#### **Oracle® Database**

Reference 11*g* Release 1 (11.1) **B28320-03**

April 2009

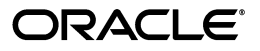

Oracle Database Reference, 11*g* Release 1 (11.1)

B28320-03

Copyright © 2002, 2009, Oracle. All rights reserved.

Primary Author: Tony Morales

Contributing Author: Kathy Rich

Contributors: Nipun Agarwal, Rick Anderson, Mark Bauer, Neerja Bhatt, Tudor Bosman, George Candea, Wilson Chan, Sumanta Chatterjee, Eugene Chong, Connie Dialeris Green, Harvey Eneman, Bruce Ernst, Ira Greenberg, Steve Harris, Thuvan Hoang, Lilian Hobbs, Namit Jain, Hakkan Jakobsson, Bob Jenkins, Mark Johnson, Jonathan Klein, Sushil Kumar, Tirthankar Lahiri, Bill Lee, Yunrui Li, Juan Loaiza, Rich Long, Diana Lorentz, Catherine Luu, Neil MacNaughton, Ari Mozes, Gopal Mulagund, Subramanian Muralidhar, Ravi Murthy, Karuna Muthiah, Arvind Nithrakashyap, Ronald Obermarck, Kant Patel, Christopher Racicot, Mark Ramacher, Shankar Raman, Suvendu Ray, Ann Rhee, Vivian Schupmann, Debbie Steiner, Seema Sundara, Juan Tellez, Alex Tsukerman, Kothanda Umamageswaran, Randy Urbano, Steve Vivian, Eric Voss, Tak Wang, Steve Wertheimer, Andy Witkowski, Daniel Wong, Graham Wood, Brian Wright, Aravind Yalamanchi, Qin Yu, Mohamed Ziauddin

This software and related documentation are provided under a license agreement containing restrictions on use and disclosure and are protected by intellectual property laws. Except as expressly permitted in your license agreement or allowed by law, you may not use, copy, reproduce, translate, broadcast, modify, license, transmit, distribute, exhibit, perform, publish, or display any part, in any form, or by any means. Reverse engineering, disassembly, or decompilation of this software, unless required by law for interoperability, is prohibited.

The information contained herein is subject to change without notice and is not warranted to be error-free. If you find any errors, please report them to us in writing.

If this software or related documentation is delivered to the U.S. Government or anyone licensing it on behalf of the U.S. Government, the following notice is applicable:

U.S. GOVERNMENT RIGHTS Programs, software, databases, and related documentation and technical data delivered to U.S. Government customers are "commercial computer software" or "commercial technical data" pursuant to the applicable Federal Acquisition Regulation and agency-specific supplemental regulations. As such, the use, duplication, disclosure, modification, and adaptation shall be subject to the restrictions and license terms set forth in the applicable Government contract, and, to the extent applicable by the terms of the Government contract, the additional rights set forth in FAR 52.227-19, Commercial Computer Software License (December 2007). Oracle USA, Inc., 500 Oracle Parkway, Redwood City, CA 94065.

This software is developed for general use in a variety of information management applications. It is not developed or intended for use in any inherently dangerous applications, including applications which may create a risk of personal injury. If you use this software in dangerous applications, then you shall be responsible to take all appropriate fail-safe, backup, redundancy, and other measures to ensure the safe use of this software. Oracle Corporation and its affiliates disclaim any liability for any damages caused by use of this software in dangerous applications.

Oracle is a registered trademark of Oracle Corporation and/or its affiliates. Other names may be trademarks of their respective owners.

This software and documentation may provide access to or information on content, products, and services from third parties. Oracle Corporation and its affiliates are not responsible for and expressly disclaim all warranties of any kind with respect to third-party content, products, and services. Oracle Corporation and its affiliates will not be responsible for any loss, costs, or damages incurred due to your access to or use of third-party content, products, or services.

### **Contents**

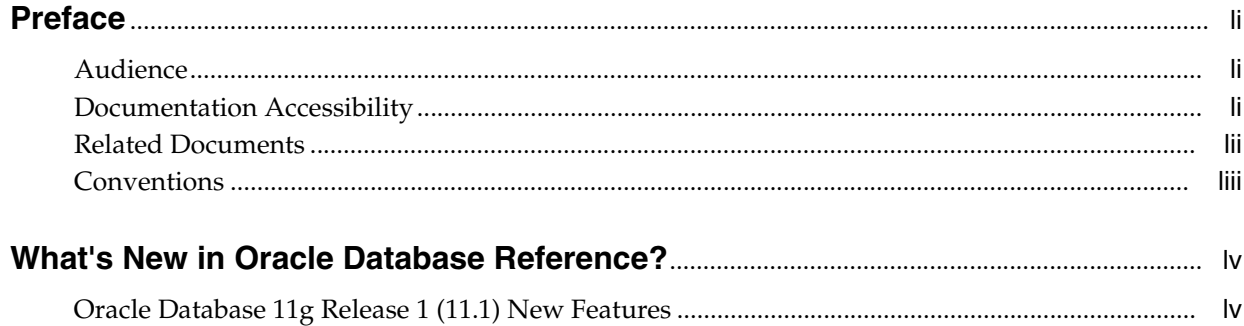

#### **Part I** Initialization Parameters

#### 1 Initialization Parameters

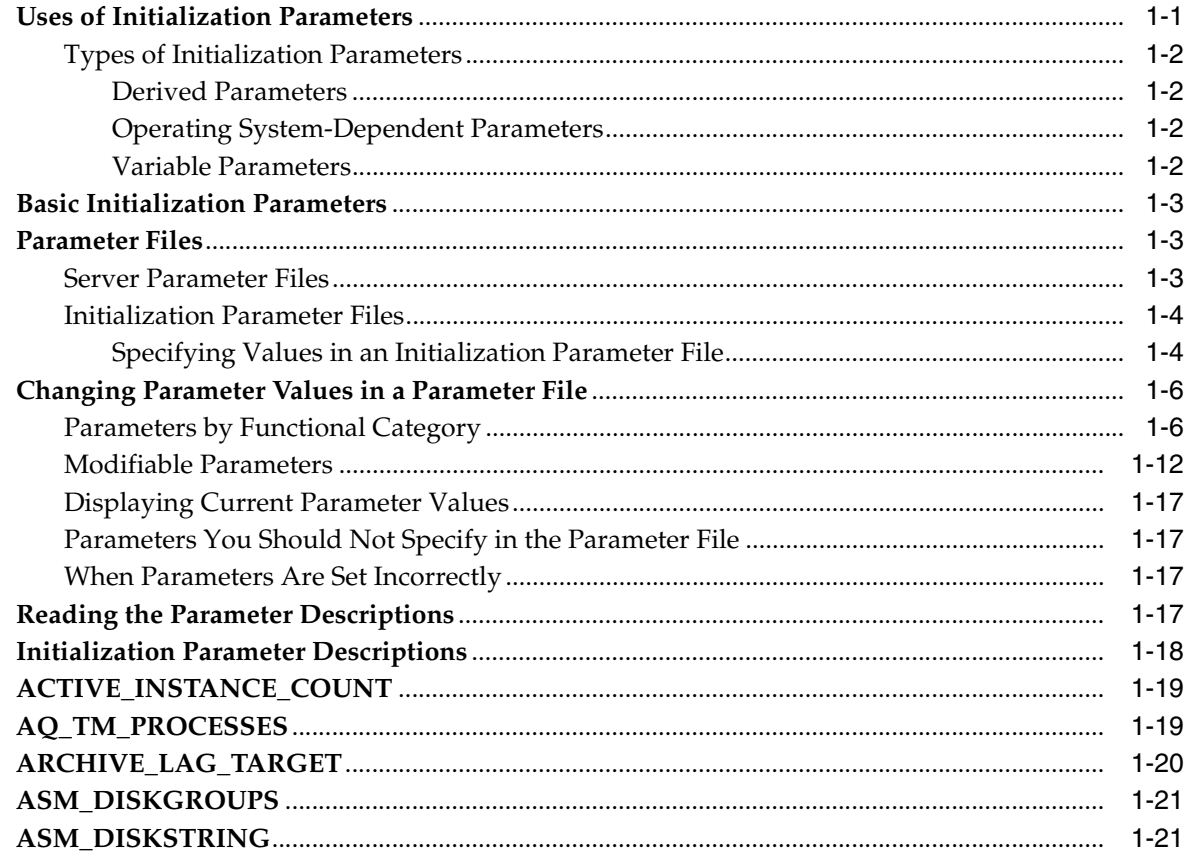

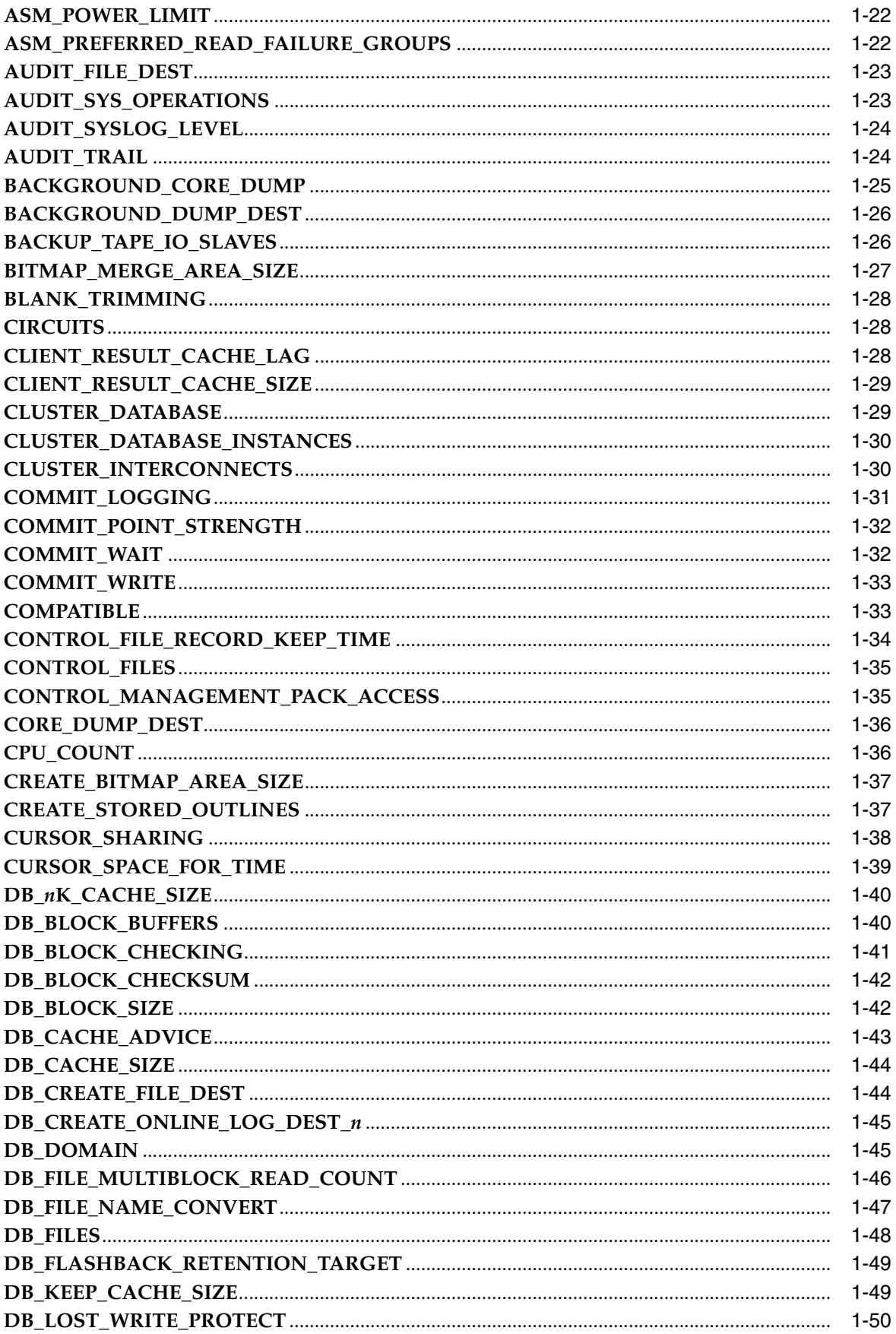

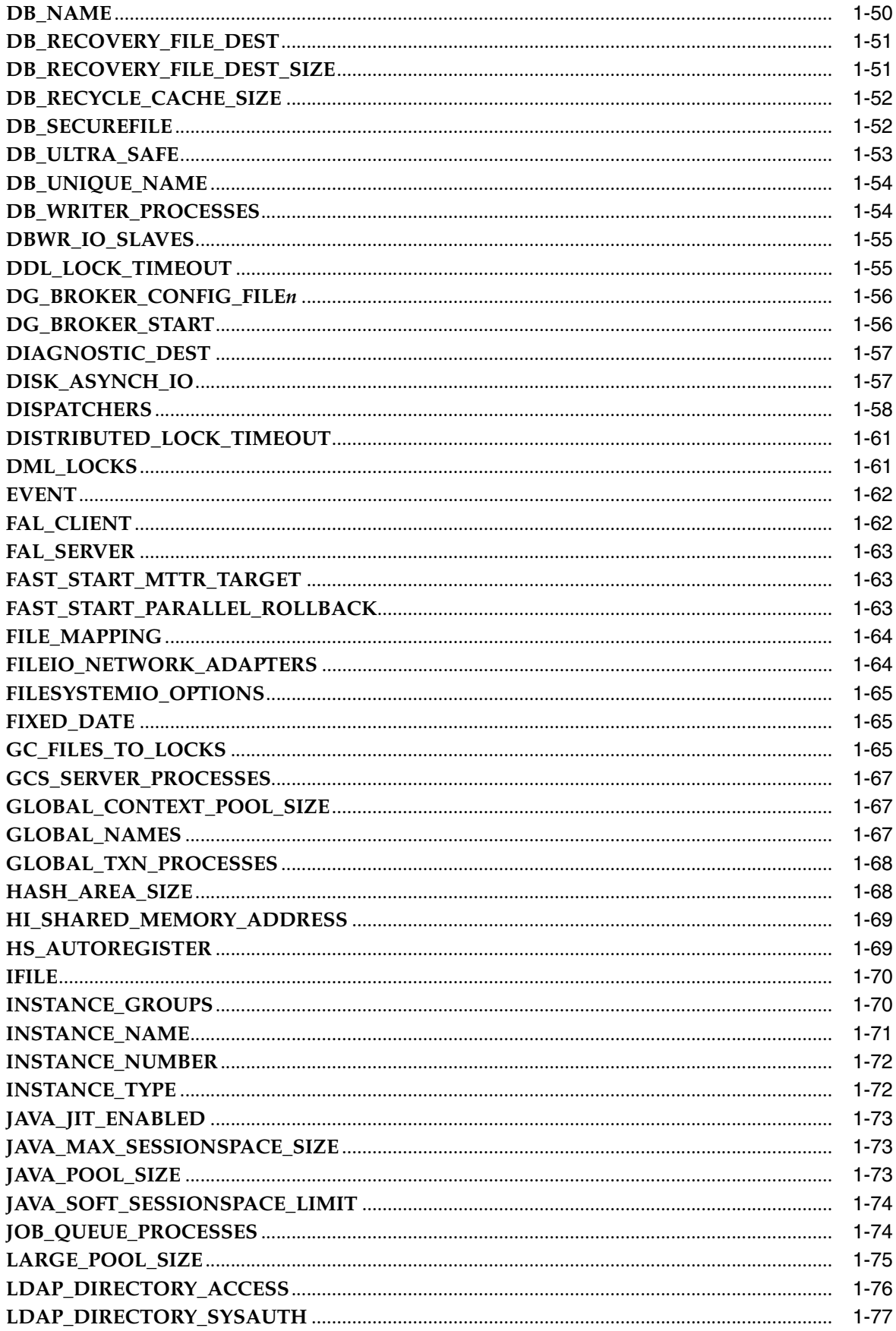

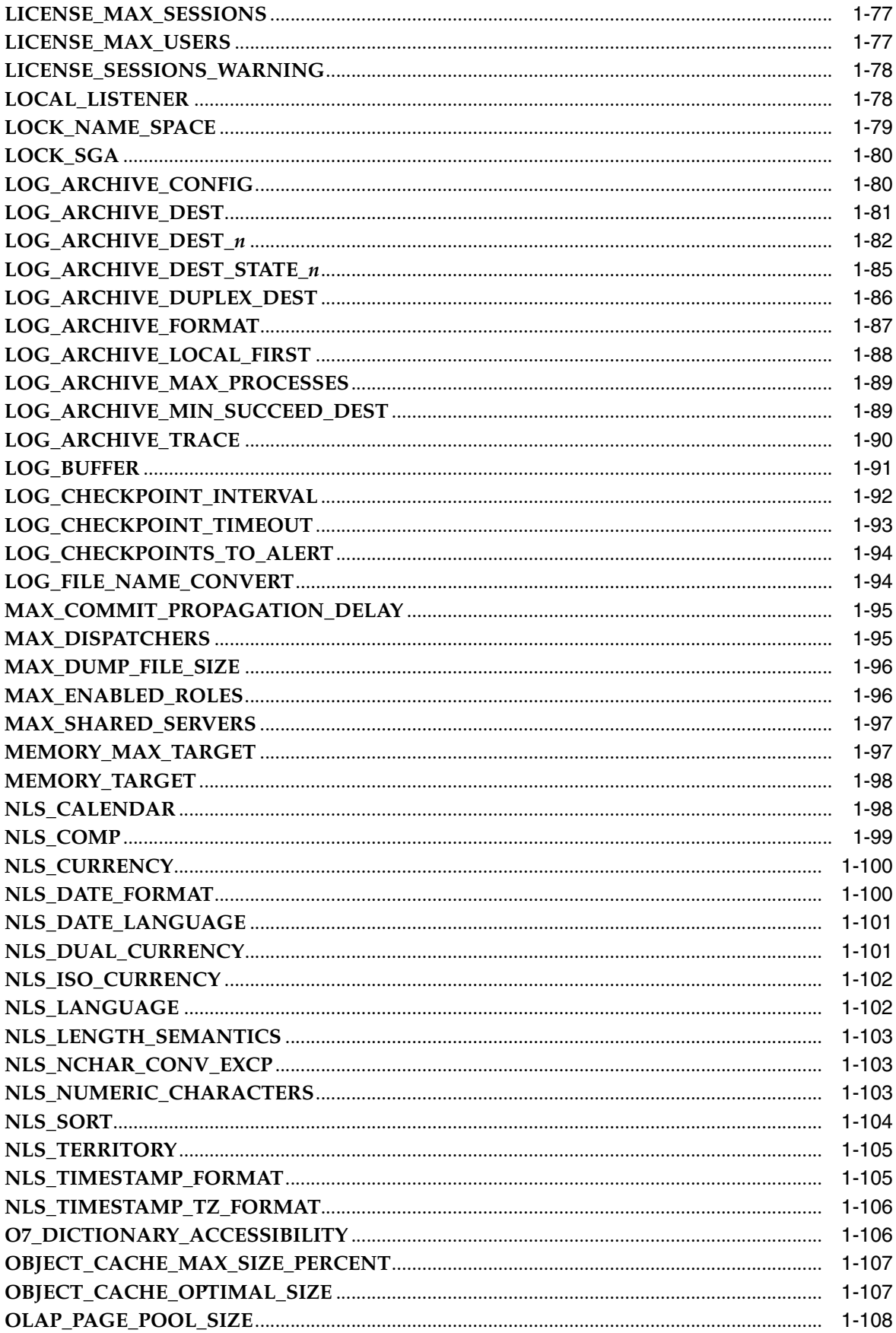

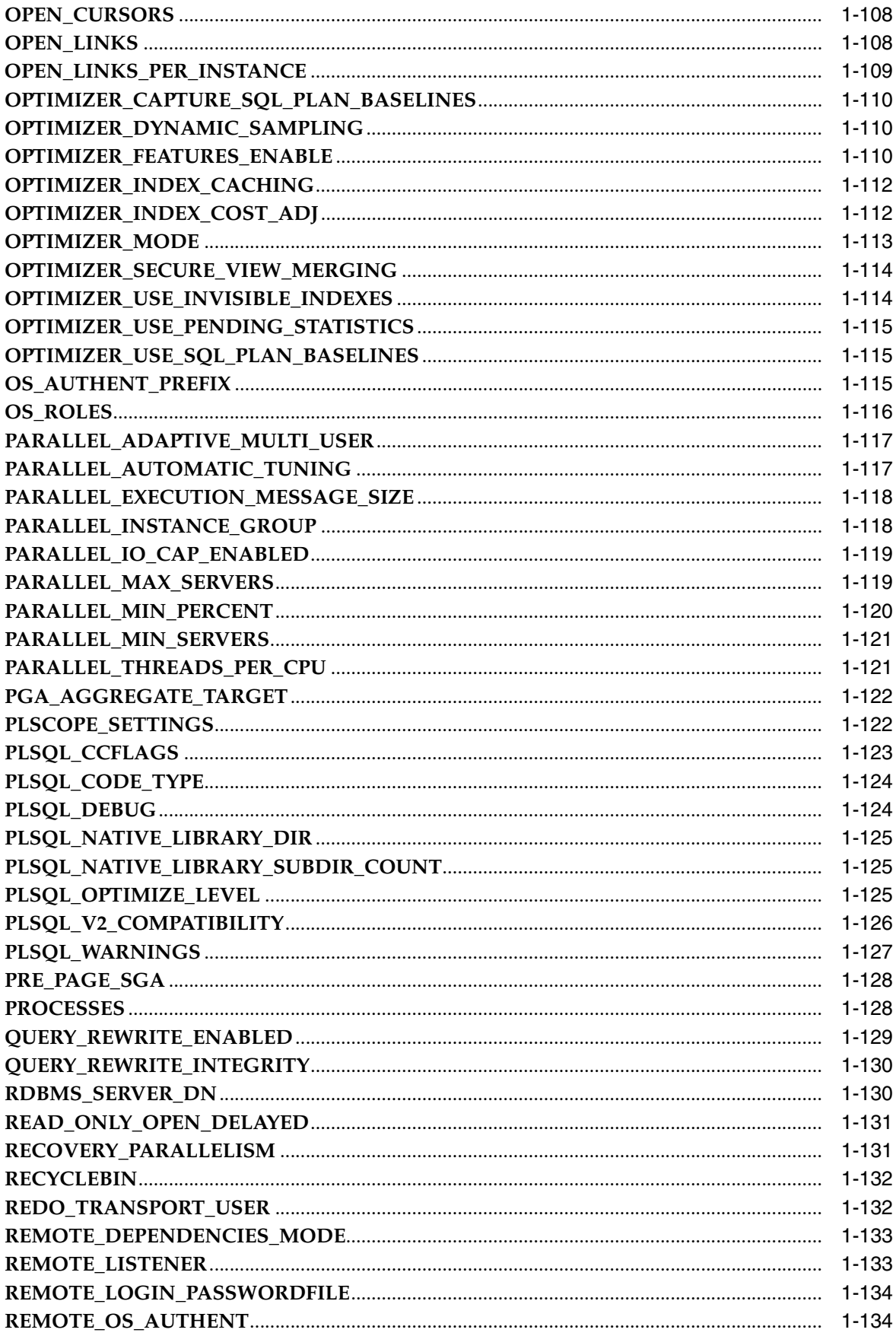

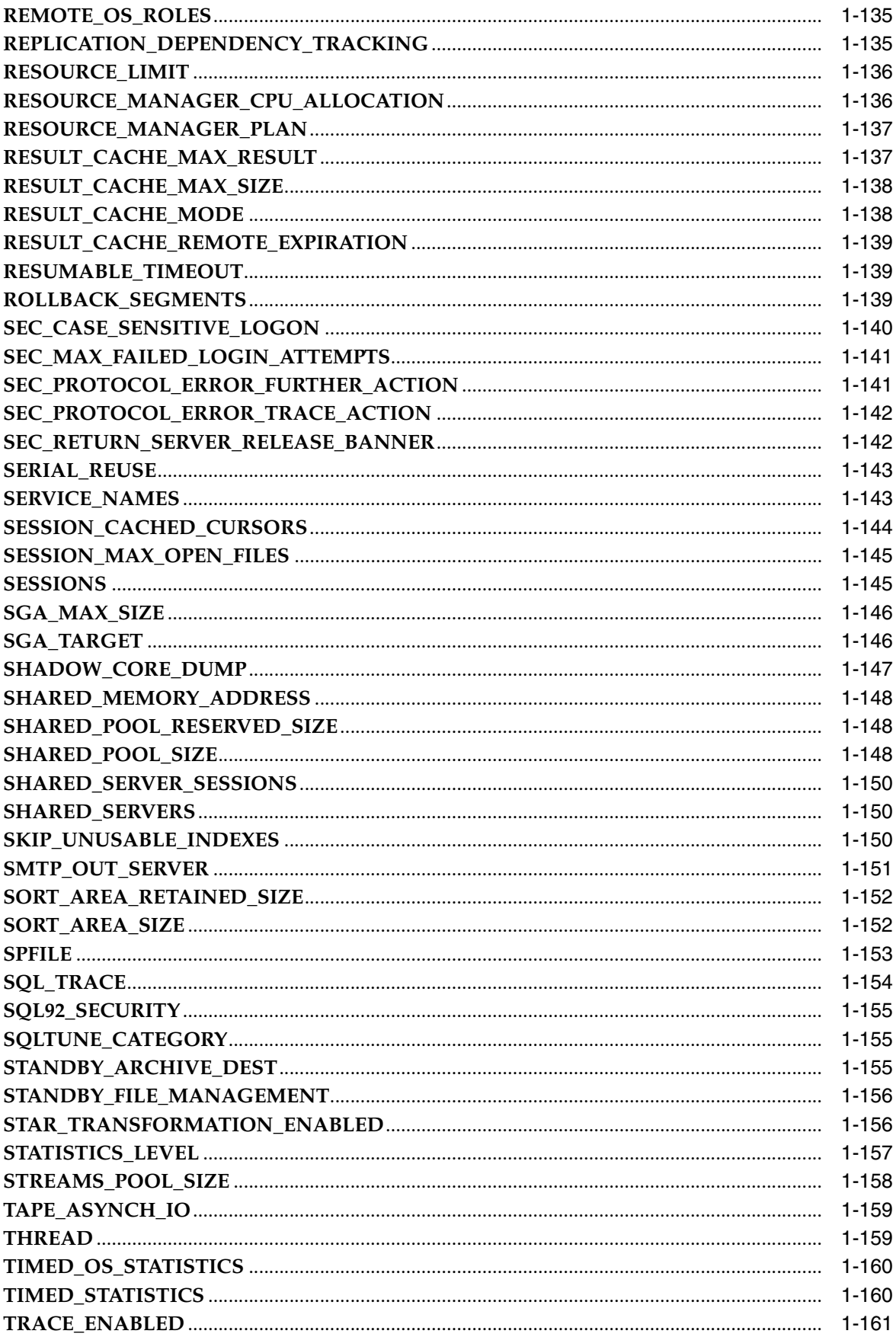

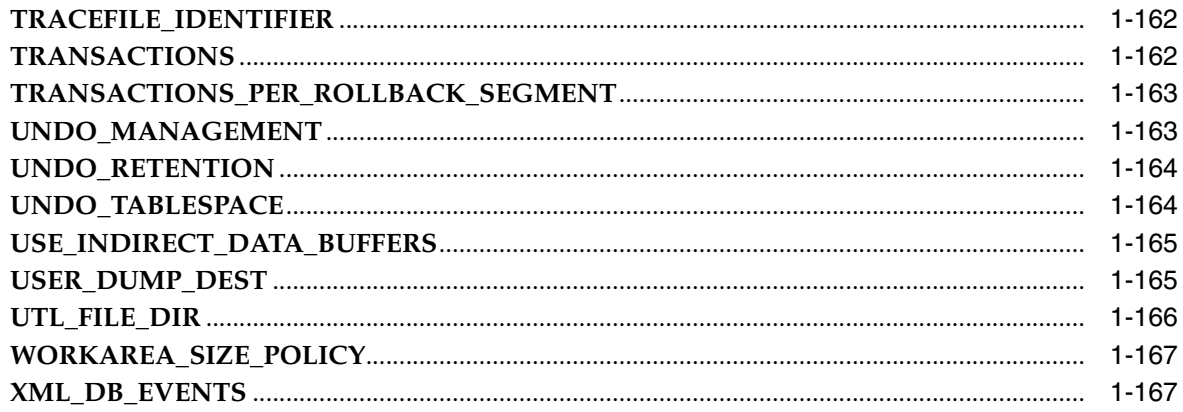

#### Part II **Static Data Dictionary Views**

#### 2 Static Data Dictionary Views: ALL\_ALL\_TABLES to ALL\_OUTLINES

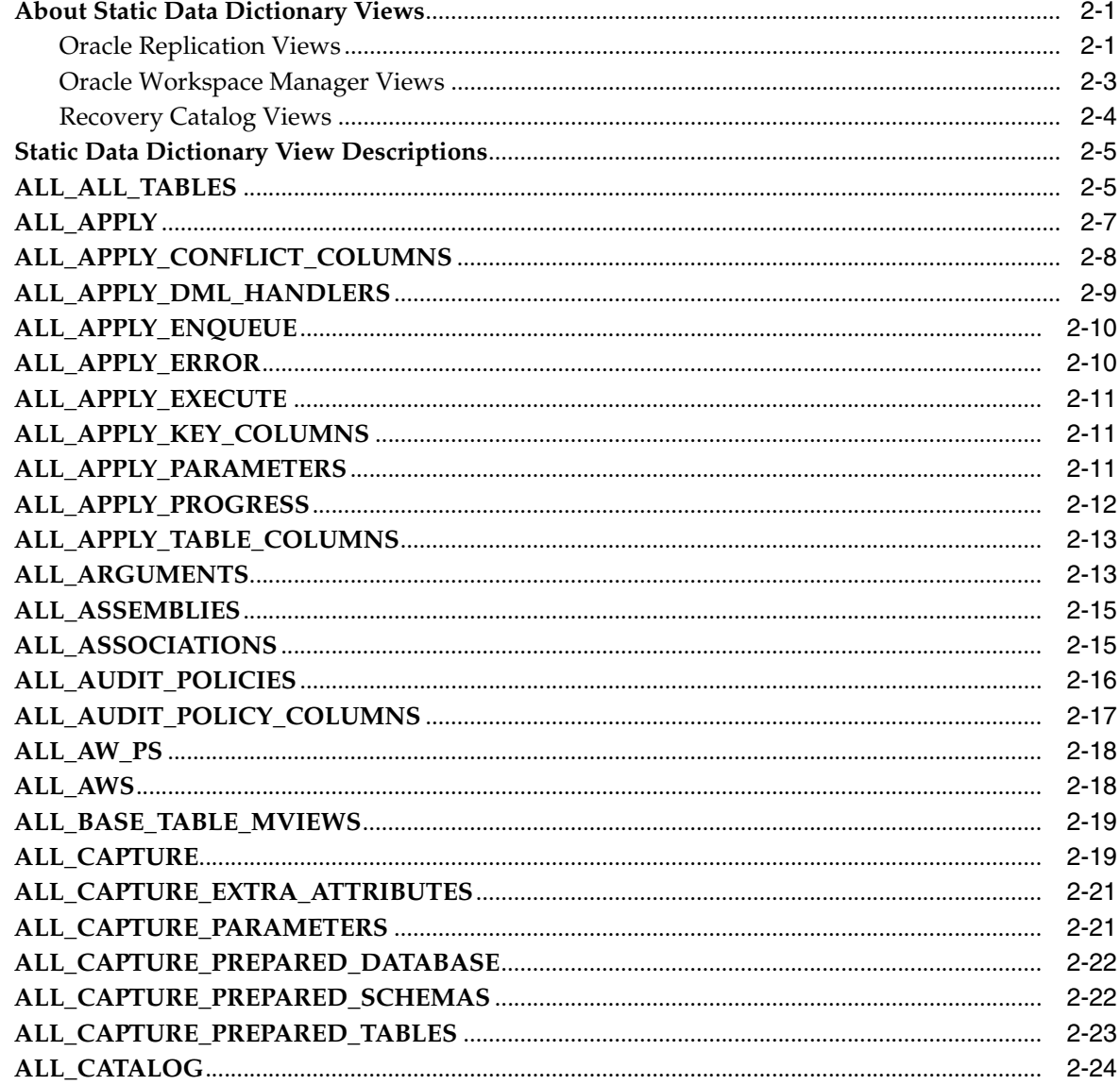

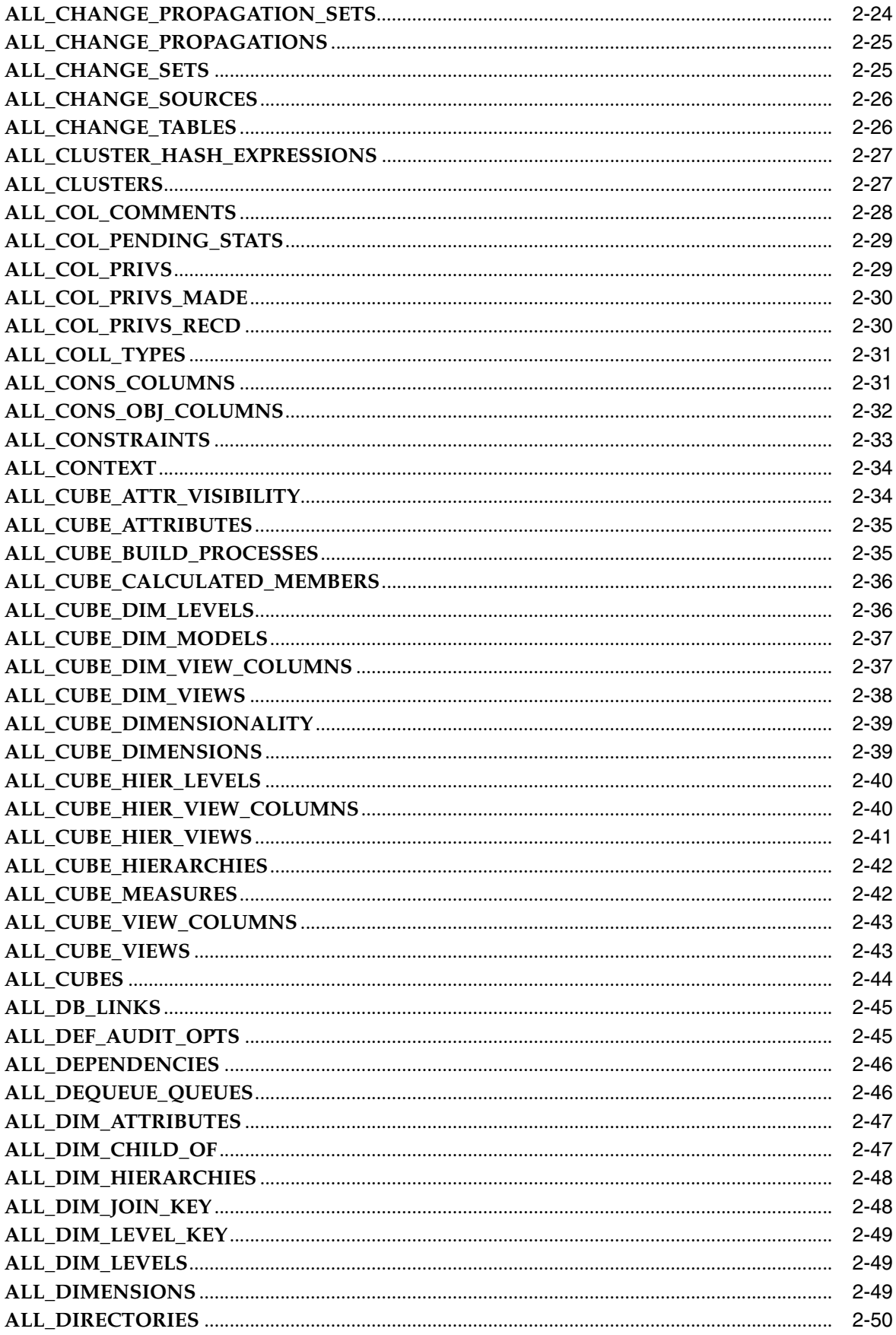

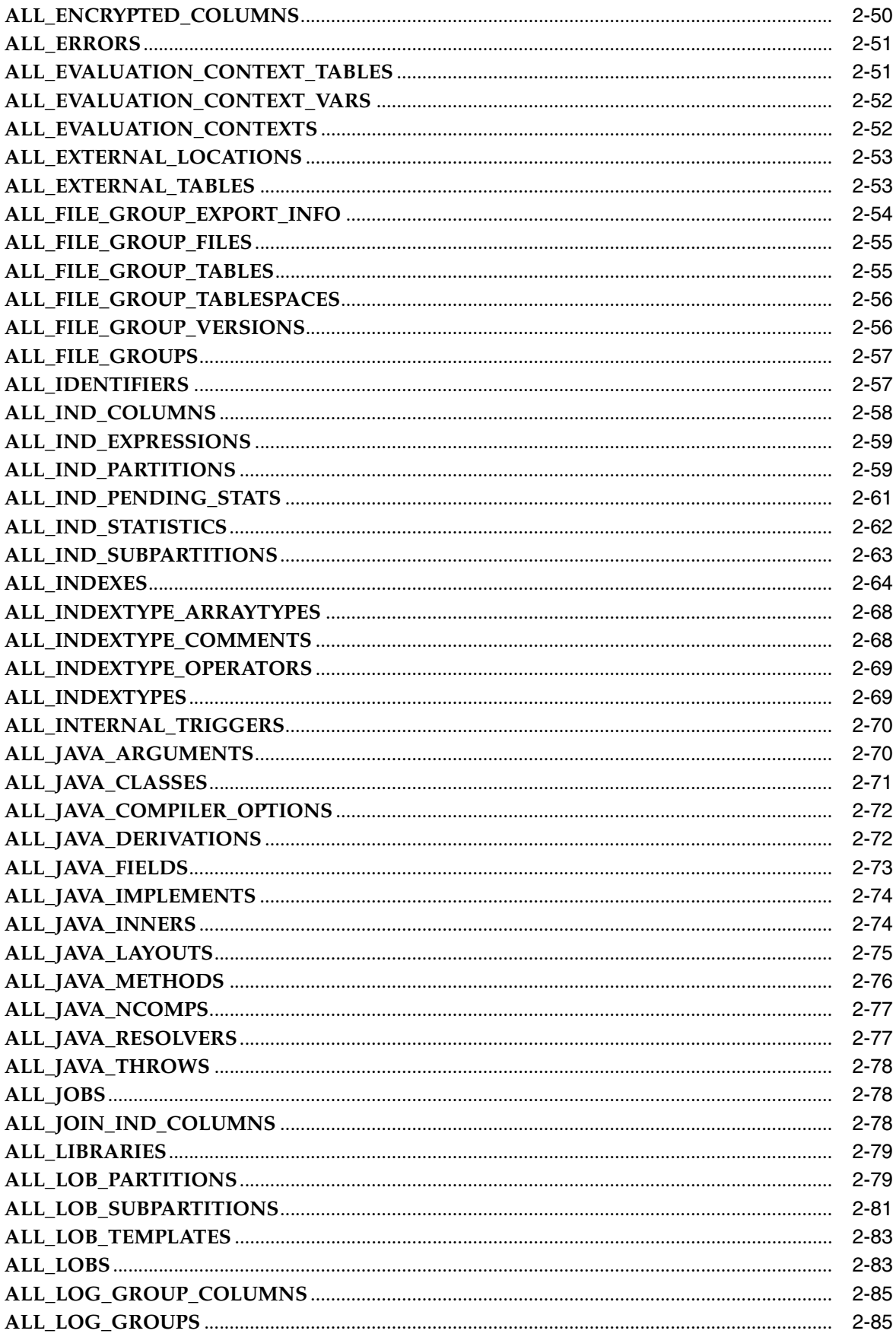

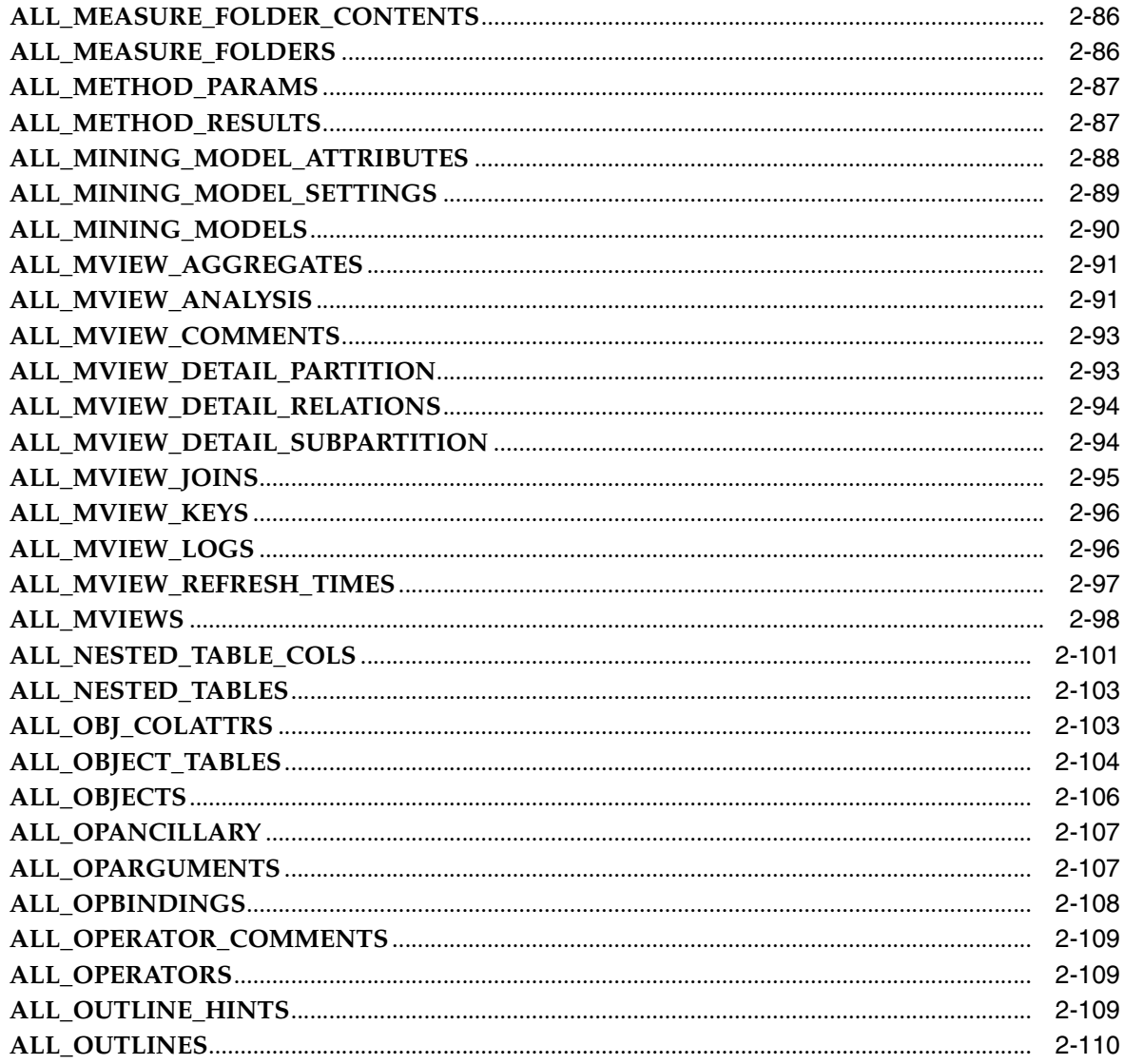

#### 3 Static Data Dictionary Views: ALL\_PART\_COL\_STATISTICS to DATABASE\_ **PROPERTIES**

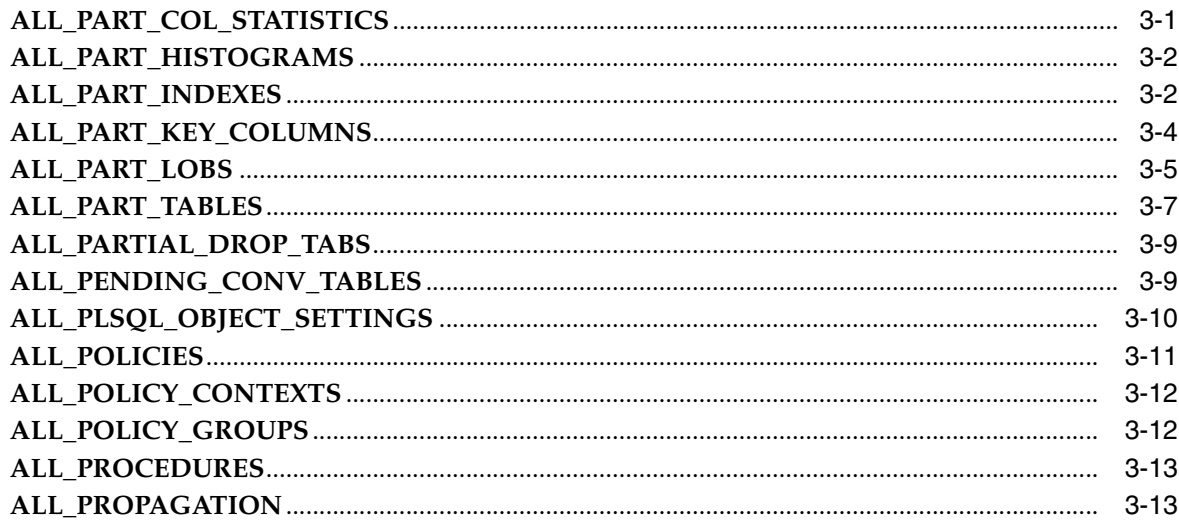

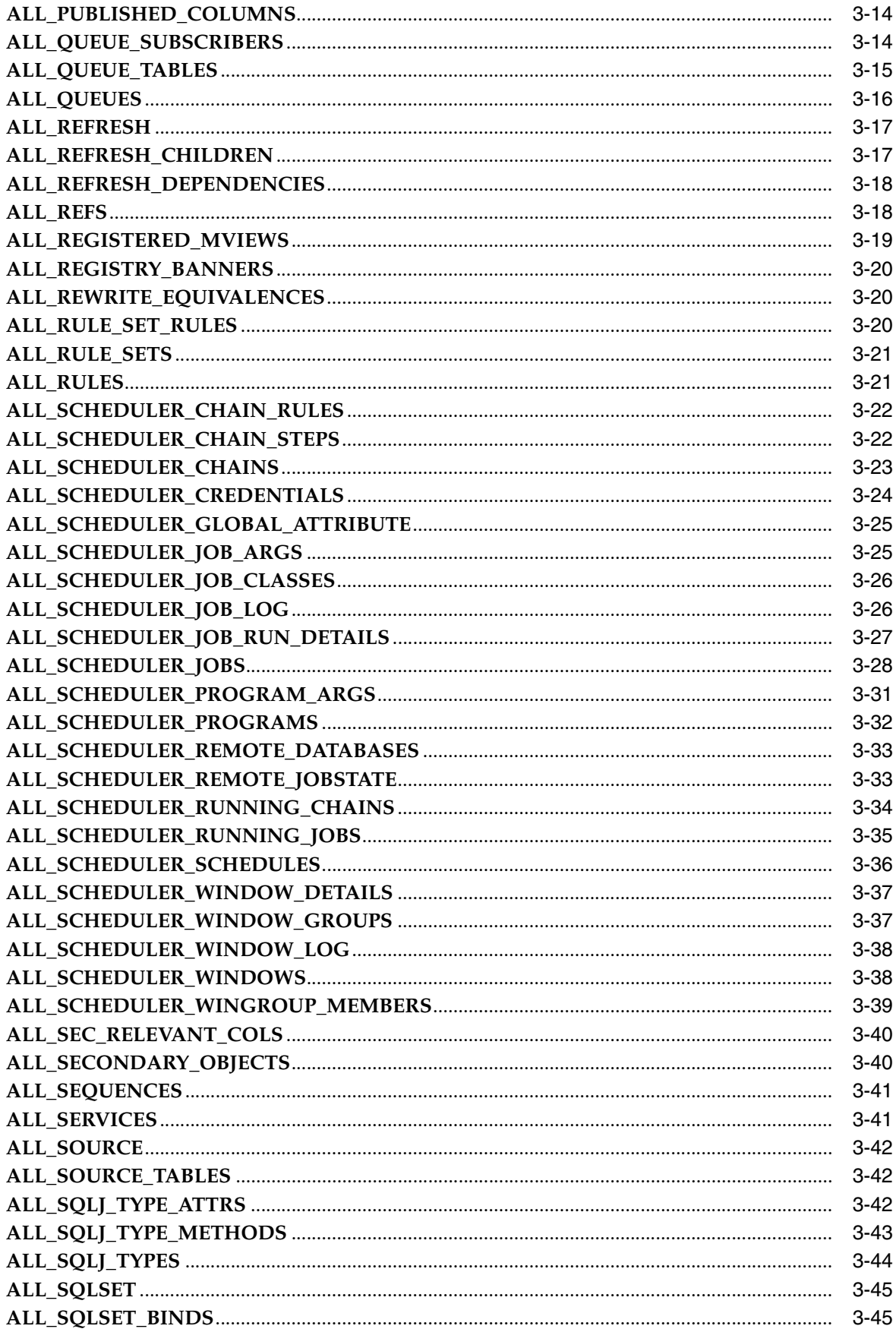

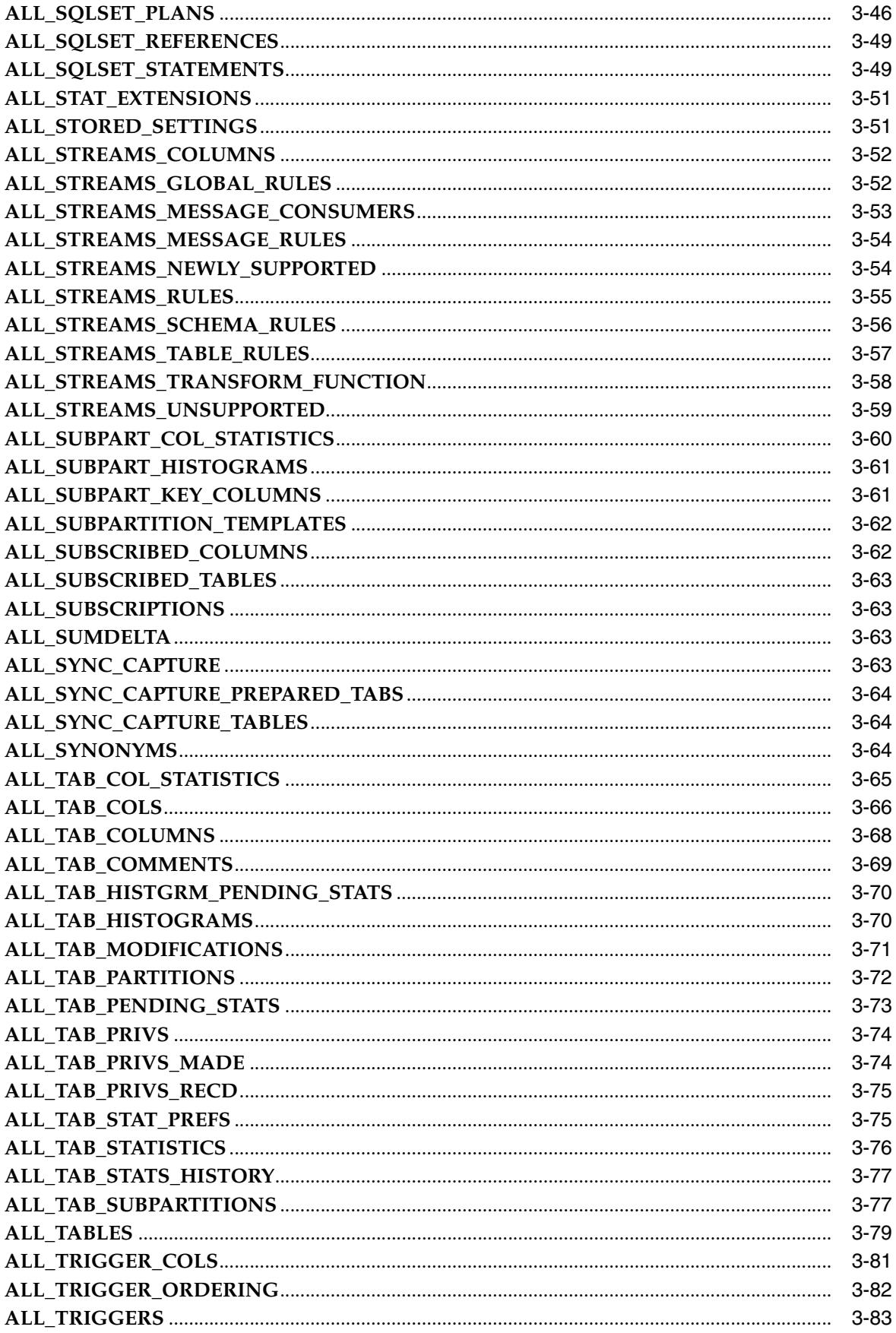

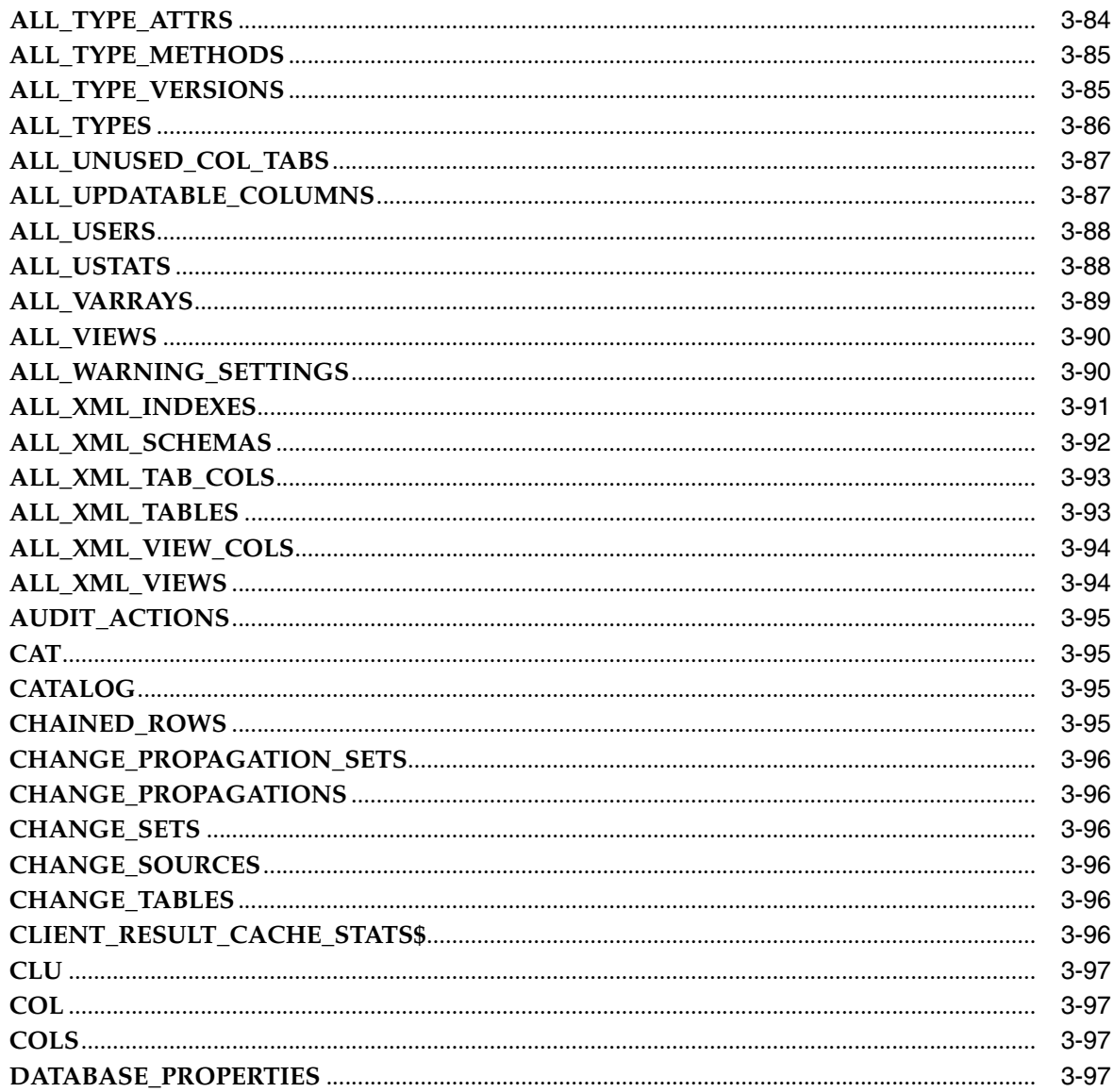

## 4 Static Data Dictionary Views: DBA\_2PC\_NEIGHBORS to DBA\_HIST\_JAVA\_<br>POOL\_ADVICE

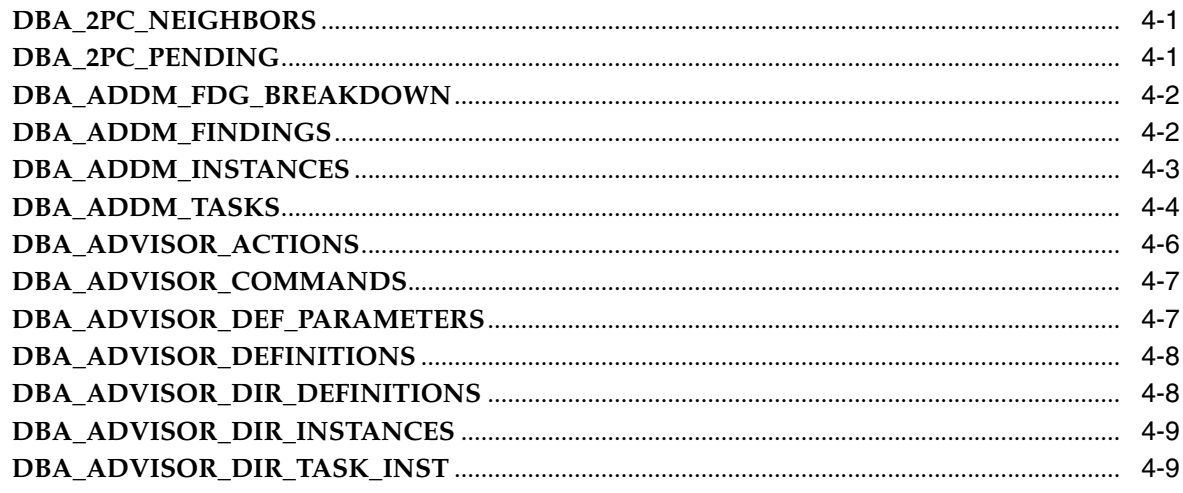

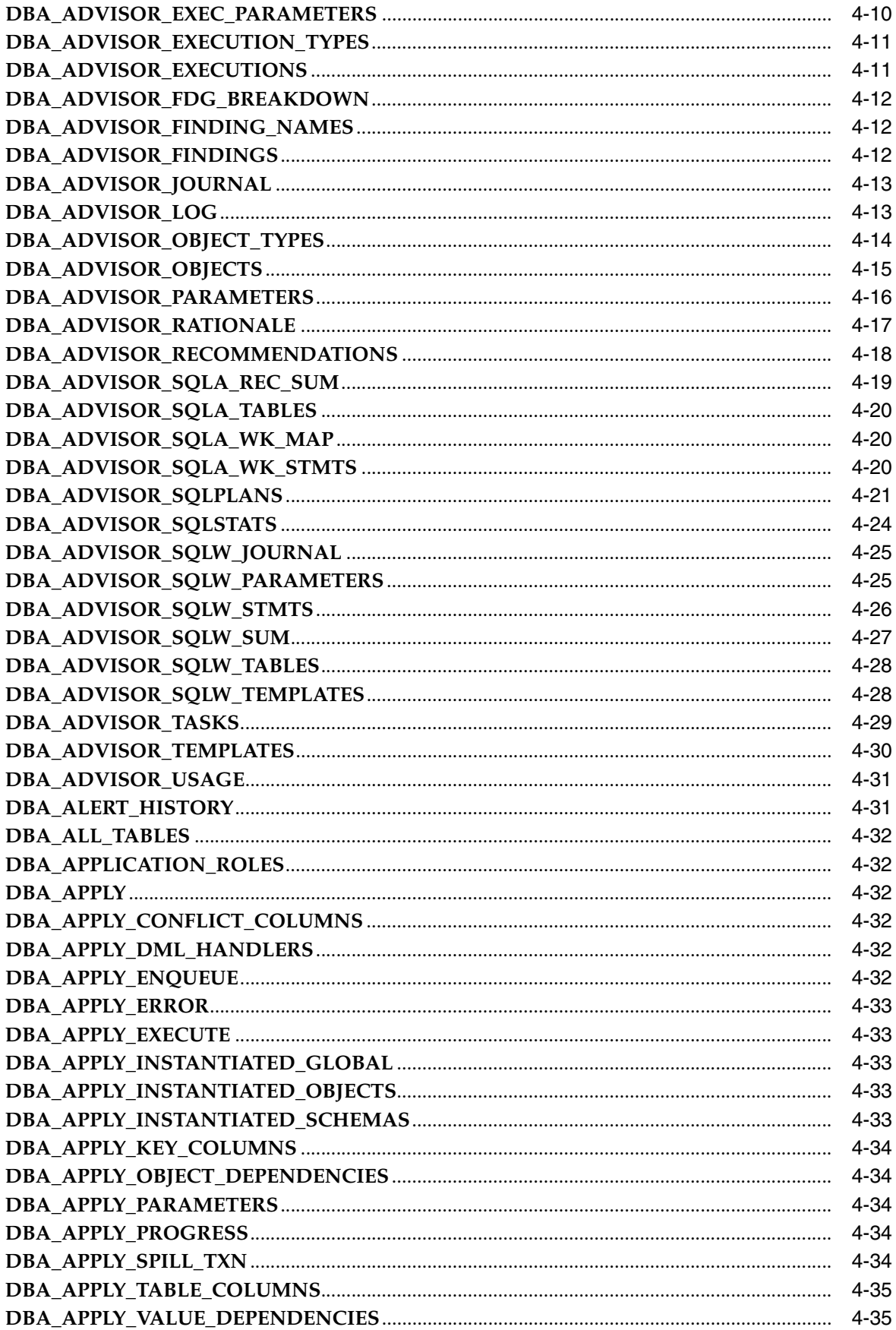

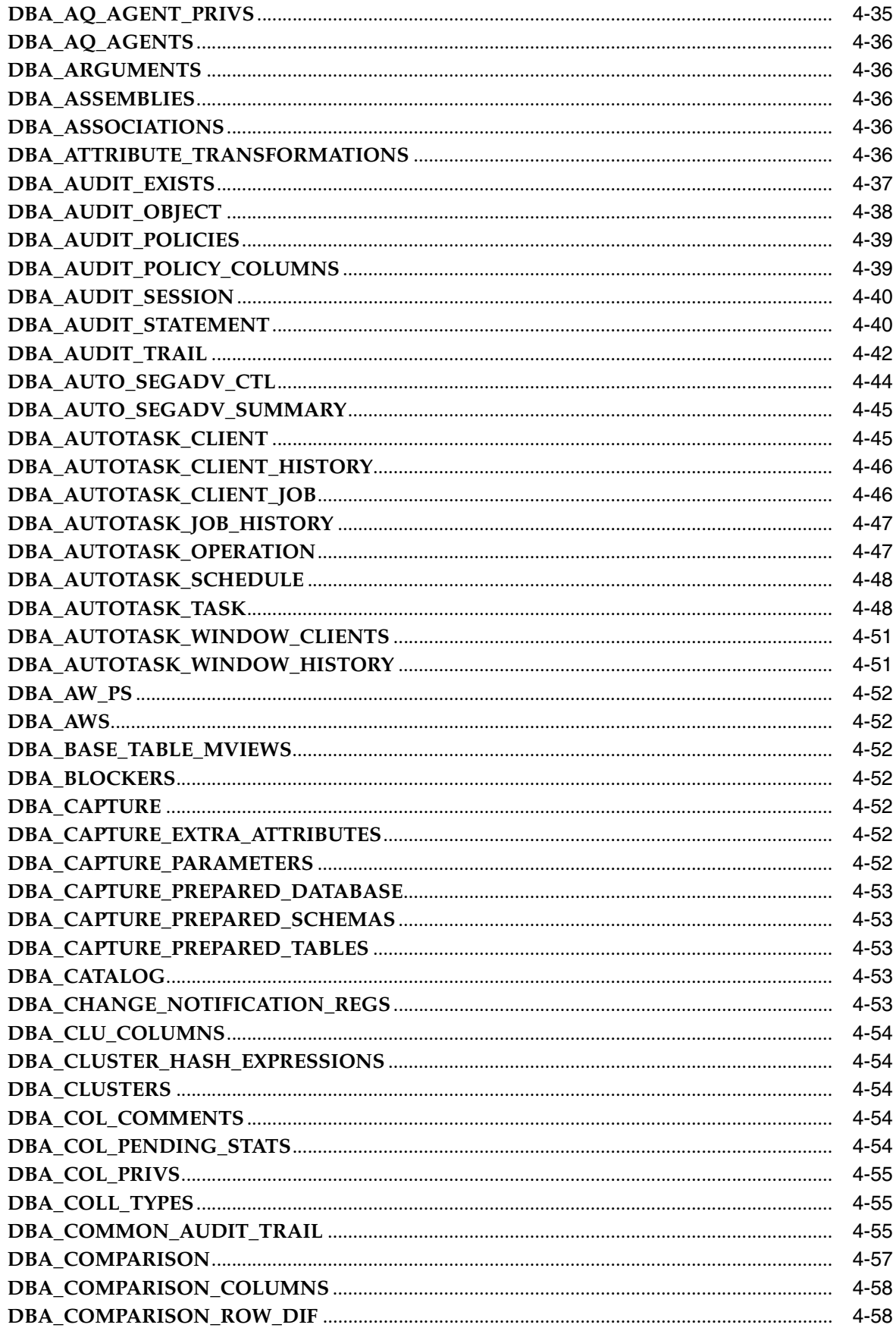

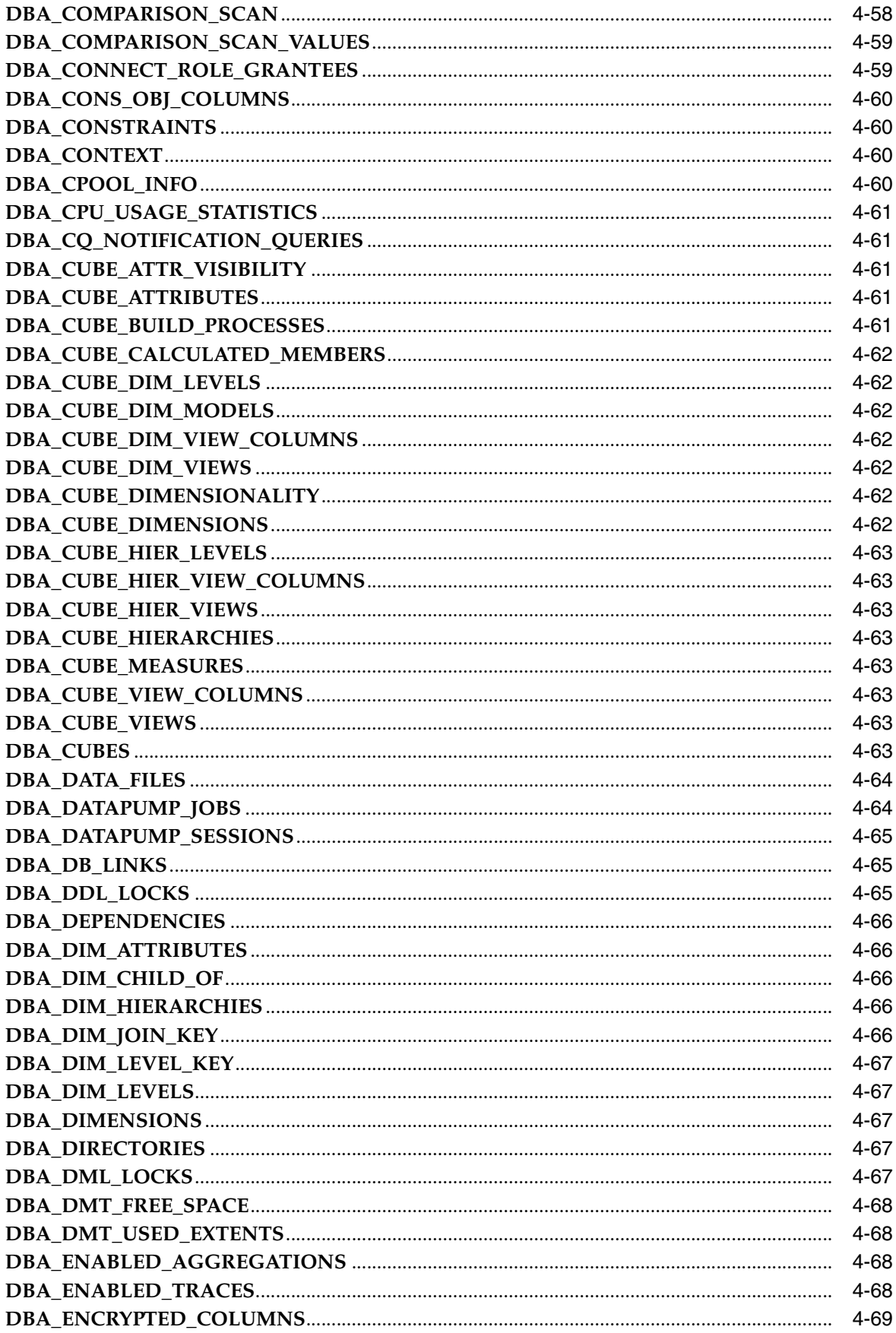

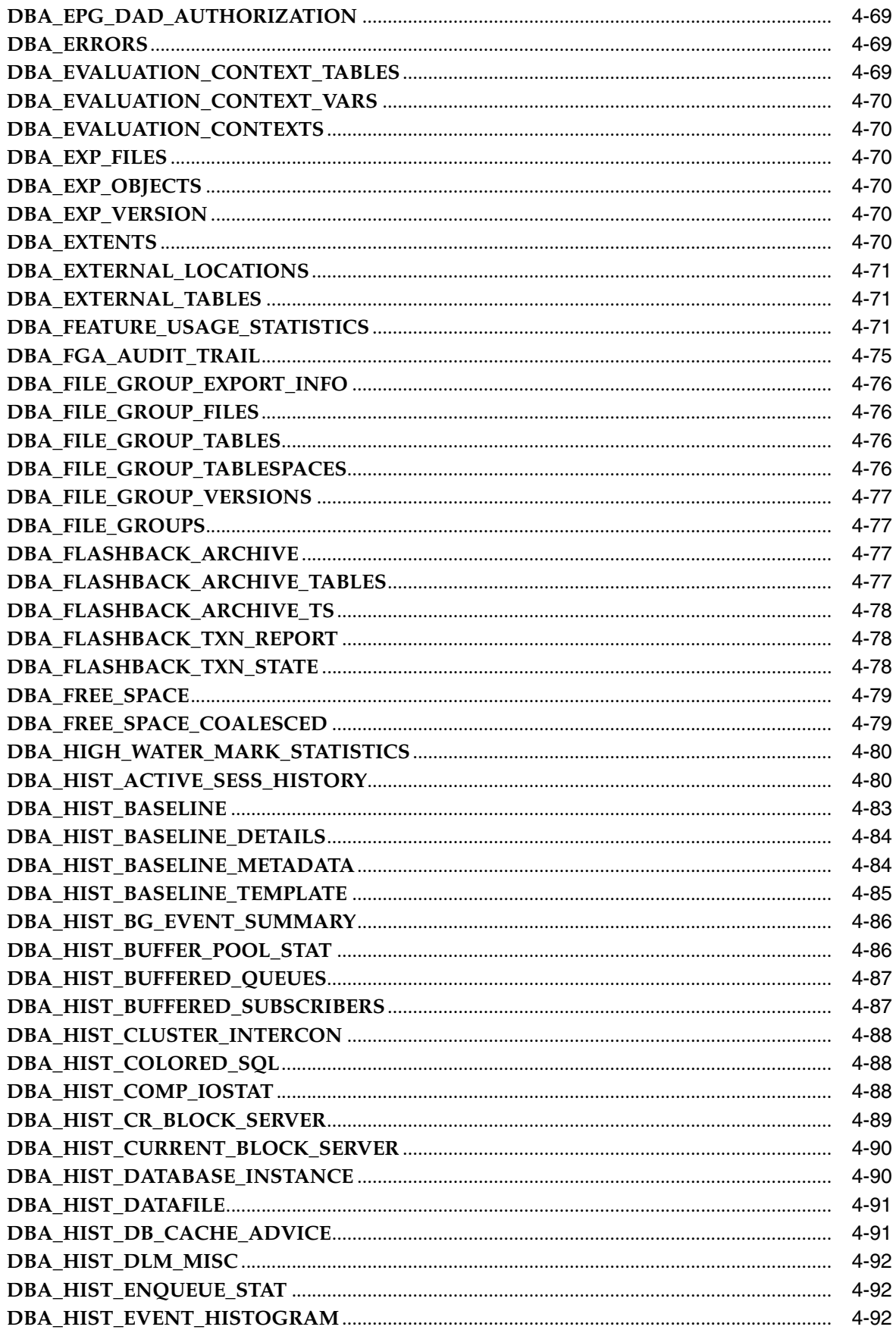

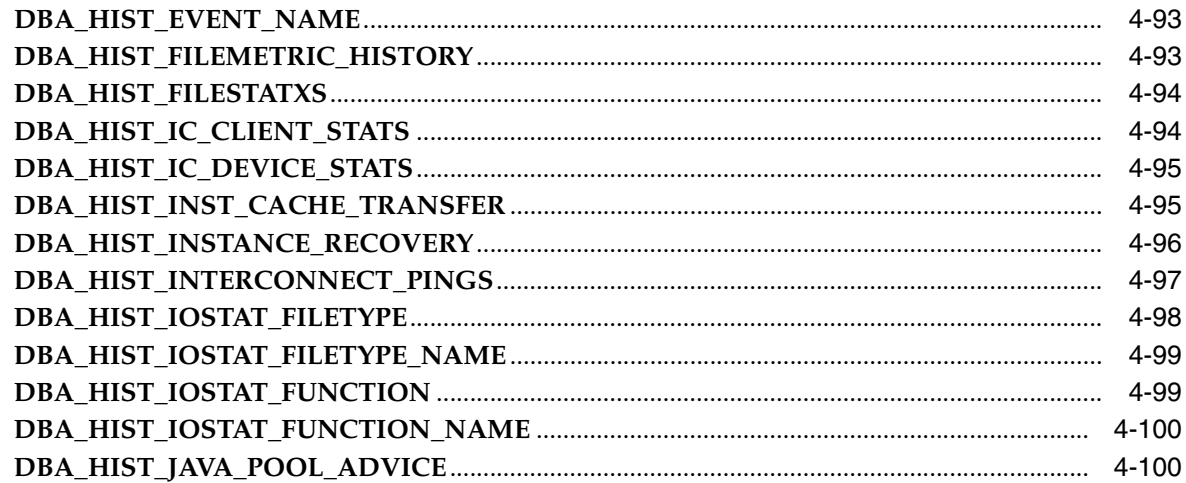

# 5 Static Data Dictionary Views: DBA\_HIST\_LATCH to DBA\_STORED\_<br>SETTINGS

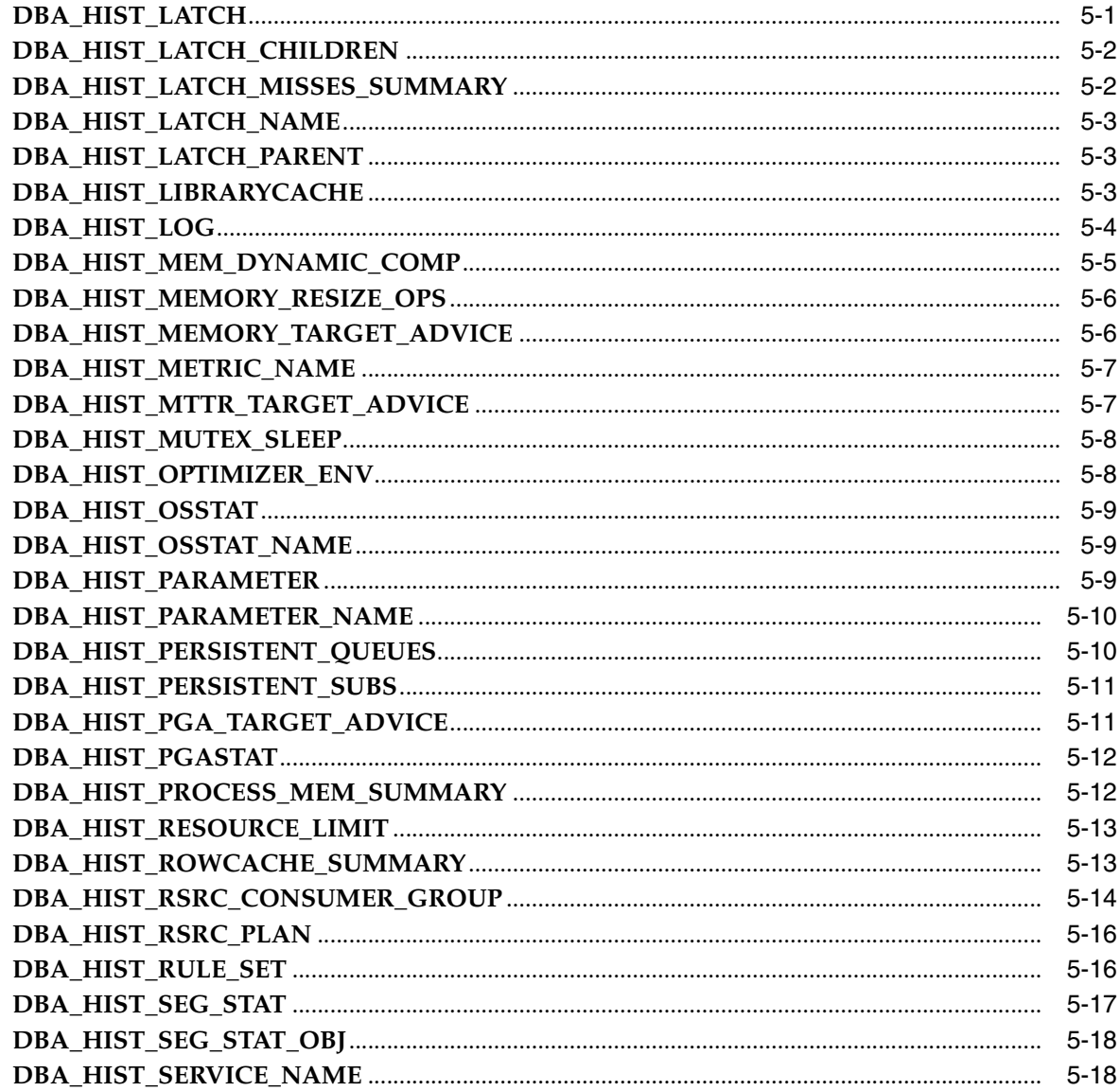

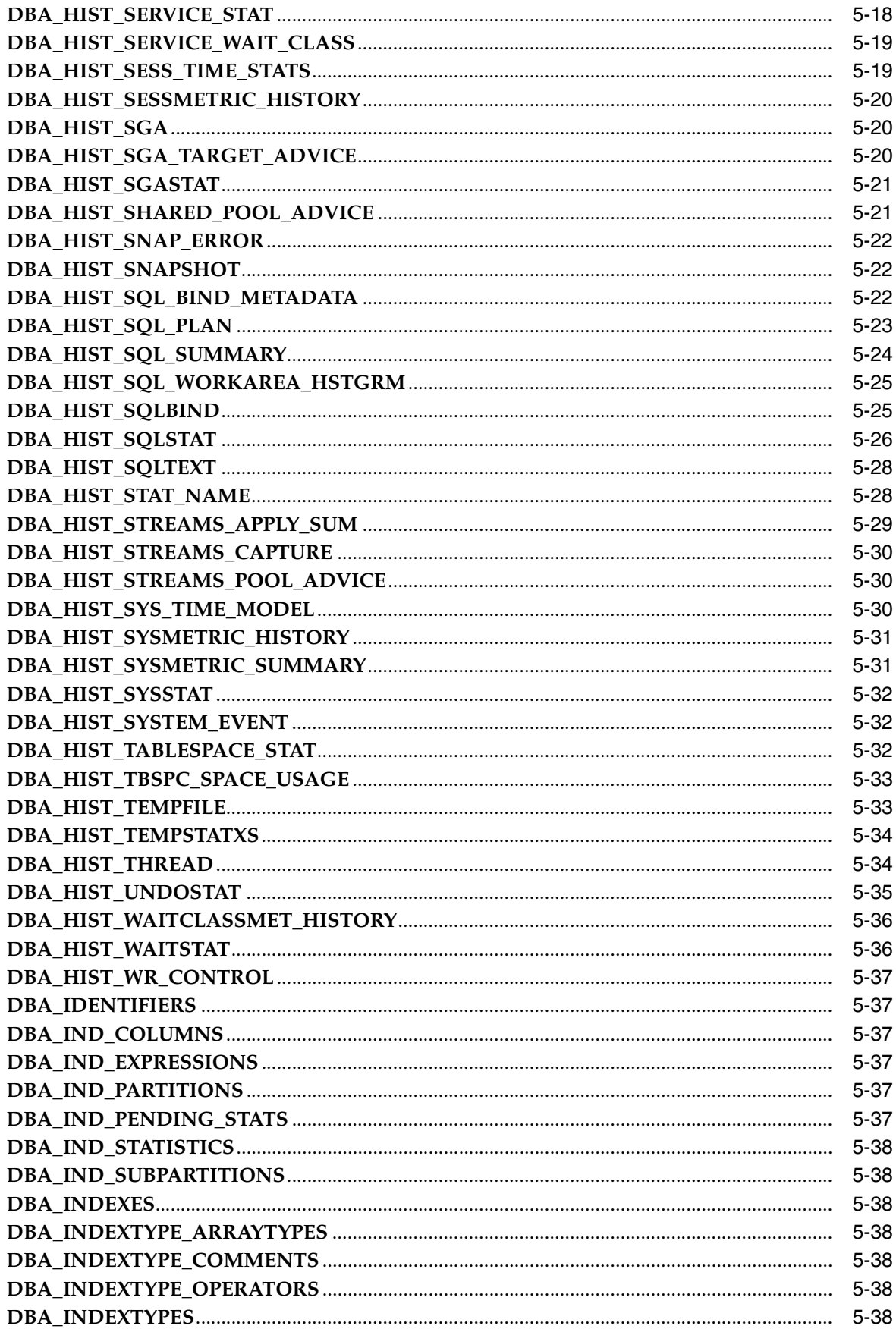

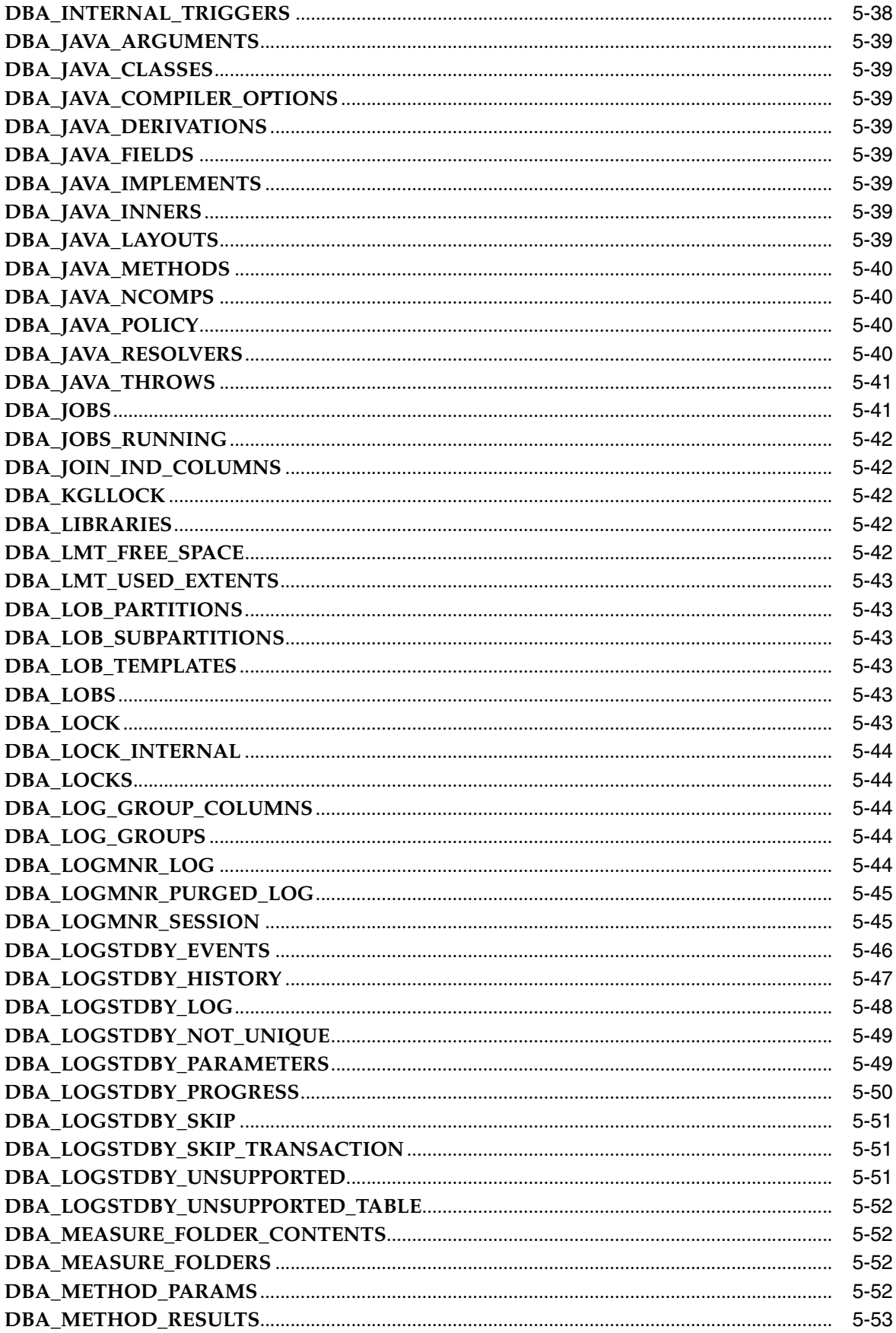

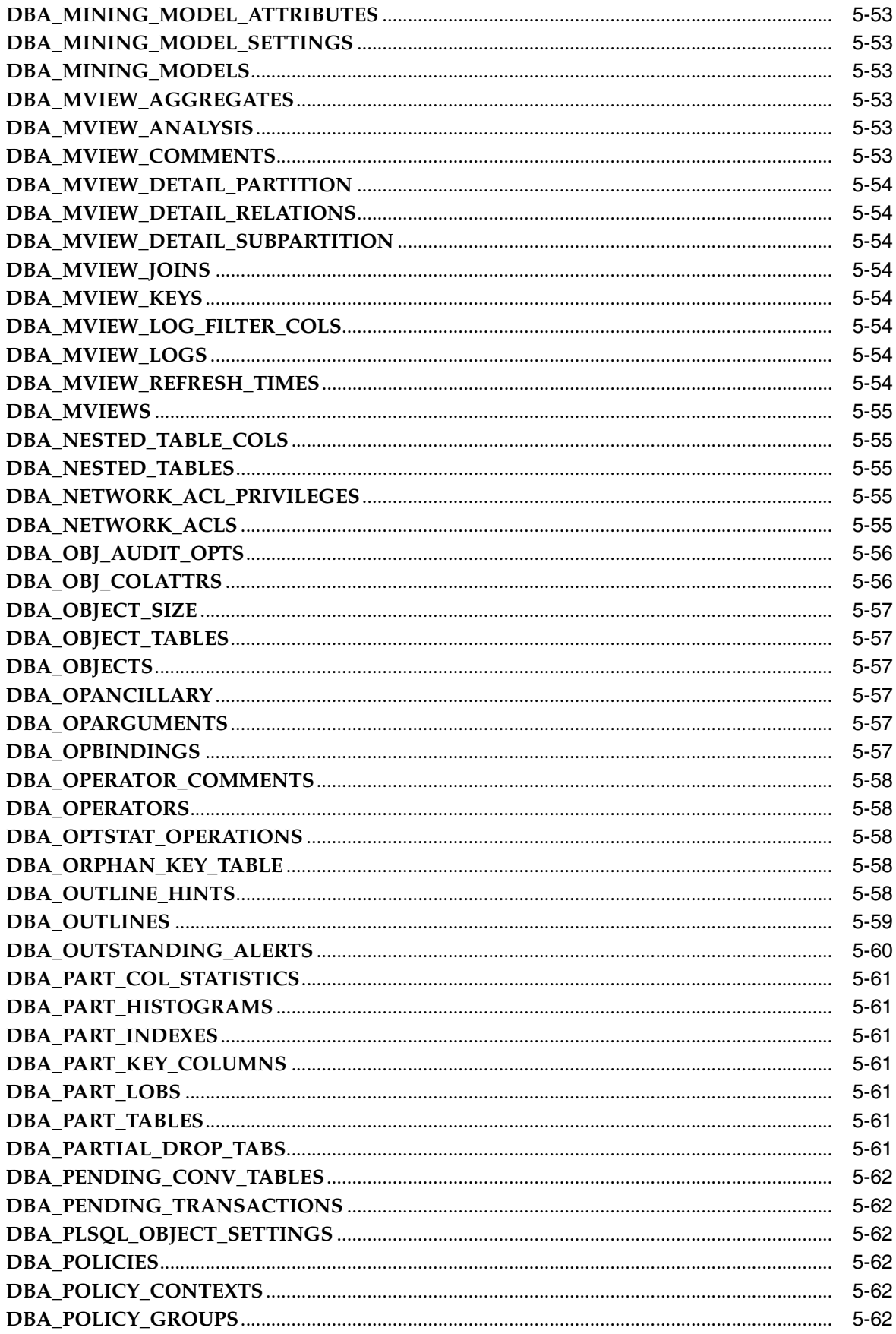

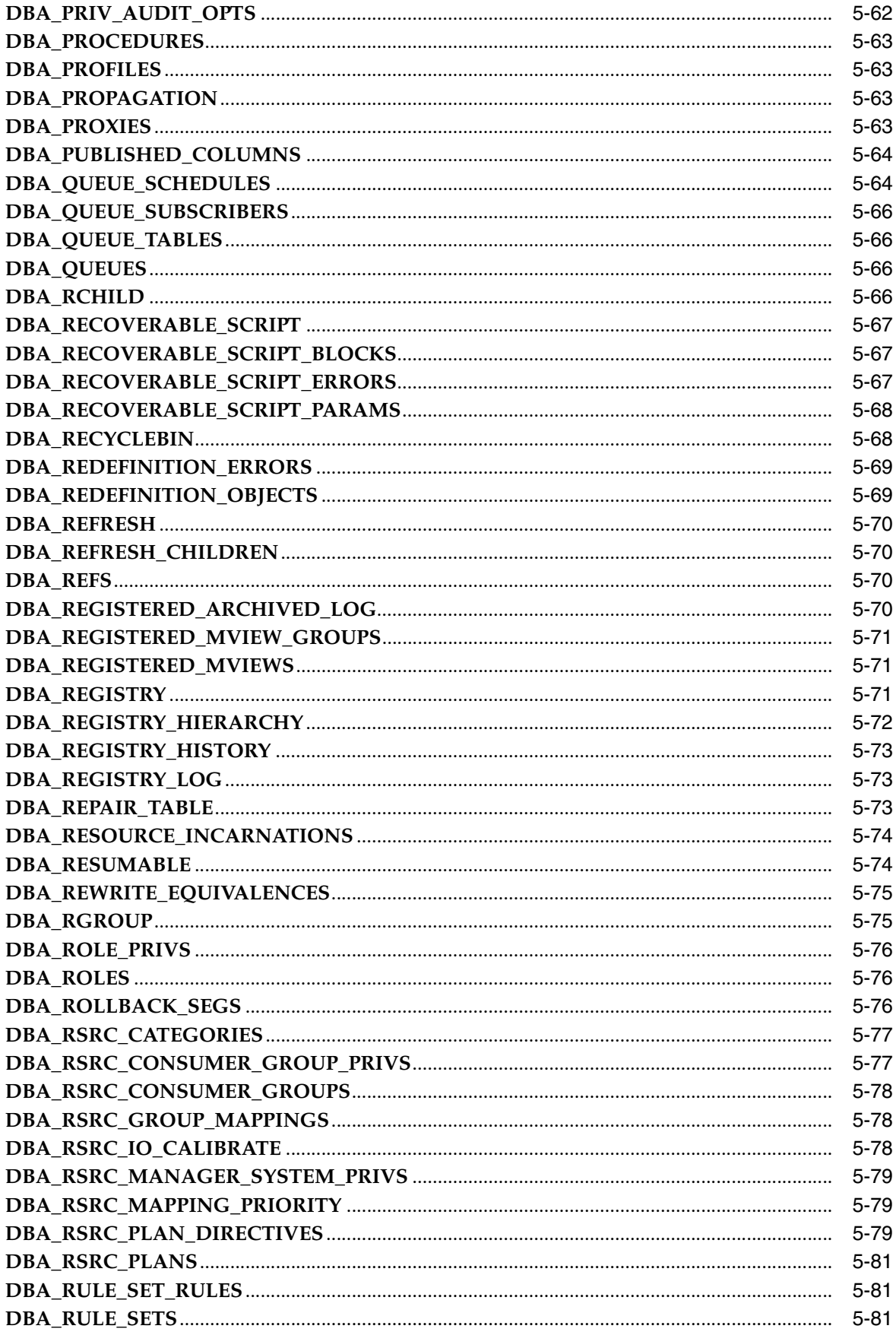

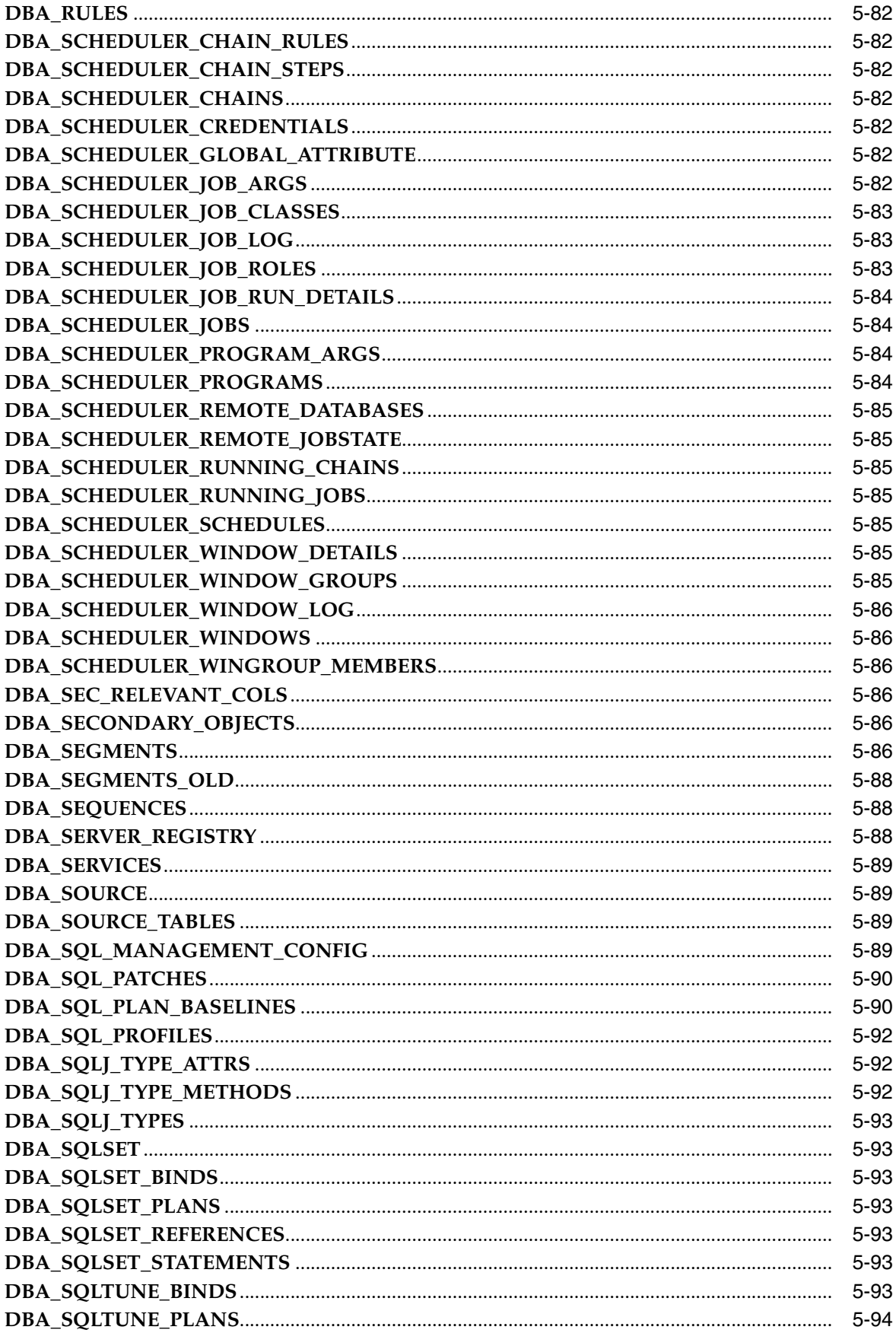

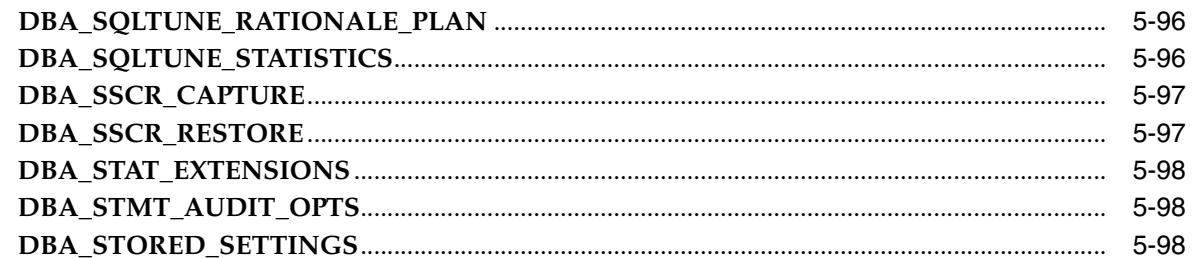

#### 6 Static Data Dictionary Views: DBA\_STREAMS\_ADD\_COLUMN to USER\_ XML\_VIEWS

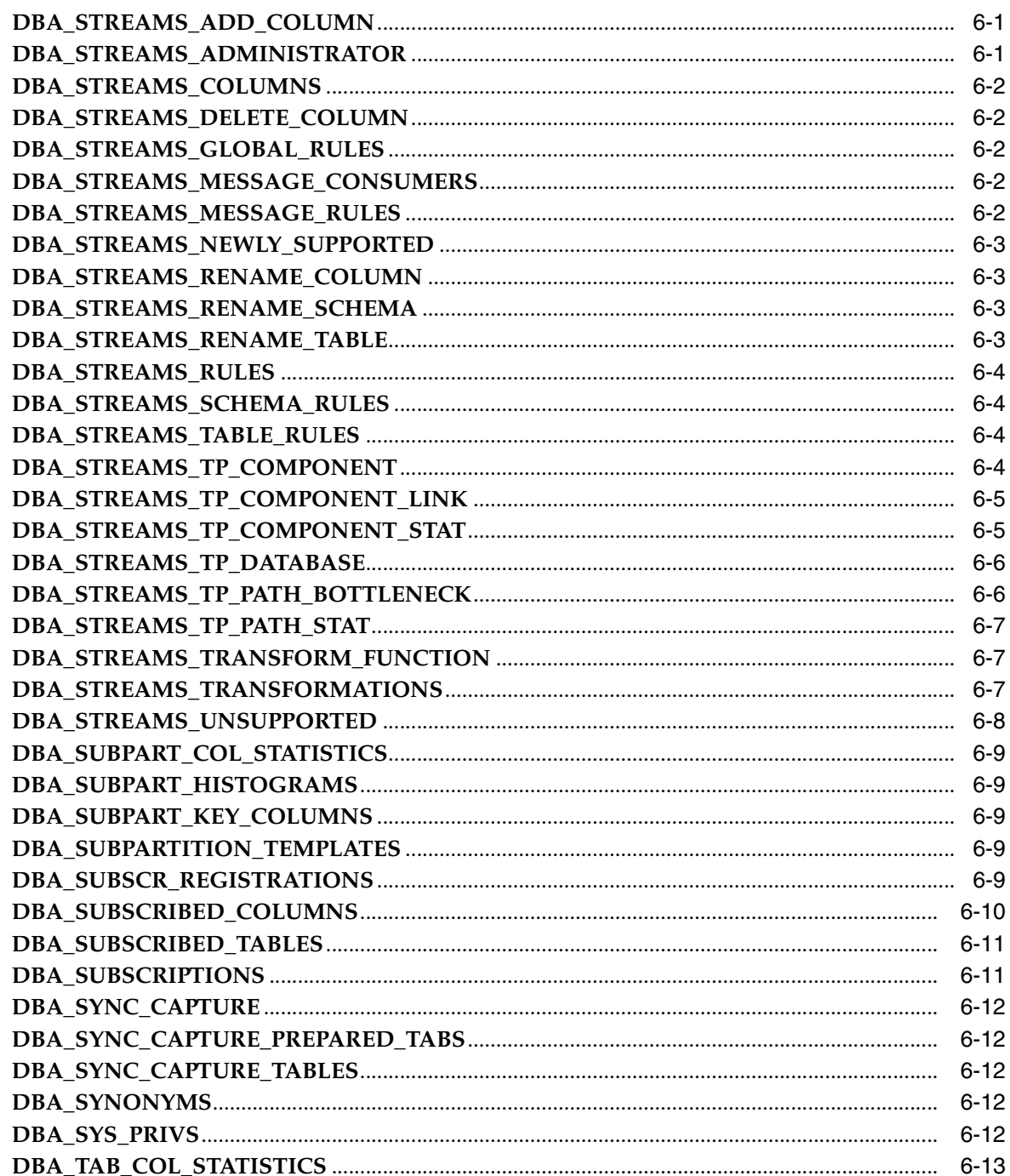

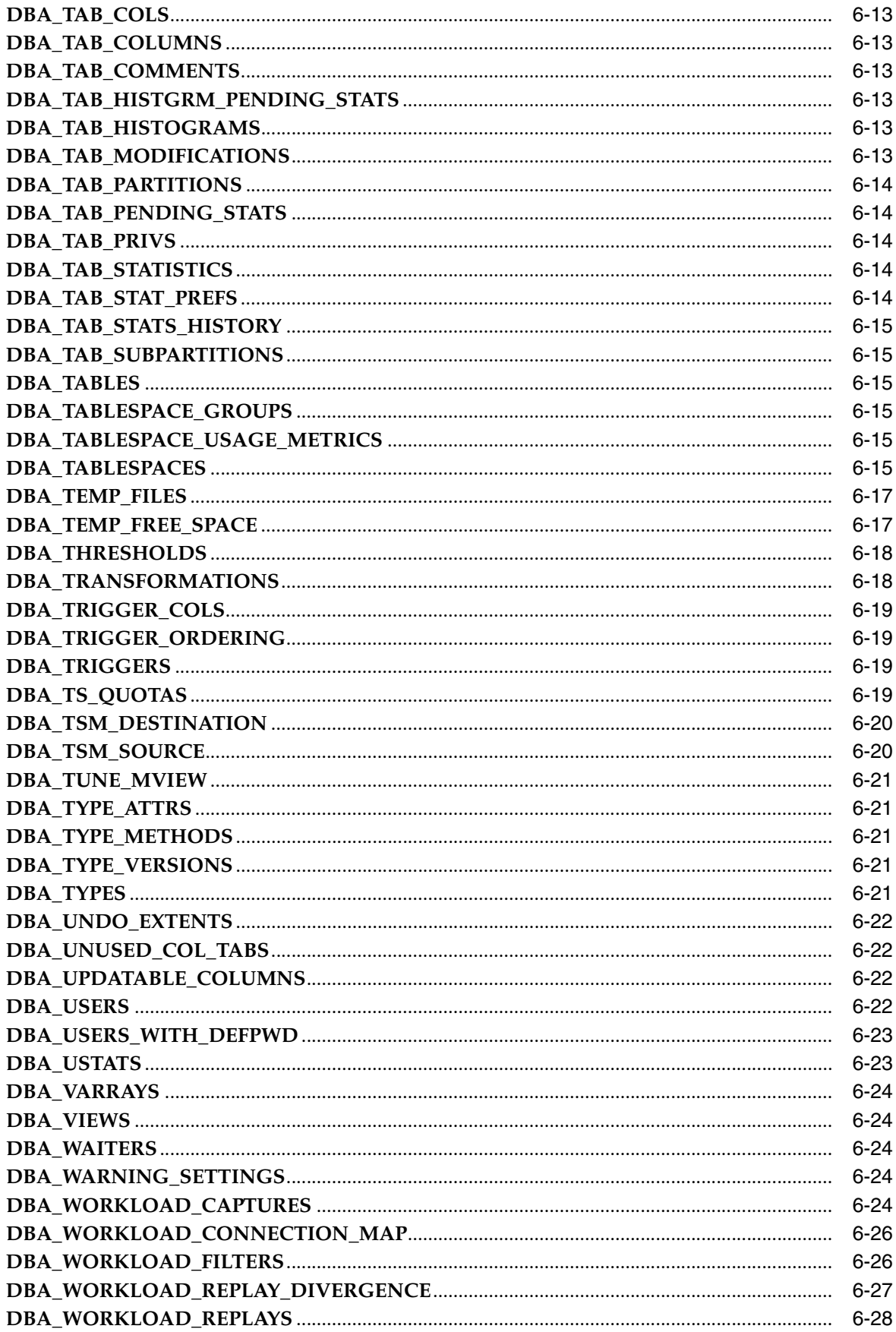

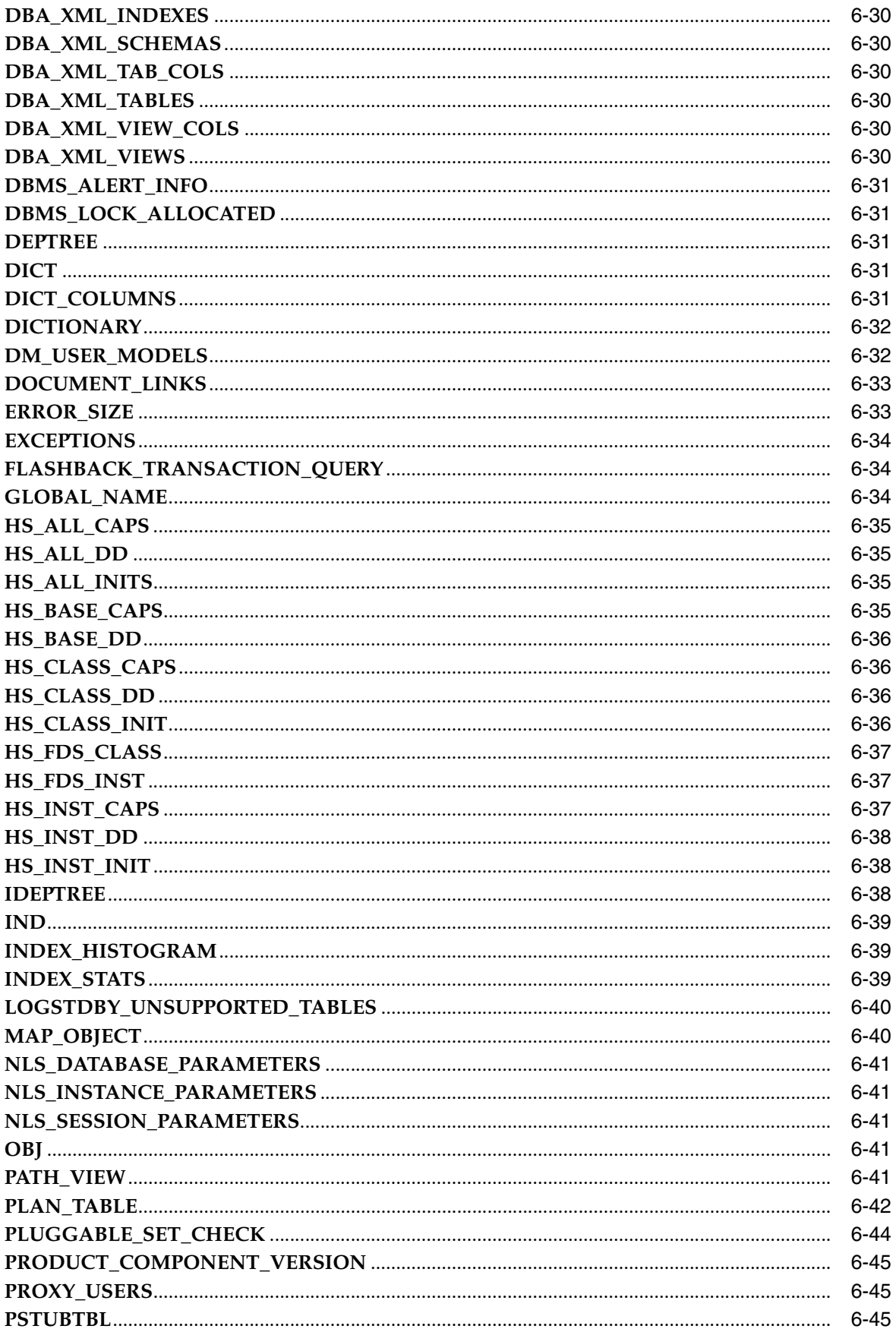

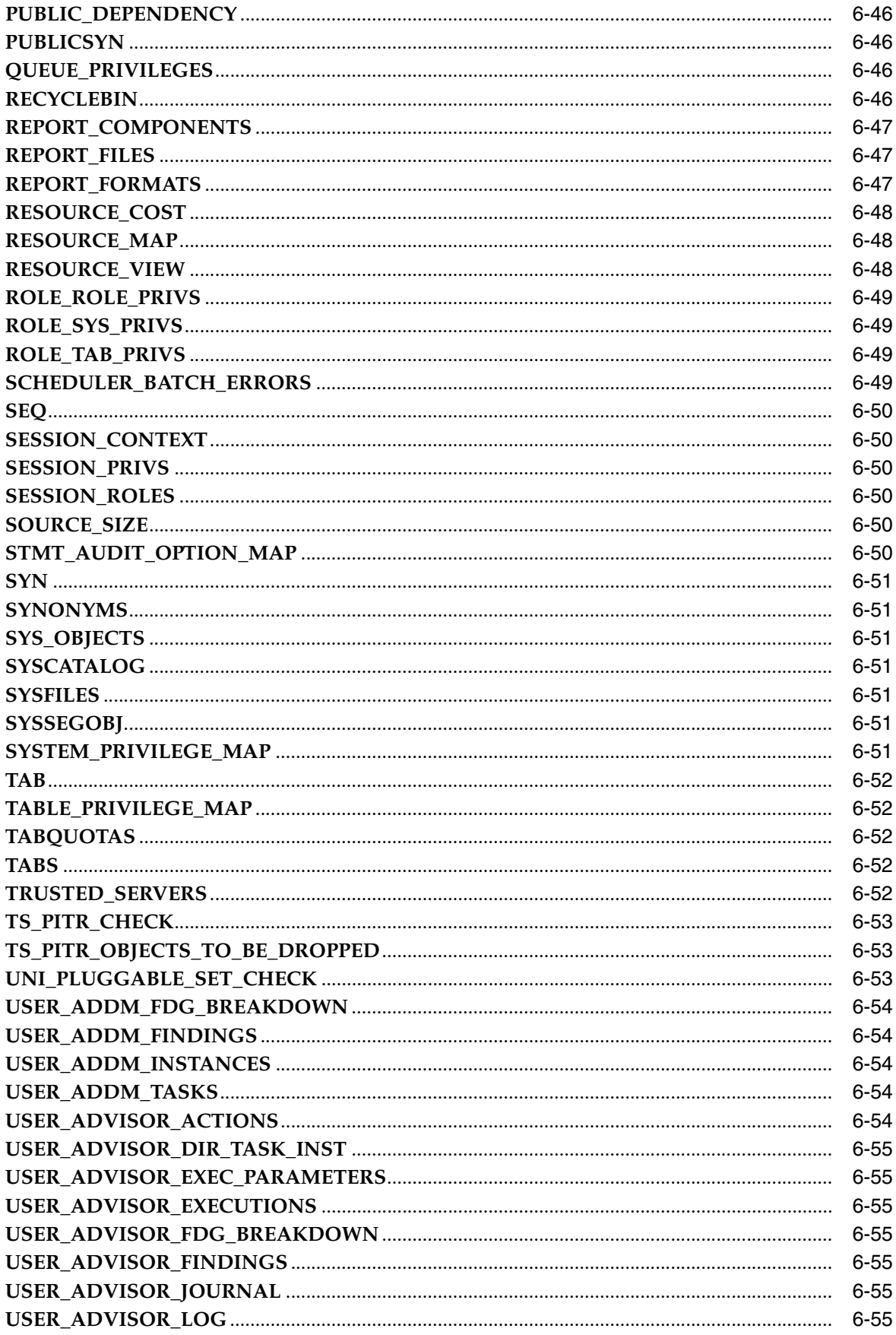

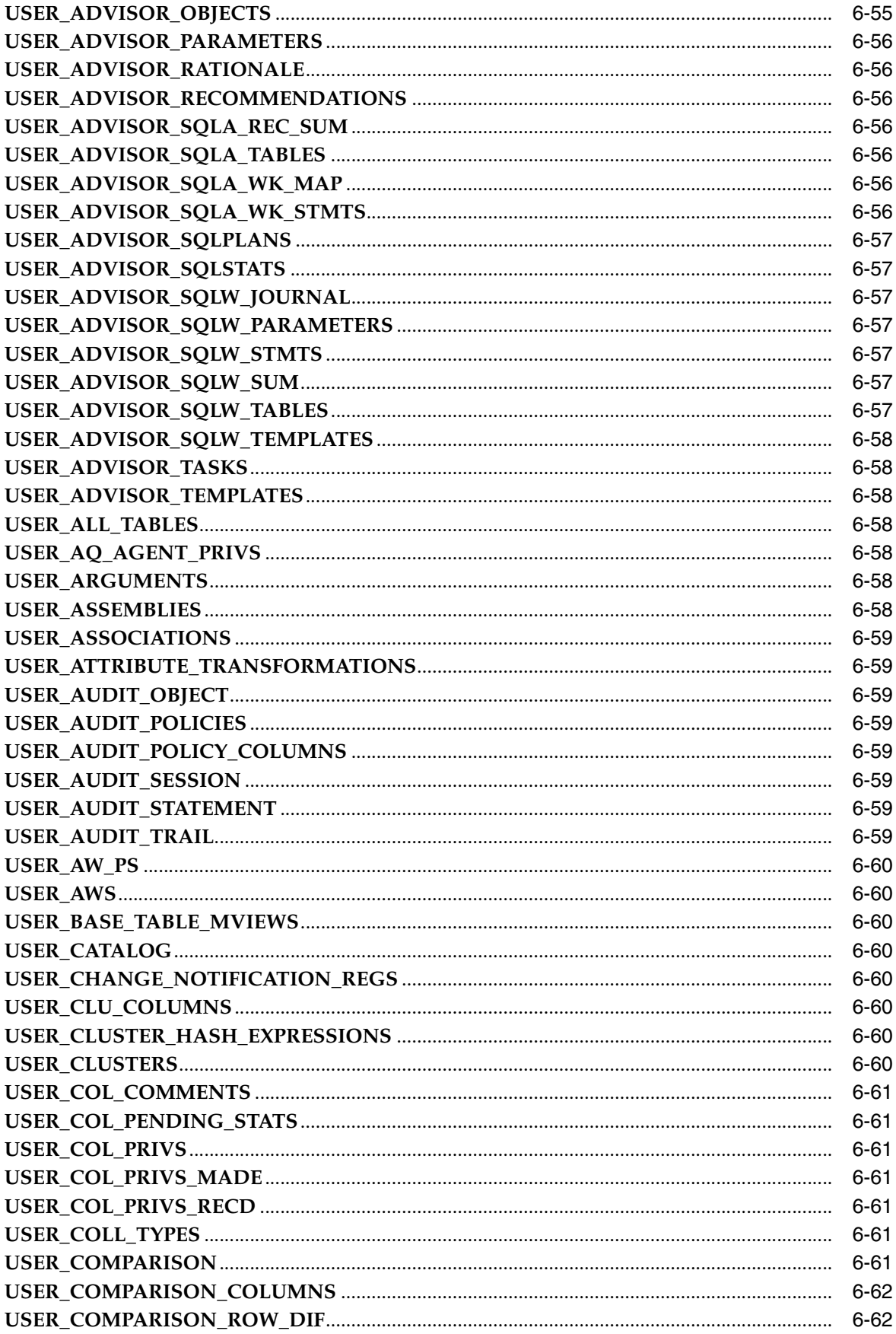

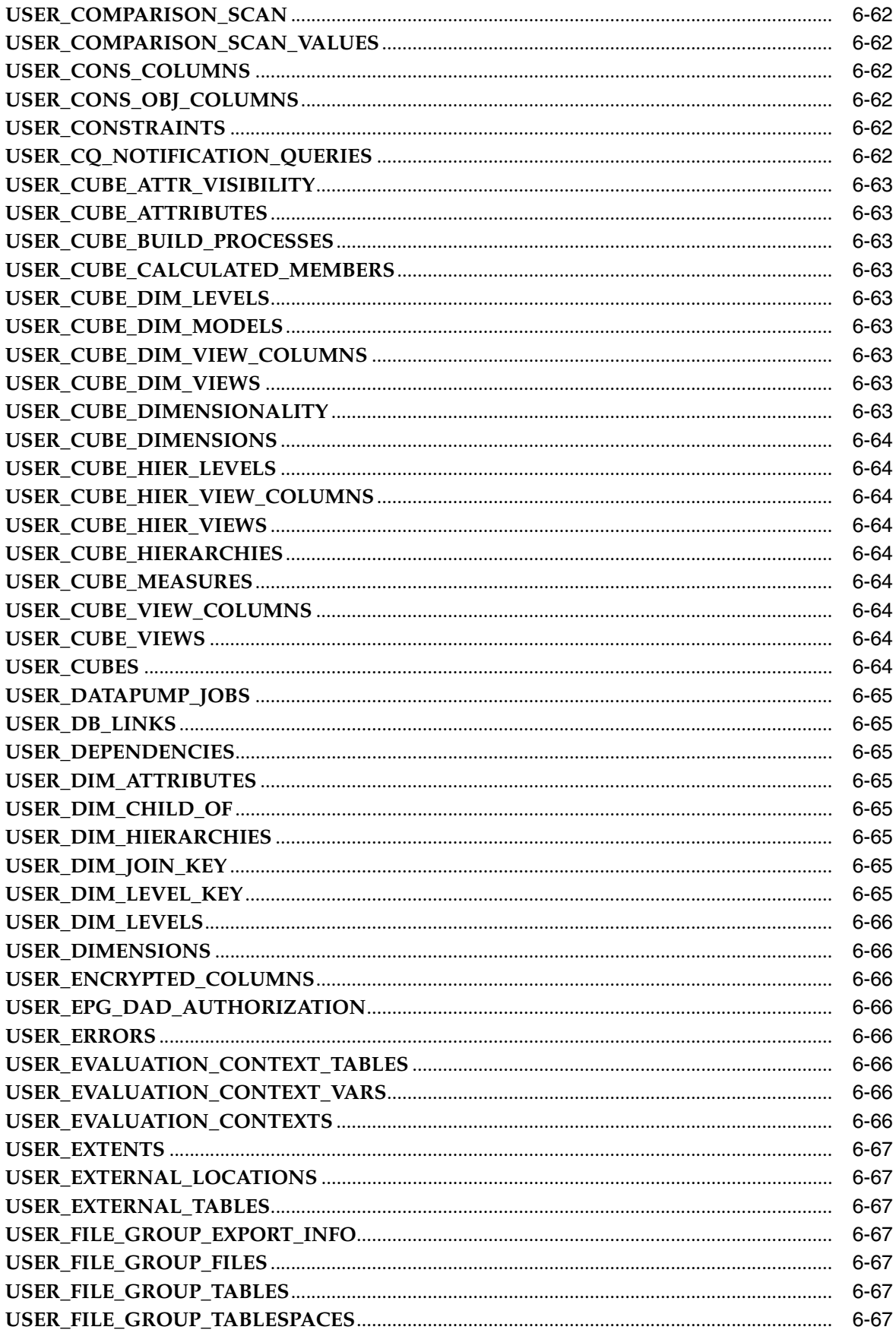

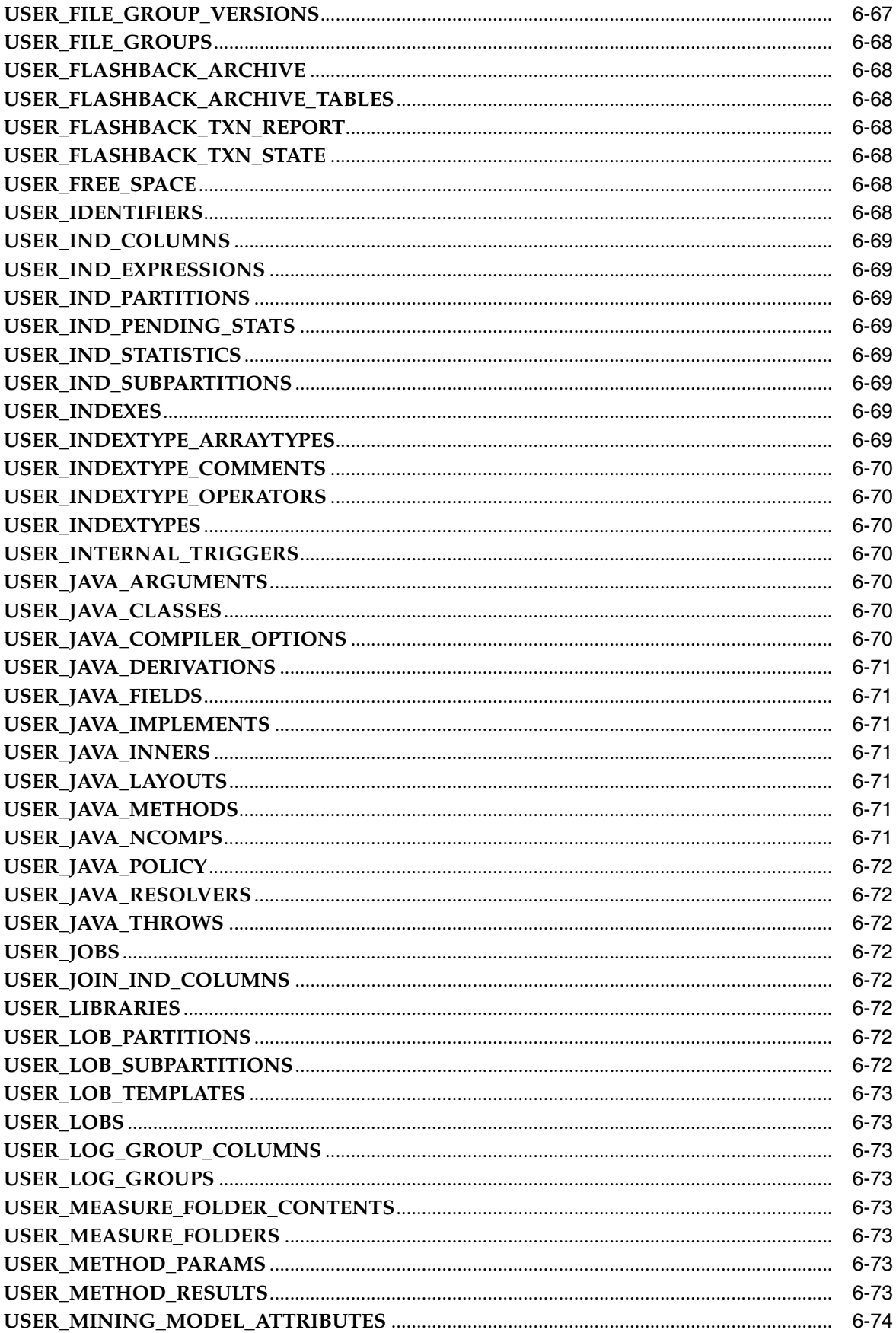

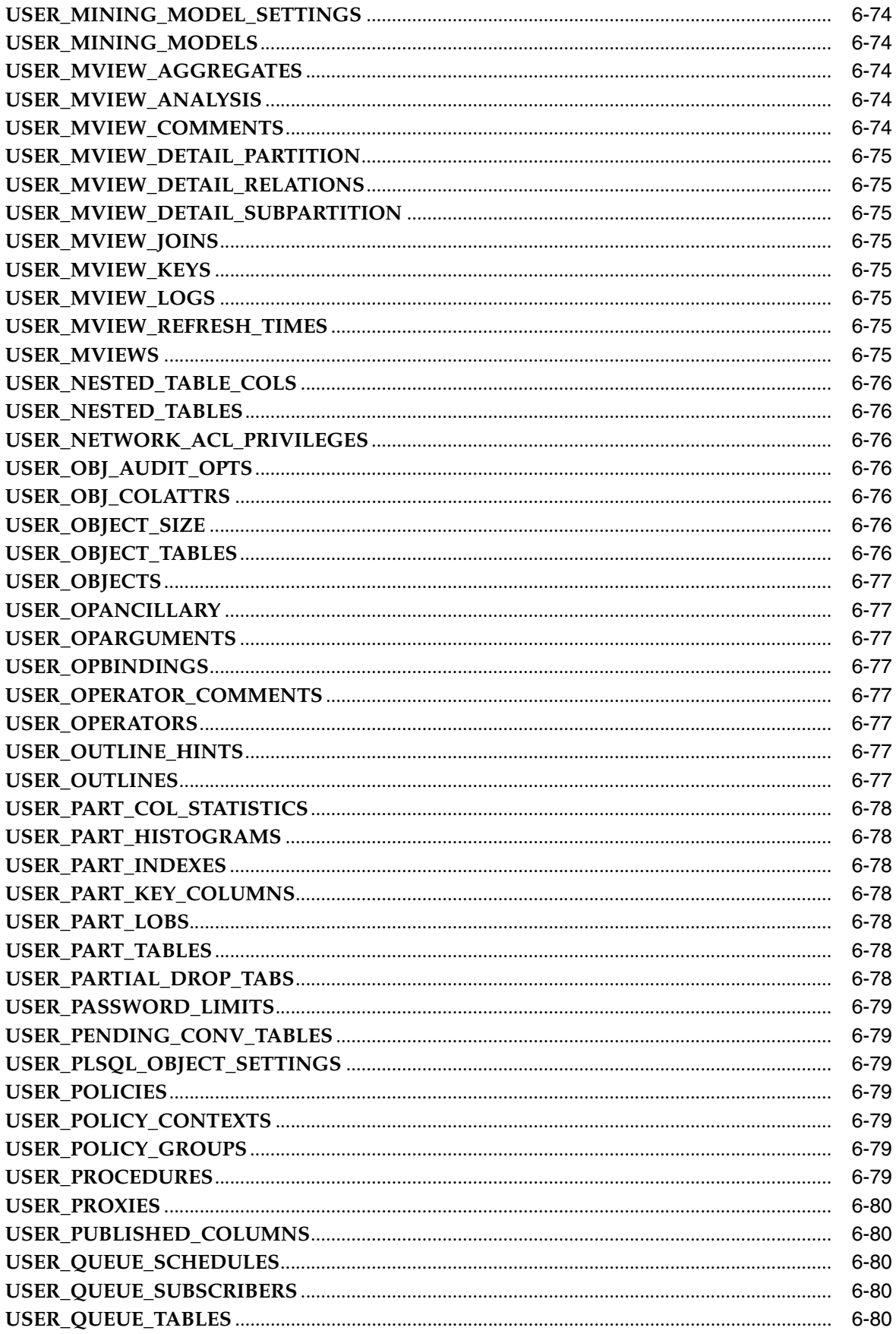

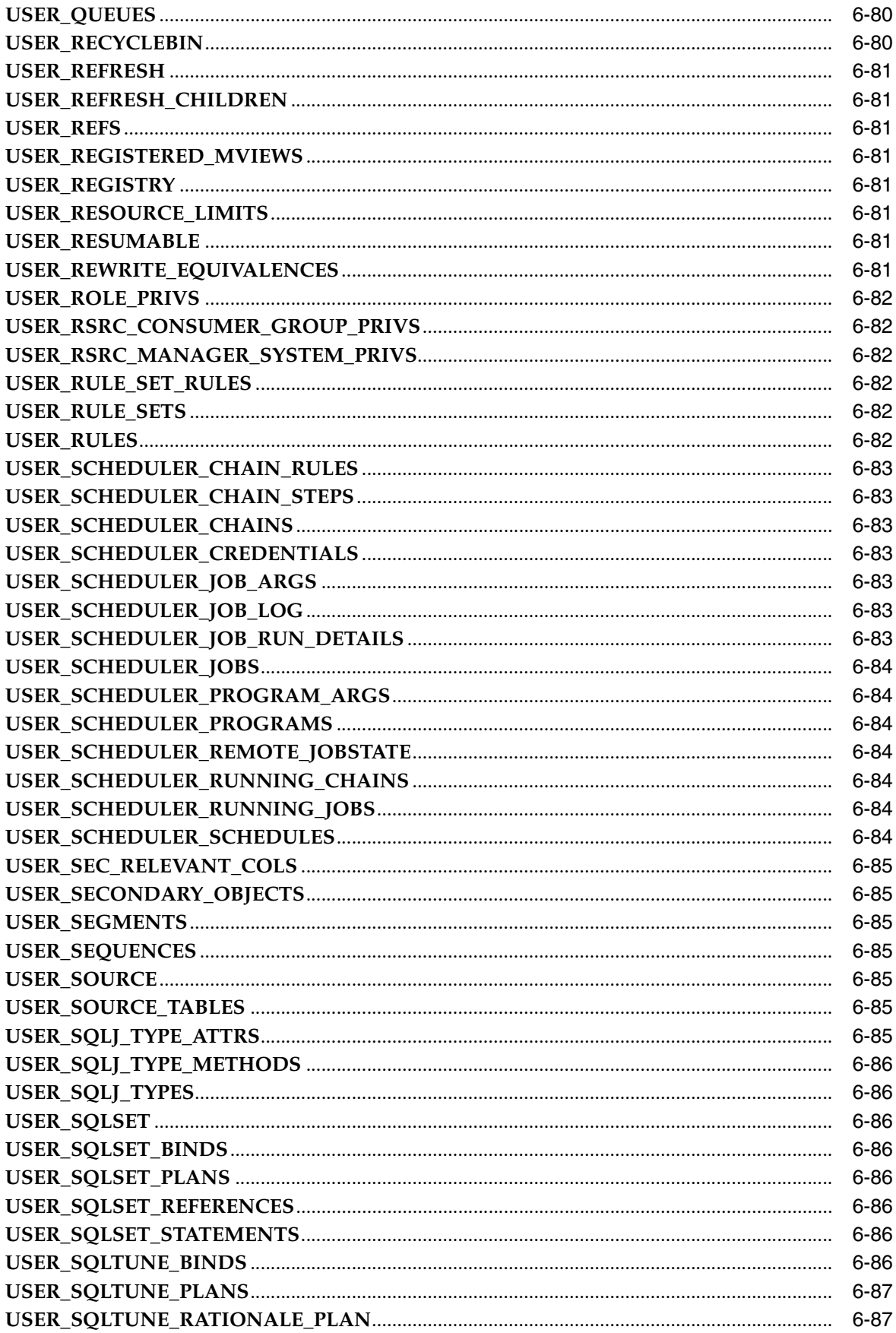

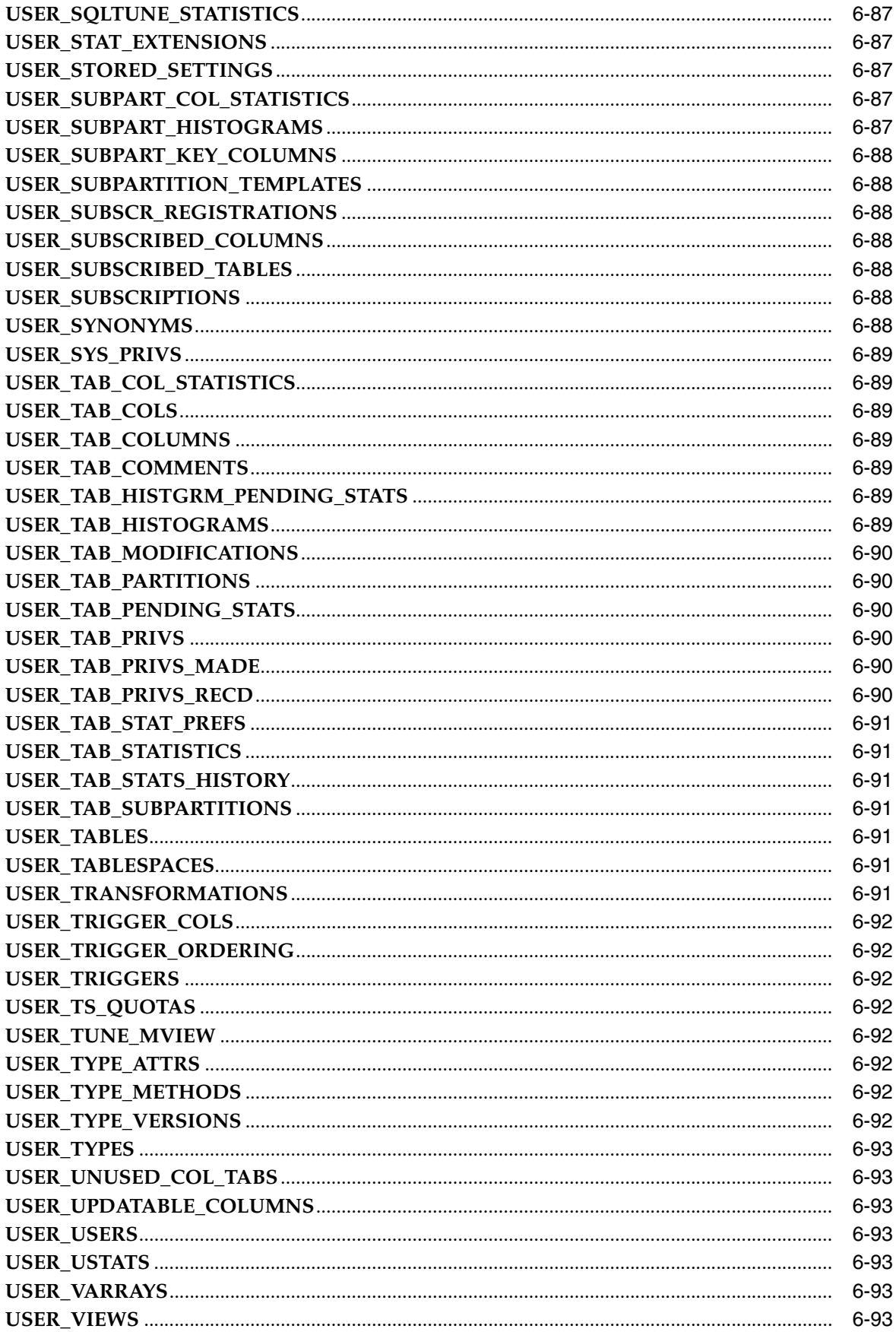

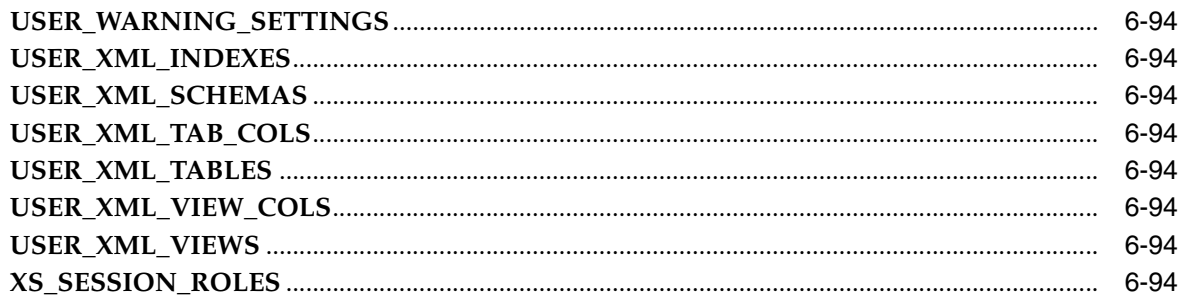

### **Part III Dynamic Performance Views**

### 7 Dynamic Performance (V\$) Views: V\$ACCESS to V\$HVMASTER\_INFO

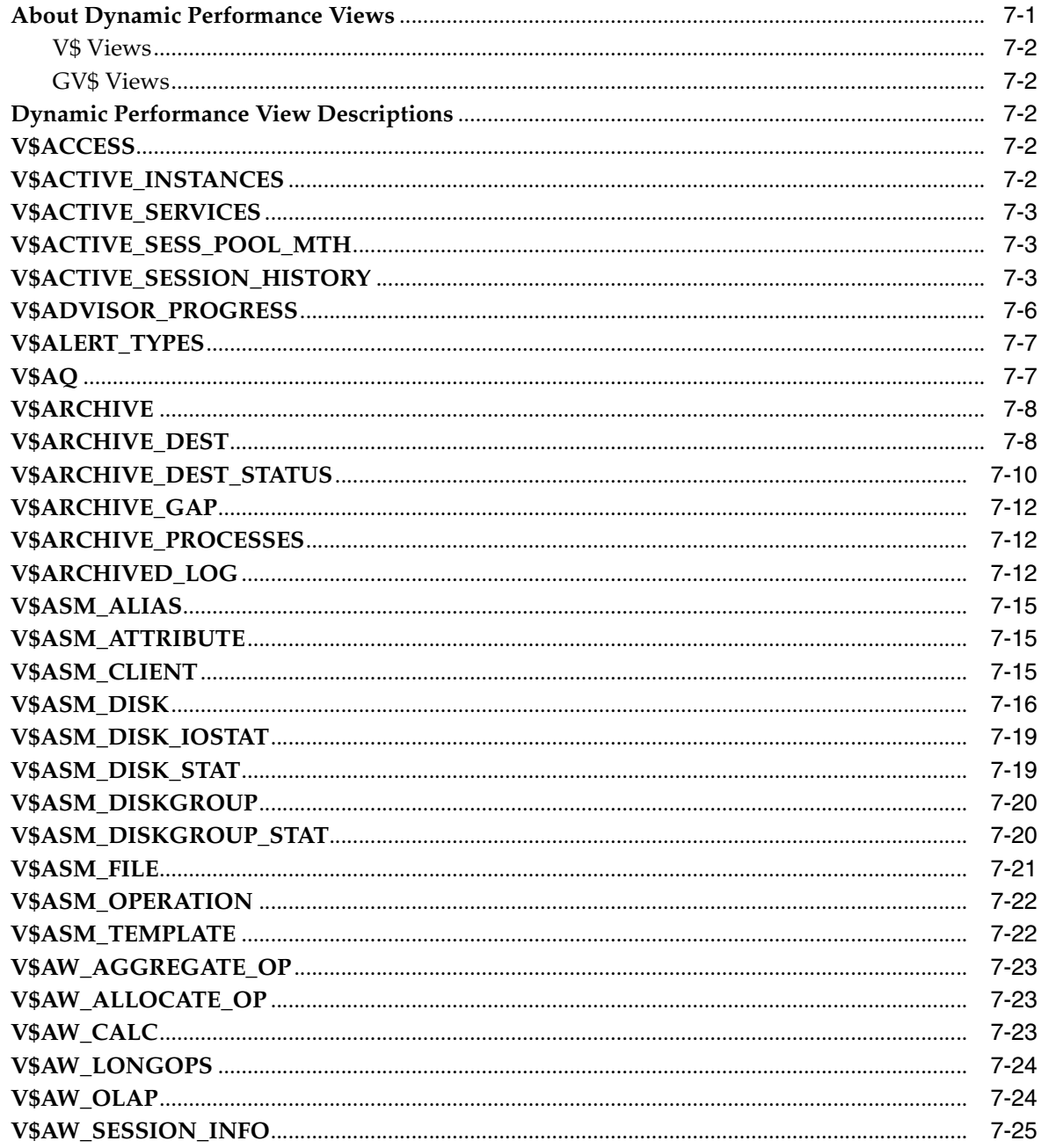
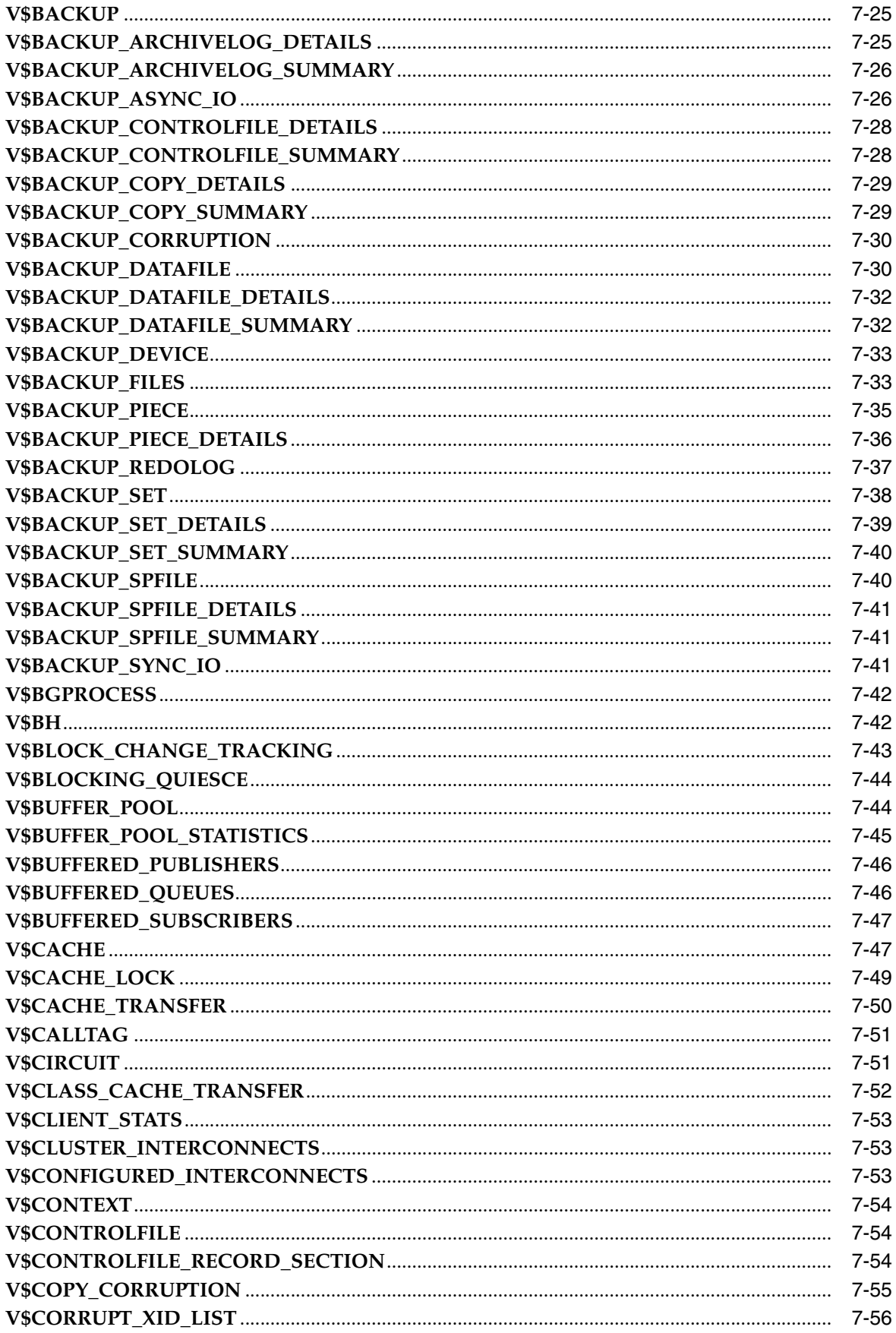

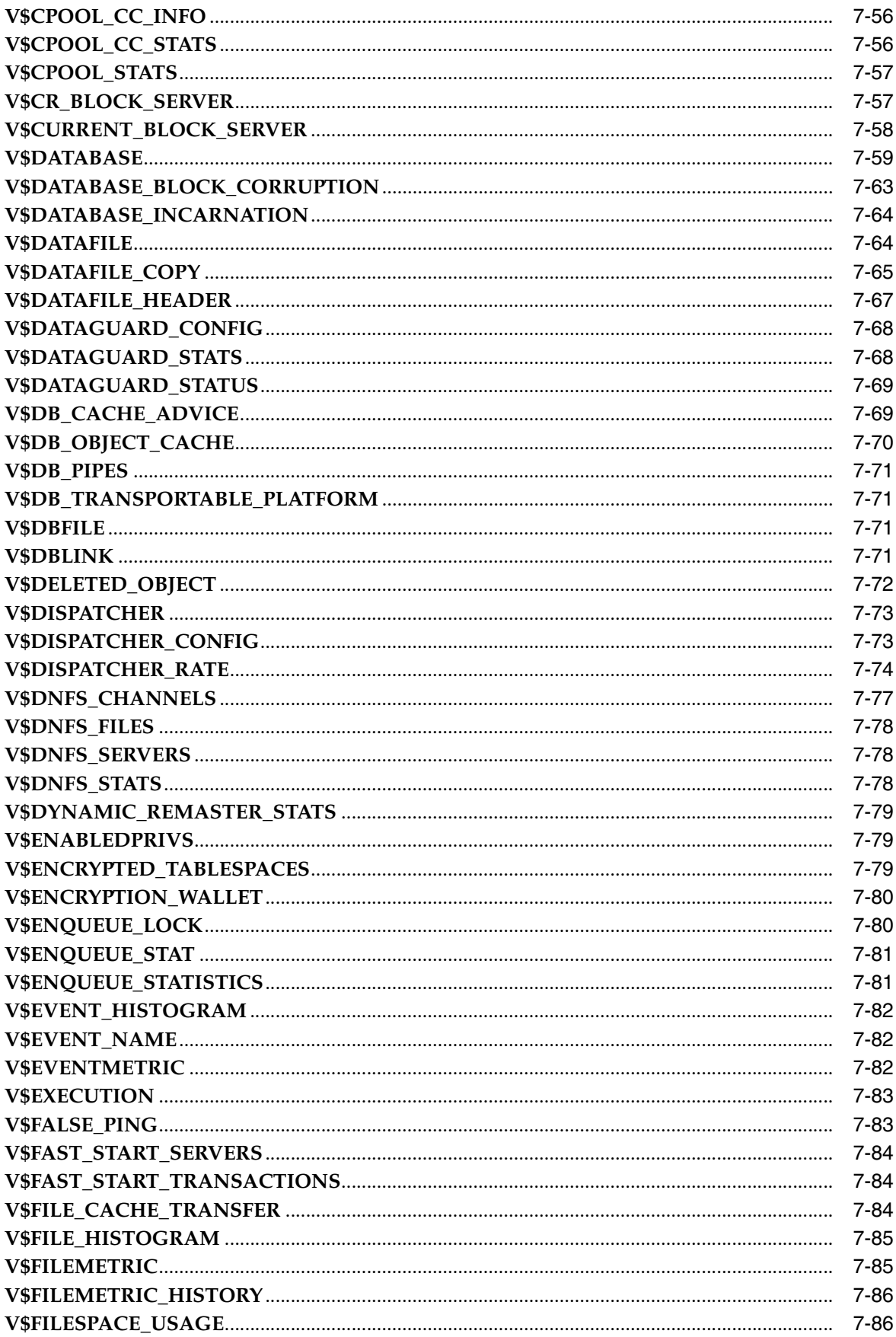

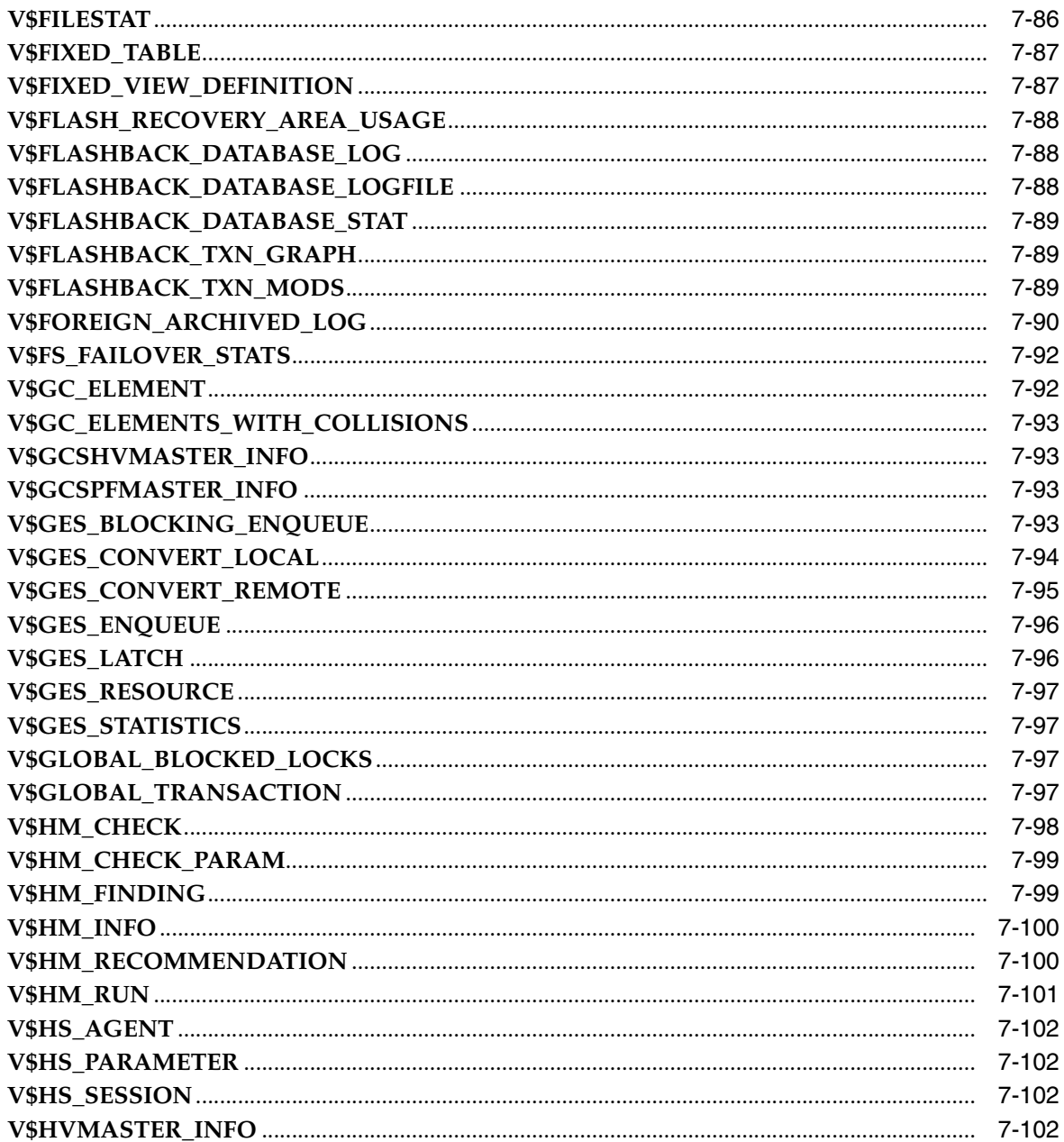

# 8 Dynamic Performance (V\$) Views: V\$INDEXED\_FIXED\_COLUMN to V\$RULE\_ SET\_AGGREGATE\_STATS

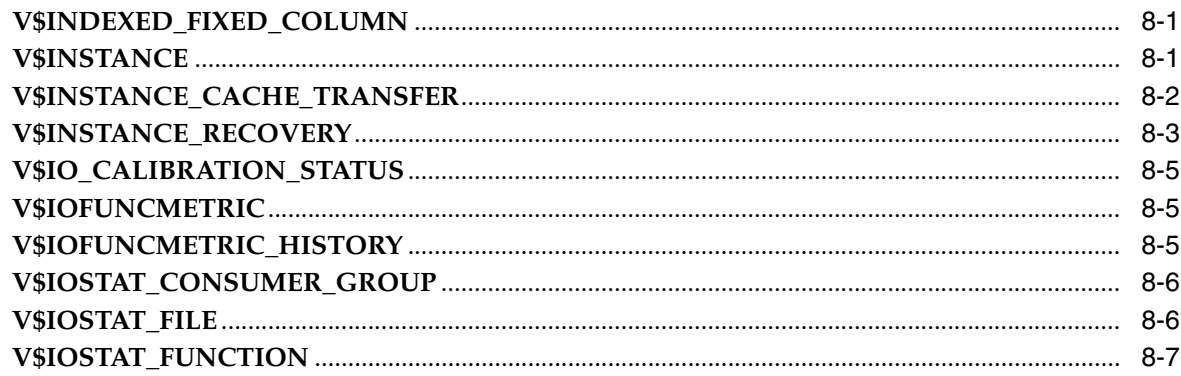

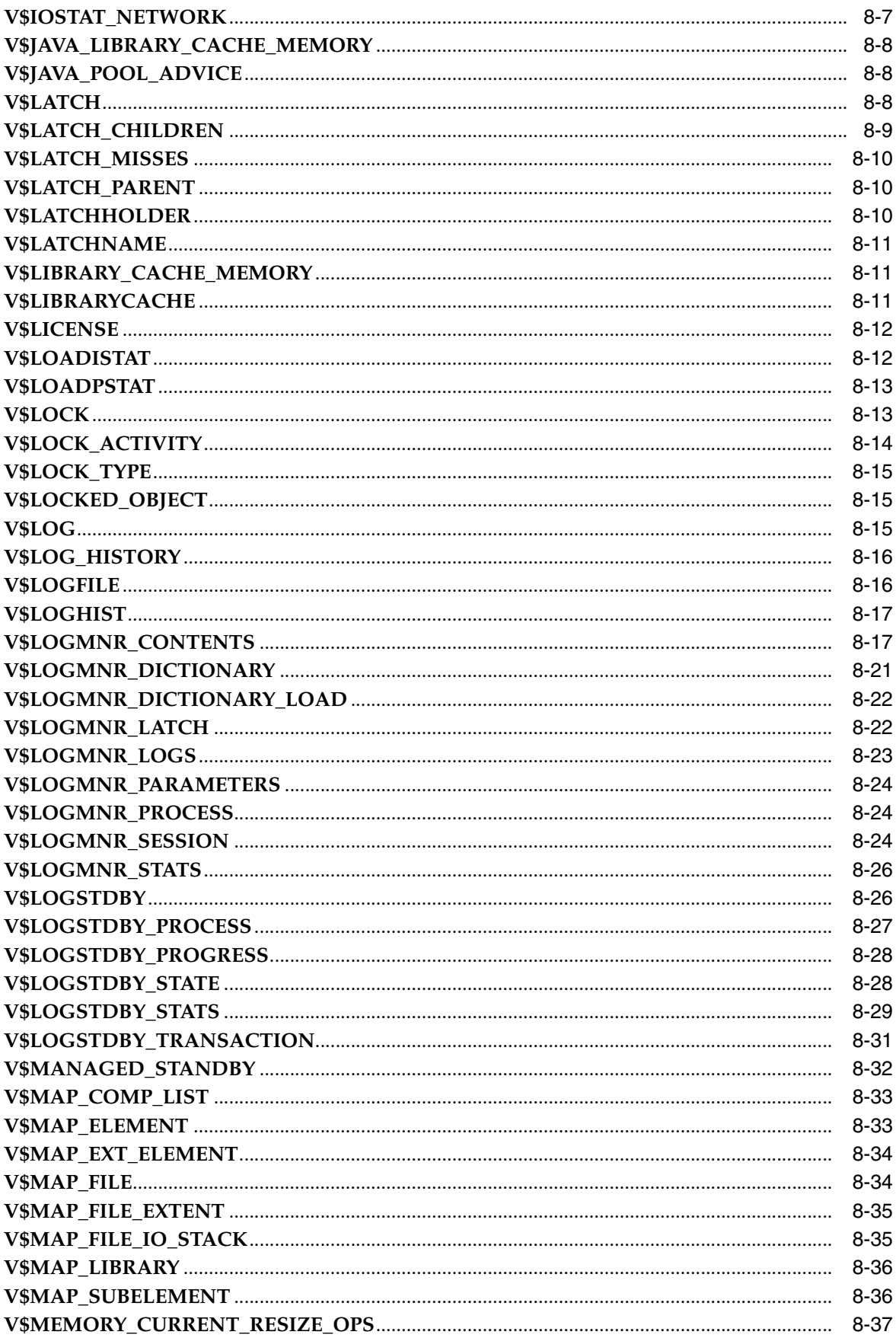

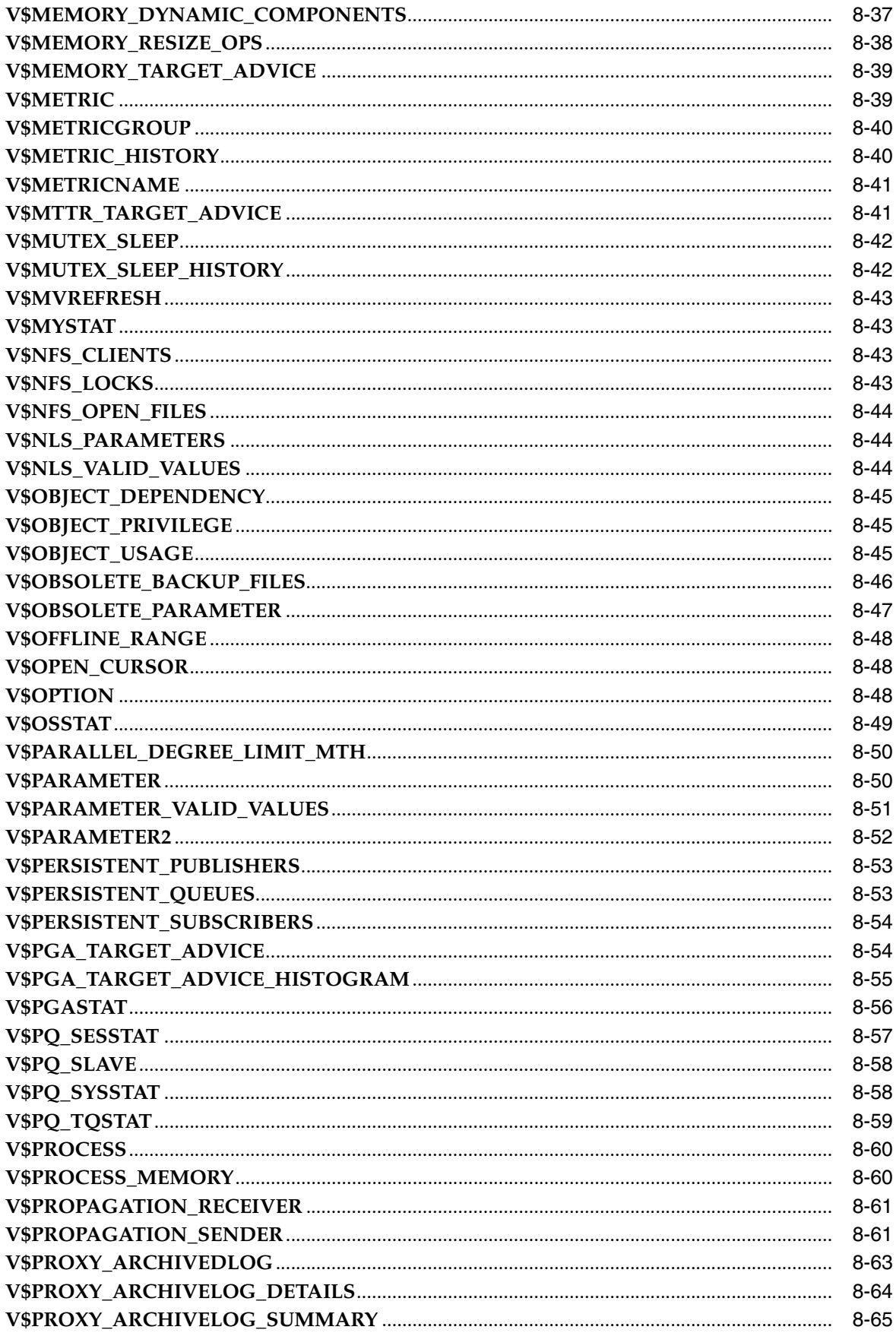

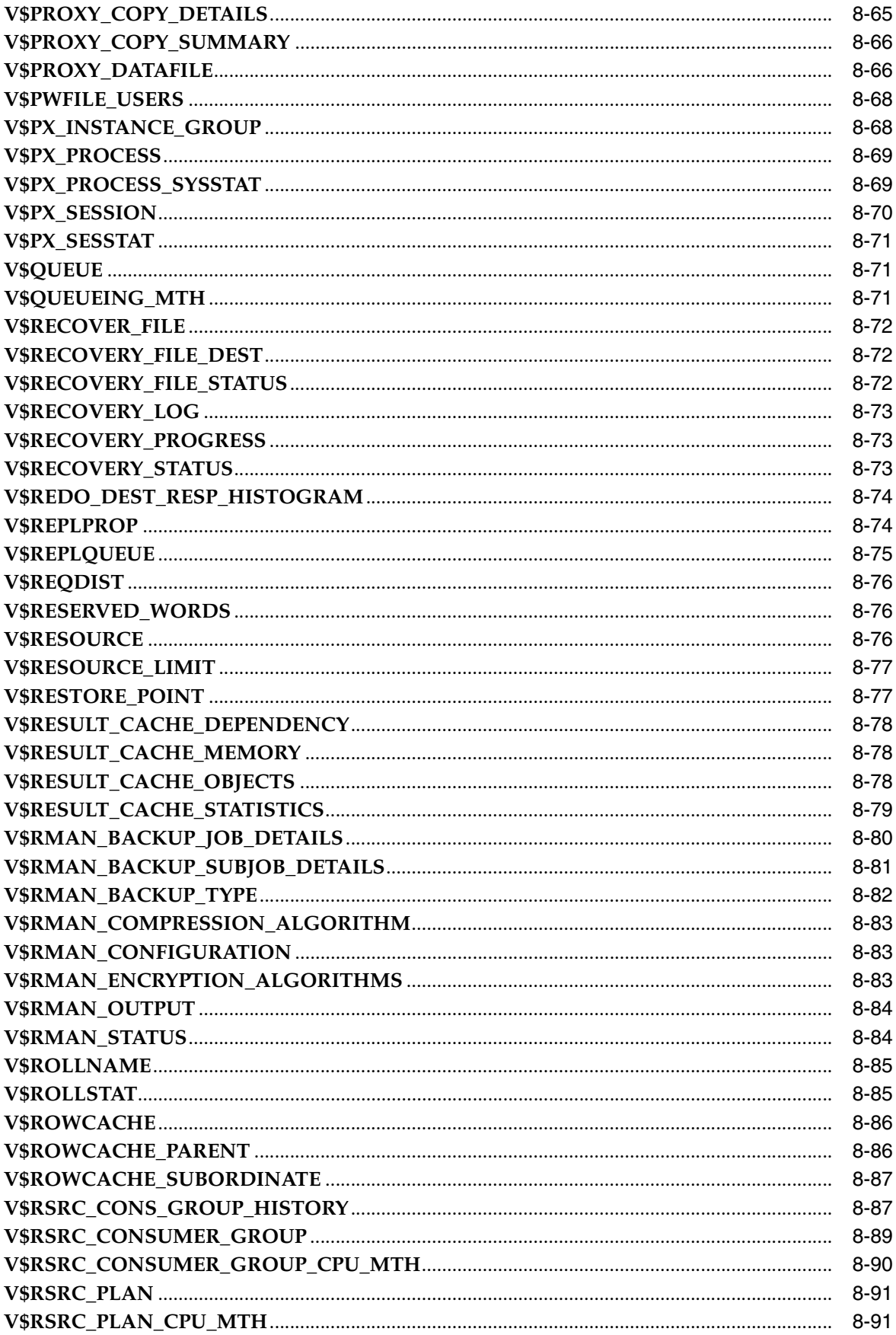

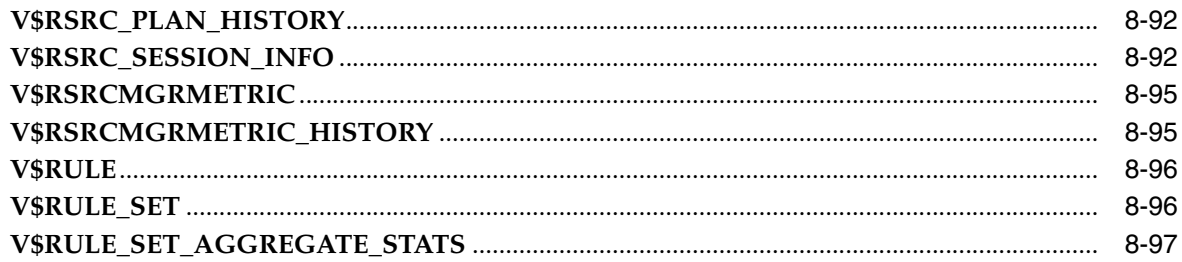

# 9 Dynamic Performance (V\$) Views: V\$SCHEDULER\_RUNNING\_JOBS to<br>V\$XS\_SESSION\_ROLE

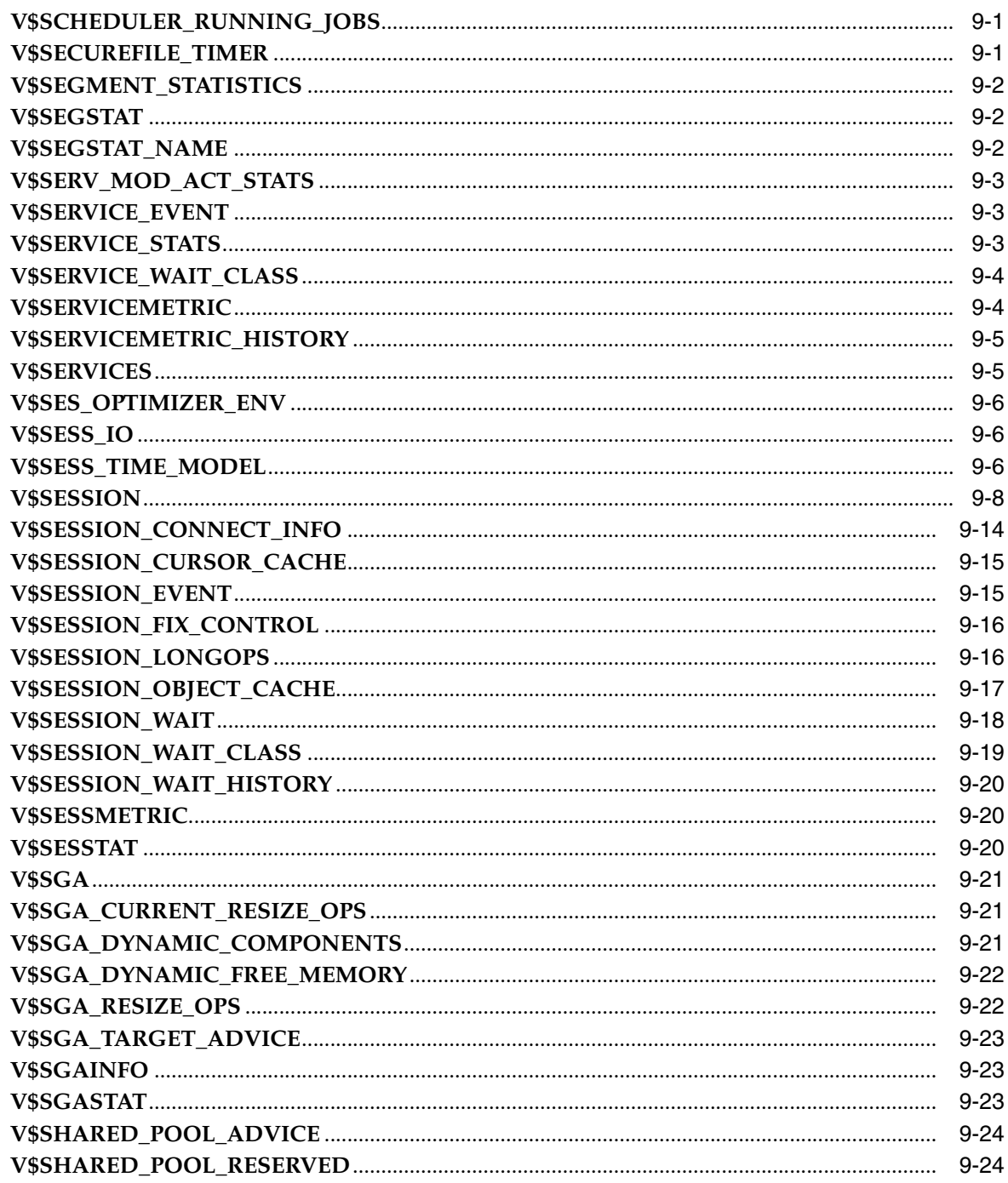

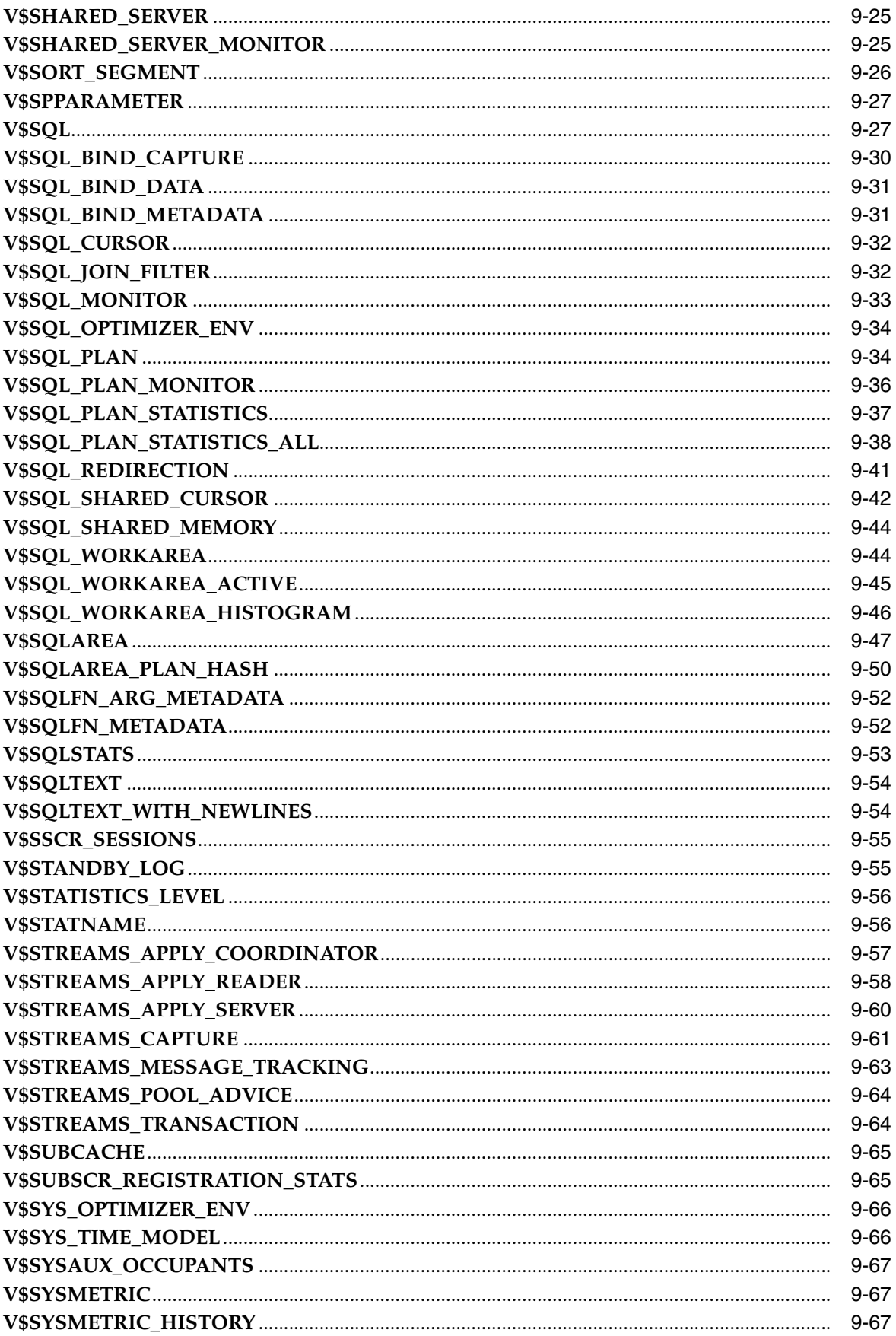

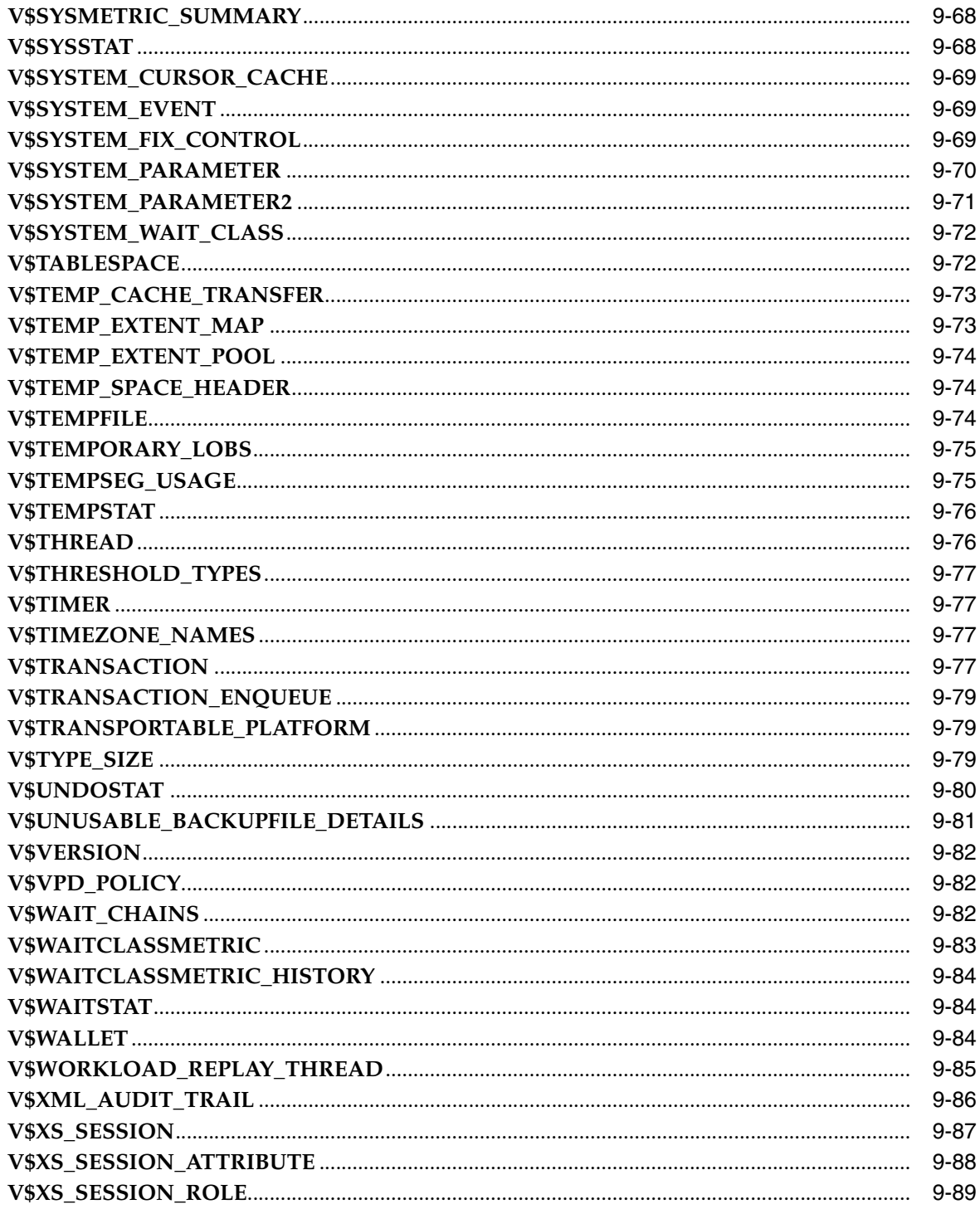

#### **Database Limits**  $\mathsf{A}$

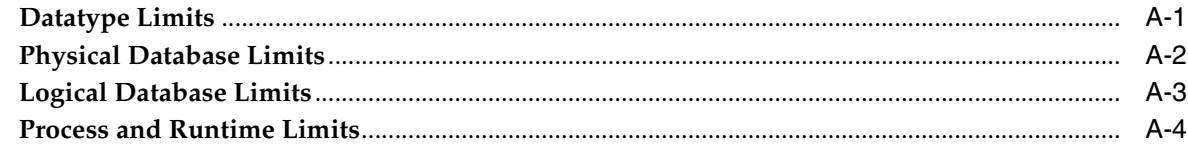

# **B** SQL Scripts

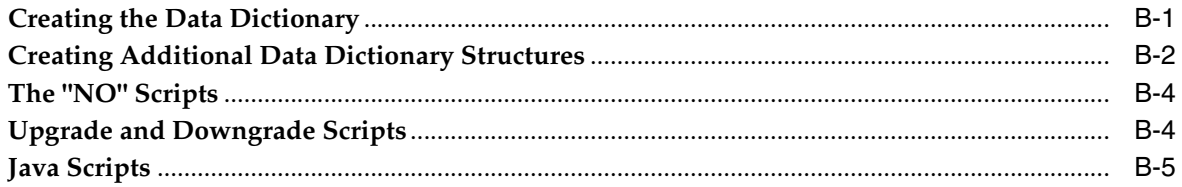

# **C** Oracle Wait Events

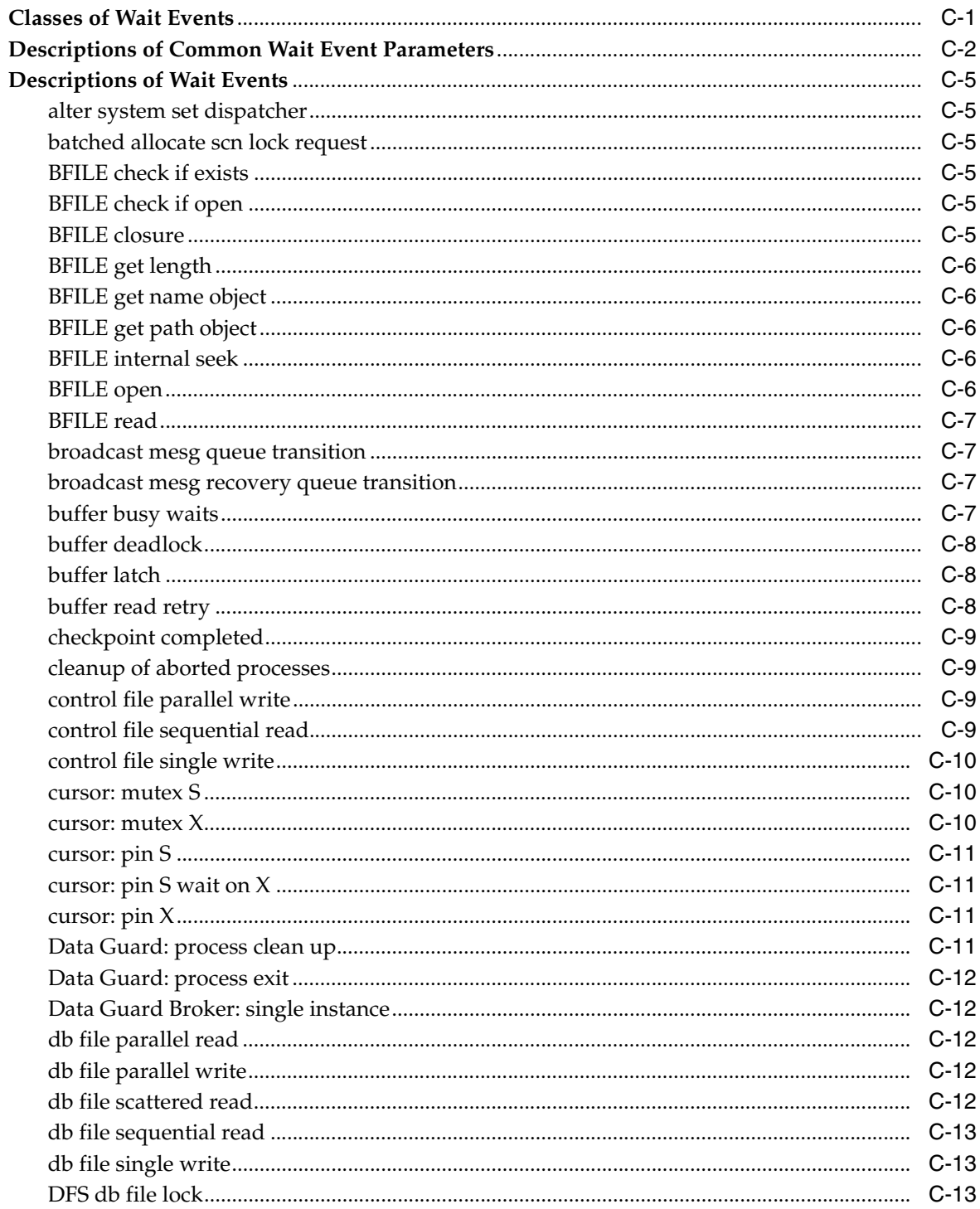

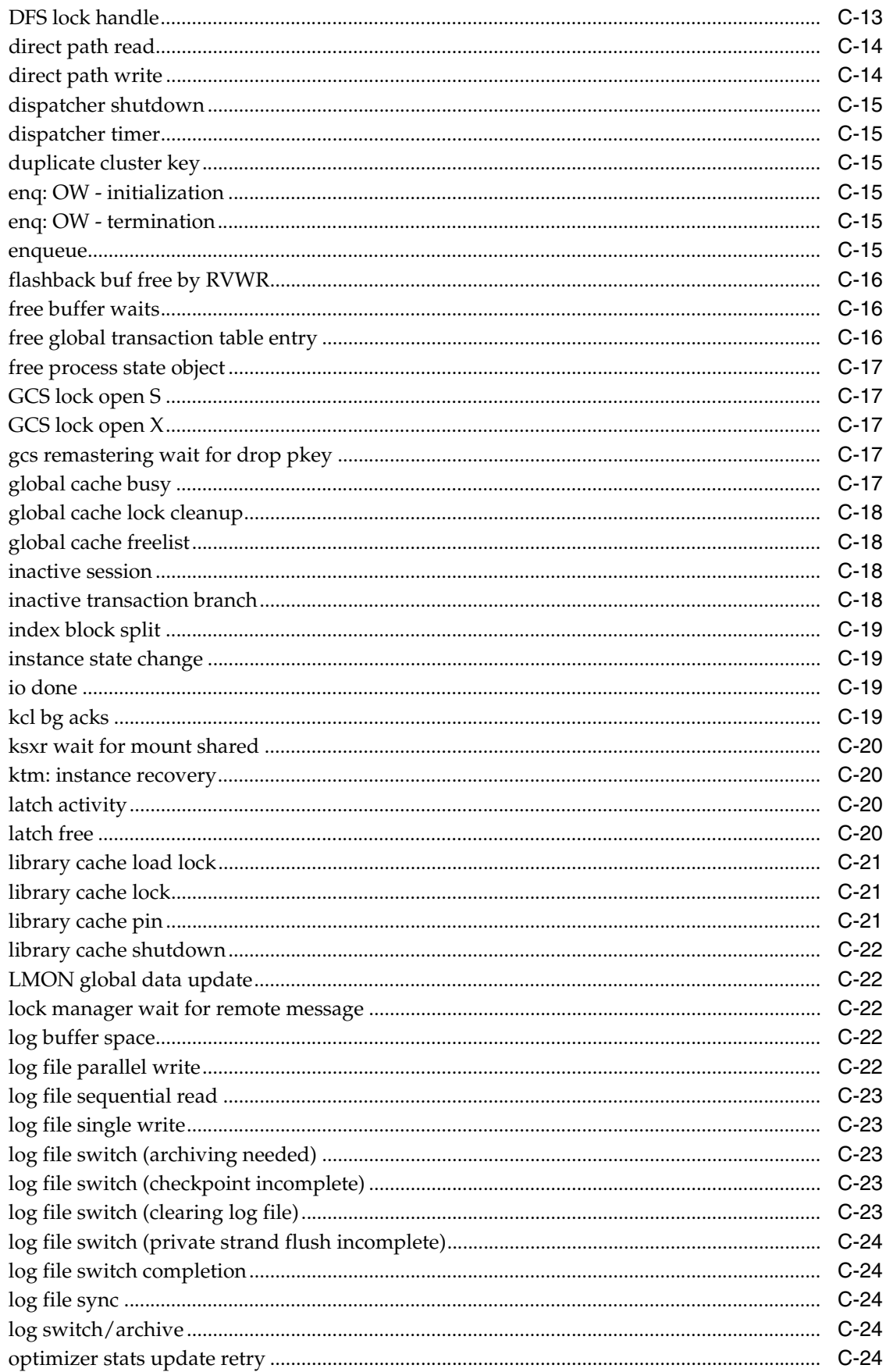

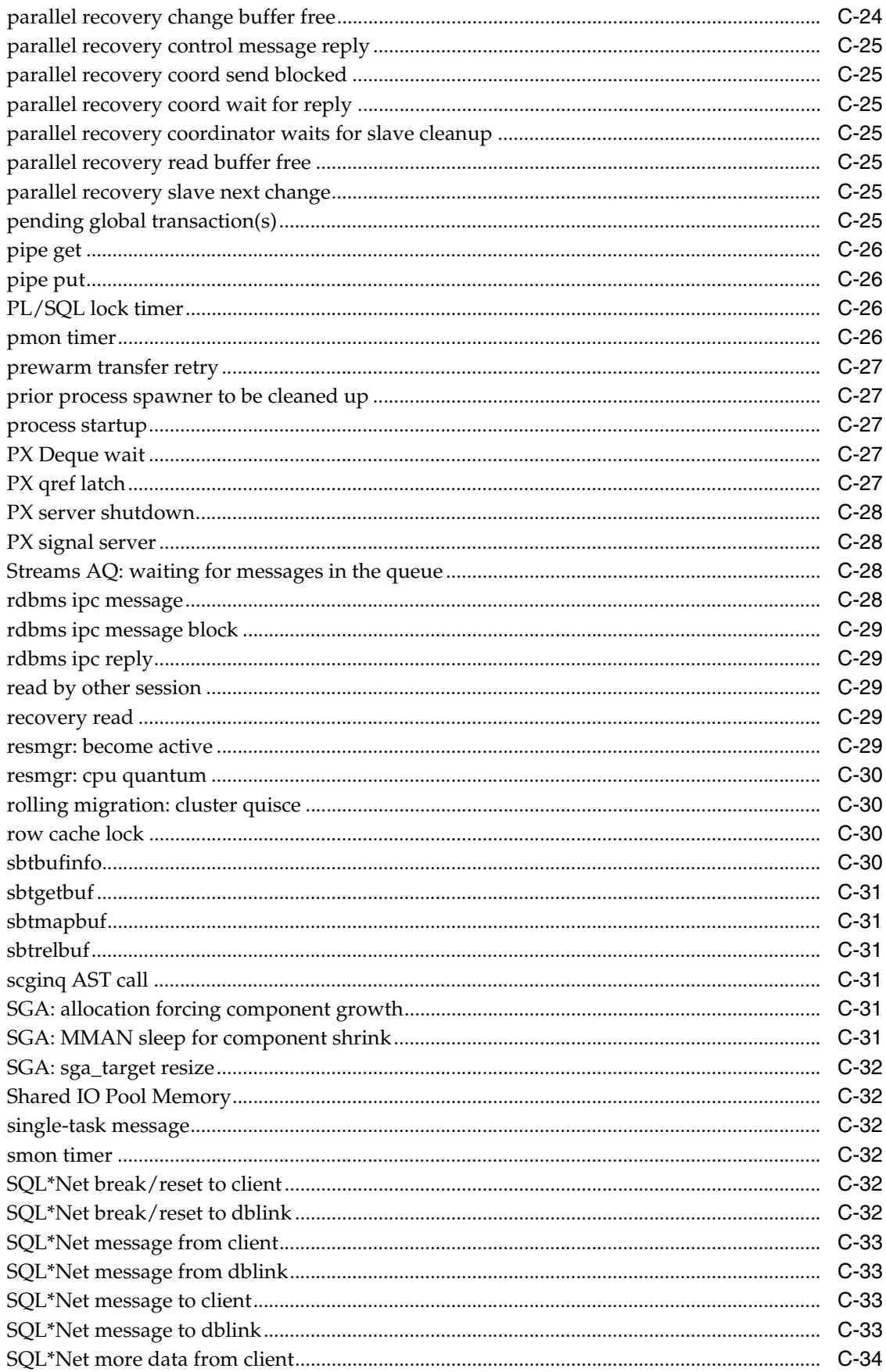

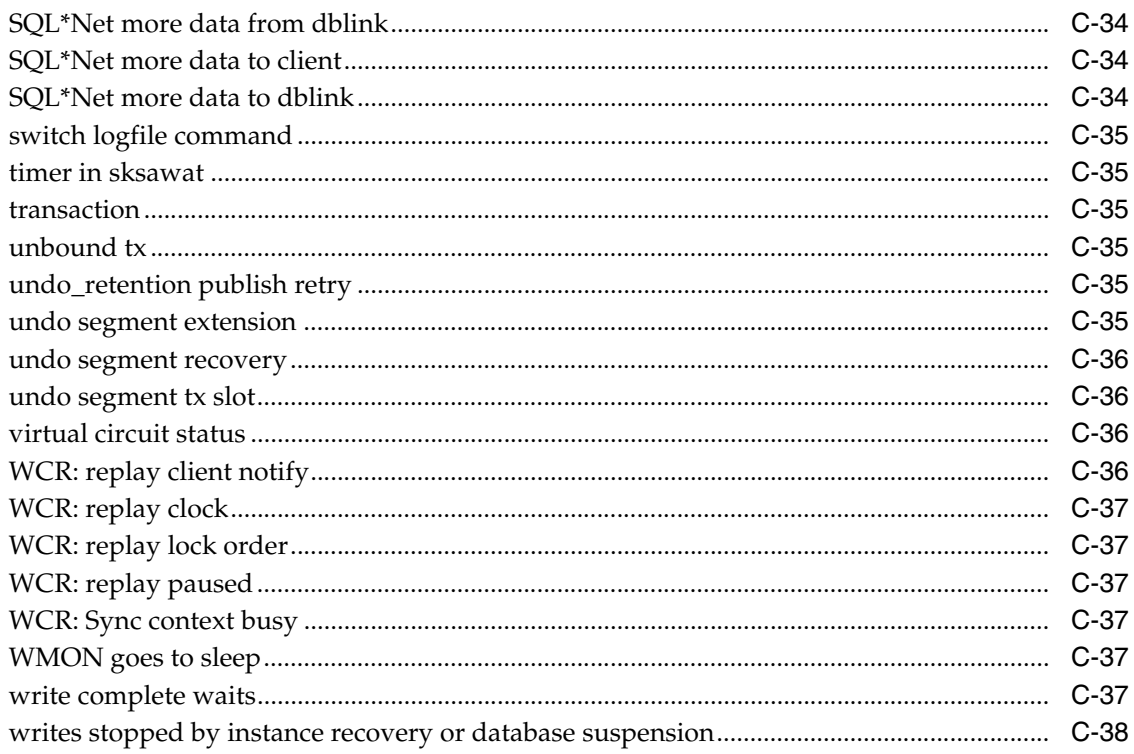

# **D** Oracle Enqueue Names

# **E** Statistics Descriptions

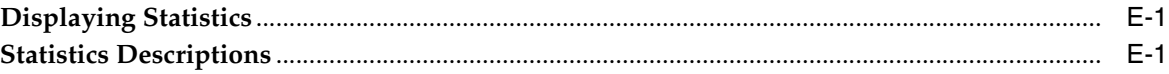

# **Index**

l

# **Preface**

This manual provides reference information about database initialization parameters, static data dictionary views, dynamic performance views, database limits, and SQL scripts that are part of the Oracle Database.

Oracle Database Reference contains information that describes the features and functionality of the Oracle Database (also known as the standard edition) and the Oracle Database Enterprise Edition products. The Oracle Database and the Oracle Database Enterprise Edition have the same basic features. However, several advanced features are available only with the Enterprise Edition, and some of these are optional. For example, to use application failover, you must have the Enterprise Edition with the Real Application Clusters option.

**See Also:** *Oracle Database New Features Guide* for information about the differences between the Oracle Database and the Oracle Database Enterprise Edition and the features and options that are available to you.

This preface contains these topics:

- **[Audience](#page-50-0)**
- [Documentation Accessibility](#page-50-1)
- **[Related Documents](#page-51-0)**
- **[Conventions](#page-52-0)**

# <span id="page-50-0"></span>**Audience**

Oracle Database Reference is intended for database administrators, system administrators, and database application developers.

To use this document, you need TO BE FAMILIAR WITH THE FOLLOWING:

- Oracle database management system (DBMS) concepts
- Your operating system environment

# <span id="page-50-1"></span>**Documentation Accessibility**

Our goal is to make Oracle products, services, and supporting documentation accessible to all users, including users that are disabled. To that end, our documentation includes features that make information available to users of assistive technology. This documentation is available in HTML format, and contains markup to facilitate access by the disabled community. Accessibility standards will continue to

evolve over time, and Oracle is actively engaged with other market-leading technology vendors to address technical obstacles so that our documentation can be accessible to all of our customers. For more information, visit the Oracle Accessibility Program Web site at http://www.oracle.com/accessibility/.

### **Accessibility of Code Examples in Documentation**

Screen readers may not always correctly read the code examples in this document. The conventions for writing code require that closing braces should appear on an otherwise empty line; however, some screen readers may not always read a line of text that consists solely of a bracket or brace.

### **Accessibility of Links to External Web Sites in Documentation**

This documentation may contain links to Web sites of other companies or organizations that Oracle does not own or control. Oracle neither evaluates nor makes any representations regarding the accessibility of these Web sites.

### **Deaf/Hard of Hearing Access to Oracle Support Services**

To reach Oracle Support Services, use a telecommunications relay service (TRS) to call Oracle Support at 1.800.223.1711. An Oracle Support Services engineer will handle technical issues and provide customer support according to the Oracle service request process. Information about TRS is available at

http://www.fcc.gov/cgb/consumerfacts/trs.html, and a list of phone numbers is available at http://www.fcc.gov/cgb/dro/trsphonebk.html.

### <span id="page-51-0"></span>**Related Documents**

For more information, see these Oracle resources:

- **Oracle Database Concepts for a comprehensive introduction to the concepts and** terminology used in this manual
- *Oracle Database Administrator's Guide for information about administering the* Oracle Database
- *Oracle Database Upgrade Guide* for the procedures for upgrading a previous release of Oracle to the new release
- *Oracle Database SQL Language Reference* for information on Oracle's SQL commands and functions
- *Oracle Database Advanced Application Developer's Guide for information about* developing database applications within the Oracle Database

Many of the examples in this book use the sample schemas, which are installed by default when you select the Basic Installation option with an Oracle Database installation. Refer to *Oracle Database Sample Schemas* for information on how these schemas were created and how you can use them yourself.

Printed documentation is available for sale in the Oracle Store at

http://oraclestore.oracle.com/

To download free release notes, installation documentation, white papers, or other collateral, please visit the Oracle Technology Network (OTN). You must register online before using OTN; registration is free and can be done at

http://www.oracle.com/technology

If you already have a username and password for OTN, then you can go directly to the documentation section of the OTN Web site at

http://www.oracle.com/technology

# <span id="page-52-0"></span>**Conventions**

The following text conventions are used in this document:

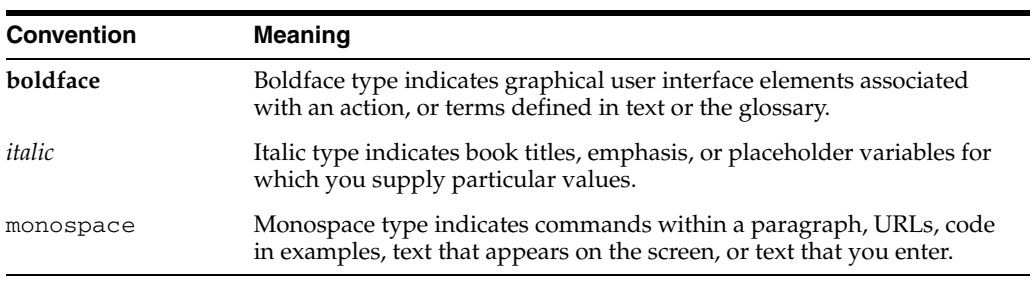

# **What's New in Oracle Database Reference?**

This section describes new features of Oracle Database 11*g* release 1 (11.1) and provides pointers to additional information. For information on features that were new in earlier releases of the Oracle Database, refer to the documentation for the earlier release.

The following sections describe the new features in Oracle Database Reference:

■ [Oracle Database 11g Release 1 \(11.1\) New Features](#page-54-0)

# <span id="page-54-0"></span>**Oracle Database 11g Release 1 (11.1) New Features**

The following initialization parameters are new to release 11.1:

ASM\_PREFERRED\_READ\_FAILURE\_GROUPS CLIENT\_RESULT\_CACHE\_LAG CLIENT\_RESULT\_CACHE\_SIZE COMMIT\_LOGGING COMMIT\_WAIT CONTROL\_MANAGEMENT\_PACK\_ACCESS DB\_LOST\_WRITE\_PROTECT DB\_SECUREFILE DB\_ULTRA\_SAFE DDL\_LOCK\_TIMEOUT DIAGNOSTIC\_DEST GLOBAL\_TXN\_PROCESSES JAVA\_JIT\_ENABLED LDAP\_DIRECTORY\_SYSAUTH MEMORY\_MAX\_TARGET MEMORY\_TARGET OPTIMIZER\_CAPTURE\_SQL\_PLAN\_BASELINES OPTIMIZER\_USE\_INVISIBLE\_INDEXES OPTIMIZER\_USE\_PENDING\_STATISTICS OPTIMIZER\_USE\_SQL\_PLAN\_BASELINES PARALLEL\_IO\_CAP\_ENABLED PLSCOPE\_SETTINGS REDO\_TRANSPORT\_USER RESOURCE\_MANAGER\_CPU\_ALLOCATION RESULT\_CACHE\_MAX\_RESULT RESULT\_CACHE\_MAX\_SIZE RESULT\_CACHE\_MODE RESULT CACHE REMOTE EXPIRATION SEC\_CASE\_SENSITIVE\_LOGON

SEC\_MAX\_FAILED\_LOGIN\_ATTEMPTS SEC\_PROTOCOL\_ERROR\_FURTHER\_ACTION SEC\_PROTOCOL\_ERROR\_TRACE\_ACTION SEC\_RETURN\_SERVER\_RELEASE\_BANNER XML\_DB\_EVENTS

### **See Also:** [Part I, "Initialization Parameters"](#page-62-0) for more information about these initialization parameters

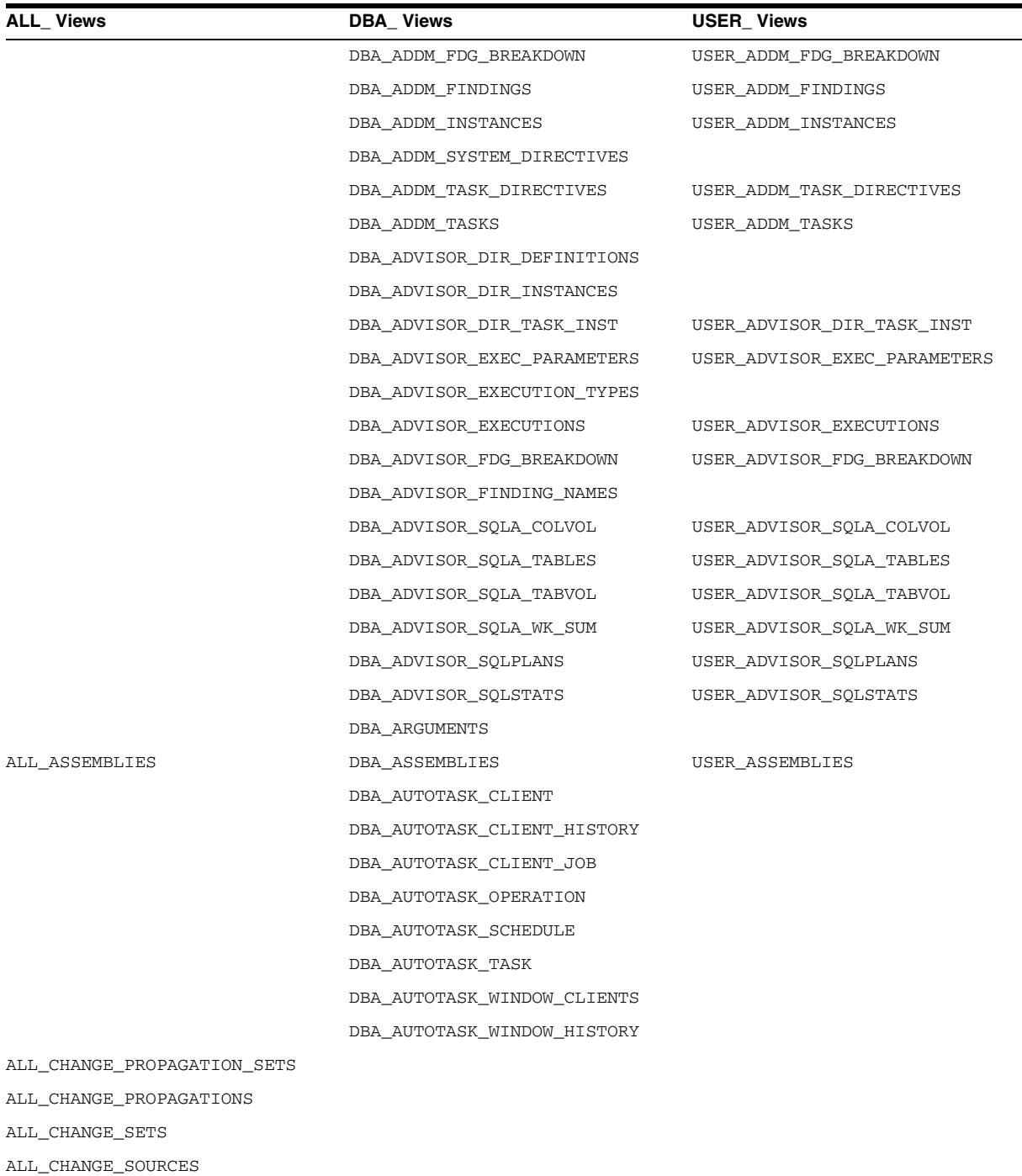

The following static data dictionary views are new to release 11.1:

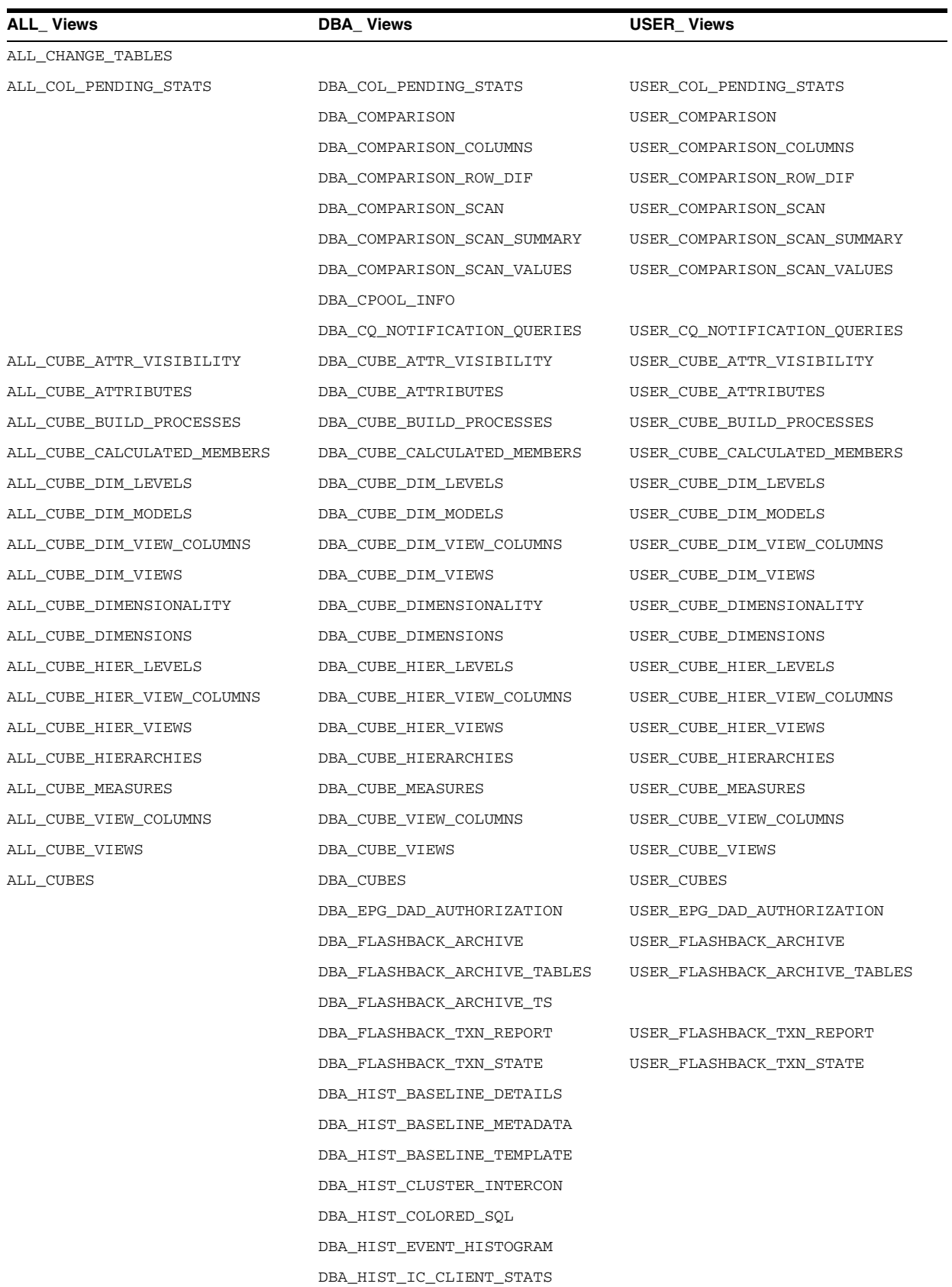

DBA\_HIST\_IC\_DEVICE\_STATS DBA\_HIST\_INTERCONNECT\_PINGS

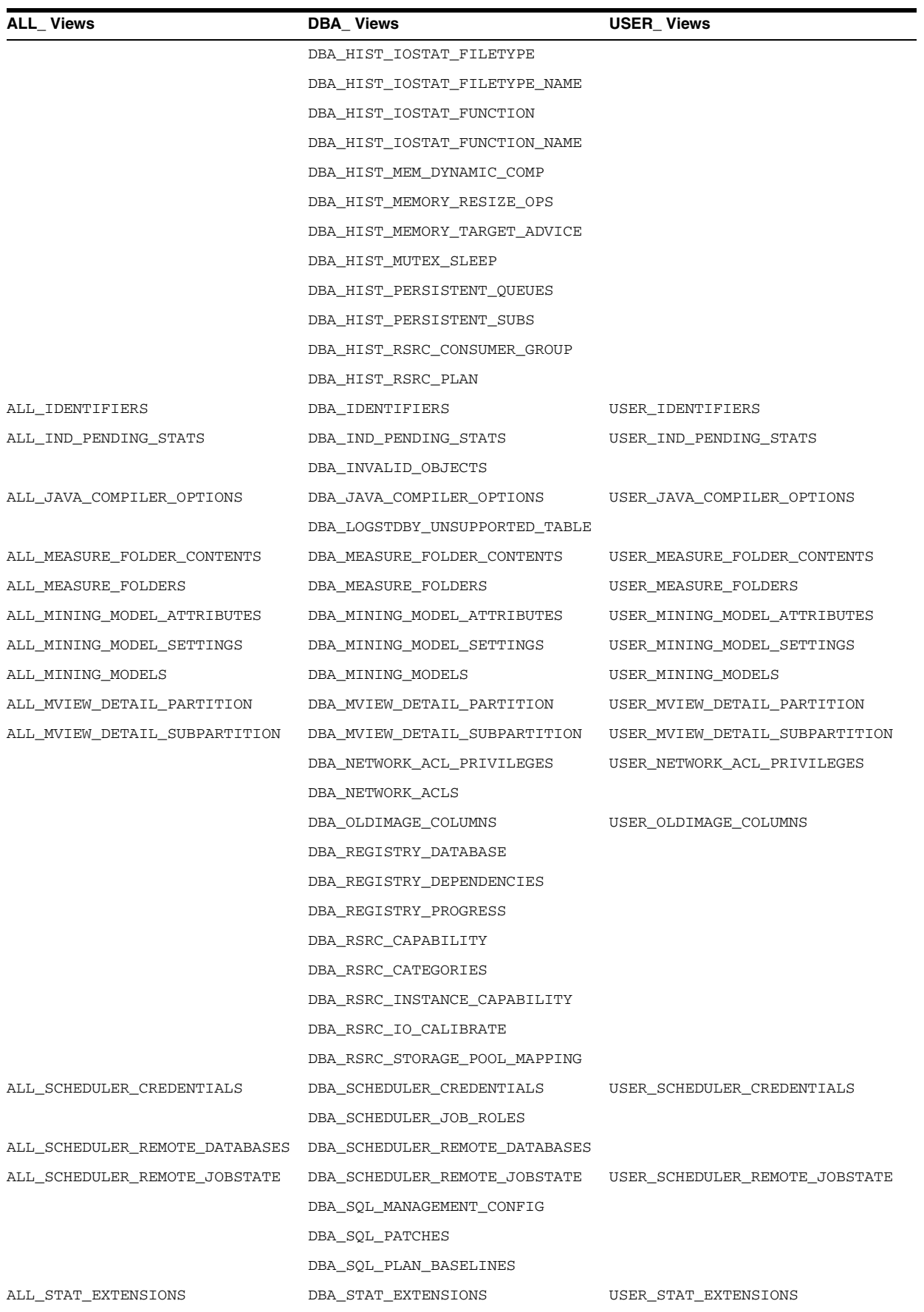

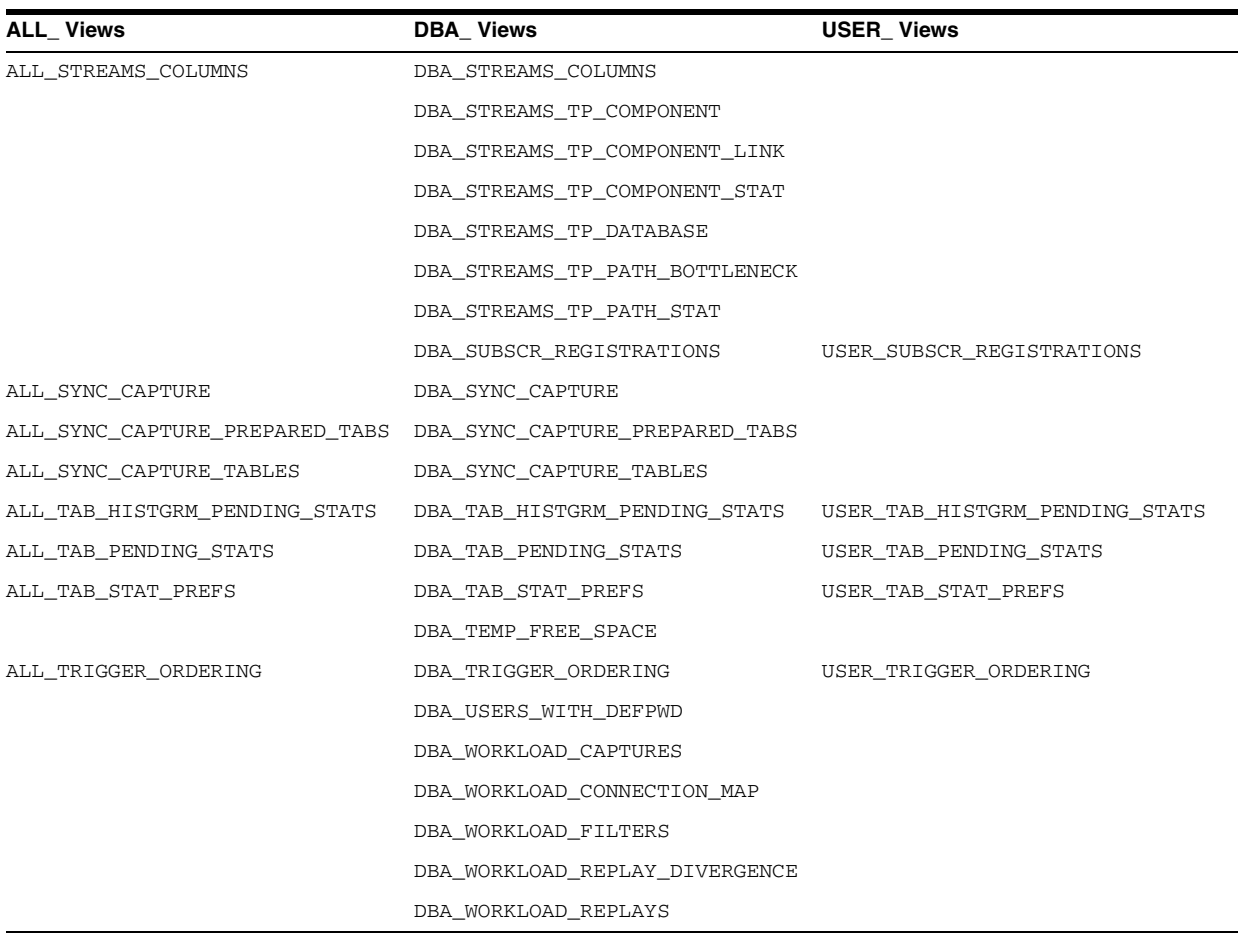

### **See Also:** [Part II, "Static Data Dictionary Views"](#page-232-0) for more information about these static data dictionary views

The following dynamic performance views are new to release 11.1:

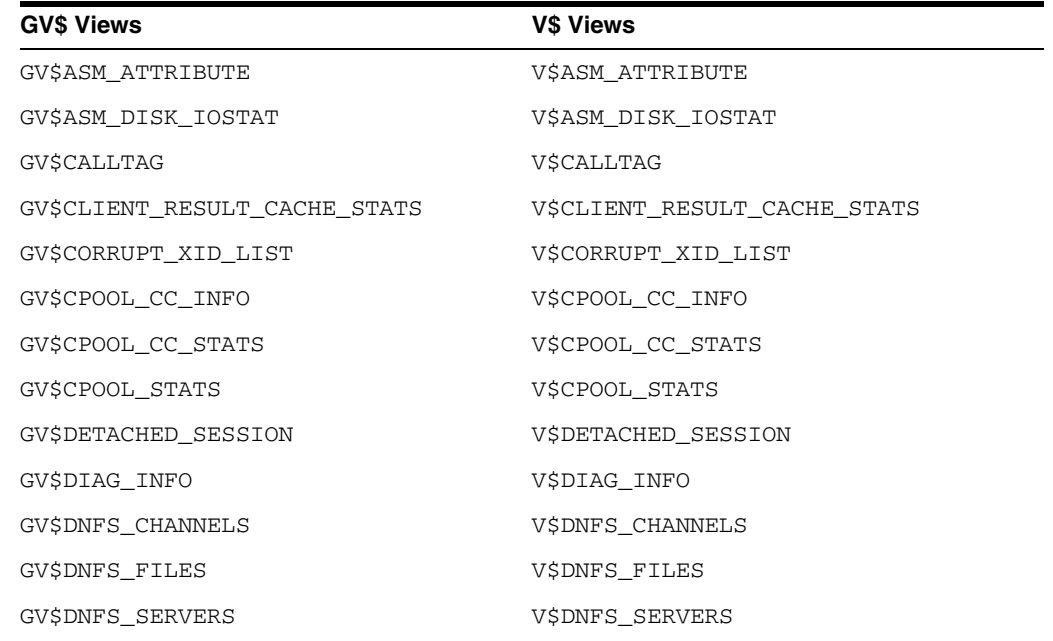

#### **GV\$ Views V\$ Views**

GV\$DNFS\_STATS V\$DNFS\_STATS GV\$DYNAMIC\_REMASTER\_STATS V\$DYNAMIC\_REMASTER\_STATS GV\$ENCRYPTED\_TABLESPACES V\$ENCRYPTED\_TABLESPACES GV\$ENCRYPTION\_WALLET V\$ENCRYPTION\_WALLET

GV\$FOREIGN\_ARCHIVED\_LOG V\$FOREIGN\_ARCHIVED\_LOG GV\$FS\_FAILOVER\_HISTOGRAM V\$FS\_FAILOVER\_HISTOGRAM GV\$FS\_FAILOVER\_STATS V\$FS\_FAILOVER\_STATS GV\$HM\_CHECK V\$HM\_CHECK GV\$HM\_CHECK\_PARAM V\$HM\_CHECK\_PARAM GV\$HM\_FINDING V\$HM\_FINDING GV\$HM\_INFO V\$HM\_INFO GV\$HM\_RECOMMENDATION V\$HM\_RECOMMENDATION GV\$HM\_RUN V\$HM\_RUN GV\$INCMETER\_CONFIG V\$INCMETER\_CONFIG GV\$INCMETER\_INFO V\$INCMETER\_INFO GV\$INCMETER\_SUMMARY V\$INCMETER\_SUMMARY GV\$IOFUNCMETRIC V\$IOFUNCMETRIC GV\$IOFUNCMETRIC\_HISTORY V\$IOFUNCMETRIC\_HISTORY GV\$IOSTAT\_CONSUMER\_GROUP V\$IOSTAT\_CONSUMER\_GROUP GV\$IOSTAT\_FILE V\$IOSTAT\_FILE GV\$IOSTAT\_FUNCTION V\$IOSTAT\_FUNCTION GV\$IOSTAT\_NETWORK V\$IOSTAT\_NETWORK GV\$IO\_CALIBRATION\_STATUS V\$IO\_CALIBRATION\_STATUS GV\$IR\_FAILURE V\$IR\_FAILURE GV\$IR\_FAILURE\_SET V\$IR\_FAILURE\_SET GV\$IR\_MANUAL\_CHECKLIST V\$IR\_MANUAL\_CHECKLIST GV\$IR\_REPAIR V\$IR\_REPAIR GV\$LOBSTAT V\$LOBSTAT GV\$MEMORY\_RESIZE\_OPS V\$MEMORY\_RESIZE\_OPS GV\$MEMORY\_TARGET\_ADVICE V\$MEMORY\_TARGET\_ADVICE GV\$NFS\_CLIENTS V\$NFS\_CLIENTS GV\$NFS\_LOCKS V\$NFS\_LOCKS GV\$NFS\_OPEN\_FILES V\$NFS\_OPEN\_FILES

V\$FLASHBACK\_TXN\_GRAPH V\$FLASHBACK\_TXN\_MODS GV\$MEMORY\_CURRENT\_RESIZE\_OPS V\$MEMORY\_CURRENT\_RESIZE\_OPS GV\$MEMORY\_DYNAMIC\_COMPONENTS V\$MEMORY\_DYNAMIC\_COMPONENTS

V\$OBJECT\_PRIVILEGE

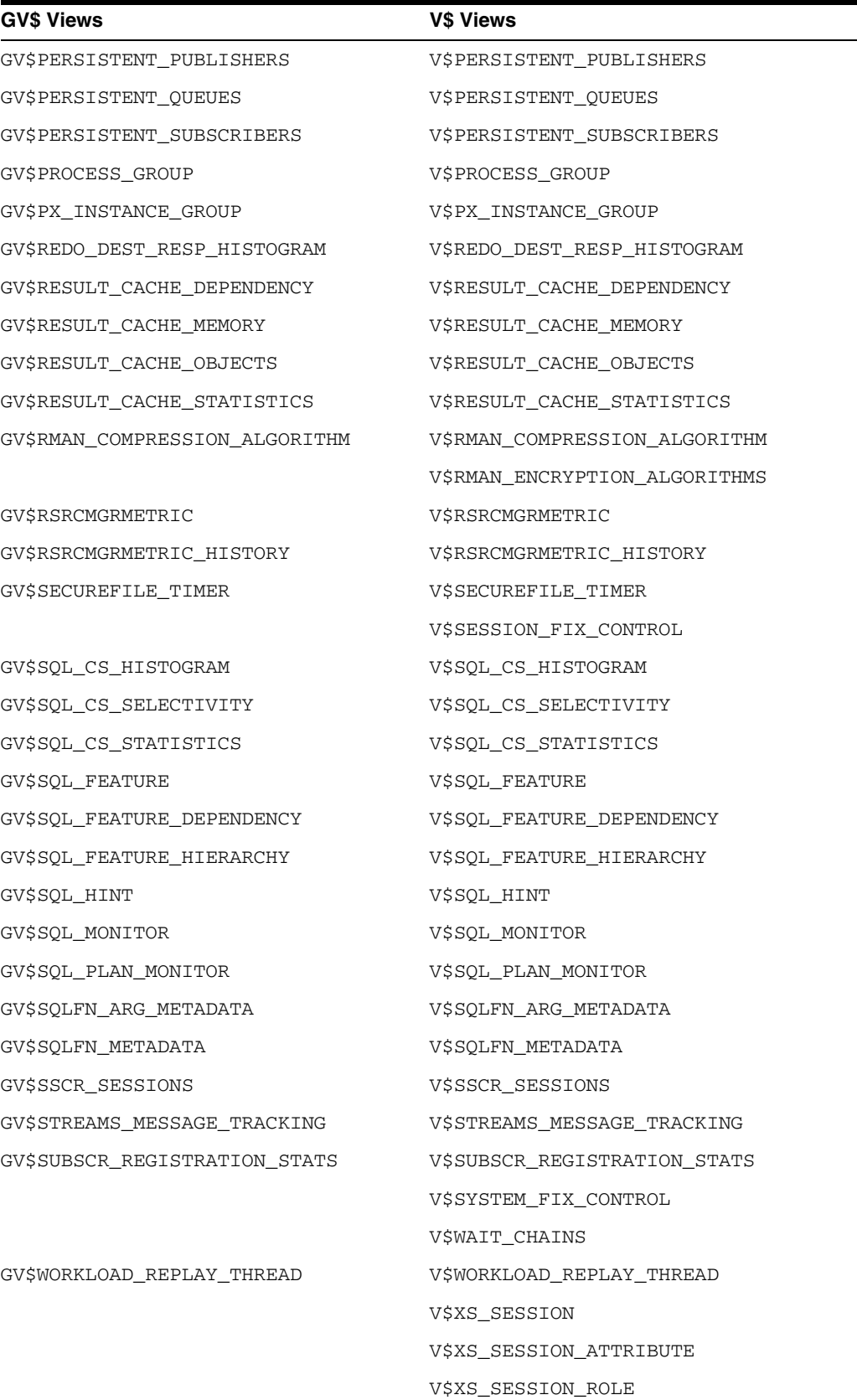

**See Also:** [Part III, "Dynamic Performance Views"](#page-736-0) for more information about these dynamic performance views

# **Part I**

# <span id="page-62-0"></span>**Initialization Parameters**

This part describes the database initialization parameters that can be specified in a parameter file to start or configure an instance. This part contains the following chapter:

■ Chapter 1, "Initialization Parameters"

**1**

# <sup>1</sup>**Initialization Parameters**

This chapter contains detailed descriptions (in alphabetical order) of the database initialization parameters.

This chapter contains the following topics:

- **[Uses of Initialization Parameters](#page-64-0)**
- **[Basic Initialization Parameters](#page-66-0)**
- [Parameter Files](#page-66-1)
- [Changing Parameter Values in a Parameter File](#page-69-0)
- **[Reading the Parameter Descriptions](#page-80-0)**
- **[Initialization Parameter Descriptions](#page-81-0)**

# <span id="page-64-0"></span>**Uses of Initialization Parameters**

Initialization parameters fall into various functional groups. For example, parameters perform the following functions:

- Set limits for the entire database
- Set user or process limits
- Set limits on database resources
- Affect performance (these are called **variable parameters**)

Variable parameters are of particular interest to database administrators, because these parameters are used primarily to improve database performance.

Database administrators can use initialization parameters to:

- Optimize performance by adjusting memory structures, such as the number of database buffers in memory
- Set database-wide defaults, such as the amount of space initially allocated for a context area when it is created
- Set database limits, such as the maximum number of database users
- Specify names of files or directories required by the database

Many initialization parameters can be fine-tuned to improve database performance. Other parameters should never be altered or should be altered only under the supervision of Oracle Support Services.

All initialization parameters are optional. Oracle has a default value for each parameter. This value may be operating system-dependent, depending on the parameter.

### **Types of Initialization Parameters**

The Oracle database server has the following types of initialization parameters:

- [Derived Parameters](#page-65-0)
- [Operating System-Dependent Parameters](#page-65-1)
- [Variable Parameters](#page-65-2) (these can be dynamic parameters or any of the preceding ones)

### <span id="page-65-0"></span>**Derived Parameters**

Some initialization parameters are **derived**, meaning that their values are calculated from the values of other parameters. Normally, you should not alter values for derived parameters, but if you do, then the value you specify will override the calculated value.

For example, the default value of the SESSIONS parameter is derived from the value of the PROCESSES parameter. If the value of PROCESSES changes, then the default value of SESSIONS changes as well, unless you override it with a specified value.

### <span id="page-65-1"></span>**Operating System-Dependent Parameters**

The valid values or value ranges of some initialization parameters depend upon the host operating system. For example, the parameter DB\_BLOCK\_BUFFERS indicates the number of data buffers in main memory, and its maximum value depends on the operating system. The size of those buffers, set by DB\_BLOCK\_SIZE, has an operating system-dependent default value.

**See Also:** Your operating system-specific Oracle documentation for more information on operating system-dependent Oracle parameters and operating system parameters

### <span id="page-65-2"></span>**Variable Parameters**

The variable initialization parameters offer the most potential for improving system performance. Some variable parameters set capacity limits but do not affect performance. For example, when the value of OPEN\_CURSORS is 10, a user process attempting to open its eleventh cursor receives an error. Other variable parameters affect performance but do not impose absolute limits. For example, reducing the value of DB\_BLOCK\_BUFFERS does not prevent work even though it may slow down performance.

Increasing the values of variable parameters may improve your system's performance, but increasing most parameters also increases the system global area (SGA) size. A larger SGA can improve database performance up to a point. In virtual memory operating systems, an SGA that is too large can degrade performance if it is swapped in and out of memory. Operating system parameters that control virtual memory working areas should be set with the SGA size in mind. The operating system configuration can also limit the maximum size of the SGA.

### <span id="page-66-0"></span>**Basic Initialization Parameters**

The following is a list of the database basic initialization parameters. Most databases should only need to have basic parameters set to run properly and efficiently. Oracle advises you to become familiar with the basic parameters and only use other parameters when directed to by feature documentation or in special circumstances:

CLUSTER\_DATABASE COMPATIBLE CONTROL\_FILES DB\_BLOCK\_SIZE DB\_CREATE\_FILE\_DEST DB\_CREATE\_ONLINE\_LOG\_DEST\_*n* DB\_DOMAIN DB\_NAME DB\_RECOVERY\_FILE\_DEST DB\_RECOVERY\_FILE\_DEST\_SIZE DB\_UNIQUE\_NAME INSTANCE\_NUMBER LDAP\_DIRECTORY\_SYSAUTH LOG\_ARCHIVE\_DEST\_*n* LOG\_ARCHIVE\_DEST\_STATE\_*n* NLS\_LANGUAGE NLS\_TERRITORY OPEN\_CURSORS PGA\_AGGREGATE\_TARGET PROCESSES REMOTE\_LISTENER REMOTE\_LOGIN\_PASSWORDFILE SESSIONS SGA\_TARGET SHARED\_SERVERS STAR\_TRANSFORMATION\_ENABLED UNDO\_TABLESPACE

### <span id="page-66-1"></span>**Parameter Files**

A **parameter file** is a file that contains a list of initialization parameters and a value for each parameter. You specify initialization parameters in a parameter file that reflect your particular installation. Oracle supports the following two types of parameter files:

- **[Server Parameter Files](#page-66-2)**
- **[Initialization Parameter Files](#page-67-0)**

### <span id="page-66-2"></span>**Server Parameter Files**

A **server parameter file** is a binary file that acts as a repository for initialization parameters. The server parameter file can reside on the machine where the Oracle database server executes. Initialization parameters stored in a server parameter file are persistent, in that any changes made to the parameters while an instance is running can persist across instance shutdown and startup.

### <span id="page-67-0"></span>**Initialization Parameter Files**

An **initialization parameter file** is a text file that contains a list of initialization parameters. The file should be written in the client's default character set.

The following are sample entries in an initialization parameter file:

PROCESSES = 100 OPEN\_LINKS = 12 GLOBAL\_NAMES = true

The name of the initialization parameter file varies depending on the operating system. For example, it can be in mixed case or lowercase, or it can have a logical name or a variation of the name init.ora. Also supplied is an initdw.ora file, which contains suggested parameter settings for data warehouses and data marts. The database administrator can choose a different filename for the initialization parameter file.

Refer to your operating system-specific Oracle documentation for the default locations and filenames for initialization parameter files on your operating system. The initialization parameter file is read by the client-side tool used to start the server (such as SQL\*Plus).

Sample initialization parameter files are provided on the Oracle distribution medium for each operating system. A sample file is sufficient for initial use, but you will probably want to modify the file to tune the database for best performance. Any changes will take effect after you completely shut down and restart the instance.

### **Specifying Values in an Initialization Parameter File**

This section describes several aspects of setting parameter values in an initialization parameter file.

<span id="page-67-1"></span>**Rules Governing Initialization Parameter Files** The following rules govern the specification of parameters in initialization parameter files:

- An initialization parameter file should contain only parameters and comments. A pound sign (#) starts a comment line. The rest of the line is ignored.
- You can specify parameters in any order.
- Case (upper or lower) in filenames is significant only if case is significant on the host operating system.
- To enter several parameters on one line, use spaces between parameter names and values, as in the following example:

```
PROCESSES = 100 CPU_COUNT = 1 OPEN_CURSORS = 10
```
Some parameters, such as ROLLBACK\_SEGMENTS, accept multiple value entries. Enter multiple values enclosed in parentheses and separated by commas. For example:

ROLLBACK\_SEGMENTS = (SEG1, SEG2, SEG3, SEG4, SEG5)

Alternatively, you can enter multiple values without parentheses and commas. For example:

ROLLBACK\_SEGMENTS = SEG1 SEG2 SEG3 SEG4 SEG5

Either syntax is valid.

If you enter values for one parameter in multiple entries, then the entries must be on consecutive lines. If they are not, then the first entry will not be processed properly. For example, in the following entry the setting for SEG3 and SEG4 will override the setting for SEG1 and SEG2:

```
ROLLBACK_SEGMENTS = SEG1 SEG2
OPEN_CURSORS = 10
ROLLBACK_SEGMENTS = SEG3 SEG4
```
A backslash  $\setminus$ , also known as an escape character, indicates continuation of the parameter specification. If a backslash continues a line, then the continued line must have no leading spaces. For example:

```
ROLLBACK_SEGMENTS = (SEG1, SEG2, \n\SEG3, SEG4, SEG5)
```
- You can use the IFILE initialization parameter to embed the contents of another initialization parameter file into the current initialization parameter file.
- Enclose in quotation marks any parameter values that contain spaces or tabs. You can use either single or double quotation marks unless otherwise indicated. For example:

```
NLS_TERRITORY = 'CZECH REPUBLIC'
```
**Note:** Listing parameters in alphabetical order in the initialization parameter file can help you to find them and can help ensure that each parameter is specified only once.

Enclose in quotation marks any parameter value that contains a special character.

#### **See Also:**

- Your operating system-specific Oracle documentation for more information on initialization parameter files
- ["IFILE" on page 1-70](#page-133-0)

**Using Special Characters in Parameter Values** If a parameter value contains a special character, then the special character must be preceded by a backslash or the entire parameter value must be enclosed in quotation marks. For example, you can specify special characters using either of the following:

```
DB_DOMAIN = 'JAPAN.ACME#.COM'
DB_DOMAIN = JAPAN.ACME\#.COM
```
Table 1–1 lists the special characters you can use in initialization parameter files.

*Table 1–1 Special Characters in Initialization Parameter Files*

| <b>Character</b> | <b>Name</b>       | <b>Description</b>   |
|------------------|-------------------|----------------------|
|                  | Number sign       | Comment              |
|                  | Left parenthesis  | Start list of values |
|                  | Right parenthesis | End list of values   |

| Character    | <b>Name</b>              | <b>Description</b>                                  |
|--------------|--------------------------|-----------------------------------------------------|
| $\mathbf{u}$ | Double quotation<br>mark | Start or end of quoted string                       |
| $\mathbf{I}$ |                          | Single quotation mark Start or end of quoted string |
| $=$          | Equal sign               | Separator of keyword and values                     |
| $\prime$     | Comma                    | Separator of elements                               |
| -            | Minus sign               | Precedes UNIX-style keywords                        |
|              | <b>Backslash</b>         | Escape character                                    |

*Table 1–1 (Cont.) Special Characters in Initialization Parameter Files*

If a special character must be treated literally in an initialization parameter file, then it must either be preceded by the backslash character, or the entire string containing the special character must be enclosed in quotation marks.

**Using the Escape Character** As described in ["Rules Governing Initialization Parameter](#page-67-1)  [Files" on page 1-4,](#page-67-1) the backslash  $(\cdot)$  can also signify a line continuation. If the backslash is followed by an alphanumeric character, then the backslash is treated as a normal character in the input. If it is not followed by an alphanumeric character, then the backslash is treated either as a backslash or as a continuation character.

**Using Quotation Marks** Quotation marks can be nested in one of two ways. The first method is to double the quotation marks in the nested string. For example:

NLS\_DATE\_FORMAT = '''Today is'' MM/DD/YYYY'

The second method is to alternate single and double quotation marks. For example:

```
NLS_DATE_FORMAT = '"Today is" MM/DD/YYYY'
```
### <span id="page-69-0"></span>**Changing Parameter Values in a Parameter File**

You change the value of a parameter in a parameter file in one of the following ways:

By editing an initialization parameter file

In most cases, the new value takes effect the next time you start an instance of the database.

By issuing an ALTER SYSTEM SET ... SCOPE=SPFILE statement to update a server parameter file

### **Parameters by Functional Category**

The following list shows the initialization parameters by their functional category:

■ **ANSI Compliance**

BLANK\_TRIMMING

■ **Backup and Restore**

BACKUP\_TAPE\_IO\_SLAVES RECYCLEBIN TAPE\_ASYNCH\_IO

■ **BFILEs**

SESSION\_MAX\_OPEN\_FILES

■ **Buffer Cache and I/O**

CLIENT\_RESULT\_CACHE\_LAG CLIENT\_RESULT\_CACHE\_SIZE DB\_*n*K\_CACHE\_SIZE DB\_BLOCK\_BUFFERS DB\_BLOCK\_SIZE DB\_CACHE\_ADVICE DB\_CACHE\_SIZE DB\_FILE\_MULTIBLOCK\_READ\_COUNT DB\_KEEP\_CACHE\_SIZE DB\_RECYCLE\_CACHE\_SIZE DB\_WRITER\_PROCESSES DBWR\_IO\_SLAVES DISK\_ASYNCH\_IO FILESYSTEMIO\_OPTIONS READ\_ONLY\_OPEN\_DELAYED RESULT\_CACHE\_MAX\_RESULT RESULT\_CACHE\_MAX\_SIZE RESULT\_CACHE\_MODE USE\_INDIRECT\_DATA\_BUFFERS

### ■ **Cursors and Library Cache**

CURSOR\_SHARING CURSOR\_SPACE\_FOR\_TIME OPEN\_CURSORS SESSION\_CACHED\_CURSORS

### ■ **Database/Instance Identification**

DB\_DOMAIN DB\_NAME INSTANCE\_NAME

### ■ **Diagnostics and Statistics**

BACKGROUND\_CORE\_DUMP BACKGROUND\_DUMP\_DEST CORE\_DUMP\_DEST DB\_BLOCK\_CHECKING DB\_BLOCK\_CHECKSUM DIAGNOSTIC\_DEST EVENT MAX\_DUMP\_FILE\_SIZE SHADOW\_CORE\_DUMP STATISTICS\_LEVEL TIMED\_OS\_STATISTICS TIMED\_STATISTICS TRACE\_ENABLED TRACEFILE\_IDENTIFIER USER\_DUMP\_DEST

■ **Distributed, Replication**

COMMIT\_POINT\_STRENGTH DISTRIBUTED\_LOCK\_TIMEOUT GLOBAL\_NAMES HS\_AUTOREGISTER OPEN\_LINKS OPEN\_LINKS\_PER\_INSTANCE REPLICATION\_DEPENDENCY\_TRACKING

### ■ **File Locations, Names, and Sizes**

AUDIT\_FILE\_DEST BACKGROUND\_CORE\_DUMP BACKGROUND\_DUMP\_DEST CONTROL\_FILES CORE\_DUMP\_DEST DB\_CREATE\_FILE\_DEST DB\_CREATE\_ONLINE\_LOG\_DEST\_*n* DB\_FILES DB\_RECOVERY\_FILE\_DEST DB\_RECOVERY\_FILE\_DEST\_SIZE FILE\_MAPPING IFILE LOG\_ARCHIVE\_DEST\_*n* SPFILE

### ■ **Globalization**

NLS\_CALENDAR NLS\_COMP NLS\_CURRENCY NLS\_DATE\_FORMAT NLS\_DATE\_LANGUAGE NLS\_DUAL\_CURRENCY NLS\_ISO\_CURRENCY NLS\_LANGUAGE NLS\_LENGTH\_SEMANTICS NLS\_NCHAR\_CONV\_EXCP NLS\_NUMERIC\_CHARACTERS NLS\_SORT NLS\_TERRITORY NLS\_TIMESTAMP\_FORMAT NLS\_TIMESTAMP\_TZ\_FORMAT

■ **Java**

JAVA\_JIT\_ENABLED JAVA\_MAX\_SESSIONSPACE\_SIZE JAVA\_POOL\_SIZE JAVA\_SOFT\_SESSIONSPACE\_LIMIT

■ **Job Queues**

JOB\_QUEUE\_PROCESSES

### ■ **License Limits**

LICENSE\_MAX\_SESSIONS LICENSE\_MAX\_USERS
LICENSE\_SESSIONS\_WARNING

■ **Memory**

MEMORY\_MAX\_TARGET MEMORY\_TARGET

#### ■ **Miscellaneous**

AQ\_TM\_PROCESSES ASM\_PREFERRED\_READ\_FAILURE\_GROUPS COMPATIBLE FIXED\_DATE LDAP\_DIRECTORY\_SYSAUTH XML\_DB\_EVENTS

#### ■ **Networking**

LOCAL\_LISTENER REMOTE\_LISTENER SERVICE\_NAMES

### ■ **Objects and LOBs**

OBJECT\_CACHE\_MAX\_SIZE\_PERCENT OBJECT\_CACHE\_OPTIMAL\_SIZE

### ■ **OLAP**

OLAP\_PAGE\_POOL\_SIZE

### ■ **Optimizer**

OPTIMIZER\_CAPTURE\_SQL\_PLAN\_BASELINES OPTIMIZER\_DYNAMIC\_SAMPLING OPTIMIZER\_FEATURES\_ENABLE OPTIMIZER\_INDEX\_CACHING OPTIMIZER\_INDEX\_COST\_ADJ OPTIMIZER\_MODE OPTIMIZER\_SECURE\_VIEW\_MERGING OPTIMIZER\_USE\_PENDING\_STATISTICS OPTIMIZER\_USE\_SQL\_PLAN\_BASELINES QUERY\_REWRITE\_ENABLED QUERY\_REWRITE\_INTEGRITY STAR\_TRANSFORMATION\_ENABLED

### ■ **Parallel Execution**

PARALLEL\_ADAPTIVE\_MULTI\_USER PARALLEL\_EXECUTION\_MESSAGE\_SIZE PARALLEL\_MAX\_SERVERS PARALLEL\_MIN\_PERCENT PARALLEL\_MIN\_SERVERS PARALLEL\_THREADS\_PER\_CPU

■ **PL/SQL**

PLSQL\_NATIVE\_LIBRARY\_DIR PLSQL\_NATIVE\_LIBRARY\_SUBDIR\_COUNT PLSQL\_V2\_COMPATIBILITY REMOTE DEPENDENCIES MODE UTL\_FILE\_DIR

#### ■ **PL/SQL Compiler**

PLSCOPE\_SETTINGS PLSQL\_CCFLAGS PLSQL\_CODE\_TYPE PLSQL\_DEBUG PLSQL\_OPTIMIZE\_LEVEL PLSQL\_WARNINGS NLS\_LENGTH\_SEMANTICS

#### ■ **SGA Memory**

DB\_*n*K\_CACHE\_SIZE DB\_CACHE\_SIZE HI\_SHARED\_MEMORY\_ADDRESS JAVA\_POOL\_SIZE LARGE\_POOL\_SIZE LOCK\_SGA OLAP\_PAGE\_POOL\_SIZE PRE\_PAGE\_SGA SGA\_MAX\_SIZE SGA\_TARGET SHARED\_MEMORY\_ADDRESS SHARED\_POOL\_RESERVED\_SIZE SHARED\_POOL\_SIZE STREAMS\_POOL\_SIZE

### ■ **Real Application Clusters**

ACTIVE\_INSTANCE\_COUNT CLUSTER\_DATABASE CLUSTER\_DATABASE\_INSTANCES CLUSTER\_INTERCONNECTS GC\_FILES\_TO\_LOCKS INSTANCE\_NUMBER PARALLEL INSTANCE GROUP THREAD

### ■ **Redo Logs, Archiving, and Recovery**

CONTROL\_FILE\_RECORD\_KEEP\_TIME DB\_CREATE\_ONLINE\_LOG\_DEST\_*n* DB\_RECOVERY\_FILE\_DEST DB\_RECOVERY\_FILE\_DEST\_SIZE FAST\_START\_MTTR\_TARGET LOG\_BUFFER LOG\_CHECKPOINT\_INTERVAL LOG\_CHECKPOINT\_TIMEOUT LOG\_CHECKPOINTS\_TO\_ALERT LOG\_ARCHIVE\_CONFIG LOG\_ARCHIVE\_DEST\_*n* LOG\_ARCHIVE\_DEST\_STATE\_*n* LOG\_ARCHIVE\_DUPLEX\_DEST

LOG\_ARCHIVE\_FORMAT LOG\_ARCHIVE\_MAX\_PROCESSES LOG\_ARCHIVE\_MIN\_SUCCEED\_DEST LOG\_ARCHIVE\_TRACE REDO\_TRANSPORT\_USER RECOVERY\_PARALLELISM

### ■ **Resource Manager**

RESOURCE\_LIMIT RESOURCE\_MANAGER\_CPU\_ALLOCATION RESOURCE\_MANAGER\_PLAN

### ■ **Security and Auditing**

AUDIT\_FILE\_DEST AUDIT\_SYS\_OPERATIONS AUDIT\_SYSLOG\_LEVEL AUDIT\_TRAIL COMMIT\_LOGGING COMMIT\_WAIT O7\_DICTIONARY\_ACCESSIBILITY OS\_AUTHENT\_PREFIX OS\_ROLES RDBMS\_SERVER\_DN REMOTE\_LOGIN\_PASSWORDFILE REMOTE\_OS\_AUTHENT REMOTE\_OS\_ROLES SEC\_CASE\_SENSITIVE\_LOGON SEC\_MAX\_FAILED\_LOGIN\_ATTEMPTS SEC\_PROTOCOL\_ERROR\_FURTHER\_ACTION SEC\_PROTOCOL\_ERROR\_TRACE\_ACTION SEC\_RETURN\_SERVER\_RELEASE\_BANNER SQL92\_SECURITY

#### ■ **Sessions and Processes**

CPU\_COUNT PROCESSES SESSIONS

### ■ **Shared Server Architecture**

CIRCUITS DISPATCHERS MAX\_DISPATCHERS MAX\_SHARED\_SERVERS SHARED\_SERVER\_SESSIONS SHARED\_SERVERS

### ■ **Standby Database**

ARCHIVE\_LAG\_TARGET DB\_FILE\_NAME\_CONVERT DB\_UNIQUE\_NAME DG\_BROKER\_CONFIG\_FILE*n* DG\_BROKER\_START FAL CLIENT

FAL\_SERVER LOG\_FILE\_NAME\_CONVERT STANDBY\_FILE\_MANAGEMENT

#### ■ **Temporary Sort Space**

BITMAP\_MERGE\_AREA\_SIZE CREATE\_BITMAP\_AREA\_SIZE HASH\_AREA\_SIZE PGA\_AGGREGATE\_TARGET SORT\_AREA\_RETAINED\_SIZE SORT\_AREA\_SIZE WORKAREA\_SIZE\_POLICY

#### ■ **Transactions**

COMMIT\_LOGGING COMMIT\_WAIT DB\_LOST\_WRITE\_PROTECT DDL\_LOCK\_TIMEOUT DML\_LOCKS FAST\_START\_PARALLEL\_ROLLBACK GLOBAL\_TXN\_PROCESSES TRANSACTIONS

#### ■ **Undo Management**

RESUMABLE\_TIMEOUT ROLLBACK\_SEGMENTS TRANSACTIONS\_PER\_ROLLBACK\_SEGMENT UNDO\_MANAGEMENT UNDO\_RETENTION UNDO\_TABLESPACE

### **Modifiable Parameters**

Some initialization parameters can be modified using the ALTER SESSION or ALTER SYSTEM statements while an instance is running. Use the following syntax to modify initialization parameters:

```
ALTER SESSION SET parameter_name = value
ALTER SYSTEM SET parameter_name = value [DEFERRED]
```
Whenever a parameter is modified using the ALTER SYSTEM statement, the Oracle Database records the statement that modifies the parameter in the alert log.

The ALTER SESSION statement changes the value of the specified parameter for the duration of the session that invokes the statement. The value of the parameter does not change for other sessions in the instance. The value of the following initialization parameters can be changed with ALTER SESSION:

ASM\_POWER\_LIMIT COMMIT\_LOGGING COMMIT\_WAIT COMMIT\_WRITE CREATE\_STORED\_OUTLINES CURSOR\_SHARING

DB\_BLOCK\_CHECKING DB\_CREATE\_FILE\_DEST DB\_CREATE\_ONLINE\_LOG\_DEST\_*n* DB\_FILE\_MULTIBLOCK\_READ\_COUNT DB\_FILE\_NAME\_CONVERT DB\_SECUREFILE DDL\_LOCK\_TIMEOUT GLOBAL\_NAMES HASH\_AREA\_SIZE JAVA\_JIT\_ENABLED LOG\_ARCHIVE\_DEST\_*n* LOG\_ARCHIVE\_DEST\_STATE\_*n* LOG\_ARCHIVE\_MIN\_SUCCEED\_DEST MAX\_DUMP\_FILE\_SIZE NLS\_CALENDAR NLS\_COMP NLS\_CURRENCY NLS\_DATE\_FORMAT NLS\_DATE\_LANGUAGE NLS\_DUAL\_CURRENCY NLS\_ISO\_CURRENCY NLS\_LANGUAGE NLS\_LENGTH\_SEMANTICS NLS\_NCHAR\_CONV\_EXCP NLS\_NUMERIC\_CHARACTERS NLS\_SORT NLS\_TERRITORY NLS\_TIMESTAMP\_FORMAT NLS\_TIMESTAMP\_TZ\_FORMAT OBJECT\_CACHE\_MAX\_SIZE\_PERCENT OBJECT\_CACHE\_OPTIMAL\_SIZE OLAP\_PAGE\_POOL\_SIZE OPTIMIZER\_CAPTURE\_SQL\_PLAN\_BASELINES OPTIMIZER\_DYNAMIC\_SAMPLING OPTIMIZER\_FEATURES\_ENABLE OPTIMIZER\_INDEX\_CACHING OPTIMIZER\_INDEX\_COST\_ADJ OPTIMIZER\_MODE OPTIMIZER\_USE\_INVISIBLE\_INDEXES OPTIMIZER\_USE\_PENDING\_STATISTICS OPTIMIZER\_USE\_SQL\_PLAN\_BASELINES PARALLEL\_INSTANCE\_GROUP PARALLEL\_IO\_CAP\_ENABLED PARALLEL\_MIN\_PERCENT PLSCOPE\_SETTINGS PLSQL\_CCFLAGS PLSQL\_CODE\_TYPE PLSQL\_DEBUG PLSQL\_OPTIMIZE\_LEVEL PLSQL\_V2\_COMPATIBILITY PLSQL\_WARNINGS QUERY\_REWRITE\_ENABLED QUERY\_REWRITE\_INTEGRITY RECYCLEBIN REMOTE DEPENDENCIES MODE

RESULT\_CACHE\_MODE RESULT CACHE REMOTE EXPIRATION RESUMABLE\_TIMEOUT SEC PROTOCOL ERROR FURTHER ACTION SEC PROTOCOL ERROR TRACE ACTION SESSION\_CACHED\_CURSORS SKIP\_UNUSABLE\_INDEXES SMTP\_OUT\_SERVER SORT\_AREA\_RETAINED\_SIZE SORT\_AREA\_SIZE SQL\_TRACE SQLTUNE\_CATEGORY STAR\_TRANSFORMATION\_ENABLED STATISTICS\_LEVEL TIMED\_OS\_STATISTICS TIMED\_STATISTICS TRACEFILE\_IDENTIFIER WORKAREA\_SIZE\_POLICY XML\_DB\_EVENTS

The ALTER SYSTEM statement without the DEFERRED keyword modifies the global value of the parameter for all sessions in the instance, for the duration of the instance (until the database is shut down). The value of the following initialization parameters can be changed with ALTER SYSTEM:

AQ\_TM\_PROCESSES ARCHIVE\_LAG\_TARGET ASM\_DISKGROUPS ASM\_DISKSTRING ASM\_POWER\_LIMIT ASM\_PREFERRED\_READ\_FAILURE\_GROUPS BACKGROUND\_DUMP\_DEST CIRCUITS COMMIT\_LOGGING COMMIT\_WAIT COMMIT\_WRITE CONTROL\_FILE\_RECORD\_KEEP\_TIME CONTROL\_MANAGEMENT\_PACK\_ACCESS CORE\_DUMP\_DEST CPU\_COUNT CREATE\_STORED\_OUTLINES CURSOR\_SHARING DB\_*n*K\_CACHE\_SIZE DB\_BLOCK\_CHECKING DB\_BLOCK\_CHECKSUM DB\_CACHE\_ADVICE DB\_CACHE\_SIZE DB\_CREATE\_FILE\_DEST DB\_CREATE\_ONLINE\_LOG\_DEST\_*n* DB\_FILE\_MULTIBLOCK\_READ\_COUNT DB\_FLASHBACK\_RETENTION\_TARGET DB\_KEEP\_CACHE\_SIZE DB\_LOST\_WRITE\_PROTECT DB\_RECOVERY\_FILE\_DEST DB\_RECOVERY\_FILE\_DEST\_SIZE DB\_RECYCLE\_CACHE\_SIZE DB\_SECUREFILE

DDL\_LOCK\_TIMEOUT DG\_BROKER\_CONFIG\_FILE*n* DG\_BROKER\_START DIAGNOSTIC\_DEST DISPATCHERS FAL\_CLIENT FAL\_SERVER FAST\_START\_IO\_TARGET FAST\_START\_MTTR\_TARGET FAST\_START\_PARALLEL\_ROLLBACK FILE\_MAPPING FIXED\_DATE GLOBAL\_NAMES GLOBAL\_TXN\_PROCESSES HS\_AUTOREGISTER JAVA\_JIT\_ENABLED JAVA\_POOL\_SIZE JOB\_QUEUE\_PROCESSES LARGE\_POOL\_SIZE LDAP\_DIRECTORY\_ACCESS LICENSE\_MAX\_SESSIONS LICENSE\_MAX\_USERS LICENSE\_SESSIONS\_WARNING LOCAL\_LISTENER LOG\_ARCHIVE\_CONFIG LOG\_ARCHIVE\_DEST LOG\_ARCHIVE\_DEST\_*n* LOG\_ARCHIVE\_DEST\_STATE\_*n* LOG\_ARCHIVE\_DUPLEX\_DEST LOG\_ARCHIVE\_LOCAL\_FIRST LOG\_ARCHIVE\_MAX\_PROCESSES LOG\_ARCHIVE\_MIN\_SUCCEED\_DEST LOG\_ARCHIVE\_TRACE LOG\_CHECKPOINT\_INTERVAL LOG\_CHECKPOINT\_TIMEOUT LOG\_CHECKPOINTS\_TO\_ALERT MAX\_DISPATCHERS MAX\_DUMP\_FILE\_SIZE MAX\_SHARED\_SERVERS MEMORY\_TARGET NLS\_LENGTH\_SEMANTICS NLS\_NCHAR\_CONV\_EXCP OPEN\_CURSORS OPTIMIZER\_CAPTURE\_SQL\_PLAN\_BASELINES OPTIMIZER\_DYNAMIC\_SAMPLING OPTIMIZER\_FEATURES\_ENABLE OPTIMIZER\_INDEX\_CACHING OPTIMIZER\_INDEX\_COST\_ADJ OPTIMIZER\_MODE OPTIMIZER\_SECURE\_VIEW\_MERGING OPTIMIZER\_USE\_INVISIBLE\_INDEXES OPTIMIZER\_USE\_PENDING\_STATISTICS OPTIMIZER\_USE\_SQL\_PLAN\_BASELINES PARALLEL\_ADAPTIVE\_MULTI\_USER PARALLEL INSTANCE GROUP

PARALLEL\_IO\_CAP\_ENABLED PARALLEL\_MAX\_SERVERS PARALLEL\_MIN\_SERVERS PARALLEL\_THREADS\_PER\_CPU PGA\_AGGREGATE\_TARGET PLSCOPE\_SETTINGS PLSQL\_CCFLAGS PLSQL\_CODE\_TYPE PLSQL\_DEBUG PLSQL\_NATIVE\_LIBRARY\_DIR PLSQL\_NATIVE\_LIBRARY\_SUBDIR\_COUNT PLSQL\_OPTIMIZE\_LEVEL PLSQL\_V2\_COMPATIBILITY PLSQL\_WARNINGS QUERY\_REWRITE\_ENABLED QUERY\_REWRITE\_INTEGRITY REDO\_TRANSPORT\_USER REMOTE\_DEPENDENCIES\_MODE REMOTE\_LISTENER RESOURCE\_LIMIT RESOURCE\_MANAGER\_CPU\_ALLOCATION RESOURCE\_MANAGER\_PLAN RESULT\_CACHE\_MAX\_RESULT RESULT\_CACHE\_MAX\_SIZE RESULT\_CACHE\_MODE RESULT\_CACHE\_REMOTE\_EXPIRATION RESUMABLE\_TIMEOUT SEC\_CASE\_SENSITIVE\_LOGON SEC\_PROTOCOL\_ERROR\_FURTHER\_ACTION SEC\_PROTOCOL\_ERROR\_TRACE\_ACTION SERVICE\_NAMES SGA\_TARGET SHARED\_POOL\_SIZE SHARED\_SERVER\_SESSIONS SHARED\_SERVERS SKIP\_UNUSABLE\_INDEXES SMTP\_OUT\_SERVER SPFILE SQL\_TRACE SQLTUNE\_CATEGORY STANDBY\_ARCHIVE\_DEST STANDBY\_FILE\_MANAGEMENT STAR\_TRANSFORMATION\_ENABLED STATISTICS\_LEVEL STREAMS\_POOL\_SIZE THREAD TIMED\_OS\_STATISTICS TIMED\_STATISTICS TRACE\_ENABLED UNDO\_RETENTION UNDO\_TABLESPACE USER\_DUMP\_DEST WORKAREA\_SIZE\_POLICY XML\_DB\_EVENTS

The ALTER SYSTEM ... DEFERRED statement does not modify the global value of the parameter for existing sessions, but the value will be modified for future sessions that connect to the database. The value of the following initialization parameters can be changed with ALTER SYSTEM ... DEFERRED:

AUDIT\_FILE\_DEST BACKUP\_TAPE\_IO\_SLAVES OBJECT\_CACHE\_MAX\_SIZE\_PERCENT OBJECT\_CACHE\_OPTIMAL\_SIZE OLAP\_PAGE\_POOL\_SIZE RECYCLEBIN SORT\_AREA\_RETAINED\_SIZE SORT\_AREA\_SIZE

### **Displaying Current Parameter Values**

To see the current settings for initialization parameters, use the following SQL\*Plus command:

SQL> SHOW PARAMETERS

This command displays all parameters in alphabetical order, along with their current values.

Enter the following text string to display all parameters having BLOCK in their names:

SQL> SHOW PARAMETERS BLOCK

You can use the SPOOL command to write the output to a file.

### **Parameters You Should Not Specify in the Parameter File**

You should not specify the following two types of parameters in your parameter files:

- Parameters that you never alter except when instructed to do so by Oracle to resolve a problem
- Derived parameters, which normally do not need altering because their values are calculated automatically by the Oracle database server

### **When Parameters Are Set Incorrectly**

Some parameters have a minimum setting below which an Oracle instance will not start. For other parameters, setting the value too low or too high may cause Oracle to perform badly, but it will still run. Also, Oracle may convert some values outside the acceptable range to usable levels.

If a parameter value is too low or too high, or you have reached the maximum for some resource, then Oracle returns an error. Frequently, you can wait a short while and retry the operation when the system is not as busy. If a message occurs repeatedly, then you should shut down the instance, adjust the relevant parameter, and restart the instance.

### **Reading the Parameter Descriptions**

The parameter descriptions in this chapter adhere to the following format.

### **PARAMETER\_NAME**

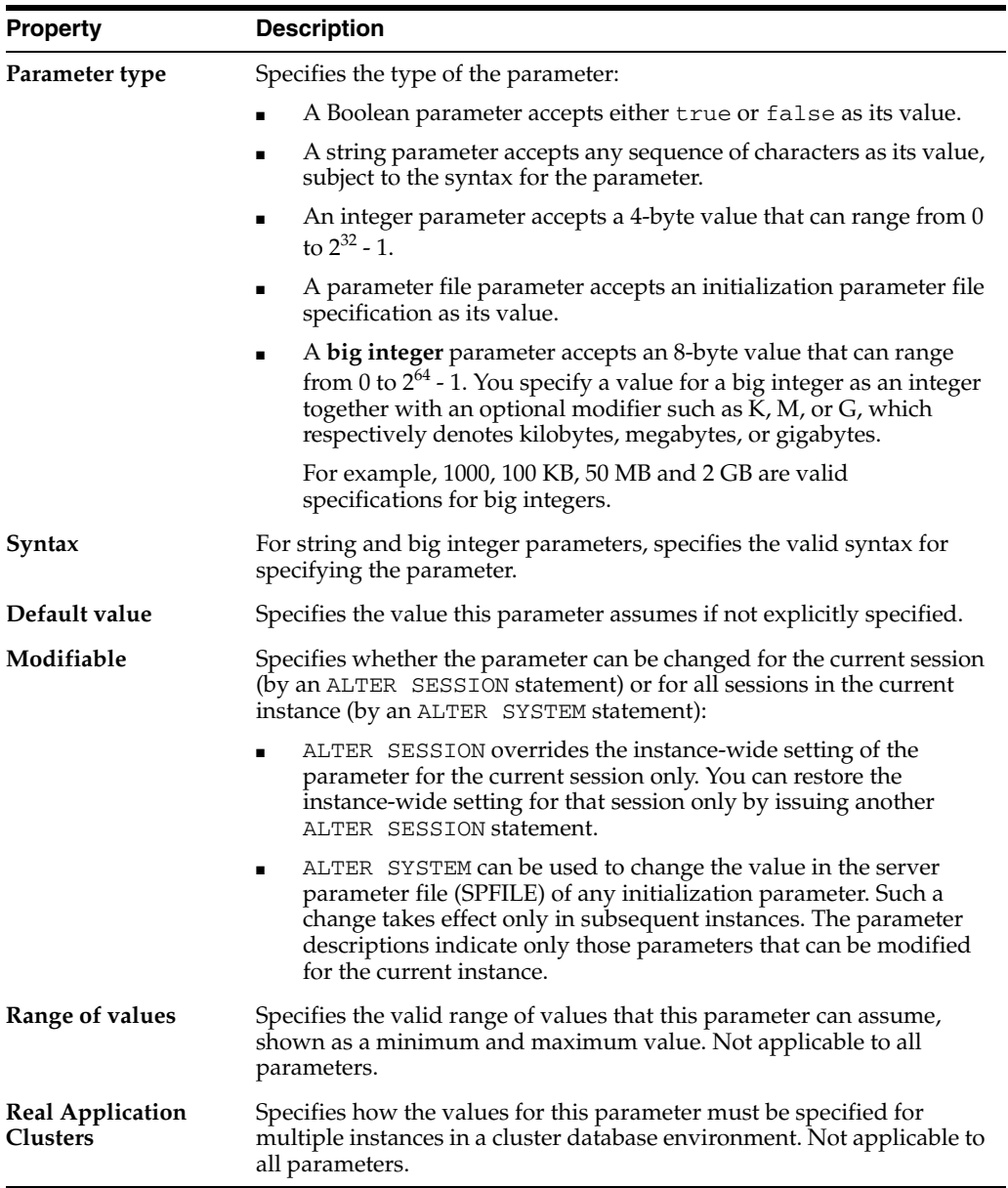

For each parameter, paragraphs following these details further describe the parameter and the effects of different settings.

# **Initialization Parameter Descriptions**

The remainder of this chapter describes the initialization parameters in alphabetical order. Initialization parameter values apply to the entire database, not to an individual user, unless otherwise specified.

**Note:** Parameters that have become obsolete are not documented.

### **See Also:**

- *Oracle Database Upgrade Guide* for information about obsolete parameters
- Your system release bulletins or other operating system-specific Oracle documentation

### **ACTIVE\_INSTANCE\_COUNT**

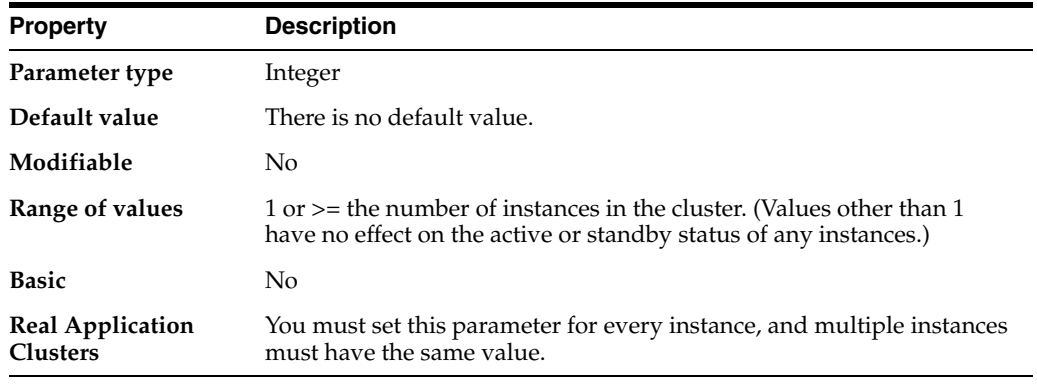

**Note:** This parameter functions only in a cluster with only two instances.

ACTIVE\_INSTANCE\_COUNT enables you to designate one instance in a two-instance cluster as the primary instance and the other instance as the secondary instance. This parameter has no functionality in a cluster with more than two instances.

When you set this parameter to 1, the first instance you start up becomes the primary instance and accepts client connections. The second instance starts up as a secondary instance and can accept client connections only if the first instance fails. In such an event, the secondary instance becomes the primary instance.

When the failed instance can once again be started up, it starts up as the secondary instance, and will not accept client connections unless the current primary instance fails.

**See Also:** The *Oracle Database Oracle Clusterware and Oracle Real Application Clusters Installation Guide* for your operating system for more information on setting this parameter

### **AQ\_TM\_PROCESSES**

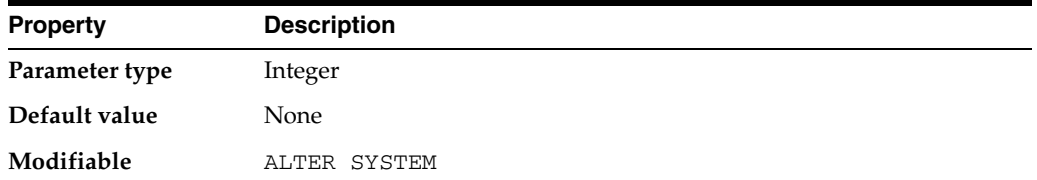

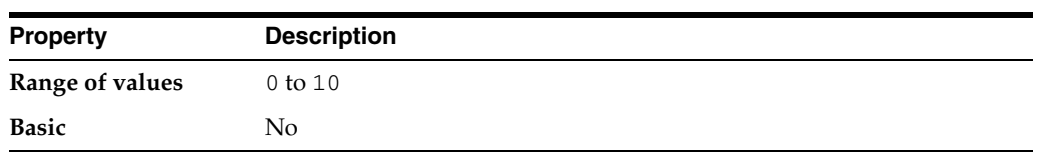

AQ\_TM\_PROCESSES controls time monitoring on queue messages and controls processing of messages with delay and expiration properties specified.You do not need to specify a value for this parameter because Oracle Database automatically determines the number of processes and autotunes them, as necessary. Therefore, Oracle highly recommends that you leave the AQ\_TM\_PROCESSES parameter unspecified and let the system autotune.

**Note:** If you want to disable the Queue Monitor Coordinator, then you must set AQ\_TM\_PROCESSES to 0 in your parameter file. Oracle strongly recommends that you do NOT set AQ\_TM\_PROCESSES to 0. If you are using Oracle Streams, then setting this parameter to zero (which Oracle Database respects no matter what) can cause serious problems.

**See Also:** *Oracle Streams Advanced Queuing User's Guide* for more information about this parameter and Advanced Queuing

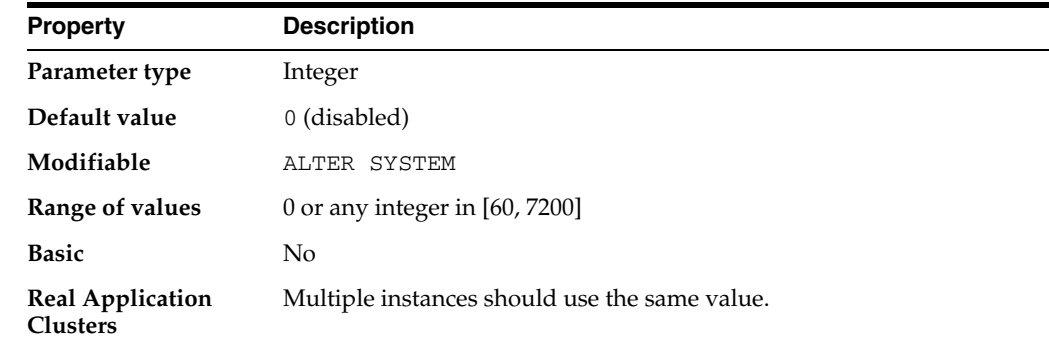

# **ARCHIVE\_LAG\_TARGET**

ARCHIVE\_LAG\_TARGET limits the amount of data that can be lost and effectively increases the availability of the standby database by forcing a log switch after the specified amount of time elapses.

A 0 value disables the time-based thread advance feature; otherwise, the value represents the number of seconds. Values larger than 7200 seconds are not of much use in maintaining a reasonable lag in the standby database. The typical, or recommended value is 1800 (30 minutes). Extremely low values can result in frequent log switches, which could degrade performance; such values can also make the archiver process too busy to archive the continuously generated logs.

**See Also:** *Oracle Data Guard Concepts and Administration* for more information about criteria for setting this parameter

### **ASM\_DISKGROUPS**

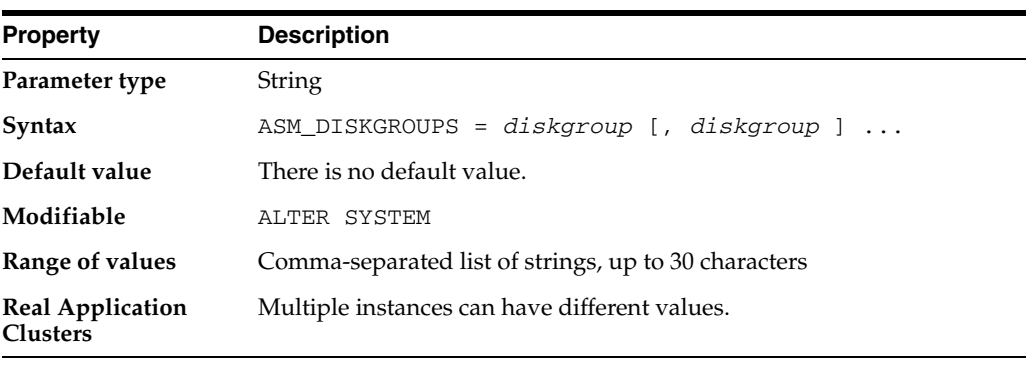

**Note:** This parameter may only be specified in an Automatic Storage Management instance.

ASM\_DISKGROUPS specifies a list of names of disk groups to be mounted by an Automatic Storage Management instance at instance startup. Oracle ignores the value that you set forASM\_DISKGROUPS when you specify the NOMOUNT option at startup or when a ALTER DISKGROUP ALL MOUNT statement is issued.

Automatic Storage Management (ASM) automatically adds a disk group to this parameter when the disk group is successfully created or mounted, and automatically removes a disk group from this parameter when the disk group is dropped or dismounted.

Issuing the ALTER DISKGROUP...ALL MOUNT or ALTER DISKGROUP...ALL DISMOUNT command does not affect the value of this parameter.

### **ASM\_DISKSTRING**

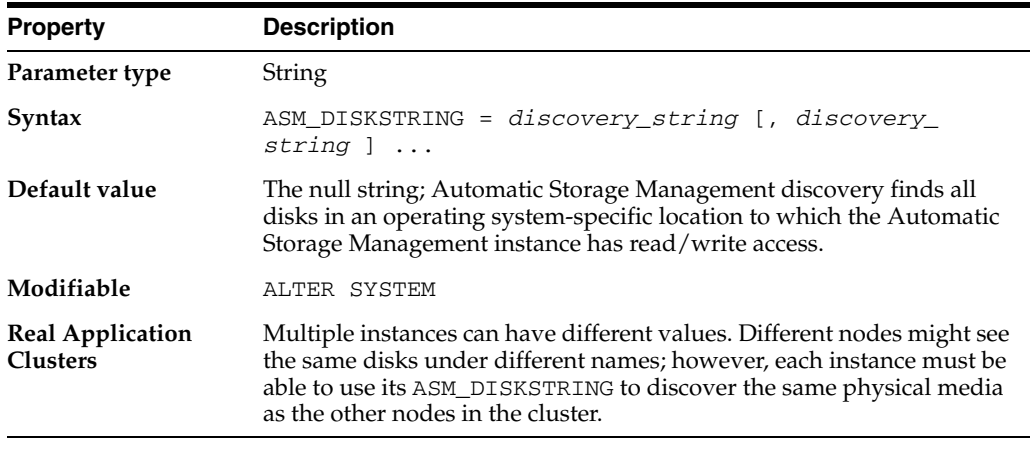

**Note:** This parameter may only be specified in an Automatic Storage Management instance.

ASM\_DISKSTRING specifies an operating system-dependent value used by Automatic Storage Management to limit the set of disks considered for discovery. When a new

disk is added to a disk group, each Automatic Storage Management instance that has the disk group mounted must be able to discover the new disk using the value of ASM\_DISKSTRING.

In most cases, the default value will be sufficient. Using a more restrictive value may reduce the time required for Automatic Storage Management to perform discovery, and thus improve disk group mount time or the time for adding a disk to a disk group. A "?" at the beginning of the string gets expanded to the Oracle home directory. Depending on the operating system, wildcard characters can be used.

 It may be necessary to dynamically change ASM\_DISKSTRING before adding a disk so that the new disk will be discovered.

An attempt to dynamically modify ASM\_DISKSTRING will be rejected and the old value retained if the new value cannot be used to discover a disk that is in a disk group that is already mounted.

### **ASM\_POWER\_LIMIT**

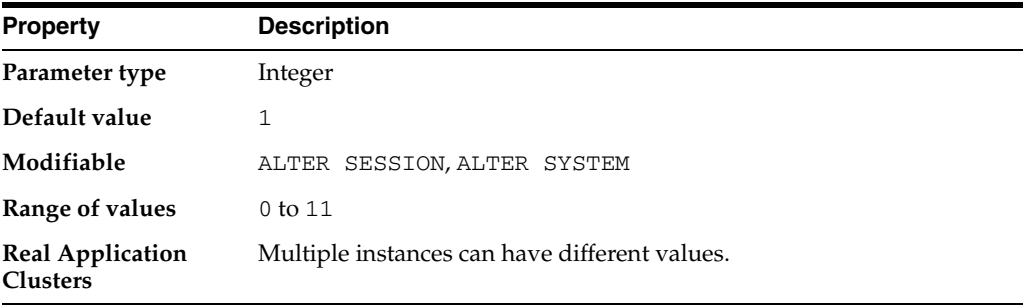

**Note:** This parameter may only be specified in an Automatic Storage Management instance.

ASM\_POWER\_LIMIT specifies the maximum power on an Automatic Storage Management instance for disk rebalancing. The higher the limit, the faster rebalancing will complete. Lower values will take longer, but consume fewer processing and I/O resources.

If the POWER clause of a rebalance operation is not specified, then the default power will be the value of ASM\_POWER\_LIMIT.

# **ASM\_PREFERRED\_READ\_FAILURE\_GROUPS**

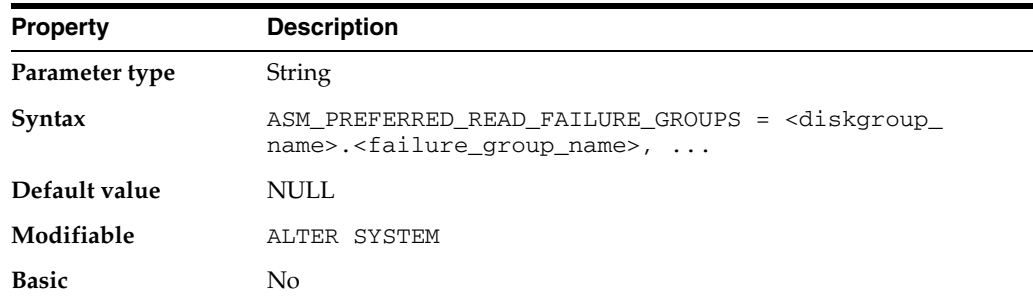

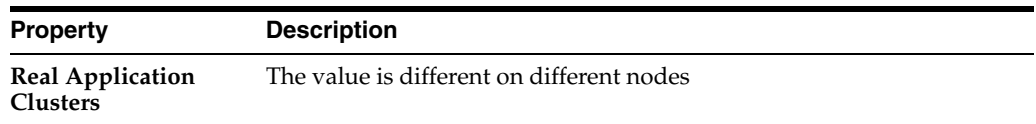

ASM\_PREFERRED\_READ\_FAILURE\_GROUPS specifies the failure groups that contain preferred read disks. Preferred disks are instance specific. This parameter is only valid in ASM instances.

# **AUDIT\_FILE\_DEST**

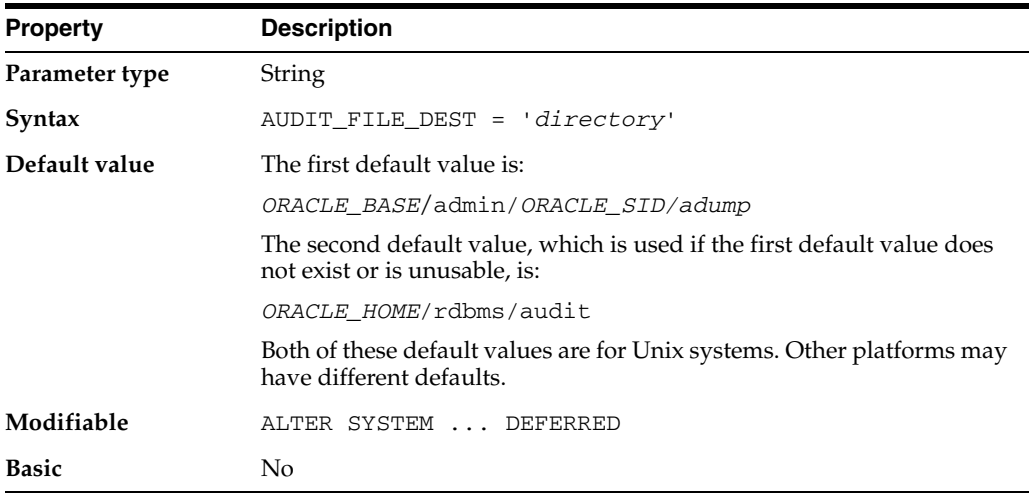

AUDIT\_FILE\_DEST specifies the operating system directory into which the audit trail is written when the AUDIT\_TRAIL initialization parameter is set to **os**, **xml**, or **xml,extended**. The audit records will be written in XML format if the AUDIT\_TRAIL initialization parameter is set to XML. It is also the location to which mandatory auditing information is written and, if so specified by the AUDIT\_SYS\_OPERATIONS initialization parameter, audit records for user SYS.

# **AUDIT\_SYS\_OPERATIONS**

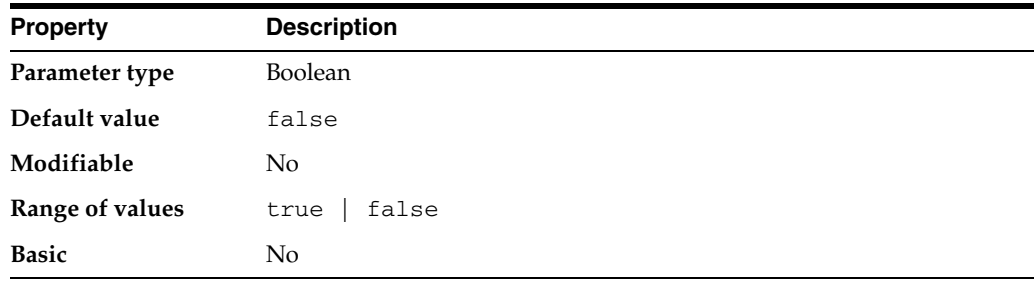

AUDIT\_SYS\_OPERATIONS enables or disables the auditing of operations issued by user SYS, and users connecting with SYSDBA or SYSOPER privileges. The audit records are written to the operating system's audit trail. The audit records will be written in XML format if the AUDIT\_TRAIL initialization parameter is set to XML.

On UNIX platforms, if the AUDIT\_SYSLOG\_LEVEL parameter has also been set, then it overrides the AUDIT\_TRAIL parameter and SYS audit records are written to the system audit log using the SYSLOG utility.

### **AUDIT\_SYSLOG\_LEVEL**

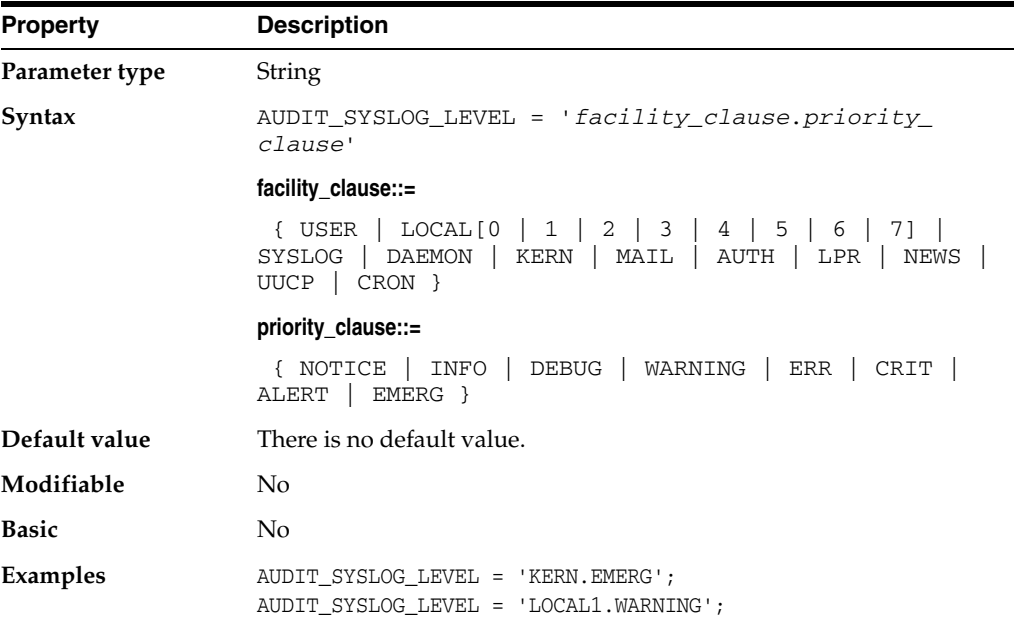

AUDIT\_SYSLOG\_LEVEL allows SYS and standard OS audit records to be written to the system audit log using the SYSLOG utility.

If you use this parameter, it is best to assign a file corresponding to every combination of facility and priority (especially KERN.EMERG) in syslog.conf . Sometimes these are assigned to print to the console in the default syslog.conf file. This can become annoying and will be useless as audit logs. Also, if you use this parameter, it is best to set the maximum length of syslog messages in the system to 512 bytes.

If AUDIT\_SYSLOG\_LEVEL is set and SYS auditing is enabled (AUDIT\_SYS\_ OPERATIONS = TRUE), then SYS audit records are written to the system audit log.If AUDIT\_SYSLOG\_LEVEL is set and standard audit records are being sent to the operating system ( $\text{ADIT\_TRAIL} = \text{OS}$ ), then standard audit records are written to the system audit log.

**See Also:** *Oracle Database Security Guide* for more information about configuring the syslog audit trail by using the AUDIT\_SYSLOG\_ LEVEL parameter

# **AUDIT\_TRAIL**

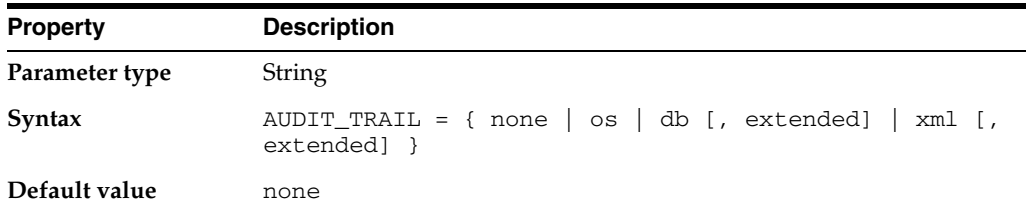

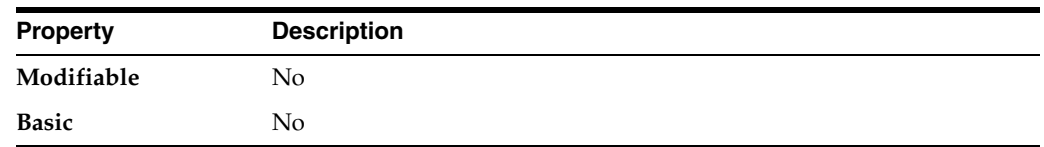

AUDIT\_TRAIL enables or disables database auditing.

### **Values:**

■ none

Disables database auditing.

■ os

Enables database auditing and directs all audit records to the operating system's audit trail.

■ db

Enables database auditing and directs all audit records to the database audit trail (the SYS.AUD\$ table).

db, extended

Enables database auditing and directs all audit records to the database audit trail (the SYS.AUD\$ table). In addition, populates the SQLBIND and SQLTEXT CLOB columns of the SYS.AUD\$ table.

■ xml

Enables database auditing and writes all audit records to XML format OS files.

xml, extended

Enables database auditing and prints all columns of the audit trail, including SqlText and SqlBind values.

You can use the SQL AUDIT statement to set auditing options regardless of the setting of this parameter.

# **BACKGROUND\_CORE\_DUMP**

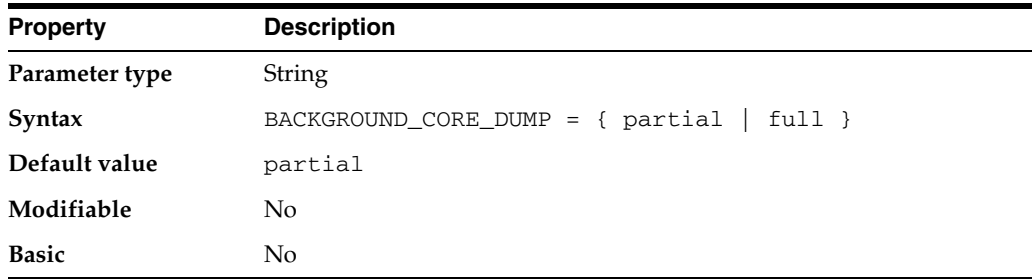

BACKGROUND\_CORE\_DUMP specifies whether Oracle includes the SGA in the core file for Oracle background processes.

### **Values:**

■ partial

Oracle does not include the SGA in the core dump.

full

Oracle includes the SGA in the core dump.

**See Also:** ["SHADOW\\_CORE\\_DUMP" on page 1-147](#page-210-0)

# **BACKGROUND\_DUMP\_DEST**

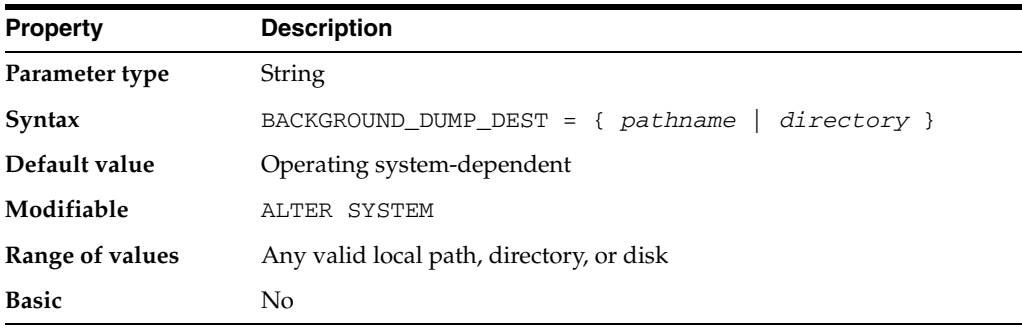

BACKGROUND\_DUMP\_DEST specifies the pathname (directory or disc) where debugging trace files for the background processes (LGWR, DBW*n*, and so on) are written during Oracle operations.

An **alert file** in the directory specified by BACKGROUND\_DUMP\_DEST logs significant database events and messages. Anything that affects the database instance or global database is recorded here. The alert file is a normal text file. Its filename is operating system-dependent. For platforms that support multiple instances, it takes the form alert\_*sid*.log, where *sid* is the system identifier. This file grows slowly, but without limit, so you might want to delete it periodically. You can delete the file even when the database is running.

**Note:** This parameter is ignored by the new diagnosability infrastructure introduced in Oracle Database 11g Release 1, which places trace and core files in a location controlled by the DIAGNOSTIC\_DEST initialization parameter.

### **See Also:**

- *Oracle Database Administrator's Guide* for more information on setting this parameter and on alert files
- Your operating system-specific Oracle documentation for the default value of this parameter
- ["USER\\_DUMP\\_DEST"](#page-228-0) [on page 1-165](#page-228-0) for information on setting a destination for server process trace files

### **BACKUP\_TAPE\_IO\_SLAVES**

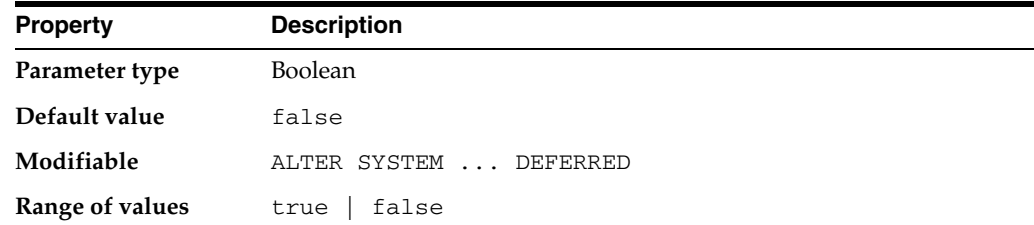

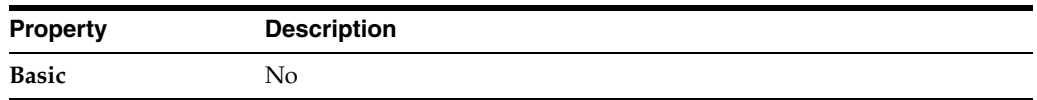

BACKUP\_TAPE\_IO\_SLAVES specifies whether I/O server processes (also called **slaves**) are used by Recovery Manager to back up, copy, or restore data to tape. When the value is set to true, Oracle uses an I/O server process to write to or read from a tape device. When the value is set to false (the default), Oracle does not use I/O server process for backups. Instead, the shadow process engaged in the backup accesses the tape device.

**Note:** You cannot perform duplexed backups unless you enable this parameter. Otherwise, Oracle returns an error. When this parameter is enabled, Recovery Manager will configure as many server processes as needed for the number of backup copies requested.

#### **See Also:**

- *Oracle Database Backup and Recovery User's Guide for more* information on duplexed backups
- ["DBWR\\_IO\\_SLAVES" on page 1-55](#page-118-0)

### **BITMAP\_MERGE\_AREA\_SIZE**

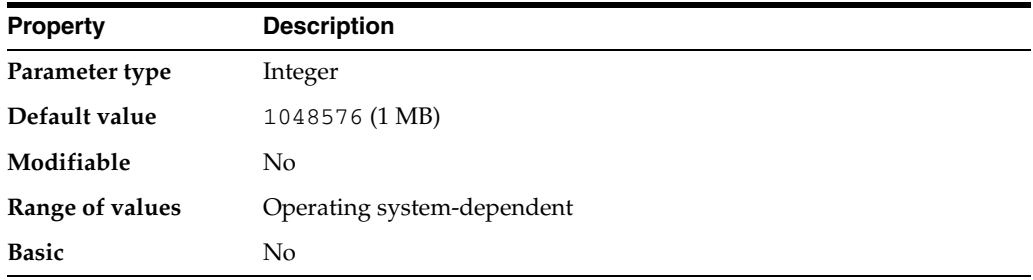

**Note:** Oracle does not recommend using the BITMAP\_MERGE\_AREA\_ SIZE parameter unless the instance is configured with the shared server option. Oracle recommends that you enable automatic sizing of SQL working areas by setting PGA\_AGGREGATE\_TARGET instead. BITMAP\_MERGE\_AREA\_SIZE is retained for backward compatibility.

BITMAP\_MERGE\_AREA\_SIZE is relevant only for systems containing bitmap indexes. It specifies the amount of memory Oracle uses to merge bitmaps retrieved from a range scan of the index. The default value is 1 MB. A larger value usually improves performance, because the bitmap segments must be sorted before being merged into a single bitmap.

**See Also:** *Oracle Database Performance Tuning Guide* for more information on setting this parameter

# **BLANK\_TRIMMING**

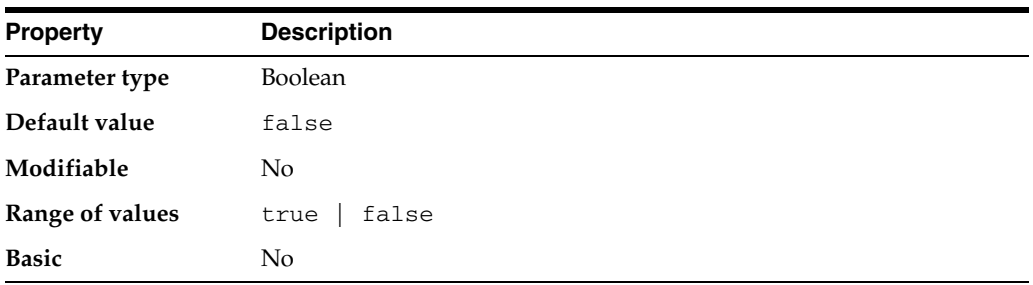

BLANK\_TRIMMING specifies the data assignment semantics of character datatypes.

#### **Values:**

**TRUE** 

Allows the data assignment of a source character string or variable to a destination character column or variable even though the source length is longer than the destination length. In this case, however, the additional length over the destination length is all blanks. This value complies with the semantics of SQL92 Transitional Level and above.

**FALSE** 

Disallows the data assignment if the source length is longer than the destination length and reverts to SQL92 Entry Level semantics.

# **CIRCUITS**

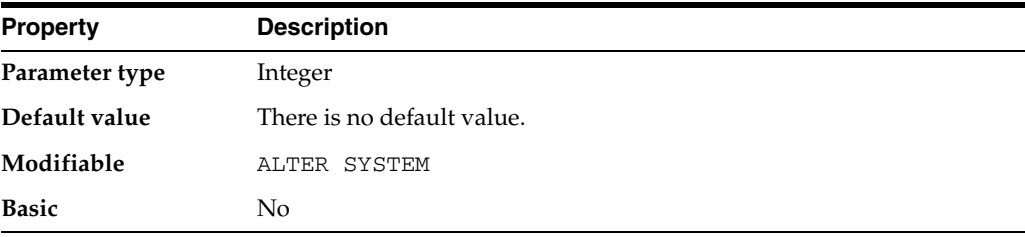

CIRCUITS specifies the total number of virtual circuits that are available for inbound and outbound network sessions. It is one of several parameters that contribute to the total SGA requirements of an instance.

You should not specify a value for this parameter unless you want to limit the number of virtual circuits.

**See Also:** *Oracle Database Concepts* for more information on memory structures and processes

# **CLIENT\_RESULT\_CACHE\_LAG**

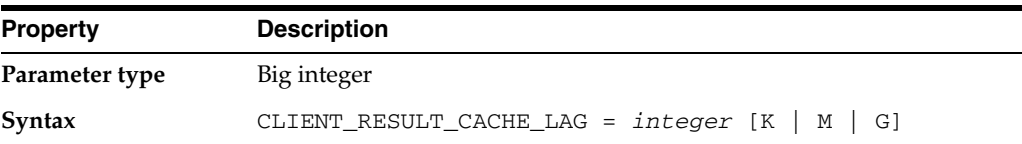

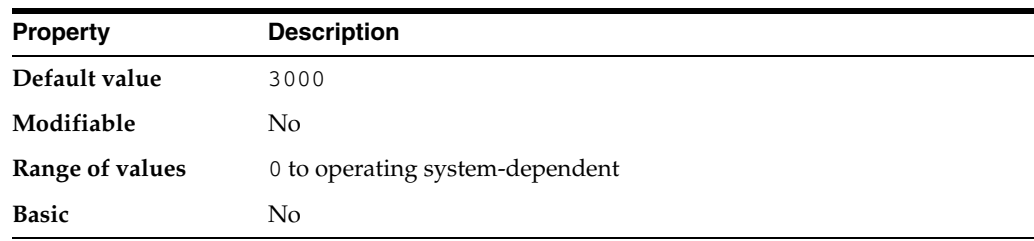

CLIENT\_RESULT\_CACHE\_LAG specifies the maximum time (in milliseconds) since the last round trip to the server, before which the OCI client query execute makes a round trip to get any database changes related to the queries cached on the client.

**See Also:** *Oracle Call Interface Programmer's Guide* for more information about the client query cache feature

### **CLIENT\_RESULT\_CACHE\_SIZE**

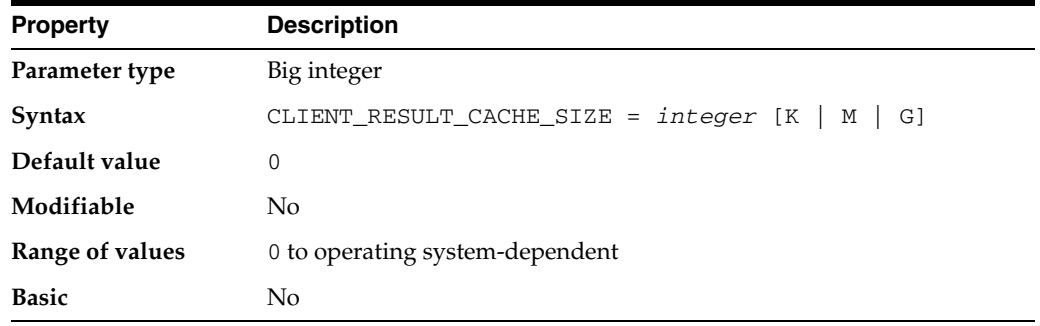

CLIENT\_RESULT\_CACHE\_SIZE specifies the maximum size of the client per-process result set cache (in bytes). All OCI client processes inherit this maximum size. Setting a nonzero value enables the client query cache feature. This can be overridden by the client configuration parameter OCI\_RESULT\_CACHE\_MAX\_SIZE.

**See Also:** *Oracle Call Interface Programmer's Guide* for more information about the client query cache feature

## **CLUSTER\_DATABASE**

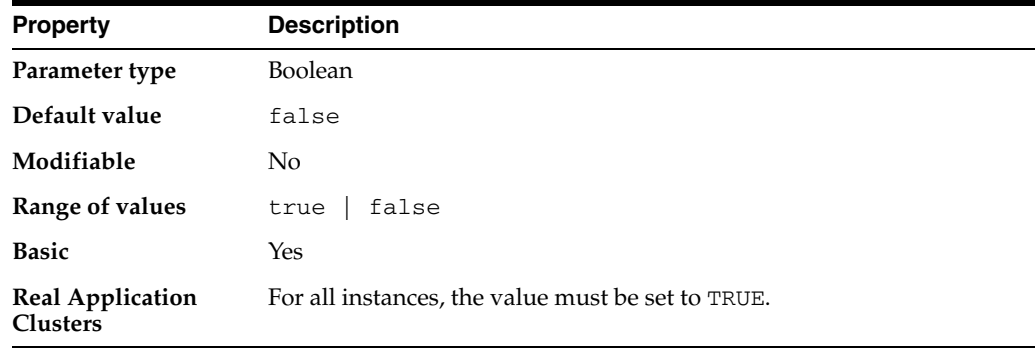

CLUSTER\_DATABASE is a Real Application Clusters parameter that specifies whether or not Real Application Clusters is enabled.

**See Also:** *Oracle Real Application Clusters Administration and Deployment Guide*

# **CLUSTER\_DATABASE\_INSTANCES**

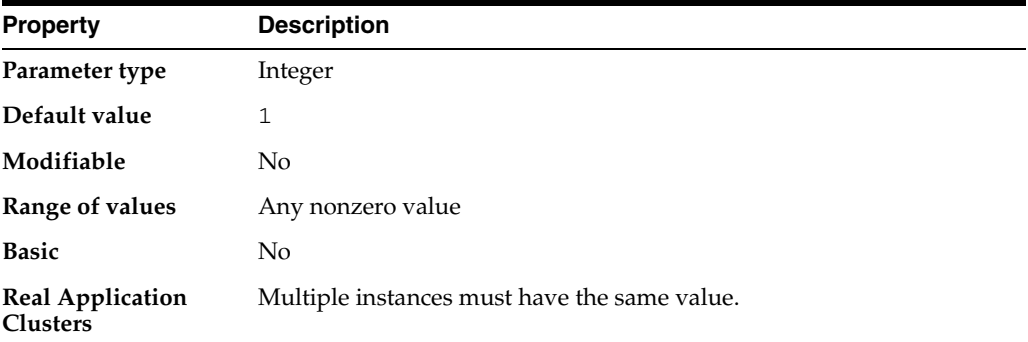

CLUSTER\_DATABASE\_INSTANCES is a Real Application Clusters parameter that specifies the number of instances that are configured as part of your cluster database. You must set this parameter for every instance. Normally you should set this parameter to the number of instances in your Real Application Clusters environment. A proper setting for this parameter can improve memory use.

Oracle uses the value of this parameter to compute the default value of the LARGE\_ POOL\_SIZE parameter when the PARALLEL\_AUTOMATIC\_TUNING parameter is set to true. Note that the PARALLEL\_AUTOMATIC\_TUNING parameter has been deprecated.

### **See Also:**

- **Oracle Database Performance Tuning Guide for more information on** tuning parallel execution
- *Oracle Real Application Clusters Administration and Deployment Guide* for information on Real Application Clusters

# **CLUSTER\_INTERCONNECTS**

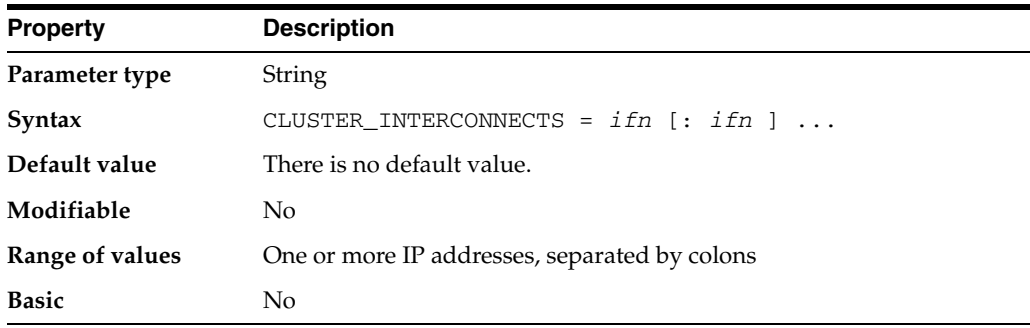

CLUSTER\_INTERCONNECTS provides Oracle with information about additional cluster interconnects available for use in Real Application Clusters environments.

The CLUSTER\_INTERCONNECTS parameter can be used to override the default interconnect with a preferred cluster traffic network. This parameter is useful in Data Warehouse systems that have reduced availability requirements and high interconnect bandwidth demands. You can also use CLUSTER\_INTERCONNECTS to override the default interconnect chosen by Oracle.

For example, if you are running two instances of Oracle for two databases on the same machine, then you can load balance the interconnect traffic to different physical interconnects. This does not reduce Oracle availability.

CLUSTER\_INTERCONNECTS can be used in Oracle Real Application Clusters environments to indicate cluster interconnects available for use for the database traffic. Use this parameter if you need to override the default interconnect configured for the database traffic, which is stored in the cluster registry. This procedure also may be useful with Data Warehouse systems that have reduced availability requirements and high interconnect bandwidth demands.

CLUSTER\_INTERCONNECTS specifically overrides the following:

- Network classifications stored by oifcfg in the OCR.
- The default interconnect chosen by Oracle.

If you want to load-balance the interconnect, then Oracle recommends that you use link-bonding at the operating system level, even if you have two databases on the same server, so that multiple interconnects use the same address. Note that multiple private addresses provide load balancing, but do not provide failover unless bonded. If you specify multiple addresses in init.ora using CLUSTER\_INTERCONNECTS, instead of bonding multiple addresses at the operating system level, then typically availability is reduced, because each network interface card failure will take down that instance.

Refer to your vendor documentation for information about bonding interfaces. Some vendor bonding architectures may require the use of this parameter.

If you have multiple database instances on Oracle Real Application Clusters nodes and want to use a specific interface for each instance, then you can set the CLUSTER\_ INTERCONNECTS initialization parameter to the IP address for each database instance. For example:

hr1.init.ora.cluster\_interconnects="192.0.2.111" oltp3.init.ora.cluster\_interconnects="192.0.2.112"

If the Oracle RAC interconnect is configured to run on a different interface than the Oracle Clusterware interconnect, then this configuration can cause reduced availability, as failovers or instance evictions can be delayed if the Oracle RAC interconnect fails while the Oracle Clusterware NIC remains up.

**See Also:** *Oracle Real Application Clusters Administration and Deployment Guide* for additional platform-specific information about using CLUSTER\_INTERCONNECTS

# **COMMIT\_LOGGING**

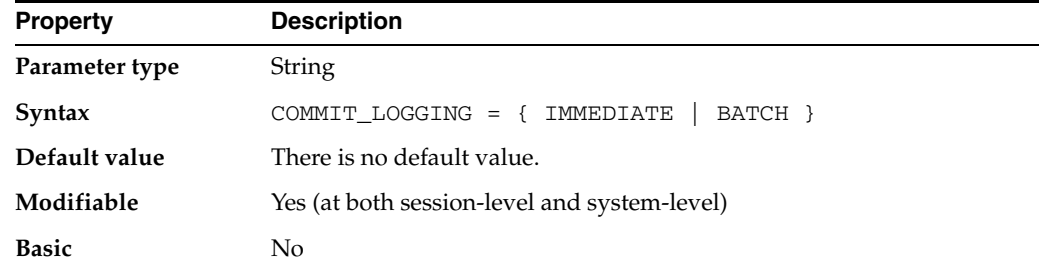

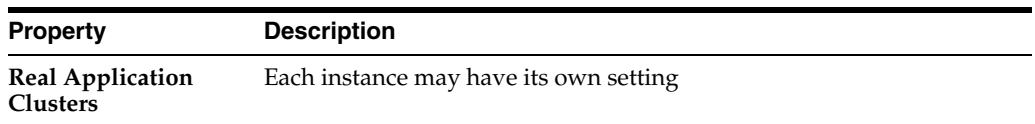

COMMIT\_LOGGING is an advanced parameter used to control how redo is batched by Log Writer.

If COMMIT\_LOGGING is altered after setting COMMIT\_WAIT to FORCE\_WAIT, then the FORCE\_WAIT option is no longer valid.

### **COMMIT\_POINT\_STRENGTH**

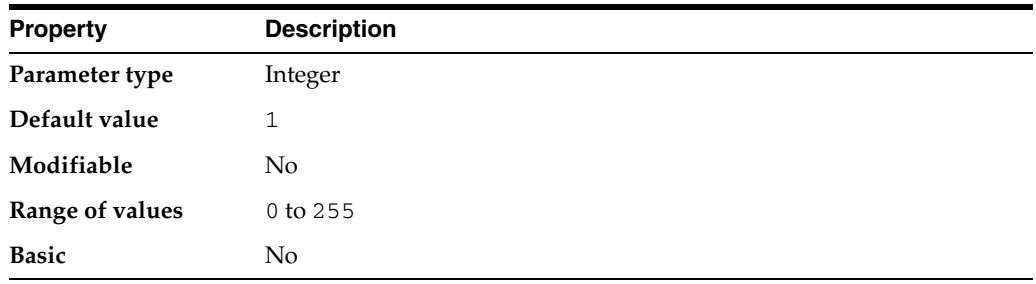

COMMIT\_POINT\_STRENGTH is relevant only in distributed database systems. It specifies a value that determines the **commit point site** in a distributed transaction. The node in the transaction with the highest value for COMMIT\_POINT\_STRENGTH will be the commit point site.

The commit point site of a database should reflect the amount of critical shared data in the database. For example, a database on a mainframe computer typically shares more data among users than one on a personal computer. Therefore, COMMIT\_POINT\_ STRENGTH should be set to a higher value for the mainframe computer.

The commit point site stores information about the status of transactions. Other computers in a distributed transaction require this information during Oracle's two-phase commit, so it is desirable to have machines that are always available as commit point sites. Therefore, set COMMIT\_POINT\_STRENGTH to a higher value on your more available machines.

### **See Also:**

- *Oracle Database Concepts* and *Oracle Database Administrator's Guide* for information on two-phase commit
- Your operating system-specific Oracle documentation for the default value of this parameter

### **COMMIT\_WAIT**

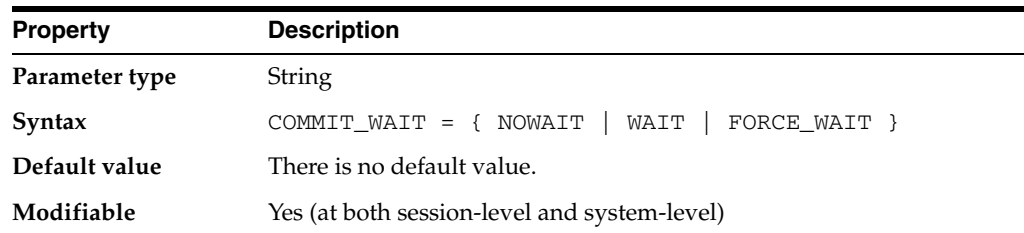

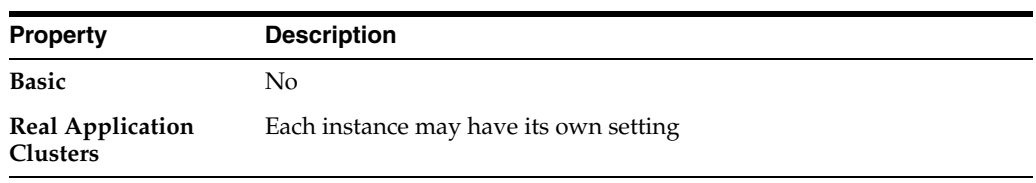

COMMIT\_WAIT is an advanced parameter used to control when the redo for a commit is flushed to the redo logs.

If the parameter is set to FORCE\_WAIT, the default behavior ( immediate flushing of the redo log buffer with wait) is used. If this is a system setting, the session level and transaction level (COMMIT\_WRITE) options will be ignored. If this is a session level setting, the transaction level options will be ignored. If COMMIT\_WAIT is altered after it has been set, then the FORCE\_WAIT option is no longer valid.

### **COMMIT\_WRITE**

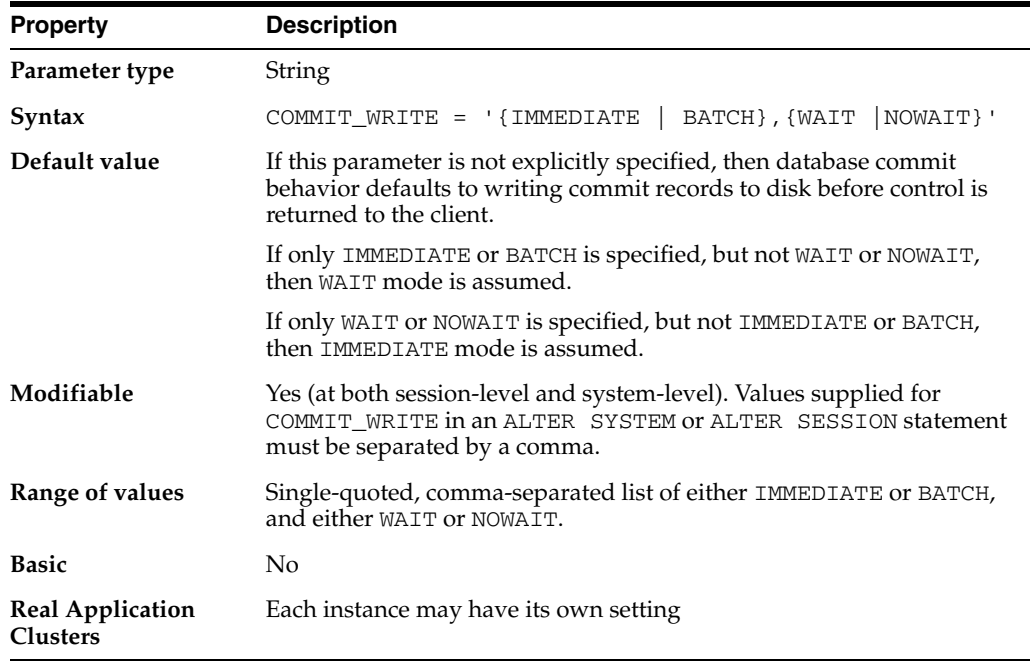

COMMIT\_WRITE is an advanced parameter used to control how redo for transaction commits is written to the redo logs. The IMMEDIATE and BATCH options control how redo is batched by Log Writer. The WAIT and NOWAIT options control when the redo for a commit is flushed to the redo logs.

**Note:** The COMMIT\_WRITE parameter is deprecated. It is retained for backward compatibility only. It is replaced by the COMMIT\_LOGGING and COMMIT\_WAIT parameters.

# **COMPATIBLE**

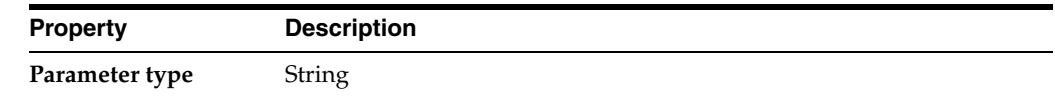

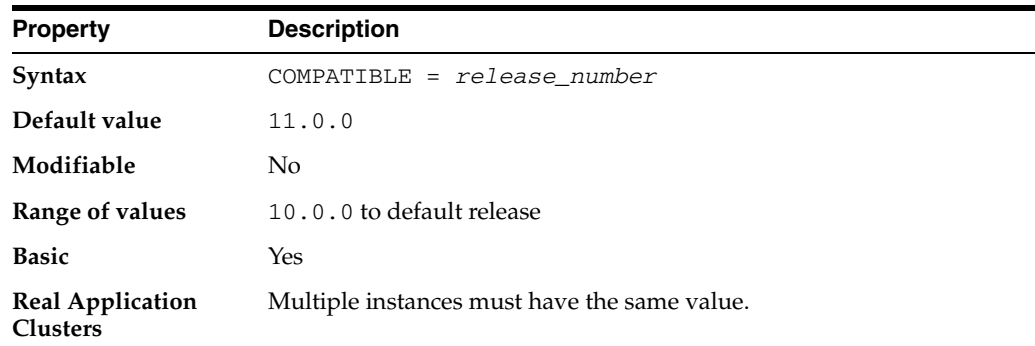

COMPATIBLE allows you to use a new release of Oracle, while at the same time guaranteeing backward compatibility with an earlier release. This is helpful if it becomes necessary to revert to the earlier release.

This parameter specifies the release with which Oracle must maintain compatibility. It allows you to take advantage of the maintenance improvements of a new release immediately in your production systems without testing the new functionality in your environment. Some features of the release may be restricted.

When using a standby database, this parameter must have the same value on both the primary and standby databases.

**See Also:** *Oracle Database Upgrade Guide* for more information on setting this parameter

### **CONTROL\_FILE\_RECORD\_KEEP\_TIME**

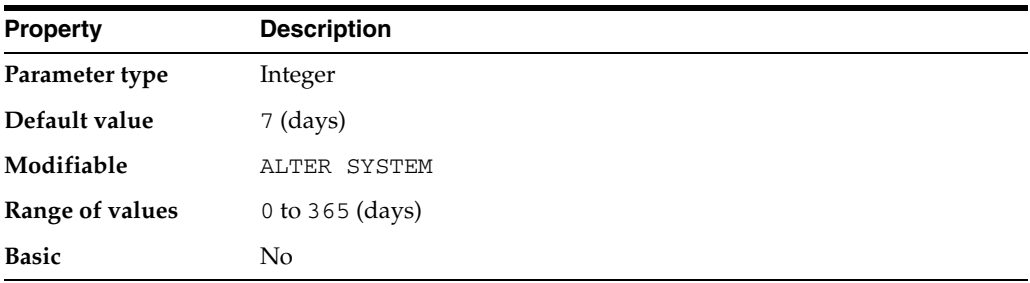

CONTROL\_FILE\_RECORD\_KEEP\_TIME specifies the minimum number of days before a reusable record in the control file can be reused. In the event a new record needs to be added to a reusable section and the oldest record has not aged enough, the record section expands. If this parameter is set to 0, then reusable sections never expand, and records are reused as needed.

**Note:** This parameter applies only to records in the control file that are circularly reusable (such as archive log records and various backup records). It does not apply to records such as datafile, tablespace, and redo thread records, which are never reused unless the corresponding object is dropped from the tablespace.

#### **See Also:**

- ["CONTROL\\_FILES" on page 1-35](#page-98-0)
- *Oracle Database Backup and Recovery User's Guide*

# <span id="page-98-0"></span>**CONTROL\_FILES**

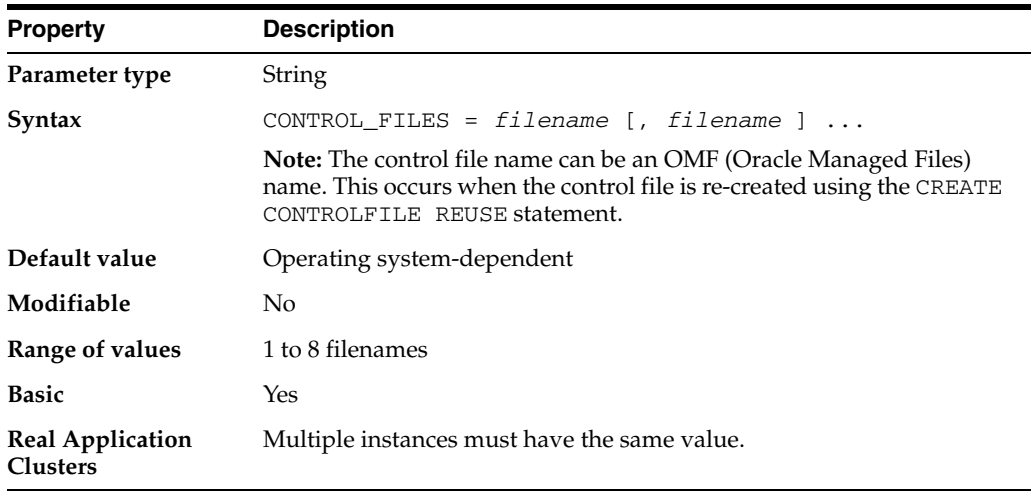

Every database has a **control file**, which contains entries that describe the structure of the database (such as its name, the timestamp of its creation, and the names and locations of its datafiles and redo files). CONTROL\_FILES specifies one or more names of control files, separated by commas.

Oracle recommends that you multiplex multiple control files on different devices or mirror the file at the operating system level.

### **See Also:**

- *Oracle Database Performance Tuning Guide*
- *Oracle Database Administrator's Guide*

# **CONTROL\_MANAGEMENT\_PACK\_ACCESS**

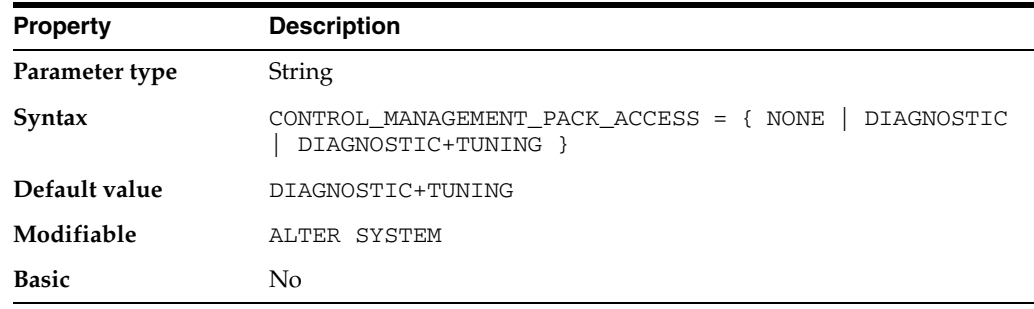

CONTROL\_MANAGEMENT\_PACK\_ACCESS specifies which of the Server Manageability Packs should be active. The following packs are available:

- The DIAGNOSTIC pack includes AWR, ADDM, and so on.
- The TUNING pack includes SQL Tuning Advisor, SQLAccess Advisor, and so on.

A license for DIAGNOSTIC is required for enabling the TUNING pack.

### **Values:**

■ NONE

Both packs are not available.

■ DIAGNOSTIC

Only the DIAGNOSTIC pack is available.

■ DIAGNOSTIC+TUNING

Both packs are available. This is the default.

**See Also:** *Oracle Database Licensing Information*

### **CORE\_DUMP\_DEST**

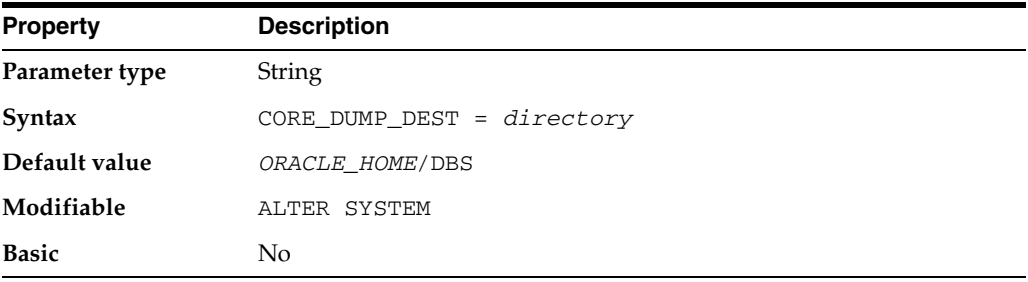

CORE\_DUMP\_DEST is primarily a UNIX parameter and may not be supported on your platform. It specifies the directory where Oracle dumps core files.

### **CPU\_COUNT**

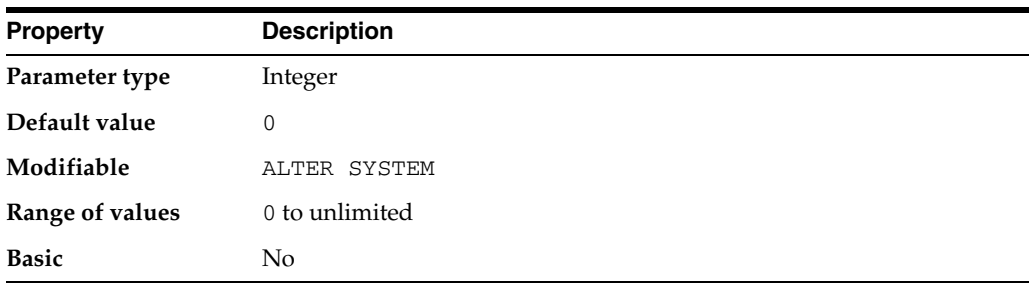

CPU\_COUNT specifies the number of CPUs available for Oracle Database to use. Various components of Oracle Database are configured based on the number of CPUs, such as the Optimizer, Parallel Query, and Resource Manager.

If CPU\_COUNT is set to 0 (its default setting), then Oracle Database continuously monitors the number of CPUs reported by the operating system and uses the current count. If CPU\_COUNT is set to a value other than 0, then Oracle Database will use this count rather than the actual number of CPUs, thus disabling dynamic CPU reconfiguration. When Resource Manager is enabled, setting CPU\_COUNT limits the CPU utilization to approximately CPU\_COUNT processors.

**Note:** Setting CPU\_COUNT to a value greater than the current number of CPUs results in an error.However, if CPU\_COUNT is set to a value greater than the current number of CPUs in the initialization parameter file, then CPU\_COUNT is capped to the current number of CPUs.

# **CREATE\_BITMAP\_AREA\_SIZE**

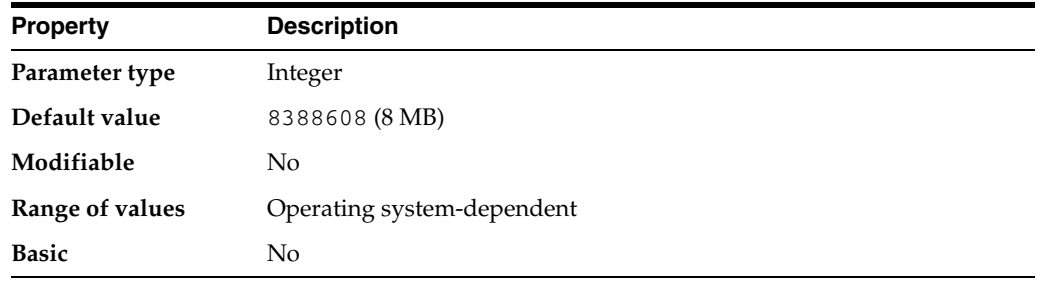

**Note:** Oracle does not recommend using the CREATE\_BITMAP\_ AREA\_SIZE parameter unless the instance is configured with the shared server option. Oracle recommends that you enable automatic sizing of SQL working areas by setting PGA\_AGGREGATE\_TARGET instead. CREATE\_BITMAP\_AREA\_SIZE is retained for backward compatibility.

CREATE\_BITMAP\_AREA\_SIZE is relevant only for systems containing bitmap indexes. It specifies the amount of memory (in bytes) allocated for bitmap creation. The default value is 8 MB. A larger value may speed up index creation.

**Cardinality** is the number of unique values in a column in relation to the number of rows in the table. If cardinality is very small, you can set a small value for this parameter. For example, if cardinality is only 2, then the value can be on the order of kilobytes rather than megabytes. As a general rule, the higher the cardinality, the more memory is needed for optimal performance.

**See Also:** *Oracle Database Performance Tuning Guide* for more information on using bitmap indexes

# **CREATE\_STORED\_OUTLINES**

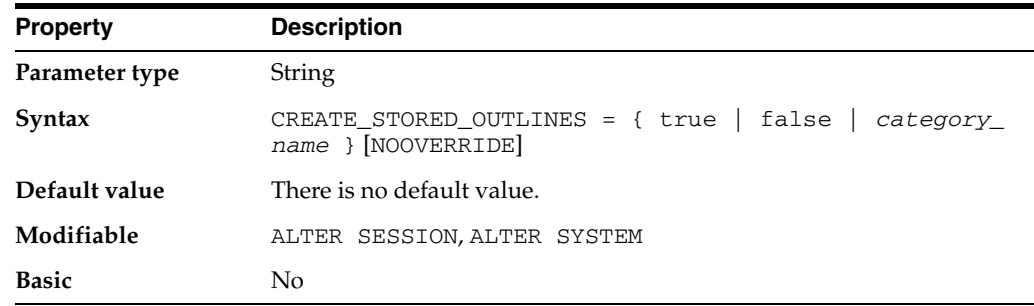

CREATE\_STORED\_OUTLINES determines whether Oracle automatically creates and stores an outline for each query submitted during the session.

#### **Values:**

true

Enables automatic outline creation for subsequent queries in the same session. These outlines receive a unique system-generated name and are stored in the DEFAULT category. If a particular query already has an outline defined for it in the DEFAULT category, then that outline will remain and a new outline will not be created.

false

Disables automatic outline creation during the session. This is the default.

■ *category\_name*

Enables the same behavior as true except that any outline created during the session is stored in the *category\_name* category.

■ NOOVERRIDE

NOOVERRIDE specifies that this system setting will not override the setting for any session in which this parameter was explicitly set. If you do not specify NOOVERRIDE, then this setting takes effect in all sessions.

**See Also:** *Oracle Database Performance Tuning Guide* for more information on setting this parameter

### **CURSOR\_SHARING**

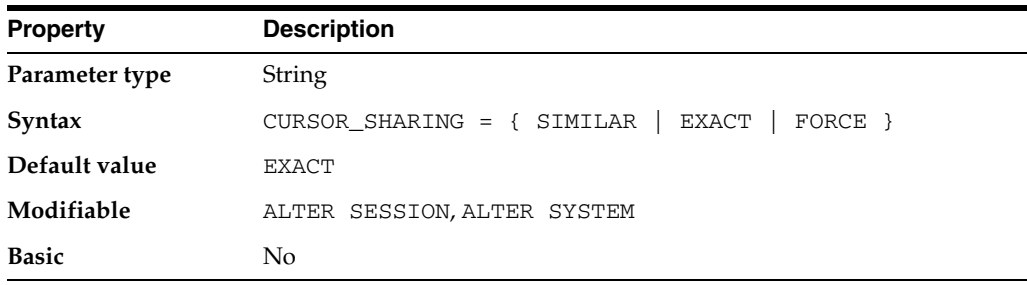

CURSOR\_SHARING determines what kind of SQL statements can share the same cursors.

#### **Values:**

**FORCE** 

Forces statements that may differ in some literals, but are otherwise identical, to share a cursor, unless the literals affect the meaning of the statement.

**SIMILAR** 

Causes statements that may differ in some literals, but are otherwise identical, to share a cursor, unless the literals affect either the meaning of the statement or the degree to which the plan is optimized.

**EXACT** 

Only allows statements with identical text to share the same cursor.

**Note:** Forcing cursor sharing among similar (but not identical) statements can have unexpected results in some DSS applications, or applications that use stored outlines.

**See Also:** *Oracle Database Performance Tuning Guide* for information on setting this parameter in these and other environments

### **CURSOR\_SPACE\_FOR\_TIME**

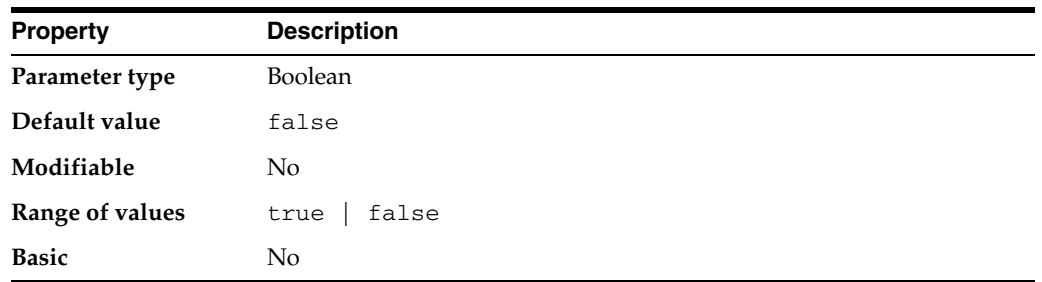

**Note:** The CURSOR\_SPACE\_FOR\_TIME parameter is deprecated. It is retained for backward compatibility only.

CURSOR\_SPACE\_FOR\_TIME lets you use more space for cursors in order to save time. It affects both the shared SQL area and the client's private SQL area.

### **Values:**

**TRUE** 

Shared SQL areas are kept pinned in the shared pool. As a result, shared SQL areas are not aged out of the pool as long as an open cursor references them. Because each active cursor's SQL area is present in memory, execution is faster. However, the shared SQL areas never leave memory while they are in use. Therefore, you should set this parameter to TRUE only when the shared pool is large enough to hold all open cursors simultaneously.

In addition, a setting of TRUE retains the private SQL area allocated for each cursor between executions instead of discarding it after cursor execution, saving cursor allocation and initialization time.

**FALSE** 

Shared SQL areas can be deallocated from the library cache to make room for new SQL statements.

**Note:** If this parameter is set to TRUE, the SERIAL\_REUSE parameter is disabled.

#### **See Also:**

- *Oracle Database Concepts* and *Oracle Database Performance Tuning Guide*
- ["SERIAL\\_REUSE" on page 1-143](#page-206-0)

# **DB\_***n***K\_CACHE\_SIZE**

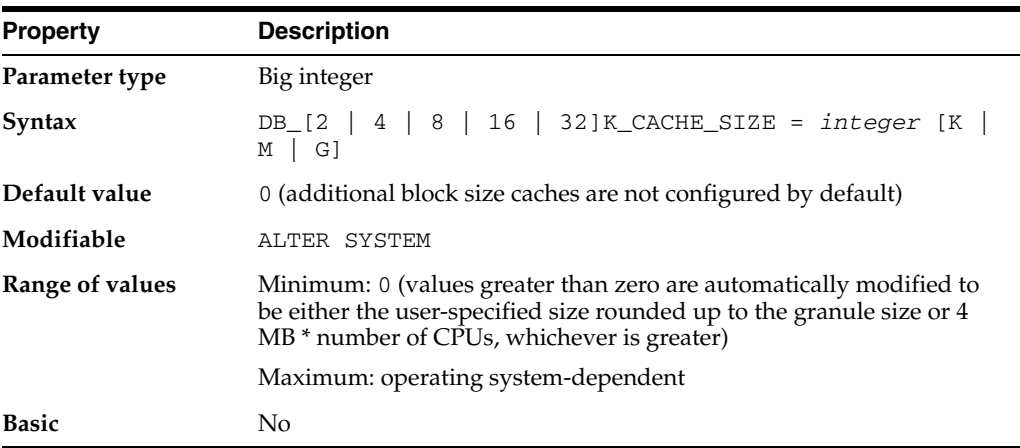

DB\_*n*K\_CACHE\_SIZE (where *n* = 2, 4, 8, 16, 32) specifies the size of the cache for the *n*K buffers. You can set this parameter only when DB\_BLOCK\_SIZE has a value other than *n*K. For example, if DB\_BLOCK\_SIZE=4096, then it is illegal to specify the parameter DB\_4K\_CACHE\_SIZE (because the size for the 4 KB block cache is already specified by DB\_CACHE\_SIZE).

Do not set this parameter to zero if there are any online tablespaces with an *n*K block size.

Operating system-specific block size restrictions apply. For example, you cannot set DB\_32K\_CACHE\_SIZE if the operating system's maximum block size is less than 32 KB. Also, you cannot set DB\_2K\_CACHE\_SIZE if the minimum block size is greater than 2 KB.

**See Also:** Your operating system-specific Oracle documentation for more information on block size restrictions

# **DB\_BLOCK\_BUFFERS**

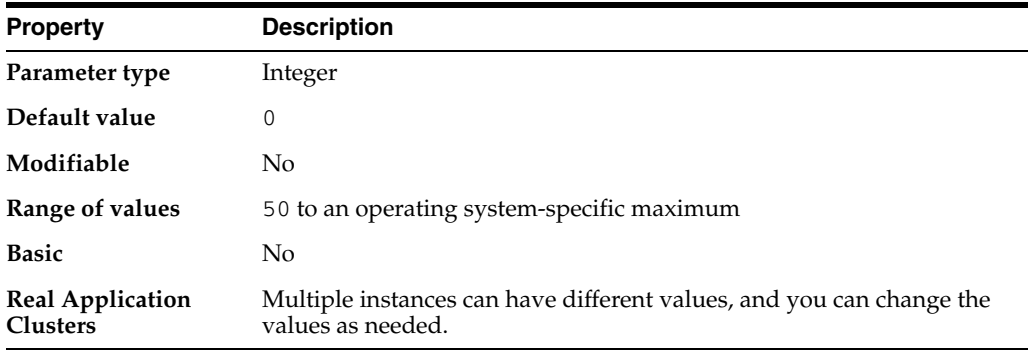

**Note:** DB\_BLOCK\_BUFFERS cannot be combined with the dynamic DB\_CACHE\_SIZE parameter; combining these parameters in the same parameter file will produce an error.

DB\_BLOCK\_BUFFERS specifies the number of database buffers in the buffer cache. It is one of several parameters that contribute to the total memory requirements of the SGA of an instance.

This parameter, together with DB\_BLOCK\_SIZE, determines the total size of the buffer cache. Effective use of the buffer cache can greatly reduce the I/O load on the database. DB\_BLOCK\_SIZE can be specified only when the database is first created, so you use DB\_BLOCK\_BUFFERS to control the size of the buffer cache.

## **DB\_BLOCK\_CHECKING**

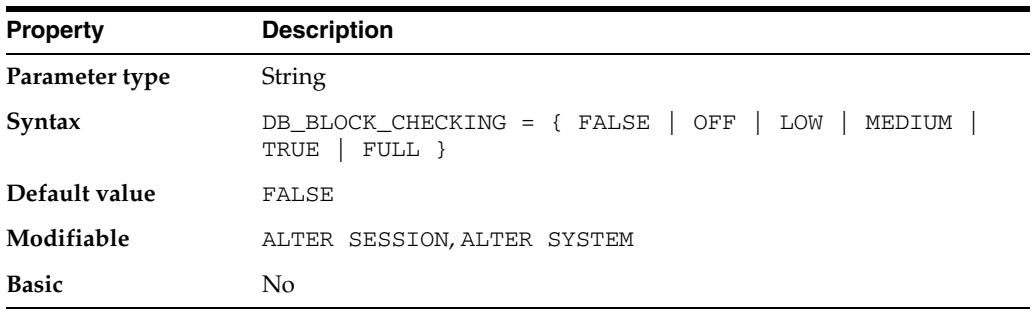

DB\_BLOCK\_CHECKING specifies whether or not Oracle performs block checking for database blocks.

#### **Values:**

OFF or FALSE

No block checking is performed for blocks in user tablespaces. However, semantic block checking for SYSTEM tablespace blocks is always turned on.

■ LOW

Basic block header checks are performed after block contents change in memory (for example, after UPDATE or INSERT statements, on-disk reads, or inter-instance block transfers in Oracle RAC).

■ MEDIUM

All LOW checks are performed, as well as semantic block checking for all non-index-organized table blocks.

 ${\tt FULL}$  or  ${\tt TRUE}$ 

All LOW and MEDIUM checks are performed, as well as semantic checks for index blocks (that is, blocks of subordinate objects that can actually be dropped and reconstructed when faced with corruption).

Oracle checks a block by going through the data in the block, making sure it is logically self-consistent. Block checking can often prevent memory and data corruption. Block checking typically causes 1% to 10% overhead, depending on workload and the parameter value. The more updates or inserts in a workload, the more expensive it is to turn on block checking. You should set DB\_BLOCK\_CHECKING to FULL if the performance overhead is acceptable.

For backward compatibility the use of FALSE (implying OFF) and TRUE (implying FULL) is preserved.

# **DB\_BLOCK\_CHECKSUM**

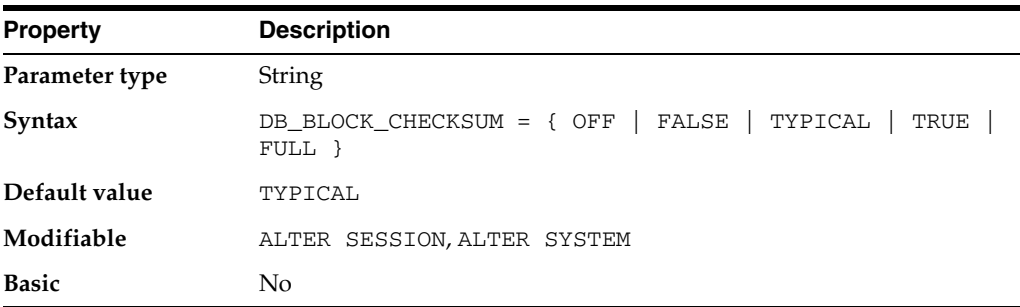

DB\_BLOCK\_CHECKSUM determines whether DBW*n* and the direct loader will calculate a checksum (a number calculated from all the bytes stored in the block) and store it in the cache header of every data block when writing it to disk. Checksums are verified when a block is read - only if this parameter is TYPICAL or FULL and the last write of the block stored a checksum. In FULL mode, Oracle also verifies the checksum before a change application from update/delete statements and recomputes it after the change is applied. In addition, Oracle gives every log block a checksum before writing it to the current log.

Starting with Oracle Database 11*g*, most of the log block checksum is done by the generating foreground processes, while the LGWR performs the rest of the work, for better CPU and cache efficiency. Prior to Oracle Database 11*g*, the LGWR solely performed the log block checksum. When this parameter is set to FULL, the LGWR verifies the checksum of each log block generated by the foreground processes before writing it to disk.

If this parameter is set to OFF, DBW*n* calculates checksums only for the SYSTEM tablespace, but not for user tablespaces. In addition, no log checksum is performed when this parameter is set to OFF.

Checksums allow Oracle to detect corruption caused by underlying disks, storage systems, or I/O systems. If set to FULL, DB\_BLOCK\_CHECKSUM also catches in-memory corruptions and stops them from making it to the disk. Turning on this feature in TYPICAL mode causes only an additional 1% to 2% overhead. In the FULL mode it causes 4% to 5% overhead. Oracle recommends that you set DB\_BLOCK\_ CHECKSUM to TYPICAL.

For backward compatibility the use of TRUE (implying TYPICAL) and FALSE (implying OFF) values is preserved.

### **DB\_BLOCK\_SIZE**

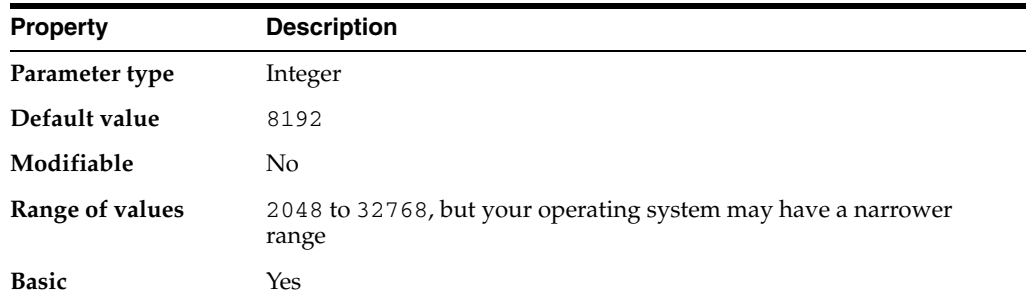

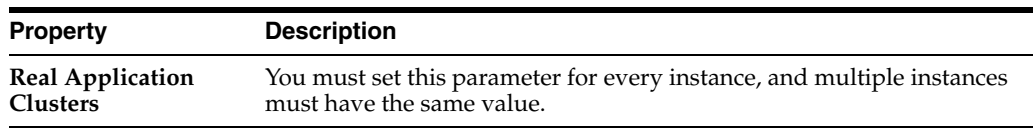

**Caution:** Set this parameter at the time of database creation. Do not alter it afterward.

DB\_BLOCK\_SIZE specifies (in bytes) the size of Oracle database blocks. Typical values are 4096 and 8192. The value of this parameter must be a multiple of the physical block size at the device level.

The value for DB\_BLOCK\_SIZE in effect at the time you create the database determines the size of the blocks. The value must remain set to its initial value.

For Real Application Clusters, this parameter affects the maximum value of the FREELISTS storage parameter for tables and indexes. Oracle uses one database block for each freelist group. Decision support system (DSS) and data warehouse database environments tend to benefit from larger block size values.

#### **See Also:**

- *Oracle Database Performance Tuning Guide* and *Oracle Database Administrator's Guide* for information on setting this parameter
- *Oracle Database SQL Language Reference* for information on freelist groups
- **Oracle Database Performance Tuning Guide for more information on** the DSS and data warehouse environments
- *Oracle Database Concepts* for general information on block sizes

### **DB\_CACHE\_ADVICE**

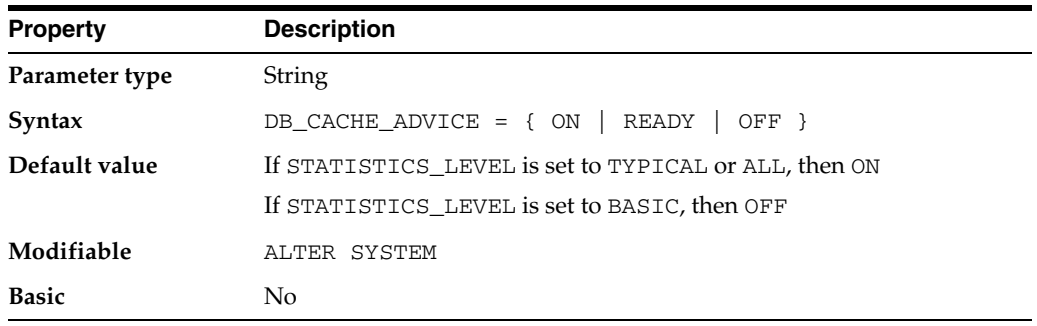

DB\_CACHE\_ADVICE enables or disables statistics gathering used for predicting behavior with different cache sizes through the V\$DB\_CACHE\_ADVICE performance view.

#### **Values:**

■ OFF

Advisory is turned off and the memory for the advisory is not allocated.

**READY** 

Advisory is turned off but the memory for the advisory remains allocated. Allocating the memory before the advisory is actually turned on avoids the risk of an error when you switch the parameter to ON.

If the parameter is switched to this state from ON, the contents of the view are preserved and the memory for the advisory is retained.

If the parameter is switched to this state from OFF, you may get an error.

■ ON

Advisory is turned on. CPU and memory overheads are incurred. Attempting to set the parameter to this state when it is already in the OFF state may result in an error. Otherwise, the view (V\$DB\_CACHE\_ADVICE) is reset and statistics are gathered to the newly refreshed view.

If the parameter is in the READY state, you can set it to ON without any errors because the memory is already allocated. The view is reset and statistics are displayed in the newly refreshed view.

### **DB\_CACHE\_SIZE**

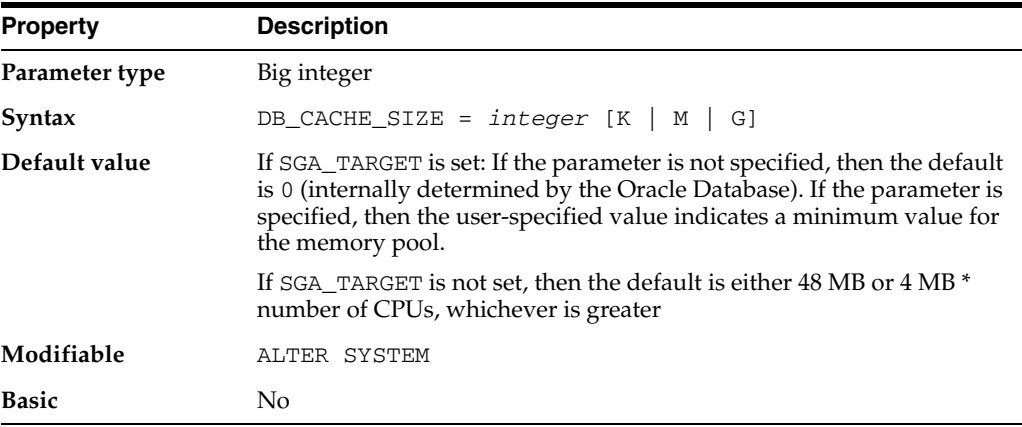

DB\_CACHE\_SIZE specifies the size of the DEFAULT buffer pool for buffers with the primary block size (the block size defined by the DB\_BLOCK\_SIZE initialization parameter).

The value must be at least 4M \* number of cpus \* granule size (smaller values are automatically rounded up to this value). A user-specified value larger than this is rounded up to the nearest granule size. A value of zero is illegal because it is needed for the DEFAULT memory pool of the primary block size, which is the block size for the SYSTEM tablespace.

**See Also:** *Oracle Database Performance Tuning Guide* and *Oracle Database Administrator's Guide* for more information on setting this parameter

# **DB\_CREATE\_FILE\_DEST**

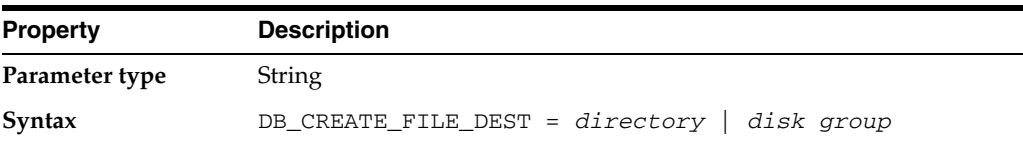
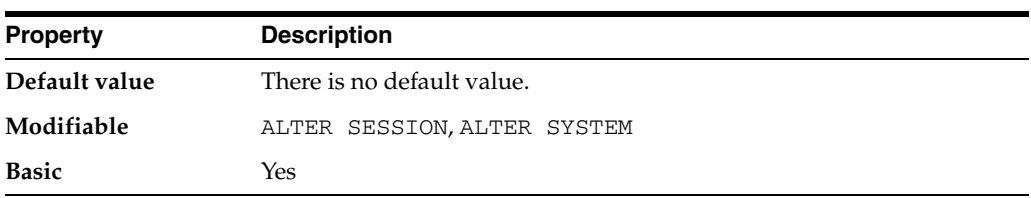

DB\_CREATE\_FILE\_DEST specifies the default location for Oracle-managed datafiles. This location is also used as the default location for Oracle-managed control files and online redo logs if none of the DB\_CREATE\_ONLINE\_LOG\_DEST\_*n* initialization parameters are specified.

If a file system directory is specified as the default location, then the directory must already exist; Oracle does not create it. The directory must have appropriate permissions that allow Oracle to create files in it. Oracle generates unique names for the files, and a file thus created is an Oracle-managed file.

**See Also:** *Oracle Database Administrator's Guide* for more information on setting this parameter and on Oracle-managed files

# **DB\_CREATE\_ONLINE\_LOG\_DEST\_***n*

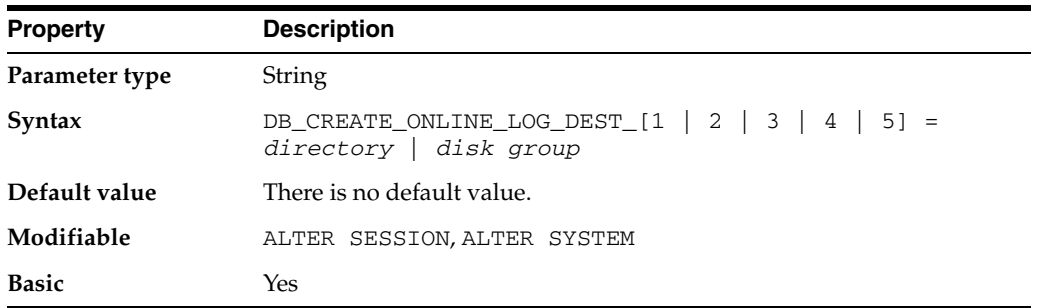

DB\_CREATE\_ONLINE\_LOG\_DEST\_*n* (where *n* = 1, 2, 3, ... 5) specifies the default location for Oracle-managed control files and online redo logs. If more than one DB\_ CREATE\_ONLINE\_LOG\_DEST\_*n* parameter is specified, then the control file or online redo log is multiplexed across the locations of the other DB\_CREATE\_ONLINE\_LOG\_ DEST\_*n* parameters. One member of each online redo log is created in each location, and one control file is created in each location.

Specifying at least two parameters provides greater fault tolerance for the control files and online redo logs if one of the locations should fail.

If a file system directory is specified as the default location, then the directory must already exist; Oracle does not create it. The directory must have appropriate permissions that allow Oracle to create files in it. Oracle generates unique names for the files, and a file thus created is an Oracle-managed file.

**See Also:** *Oracle Database Administrator's Guide* for more information on setting this parameter and on Oracle-managed files

### **DB\_DOMAIN**

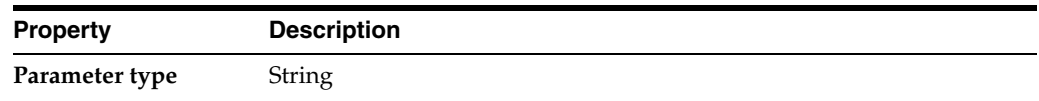

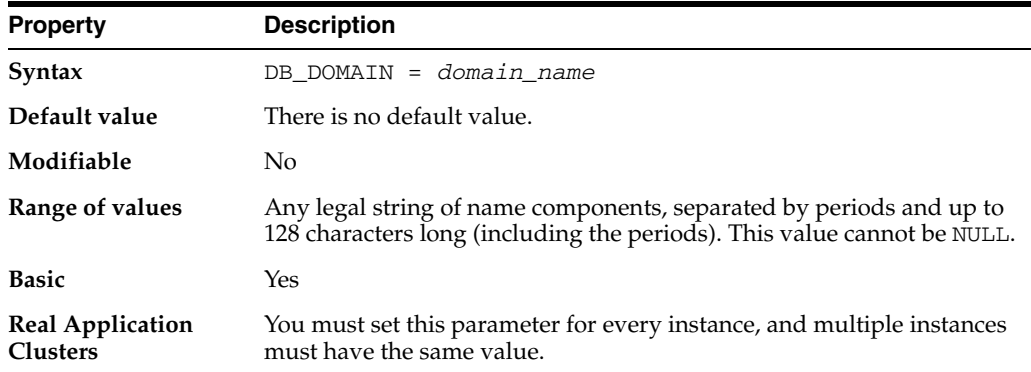

In a distributed database system, DB\_DOMAIN specifies the logical location of the database within the network structure. You should set this parameter if this database is or ever will be part of a distributed system. The value consists of the extension components of a global database name, consisting of valid identifiers (any alphanumeric ASCII characters), separated by periods. Oracle recommends that you specify DB\_DOMAIN as a unique string for all databases in a domain.

This parameter allows one department to create a database without worrying that it might have the same name as a database created by another department. If one sales department's DB\_DOMAIN is JAPAN.ACME.COM, then their SALES database (SALES.JAPAN.ACME.COM) is uniquely distinguished from another database with DB\_NAME = SALES but with DB\_DOMAIN = US.ACME.COM.

If you omit the domains from the name of a database link, Oracle expands the name by qualifying the database with the domain of your local database as it currently exists in the data dictionary, and then stores the link name in the data dictionary. The characters valid in a database domain name are: alphanumeric characters, underscore (\_), and number sign (#).

#### **See Also:**

- *Oracle Database Performance Tuning Guide* for more information on setting this parameter
- The data dictionary view "GLOBAL\_NAME" on page 6-34

## DB\_FILE\_MULTIBLOCK\_READ\_COUNT

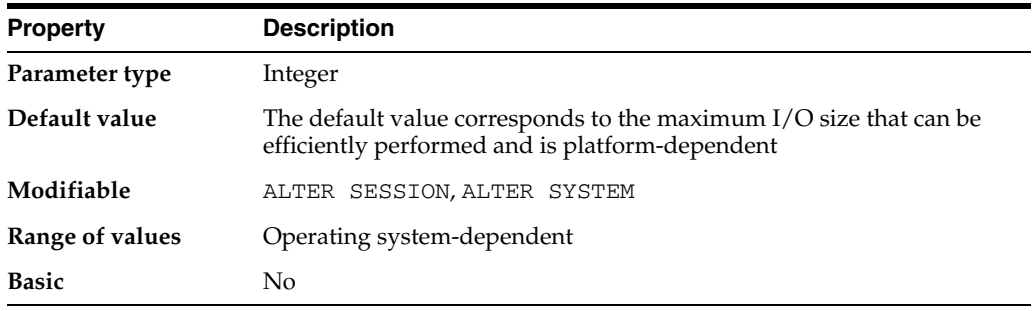

DB\_FILE\_MULTIBLOCK\_READ\_COUNT is one of the parameters you can use to minimize I/O during table scans. It specifies the maximum number of blocks read in one I/O operation during a sequential scan. The total number of I/Os needed to perform a full table scan depends on such factors as the size of the table, the

multiblock read count, and whether parallel execution is being utilized for the operation.

As of Oracle Database 10*g* release 2, the default value of this parameter is a value that corresponds to the maximum I/O size that can be performed efficiently. This value is platform-dependent and is 1MB for most platforms.

Because the parameter is expressed in blocks, it will be set to a value that is equal to the maximum I/O size that can be performed efficiently divided by the standard block size. Note that if the number of sessions is extremely large the multiblock read count value is decreased to avoid the buffer cache getting flooded with too many table scan buffers.

Even though the default value may be a large value, the optimizer will not favor large plans if you do not set this parameter. It would do so only if you explicitly set this parameter to a large value.

Online transaction processing (OLTP) and batch environments typically have values in the range of 4 to 16 for this parameter. DSS and data warehouse environments tend to benefit most from maximizing the value of this parameter. The optimizer is more likely to choose a full table scan over an index if the value of this parameter is high.

The maximum value is the operating system's maximum I/O size expressed as Oracle blocks ((max I/O size)/DB\_BLOCK\_SIZE). If you set this parameter to a value greater than the maximum, Oracle uses the maximum.

#### **See Also:**

**Oracle Database Performance Tuning Guide for more information on** setting this parameter

### **DB\_FILE\_NAME\_CONVERT**

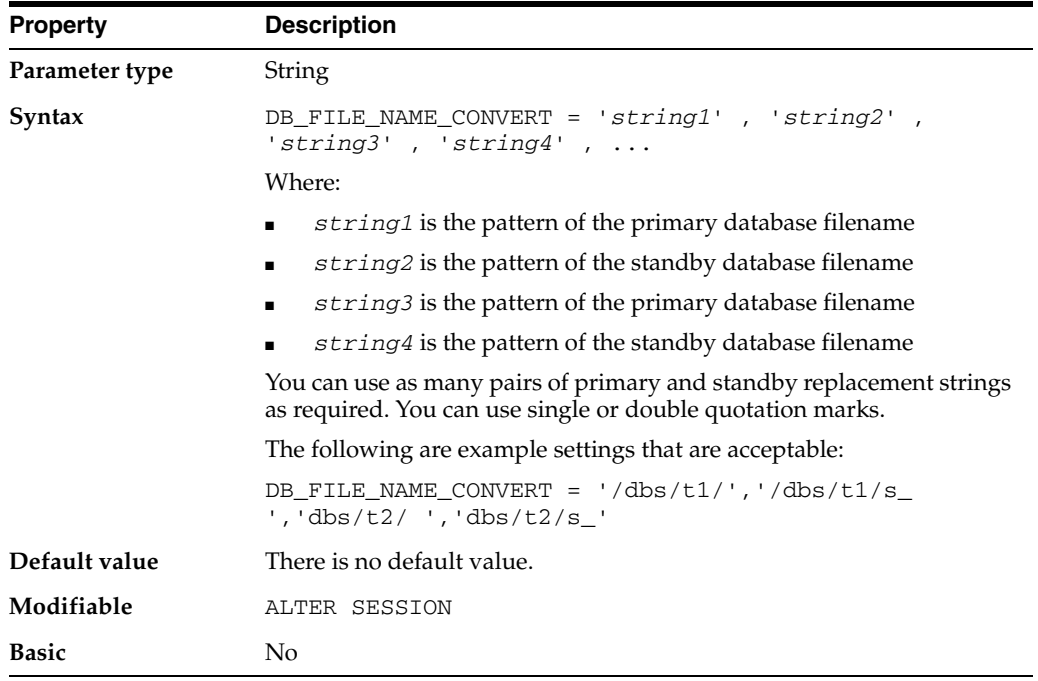

DB\_FILE\_NAME\_CONVERT is useful for creating a duplicate database for recovery purposes. It converts the filename of a new datafile on the primary database to a

filename on the standby database. If you add a datafile to the primary database, you must add a corresponding file to the standby database. When the standby database is updated, this parameter converts the datafile name on the primary database to the datafile name on the standby database. The file on the standby database must exist and be writable, or the recovery process will halt with an error.

If you specify an odd number of strings (the last string has no corresponding replacement string), an error is signalled during startup. If the filename being converted matches more than one pattern in the pattern/replace string list, the first matched pattern takes effect. There is no limit on the number of pairs that you can specify in this parameter (other than the hard limit of the maximum length of multivalue parameters).

Set the value of this parameter to two strings. The first string is the pattern found in the datafile names on the primary database. The second string is the pattern found in the datafile names on the standby database.

You can also use DB FILE NAME CONVERT to rename the datafiles in the clone control file when setting up a clone database during tablespace point-in-time recovery.

#### **See Also:**

- *Oracle Database Backup and Recovery User's Guide*
- *Oracle Data Guard Concepts and Administration*

# **DB\_FILES**

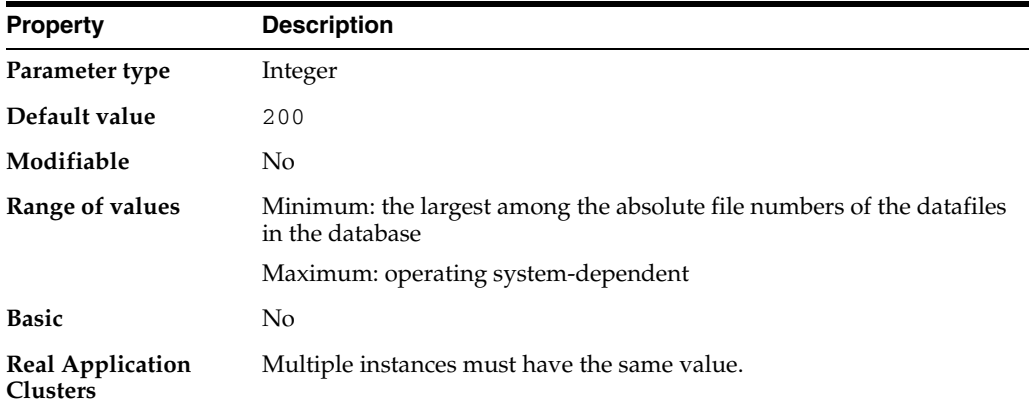

DB\_FILES specifies the maximum number of database files that can be opened for this database. The maximum valid value is the maximum number of files, subject to operating system constraint, that will ever be specified for the database, including files to be added by ADD DATAFILE statements.

If you increase the value of DB\_FILES, then you must shut down and restart all instances accessing the database before the new value can take effect. If you have a primary and standby database, then they should have the same value for this parameter.

#### **See Also:**

- *Oracle Real Application Clusters Administration and Deployment Guide* for information on setting this parameter in a Real Application Clusters environment
- Your operating system-specific Oracle documentation for the default value of this parameter

### **DB\_FLASHBACK\_RETENTION\_TARGET**

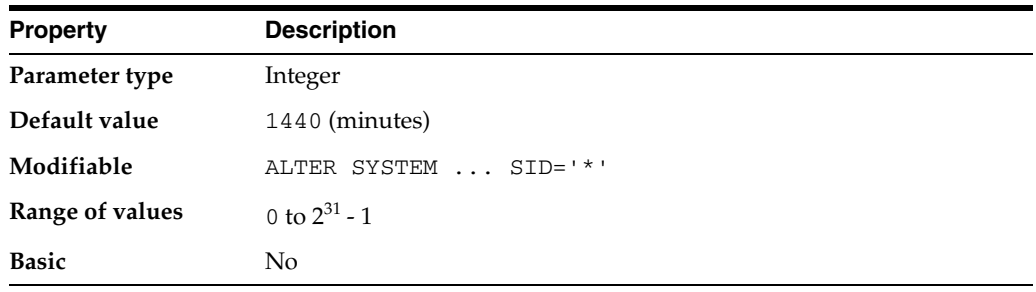

DB\_FLASHBACK\_RETENTION\_TARGET specifies the upper limit (in minutes) on how far back in time the database may be flashed back. How far back one can flashback a database depends on how much flashback data Oracle has kept in the flash recovery area.

### <span id="page-112-0"></span>**DB\_KEEP\_CACHE\_SIZE**

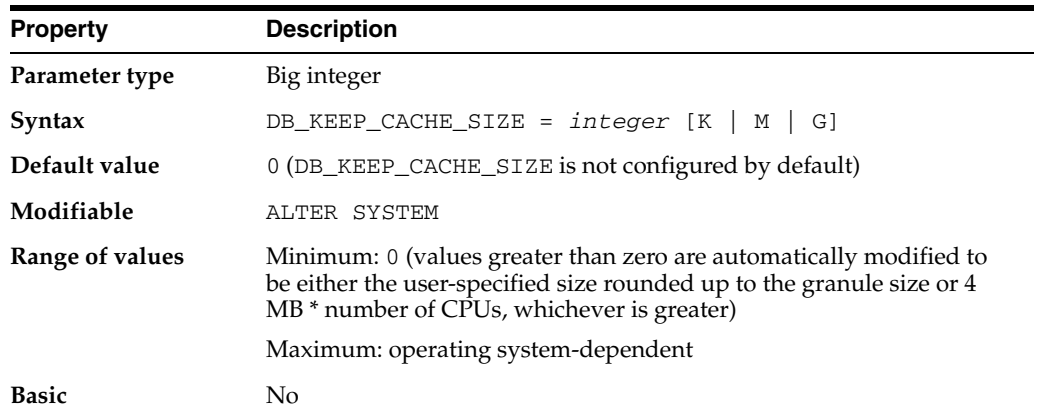

DB\_KEEP\_CACHE\_SIZE specifies the size of the KEEP buffer pool. The size of the buffers in the KEEP buffer pool is the primary block size (the block size defined by the DB\_BLOCK\_SIZE initialization parameter).

#### **See Also:**

- ["DB\\_RECYCLE\\_CACHE\\_SIZE" on page 1-52](#page-115-0)
- *Oracle Database Performance Tuning Guide* for information on setting these parameters and on using multiple buffer pools

# **DB\_LOST\_WRITE\_PROTECT**

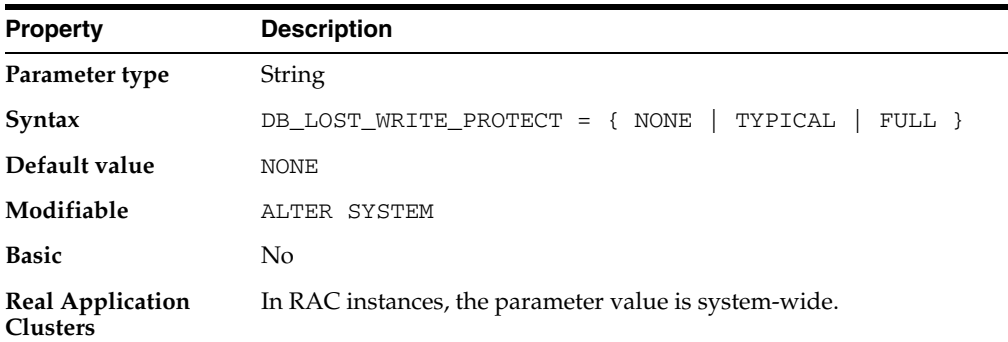

DB\_LOST\_WRITE\_PROTECT enables or disables lost write detection. A data block lost write occurs when an I/O subsystem acknowledges the completion of the block write, while in fact the write did not occur in the persistent storage.

When the parameter is set to TYPICAL on the primary database, the instance logs buffer cache reads for read-write tablespaces in the redo log, which is necessary for detection of lost writes.

When the parameter is set to FULL on the primary database, the instance logs reads for read-only tablespaces as well as read-write tablespaces.

When the parameter is set to TYPICAL or FULL on the standby database or on the primary database during media recovery, the instance performs lost write detection.

When the parameter is set to NONE on either the primary database or the standby database, no lost write detection functionality is enabled.

### **DB\_NAME**

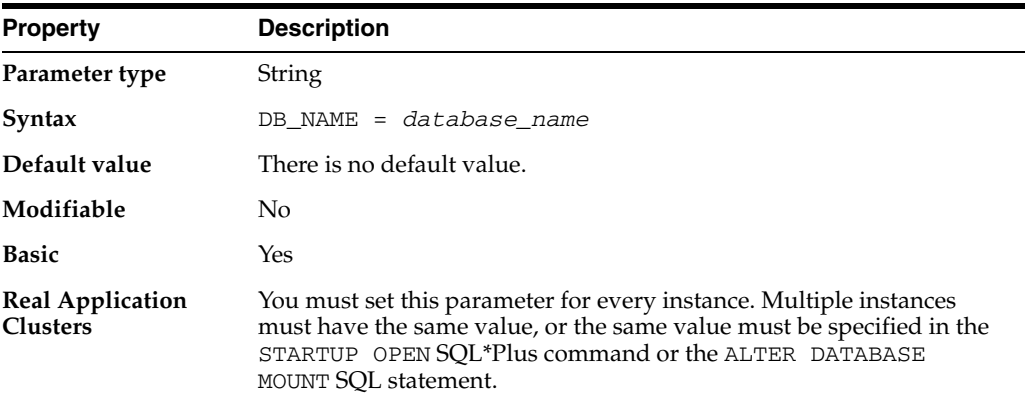

DB\_NAME specifies a database identifier of up to 8 characters. This parameter must be specified and must correspond to the name specified in the CREATE DATABASE statement.

If you have multiple databases, the value of this parameter should match the Oracle instance identifier of each one to avoid confusion with other databases running on the system. The value of DB\_NAME should be the same in both the standby and production initialization parameter files.

The database name specified in either the STARTUP command or the ALTER DATABASE ... MOUNT statement for each instance of the cluster database must correspond to the DB\_NAME initialization parameter setting.

The following characters are valid in a database name: alphanumeric characters, underscore  $(\_)$ , number sign  $(\#)$ , and dollar sign  $(\$)$ . No other characters are valid. Oracle removes double quotation marks before processing the database name. Therefore you cannot use double quotation marks to embed other characters in the name. The database name is case insensitive.

**See Also:** *Oracle Database Administrator's Guide* and *Oracle Real Application Clusters Administration and Deployment Guide* for more information on setting this parameter

### <span id="page-114-1"></span>**DB\_RECOVERY\_FILE\_DEST**

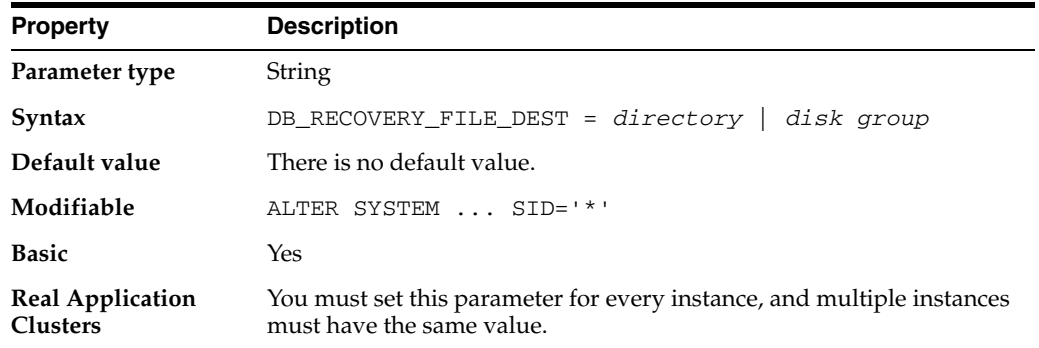

DB\_RECOVERY\_FILE\_DEST specifies the default location for the flash recovery area. The flash recovery area contains multiplexed copies of current control files and online redo logs, as well as archived redo logs, flashback logs, and RMAN backups.

Specifying this parameter without also specifying the DB\_RECOVERY\_FILE\_DEST\_ SIZE initialization parameter is not allowed.

#### **See Also:**

- *Oracle Database Backup and Recovery User's Guide for information* on setting up and configuring the flash recovery area
- ["DB\\_RECOVERY\\_FILE\\_DEST\\_SIZE" on page 1-51](#page-114-0)

## <span id="page-114-0"></span>**DB\_RECOVERY\_FILE\_DEST\_SIZE**

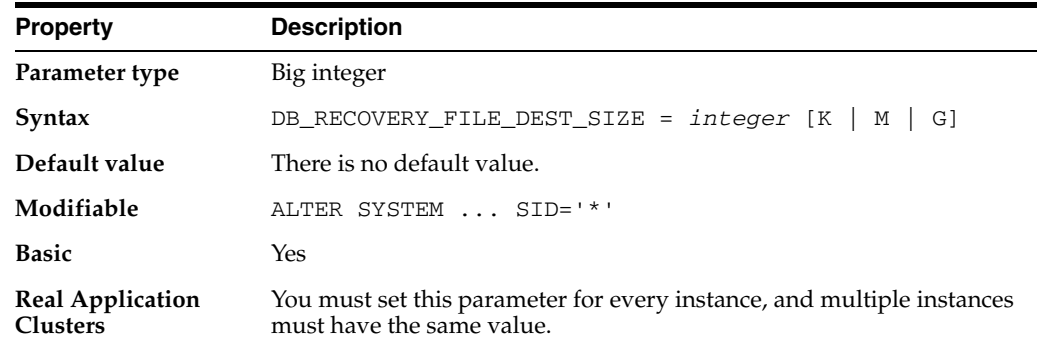

DB\_RECOVERY\_FILE\_DEST\_SIZE specifies (in bytes) the hard limit on the total space to be used by target database recovery files created in the flash recovery area.

Note that neither block 0 nor the OS block header of each Oracle file is included in this size. Allow an extra 10% for this data when computing the actual disk usage required for the flash recovery area.

#### **See Also:**

- *Oracle Database Backup and Recovery User's Guide* for information on setting up and configuring the flash recovery area
- ["DB\\_RECOVERY\\_FILE\\_DEST" on page 1-51](#page-114-1)

## <span id="page-115-0"></span>**DB\_RECYCLE\_CACHE\_SIZE**

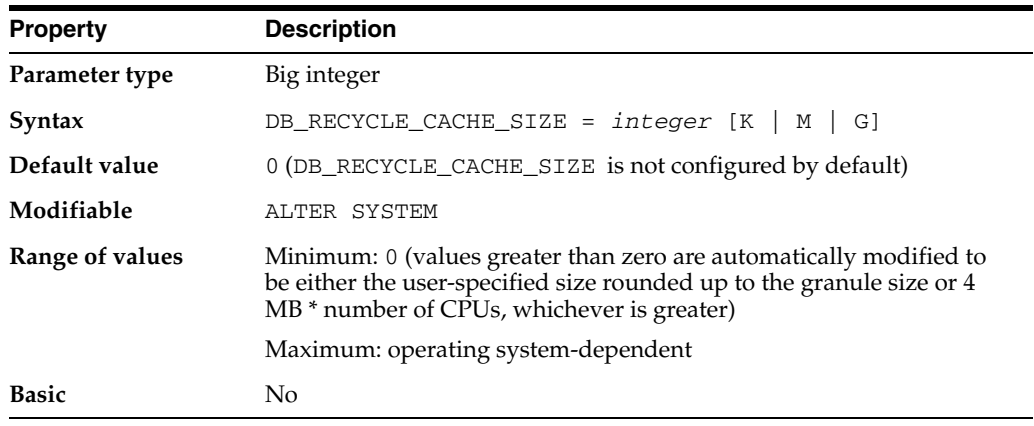

DB\_RECYCLE\_CACHE\_SIZE specifies the size of the RECYCLE buffer pool. The size of the buffers in the RECYCLE pool is the primary block size (the block size defined by the DB\_BLOCK\_SIZE initialization parameter).

#### **See Also:**

- ["DB\\_KEEP\\_CACHE\\_SIZE" on page 1-49](#page-112-0)
- *Oracle Database Performance Tuning Guide* for information on setting these parameters and on using multiple buffer pools

### **DB\_SECUREFILE**

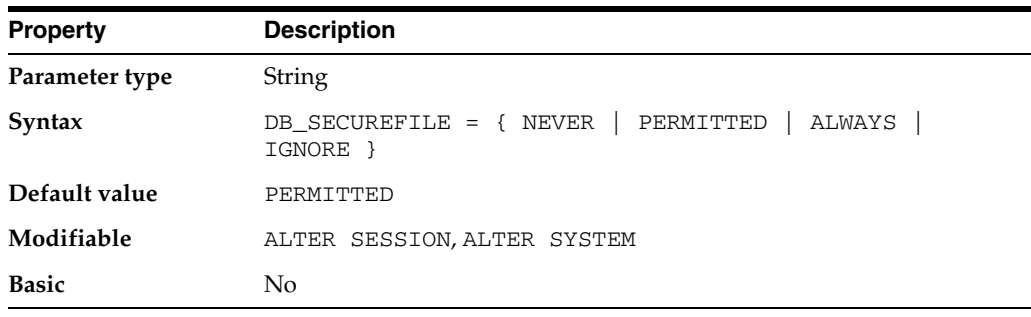

DB\_SECUREFILE specifies whether or not to treat LOB files as SecureFiles.

**Values:**

■ NEVER

Any LOBs that are specified as SecureFiles are created as BasicFile LOBs. All SecureFile-specific storage options and features (for example, compress, encrypt, deduplicate) will cause an exception. The BasicFile LOB defaults will be used for storage options not specified.

**PERMITTED** 

LOBs are allowed to be created as SecureFiles.

■ ALWAYS

All LOBs created in the system are created as SecureFile LOBs. If the LOB is not created in an Automatic Segment Space Managed tablespace, then an error will occur. Any BasicFile LOB storage options are ignored. The SecureFile defaults will be used for all storage options not specified.

■ IGNORE

The SECUREFILE keyword and all SecureFile options are ignored.

If the COMPATIBLE initialization parameter is not set to 11.1 or higher, then LOBs are not treated as SecureFiles.

If there is a LOB column with two partitions (one that has a tablespace for which ASSM is enabled and one that has a tablespace for which ASSM is not enabled), then LOBs in the partition with the ASSM-enabled tablespace will be treated as SecureFiles and LOBs in the other partition will be treated as BasicFile LOBs.

### **DB\_ULTRA\_SAFE**

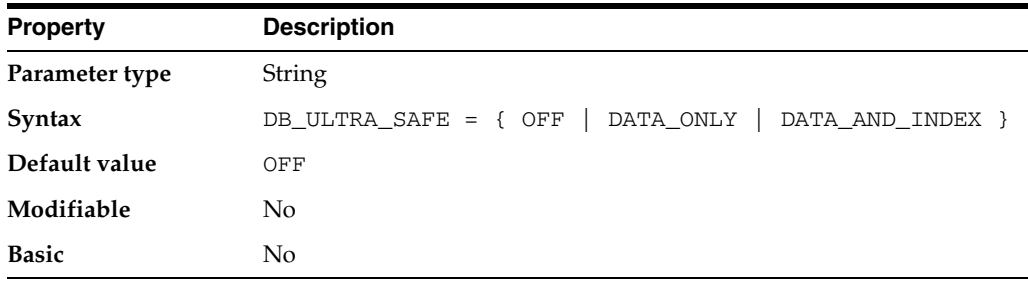

DB\_ULTRA\_SAFE sets the default values for other parameters that control protection levels.

#### **Values:**

■ OFF

When any of DB\_BLOCK\_CHECKING, DB\_BLOCK\_CHECKSUM, or DB\_LOST\_ WRITE\_PROTECT are explicitly set, no changes are made.

- DATA ONLY
	- **–** DB\_BLOCK\_CHECKING will be set to MEDIUM.
	- DB\_LOST\_WRITE\_PROTECT will be set to TYPICAL.
	- **–** DB\_BLOCK\_CHECKSUM will be set to FULL.
- DATA\_AND\_INDEX
	- **–** DB\_BLOCK\_CHECKING will be set to FULL.
- **–** DB\_LOST\_WRITE\_PROTECT will be set to TYPICAL.
- **–** DB\_BLOCK\_CHECKSUM will be set to FULL.

## **DB\_UNIQUE\_NAME**

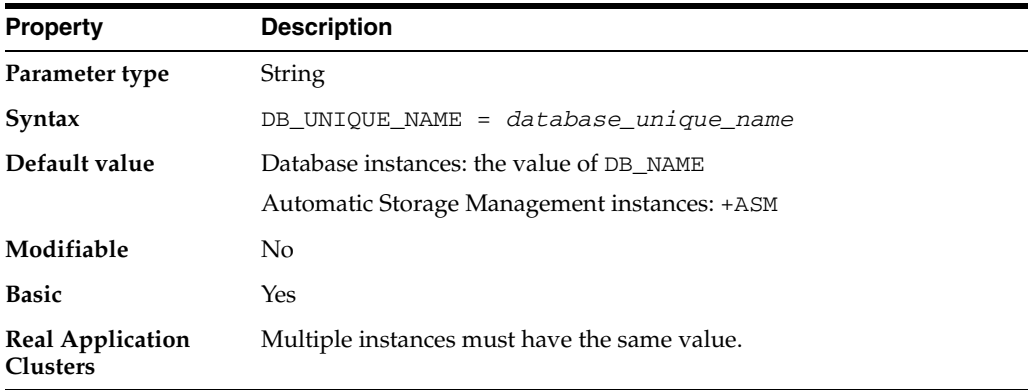

DB\_UNIQUE\_NAME specifies a globally unique name for the database. Databases with the same DB\_NAME within the same DB\_DOMAIN (for example, copies of a database created for reporting or a physical standby) must have a unique DB\_UNIQUE\_NAME. Every database's DB\_UNIQUE\_NAME must be unique within the enterprise.

The value of DB\_UNIQUE\_NAME can be up to 30 characters and is case insensitive. The following characters are valid in a database name: alphanumeric characters, underscore  $(\_)$ , number sign  $(\#)$ , and dollar sign  $(\$)$ .

**See Also:** *Oracle Data Guard Concepts and Administration* and *Oracle Database Administrator's Guide* for more information on setting this parameter

#### **DB\_WRITER\_PROCESSES**

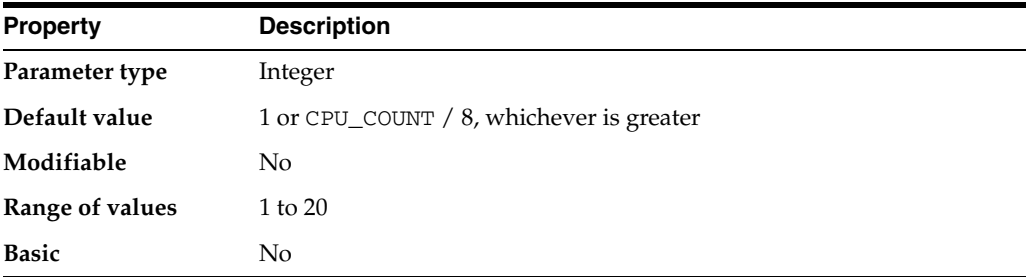

DB\_WRITER\_PROCESSES is useful for systems that modify data heavily. It specifies the initial number of database writer processes for an instance.

#### **See Also:**

- *Oracle Database Concepts* for more information on the database writer processes
- *Oracle Database Performance Tuning Guide* for information on setting the DBW*n* parameters

### <span id="page-118-0"></span>**DBWR\_IO\_SLAVES**

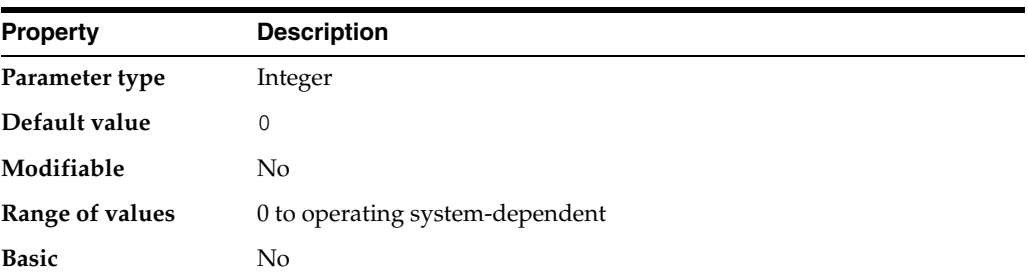

DBWR\_IO\_SLAVES is relevant only on systems with only one database writer process (DBW0). It specifies the number of  $I/O$  server processes used by the DBW0 process. The DBW0 process and its server processes always write to disk. By default, the value is 0 and I/O server processes are not used.

If you set DBWR\_IO\_SLAVES to a nonzero value, the number of I/O server processes used by the ARCH and LGWR processes is set to 4. However, the number of I/O server processes used by Recovery Manager is set to 4 only if asynchronous I/O is disabled (either your platform does not support asynchronous I/O or disk\_asynch\_io is set to false).

Typically, I/O server processes are used to simulate asynchronous I/O on platforms that do not support asynchronous I/O or that implement it inefficiently. However, you can use I/O server processes even when asynchronous I/O is being used. In that case the I/O server processes will use asynchronous I/O.

I/O server processes are also useful in database environments with very large I/O throughput, even if asynchronous I/O is enabled.

**See Also:** ["BACKUP\\_TAPE\\_IO\\_SLAVES" on page 1-26](#page-89-0)

## **DDL\_LOCK\_TIMEOUT**

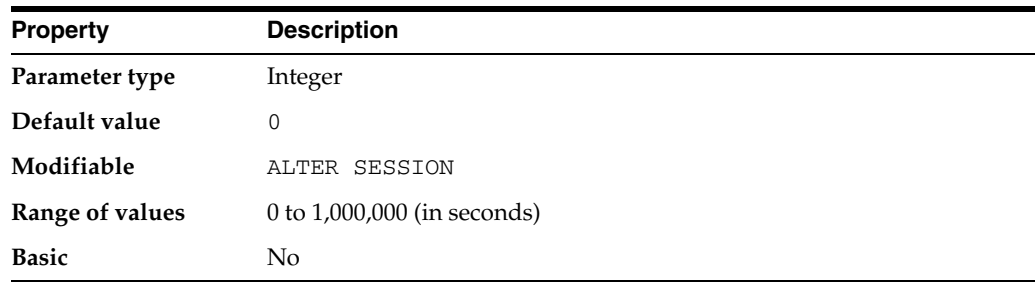

DDL\_LOCK\_TIMEOUT specifies a time limit for how long DDL statements will wait in a DML lock queue. The default value of zero indicates a status of NOWAIT. The maximum value of 1,000,000 seconds will result in the DDL statement waiting forever to acquire a DML lock.

If a lock is not acquired before the timeout period expires, then an error is returned.

# **DG\_BROKER\_CONFIG\_FILE***n*

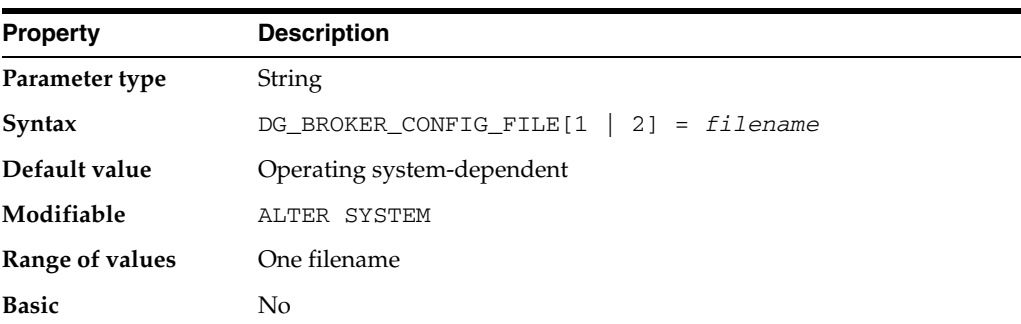

DG\_BROKER\_CONFIG\_FILE*n* (where *n* = 1, 2) specifies the names for the Data Guard broker configuration files.

Every database that is part of a Data Guard broker configuration has two broker configuration files, which contain entries that describe the state and properties of the configuration (such as the sites and databases that are part of the configuration, the roles and properties of each of the databases, and the state of each of the elements of the configuration). Two files are provided so as to always maintain the last known good state of the configuration.

If DG\_BROKER\_CONFIG\_FILE*n* is not explicitly defined, then it is set to an operating system-specific default value at instance startup. The parameter can only be altered when the DMON (Data Guard broker) process is not running.

**See Also:** *Oracle Data Guard Broker* for more information about setting this parameter

## **DG\_BROKER\_START**

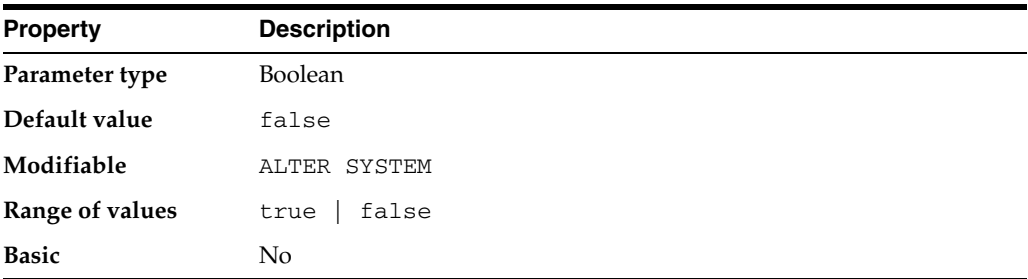

DG\_BROKER\_START enables Oracle to determine whether or not the Data Guard broker (DMON) process should be started. DMON is a non-fatal Oracle background process and exists as long as the instance exists, whenever this parameter is set to true.

If the site is never going to be configured in a Data Guard broker configuration, then you can leave the parameter unspecified and accept the default value of false. If the site is part of a Data Guard broker configuration, then automatic startup of the DMON process is simplified by setting DG\_BROKER\_START to true in the initialization parameter file.

# **DIAGNOSTIC\_DEST**

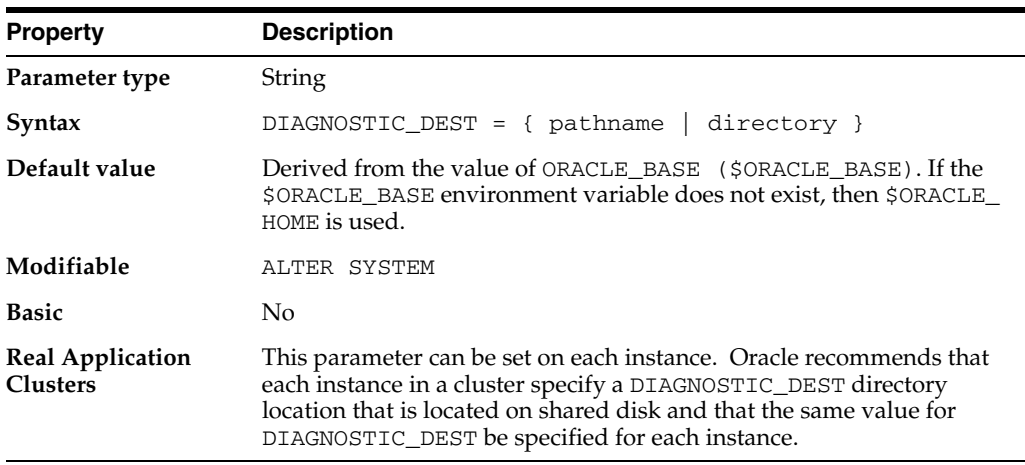

As of Oracle Database 11g Release 1, the diagnostics for each database instance are located in a dedicated directory, which can be specified through the DIAGNOSTIC\_ DEST initialization parameter. The structure of the directory specified by DIAGNOSTIC\_DEST is as follows:

<*diagnostic\_dest*>/diag/rdbms/<*dbname*>/<*instname*>

This location is known as the Automatic Diagnostic Repository (ADR) Home. For example, if the database name is proddb and the instance name is proddb1, the ADR home directory would be <diagnostic\_dest>/diag/rdbms/proddb/proddb1.

The following files are located under the ADR home directory:

- Trace files located in subdirectory <adr-home>/trace
- Alert logs located in subdirectory <adr-home>/alert. In addition, the alert.log file is now in XML format, which conforms to the Oracle ARB logging standard.
- Core files located in the subdirectory  $\alpha$  adr-home>/cdumd
- Incident files the occurrence of each serious error (for example, ORA-600, ORA-1578, ORA-7445) causes an incident to be created. Each incident is assigned an ID and dumping for each incident (error stack, call stack, block dumps, and so on) is stored in its own file, separated from process trace files. Incident dump files are located in <adr-home>/incident/<incdir#>. You can find the incident dump file location inside the process trace file.

## **DISK\_ASYNCH\_IO**

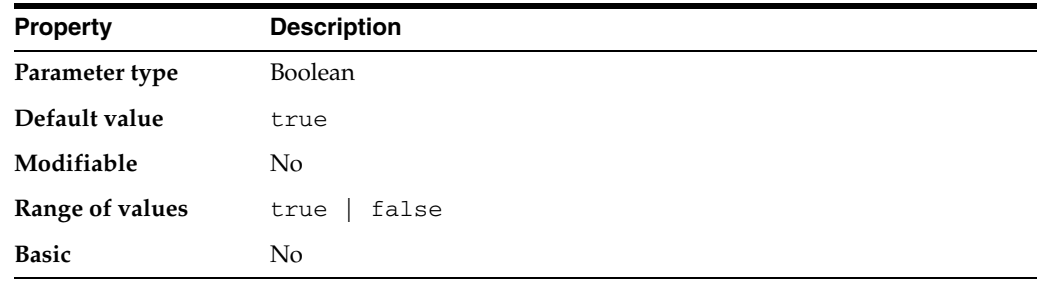

DISK\_ASYNCH\_IO controls whether I/O to datafiles, control files, and logfiles is asynchronous (that is, whether parallel server processes can overlap I/O requests with CPU processing during table scans). If your platform supports asynchronous I/O to disk, Oracle recommends that you leave this parameter set to its default value. However, if the asynchronous I/O implementation is not stable, you can set this parameter to false to disable asynchronous I/O. If your platform does not support asynchronous I/O to disk, this parameter has no effect.

If you set DISK\_ASYNCH\_IO to false, then you should also set DBWR\_IO\_SLAVES to a value other than its default of zero in order to simulate asynchronous I/O.

#### **See Also:**

- ["DBWR\\_IO\\_SLAVES" on page 1-55](#page-118-0)
- *Oracle Database Performance Tuning Guide* for more information on asynchronous I/O and on setting this parameter

## **DISPATCHERS**

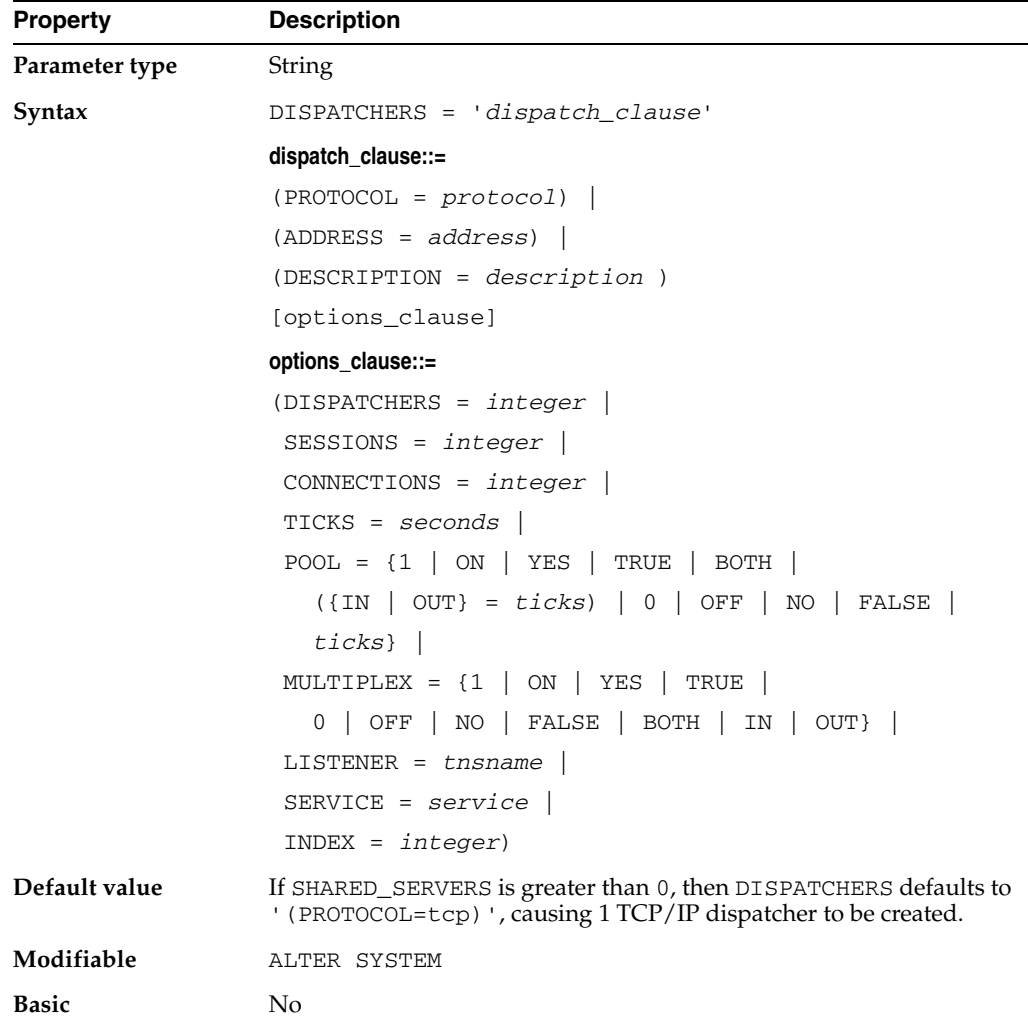

DISPATCHERS configures dispatcher processes in the shared server architecture. The parsing software supports a name-value syntax to enable the specification of attributes in a position-independent, case-insensitive manner. For example:

```
DISPATCHERS = '(PROTOCOL=TCP)(DISPATCHERS=3)'
```
Attributes may be specified using the full attribute name or any substring beginning with the first 3 characters. For example, SESSIONS can be specified as SES, SESS, SESSI, and so on.

Specify only one of the following attributes: PROTOCOL, ADDRESS, or DESCRIPTION. If you specify either ADDRESS or DESCRIPTION, then you can specify additional network attributes. Doing so supports multi-homed hosts.

#### **dispatch\_clause**

**PROTOCOL** 

The network protocol for which the dispatcher generates a listening endpoint.

■ ADDRESS

The network protocol address of the endpoint on which the dispatchers listen.

■ DESCRIPTION

The network description of the endpoint on which the dispatchers listen, including the protocol address.

#### **options\_clause**

■ DISPATCHERS

The initial number of dispatchers to start. The default is 1.

**SESSIONS** 

The maximum number of network sessions to allow for each dispatcher. The default is operating system-specific. Most operating systems have a default of 16 KB.

■ CONNECTIONS

The maximum number of network connections to allow for each dispatcher. The default is operating system-specific.

**TICKS** 

The length of a network tick in seconds. The default is 1 second.

■ POOL

Enables Connection Pooling.

- **–** An integer indicates that Connection Pooling is enabled for both incoming and outgoing network connections. The number specified is the timeout in ticks for both incoming and outgoing network connections.
- **–** ON, YES, TRUE, and BOTH indicate that Connection Pooling is enabled for both incoming and outgoing network connections. A default timeout of 10 ticks is used for both incoming and outgoing network connections.
- **–** IN indicates that Connection Pooling is enabled for incoming network connections and the default timeout of 10 ticks is used for incoming network connections.
- **–** OUT indicates that Connection Pooling is enabled for outgoing network connections and the default timeout of 10 ticks is used for outgoing network connections.

**–** NO, OFF, and FALSE indicate that Connection Pooling is disabled for both incoming and outgoing network connections. This is the default.

POOL can also be assigned a name-value string such as: "(IN=10)", "(OUT=20)", or "(IN=10)(OUT=20)". In such cases:

- **–** If an IN numeric value is specified, then Connection Pooling is enabled for incoming connections, and the number specified is the timeout in ticks for incoming network connections.
- **–** If an OUT numeric value is specified, then Connection Pooling is enabled for outgoing network connections, and the number specified is the timeout in ticks for outgoing network connections.
- **–** If the numeric value of a specified timeout is 1, then the default value of 10 ticks is used. If the numeric value is 0, then pooling is not on.
- **MULTIPLEX**

Enables the Oracle Connection Manager session multiplexing feature.

- **–** The values 1, ON, YES, TRUE, and BOTH indicate that Network Session Multiplex is enabled for both incoming and outgoing network connections.
- **–** The value IN indicates that Network Session Multiplex is enabled for incoming network connections.
- **–** The value OUT indicates that Network Session Multiplexing is enabled for outgoing network connections.
- **–** The values 0, NO, OFF, and FALSE indicate that Network Session Multiplexing is disabled for both incoming and outgoing network connections. This is the default.
- **LISTENER**

Specifies the network name of an address or address list of the Oracle Net listeners with which the dispatchers will register.

The LISTENER attribute facilitates administration of multi-homed hosts. This attribute specifies the appropriate listeners with which the dispatchers will register. The LISTENER attribute takes precedence over the LOCAL\_LISTENER and REMOTE\_LISTENER parameters. See ["LOCAL\\_LISTENER" on page 1-78](#page-141-0) and ["REMOTE\\_LISTENER" on page 1-133.](#page-196-0)

**SERVICE** 

Specifies one or more names by which clients can connect to the dispatchers. The SERVICE attribute takes precedence over the SERVICE\_NAMES parameter.

■ INDEX

Use this attribute in an ALTER SYSTEM SET DISPATCHERS statement to indicate which dispatcher configuration you want to modify. (If you specify INDEX in the initialization parameter file, the Oracle Database ignores it.) In an ALTER SYSTEM statement, INDEX specifies the order in which the parameter's values were initialized. The value ranges from 0 (for the first dispatcher configuration) to one less than the total number of dispatcher configurations you define.

For example, if you specify 3 dispatcher configurations in the initialization parameter file, you would modify the third dispatcher configuration by specifying INDEX=2 in the ALTER SYSTEM statement. You could also add an additional dispatcher configuration in the ALTER SYSTEM statement by specifying INDEX=3. If INDEX is not specified in the ALTER SYSTEM statement, then the PROTOCOL, ADDRESS, or DESCRIPTION attributes must be specified, and if a dispatcher configuration matching this PROTOCOL, ADDRESS, or DESCRIPTION exists, then that configuration will be modified. Otherwise, a new configuration will be added.

**See Also:** *Oracle Database Net Services Administrator's Guide* and *Oracle Database Administrator's Guide* for more information on setting this parameter

## **DISTRIBUTED\_LOCK\_TIMEOUT**

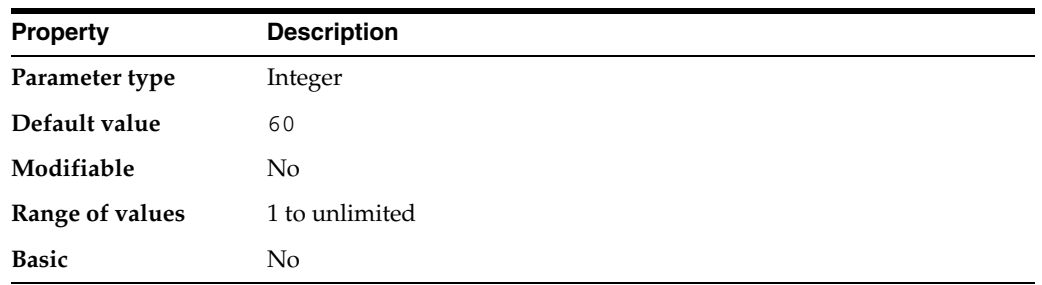

DISTRIBUTED\_LOCK\_TIMEOUT specifies the amount of time (in seconds) for distributed transactions to wait for locked resources.

**See Also:** *Oracle Database Concepts* and *Oracle Database Administrator's Guide* for more information on data concurrency

### **DML\_LOCKS**

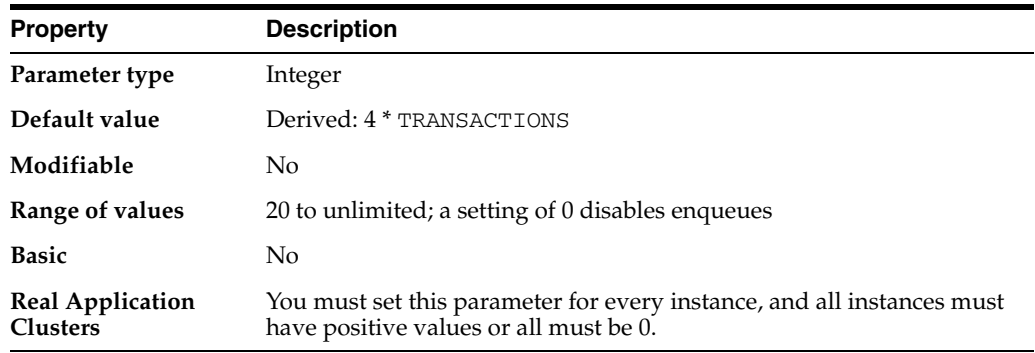

A **DML lock** is a lock obtained on a table that is undergoing a DML operation (insert, update, delete). DML\_LOCKS specifies the maximum number of DML locks—one for each table modified in a transaction. The value should equal the grand total of locks on tables currently referenced by all users. For example, if three users are modifying data in one table, then three entries would be required. If three users are modifying data in two tables, then six entries would be required.

The default value assumes an average of four tables referenced for each transaction. For some systems, this value may not be enough.

**Enqueues** are shared memory structures that serialize access to database resources. If you set the value of DML\_LOCKS to 0, enqueues are disabled and performance is slightly increased. However, you should be aware of the following restrictions when you set you DML\_LOCKS to 0:

- You cannot use DROP TABLE, CREATE INDEX statements
- You cannot use explicit lock statements such as LOCK TABLE IN EXCLUSIVE MODE
- Enterprise Manager cannot run on any instances for which  $DML\_LOCKS$  is set to 0

Oracle holds more locks during parallel DML than during serial execution. Therefore, if your database supports a lot of parallel DML, you may need to increase the value of this parameter.

#### **See Also:**

- *Oracle Database Concepts for a discussion of lock and enqueue* resources needed for parallel DML
- *Oracle Real Application Clusters Administration and Deployment Guide*, *Oracle Database Concepts*, and *Oracle Database Administrator's Guide* for more information on data concurrency

#### **EVENT**

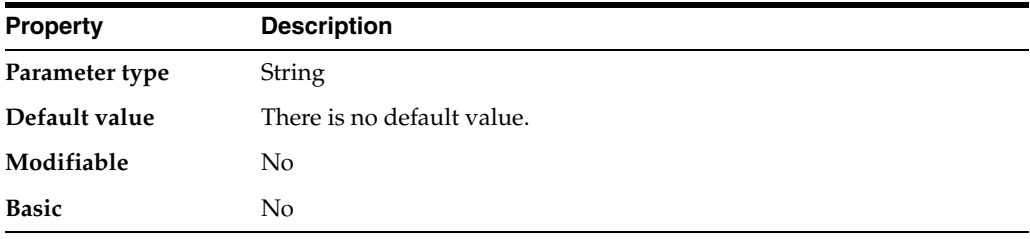

EVENT is a parameter used only to debug the system. Do not alter the value of this parameter except under the supervision of Oracle Support Services staff.

## **FAL\_CLIENT**

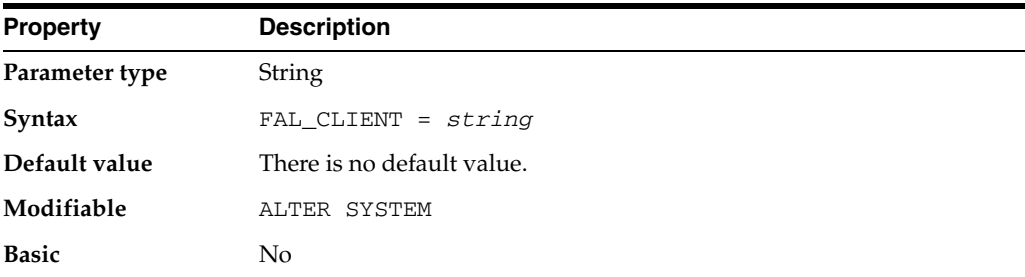

FAL\_CLIENT specifies the FAL (fetch archive log) client name that is used by the FAL service, configured through the FAL\_SERVER parameter, to refer to the FAL client. The value is an Oracle Net service name, which is assumed to be configured properly on the FAL server system to point to the FAL client (standby database).

Given the dependency of FAL\_CLIENT on FAL\_SERVER, the two parameters should be configured or changed at the same time.

**See Also:** *Oracle Data Guard Concepts and Administration* for more information about FAL server

### **FAL\_SERVER**

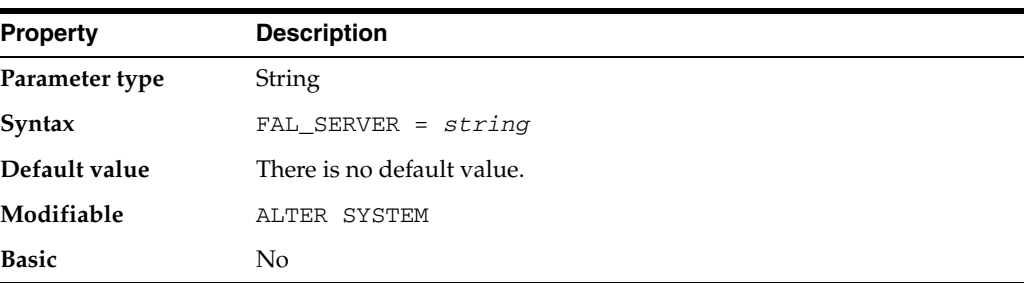

FAL\_SERVER specifies the FAL (fetch archive log) server for a standby database. The value is an Oracle Net service name, which is assumed to be configured properly on the standby database system to point to the desired FAL server.

**See Also:** *Oracle Data Guard Concepts and Administration* for more information about FAL server

## **FAST\_START\_MTTR\_TARGET**

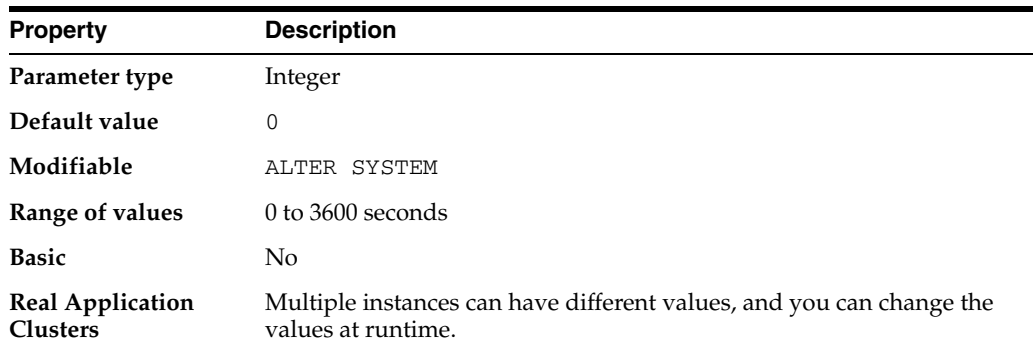

FAST\_START\_MTTR\_TARGET enables you to specify the number of seconds the database takes to perform crash recovery of a single instance. When specified, FAST\_ START\_MTTR\_TARGET is overridden by LOG\_CHECKPOINT\_INTERVAL.

## **FAST\_START\_PARALLEL\_ROLLBACK**

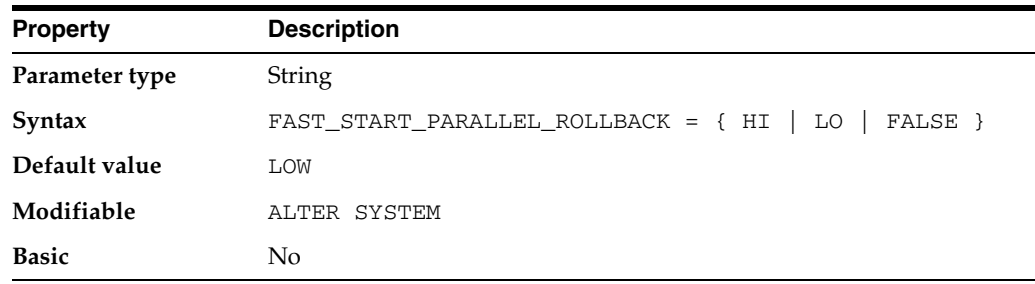

FAST\_START\_PARALLEL\_ROLLBACK specifies the degree of parallelism used when recovering terminated transactions. Terminated transactions are transactions that are active before a system failure. If a system fails when there are uncommitted parallel

DML or DDL transactions, then you can speed up transaction recovery during startup by using this parameter.

#### **Values:**

■ FALSE

Parallel rollback is disabled

■ LOW

Limits the maximum degree of parallelism to 2 \* CPU\_COUNT

**HIGH** 

Limits the maximum degree of parallelism to 4 \* CPU\_COUNT

If you change the value of this parameter, then transaction recovery will be stopped and restarted with the new implied degree of parallelisme.

#### **FILE\_MAPPING**

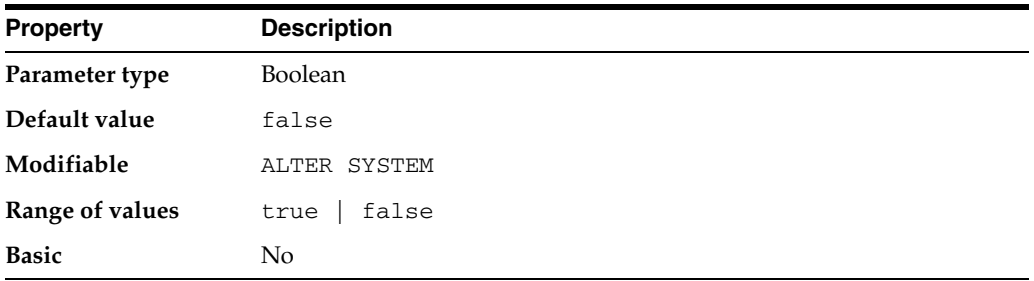

FILE\_MAPPING specifies whether or not file mapping is enabled. The FMON background process is started to manage the mapping information when file mapping is enabled.

**See Also:** *Oracle Database Administrator's Guide* for more information about the file mapping feature

### **FILEIO\_NETWORK\_ADAPTERS**

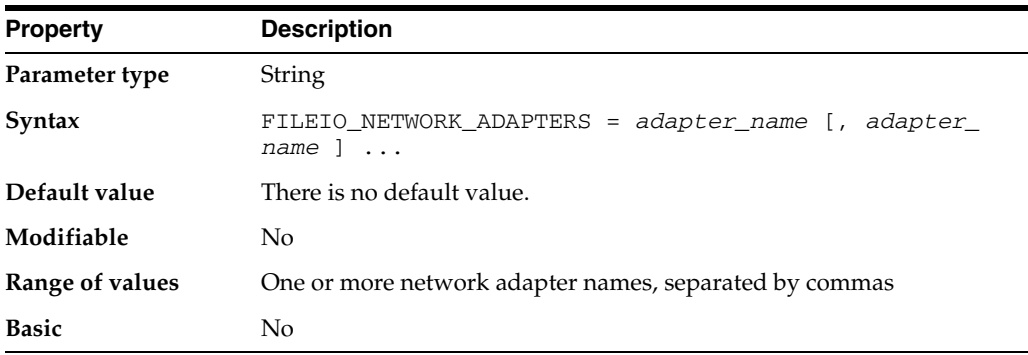

FILEIO\_NETWORK\_ADAPTERS specifies a list of network adapters that can be used to access the disk storage. On platforms where the database files reside in network attached storage, this parameter provides the storage access library the list of network adapters that can be used to access the storage.

The netrwork adapter name is a fully qualified address name of the network card that can be accessed through the host name database or using the Network Information Service. The components of the adapter name are separated by periods. For example, the following is a fully qualified adapter name:

ib1.oracle.com

## **FILESYSTEMIO\_OPTIONS**

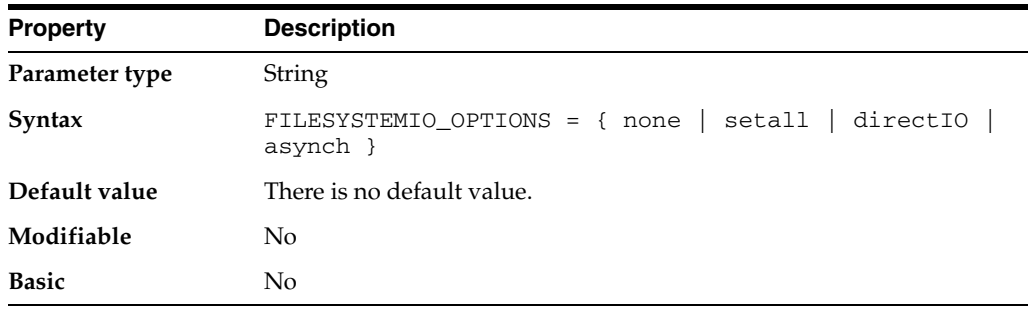

FILESYSTEMIO\_OPTIONS specifies I/O operations for file system files.

### **FIXED\_DATE**

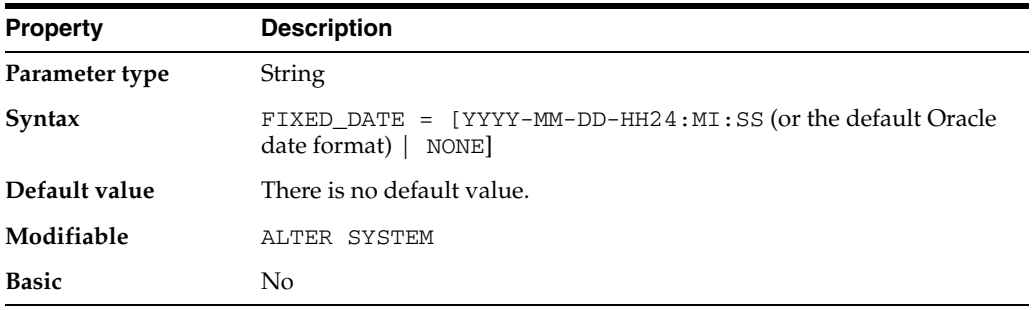

FIXED\_DATE enables you to set a constant date that SYSDATE will always return instead of the current date. To undo a fixed date setting, specify FIXED\_DATE=NONE. This parameter is useful primarily for testing. The value can be in the format shown above or in the default Oracle date format, without a time.

## **GC\_FILES\_TO\_LOCKS**

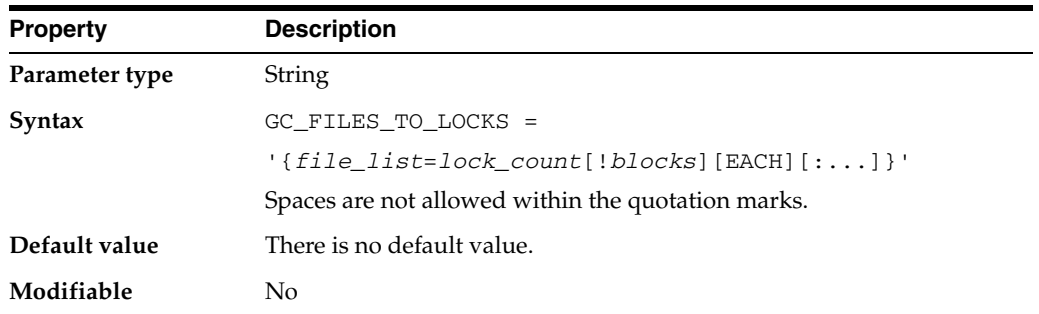

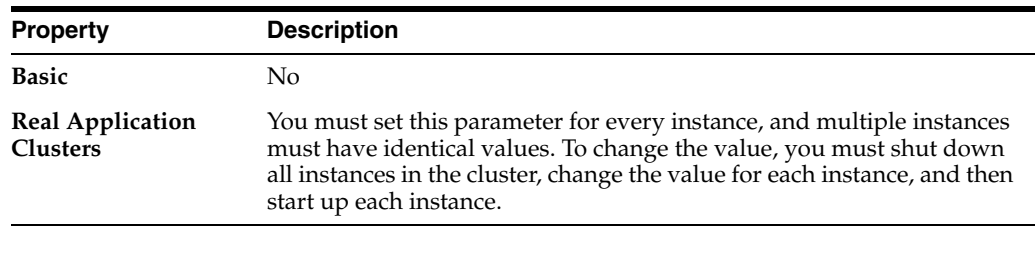

**Note:** Setting this parameter to any value other than the default will disable Cache Fusion processing in a Real Application Clusters environment.

GC\_FILES\_TO\_LOCKS is a Real Application Clusters parameter that has no effect on an instance running in exclusive mode. It controls the mapping of pre-release 9.0.1 parallel cache management (PCM) locks to datafiles.

#### **Values:**

■ *file\_list*

One or more datafiles listed by their file numbers, or ranges of file numbers, with comma separators:

filenumber[-filenumber][,filenumber[-filenumber]]...

To find the correspondence between filenames and file numbers, query the FILE\_ NAME and FILE\_ID columns of the DBA\_DATA\_FILES data dictionary view.

■ *lock\_count*

The number of PCM locks assigned to *file\_list*. By default these locks are fixed. If you set *lock\_count* to 0, then Oracle uses fine-grain locking for these files and takes locks as needed from the pool of releasable locks.

■ *blocks*

Specifies the number of contiguous blocks covered by one lock. The default is noncontiguous blocks.

**EACH** 

Indicates that each datafile in *file\_list* is assigned a separate set of *lock\_ count* PCM locks.

The value of the parameter should be set to cover as many files as possible. Therefore, to avoid performance problems, you should always change GC\_FILES\_TO\_LOCKS when the size of datafiles change or when new datafiles are added. Doing so requires you to shut down and restart your cluster database.

If the number of PCM locks allocated to a datafile is less than or equal to the number of blocks in a datafile, each of these locks will cover a number of contiguous blocks within the datafile equal to *blocks*. If the number of PCM locks assigned to the datafile is larger than its number of blocks, resources will be wasted because some locks will not be covering any blocks.

A colon (:) separates each clause that assigns a number of PCM locks to *file\_list*.

**See Also:** *Oracle Real Application Clusters Administration and Deployment Guide* and the *Oracle Database Oracle Clusterware and Oracle Real Application Clusters Installation Guide* for your operating system for more information on setting this parameter

### **GCS\_SERVER\_PROCESSES**

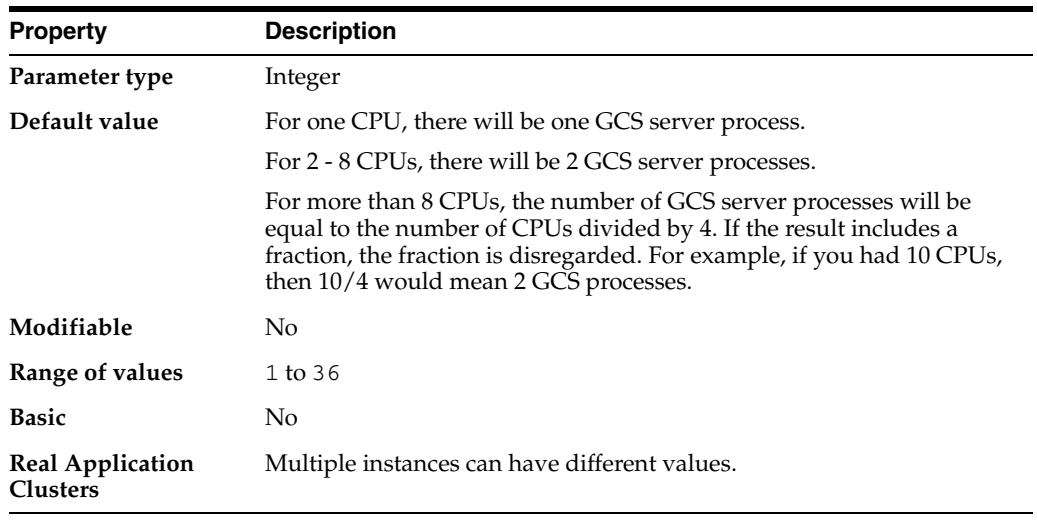

GCS\_SERVER\_PROCESSES specifies the number of server processes in Global Cache Service (GCS) to serve the inter-instance traffic among Real Application Clusters (RAC) instances. GCS server processes are only seen in a RAC environment.

# **GLOBAL\_CONTEXT\_POOL\_SIZE**

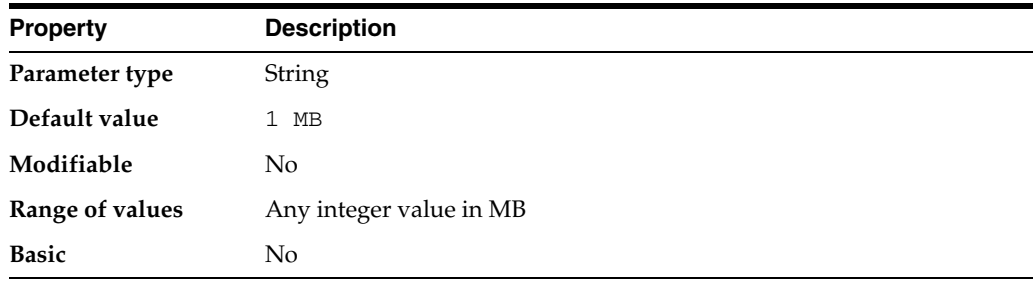

**Note:** The GLOBAL\_CONTEXT\_POOL\_SIZE parameter is deprecated. It is retained for backward compatibility only.

GLOBAL\_CONTEXT\_POOL\_SIZE specifies the amount of memory to allocate in the SGA for storing and managing global application context.

## **GLOBAL\_NAMES**

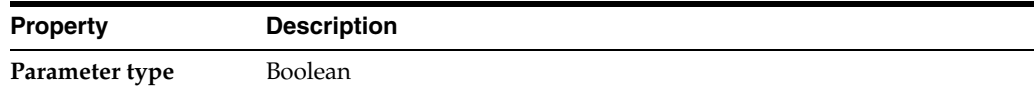

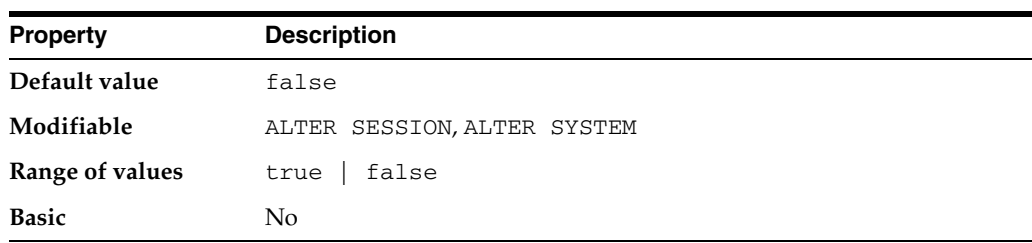

GLOBAL\_NAMES specifies whether a database link is required to have the same name as the database to which it connects.

If the value of GLOBAL\_NAMES is false, then no check is performed. If you use or plan to use distributed processing, then Oracle recommends that you set this parameter to true to ensure the use of consistent naming conventions for databases and links in a networked environment.

**See Also:** *Oracle Database Administrator's Guide* for more information on setting this parameter

## **GLOBAL\_TXN\_PROCESSES**

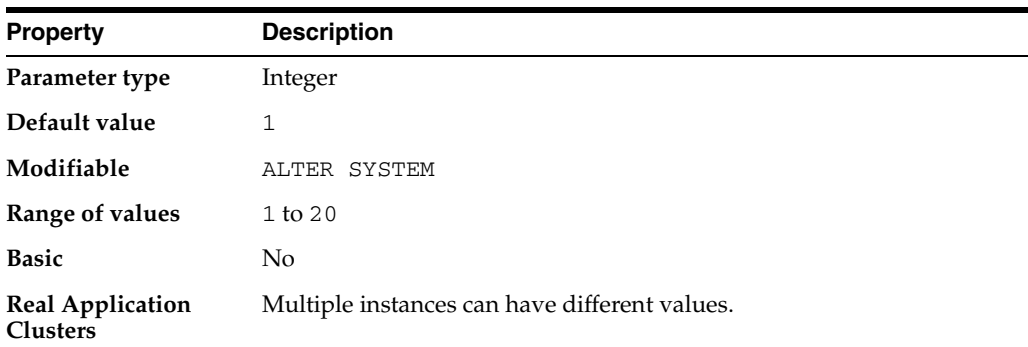

GLOBAL\_TXN\_PROCESSES specifies the initial number of GTX*n* background processes (GTX0, ... GTX9 and GTXa, ... GTXj) per instance to support global (XA) transactions in an Oracle RAC environment.

GLOBAL\_TXN\_PROCESSES is useful for systems that process global (XA) transactions heavily. You do not need to specify a value for this parameter since Oracle Database automatically determines the number of processes and autotunes them, as necessary. GTX*n* background processes are only seen in an Oracle RAC environment.

## **HASH\_AREA\_SIZE**

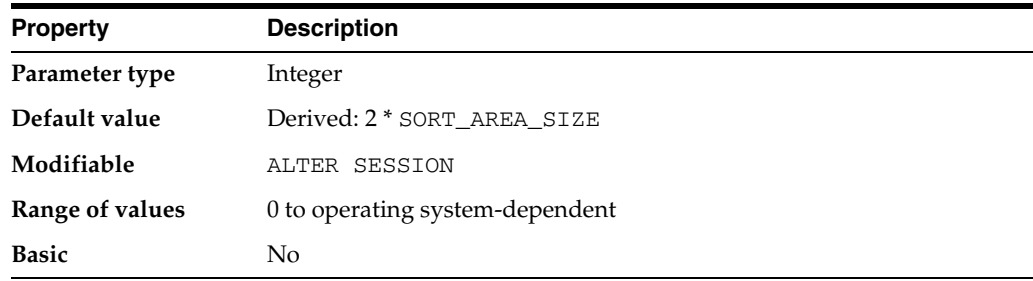

**Note:** Oracle does not recommend using the HASH\_AREA\_SIZE parameter unless the instance is configured with the shared server option. Oracle recommends that you enable automatic sizing of SQL working areas by setting PGA\_AGGREGATE\_TARGET instead. HASH\_ AREA\_SIZE is retained for backward compatibility.

HASH\_AREA\_SIZE is relevant to parallel execution operations and to the query portion of DML or DDL statements. It specifies the maximum amount of memory, in bytes, to be used for hash joins.

#### **See Also:**

- *Oracle Database Concepts* for information on hash joins in general
- *Oracle Database Performance Tuning Guide* for information on calculating an appropriate value for this parameter

### **HI\_SHARED\_MEMORY\_ADDRESS**

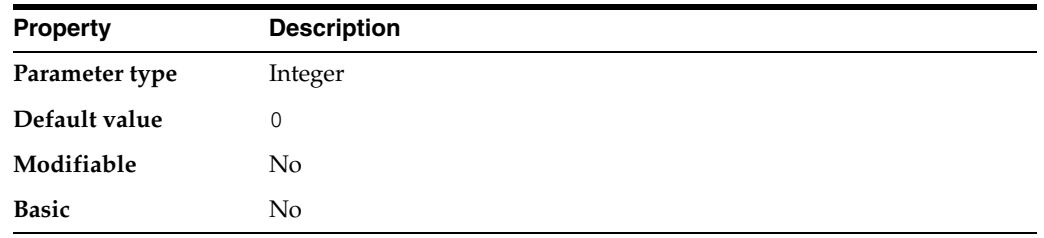

HI\_SHARED\_MEMORY\_ADDRESS specifies the starting address at runtime of the system global area (SGA). It is ignored on platforms that specify the SGA's starting address at linktime.

On 64-bit platforms, use HI\_SHARED\_MEMORY\_ADDRESS to specify the high-order 32 bits of a 64-bit address. Use SHARED\_MEMORY\_ADDRESS to specify the low-order 32 bits of the address (see ["SHARED\\_MEMORY\\_ADDRESS" on page 1-148](#page-211-0)). If both parameters are 0 or unspecified, the SGA address defaults to a platform-specific location.

#### **HS\_AUTOREGISTER**

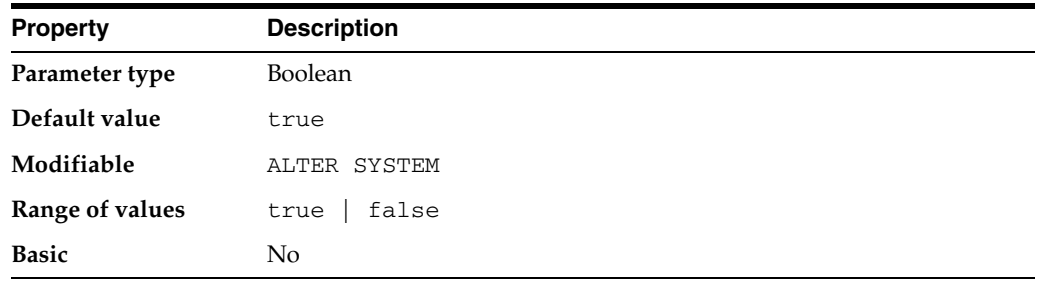

HS\_AUTOREGISTER enables or disables automatic self-registration of Heterogeneous Services (HS) agents. When enabled, information is uploaded into the server's data dictionary to describe a previously unknown agent class or a new agent version.

Oracle recommends that you set this parameter to true. Oracle incurs less overhead when establishing subsequent connections through the same agent if self-registered information is available in the server's data dictionary.

**See Also:** *Oracle Database Heterogeneous Connectivity Administrator's Guide* for more information on HS agents

## **IFILE**

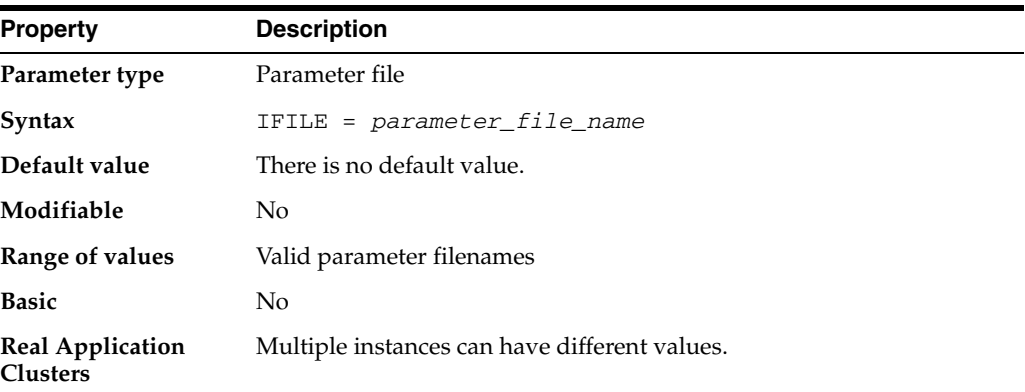

Use IFILE to embed another parameter file within the current parameter file. For example:

IFILE = COMMON.ORA

You can have up to three levels of nesting. In this example, the file COMMON. ORA could contain a second IFILE parameter for the file COMMON2.ORA, which could contain a third IFILE parameter for the file GCPARMS.ORA. You can also include multiple parameter files in one parameter file by listing IFILE several times with different values:

IFILE = DBPARMS.ORA IFILE = GCPARMS.ORA IFILE = LOGPARMS.ORA

> **Note:** You must list multiple entries on contiguous lines of the parameter file.

## **INSTANCE\_GROUPS**

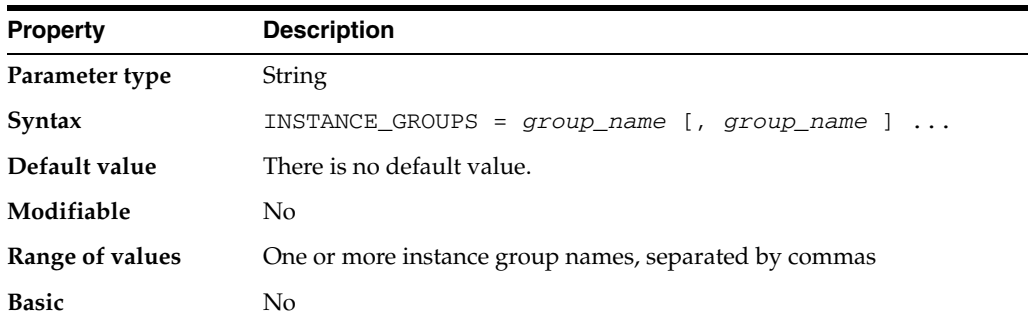

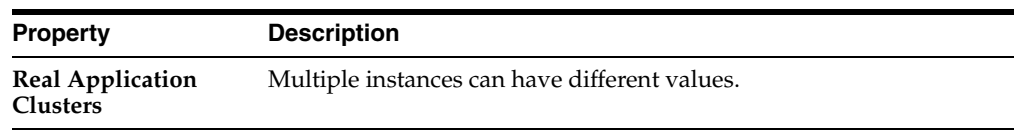

**Note:** The INSTANCE\_GROUPS parameter is deprecated. It is retained for backward compatibility only.

INSTANCE\_GROUPS is a Real Application Clusters parameter that you can specify only in parallel mode. Used in conjunction with the PARALLEL\_INSTANCE\_GROUP parameter, it lets you restrict parallel query operations to a limited number of instances.

This parameter specifies one or more instance groups and assigns the current instance to those groups. If one of the specified groups is also specified in the PARALLEL\_ INSTANCE\_GROUP parameter, then Oracle allocates query processes for a parallel operation from this instance.

#### **See Also:**

- Oracle Real Application Clusters Administration and Deployment *Guide* for more information on parallel query execution in a Real Application Clusters environment
- ["PARALLEL\\_INSTANCE\\_GROUP" on page 1-118](#page-181-0)

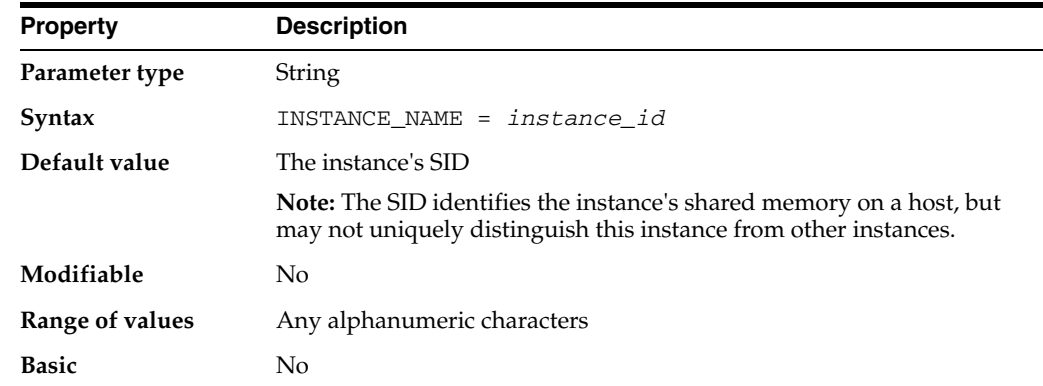

#### **INSTANCE\_NAME**

In a Real Application Clusters environment, multiple instances can be associated with a single database service. Clients can override Oracle's connection load balancing by specifying a particular instance by which to connect to the database. INSTANCE\_NAME specifies the unique name of this instance.

In a single-instance database system, the instance name is usually the same as the database name.

> **See Also:** *Oracle Real Application Clusters Administration and Deployment Guide* and *Oracle Database Net Services Administrator's Guide* for more information

### **INSTANCE\_NUMBER**

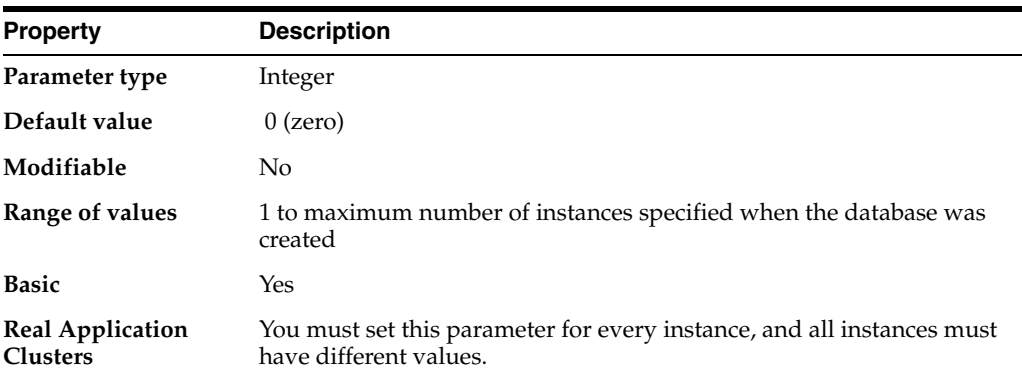

INSTANCE\_NUMBER is a Real Application Clusters parameter that can be specified in parallel mode or exclusive mode. It specifies a unique number that maps the instance to one free list group for each database object created with storage parameter FREELIST GROUPS.

The INSTANCE parameter of the ALTER TABLE ... ALLOCATE EXTENT statement assigns an extent to a particular free list group. If you set INSTANCE\_NUMBER to the value specified for the INSTANCE parameter, the instance uses that extent for inserts and for updates that expand rows.

The practical maximum value of this parameter is the maximum number of instances specified in the CREATE DATABASE statement. The absolute maximum is operating system-dependent.

**See Also:** *Oracle Real Application Clusters Administration and Deployment Guide* for more information

## **INSTANCE\_TYPE**

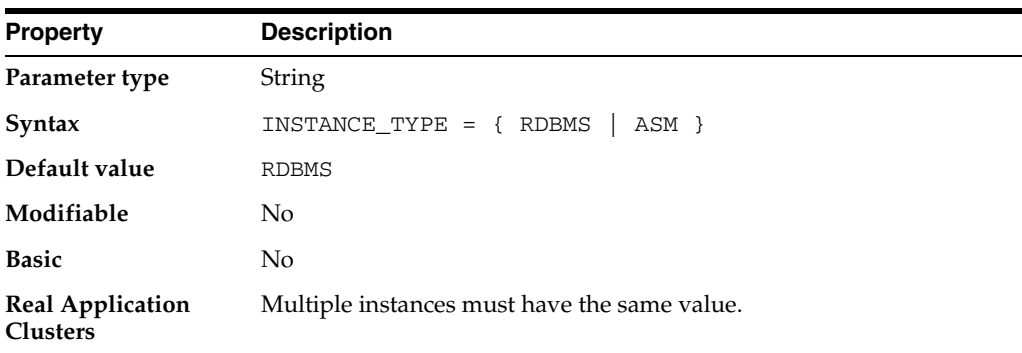

INSTANCE\_TYPE specifies whether the instance is a database instance or an Automatic Storage Management instance.

#### **Values:**

■ RDBMS

The instance is a database instance.

■ ASM

The instance is an Automatic Storage Management instance.

## **JAVA\_JIT\_ENABLED**

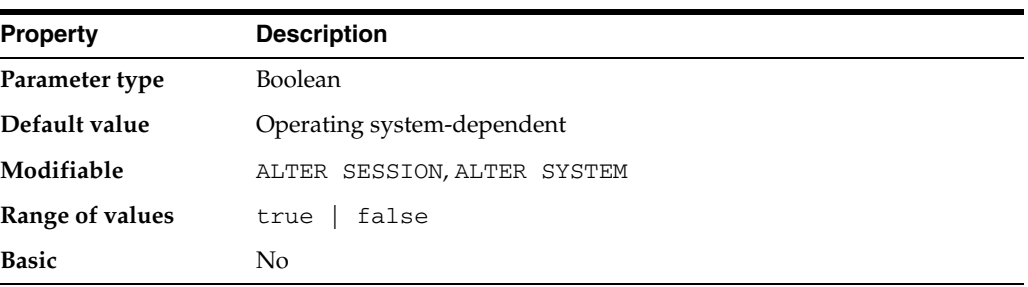

JAVA\_JIT\_ENABLED enables or disables the Just-in-Time (JIT) compiler for the Oracle Java Virtual Machine (OracleJVM) environment.

For platforms that support the JIT compiler, the default value of this parameter is true; otherwise the default value is false. Attempting to set this parameter to true on unsupported platforms will result in an error.

**See Also:** *Oracle Database Java Developer's Guide* for more information about setting this parameter

### <span id="page-136-0"></span>**JAVA\_MAX\_SESSIONSPACE\_SIZE**

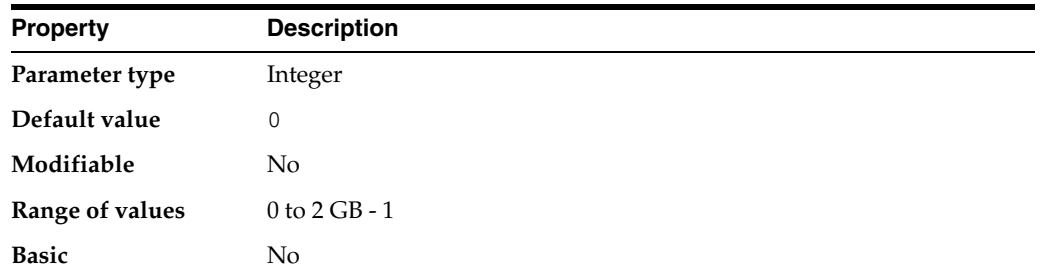

Java session space is the memory that holds Java state from one database call to another. JAVA\_MAX\_SESSIONSPACE\_SIZE specifies (in bytes) the maximum amount of session space made available to a Java program executing in the server. When a user's session-duration Java state attempts to exceed this amount, the Java virtual machine kills the session with an out-of-memory failure.

#### **See Also:**

- *Oracle Database Java Developer's Guide*
- ["JAVA\\_SOFT\\_SESSIONSPACE\\_LIMIT" on page 1-74](#page-137-0)

## **JAVA\_POOL\_SIZE**

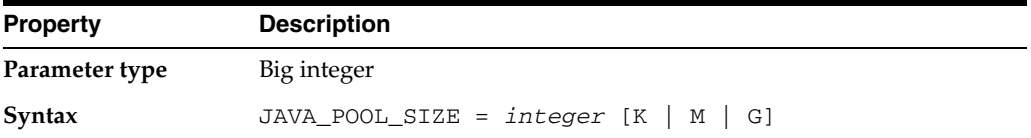

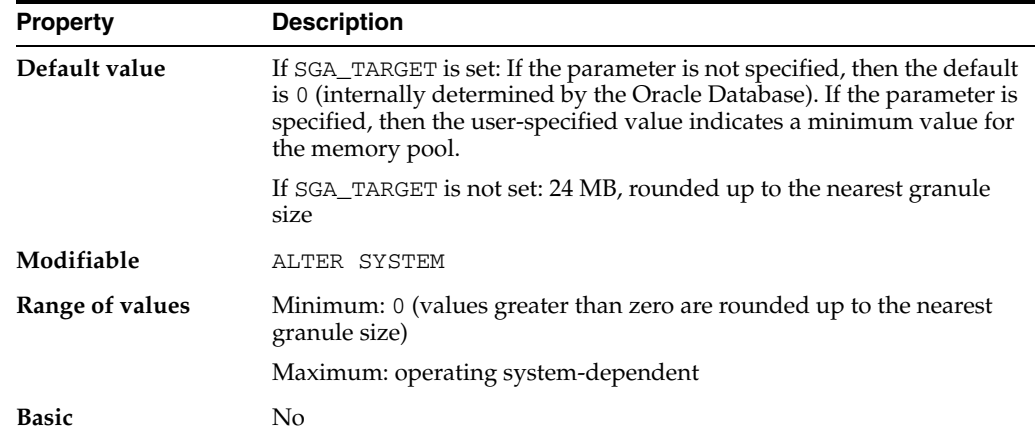

JAVA\_POOL\_SIZE specifies (in bytes) the size of the Java pool, from which the Java memory manager allocates most Java state during runtime execution. This memory includes the shared in-memory representation of Java method and class definitions, as well as the Java objects that are migrated to the Java session space at end-of-call.

**See Also:** *Oracle Database Java Developer's Guide* for information on adjusting this parameter

# <span id="page-137-0"></span>**JAVA\_SOFT\_SESSIONSPACE\_LIMIT**

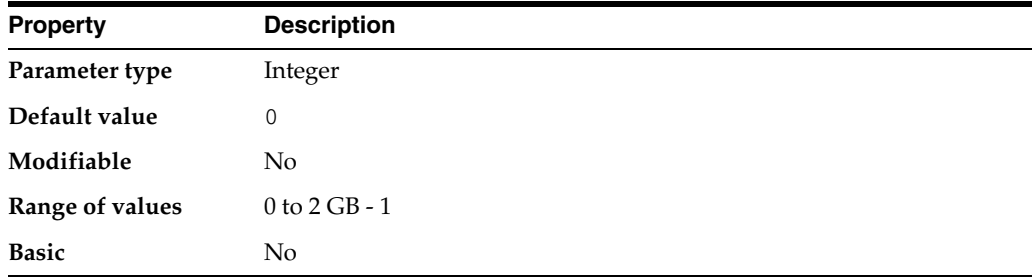

Java session space is the memory that holds Java state from one database call to another. JAVA\_SOFT\_SESSIONSPACE\_LIMIT specifies (in bytes) a **soft limit** on Java memory usage in a session, as a means to warn you if a user's session-duration Java state is using too much memory. When a user's session-duration Java state exceeds this size, Oracle generates a warning that goes into the trace files.

#### **See Also:**

- *Oracle Database Java Developer's Guide* for more information on this parameter
- ["JAVA\\_MAX\\_SESSIONSPACE\\_SIZE" on page 1-73](#page-136-0)

### **JOB\_QUEUE\_PROCESSES**

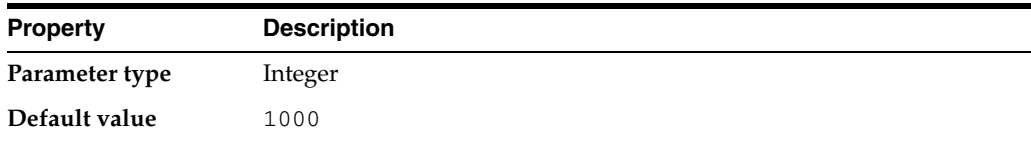

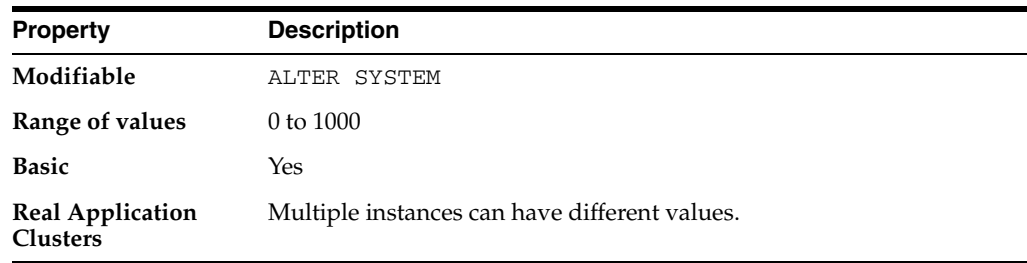

JOB\_QUEUE\_PROCESSES specifies the maximum number of processes that can be created for the execution of jobs. It specifies the number of job queue processes per instance (J000, ... J999). Replication uses job queues for data refreshes. Advanced queuing uses job queues for message propagation. You can create user job requests through the DBMS\_JOB package.

Some job queue requests are created automatically. An example is refresh support for materialized views. If you wish to have your materialized views updated automatically, you must set JOB\_QUEUE\_PROCESSES to a value of one or higher.

#### **See Also:**

- *Oracle Database Advanced Replication* and *Oracle Database Data Warehousing Guide* for more information on managing materialized views
- *Oracle Streams Advanced Queuing User's Guide* **for more** information on message propagation

# **LARGE\_POOL\_SIZE**

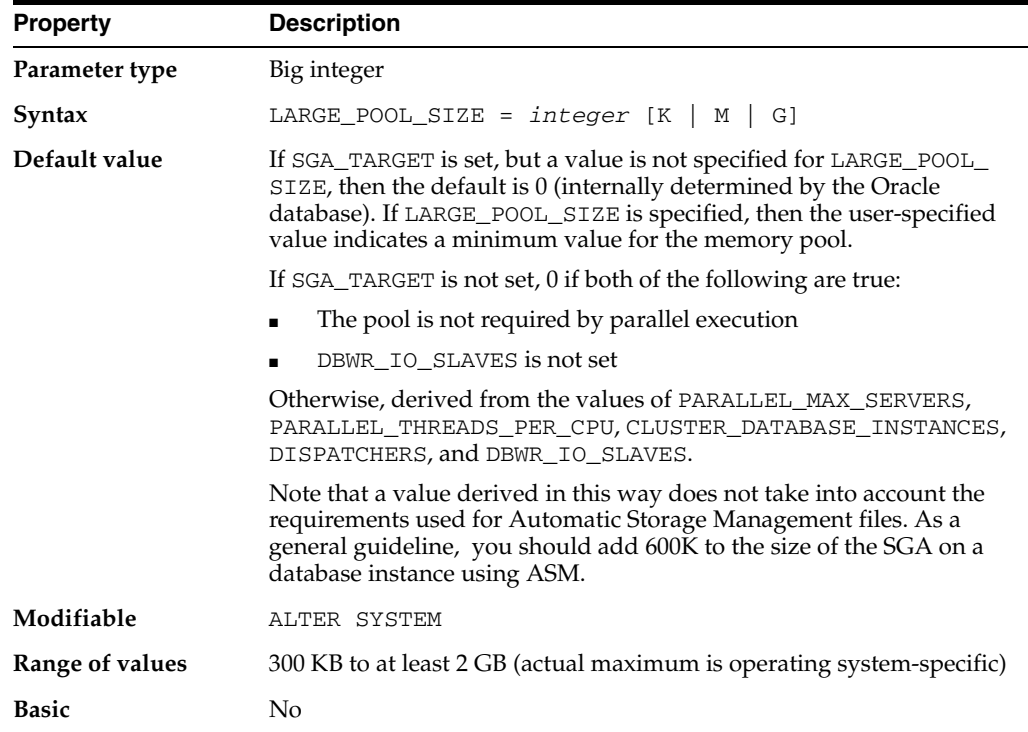

LARGE\_POOL\_SIZE specifies (in bytes) the size of the large pool allocation heap. The large pool allocation heap is used in shared server systems for session memory, by parallel execution for message buffers, and by backup processes for disk I/O buffers. Parallel execution allocates buffers out of the large pool only when SGA\_TARGET is set.

**Caution:** When Oracle derives a default value, it adds 250K for each session for the shared server if DISPATCHERS is configured. The final derived value also includes a port-specific amount of memory for backup I/O buffers. The total derived default value can either be too large to allocate or can cause performance problems. In that case, set LARGE\_POOL\_SIZE to a number sufficiently small so that the database can start.

You can specify the value of this parameter using a number, optionally followed by K or M to specify kilobytes or megabytes, respectively. If you do not specify K or M, then the number is taken as bytes.

**See Also:** *Oracle Database Performance Tuning Guide* and *Oracle Database Upgrade Guide* for more information on setting this parameter

# **LDAP\_DIRECTORY\_ACCESS**

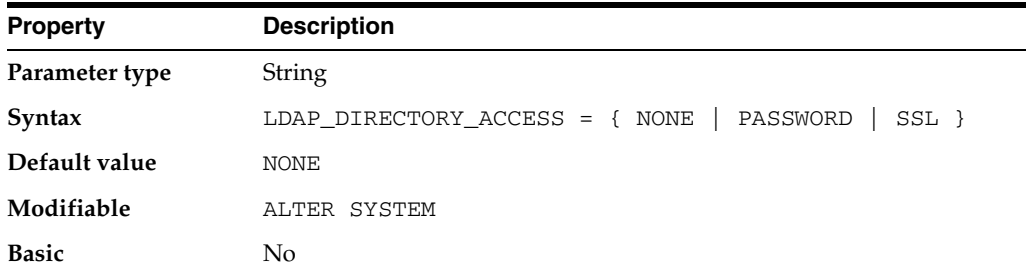

LDAP\_DIRECTORY\_ACCESS specifies whether Oracle refers to Oracle Internet Directory for user authentication information. If directory access is turned on, then this parameter also specifies how users are authenticated.

#### **Values:**

■ NONE

Oracle does not refer to Oracle Internet Directory for Enterprise User Security information.

**PASSWORD** 

Oracle tries to connect to the enterprise directory service using the database password stored in the database wallet. If that fails, then the Oracle Internet Directory connection fails and the database will not be able to retrieve enterprise roles and schema mappings upon enterprise user login.

SSL

Oracle tries to connect to Oracle Internet Directory using SSL.

**See Also:** *Oracle Database Advanced Security Administrator's Guide* for more information on Enterprise User Security

# **LDAP\_DIRECTORY\_SYSAUTH**

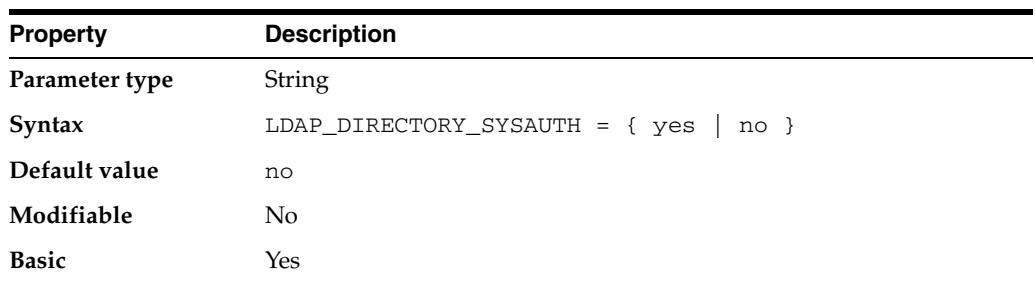

LDAP\_DIRECTORY\_SYSAUTH enables or disables directory-based authorization for SYSDBA and SYSOPER.

# <span id="page-140-0"></span>**LICENSE\_MAX\_SESSIONS**

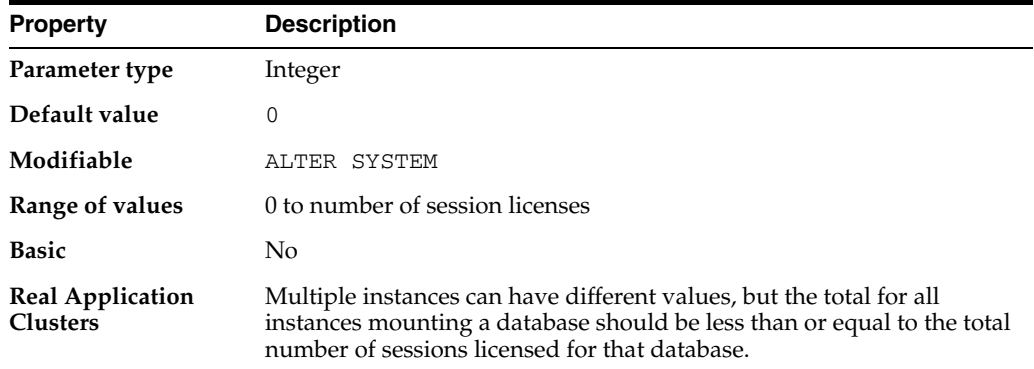

LICENSE\_MAX\_SESSIONS specifies the maximum number of concurrent user sessions allowed. When this limit is reached, only users with the RESTRICTED SESSION privilege can connect to the database. Users who are not able to connect receive a warning message indicating that the system has reached maximum capacity.

A zero value indicates that concurrent usage (session) licensing is not enforced. If you set this parameter to a nonzero number, you might also want to set LICENSE\_ SESSIONS\_WARNING (see ["LICENSE\\_SESSIONS\\_WARNING" on page 1-78](#page-141-1)).

Do not enable both concurrent usage licensing and user licensing. Set either LICENSE\_ MAX\_SESSIONS or LICENSE\_MAX\_USERS to zero.

**See Also:** *Oracle Database Administrator's Guide* for more information on setting this parameter

## **LICENSE\_MAX\_USERS**

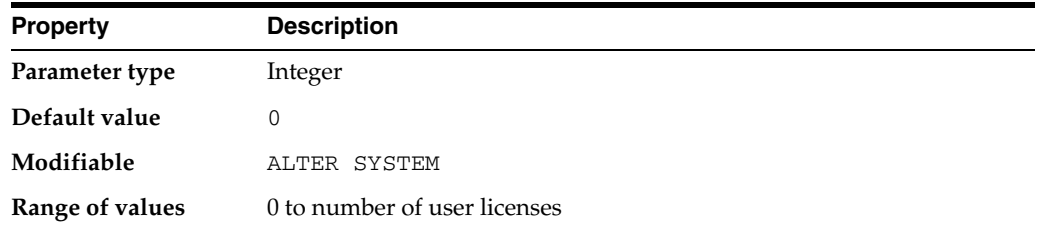

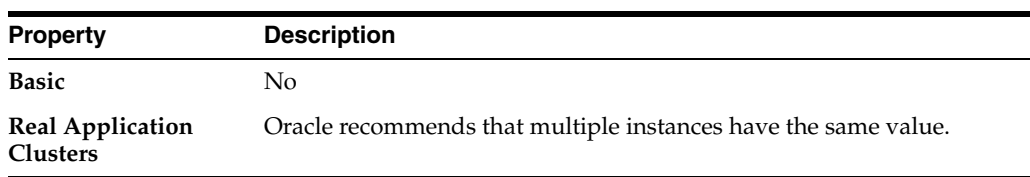

LICENSE\_MAX\_USERS specifies the maximum number of users you can create in the database. When you reach this limit, you cannot create more users. You can, however, increase the limit.

Do not enable both concurrent usage (session) licensing and user licensing. Set either LICENSE\_MAX\_SESSIONS or LICENSE\_MAX\_USERS to zero.

**See Also:** *Oracle Database Administrator's Guide* for more information on setting this parameter

## <span id="page-141-1"></span>**LICENSE\_SESSIONS\_WARNING**

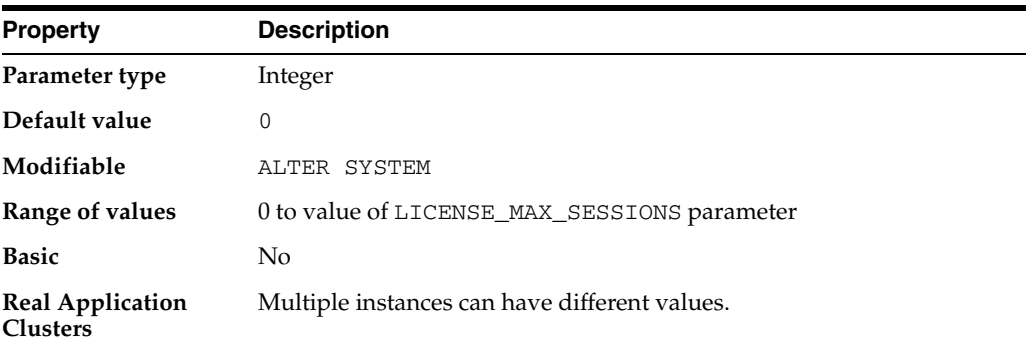

LICENSE\_SESSIONS\_WARNING specifies a warning limit on the number of concurrent user sessions. When this limit is reached, additional users can connect, but Oracle writes a message in the alert file for each new connection. Users with RESTRICTED SESSION privilege who connect after the limit is reached receive a warning message stating that the system is nearing its maximum capacity.

If this parameter is set to zero, no warning is given as you approach the concurrent usage (session) limit. If you set this parameter to a nonzero number, you should also set LICENSE\_MAX\_SESSIONS (see ["LICENSE\\_MAX\\_SESSIONS" on page 1-77\)](#page-140-0).

#### **See Also:**

- *Oracle Database Administrator's Guide for more information on* setting this parameter
- *Oracle Real Application Clusters Administration and Deployment Guide* for more information on calculating an appropriate value for this parameter

## <span id="page-141-0"></span>**LOCAL\_LISTENER**

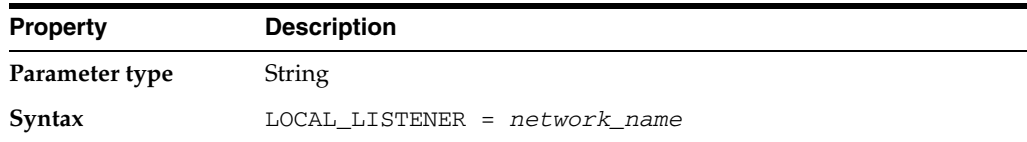

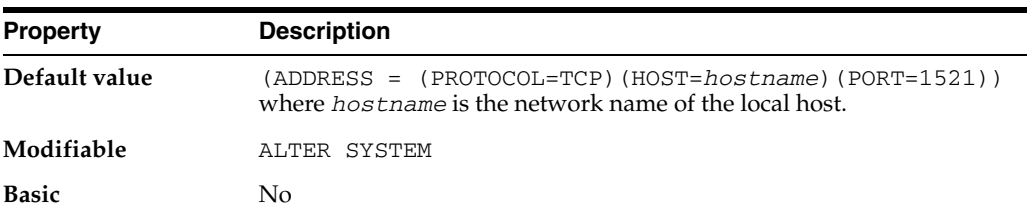

LOCAL\_LISTENER specifies a network name that resolves to an address or address list of Oracle Net local listeners (that is, listeners that are running on the same machine as this instance). The address or address list is specified in the TNSNAMES.ORA file or other address repository as configured for your system.

#### **See Also:**

- *Oracle Database Concepts for more information about instances,* listener processes, and dispatcher processes
- *Oracle Database Net Services Administrator's Guide* and your operating system-specific Oracle documentation for more information about specifying network addresses for the protocols on your system

#### **LOCK\_NAME\_SPACE**

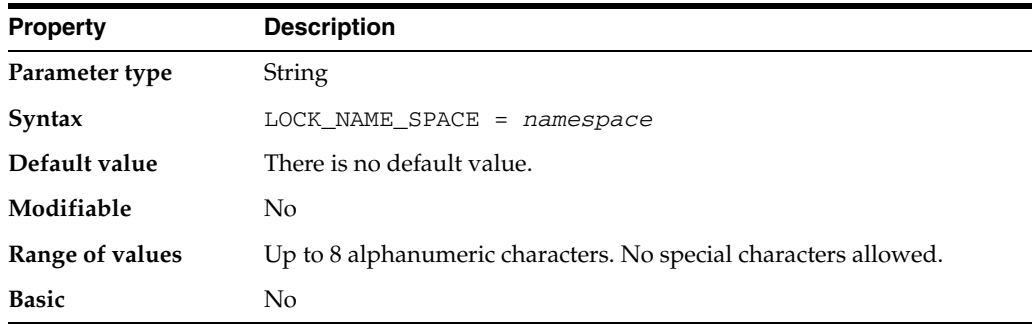

**Note:** The LOCK\_NAME\_SPACE parameter is deprecated. It is retained for backward compatibility only.

LOCK\_NAME\_SPACE specifies the namespace that the distributed lock manager (DLM) uses to generate lock names. Consider setting this parameter if a standby or clone database has the same database name on the same cluster as the primary database.

If the standby database resides on the same file system as the primary database, then set LOCK\_NAME\_SPACE in the standby parameter file to a distinct value such as the following:

LOCK\_NAME\_SPACE = standby

# **LOCK\_SGA**

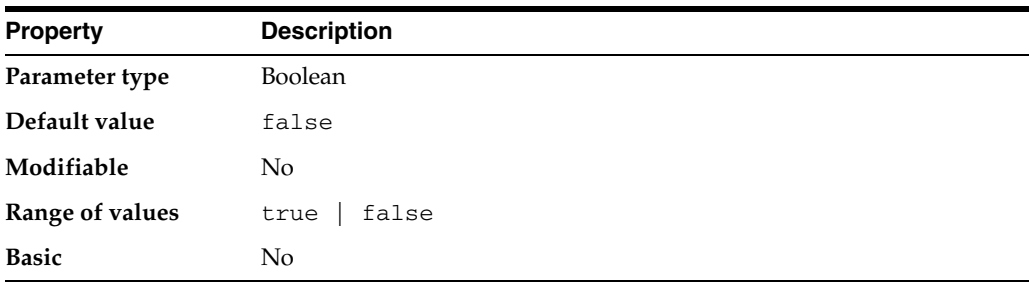

LOCK\_SGA locks the entire SGA into physical memory. It is usually advisable to lock the SGA into real (physical) memory, especially if the use of virtual memory would include storing some of the SGA using disk space. This parameter is ignored on platforms that do not support it.

## **LOG\_ARCHIVE\_CONFIG**

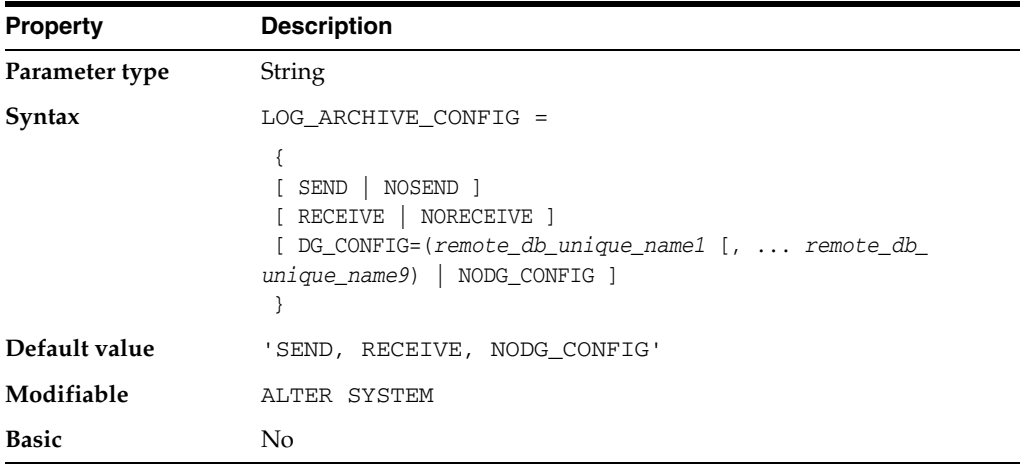

LOG\_ARCHIVE\_CONFIG enables or disables the sending of redo logs to remote destinations and the receipt of remote redo logs, and specifies the unique database names (DB\_UNIQUE\_NAME) for each database in the Data Guard configuration.

Values:

**SEND** 

Enables the sending of redo logs to remote destinations

■ NOSEND

Disables the sending of redo logs to remote destinations

**RECEIVE** 

Enables the receipt of remotely archived redo logs

■ NORECEIVE

Disables the receipt of remotely archived redo logs

■ DG\_CONFIG
Specifies a list of up to 9 unique database names (defined with the DB\_UNIQUE\_ NAME initialization parameter) for all of the databases in the Data Guard configuration.

NODG\_CONFIG

Eliminates the list of service provider names previously specified with the DG\_ CONFIG option.

### **LOG\_ARCHIVE\_DEST**

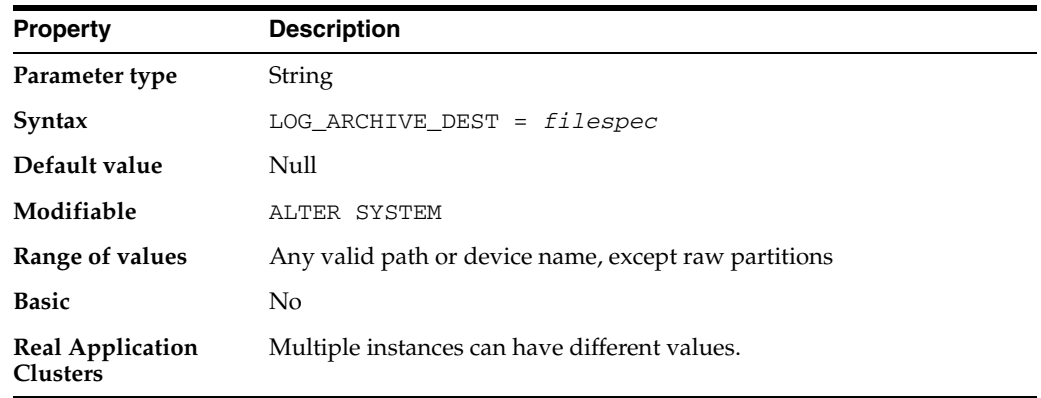

**Note:** For Enterprise Edition users, this parameter has been deprecated in favor of the LOG\_ARCHIVE\_DEST\_*n* parameters. If Oracle Enterprise Edition is not installed or it is installed, but you have not specified any LOG\_ARCHIVE\_DEST\_*n* parameters, this parameter is valid.

LOG\_ARCHIVE\_DEST is applicable only if you are running the database in ARCHIVELOG mode or are recovering a database from archived redo logs. LOG\_ ARCHIVE\_DEST is incompatible with the LOG\_ARCHIVE\_DEST\_*n* parameters, and must be defined as the null string ("") or (' ') when any LOG\_ARCHIVE\_DEST\_*n* parameter has a value other than a null string. Use a text string to specify the default location and root of the disk file or tape device when archiving redo log files. (Archiving to tape is not supported on all operating systems.) The value cannot be a raw partition.

If LOG\_ARCHIVE\_DEST is not explicitly defined and all the LOG\_ARCHIVE\_DEST\_*n* parameters have null string values, LOG\_ARCHIVE\_DEST is set to an operating system-specific default value on instance startup.

To override the destination that this parameter specifies, either specify a different destination for manual archiving or use the SQL\*Plus statement ARCHIVE LOG START *filespec* for automatic archiving, where *filespec* is the new archive destination. To permanently change the destination, use the statement ALTER SYSTEM SET LOG\_ARCHIVE\_DEST = *filespec*, where *filespec* is the new archive destination.

Neither LOG\_ARCHIVE\_DEST nor LOG\_ARCHIVE\_FORMAT have to be complete file or directory specifiers themselves; they only need to form a valid file path after the variables are substituted into LOG\_ARCHIVE\_FORMAT and the two parameters are concatenated together.

#### **See Also:**

- *Oracle Database Backup and Recovery User's Guide*
- ["LOG\\_ARCHIVE\\_DUPLEX\\_DEST" on page 1-86,](#page-149-0) ["LOG\\_](#page-152-0) [ARCHIVE\\_MIN\\_SUCCEED\\_DEST" on page 1-89](#page-152-0), and "V\$ARCHIVE\_DEST" on page 7-8 for more information on setting this parameter
- Your Oracle operating system-specific documentation for the default value and for an example of how to specify the destination path or filename using LOG\_ARCHIVE\_DEST

## <span id="page-145-0"></span>**LOG\_ARCHIVE\_DEST\_***n*

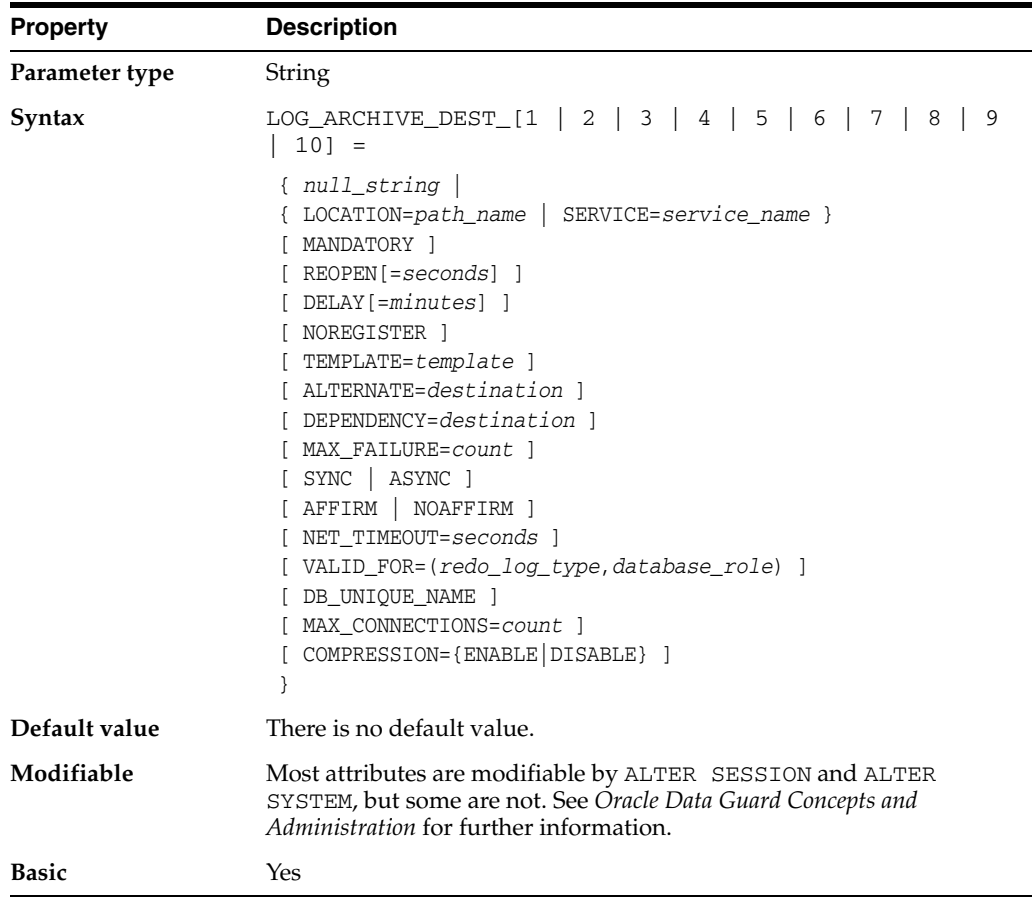

The LOG\_ARCHIVE\_DEST\_*n* initialization parameter defines up to 10 (where  $n = 1, 2$ , 3, ... 10) destinations, each of which *must* specify either the LOCATION or the SERVICE attribute to specify where to archive the redo data. All other attributes are optional. Note that whether you are specifying the LOCATION attribute or the SERVICE attribute, it must be the first attribute supplied in the list of attributes.

If you choose not to enter any attributes, then you can specify a NULL string by entering the following:

```
LOG_ARCHIVE_DEST_n=' ';
```
You set the attributes for the LOG\_ARCHIVE\_DEST\_*n* initialization parameter to control different aspects of how redo transport services transfer redo data from a production or primary database destination to another (standby) database destination. You can query the V\$ARCHIVE\_DEST view to see the current attribute settings for each destination (n).

**Note:** Some of the attributes for this parameter are deprecated, but are being retained for backward compatibility. See "Deprecated Attributes for LOG\_ARCHIVE\_DEST\_n" on page 1-85.

For every LOG\_ARCHIVE\_DEST\_n initialization parameter that you define, you must specify a corresponding LOG\_ARCHIVE\_DEST\_STATE\_n parameter. The LOG\_ ARCHIVE\_DEST\_STATE\_n (where n is an integer from 1 to 10) initialization parameter specifies whether the corresponding destination is currently enabled or disabled.

**See Also:** ["LOG\\_ARCHIVE\\_DEST\\_STATE\\_n" on page 1-85](#page-148-0)

**Values:**

**See Also:** *Oracle Data Guard Concepts and Administration* for detailed descriptions of all the values listed in this section

■ AFFIRM and NOAFFIRM

Control whether or not redo transport services use synchronous or asynchronous disk I/O to write redo data to the archived redo log files. The default is NOAFFIRM.

■ ALTERNATE=LOG\_ARCHIVE\_DEST\_*n*

Specifies an alternate archiving destination to be used when the original destination fails. There is no default value; if an alternate destination is not specified, then archiving does not automatically change to another destination if the original destination fails.

■ ASYNC

The redo data generated by a transaction need not have been received at a destination which has this attribute before that transaction can commit. This is the default behavior if neither SYNC nor ASYNC is specified.

**COMPRESSION** 

Indicates whether network compression is enabled or disabled.

DB\_UNIQUE\_NAME=name

Specifies a unique name for the database at this destination. You must specify a name; there is no default value.

■ DELAY[=*minutes*]

Specifies a time lag between when redo data is archived on a physical standby site and when the archived redo log file is applied to the physical standby database. You cannot set the DELAY attribute for a logical standby database destination. If you specify the DELAY attribute without a time interval, the default is 30 minutes.

■ DEPENDENCY=LOG\_ARCHIVE\_DEST\_*n*

Defines one archival destination to receive redo data on behalf of several destinations. Redo transport services transmit redo data to the destination that then shares its archived redo log files with multiple standby databases.

■ LOCATION=*local\_disk\_directory* or USE\_DB\_RECOVERY\_FILE\_DEST

Specifies either a local file system destination or the directory, file system, or Automatic Storage Manager disk group that will serve as the flash recovery area. You must specify this attribute for at least one destination. You can specify either a local disk directory or flash recovery area with the LOCATION attribute. You *must* include either the LOCATION or the SERVICE attribute for each destination to specify where to archive the redo data.

**MANDATORY** 

Specifies that the transmission of redo data to the destination must succeed before the local online redo log file can be made available for reuse. If the MANDATORY attribute is not specified, then the destination is optional.

MAX CONNECTIONS

Specifies the maximum number of network connections that can be used to transmit redo data to this destination. The default is 1.

**MAX\_FAILURE** 

Controls the consecutive number of times redo transport services attempt to reestablish communication and transmit redo data to a failed destination before the primary database permanently gives up on the standby database.

■ NET\_TIMEOUT=*seconds*

Specifies the number of seconds the log writer process on the primary system waits for status from the network server (LNS*n*) process before terminating the network connection. The default is 30 seconds.

■ NOREGISTER

Indicates that the location of the archived redo log file is not to be recorded at the corresponding destination.

■ REOPEN[=*seconds*]

Specifies the minimum number of seconds before the archiver processes (ARC*n*) or the log writer process (LGWR) should try again to access a previously failed destination. The default is 300 seconds.

SERVICE=net\_service\_name

Specifies a valid Oracle Net service name (SERVICE=*net\_service\_name*) that identifies the remote Oracle database instance to which redo data will be sent. Each destination *must* specify either the LOCATION or the SERVICE attribute. There is no default net service name.

**SYNC** 

The redo data generated by a transaction must have been received by every enabled destination which has this attribute before that transaction can commit.

■ TEMPLATE=*filename\_template*\_%t\_%s\_%r

Specifies a pathname and a filename template for archived redo log files created at a redo transport destination that contain redo data from the database where this attribute is specified. This attribute overrides the value of the LOG\_ARCHIVE\_ FORMAT initialization parameter at a redo transport destination. This attribute does not have a default value.

VALID\_FOR=(redo\_log\_type, database\_role)

Identifies when redo transport services can transmit redo data to destinations based on the following factors:

- **–** redo\_log\_type—whether online redo log files, standby redo log files, or both are *currently* being archived on the database at this destination
- **–** database\_role—whether the database is *currently* running in the primary or the standby role

### **Deprecated Attributes for LOG\_ARCHIVE\_DEST\_n**

The following attributes are deprecated for the LOG\_ARCHIVE\_DEST\_*n* parameter. They are retained for backward compatibility only.

*Table 1–2 Deprecated Attributes on the LOG\_ARCHIVE\_DEST\_n Initialization Parameter*

| <b>Deprecated Attribute</b> | <b>Alternative</b>                                                                |
|-----------------------------|-----------------------------------------------------------------------------------|
| ARCH                        | Specify SYNC or ASYNC. ASYNC is the default if<br>neither attribute is specified. |
| LGWR                        | Specify SYNC or ASYNC. ASYNC is the default if<br>neither attribute is specified. |
| OPTIONAL                    | Destinations are optional by default.                                             |
| VERIFY                      | None. This attribute is only used with the<br>deprecated ARCH attribute.          |

In addition, note the following changes to the ASYNC and SYNC attributes:

The BLOCKS keyword on the ASYNC attribute is no longer needed.

It is no longer necessary to set this keyword because Data Guard dynamically adjusts the block count up or down to an appropriate number of blocks, as necessary.

The PARALLEL and NOPARALLEL keywords on the SYNC attribute are no longer needed.

## <span id="page-148-0"></span>**LOG\_ARCHIVE\_DEST\_STATE\_***n*

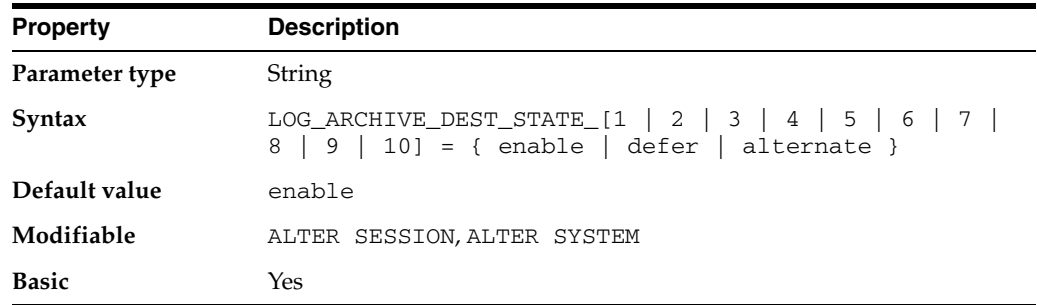

The LOG\_ARCHIVE\_DEST\_STATE\_*n* parameters (where  $n = 1, 2, 3, ...$  10) specify the availability state of the corresponding destination. The parameter suffix (1 through 10) specifies one of the ten corresponding LOG\_ARCHIVE\_DEST\_*n* destination parameters.

#### **Values:**

enable

Specifies that a valid log archive destination can be used for a subsequent archiving operation (automatic or manual). This is the default.

defer

Specifies that valid destination information and attributes are preserved, but the destination is excluded from archiving operations until re-enabled.

alternate

Specifies that a log archive destination is not enabled but will become enabled if communications to another destination fail.

The LOG\_ARCHIVE\_DEST\_STATE\_*n* parameters have no effect on the ENABLE state for the LOG\_ARCHIVE\_DEST or LOG\_ARCHIVE\_DUPLEX\_DEST parameters.

The V\$ARCHIVE\_DEST dynamic performance view shows values in use for the current session. The DEST\_ID column of that view corresponds to the archive destination suffix *n*.

#### **See Also:**

- *Oracle Database Backup and Recovery User's Guide* and *Oracle Database Administrator's Guide* for more information and examples
- "V\$ARCHIVE\_DEST" on page 7-8

### <span id="page-149-0"></span>**LOG\_ARCHIVE\_DUPLEX\_DEST**

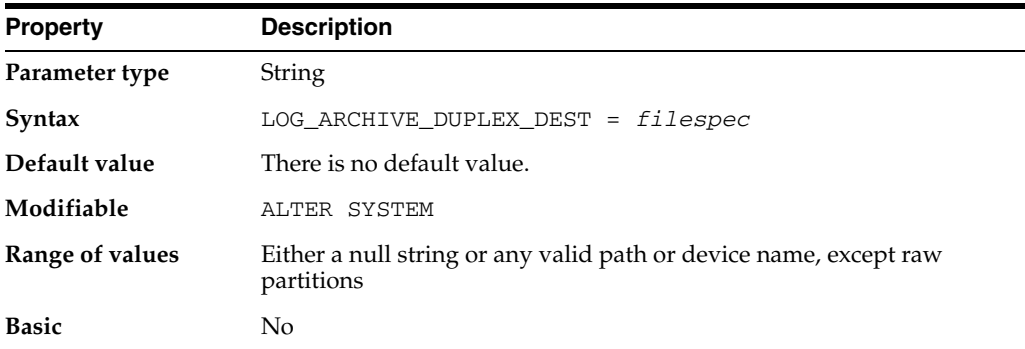

**Note:** If you are using Oracle Enterprise Edition, this parameter is deprecated in favor of the LOG\_ARCHIVE\_DEST\_*n* parameters. If Oracle Enterprise Edition is not installed or it is installed but you have not specified any LOG\_ARCHIVE\_DEST\_*n* parameters, this parameter is valid.

LOG\_ARCHIVE\_DUPLEX\_DEST is similar to the initialization parameter LOG\_ ARCHIVE\_DEST. This parameter specifies a second archive destination: the **duplex** archive destination. This duplex archive destination can be either a must-succeed or a best-effort archive destination, depending on how many archive destinations must succeed (as specified in the LOG\_ARCHIVE\_MIN\_SUCCEED\_DEST parameter).

The default setting of a null string ("") or (' ') indicates that a duplex archive destination does not exist.

#### **See Also:**

- ["LOG\\_ARCHIVE\\_DEST\\_n" on page 1-82](#page-145-0)
- ["LOG\\_ARCHIVE\\_MIN\\_SUCCEED\\_DEST" on page 1-89](#page-152-0)
- "V\$ARCHIVE\_DEST" on page 7-8

### **LOG\_ARCHIVE\_FORMAT**

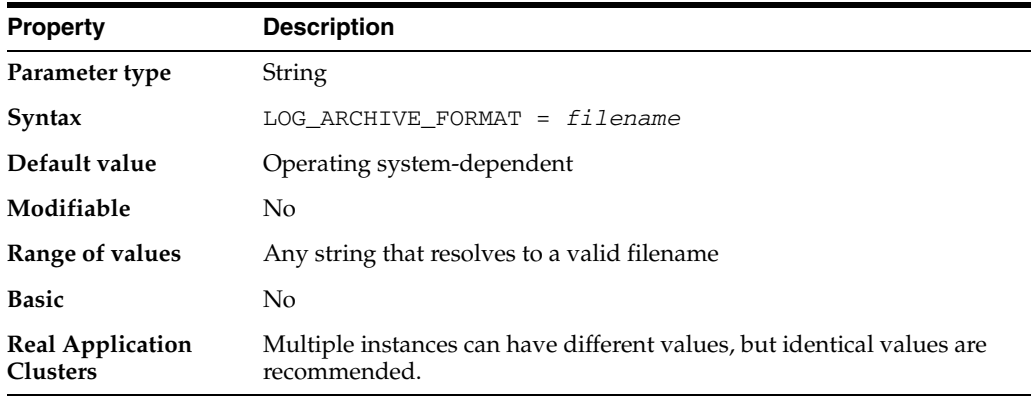

LOG\_ARCHIVE\_FORMAT is applicable only if you are using the redo log in ARCHIVELOG mode. Use a text string and variables to specify the default filename format when archiving redo log files. The string generated from this format is appended to the string specified in the LOG\_ARCHIVE\_DEST parameter.

The following variables can be used in the format:

**%s** log sequence number

**%S** log sequence number, zero filled

**%t**thread number

**%T**thread number, zero filled

**%a** activation ID

**%d** database ID

**%r** resetlogs ID that ensures unique names are constructed for the archived log files across multiple incarnations of the database

Using uppercase letters for the variables (for example, %S) causes the value to be fixed length and padded to the left with zeros. An example of specifying the archive redo log filename format follows:

LOG\_ARCHIVE\_FORMAT = 'log%t\_%s\_%r.arc'

Archive log file names must contain each of the elements %s (sequence), %t (thread), and %r (resetlogs ID) to ensure that all archive log file names are unique. If the LOG\_ ARCHIVE\_FORMAT initialization parameter is set in the parameter file, then make sure the parameter value contains the  $s<sub>S</sub>,  $t<sub>S</sub>$  and  $s<sub>T</sub>$  elements. Otherwise, the following$ error is displayed at the time of instance startup:

ORA-19905: log\_archive\_format must contain %s, %t and %r

Neither LOG\_ARCHIVE\_DEST nor LOG\_ARCHIVE\_FORMAT have to be complete file or directory specifiers themselves; they only need to form a valid file path after the

variables are substituted into LOG\_ARCHIVE\_FORMAT and the two parameters are concatenated together.

### **See Also:**

- *Oracle Database Backup and Recovery User's Guide*, *Oracle Data Guard Concepts and Administration*, and *Oracle Real Application Clusters Administration and Deployment Guide* for more information on setting this parameter
- Your operating system- specific Oracle documentation for the default value and range of values for LOG\_ARCHIVE\_FORMAT

## **LOG\_ARCHIVE\_LOCAL\_FIRST**

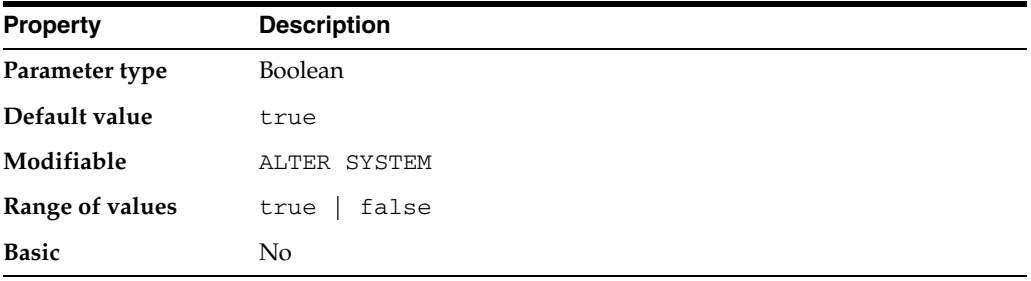

**Note:** The LOG\_ARCHIVE\_LOCAL\_FIRST parameter is deprecated. It is retained for backward compatibility only.

LOG\_ARCHIVE\_LOCAL\_FIRST specifies when the archiver processes (ARC*n*) transmit redo data to remote standby database destinations.

#### **Values:**

true

Directs the ARC*n* process to transmit redo data after the online redo log file has been completely and successfully archived to at least one local destination. This is the default value.

Because the online redo log files are archived locally first, the LGWR process reuses the online redo log files much earlier than would be possible if the ARC*n* processes archived to the standby database concurrently with the local destination. This behavior is useful when archiving to remote destinations that use a slow network connection, such as a long-distance wide area network (WAN).

■ false

Directs the ARC*n* process to transmit redo data at the same time the online redo log file is archived to the local destinations. This results in redo data being promptly dispatched to the remote standby database destination.

Setting LOG\_ARCHIVE\_LOCAL\_FIRST to false is most useful for faster network connections, such as high-speed local area networks (LAN).

If LOG\_ARCHIVE\_LOCAL\_FIRST is set to true, then it is not used on a physical standby database and any database for which the following attributes have been specified in the LOG\_ARCHIVE\_DEST\_*n* initialization parameter:

MANDATORY

- LOCAL
- DEPENDENCY (or any database destination that is the target of a DEPENDENCY attribute)

If LOG\_ARCHIVE\_LOCAL\_FIRST is set to true, then it is ignored during certain operations, such as during a switchover, which requires synchronized archival operations. If the destination was explicitly configured to use the log writer process (by specifying the LGWR attribute in the LOG\_ARCHIVE\_DEST\_*n* initialization parameter), but for some reason the log writer process becomes unable to archive to the destination, then Data Guard will revert to using the ARC*n* process to complete archival operations using the default behavior, even if LOG\_ARCHIVE\_LOCAL\_FIRST is set to false.

For example, if a standby database problem or a network problem causes the LGWR process to fail, then the ARC*n* process will complete the archival. Data Guard minimizes the effect on the primary database as much as possible by archiving to the local destination first to ensure the online redo log files are available to the LGWR process as quickly as possible.

**See Also:** *Oracle Data Guard Concepts and Administration* for more information about the LOG\_ARCHIVE\_LOCAL\_FIRST initialization parameter and its effect on ARC*n* behavior

### **LOG\_ARCHIVE\_MAX\_PROCESSES**

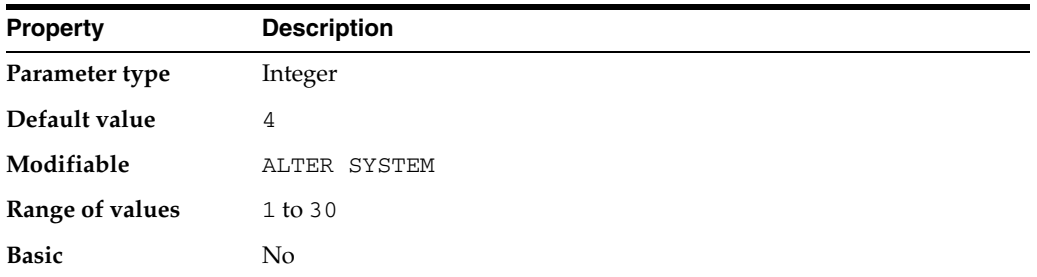

LOG\_ARCHIVE\_MAX\_PROCESSES specifies the number of archiver background processes (ARC0 through ARC*n*) Oracle initially invokes.

- If the LOG\_ARCHIVE\_START initialization parameter has the value true, then this value is evaluated at instance startup. Note that the LOG\_ARCHIVE\_START initialization parameter was deprecated as of Oracle Database 10g Release 1 (10.1).
- Otherwise, this parameter is evaluated when the archiver process is first invoked by SQL\*Plus or SQL syntax.

The actual number of archiver processes in use may vary subsequently based on archive workload.

**See Also:** *Oracle Database Concepts*

### <span id="page-152-0"></span>**LOG\_ARCHIVE\_MIN\_SUCCEED\_DEST**

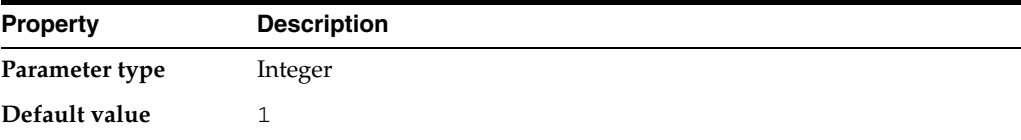

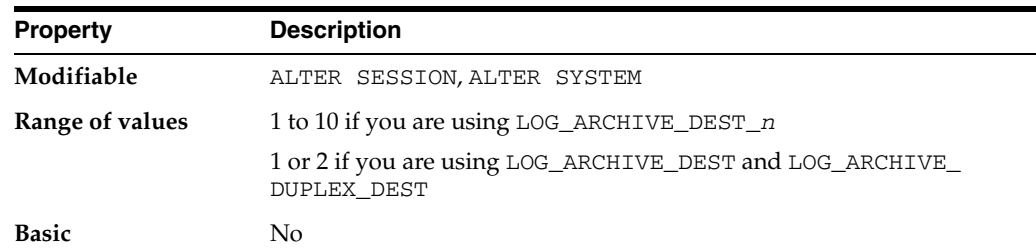

LOG\_ARCHIVE\_MIN\_SUCCEED\_DEST defines the minimum number of destinations that must succeed in order for the online logfile to be available for reuse.

If you are using the LOG ARCHIVE DEST  $n$  parameters and automatic archiving is enabled, then the value of this parameter cannot exceed either of the following:

- The total number of destinations

- The number of enabled, valid destinations specified as MANDATORY plus the number of enabled, valid non-standby destinations specified as OPTIONAL

If you are using LOG\_ARCHIVE\_DEST and LOG\_ARCHIVE\_DUPLEX\_DEST and automatic archiving is enabled, a value of 1 specifies that the destination specified in LOG\_ARCHIVE\_DEST must succeed. A value of 2 specifies that the destinations specified in both parameters must succeed.

If the value of this parameter is less than the number of enabled, valid MANDATORY destinations, this parameter is ignored in favor of the MANDATORY destination count. If the value is more than the number of enabled, valid MANDATORY destinations, some of the enabled, valid OPTIONAL non-standby destinations are treated as MANDATORY.

You can switch dynamically from using the older parameters to the LOG\_ARCHIVE\_ DEST\_*n* parameter using ALTER SYSTEM, as follows:

- **1.** Set LOG\_ARCHIVE\_MIN\_SUCCEED\_DEST to 1.
- **2.** Set the value of LOG\_ARCHIVE\_DEST and LOG\_ARCHIVE\_DUPLEX\_DEST to the null string.
- **3.** Set the desired number of destinations for the LOG\_ARCHIVE\_DEST\_*n* parameters.
- **4.** Reset LOG\_ARCHIVE\_MIN\_SUCCEED\_DEST to the desired value.

#### **See Also:**

- *Oracle Database Administrator's Guide* for more information on setting this parameter
- ["LOG\\_ARCHIVE\\_DEST\\_n" on page 1-82,](#page-145-0) ["LOG\\_ARCHIVE\\_](#page-149-0) [DUPLEX\\_DEST" on page 1-86,](#page-149-0) and "V\$ARCHIVE\_DEST" on page 7-8 for information on related parameters

### **LOG\_ARCHIVE\_TRACE**

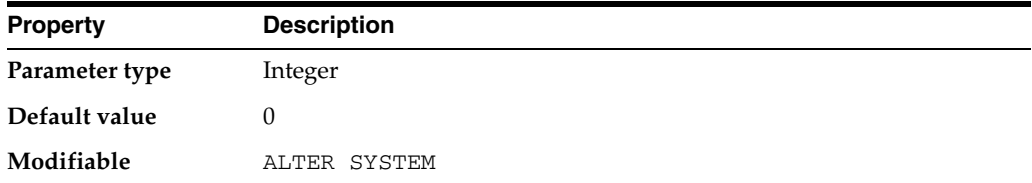

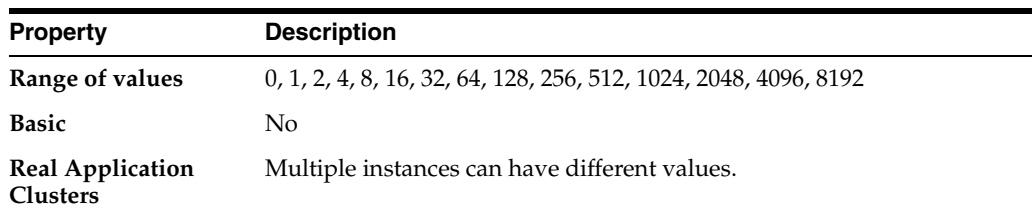

LOG\_ARCHIVE\_TRACE controls output generated by the archivelog process.

This process can be initiated by any of the following:

- An ARC*n* background process (designated as ARC*n* in the output logs)
- An explicit session-invoked foreground process (designated as ARCH in the output logs)

The valid values have the following meanings:

- 0: Disable archivelog tracing (this is the default)
- 1: Track archival of redo log file
- 2: Track archival status of each archivelog destination
- 4: Track archival operational phase
- 8: Track archivelog destination activity
- 16: Track detailed archivelog destination activity
- 32: Track archivelog destination parameter modifications
- 64: Track ARCn process state activity
- 128: Track FAL (fetch archived log) server related activities
- 256: Track RFS Logical Client
- 512: Track LGWR redo shipping network activity
- 1024: Track RFS Physical Client
- 2048: Track RFS/ARCn Ping Heartbeat
- 4096: Track Real Time Apply
- 8192: Track Redo Apply (Media Recovery or Physical Standby)

You can combine tracing levels by adding together the values of the desired tracing levels. For example, a setting of 3 will generate level 1 and level 2 trace output. You can set different values for the primary and standby database.

When this parameter is set to the default value of 0, Oracle will still generate appropriate alert and trace entries in response to error conditions. If you change the value of this parameter dynamically in an ALTER SYSTEM statement, the changes will take effect at the start of the next archivelog operation.

**See Also:** *Oracle Database Administrator's Guide*

## **LOG\_BUFFER**

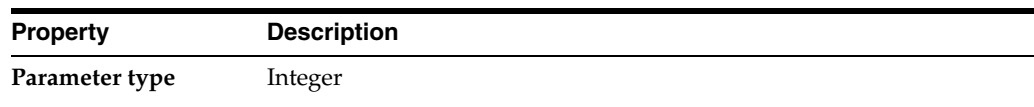

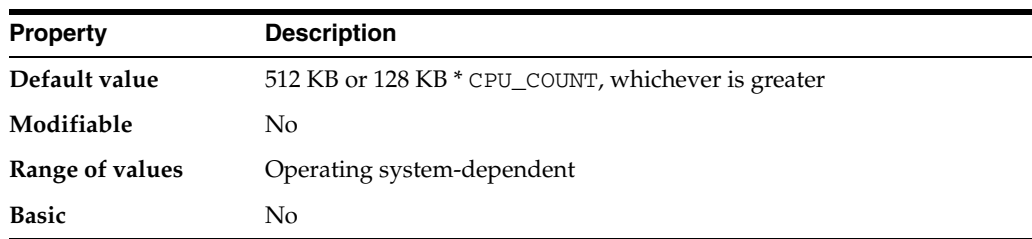

LOG\_BUFFER specifies the amount of memory (in bytes) that Oracle uses when buffering redo entries to a redo log file. Redo log entries contain a record of the changes that have been made to the database block buffers. The LGWR process writes redo log entries from the log buffer to a redo log file.

In general, larger values for LOG\_BUFFER reduce redo log file I/O, particularly if transactions are long or numerous. In a busy system, a value 65536 or higher is reasonable.

#### **See Also:**

- *Oracle Database Performance Tuning Guide* for more information on setting this parameter
- Your operating system-specific Oracle documentation for the default value and range of values

# LOG\_CHECKPOINT\_INTERVAL

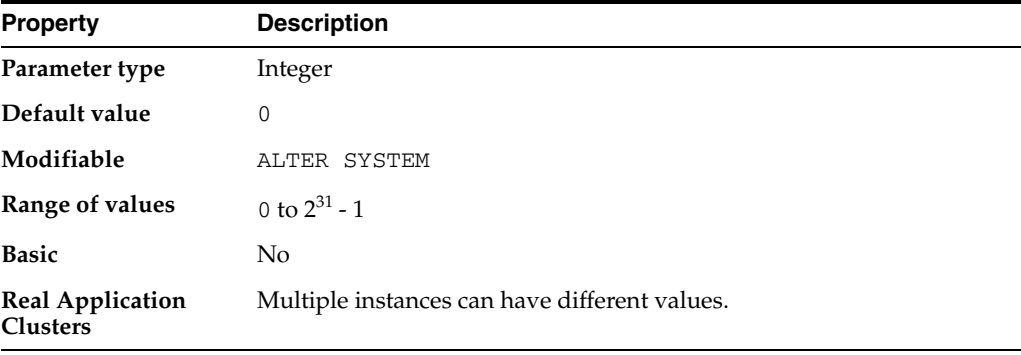

LOG\_CHECKPOINT\_INTERVAL specifies the frequency of checkpoints in terms of the number of redo log file blocks that can exist between an incremental checkpoint and the last block written to the redo log. This number refers to physical operating system blocks, not database blocks.

Regardless of this value, a checkpoint always occurs when switching from one online redo log file to another. Therefore, if the value exceeds the actual redo log file size, checkpoints occur only when switching logs. Checkpoint frequency is one of the factors that influence the time required for the database to recover from an unexpected failure.

#### **Notes:**

- Specifying a value of 0 (zero) for LOG\_CHECKPOINT\_INTERVAL has the same effect as setting the parameter to infinity and causes the parameter to be ignored. Only nonzero values of this parameter are considered meaningful.
- Recovery  $I/O$  can also be limited by setting the  $LOG$ CHECKPOINT\_TIMEOUT parameter or by the size specified for the smallest redo log. For information on which mechanism is controlling checkpointing behavior, query the V\$INSTANCE\_ RECOVERY view.

#### **See Also:**

- **Oracle Database Performance Tuning Guide for more information on** setting this parameter
- ["LOG\\_CHECKPOINT\\_TIMEOUT" on page 1-93,](#page-156-0) and ["V\\$INSTANCE\\_RECOVERY" on page 8-3](#page-844-0)

## <span id="page-156-0"></span>**LOG\_CHECKPOINT\_TIMEOUT**

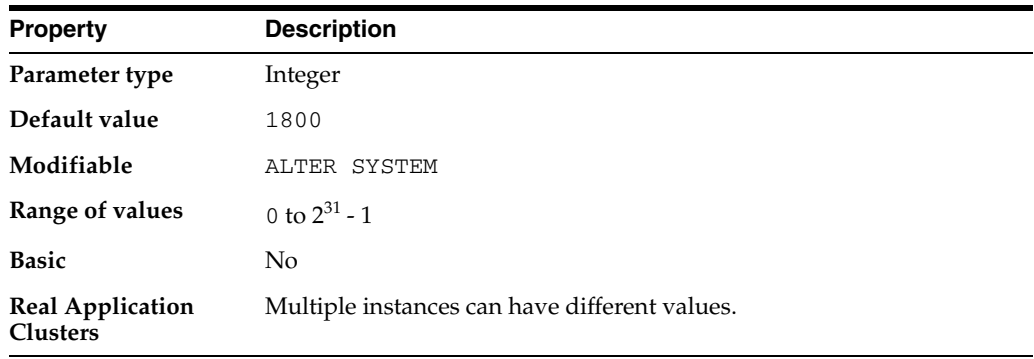

LOG CHECKPOINT TIMEOUT specifies (in seconds) the amount of time that has passed since the incremental checkpoint at the position where the last write to the redo log (sometimes called the **tail of the log**) occurred. This parameter also signifies that no buffer will remain dirty (in the cache) for more than *integer* seconds.

Specifying a value of 0 for the timeout disables time-based checkpoints. Hence, setting the value to 0 is not recommended unless FAST\_START\_MTTR\_TARGET is set.

#### **Notes:**

- A checkpoint scheduled to occur because of this parameter is delayed until the completion of the previous checkpoint if the previous checkpoint has not yet completed.
- Recovery  $I/O$  can also be limited by setting the  $LOG$ CHECKPOINT\_INTERVAL parameter or by the size specified for the smallest redo log. For information on which mechanism is controlling checkpointing behavior, query the V\$INSTANCE RECOVERY view.

### **See Also:**

- *Oracle Database Performance Tuning Guide* for more information on setting this parameter
- ["LOG\\_CHECKPOINT\\_TIMEOUT" on page 1-93,](#page-156-0) and ["V\\$INSTANCE\\_RECOVERY" on page 8-3](#page-844-0)

# **LOG\_CHECKPOINTS\_TO\_ALERT**

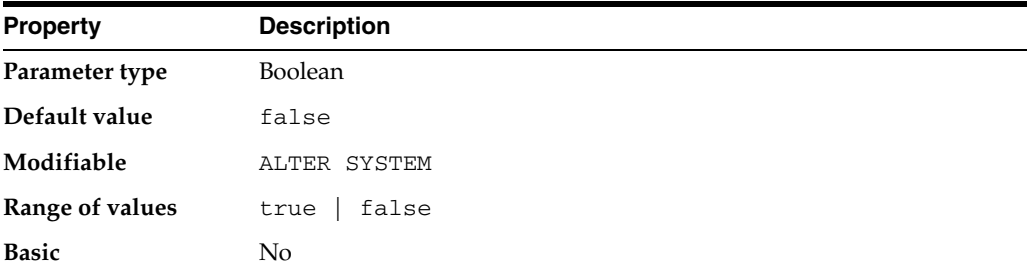

LOG\_CHECKPOINTS\_TO\_ALERT lets you log your checkpoints to the alert file. Doing so is useful for determining whether checkpoints are occurring at the desired frequency.

# **LOG\_FILE\_NAME\_CONVERT**

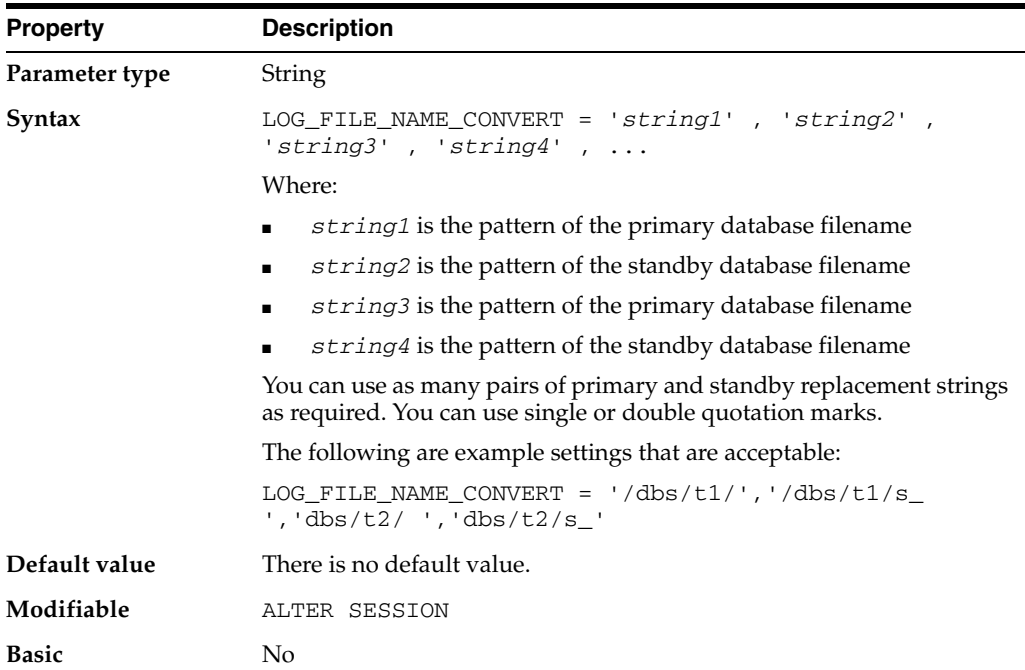

LOG\_FILE\_NAME\_CONVERT converts the filename of a new log file on the primary database to the filename of a log file on the standby database. If you add a log file to the primary database, you must add a corresponding file to the standby database.

If you specify an odd number of strings (the last string has no corresponding replacement string), an error is signalled during startup. If the filename being converted matches more than one pattern in the pattern/replace string list, the first matched pattern takes effect. There is no limit on the number of pairs that you can specify in this parameter (other than the hard limit of the maximum length of multivalue parameters).

When the standby database is updated, this parameter converts the log file name on the primary database to the log file name on the standby database. The file must exist on the standby database and must be writable or the recovery process will halt with an error.

The first string is the pattern found in the log file names on the primary database. The second string is the pattern found in the log file names on the standby database.

You should also use  $LOG\_FILE\_NAME\_CONVERT$  to rename the logfiles in the clone control file when setting up the clone database during tablespace point-in-time recovery.

**See Also:** *Oracle Database Backup and Recovery User's Guide* and *Oracle Data Guard Concepts and Administration*

### **MAX\_COMMIT\_PROPAGATION\_DELAY**

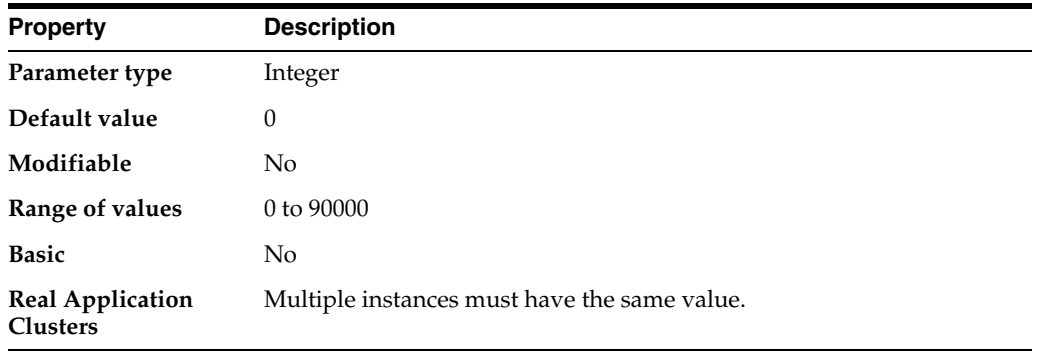

**Note:** The MAX\_COMMIT\_PROPAGATION\_DELAY parameter is deprecated. It is retained for backward compatibility only.

MAX\_COMMIT\_PROPAGATION\_DELAY is a Real Application Clusters parameter. This initialization parameter should not be changed except under a limited set of circumstances specific to the cluster database.

### **MAX\_DISPATCHERS**

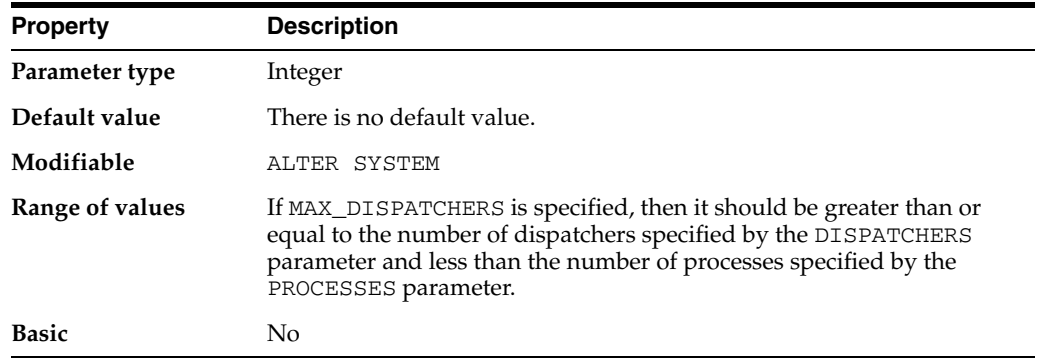

MAX\_DISPATCHERS specifies the maximum number of dispatcher processes allowed to be running simultaneously. It can be overridden by the DISPATCHERS parameter and is maintained for backward compatibility with older releases.

#### **See Also:**

- *Oracle Database Administrator's Guide* for more information on setting this parameter
- Your operating system-specific Oracle documentation for the default value and range of values

### **MAX\_DUMP\_FILE\_SIZE**

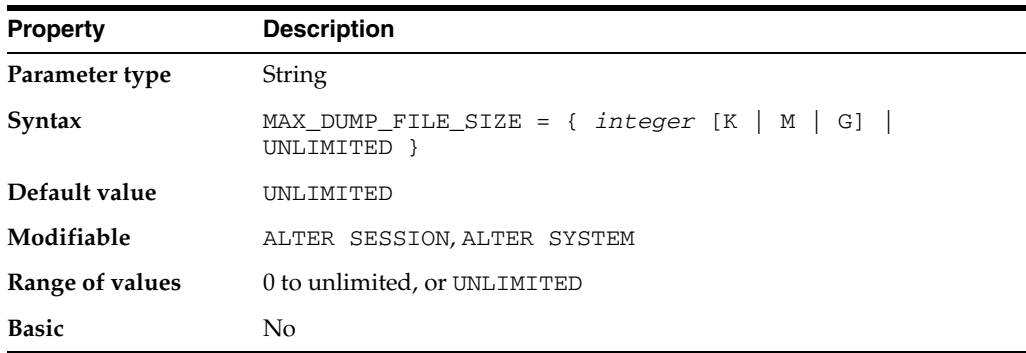

MAX\_DUMP\_FILE\_SIZE specifies the maximum size of trace files (excluding the alert file). Change this limit if you are concerned that trace files may use too much space.

- A numerical value for  $MAX\_DUMP\_FILE\_SIZE$  specifies the maximum size in operating system blocks.
- A number followed by a K or M suffix specifies the file size in kilobytes or megabytes.
- The special value string UNLIMITED means that there is no upper limit on trace file size. Thus, dump files can be as large as the operating system permits.

**See Also:** *Oracle Database Administrator's Guide* and *Oracle Database Performance Tuning Guide* for more information on setting this parameter

### **MAX\_ENABLED\_ROLES**

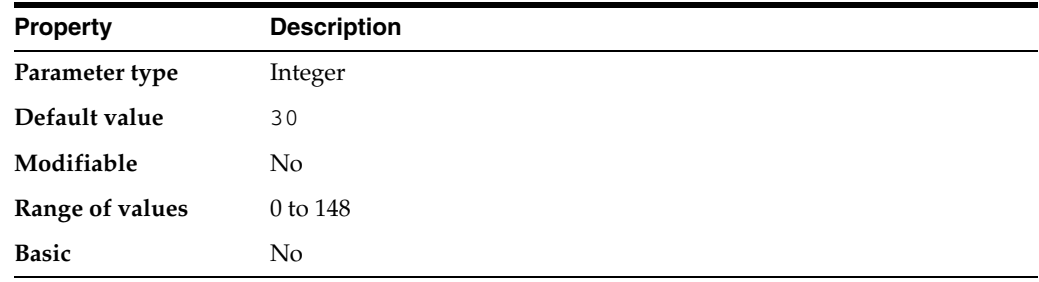

**Note:** The MAX\_ENABLED\_ROLES parameter is deprecated. It is retained for backward compatibility only.

MAX\_ENABLED\_ROLES specifies the maximum number of database roles that users can enable, including roles contained within other roles. The actual number of roles that users can enable is 2 plus the value of MAX\_ENABLED\_ROLES, because each user has two additional roles, PUBLIC and the user's own role.

For example, if MAX\_ENABLED\_ROLES is set to 5, then user HR can have seven roles enabled (the five enabled by MAX\_ENABLED\_ROLES, plus PUBLIC and HR).

### **MAX\_SHARED\_SERVERS**

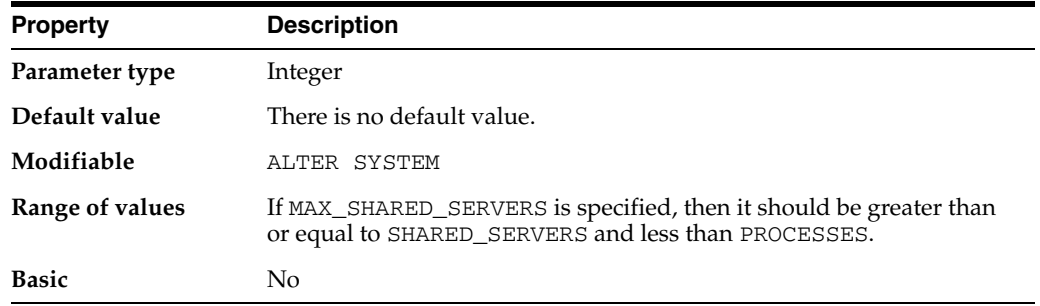

MAX\_SHARED\_SERVERS specifies the maximum number of shared server processes allowed to be running simultaneously. Setting this parameter enables you to reserve process slots for other processes, such as dedicated servers.

When you want to reduce the range of shared servers, you can reduce MAX\_SHARED\_ SERVERS before reducing SHARED\_SERVERS. If MAX\_SHARED\_SERVERS is lower than SHARED\_SERVERS, then the number of shared servers will not vary but will remain at the constant level specified by SHARED\_SERVERS. If MAX\_SHARED\_SERVERS is not specified, then a shared server process may be spawned as long as the number of free process slots is greater than 1 / 8 the maximum number of processes, or 2 if PROCESSES is less than 24.

#### **See Also:**

- *Oracle Database Administrator's Guide* for more information on setting this parameter
- *Oracle Database Concepts* for information on processes
- Your operating system-specific Oracle documentation for the default value and range of values

### **MEMORY\_MAX\_TARGET**

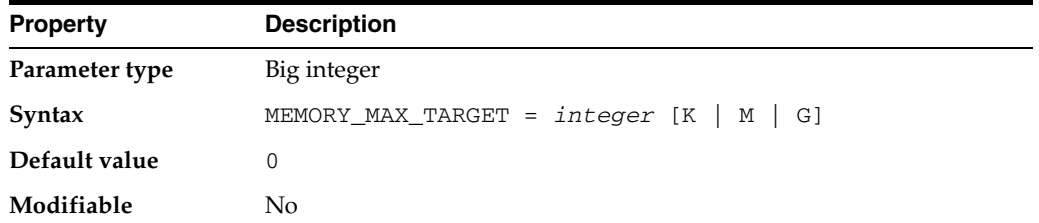

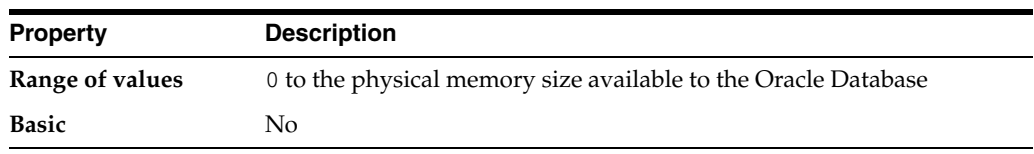

MEMORY\_MAX\_TARGET specifies the maximum value to which a DBA can set the MEMORY\_TARGET initialization parameter. See the description of MEMORY\_TARGET for more information about how the settings of MEMORY\_MAX\_TARGET and MEMORY\_ TARGET affect each other.

**See Also:** *Oracle Database Administrator's Guide* for more information about managing memory

### **MEMORY\_TARGET**

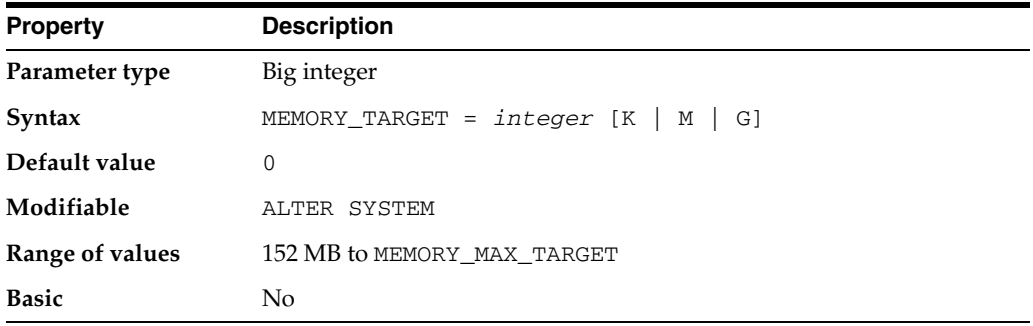

MEMORY\_TARGET specifies the Oracle system-wide usable memory. The database tunes memory to the MEMORY\_TARGET value, reducing or enlarging the SGA and PGA as needed.

In a text-based initialization parameter file, if you omit MEMORY\_MAX\_TARGET and include a value for MEMORY\_TARGET, then the database automatically sets MEMORY\_ MAX\_TARGET to the value of MEMORY\_TARGET. If you omit the line for MEMORY\_ TARGET and include a value for MEMORY\_MAX\_TARGET, the MEMORY\_TARGET parameter defaults to zero. After startup, you can then dynamically change MEMORY\_ TARGET to a nonzero value, provided that it does not exceed the value of MEMORY\_ MAX\_TARGET.

**See Also:** *Oracle Database Administrator's Guide* for more information about managing memory

## **NLS\_CALENDAR**

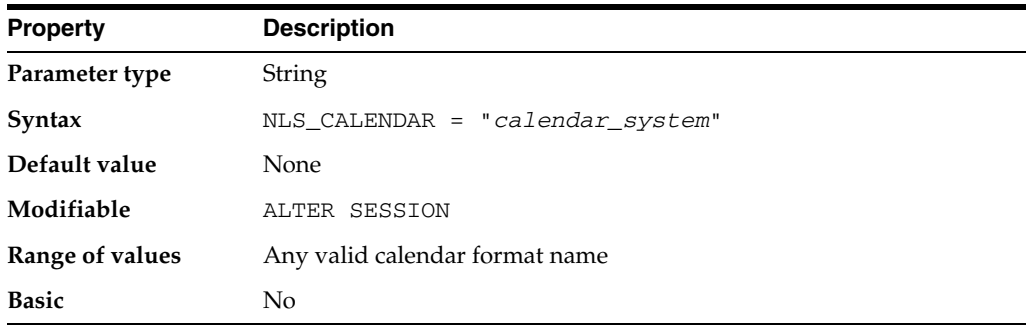

NLS\_CALENDAR specifies which calendar system Oracle uses. It can have one of the following values:

- Arabic Hijrah
- English Hijrah
- **Gregorian**
- Japanese Imperial
- **Persian**
- ROC Official (Republic of China)
- Thai Buddha

For example, suppose NLS\_CALENDAR is set to "Japanese Imperial", the date format is "E YY-MM-DD". ("E" is the date format element for the abbreviated era name.) If the date is May 15, 1997, then the SYSDATE is displayed as follows:

SELECT SYSDATE FROM DUAL; **SYSDATE** -------- H 09-05-15

> **See Also:** *Oracle Database Globalization Support Guide* for a listing of available calendar systems

### **NLS\_COMP**

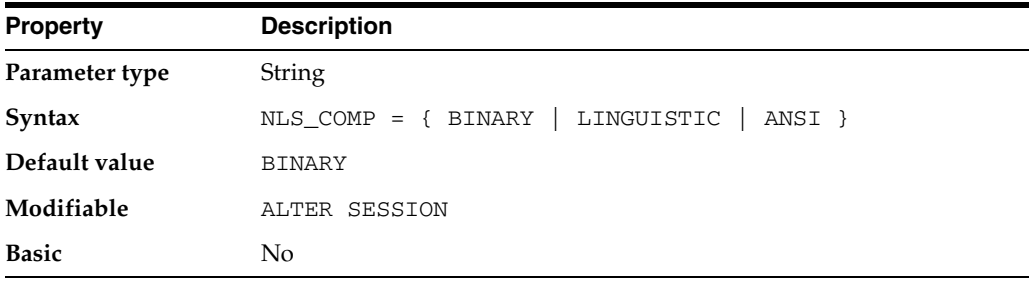

NLS\_COMP specifies the collation behavior of the database session.

#### **Values:**

■ BINARY

Normally, comparisons in the WHERE clause and in PL/SQL blocks is binary unless you specify the NLSSORT function.

■ LINGUISTIC

Comparisons for all SQL operations in the WHERE clause and in PL/SQL blocks should use the linguistic sort specified in the NLS\_SORT parameter. To improve the performance, you can also define a linguistic index on the column for which you want linguistic comparisons.

**ANSI** 

A setting of ANSI is for backwards compatibility; in general, you should set NLS\_ COMP to LINGUISTIC

**Note:** Unless you explicitly set the value for NLS\_COMP in your initialization parameter file, a default value of NULL is shown in the following views: V\$PARAMETER, V\$SYSTEM\_PARAMETER, V\$PARAMETER2, V\$SYSTEM\_PARAMETER2, and NLS\_INSTANCE\_ PARAMETERS. However, the actual default value, and behavior, is BINARY. Note that you cannot change the default to NULL, because NULL is not among the valid values.

**See Also:** *Oracle Database Globalization Support Guide* for more information on setting this parameter

### <span id="page-163-1"></span>**NLS\_CURRENCY**

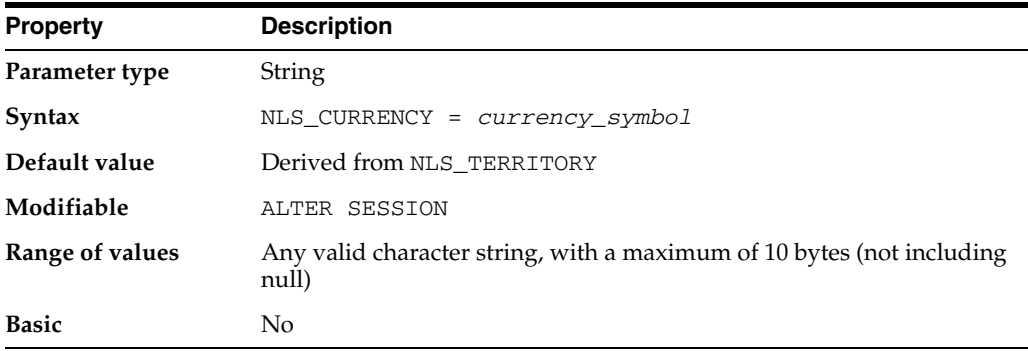

NLS\_CURRENCY specifies the string to use as the local currency symbol for the L number format element. The default value of this parameter is determined by  $NLS$ TERRITORY.

#### **See Also:**

- *Oracle Database Globalization Support Guide* for more information on setting this parameter
- *Oracle Database SQL Language Reference* for information on number format elements

## <span id="page-163-0"></span>**NLS\_DATE\_FORMAT**

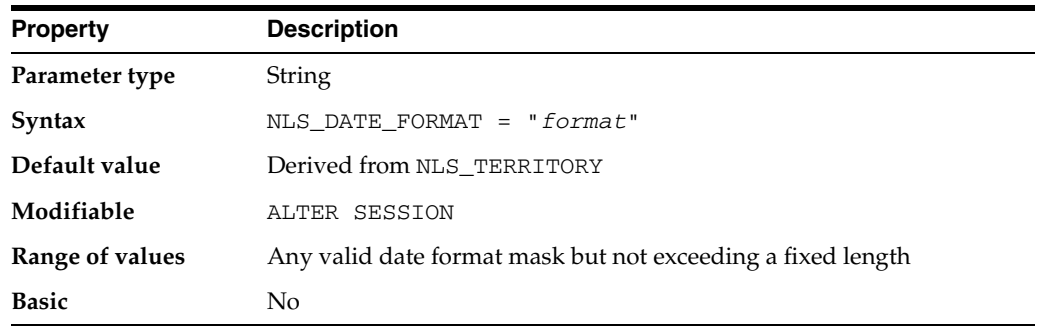

NLS\_DATE\_FORMAT specifies the default date format to use with the TO\_CHAR and TO\_DATE functions. The default value of this parameter is determined by NLS\_ TERRITORY.

The value of this parameter can be any valid date format mask, and the value must be surrounded by double quotation marks. For example:

NLS\_DATE\_FORMAT = "MM/DD/YYYY"

#### **See Also:**

- **Oracle Database Globalization Support Guide for more information** on setting this parameter
- *Oracle Database Heterogeneous Connectivity Administrator's Guide* for information on setting this parameter in heterogeneous systems

### **NLS\_DATE\_LANGUAGE**

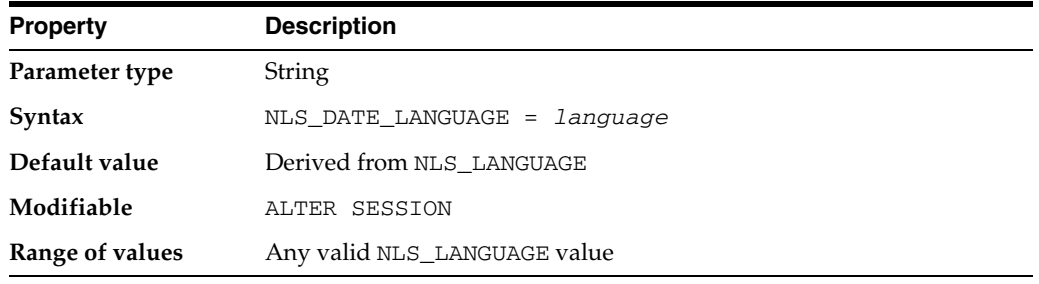

NLS\_DATE\_LANGUAGE specifies the language to use for the spelling of day and month names and date abbreviations (a.m., p.m., AD, BC) returned by the TO\_DATE and TO\_ CHAR functions.

#### **See Also:**

- *Oracle Database Globalization Support Guide* for more information on setting this parameter
- Oracle Database SQL Language Reference for information on the TO\_ DATE and TO\_CHAR functions.
- *Oracle Database Heterogeneous Connectivity Administrator's Guide* for information on setting this parameter in heterogeneous systems

### **NLS\_DUAL\_CURRENCY**

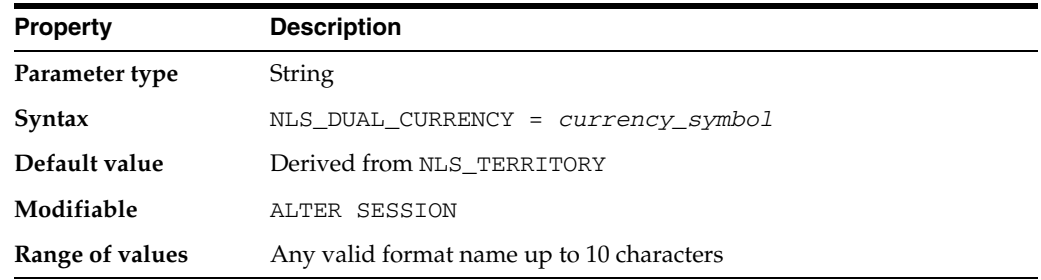

NLS\_DUAL\_CURRENCY specifies the dual currency symbol (such as "Euro") for the territory. The default is the dual currency symbol defined in the territory of your current language environment.

**See Also:** *Oracle Database Globalization Support Guide* for more information on setting this parameter

# <span id="page-165-0"></span>**NLS\_ISO\_CURRENCY**

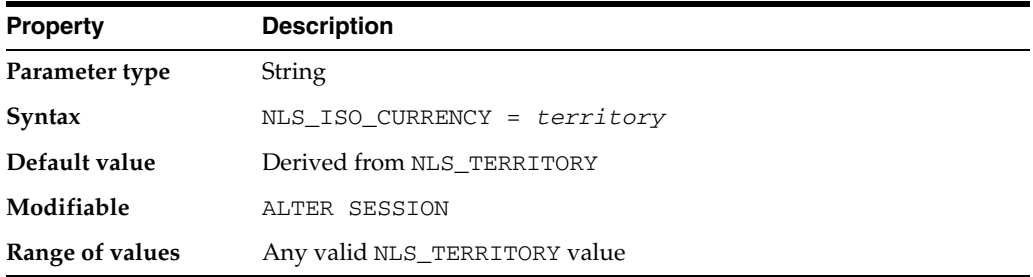

NLS\_ISO\_CURRENCY specifies the string to use as the international currency symbol for the C number format element.

Local currency symbols can be ambiguous. For example, a dollar sign (\$) can refer to U.S. dollars or Australian dollars. ISO Specification 4217 1987-07-15 defines unique "international" currency symbols for the currencies of specific territories or countries.

#### **See Also:**

- *Oracle Database Globalization Support Guide* for more information on setting this parameter
- *Oracle Database SQL Language Reference* for information on number format elements

## **NLS\_LANGUAGE**

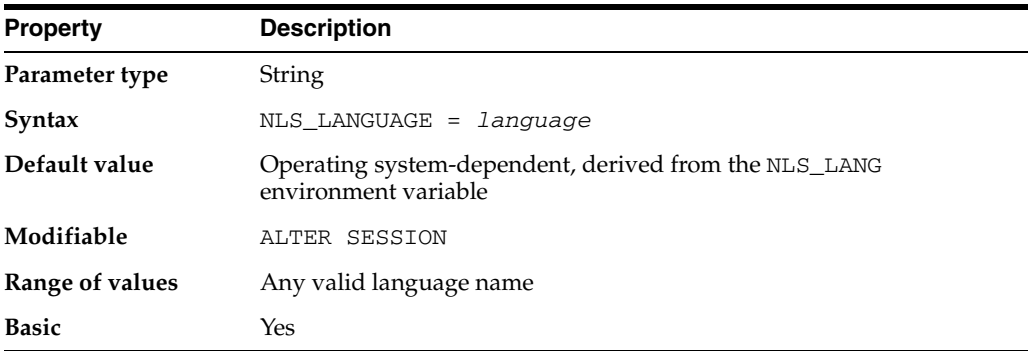

NLS\_LANGUAGE specifies the default language of the database. This language is used for messages, day and month names, symbols for AD, BC, a.m., and p.m., and the default sorting mechanism. This parameter also determines the default values of the parameters NLS\_DATE\_LANGUAGE and NLS\_SORT.

#### **See Also:**

- **Oracle Database Globalization Support Guide for a complete list of** languages and additional information on this parameter
- Your operating system-specific Oracle documentation and the release notes for your country

## **NLS\_LENGTH\_SEMANTICS**

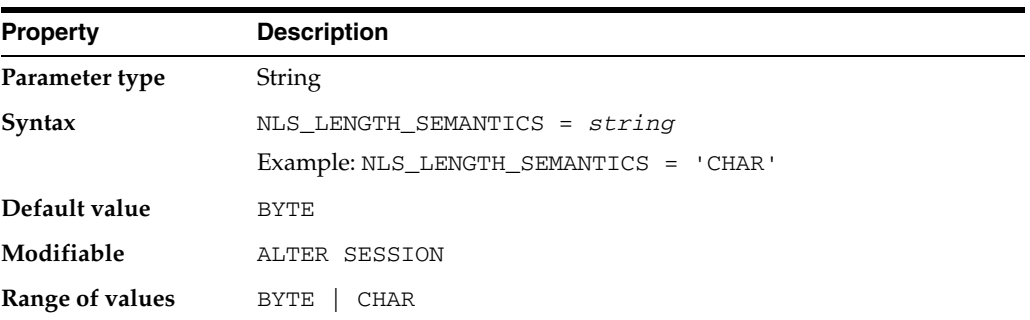

NLS\_LENGTH\_SEMANTICS enables you to create CHAR and VARCHAR2 columns using either byte or character length semantics. Existing columns are not affected.

NCHAR, NVARCHAR2, CLOB, and NCLOB columns are always character-based. You may be required to use byte semantics in order to maintain compatibility with existing applications.

NLS\_LENGTH\_SEMANTICS does not apply to tables in the SYS schema.

## **NLS\_NCHAR\_CONV\_EXCP**

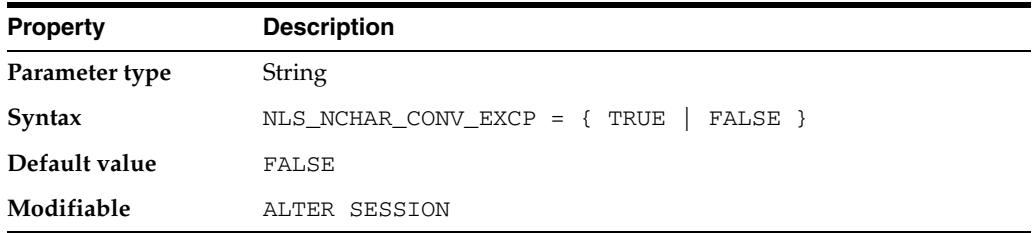

NLS\_NCHAR\_CONV\_EXCP determines whether an error is reported when there is data loss during an implicit or explicit character type conversion between NCHAR/NVARCHAR and CHAR/VARCHAR2. The default value results in no error being reported.

**See Also:** *Oracle Database Globalization Support Guide* for more information on setting this parameter

## <span id="page-166-0"></span>**NLS\_NUMERIC\_CHARACTERS**

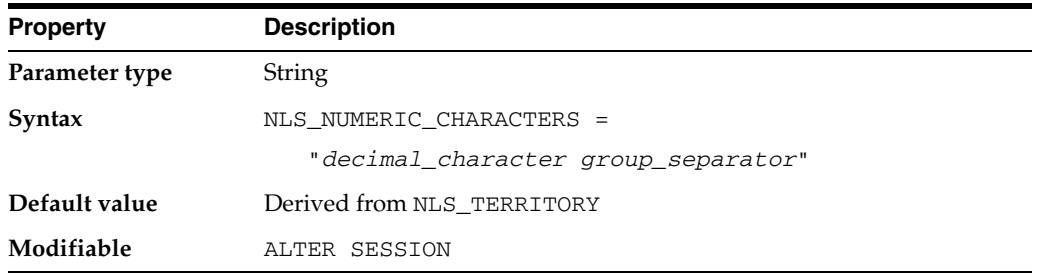

NLS\_NUMERIC\_CHARACTERS specifies the characters to use as the group separator and decimal character. It overrides those characters defined implicitly by NLS\_

TERRITORY. The group separator separates integer groups (that is, thousands, millions, billions, and so on). The decimal separates the integer portion of a number from the decimal portion.

You can specify any character as the decimal or group separator. The two characters specified must be single-byte and must be different from each other. The characters cannot be any numeric character or any of the following characters: plus (+), minus sign  $(-)$ , less than sign  $(<)$ , greater than sign  $(>)$ . Either character can be a space.

For example, if you wish to specify a comma as the decimal character and a space as the group separator, you would set this parameter as follows:

```
NLS_NUMERIC_CHARACTERS = ", "
```
**See Also:** *Oracle Database Globalization Support Guide* for more information on setting this parameter

### **NLS\_SORT**

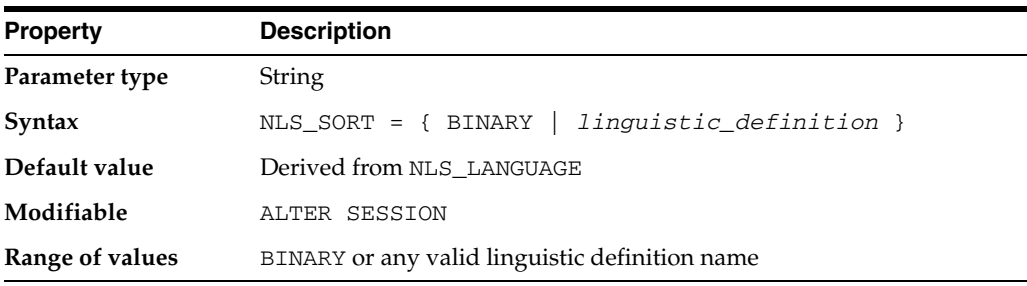

NLS\_SORT specifies the collating sequence for ORDER BY queries.

- If the value is BINARY, then the collating sequence for ORDER BY queries is based on the numeric value of characters (a binary sort that requires less system overhead).
- If the value is a named linguistic sort, sorting is based on the order of the defined linguistic sort. Most (but not all) languages supported by the NLS\_LANGUAGE parameter also support a linguistic sort with the same name.

**Note:** Setting NLS SORT to anything other than BINARY causes a sort to use a full table scan, regardless of the path chosen by the optimizer. BINARY is the exception because indexes are built according to a binary order of keys. Thus the optimizer can use an index to satisfy the ORDER BY clause when NLS\_SORT is set to BINARY. If NLS\_SORT is set to any linguistic sort, the optimizer must include a full table scan and a full sort in the execution plan.

You must use the NLS\_SORT operator with comparison operations if you want the linguistic sort behavior.

#### **See Also:**

- *Oracle Database Globalization Support Guide* for a current listing of values you can specify for this parameter
- *Oracle Database Concepts for more information on this parameter*

## **NLS\_TERRITORY**

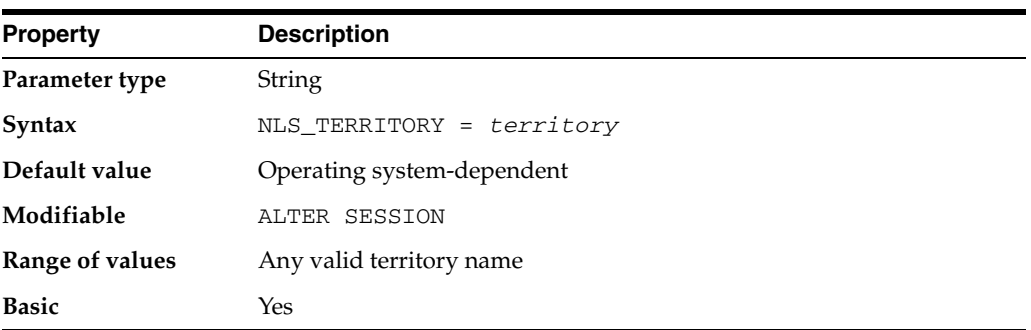

NLS\_TERRITORY specifies the name of the territory whose conventions are to be followed for day and week numbering.

This parameter also establishes the default date format, the default decimal character and group separator, and the default ISO and local currency symbols.

For information on these settings, see ["NLS\\_DATE\\_FORMAT" on page 1-100,](#page-163-0) ["NLS\\_](#page-166-0) [NUMERIC\\_CHARACTERS" on page 1-103](#page-166-0), ["NLS\\_CURRENCY" on page 1-100,](#page-163-1) and ["NLS\\_ISO\\_CURRENCY" on page 1-102.](#page-165-0)

#### **See Also:**

- **Oracle Database Globalization Support Guide for a complete list of** territories
- Your operating system-specific Oracle documentation for the territory-dependent default values for these parameters

### **NLS\_TIMESTAMP\_FORMAT**

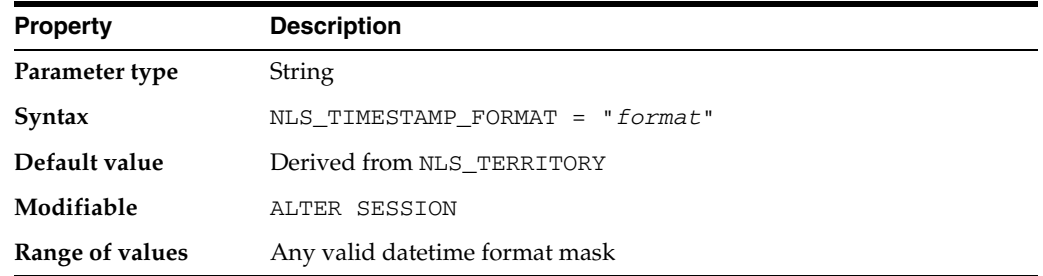

NLS\_TIMESTAMP\_FORMAT defines the default timestamp format to use with the TO\_ CHAR and TO\_TIMESTAMP functions.

The value must be surrounded by quotation marks as follows:

NLS\_TIMESTAMP\_FORMAT = 'YYYY-MM-DD HH:MI:SS.FF'

You can specify the value of NLS\_TIMESTAMP\_FORMAT by setting it in the initialization parameter file. You can specify its value for a client as a client environment variable.

You can also alter the value of NLS\_TIMESTAMP\_FORMAT by changing its value in the initialization parameter and then restarting the instance. To alter the value during a session use the ALTER SESSION SET statement.

## **NLS\_TIMESTAMP\_TZ\_FORMAT**

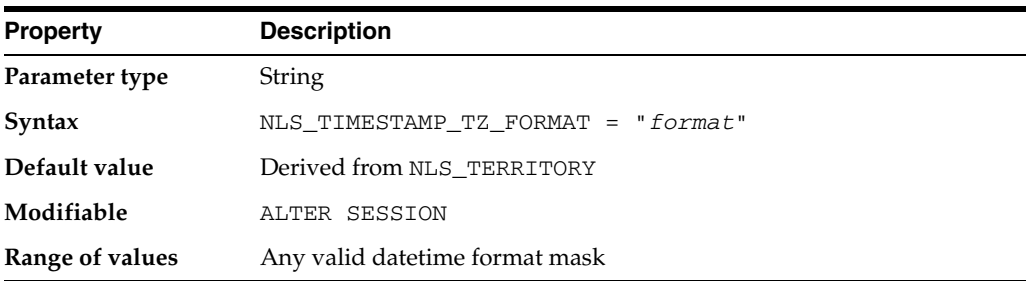

NLS\_TIMESTAMP\_TZ\_FORMAT defines the default timestamp with time zone format to use with the TO\_CHAR and TO\_TIMESTAMP\_TZfunctions.

The value must be surrounded by quotation marks as follows:

NLS\_TIMESTAMP\_TZ\_FORMAT = 'YYYY-MM-DD HH:MI:SS.FF TZH:TZM'

You can specify the value of NLS\_TIMESTAMP\_TZ\_FORMAT by setting it in the initialization parameter file. You can specify its value for a client as a client environment variable.

You can also alter the value of NLS\_TIMESTAMP\_TZ\_FORMAT by changing its value in the initialization parameter and then restarting the instance. To alter the value during a session use the ALTER SESSION SET statement.

## **O7\_DICTIONARY\_ACCESSIBILITY**

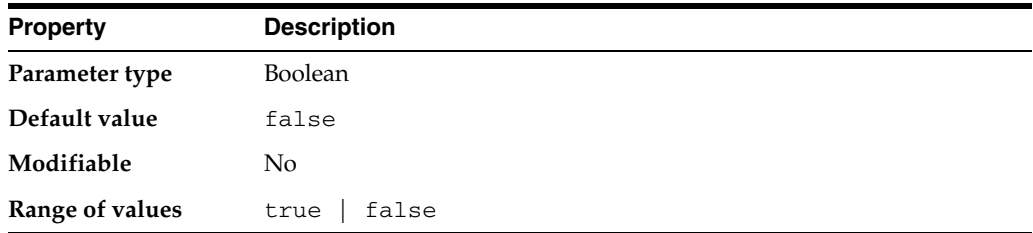

O7\_DICTIONARY\_ACCESSIBILITY controls restrictions on SYSTEM privileges. If the parameter is set to true, access to objects in the SYS schema is allowed (Oracle7 behavior). The default setting of false ensures that system privileges that allow access to objects in "any schema" do not allow access to objects in the SYS schema.

For example, if O7\_DICTIONARY\_ACCESSIBILITY is set to false, then the SELECT ANY TABLE privilege allows access to views or tables in any schema except the SYS schema (data dictionary tables cannot be accessed). The system privilege EXECUTE ANY PROCEDURE allows access on the procedures in any schema except the SYS schema.

If this parameter is set to false and you need to access objects in the SYS schema, then you must be granted explicit object privileges. The following roles, which can be granted to the database administrator, also allow access to dictionary objects:

- SELECT CATALOG ROLE
- EXECUTE\_CATALOG\_ROLE
- DELETE CATALOG ROLE

#### **See Also:**

- **Oracle Database Upgrade Guide for more information on this** parameter and the roles mentioned here
- *Oracle Database SQL Language Reference* for information on granting roles

## **OBJECT\_CACHE\_MAX\_SIZE\_PERCENT**

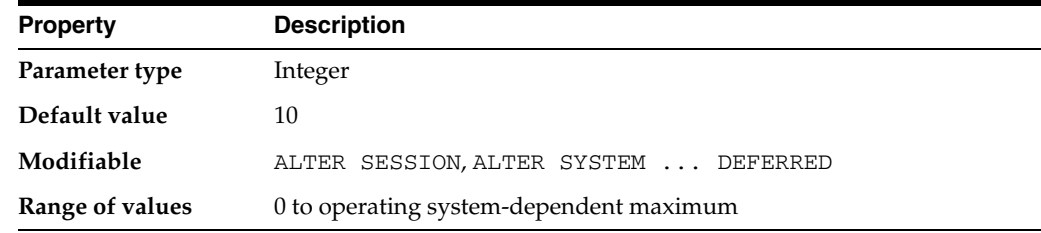

The **object cache** is a memory block on the client that allows applications to store entire objects and to navigate among them without round trips to the server. OBJECT\_ CACHE\_MAX\_SIZE\_PERCENT specifies the percentage of the optimal cache size that the session object cache can grow past the optimal size. The maximum size is equal to the optimal size plus the product of this percentage and the optimal size. When the cache size exceeds this maximum size, the system will attempt to shrink the cache to the optimal size.

#### **See Also:**

- ["OBJECT\\_CACHE\\_OPTIMAL\\_SIZE" on page 1-107](#page-170-0) for a description of the object cache
- *Oracle Database Concepts*, *Pro\*C/C++ Programmer's Guide*, and *Oracle Call Interface Programmer's Guide* for information on precompiler use of the object cache

### <span id="page-170-0"></span>**OBJECT\_CACHE\_OPTIMAL\_SIZE**

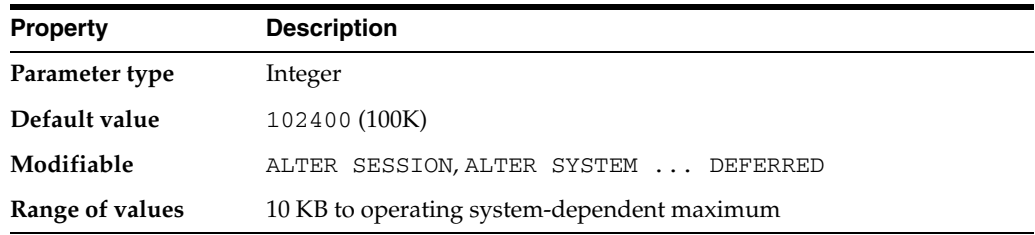

The **object cache** is a memory block on the client that allows applications to store entire objects and to navigate among them without round trips to the server. OBJECT\_ CACHE\_OPTIMAL\_SIZE specifies (in bytes) the size to which the session object cache is reduced when the size of the cache exceeds the maximum size.

**See Also:** *Oracle Database Concepts*, *Pro\*C/C++ Programmer's Guide*, and *Oracle Call Interface Programmer's Guide* for information on precompiler use of the object cache

## **OLAP\_PAGE\_POOL\_SIZE**

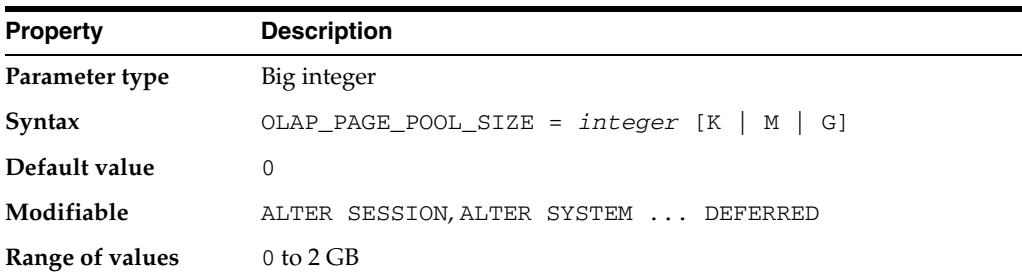

OLAP\_PAGE\_POOL\_SIZE specifies (in bytes) the size of the OLAP page pool.

**See Also:** *Oracle OLAP User's Guide* for more information about the OLAP page pool

### **OPEN\_CURSORS**

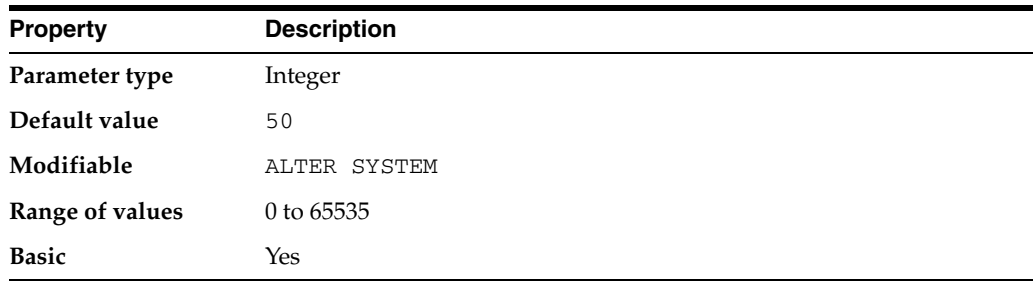

OPEN\_CURSORS specifies the maximum number of open cursors (handles to private SQL areas) a session can have at once. You can use this parameter to prevent a session from opening an excessive number of cursors.

It is important to set the value of OPEN\_CURSORS high enough to prevent your application from running out of open cursors. The number will vary from one application to another. Assuming that a session does not open the number of cursors specified by OPEN\_CURSORS, there is no added overhead to setting this value higher than actually needed.

### **See Also:**

- *Oracle Database Performance Tuning Guide* for more information on setting this parameter
- Your operating system-specific Oracle documentation for the range of values

### <span id="page-171-0"></span>**OPEN\_LINKS**

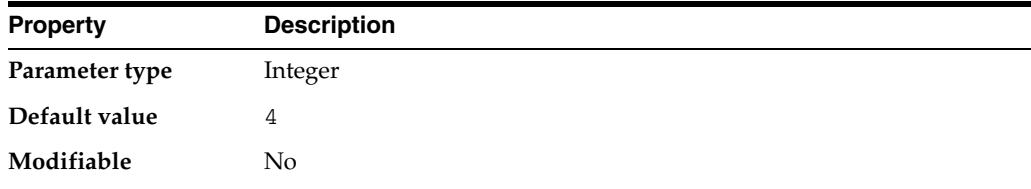

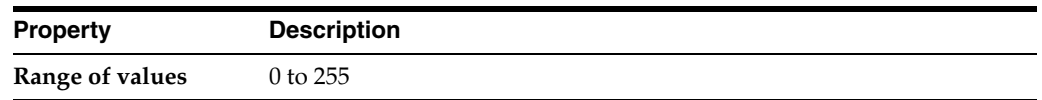

OPEN\_LINKS specifies the maximum number of concurrent open connections to remote databases in one session. These connections include database links, as well as external procedures and cartridges, each of which uses a separate process.

Oracle counts one open link for the following:

- For each user that references a public or private database link
- For each external procedure or cartridge connection when it is executed for the first time

Both types of connections close when the session ends. You can also close a database link connection explicitly by issuing an ALTER SESSION CLOSE DATABASE LINK statement.

You should set this parameter to allow for the external procedure and cartridge connections expected during the session plus the number of databases referred to in typical distributed transactions (that is, a single SQL statement that references multiple databases), so that all the databases can be open to execute the statement. For example, if queries alternately access databases A, B, and C, and OPEN\_LINKS is set to 2, time will be lost waiting while one connection is broken and another made. Increase the value if many different databases are accessed over time.

This parameter refers only to connections used for distributed transactions. Direct connections to a remote database specified as an application connects are not counted.

If you set OPEN\_LINKS to 0, then no distributed transactions are allowed.

**See Also:** ["OPEN\\_LINKS\\_PER\\_INSTANCE" on page 1-109](#page-172-0) for information on setting open connections globally for a database instance

### <span id="page-172-0"></span>**OPEN\_LINKS\_PER\_INSTANCE**

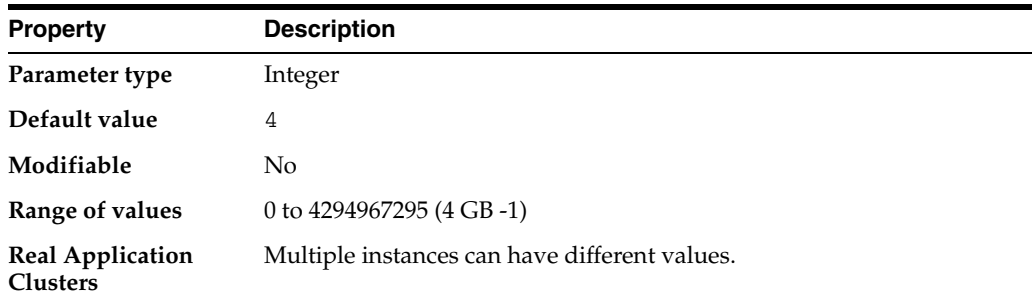

OPEN\_LINKS\_PER\_INSTANCE specifies the maximum number of migratable open connections globally for each database instance. XA transactions use migratable open connections so that the connections are cached after a transaction is committed. Another transaction can use the connection, provided the user who created the connection is the same as the user who owns the transaction.

OPEN\_LINKS\_PER\_INSTANCE is different from OPEN\_LINKS, which indicates the number of connections from a session. The OPEN\_LINKS parameter is not applicable to XA applications.

### **See Also:** ["OPEN\\_LINKS" on page 1-108](#page-171-0)

# **OPTIMIZER\_CAPTURE\_SQL\_PLAN\_BASELINES**

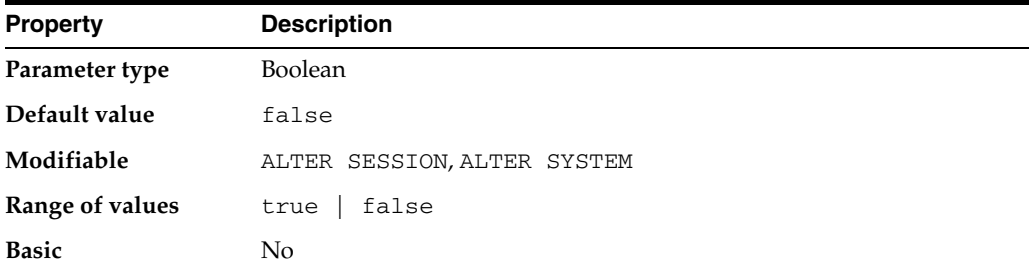

OPTIMIZER\_CAPTURE\_SQL\_PLAN\_BASELINES enables or disables the automatic recognition of repeatable SQL statements, as well as the generation of SQL plan baselines for such statements.

### **OPTIMIZER\_DYNAMIC\_SAMPLING**

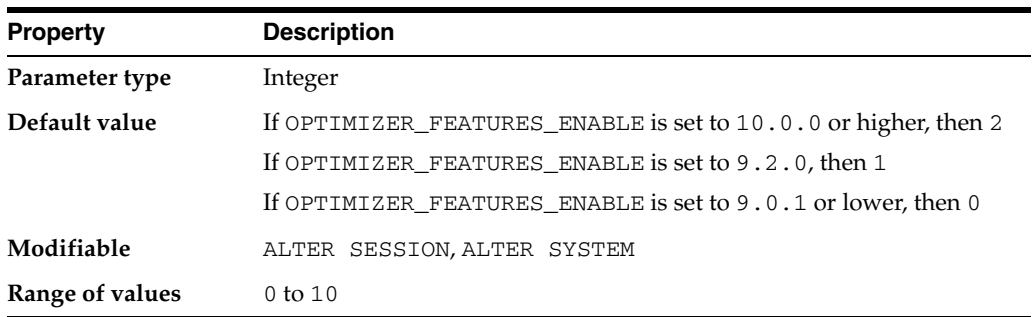

OPTIMIZER\_DYNAMIC\_SAMPLING controls the level of dynamic sampling performed by the optimizer.

**See Also:** *Oracle Database Performance Tuning Guide* for more information on setting this parameter

## **OPTIMIZER\_FEATURES\_ENABLE**

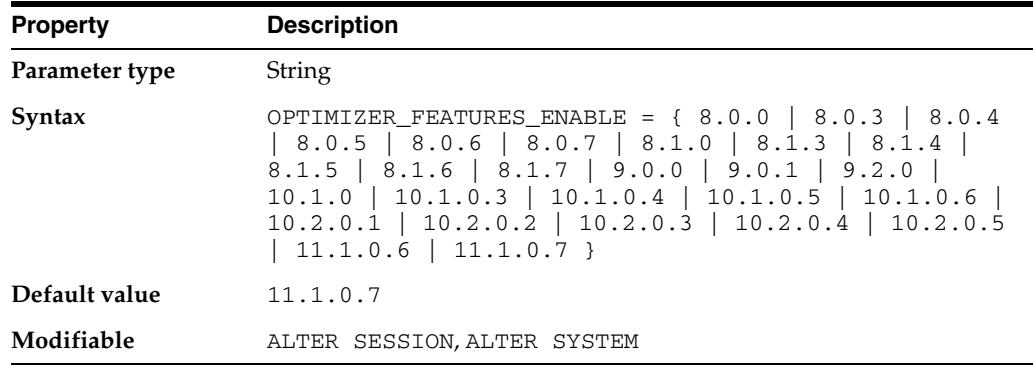

OPTIMIZER\_FEATURES\_ENABLE acts as an umbrella parameter for enabling a series of optimizer features based on an Oracle release number.

For example, if you upgrade your database from release 10.1 to release 11.1, but you want to keep the release 10.1 optimizer behavior, you can do so by setting this parameter to 10.1.0. At a later time, you can try the enhancements introduced in releases up to and including release 11.1 by setting the parameter to 11.1.0.6.

Table 1–3 describes some of the optimizer features that are enabled when you set the OPTIMIZER\_FEATURES\_ENABLE parameter to a 9.0 release or a 9.2 release.

Table 1–4 describes some of the optimizer features that are enabled when you set the OPTIMIZER\_FEATURES\_ENABLE parameter to a 10.1 release or a 10.2 release.

Table 1–5 describes some of the optimizer features that are enabled when you set the OPTIMIZER\_FEATURES\_ENABLE parameter to a 11.1 release.

**See Also:** *Oracle Database Performance Tuning Guide* for more information about the optimizer and for information about the features listed in the following tables

*Table 1–3 Optimizer Features for Oracle9I Releases*

| <b>Features</b>                                                             | 9.0.0 | 9.0.1                 | 9.2.0 |
|-----------------------------------------------------------------------------|-------|-----------------------|-------|
| Index fast full scan                                                        |       | $X \qquad X \qquad X$ |       |
| Consideration of bitmap access to paths for tables with only B-tree indexes | X     | $\mathbf{X}$          |       |
| Complex view merging                                                        |       | $X \qquad X \qquad X$ |       |
| Peeking into user-defined bind variables                                    |       | $X \t X \t X$         |       |
| Index joins                                                                 | X     | $\mathbf{X}$          |       |

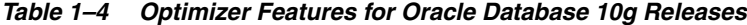

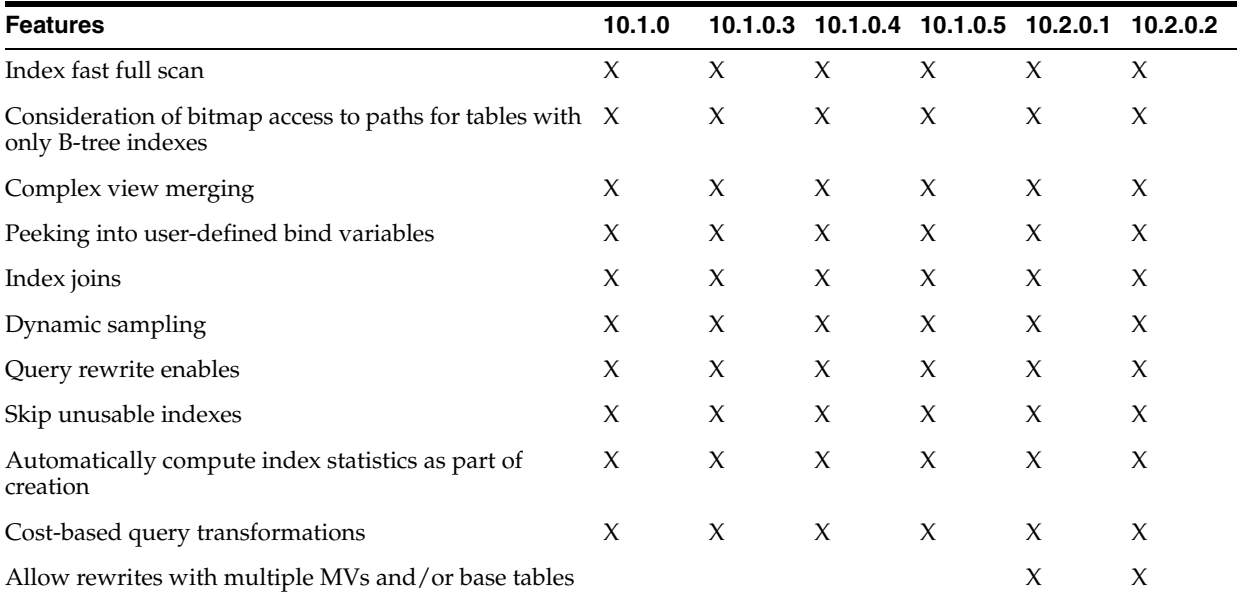

| <b>Features</b>                                 | 11.1.0.6 |
|-------------------------------------------------|----------|
| <b>Enhanced Bind Peeking</b>                    | Х        |
| Use extended statistics to estimate selectivity | X        |
| Use native implementation for full outer joins  | X        |
| Partition pruning using join filtering          | X        |
| Group by placement optimization                 | X        |
| Null aware antijoins                            | X        |

*Table 1–5 Optimizer Features for Oracle Database 11g Releases*

### <span id="page-175-0"></span>**OPTIMIZER\_INDEX\_CACHING**

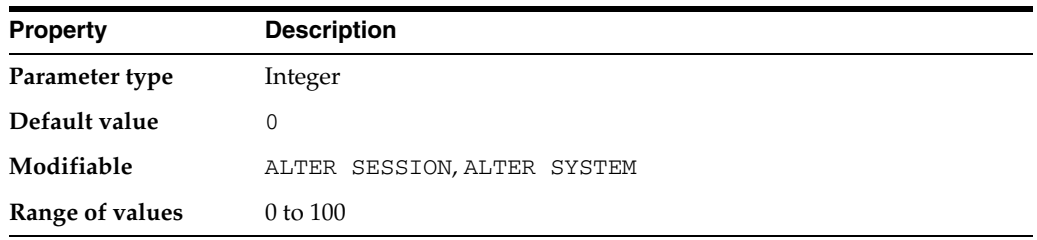

OPTIMIZER\_INDEX\_CACHING lets you adjust the behavior of cost-based optimization to favor nested loops joins and IN-list iterators.

The cost of executing an index using an IN-list iterator or of executing a nested loops join when an index is used to access the inner table depends on the caching of that index in the buffer cache. The amount of caching depends on factors that the optimizer cannot predict, such as the load on the system and the block access patterns of different users.

You can modify the optimizer's assumptions about index caching for nested loops joins and IN-list iterators by setting this parameter to a value between 0 and 100 to indicate the percentage of the index blocks the optimizer should assume are in the cache. Setting this parameter to a higher value makes nested loops joins and IN-list iterators look less expensive to the optimizer. As a result, it will be more likely to pick nested loops joins over hash or sort-merge joins and to pick indexes using IN-list iterators over other indexes or full table scans. The default for this parameter is 0, which results in default optimizer behavior.

**See Also:** *Oracle Database Performance Tuning Guide* for more information on setting this parameter

## **OPTIMIZER\_INDEX\_COST\_ADJ**

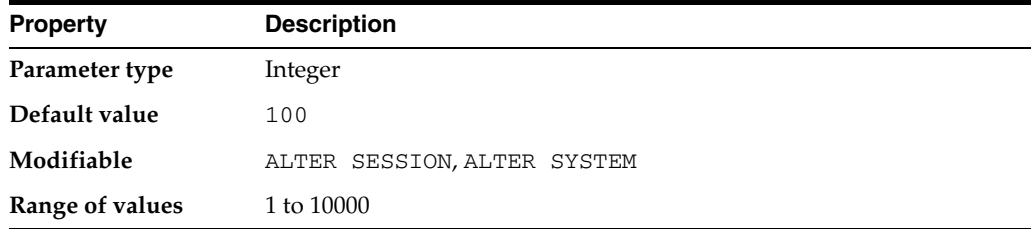

OPTIMIZER\_INDEX\_COST\_ADJ lets you tune optimizer behavior for access path selection to be more or less index friendly—that is, to make the optimizer more or less prone to selecting an index access path over a full table scan.

The default for this parameter is 100 percent, at which the optimizer evaluates index access paths at the regular cost. Any other value makes the optimizer evaluate the access path at that percentage of the regular cost. For example, a setting of 50 makes the index access path look half as expensive as normal.

**Note:** The adjustment does not apply to user-defined cost functions for domain indexes.

**See Also:** *Oracle Database Performance Tuning Guide* for more information on setting this parameter, and on its relationship to ["OPTIMIZER\\_INDEX\\_CACHING"](#page-175-0)

### **OPTIMIZER\_MODE**

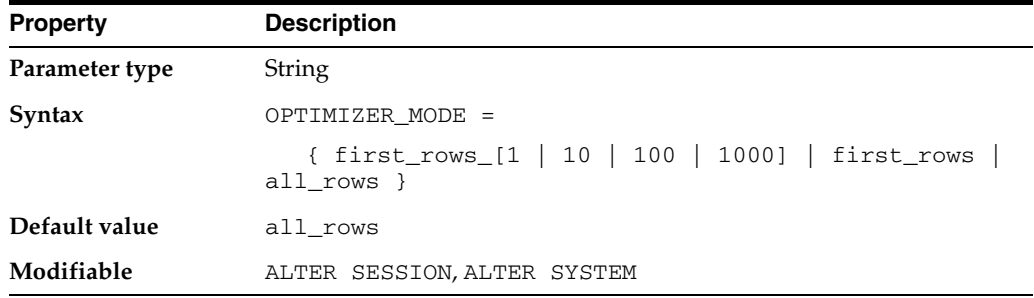

OPTIMIZER\_MODE establishes the default behavior for choosing an optimization approach for the instance.

#### **Values:**

first rows *n* 

The optimizer uses a cost-based approach and optimizes with a goal of best response time to return the first *n* rows (where  $n = 1, 10, 100, 1000$ ).

first rows

The optimizer uses a mix of costs and heuristics to find a best plan for fast delivery of the first few rows.

■ all\_rows

The optimizer uses a cost-based approach for all SQL statements in the session and optimizes with a goal of best throughput (minimum resource use to complete the entire statement).

**See Also:**

- **Oracle Database Performance Tuning Guide for more information on** setting this parameter
- *Oracle Database Concepts* and *Oracle Database Performance Tuning Guide* for more information about the optimizer

## **OPTIMIZER\_SECURE\_VIEW\_MERGING**

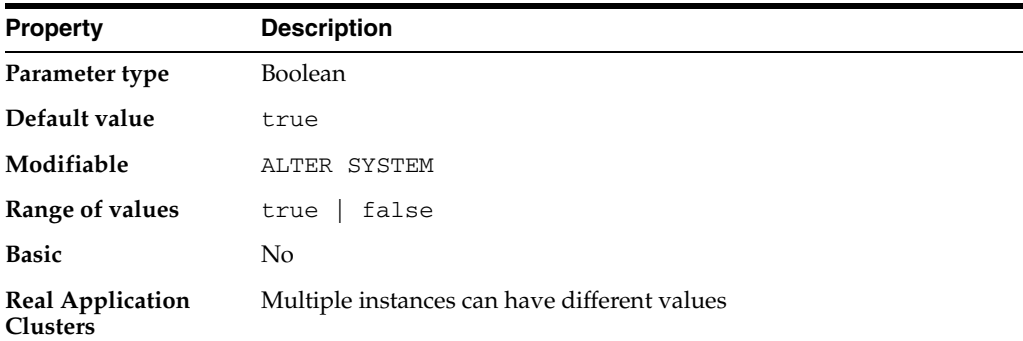

OPTIMIZER\_SECURE\_VIEW\_MERGING enables the optimizer to use view merging to improve query performance without performing the checks that would otherwise be performed to ensure that view merging does not violate any security intentions of the view creator.

#### **Values:**

false

Oracle does not perform security checks that may prevent view merging and predicate move-around.

true

Oracle performs checks to ensure that view merging and predicate move-around do not violate any security intentions of the view creator.

To take advantage of query rewrite for a particular query, you must disable the OPTIMIZER\_SECURE\_VIEW\_MERGING parameter.

# **OPTIMIZER\_USE\_INVISIBLE\_INDEXES**

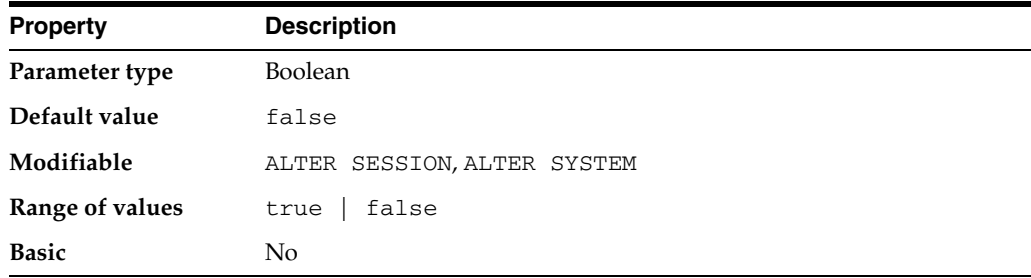

OPTIMIZER\_USE\_INVISIBLE\_INDEXES enables or disables the use of invisible indexes.

#### **Values:**

true

Invisible indexes are treated as visible (normal) indexes.

false

Invisible indexes will not be considered by the optimizer but will still be maintained by DML operations.

## **OPTIMIZER\_USE\_PENDING\_STATISTICS**

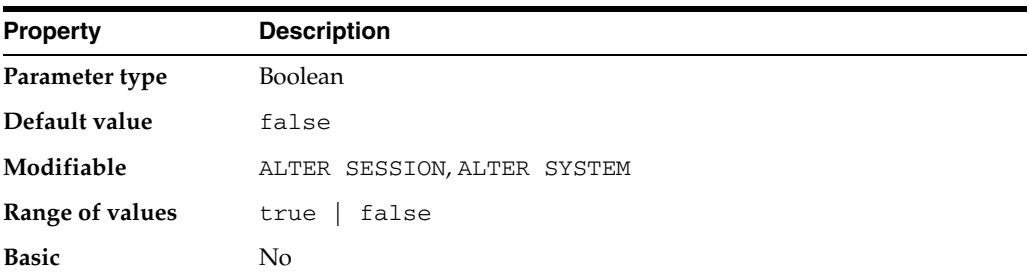

OPTIMIZER\_USE\_PENDING\_STATISTICS specifies whether or not the optimizer uses pending statistics when compiling SQL statements.

**See Also:** *Oracle Database Performance Tuning Guide* for more information on setting this parameter

## **OPTIMIZER\_USE\_SQL\_PLAN\_BASELINES**

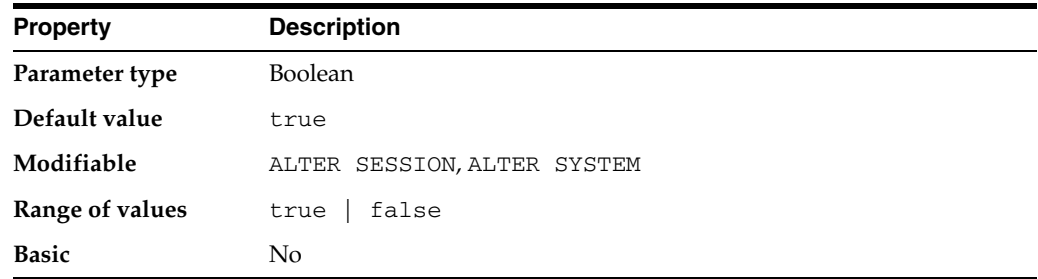

OPTIMIZER\_USE\_SQL\_PLAN\_BASELINES enables or disables the use of SQL plan baselines stored in SQL Management Base. When enabled, the optimizer looks for a SQL plan baseline for the SQL statement being compiled. If one is found in SQL Management Base, then the optimizer will cost each of the baseline plans and pick one with the lowest cost.

# **OS\_AUTHENT\_PREFIX**

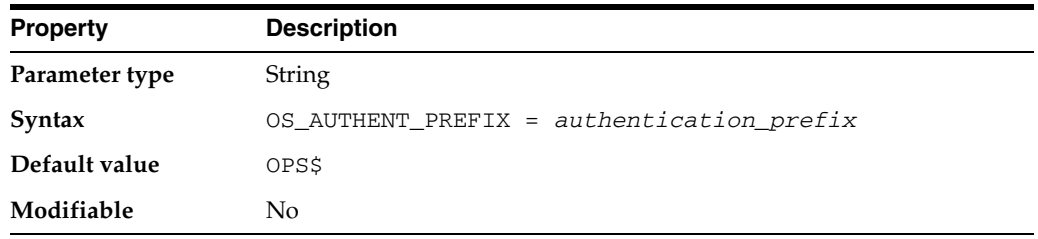

OS\_AUTHENT\_PREFIX specifies a prefix that Oracle uses to authenticate users attempting to connect to the server. Oracle concatenates the value of this parameter to the beginning of the user's operating system account name and password. When a connection request is attempted, Oracle compares the prefixed username with Oracle usernames in the database.

The default value of this parameter is OPS\$ for backward compatibility with previous versions. However, you might prefer to set the prefix value to "" (a null string), thereby eliminating the addition of any prefix to operating system account names.

**Note:** The text of the OS\_AUTHENT\_PREFIX parameter is case sensitive on some operating systems.

#### **See Also:**

- **Oracle Database Advanced Security Administrator's Guide for more** information on setting this parameter
- Your operating system-specific Oracle documentation for the default value

## **OS\_ROLES**

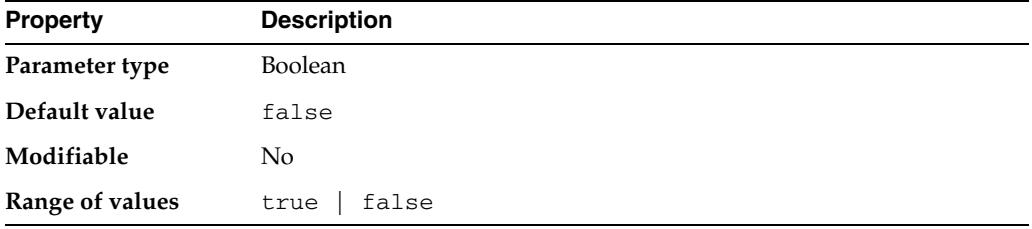

OS\_ROLES determines whether Oracle or the operating system identifies and manages the roles of each username.

#### **Values:**

**TRUE** 

The operating system completely manages the role grants for all database usernames. When a user attempts to create a session, the username's security domain is initialized using the roles identified by the operating system. A user can subsequently enable as many roles identified by the operating system as specified by the parameter MAX\_ENABLED\_ROLES.

Revocation by Oracle of roles granted by the operating system is ignored, as are any roles previously granted by Oracle.

**FALSE** 

Oracle identifies and manages the roles.

### **See Also:**

- *Oracle Database Administrator's Guide* and *Oracle Database Advanced Security Administrator's Guide* for more information on roles and on setting this parameter
- ["REMOTE\\_OS\\_ROLES" on page 1-135](#page-198-0)
# <span id="page-180-0"></span>**PARALLEL\_ADAPTIVE\_MULTI\_USER**

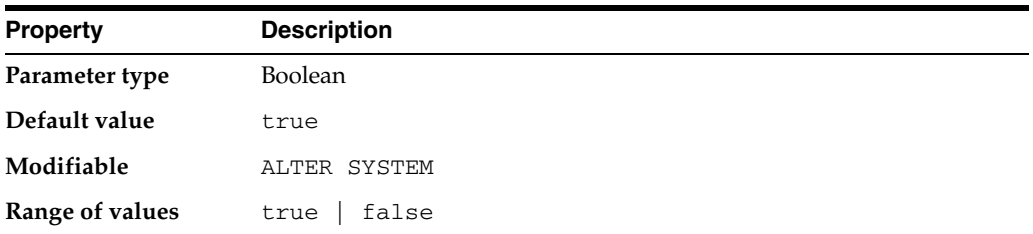

PARALLEL\_ADAPTIVE\_MULTI\_USER, when set to true, enables an adaptive algorithm designed to improve performance in multiuser environments that use parallel execution. The algorithm automatically reduces the requested degree of parallelism based on the system load at query startup time. The effective degree of parallelism is based on the default degree of parallelism, or the degree from the table or hints, divided by a reduction factor.

The algorithm assumes that the system has been tuned for optimal performance in a single-user environment.

Tables and hints use the default degree of parallelism.

**See Also:** *Oracle Database Performance Tuning Guide* for more information on tuning parallel execution and on the algorithm described here

# <span id="page-180-1"></span>**PARALLEL\_AUTOMATIC\_TUNING**

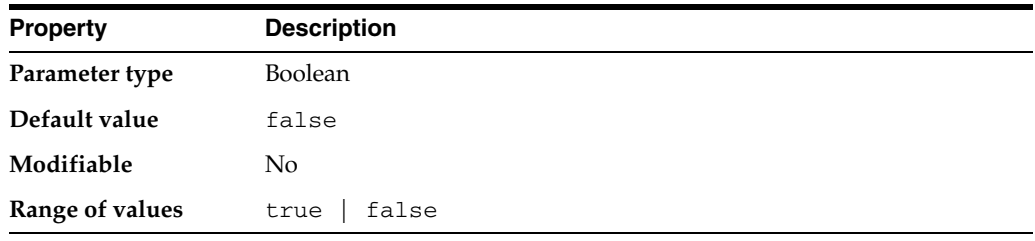

**Note:** The PARALLEL\_AUTOMATIC\_TUNING parameter is deprecated. It is retained for backward compatibility only.

When PARALLEL\_AUTOMATIC\_TUNING is set to true, Oracle determines the default values for parameters that control parallel execution. In addition to setting this parameter, you must specify the PARALLEL clause for the target tables in the system. Oracle then tunes all subsequent parallel operations automatically.

If you used parallel execution in a previous release and are now enabling PARALLEL\_ AUTOMATIC\_TUNING, then you should reduce the amount of memory allocated from the shared pool to account for the decreased demand on that pool. This memory will now be allocated from the large pool, and will be computed automatically if LARGE\_ POOL\_SIZE is not specified.

As part of the automatic tuning, Oracle will enable the PARALLEL\_ADAPTIVE\_ MULTI\_USER parameter. You can override any of the system-provided defaults if desired.

# **PARALLEL\_EXECUTION\_MESSAGE\_SIZE**

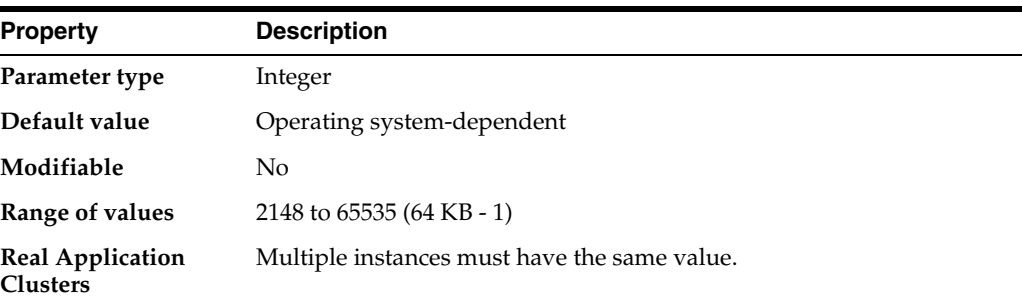

PARALLEL\_EXECUTION\_MESSAGE\_SIZE specifies the size of messages for parallel execution (formerly referred to as parallel query, PDML, Parallel Recovery, replication).

On most platforms, the default value is 2148bytes if PARALLEL\_AUTOMATIC\_TUNING is set to false, and 4096 bytes if PARALLEL\_AUTOMATIC\_TUNING is set to true. The default value is adequate for most applications. Larger values require a larger shared pool. Larger values result in better performance at the cost of higher memory use. For this reason, replication gets no benefit from increasing the size.

**Note:** When PARALLEL\_AUTOMATIC\_TUNING is set to TRUE, message buffers are allocated out of the large pool. In this case, the default is generally higher. Note that the PARALLEL\_AUTOMATIC\_ TUNING parameter has been deprecated.

## **PARALLEL\_INSTANCE\_GROUP**

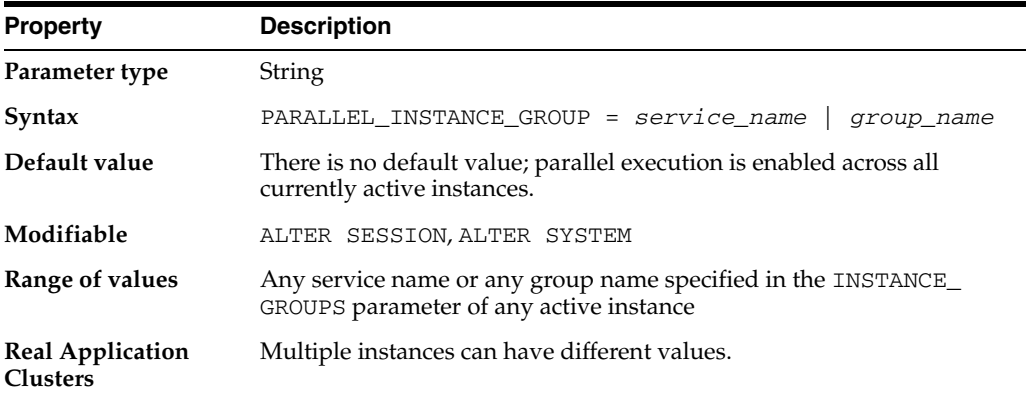

PARALLEL\_INSTANCE\_GROUP is a Real Application Clusters parameter that you can specify in parallel mode only. Used in conjunction with services or with the INSTANCE\_GROUPS parameter, it lets you restrict parallel query operations to a limited number of instances.

This parameter identifies the parallel instance group Oracle will use for spawning parallel execution processes. If used in conjunction with services, then parallel operations will spawn parallel execution processes only on instances defined in the service. If used in conjunction with INSTANCE\_GROUPS, then parallel operations will spawn parallel execution processes only on instances that specify a matching group in their INSTANCE\_GROUPS parameter.

If the value assigned to PARALLEL\_INSTANCE\_GROUP is the name of a service or group that does not exist, then the operation runs serially. No parallelism is used.

**See Also:** *Oracle Real Application Clusters Administration and Deployment Guide* for more information on parallel query execution in a Real Application Clusters environment

# **PARALLEL\_IO\_CAP\_ENABLED**

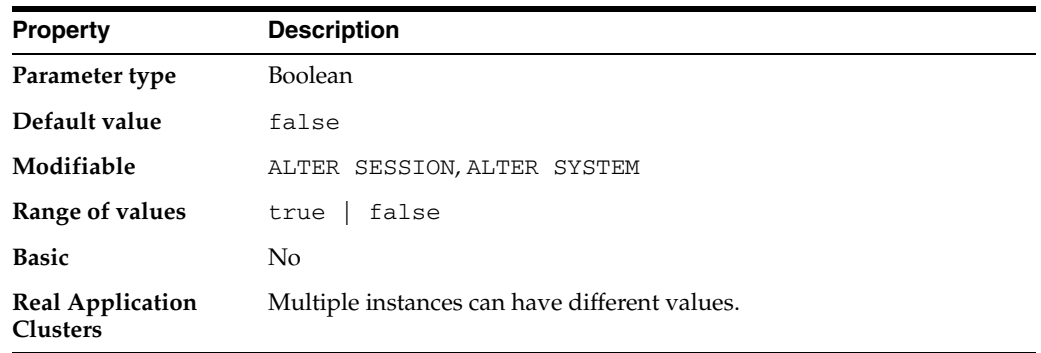

PARALLEL\_IO\_CAP\_ENABLED specifies whether or not Oracle caps the default degree of parallelism to no greater than what the I/O system can support. This new value is calculated based on the results of the resource manager's I/O calibration package.

If PARALLEL\_IO\_CAP\_ENABLED is set to true and the database I/O capacity has been calibrated, then Oracle will reduce the default degree of parallelism if the I/O capacity cannot support the available number of CPUs. To calibrate the I/O capacity, use the DBMS\_RESOURCE\_MANAGER.CALIBRATE\_IO procedure to measure the system's I/O capacity. Oracle then computes the degree of parallelism so as not to exceed the system's I/O capacity.

**See Also:** *Oracle Database Data Warehousing Guide* for information on initializing and tuning parameters for parallel execution

# <span id="page-182-0"></span>**PARALLEL\_MAX\_SERVERS**

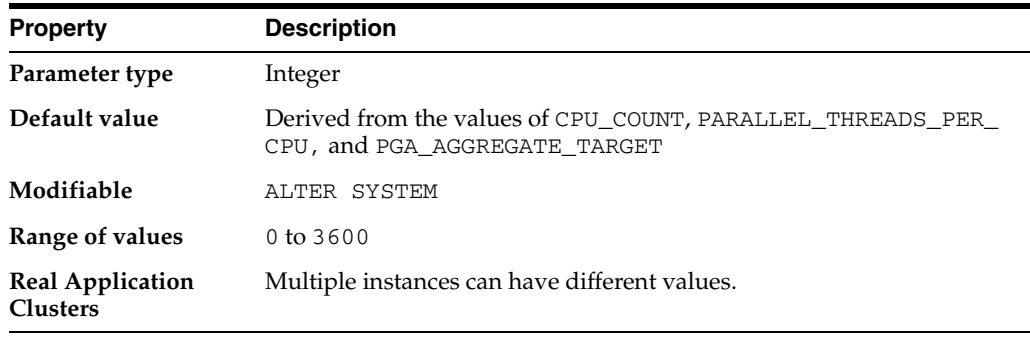

**Note:** This parameter applies to parallel execution in exclusive mode as well as in a Real Application Clusters environment.

PARALLEL\_MAX\_SERVERS specifies the maximum number of parallel execution processes and parallel recovery processes for an instance. As demand increases, Oracle Database increases the number of processes from the number created at instance startup up to this value.

If you set this parameter too low, then some queries may not have a parallel execution process available to them during query processing. If you set it too high, then memory resource shortages may occur during peak periods, which can degrade performance.

**See Also:** *Oracle Database Performance Tuning Guide* for more information on tuning parallel execution

### **PARALLEL\_MIN\_PERCENT**

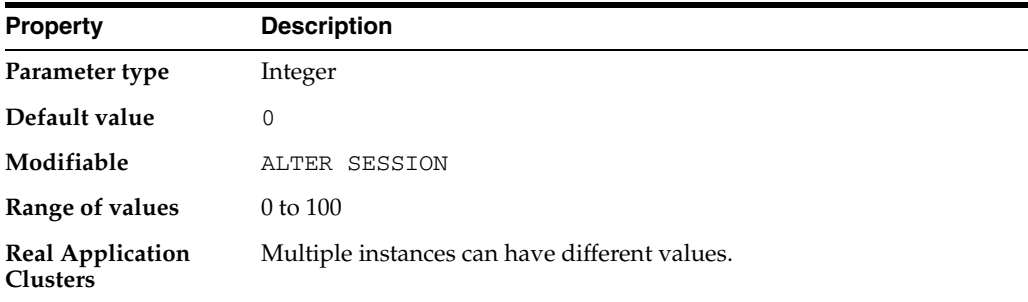

PARALLEL\_MIN\_PERCENT operates in conjunction with PARALLEL\_MAX\_SERVERS and PARALLEL\_MIN\_SERVERS. It lets you specify the minimum percentage of parallel execution processes (of the value of PARALLEL\_MAX\_SERVERS) required for parallel execution. Setting this parameter ensures that parallel operations will not execute sequentially unless adequate resources are available. The default value of 0 means that no minimum percentage of processes has been set.

Consider the following settings:

PARALLEL\_MIN\_PERCENT = 50 PARALLEL MIN SERVERS = 5 PARALLEL\_MAX\_SERVERS = 10

If 8 of the 10 parallel execution processes are busy, only 2 processes are available. If you then request a query with a degree of parallelism of 8, the minimum 50% will not be met.

You can use this parameter in conjunction with PARALLEL\_ADAPTIVE\_MULTI\_USER. In a multi-user environment, an individual user or application can set PARALLEL\_ MIN\_PERCENT to a minimum value until sufficient resources are available on the system and an acceptable degree of parallelism is returned.

#### **See Also:**

- *Oracle Database Performance Tuning Guide* for more information on tuning parallel execution
- ["PARALLEL\\_MAX\\_SERVERS" on page 1-119](#page-182-0), ["PARALLEL\\_MIN\\_](#page-184-0) [SERVERS" on page 1-121](#page-184-0), and ["PARALLEL\\_ADAPTIVE\\_MULTI\\_](#page-180-0) [USER" on page 1-117](#page-180-0)

# <span id="page-184-0"></span>**PARALLEL\_MIN\_SERVERS**

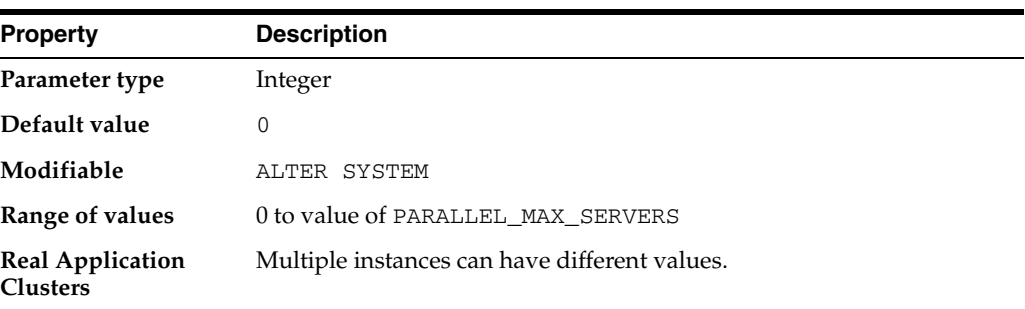

**Note:** This parameter applies to parallel execution in exclusive mode as well as in a Real Application Clusters environment.

PARALLEL\_MIN\_SERVERS specifies the minimum number of parallel execution processes for the instance. This value is the number of parallel execution processes Oracle creates when the instance is started.

> **See Also:** *Oracle Database Performance Tuning Guide* for more information on tuning parallel execution

# **PARALLEL\_THREADS\_PER\_CPU**

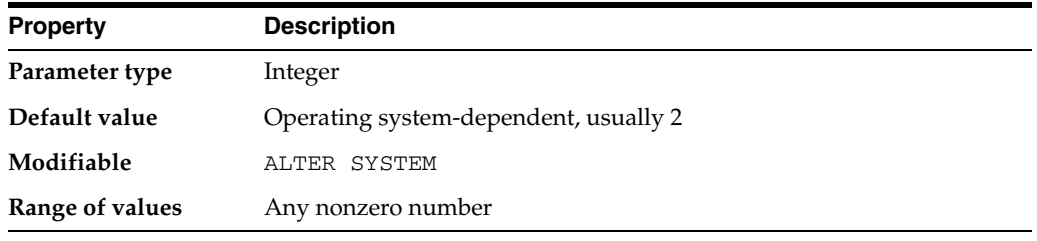

**Note:** This parameter applies to parallel execution in exclusive mode as well as in a Real Application Clusters environment.

PARALLEL\_THREADS\_PER\_CPU specifies the default degree of parallelism for the instance and determines the parallel adaptive and load balancing algorithms. The parameter describes the number of parallel execution processes or **threads** that a CPU can handle during parallel execution.

The default is platform-dependent and is adequate in most cases. You should decrease the value of this parameter if the machine appears to be overloaded when a representative parallel query is executed. You should increase the value if the system is I/O bound.

**See Also:** *Oracle Database Performance Tuning Guide* for more information on tuning parallel execution

# **PGA\_AGGREGATE\_TARGET**

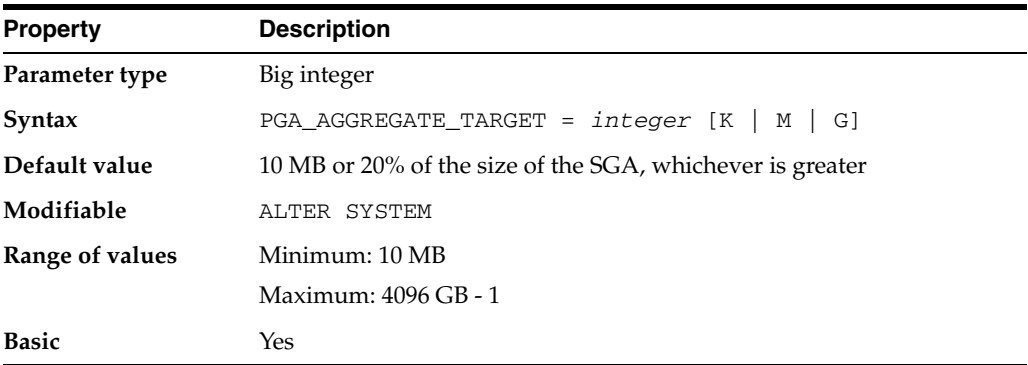

PGA\_AGGREGATE\_TARGET specifies the target aggregate PGA memory available to all server processes attached to the instance.

Setting PGA\_AGGREGATE\_TARGET to a nonzero value has the effect of automatically setting the WORKAREA\_SIZE\_POLICY parameter to AUTO. This means that SQL working areas used by memory-intensive SQL operators (such as sort, group-by, hash-join, bitmap merge, and bitmap create) will be automatically sized. A nonzero value for this parameter is the default since, unless you specify otherwise, Oracle sets it to 20% of the SGA or 10 MB, whichever is greater.

Setting PGA\_AGGREGATE\_TARGET to 0 automatically sets the WORKAREA\_SIZE\_ POLICY parameter to MANUAL. This means that SQL workareas are sized using the  $\star_{-}$ AREA\_SIZE parameters.

Oracle attempts to keep the amount of private memory below the target specified by this parameter by adapting the size of the work areas to private memory. When increasing the value of this parameter, you indirectly increase the memory allotted to work areas. Consequently, more memory-intensive operations are able to run fully in memory and less will work their way over to disk.

When setting this parameter, you should examine the total memory on your system that is available to the Oracle instance and subtract the SGA. You can assign the remaining memory to PGA\_AGGREGATE\_TARGET.

**See Also:** *Oracle Database Performance Tuning Guide* for more information about setting and tuning the PGA\_AGGREGATE\_TARGET parameter

## **PLSCOPE\_SETTINGS**

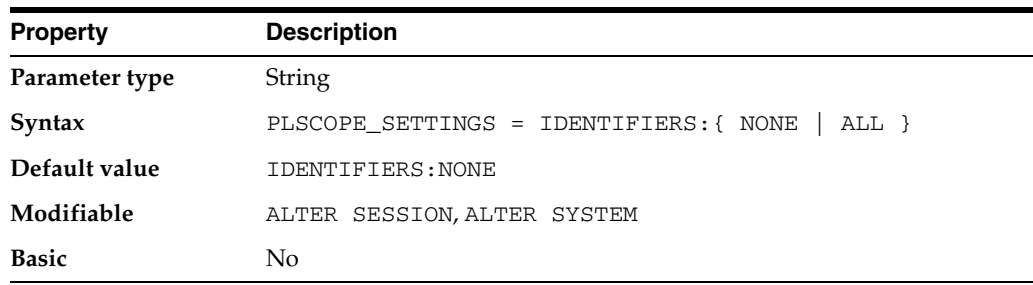

PLSCOPE\_SETTINGS controls the compile time collection, cross reference, and storage of PL/SQL source code identifier data.

### **Values:**

■ IDENTIFIERS:NONE

Disables collection of identifier data. This is the default.

■ IDENTIFIERS:ALL

Enables the collection of all source code identifier data.

PLSCOPE\_SETTINGS can be set on a session, system, or per-library unit (ALTER COMPILE) basis. The current setting of PLSCOPE\_SETTINGS for any library unit can be attained by querying the \*\_PLSQL\_OBJECT\_SETTINGS views. Any identifier data collected by setting this parameter can be accessed using the \*\_IDENTIFIERS views.

### **See Also:**

- ["ALL\\_PLSQL\\_OBJECT\\_SETTINGS" on page 3-10](#page-353-0), "DBA\_PLSQL\_ OBJECT\_SETTINGS" on page 5-62, and "USER\_PLSQL\_OBJECT\_ SETTINGS" on page 6-79
- ["ALL\\_IDENTIFIERS" on page 2-57,](#page-290-0) "DBA\_IDENTIFIERS" on page 5-37, and ["USER\\_IDENTIFIERS" on page 6-68](#page-707-0)

# **PLSQL\_CCFLAGS**

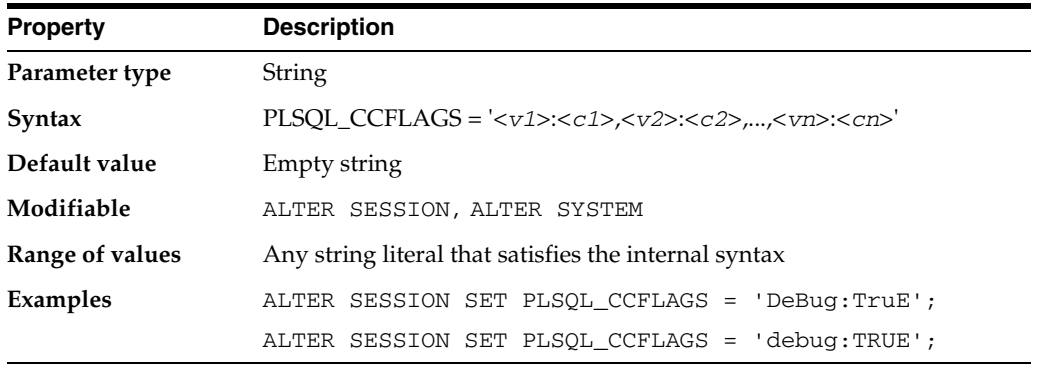

PLSQL\_CCFLAGS provides a mechanism that allows PL/SQL programmers to control conditional compilation of each PL/SQL library unit independently.

### **Values:**

- <*vi*> has the form of an unquoted PL/SQL identifier. It is unrestricted and can be a reserved word or a keyword. The text is insensitive to case. Each one is known as a flag or flag name. Each <*vi*> can occur more than once in the string, each occurrence can have a different flag value, and the flag values can be of different kinds.
- <*ci*> is one of the following: a PL/SQL boolean literal, a PLS\_INTEGER literal, or the literal NULL. The text is insensitive to case. Each one is known as a flag value and corresponds to a flag name.

You can define any allowable value for PLSQL\_CCFLAGS. However, Oracle recommends that this parameter be used for controlling the conditional compilation of debugging or tracing code. It is recommended that the following identifiers not be used as flag name values:

Names of Oracle parameters (for example, NLS\_LENGTH\_SEMANTICS)

Identifiers with any of the following prefixes: PLS\_, PLSQL\_, PLSCC\_, ORA\_, ORACLE\_, DBMS\_, SYS\_

# **PLSQL\_CODE\_TYPE**

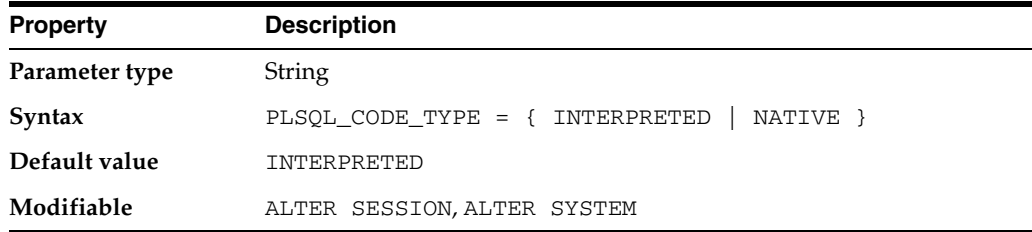

PLSQL\_CODE\_TYPE specifies the compilation mode for PL/SQL library units.

#### **Values:**

■ INTERPRETED

PL/SQL library units will be compiled to PL/SQL bytecode format. Such modules are executed by the PL/SQL interpreter engine.

■ NATIVE

PL/SQL library units (with the possible exception of top-level anonymous PL/SQL blocks) will be compiled to native (machine) code. Such modules will be executed natively without incurring any interpreter overhead.

When the value of this parameter is changed, it has no effect on PL/SQL library units that have already been compiled. The value of this parameter is stored persistently with each library unit.

If a PL/SQL library unit is compiled native, all subsequent automatic recompilations of that library unit will use native compilation.

### **PLSQL\_DEBUG**

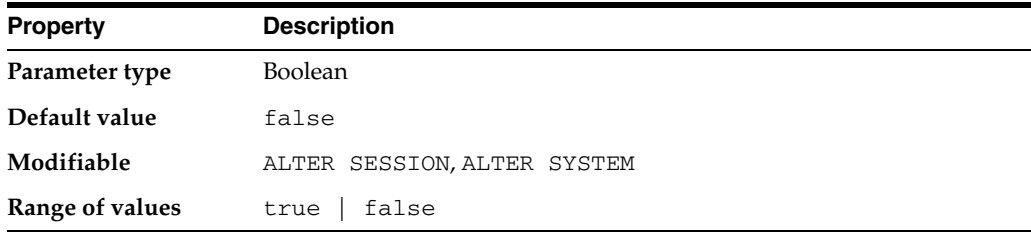

**Note:** The PLSQL\_DEBUG parameter is deprecated. It is retained for backward compatibility only.

PLSQL\_DEBUG specifies whether or not PL/SQL library units will be compiled for debugging.

### **Values:**

true

PL/SQL library units will be compiled for debugging

■ false

PL/SQL library units will be compiled for normal execution

When PLSQL\_DEBUG is set to true, PL/SQL library units are always compiled INTERPRETED in order to be debuggable.

When the value of this parameter is changed, it has no effect on PL/SQL library units that have already been compiled. The value of this parameter is stored persistently with each library unit.

# **PLSQL\_NATIVE\_LIBRARY\_DIR**

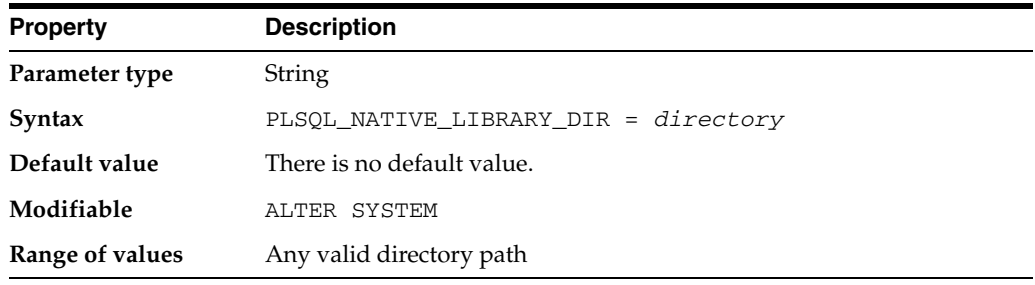

PLSQL\_NATIVE\_LIBRARY\_DIR no longer has any effect, and will be made obsolete in a future release of the Oracle Database.

# **PLSQL\_NATIVE\_LIBRARY\_SUBDIR\_COUNT**

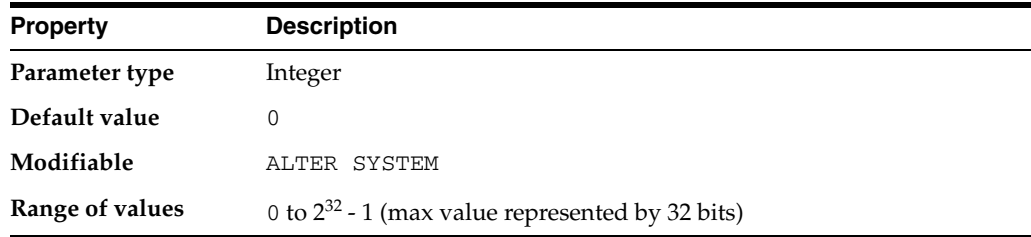

PLSQL\_NATIVE\_LIBRARY\_SUBDIR\_COUNT no longer has any effect, and will be made obsolete in a future release of the Oracle Database.

# **PLSQL\_OPTIMIZE\_LEVEL**

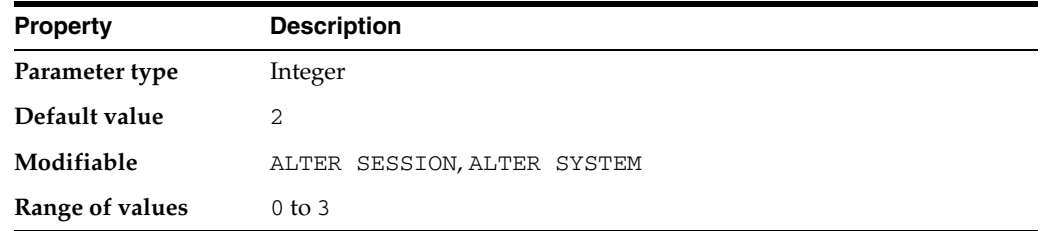

PLSQL\_OPTIMIZE\_LEVEL specifies the optimization level that will be used to compile PL/SQL library units. The higher the setting of this parameter, the more effort the compiler makes to optimize PL/SQL library units.

#### **Values:**

 $\Omega$ 

Maintains the evaluation order and hence the pattern of side effects, exceptions, and package initializations of Oracle9*i* and earlier releases. Also removes the new semantic identity of BINARY\_INTEGER and PLS\_INTEGER and restores the earlier rules for the evaluation of integer expressions. Although code will run somewhat faster than it did in Oracle9*i*, use of level 0 will forfeit most of the performance gains of PL/SQL in Oracle Database 10*g*.

■ 1

Applies a wide range of optimizations to PL/SQL programs including the elimination of unnecessary computations and exceptions, but generally does not move source code out of its original source order.

■ 2

Applies a wide range of modern optimization techniques beyond those of level 1 including changes which may move source code relatively far from its original location.

■ 3

Applies a wide range of optimization techniques beyond those of level 2, automatically including techniques not specifically requested.

Generally, setting this parameter to 2 pays off in better execution performance. If, however, the compiler runs slowly on a particular source module or if optimization does not make sense for some reason (for example, during rapid turnaround development), then setting this parameter to 1 will result in almost as good a compilation with less use of compile-time resources.

The value of this parameter is stored persistently with the library unit.

### **PLSQL\_V2\_COMPATIBILITY**

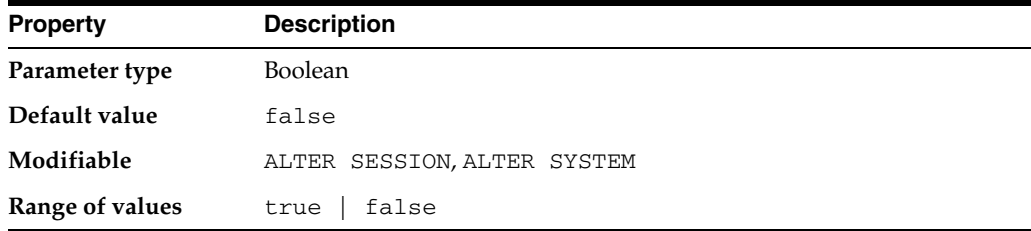

**Note:** The PLSQL\_V2\_COMPATIBILITY parameter is deprecated. It is retained for backward compatibility only.

PL/SQL Version 2 allows some abnormal behavior that Version 8 disallows. If you want to retain that behavior for backward compatibility, set PLSQL\_V2\_ COMPATIBILITY to true. If you set it to false, then PL/SQL Version 8 behavior is enforced and Version 2 behavior is not allowed.

**See Also:** *Oracle Database PL/SQL Language Reference* for a description of the differences between PL/SQL Version 2 and Version 8, and for more information on setting this parameter

# **PLSQL\_WARNINGS**

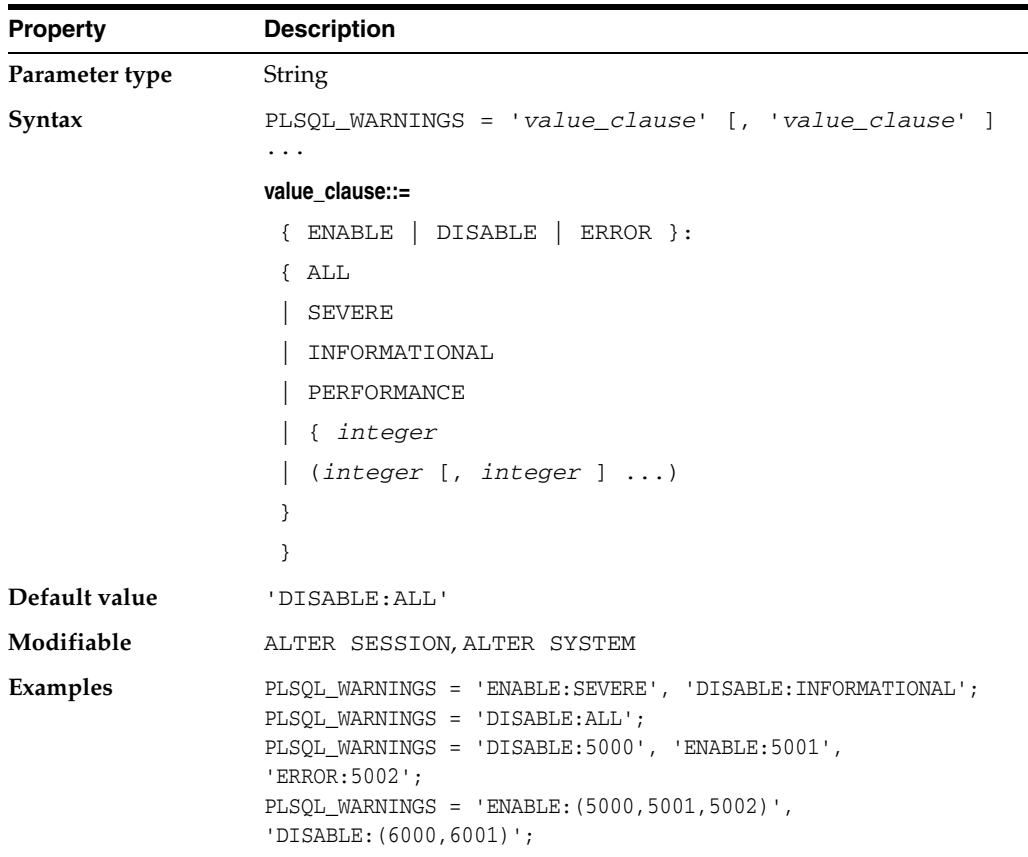

PLSQL\_WARNINGS enables or disables the reporting of warning messages by the PL/SQL compiler, and specifies which warning messages to show as errors.

### **value\_clause**

Multiple value clauses may be specified, enclosed in quotes and separated by commas. Each value clause is composed of a qualifier, a colon  $(:)$ , and a modifier.

### **Qualifier values:**

■ ENABLE

Enable a specific warning or a set of warnings

■ DISABLE

Disable a specific warning or a set of warnings

**ERROR** 

Treat a specific warning or a set of warnings as errors

### **Modifier values:**

■ ALL

Apply the qualifier to all warning messages

**SEVERE** 

Apply the qualifier to only those warning messages in the SEVERE category

■ INFORMATIONAL

Apply the qualifier to only those warning messages in the INFORMATIONAL category

**PERFORMANCE** 

Apply the qualifier to only those warning messages in the PERFORMANCE category

### **PRE\_PAGE\_SGA**

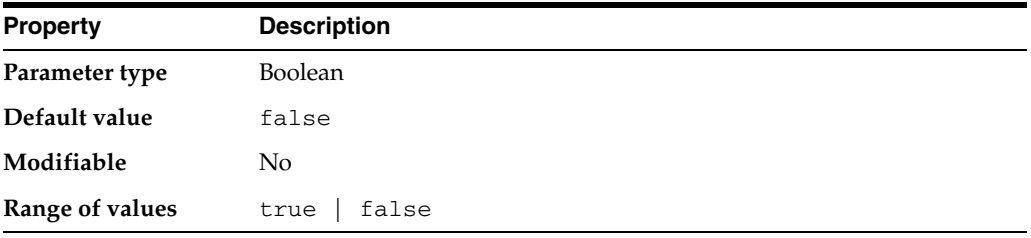

PRE\_PAGE\_SGA determines whether Oracle reads the entire SGA into memory at instance startup. Operating system page table entries are then prebuilt for each page of the SGA. This setting can increase the amount of time necessary for instance startup, but it is likely to decrease the amount of time necessary for Oracle to reach its full performance capacity after startup.

**Note:** This setting does not prevent your operating system from paging or swapping the SGA after it is initially read into memory.

PRE PAGE SGA can increase the process startup duration, because every process that starts must access every page in the SGA. The cost of this strategy is fixed; however, you might simply determine that 20,000 pages must be touched every time a process starts. This approach can be useful with some applications, but not with all applications. Overhead can be significant if your system frequently creates and destroys processes by, for example, continually logging on and logging off.

The advantage that PRE\_PAGE\_SGA can afford depends on page size. For example, if the SGA is 80 MB in size and the page size is 4 KB, then 20,000 pages must be touched to refresh the SGA  $(80,000/4 = 20,000)$ .

If the system permits you to set a 4 MB page size, then only 20 pages must be touched to refresh the SGA  $(80,000/4,000 = 20)$ . The page size is operating system-specific and generally cannot be changed. Some operating systems, however, have a special implementation for shared memory whereby you can change the page size.

## **PROCESSES**

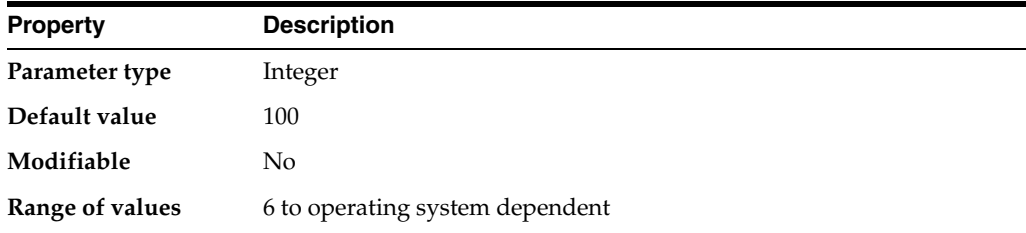

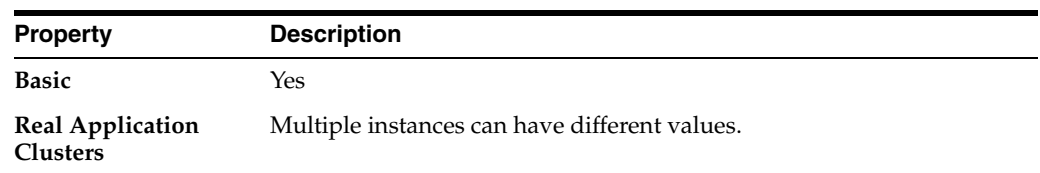

PROCESSES specifies the maximum number of operating system user processes that can simultaneously connect to Oracle. Its value should allow for all background processes such as locks, job queue processes, and parallel execution processes.

The default values of the SESSIONS and TRANSACTIONS parameters are derived from this parameter. Therefore, if you change the value of PROCESSES, you should evaluate whether to adjust the values of those derived parameters.

#### **See Also:**

- **Oracle Database Administrator's Guide for information on setting** this parameter in exclusive mode
- **Oracle Real Application Clusters Administration and Deployment** *Guide* for information on setting this parameter in a Real Application Clusters environment
- Your operating system-specific Oracle documentation for the range of values

# **QUERY\_REWRITE\_ENABLED**

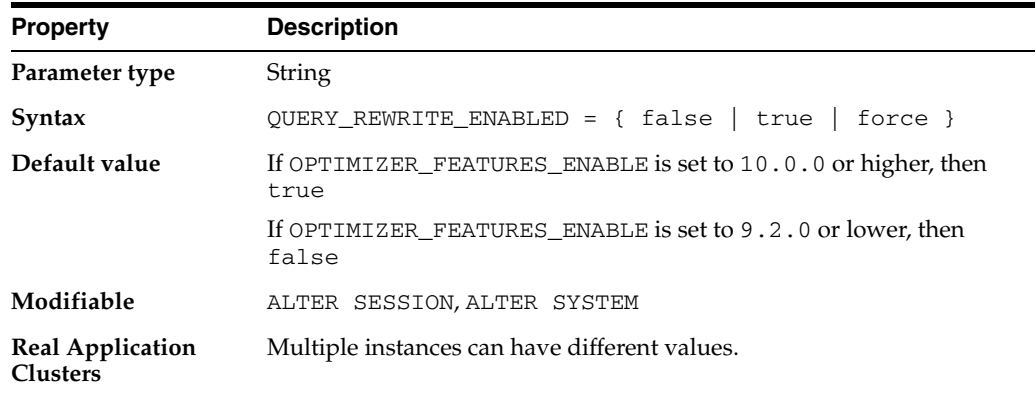

QUERY\_REWRITE\_ENABLED allows you to enable or disable query rewriting globally for the database.

#### **Values:**

false

Oracle does not use rewrite.

true

Oracle costs the query with rewrite and without rewrite and chooses the method with the lower cost.

force

Oracle always uses rewrite and does not evaluate the cost before doing so. Use force when you know that the query will always benefit from rewrite and when reduction in compile time is important.

To take advantage of query rewrite for a particular materialized view, you must enable query rewrite for that materialized view, and you must enable cost-based optimization.

### **See Also:**

- *Oracle Database Data Warehousing Guide* for information on query rewrite of materialized views
- *Oracle Database Performance Tuning Guide* and ["OPTIMIZER\\_](#page-176-0) [MODE" on page 1-113](#page-176-0) for information on cost-based optimization

# **QUERY\_REWRITE\_INTEGRITY**

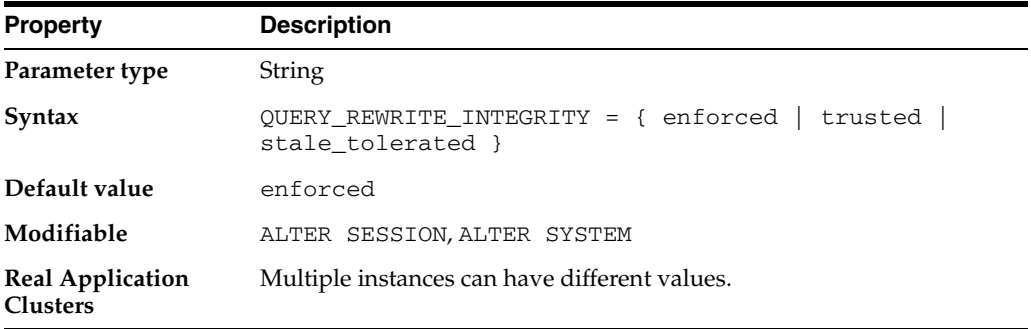

QUERY\_REWRITE\_INTEGRITY determines the degree to which Oracle must enforce query rewriting. At the safest level, Oracle does not use query rewrite transformations that rely on unenforced relationships.

### **Values:**

enforced

Oracle enforces and guarantees consistency and integrity.

■ trusted

Oracle allows rewrites using relationships that have been declared, but that are not enforced by Oracle.

stale\_tolerated

Oracle allows rewrites using unenforced relationships. Materialized views are eligible for rewrite even if they are known to be inconsistent with the underlying detail data.

## **RDBMS\_SERVER\_DN**

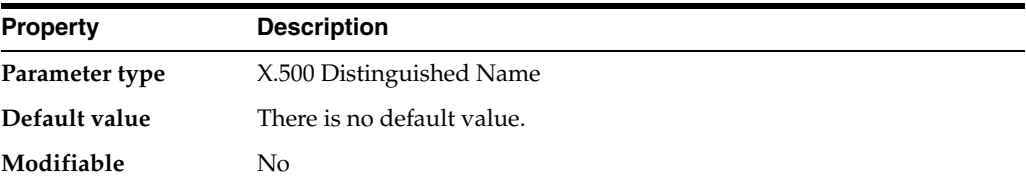

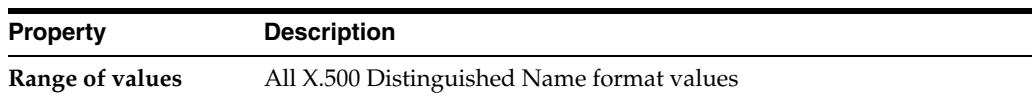

RDBMS\_SERVER\_DN specifies the Distinguished Name (DN) of the Oracle server. It is used for retrieving Enterprise Roles from an enterprise directory service.

If you do not want to use a directory for enterprise user and privilege management, but prefer to use SSL authentication alone, do not set this parameter.

**See Also:** *Oracle Database Advanced Security Administrator's Guide* for more information on enterprise roles and the enterprise directory service

# **READ\_ONLY\_OPEN\_DELAYED**

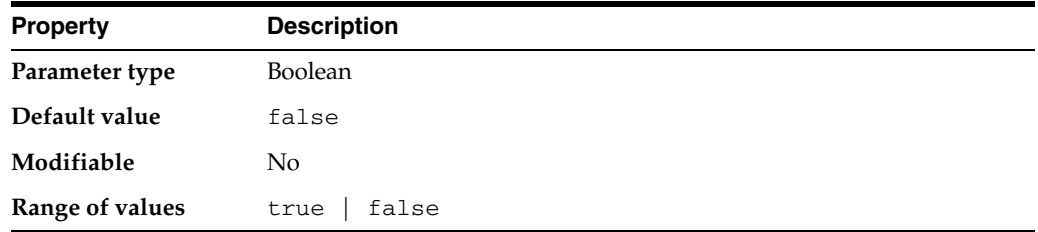

READ\_ONLY\_OPEN\_DELAYED determines when datafiles in read-only tablespaces are accessed.

#### **Values:**

true

The datafiles are accessed for the first time only when an attempt is made to read data stored within them.

false

The datafiles are accessed at database open time.

You can use this parameter to speed up some operations (primarily opening the database) for very large databases when substantial portions of the database are stored in read-only tablespaces. Consider setting this parameter to true for such databases, especially if portions of the read-only data are stored on slow-access devices or hierarchical storage.

**See Also:** *Oracle Database Administrator's Guide* for information on the consequences of delaying access of datafiles in read-only tablespaces

## **RECOVERY\_PARALLELISM**

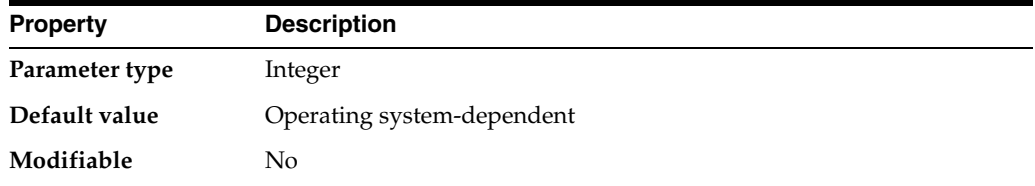

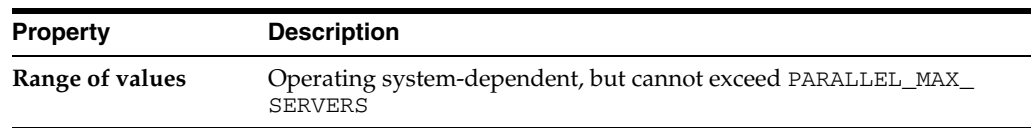

RECOVERY\_PARALLELISM specifies the number of processes to participate in instance or crash recovery. A value of 0 or 1 indicates that recovery is to be performed serially by one process.

### **See Also:**

- *Oracle Database Performance Tuning Guide* for information on setting this parameter in exclusive mode
- Oracle Real Application Clusters Administration and Deployment *Guide* for information on setting this parameter in a Real Application Clusters environment

# **RECYCLEBIN**

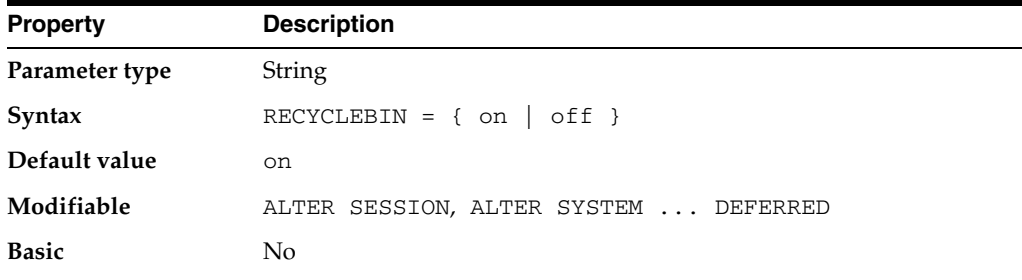

RECYCLEBIN is used to control whether the Flashback Drop capability is turned on or off. If the parameter is set to  $\circ$  ff, then dropped tables do not go into the recycle bin. If this parameter is set to on, then dropped tables go into the recycle bin and can be recovered.

## **REDO\_TRANSPORT\_USER**

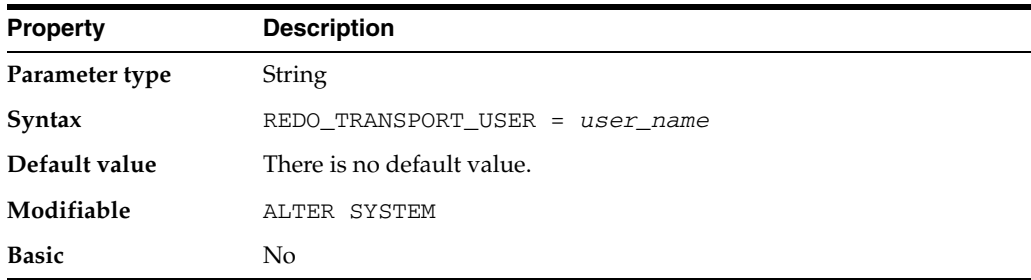

REDO\_TRANSPORT\_USER specifies the name of the user whose password verifier is used when a remote login password file is used for redo transport authentication. This user must have SYSOPER privileges and must have the same password in the database that initiates the redo transport session and in the database that is the target of the redo transport session.

If this parameter is not specified, then the password verifier of the SYS user will be used when a remote login password file is used for redo transport authentication.

### **REMOTE\_DEPENDENCIES\_MODE**

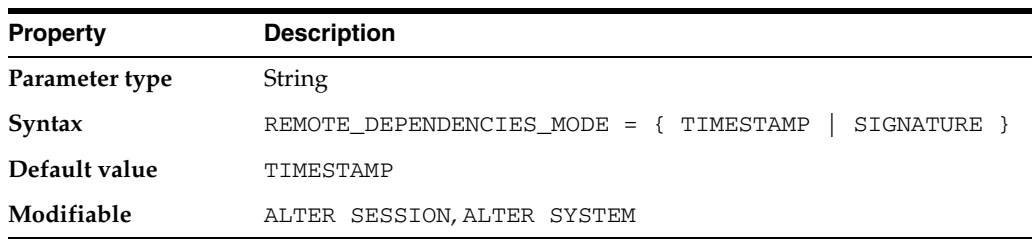

REMOTE\_DEPENDENCIES\_MODE specifies how Oracle should handle dependencies upon remote PL/SQL stored procedures.

#### **Values:**

■ TIMESTAMP

The client running the procedure compares the timestamp recorded on the server-side procedure with the current timestamp of the local procedure and executes the procedure only if the timestamps match.

**SIGNATURE** 

Oracle allows the procedure to execute as long as the signatures are considered safe. This setting allows client PL/SQL applications to be run without recompilation.

**See Also:** *Oracle Database Advanced Application Developer's Guide* for information about the consequences of the settings of this parameter

### **REMOTE\_LISTENER**

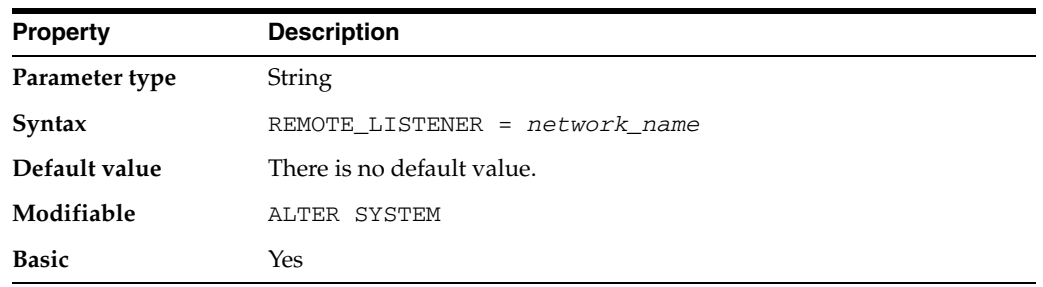

REMOTE\_LISTENER specifies a network name that resolves to an address or address list of Oracle Net remote listeners (that is, listeners that are not running on the same machine as this instance). The address or address list is specified in the TNSNAMES.ORA file or other address repository as configured for your system.

#### **See Also:**

- *Oracle Database Concepts* for more information about instances, listener processes, and dispatcher processes
- *Oracle Database Net Services Administrator's Guide* and your operating system-specific Oracle documentation for more information about specifying network addresses for the protocols on your system

# **REMOTE\_LOGIN\_PASSWORDFILE**

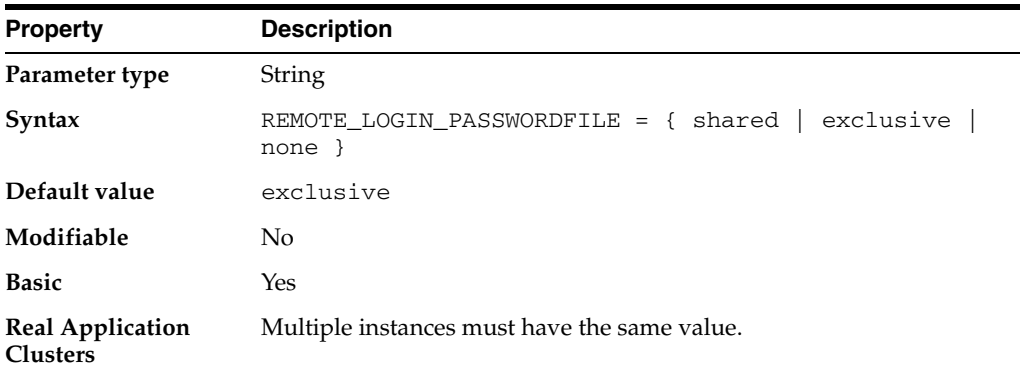

REMOTE\_LOGIN\_PASSWORDFILE specifies whether Oracle checks for a password file.

#### **Values:**

shared

One or more databases can use the password file. The password file can contain SYS as well as non-SYS users.

exclusive

The password file can be used by only one database. The password file can contain SYS as well as non-SYS users.

none

Oracle ignores any password file. Therefore, privileged users must be authenticated by the operating system.

**Note:** When REMOTE\_LOGIN\_PASSWORDFILE is set to either exclusive or shared, but the password file does not exist, then the behavior is the same as setting REMOTE\_LOGIN\_PASSWORDFILE to none.

## **REMOTE\_OS\_AUTHENT**

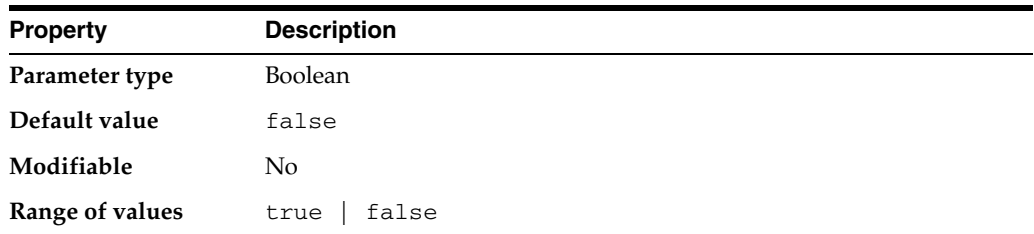

REMOTE\_OS\_AUTHENT specifies whether remote clients will be authenticated with the value of the OS\_AUTHENT\_PREFIX parameter.

**Note:** The REMOTE\_OS\_AUTHENT parameter is deprecated. It is retained for backward compatibility only.

### **See Also:**

- *Oracle Database Advanced Security Administrator's Guide* for more information on setting this parameter
- ["OS\\_AUTHENT\\_PREFIX" on page 1-115](#page-178-0)

### **REMOTE\_OS\_ROLES**

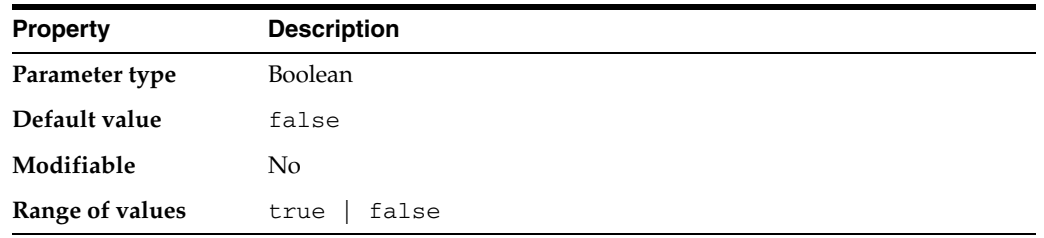

REMOTE\_OS\_ROLES specifies whether operating system roles are allowed for remote clients. The default value, false, causes Oracle to identify and manage roles for remote clients.

### **See Also:**

- *Oracle Database Administrator's Guide* for more information on setting this parameter
- ["OS\\_ROLES" on page 1-116](#page-179-0)

### **REPLICATION\_DEPENDENCY\_TRACKING**

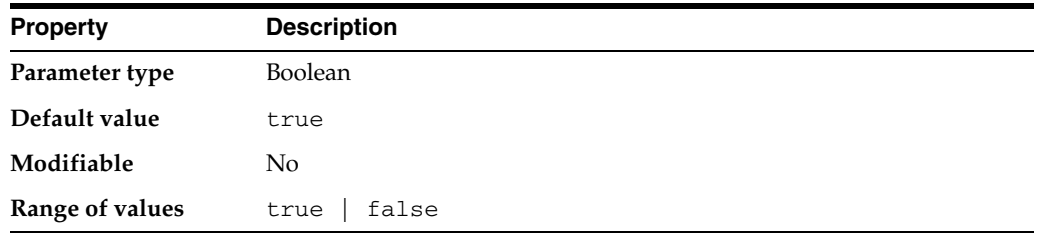

REPLICATION\_DEPENDENCY\_TRACKING enables or disables dependency tracking for read/write operations to the database. Dependency tracking is essential for propagating changes in a replicated environment in parallel.

### **Values:**

**TRUE** 

Enables dependency tracking.

**FALSE** 

Allows read/write operations to the database to run faster, but does not produce dependency information for Oracle to perform parallel propagation.

**Note:** Do not specify this value unless you are sure that your application will not perform any read/write operations to the replicated tables.

**See Also:** *Oracle Database Advanced Replication* for more information on parallel propagation dependency tracking

# **RESOURCE\_LIMIT**

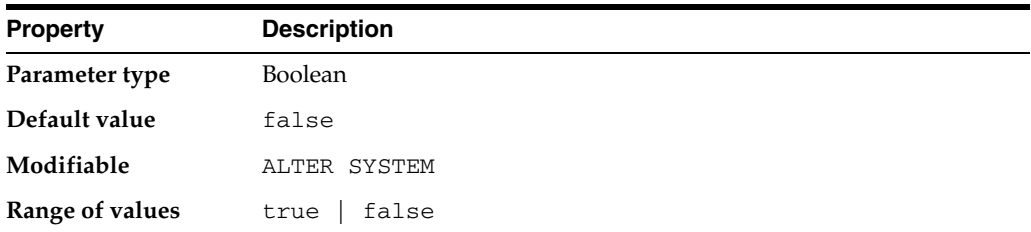

RESOURCE\_LIMIT determines whether resource limits are enforced in database profiles.

**Values:**

**TRUE** 

Enables the enforcement of resource limits

**FALSE** 

Disables the enforcement of resource limits

**See Also:** *Oracle Database Administrator's Guide* and *Oracle Database SQL Language Reference* for more information on setting resource limits for profiles

### **RESOURCE\_MANAGER\_CPU\_ALLOCATION**

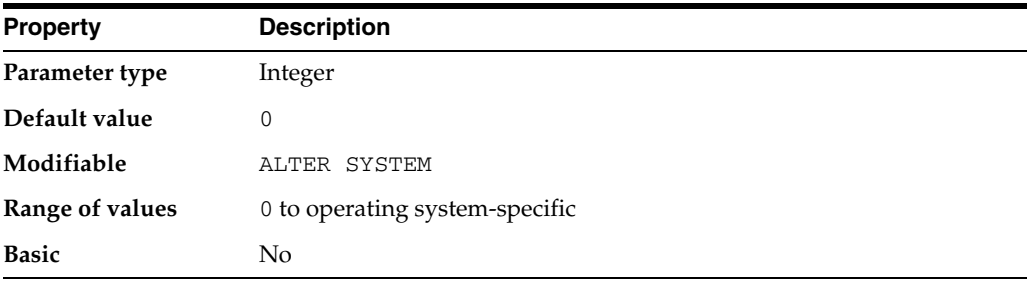

**Note:** The RESOURCE\_MANAGER\_CPU\_ALLOCATION parameter is deprecated. It is retained for backward compatibility only.

RESOURCE\_MANAGER\_CPU\_ALLOCATION specifies the number of CPUs that the Resource Manager should utilize. The Resource Manager controls how a system's CPUs are utilized by its database's sessions.

The Resource Manager schedules database sessions on the CPUs according to a Resource Plan that has been configured and enabled by the DBA. Normally, the Resource Manager schedules enough database sessions to keep all CPUs utilized. However, in some scenarios, a DBA may only want to schedule enough database sessions to keep a subset of the CPUs utilized.

# **RESOURCE\_MANAGER\_PLAN**

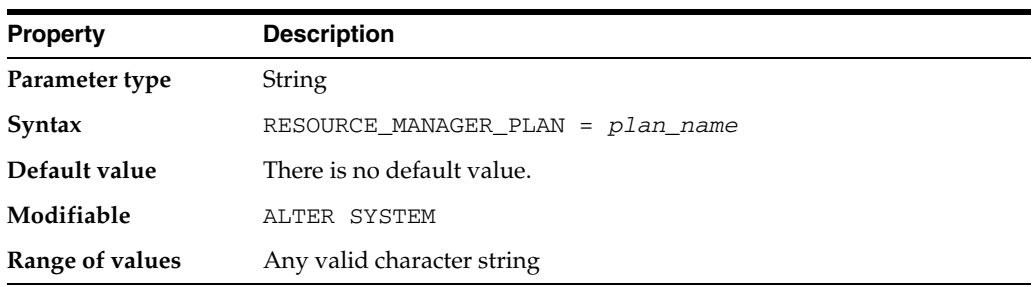

RESOURCE\_MANAGER\_PLAN specifies the top-level resource plan to use for an instance. The resource manager will load this top-level plan along with all its descendants (subplans, directives, and consumer groups). If you do not specify this parameter, the resource manager is off by default.

You can change the setting of this parameter using the ALTER SYSTEM statement to turn on the resource manager (if it was previously off) or to turn off the resource manager or change the current plan (if it was previously on). If you specify a plan that does not exist in the data dictionary, Oracle returns an error message.

### **See Also:**

- **Oracle Database Administrator's Guide for information on resource** plans
- *Oracle Database PL/SQL Packages and Types Reference for* information on the DBMS\_RESOURCE\_MANAGER and DBMS\_ RESOURCE\_MANAGER\_PRIVS packages
- "DBA\_RSRC\_PLANS" on page 5-81, "DBA\_RSRC\_PLAN DIRECTIVES" on page 5-79, and the various V\$RSRC\_\* dynamic performance views in [Part III](#page-736-0) for information on existing resource plans

# **RESULT\_CACHE\_MAX\_RESULT**

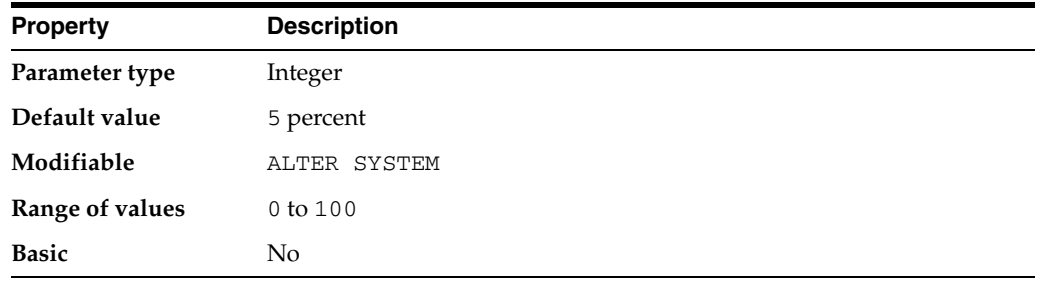

RESULT\_CACHE\_MAX\_RESULT specifies the percentage of RESULT\_CACHE\_MAX\_ SIZE that any single result can use.

# **RESULT\_CACHE\_MAX\_SIZE**

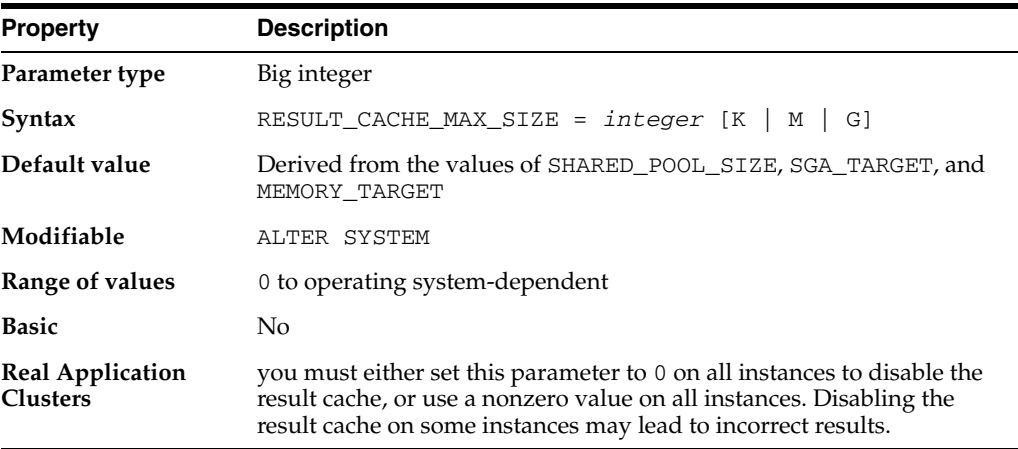

RESULT\_CACHE\_MAX\_SIZE specifies the maximum amount of SGA memory (in bytes) that can be used by the Result Cache. Values of this parameter greater than 0 are rounded up to the next multiple of 32 KB. If the value of this parameter is 0, then the feature is disabled.

# **RESULT\_CACHE\_MODE**

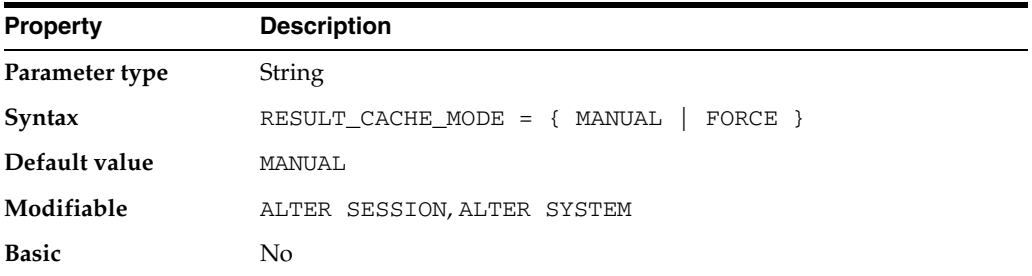

RESULT\_CACHE\_MODE specifies when a ResultCache operator is spliced into a query's execution plan.

### **Values:**

**MANUAL** 

The ResultCache operator is added only when the query is annotated (that is, hints).

**FORCE** 

The ResultCache operator is added to the root of all SELECT statements (provided that it is valid to do so).

For the FORCE setting, if the statement contains a NO\_RESULT\_CACHE hint, then the hint takes precedence over the parameter setting.

# **RESULT\_CACHE\_REMOTE\_EXPIRATION**

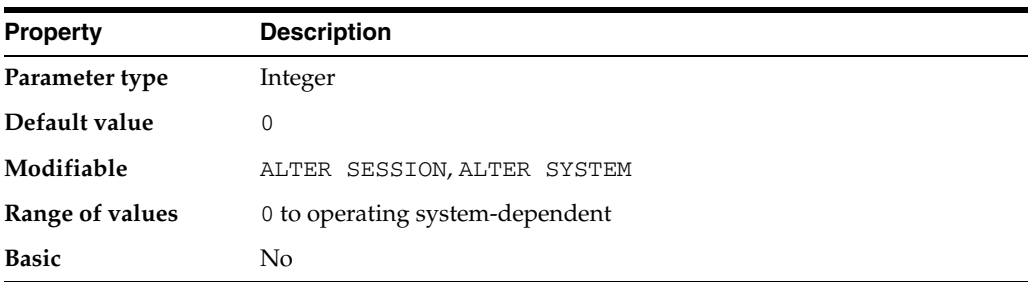

RESULT\_CACHE\_REMOTE\_EXPIRATION specifies the number of minutes that a result using a remote object is allowed to remain valid. Setting this parameter to 0 implies that results using remote objects should not be cached. Setting this parameter to a nonzero value can produce stale answers (for example, if the remote table used by a result is modified at the remote database).

# **RESUMABLE\_TIMEOUT**

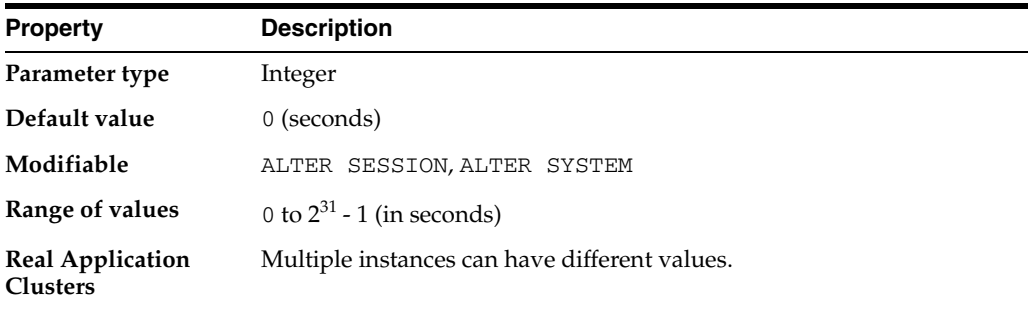

RESUMABLE\_TIMEOUT enables or disables resumable statements and specifies resumable timeout at the system level.

**See Also:** *Oracle Database Administrator's Guide* for more information about enabling resumable space allocation, what conditions are correctable, and what statements can be made resumable

# **ROLLBACK\_SEGMENTS**

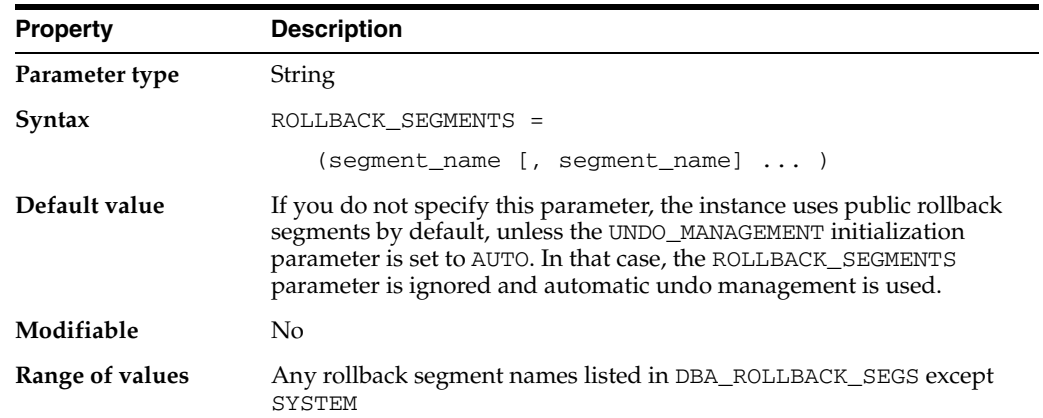

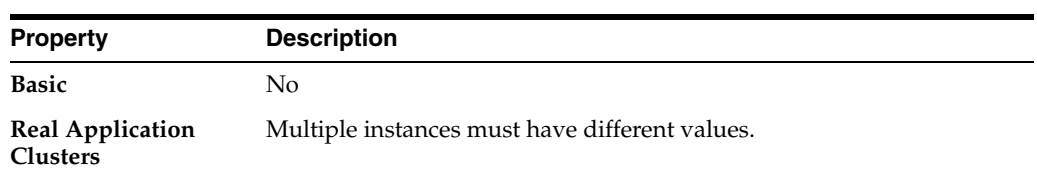

ROLLBACK\_SEGMENTS allocates one or more rollback segments by name to this instance. If you set this parameter, the instance acquires all of the rollback segments named in this parameter, even if the number of rollback segments exceeds the minimum number required by the instance (calculated as TRANSACTIONS / TRANSACTIONS\_PER\_ROLLBACK\_SEGMENT).

You cannot change the value of this parameter dynamically, but you can change its value and then restart the instance. Although this parameter usually specifies private rollback segments, it can also specify public rollback segments if they are not already in use.

To find the name, segment ID number, and status of each rollback segment in the database, query the data dictionary view DBA\_ROLLBACK\_SEGS.

When UNDO MANAGEMENT is set to AUTO, ROLLBACK SEGMENTS is ignored.

### **See Also:**

- *Oracle Database Administrator's Guide* for more information on setting this parameter
- *Oracle Real Application Clusters Administration and Deployment Guide* for information on setting this parameter in a Real Application Clusters environment
- "DBA\_ROLLBACK\_SEGS" on page 5-76

# **SEC\_CASE\_SENSITIVE\_LOGON**

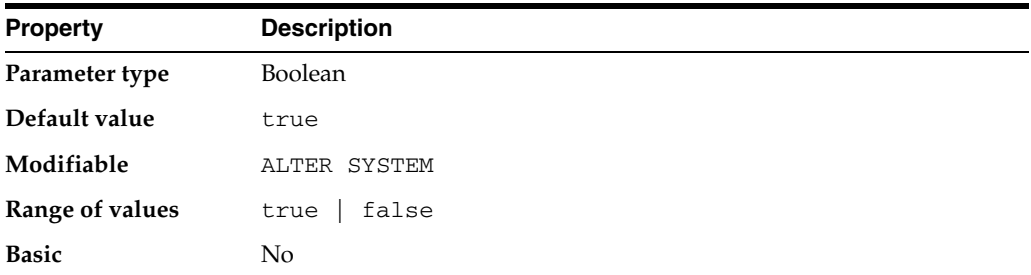

SEC\_CASE\_SENSITIVE\_LOGON enables or disables password case sensitivity in the database.

### **Values:**

true

Database logon passwords are case sensitive.

false

Database logon passwords are not case sensitive.

# **SEC\_MAX\_FAILED\_LOGIN\_ATTEMPTS**

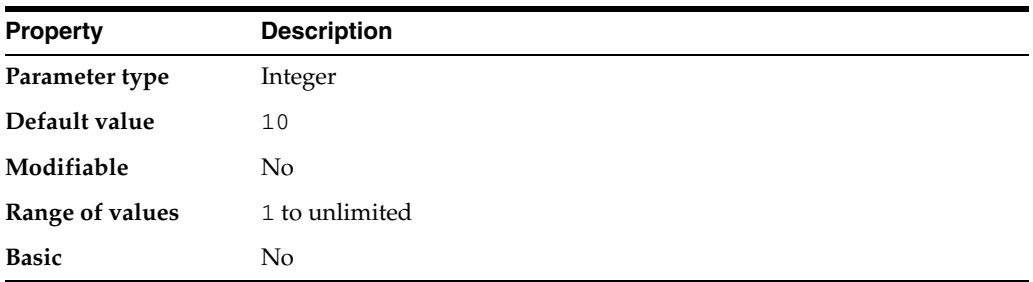

SEC\_MAX\_FAILED\_LOGIN\_ATTEMPTS specifies the number of authentication attempts that can be made by a client on a connection to the server process. After the specified number of failure attempts, the connection will be automatically dropped by the server process.

# **SEC\_PROTOCOL\_ERROR\_FURTHER\_ACTION**

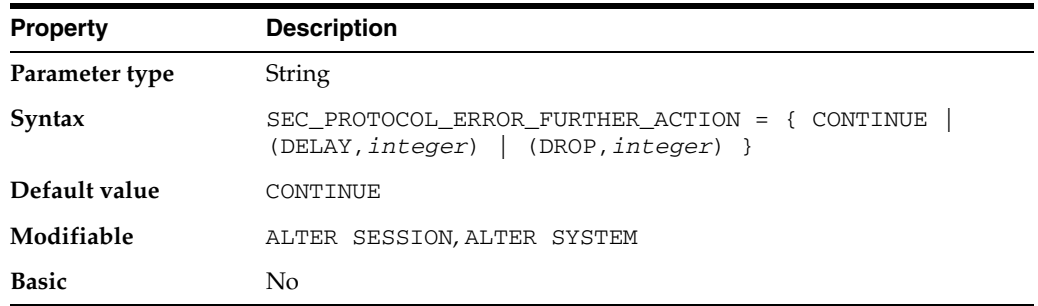

SEC\_PROTOCOL\_ERROR\_FURTHER\_ACTION specifies the further execution of a server process when receiving bad packets from a possibly malicious client.

### **Values:**

**CONTINUE** 

The server process continues execution. The database server may be subject to a Denial of Service (DoS) if bad packets continue to be sent by a malicious client.

■ (DELAY,*integer*)

The client experiences a delay of *integer* seconds before the server process accepts the next request from the same client connection. Malicious clients are prevented from excessive consumption of server resources while legitimate clients experience a degradation in performance but can continue to function.

■ (DROP,*integer*)

The server forcefully terminates the client connection after *integer* bad packets. The server protects itself at the expense of the client (for example, a client transaction may be lost). The client may reconnect and attempt the same operation.

# **SEC\_PROTOCOL\_ERROR\_TRACE\_ACTION**

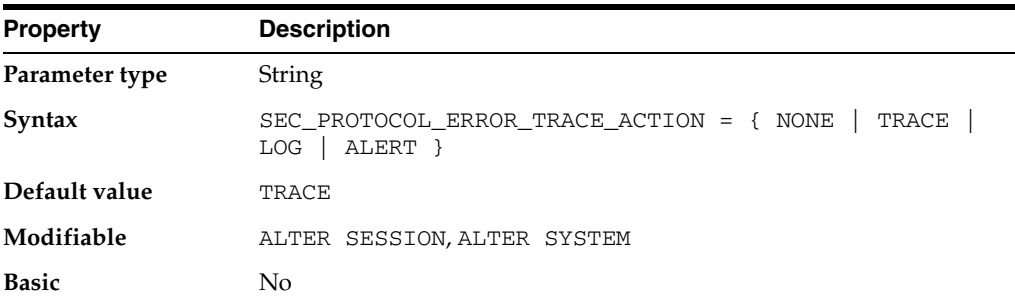

SEC\_PROTOCOL\_ERROR\_TRACE\_ACTION specifies the action that the database should take when bad packets are received from a possibly malicious client.

#### **Values:**

■ NONE

The database server ignores the bad packets and does not generate any trace files or log messages.

■ TRACE

A detailed trace file is generated when bad packets are received, which can be used to debug any problems in client/server communication.

■ LOG

A minimal log message is printed in the alert logfile and in the server trace file. A minimal amount of disk space is used.

**ALERT** 

An alert message is sent to a DBA or monitoring console.

# **SEC\_RETURN\_SERVER\_RELEASE\_BANNER**

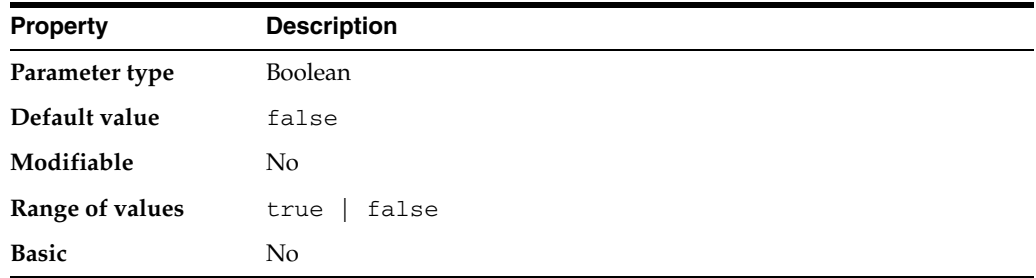

SEC\_RETURN\_SERVER\_RELEASE\_BANNER specifies whether or not the server returns complete database software information to clients.

### **Values:**

■ true

Returns complete database version information to the client.

false

Returns a generic version string to the client.

# **SERIAL\_REUSE**

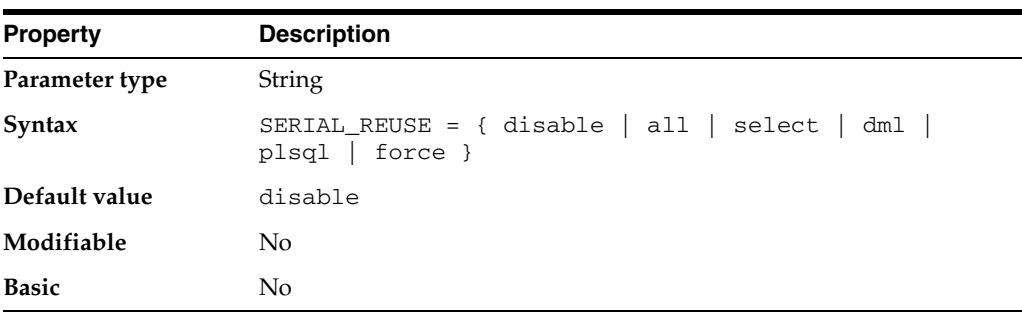

**Note:** The SERIAL\_REUSE parameter is deprecated. It is retained for backward compatibility only.

SERIAL\_REUSE specifies which types of cursors make use of the serial-reusable memory feature. This feature allocates private cursor memory in the SGA so that it can be reused (serially, not concurrently) by sessions executing the same cursor.

### **Values:**

■ disable

Disables the option for all SQL statement types. This value overrides any other values included in the list.

 $a11$ 

Enables the option for both DML and SELECT statements. Equivalent to setting select, dml, and plsql.

select

Enables the option for SELECT statements.

■ dml

Enables the option for DML statements.

■ plsql

Currently has no effect (although PLSQL packages do support the serial-reuse memory option using PLSQL pragmas).

**Note:** If CURSOR\_SPACE\_FOR\_TIME is set to true, then the value of SERIAL\_REUSE is ignored and treated as if it were set to disable.

**See Also:** ["CURSOR\\_SPACE\\_FOR\\_TIME" on page 1-39](#page-102-0)

### **SERVICE\_NAMES**

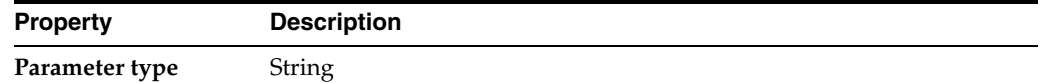

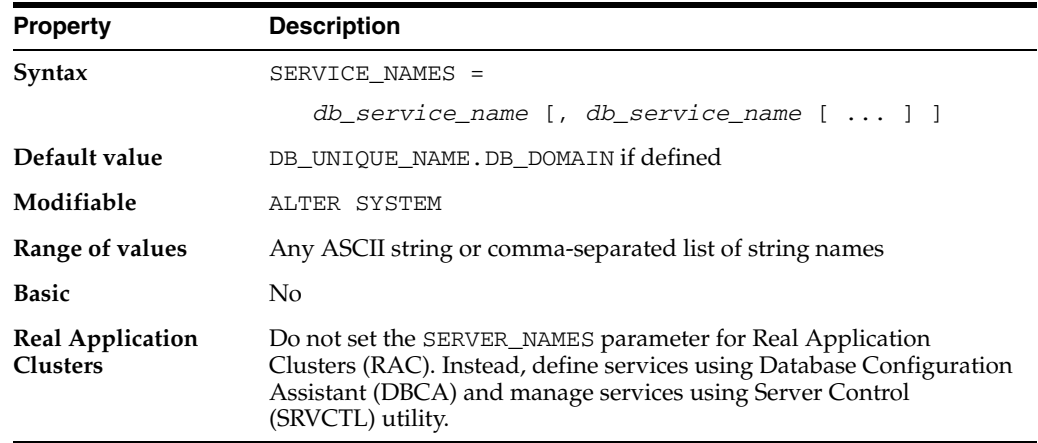

SERVICE\_NAMES specifies one or more names by which clients can connect to the instance. The instance registers its service names with the listener. When a client requests a service, the listener determines which instances offer the requested service and routes the client to the appropriate instance.

You can specify multiple service names in order to distinguish among different uses of the same database. For example:

SERVICE\_NAMES = sales.acme.com, widgetsales.acme.com

You can also use service names to identify a single service that is available from two different databases through the use of replication.

If you do not qualify the names in this parameter with a domain, Oracle qualifies them with the value of the DB\_DOMAIN parameter. If DB\_DOMAIN is not specified, then no domain will be applied to the non-qualified SERVICE\_NAMES values.

### **See Also:**

- *Oracle Database Net Services Administrator's Guide* for more information on this parameter and its settings
- *Oracle Real Application Clusters Administration and Deployment Guide* for information about defining and administering services in a RAC environment
- ["DB\\_DOMAIN" on page 1-45](#page-108-0)

# **SESSION\_CACHED\_CURSORS**

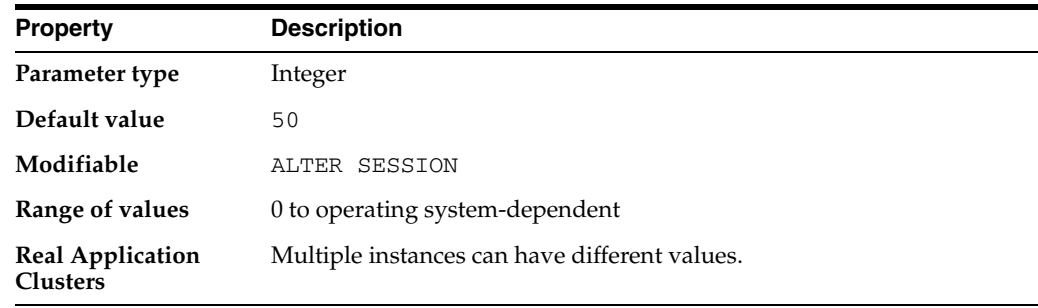

SESSION\_CACHED\_CURSORS specifies the number of session cursors to cache. Repeated parse calls of the same SQL statement cause the session cursor for that statement to be moved into the session cursor cache. Subsequent parse calls will find the cursor in the cache and do not need to reopen the cursor. Oracle uses a least recently used algorithm to remove entries in the session cursor cache to make room for new entries when needed.

This parameter also constrains the size of the PL/SQL cursor cache which PL/SQL uses to avoid having to reparse as statements are re-executed by a user.

**See Also:** *Oracle Database Performance Tuning Guide* for more information on setting this parameter and its uses

# **SESSION\_MAX\_OPEN\_FILES**

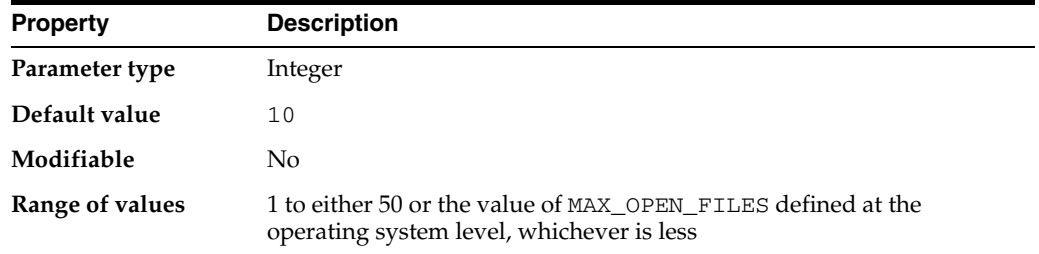

SESSION\_MAX\_OPEN\_FILES specifies the maximum number of BFILEs that can be opened in any session. Once this number is reached, subsequent attempts to open more files in the session by using DBMS\_LOB.FILEOPEN() or OCILobFileOpen() will fail. The maximum value for this parameter depends on the equivalent parameter defined for the underlying operating system.

### **See Also:**

- *Oracle Database Large Objects Developer's Guide for information on* LOBs in general and BFILEs in particular
- *Oracle Database PL/SQL Packages and Types Reference for* information on the DBMS\_LOB.FILEOPEN() procedure
- *Oracle Call Interface Programmer's Guide for information on the* OCILobFileOpen() procedure

# **SESSIONS**

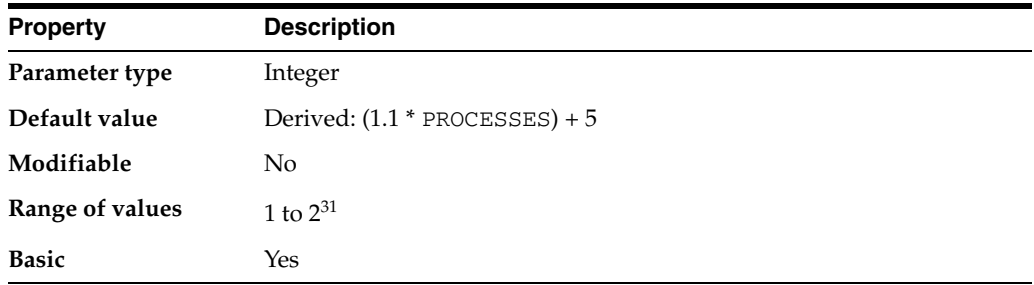

SESSIONS specifies the maximum number of sessions that can be created in the system. Because every login requires a session, this parameter effectively determines the maximum number of concurrent users in the system. You should always set this parameter explicitly to a value equivalent to your estimate of the maximum number of concurrent users, plus the number of background processes, plus approximately 10% for recursive sessions.

Oracle uses the default value of this parameter as its minimum. Values between 1 and the default do not trigger errors, but Oracle ignores them and uses the default instead.

The default values of the ENQUEUE\_RESOURCES and TRANSACTIONS parameters are derived from SESSIONS. Therefore, if you increase the value of SESSIONS, you should consider whether to adjust the values of ENQUEUE\_RESOURCES and TRANSACTIONS as well. (Note that ENQUEUE\_RESOURCES is obsolete as of Oracle Database 10g release 2 (10.2).)

In a shared server environment, the value of PROCESSES can be quite small. Therefore, Oracle recommends that you adjust the value of SESSIONS to approximately 1.1 \* total number of *connections*.

### **See Also:**

■ *Oracle Database Concepts* for more information on memory structures and processes

### **SGA\_MAX\_SIZE**

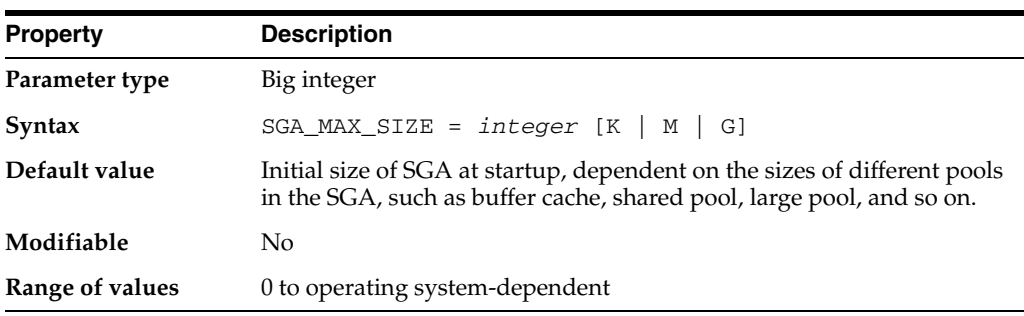

SGA\_MAX\_SIZE specifies the maximum size of the SGA for the lifetime of the instance.

# **SGA\_TARGET**

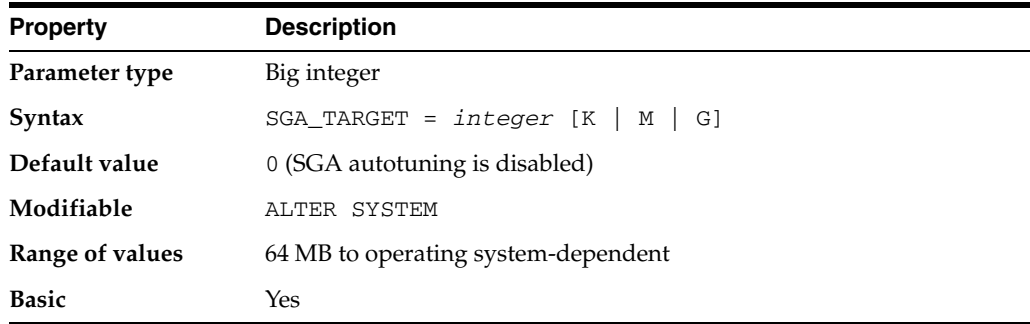

SGA\_TARGET specifies the total size of all SGA components. If SGA\_TARGET is specified, then the following memory pools are automatically sized:

- Buffer cache (DB\_CACHE\_SIZE)
- Shared pool (SHARED\_POOL\_SIZE)
- Large pool (LARGE\_POOL\_SIZE)
- Java pool (JAVA\_POOL\_SIZE)
- Streams pool (STREAMS\_POOL\_SIZE)

If these automatically tuned memory pools are set to nonzero values, then those values are used as minimum levels by Automatic Shared Memory Management. You would set minimum values if an application component needs a minimum amount of memory to function properly.

The following pools are manually sized components and are not affected by Automatic Shared Memory Management:

- Log buffer
- Other buffer caches, such as KEEP, RECYCLE, and other block sizes
- Fixed SGA and other internal allocations

The memory allocated to these pools is deducted from the total available for SGA\_ TARGET when Automatic Shared Memory Management computes the values of the automatically tuned memory pools.

#### **See Also:**

- **Oracle Database Concepts for information on automatic SGA** management
- **Oracle Database Administrator's Guide for information on managing** the SGA

### **SHADOW\_CORE\_DUMP**

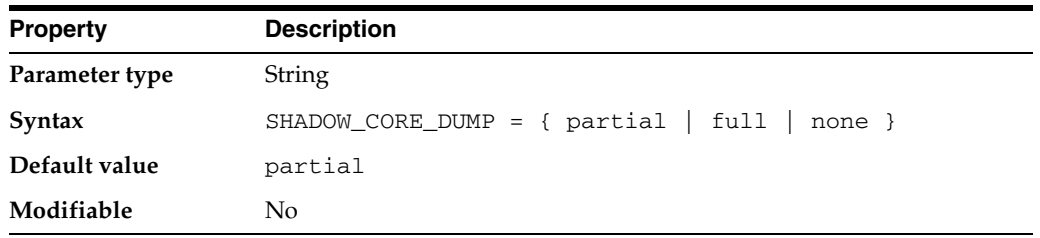

SHADOW\_CORE\_DUMP specifies whether Oracle includes the SGA in the core file for foreground (client) processes.

### **Values:**

partial

Oracle does not include the SGA in the core dump.

■ full

Oracle includes the SGA in the core dump.

none

No core files will be generated for foreground processes.

**See Also:** ["BACKGROUND\\_CORE\\_DUMP" on page 1-25](#page-88-0)

# **SHARED\_MEMORY\_ADDRESS**

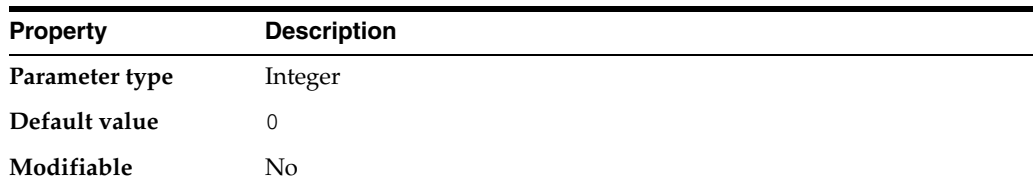

SHARED\_MEMORY\_ADDRESS and HI\_SHARED\_MEMORY\_ADDRESS specify the starting address at runtime of the system global area (SGA). This parameter is ignored on the many platforms that specify the SGA's starting address at linktime.

Use this parameter to specify the entire address on 32-bit platforms and to specify the low-order 32 bits of a 64-bit address on 64-bit platforms. Use HI\_SHARED\_MEMORY\_ ADDRESS to specify the high-order 32 bits of a 64-bit address on 64-bit platforms. If both parameters are 0 or unspecified, the SGA address defaults to a platform-specific location.

```
See Also: "HI_SHARED_MEMORY_ADDRESS" on page 1-69
```
# **SHARED\_POOL\_RESERVED\_SIZE**

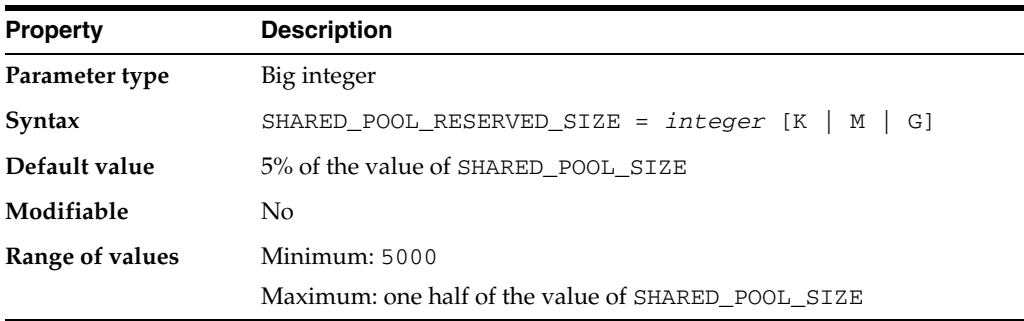

SHARED\_POOL\_RESERVED\_SIZE specifies (in bytes) the shared pool space that is reserved for large contiguous requests for shared pool memory.

You can use this parameter to avoid performance degradation in the shared pool in situations where pool fragmentation forces Oracle to search for and free chunks of unused pool to satisfy the current request.

### **See Also:**

- *Oracle Database Performance Tuning Guide for more information on* setting this parameter
- ["SHARED\\_POOL\\_SIZE" on page 1-148](#page-211-0)

# <span id="page-211-0"></span>**SHARED\_POOL\_SIZE**

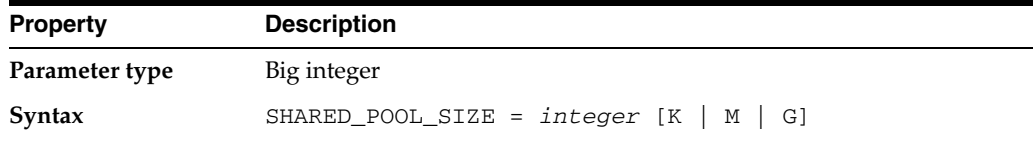

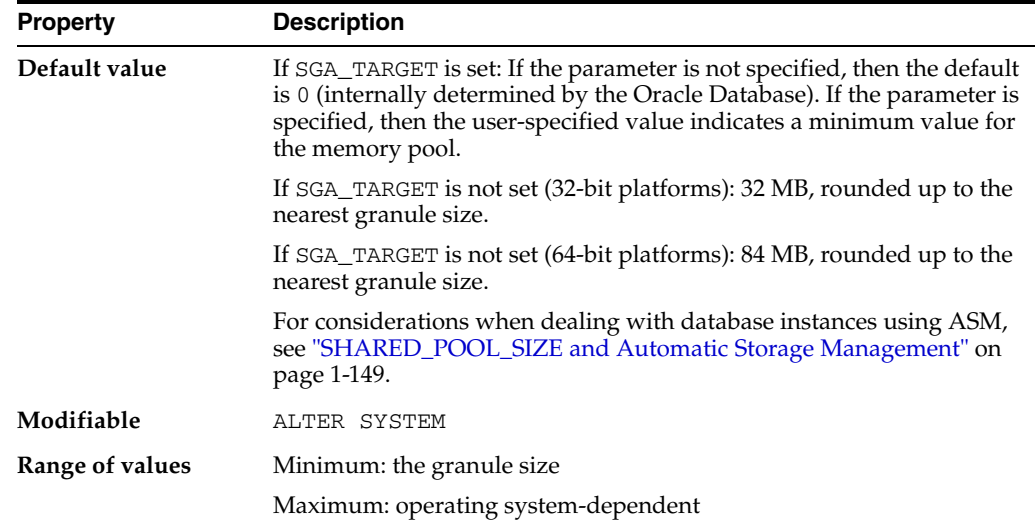

SHARED\_POOL\_SIZE specifies (in bytes) the size of the shared pool. The shared pool contains shared cursors, stored procedures, control structures, and other structures. If you set PARALLEL\_AUTOMATIC\_TUNING to false, then Oracle also allocates parallel execution message buffers from the shared pool. Larger values improve performance in multi-user systems. Smaller values use less memory.

You can monitor utilization of the shared pool by querying the view V\$SGASTAT.

#### **See Also:**

- *Oracle Database Performance Tuning Guide for more information on* setting this parameter
- **Oracle Database Upgrade Guide for information on parallel** execution message buffers
- ["PARALLEL\\_AUTOMATIC\\_TUNING" on page 1-117](#page-180-1) and "V\$SGASTAT" on page 9-23

### **SHARED\_POOL\_SIZE and Automatic Storage Management**

On a database instance using ASM, additional memory is required to store extent maps. As a general guideline, you can aggregate the values from the following queries to obtain current database storage size that is either already on ASM or will be stored in ASM. Then determine the redundancy type that is used (or will be used), and calculate the value for SHARED\_POOL\_SIZE, using the aggregated value as input.

```
SELECT SUM(BYTES)/(1024*1024*1024) FROM V$DATAFILE;
SELECT SUM(BYTES)/(1024*1024*1024) FROM V$LOGFILE a, V$LOG b
WHERE a.group#=b.group#;
SELECT SUM(BYTES)/(1024*1024*1024) FROM V$TEMPFILE WHERE
status='ONLINE';
```
Additionally, keep the following guidelines in mind:

For diskgroups using external redundancy:

(Every 100G of space needs 1M of extra shared pool) + 2M

For diskgroups using normal redundancy:

(Every 50G of space needs 1M of extra shared pool) + 4M

For diskgroups using high redundancy:

(Every 33G of space needs 1M of extra shared pool) + 6M

# **SHARED\_SERVER\_SESSIONS**

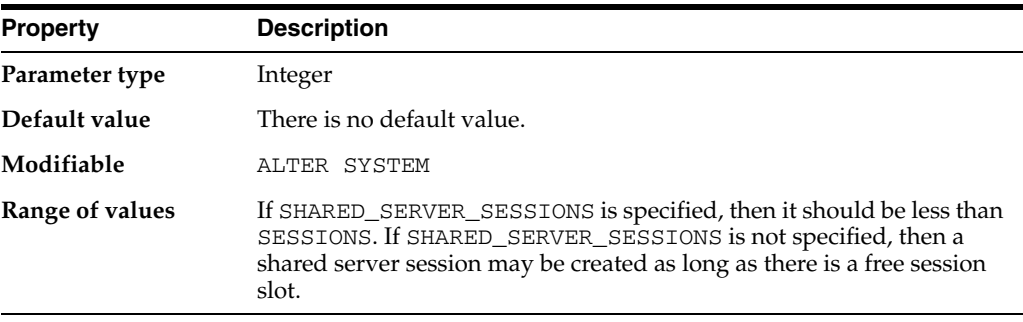

SHARED\_SERVER\_SESSIONS specifies the total number of shared server sessions to allow. Setting this parameter enables you to reserve user sessions for dedicated servers.

**See Also:** *Oracle Database Concepts* for more information on sessions

# **SHARED\_SERVERS**

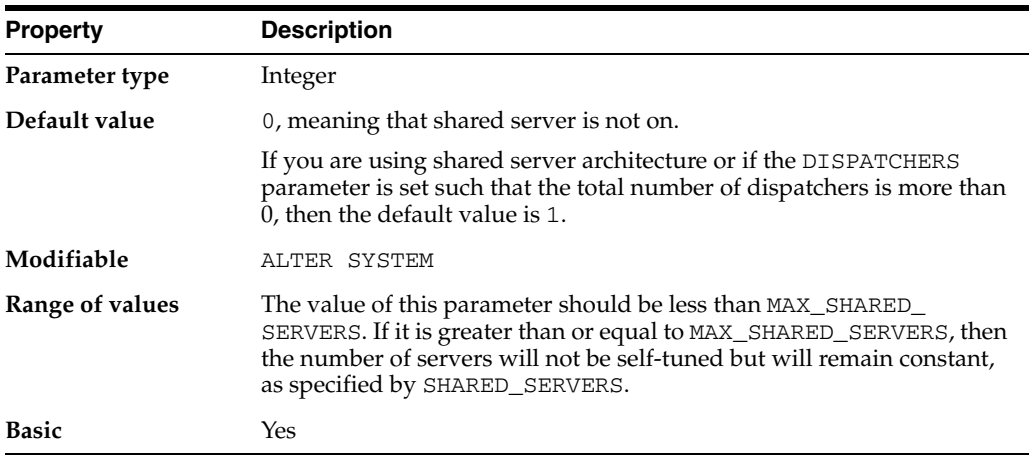

SHARED\_SERVERS specifies the number of server processes that you want to create when an instance is started. If system load decreases, then this minimum number of servers is maintained. Therefore, you should take care not to set SHARED\_SERVERS too high at system startup.

**See Also:** *Oracle Database Administrator's Guide* for more information on setting this parameter

## **SKIP\_UNUSABLE\_INDEXES**

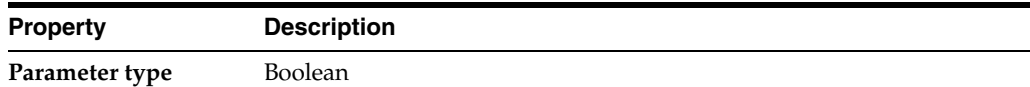

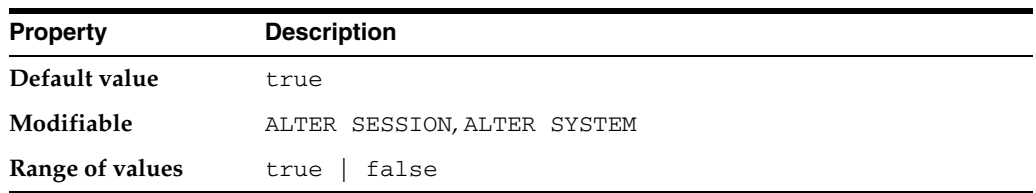

SKIP\_UNUSABLE\_INDEXES enables or disables the use and reporting of tables with unusable indexes or index partitions.

### **Values:**

true

Disables error reporting of indexes and index partitions marked UNUSABLE. This setting allows all operations (inserts, deletes, updates, and selects) on tables with unusable indexes or index partitions.

**Note:** If an index is used to enforce a UNIQUE constraint on a table, then allowing insert and update operations on the table might violate the constraint. Therefore, this setting does not disable error reporting for unusable indexes that are unique.

false

Enables error reporting of indexes marked UNUSABLE. This setting does not allow inserts, deletes, and updates on tables with unusable indexes or index partitions.

### **SMTP\_OUT\_SERVER**

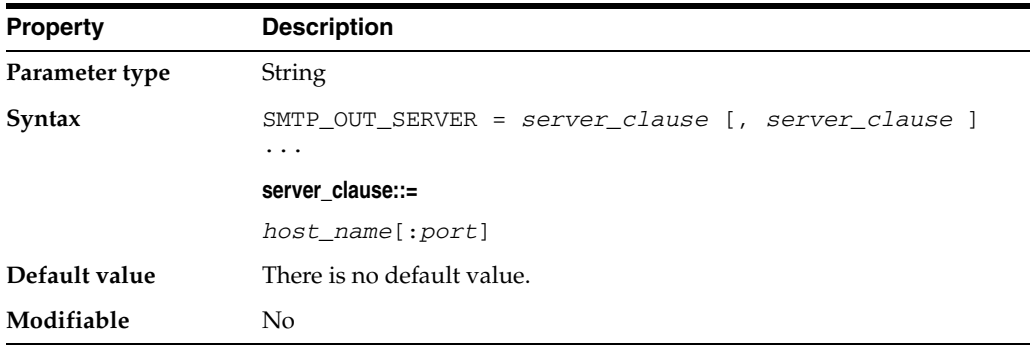

SMTP\_OUT\_SERVER specifies the SMTP host and port to which UTL\_MAIL delivers out-bound E-mail. Multiple servers may be specified, separated by commas.

If the first server in the list is unavailable, then UTL\_MAIL tries the second server, and so on.

If SMTP\_OUT\_SERVER is not specified, then the SMTP server name defaults to the value of DB\_DOMAIN, the port number defaults to 25, and the SMTP domain defaults to the suffix of DB\_DOMAIN.

**See Also:** *Oracle Database PL/SQL Packages and Types Reference* for information on the UTL\_MAIL package

# **SORT\_AREA\_RETAINED\_SIZE**

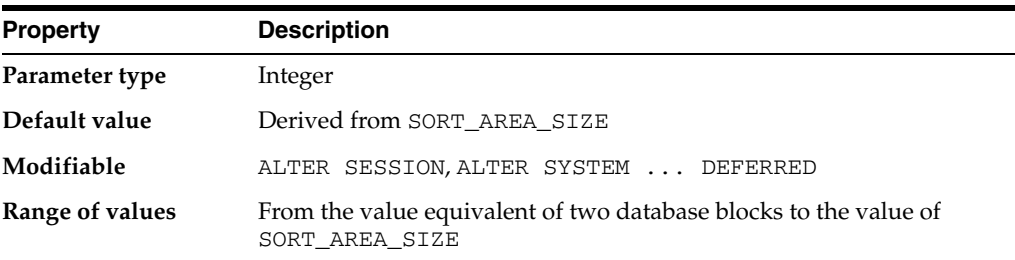

**Note:** Oracle does not recommend using the SORT\_AREA\_ RETAINED\_SIZE parameter unless the instance is configured with the shared server option. Oracle recommends that you enable automatic sizing of SQL working areas by setting PGA\_AGGREGATE\_TARGET instead. SORT\_AREA\_RETAINED\_SIZE is retained for backward compatibility.

SORT\_AREA\_RETAINED\_SIZE specifies (in bytes) the maximum amount of the user global area (UGA) memory retained after a sort run completes. The retained size controls the size of the read buffer, which Oracle uses to maintain a portion of the sort in memory. This memory is released back to the UGA, not to the operating system, after the last row is fetched from the sort space.

Oracle may allocate multiple sort spaces of this size for each query. Usually, only one or two sorts occur at one time, even for complex queries. In some cases, however, additional concurrent sorts are required, and each sort keeps its own memory area. If the shared server is used, allocation is to the SGA until the value in SORT\_AREA\_ RETAINED\_SIZE is reached. The difference between SORT\_AREA\_RETAINED\_SIZE and SORT\_AREA\_SIZE is allocated to the PGA.

**Note:** The default value as reflected in the V\$PARAMETER dynamic performance view is 0. However, if you do not explicitly set this parameter, Oracle actually uses the value of the SORT\_AREA\_SIZE parameter.

### **See Also:**

- *Oracle Database Performance Tuning Guide for more information on* setting this parameter
- ["SORT\\_AREA\\_SIZE" on page 1-152](#page-215-0)

## <span id="page-215-0"></span>**SORT\_AREA\_SIZE**

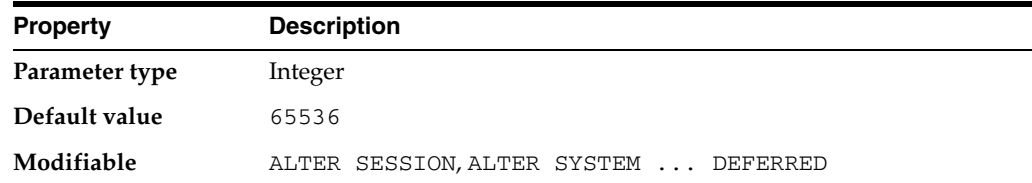
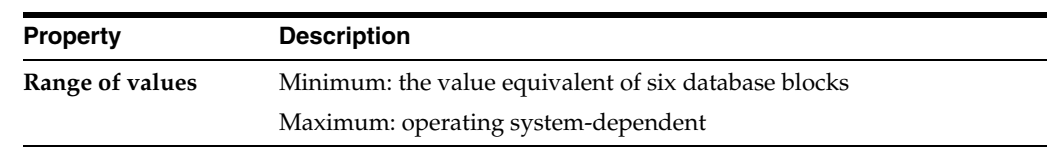

**Note:** Oracle does not recommend using the SORT\_AREA\_SIZE parameter unless the instance is configured with the shared server option. Oracle recommends that you enable automatic sizing of SQL working areas by setting PGA\_AGGREGATE\_TARGET instead. SORT\_ AREA\_SIZE is retained for backward compatibility.

SORT\_AREA\_SIZE specifies (in bytes) the maximum amount of memory Oracle will use for a sort. After the sort is complete, but before the rows are returned, Oracle releases all of the memory allocated for the sort, except the amount specified by the SORT\_AREA\_RETAINED\_SIZE parameter. After the last row is returned, Oracle releases the remainder of the memory.

Increasing SORT\_AREA\_SIZE size improves the efficiency of large sorts.

Each sort in a query can consume memory up to the amount specified by SORT\_ AREA\_SIZE, and there can be multiple sorts in a query. Also, if a query is executed in parallel, each PQ slave can consume memory up to the amount specified by SORT\_ AREA\_SIZE for each sort it does.

SORT\_AREA\_SIZE is also used for inserts and updates to bitmap indexes. Setting this value appropriately results in a bitmap segment being updated only once for each DML operation, even if more than one row in that segment changes.

Larger values of SORT\_AREA\_SIZE permit more sorts to be performed in memory. If more space is required to complete the sort than will fit into the memory provided, then temporary segments on disk are used to hold the intermediate sort runs.

The default is adequate for most OLTP operations. You might want to adjust this parameter for decision support systems, batch jobs, or large CREATE INDEX operations.

#### **See Also:**

- *Oracle Database Performance Tuning Guide* for more information on setting this parameter
- *Oracle Database Concepts* for information on logical storage structures such as sort areas
- Your operating system-specific Oracle documentation for the default value on your system
- ["SORT\\_AREA\\_RETAINED\\_SIZE" on page 1-152](#page-215-0)

### **SPFILE**

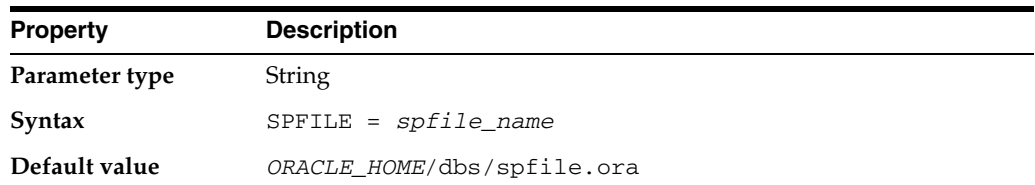

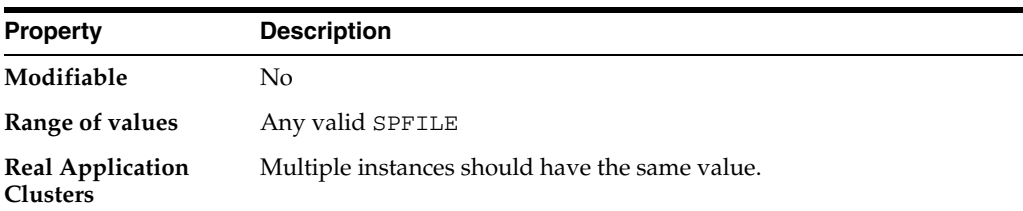

The value of this parameter is the name of the current server parameter file (SPFILE) in use. This parameter can be defined in a client side PFILE to indicate the name of the server parameter file to use.

When the default server parameter file is used by the server, the value of SPFILE is internally set by the server.

The SPFILE resides in the *ORACLE\_HOME*/dbs directory; however, users can place it anywhere on their machine as long as it is specified in an initialization parameter file.

**See Also:** *Oracle Database Administrator's Guide* for more information about creating the server parameter file

### **SQL\_TRACE**

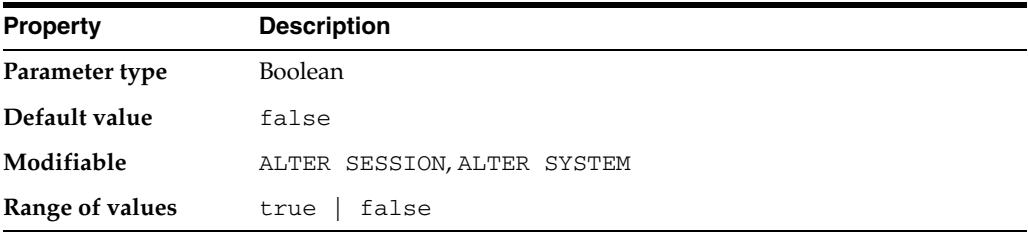

SQL\_TRACE enables or disables the SQL trace facility. Setting this parameter to true provides information on tuning that you can use to improve performance. You can change the value using the DBMS\_SYSTEM package.

**Caution:** Using this initialization parameter to enable the SQL trace facility for the entire instance can have a severe performance impact. Enable the facility for specific sessions using the ALTER SESSION statement. If you must enable the facility on an entire production environment, then you can minimize performance impact by:

- Maintaining at least 25% idle CPU capacity
- Maintaining adequate disk space for the USER\_DUMP\_DEST location
- Striping disk space over sufficient disks

**See Also:** *Oracle Database Performance Tuning Guide* for more information about performance diagnostic tools

**Note:** The SQL\_TRACE parameter is deprecated. Oracle recommends that you use the DBMS\_MONITOR and DBMS\_SESSION packages instead. SQL\_TRACE is retained for backward compatibility only.

### **SQL92\_SECURITY**

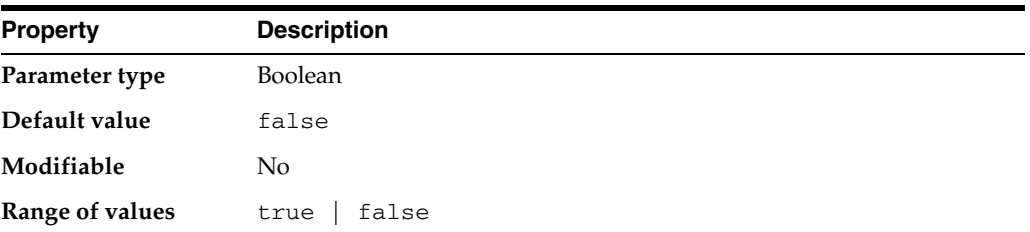

The SQL92 standards specify that security administrators should be able to require that users have SELECT privilege on a table when executing an UPDATE or DELETE statement that references table column values in a WHERE or SET clause. SQL92\_ SECURITY specifies whether users must have been granted the SELECT object privilege in order to execute such UPDATE or DELETE statements.

### **SQLTUNE\_CATEGORY**

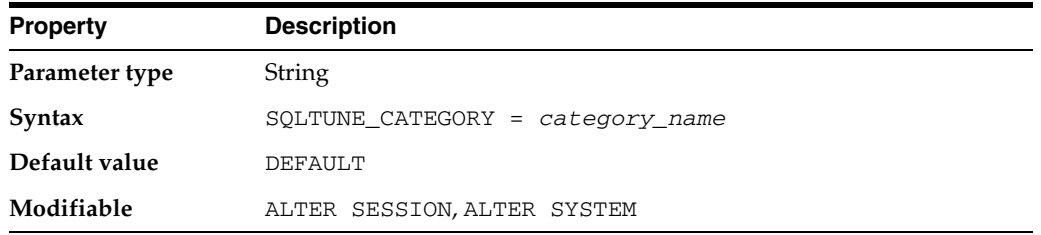

SQLTUNE\_CATEGORY specifies the category name for use by sessions to qualify the lookup of SQL profiles during SQL compilation.

**See Also:** *Oracle Database PL/SQL Packages and Types Reference* for information on the DBMS\_SQLTUNE package

### **STANDBY\_ARCHIVE\_DEST**

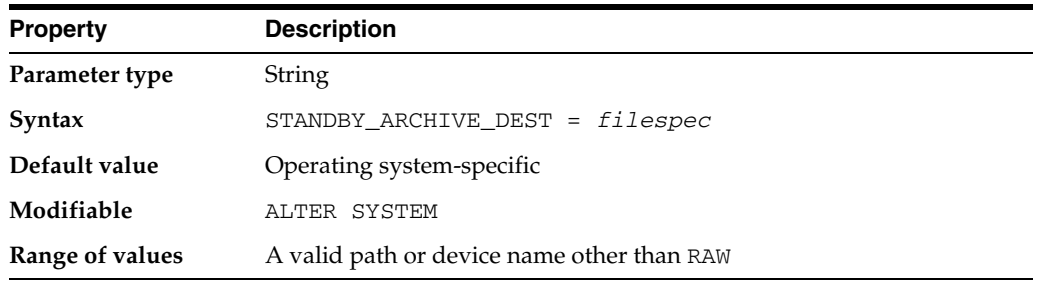

**Note:** The STANDBY\_ARCHIVE\_DEST parameter is deprecated. It is retained for backward compatibility only.

STANDBY\_ARCHIVE\_DEST is relevant only for a standby database in managed recovery mode. It specifies the location of archive logs arriving from a primary database. Oracle uses STANDBY\_ARCHIVE\_DEST and LOG\_ARCHIVE\_FORMAT to fabricate the fully qualified standby log filenames and stores the filenames in the standby control file.

You can see the value of this parameter by querying the V\$ARCHIVE\_DEST data dictionary view.

#### **See Also:**

- *Oracle Data Guard Concepts and Administration* for more information on setting this parameter and on managed recovery mode in general
- ["LOG\\_ARCHIVE\\_DEST" on page 1-81](#page-144-0) and "V\$ARCHIVE\_DEST" on page 7-8

### **STANDBY\_FILE\_MANAGEMENT**

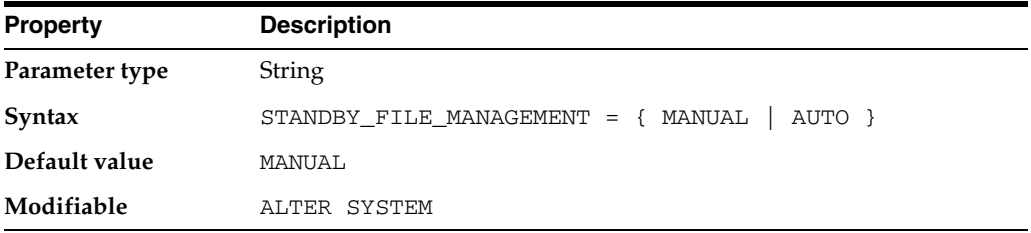

STANDBY FILE MANAGEMENT enables or disables automatic standby file management. When automatic standby file management is enabled, operating system file additions and deletions on the primary database are replicated on the standby database. STANDBY\_FILE\_MANAGEMENT is only applicable to Physical standby databases.

#### **Values:**

**MANUAL** 

disables automatic standby file management

■ AUTO

enables automatic standby file management

Setting STANDBY\_FILE\_MANAGEMENT to AUTO causes Oracle to automatically create files on the standby database and, in some cases, overwrite existing files. Care must be taken when setting STANDBY\_FILE\_MANAGEMENT and DB\_FILE\_NAME\_CONVERT so that existing standby files will not be accidentally overwritten.

If the standby database is on the same system as the primary database, then ensure that the primary and standby systems do not point to the same files.

**See Also:** *Oracle Data Guard Concepts and Administration* for more information about setting this parameter

### **STAR\_TRANSFORMATION\_ENABLED**

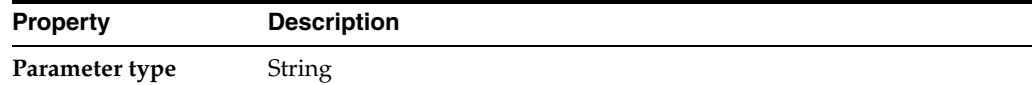

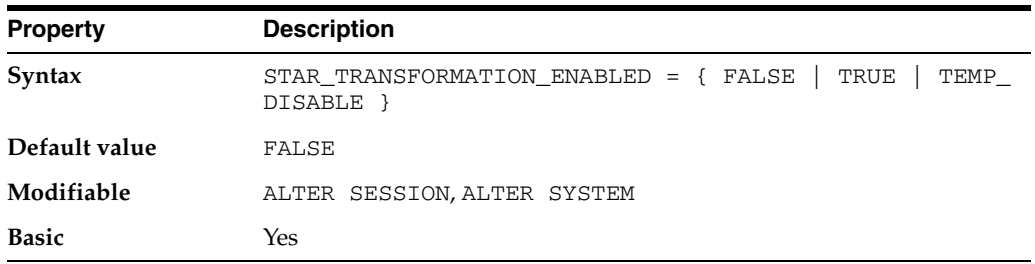

STAR\_TRANSFORMATION\_ENABLED determines whether a cost-based query transformation will be applied to star queries.

#### **Values:**

**FALSE** 

The transformation will not be applied.

**TRUE** 

The optimizer will consider performing a cost-based query transformation on the star query.

■ TEMP\_DISABLE

The optimizer will consider performing a cost-based query transformation on the star query but will not use temporary tables in the star transformation.

#### **See Also:**

- **Oracle Database Concepts for information on star queries**
- *Oracle Database Performance Tuning Guide* for information on enabling star query

### **STATISTICS\_LEVEL**

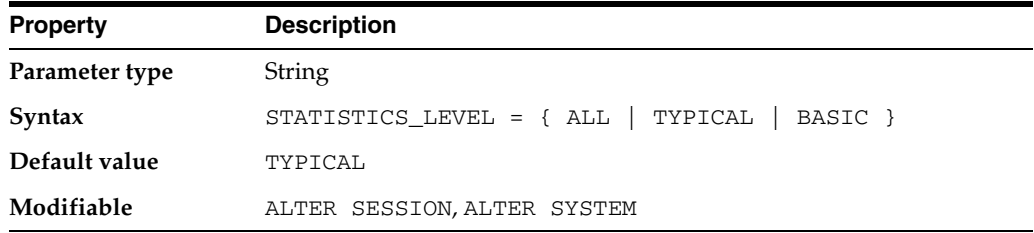

STATISTICS\_LEVEL specifies the level of collection for database and operating system statistics. The Oracle Database collects these statistics for a variety of purposes, including making self-management decisions.

The default setting of TYPICAL ensures collection of all major statistics required for database self-management functionality and provides best overall performance. The default value should be adequate for most environments.

When the STATISTICS\_LEVEL parameter is set to ALL, additional statistics are added to the set of statistics collected with the TYPICAL setting. The additional statistics are timed OS statistics and plan execution statistics.

Setting the STATISTICS\_LEVEL parameter to BASIC disables the collection of many of the important statistics required by Oracle Database features and functionality, including:

- Automatic Workload Repository (AWR) Snapshots
- Automatic Database Diagnostic Monitor (ADDM)
- All server-generated alerts
- Automatic SGA Memory Management
- Automatic optimizer statistics collection
- Object level statistics
- End to End Application Tracing (V\$CLIENT\_STATS)
- Database time distribution statistics (V\$SESS\_TIME\_MODEL and V\$SYS\_TIME\_ MODEL)
- Service level statistics
- Buffer cache advisory
- MTTR advisory
- Shared pool sizing advisory
- Segment level statistics
- PGA Target advisory
- Timed statistics
- Monitoring of statistics

**Note:** Oracle strongly recommends that you do not disable these important features and functionality.

When the STATISTICS\_LEVEL parameter is modified by ALTER SYSTEM, all advisories or statistics are dynamically turned on or off, depending on the new value of STATISTICS\_LEVEL. When modified by ALTER SESSION, the following advisories or statistics are turned on or off in the local session only. Their system-wide state is not changed:

- Timed statistics
- Timed OS statistics
- Plan execution statistics

The V\$STATISTICS\_LEVEL view displays information about the status of the statistics or advisories controlled by the STATISTICS\_LEVEL parameter. See "V\$STATISTICS\_LEVEL" on page 9-56.

### **STREAMS\_POOL\_SIZE**

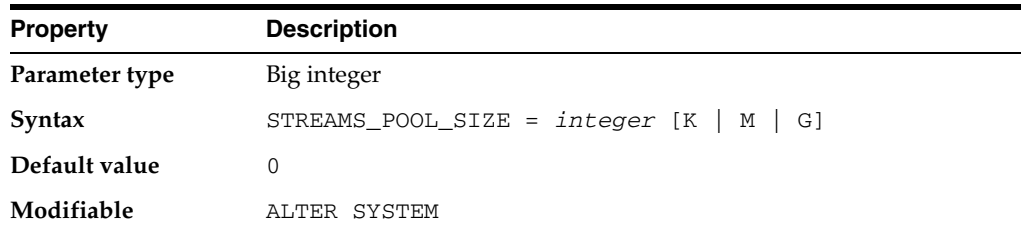

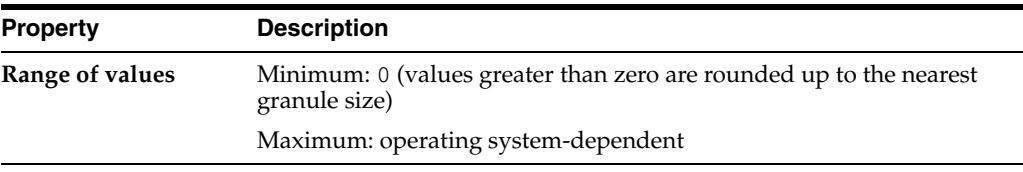

Oracle's Automatic Shared Memory Management feature manages the size of the Streams pool when the SGA\_TARGET initialization parameter is set to a nonzero value. If the STREAMS\_POOL\_SIZE initialization parameter also is set to a nonzero value, then Automatic Shared Memory Management uses this value as a minimum for the Streams pool.

If the STREAMS\_POOL\_SIZE initialization parameter is set to a nonzero value, and the SGA\_TARGET parameter is set to 0 (zero), then the Streams pool size is the value specified by the STREAMS\_POOL\_SIZE parameter, in bytes.

If both the STREAMS\_POOL\_SIZE and the SGA\_TARGET initialization parameters are set to 0 (zero), then, by default, the first use of Streams in a database transfers an amount of memory equal to 10% of the shared pool from the buffer cache to the Streams pool.

**See Also:** *Oracle Streams Concepts and Administration*

### **TAPE\_ASYNCH\_IO**

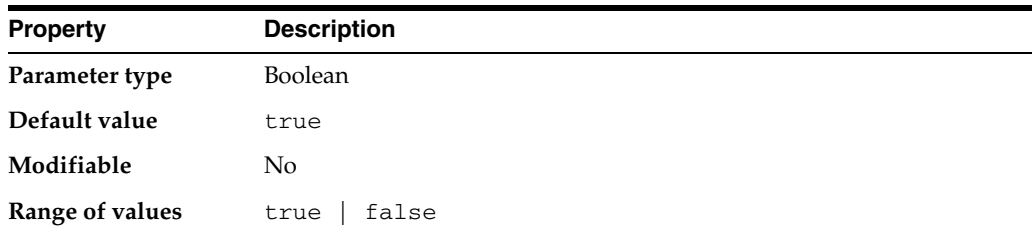

TAPE\_ASYNCH\_IO controls whether I/O to sequential devices (for example, backup or restore of Oracle data to or from tape) is asynchronous—that is, whether parallel server processes can overlap I/O requests with CPU processing during table scans. If your platform supports asynchronous I/O to sequential devices, Oracle recommends that you leave this parameter set to its default. However, if the asynchronous I/O implementation is not stable, you can set TAPE\_ASYNCH\_IO to false to disable asynchronous I/O. If your platform does not support asynchronous I/O to sequential devices, this parameter has no effect.

**See Also:** *Oracle Database Performance Tuning Guide* for more information on asynchronous I/O and on setting this parameter

### **THREAD**

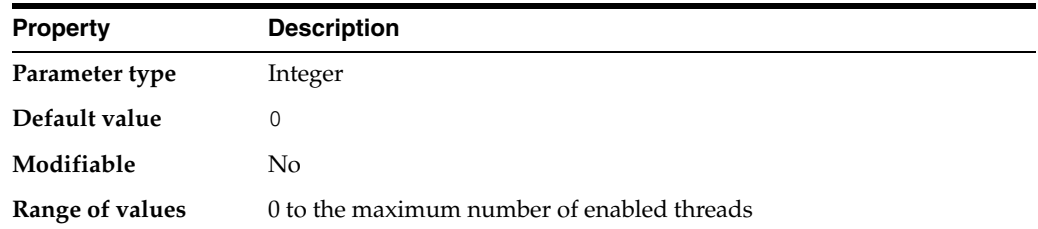

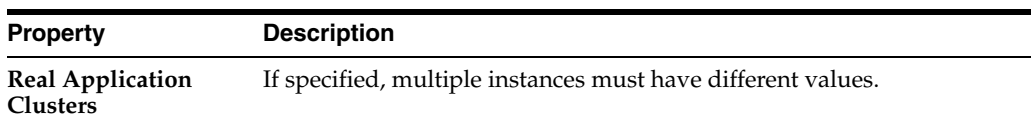

THREAD has been superseded by the INSTANCE\_NAME and INSTANCE\_NUMBER parameters, and will be made obsolete in a future release of the Oracle Database.

**See Also:** ["INSTANCE\\_NAME" on page 1-71](#page-134-0) and ["INSTANCE\\_](#page-135-0) [NUMBER" on page 1-72](#page-135-0)

### **TIMED\_OS\_STATISTICS**

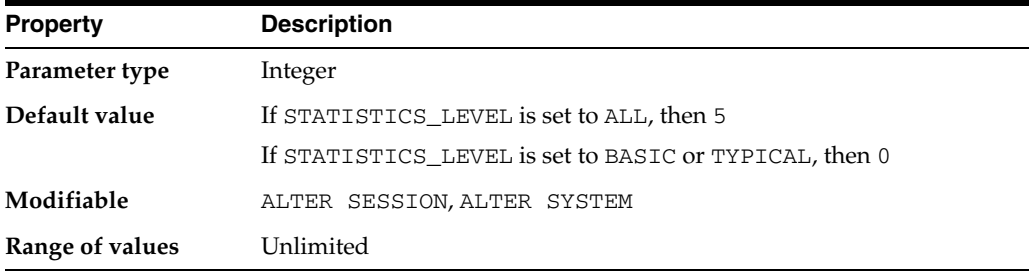

TIMED\_OS\_STATISTICS specifies (in seconds) the interval at which Oracle collects operating system statistics when a request is made from the client to the server or when a request completes.

- On dedicated servers, Oracle collects operating system statistics at user logon and after each subsequent client invocation through the OCI into the Oracle server as a remote procedure call message.
- On shared servers, Oracle collects statistics when client calls to Oracle are processed.

A value of zero specifies that operating system statistics are not gathered. To collect statistics, set a value meaningful for your application and site needs.

**Note:** Gathering operating system statistics is very expensive. Oracle recommends that you set this parameter in an ALTER SYSTEM statement rather than in the initialization parameter file, and that you reset the value to zero as soon as the needed statistics have been gathered.

### **TIMED\_STATISTICS**

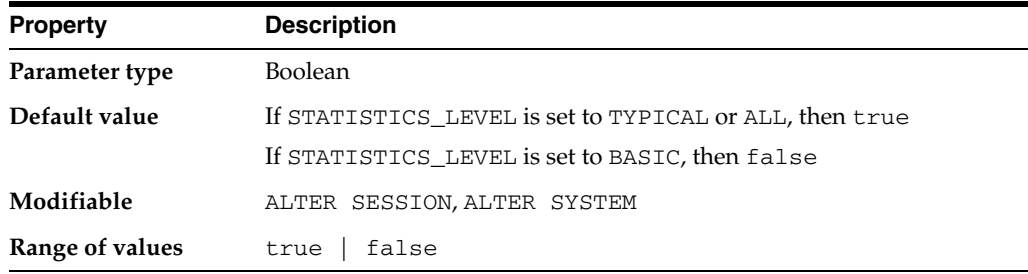

TIMED\_STATISTICS specifies whether or not statistics related to time are collected.

#### **Values:**

■ true

The statistics are collected and stored in trace files or displayed in the V\$SESSTATS and V\$SYSSTATS dynamic performance views.

■ false

The value of all time-related statistics is set to zero. This setting lets Oracle avoid the overhead of requesting the time from the operating system.

Starting with release 11.1.0.7.0, the value of the TIMED\_STATISTICS parameter cannot be set to false if the value of STATISTICS\_LEVEL is set to TYPICAL or ALL.

On some systems with very fast timer access, Oracle might enable timing even if this parameter is set to false. On these systems, setting the parameter to true can sometimes produce more accurate statistics for long-running operations.

#### **See Also:**

- **Oracle Database Performance Tuning Guide for more information on** setting this parameter and on performance diagnostic tools in general
- Appendix E, "Statistics Descriptions" indicates which statistics depend on the setting of this parameter.

### **TRACE\_ENABLED**

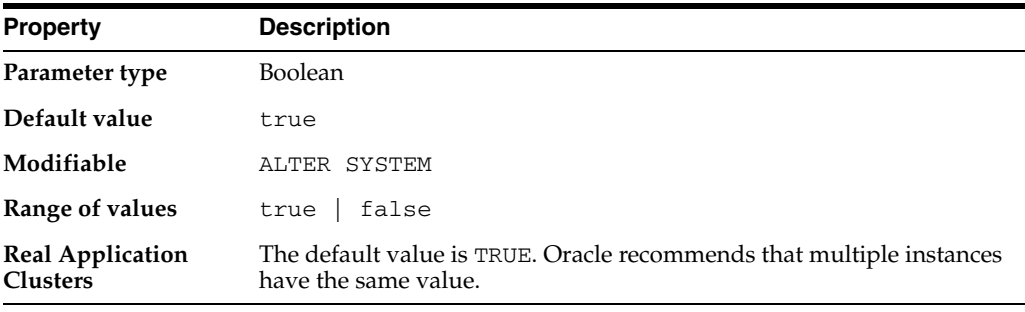

TRACE\_ENABLED controls tracing of the execution history, or code path, of Oracle. Oracle Support Services uses this information for debugging.

When TRACE\_ENABLED is set to true, Oracle records information in specific files when errors occur.

Oracle records this information for all instances, even if only one instance terminates. This allows Oracle to retain diagnostics for an entire cluster.

Although the overhead incurred from this processing is not excessive, you can improve performance by setting TRACE\_ENABLED to false. You might do this, for example, to meet high-end benchmark requirements. However, if you leave this parameter set to false, you may lose valuable diagnostic information. Therefore, always set TRACE\_ENABLED to true to trace system problems and to reduce diagnostic efforts in the event of unexplained instance failures.

### **TRACEFILE\_IDENTIFIER**

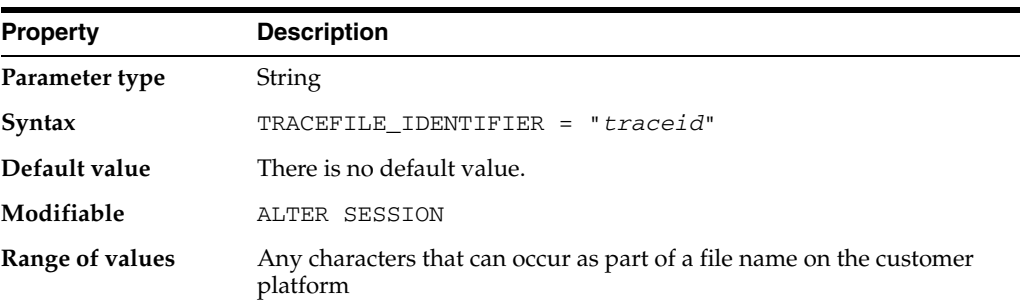

TRACEFILE\_IDENTIFIER specifies a custom identifier that becomes part of the Oracle Trace file name. Such a custom identifier is used to identify a trace file simply from its name and without having to open it or view its contents.

Each time this parameter is dynamically modified, the next trace dump will be written to a trace file which has the new parameter value embedded in its name. Trace file continuity information is automatically added to both the old and new trace files to indicate that these trace files belong to the same process.

This parameter can only be used to change the name of the foreground process' trace file; the background processes continue to have their trace files named in the regular format. For foreground processes, the TRACEID column of the V\$PROCESS view contains the current value of the TRACEFILE\_IDENTIFIER parameter. When this parameter value is set, the trace file name has the following format:

*sid*\_ora\_*pid*\_*traceid*.trc

In this example, *sid* is the oracle instance ID, *pid* is the process ID, and *traceid* is the value of the TRACEFILE\_IDENTIFIER parameter.

**See Also:** This parameter is not supported on all operating systems. See your operating system-specific Oracle documentation for more information.

### **TRANSACTIONS**

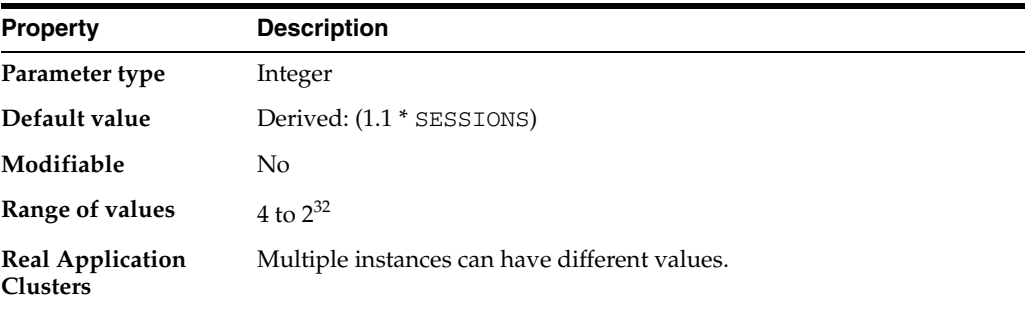

TRANSACTIONS specifies the maximum number of concurrent transactions. Greater values increase the size of the SGA and can increase the number of rollback segments allocated. The default value is greater than SESSIONS (and, in turn, PROCESSES) to allow for recursive transactions.

#### **See Also:**

- **Oracle Database Administrator's Guide for information on setting** this parameter
- *Oracle Real Application Clusters Administration and Deployment Guide* for the relationship of this parameter to the number of rollback segments

### **TRANSACTIONS\_PER\_ROLLBACK\_SEGMENT**

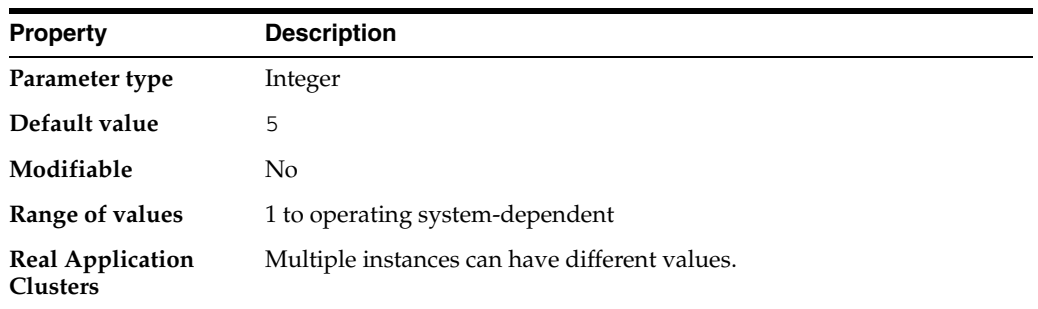

TRANSACTIONS\_PER\_ROLLBACK\_SEGMENT specifies the number of concurrent transactions you expect each rollback segment to have to handle. The minimum number of rollback segments acquired at startup is TRANSACTIONS divided by the value for this parameter. For example, if TRANSACTIONS is 101 and this parameter is 10, then the minimum number of rollback segments acquired would be the ratio 101/10, rounded up to 11.

You can acquire more rollback segments by naming them in the parameter ROLLBACK\_SEGMENTS.

#### **See Also:**

- **Oracle Database Administrator's Guide for information on setting** this parameter.
- Oracle Real Application Clusters Administration and Deployment *Guide* for how Oracle acquires rollback segments.
- Your operating system-specific Oracle documentation for the range of values for this parameter.

### **UNDO\_MANAGEMENT**

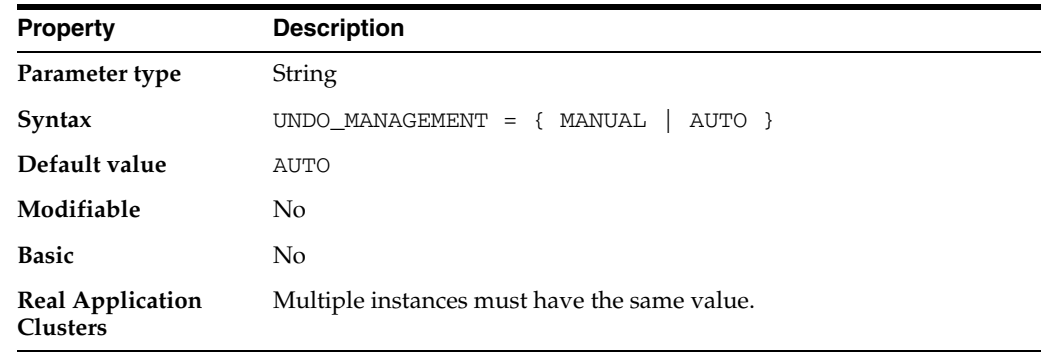

UNDO\_MANAGEMENT specifies which undo space management mode the system should use. When set to AUTO, the instance starts in automatic undo management mode. In manual undo management mode, undo space is allocated externally as rollback segments.

### **UNDO\_RETENTION**

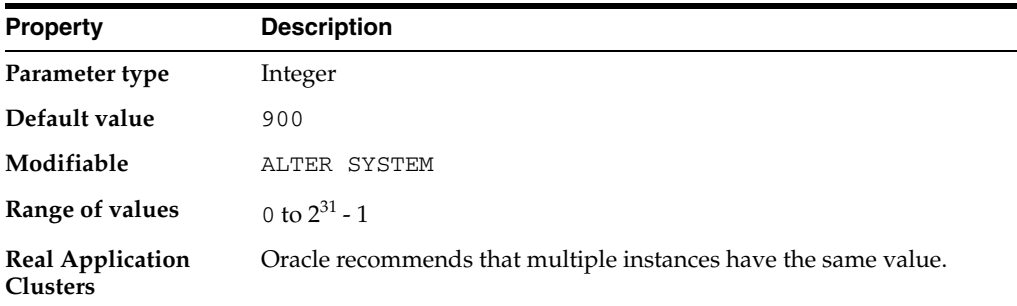

UNDO\_RETENTION specifies (in seconds) the low threshold value of undo retention. For AUTOEXTEND undo tablespaces, the system retains undo for at least the time specified in this parameter, and automatically tunes the undo retention period to satisfy the undo requirements of the queries. For fixed- size undo tablespaces, the system automatically tunes for the maximum possible undo retention period, based on undo tablespace size and usage history, and ignores UNDO\_RETENTION unless retention guarantee is enabled.

The setting of this parameter should account for any flashback requirements of the system. Automatic tuning of undo retention is not supported for LOBs. The RETENTION value for LOB columns is set to the value of the UNDO\_RETENTION parameter.

The UNDO\_RETENTION parameter can only be honored if the current undo tablespace has enough space. If an active transaction requires undo space and the undo tablespace does not have available space, then the system starts reusing unexpired undo space. This action can potentially cause some queries to fail with a "snapshot too old" message.

The amount of time for which undo is retained for the Oracle Database for the current undo tablespace can be obtained by querying the TUNED\_UNDORETENTION column of the V\$UNDOSTAT dynamic performance view.

#### **See Also:**

- *Oracle Database SQL Language Reference for more information about* creating undo tablespaces
- *Oracle Database Administrator's Guide* for more information about managing undo data

### **UNDO\_TABLESPACE**

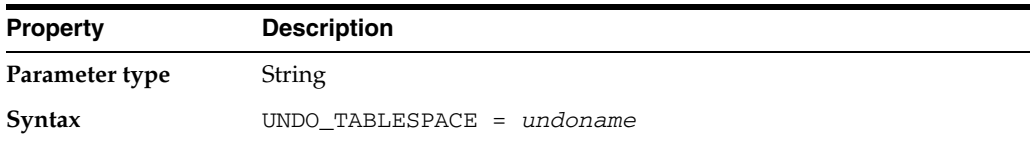

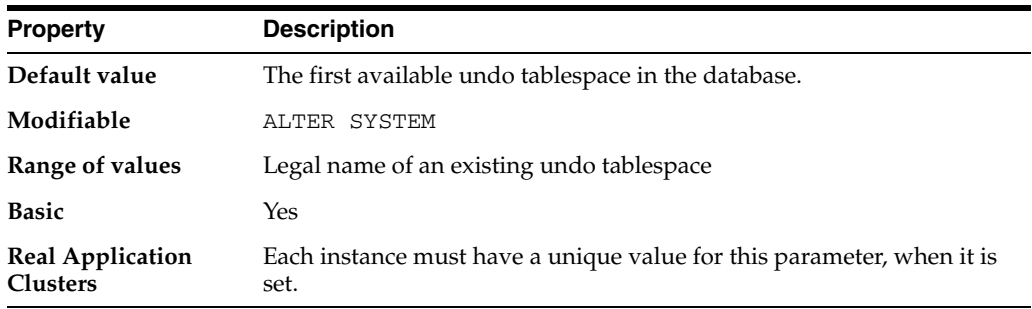

UNDO\_TABLESPACE specifies the undo tablespace to be used when an instance starts up. If this parameter is specified when the instance is in manual undo management mode, then an error will occur and startup will fail.

If the UNDO\_TABLESPACE parameter is omitted, the first available undo tablespace in the database is chosen. If no undo tablespace is available, the instance will start without an undo tablespace. In such cases, user transactions will be executed using the SYSTEM rollback segment. You should avoid running in this mode under normal circumstances.

You can replace an undo tablespace with another undo tablespace while the instance is running.

**See Also:** *Oracle Database SQL Language Reference*.

### **USE\_INDIRECT\_DATA\_BUFFERS**

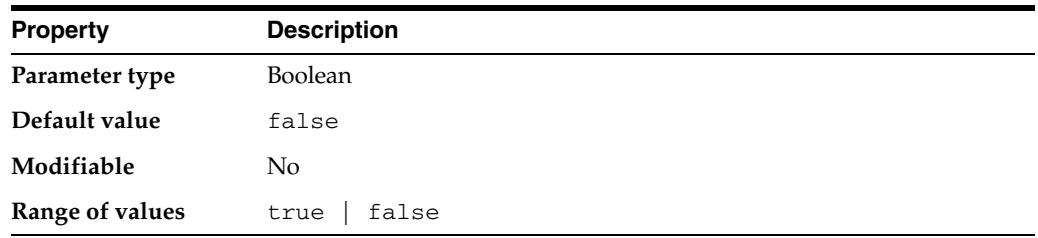

USE\_INDIRECT\_DATA\_BUFFERS controls how the system global area (SGA) uses memory. It enables or disables the use of the extended buffer cache mechanism for 32-bit platforms that can support more than 4 GB of physical memory. On platforms that do not support this much physical memory, this parameter is ignored.

#### **See Also:**

- ["LOCK\\_SGA" on page 1-80,](#page-143-0) "SHARED\_MEMORY\_ADDRESS" on [page 1-148,](#page-211-0) and ["HI\\_SHARED\\_MEMORY\\_ADDRESS" on](#page-132-0)  [page 1-69](#page-132-0), which are other parameters that control how the SGA uses memory.
- *Oracle Database Concepts* for more information about the SGA.

### **USER\_DUMP\_DEST**

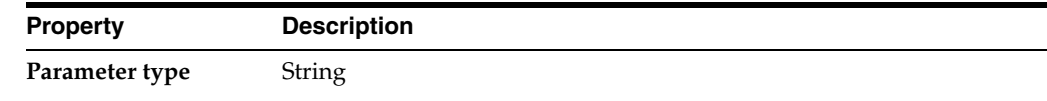

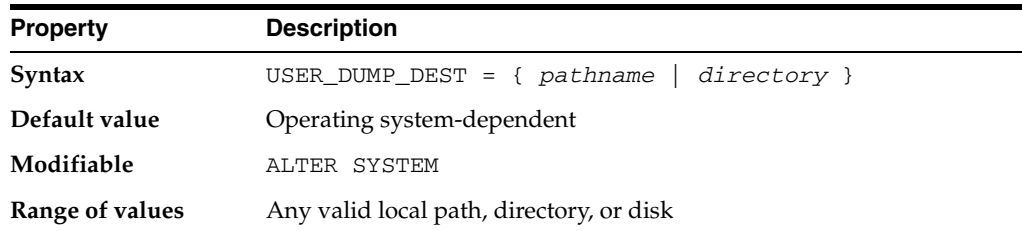

USER\_DUMP\_DEST specifies the pathname for a directory where the server will write debugging trace files on behalf of a user process.

For example, this directory might be set as follows:

- On MS-DOS: C: \ORACLE\UTRC
- On UNIX: /oracle/utrc
- On VMS: DISK\$UR3:[ORACLE.UTRC]

**Note:** This parameter is ignored by the new diagnosability infrastructure introduced in Oracle Database 11g Release 1, which places trace and core files in a location controlled by the DIAGNOSTIC\_DEST initialization parameter.

#### **See Also:**

- *Oracle Database Performance Tuning Guide* for more information about the use of trace files
- Your operating system-specific Oracle documentation for the range of values

### **UTL\_FILE\_DIR**

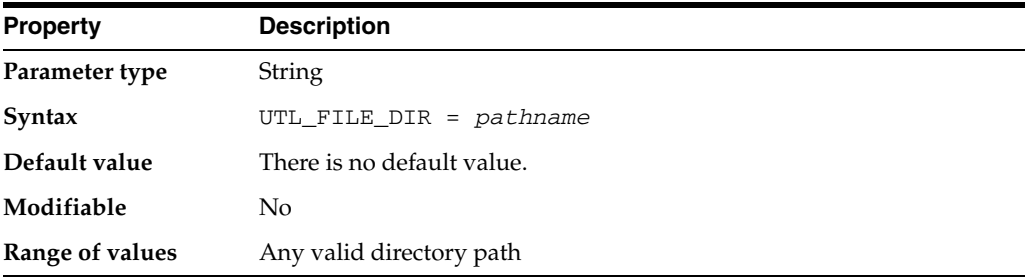

UTL\_FILE\_DIR lets you specify one or more directories that Oracle should use for PL/SQL file I/O. If you are specifying multiple directories, you must repeat the UTL\_ FILE\_DIR parameter for each directory on separate lines of the initialization parameter file.

All users can read or write to all files specified by this parameter. Therefore all PL/SQL users must be trusted with the information in the directories specified by this parameter.

**Note:** If you list multiple values, all entries of this parameter must be on contiguous lines of the parameter file. If you separate them with other parameters, Oracle will read only the last (contiguous) lines.

### **WORKAREA\_SIZE\_POLICY**

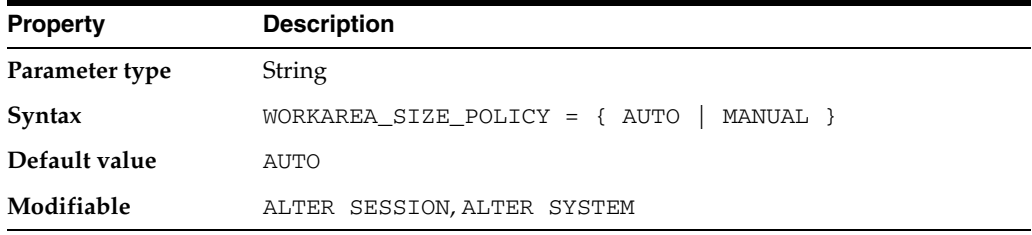

WORKAREA\_SIZE\_POLICY specifies the policy for sizing work areas. This parameter controls the mode in which working areas are tuned.

#### **Values:**

■ AUTO

Work areas used by memory-intensive operators are sized automatically, based on the PGA memory used by the system, the target PGA memory set in PGA\_ AGGREGATE\_TARGET, and the requirement of each individual operator.

■ MANUAL

The sizing of work areas is manual and based on the values of the \*\_AREA\_SIZE parameter corresponding to the operation (for example, a sort uses SORT\_AREA\_ SIZE). Specifying MANUAL may result in sub-optimal performance and poor PGA memory utilization.

### **XML\_DB\_EVENTS**

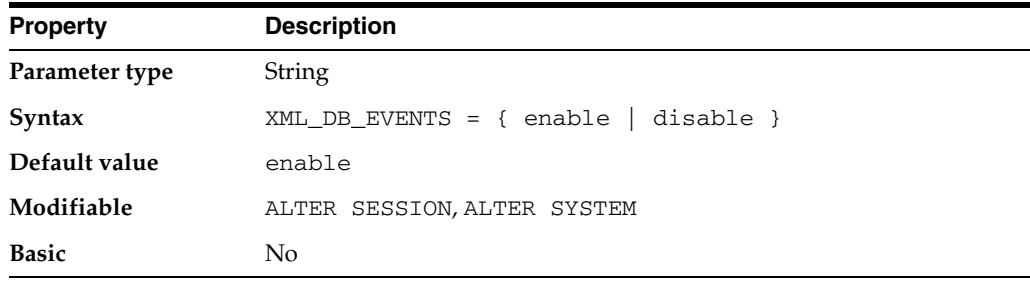

XML\_DB\_EVENTS enables or disables XML DB Events.

Changing this parameter through an ALTER SESSION statement affects only the current session. Only users with the XDBADMIN role are allowed to change this parameter in a session.

Changing this parameter through an ALTER SYSTEM statement will make a system-wide change of this parameter; however, the change is only registered by new sessions started after the change. Currently running sessions need to be restarted to pick up the new change. Users must have the ALTER SYSTEM privilege to make a system-wide change.

# **Part II**

# **Static Data Dictionary Views**

This part describes data dictionary tables and views. These tables and views are called **static**, because they change only when a change is made to the data dictionary (for example, when a new table is created or when a user is granted new privileges). This part contains the following chapters:

- [Chapter 2, "Static Data Dictionary Views: ALL\\_ALL\\_TABLES to ALL\\_OUTLINES"](#page-234-0)
- [Chapter 3, "Static Data Dictionary Views: ALL\\_PART\\_COL\\_STATISTICS to](#page-344-0)  [DATABASE\\_PROPERTIES"](#page-344-0)
- [Chapter 4, "Static Data Dictionary Views: DBA\\_2PC\\_NEIGHBORS to DBA\\_HIST\\_](#page-442-0) [JAVA\\_POOL\\_ADVICE"](#page-442-0)
- [Chapter 5, "Static Data Dictionary Views: DBA\\_HIST\\_LATCH to DBA\\_STORED\\_](#page-542-0) [SETTINGS"](#page-542-0)
- [Chapter 6, "Static Data Dictionary Views: DBA\\_STREAMS\\_ADD\\_COLUMN to](#page-640-0)  [USER\\_XML\\_VIEWS"](#page-640-0)

**Note:** Oracle also maintains tables that monitor ongoing database activity. These **dynamic performance tables** are described in [Part III, "Dynamic Performance Views".](#page-736-0)

**2**

## <span id="page-234-0"></span><sup>2</sup> **Static Data Dictionary Views: ALL\_ALL\_ TABLES to ALL\_OUTLINES**

This chapter describes the first set (in alphabetical order) of static data dictionary views.The remaining static data dictionary views appear in alphabetical order in [Chapter 3](#page-344-0) through [Chapter 6.](#page-640-0)

This chapter contains the following topics:

- **[About Static Data Dictionary Views](#page-234-1)**
- **[Static Data Dictionary View Descriptions](#page-238-0)**

### <span id="page-234-1"></span>**About Static Data Dictionary Views**

Data dictionary tables are not directly accessible, but you can access information in them through data dictionary views. To list the data dictionary views available to you, query the view DICTIONARY.

Many data dictionary tables have three corresponding views:

- An ALL\_ view displays all the information accessible to the current user, including information from the current user's schema as well as information from objects in other schemas, if the current user has access to those objects by way of grants of privileges or roles.
- A DBA view displays all relevant information in the entire database. DBA views are intended only for administrators. They can be accessed only by users with the SELECT ANY TABLE privilege. This privilege is assigned to the DBA role when the system is initially installed.
- A USER<sub>⊥</sub> view displays all the information from the schema of the current user. No special privileges are required to query these views.

The columns of the ALL\_, DBA\_, and USER\_ views corresponding to a single data dictionary table are usually nearly identical. Therefore, these views are described in full only once in this chapter, at their first occurrence alphabetically, and are listed without full descriptions at their other occurrences.

#### **Oracle Replication Views**

A number of data dictionary views are relevant only if you are using Oracle Replication. Table 2–1 lists these views.

| <b>ALL_Views</b>               | <b>DBA_Views</b>               | <b>USER_Views</b>               |
|--------------------------------|--------------------------------|---------------------------------|
| ALL_REPCAT                     | DBA_REPCAT                     | USER_REPCAT                     |
|                                | DBA_REPCAT_EXCEPTIONS          |                                 |
| ALL_REPCAT_REFRESH_TEMPLATES   | DBA_REPCAT_REFRESH_TEMPLATES   | USER_REPCAT_REFRESH_TEMPLATES   |
| ALL_REPCAT_TEMPLATE_OBJECTS    | DBA_REPCAT_TEMPLATE_OBJECTS    | USER_REPCAT_TEMPLATE_OBJECTS    |
| ALL_REPCAT_TEMPLATE_PARMS      | DBA_REPCAT_TEMPLATE_PARMS      | USER_REPCAT_TEMPLATE_PARMS      |
| ALL_REPCAT_TEMPLATE_SITES      | DBA_REPCAT_TEMPLATE_SITES      | USER_REPCAT_TEMPLATE_SITES      |
| ALL_REPCAT_USER_AUTHORIZATIONS | DBA_REPCAT_USER_AUTHORIZATIONS | USER_REPCAT_USER_AUTHORIZATIONS |
| ALL_REPCAT_USER_PARM_VALUES    | DBA_REPCAT_USER_PARM_VALUES    | USER_REPCAT_USER_PARM_VALUES    |
| ALL_REPCATLOG                  | DBA_REPCATLOG                  | USER_REPCATLOG                  |
| ALL_REPCOLUMN                  | DBA_REPCOLUMN                  | USER_REPCOLUMN                  |
| ALL_REPCOLUMN_GROUP            | DBA_REPCOLUMN_GROUP            | USER_REPCOLUMN_GROUP            |
| ALL_REPCONFLICT                | DBA_REPCONFLICT                | USER_REPCONFLICT                |
| ALL_REPDDL                     | DBA_REPDDL                     | USER_REPDDL                     |
|                                | DBA_REPEXTENSIONS              |                                 |
| ALL_REPFLAVOR_COLUMNS          | DBA_REPFLAVOR_COLUMNS          | USER_REPFLAVOR_COLUMNS          |
| ALL_REPFLAVOR_OBJECTS          | DBA_REPFLAVOR_OBJECTS          | USER_REPFLAVOR_OBJECTS          |
| ALL_REPFLAVORS                 | DBA_REPFLAVORS                 | USER_REPFLAVORS                 |
| ALL_REPGENERATED               | DBA_REPGENERATED               | USER_REPGENERATED               |
| ALL_REPGENOBJECTS              | DBA_REPGENOBJECTS              | USER_REPGENOBJECTS              |
| ALL_REPGROUP                   | DBA_REPGROUP                   | USER_REPGROUP                   |
| ALL_REPGROUP_PRIVILEGES        | DBA_REPGROUP_PRIVILEGES        | USER_REPGROUP_PRIVILEGES        |
| ALL_REPGROUPED_COLUMN          | DBA_REPGROUPED_COLUMN          | USER_REPGROUPED_COLUMN          |
| ALL_REPKEY_COLUMNS             | DBA_REPKEY_COLUMNS             | USER_REPKEY_COLUMNS             |
| ALL_REPOBJECT                  | DBA_REPOBJECT                  | USER_REPOBJECT                  |
| ALL_REPPARAMETER_COLUMN        | DBA_REPPARAMETER_COLUMN        | USER_REPPARAMETER_COLUMN        |
| ALL_REPPRIORITY                | DBA_REPPRIORITY                | USER_REPPRIORITY                |
| ALL_REPPRIORITY_GROUP          | DBA_REPPRIORITY_GROUP          | USER_REPPRIORITY_GROUP          |
| ALL REPPROP                    | DBA REPPROP                    | USER_REPPROP                    |
| ALL_REPRESOL_STATS_CONTROL     | DBA_REPRESOL_STATS_CONTROL     | USER_REPRESOL_STATS_CONTROL     |
| ALL_REPRESOLUTION              | DBA REPRESOLUTION              | USER REPRESOLUTION              |
| ALL REPRESOLUTION METHOD       | DBA_REPRESOLUTION_METHOD       | USER_REPRESOLUTION_METHOD       |
| ALL_REPRESOLUTION_STATISTICS   | DBA_REPRESOLUTION_STATISTICS   | USER_REPRESOLUTION_STATISTICS   |
| ALL_REPSCHEMA                  | DBA_REPSCHEMA                  | USER_REPSCHEMA                  |
| ALL_REPSITES                   | DBA_REPSITES                   | USER_REPSITES                   |
|                                | DBA_REPSITES_NEW               |                                 |

*Table 2–1 Oracle Replication Data Dictionary Views*

#### The following are additional Oracle Replication data dictionary views:

DEFCALL DEFCALLDEST DEFDEFAULTDEST DEFERRCOUNT DEFERROR DEFLOB

DEFPROPAGATOR DEFSCHEDULE DEFTRAN DEFTRANDEST

> **See Also:** *Oracle Database Advanced Replication Management API Reference* for information about these views

### **Oracle Workspace Manager Views**

A number of data dictionary views are relevant only if you are using Oracle Workspace Manager. Table 2–2 lists these views.

*Table 2–2 Oracle Workspace Manager Data Dictionary Views*

| <b>ALL_Views</b>         | <b>DBA</b> Views       | <b>USER Views</b>         |
|--------------------------|------------------------|---------------------------|
| ALL_MP_GRAPH_WORKSPACES  |                        | USER_MP_GRAPH_WORKSPACES  |
| ALL_MP_PARENT_WORKSPACES |                        | USER_MP_PARENT_WORKSPACES |
| ALL_REMOVED_WORKSPACES   |                        | USER_REMOVED_WORKSPACES   |
| ALL_VERSION_HVIEW        |                        |                           |
| ALL_WM_CONS_COLUMNS      |                        | USER WM CONS COLUMNS      |
| ALL_WM_CONSTRAINTS       |                        | USER_WM_CONSTRAINTS       |
| ALL_WM_IND_COLUMNS       |                        | USER_WM_IND_COLUMNS       |
| ALL_WM_IND_EXPRESSIONS   |                        | USER_WM_IND_EXPRESSIONS   |
| ALL_WM_LOCKED_TABLES     |                        | USER_WM_LOCKED_TABLES     |
| ALL_WM_MODIFIED_TABLES   |                        | USER_WM_MODIFIED_TABLES   |
|                          |                        | USER_WM_PRIVS             |
| ALL WM RIC INFO          |                        | USER_WM_RIC_INFO          |
|                          | DBA_WM_SYS_PRIVS       |                           |
| ALL_WM_TAB_TRIGGERS      |                        | USER_WM_TAB_TRIGGERS      |
| ALL_WM_VERSIONED_TABLES  |                        | USER WM VERSIONED TABLES  |
| ALL_WM_VT_ERRORS         | DBA_WM_VT_ERRORS       | USER_WM_VT_ERRORS         |
| ALL_WORKSPACE_PRIVS      |                        | USER_WORKSPACE_PRIVS      |
| ALL_WORKSPACE_SAVEPOINTS |                        | USER_WORKSPACE_SAVEPOINTS |
|                          | DBA_WORKSPACE_SESSIONS |                           |
| ALL WORKSPACES           | DBA WORKSPACES         | USER WORKSPACES           |

#### The following are additional Oracle Workspace Manager data dictionary views:

ROLE\_WM\_PRIVS WM\_COMPRESS\_BATCH\_SIZES WM COMPRESSIBLE TABLES WM\_EVENTS\_INFO WM\_INSTALLATION WM\_REPLICATION\_INFO

> **See Also:** *Oracle Database Workspace Manager Developer's Guide* for information about these views

#### **Recovery Catalog Views**

The following data dictionary views are only available after you create an optional recovery catalog (which contains schemas containing information about backups) for use with Recovery Manager:

RC\_ARCHIVED\_LOG RC\_BACKUP\_ARCHIVELOG\_DETAILS RC\_BACKUP\_ARCHIVELOG\_SUMMARY RC\_BACKUP\_CONTROLFILE RC\_BACKUP\_CONTROLFILE\_DETAILS RC\_BACKUP\_CONTROLFILE\_SUMMARY RC\_BACKUP\_COPY\_DETAILS RC\_BACKUP\_COPY\_SUMMARY RC\_BACKUP\_CORRUPTION RC\_BACKUP\_DATAFILE RC\_BACKUP\_DATAFILE\_DETAILS RC\_BACKUP\_DATAFILE\_SUMMARY RC\_BACKUP\_FILES RC\_BACKUP\_PIECE RC\_BACKUP\_PIECE\_DETAILS RC\_BACKUP\_REDOLOG RC\_BACKUP\_SET RC\_BACKUP\_SET\_DETAILS RC\_BACKUP\_SET\_SUMMARY RC\_BACKUP\_SPFILE RC\_BACKUP\_SPFILE\_DETAILS RC\_BACKUP\_SPFILE\_SUMMARY RC\_CHECKPOINT RC\_CONTROLFILE\_COPY RC\_COPY\_CORRUPTION RC\_DATABASE RC\_DATABASE\_BLOCK\_CORRUPTION RC\_DATABASE\_INCARNATION RC\_DATAFILE RC\_DATAFILE\_COPY RC\_LOG\_HISTORY RC\_OFFLINE\_RANGE RC\_PROXY\_ARCHIVEDLOG RC\_PROXY\_ARCHIVELOG\_DETAILS RC\_PROXY\_ARCHIVELOG\_SUMMARY RC\_PROXY\_CONTROLFILE RC\_PROXY\_COPY\_DETAILS RC\_PROXY\_COPY\_SUMMARY RC\_PROXY\_DATAFILE RC\_REDO\_LOG RC\_REDO\_THREAD RC\_RESTORE\_POINT RC\_RESYNC RC\_RMAN\_BACKUP\_JOB\_DETAILS RC\_RMAN\_BACKUP\_SUBJOB\_DETAILS RC\_RMAN\_BACKUP\_TYPE RC\_RMAN\_CONFIGURATION RC\_RMAN\_OUTPUT RC\_RMAN\_STATUS RC\_SITE

RC\_STORED\_SCRIPT RC\_STORED\_SCRIPT\_LINE RC\_TABLESPACE RC\_TEMPFILE RC\_UNUSABLE\_BACKUPFILE\_DETAILS

> **See Also:** *Oracle Database Backup and Recovery Reference* for information about these views

### <span id="page-238-0"></span>**Static Data Dictionary View Descriptions**

The remainder of this chapter describes the static data dictionary views in alphabetical order.

### **ALL\_ALL\_TABLES**

ALL\_ALL\_TABLES describes the object tables and relational tables accessible to the current user.

- DBA\_ALL\_TABLES describes all object tables and relational tables in the database.
- USER\_ALL\_TABLES describes the object tables and relational tables owned by the current user. This view does not display the OWNER column.

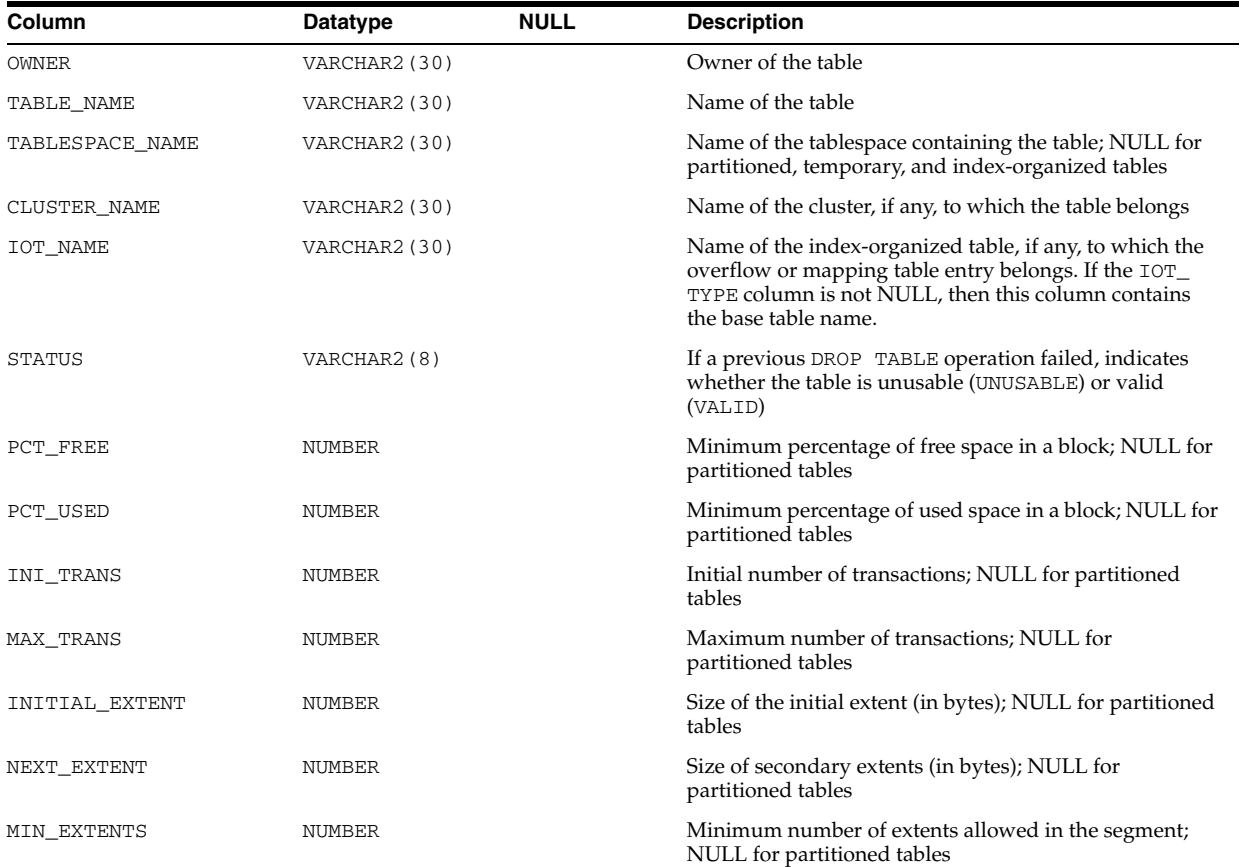

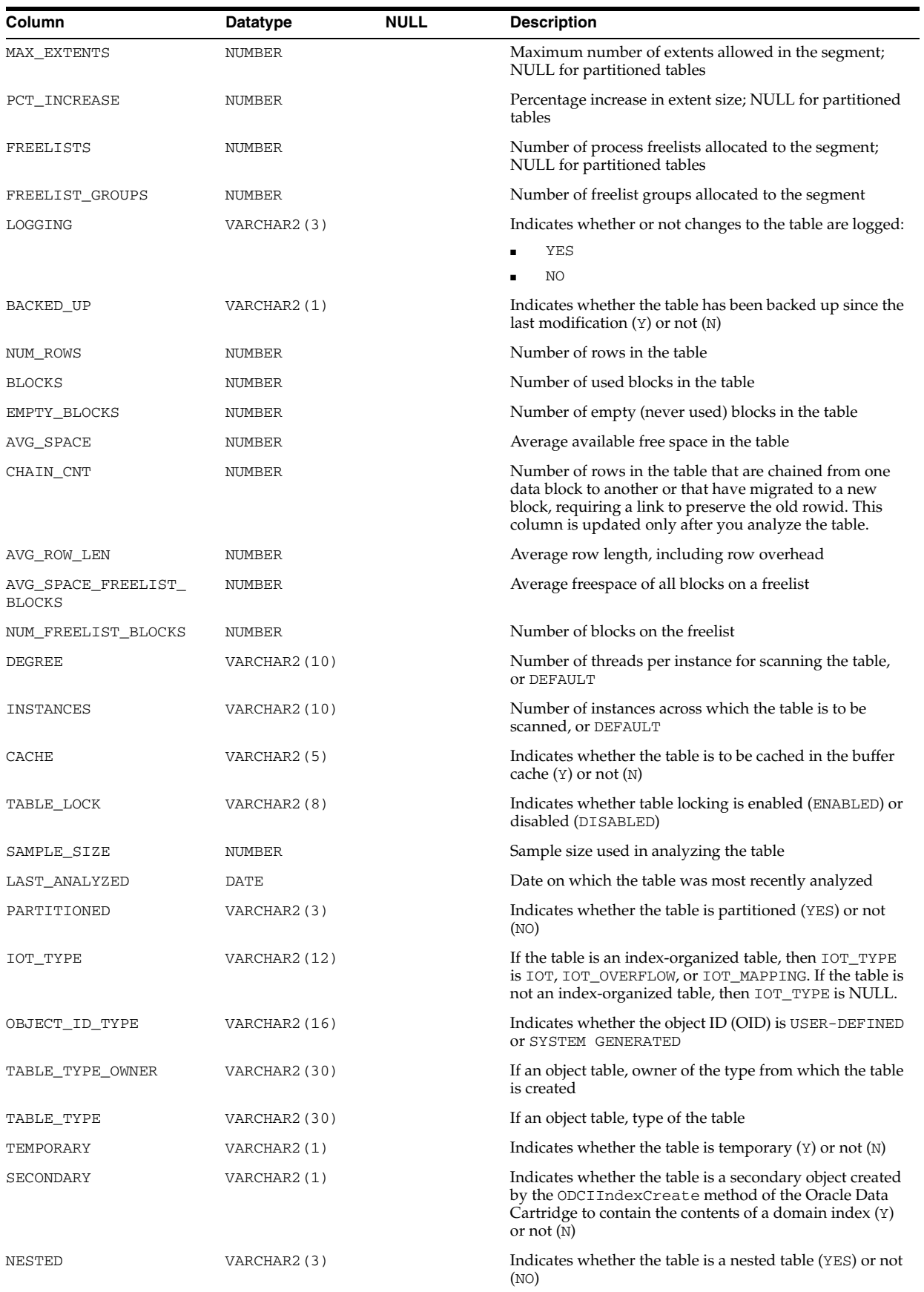

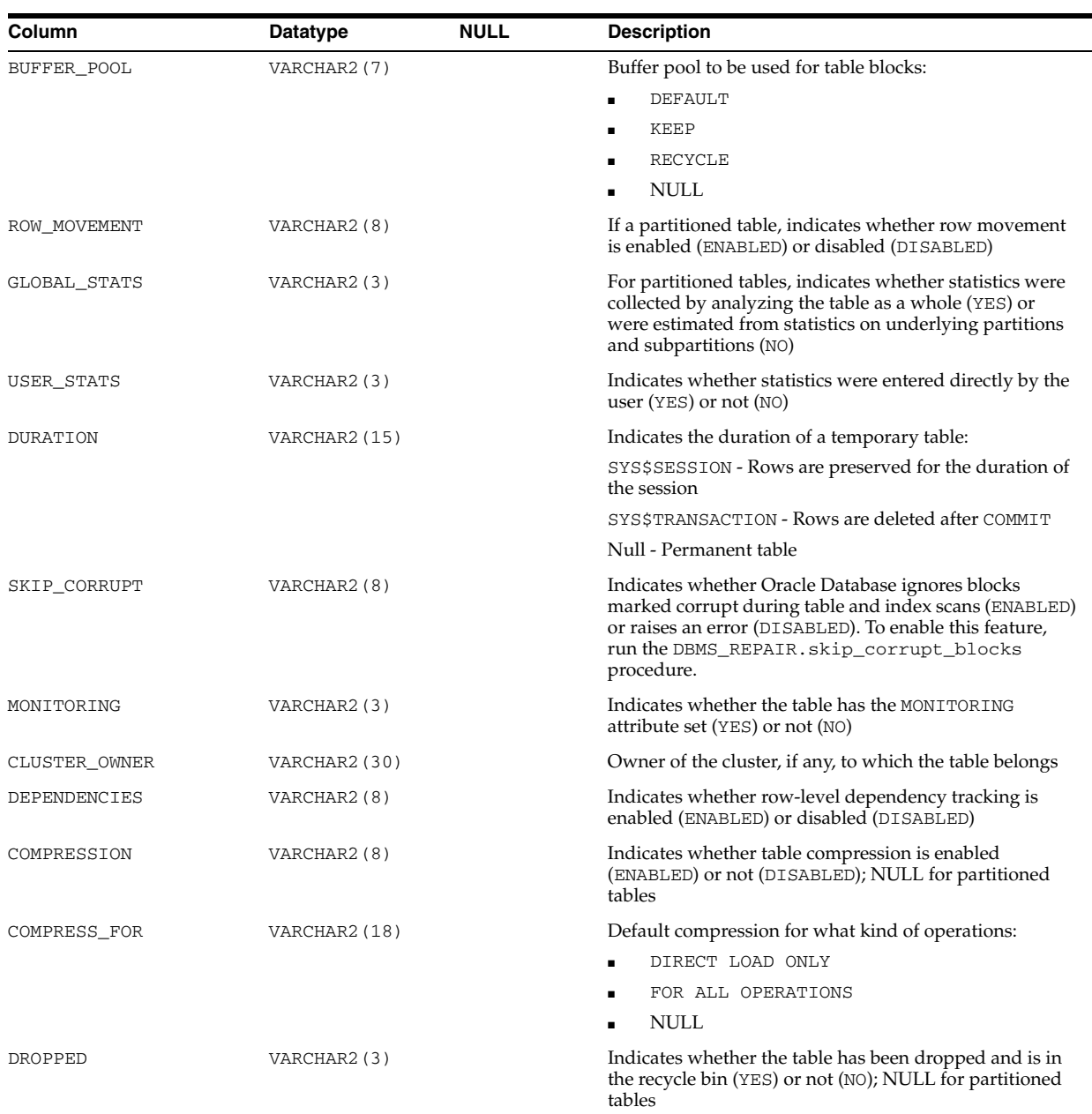

#### **See Also:**

- ["DBA\\_ALL\\_TABLES" on page 4-32](#page-473-0)
- "USER\_ALL\_TABLES" on page 6-58

### **ALL\_APPLY**

ALL\_APPLY displays information about the apply processes that dequeue events from queues accessible to the current user.

#### **Related View**

DBA\_APPLY displays information about all apply processes in the database.

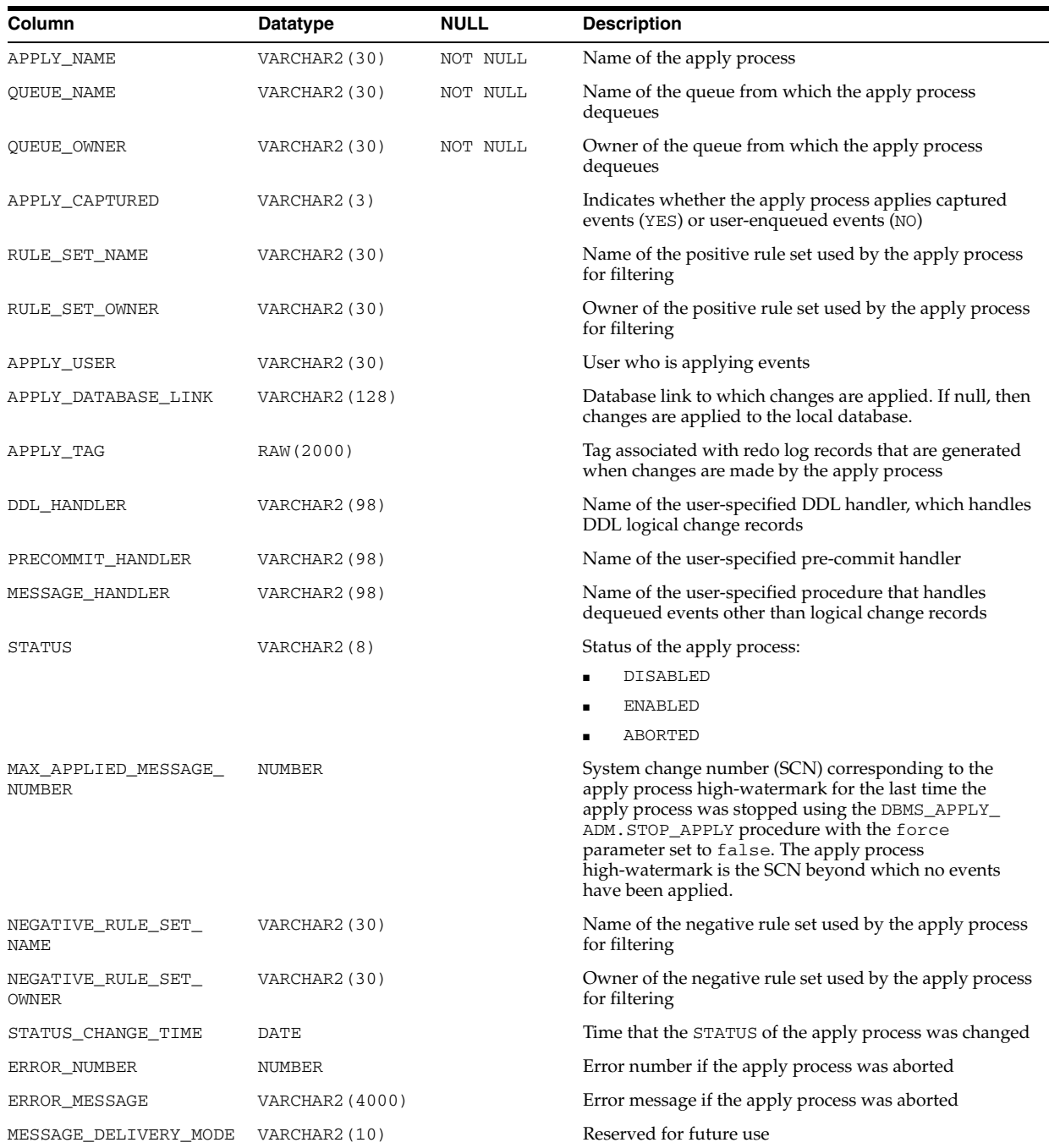

#### **See Also:** ["DBA\\_APPLY" on page 4-32](#page-473-1)

### **ALL\_APPLY\_CONFLICT\_COLUMNS**

ALL\_APPLY\_CONFLICT\_COLUMNS displays information about the conflict handlers on the tables accessible to the current user.

#### **Related View**

DBA\_APPLY\_CONFLICT\_COLUMNS displays information about the conflict handlers on all tables in the database.

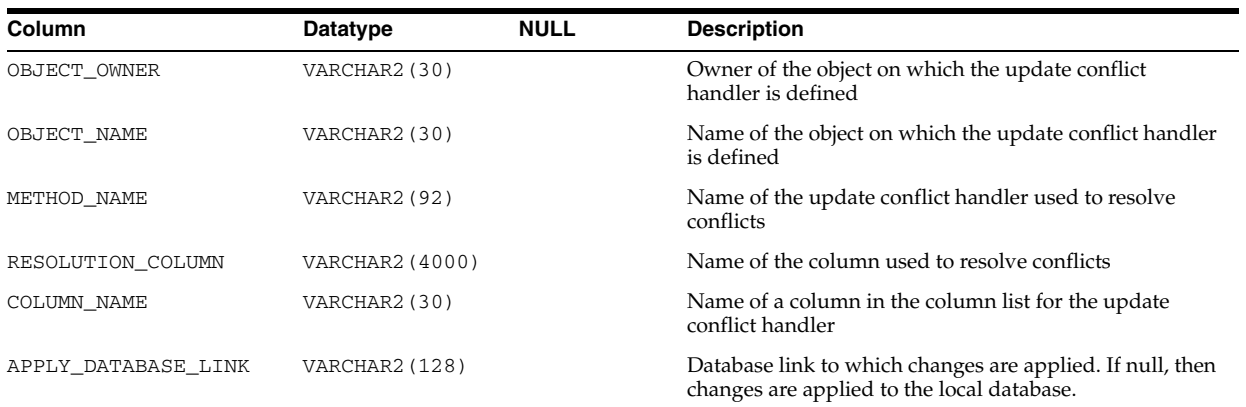

#### **See Also:** ["DBA\\_APPLY\\_CONFLICT\\_COLUMNS" on page 4-32](#page-473-2)

### **ALL\_APPLY\_DML\_HANDLERS**

ALL\_APPLY\_DML\_HANDLERS displays information about the DML handlers on the tables accessible to the current user.

#### **Related View**

DBA\_APPLY\_DML\_HANDLERS displays information about the DML handlers on all tables in the database.

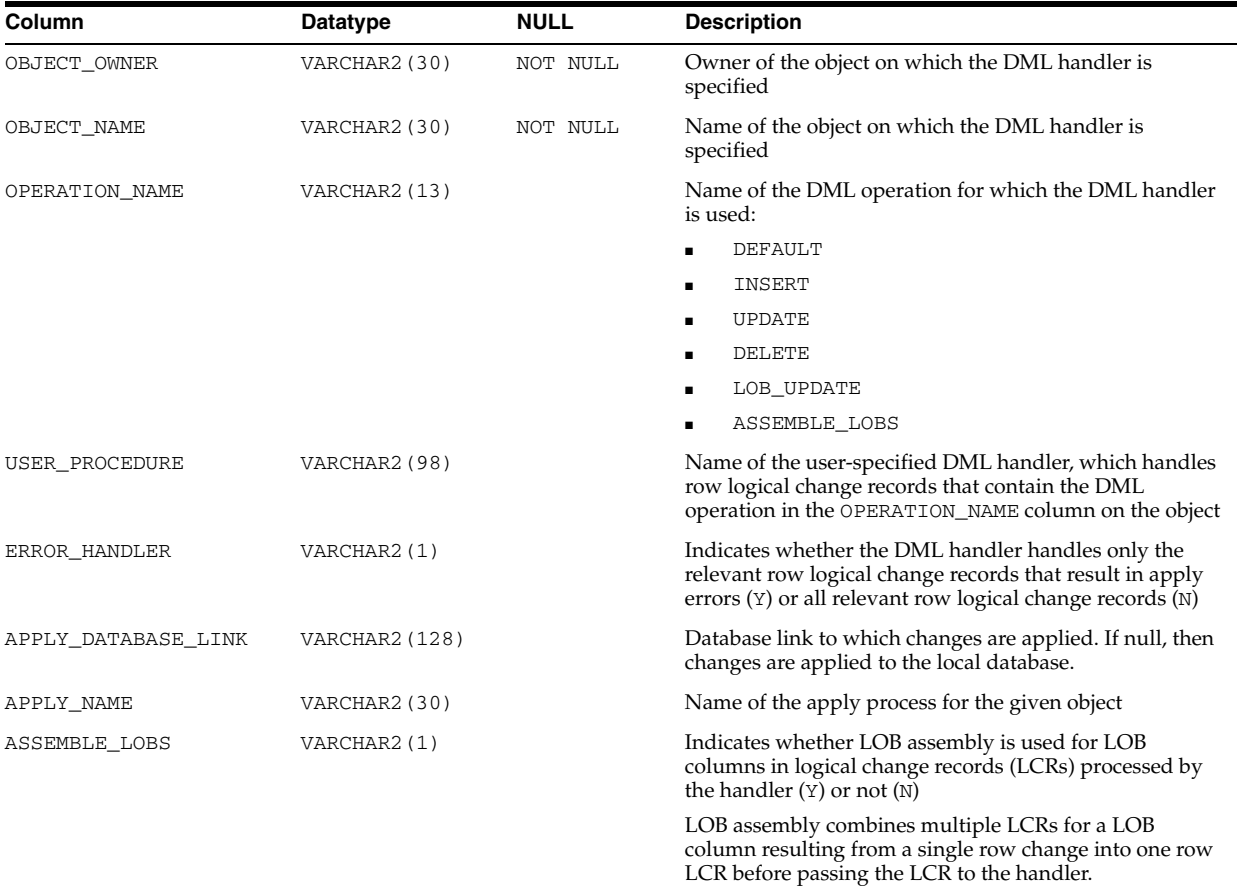

**See Also:** ["DBA\\_APPLY\\_DML\\_HANDLERS" on page 4-32](#page-473-3)

### **ALL\_APPLY\_ENQUEUE**

ALL\_APPLY\_ENQUEUE displays information about the apply enqueue actions for the rules where the destination queue exists and is accessible to the current user.

#### **Related View**

DBA\_APPLY\_ENQUEUE displays information about the apply enqueue actions for all rules in the database.

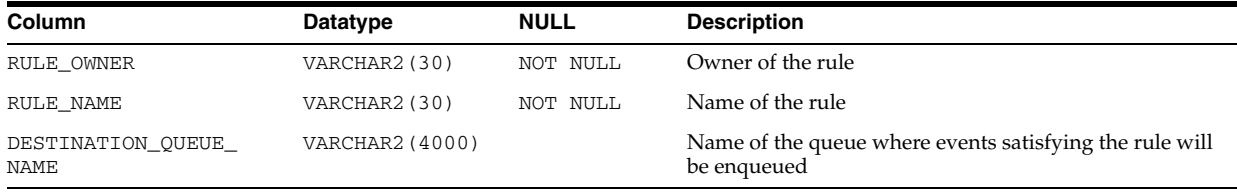

**See Also:** ["DBA\\_APPLY\\_ENQUEUE" on page 4-32](#page-473-4)

### **ALL\_APPLY\_ERROR**

ALL\_APPLY\_ERROR displays information about the error transactions generated by the apply processes that dequeue events from queues accessible to the current user.

#### **Related View**

DBA\_APPLY\_ERROR displays information about the error transactions generated by all apply processes in the database.

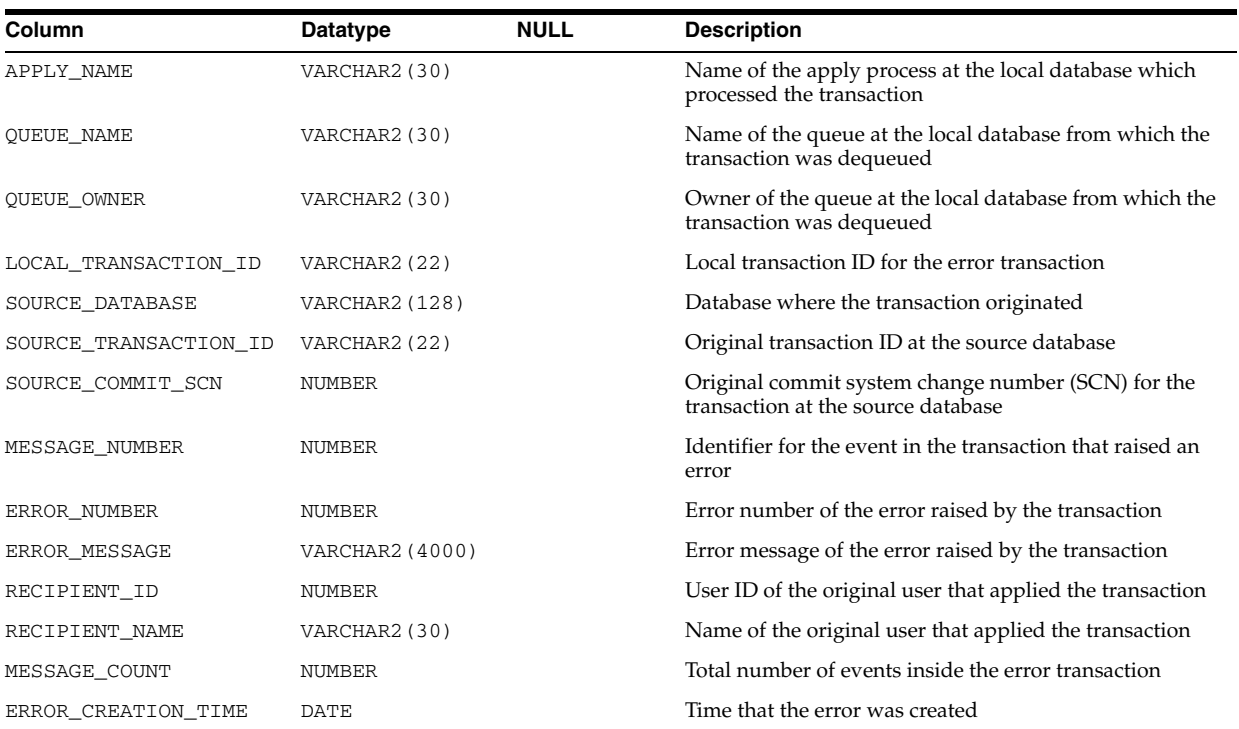

**See Also:** ["DBA\\_APPLY\\_ERROR" on page 4-33](#page-474-0)

### **ALL\_APPLY\_EXECUTE**

ALL\_APPLY\_EXECUTE displays information about the apply execute actions for the rules visible to the current user.

#### **Related View**

DBA\_APPLY\_EXECUTE displays information about the apply execute actions for all rules in the database.

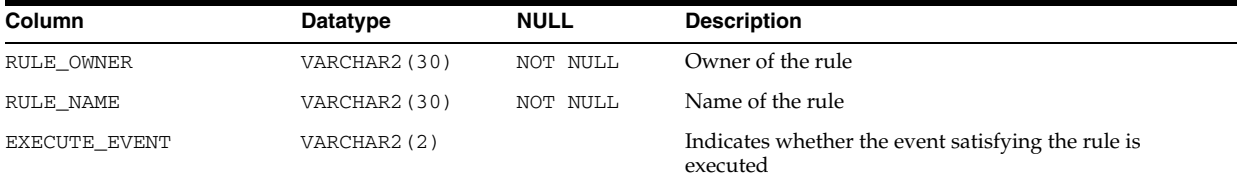

**See Also:** ["DBA\\_APPLY\\_EXECUTE" on page 4-33](#page-474-1)

### **ALL\_APPLY\_KEY\_COLUMNS**

ALL\_APPLY\_KEY\_COLUMNS displays information about the substitute key columns for the tables accessible to the current user. Substitute key columns are set using the DBMS\_APPLY\_ADM.SET\_KEY\_COLUMNS procedure.

#### **Related View**

DBA\_APPLY\_KEY\_COLUMNS displays information about the substitute key columns for all tables in the database.

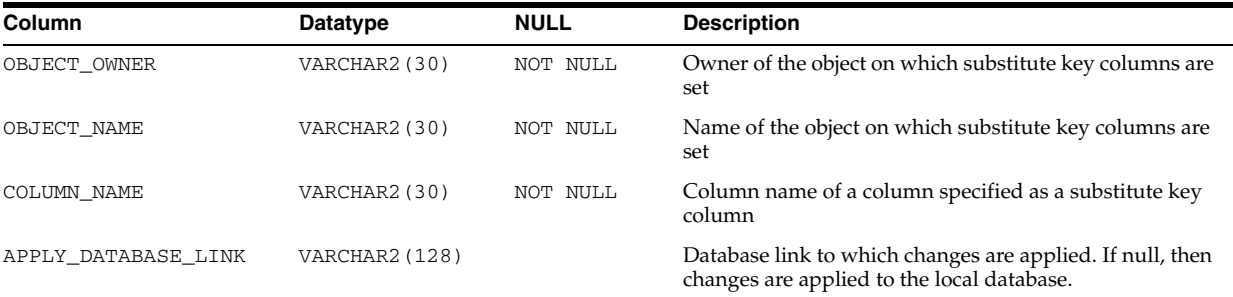

**See Also:** ["DBA\\_APPLY\\_KEY\\_COLUMNS" on page 4-34](#page-475-0)

### **ALL\_APPLY\_PARAMETERS**

ALL\_APPLY\_PARAMETERS displays information about the parameters for the apply processes that dequeue events from queues accessible to the current user.

#### **Related View**

DBA\_APPLY\_PARAMETERS displays information about the parameters for all apply processes in the database.

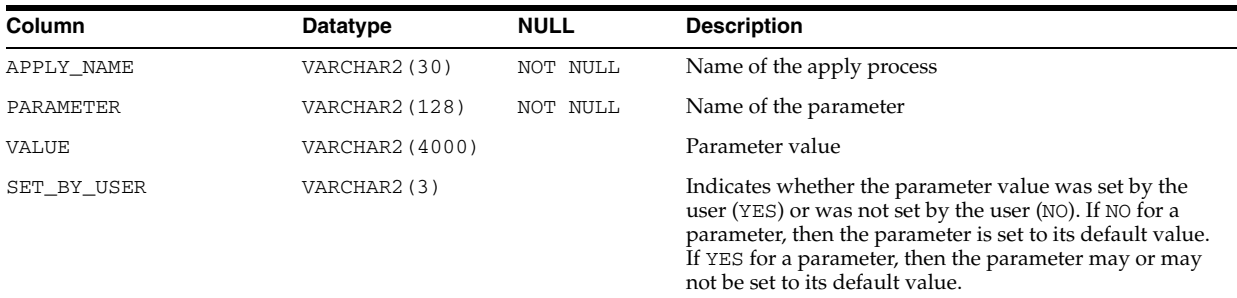

#### **See Also:** ["DBA\\_APPLY\\_PARAMETERS" on page 4-34](#page-475-1)

### **ALL\_APPLY\_PROGRESS**

ALL\_APPLY\_PROGRESS displays information about the progress made by the apply processes that dequeue events from queues accessible to the current user. This view only contains information about captured events. It does not contain information about user-enqueued events.

#### **Related View**

DBA\_APPLY\_PROGRESS displays information about the progress made by all apply processes in the database.

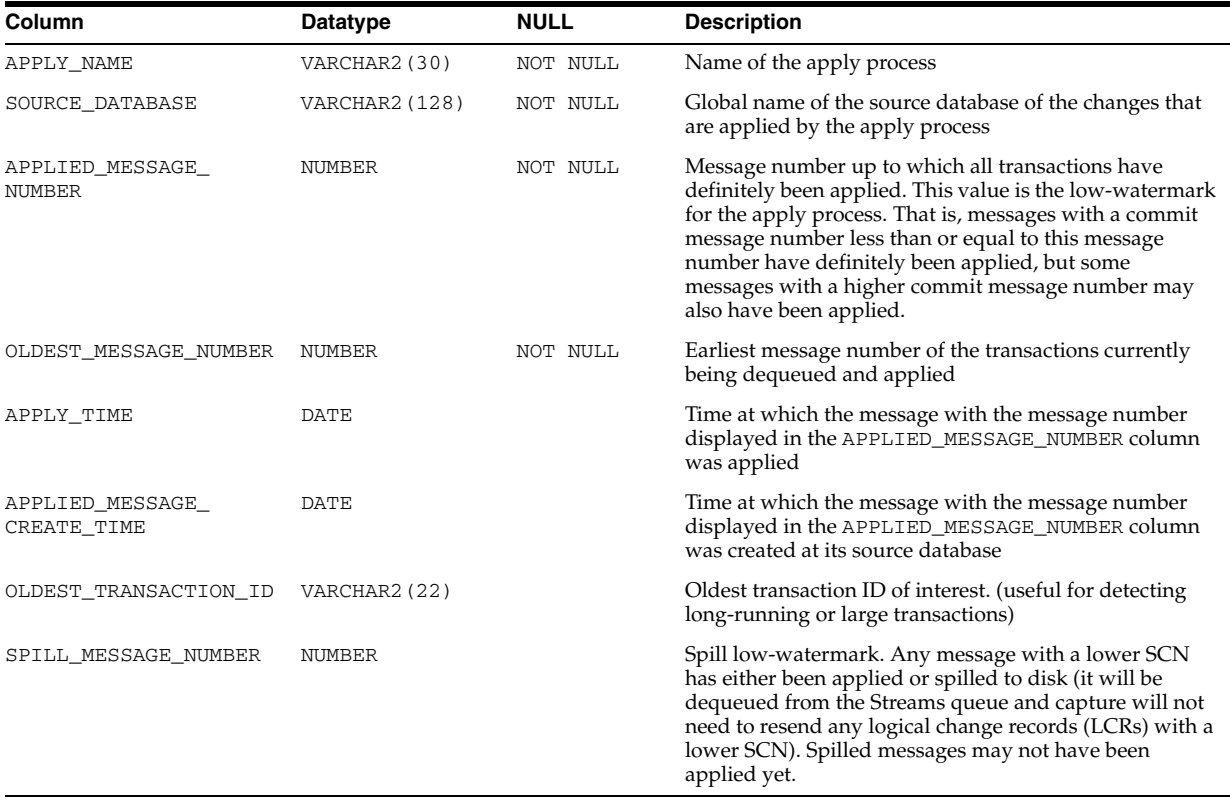

**See Also:** ["DBA\\_APPLY\\_PROGRESS" on page 4-34](#page-475-2)

### **ALL\_APPLY\_TABLE\_COLUMNS**

ALL\_APPLY\_TABLE\_COLUMNS displays information about the destination table object columns for the tables accessible to the current user.

#### **Related View**

DBA\_APPLY\_TABLE\_COLUMNS displays information about the destination table object columns for all tables in the database.

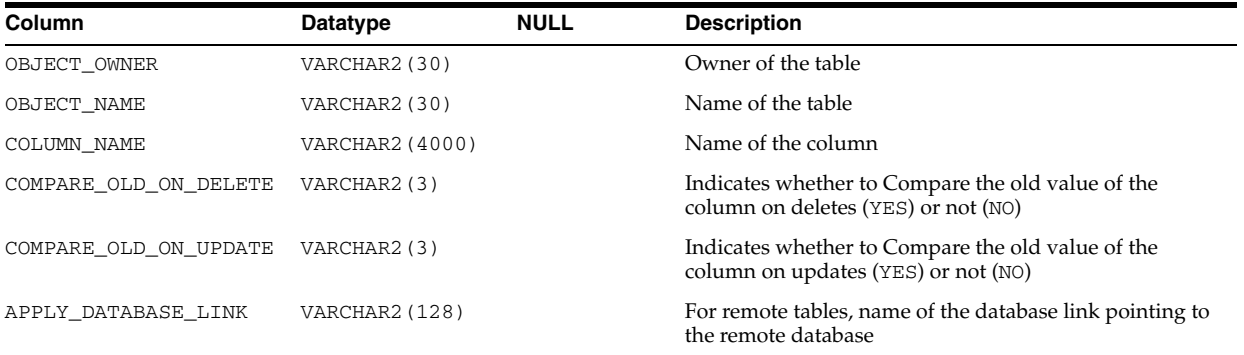

**See Also:** ["DBA\\_APPLY\\_TABLE\\_COLUMNS" on page 4-35](#page-476-0)

### **ALL\_ARGUMENTS**

ALL\_ARGUMENTS lists the arguments of the procedures and functions that are accessible to the current user.

- DBA\_ARGUMENTS lists the arguments of the procedures and functions that are available in the database.
- USER\_ARGUMENTS lists the arguments of the procedures and functions that are owned by the current user. This view does not display the OWNER column.

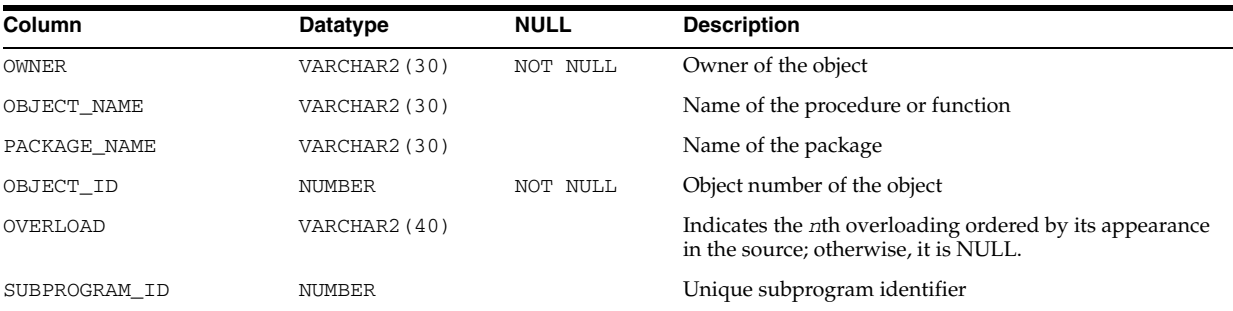

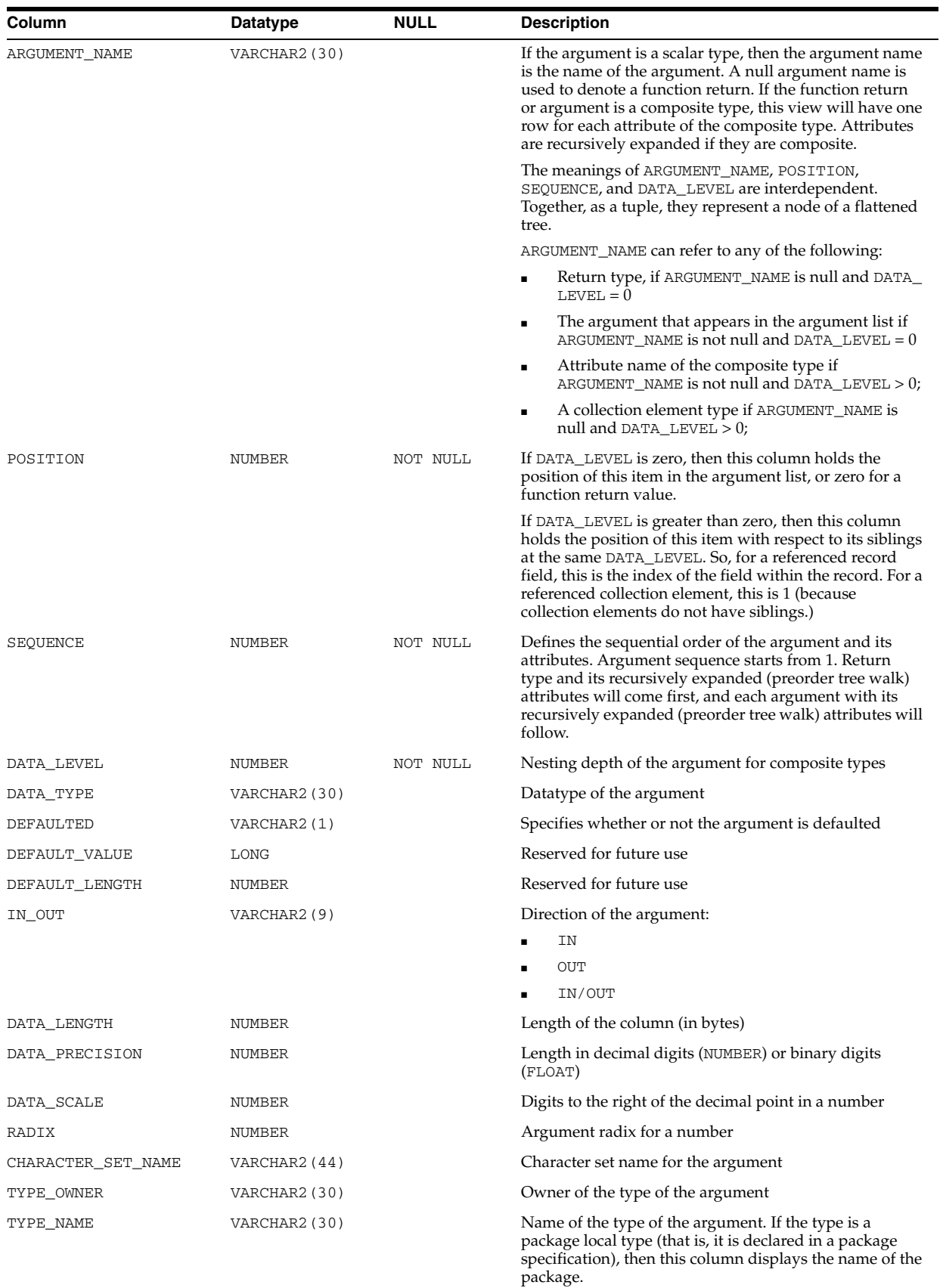

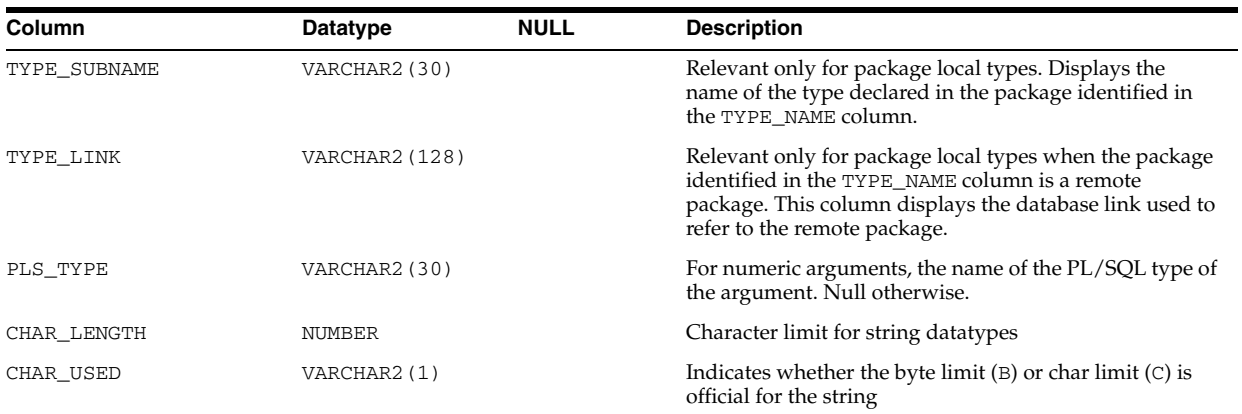

#### **See Also:**

- ["DBA\\_ARGUMENTS" on page 4-36](#page-477-0)
- ["USER\\_ARGUMENTS" on page 6-58](#page-697-0)

### **ALL\_ASSEMBLIES**

ALL\_ASSEMBLIES provides information about assemblies accessible to the current user.

#### **Related Views**

- DBA\_ASSEMBLIES provides information about all assemblies in the database.
- USER\_ASSEMBLIES provides information about all assemblies owned by the current user. This view does not have the OWNER column.

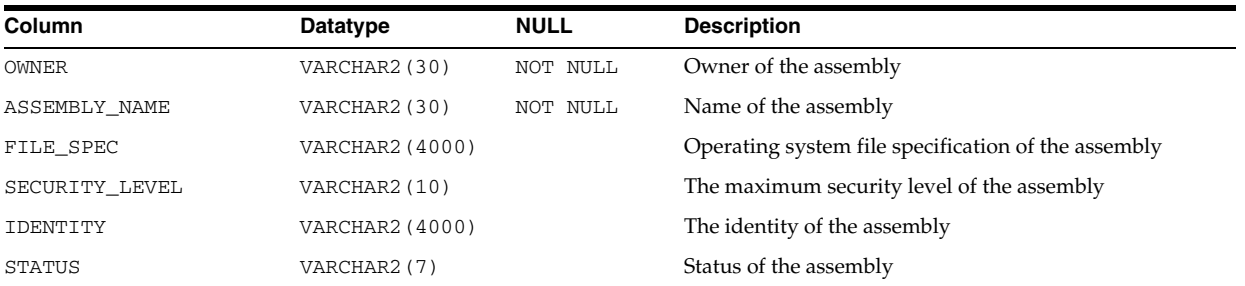

#### **See Also:**

- ["DBA\\_ASSEMBLIES" on page 4-36](#page-477-1)
- ["USER\\_ASSEMBLIES" on page 6-58](#page-697-1)

### **ALL\_ASSOCIATIONS**

ALL\_ASSOCIATIONS describes user-defined statistics associated with objects accessible to the current user.

#### **Related Views**

DBA\_ASSOCIATIONS describes all user-defined statistics in the database.

■ USER\_ASSOCIATIONS describes user-defined statistics associated with objects owned by the current user.

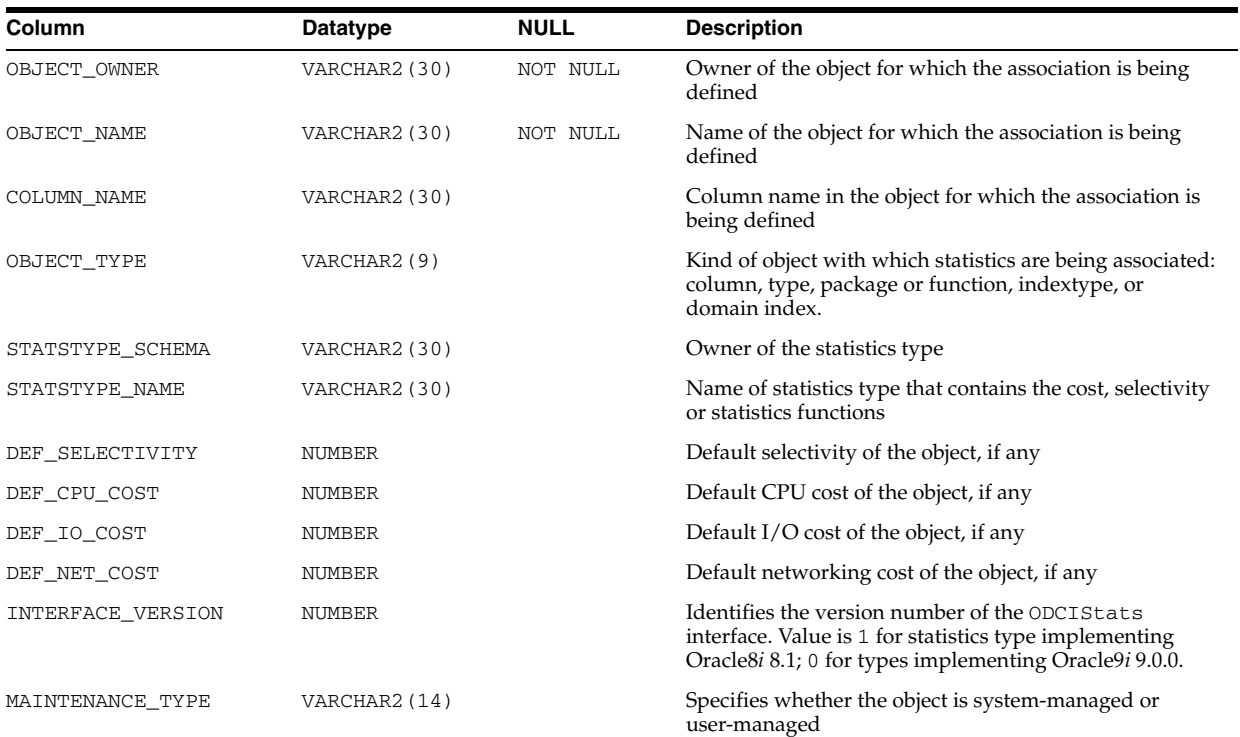

#### **See Also:**

- ["DBA\\_ASSOCIATIONS" on page 4-36](#page-477-2)
- ["USER\\_ASSOCIATIONS" on page 6-59](#page-698-0)

### **ALL\_AUDIT\_POLICIES**

ALL\_AUDIT\_POLICIES describes the fine-grained auditing policies on the tables and views accessible to the current user.

- DBA\_AUDIT\_POLICIES describes all fine-grained auditing policies in the database.
- USER\_AUDIT\_POLICIES describes the fine-grained auditing policies on the tables and views owned by the current user. This view does not display the OBJECT\_ SCHEMA column.

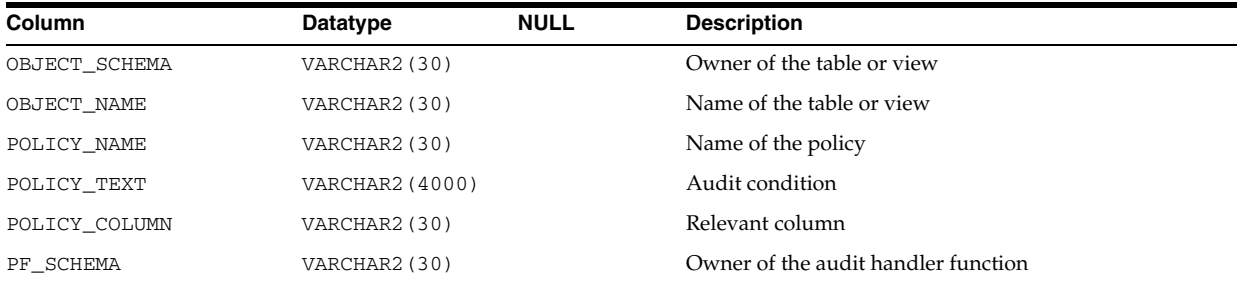

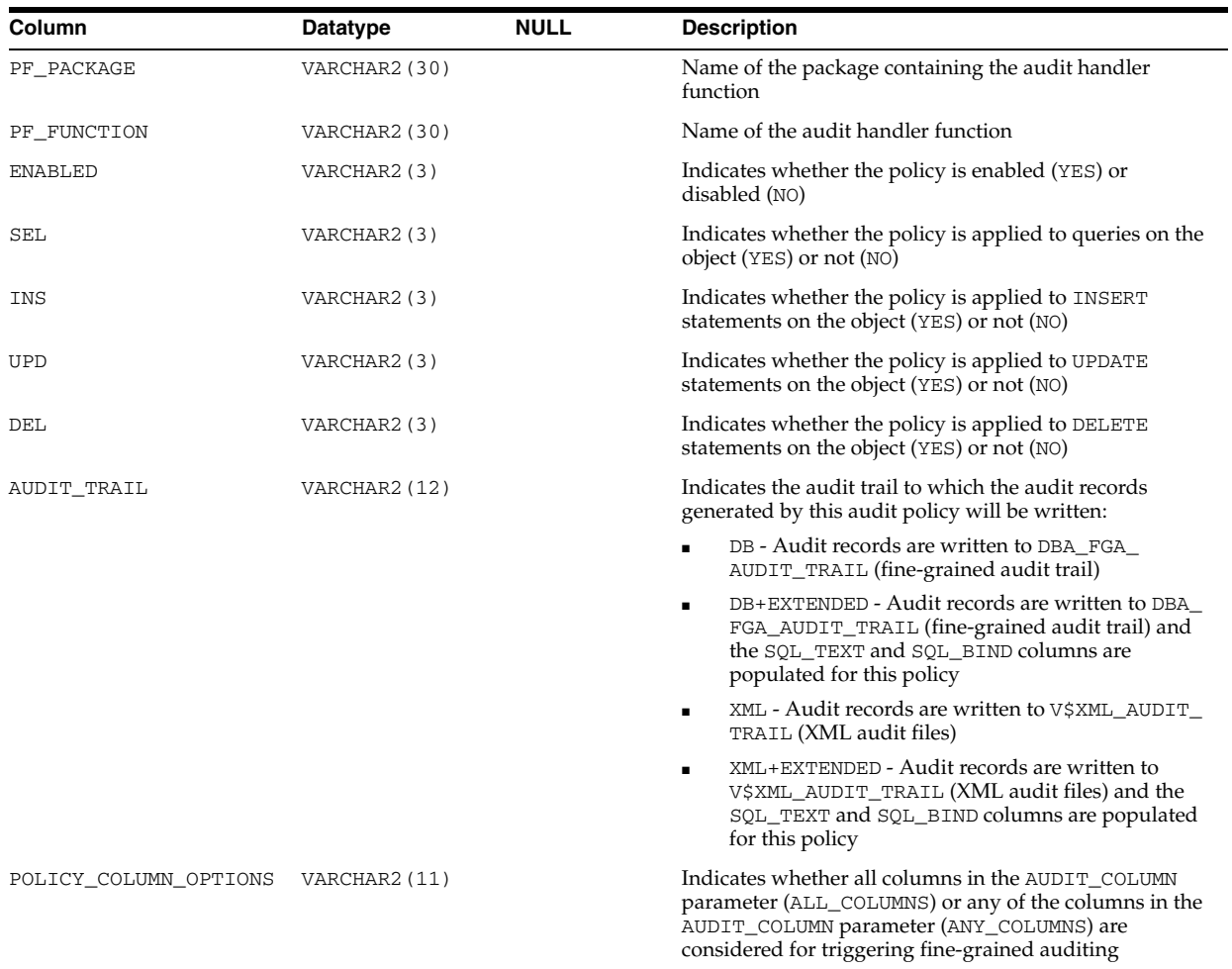

#### **See Also:**

- ["DBA\\_AUDIT\\_POLICIES" on page 4-39](#page-480-0)
- "USER\_AUDIT\_POLICIES" on page 6-59

### **ALL\_AUDIT\_POLICY\_COLUMNS**

ALL\_AUDIT\_POLICY\_COLUMNS describes the fine-grained auditing policy columns on the tables and views accessible to the current user.

- DBA\_AUDIT\_POLICY\_COLUMNS describes all fine-grained auditing policy columns in the database.
- USER\_AUDIT\_POLICY\_COLUMNS describes the fine-grained auditing policy columns on the tables and views owned by the current user.

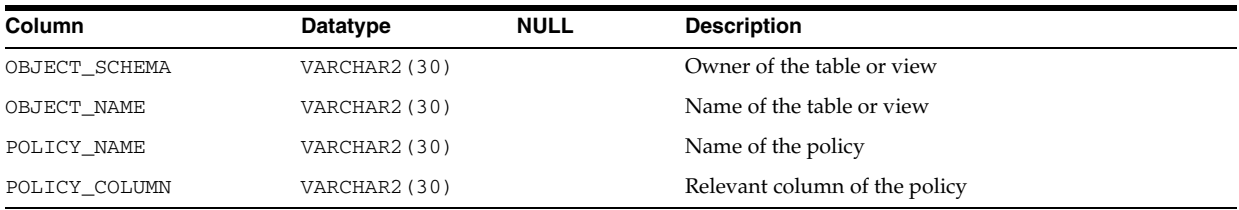

#### **See Also:**

- ["DBA\\_AUDIT\\_POLICY\\_COLUMNS" on page 4-39](#page-480-1)
- "USER\_AUDIT\_POLICY\_COLUMNS" on page 6-59

### **ALL\_AW\_PS**

ALL\_AW\_PS describes the page spaces in the analytic workspaces accessible to the current user.

#### **Related Views**

- DBA\_AW\_PS describes the page spaces in all analytic workspaces in the database.
- USER\_AW\_PS describes the page spaces in the analytic workspaces owned by the current user. This view does not display the OWNER column.

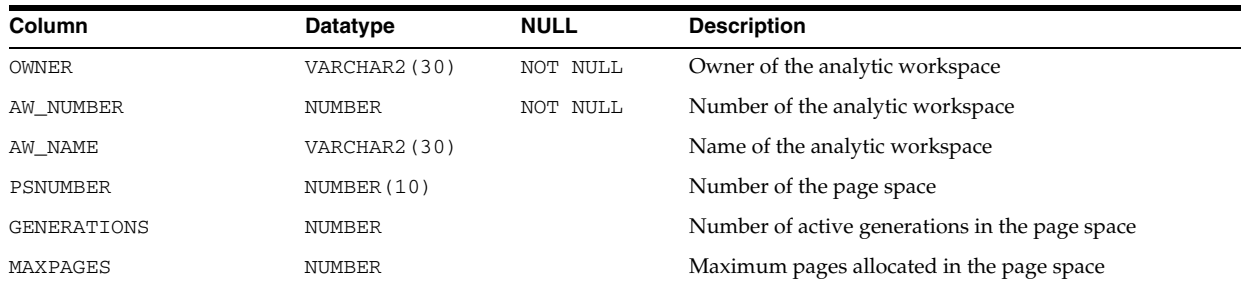

#### **See Also:**

- ["DBA\\_AW\\_PS" on page 4-52](#page-493-0)
- "USER\_AW\_PS" on page 6-60
- Oracle OLAP User's Guide for more information about these views

### **ALL\_AWS**

ALL\_AWS describes the analytic workspaces accessible to the current user.

- DBA\_AWS describes all analytic workspaces in the database.
- USER\_AWS describes the analytic workspaces owned by the current user. This view does not display the OWNER column.

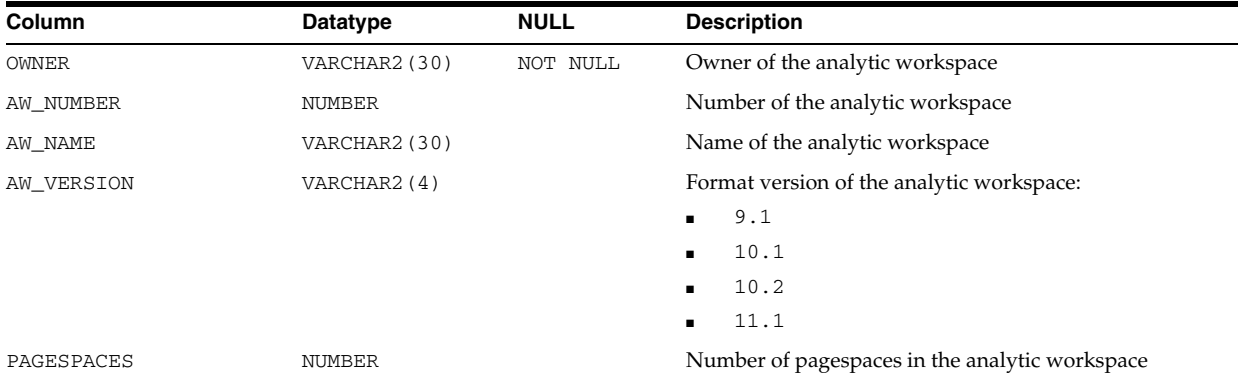
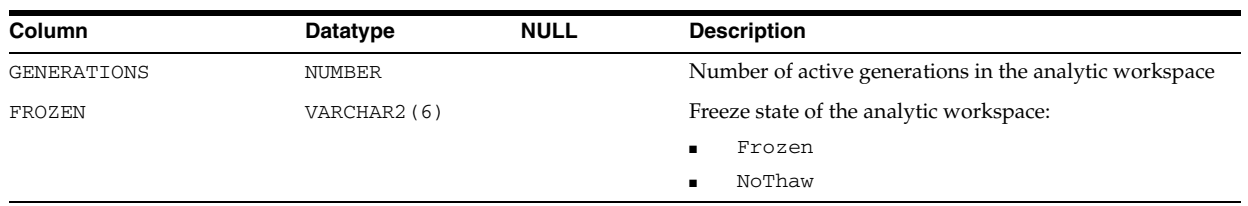

- ["DBA\\_AWS" on page 4-52](#page-493-0)
- "USER\_AWS" on page 6-60
- Oracle OLAP User's Guide for more information about these views

## **ALL\_BASE\_TABLE\_MVIEWS**

ALL\_BASE\_TABLE\_MVIEWS describes the materialized views using materialized view logs accessible to the current user. A materialized view log can be created for a master, base table, or master materialized view. Query this view at the master site or the master materialized view site to show one row for each materialized view using a materialized view log.

#### **Related Views**

- DBA\_BASE\_TABLE\_MVIEWS describes all materialized views using materialized view logs in the database.
- USER\_BASE\_TABLE\_MVIEWS describes the materialized views using materialized view logs owned by the current user.

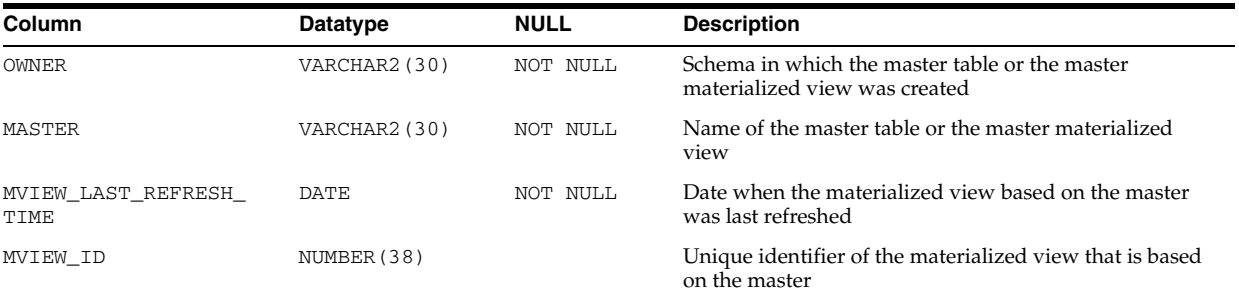

#### **See Also:**

- ["DBA\\_BASE\\_TABLE\\_MVIEWS" on page 4-52](#page-493-1)
- "USER\_BASE\_TABLE\_MVIEWS" on page 6-60

## **ALL\_CAPTURE**

ALL\_CAPTURE displays information about the capture processes that enqueue the captured changes into queues accessible to the current user.

#### **Related View**

DBA\_CAPTURE displays information about all capture processes in the database.

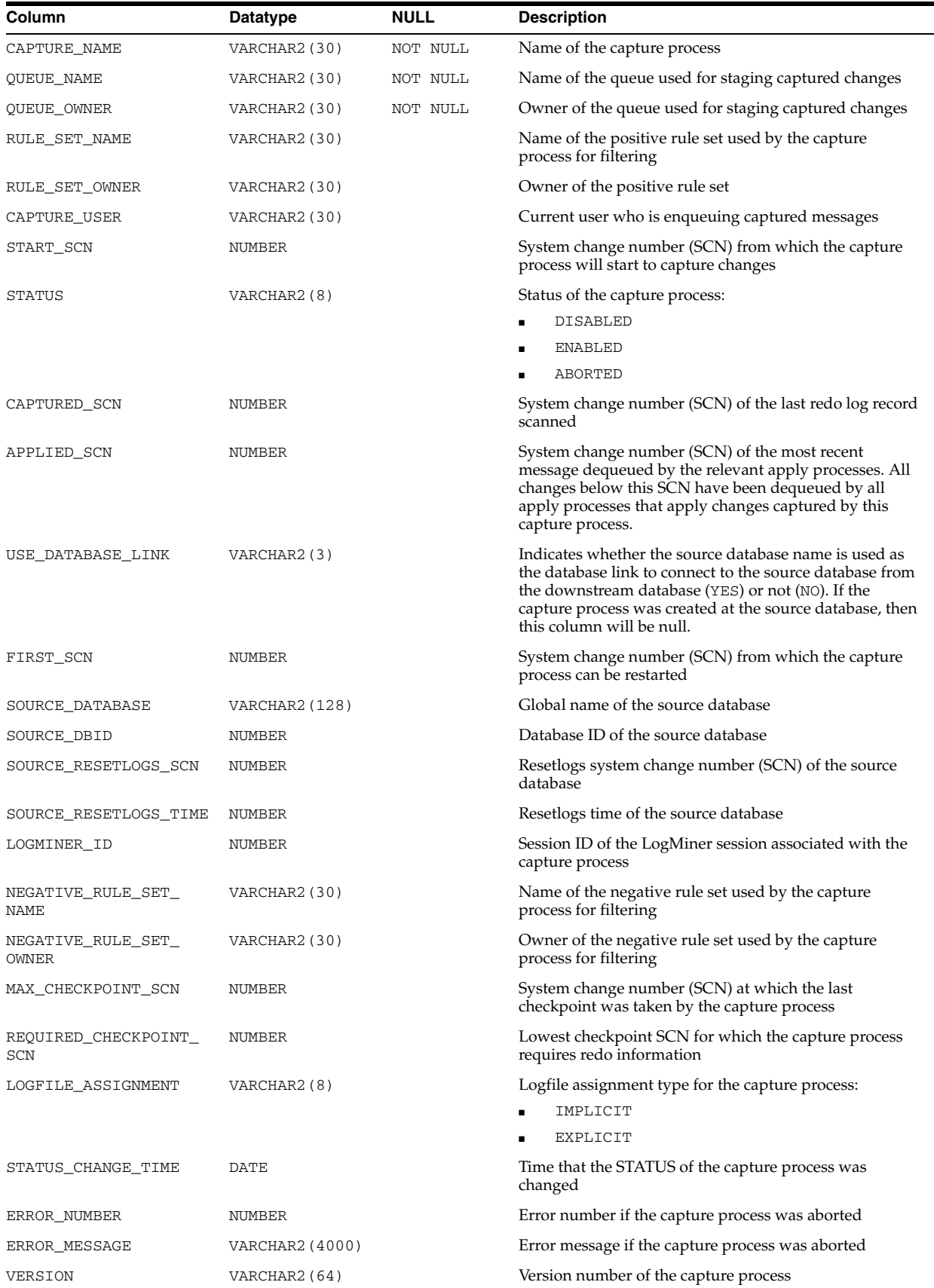

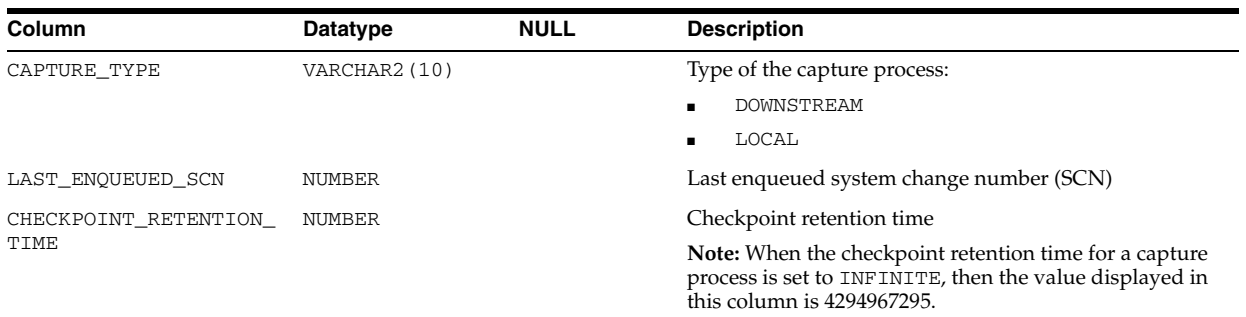

### **See Also:** ["DBA\\_CAPTURE" on page 4-52](#page-493-2)

## **ALL\_CAPTURE\_EXTRA\_ATTRIBUTES**

ALL\_CAPTURE\_EXTRA\_ATTRIBUTES displays information about the extra attributes for the capture processes accessible to the current user.

#### **Related View**

DBA\_CAPTURE\_EXTRA\_ATTRIBUTES displays information about the extra attributes for all capture processes in the database.

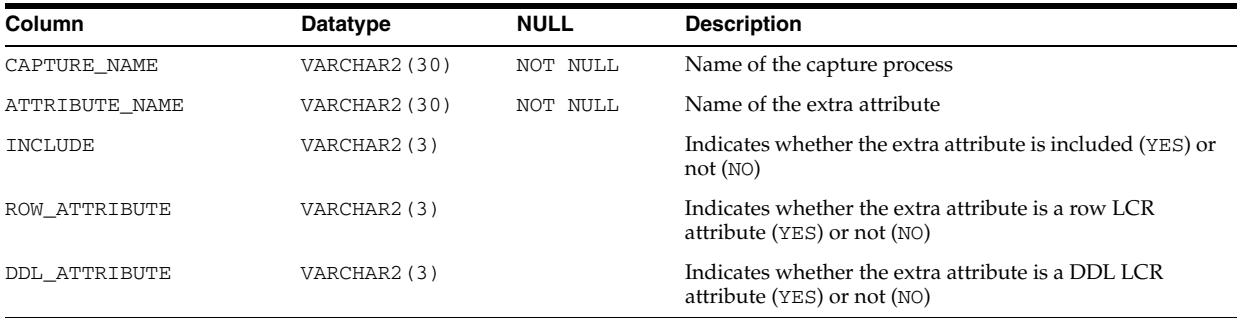

**See Also:** ["DBA\\_CAPTURE\\_EXTRA\\_ATTRIBUTES" on page 4-52](#page-493-3)

## **ALL\_CAPTURE\_PARAMETERS**

ALL\_CAPTURE\_PARAMETERS displays information about the parameters for the capture processes that enqueue the captured changes into queues accessible to the current user.

#### **Related View**

DBA\_CAPTURE\_PARAMETERS displays information about the parameters for all capture processes in the database.

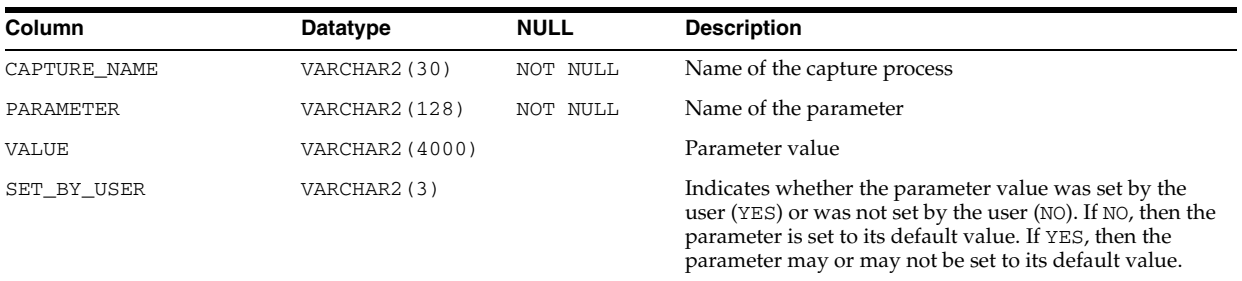

#### **See Also:** ["DBA\\_CAPTURE\\_PARAMETERS" on page 4-52](#page-493-4)

# **ALL\_CAPTURE\_PREPARED\_DATABASE**

ALL\_CAPTURE\_PREPARED\_DATABASE displays information about when the local database was prepared for instantiation. If the local database was not prepared for instantiation, then this view contains no rows.

### **Related View**

DBA\_CAPTURE\_PREPARED\_DATABASE displays information about when the local database was prepared for instantiation.

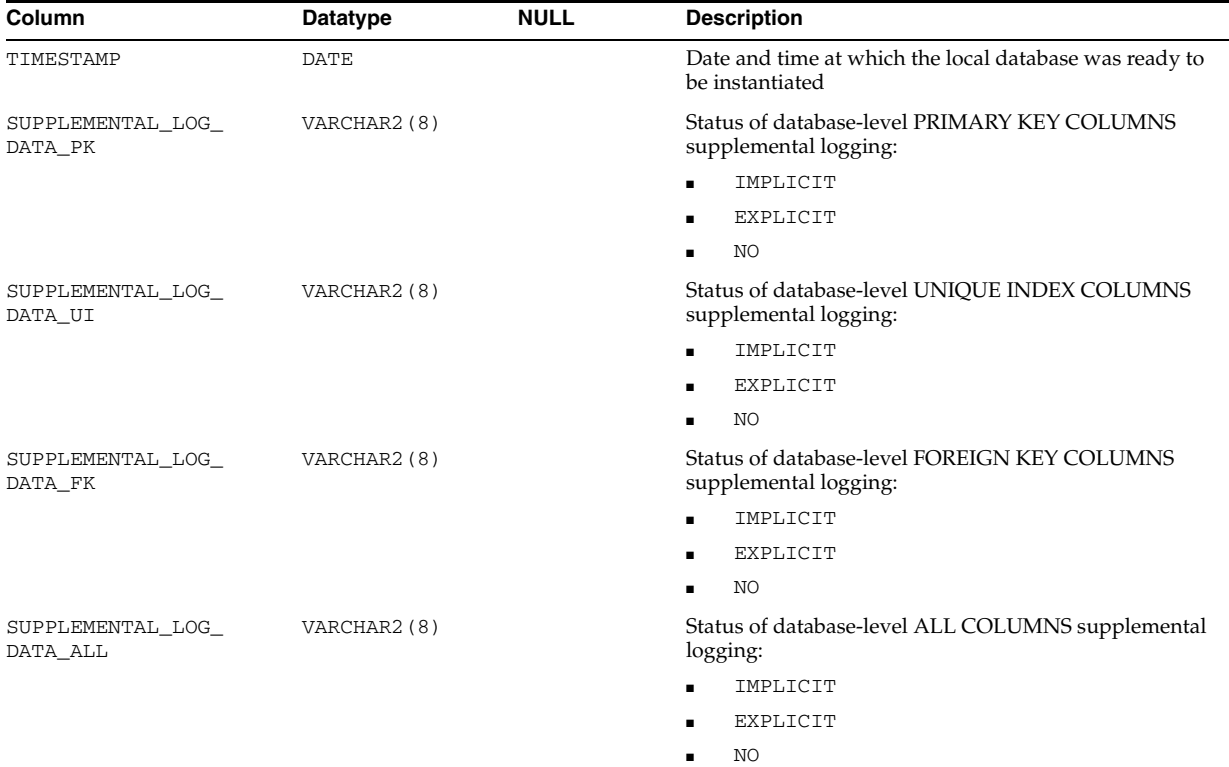

#### **See Also:**

- ["DBA\\_CAPTURE\\_PREPARED\\_DATABASE" on page 4-53](#page-494-0)
- *Oracle Streams Replication Administrator's Guide* for more information about the possible values for the supplemental logging columns in this view

# **ALL\_CAPTURE\_PREPARED\_SCHEMAS**

ALL\_CAPTURE\_PREPARED\_SCHEMAS displays information about the schemas prepared for instantiation that are accessible to the current user at the local database.

### **Related View**

DBA\_CAPTURE\_PREPARED\_SCHEMAS displays information about all schemas prepared for instantiation at the local database.

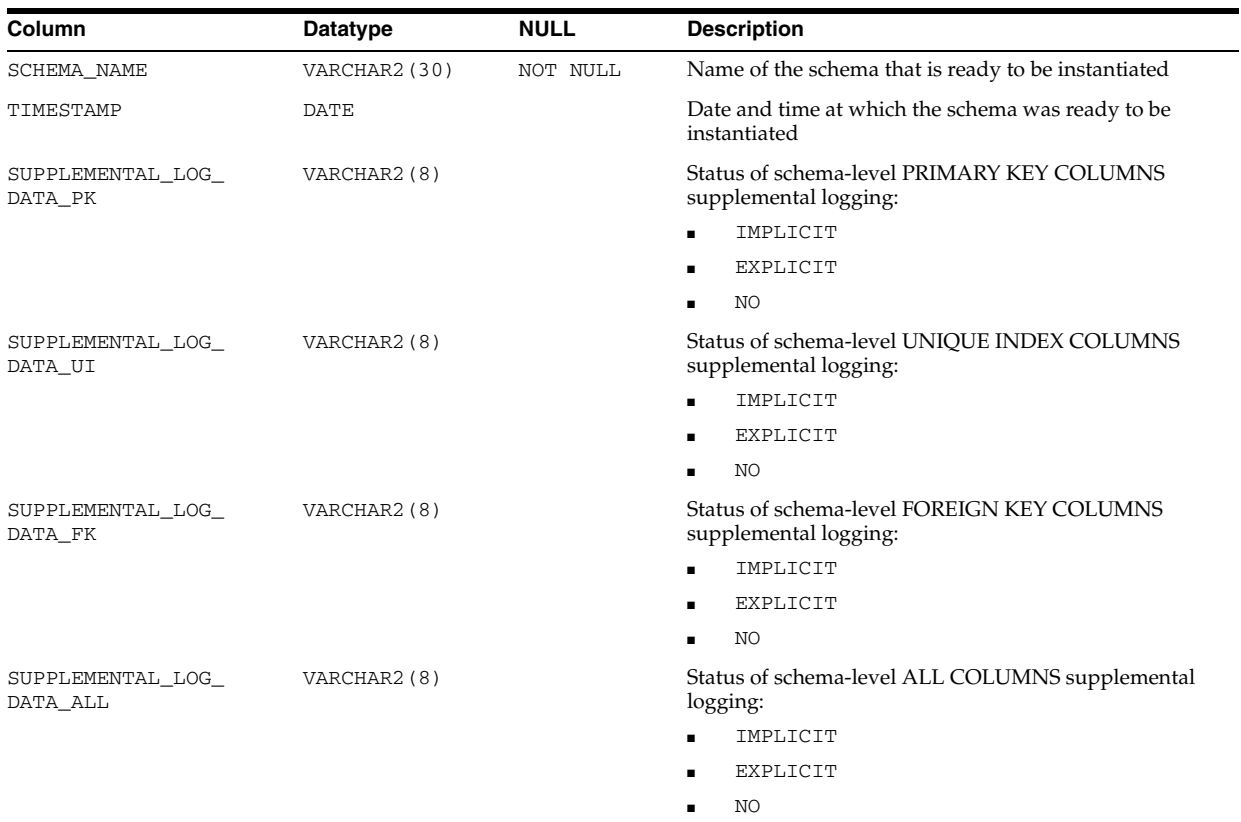

- ["DBA\\_CAPTURE\\_PREPARED\\_SCHEMAS" on page 4-53](#page-494-1)
- **Oracle Streams Replication Administrator's Guide for more** information about the possible values for the supplemental logging columns in this view

## **ALL\_CAPTURE\_PREPARED\_TABLES**

ALL\_CAPTURE\_PREPARED\_TABLES displays information about the tables prepared for instantiation that are accessible to the current user at the local database.

### **Related View**

DBA\_CAPTURE\_PREPARED\_TABLES displays information about all tables prepared for instantiation at the local database.

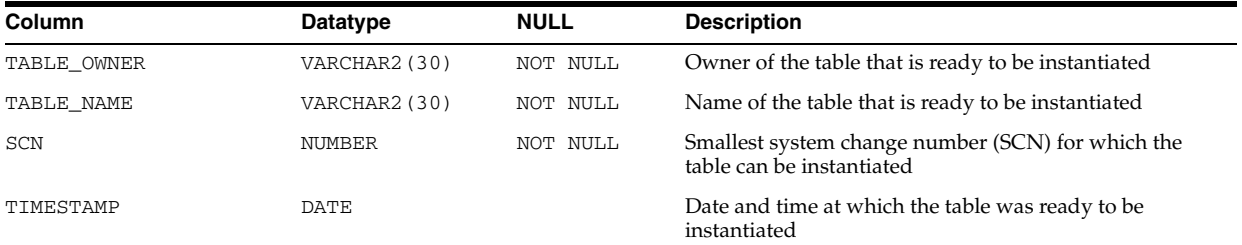

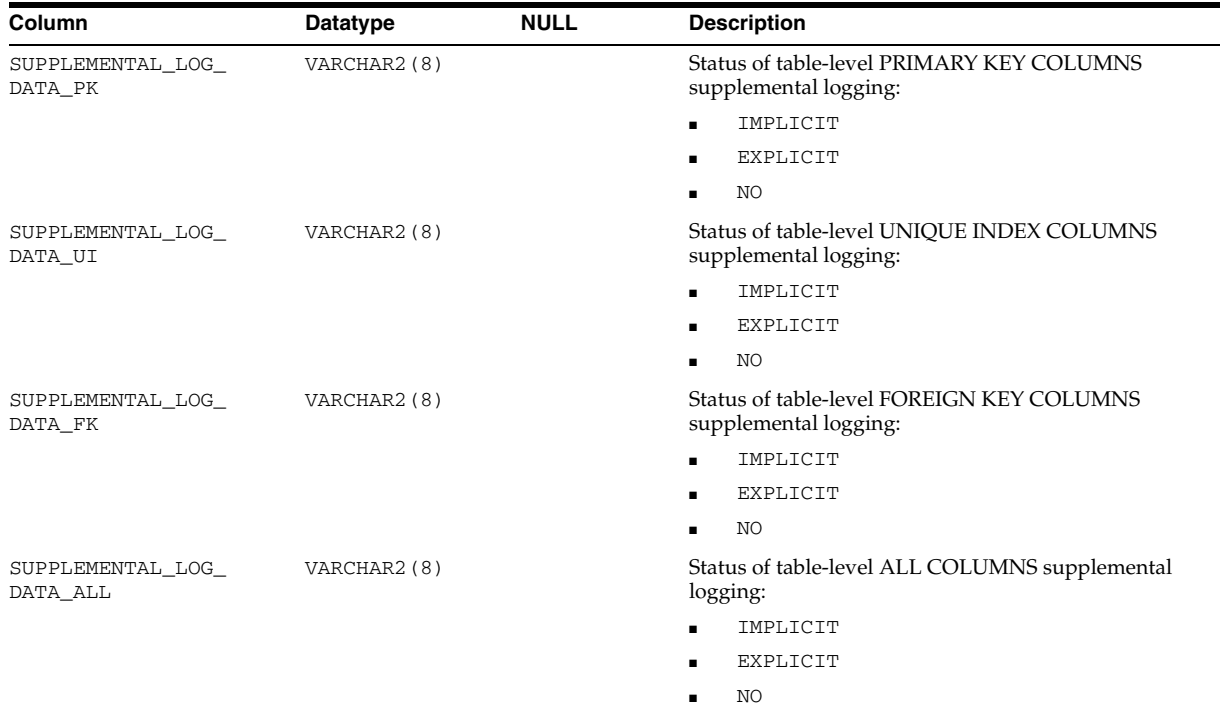

- ["DBA\\_CAPTURE\\_PREPARED\\_TABLES" on page 4-53](#page-494-2)
- *Oracle Streams Replication Administrator's Guide* for more information about the possible values for the supplemental logging columns in this view

## **ALL\_CATALOG**

ALL\_CATALOG displays the tables, clusters, views, synonyms, and sequences accessible to the current user.

#### **Related Views**

- DBA\_CATALOG displays all tables, clusters, views, synonyms, and sequences in the entire database.
- USER\_CATALOG displays the tables, clusters, views, synonyms, and sequences in the current user's schema. This view does not display the OWNER column.

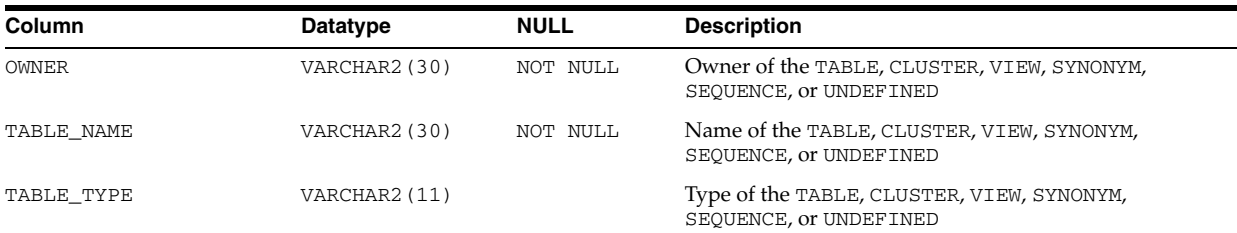

# **ALL\_CHANGE\_PROPAGATION\_SETS**

ALL\_CHANGE\_PROPAGATION\_SETS displays information about the Change Data Capture propagated change sets.

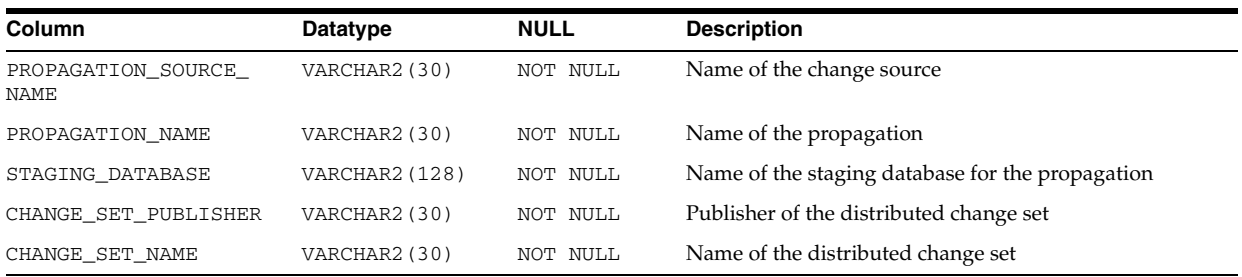

# **ALL\_CHANGE\_PROPAGATIONS**

ALL\_CHANGE\_PROPAGATIONS displays information about Change Data Capture propagations.

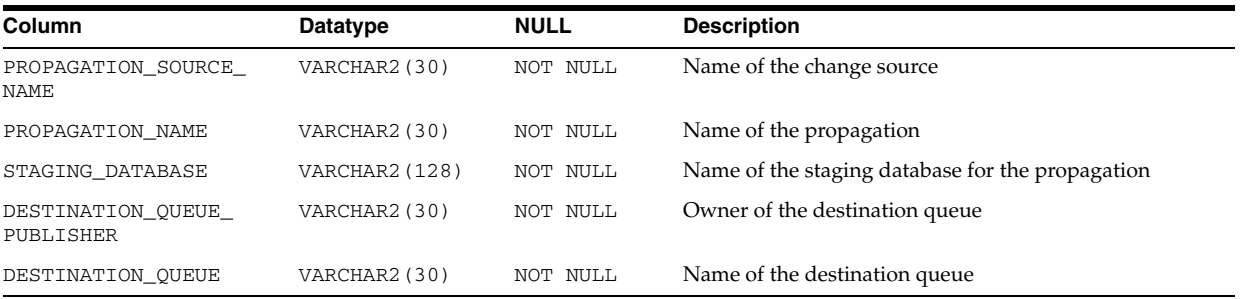

# **ALL\_CHANGE\_SETS**

ALL\_CHANGE\_SETS displays information about Change Data Capture change sets.

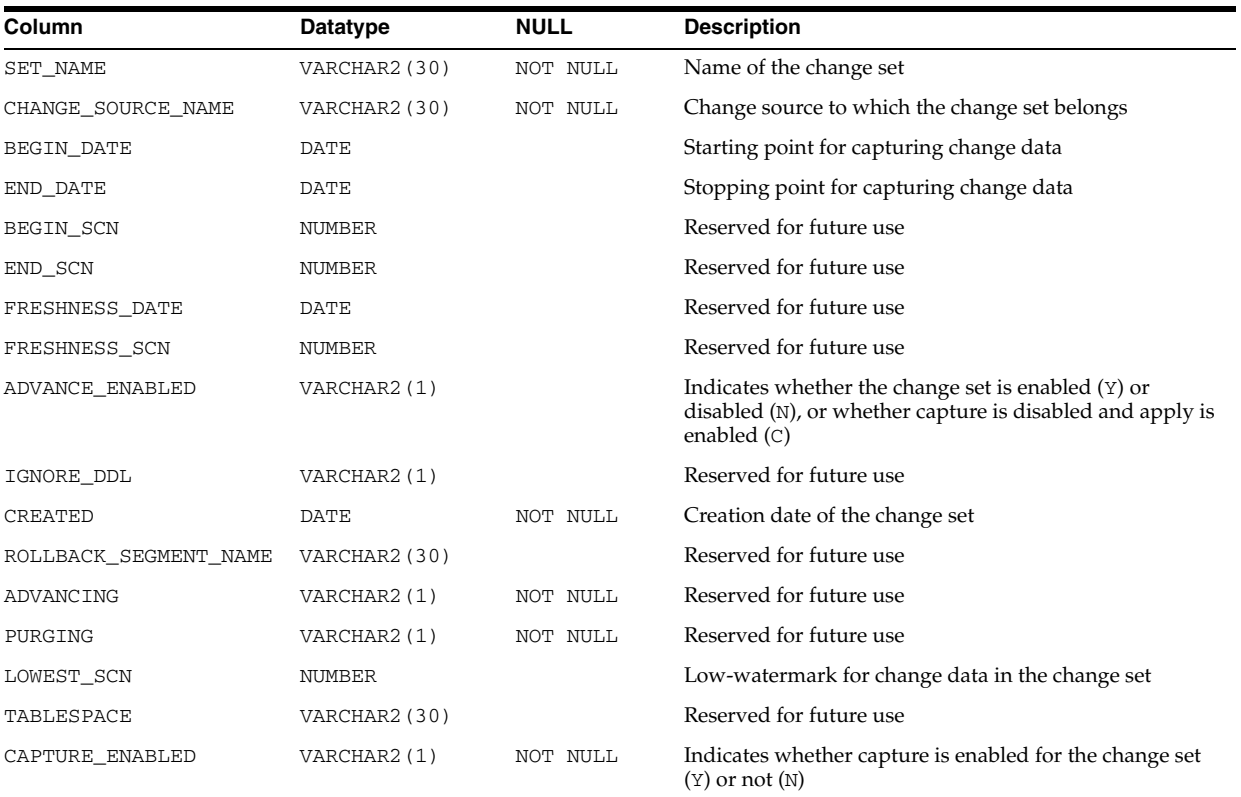

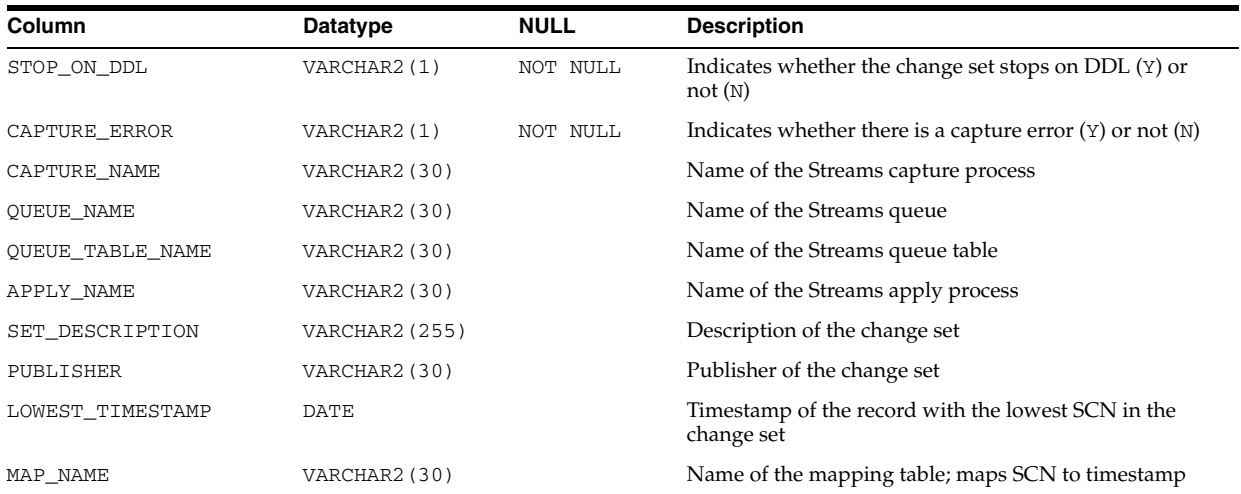

# **ALL\_CHANGE\_SOURCES**

ALL\_CHANGE\_SOURCES displays information about Change Data Capture change sources.

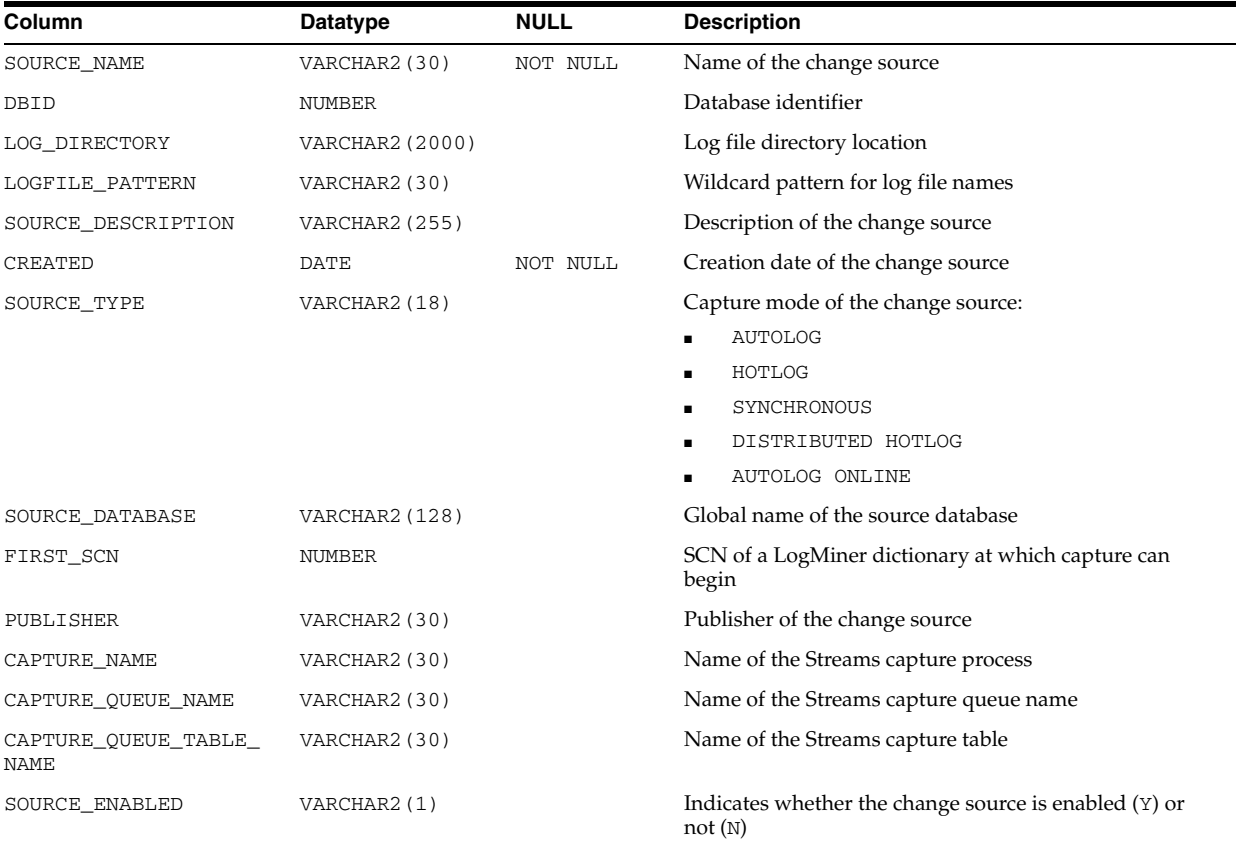

# **ALL\_CHANGE\_TABLES**

ALL\_CHANGE\_TABLES displays information about Change Data Capture change tables.

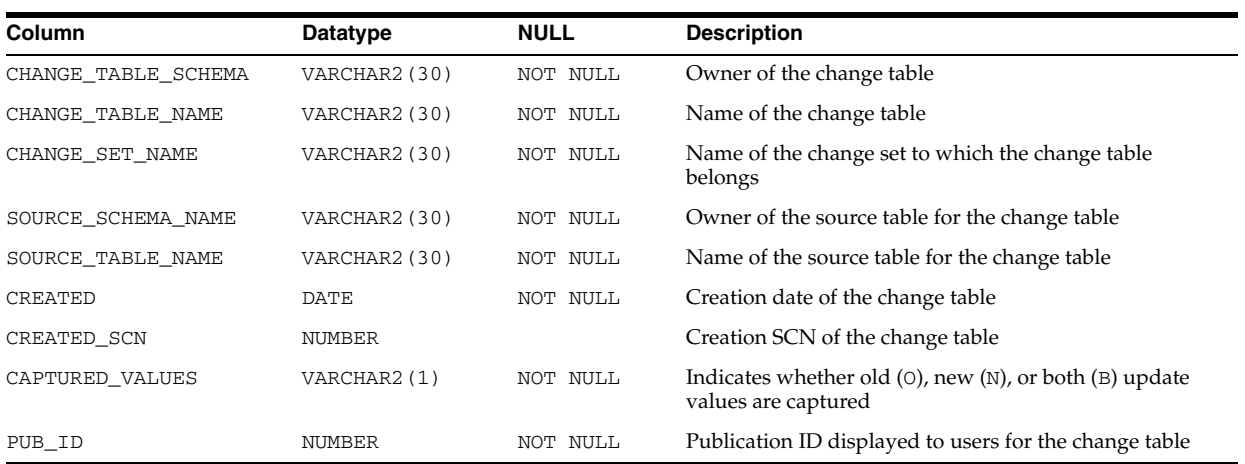

## **ALL\_CLUSTER\_HASH\_EXPRESSIONS**

ALL\_CLUSTER\_HASH\_EXPRESSIONS displays hash functions for all hash clusters accessible to the current user.

### **Related Views**

- DBA\_CLUSTER\_HASH\_EXPRESSIONS displays hash functions for all hash clusters in the database.
- USER\_CLUSTER\_HASH\_EXPRESSIONS displays hash functions for all hash clusters owned by the current user.

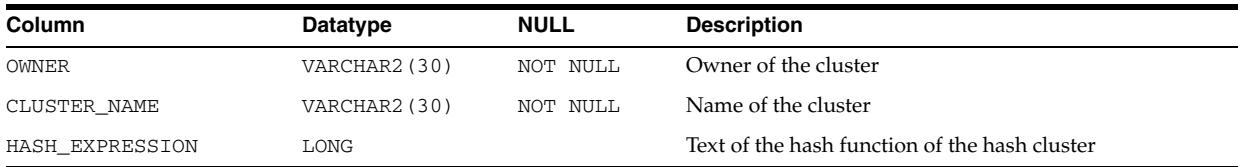

# **ALL\_CLUSTERS**

ALL\_CLUSTERS describes all clusters accessible to the current user.

- DBA\_CLUSTERS describes all clusters in the database.
- USER\_CLUSTERS describes all clusters owned by the current user. This view does not display the OWNER column.

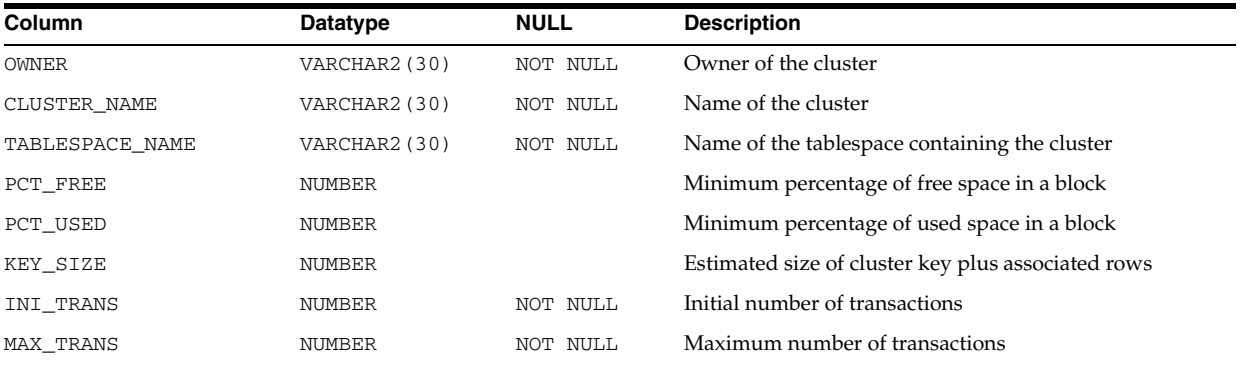

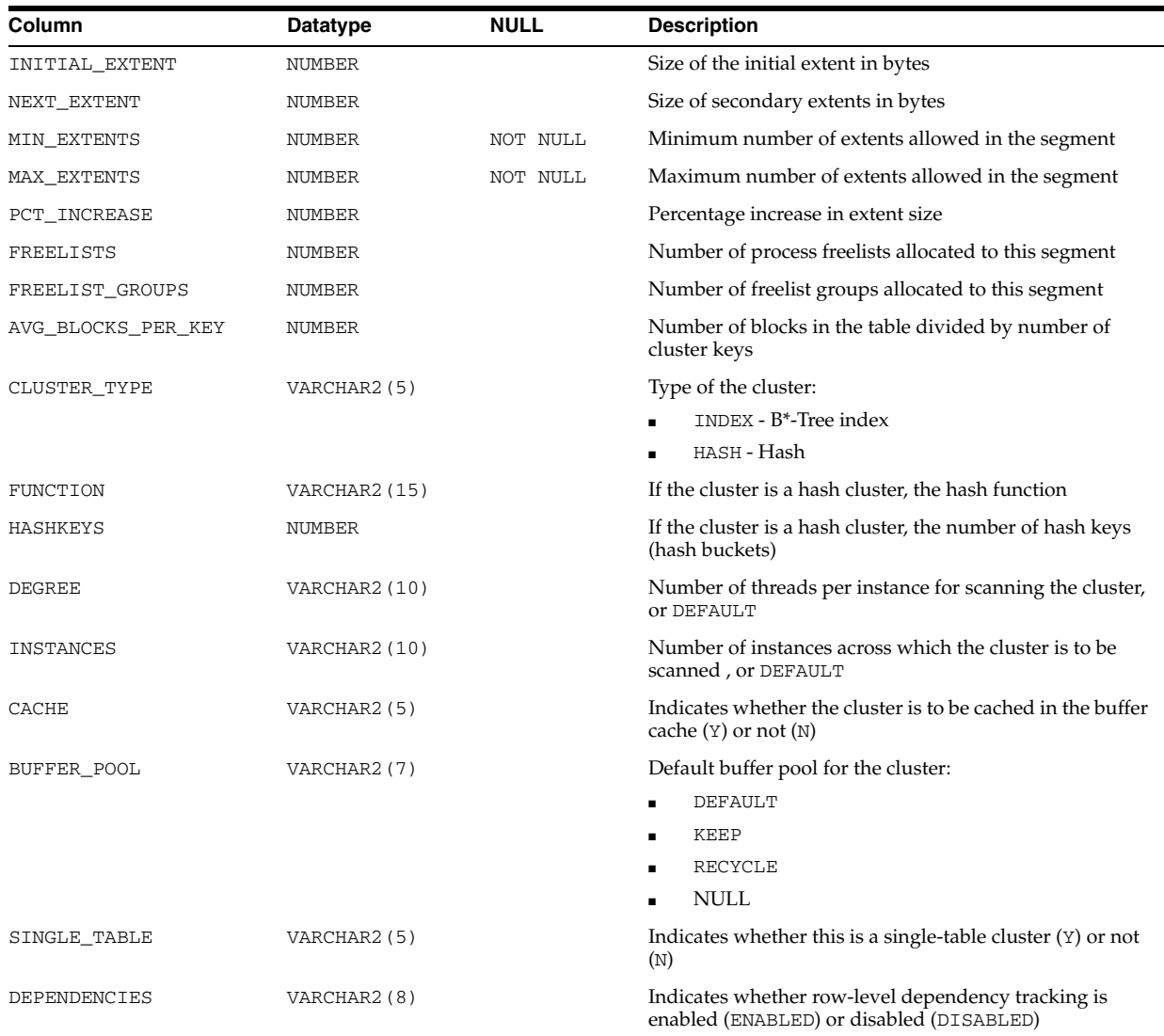

# **ALL\_COL\_COMMENTS**

ALL\_COL\_COMMENTS displays comments on the columns of the tables and views accessible to the current user.

- DBA\_COL\_COMMENTS displays comments on the columns of all tables and views in the database.
- USER\_COL\_COMMENTS displays comments on the columns of the tables and views owned by the current user. This view does not display the OWNER column.

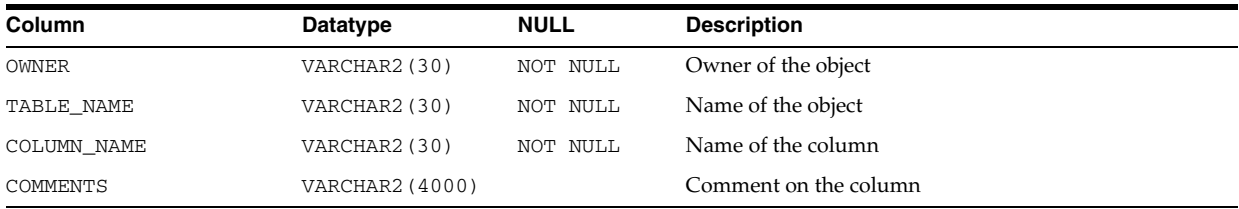

- ["DBA\\_COL\\_COMMENTS" on page 4-54](#page-495-0)
- "USER\_COL\_COMMENTS" on page 6-61

## **ALL\_COL\_PENDING\_STATS**

ALL\_COL\_PENDING\_STATS describes the pending statistics of the columns accessible to the current user.

#### **Related Views**

- DBA\_COL\_PENDING\_STATS describes the pending statistics of all columns in the database.
- USER\_COL\_PENDING\_STATS describes the pending statistics of the columns owned by the current user. This view does not display the OWNER column.

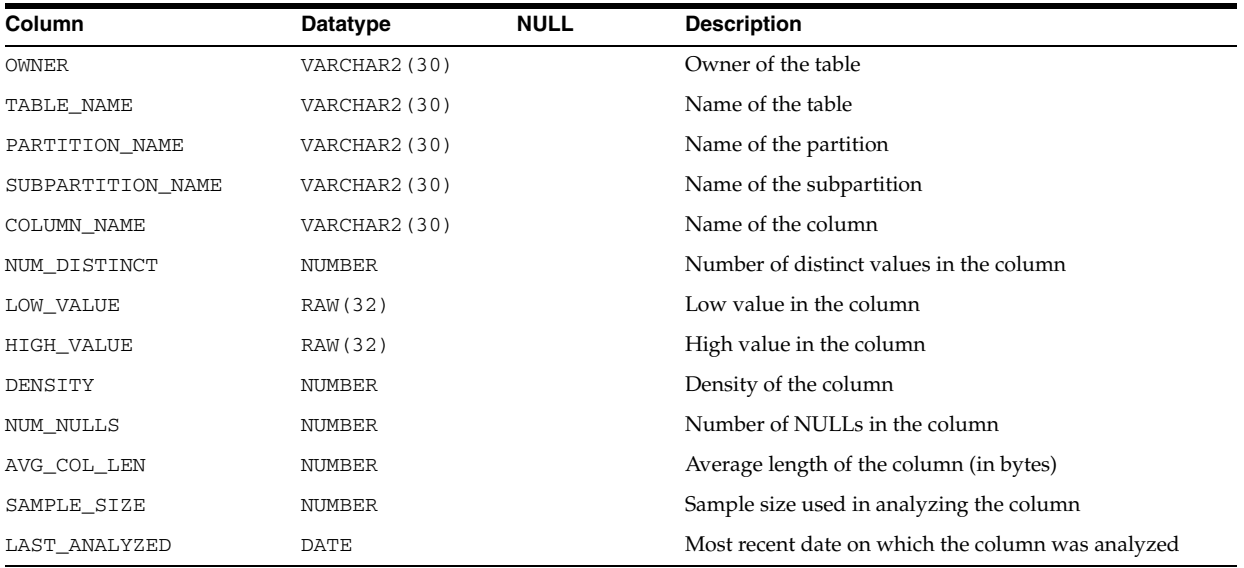

### **See Also:**

- ["DBA\\_COL\\_PENDING\\_STATS" on page 4-54](#page-495-1)
- ["USER\\_COL\\_PENDING\\_STATS" on page 6-61](#page-700-0)

## **ALL\_COL\_PRIVS**

ALL\_COL\_PRIVS describes the following types of grants:

- Column object grants for which the current user is the object owner, grantor, or grantee
- Column object grants for which an enabled role or PUBLIC is the grantee

- DBA\_COL\_PRIVS describes all column object grants in the database.
- USER\_COL\_PRIVS describes the column object grants for which the current user is the object owner, grantor, or grantee.

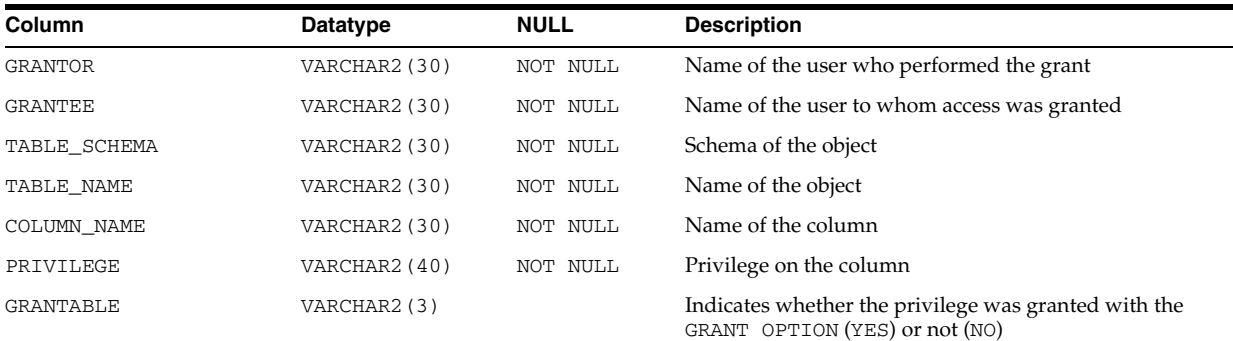

- ["DBA\\_COL\\_PRIVS" on page 4-55](#page-496-0)
- "USER\_COL\_PRIVS" on page 6-61

## **ALL\_COL\_PRIVS\_MADE**

ALL\_COL\_PRIVS\_MADE describes the column object grants for which the current user is the object owner or grantor.

### **Related View**

USER\_COL\_PRIVS\_MADE describes the column object grants for which the current user is the object owner. This view does not display the OWNER column.

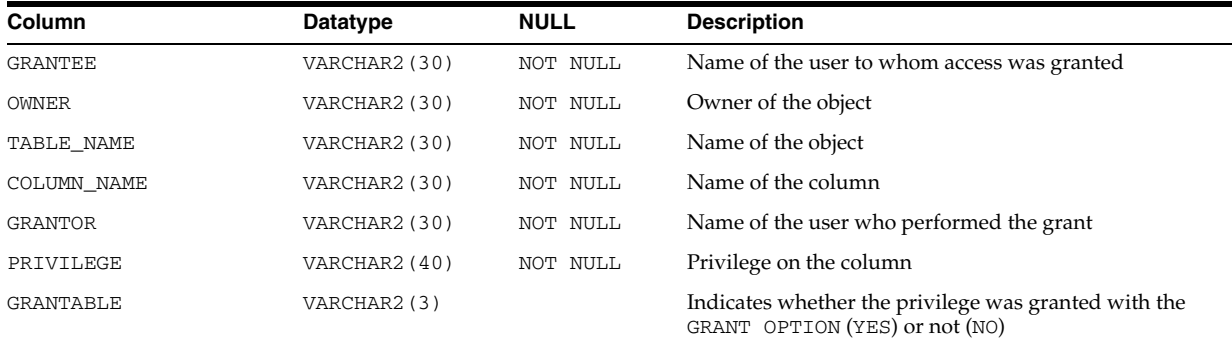

**See Also:** "USER\_COL\_PRIVS\_MADE" on page 6-61

## **ALL\_COL\_PRIVS\_RECD**

ALL\_COL\_PRIVS\_RECD describes the following types of grants:

- Column object grants for which the current user is the grantee
- Column object grants for which an enabled role or PUBLIC is the grantee

### **Related View**

USER\_COL\_PRIVS\_RECD describes the column object grants for which the current user is the grantee. This view does not display the GRANTEE column.

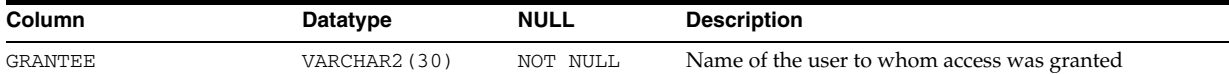

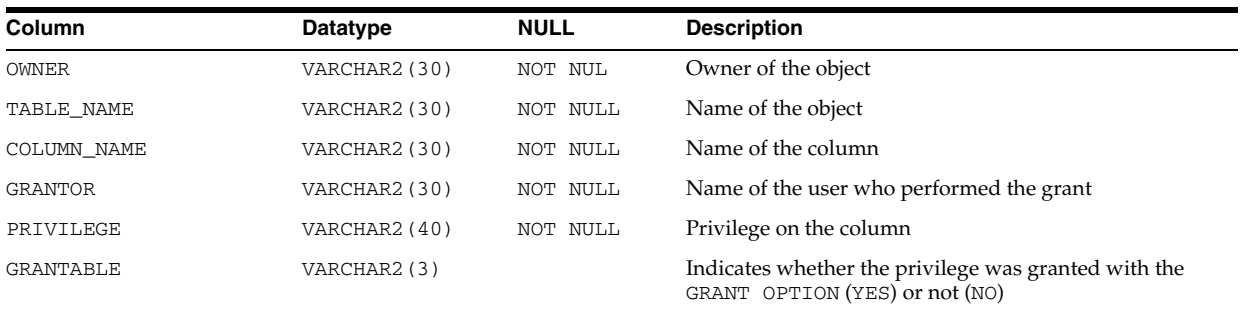

### **See Also:** "USER\_COL\_PRIVS\_RECD" on page 6-61

# **ALL\_COLL\_TYPES**

ALL\_COLL\_TYPES describes all named collection types (varrays and nested tables) accessible to the current user.

### **Related Views**

- DBA\_COLL\_TYPES describes all named collection types in the database.
- USER\_COLL\_TYPES describes all named collection types owned by the current user. This view does not display the OWNER column.

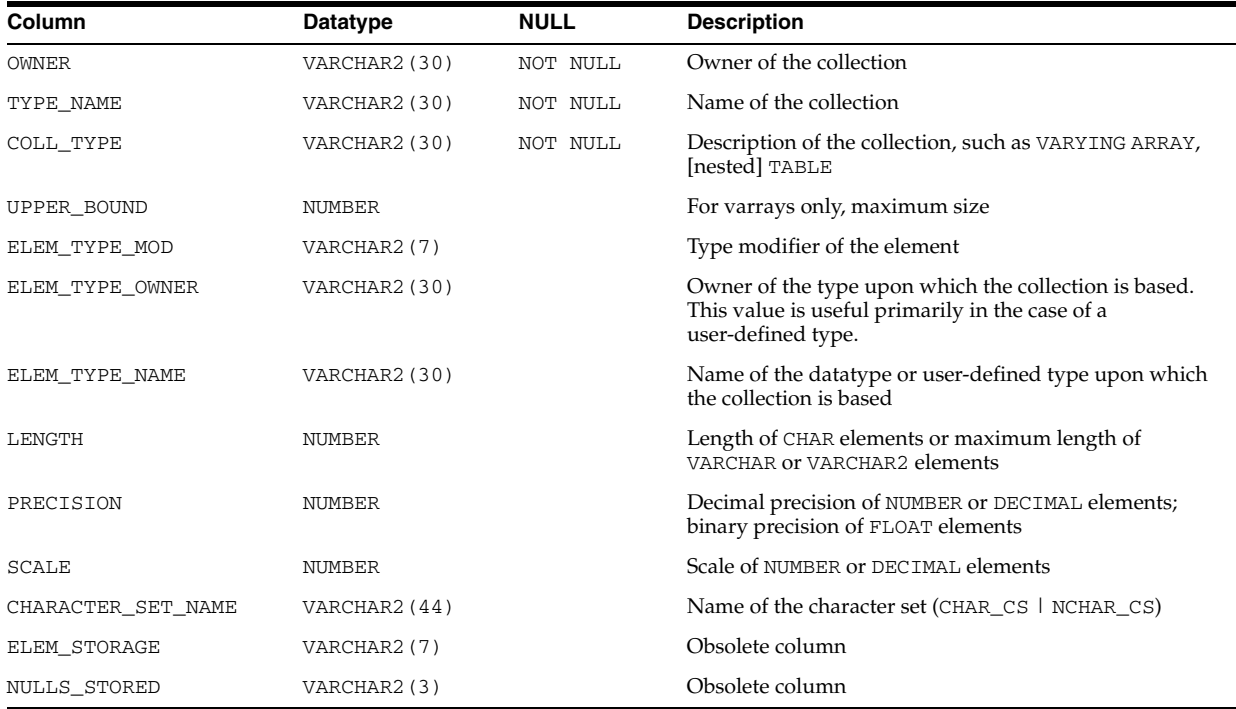

## **ALL\_CONS\_COLUMNS**

ALL\_CONS\_COLUMNS describes columns that are accessible to the current user and that are specified in constraints.

### **Related Views**

- DBA\_CONS\_COLUMNS describes all columns in the database that are specified in constraints.
- USER\_CONS\_COLUMNS describes columns that are owned by the current user and that are specified in constraints.

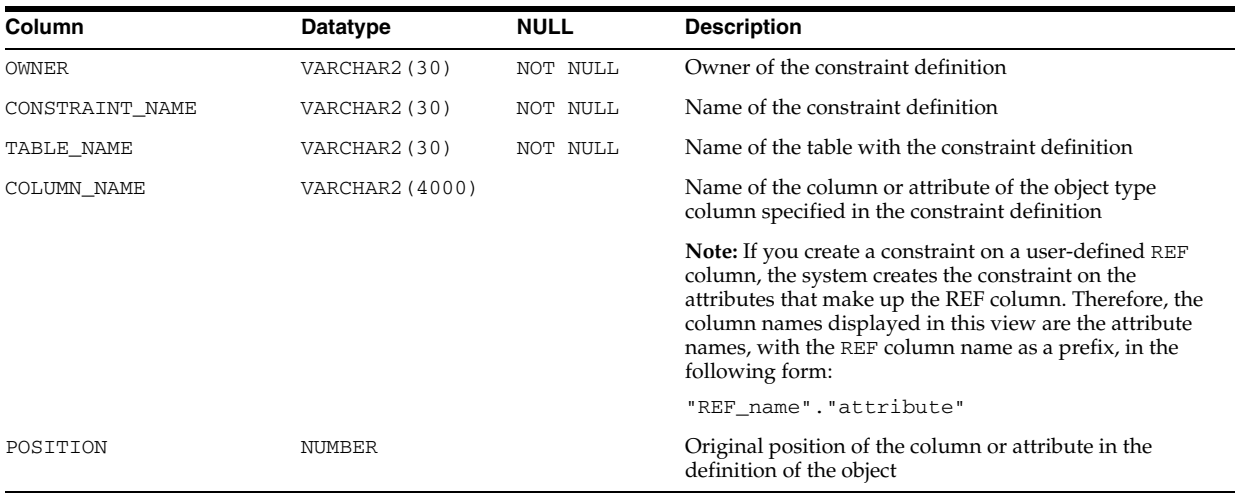

## **ALL\_CONS\_OBJ\_COLUMNS**

ALL\_CONS\_OBJ\_COLUMNS displays information about the types that object columns (or attributes) or collection elements have been constrained to, in the tables accessible to the current user.

### **Related Views**

- DBA\_CONS\_OBJ\_COLUMNS displays information about the types that object columns (or attributes) or collection elements have been constrained to, in all tables in the database.
- USER\_CONS\_OBJ\_COLUMNS displays information about the types that object columns (or attributes) or collection elements have been constrained to, in the tables owned by the current user. This view does not display the OWNER column.

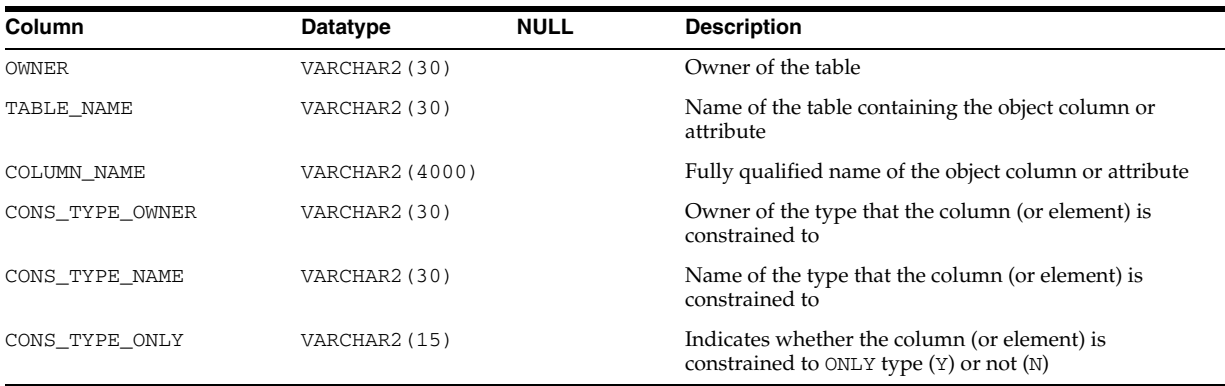

### **See Also:**

- ["DBA\\_CONS\\_OBJ\\_COLUMNS" on page 4-60](#page-501-0)
- "USER\_CONS\_OBJ\_COLUMNS" on page 6-62

# **ALL\_CONSTRAINTS**

ALL\_CONSTRAINTS describes constraint definitions on tables accessible to the current user.

- DBA\_CONSTRAINTS describes all constraint definitions in the database.
- USER\_CONSTRAINTS describes constraint definitions on tables in the current user's schema.

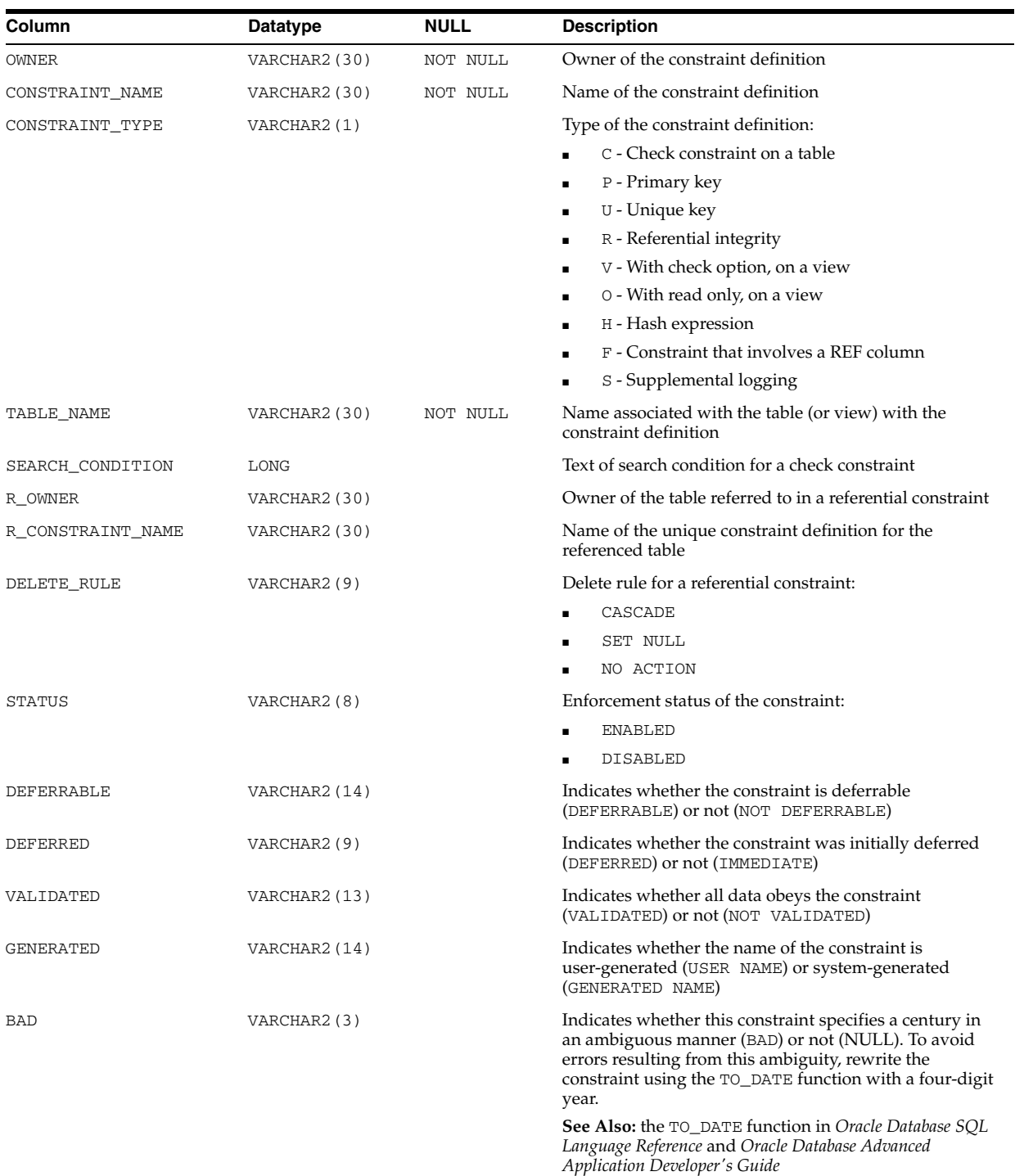

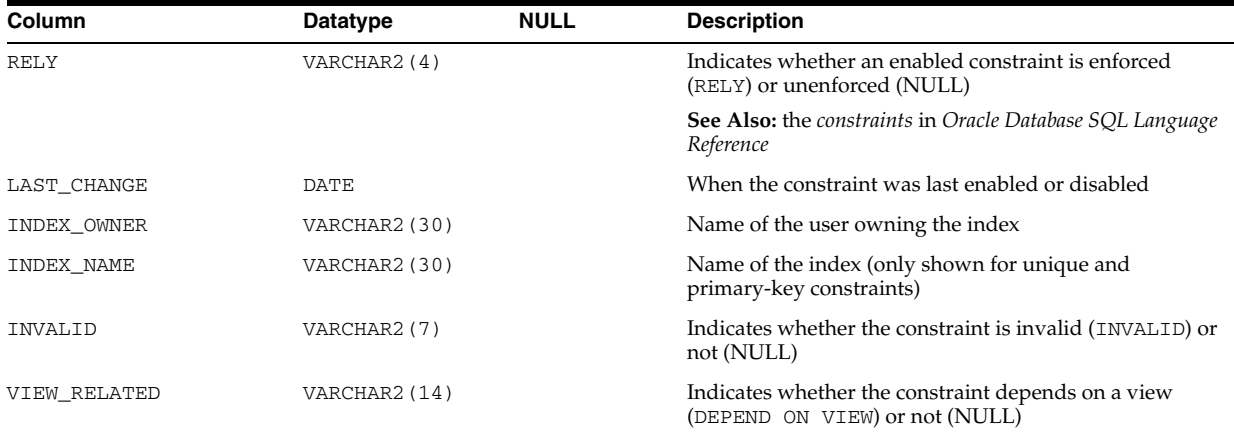

# **ALL\_CONTEXT**

ALL\_CONTEXT describes all context namespaces in the current session for which attributes and values have been specified using the DBMS\_SESSION.SET\_CONTEXT procedure. This view does not display the TYPE column.

## **Related View**

DBA\_CONTEXT describes all context namespaces defined in the database, regardless whether any attributes have been specified for them using the DBMS\_SESSION.SET\_ CONTEXT procedure.

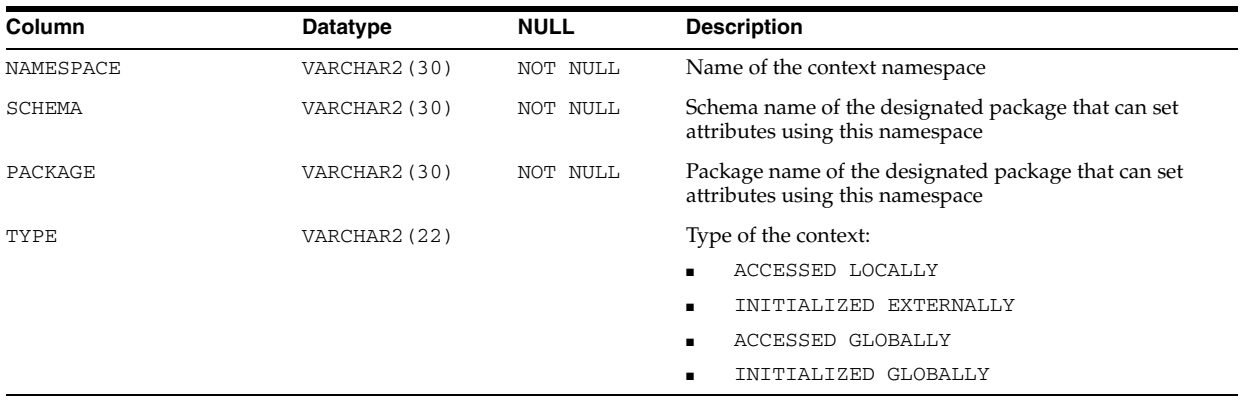

# **ALL\_CUBE\_ATTR\_VISIBILITY**

ALL\_CUBE\_ATTR\_VISIBILITY describes the OLAP attributes visible for the dimensions, hierarchies, and levels accessible to the current user.

- DBA\_CUBE\_ATTR\_VISIBILITY describes all OLAP attributes visible for the dimensions, hierarchies, and levels in the database.
- USER CUBE ATTR VISIBILITY describes the OLAP attributes visible for the dimensions, hierarchies, and levels owned by the current user. This view does not display the OWNER column.

- ["DBA\\_CUBE\\_ATTR\\_VISIBILITY" on page 4-61](#page-502-0)
- ["USER\\_CUBE\\_ATTR\\_VISIBILITY" on page 6-63](#page-702-0)

## **ALL\_CUBE\_ATTRIBUTES**

ALL\_CUBE\_ATTRIBUTES describes the attributes for the OLAP cube dimensions accessible to the current user.

#### **Related Views**

- DBA\_CUBE\_ATTRIBUTES describes the attributes for all OLAP cube dimensions in the database.
- USER\_CUBE\_ATTRIBUTES describes the attributes for the OLAP cube dimensions owned by the current user. This view does not display the OWNER column.

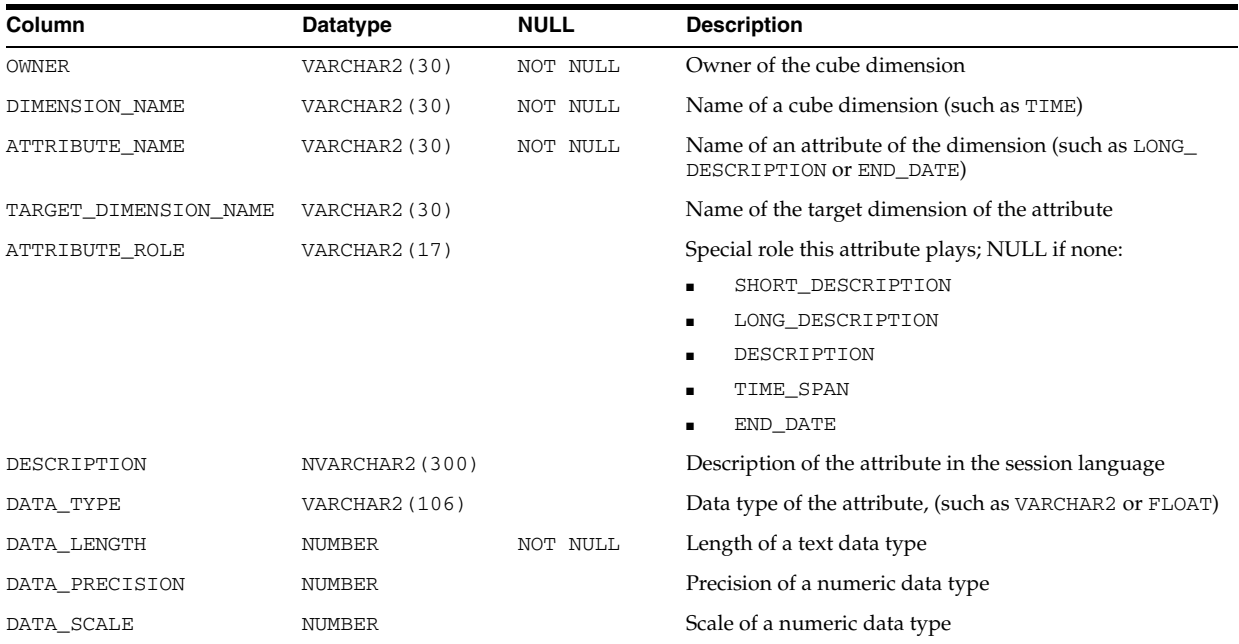

#### **See Also:**

- "DBA\_CUBE\_ATTRIBUTES" on page 4-61
- "USER\_CUBE\_ATTRIBUTES" on page 6-63

## **ALL\_CUBE\_BUILD\_PROCESSES**

ALL\_CUBE\_BUILD\_PROCESSES describes the OLAP build processes and maintenance scripts accessible to the current user.

#### **Related Views**

DBA\_CUBE\_BUILD\_PROCESSES describes all OLAP build processes and maintenance scripts in the database.

USER\_CUBE\_BUILD\_PROCESSES describes the OLAP build processes and maintenance scripts owned by the current user. This view does not display the OWNER column.

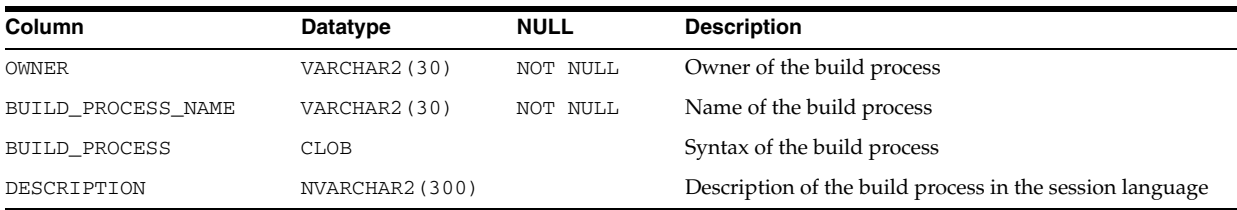

#### **See Also:**

- "DBA\_CUBE\_BUILD\_PROCESSES" on page 4-61
- "USER\_CUBE\_BUILD\_PROCESSES" on page 6-63

# **ALL\_CUBE\_CALCULATED\_MEMBERS**

ALL\_CUBE\_CALCULATED\_MEMBERS describes the calculated members for the OLAP cube dimensions accessible to the current user.

### **Related Views**

- DBA\_CUBE\_CALCULATED\_MEMBERS describes the calculated members for all OLAP cube dimensions in the database.
- USER\_CUBE\_CALCULATED\_MEMBERS describes the calculated members for the OLAP cube dimensions owned by the current user. This view does not display the OWNER column.

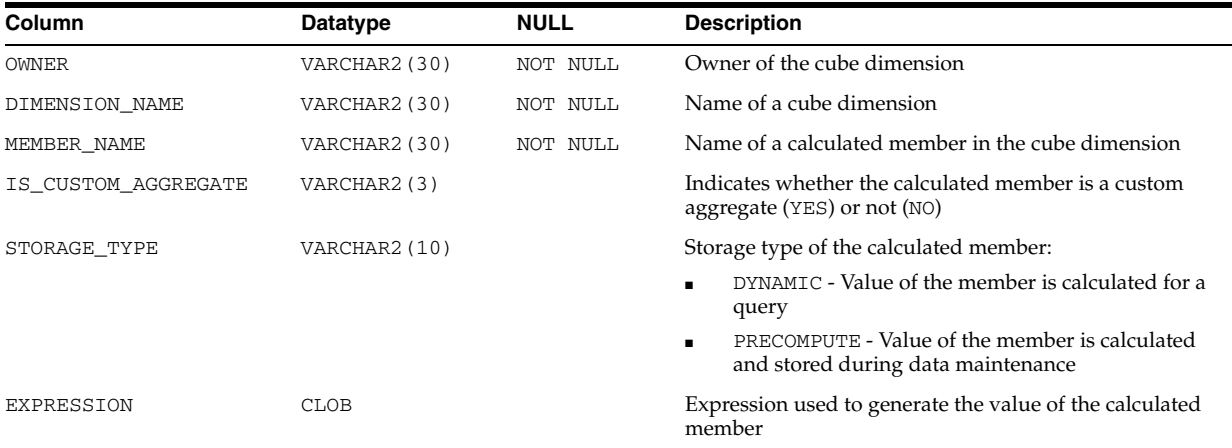

### **See Also:**

- "DBA\_CUBE\_CALCULATED\_MEMBERS" on page 4-62
- "USER\_CUBE\_CALCULATED\_MEMBERS" on page 6-63

# **ALL\_CUBE\_DIM\_LEVELS**

ALL\_CUBE\_DIM\_LEVELS describes the OLAP dimension levels accessible to the current user.

#### **Related Views**

- DBA\_CUBE\_DIM\_LEVELS describes all OLAP dimension levels in the database.
- USER\_CUBE\_DIM\_LEVELS describes the OLAP dimension levels owned by the current user. This view does not display the OWNER column.

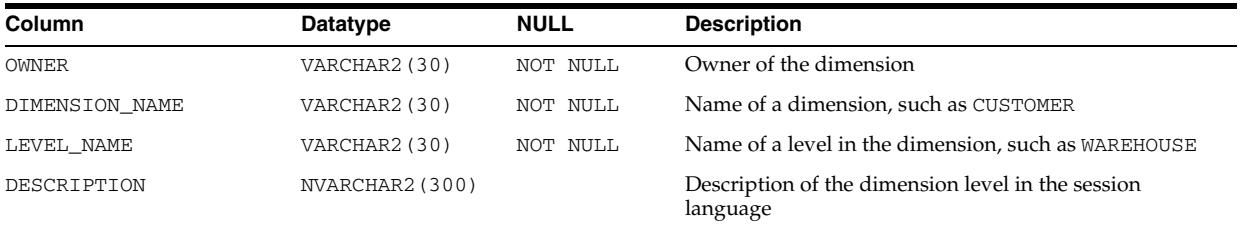

**See Also:**

- "DBA\_CUBE\_DIM\_LEVELS" on page 4-62
- "USER\_CUBE\_DIM\_LEVELS" on page 6-63

## **ALL\_CUBE\_DIM\_MODELS**

ALL\_CUBE\_DIM\_MODELS describes the models for the OLAP dimensions accessible to the current user.

#### **Related Views**

- DBA\_CUBE\_DIM\_MODELS describes the models for all OLAP dimensions in the database.
- USER CUBE DIM\_MODELS describes the models for the OLAP dimensions owned by the current user. This view does not display the OWNER column.

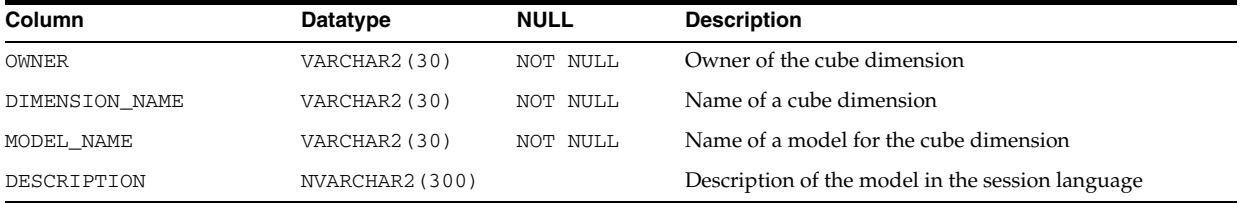

### **See Also:**

- "DBA\_CUBE\_DIM\_MODELS" on page 4-62
- "USER\_CUBE\_DIM\_MODELS" on page 6-63

## **ALL\_CUBE\_DIM\_VIEW\_COLUMNS**

ALL\_CUBE\_DIM\_VIEW\_COLUMNS describes the columns of the relational views of the OLAP cube dimensions accessible to the current user.

### **Related Views**

DBA\_CUBE\_DIM\_VIEW\_COLUMNS describes the columns of the relational views of all OLAP cube dimensions in the database.

■ USER\_CUBE\_DIM\_VIEW\_COLUMNS describes the columns of the relational views of the OLAP cube dimensions owned by the current user. This view does not display the OWNER column.

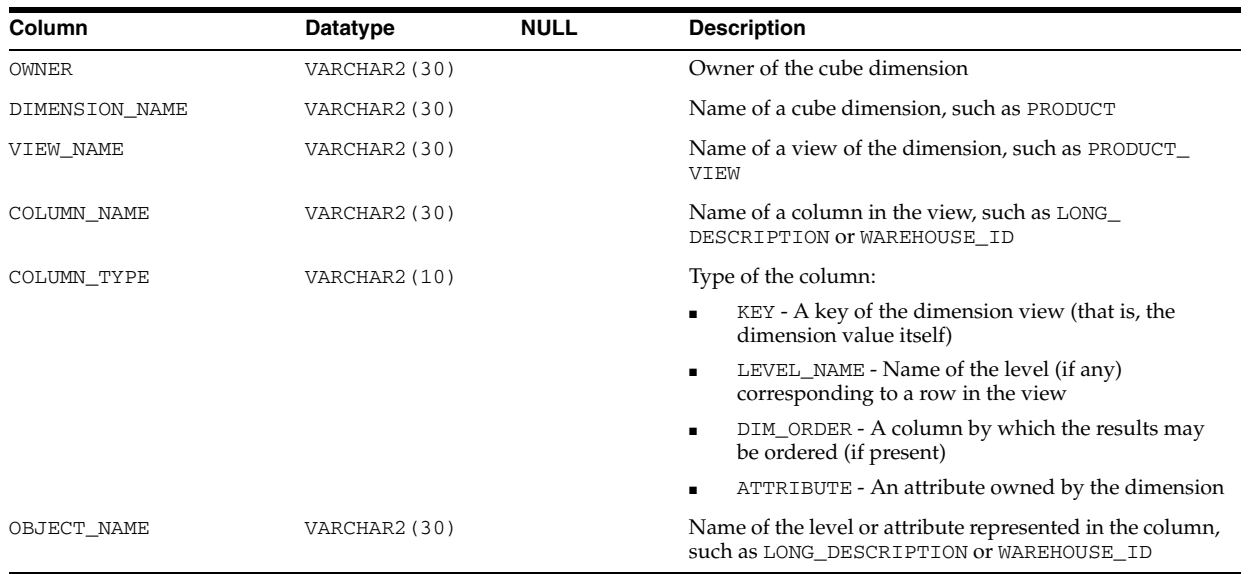

## **See Also:**

- "DBA\_CUBE\_DIM\_VIEW\_COLUMNS" on page 4-62
- "USER\_CUBE\_DIM\_VIEW\_COLUMNS" on page 6-63

## **ALL\_CUBE\_DIM\_VIEWS**

ALL\_CUBE\_DIM\_VIEWS describes the relational views of the OLAP dimensions accessible to the current user.

#### **Related Views**

- DBA\_CUBE\_DIM\_VIEWS describes the relational views of all OLAP dimensions in the database.
- USER\_CUBE\_DIM\_VIEWS describes the relational views of the OLAP dimensions owned by the current user. This view does not display the OWNER column.

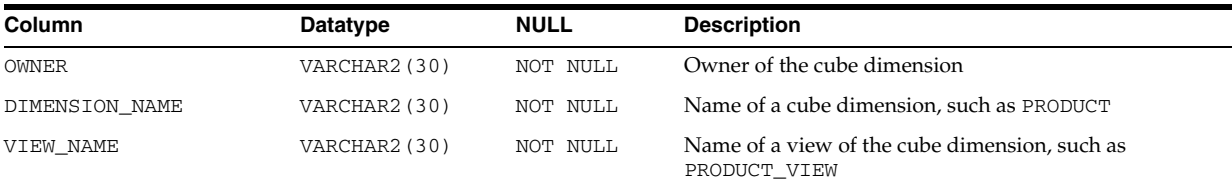

## **See Also:**

- "DBA\_CUBE\_DIM\_VIEWS" on page 4-62
- "USER\_CUBE\_DIM\_VIEWS" on page 6-63

# **ALL\_CUBE\_DIMENSIONALITY**

ALL\_CUBE\_DIMENSIONALITY describes the dimension order for the OLAP cubes accessible to the current user.

## **Related Views**

- DBA\_CUBE\_DIMENSIONALITY describes the dimension order for all OLAP cubes in the database.
- USER\_CUBE\_DIMENSIONALITY describes the dimension order for the OLAP cubes owned by the current user. This view does not display the OWNER column.

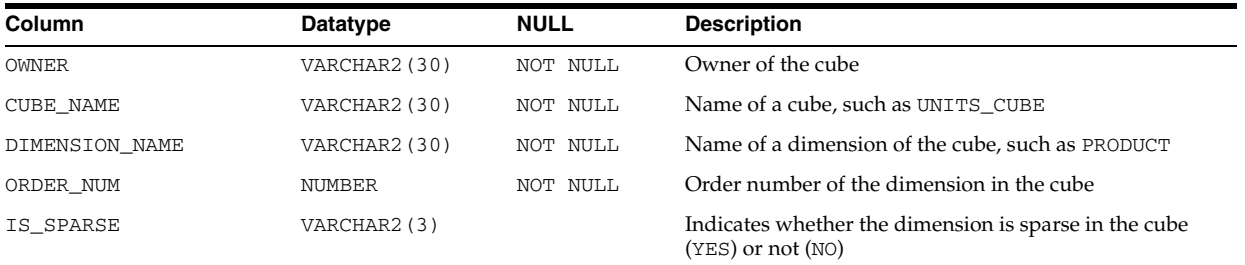

#### **See Also:**

- "DBA\_CUBE\_DIMENSIONALITY" on page 4-62
- ["USER\\_CUBE\\_DIMENSIONALITY" on page 6-63](#page-702-1)

## **ALL\_CUBE\_DIMENSIONS**

ALL\_CUBE\_DIMENSIONS describes the OLAP cube dimensions accessible to the current user.

- DBA\_CUBE\_DIMENSIONS describes all OLAP cube dimensions in the database.
- USER\_CUBE\_DIMENSIONS describes the OLAP cube dimensions owned by the current user. This view does not display the OWNER column.

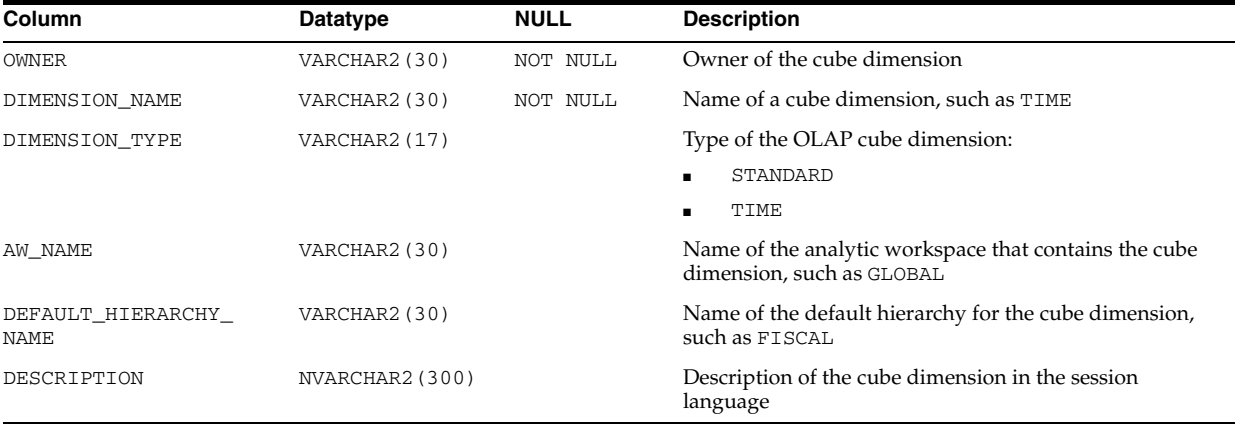

- ["DBA\\_CUBE\\_DIMENSIONS" on page 4-62](#page-503-0)
- ["USER\\_CUBE\\_DIMENSIONS" on page 6-64](#page-703-0)

# **ALL\_CUBE\_HIER\_LEVELS**

ALL\_CUBE\_HIER\_LEVELS describes the hierarchy levels for the OLAP cube dimensions accessible to the current user.

### **Related Views**

- DBA\_CUBE\_HIER\_LEVELS describes the hierarchy levels for all OLAP cube dimensions in the database.
- USER\_CUBE\_HIER\_LEVELS describes the hierarchy levels for the OLAP cube dimensions owned by the current user. This view does not display the OWNER column.

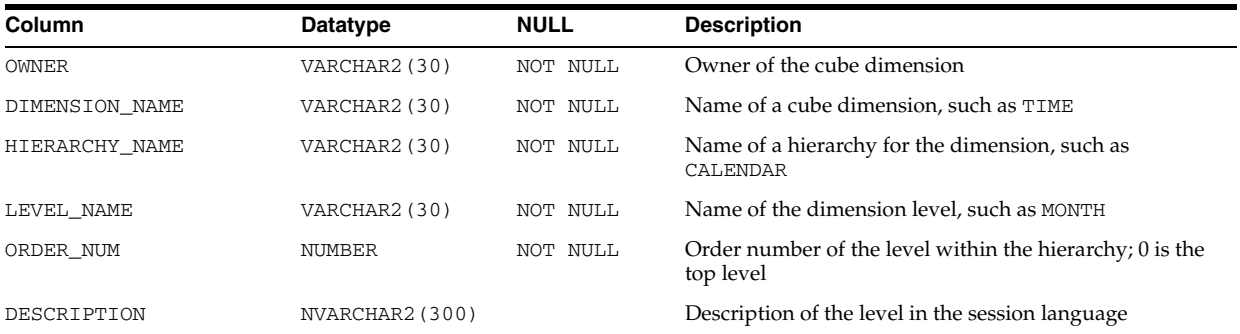

### **See Also:**

- "DBA\_CUBE\_HIER\_LEVELS" on page 4-63
- "USER\_CUBE\_HIER\_LEVELS" on page 6-64

## **ALL\_CUBE\_HIER\_VIEW\_COLUMNS**

ALL\_CUBE\_HIER\_VIEW\_COLUMNS describes the columns of the relational hierarchy views of the OLAP cube dimensions accessible to the current user.

- DBA\_CUBE\_HIER\_VIEW\_COLUMNS describes the columns of the relational hierarchy views of all OLAP cube dimensions in the database.
- USER\_CUBE\_HIER\_VIEW\_COLUMNS describes the columns of the relational hierarchy views of the OLAP cube dimensions owned by the current user. This view does not display the OWNER column.

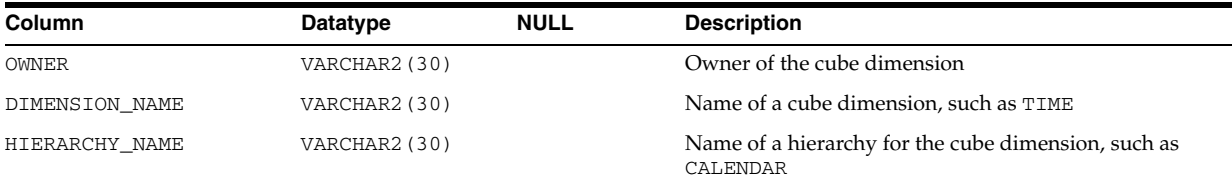

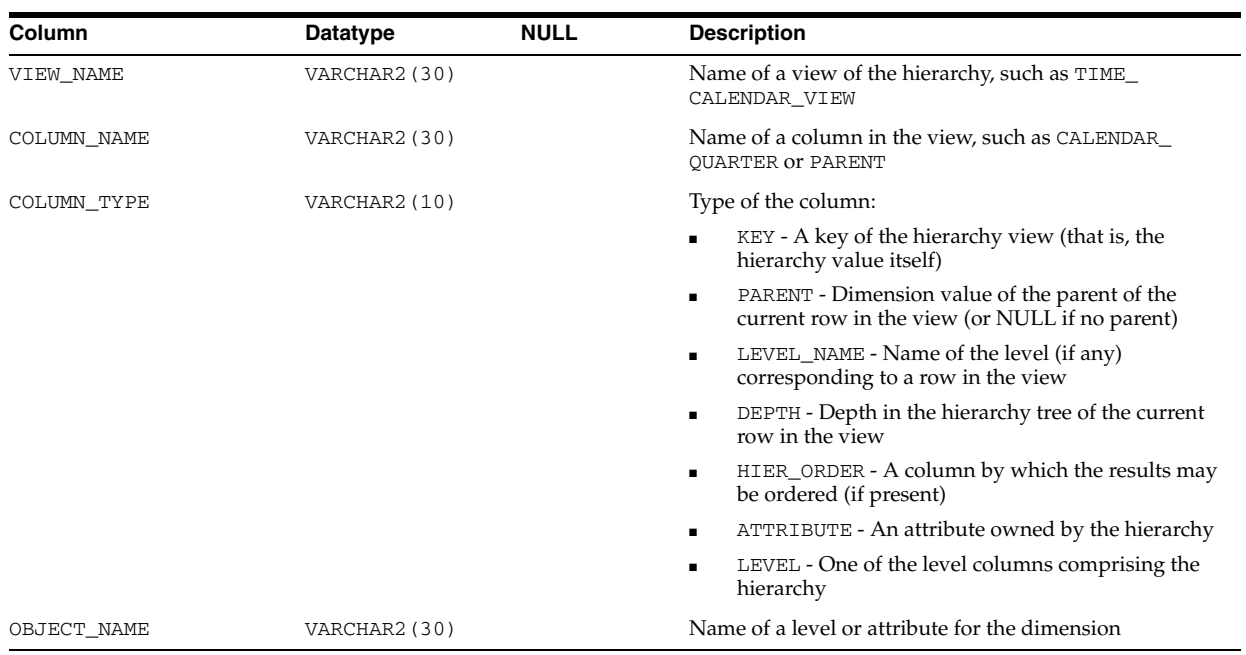

- "DBA\_CUBE\_HIER\_VIEW\_COLUMNS" on page 4-63
- "USER\_CUBE\_HIER\_VIEW\_COLUMNS" on page 6-64

# **ALL\_CUBE\_HIER\_VIEWS**

ALL\_CUBE\_HIER\_VIEWS describes the hierarchies for the OLAP cube dimensions accessible to the current user.

### **Related Views**

- DBA\_CUBE\_HIER\_VIEWS describes the hierarchies for all OLAP cube dimensions in the database.
- USER\_CUBE\_HIER\_VIEWS describes the hierarchies for the OLAP cube dimensions owned by the current user. This view does not display the OWNER column.

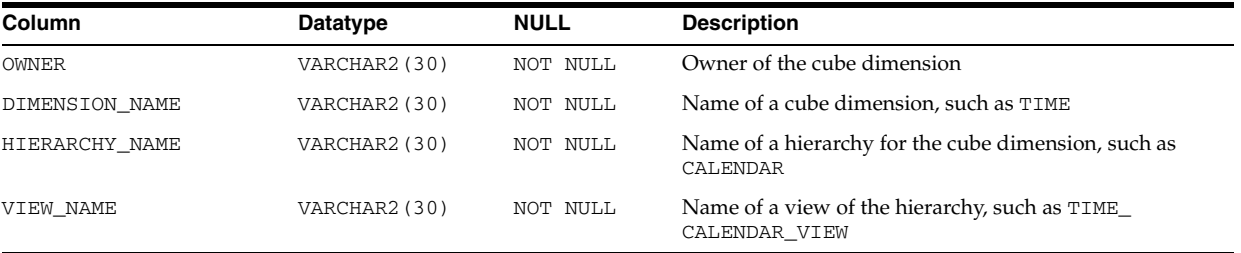

### **See Also:**

- "DBA\_CUBE\_HIER\_VIEWS" on page 4-63
- "USER\_CUBE\_HIER\_VIEWS" on page 6-64

## **ALL\_CUBE\_HIERARCHIES**

ALL\_CUBE\_HIERARCHIES describes the OLAP dimension hierarchies accessible to the current user.

## **Related Views**

- DBA\_CUBE\_HIERARCHIES describes all OLAP dimension hierarchies in the database.
- USER\_CUBE\_HIERARCHIES describes the OLAP dimension hierarchies owned by the current user. This view does not display the OWNER column.

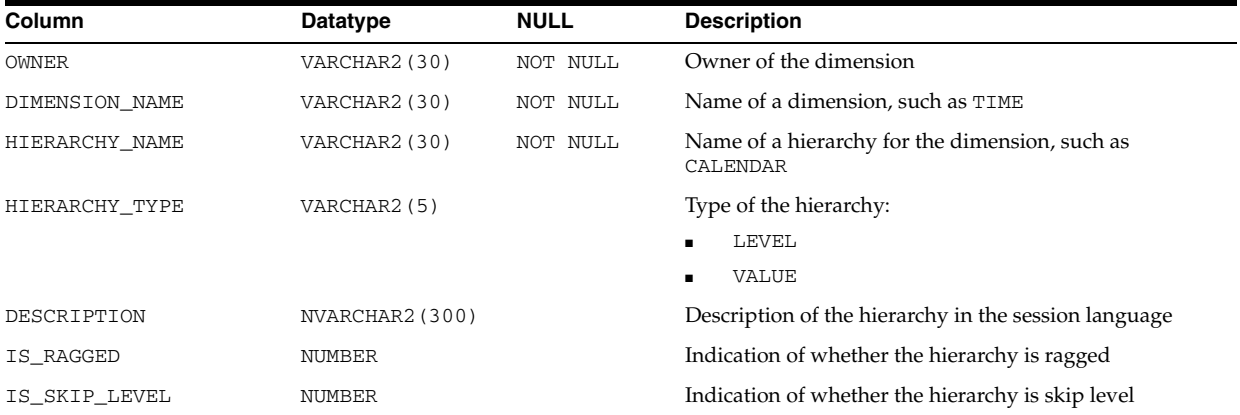

#### **See Also:**

- "DBA\_CUBE\_HIERARCHIES" on page 4-63
- "USER\_CUBE\_HIERARCHIES" on page 6-64

## **ALL\_CUBE\_MEASURES**

ALL\_CUBE\_MEASURES describes the measures for the OLAP cubes accessible to the current user.

- DBA\_CUBE\_MEASURES describes the measures for all OLAP cubes in the database.
- USER\_CUBE\_MEASURES describes the measures for the OLAP cubes owned by the current user. This view does not display the OWNER column.

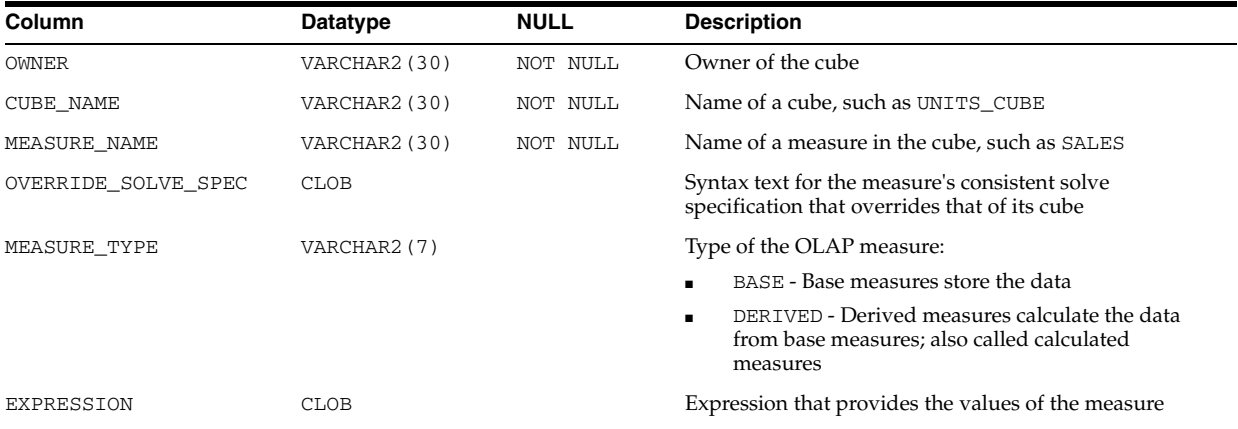

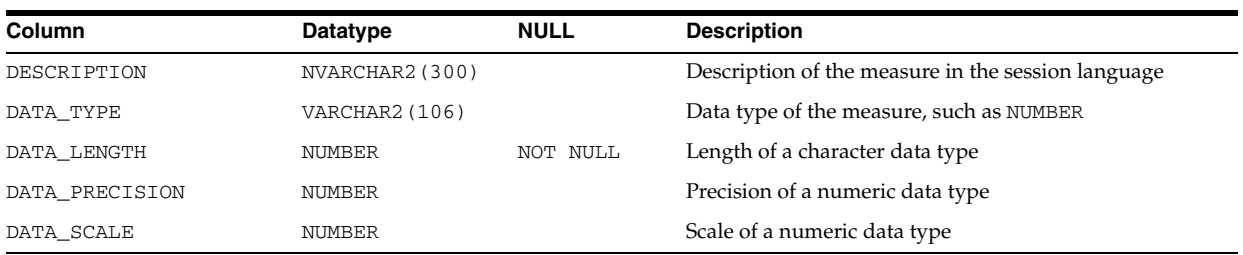

- "DBA\_CUBE\_MEASURES" on page 4-63
- "USER\_CUBE\_MEASURES" on page 6-64

# **ALL\_CUBE\_VIEW\_COLUMNS**

ALL\_CUBE\_VIEW\_COLUMNS describes the columns of the relational views of the OLAP cubes accessible to the current user.

### **Related Views**

- DBA\_CUBE\_VIEW\_COLUMNS describes the columns of relational views of all OLAP cubes in the database.
- USER\_CUBE\_VIEW\_COLUMNS describes the columns of relational views of OLAP cubes owned by the current user. This view does not display the OWNER column.

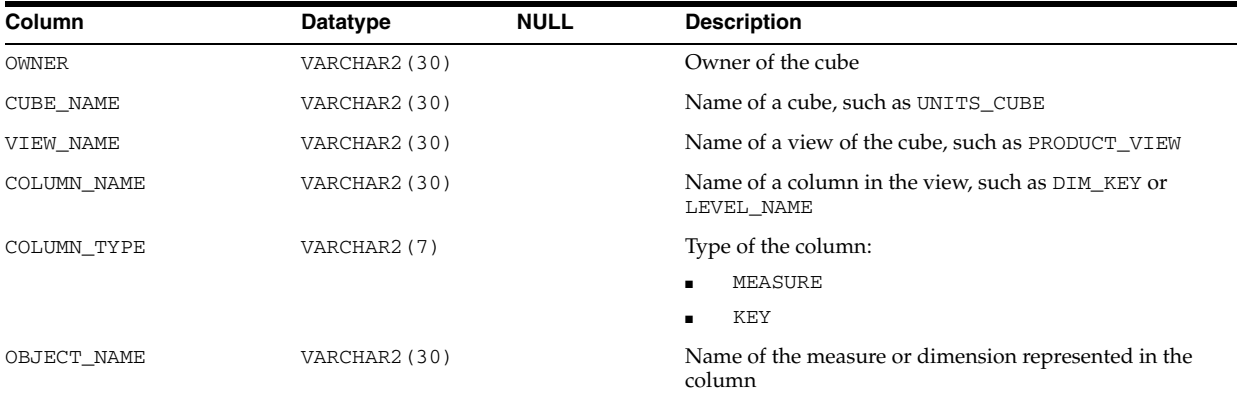

#### **See Also:**

- ["DBA\\_CUBE\\_VIEW\\_COLUMNS" on page 4-63](#page-504-0)
- ["USER\\_CUBE\\_VIEW\\_COLUMNS" on page 6-64](#page-703-1)

## **ALL\_CUBE\_VIEWS**

ALL\_CUBE\_VIEWS describes the relational views of the OLAP cubes accessible to the current user.

#### **Related Views**

DBA\_CUBE\_VIEWS describes the relational views of all OLAP cubes in the database.

■ USER\_CUBE\_VIEWS describes the relational views of the OLAP cubes owned by the current user. This view does not display the OWNER column.

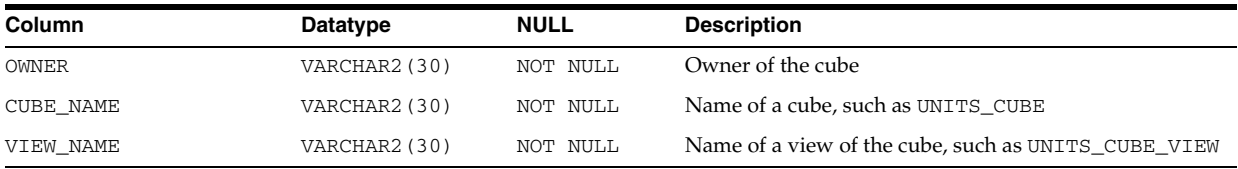

### **See Also:**

- ["DBA\\_CUBE\\_VIEWS" on page 4-63](#page-504-1)
- ["USER\\_CUBE\\_VIEWS" on page 6-64](#page-703-2)

# **ALL\_CUBES**

ALL\_CUBES describes the OLAP cubes accessible to the current user.

### **Related Views**

- DBA\_CUBES describes all OLAP cubes in the database.
- USER\_CUBES describes the OLAP cubes owned by the current user. This view does not display the OWNER column.

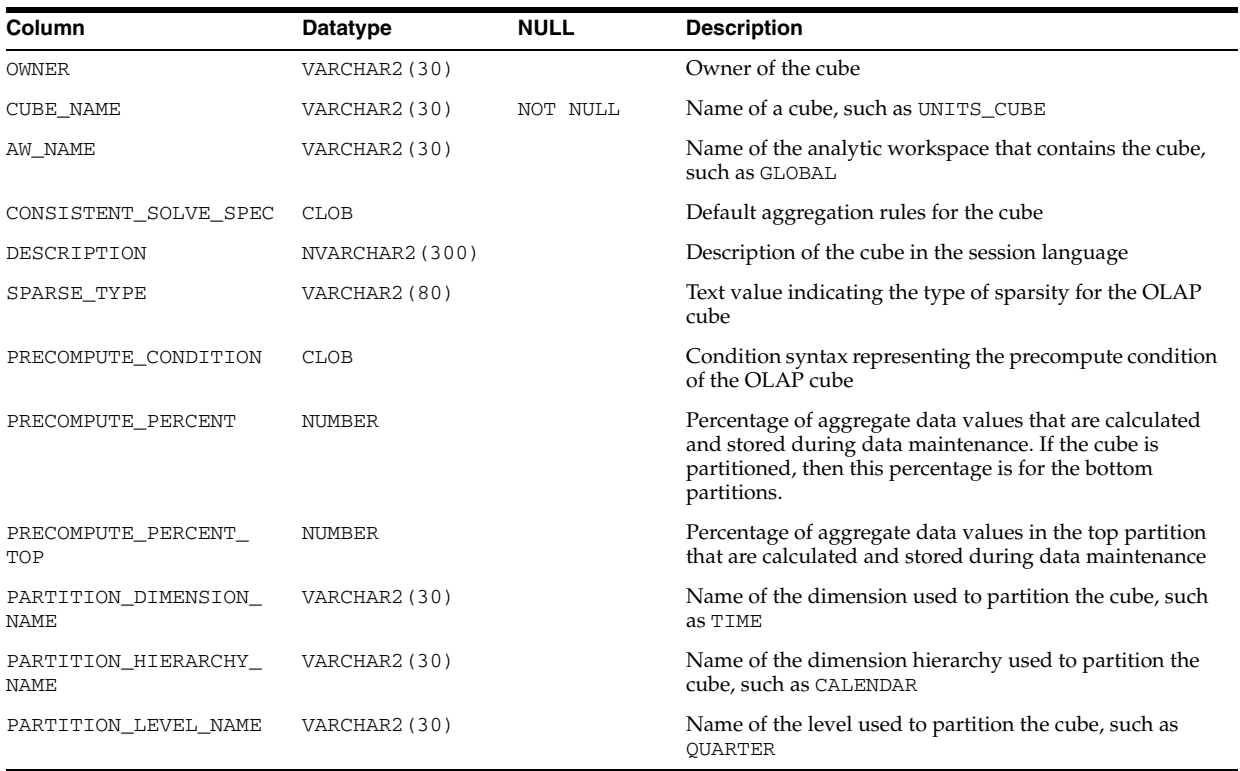

### **See Also:**

- ["DBA\\_CUBES" on page 4-63](#page-504-2)
- ["USER\\_CUBES" on page 6-64](#page-703-3)

## **ALL\_DB\_LINKS**

ALL\_DB\_LINKS describes the database links accessible to the current user.

### **Related Views**

- DBA\_DB\_LINKS describes all database links in the database.
- USER\_DB\_LINKS describes the database links owned by the current user. This view does not display the OWNER column.

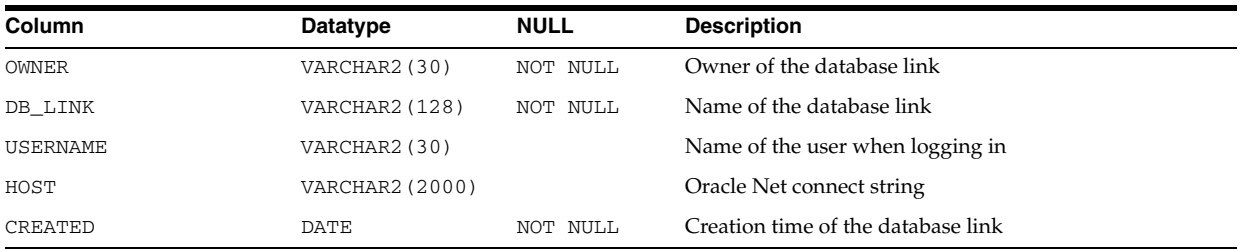

### **See Also:**

- ["DBA\\_DB\\_LINKS" on page 4-65](#page-506-0)
- **USER\_DB\_LINKS"** on page 6-65

## **ALL\_DEF\_AUDIT\_OPTS**

ALL\_DEF\_AUDIT\_OPTS contains default object-auditing options that will be applied when objects are created. The output for each column takes one of the following forms:

- -/-: no default auditing
- S/-: auditing whenever successful
- -/S: auditing whenever not successful

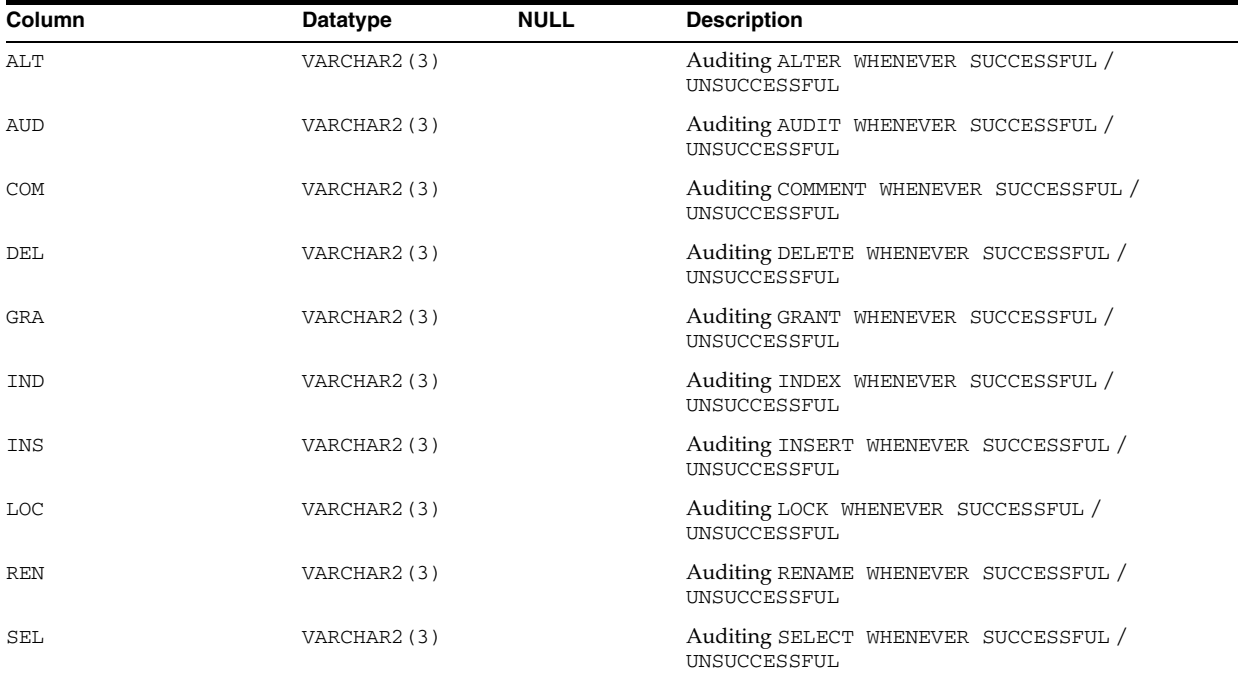

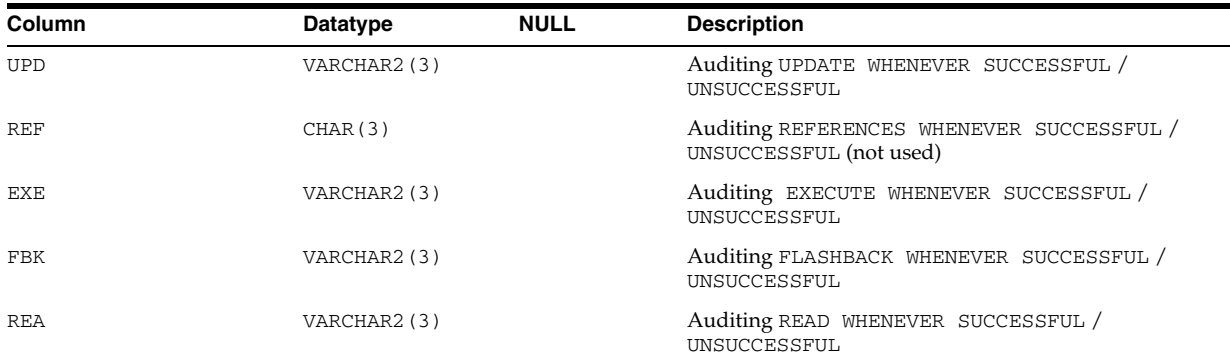

# **ALL\_DEPENDENCIES**

ALL\_DEPENDENCIES describes dependencies between procedures, packages, functions, package bodies, and triggers accessible to the current user, including dependencies on views created without any database links. This view does not display the SCHEMAID column.

### **Related Views**

- DBA\_DEPENDENCIES describes all dependencies between objects in the database. This view does not display the SCHEMAID column.
- USER\_DEPENDENCIES describes dependencies between objects in the current user's schema. This view does not display the OWNER column.

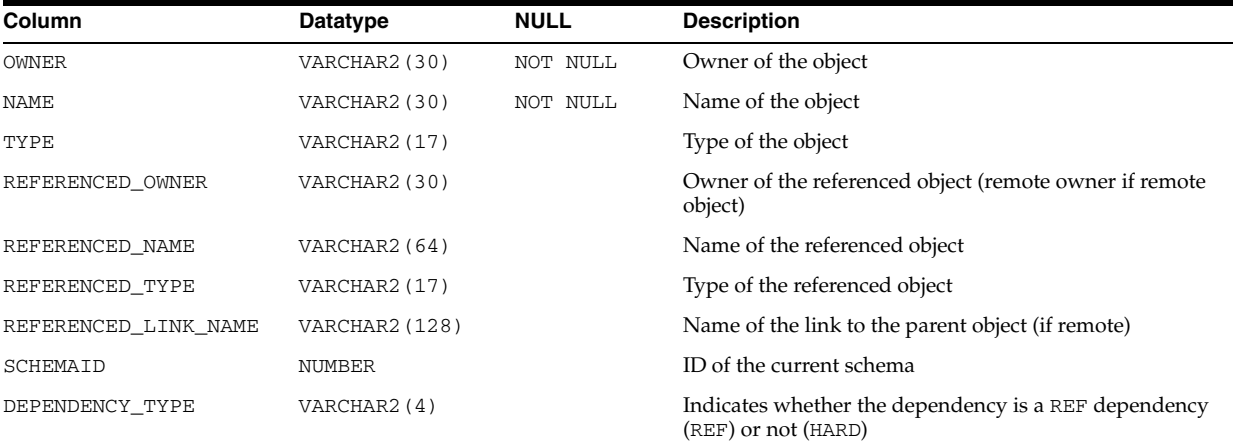

## **ALL\_DEQUEUE\_QUEUES**

ALL\_DEQUEUE\_QUEUES describes all queues on which the current user has dequeue privileges. If the user has any Advanced Queuing system privileges, such as DEQUEUE ANY QUEUE or MANAGE ANY QUEUE, then this view describes all queues in the database.

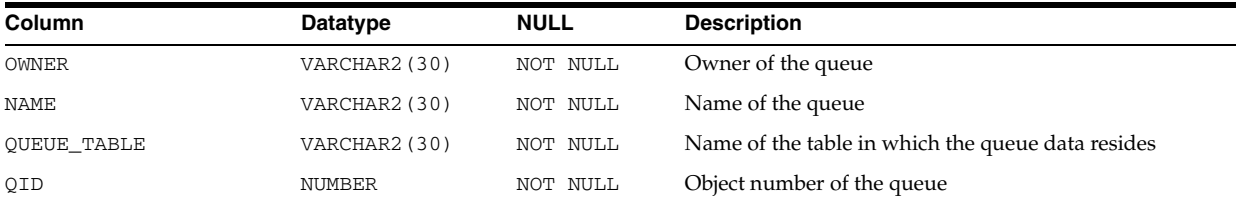

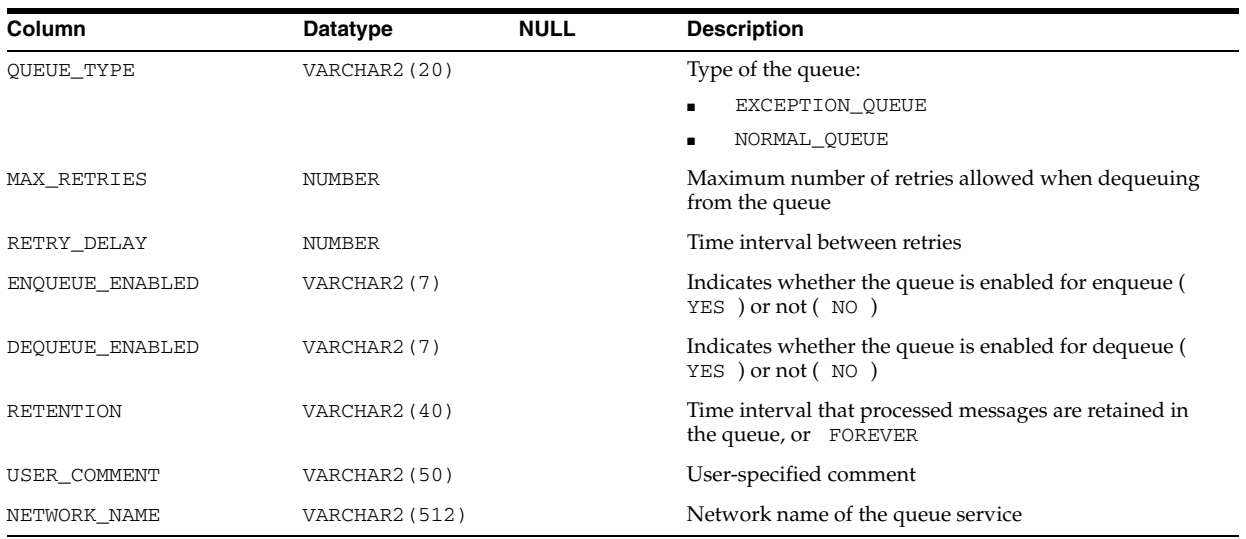

# **ALL\_DIM\_ATTRIBUTES**

ALL\_DIM\_ATTRIBUTES describes the relationship between a dimension level and a functionally dependent column. The level columns and the dependent column must be in the same table.

## **Related Views**

- DBA\_DIM\_ATTRIBUTES describes all such dimension relationships in the database.
- USER\_DIM\_ATTRIBUTES describes all such dimension attributes in the current user's schema.

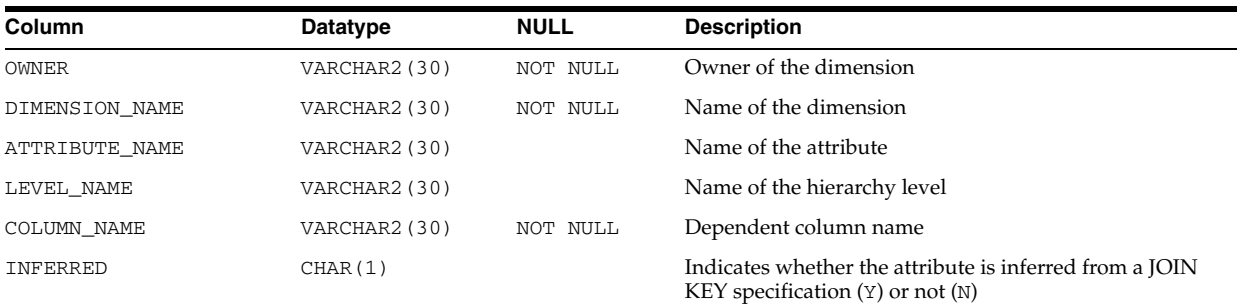

## **ALL\_DIM\_CHILD\_OF**

ALL\_DIM\_CHILD\_OF describes hierarchical relationships of 1 to *n* between the pairs of levels in the dimensions accessible to the current user.

- DBA\_DIM\_CHILD\_OF describes all such hierarchical relationships in the database.
- USER\_DIM\_CHILD\_OF describes all such hierarchical attributes in the current user's schema.

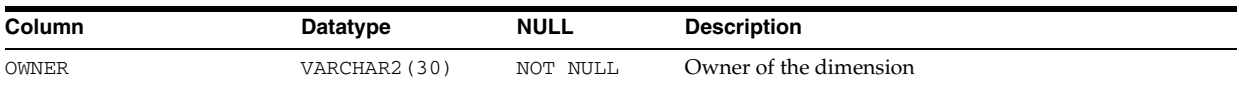

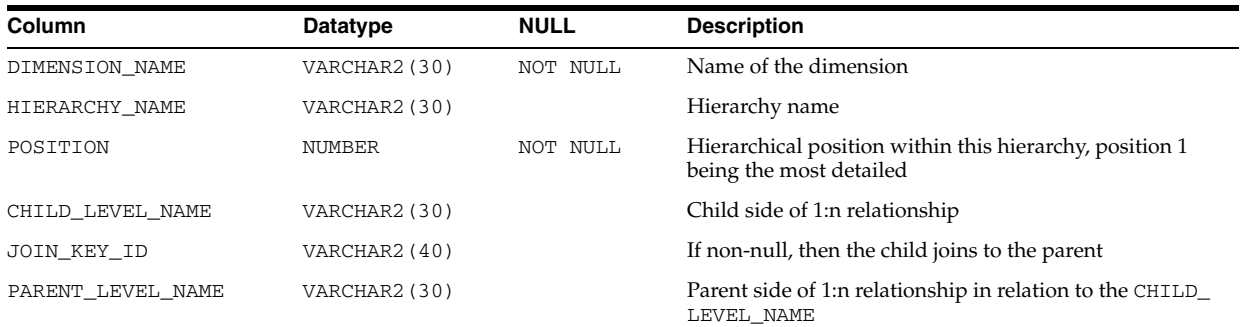

## **ALL\_DIM\_HIERARCHIES**

ALL\_DIM\_HIERARCHIES describes all dimension hierarchies accessible to the current user.

### **Related Views**

- DBA\_DIM\_HIERARCHIES describes all such hierarchies in the database.
- USER\_DIM\_HIERARCHIES describes all such hierarchies owned by the current user.

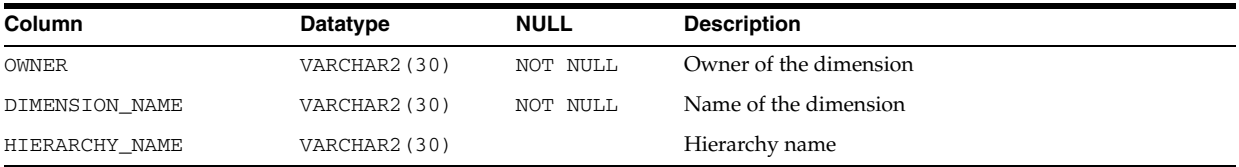

# **ALL\_DIM\_JOIN\_KEY**

ALL\_DIM\_JOIN\_KEY describes the joins between two dimension tables that are accessible to the current user. The join is always specified between a parent dimension level column and a child column.

- DBA\_DIM\_JOIN\_KEY describes all such joins in the database.
- USER\_DIM\_JOIN\_KEY describes all such joins owned by the current user.

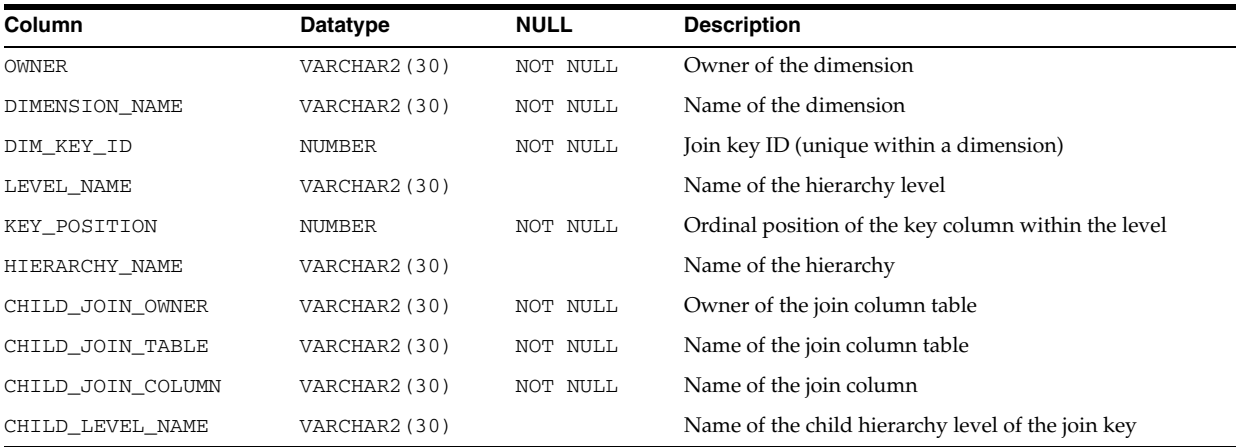

## **ALL\_DIM\_LEVEL\_KEY**

ALL\_DIM\_LEVEL\_KEY describes a column of a dimension level accessible to the current user. The position of a column within a level is specified by KEY\_POSITION.

### **Related Views**

- DBA\_DIM\_LEVEL\_KEY describes all columns of dimension levels in the database.
- USER\_DIM\_LEVEL\_KEY describes all columns of dimension levels owned by the current user.

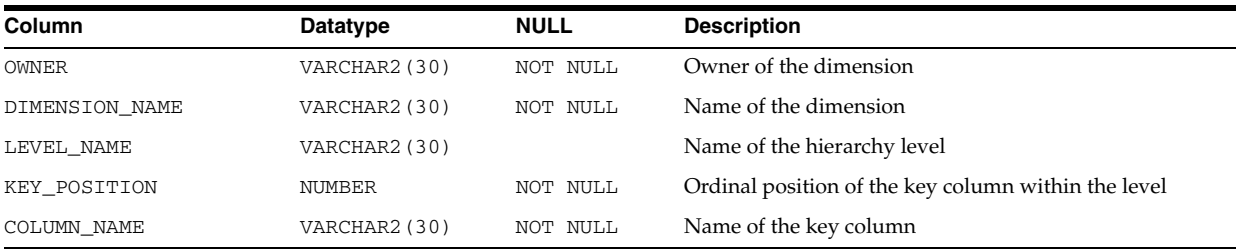

## **ALL\_DIM\_LEVELS**

ALL\_DIM\_LEVELS describes the dimension levels accessible to the current user. All columns of a dimension level must come from the same relation.

### **Related Views**

- DBA\_DIM\_LEVELS describes all dimension levels in the database.
- USER\_DIM\_LEVELS describes the levels of all dimensions owned by the current user.

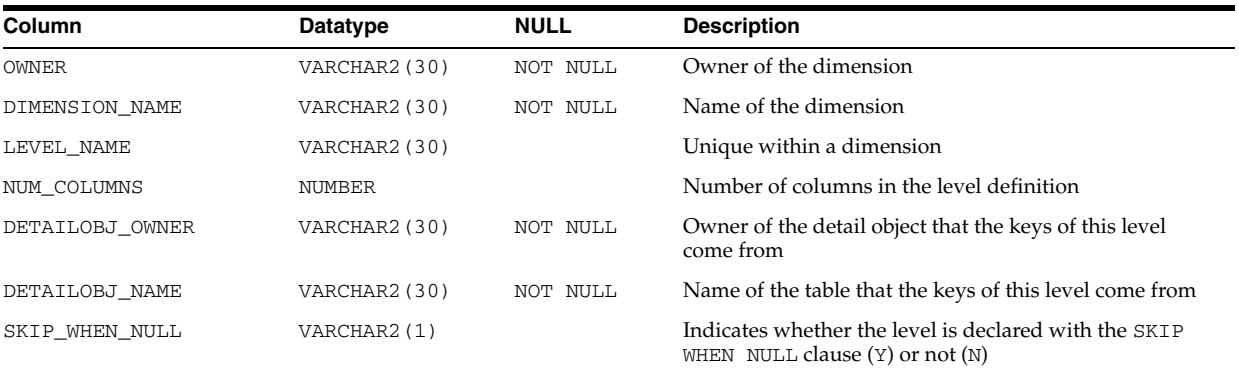

## **ALL\_DIMENSIONS**

ALL\_DIMENSIONS describes the dimension objects accessible to the current user.

- DBA DIMENSIONS describes all dimensions in the database.
- USER DIMENSIONS describes the dimensions in the current user's schema.

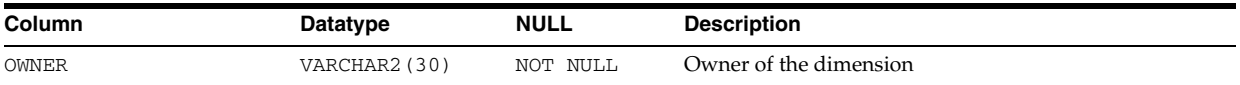

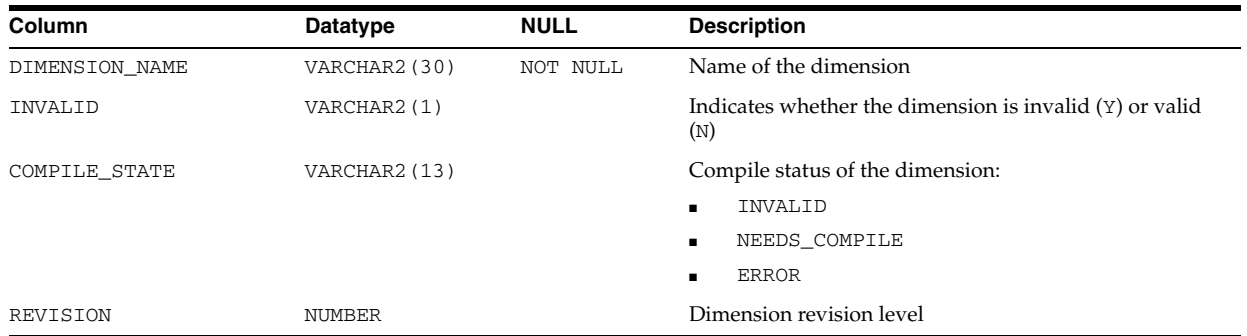

# **ALL\_DIRECTORIES**

ALL\_DIRECTORIES describes all directories accessible to the current user.

## **Related View**

DBA\_DIRECTORIES describes all directories in the database.

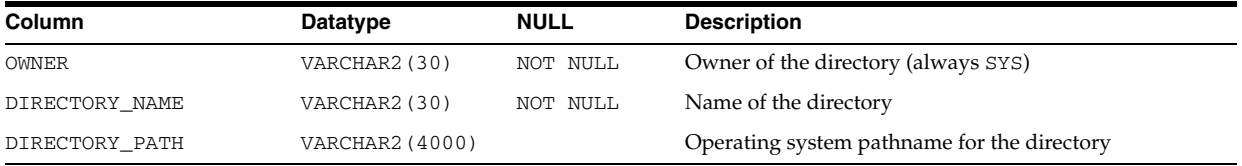

# **ALL\_ENCRYPTED\_COLUMNS**

ALL\_ENCRYPTED\_COLUMNS displays encryption algorithm information for the encrypted columns in the tables accessible to the current user.

- DBA\_ENCRYPTED\_COLUMNS displays encryption algorithm information for all encrypted columns in the database.
- USER\_ENCRYPTED\_COLUMNS displays encryption algorithm information for the encrypted columns in the tables owned by the current user. This view does not display the OWNER column.

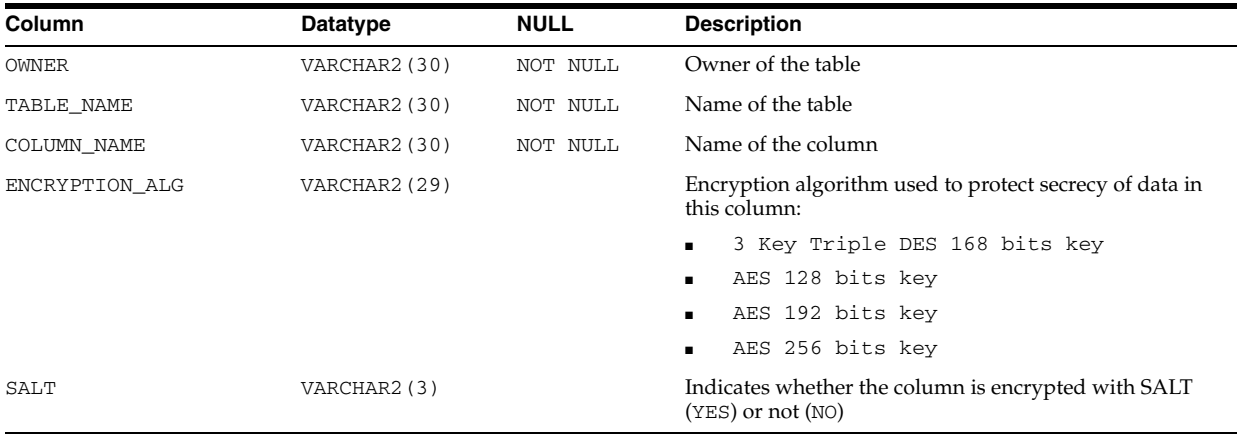

# **ALL\_ERRORS**

ALL\_ERRORS describes the current errors on the stored objects accessible to the current user.

## **Related Views**

- DBA\_ERRORS describes the current errors on all stored objects in the database.
- USER\_ERRORS describes the current errors on the stored objects owned by the current user. This view does not display the OWNER column.

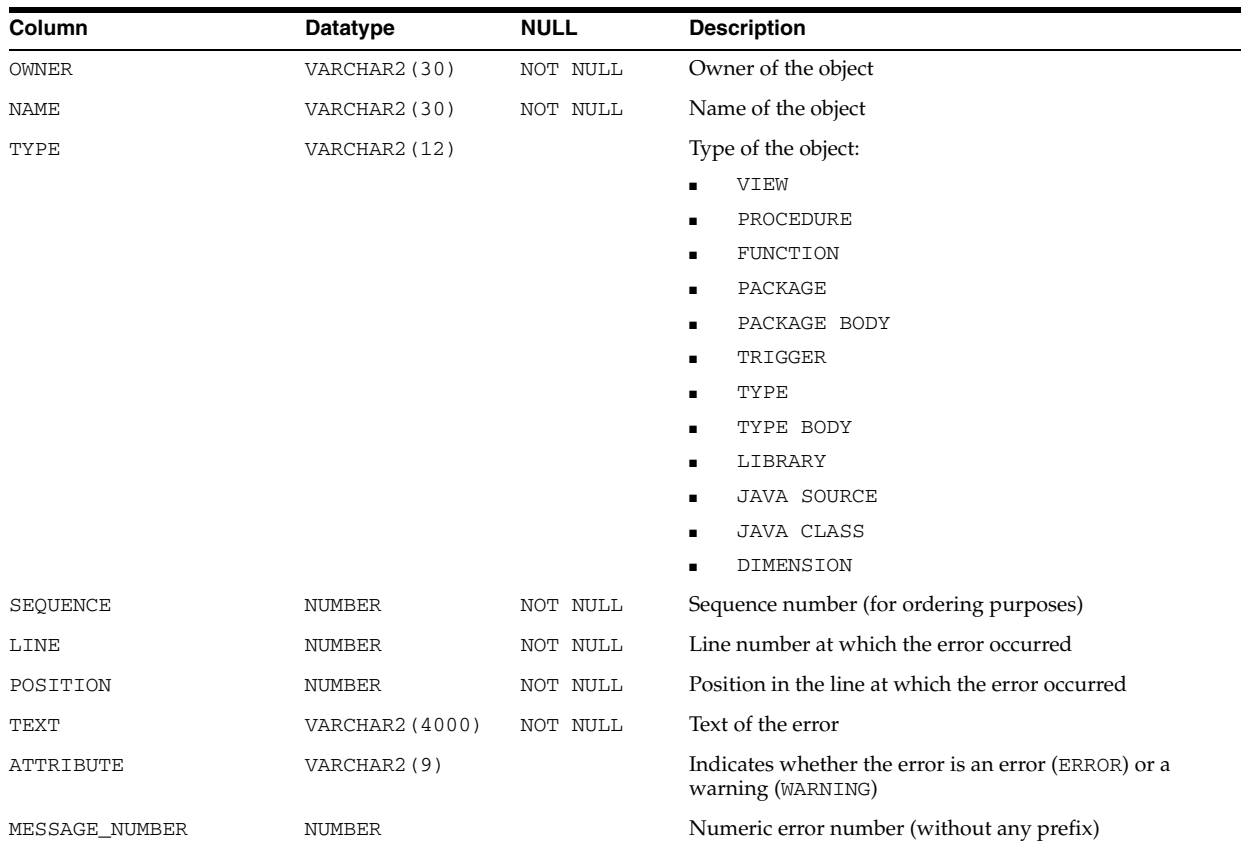

#### **See Also:**

- ["DBA\\_ERRORS" on page 4-69](#page-510-0)
- ["USER\\_ERRORS" on page 6-66](#page-705-0)

## **ALL\_EVALUATION\_CONTEXT\_TABLES**

ALL\_EVALUATION\_CONTEXT\_TABLES describes the tables in the rule evaluation contexts accessible to the current user.

- DBA\_EVALUATION\_CONTEXT\_TABLES describes the tables in all rule evaluation contexts in the database.
- USER\_EVALUATION\_CONTEXT\_TABLES describes the tables in the rule evaluation contexts owned by the current user. This view does not display the EVALUATION\_ CONTEXT\_OWNER column.

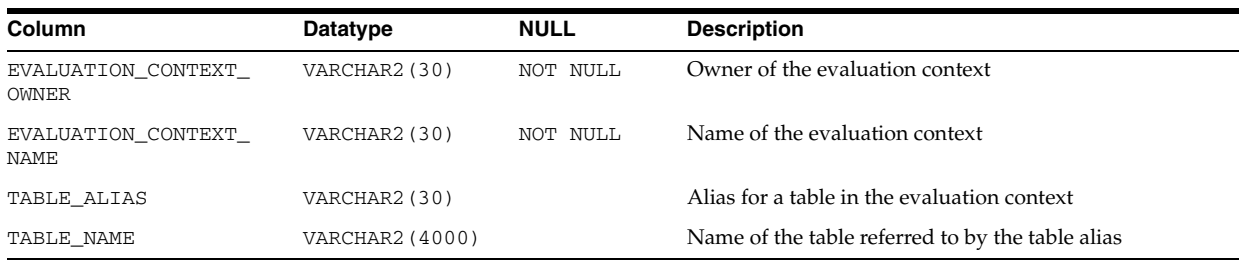

- ["DBA\\_EVALUATION\\_CONTEXT\\_TABLES" on page 4-69](#page-510-1)
- "USER\_EVALUATION\_CONTEXT\_TABLES" on page 6-66

# **ALL\_EVALUATION\_CONTEXT\_VARS**

ALL\_EVALUATION\_CONTEXT\_VARS describes the variables in the rule evaluation contexts accessible to the current user.

## **Related Views**

- DBA\_EVALUATION\_CONTEXT\_VARS describes the variables in all rule evaluation contexts in the database.
- USER\_EVALUATION\_CONTEXT\_VARS describes the variables in the rule evaluation contexts owned by the current user. This view does not display the EVALUATION\_CONTEXT\_OWNER column.

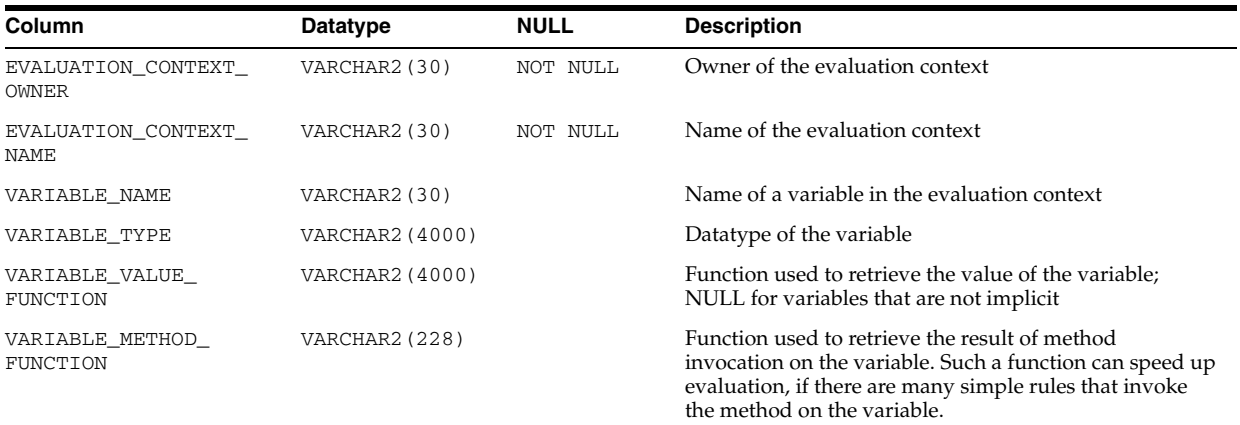

### **See Also:**

- ["DBA\\_EVALUATION\\_CONTEXT\\_VARS" on page 4-70](#page-511-0)
- "USER\_EVALUATION\_CONTEXT\_VARS" on page 6-66

## **ALL\_EVALUATION\_CONTEXTS**

ALL\_EVALUATION\_CONTEXTS describes the rule evaluation contexts accessible to the current user.

#### **Related Views**

- DBA\_EVALUATION\_CONTEXTS describes all rule evaluation contexts in the database.
- USER\_EVALUATION\_CONTEXTS describes the rule evaluation contexts owned by the current user. This view does not display the EVALUATION\_CONTEXT\_OWNER column.

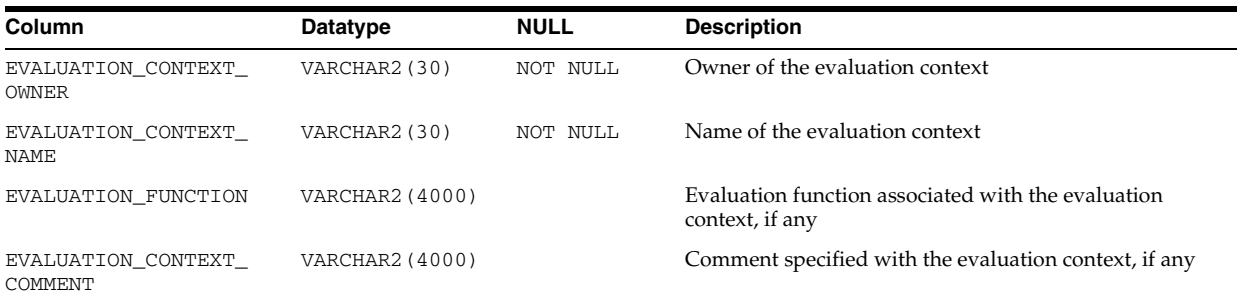

#### **See Also:**

- ["DBA\\_EVALUATION\\_CONTEXTS" on page 4-70](#page-511-1)
- "USER\_EVALUATION\_CONTEXTS" on page 6-66

## **ALL\_EXTERNAL\_LOCATIONS**

ALL\_EXTERNAL\_LOCATIONS describes the locations (data sources) of the external tables accessible to the current user.

### **Related Views**

- DBA\_EXTERNAL\_LOCATIONS describes the locations (data sources) of all external tables in the database.
- USER\_EXTERNAL\_LOCATIONS describes the locations (data sources) of the external tables owned by the current user. This view does not display the OWNER column.

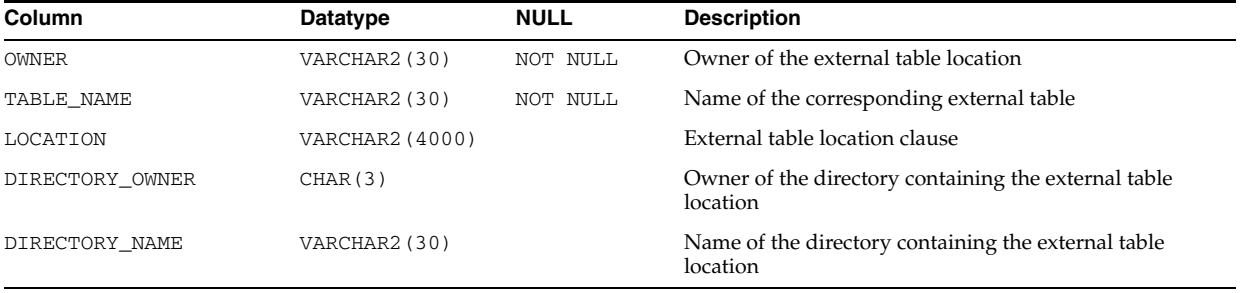

## **See Also:**

- ["DBA\\_EXTERNAL\\_LOCATIONS" on page 4-71](#page-512-0)
- "USER\_EXTERNAL\_LOCATIONS" on page 6-67

## **ALL\_EXTERNAL\_TABLES**

ALL\_EXTERNAL\_TABLES describes the external tables accessible to the current user.

### **Related Views**

- DBA\_EXTERNAL\_TABLES describes all external tables in the database.
- USER\_EXTERNAL\_TABLES describes the external tables owned by the current user. This view does not display the OWNER column.

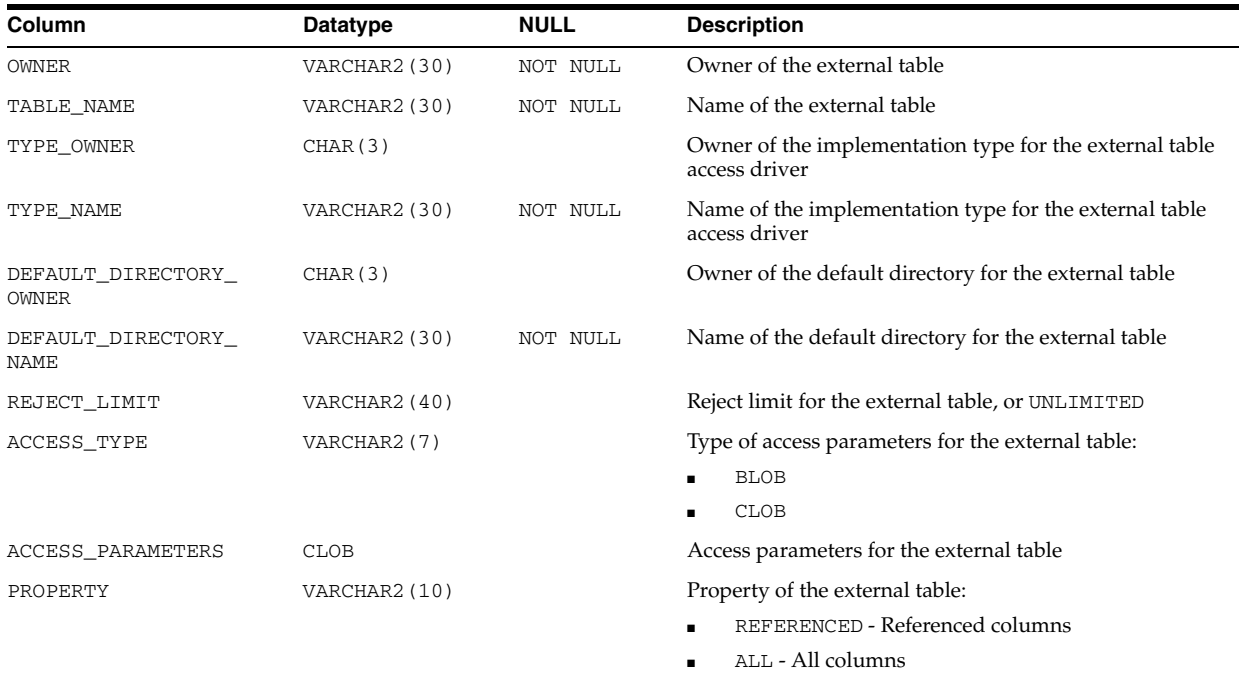

### **See Also:**

- ["DBA\\_EXTERNAL\\_TABLES" on page 4-71](#page-512-1)
- "USER\_EXTERNAL\_TABLES" on page 6-67

## **ALL\_FILE\_GROUP\_EXPORT\_INFO**

ALL\_FILE\_GROUP\_EXPORT\_INFO shows export-related information for each version accessible to the current user. There will only be information in this view for versions that have a valid Data Pump dump file.

- DBA\_FILE\_GROUP\_EXPORT\_INFO shows export-related information for each version in the database that has a valid Data Pump dump file.
- USER\_FILE\_GROUP\_EXPORT\_INFO shows export-related information for all file groups owned by the current user. This view does not display the FILE\_GROUP\_ OWNER column.

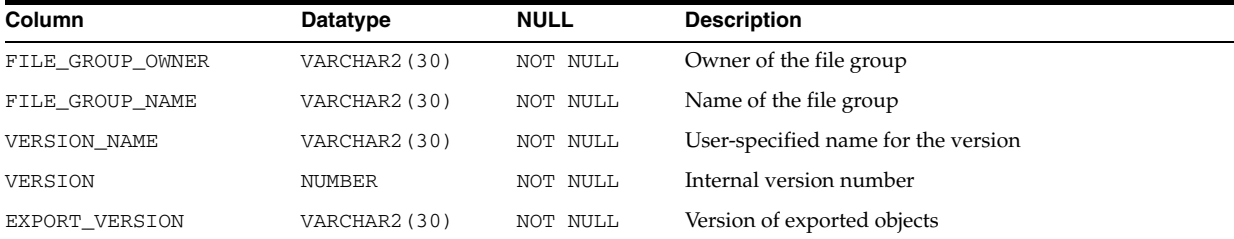
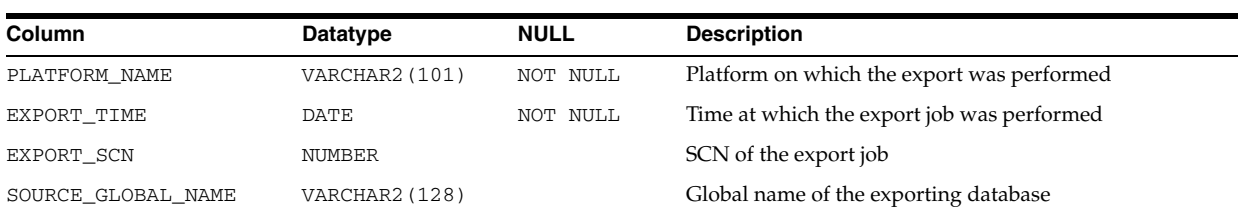

# **ALL\_FILE\_GROUP\_FILES**

ALL\_FILE\_GROUP\_FILES shows the file set for each versioned file group accessible to the current user.

### **Related Views**

- DBA\_FILE\_GROUP\_FILES shows the file set for each versioned group in the database.
- USER\_FILE\_GROUP\_FILES shows the file set for each versioned group owned by the current user. This view does not display the FILE\_GROUP\_OWNER column.

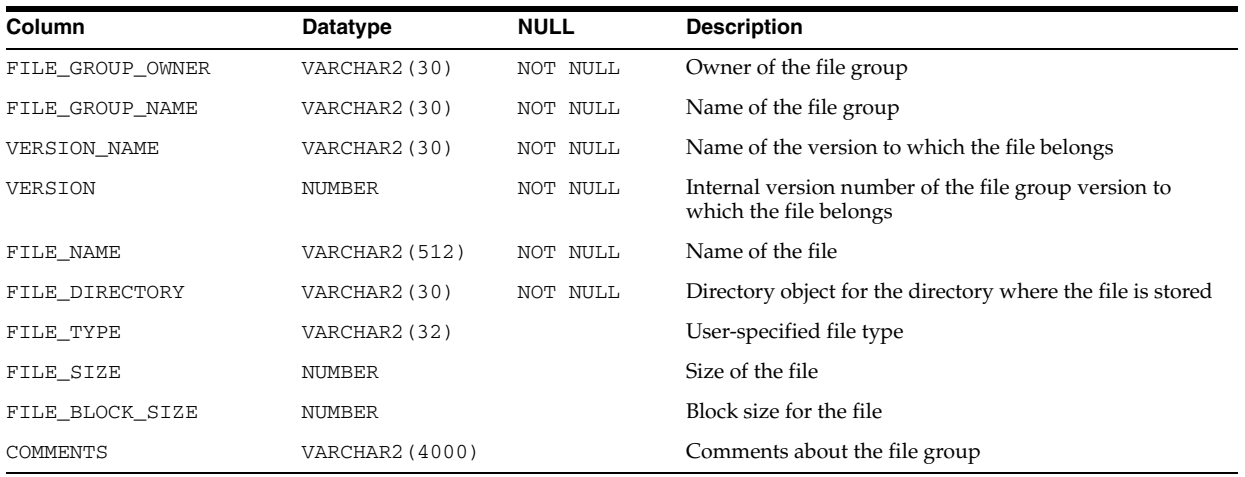

## **ALL\_FILE\_GROUP\_TABLES**

ALL\_FILE\_GROUP\_TABLES shows information about the tables accessible to the current user that can be imported using the file set.

- DBA\_FILE\_GROUP\_TABLES shows information about all the tables in the database that can be imported using the file set.
- USER\_FILE\_GROUP\_TABLES shows information about tables owned by the current user that can be imported using the file set. This view does not display the FILE\_GROUP\_OWNER column.

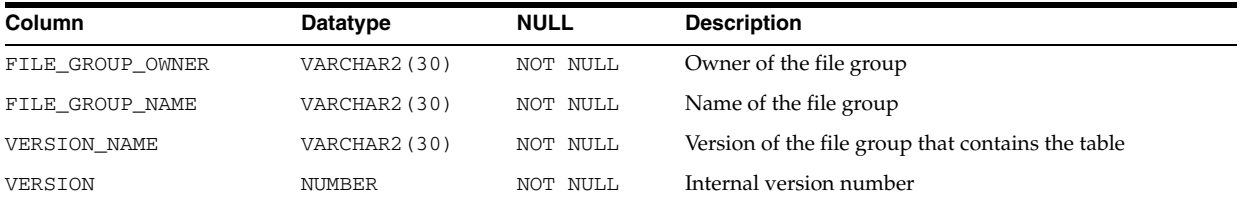

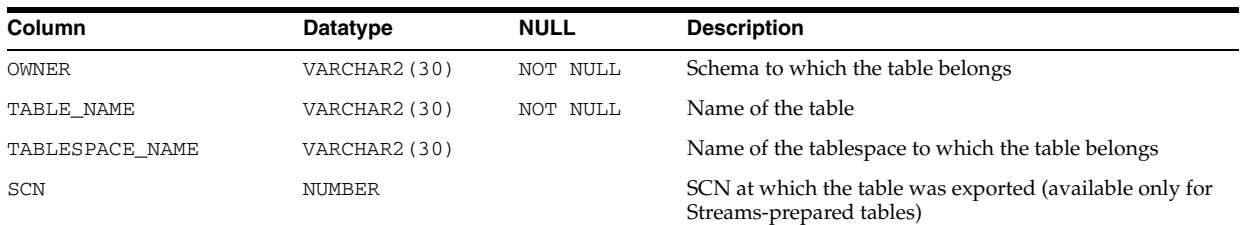

# **ALL\_FILE\_GROUP\_TABLESPACES**

ALL\_FILE\_GROUP\_TABLESPACES shows information about the transportable tablespaces present (partially or completely) in the file groups accessible to the current user (when the file groups contain dump files).

## **Related Views**

- DBA\_FILE\_GROUP\_TABLESPACES shows information about the transportable tablespaces present (partially or completely) in all file groups in the database (when the file groups contain dump files).
- USER\_FILE\_GROUP\_TABLESPACES shows information about the transportable tablespaces present (partially or completely) in the file groups owned by the current user (when the file groups contain dump files). This view does not display the FILE\_GROUP\_OWNER column.

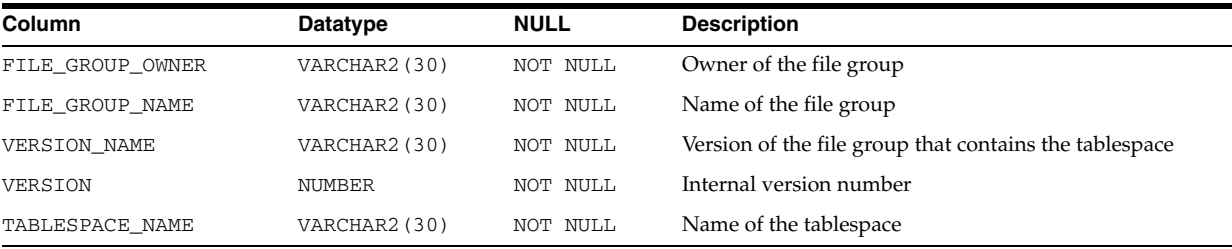

# **ALL\_FILE\_GROUP\_VERSIONS**

ALL\_FILE\_GROUP\_VERSIONS shows top-level version information for the file groups accessible to the current user.

- DBA\_FILE\_GROUP\_VERSIONS shows top-level version information for all file groups in the database.
- USER\_FILE\_GROUP\_VERSIONS shows top-level version information for all file groups owned by the current user. This view does not display the FILE\_GROUP\_ OWNER column.

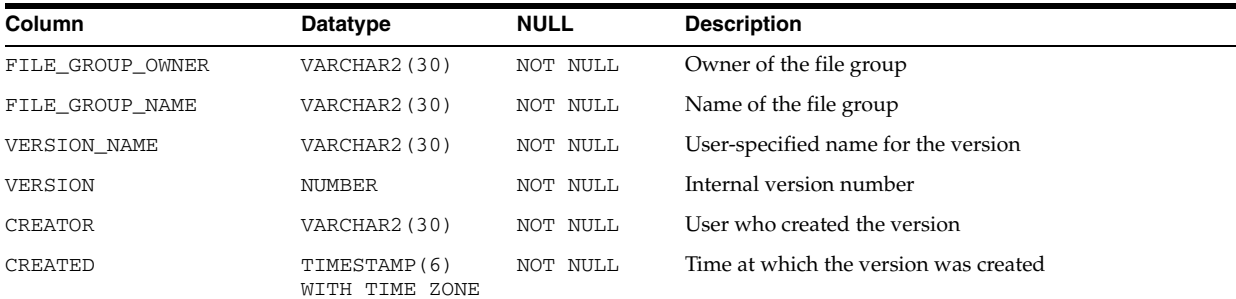

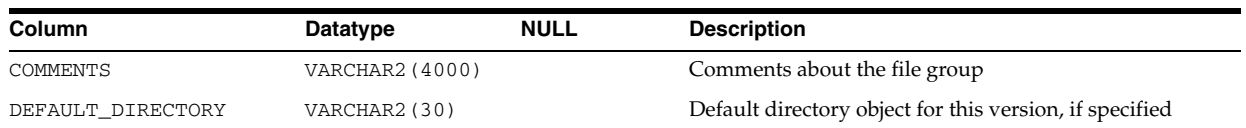

# **ALL\_FILE\_GROUPS**

ALL\_FILE\_GROUPS shows top-level metadata about the file groups accessible to the current user.

### **Related Views**

- DBA\_FILE\_GROUPS shows top-level metadata about all file groups in the database.
- USER\_FILE\_GROUPS shows top-level metadata about file groups owned by the current user. This view does not display the FILE\_GROUP\_OWNER column.

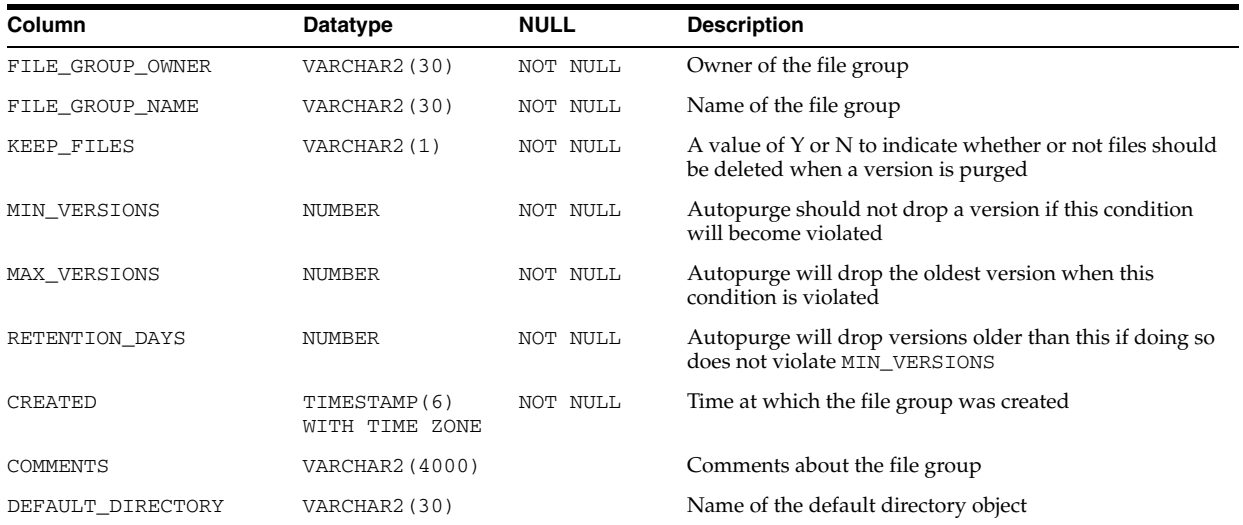

## **ALL\_IDENTIFIERS**

ALL\_IDENTIFIERS displays information about the identifiers in the stored objects accessible to the current user.

- DBA\_IDENTIFIERS displays information about the identifiers in all stored objects in the database.
- USER\_IDENTIFIERS displays information about the identifiers in the stored objects owned by the current user. This view does not display the OWNER column.

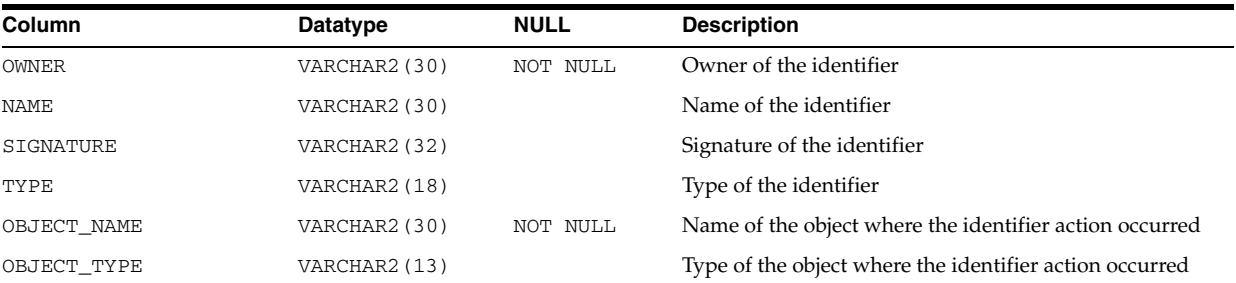

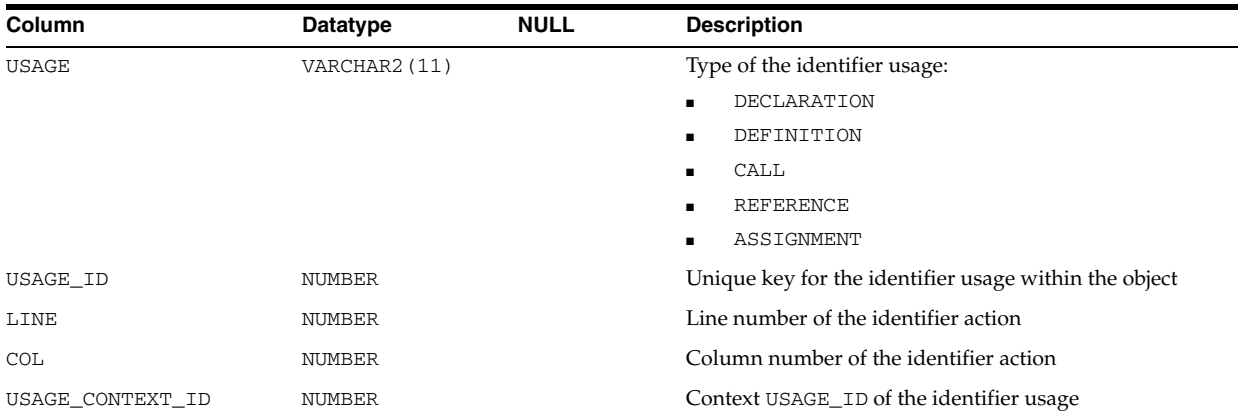

- "DBA\_IDENTIFIERS" on page 5-37
- **USER\_IDENTIFIERS**" on page 6-68

## **ALL\_IND\_COLUMNS**

ALL\_IND\_COLUMNS describes the columns of indexes on all tables accessible to the current user.

## **Related Views**

- DBA\_IND\_COLUMNS describes the columns of indexes on all tables in the database.
- USER\_IND\_COLUMNS describes the columns of indexes owned by the current user and columns of indexes on tables owned by the current user. This view does not display the INDEX\_OWNER or TABLE\_OWNER columns.

**Note:** For join indexes, the TABLE\_NAME and TABLE\_OWNER columns in this view may not match the TABLE\_NAME and TABLE\_ OWNER columns you find in the \*\_INDEXES (and other similar) data dictionary views.

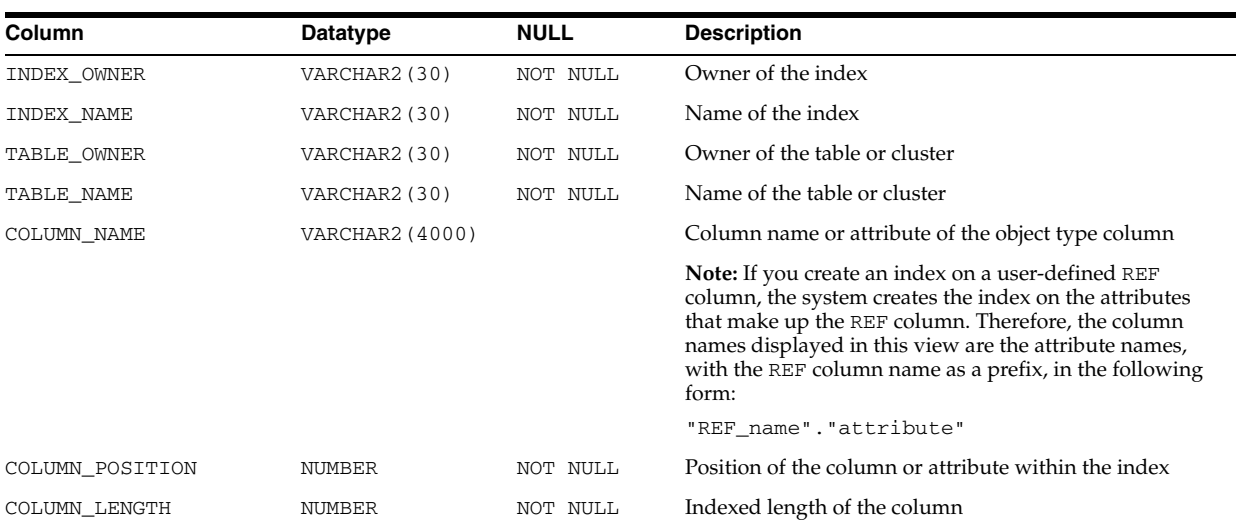

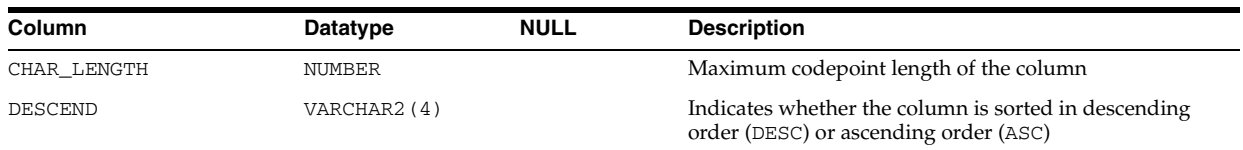

# **ALL\_IND\_EXPRESSIONS**

ALL\_IND\_EXPRESSIONS describes the expressions of function-based indexes on tables accessible to the current user.

### **Related Views**

- DBA\_IND\_EXPRESSIONS describes the expressions of all function-based indexes in the database.
- USER\_IND\_EXPRESSIONS describes the expressions of function-based indexes on tables owned by the current user. This view does not display the INDEX\_OWNER or TABLE OWNER columns.

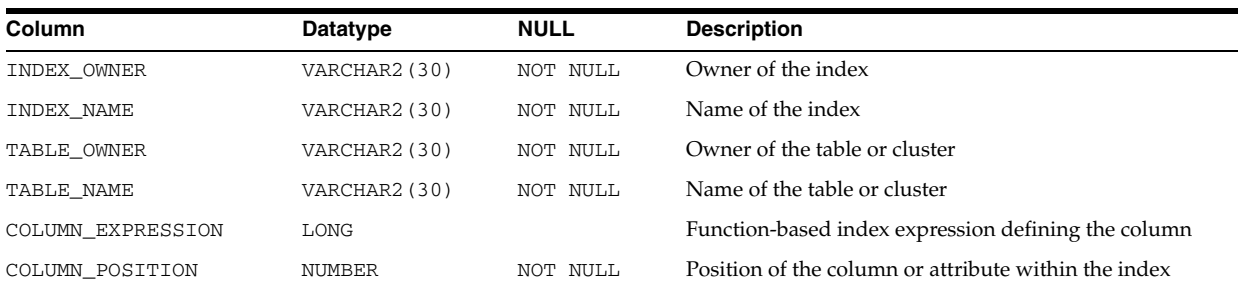

## **ALL\_IND\_PARTITIONS**

ALL\_IND\_PARTITIONS describes, for each index partition accessible to the current user, the partition-level partitioning information, the storage parameters for the partition, and various partition statistics collected by ANALYZE statements.

- DBA\_IND\_PARTITIONS describes all index partitions in the database.
- USER\_IND\_PARTITIONS describes the index partitions owned by the current user. This view does not display the INDEX\_OWNER column.

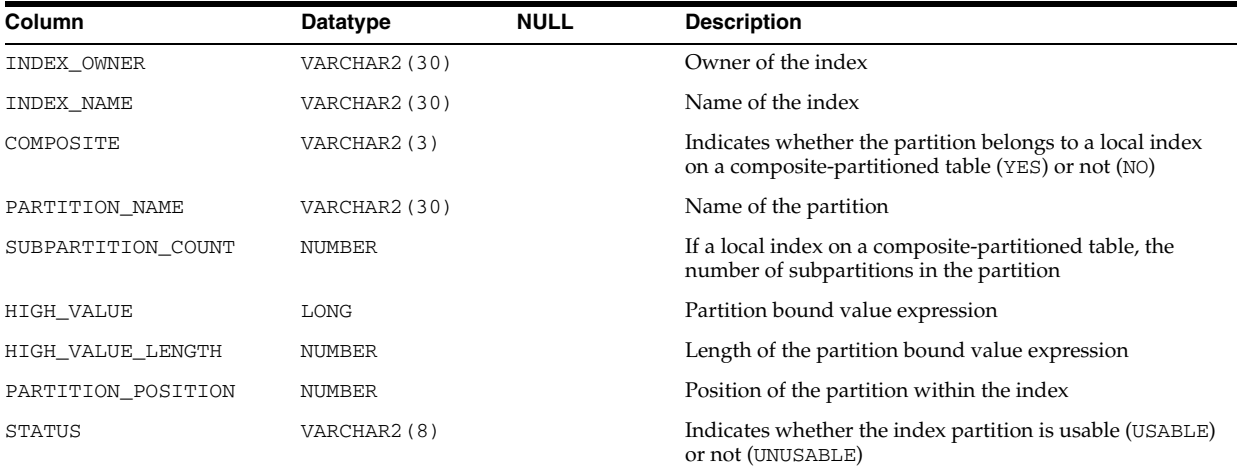

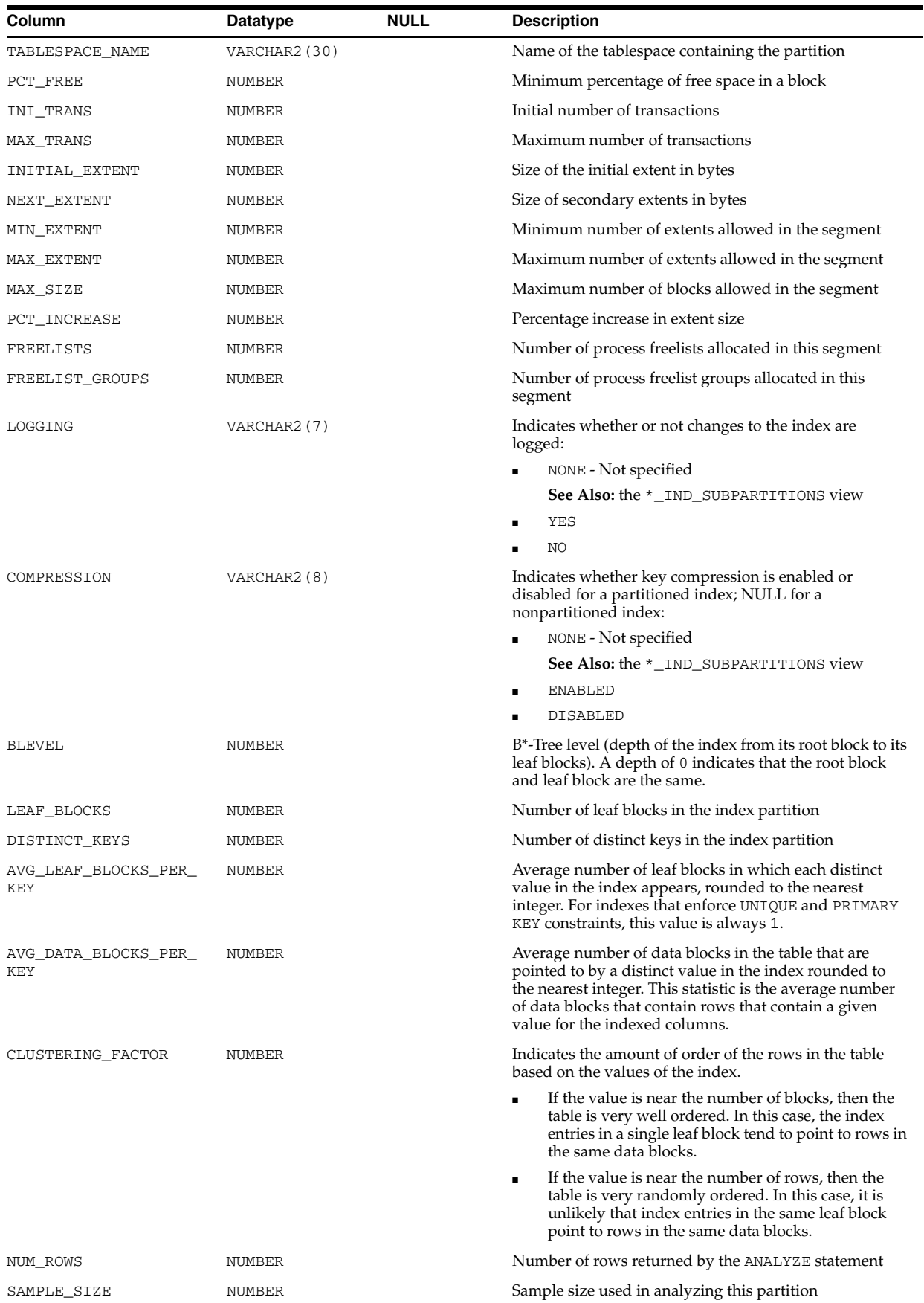

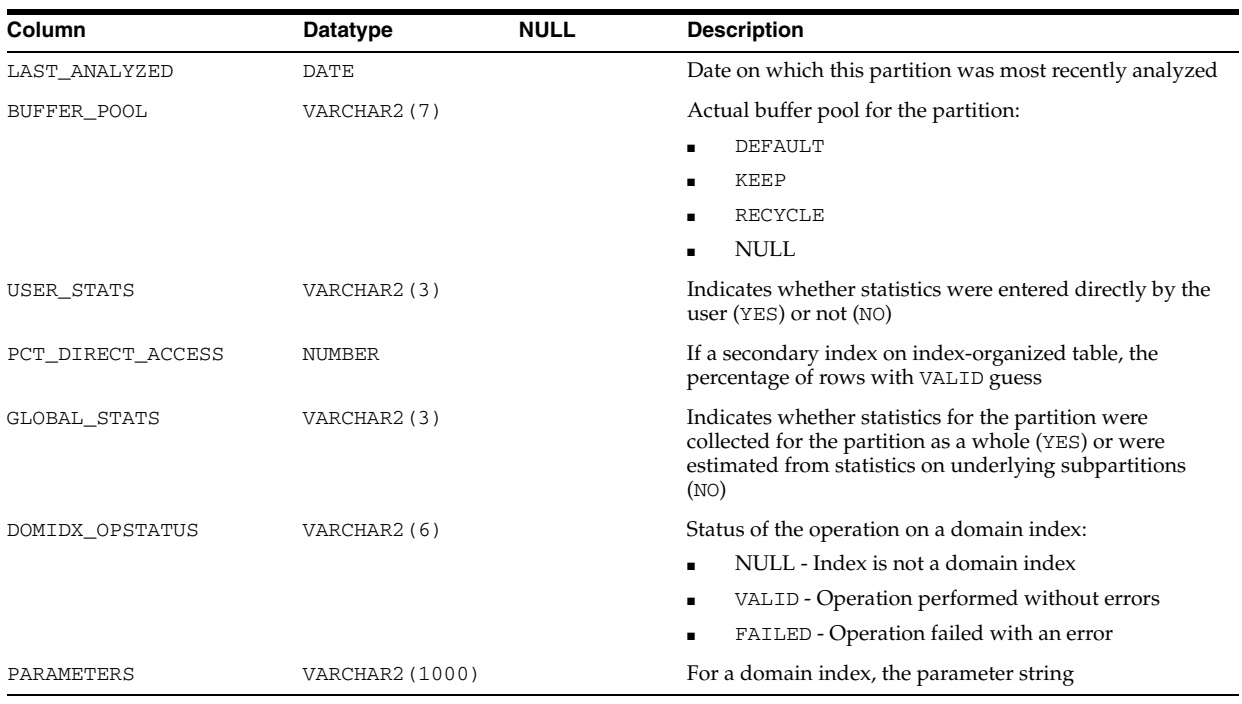

## **ALL\_IND\_PENDING\_STATS**

ALL\_IND\_PENDING\_STATS describes the pending statistics for tables, partitions, and subpartitions accessible to the current user.

- DBA\_IND\_PENDING\_STATS describes pending statistics for all tables, partitions, and subpartitions in the database.
- USER\_IND\_PENDING\_STATS describes pending statistics for tables, partitions, and subpartitions owned by the current user. This view does not have the OWNER column.

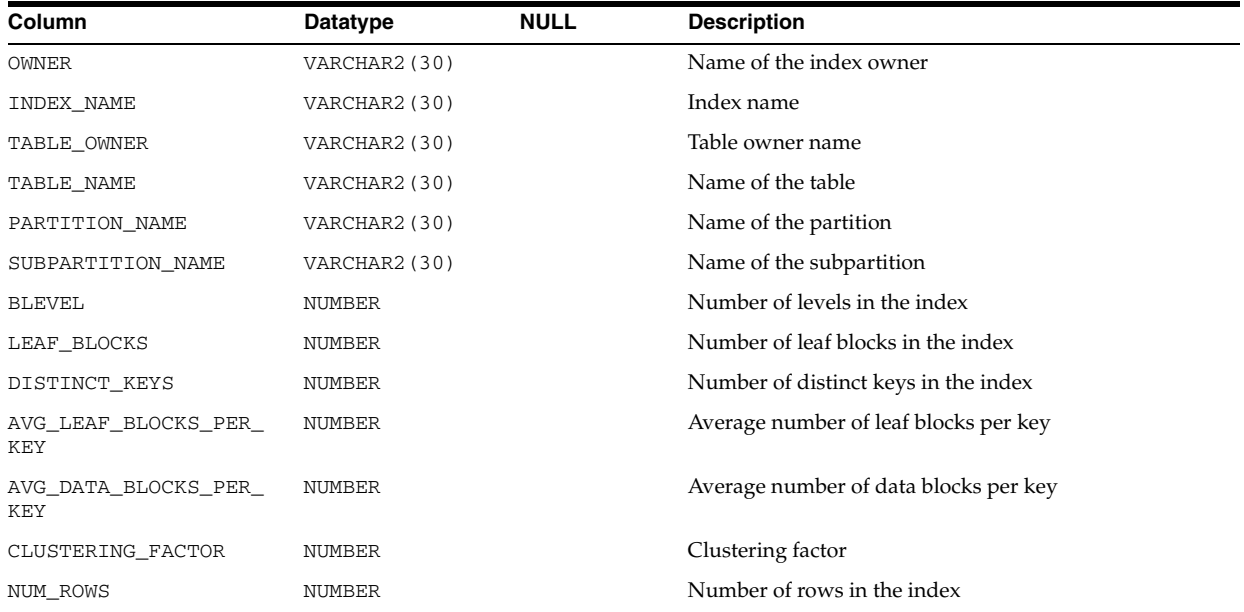

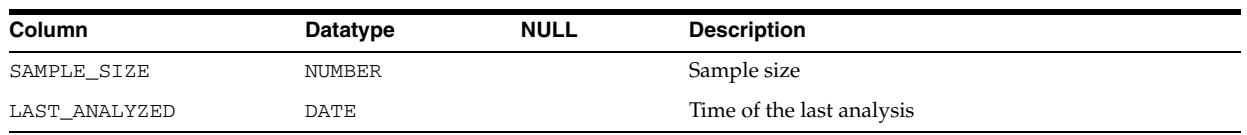

# **ALL\_IND\_STATISTICS**

ALL\_IND\_STATISTICS displays optimizer statistics for the indexes on the tables accessible to the current user.

- DBA\_IND\_STATISTICS displays optimizer statistics for all indexes in the database.
- USER\_IND\_STATISTICS displays optimizer statistics for the indexes on the tables owned by the current user. This view does not display the OWNER column.

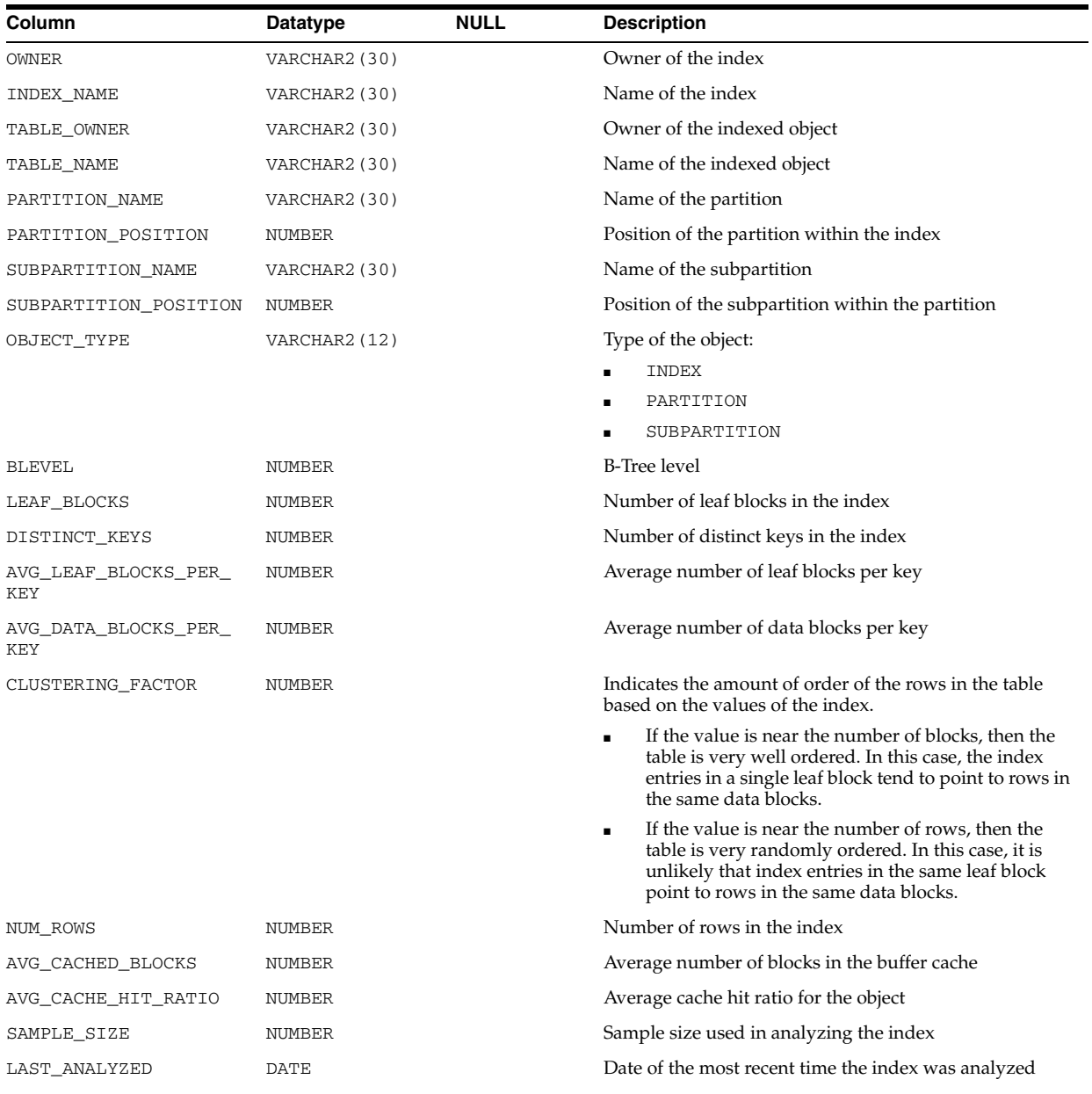

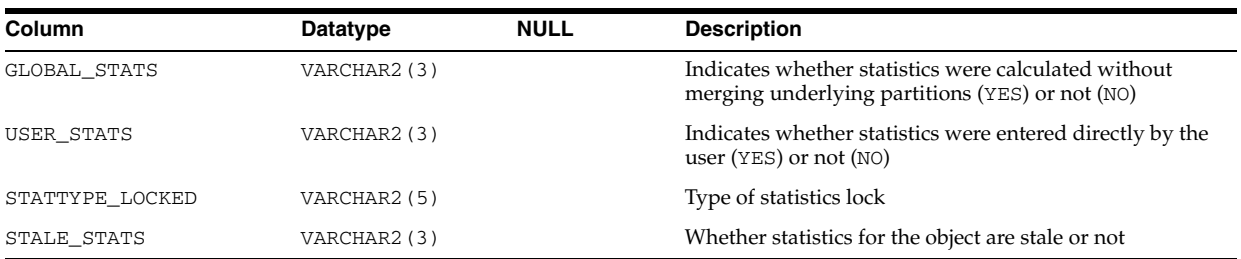

- "DBA\_IND\_STATISTICS" on page 5-38
- "USER\_IND\_STATISTICS" on page 6-69

# **ALL\_IND\_SUBPARTITIONS**

ALL\_IND\_SUBPARTITIONS describes, for each index subpartition accessible to the current user, the partition-level partitioning information, the storage parameters for the subpartition, and various partition statistics collected by ANALYZE statements.

- DBA\_IND\_SUBPARTITIONS describes all index subpartitions in the database.
- USER\_IND\_SUBPARTITIONS describes the index subpartitions owned by the current user. This view does not display the INDEX\_OWNER column.

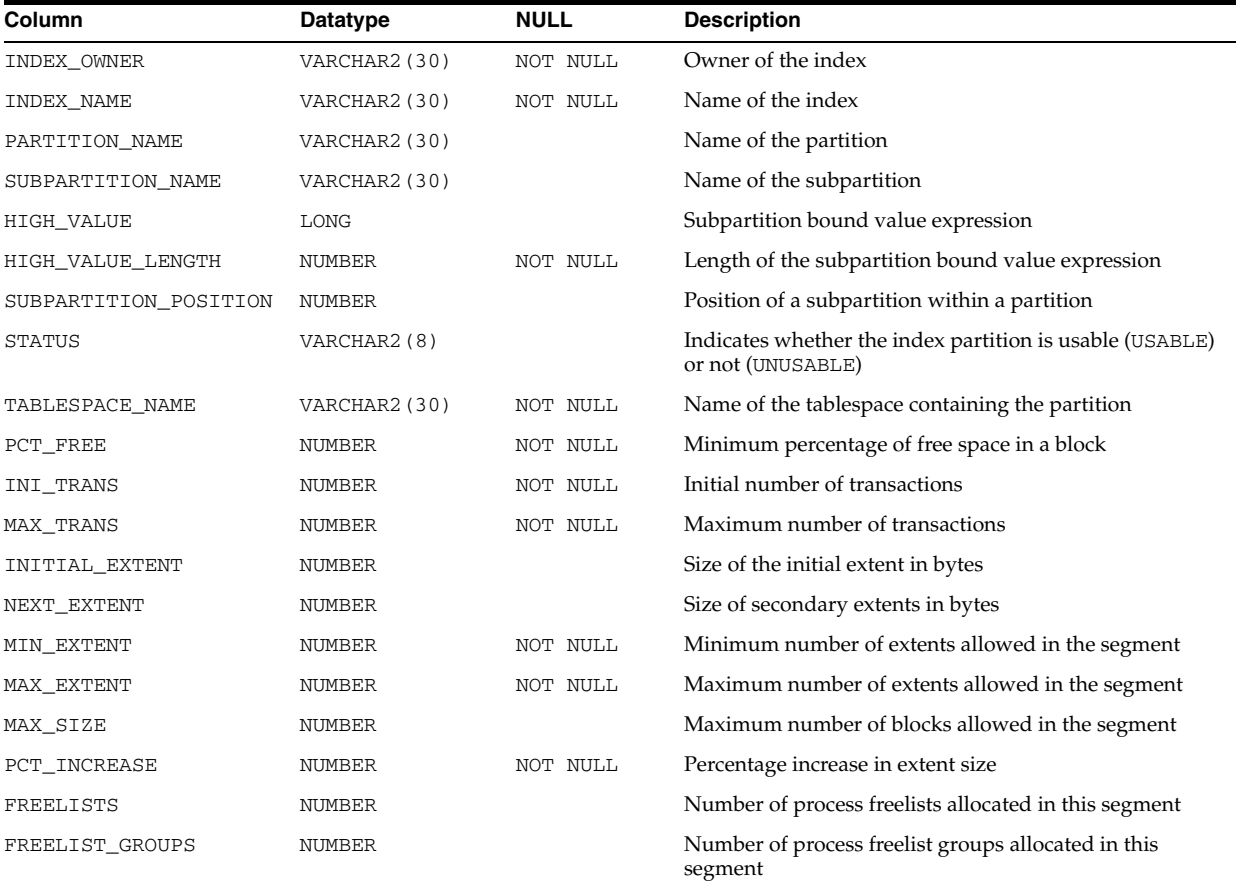

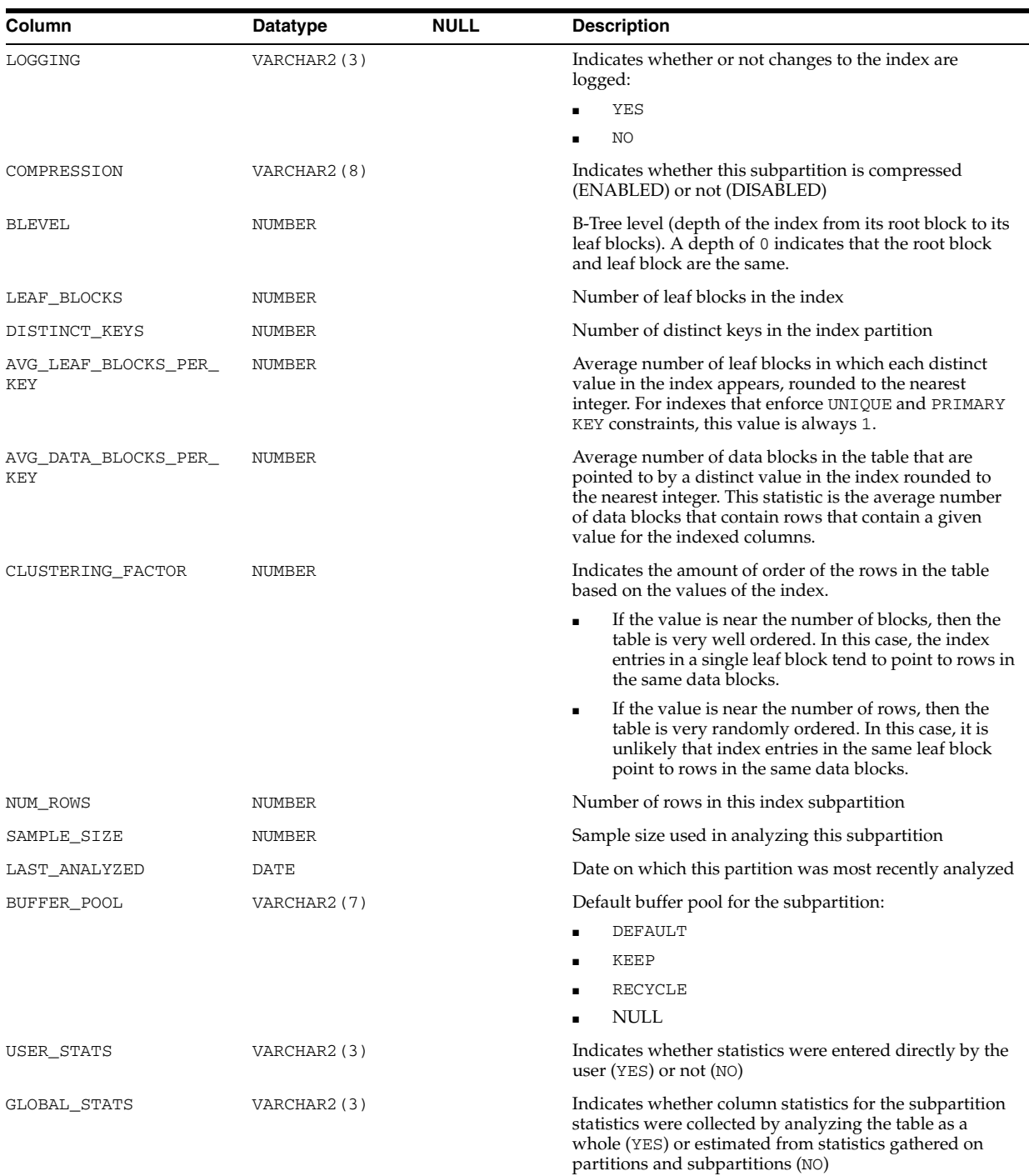

## **ALL\_INDEXES**

ALL\_INDEXES describes the indexes on the tables accessible to the current user. To gather statistics for this view and the related views DBA\_INDEXES and USER\_ INDEXES, use the SQL ANALYZE statement.

### **Related Views**

■ DBA\_INDEXES describes all indexes in the database.

■ USER\_INDEXES describes the indexes owned by the current user. This view does not display the OWNER column.

**Note:** Column names followed by an asterisk are populated only if you collect statistics on the index using the ANALYZE statement or the DBMS\_STATS package.

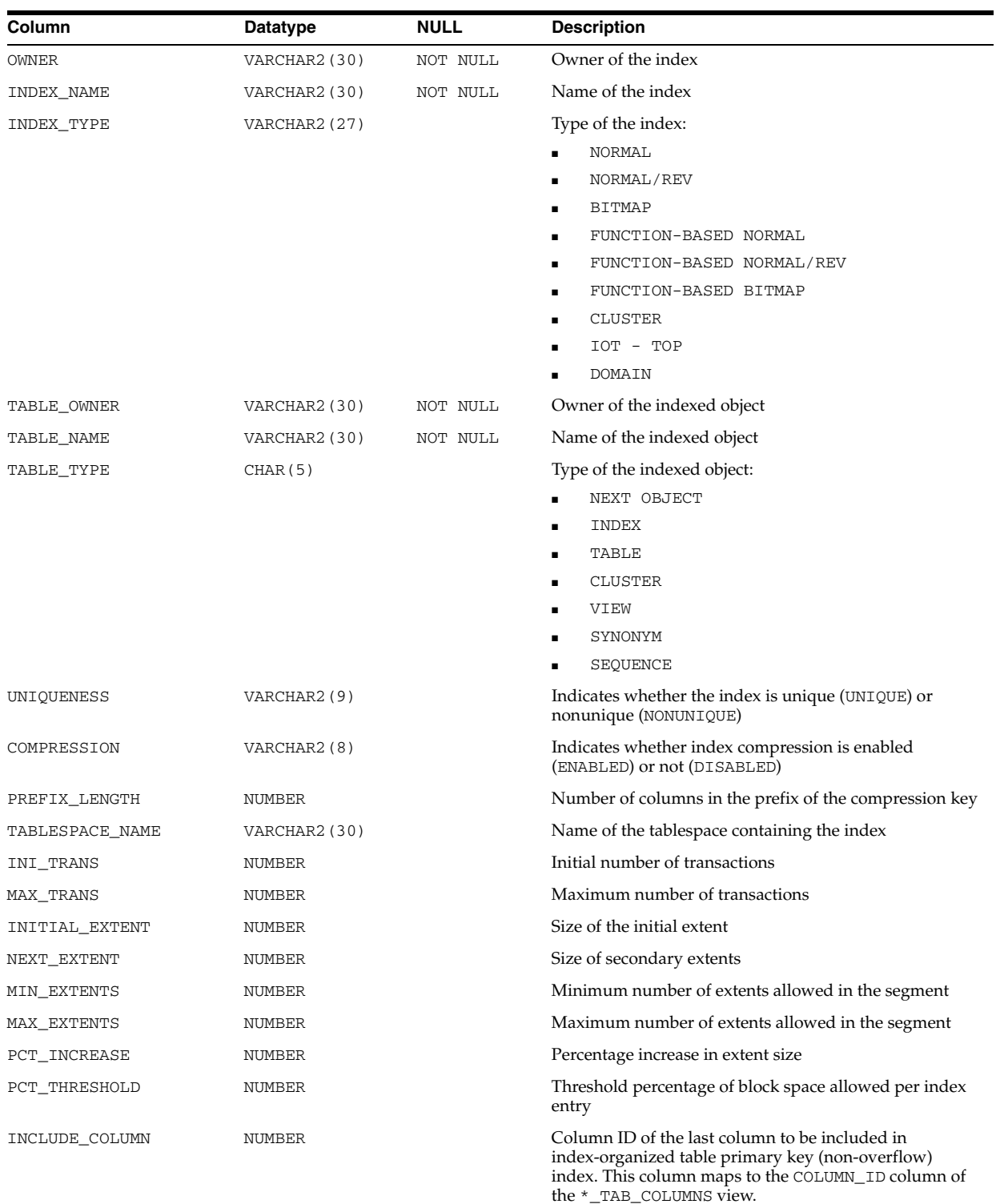

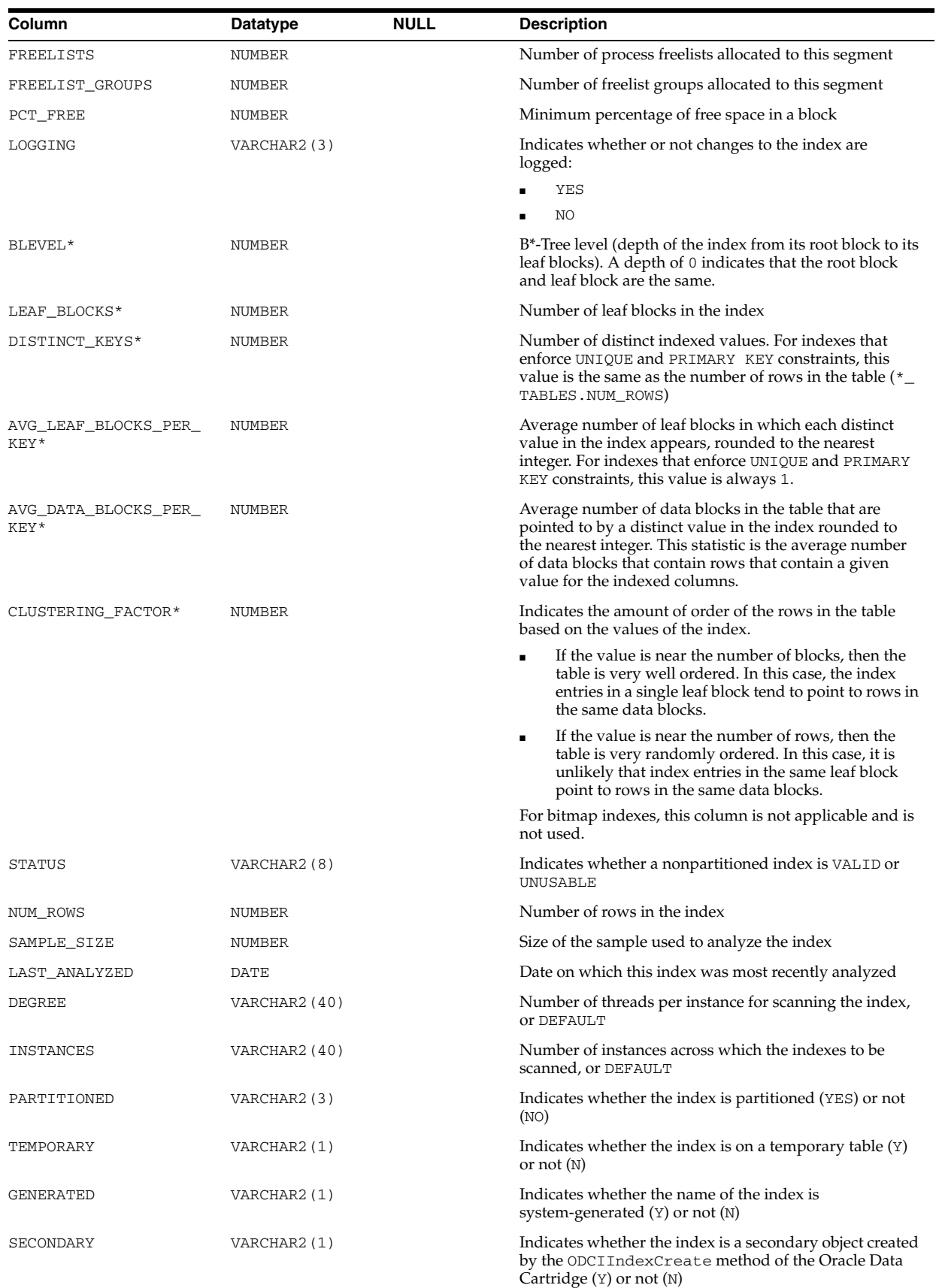

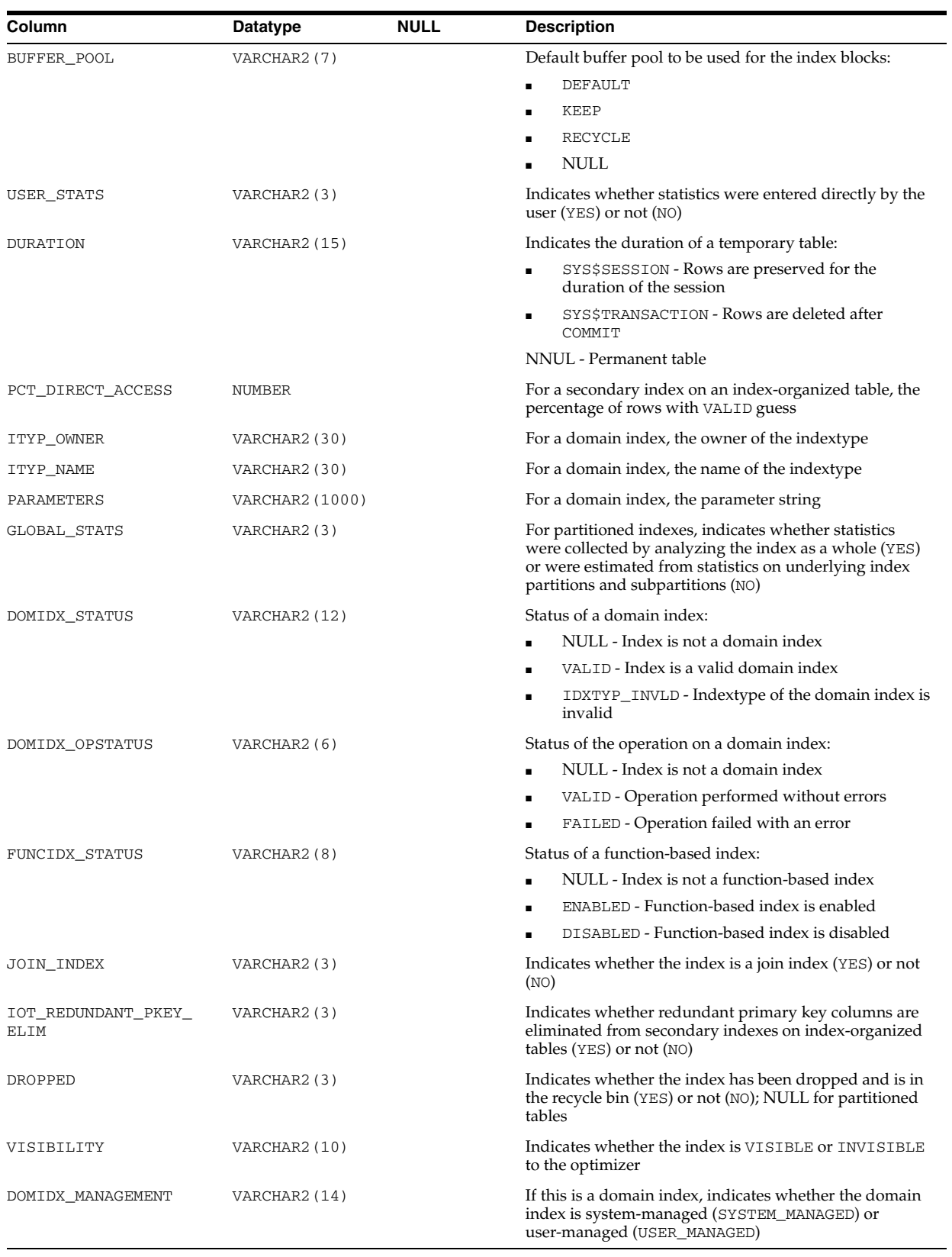

## **ALL\_INDEXTYPE\_ARRAYTYPES**

ALL\_INDEXTYPE\_ARRAYTYPES displays information about the array types specified by the indextypes accessible to the current user.

### **Related Views**

- DBA\_INDEXTYPE\_ARRAYTYPES displays information about the array types specified by all indextypes in the database.
- USER\_INDEXTYPE\_ARRAYTYPES displays information about the array types specified by the indextypes owned by the current user.

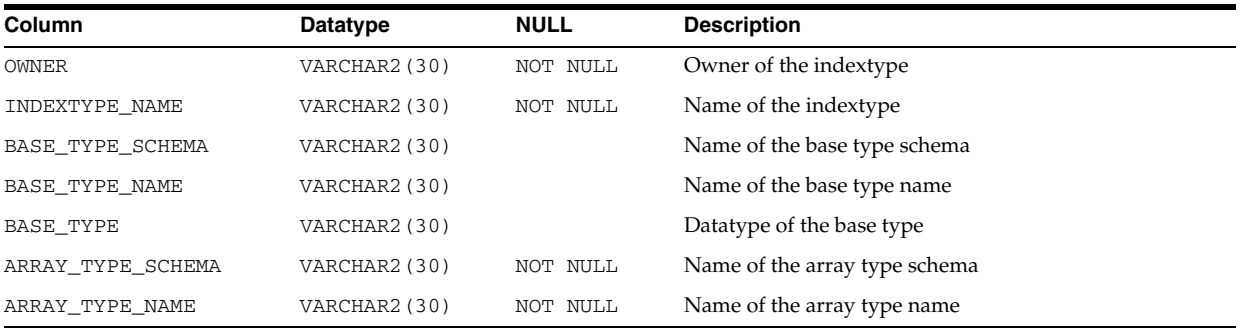

### **See Also:**

- "DBA\_INDEXTYPE\_ARRAYTYPES" on page 5-38
- "USER\_INDEXTYPE\_ARRAYTYPES" on page 6-69

## **ALL\_INDEXTYPE\_COMMENTS**

ALL\_INDEXTYPE\_COMMENTS displays comments for the user-defined indextypes accessible to the current user.

#### **Related Views**

- DBA\_INDEXTYPE\_COMMENTS displays comments for all user-defined indextypes in the database.
- USER\_INDEXTYPE\_COMMENTS displays comments for the user-defined indextypes owned by the current user.

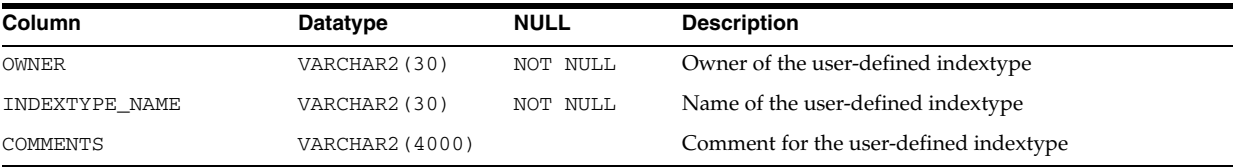

#### **See Also:**

- "DBA\_INDEXTYPE\_COMMENTS" on page 5-38
- "USER\_INDEXTYPE\_COMMENTS" on page 6-70

## **ALL\_INDEXTYPE\_OPERATORS**

ALL\_INDEXTYPE\_OPERATORS lists all operators supported by indextypes accessible to the current user.

### **Related Views**

- DBA\_INDEXTYPE\_OPERATORS lists all operators supported by indextypes in the database.
- USER\_INDEXTYPE\_OPERATORS lists all operators supported by indextypes owned by the current user.

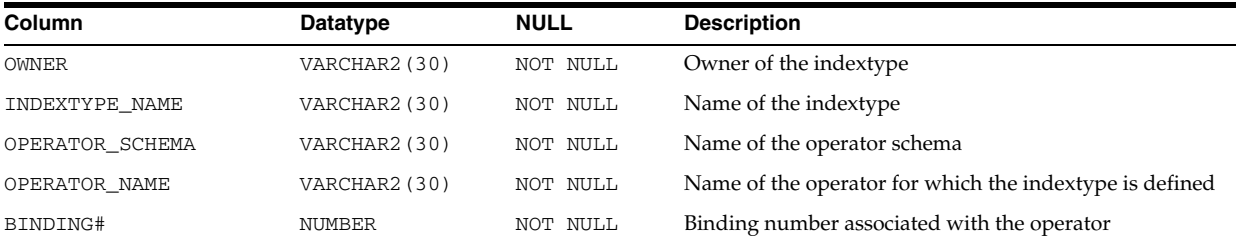

#### **See Also:**

- "DBA\_INDEXTYPE\_OPERATORS" on page 5-38
- "USER\_INDEXTYPE\_OPERATORS" on page 6-70

## **ALL\_INDEXTYPES**

ALL\_INDEXTYPES displays information about the indextypes accessible to the current user.

- DBA\_INDEXTYPES displays information about all indextypes in the database.
- USER\_INDEXTYPES displays information about the indextypes owned by the current user.

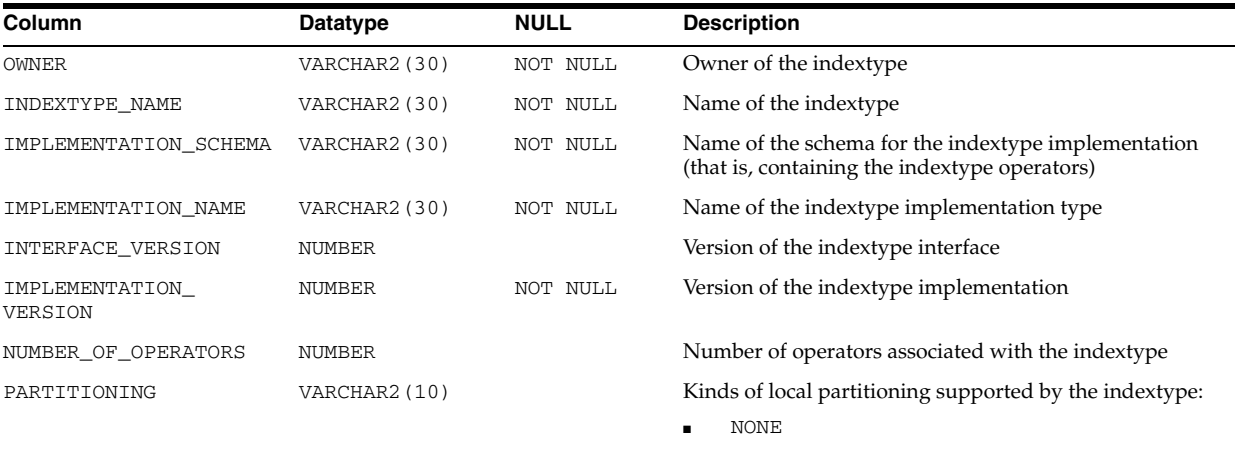

- RANGE
- HASH
- HASH, RANGE

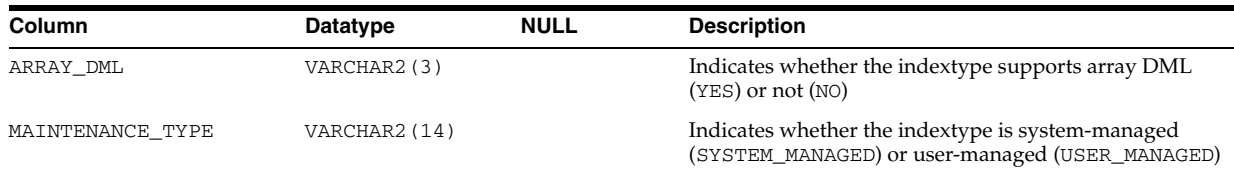

- "DBA\_INDEXTYPES" on page 5-38
- "USER\_INDEXTYPES" on page 6-70

## **ALL\_INTERNAL\_TRIGGERS**

ALL\_INTERNAL\_TRIGGERS describes internal triggers on tables accessible to the current user. Internal triggers are internal pieces of code executed when a particular flag is set for a table. This view does not display the OWNER\_NAME column.

## **Related Views**

- DBA\_INTERNAL\_TRIGGERS describes internal triggers on all tables in the database.
- USER\_INTERNAL\_TRIGGERS describes all internal triggers on tables owned by the current user. This view does not display the OWNER\_NAME column.

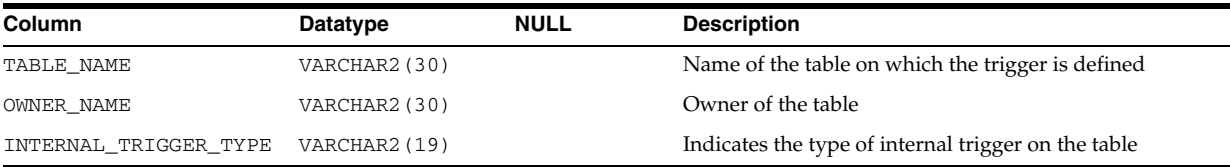

# **ALL\_JAVA\_ARGUMENTS**

ALL\_JAVA\_ARGUMENTS displays argument information about the stored Java classes accessible to the current user.

- DBA\_JAVA\_ARGUMENTS displays argument information about all stored Java classes in the database.
- USER\_JAVA\_ARGUMENTS displays argument information about the stored Java classes owned by the current user. This view does not display the OWNER column.

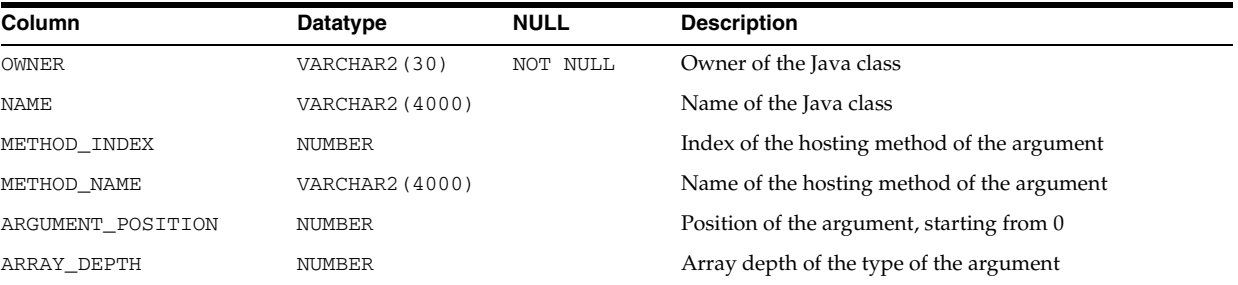

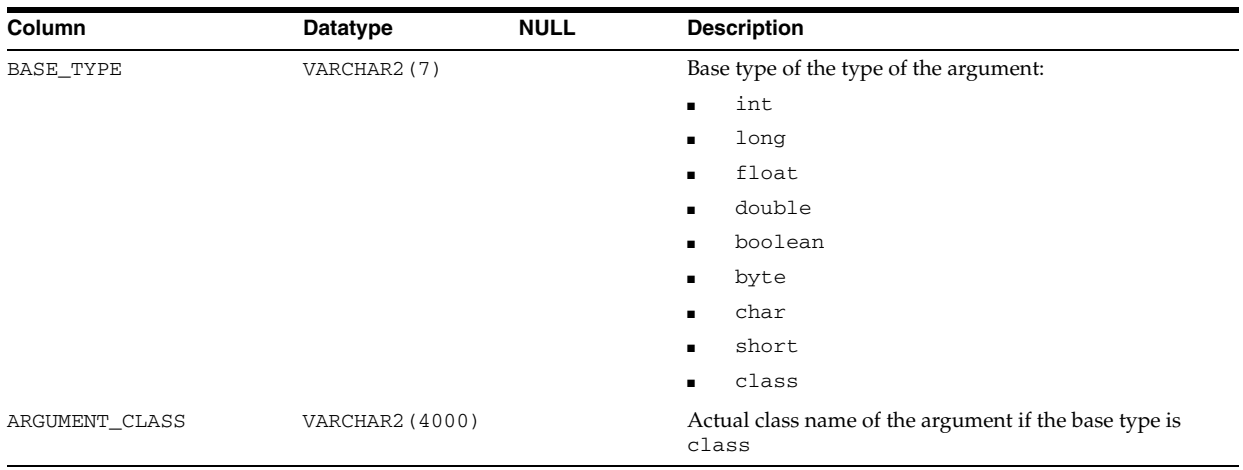

- "DBA\_JAVA\_ARGUMENTS" on page 5-39
- "USER\_JAVA\_ARGUMENTS" on page 6-70

## **ALL\_JAVA\_CLASSES**

ALL\_JAVA\_CLASSES displays class level information about the stored Java classes accessible to the current user.

- DBA\_JAVA\_CLASSES displays class level information about all stored Java classes in the database.
- USER\_JAVA\_CLASSES displays class level information about the stored Java classes owned by the current user. This view does not display the OWNER column.

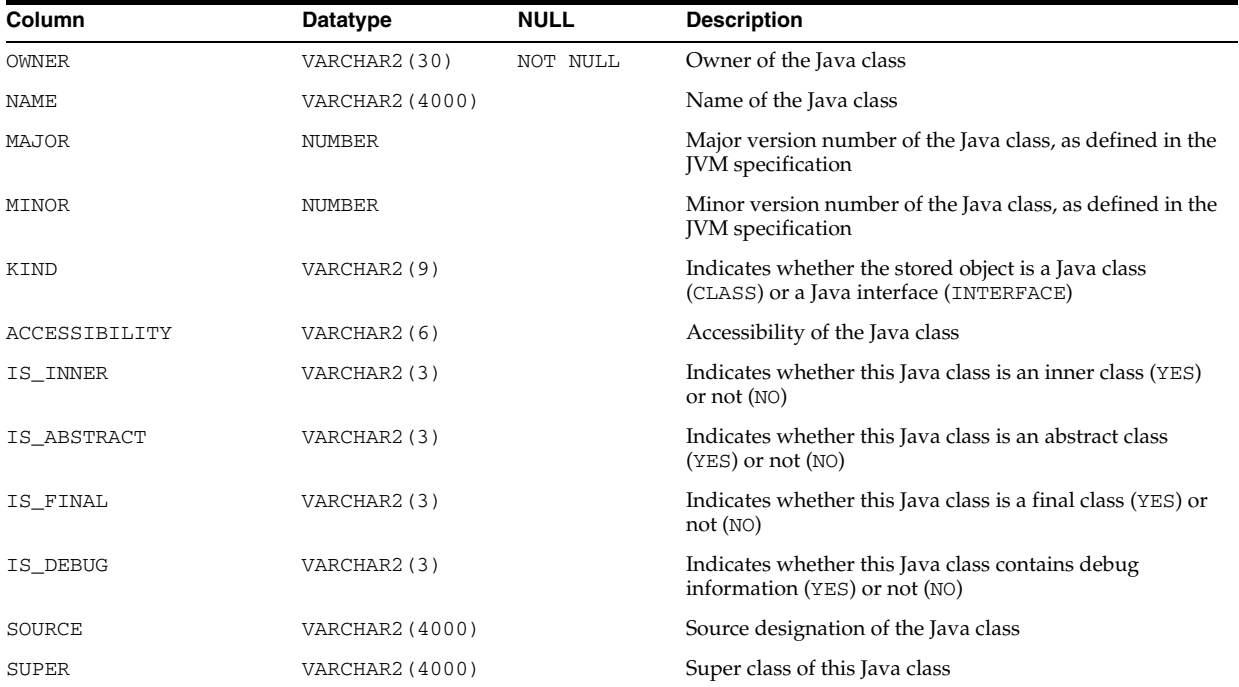

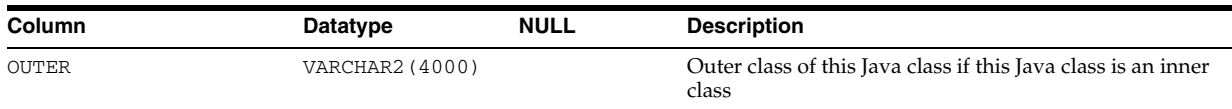

- "DBA\_JAVA\_CLASSES" on page 5-39
- "USER\_JAVA\_CLASSES" on page 6-70

## **ALL\_JAVA\_COMPILER\_OPTIONS**

ALL\_JAVA\_COMPILER\_OPTIONS displays information about the native compiler options accessible to the current user.

#### **Related Views**

- DBA\_JAVA\_COMPILER\_OPTIONS displays information about all native compiler options in the database.
- USER\_JAVA\_COMPILER\_OPTIONS displays information about the native compiler options owned by the current user. This view does not display the OWNER column.

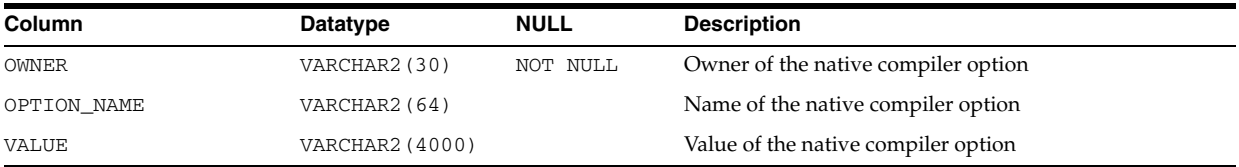

#### **See Also:**

- "DBA\_JAVA\_COMPILER\_OPTIONS" on page 5-39
- ["USER\\_JAVA\\_COMPILER\\_OPTIONS" on page 6-70](#page-709-0)

## **ALL\_JAVA\_DERIVATIONS**

ALL\_JAVA\_DERIVATIONS displays mapping information about Java source objects and their derived Java class objects and Java resource objects for the Java classes accessible to the current user.

- DBA\_JAVA\_DERIVATIONS displays mapping information about Java source objects and their derived Java class objects and Java resource objects for all Java classes in the database.
- USER\_JAVA\_DERIVATIONS displays mapping information about Java source objects and their derived Java class objects and Java resource objects for the Java classes owned by the current user. This view does not display the OWNER column.

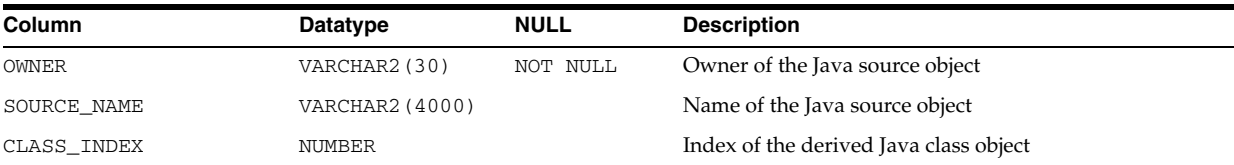

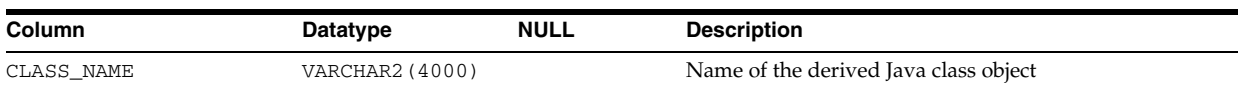

- "DBA\_JAVA\_DERIVATIONS" on page 5-39
- "USER\_JAVA\_DERIVATIONS" on page 6-71

## **ALL\_JAVA\_FIELDS**

ALL\_JAVA\_FIELDS displays field information about the stored Java classes accessible to the current user.

- DBA\_JAVA\_FIELDS displays field information about all stored Java classes in the database.
- USER\_JAVA\_FIELDS displays field information about the stored Java classes owned by the current user. This view does not display the OWNER column.

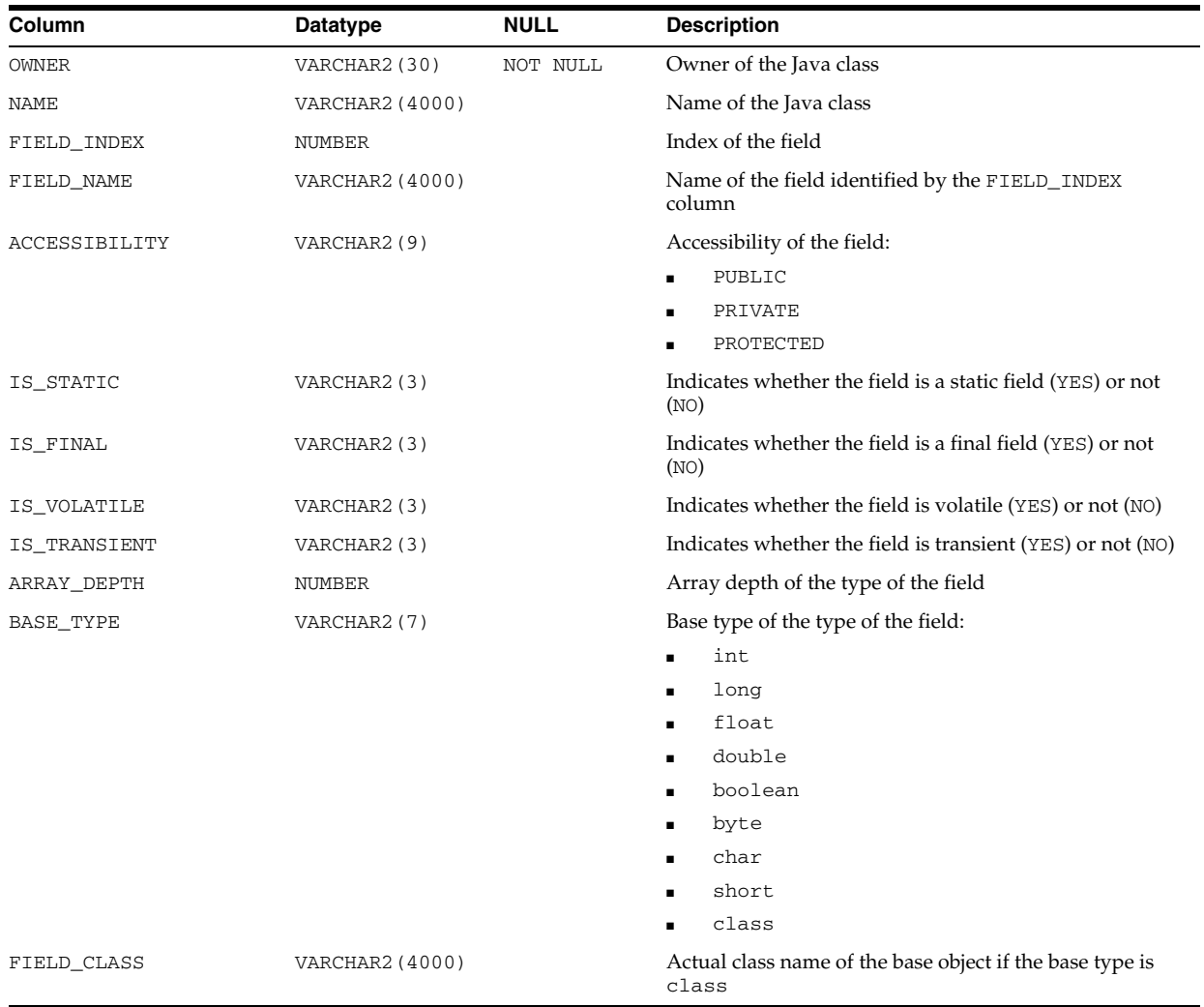

- "DBA\_JAVA\_FIELDS" on page 5-39
- "USER\_JAVA\_FIELDS" on page 6-71

## **ALL\_JAVA\_IMPLEMENTS**

ALL\_JAVA\_IMPLEMENTS describes interfaces implemented by the stored Java classes accessible to the current user.

#### **Related Views**

- DBA\_JAVA\_IMPLEMENTS describes interfaces implemented by all stored Java classes in the database.
- USER\_JAVA\_IMPLEMENTS describes interfaces implemented by the stored Java classes owned by the current user. This view does not display the OWNER column.

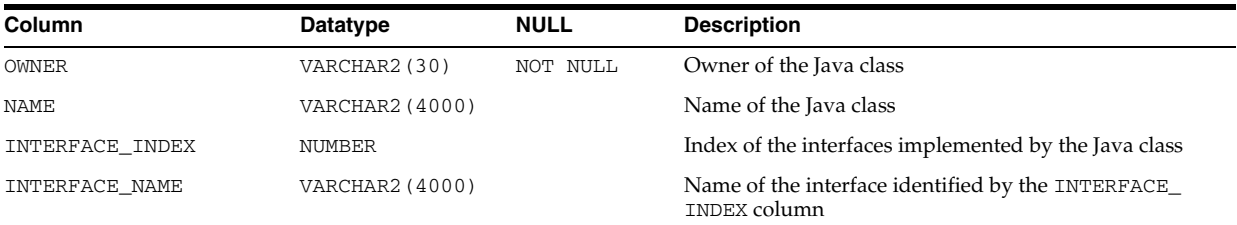

#### **See Also:**

- "DBA\_JAVA\_IMPLEMENTS" on page 5-39
- "USER\_JAVA\_IMPLEMENTS" on page 6-71

## **ALL\_JAVA\_INNERS**

ALL\_JAVA\_INNERS displays information about inner classes referred to by the stored Java classes accessible to the current user.

- DBA\_JAVA\_INNERS displays information about inner classes referred to by all stored Java classes in the database.
- USER\_JAVA\_INNERS displays information about inner classes referred to by the stored Java classes owned by the current user. This view does not display the OWNER column.

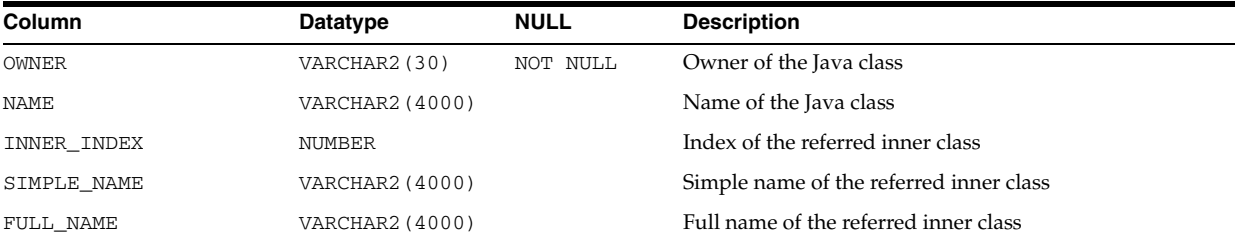

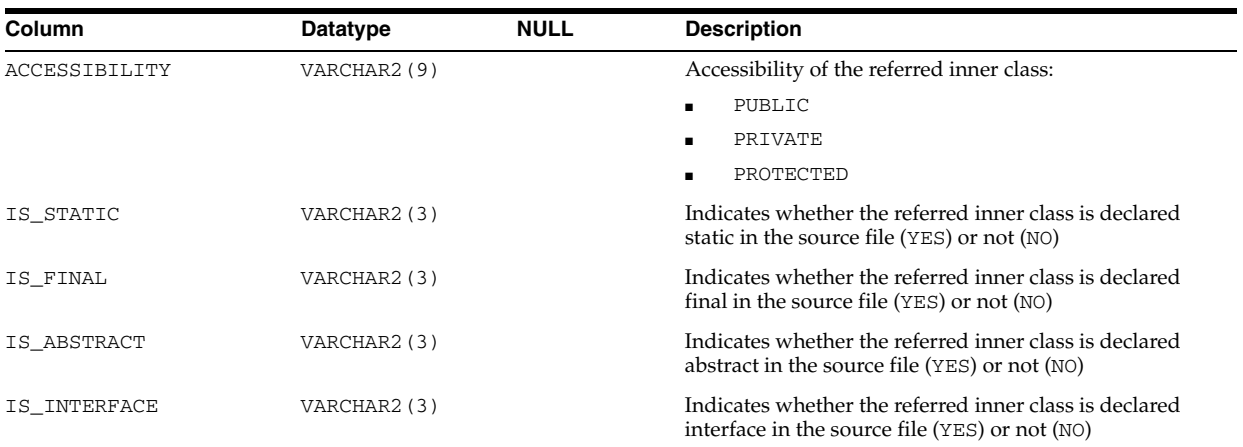

- "DBA\_JAVA\_INNERS" on page 5-39
- "USER\_JAVA\_INNERS" on page 6-71

## **ALL\_JAVA\_LAYOUTS**

ALL\_JAVA\_LAYOUTS displays class layout information about the stored Java classes accessible to the current user.

#### **Related Views**

- DBA\_JAVA\_LAYOUTS displays class layout information about all stored Java classes in the database.
- USER\_JAVA\_LAYOUTS displays class layout information about the stored Java classes owned by the current user. This view does not display the OWNER column.

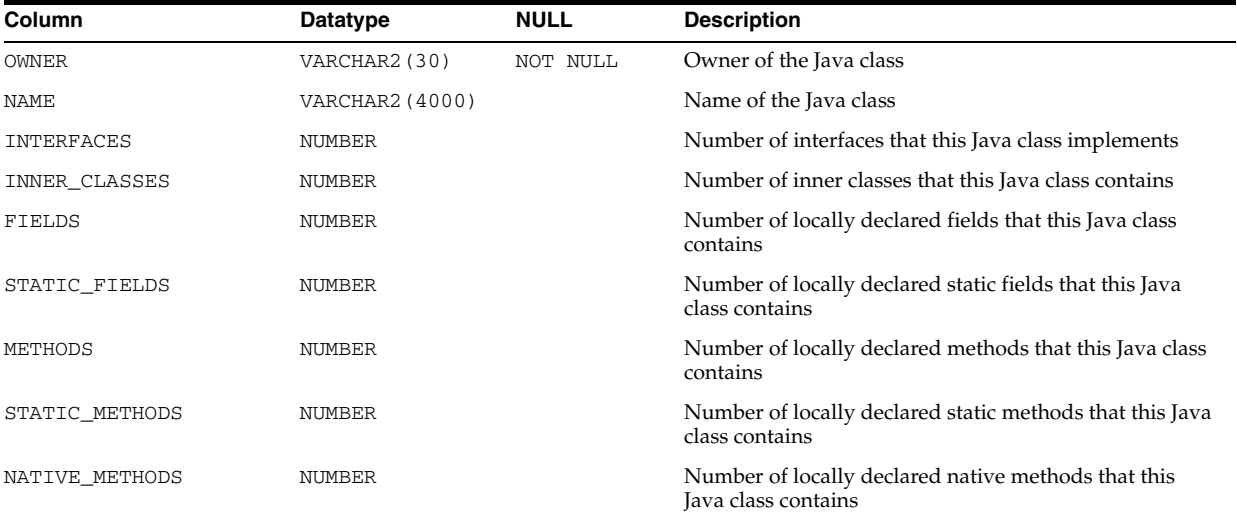

#### **See Also:**

- "DBA\_JAVA\_LAYOUTS" on page 5-39
- "USER\_JAVA\_LAYOUTS" on page 6-71

# **ALL\_JAVA\_METHODS**

ALL\_JAVA\_METHODS displays method information about the stored Java classes accessible to the current user.

- DBA\_JAVA\_METHODS displays method information about all stored Java classes in the database.
- USER\_JAVA\_METHODS displays method information about the stored Java classes owned by the current user. This view does not display the OWNER column.

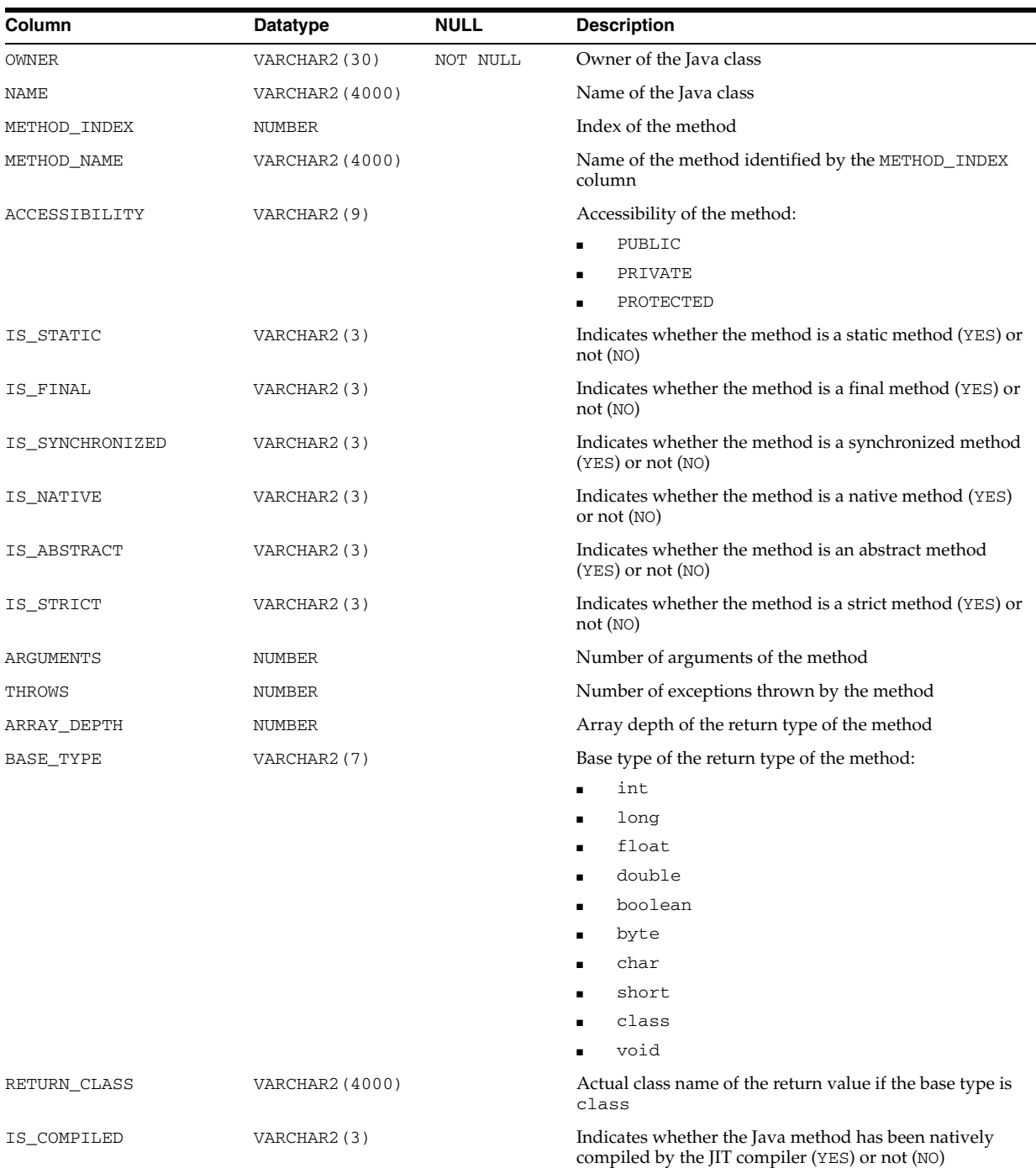

- "DBA\_JAVA\_METHODS" on page 5-40
- "USER\_JAVA\_METHODS" on page 6-71

## **ALL\_JAVA\_NCOMPS**

ALL\_JAVA\_NCOMPS displays ncomp-related information about the Java classes accessible to the current user.

#### **Related Views**

- DBA\_JAVA\_NCOMPS displays ncomp-related information about all Java classes in the database.
- USER\_JAVA\_NCOMPS displays ncomp-related information about the Java classes owned by the current user. This view does not display the OWNER column.

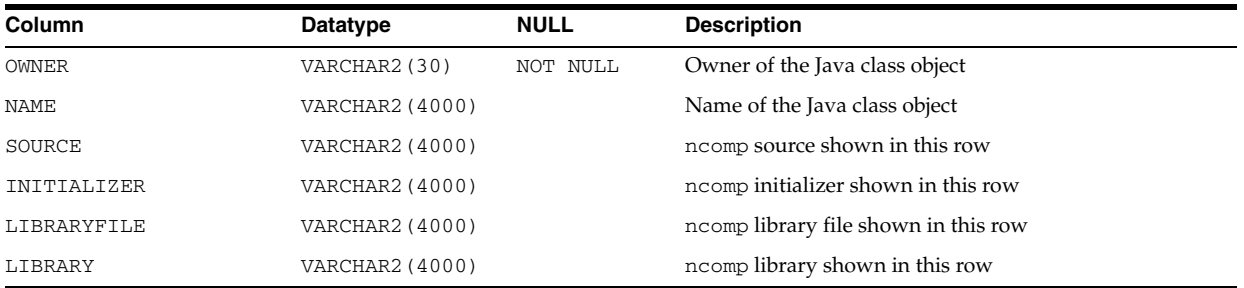

#### **See Also:**

- "DBA\_JAVA\_NCOMPS" on page 5-40
- "USER\_JAVA\_NCOMPS" on page 6-71

## **ALL\_JAVA\_RESOLVERS**

ALL\_JAVA\_RESOLVERS displays information about resolvers of the Java classes accessible to the current user.

- DBA\_JAVA\_RESOLVERS displays information about resolvers of all Java classes in the database.
- USER\_JAVA\_RESOLVERS displays information about resolvers of the Java classes owned by the current user. This view does not display the OWNER column.

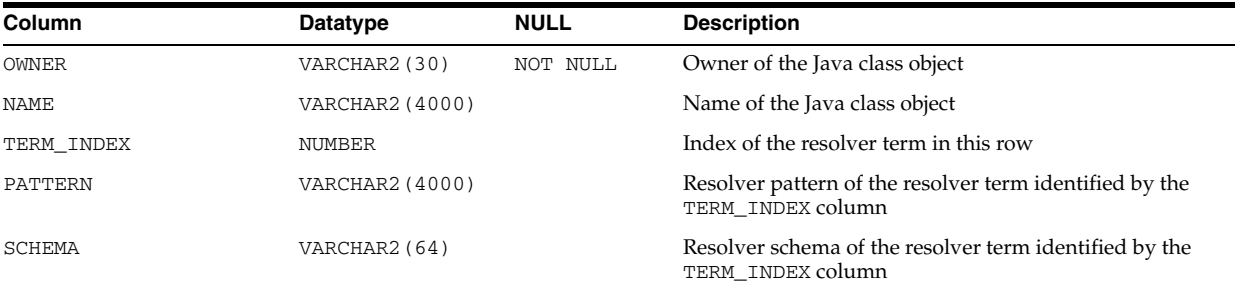

- "DBA\_JAVA\_RESOLVERS" on page 5-40
- "USER\_JAVA\_RESOLVERS" on page 6-72

# **ALL\_JAVA\_THROWS**

ALL\_JAVA\_THROWS displays information about exceptions thrown from methods of the Java classes accessible to the current user.

### **Related Views**

- DBA\_JAVA\_THROWS displays information about exceptions thrown from methods of all Java classes in the database.
- USER\_JAVA\_THROWS displays information about exceptions thrown from methods of the Java classes owned by the current user. This view does not display the OWNER column.

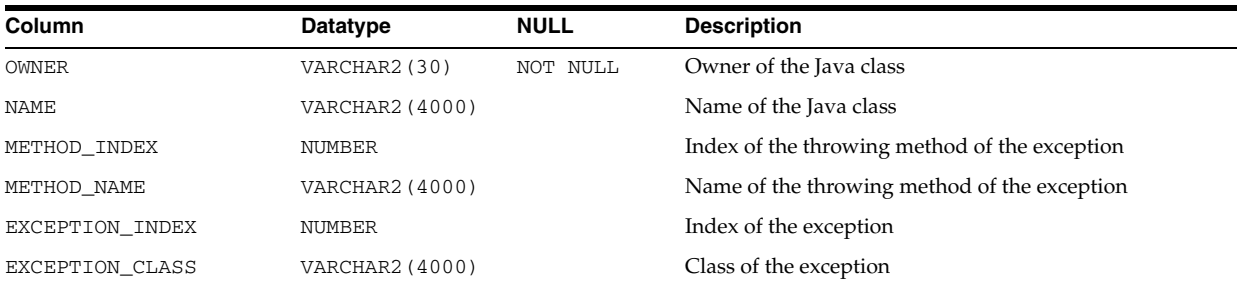

### **See Also:**

- "DBA\_JAVA\_THROWS" on page 5-41
- "USER\_JAVA\_THROWS" on page 6-72

## **ALL\_JOBS**

ALL\_JOBS is a synonym for USER\_JOBS.

**See Also:** ["USER\\_JOBS" on page 6-72](#page-711-0)

## **ALL\_JOIN\_IND\_COLUMNS**

ALL\_JOIN\_IND\_COLUMNS describes the join conditions of bitmap join indexes accessible to the current user. Bitmap join indexes are indexes built on a child table with an index key containing columns from associated parent tables, where all of the tables are connected through join conditions. There is one row for each join condition.

- DBA\_JOIN\_IND\_COLUMNS describes all join conditions in the database.
- USER\_JOIN\_IND\_COLUMNS describes the join conditions owned by the current user. This view does not display the INDEX\_OWNER column.

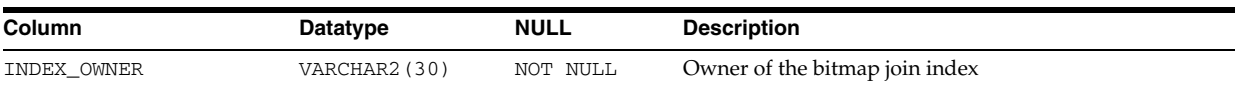

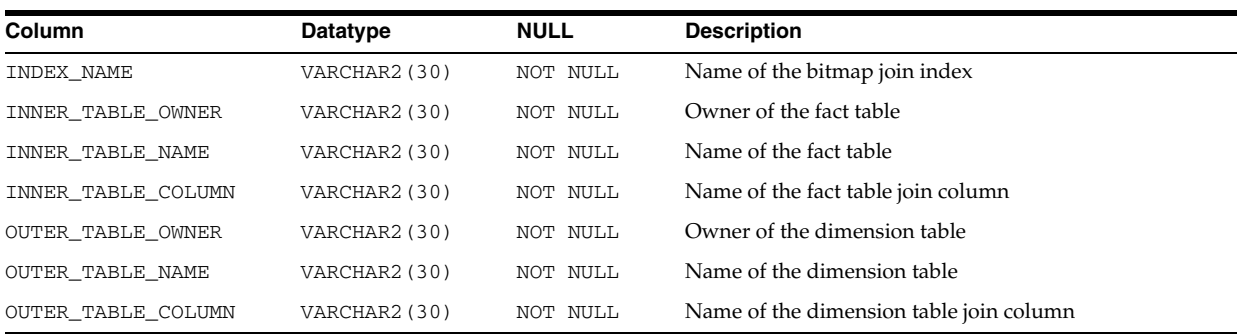

## **ALL\_LIBRARIES**

ALL\_LIBRARIES describes the libraries accessible to the current user.

#### **Related Views**

- DBA\_LIBRARIES describes all libraries in the database.
- USER\_LIBRARIES describes the libraries owned by the current user. This view does not display the OWNER column.

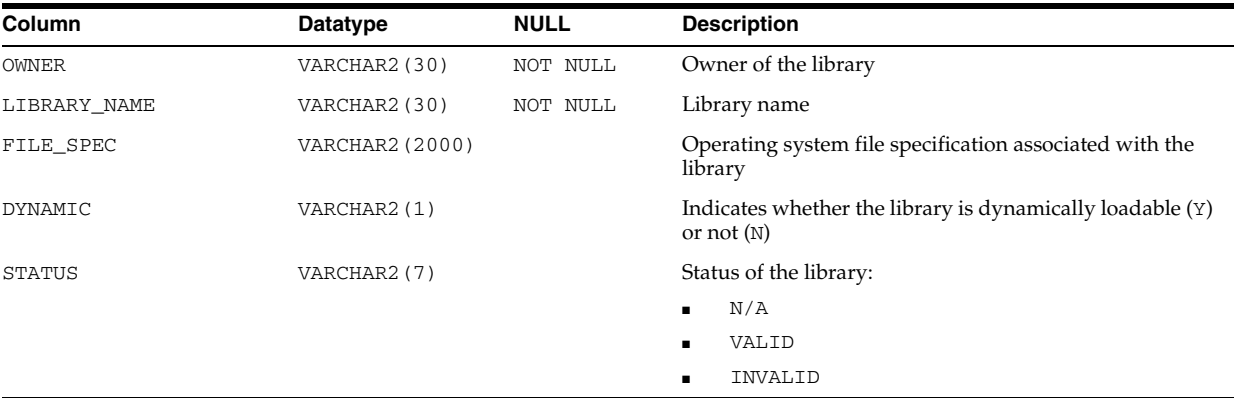

### **See Also:**

- "DBA\_LIBRARIES" on page 5-42
- ["USER\\_LIBRARIES" on page 6-72](#page-711-1)

## **ALL\_LOB\_PARTITIONS**

ALL\_LOB\_PARTITIONS displays the LOB partitions in the tables accessible to the current user.

- DBA\_LOB\_PARTITIONS displays all LOB partitions in the database.
- USER\_LOB\_PARTITIONS displays the LOB partitions owned by the current user. This view does not display the TABLE\_OWNER column.

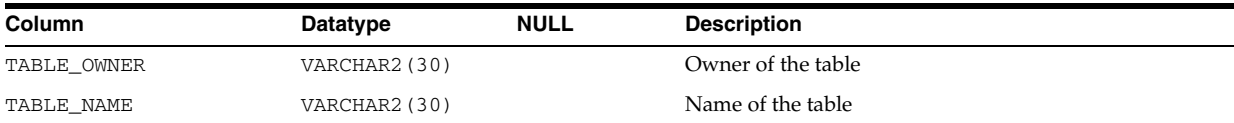

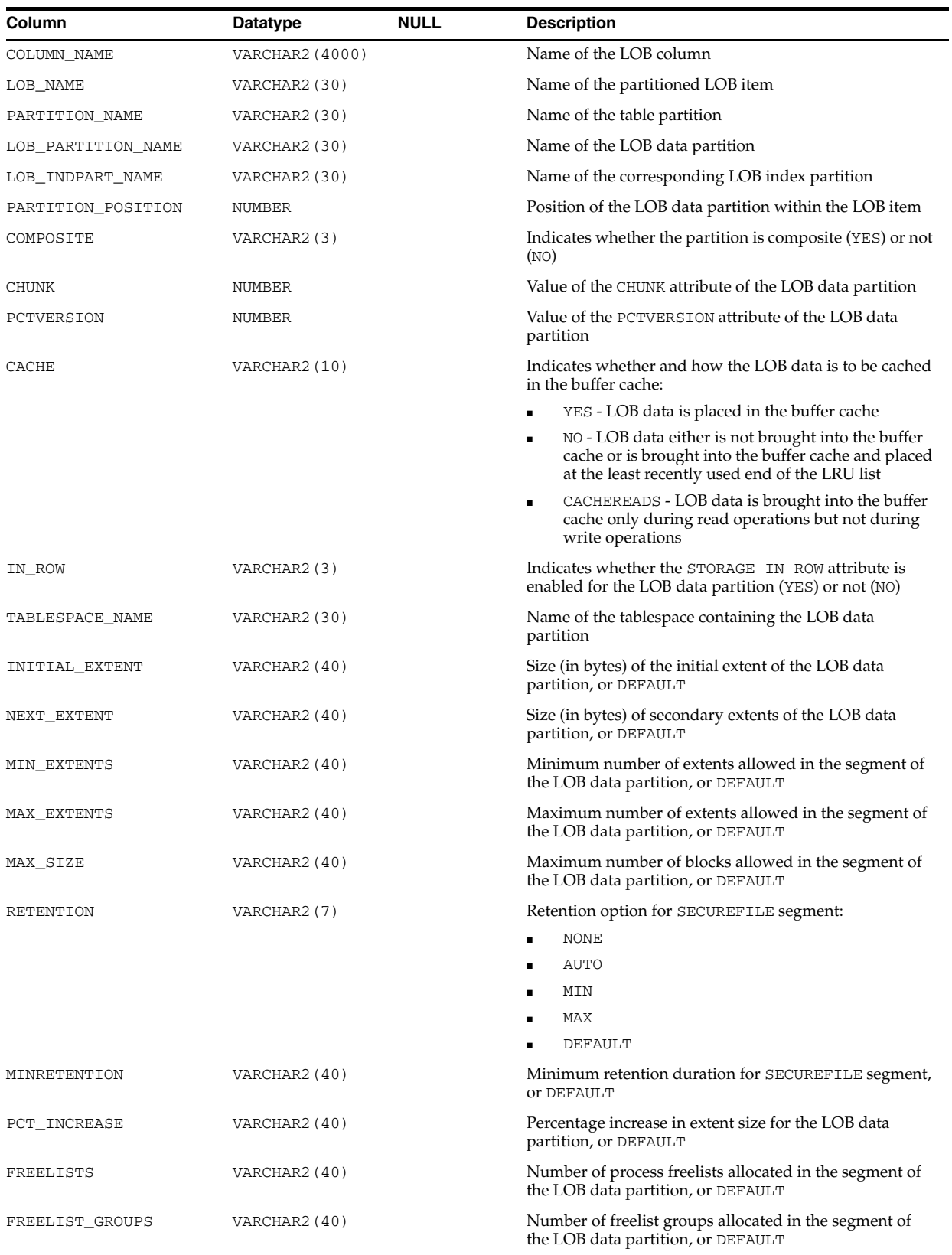

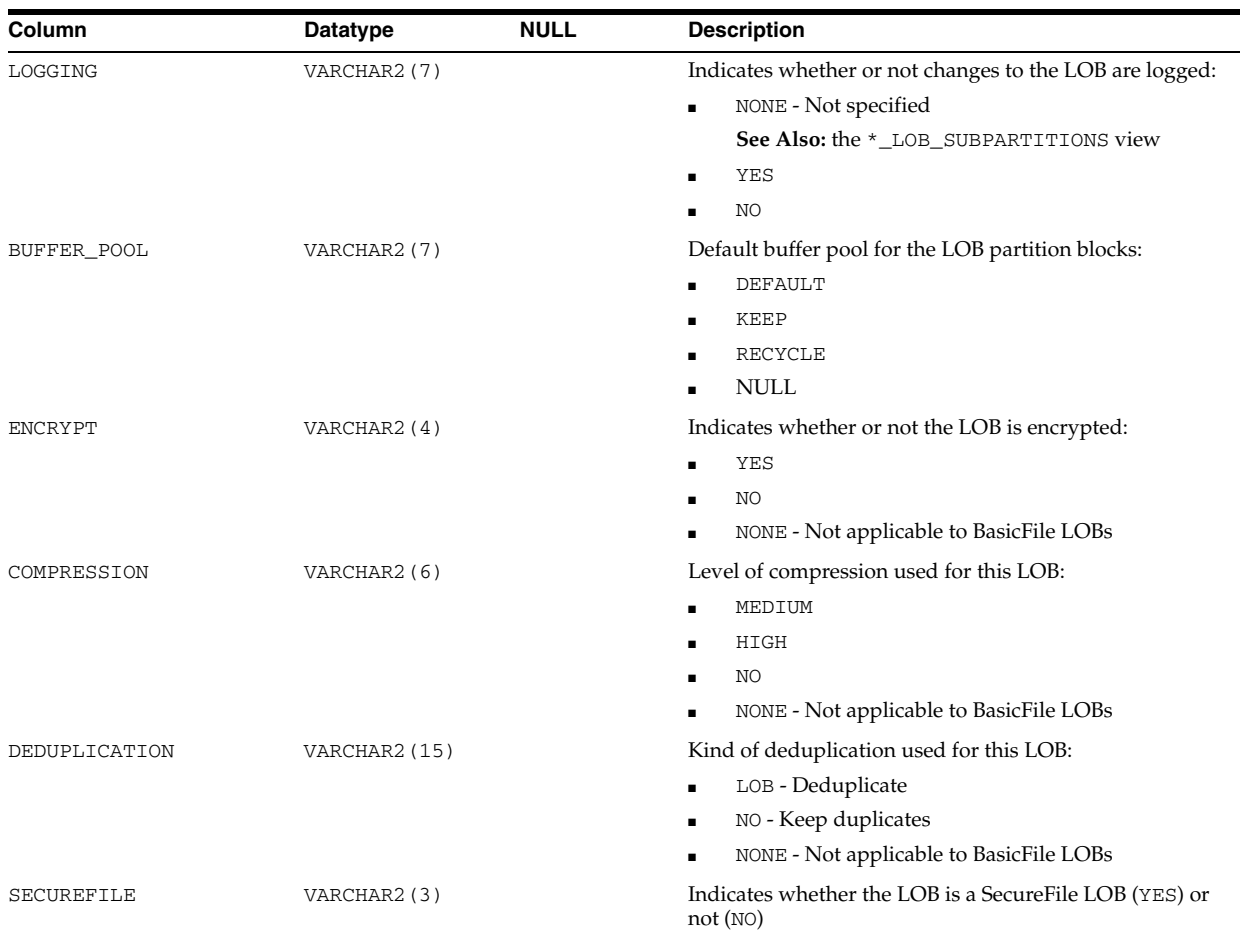

# **ALL\_LOB\_SUBPARTITIONS**

ALL\_LOB\_SUBPARTITIONS displays partition-level attributes of the LOB data subpartitions accessible to the current user.

- DBA\_LOB\_SUBPARTITIONS displays partition-level attributes of all LOB data subpartitions in the database.
- USER\_LOB\_SUBPARTITIONS displays the LOB subpartitions owned by the current user. This view does not display the TABLE\_OWNER column.

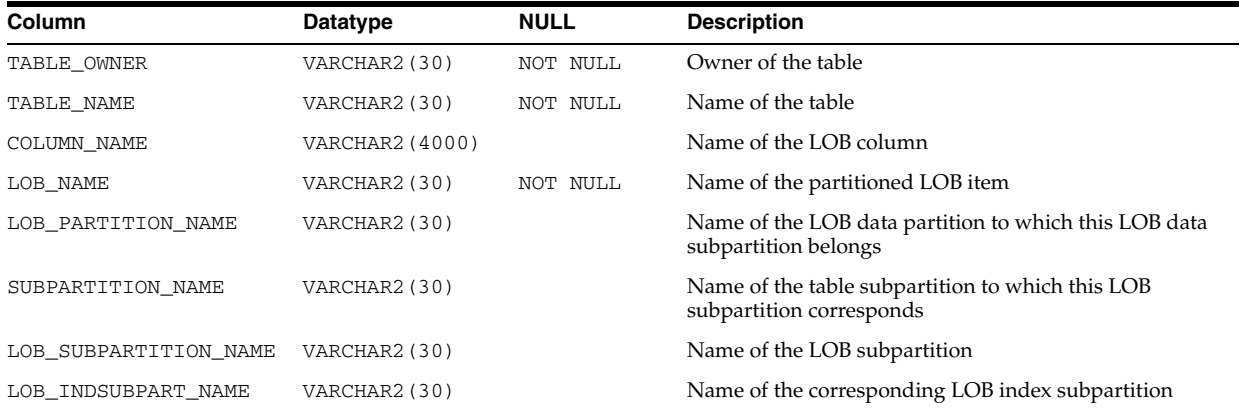

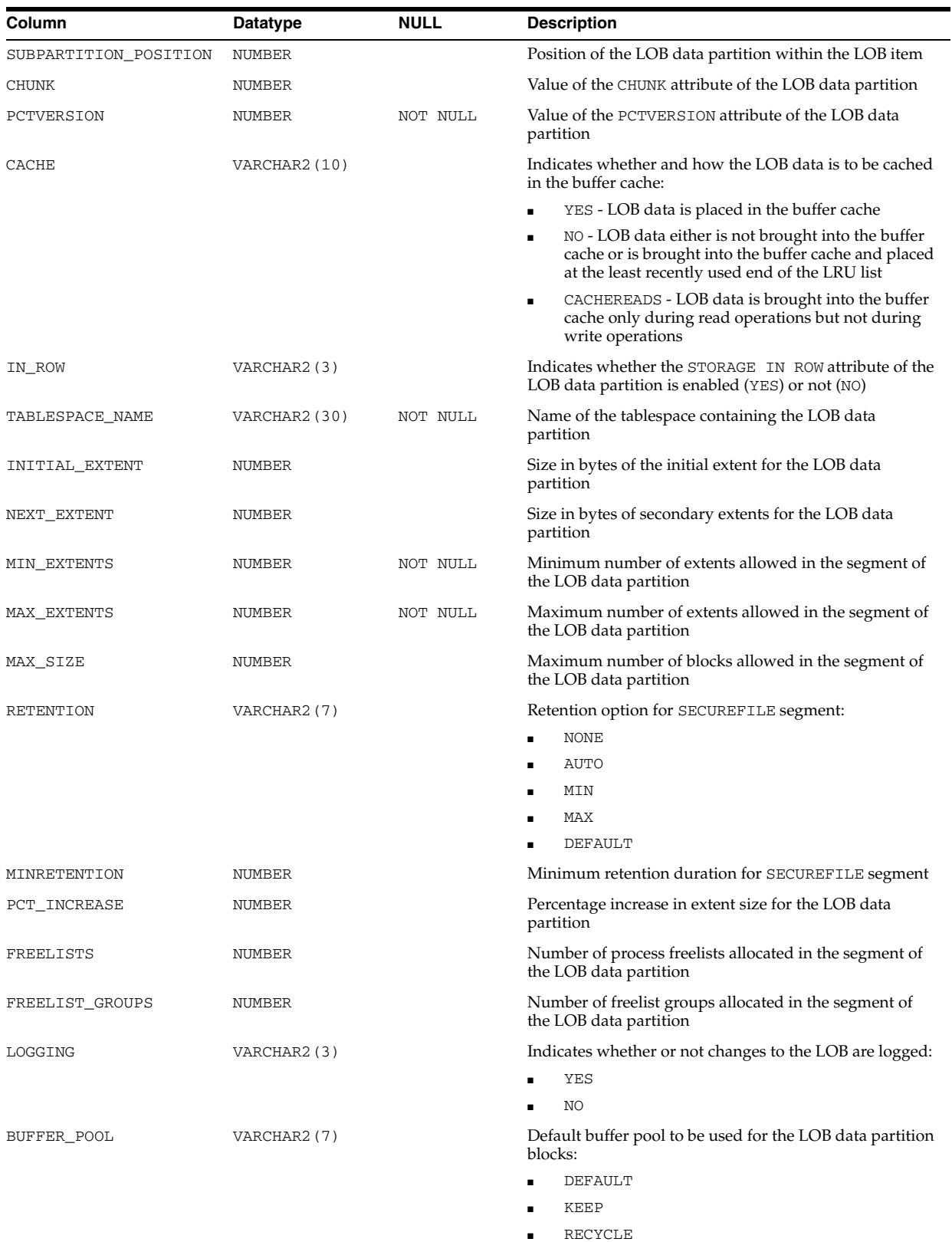

■ NULL

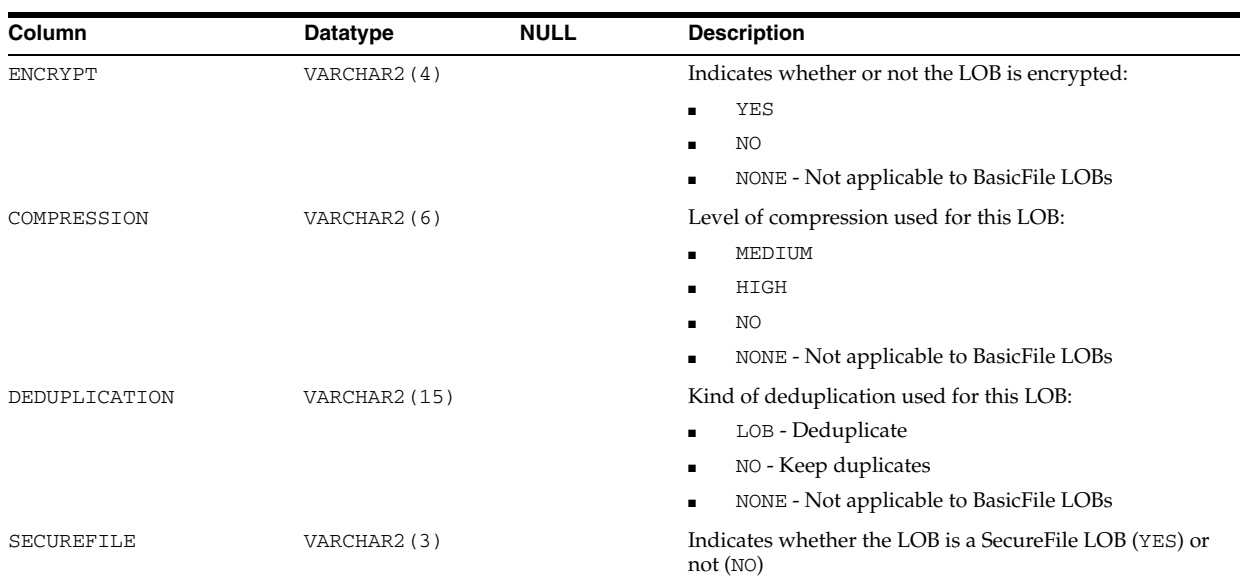

# **ALL\_LOB\_TEMPLATES**

ALL\_LOB\_TEMPLATES describes the LOB subpartition templates accessible to the current user.

## **Related Views**

- DBA\_LOB\_TEMPLATES describes all LOB subpartition templates in the database.
- USER\_LOB\_TEMPLATES describes the LOB subpartition templates owned by the current user. This view does not display the USER\_NAME column.

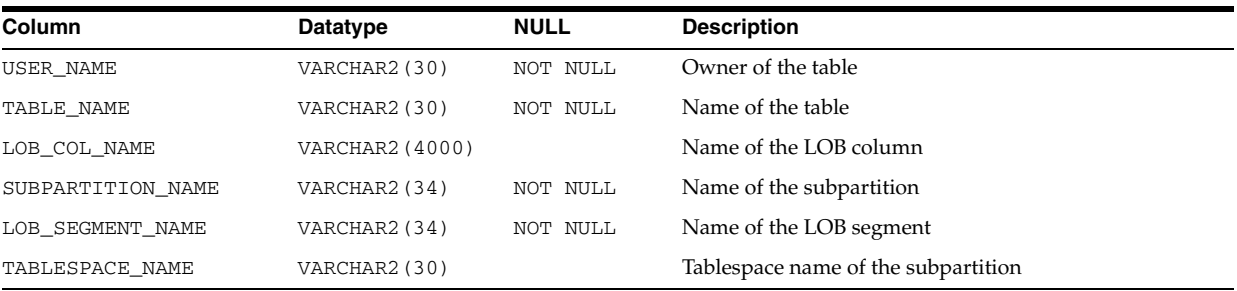

### **See Also:**

- "DBA\_LOB\_TEMPLATES" on page 5-43
- "USER\_LOB\_TEMPLATES" on page 6-73

## **ALL\_LOBS**

ALL\_LOBS displays the large objects (LOBs) contained in tables accessible to the current user. LOBs include binary large objects (BLOBs) and character large objects (CLOBs). Binary files (BFILEs) are stored outside the database, so they are not displayed by this view or the related views.

## **Related Views**

DBA\_LOBS describes all LOBs in the database.

■ USER\_LOBS describes the LOBs owned by the current user. This view does not display the OWNER column.

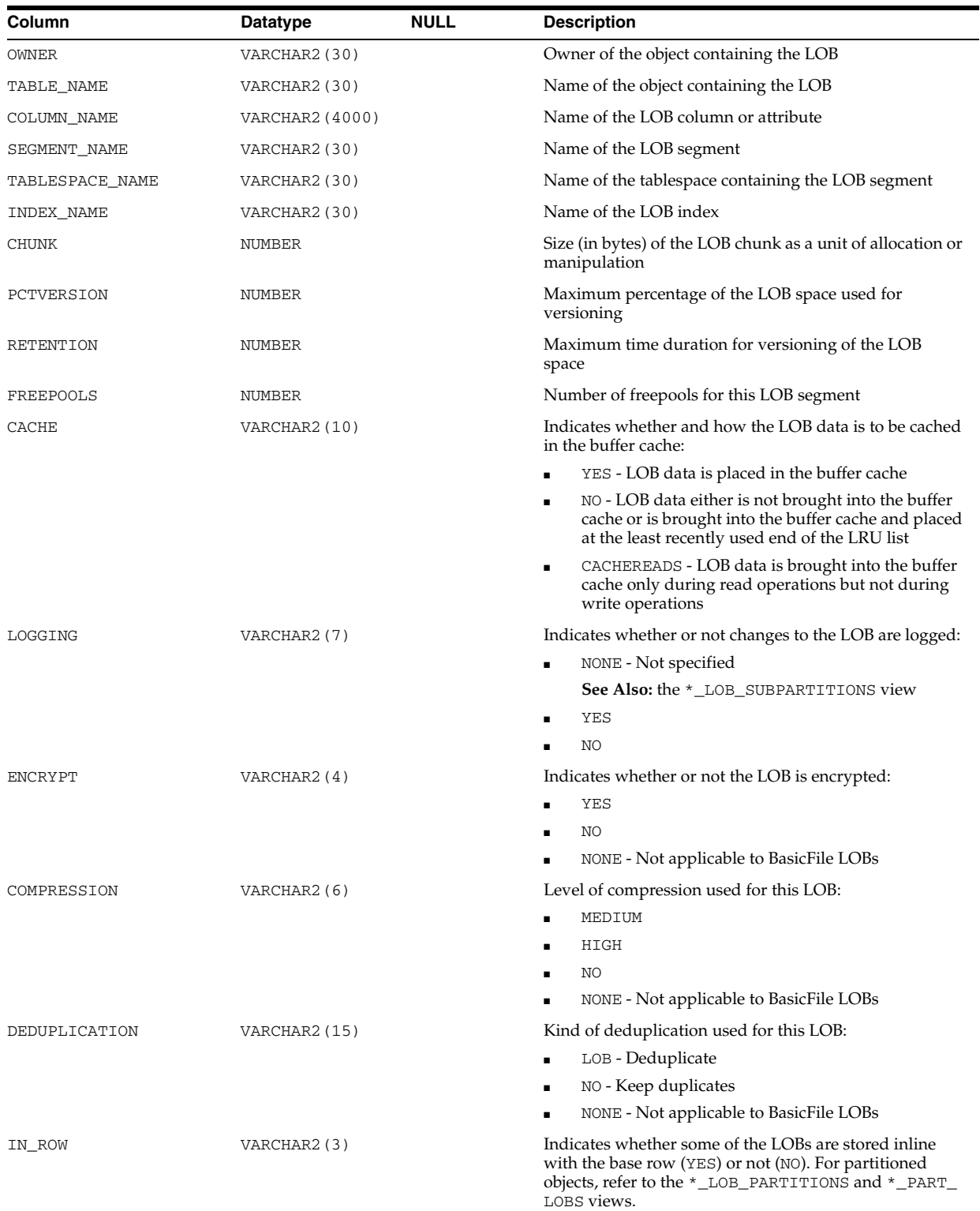

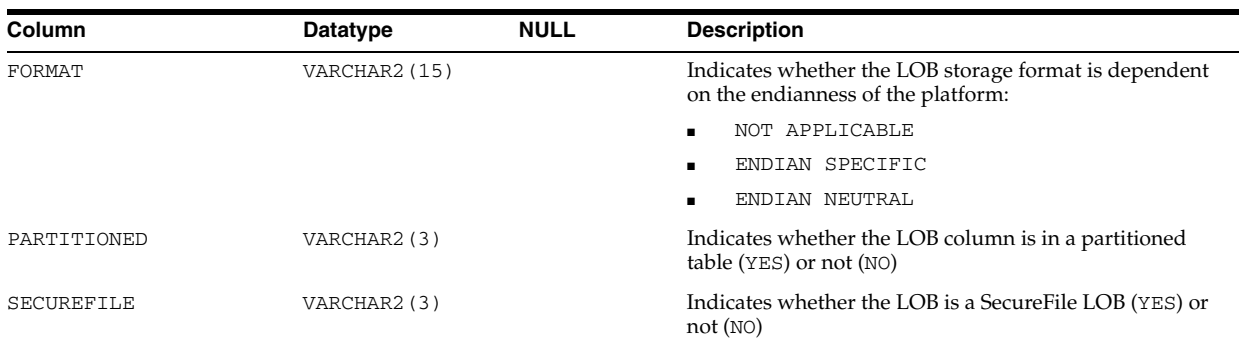

## **ALL\_LOG\_GROUP\_COLUMNS**

ALL\_LOG\_GROUP\_COLUMNS describes columns that are accessible to the current user and that are specified in log groups.

#### **Related Views**

- DBA\_LOG\_GROUP\_COLUMNS describes all columns in the database that are specified in log groups.
- USER\_LOG\_GROUP\_COLUMNS describes columns that are owned by the current user and that are specified in log groups.

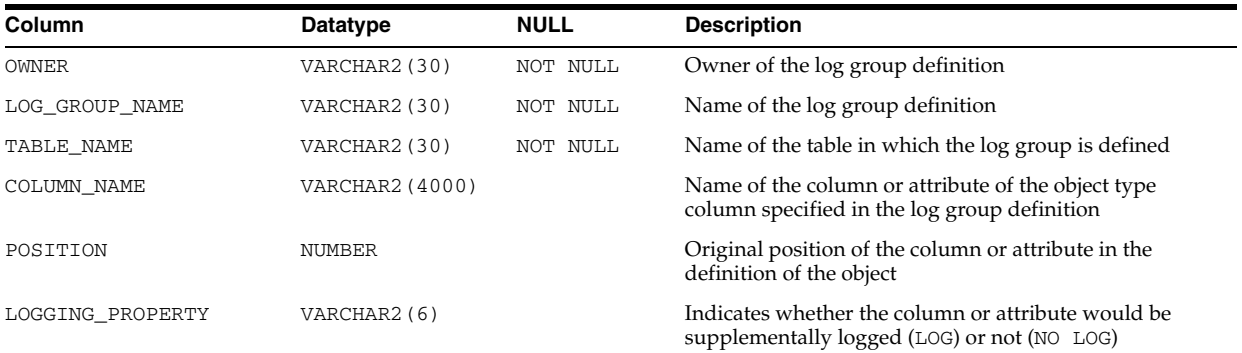

## **ALL\_LOG\_GROUPS**

ALL\_LOG\_GROUPS describes the log group definitions on the tables accessible to the current user.

- DBA\_LOG\_GROUPS describes the log group definitions on all tables in the database.
- USER\_LOG\_GROUPS describes the log group definitions on the tables owned by the current user.

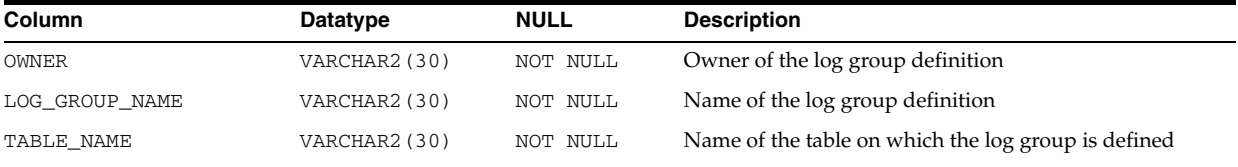

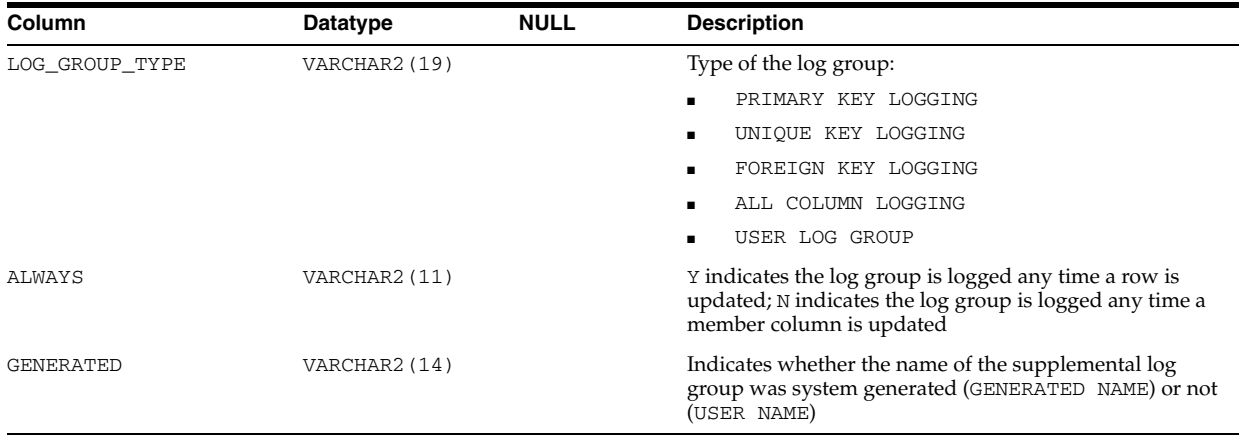

# **ALL\_MEASURE\_FOLDER\_CONTENTS**

ALL\_MEASURE\_FOLDER\_CONTENTS describes the contents of the OLAP measure folders accessible to the current user.

## **Related Views**

- DBA\_MEASURE\_FOLDER\_CONTENTS describes the contents of all OLAP measure folders in the database.
- USER\_MEASURE\_FOLDER\_CONTENTS describes the contents of the OLAP measure folders owned by the current user. This view does not display the OWNER column.

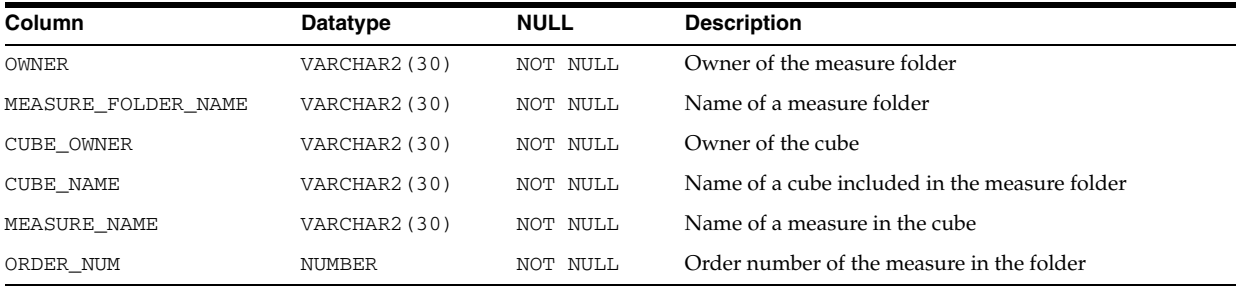

## **See Also:**

- "DBA\_MEASURE\_FOLDER\_CONTENTS" on page 5-52
- ["USER\\_MEASURE\\_FOLDER\\_CONTENTS" on page 6-73](#page-712-0)

## **ALL\_MEASURE\_FOLDERS**

ALL\_MEASURE\_FOLDERS describes the OLAP measure folders accessible to the current user.

- DBA\_MEASURE\_FOLDERS describes all OLAP measure folders in the database.
- USER\_MEASURE\_FOLDERS describes the OLAP measure folders owned by the current user. This view does not display the OWNER column.

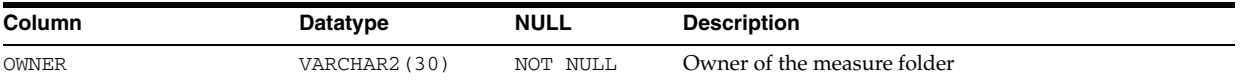

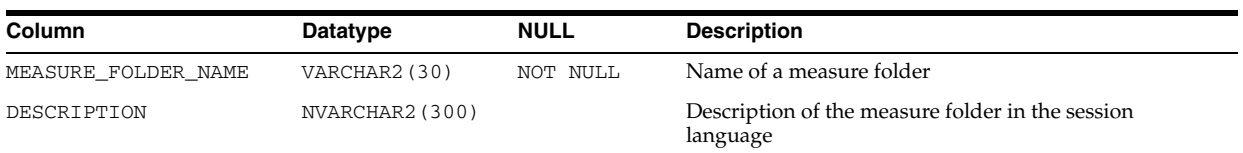

- "DBA\_MEASURE\_FOLDERS" on page 5-52
- ["USER\\_MEASURE\\_FOLDERS" on page 6-73](#page-712-1)

## **ALL\_METHOD\_PARAMS**

ALL\_METHOD\_PARAMS describes the method parameters of the object types accessible to the current user.

#### **Related Views**

- DBA\_METHOD\_PARAMS describes the method parameters of all object types in the database.
- USER\_METHOD\_PARAMS describes the method parameters of the object types owned by the current user. This view does not display the OWNER column.

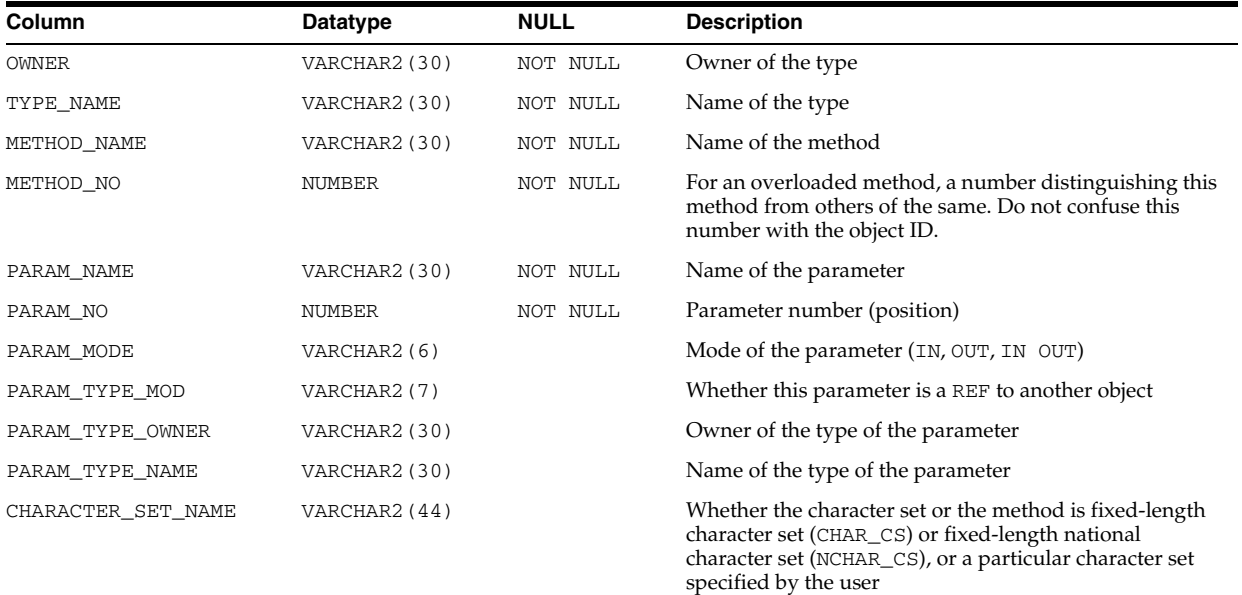

### **See Also:**

- "DBA\_METHOD\_PARAMS" on page 5-52
- "USER\_METHOD\_PARAMS" on page 6-73

## **ALL\_METHOD\_RESULTS**

ALL\_METHOD\_RESULTS describes the method results of the object types accessible to the current user.

### **Related Views**

- DBA\_METHOD\_RESULTS describes the method results of all object types in the database.
- USER\_METHOD\_RESULTS describes the method results of the object types owned by the current user. This view does not display the OWNER column.

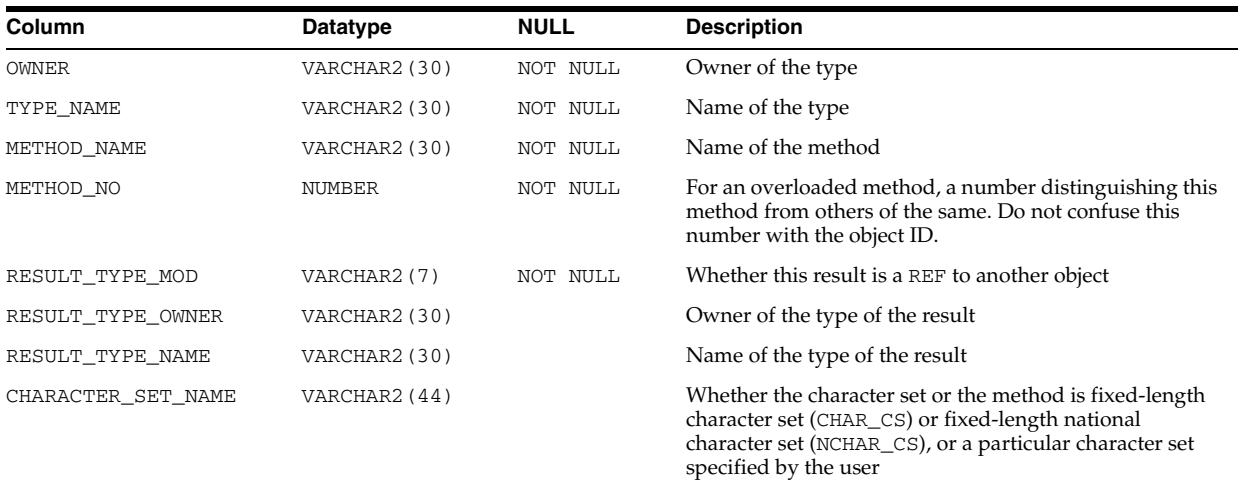

### **See Also:**

- "DBA\_METHOD\_RESULTS" on page 5-53
- "USER\_METHOD\_RESULTS" on page 6-73

## **ALL\_MINING\_MODEL\_ATTRIBUTES**

ALL\_MINING\_MODEL\_ATTRIBUTES describes the attributes of the mining models accessible to the current user.

Attributes correspond to the columns of data used to build a model. Columns with the same names and data types should be available in any data set to which the model is applied.

#### **Related Views**

- DBA\_MINING\_MODEL\_ATTRIBUTES describes the attributes of all mining models in the database.
- USER\_MINING\_MODEL\_ATTRIBUTES describes the attributes of the mining models owned by the current user. This view does not display the OWNER column.

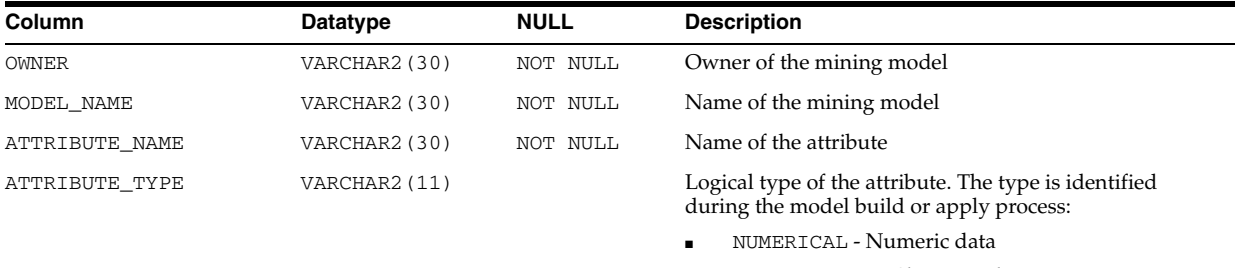

CATEGORICAL - Character data

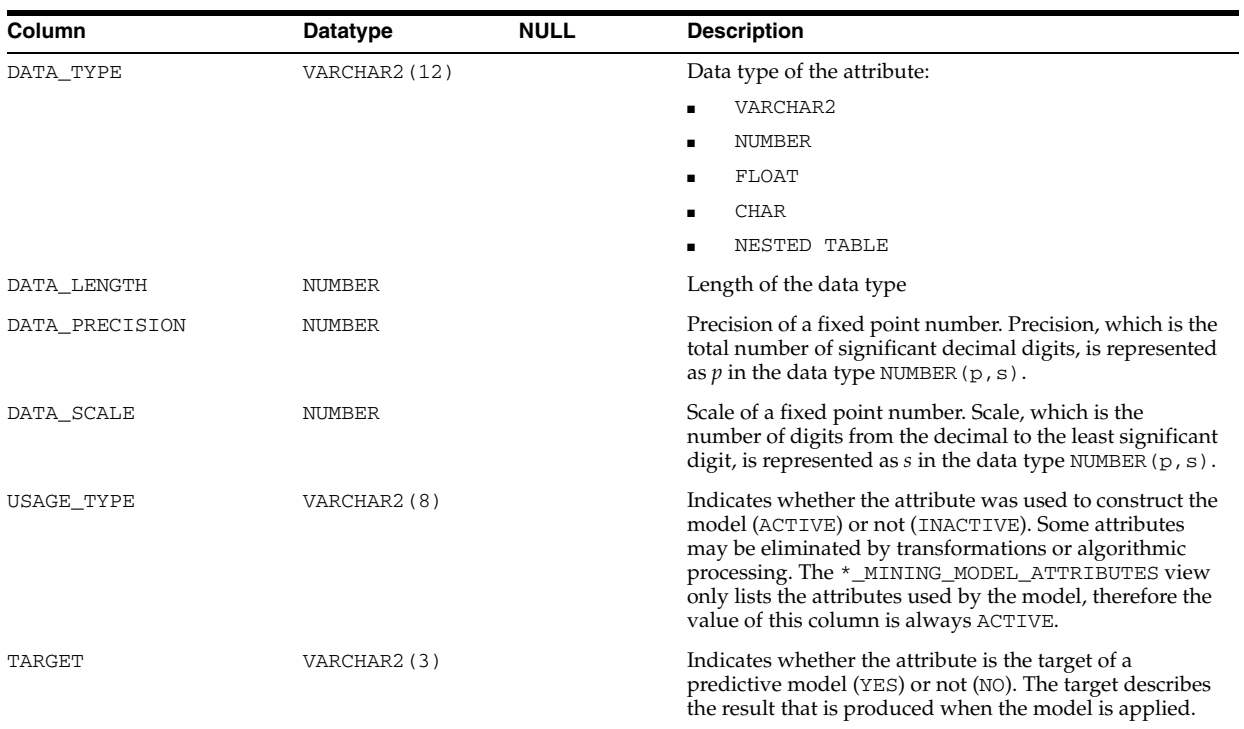

- "DBA\_MINING\_MODEL\_ATTRIBUTES" on page 5-53
- "USER\_MINING\_MODEL\_ATTRIBUTES" on page 6-74
- **Oracle Data Mining Concepts for information about model** attributes

## **ALL\_MINING\_MODEL\_SETTINGS**

ALL\_MINING\_MODEL\_SETTINGS describes the settings of the mining models accessible to the current user.

Model settings can be specified in a settings table that is used as input to the model build process. The settings associated with a model are algorithm-dependent. Setting values can be provided as input to the model build process. If no values are provided, then default values are used.

- DBA\_MINING\_MODEL\_SETTINGS describes the settings of all mining models in the database.
- USER\_MINING\_MODEL\_SETTINGS describes the settings of the mining models owned by the current user. This view does not display the OWNER column.

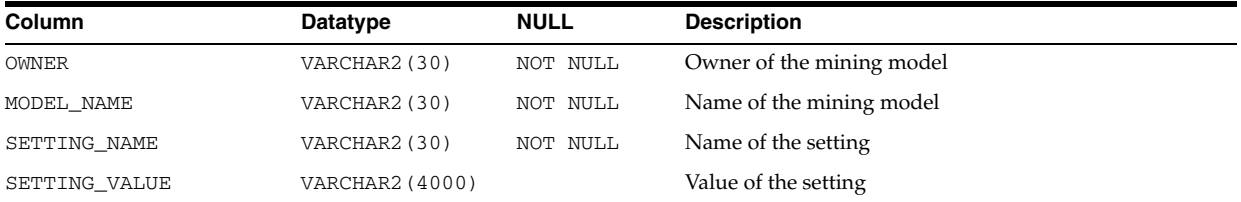

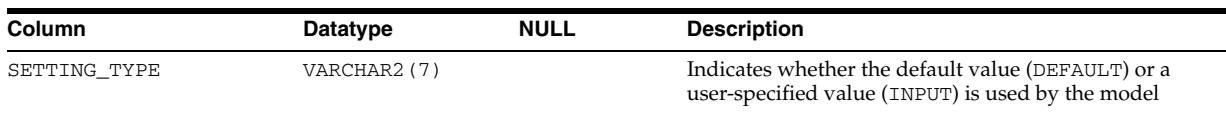

- "DBA\_MINING\_MODEL\_SETTINGS" on page 5-53
- "USER\_MINING\_MODEL\_SETTINGS" on page 6-74
- *Oracle Database PL/SQL Packages and Types Reference* and *Oracle Data Mining Application Developer's Guide* for descriptions of model settings

## **ALL\_MINING\_MODELS**

ALL\_MINING\_MODELS describes the mining models accessible to the current user.

- DBA\_MINING\_MODELS describes all mining models in the database.
- USER\_MINING\_MODELS describes the mining models owned by the current user. This view does not display the OWNER column.

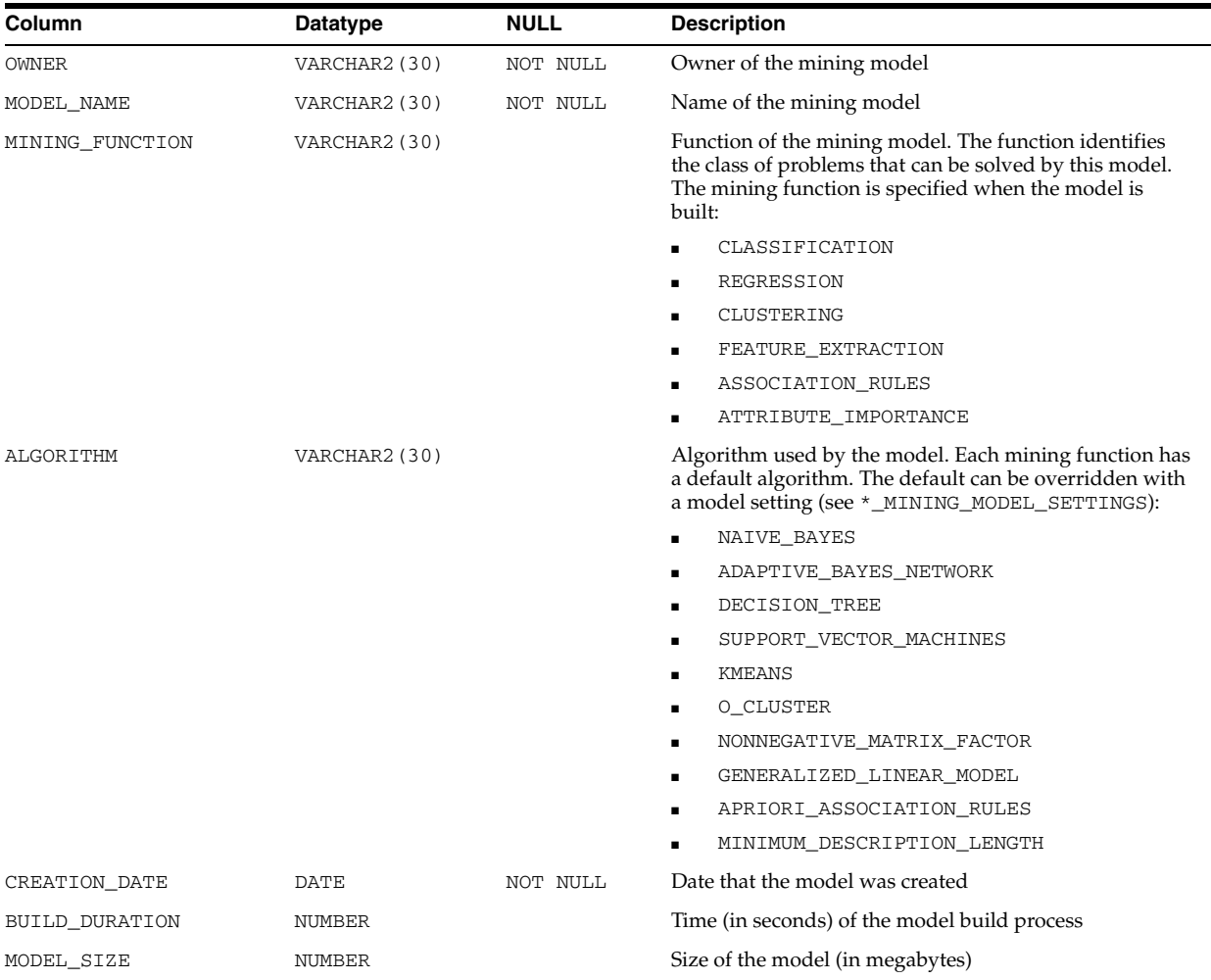
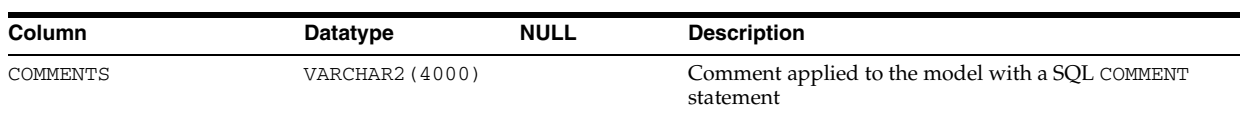

- "DBA\_MINING\_MODELS" on page 5-53
- "USER\_MINING\_MODELS" on page 6-74
- *Oracle Data Mining Administrator's Guide* for information about mining model schema objects
- *Oracle Data Mining Concepts* for information about Data Mining

# **ALL\_MVIEW\_AGGREGATES**

ALL\_MVIEW\_AGGREGATES describes the grouping functions (aggregate operations) that appear in the SELECT list of materialized aggregate views accessible to the current user.

### **Related Views**

- DBA\_MVIEW\_AGGREGATES describes all such grouping functions defined for all materialized views in the database.
- USER\_MVIEW\_AGGREGATES describes all such grouping functions defined for all materialized views owned by the current user.

**Note:** All three views exclude materialized views that reference remote tables or that include references to a nonstatic value such as SYSDATE or USER. These views also exclude materialized views that were created as "snapshots" prior to Oracle8*i* and that were never altered to enable query rewrite.

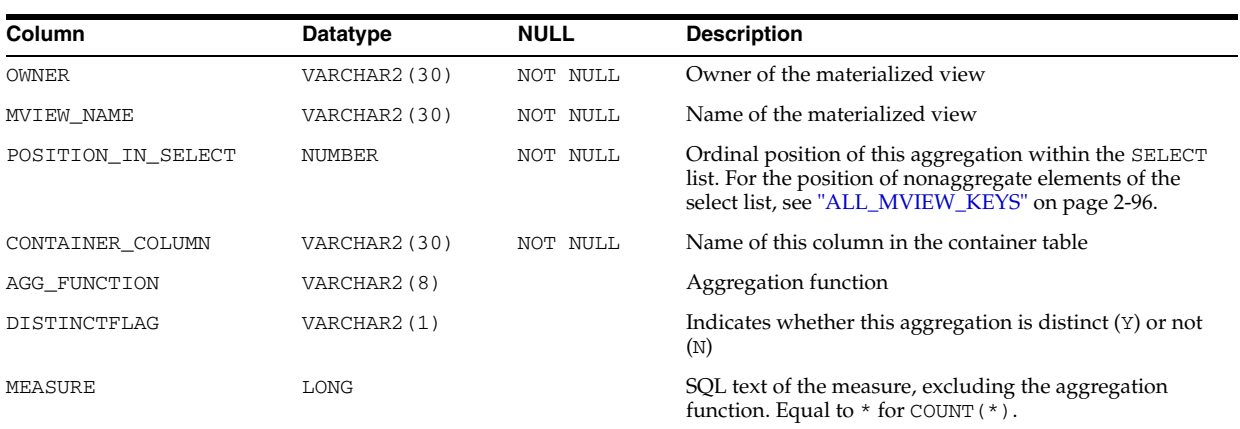

### **ALL\_MVIEW\_ANALYSIS**

ALL\_MVIEW\_ANALYSIS describes the materialized views accessible to the current user. It provides additional information for analysis by applications. Minimal information is displayed for materialized views that do not support query rewrite (such as materialized views with remote master tables or nondeterministic functions).

### **Related Views**

- DBA\_MVIEW\_ANALYSIS describes all such materialized views in the database.
- USER\_MVIEW\_ANALYSIS describes all such materialized views owned by the current user.

**Note:** All of the information in these views is also displayed in ALL\_ MVIEWS and its related views. Oracle recommends that you refer to ALL\_MVIEWS for this information instead of these views.

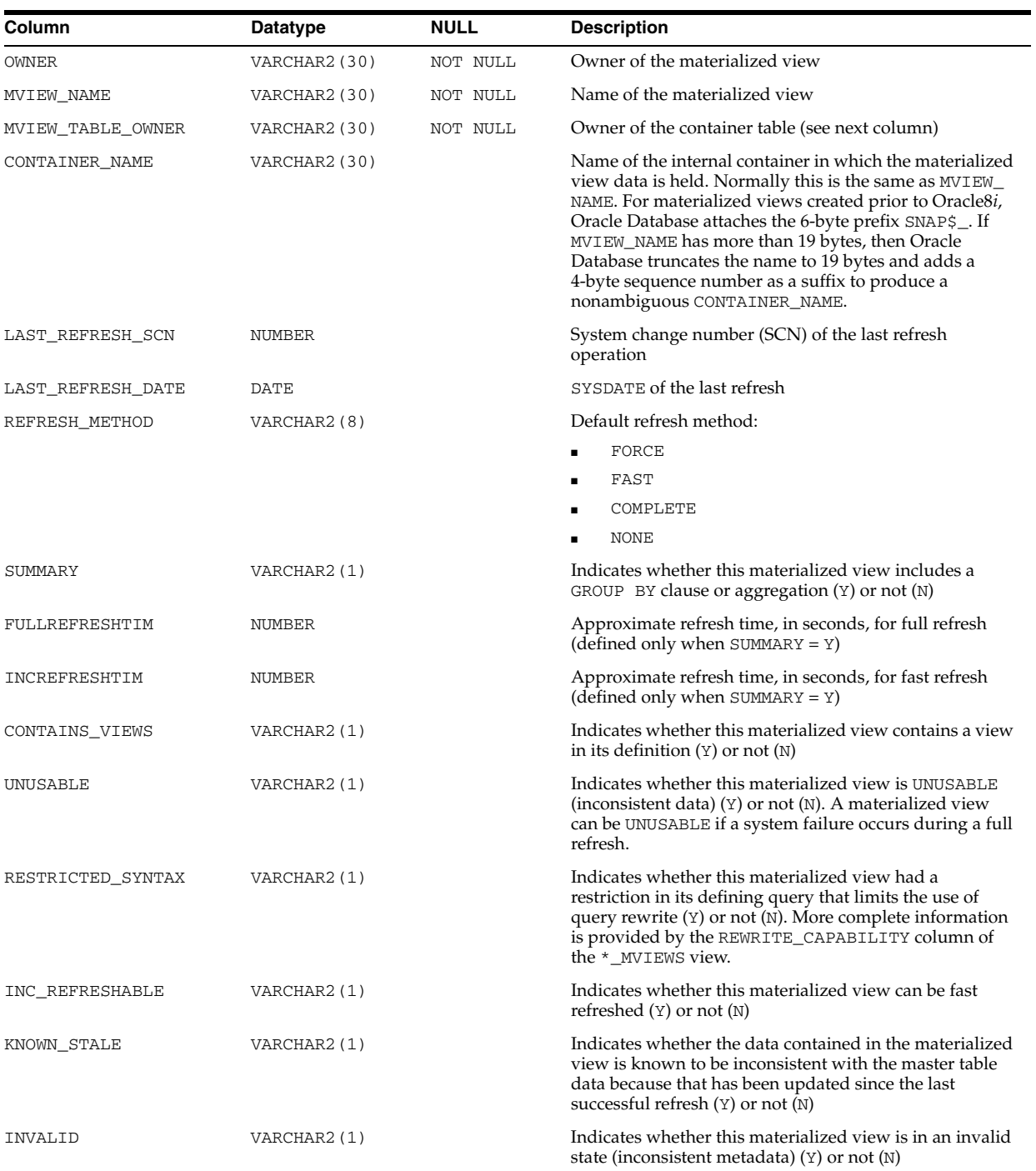

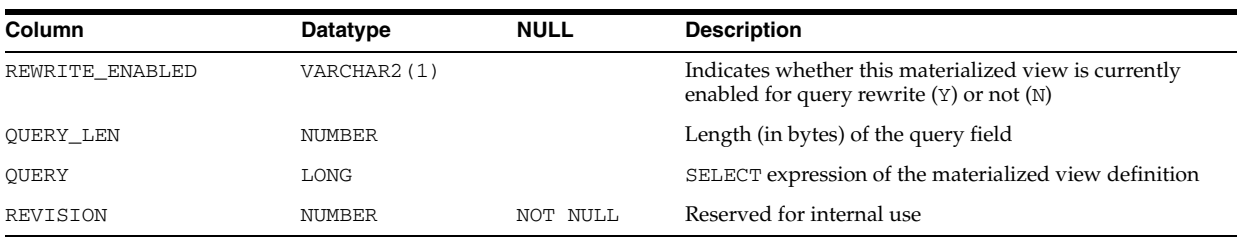

## **ALL\_MVIEW\_COMMENTS**

ALL\_MVIEW\_COMMENTS displays comments on the materialized views accessible to the current user.

### **Related Views**

- DBA\_MVIEW\_COMMENTS displays comments on the materialized views in the database.
- USER\_MVIEW\_COMMENTS displays comments on the materialized views owned by the current user. This view does not display the OWNER column.

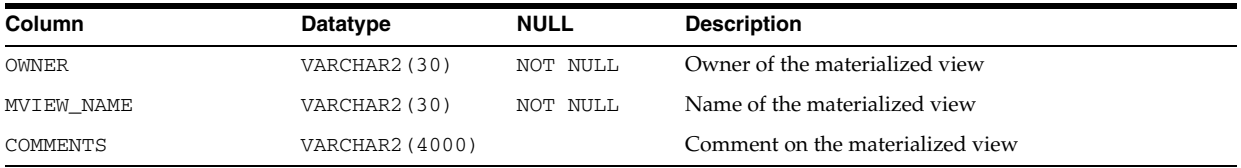

### **See Also:**

- "DBA\_MVIEW\_COMMENTS" on page 5-53
- "USER\_MVIEW\_COMMENTS" on page 6-74

## **ALL\_MVIEW\_DETAIL\_PARTITION**

ALL\_MVIEW\_DETAIL\_PARTITION displays the freshness information of the materialized views, with respect to a PCT detail partition, accessible to the current user.

- DBA\_MVIEW\_DETAIL\_PARTITION displays freshness information for all materialized views in the database, with respect to a PCT detail partition.
- USER\_MVIEW\_DETAIL\_PARTITION displays freshness information for all materialized views, with respect to a PCT detail partition, owned by the current user.

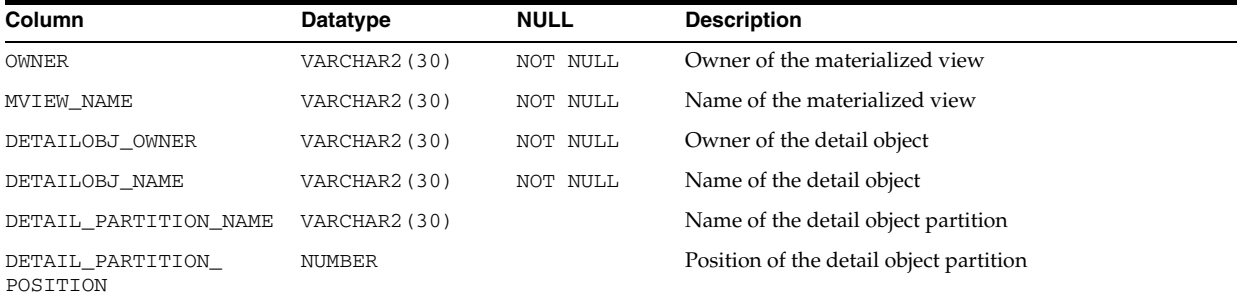

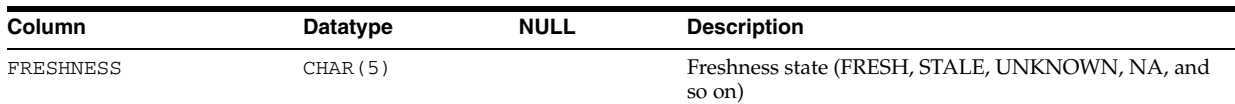

# **ALL\_MVIEW\_DETAIL\_RELATIONS**

ALL\_MVIEW\_DETAIL\_RELATIONS describes the named detail relations that are either specified in the FROM list of the subquery that defines a materialized view accessible to the current user, or that are indirectly referenced through views in that FROM list. Inline views in the materialized view definition are not represented in this view or the related views.

### **Related Views**

- DBA\_MVIEW\_DETAIL\_RELATIONS describes all such detail relations defined for all materialized views in the database.
- USER\_MVIEW\_DETAIL\_RELATIONS describes such detail relations defined for all materialized views owned by the current user.

**Note:** All three views exclude materialized views that reference remote tables or that includes references to a nonstatic value such as SYSDATE or USER. These views also exclude materialized views that were created as *snapshots* prior to Oracle8*i* and that were never altered to enable query rewrite.

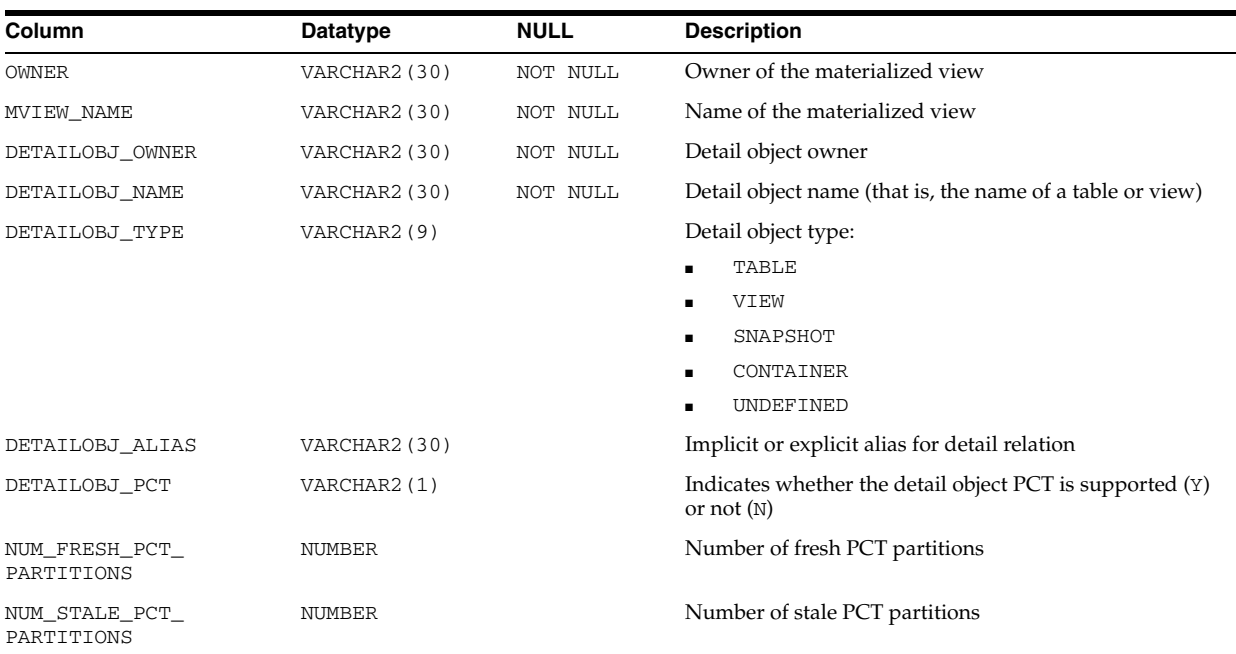

# **ALL\_MVIEW\_DETAIL\_SUBPARTITION**

ALL\_MVIEW\_DETAIL\_SUBPARTITION displays the freshness information of the materialized views, with respect to a PCT detail subpartition, accessible to the current user.

### **Related Views**

- DBA\_MVIEW\_DETAIL\_SUBPARTITION displays freshness information for all materialized views in the database, with respect to a PCT detail subpartition.
- USER\_MVIEW\_DETAIL\_SUBPARTITION displays freshness information for all materialized views, with respect to a PCT detail subpartition, owned by the current user.

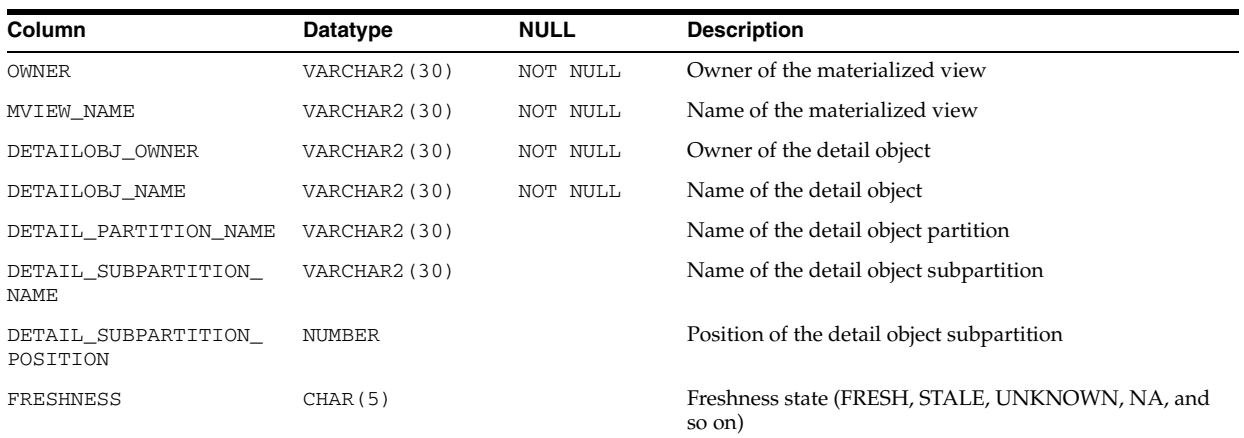

### **ALL\_MVIEW\_JOINS**

ALL\_MVIEW\_JOINS describes joins between two columns in the WHERE clause of the subquery that defines a materialized view accessible to the current user.

### **Related Views**

- DBA\_MVIEW\_JOINS describes all such joins for all materialized views in the database.
- USER\_MVIEW\_JOINS describes such joins for all materialized views owned by the current user.

**Note:** All three views exclude materialized views that reference remote tables or that includes references to a nonstatic value such as SYSDATE or USER. These views also exclude materialized views that were created as "snapshots" prior to Oracle8*i* and that were never altered to enable query rewrite.

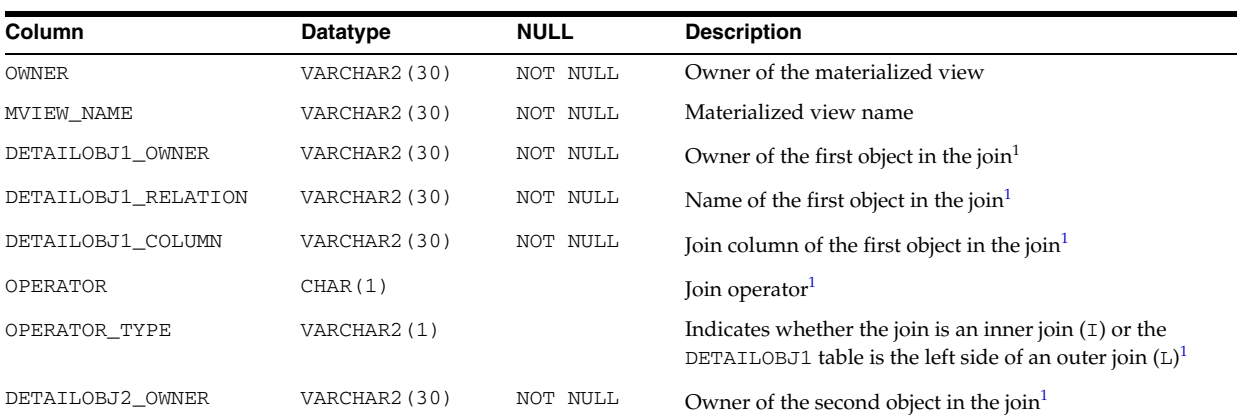

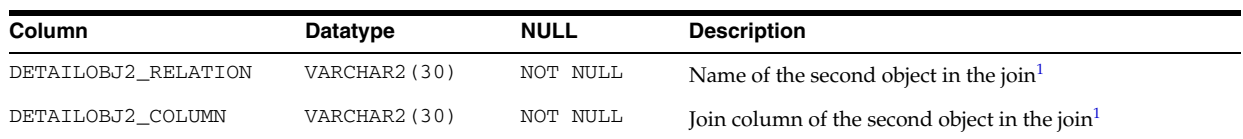

<sup>1</sup> These rows relate only to materialized join views and materialized aggregate views. They describe the two detail objects of a materialized view join.

# <span id="page-329-0"></span>**ALL\_MVIEW\_KEYS**

ALL\_MVIEW\_KEYS describes the columns or expressions in the SELECT list upon which materialized views accessible to the current user are based.

### **Related Views**

- DBA\_MVIEW\_KEYS describes such columns and expressions for all materialized views in the database.
- USER\_MVIEW\_KEYS describes such columns and expressions for all materialized views owned by the current user.

**Note:** All three views exclude materialized views that reference remote tables or that includes references to a nonstatic value such as SYSDATE or USER. These views also exclude materialized views that were created as *snapshots* prior to Oracle8*i* and that were never altered to enable query rewrite.

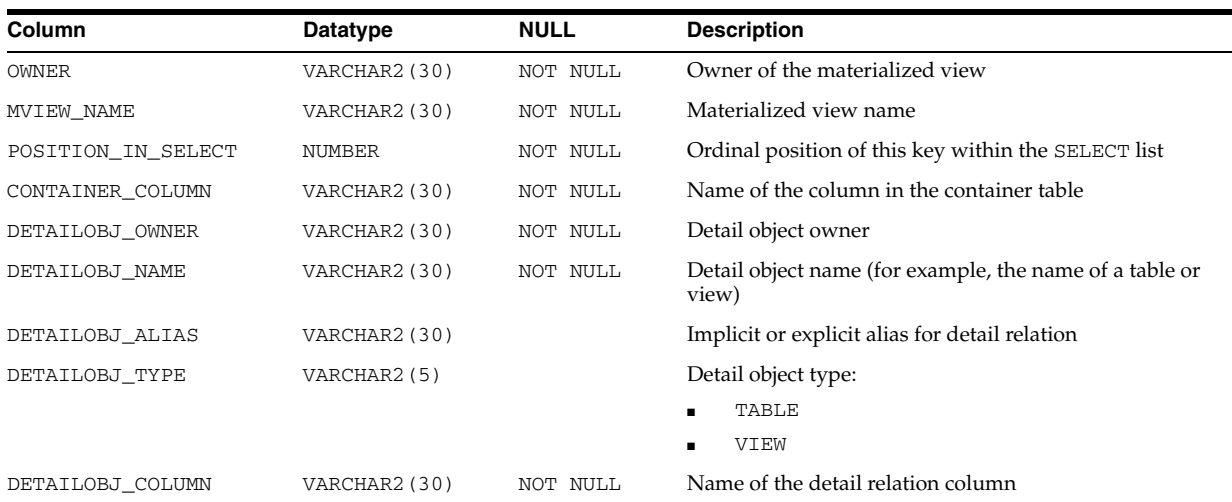

# **ALL\_MVIEW\_LOGS**

ALL\_MVIEW\_LOGS describes all materialized view logs accessible to the current user.

- DBA\_MVIEW\_LOGS describes all materialized view logs in the database.
- USER\_MVIEW\_LOGS describes all materialized view logs owned by the current user.

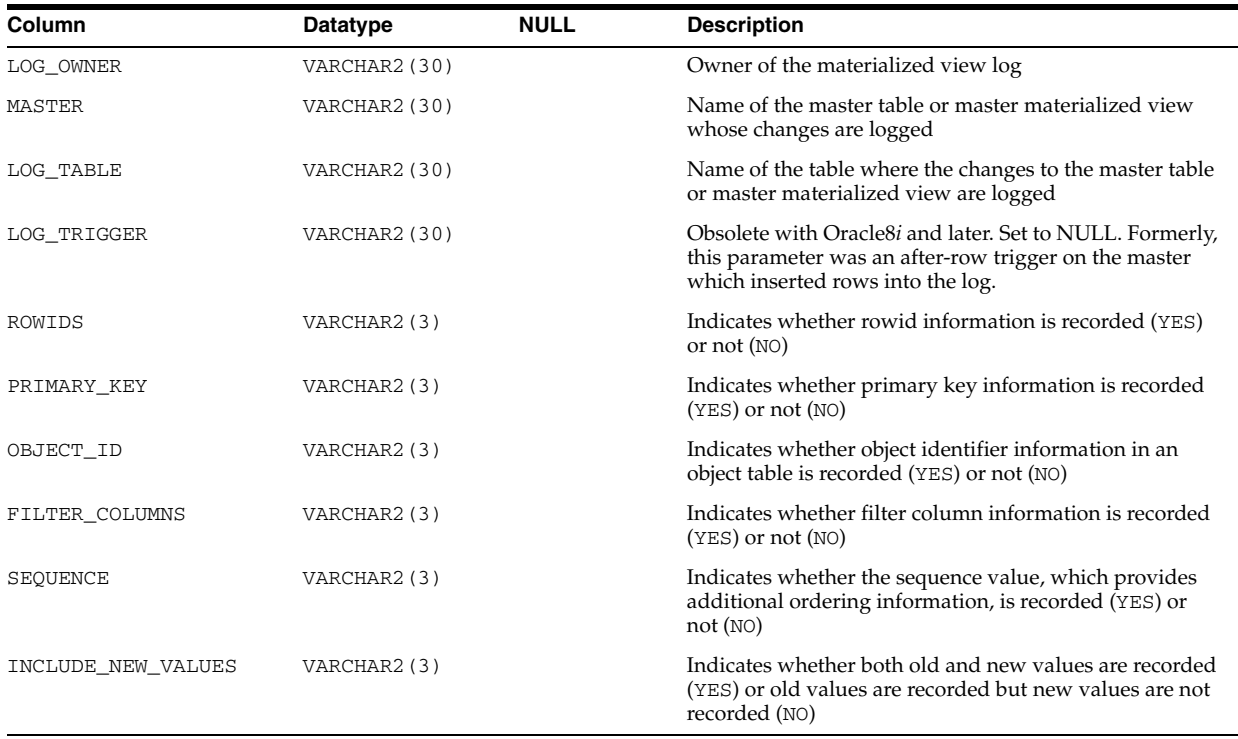

- "DBA\_MVIEW\_LOGS" on page 5-54
- "USER\_MVIEW\_LOGS" on page 6-75

# **ALL\_MVIEW\_REFRESH\_TIMES**

ALL\_MVIEW\_REFRESH\_TIMES describes refresh times of the materialized views accessible to the current user.

#### **Related Views**

- DBA\_MVIEW\_REFRESH\_TIMES describes refresh times of all materialized views in the database.
- USER\_MVIEW\_REFRESH\_TIMES describes refresh times of the materialized views owned by the current user.

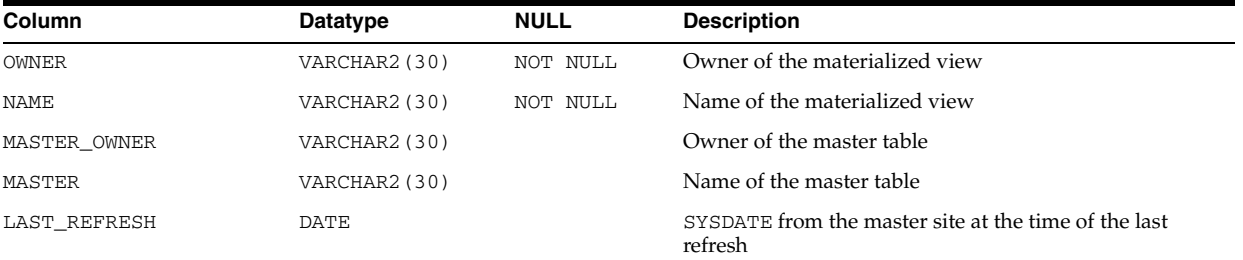

### **See Also:**

- "DBA\_MVIEW\_REFRESH\_TIMES" on page 5-54
- "USER\_MVIEW\_REFRESH\_TIMES" on page 6-75

# **ALL\_MVIEWS**

ALL\_MVIEWS describes all materialized views accessible to the current user.

- DBA\_MVIEWS describes all materialized views in the database.
- USER\_MVIEWS describes all materialized views owned by the current user.

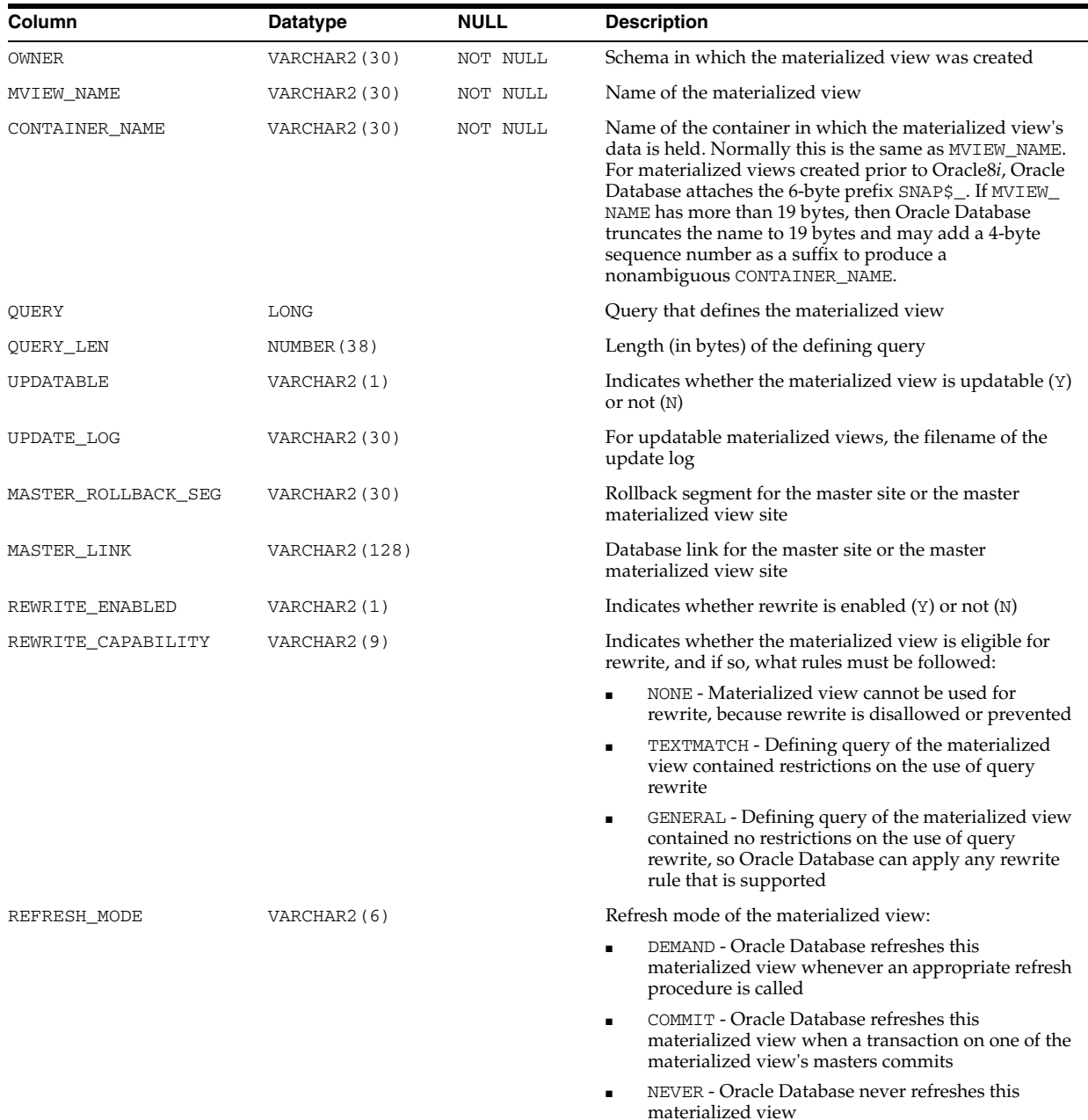

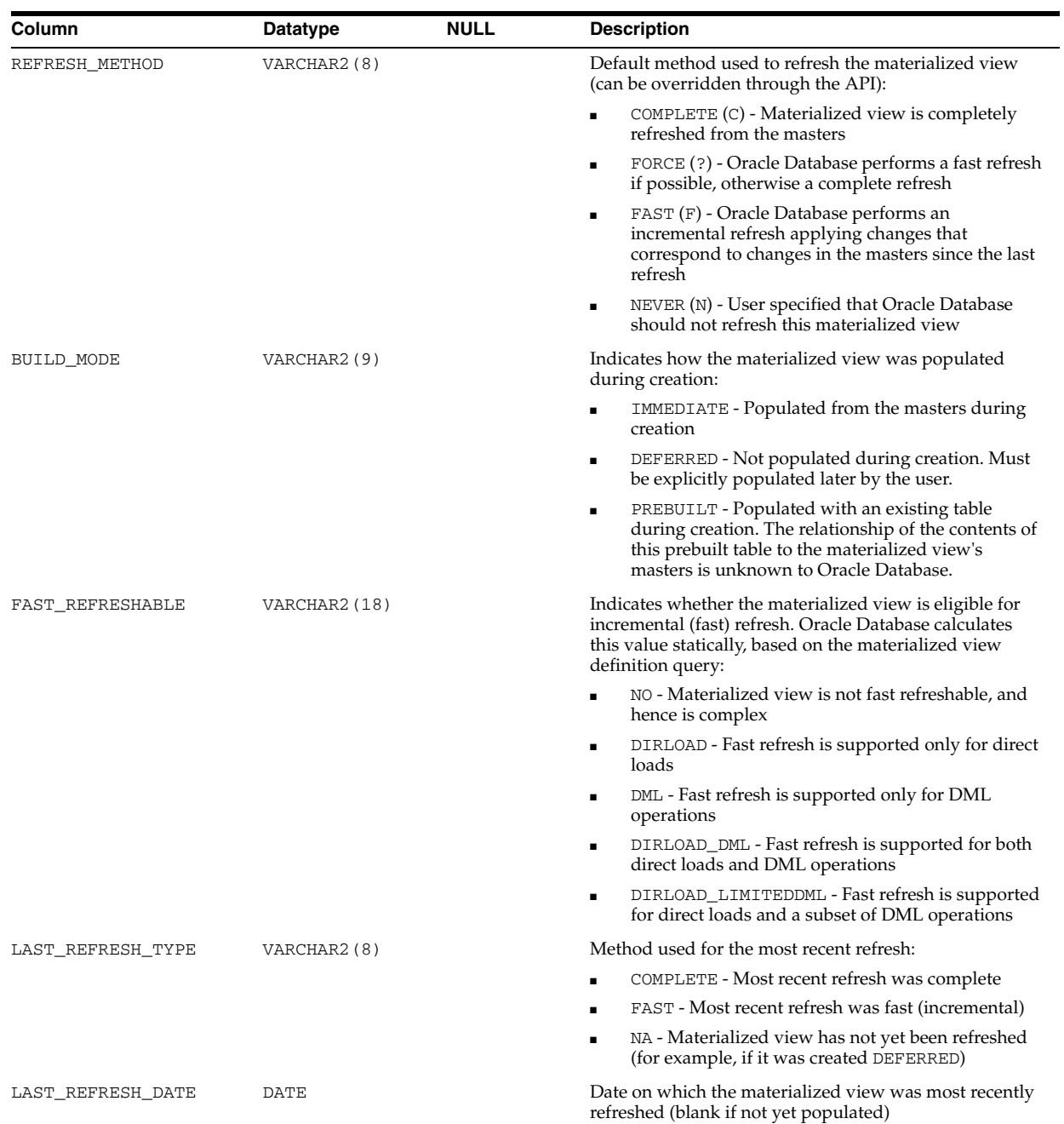

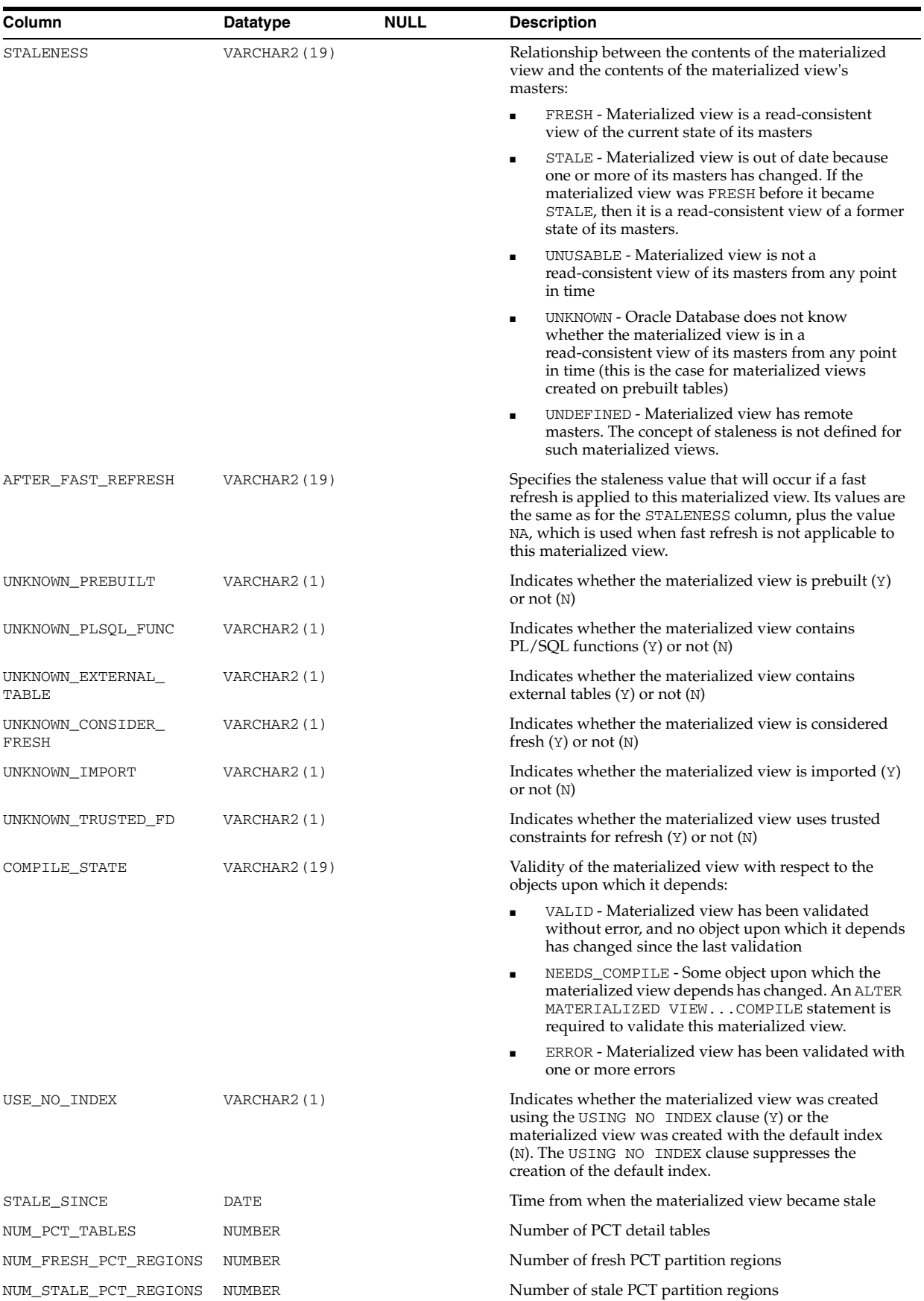

- "DBA\_MVIEWS" on page 5-55
- "USER\_MVIEWS" on page 6-75
- *Oracle Database Advanced Replication* for more information on materialized views to support replication
- **Oracle Database Data Warehousing Guide for more information on** materialized views to support data warehousing

### **ALL\_NESTED\_TABLE\_COLS**

ALL\_NESTED\_TABLE\_COLS describes the columns of the nested tables accessible to the current user. To gather statistics for this view, use the ANALYZE SQL statement or the DBMS\_STATS package.

- DBA\_NESTED\_TABLE\_COLS describes the columns of all nested tables in the database.
- USER\_NESTED\_TABLE\_COLS describes the columns of the nested tables owned by the current user. This view does not display the OWNER column.

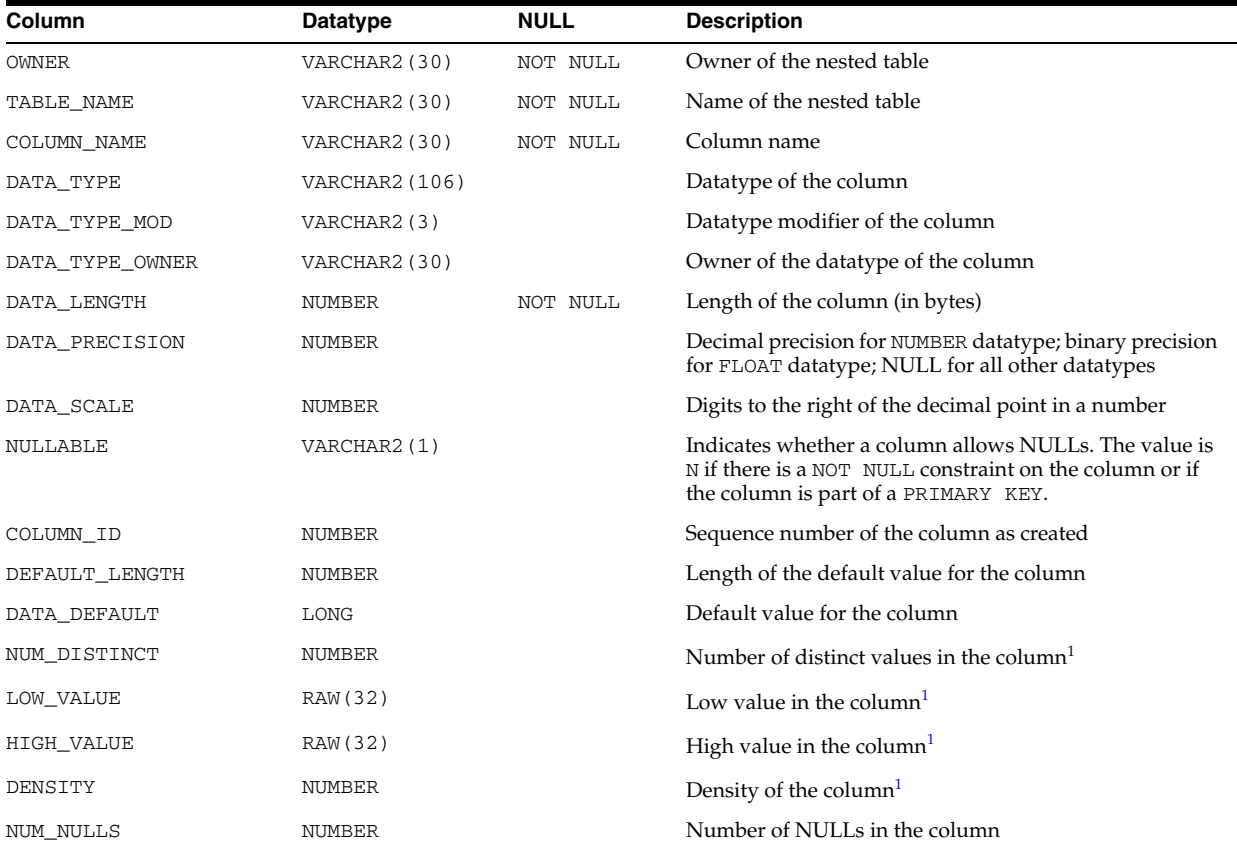

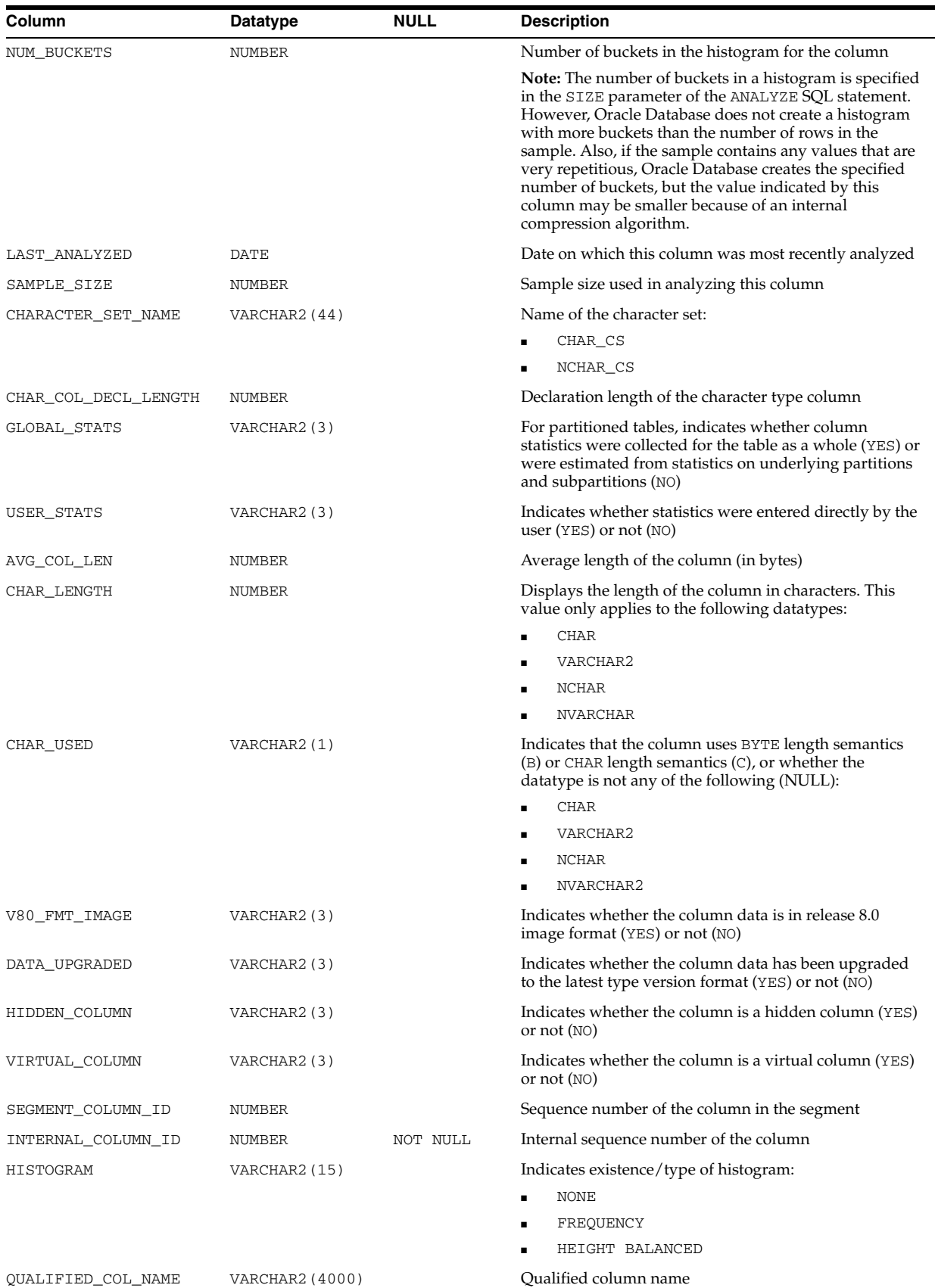

<sup>1</sup> These columns remain for backward compatibility with Oracle7. This information is now in the {TAB|PART}\_COL\_ STATISTICS views.

## **ALL\_NESTED\_TABLES**

ALL\_NESTED\_TABLES describes the nested tables in tables accessible to the current user.

### **Related Views**

- DBA\_NESTED\_TABLES describes all nested tables in the database.
- USER\_NESTED\_TABLES describes nested tables owned by the current user. This view does not display the OWNER column.

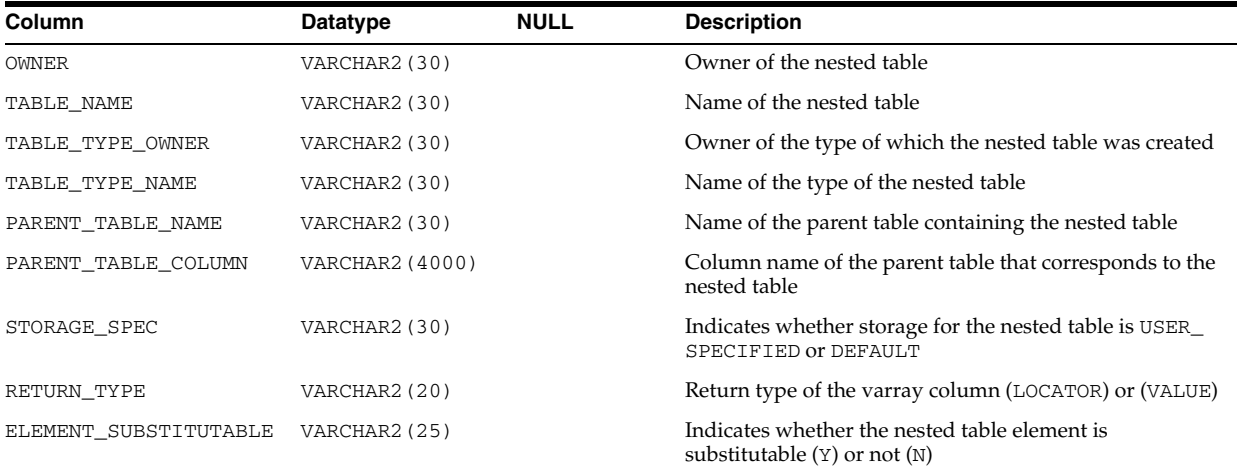

### **ALL\_OBJ\_COLATTRS**

ALL\_OBJ\_COLATTRS describes object columns and attributes contained in the tables accessible to the current user.

### **Related Views**

- DBA\_OBJ\_COLATTRS describes object columns and attributes contained in all tables in the database.
- USER\_OBJ\_COLATTRS describes object columns and attributes contained in the tables owned by the current user. This view does not display the OWNER column.

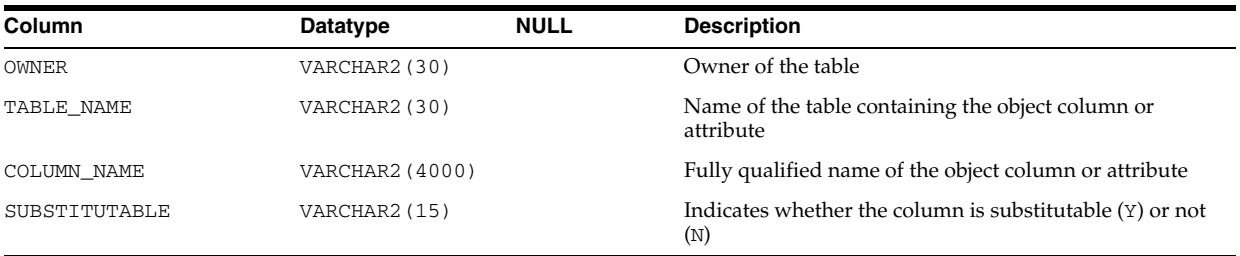

### **See Also:**

- "DBA\_OBJ\_COLATTRS" on page 5-56
- "USER\_OBJ\_COLATTRS" on page 6-76

# **ALL\_OBJECT\_TABLES**

ALL\_OBJECT\_TABLES describes the object tables accessible to the current user.

- DBA\_OBJECT\_TABLES describes all object tables in the database.
- USER\_OBJECT\_TABLES describes the object tables owned by the current user. This view does not display the OWNER column.

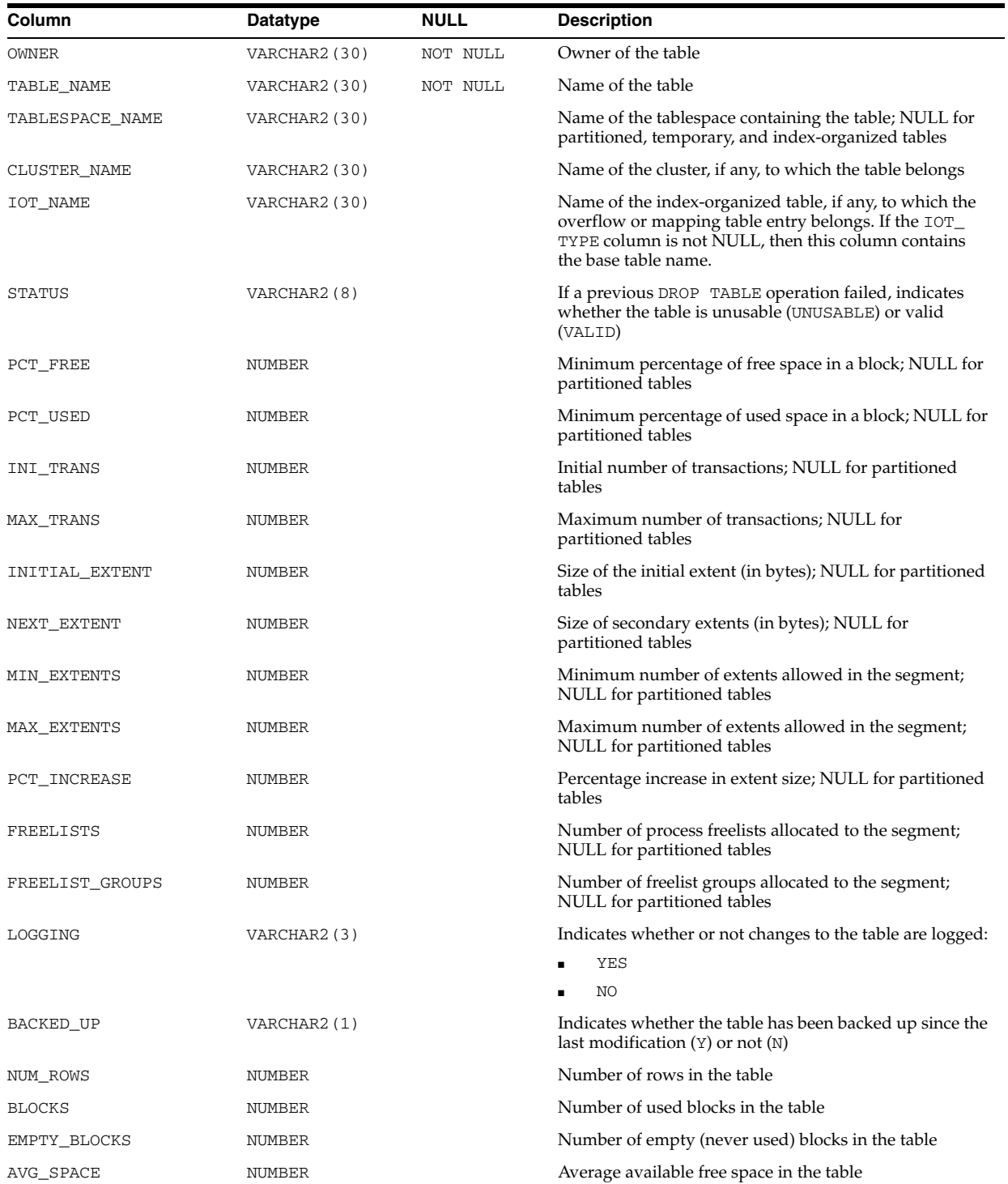

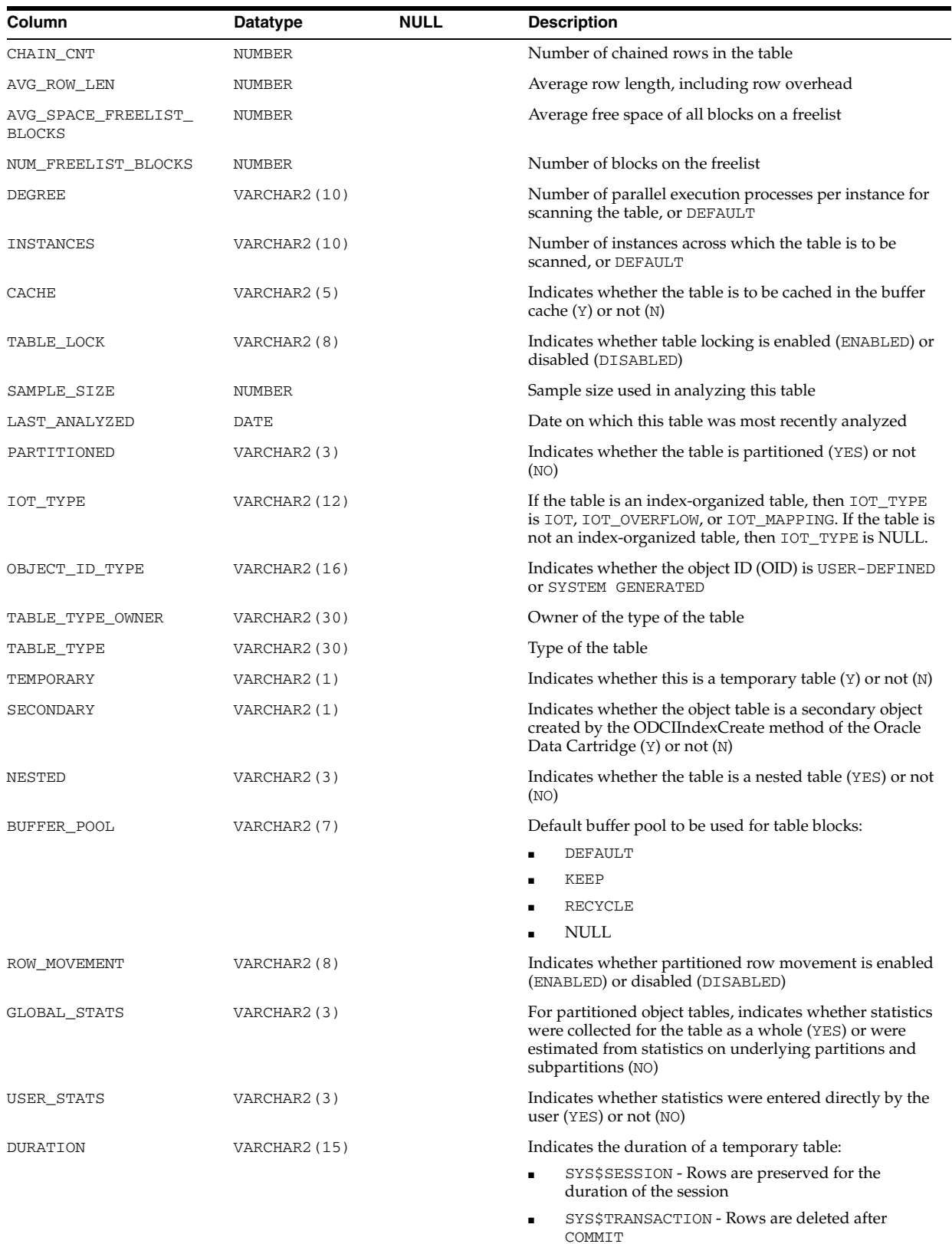

Null - Permanent table

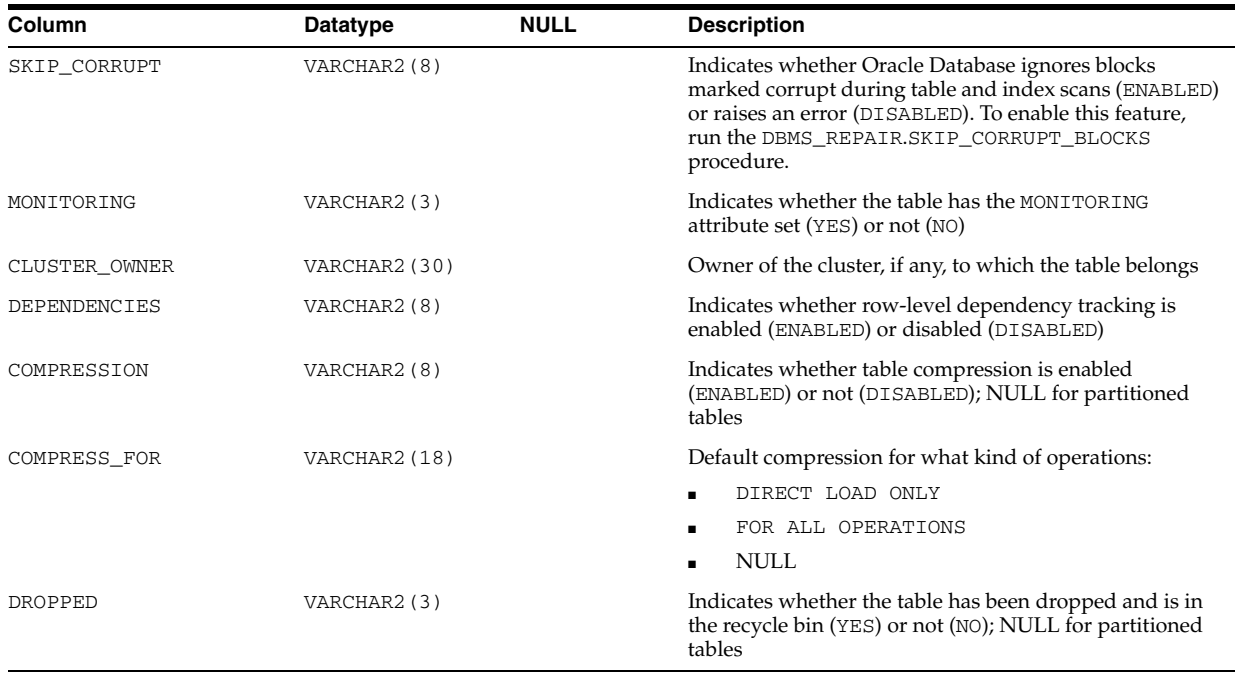

- "DBA\_OBJECT\_TABLES" on page 5-57
- "USER\_OBJECT\_TABLES" on page 6-76

### **ALL\_OBJECTS**

ALL\_OBJECTS describes all objects accessible to the current user.

- DBA\_OBJECTS describes all objects in the database.
- USER\_OBJECTS describes all objects owned by the current user. This view does not display the OWNER column.

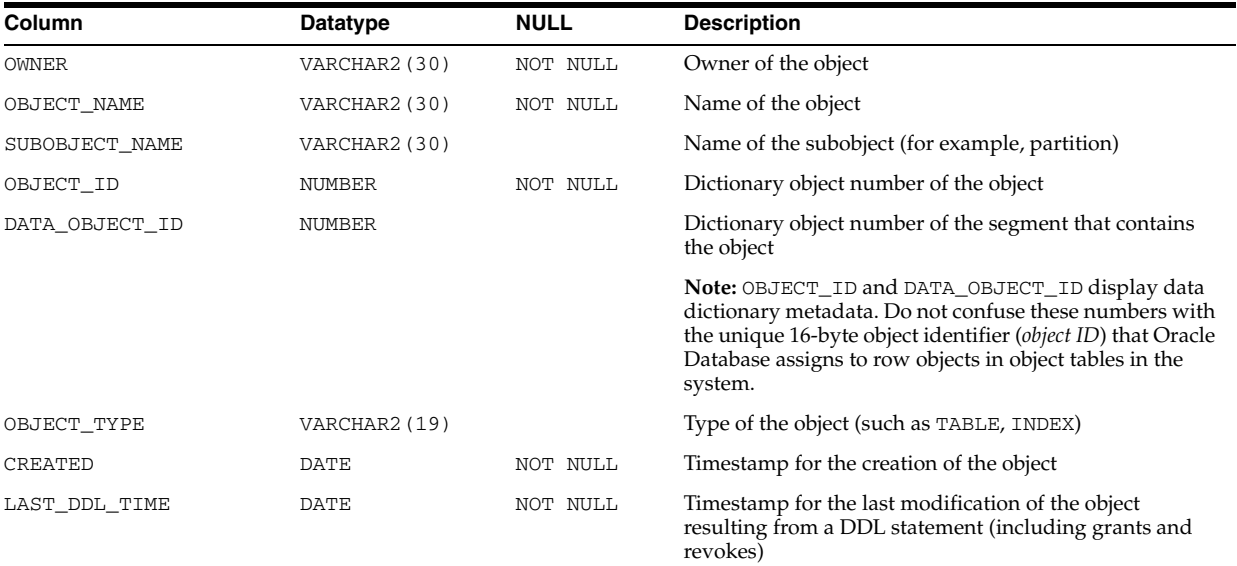

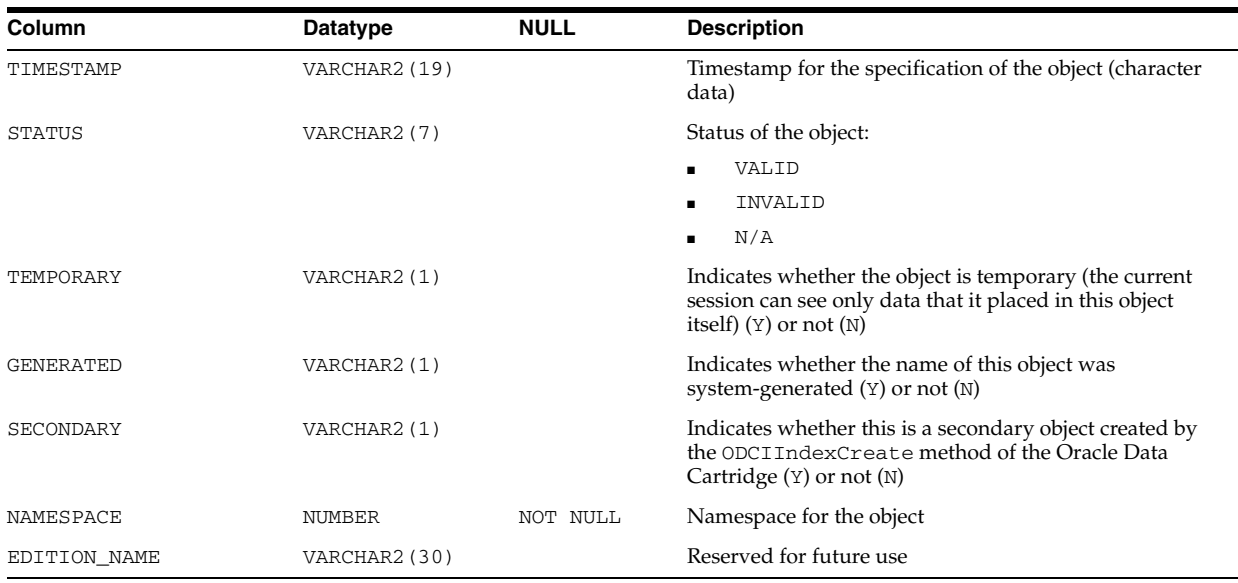

# **ALL\_OPANCILLARY**

ALL\_OPANCILLARY describes operators whose bindings are ancillary to other (primary) operators.

### **Related Views**

- DBA\_OPANCILLARY describes such information about all operators in the database.
- USER\_OPANCILLARY describes such information about operators owned by the current user.

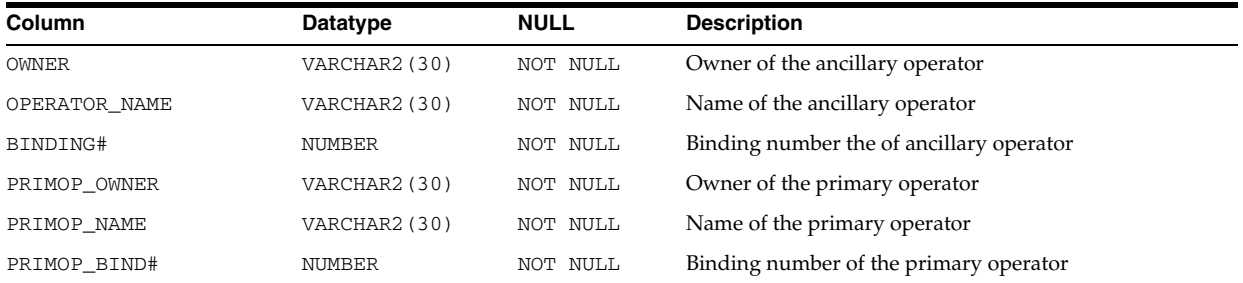

# **ALL\_OPARGUMENTS**

ALL\_OPARGUMENTS describes arguments for each operator binding accessible to the current user.

- DBA\_OPARGUMENTS describes arguments of all operator bindings in the database.
- USER\_OPARGUMENTS describes arguments of all operator bindings owned by the current user.

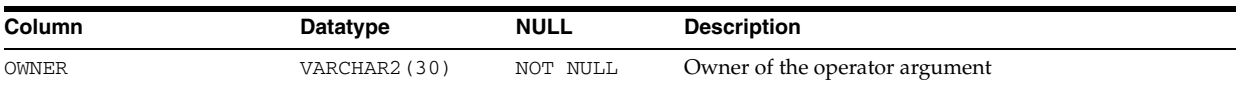

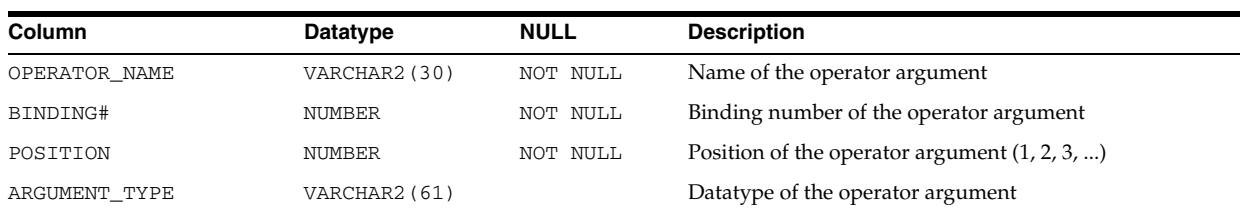

# **ALL\_OPBINDINGS**

ALL\_OPBINDINGS describes the binding functions and methods on the operators accessible to the current user.

- DBA\_OPBINDINGS describes the binding functions and methods on all operators in the database.
- USER\_OPBINDINGS describes the binding functions and methods on the operators owned by the current user.

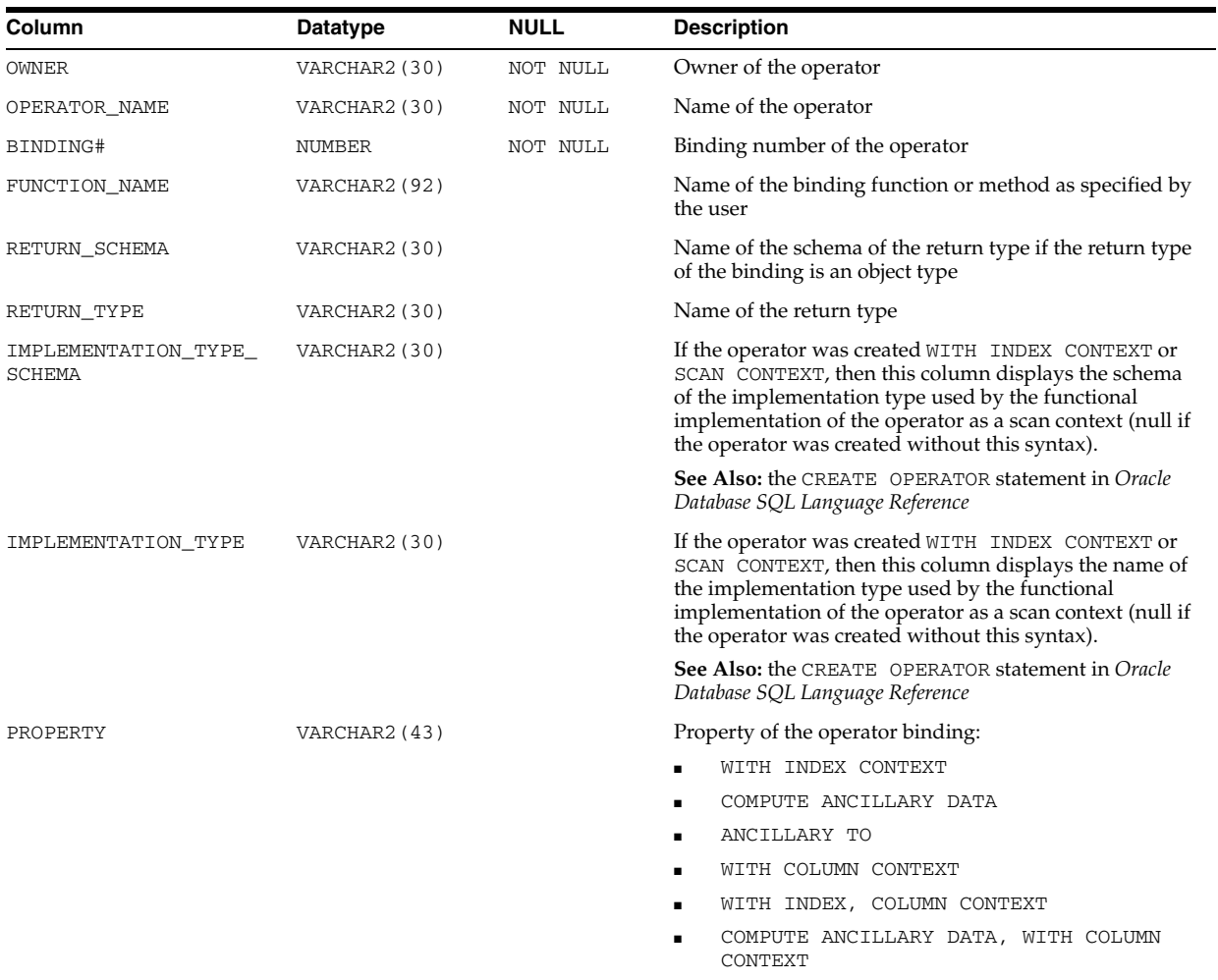

- "DBA\_OPBINDINGS" on page 5-57
- "USER\_OPBINDINGS" on page 6-77

### **ALL\_OPERATOR\_COMMENTS**

ALL\_OPERATOR\_COMMENTS displays comments for the user-defined operators accessible to the current user.

#### **Related Views**

- DBA\_OPERATOR\_COMMENTS displays comments for all user-defined operators in the database.
- USER\_OPERATOR\_COMMENTS displays comments for the user-defined operators owned by the current user.

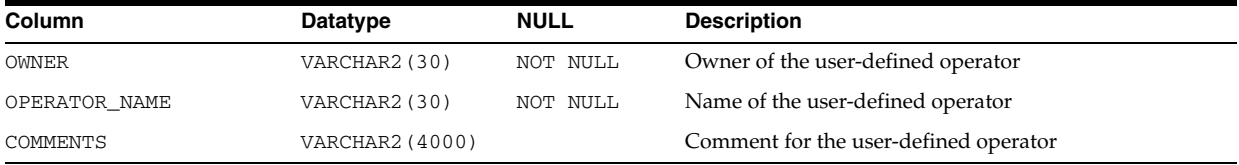

### **See Also:**

- "DBA\_OPERATOR\_COMMENTS" on page 5-58
- "USER\_OPERATOR\_COMMENTS" on page 6-77

### **ALL\_OPERATORS**

ALL\_OPERATORS describes the operators accessible to the current user.

#### **Related Views**

- DBA\_OPERATORS describes all operators in the database.
- USER\_OPERATORS describes the operators owned by the current user.

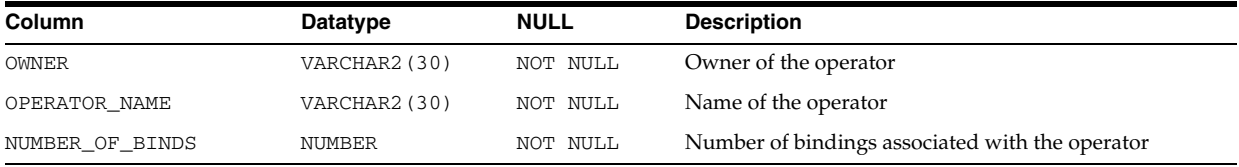

### **See Also:**

- "DBA\_OPERATORS" on page 5-58
- "USER\_OPERATORS" on page 6-77

### **ALL\_OUTLINE\_HINTS**

ALL\_OUTLINE\_HINTS is a synonym for USER\_OUTLINE\_HINTS.

**See Also:** ["USER\\_OUTLINE\\_HINTS" on page 6-77](#page-716-0)

# **ALL\_OUTLINES**

ALL\_OUTLINES is a synonym for USER\_OUTLINES.

**See Also:** ["USER\\_OUTLINES" on page 6-77](#page-716-1)

**3**

# <sup>3</sup>**Static Data Dictionary Views: ALL\_PART\_ COL\_STATISTICS to DATABASE\_ PROPERTIES**

This chapter contains the static data dictionary views ALL\_NESTED\_TABLE\_COLS through DATABASE\_PROPERTIES.

### **ALL\_PART\_COL\_STATISTICS**

ALL\_PART\_COL\_STATISTICS displays column statistics and histogram information for the table partitions accessible to the current user.

- DBA\_PART\_COL\_STATISTICS displays column statistics and histogram information for all table partitions in the database.
- USER\_PART\_COL\_STATISTICS displays column statistics and histogram information for the table partitions owned by the current user. This view does not display the OWNER column.

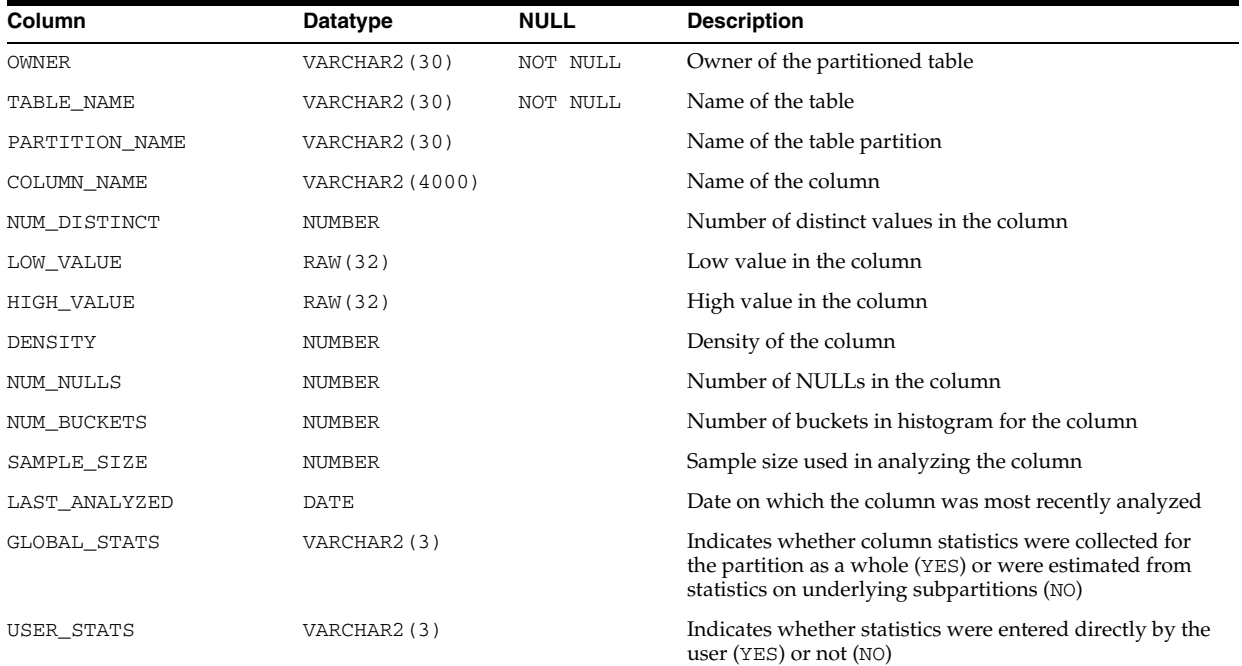

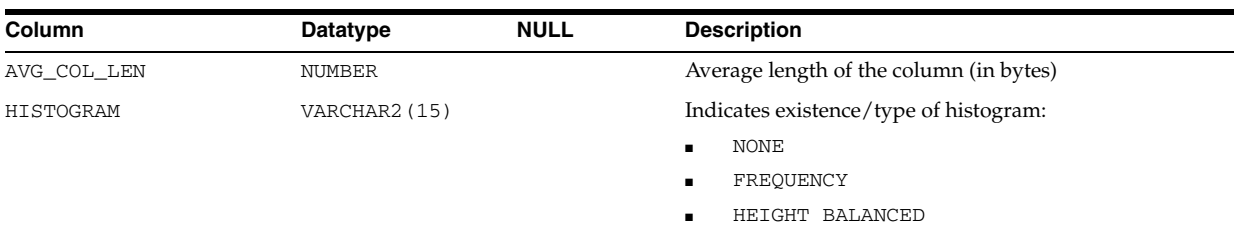

- "DBA\_PART\_COL\_STATISTICS" on page 5-61
- ["USER\\_PART\\_COL\\_STATISTICS" on page 6-78](#page-717-0)

### **ALL\_PART\_HISTOGRAMS**

ALL\_PART\_HISTOGRAMS displays the histogram data (endpoints per histogram) for the histograms on the table partitions accessible to the current user.

### **Related Views**

- DBA\_PART\_HISTOGRAMS displays the histogram data for the histograms on all table partitions in the database.
- USER\_PART\_HISTOGRAMS displays the histogram data for the histograms on the table partitions owned by the current user. This view does not display the OWNER column.

**Note:** These views are populated only if you collect statistics on the index using the ANALYZE statement or the DBMS\_STATS package.

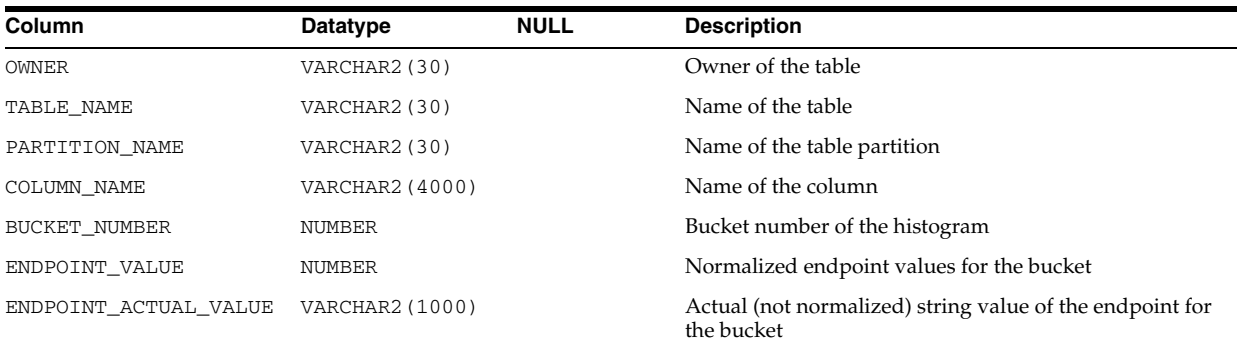

### **See Also:**

- "DBA\_PART\_HISTOGRAMS" on page 5-61
- ["USER\\_PART\\_HISTOGRAMS" on page 6-78](#page-717-1)

### **ALL\_PART\_INDEXES**

ALL\_PART\_INDEXES displays the object-level partitioning information for the partitioned indexes accessible to the current user.

- DBA\_PART\_INDEXES displays the object-level partitioning information for all partitioned indexes in the database.
- USER\_PART\_INDEXES displays the object-level partitioning information for the partitioned indexes owned by the current user. This view does not display the OWNER column.

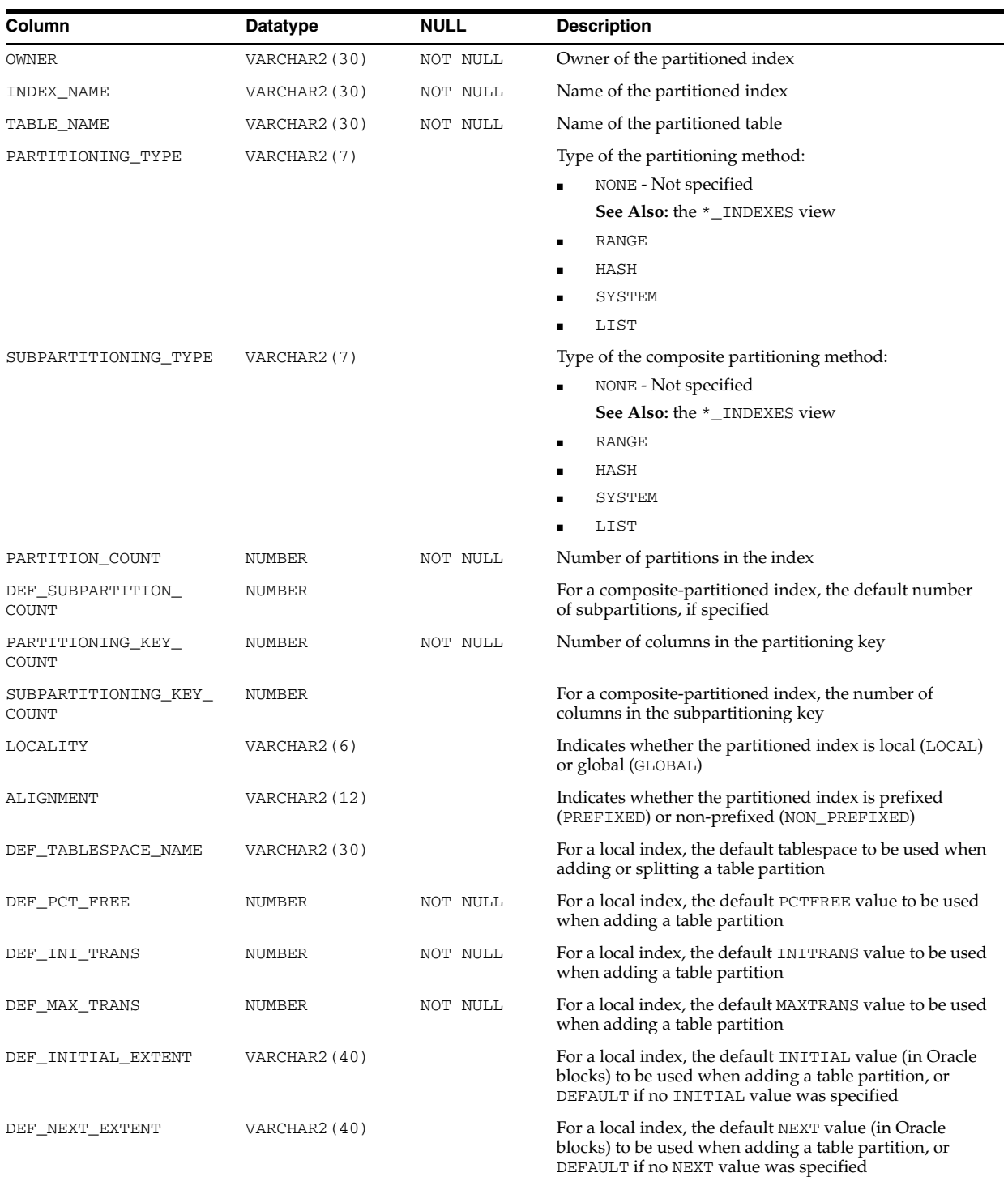

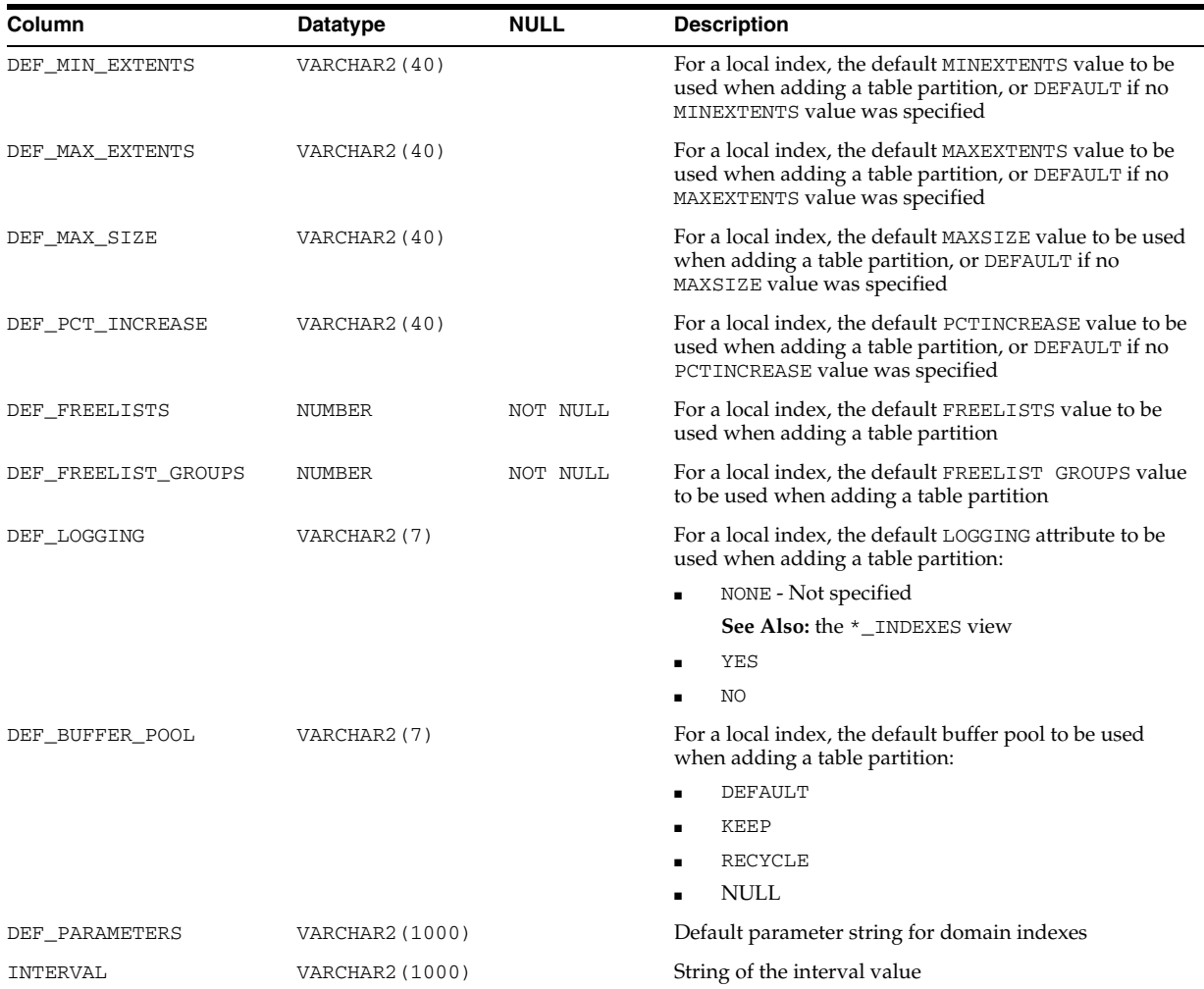

- "DBA\_PART\_INDEXES" on page 5-61
- "USER\_PART\_INDEXES" on page 6-78

# **ALL\_PART\_KEY\_COLUMNS**

ALL\_PART\_KEY\_COLUMNS describes the partitioning key columns for the partitioned objects accessible to the current user.

- DBA\_PART\_KEY\_COLUMNS describes the partitioning key columns for all partitioned objects in the database.
- USER\_PART\_KEY\_COLUMNS describes the partitioning key columns for the partitioned objects owned by the current user. This view does not display the OWNER column.

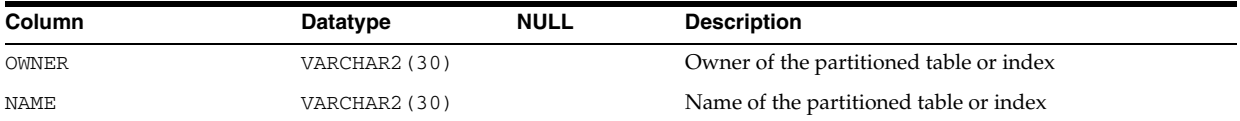

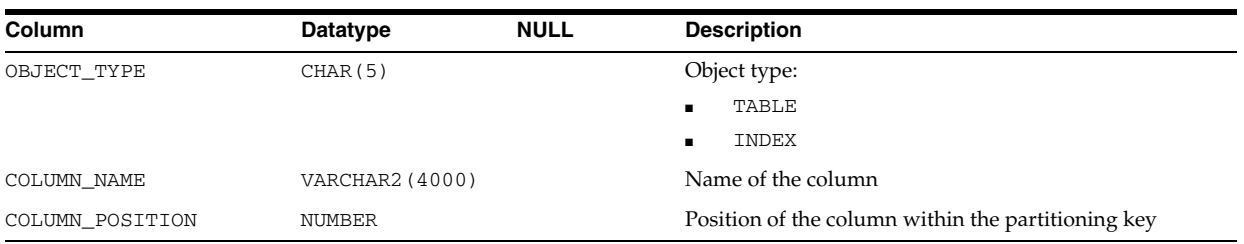

- "DBA\_PART\_KEY\_COLUMNS" on page 5-61
- "USER\_PART\_KEY\_COLUMNS" on page 6-78

### **ALL\_PART\_LOBS**

ALL\_PART\_LOBS displays table-level information about the partitioned LOBs accessible to the current user, including default attributes for LOB data partitions.

- DBA\_PART\_LOBS displays table-level information about all partitioned LOBs in the database.
- USER\_PART\_LOBS displays table-level information about the partitioned LOBs owned by the current user. This view does not display the TABLE\_OWNER column.

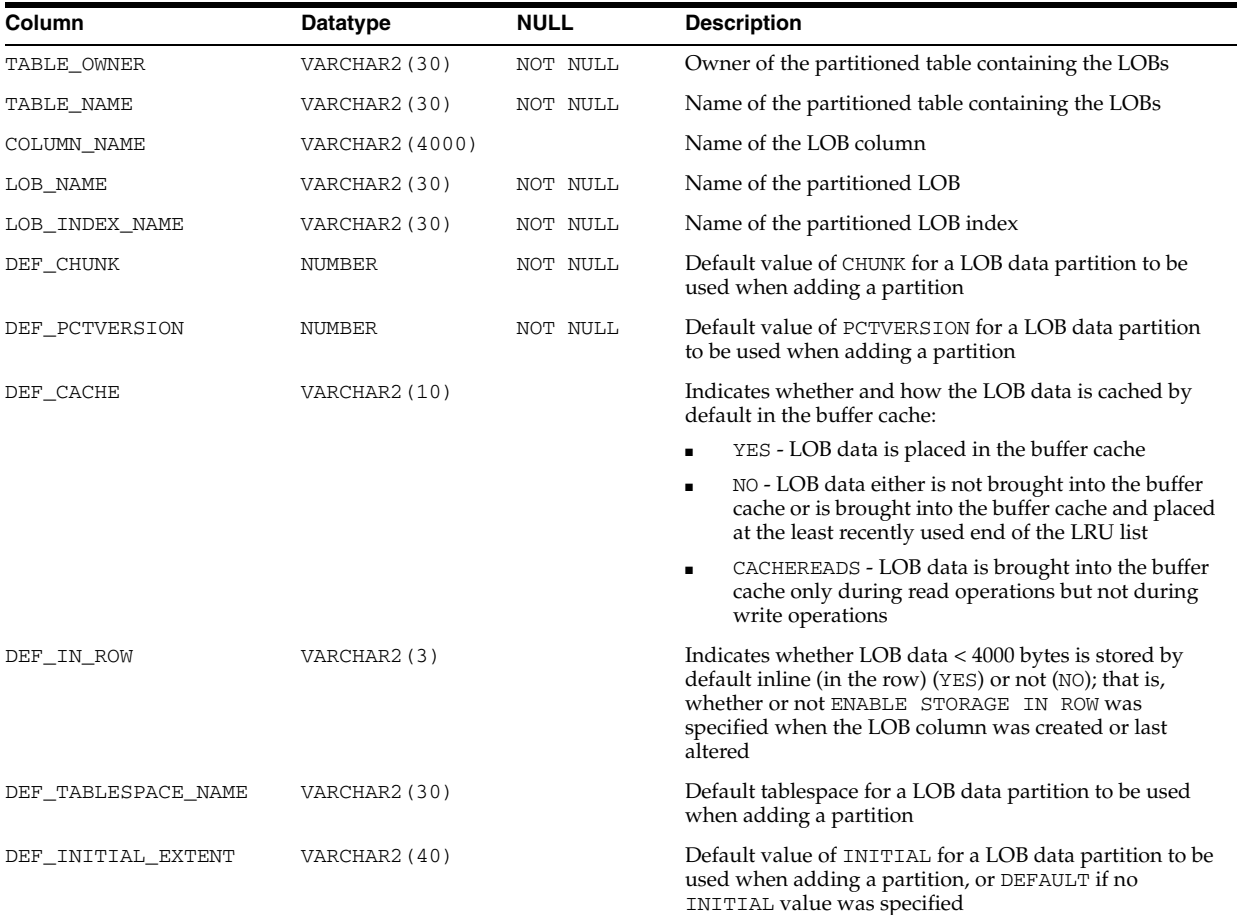

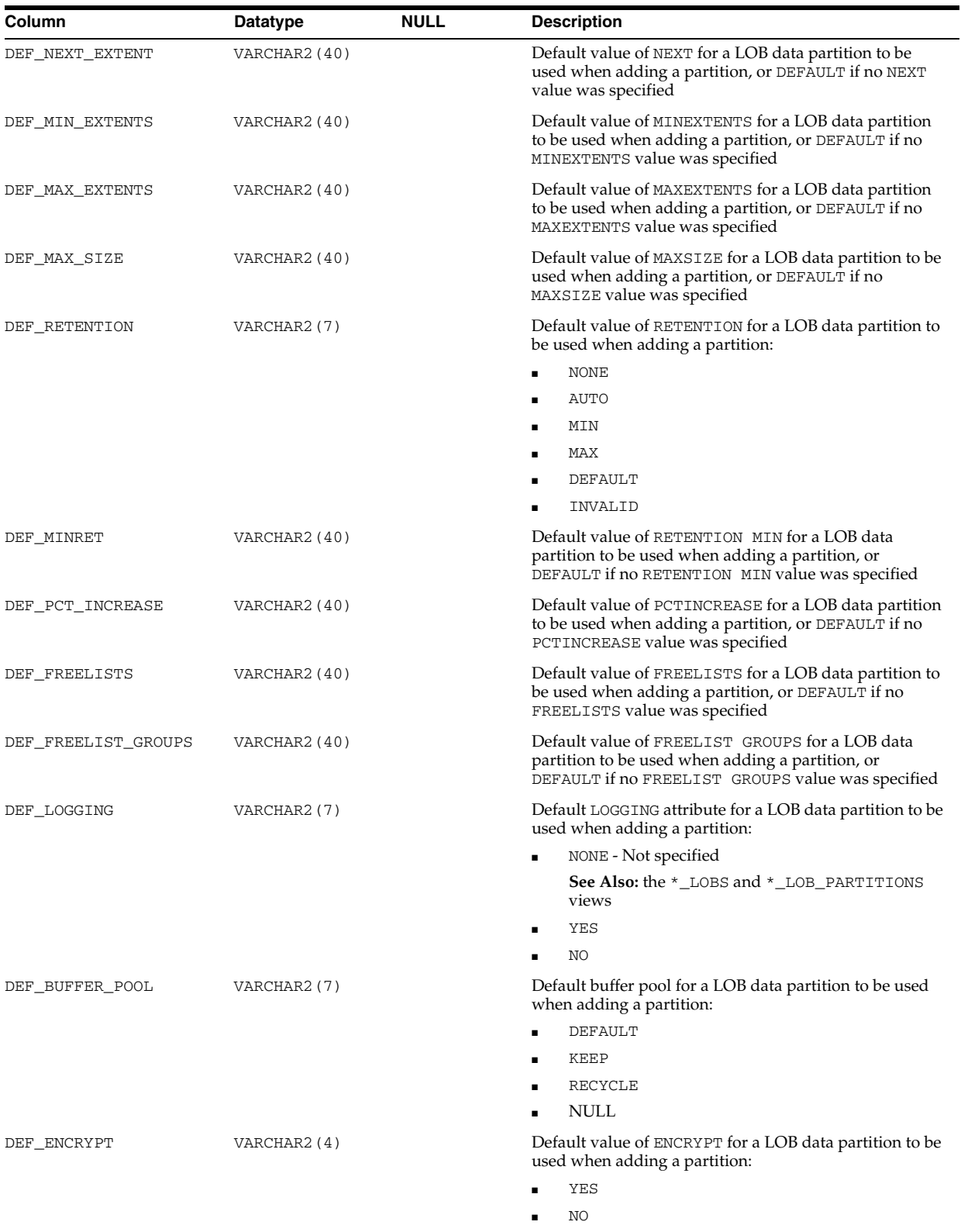

■ NONE - Not applicable to BasicFile LOBs

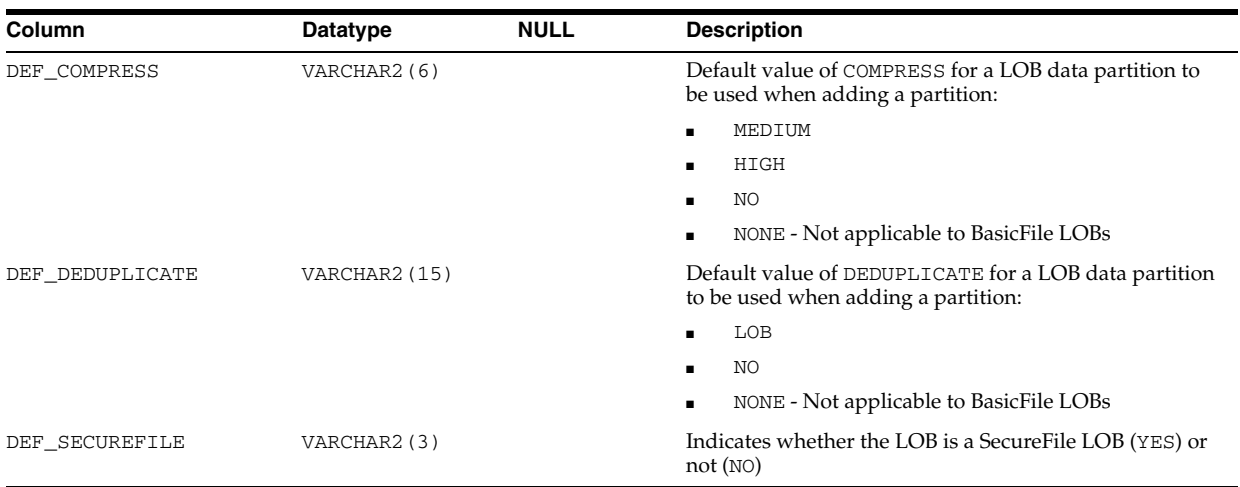

- "DBA\_PART\_LOBS" on page 5-61
- ["USER\\_PART\\_LOBS" on page 6-78](#page-717-2)

## **ALL\_PART\_TABLES**

ALL\_PART\_TABLES displays the object-level partitioning information for the partitioned tables accessible to the current user.

- DBA\_PART\_TABLES displays the object-level partitioning information for all partitioned tables in the database.
- USER\_PART\_TABLES displays the object-level partitioning information for the partitioned tables owned by the current user. This view does not display the OWNER column.

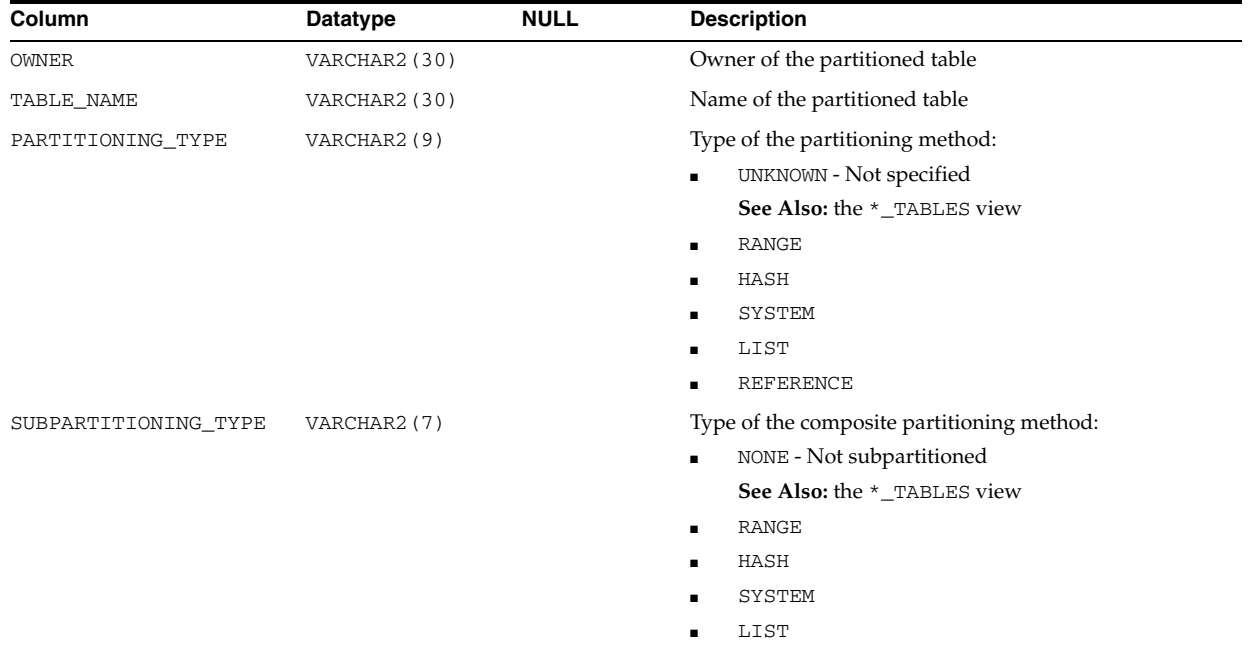

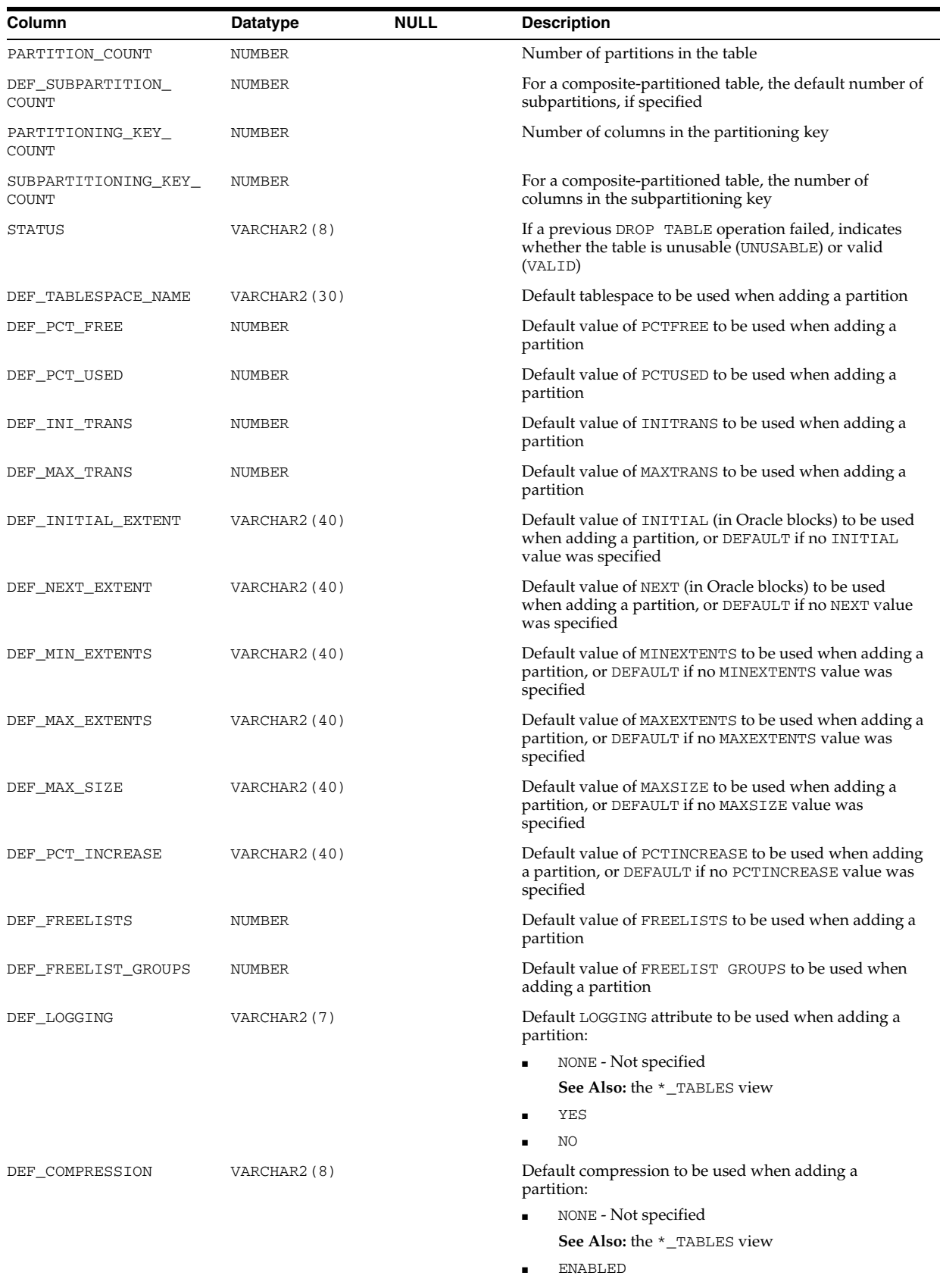

■ DISABLED

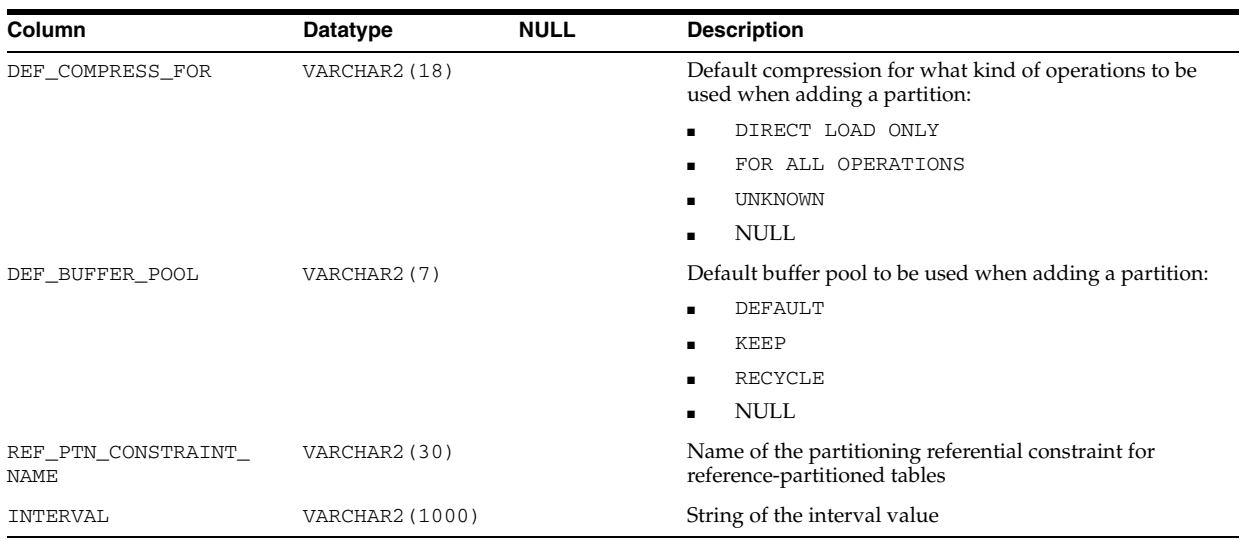

- "DBA\_PART\_TABLES" on page 5-61
- "USER\_PART\_TABLES" on page 6-78

# **ALL\_PARTIAL\_DROP\_TABS**

ALL\_PARTIAL\_DROP\_TABS describes tables accessible to the current user that have partially completed DROP COLUMN operations. Such operations might have been interrupted by the user or by a system crash.

### **Related Views**

- DBA\_PARTIAL\_DROP\_TABS describes all tables in the database that have partially completed DROP COLUMN operations.
- USER\_PARTIAL\_DROP\_TABS describes tables in the schema of the current user that have partially completed DROP COLUMN operations. This view does not display the OWNER column.

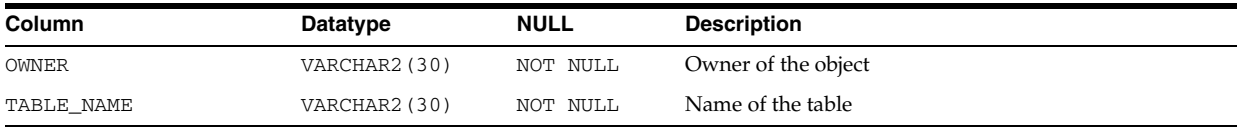

# **ALL\_PENDING\_CONV\_TABLES**

ALL\_PENDING\_CONV\_TABLES describes the pending conversion tables (tables which are not upgraded to the latest type version) accessible to the current user.

- DBA\_PENDING\_CONV\_TABLES describes all pending conversion tables in the database.
- USER\_PENDING\_CONV\_TABLES describes the pending conversion tables owned by the current user. This view does not display the OWNER column.

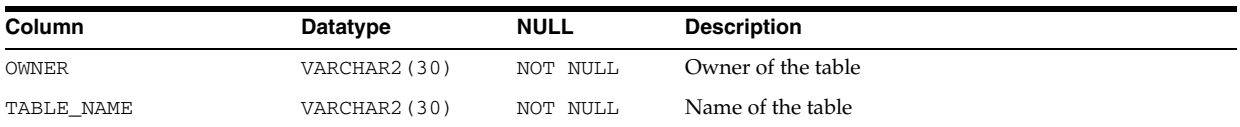

- "DBA\_PENDING\_CONV\_TABLES" on page 5-62
- "USER\_PENDING\_CONV\_TABLES" on page 6-79

### **ALL\_PLSQL\_OBJECT\_SETTINGS**

ALL\_PLSQL\_OBJECT\_SETTINGS displays information about the compiler settings for the stored objects accessible to the current user.

### **Related Views**

- DBA\_PLSQL\_OBJECT\_SETTINGS displays information about the compiler settings for all stored objects in the database.
- USER\_PLSQL\_OBJECT\_SETTINGS displays information about the compiler settings for the stored objects owned by the current user. This view does not display the OWNER column.

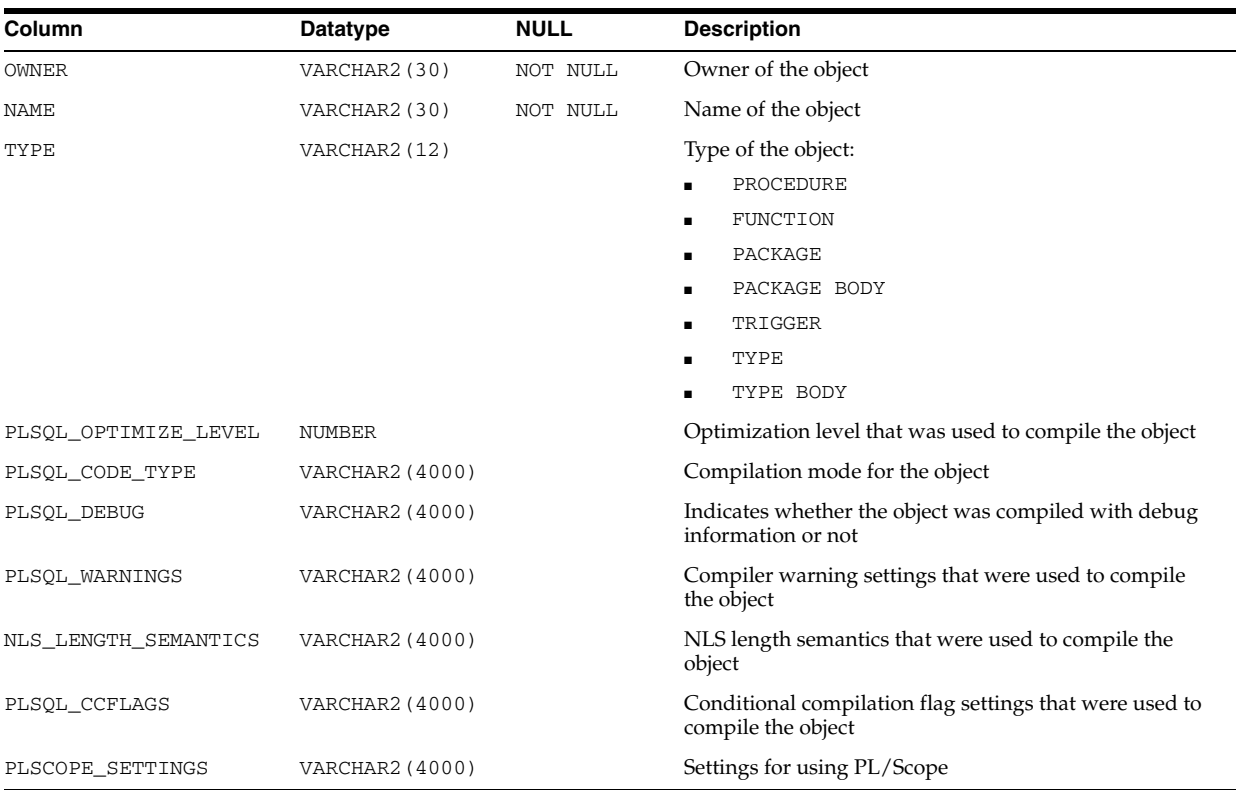

### **See Also:**

- "DBA\_PLSQL\_OBJECT\_SETTINGS" on page 5-62
- "USER\_PLSQL\_OBJECT\_SETTINGS" on page 6-79

### **ALL\_POLICIES**

ALL\_POLICIES describes all Oracle Virtual Private Database (VPD) security policies for objects accessible to the current user. A security policy is a list of security requirements and rules that regulate access to those database objects.

- DBA\_POLICIES describes all Oracle Virtual Private Database (VPD) security policies in the database.
- USER\_POLICIES describes all Oracle Virtual Private Database (VPD) security policies associated with objects owned by the current user. This view does not display the OBJECT\_OWNER column.

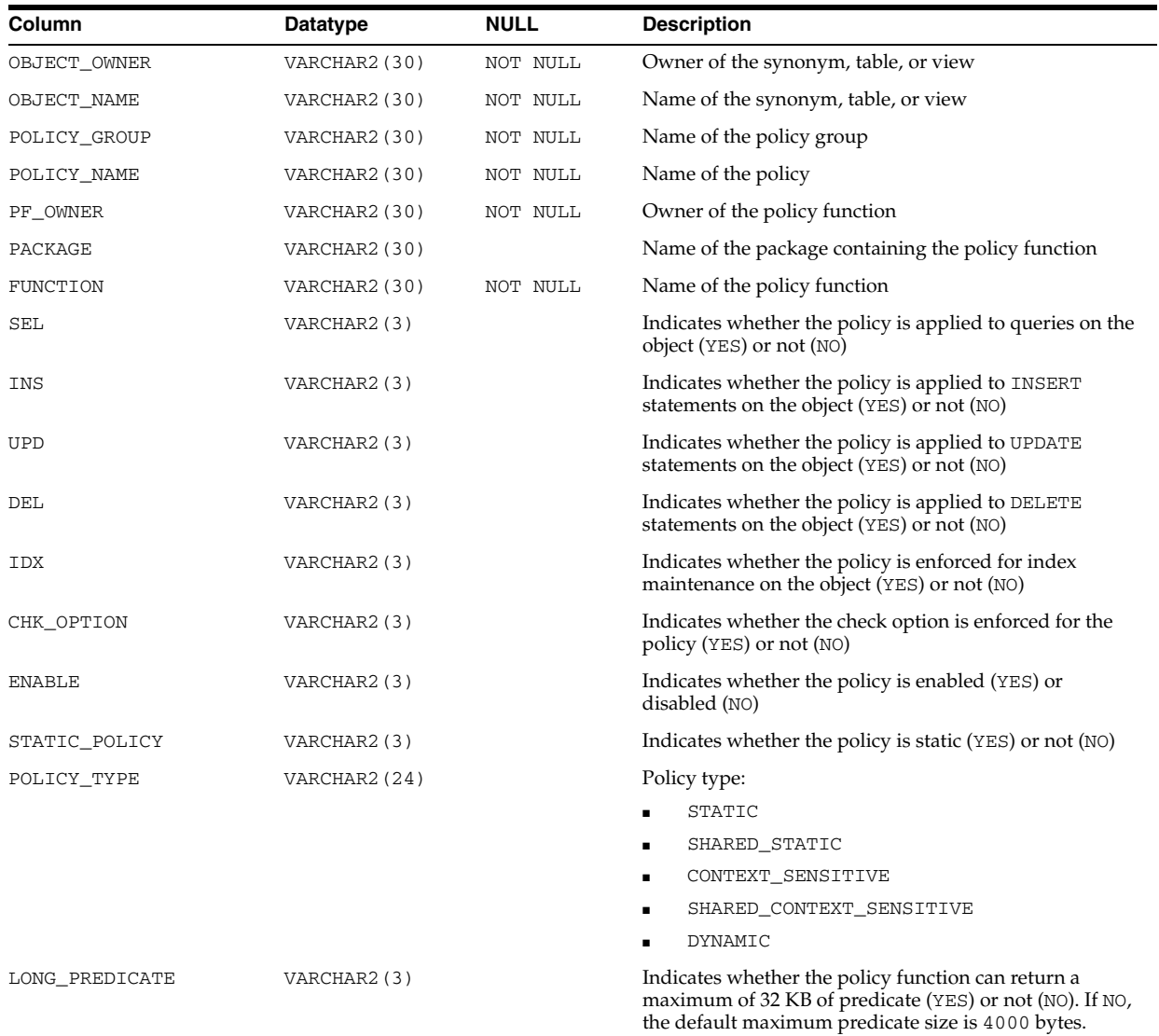

- "DBA\_POLICIES" on page 5-62
- "USER\_POLICIES" on page 6-79
- *Oracle Database Concepts* for an overview of security policies and fine-grained access control
- *Oracle Database Security Guide* for information about implementing security policies
- The DBMS\_RLS package in *Oracle Database PL/SQL Packages and Types Reference* for information on administering security policies

# **ALL\_POLICY\_CONTEXTS**

ALL\_POLICY\_CONTEXTS describes the driving contexts defined for the synonyms, tables, and views accessible to the current user.

### **Related Views**

- DBA\_POLICY\_CONTEXTS describes all driving contexts in the database.
- USER\_POLICY\_CONTEXTS describes the driving contexts defined for the synonyms, tables, and views owned by the current user. This view does not display the OBJECT\_OWNER column.

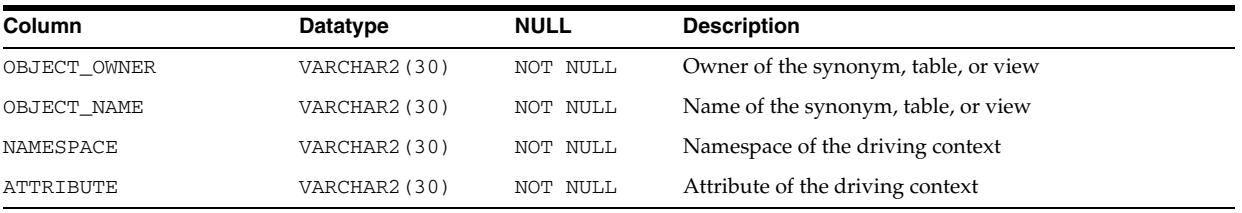

#### **See Also:**

- "DBA\_POLICY\_CONTEXTS" on page 5-62
- "USER\_POLICY\_CONTEXTS" on page 6-79

## **ALL\_POLICY\_GROUPS**

ALL\_POLICY\_GROUPS describes the policy groups defined for the synonyms, tables, and views accessible to the current user.

- DBA\_POLICY\_GROUPS describes all policy groups in the database.
- USER\_POLICY\_GROUPS describes the policy groups defined for the synonyms, tables, and views owned by the current user. This view does not display the OBJECT\_OWNER column.

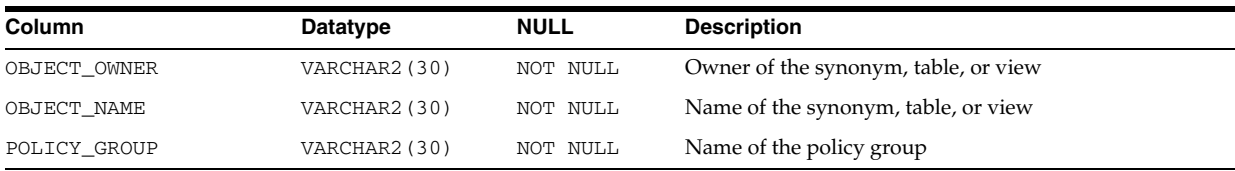

- "DBA\_POLICY\_GROUPS" on page 5-62
- "USER\_POLICY\_GROUPS" on page 6-79

### **ALL\_PROCEDURES**

ALL\_PROCEDURES lists all functions and procedures, along with associated properties. For example, ALL\_PROCEDURES indicates whether or not a function is pipelined, parallel enabled or an aggregate function. If a function is pipelined or an aggregate function, the associated implementation type (if any) is also identified.

#### **Related Views**

- DBA\_PROCEDURES lists all functions and procedures, along with associated properties.
- USER\_PROCEDURES lists all functions and procedures, along with associated properties. It does not contain the OWNER column.

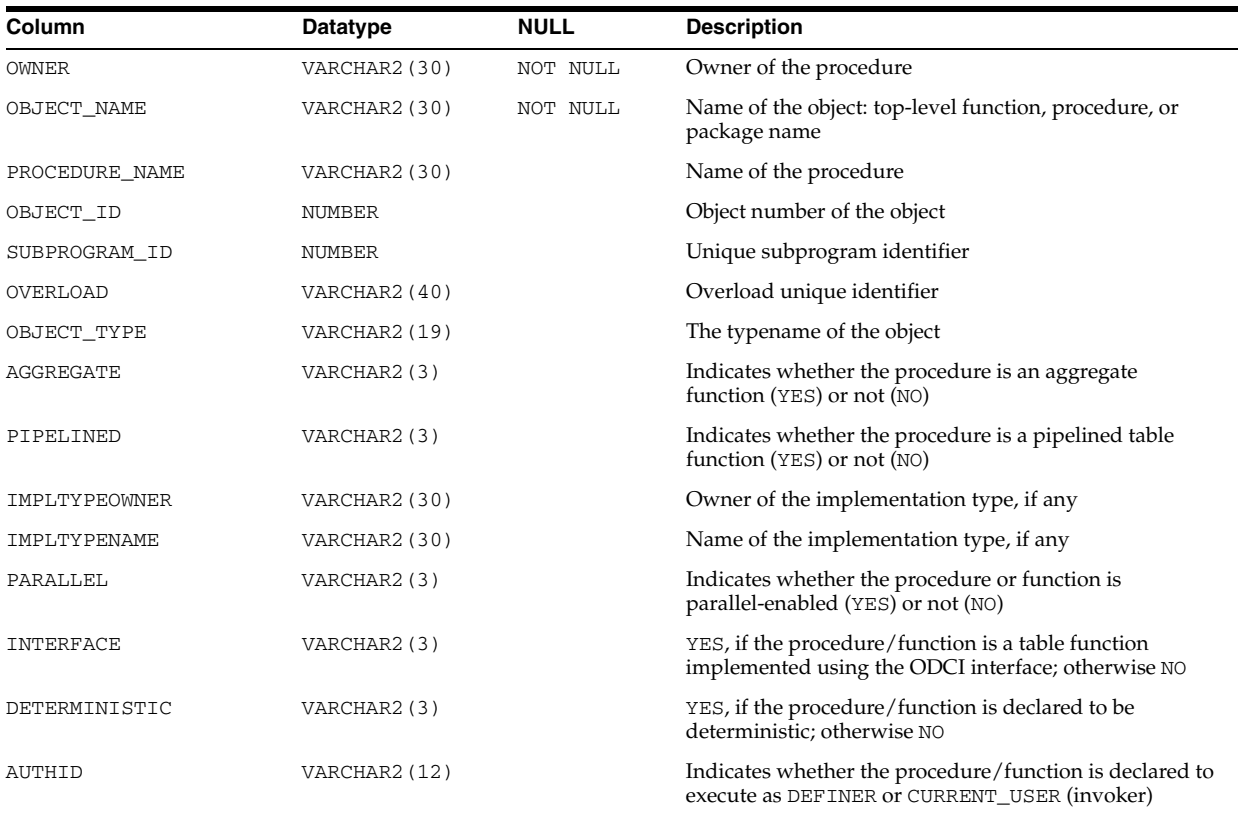

### **ALL\_PROPAGATION**

ALL\_PROPAGATION displays information about the Streams propagations that have a source queue accessible to the current user.

#### **Related View**

DBA\_PROPAGATION displays information about all Streams propagations in the database.

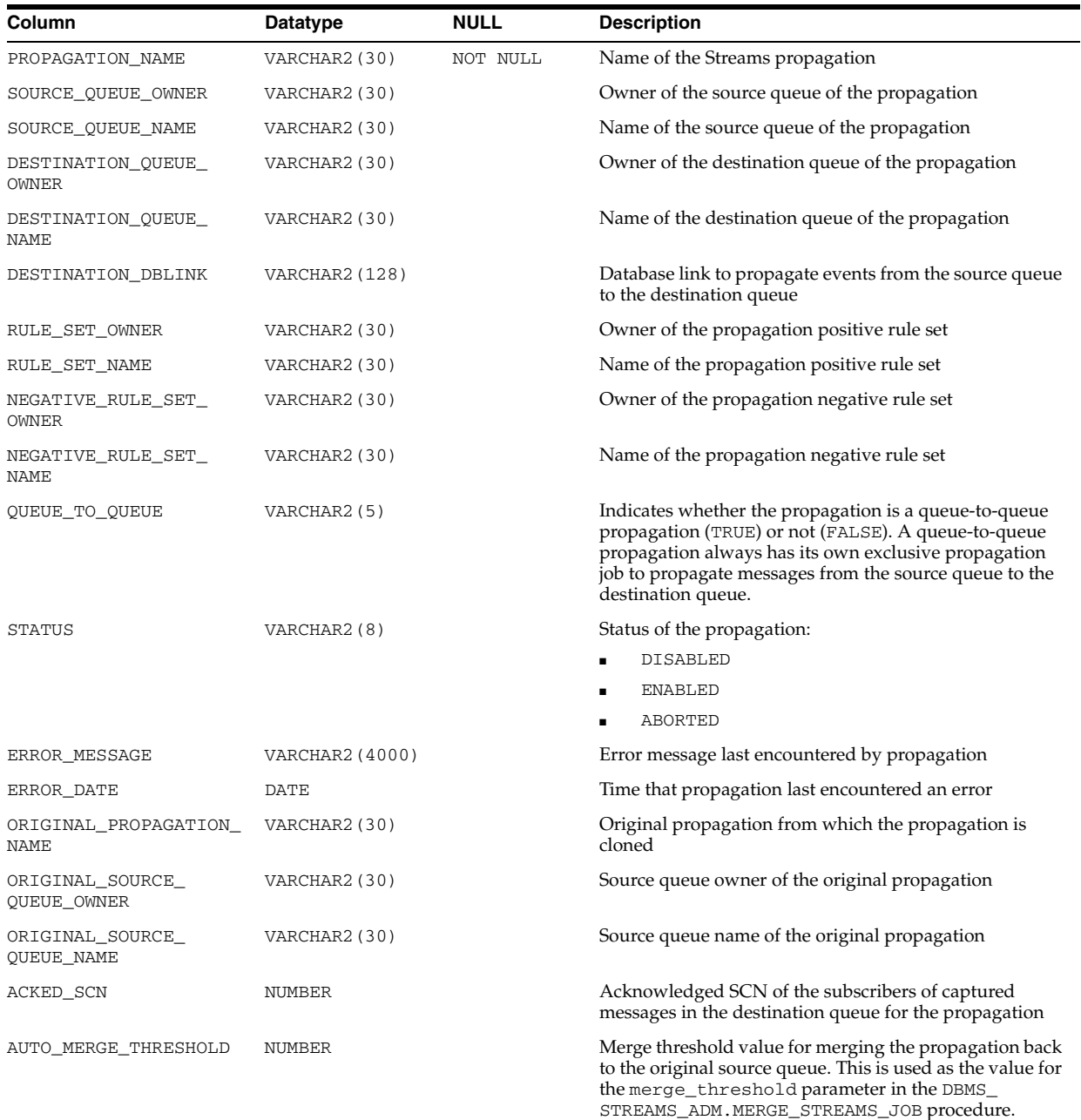

**See Also:** "DBA\_PROPAGATION" on page 5-63

# **ALL\_PUBLISHED\_COLUMNS**

ALL\_PUBLISHED\_COLUMNS is a synonym for USER\_PUBLISHED\_COLUMNS.

**See Also:** ["USER\\_PUBLISHED\\_COLUMNS" on page 6-80](#page-719-0)

# **ALL\_QUEUE\_SUBSCRIBERS**

ALL\_QUEUE\_SUBSCRIBERS displays the list of subscribers that the current user has privilege to dequeue from.

### **Related Views**

- DBA\_QUEUE\_SUBSCRIBERS displays the list of subscribers on all queues in the database.
- USER\_QUEUE\_SUBSCRIBERS displays the list of subscribers on queues that are under the current user's schema. This view does not display the OWNER column.

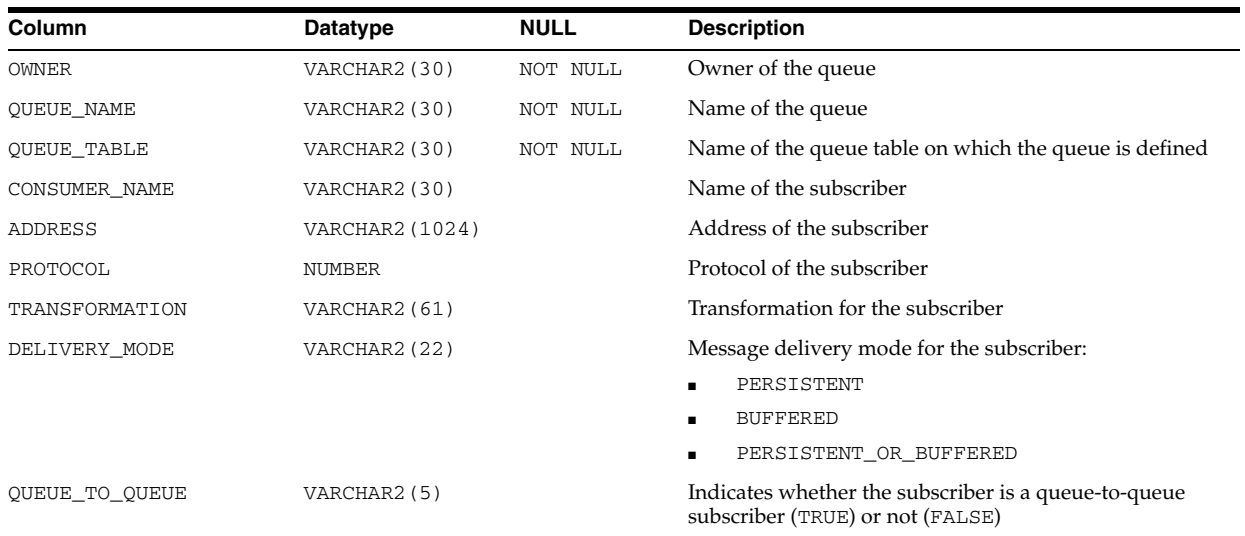

# **ALL\_QUEUE\_TABLES**

ALL\_QUEUE\_TABLES describes the queues in the queue tables accessible to the current user.

- DBA\_QUEUE\_TABLES describes the queues in all queue tables in the database.
- USER\_QUEUE\_TABLES describes the queues in the queue tables created in the current user's schema. This view does not display the OWNER column.

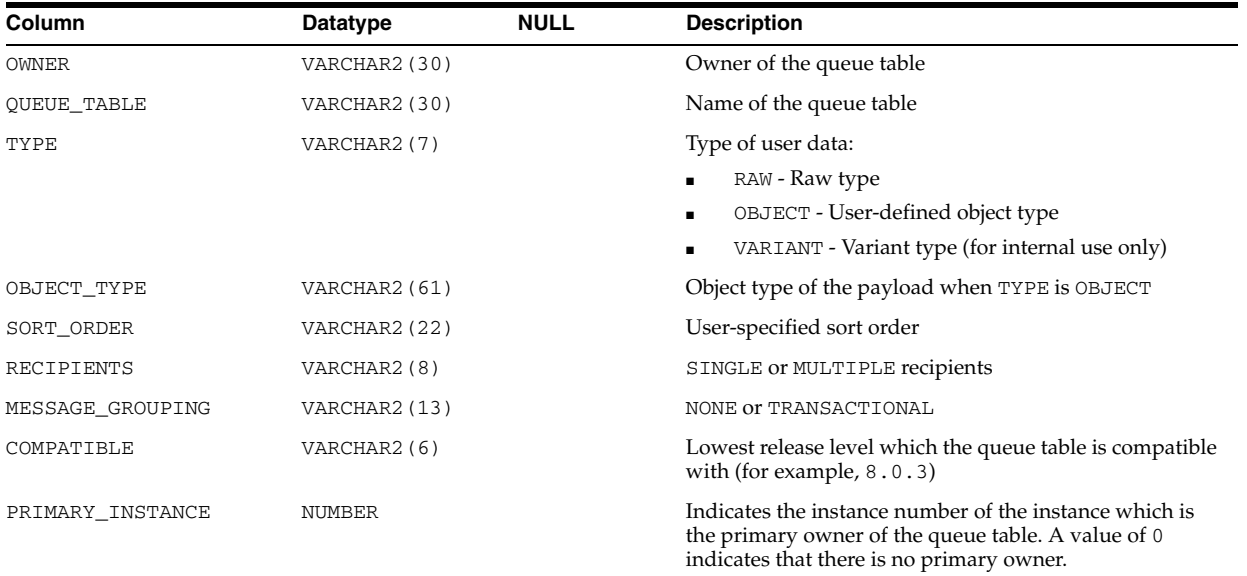

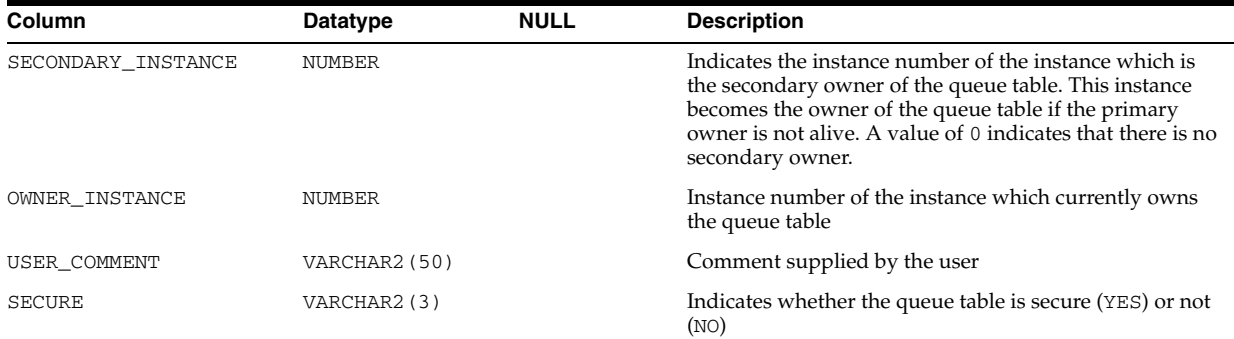

- "DBA\_QUEUE\_TABLES" on page 5-66
- "USER\_QUEUE\_TABLES" on page 6-80
- *Oracle Streams Advanced Queuing User's Guide* for more information about these views and Advanced Queuing

## **ALL\_QUEUES**

ALL\_QUEUES describes all queues on which the current user has enqueue or dequeue privileges. If the user has any Advanced Queuing system privileges, like MANAGE ANY QUEUE, ENQUEUE ANY QUEUE or DEQUEUE ANY QUEUE, then this view describes all queues in the database.

- DBA\_QUEUES describes all queues in the database.
- USER\_QUEUES describes the operational characteristics of every queue owned by the current user. This view does not display the OWNER column.

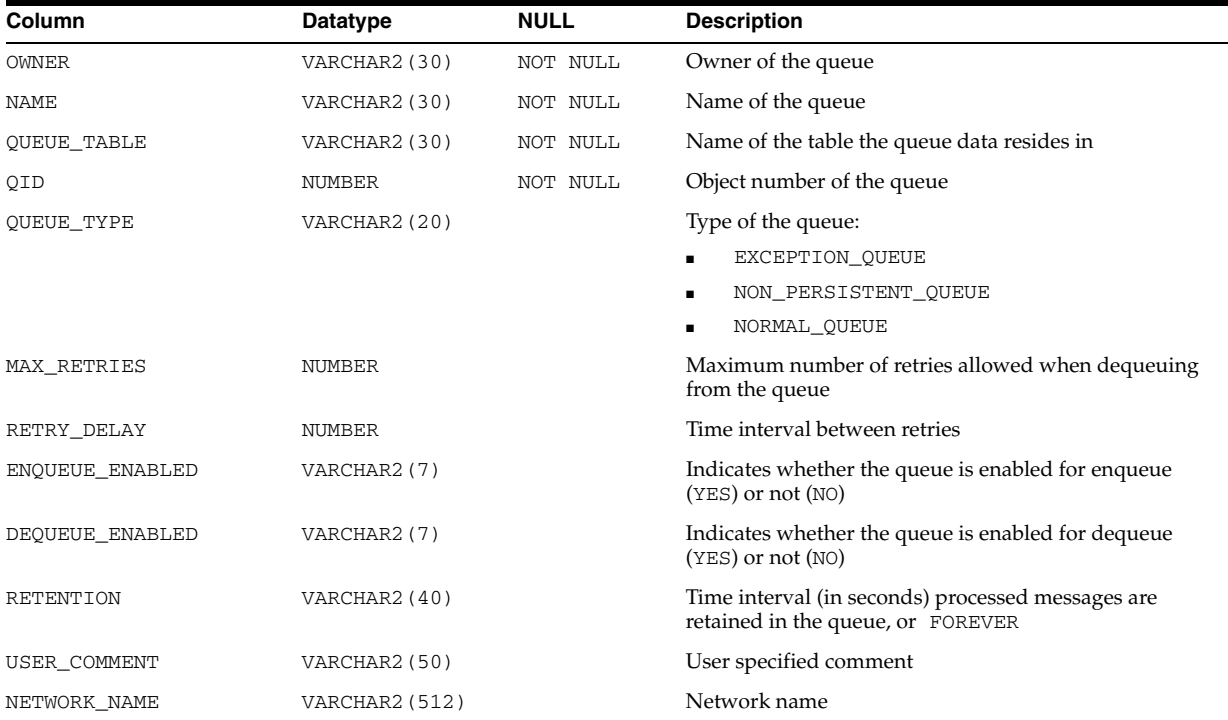
**See Also:** *Oracle Streams Advanced Queuing User's Guide* for more information about these views and Advanced Queuing

# **ALL\_REFRESH**

ALL\_REFRESH describes all the refresh groups accessible to the current user.

### **Related Views**

- DBA\_REFRESH describes all refresh groups in the database.
- USER\_REFRESH describes all refresh groups owned by the current user.

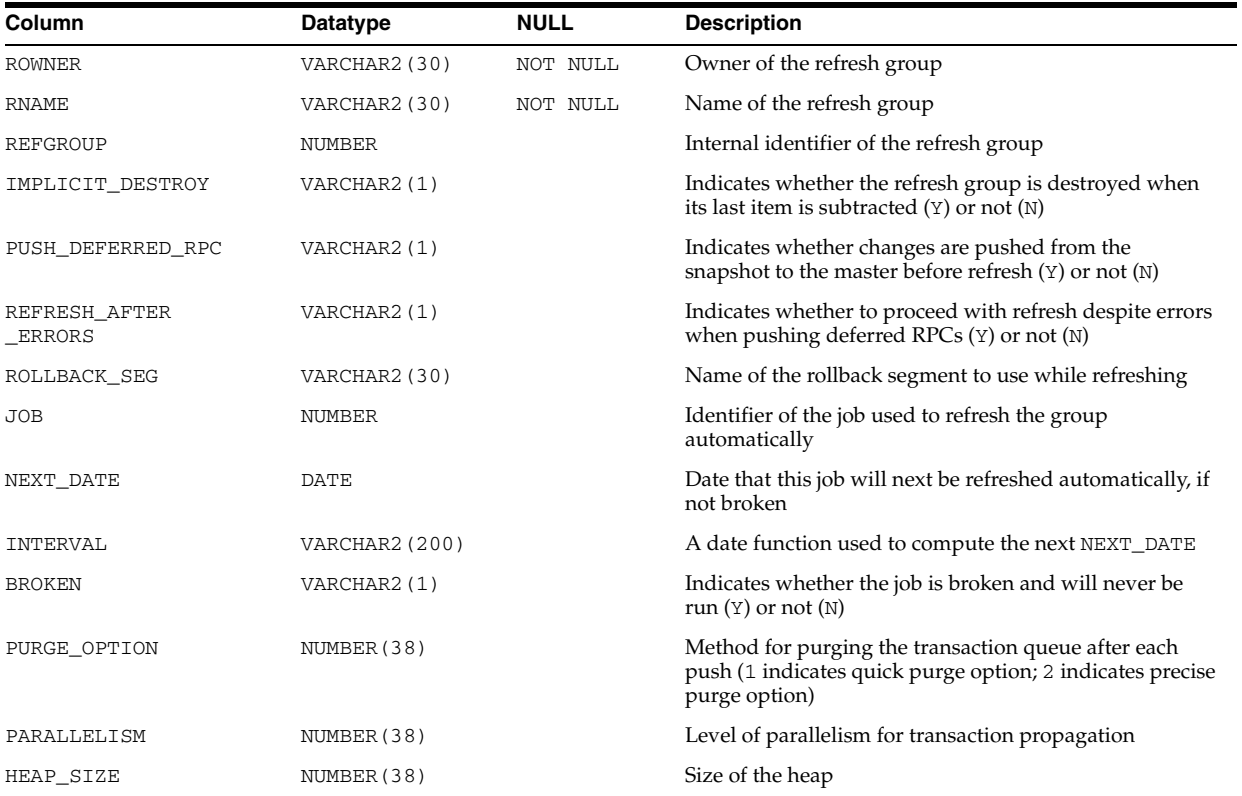

# **ALL\_REFRESH\_CHILDREN**

ALL\_REFRESH\_CHILDREN describes all the objects in refresh groups that are accessible to the current user.

- DBA\_REFRESH\_CHILDREN describes the objects in all refresh groups in the database.
- USER\_REFRESH\_CHILDREN describes the objects in all refresh groups owned by the current user.

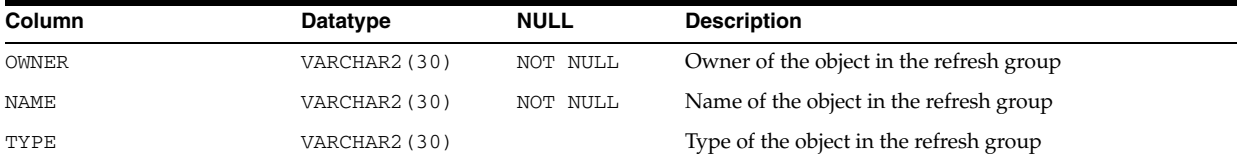

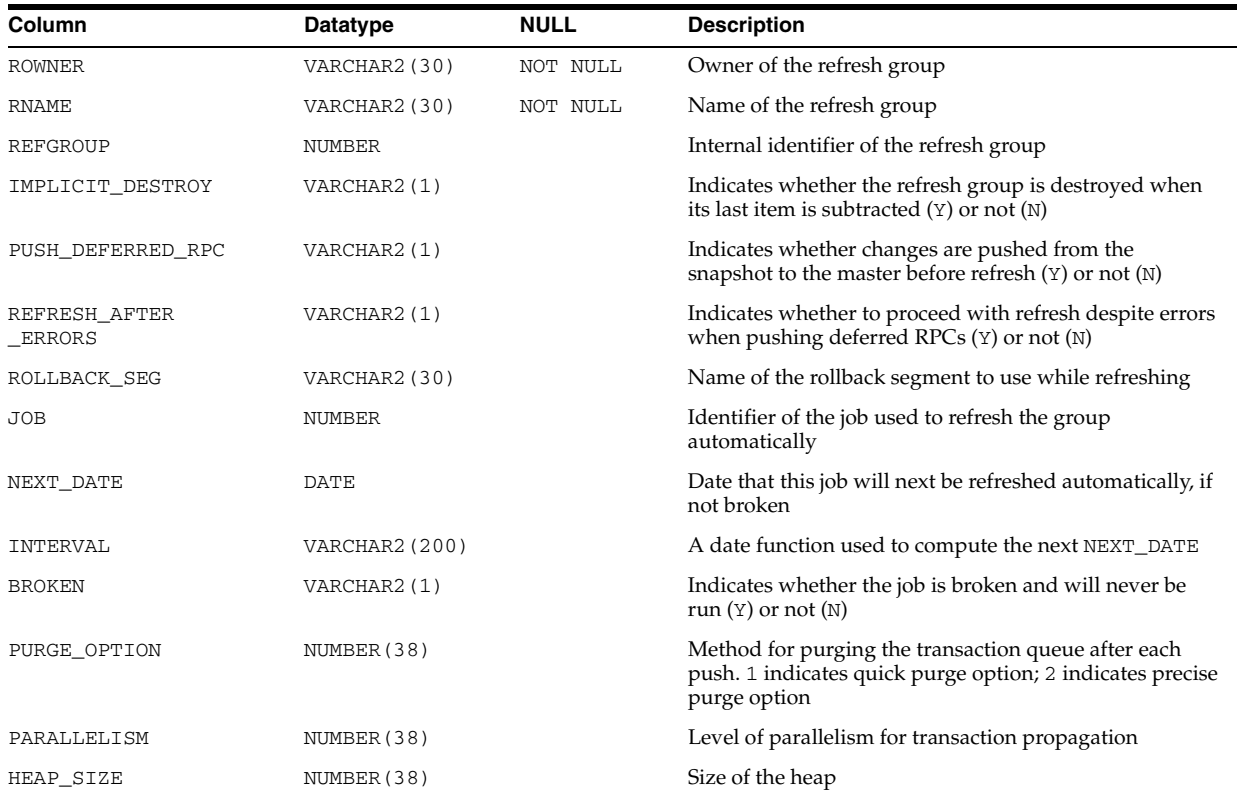

# **ALL\_REFRESH\_DEPENDENCIES**

ALL\_REFRESH\_DEPENDENCIES displays the names of the dependent detail or container tables of all the materialized views in the current schema.

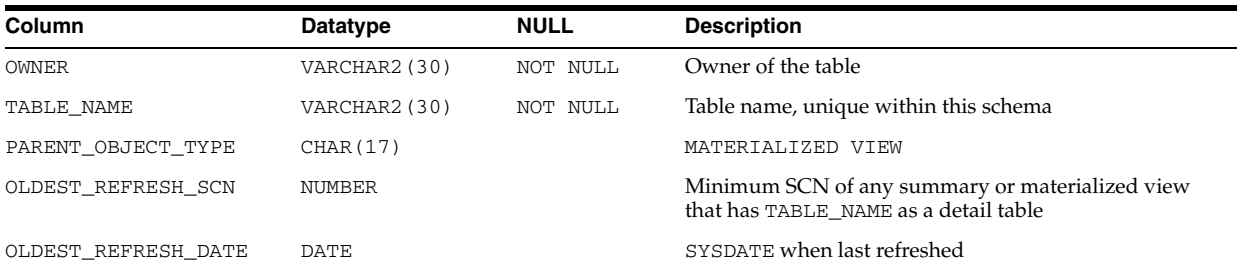

# **ALL\_REFS**

ALL\_REFS describes the REF columns and REF attributes in object type columns accessible to the current user.

- DBA\_REFS describes all REF columns and REF attributes in the database.
- USER\_REFS describes the REF columns and REF attributes in object type columns owned by the current user. This view does not display the OWNER column.

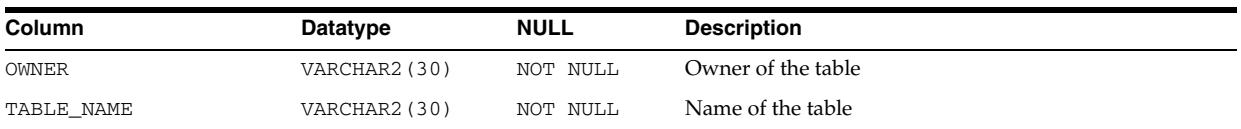

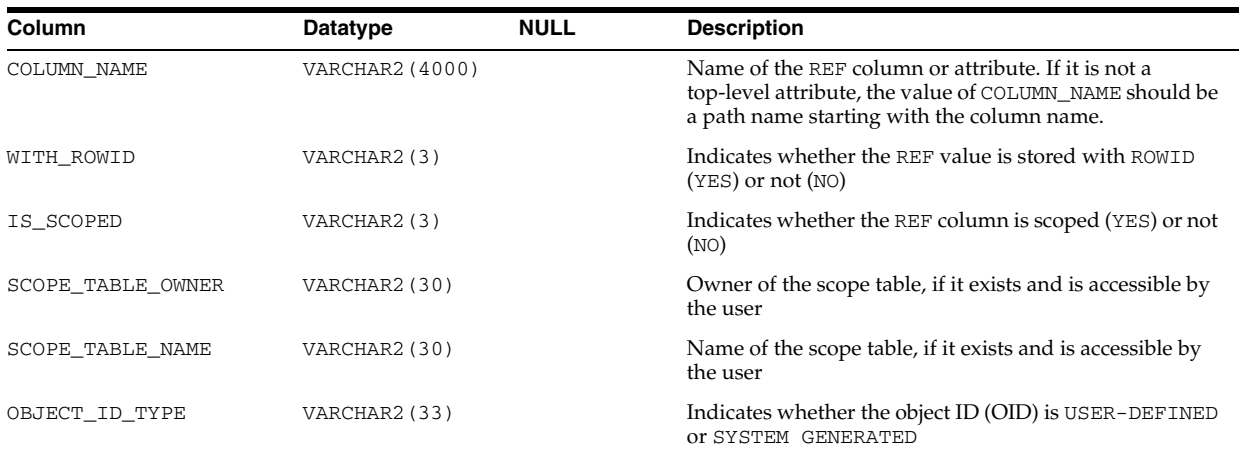

# **ALL\_REGISTERED\_MVIEWS**

ALL\_REGISTERED\_MVIEWS describes all registered materialized views (registered at a master site or a master materialized view site) accessible to the current user.

### **Related Views**

- DBA\_REGISTERED\_MVIEWS describes all registered materialized views in the database.
- USER\_REGISTERED\_MVIEWS describes all registered materialized views owned by the current user.

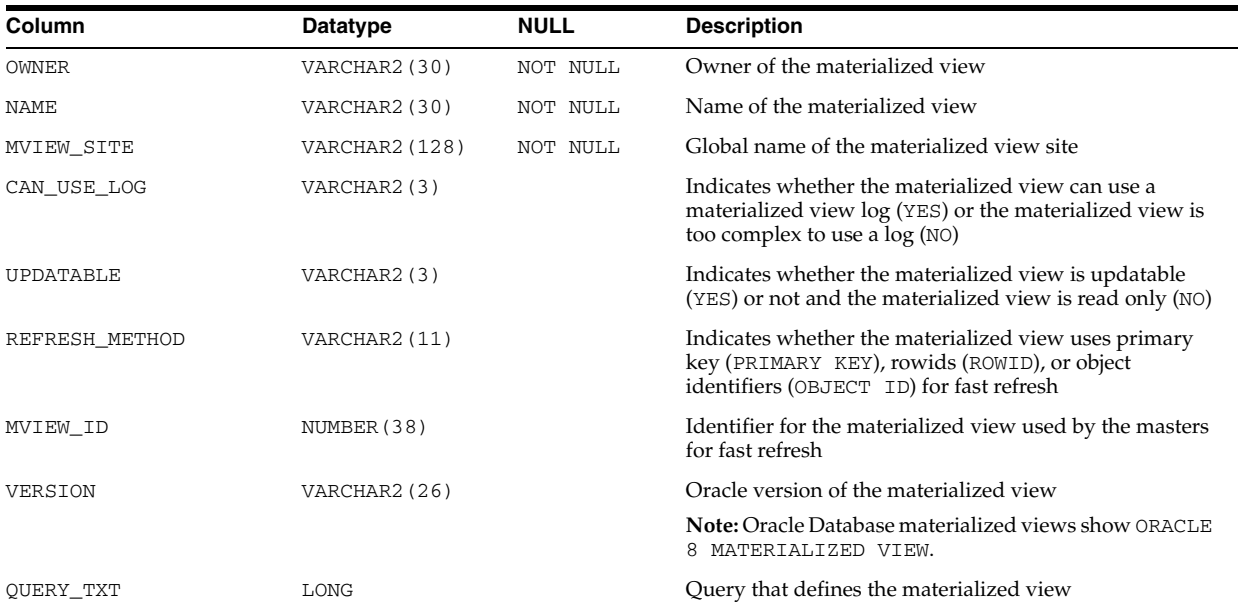

### **See Also:**

- "DBA\_REGISTERED\_MVIEWS" on page 5-71
- "USER\_REGISTERED\_MVIEWS" on page 6-81

# **ALL\_REGISTRY\_BANNERS**

ALL\_REGISTRY\_BANNERS displays the valid components loaded into the database.

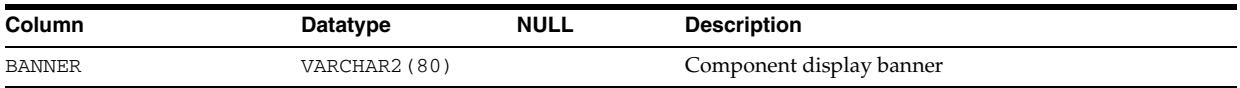

# **ALL\_REWRITE\_EQUIVALENCES**

ALL\_REWRITE\_EQUIVALENCES describes the rewrite equivalences accessible to the current user.

### **Related Views**

- DBA\_REWRITE\_EQUIVALENCES describes all rewrite equivalences in the database.
- USER\_REWRITE\_EQUIVALENCES describes the rewrite equivalences owned by the current user.

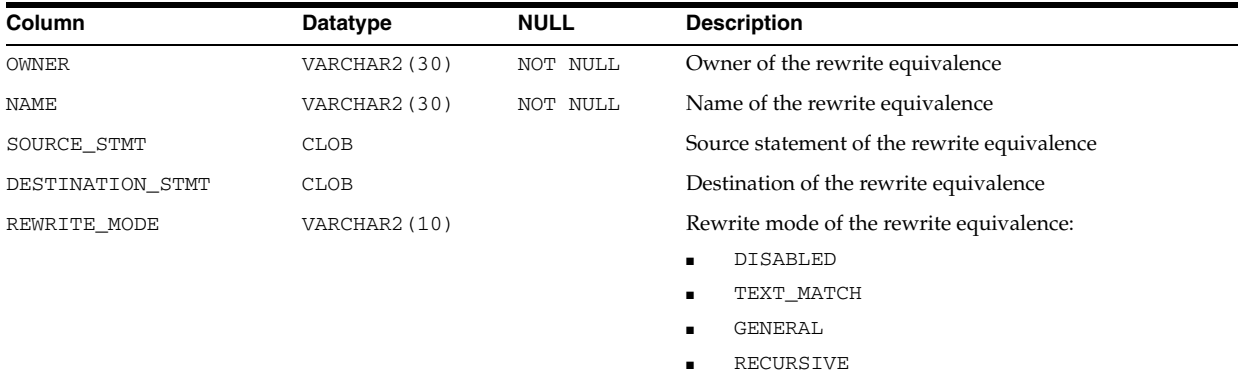

### **See Also:**

- "DBA\_REWRITE\_EQUIVALENCES" on page 5-75
- "USER\_REWRITE\_EQUIVALENCES" on page 6-81

## **ALL\_RULE\_SET\_RULES**

ALL\_RULE\_SET\_RULES describes the rules in the rule sets accessible to the current user.

- DBA\_RULE\_SET\_RULES describes the rules in all rule sets in the database.
- USER\_RULE\_SET\_RULES describes the rules in the rule sets owned by the current user. This view does not display the RULE\_SET\_OWNER column.

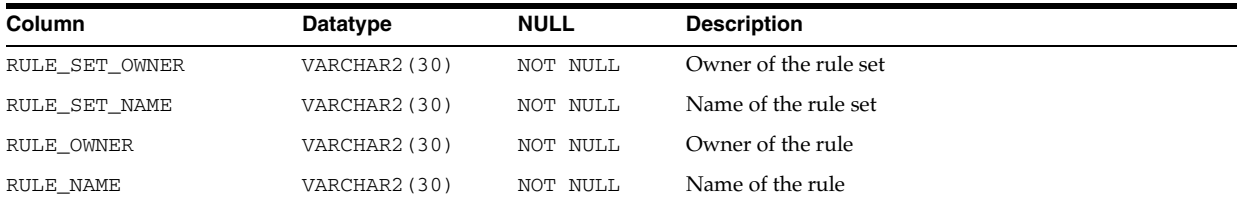

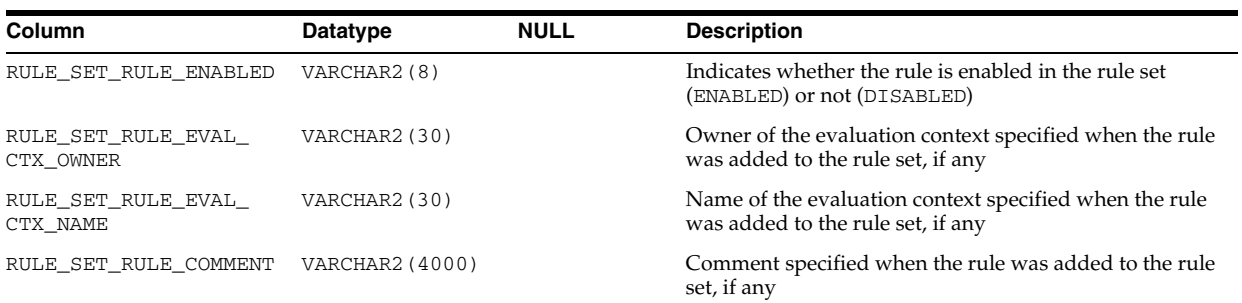

- "DBA\_RULE\_SET\_RULES" on page 5-81
- "USER\_RULE\_SET\_RULES" on page 6-82

# **ALL\_RULE\_SETS**

ALL\_RULE\_SETS describes the rule sets accessible to the current user.

### **Related Views**

- DBA\_RULE\_SETS describes all rule sets in the database.
- USER\_RULE\_SETS describes the rule sets owned by the current user. This view does not display the RULE\_SET\_OWNER column.

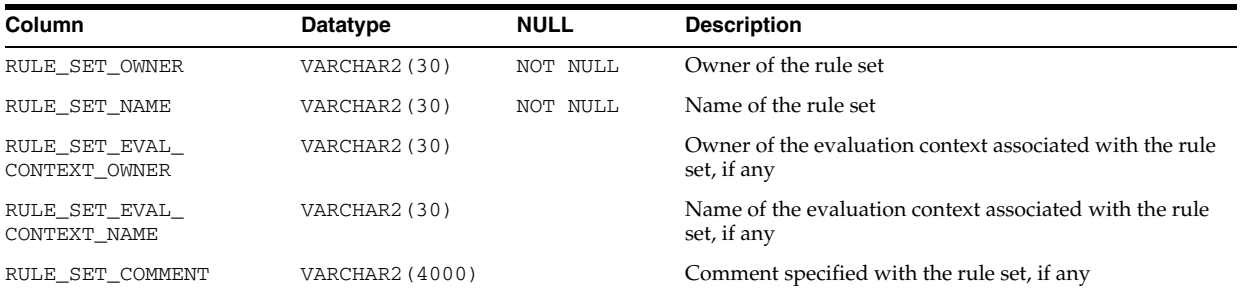

### **See Also:**

- "DBA\_RULE\_SETS" on page 5-81
- "USER\_RULE\_SETS" on page 6-82

## **ALL\_RULES**

ALL\_RULES describes the rules accessible to the current user.

- DBA\_RULES describes all rules in the database.
- USER\_RULES describes the rules owned by the current user. This view does not display the RULE\_OWNER column.

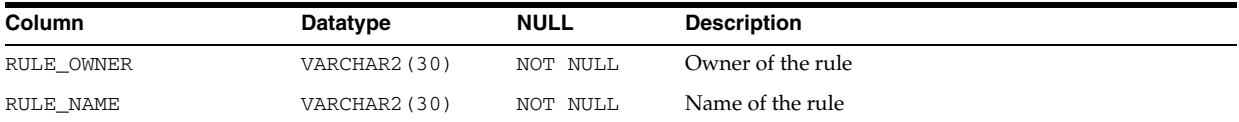

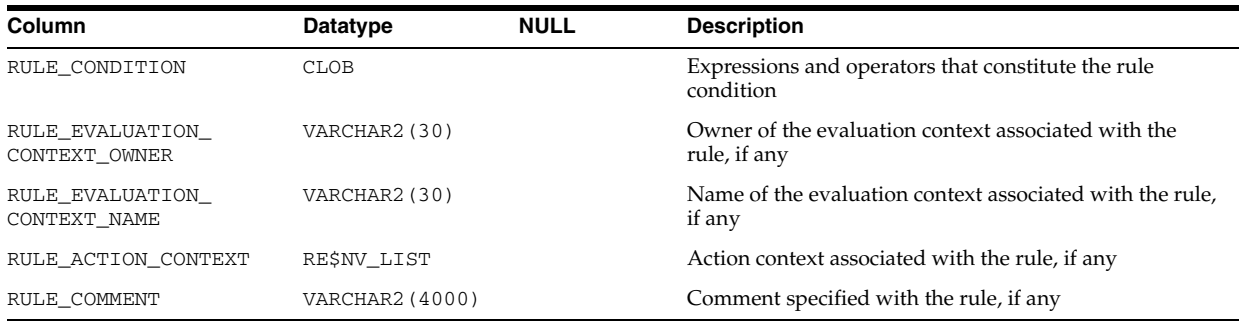

- "DBA\_RULES" on page 5-82
- "USER\_RULES" on page 6-82

# **ALL\_SCHEDULER\_CHAIN\_RULES**

ALL\_SCHEDULER\_CHAIN\_RULES displays information about the rules for the chains accessible to the current user (that is, those chains that the user has ALTER or EXECUTE privileges for).

### **Related Views**

- DBA\_SCHEDULER\_CHAIN\_RULES displays information about the rules for all chains in the database.
- USER\_SCHEDULER\_CHAIN\_RULES displays information about the rules for the chains owned by the current user. This view does not display the OWNER column.

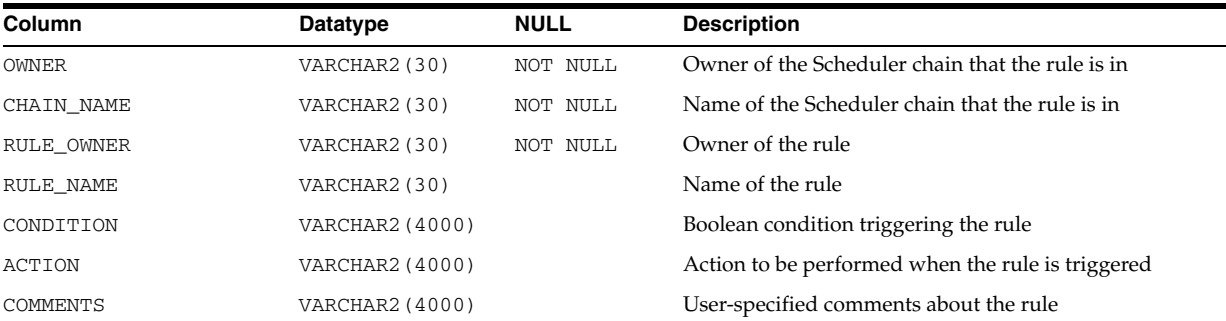

### **See Also:**

- "DBA\_SCHEDULER\_CHAIN\_RULES" on page 5-82
- ["USER\\_SCHEDULER\\_CHAIN\\_RULES" on page 6-83](#page-722-0)

# **ALL\_SCHEDULER\_CHAIN\_STEPS**

ALL\_SCHEDULER\_CHAIN\_STEPS displays information about the defined steps of the chains accessible to the current user (that is, those chains that the user has ALTER or EXECUTE privileges for).

### **Related Views**

DBA\_SCHEDULER\_CHAIN\_STEPS displays information about the defined steps of all chains in the database.

■ USER\_SCHEDULER\_CHAIN\_STEPS displays information about the defined steps of the chains owned by the current user. This view does not display the OWNER column.

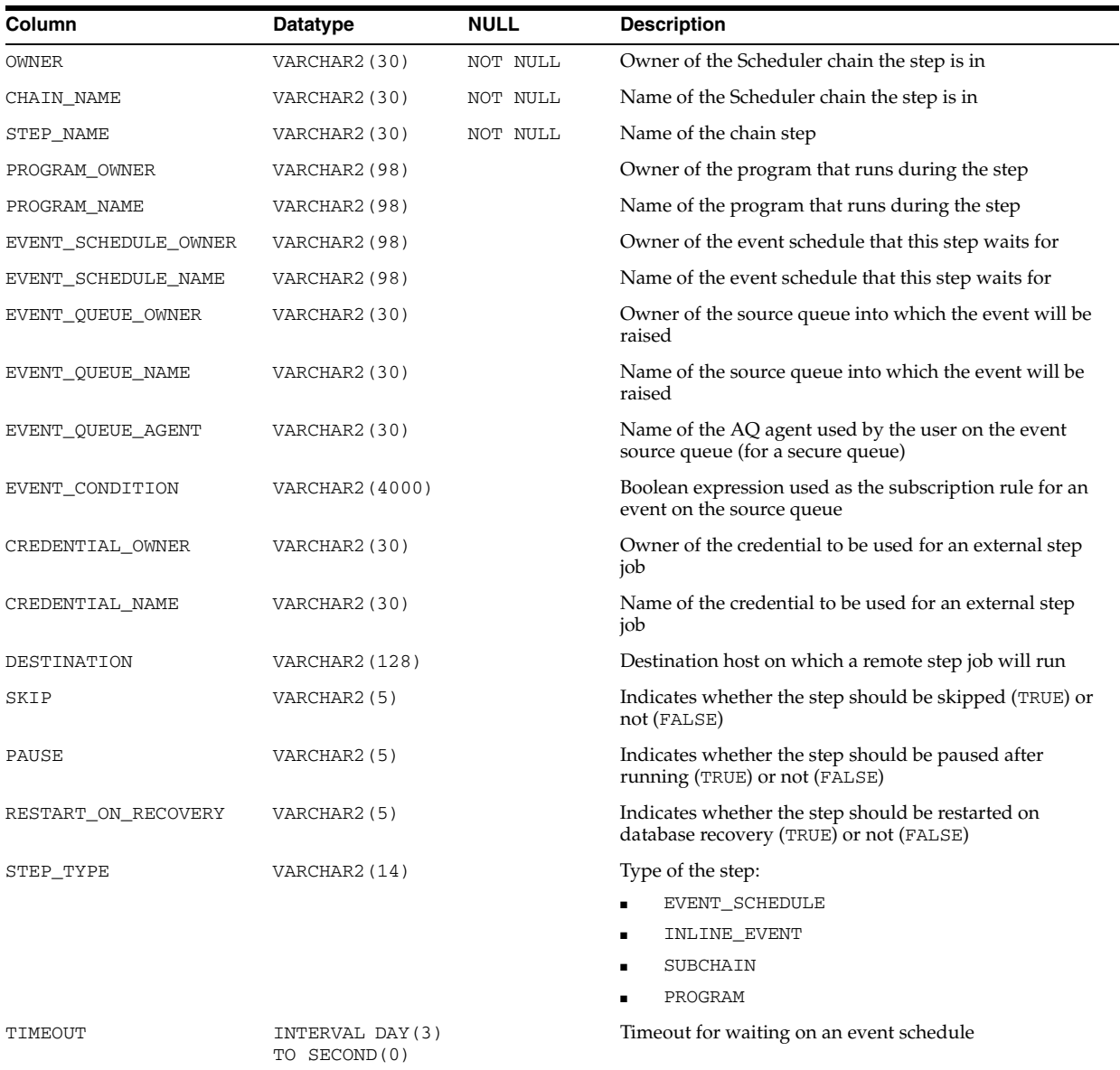

### **See Also:**

- "DBA\_SCHEDULER\_CHAIN\_STEPS" on page 5-82
- ["USER\\_SCHEDULER\\_CHAIN\\_STEPS" on page 6-83](#page-722-1)

## **ALL\_SCHEDULER\_CHAINS**

ALL\_SCHEDULER\_CHAINS displays information about the chains accessible to the current user (that is, those chains that the user has ALTER or EXECUTE privileges for).

### **Related Views**

DBA\_SCHEDULER\_CHAINS displays information about all chains in the database.

■ USER\_SCHEDULER\_CHAINS displays information about the chains owned by the current user. This view does not display the OWNER column.

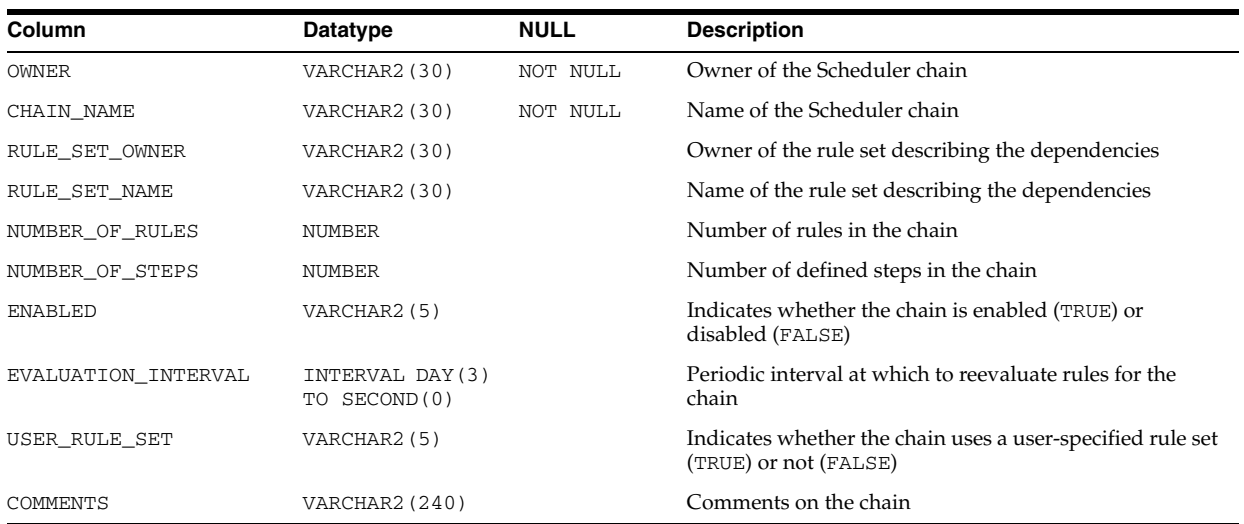

#### **See Also:**

- "DBA\_SCHEDULER\_CHAINS" on page 5-82
- ["USER\\_SCHEDULER\\_CHAINS" on page 6-83](#page-722-2)

# **ALL\_SCHEDULER\_CREDENTIALS**

ALL\_SCHEDULER\_CREDENTIALS displays information about the credentials accessible to the current user (that is, those credentials that the user has ALTER or EXECUTE privileges for).

- DBA\_SCHEDULER\_CREDENTIALS displays information about all credentials in the database.
- USER\_SCHEDULER\_CREDENTIALS displays information about the credentials owned by the current user. This view does not display the OWNER column.

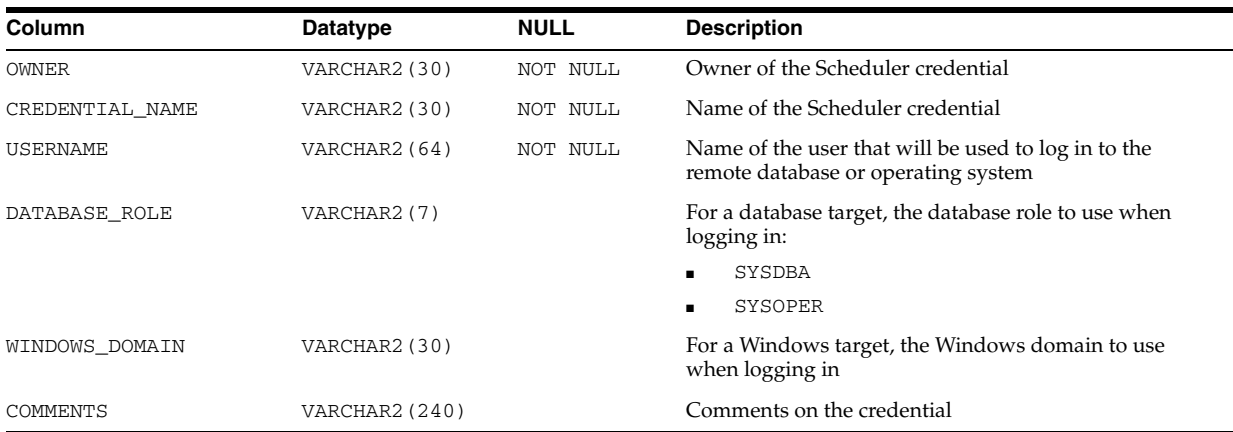

- "DBA\_SCHEDULER\_CREDENTIALS" on page 5-82
- ["USER\\_SCHEDULER\\_CREDENTIALS" on page 6-83](#page-722-3)

### **ALL\_SCHEDULER\_GLOBAL\_ATTRIBUTE**

ALL\_SCHEDULER\_GLOBAL\_ATTRIBUTE displays the values of all scheduler attributes (for example, DEFAULT\_TIMEZONE and CURRENT\_OPEN\_WINDOW).

#### **Related View**

DBA\_SCHEDULER\_GLOBAL\_ATTRIBUTE displays the values of all scheduler attributes in the database.

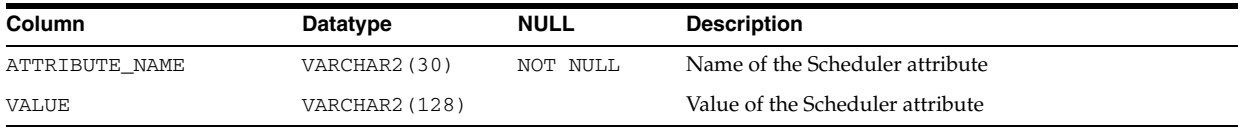

**See Also:** "DBA\_SCHEDULER\_GLOBAL\_ATTRIBUTE" on page 5-82

## **ALL\_SCHEDULER\_JOB\_ARGS**

ALL\_SCHEDULER\_JOB\_ARGS displays information about the arguments of the Scheduler jobs accessible to the current user.

#### **Related Views**

- DBA\_SCHEDULER\_JOB\_ARGS displays information about the arguments of all Scheduler jobs in the database.
- USER\_SCHEDULER\_JOB\_ARGS displays information about the arguments of the Scheduler jobs owned by the current user. This view does not display the OWNER column.

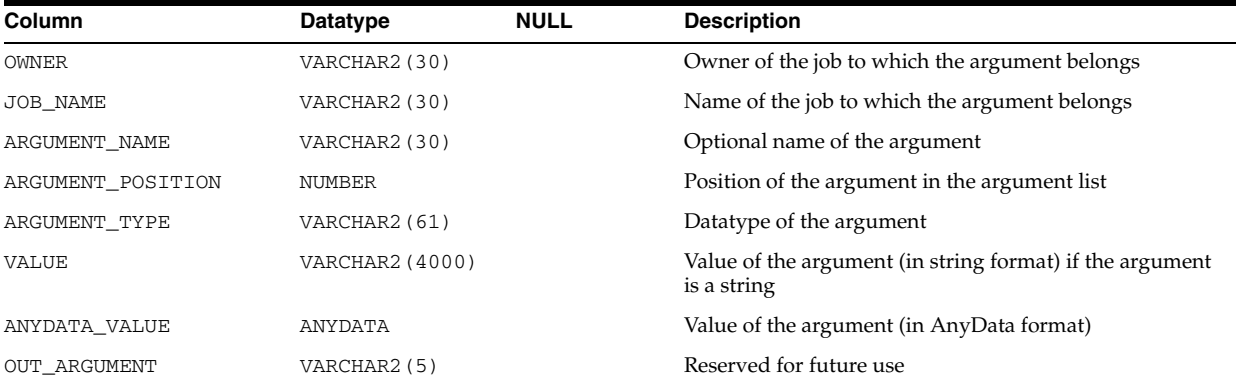

#### **See Also:**

- "DBA\_SCHEDULER\_JOB\_ARGS" on page 5-82
- "USER\_SCHEDULER\_JOB\_ARGS" on page 6-83

# **ALL\_SCHEDULER\_JOB\_CLASSES**

ALL\_SCHEDULER\_JOB\_CLASSES displays information about the Scheduler job classes accessible to the current user.

### **Related View**

DBA\_SCHEDULER\_JOB\_CLASSES displays information about all Scheduler job classes in the database.

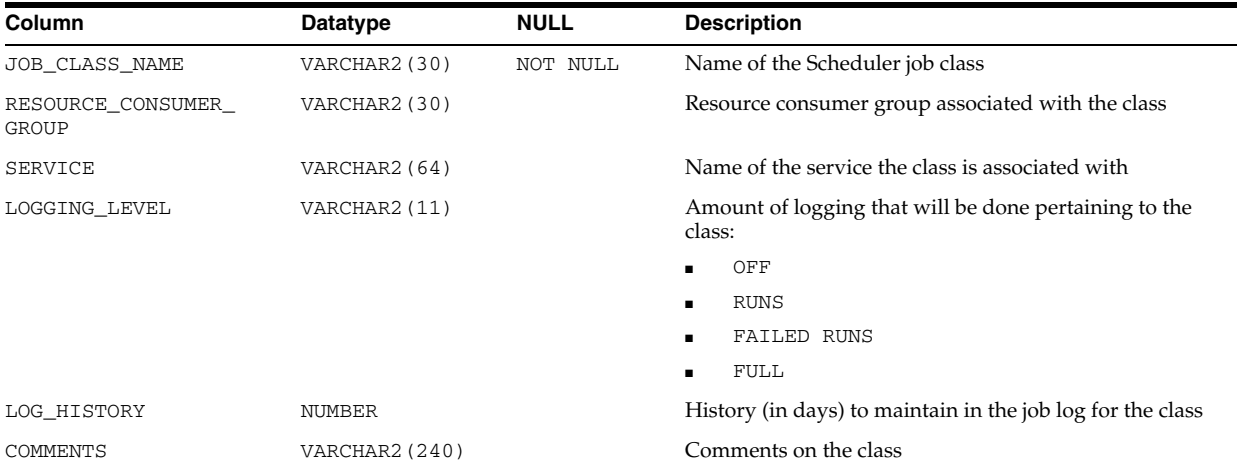

### See Also: "DBA\_SCHEDULER\_JOB\_CLASSES" on page 5-83

# **ALL\_SCHEDULER\_JOB\_LOG**

ALL\_SCHEDULER\_JOB\_LOG displays log information for the Scheduler jobs accessible to the current user.

- DBA\_SCHEDULER\_JOB\_LOG displays log information for all Scheduler jobs in the database.
- USER\_SCHEDULER\_JOB\_LOG displays log information for the Scheduler jobs owned by the current user.

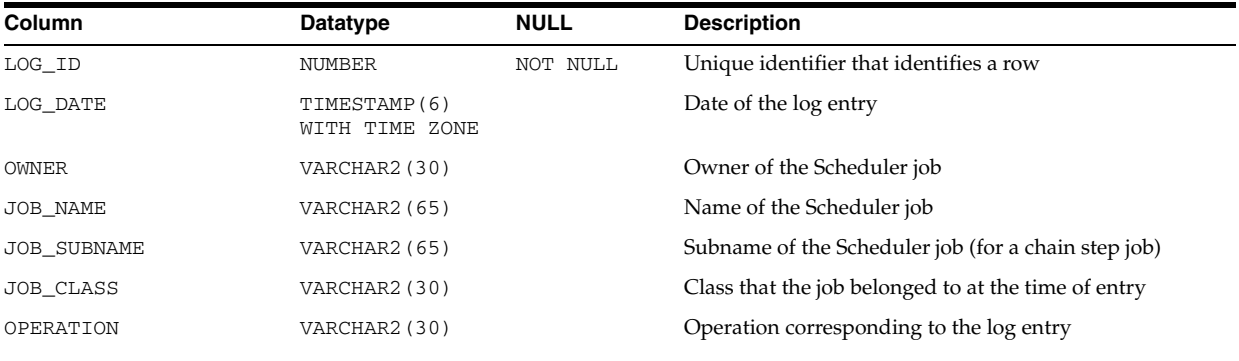

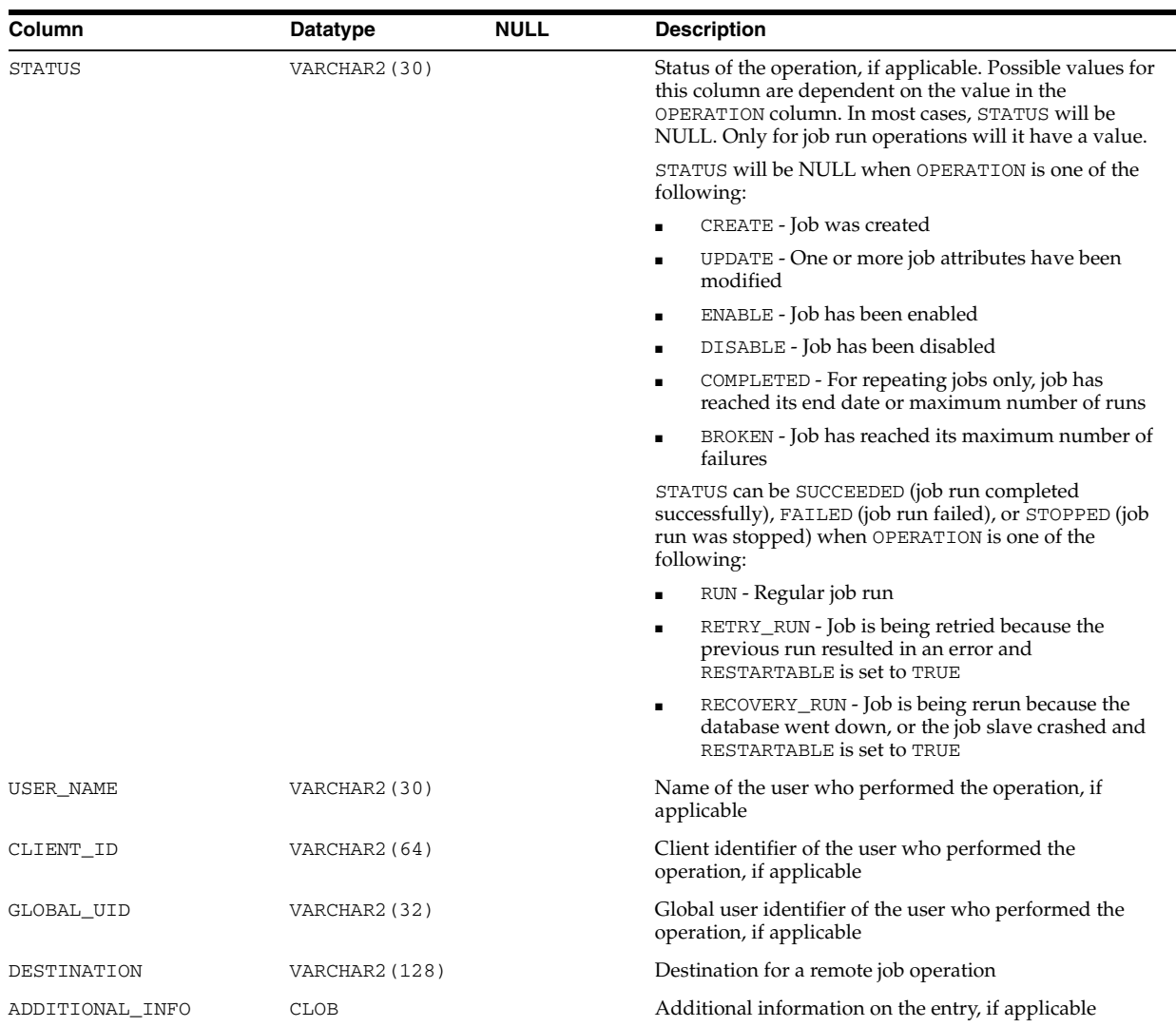

- "DBA\_SCHEDULER\_JOB\_LOG" on page 5-83
- "USER\_SCHEDULER\_JOB\_LOG" on page 6-83

# **ALL\_SCHEDULER\_JOB\_RUN\_DETAILS**

ALL\_SCHEDULER\_JOB\_RUN\_DETAILS displays log run details for the Scheduler jobs accessible to the current user.

- DBA\_SCHEDULER\_JOB\_RUN\_DETAILS displays log run details for all Scheduler jobs in the database.
- USER\_SCHEDULER\_JOB\_RUN\_DETAILS displays log run details for the Scheduler jobs owned by the current user.

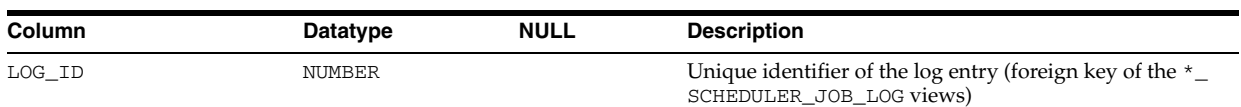

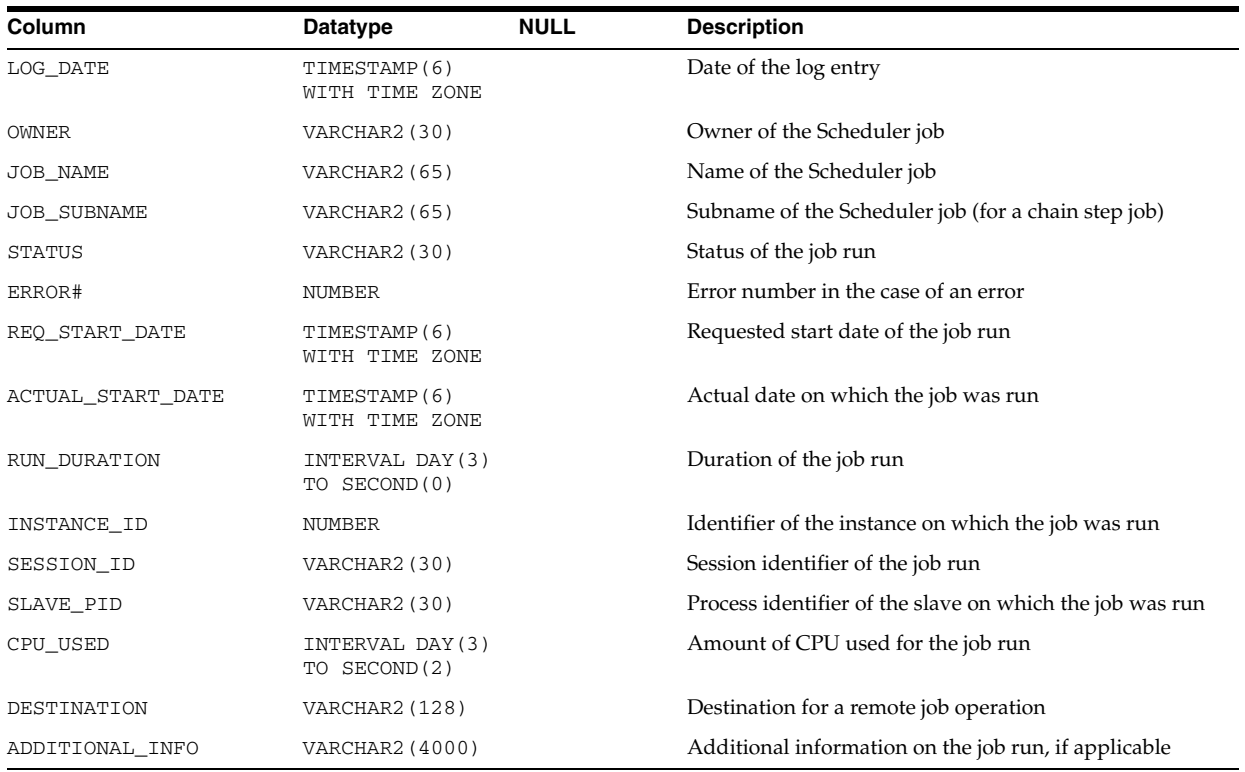

- "DBA\_SCHEDULER\_JOB\_RUN\_DETAILS" on page 5-84
- "USER\_SCHEDULER\_JOB\_RUN\_DETAILS" on page 6-83

## **ALL\_SCHEDULER\_JOBS**

ALL\_SCHEDULER\_JOBS displays information about the Scheduler jobs accessible to the current user.

- DBA\_SCHEDULER\_JOBS displays information about all Scheduler jobs in the database.
- USER\_SCHEDULER\_JOBS displays information about the Scheduler jobs owned by the current user. This view does not display the OWNER column.

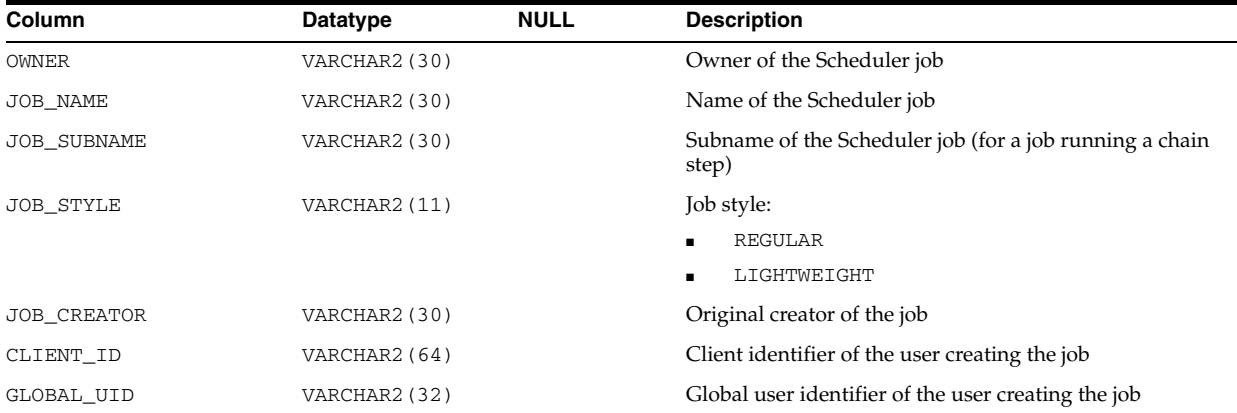

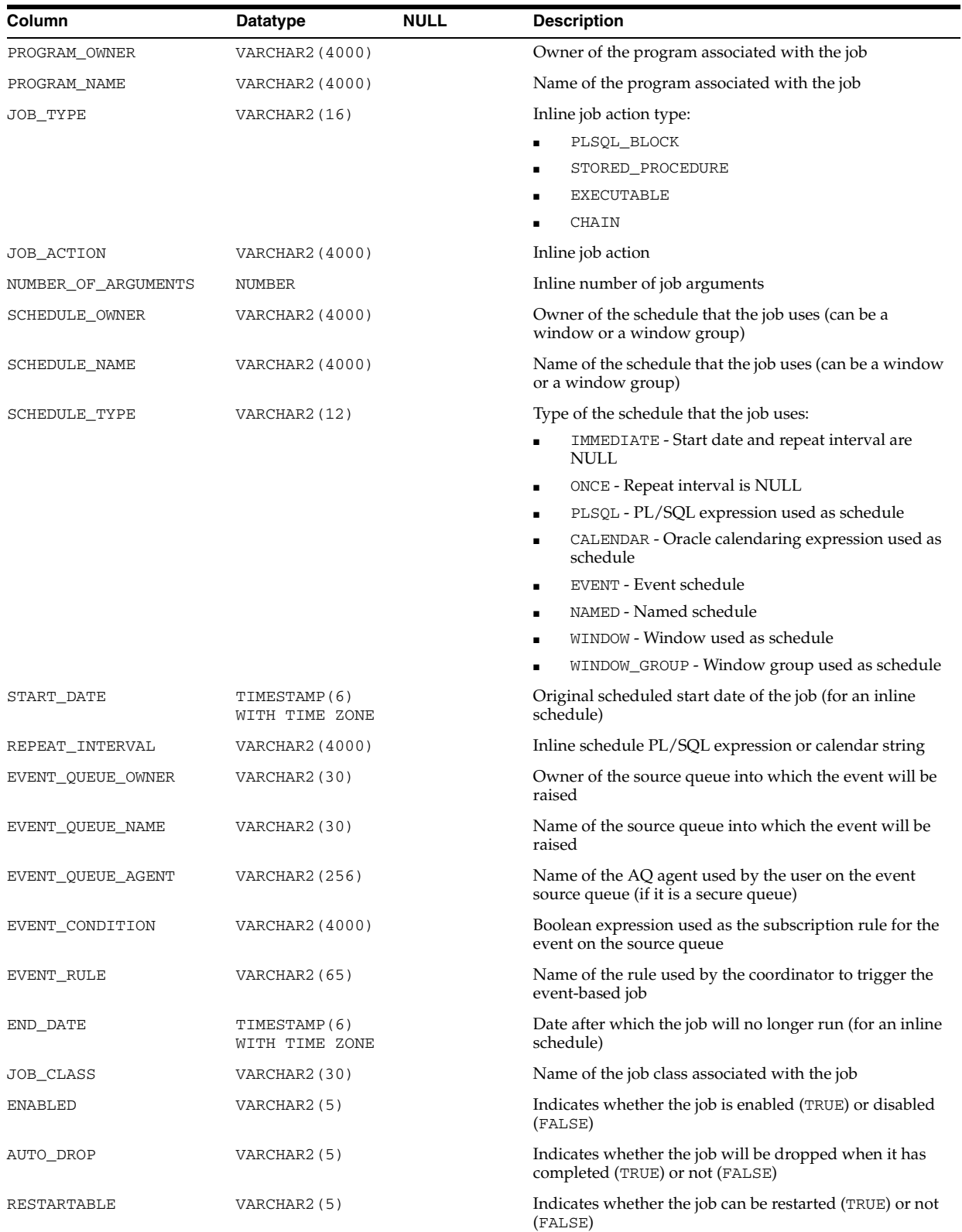

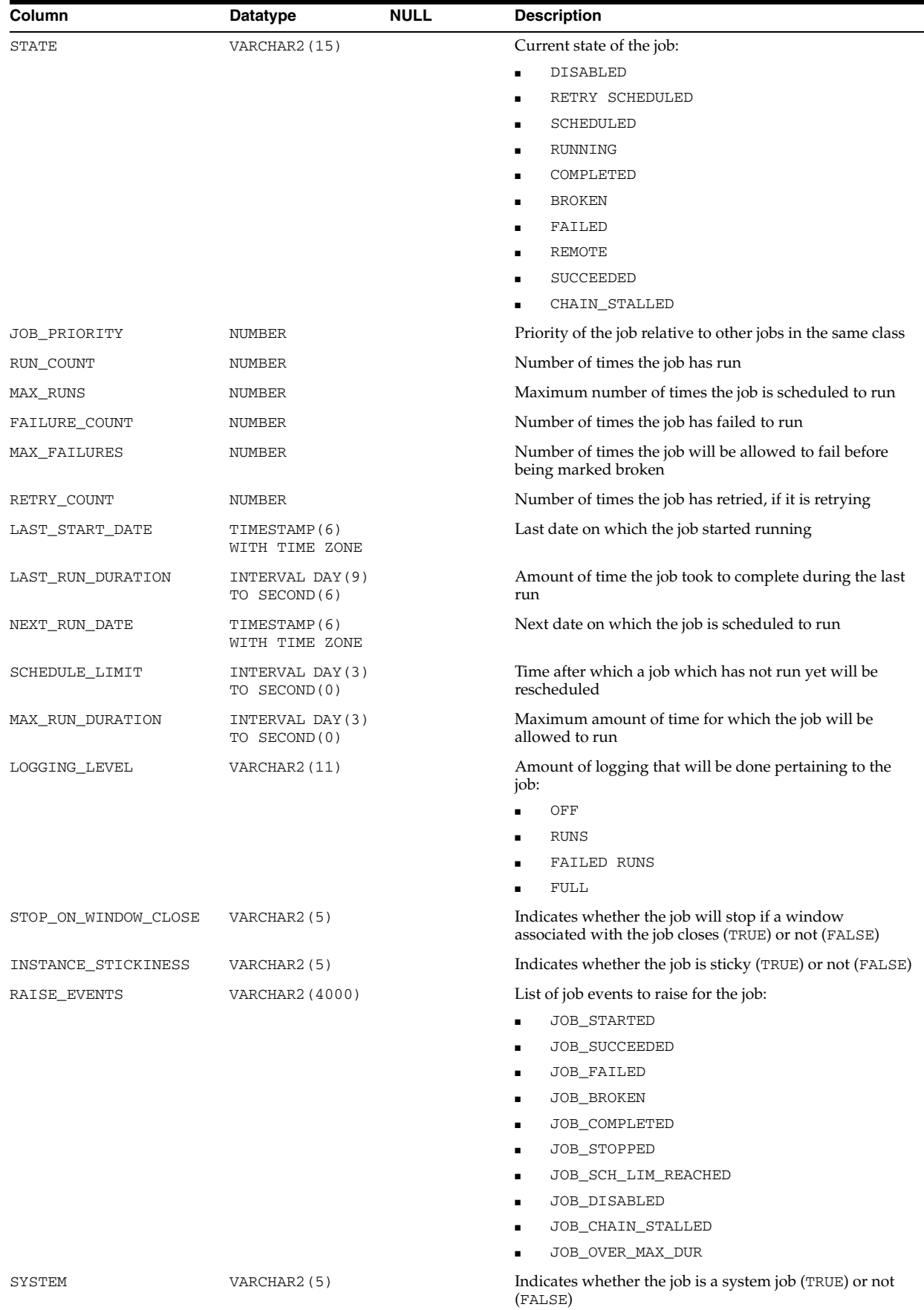

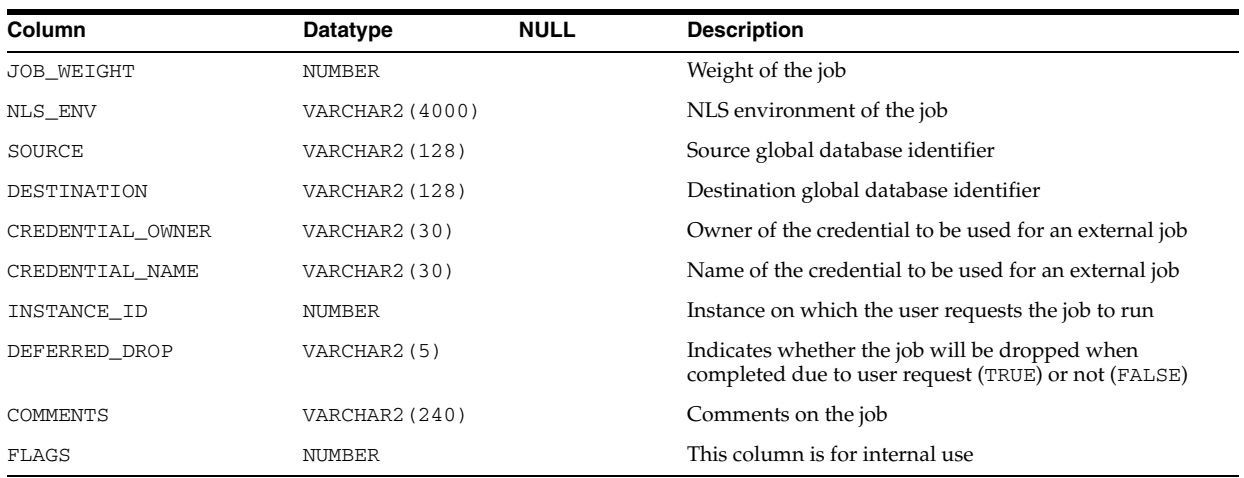

- "DBA\_SCHEDULER\_JOBS" on page 5-84
- "USER\_SCHEDULER\_JOBS" on page 6-84

# **ALL\_SCHEDULER\_PROGRAM\_ARGS**

ALL\_SCHEDULER\_PROGRAM\_ARGS displays information about the arguments of the Scheduler programs accessible to the current user.

- DBA\_SCHEDULER\_PROGRAM\_ARGS displays information about the arguments of all Scheduler programs in the database.
- USER\_SCHEDULER\_PROGRAM\_ARGS displays information about the arguments of the Scheduler programs owned by the current user. This view does not display the OWNER column.

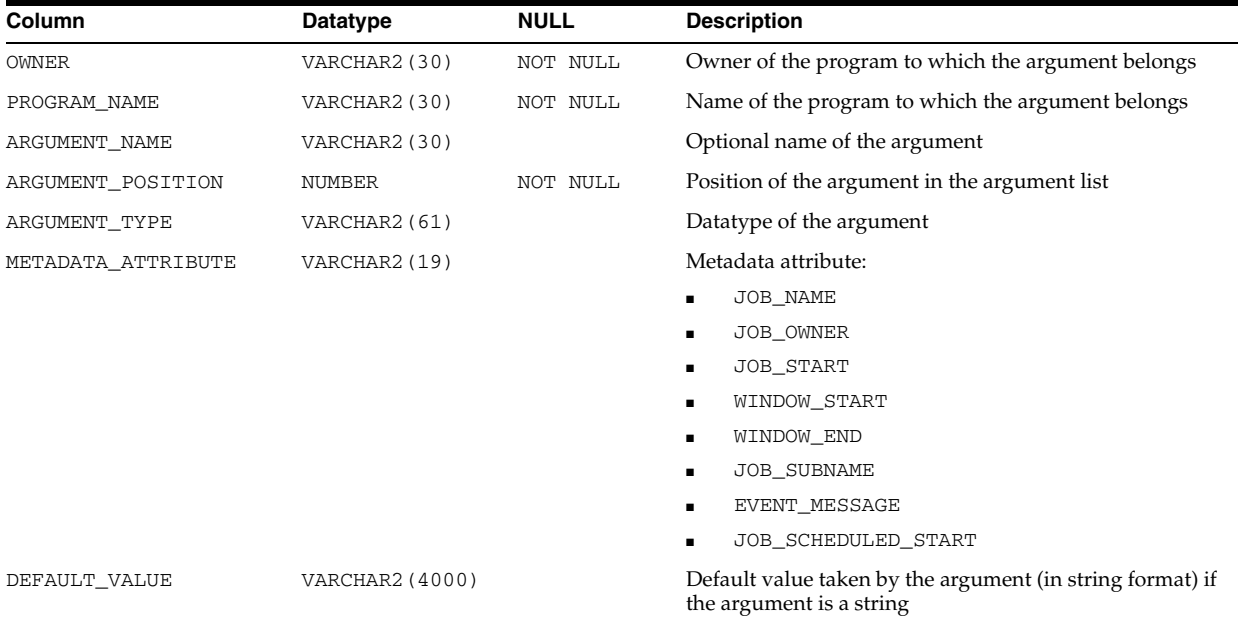

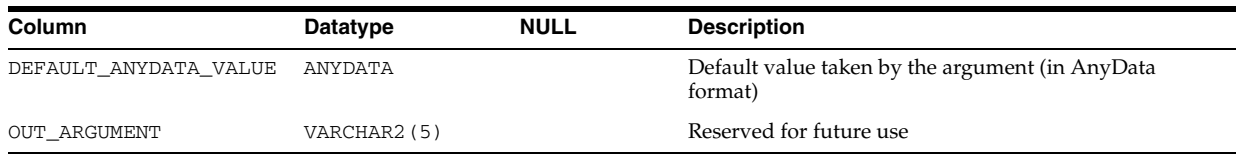

- "DBA\_SCHEDULER\_PROGRAM\_ARGS" on page 5-84
- "USER\_SCHEDULER\_PROGRAM\_ARGS" on page 6-84

# **ALL\_SCHEDULER\_PROGRAMS**

ALL\_SCHEDULER\_PROGRAMS displays information about the Scheduler programs accessible to the current user.

- DBA\_SCHEDULER\_PROGRAMS displays information about all Scheduler programs in the database.
- USER\_SCHEDULER\_PROGRAMS displays information about the Scheduler programs owned by the current user. This view does not display the OWNER column.

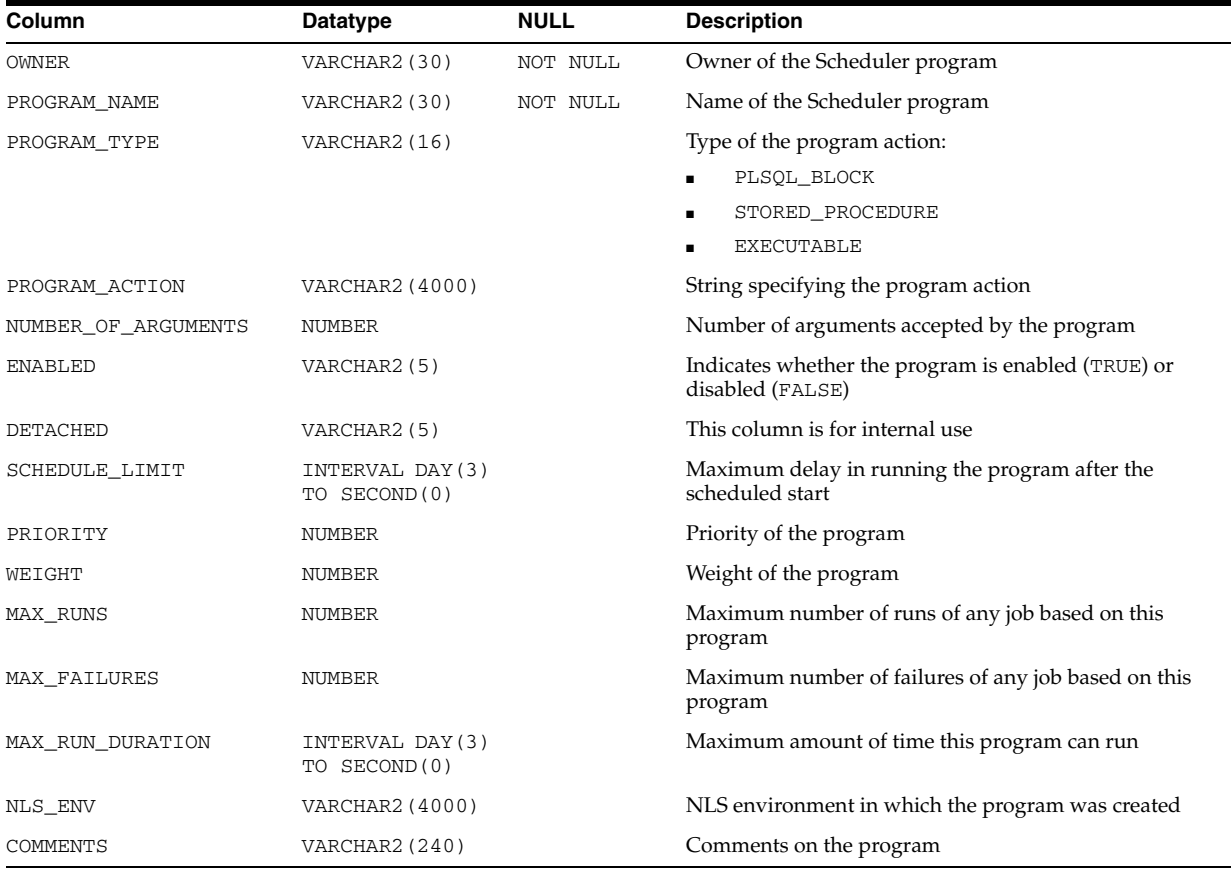

- "DBA\_SCHEDULER\_PROGRAMS" on page 5-84
- "USER\_SCHEDULER\_PROGRAMS" on page 6-84

## **ALL\_SCHEDULER\_REMOTE\_DATABASES**

ALL\_SCHEDULER\_REMOTE\_DATABASES displays information about the remote databases accessible to the current user that have been registered as sources and destinations for remote database jobs.

#### **Related View**

DBA\_SCHEDULER\_REMOTE\_DATABASES displays information about all remote databases that have been registered as sources and destinations for remote database jobs.

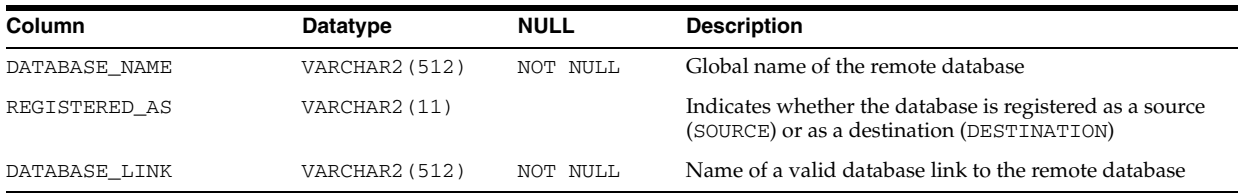

**See Also:** "DBA\_SCHEDULER\_REMOTE\_DATABASES" on

page 5-85

# **ALL\_SCHEDULER\_REMOTE\_JOBSTATE**

ALL\_SCHEDULER\_REMOTE\_JOBSTATE displays information about the state of the jobs accessible to the current user at remote databases.

- DBA\_SCHEDULER\_REMOTE\_JOBSTATE displays information about the state of all jobs at remote databases.
- USER\_SCHEDULER\_REMOTE\_JOBSTATE displays information about the state of the jobs owned by the current user at remote databases. This view does not display the OWNER column.

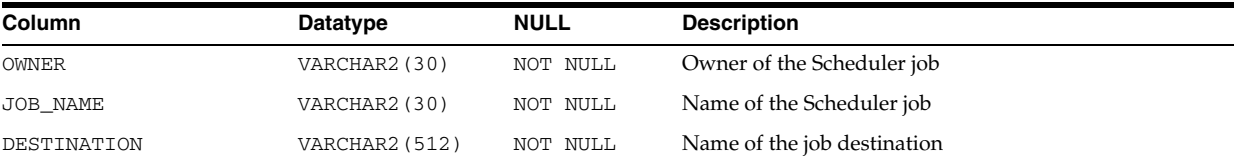

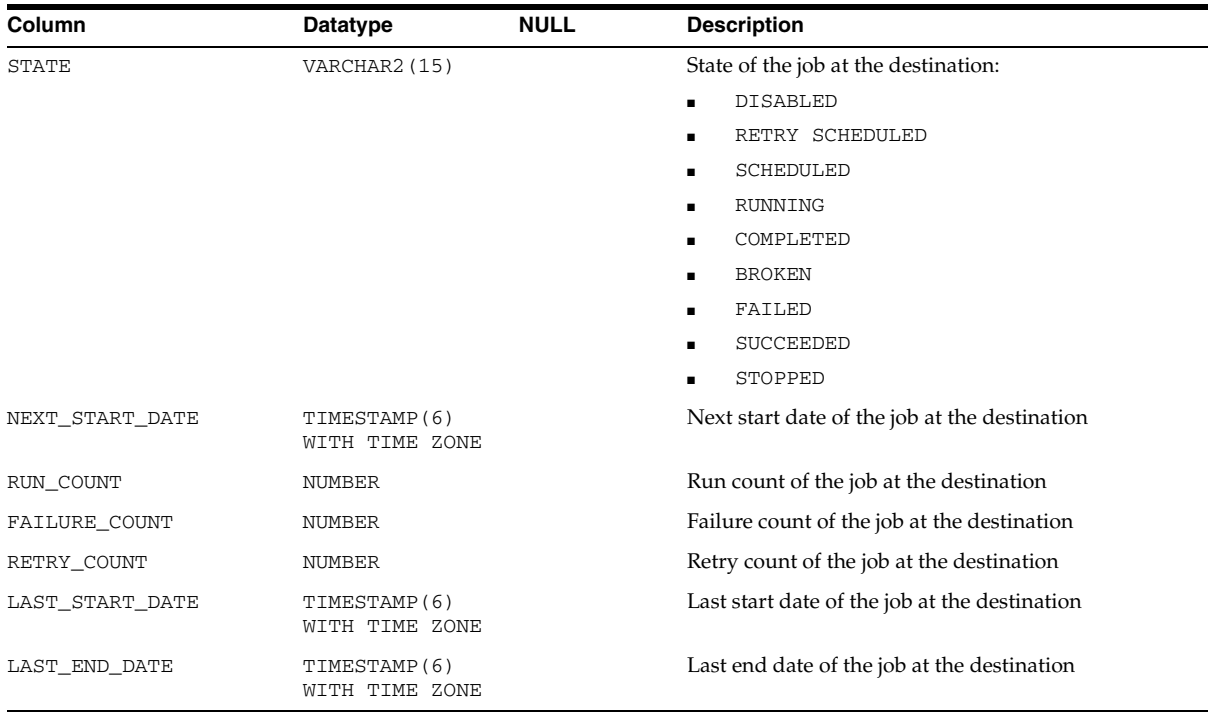

- "DBA\_SCHEDULER\_REMOTE\_JOBSTATE" on page 5-85
- "USER\_SCHEDULER\_REMOTE\_JOBSTATE" on page 6-84

# **ALL\_SCHEDULER\_RUNNING\_CHAINS**

ALL\_SCHEDULER\_RUNNING\_CHAINS displays information about the chain steps of the running chains accessible to the current user (that is, those chains that the user has ALTER privileges for). In the case of nested chains, this view also enables you to traverse the hierarchy of the chain with a SQL statement that contains a CONNECT BY clause linking up the JOB\_SUBNAME and STEP\_JOB\_SUBNAME columns.

- DBA\_SCHEDULER\_RUNNING\_CHAINS displays information about the chain steps of all running chains in the database.
- USER\_SCHEDULER\_RUNNING\_CHAINS displays information about the chain steps of the running chains owned by the current user. This view does not display the OWNER column.

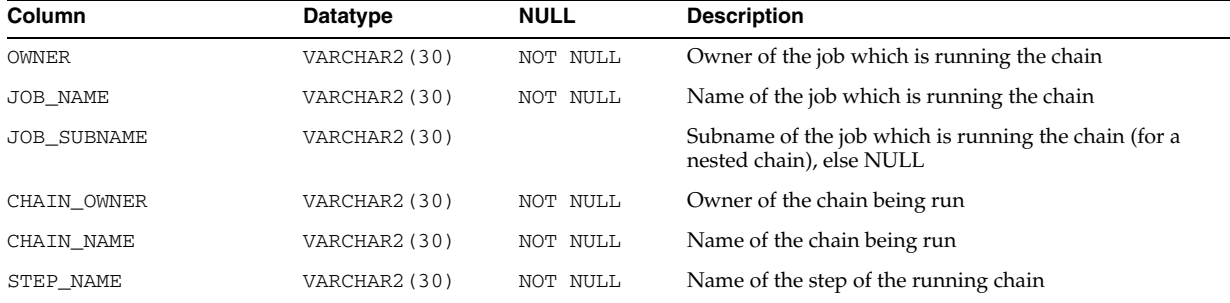

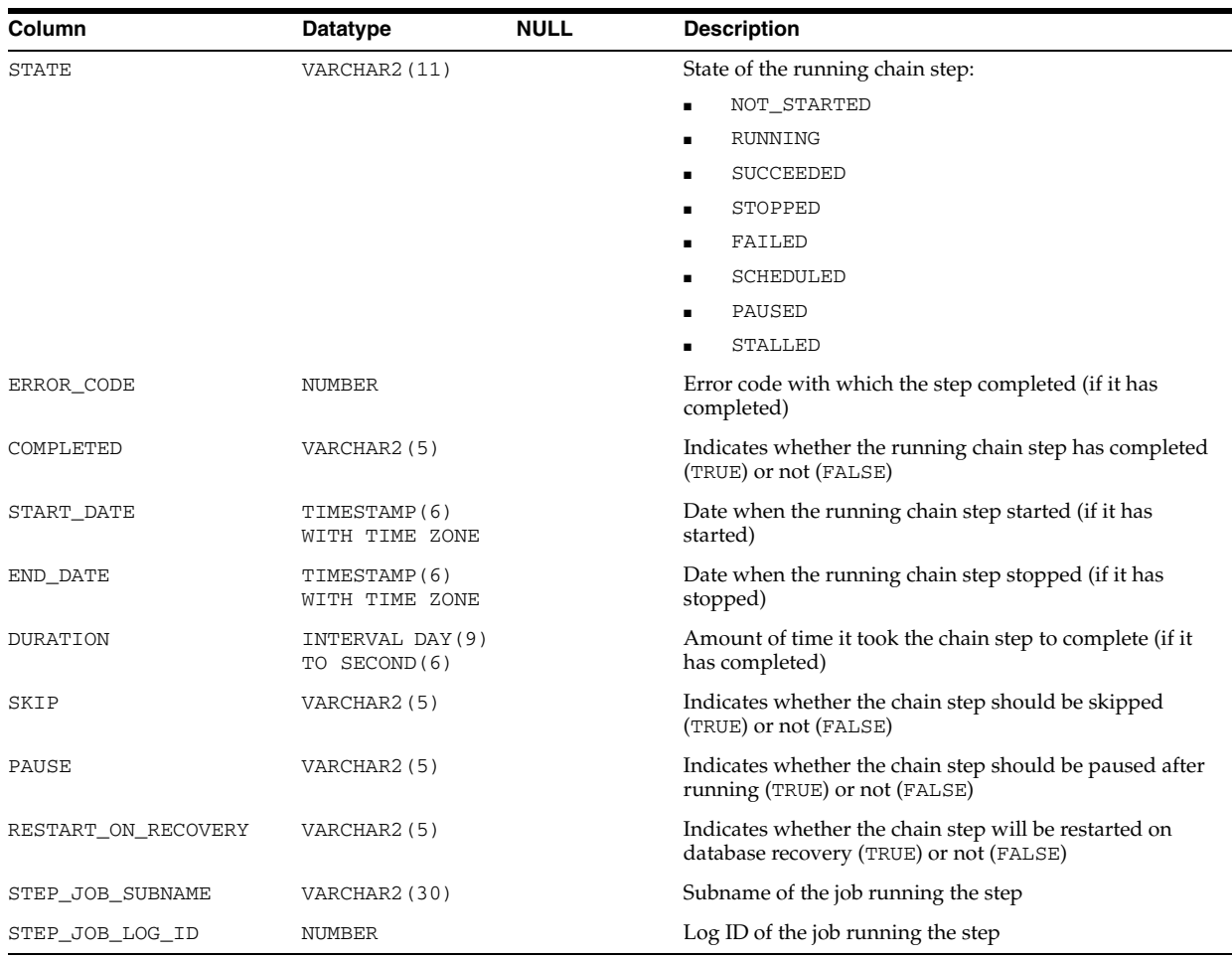

- "DBA\_SCHEDULER\_RUNNING\_CHAINS" on page 5-85
- ["USER\\_SCHEDULER\\_RUNNING\\_CHAINS" on page 6-84](#page-723-0)

## **ALL\_SCHEDULER\_RUNNING\_JOBS**

ALL\_SCHEDULER\_RUNNING\_JOBS displays information about the running Scheduler jobs accessible to the current user.

- DBA\_SCHEDULER\_RUNNING\_JOBS displays information about all running Scheduler jobs in the database.
- USER\_SCHEDULER\_RUNNING\_JOBS displays information about the running Scheduler jobs owned by the current user. This view does not display the OWNER column.

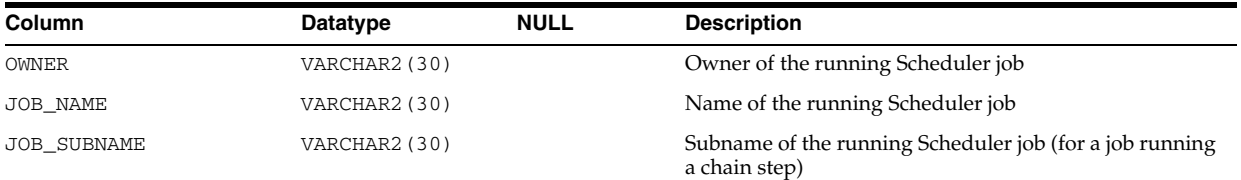

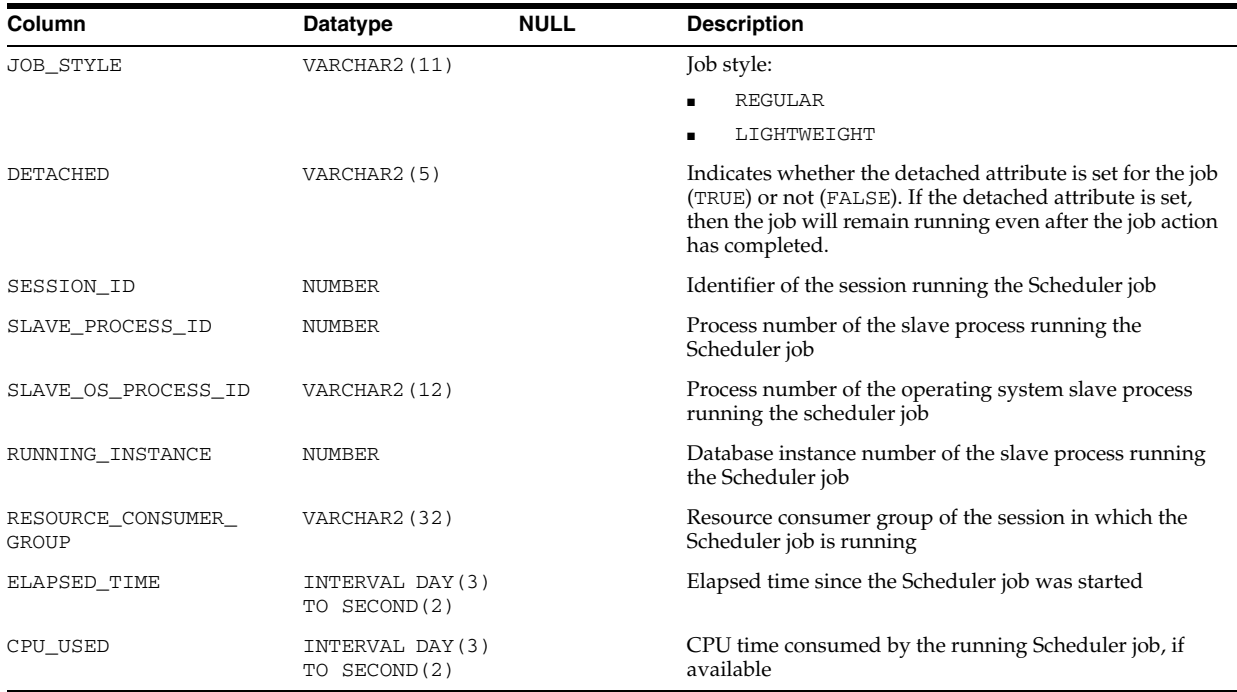

- "DBA\_SCHEDULER\_RUNNING\_JOBS" on page 5-85
- "USER\_SCHEDULER\_RUNNING\_JOBS" on page 6-84

# **ALL\_SCHEDULER\_SCHEDULES**

ALL\_SCHEDULER\_SCHEDULES displays information about the Scheduler schedules accessible to the current user.

- DBA\_SCHEDULER\_SCHEDULES displays information about all Scheduler schedules in the database.
- USER\_SCHEDULER\_SCHEDULES displays information about the Scheduler schedules owned by the current user. This view does not display the OWNER column.

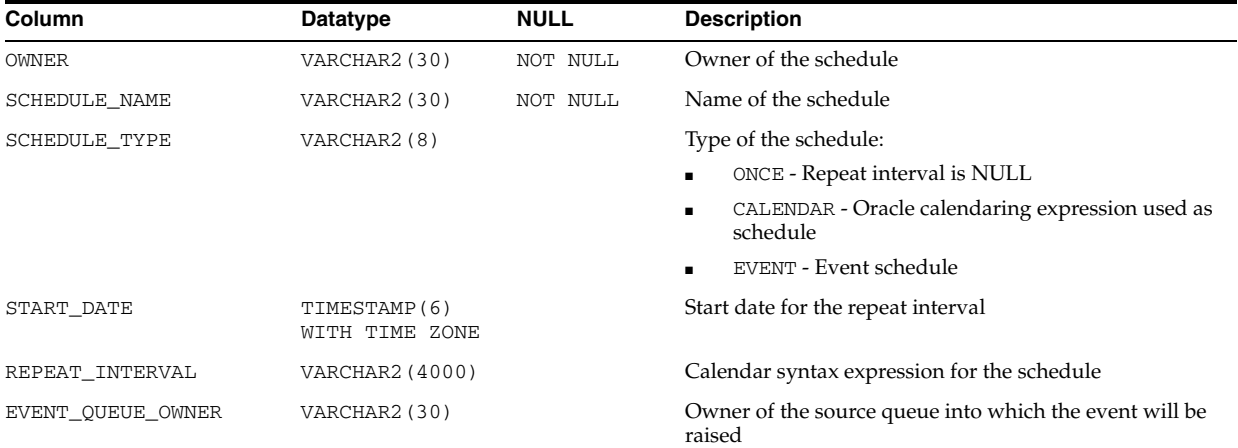

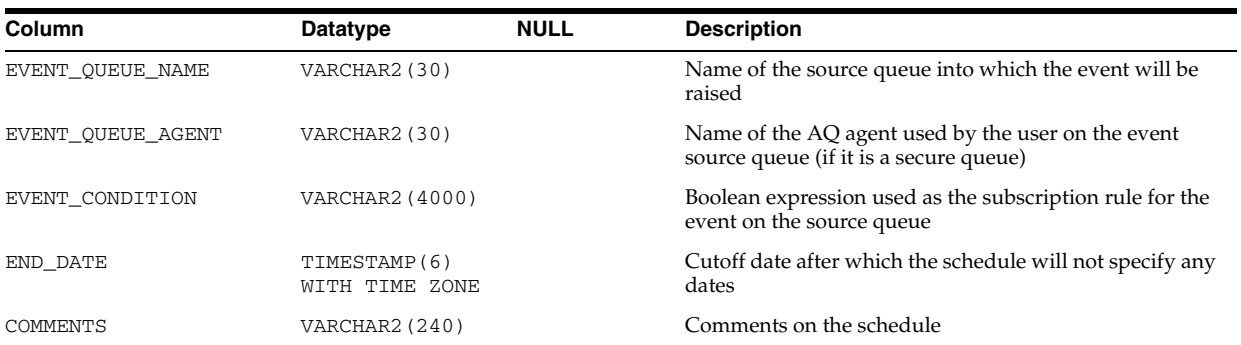

- "DBA\_SCHEDULER\_SCHEDULES" on page 5-85
- "USER\_SCHEDULER\_SCHEDULES" on page 6-84

# **ALL\_SCHEDULER\_WINDOW\_DETAILS**

ALL\_SCHEDULER\_WINDOW\_DETAILS displays log details for the Scheduler windows accessible to the current user.

#### **Related View**

DBA\_SCHEDULER\_WINDOW\_DETAILS displays log details for all Scheduler windows in the database.

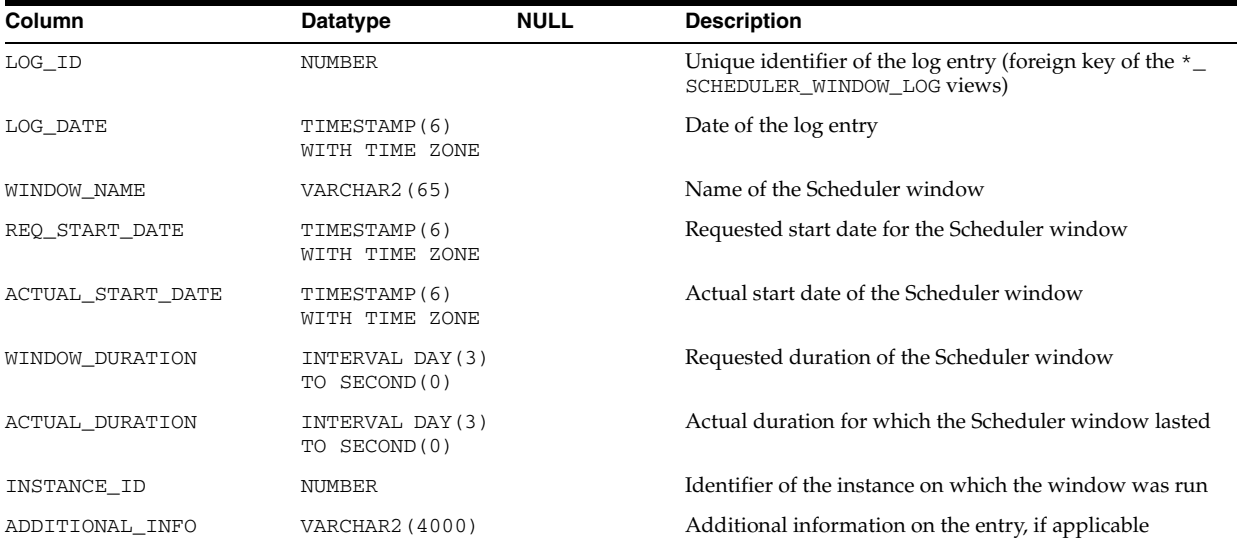

### **See Also:** "DBA\_SCHEDULER\_WINDOW\_DETAILS" on page 5-85

## **ALL\_SCHEDULER\_WINDOW\_GROUPS**

ALL\_SCHEDULER\_WINDOW\_GROUPS displays information about the Scheduler window groups accessible to the current user.

### **Related View**

DBA\_SCHEDULER\_WINDOW\_GROUPS displays information about all Scheduler window groups in the database.

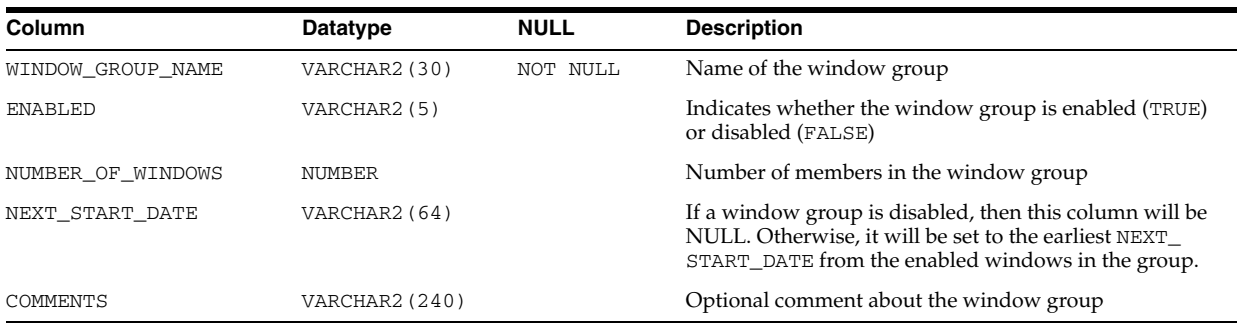

### **See Also:** "DBA\_SCHEDULER\_WINDOW\_GROUPS" on page 5-85

## **ALL\_SCHEDULER\_WINDOW\_LOG**

ALL\_SCHEDULER\_WINDOW\_LOG displays log information for the Scheduler windows accessible to the current user.

### **Related View**

DBA\_SCHEDULER\_WINDOW\_LOG displays log information for all Scheduler windows in the database.

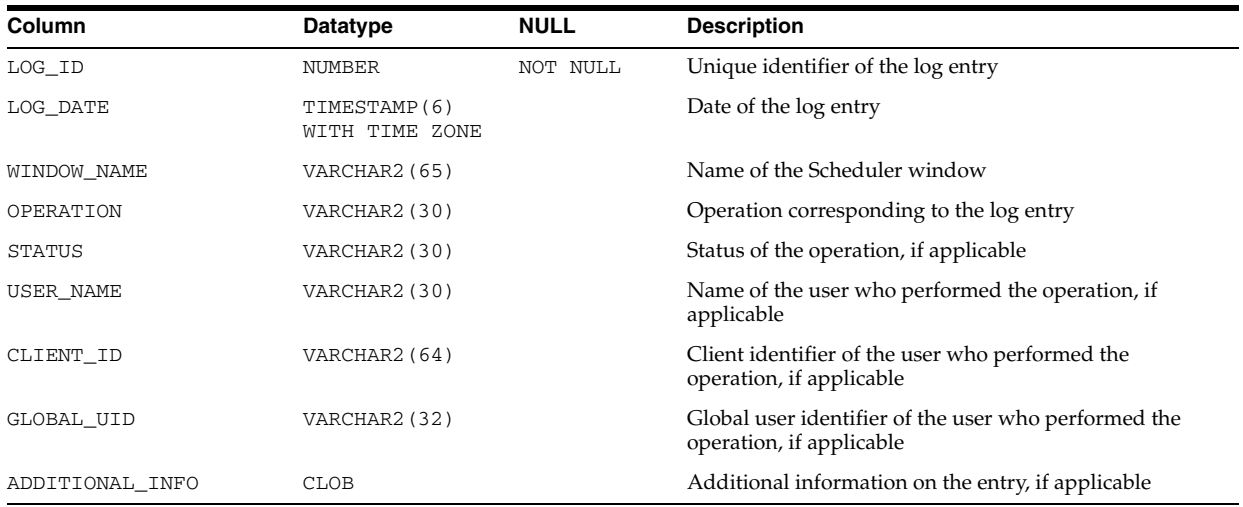

**See Also:** "DBA\_SCHEDULER\_WINDOW\_LOG" on page 5-86

## **ALL\_SCHEDULER\_WINDOWS**

ALL\_SCHEDULER\_WINDOWS displays information about the Scheduler windows accessible to the current user.

### **Related View**

DBA\_SCHEDULER\_WINDOWS displays information about all Scheduler windows in the database.

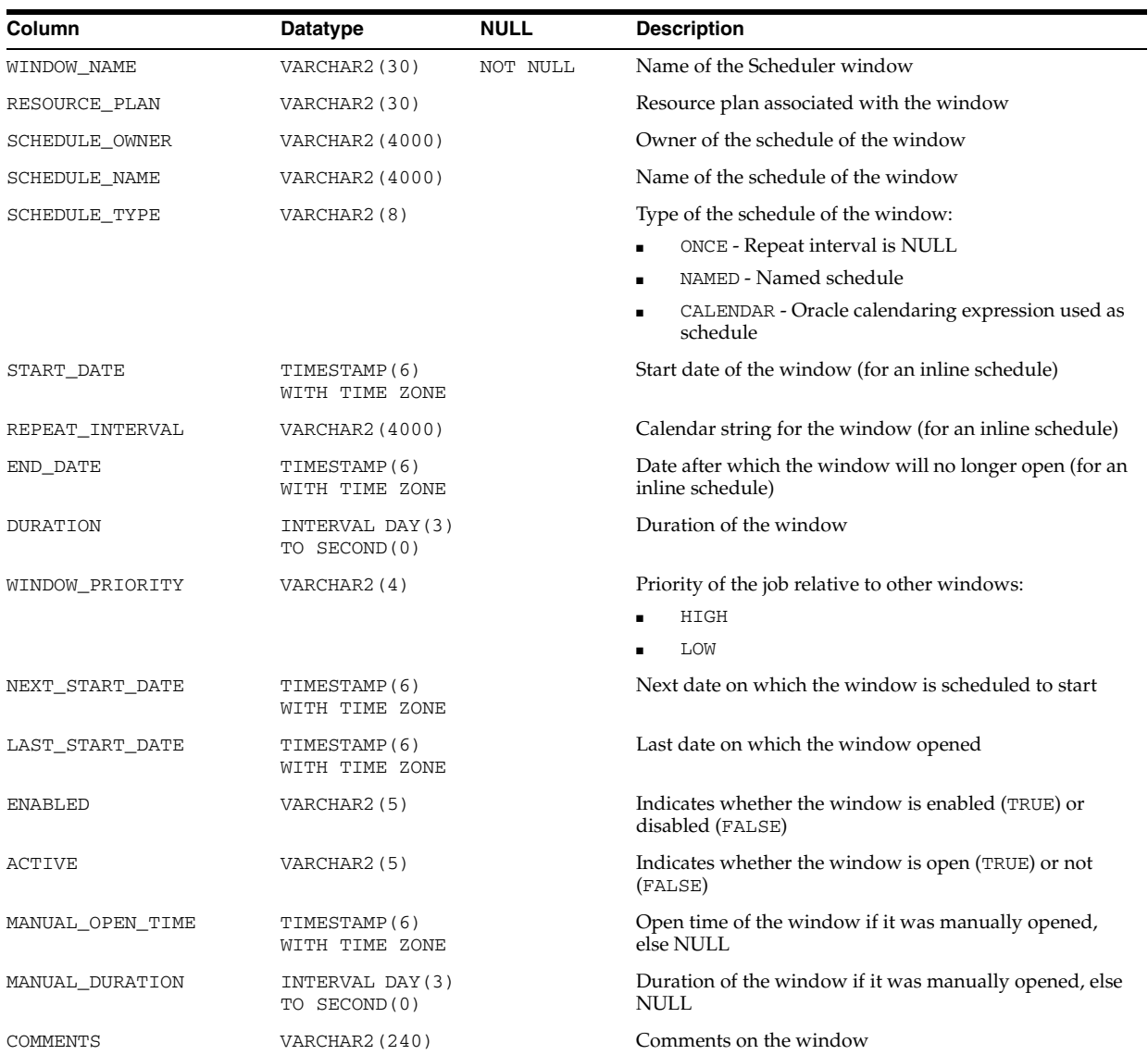

**See Also:** "DBA\_SCHEDULER\_WINDOWS" on page 5-86

# **ALL\_SCHEDULER\_WINGROUP\_MEMBERS**

ALL\_SCHEDULER\_WINGROUP\_MEMBERS displays the members of the Scheduler window groups accessible to the current user.

### **Related View**

DBA\_SCHEDULER\_WINGROUP\_MEMBERS displays the members of all Scheduler window groups in the database.

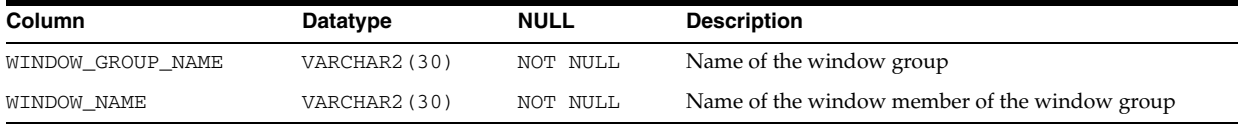

**See Also:** "DBA\_SCHEDULER\_WINGROUP\_MEMBERS" on page 5-86

# **ALL\_SEC\_RELEVANT\_COLS**

ALL\_SEC\_RELEVANT\_COLS describes the security relevant columns of the security policies for the tables and views accessible to the current user.

### **Related Views**

- DBA\_SEC\_RELEVANT\_COLS describes the security relevant columns of all security policies in the database.
- USER\_SEC\_RELEVANT\_COLS describes the security relevant columns of the security policies for the tables and views owned by the current user. This view does not display the OBJECT\_OWNER column.

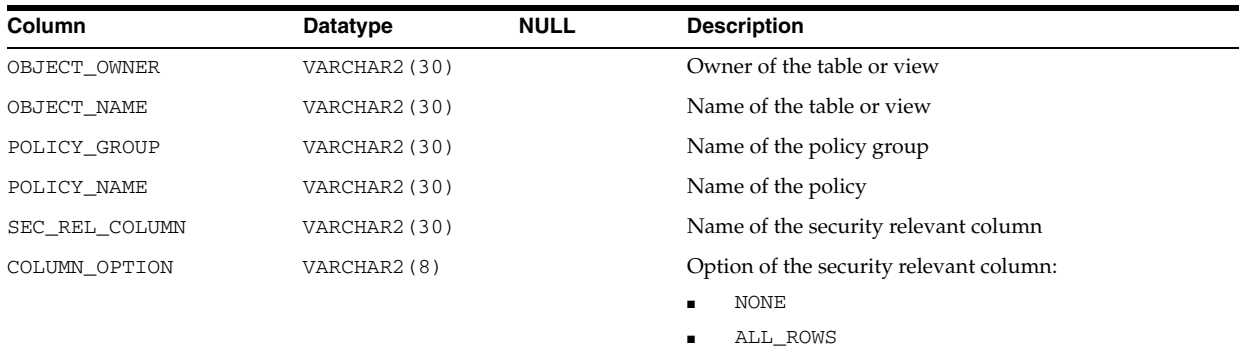

### **See Also:**

- "DBA\_SEC\_RELEVANT\_COLS" on page 5-86
- "USER\_SEC\_RELEVANT\_COLS" on page 6-85

# **ALL\_SECONDARY\_OBJECTS**

ALL\_SECONDARY\_OBJECTS provides information about secondary objects associated with domain indexes accessible to the user. This view is only relevant in the context of domain indexes. And currently, the secondary objects can only be tables.

- DBA\_SECONDARY\_OBJECTS provides information about all secondary objects that are associated with domain indexes in the database.
- USER\_SECONDARY\_OBJECTS provides information about secondary objects associated with domain indexes owned by the current user.

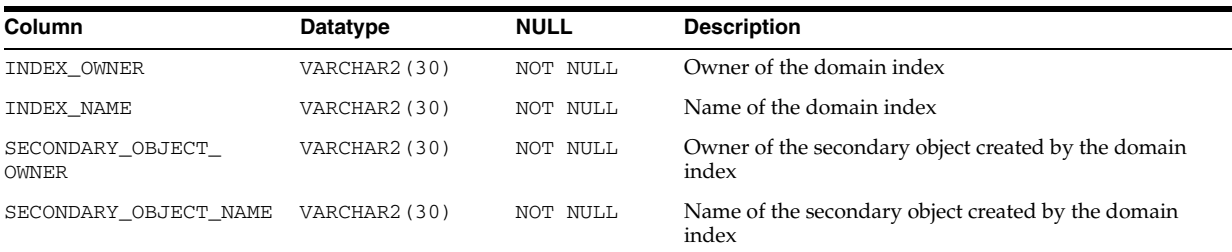

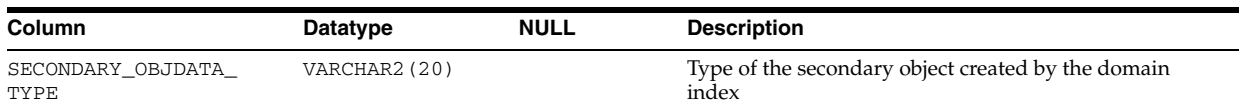

# **ALL\_SEQUENCES**

ALL\_SEQUENCES describes all sequences accessible to the current user.

#### **Related Views**

- DBA\_SEQUENCES describes all sequences in the database.
- USER\_SEQUENCES describes all sequences owned by the current user. This view does not display the SEQUENCE\_OWNER column.

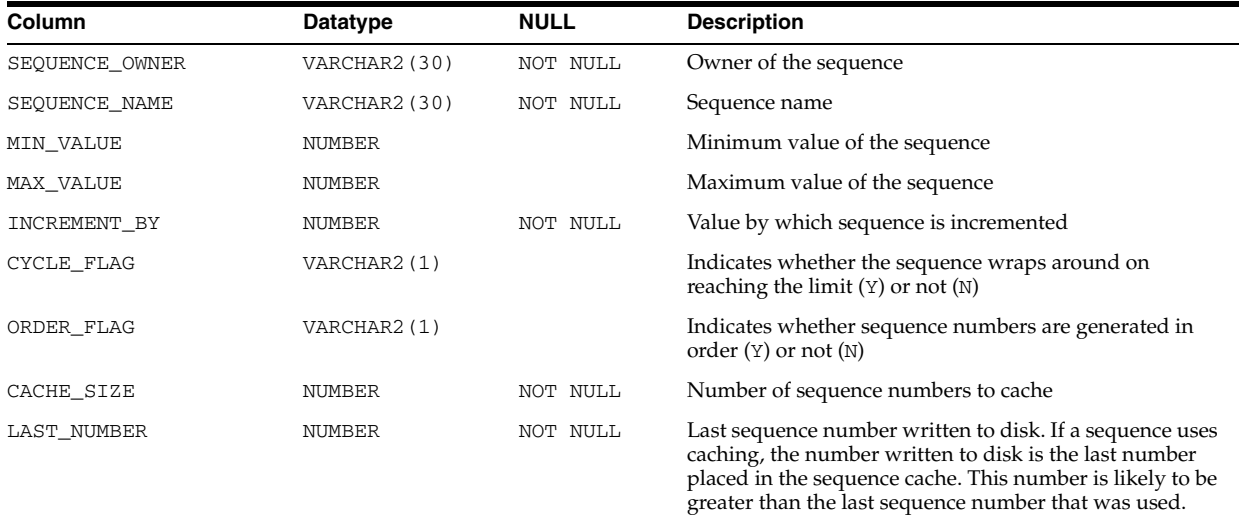

## **ALL\_SERVICES**

ALL\_SERVICES displays all services in the database. The view excludes rows marked for deletion.

#### **Related View**

DBA\_SERVICES displays all services in the database. The view excludes rows marked for deletion.

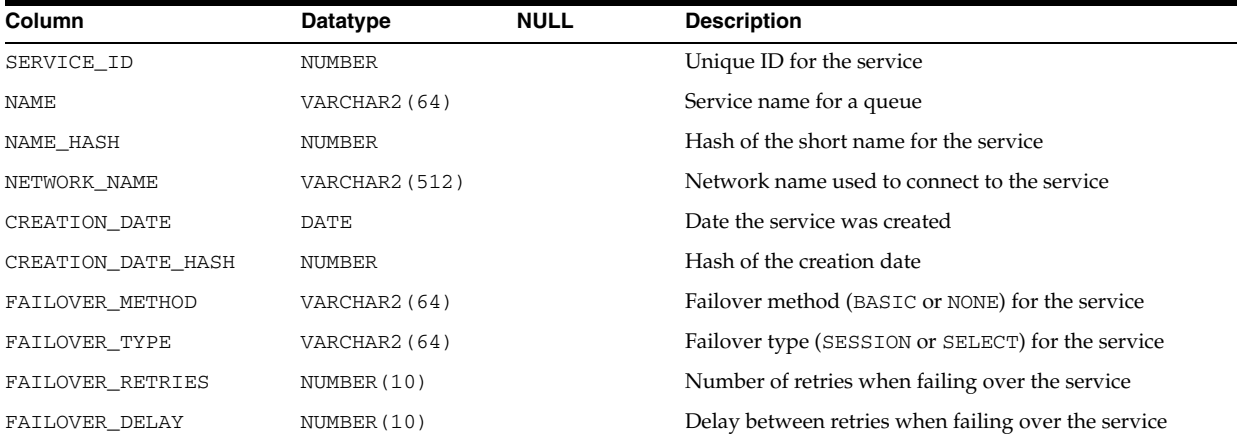

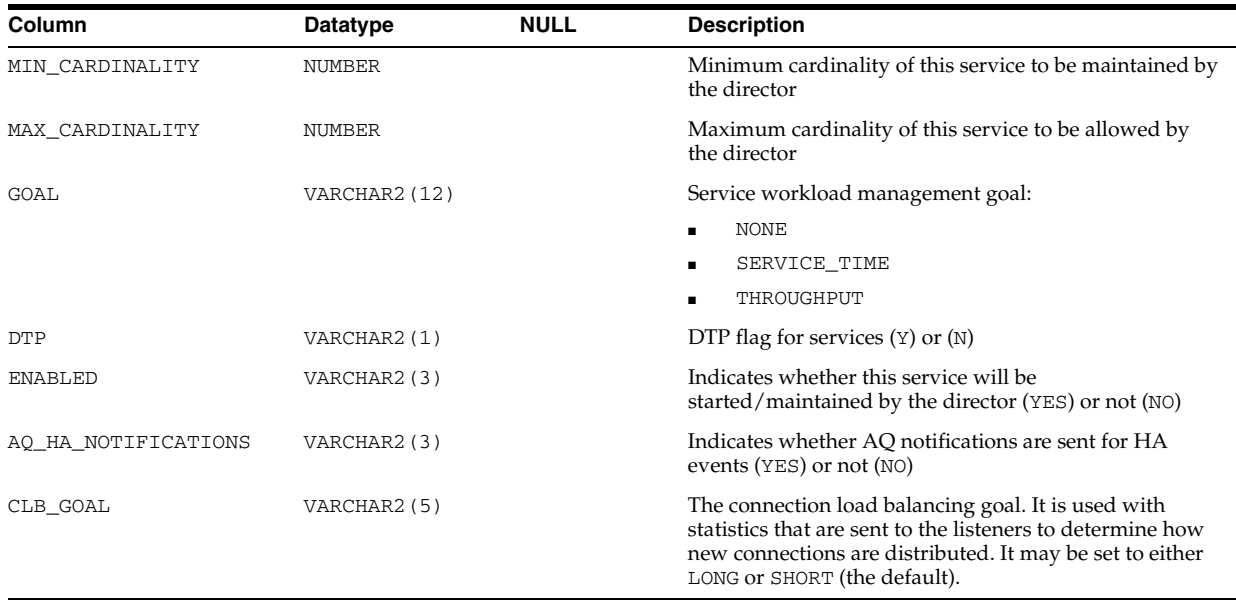

## **ALL\_SOURCE**

ALL\_SOURCE describes the text source of the stored objects accessible to the current user.

### **Related Views**

- DBA\_SOURCE describes the text source of all stored objects in the database.
- USER\_SOURCE describes the text source of the stored objects owned by the current user. This view does not display the OWNER column.

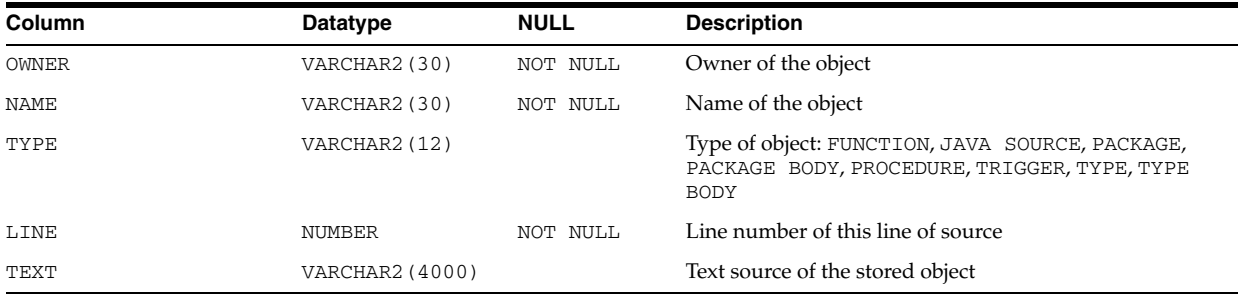

# **ALL\_SOURCE\_TABLES**

ALL\_SOURCE\_TABLES is a synonym for USER\_SOURCE\_TABLES.

**See Also:** ["USER\\_SOURCE\\_TABLES" on page 6-85](#page-724-0)

# **ALL\_SQLJ\_TYPE\_ATTRS**

ALL\_SQLJ\_TYPE\_ATTRS describes the attributes of the SQLJ object types accessible to the current user.

### **Related Views**

DBA\_SQLJ\_TYPE\_ATTRS describes the attributes of all SQLJ object types in the database.

■ USER\_SQLJ\_TYPE\_ATTRS describes the attributes of the object types owned by the current user. This view does not display the OWNER column.

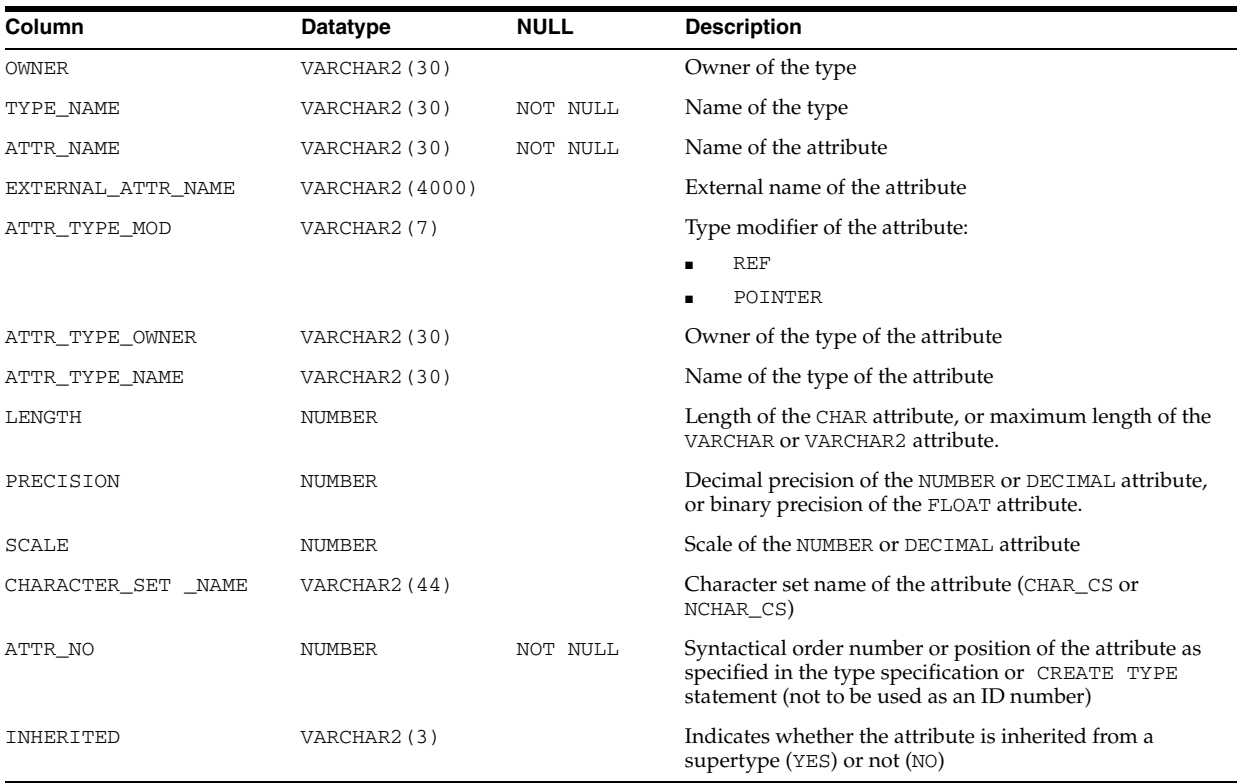

#### **See Also:**

- "DBA\_SQLJ\_TYPE\_ATTRS" on page 5-92
- "USER\_SQLJ\_TYPE\_ATTRS" on page 6-85

### **ALL\_SQLJ\_TYPE\_METHODS**

ALL\_SQLJ\_TYPE\_METHODS describes the methods of the SQLJ object types accessible to the current user.

- DBA\_SQLJ\_TYPE\_METHODS describes the methods of all SQLJ object types in the database.
- USER\_SQLJ\_TYPE\_METHODS describes the methods of the SQLJ object types owned by the current user. This view does not display the OWNER column.

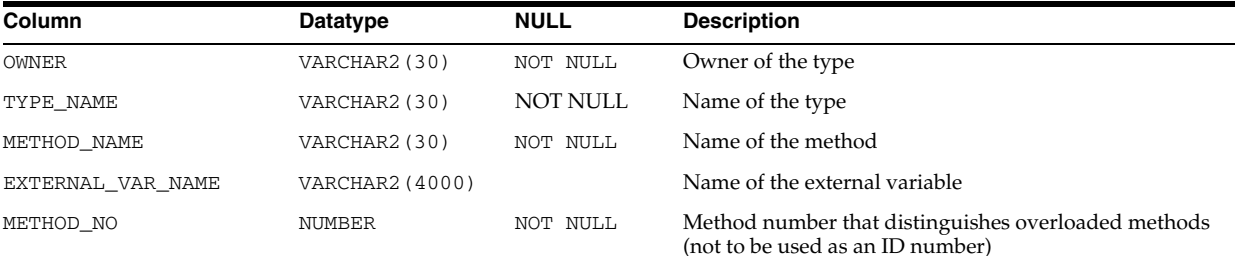

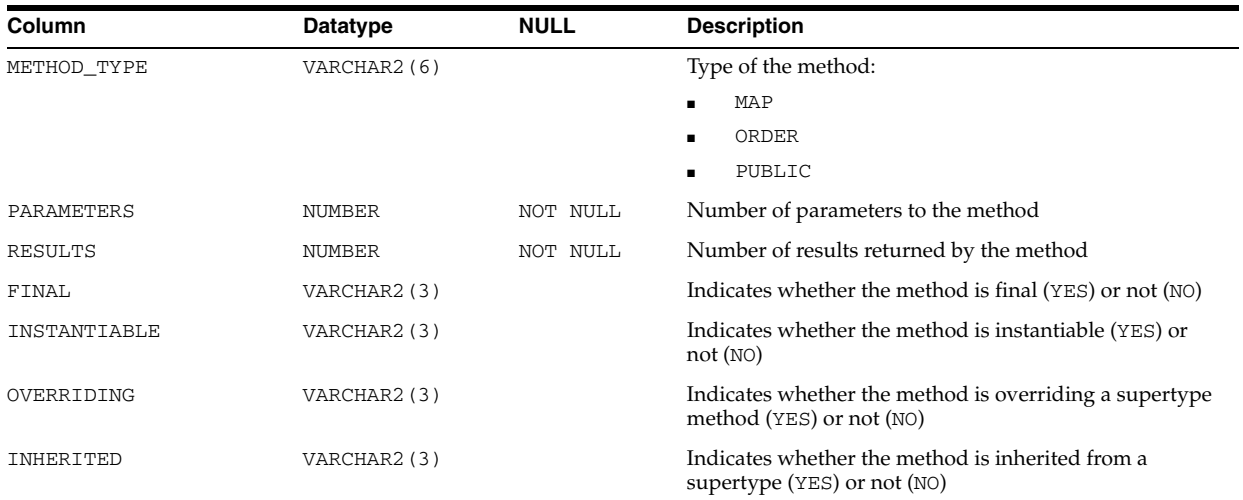

- "DBA\_SQLJ\_TYPE\_METHODS" on page 5-92
- "USER\_SQLJ\_TYPE\_METHODS" on page 6-86

# **ALL\_SQLJ\_TYPES**

ALL\_SQLJ\_TYPES describes the SQLJ object types accessible to the current user.

- DBA\_SQLJ\_TYPES describes all SQLJ object types in the database.
- USER\_SQLJ\_TYPES describes the SQLJ object types owned by the current user. This view does not display the OWNER column.

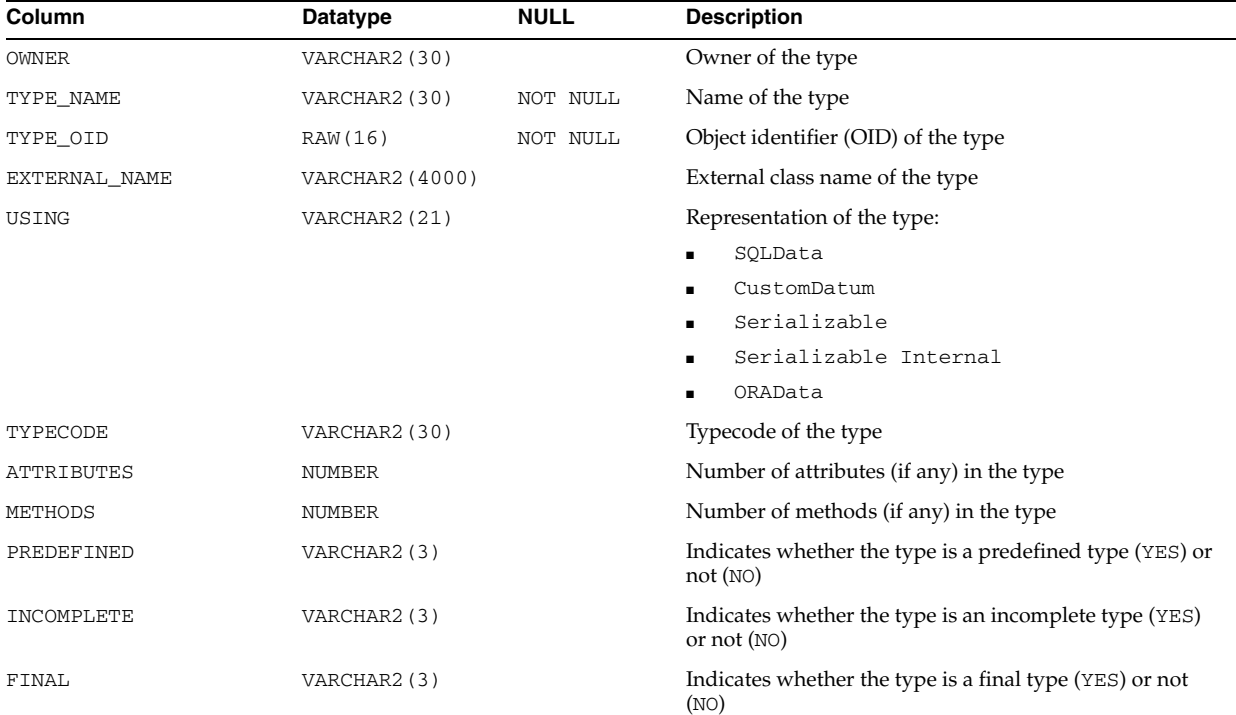

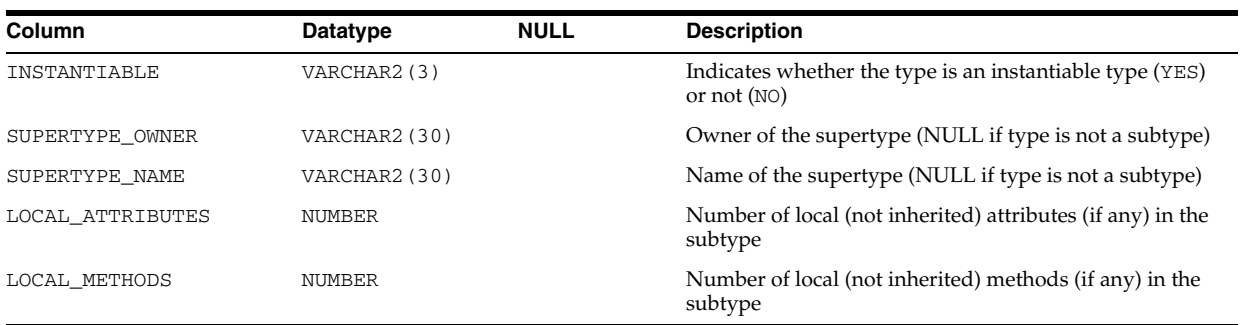

- "DBA\_SQLJ\_TYPES" on page 5-93
- "USER\_SQLJ\_TYPES" on page 6-86

## **ALL\_SQLSET**

ALL\_SQLSET displays information about all SQL tuning sets accessible to the current user.

#### **Related Views**

- DBA\_SQLSET displays information about all SQL tuning sets in the database.
- USER\_SQLSET displays information about the SQL tuning sets owned by the current user. This view does not display the OWNER column.

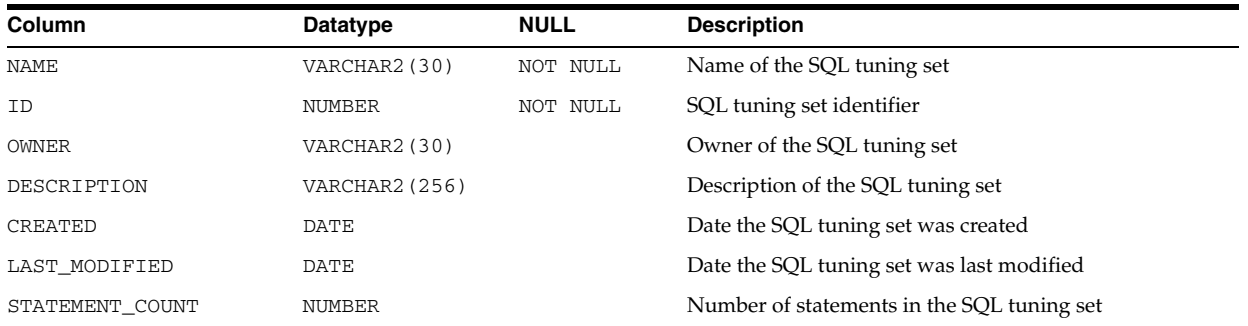

## **ALL\_SQLSET\_BINDS**

ALL\_SQLSET\_BINDS displays the bind values associated with all SQL tuning sets accessible to the current user.

- DBA\_SQLSET\_BINDS displays the bind values associated with all SQL tuning sets in the database.
- USER\_SQLSET\_BINDS displays the bind values associated with the SQL tuning sets owned by the current user. This view does not display the SQLSET\_OWNER column.

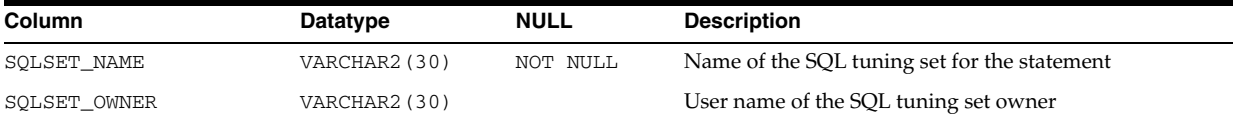

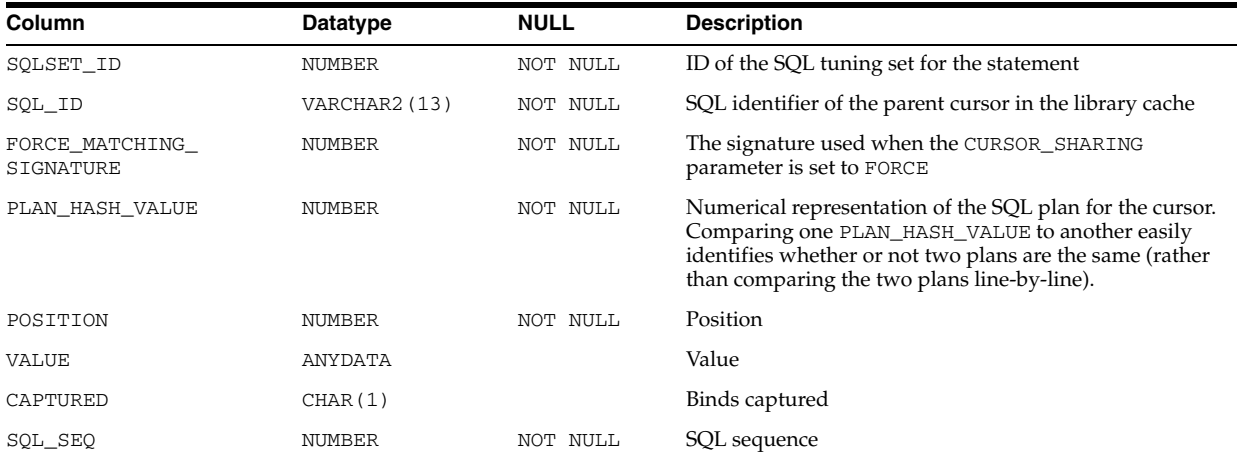

# **ALL\_SQLSET\_PLANS**

ALL\_SQLSET\_PLANS describes captured plans for statements in the SQL tuning sets accessible to the current user.

- DBA\_SQLSET\_PLANS describes captured plans in the SQL tuning sets in the database.
- USER\_SQLSET\_PLANS describes captured plans for statements in the SQL tuning sets owned by the current user. This view does not display the SQLSET\_OWNER column.

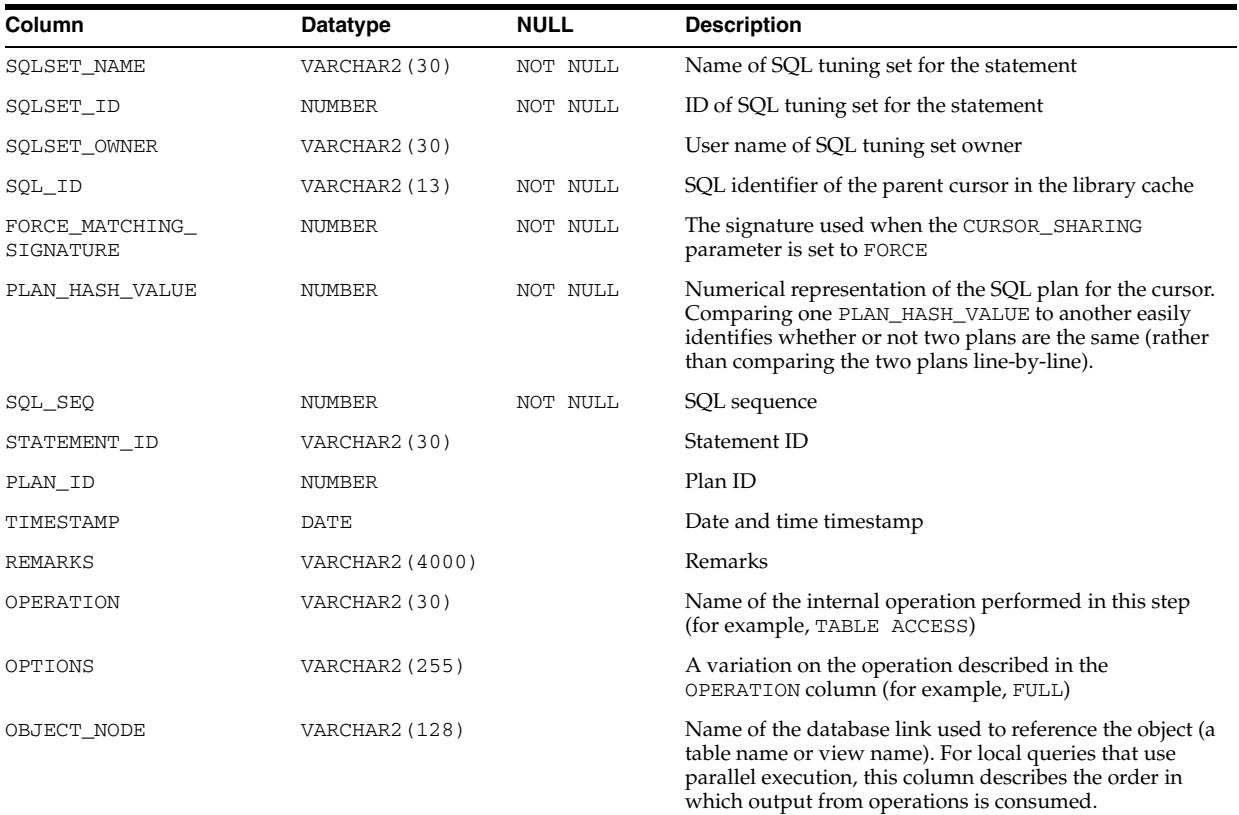

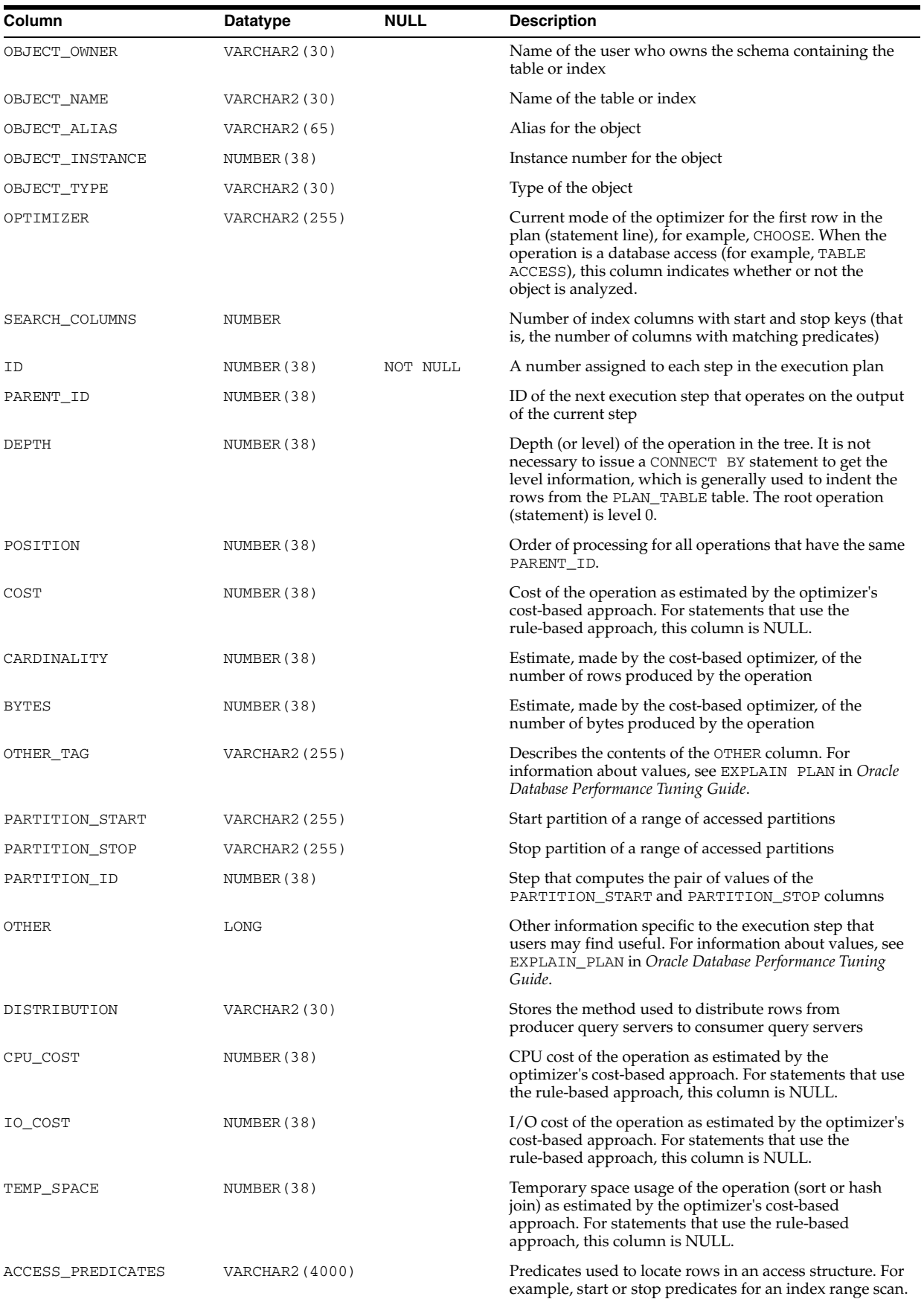

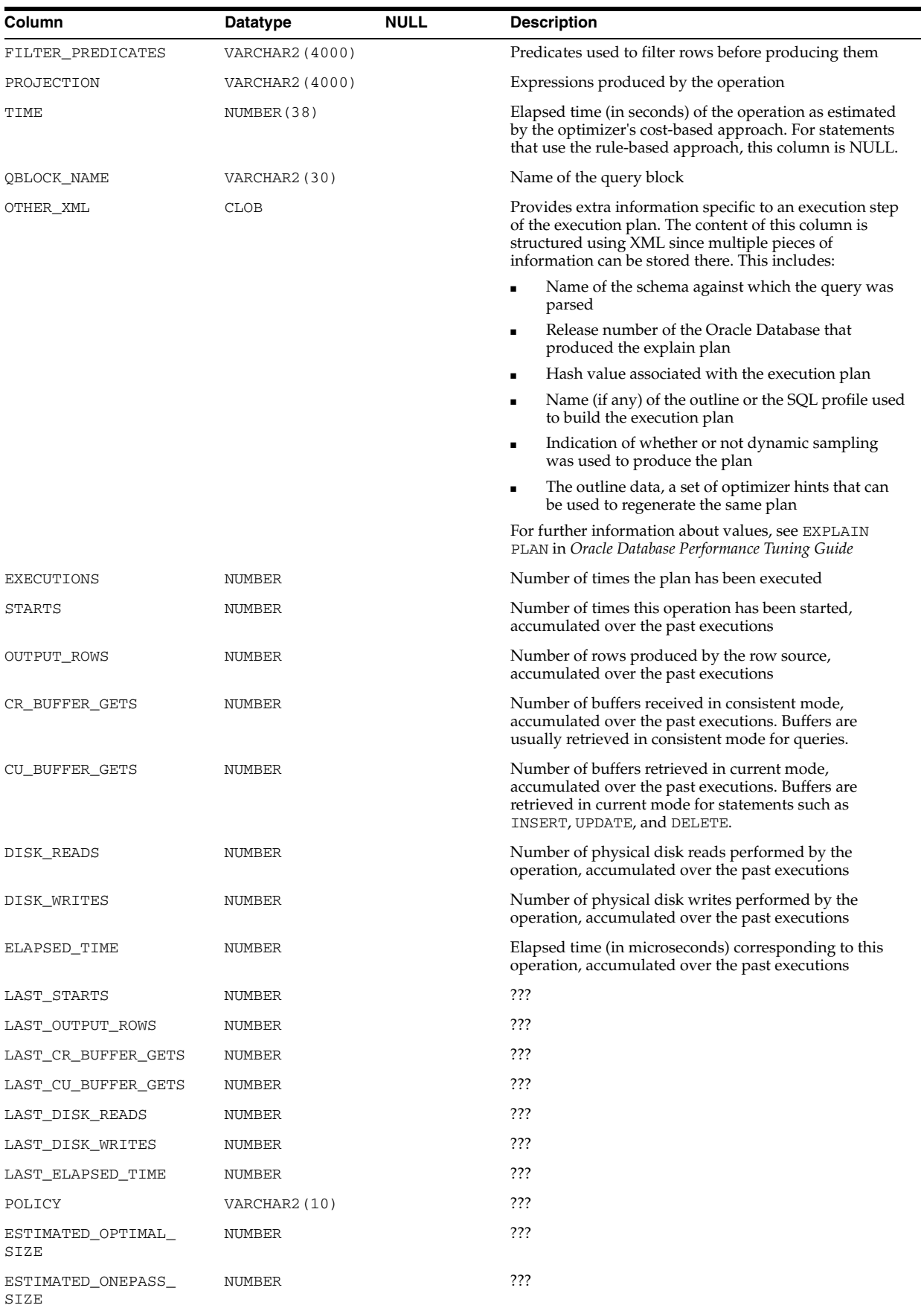

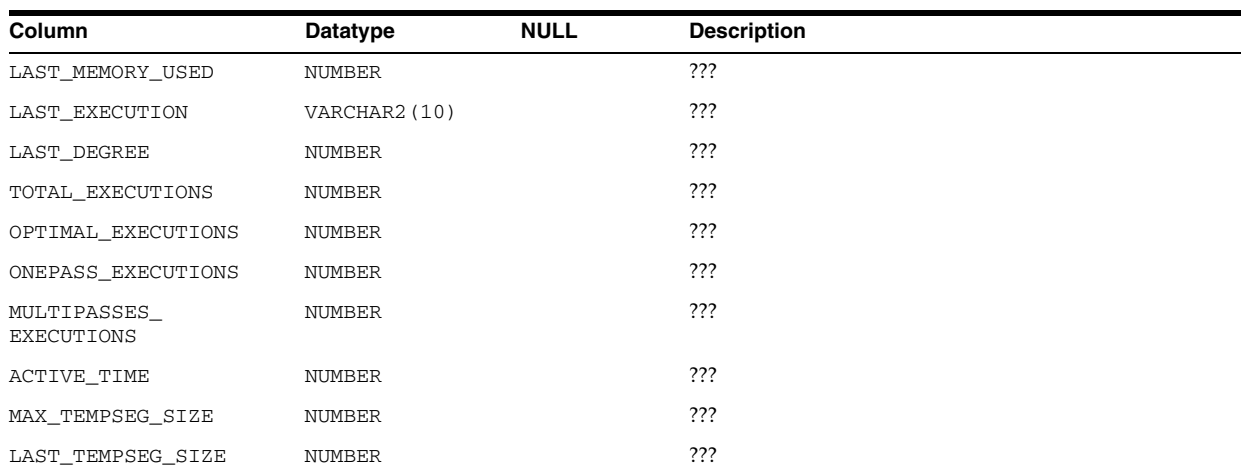

# **ALL\_SQLSET\_REFERENCES**

ALL\_SQLSET\_REFERENCES describes whether or not the SQL tuning sets accessible to the current user are active.

### **Related Views**

- DBA\_SQLSET\_REFERENCES describes whether or not all SQL tuning sets in the database are active. A SQL tuning set cannot be dropped if it is referenced.
- USER\_SQLSET\_REFERENCES describes whether or not the SQL tuning sets owned by the current user are active.

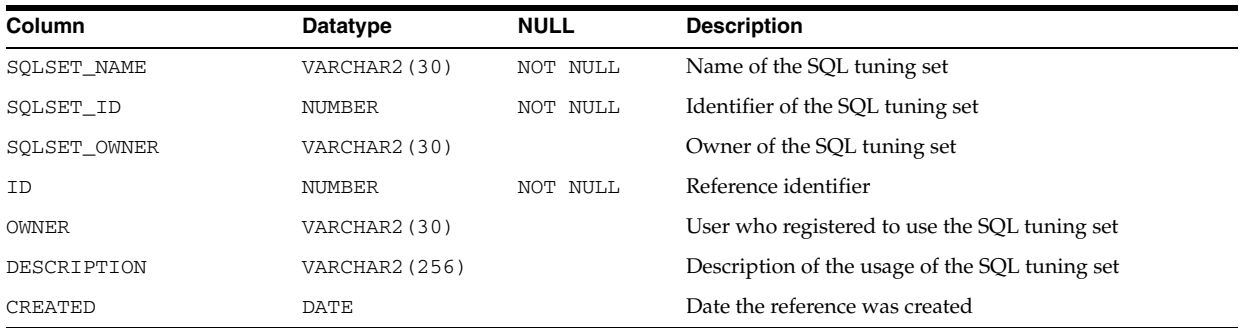

# **ALL\_SQLSET\_STATEMENTS**

ALL\_SQLSET\_STATEMENTS displays information about the SQL statements, along with their statistics, that form all SQL tuning sets accessible to the current user.

- DBA\_SQLSET\_STATEMENTS displays information about the SQL statements, along with their statistics, that form all SQL tuning sets in the database. This view does not display the SQL\_SEQ column.
- USER\_SQLSET\_STATEMENTS displays information about the SQL statements, along with their statistics, that form the SQL tuning sets owned by the current user. This view does not display the SQLSET\_OWNER column.

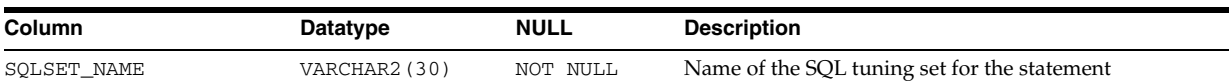

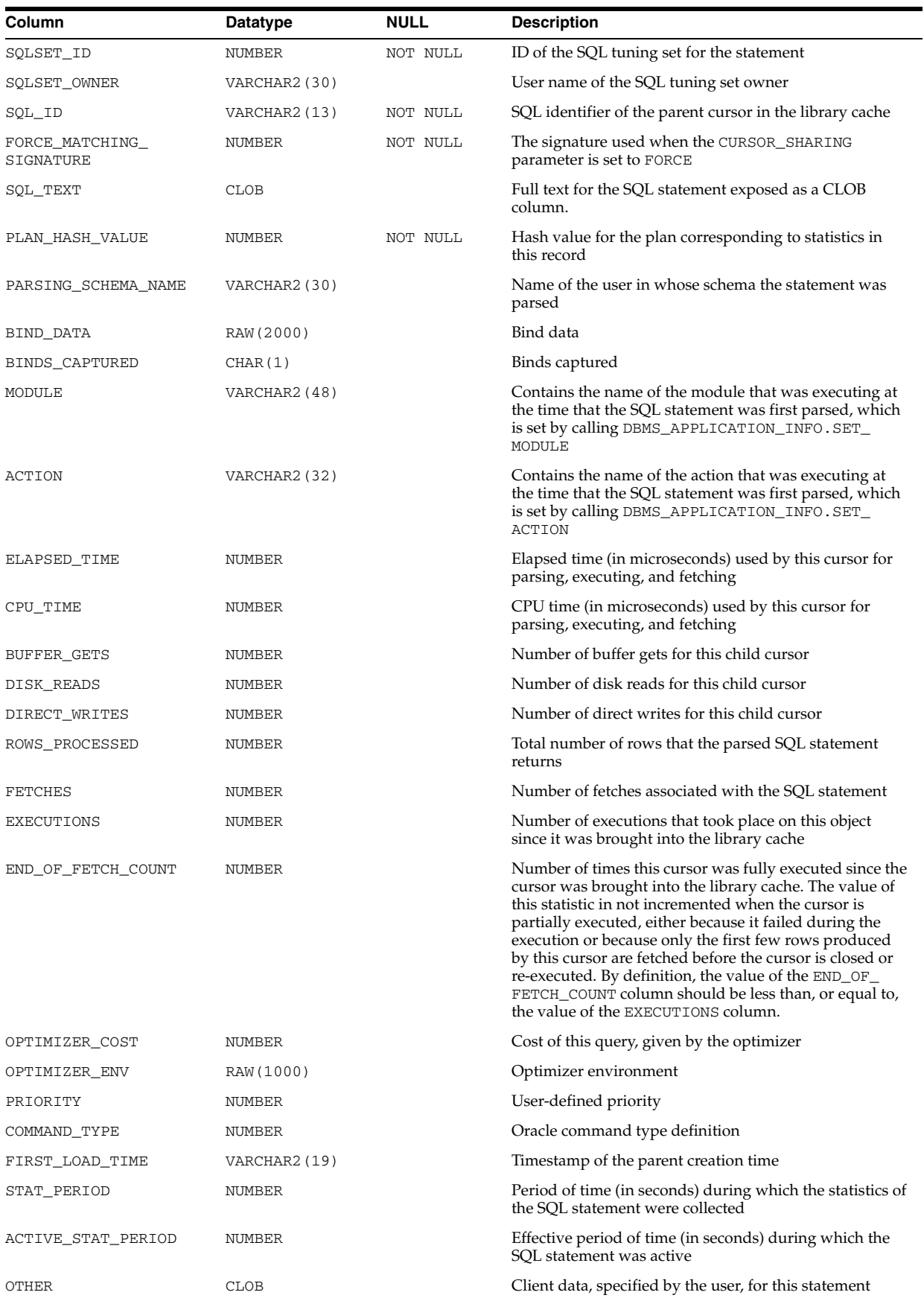

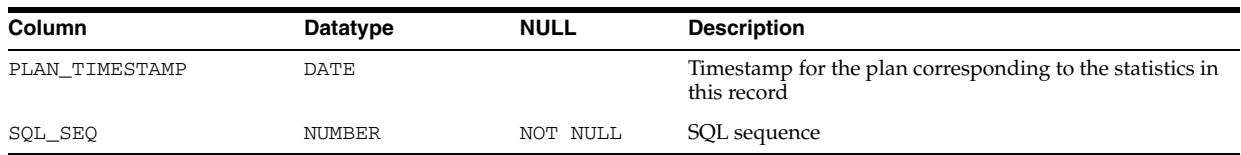

# **ALL\_STAT\_EXTENSIONS**

ALL\_STAT\_EXTENSIONS displays information about the optimizer statistics extensions accessible to the current user.

### **Related Views**

- DBA\_STAT\_EXTENSIONS displays information about all optimizer statistics extensions in the database.
- USER\_STAT\_EXTENSIONS displays information about the optimizer statistics extensions owned by the current user. This view does not display the OWNER column.

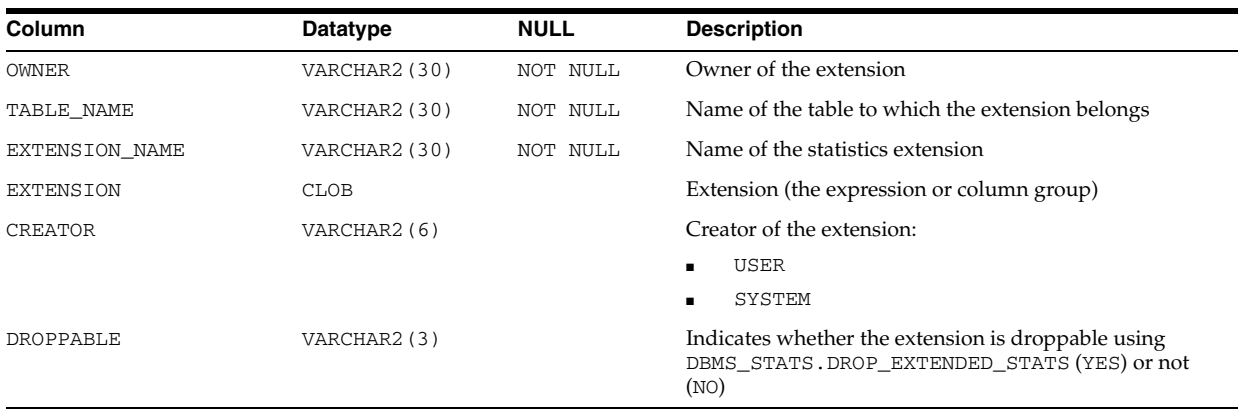

### **See Also:**

- "DBA\_STAT\_EXTENSIONS" on page 5-98
- ["USER\\_STAT\\_EXTENSIONS" on page 6-87](#page-726-0)

# **ALL\_STORED\_SETTINGS**

ALL\_STORED\_SETTINGS provides information about the persistent parameter settings for stored PL/SQL units for which the current user has execute privileges.

- DBA\_STORED\_SETTINGS lists information about the persistent parameter settings for stored PL/SQL units for which the current user has execute privileges. It also returns parameter information for all objects in the database and is accessible only to users with the SELECT\_CATALOG\_ROLE privilege.
- USER\_STORED\_SETTINGS lists information about the persistent parameter settings for stored PL/SQL units, but only shows information about PL/SQL units owned by the current user. This view does not display the OWNER column.

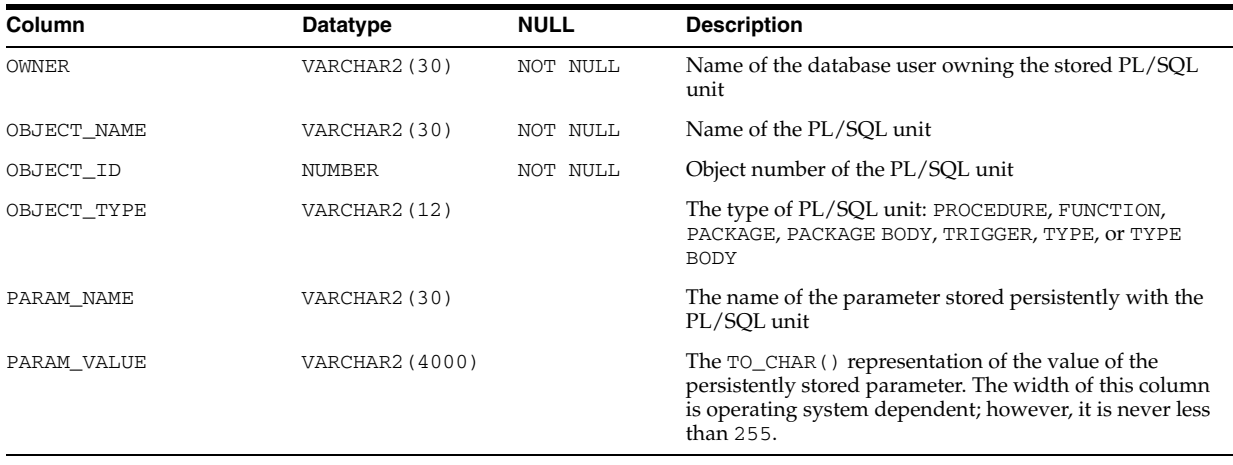

**Note:** This view is deprecated in favor of the ALL\_PLSQL\_OBJECT\_ SETTINGS view. Oracle recommends that you use ALL\_PLSQL\_ OBJECT\_SETTINGS instead. ALL\_STORED\_SETTINGSis retained for backward compatibility only.

# **ALL\_STREAMS\_COLUMNS**

ALL\_STREAMS\_COLUMNS displays information about the Streams unsupported columns accessible to the current user.

### **Related View**

DBA\_STREAMS\_COLUMNS displays information about all Streams unsupported columns in the database.

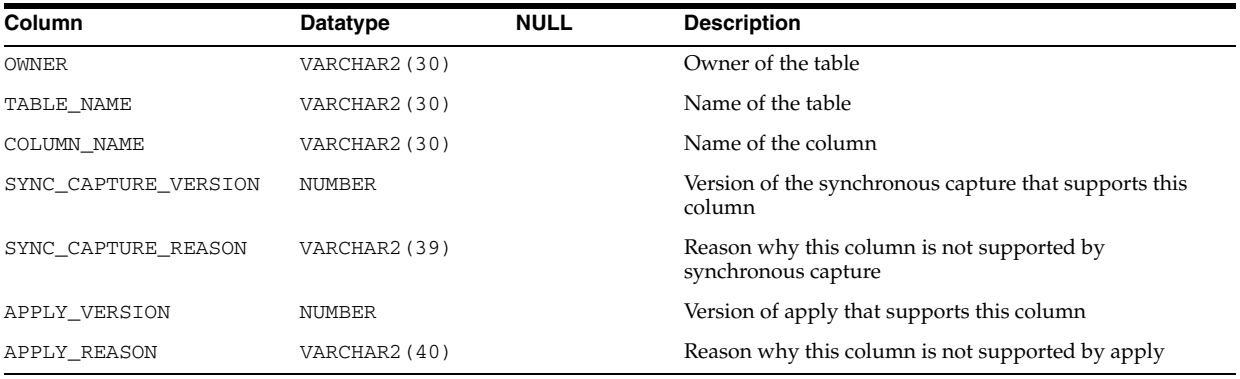

### **See Also:** ["DBA\\_STREAMS\\_COLUMNS" on page 6-2](#page-641-0)

# **ALL\_STREAMS\_GLOBAL\_RULES**

ALL\_STREAMS\_GLOBAL\_RULES displays information about the following types of rules:

- Global rules created for the Streams capture processes that enqueue the captured changes into queues accessible to the current user
- Global rules created for the Streams propagations that have a source queue accessible to the current user
■ Global rules created for the Streams apply processes that dequeue events from queues accessible to the current user

This view only contains information about rules created using the ADD\_GLOBAL\_ RULES or ADD\_GLOBAL\_PROPAGATION\_RULES procedures in the DBMS\_STREAMS\_ ADM package. It does not contain information about rules created using the DBMS\_ RULE\_ADM package.

#### **Related View**

DBA\_STREAMS\_GLOBAL\_RULES displays information about the global rules created for all Streams capture processes, propagations, and apply processes in the database.

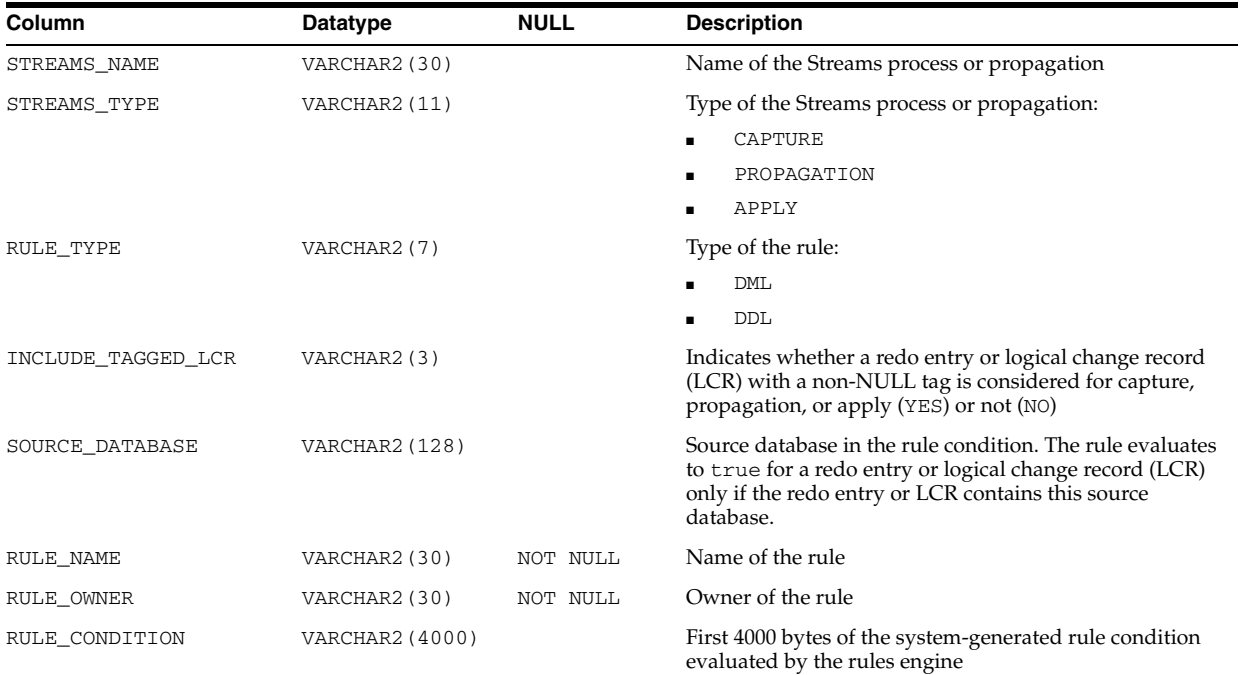

**See Also:** "DBA\_STREAMS\_GLOBAL\_RULES" on page 6-2

## **ALL\_STREAMS\_MESSAGE\_CONSUMERS**

ALL\_STREAMS\_MESSAGE\_CONSUMERS displays information about the Streams messaging clients accessible to the current user.

### **Related View**

DBA\_STREAMS\_MESSAGE\_CONSUMERS displays information about all Streams messaging clients in the database.

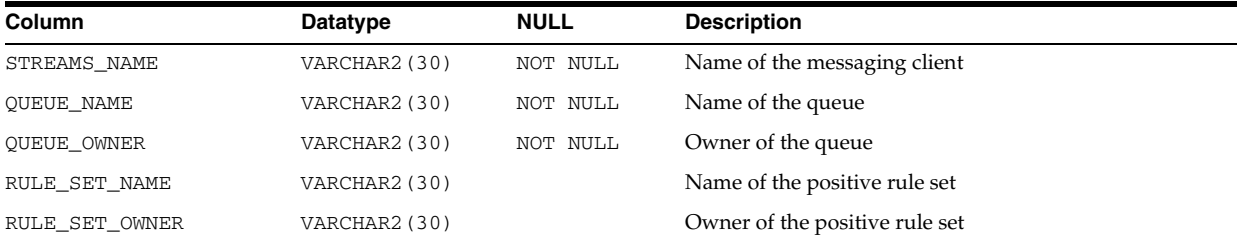

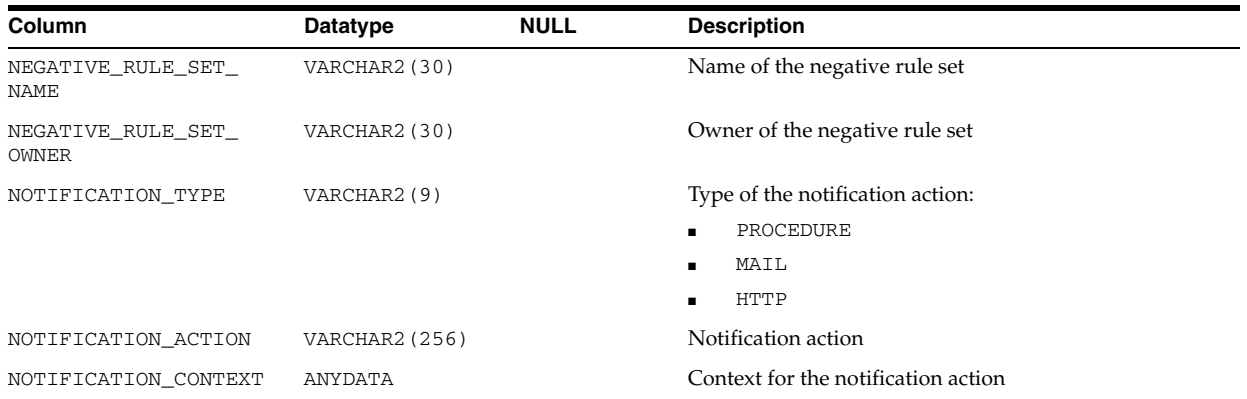

### **See Also:** "DBA\_STREAMS\_MESSAGE\_CONSUMERS" on page 6-2

# **ALL\_STREAMS\_MESSAGE\_RULES**

ALL\_STREAMS\_MESSAGE\_RULES displays information about the Streams messaging rules accessible to the current user.

### **Related View**

DBA\_STREAMS\_MESSAGE\_RULES displays information about all Streams messaging rules in the database.

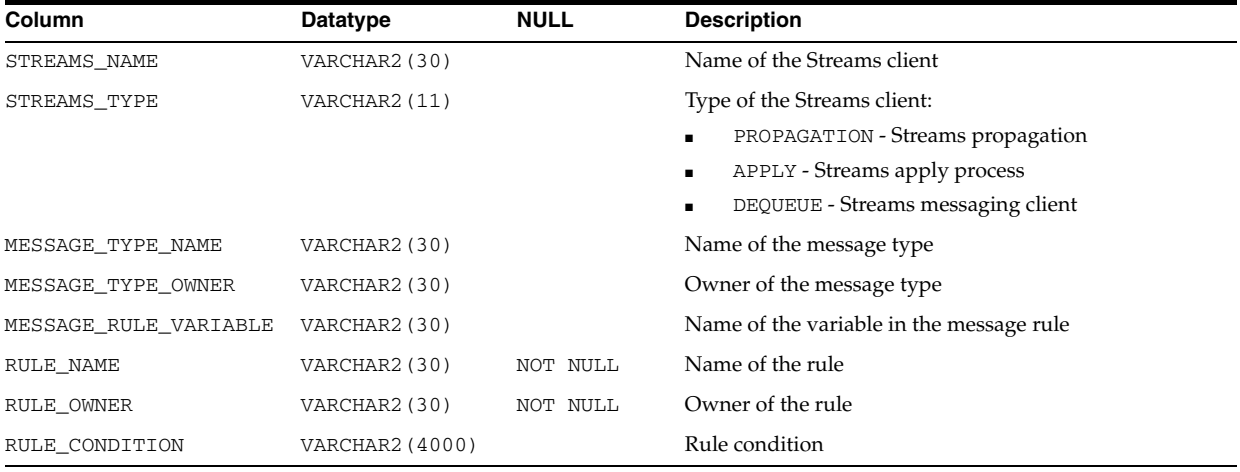

**See Also:** "DBA\_STREAMS\_MESSAGE\_RULES" on page 6-2

# **ALL\_STREAMS\_NEWLY\_SUPPORTED**

ALL\_STREAMS\_NEWLY\_SUPPORTED displays information about the tables accessible to the current user that are newly supported by Streams.

#### **Related View**

DBA\_NEWLY\_SUPPORTED displays information about all tables in the database that are newly supported by Streams.

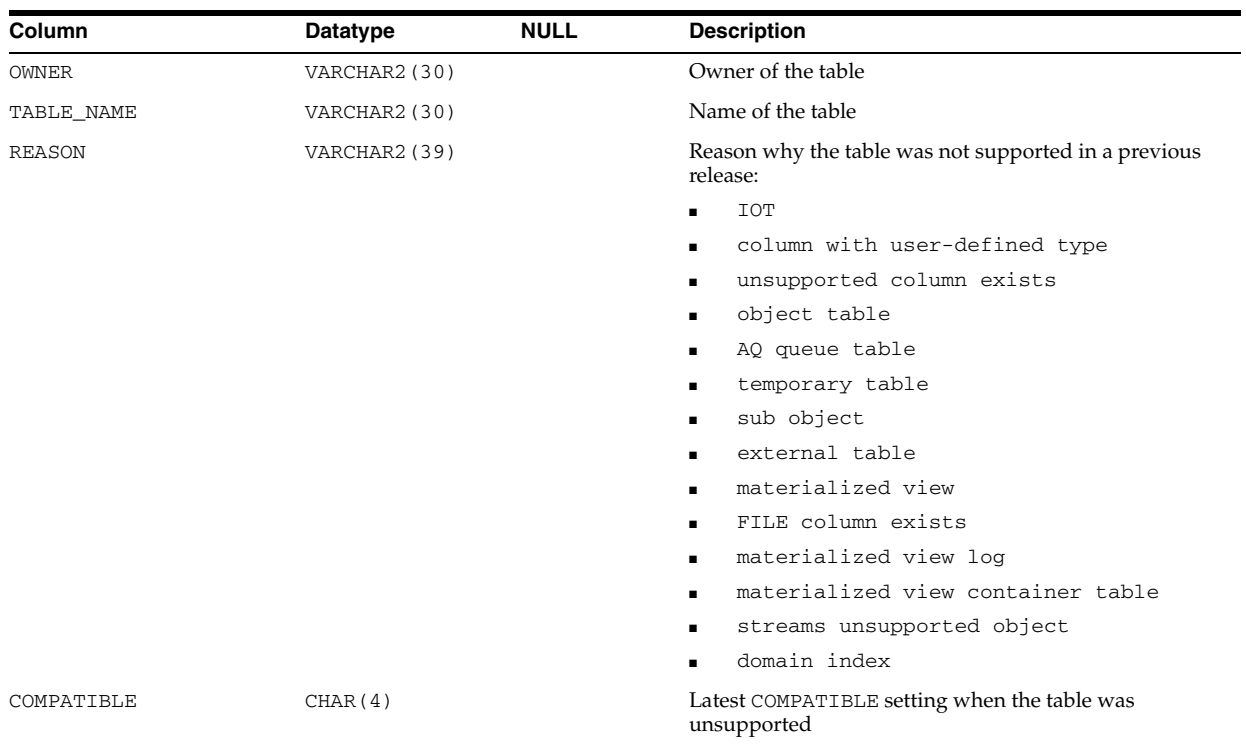

### **See Also:** "DBA\_STREAMS\_NEWLY\_SUPPORTED" on page 6-3

# **ALL\_STREAMS\_RULES**

ALL\_STREAMS\_RULES displays information about the rules used by the Streams processes accessible to the current user.

### **Related View**

DBA\_STREAMS\_RULES displays information about the rules used by all Streams processes in the database.

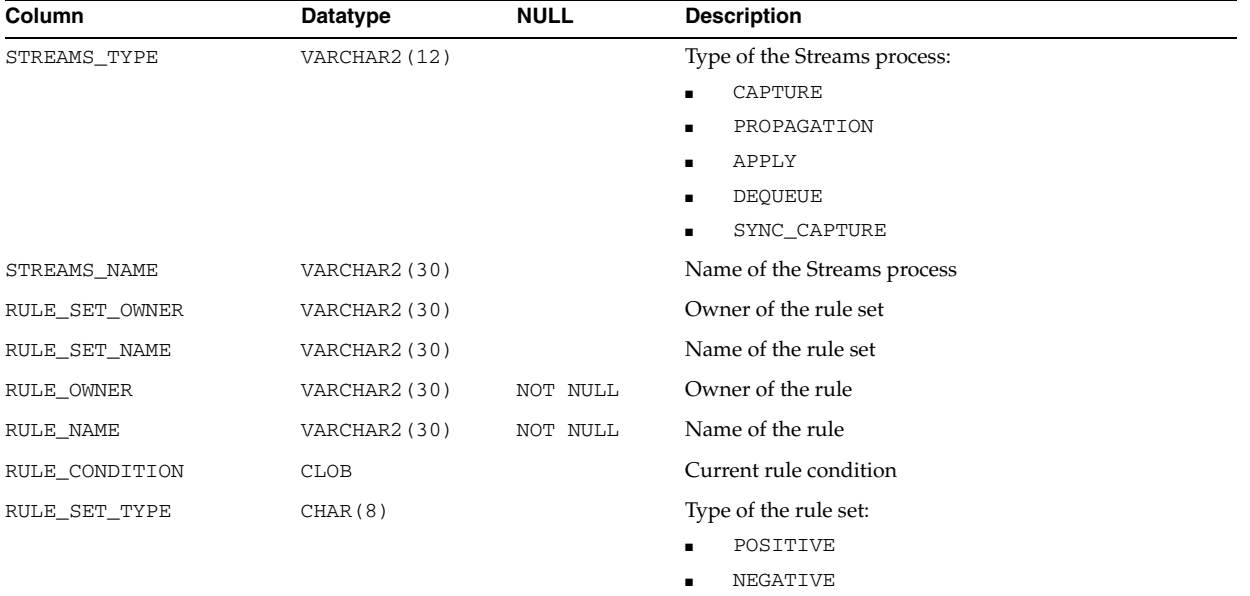

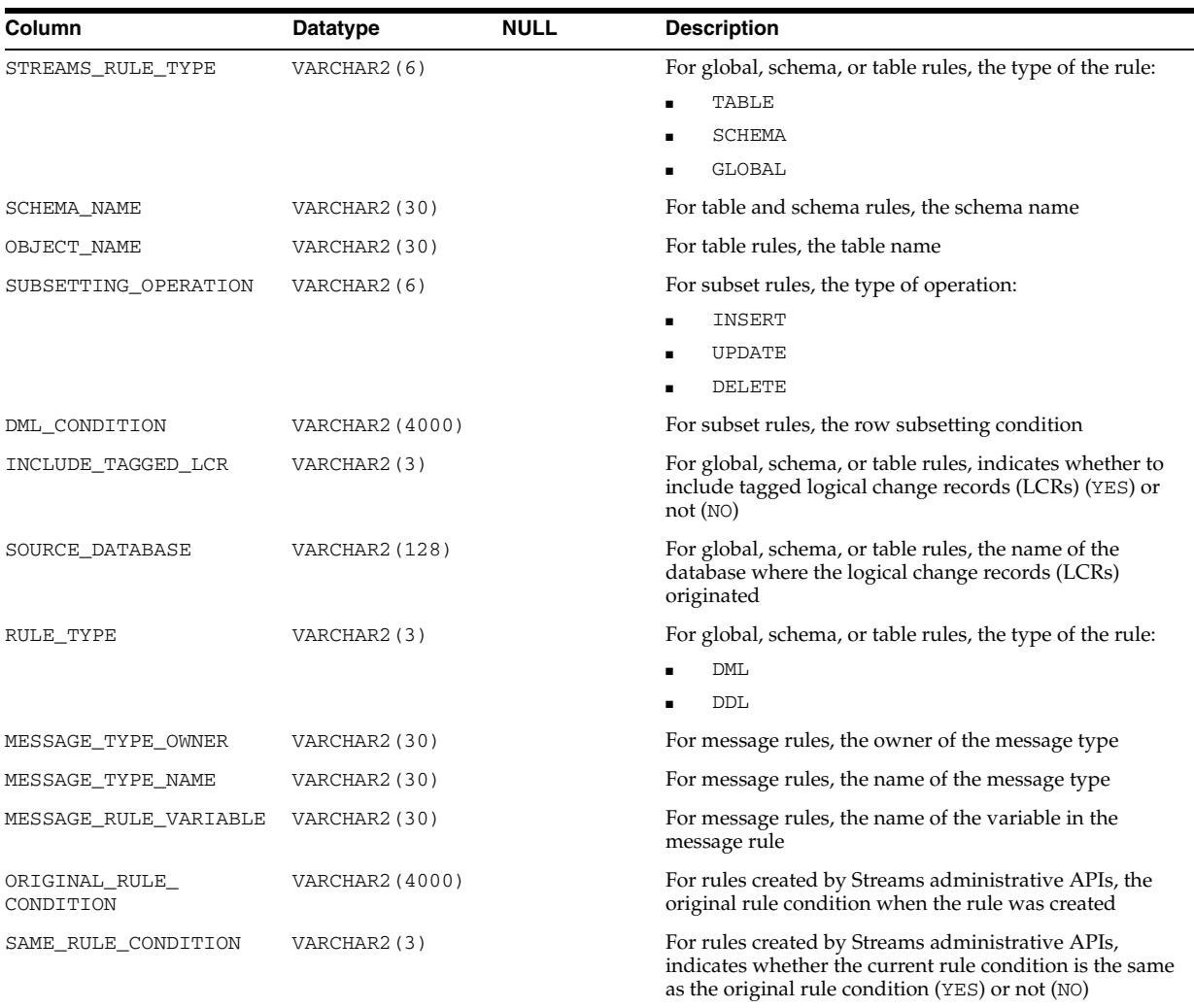

### **See Also:** "DBA\_STREAMS\_RULES" on page 6-4

# **ALL\_STREAMS\_SCHEMA\_RULES**

ALL\_STREAMS\_SCHEMA\_RULES displays information about the following types of rules:

- Schema rules created for the Streams capture processes that enqueue the captured changes into queues accessible to the current user
- Schema rules created for the Streams propagations that have a source queue accessible to the current user
- Schema rules created for the Streams apply processes that dequeue events from queues accessible to the current user

This view only contains information about rules created using the ADD\_SCHEMA\_ RULES or ADD\_SCHEMA\_PROPAGATION\_RULES procedures in the DBMS\_STREAMS\_ ADM package. It does not contain information about rules created using the DBMS\_ RULE\_ADM package.

### **Related View**

DBA\_STREAMS\_SCHEMA\_RULES displays information about the schema rules created for all Streams capture processes, propagations, and apply processes in the database.

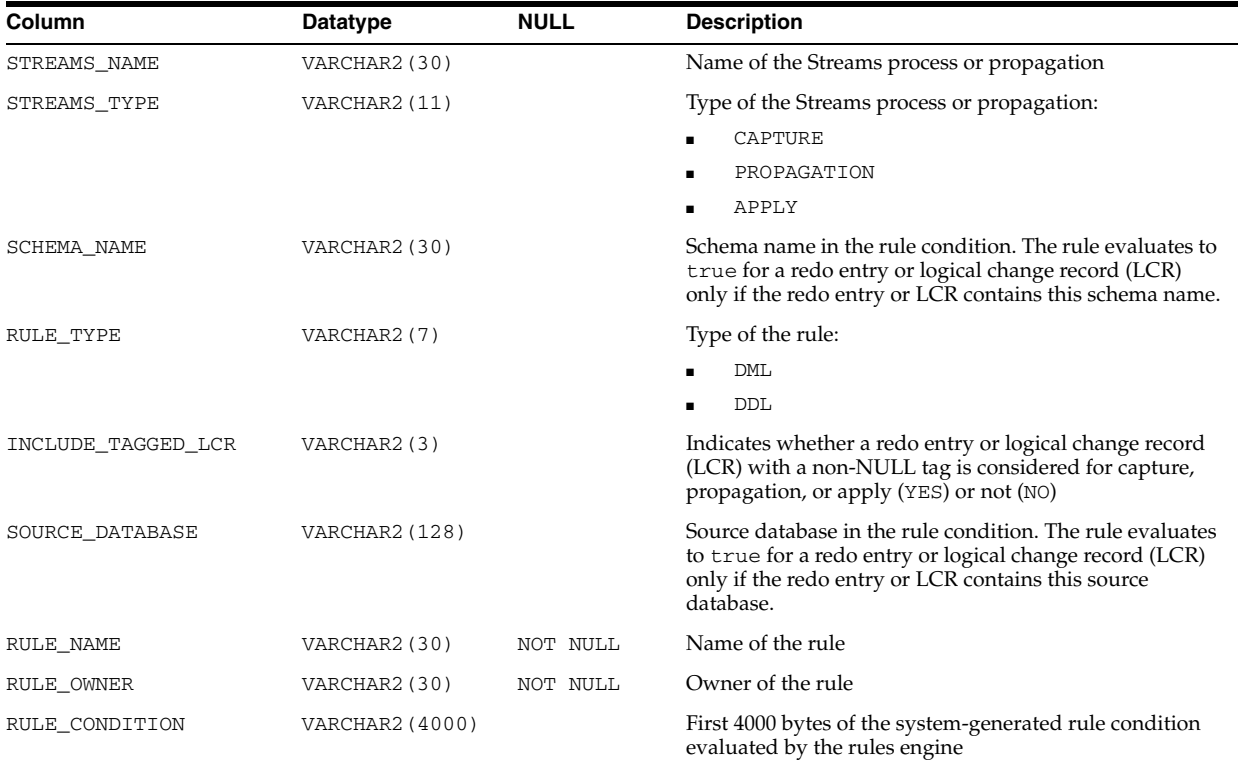

#### **See Also:** "DBA\_STREAMS\_SCHEMA\_RULES" on page 6-4

## **ALL\_STREAMS\_TABLE\_RULES**

ALL\_STREAMS\_TABLE\_RULES displays information about the following types of rules:

- Table rules created for the Streams capture processes that enqueue the captured changes into queues accessible to the current user
- Table rules created for the Streams propagations that have a source queue accessible to the current user
- Table rules created for the Streams apply processes that dequeue events from queues accessible to the current user
- Subset rules created for the Streams apply processes that have a source queue accessible to the current user

This view only contains information about rules created using the ADD\_TABLE\_ RULES, ADD\_TABLE\_PROPAGATION\_RULES, or ADD\_SUBSET\_RULES procedures in the DBMS\_STREAMS\_ADM package. It does not contain information about rules created using the DBMS\_RULE\_ADM package.

### **Related View**

DBA\_STREAMS\_TABLE\_RULES displays information about the table rules created for all Streams capture processes, propagations, and apply processes in the database.

| Column               | <b>Datatype</b> | <b>NULL</b> | <b>Description</b>                                                                                                    |
|----------------------|-----------------|-------------|----------------------------------------------------------------------------------------------------|
| STREAMS_NAME         | VARCHAR2 (30)   |             | Name of the Streams process or propagation                                                                                                    |
| STREAMS_TYPE         | VARCHAR2 (12)   |             | Type of the Streams process or propagation:                                                                                                    |
|                      |                 |             | CAPTURE                                                                                                    |
|                      |                 |             | PROPAGATION                                                                                                    |
|                      |                 |             | APPLY                                                                                                    |
|                      |                 |             | DEQUEUE                                                                                                    |
|                      |                 |             | SYNC_CAPTURE                                                                                                    |
| TABLE_OWNER          | VARCHAR2 (30)   |             | Table owner in the rule condition. The rule evaluates to<br>true for a redo entry or logical change record (LCR)<br>only if the redo entry or LCR contains this table owner.            |
| TABLE_NAME           | VARCHAR2 (30)   |             | Table name in the rule condition. The rule evaluates to<br>true for a redo entry or logical change record (LCR)<br>only if the redo entry or LCR contains this table name.              |
| RULE_TYPE            | VARCHAR2 (7)    |             | Type of the rule:                                                                                                    |
|                      |                 |             | DML                                                                                                    |
|                      |                 |             | DDL                                                                                                    |
| DML_CONDITION        | VARCHAR2 (4000) |             | Row subsetting condition, if the rule is a subset rule                                                                                                    |
| SUBSETTING_OPERATION | VARCHAR2 (6)    |             | DML operation for row subsetting in the rule condition,<br>if the rule is a subset rule:                                                                                                |
|                      |                 |             | INSERT                                                                                                    |
|                      |                 |             | UPDATE                                                                                                    |
|                      |                 |             | DELETE                                                                                                    |
|                      |                 |             | The rule evaluates to true for a logical change record<br>(LCR) only if the LCR contains this command type after<br>internal transformation.                                            |
| INCLUDE_TAGGED_LCR   | VARCHAR2(3)     |             | Indicates whether a redo entry or logical change record<br>(LCR) with a non-NULL tag is considered for capture,<br>propagation, or apply (YES) or not (NO)                              |
| SOURCE_DATABASE      | VARCHAR2 (128)  |             | Source database in the rule condition. The rule evaluates<br>to true for a redo entry or logical change record (LCR)<br>only if the redo entry or LCR contains this source<br>database. |
| RULE_NAME            | VARCHAR2 (30)   | NOT NULL    | Name of the rule                                                                                                    |
| RULE_OWNER           | VARCHAR2 (30)   | NOT NULL    | Owner of the rule                                                                                                    |
| RULE_CONDITION       | VARCHAR2 (4000) |             | First 4000 bytes of the system-generated rule condition<br>evaluated by the rules engine                                                                                                |

**See Also:** "DBA\_STREAMS\_TABLE\_RULES" on page 6-4

# **ALL\_STREAMS\_TRANSFORM\_FUNCTION**

ALL\_STREAMS\_TRANSFORM\_FUNCTION displays information about the rule-based transformation functions accessible to the current user.

### **Related View**

DBA\_STREAMS\_TRANSFORM\_FUNCTION displays information about all rule-based transformation functions in the database.

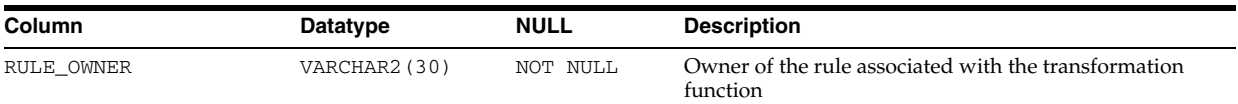

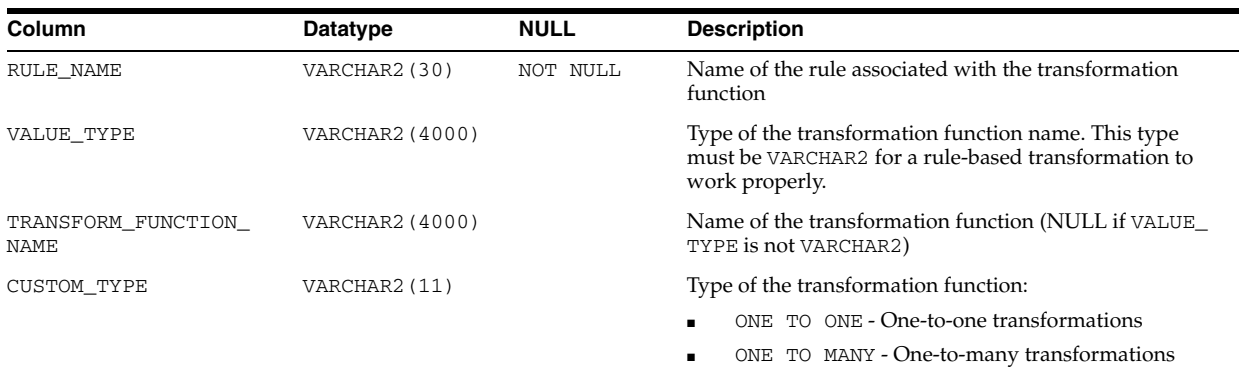

- "DBA\_STREAMS\_TRANSFORM\_FUNCTION" on page 6-7
- *Oracle Streams Concepts and Administration* for more information about custom rule-based transformation

## **ALL\_STREAMS\_UNSUPPORTED**

ALL\_STREAMS\_UNSUPPORTED displays information about the tables accessible to the current user that are not supported by Streams in this release of the Oracle Database.

### **Related View**

DBA\_STREAMS\_UNSUPPORTED displays information about all tables in the database that are not supported by Streams in this release of the Oracle Database.

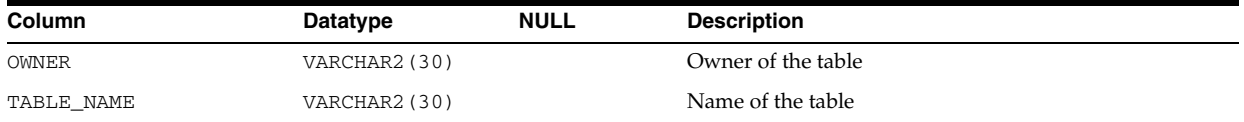

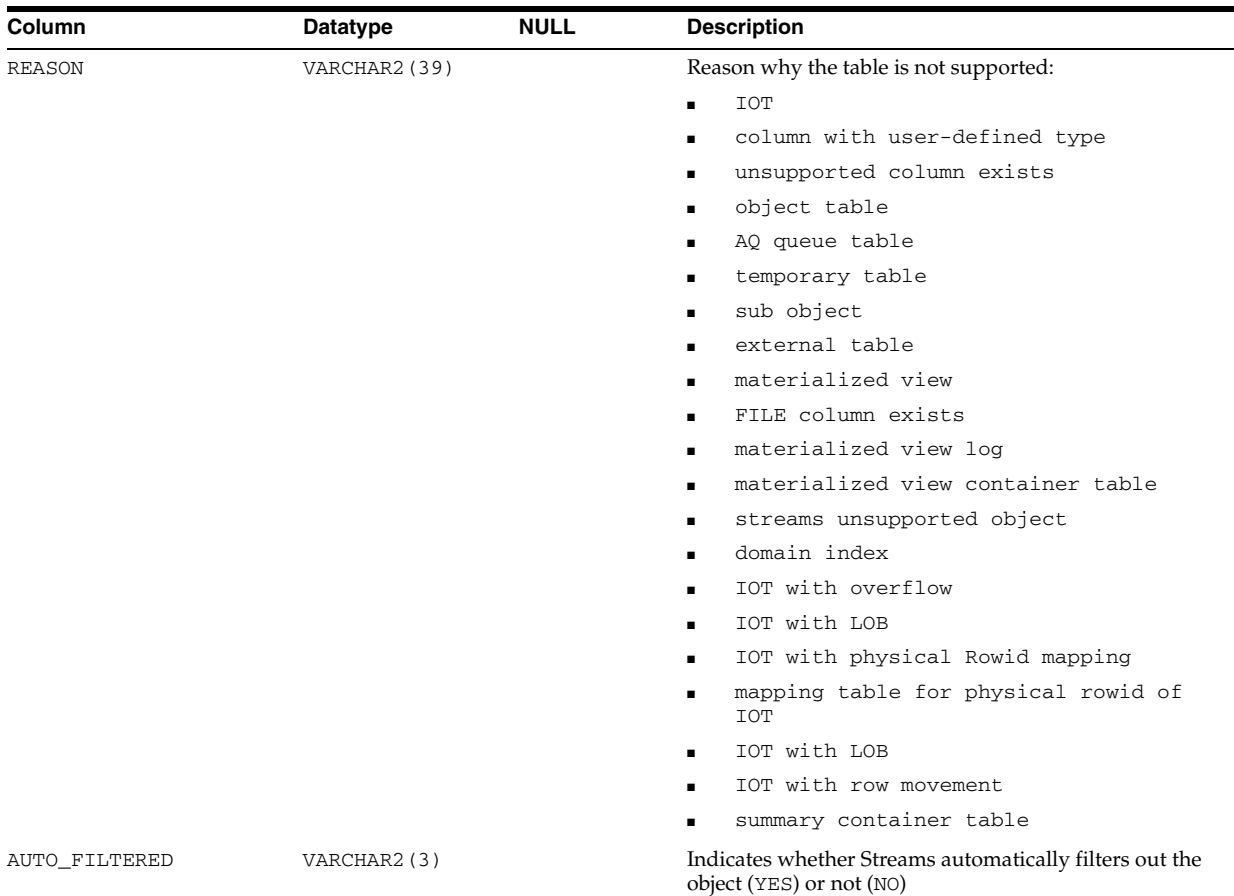

### **See Also:** "DBA\_STREAMS\_UNSUPPORTED" on page 6-8

# **ALL\_SUBPART\_COL\_STATISTICS**

ALL\_SUBPART\_COL\_STATISTICS describes column statistics and histogram information for subpartitions of partitioned objects accessible to the current user.

- DBA\_SUBPART\_COL\_STATISTICS provides this information for all subpartitions in the database.
- USER\_SUBPART\_COL\_STATISTICS provides this information for subpartitions of all partitioned objects owned by the current user. This view does not display the OWNER column.

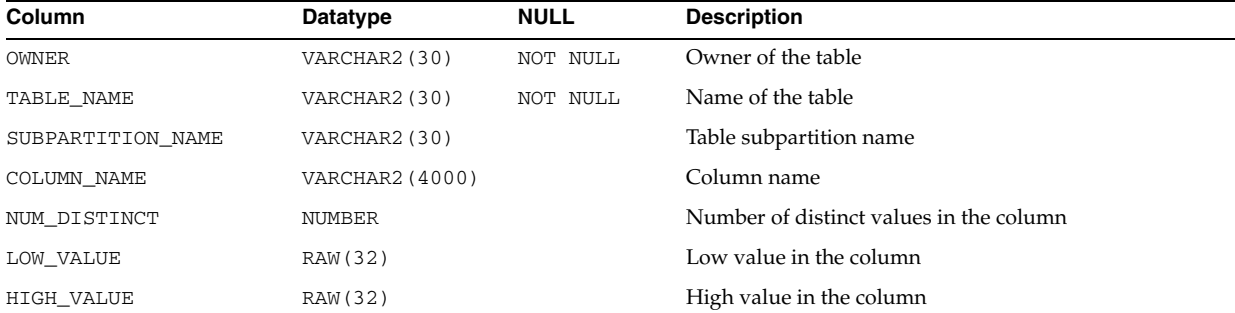

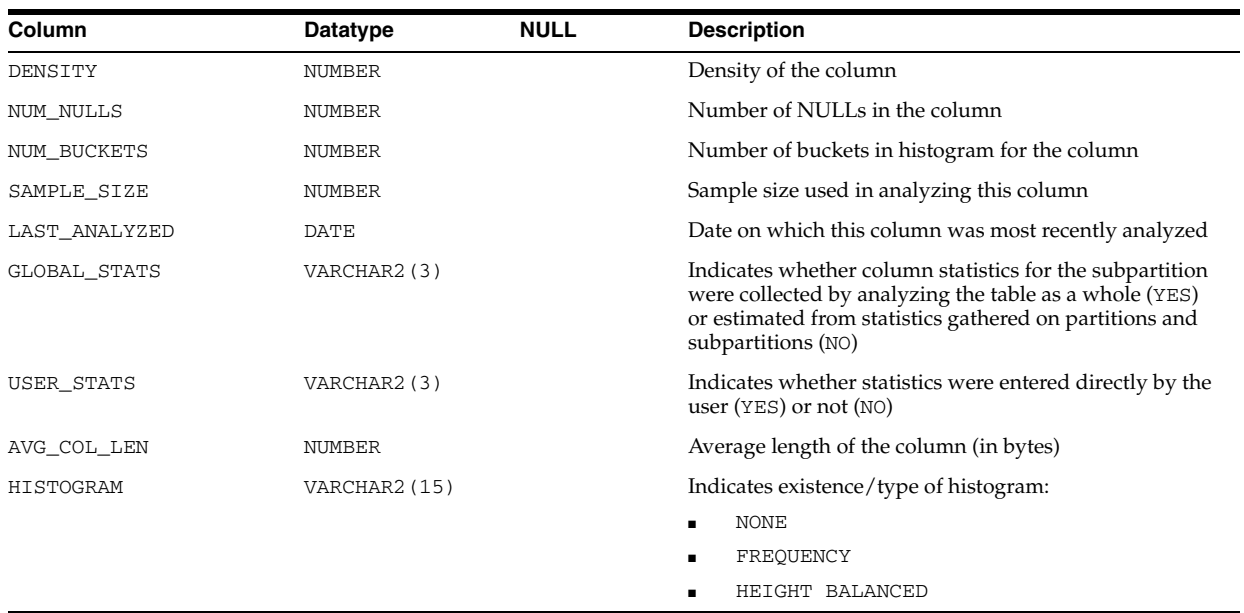

# **ALL\_SUBPART\_HISTOGRAMS**

ALL\_SUBPART\_HISTOGRAMS displays the actual histogram data (end-points per histogram) for histograms on table subpartitions accessible to the current user.

### **Related Views**

- DBA\_SUBPART\_HISTOGRAMS displays this information for all subpartitions in the database.
- USER\_SUBPART\_HISTOGRAMS displays this information for subpartitions of all partitioned objects owned by the current user. This view does not display the OWNER column.

**Note:** These views are populated only if you collect statistics on the index using the ANALYZE statement or the DBMS\_STATS package.

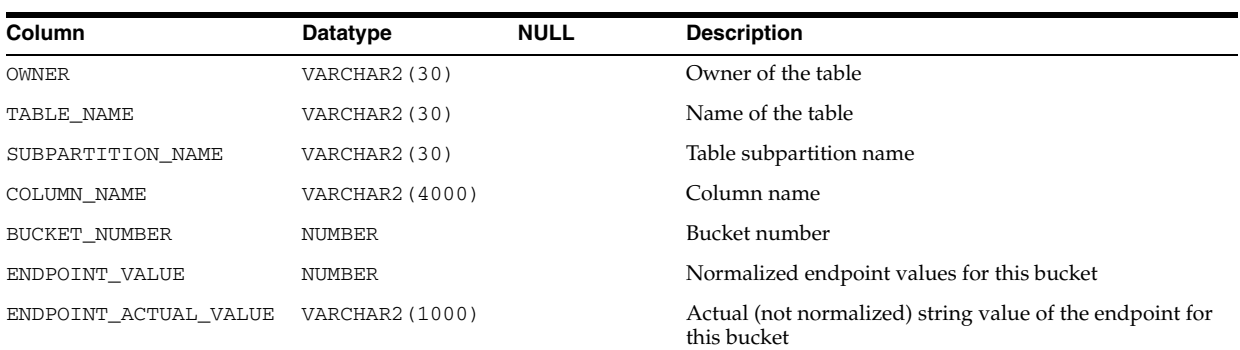

# **ALL\_SUBPART\_KEY\_COLUMNS**

ALL\_SUBPART\_KEY\_COLUMNS displays subpartitioning key columns for composite-partitioned tables (and local indexes on composite-partitioned tables) accessible to the current user.

#### **Related Views**

- DBA\_SUBPART\_KEY\_COLUMNS displays this information for all subpartitions in the database.
- USER\_SUBPART\_KEY\_COLUMNS displays this information for subpartitions of all partitioned objects owned by the current user. This view does not display the OWNER column.

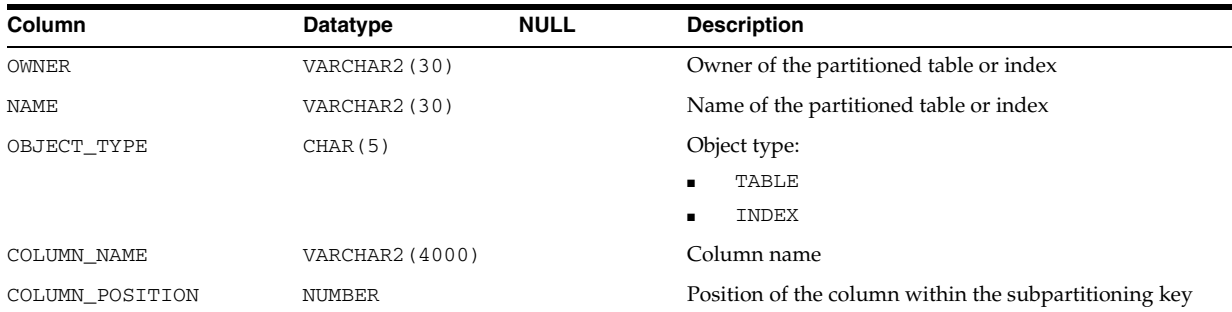

#### **See Also:**

- "DBA\_SUBPART\_KEY\_COLUMNS" on page 6-9
- "USER\_SUBPART\_KEY\_COLUMNS" on page 6-88

## **ALL\_SUBPARTITION\_TEMPLATES**

ALL\_SUBPARTITION\_TEMPLATES describes the subpartition templates accessible to the current user.

#### **Related Views**

- DBA\_SUBPARTITION\_TEMPLATES describes all subpartition templates in the database.
- USER\_SUBPARTITION\_TEMPLATES describes the subpartition templates owned by the current user. This view does not display the USER\_NAME column.

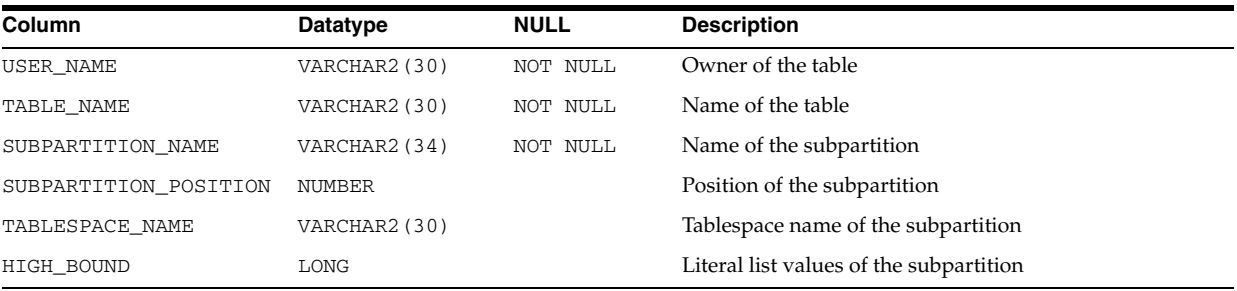

### **See Also:**

- "DBA\_SUBPARTITION\_TEMPLATES" on page 6-9
- "USER\_SUBPARTITION\_TEMPLATES" on page 6-88

# **ALL\_SUBSCRIBED\_COLUMNS**

ALL\_SUBSCRIBED\_COLUMNS is a synonym for USER\_SUBSCRIBED\_COLUMNS.

#### **See Also:** ["USER\\_SUBSCRIBED\\_COLUMNS" on page 6-88](#page-727-0)

## **ALL\_SUBSCRIBED\_TABLES**

ALL\_SUBSCRIBED\_TABLES is a synonym for USER\_SUBSCRIBED\_TABLES.

#### **See Also:** ["USER\\_SUBSCRIBED\\_TABLES" on page 6-88](#page-727-1)

### **ALL\_SUBSCRIPTIONS**

ALL\_SUBSCRIPTIONS is a synonym for USER\_SUBSCRIPTIONS.

**See Also:** ["USER\\_SUBSCRIPTIONS" on page 6-88](#page-727-2)

# **ALL\_SUMDELTA**

ALL\_SUMDELTA lists direct path load entries accessible to the current user.

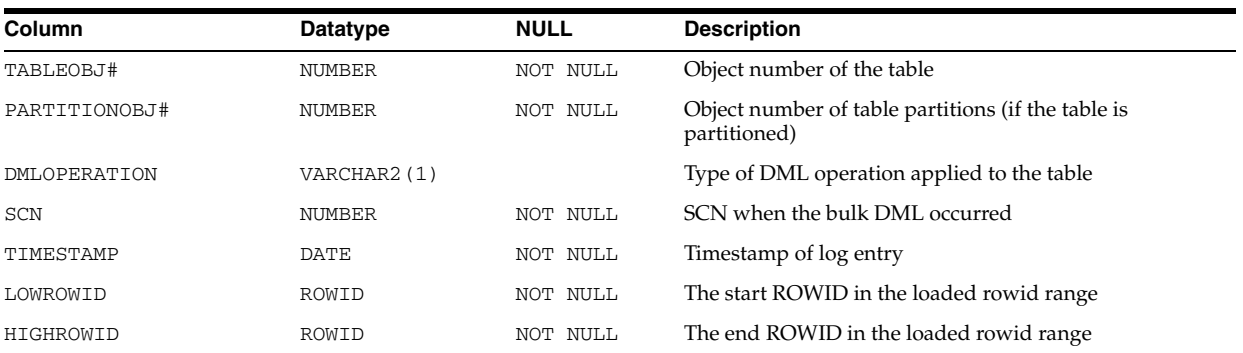

# **ALL\_SYNC\_CAPTURE**

ALL\_SYNC\_CAPTURE displays information about the synchronous capture processes that store the captured changes in queues accessible to the current user.

### **Related View**

DBA\_SYNC\_CAPTURE displays information about all synchronous capture processes in the database.

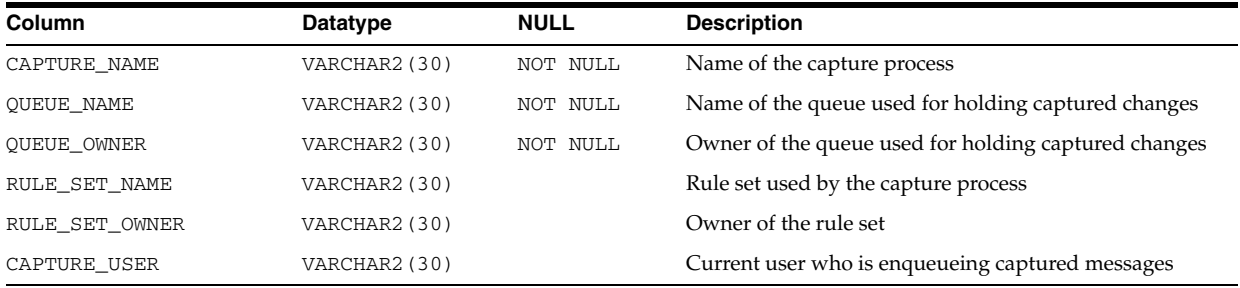

**See Also:** ["DBA\\_SYNC\\_CAPTURE" on page 6-12](#page-651-0)

# **ALL\_SYNC\_CAPTURE\_PREPARED\_TABS**

ALL\_SYNC\_CAPTURE\_PREPARED\_TABS displays information about the tables accessible to the current user that are prepared for synchronous capture instantiation.

### **Related View**

DBA\_SYNC\_CAPTURE\_PREPARED\_TABS displays information about all tables in the database that are prepared for synchronous capture instantiation.

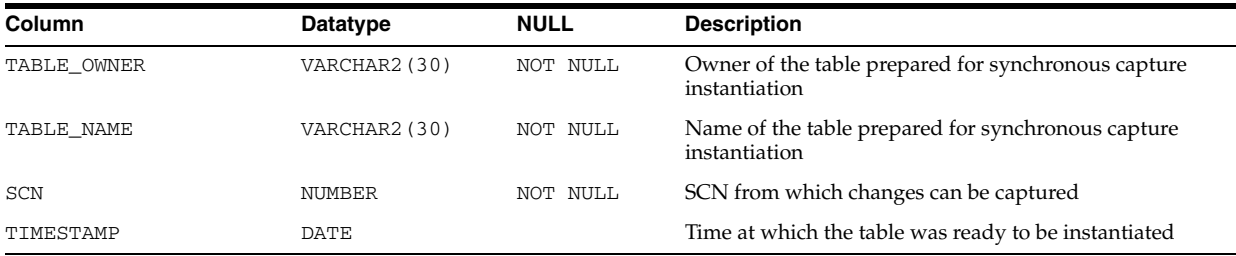

**See Also:** ["DBA\\_SYNC\\_CAPTURE\\_PREPARED\\_TABS" on page 6-12](#page-651-2)

# **ALL\_SYNC\_CAPTURE\_TABLES**

ALL\_SYNC\_CAPTURE\_TABLES displays information about the tables accessible to the current user that are captured by synchronous Streams captures.

### **Related View**

DBA\_SYNC\_CAPTURE\_TABLES displays information about all tables in the database that are captured by synchronous Streams captures.

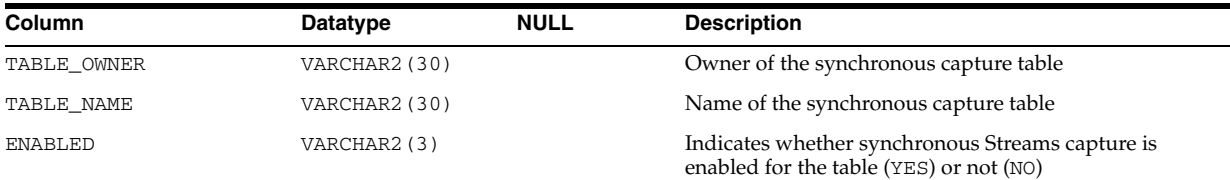

**See Also:** ["DBA\\_SYNC\\_CAPTURE\\_TABLES" on page 6-12](#page-651-1)

# **ALL\_SYNONYMS**

ALL\_SYNONYMS describes the synonyms accessible to the current user. The following criteria determine the list of synonyms that ALL\_SYNONYMS shows:

- All private synonyms owned by the logged-in user, even if the base object pointed to is not accessible.
- All public synonyms, even if the base object pointed to is not accessible.
- All private synonyms owned by a different user, where the ultimate base object pointed to by that synonym or by any chain of nested synonyms, is know to be accessible because of a grant to the logged-in user, or a grant to a role in effect for this session.
- If the current session has any of the following privileges, then all synonyms that point directly to local objects are shown because it is assumed that the session can access those objects:
- **–** LOCK ANY TABLE
- **–** SELECT ANY TABLE
- **–** INSERT ANY TABLE
- **–** UPDATE ANY TABLE
- **–** DELETE ANY TABLE

Synonyms that point to remote objects are excluded because the system privileges just listed do not automatically convey access to those remote objects. Also, if the synonyms point to objects other than tables and views (such as sequences, PL/SQL procedures, and so on) then this rule may show synonyms that ultimately resolve to objects that this session cannot access.

All private synonyms owned by a different user, where the synonym is via a database link, are excluded.

### **Related Views**

- DBA\_SYNONYMS describes all synonyms in the database.
- USER\_SYNONYMS describes the synonyms owned by the current user. This view does not display the OWNER column.

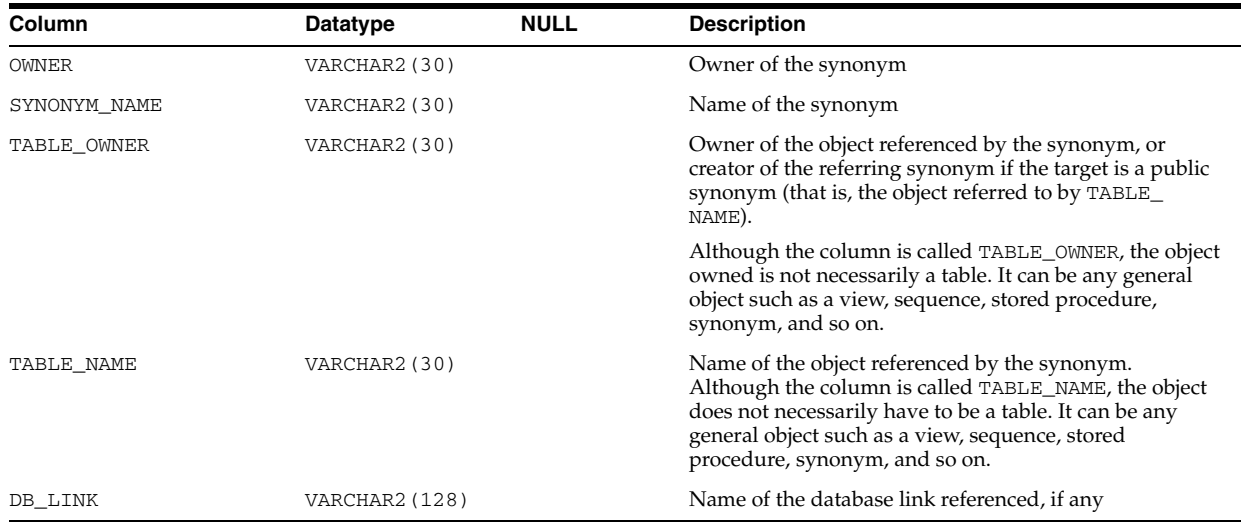

### **See Also:**

- "DBA\_SYNONYMS" on page 6-12
- "USER\_SYNONYMS" on page 6-88

## **ALL\_TAB\_COL\_STATISTICS**

ALL\_TAB\_COL\_STATISTICS displays column statistics and histogram information extracted from ["ALL\\_TAB\\_COLUMNS" on page 3-68](#page-411-0).

- DBA\_TAB\_COL\_STATISTICS displays such information extracted from "DBA\_ TAB\_COLUMNS" on page 6-13.
- USER\_TAB\_COL\_STATISTICS displays such information extracted from "USER\_ TAB\_COLUMNS" on page 6-89. This view does not display the OWNER column.

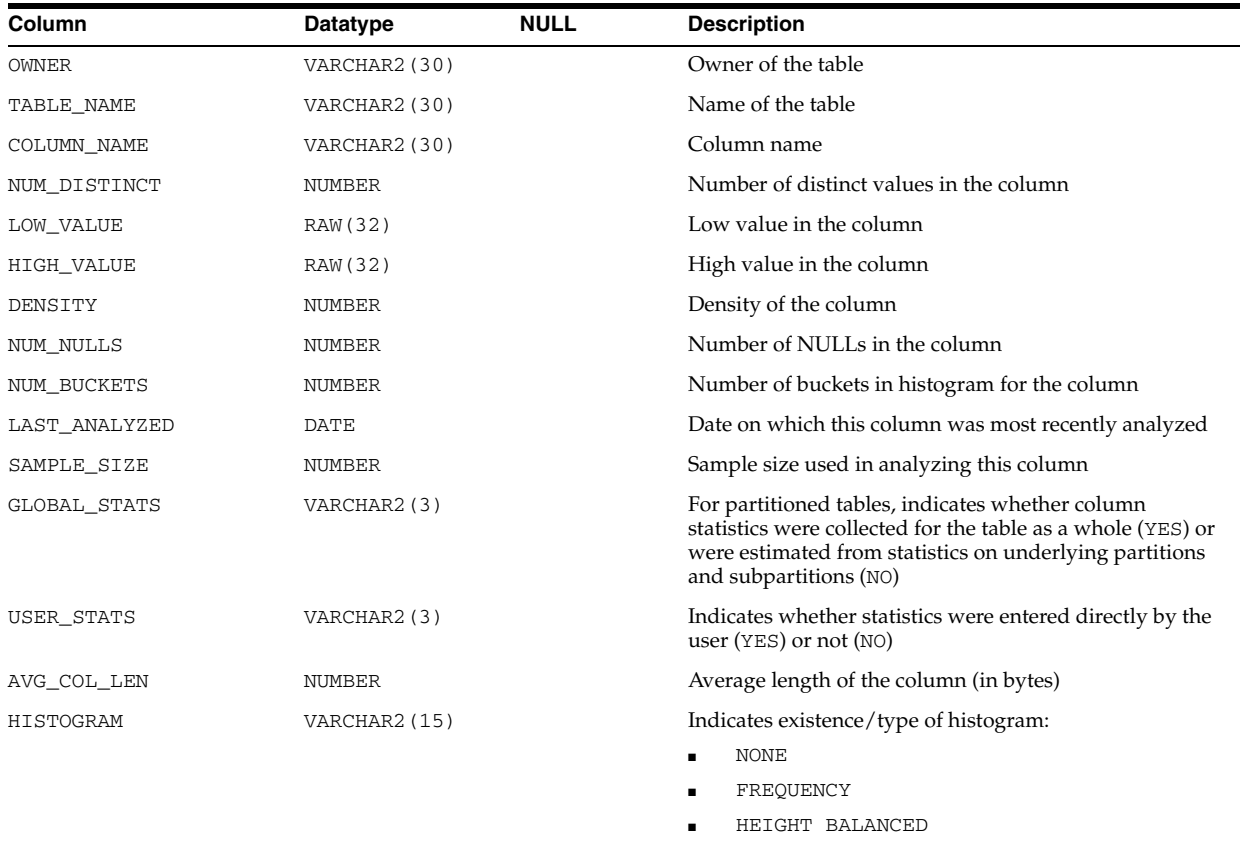

# **ALL\_TAB\_COLS**

ALL\_TAB\_COLS describes the columns of the tables, views, and clusters accessible to the current user. To gather statistics for this view, use the ANALYZE SQL statement or the DBMS\_STATS package.

This view differs from ["ALL\\_TAB\\_COLUMNS" on page 3-68](#page-411-0) in that hidden columns are not filtered out.

- DBA\_TAB\_COLS describes the columns of all tables, views, and clusters in the database.
- USER\_TAB\_COLS describes the columns of the tables, views, and clusters owned by the current user. This view does not display the OWNER column.

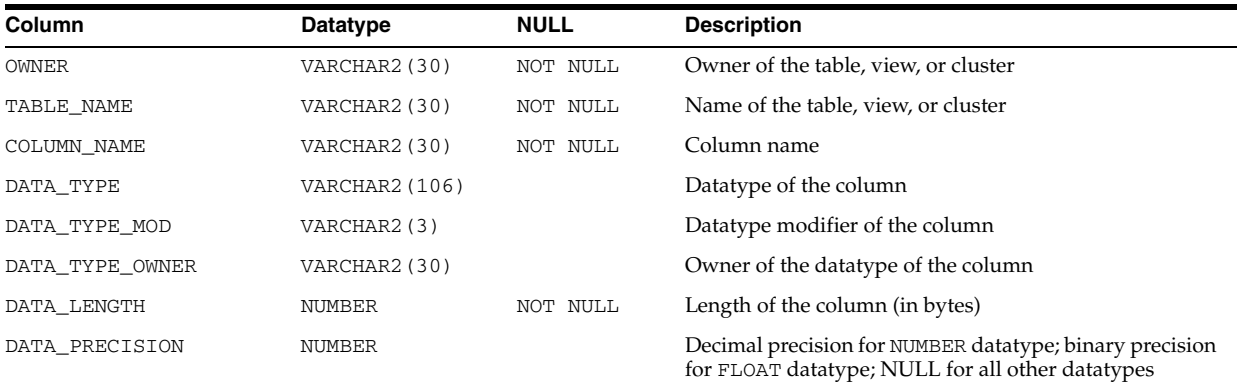

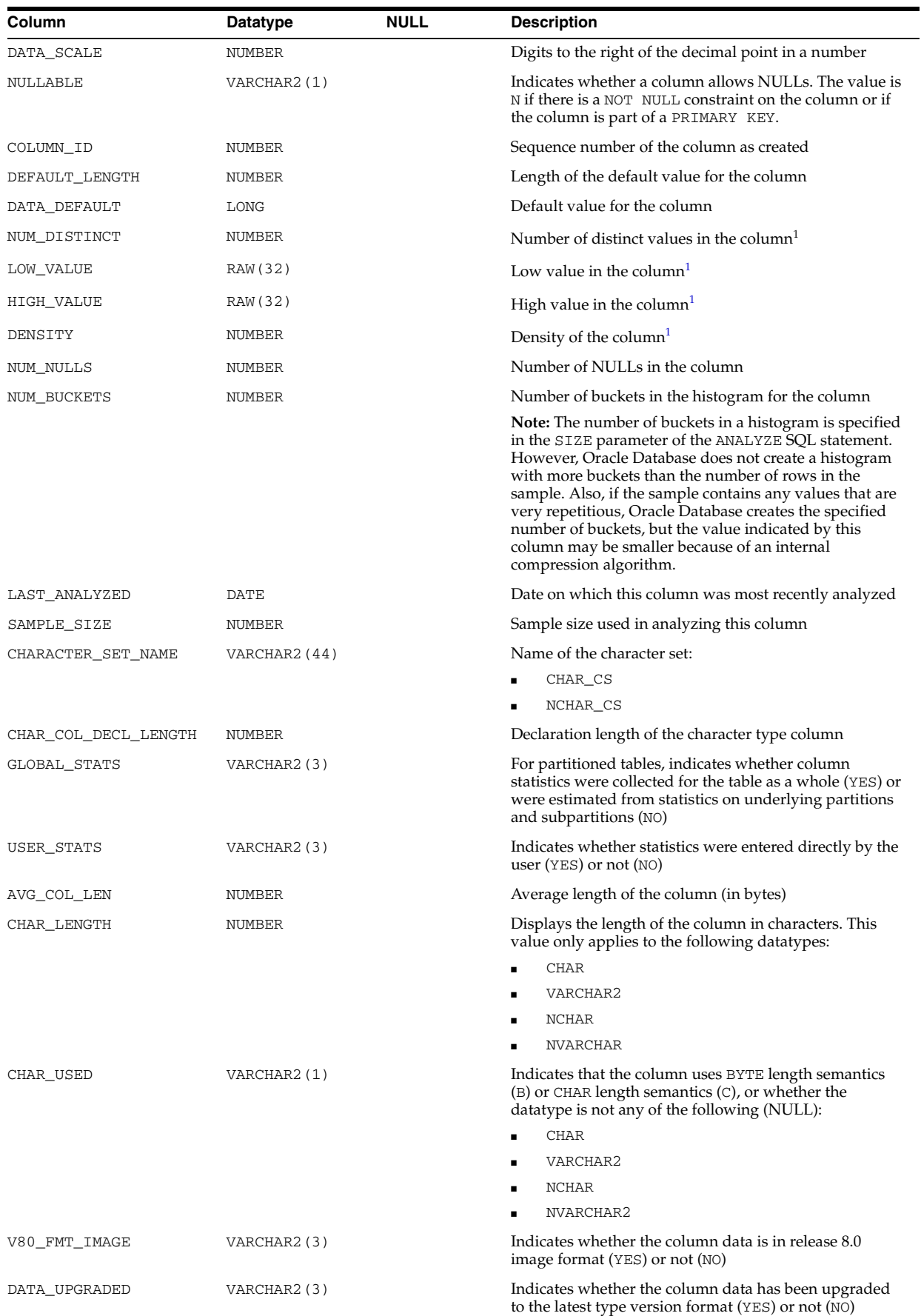

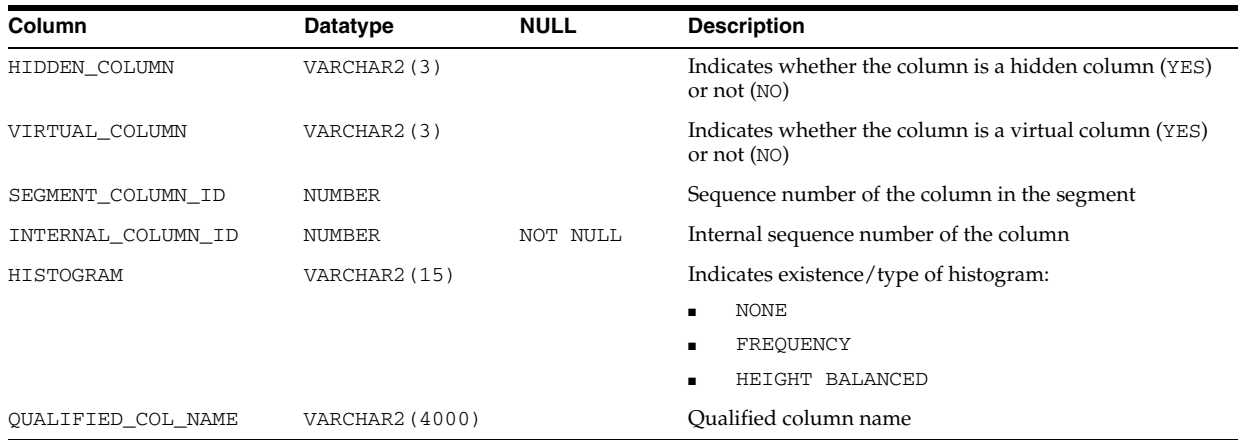

<sup>1</sup> These columns remain for backward compatibility with Oracle7. This information is now in the {TAB|PART}\_COL\_ STATISTICS views.

# <span id="page-411-0"></span>**ALL\_TAB\_COLUMNS**

ALL\_TAB\_COLUMNS describes the columns of the tables, views, and clusters accessible to the current user. To gather statistics for this view, use the ANALYZE SQL statement or the DBMS\_STATS package.

- DBA\_TAB\_COLUMNS describes the columns of all tables, views, and clusters in the database.
- USER\_TAB\_COLUMNS describes the columns of the tables, views, and clusters owned by the current user. This view does not display the OWNER column.

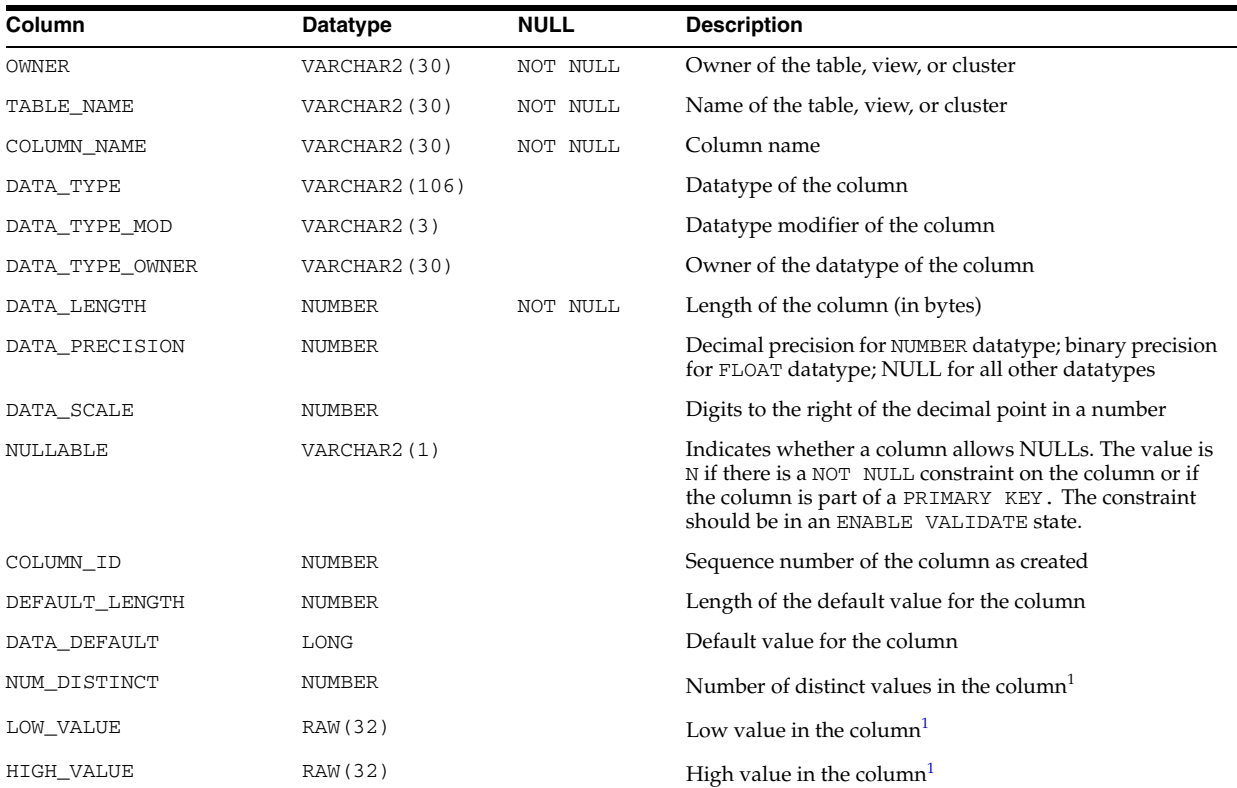

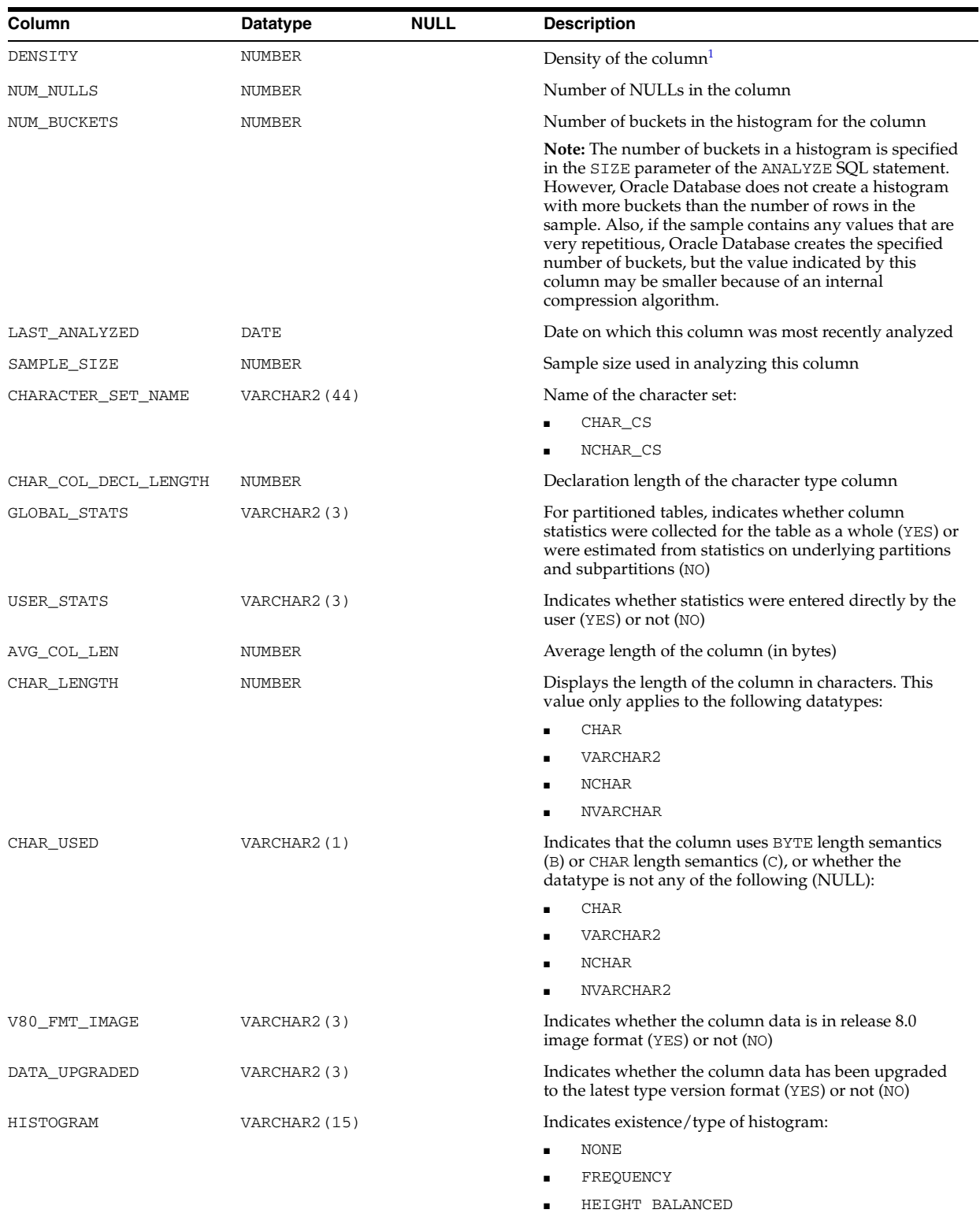

<sup>1</sup> These columns remain for backward compatibility with Oracle7. This information is now in the {TAB|PART}\_COL\_ STATISTICS views.

# **ALL\_TAB\_COMMENTS**

ALL\_TAB\_COMMENTS displays comments on the tables and views accessible to the current user.

### **Related Views**

- DBA\_TAB\_COMMENTS displays comments on all tables and views in the database.
- USER\_TAB\_COMMENTS displays comments on the tables and views owned by the current user. This view does not display the OWNER column.

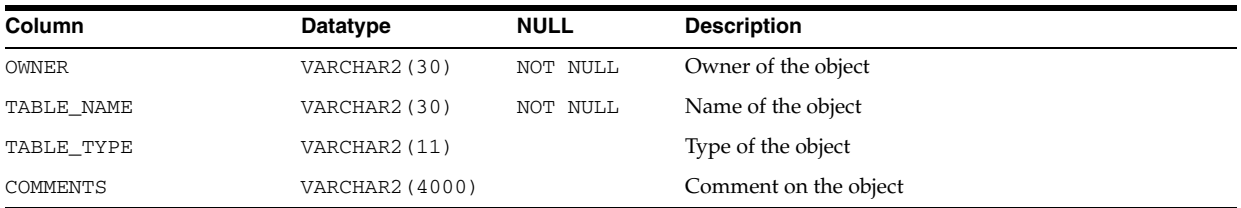

#### **See Also:**

- "DBA\_TAB\_COMMENTS" on page 6-13
- "USER\_TAB\_COMMENTS" on page 6-89

## **ALL\_TAB\_HISTGRM\_PENDING\_STATS**

ALL\_TAB\_HISTGRM\_PENDING\_STATS describes pending statistics for tables, partitions, and subpartitions accessible to the current user.

#### **Related Views**

- DBA\_TAB\_HISTGRM\_PENDING\_STATS describes pending statistics for tables, partitions, and subpartitions in the database.
- USER\_TAB\_HISTGRM\_PENDING\_STATS describes pending statistics for tables, partitions, and subpartitions owned by the current user. This view does not have the OWNER column.

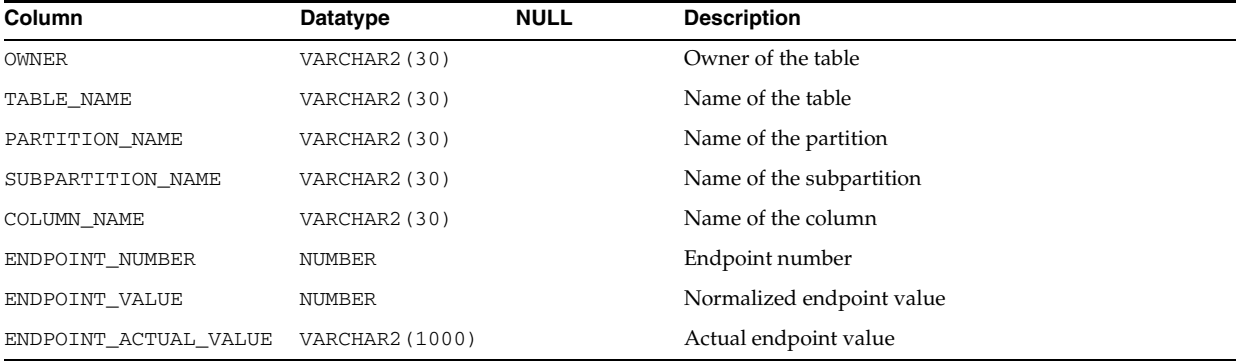

### **ALL\_TAB\_HISTOGRAMS**

ALL\_TAB\_HISTOGRAMS describes histograms on tables and views accessible to the current user.

- DBA\_TAB\_HISTOGRAMS describes histograms on all tables and views in the database.
- USER\_TAB\_HISTOGRAMS describes histograms on all tables and views owned by the current user. This view does not display the OWNER column.

**Note:** These views are populated only if you collect statistics on the index using the ANALYZE statement or the DBMS\_STATS package.

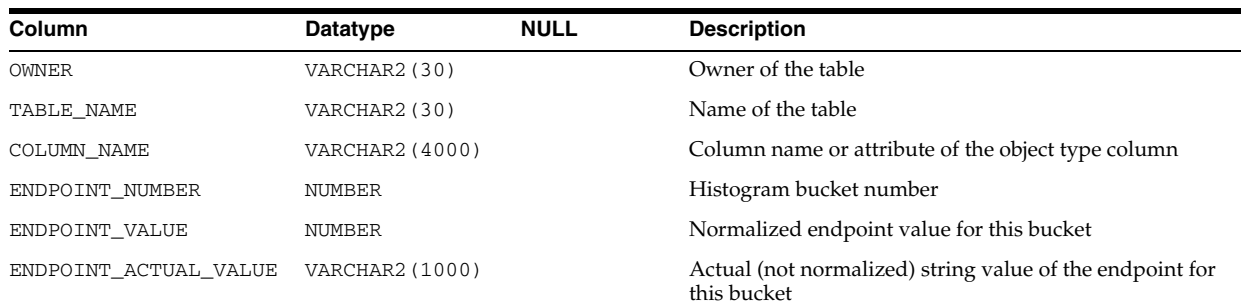

## **ALL\_TAB\_MODIFICATIONS**

ALL\_TAB\_MODIFICATIONS describes tables accessible to the current user that have been modified since the last time statistics were gathered on the tables.

#### **Related Views**

- DBA\_TAB\_MODIFICATIONS describes such information for all tables in the database.
- USER\_TAB\_MODIFICATIONS describes such information for tables owned by the current user. This view does not display the TABLE\_OWNER column.

**Note:** These views are populated only for tables with the MONITORING attribute. They are intended for statistics collection over a long period of time. For performance reasons, the Oracle Database does not populate these views immediately when the actual modifications occur. Run the FLUSH\_DATABASE\_MONITORING\_INFO procedure in the DBMS\_STATS PL/SQL package to populate these views with the latest information. The ANALYZE\_ANY system privilege is required to run this procedure.

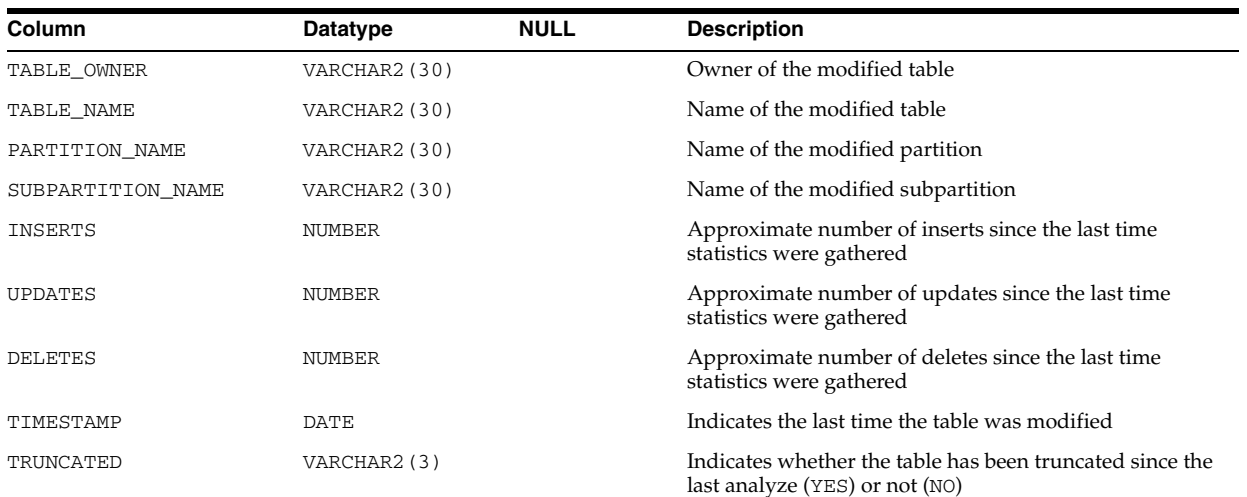

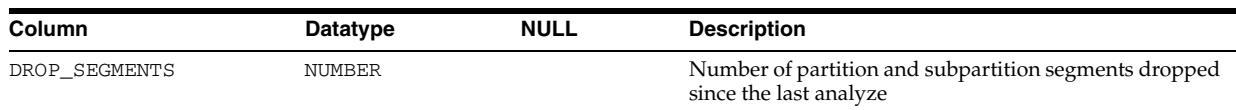

# **ALL\_TAB\_PARTITIONS**

ALL\_TAB\_PARTITIONS displays partition-level partitioning information, partition storage parameters, and partition statistics collected by ANALYZE statements for the partitions accessible to the current user.

- DBA\_TAB\_PARTITIONS displays such information for all partitions in the database.
- USER\_TAB\_PARTITIONS displays such information for the partitions of all partitioned objects owned by the current user. This view does not display the TABLE\_OWNER column.

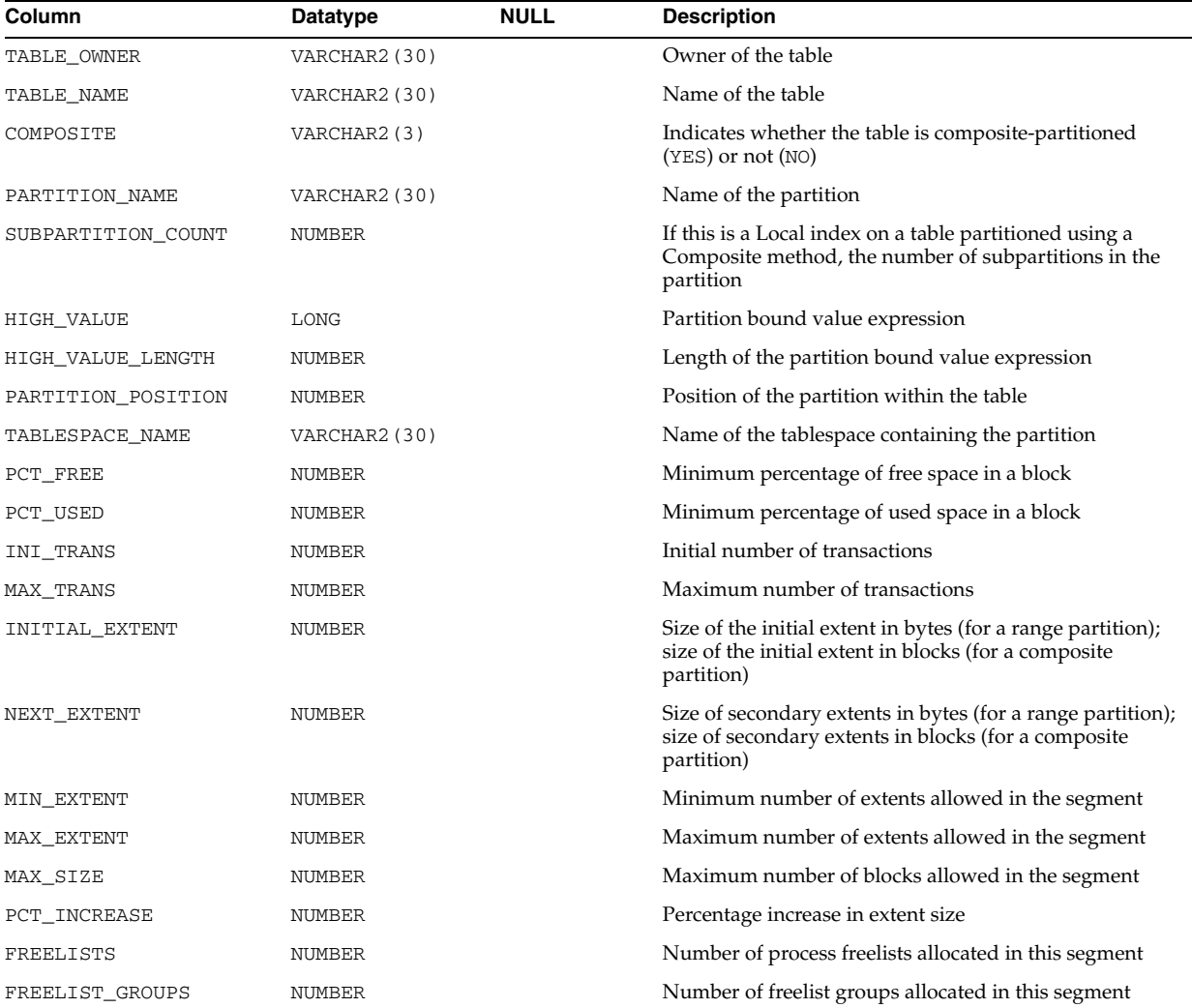

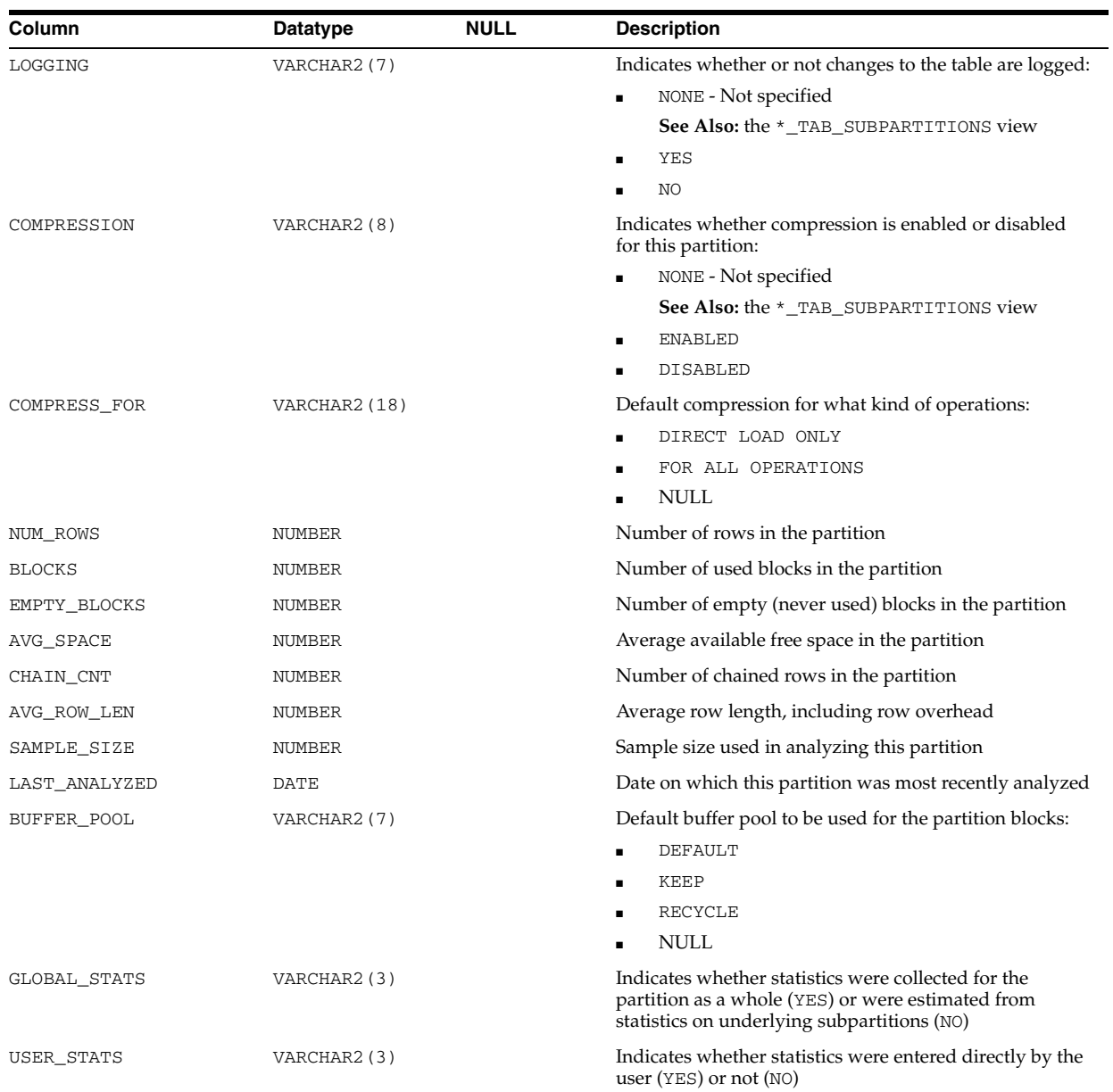

# **ALL\_TAB\_PENDING\_STATS**

ALL\_TAB\_PENDING\_STATS describes pending statistics for tables, partitions, and subpartitions accessible to the current user.

- DBA\_TAB\_PENDING\_STATS describes pending statistics for tables, partitions, and subpartitions in the database.
- USER\_TAB\_PENDING\_STATS describes pending statistics for tables, partitions, and subpartitions owned by the current user. This view does not have the OWNER column.

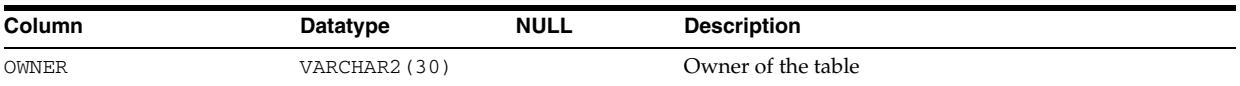

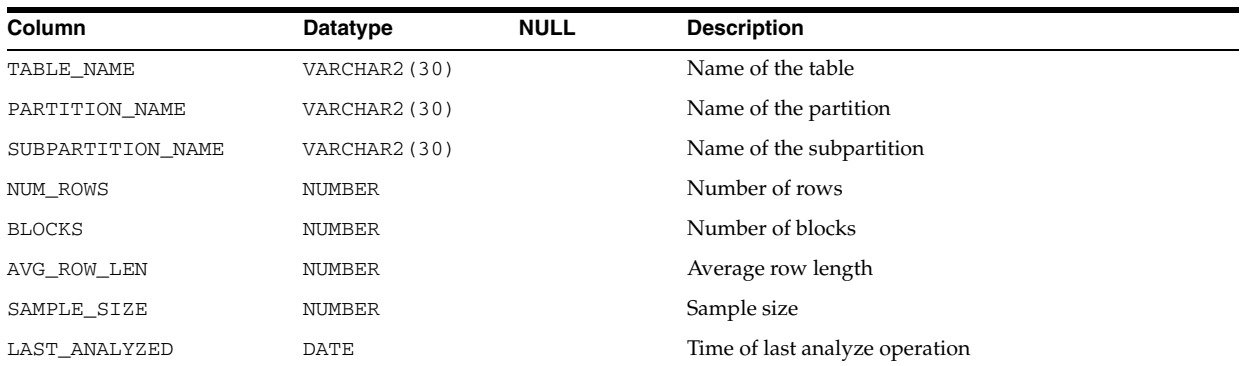

# **ALL\_TAB\_PRIVS**

ALL\_TAB\_PRIVS describes the following types of grants:

- Object grants for which the current user is the object owner, grantor, or grantee
- Object grants for which an enabled role or PUBLIC is the grantee

#### **Related Views**

- DBA\_TAB\_PRIVS describes all object grants in the database.
- USER\_TAB\_PRIVS describes the object grants for which the current user is the object owner, grantor, or grantee.

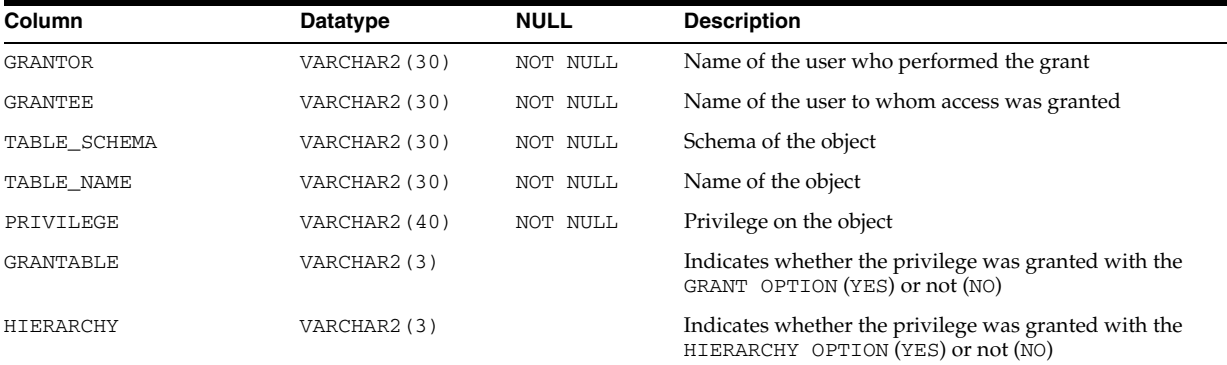

### **See Also:**

- "DBA\_TAB\_PRIVS" on page 6-14
- "USER\_TAB\_PRIVS" on page 6-90

## **ALL\_TAB\_PRIVS\_MADE**

ALL\_TAB\_PRIVS\_MADE describes the object grants for which the current user is the object owner or grantor.

### **Related View**

USER\_TAB\_PRIVS\_MADE describes the object grants for which the current user is the object owner. This view does not display the OWNER column.

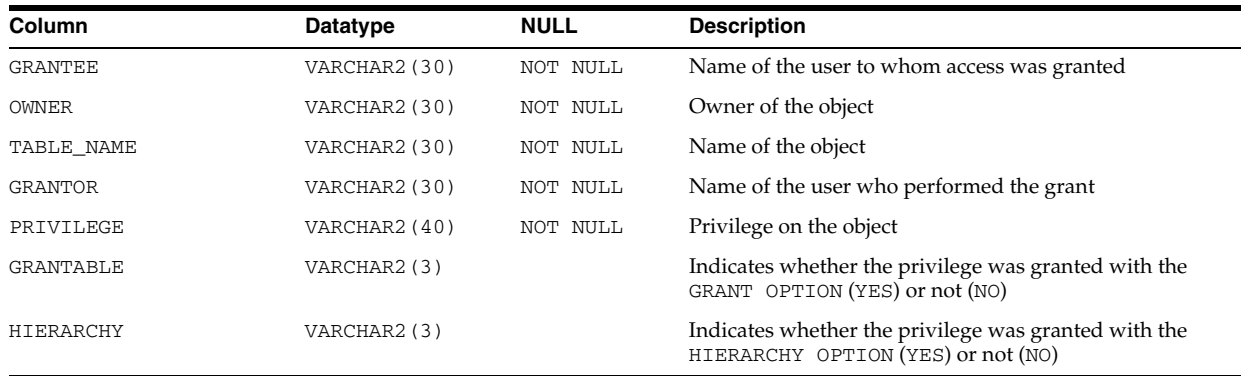

### **See Also:** "USER\_TAB\_PRIVS\_MADE" on page 6-90

## **ALL\_TAB\_PRIVS\_RECD**

ALL\_TAB\_PRIVS\_RECD describes the following types of grants:

- Object grants for which the current user is the grantee
- Object grants for which an enabled role or PUBLIC is the grantee

### **Related View**

USER\_TAB\_PRIVS\_RECD describes the object grants for which the current user is the grantee. This view does not display the GRANTEE column.

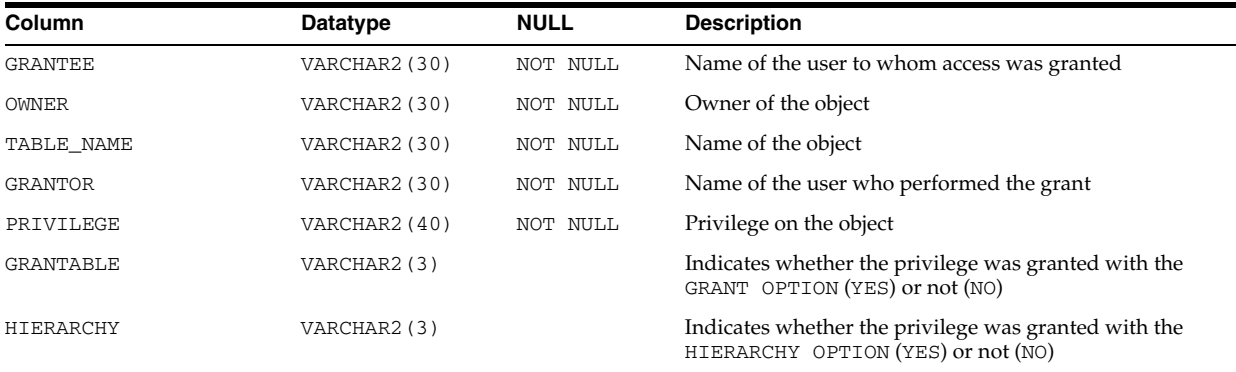

**See Also:** "USER\_TAB\_PRIVS\_RECD" on page 6-90

# **ALL\_TAB\_STAT\_PREFS**

ALL\_TAB\_STAT\_PREFS displays information about statistics preferences for the tables accessible to the current user.

- DBA\_TAB\_STAT\_PREFS displays information about statistics preferences for all tables in the database.
- USER\_TAB\_STAT\_PREFS displays information about statistics preferences for the tables owned by the current user. This view does not display the OWNER column.

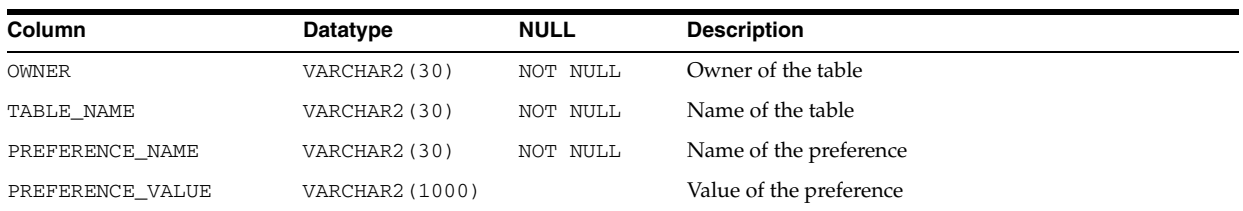

# **ALL\_TAB\_STATISTICS**

ALL\_TAB\_STATISTICS displays optimizer statistics for the tables accessible to the current user.

- DBA\_TAB\_STATISTICS displays optimizer statistics for all tables in the database.
- USER\_TAB\_STATISTICS displays optimizer statistics for the tables owned by the current user. This view does not display the OWNER column.

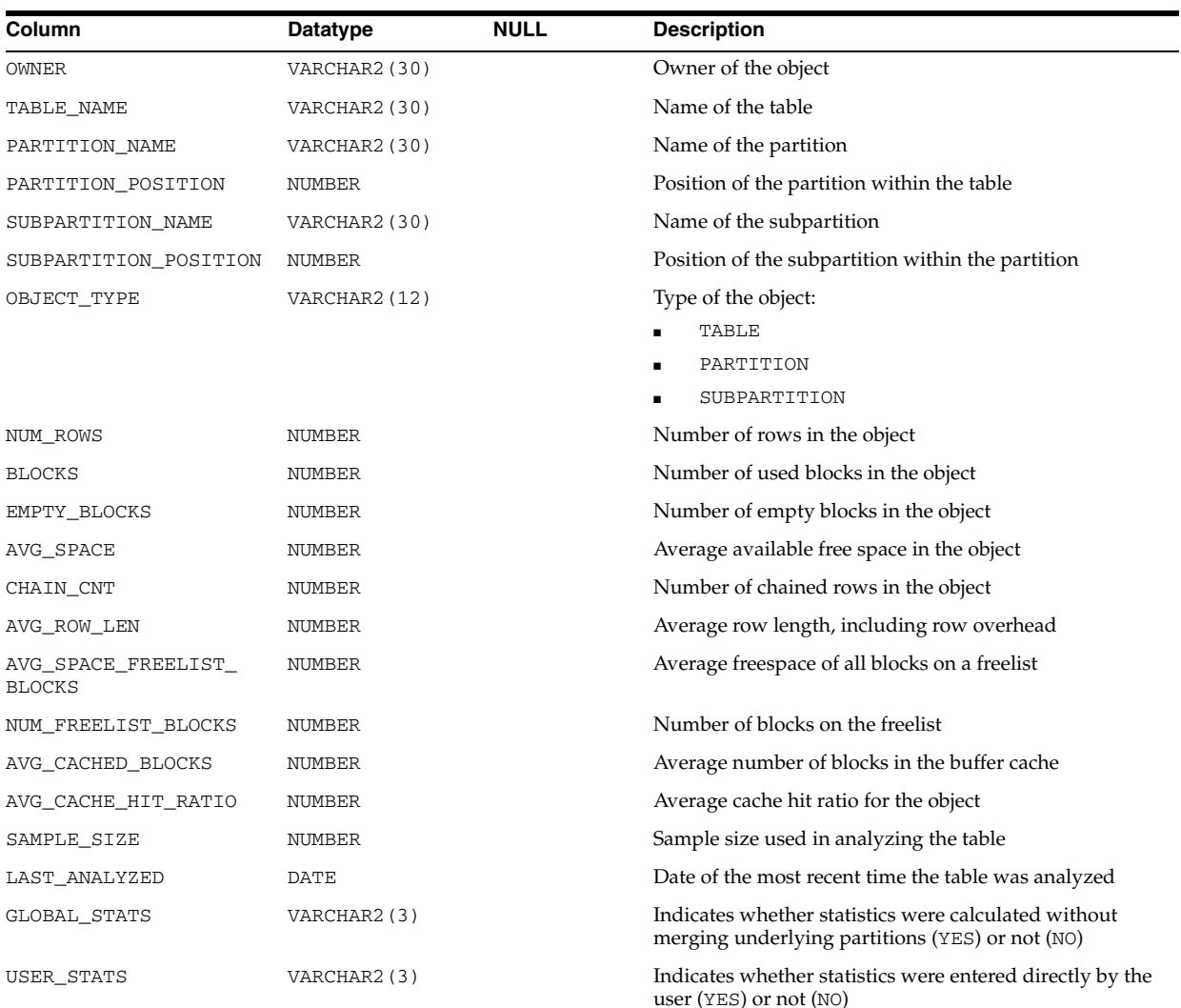

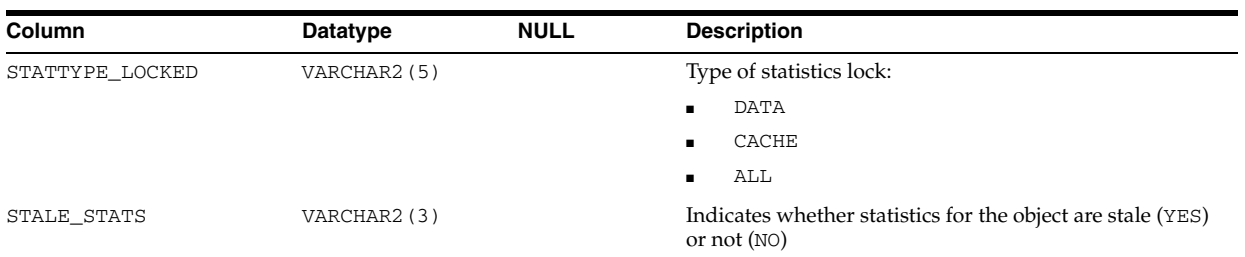

- "DBA\_TAB\_STATISTICS" on page 6-14
- "USER\_TAB\_STATISTICS" on page 6-91

## **ALL\_TAB\_STATS\_HISTORY**

ALL\_TAB\_STATS\_HISTORY provides a history of table statistics modifications for all tables accessible to the current user.

#### **Related Views**

- DBA\_TAB\_STATS\_HISTORY provides a history of table statistics modifications for all tables in the database.
- USER\_TAB\_STATS\_HISTORY provides a history of table statistics modifications for all tables owned by the current user.

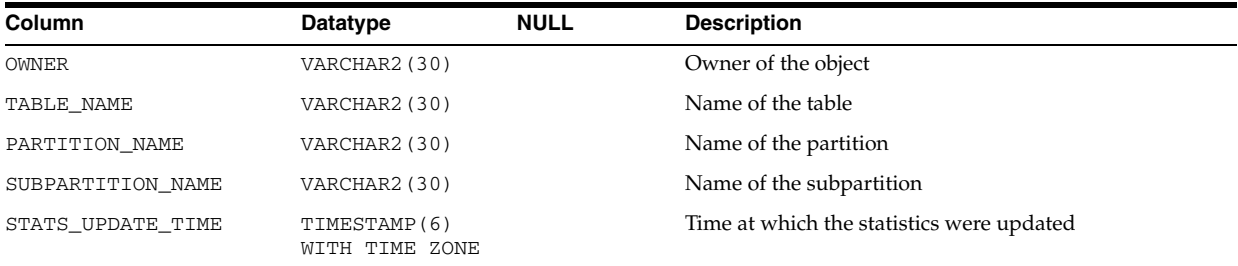

#### **See Also:**

- ["DBA\\_TAB\\_STATS\\_HISTORY" on page 6-15](#page-654-0)
- ["USER\\_TAB\\_STATS\\_HISTORY" on page 6-91](#page-730-0)

## **ALL\_TAB\_SUBPARTITIONS**

ALL\_TAB\_SUBPARTITIONS displays, for each table subpartition accessible to the current user, the subpartition name, name of the table and partition to which it belongs, and its storage attributes.

- DBA\_TAB\_SUBPARTITIONS displays such information for all subpartitions in the database.
- USER\_TAB\_SUBPARTITIONS displays such information for subpartitions of all partitioned objects owned by the current user. This view does not display the TABLE\_OWNER column.

### **Note:** Statistics are not collected on a per-subpartition basis.

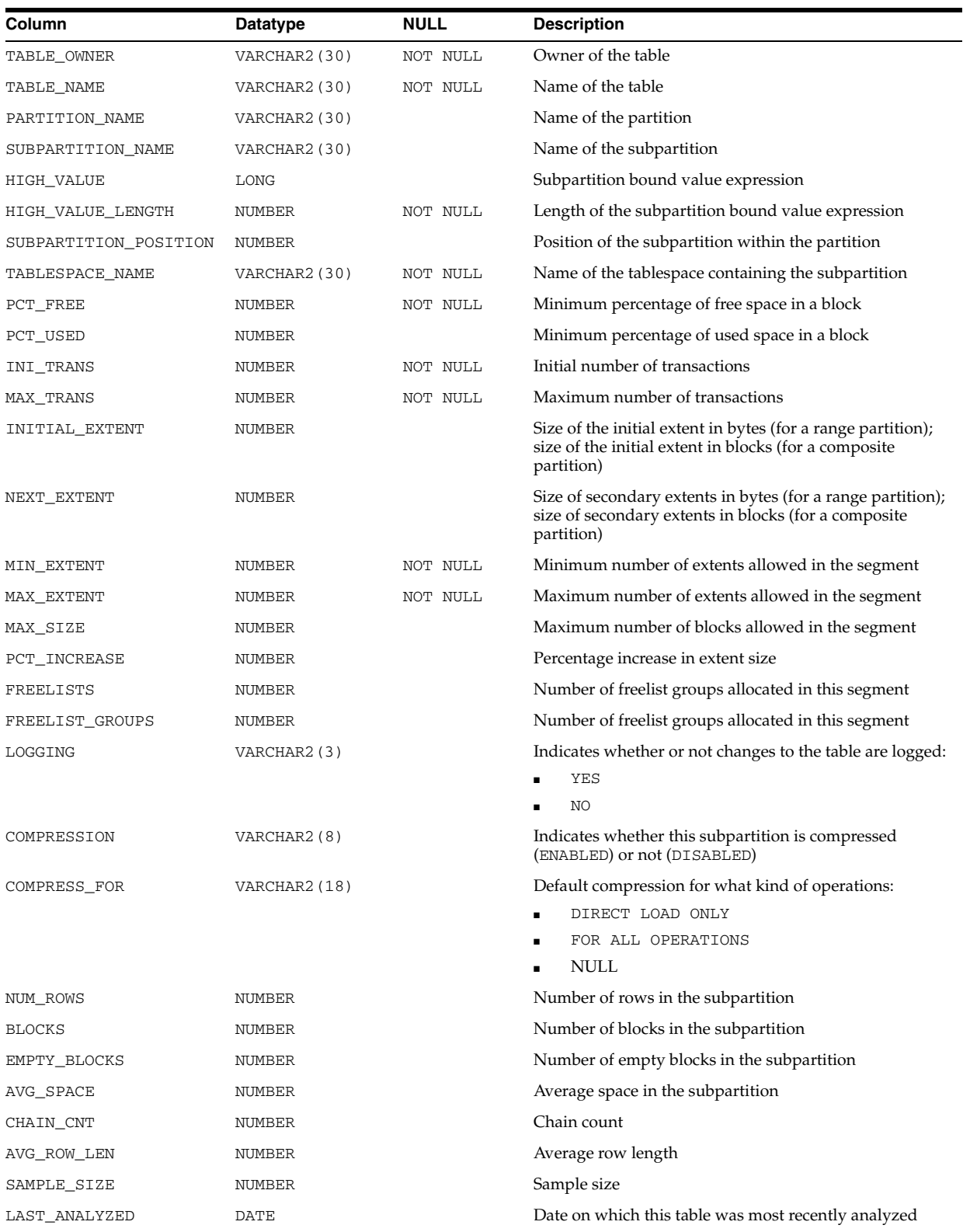

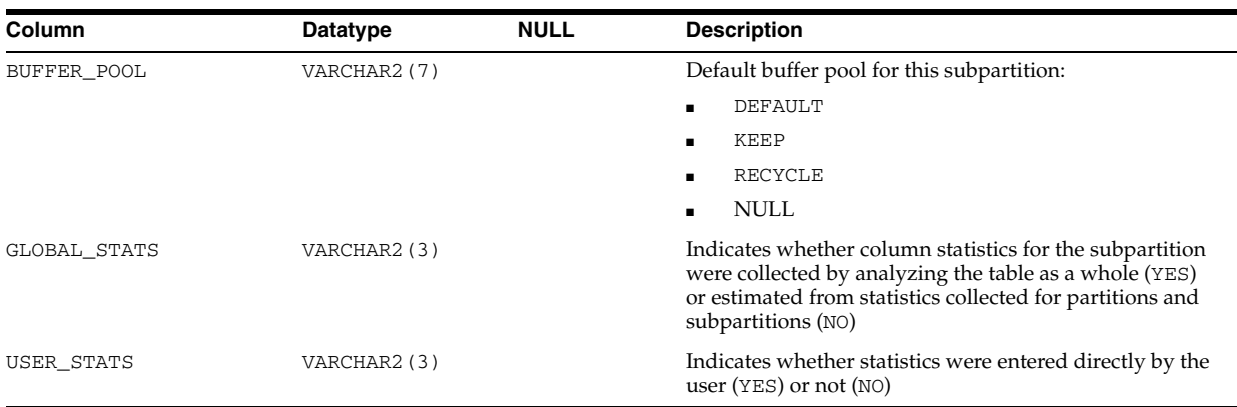

## **ALL\_TABLES**

ALL\_TABLES describes the relational tables accessible to the current user. To gather statistics for this view, use the ANALYZE SQL statement.

### **Related Views**

- DBA\_TABLES describes all relational tables in the database.
- USER\_TABLES describes the relational tables owned by the current user. This view does not display the OWNER column.

**Note:** Columns marked with an asterisk (\*) are populated only if you collect statistics on the table with the ANALYZE statement or the DBMS\_STATS package.

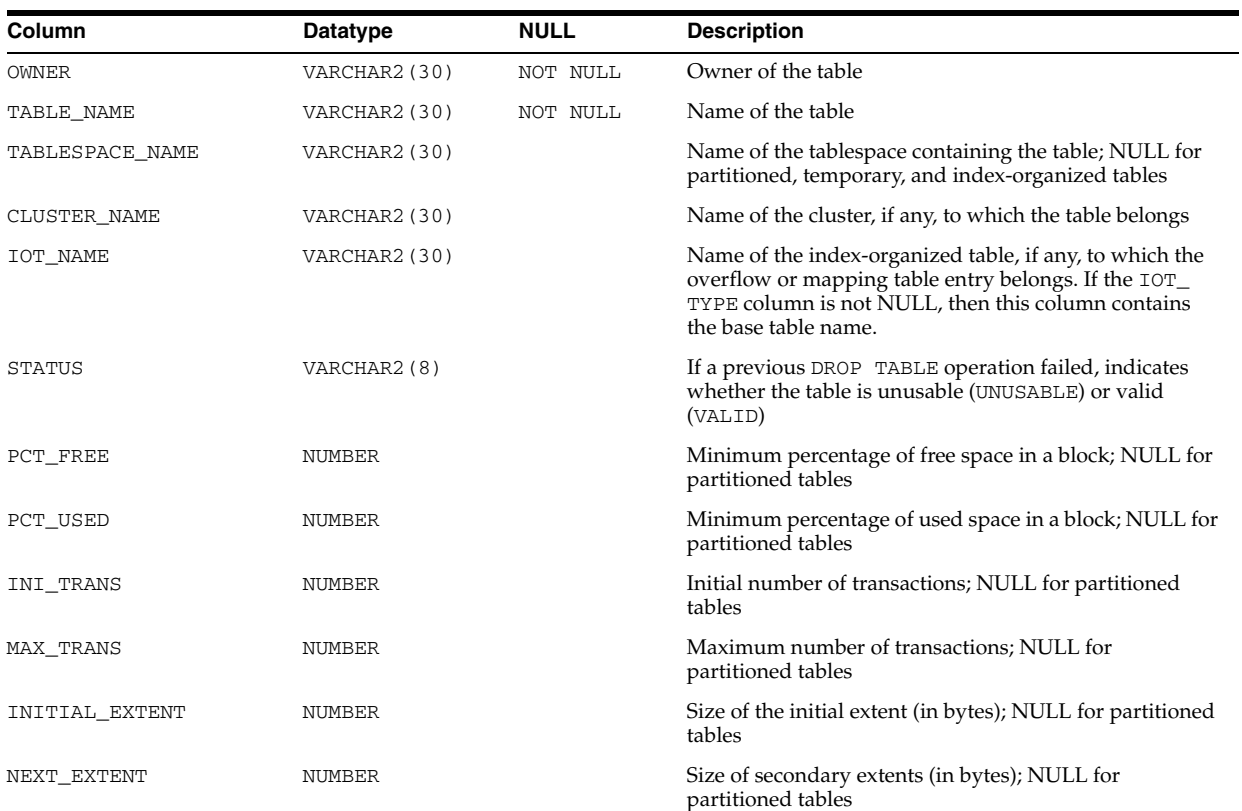

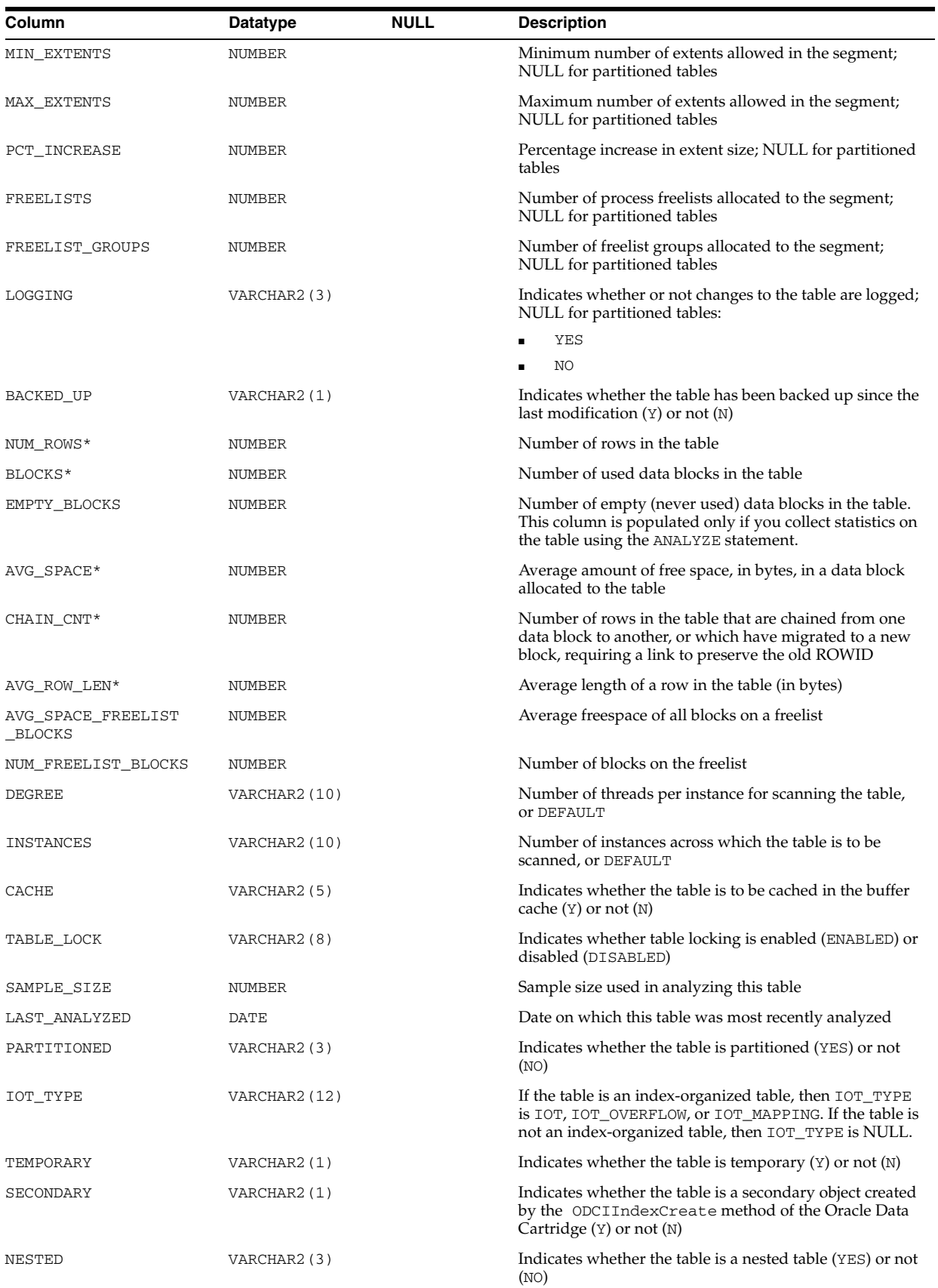

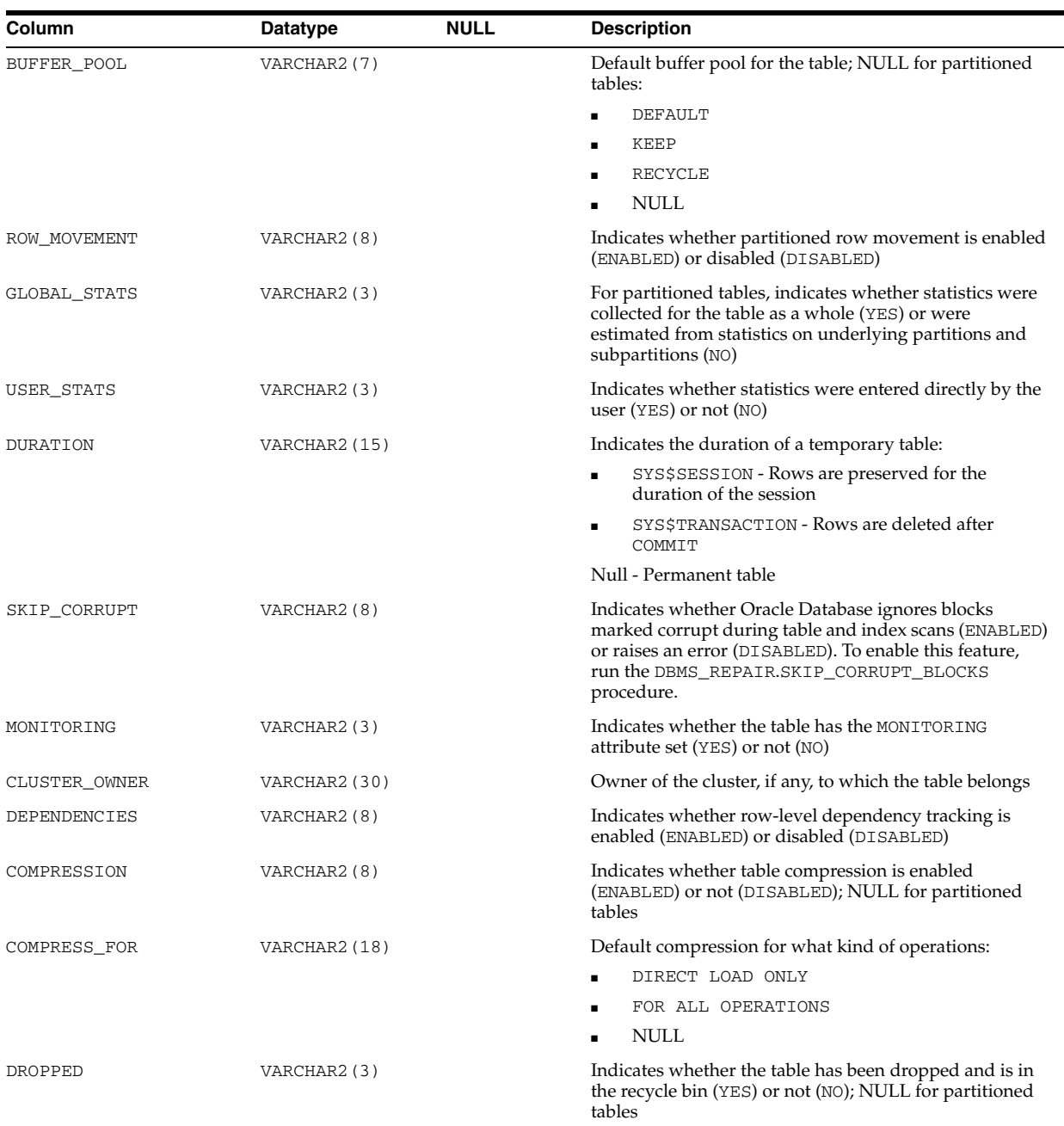

- "DBA\_TABLES" on page 6-15
- "USER\_TABLES" on page 6-91

# **ALL\_TRIGGER\_COLS**

ALL\_TRIGGER\_COLS describes the use of columns in the triggers accessible to the current user and in triggers on tables accessible to the current user. If the user has the CREATE ANY TRIGGER privilege, then this view describes the use of columns in all triggers in the database.

### **Related Views**

- DBA\_TRIGGER\_COLS describes the use of columns in all triggers in the database.
- USER\_TRIGGER\_COLS describes the use of columns in the triggers owned by the current user and in triggers on tables owned by the current user.

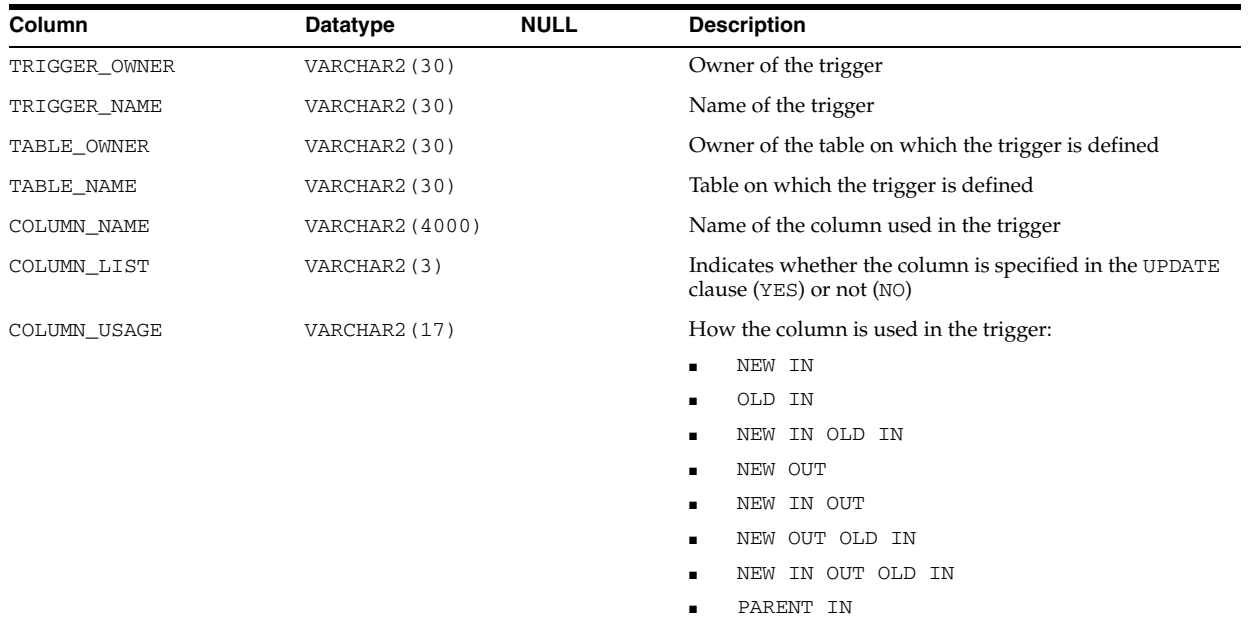

### **See Also:**

- ["DBA\\_TRIGGER\\_COLS" on page 6-19](#page-658-0)
- ["USER\\_TRIGGER\\_COLS" on page 6-92](#page-731-0)

## **ALL\_TRIGGER\_ORDERING**

ALL\_TRIGGER\_ORDERING describes the triggers accessible to the current user that have FOLLOWS or PRECEDES ordering.

- DBA\_TRIGGER\_ORDERING describes all triggers in the database that have FOLLOWS or PRECEDES ordering.
- USER\_TRIGGER\_ORDERING describes the triggers owned by the current user that have FOLLOWS or PRECEDES ordering. This view does not display the TRIGGER\_ OWNER column.

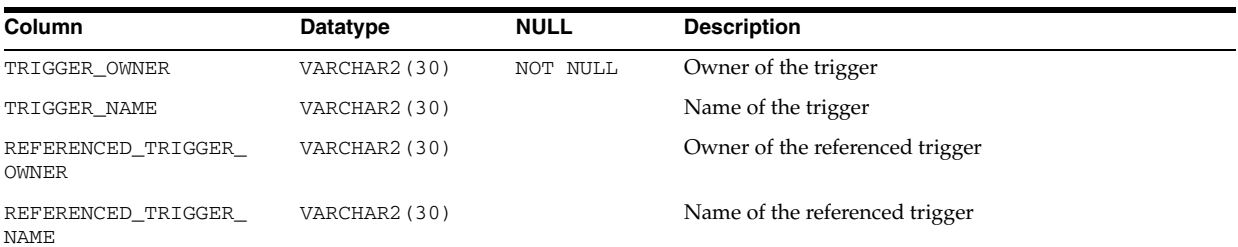

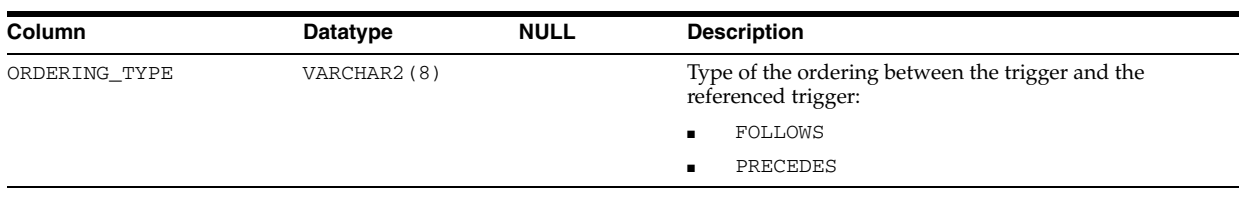

- ["DBA\\_TRIGGER\\_ORDERING" on page 6-19](#page-658-1)
- ["USER\\_TRIGGER\\_ORDERING" on page 6-92](#page-731-1)

## **ALL\_TRIGGERS**

ALL\_TRIGGERS describes the triggers on tables accessible to the current user. If the user has the CREATE ANY TRIGGER privilege, then this view describes all triggers in the database.

- DBA\_TRIGGERS describes all triggers in the database.
- USER\_TRIGGERS describes the triggers owned by the current user. This view does not display the OWNER column.

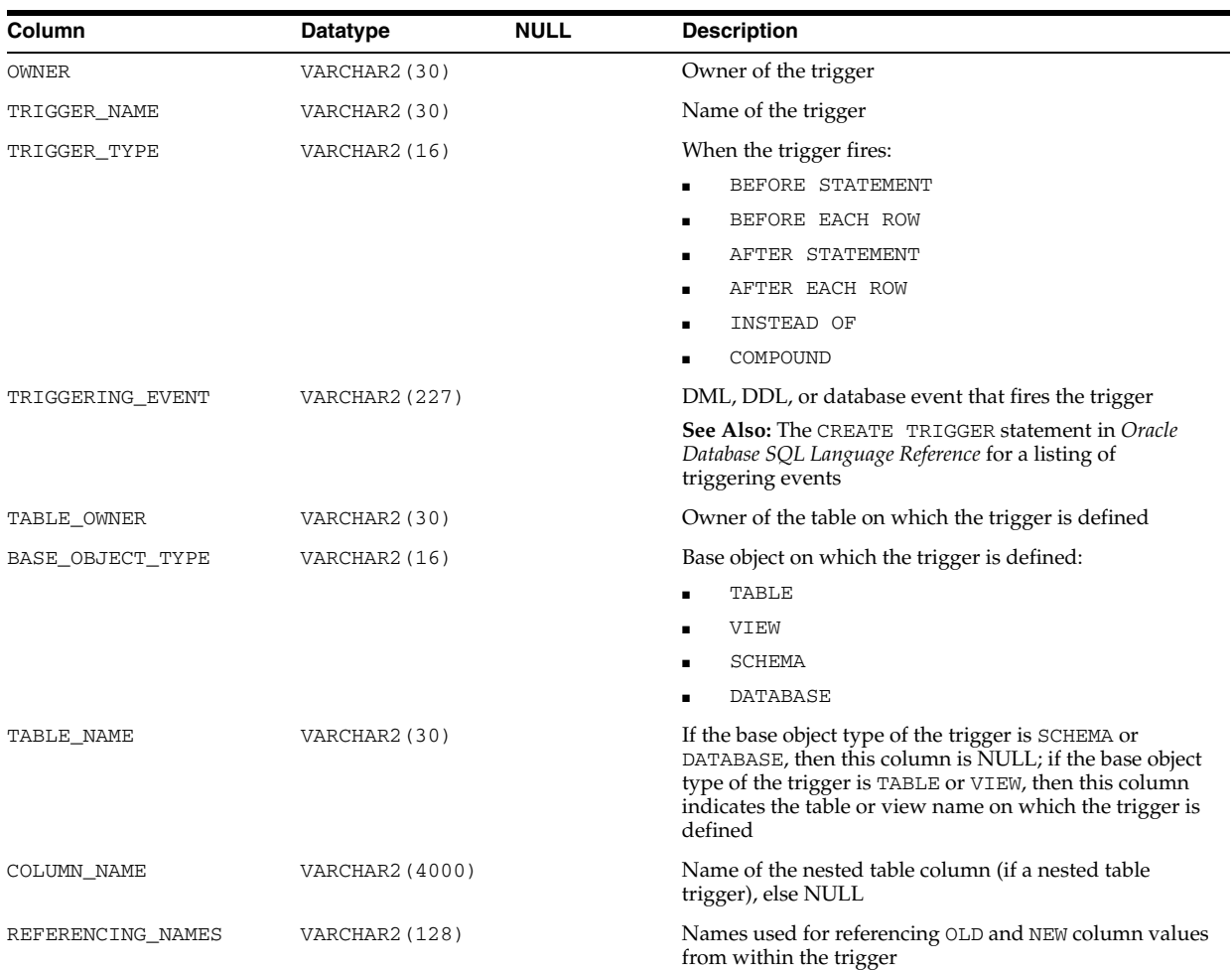

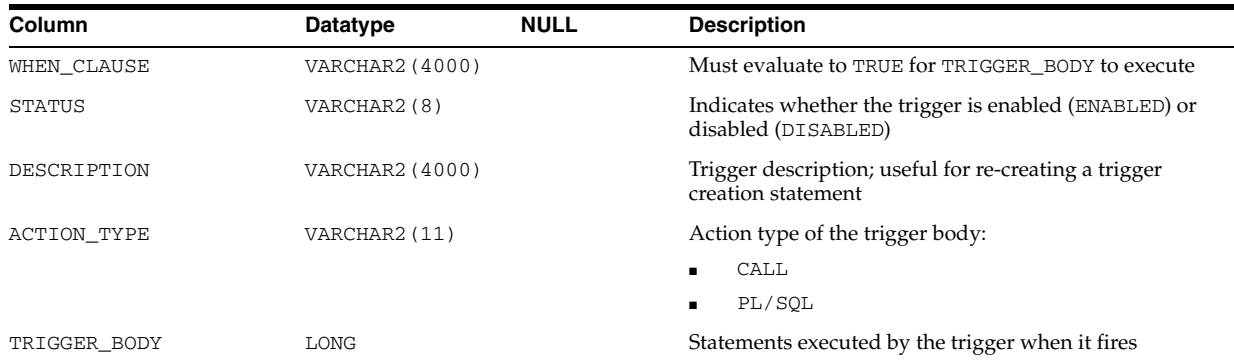

- ["DBA\\_TRIGGERS" on page 6-19](#page-658-2)
- ["USER\\_TRIGGERS" on page 6-92](#page-731-2)

# **ALL\_TYPE\_ATTRS**

ALL\_TYPE\_ATTRS describes the attributes of the object types accessible to the current user.

- DBA\_TYPE\_ATTRS describes the attributes of all object types in the database.
- USER\_TYPE\_ATTRS describes the attributes of the object types owned by the current user. This view does not display the OWNER column.

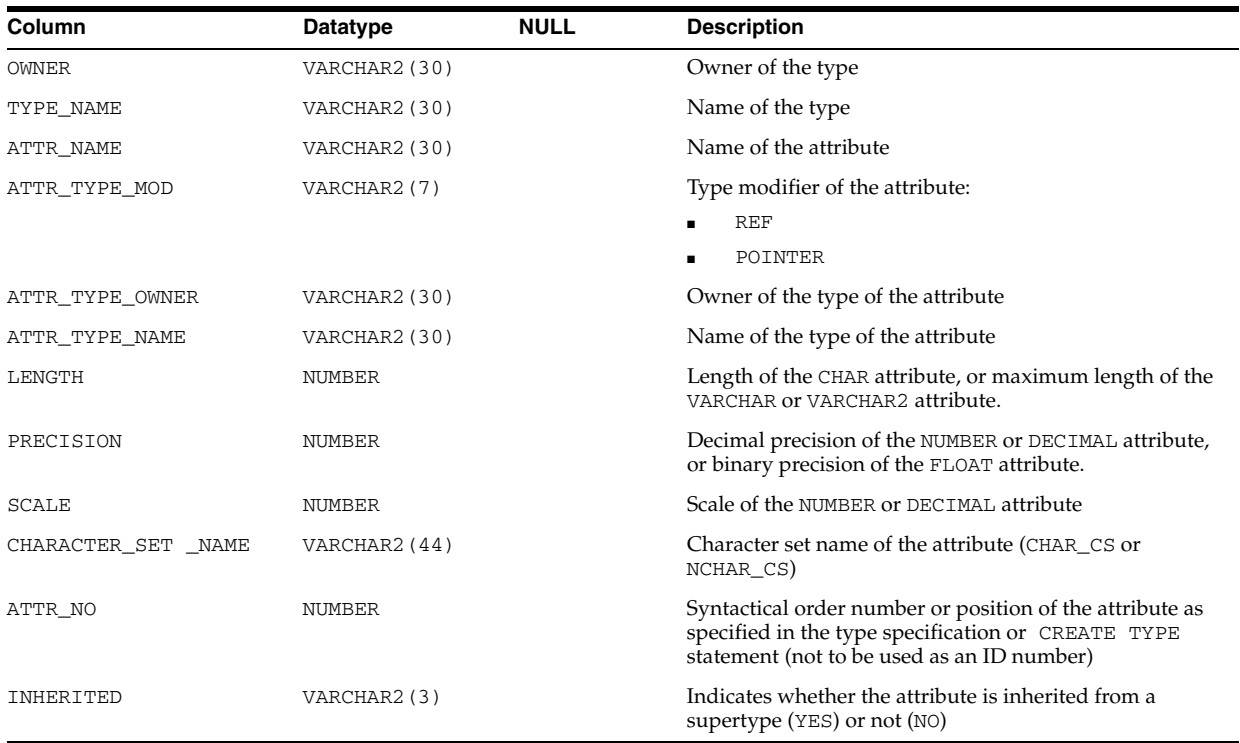

- "DBA\_TYPE\_ATTRS" on page 6-21
- "USER\_TYPE\_ATTRS" on page 6-92

## **ALL\_TYPE\_METHODS**

ALL\_TYPE\_METHODS describes the methods of the object types accessible to the current user.

#### **Related Views**

- DBA\_TYPE\_METHODS describes the methods of all object types in the database.
- USER\_TYPE\_METHODS describes the methods of the object types owned by the current user. This view does not display the OWNER column.

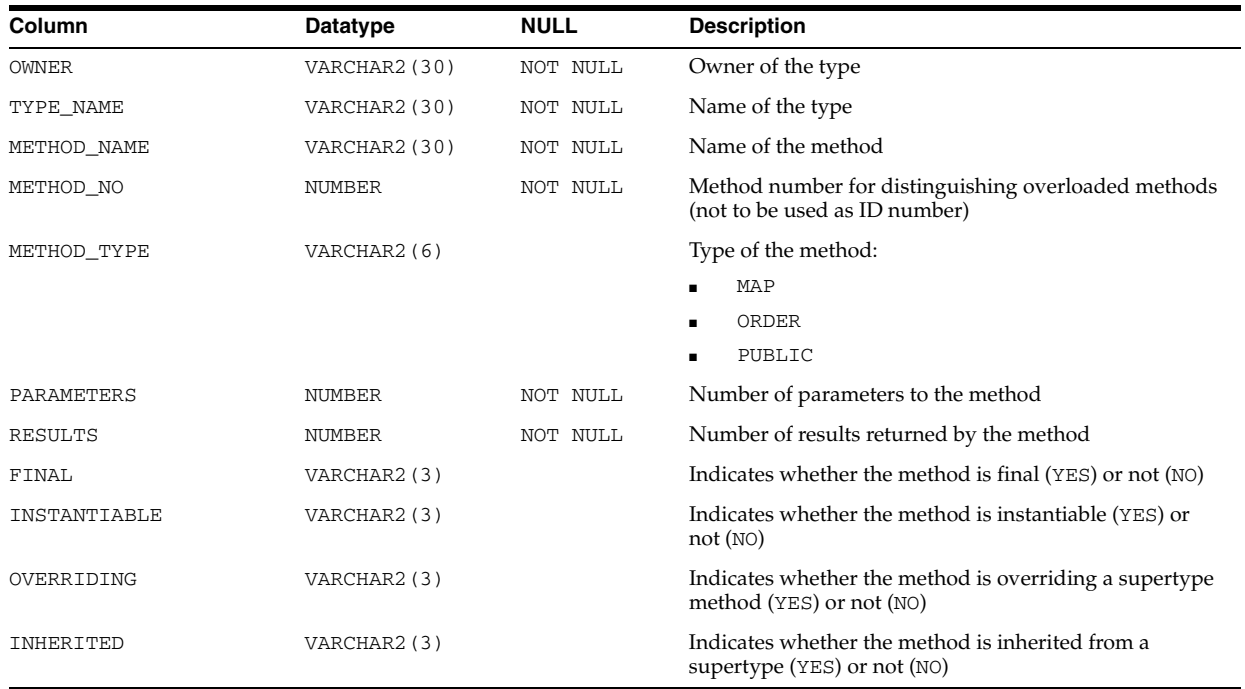

#### **See Also:**

- "DBA\_TYPE\_METHODS" on page 6-21
- "USER\_TYPE\_METHODS" on page 6-92

### **ALL\_TYPE\_VERSIONS**

ALL\_TYPE\_VERSIONS describes the versions of the object types accessible to the current user.

- DBA\_TYPE\_VERSIONS describes the versions of all object types in the database.
- USER\_TYPE\_VERSIONS describes the versions of the object types owned by the current user. This view does not display the OWNER column.

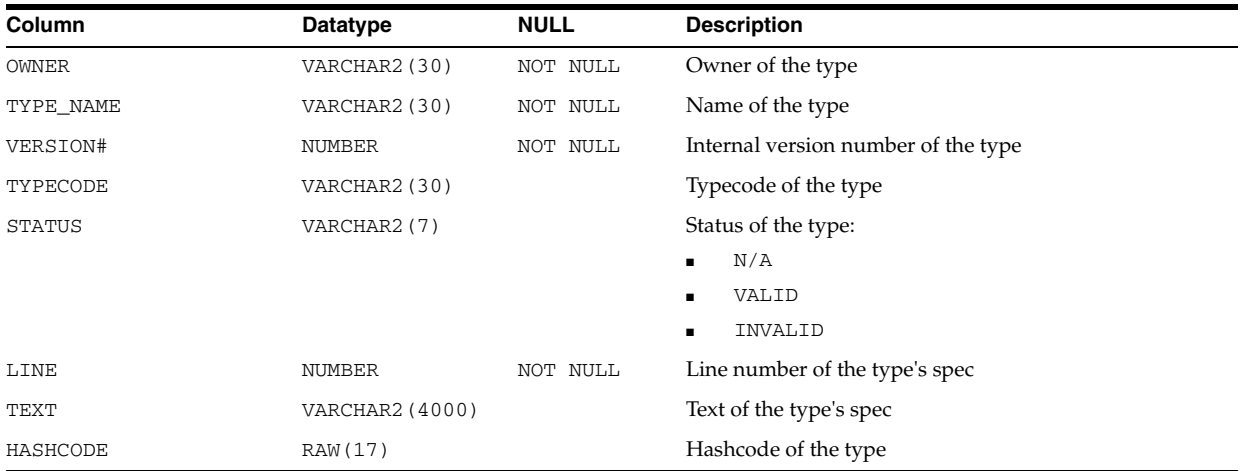

- "DBA\_TYPE\_VERSIONS" on page 6-21
- "USER\_TYPE\_VERSIONS" on page 6-92

# **ALL\_TYPES**

ALL\_TYPES describes the object types accessible to the current user.

- DBA\_TYPES describes all object types in the database.
- USER\_TYPES describes the object types owned by the current user. This view does not display the OWNER column.

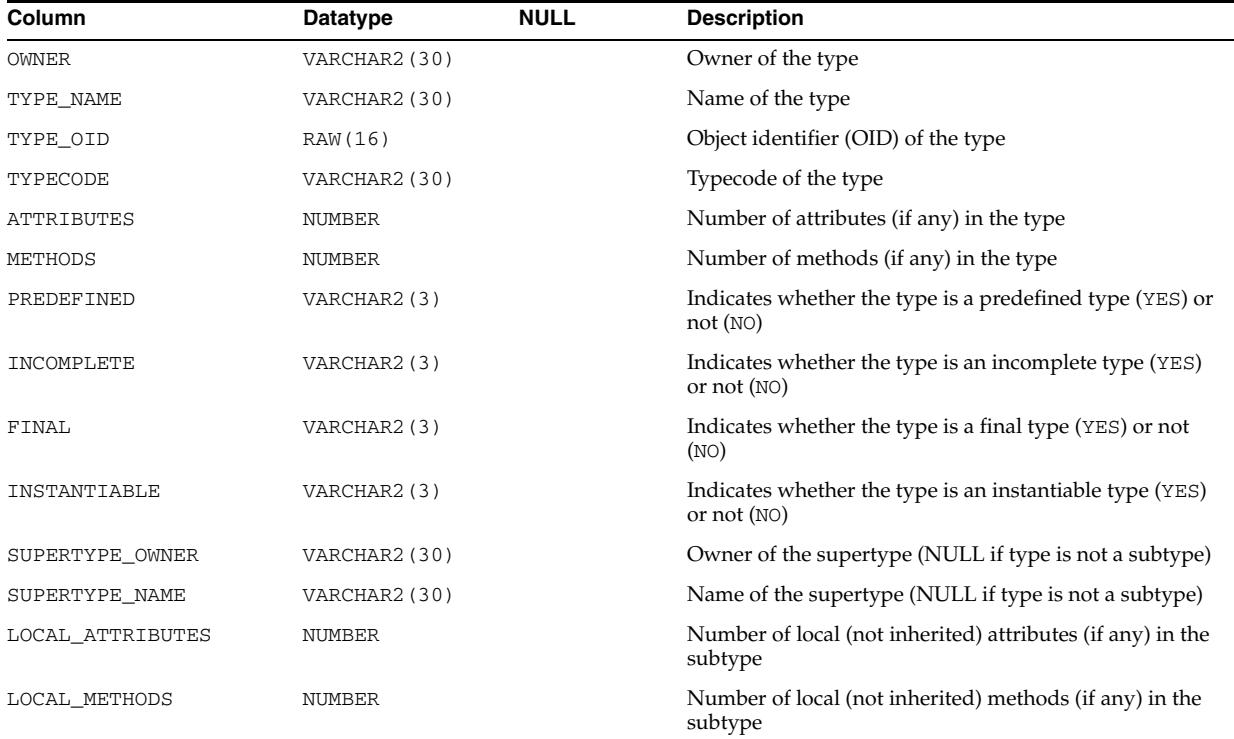

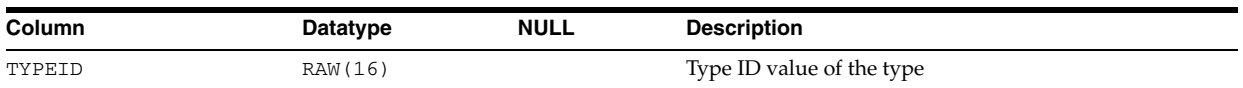

- "DBA\_TYPES" on page 6-21
- "USER\_TYPES" on page 6-93

# **ALL\_UNUSED\_COL\_TABS**

ALL\_UNUSED\_COL\_TABS describes the tables accessible to the current user that contain unused columns.

### **Related Views**

- DBA\_UNUSED\_COL\_TABS describes all tables in the database that contain unused columns.
- USER\_UNUSED\_COL\_TABS describes the tables owned by the current user that contain unused columns. This view does not display the OWNER column.

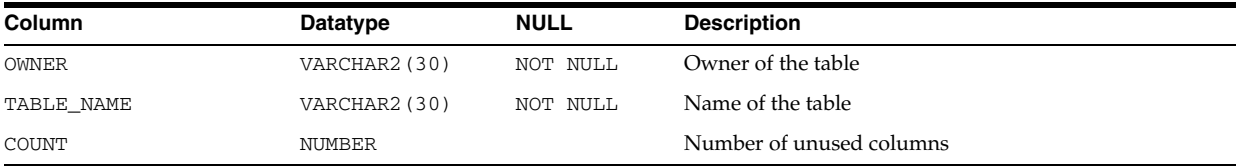

#### **See Also:**

- ["DBA\\_UNUSED\\_COL\\_TABS" on page 6-22](#page-661-0)
- ["USER\\_UNUSED\\_COL\\_TABS" on page 6-93](#page-732-0)

## **ALL\_UPDATABLE\_COLUMNS**

ALL\_UPDATABLE\_COLUMNS describes all columns in a join view that are updatable by the current user, subject to appropriate privileges.

- DBA\_UPDATABLE\_COLUMNS describes all columns in a join view that are updatable by the database administrator, subject to appropriate privileges.
- USER\_UPDATABLE\_COLUMNS describes all columns owned by the current user that are in a join view and are updatable by the current user, subject to appropriate privileges.

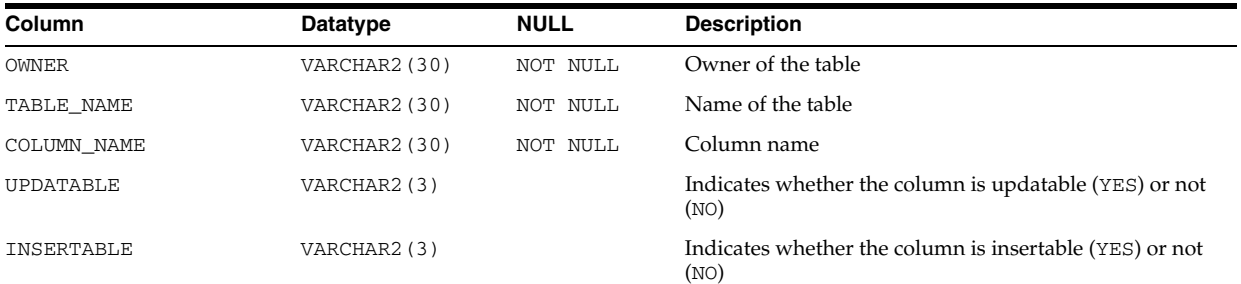

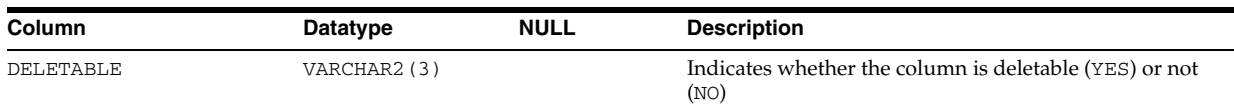

# **ALL\_USERS**

ALL\_USERS lists all users of the database visible to the current user. This view does not describe the users (see the related views).

### **Related Views**

- DBA\_USERS describes all users of the database, and contains more columns than ALL\_USERS.
- USER\_USERS describes the current user, and contains more columns than ALL\_ USERS.

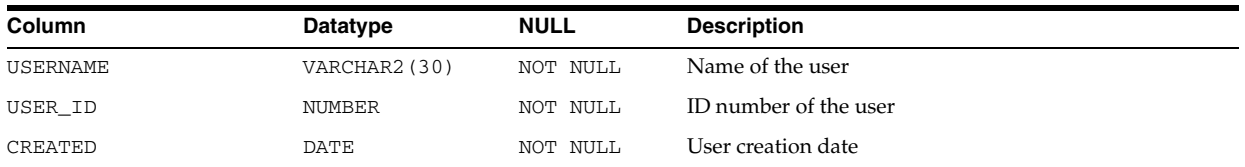

### **See Also:**

- "DBA\_USERS" on page 6-22
- "USER\_USERS" on page 6-93

# **ALL\_USTATS**

ALL\_USTATS describes the user-defined statistics collected on the tables and indexes accessible to the current user.

- DBA\_USTATS describes the user-defined statistics collected on all tables and indexes in the database.
- USER USTATS describes the user-defined statistics collected on the tables and indexes owned by the current user.

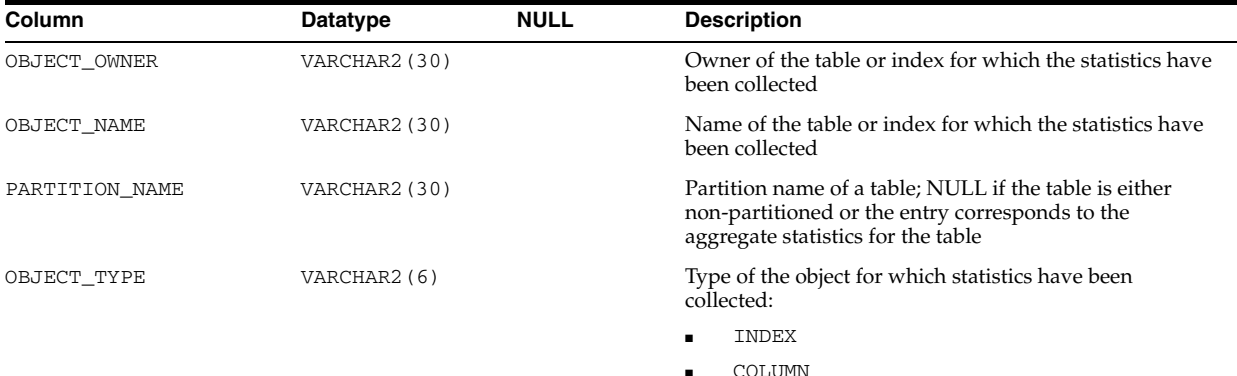
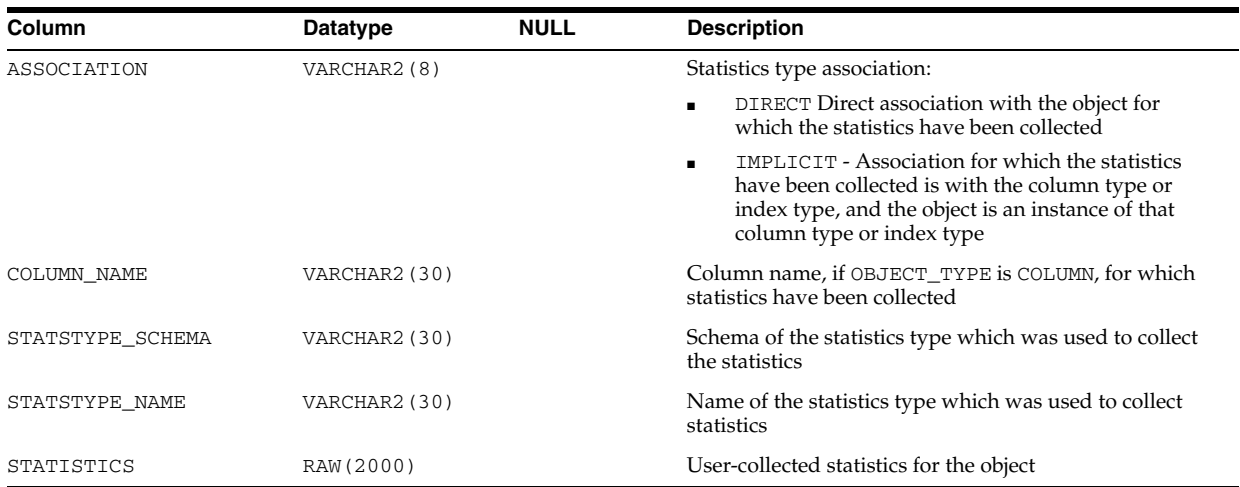

#### **See Also:**

- ["DBA\\_USTATS" on page 6-23](#page-662-0)
- ["USER\\_USTATS" on page 6-93](#page-732-1)

## **ALL\_VARRAYS**

ALL\_VARRAYS describes the varrays accessible to the current user.

#### **Related Views**

- DBA\_VARRAYS describes all varrays in the database.
- USER\_VARRAYS describes the varrays owned by the current user. This view does not display the OWNER column.

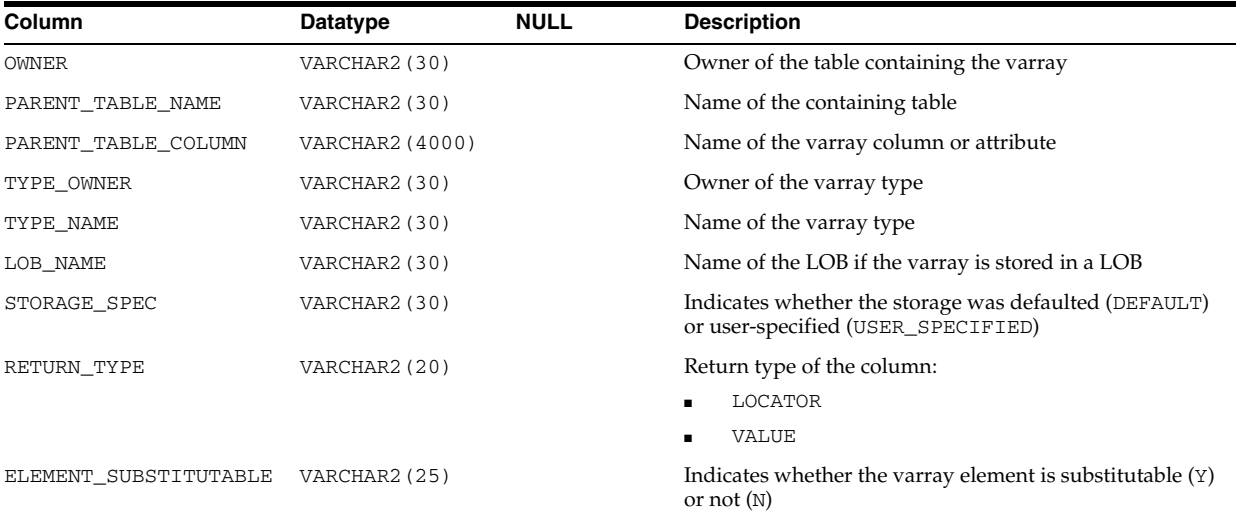

### **See Also:**

- ["DBA\\_VARRAYS" on page 6-24](#page-663-0)
- ["USER\\_VARRAYS" on page 6-93](#page-732-0)

# **ALL\_VIEWS**

ALL\_VIEWS describes the views accessible to the current user.

### **Related Views**

- DBA\_VIEWS describes all views in the database.
- USER\_VIEWS describes the views owned by the current user. This view does not display the OWNER column.

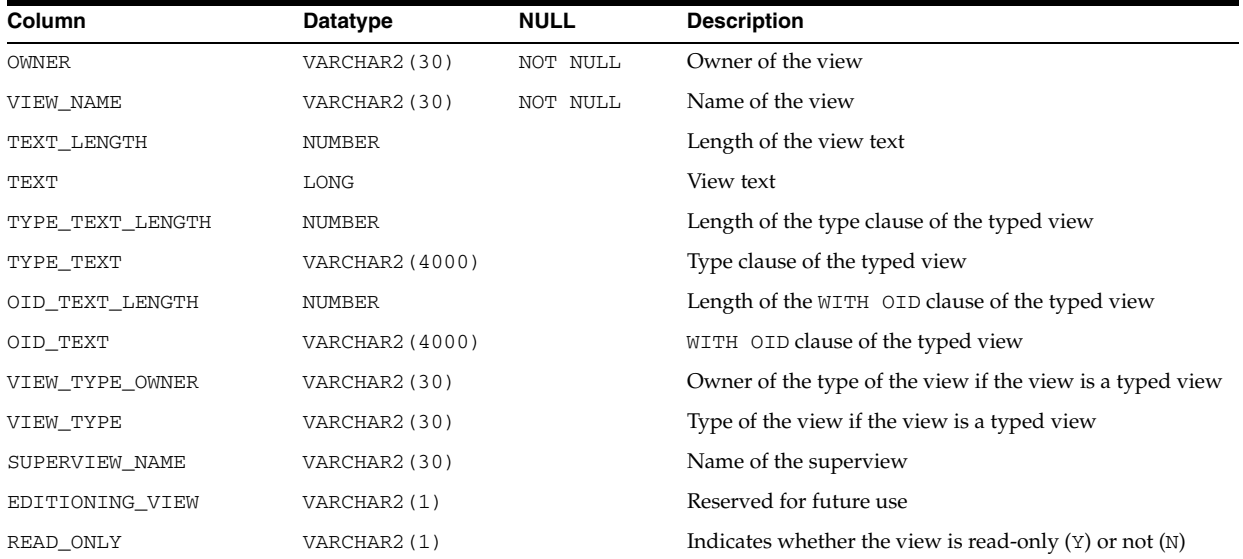

#### **See Also:**

- "DBA\_VIEWS" on page 6-24
- "USER\_VIEWS" on page 6-93

## **ALL\_WARNING\_SETTINGS**

ALL\_WARNING\_SETTINGS displays information about the warning parameter settings for the objects accessible to the current user.

#### **Related Views**

- DBA\_WARNING\_SETTINGS displays information about the warning parameter settings for all objects in the database.
- USER\_WARNING\_SETTINGS displays information about the warning parameter settings for the objects owned by the current user. This view does not display the OWNER column.

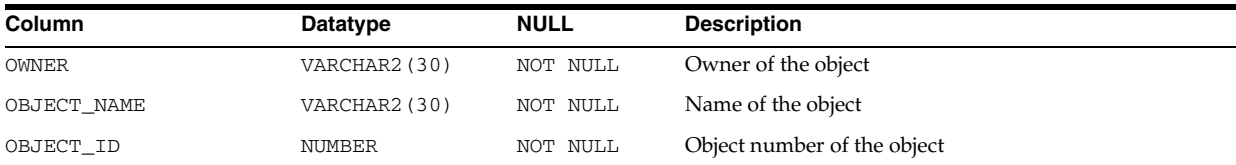

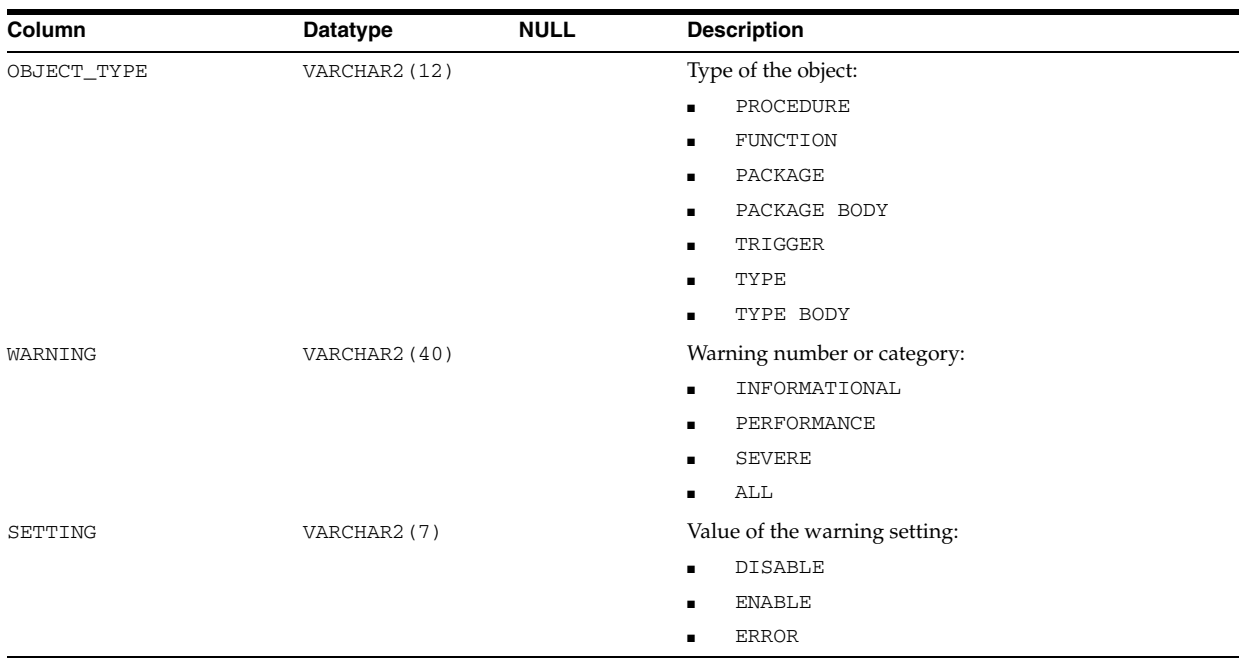

### **See Also:**

- "DBA\_WARNING\_SETTINGS" on page 6-24
- "USER\_WARNING\_SETTINGS" on page 6-94

## **ALL\_XML\_INDEXES**

ALL\_XML\_INDEXES describes the XML indexes accessible to the current user.

#### **Related Views**

- DBA\_XML\_INDEXES describes all XML indexes in the database.
- USER\_XML\_INDEXES describes the XML indexes owned by the current user. This view does not display the INDEX\_OWNER column.

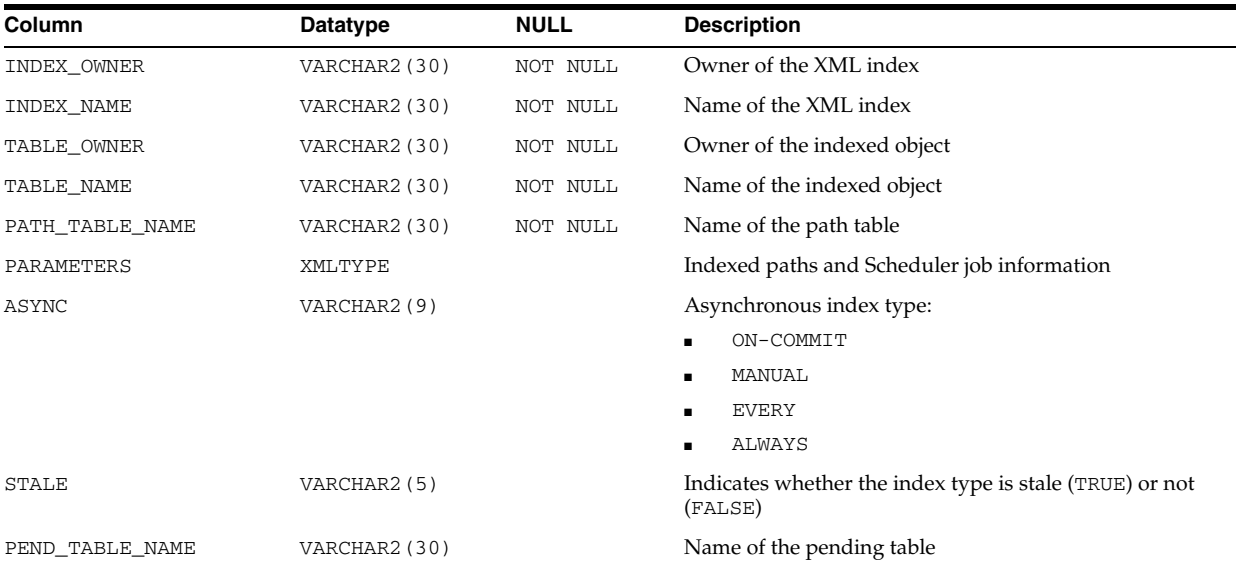

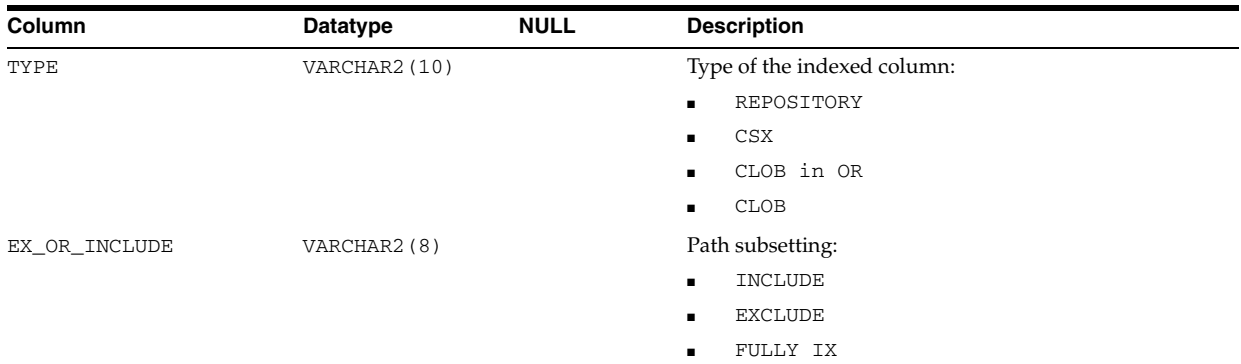

### **See Also:**

- "DBA\_XML\_INDEXES" on page 6-30
- "USER\_XML\_INDEXES" on page 6-94

## **ALL\_XML\_SCHEMAS**

ALL\_XML\_SCHEMAS describes the registered XML schemas accessible to the current user.

### **Related Views**

- DBA\_XML\_SCHEMAS describes all registered XML schemas in the database.
- USER\_XML\_SCHEMAS describes the registered XML schemas owned by the current user. This view does not display the OWNER column.

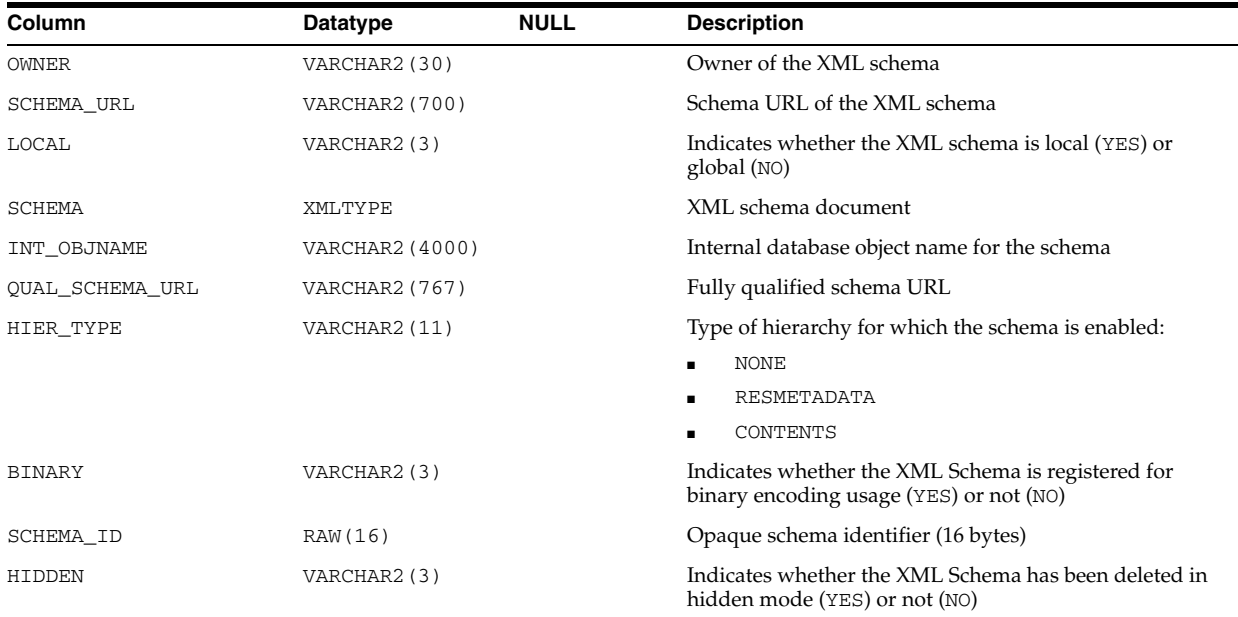

#### **See Also:**

- "DBA\_XML\_SCHEMAS" on page 6-30
- "USER\_XML\_SCHEMAS" on page 6-94

## **ALL\_XML\_TAB\_COLS**

ALL\_XML\_TAB\_COLS describes the columns of the XML tables accessible to the current user.

### **Related Views**

- DBA\_XML\_TAB\_COLS describes the columns of all XML tables in the database.
- USER\_XML\_TAB\_COLS describes the columns of the XML tables owned by the current user. This view does not display the OWNER column.

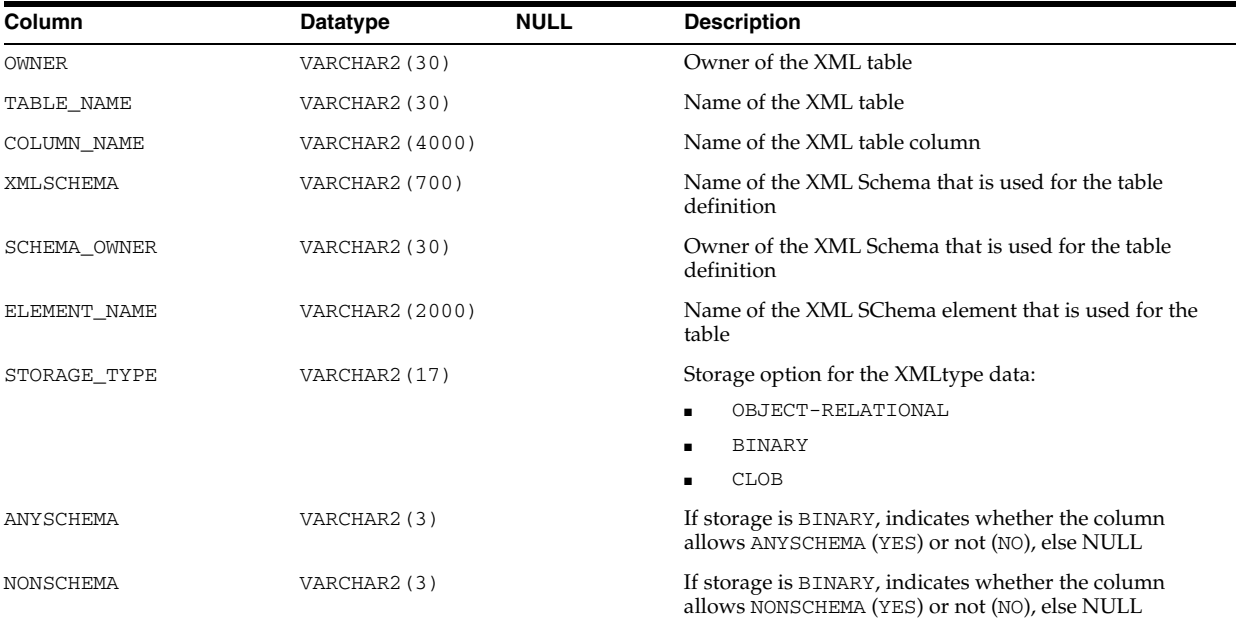

### **See Also:**

- "DBA\_XML\_TAB\_COLS" on page 6-30
- "USER\_XML\_TAB\_COLS" on page 6-94

## **ALL\_XML\_TABLES**

ALL\_XML\_TABLES describes the XML tables accessible to the current user.

#### **Related Views**

- DBA\_XML\_TABLES describes all XML tables in the database.
- USER\_XML\_TABLES describes the XML tables owned by the current user. This view does not display the OWNER column.

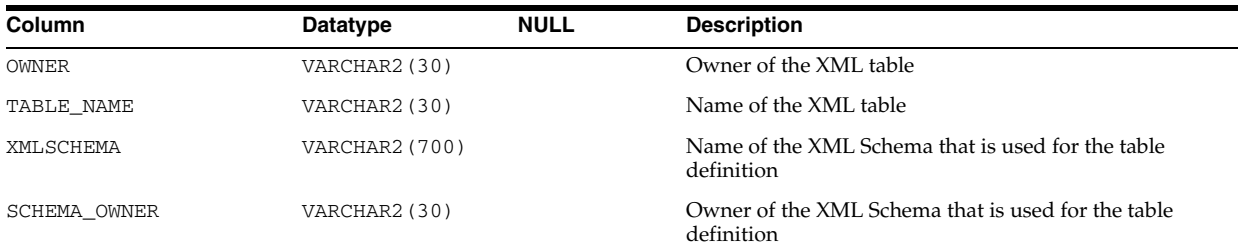

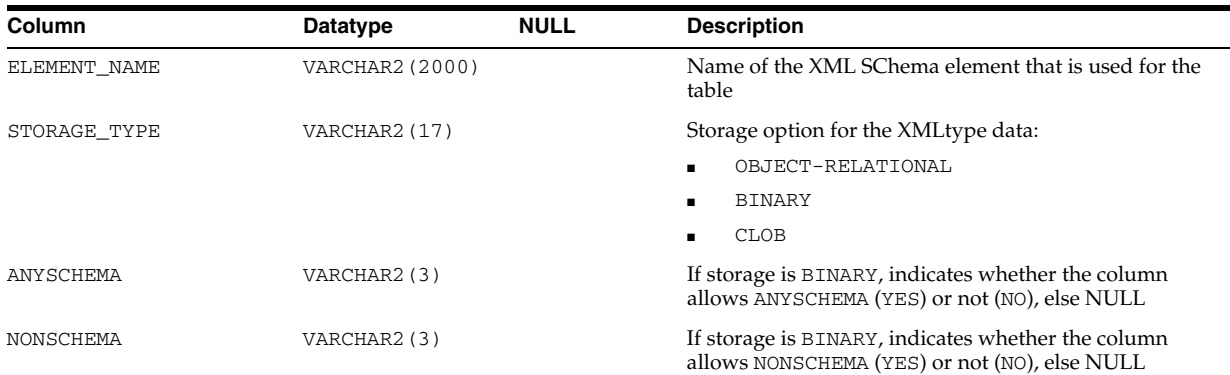

### **See Also:**

- "DBA\_XML\_TABLES" on page 6-30
- "USER\_XML\_TABLES" on page 6-94

## **ALL\_XML\_VIEW\_COLS**

ALL\_XML\_VIEW\_COLS describes the columns of the XML views accessible to the current user.

#### **Related Views**

- DBA\_XML\_VIEW\_COLS describes the columns of all XML views in the database.
- USER\_XML\_VIEW\_COLS describes the columns of the XML views owned by the current user. This view does not display the OWNER column.

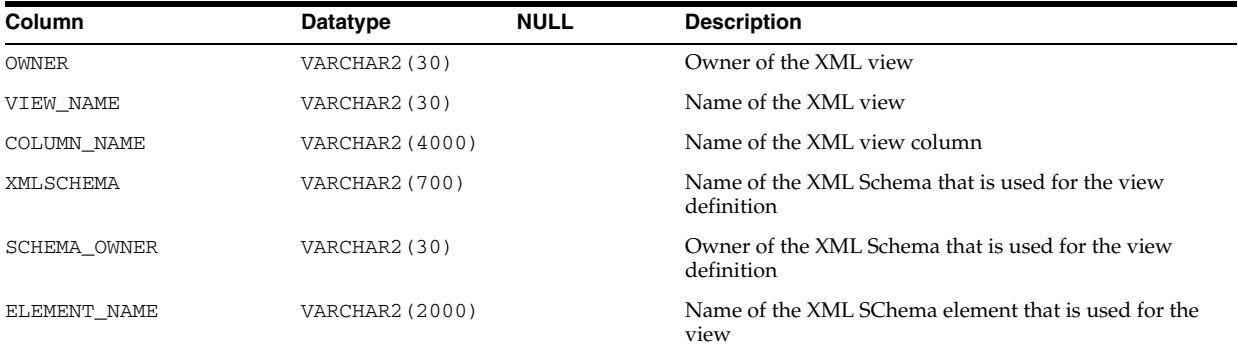

#### **See Also:**

- "DBA\_XML\_VIEW\_COLS" on page 6-30
- "USER\_XML\_VIEW\_COLS" on page 6-94

## **ALL\_XML\_VIEWS**

ALL\_XML\_VIEWS describes the XML views accessible to the current user.

## **Related Views**

■ DBA\_XML\_VIEWS describes all XML views the database.

■ USER\_XML\_VIEWS describes the XML views owned by the current user. This view does not display the OWNER column.

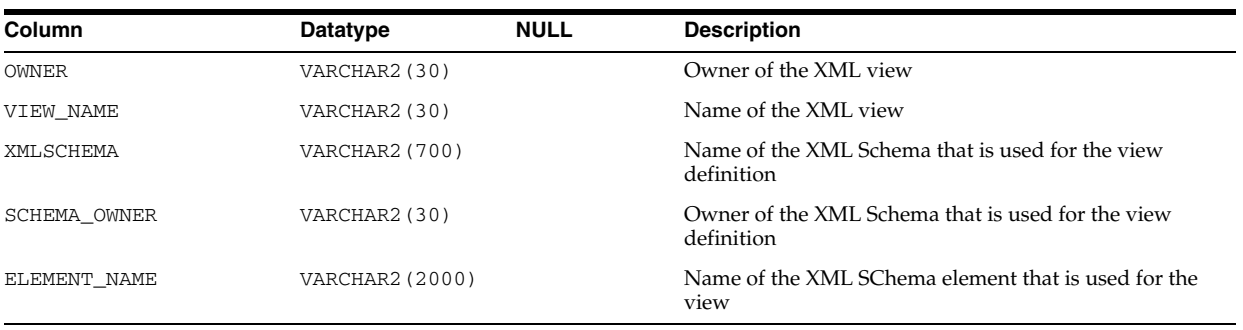

#### **See Also:**

- "DBA\_XML\_VIEWS" on page 6-30
- "USER\_XML\_VIEWS" on page 6-94

## **AUDIT\_ACTIONS**

AUDIT\_ACTIONS describes audit trail action type codes. This table can be used to map action type numbers to action type names.

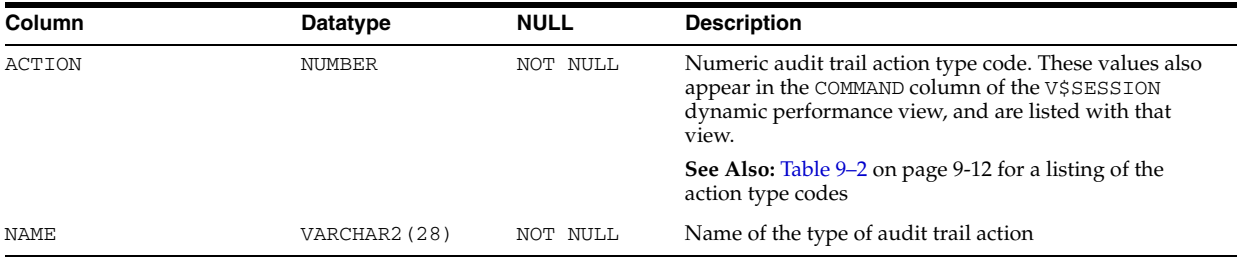

# **CAT**

CAT is a synonym for USER\_CATALOG.

**See Also:** "USER\_CATALOG" on page 6-60

## **CATALOG**

CATALOG is included for compatibility. Oracle recommends that you not use this view.

## **CHAINED\_ROWS**

CHAINED\_ROWS stores the output for the ANALYZE statement with the LIST CHAINED ROWS clause. You must run the utlchain.sql or utlchn1.sql script to create this table.

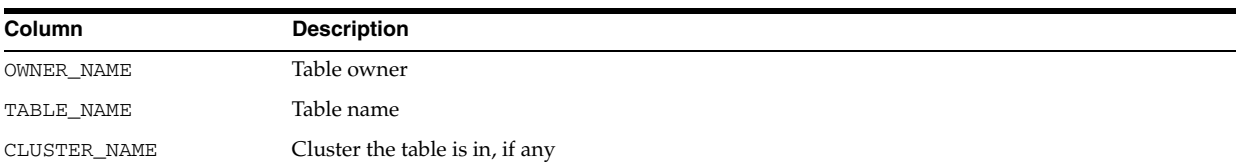

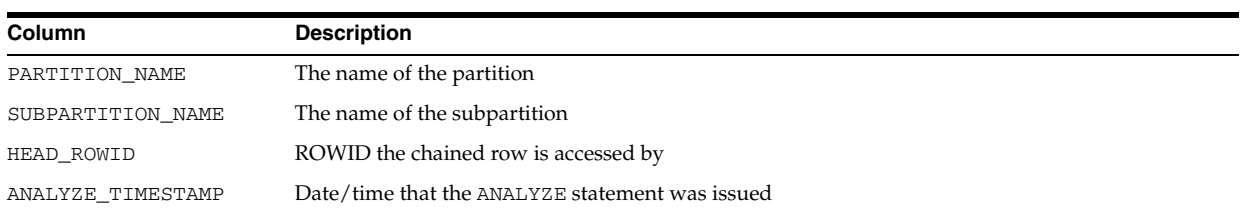

# **CHANGE\_PROPAGATION\_SETS**

CHANGE\_PROPAGATION\_SETS is a synonym for ALL\_CHANGE\_PROPAGATION\_SETS.

**See Also:** "ALL\_CHANGE\_PROPAGATION\_SETS" on page 2-24

# **CHANGE\_PROPAGATIONS**

CHANGE\_PROPAGATIONS is a synonym for ALL\_CHANGE\_PROPAGATIONS.

**See Also:** "ALL\_CHANGE\_PROPAGATIONS" on page 2-25

# **CHANGE\_SETS**

CHANGE\_SETS is a synonym for ALL\_CHANGE\_SETS.

**See Also:** "ALL\_CHANGE\_SETS" on page 2-25

## **CHANGE\_SOURCES**

CHANGE\_SOURCES is a synonym for ALL\_CHANGE\_SOURCES.

**See Also:** ["ALL\\_CHANGE\\_SOURCES" on page 2-26](#page-259-1)

# **CHANGE\_TABLES**

CHANGE\_TABLES is a synonym for ALL\_CHANGE\_TABLES.

**See Also:** ["ALL\\_CHANGE\\_TABLES" on page 2-26](#page-259-0)

# **CLIENT\_RESULT\_CACHE\_STATS\$**

CLIENT\_RESULT\_CACHE\_STATS\$ displays various Client Result Cache settings and usage statistics.

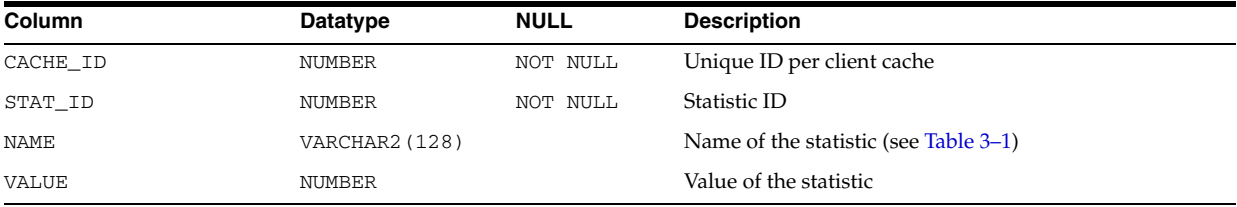

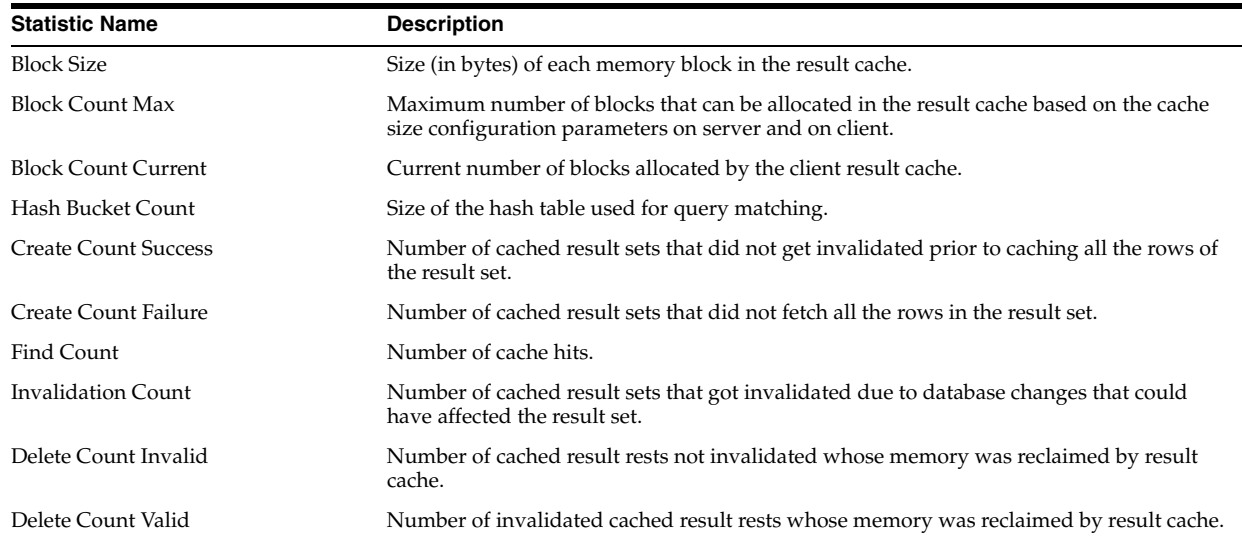

*Table 3–1 CLIENT\_RESULT\_CACHE\_STATS\$ Statistics*

## **CLU**

CLU is a synonym for USER\_CLUSTERS.

See Also: "USER\_CLUSTERS" on page 6-60

## **COL**

COL is included for compatibility. Oracle recommends that you not use this view.

## **COLS**

COLS is a synonym for USER\_TAB\_COLUMNS.

See Also: "USER\_TAB\_COLUMNS" on page 6-89

# **DATABASE\_PROPERTIES**

DATABASE\_PROPERTIES lists Permanent database properties.

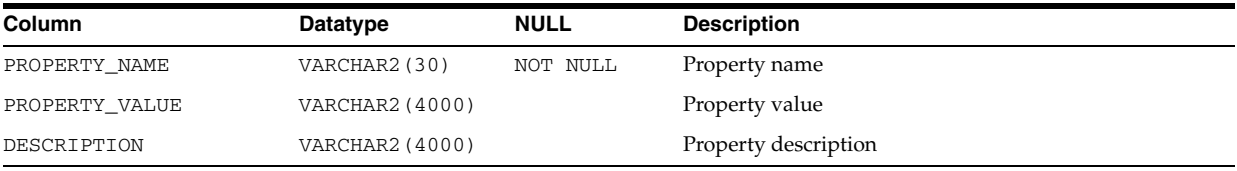

**4**

# <sup>4</sup> **Static Data Dictionary Views: DBA\_2PC\_ NEIGHBORS to DBA\_HIST\_JAVA\_POOL\_ ADVICE**

This chapter contains the static data dictionary views DBA\_2PC\_NEIGHBORS through DBA\_HIST\_JAVA\_POOL\_ADVICE.

## **DBA\_2PC\_NEIGHBORS**

DBA\_2PC\_NEIGHBORS describes incoming and outgoing connections for pending transactions.

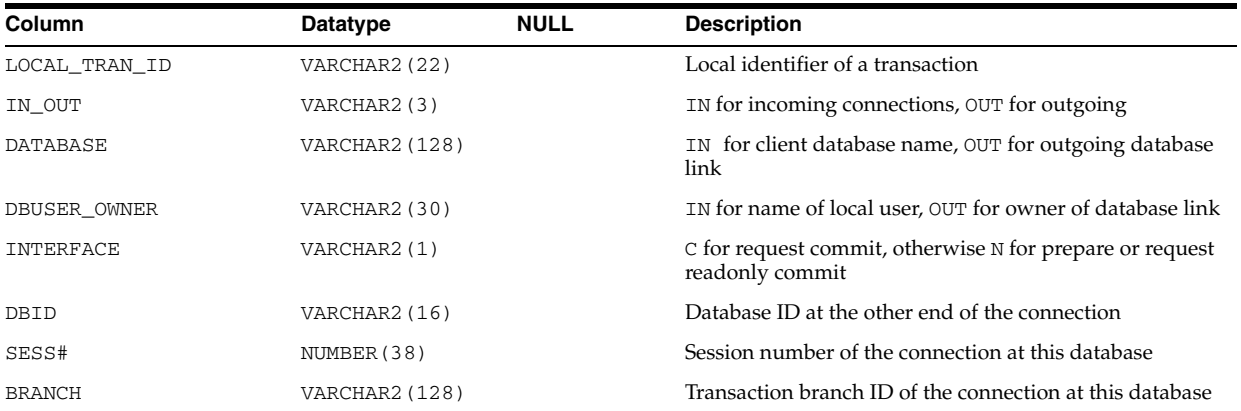

# **DBA\_2PC\_PENDING**

DBA\_2PC\_PENDING describes distributed transactions awaiting recovery.

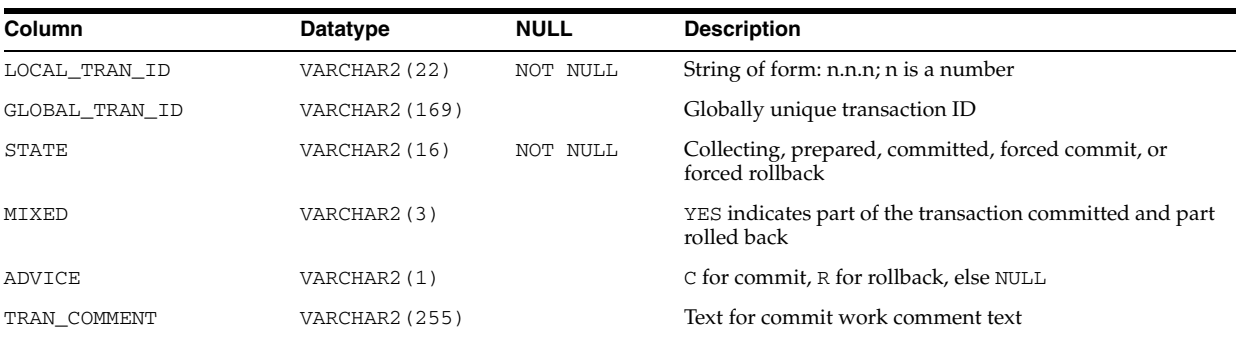

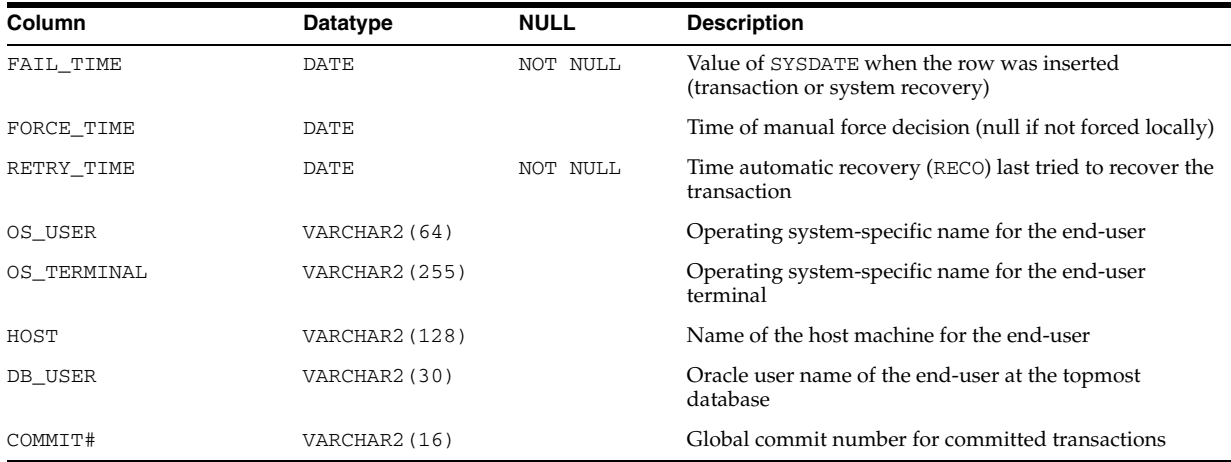

## **DBA\_ADDM\_FDG\_BREAKDOWN**

DBA\_ADDM\_FDG\_BREAKDOWN describes the contribution for each finding from the different instances. There is one row for each finding and for each instance participating in the analysis. Rows are omitted if the impact from that instance is not sufficient to register a finding in a local ADDM analysis.

### **Related View**

USER\_ADDM\_FDG\_BREAKDOWN describes the contribution for each finding from the different instances owned by the current user.

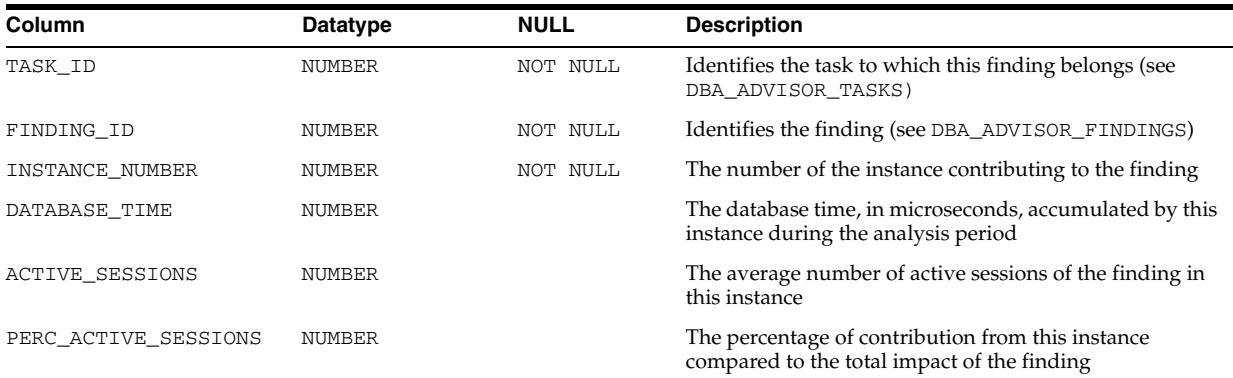

## **DBA\_ADDM\_FINDINGS**

DBA\_ADDM\_FINDINGS displays the ADDM findings discovered by all advisors in the database. Each row for ADDM tasks in the related DBA\_ADVISOR\_FINDINGS view has a corresponding row in this view.

### **Related View**

USER\_ADDM\_FINDINGS displays the ADDM findings discovered by the advisors owned by the current user. Each row for ADDM tasks in the related USER\_ADVISOR\_ FINDINGS view has a corresponding row in this view. The USER\_ADDM\_FINDINGS view does not display the OWNER column.

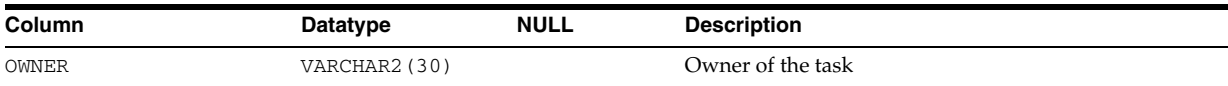

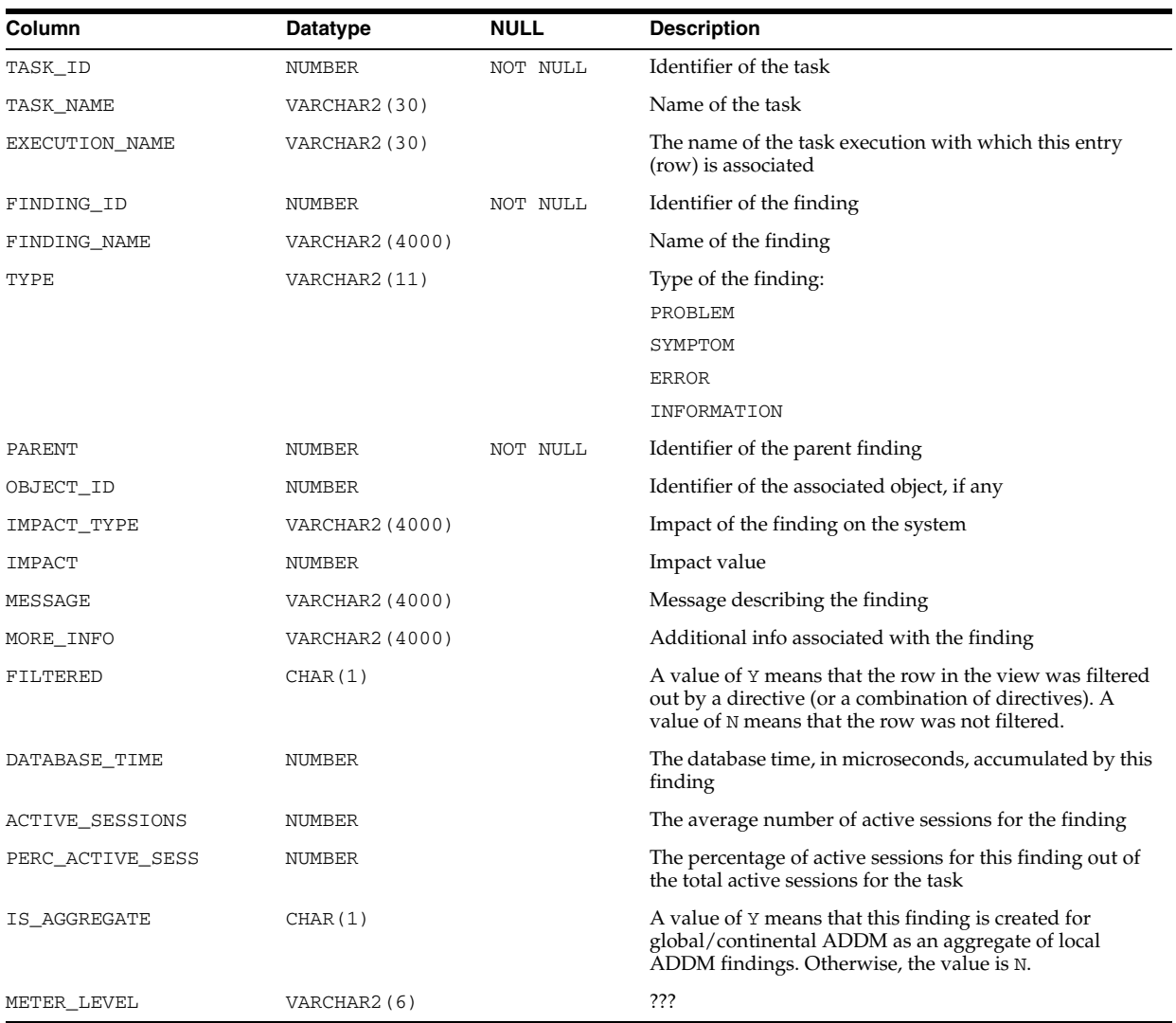

# **DBA\_ADDM\_INSTANCES**

DBA\_ADDM\_INSTANCES provides instance-level information for ADDM tasks that finished executing. For each instance that was supposed to be analyzed (whether it was or not) there is one row describing information about it.

### **Related View**

USER\_ADDM\_INSTANCES provides instance-level information for ADDM tasks that finished executing in all instances owned by the current user.

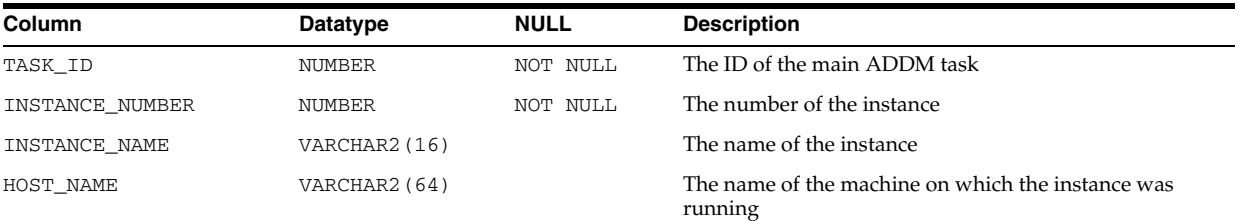

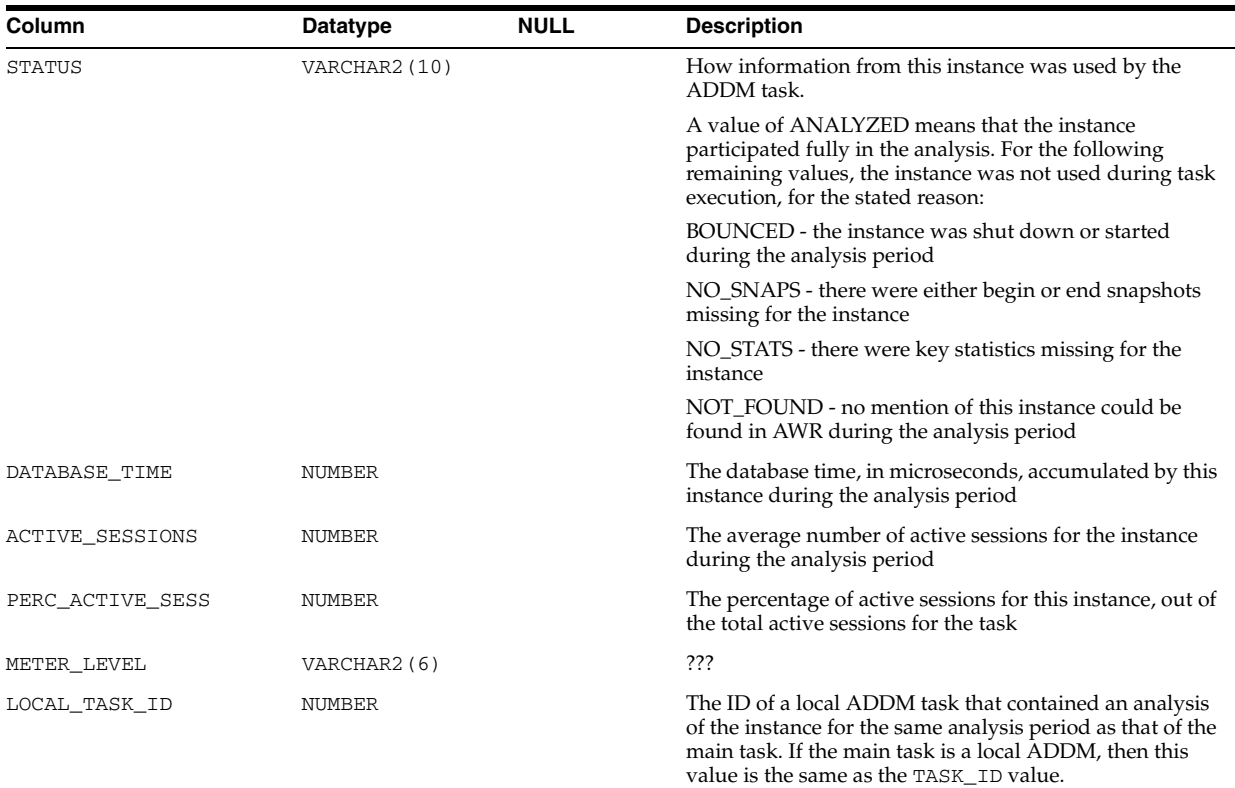

# **DBA\_ADDM\_TASKS**

DBA\_ADDM\_TASKS displays information about all ADDM tasks in the database. The view contains one row for each row in the related DBA\_ADVISOR\_TASKS view that has ADVISOR\_NAME=ADDM and STATUS=COMPLETED.

### **Related View**

USER\_ADDM\_TASKS displays information about the ADDM tasks owned by the current user. The view contains one row for each row in the related USER\_ADVISOR\_ TASKS view that has ADVISOR\_NAME=ADDM and STATUS=COMPLETED. This view does not display the OWNER column.

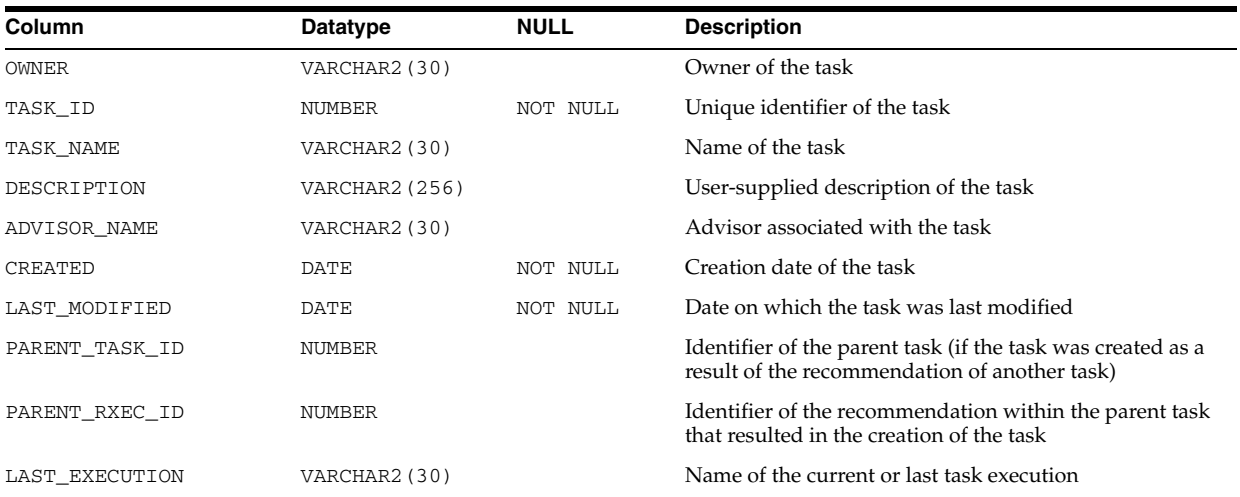

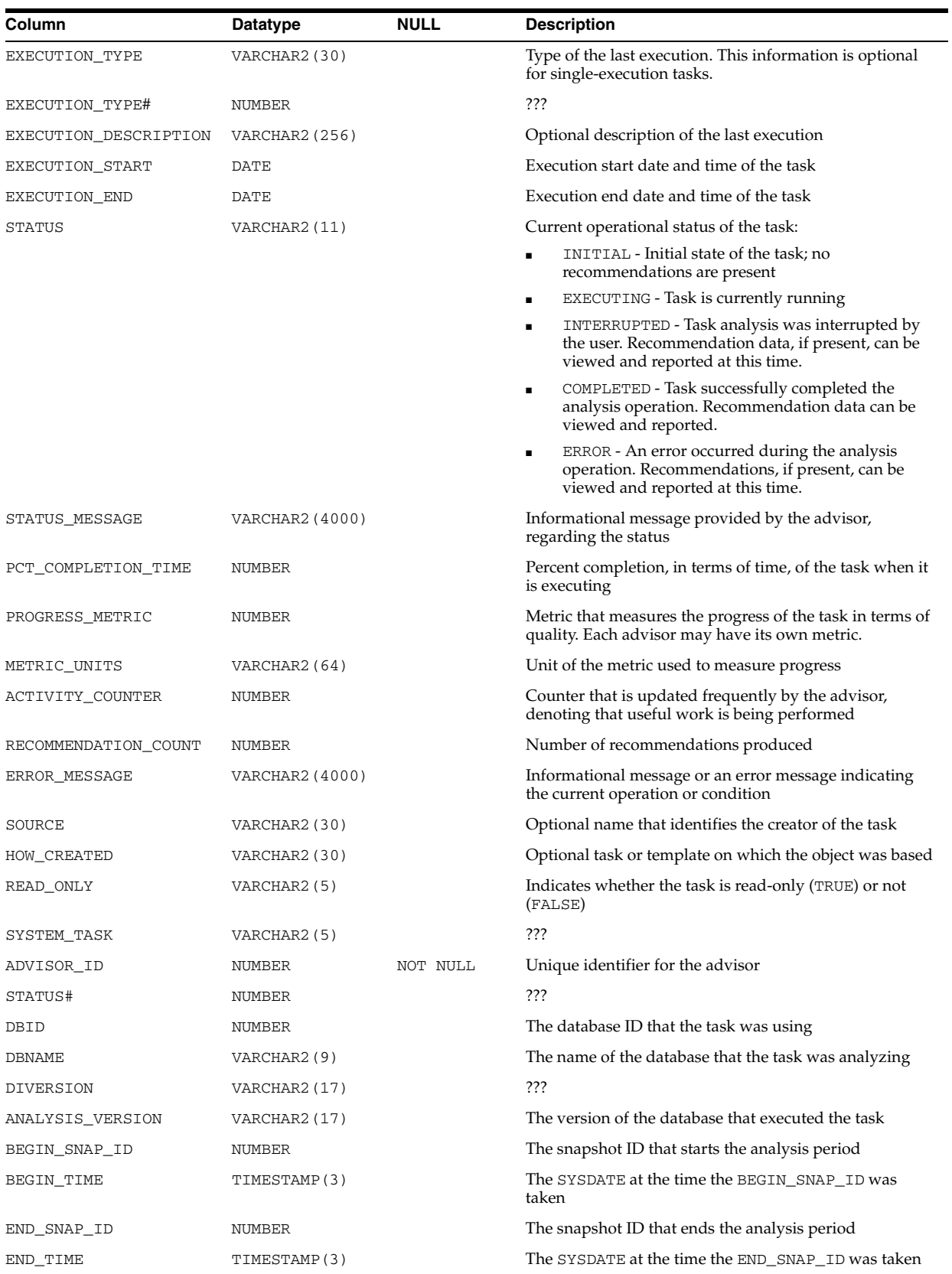

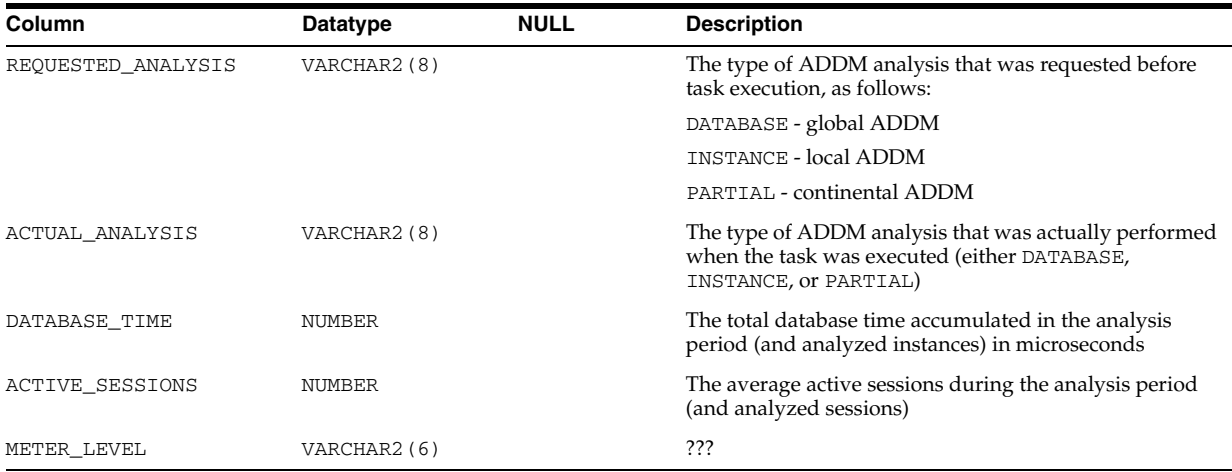

## **DBA\_ADVISOR\_ACTIONS**

DBA\_ADVISOR\_ACTIONS displays information about the actions associated with all recommendations in the database. Each action is specified by the COMMAND and ATTR1 through ATTR6 columns. Each command defines how the attribute columns will be used.

### **Related View**

USER\_ADVISOR\_ACTIONS displays information about the actions associated with the recommendations owned by the current user. This view does not display the OWNER column.

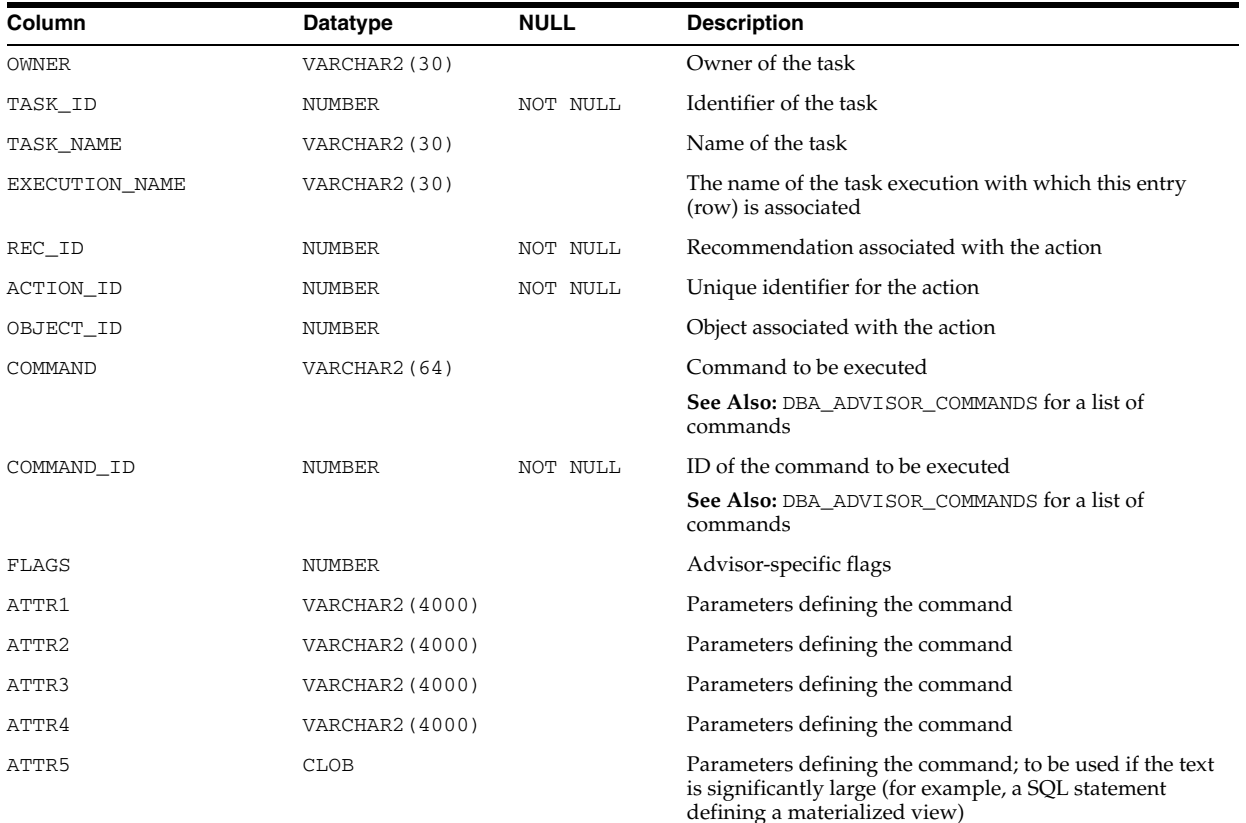

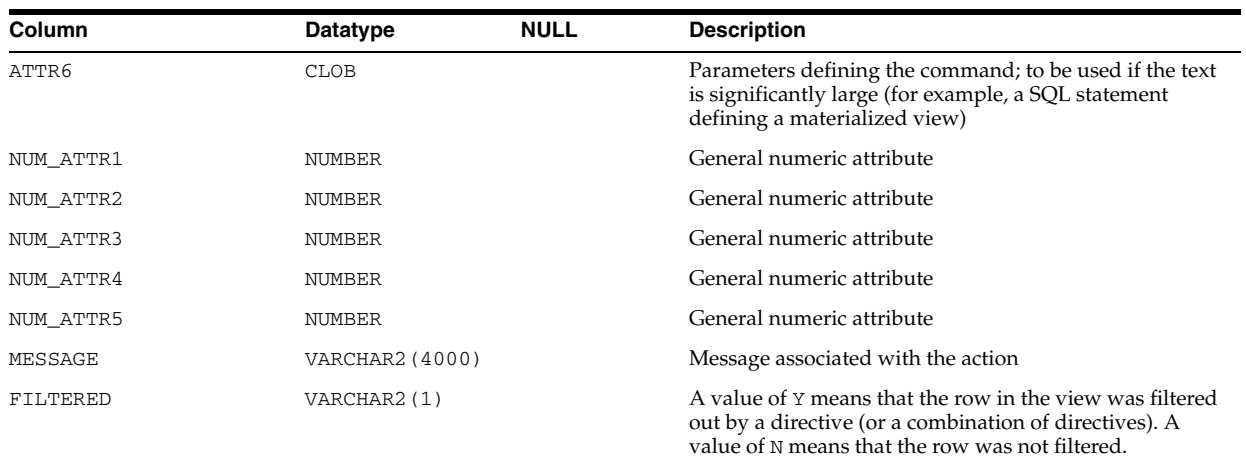

#### **See Also:** "USER\_ADVISOR\_ACTIONS" on page 6-54

## **DBA\_ADVISOR\_COMMANDS**

DBA\_ADVISOR\_COMMANDS displays information about the commands used by all advisors in the database for specifying recommendation actions. In addition to the set of commands in the COMMAND column of V\$SESSION, the following additional commands are defined:

- RUN ADVISOR
- CHECK EXECUTION PLAN
- ALTER PARAMETER
- ENABLE TRACE

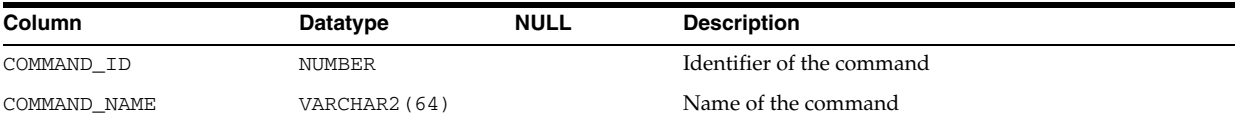

## **DBA\_ADVISOR\_DEF\_PARAMETERS**

DBA\_ADVISOR\_DEF\_PARAMETERS displays all default task parameters and their current values in the database. When a task or object is created, the parameters and their values are copied into the private parameter table.

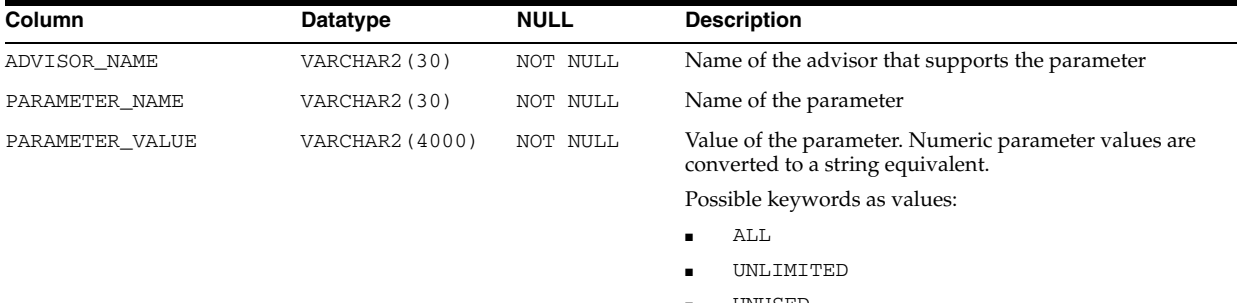

■ UNUSED

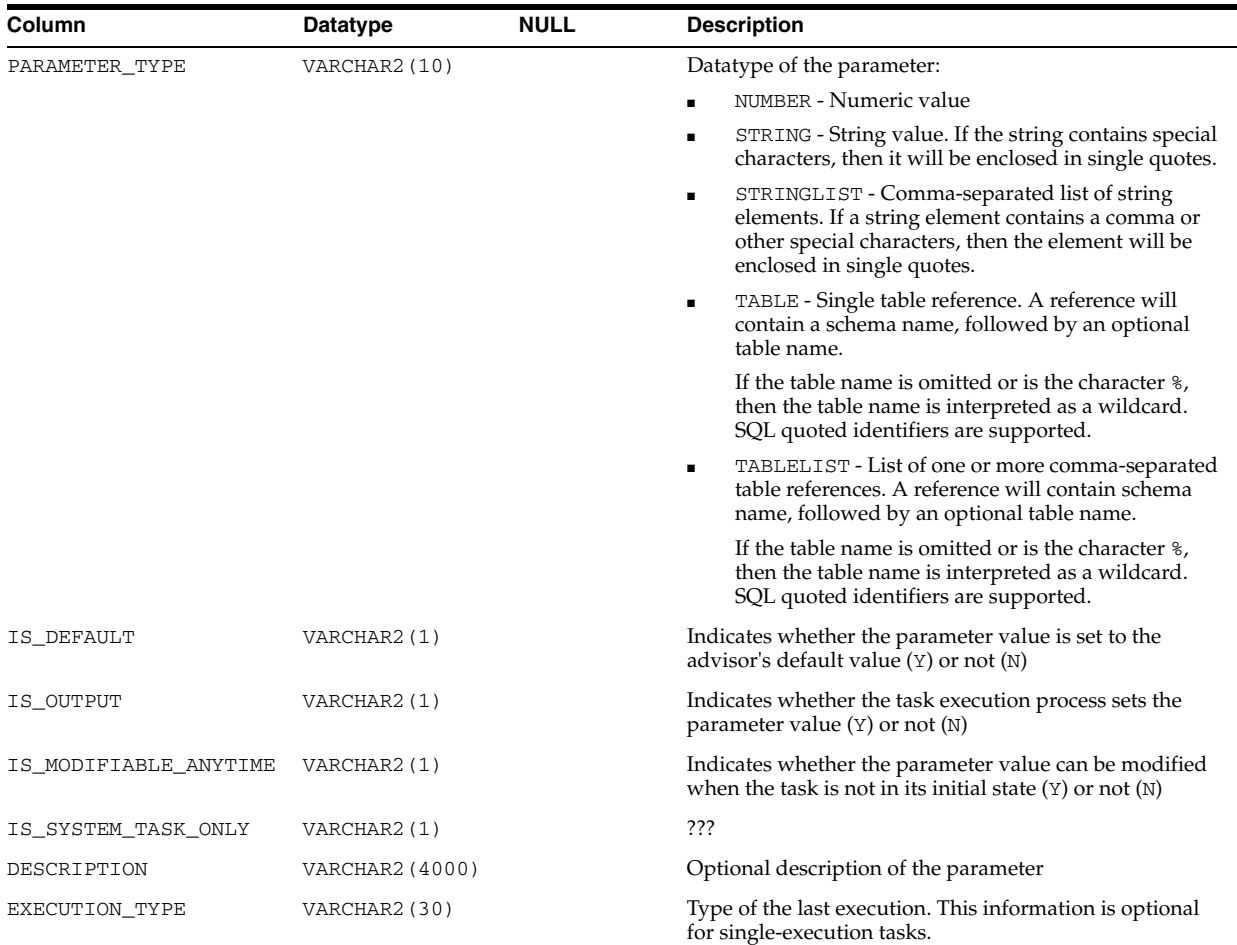

# **DBA\_ADVISOR\_DEFINITIONS**

DBA\_ADVISOR\_DEFINITIONS displays the properties of all advisors in the database. The view contains one row for each task, representing the current state of the task as well as execution-specific data such as progress monitoring and completion status.

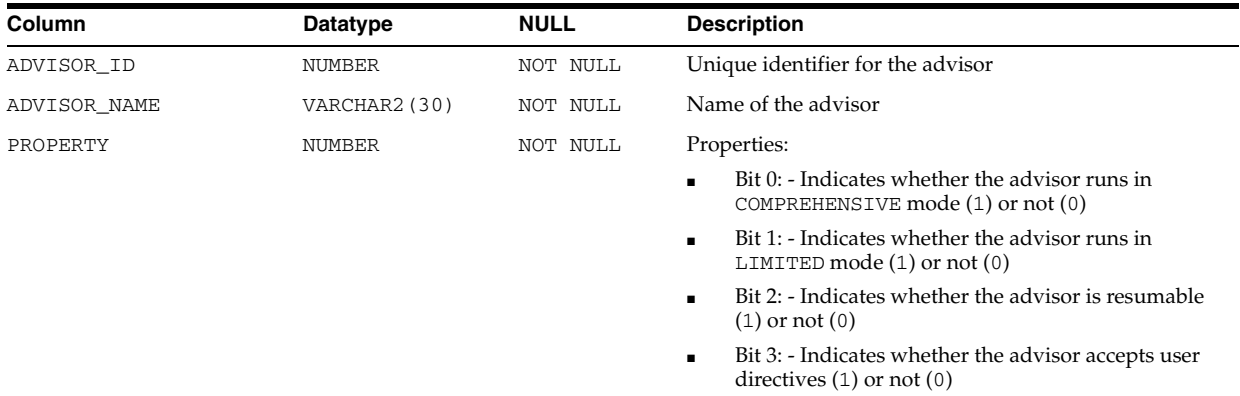

# **DBA\_ADVISOR\_DIR\_DEFINITIONS**

DBA\_ADVISOR\_DIR\_DEFINITIONS provides a definition of the base directive.

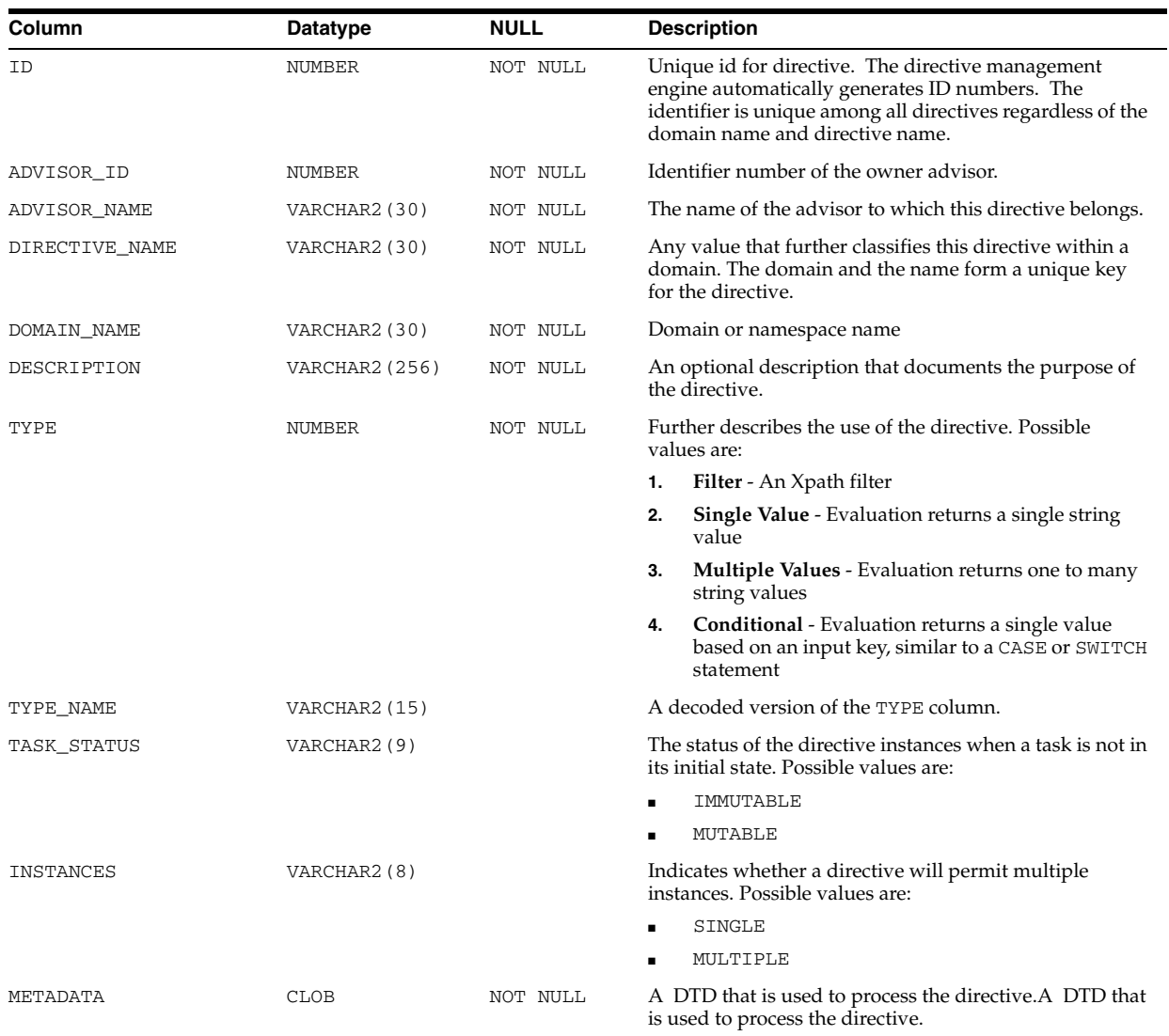

# **DBA\_ADVISOR\_DIR\_INSTANCES**

DBA\_ADVISOR\_DIR\_INSTANCES provides information about all global instances for a directive.

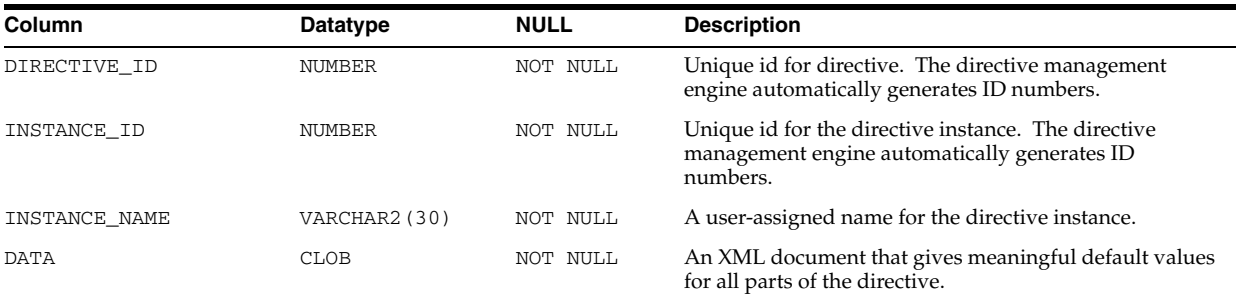

# **DBA\_ADVISOR\_DIR\_TASK\_INST**

DBA\_ADVISOR\_DIR\_TASK\_INST provides information about all task directive instances.

#### **Related View**

USER\_ADVISOR\_DIR\_TASK\_INST provides information about all task directive instances owned by the current user.

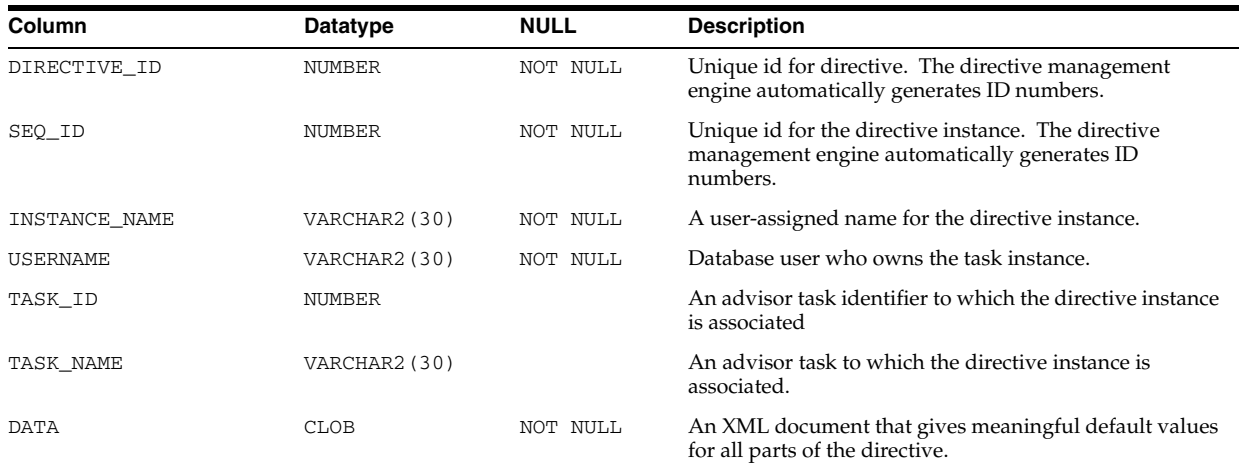

## **DBA\_ADVISOR\_EXEC\_PARAMETERS**

DBA\_ADVISOR\_EXEC\_PARAMETERS displays the parameter values used for past executions of tasks. It is more useful for advisors supporting multiple executions, such as SQL Performance Analyzer, where a parameter can have different values for different executions.

#### **Related View**

USER\_ADVISOR\_EXEC\_PARAMETERS displays the parameter values used for past executions of tasks owned by the current user.

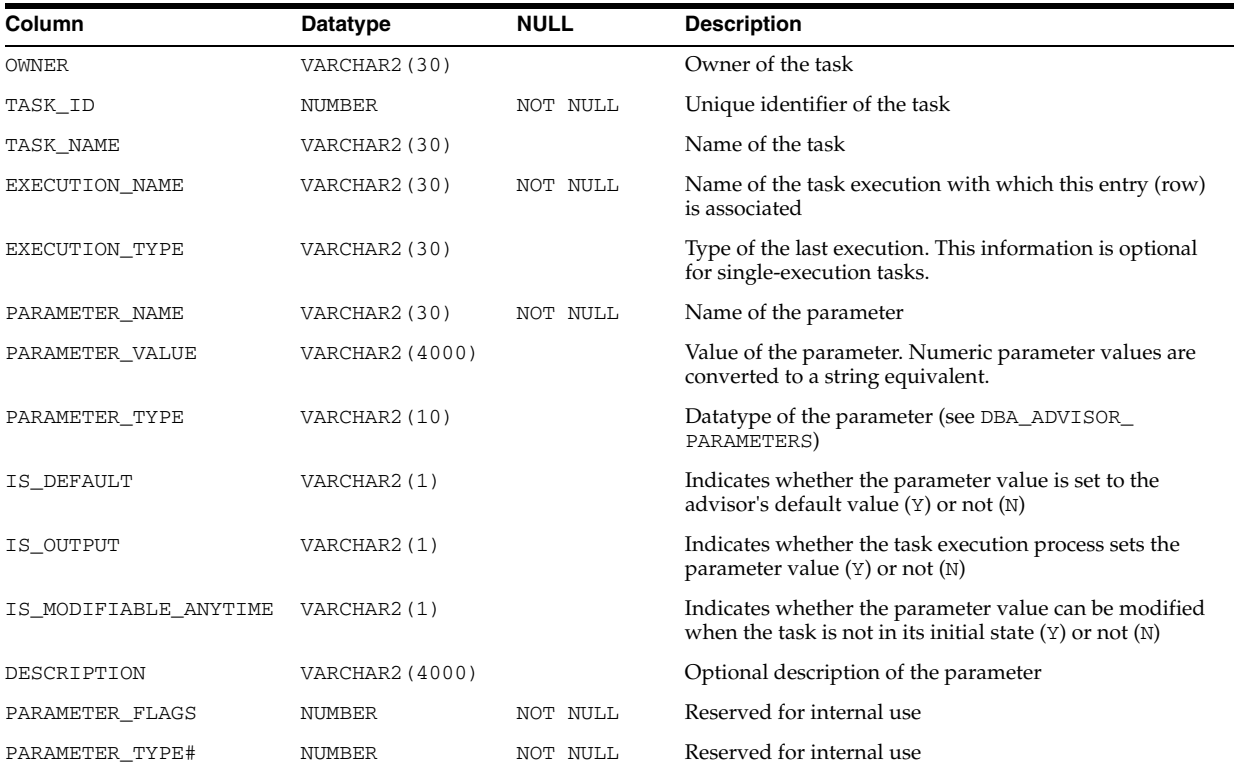

# **DBA\_ADVISOR\_EXECUTION\_TYPES**

DBA\_ADVISOR\_EXECUTION\_TYPES displays possible execution action for a given advisor. Only advisors that support multiple executions of their tasks have entries in this view.

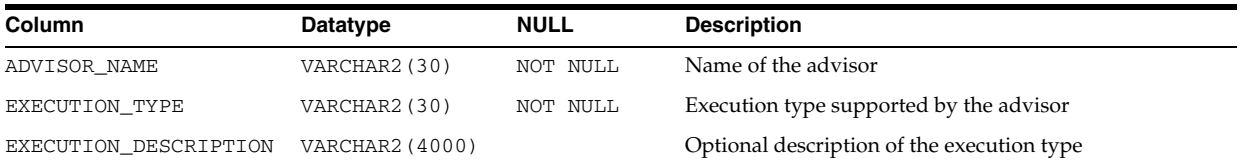

# **DBA\_ADVISOR\_EXECUTIONS**

DBA\_ADVISOR\_EXECUTIONS displays metadata information for task executions. For example, the SQL Performance Analyzer creates a minimum of three executions to perform a change impact analysis on a SQL workload. The first one collects performance data for the version of the workload before the change, the second one collects data for the version of the workload after the change, and the third one performs impact analysis. All of these executions belong to the same task and are grouped into this view. Similarly, the automatic SQL tuning task, SYS\_AUTO\_SQL\_ TUNING\_TASK, creates a new execution for each tuning run.

### **Related View**

USER\_ADVISOR\_EXECUTIONS displays metadata information for task executions owned by the current user.

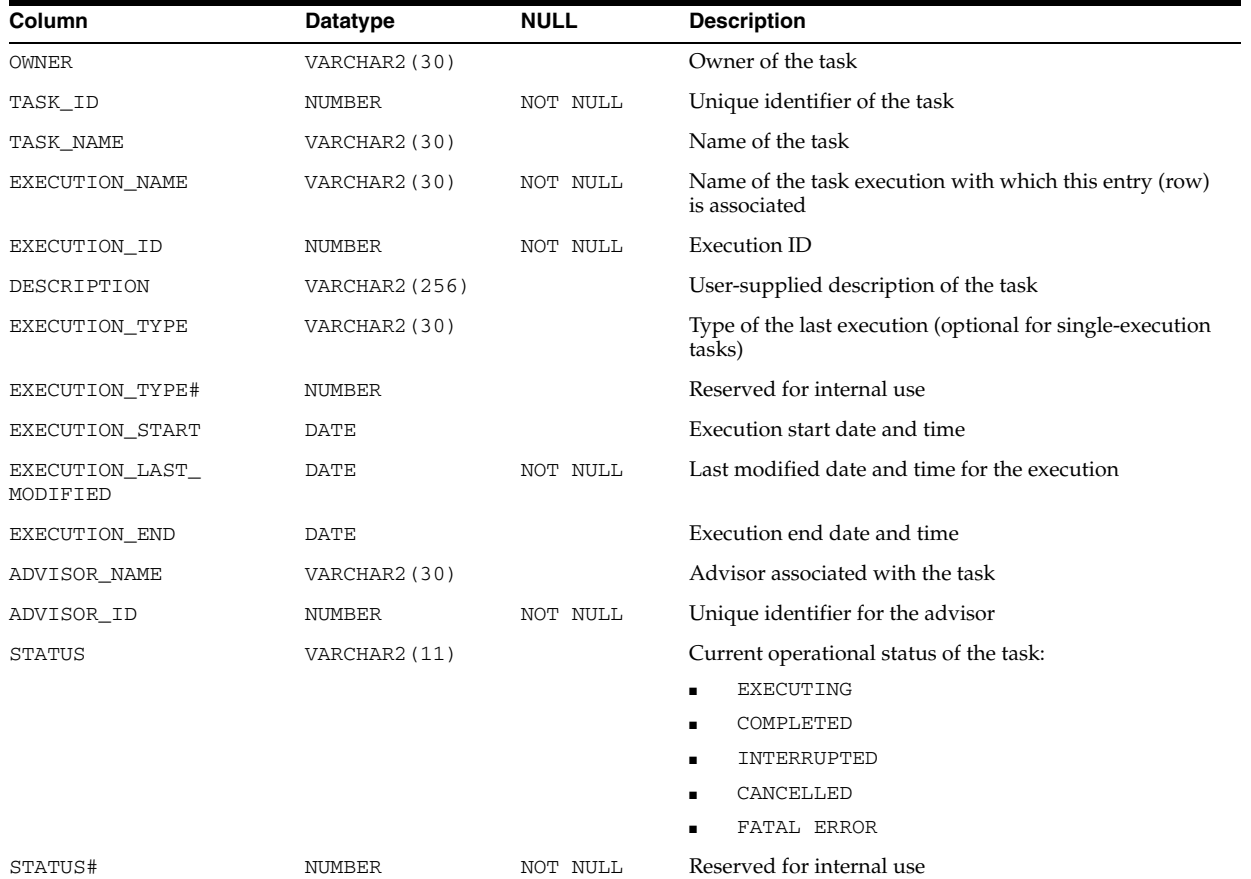

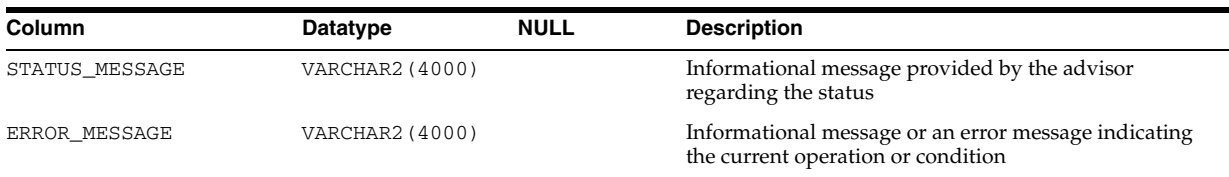

# **DBA\_ADVISOR\_FDG\_BREAKDOWN**

DBA\_ADVISOR\_FDG\_BREAKDOWN ???.

### **Related View**

USER\_ADVISOR\_FDG\_BREAKDOWN ???.

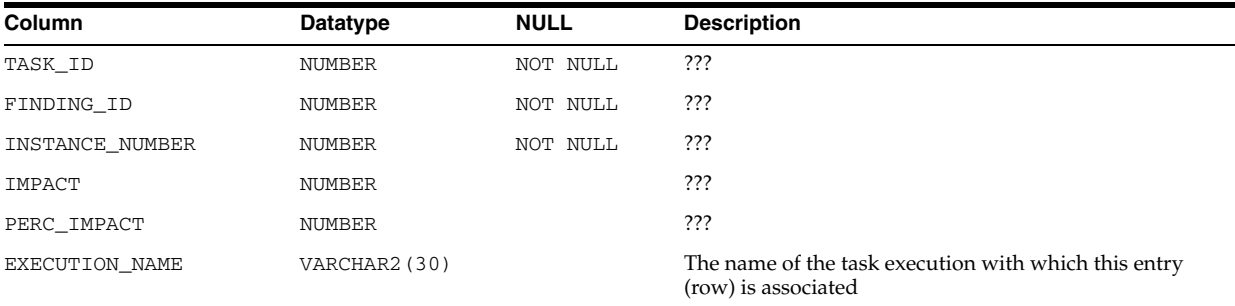

# **DBA\_ADVISOR\_FINDING\_NAMES**

DBA\_ADVISOR\_FINDING\_NAMES provides a list of all finding names registered with the Advisor Framework.

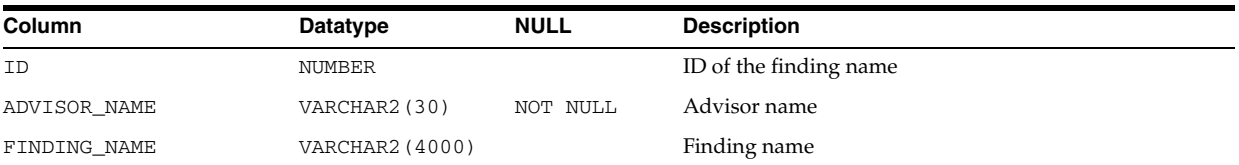

## **DBA\_ADVISOR\_FINDINGS**

DBA\_ADVISOR\_FINDINGS displays the findings discovered by all advisors in the database.

### **Related View**

USER\_ADVISOR\_FINDINGS displays the findings discovered by the advisors owned by the current user. This view does not display the OWNER column.

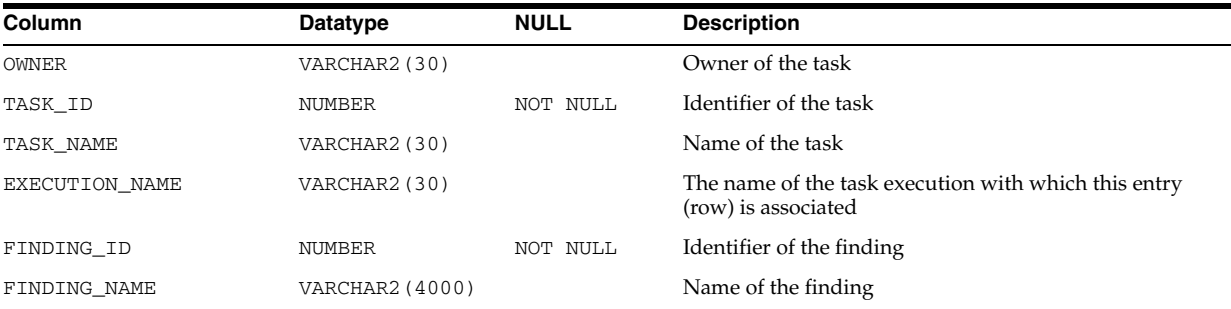

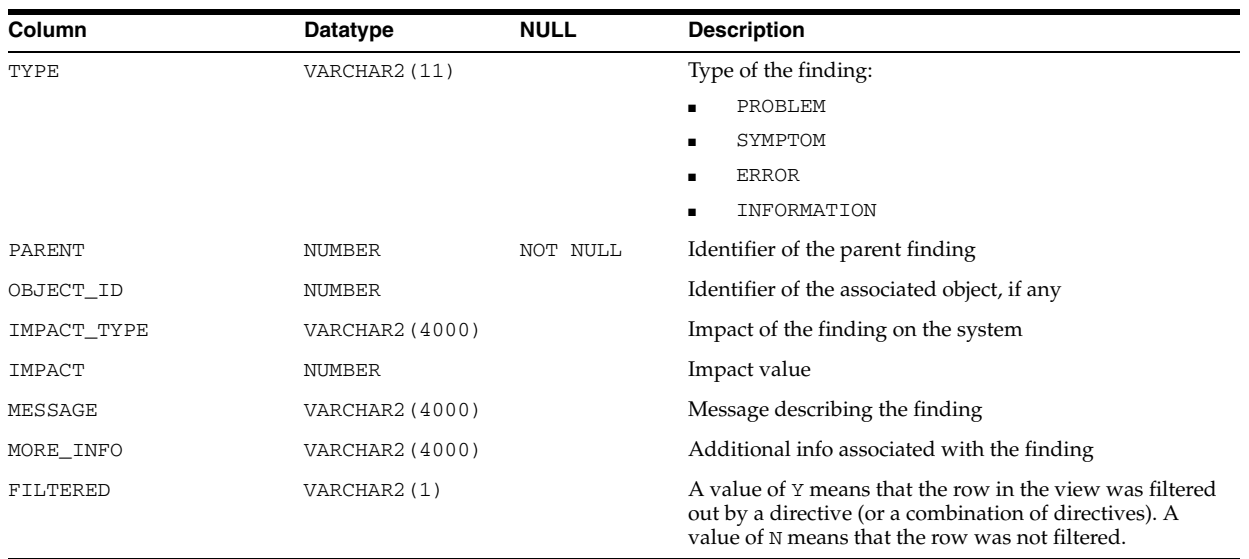

**See Also:** "USER\_ADVISOR\_FINDINGS" on page 6-55

## **DBA\_ADVISOR\_JOURNAL**

DBA\_ADVISOR\_JOURNAL displays the journal entries for all tasks in the database.

### **Related View**

USER\_ADVISOR\_JOURNAL displays the journal entries for the tasks owned by the current user. This view does not display the OWNER column.

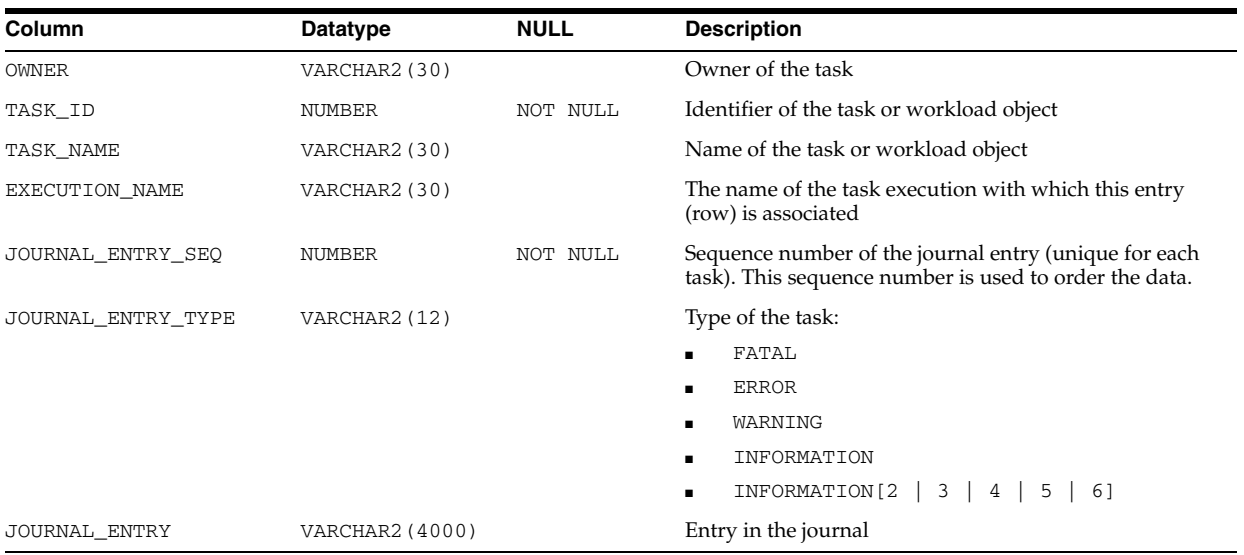

**See Also:** "USER\_ADVISOR\_JOURNAL" on page 6-55

## **DBA\_ADVISOR\_LOG**

DBA\_ADVISOR\_LOG displays information about the current state of all tasks in the database, as well as execution-specific data such as progress monitoring and completion status. The view contains one row for each task.

### **Related View**

USER\_ADVISOR\_LOG displays information about the current state of the tasks owned by the current user. This view does not display the OWNER column.

| Column               | <b>Datatype</b> | <b>NULL</b> | <b>Description</b>                                                                                                    |
|----------------------|-----------------|-------------|----------------------------------------------------------------------------------------------------|
| <b>OWNER</b>         | VARCHAR2 (30)   |             | Owner of the task                                                                                                    |
| TASK_ID              | NUMBER          | NOT NULL    | Identifier of the task                                                                                                    |
| TASK_NAME            | VARCHAR2 (30)   |             | Name of the task                                                                                                    |
| EXECUTION_START      | DATE            |             | Execution start date and time of the task                                                                                                    |
| EXECUTION END        | DATE            |             | Execution end date and time of the task                                                                                                    |
| <b>STATUS</b>        | VARCHAR2 (11)   |             | Current operational status of the task:                                                                                                    |
|                      |                 |             | INITIAL - Initial state of the task; no<br>recommendations are present                                                                                     |
|                      |                 |             | EXECUTING - Task is currently running<br>$\blacksquare$                                                                                                    |
|                      |                 |             | COMPLETED - Task successfully completed the<br>٠<br>analysis operation. Recommendation data can be<br>viewed and reported.                                 |
|                      |                 |             | INTERRUPTED - Task analysis was interrupted by<br>$\blacksquare$<br>the user. Recommendation data, if present, can be<br>viewed and reported at this time. |
|                      |                 |             | CANCELLED                                                                                                    |
|                      |                 |             | FATAL ERROR - A fatal error occurred during the<br>analysis operation. All recommendation data is<br>unusable.                                             |
| STATUS_MESSAGE       | VARCHAR2 (4000) |             | Informational message provided by the advisor<br>regarding the status                                                                                      |
| PCT_COMPLETION_TIME  | <b>NUMBER</b>   |             | Percent completion, in terms of time, of the task when it<br>is executing                                                                                  |
| PROGRESS_METRIC      | NUMBER          |             | Metric that measures the progress of the task in terms of<br>quality. Each advisor could have its own metric.                                              |
| METRIC_UNITS         | VARCHAR2 (64)   |             | Unit of the metric used to measure progress                                                                                                    |
| ACTIVITY_COUNTER     | NUMBER          |             | Counter that is updated frequently by the advisor,<br>denoting that useful work is being performed                                                         |
| RECOMMENDATION_COUNT | NUMBER          |             | Number of recommendations produced                                                                                                    |
| ERROR_MESSAGE        | VARCHAR2 (4000) |             | Informational message or an error message indicating<br>the current operation or condition                                                                 |

**See Also:** "USER\_ADVISOR\_LOG" on page 6-55

# **DBA\_ADVISOR\_OBJECT\_TYPES**

DBA\_ADVISOR\_OBJECT\_TYPES displays information about the object types used by all advisors in the database. In addition to the regular database object types (such as TABLE and INDEX), the following types are defined:

- **SYSTEM**
- $I/O$
- **SGA**
- PGA
- SHARED POOL
- BUFFER CACHE
- LIBRARY CACHE
- **PROCESS**
- **SESSION**
- **ENQUEUE**
- **LATCH**
- ROLLBACK SEGMENT
- FILE
- **PARAMETER**
- **CURSOR**
- SQL
- SQL WORKLOAD

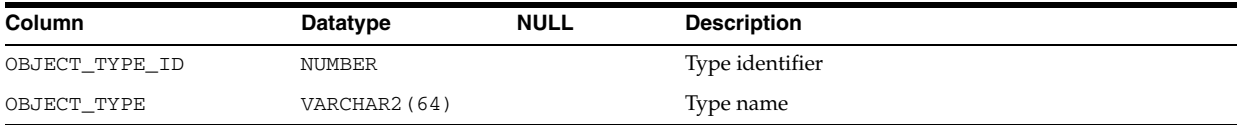

## **DBA\_ADVISOR\_OBJECTS**

DBA\_ADVISOR\_OBJECTS displays information about the objects currently referenced by all advisors in the database. Each row in the view pertains to an object instantiation.

#### **Related View**

USER\_ADVISOR\_OBJECTS displays information about the objects currently referenced by the advisors owned by the current user. This view does not display the OWNER column.

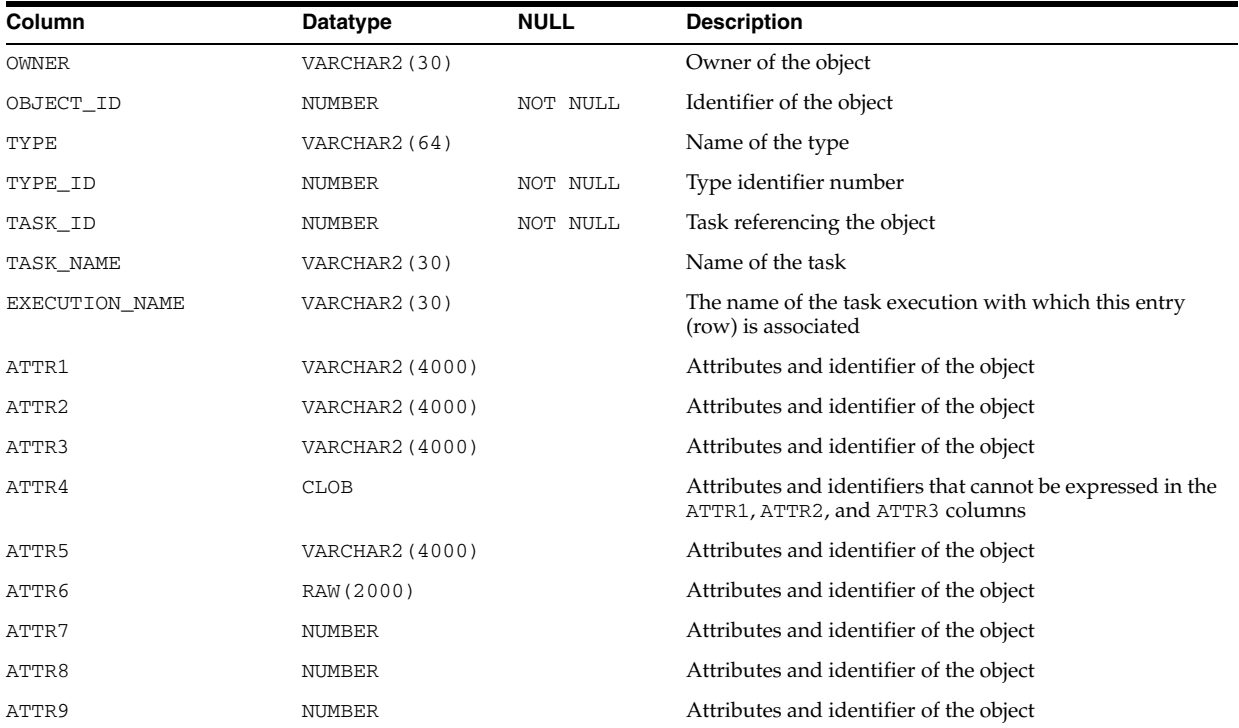

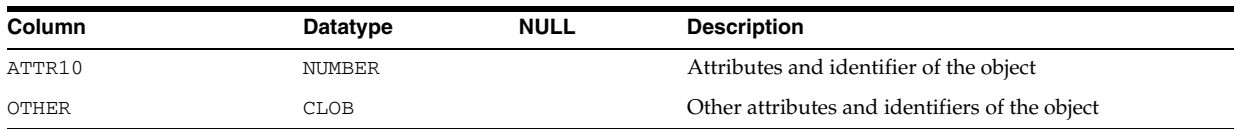

**Note:** The definition of the ATTRn columns depends on the advisors that are using the object. For example, the SQL object type defines the attribute columns as follows:

- ATTR1 contains the SQL hash value
- ATTR2 contains the SQL address (in the cursor cache)
- ATTR4 contains the SQL text

**See Also:** "USER\_ADVISOR\_OBJECTS" on page 6-55

## **DBA\_ADVISOR\_PARAMETERS**

DBA\_ADVISOR\_PARAMETERS displays all task parameters and their current values in the database. This data is accessible by all tasks.

### **Related View**

USER\_ADVISOR\_PARAMETERS displays the task parameters and their current values for the tasks owned by the current user. This view does not display the OWNER column.

> ■ ALL **UNLIMITED** ■ UNUSED

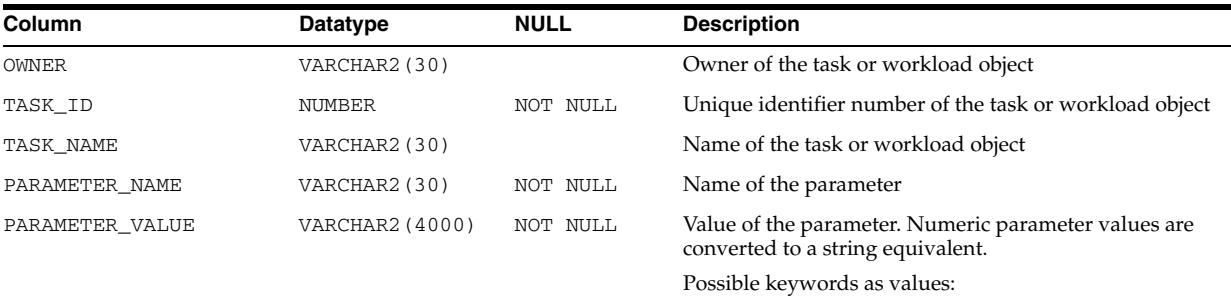

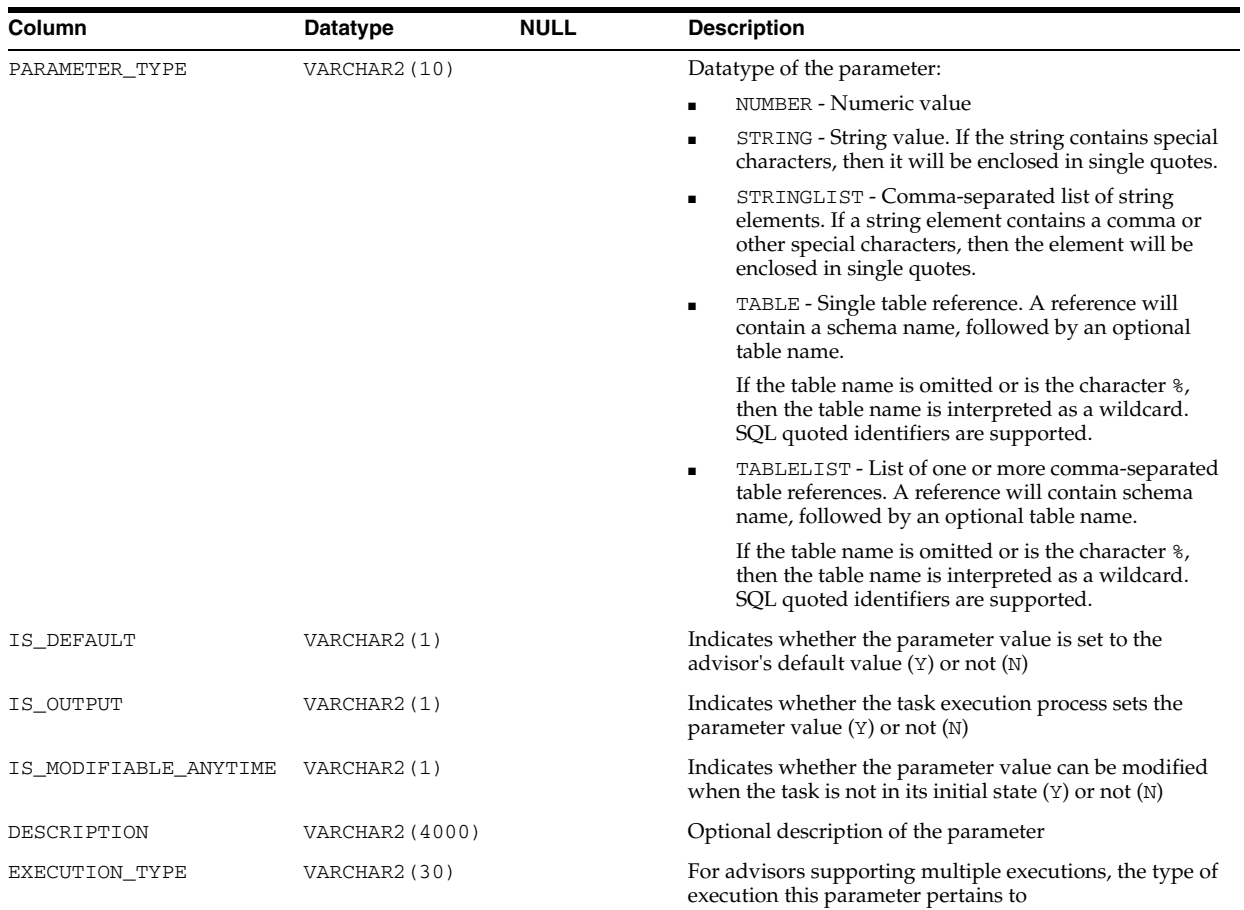

**See Also:** "USER\_ADVISOR\_PARAMETERS" on page 6-56

## **DBA\_ADVISOR\_RATIONALE**

DBA\_ADVISOR\_RATIONALE displays information about the rationales for all recommendations in the database.

### **Related View**

USER\_ADVISOR\_RATIONALE displays information about the rationales for the recommendations owned by the current user. This view does not display the OWNER column.

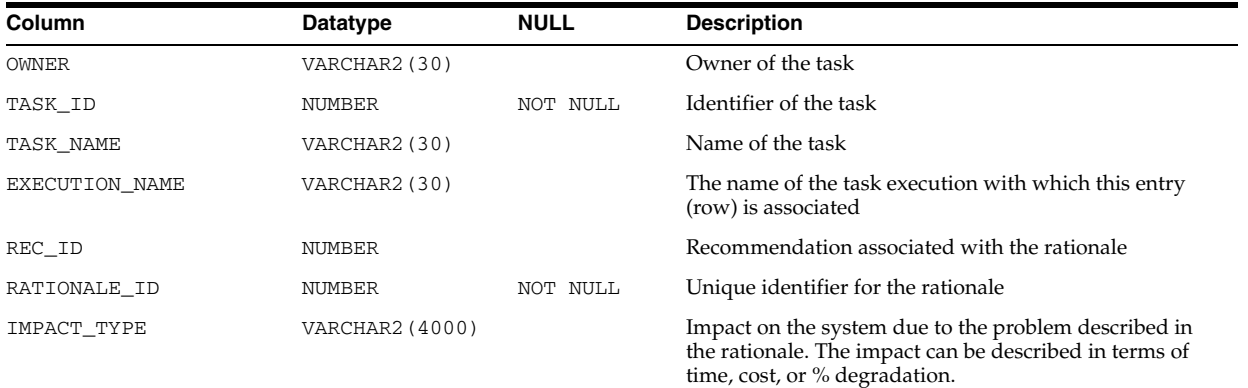

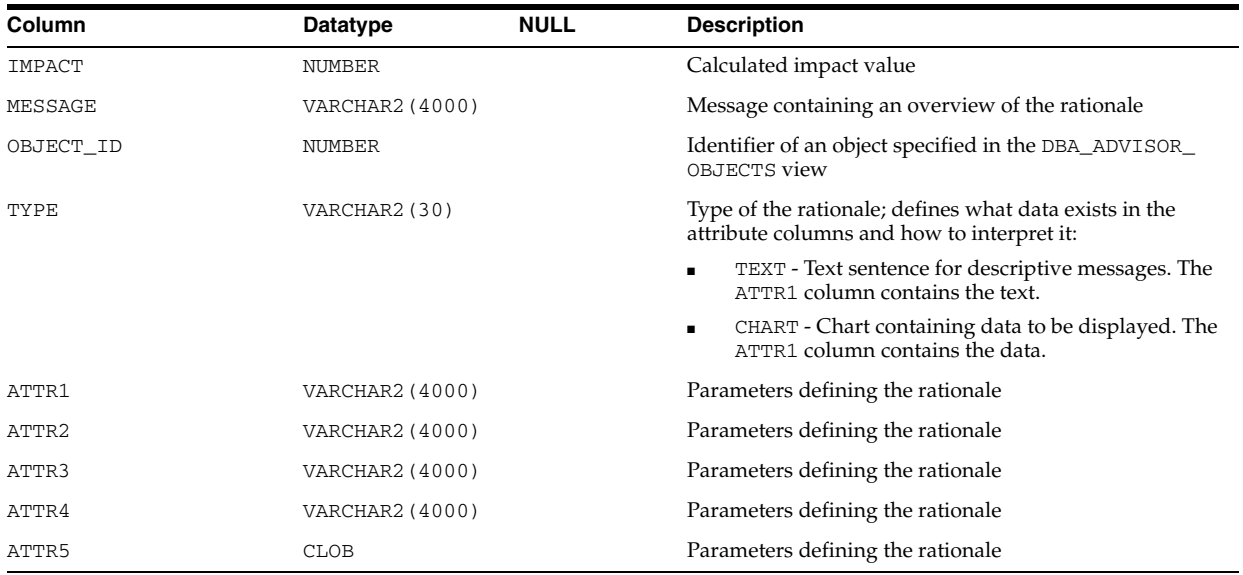

**See Also:** "USER\_ADVISOR\_RATIONALE" on page 6-56

## **DBA\_ADVISOR\_RECOMMENDATIONS**

DBA\_ADVISOR\_RECOMMENDATIONS displays the results of an analysis of all recommendations in the database. A recommendation can have multiple actions associated with it. Actions are described in the DBA\_ADVISOR\_ACTIONS view. A recommendation also points to a set of rationales that present a justification/reasoning for that recommendation. These rationales are in the DBA\_ADVISOR\_RATIONALE view.

### **Related View**

USER\_ADVISOR\_RECOMMENDATIONS displays the results of an analysis of the recommendations owned by the current user. This view does not display the OWNER column.

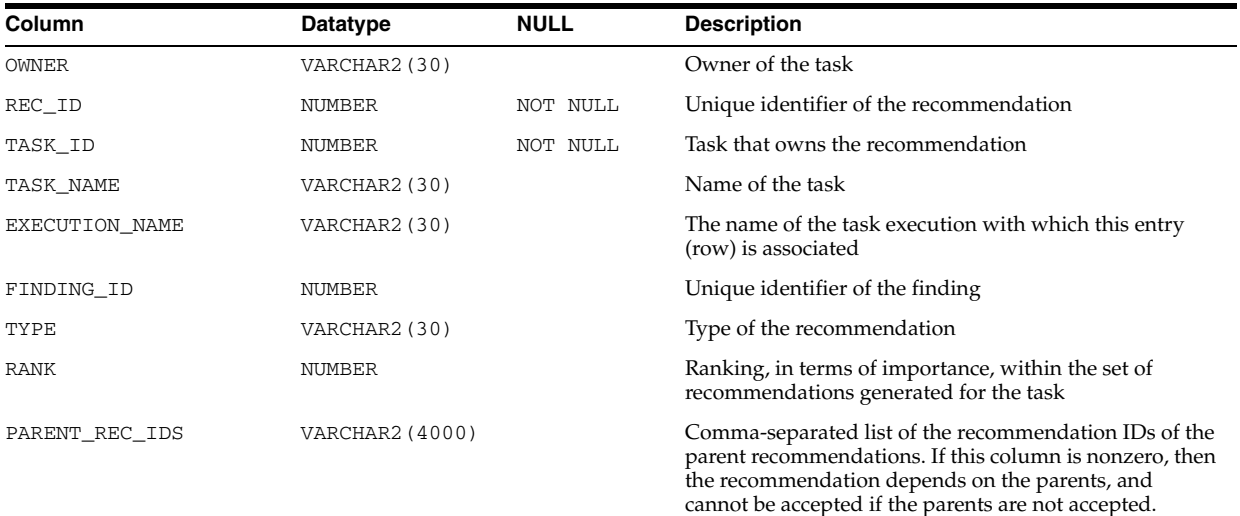

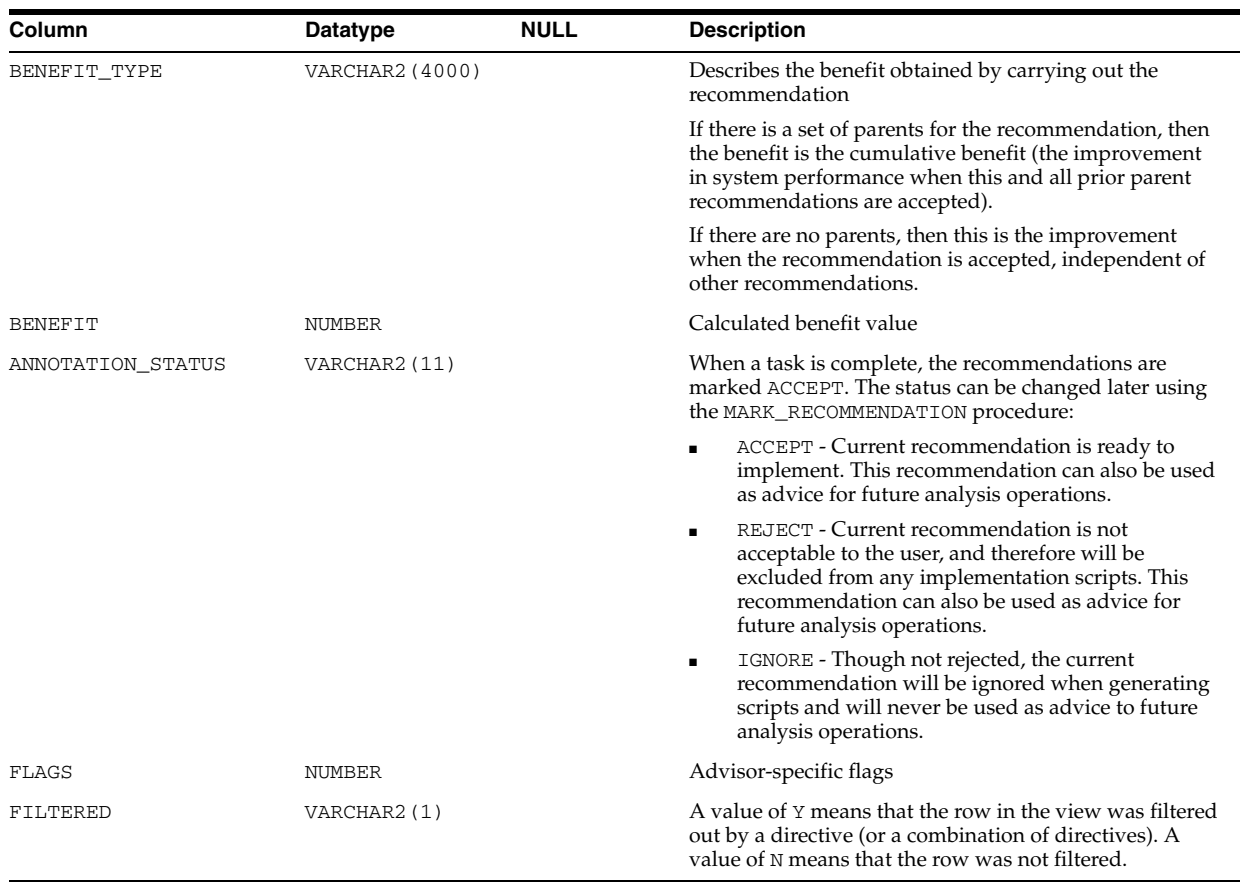

## **See Also:** "USER\_ADVISOR\_RECOMMENDATIONS" on page 6-56

## **DBA\_ADVISOR\_SQLA\_REC\_SUM**

DBA\_ADVISOR\_SQLA\_REC\_SUM displays recommendation rollup information for all workload objects in the database after an Access Advisor analysis operation.

#### **Related View**

USER\_ADVISOR\_SQLA\_REC\_SUM displays recommendation rollup information for the workload objects owned by the current user. This view does not display the OWNER column.

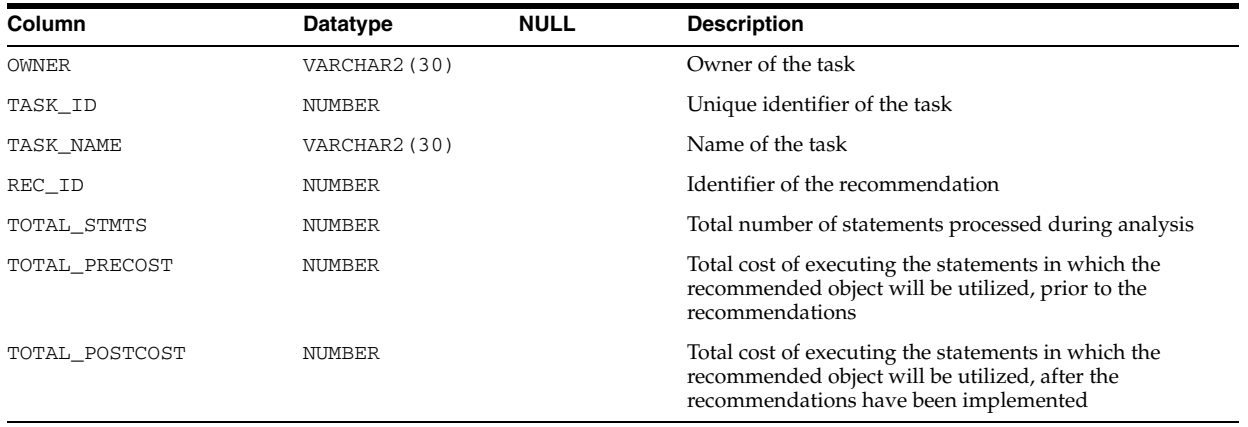

### **See Also:** "USER\_ADVISOR\_SQLA\_REC\_SUM" on page 6-56

# **DBA\_ADVISOR\_SQLA\_TABLES**

DBA\_ADVISOR\_SQLA\_TABLES ???.

### **Related View**

USER\_ADVISOR\_SQLA\_TABLES ???.

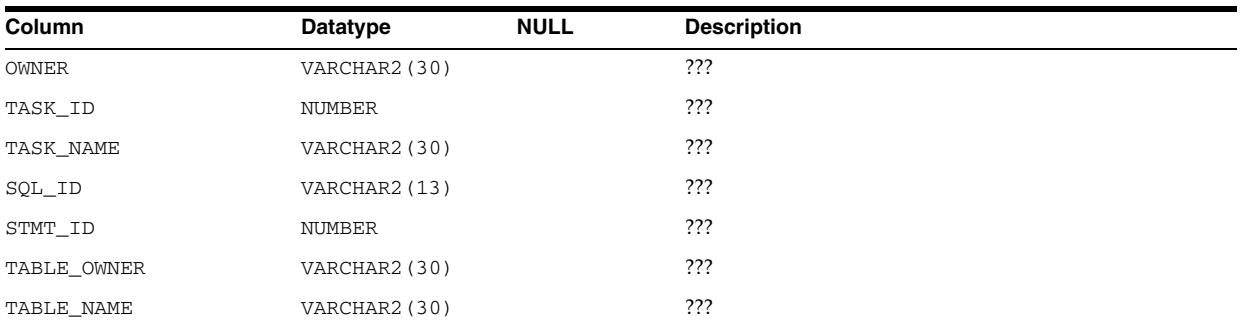

## **DBA\_ADVISOR\_SQLA\_WK\_MAP**

DBA\_ADVISOR\_SQLA\_WK\_MAP displays the workload references for all tasks in the database. Workload references are necessary to allow the SQL Access Advisor to find required workload data.

#### **Related View**

USER\_ADVISOR\_SQLA\_WK\_MAP displays the workload references for the tasks owned by the current user. This view does not display the OWNER column.

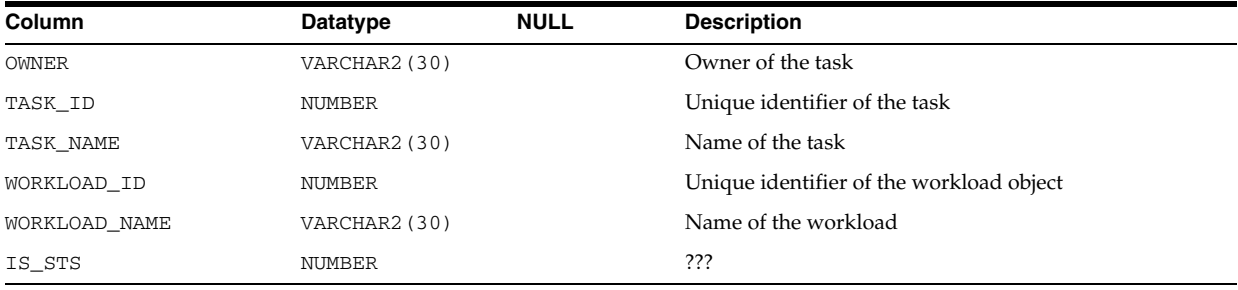

**See Also:** "USER\_ADVISOR\_SQLA\_WK\_MAP" on page 6-56

# **DBA\_ADVISOR\_SQLA\_WK\_STMTS**

DBA\_ADVISOR\_SQLA\_WK\_STMTS displays information about all workload objects in the database after an Access Advisor analysis operation.

### **Related View**

USER\_ADVISOR\_SQLA\_WK\_STMTS displays information about the workload objects owned by the current user. This view does not display the OWNER column.

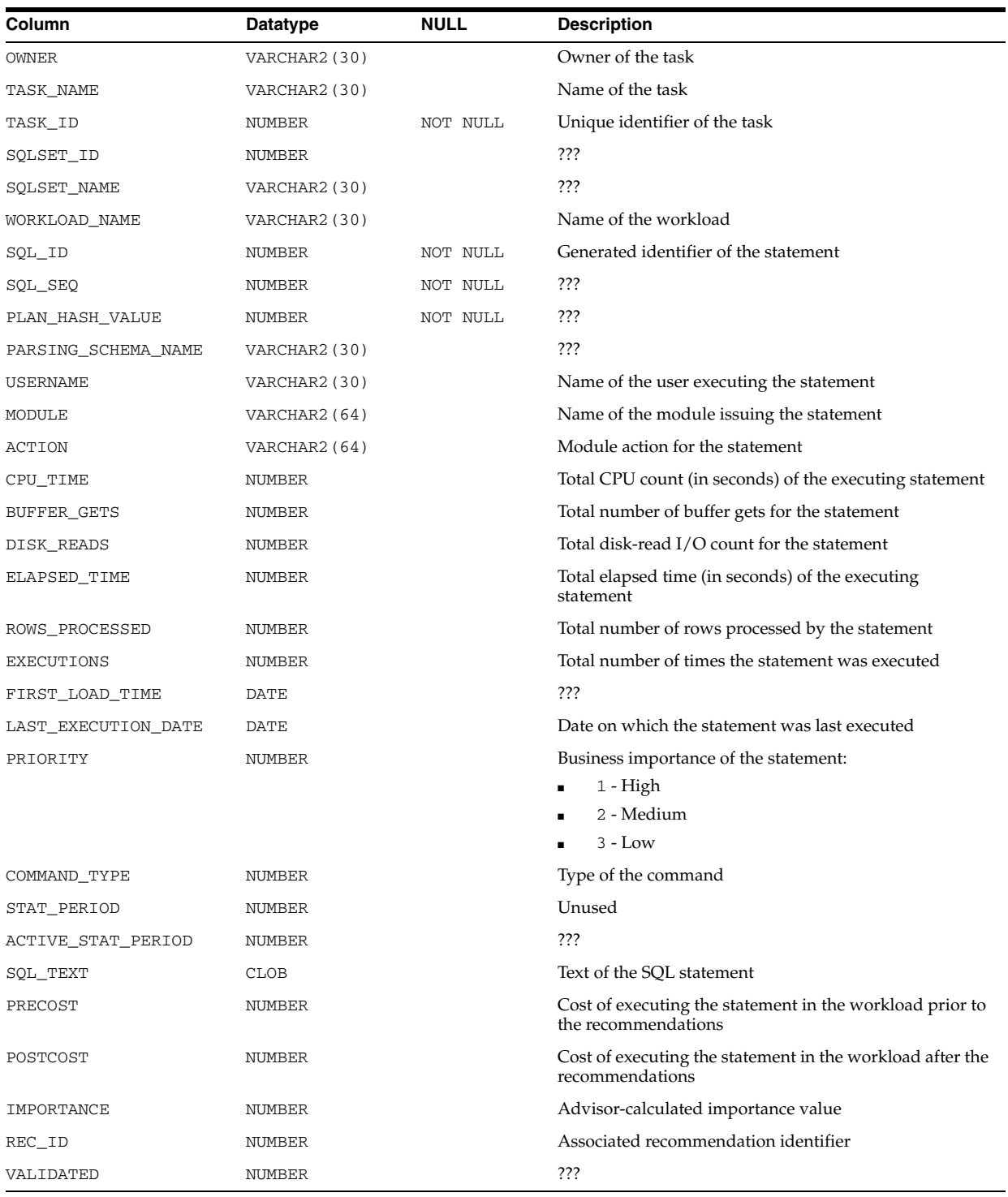

### **See Also:** "USER\_ADVISOR\_SQLA\_WK\_STMTS" on page 6-56

# **DBA\_ADVISOR\_SQLPLANS**

DBA\_ADVISOR\_SQLPLANS displays the different SQL execution plans generated as part of an advisor analysis.

### **Related View**

USER\_ADVISOR\_SQLPLANS displays the different SQL execution plans owned by the current user generated as part of an advisor analysis.

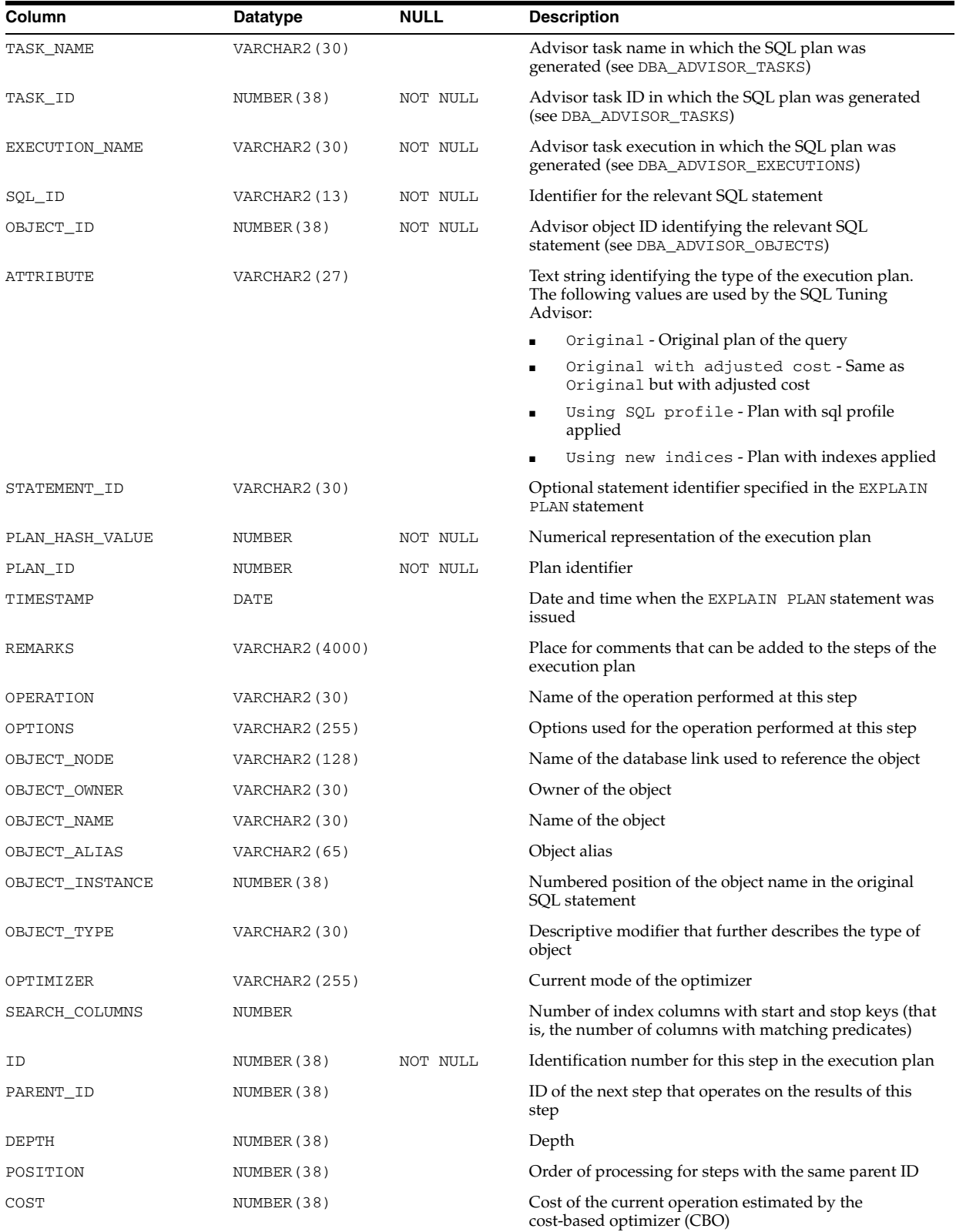

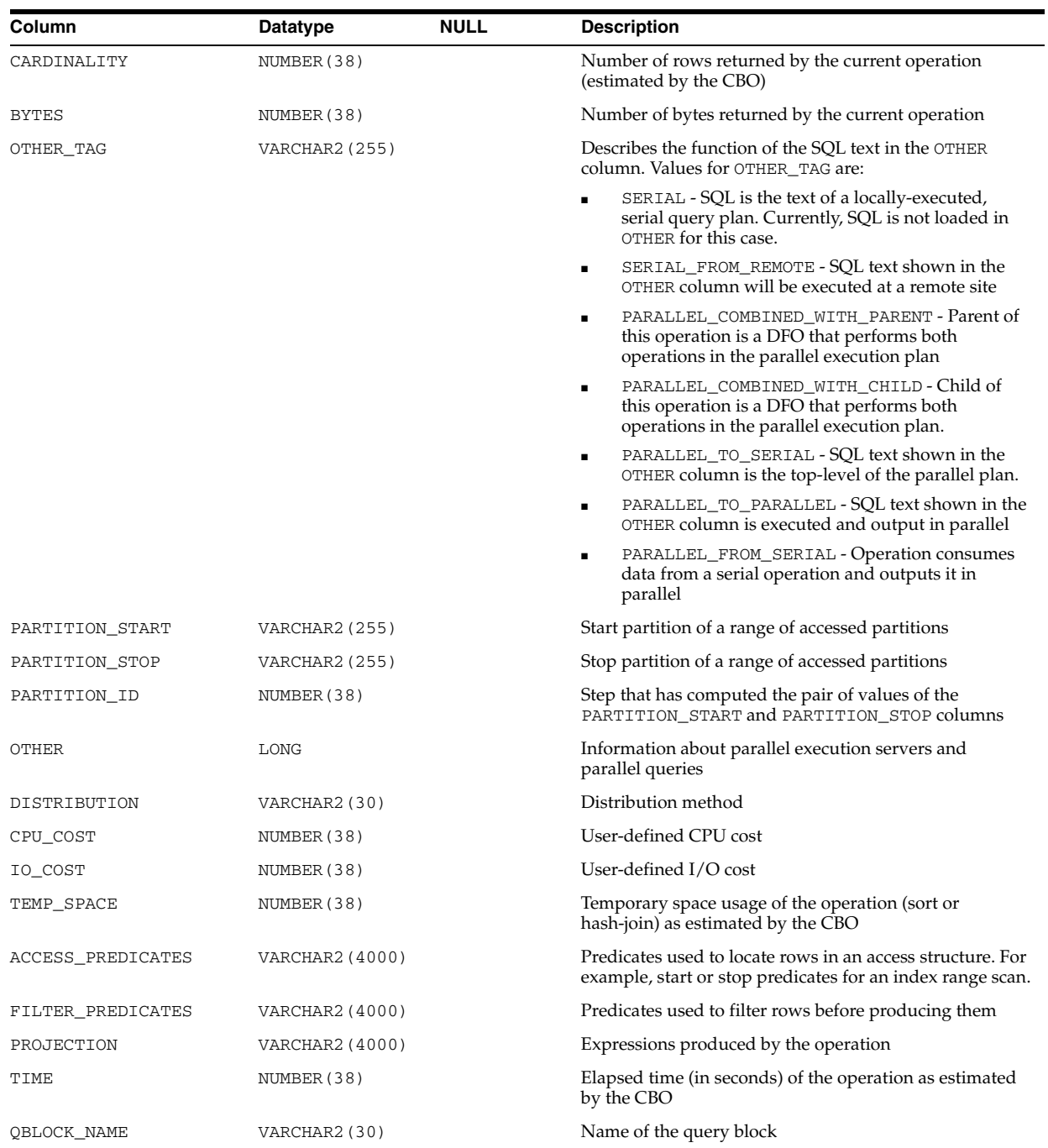

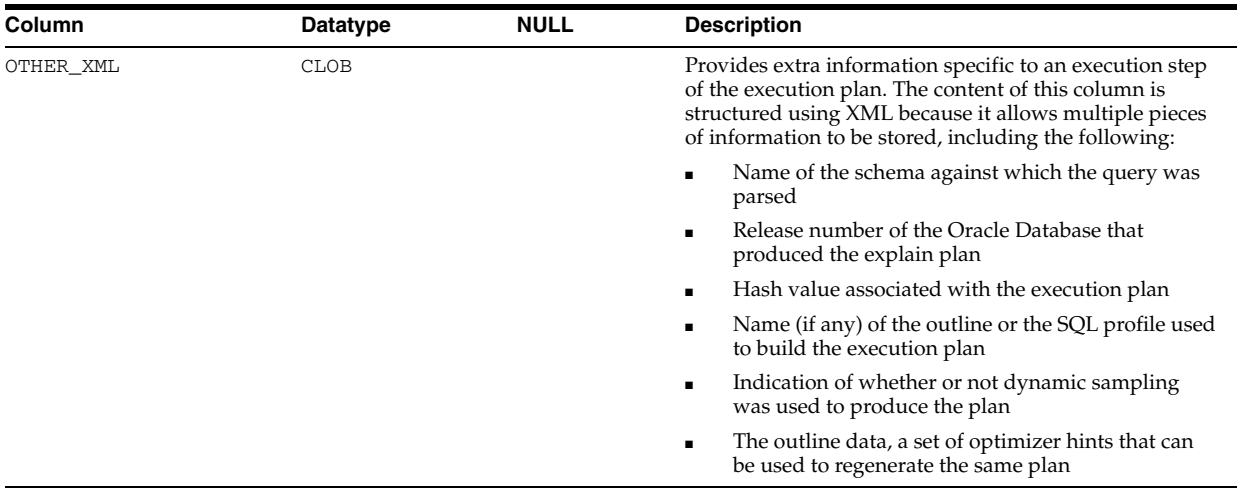

# **DBA\_ADVISOR\_SQLSTATS**

DBA\_ADVISOR\_SQLSTATS displays execution statistics for the test-execution of different SQL plans during the advisor analysis.

### **Related View**

USER\_ADVISOR\_SQLSTATS displays execution statistics owned by the current user for the test-execution of different SQL plans during the advisor analysis.

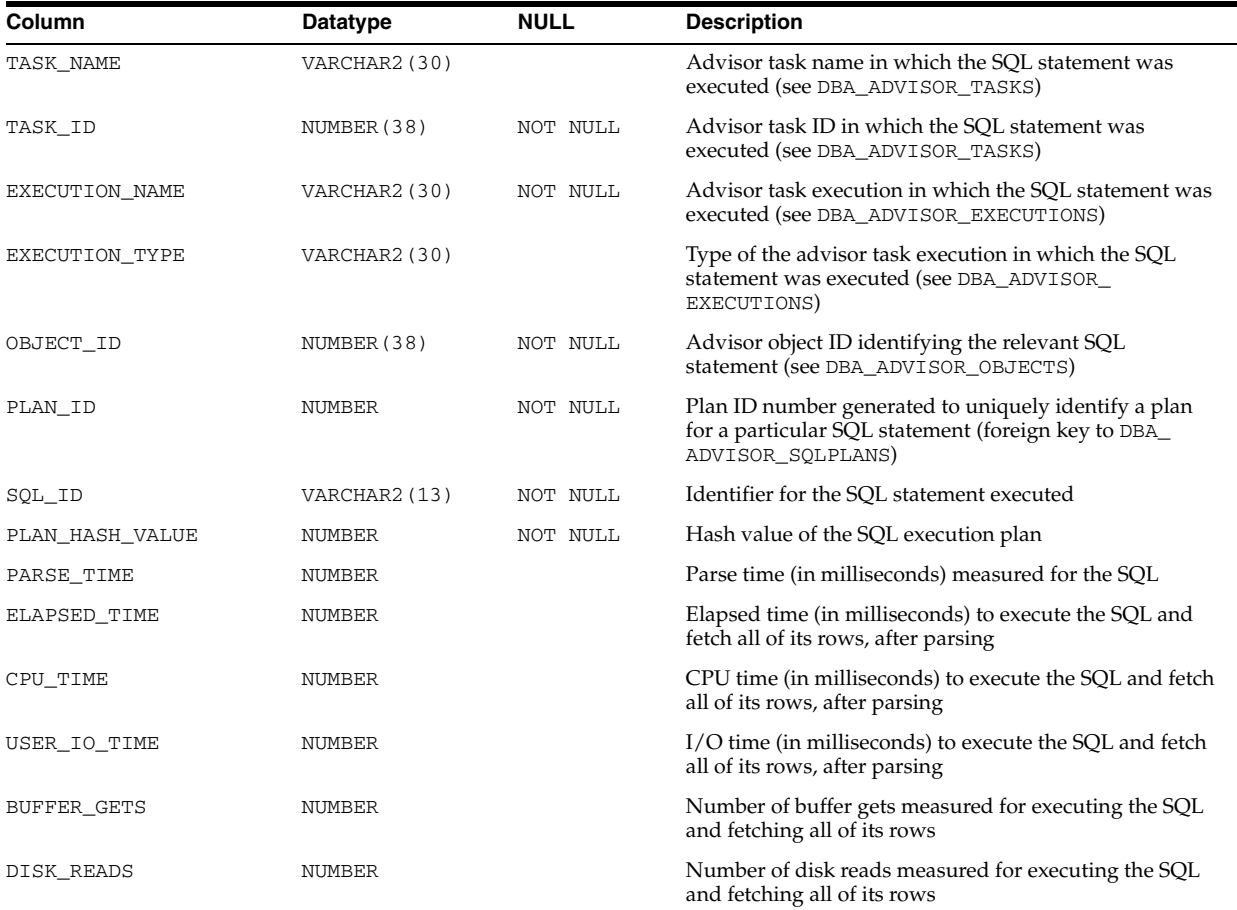

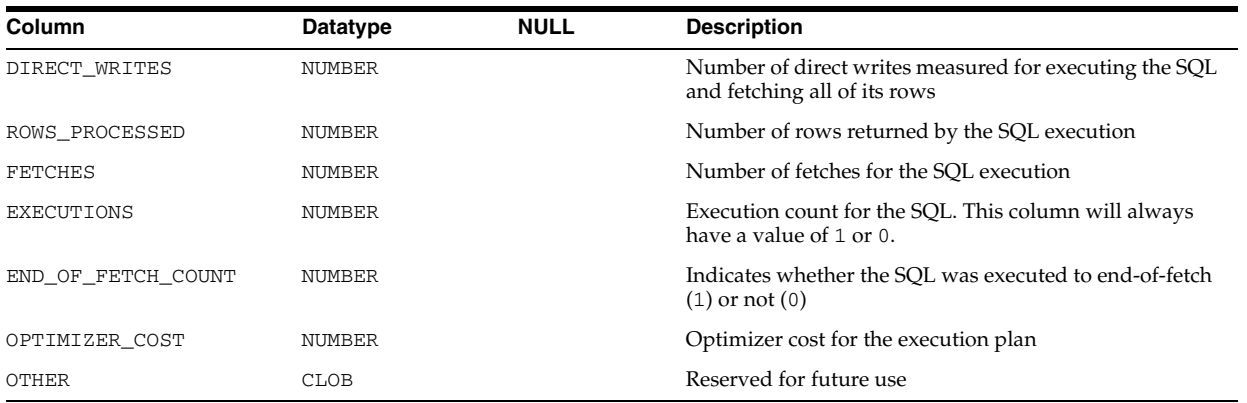

## **DBA\_ADVISOR\_SQLW\_JOURNAL**

DBA\_ADVISOR\_SQLW\_JOURNAL displays the journal entries for all workload objects in the database.

### **Related View**

USER\_ADVISOR\_SQLW\_JOURNAL displays the journal entries for the workload objects owned by the current user. This view does not display the OWNER column.

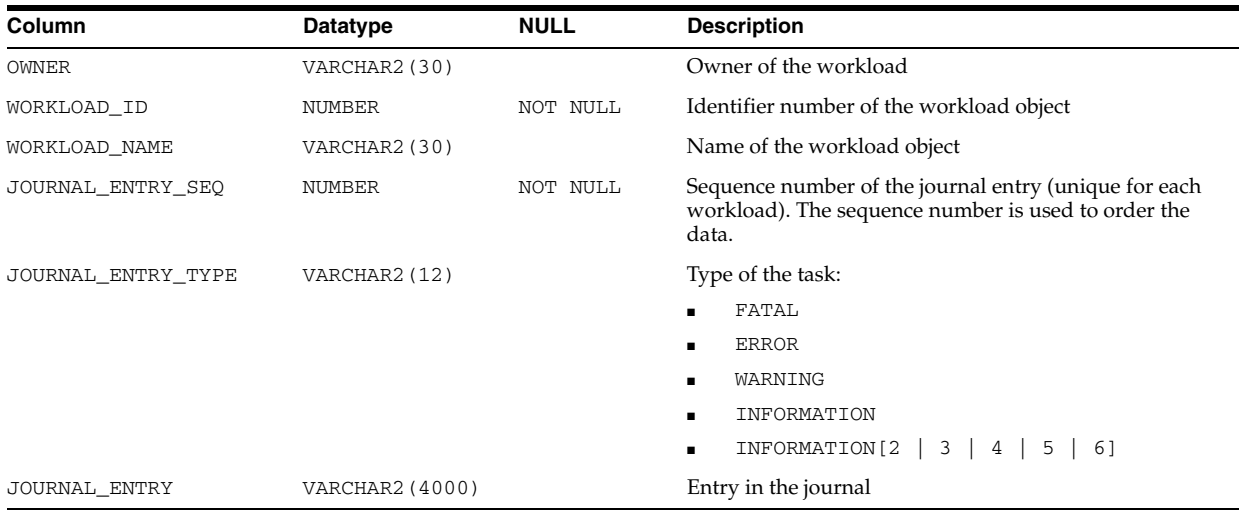

**See Also:** "USER\_ADVISOR\_SQLW\_JOURNAL" on page 6-57

## **DBA\_ADVISOR\_SQLW\_PARAMETERS**

DBA\_ADVISOR\_SQLW\_PARAMETERS displays all workload parameters and their current values in the database.

### **Related View**

USER\_ADVISOR\_SQLW\_PARAMETERS displays the workload parameters and their current values owned by the current user. This view does not display the OWNER column.

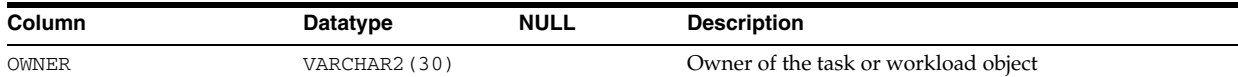

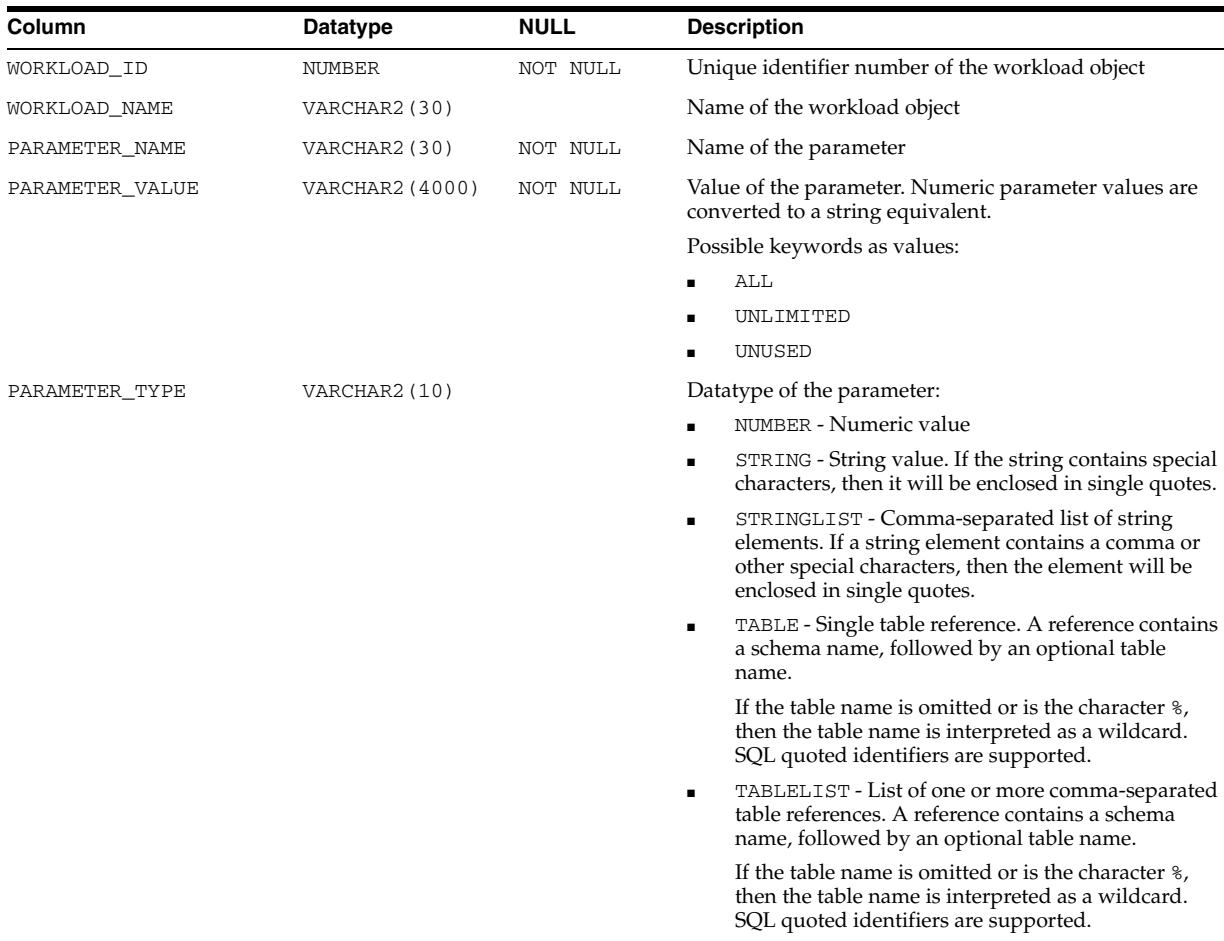

### **See Also:** "USER\_ADVISOR\_SQLW\_PARAMETERS" on page 6-57

# **DBA\_ADVISOR\_SQLW\_STMTS**

DBA\_ADVISOR\_SQLW\_STMTS displays rows that correspond to all statements in the workload. All columns are guaranteed to be non-null.

#### **Related View**

USER\_ADVISOR\_SQLW\_STMTS displays rows that correspond to the statements in the workload owned by the current user. This view does not display the OWNER column.

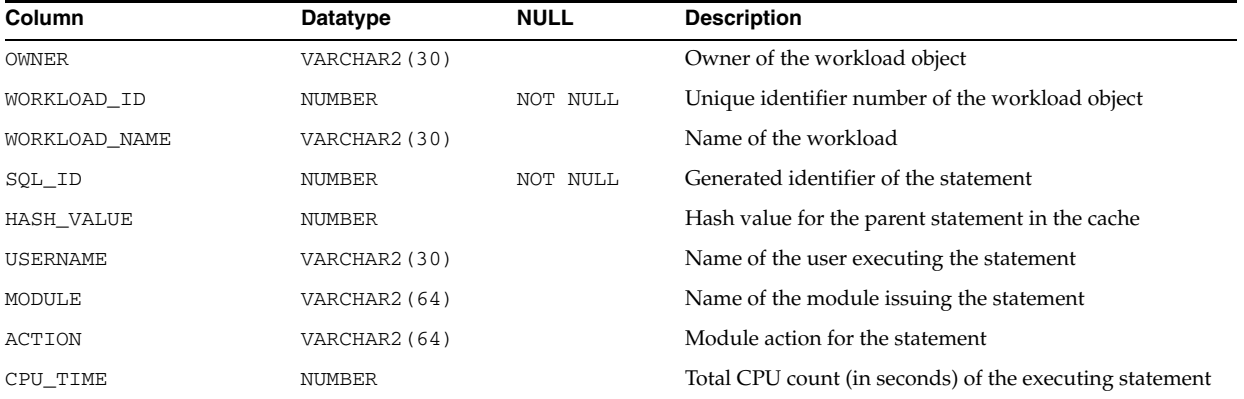
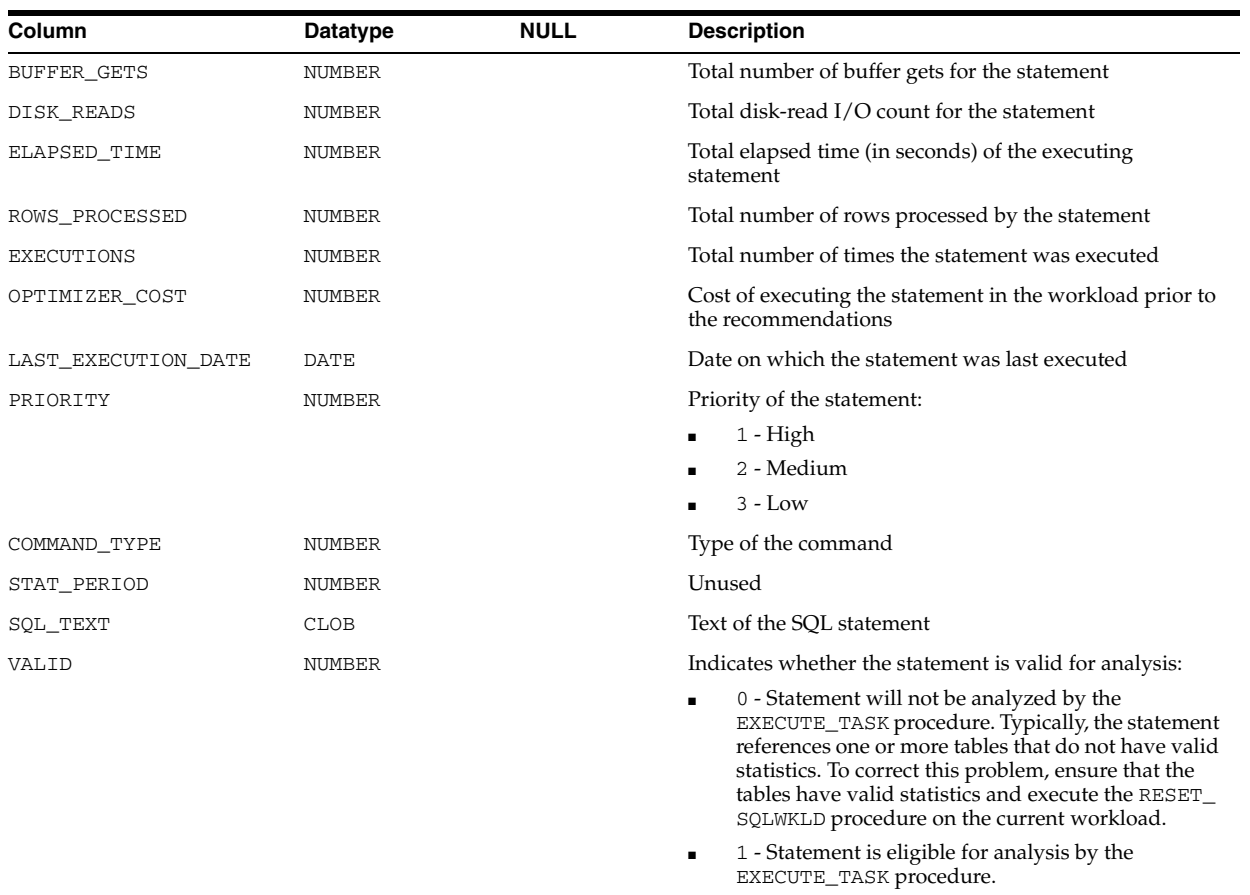

**See Also:** "USER\_ADVISOR\_SQLW\_STMTS" on page 6-57

## **DBA\_ADVISOR\_SQLW\_SUM**

DBA\_ADVISOR\_SQLW\_SUM displays an aggregated picture of all SQLWkld workload objects in the database.

#### **Related View**

USER\_ADVISOR\_SQLW\_SUM displays an aggregated picture of the SQLWkld workload objects owned by the current user. This view does not display the OWNER column.

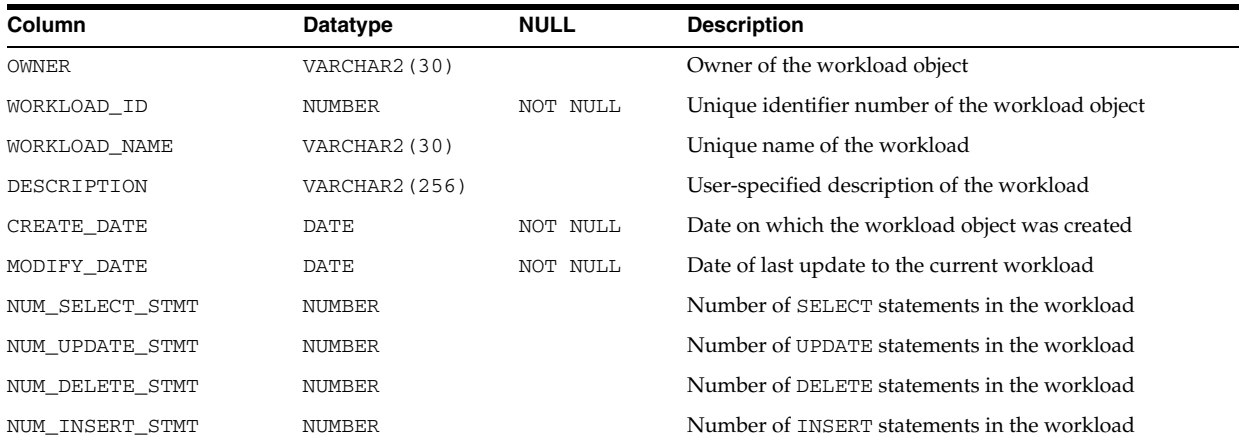

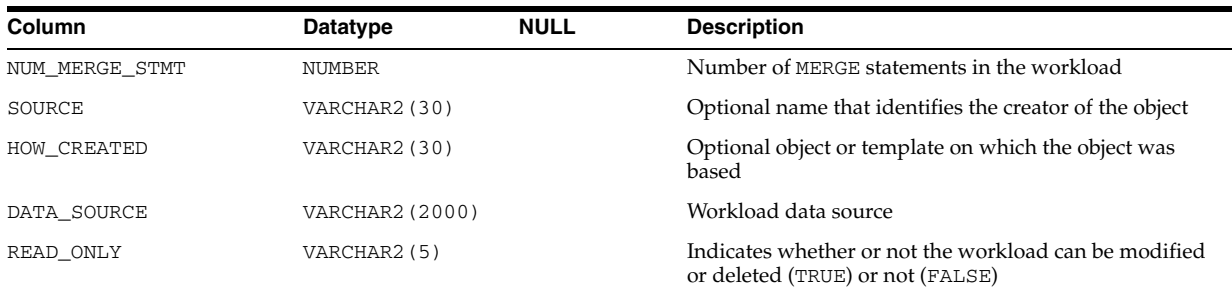

**See Also:** "USER\_ADVISOR\_SQLW\_SUM" on page 6-57

## **DBA\_ADVISOR\_SQLW\_TABLES**

DBA\_ADVISOR\_SQLW\_TABLES displays cross references between the workload statements and the tables referenced in the statement.

#### **Related View**

USER\_ADVISOR\_SQLW\_TABLES displays cross references between the workload statements and the tables referenced in the statement. This view does not display the OWNER column.

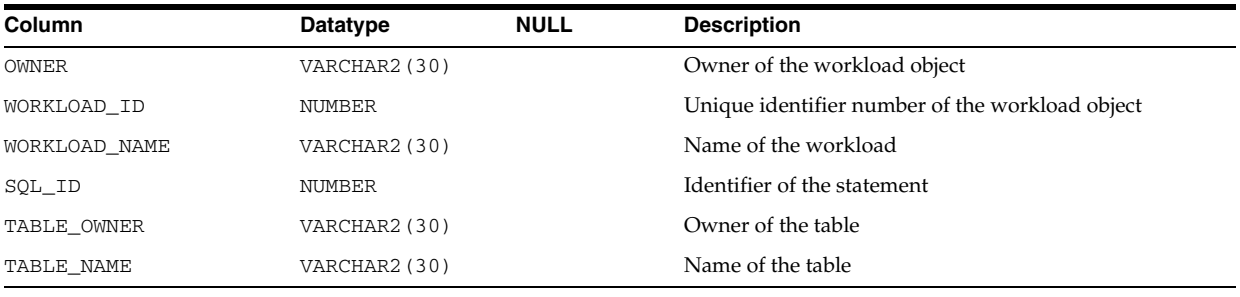

**See Also:** "USER\_ADVISOR\_SQLW\_TABLES" on page 6-57

# **DBA\_ADVISOR\_SQLW\_TEMPLATES**

DBA\_ADVISOR\_SQLW\_TEMPLATES displays an aggregated picture of all SQLWkld template objects in the database.

#### **Related View**

USER\_ADVISOR\_SQLW\_TEMPLATES displays an aggregated picture of the SQLWkld template objects owned by the current user. This view does not display the OWNER column.

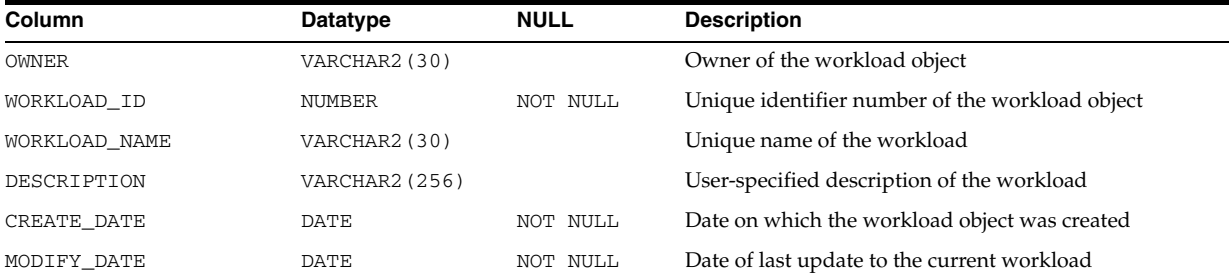

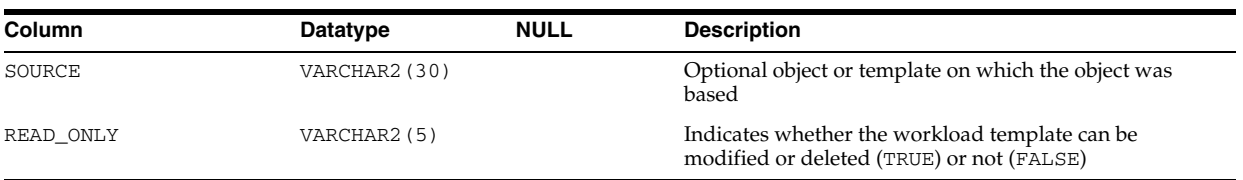

#### **See Also:** "USER\_ADVISOR\_SQLW\_TEMPLATES" on page 6-58

## **DBA\_ADVISOR\_TASKS**

DBA\_ADVISOR\_TASKS displays information about all tasks in the database. The view contains one row for each task. Each task has a name that is unique to the owner. Task names are just informational and no uniqueness is enforced within any other namespace.

#### **Related View**

USER\_ADVISOR\_TASKS displays information about the tasks owned by the current user. This view does not display the OWNER column.

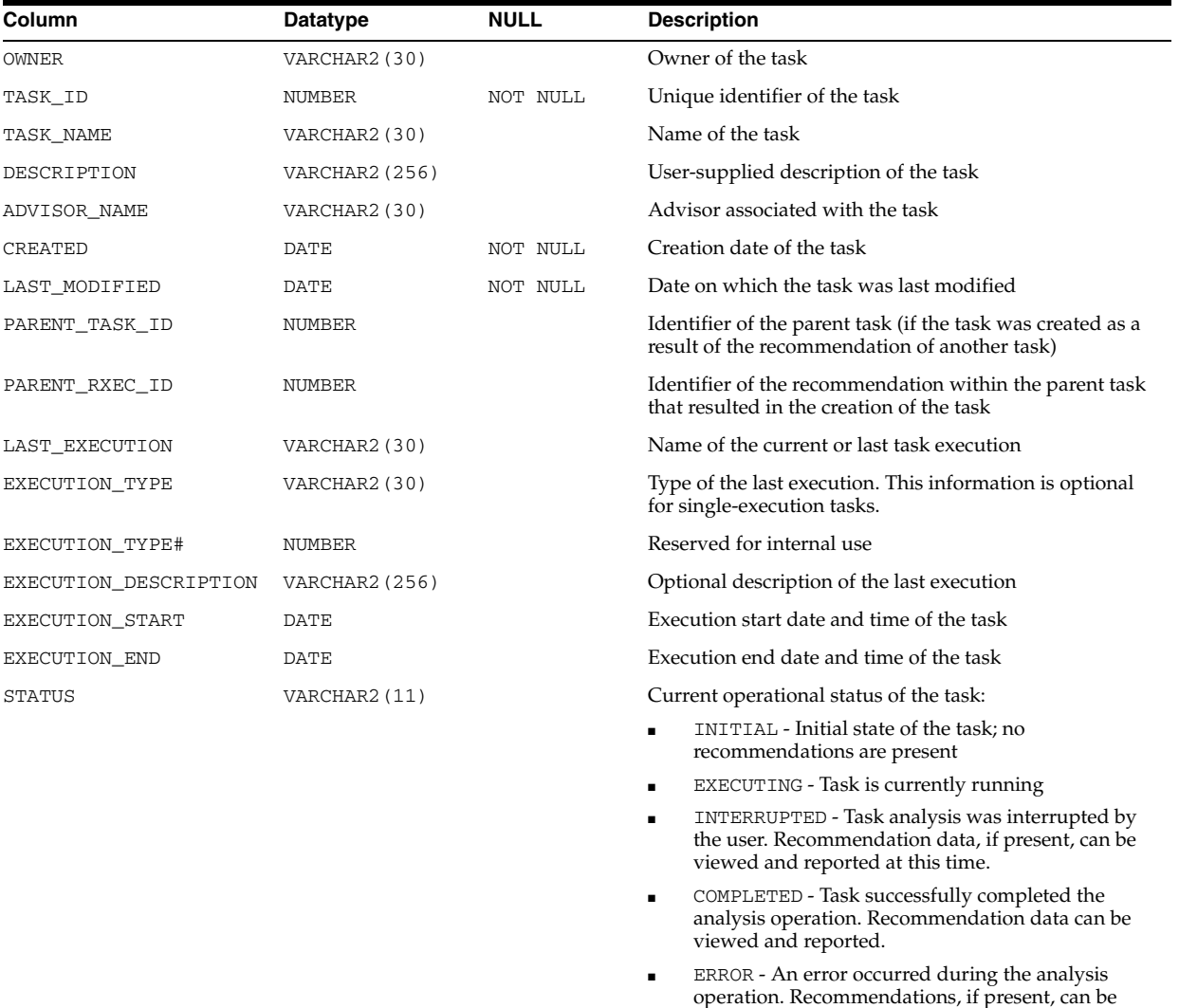

viewed and reported at this time.

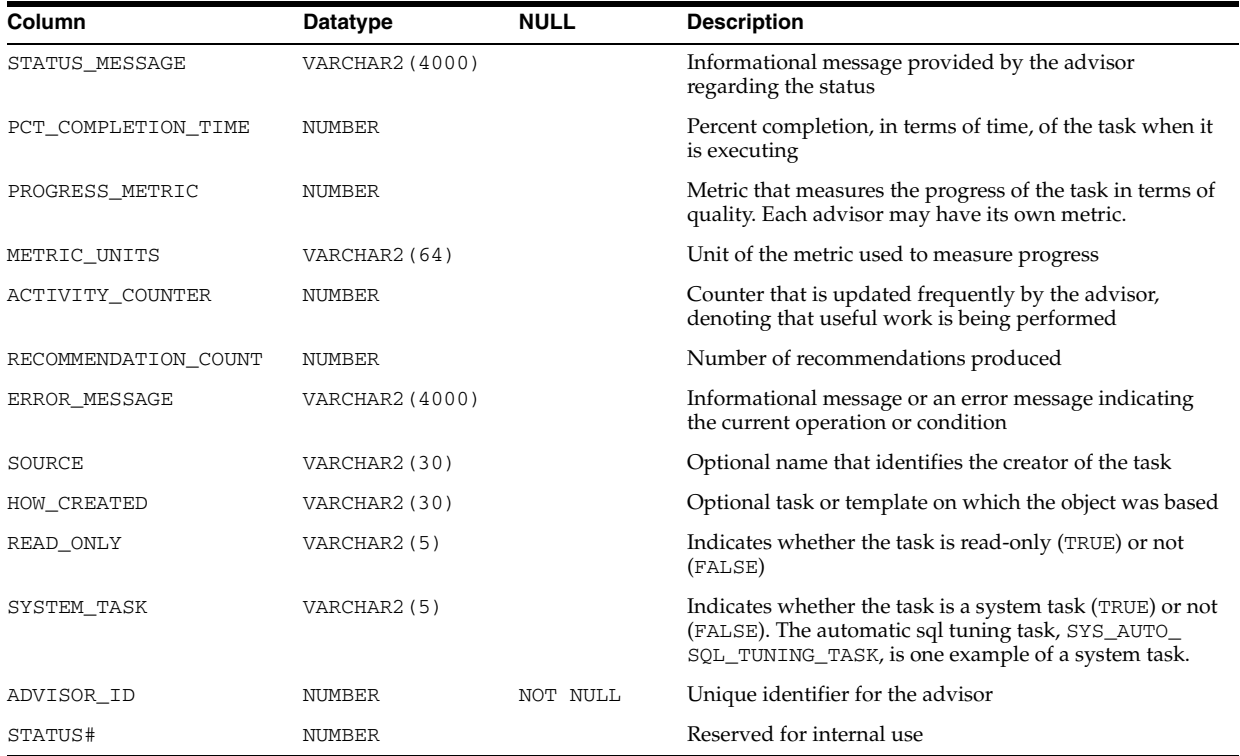

#### **See Also:** "USER\_ADVISOR\_TASKS" on page 6-58

## **DBA\_ADVISOR\_TEMPLATES**

DBA\_ADVISOR\_TEMPLATES displays information about all templates in the database.

#### **Related View**

USER\_ADVISOR\_TEMPLATES displays information about the templates owned by the current user. This view does not display the OWNER column.

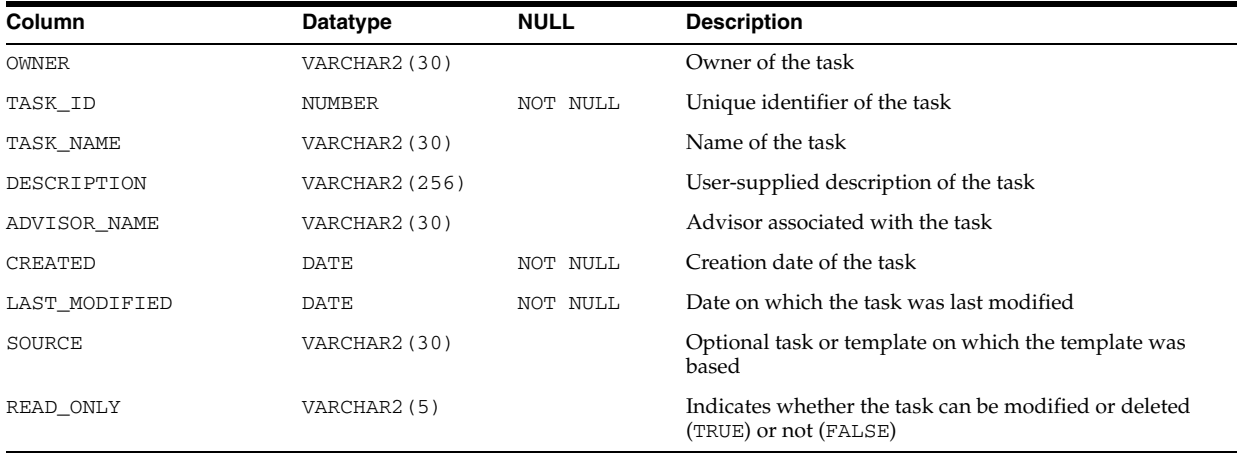

**See Also:** "USER\_ADVISOR\_TEMPLATES" on page 6-58

# **DBA\_ADVISOR\_USAGE**

DBA\_ADVISOR\_USAGE displays the usage information for each type of advisor in the database.

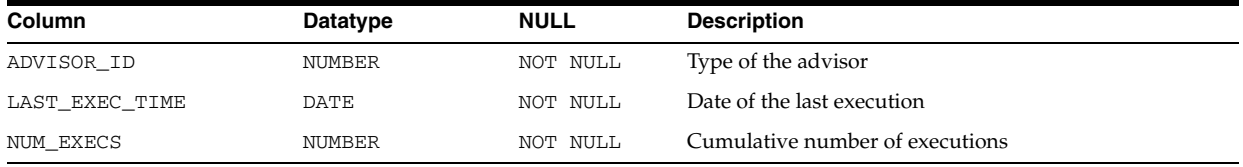

## **DBA\_ALERT\_HISTORY**

DBA\_ALERT\_HISTORY describes a time-limited history of alerts which are no longer outstanding.

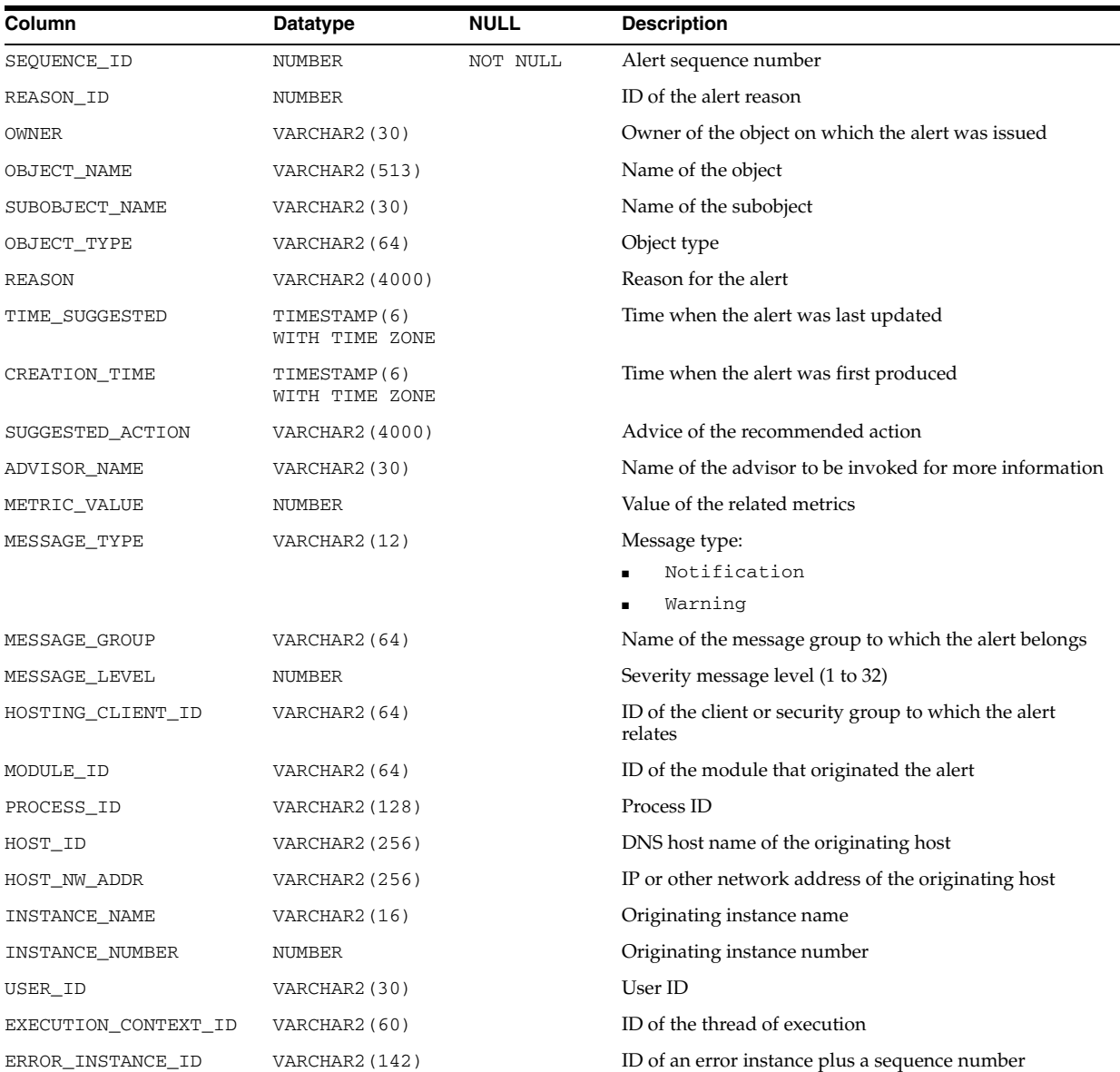

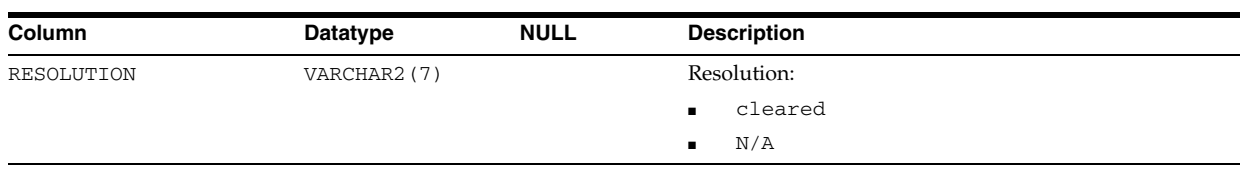

# **DBA\_ALL\_TABLES**

DBA\_ALL\_TABLES describes all object tables and relational tables in the database. Its columns are the same as those in ALL\_ALL\_TABLES.

**See Also:** ["ALL\\_ALL\\_TABLES" on page 2-5](#page-238-0)

## **DBA\_APPLICATION\_ROLES**

DBA\_APPLICATION\_ROLES describes all the roles that have authentication policy functions defined.

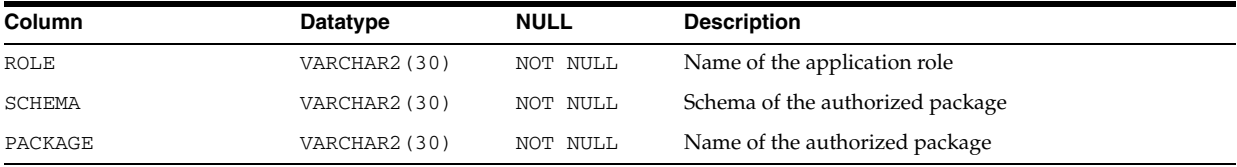

## **DBA\_APPLY**

DBA\_APPLY displays information about all apply processes in the database. Its columns are the same as those in ALL\_APPLY.

**See Also:** ["ALL\\_APPLY" on page 2-7](#page-240-0)

## **DBA\_APPLY\_CONFLICT\_COLUMNS**

DBA\_APPLY\_CONFLICT\_COLUMNS displays information about the conflict handlers on all tables in the database. Its columns are the same as those in ALL\_APPLY\_ CONFLICT\_COLUMNS.

**See Also:** ["ALL\\_APPLY\\_CONFLICT\\_COLUMNS" on page 2-8](#page-241-0)

## **DBA\_APPLY\_DML\_HANDLERS**

DBA\_APPLY\_DML\_HANDLERS displays information about the DML handlers on all tables in the database. Its columns are the same as those in ALL\_APPLY\_DML\_ HANDLERS.

**See Also:** ["ALL\\_APPLY\\_DML\\_HANDLERS" on page 2-9](#page-242-0)

### **DBA\_APPLY\_ENQUEUE**

DBA\_APPLY\_ENQUEUE displays information about the apply enqueue actions for all rules in the database. Its columns are the same as those in ALL\_APPLY\_ENQUEUE.

**See Also:** ["ALL\\_APPLY\\_ENQUEUE" on page 2-10](#page-243-0)

#### **DBA\_APPLY\_ERROR**

DBA\_APPLY\_ERROR displays information about the error transactions generated by all apply processes in the database. Its columns are the same as those in ALL\_APPLY\_ ERROR.

**See Also:** ["ALL\\_APPLY\\_ERROR" on page 2-10](#page-243-1)

### **DBA\_APPLY\_EXECUTE**

DBA\_APPLY\_EXECUTE displays information about the apply execute actions for all rules in the database. Its columns are the same as those in ALL\_APPLY\_EXECUTE.

**See Also:** ["ALL\\_APPLY\\_EXECUTE" on page 2-11](#page-244-0)

## **DBA\_APPLY\_INSTANTIATED\_GLOBAL**

DBA\_APPLY\_INSTANTIATED\_GLOBAL displays information about databases for which an instantiation SCN has been set.

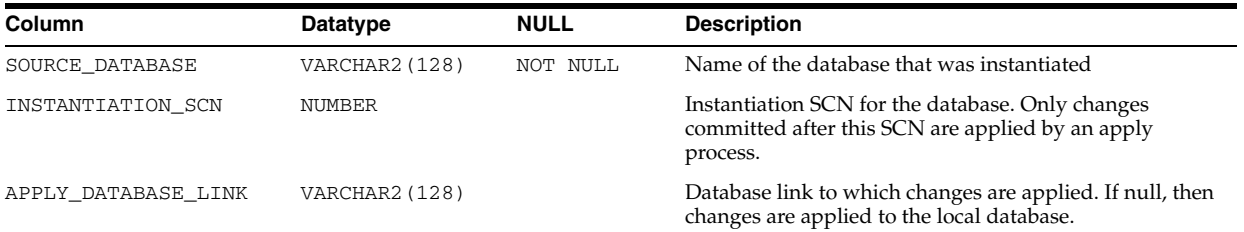

## **DBA\_APPLY\_INSTANTIATED\_OBJECTS**

DBA\_APPLY\_INSTANTIATED\_OBJECTS displays information about objects for which an instantiation SCN has been set.

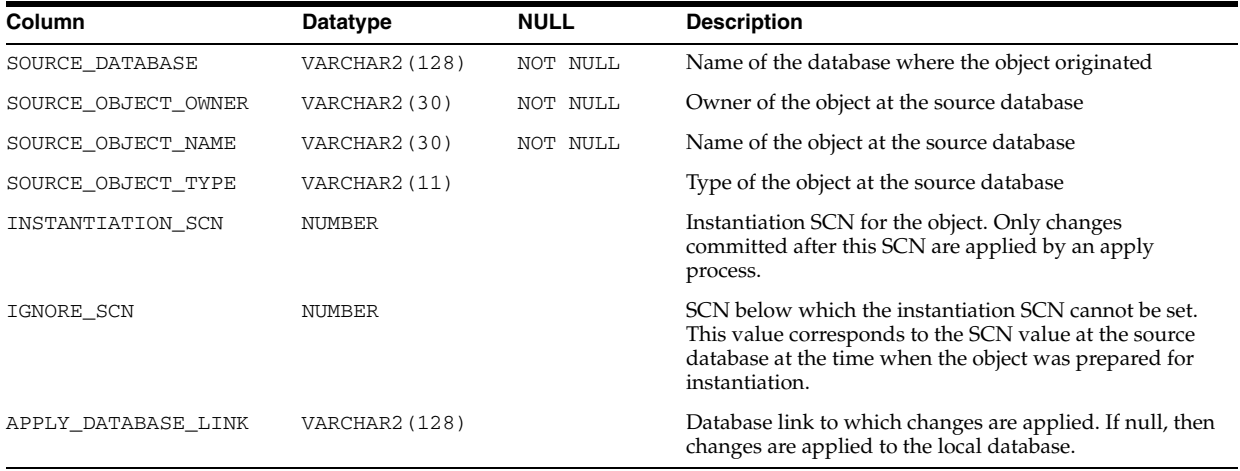

### **DBA\_APPLY\_INSTANTIATED\_SCHEMAS**

DBA\_APPLY\_INSTANTIATED\_SCHEMAS displays information about schemas for which an instantiation SCN has been set.

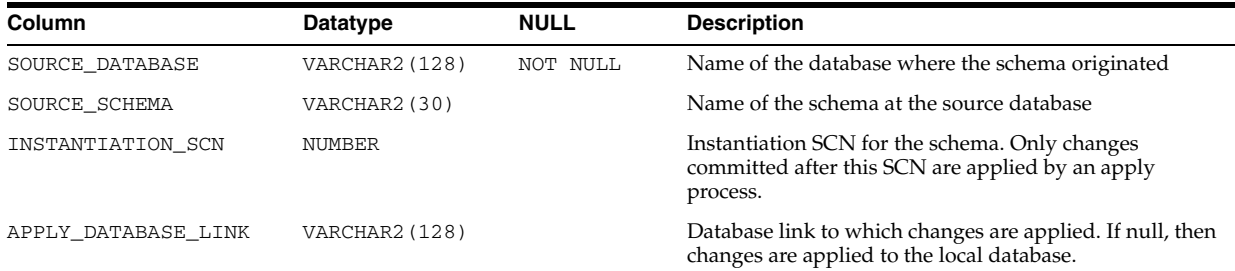

## **DBA\_APPLY\_KEY\_COLUMNS**

DBA\_APPLY\_KEY\_COLUMNS displays information about the substitute key columns for all tables in the database. Its columns are the same as those in ALL\_APPLY\_KEY\_ COLUMNS.

**See Also:** ["ALL\\_APPLY\\_KEY\\_COLUMNS" on page 2-11](#page-244-1)

## **DBA\_APPLY\_OBJECT\_DEPENDENCIES**

DBA\_APPLY\_OBJECT\_DEPENDENCIES displays information about the object dependencies for all apply processes in the database.

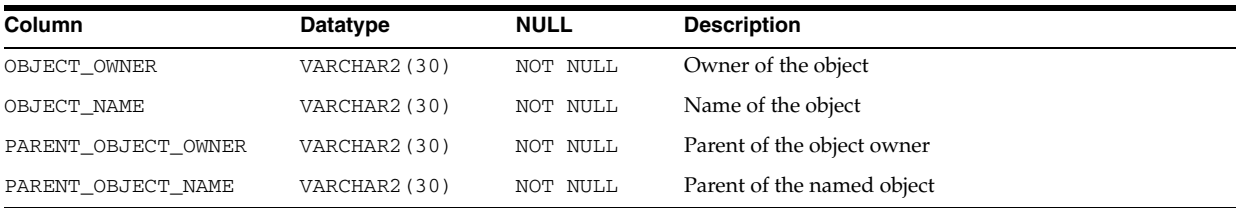

### **DBA\_APPLY\_PARAMETERS**

DBA\_APPLY\_PARAMETERS displays information about the parameters for all apply processes in the database. Its columns are the same as those in ALL\_APPLY\_ PARAMETERS.

**See Also:** ["ALL\\_APPLY\\_PARAMETERS" on page 2-11](#page-244-2)

## **DBA\_APPLY\_PROGRESS**

DBA\_APPLY\_PROGRESS displays information about the progress made by all apply processes in the database. Its columns are the same as those in ALL\_APPLY\_ PROGRESS.

**See Also:** ["ALL\\_APPLY\\_PROGRESS" on page 2-12](#page-245-0)

## **DBA\_APPLY\_SPILL\_TXN**

DBA\_APPLY\_SPILL\_TXN displays information about the transactions spilled from memory to hard disk by all apply processes in the database.

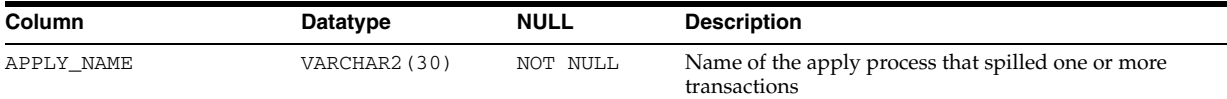

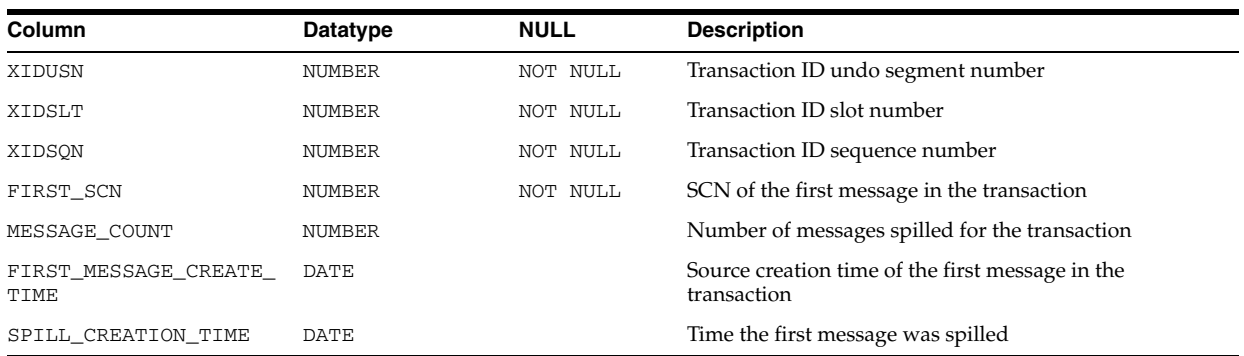

### **DBA\_APPLY\_TABLE\_COLUMNS**

DBA\_APPLY\_TABLE\_COLUMNS displays information about the destination table object columns for all tables in the database. Its columns are the same as those in ALL\_ APPLY\_TABLE\_COLUMNS.

**See Also:** "ALL\_APPLY\_TABLE\_COLUMNS" on page 2-13

## **DBA\_APPLY\_VALUE\_DEPENDENCIES**

DBA\_APPLY\_VALUE\_DEPENDENCIES displays information about the value dependencies for all apply processes in the database.

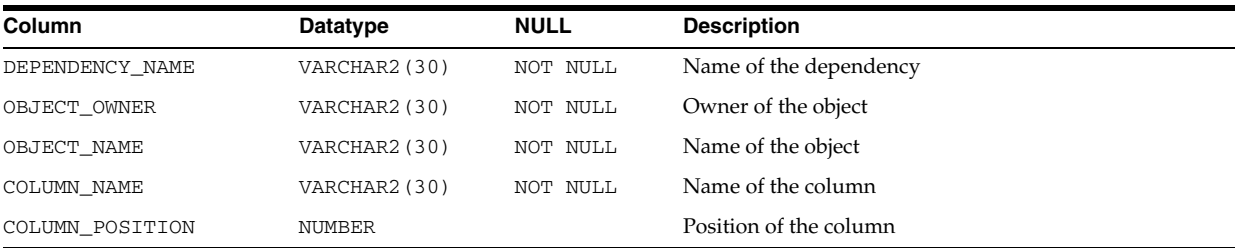

## **DBA\_AQ\_AGENT\_PRIVS**

DBA\_AQ\_AGENT\_PRIVS displays information about the registered AQ agents that are mapped to all users in the database.

#### **Related View**

USER\_AQ\_AGENT\_PRIVS displays information about the registered AQ agents that are mapped to the current user. This view does not display the DB\_USERNAME column.

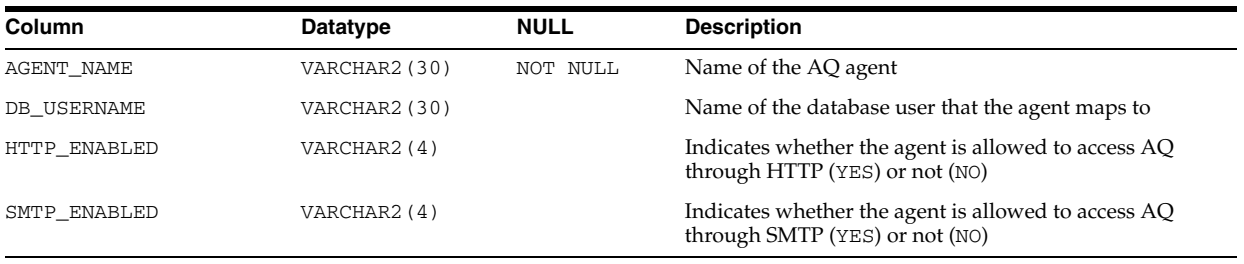

**See Also:** "USER\_AQ\_AGENT\_PRIVS" on page 6-58

## **DBA\_AQ\_AGENTS**

DBA\_AQ\_AGENTS displays information about all registered AQ agents in the database.

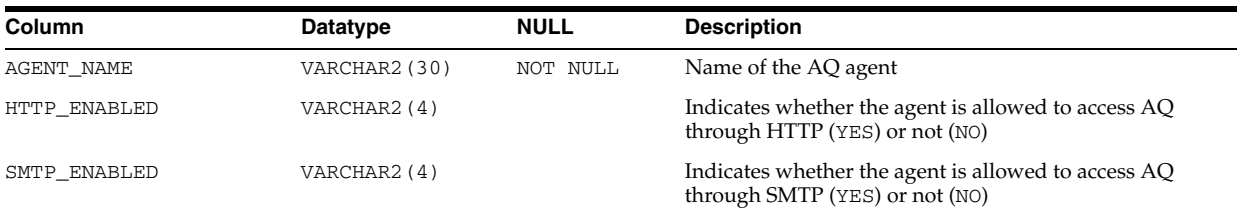

### **DBA\_ARGUMENTS**

DBA\_ARGUMENTS lists the arguments of the procedures and functions that are available in the database. Its columns are the same as those in ALL\_ARGUMENTS.

**See Also:** ["ALL\\_ARGUMENTS" on page 2-13](#page-246-0)

### **DBA\_ASSEMBLIES**

DBA\_ASSEMBLIES provides information about all assemblies in the database. Its columns are the same as those in ALL\_ASSEMBLIES.

**See Also:** ["ALL\\_ASSEMBLIES" on page 2-15](#page-248-0)

### **DBA\_ASSOCIATIONS**

DBA\_ASSOCIATIONS describes all user-defined statistics in the database. Its columns are the same as those in ALL\_ASSOCIATIONS.

**See Also:** ["ALL\\_ASSOCIATIONS" on page 2-15](#page-248-1)

## **DBA\_ATTRIBUTE\_TRANSFORMATIONS**

DBA\_ATTRIBUTE\_TRANSFORMATIONS displays information about the transformation functions for all transformations in the database.

#### **Related View**

USER\_ATTRIBUTE\_TRANSFORMATIONS displays information about the transformation functions for the transformations owned by the current user. This view does not display the OWNER column.

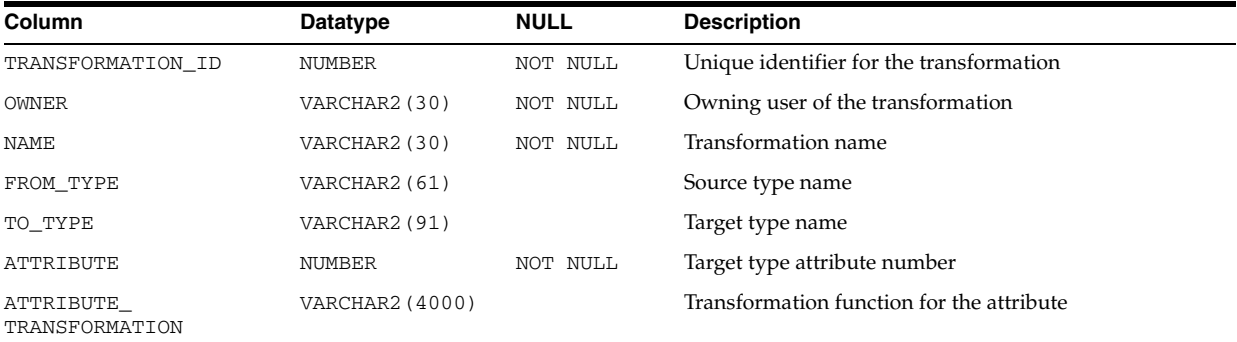

#### **See Also:** "USER\_ATTRIBUTE\_TRANSFORMATIONS" on page 6-59

# **DBA\_AUDIT\_EXISTS**

DBA\_AUDIT\_EXISTS displays audit trail entries produced by AUDIT EXISTS and AUDIT NOT EXISTS.

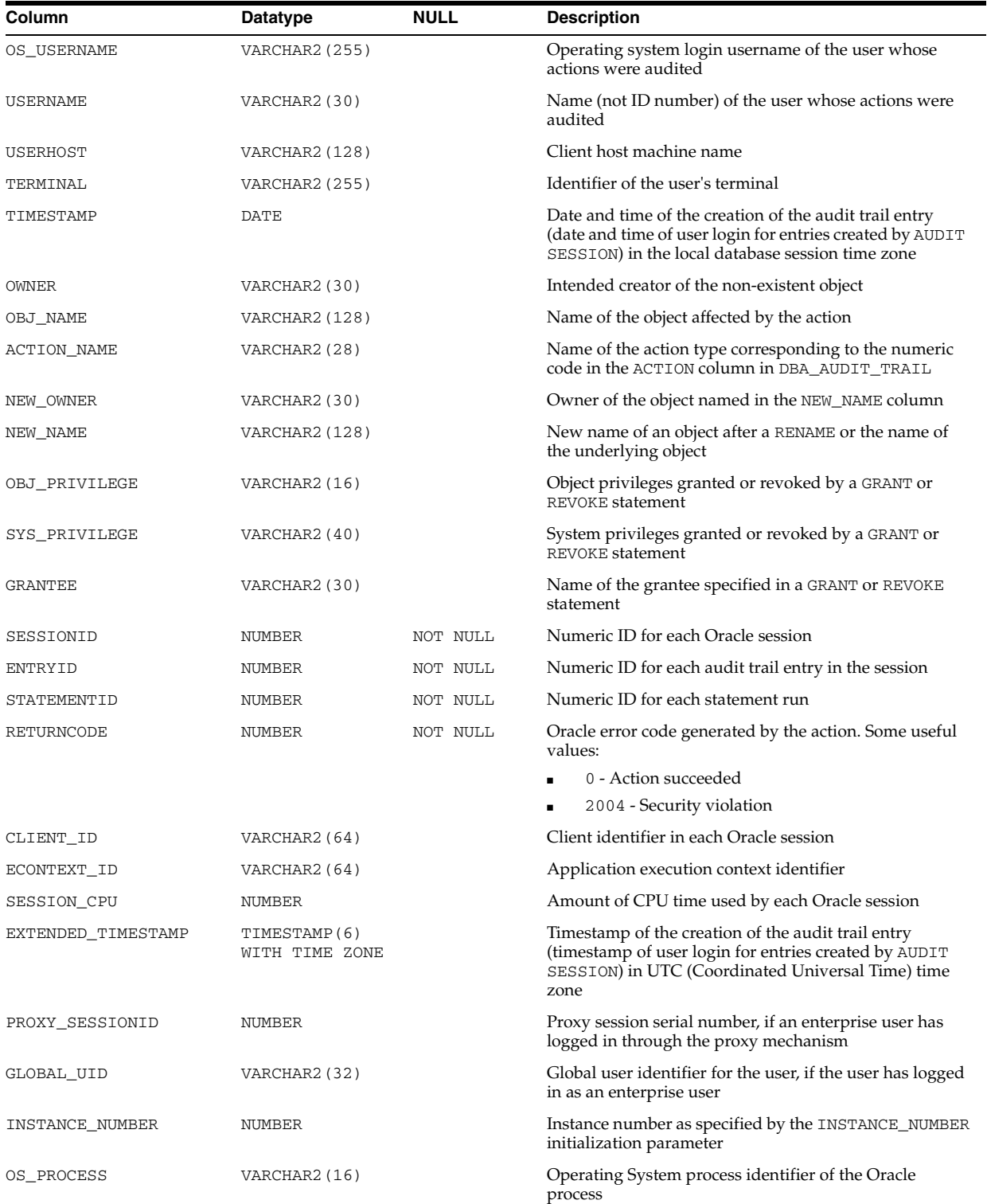

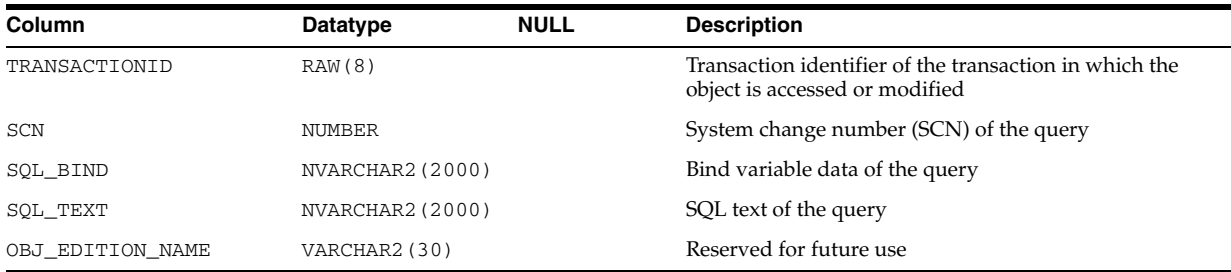

**Note:** The SQL\_BIND and SQL\_TEXT columns are only populated if the AUDIT\_TRAIL initialization parameter is set to db, extended.

**See Also:** ["AUDIT\\_TRAIL" on page 1-24](#page-87-0)

## **DBA\_AUDIT\_OBJECT**

DBA\_AUDIT\_OBJECT displays audit trail records for all objects in the database.

#### **Related View**

USER\_AUDIT\_OBJECT displays audit trail records for the objects accessible to the current user.

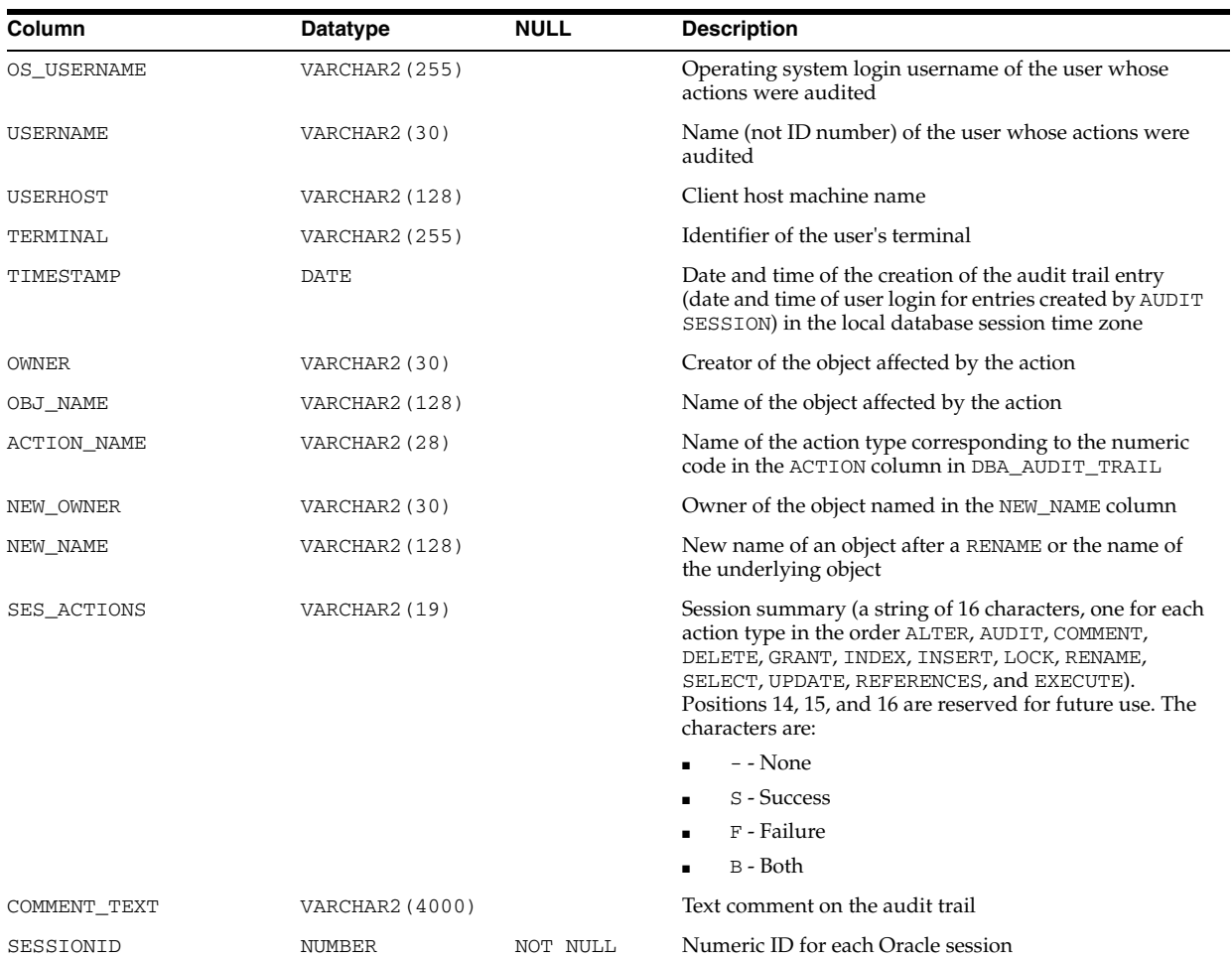

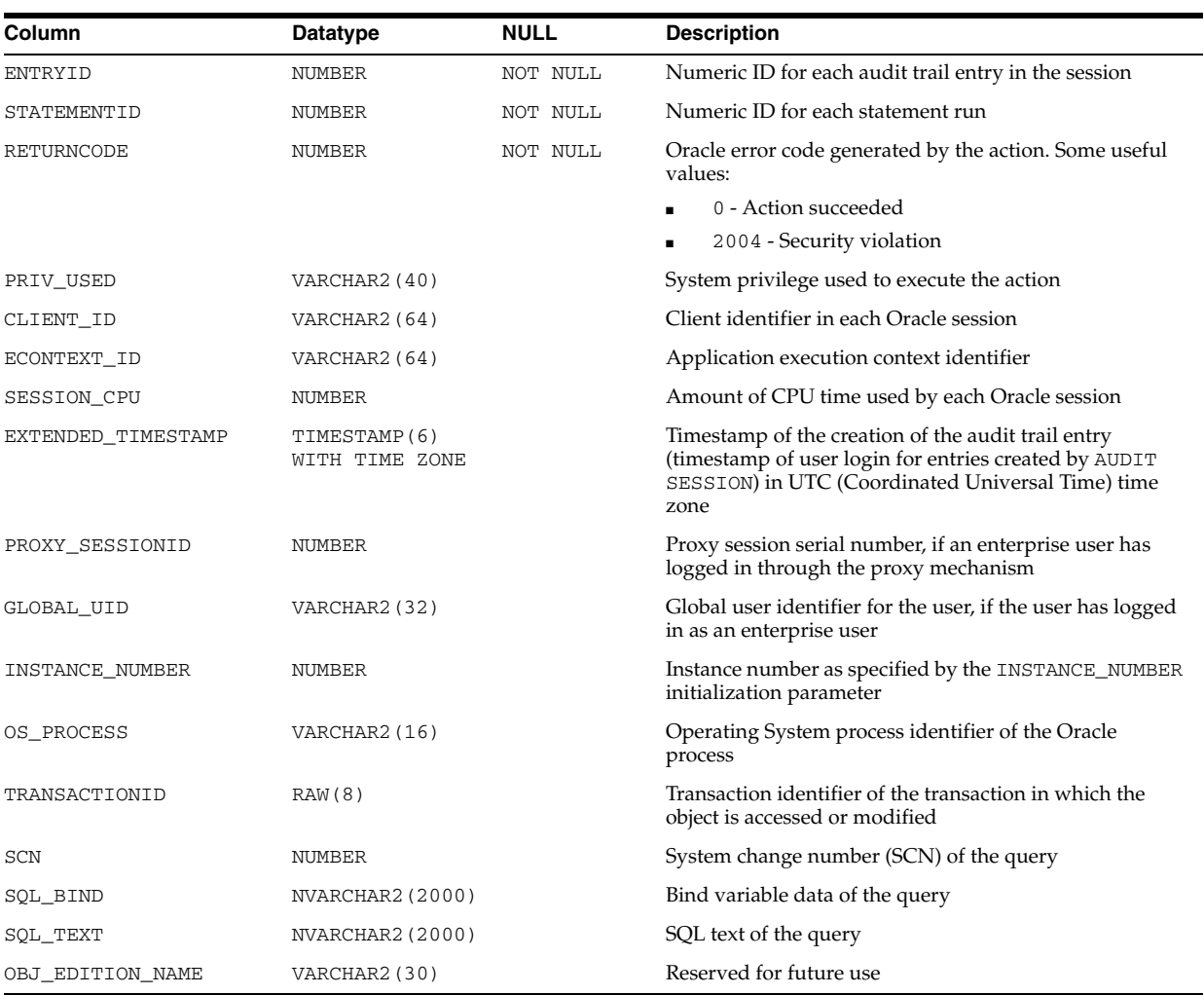

**Note:** The SQL\_BIND and SQL\_TEXT columns are only populated if the AUDIT\_TRAIL initialization parameter is set to db, extended.

**See Also:** ["AUDIT\\_TRAIL" on page 1-24](#page-87-0)

### **DBA\_AUDIT\_POLICIES**

DBA\_AUDIT\_POLICIES describes all fine-grained auditing policies in the database. Its columns are the same as those in ALL\_AUDIT\_POLICIES.

**See Also:** ["ALL\\_AUDIT\\_POLICIES" on page 2-16](#page-249-0)

### **DBA\_AUDIT\_POLICY\_COLUMNS**

DBA\_AUDIT\_POLICY\_COLUMNS describes all fine-grained auditing policy columns in the database. Its columns are the same as those in ALL\_AUDIT\_POLICY\_COLUMNS.

**See Also:** ["ALL\\_AUDIT\\_POLICY\\_COLUMNS" on page 2-17](#page-250-0)

## **DBA\_AUDIT\_SESSION**

DBA\_AUDIT\_SESSION displays all audit trail records concerning CONNECT and DISCONNECT.

#### **Related View**

USER\_AUDIT\_SESSION displays the audit trail records concerning connections and disconnections of the current user.

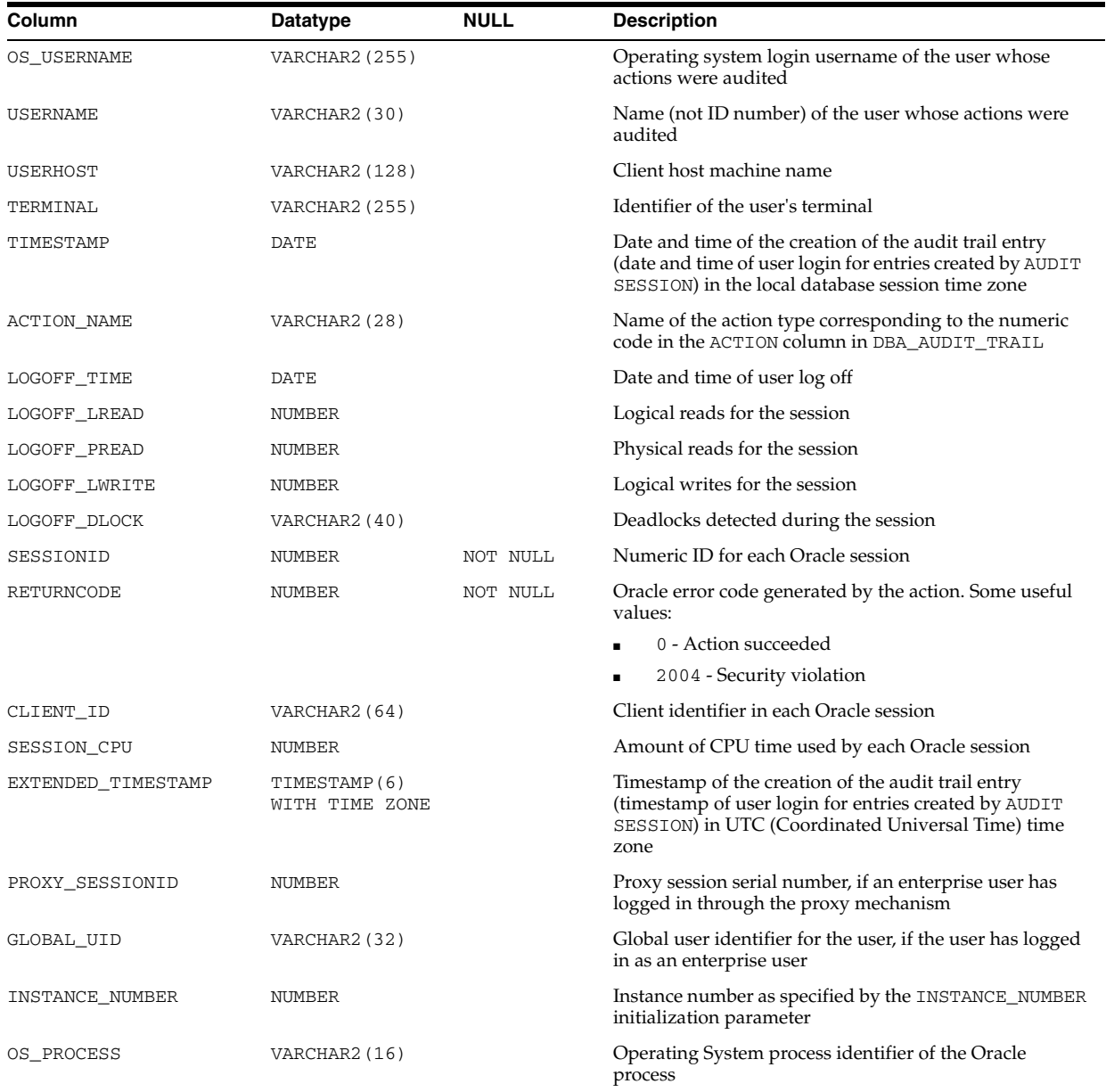

## **DBA\_AUDIT\_STATEMENT**

DBA\_AUDIT\_STATEMENT displays audit trail records for all GRANT, REVOKE, AUDIT, NOAUDIT, and ALTER SYSTEM statements in the database.

#### **Related View**

USER\_AUDIT\_STATEMENT displays audit trail records for the GRANT, REVOKE, AUDIT, NOAUDIT, and ALTER SYSTEM statements issued by the current user.

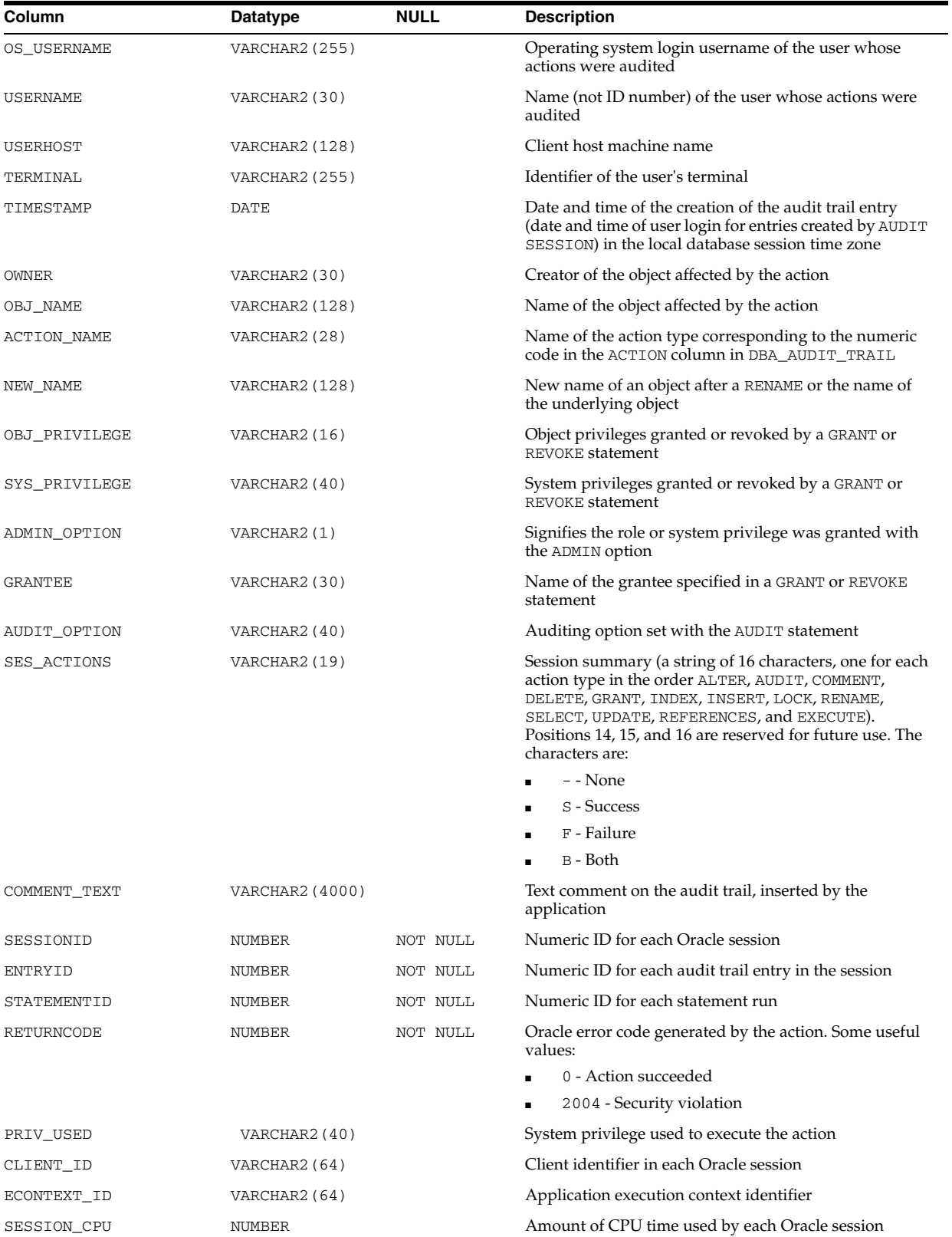

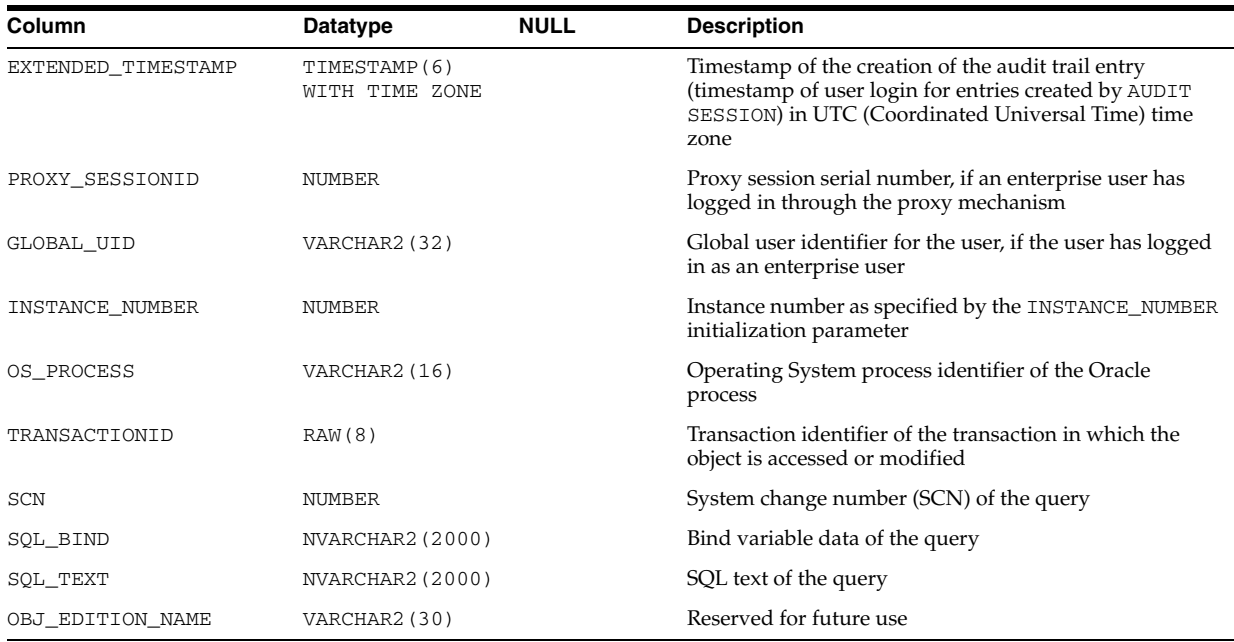

**Note:** The SQL\_BIND and SQL\_TEXT columns are only populated if the AUDIT\_TRAIL initialization parameter is set to db, extended.

**See Also:** ["AUDIT\\_TRAIL" on page 1-24](#page-87-0)

## **DBA\_AUDIT\_TRAIL**

DBA\_AUDIT\_TRAIL displays all standard audit trail entries.

#### **Related View**

USER\_AUDIT\_TRAIL displays the standard audit trail entries related to the current user.

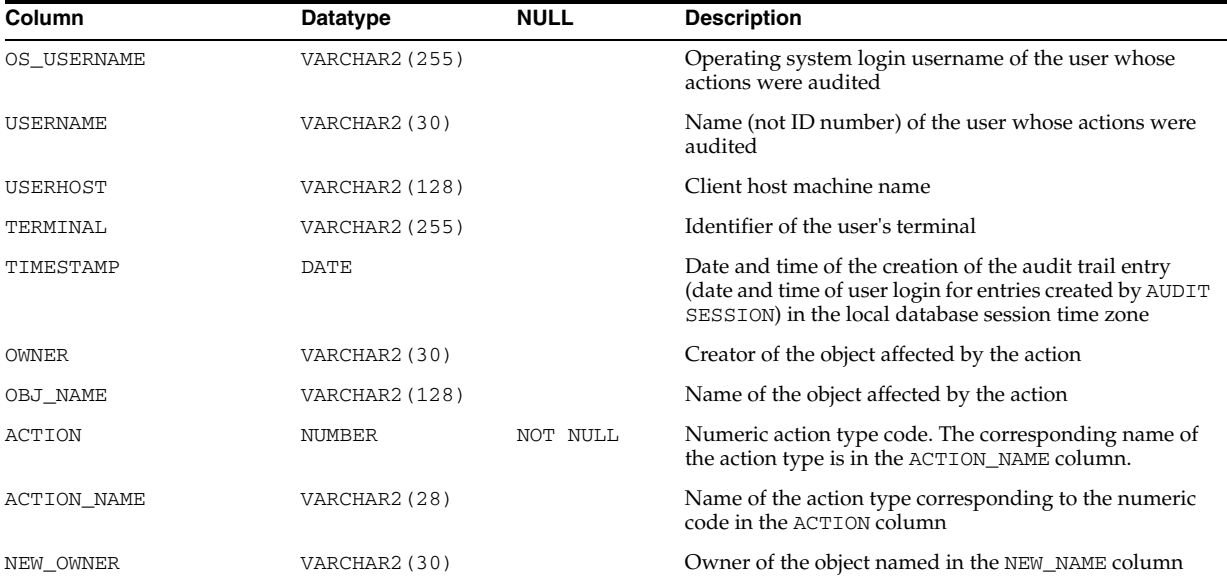

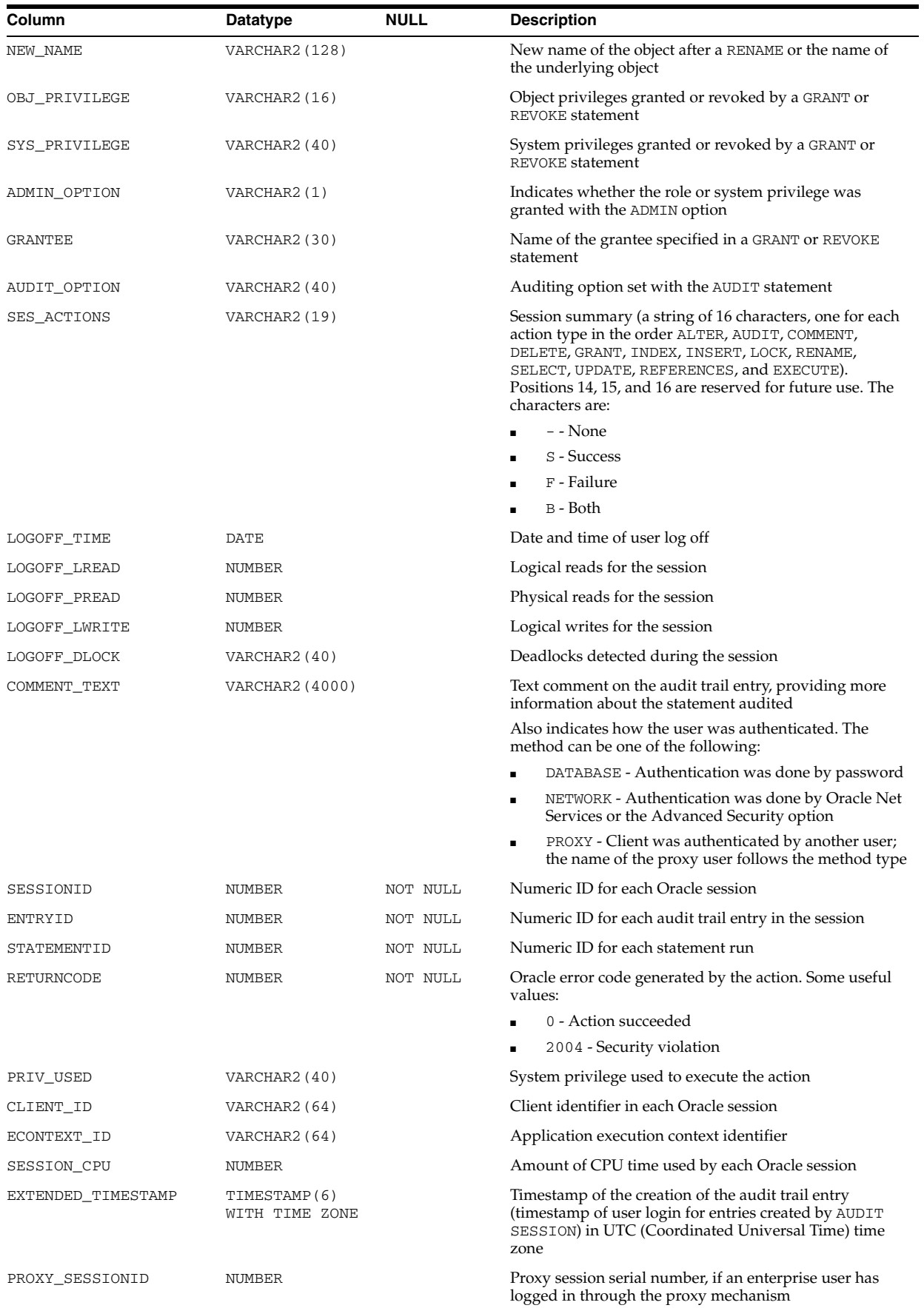

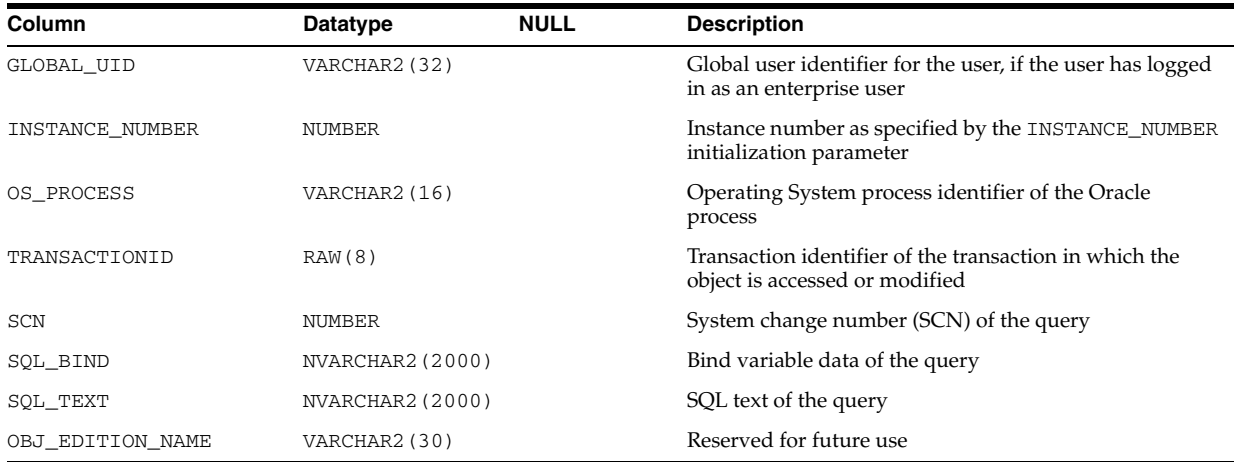

**Note:** The SQL\_BIND and SQL\_TEXT columns are only populated if the AUDIT\_TRAIL initialization parameter is set to db, extended.

**See Also:** ["AUDIT\\_TRAIL" on page 1-24](#page-87-0)

## **DBA\_AUTO\_SEGADV\_CTL**

DBA\_AUTO\_SEGADV\_CTL exposes the control information used by the segment advisor. This information gives the DBA an idea of what is happening in the auto advisor.

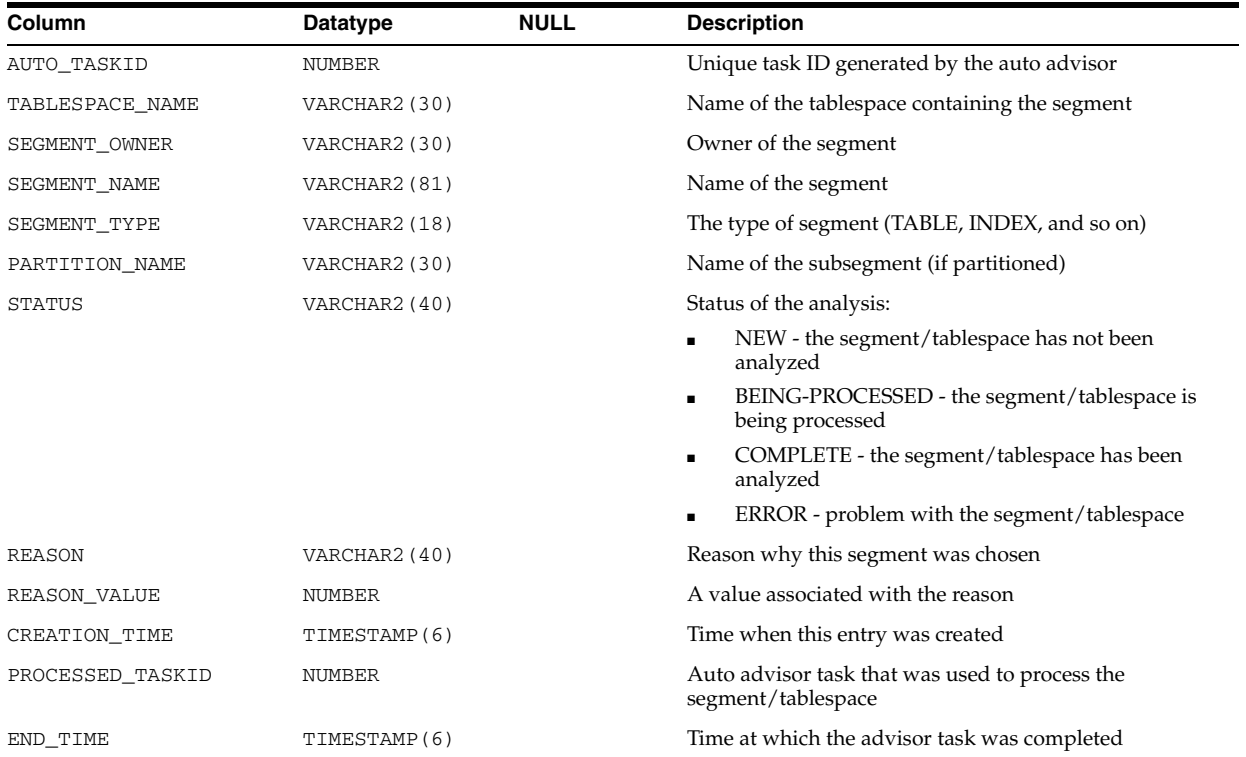

## **DBA\_AUTO\_SEGADV\_SUMMARY**

DBA\_AUTO\_SEGADV\_SUMMARY provides a summary of the auto advisor task runs.

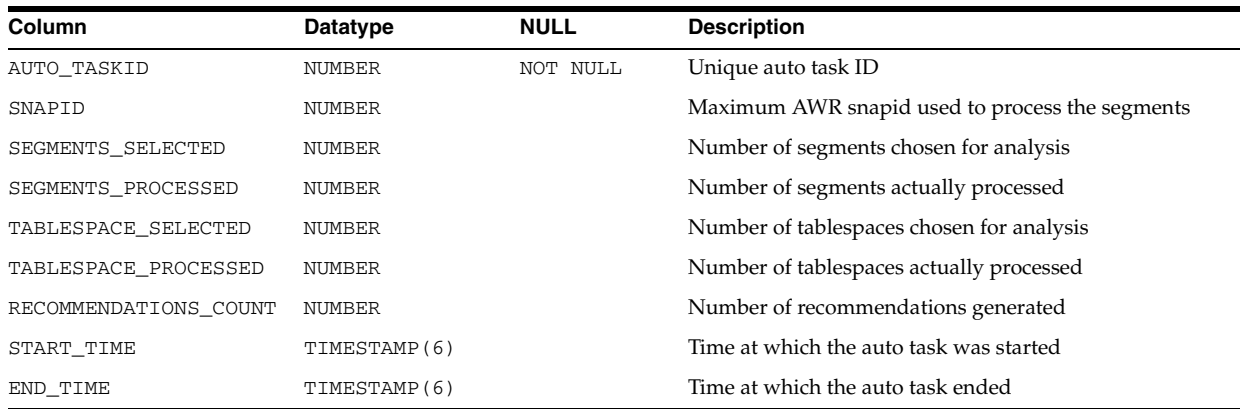

# **DBA\_AUTOTASK\_CLIENT**

DBA\_AUTOTASK\_CLIENT displays statistical data for each automated maintenance task over 7-day and 30-day periods.

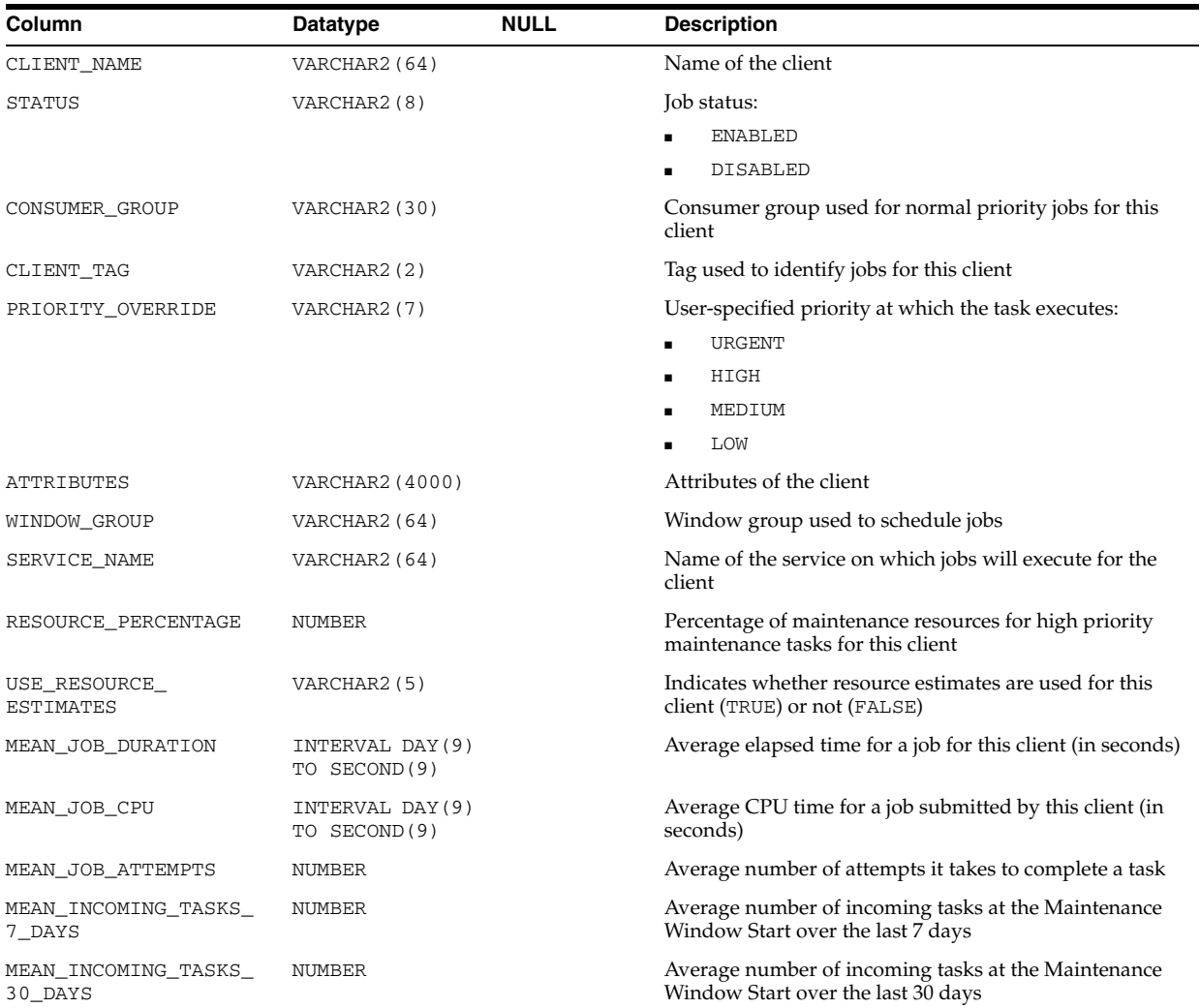

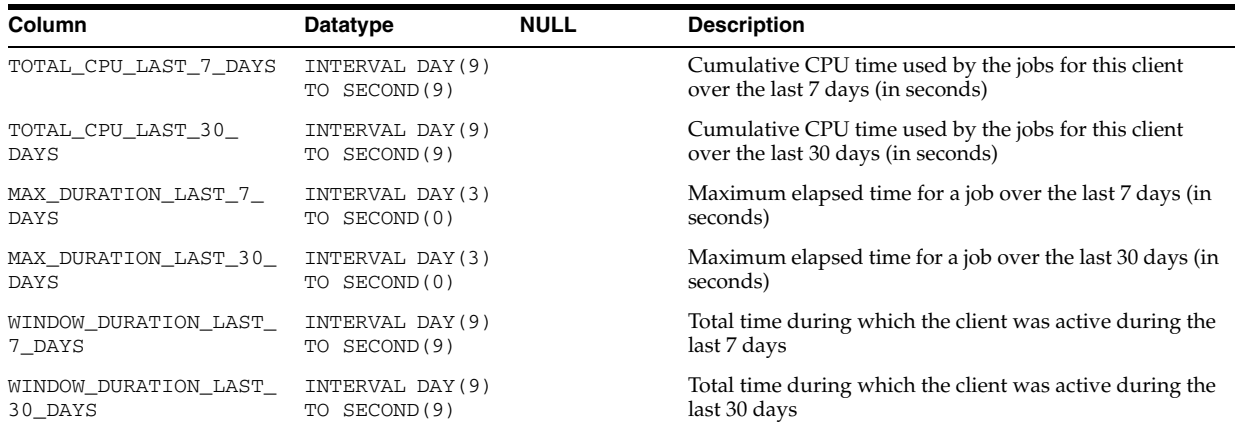

# **DBA\_AUTOTASK\_CLIENT\_HISTORY**

DBA\_AUTOTASK\_CLIENT\_HISTORY displays per-window history of job execution counts for each automated maintenance task. This information is viewable in the Job History page of Enterprise Manager.

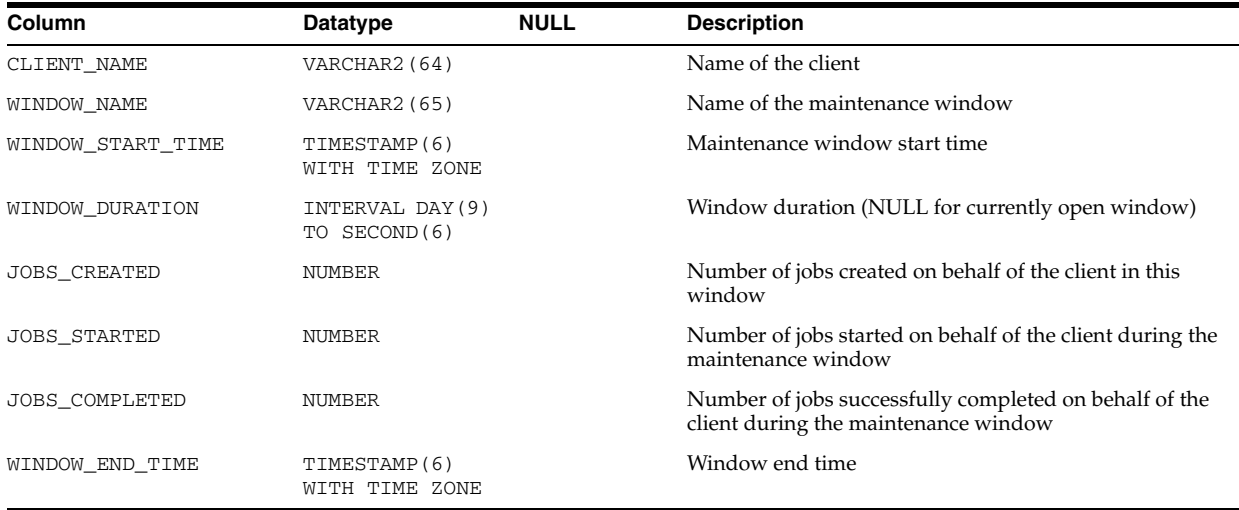

# **DBA\_AUTOTASK\_CLIENT\_JOB**

DBA\_AUTOTASK\_CLIENT\_JOB displays information about currently running Scheduler jobs created for automated maintenance tasks. It provides information about some objects targeted by those jobs, as well as some additional statistics from previous instantiations of the same task. Some of this additional data is taken from generic Scheduler views.

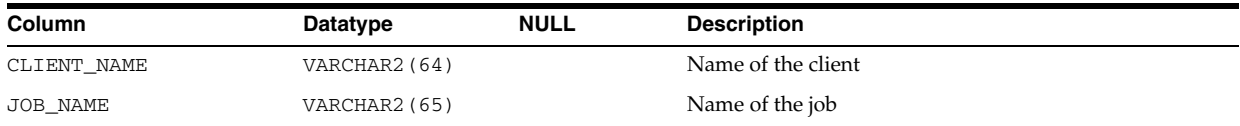

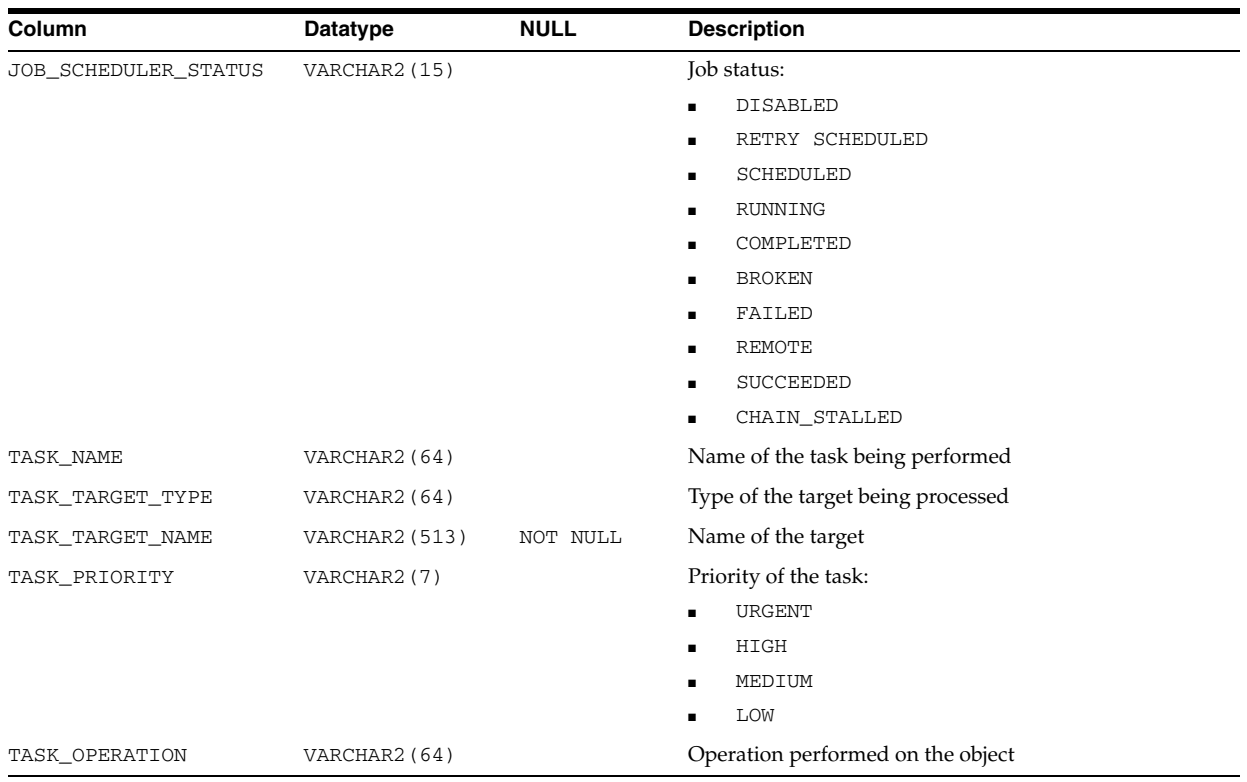

## **DBA\_AUTOTASK\_JOB\_HISTORY**

DBA\_AUTOTASK\_JOB\_HISTORY displays the history of automated maintenance task job runs. Jobs are added to this view after they finish executing.

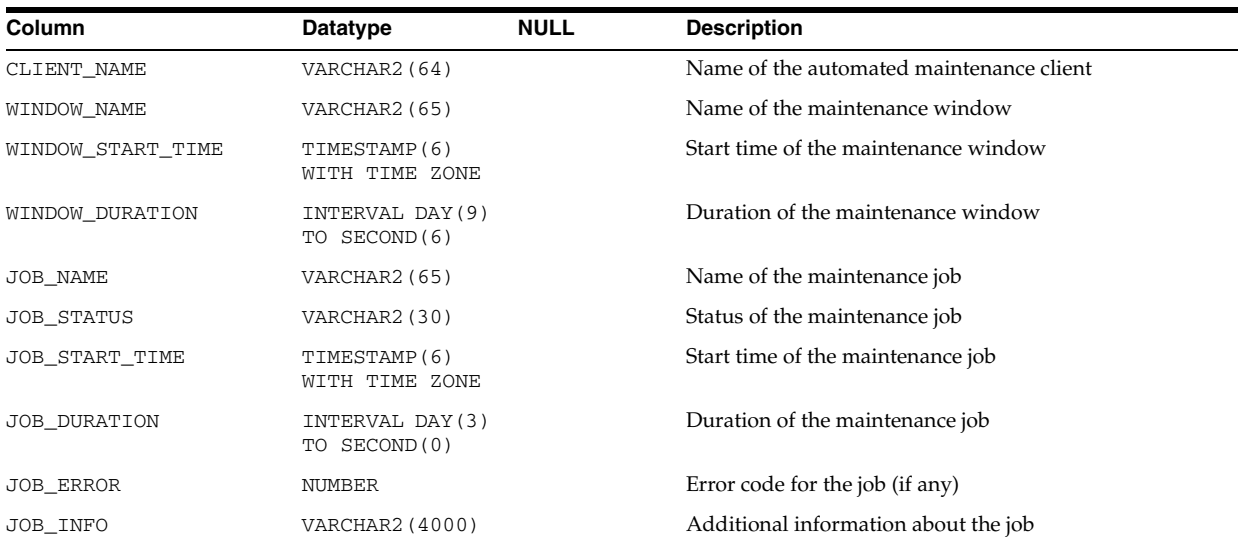

# **DBA\_AUTOTASK\_OPERATION**

DBA\_AUTOTASK\_OPERATION displays all automated maintenance task operations for each client.

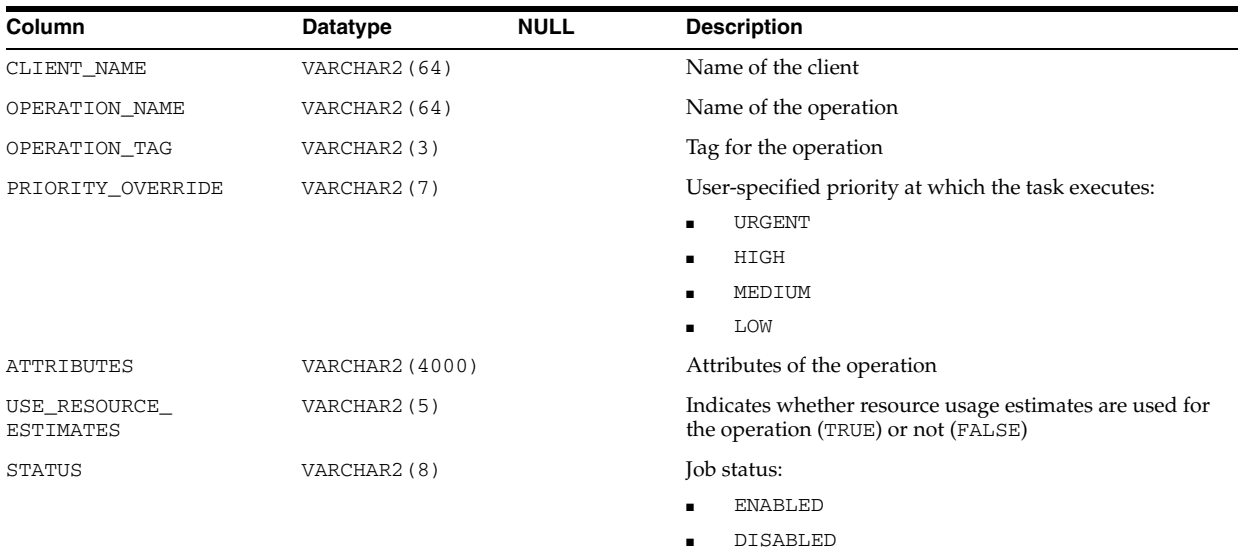

# **DBA\_AUTOTASK\_SCHEDULE**

DBA\_AUTOTASK\_SCHEDULE displays the schedule of maintenance windows for the next 32 days for each client.

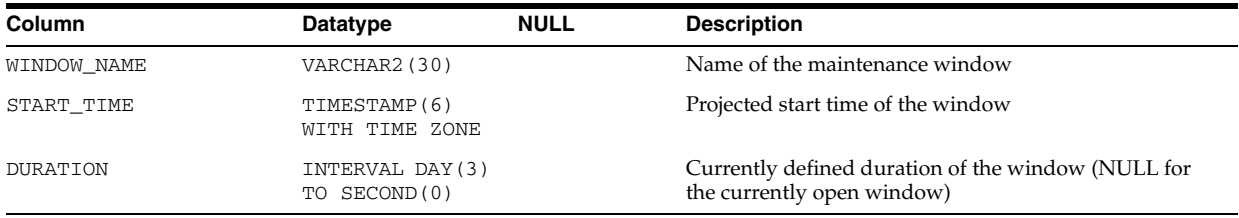

# **DBA\_AUTOTASK\_TASK**

DBA\_AUTOTASK\_TASK displays information about current and past automated maintenance tasks.

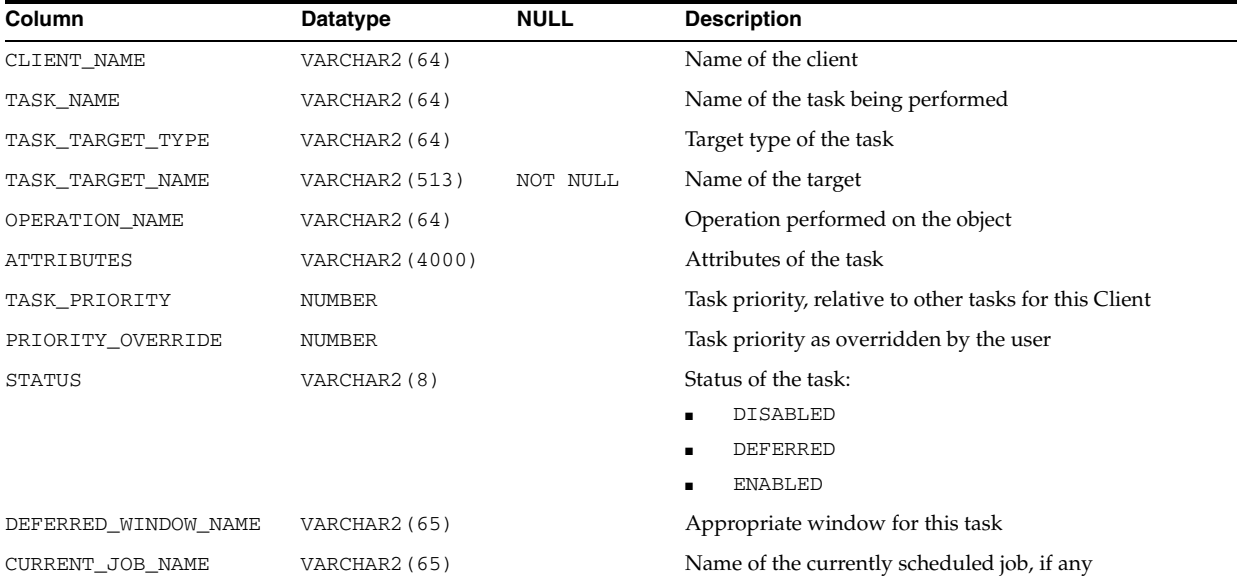

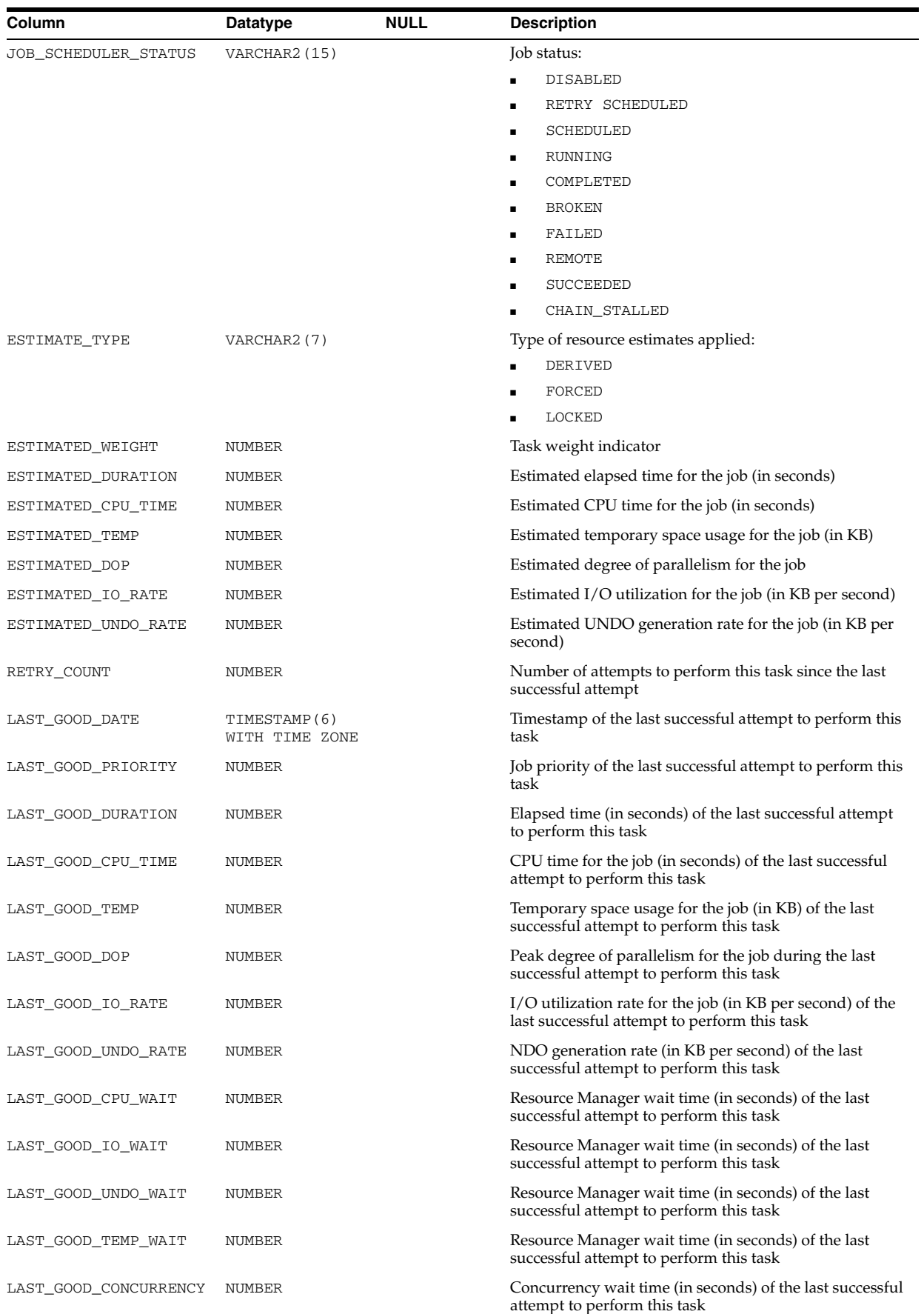

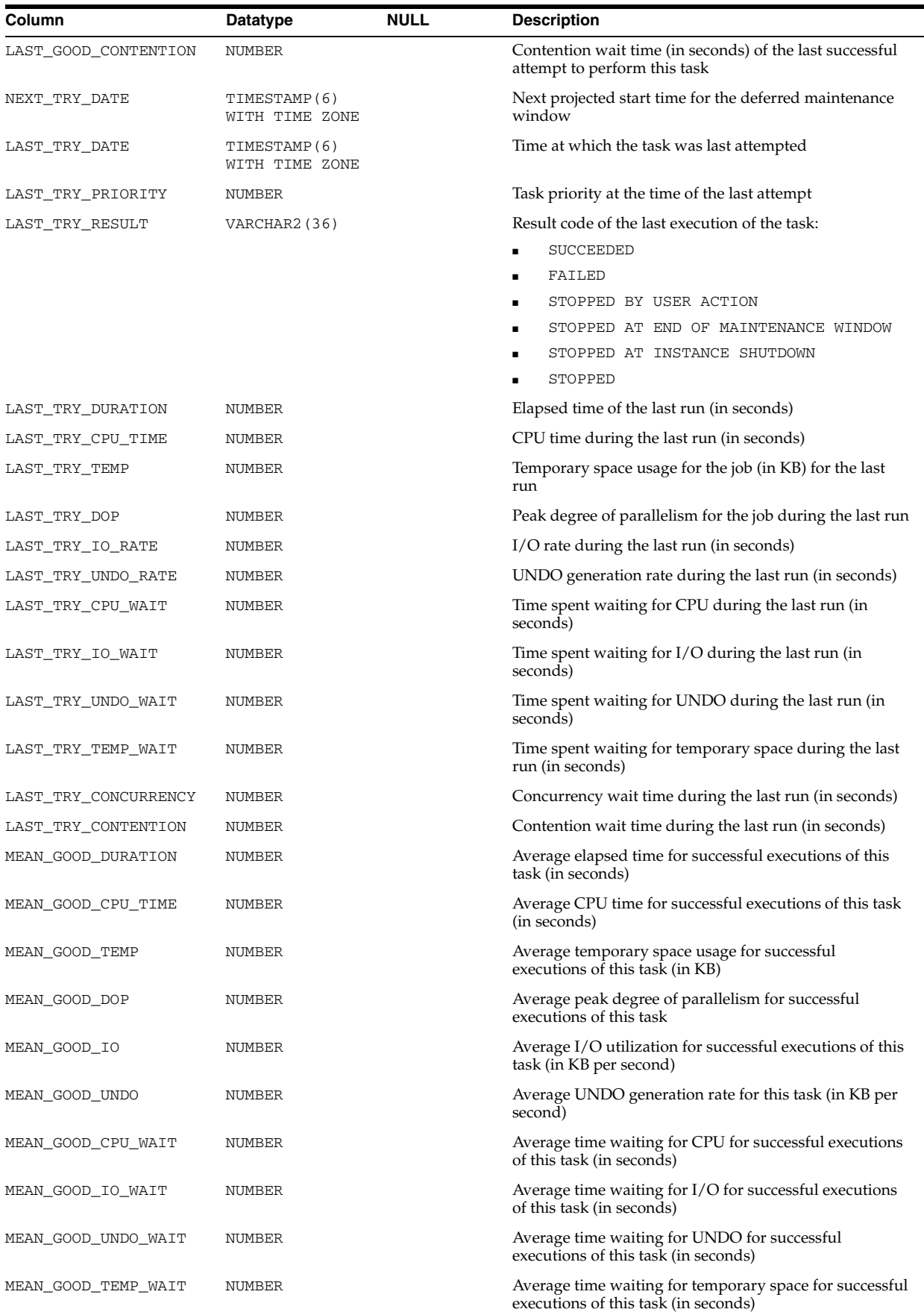

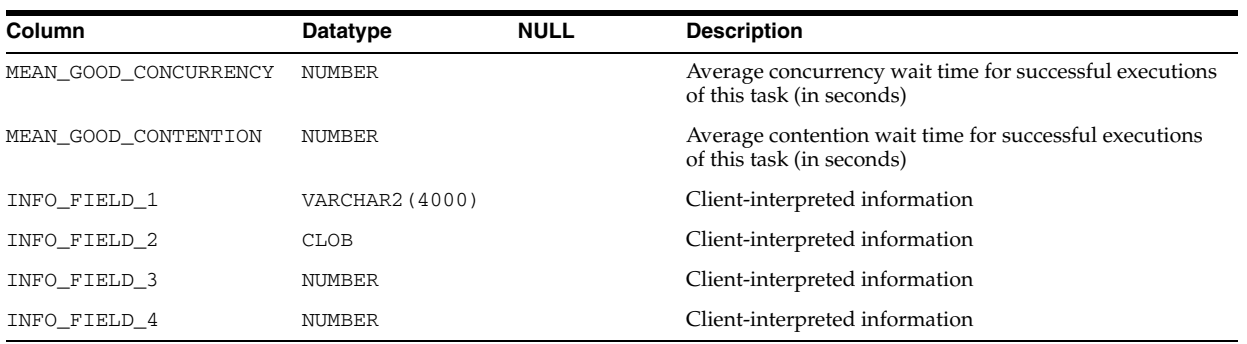

## **DBA\_AUTOTASK\_WINDOW\_CLIENTS**

DBA\_AUTOTASK\_WINDOW\_CLIENTS displays the windows that belong to MAINTENANCE\_WINDOW\_GROUP, along with the Enabled or Disabled status for the window for each maintenance task. Primarily used by Enterprise Manager.

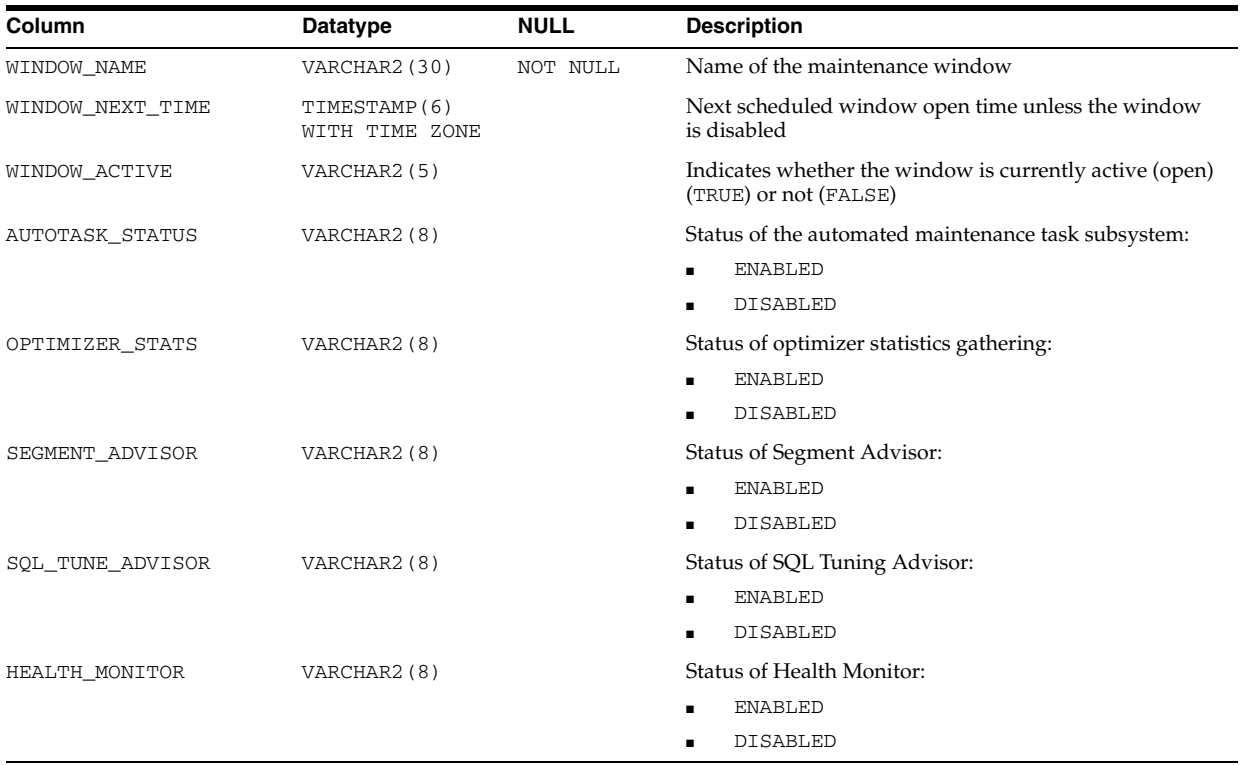

# **DBA\_AUTOTASK\_WINDOW\_HISTORY**

DBA\_AUTOTASK\_WINDOW\_HISTORY displays historical information for automated maintenance task windows.

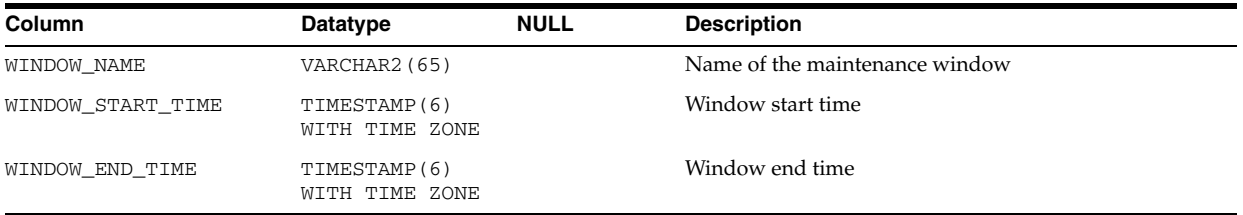

### **DBA\_AW\_PS**

DBA\_AW\_PS describes the page spaces in all analytic workspaces in the database. Its columns are the same as those in ALL\_AW\_PS.

**See Also:** ["ALL\\_AW\\_PS" on page 2-18](#page-251-0)

### **DBA\_AWS**

DBA\_AWS describes all analytic workspaces in the database. Its columns are the same as those in ALL\_AWS.

**See Also:** ["ALL\\_AWS" on page 2-18](#page-251-1)

### **DBA\_BASE\_TABLE\_MVIEWS**

DBA\_BASE\_TABLE\_MVIEWS describes all materialized views using materialized view logs in the database. Its columns are the same as those in ALL\_BASE\_TABLE\_MVIEWS.

**See Also:** ["ALL\\_BASE\\_TABLE\\_MVIEWS" on page 2-19](#page-252-0)

#### **DBA\_BLOCKERS**

DBA\_BLOCKERS displays a session if it is not waiting for a locked object but is holding a lock on an object for which another session is waiting.

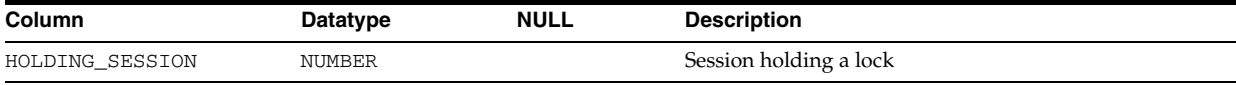

### **DBA\_CAPTURE**

DBA\_CAPTURE displays information about all capture processes in the database. Its columns are the same as those in ALL\_CAPTURE.

**See Also:** ["ALL\\_CAPTURE" on page 2-19](#page-252-1)

### **DBA\_CAPTURE\_EXTRA\_ATTRIBUTES**

DBA\_CAPTURE\_EXTRA\_ATTRIBUTES displays information about the extra attributes for all capture processes in the database. Its columns are the same as those in ALL\_ CAPTURE\_EXTRA\_ATTRIBUTES.

**See Also:** ["ALL\\_CAPTURE\\_EXTRA\\_ATTRIBUTES" on page 2-21](#page-254-0)

### **DBA\_CAPTURE\_PARAMETERS**

DBA\_CAPTURE\_PARAMETERS displays information about the parameters for all capture processes in the database. Its columns are the same as those in ALL\_ CAPTURE\_PARAMETERS.

**See Also:** ["ALL\\_CAPTURE\\_PARAMETERS" on page 2-21](#page-254-1)

### **DBA\_CAPTURE\_PREPARED\_DATABASE**

DBA\_CAPTURE\_PREPARED\_DATABASE displays information about when the local database was prepared for instantiation. Its columns are the same as those in ALL\_ CAPTURE\_PREPARED\_DATABASE.

#### **See Also:**

- ["ALL\\_CAPTURE\\_PREPARED\\_DATABASE" on page 2-22](#page-255-0)
- *Oracle Streams Replication Administrator's Guide for more* information about the possible values for the supplemental logging columns in this view

## **DBA\_CAPTURE\_PREPARED\_SCHEMAS**

DBA\_CAPTURE\_PREPARED\_SCHEMAS displays information about all schemas prepared for instantiation at the local database. Its columns are the same as those in ALL\_CAPTURE\_PREPARED\_SCHEMAS.

#### **See Also:**

- ["ALL\\_CAPTURE\\_PREPARED\\_SCHEMAS" on page 2-22](#page-255-1)
- *Oracle Streams Replication Administrator's Guide for more* information about the possible values for the supplemental logging columns in this view

## **DBA\_CAPTURE\_PREPARED\_TABLES**

DBA\_CAPTURE\_PREPARED\_TABLES displays information about all tables prepared for instantiation at the local database. Its columns are the same as those in ALL\_ CAPTURE\_PREPARED\_TABLES.

#### **See Also:**

- ["ALL\\_CAPTURE\\_PREPARED\\_TABLES" on page 2-23](#page-256-0)
- *Oracle Streams Replication Administrator's Guide* **for more** information about the possible values for the supplemental logging columns in this view

### **DBA\_CATALOG**

DBA\_CATALOG lists all tables, views, clusters, synonyms, and sequences in the database. Its columns are the same as those in ["ALL\\_CATALOG" on page 2-24.](#page-257-0)

### **DBA\_CHANGE\_NOTIFICATION\_REGS**

DBA CHANGE\_NOTIFICATION\_REGS describes all change notification registrations in the database.

#### **Related View**

USER\_CHANGE\_NOTIFICATION\_REGS describes the change notification registrations owned by the current user. This view does not display the USERNAME column.

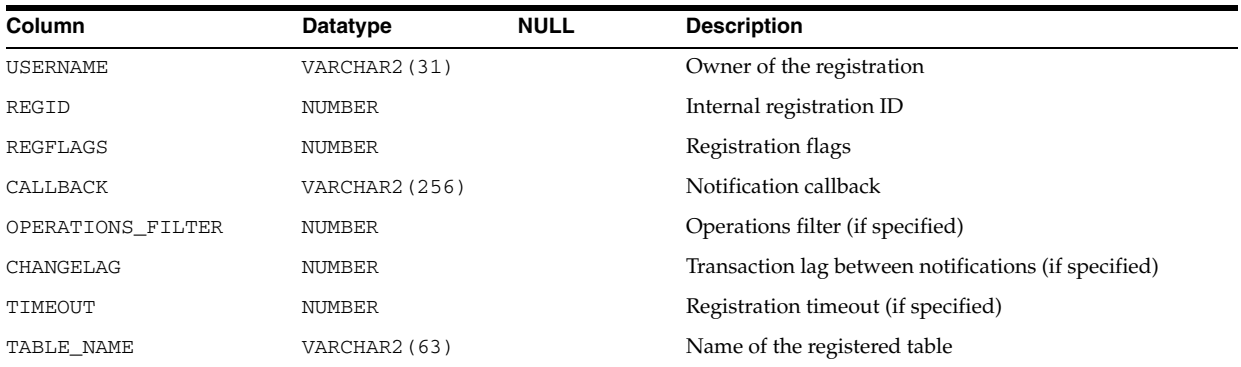

**See Also:** ["USER\\_CHANGE\\_NOTIFICATION\\_REGS" on page 6-60](#page-699-0)

## **DBA\_CLU\_COLUMNS**

DBA\_CLU\_COLUMNS maps all table columns to related cluster columns.

#### **Related View**

USER\_CLU\_COLUMNS maps all table columns owned by the current user to related cluster columns. This view does not display the OWNER column.

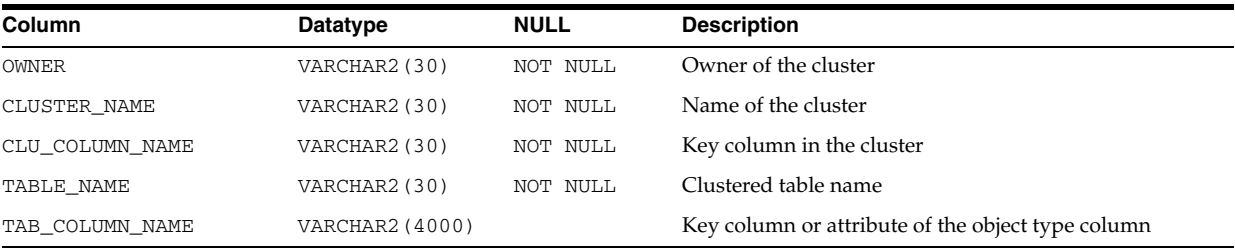

## **DBA\_CLUSTER\_HASH\_EXPRESSIONS**

DBA\_CLUSTER\_HASH\_EXPRESSIONS lists hash functions for all hash clusters in the database. Its columns are the same as those in ["ALL\\_CLUSTER\\_HASH\\_](#page-260-0) [EXPRESSIONS" on page 2-27.](#page-260-0)

### **DBA\_CLUSTERS**

DBA\_CLUSTERS describes all clusters in the database. Its columns are the same as those in ["ALL\\_CLUSTERS" on page 2-27](#page-260-1).

### **DBA\_COL\_COMMENTS**

DBA\_COL\_COMMENTS displays comments on the columns of all tables and views in the database. Its columns are the same as those in ALL\_COL\_COMMENTS.

**See Also:** ["ALL\\_COL\\_COMMENTS" on page 2-28](#page-261-0)

### **DBA\_COL\_PENDING\_STATS**

DBA\_COL\_PENDING\_STATS describes the pending statistics of all columns in the database. Its columns are the same as those in ALL\_COL\_PENDING\_STATS.

**See Also:** "ALL\_COL\_PENDING\_STATS" on page 2-29

## **DBA\_COL\_PRIVS**

DBA\_COL\_PRIVS describes all column object grants in the database.

#### **Related View**

USER\_COL\_PRIVS describes the column object grants for which the current user is the object owner, grantor, or grantee.

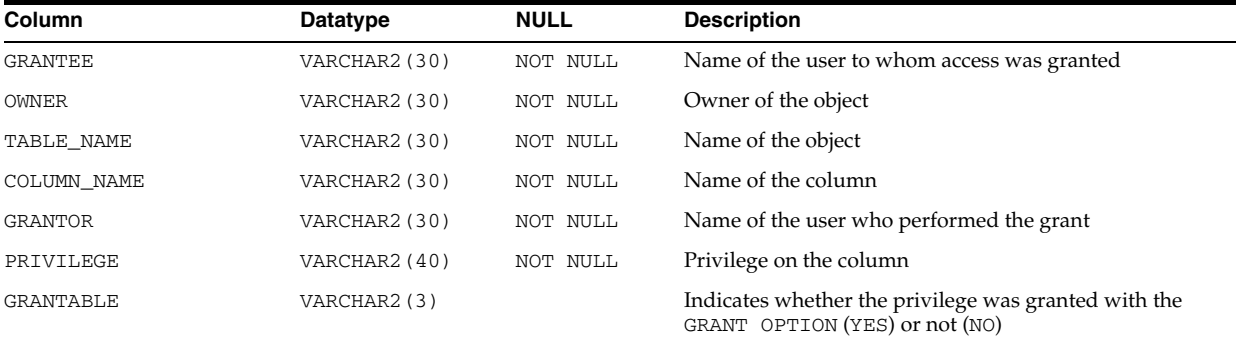

#### **See Also:** "USER\_COL\_PRIVS" on page 6-61

## **DBA\_COLL\_TYPES**

DBA\_COLL\_TYPES describes all named collection types (arrays, nested tables, object tables, and so on) in the database. Its columns are the same as those in ["ALL\\_COLL\\_](#page-264-0) [TYPES" on page 2-31](#page-264-0).

## **DBA\_COMMON\_AUDIT\_TRAIL**

DBA\_COMMON\_AUDIT\_TRAIL displays all standard and fine-grained audit trail entries, mandatory and SYS audit records written in XML format.

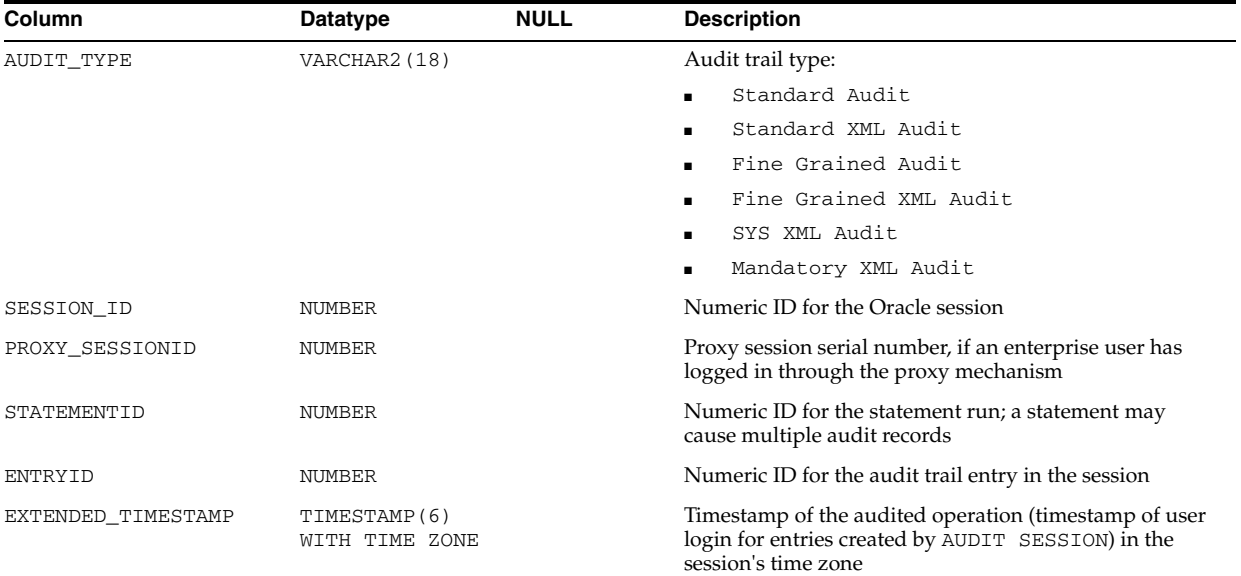

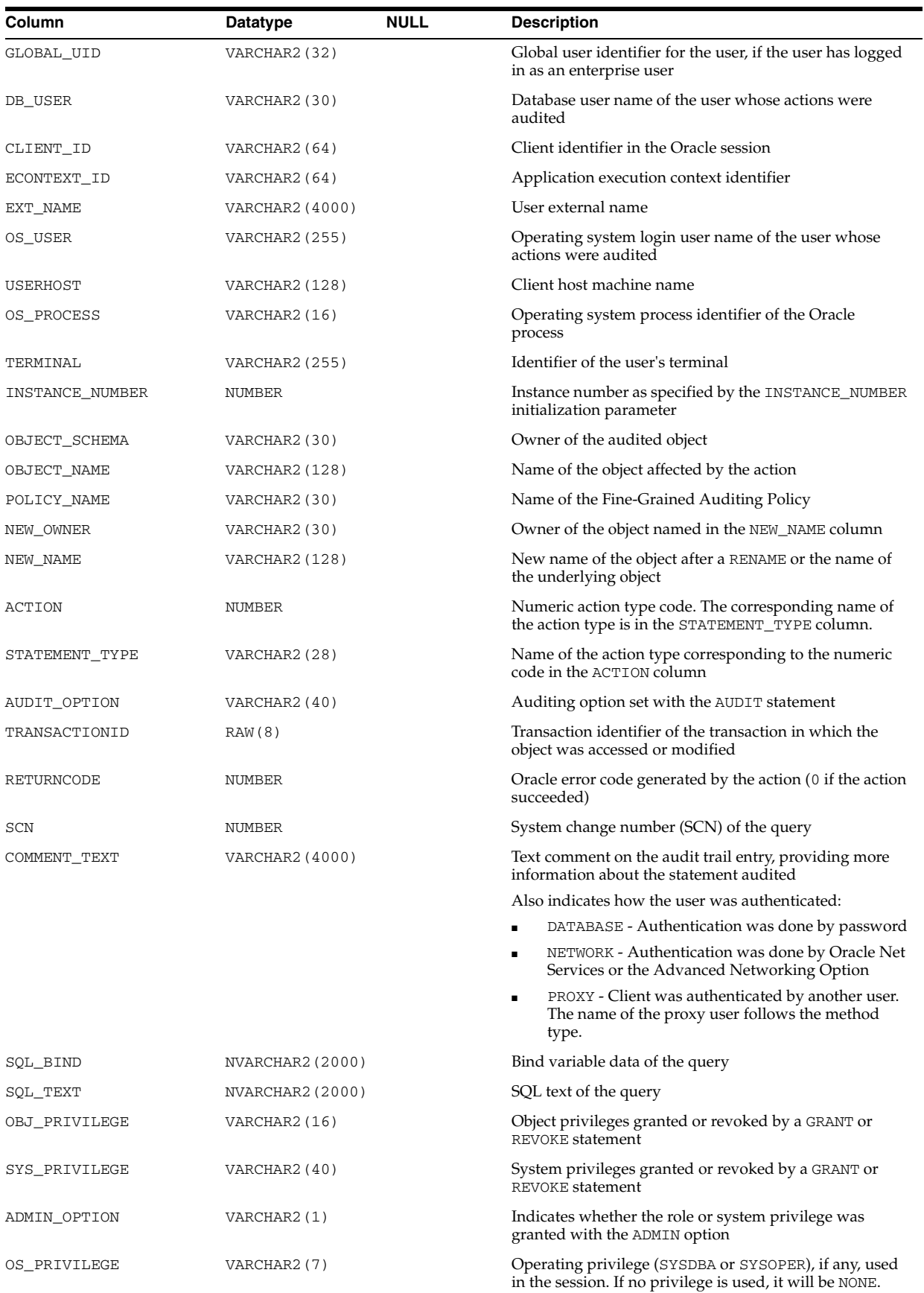

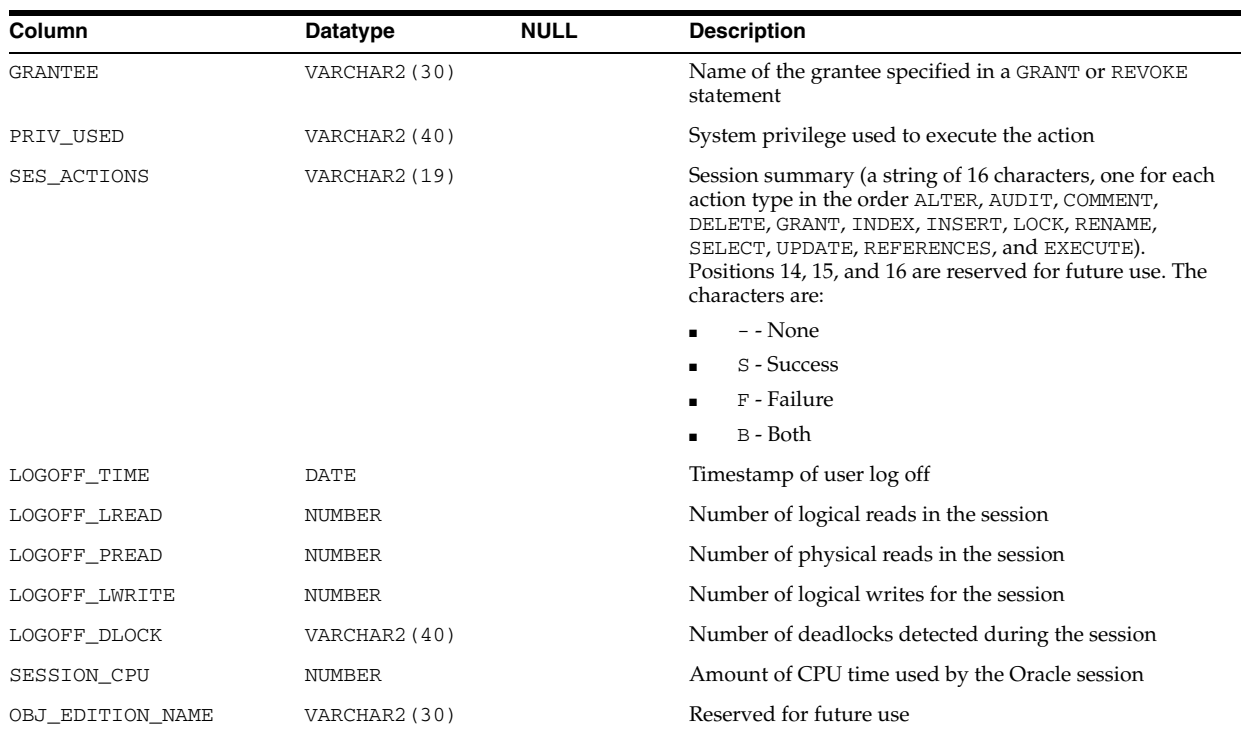

# **DBA\_COMPARISON**

DBA\_COMPARISON displays details about all comparison objects in the database.

#### **Related View**

USER\_COMPARISON displays details about comparison objects owned by the current user. This view does not have the OWNER column.

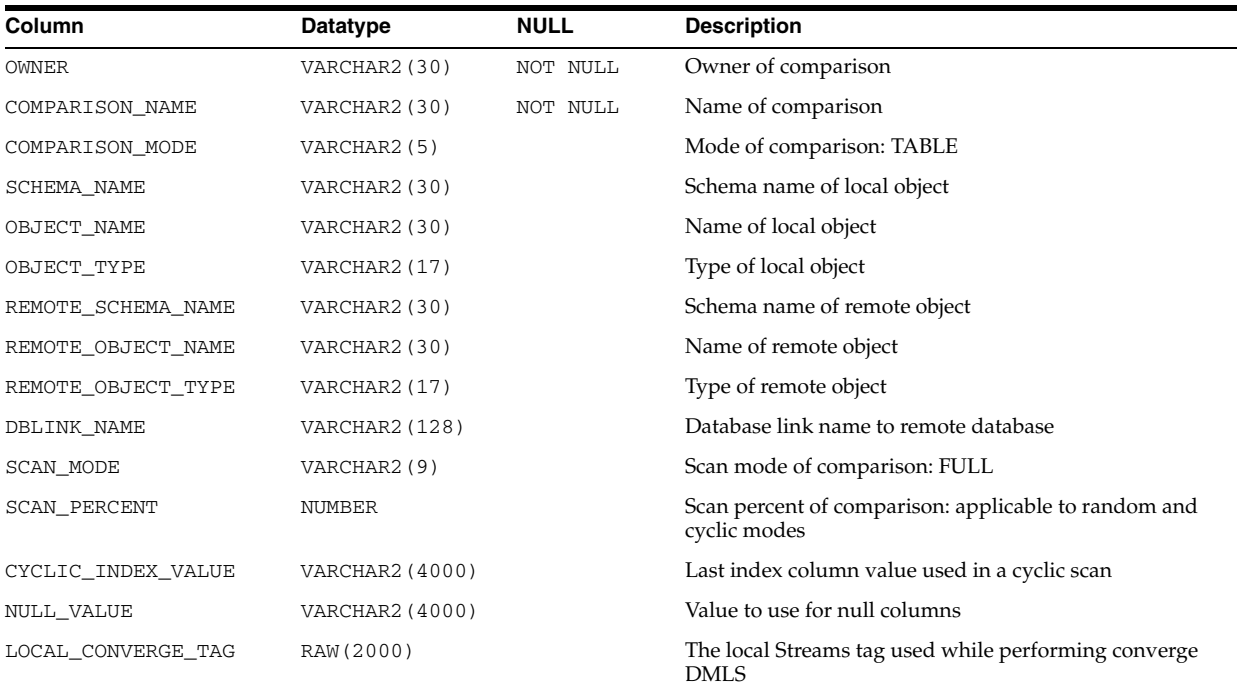

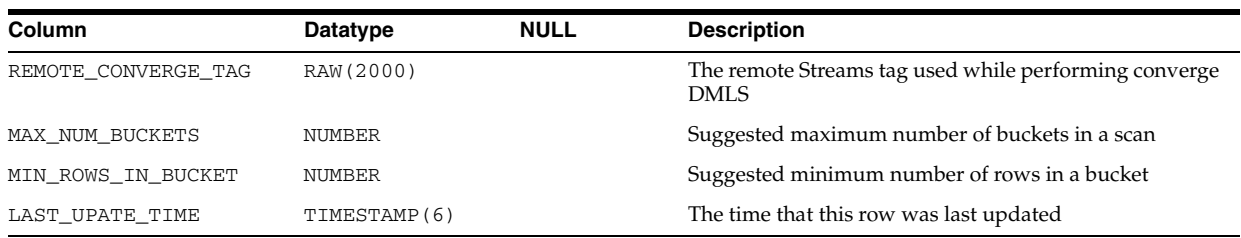

## **DBA\_COMPARISON\_COLUMNS**

DBA\_COMPARISON\_COLUMNS displays details about the columns for all comparison objects in the database.

#### **Related View**

USER\_COMPARISON\_COLUMNS displays details about the columns for all comparison objects owned by the current user. This view does not have the OWNER column.

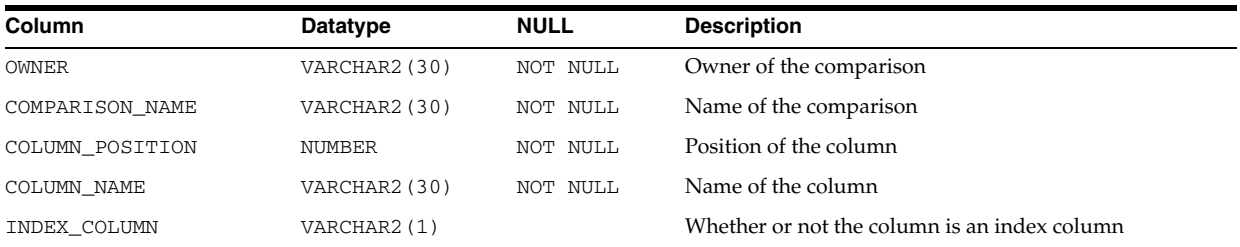

## **DBA\_COMPARISON\_ROW\_DIF**

DBA\_COMPARISON\_ROW\_DIF provides details about differing rows in all comparison scans in the database.

#### **Related View**

USER\_COMPARISON\_ROW\_DIF provides details about differing rows in all comparison scans owned by the current user. This view does not have the OWNER column.

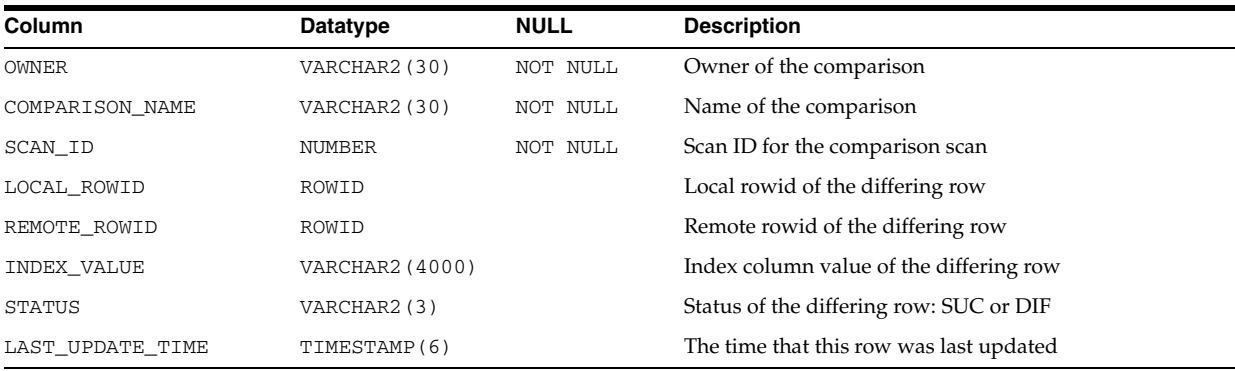

## **DBA\_COMPARISON\_SCAN**

DBA\_COMPARISON\_SCAN displays details about all comparison scans in the database.

#### **Related View**

USER\_COMPARISON\_SCAN displays details about all comparison scans owned by the current user. This view does not have the OWNER column.

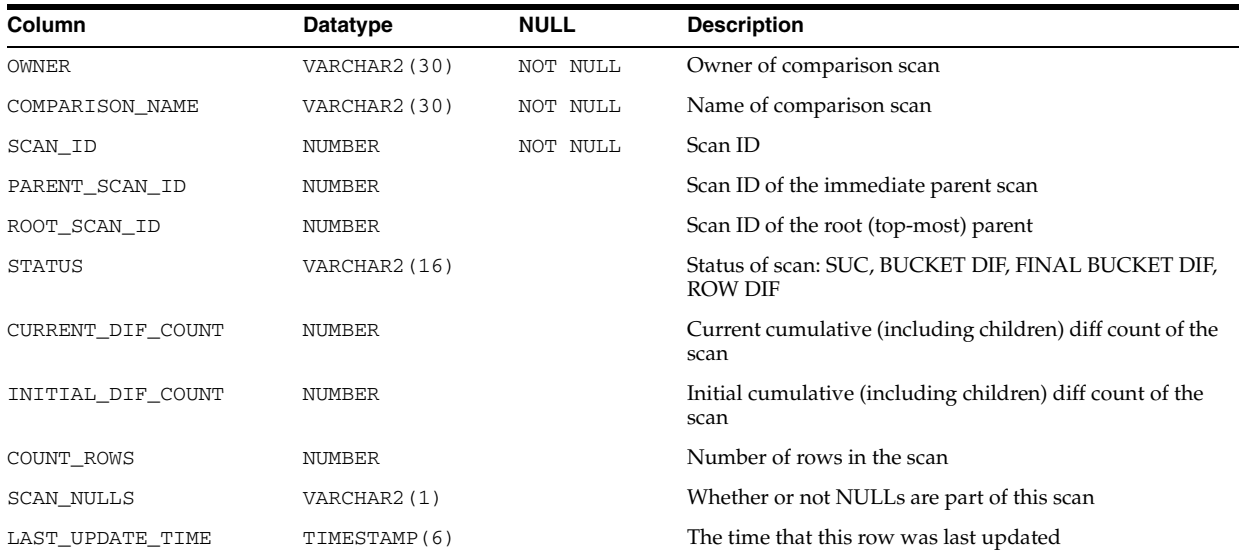

## **DBA\_COMPARISON\_SCAN\_VALUES**

DBA\_COMPARISON\_SCAN\_VALUES displays details about the values for all comparison scans in the database.

#### **Related View**

USER\_COMPARISON\_SCAN\_VALUES displays details about the values for all comparison scans owned by the current user. This view does not have the OWNER column.

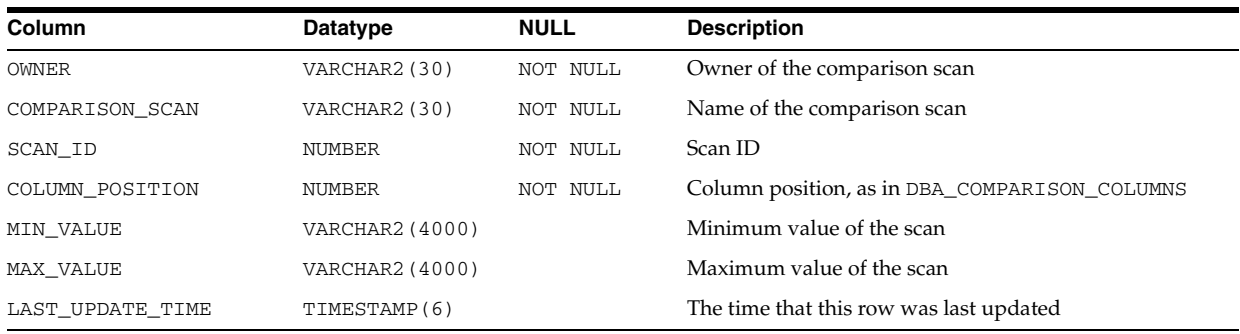

## **DBA\_CONNECT\_ROLE\_GRANTEES**

DBA\_CONNECT\_ROLE\_GRANTEES displays information about users who are granted the CONNECT privilege.

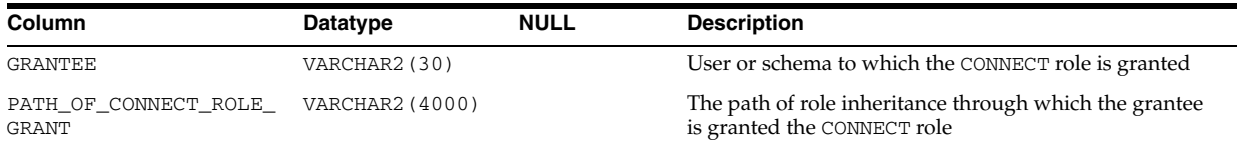

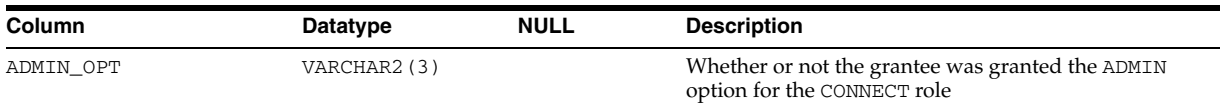

## **DBA\_CONS\_OBJ\_COLUMNS**

DBA\_CONS\_OBJ\_COLUMNS displays information about the types that object columns (or attributes) or collection elements have been constrained to, in all tables in the database. Its columns are the same as those in ALL\_CONS\_OBJ\_COLUMNS.

**See Also:** ["ALL\\_CONS\\_OBJ\\_COLUMNS" on page 2-32](#page-265-0)

### **DBA\_CONSTRAINTS**

DBA\_CONSTRAINTS describes all constraint definitions on all tables in the database. Its columns are the same as those in ["ALL\\_CONSTRAINTS" on page 2-33.](#page-266-0)

### **DBA\_CONTEXT**

DBA\_CONTEXT provides all context namespace information in the database. Its columns are the same as those in ["ALL\\_CONTEXT" on page 2-34](#page-267-0).

## **DBA\_CPOOL\_INFO**

DBA\_CPOOL\_INFO displays configuration information about all Database Resident Connection Pools in the database.

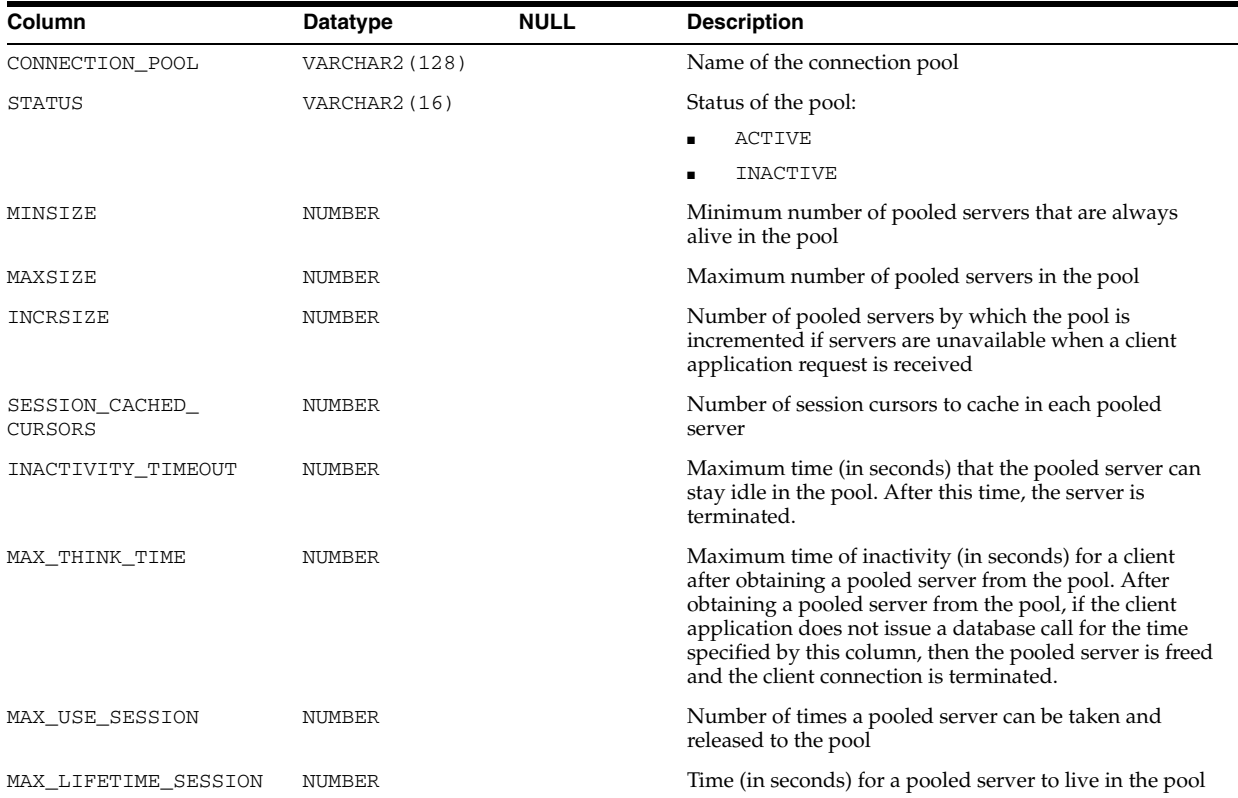

## **DBA\_CPU\_USAGE\_STATISTICS**

DBA\_CPU\_USAGE\_STATISTICS displays database CPU usage statistics.

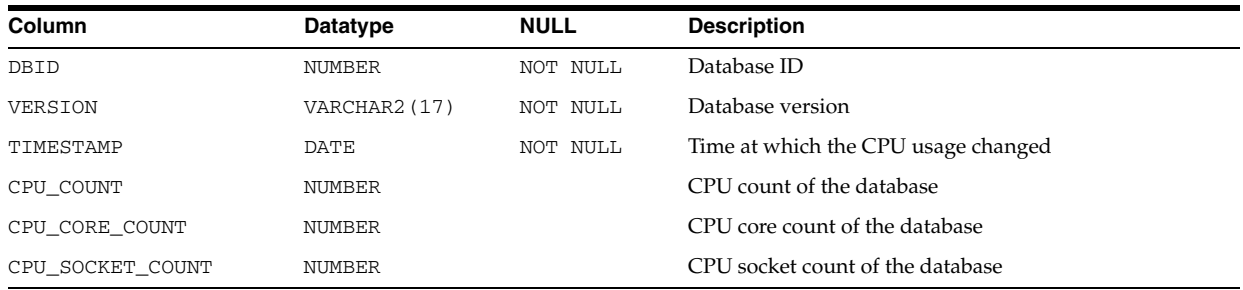

### **DBA\_CQ\_NOTIFICATION\_QUERIES**

DBA\_CQ\_NOTIFICATION\_QUERIES describes the registered queries for all CQ notifications in the database.

#### **Related View**

USER\_CQ\_NOTIFICATION\_QUERIES describes the registered queries for the CQ notifications owned by the current user. This view does not display the USERNAME column.

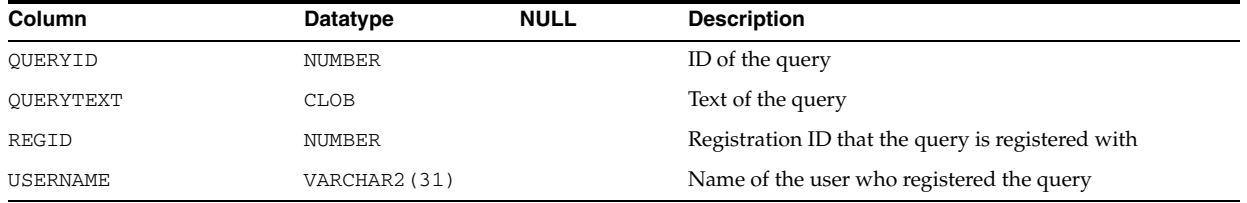

**See Also:** "USER\_CQ\_NOTIFICATION\_QUERIES" on page 6-62

### **DBA\_CUBE\_ATTR\_VISIBILITY**

DBA\_CUBE\_ATTR\_VISIBILITY describes all OLAP attributes visible for the dimensions, hierarchies, and levels in the database. Its columns are the same as those in ALL\_CUBE\_ATTR\_VISIBILITY.

**See Also:** "ALL\_CUBE\_ATTR\_VISIBILITY" on page 2-34

### **DBA\_CUBE\_ATTRIBUTES**

DBA\_CUBE\_ATTRIBUTES describes the attributes for all OLAP cube dimensions in the database. Its columns are the same as those in ALL\_CUBE\_ATTRIBUTES.

**See Also:** "ALL\_CUBE\_ATTRIBUTES" on page 2-35

### **DBA\_CUBE\_BUILD\_PROCESSES**

DBA\_CUBE\_BUILD\_PROCESSES describes all OLAP build processes and maintenance scripts in the database. Its columns are the same as those in ALL\_CUBE\_BUILD\_ PROCESSES.

**See Also:** ["ALL\\_CUBE\\_BUILD\\_PROCESSES" on page 2-35](#page-268-0)

### **DBA\_CUBE\_CALCULATED\_MEMBERS**

DBA\_CUBE\_CALCULATED\_MEMBERS describes the calculated members for all OLAP cube dimensions in the database. Its columns are the same as those in ALL\_CUBE\_ CALCULATED\_MEMBERS.

**See Also:** ["ALL\\_CUBE\\_CALCULATED\\_MEMBERS" on page 2-36](#page-269-0)

#### **DBA\_CUBE\_DIM\_LEVELS**

DBA\_CUBE\_DIM\_LEVELS describes all OLAP dimension levels in the database. Its columns are the same as those in ALL\_CUBE\_DIM\_LEVELS.

**See Also:** ["ALL\\_CUBE\\_DIM\\_LEVELS" on page 2-36](#page-269-1)

#### **DBA\_CUBE\_DIM\_MODELS**

DBA\_CUBE\_DIM\_MODELS describes the models for all OLAP dimensions in the database. Its columns are the same as those in ALL\_CUBE\_DIM\_MODELS.

**See Also:** ["ALL\\_CUBE\\_DIM\\_MODELS" on page 2-37](#page-270-0)

#### **DBA\_CUBE\_DIM\_VIEW\_COLUMNS**

DBA\_CUBE\_DIM\_VIEW\_COLUMNS describes the columns of the relational views of all OLAP cube dimensions in the database. Its columns are the same as those in ALL\_ CUBE\_DIM\_VIEW\_COLUMNS.

**See Also:** ["ALL\\_CUBE\\_DIM\\_VIEW\\_COLUMNS" on page 2-37](#page-270-1)

#### **DBA\_CUBE\_DIM\_VIEWS**

DBA\_CUBE\_DIM\_VIEWS describes the relational views of all OLAP dimensions in the database. Its columns are the same as those in ALL\_CUBE\_DIM\_VIEWS.

**See Also:** ["ALL\\_CUBE\\_DIM\\_VIEWS" on page 2-38](#page-271-0)

#### **DBA\_CUBE\_DIMENSIONALITY**

DBA\_CUBE\_DIMENSIONALITY describes the dimension order for all OLAP cubes in the database. Its columns are the same as those in ALL\_CUBE\_DIMENSIONALITY.

**See Also:** ["ALL\\_CUBE\\_DIMENSIONALITY" on page 2-39](#page-272-0)

#### **DBA\_CUBE\_DIMENSIONS**

DBA\_CUBE\_DIMENSIONS describes all OLAP cube dimensions in the database. Its columns are the same as those in ALL\_CUBE\_DIMENSIONS.

**See Also:** ["ALL\\_CUBE\\_DIMENSIONS" on page 2-39](#page-272-1)
### **DBA\_CUBE\_HIER\_LEVELS**

DBA\_CUBE\_HIER\_LEVELS describes the hierarchy levels for all OLAP cube dimensions in the database. Its columns are the same as those in ALL\_CUBE\_HIER\_ LEVELS.

**See Also:** ["ALL\\_CUBE\\_HIER\\_LEVELS" on page 2-40](#page-273-0)

### **DBA\_CUBE\_HIER\_VIEW\_COLUMNS**

DBA\_CUBE\_HIER\_VIEW\_COLUMNS describes the columns of the relational hierarchy views of all OLAP cube dimensions in the database. Its columns are the same as those in ALL\_CUBE\_HIER\_VIEW\_COLUMNS.

**See Also:** ["ALL\\_CUBE\\_HIER\\_VIEW\\_COLUMNS" on page 2-40](#page-273-1)

### **DBA\_CUBE\_HIER\_VIEWS**

DBA\_CUBE\_HIER\_VIEWS describes the hierarchies for all OLAP cube dimensions in the database. Its columns are the same as those in ALL\_CUBE\_HIER\_VIEWS.

**See Also:** ["ALL\\_CUBE\\_HIER\\_VIEWS" on page 2-41](#page-274-0)

### **DBA\_CUBE\_HIERARCHIES**

DBA\_CUBE\_HIERARCHIES describes all OLAP dimension hierarchies in the database. Its columns are the same as those in ALL\_CUBE\_HIERARCHIES.

**See Also:** ["ALL\\_CUBE\\_HIERARCHIES" on page 2-42](#page-275-0)

### **DBA\_CUBE\_MEASURES**

DBA\_CUBE\_MEASURES describes the measures for all OLAP cubes in the database. Its columns are the same as those in ALL\_CUBE\_MEASURES.

```
See Also: "ALL_CUBE_MEASURES" on page 2-42
```
### **DBA\_CUBE\_VIEW\_COLUMNS**

DBA\_CUBE\_VIEW\_COLUMNS describes the columns of relational views of all OLAP cubes in the database. Its columns are the same as those in ALL\_CUBE\_VIEW\_ COLUMNS.

**See Also:** ["ALL\\_CUBE\\_VIEW\\_COLUMNS" on page 2-43](#page-276-0)

## **DBA\_CUBE\_VIEWS**

DBA\_CUBE\_VIEWS describes the relational views of all OLAP cubes in the database. Its columns are the same as those in ALL\_CUBE\_VIEWS.

**See Also:** ["ALL\\_CUBE\\_VIEWS" on page 2-43](#page-276-1)

### **DBA\_CUBES**

DBA\_CUBES describes all OLAP cubes in the database. Its columns are the same as those in ALL\_CUBES.

#### **See Also:** ["ALL\\_CUBES" on page 2-44](#page-277-0)

## **DBA\_DATA\_FILES**

DBA\_DATA\_FILES describes database files.

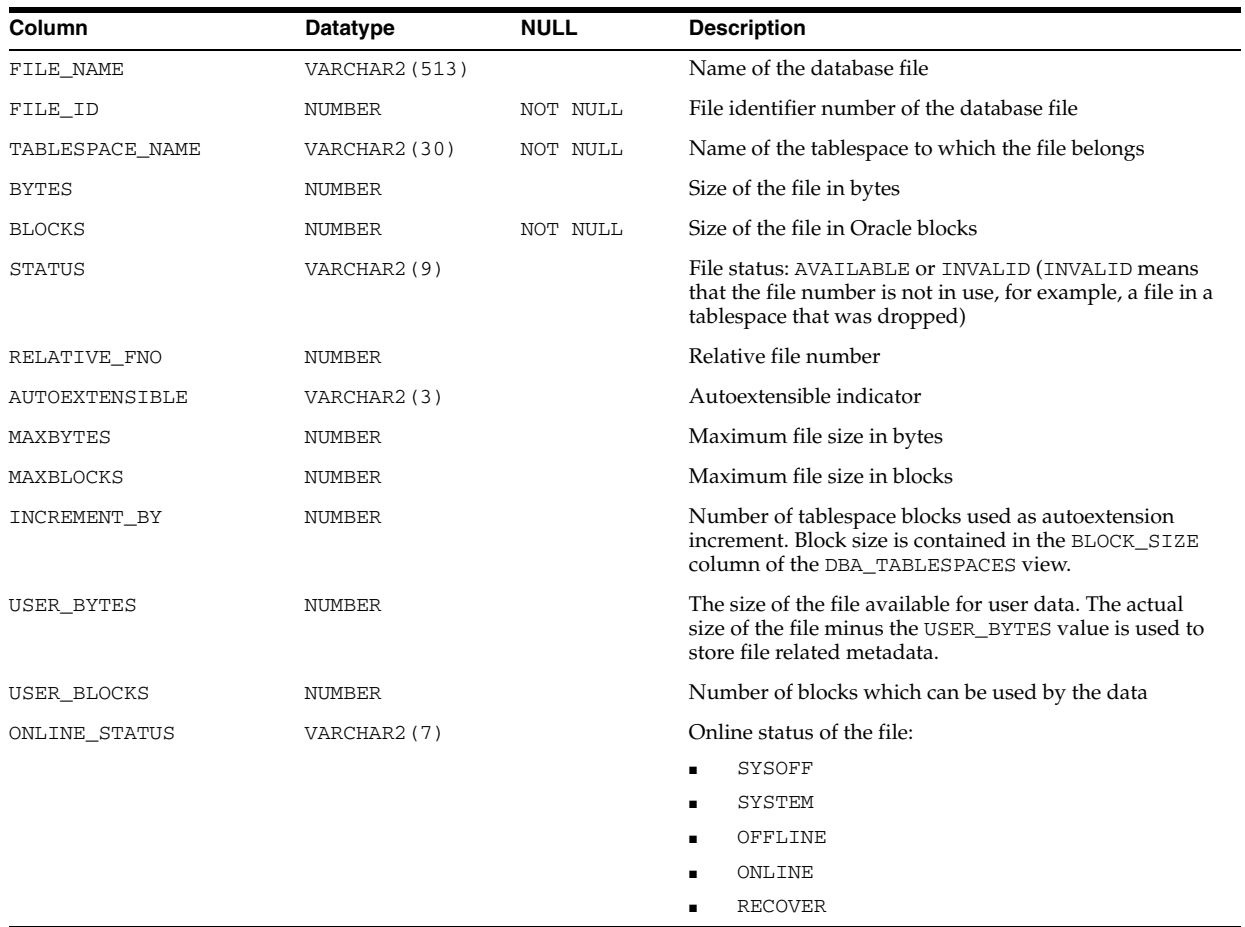

### **DBA\_DATAPUMP\_JOBS**

DBA\_DATAPUMP\_JOBS identifies all active Data Pump jobs in the database, regardless of their state, on an instance (or on all instances for Real Application Clusters). It also show all Data Pump master tables not currently associated with an active job.

#### **Related View**

USER\_DATAPUMP\_JOBS displays the Data Pump jobs owned by the current user. This view does not display the OWNER\_NAME column.

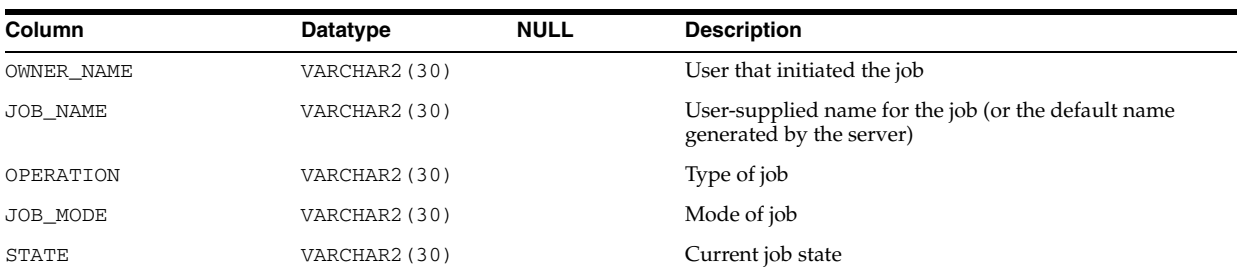

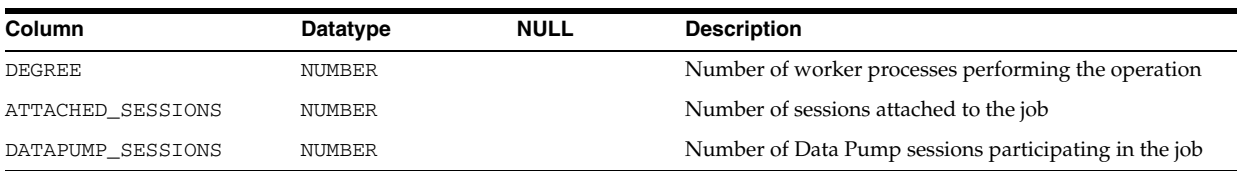

**See Also:** "USER\_DATAPUMP\_JOBS" on page 6-65

# **DBA\_DATAPUMP\_SESSIONS**

DBA\_DATAPUMP\_SESSIONS identifies the user sessions that are attached to a Data Pump job. The information in this view is useful for determining why a stopped Data Pump operation has not gone away.

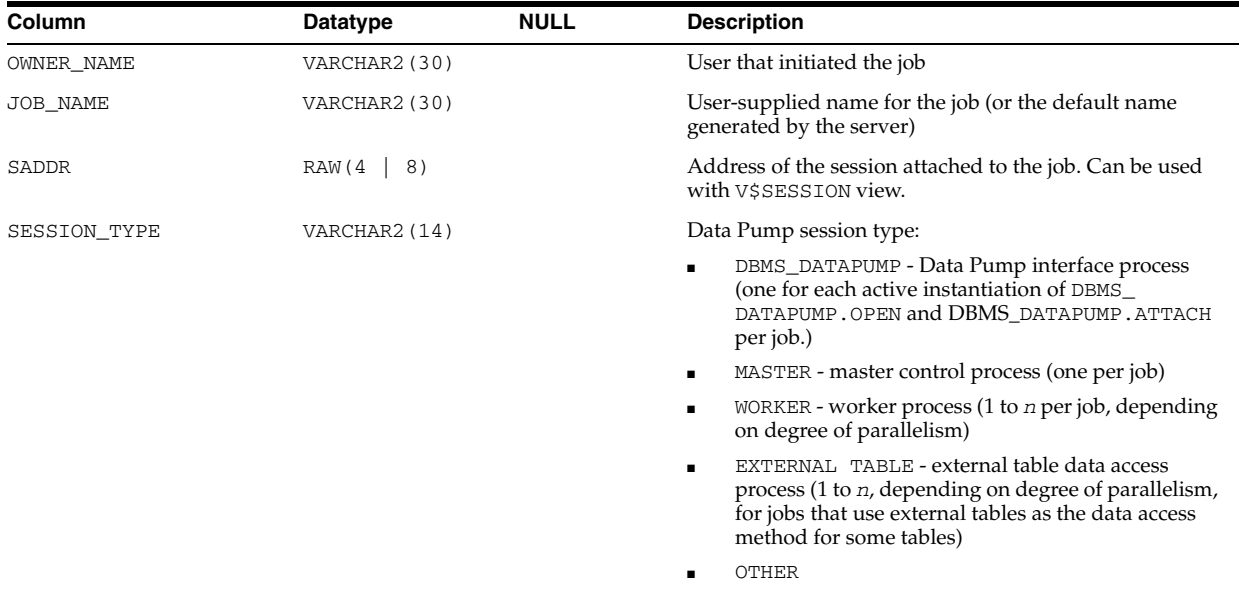

### **DBA\_DB\_LINKS**

DBA\_DB\_LINKS describes all database links in the database. Its columns (except for PASSWORD) are the same as those in ALL\_DB\_LINKS.

**See Also:** ["ALL\\_DB\\_LINKS" on page 2-45](#page-278-0)

### **DBA\_DDL\_LOCKS**

DBA\_DDL\_LOCKS lists all DDL locks held in the database and all outstanding requests for a DDL lock.

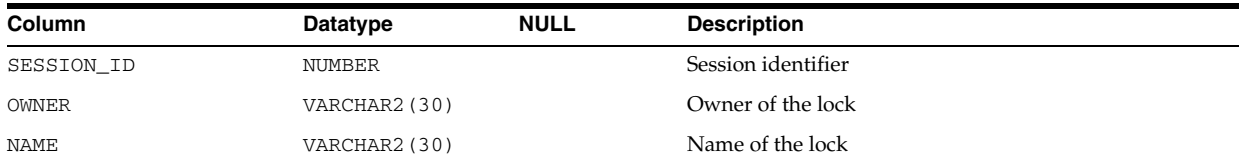

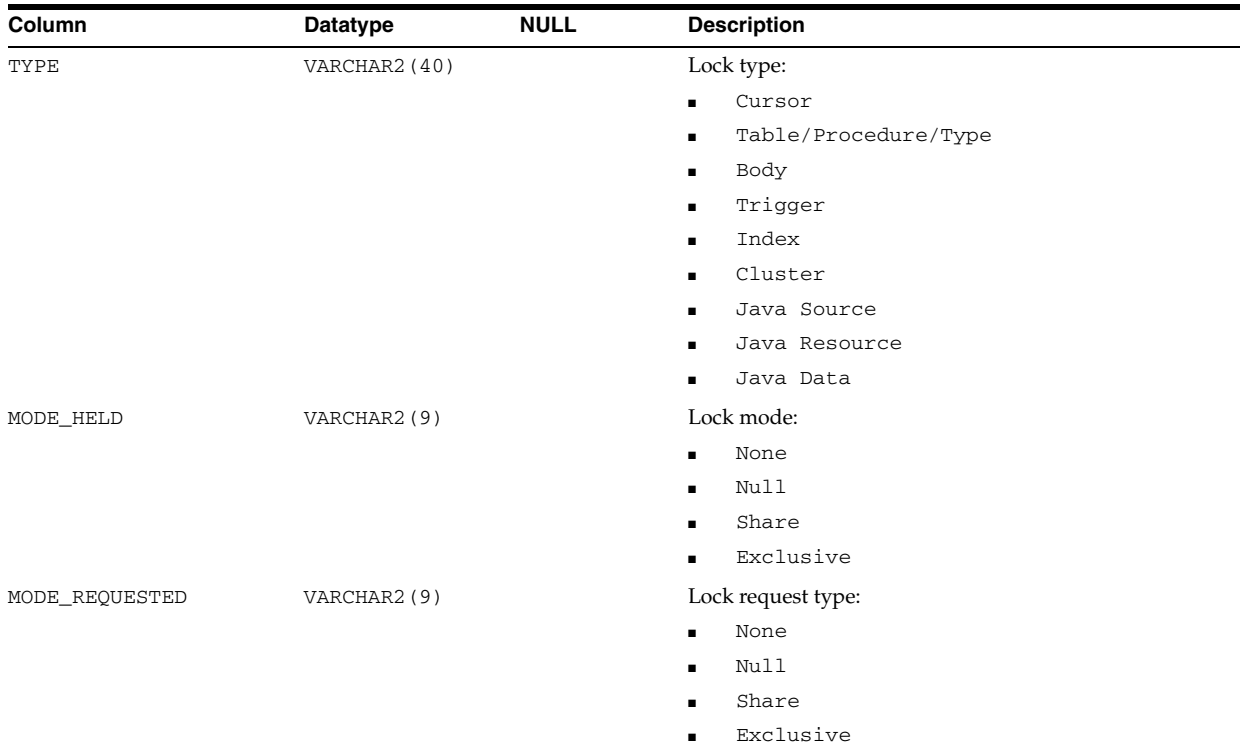

## **DBA\_DEPENDENCIES**

DBA\_DEPENDENCIES describes all dependencies in the database between procedures, packages, functions, package bodies, and triggers, including dependencies on views created without any database links. Its columns are the same as those in ["ALL\\_](#page-279-0) [DEPENDENCIES" on page 2-46](#page-279-0).

### **DBA\_DIM\_ATTRIBUTES**

DBA\_DIM\_ATTRIBUTES describes the relationships between dimension levels and functionally dependent columns in the database. The level columns and the dependent column must be in the same table. This view's columns are the same as those in ["ALL\\_](#page-280-0) [DIM\\_ATTRIBUTES" on page 2-47](#page-280-0).

## **DBA\_DIM\_CHILD\_OF**

DBA\_DIM\_CHILD\_OF describes a hierarchical relationship of 1 to *n* between all the pairs of levels in the dimensions in the database. Its columns are the same as those in ["ALL\\_DIM\\_CHILD\\_OF" on page 2-47](#page-280-1).

### **DBA\_DIM\_HIERARCHIES**

DBA\_DIM\_HIERARCHIES describes all the dimension hierarchies in the database. Its columns are the same as those in ["ALL\\_DIM\\_HIERARCHIES" on page 2-48](#page-281-0).

## **DBA\_DIM\_JOIN\_KEY**

DBA\_DIM\_JOIN\_KEY describes all joins in the database between two dimension tables. The join is always specified between a parent dimension level column and a

child column. This view's columns are the same as those in ["ALL\\_DIM\\_JOIN\\_KEY" on](#page-281-1)  [page 2-48](#page-281-1).

### **DBA\_DIM\_LEVEL\_KEY**

DBA\_DIM\_LEVEL\_KEY describes the columns of all dimension levels in the database. This view's columns are the same as those in ["ALL\\_DIM\\_LEVEL\\_KEY" on page 2-49](#page-282-0).

### **DBA\_DIM\_LEVELS**

DBA\_DIM\_LEVELS describes all dimension levels in the database. All columns of a dimension level must come from the same relation. This view's columns are the same as those in ["ALL\\_DIM\\_LEVELS" on page 2-49](#page-282-1).

### **DBA\_DIMENSIONS**

DBA\_DIMENSIONS represents dimension objects. Its columns are the same as those in ["ALL\\_DIMENSIONS" on page 2-49.](#page-282-2)

### **DBA\_DIRECTORIES**

DBA\_DIRECTORIES describes all directory objects in the database. Its columns are the same as those in ["ALL\\_DIRECTORIES" on page 2-50](#page-283-0).

### **DBA\_DML\_LOCKS**

DBA\_DML\_LOCKS lists all DML locks held in the database and all outstanding requests for a DML lock.

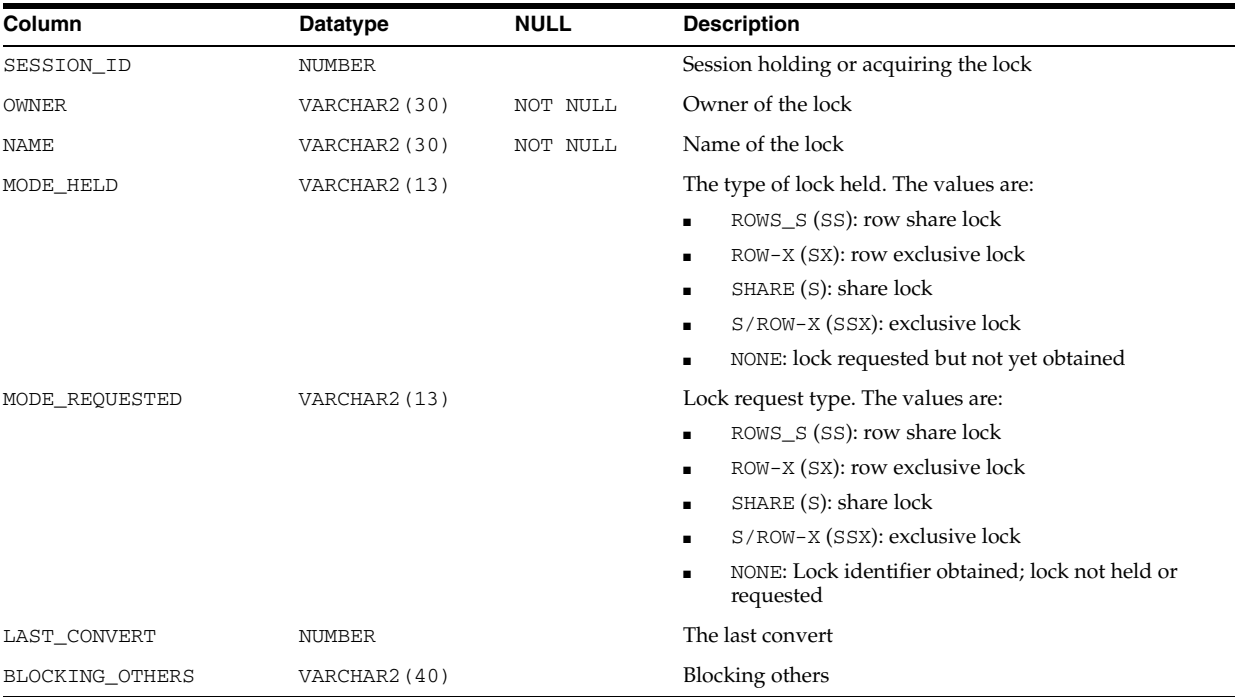

### **DBA\_DMT\_FREE\_SPACE**

DBA\_DMT\_FREE\_SPACE describes the free extents in all dictionary managed tablespaces in the database.

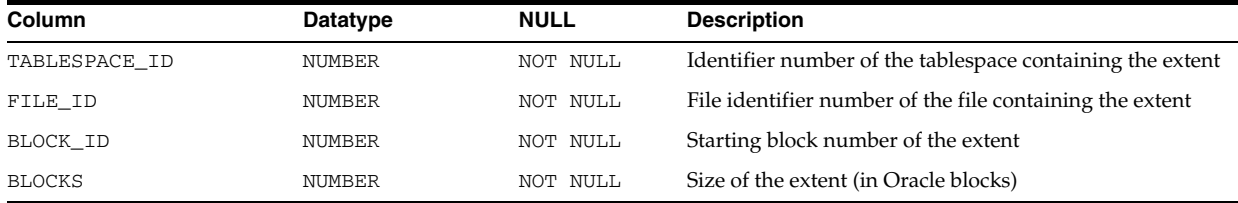

### **DBA\_DMT\_USED\_EXTENTS**

DBA\_DMT\_USED\_EXTENTS describes the extents comprising the segments in all dictionary managed tablespaces in the database.

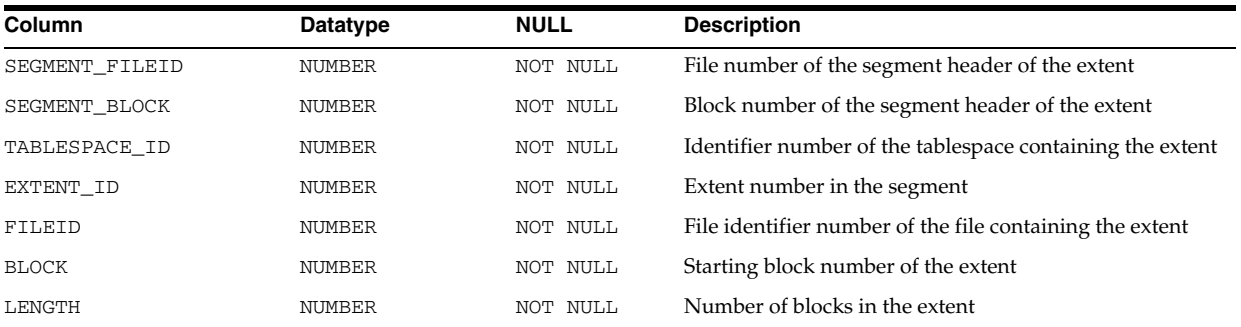

### **DBA\_ENABLED\_AGGREGATIONS**

DBA\_ENABLED\_AGGREGATIONS displays information about enabled on-demand statistic aggregation.

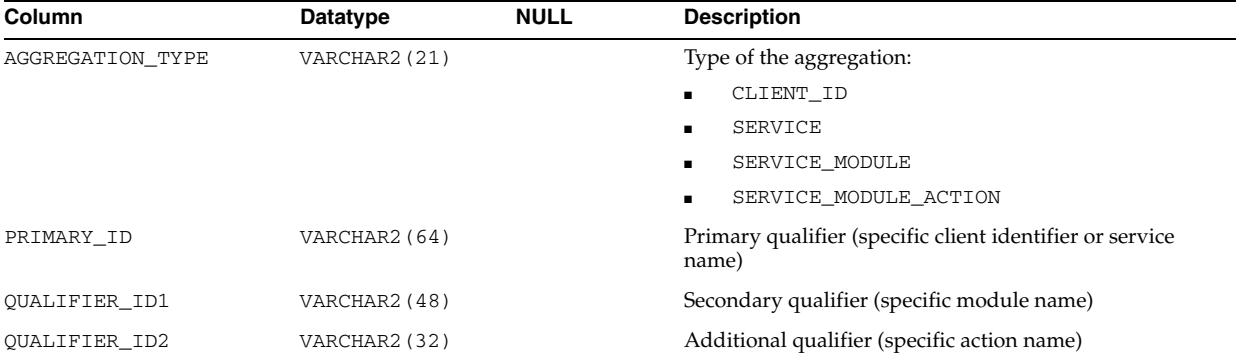

## **DBA\_ENABLED\_TRACES**

DBA\_ENABLED\_TRACES displays information about enabled SQL traces.

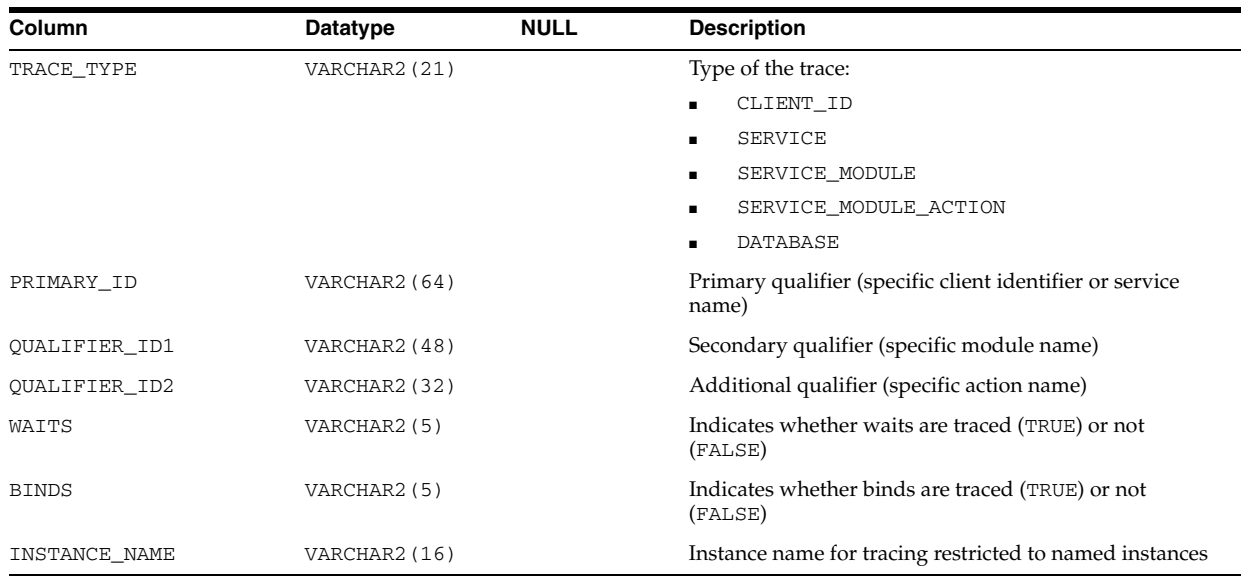

### **DBA\_ENCRYPTED\_COLUMNS**

DBA\_ENCRYPTED\_COLUMNS maintains encryption algorithm information for all encrypted columns in the database. Its columns are the same as those in "ALL\_ ENCRYPTED\_COLUMNS" on page 2-50.

## **DBA\_EPG\_DAD\_AUTHORIZATION**

DBA\_EPG\_DAD\_AUTHORIZATION describes the DADs that are authorized to use different user's privileges.

#### **Related View**

USER\_EPG\_DAD\_AUTHORIZATION describes the DADs that are authorized to use the user's privileges. This view does not display the USERNAME column.

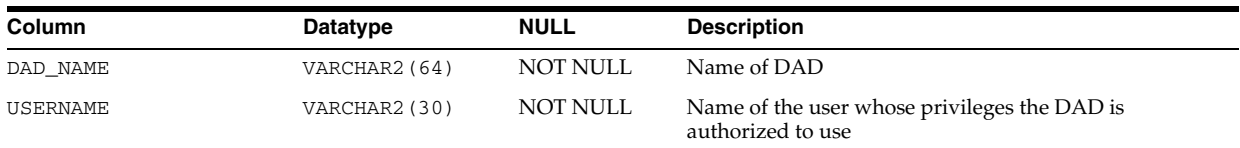

### **DBA\_ERRORS**

DBA\_ERRORS describes the current errors on all stored objects in the database. Its columns are the same as those in ALL\_ERRORS.

**See Also:** ["ALL\\_ERRORS" on page 2-51](#page-284-1)

## **DBA\_EVALUATION\_CONTEXT\_TABLES**

DBA\_EVALUATION\_CONTEXT\_TABLES describes the tables in all rule evaluation contexts in the database. Its columns are the same as those in ALL\_EVALUATION\_ CONTEXT\_TABLES.

**See Also:** ["ALL\\_EVALUATION\\_CONTEXT\\_TABLES" on page 2-51](#page-284-0)

## **DBA\_EVALUATION\_CONTEXT\_VARS**

DBA\_EVALUATION\_CONTEXT\_VARS describes the variables in all rule evaluation contexts in the database. Its columns are the same as those in ALL\_EVALUATION\_ CONTEXT\_VARS.

**See Also:** ["ALL\\_EVALUATION\\_CONTEXT\\_VARS" on page 2-52](#page-285-0)

## **DBA\_EVALUATION\_CONTEXTS**

DBA\_EVALUATION\_CONTEXTS describes all rule evaluation contexts in the database. Its columns are the same as those in ALL\_EVALUATION\_CONTEXTS.

**See Also:** ["ALL\\_EVALUATION\\_CONTEXTS" on page 2-52](#page-285-1)

# **DBA\_EXP\_FILES**

DBA\_EXP\_FILES describes export files.

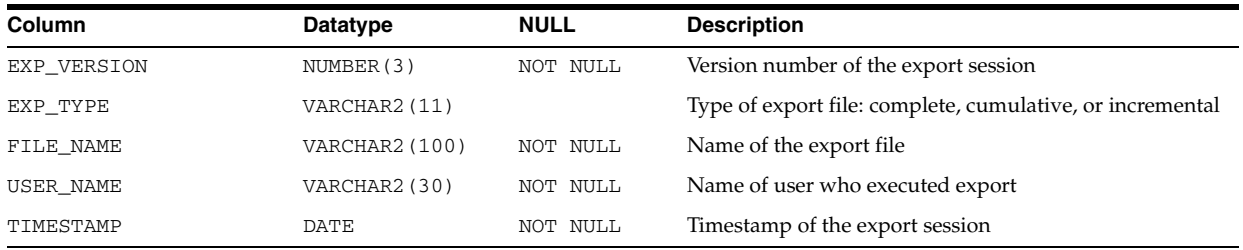

# **DBA\_EXP\_OBJECTS**

DBA\_EXP\_OBJECTS describes objects that have been incrementally exported.

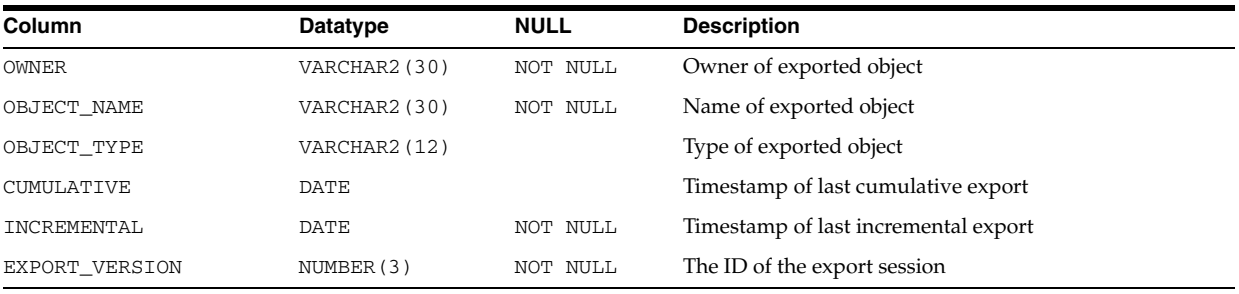

# **DBA\_EXP\_VERSION**

DBA\_EXP\_VERSION displays the version number of the last export session.

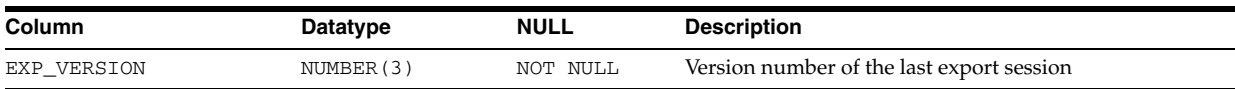

## **DBA\_EXTENTS**

DBA\_EXTENTS describes the extents comprising the segments in all tablespaces in the database.

Note that if a datafile (or entire tablespace) is offline in a locally managed tablespace, you will not see any extent information. If an object has extents in an online file of the tablespace, you will see extent information about the offline datafile. However, if the object is entirely in the offline file, a query of this view will not return any records.

#### **Related View**

USER\_EXTENTS describes the extents comprising the segments owned by the current user's objects. This view does not display the OWNER, FILE\_ID, BLOCK\_ID, or RELATIVE\_FNO columns.

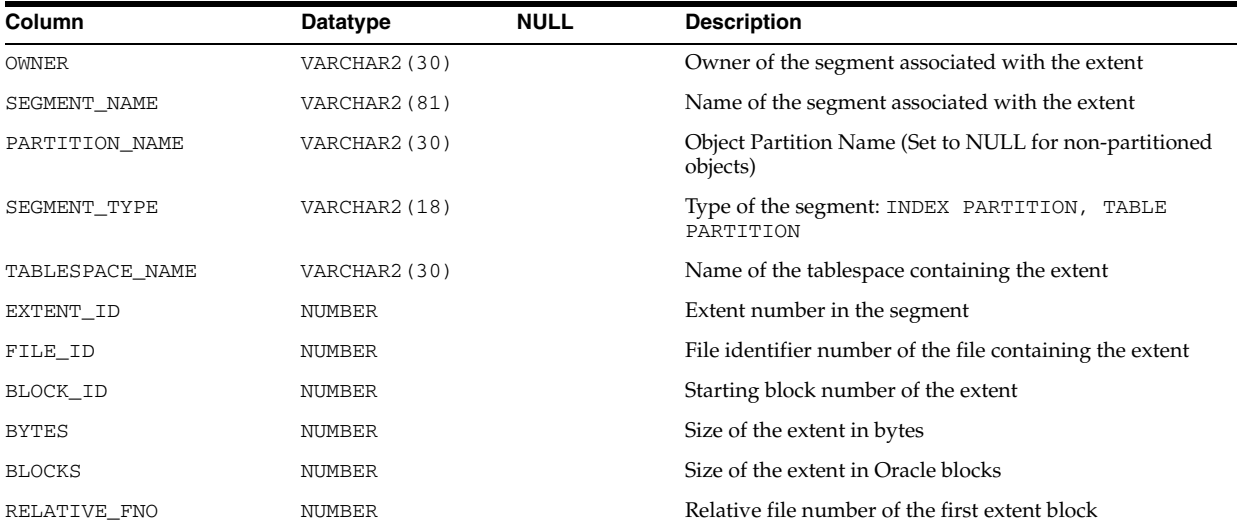

**See Also:** "USER\_EXTENTS" on page 6-67

### **DBA\_EXTERNAL\_LOCATIONS**

DBA\_EXTERNAL\_LOCATIONS describes the locations (data sources) of all external tables in the database. Its columns are the same as those in ALL\_EXTERNAL\_ LOCATIONS.

**See Also:** ["ALL\\_EXTERNAL\\_LOCATIONS" on page 2-53](#page-286-0)

### **DBA\_EXTERNAL\_TABLES**

DBA\_EXTERNAL\_TABLES describes all external tables in the database. Its columns are the same as those in ALL\_EXTERNAL\_TABLES.

**See Also:** ["ALL\\_EXTERNAL\\_TABLES" on page 2-53](#page-286-1)

## **DBA\_FEATURE\_USAGE\_STATISTICS**

DBA\_FEATURE\_USAGE\_STATISTICS displays information about database feature usage statistics.

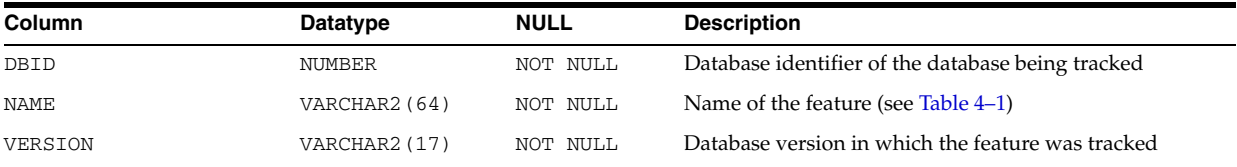

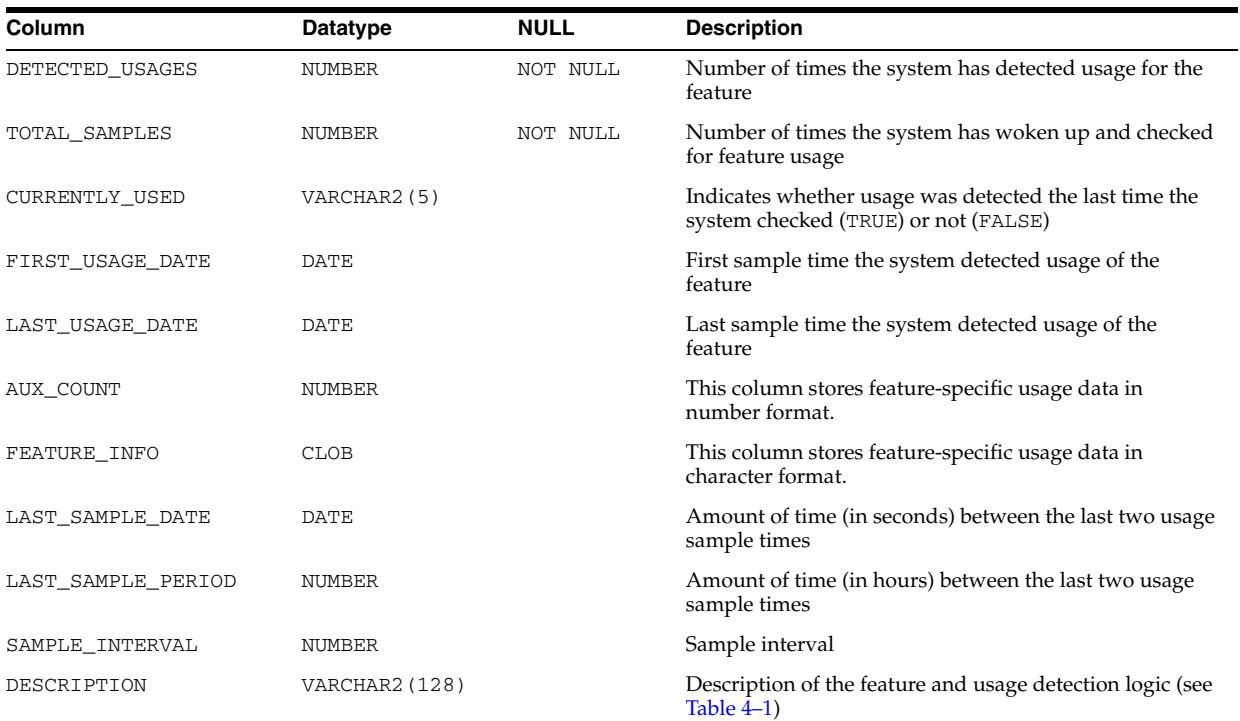

#### *Table 4–1 DBA\_FEATURE\_USAGE\_STATISTICS Statistics*

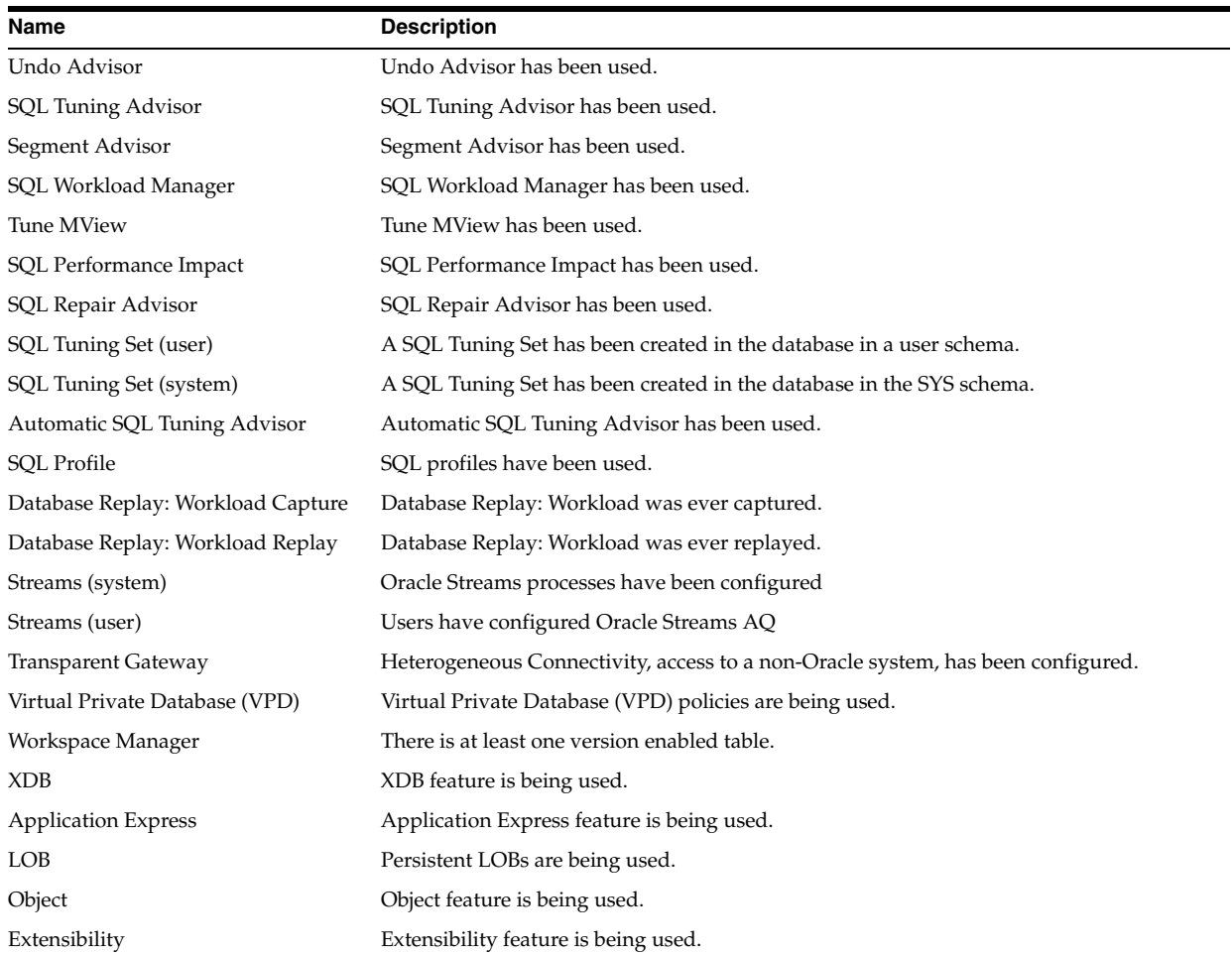

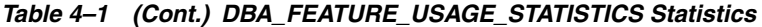

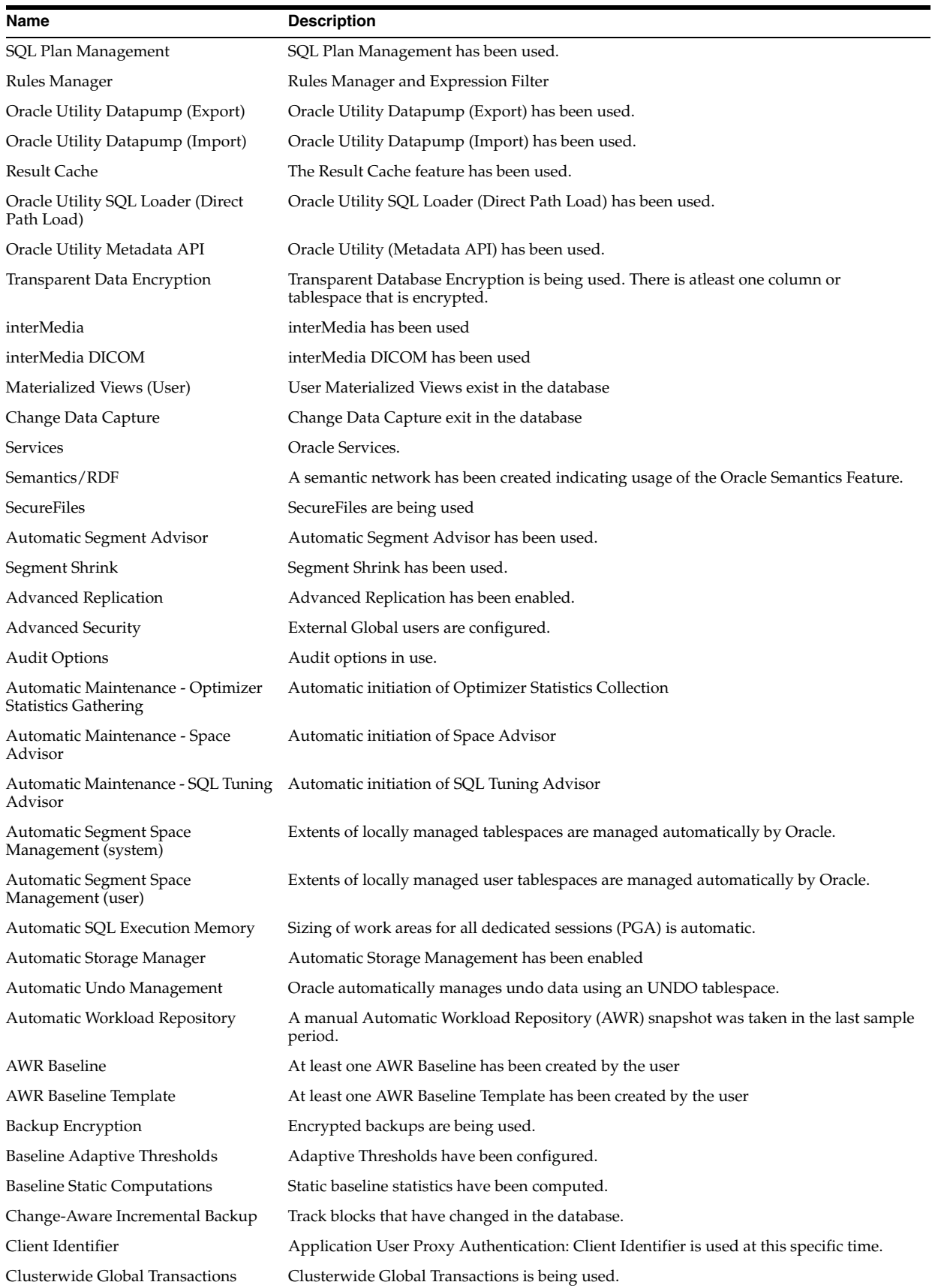

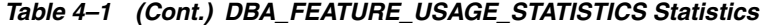

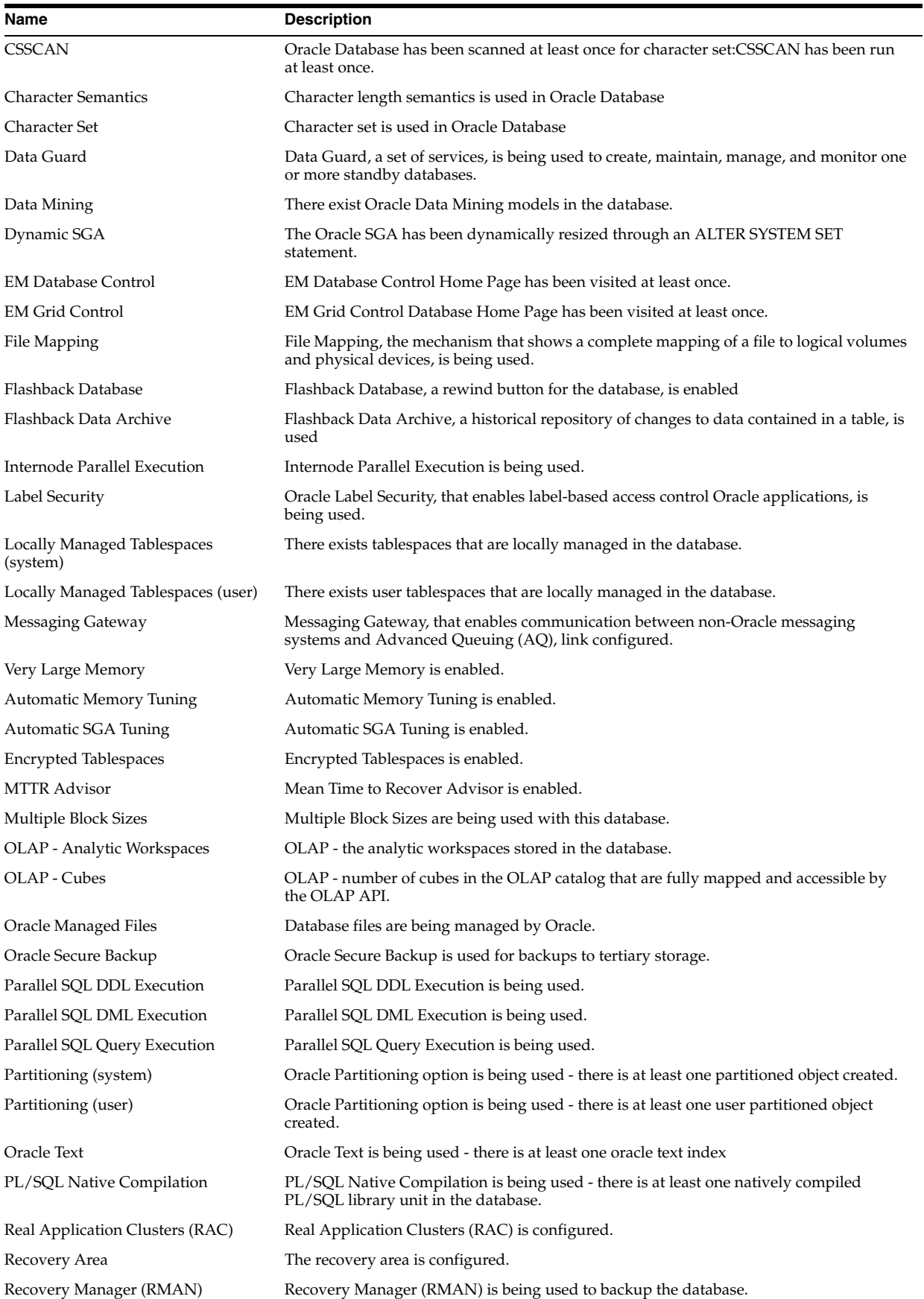

| Name                                     | <b>Description</b>                                                                                             |
|------------------------------------------|----------------------------------------------------------------------------------------------------|
| RMAN - Disk Backup                       | Recovery Manager (RMAN) is being used to backup the database to disk.                                          |
| RMAN - Tape Backup                       | Recovery Manager (RMAN) is being used to backup the database to tape.                                          |
| <b>Block Media Recovery</b>              | Block Media Recovery is being used to repair the database.                                                     |
| Restore Point                            | Restore Points are being used as targets for Flashback                                                         |
| Logfile Multiplexing                     | Multiple members are used in a single log file group                                                           |
| Bigfile Tablespace                       | Bigfile tablespace is being used                                                                               |
| Transportable Tablespace                 | Transportable tablespace is being used                                                                         |
| Read Only Tablespace                     | Read only tablespace is being used                                                                             |
| Deferred Open Read Only                  | Deferred open read only feature is enabled                                                                     |
| Physical Standby with Real-Time<br>Query | Physical standby database is in real-time query mode                                                           |
| Backup Rollforward                       | Backup Rollforward strategy is being used to backup the database.                                              |
| Data Recovery Advisor                    | Data Recovery Advisor (DRA) is being used to repair the database.                                              |
| Resource Manager                         | Oracle Database Resource Manager is being used to manage database resources.                                   |
| Server Parameter File                    | The server parameter file (SPFILE) was used to startup the database.                                           |
| <b>Shared Server</b>                     | The database is configured as Shared Server, where one server process can service<br>multiple client programs. |
| Spatial                                  | There is at least one usage of the Oracle Spatial index metadata table.                                        |
| <b>ADDM</b>                              | ADDM has been used.                                                                                            |
| <b>SOL Access Advisor</b>                | SOL Access Advisor has been used.                                                                              |

*Table 4–1 (Cont.) DBA\_FEATURE\_USAGE\_STATISTICS Statistics*

### **DBA\_FGA\_AUDIT\_TRAIL**

DBA\_FGA\_AUDIT\_TRAIL displays all audit records for fine-grained auditing.

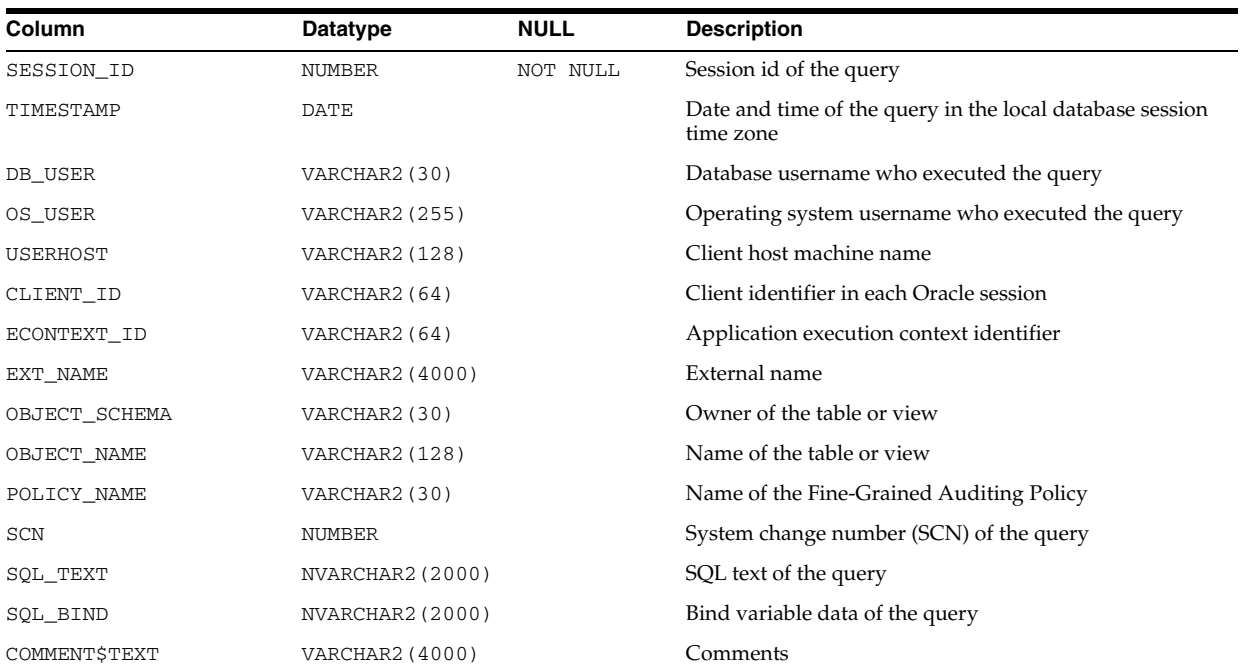

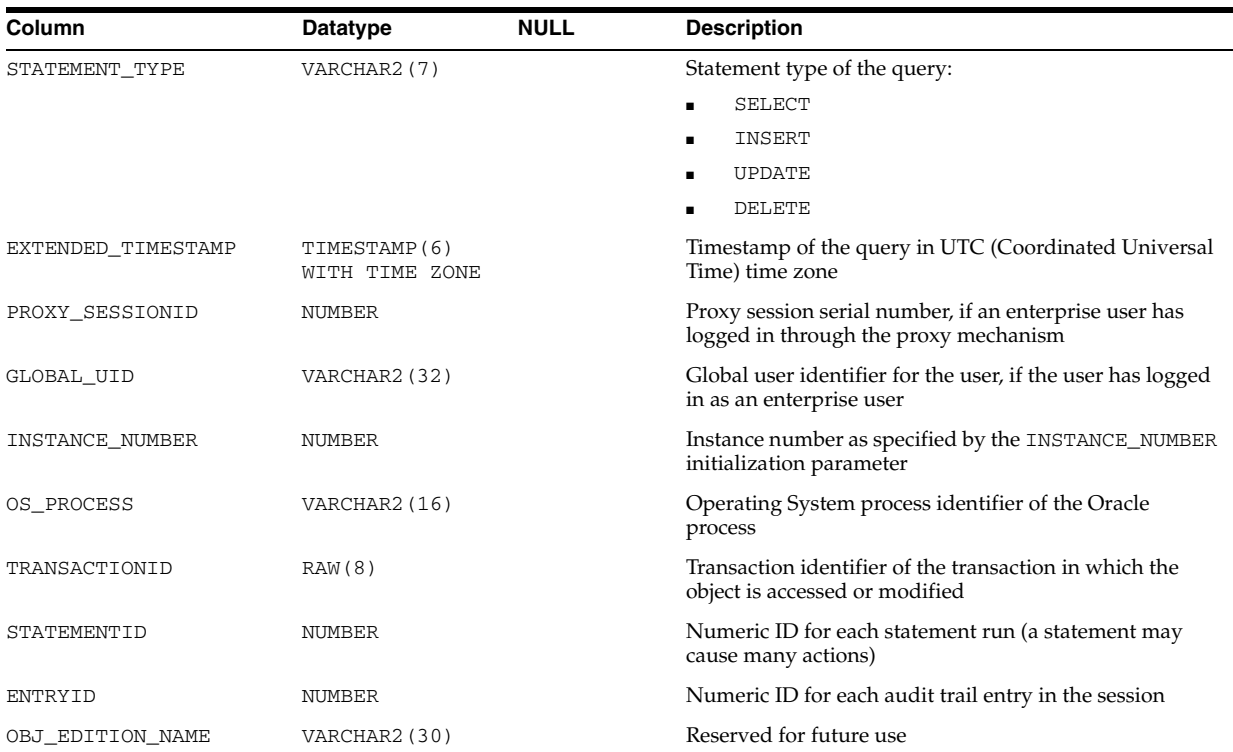

**Note:** The SQL\_BIND and SQL\_TEXT columns are populated only if the policy has been created with the AUDIT\_TRAIL parameter set to db, extended.

### **DBA\_FILE\_GROUP\_EXPORT\_INFO**

DBA\_FILE\_GROUP\_EXPORT\_INFO shows export-related information for each version in the database that has a valid Data Pump dump file. Its columns are the same as those in ["ALL\\_FILE\\_GROUP\\_EXPORT\\_INFO" on page 2-54](#page-287-0).

### **DBA\_FILE\_GROUP\_FILES**

DBA\_FILE\_GROUP\_FILES shows the file set for each versioned file group in the database. Its columns are the same as those in ["ALL\\_FILE\\_GROUP\\_FILES" on](#page-288-0)  [page 2-55](#page-288-0).

## **DBA\_FILE\_GROUP\_TABLES**

DBA\_FILE\_GROUP\_TABLES shows information about all the tables in the database that can be imported using the file set. Its columns are the same as those in ["ALL\\_](#page-288-1) [FILE\\_GROUP\\_TABLES" on page 2-55.](#page-288-1)

## **DBA\_FILE\_GROUP\_TABLESPACES**

DBA\_FILE\_GROUP\_TABLESPACES shows information about the transportable tablespaces present (partially or completely) in all file sets in the database (when the file set contains dump files). Its columns are the same as those i[n"ALL\\_FILE\\_GROUP\\_](#page-289-0) [TABLESPACES" on page 2-56](#page-289-0).

### **DBA\_FILE\_GROUP\_VERSIONS**

DBA\_FILE\_GROUP\_VERSIONS shows top-level version information for all file groups in the database. Its columns are the same as those in ["ALL\\_FILE\\_GROUP\\_VERSIONS"](#page-289-1) [on page 2-56.](#page-289-1)

### **DBA\_FILE\_GROUPS**

DBA\_FILE\_GROUPS shows top-level metadata about all file groups in the database. Its columns are the same as those for ["ALL\\_FILE\\_GROUPS" on page 2-57](#page-290-0).

### **DBA\_FLASHBACK\_ARCHIVE**

DBA\_FLASHBACK\_ARCHIVE describes all flashback archives available in the database.

#### **Related View**

USER\_FLASHBACK\_ARCHIVE describes the flashback archives available to the current user.

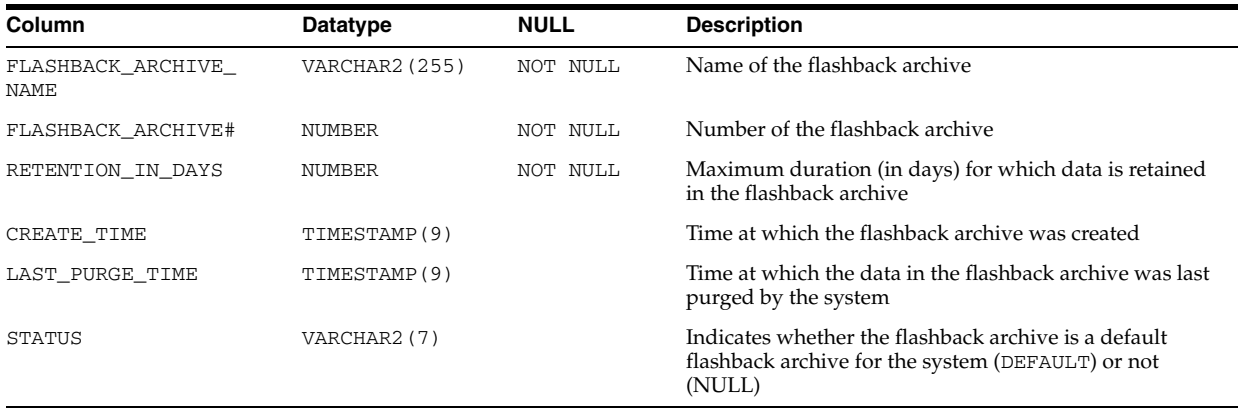

**See Also:** "USER\_FLASHBACK\_ARCHIVE" on page 6-68

## **DBA\_FLASHBACK\_ARCHIVE\_TABLES**

DBA\_FLASHBACK\_ARCHIVE\_TABLES displays information about all tables in the database that are enabled for Flashback Archive.

#### **Related View**

USER\_FLASHBACK\_ARCHIVE\_TABLES displays information about the tables owned by the current user that are enabled for Flashback Archive.

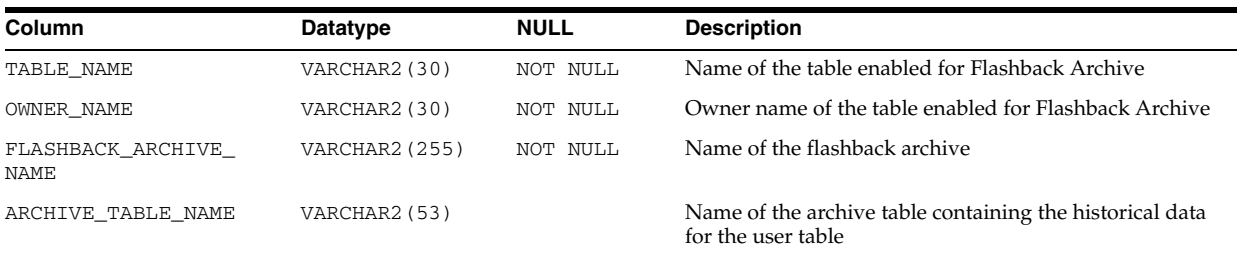

#### **See Also:** "USER\_FLASHBACK\_ARCHIVE\_TABLES" on page 6-68

# **DBA\_FLASHBACK\_ARCHIVE\_TS**

DBA\_FLASHBACK\_ARCHIVE\_TS describes all tablespaces in the flashback archives available in the database.

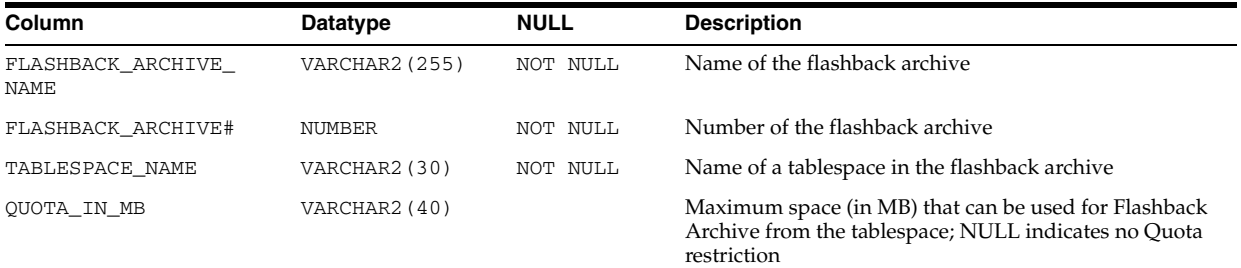

## **DBA\_FLASHBACK\_TXN\_REPORT**

DBA\_FLASHBACK\_TXN\_REPORT displays information about all compensating transactions that have been committed in the database. Each row in this view is associated with one compensating transaction.

#### **Related View**

USER\_FLASHBACK\_TXN\_REPORT displays information about the compensating transactions owned by the current user that have been committed in the database. This view does not display the USERNAME column.

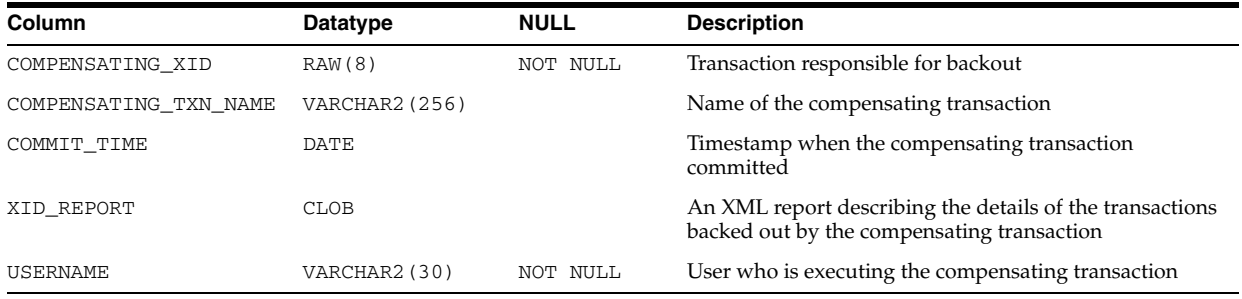

**See Also:** "USER\_FLASHBACK\_TXN\_REPORT" on page 6-68

## **DBA\_FLASHBACK\_TXN\_STATE**

DBA\_FLASHBACK\_TXN\_STATE displays information about the compensating status of all transactions in the database. For each compensating transaction, there could be multiple rows, where each row provides the dependency relation between the transactions that have been compensated by the compensating transaction.

#### **Related View**

USER\_FLASHBACK\_TXN\_STATE displays information about the compensating status of the transactions owned by the current user. This view does not display the USERNAME column.

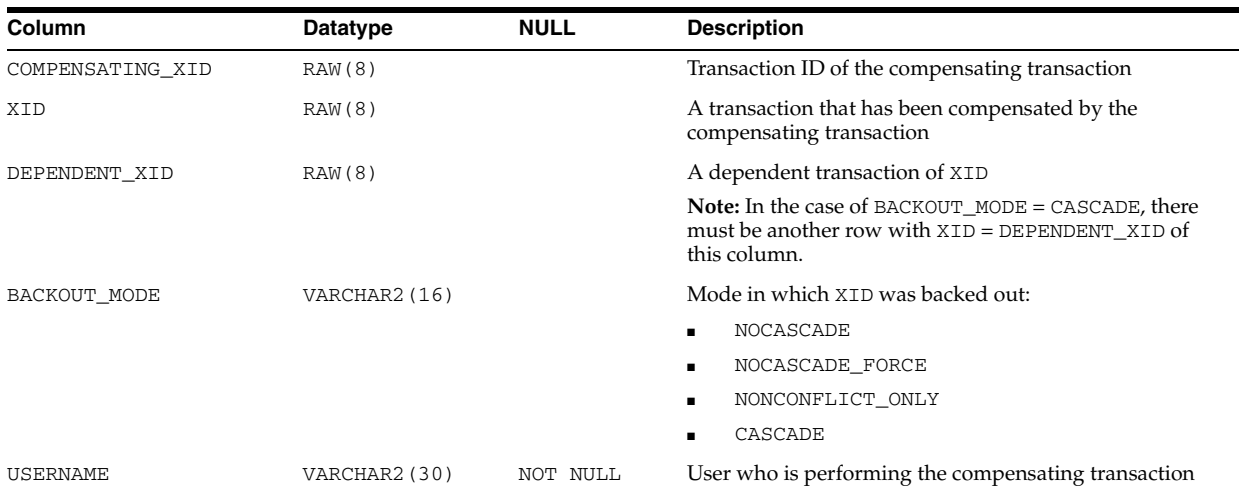

#### **See Also:** "USER\_FLASHBACK\_TXN\_STATE" on page 6-68

### **DBA\_FREE\_SPACE**

DBA\_FREE\_SPACE describes the free extents in all tablespaces in the database.

Note that if a datafile (or entire tablespace) is offline in a locally managed tablespace, you will not see any extent information. If an object has extents in an online file of the tablespace, you will see extent information about the offline datafile. However, if the object is entirely in the offline file, a query of this view will not return any records.

#### **Related View**

USER\_FREE\_SPACE describes the free extents in the tablespaces accessible to the current user.

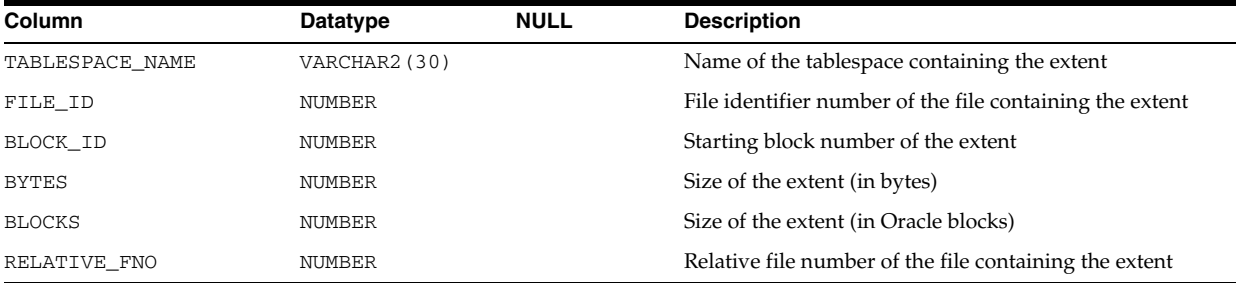

**See Also:** "USER\_FREE\_SPACE" on page 6-68

## **DBA\_FREE\_SPACE\_COALESCED**

DBA\_FREE\_SPACE\_COALESCED describes statistics on coalesced space in all tablespaces in the database.

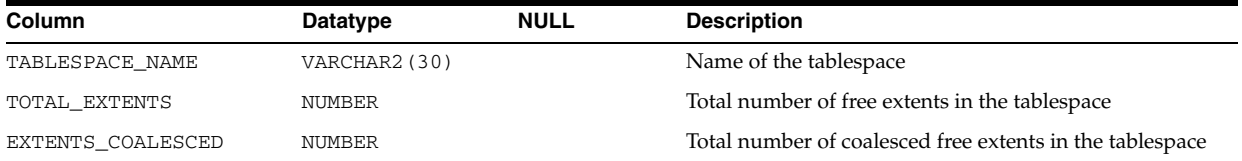

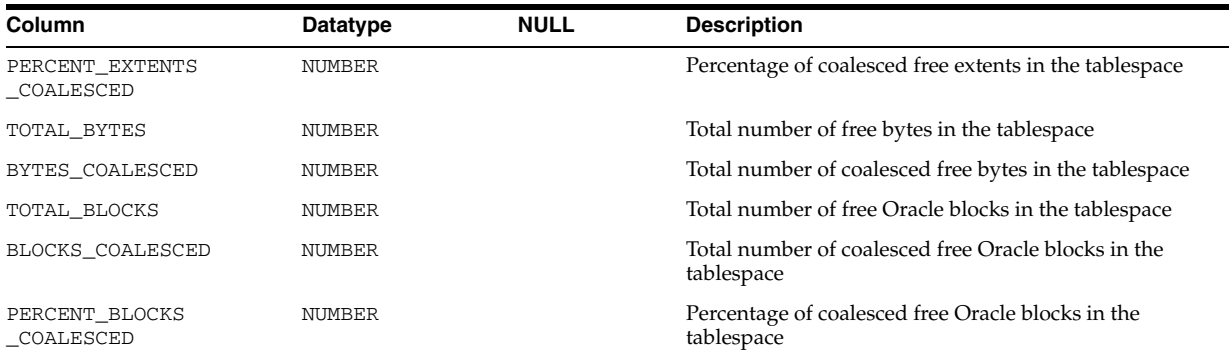

# **DBA\_HIGH\_WATER\_MARK\_STATISTICS**

DBA\_HIGH\_WATER\_MARK\_STATISTICS displays information about database high-watermark statistics.

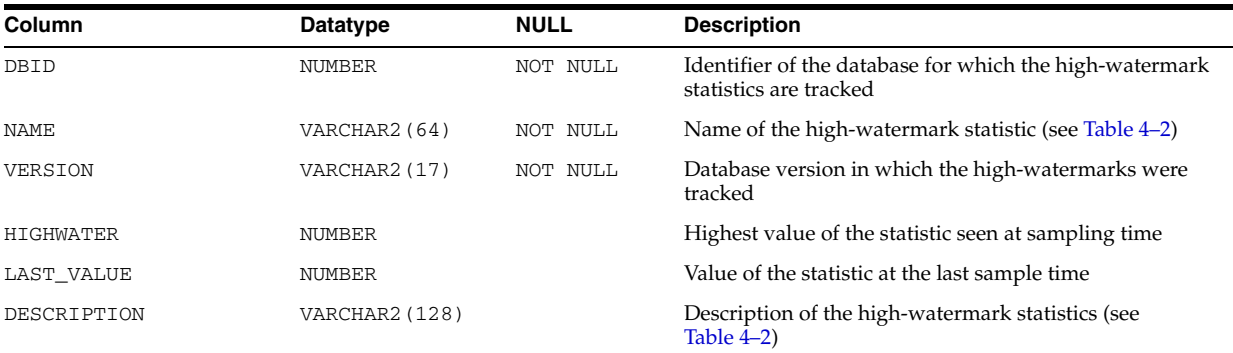

#### *Table 4–2 DBA\_HIGH\_WATER\_MARK\_STATISTICS Statistics*

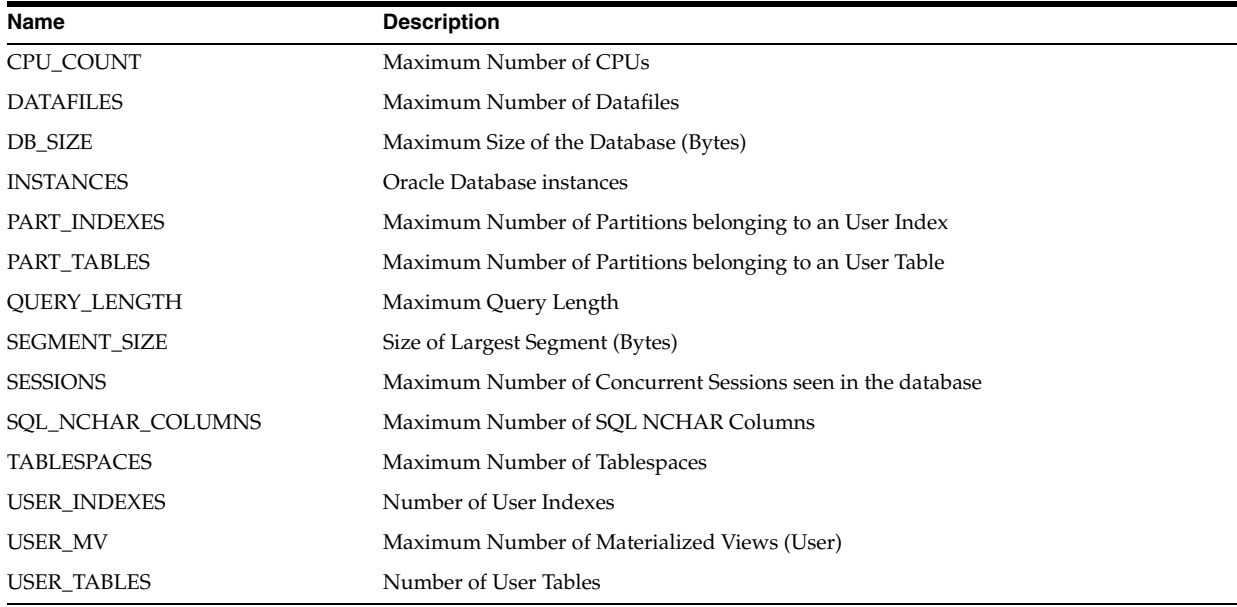

## **DBA\_HIST\_ACTIVE\_SESS\_HISTORY**

DBA\_HIST\_ACTIVE\_SESS\_HISTORY displays the history of the contents of the in-memory active session history of recent system activity. This view contains

snapshots of V\$ACTIVE\_SESSION\_HISTORY. See ["V\\$ACTIVE\\_SESSION\\_HISTORY"](#page-740-0) [on page 7-3](#page-740-0) for further interpretation details for many of these columns (except SNAP\_ ID, DBID, and INSTANCE\_NUMBER).

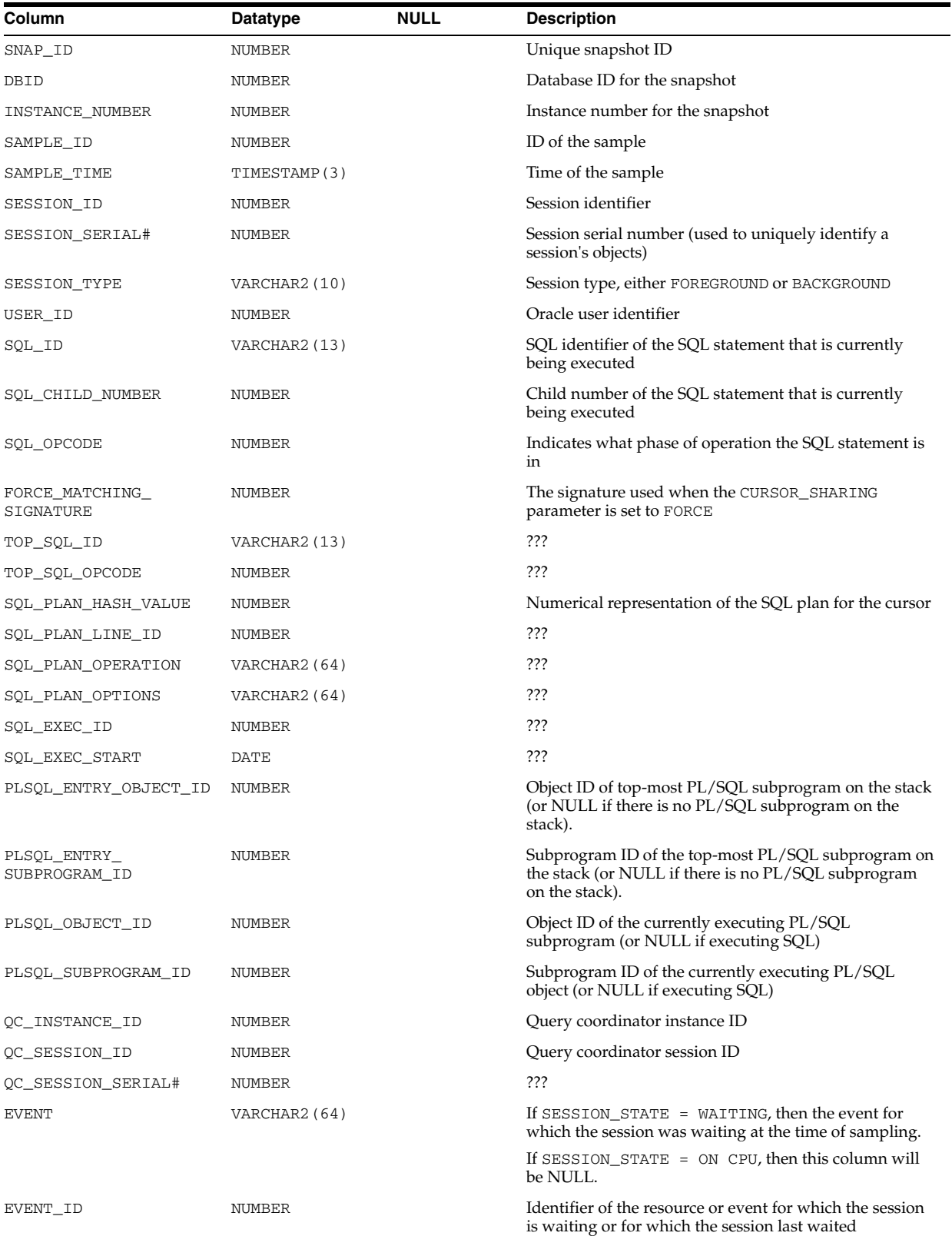

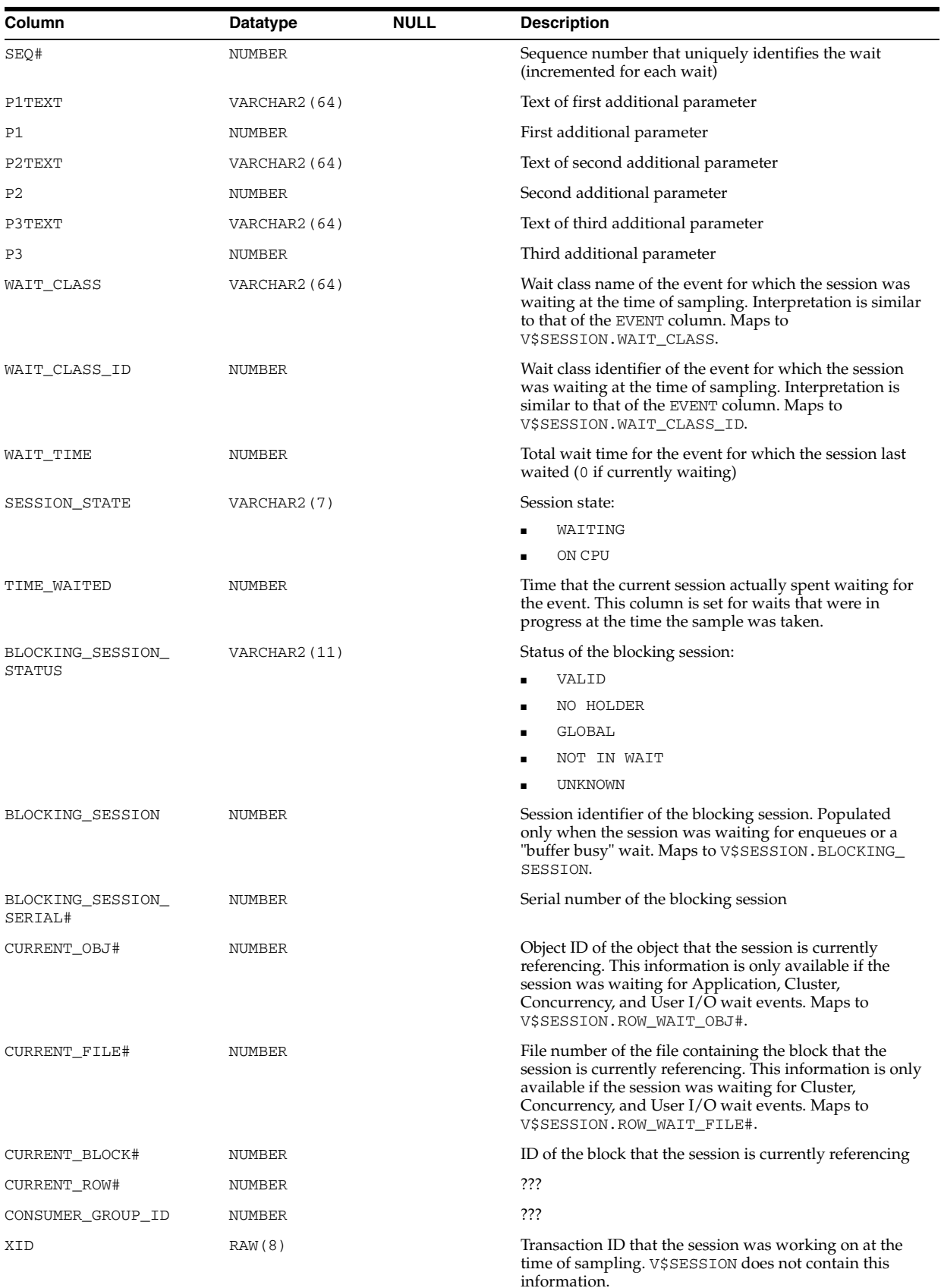

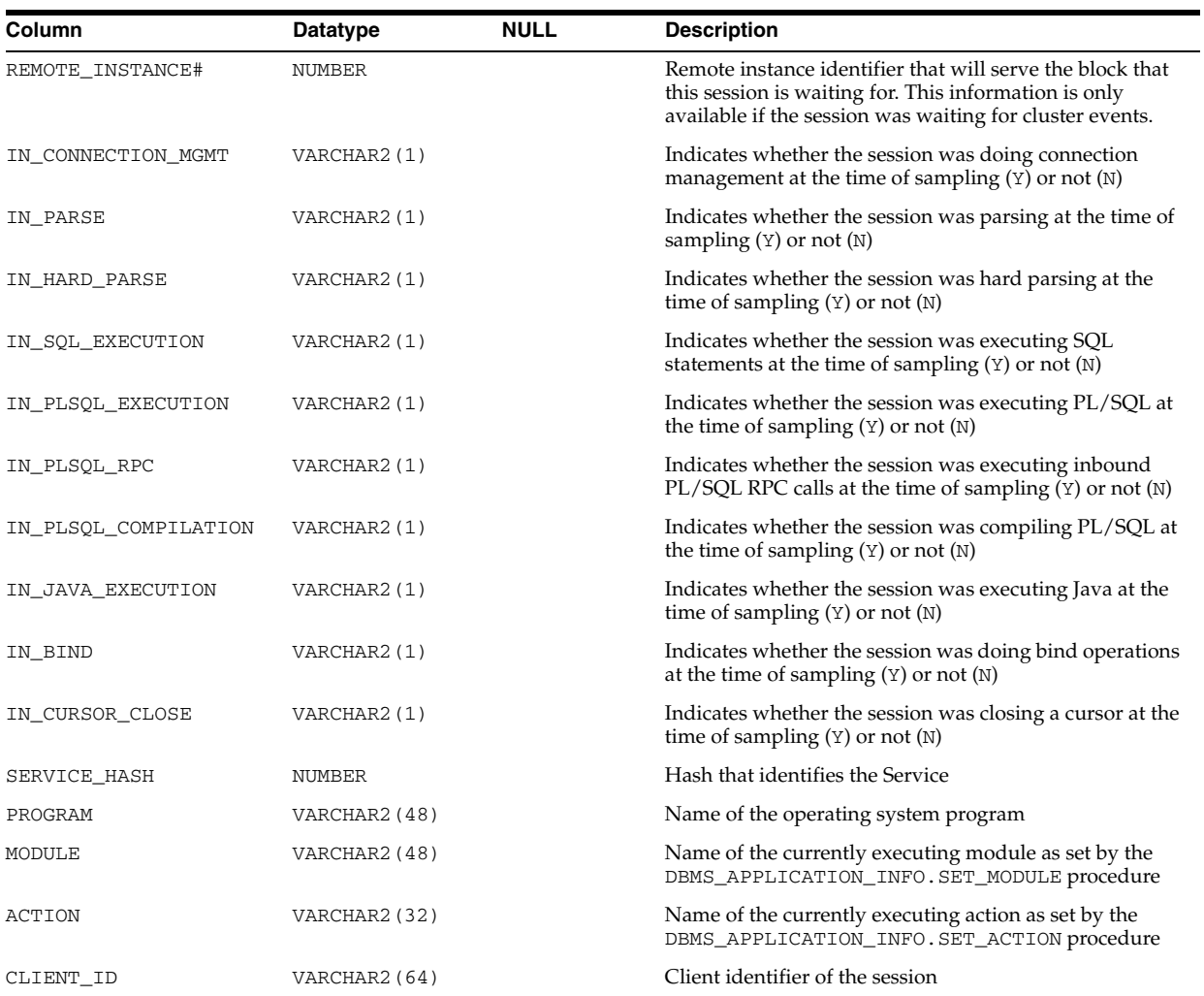

# **DBA\_HIST\_BASELINE**

DBA\_HIST\_BASELINE displays information on baselines taken in the system. For each baseline, this view displays the complete time range and whether the baseline is the default baseline.

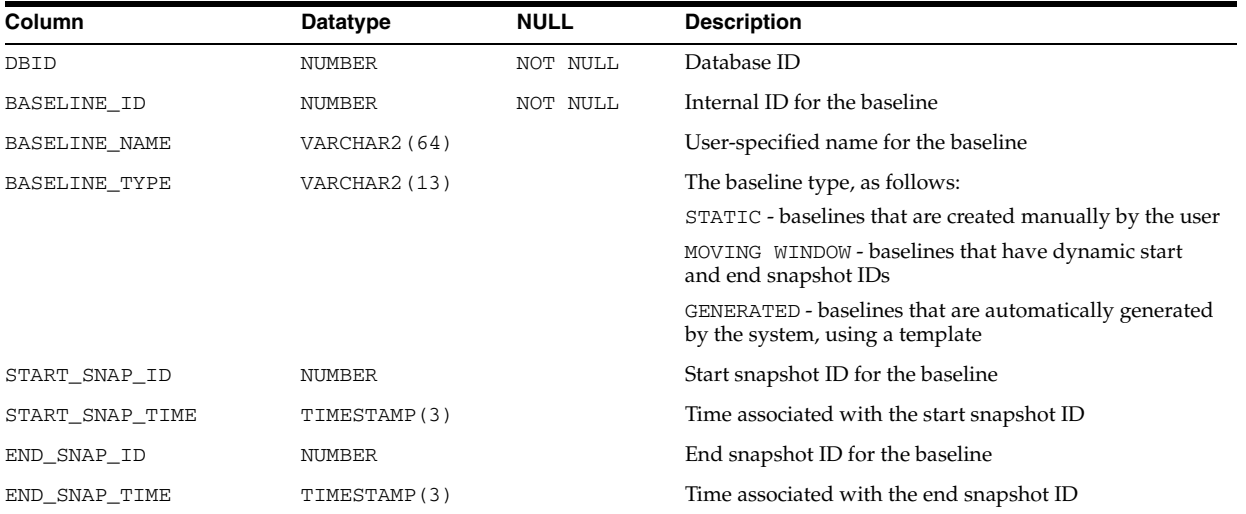

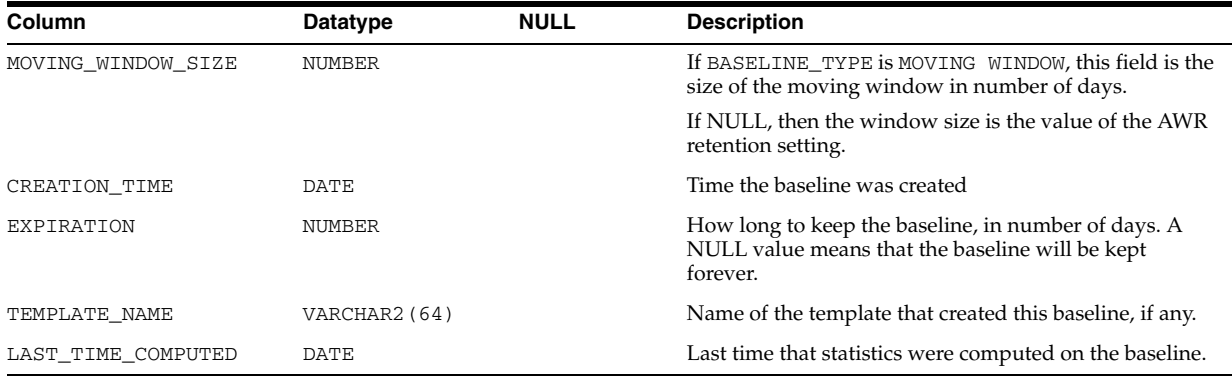

## **DBA\_HIST\_BASELINE\_DETAILS**

DBA\_HIST\_BASELINE\_DETAILS displays details about the baseline.

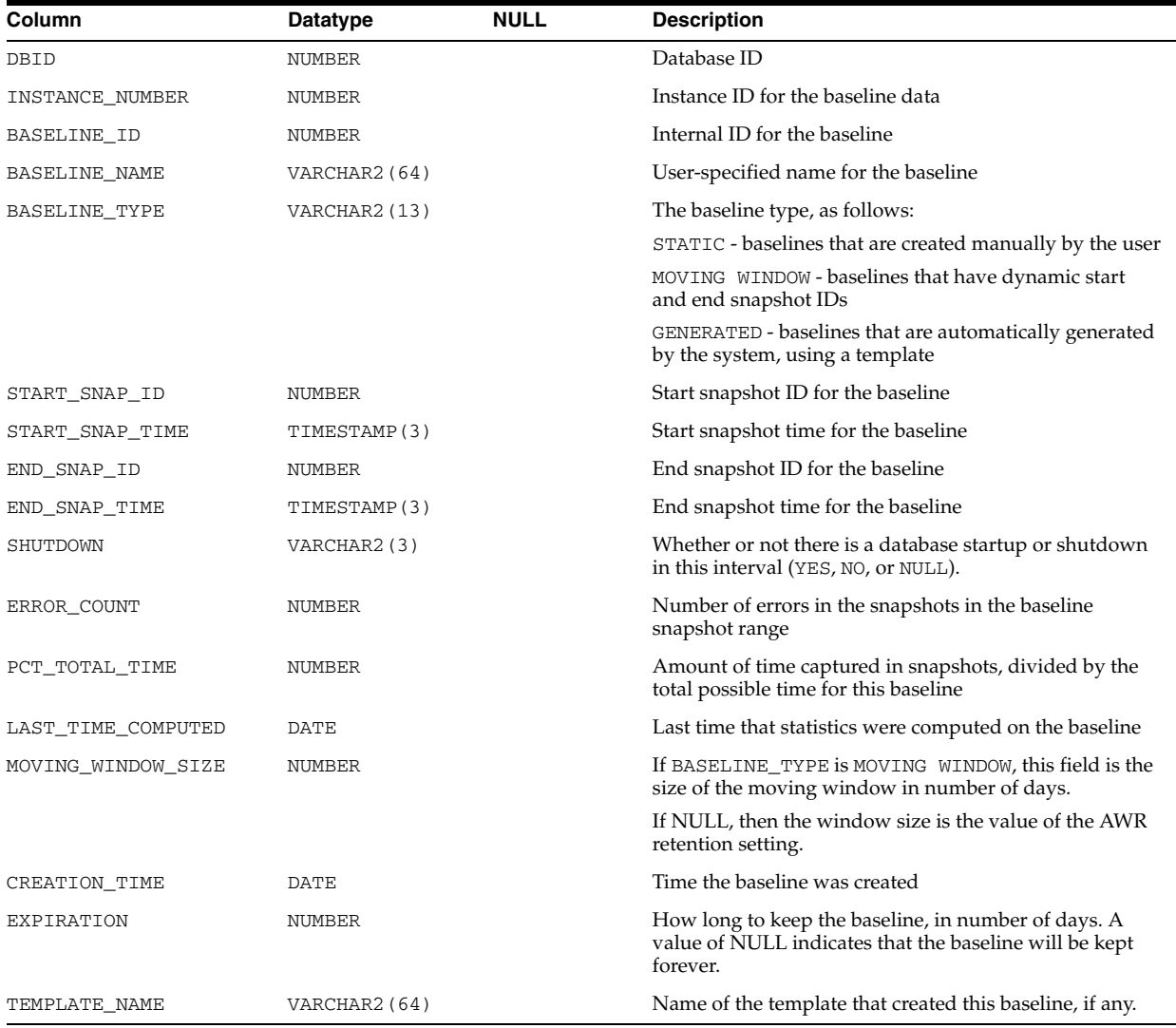

# **DBA\_HIST\_BASELINE\_METADATA**

DBA\_HIST\_BASELINE\_METADATA displays metadata information for the baseline.

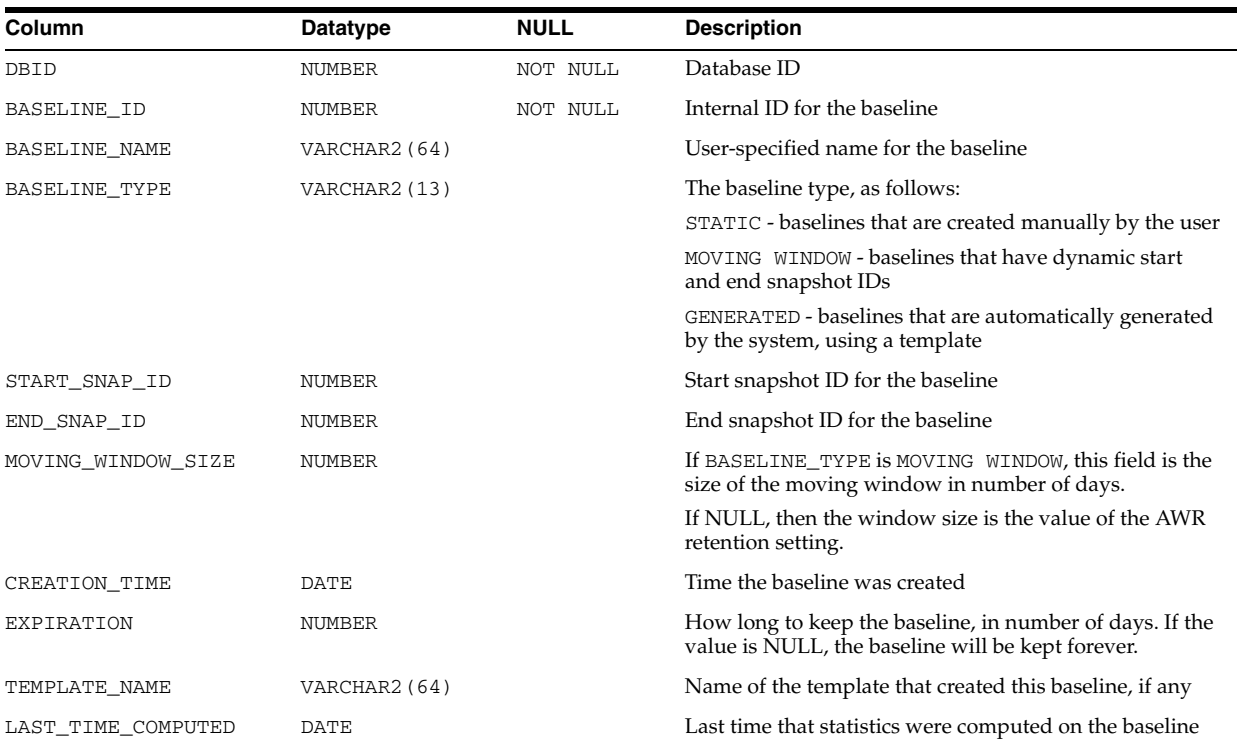

# **DBA\_HIST\_BASELINE\_TEMPLATE**

DBA\_HIST\_BASELINE\_TEMPLATE displays the templates used by the system for baseline generation. The system uses this information to determine which baselines should be automatically created or removed.

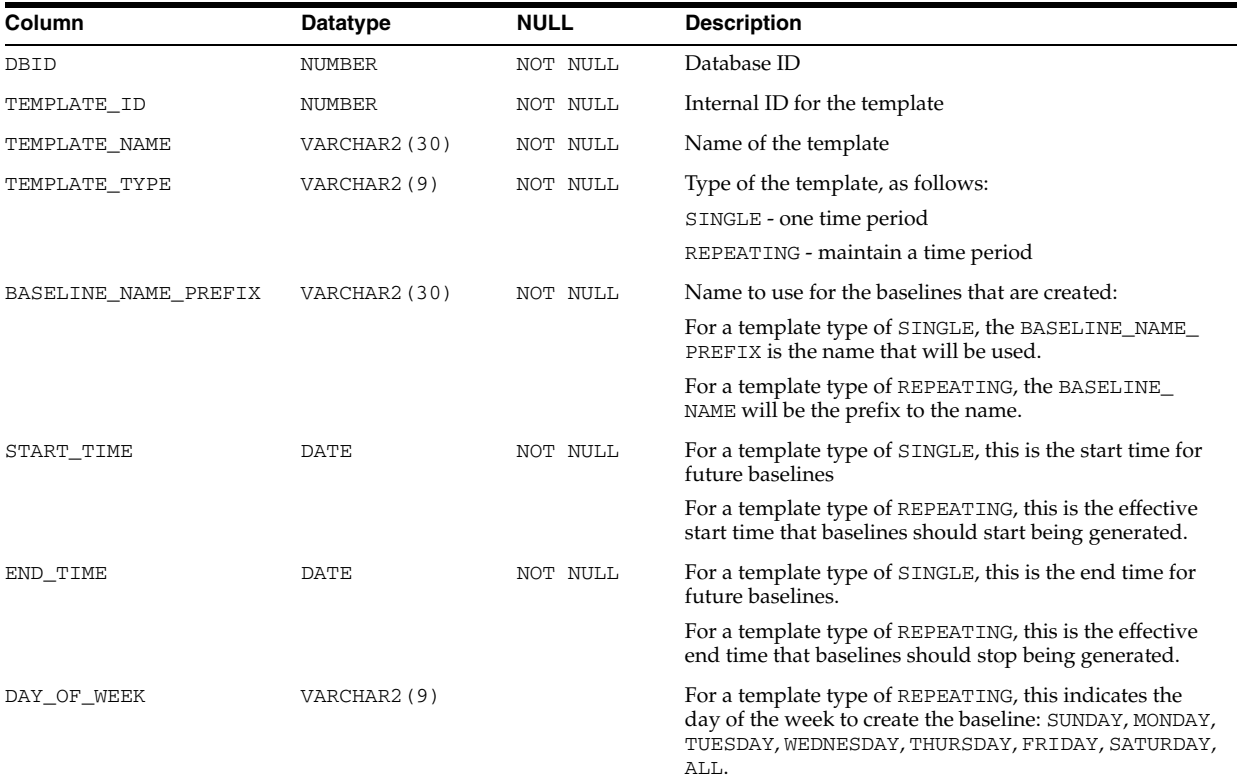

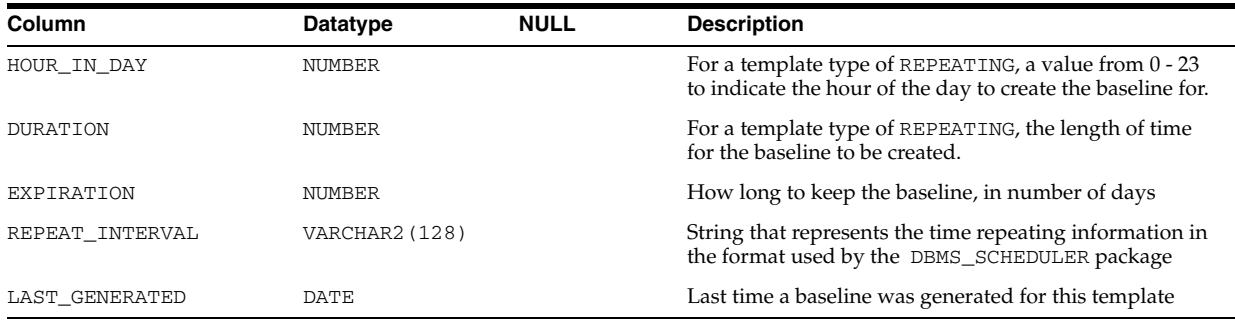

## **DBA\_HIST\_BG\_EVENT\_SUMMARY**

DBA\_HIST\_BG\_EVENT\_SUMMARY displays the historical summary background event activity. This view contains snapshots from V\$SESSION\_EVENT.

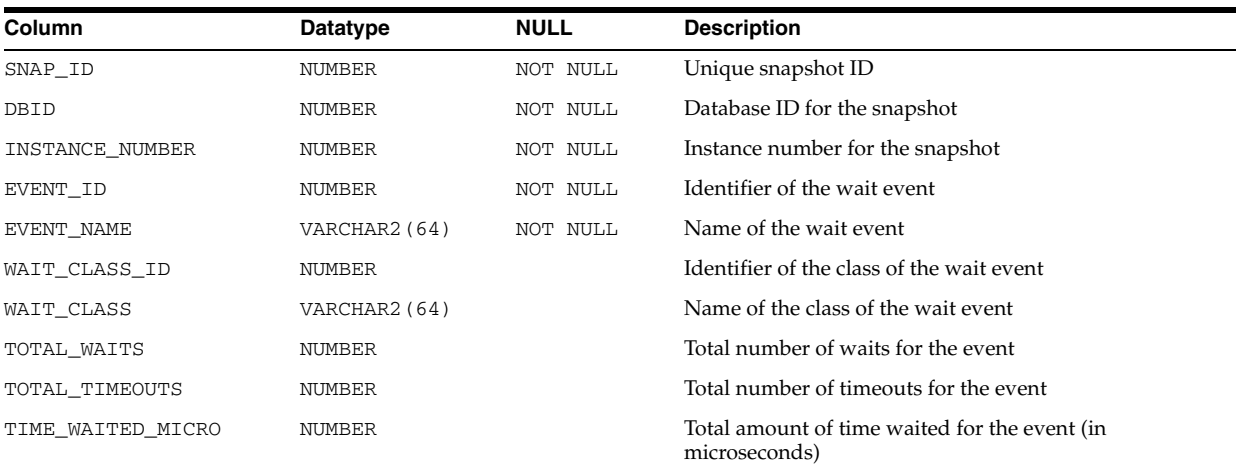

## **DBA\_HIST\_BUFFER\_POOL\_STAT**

DBA\_HIST\_BUFFER\_POOL\_STAT displays historical statistics about all buffer pools available for the instance. This view contains snapshots of V\$BUFFER\_POOL\_ STATISTICS.

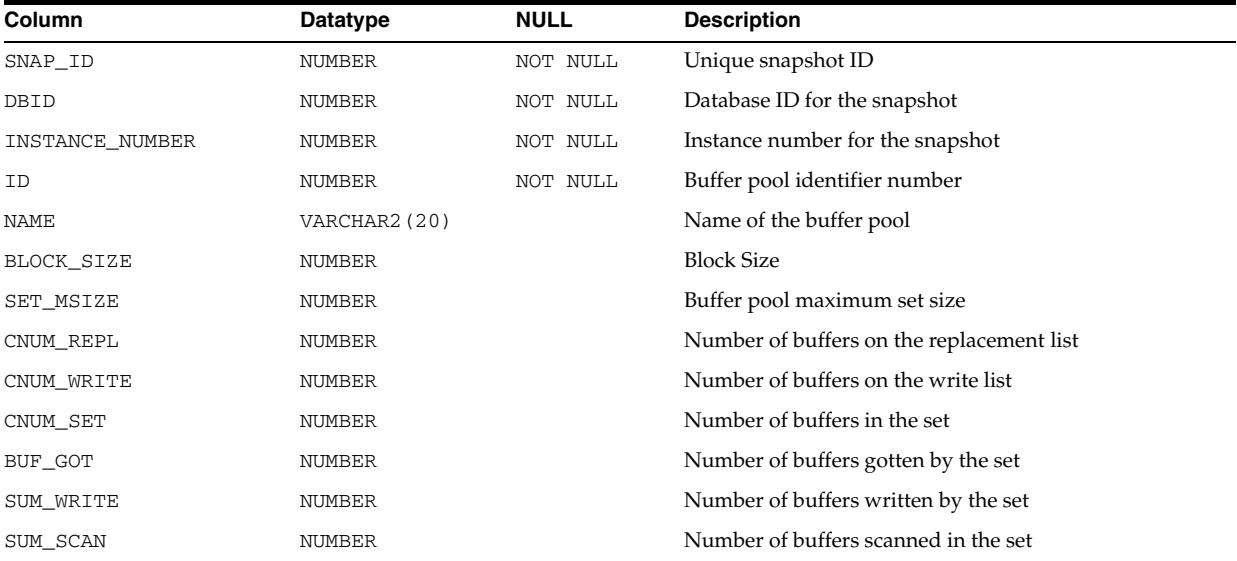

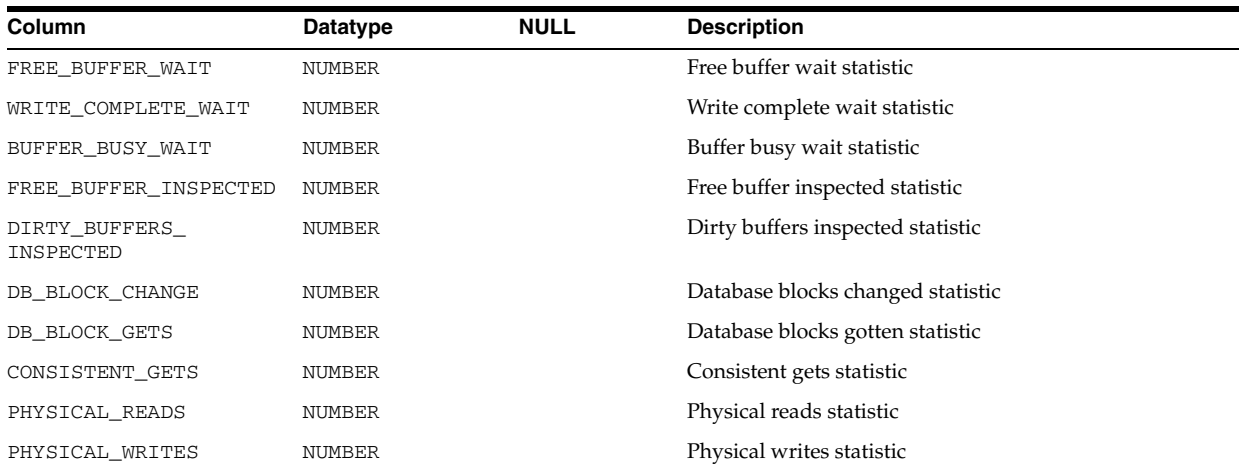

### **DBA\_HIST\_BUFFERED\_QUEUES**

DBA\_HIST\_BUFFERED\_QUEUES displays historical information about all buffered queues available for the instance.

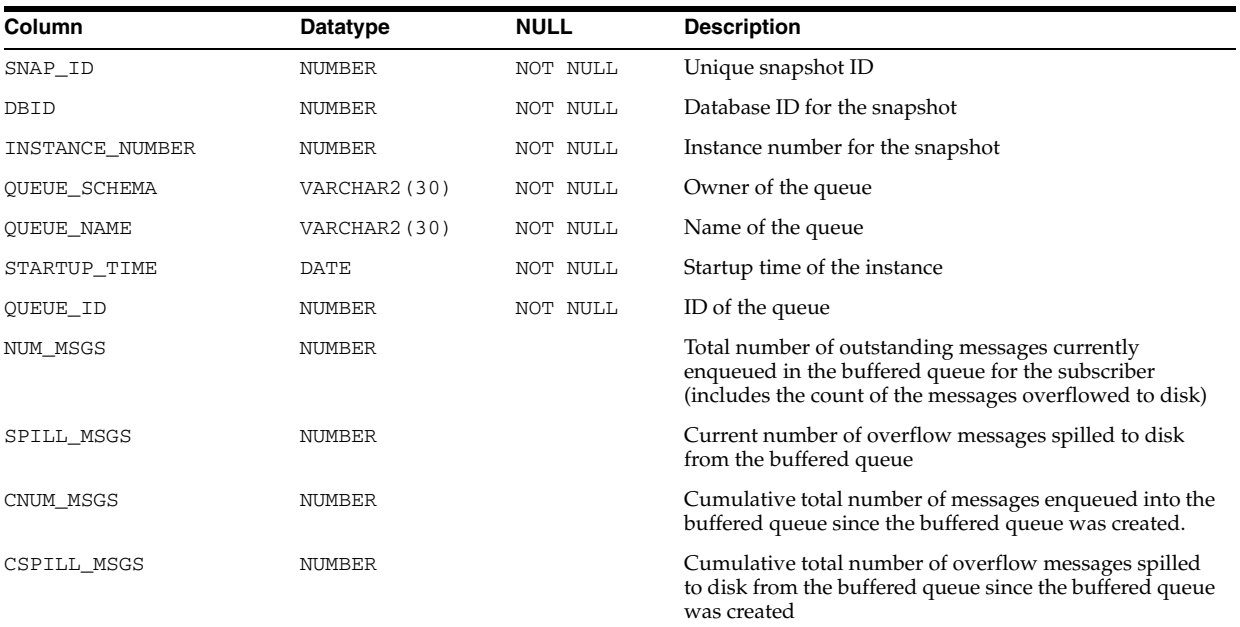

### **DBA\_HIST\_BUFFERED\_SUBSCRIBERS**

DBA\_HIST\_BUFFERED\_SUBSCRIBERS displays historical information about the subscribers for all buffered queues in the instance.

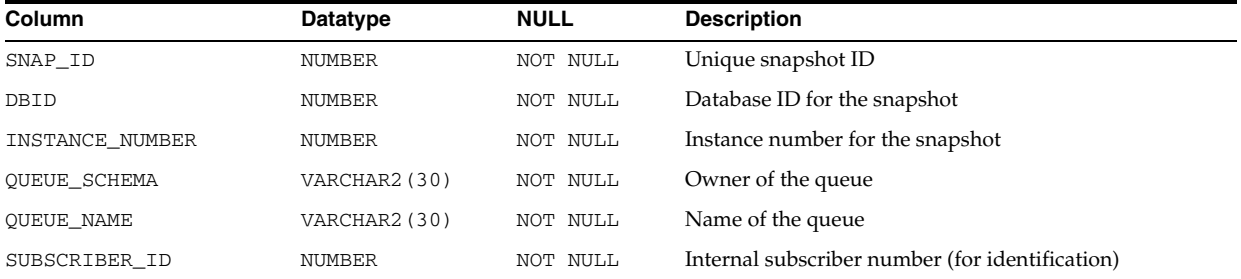

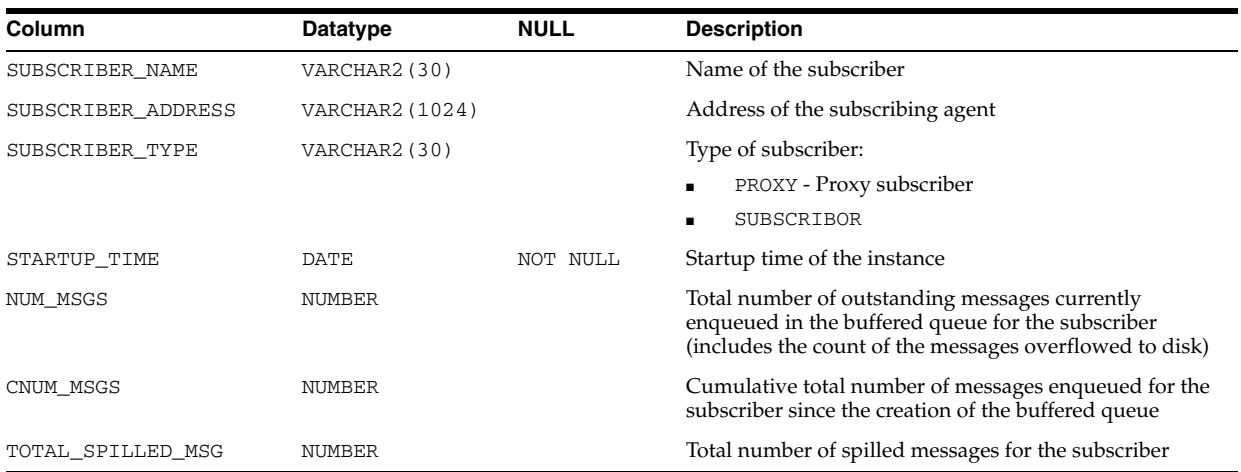

# **DBA\_HIST\_CLUSTER\_INTERCON**

DBA\_HIST\_CLUSTER\_INTERCON displays information about the devices used by the instance to access the interconnect (that is, communicate with other instances).

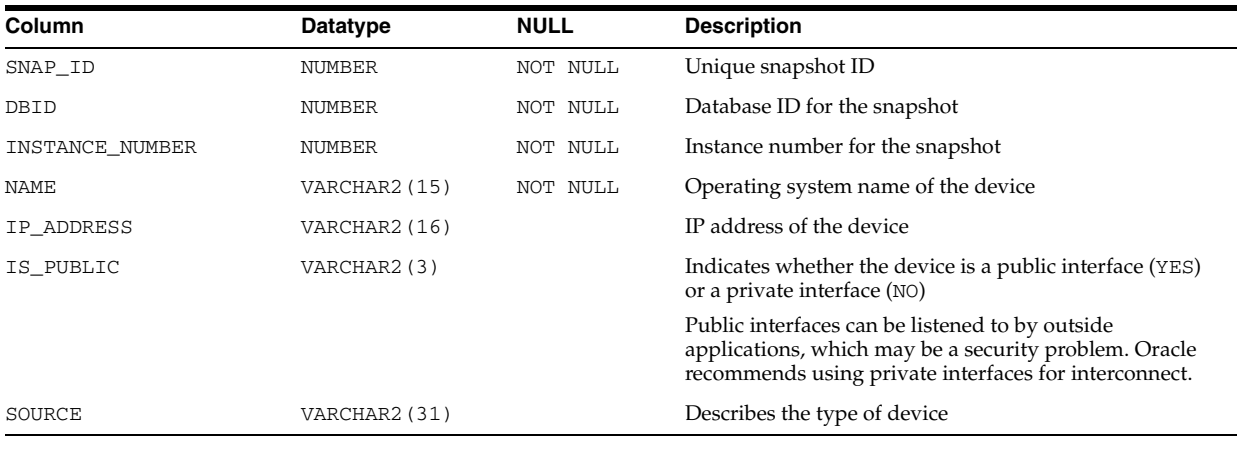

# **DBA\_HIST\_COLORED\_SQL**

DBA\_HIST\_COLORED\_SQL displays the SQL IDs that have been marked for AWR SQL capture. If a SQL statement is colored using the DBMS\_WORKLOAD\_ REPOSITORY.ADD\_COLORED\_SQL procedure, then AWR will always capture the SQL statistics for the colored SQL ID. A SQL statement can be removed from coloring using the DBMS\_WORKLOAD\_REPOSITORY.REMOVE\_COLORED\_SQL procedure.

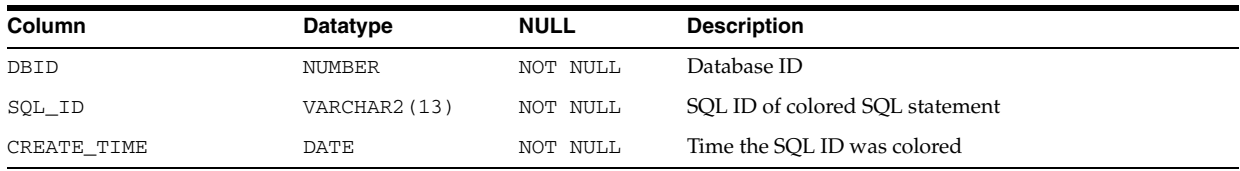

# **DBA\_HIST\_COMP\_IOSTAT**

DBA\_HIST\_COMP\_IOSTAT displays information about I/O statistics aggregated on the component level.

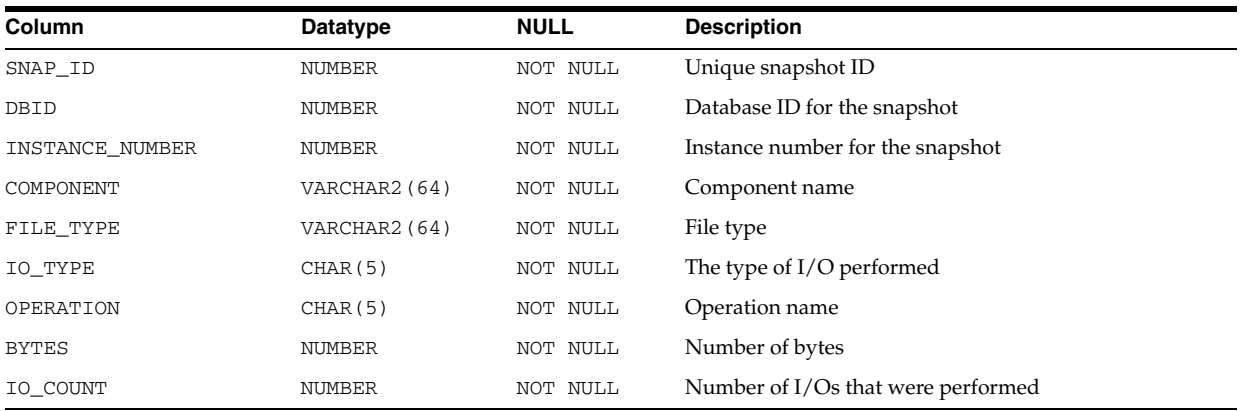

## **DBA\_HIST\_CR\_BLOCK\_SERVER**

DBA\_HIST\_CR\_BLOCK\_SERVER displays historical statistics on the Global Cache Service processes (lMS) used in cache fusion. This view contains snapshots of V\$CR\_ BLOCK\_SERVER.

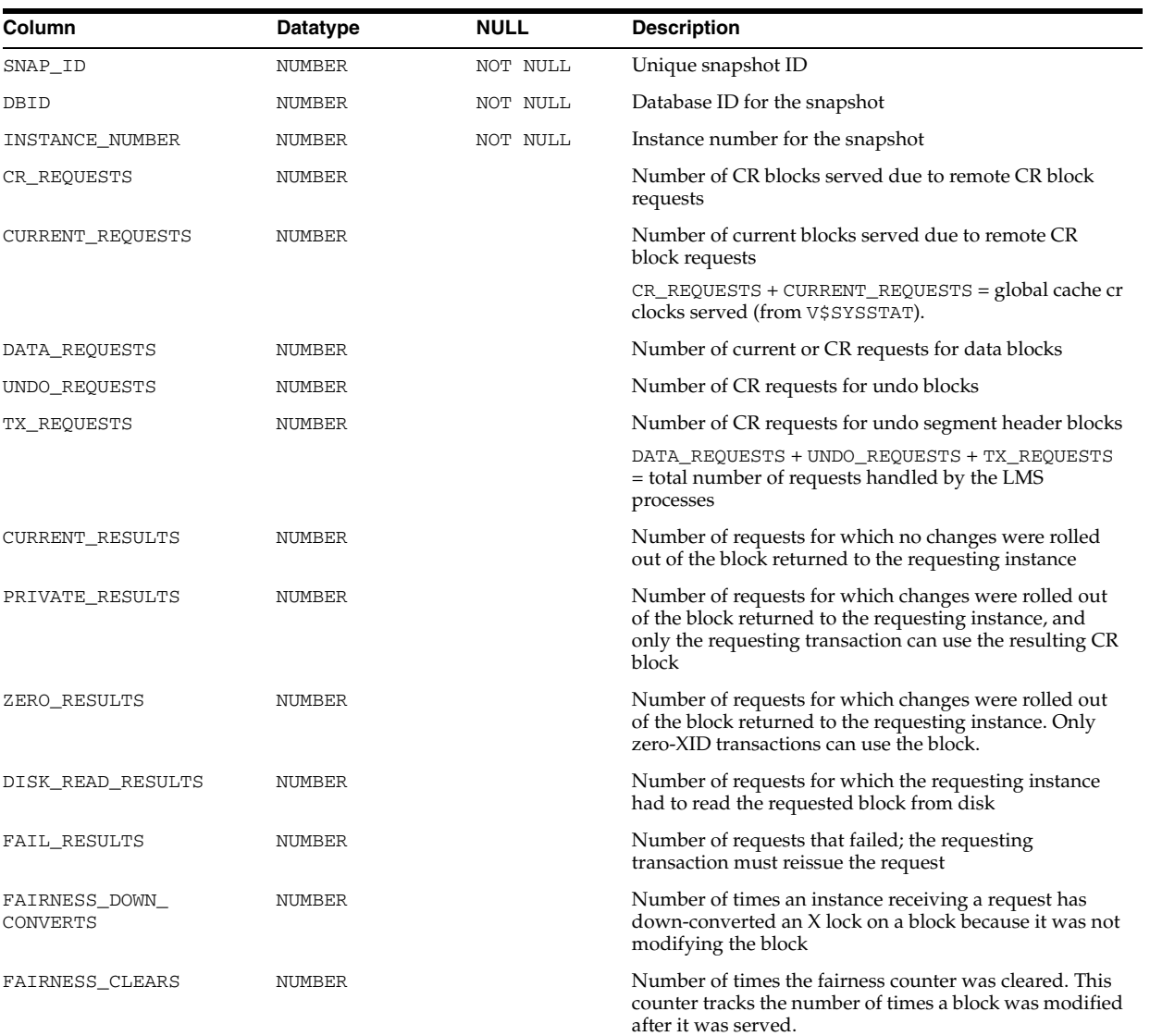

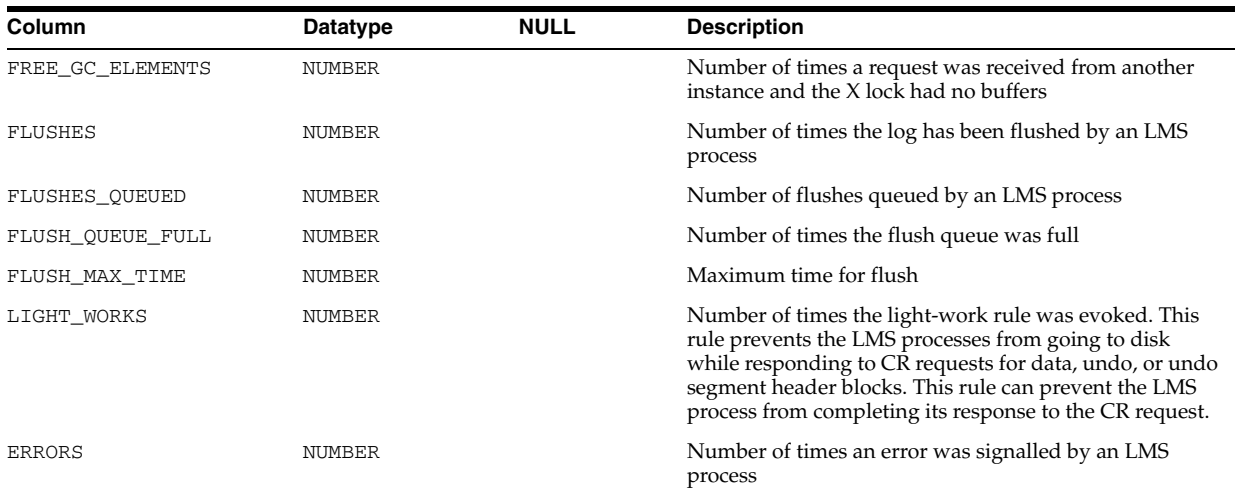

## **DBA\_HIST\_CURRENT\_BLOCK\_SERVER**

DBA\_HIST\_CURRENT\_BLOCK\_SERVER displays historical statistics on the Global Cache Service processes (lMS) used in cache fusion. This view contains snapshots of V\$CURRENT\_BLOCK\_SERVER.

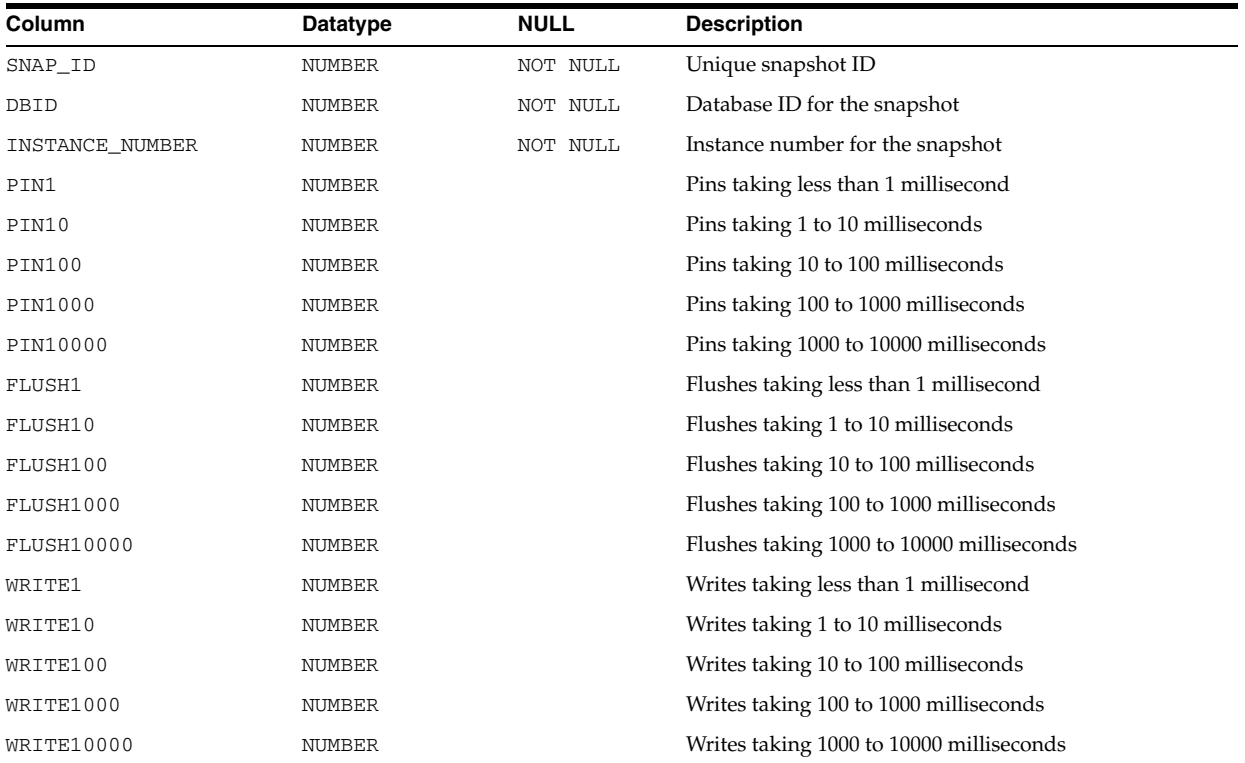

## **DBA\_HIST\_DATABASE\_INSTANCE**

DBA\_HIST\_DATABASE\_INSTANCE displays the databases and instances in the Workload Repository.

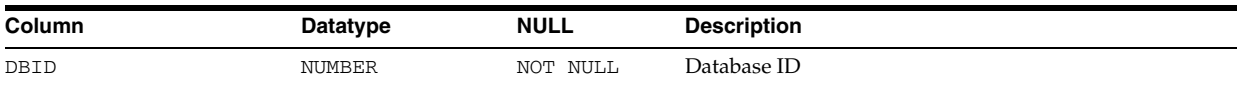

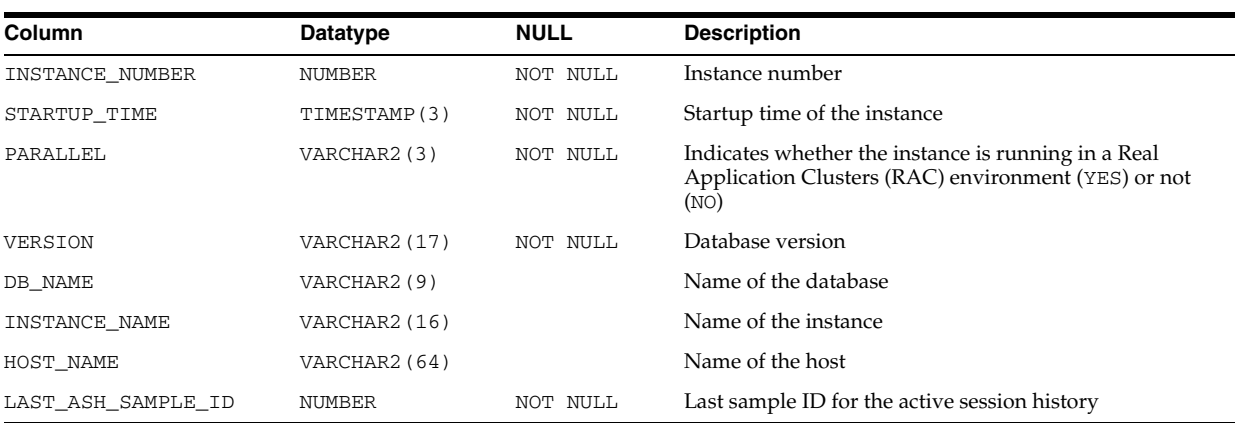

## **DBA\_HIST\_DATAFILE**

DBA\_HIST\_DATAFILE displays a history of the datafile information from the control file. This view contains snapshots of V\$DATAFILE.

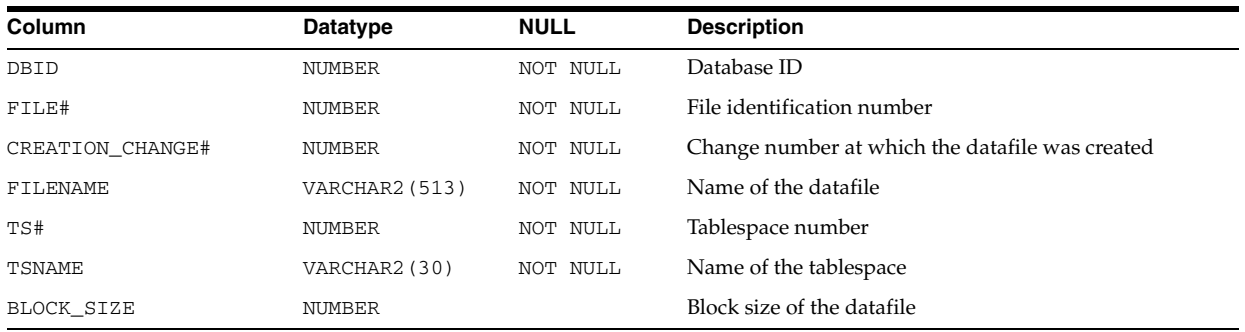

## **DBA\_HIST\_DB\_CACHE\_ADVICE**

DBA\_HIST\_DB\_CACHE\_ADVICE displays historical predictions of the number of physical reads for the cache size corresponding to each row. This view contains snapshots of V\$DB\_CACHE\_ADVICE.

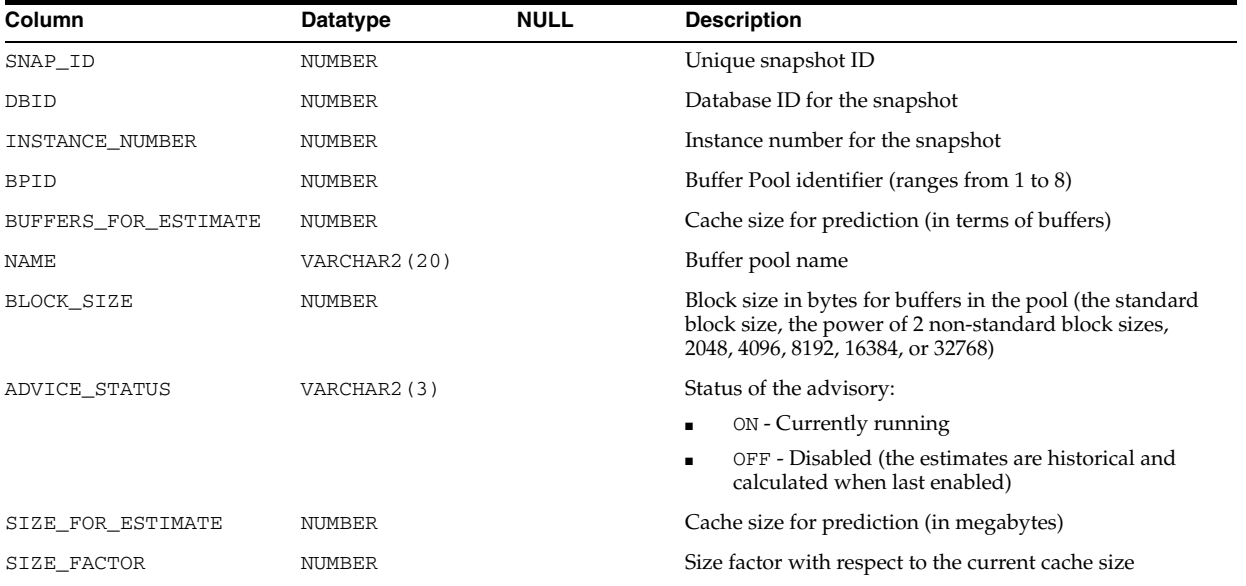

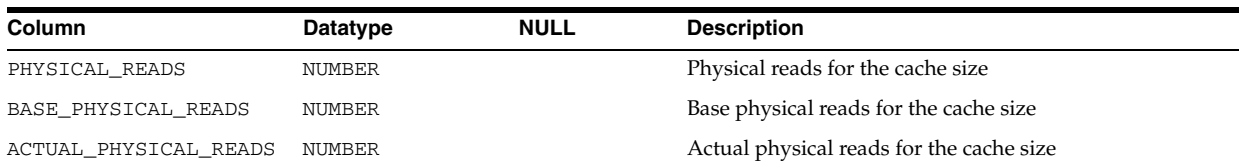

# **DBA\_HIST\_DLM\_MISC**

DBA\_HIST\_DLM\_MISC displays miscellaneous Real Application Clusters (RAC) statistics. This view contains snapshots of V\$DLM\_MISC.

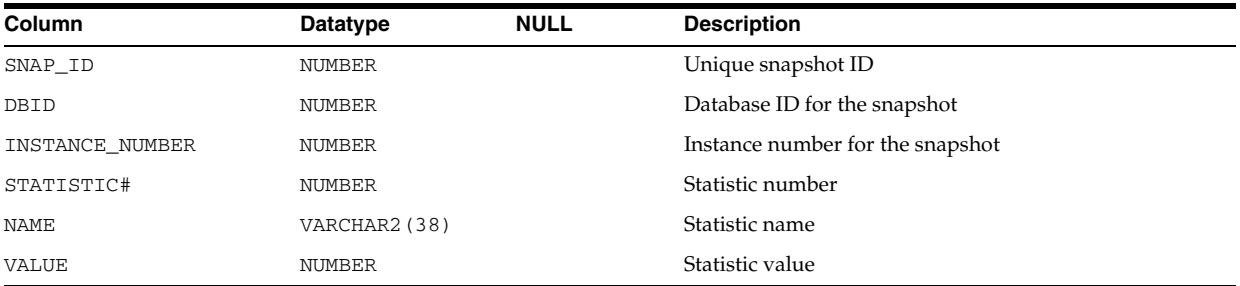

# **DBA\_HIST\_ENQUEUE\_STAT**

DBA\_HIST\_ENQUEUE\_STAT displays historical statistics on the number of enqueue (lock) requests for each type of lock. This view contains snapshots of V\$ENQUEUE\_ STATISTICS.

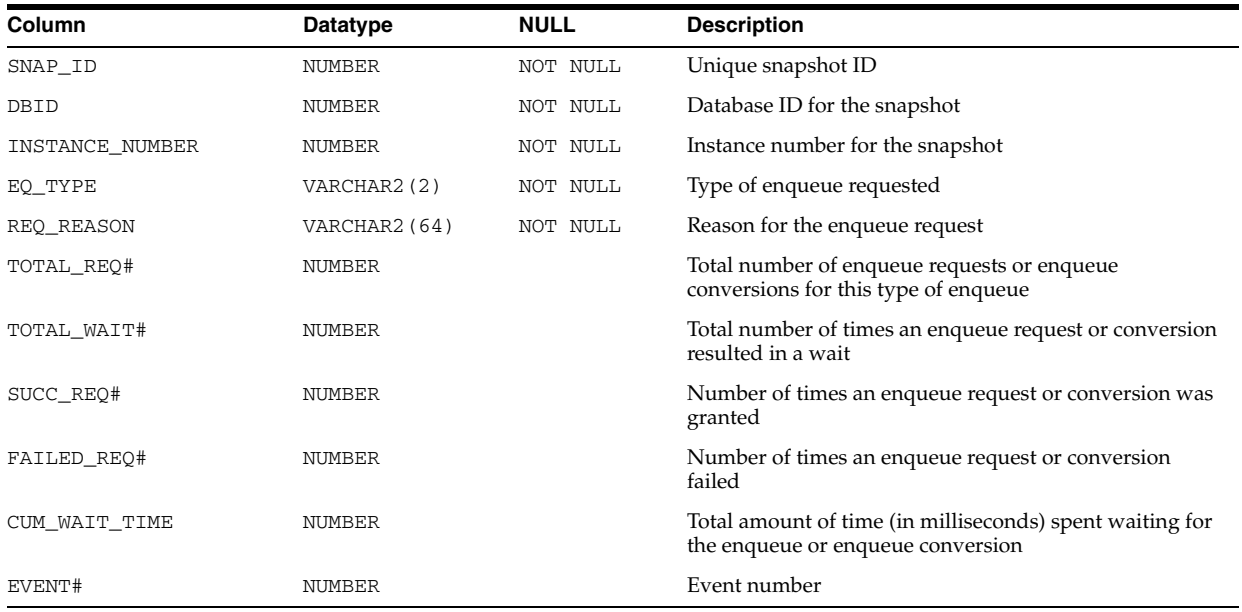

# **DBA\_HIST\_EVENT\_HISTOGRAM**

DBA\_HIST\_EVENT\_HISTOGRAM displays event histogram historical statistics information. This view contains snapshots of V\$EVENT\_HISTOGRAM.

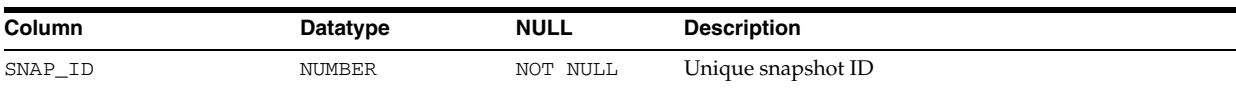

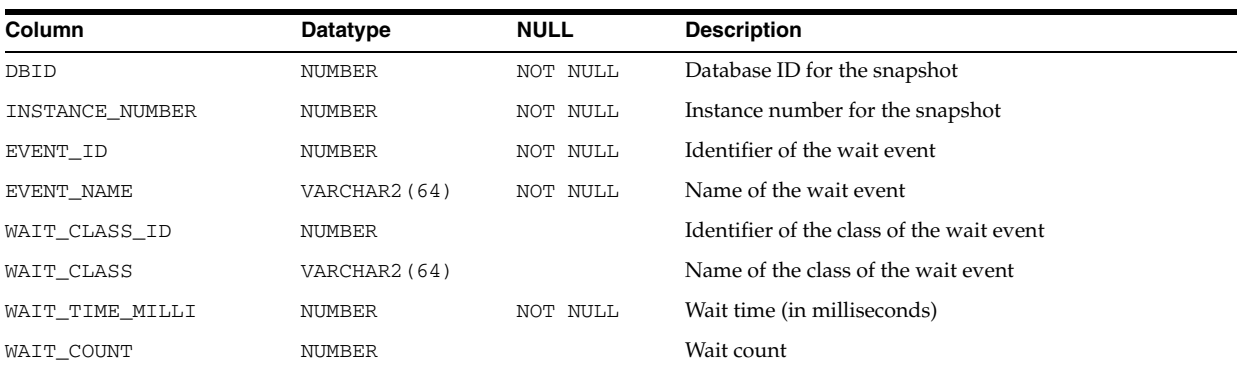

## **DBA\_HIST\_EVENT\_NAME**

DBA\_HIST\_EVENT\_NAME displays information about wait events. This view contains a snapshot of V\$EVENT\_NAME.

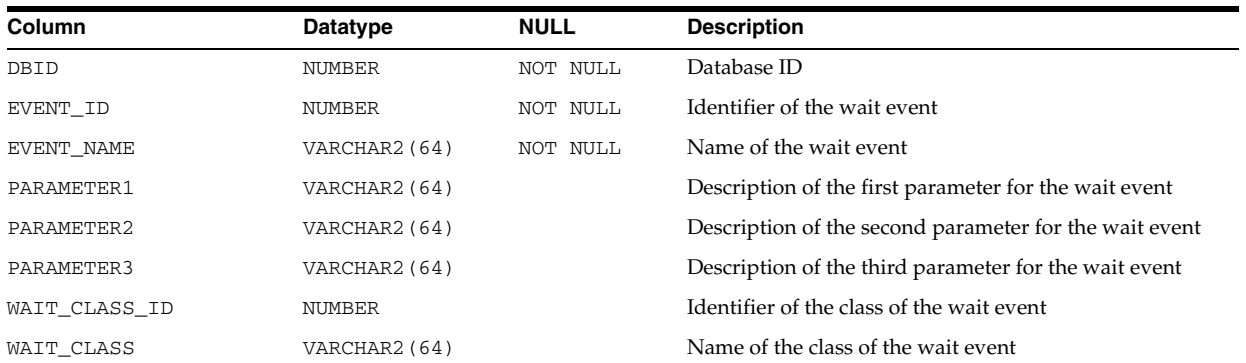

## **DBA\_HIST\_FILEMETRIC\_HISTORY**

DBA\_HIST\_FILEMETRIC\_HISTORY displays the history of file metrics collected in the Workload Repository.

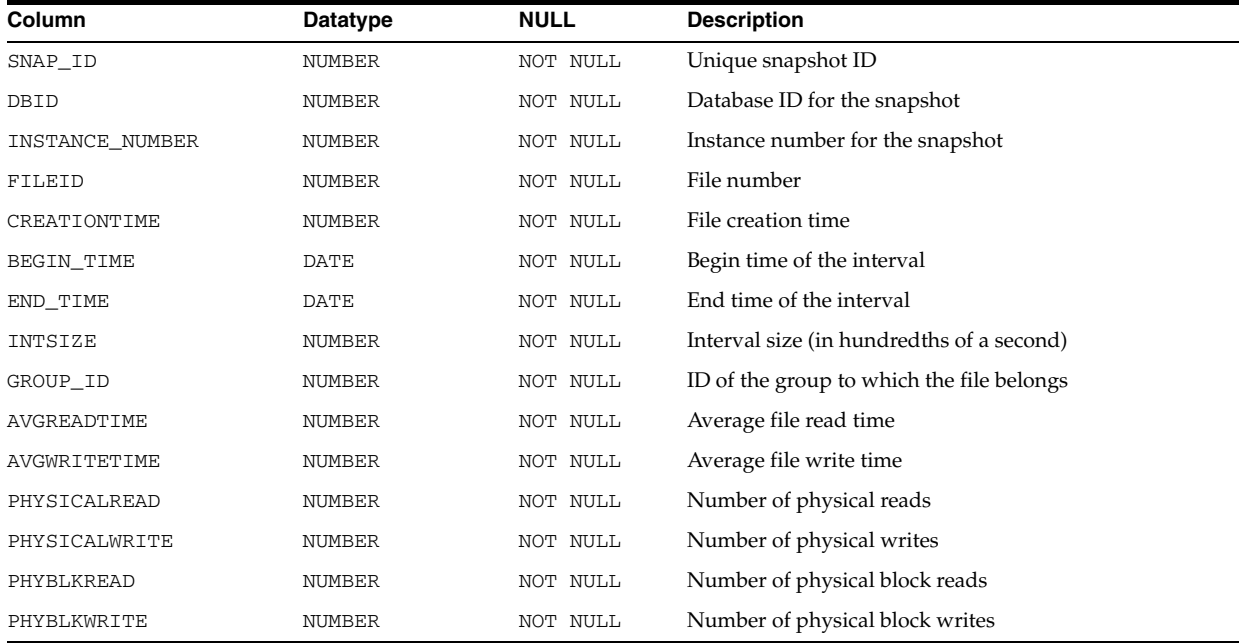

# **DBA\_HIST\_FILESTATXS**

DBA\_HIST\_FILESTATXS displays information about file read/write statistics. This view contains snapshots of V\$FILESTAT.

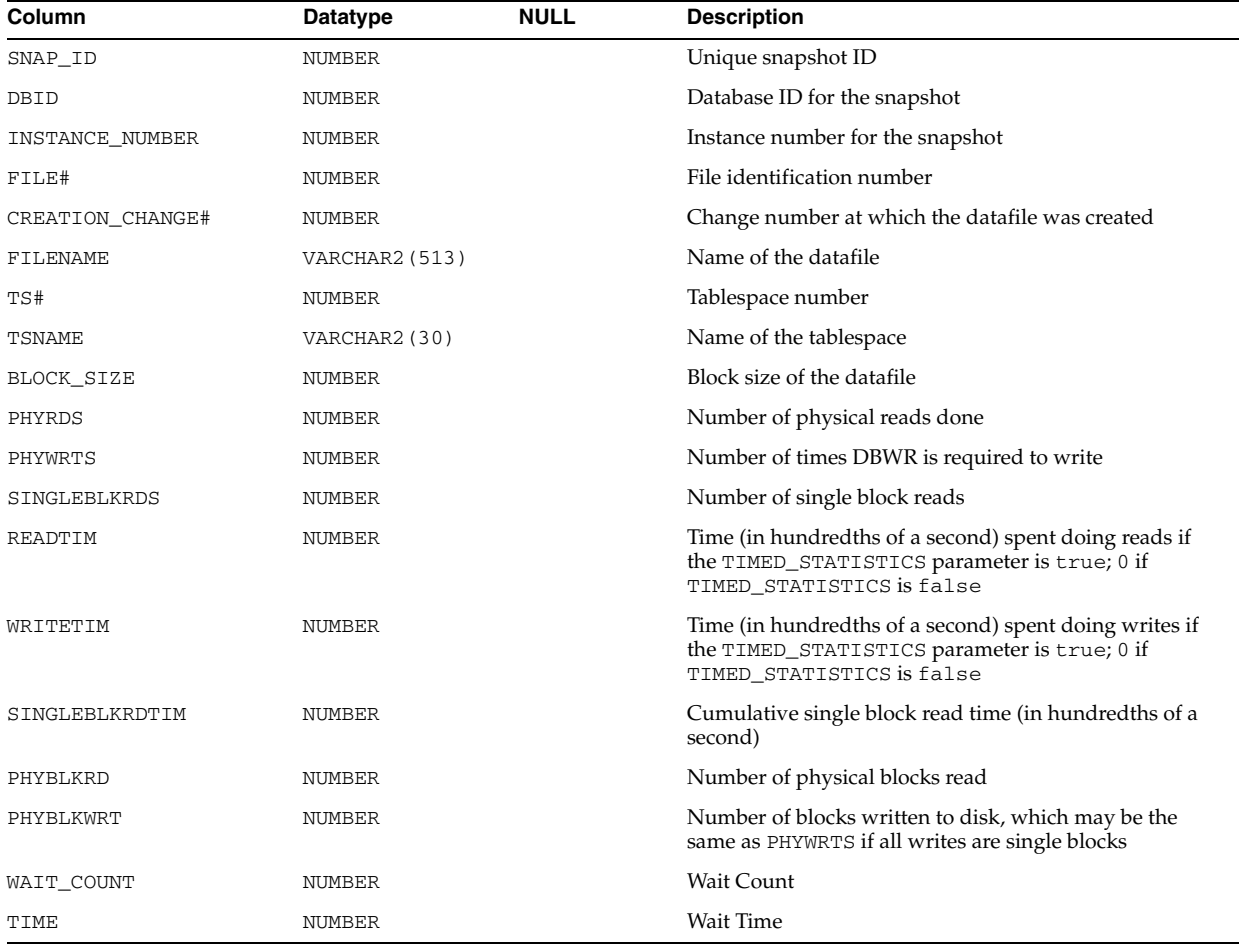

# **DBA\_HIST\_IC\_CLIENT\_STATS**

DBA\_HIST\_IC\_CLIENT\_STATS displays information about the usage of an interconnect device by the instance. The information is divided into several areas of the Oracle Database, each identified by the NAME value.

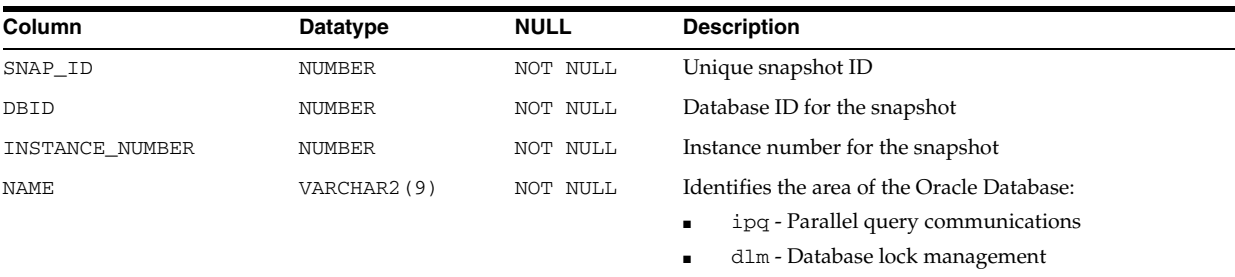

cache - Global cache communications

All other values are internal to Oracle and are not expected to have high usage.

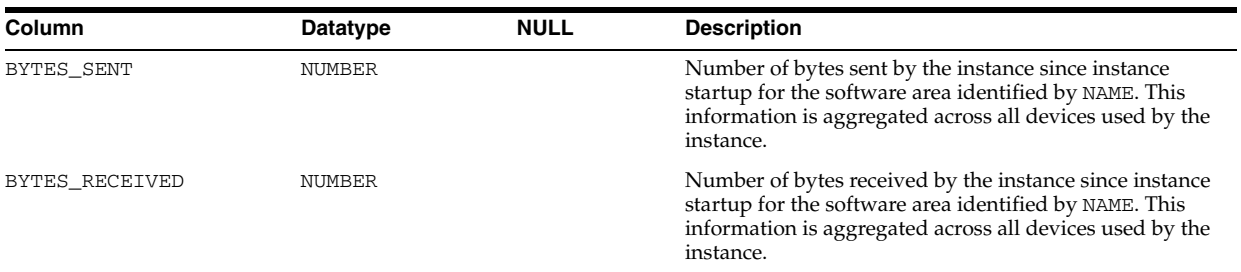

## **DBA\_HIST\_IC\_DEVICE\_STATS**

DBA\_HIST\_IC\_DEVICE\_STATS displays operating system information about the usage of interconnect devices by the machine. This usage contains Oracle usage but is not limited to it. The quality of the information depends on the operating system.

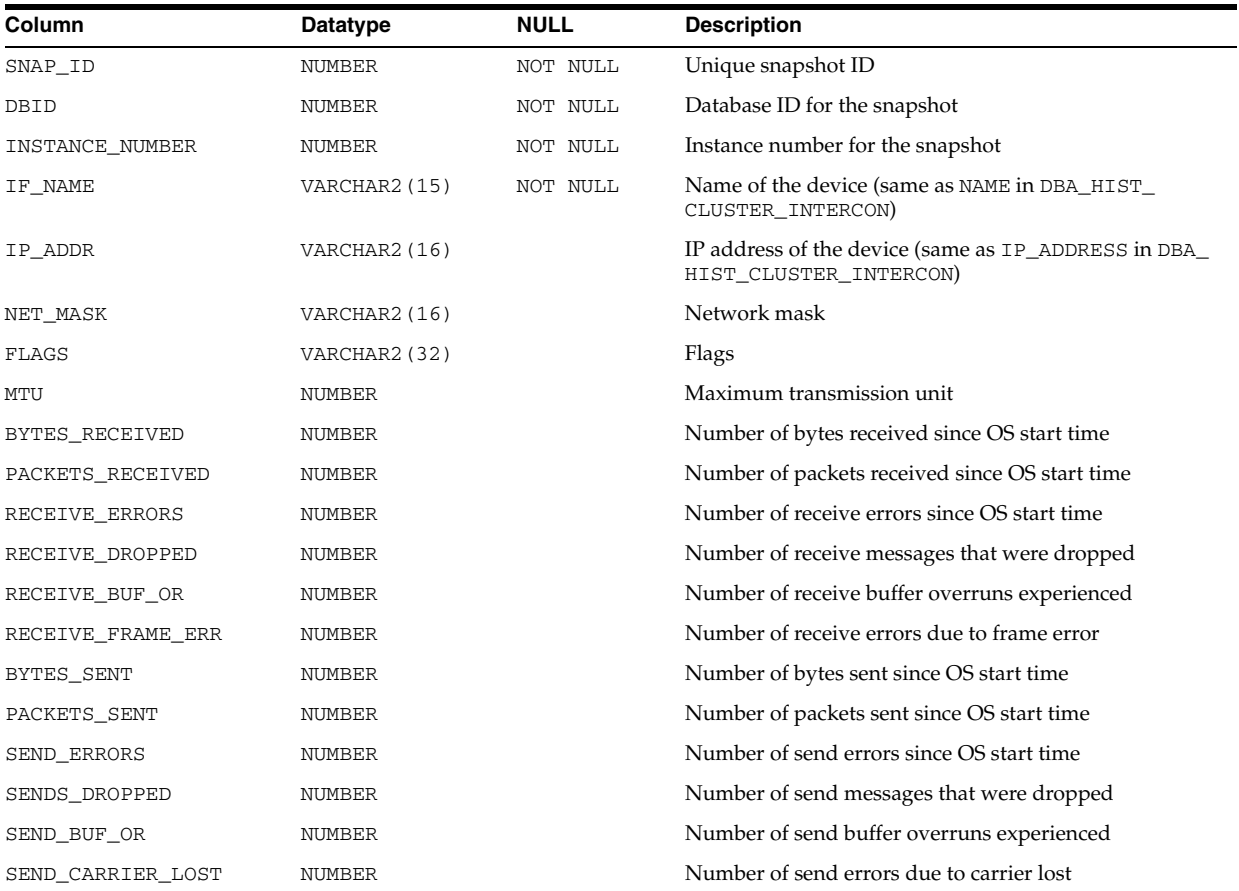

## **DBA\_HIST\_INST\_CACHE\_TRANSFER**

DBA\_HIST\_INST\_CACHE\_TRANSFER displays the historical statistics on the cache blocks transferred among instances. This view contains snapshots of V\$INSTANCE\_ CACHE\_TRANSFER.

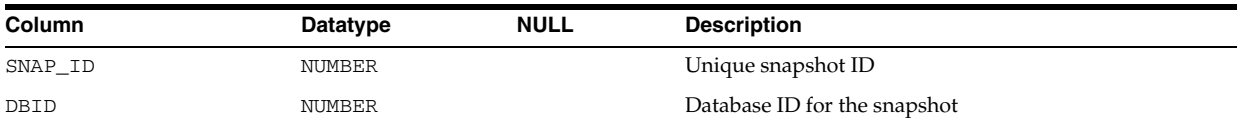

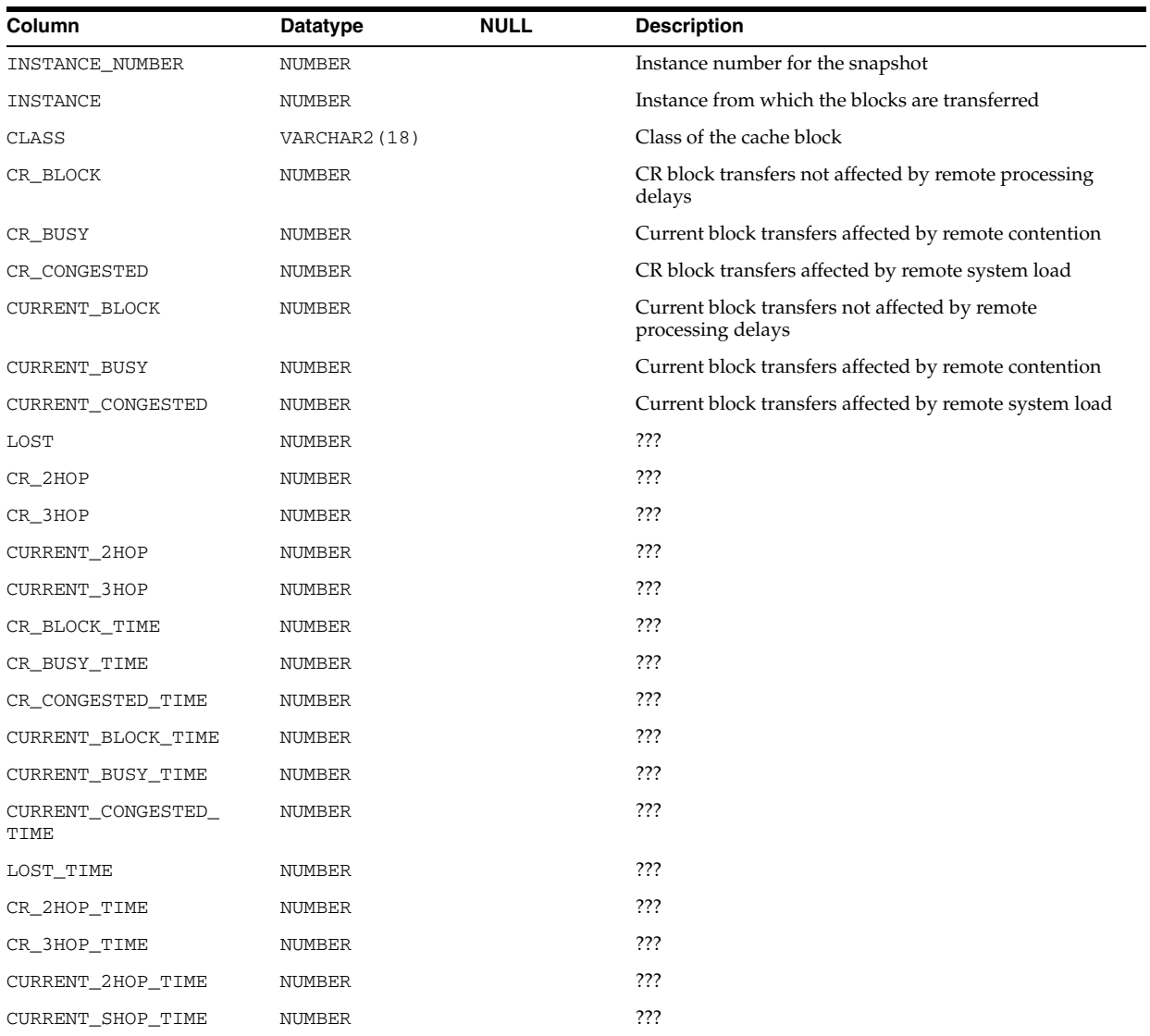

# **DBA\_HIST\_INSTANCE\_RECOVERY**

DBA\_HIST\_INSTANCE\_RECOVERY displays the historical monitoring of the mechanisms available to the user to limit recovery I/O. This view contains snapshots of V\$INSTANCE\_RECOVERY.

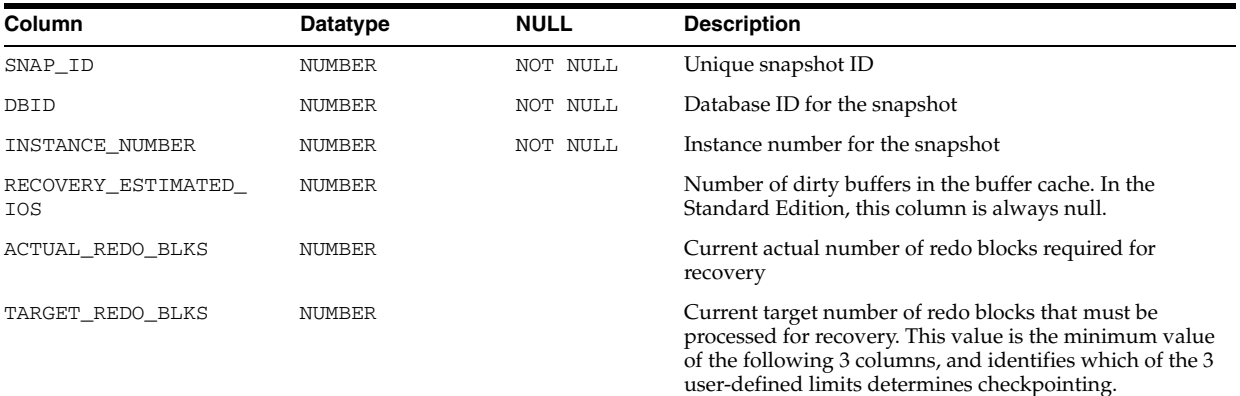

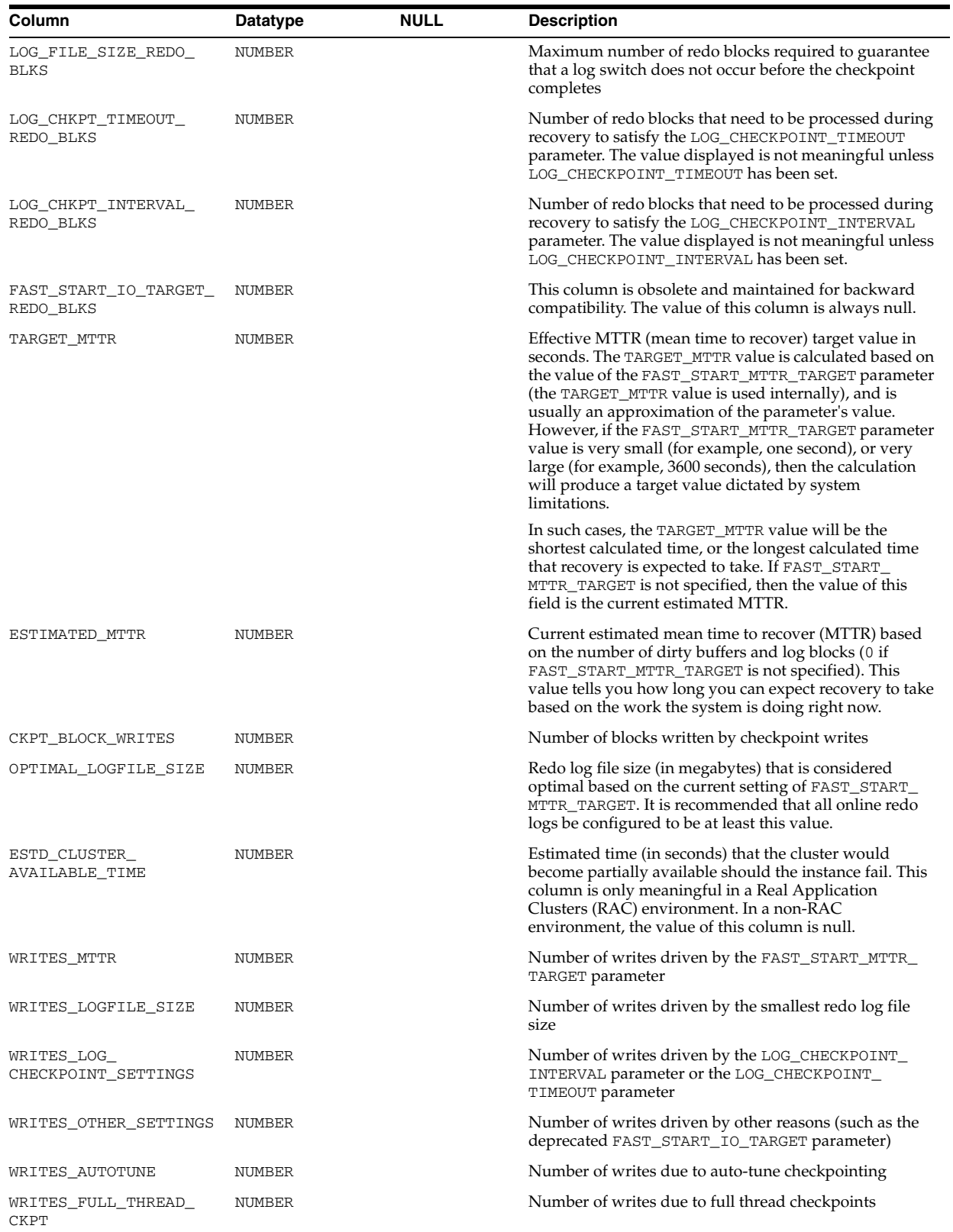

# **DBA\_HIST\_INTERCONNECT\_PINGS**

DBA\_HIST\_INTERCONNECT\_PINGS displays information about measured latency of interconnect messages (round-trip) from instance to instance. In Oracle Database 11*g*,

the PING process assesses the latencies associated with communications for each pair of instances.

Every few seconds, the process in one instance (INSTANCE\_NUMBER value) sends two messages to each instance (TARGET\_INSTANCE value). One message has a size of 500 bytes and the other has a size of 8 KB. The message is received by the PING process on the target instance and is immediately acknowledged. The time for the round-trip is measured and collected.

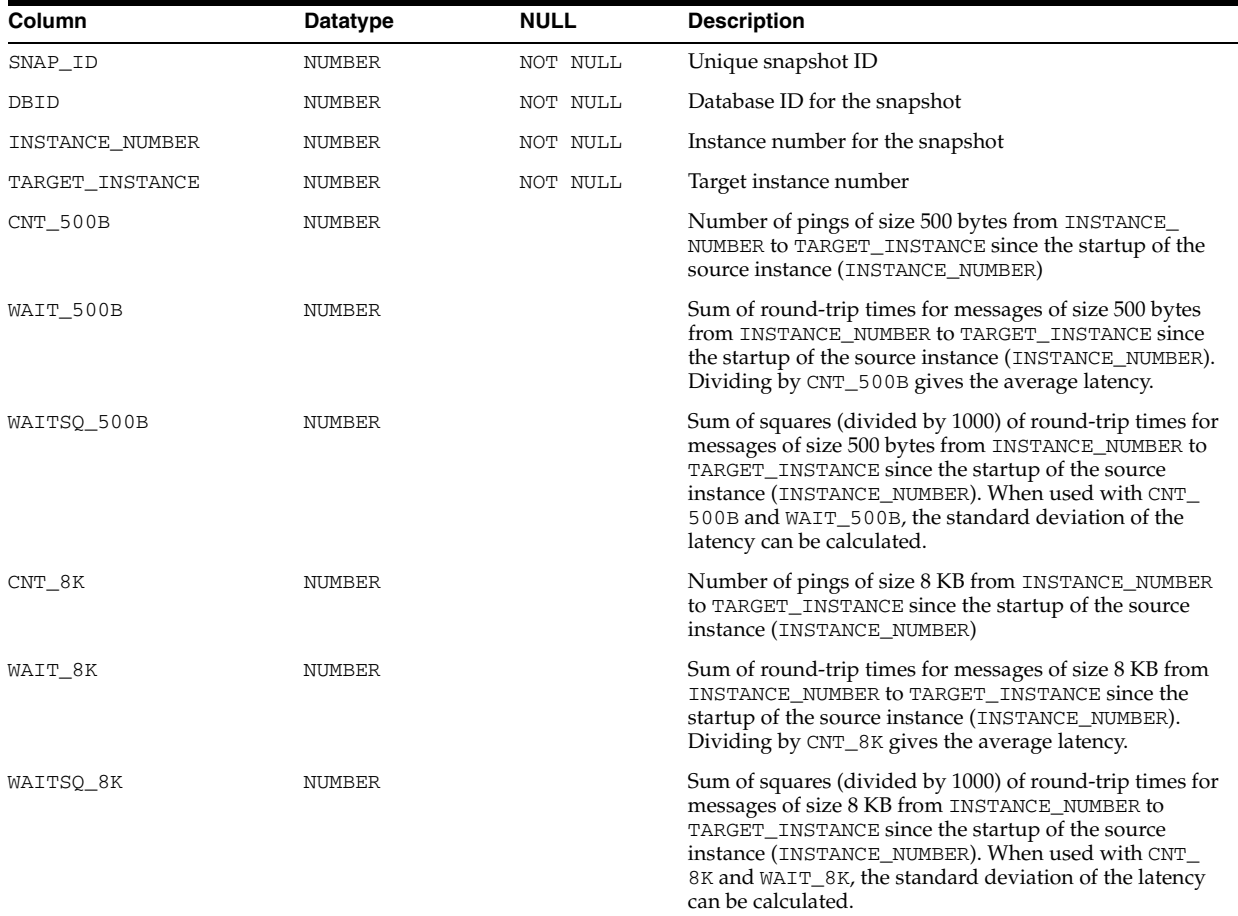

## **DBA\_HIST\_IOSTAT\_FILETYPE**

DBA\_HIST\_IOSTAT\_FILETYPE displays historical I/O statistics by file type. This view contains snapshots of V\$IOSTAT\_FILE.

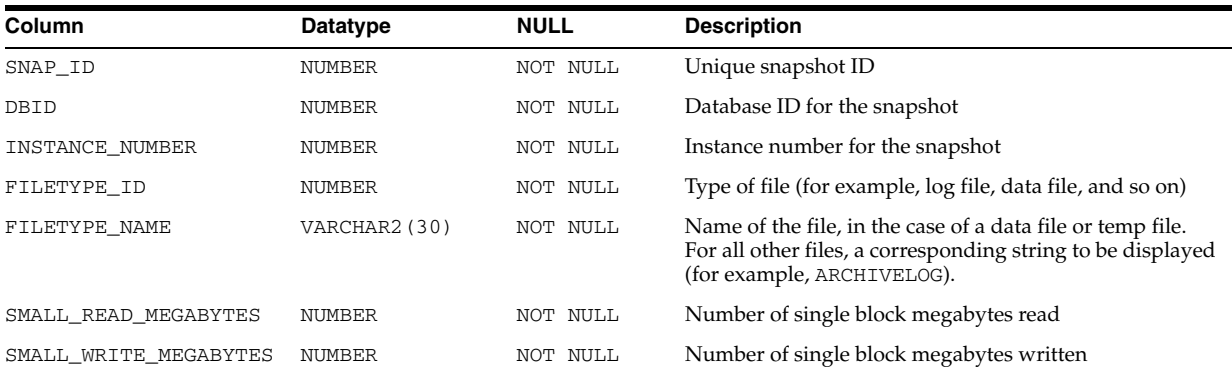
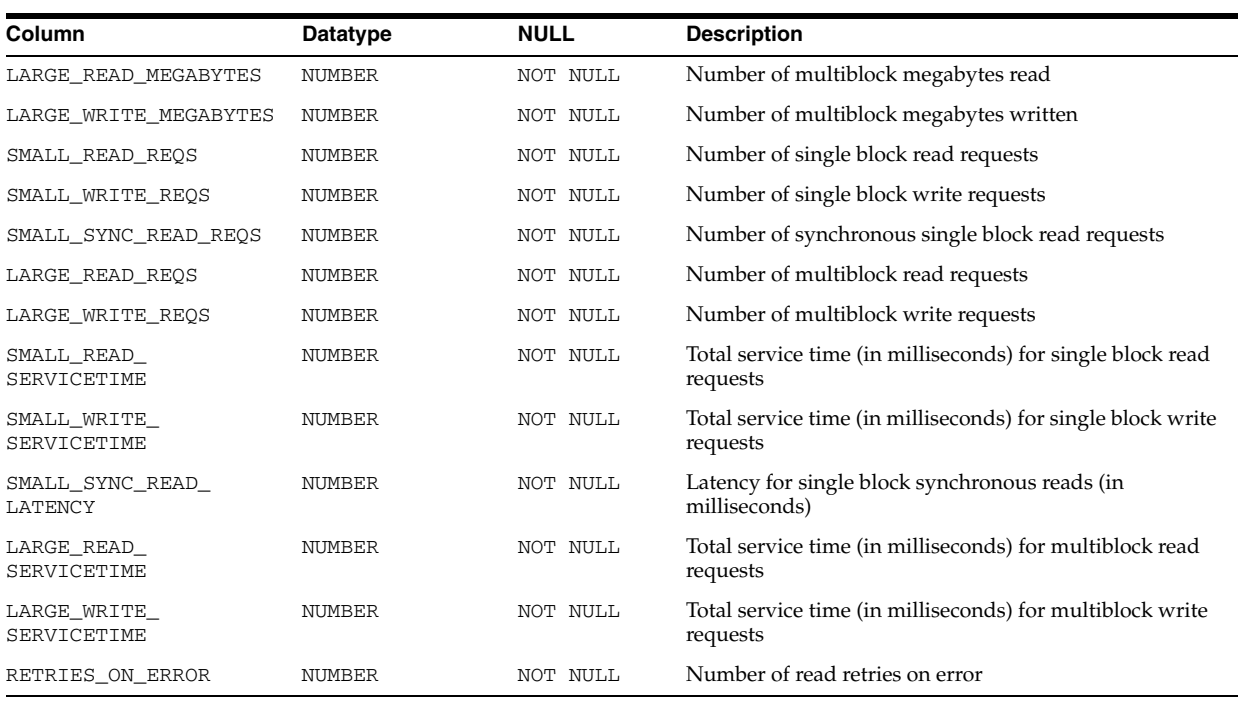

# **DBA\_HIST\_IOSTAT\_FILETYPE\_NAME**

DBA\_HIST\_IOSTAT\_FILETYPE\_NAME displays historical I/O statistics for file type names. This view contains snapshots of V\$IOSTAT\_FILE.

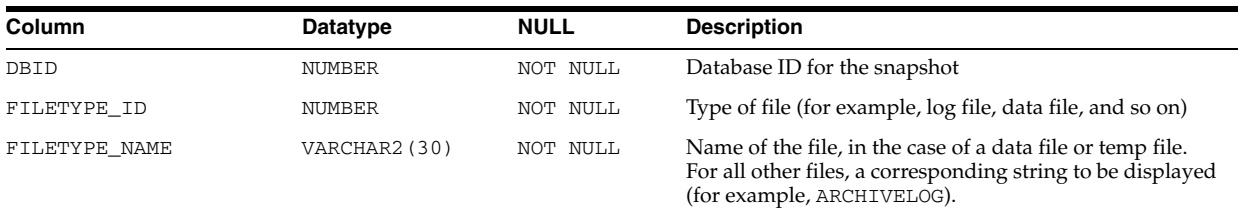

# **DBA\_HIST\_IOSTAT\_FUNCTION**

DBA\_HIST\_IOSTAT\_FUNCTION displays historical I/O statistics by function. This view contains snapshots of V\$IOSTAT\_FUNCTION.

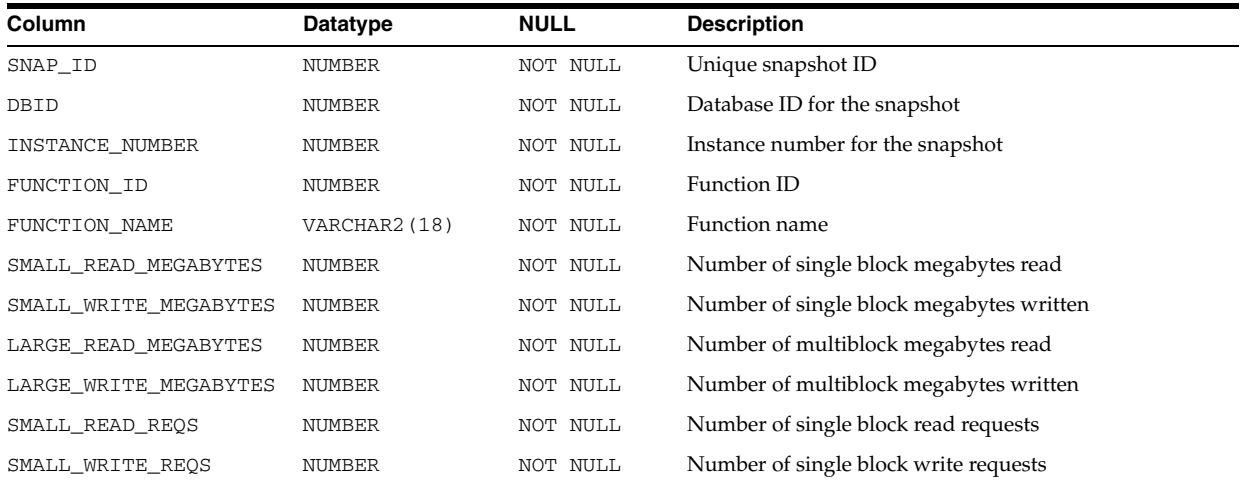

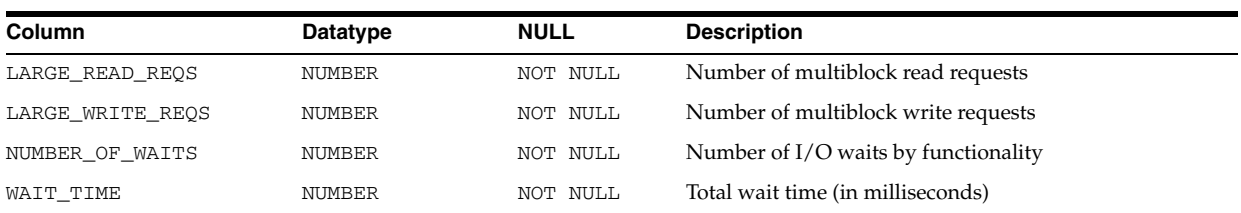

# **DBA\_HIST\_IOSTAT\_FUNCTION\_NAME**

DBA\_HIST\_IOSTAT\_FUNCTION\_NAME displays historical I/O statistics by function names. This view contains snapshots of V\$IOSTAT\_FUNCTION.

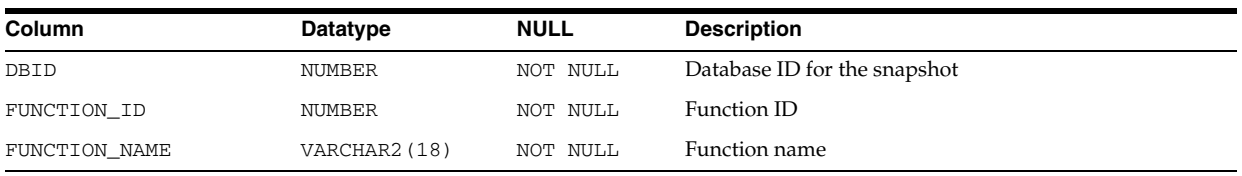

#### **DBA\_HIST\_JAVA\_POOL\_ADVICE**

DBA\_HIST\_JAVA\_POOL\_ADVICE displays historical information about estimated parse time in the Java pool for different pool sizes. This view contains snapshots of V\$JAVA\_POOL\_ADVICE.

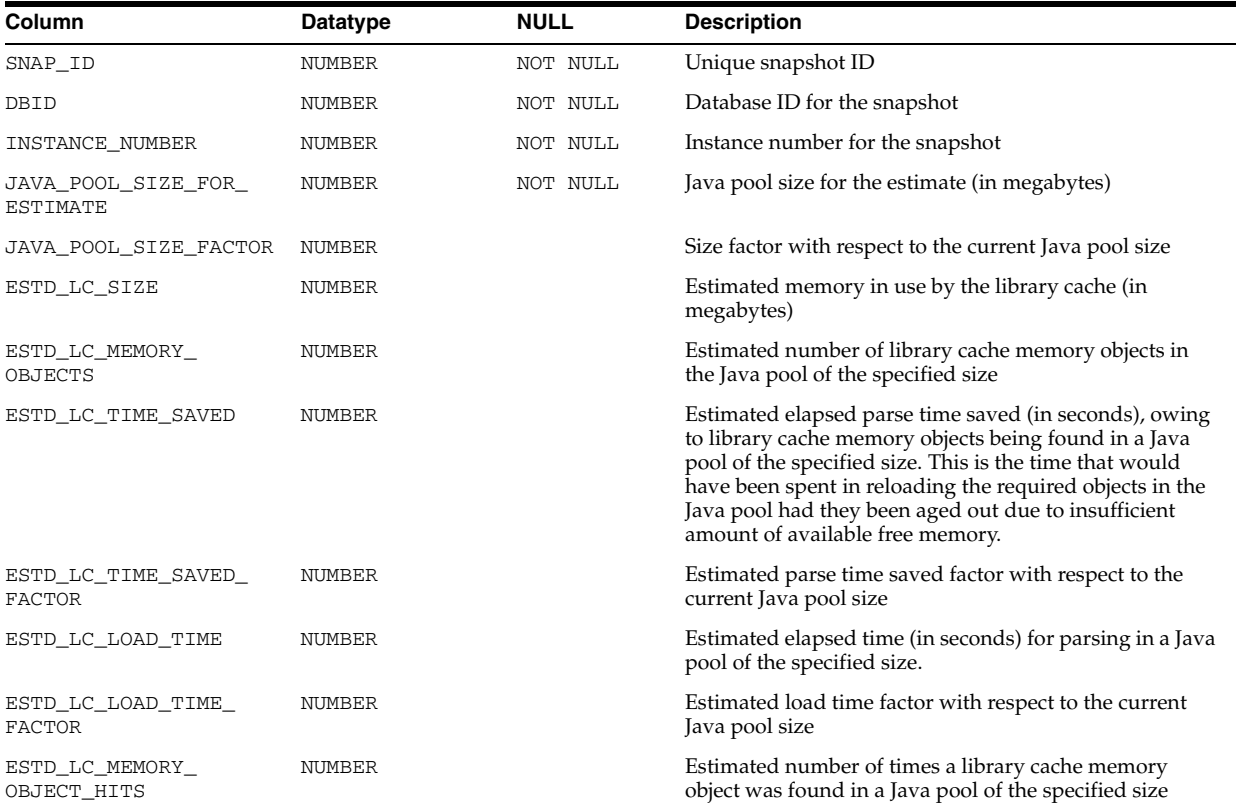

**5**

# <sup>5</sup> **Static Data Dictionary Views: DBA\_HIST\_ LATCH to DBA\_STORED\_SETTINGS**

This chapter contains the static data dictionary views DBA\_HIST\_LATCH through DBA\_STORED\_SETTINGS.

#### **DBA\_HIST\_LATCH**

DBA\_HIST\_LATCH displays historical aggregate latch statistics for both parent and child latches, grouped by latch name. This view contains snapshots of V\$LATCH.

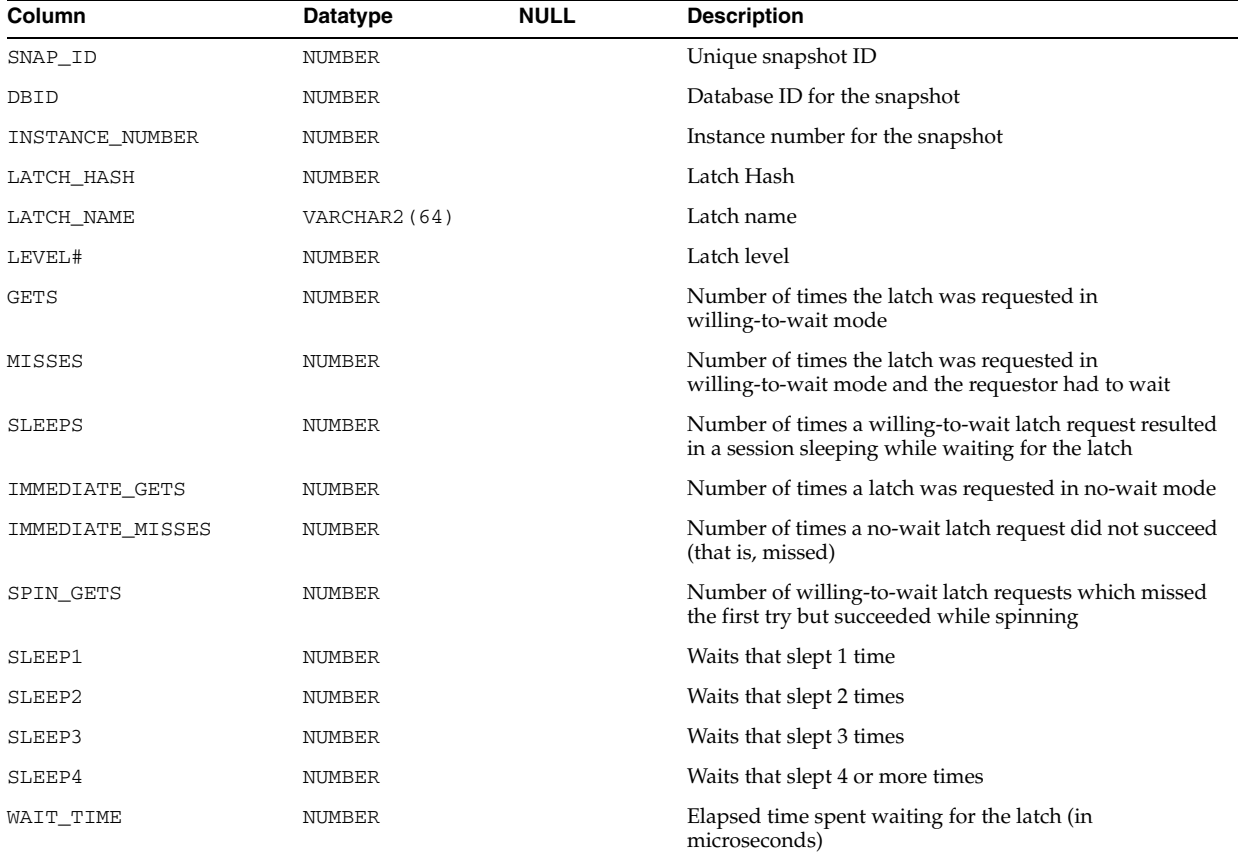

# **DBA\_HIST\_LATCH\_CHILDREN**

DBA\_HIST\_LATCH\_CHILDREN displays historical statistics about child latches. This view includes all columns of DBA\_HIST\_LATCH plus the CHILD# column. Note that child latches have the same parent if their LATCH# columns match each other. This view contains snapshots of V\$LATCH\_CHILDREN.

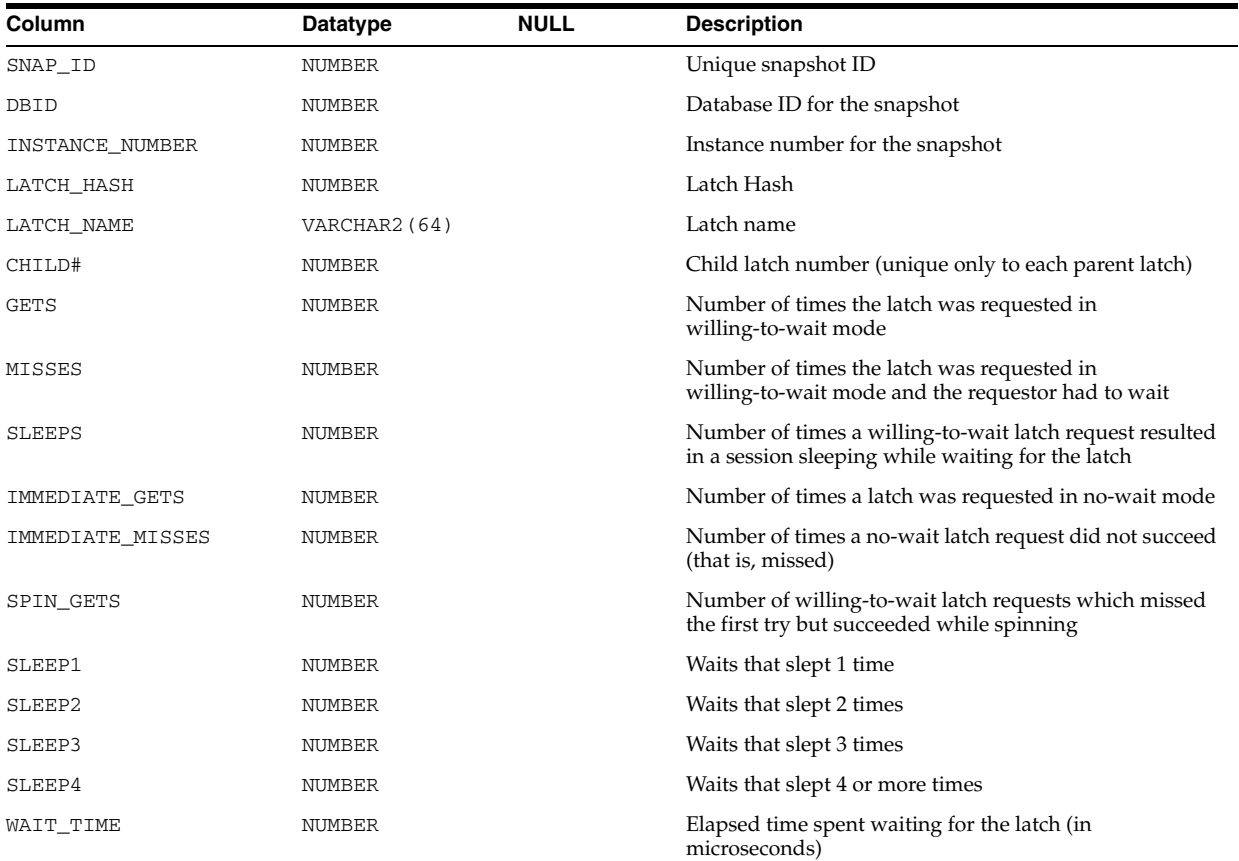

# **DBA\_HIST\_LATCH\_MISSES\_SUMMARY**

DBA\_HIST\_LATCH\_MISSES\_SUMMARY displays historical summary statistics about missed attempts to acquire a latch. This view contains snapshots of V\$LATCH\_ MISSES.

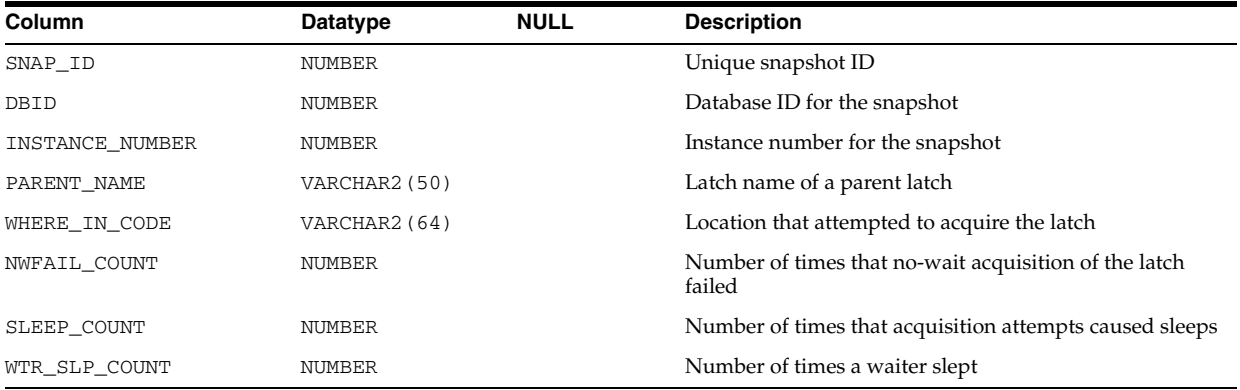

#### **DBA\_HIST\_LATCH\_NAME**

DBA\_HIST\_LATCH\_NAME displays information about decoded latch names for the latches shown in DBA\_HIST\_LATCH. This view contains a snapshot of V\$LATCHNAME.

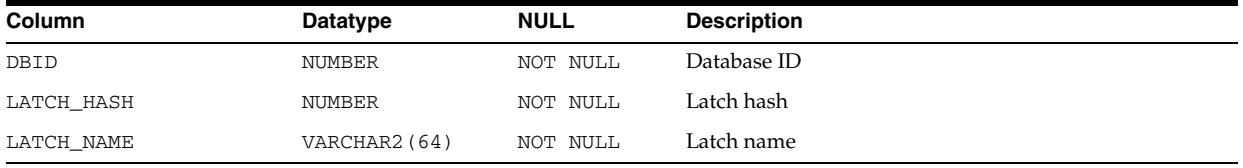

### **DBA\_HIST\_LATCH\_PARENT**

DBA\_HIST\_LATCH\_PARENT displays historical statistics about parent latches. This view contains snapshots of V\$LATCH\_PARENT.

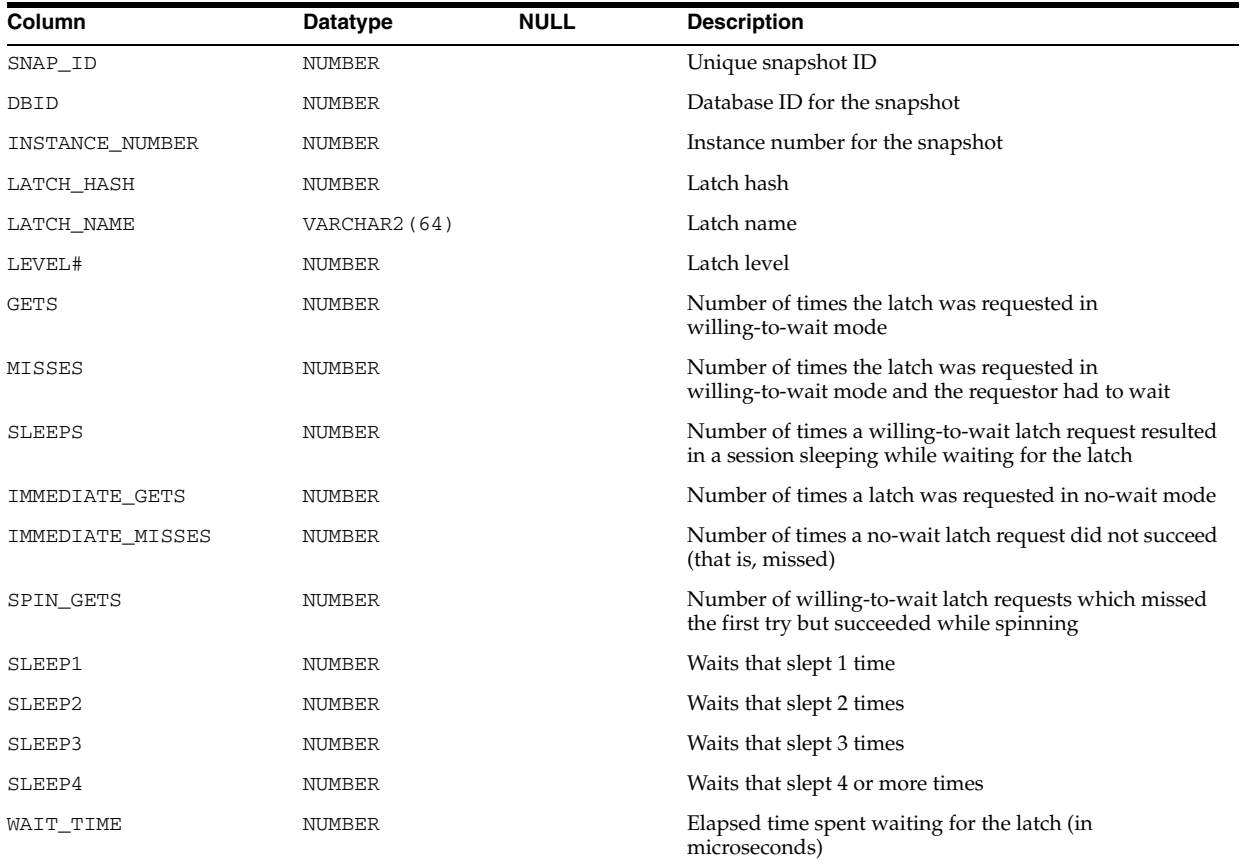

#### **DBA\_HIST\_LIBRARYCACHE**

DBA\_HIST\_LIBRARYCACHE displays historical statistics about library cache performance and activity. This view contains snapshots of V\$LIBRARYCACHE.

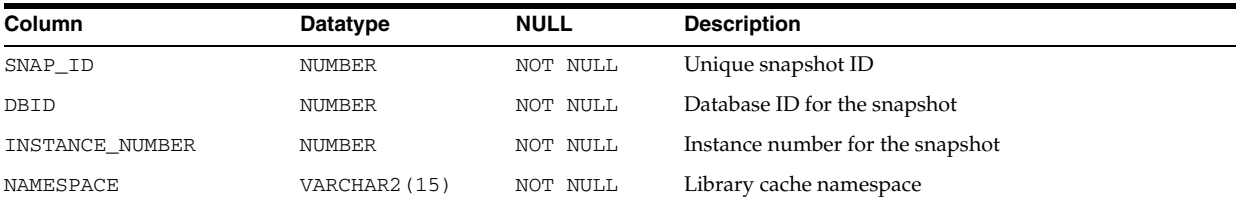

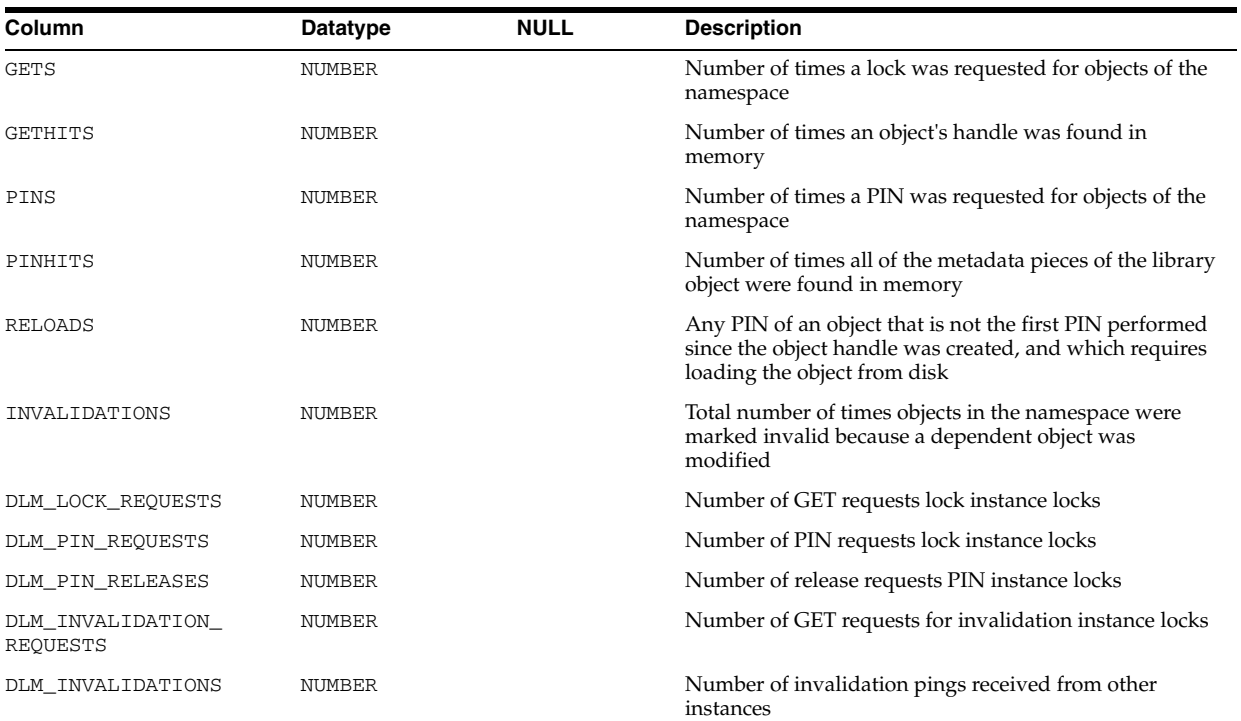

# **DBA\_HIST\_LOG**

DBA\_HIST\_LOG displays historical log file information from the control file. This view contains snapshots of V\$LOG.

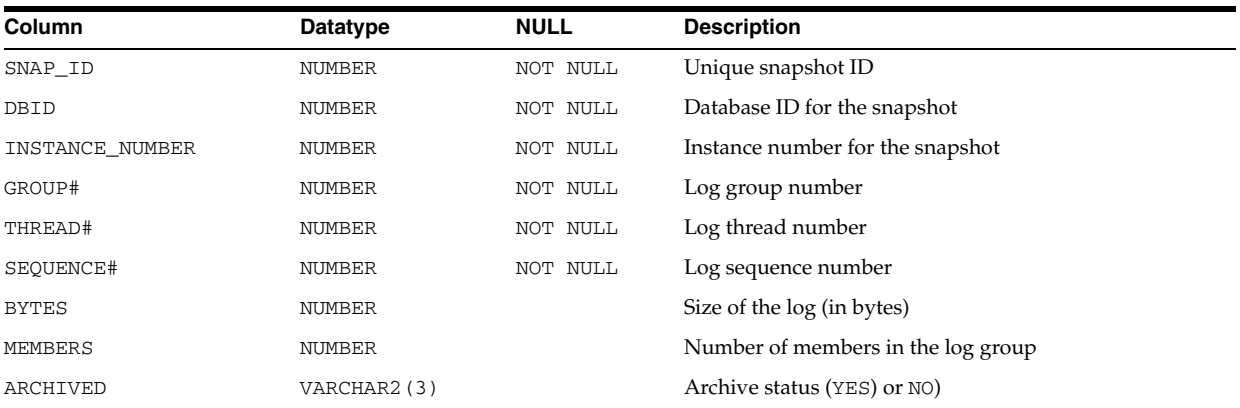

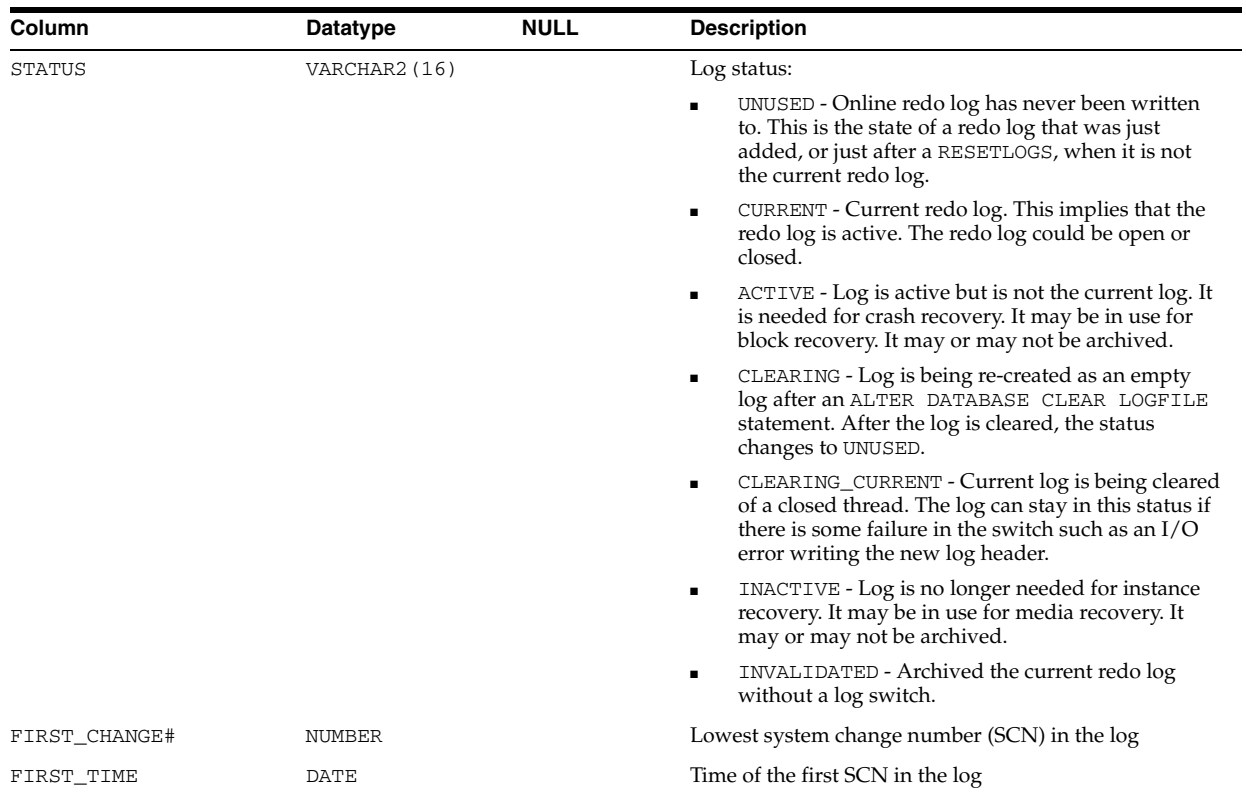

#### **DBA\_HIST\_MEM\_DYNAMIC\_COMP**

DBA\_HIST\_MEM\_DYNAMIC\_COMP displays historical memory component sizes. This view contains snapshots of V\$MEMORY\_DYNAMIC\_COMPONENTS.

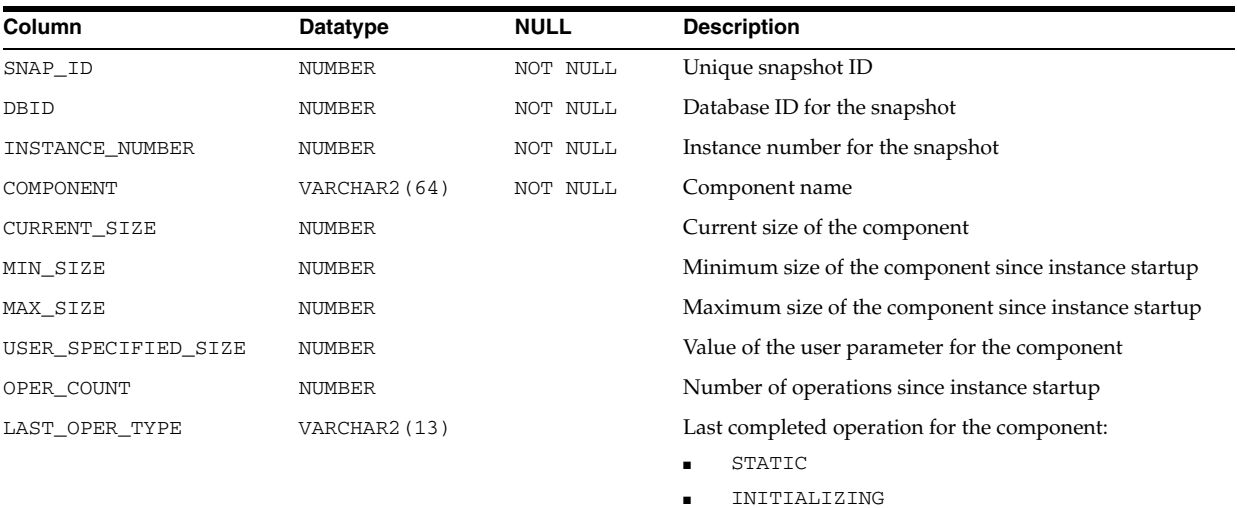

- GROW
- ${\tt SHRINK}$
- SHRINK\_CANCEL

■ DISABLED

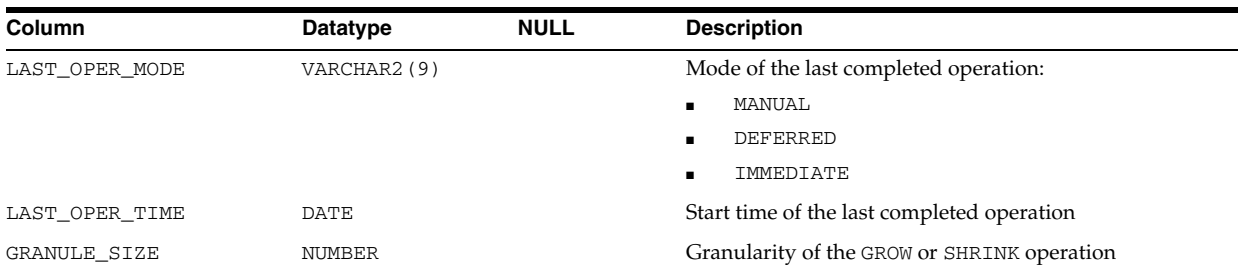

### **DBA\_HIST\_MEMORY\_RESIZE\_OPS**

DBA\_HIST\_MEMORY\_RESIZE\_OPS displays memory resize operations history. This view contains snapshots of V\$MEMORY\_RESIZE\_OPS.

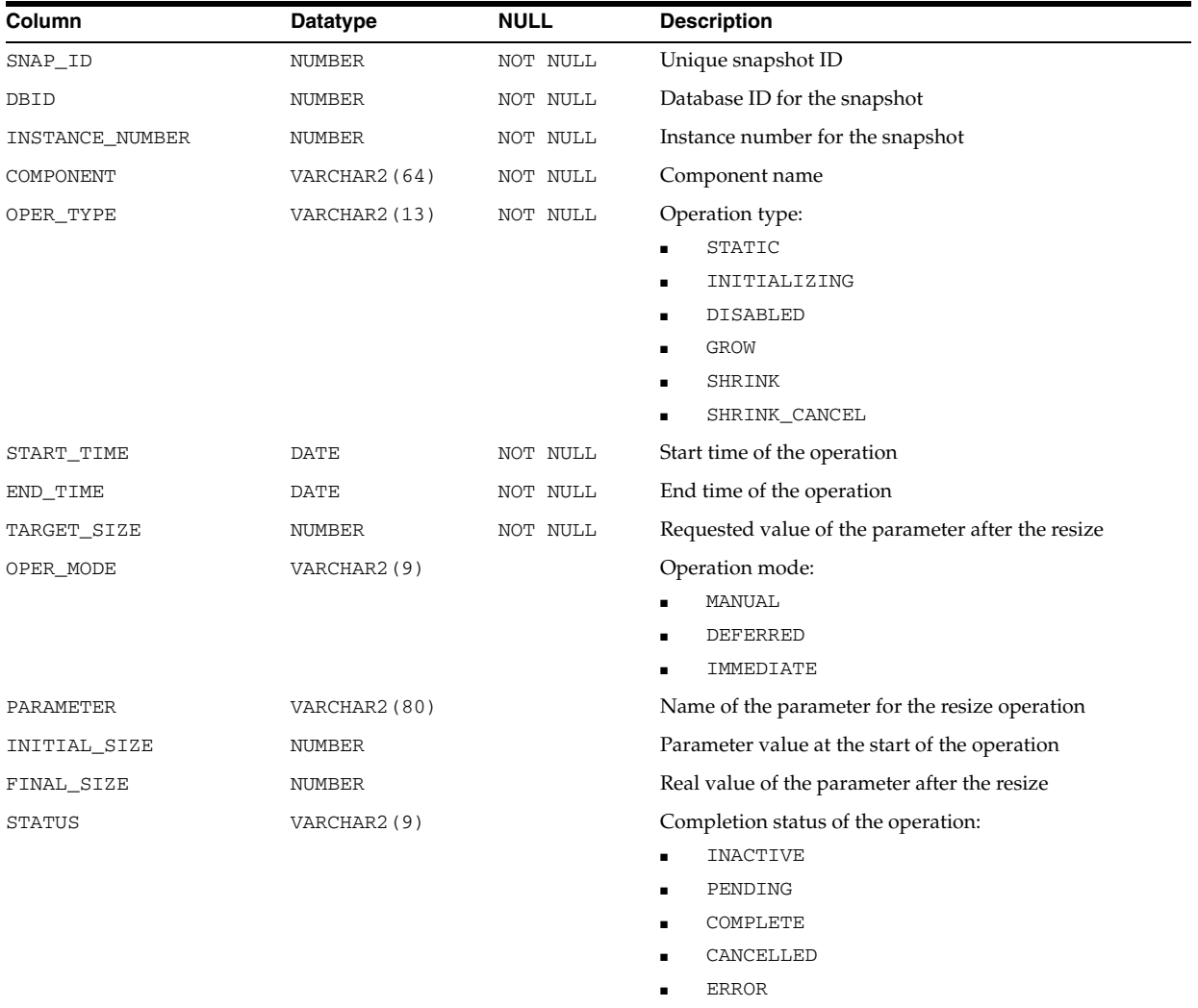

# **DBA\_HIST\_MEMORY\_TARGET\_ADVICE**

DBA\_HIST\_MEMORY\_TARGET\_ADVICE displays memory target advice history. This view contains snapshots of V\$MEMORY\_TARGET\_ADVICE.

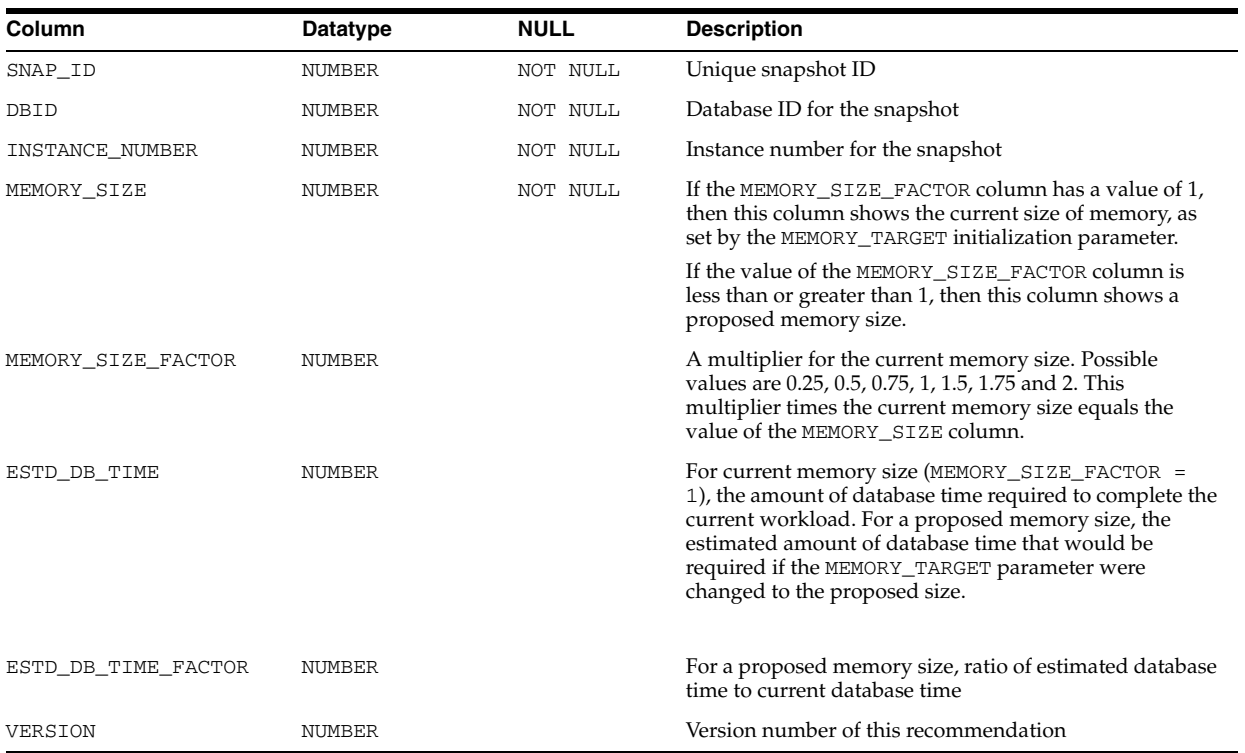

# **DBA\_HIST\_METRIC\_NAME**

DBA\_HIST\_METRIC\_NAME describes attributes of the set of RDBMS metrics. This view contains a snapshot of V\$METRICNAME.

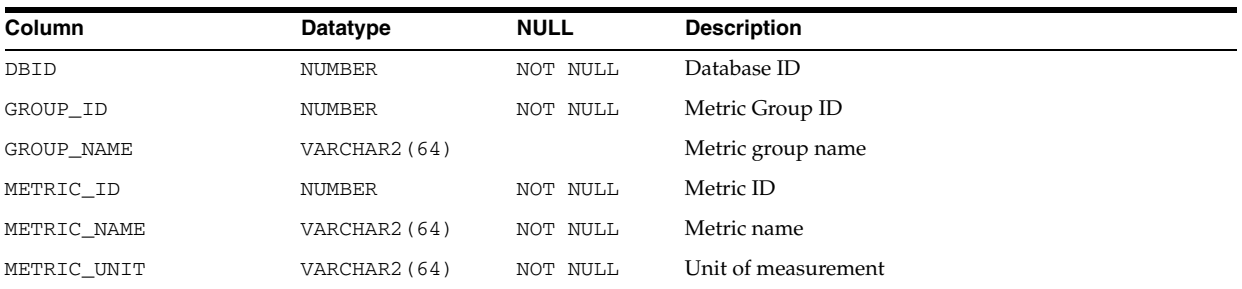

# **DBA\_HIST\_MTTR\_TARGET\_ADVICE**

DBA\_HIST\_MTTR\_TARGET\_ADVICE displays historical predictions of the number of physical I/O requests for the MTTR corresponding to each row. The data also includes a physical I/O factor, which is the ratio of the number of estimated I/O requests to the number of I/O requests actually performed by the current MTTR setting during the measurement interval. This view contains snapshots of V\$MTTR\_TARGET\_ADVICE.

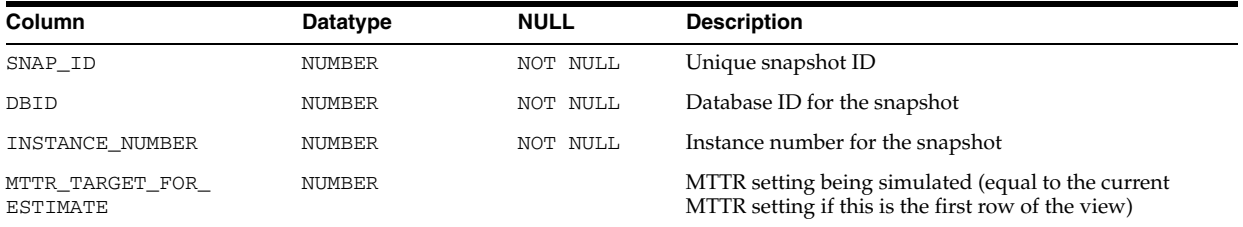

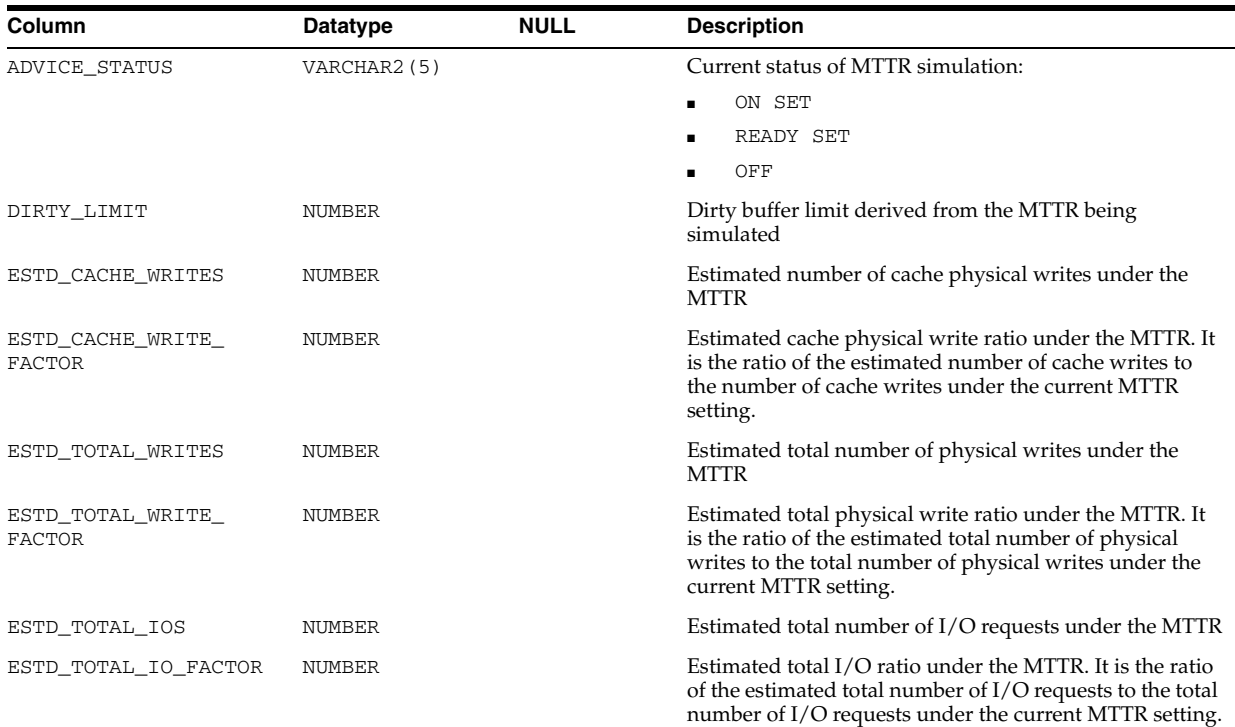

#### **DBA\_HIST\_MUTEX\_SLEEP**

DBA\_HIST\_MUTEX\_SLEEP displays mutex sleep summary historical statistics information.

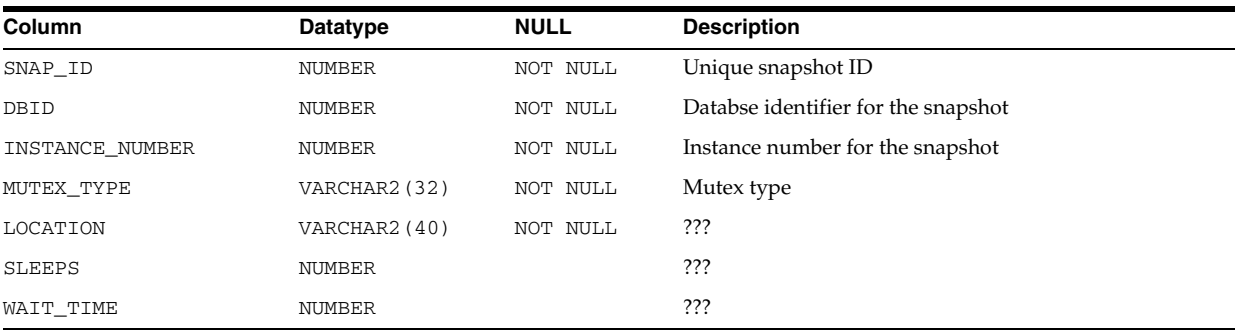

# **DBA\_HIST\_OPTIMIZER\_ENV**

DBA\_HIST\_OPTIMIZER\_ENV displays the optimizer environments that have been captured in the Workload Repository. This view is used with the DBA\_HIST\_SQLSTAT view.

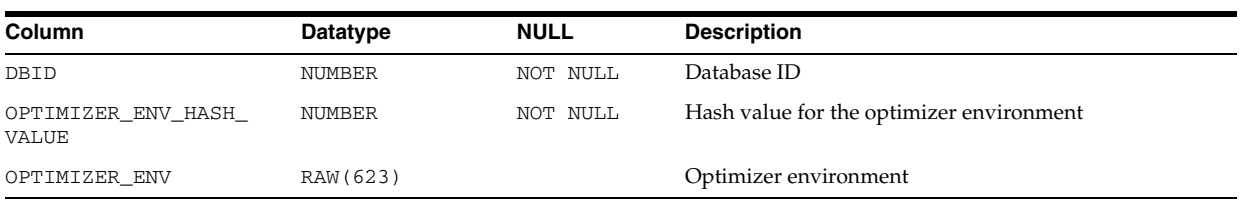

#### **DBA\_HIST\_OSSTAT**

DBA\_HIST\_OSSTAT displays historical operating system statistics. This view contains snapshots of V\$OSSTAT.

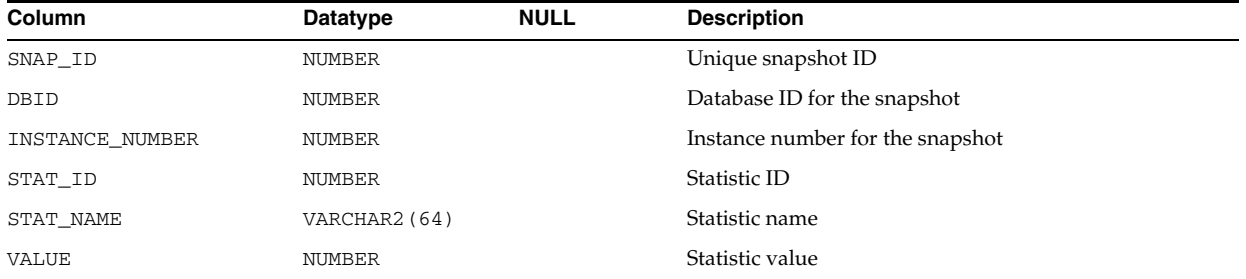

### **DBA\_HIST\_OSSTAT\_NAME**

DBA\_HIST\_OSSTAT\_NAME displays the names of the operating system statistics. This view is used with DBA\_HIST\_OSSTAT.

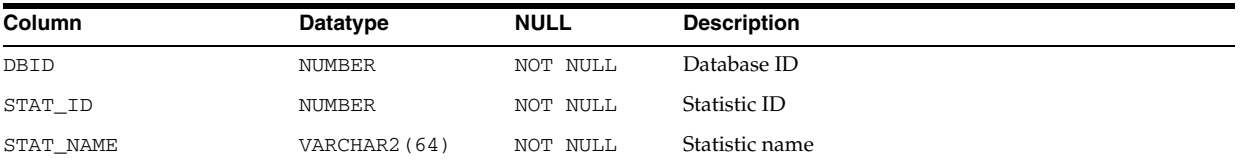

#### **DBA\_HIST\_PARAMETER**

DBA\_HIST\_PARAMETER displays historical information about the initialization parameters that were in effect for the instance. This view contains snapshots of V\$SYSTEM\_PARAMETER.

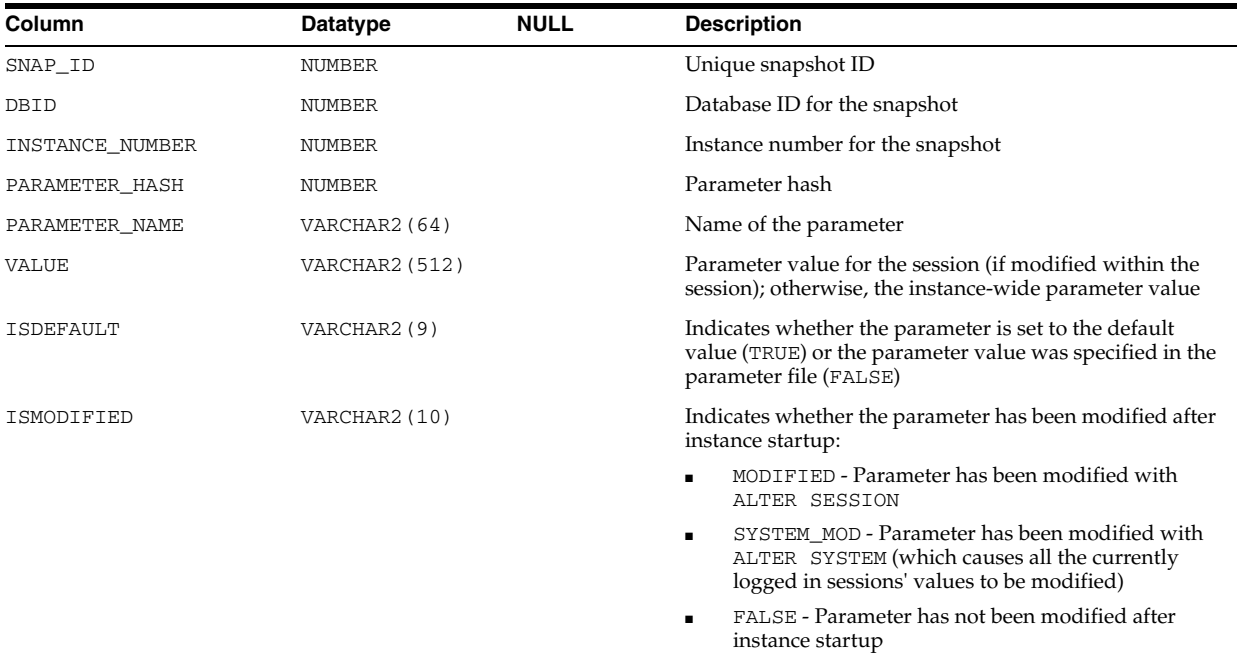

### **DBA\_HIST\_PARAMETER\_NAME**

DBA\_HIST\_PARAMETER\_NAME displays information about the parameter names captured in the workload repository. This view is used with the DBA\_HIST\_ PARAMETER view.

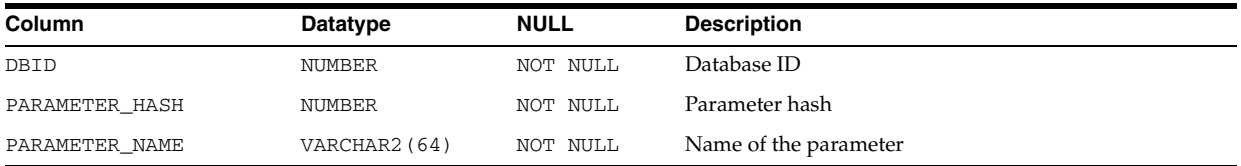

# **DBA\_HIST\_PERSISTENT\_QUEUES**

DBA\_HIST\_PERSISTENT\_QUEUES displays STREAMS AQ persistent queues historical statistics information. This view contains snapshots of V\$PERSISTENT\_ QUEUES.

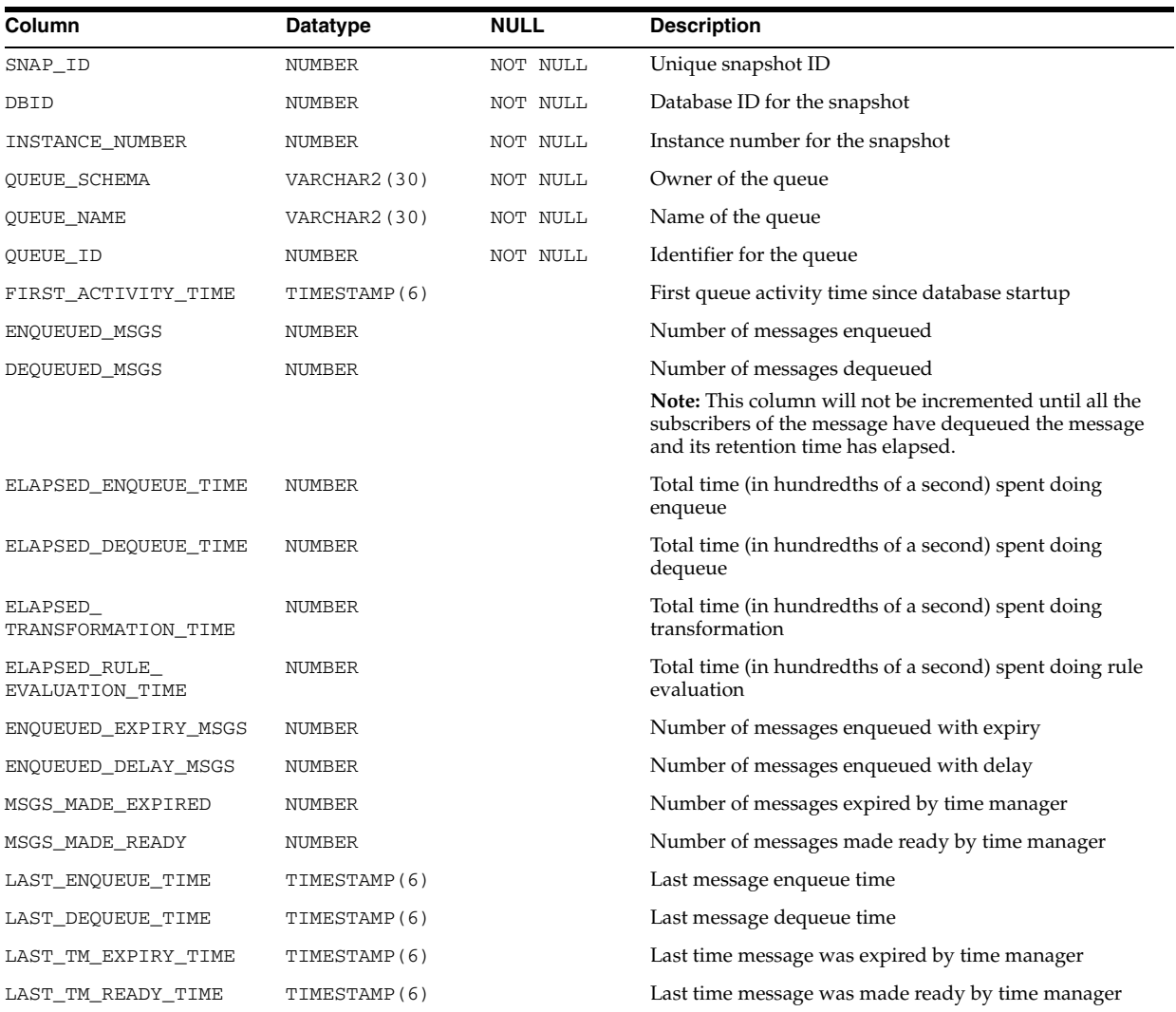

# **DBA\_HIST\_PERSISTENT\_SUBS**

DBA\_HIST\_PERSISTENT\_SUBS displays STREAMS AQ persistent queue subscribers historical statistics information. This view contains snapshots of V\$PERSISTENT\_ SUBSCRIBERS.

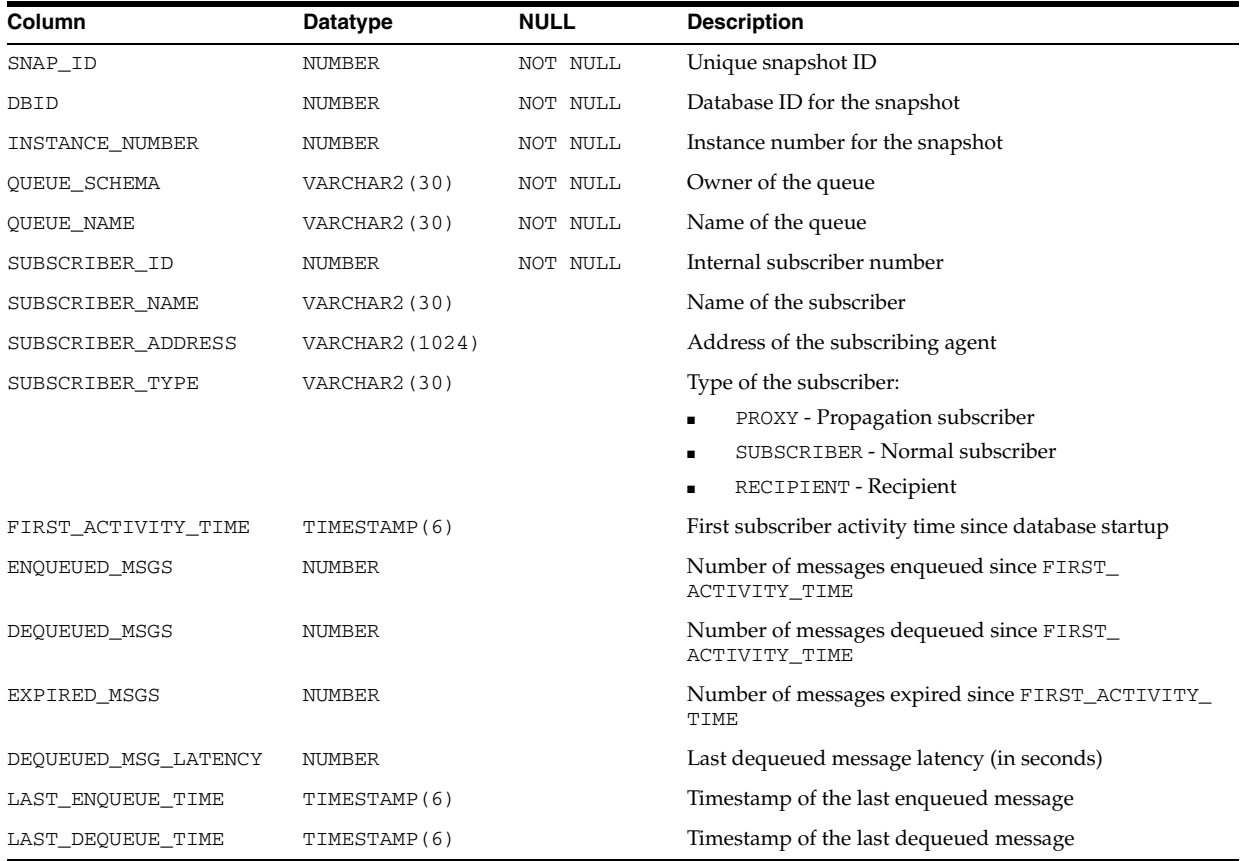

# **DBA\_HIST\_PGA\_TARGET\_ADVICE**

DBA\_HIST\_PGA\_TARGET\_ADVICE displays historical predictions of how the cache hit percentage and over allocation count statistics displayed by the V\$PGASTAT performance view would be impacted if the value of the PGA\_AGGREGATE\_TARGET parameter is changed. This view contains snapshots of V\$PGA\_TARGET\_ADVICE.

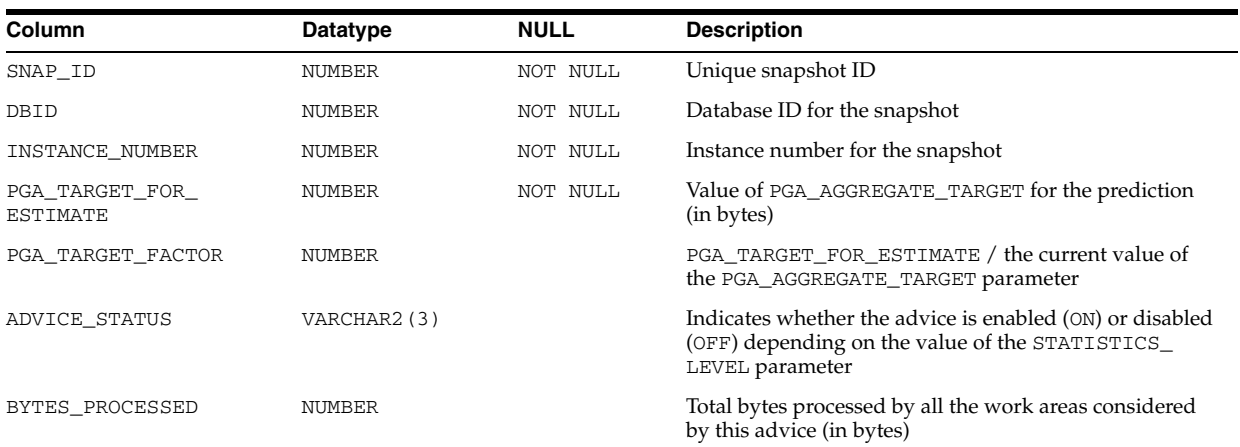

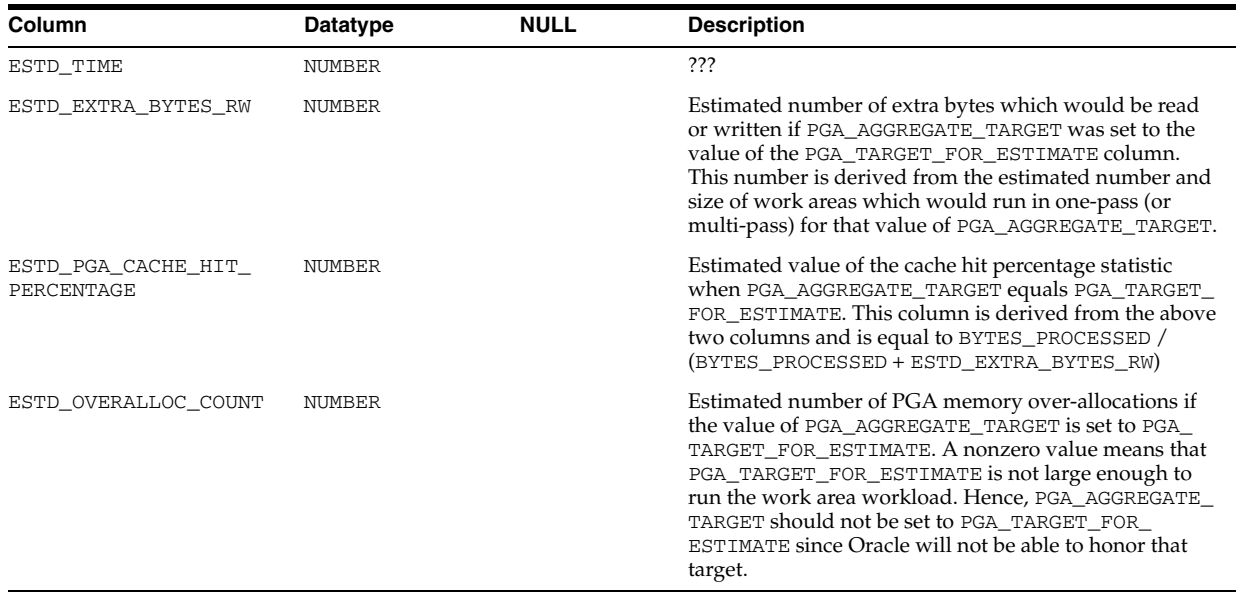

### **DBA\_HIST\_PGASTAT**

DBA\_HIST\_PGASTAT displays historical PGA memory usage statistics as well as statistics about the automatic PGA memory manager when it is enabled. This view contains snapshots of V\$PGASTAT.

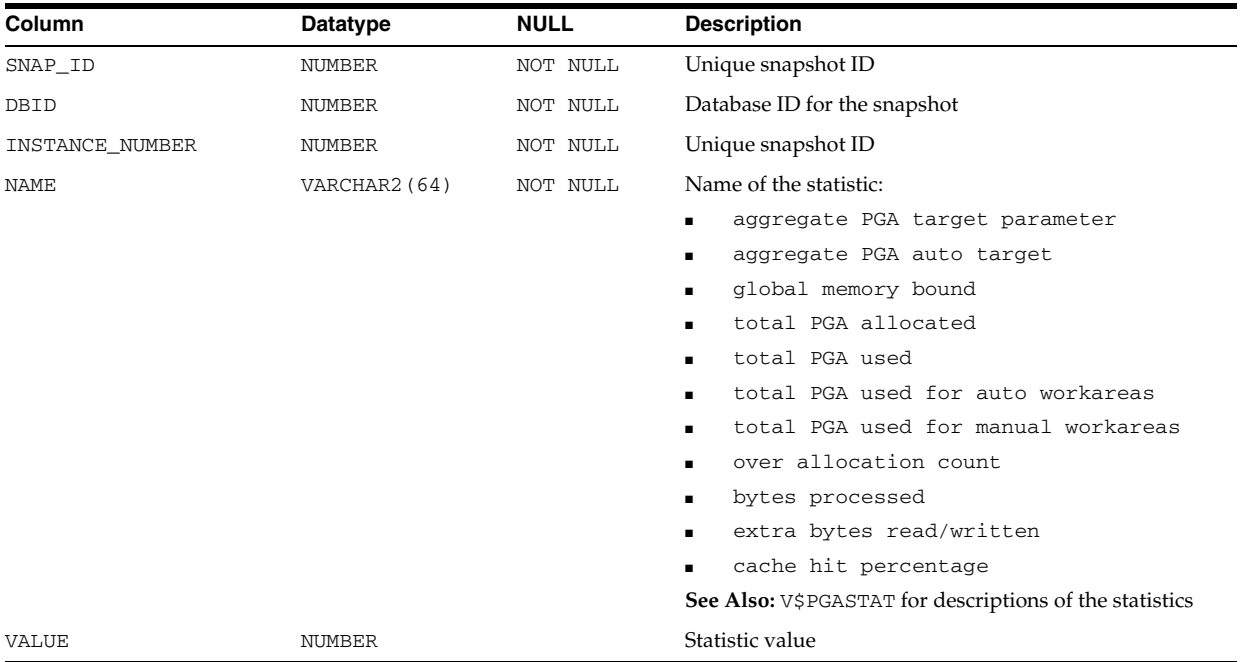

# **DBA\_HIST\_PROCESS\_MEM\_SUMMARY**

DBA\_HIST\_PROCESS\_MEM\_SUMMARY displays historical information about dynamic PGA memory usage by named component categories for each process.

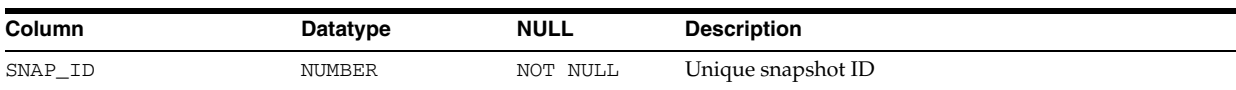

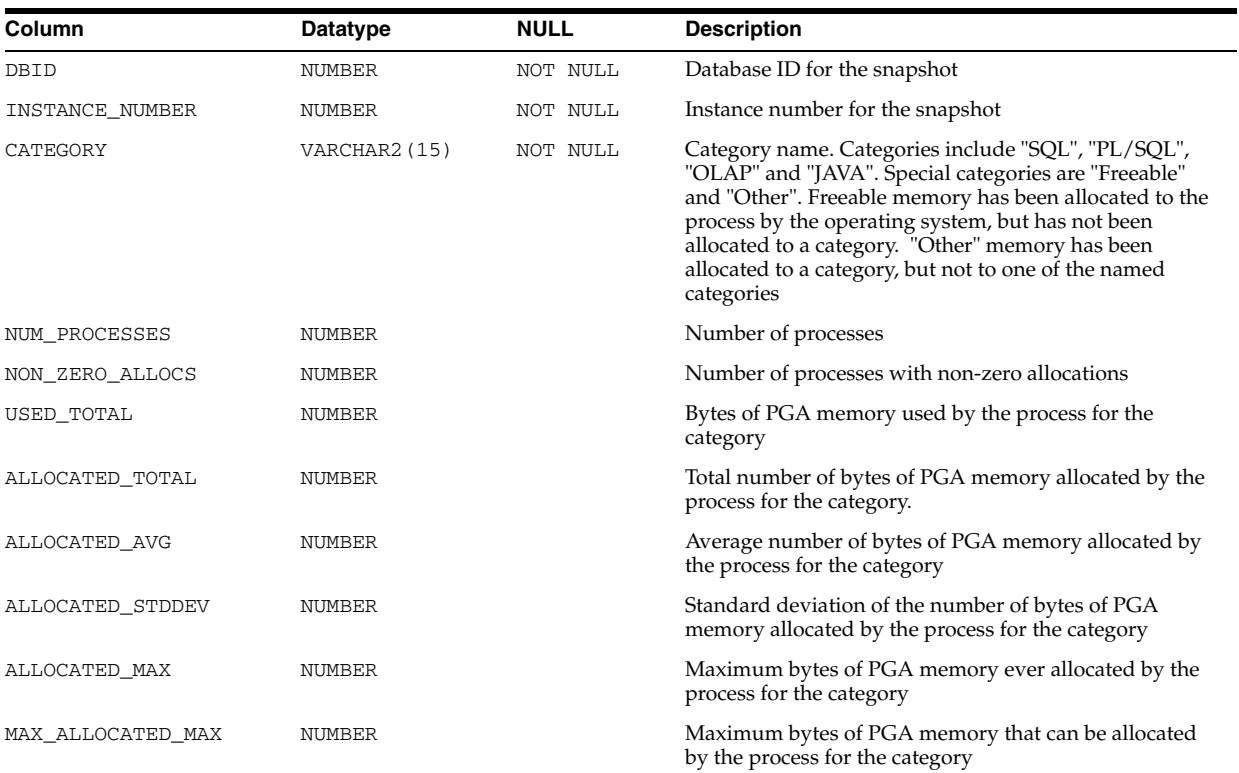

# **DBA\_HIST\_RESOURCE\_LIMIT**

DBA\_HIST\_RESOURCE\_LIMIT displays historical information about global resource use for some of the system resource. This view contains snapshots of V\$RESOURCE\_ LIMIT.

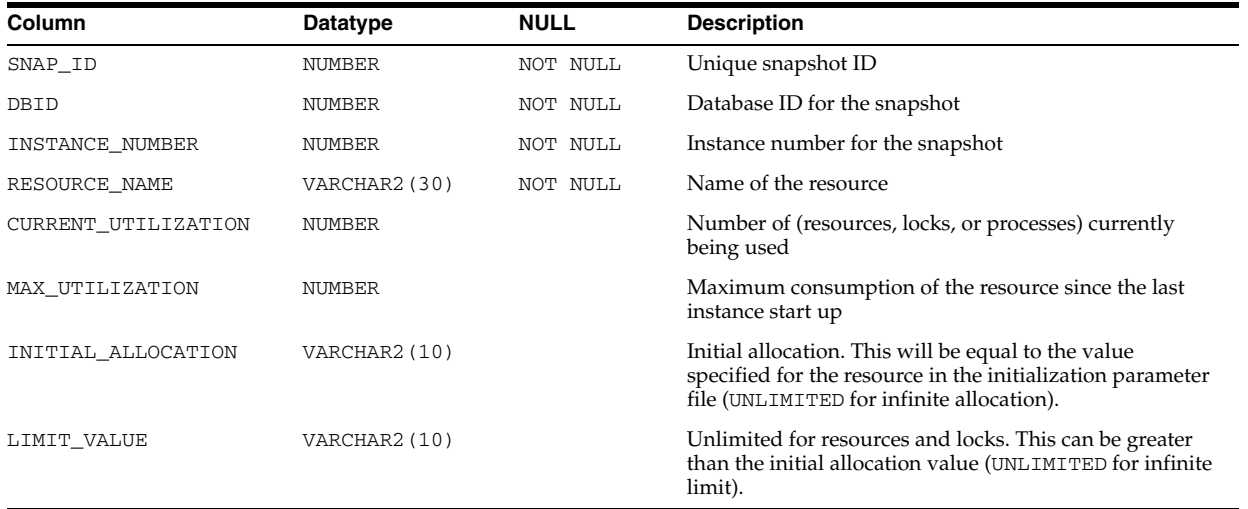

#### DBA\_HIST\_ROWCACHE\_SUMMARY

DBA\_HIST\_ROWCACHE\_SUMMARY displays historical summary statistics for data dictionary activity. This view contains snapshots of V\$ROWCACHE.

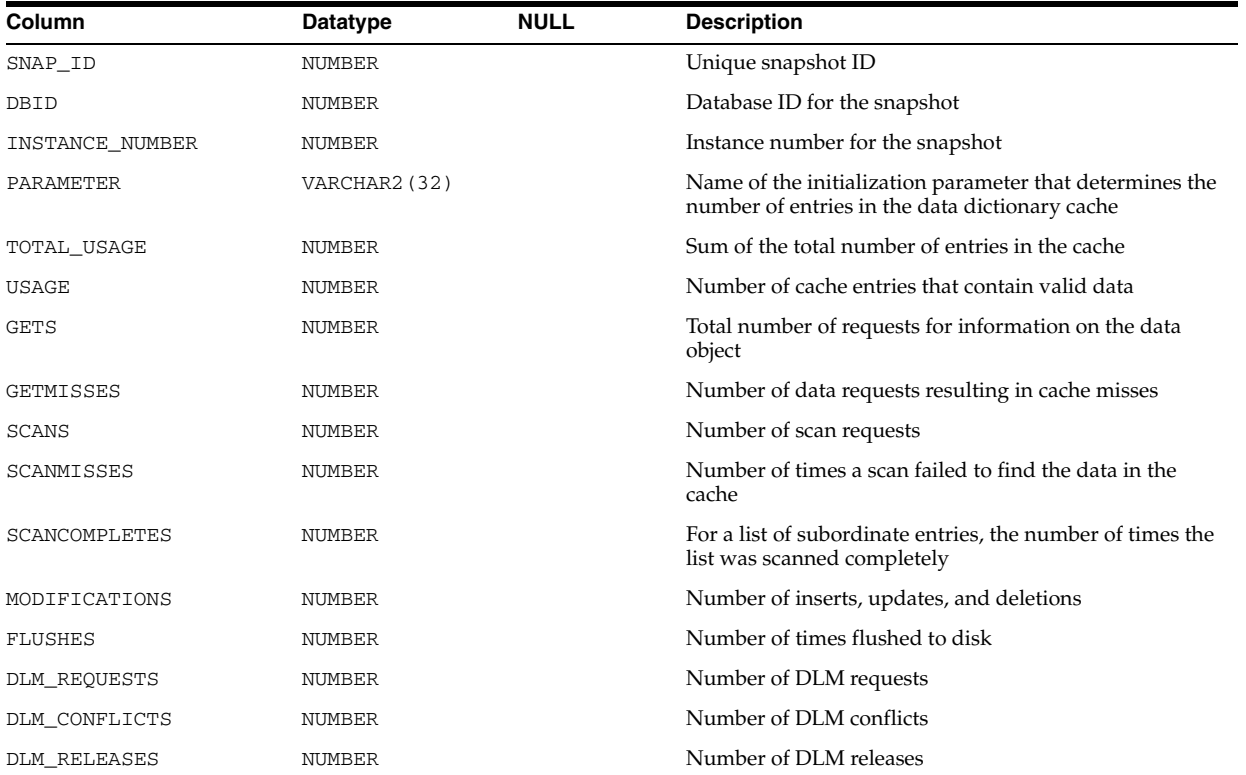

# **DBA\_HIST\_RSRC\_CONSUMER\_GROUP**

DBA\_HIST\_RSRC\_CONSUMER\_GROUP displays historical information about Resource Manager consumer groups. This view contains snapshots of V\$RSRC\_CONS\_GROUP\_ HISTORY.

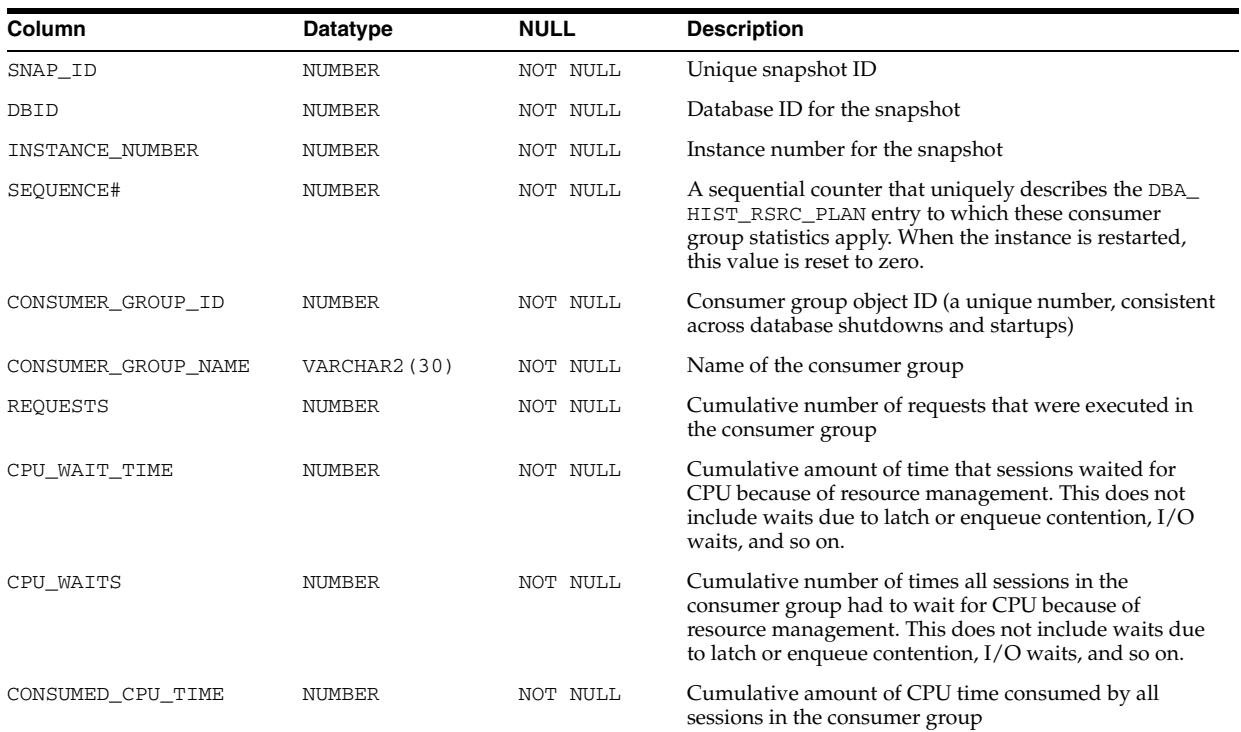

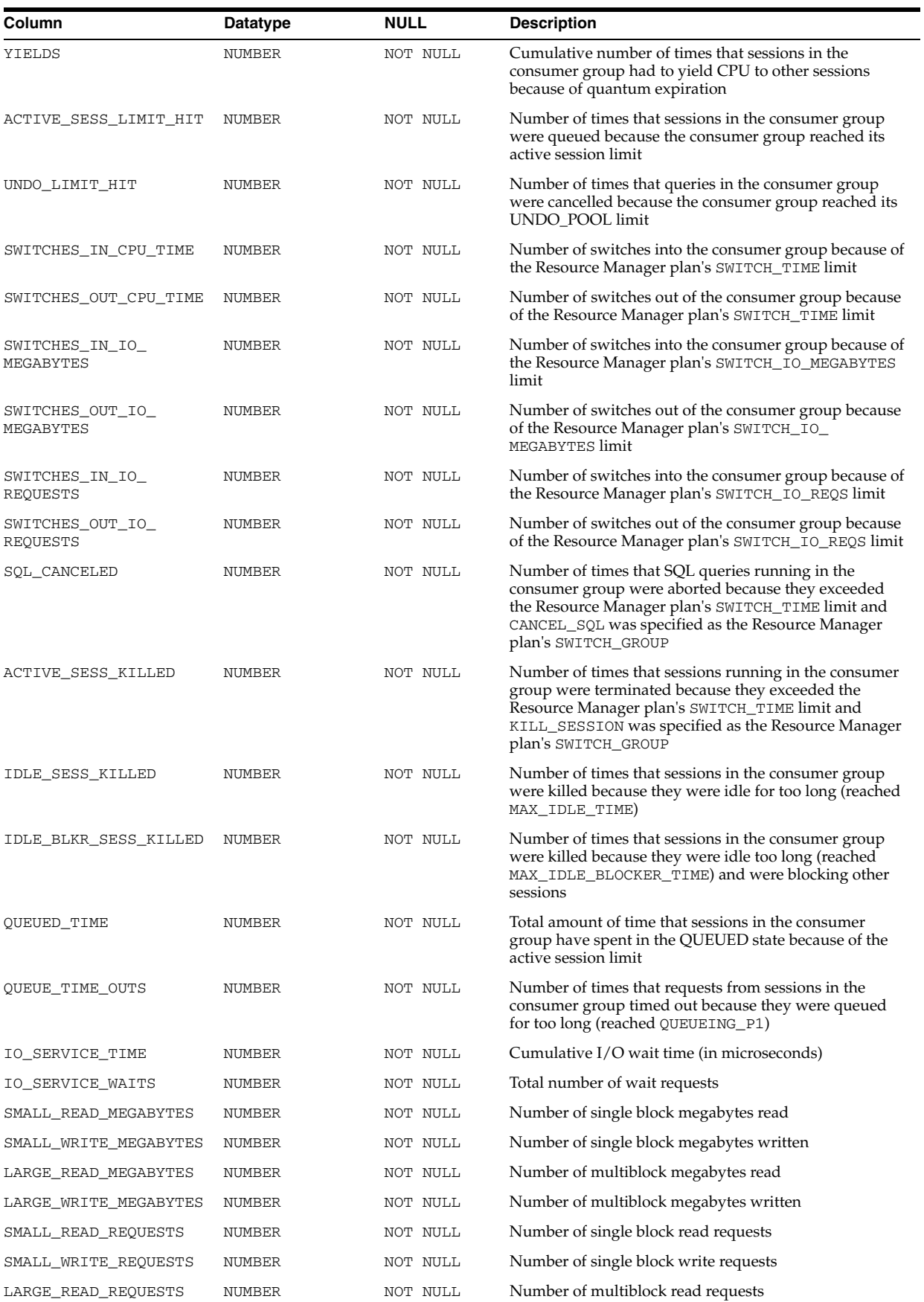

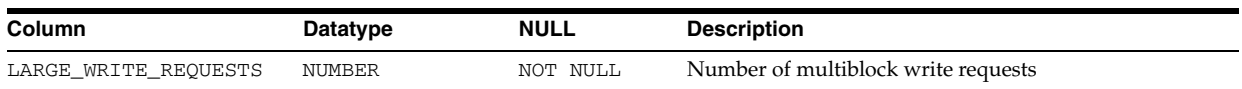

# **DBA\_HIST\_RSRC\_PLAN**

DBA\_HIST\_RSRC\_PLAN displays historical information about resource plans. This view contains snapshots of V\$RSRC\_PLAN\_HISTORY.

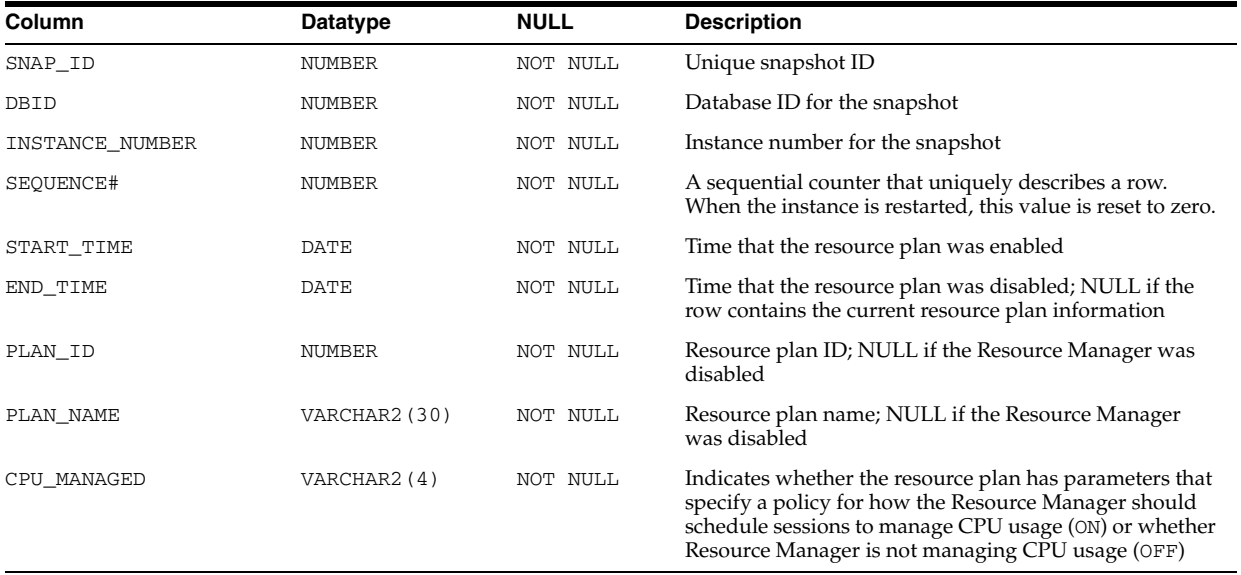

# **DBA\_HIST\_RULE\_SET**

DBA\_HIST\_RULE\_SET displays historical information about rule set statistics.

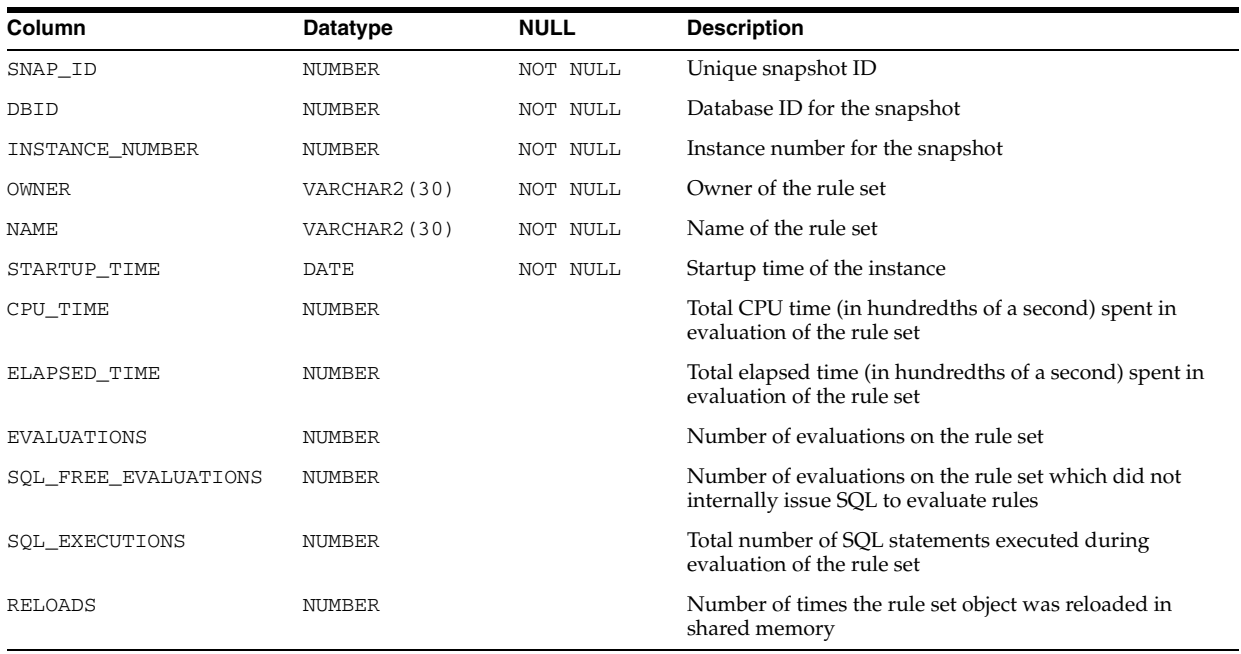

### **DBA\_HIST\_SEG\_STAT**

DBA\_HIST\_SEG\_STAT displays historical information about segment-level statistics. This view captures the top segments based on a set of criteria and captures information from V\$SEGSTAT. The total value is the value of the statistics since instance startup. The delta value is the value of the statistics from the BEGIN\_ INTERVAL\_TIME to the END\_INTERVAL\_TIME in the DBA\_HIST\_SNAPSHOT view.

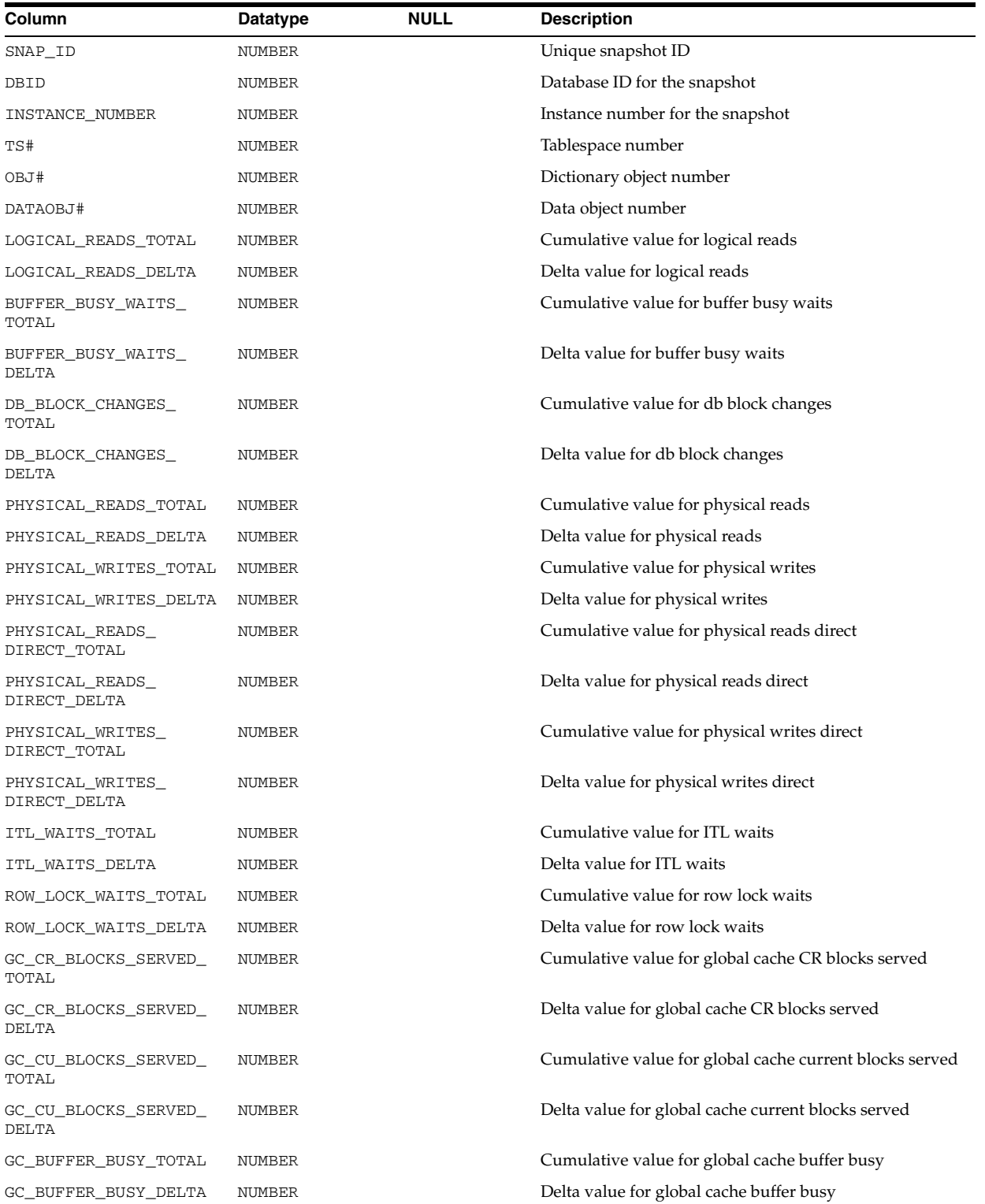

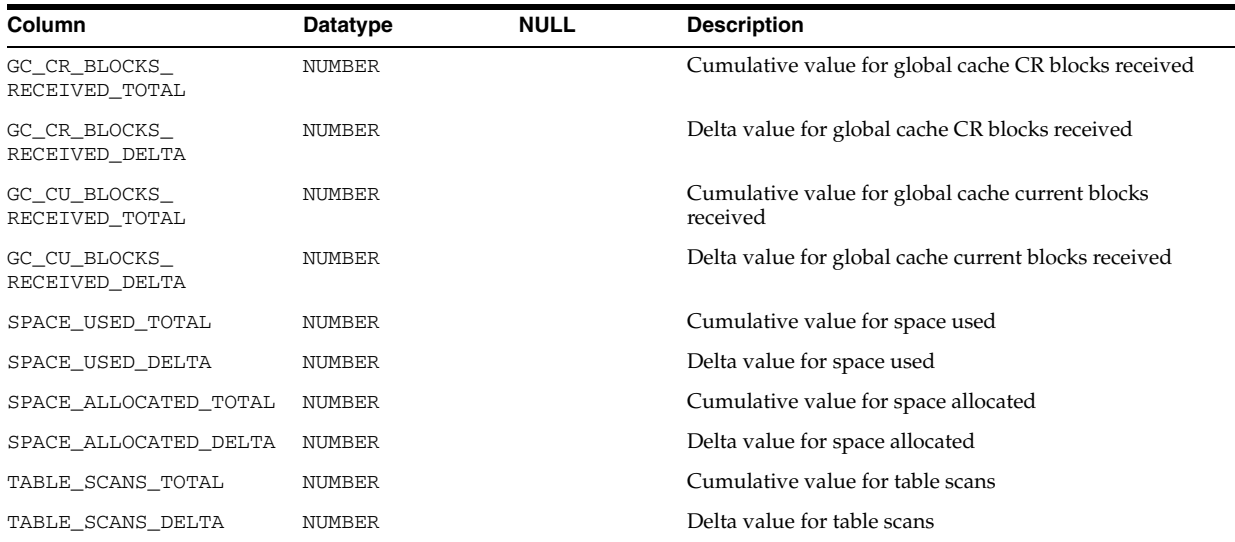

### **DBA\_HIST\_SEG\_STAT\_OBJ**

DBA\_HIST\_SEG\_STAT\_OBJ displays all the names of the segments captured in the workload repository. This view is used with the DBA\_HIST\_SEG\_STAT view.

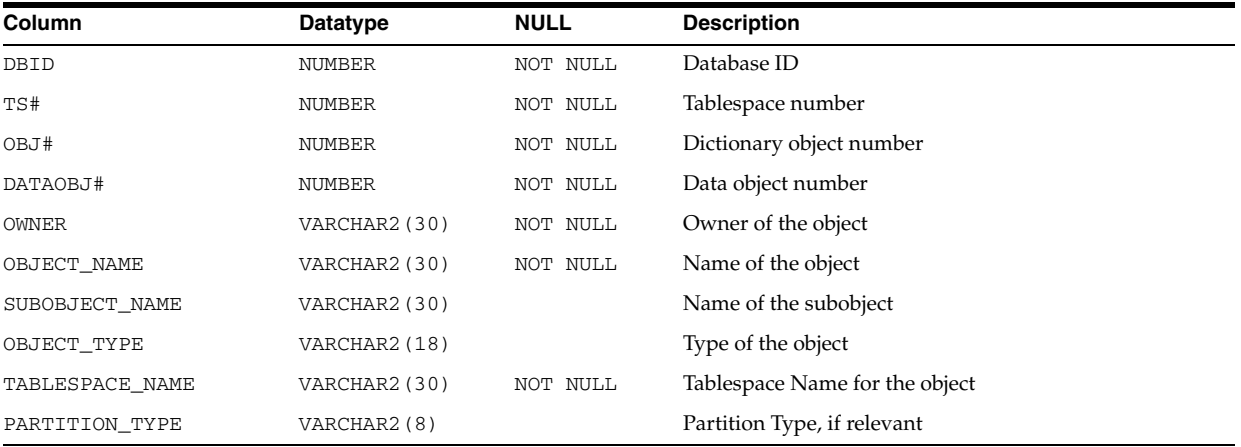

# **DBA\_HIST\_SERVICE\_NAME**

DBA\_HIST\_SERVICE\_NAME displays the names of the Services tracked by the Workload Repository. This view contains information for V\$SERVICES.

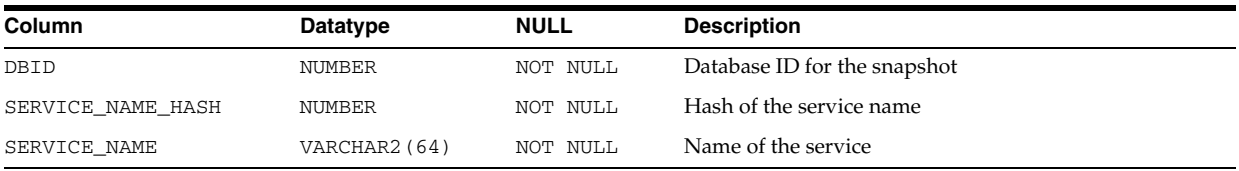

# **DBA\_HIST\_SERVICE\_STAT**

DBA\_HIST\_SERVICE\_STAT displays the history of important service statistics tracked by the Workload Repository. The call rate statistics in this view can be used for making run-time routing decisions, for tracking service levels, and for per-instance diagnostics per call rate.

The elapsed timing for each call provides a relative value across instances for how well a node is processing SQL calls issued under a service name. When aggregation is enabled for the service name, this view provides historical data on the timing and work done for calls issued for the whole service. This view contains information from V\$SERVICE\_STATS.

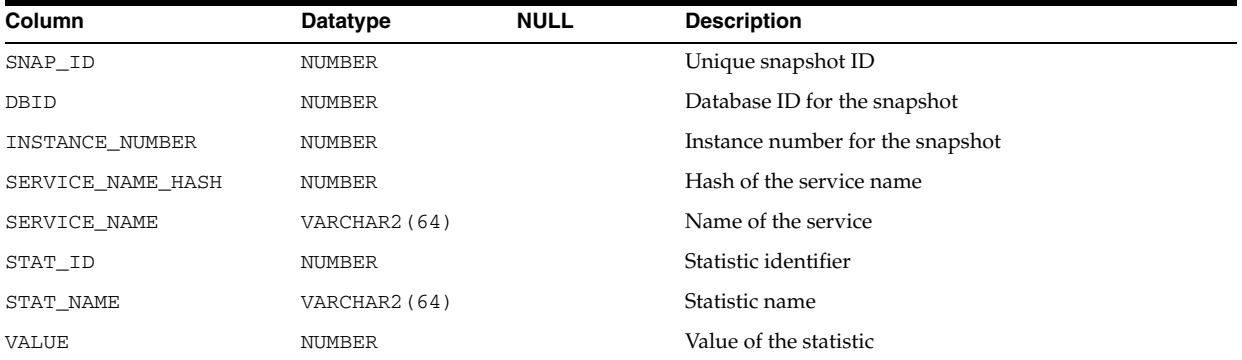

### **DBA\_HIST\_SERVICE\_WAIT\_CLASS**

DBA\_HIST\_SERVICE\_WAIT\_CLASS displays the history of wait class information for services as tracked by the Workload Repository. This view contains information from V\$SERVICE\_WAIT\_CLASS.

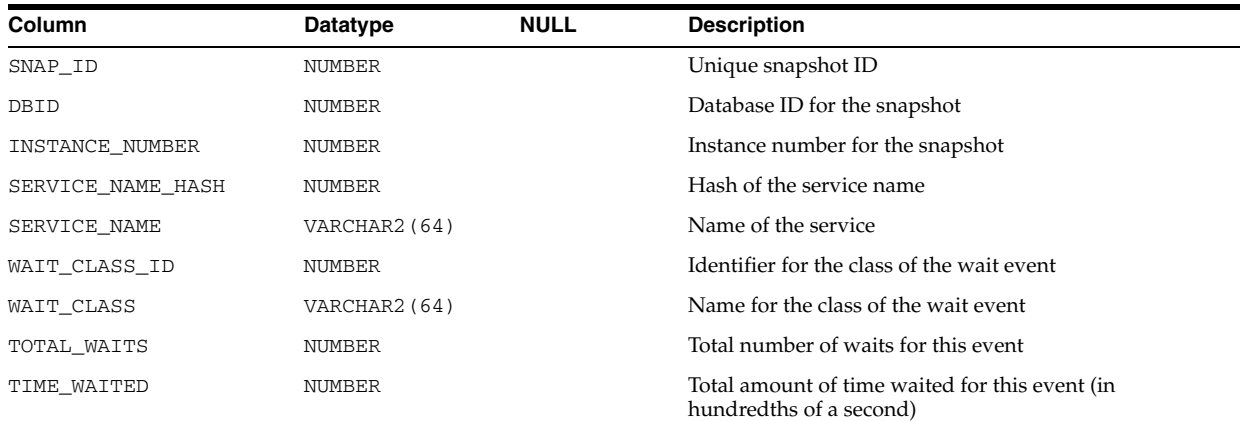

# **DBA\_HIST\_SESS\_TIME\_STATS**

DBA\_HIST\_SESS\_TIME\_STATS displays information about CPU and I/O time for interesting Streams sessions.

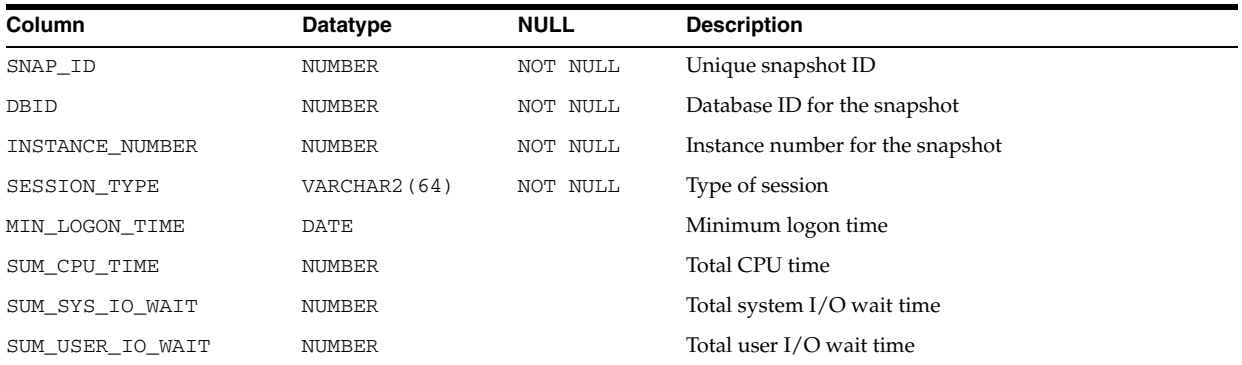

### **DBA\_HIST\_SESSMETRIC\_HISTORY**

DBA\_HIST\_SESSMETRIC\_HISTORY displays the history of several important session metrics.

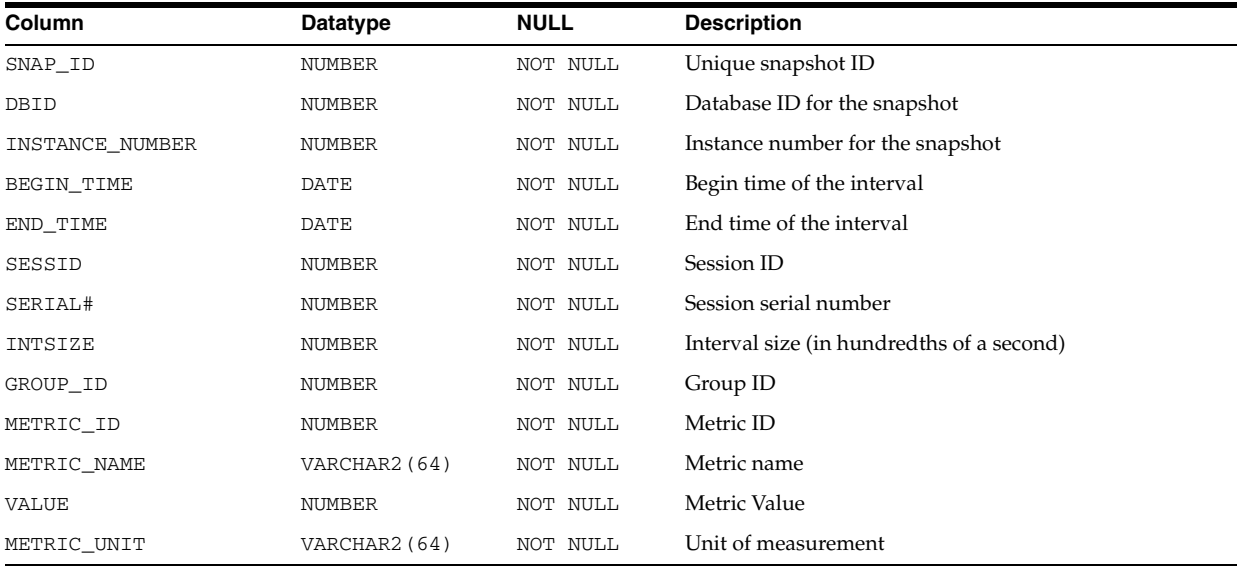

#### **DBA\_HIST\_SGA**

DBA\_HIST\_SGA displays historical summary information about the system global area (SGA). This view contains snapshots of V\$SGA.

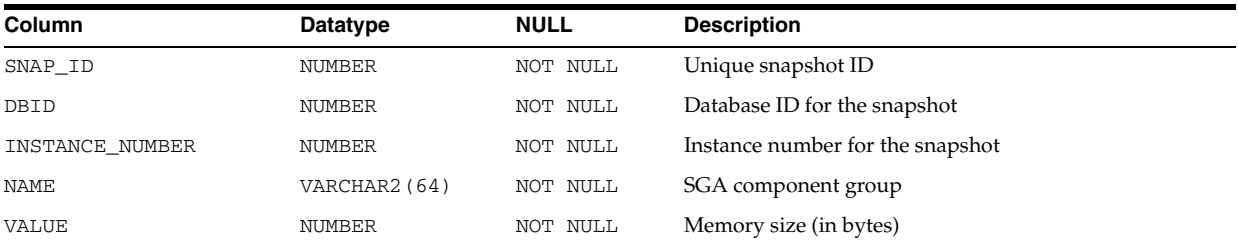

#### **DBA\_HIST\_SGA\_TARGET\_ADVICE**

DBA\_HIST\_SGA\_TARGET\_ADVICE provides historical information about the SGA\_ TARGET initialization parameter.

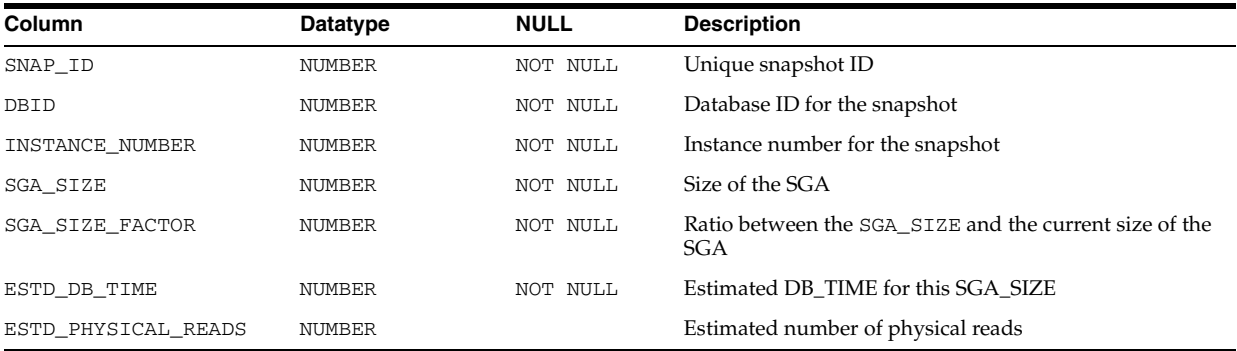

#### **DBA\_HIST\_SGASTAT**

DBA\_HIST\_SGASTAT displays detailed historical information on the system global area (SGA). This view contains snapshots of V\$SGASTAT.

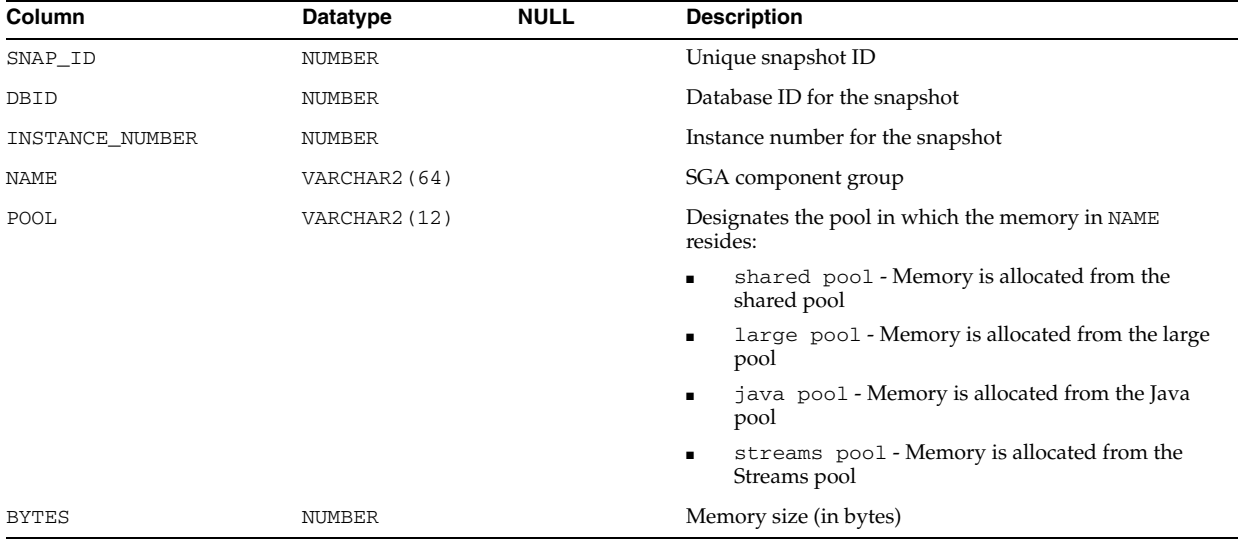

#### **DBA\_HIST\_SHARED\_POOL\_ADVICE**

DBA\_HIST\_SHARED\_POOL\_ADVICE displays historical information about estimated parse time in the shared pool for different pool sizes. This view contains snapshots of V\$SHARED\_POOL\_ADVICE.

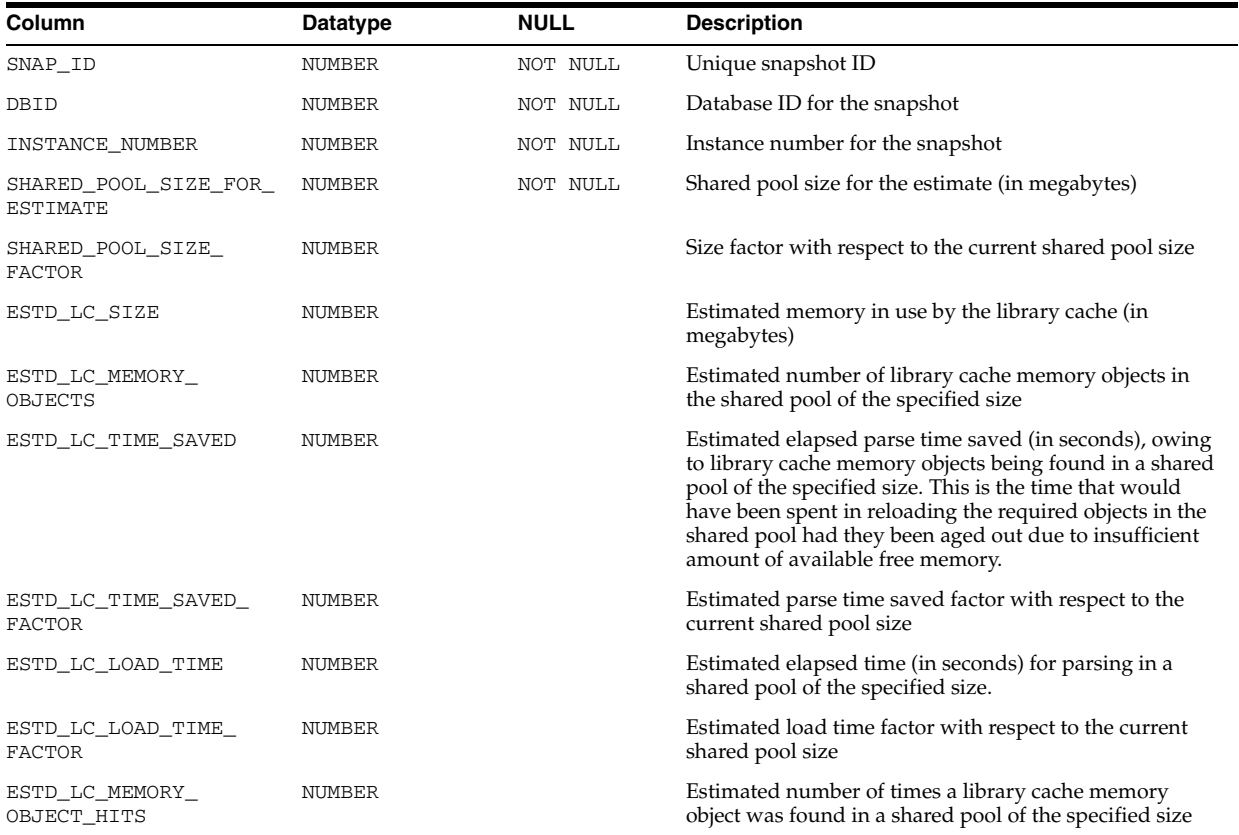

# **DBA\_HIST\_SNAP\_ERROR**

DBA\_HIST\_SNAP\_ERROR displays information about the snapshot error information in the Workload Repository.

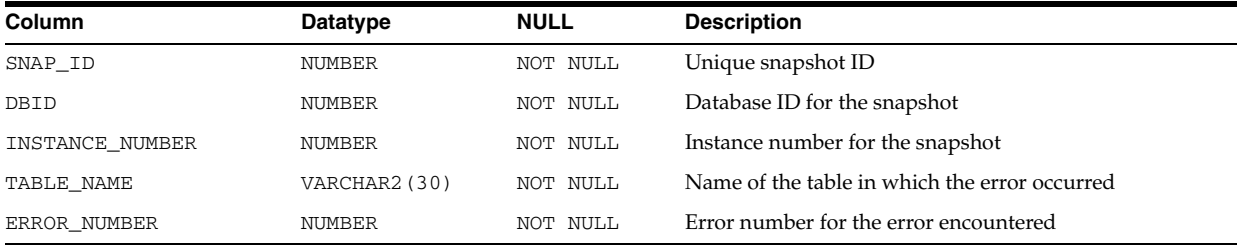

### **DBA\_HIST\_SNAPSHOT**

DBA\_HIST\_SNAPSHOT displays information about the snapshots in the Workload Repository.

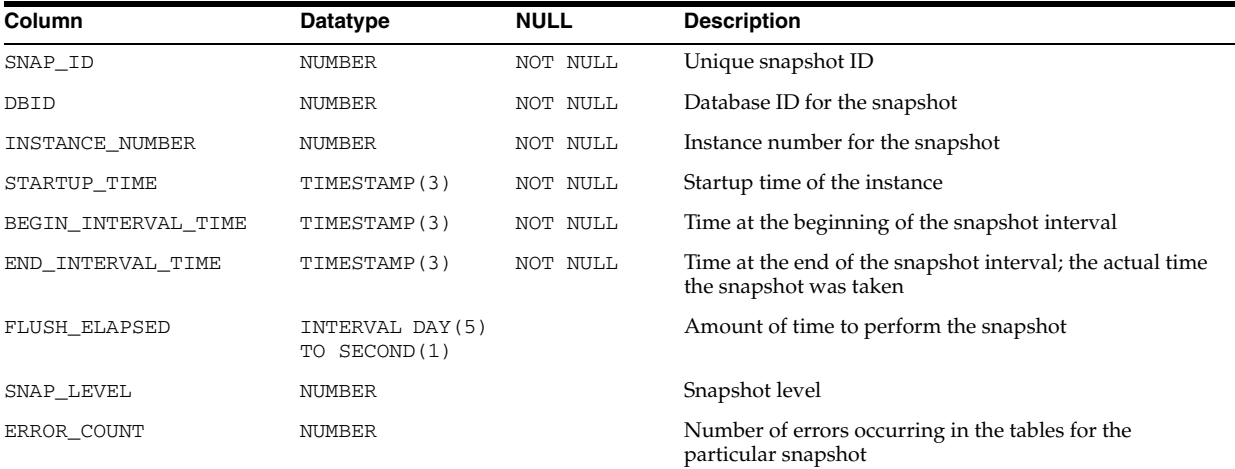

#### **DBA\_HIST\_SQL\_BIND\_METADATA**

DBA\_HIST\_SQL\_BIND\_METADATA displays historical information on metadata for bind variables used by SQL cursors.

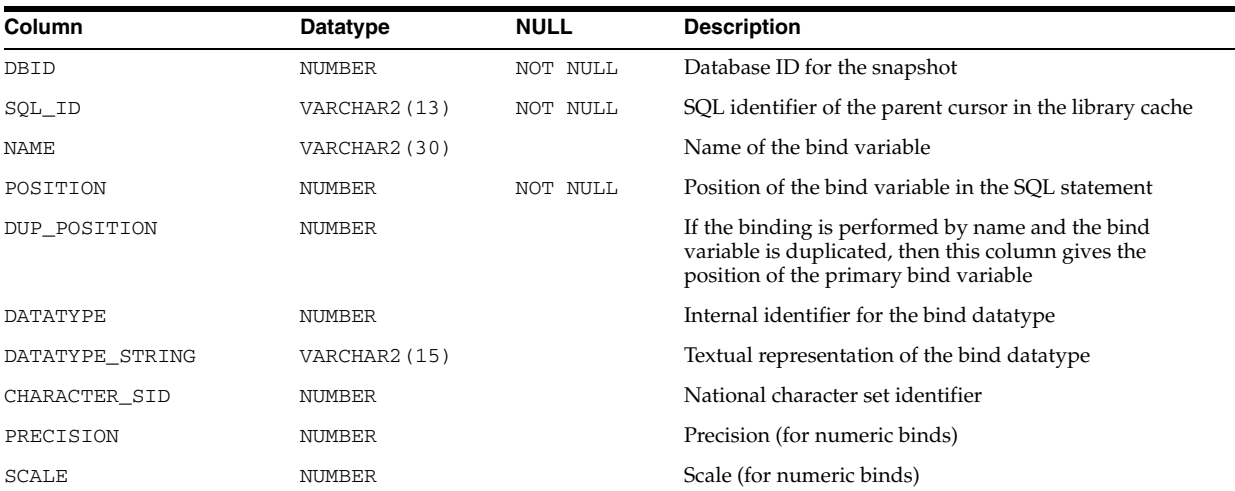

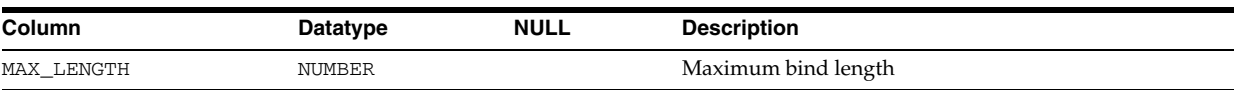

### **DBA\_HIST\_SQL\_PLAN**

DBA\_HIST\_SQL\_PLAN displays the execution plan information for each child cursor in the workload repository. This view captures information from V\$SQL\_PLAN and is used with the DBA\_HIST\_SQLSTAT view.

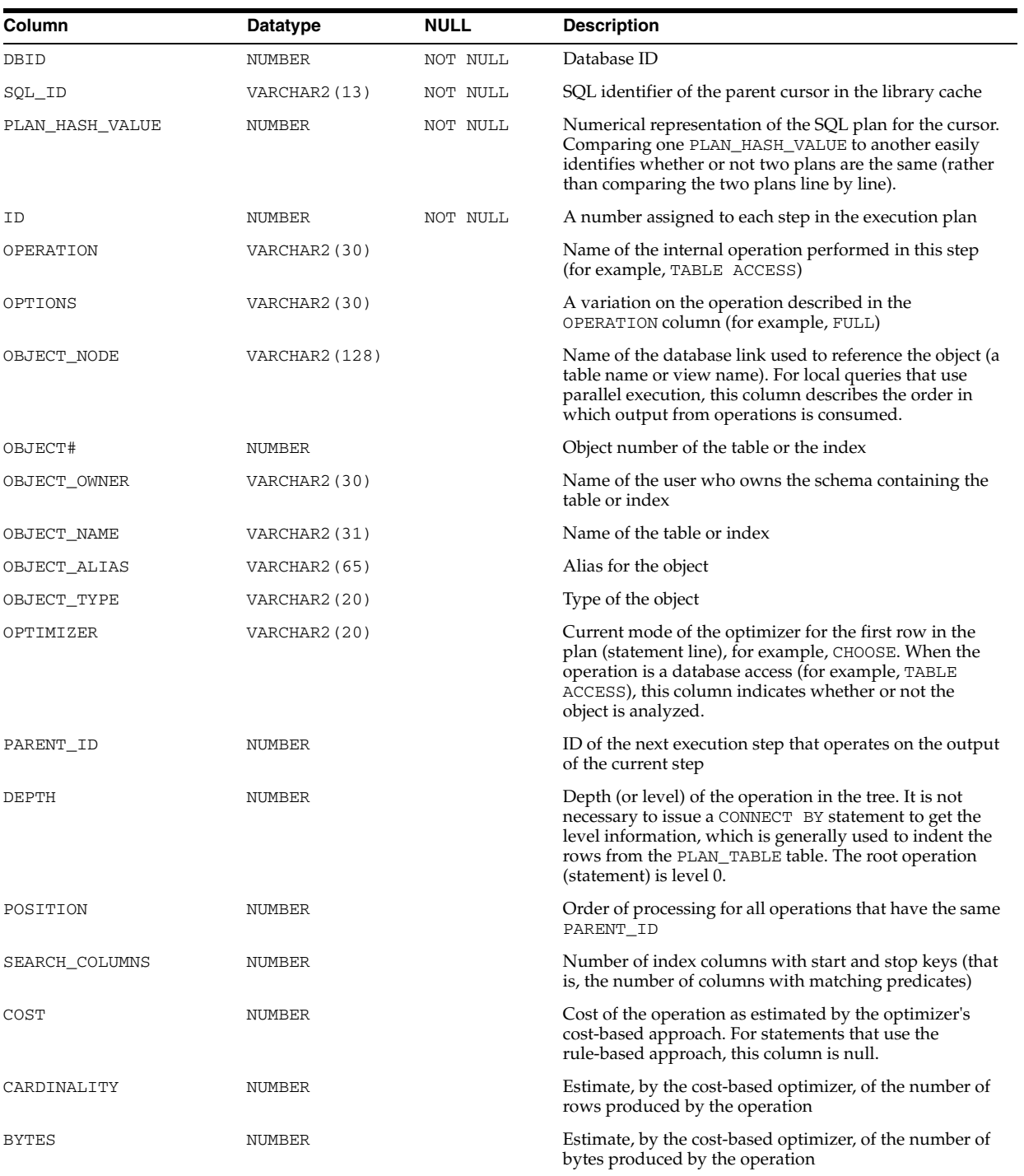

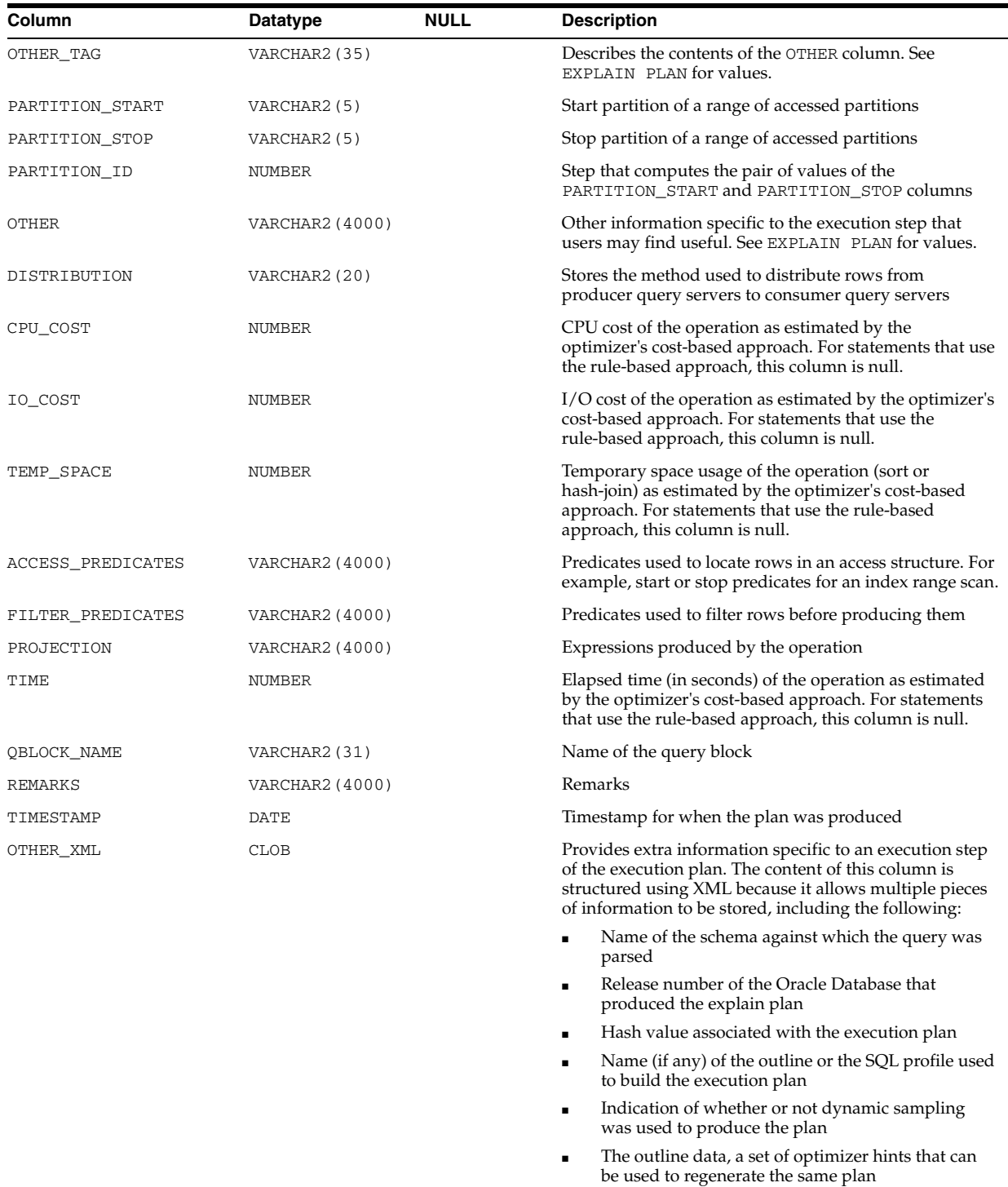

# **DBA\_HIST\_SQL\_SUMMARY**

DBA\_HIST\_SQL\_SUMMARY displays historical SQL summary information.

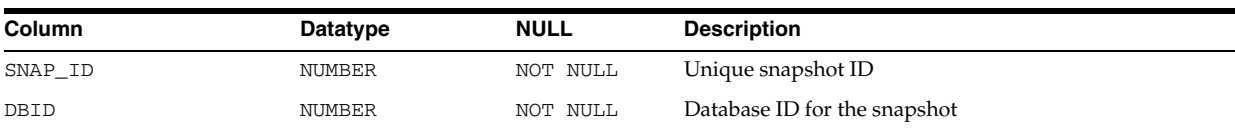

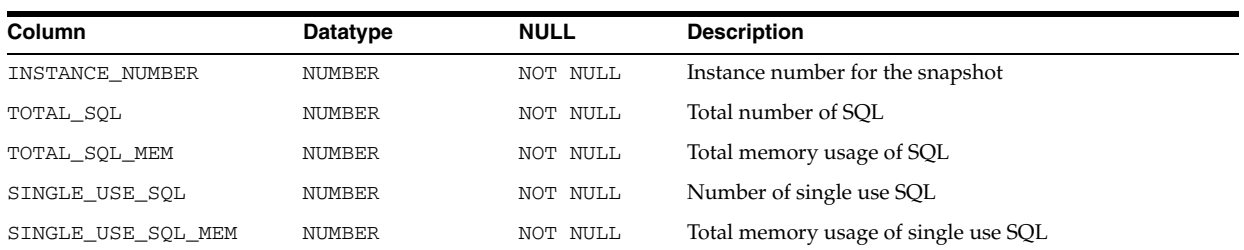

# **DBA\_HIST\_SQL\_WORKAREA\_HSTGRM**

DBA\_HIST\_SQL\_WORKAREA\_HSTGRM displays the historical cumulative work area execution statistics (cumulated since instance startup) for different work area groups. This view contains snapshots of V\$SQL\_WORKAREA\_HISTOGRAM.

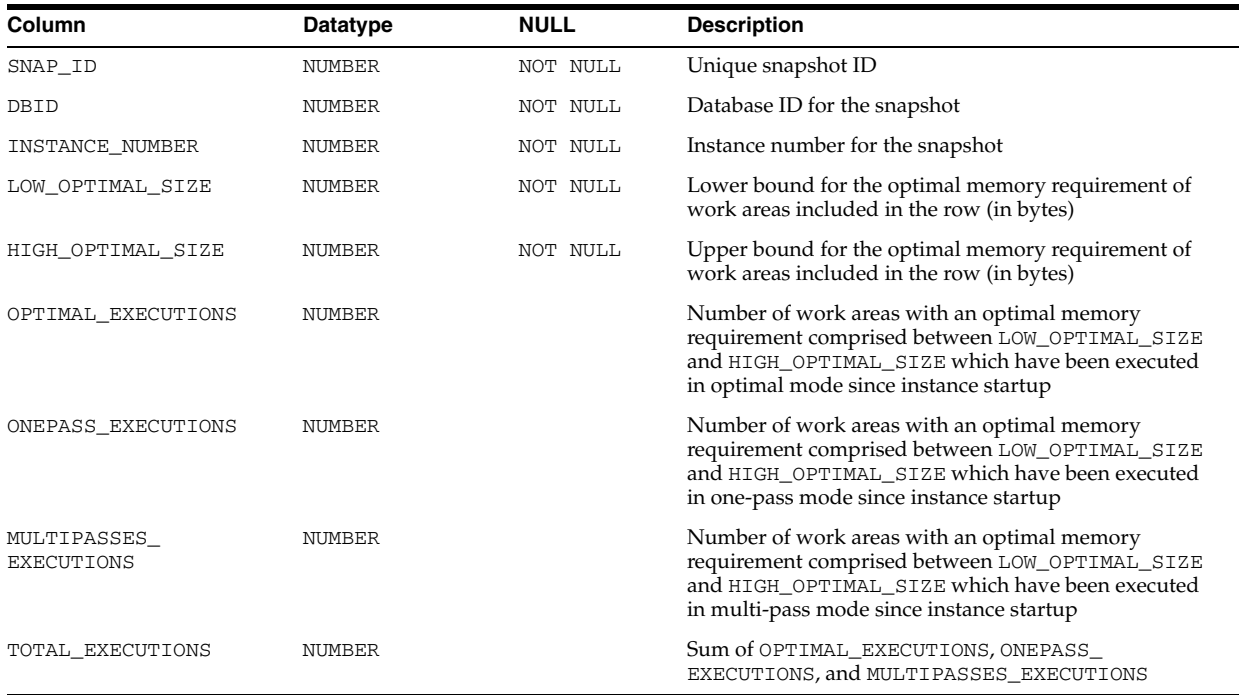

#### **DBA\_HIST\_SQLBIND**

DBA\_HIST\_SQLBIND displays historical information on bind variables used by SQL cursors. This view contains snapshots of V\$SQL\_BIND\_CAPTURE.

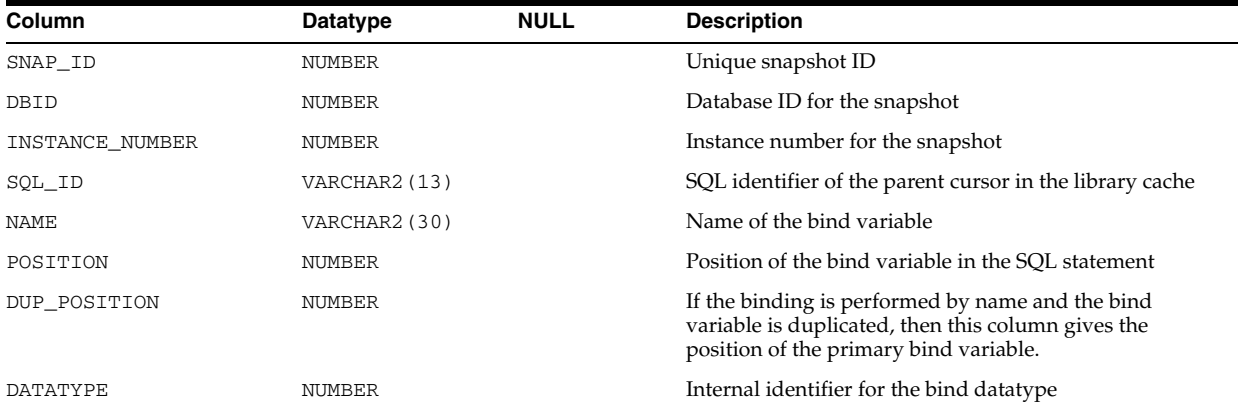

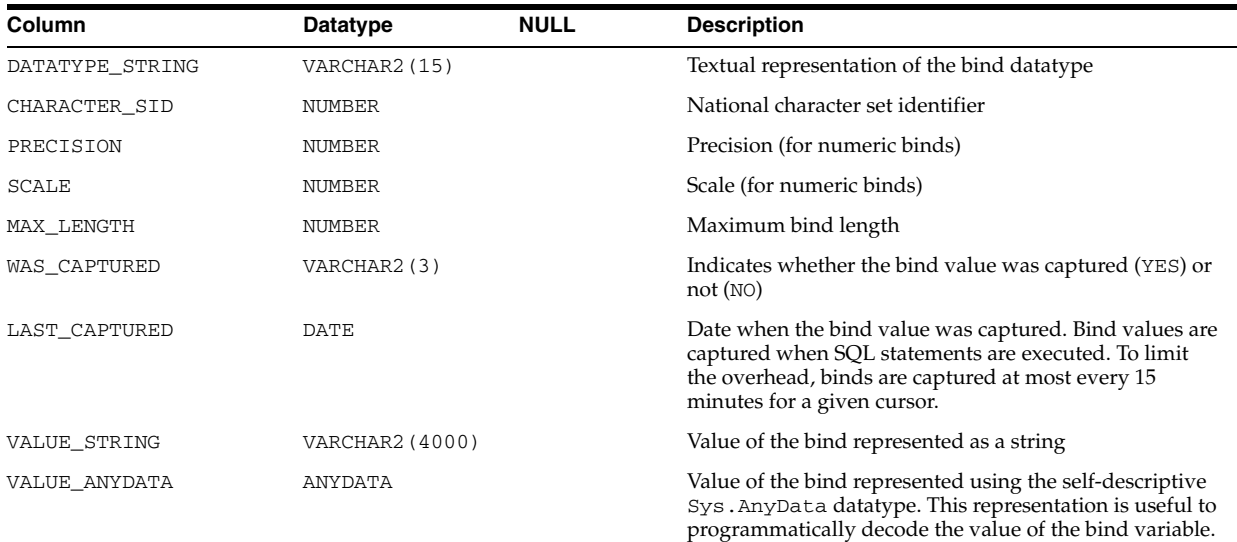

#### **DBA\_HIST\_SQLSTAT**

DBA\_HIST\_SQLSTAT displays historical information about SQL statistics. This view captures the top SQL statements based on a set of criteria and captures the statistics information from V\$SQL. The total value is the value of the statistics since instance startup. The delta value is the value of the statistics from the BEGIN\_INTERVAL\_TIME to the END\_INTERVAL\_TIME in the DBA\_HIST\_SNAPSHOT view.

This view is used with the DBA\_HIST\_OPTIMIZER\_ENV, DBA\_HIST\_SQLTEXT, and DBA\_HIST\_SQL\_PLAN views to provide a complete picture of historical SQL statistics.

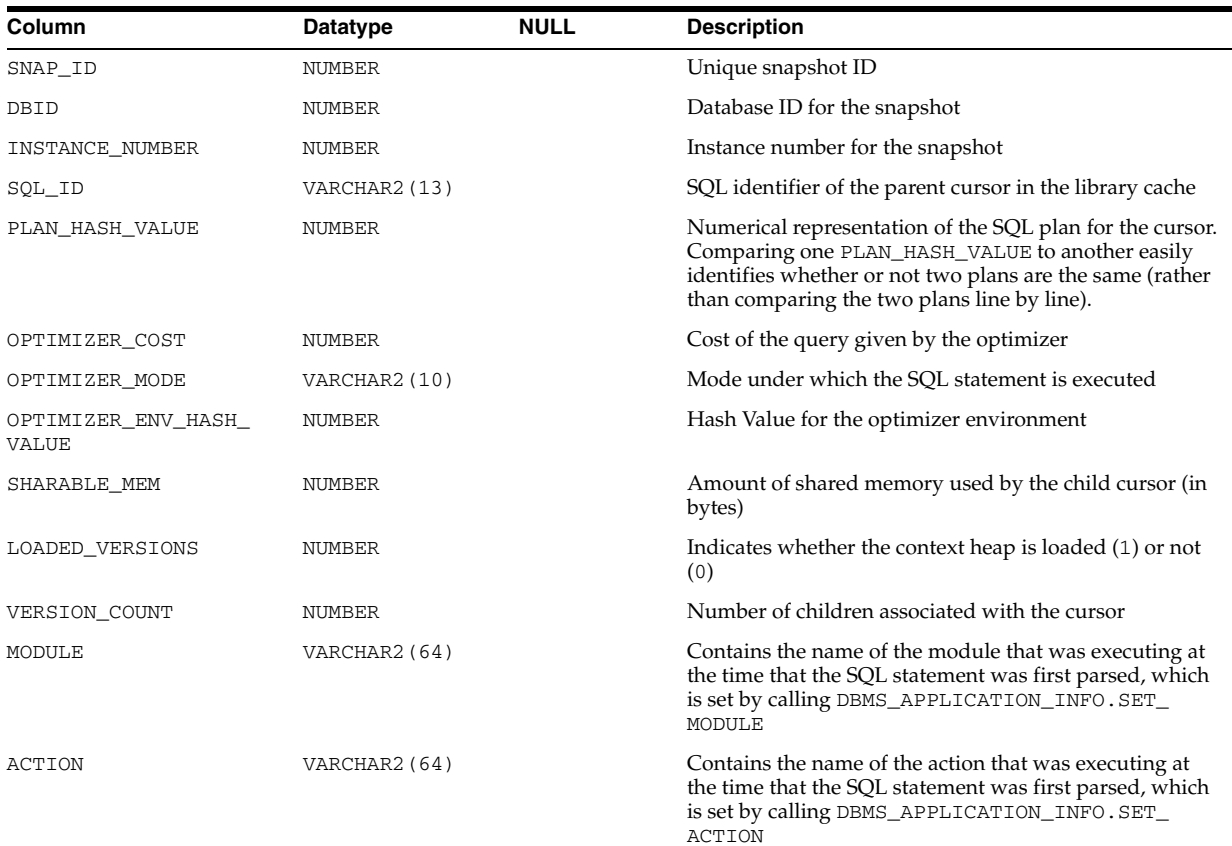

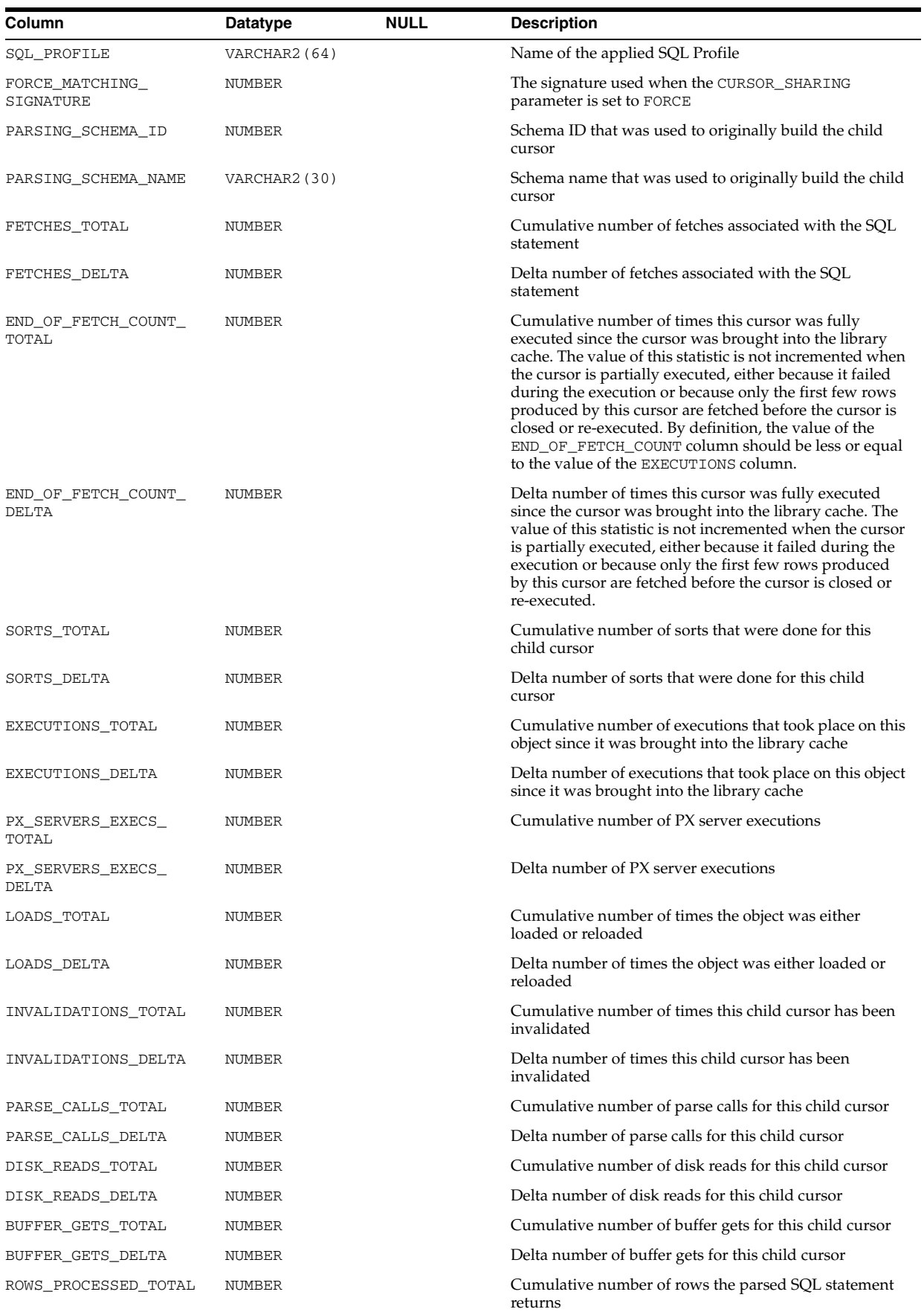

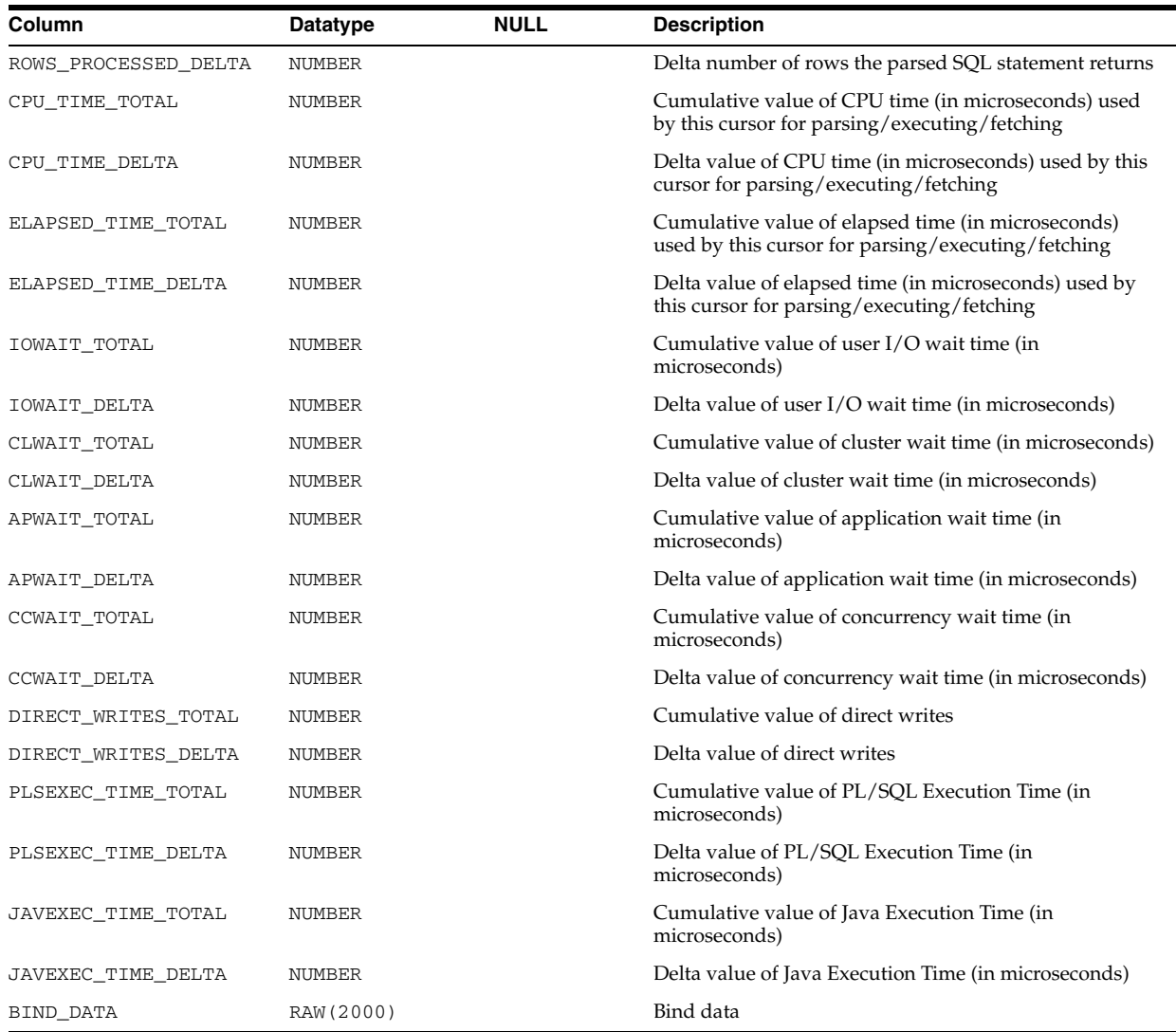

# **DBA\_HIST\_SQLTEXT**

DBA\_HIST\_SQLTEXT displays the text of SQL statements belonging to shared SQL cursors captured in the Workload Repository. This view captures information from V\$SQL and is used with the DBA\_HIST\_SQLSTAT view.

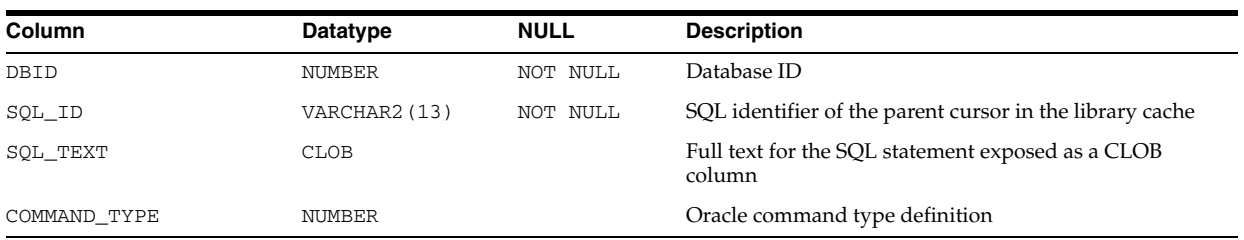

# **DBA\_HIST\_STAT\_NAME**

DBA\_HIST\_STAT\_NAME displays decoded statistic names for the statistics captured in the Workload Repository. This view captures information from V\$STATNAME and used with DBA\_HIST\_SYSSTAT and DBA\_HIST\_SYS\_TIME\_MODEL.

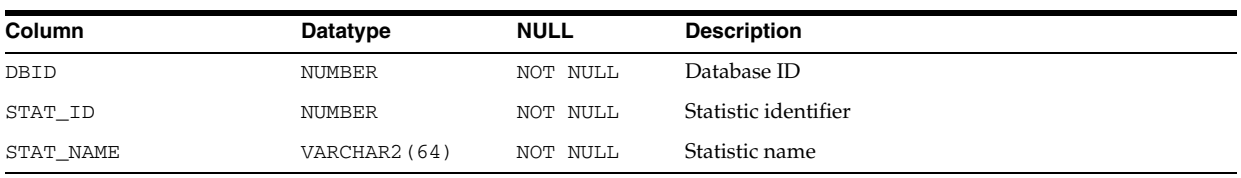

### **DBA\_HIST\_STREAMS\_APPLY\_SUM**

DBA\_HIST\_STREAMS\_APPLY\_SUM displays information about each apply process and its activities. This view contains a snapshot of V\$STREAMS\_APPLY\_COORDINATOR, V\$STREAMS\_APPLY\_READER, and V\$STREAMS\_APPLY\_SERVER. This view is intended for use with Automatic Workload Repository (AWR).

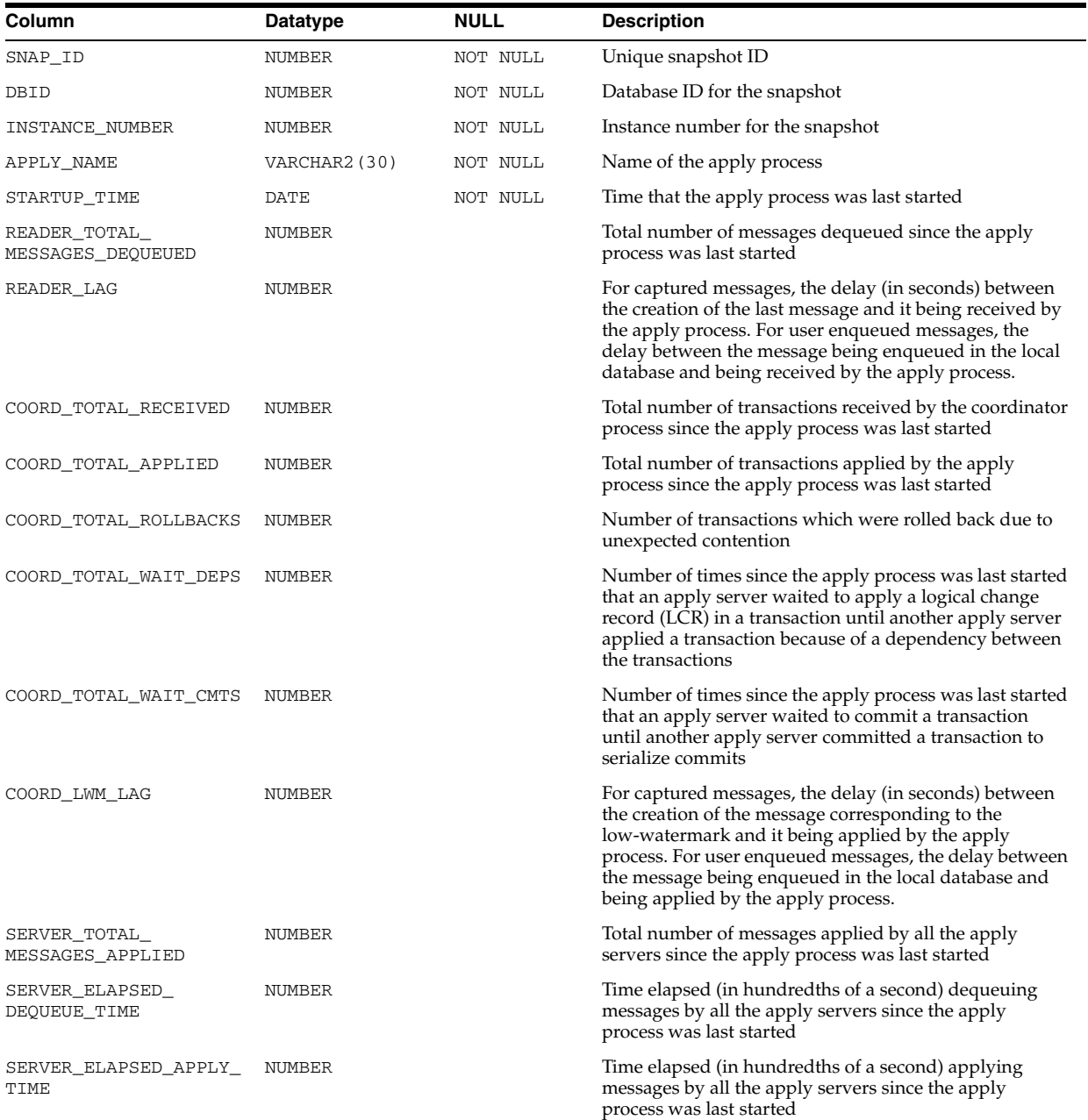

# **DBA\_HIST\_STREAMS\_CAPTURE**

DBA\_HIST\_STREAMS\_CAPTURE displays information about each capture process. This view contains a snapshot of V\$STREAMS\_CAPTURE. This view is intended for use with Automatic Workload Repository (AWR).

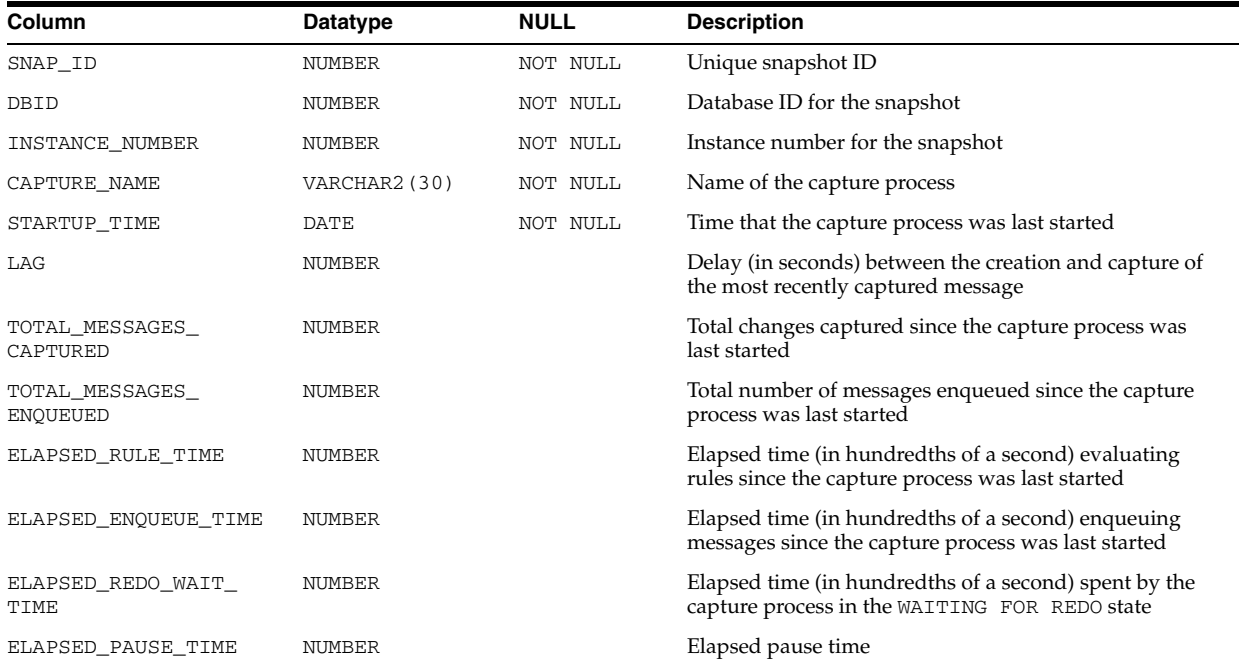

# **DBA\_HIST\_STREAMS\_POOL\_ADVICE**

DBA\_HIST\_STREAMS\_POOL\_ADVICE displays historical information about the estimated count of spilled or unspilled messages and the associated time spent in the spill or unspill activity for different Streams pool sizes. This view is intended for use with Automatic Workload Repository (AWR).

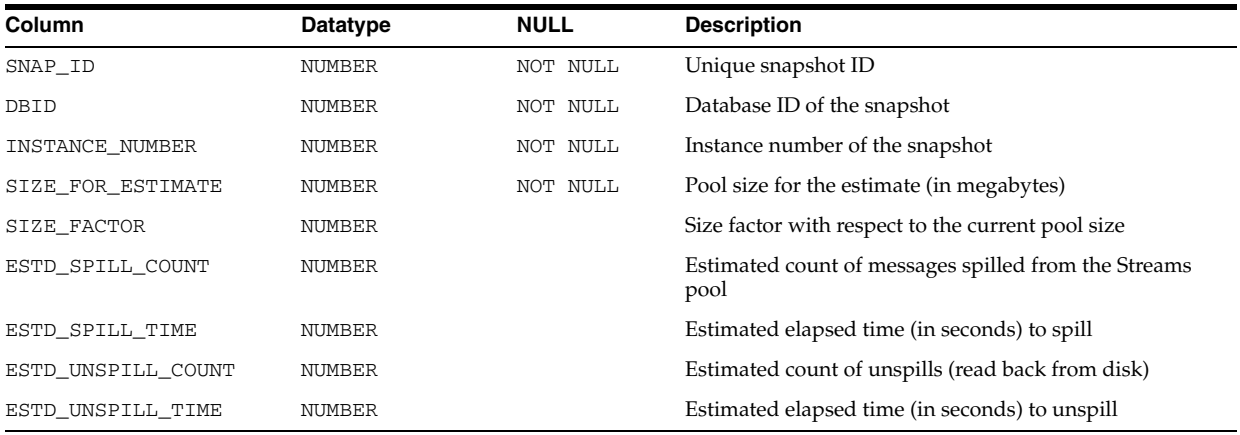

# **DBA\_HIST\_SYS\_TIME\_MODEL**

DBA\_HIST\_SYS\_TIME\_MODEL displays historical system time model statistics. This view contains snapshots of V\$SYS\_TIME\_MODEL.

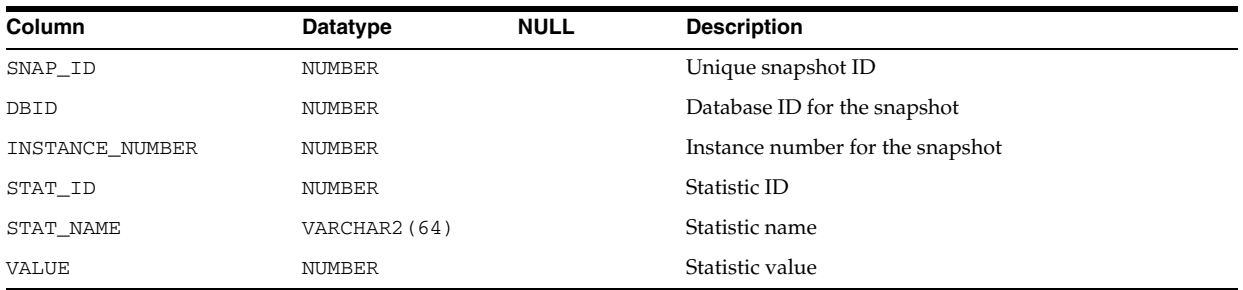

# **DBA\_HIST\_SYSMETRIC\_HISTORY**

DBA\_HIST\_SYSMETRIC\_HISTORY externalizes all available history of the system metric values for the entire set of data kept in the database. This view contains snapshots of V\$SYSMETRIC\_HISTORY.

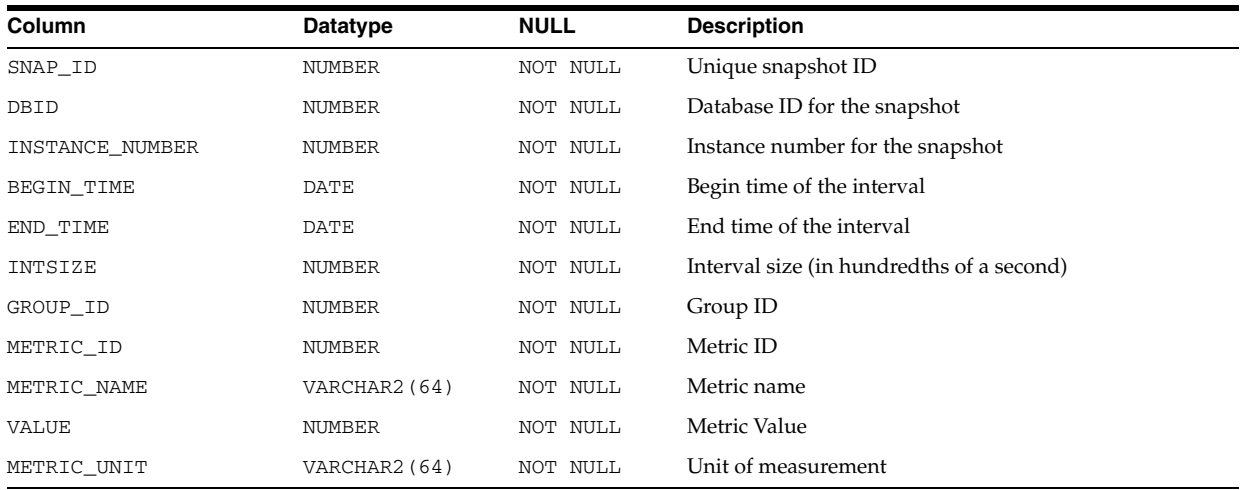

#### **DBA\_HIST\_SYSMETRIC\_SUMMARY**

DBA\_HIST\_SYSMETRIC\_SUMMARY displays a history of statistical summary of all metric values in the System Metrics Long Duration group. This view contains snapshots of V\$SYSMETRIC\_SUMMARY.

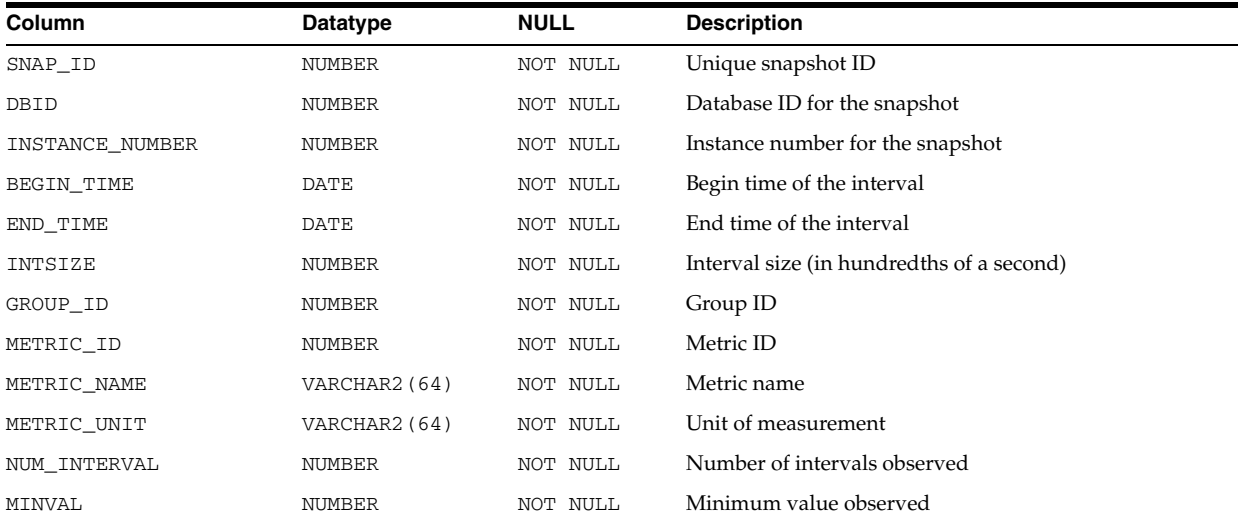

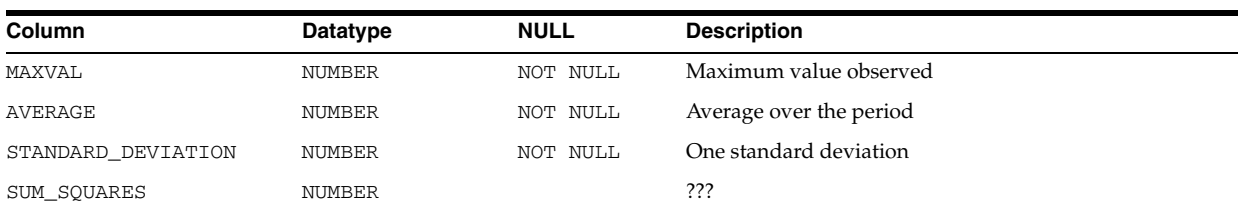

# **DBA\_HIST\_SYSSTAT**

DBA\_HIST\_SYSSTAT displays historical system statistics information. This view contains snapshots of V\$SYSSTAT.

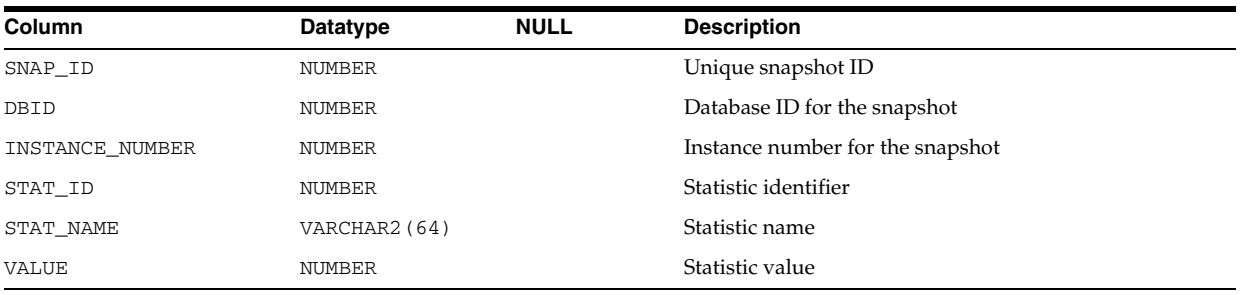

# **DBA\_HIST\_SYSTEM\_EVENT**

DBA\_HIST\_SYSTEM\_EVENT displays historical information on total waits for an event. This view contains snapshots of V\$SYSTEM\_EVENT.

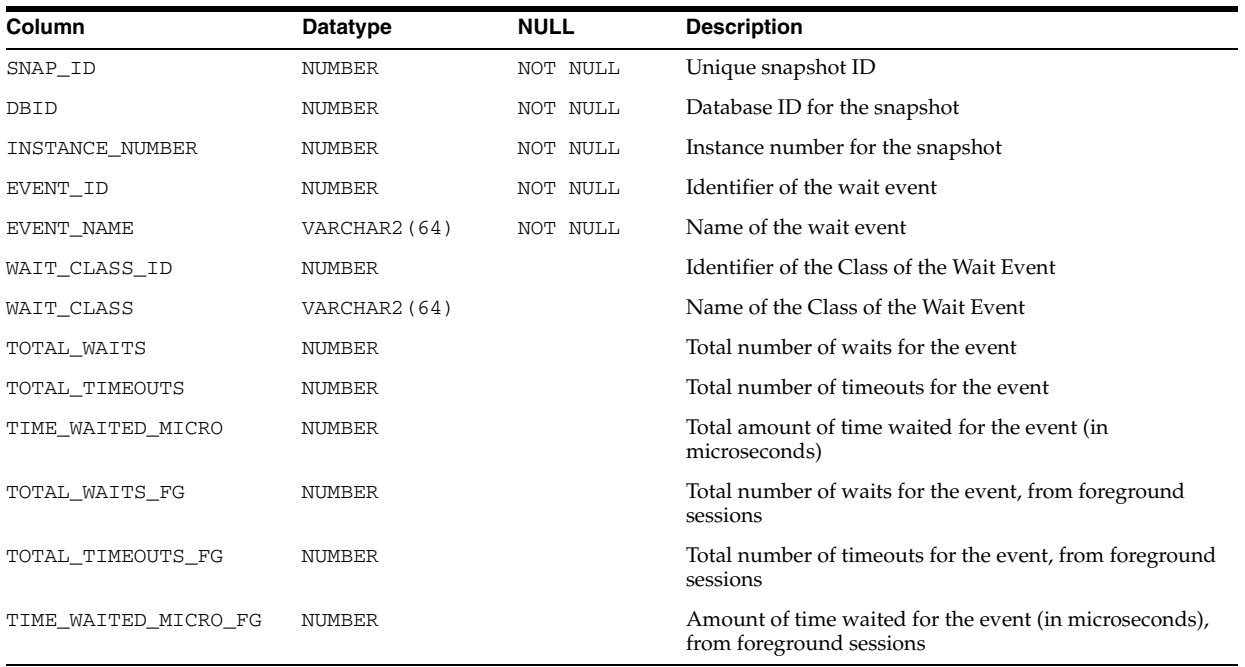

# **DBA\_HIST\_TABLESPACE\_STAT**

DBA\_HIST\_TABLESPACE\_STAT displays tablespace information from the control file. This view contains snapshots of V\$TABLESPACE and DBA\_TABLESPACE.

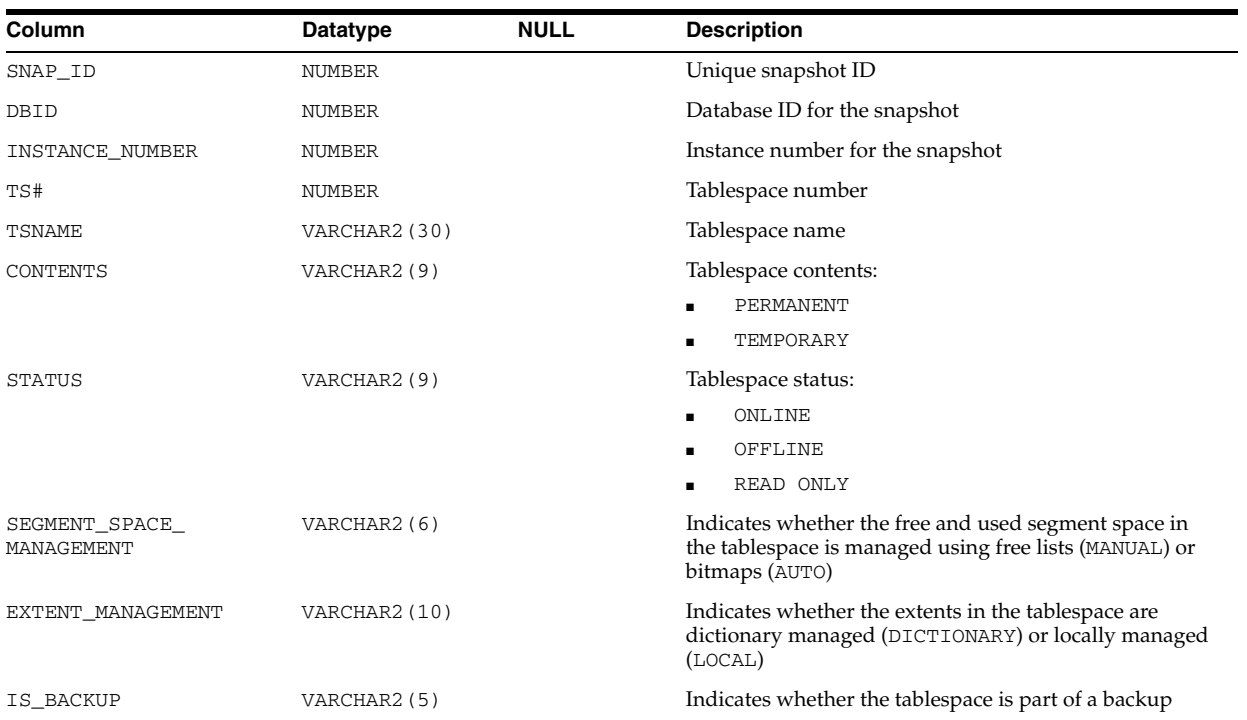

### **DBA\_HIST\_TBSPC\_SPACE\_USAGE**

DBA\_HIST\_TBSPC\_SPACE\_USAGE displays historical tablespace usage statistics.

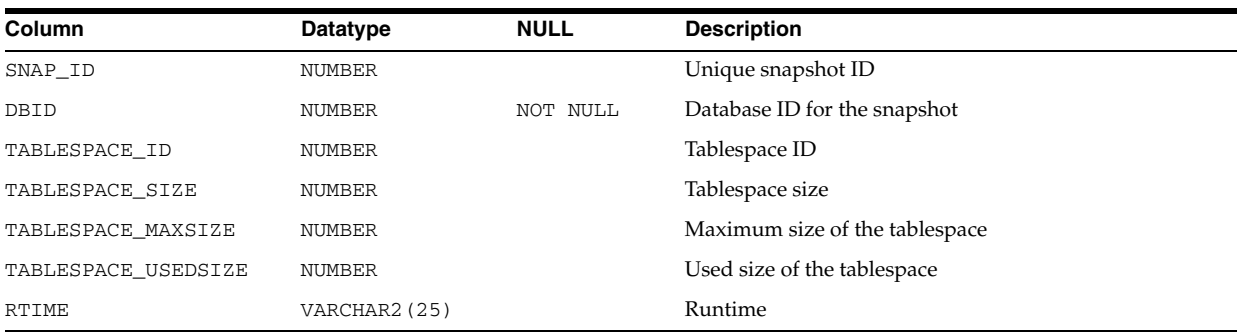

# **DBA\_HIST\_TEMPFILE**

DBA\_HIST\_TEMPFILE displays a history of the tempfile information from the control file. This view contains snapshots of V\$TEMPFILE.

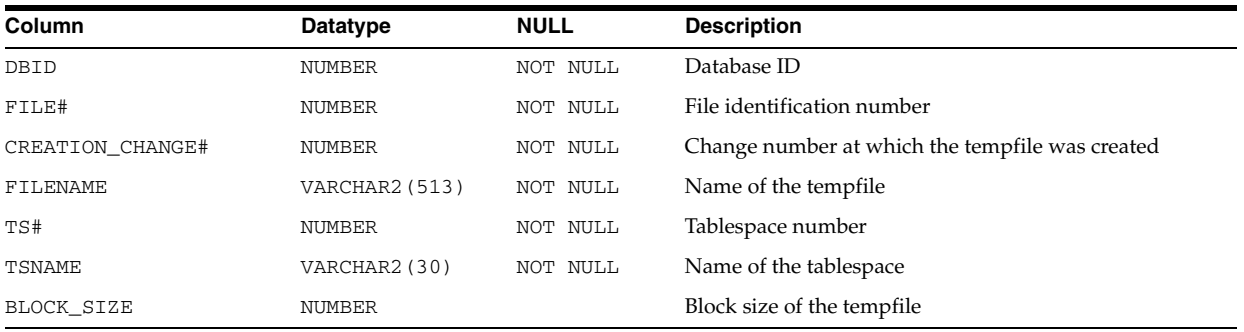

# **DBA\_HIST\_TEMPSTATXS**

DBA\_HIST\_TEMPSTATXS displays information about temporary file read/write statistics. This view contains snapshots of V\$TEMPSTAT.

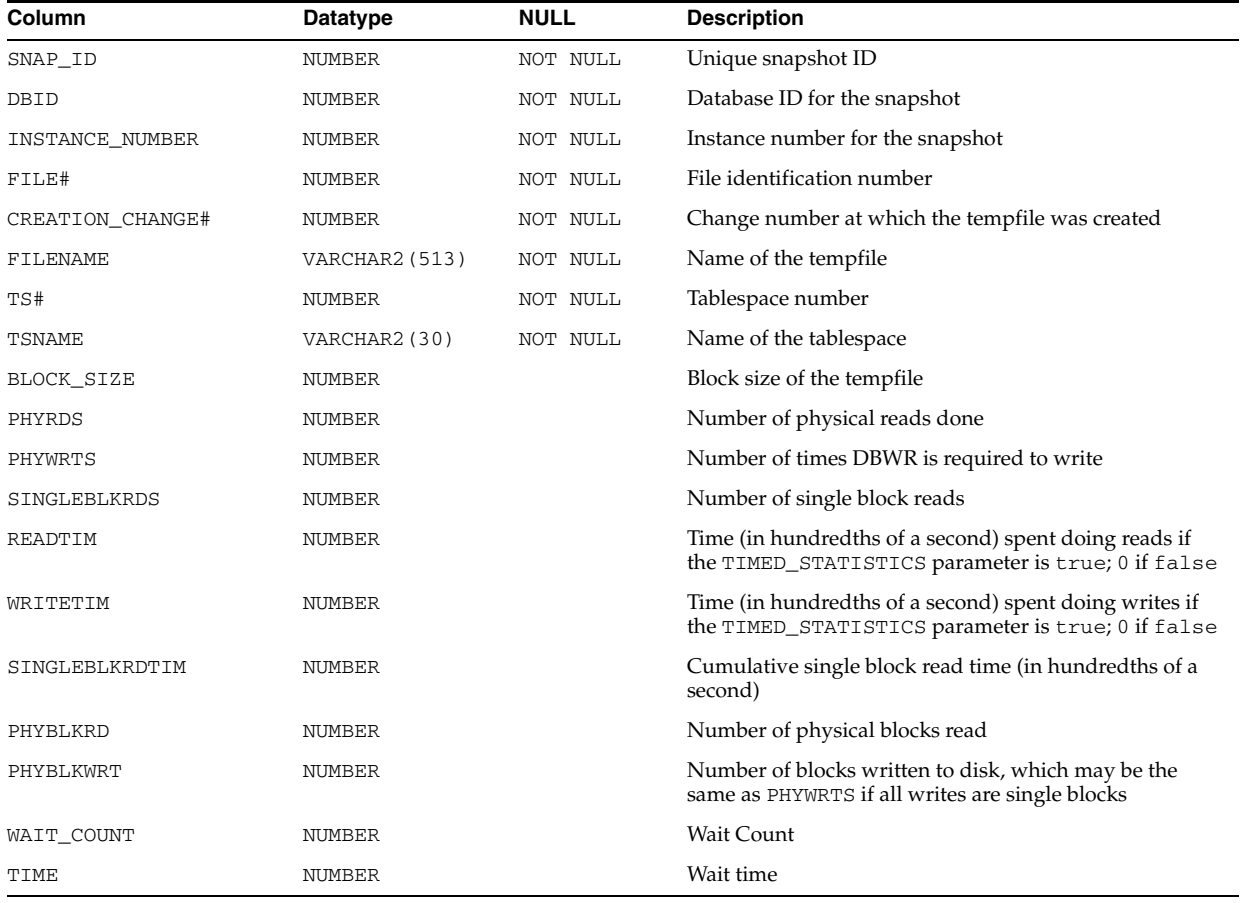

# **DBA\_HIST\_THREAD**

DBA\_HIST\_THREAD displays historical thread information from the control file.

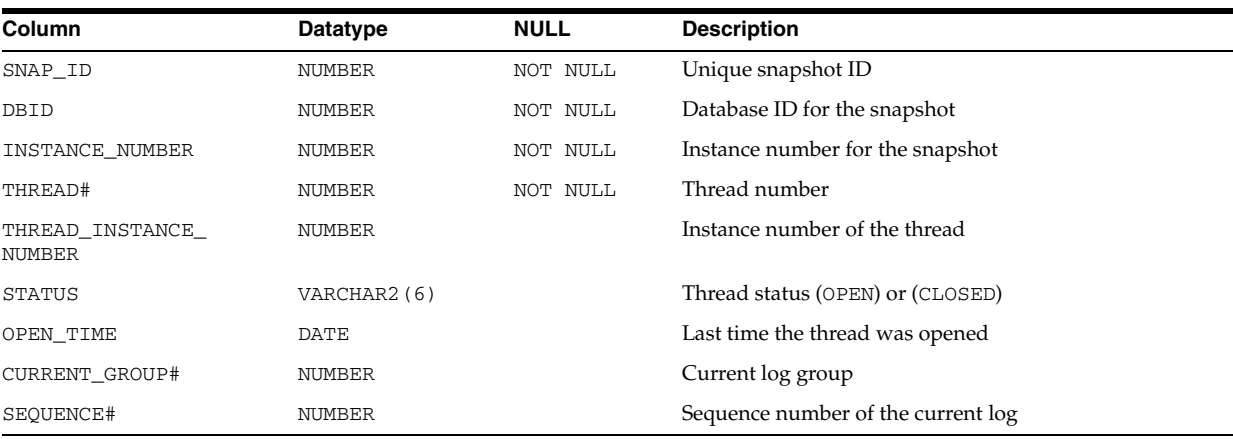
## **DBA\_HIST\_UNDOSTAT**

DBA\_HIST\_UNDOSTAT displays the history of histograms of statistical data to show how well the system is working. The available statistics include undo space consumption, transaction concurrency, and length of queries executed in the instance. This view contains snapshots of V\$UNDOSTAT.

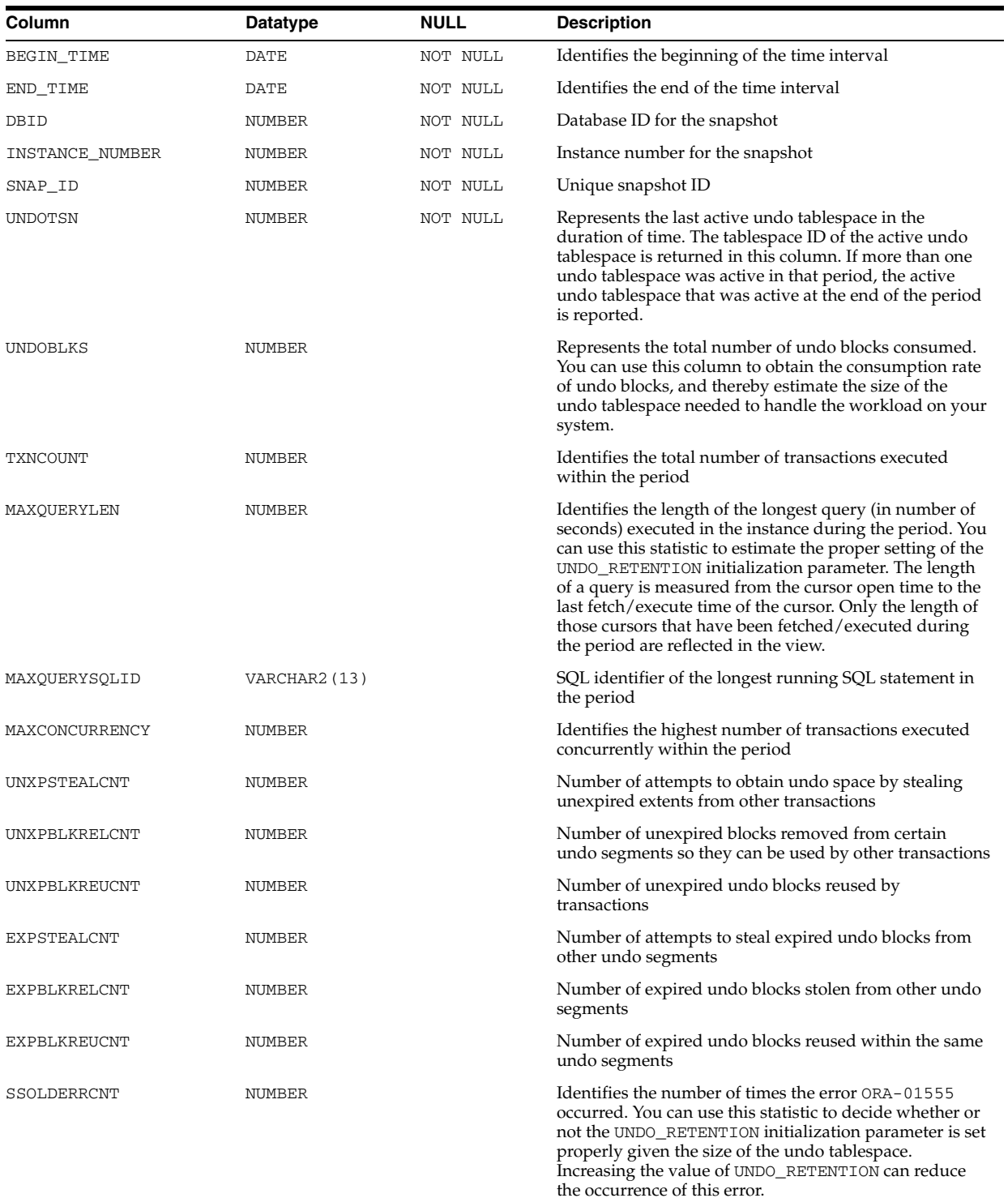

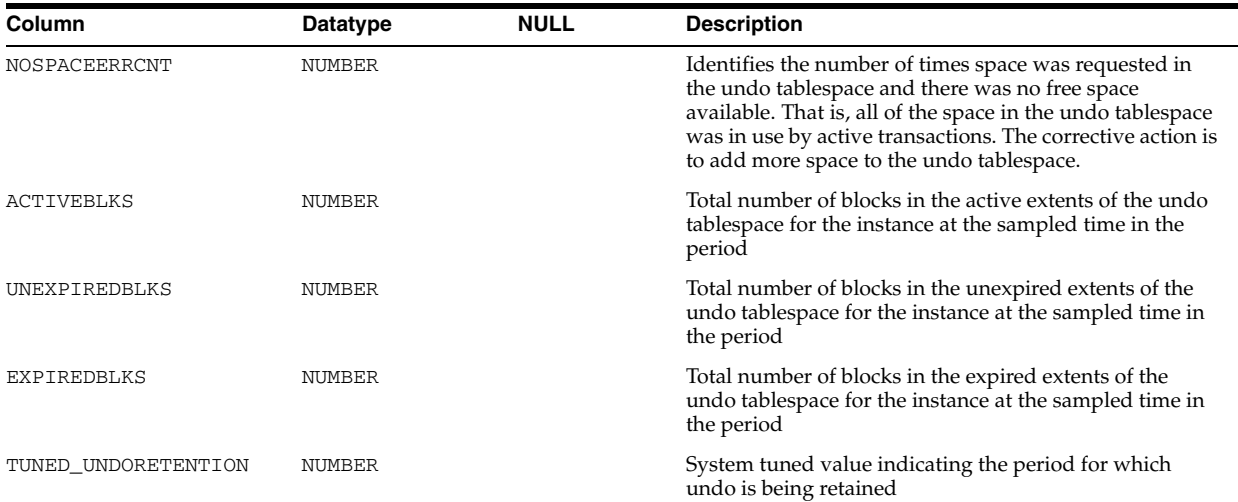

# **DBA\_HIST\_WAITCLASSMET\_HISTORY**

DBA\_HIST\_WAITCLASSMET\_HISTORY displays the history of the wait event class metric data kept by the Workload Repository.

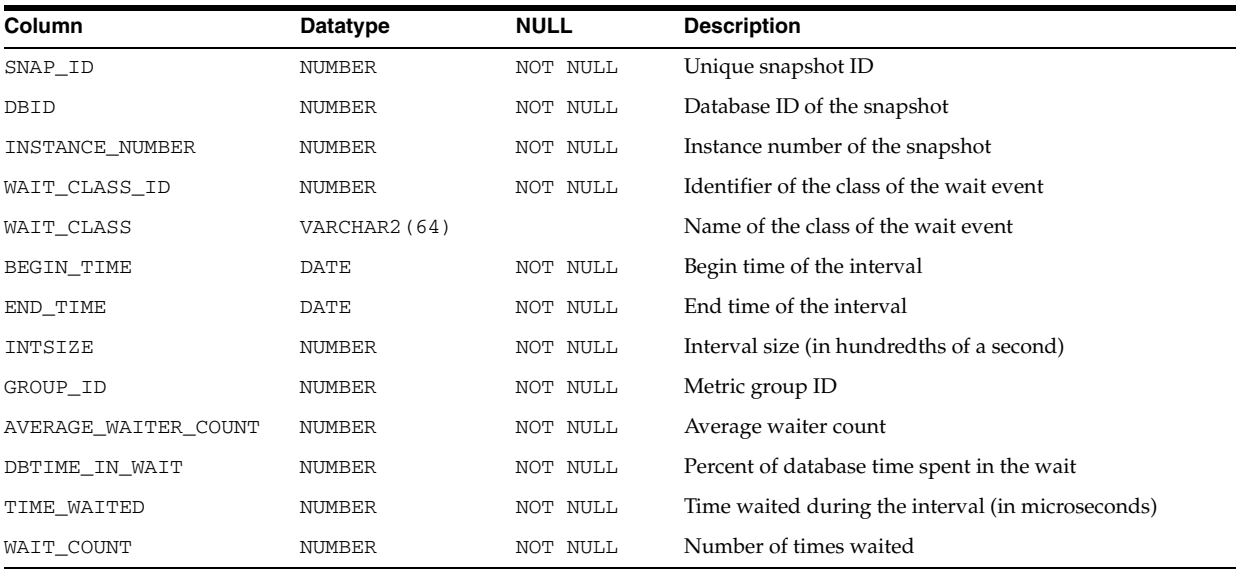

## **DBA\_HIST\_WAITSTAT**

DBA\_HIST\_WAITSTAT displays historical block contention statistics. This view contains snapshots of V\$WAITSTAT.

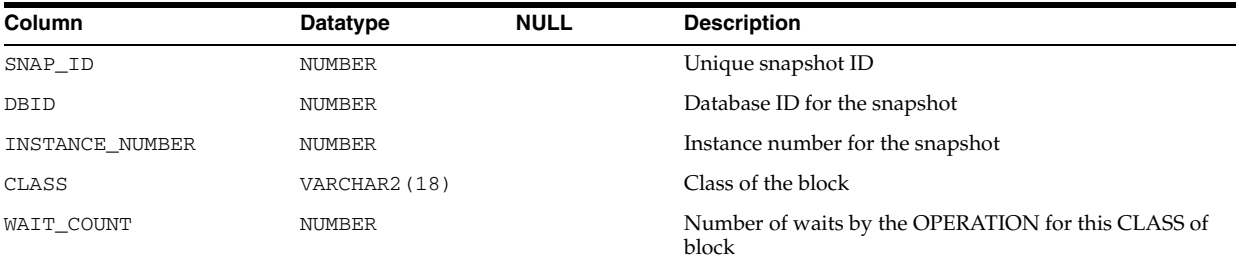

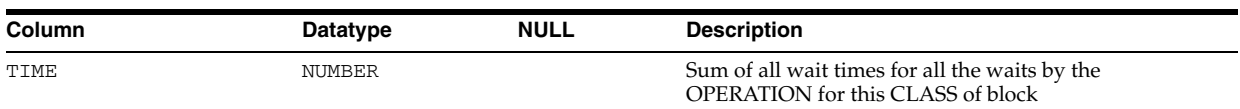

## **DBA\_HIST\_WR\_CONTROL**

DBA\_HIST\_WR\_CONTROL displays the control information for the Workload Repository.

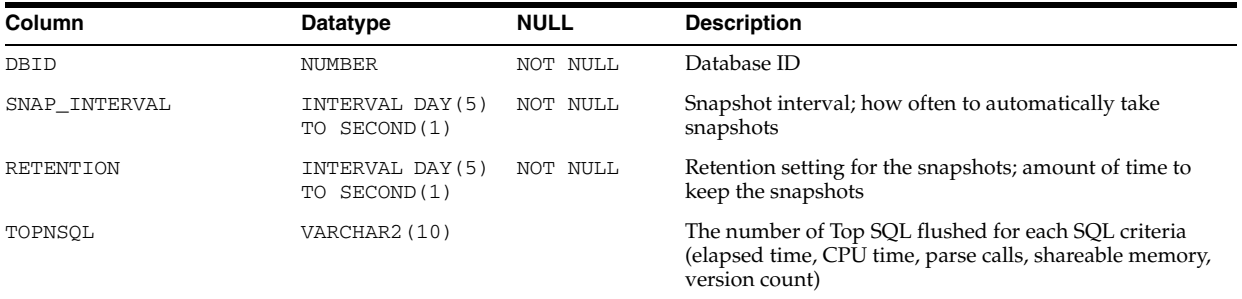

## **DBA\_IDENTIFIERS**

DBA\_IDENTIFIERS displays information about the identifiers in all stored objects in the database. Its columns are the same as those in ALL\_IDENTIFIERS.

**See Also:** ["ALL\\_IDENTIFIERS" on page 2-57](#page-290-0)

#### **DBA\_IND\_COLUMNS**

DBA\_IND\_COLUMNS describes the columns of all the indexes on all tables and clusters in the database. Its columns are the same as those in ["ALL\\_IND\\_COLUMNS" on](#page-291-0)  [page 2-58](#page-291-0).

#### **DBA\_IND\_EXPRESSIONS**

DBA\_IND\_EXPRESSIONS lists expressions of function-based indexes on all tables and clusters in the database. Its columns are the same as those in ["ALL\\_IND\\_](#page-292-0) [EXPRESSIONS" on page 2-59.](#page-292-0)

### **DBA\_IND\_PARTITIONS**

DBA\_IND\_PARTITIONS describes, for each index partition in the database, the partition-level partitioning information, the storage parameters for the partition, and various partition statistics collected by ANALYZE statements. Its columns are the same as those in ["ALL\\_IND\\_PARTITIONS" on page 2-59.](#page-292-1)

### **DBA\_IND\_PENDING\_STATS**

DBA\_IND\_PENDING\_STATS describes pending statistics for all tables, partitions, and subpartitions in the database. Its columns are the same as those in "ALL\_IND\_ PENDING\_STATS" on page 2-61.

### **DBA\_IND\_STATISTICS**

DBA\_IND\_STATISTICS displays optimizer statistics for all indexes in the database. Its columns are the same as those in ALL\_IND\_STATISTICS.

**See Also:** ["ALL\\_IND\\_STATISTICS" on page 2-62](#page-295-0)

## **DBA\_IND\_SUBPARTITIONS**

DBA\_IND\_SUBPARTITIONS describes, for each index subpartition in the database, the partition-level partitioning information, the storage parameters for the subpartition, and various partition statistics collected by ANALYZE statements. Its columns are the same as those in ["ALL\\_IND\\_SUBPARTITIONS" on page 2-63](#page-296-0).

#### **DBA\_INDEXES**

DBA\_INDEXES describes all indexes in the database. To gather statistics for this view, use the SQL ANALYZE statement. This view supports parallel partitioned index scans. Its columns are the same as those in ["ALL\\_INDEXES" on page 2-64.](#page-297-0)

#### **DBA\_INDEXTYPE\_ARRAYTYPES**

DBA\_INDEXTYPE\_ARRAYTYPES displays information about the array types specified by all indextypes in the database. Its columns are the same as those in ALL\_ INDEXTYPE\_ARRAYTYPES.

**See Also:** ["ALL\\_INDEXTYPE\\_ARRAYTYPES" on page 2-68](#page-301-0)

### **DBA\_INDEXTYPE\_COMMENTS**

DBA\_INDEXTYPE\_COMMENTS displays comments for all user-defined indextypes in the database. Its columns are the same as those in ALL\_INDEXTYPE\_COMMENTS.

**See Also:** ["ALL\\_INDEXTYPE\\_COMMENTS" on page 2-68](#page-301-1)

#### **DBA\_INDEXTYPE\_OPERATORS**

DBA\_INDEXTYPE\_OPERATORS lists all the operators supported by indextypes in the database. Its columns are the same as those in ALL\_INDEXTYPE\_OPERATORS.

**See Also:** ["ALL\\_INDEXTYPE\\_OPERATORS" on page 2-69](#page-302-0)

#### **DBA\_INDEXTYPES**

DBA\_INDEXTYPES describes all indextypes in the database. Its columns are the same as those in ALL\_INDEXTYPES.

**See Also:** ["ALL\\_INDEXTYPES" on page 2-69](#page-302-1)

### **DBA\_INTERNAL\_TRIGGERS**

DBA\_INTERNAL\_TRIGGERS describes internal triggers on all tables in the database. Its columns are the same as those in ["ALL\\_INTERNAL\\_TRIGGERS" on page 2-70](#page-303-0).

#### **DBA\_JAVA\_ARGUMENTS**

DBA\_JAVA\_ARGUMENTS displays argument information about all stored Java classes in the database. Its columns are the same as those in ALL\_JAVA\_ARGUMENTS.

**See Also:** ["ALL\\_JAVA\\_ARGUMENTS" on page 2-70](#page-303-1)

#### **DBA\_JAVA\_CLASSES**

DBA\_JAVA\_CLASSES displays class level information about all stored Java classes in the database. Its columns are the same as those in ALL\_JAVA\_CLASSES.

**See Also:** ["ALL\\_JAVA\\_CLASSES" on page 2-71](#page-304-0)

#### **DBA\_JAVA\_COMPILER\_OPTIONS**

DBA\_JAVA\_COMPILER\_OPTIONS displays information about all native compiler options in the database. Its columns are the same as those in ALL\_JAVA\_COMPILER\_ OPTIONS.

**See Also:** ["ALL\\_JAVA\\_COMPILER\\_OPTIONS" on page 2-72](#page-305-0)

#### **DBA\_JAVA\_DERIVATIONS**

DBA\_JAVA\_DERIVATIONS displays mapping information about Java source objects and their derived Java class objects and Java resource objects for all Java classes in the database. Its columns are the same as those in ALL\_JAVA\_DERIVATIONS.

**See Also:** ["ALL\\_JAVA\\_DERIVATIONS" on page 2-72](#page-305-1)

#### **DBA\_JAVA\_FIELDS**

DBA\_JAVA\_FIELDS displays field information about all stored Java classes in the database. Its columns are the same as those in ALL\_JAVA\_FIELDS.

**See Also:** ["ALL\\_JAVA\\_FIELDS" on page 2-73](#page-306-0)

#### **DBA\_JAVA\_IMPLEMENTS**

DBA\_JAVA\_IMPLEMENTS describes interfaces implemented by all stored Java classes in the database. Its columns are the same as those in ALL\_JAVA\_IMPLEMENTS.

**See Also:** ["ALL\\_JAVA\\_IMPLEMENTS" on page 2-74](#page-307-0)

#### **DBA\_JAVA\_INNERS**

DBA\_JAVA\_INNERS displays information about inner classes referred to by all stored Java classes in the database. Its columns are the same as those in ALL\_JAVA\_INNERS.

**See Also:** ["ALL\\_JAVA\\_INNERS" on page 2-74](#page-307-1)

#### **DBA\_JAVA\_LAYOUTS**

DBA\_JAVA\_LAYOUTS displays class layout information about all stored Java classes in the database. Its columns are the same as those in ALL\_JAVA\_LAYOUTS.

**See Also:** ["ALL\\_JAVA\\_LAYOUTS" on page 2-75](#page-308-0)

### **DBA\_JAVA\_METHODS**

DBA\_JAVA\_METHODS displays method information about all stored Java classes in the database. Its columns are the same as those in ALL\_JAVA\_METHODS.

**See Also:** ["ALL\\_JAVA\\_METHODS" on page 2-76](#page-309-0)

#### **DBA\_JAVA\_NCOMPS**

DBA\_JAVA\_NCOMPS displays ncomp-related information about all Java classes in the database. Its columns are the same as those in ALL\_JAVA\_NCOMPS.

**See Also:** ["ALL\\_JAVA\\_NCOMPS" on page 2-77](#page-310-0)

## **DBA\_JAVA\_POLICY**

DBA\_JAVA\_POLICY describes Java security permissions for all users in the database.

#### **Related View**

USER\_JAVA\_POLICY describes Java security permissions for the current user.

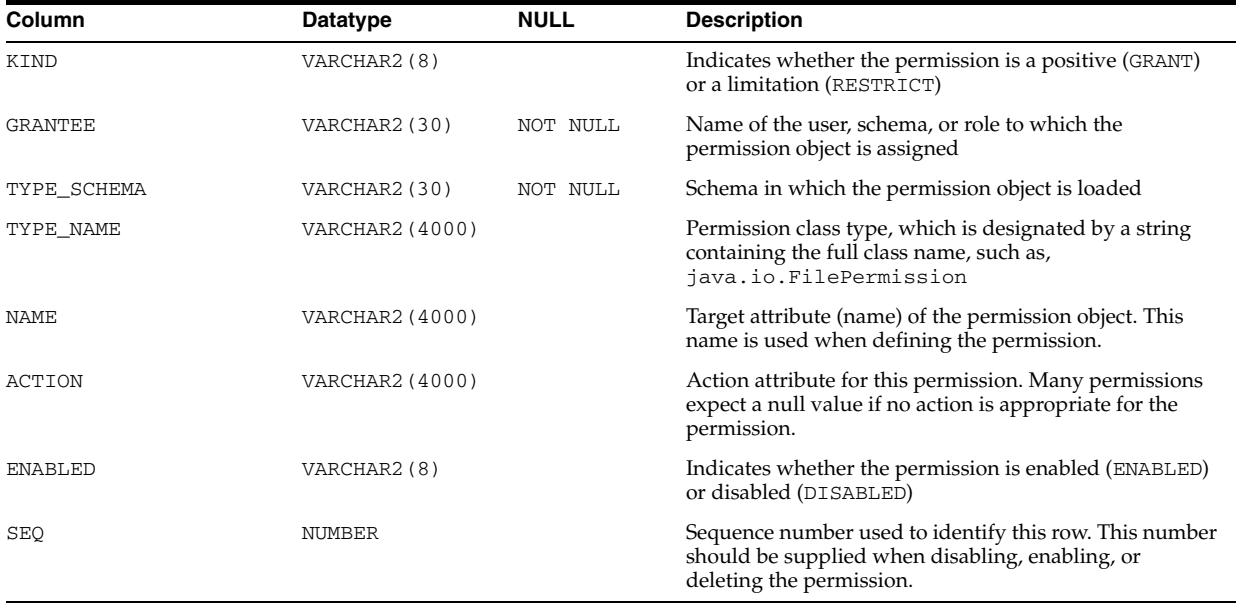

**See Also:** "USER\_JAVA\_POLICY" on page 6-72

### **DBA\_JAVA\_RESOLVERS**

DBA\_JAVA\_RESOLVERS displays information about resolvers of all Java classes in the database. Its columns are the same as those in ALL\_JAVA\_RESOLVERS.

**See Also:** ["ALL\\_JAVA\\_RESOLVERS" on page 2-77](#page-310-1)

#### **DBA\_JAVA\_THROWS**

DBA\_JAVA\_THROWS displays information about exceptions thrown from methods of all Java classes in the database. Its columns are the same as those in ALL\_JAVA\_ THROWSa.

**See Also:** ["ALL\\_JAVA\\_THROWS" on page 2-78](#page-311-0)

## **DBA\_JOBS**

DBA\_JOBS describes all jobs in the database.

#### **Related View**

USER\_JOBS describes the jobs owned by the current user.

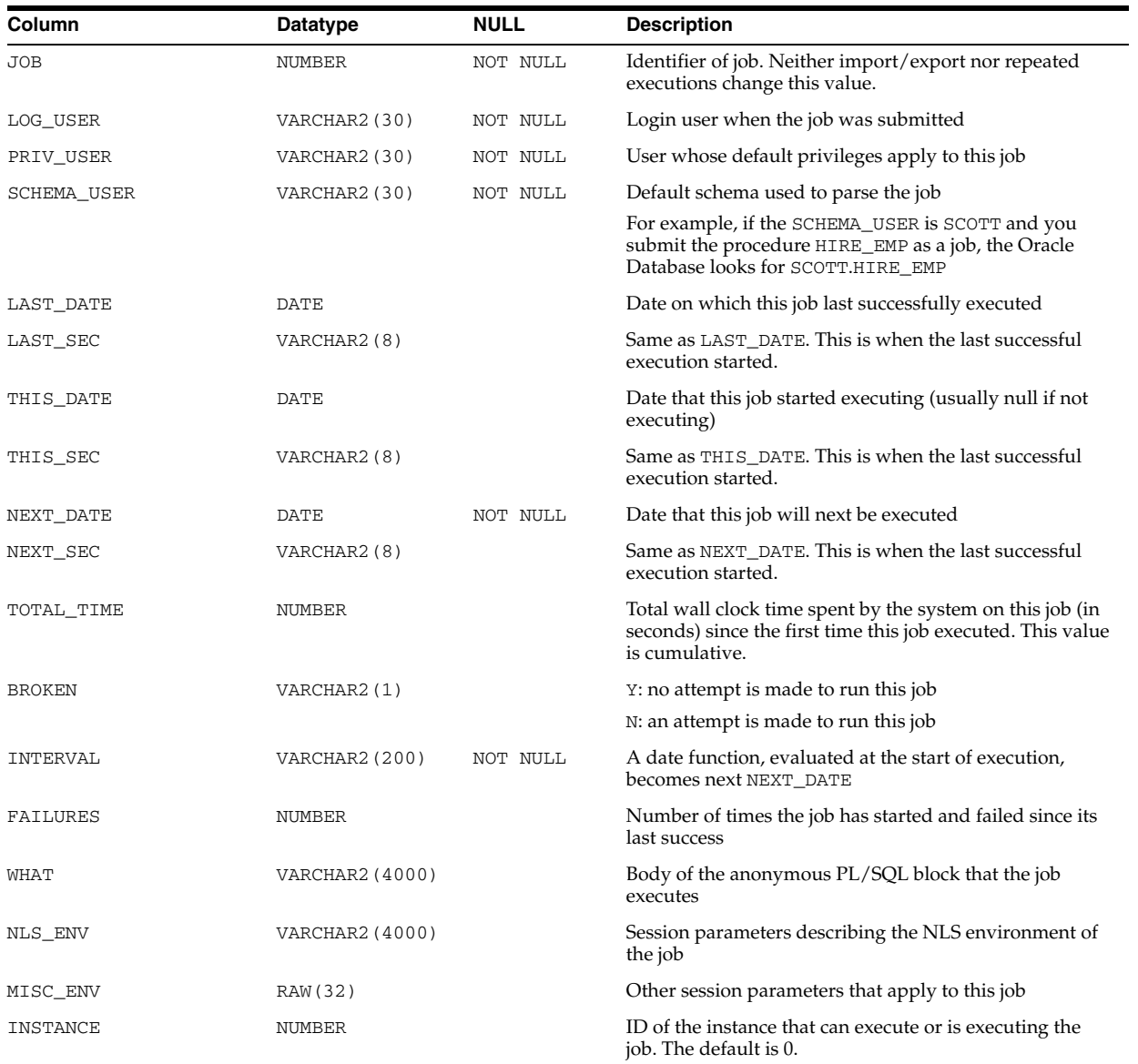

**See Also:** ["USER\\_JOBS" on page 6-72](#page-711-0)

## **DBA\_JOBS\_RUNNING**

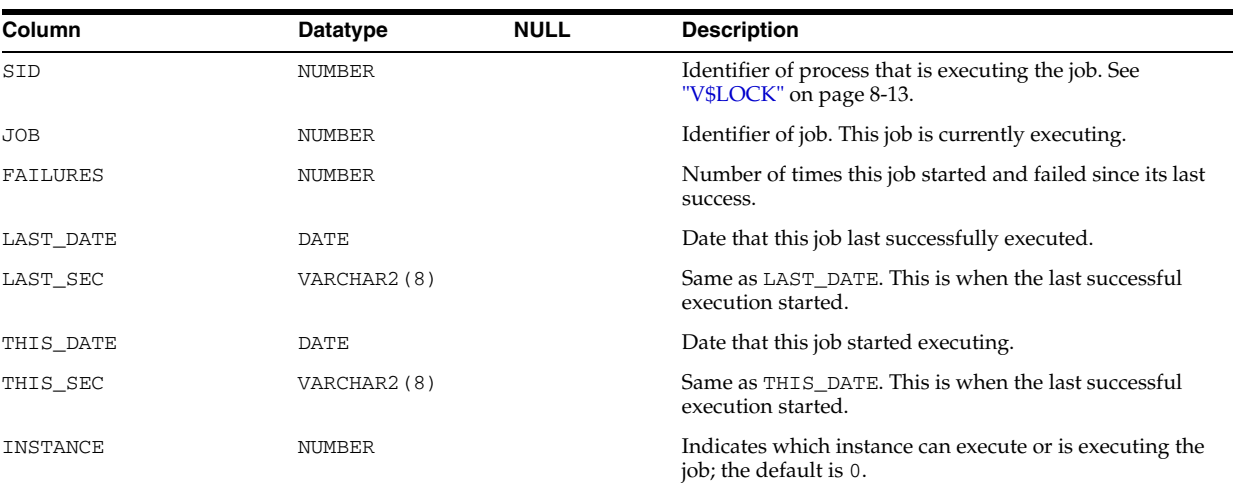

DBA\_JOBS\_RUNNING lists all jobs that are currently running in the instance.

## **DBA\_JOIN\_IND\_COLUMNS**

DBA\_JOIN\_IND\_COLUMNS describes all join conditions in the database. Its columns are the same as those in ["ALL\\_JOIN\\_IND\\_COLUMNS"](#page-311-1) [on page 2-78](#page-311-1).

## **DBA\_KGLLOCK**

DBA\_KGLLOCK lists all the locks and pins held on KGL objects (objects in the Kernel Generic Library cache).

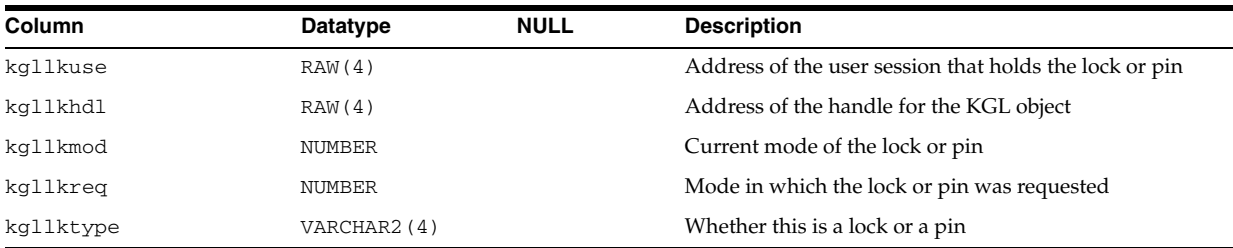

## **DBA\_LIBRARIES**

DBA\_LIBRARIES describes all libraries in the database. Its columns are the same as those in ALL\_LIBRARIES.

**See Also:** ["ALL\\_LIBRARIES" on page 2-79](#page-312-0)

## **DBA\_LMT\_FREE\_SPACE**

DBA\_LMT\_FREE\_SPACE describes the free extents in all locally managed tablespaces in the database.

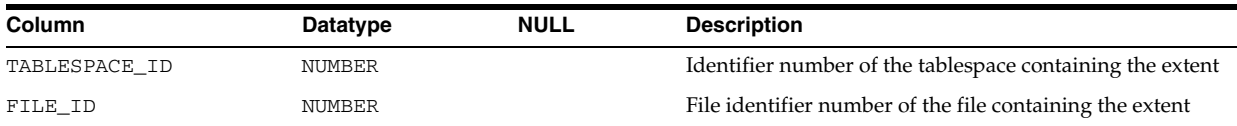

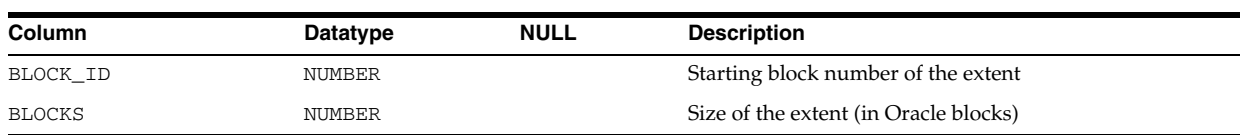

# **DBA\_LMT\_USED\_EXTENTS**

DBA\_LMT\_USED\_EXTENTS describes the extents comprising the segments in all locally managed tablespaces in the database.

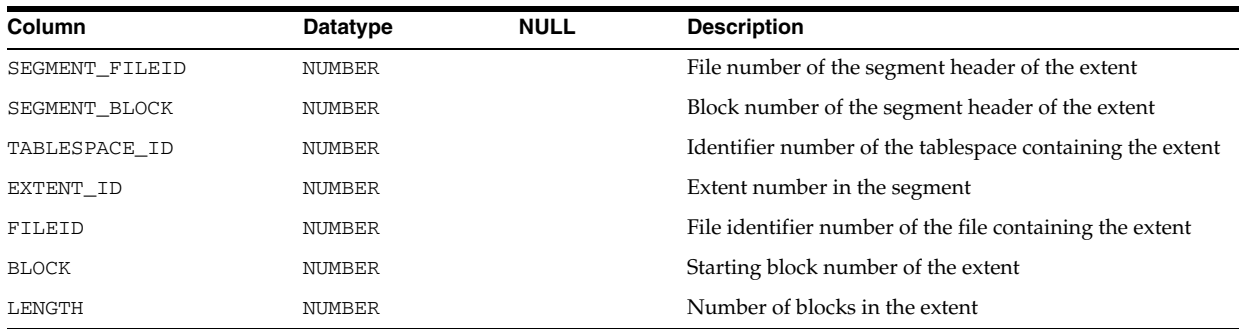

## **DBA\_LOB\_PARTITIONS**

DBA\_LOB\_PARTITIONS displays all LOB partitions in the database. Its columns are the same as those in ["ALL\\_LOB\\_PARTITIONS" on page 2-79](#page-312-1).

## **DBA\_LOB\_SUBPARTITIONS**

DBA\_LOB\_SUBPARTITIONS displays partition-level attributes of all LOB data subpartitions in the database. Its columns are the same as those in ["ALL\\_LOB\\_](#page-314-0) [SUBPARTITIONS" on page 2-81.](#page-314-0)

# **DBA\_LOB\_TEMPLATES**

DBA\_LOB\_TEMPLATES describes all LOB subpartition templates in the database. Its columns are the same as those in ALL\_LOB\_TEMPLATES.

**See Also:** ["ALL\\_LOB\\_TEMPLATES" on page 2-83](#page-316-0)

### **DBA\_LOBS**

DBA\_LOBS displays the BLOBs and CLOBs contained in all tables in the database. BFILEs are stored outside the database, so they are not described by this view. This view's columns are the same as those in ["ALL\\_LOBS" on page 2-83.](#page-316-1)

## <span id="page-584-0"></span>**DBA\_LOCK**

DBA\_LOCK lists all locks or latches held in the database, and all outstanding requests for a lock or latch.

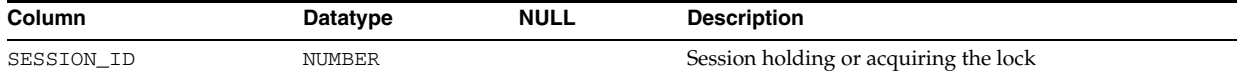

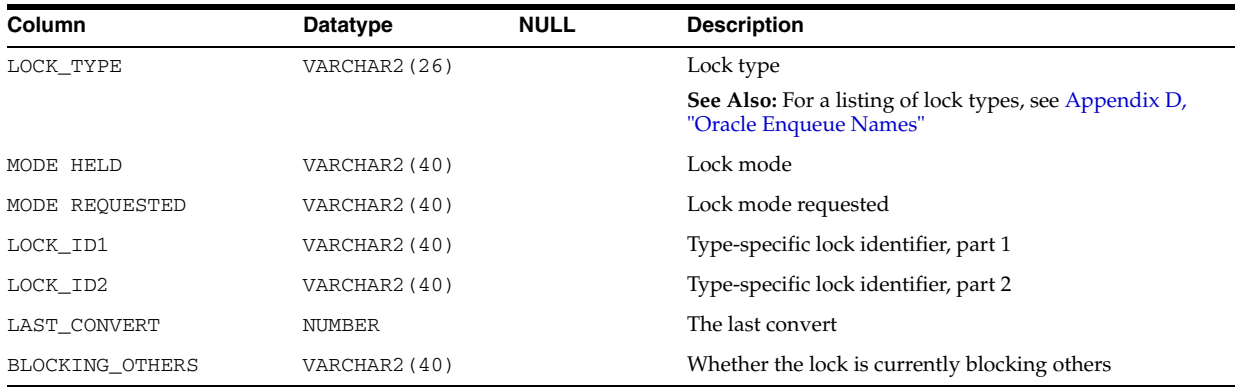

## **DBA\_LOCK\_INTERNAL**

DBA\_LOCK\_INTERNAL displays a row for each lock or latch that is being held, and one row for each outstanding request for a lock or latch.

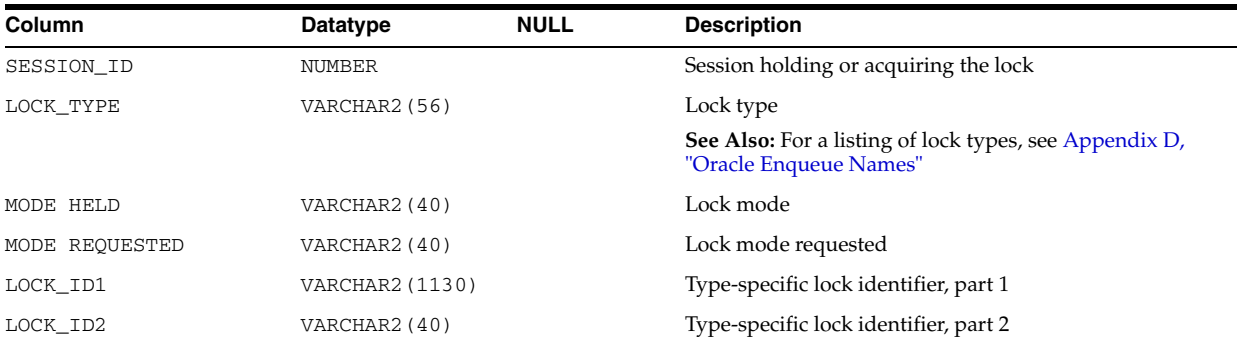

## **DBA\_LOCKS**

DBA\_LOCKS is a synonym for DBA\_LOCK.

**See Also:** ["DBA\\_LOCK" on page 5-43](#page-584-0)

### **DBA\_LOG\_GROUP\_COLUMNS**

DBA\_LOG\_GROUP\_COLUMNS describes all columns in the database that are specified in log groups. Its columns are the same as those in ["ALL\\_LOG\\_GROUP\\_COLUMNS" on](#page-318-0)  [page 2-85](#page-318-0).

### **DBA\_LOG\_GROUPS**

DBA\_LOG\_GROUPS describes log group definitions on all tables in the database. Its columns are the same as those in ["ALL\\_LOG\\_GROUPS"](#page-318-1) [on page 2-85](#page-318-1).

## **DBA\_LOGMNR\_LOG**

DBA\_LOGMNR\_LOG displays all archived logs registered with active LogMiner persistent sessions in the database.

A persistent LogMiner session is created either by starting Data Guard SQL Apply on a logical standby database for the first time or by creating Streams capture.

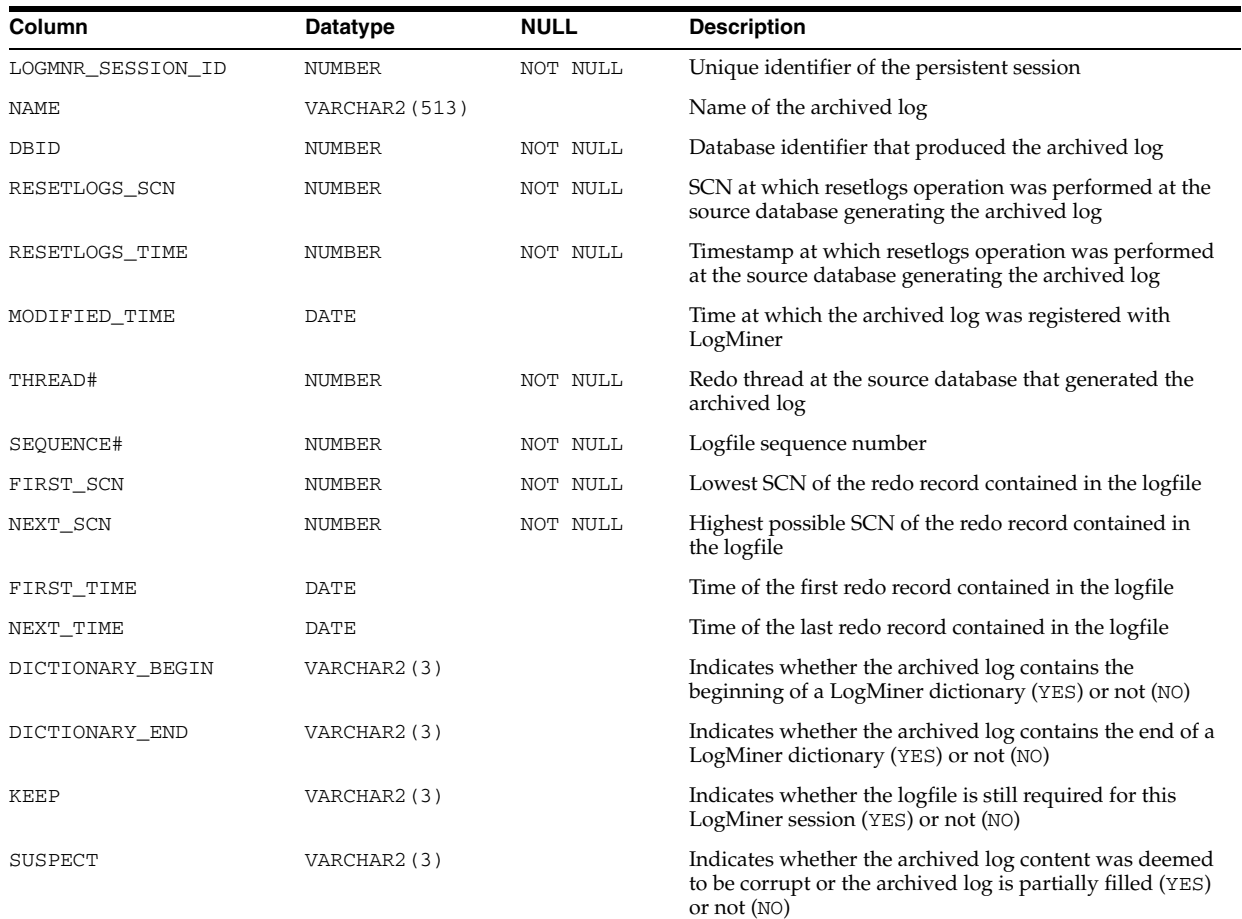

## **DBA\_LOGMNR\_PURGED\_LOG**

DBA\_LOGMNR\_PURGED\_LOG displays archived redo log files that have been applied to the logical standby database and can be deleted because they are no longer needed. FIles in this view are refreshed as a result of executing either of the following PL/SQL procedures:

- DBMS\_LOGSTDBY.PURGE\_SESSION (for Oracle Data Guard SQL Apply)
- DBMS\_CAPTURE. SET\_FIRST\_SCN (for Oracle Streams)

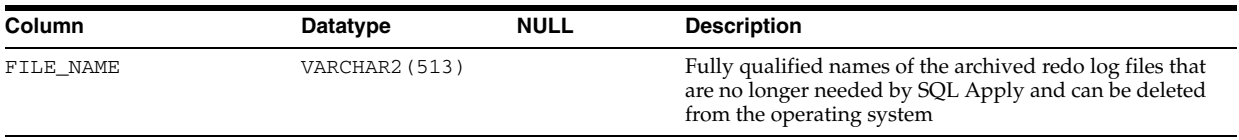

## **DBA\_LOGMNR\_SESSION**

DBA\_LOGMNR\_SESSION displays all active LogMiner persistent sessions in the database.

A persistent LogMiner session is created either by starting Data Guard SQL Apply on a logical standby database for the first time or by creating Streams capture.

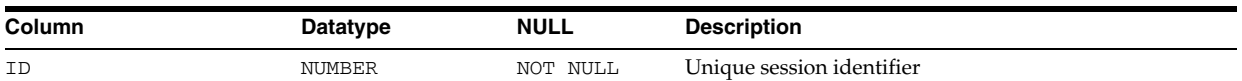

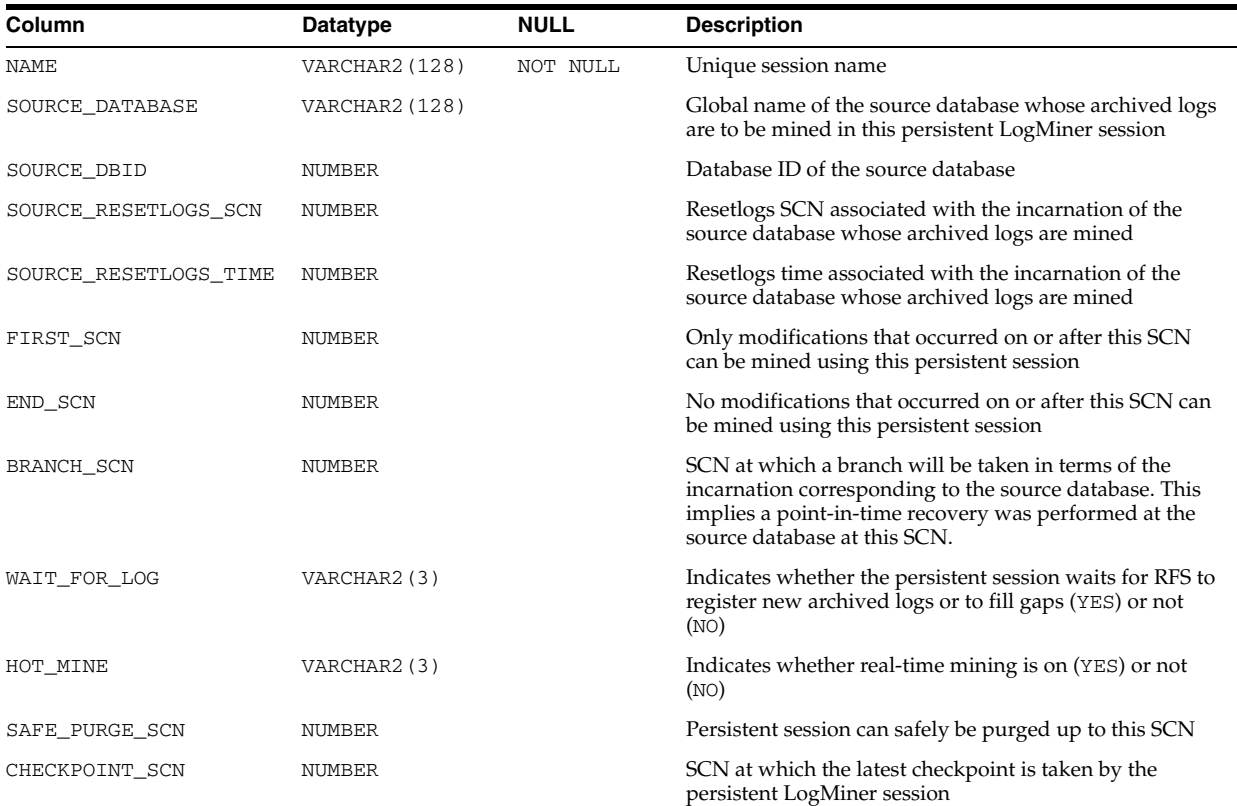

## **DBA\_LOGSTDBY\_EVENTS**

DBA\_LOGSTDBY\_EVENTS displays information about the activity of the logical standby database system. It can be used to determine the cause of failures that occur when applying redo data to logical standby databases. This view is for logical standby databases only.

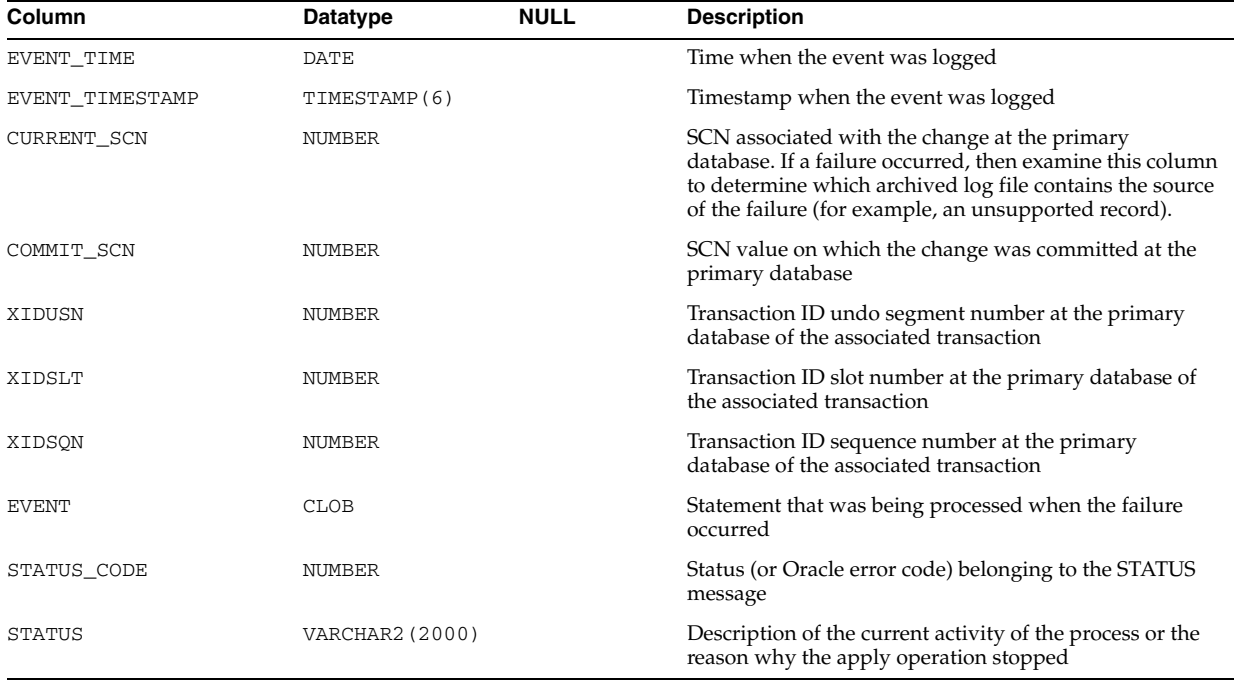

## **DBA\_LOGSTDBY\_HISTORY**

DBA\_LOGSTDBY\_HISTORY displays the history of switchovers and failovers in a Data Guard configuration. It does this by showing the complete sequence of redo log streams processed or created on the local system, across all role transitions. (After a role transition, a new log stream is started and the log stream sequence number is incremented by the new primary database.) This view is for logical standby databases only.

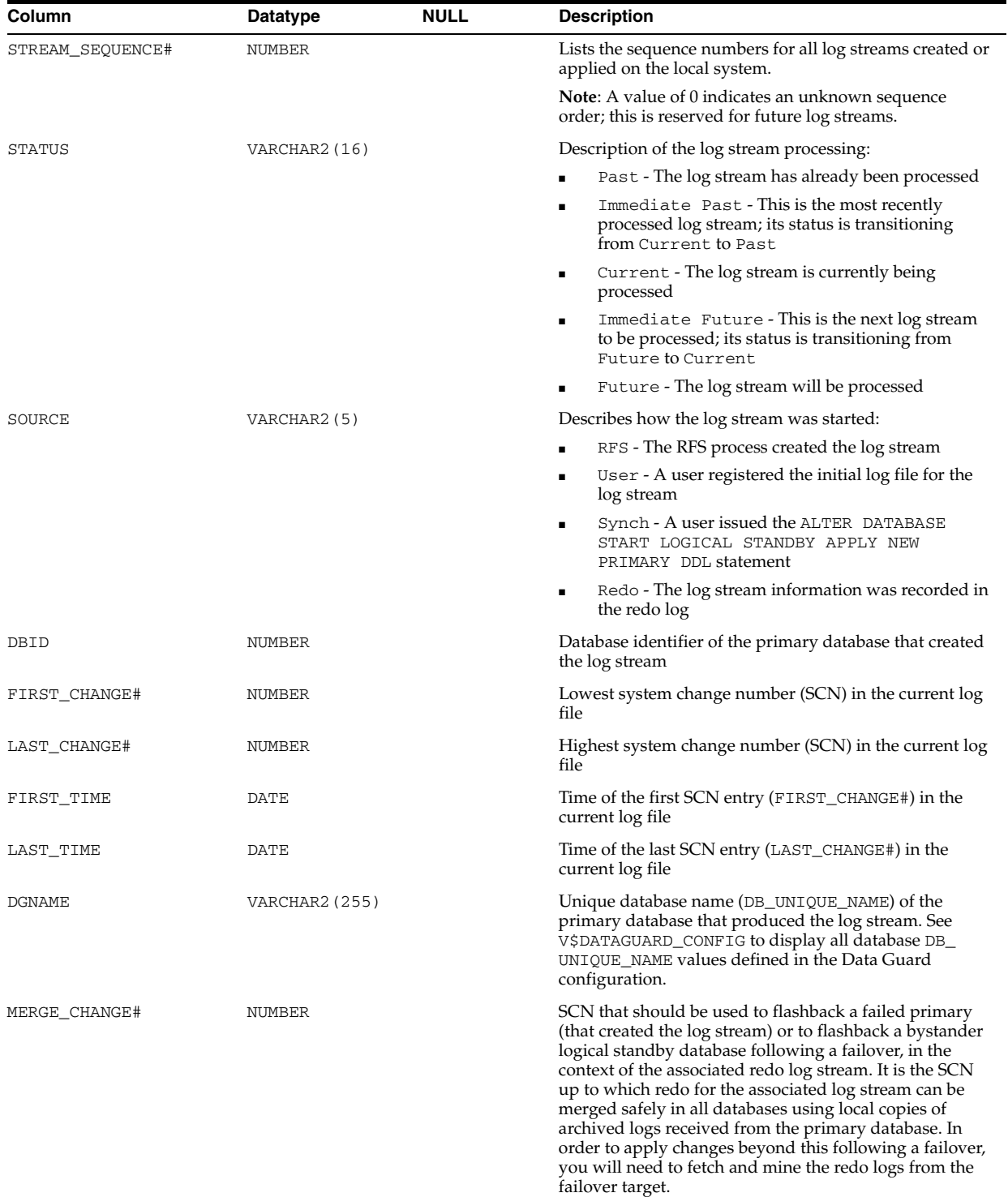

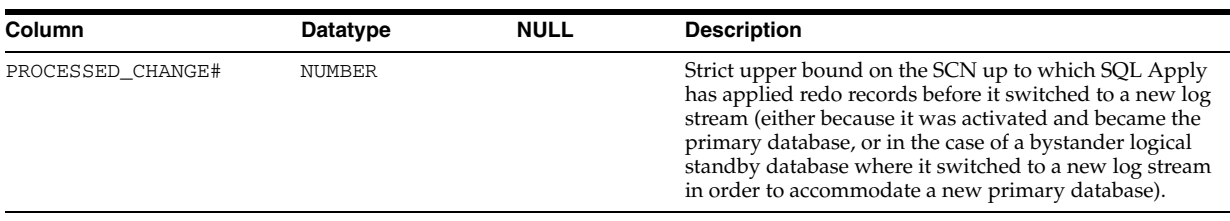

# **DBA\_LOGSTDBY\_LOG**

DBA\_LOGSTDBY\_LOG displays information about the logs registered for a logical standby database. This view is for logical standby databases only.

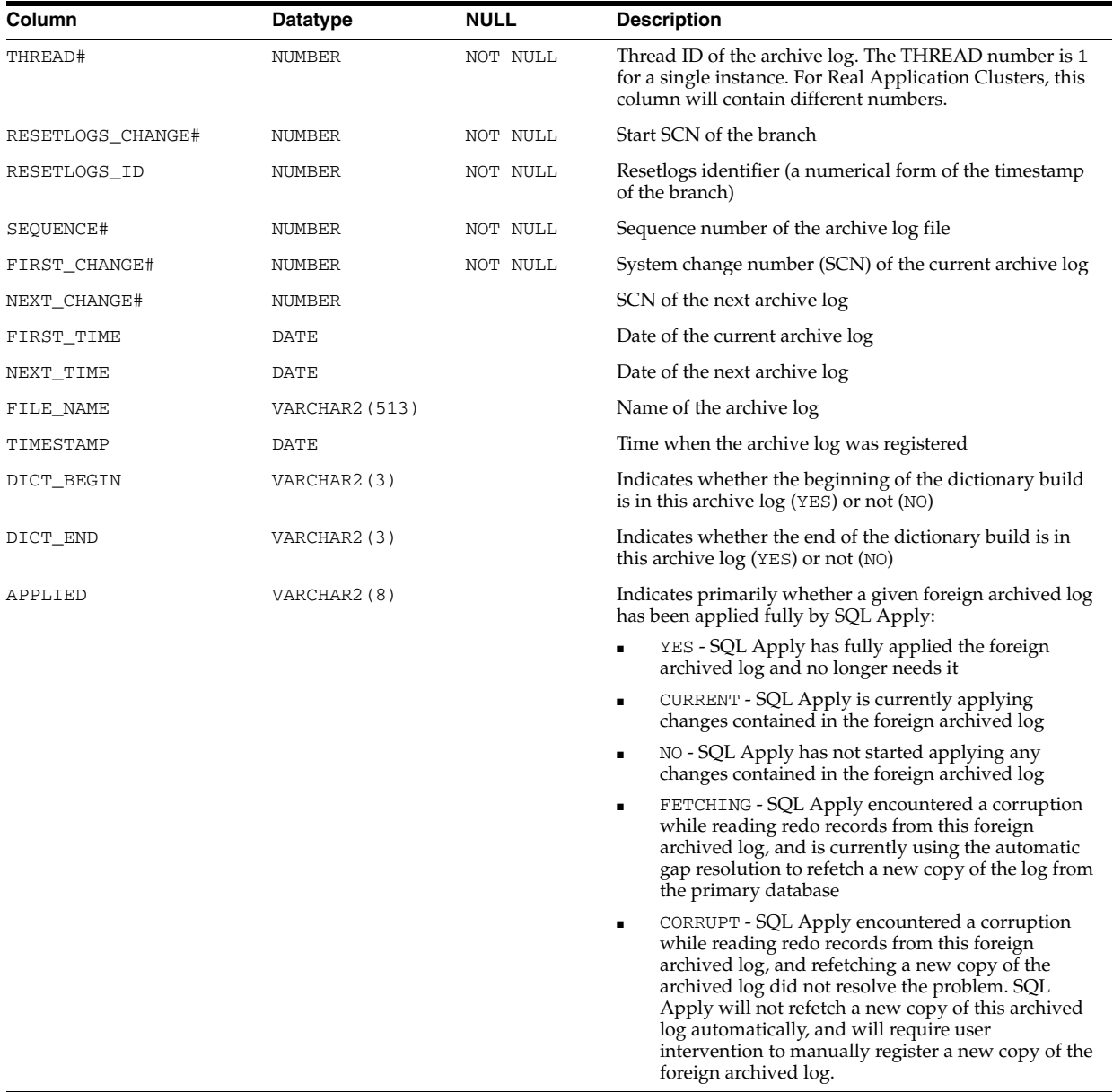

**Note:** The SCN values in this view correlate to the SCN values shown in the DBA\_LOGSTDBY\_PROGRESS view.

## **DBA\_LOGSTDBY\_NOT\_UNIQUE**

DBA\_LOGSTDBY\_NOT\_UNIQUE displays all tables that have no primary and no non-null unique indexes. Most of the tables displayed by this view are supported because their columns contain enough information to be maintained in a logical standby database. Some tables, however, cannot be supported because their columns do not contain the necessary information. Unsupported tables usually contain a column defined using an unsupported datatype.

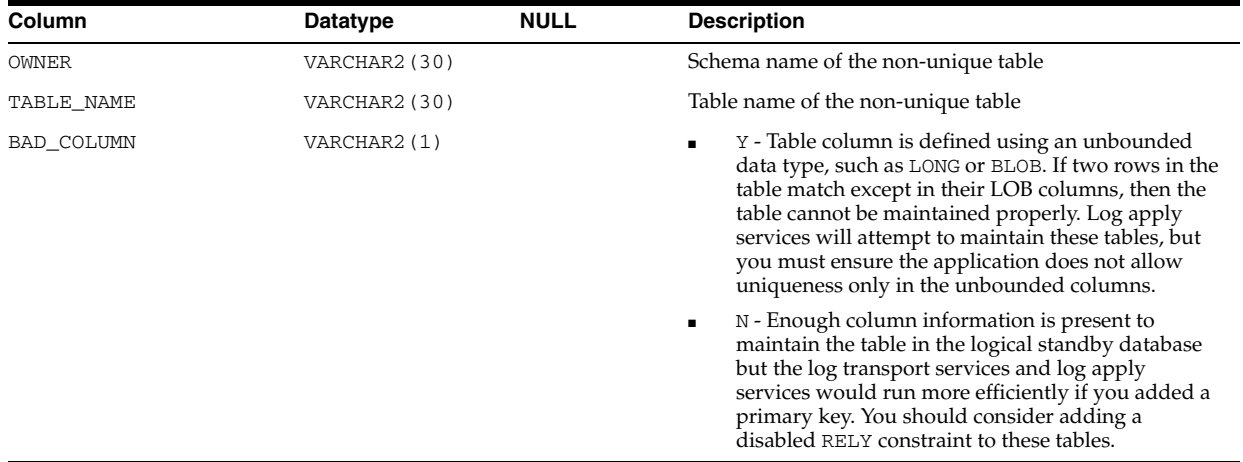

## **DBA\_LOGSTDBY\_PARAMETERS**

DBA\_LOGSTDBY\_PARAMETERS displays the list of parameters used by SQL apply for logical standby databases. This view is for logical standby databases only.

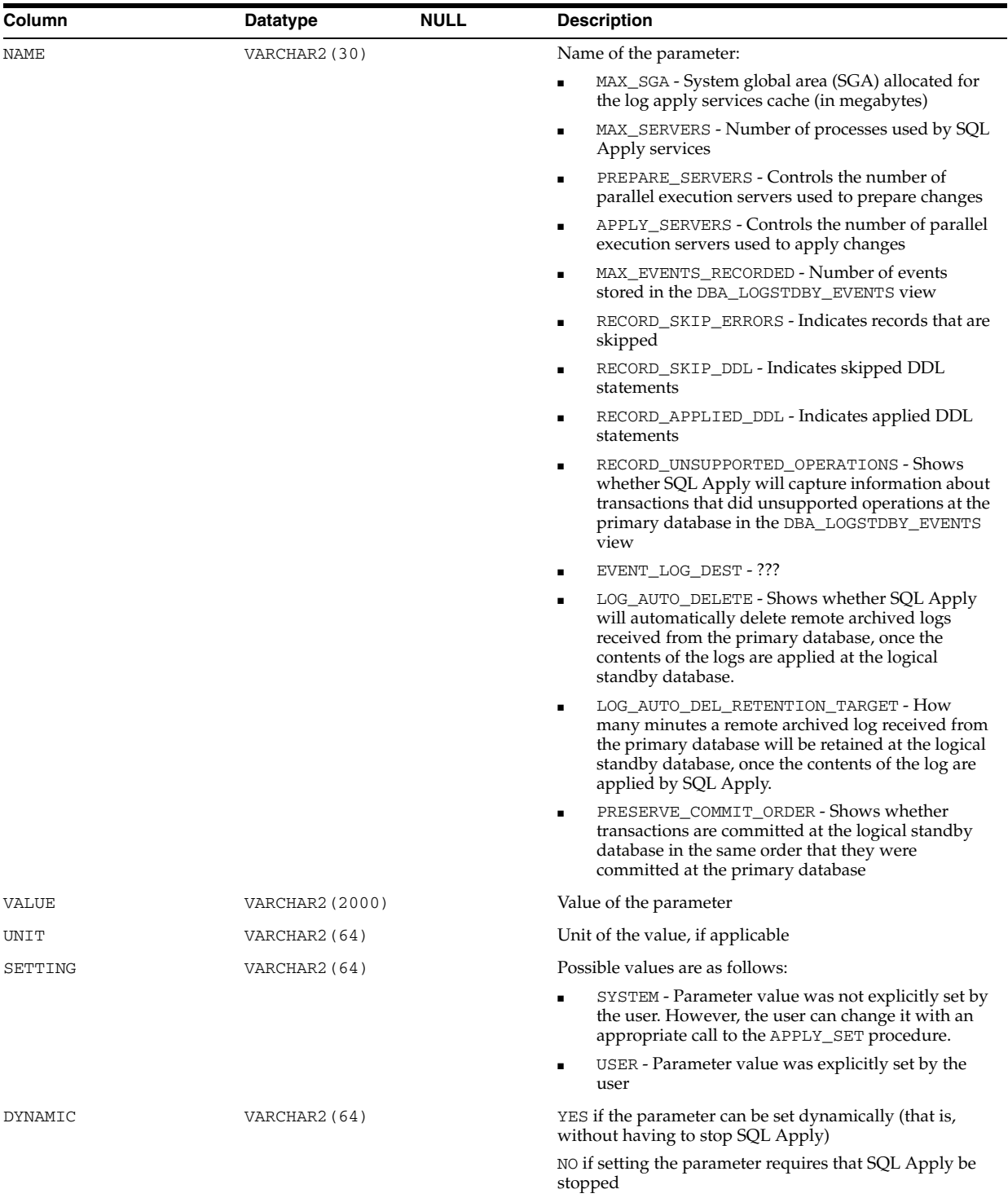

# **DBA\_LOGSTDBY\_PROGRESS**

DBA\_LOGSTDBY\_PROGRESS is deprecated. The information that was provided in this view is now provided in the V\$LOGSTDBY\_PROGRESS view.

## **DBA\_LOGSTDBY\_SKIP**

DBA\_LOGSTDBY\_SKIP displays the tables that will be skipped by log apply services. This view is for logical standby databases only.

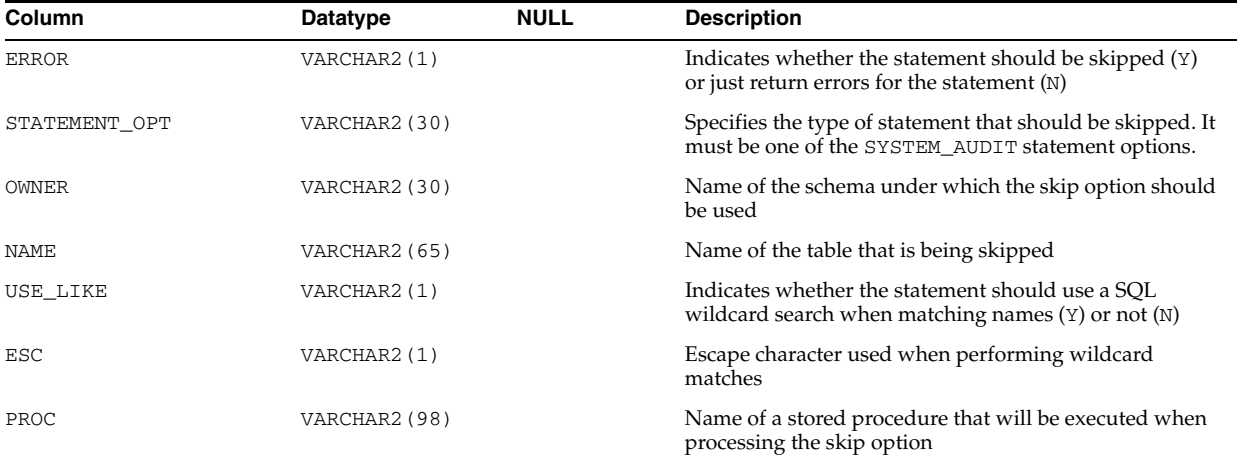

## **DBA\_LOGSTDBY\_SKIP\_TRANSACTION**

DBA\_LOGSTDBY\_SKIP\_TRANSACTION displays the skip settings chosen. This view is for logical standby databases only.

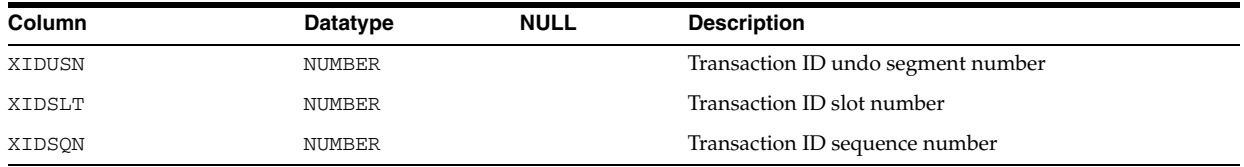

## **DBA\_LOGSTDBY\_UNSUPPORTED**

DBA\_LOGSTDBY\_UNSUPPORTED displays the schemas, tables, and columns in those tables that contain unsupported datatypes. Use this view when you are preparing to create a logical standby database. This view is for logical standby databases only.

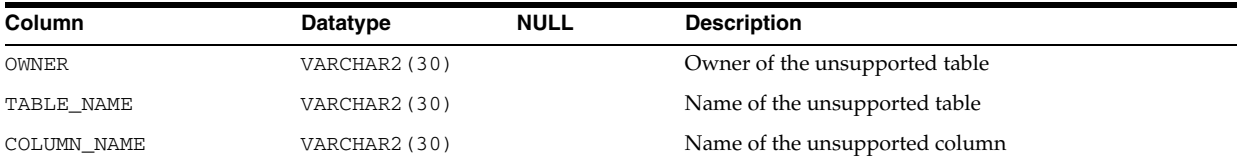

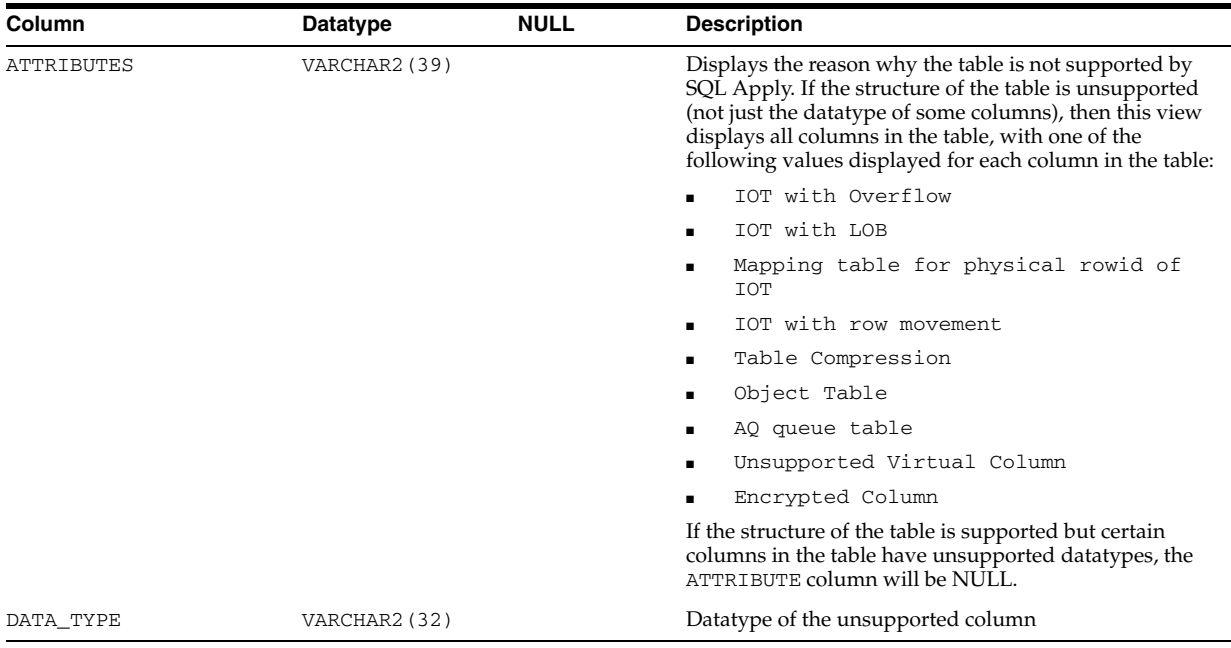

## **DBA\_LOGSTDBY\_UNSUPPORTED\_TABLE**

DBA\_LOGSTDBY\_UNSUPPORTED\_TABLE displays the data tables that are not supported by Logical Standby. This view is for logical standby databases only.

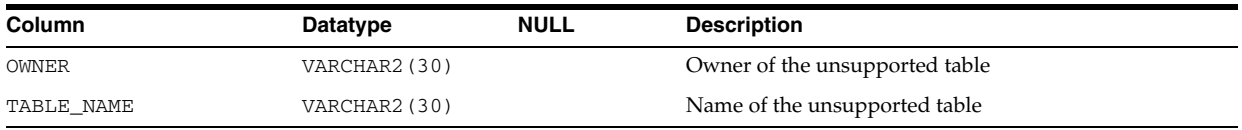

## **DBA\_MEASURE\_FOLDER\_CONTENTS**

DBA\_MEASURE\_FOLDER\_CONTENTS describes the contents of all OLAP measure folders in the database. Its columns are the same as those in ALL\_MEASURE\_FOLDER\_ CONTENTS.

**See Also:** ["ALL\\_MEASURE\\_FOLDER\\_CONTENTS" on page 2-86](#page-319-0)

## **DBA\_MEASURE\_FOLDERS**

DBA\_MEASURE\_FOLDERS describes all OLAP measure folders in the database. Its columns are the same as those in ALL\_MEASURE\_FOLDERS.

**See Also:** ["ALL\\_MEASURE\\_FOLDERS" on page 2-86](#page-319-1)

### **DBA\_METHOD\_PARAMS**

DBA\_METHOD\_PARAMS describes the method parameters of all object types in the database. Its columns are the same as those in ALL\_METHOD\_PARAMS.

**See Also:** ["ALL\\_METHOD\\_PARAMS" on page 2-87](#page-320-0)

### **DBA\_METHOD\_RESULTS**

DBA\_METHOD\_RESULTS describes the method results of all object types in the database. Its columns are the same as those in ALL\_METHOD\_RESULTS.

**See Also:** ["ALL\\_METHOD\\_RESULTS" on page 2-87](#page-320-1)

## **DBA\_MINING\_MODEL\_ATTRIBUTES**

DBA\_MINING\_MODEL\_ATTRIBUTES describes all mining model attributes in the database. Its columns are the same as those in ALL\_MINING\_MODEL\_ATTRIBUTES.

**See Also:** ["ALL\\_MINING\\_MODEL\\_ATTRIBUTES" on page 2-88](#page-321-0)

### **DBA\_MINING\_MODEL\_SETTINGS**

DBA\_MINING\_MODEL\_SETTINGS describes all mining model settings in the database. Its columns are the same as those in ALL\_MINING\_MODEL\_SETTINGS.

**See Also:** ["ALL\\_MINING\\_MODEL\\_SETTINGS" on page 2-89](#page-322-0)

#### **DBA\_MINING\_MODELS**

DBA\_MINING\_MODELS describes all mining models in the database. Its columns are the same as those in ALL\_MINING\_MODELS.

**See Also:** ["ALL\\_MINING\\_MODELS" on page 2-90](#page-323-0)

#### **DBA\_MVIEW\_AGGREGATES**

DBA\_MVIEW\_AGGREGATES describes the grouping functions (aggregated measures) that appear in the SELECT list of all aggregated materialized view in the database. Its columns are the same as those in ["ALL\\_MVIEW\\_AGGREGATES" on page 2-91.](#page-324-0)

#### **DBA\_MVIEW\_ANALYSIS**

DBA\_MVIEW\_ANALYSIS describes all materialized views in the database that potentially support query rewrite and that provide additional information for analysis by applications. Its columns are the same as those in ["ALL\\_MVIEW\\_ANALYSIS" on](#page-324-1)  [page 2-91](#page-324-1).

**Note:** This view excludes materialized views that reference remote tables or that include references to non-static values such as SYSDATE or USER. This view also excludes materialized views that were created as snapshots prior to Oracle8*i* and that were never altered to enable query rewrite.

#### **DBA\_MVIEW\_COMMENTS**

DBA\_MVIEW\_COMMENTS displays comments on all materialized views in the database. Its columns are the same as those in ALL\_MVIEW\_COMMENTS.

**See Also:** ["ALL\\_MVIEW\\_COMMENTS" on page 2-93](#page-326-0)

## **DBA\_MVIEW\_DETAIL\_PARTITION**

DBA\_MVIEW\_DETAIL\_PARTITION displays freshness information for all materialized views in the database, with respect to a PCT detail partition. Its columns are the same as those in ["ALL\\_MVIEW\\_DETAIL\\_PARTITION" on page 2-93.](#page-326-1)

## **DBA\_MVIEW\_DETAIL\_RELATIONS**

DBA\_MVIEW\_DETAIL\_RELATIONS represents the named detail relations that are either in the FROM list of a materialized view, or that are indirectly referenced through views in the FROM list. Its columns are the same as those in ["ALL\\_MVIEW\\_DETAIL\\_](#page-327-0) [RELATIONS" on page 2-94.](#page-327-0)

## **DBA\_MVIEW\_DETAIL\_SUBPARTITION**

DBA\_MVIEW\_DETAIL\_SUBPARTITION displays freshness information for all materialized views in the database, with respect to a PCT detail subpartition. Its columns are the same as those in ["ALL\\_MVIEW\\_DETAIL\\_SUBPARTITION" on](#page-327-1)  [page 2-94](#page-327-1).

### **DBA\_MVIEW\_JOINS**

DBA\_MVIEW\_JOINS describes a join between two columns in the WHERE clause of a subquery that defines a materialized view. Its columns are the same as those in ["ALL\\_](#page-328-0) [MVIEW\\_JOINS" on page 2-95](#page-328-0).

### **DBA\_MVIEW\_KEYS**

DBA\_MVIEW\_KEYS describes the columns or expressions in the SELECT list upon which materialized views in the database are based. Its columns are the same as those in ["ALL\\_MVIEW\\_KEYS" on page 2-96](#page-329-1).

## **DBA\_MVIEW\_LOG\_FILTER\_COLS**

DBA\_MVIEW\_LOG\_FILTER\_COLS displays all columns (excluding primary key columns) being logged in the materialized view logs.

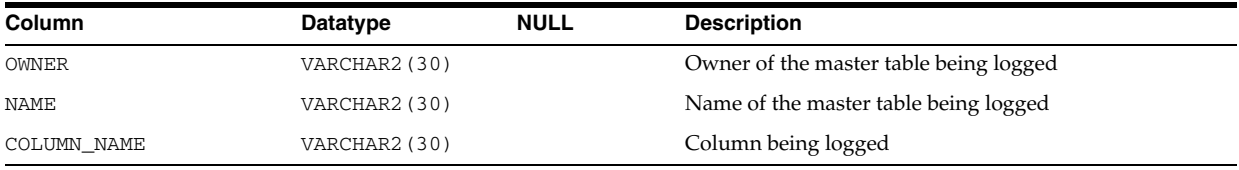

## **DBA\_MVIEW\_LOGS**

DBA\_MVIEW\_LOGS describes all materialized view logs in the database. Its columns are the same as those in ALL\_MVIEW\_LOGS.

**See Also:** ["ALL\\_MVIEW\\_LOGS" on page 2-96](#page-329-0)

## **DBA\_MVIEW\_REFRESH\_TIMES**

DBA\_MVIEW\_REFRESH\_TIMES describes refresh times of all materialized views in the database. Its columns are the same as those in ALL\_MVIEW\_REFRESH\_TIMES.

**See Also:** ["ALL\\_MVIEW\\_REFRESH\\_TIMES" on page 2-97](#page-330-0)

#### **DBA\_MVIEWS**

DBA\_MVIEWS describes all materialized views in the database. Its columns are the same as those in ALL\_MVIEWS.

**See Also:** ["ALL\\_MVIEWS" on page 2-98](#page-331-0)

#### **DBA\_NESTED\_TABLE\_COLS**

DBA\_NESTED\_TABLE\_COLS describes the columns of all nested tables in the database. Its columns are the same as those in ["ALL\\_NESTED\\_TABLE\\_COLS" on page 2-101.](#page-334-0) To gather statistics for this view, use the SQL ANALYZE statement.

#### **DBA\_NESTED\_TABLES**

DBA\_NESTED\_TABLES describes all nested tables contained in all tables in the database. Its columns are the same as those in ["ALL\\_NESTED\\_TABLES" on page 2-103](#page-336-0).

#### **DBA\_NETWORK\_ACL\_PRIVILEGES**

DBA\_NETWORK\_ACL\_PRIVILEGES describes the network privileges defined in all access control lists that are currently assigned to network hosts.

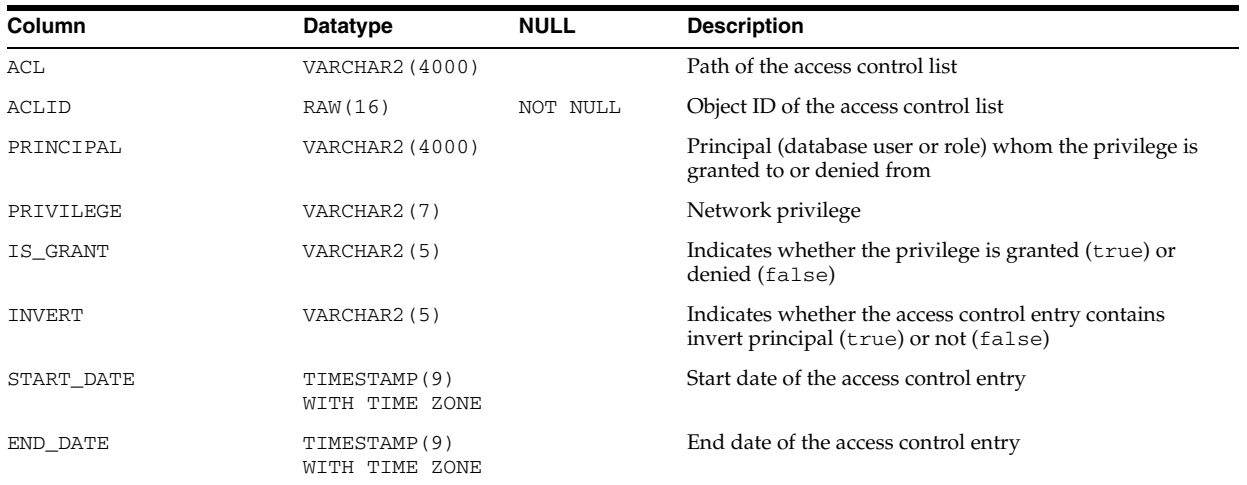

## **DBA\_NETWORK\_ACLS**

DBA\_NETWORK\_ACLS describes the access control list assignments to network hosts.

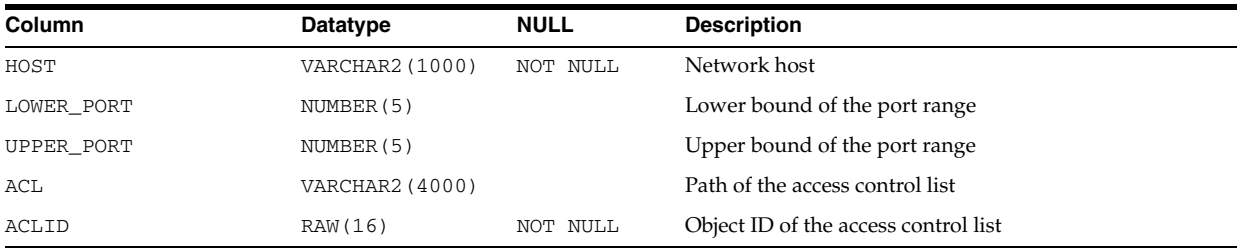

## **DBA\_OBJ\_AUDIT\_OPTS**

DBA\_OBJ\_AUDIT\_OPTS describes auditing options on all objects.

#### **Related View**

USER\_OBJ\_AUDIT\_OPTS describes auditing options on all objects owned by the current user. This view does not display the OWNER column.

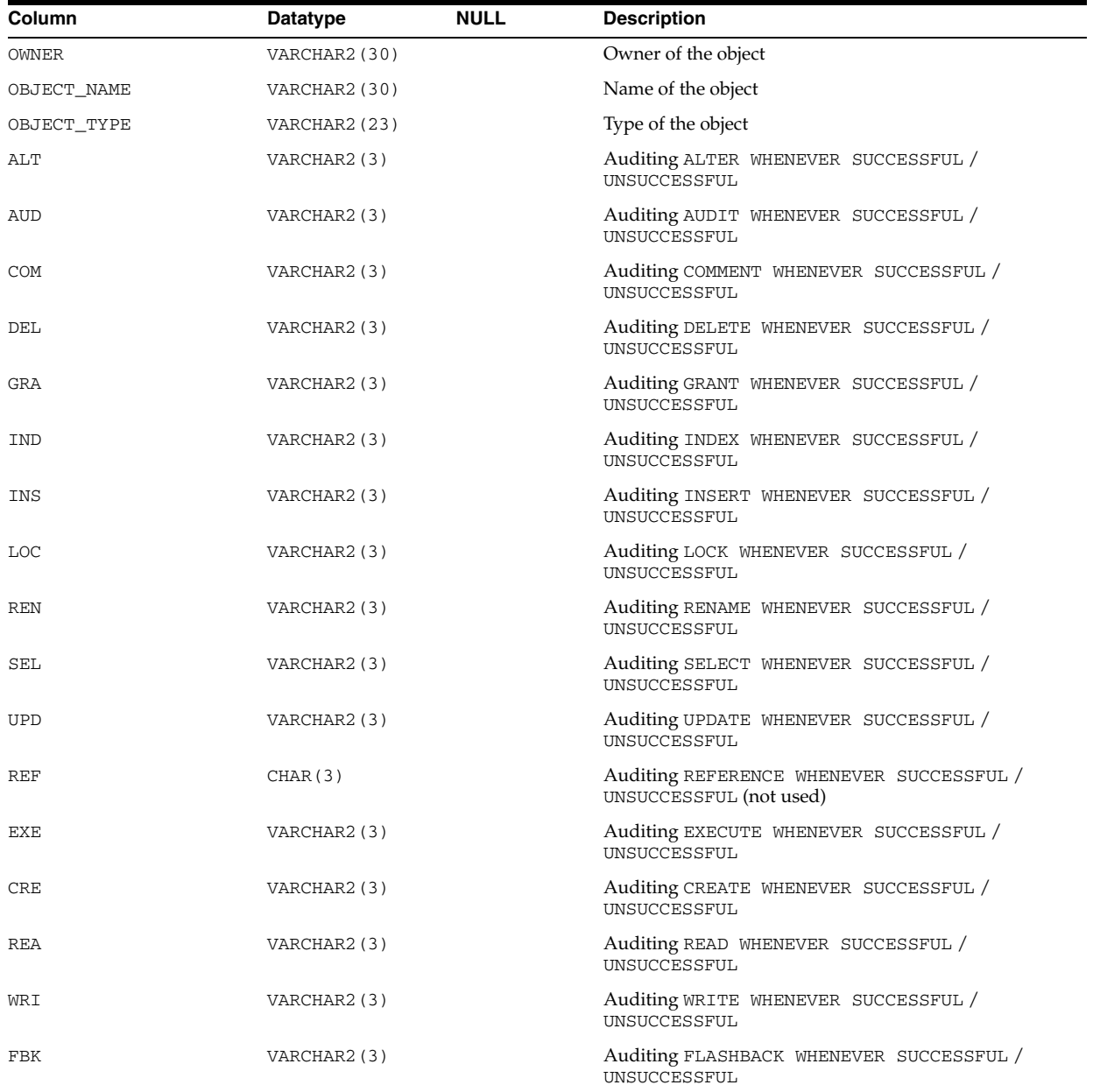

### **DBA\_OBJ\_COLATTRS**

DBA\_OBJ\_COLATTRS describes object columns and attributes contained in all tables in the database. Its columns are the same as those in ALL\_OBJ\_COLATTRS.

**See Also:** ["ALL\\_OBJ\\_COLATTRS" on page 2-103](#page-336-1)

### **DBA\_OBJECT\_SIZE**

DBA\_OBJECT\_SIZE lists the sizes, in bytes, of various PL/SQL objects.

#### **Related View**

USER\_OBJECT\_SIZE lists the size of PL/SQL objects owned by the current user.

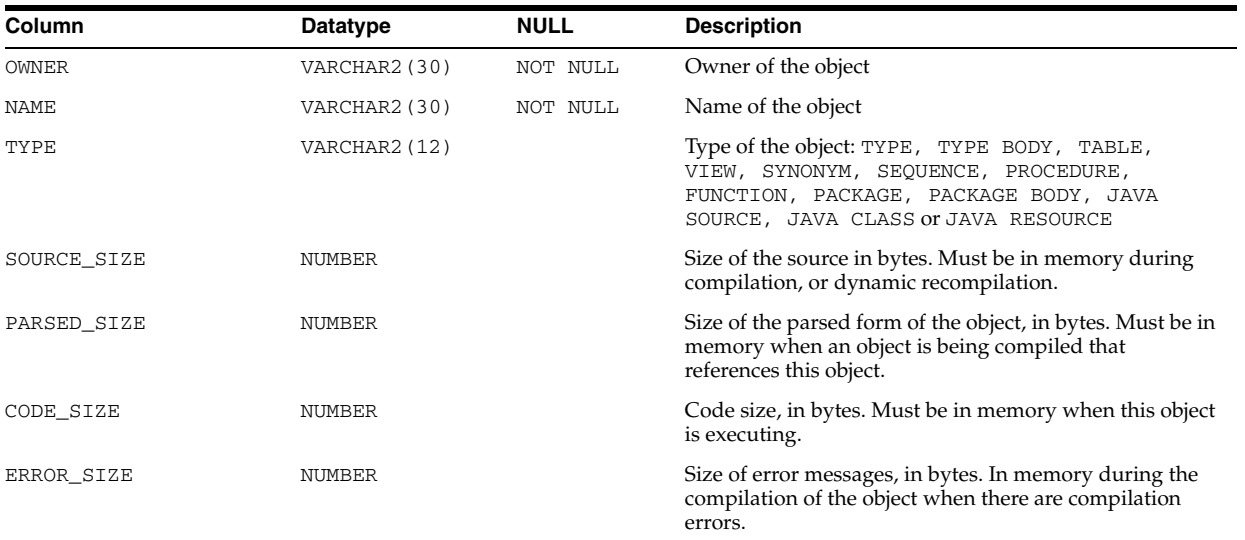

### **DBA\_OBJECT\_TABLES**

DBA\_OBJECT\_TABLES describes all object tables in the database. Its columns are the same as those in ALL\_OBJECT\_TABLES.

#### **See Also:** ["ALL\\_OBJECT\\_TABLES" on page 2-104](#page-337-0)

#### **DBA\_OBJECTS**

DBA\_OBJECTS describes all objects in the database. Its columns are the same as those in ["ALL\\_OBJECTS" on page 2-106.](#page-339-0)

#### **DBA\_OPANCILLARY**

DBA\_OPANCILLARY provides ancillary information for all operator bindings in the database. Its columns are the same as those in ["ALL\\_OPANCILLARY" on page 2-107.](#page-340-0)

#### **DBA\_OPARGUMENTS**

DBA\_OPARGUMENTS provides argument information for all operator bindings in the database. Its columns are the same as those in ["ALL\\_OPARGUMENTS" on page 2-107](#page-340-1).

#### **DBA\_OPBINDINGS**

DBA\_OPBINDINGS describes the binding functions and methods on all operators in the database. Its columns are the same as those in ALL\_OPBINDINGS.

**See Also:** ["ALL\\_OPBINDINGS" on page 2-108](#page-341-0)

## **DBA\_OPERATOR\_COMMENTS**

DBA\_OPERATOR\_COMMENTS displays comments for all user-defined operators in the database. Its columns are the same as those in ALL\_OPERATOR\_COMMENTS.

**See Also:** ["ALL\\_OPERATOR\\_COMMENTS" on page 2-109](#page-342-0)

### **DBA\_OPERATORS**

DBA\_OPERATORS describes all operators in the database. Its columns are the same as those in ALL\_OPERATORS.

**See Also:** ["ALL\\_OPERATORS" on page 2-109](#page-342-1)

## **DBA\_OPTSTAT\_OPERATIONS**

DBA\_OPTSTAT\_OPERATIONS contains a history of statistics operations performed at the schema and database level using the DBMS\_STATS package.

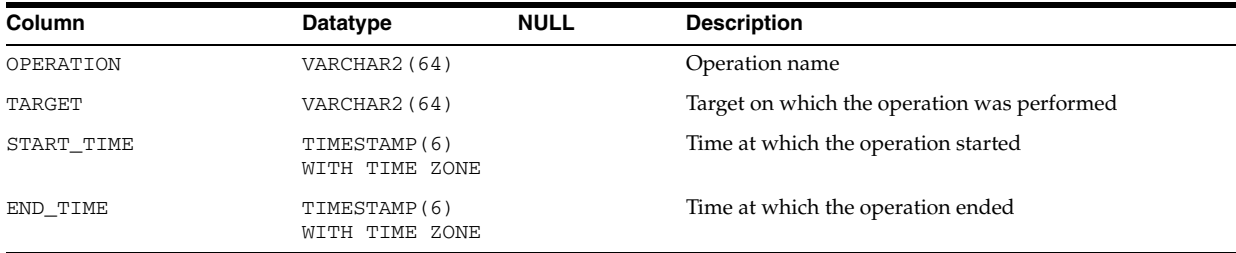

## **DBA\_ORPHAN\_KEY\_TABLE**

DBA\_ORPHAN\_KEY\_TABLE reports key values from indexes where the underlying base table has block corruptions. To create the view, run the DBMS\_REPAIR.ADMIN\_TABLES procedure. To populate the orphan key table for an index, run the DBMS\_ REPAIR.DUMP\_ORPHAN\_KEYS procedure on the index. For each key in the index that points to a corrupt data block, Oracle inserts a row into the orphan key table.

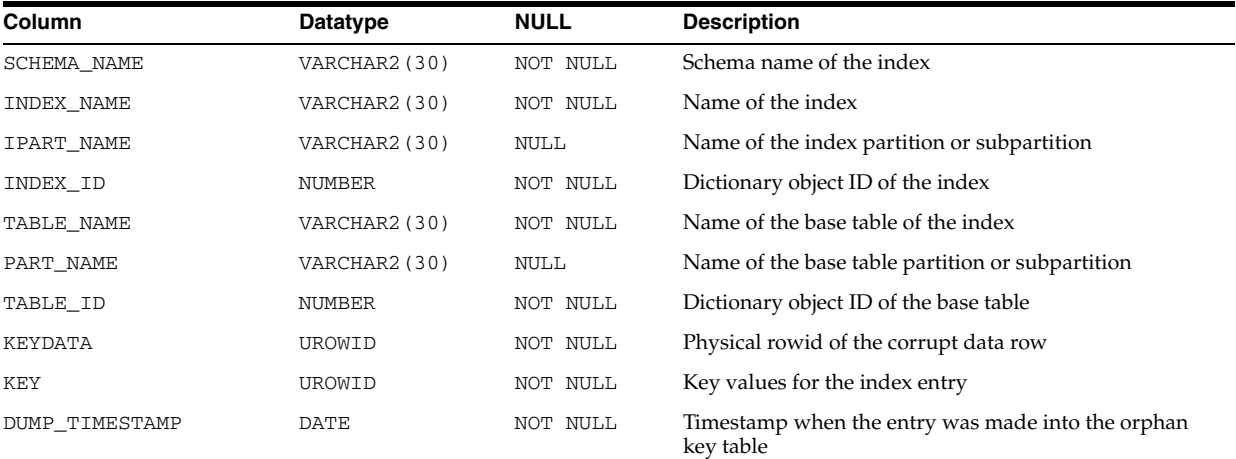

# **DBA\_OUTLINE\_HINTS**

DBA\_OUTLINE\_HINTS describes the set of hints stored in all outlines in the database.

#### **Related View**

USER\_OUTLINE\_HINTS describes the set of hints stored in the outlines owned by the current user. This view does not display the OWNER column.

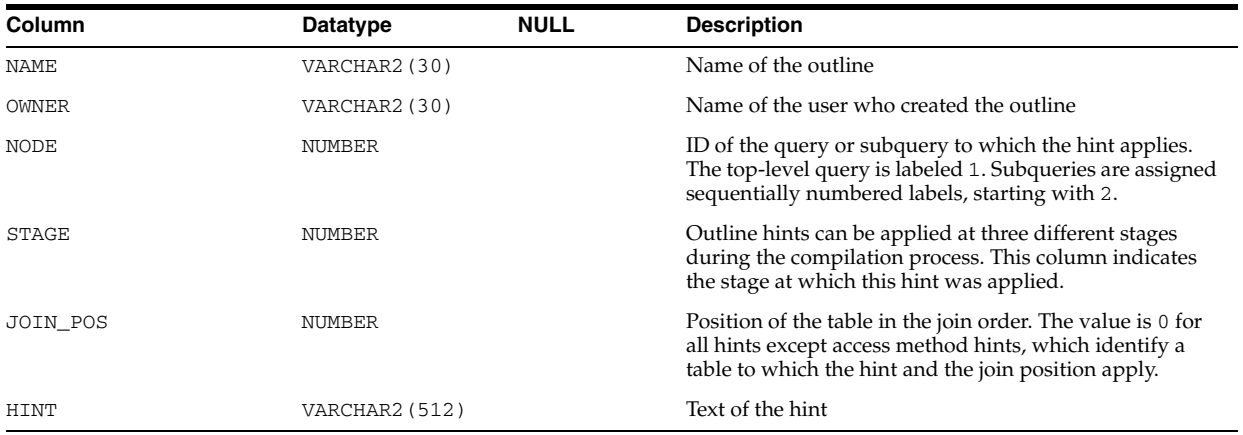

**See Also:** ["USER\\_OUTLINE\\_HINTS" on page 6-77](#page-716-0)

## **DBA\_OUTLINES**

DBA\_OUTLINES describes all stored outlines in the database.

#### **Related View**

USER\_OUTLINES describes the stored outlines owned by the current user. This view does not display the OWNER column.

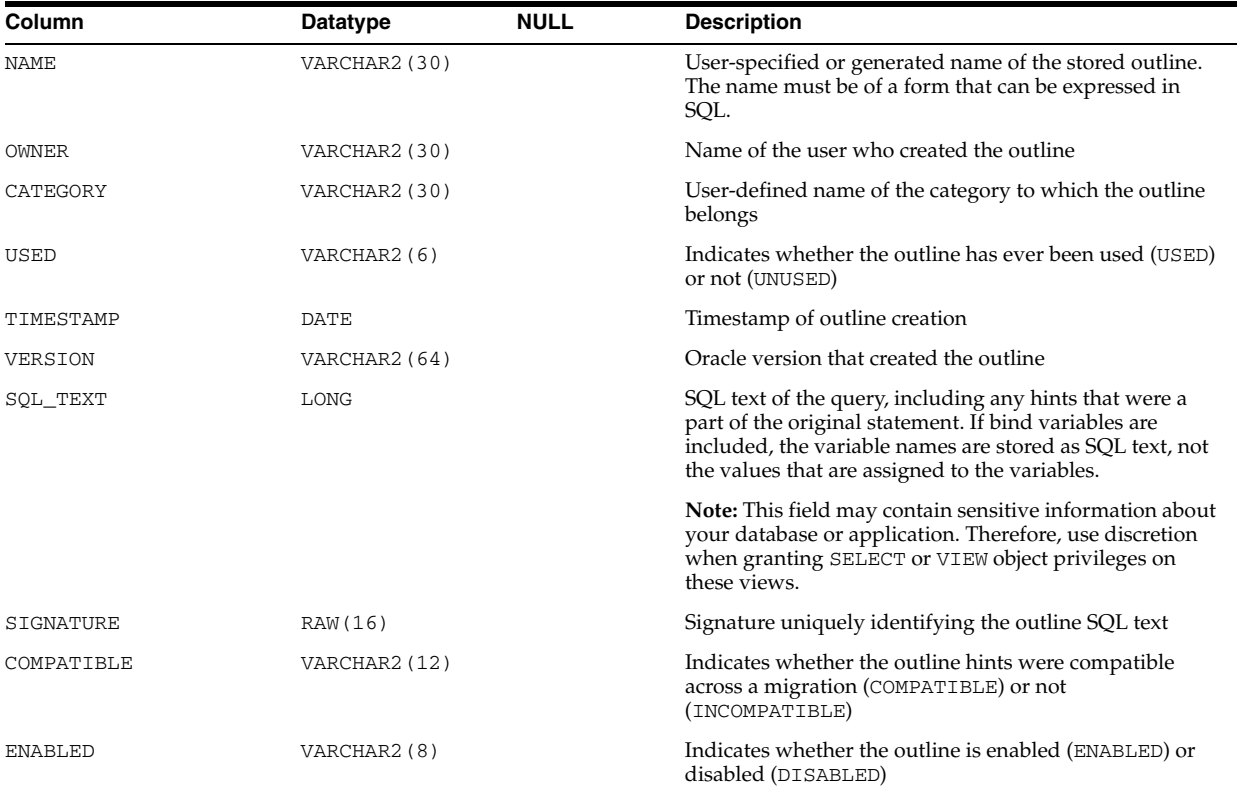

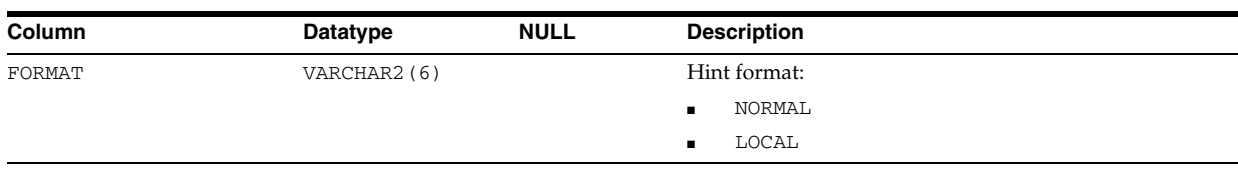

#### See Also: ["USER\\_OUTLINES" on page 6-77](#page-716-1)

# **DBA\_OUTSTANDING\_ALERTS**

DBA\_OUTSTANDING\_ALERTS describes alerts which the server considers to be outstanding.

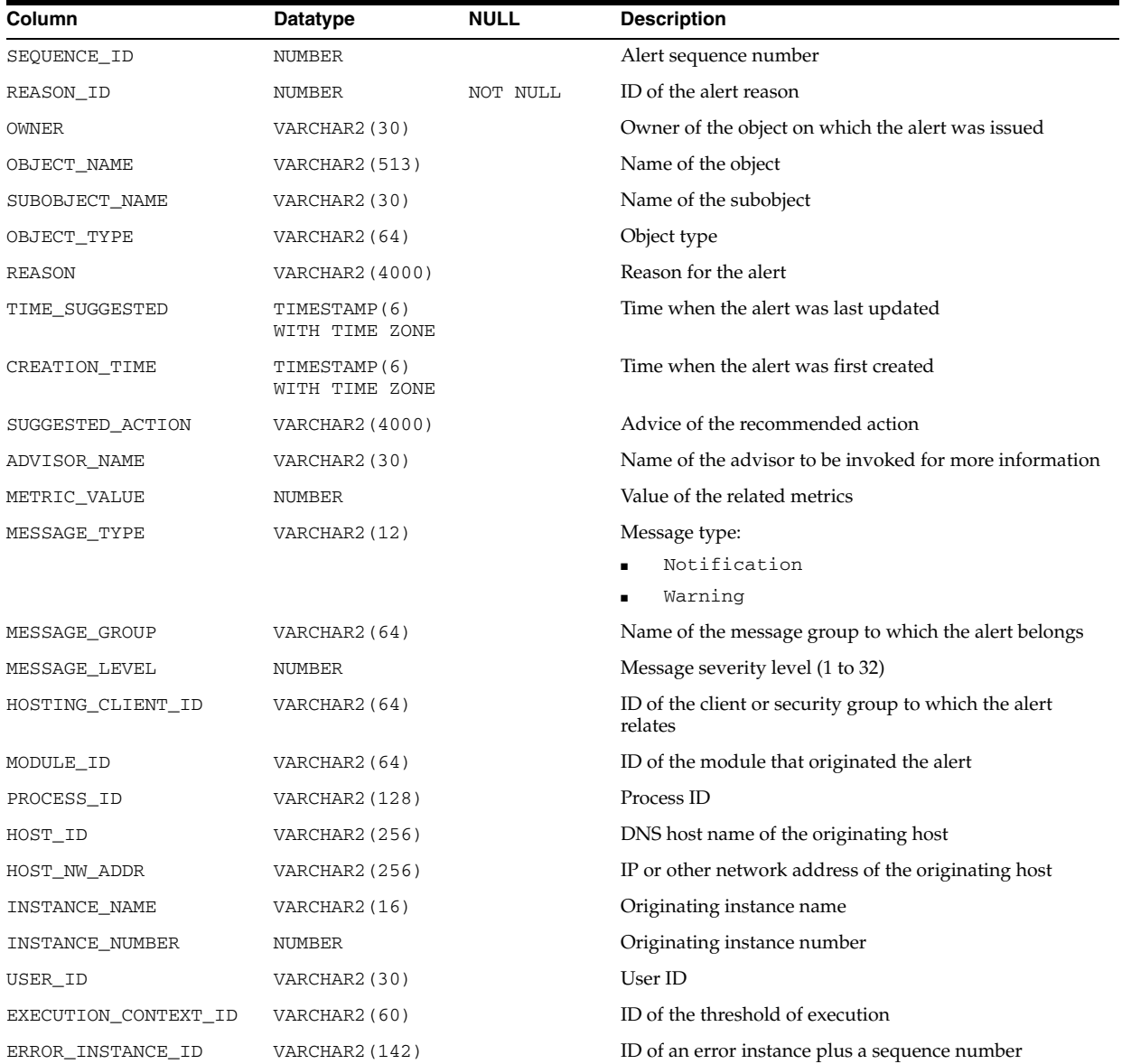

### **DBA\_PART\_COL\_STATISTICS**

DBA\_PART\_COL\_STATISTICS displays column statistics and histogram information for all table partitions in the database. Its columns are the same as those in ALL\_PART\_ COL\_STATISTICS.

**See Also:** ["ALL\\_PART\\_COL\\_STATISTICS" on page 3-1](#page-344-0)

#### **DBA\_PART\_HISTOGRAMS**

DBA\_PART\_HISTOGRAMS displays the histogram data (endpoints per histogram) for the histograms on all table partitions in the database. Its columns are the same as those in ALL\_PART\_HISTOGRAMS.

**See Also:** ["ALL\\_PART\\_HISTOGRAMS" on page 3-2](#page-345-0)

#### **DBA\_PART\_INDEXES**

DBA\_PART\_INDEXES displays the object-level partitioning information for all partitioned indexes in the database. Its columns are the same as those in ALL\_PART\_ INDEXES.

**See Also:** "ALL\_PART\_INDEXES" on page 3-2

### **DBA\_PART\_KEY\_COLUMNS**

DBA\_PART\_KEY\_COLUMNS describes the partitioning key columns for all partitioned objects in the database. Its columns are the same as those in ALL\_PART\_KEY\_ COLUMNS.

**See Also:** "ALL\_PART\_KEY\_COLUMNS" on page 3-4

#### **DBA\_PART\_LOBS**

DBA\_PART\_LOBS displays table-level information for all partitioned LOBs in the database, including default attributes for LOB data partitions. Its columns are the same as those in ALL\_PART\_LOBS.

**See Also:** ["ALL\\_PART\\_LOBS" on page 3-5](#page-348-0)

#### **DBA\_PART\_TABLES**

DBA\_PART\_TABLES displays the object-level partitioning information for all partitioned tables in the database. Its columns are the same as those in ALL\_PART\_ TABLES.

**See Also:** "ALL\_PART\_TABLES" on page 3-7

### **DBA\_PARTIAL\_DROP\_TABS**

DBA\_PARTIAL\_DROP\_TABS describes all tables in the database that have partially completed DROP COLUMN operations. Its columns are the same as those in "ALL\_ PARTIAL\_DROP\_TABS" on page 3-9.

## **DBA\_PENDING\_CONV\_TABLES**

DBA\_PENDING\_CONV\_TABLES describes all pending conversion tables in the database. Its columns are the same as those in ALL\_PENDING\_CONV\_TABLES.

**See Also:** "ALL\_PENDING\_CONV\_TABLES" on page 3-9

## **DBA\_PENDING\_TRANSACTIONS**

DBA\_PENDING\_TRANSACTIONS describes unresolved transactions (either due to failure or if the coordinator has not sent a commit/rollback).

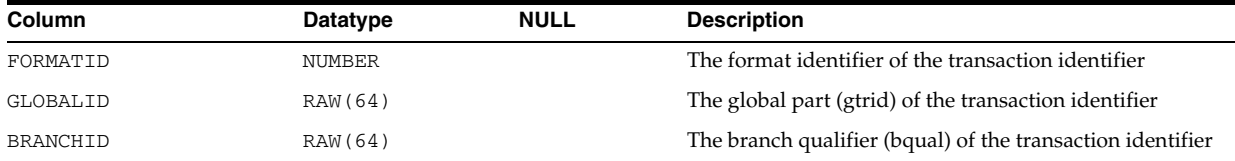

#### **DBA\_PLSQL\_OBJECT\_SETTINGS**

DBA\_PLSQL\_OBJECT\_SETTINGS displays information about the compiler settings for all stored objects in the database. Its columns are the same as those in ALL\_PLSQL\_ OBJECT\_SETTINGS.

**See Also:** ["ALL\\_PLSQL\\_OBJECT\\_SETTINGS" on page 3-10](#page-353-0)

#### **DBA\_POLICIES**

DBA\_POLICIES describes all Oracle Virtual Private Database (VPD) security policies in the database. Its columns are the same as those in ALL\_POLICIES. A security policy is a list of security requirements and rules that regulate user access to database objects.

**See Also:** "ALL\_POLICIES" on page 3-11

## **DBA\_POLICY\_CONTEXTS**

DBA\_POLICY\_CONTEXTS describes all driving contexts in the database. Its columns are the same as those in ALL\_POLICY\_CONTEXTS.

**See Also:** "ALL\_POLICY\_CONTEXTS" on page 3-12

#### **DBA\_POLICY\_GROUPS**

DBA\_POLICY\_GROUPS describes all policy groups in the database. Its columns are the same as those in ALL\_POLICY\_GROUPS.

**See Also:** "ALL\_POLICY\_GROUPS" on page 3-12

## **DBA\_PRIV\_AUDIT\_OPTS**

DBA\_PRIV\_AUDIT\_OPTS describes current system privileges being audited across the system and by user.

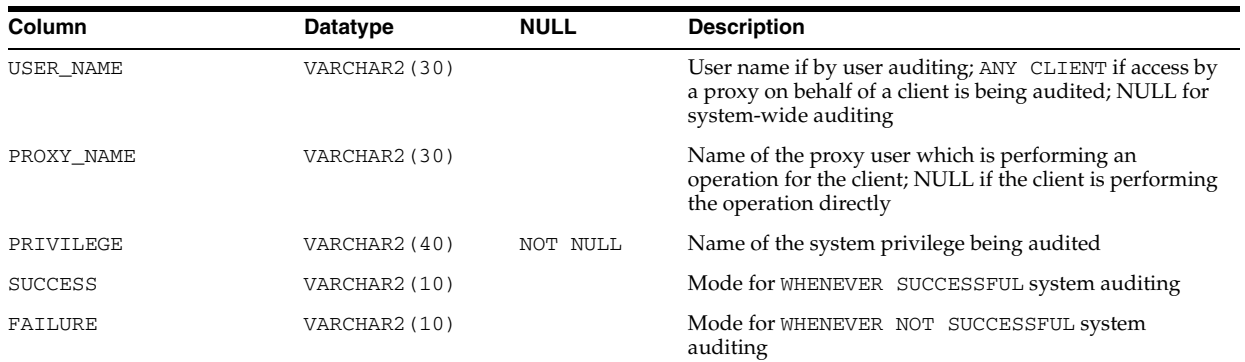

#### **DBA\_PROCEDURES**

DBA\_PROCEDURES lists all functions and procedures along with their associated properties. Its columns are the same as those in "ALL\_PROCEDURES" on page 3-13.

## **DBA\_PROFILES**

DBA\_PROFILES displays all profiles and their limits.

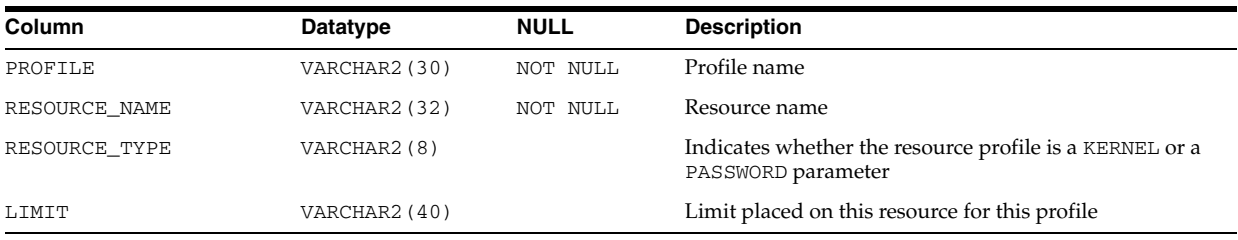

#### **DBA\_PROPAGATION**

DBA\_PROPAGATION displays information about all Streams propagations in the database. Its columns are the same as those in ALL\_PROPAGATION.

```
See Also: "ALL_PROPAGATION" on page 3-13
```
### **DBA\_PROXIES**

DBA\_PROXIES displays Information about all proxy connections in the database.

#### **Related View**

USER\_PROXIES displays information about connections the current user is allowed to proxy. This view does not display the PROXY or PROXY\_AUTHORITY columns.

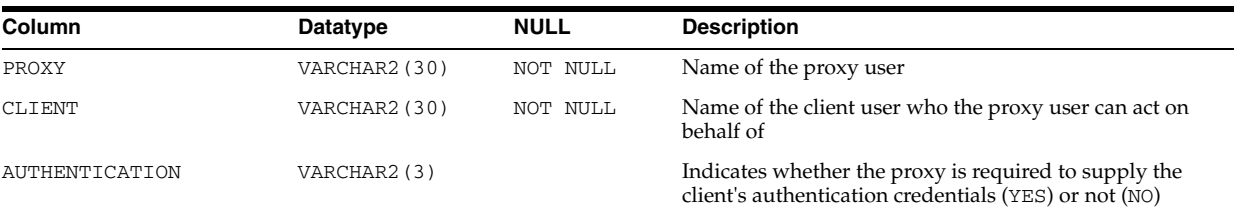

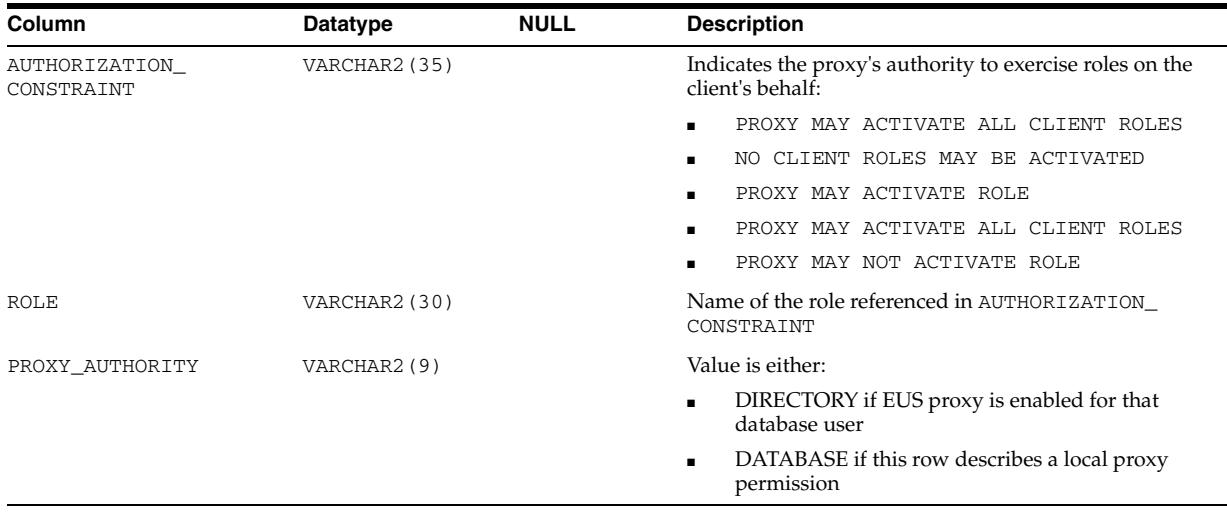

**See Also:** "USER\_PROXIES" on page 6-80

#### **DBA\_PUBLISHED\_COLUMNS**

DBA\_PUBLISHED\_COLUMNS describes all source table columns in the database which have been published for the source tables. This view is intended for use by Change Data Capture publishers.

#### **Related View**

USER\_PUBLISHED\_COLUMNS describes the source table columns owned by the current user which have been published for the source tables. This view does not display the CHANGE\_TABLE\_SCHEMA or CHANGE\_TABLE\_NAME columns.

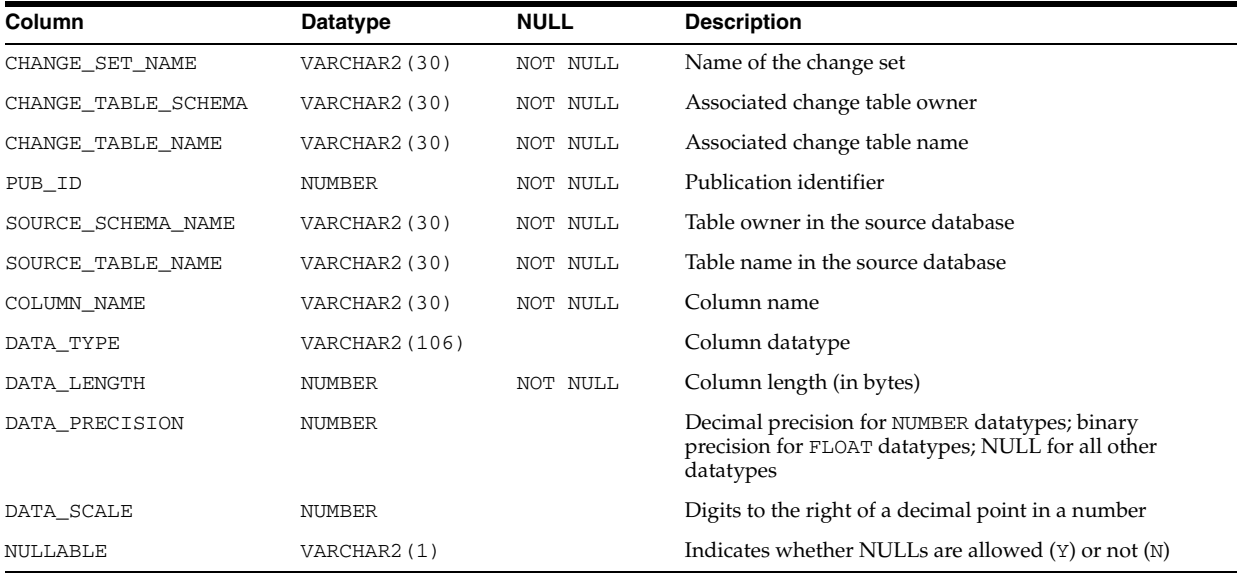

**See Also:** ["USER\\_PUBLISHED\\_COLUMNS" on page 6-80](#page-719-0)

## **DBA\_QUEUE\_SCHEDULES**

DBA\_QUEUE\_SCHEDULES describes all propagation schedules in the database.

#### **Related View**

USER\_QUEUE\_SCHEDULES describes the propagation schedules whose source queues are owned by the current user. This view does not display the SCHEMA column.

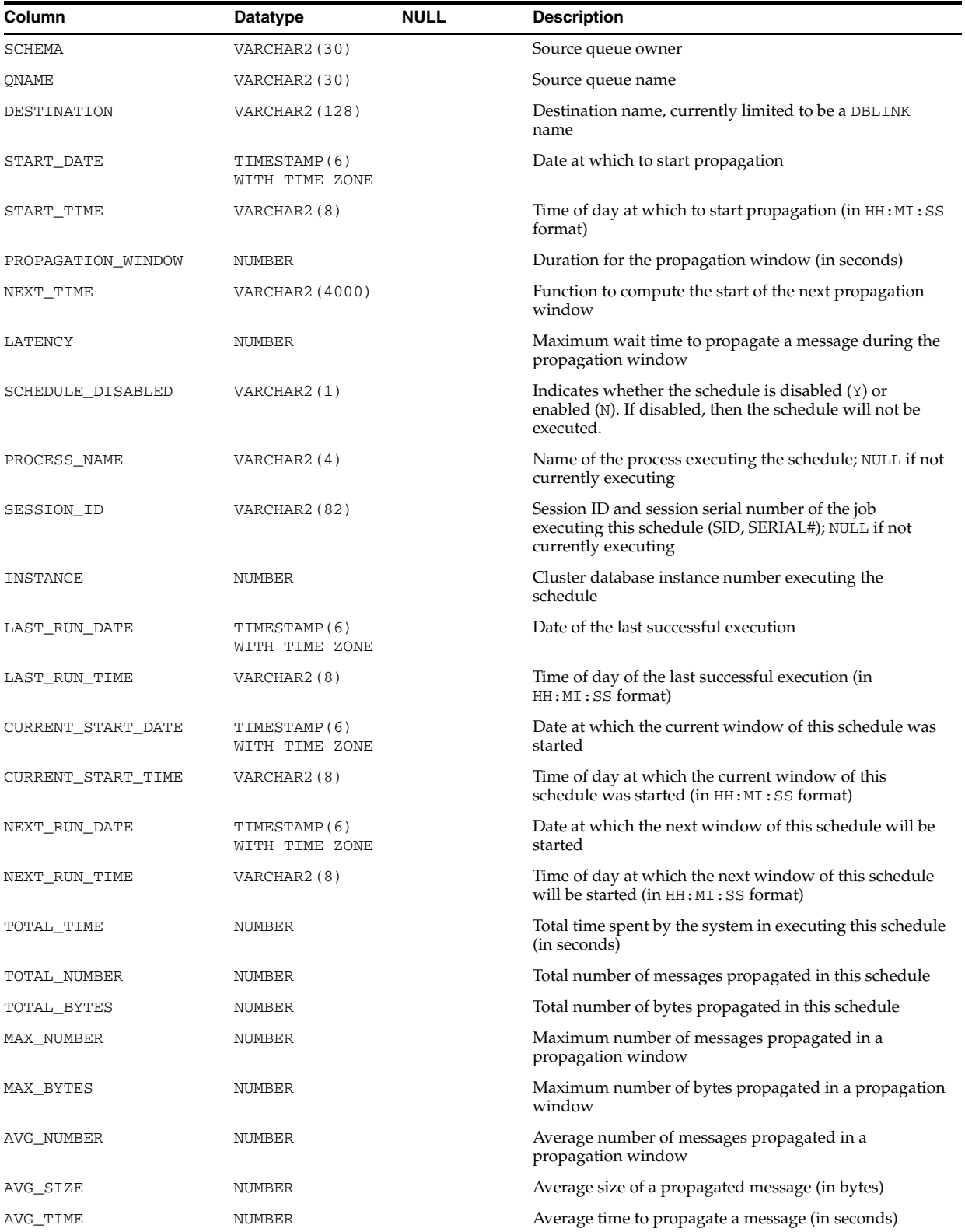

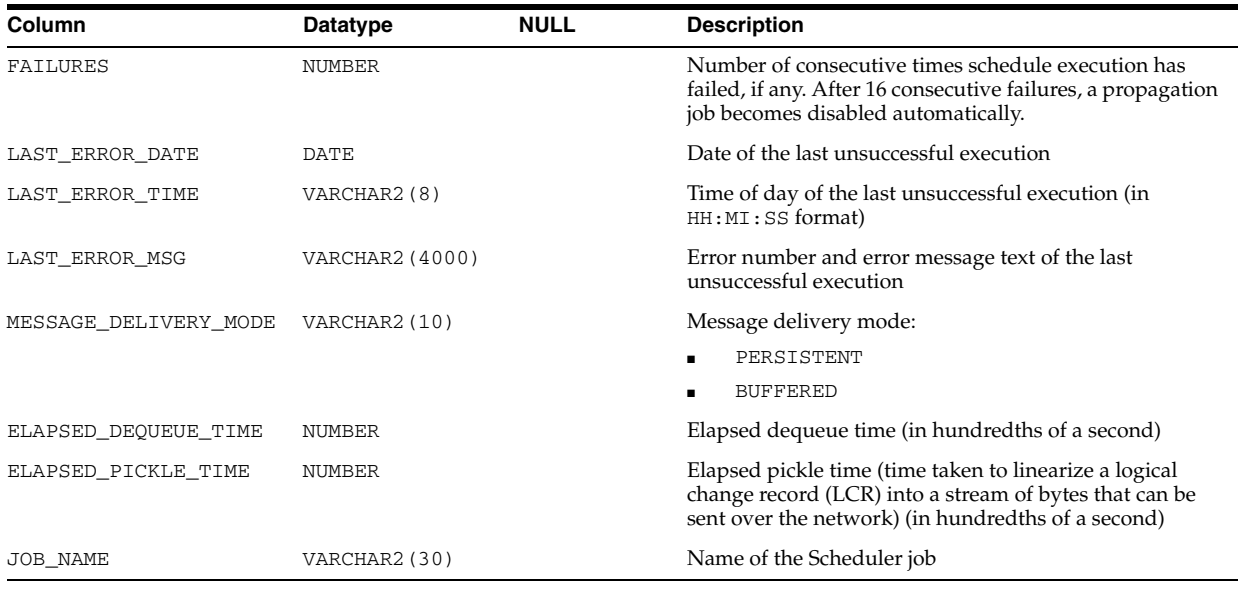

**See Also:** ["USER\\_QUEUE\\_SCHEDULES" on page 6-80](#page-719-1)

## **DBA\_QUEUE\_SUBSCRIBERS**

DBA\_QUEUE\_SUBSCRIBERS displays all subscribers on all queues in the database. Its columns are the same as those in ["ALL\\_QUEUE\\_SUBSCRIBERS" on page 3-14](#page-357-0).

## **DBA\_QUEUE\_TABLES**

DBA\_QUEUE\_TABLES displays information about the owner instance for a queue table. A queue table can contain multiple queues. In this case, each queue in a queue table has the same owner instance as the queue table. Its columns are the same as those in ALL\_QUEUE\_TABLES.

**See Also:** "ALL\_QUEUE\_TABLES" on page 3-15

### **DBA\_QUEUES**

DBA\_QUEUES describes the operational characteristics of every queue in a database. Its columns are the same as those in "ALL\_QUEUES" on page 3-16.

**See Also:** *Oracle Streams Advanced Queuing User's Guide* for more information about this view and Advanced Queuing

## **DBA\_RCHILD**

DBA\_RCHILD displays all the children in any refresh group.

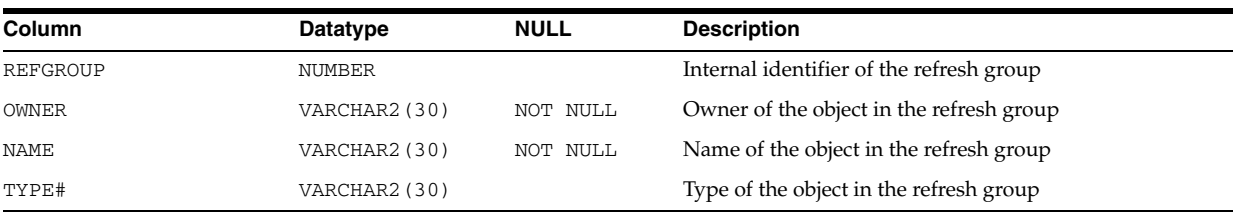

## **DBA\_RECOVERABLE\_SCRIPT**

DBA\_RECOVERABLE\_SCRIPT provides details about recoverable operations.

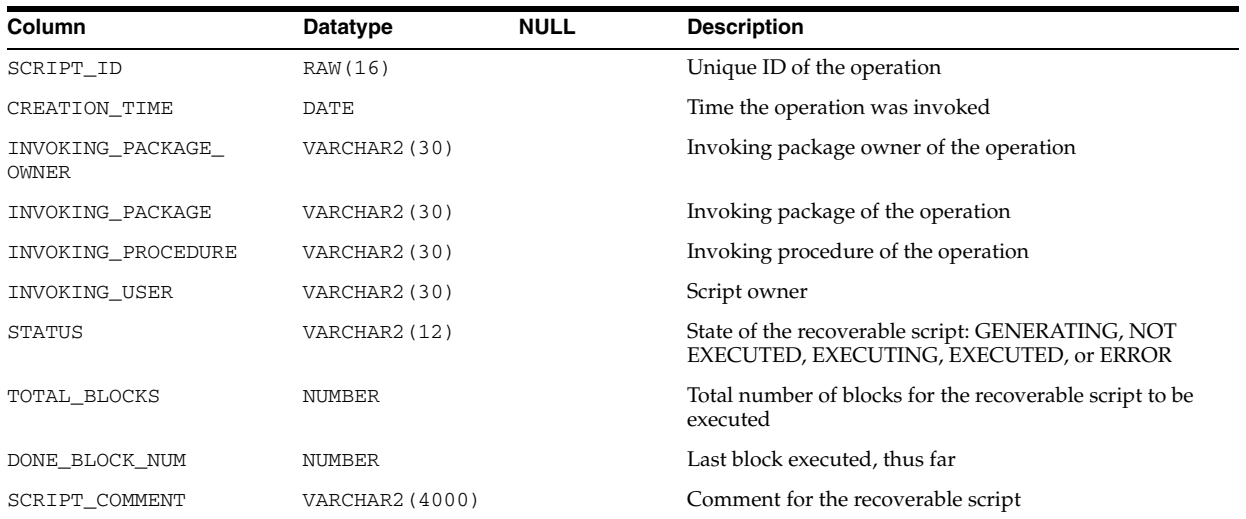

## **DBA\_RECOVERABLE\_SCRIPT\_BLOCKS**

DBA\_RECOVERABLE\_SCRIPT\_BLOCKS provides details about recoverable script blocks.

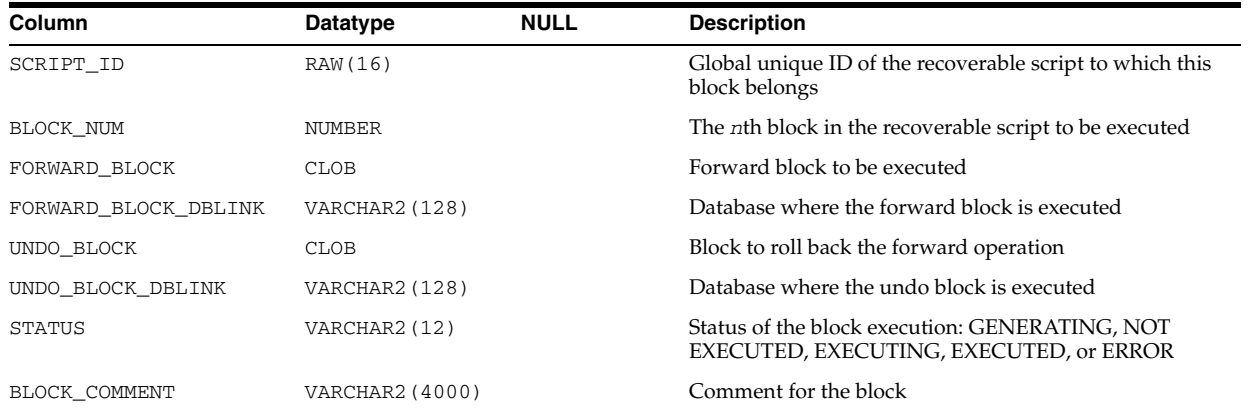

## **DBA\_RECOVERABLE\_SCRIPT\_ERRORS**

DBA\_RECOVERABLE\_SCRIPT\_ERRORS provides details about errors that occurred during script execution.

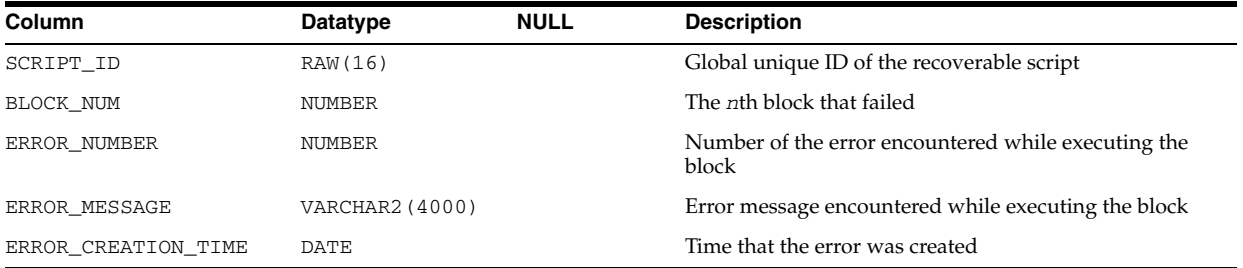

## **DBA\_RECOVERABLE\_SCRIPT\_PARAMS**

DBA\_RECOVERABLE\_SCRIPT\_PARAMS provides details about recoverable operation parameters.

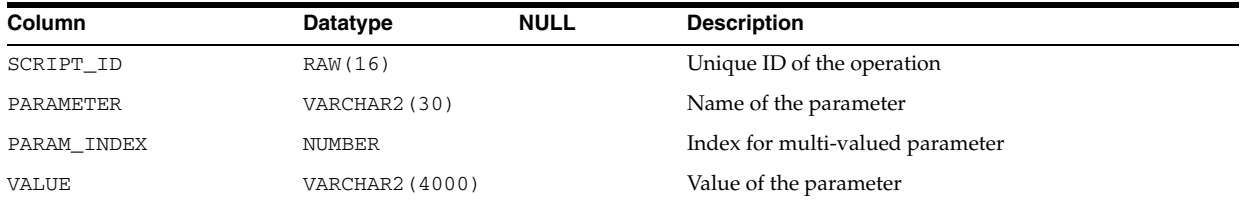

## **DBA\_RECYCLEBIN**

DBA\_RECYCLEBIN displays information about all recycle bins in the database.

#### **Related View**

USER\_RECYCLEBIN displays information about the recycle bin owned by the current user. This view does not display the OWNER column.

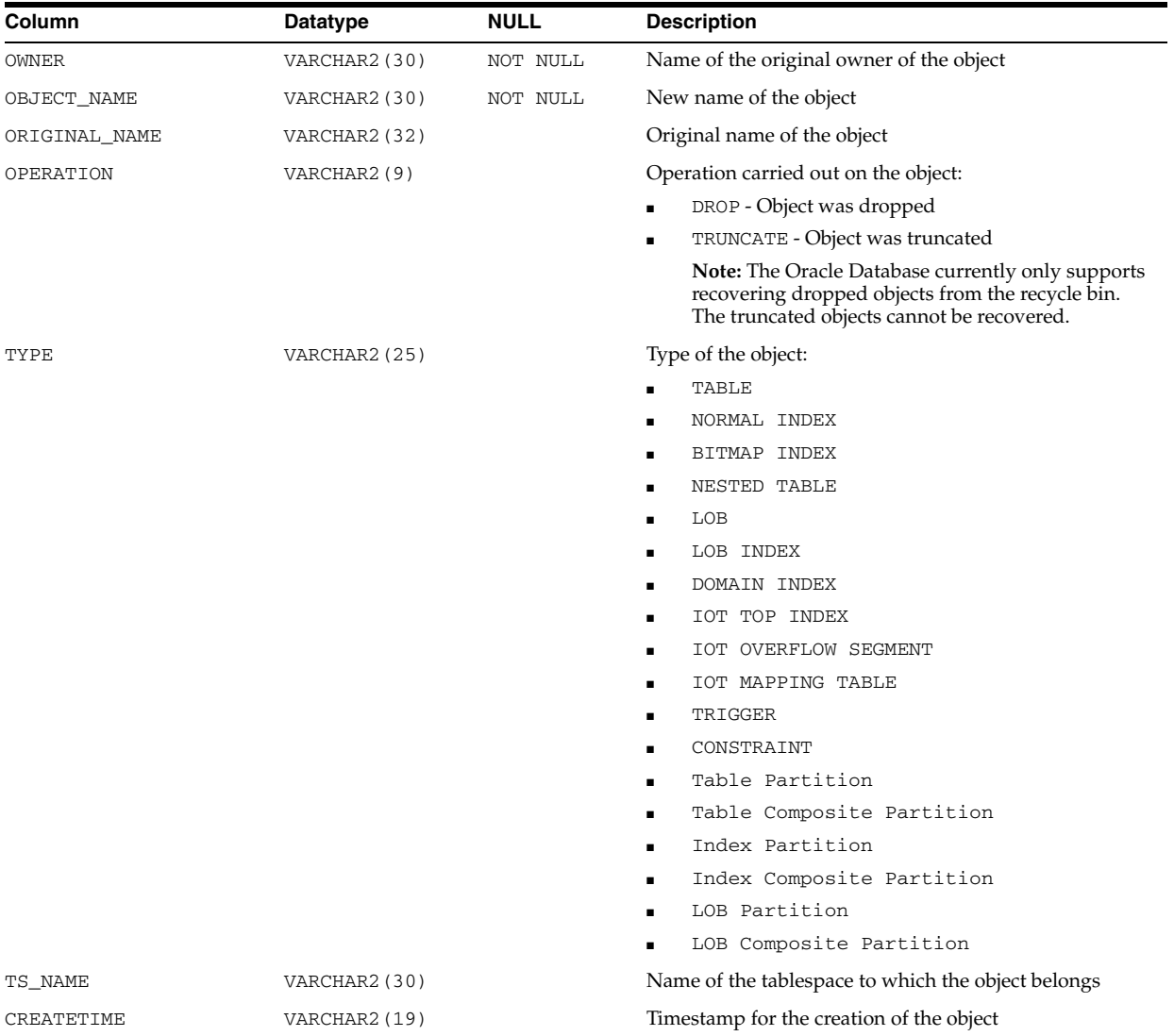

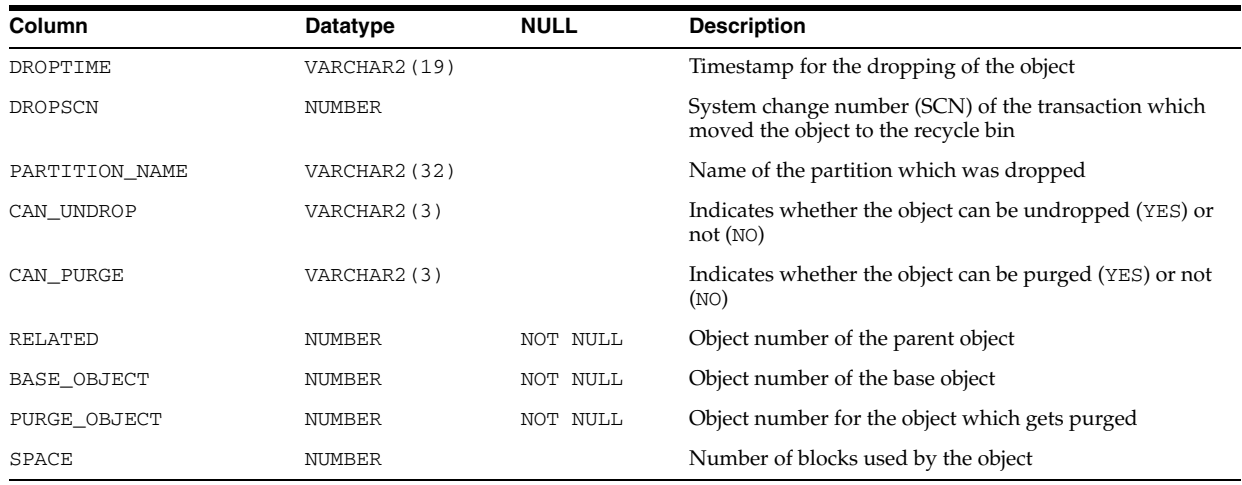

#### See Also: "USER\_RECYCLEBIN" on page 6-80

## **DBA\_REDEFINITION\_ERRORS**

DBA\_REDEFINITION\_ERRORS is an online redefinition view and displays the dependent objects for which errors were raised while attempting to create similar objects on the interim table of the redefinition.

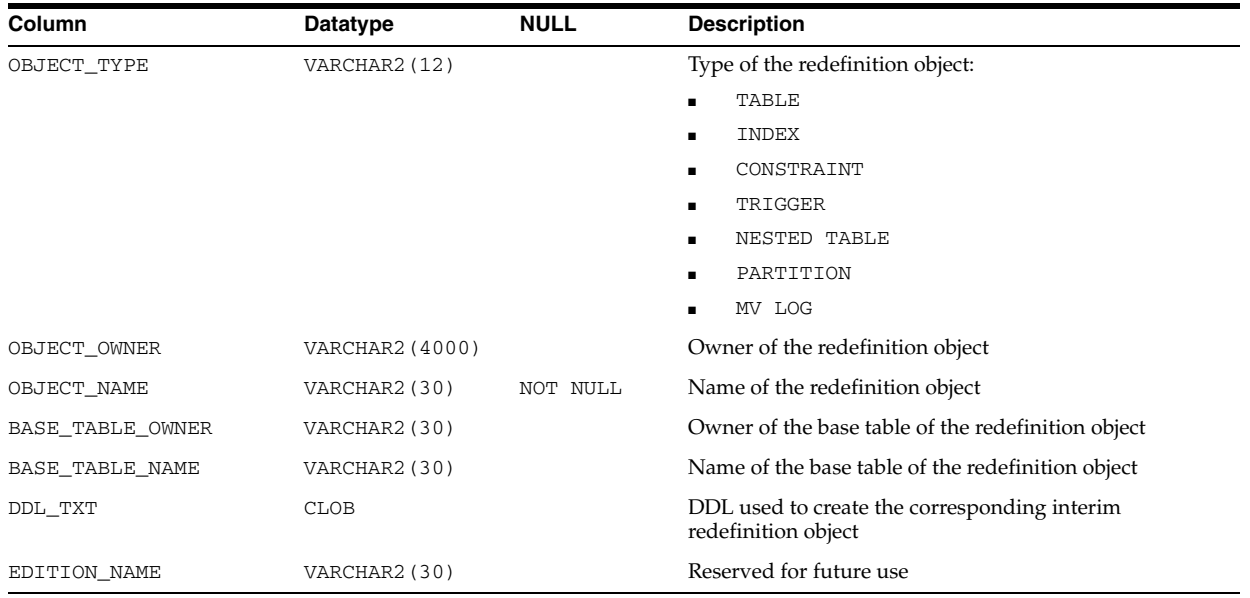

## **DBA\_REDEFINITION\_OBJECTS**

DBA\_REDEFINITION\_OBJECTS is an online redefinition view and displays the objects involved in the current redefinitions.

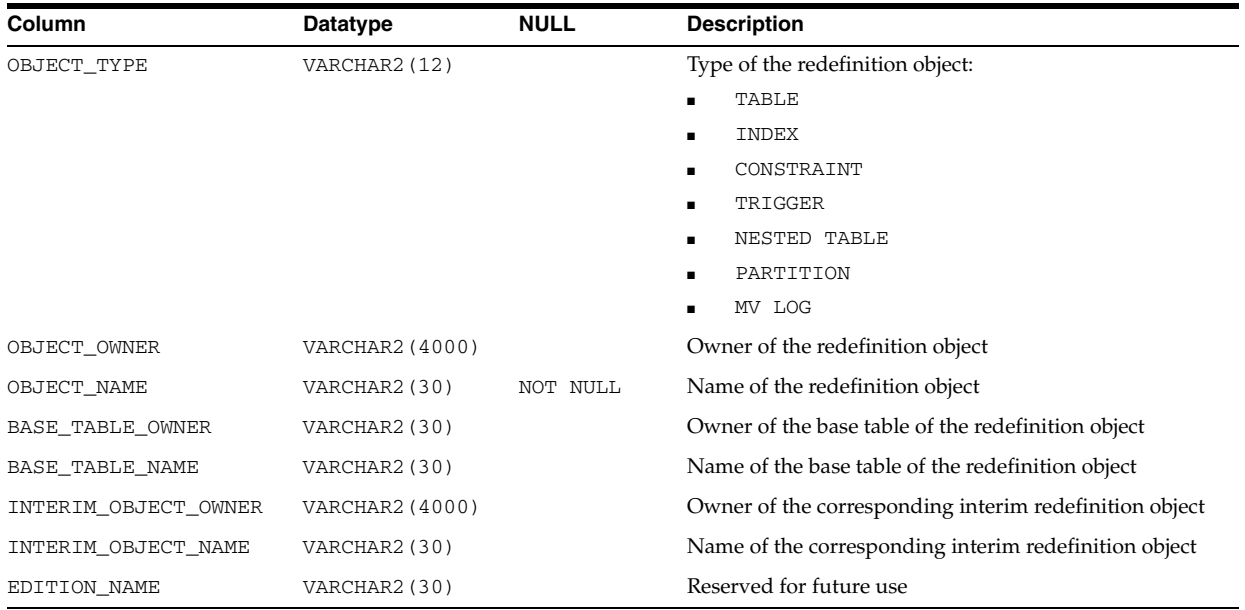

## **DBA\_REFRESH**

DBA\_REFRESH describes all refresh groups in the database. Its columns are the same as those in "ALL\_REFRESH" on page 3-17.

## **DBA\_REFRESH\_CHILDREN**

DBA\_REFRESH\_CHILDREN lists all of the objects in all refresh groups in the database. Its columns are the same as those in "ALL\_REFRESH\_CHILDREN" on page 3-17.

### **DBA\_REFS**

DBA\_REFS describes the REF columns and REF attributes in object type columns of all the objects in the database. Its columns are the same as those in "ALL\_REFS" on page 3-18.

## **DBA\_REGISTERED\_ARCHIVED\_LOG**

DBA\_REGISTERED\_ARCHIVED\_LOG displays information about all registered archived logfiles in the database.

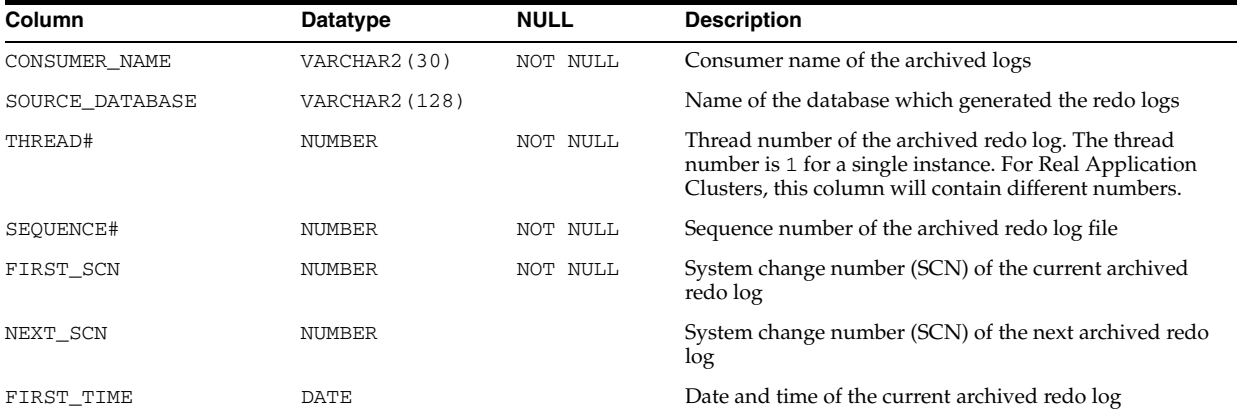
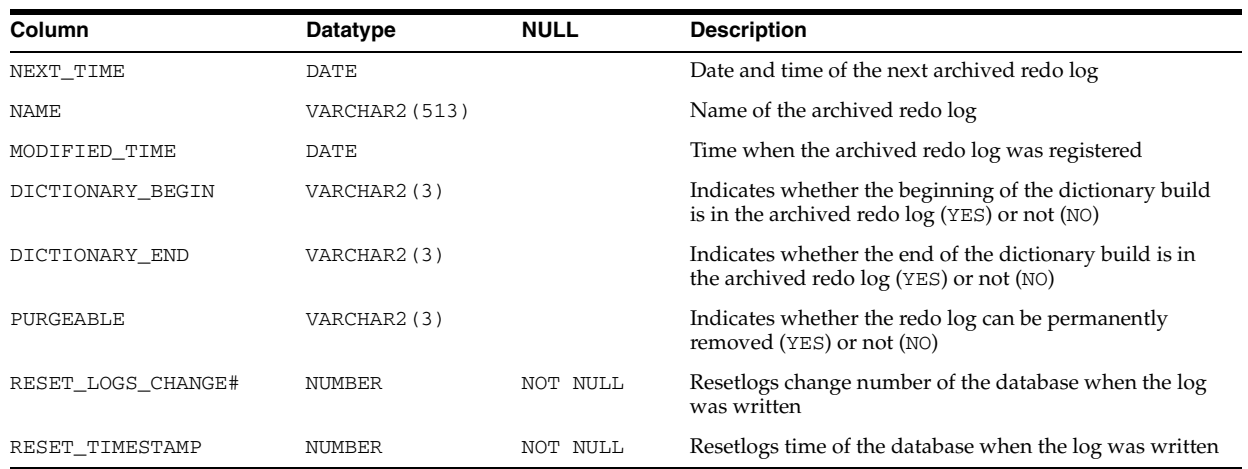

## **DBA\_REGISTERED\_MVIEW\_GROUPS**

DBA\_REGISTERED\_MVIEW\_GROUPS lists all the registered materialized view groups at the master site or master materialized view site.

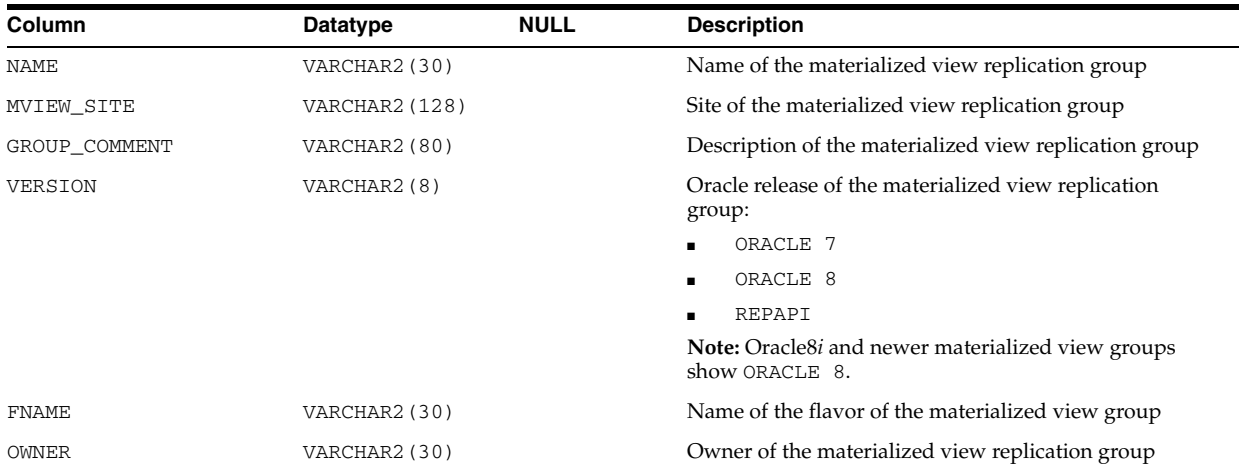

# **DBA\_REGISTERED\_MVIEWS**

DBA\_REGISTERED\_MVIEWS describes all registered materialized views (registered at a master site or a master materialized view site) in the database. Its columns are the same as those in ALL\_REGISTERED\_MVIEWS.

**See Also:** "ALL\_REGISTERED\_MVIEWS" on page 3-19

## **DBA\_REGISTRY**

DBA\_REGISTRY displays information about the components loaded into the database.

#### **Related View**

USER\_REGISTRY displays information about the components loaded into the database that are owned by the current user.

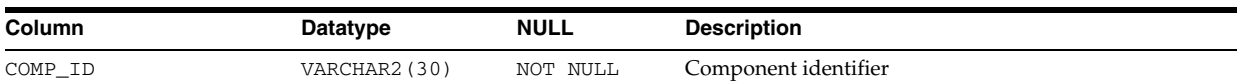

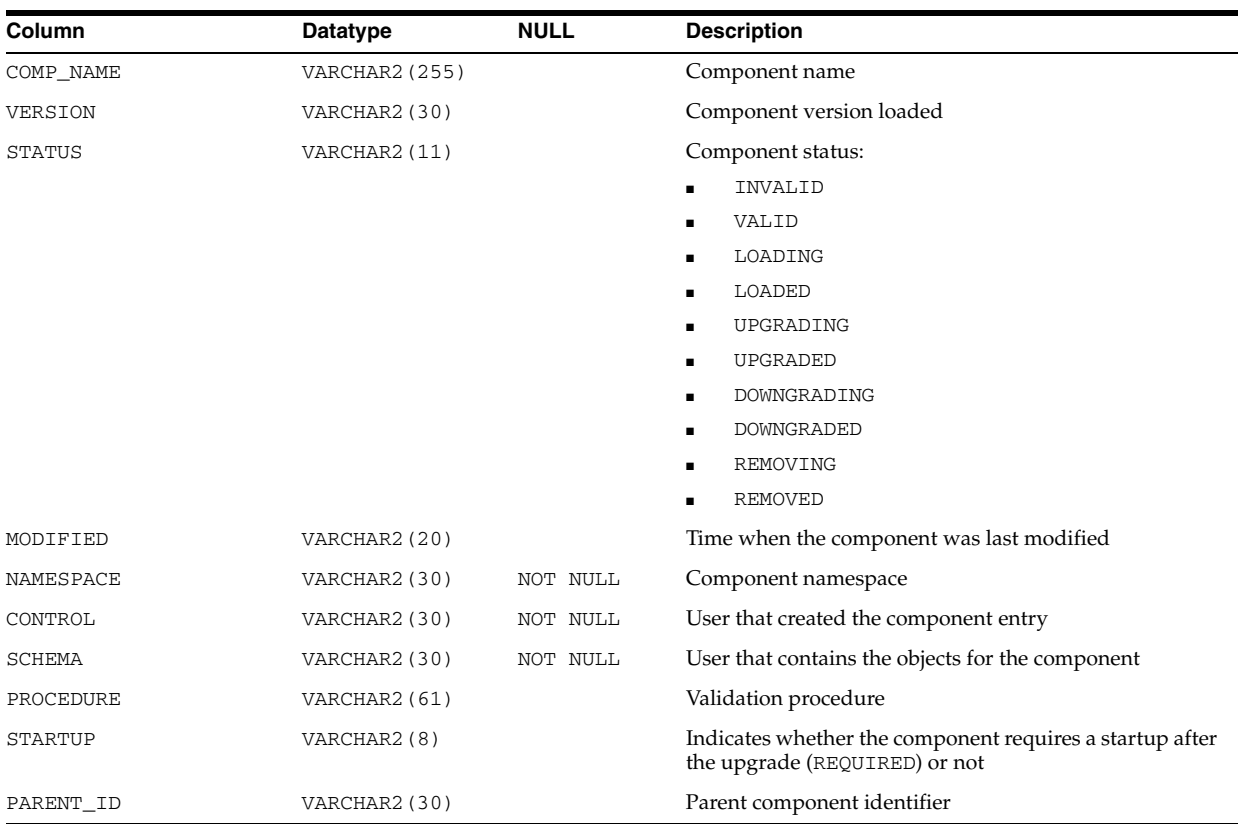

See Also: "USER\_REGISTRY" on page 6-81

# **DBA\_REGISTRY\_HIERARCHY**

DBA\_REGISTRY\_HIERARCHY displays information about the components loaded into the database, grouped by owner and organized in the component hierarchy.

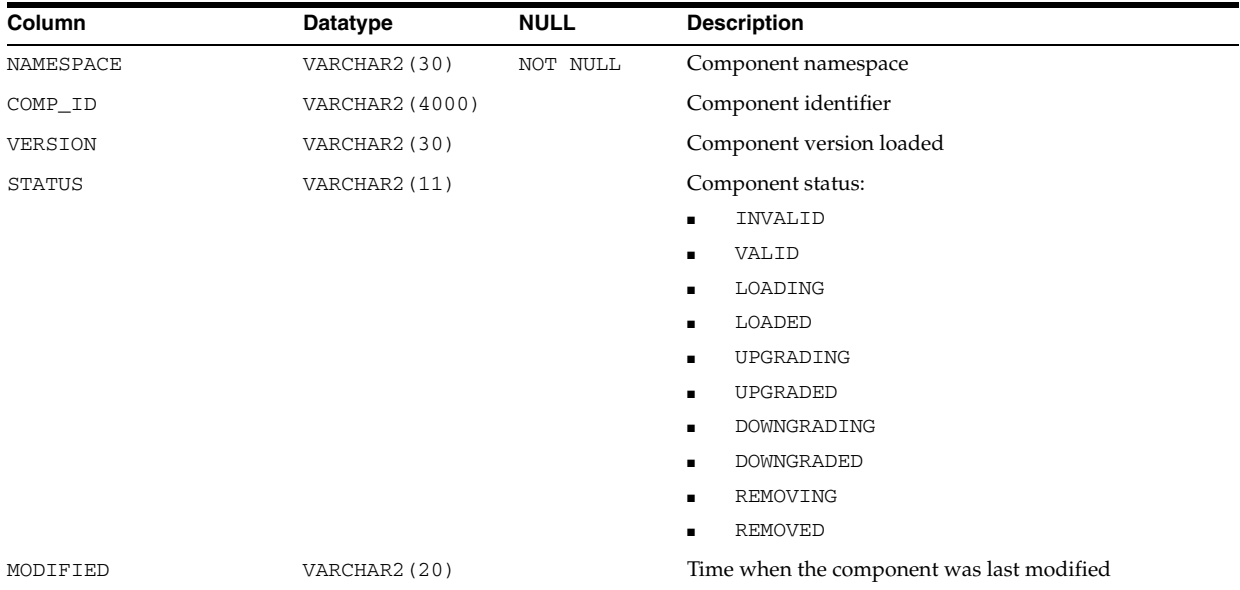

## **DBA\_REGISTRY\_HISTORY**

DBA\_REGISTRY\_HISTORY provides information about upgrades, downgrades, and critical patch updates that have been performed on the database.

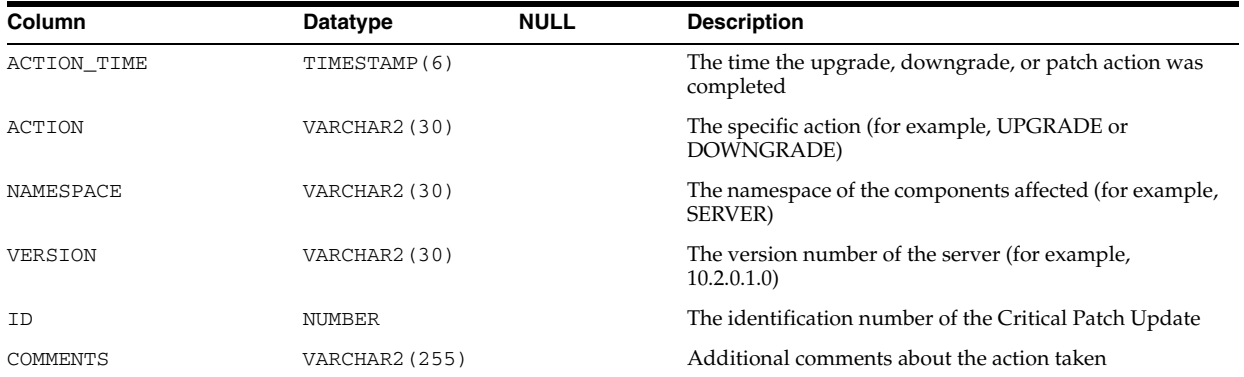

## **DBA\_REGISTRY\_LOG**

DBA\_REGISTRY\_LOG displays operating information about components loaded into the database.

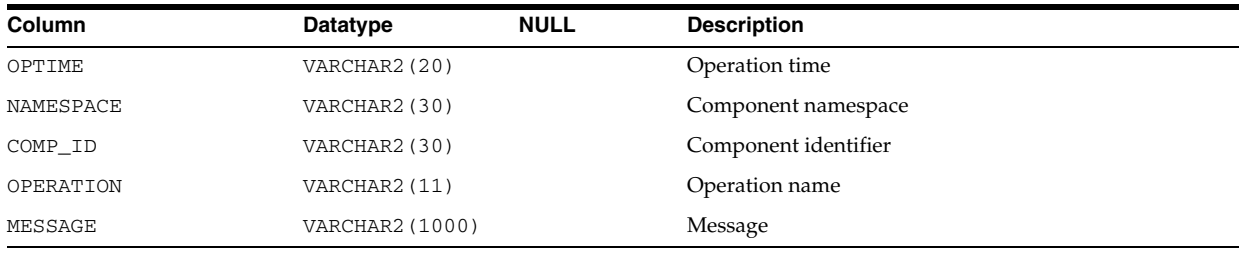

# **DBA\_REPAIR\_TABLE**

DBA\_REPAIR\_TABLE describes any corruptions found by the DBMS\_REPAIR.CHECK\_ OBJECT procedure. This information is used by the DBMS\_REPAIR.FIX\_CORRUPT\_ BLOCKS procedure on execution. To create this view, first run the DBMS\_ REPAIR.ADMIN\_TABLES procedure. To populate the resulting repair table for an object, run the DBMS\_REPAIR.CHECK\_OBJECT procedure on the object.

**Note:** The table created by the DBMS\_REPAIR.ADMIN\_TABLES procedure is called REPAIR TABLE by default. If you specify a different name, this view will have the name you specify, preceded by "DBA\_REPAIR\_".

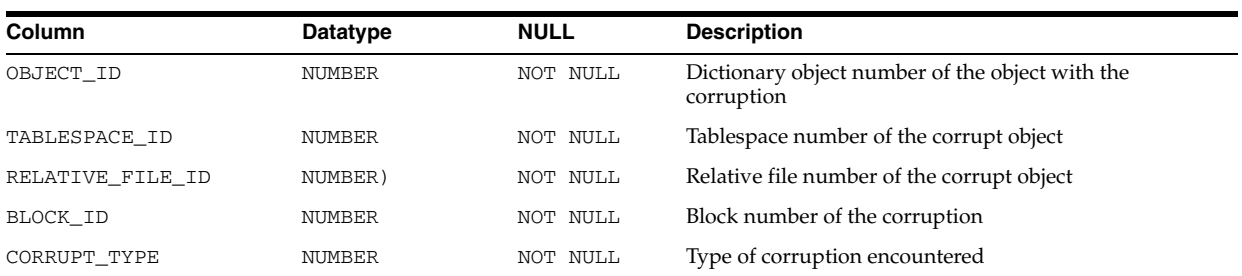

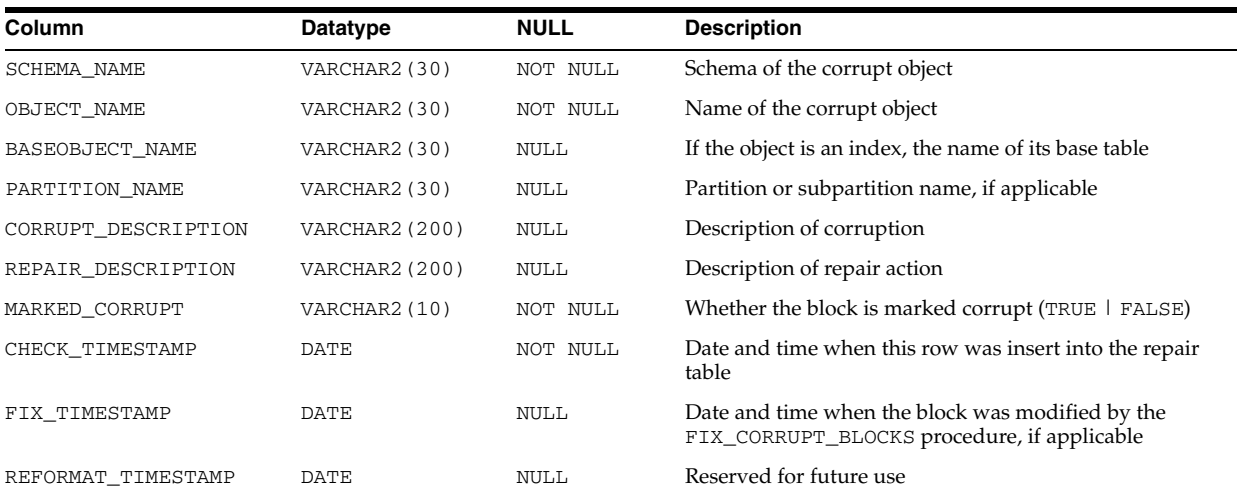

## **DBA\_RESOURCE\_INCARNATIONS**

DBA\_RESOURCE\_INCARNATIONS lists all resource incarnations that are running or eligible for HA status notification.

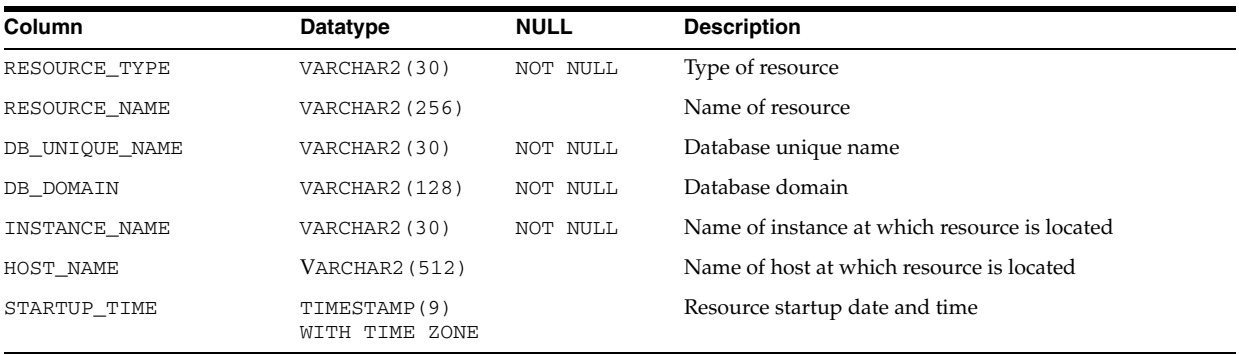

## **DBA\_RESUMABLE**

DBA\_RESUMABLE displays all resumable statements executed in the system.

#### **Related View**

USER\_RESUMABLE displays the resumable statements executed by the current user. This view does not display the USER\_ID column.

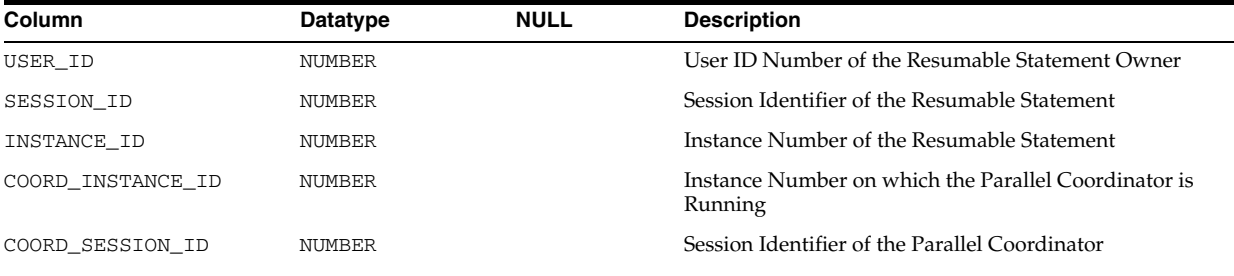

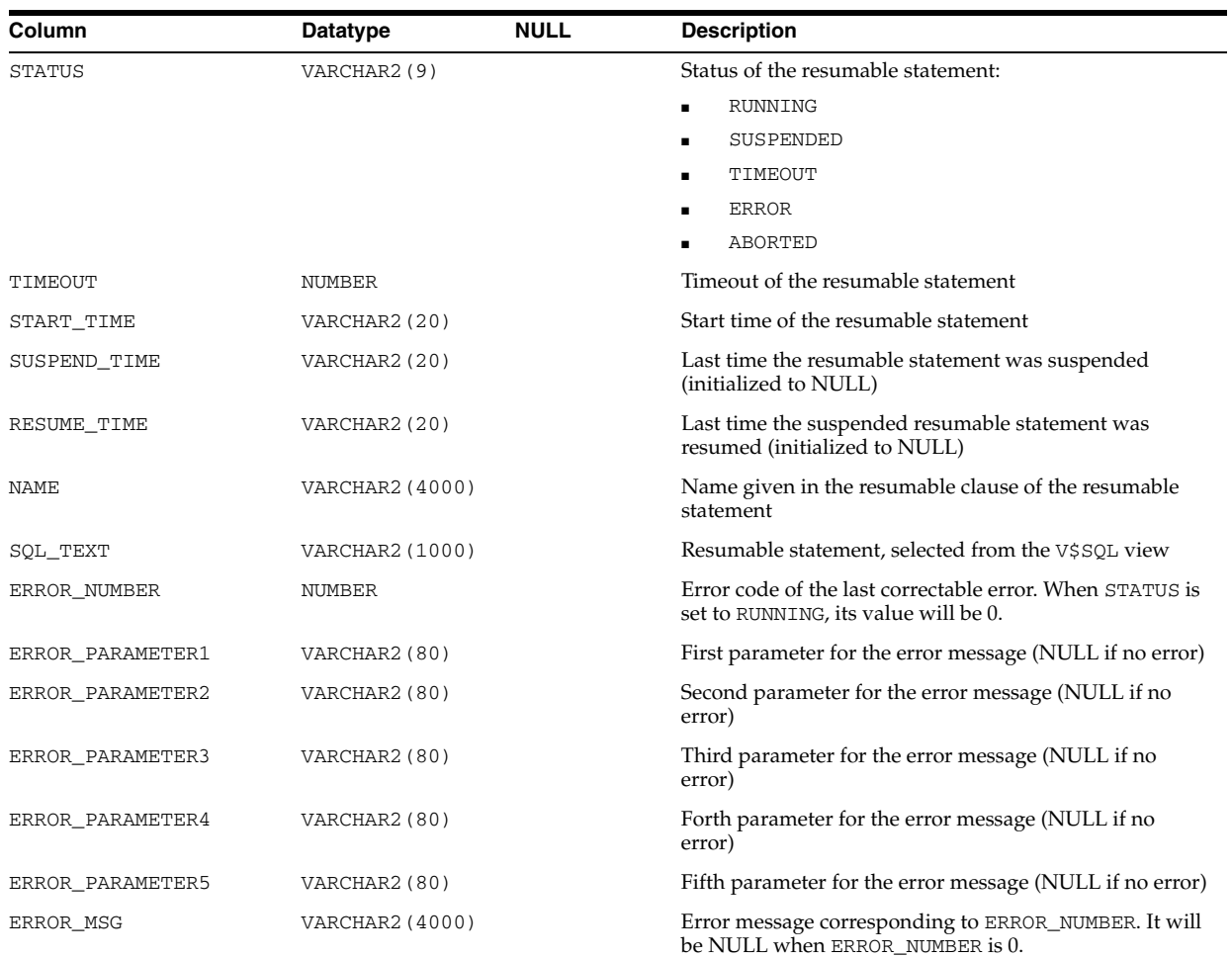

#### See Also: "USER\_RESUMABLE" on page 6-81

# **DBA\_REWRITE\_EQUIVALENCES**

DBA\_REWRITE\_EQUIVALENCES describes all rewrite equivalences in the database. Its columns are the same as those in ALL\_REWRITE\_EQUIVALENCES.

**See Also:** "ALL\_REWRITE\_EQUIVALENCES" on page 3-20

### **DBA\_RGROUP**

DBA\_RGROUP displays all refresh groups.

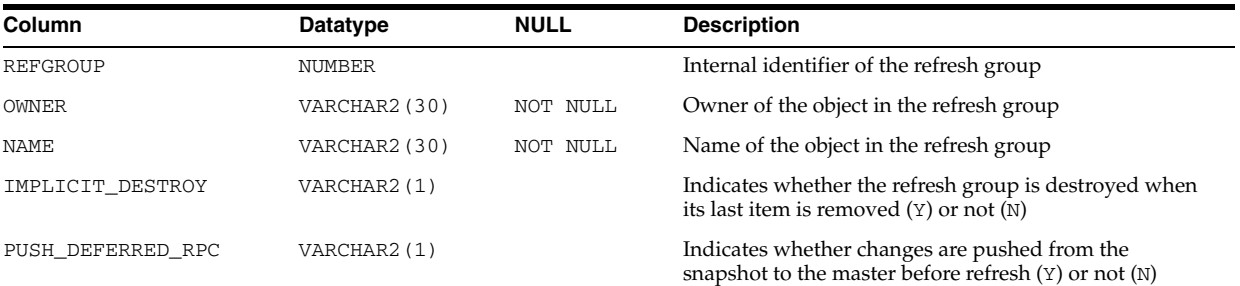

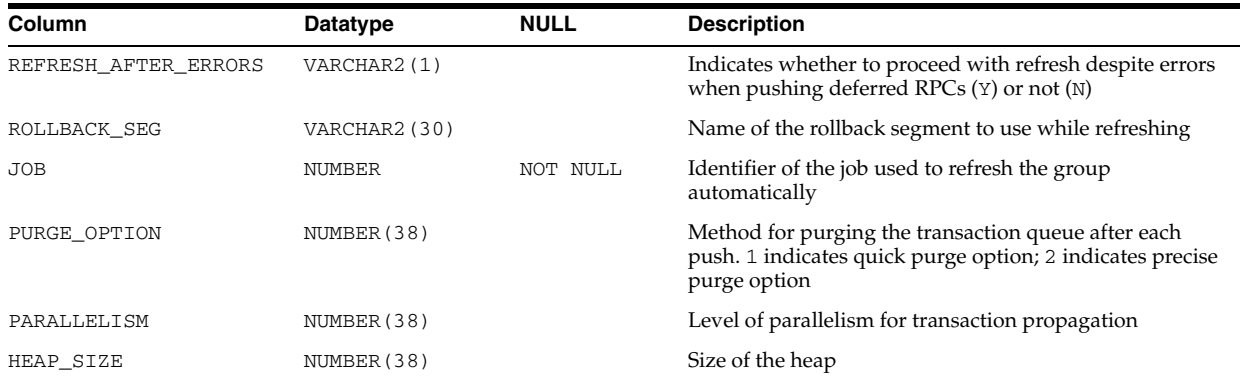

# **DBA\_ROLE\_PRIVS**

DBA\_ROLE\_PRIVS describes the roles granted to all users and roles in the database.

#### **Related View**

USER\_ROLE\_PRIVS describes the roles granted to the current user.

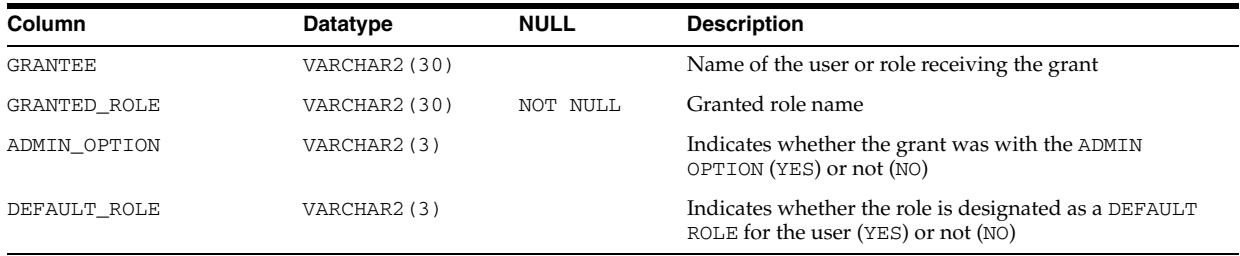

**See Also:** "USER\_ROLE\_PRIVS" on page 6-82

# **DBA\_ROLES**

DBA\_ROLES lists all roles that exist in the database.

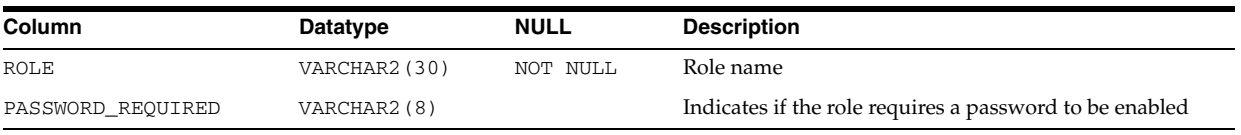

## **DBA\_ROLLBACK\_SEGS**

DBA\_ROLLBACK\_SEGS describes rollback segments.

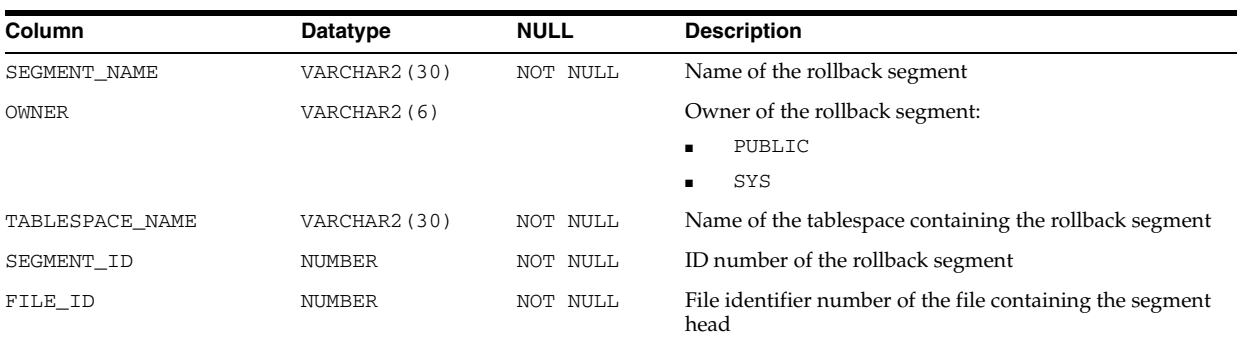

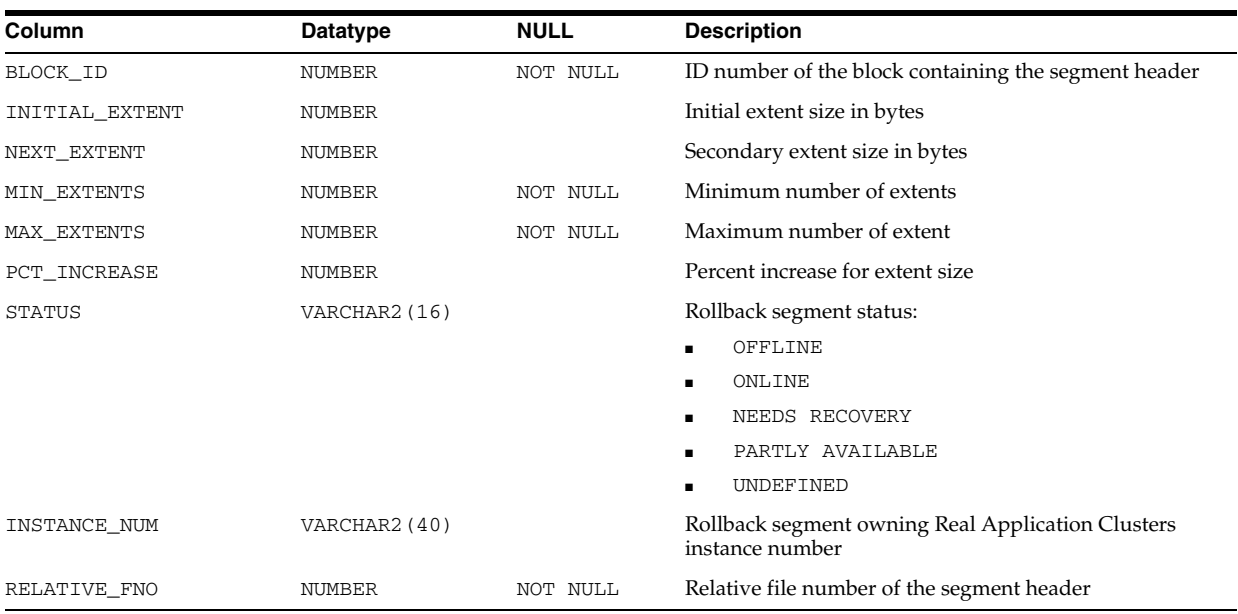

# **DBA\_RSRC\_CATEGORIES**

DBA\_RSRC\_CATEGORIES displays all resource consumer group categories.

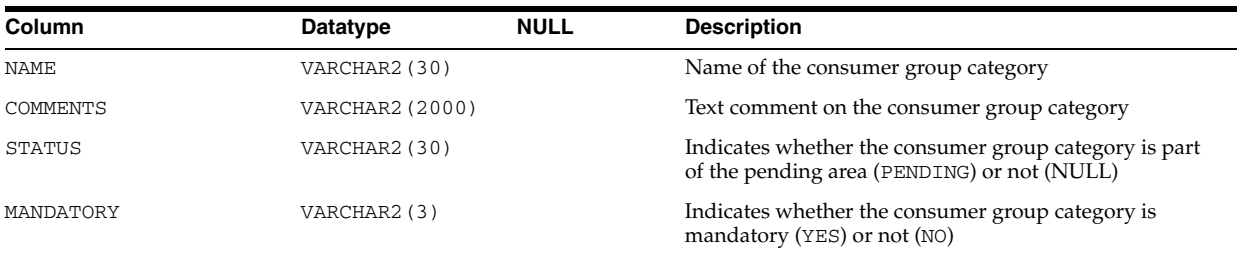

# **DBA\_RSRC\_CONSUMER\_GROUP\_PRIVS**

DBA\_RSRC\_CONSUMER\_GROUP\_PRIVS displays information about all resource consumer groups and the users and roles assigned to them. The grant referred to in this view and the related view is the grant of the SWITCH\_CONSUMER\_GROUP object privilege, which is granted using the DBMS\_RESOURCE\_MANAGER\_PRIVS package. This privilege is not granted through the GRANT SQL statement.

#### **Related View**

USER\_RSRC\_CONSUMER\_GROUP\_PRIVS displays information about the resource consumer groups to which the current user is assigned. This view does not display the GRANTEE column.

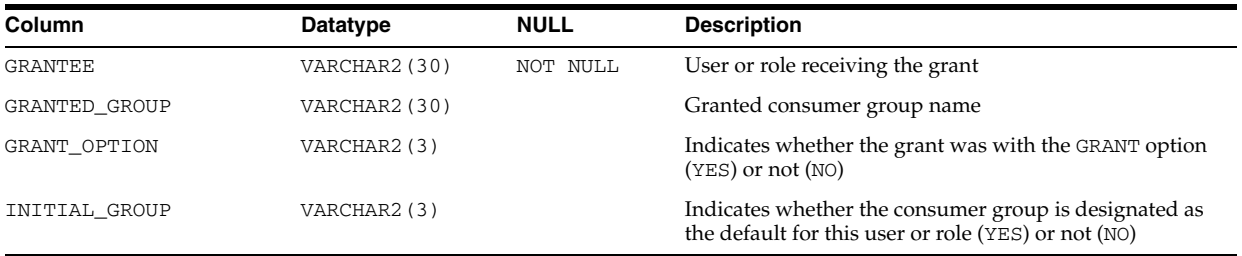

#### **See Also:**

- "USER\_RSRC\_CONSUMER\_GROUP\_PRIVS" on page 6-82
- Oracle Database PL/SQL Packages and Types Reference for more information on consumer group privileges

# **DBA\_RSRC\_CONSUMER\_GROUPS**

DBA\_RSRC\_CONSUMER\_GROUPS displays information about all resource consumer groups in the database.

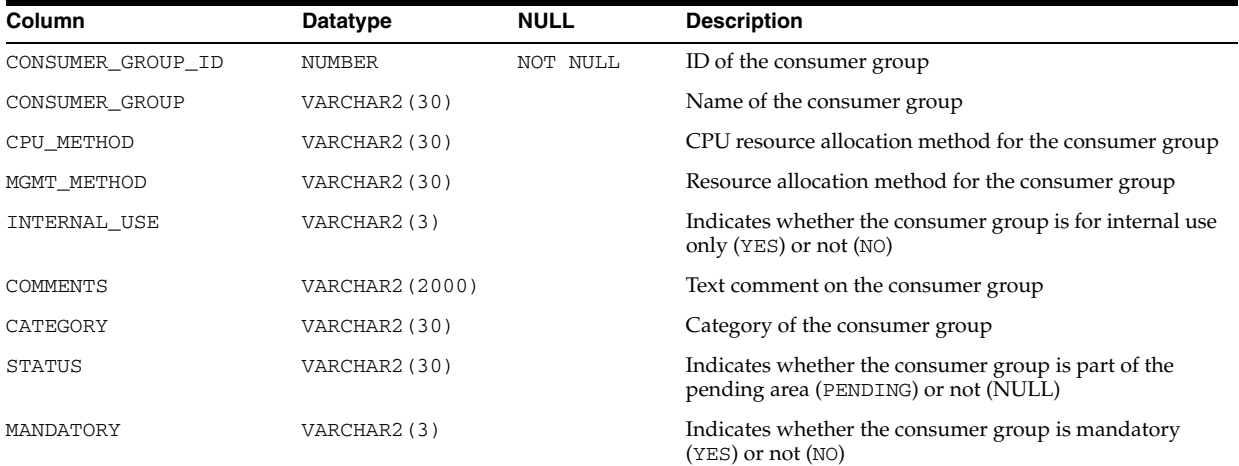

## **DBA\_RSRC\_GROUP\_MAPPINGS**

DBA\_RSRC\_GROUP\_MAPPINGS displays the mapping between session attributes and consumer groups in the database.

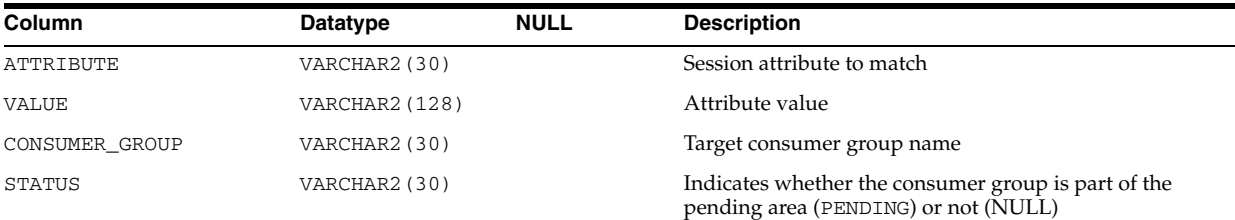

# **DBA\_RSRC\_IO\_CALIBRATE**

DBA\_RSRC\_IO\_CALIBRATE displays I/O calibration results for the latest calibration run.

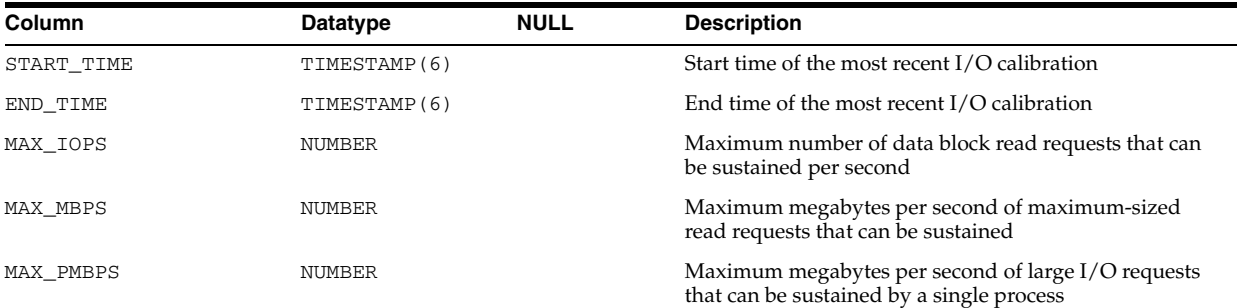

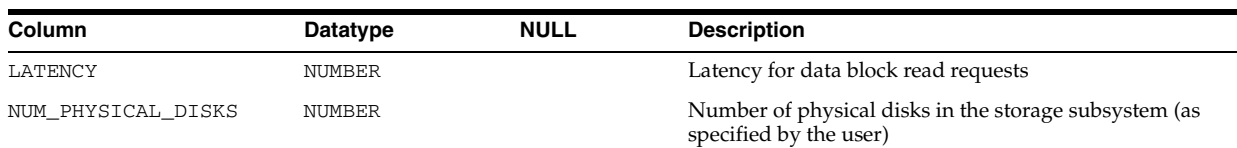

# **DBA\_RSRC\_MANAGER\_SYSTEM\_PRIVS**

DBA\_RSRC\_MANAGER\_SYSTEM\_PRIVS displays information about all the users and roles that have been granted the ADMINISTER\_RESOURCE\_MANAGER system privilege, which is granted using the DBMS\_RESOURCE\_MANAGER\_PRIVS package. This privilege is not granted through the GRANT SQL statement.

#### **Related View**

USER\_RSRC\_MANAGER\_SYSTEM\_PRIVS displays information about the users who are granted system privileges for the DBMS\_RESOURCE\_MANAGER package. This view does not display the GRANTEE column.

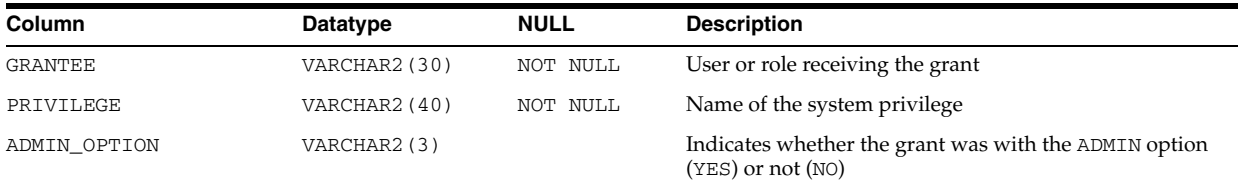

#### **See Also:**

- "USER\_RSRC\_MANAGER\_SYSTEM\_PRIVS" on page 6-82
- Oracle Database PL/SQL Packages and Types Reference for more information on consumer group privileges

# **DBA\_RSRC\_MAPPING\_PRIORITY**

DBA\_RSRC\_MAPPING\_PRIORITY displays information about all consumer group mapping attribute priorities.

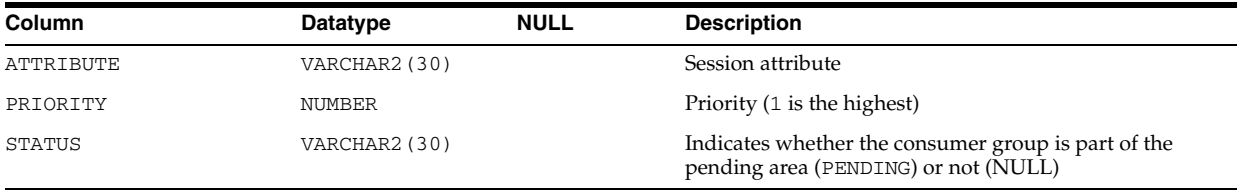

# **DBA\_RSRC\_PLAN\_DIRECTIVES**

DBA\_RSRC\_PLAN\_DIRECTIVES displays information about all resource plan directives in the database.

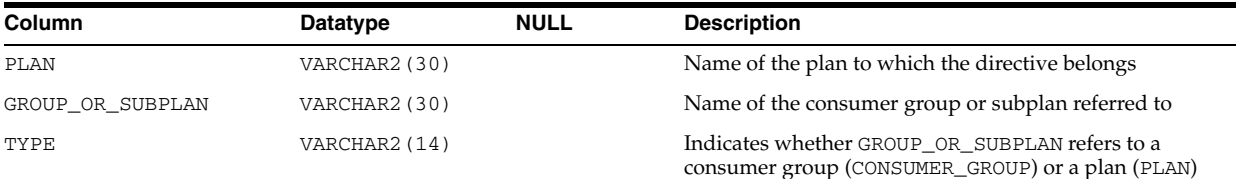

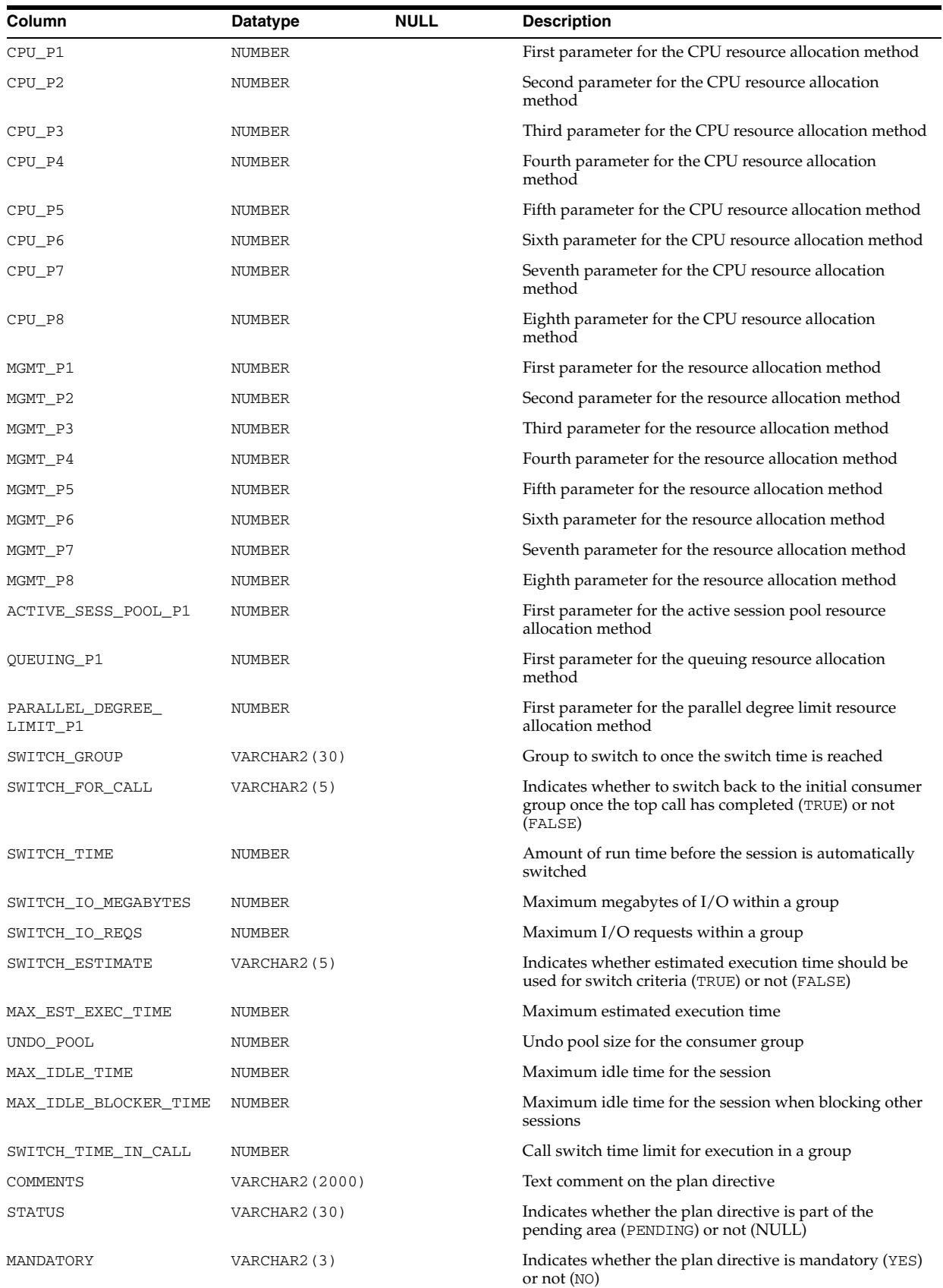

#### **See Also:**

- *Oracle Database Administrator's Guide for information on resource* plans in general
- Oracle Database PL/SQL Packages and Types Reference for more information on creating resource plans with the DBMS\_ RESOURCE\_MANAGER package

### **DBA\_RSRC\_PLANS**

DBA\_RSRC\_PLANS displays information about all resource plans in the database. For a list of currently active plans, see ["V\\$RSRC\\_PLAN" on page 8-91.](#page-932-0)

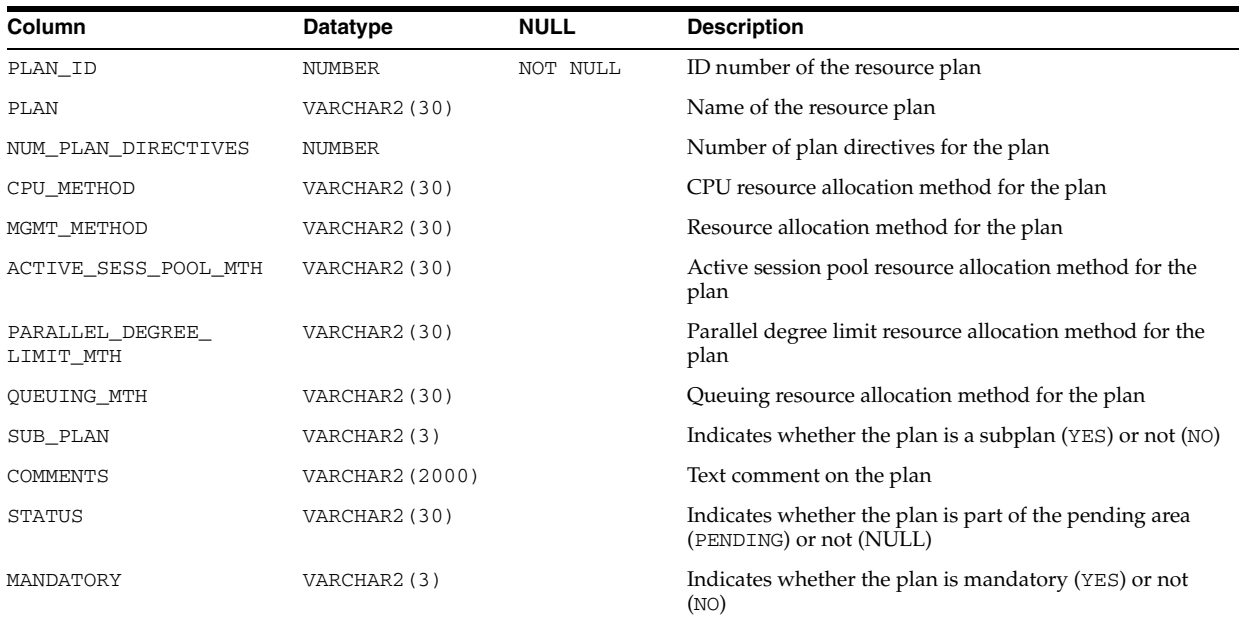

#### **See Also:**

- *Oracle Database Administrator's Guide* for information on resource plans in general
- Oracle Database PL/SQL Packages and Types Reference for more information on creating resource plans with the DBMS\_ RESOURCE\_MANAGER package

## **DBA\_RULE\_SET\_RULES**

DBA\_RULE\_SET\_RULES describes the rules in all rule sets in the database. Its columns are the same as those in ALL\_RULE\_SET\_RULES.

**See Also:** "ALL\_RULE\_SET\_RULES" on page 3-20

## **DBA\_RULE\_SETS**

DBA\_RULE\_SETS describes all rule sets in the database. Its columns are the same as those in ALL\_RULE\_SETS.

**See Also:** "ALL\_RULE\_SETS" on page 3-21

### **DBA\_RULES**

DBA\_RULES describes all rules in the database. Its columns are the same as those in ALL\_RULES.

**See Also:** "ALL\_RULES" on page 3-21

## **DBA\_SCHEDULER\_CHAIN\_RULES**

DBA\_SCHEDULER\_CHAIN\_RULES displays information about the rules for all chains in the database. Its columns are the same as those in ALL\_SCHEDULER\_CHAIN\_RULES.

**See Also:** ["ALL\\_SCHEDULER\\_CHAIN\\_RULES" on page 3-22](#page-365-0)

## **DBA\_SCHEDULER\_CHAIN\_STEPS**

DBA\_SCHEDULER\_CHAIN\_STEPS displays information about the defined steps of all chains in the database. Its columns are the same as those in ALL\_SCHEDULER\_CHAIN\_ STEPS.

**See Also:** ["ALL\\_SCHEDULER\\_CHAIN\\_STEPS" on page 3-22](#page-365-1)

### **DBA\_SCHEDULER\_CHAINS**

DBA\_SCHEDULER\_CHAINS displays information about all chains in the database. Its columns are the same as those in ALL\_SCHEDULER\_CHAINS.

**See Also:** ["ALL\\_SCHEDULER\\_CHAINS" on page 3-23](#page-366-0)

## **DBA\_SCHEDULER\_CREDENTIALS**

DBA\_SCHEDULER\_CREDENTIALS displays information about all credentials in the database. Its columns are the same as those in ALL\_SCHEDULER\_CREDENTIALS.

**See Also:** ["ALL\\_SCHEDULER\\_CREDENTIALS" on page 3-24](#page-367-0)

## **DBA\_SCHEDULER\_GLOBAL\_ATTRIBUTE**

DBA\_SCHEDULER\_GLOBAL\_ATTRIBUTE displays the values of all scheduler attributes in the database (for example, DEFAULT\_TIMEZONE and CURRENT\_OPEN\_WINDOW). Its columns are the same as those in ALL\_SCHEDULER\_GLOBAL\_ATTRIBUTE.

**See Also:** ["ALL\\_SCHEDULER\\_GLOBAL\\_ATTRIBUTE" on page 3-25](#page-368-0)

## **DBA\_SCHEDULER\_JOB\_ARGS**

DBA\_SCHEDULER\_JOB\_ARGS displays information about the arguments of all Scheduler jobs in the database. Its columns are the same as those in ALL\_SCHEDULER\_ JOB\_ARGS.

**See Also:** "ALL\_SCHEDULER\_JOB\_ARGS" on page 3-25

## **DBA\_SCHEDULER\_JOB\_CLASSES**

DBA\_SCHEDULER\_JOB\_CLASSES displays information about all Scheduler job classes in the database. Its columns are the same as those in ALL\_SCHEDULER\_JOB\_ CLASSES.

**See Also:** "ALL\_SCHEDULER\_JOB\_CLASSES" on page 3-26

## **DBA\_SCHEDULER\_JOB\_LOG**

DBA\_SCHEDULER\_JOB\_LOG displays log information for all Scheduler jobs in the database. Its columns are the same as those in ALL\_SCHEDULER\_JOB\_LOG.

**See Also:** "ALL\_SCHEDULER\_JOB\_LOG" on page 3-26

# **DBA\_SCHEDULER\_JOB\_ROLES**

DBA\_SCHEDULER\_JOB\_ROLES displays information about all Scheduler jobs in the database by database role.

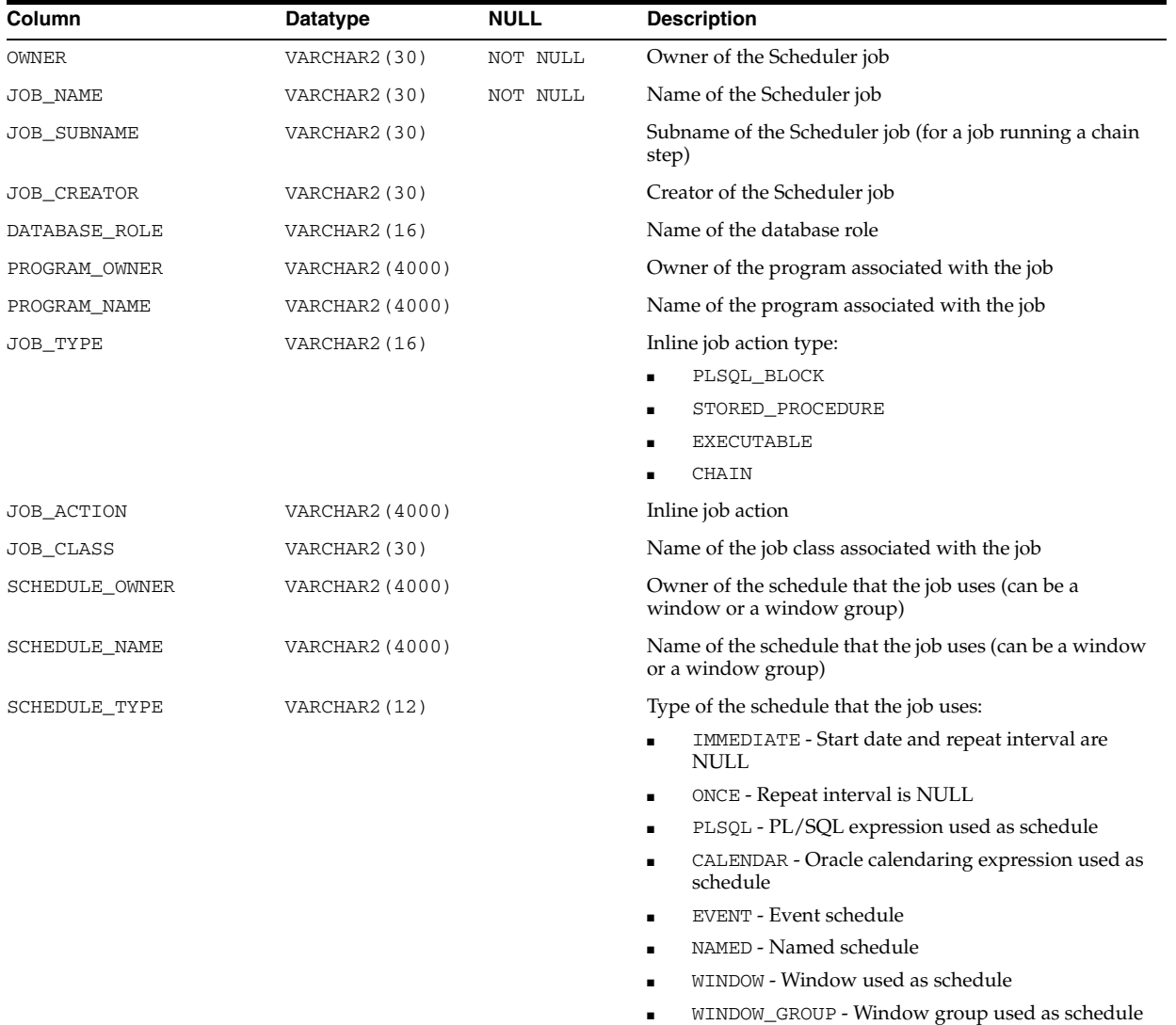

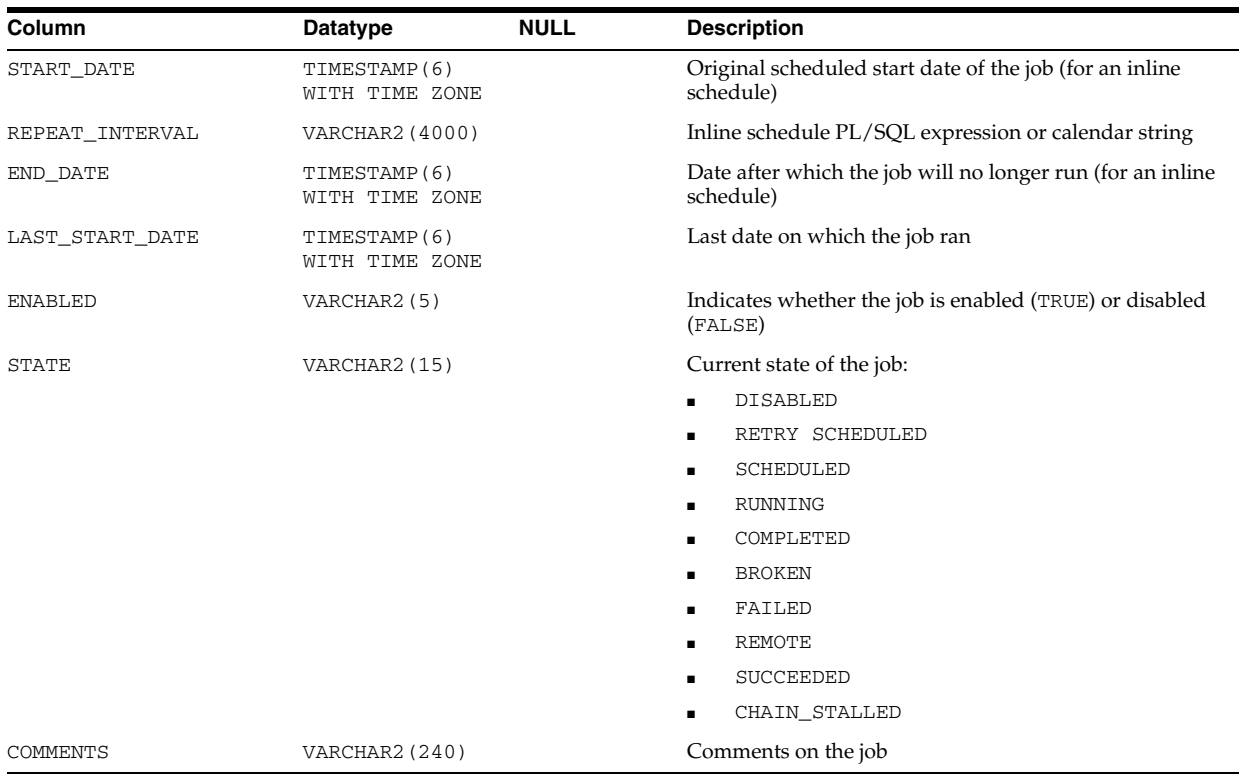

## **DBA\_SCHEDULER\_JOB\_RUN\_DETAILS**

DBA\_SCHEDULER\_JOB\_RUN\_DETAILS displays log run details for all Scheduler jobs in the database. Its columns are the same as those in ALL\_SCHEDULER\_JOB\_RUN\_ DETAILS.

**See Also:** "ALL\_SCHEDULER\_JOB\_RUN\_DETAILS" on page 3-27

#### **DBA\_SCHEDULER\_JOBS**

DBA\_SCHEDULER\_JOBS displays information about all Scheduler jobs in the database. Its columns are the same as those in ALL\_SCHEDULER\_JOBS.

**See Also:** "ALL\_SCHEDULER\_JOBS" on page 3-28

## **DBA\_SCHEDULER\_PROGRAM\_ARGS**

DBA\_SCHEDULER\_PROGRAM\_ARGS displays information about the arguments of all Scheduler programs in the database. Its columns are the same as those in ALL\_ SCHEDULER\_PROGRAM\_ARGS.

**See Also:** "ALL\_SCHEDULER\_PROGRAM\_ARGS" on page 3-31

#### **DBA\_SCHEDULER\_PROGRAMS**

DBA\_SCHEDULER\_PROGRAMS displays information about all Scheduler programs in the database. Its columns are the same as those in ALL\_SCHEDULER\_PROGRAMS.

**See Also:** "ALL\_SCHEDULER\_PROGRAMS" on page 3-32

### **DBA\_SCHEDULER\_REMOTE\_DATABASES**

DBA\_SCHEDULER\_REMOTE\_DATABASES displays information about all remote databases that have been registered as sources and destinations for remote database jobs. Its columns are the same as those in ALL\_SCHEDULER\_REMOTE\_DATABASES.

**See Also:** ["ALL\\_SCHEDULER\\_REMOTE\\_DATABASES" on](#page-376-0)  [page 3-33](#page-376-0)

## **DBA\_SCHEDULER\_REMOTE\_JOBSTATE**

DBA\_SCHEDULER\_REMOTE\_JOBSTATE displays information about the state of all jobs at remote databases. Its columns are the same as those in ALL\_SCHEDULER\_REMOTE\_ JOBSTATE.

**See Also:** ["ALL\\_SCHEDULER\\_REMOTE\\_JOBSTATE" on page 3-33](#page-376-1)

## **DBA\_SCHEDULER\_RUNNING\_CHAINS**

DBA\_SCHEDULER\_RUNNING\_CHAINS displays information about the chain steps of all running chains in the database. Its columns are the same as those in ALL\_ SCHEDULER\_RUNNING\_CHAINS.

**See Also:** ["ALL\\_SCHEDULER\\_RUNNING\\_CHAINS" on page 3-34](#page-377-0)

### **DBA\_SCHEDULER\_RUNNING\_JOBS**

DBA\_SCHEDULER\_RUNNING\_JOBS displays information about all running Scheduler jobs in the database. Its columns are the same as those in ALL\_SCHEDULER\_RUNNING\_ JOBS.

**See Also:** "ALL\_SCHEDULER\_RUNNING\_JOBS" on page 3-35

## **DBA\_SCHEDULER\_SCHEDULES**

DBA\_SCHEDULER\_SCHEDULES displays information about all Scheduler schedules in the database. Its columns are the same as those in ALL\_SCHEDULER\_SCHEDULES.

**See Also:** "ALL\_SCHEDULER\_SCHEDULES" on page 3-36

## **DBA\_SCHEDULER\_WINDOW\_DETAILS**

DBA\_SCHEDULER\_WINDOW\_DETAILS displays log details for all Scheduler windows in the database. Its columns are the same as those in ALL\_SCHEDULER\_WINDOW\_ DETAILS.

**See Also:** "ALL\_SCHEDULER\_WINDOW\_DETAILS" on page 3-37

## **DBA\_SCHEDULER\_WINDOW\_GROUPS**

DBA\_SCHEDULER\_WINDOW\_GROUPS displays information about all Scheduler window groups in the database. Its columns are the same as those in ALL\_SCHEDULER\_ WINDOW\_GROUPS.

**See Also:** "ALL\_SCHEDULER\_WINDOW\_GROUPS" on page 3-37

## **DBA\_SCHEDULER\_WINDOW\_LOG**

DBA\_SCHEDULER\_WINDOW\_LOG displays log information for all Scheduler windows in the database. Its columns are the same as those in ALL\_SCHEDULER\_WINDOW\_LOG.

**See Also:** "ALL\_SCHEDULER\_WINDOW\_LOG" on page 3-38

## **DBA\_SCHEDULER\_WINDOWS**

DBA\_SCHEDULER\_WINDOWS displays information about all Scheduler windows in the database. Its columns are the same as those in ALL\_SCHEDULER\_WINDOWS.

**See Also:** "ALL\_SCHEDULER\_WINDOWS" on page 3-38

#### **DBA\_SCHEDULER\_WINGROUP\_MEMBERS**

DBA\_SCHEDULER\_WINGROUP\_MEMBERS displays the members of all Scheduler window groups in the database. Its columns are the same as those in ALL\_ SCHEDULER\_WINGROUP\_MEMBERS.

> **See Also:** "ALL\_SCHEDULER\_WINGROUP\_MEMBERS" on page 3-39

## **DBA\_SEC\_RELEVANT\_COLS**

DBA\_SEC\_RELEVANT\_COLS describes the security relevant columns of all security policies in the database. Its columns are the same as those in ALL\_SEC\_RELEVANT\_ COLS.

**See Also:** "ALL\_SEC\_RELEVANT\_COLS" on page 3-40

## **DBA\_SECONDARY\_OBJECTS**

DBA\_SECONDARY\_OBJECTS provides information about all secondary objects that are associated with domain indexes in the database. This view is only relevant in the context of domain indexes. Its columns are the same as those in ["ALL\\_SECONDARY\\_](#page-383-0) [OBJECTS" on page 3-40.](#page-383-0)

#### **DBA\_SEGMENTS**

DBA\_SEGMENTS describes the storage allocated for all segments in the database.

#### **Related View**

USER\_SEGMENTS describes the storage allocated for the segments owned by the current user's objects. This view does not display the OWNER, HEADER\_FILE, HEADER\_ BLOCK, or RELATIVE\_FNO columns.

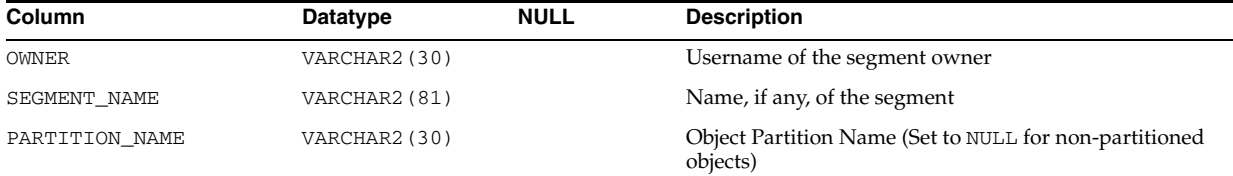

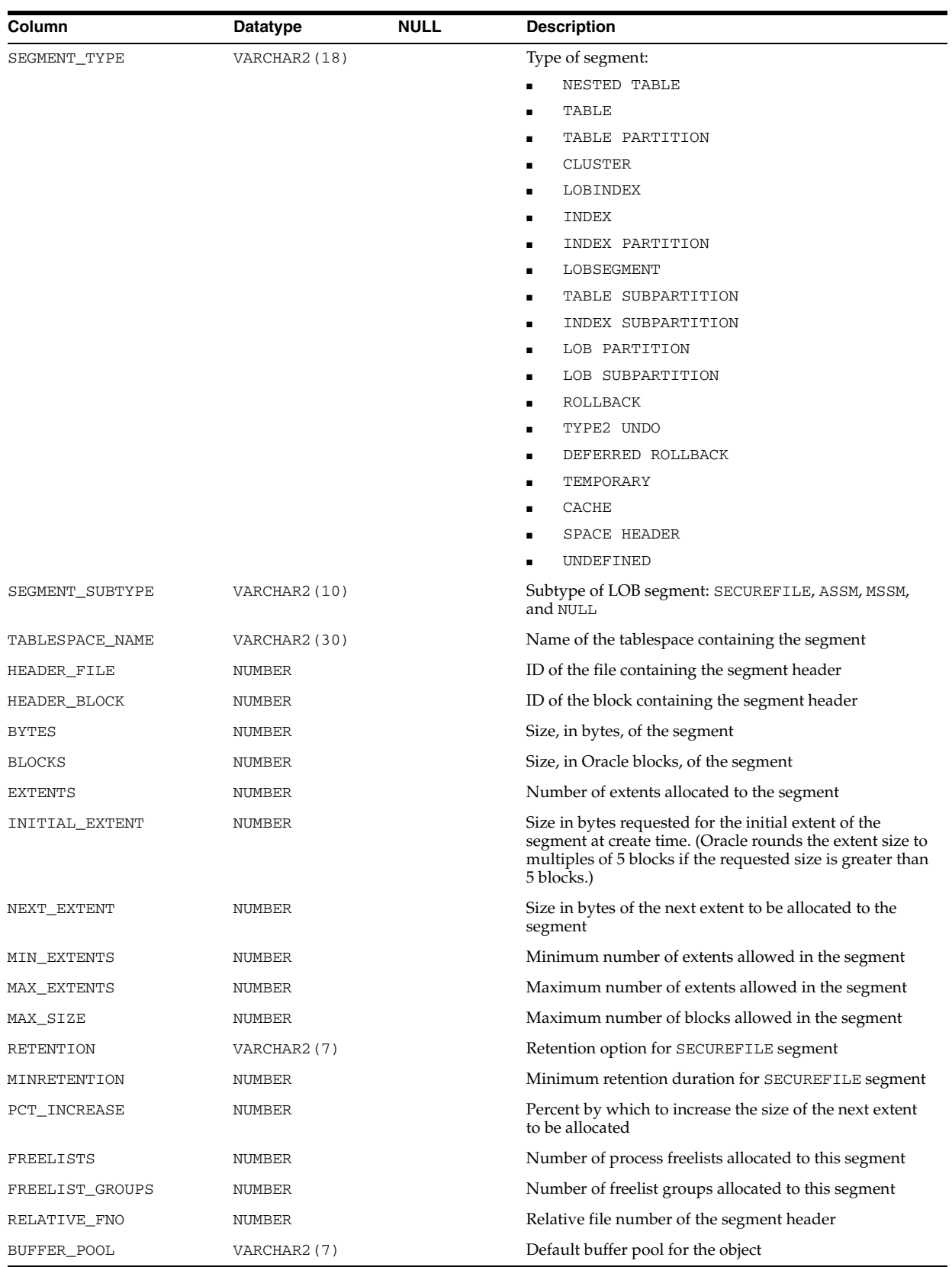

**See Also:** "USER\_SEGMENTS" on page 6-85

## **DBA\_SEGMENTS\_OLD**

DBA\_SEGMENTS\_OLD lists information about storage allocated for all database segments.

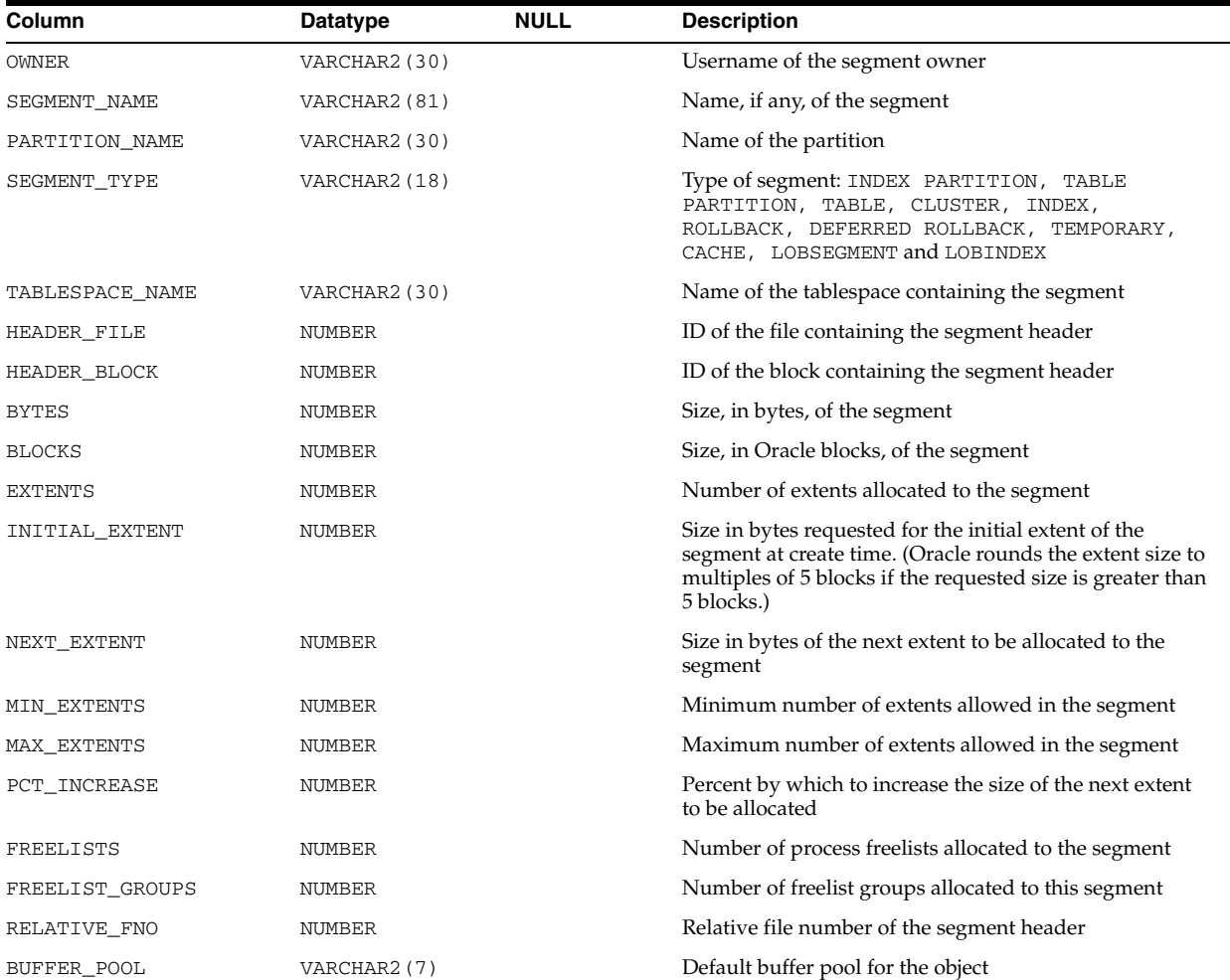

## **DBA\_SEQUENCES**

DBA\_SEQUENCES describes all sequences in the database. Its columns are the same as those in "ALL\_SEQUENCES" on page 3-41.

# **DBA\_SERVER\_REGISTRY**

DBA\_SERVER\_REGISTRY displays information about the components loaded into the database.

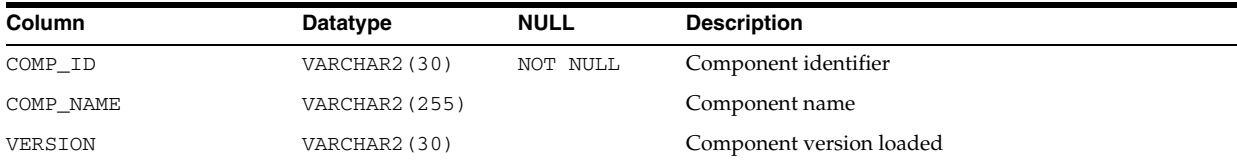

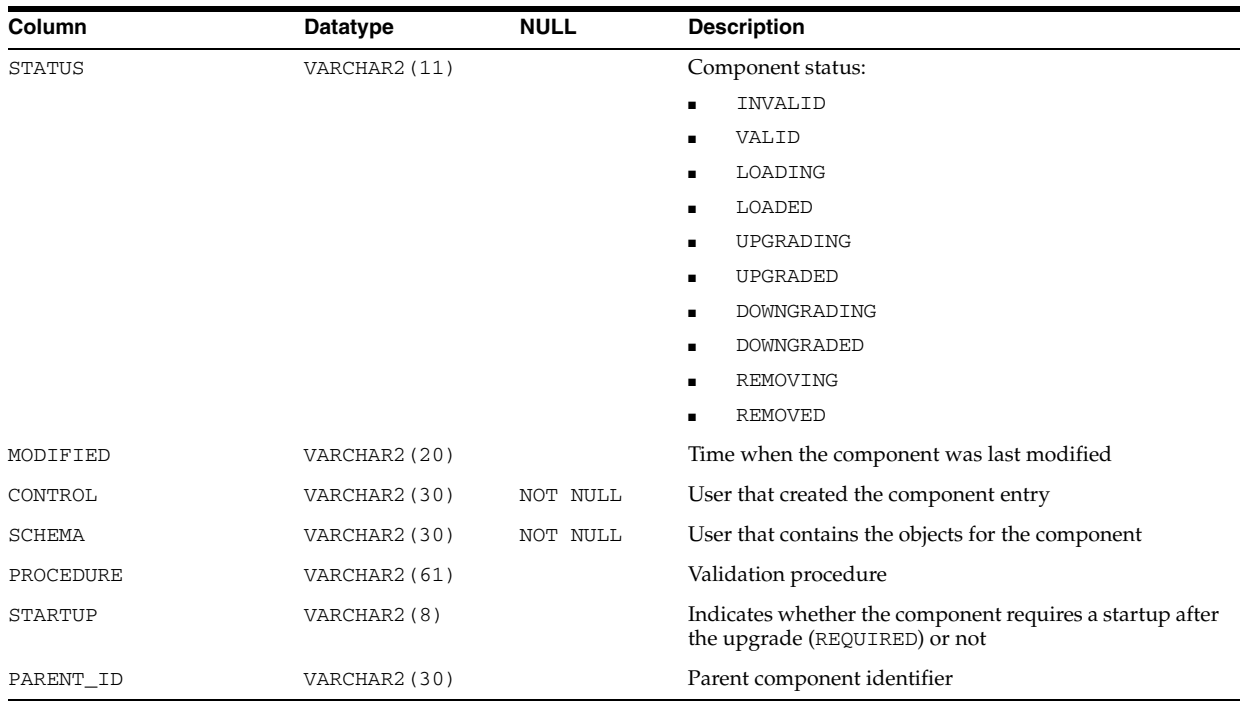

## **DBA\_SERVICES**

DBA\_SERVICES displays all services in the database. The view excludes rows marked for deletion. Its columns are the same as those in ALL\_SERVICES.

## **DBA\_SOURCE**

DBA\_SOURCE describes the text source of all stored objects in the database. Its columns are the same as those in "ALL\_SOURCE" on page 3-42.

## **DBA\_SOURCE\_TABLES**

DBA\_SOURCE\_TABLES describes all source tables in the database for which a change table is defined. This view is intended for use by Change Data Capture publishers.

#### **Related View**

USER\_SOURCE\_TABLES describes the source tables owned by the current user for which a change table is defined.

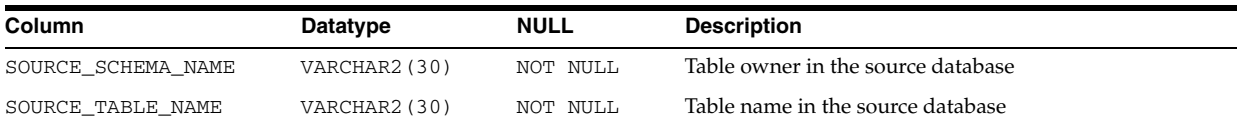

**See Also:** ["USER\\_SOURCE\\_TABLES" on page 6-85](#page-724-0)

# **DBA\_SQL\_MANAGEMENT\_CONFIG**

DBA\_SQL\_MANAGEMENT\_CONFIG displays the configuration parameters of the SQL management base. You must have the DBA role in order to change the configuration parameter values.

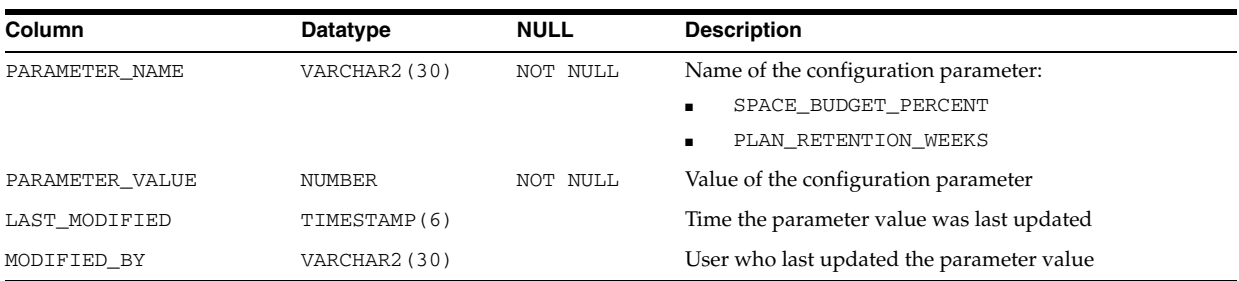

# **DBA\_SQL\_PATCHES**

DBA\_SQL\_PATCHES displays the set of SQL patches.

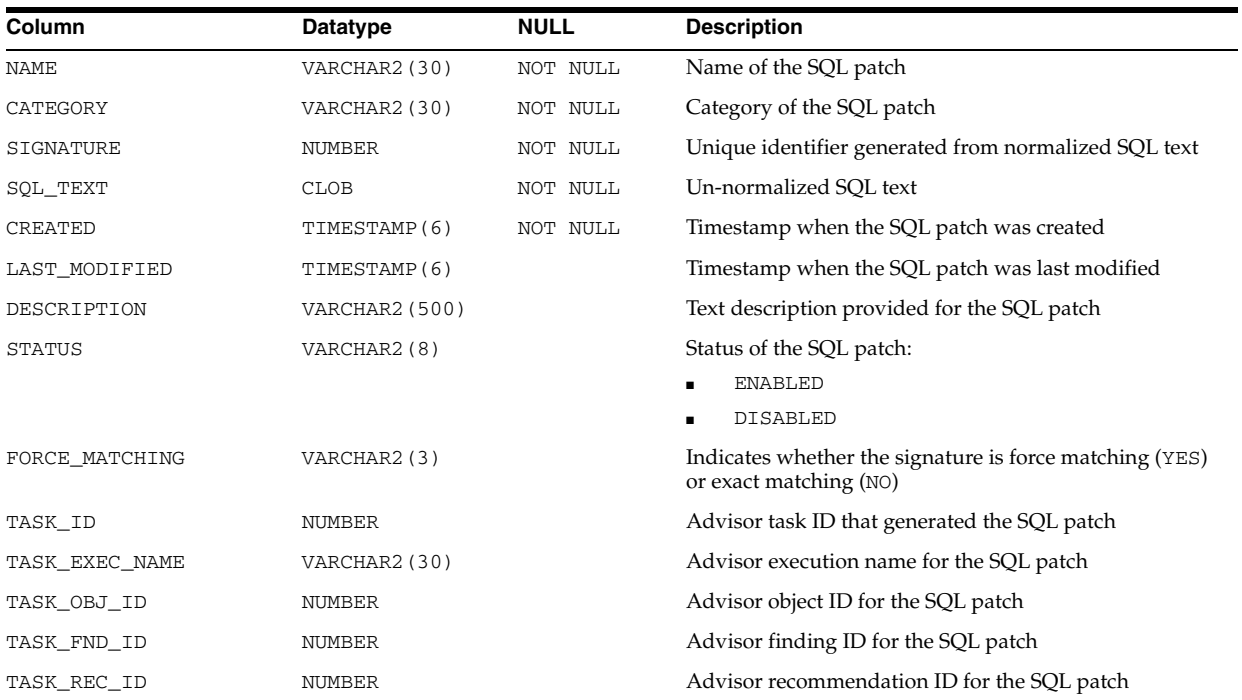

# **DBA\_SQL\_PLAN\_BASELINES**

DBA\_SQL\_PLAN\_BASELINES displays information about the SQL plan baselines currently created for specific SQL statements.

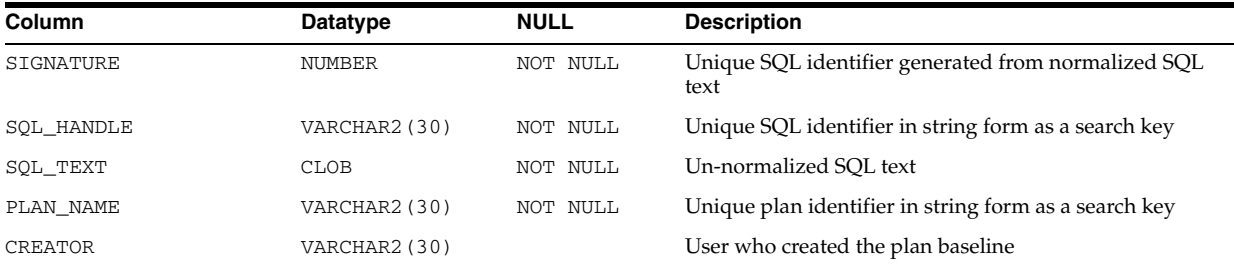

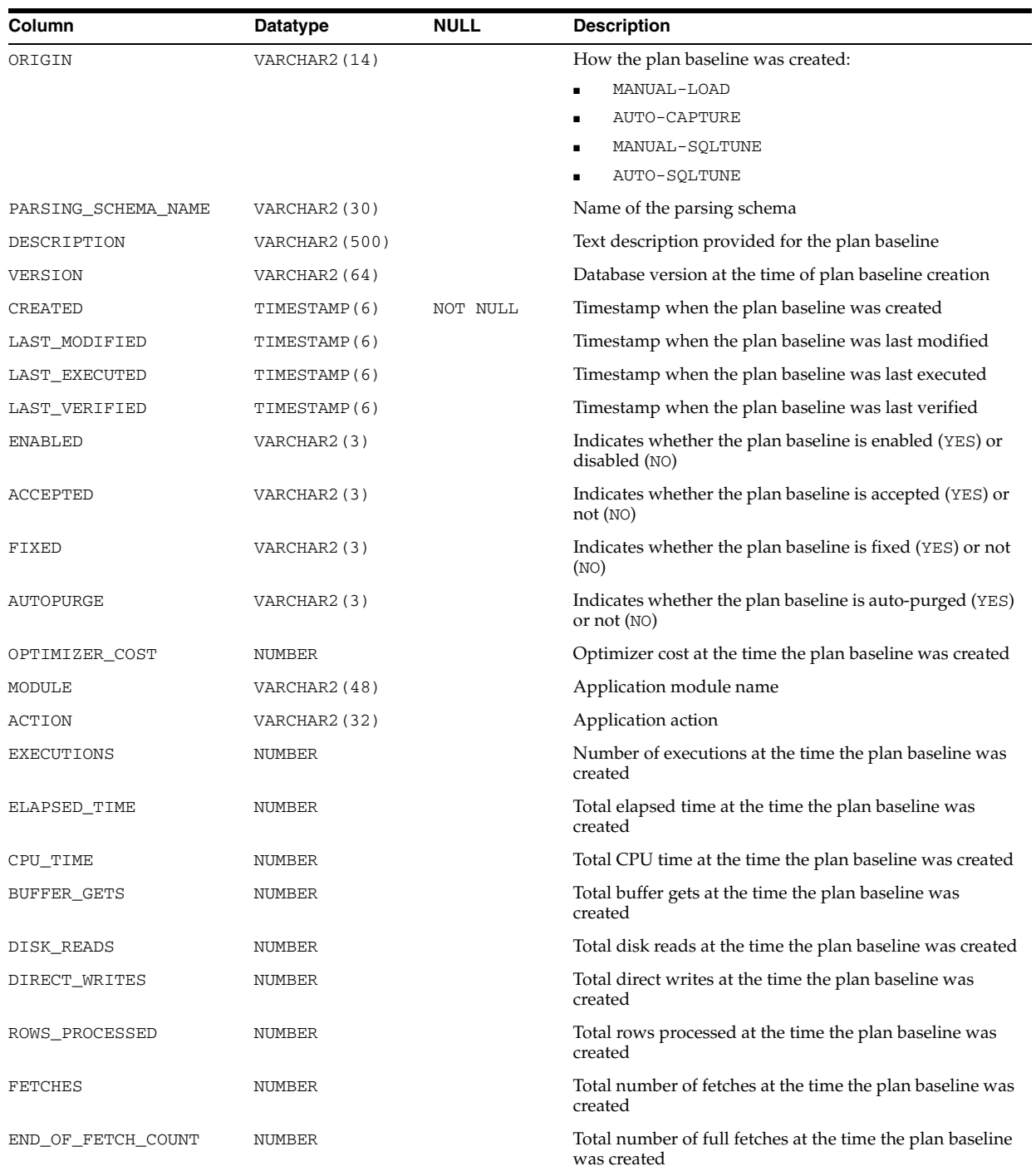

#### **See Also:**

- The SQL Plan Management chapter in *Oracle Database Performance Tuning Guide*
- The DBMS\_SQLTUNE package in *Oracle Database PL/SQL Packages and Types Reference*

### **DBA\_SQL\_PROFILES**

DBA\_SQL\_PROFILES displays information about SQL profiles currently created for specific SQL statements.

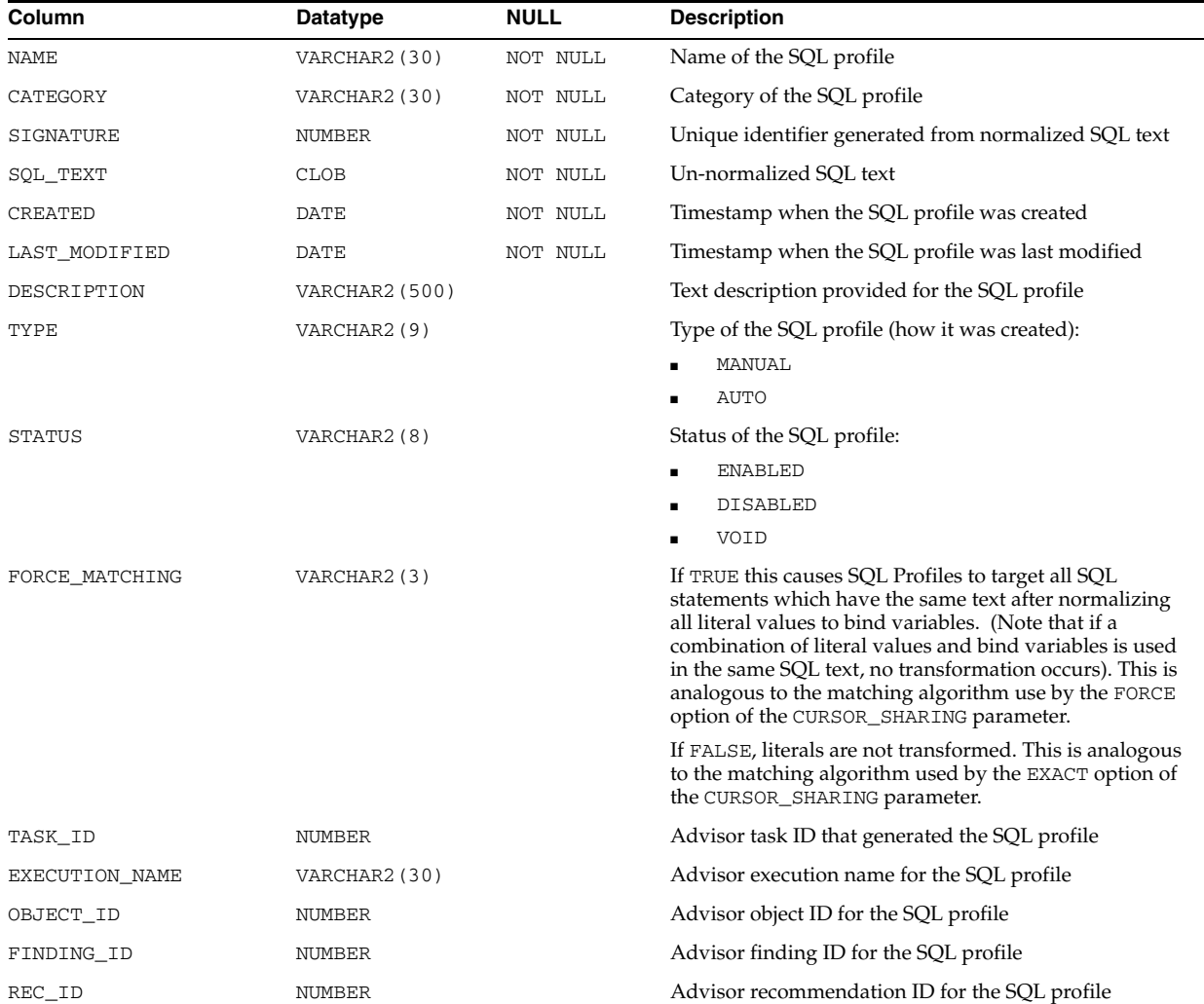

**See Also:** The DBMS\_SQLTUNE package in *Oracle Database PL/SQL Packages and Types Reference*

### **DBA\_SQLJ\_TYPE\_ATTRS**

DBA\_SQLJ\_TYPE\_ATTRS describes the attributes of all SQLJ object types in the database. Its columns are the same as those in ALL\_SQLJ\_TYPE\_ATTRS.

**See Also:** "ALL\_SQLJ\_TYPE\_ATTRS" on page 3-42

### **DBA\_SQLJ\_TYPE\_METHODS**

DBA\_SQLJ\_TYPE\_METHODS describes the methods of all SQLJ object types in the database. Its columns are the same as those in ALL\_SQLJ\_TYPE\_METHODS.

**See Also:** "ALL\_SQLJ\_TYPE\_METHODS" on page 3-43

#### **DBA\_SQLJ\_TYPES**

DBA\_SQLJ\_TYPES describes all SQLJ object types in the database. Its columns are the same as those in ALL\_SQLJ\_TYPES.

**See Also:** "ALL\_SQLJ\_TYPES" on page 3-44

#### **DBA\_SQLSET**

DBA\_SQLSET displays information about all SQL tuning sets in the database. Its columns are the same as those in ["ALL\\_SQLSET" on page 3-45](#page-388-0).

#### **DBA\_SQLSET\_BINDS**

DBA\_SQLSET\_BINDS displays the bind values associated with all SQL tuning sets in the database. Its columns are the same as those in ["ALL\\_SQLSET\\_BINDS" on](#page-388-1)  [page 3-45](#page-388-1).

## **DBA\_SQLSET\_PLANS**

DBA\_SQLSET\_PLANS describes captured plans in the SQL tuning sets in the database. Its columns are the same as those in ["ALL\\_SQLSET\\_PLANS" on page 3-46](#page-389-0).

#### **DBA\_SQLSET\_REFERENCES**

DBA\_SQLSET\_REFERENCES describes whether or not all SQL tuning sets in the database are active. A SQL tuning set cannot be dropped if it is referenced. Its columns are the same as those in "ALL\_SQLSET\_REFERENCES" on page 3-49.

#### **DBA\_SQLSET\_STATEMENTS**

DBA\_SQLSET\_STATEMENTS displays information about the SQL statements, along with their statistics, that form all SQL tuning sets in the database. Its columns are the same as those in ["ALL\\_SQLSET\\_STATEMENTS" on page 3-49](#page-392-0).

#### **DBA\_SQLTUNE\_BINDS**

DBA\_SQLTUNE\_BINDS displays the bind values associated with all tuned SQL statements in the database.

#### **Related View**

USER\_SQLTUNE\_BINDS displays the bind values associated with the tuned SQL statements owned by the current user.

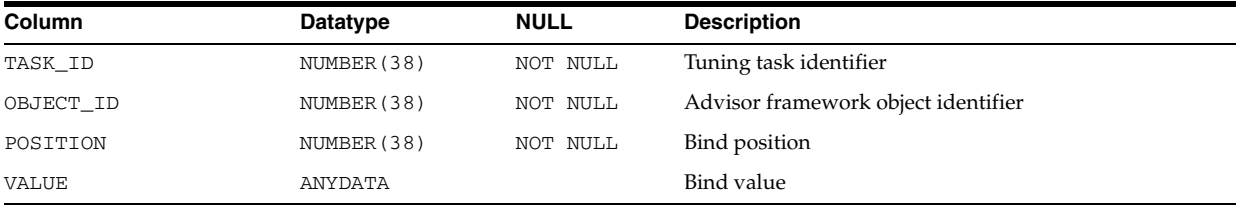

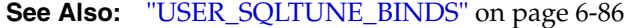

# **DBA\_SQLTUNE\_PLANS**

DBA\_SQLTUNE\_PLANS displays information about the execution plans generated for all SQL statements in the database during a SQL tuning session.

#### **Related View**

USER\_SQLTUNE\_PLANS displays information about the execution plans generated for the SQL statements owned by the current user during a SQL tuning session.

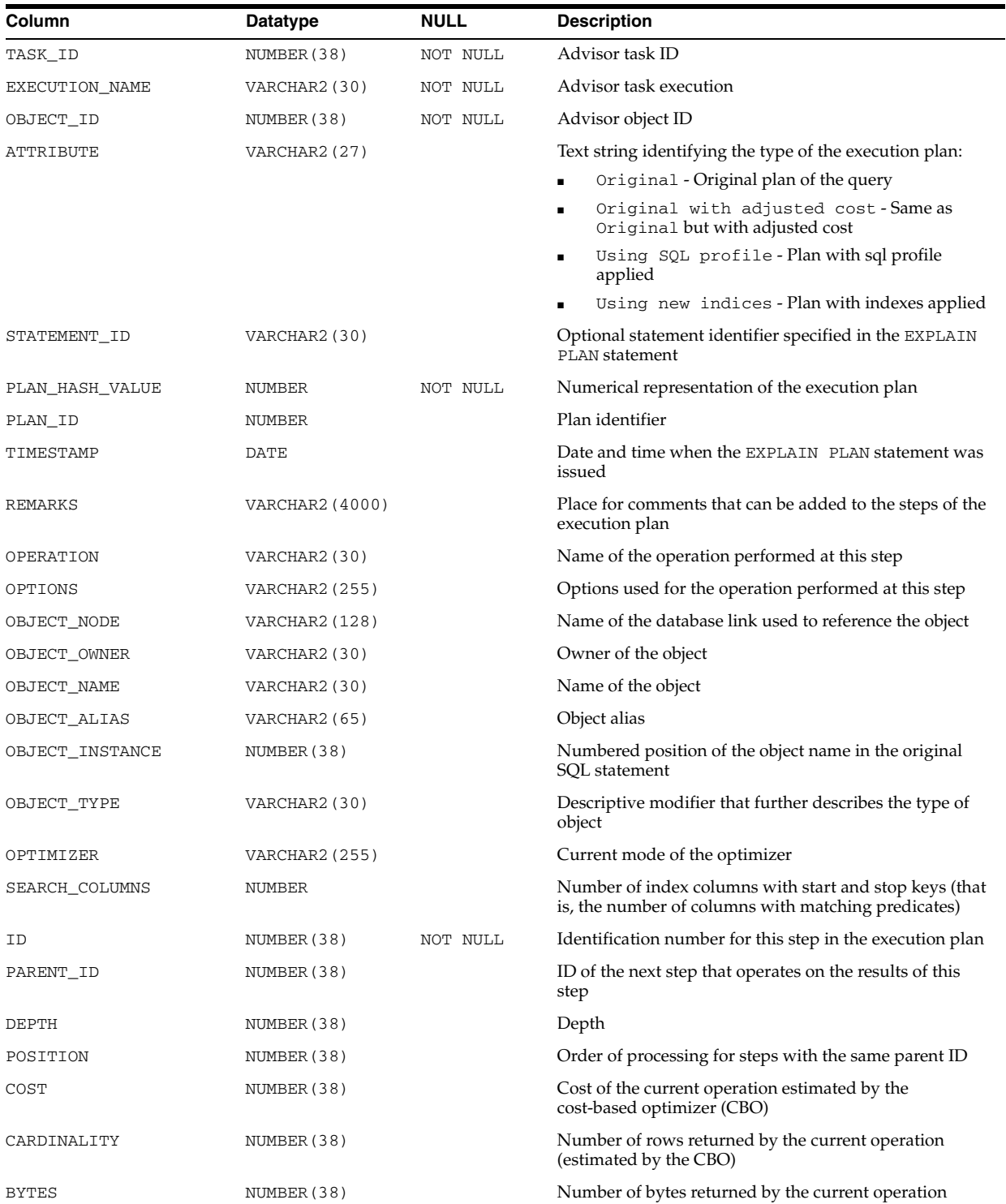

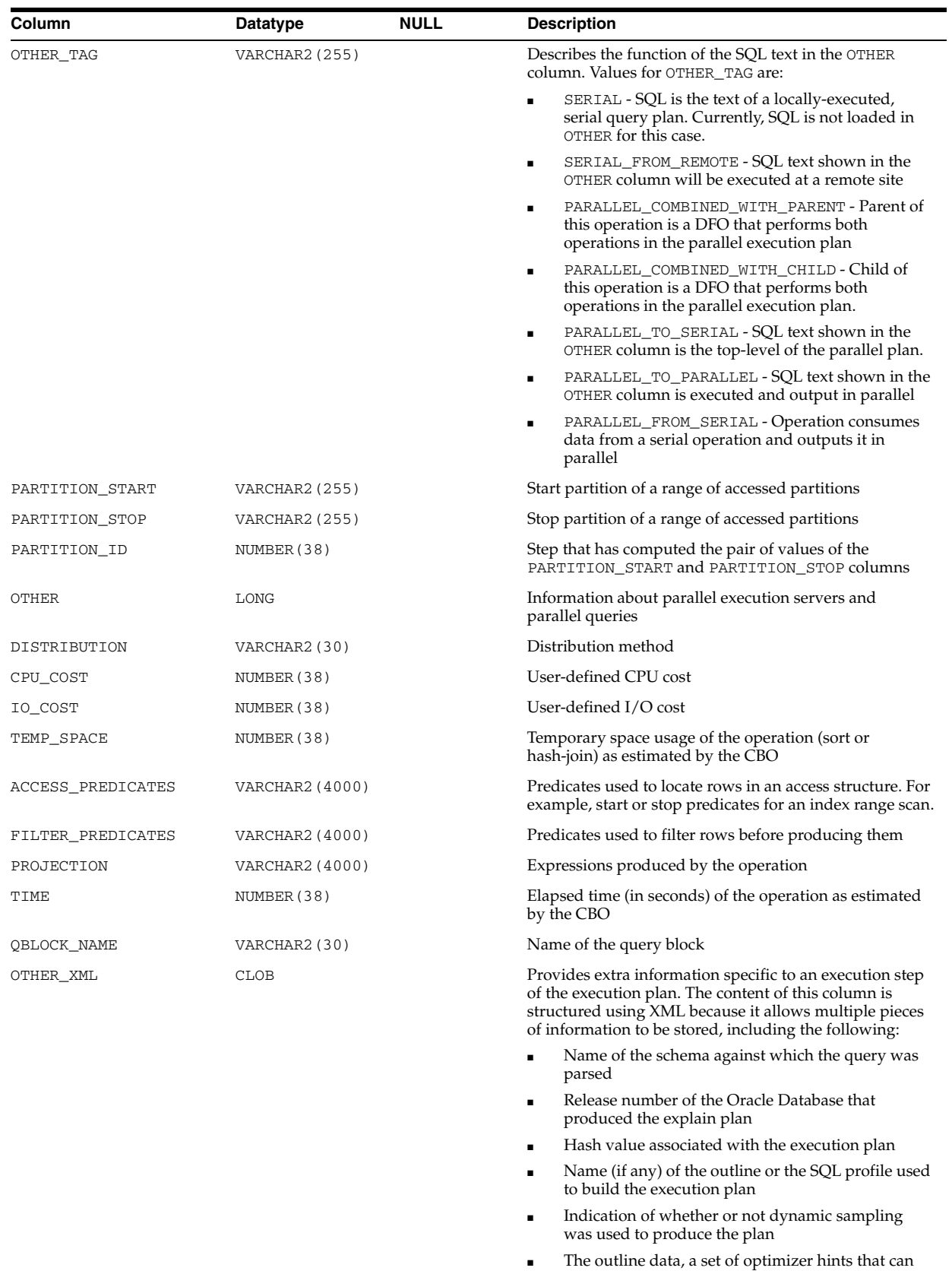

**See Also:** "USER\_SQLTUNE\_PLANS" on page 6-87

be used to regenerate the same plan

# **DBA\_SQLTUNE\_RATIONALE\_PLAN**

DBA\_SQLTUNE\_RATIONALE\_PLAN displays the association between rationales and operations in the execution plan of all SQL statements in the database.

#### **Related View**

USER\_SQLTUNE\_RATIONALE\_PLAN displays the association between rationales and operations in the execution plan of the SQL statements owned by the current user.

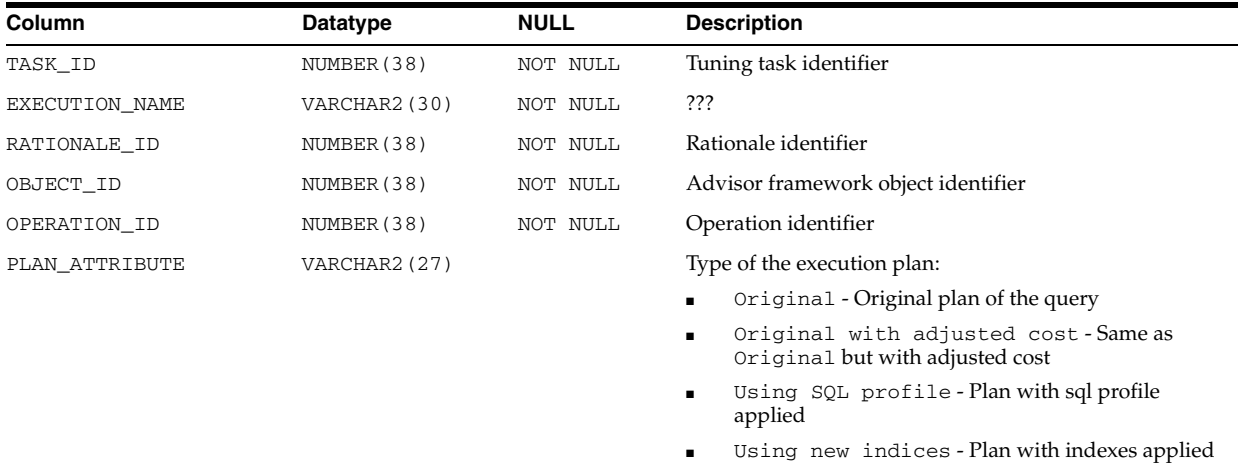

#### **See Also:** "USER\_SQLTUNE\_RATIONALE\_PLAN" on page 6-87

# **DBA\_SQLTUNE\_STATISTICS**

DBA\_SQLTUNE\_STATISTICS displays statistics associated with all SQL statements in the database.

#### **Related View**

USER\_SQLTUNE\_STATISTICS displays statistics associated with the SQL statements owned by the current user.

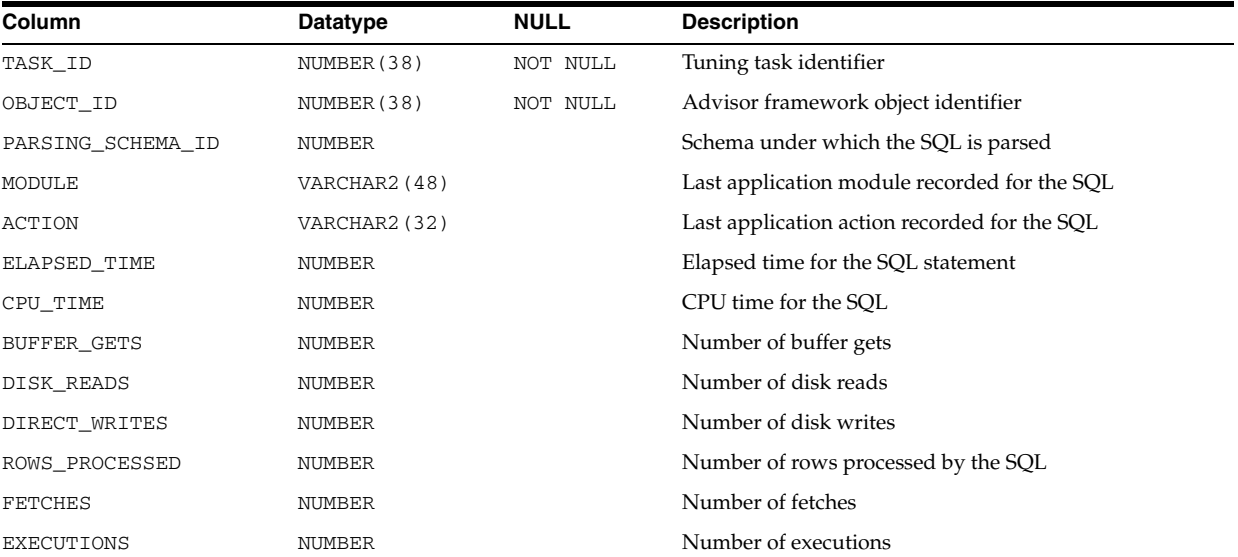

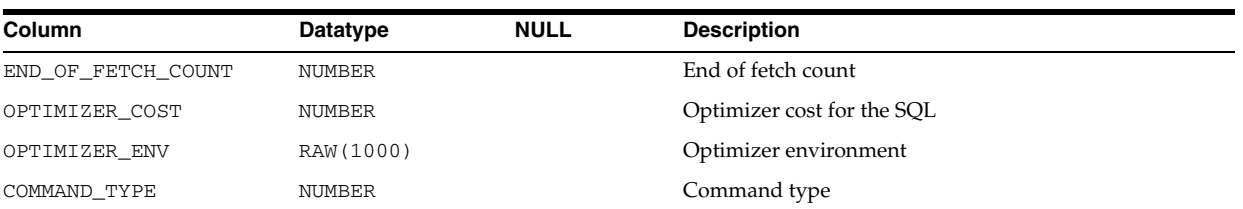

**See Also:** "USER\_SQLTUNE\_STATISTICS" on page 6-87

# **DBA\_SSCR\_CAPTURE**

DBA\_SSCR\_CAPTURE displays session state capture statistics.

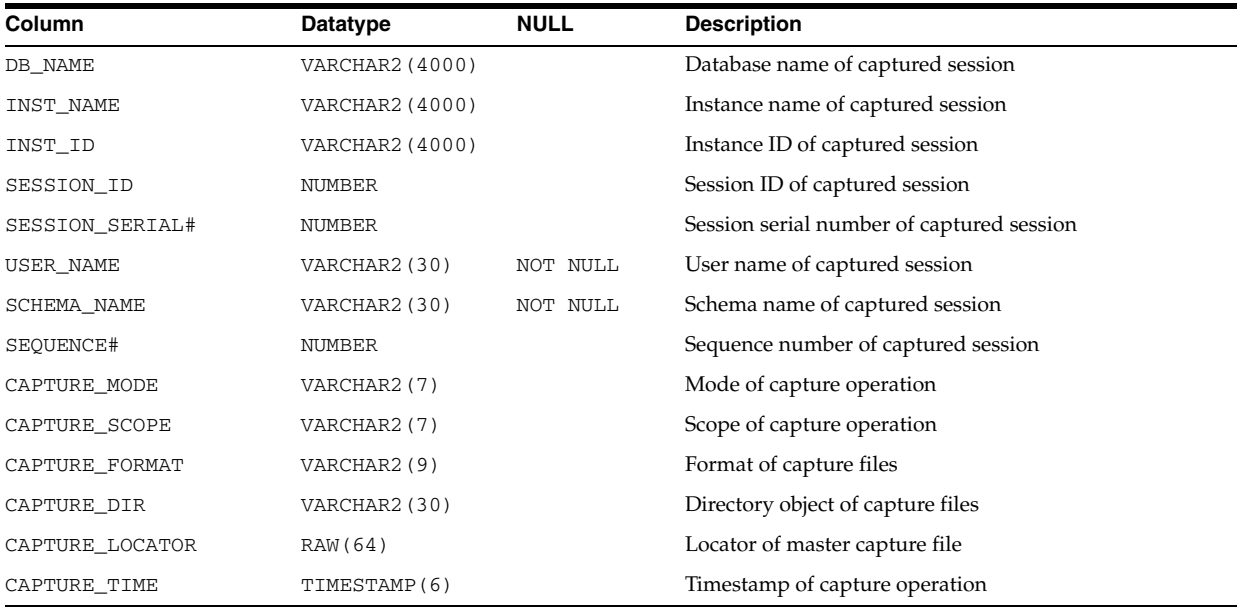

# **DBA\_SSCR\_RESTORE**

DBA\_SSCR\_RESTORE displays session state restore statistics.

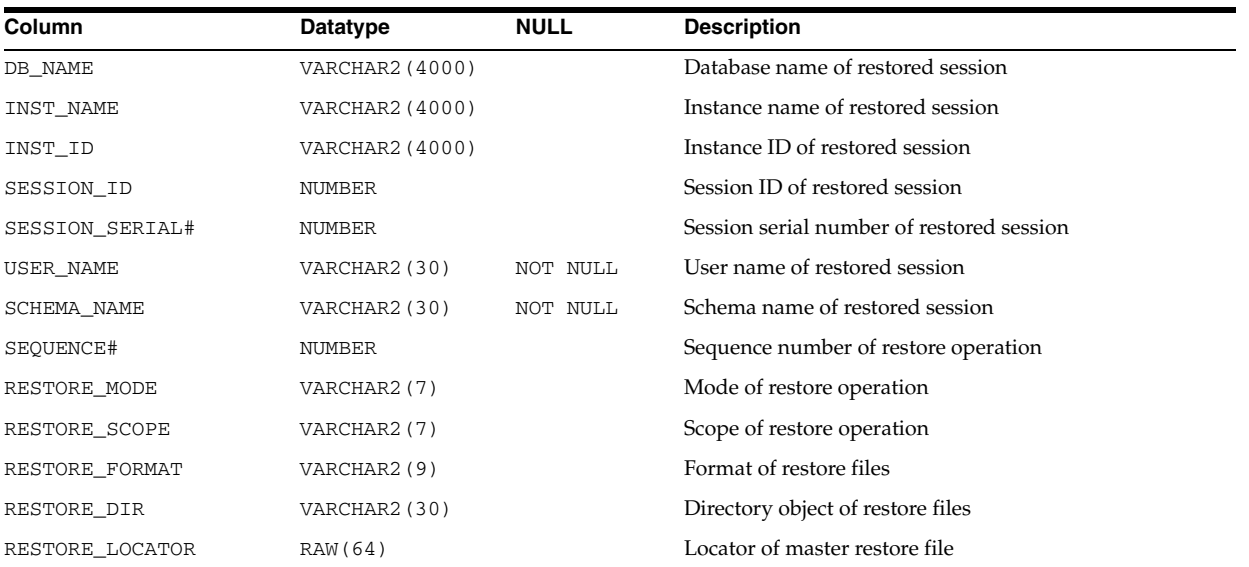

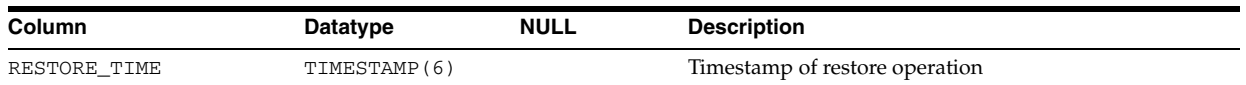

# **DBA\_STAT\_EXTENSIONS**

DBA\_STAT\_EXTENSIONS displays information about all optimizer statistics extensions in the database.

**See Also:** ["ALL\\_STAT\\_EXTENSIONS" on page 3-51](#page-394-0)

# **DBA\_STMT\_AUDIT\_OPTS**

DBA\_STMT\_AUDIT\_OPTS describes current system auditing options across the system and by user.

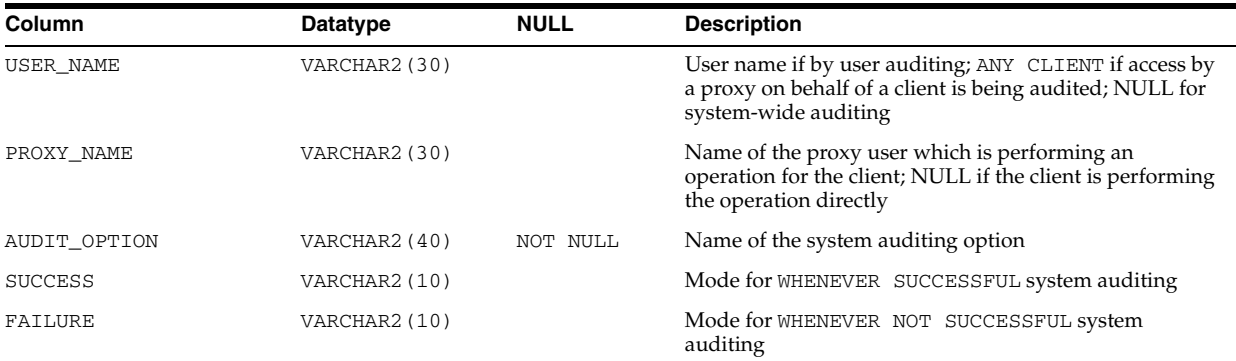

# **DBA\_STORED\_SETTINGS**

DBA\_STORED\_SETTINGS lists information about the persistent parameter settings for stored PL/SQL units for which the current user has execute privileges. It also returns parameter information for all objects in the database and is accessible only to users with the SELECT\_CATALOG\_ROLE privilege. Its columns are the same as those in "ALL\_STORED\_SETTINGS" on page 3-51.

**6**

# <sup>6</sup> **Static Data Dictionary Views: DBA\_ STREAMS\_ADD\_COLUMN to USER\_XML\_ VIEWS**

This chapter contains the static data dictionary views DBA\_STREAMS\_ADD\_COLUMN through USER\_XML\_VIEWS.

## **DBA\_STREAMS\_ADD\_COLUMN**

DBA\_STREAMS\_ADD\_COLUMN displays information about new columns in the Streams capture process.

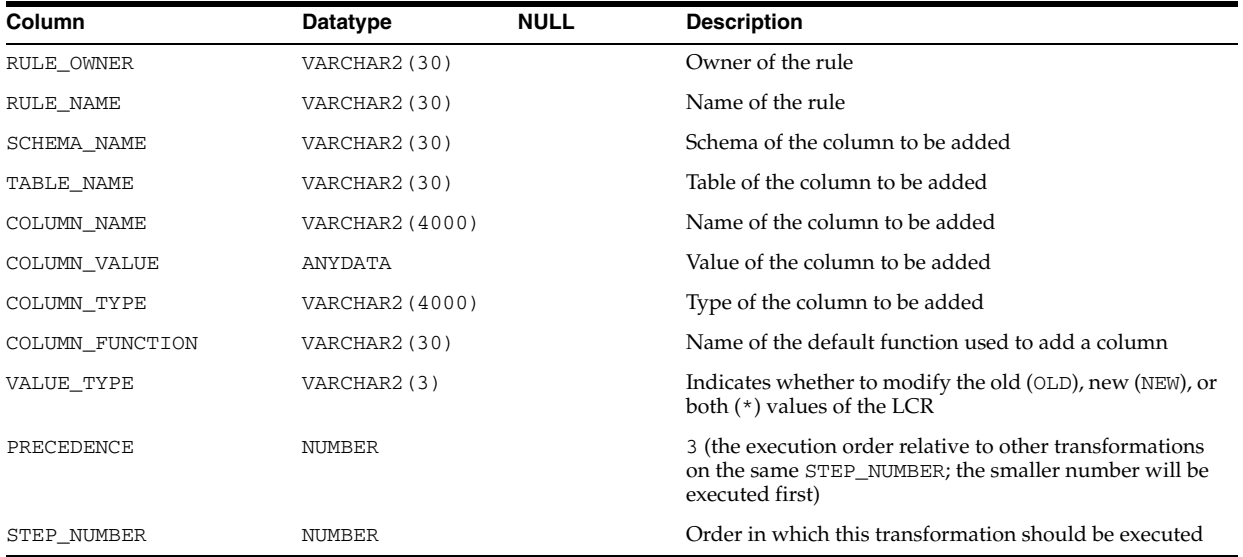

## **DBA\_STREAMS\_ADMINISTRATOR**

DBA\_STREAMS\_ADMINISTRATOR displays information about the users who have been granted privileges to be a Streams administrator by procedures in the DBMS\_ STREAMS\_AUTH package.

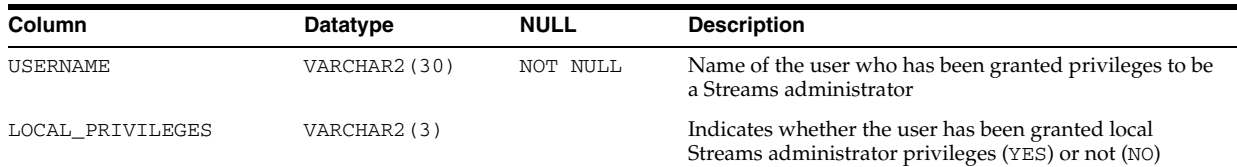

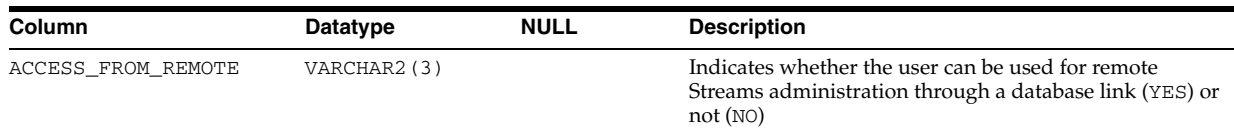

# **DBA\_STREAMS\_COLUMNS**

DBA\_STREAMS\_COLUMNS displays information about all Streams unsupported columns in the database. Its columns are the same as those in ALL\_STREAMS\_ COLUMNS.

**See Also:** ["ALL\\_STREAMS\\_COLUMNS" on page 3-52](#page-395-0)

## **DBA\_STREAMS\_DELETE\_COLUMN**

DBA\_STREAMS\_DELETE\_COLUMN displays information about columns to be deleted from the Streams capture process.

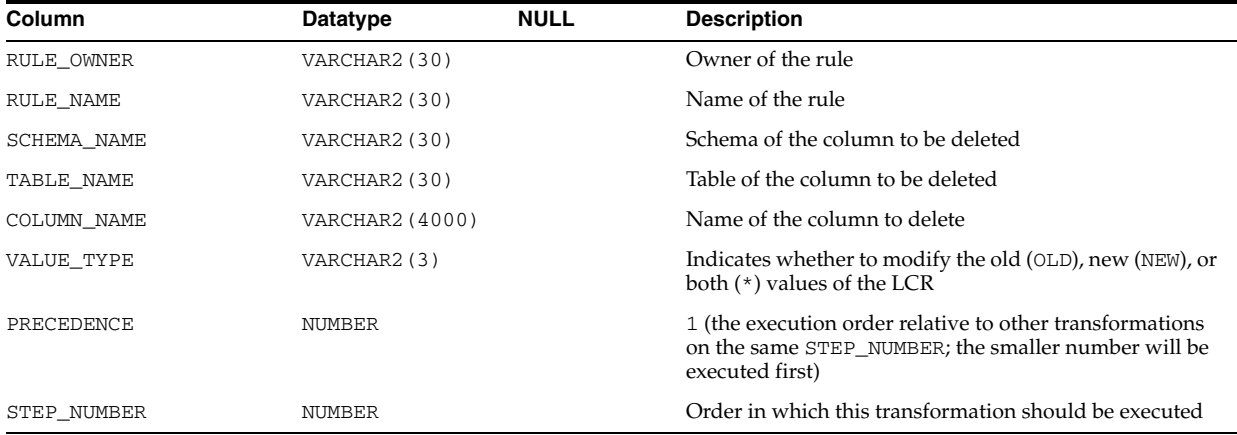

## **DBA\_STREAMS\_GLOBAL\_RULES**

DBA\_STREAMS\_GLOBAL\_RULES displays information about the global rules created for all Streams capture processes, propagations, and apply processes in the database. Its columns are the same as those in ALL\_STREAMS\_GLOBAL\_RULES.

**See Also:** "ALL\_STREAMS\_GLOBAL\_RULES" on page 3-52

## **DBA\_STREAMS\_MESSAGE\_CONSUMERS**

DBA\_STREAMS\_MESSAGE\_CONSUMERS displays information about all Streams messaging clients in the database. Its columns are the same as those in ALL\_ STREAMS\_MESSAGE\_CONSUMERS.

**See Also:** "ALL\_STREAMS\_MESSAGE\_CONSUMERS" on page 3-53

## **DBA\_STREAMS\_MESSAGE\_RULES**

DBA\_STREAMS\_MESSAGE\_RULES displays information about all Streams messaging rules in the database. Its columns are the same as those in ALL\_STREAMS\_MESSAGE\_ RULES.

#### **See Also:** "ALL\_STREAMS\_MESSAGE\_RULES" on page 3-54

## **DBA\_STREAMS\_NEWLY\_SUPPORTED**

DBA\_STREAMS\_NEWLY\_SUPPORTED displays information about all tables in the database that are newly supported by Streams. Its columns are the same as those in ALL\_STREAMS\_NEWLY\_SUPPORTED.

**See Also:** "ALL\_STREAMS\_NEWLY\_SUPPORTED" on page 3-54

#### **DBA\_STREAMS\_RENAME\_COLUMN**

DBA\_STREAMS\_RENAME\_COLUMN displays information about renamed columns in the Streams capture process.

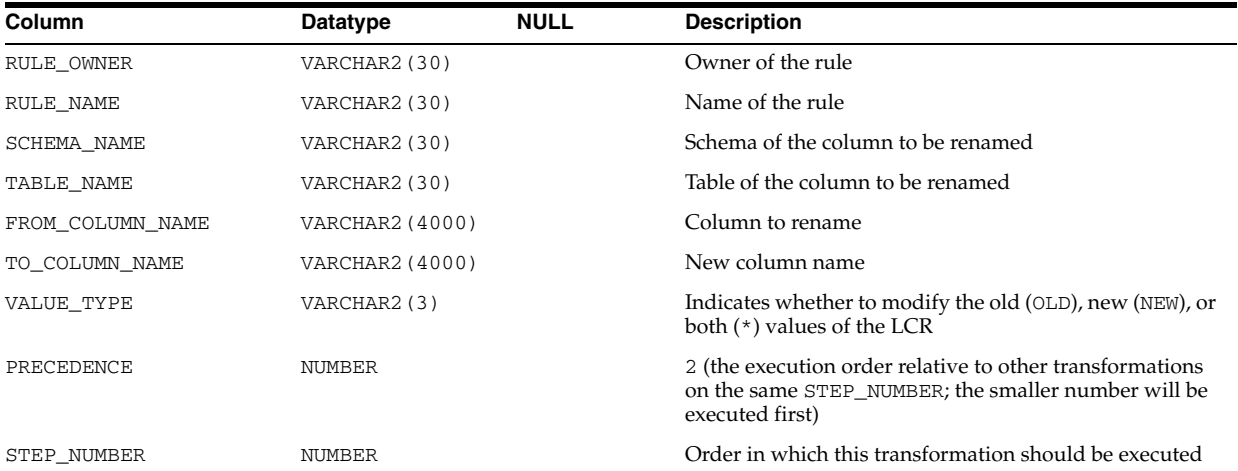

## **DBA\_STREAMS\_RENAME\_SCHEMA**

DBA\_STREAMS\_RENAME\_SCHEMA displays information about renamed schemas in a Streams capture process.

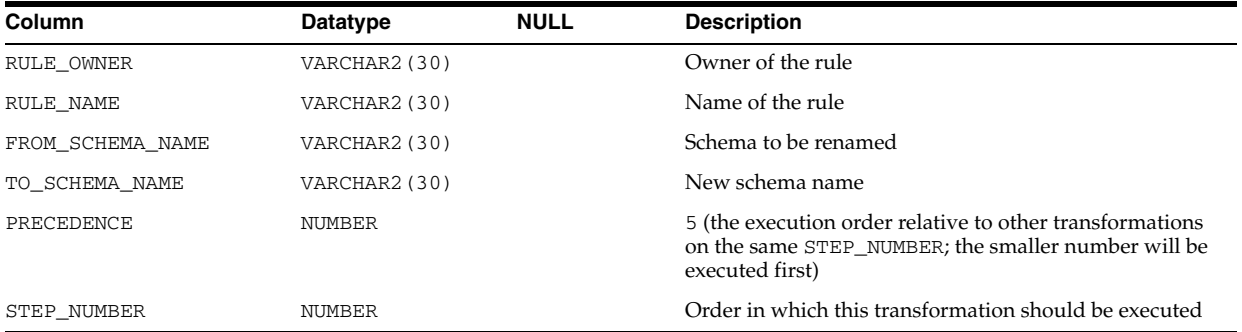

## **DBA\_STREAMS\_RENAME\_TABLE**

DBA\_STREAMS\_RENAME\_TABLE displays information about renamed tables in a Streams capture process.

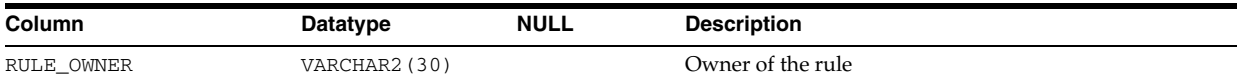

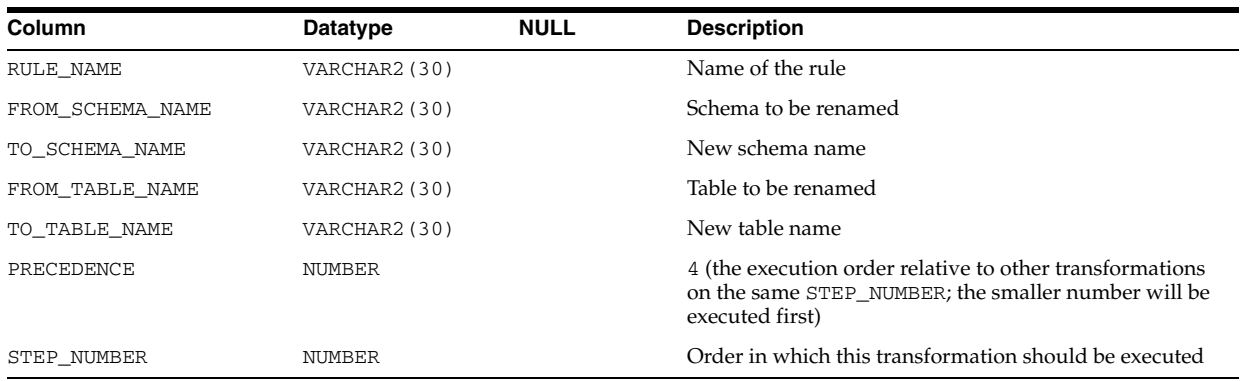

## **DBA\_STREAMS\_RULES**

DBA\_STREAMS\_RULES displays information about the rules used by all Streams processes in the database. Its columns are the same as those in ALL\_STREAMS\_RULES.

**See Also:** "ALL\_STREAMS\_RULES" on page 3-55

## **DBA\_STREAMS\_SCHEMA\_RULES**

DBA\_STREAMS\_SCHEMA\_RULES displays information about the schema rules created for all Streams capture processes, propagations, and apply processes in the database. Its columns are the same as those in ALL\_STREAMS\_SCHEMA\_RULES.

**See Also:** "ALL\_STREAMS\_SCHEMA\_RULES" on page 3-56

## **DBA\_STREAMS\_TABLE\_RULES**

DBA\_STREAMS\_TABLE\_RULES displays information about the table rules created for all Streams capture processes, propagations, and apply processes in the database. Its columns are the same as those in ALL\_STREAMS\_TABLE\_RULES.

**See Also:** "ALL\_STREAMS\_TABLE\_RULES" on page 3-57

## **DBA\_STREAMS\_TP\_COMPONENT**

DBA\_STREAMS\_TP\_COMPONENT displays information about each Oracle Streams component at each database.

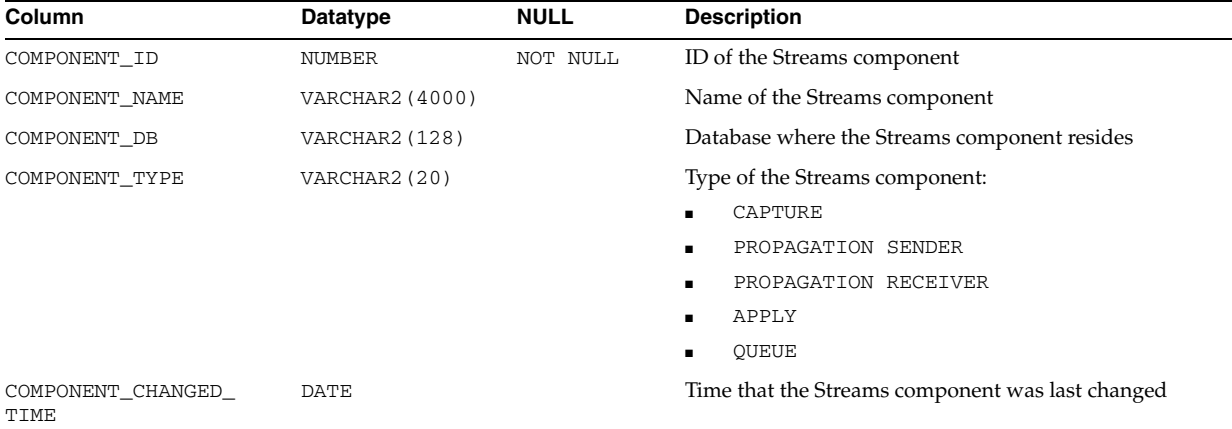

## **DBA\_STREAMS\_TP\_COMPONENT\_LINK**

DBA\_STREAMS\_TP\_COMPONENT\_LINK displays information about how messages flow between Oracle Streams components.

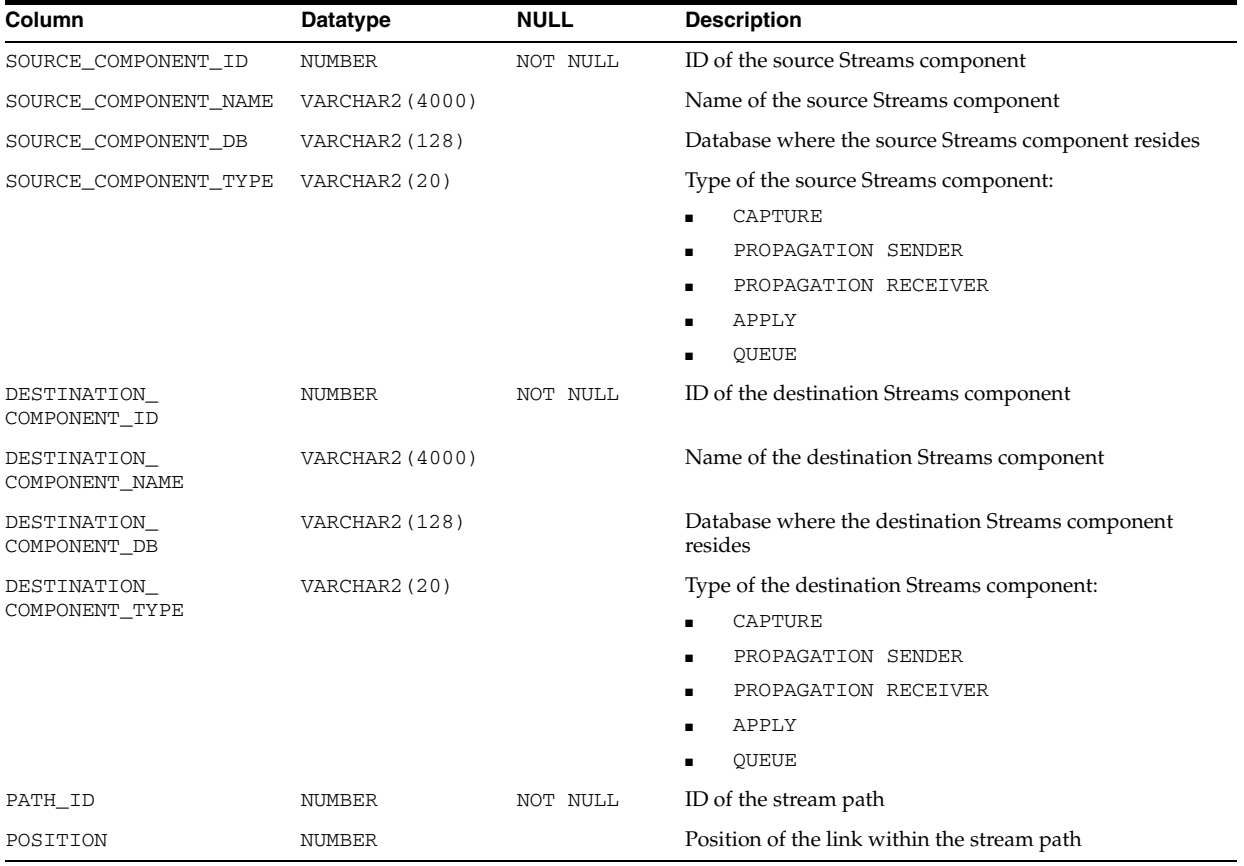

# **DBA\_STREAMS\_TP\_COMPONENT\_STAT**

DBA\_STREAMS\_TP\_COMPONENT\_STAT displays temporary performance statistics and session statistics about each Oracle Streams component.

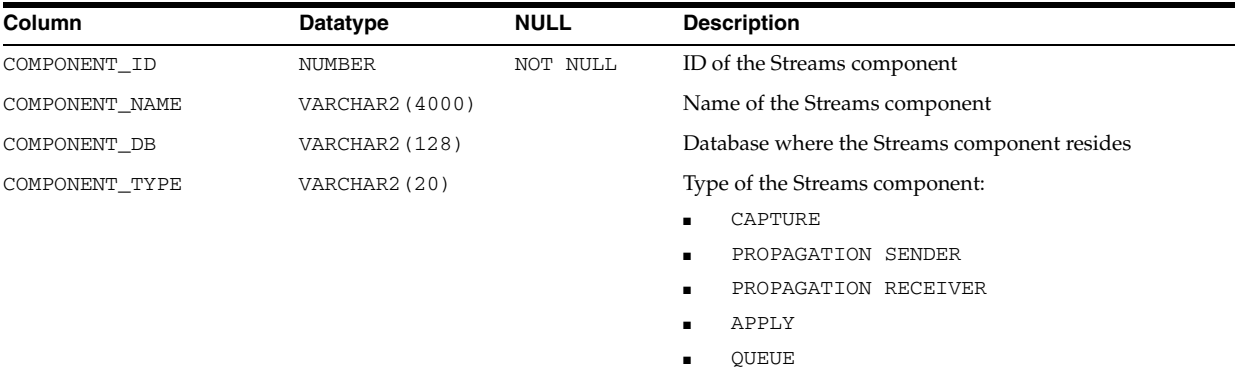

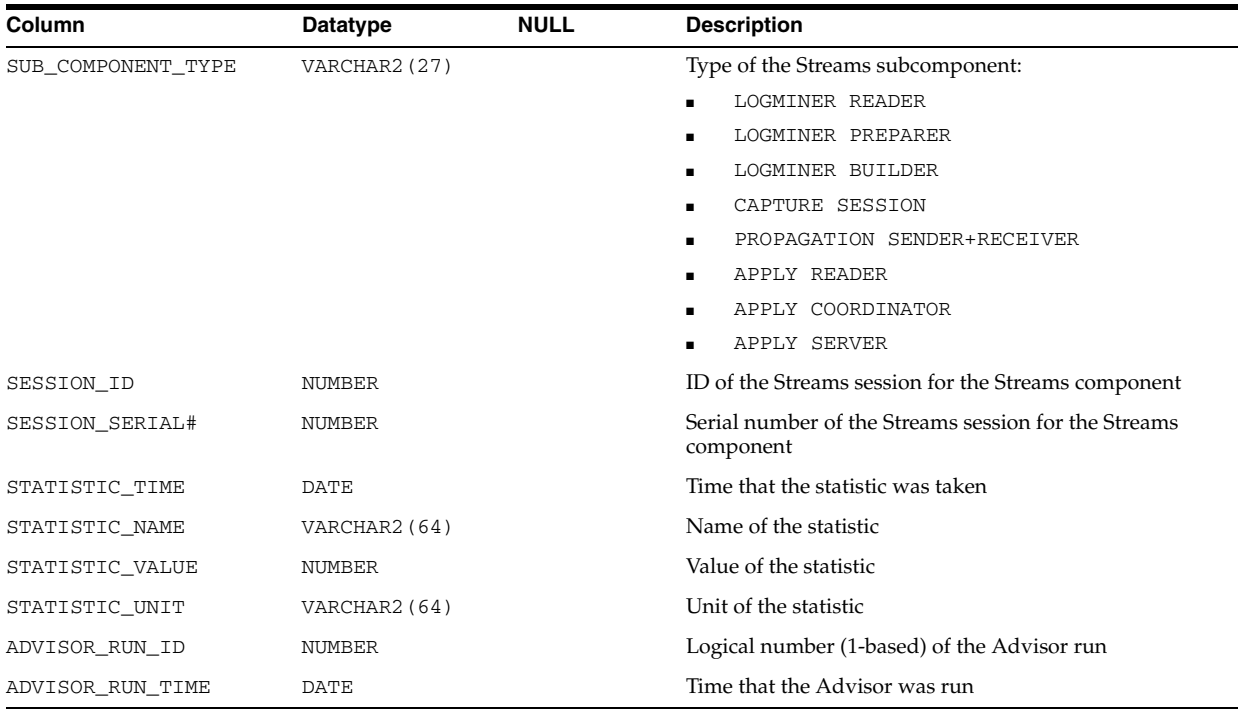

# **DBA\_STREAMS\_TP\_DATABASE**

DBA\_STREAMS\_TP\_DATABASE displays information about each database that contains Oracle Streams components.

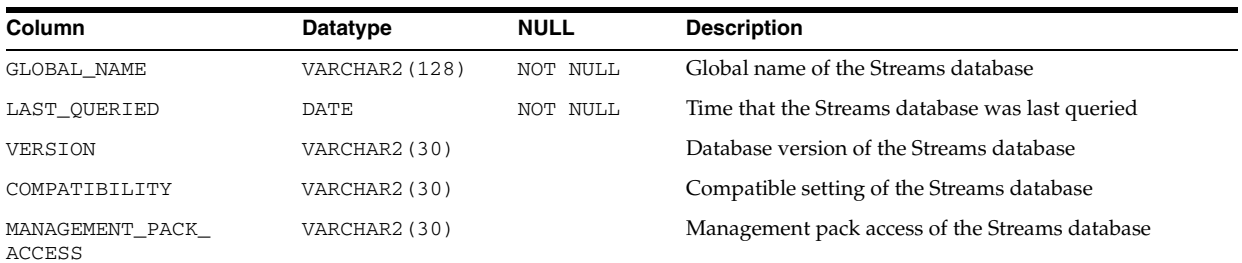

# **DBA\_STREAMS\_TP\_PATH\_BOTTLENECK**

DBA\_STREAMS\_TP\_PATH\_BOTTLENECK displays temporary information about Oracle Streams components that might be slowing down the flow of messages in a stream path.

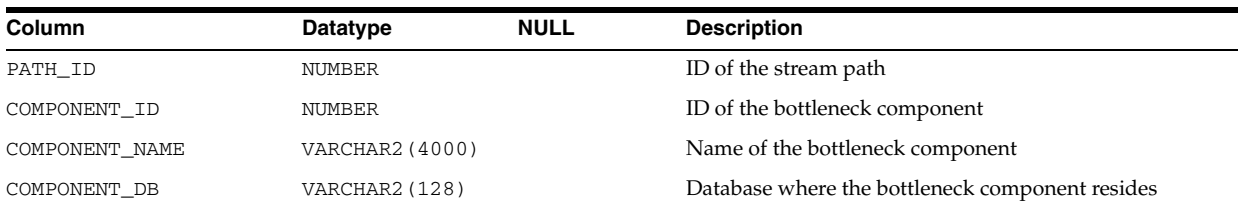

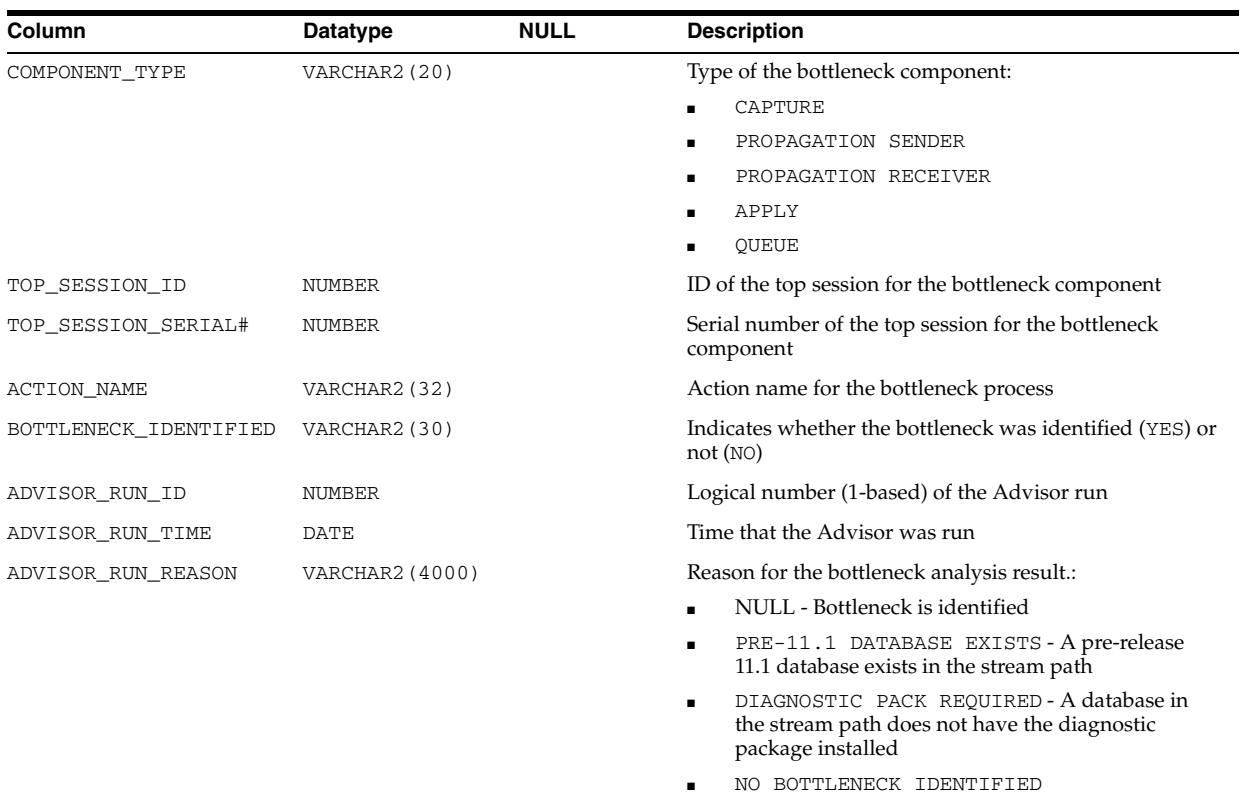

### **DBA\_STREAMS\_TP\_PATH\_STAT**

DBA\_STREAMS\_TP\_PATH\_STAT displays temporary performance statistics about each stream path that exists in the Oracle Streams topology.

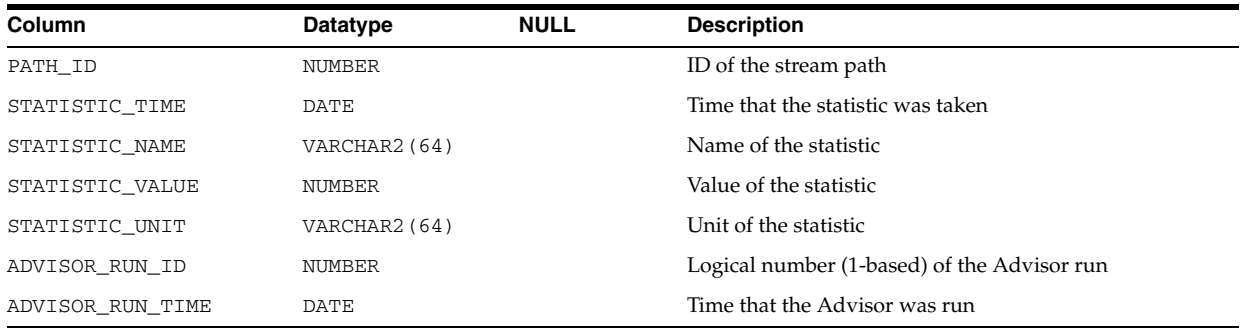

# **DBA\_STREAMS\_TRANSFORM\_FUNCTION**

DBA\_STREAMS\_TRANSFORM\_FUNCTION displays information about all rule-based transformation functions in the database. Its columns are the same as those in ALL\_ STREAMS\_TRANSFORM\_FUNCTION.

**See Also:** "ALL\_STREAMS\_TRANSFORM\_FUNCTION" on page 3-58

# **DBA\_STREAMS\_TRANSFORMATIONS**

DBA\_STREAMS\_TRANSFORMATIONS displays information about all transformations available on a system, in order of execution.

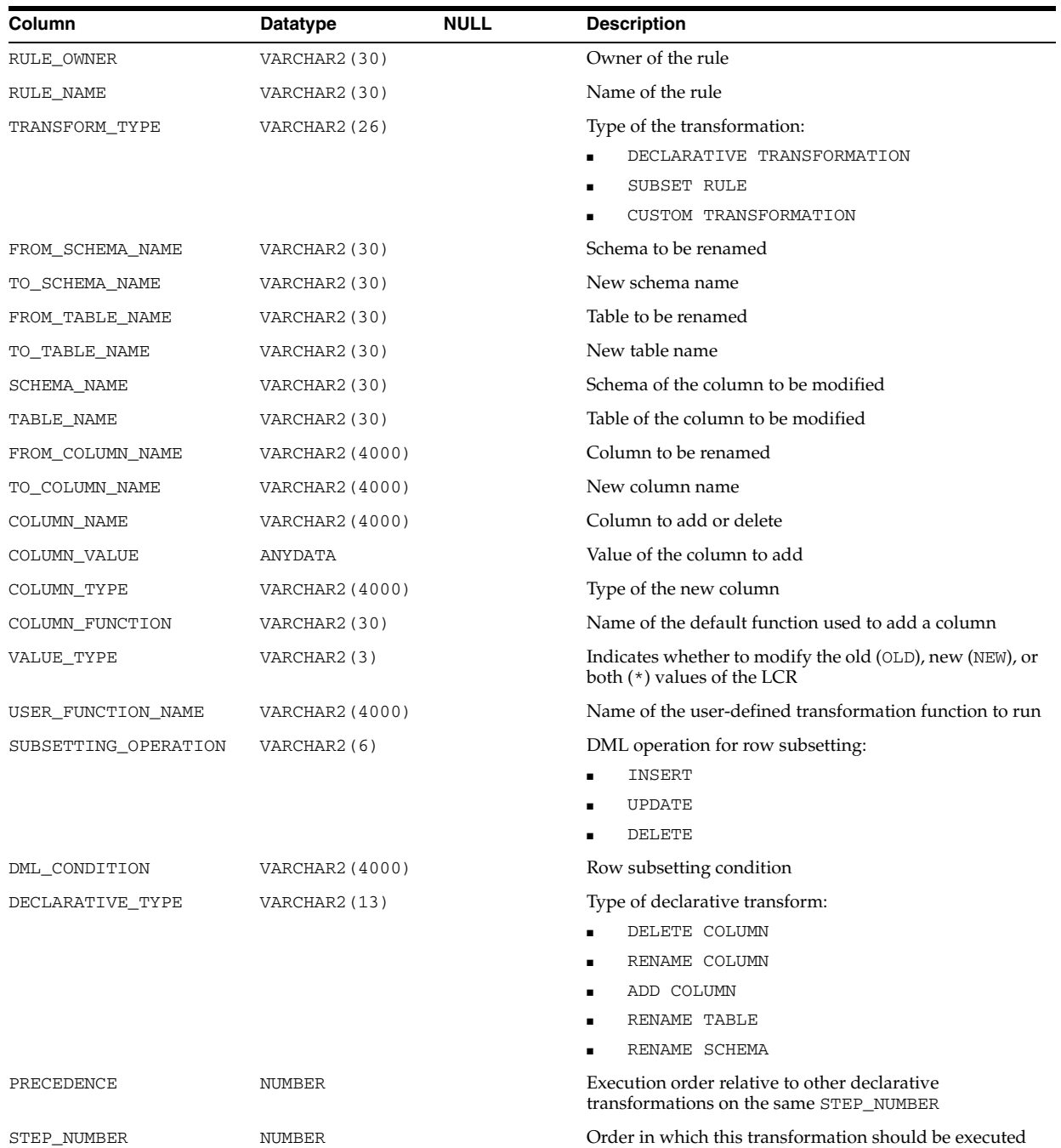

# **DBA\_STREAMS\_UNSUPPORTED**

DBA\_STREAMS\_UNSUPPORTED displays information about all tables in the database that are not supported by Streams in this release of the Oracle Database. Its columns are the same as those in ALL\_STREAMS\_UNSUPPORTED.

**See Also:** "ALL\_STREAMS\_UNSUPPORTED" on page 3-59
## **DBA\_SUBPART\_COL\_STATISTICS**

DBA\_SUBPART\_COL\_STATISTICS provides column statistics and histogram information for all subpartitions in the database. Its columns are the same as those in "ALL\_STORED\_SETTINGS" on page 3-51.

## **DBA\_SUBPART\_HISTOGRAMS**

DBA\_SUBPART\_HISTOGRAMS lists actual histogram data (end-points per histogram) for histograms on all table subpartitions in the database. Its columns are the same as those in "ALL\_SUBPART\_HISTOGRAMS" on page 3-61.

## **DBA\_SUBPART\_KEY\_COLUMNS**

DBA\_SUBPART\_KEY\_COLUMNS lists subpartitioning key columns for all composite-partitioned tables (and local indexes on composite-partitioned tables) in the database. Its columns are the same as those in ALL\_SUBPART\_KEY\_COLUMNS.

**See Also:** "ALL\_SUBPART\_KEY\_COLUMNS" on page 3-61

## **DBA\_SUBPARTITION\_TEMPLATES**

DBA\_SUBPARTITION\_TEMPLATES describes all subpartition templates in the database. Its columns are the same as those in ALL\_SUBPARTITION\_TEMPLATES.

**See Also:** "ALL\_SUBPARTITION\_TEMPLATES" on page 3-62

## **DBA\_SUBSCR\_REGISTRATIONS**

DBA\_SUBSCR\_REGISTRATIONS displays information about all subscription registrations in the database.

#### **Related View**

USER\_SUBSCR\_REGISTRATIONS displays information about the subscription registrations owned by the current user.

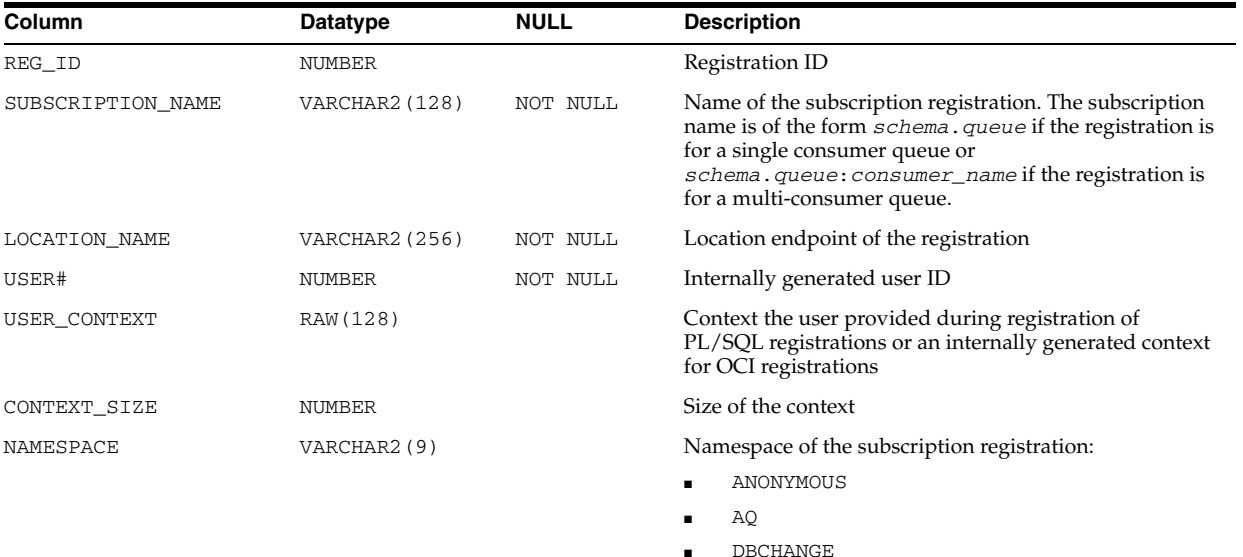

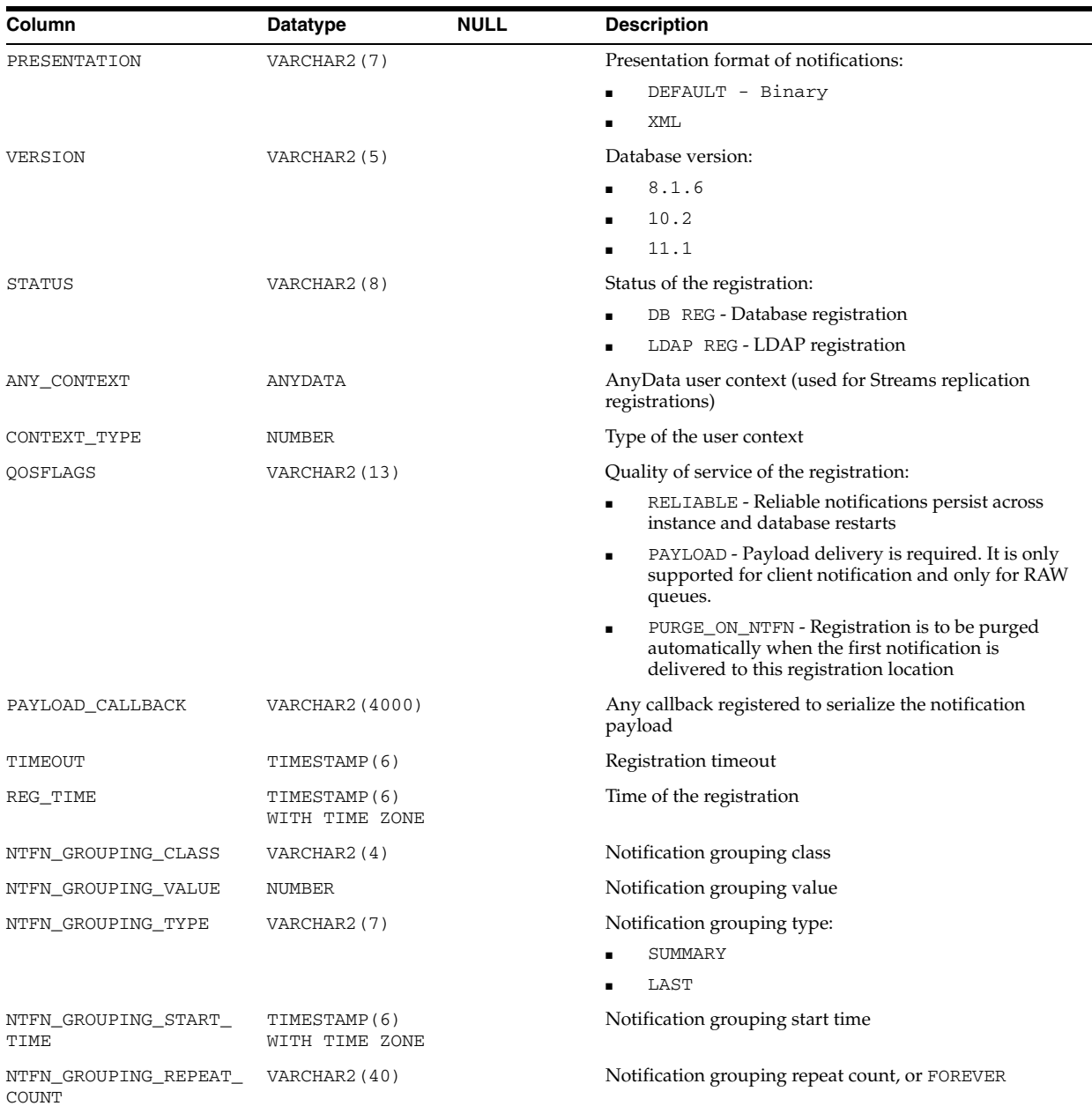

See Also: ["USER\\_SUBSCR\\_REGISTRATIONS" on page 6-88](#page-727-0)

## **DBA\_SUBSCRIBED\_COLUMNS**

DBA\_SUBSCRIBED\_COLUMNS describes the columns of source tables to which any subscriber has subscribed. This view is intended for use by Change Data Capture publishers.

#### **Related View**

USER\_SUBSCRIBED\_COLUMNS describes the columns of source tables to which the current user has subscribed.

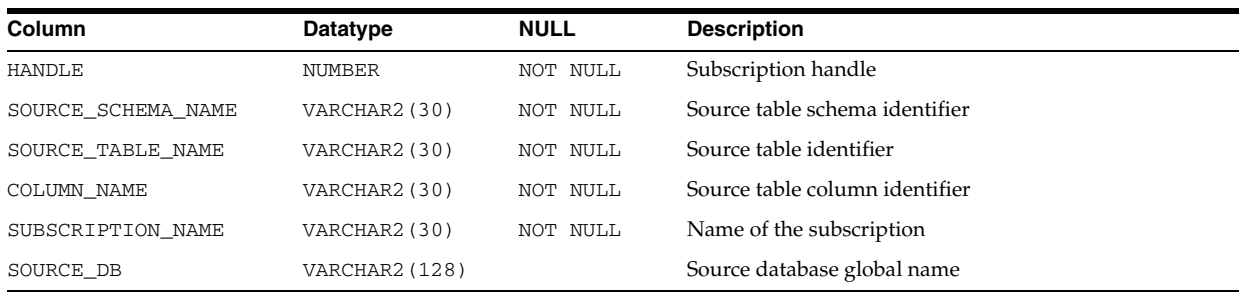

See Also: ["USER\\_SUBSCRIBED\\_COLUMNS" on page 6-88](#page-727-1)

## **DBA\_SUBSCRIBED\_TABLES**

DBA\_SUBSCRIBED\_TABLES describes all source tables in the database to which any subscriber has subscribed. This view is intended for use by Change Data Capture publishers.

#### **Related View**

USER\_SUBSCRIBED\_TABLES describes the source tables to which the current user has subscribed.

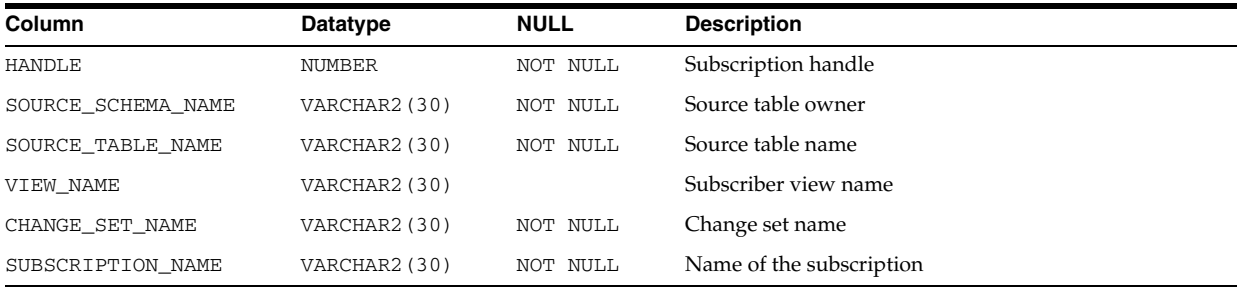

See Also: ["USER\\_SUBSCRIBED\\_TABLES" on page 6-88](#page-727-2)

#### **DBA\_SUBSCRIPTIONS**

DBA\_SUBSCRIPTIONS describes all subscriptions in the database. This view is intended for use by Change Data Capture publishers.

#### **Related View**

USER\_SUBSCRIPTIONS describes the subscriptions created by the current user.

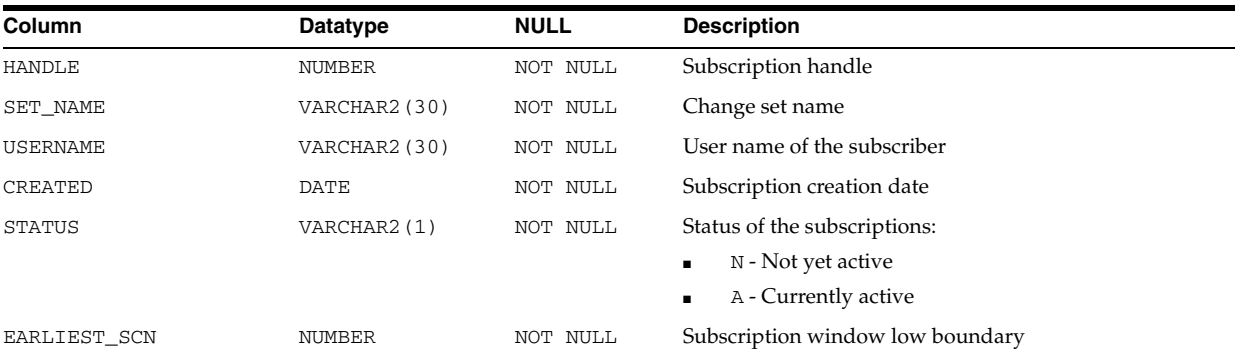

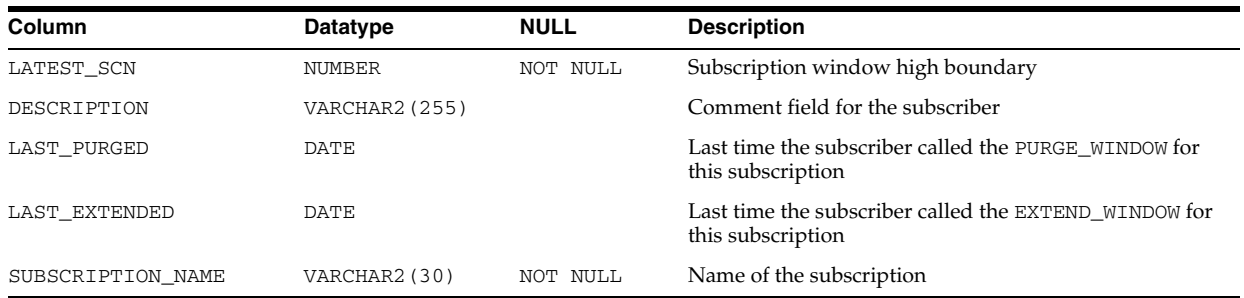

**See Also:** ["USER\\_SUBSCRIPTIONS" on page 6-88](#page-727-3)

# **DBA\_SYNC\_CAPTURE**

DBA\_SYNC\_CAPTURE displays information about all synchronous capture processes in the database. Its columns are the same as those in ALL\_SYNC\_CAPTURE.

**See Also:** ["ALL\\_SYNC\\_CAPTURE" on page 3-63](#page-406-0)

## **DBA\_SYNC\_CAPTURE\_PREPARED\_TABS**

DBA\_SYNC\_CAPTURE\_PREPARED\_TABS displays information about all tables in the database that are prepared for synchronous capture instantiation. Its columns are the same as those in ALL\_SYNC\_CAPTURE\_PREPARED\_TABS.

**See Also:** ["ALL\\_SYNC\\_CAPTURE\\_PREPARED\\_TABS" on page 3-64](#page-407-0)

## **DBA\_SYNC\_CAPTURE\_TABLES**

DBA\_SYNC\_CAPTURE\_TABLES displays information about all tables in the database that are captured by synchronous Streams captures. Its columns are the same as those in ALL\_SYNC\_CAPTURE\_TABLES.

**See Also:** ["ALL\\_SYNC\\_CAPTURE\\_TABLES" on page 3-64](#page-407-1)

#### **DBA\_SYNONYMS**

DBA\_SYNONYMS describes all synonyms in the database. Its columns are the same as those in ALL\_SYNONYMS.

**See Also:** "ALL\_SYNONYMS" on page 3-64

## **DBA\_SYS\_PRIVS**

DBA\_SYS\_PRIVS describes system privileges granted to users and roles.

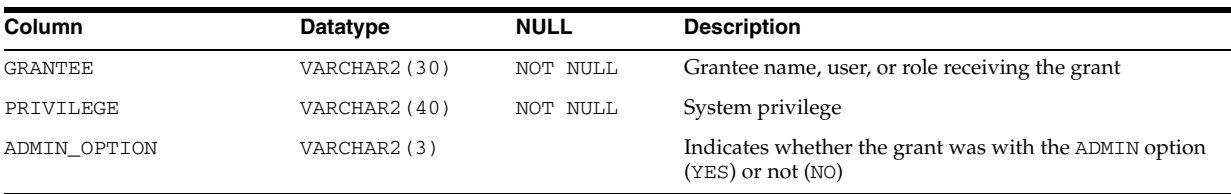

## **DBA\_TAB\_COL\_STATISTICS**

DBA\_TAB\_COL\_STATISTICS contains column statistics and histogram information extracted from ["DBA\\_TAB\\_COLUMNS" on page 6-13.](#page-652-0) Its columns are the same as those in "ALL\_TAB\_COL\_STATISTICS" on page 3-65.

## **DBA\_TAB\_COLS**

DBA\_TAB\_COLS describes the columns of all tables, views, and clusters in the database. This view differs from ["DBA\\_TAB\\_COLUMNS" on page 6-13](#page-652-0) in that hidden columns are not filtered out. Its columns are the same as those in "ALL\_TAB\_COLS" on page 3-66. To gather statistics for this view, use the SQL ANALYZE statement.

#### <span id="page-652-0"></span>**DBA\_TAB\_COLUMNS**

DBA\_TAB\_COLUMNS describes the columns of all tables, views, and clusters in the database. Its columns are the same as those in "ALL\_TAB\_COLUMNS" on page 3-68. To gather statistics for this view, use the SQL ANALYZE statement.

## **DBA\_TAB\_COMMENTS**

DBA\_TAB\_COMMENTS displays comments on all tables and views in the database. Its columns are the same as those in ALL\_TAB\_COMMENTS.

**See Also:** "ALL\_TAB\_COMMENTS" on page 3-69

## **DBA\_TAB\_HISTGRM\_PENDING\_STATS**

DBA\_TAB\_HISTGRM\_PENDING\_STATS describes pending statistics for tables, partitions, and subpartitions in the database. Its columns are the same as those in ["ALL\\_TAB\\_HISTGRM\\_PENDING\\_STATS" on page 3-70](#page-413-0).

#### **DBA\_TAB\_HISTOGRAMS**

DBA\_TAB\_HISTOGRAMS describes histograms on columns of all tables in the database. Its columns are the same as those in "ALL\_TAB\_HISTOGRAMS" on page 3-70.

## **DBA\_TAB\_MODIFICATIONS**

DBA\_TAB\_MODIFICATIONS describes modifications to all tables in the database that have been modified since the last time statistics were gathered on the tables. Its columns are the same as those in "ALL\_TAB\_MODIFICATIONS" on page 3-71.

**Note:** This view is populated only for tables with the MONITORING attribute. It is intended for statistics collection over a long period of time. For performance reasons, the Oracle Database does not populate this view immediately when the actual modifications occur. Run the FLUSH\_DATABASE\_MONITORING\_INFO procedure in the DBMS STATS PL/SQL package to populate this view with the latest information. The ANALYZE\_ANY system privilege is required to run this procedure.

## **DBA\_TAB\_PARTITIONS**

DBA\_TAB\_PARTITIONS displays partition-level partitioning information, partition storage parameters, and partition statistics determined by ANALYZE statements for all partitions in the database. Its columns are the same as those in "ALL\_TAB\_ PARTITIONS" on page 3-72.

## **DBA\_TAB\_PENDING\_STATS**

DBA\_TAB\_PENDING\_STATS describes pending statistics for tables, partitions, and subpartitions in the database. Its columns are the same as those in ["ALL\\_TAB\\_](#page-416-0) [PENDING\\_STATS" on page 3-73.](#page-416-0)

#### **DBA\_TAB\_PRIVS**

DBA\_TAB\_PRIVS describes all object grants in the database.

#### **Related View**

USER\_TAB\_PRIVS describes the object grants for which the current user is the object owner, grantor, or grantee.

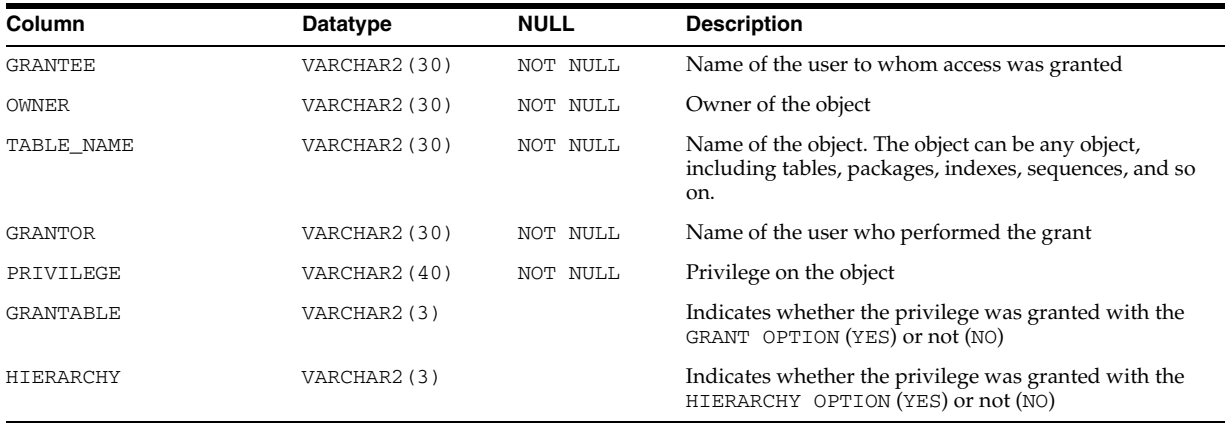

**See Also:** ["USER\\_TAB\\_PRIVS" on page 6-90](#page-729-0)

#### **DBA\_TAB\_STATISTICS**

DBA\_TAB\_STATISTICS displays optimizer statistics for all tables in the database. Its columns are the same as those in ALL\_TAB\_STATISTICS.

**See Also:** "ALL\_TAB\_STATISTICS" on page 3-76

#### **DBA\_TAB\_STAT\_PREFS**

DBA\_TAB\_STAT\_PREFS displays information about statistics preferences for all tables in the database. Its columns are the same as those in ["ALL\\_TAB\\_STAT\\_PREFS" on](#page-418-0)  [page 3-75](#page-418-0).

#### **DBA\_TAB\_STATS\_HISTORY**

DBA\_TAB\_STATS\_HISTORY provides a history of table statistics modifications for all tables in the database. Its columns are the same as those in ["ALL\\_TAB\\_STATS\\_](#page-420-0) [HISTORY" on page 3-77.](#page-420-0)

#### **DBA\_TAB\_SUBPARTITIONS**

DBA\_TAB\_SUBPARTITIONS describes, for each table subpartition, the subpartition name, name of the table and partition to which it belongs, and its storage attributes. Its columns are the same as those in "ALL\_TAB\_SUBPARTITIONS" on page 3-77.

**Note:** Statistics are not collected on a per-subpartition basis.

#### **DBA\_TABLES**

DBA\_TABLES describes all relational tables in the database. Its columns are the same as those in ALL\_TABLES. To gather statistics for this view, use the ANALYZE SQL statement.

**See Also:** "ALL\_TABLES" on page 3-79

## **DBA\_TABLESPACE\_GROUPS**

DBA\_TABLESPACE\_GROUPS describes all tablespace groups in the database.

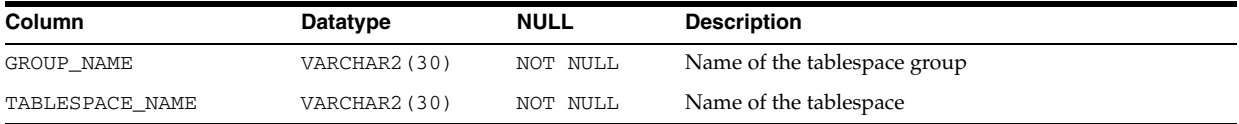

## **DBA\_TABLESPACE\_USAGE\_METRICS**

DBA\_TABLESPACE\_USAGE\_METRICS describes tablespace usage metrics for all types of tablespaces, including permanent, temporary, and undo tablespaces.

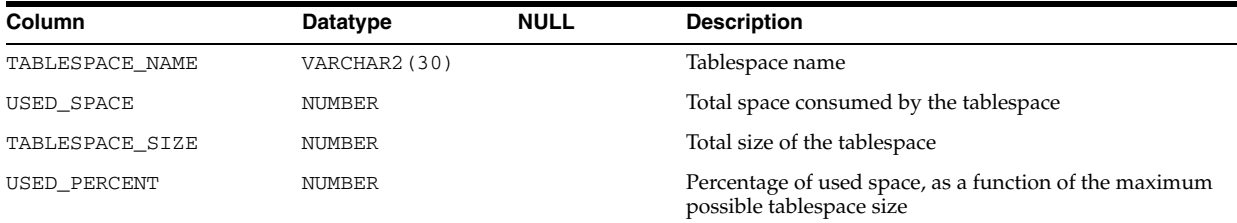

## **DBA\_TABLESPACES**

DBA\_TABLESPACES describes all tablespaces in the database.

#### **Related View**

USER\_TABLESPACES describes the tablespaces accessible to the current user. This view does not display the PLUGGED\_IN column.

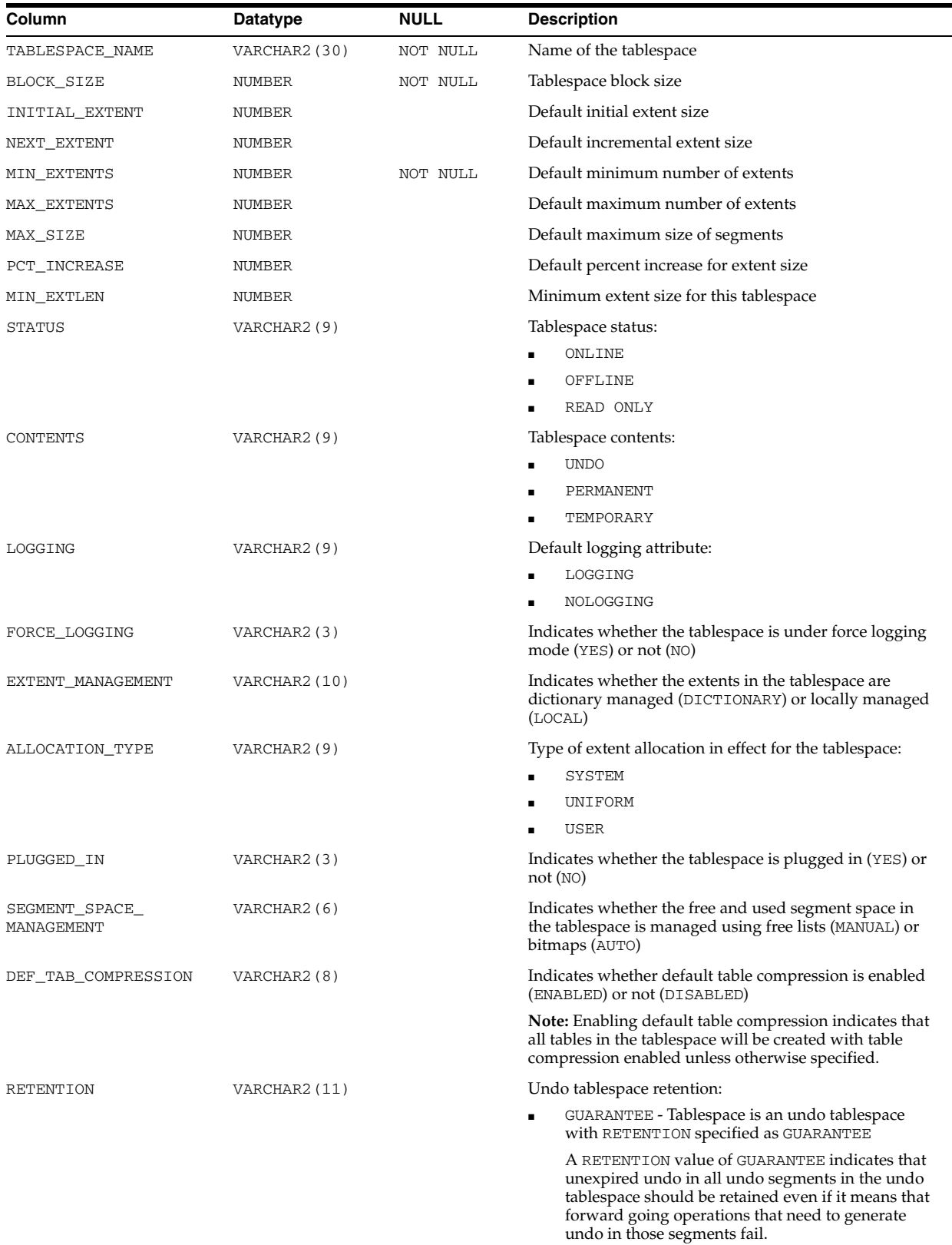

- NOGUARANTEE Tablespace is an undo tablespace with RETENTION specified as NOGUARANTEE
- NOT APPLY Tablespace is not an undo tablespace

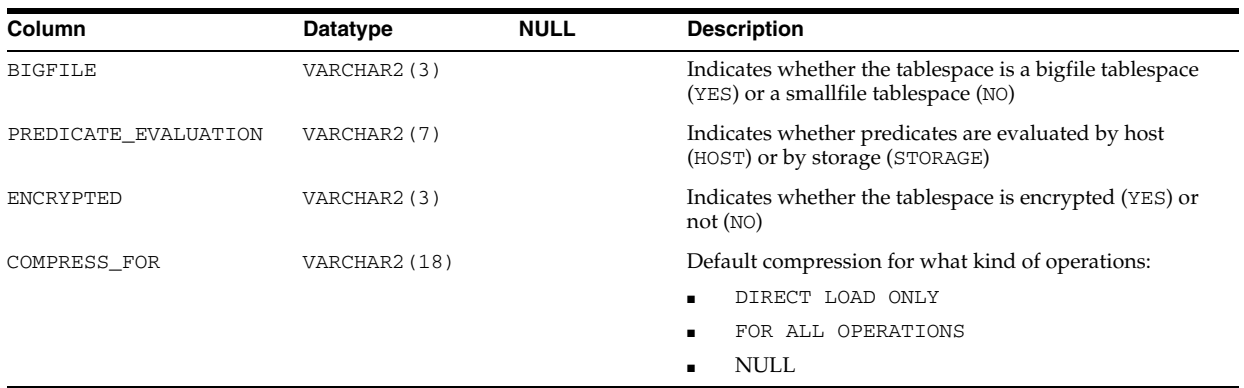

#### See Also: ["USER\\_TABLESPACES" on page 6-91](#page-730-0)

## **DBA\_TEMP\_FILES**

DBA\_TEMP\_FILES describes all temporary files (tempfiles) in the database.

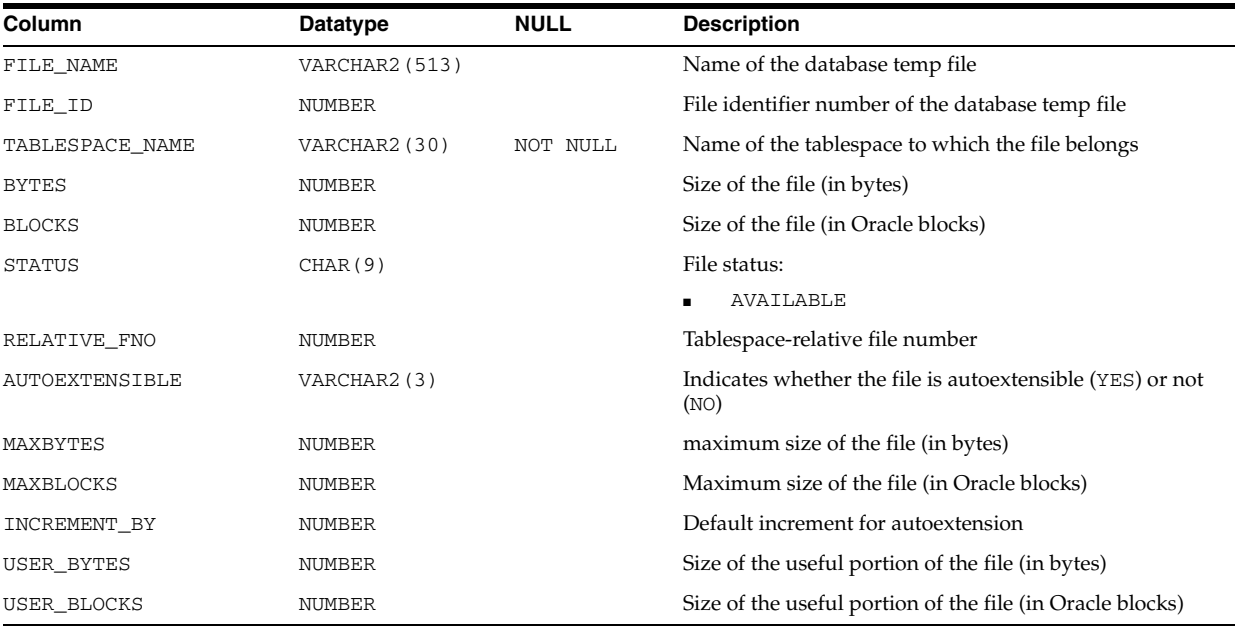

# **DBA\_TEMP\_FREE\_SPACE**

DBA\_TEMP\_FREE\_SPACE displays temporary space usage information at tablespace level.

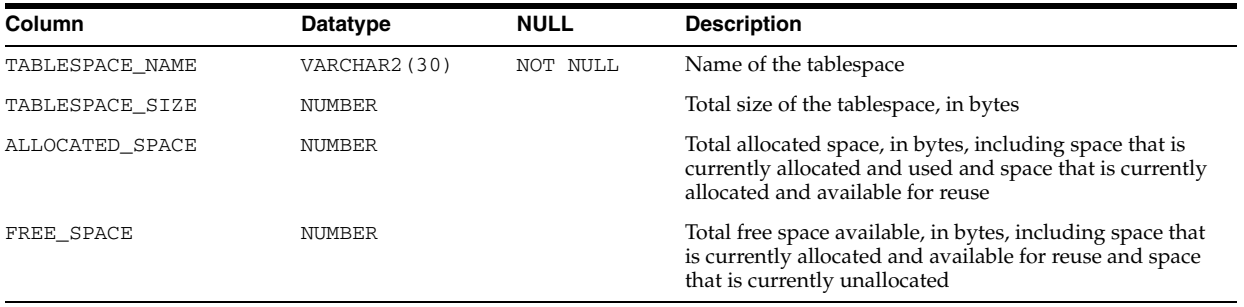

# **DBA\_THRESHOLDS**

DBA\_THRESHOLDS describes all thresholds.

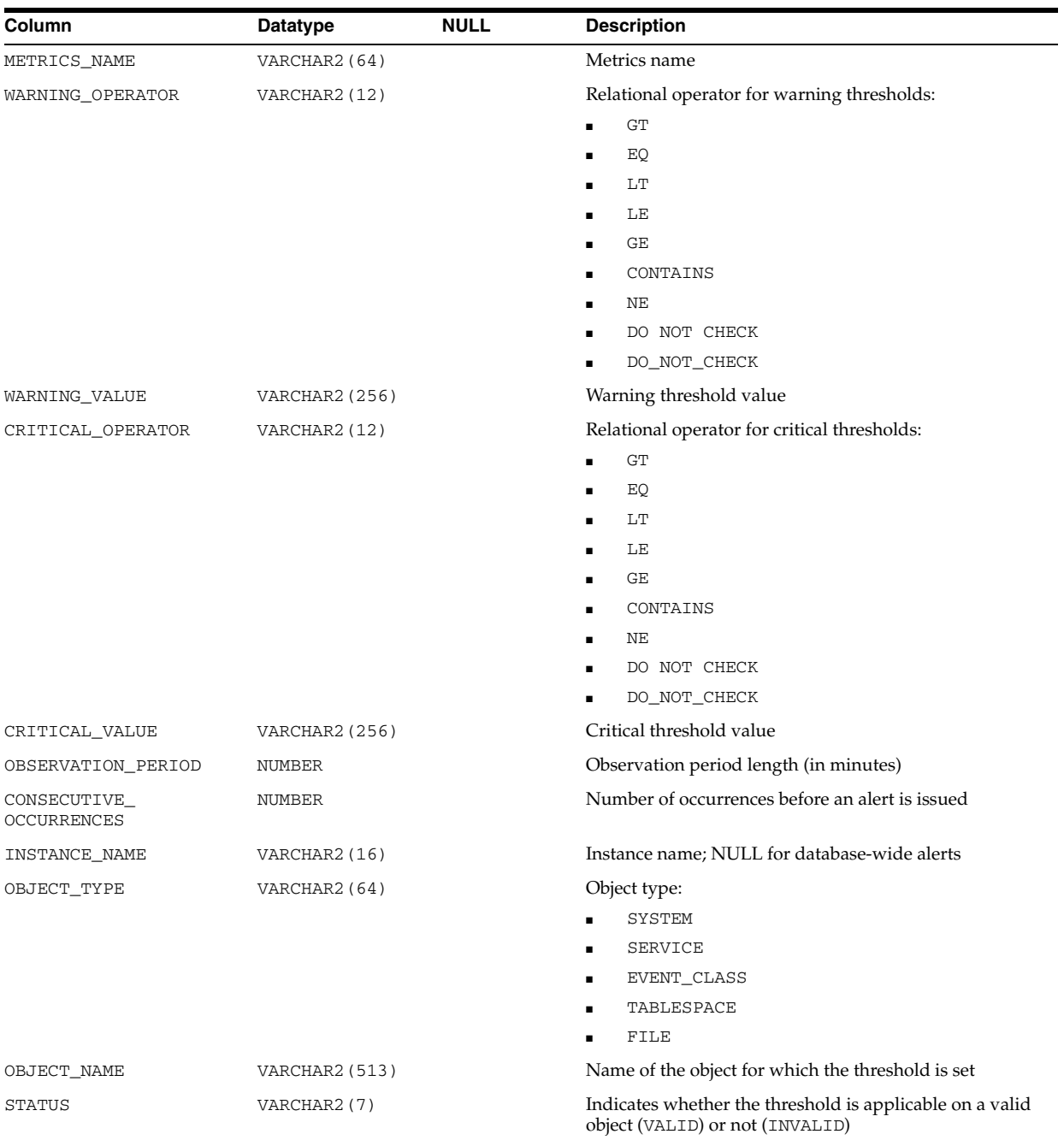

## **DBA\_TRANSFORMATIONS**

DBA\_TRANSFORMATIONS displays information about all transformations in the database. These transformations can be specified with Advanced Queuing operations such as enqueue, dequeue, and subscribe to automatically integrate transformations in AQ messaging.

#### **Related View**

USER\_TRANSFORMATIONS displays information about transformations owned by the current user. This view does not display the OWNER column.

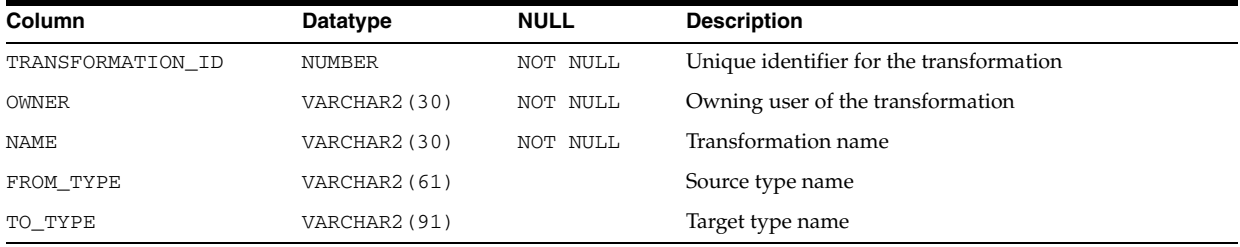

#### **See Also:** ["USER\\_TRANSFORMATIONS" on page 6-91](#page-730-1)

#### **DBA\_TRIGGER\_COLS**

DBA\_TRIGGER\_COLS describes the use of columns in all triggers in the database. Its columns are the same as those in ALL\_TRIGGER\_COLS.

**See Also:** ["ALL\\_TRIGGER\\_COLS" on page 3-81](#page-424-0)

#### **DBA\_TRIGGER\_ORDERING**

DBA\_TRIGGER\_ORDERING describes all triggers in the database that have FOLLOWS or PRECEDES ordering. Its columns are the same as those in ALL\_TRIGGER\_ORDERING.

**See Also:** ["ALL\\_TRIGGER\\_ORDERING" on page 3-82](#page-425-0)

#### **DBA\_TRIGGERS**

DBA\_TRIGGERS describes all triggers in the database. Its columns are the same as those in ALL\_TRIGGERS.

**See Also:** ["ALL\\_TRIGGERS" on page 3-83](#page-426-0)

#### **DBA\_TS\_QUOTAS**

DBA\_TS\_QUOTAS describes tablespace quotas for all users.

#### **Related View**

USER\_TS\_QUOTAS describes tablespace quotas for the current user. This view does not display the USERNAME column.

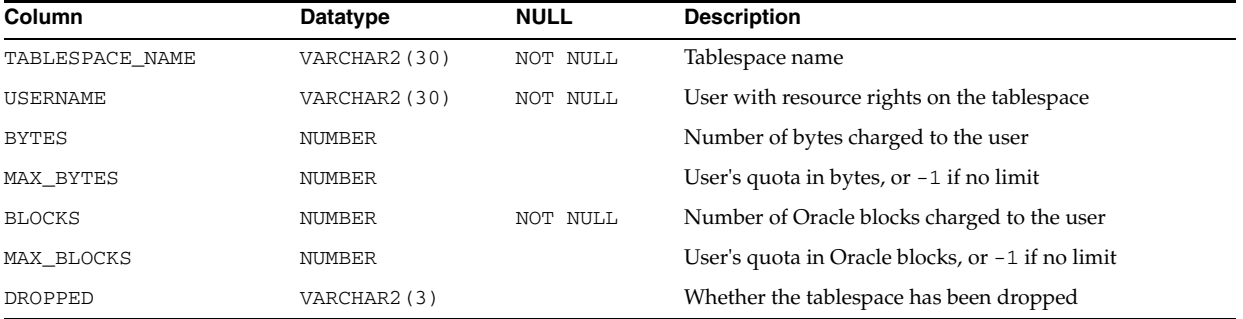

# **DBA\_TSM\_DESTINATION**

DBA\_TSM\_DESTINATION lists transparent session migration (TSM) destination session statistics.

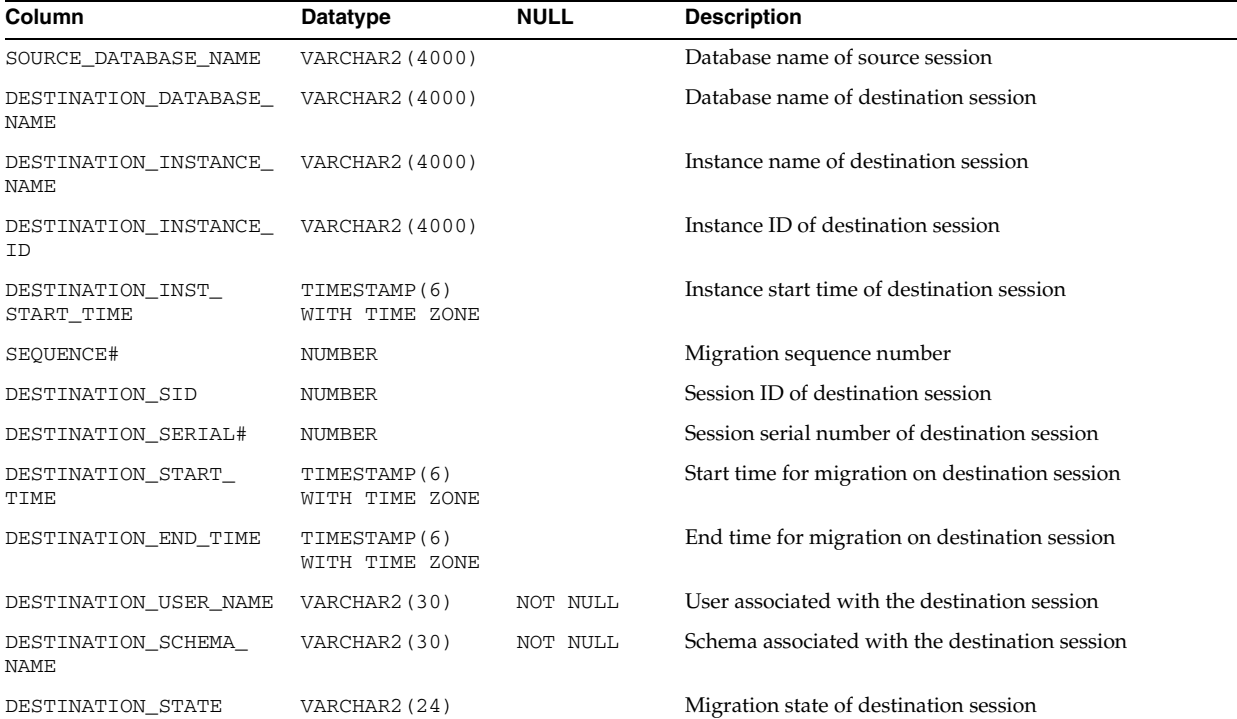

## **DBA\_TSM\_SOURCE**

DBA\_TSM\_SOURCE lists transparent session migration (TSM) source session statistics.

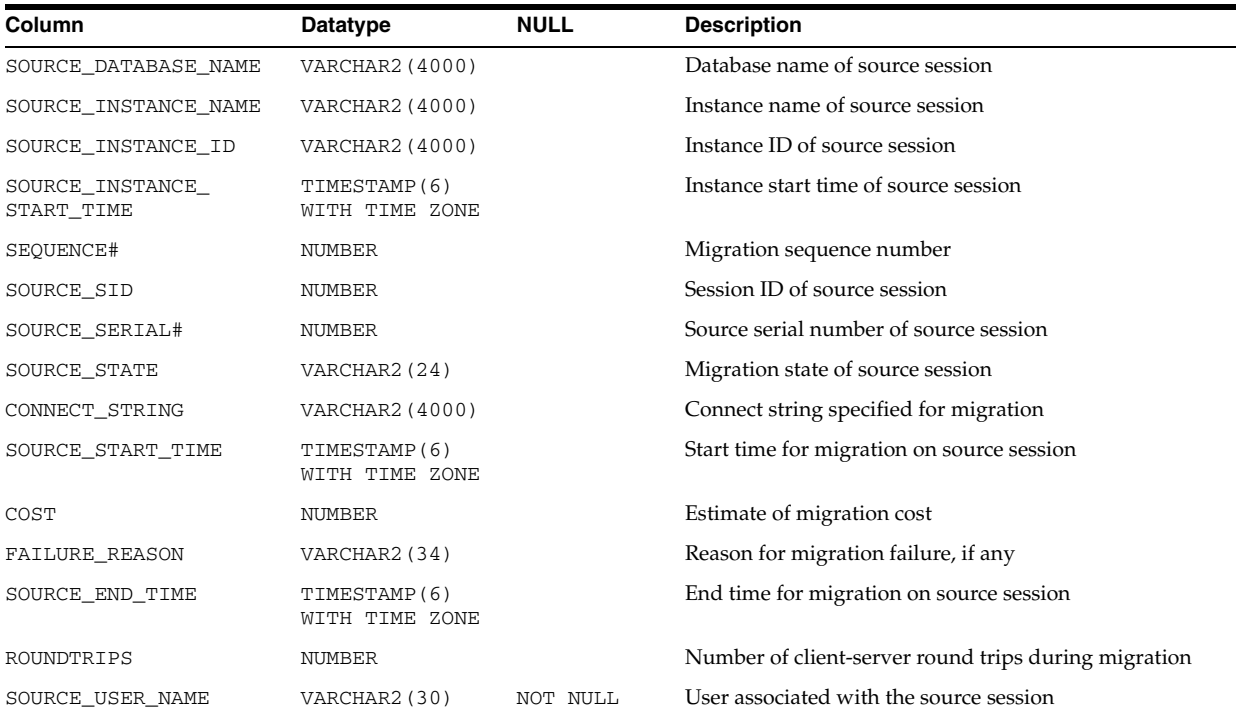

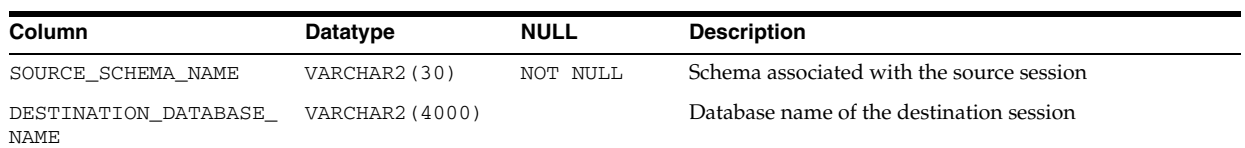

# **DBA\_TUNE\_MVIEW**

DBA\_TUNE\_MVIEW displays the result of executing the DBMS\_ADVISOR.TUNE\_MVIEW procedure.

#### **Related View**

USER\_TUNE\_MVIEW displays the result of executing the DBMS\_ADVISOR.TUNE\_ MVIEW procedure. This view does not display the OWNER column.

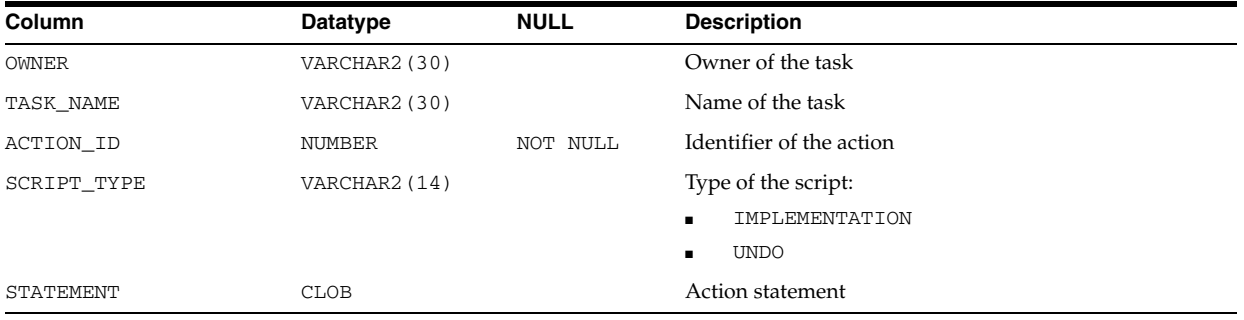

**See Also:** ["USER\\_TUNE\\_MVIEW" on page 6-92](#page-731-0)

## **DBA\_TYPE\_ATTRS**

DBA\_TYPE\_ATTRS describes the attributes of all object types in the database. Its columns are the same as those in ALL\_TYPE\_ATTRS.

**See Also:** "ALL\_TYPE\_ATTRS" on page 3-84

## **DBA\_TYPE\_METHODS**

DBA\_TYPE\_METHODS describes the methods of all object types in the database. Its columns are the same as those in ALL\_TYPE\_METHODS.

**See Also:** "ALL\_TYPE\_METHODS" on page 3-85

## **DBA\_TYPE\_VERSIONS**

DBA\_TYPE\_VERSIONS describes the versions of all object types in the database. Its columns are the same as those in ALL\_TYPE\_VERSIONS.

**See Also:** "ALL\_TYPE\_VERSIONS" on page 3-85

#### **DBA\_TYPES**

DBA\_TYPES describes all object types in the database. Its columns are the same as those in ALL\_TYPES.

**See Also:** "ALL\_TYPES" on page 3-86

#### **DBA\_UNDO\_EXTENTS**

DBA\_UNDO\_EXTENTS describes the extents comprising the segments in all undo tablespaces in the database.

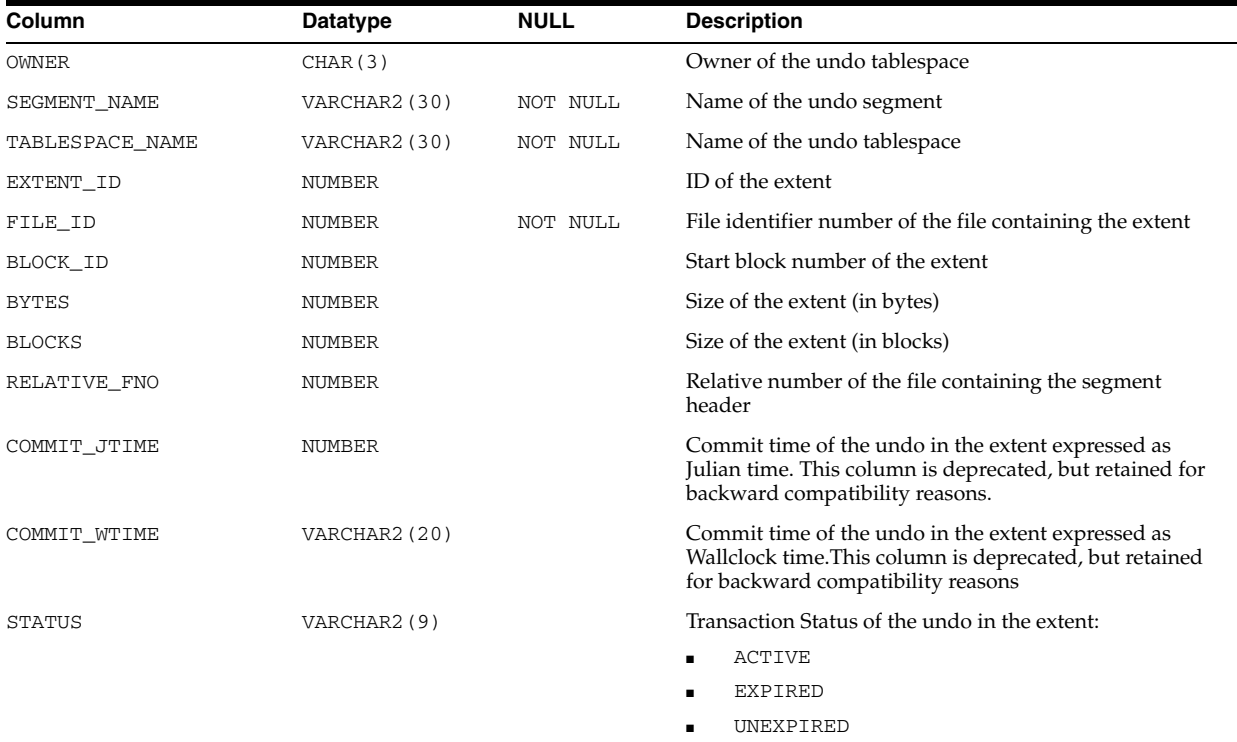

### **DBA\_UNUSED\_COL\_TABS**

DBA\_UNUSED\_COL\_TABS describes all tables in the database containing unused columns. Its columns are the same as those in ALL\_UNUSED\_COL\_TABS.

**See Also:** ["ALL\\_UNUSED\\_COL\\_TABS" on page 3-87](#page-430-0)

#### **DBA\_UPDATABLE\_COLUMNS**

DBA\_UPDATABLE\_COLUMNS describes all columns in a join view that can be updated by the database administrator, subject to appropriate privileges. Its columns are the same as those in "ALL\_UPDATABLE\_COLUMNS" on page 3-87.

**See Also:** *Oracle Database Concepts* for information on updatable join views

#### **DBA\_USERS**

DBA\_USERS describes all users of the database.

#### **Related View**

USER\_USERS describes the current user. This view does not display the PASSWORD, PROFILE, PASSWORD\_VERSIONS, or EDITIONS\_ENABLED columns.

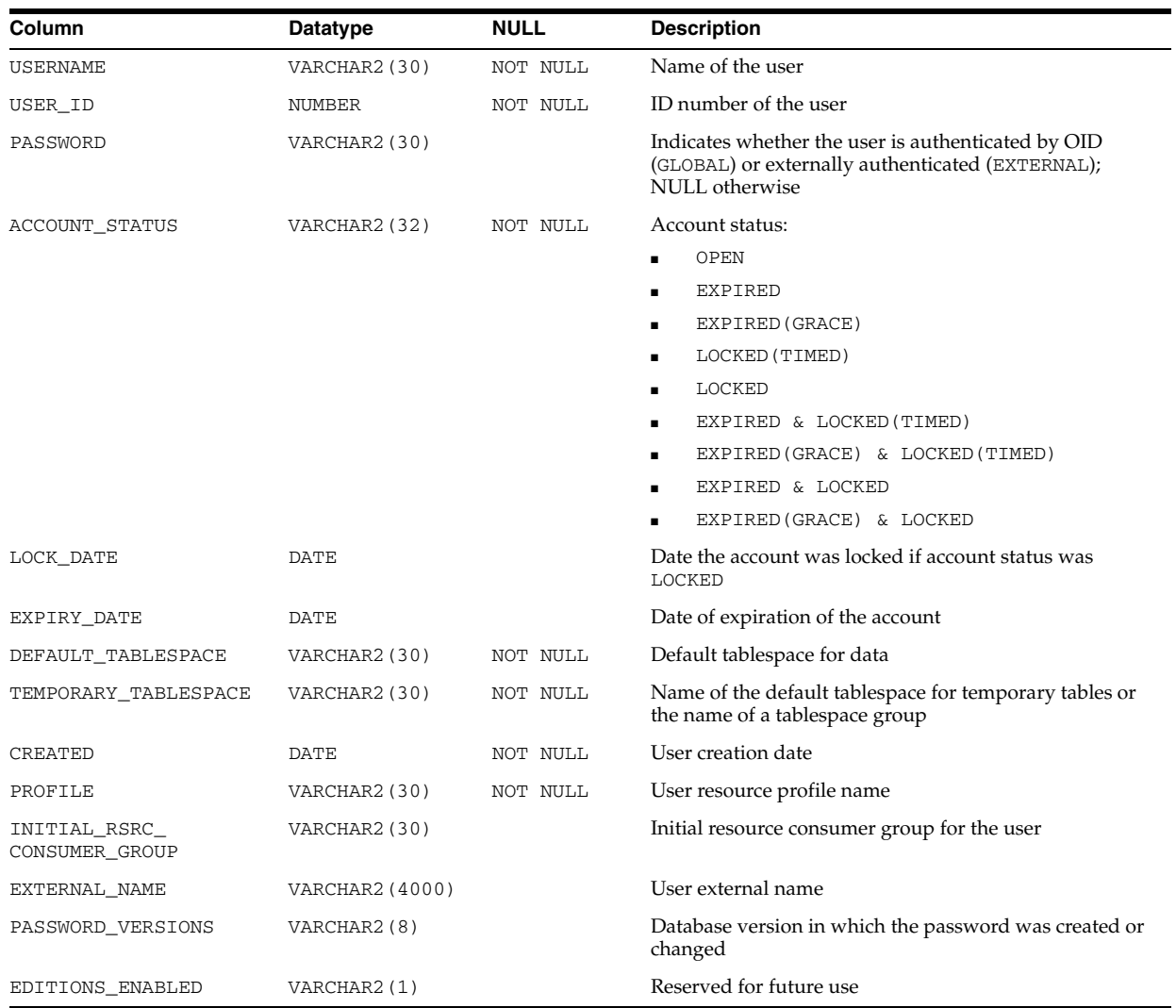

See Also: ["USER\\_USERS" on page 6-93](#page-732-0)

## **DBA\_USERS\_WITH\_DEFPWD**

DBA\_USERS\_WITH\_DEFPWD displays all users in the database that are still using their default passwords.

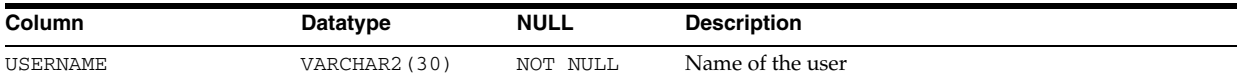

## **DBA\_USTATS**

DBA\_USTATS describes the user-defined statistics collected on all tables and indexes in the database. Its columns are the same as those in ALL\_USTATS.

**See Also:** ["ALL\\_USTATS" on page 3-88](#page-431-0)

#### **DBA\_VARRAYS**

DBA\_VARRAYS describes all varrays in the database. Its columns are the same as those in ALL\_VARRAYS.

**See Also:** "ALL\_VARRAYS" on page 3-89

#### **DBA\_VIEWS**

DBA\_VIEWS describes all views in the database. Its columns are the same as those in ALL\_VIEWS.

**See Also:** "ALL\_VIEWS" on page 3-90

## **DBA\_WAITERS**

DBA\_WAITERS shows all the sessions that are waiting for a lock.

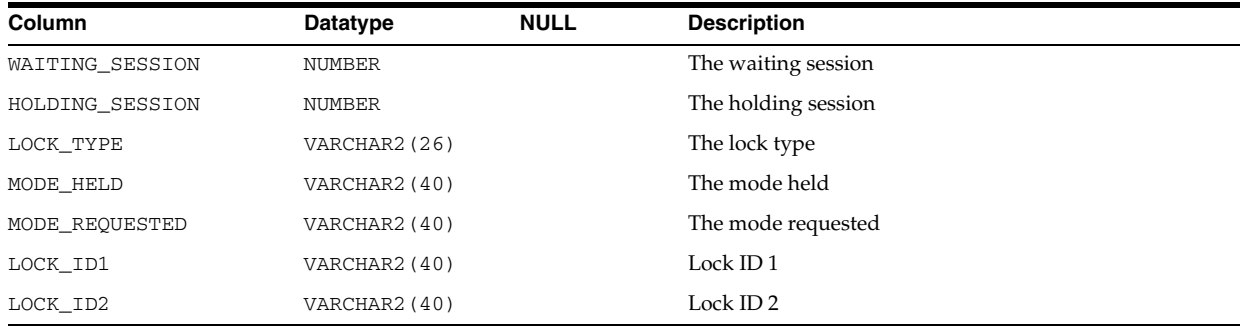

## **DBA\_WARNING\_SETTINGS**

DBA\_WARNING\_SETTINGS displays information about the warning parameter settings for all objects in the database. Its columns are the same as those in ALL\_WARNING\_ SETTINGS.

**See Also:** "ALL\_WARNING\_SETTINGS" on page 3-90

## **DBA\_WORKLOAD\_CAPTURES**

DBA\_WORKLOAD\_CAPTURES displays all the workload captures that have been performed in the current database. It also lists captures on which DBMS\_WORKLOAD\_ CAPTURE.GET\_CAPTURE\_INFO() or DBMS\_WORKLOAD\_REPLAY.GET\_REPLAY\_ INFO() have been called. Each row contains information about one workload capture.

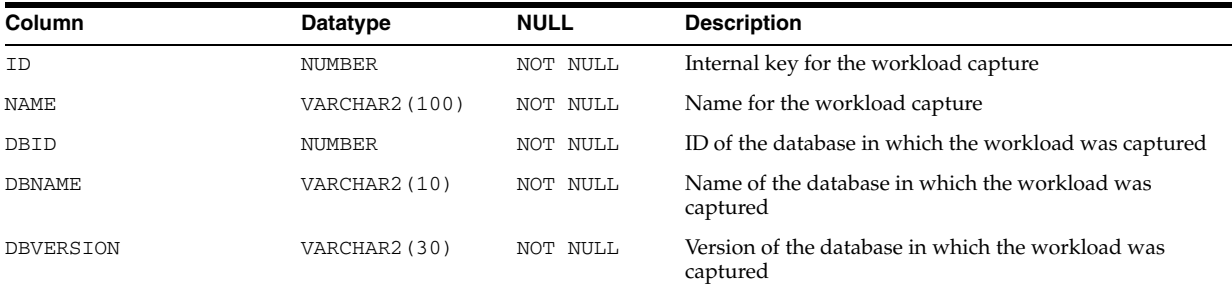

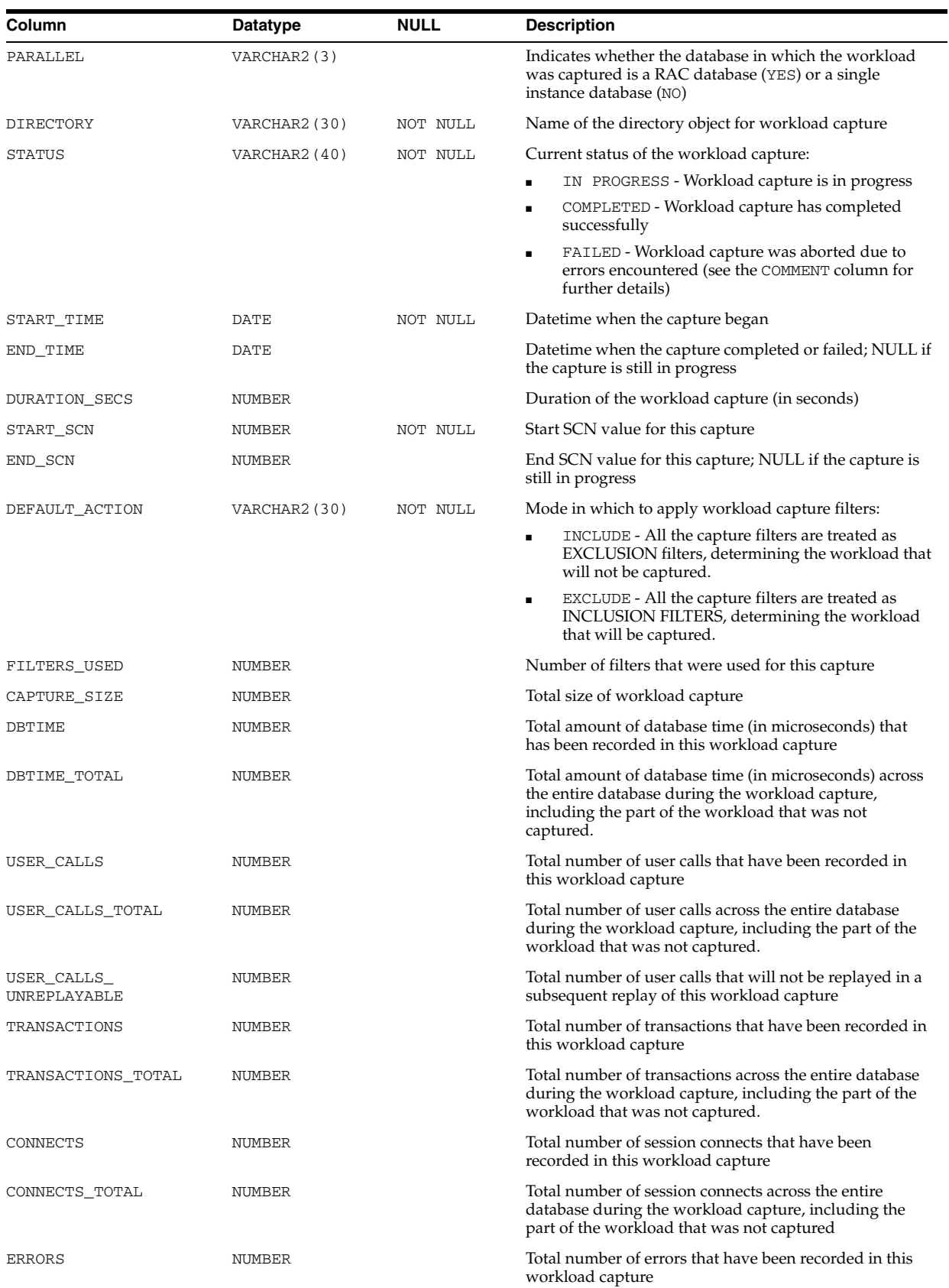

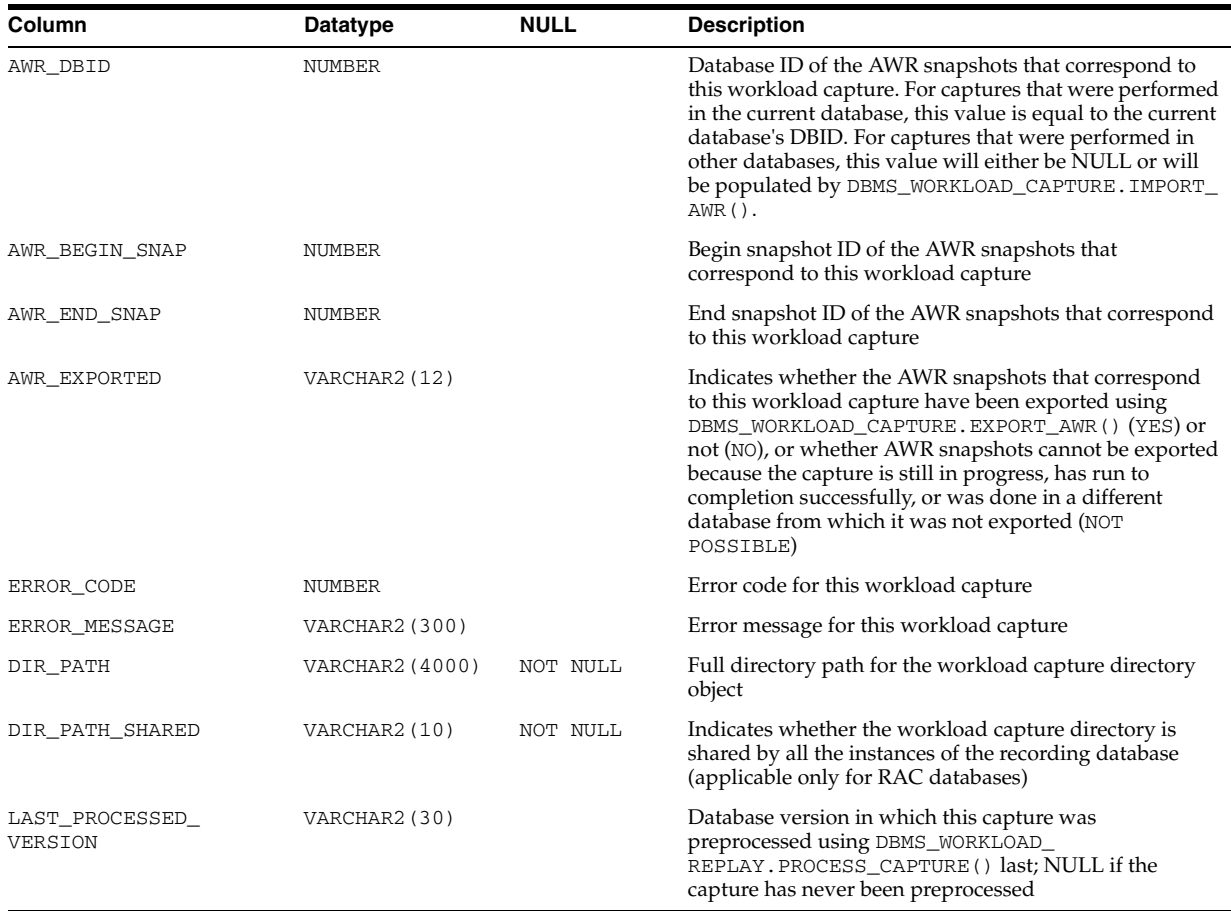

# **DBA\_WORKLOAD\_CONNECTION\_MAP**

DBA\_WORKLOAD\_CONNECTION\_MAP displays the connection mapping information for workload replay. Each row defines one connection mapping for a particular workload replay.

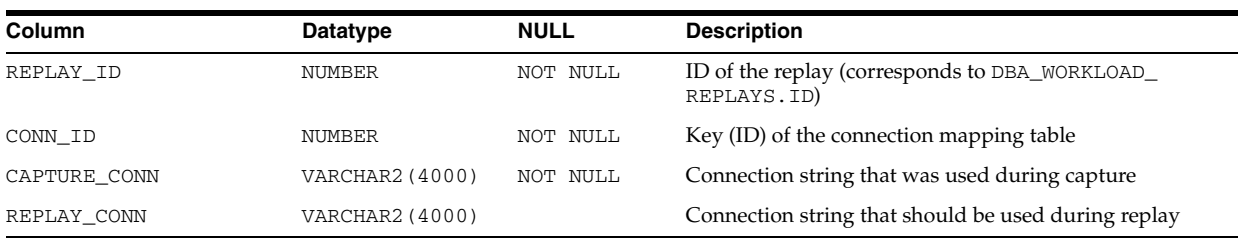

# **DBA\_WORKLOAD\_FILTERS**

DBA\_WORKLOAD\_FILTERS displays all the workload filters that have been defined in the current database. In Oracle Database 11*g*, only workload filters of type CAPTURE are supported.

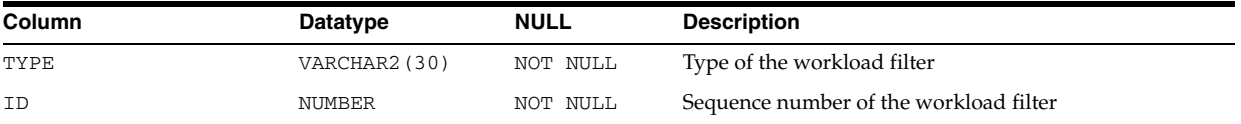

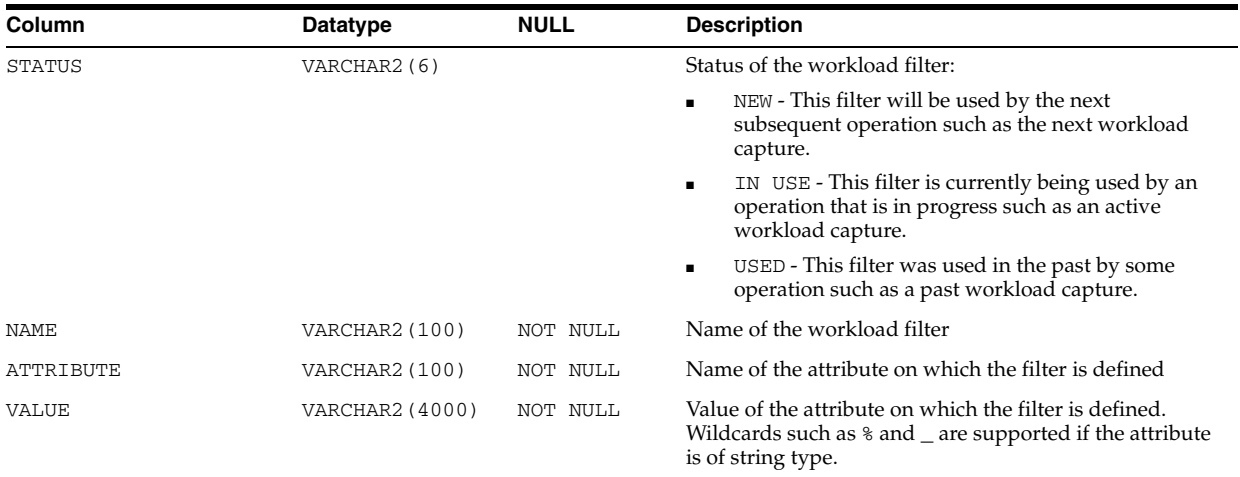

# **DBA\_WORKLOAD\_REPLAY\_DIVERGENCE**

DBA\_WORKLOAD\_REPLAY\_DIVERGENCE displays information about data/error divergence for a user call that has been replayed.

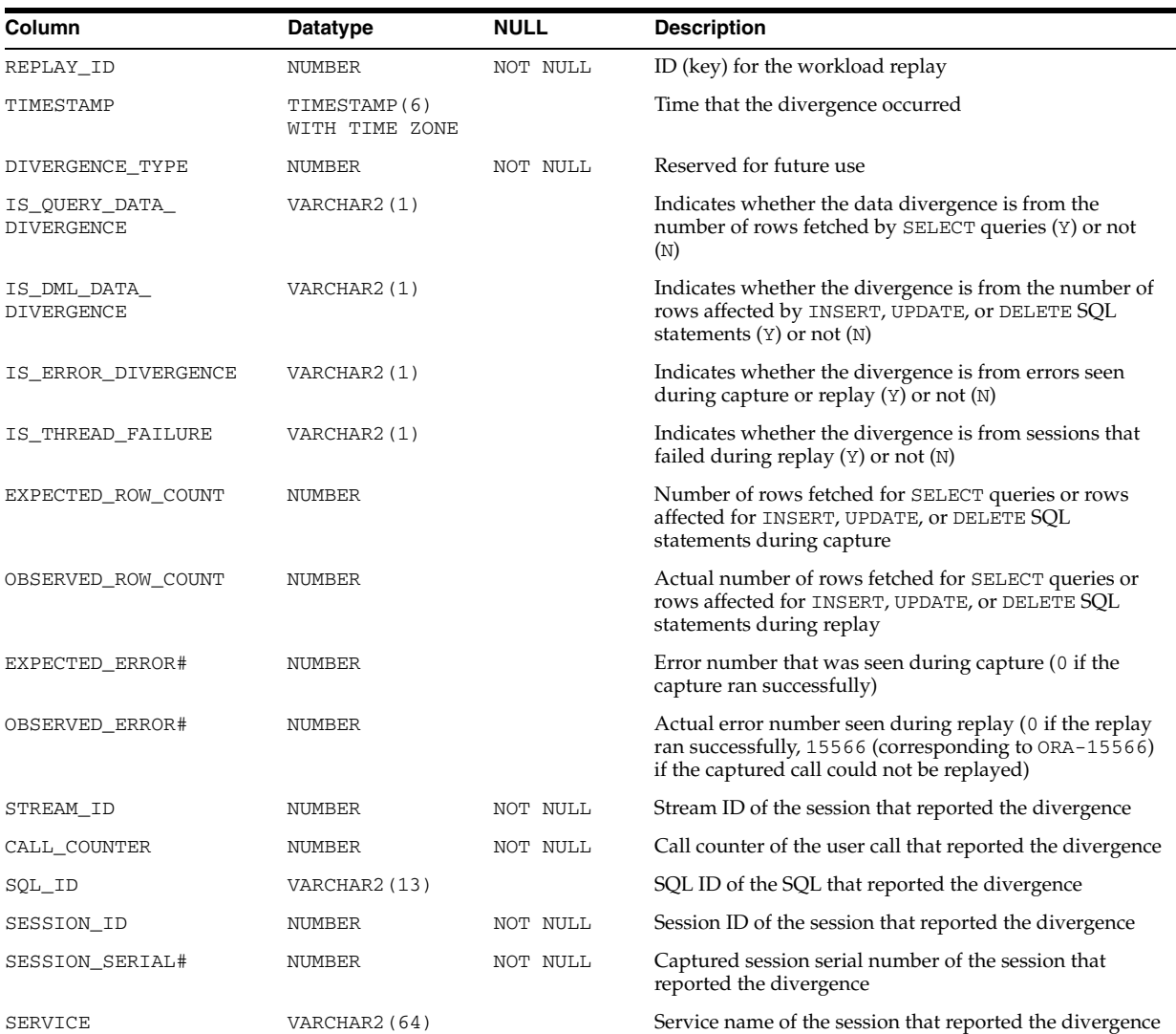

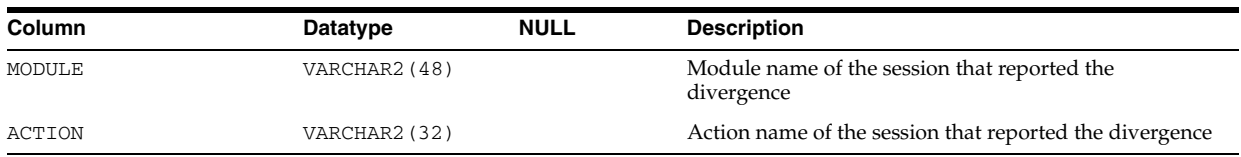

# **DBA\_WORKLOAD\_REPLAYS**

DBA\_WORKLOAD\_REPLAYS displays all the workload replays that have been performed in the current database. It also lists replays on which DBMS\_WORKLOAD\_ REPLAY.GET\_REPLAY\_INFO() has been called. Each row contains information about one workload replay.

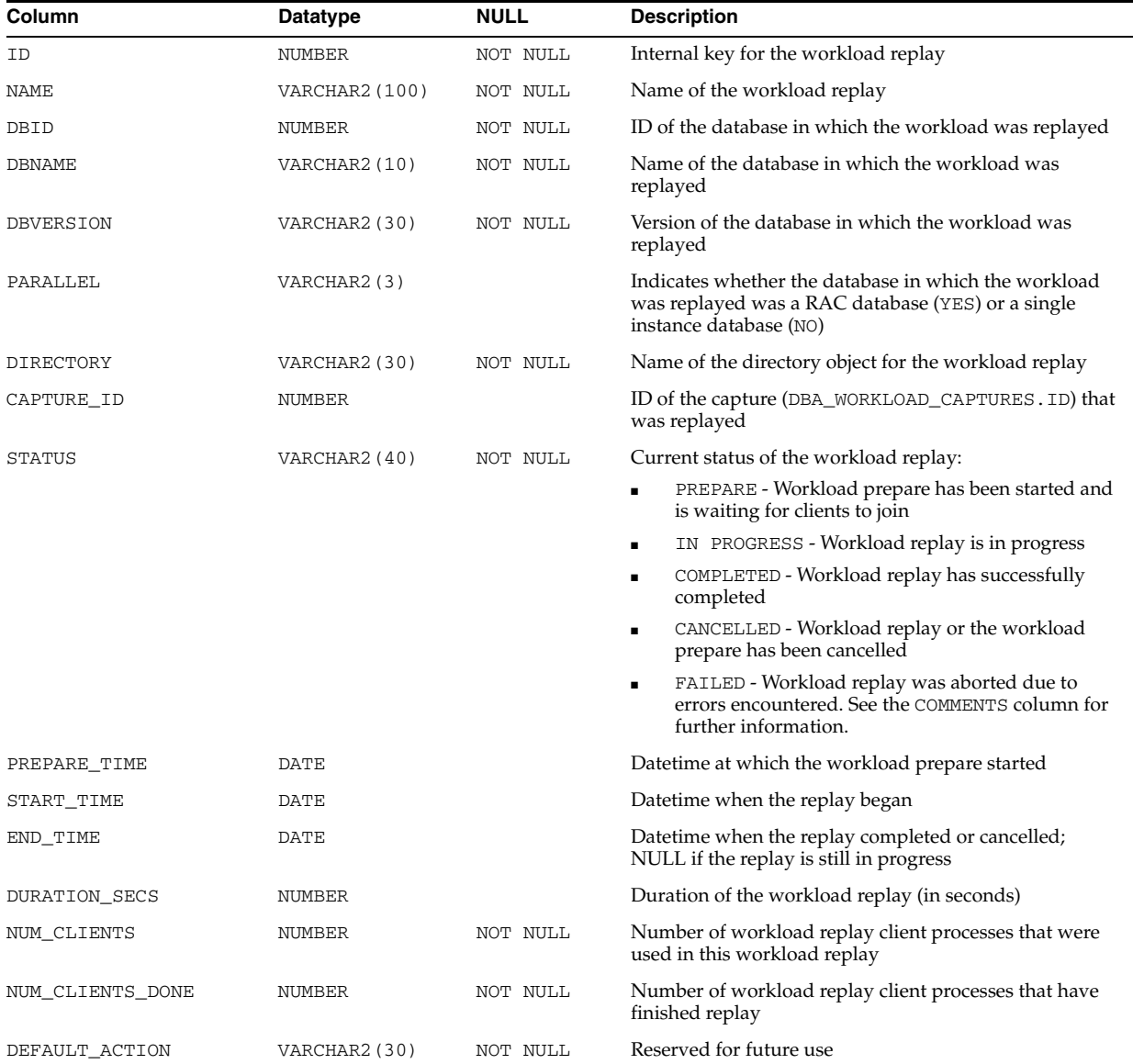

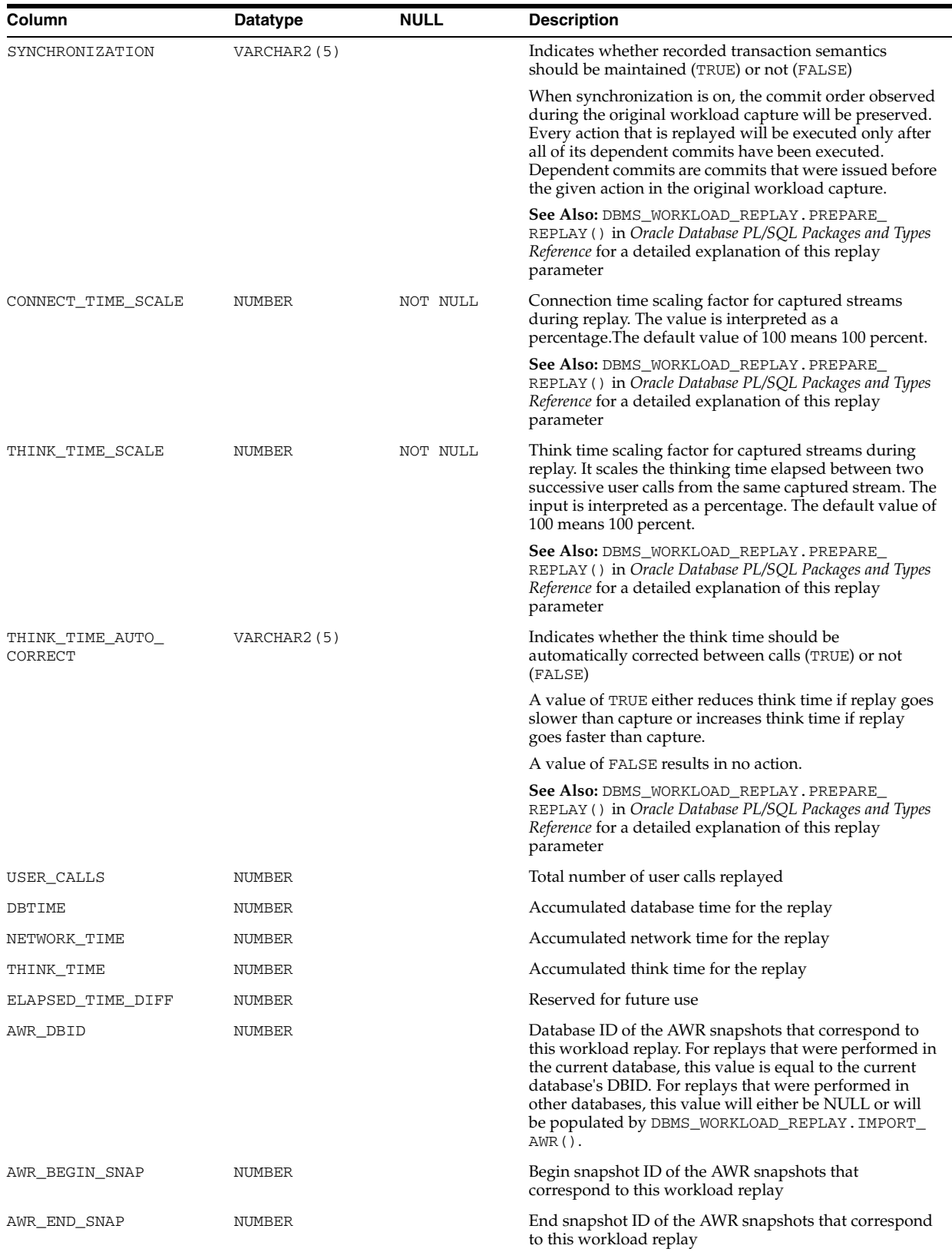

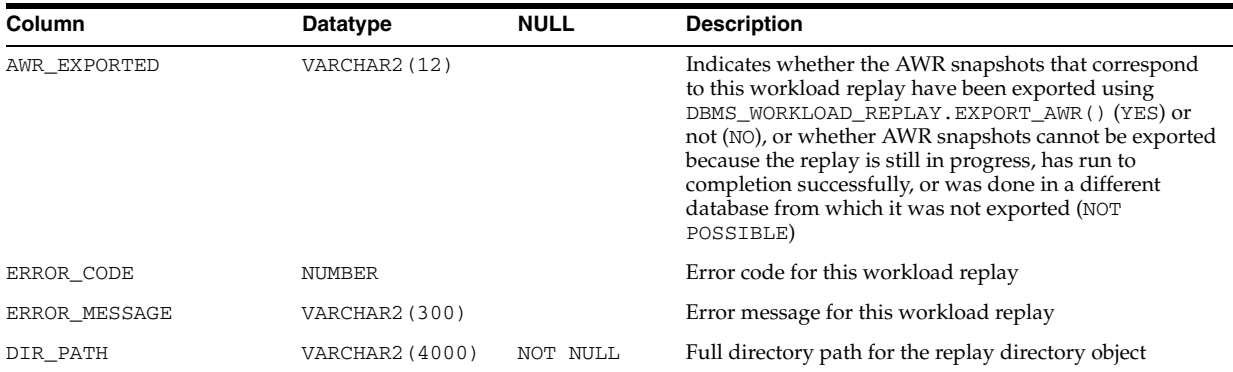

## **DBA\_XML\_INDEXES**

DBA\_XML\_INDEXES describes all XML indexes in the database. Its columns are the same as those in ALL\_XML\_INDEXES.

**See Also:** ["ALL\\_XML\\_INDEXES" on page 3-91](#page-434-0)

## **DBA\_XML\_SCHEMAS**

DBA\_XML\_SCHEMAS describes all registered XML schemas in the database. Its columns are the same as those in ALL\_XML\_SCHEMAS.

**See Also:** "ALL\_XML\_SCHEMAS" on page 3-92

#### **DBA\_XML\_TAB\_COLS**

DBA\_XML\_TAB\_COLS describes the columns of all XML tables in the database. Its columns are the same as those in ALL\_XML\_TAB\_COLS.

**See Also:** "ALL\_XML\_TAB\_COLS" on page 3-93

#### **DBA\_XML\_TABLES**

DBA\_XML\_TABLES describes all XML tables in the database. Its columns are the same as those in ALL\_XML\_TABLES.

**See Also:** "ALL\_XML\_TABLES" on page 3-93

#### **DBA\_XML\_VIEW\_COLS**

DBA\_XML\_VIEW\_COLS describes the columns of all XML views in the database. Its columns are the same as those in ALL\_XML\_VIEW\_COLS.

**See Also:** "ALL\_XML\_VIEW\_COLS" on page 3-94

#### **DBA\_XML\_VIEWS**

DBA\_XML\_VIEWS describes all XML views in the database. Its columns are the same as those in ALL\_XML\_VIEWS.

**See Also:** "ALL\_XML\_VIEWS" on page 3-94

## **DBMS\_ALERT\_INFO**

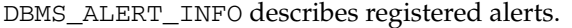

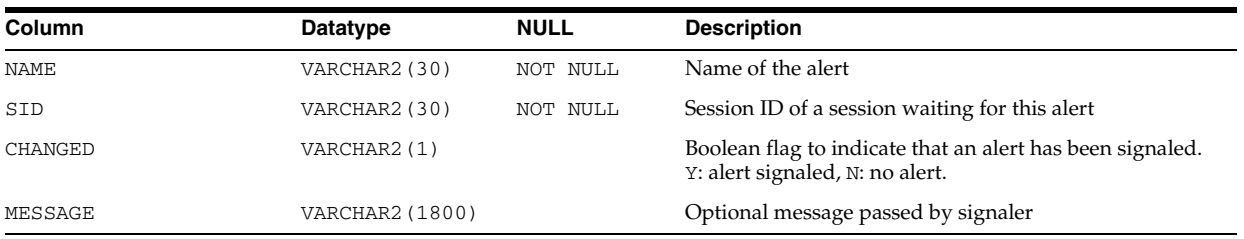

## **DBMS\_LOCK\_ALLOCATED**

DBMS\_LOCK\_ALLOCATED describes user-allocated locks.

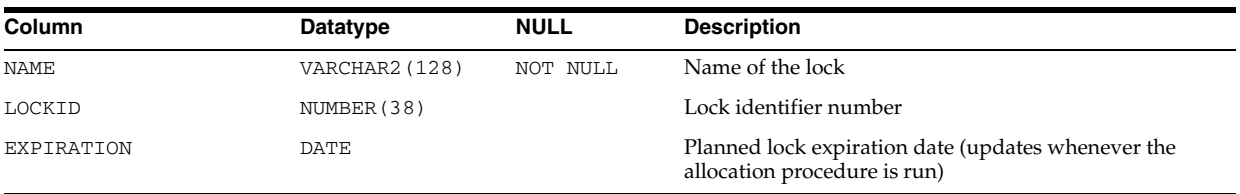

#### **DEPTREE**

This view, created by utldtree.sql, contains information on the object dependency tree. For user SYS, this view displays shared cursors (and only shared cursors) that depend on the object. For all other users, it displays objects other than shared cursors. Other users can access SYS.DEPTREE for information on shared cursors.

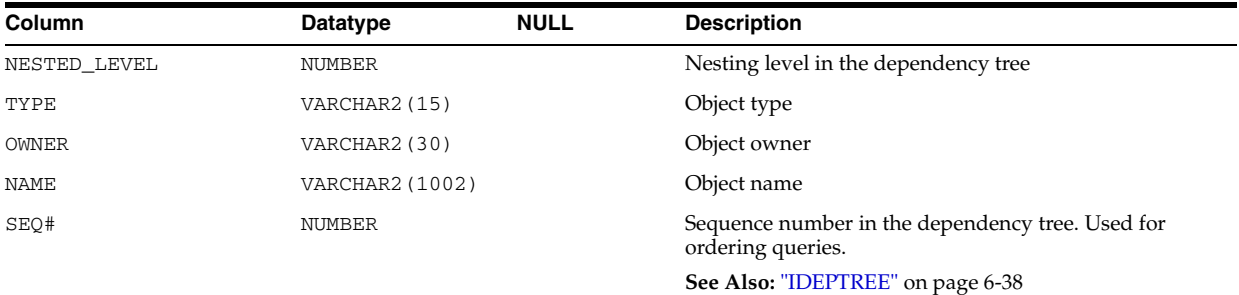

# **DICT**

DICT is a synonym for DICTIONARY.

**See Also:** ["DICTIONARY" on page 6-32](#page-671-0)

## **DICT\_COLUMNS**

DICT\_COLUMNS contains descriptions of columns in data dictionary tables and views.

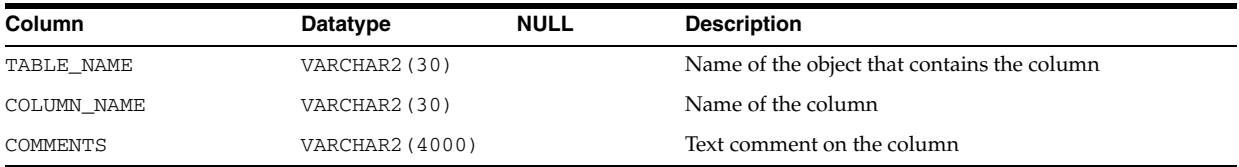

# <span id="page-671-0"></span>**DICTIONARY**

DICTIONARY contains descriptions of data dictionary tables and views.

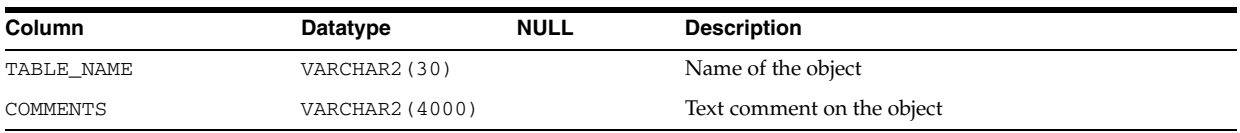

# **DM\_USER\_MODELS**

DM\_USER\_MODELS displays information about the models in the user's schema.

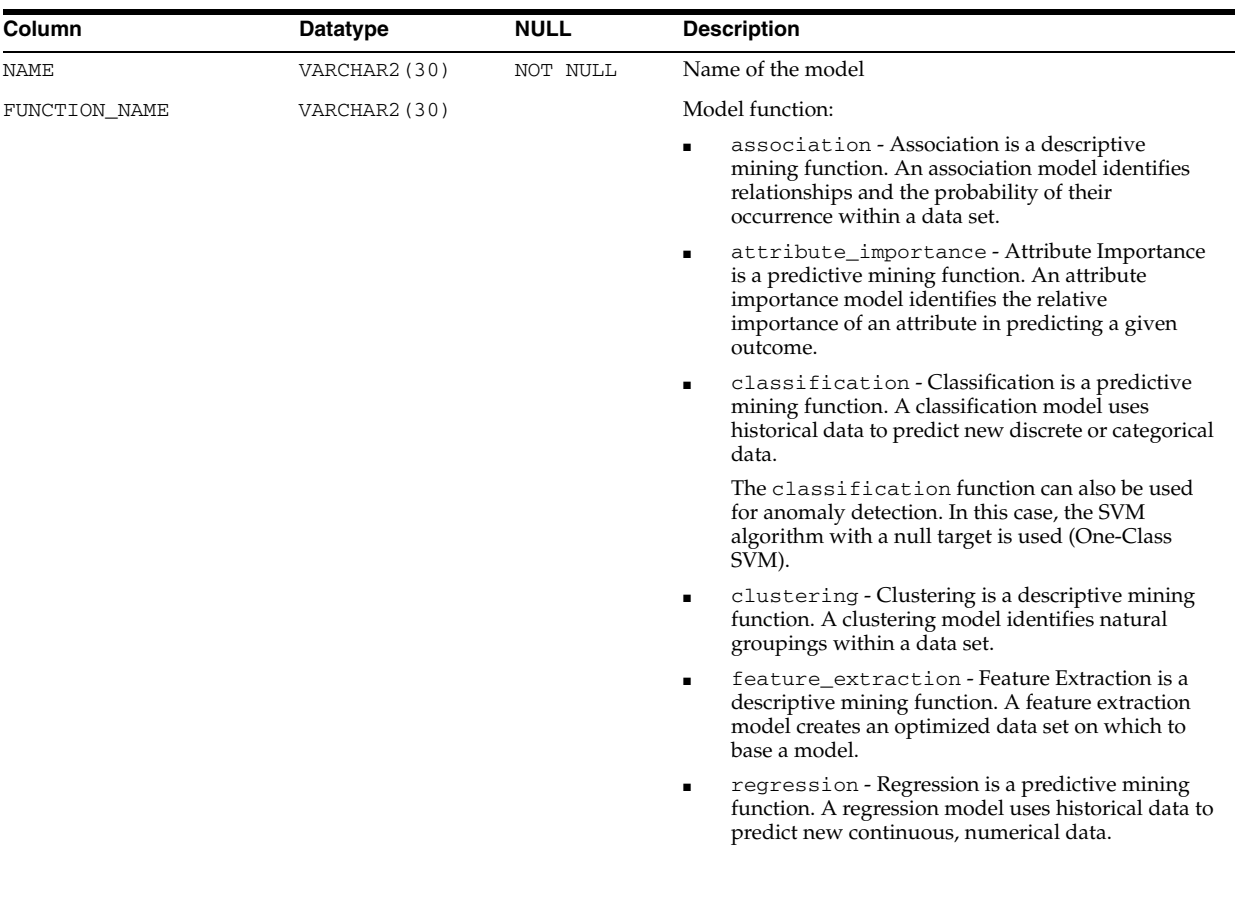

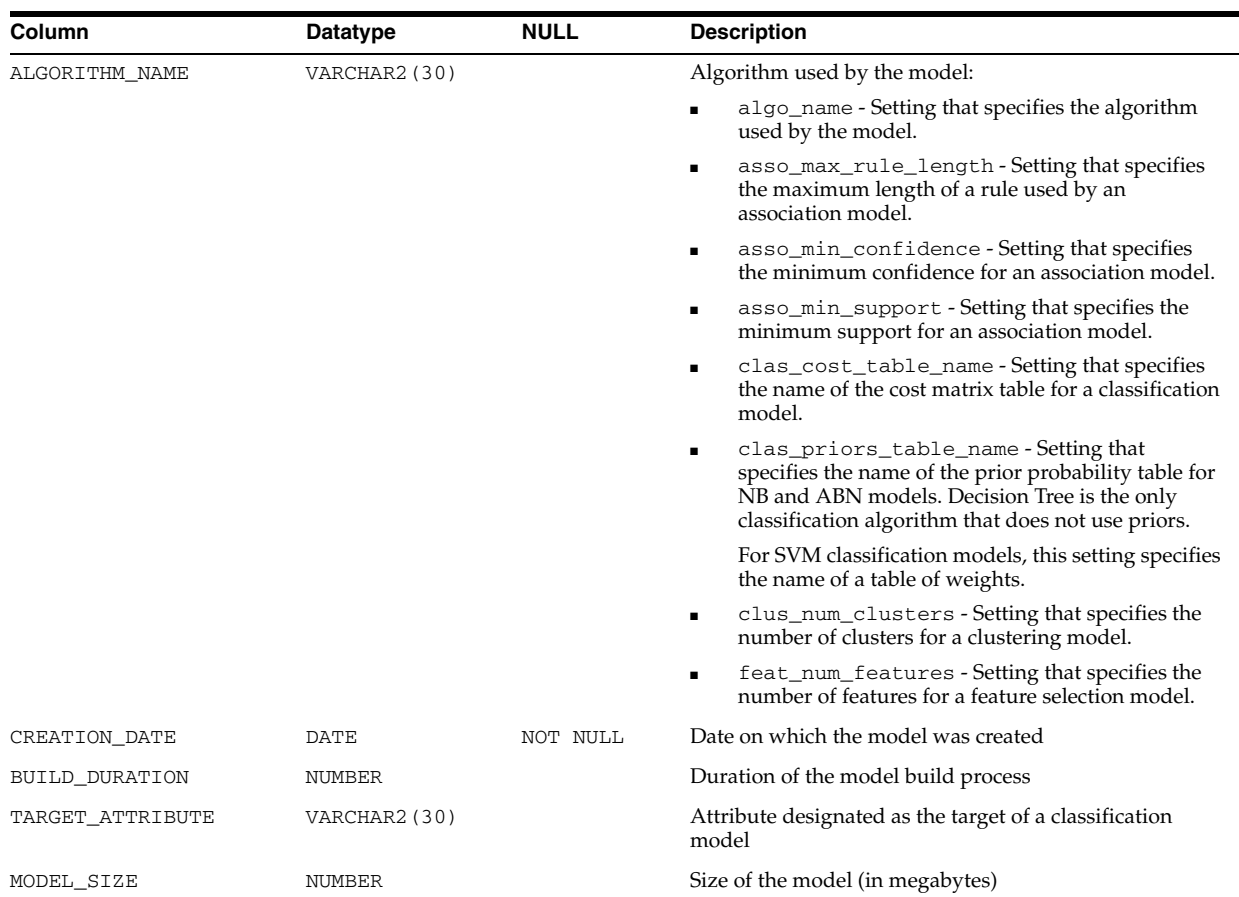

## **DOCUMENT\_LINKS**

DOCUMENT\_LINKS provides system information about Oracle XML DB document links in Oracle XML DB Repository documents. When an XML document that includes XLink or XInclude links is added to the repository, these links can be mapped to document links, which are tracked using view DOCUMENT\_LINKS.

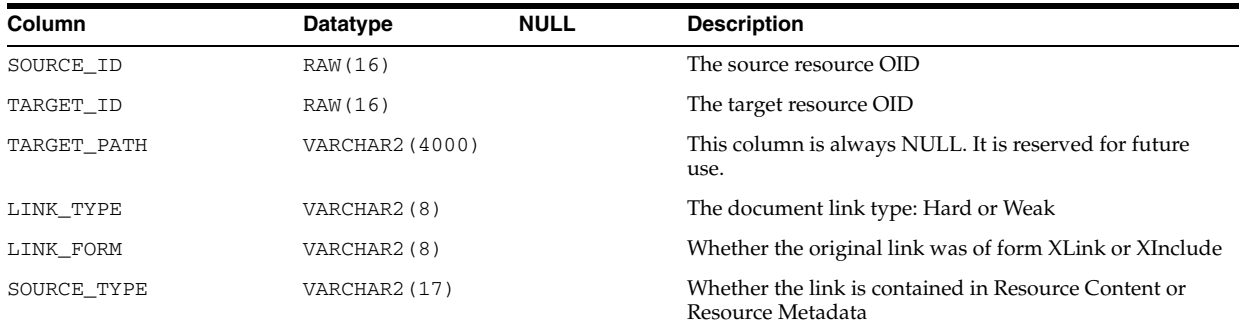

**See Also:** *Oracle XML DB Developer's Guide* for information about using this view

# **ERROR\_SIZE**

ERROR\_SIZE is accessed to create "DBA\_OBJECT\_SIZE" on page 5-57 and ["USER\\_](#page-715-0) [OBJECT\\_SIZE" on page 6-76](#page-715-0).

## **EXCEPTIONS**

EXCEPTIONS contains information on violations of integrity constraints. This table is created by the utlexcpt.sql script.

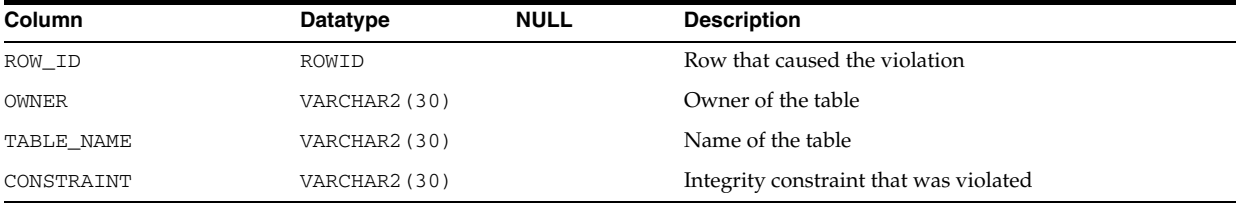

# **FLASHBACK\_TRANSACTION\_QUERY**

FLASHBACK\_TRANSACTION\_QUERY displays information about all flashback transaction queries in the database. The database must have at least minimal supplemental logging enabled to avoid unpredictable behavior.

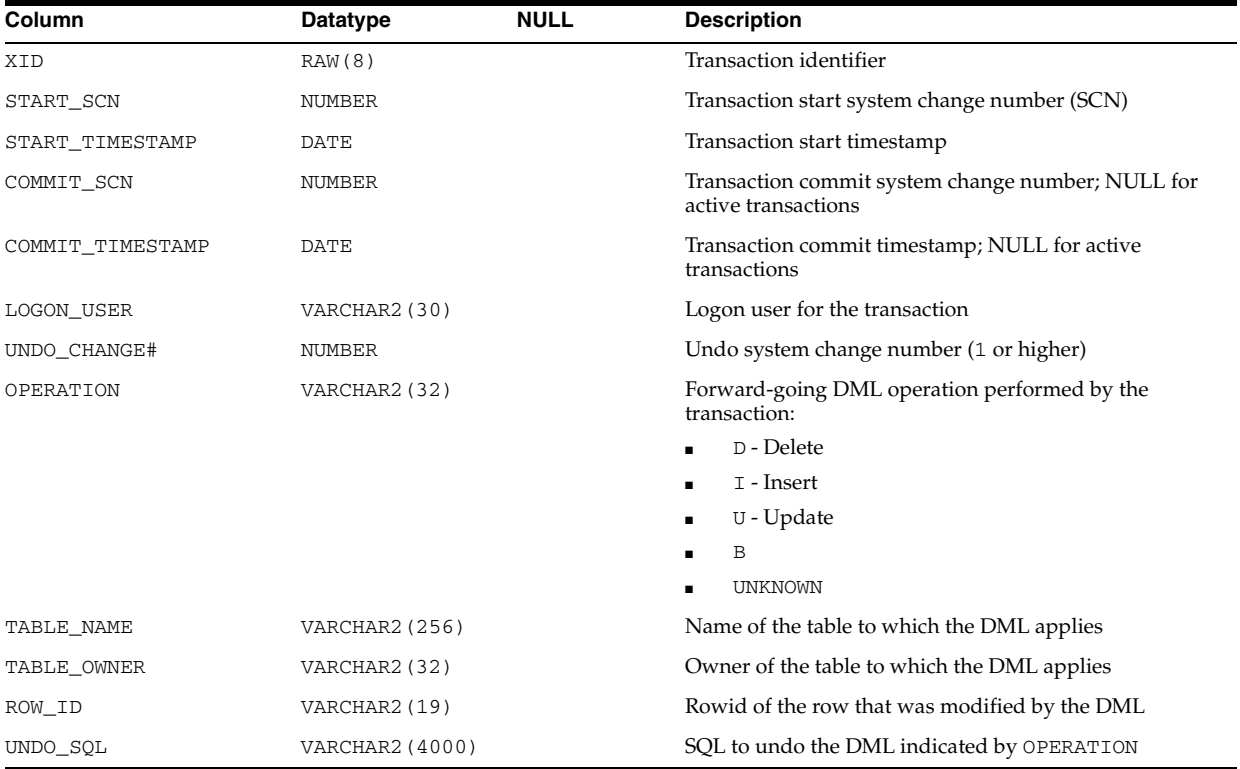

**See Also:** *Oracle Database Utilities* for information on how to enable minimal supplemental logging

# **GLOBAL\_NAME**

GLOBAL\_NAME contains one row that displays the global name of the current database.

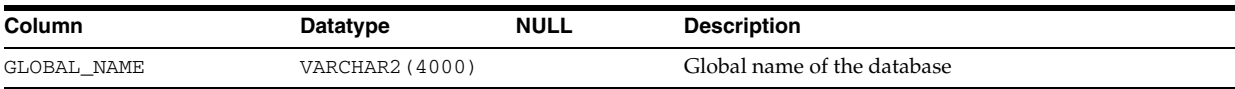

## **HS\_ALL\_CAPS**

HS\_ALL\_CAPS contains information about all of the capabilities (that is, features) associated with non-Oracle (FDS) data stores.

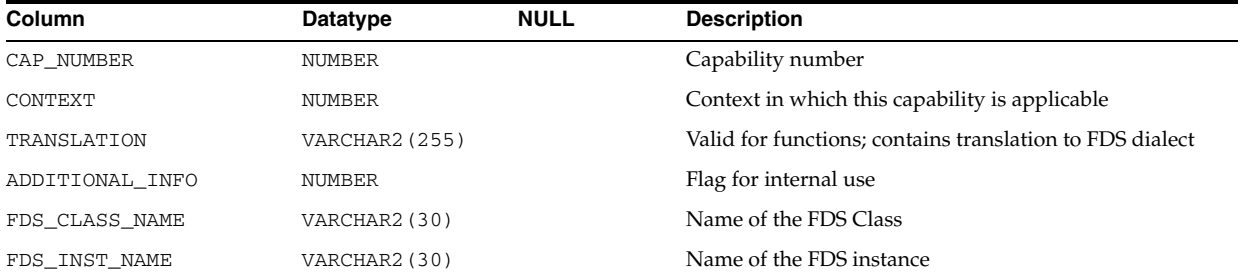

# **HS\_ALL\_DD**

HS\_ALL\_DD contains data dictionary information about non-Oracle (FDS) data stores.

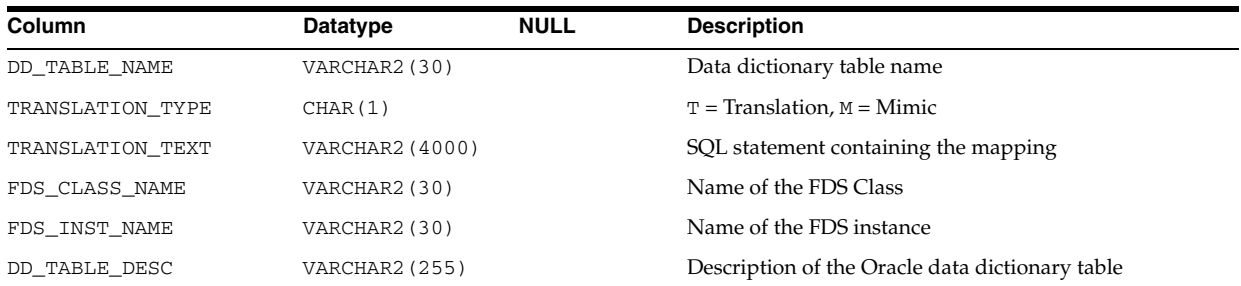

## **HS\_ALL\_INITS**

HS\_ALL\_INITS contains initialization parameter information about non-Oracle (FDS) data stores.

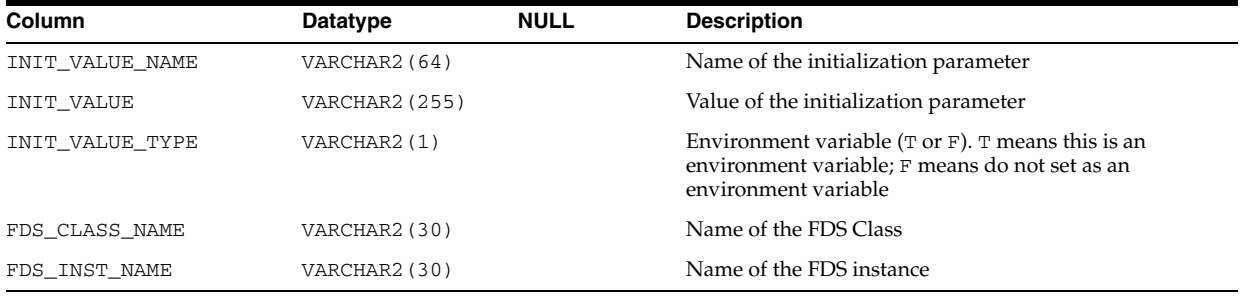

## **HS\_BASE\_CAPS**

HS\_BASE\_CAPS contains information about base capability (that is, base features) of the non-Oracle (FDS) data store.

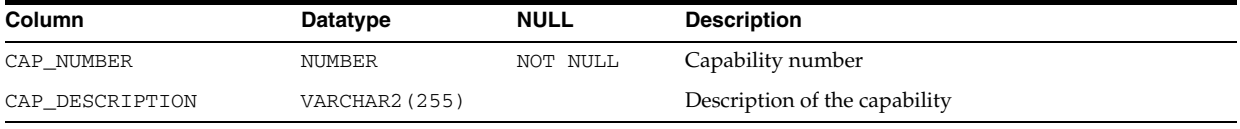

## **HS\_BASE\_DD**

HS\_BASE\_DD displays information from the base data dictionary translation table.

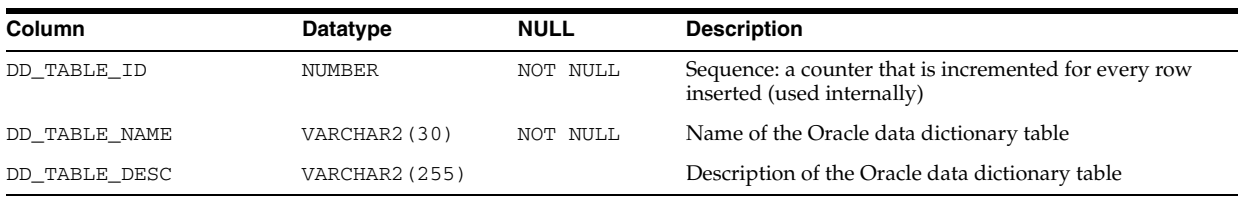

# **HS\_CLASS\_CAPS**

HS\_CLASS\_CAPS contains information about the class-specific (driver) capabilities belonging to the non-Oracle (FDS) data store.

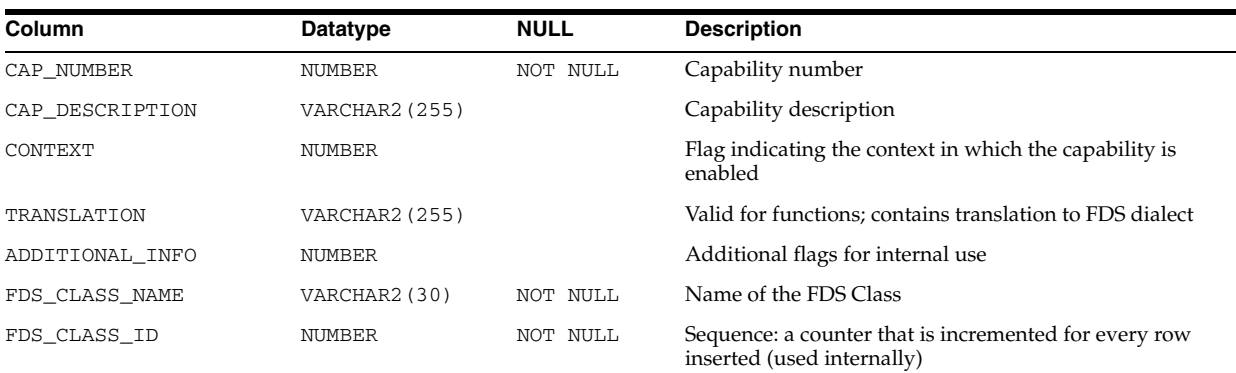

# **HS\_CLASS\_DD**

HS\_CLASS\_DD displays information from the non-Oracle data store (FDS) class-specific data dictionary translations.

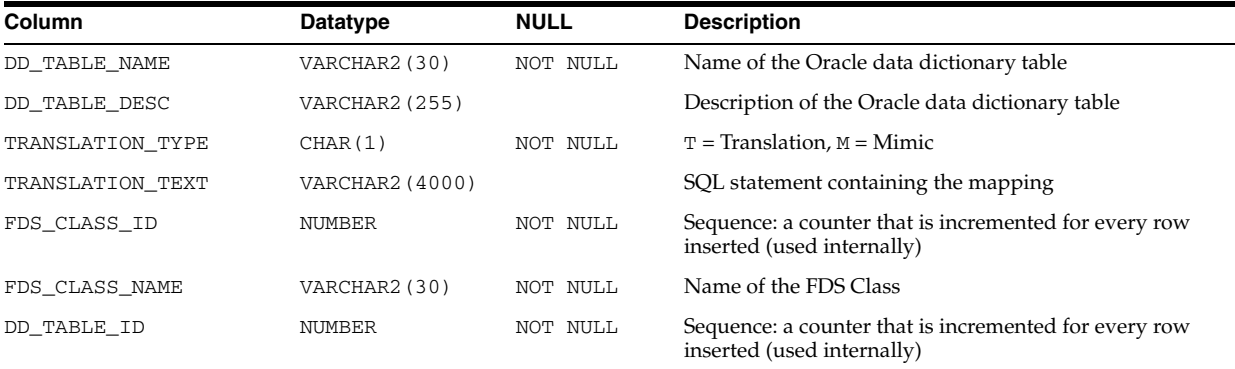

# **HS\_CLASS\_INIT**

HS\_CLASS\_INIT displays information about the non-Oracle (FDS) class-specific initialization parameters.

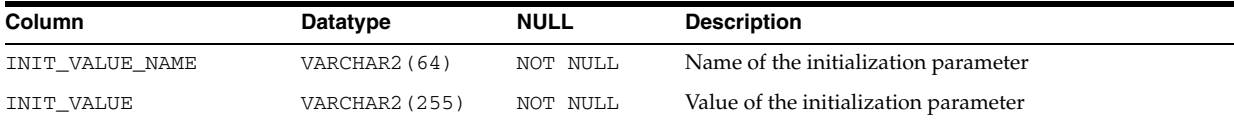

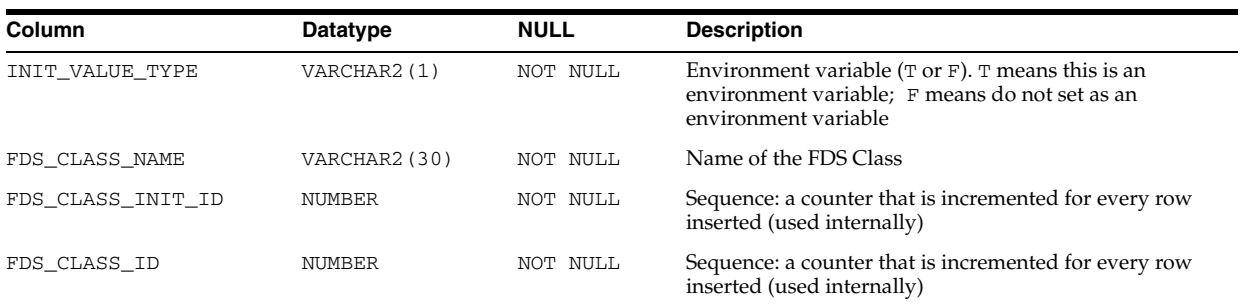

# **HS\_FDS\_CLASS**

HS\_FDS\_CLASS contains information about legal non-Oracle (FDS) classes.

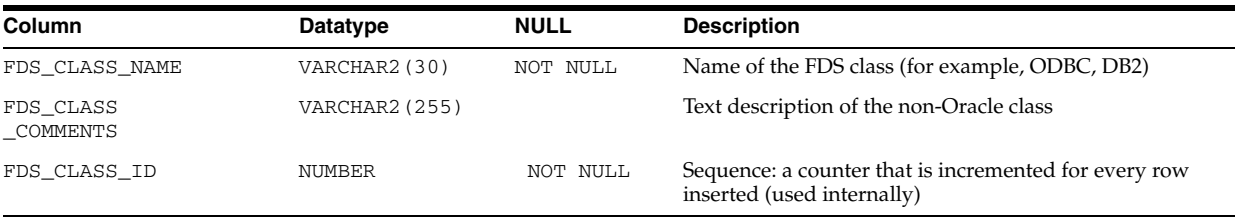

# **HS\_FDS\_INST**

HS\_FDS\_INST contains information about non-Oracle (FDS) instances.

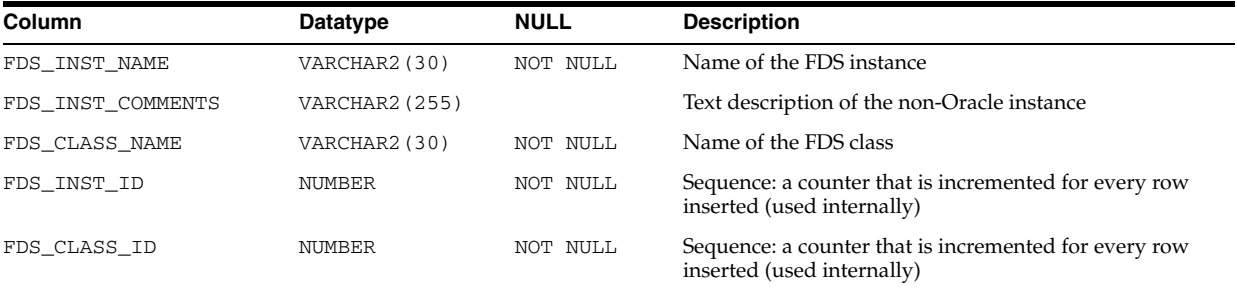

## **HS\_INST\_CAPS**

HS\_INST\_CAPS contains information about instance-specific capabilities (that is, features).

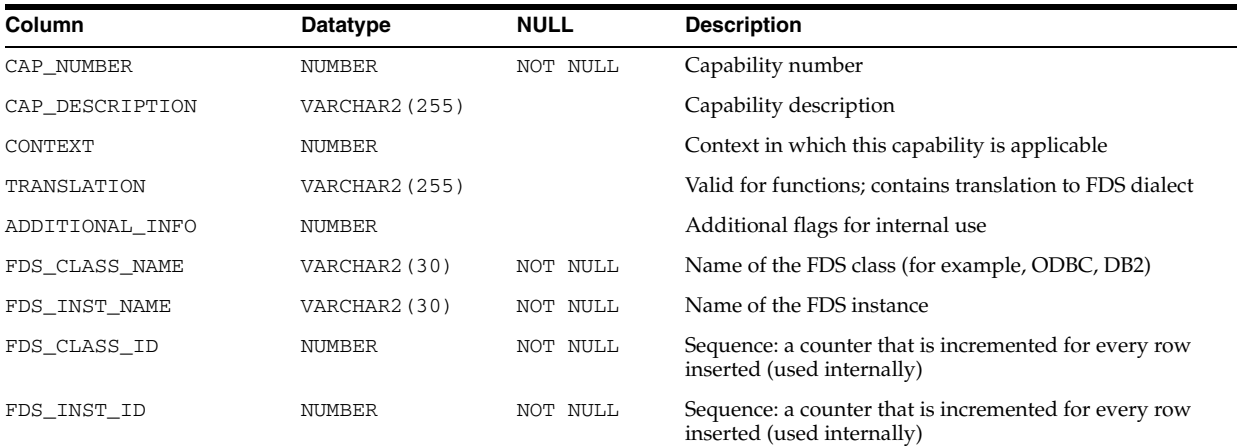

## **HS\_INST\_DD**

HS\_INST\_DD displays information from the non-Oracle (FDS) instance-specific data dictionary translations.

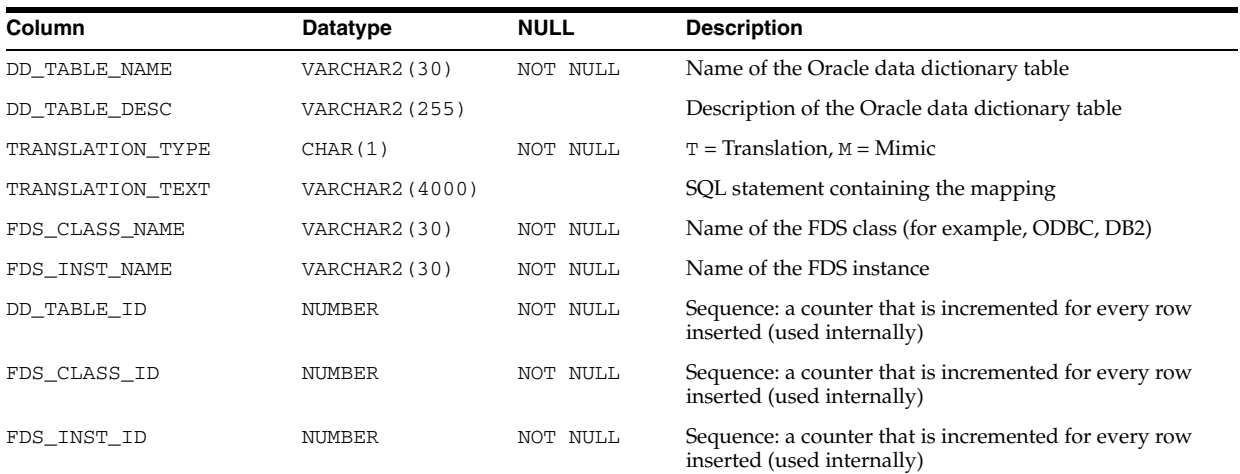

## **HS\_INST\_INIT**

HS\_INST\_INIT contains information about the non-Oracle (FDS) instance-specific initialization parameters.

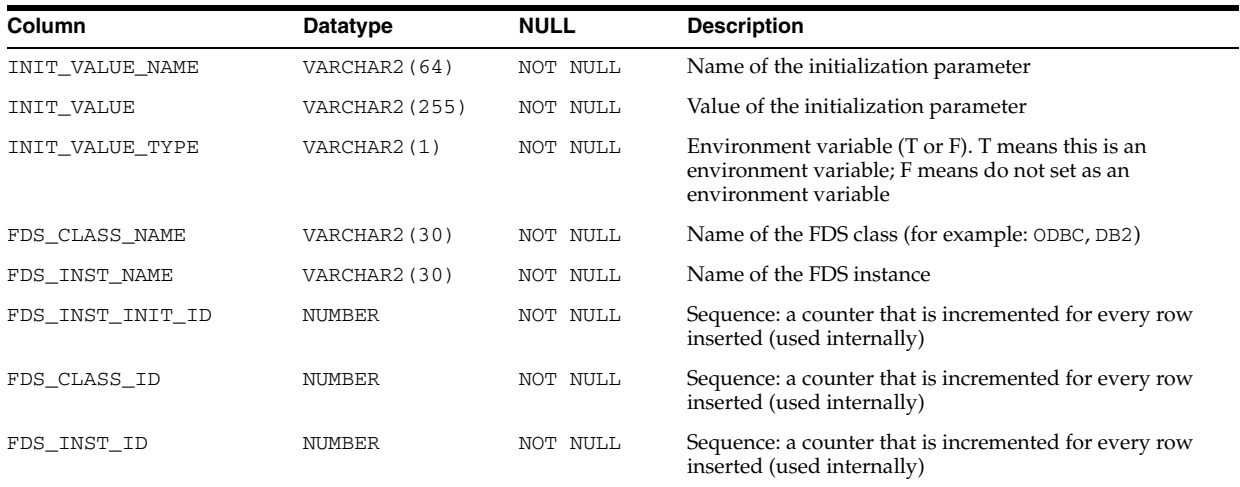

## <span id="page-677-0"></span>**IDEPTREE**

This view, created by utldtree.sql, lists the indented dependency tree. It is a pre-sorted, pretty-print version of DEPTREE.

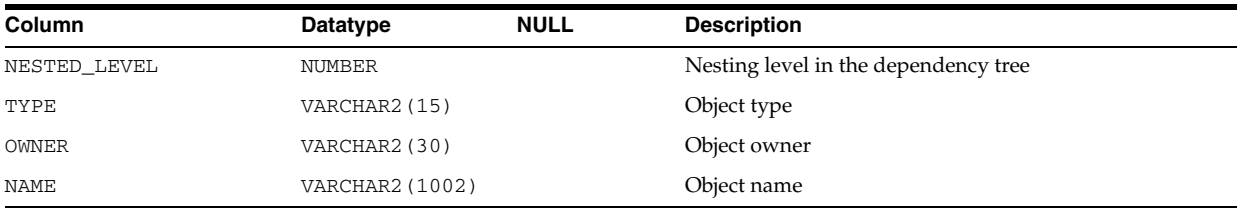

#### **IND**

IND is a synonym for USER\_INDEXES.

**See Also:** ["USER\\_INDEXES" on page 6-69](#page-708-0)

## **INDEX\_HISTOGRAM**

INDEX\_HISTOGRAM contains information from the ANALYZE INDEX ... VALIDATE STRUCTURE statement.

**Note:** The ANALYZE INDEX ... VALIDATE STRUCTURE OFFLINE statement must be used in order to collect statistics.

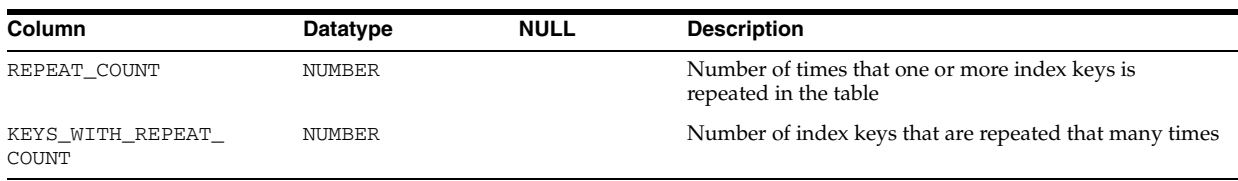

## **INDEX\_STATS**

INDEX\_STATS stores information from the last ANALYZE INDEX ... VALIDATE STRUCTURE statement.

**Note:** The ANALYZE INDEX ... VALIDATE STRUCTURE OFFLINE statement must be used in order to collect statistics

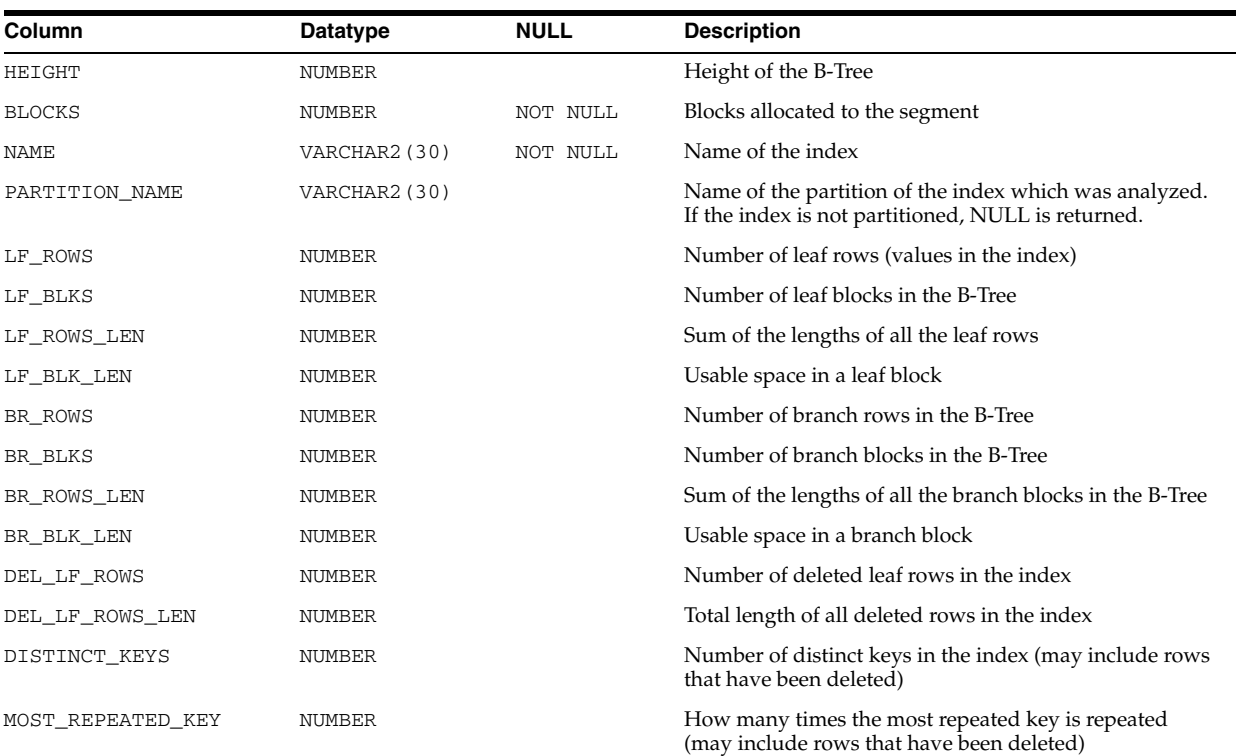

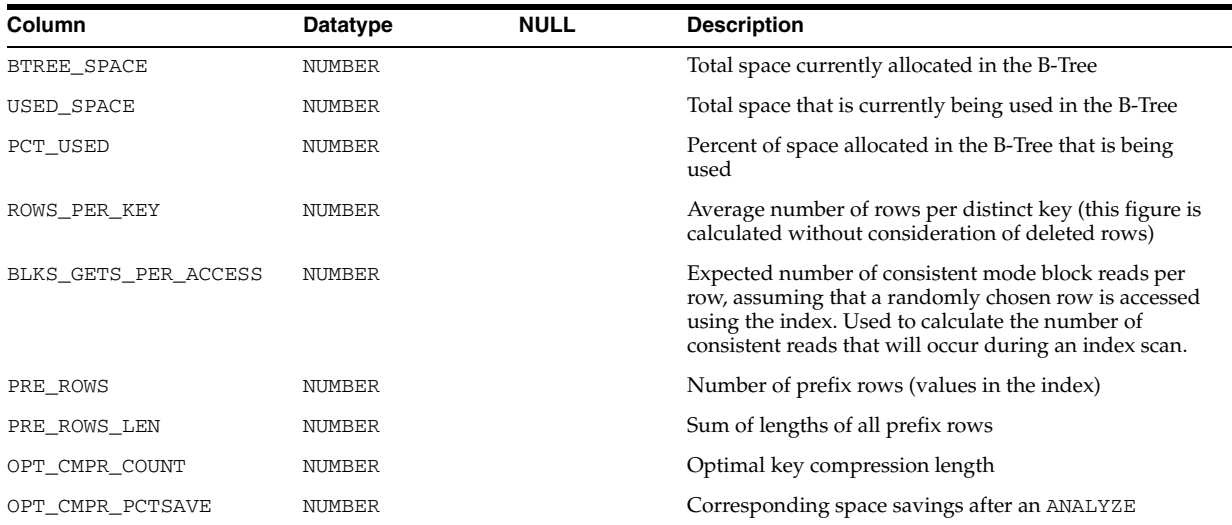

# **LOGSTDBY\_UNSUPPORTED\_TABLES**

LOGSTDBY\_UNSUPPORTED\_TABLES is a synonym for DBA\_LOGSTDBY\_ UNSUPPORTED\_TABLE.

> **See Also:** "DBA\_LOGSTDBY\_UNSUPPORTED\_TABLE" on page 5-52

## **MAP\_OBJECT**

MAP\_OBJECT displays the hierarchical arrangement of storage containers for objects. Each row in the table represents a level in the hierarchy.

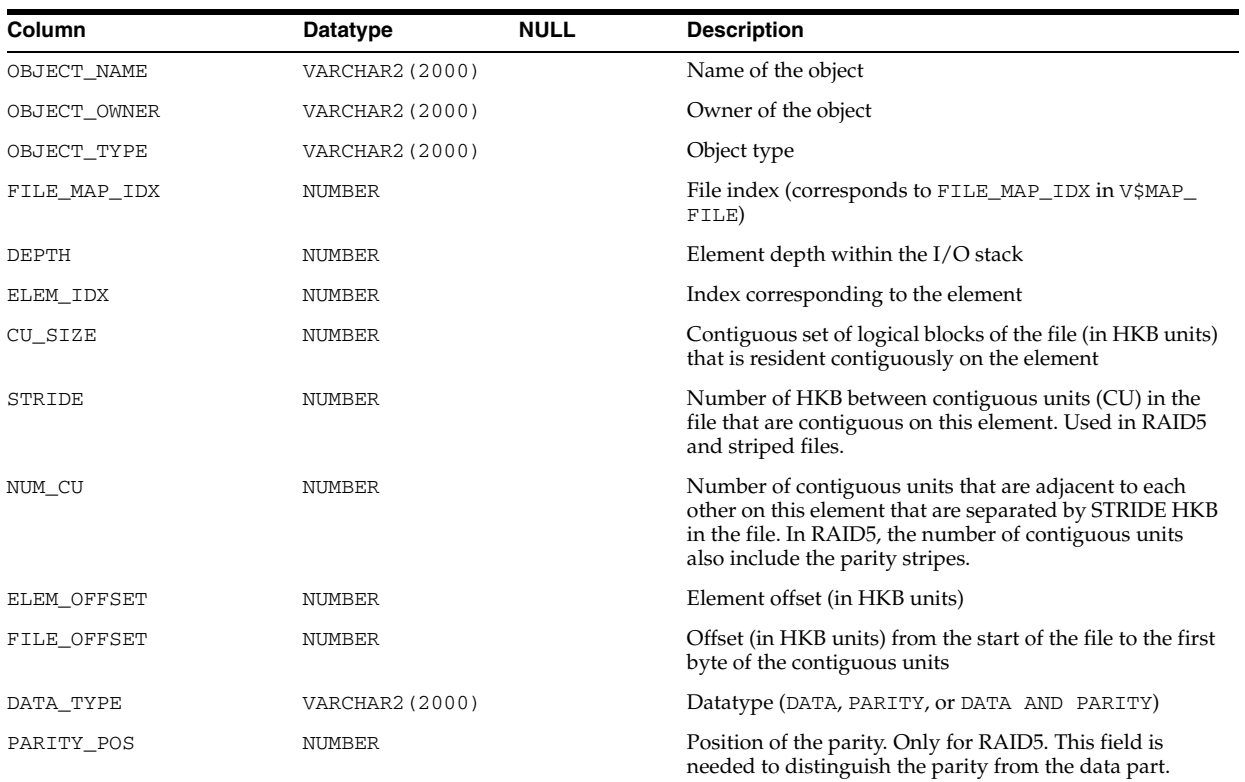

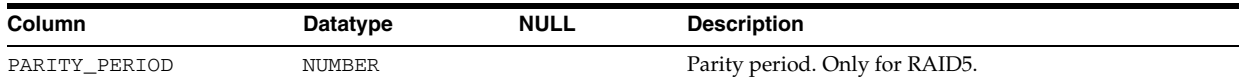

# **NLS\_DATABASE\_PARAMETERS**

NLS\_DATABASE\_PARAMETERS lists permanent NLS parameters of the database.

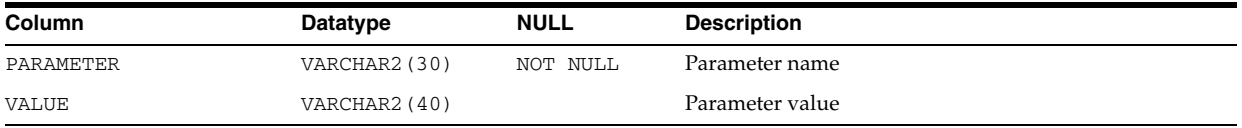

# **NLS\_INSTANCE\_PARAMETERS**

NLS\_INSTANCE\_PARAMETERS lists NLS parameters of the instance.

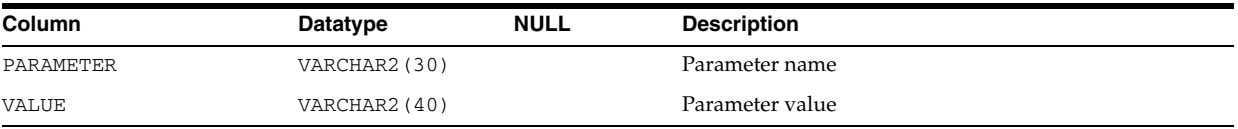

## **NLS\_SESSION\_PARAMETERS**

NLS\_SESSION\_PARAMETERS lists NLS parameters of the user session.

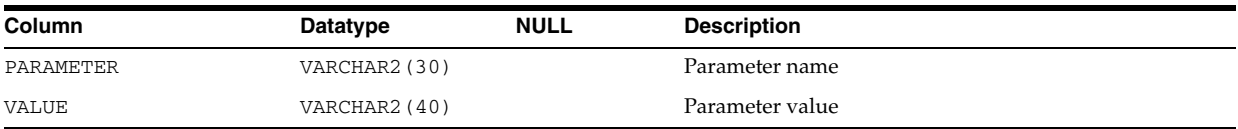

#### **OBJ**

OBJ is a synonym for USER\_OBJECTS.

**See Also:** ["USER\\_OBJECTS" on page 6-77](#page-716-0)

## **PATH\_VIEW**

PATH\_VIEW contains one row for each unique path to access a resource in the Oracle XML DB repository.

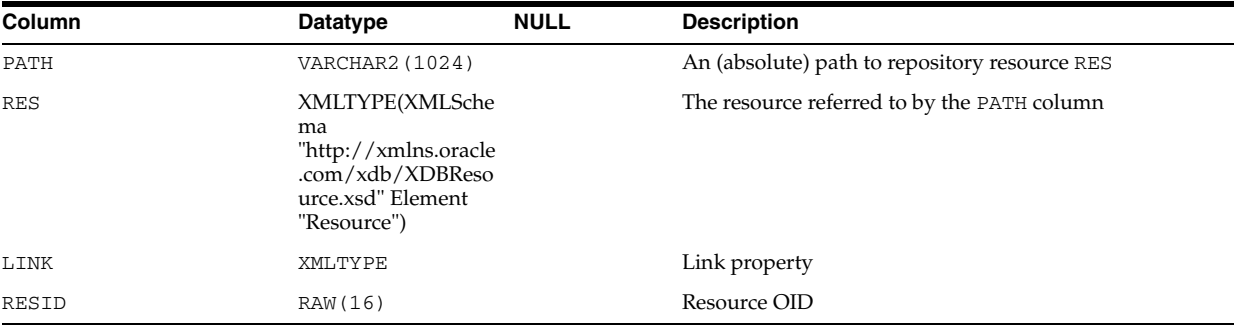

**See Also:** *Oracle XML DB Developer's Guide* for information about using this view

## **PLAN\_TABLE**

PLAN\_TABLE is automatically created as a global temporary table to hold the output of an EXPLAIN PLAN statement for all users. PLAN\_TABLE is the default sample output table into which the EXPLAIN PLAN statement inserts rows describing execution plans.

While a PLAN\_TABLE table is automatically set up for each user, you can use the SQL script utlxplan.sql to manually create a local PLAN\_TABLE in your schema.

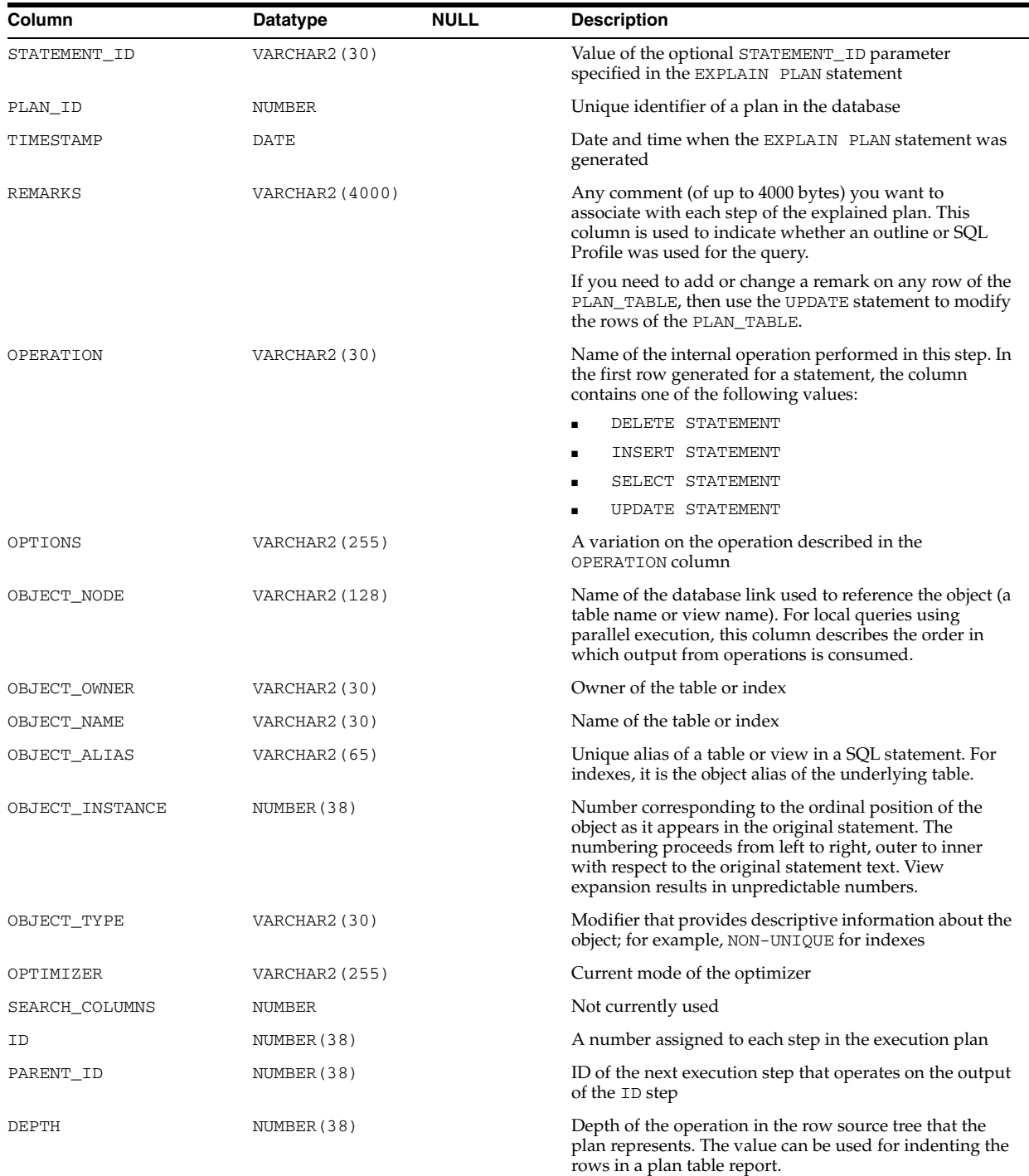

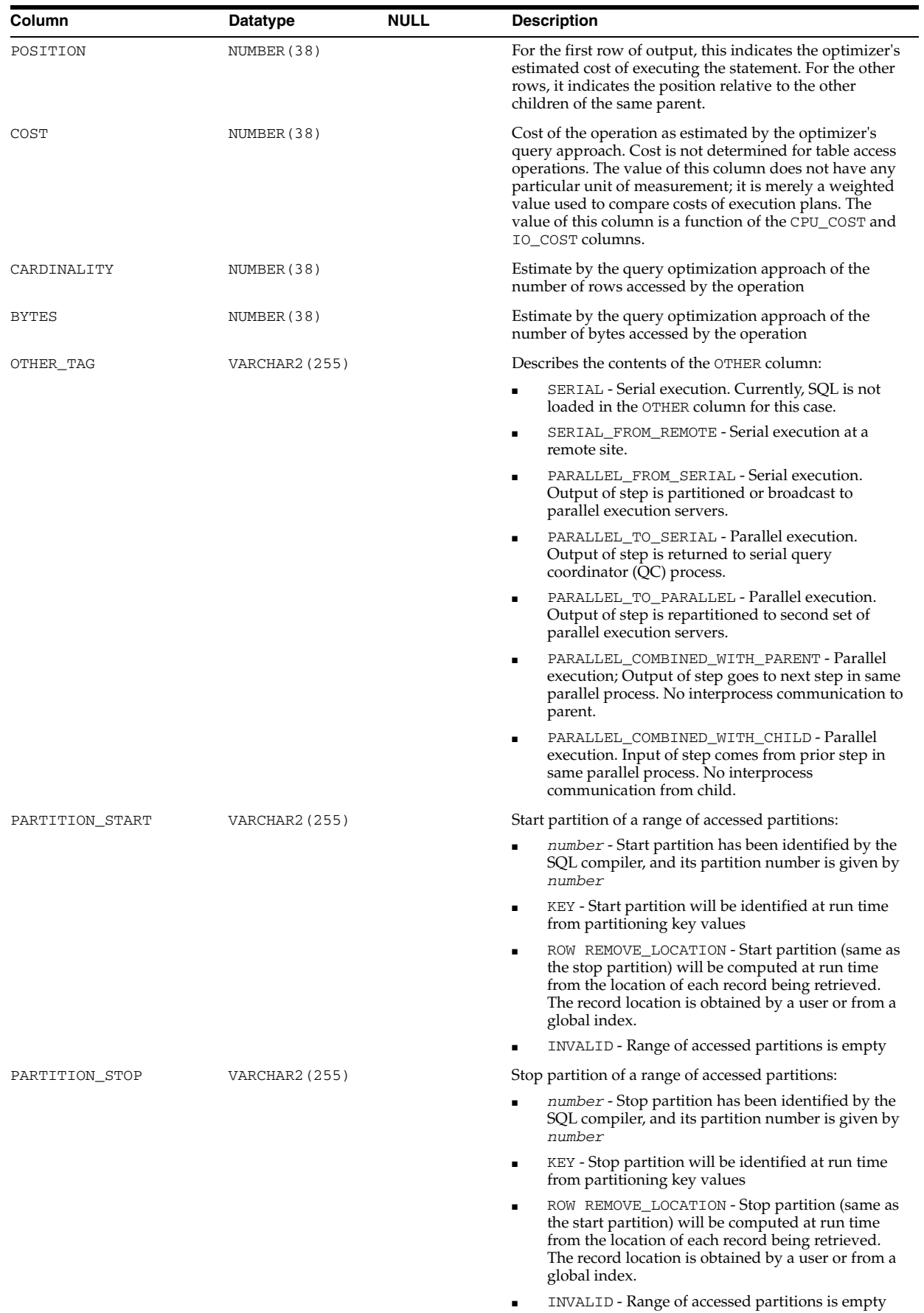

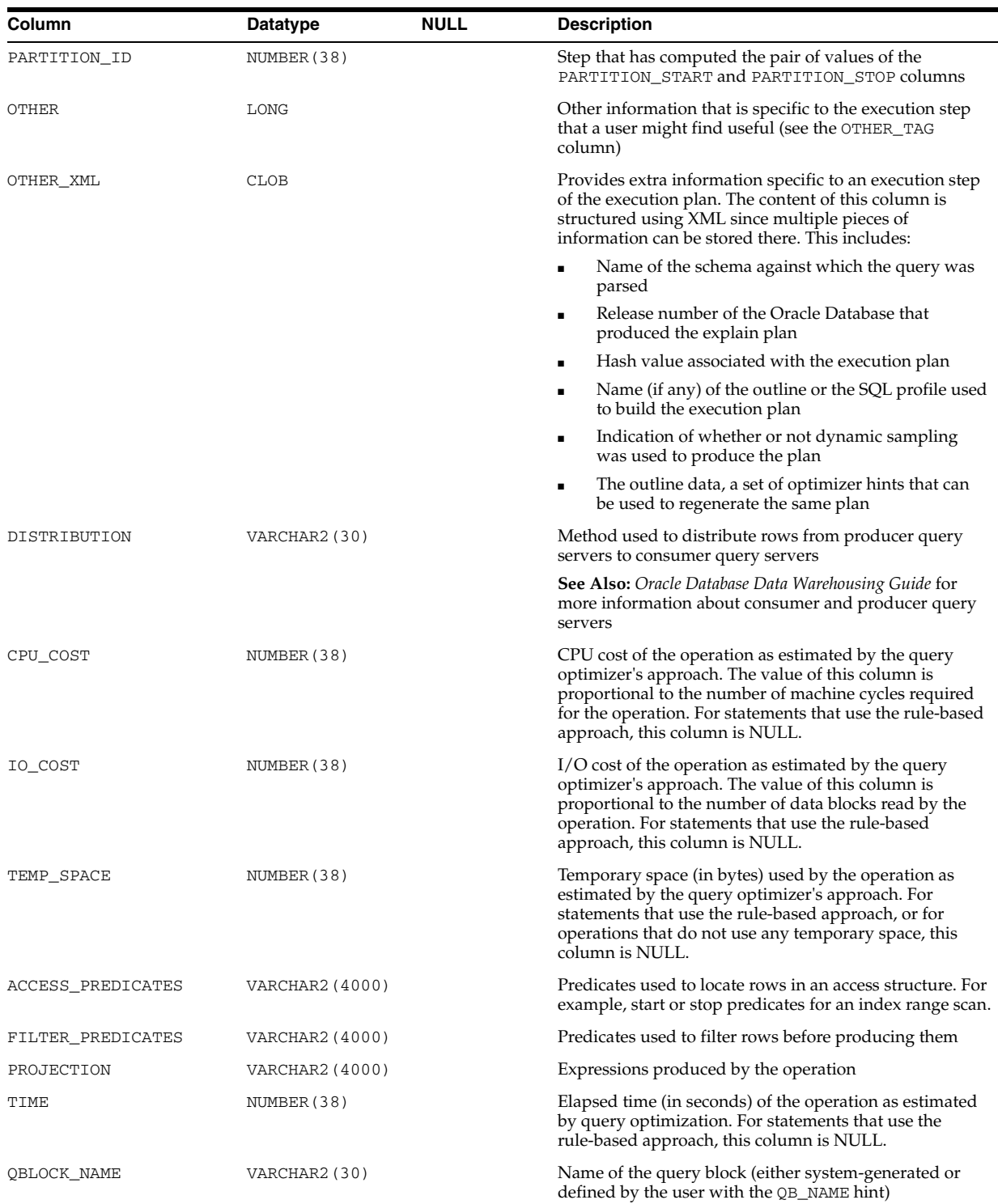

# **PLUGGABLE\_SET\_CHECK**

PLUGGABLE\_SET\_CHECK contains pluggable set checks.

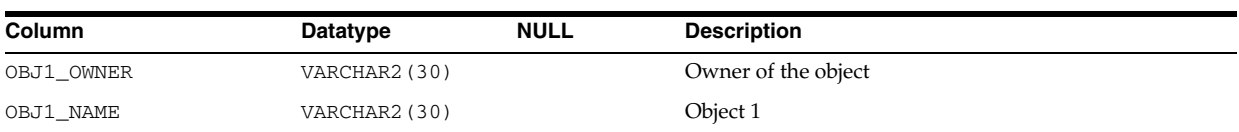
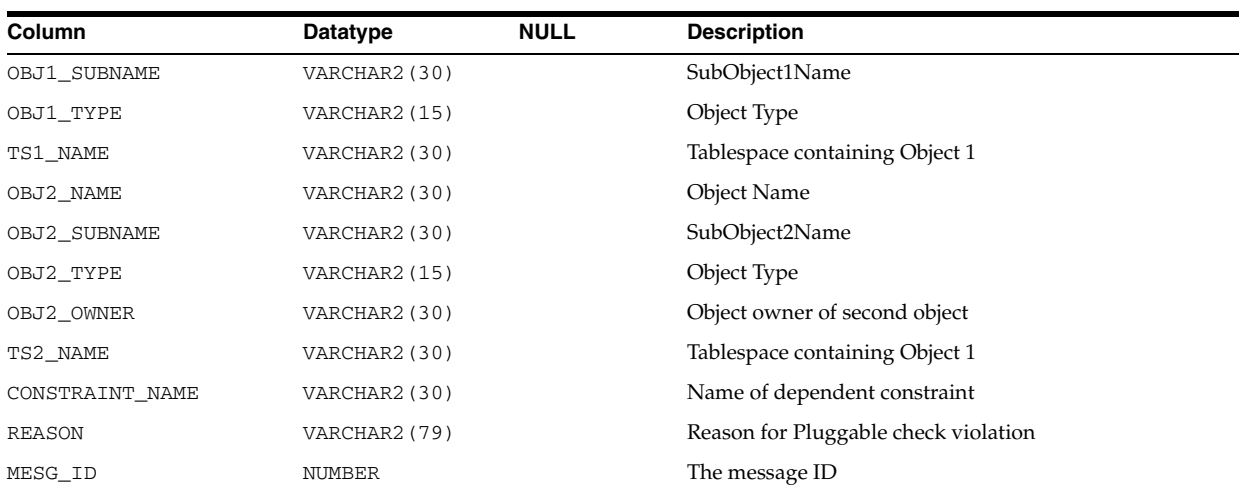

# **PRODUCT\_COMPONENT\_VERSION**

PRODUCT\_COMPONENT\_VERSION contains version and status information for component products.

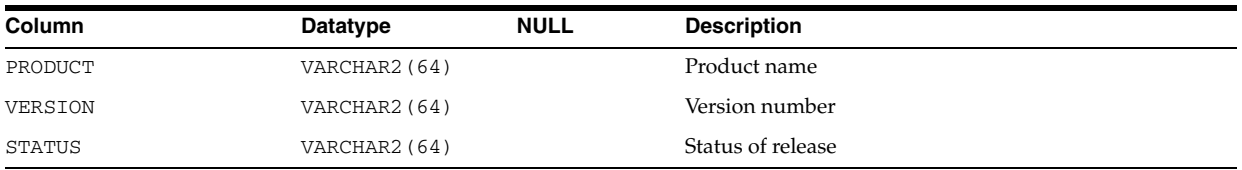

# **PROXY\_USERS**

PROXY\_USERS describes the list of proxy users and the clients on whose behalf they can act.

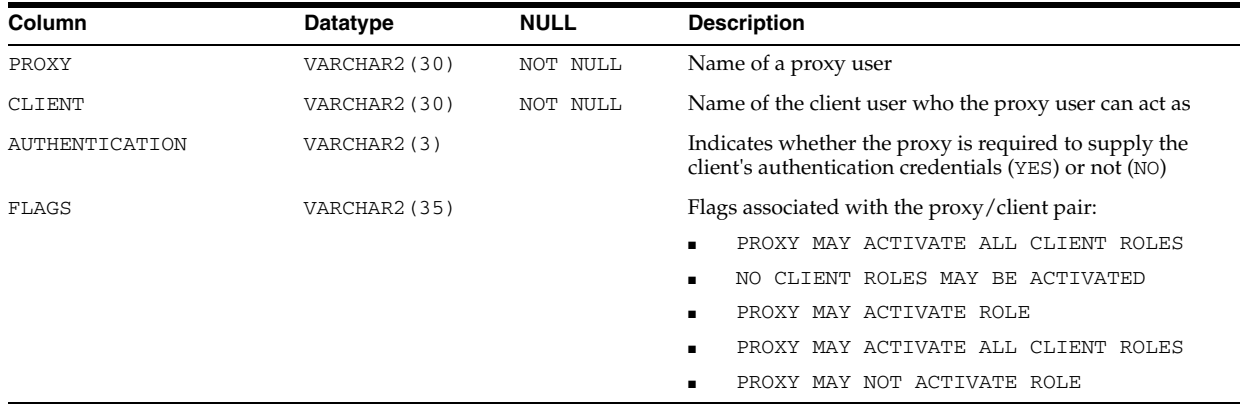

## **PSTUBTBL**

This table contains information on stubs generated by the PSTUB utility so that an Oracle Forms 3.0 client can call stored procedures in Oracle Database.

**Note:** The contents of this table are intended only for use by the PSTUB utility.

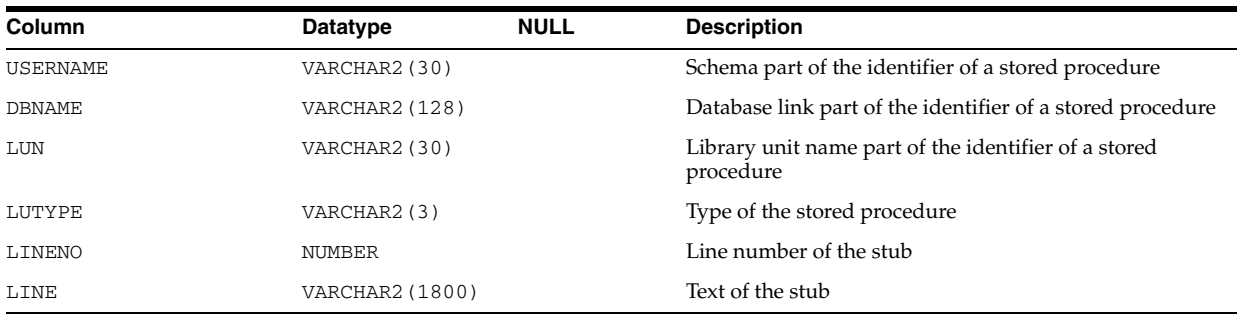

# **PUBLIC\_DEPENDENCY**

PUBLIC\_DEPENDENCY lists dependencies to and from objects, by object number.

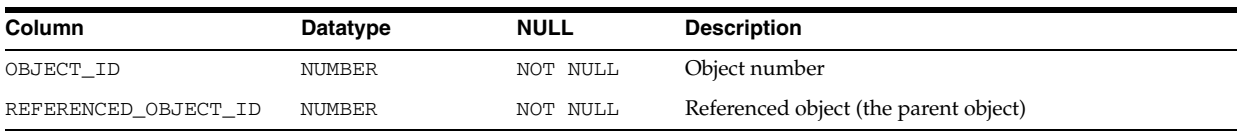

# **PUBLICSYN**

PUBLICSYN contains information on public synonyms.

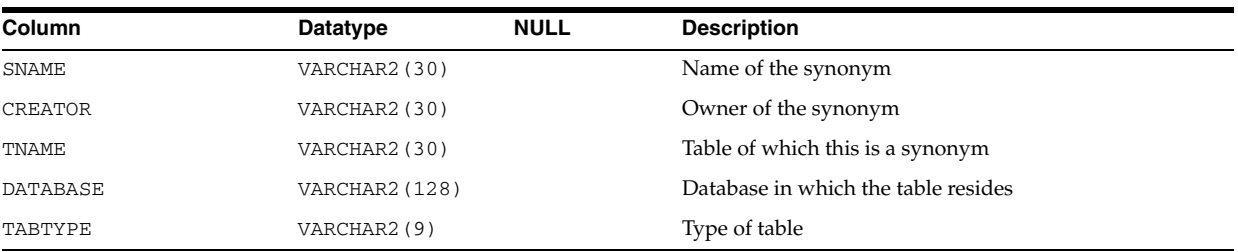

# **QUEUE\_PRIVILEGES**

QUEUE\_PRIVILEGES shows all Advanced Queuing object privileges granted to the session.

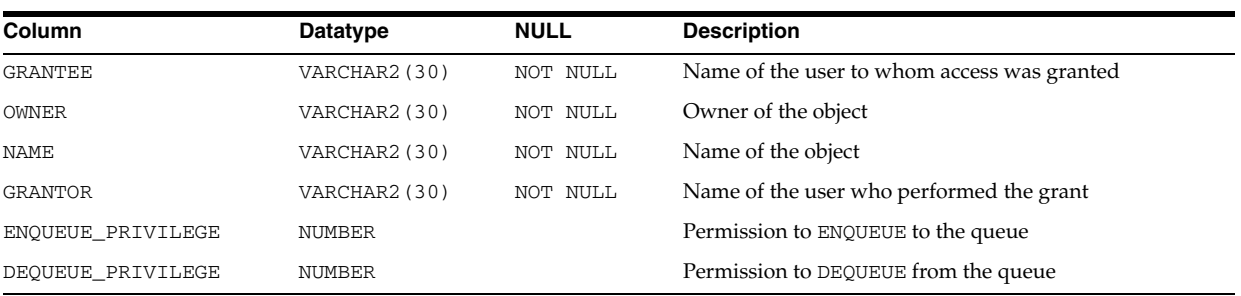

## **RECYCLEBIN**

RECYCLEBIN is a synonym for USER\_RECYCLEBIN.

See Also: ["USER\\_RECYCLEBIN" on page 6-80](#page-719-0)

## **REPORT\_COMPONENTS**

REPORT\_COMPONENTS displays metadata about different database components offering reports in XML, HTML, or Text formats. Reports are first generated in XML and can then be translated into HTML or Text formats, for supported report types. Each component generates one or more reports containing different types of content. You can request reports using the component's own PL/SQL interfaces (for example, DBMS\_SQLTUNE for SQL Tuning Advisor) or using the DBMS\_REPORT package.

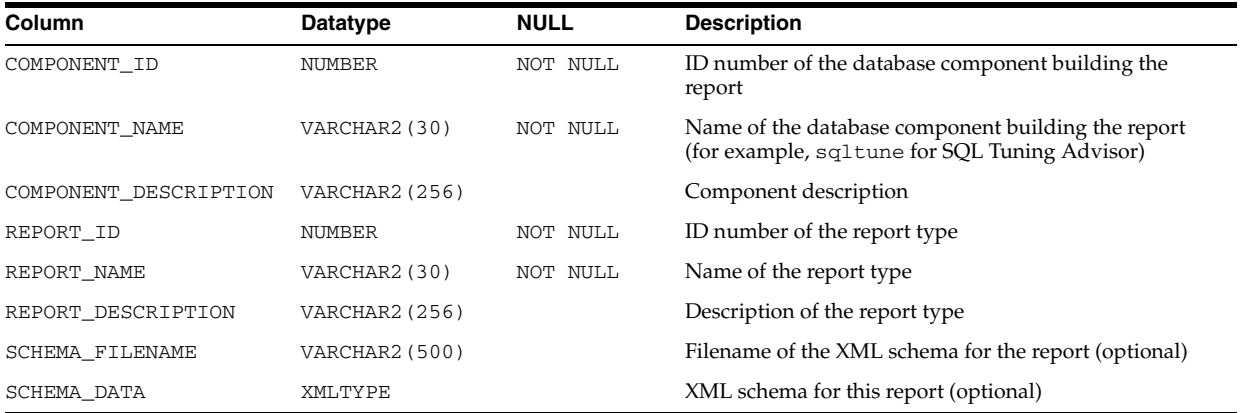

## **REPORT\_FILES**

REPORT\_FILES displays data for all of the XML schema and XSLT files associated with reports for a given component.

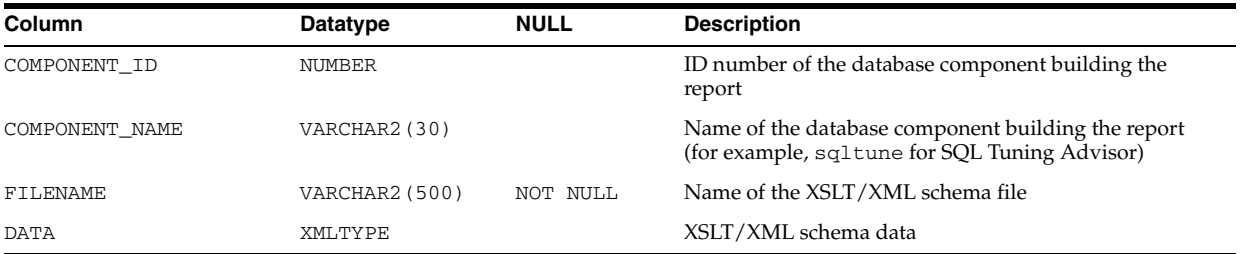

## **REPORT\_FORMATS**

REPORT\_FORMATS displays metadata about the different output formats supported for reports. Some reports are generated in XML only, in which case no data will appear in this view. When reports support HTML or Text formats (for example, the SQL Performance Analyzer reports), metadata about the format will appear in this view. XML reports can be translated to another format with the DBMS\_ REPORT.FORMAT\_REPORT procedure.

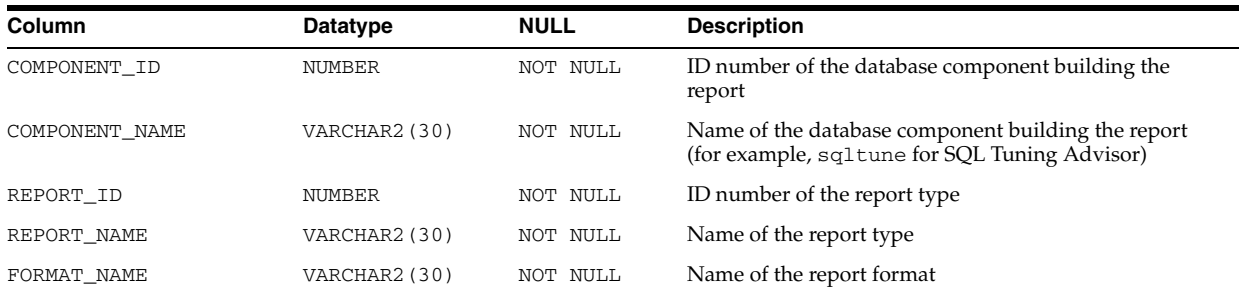

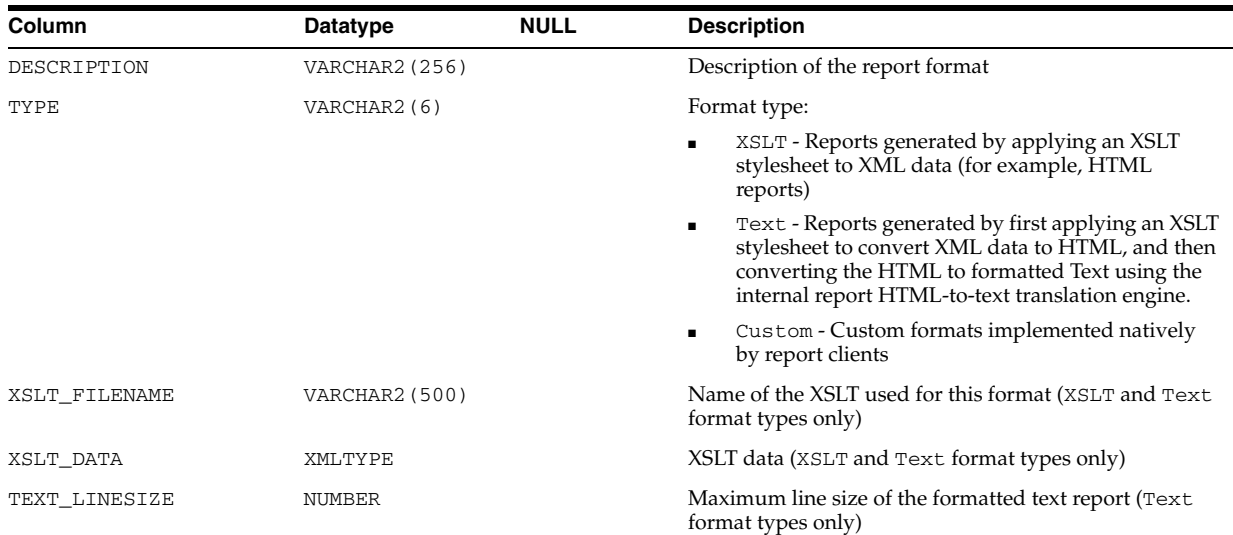

# **RESOURCE\_COST**

RESOURCE\_COST lists the cost for each resource.

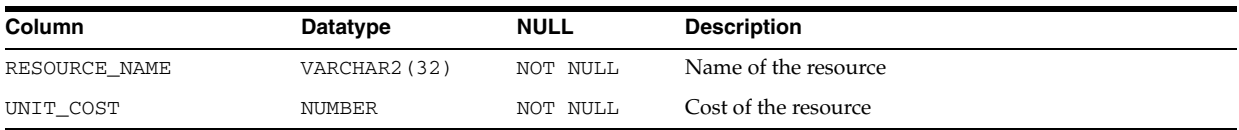

## **RESOURCE\_MAP**

RESOURCE\_MAP describes resources. This table can be used to map resource names to resource numbers.

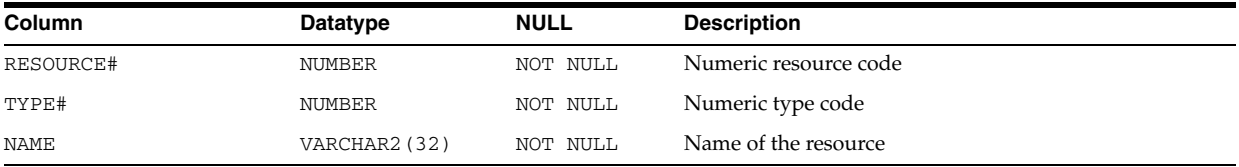

# **RESOURCE\_VIEW**

RESOURCE\_VIEW contains one row for each resource in the Oracle XML DB repository.

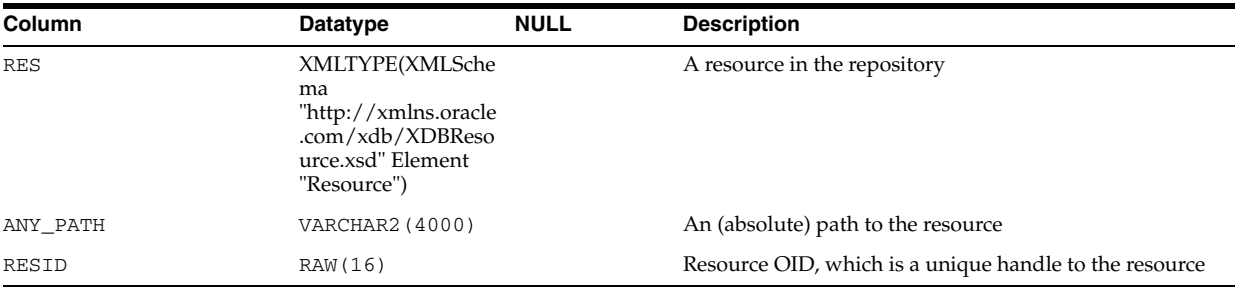

**See Also:** *Oracle XML DB Developer's Guide* for information about using this view

## **ROLE\_ROLE\_PRIVS**

ROLE\_ROLE\_PRIVS describes the roles granted to other roles. Information is provided only about roles to which the user has access.

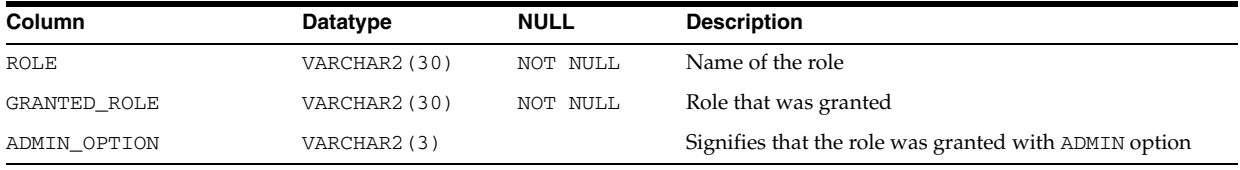

### **ROLE\_SYS\_PRIVS**

ROLE\_SYS\_PRIVS describes system privileges granted to roles. Information is provided only about roles to which the user has access.

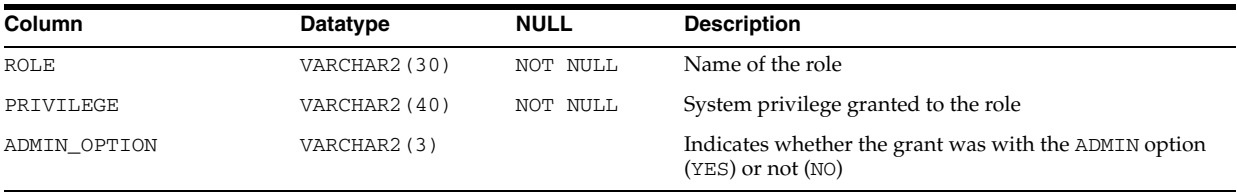

## **ROLE\_TAB\_PRIVS**

ROLE\_TAB\_PRIVS describes table privileges granted to roles. Information is provided only about roles to which the user has access.

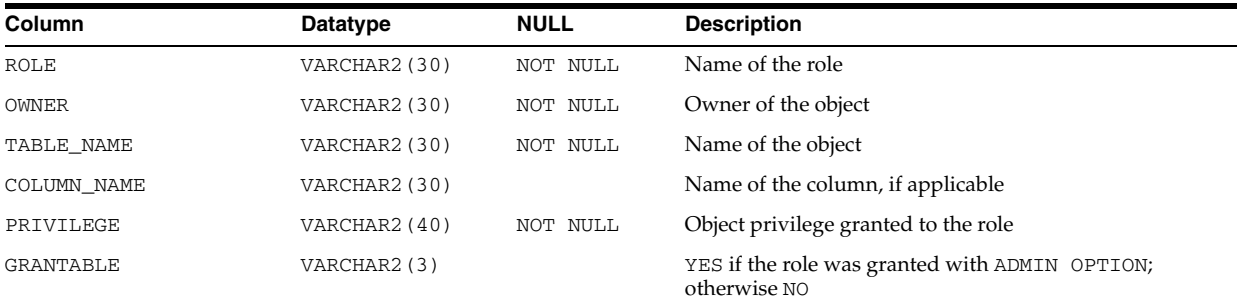

## **SCHEDULER\_BATCH\_ERRORS**

SCHEDULER\_BATCH\_ERRORS displays the errors caused by each call in the batch after a Scheduler batch call (when the COMMIT\_SEMANTICS argument has been set to ABSORB\_ERRORS).

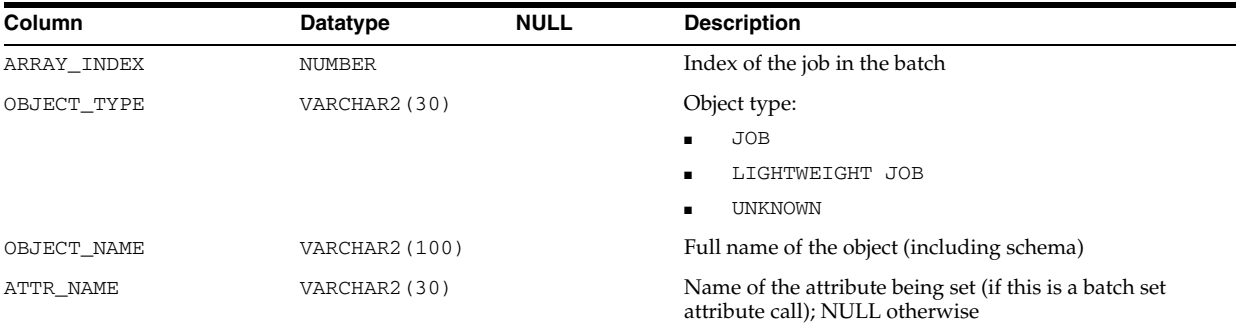

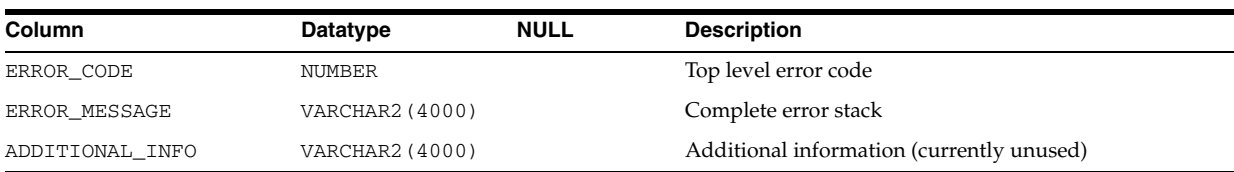

# **SEQ**

SEQ is a synonym for USER\_SEQUENCES.

See Also: ["USER\\_SEQUENCES" on page 6-85](#page-724-0)

# **SESSION\_CONTEXT**

SESSION\_CONTEXT describes the context attributes and their values set for the current session.

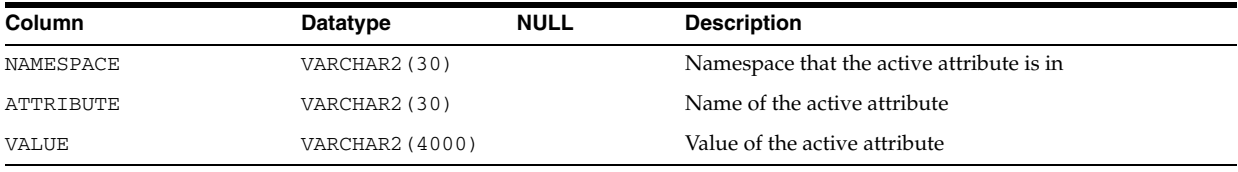

**See Also:** *Oracle Database SQL Language Reference* for information on the predefined attributes of the current session

## **SESSION\_PRIVS**

SESSION\_PRIVS describes the privileges that are currently available to the user.

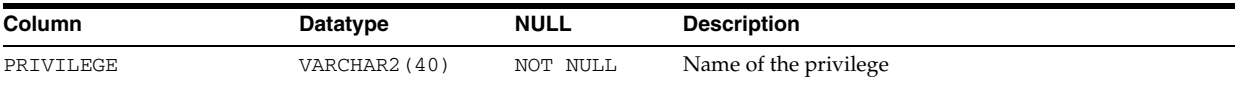

# **SESSION\_ROLES**

SESSION\_ROLES describes the roles that are currently enabled to the user.

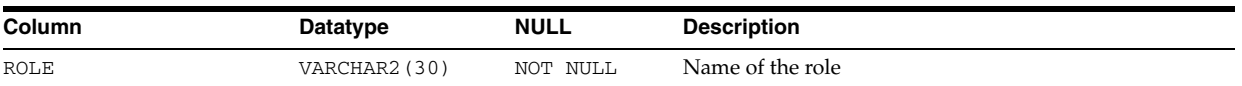

# **SOURCE\_SIZE**

Oracle accesses this view to create views about object size.

**See Also:** "DBA\_OBJECT\_SIZE" on page 5-57 and ["USER\\_OBJECT\\_](#page-715-0) [SIZE" on page 6-76](#page-715-0)

# **STMT\_AUDIT\_OPTION\_MAP**

STMT\_AUDIT\_OPTION\_MAP describes auditing option type codes. This table can be used to map auditing option type numbers to type names.

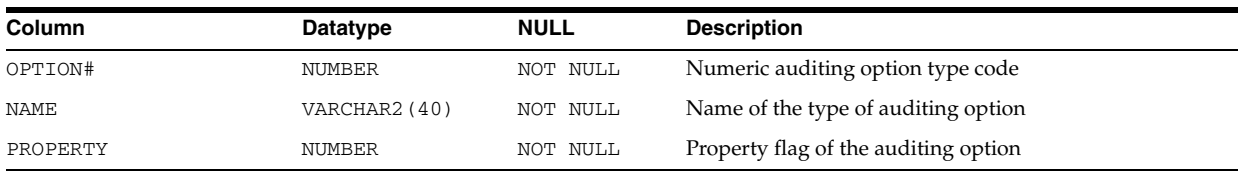

**SYN**

SYN is a synonym for USER\_SYNONYMS.

**See Also:** "ALL\_SYNONYMS" on page 3-64

#### **SYNONYMS**

SYNONYMS is included for compatibility. Oracle recommends that you do not use this view.

# **SYS\_OBJECTS**

SYS\_OBJECTS maps object IDs to object types and segment data block addresses.

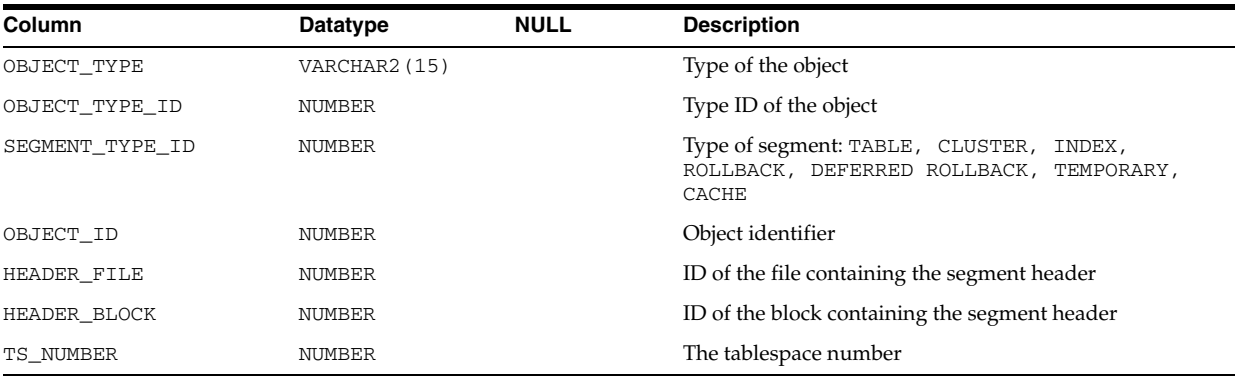

## **SYSCATALOG**

SYSCATALOG is included for compatibility. Oracle recommends that you do not use this view.

## **SYSFILES**

SYSFILES is included for compatibility. Oracle recommends that you do not use this view.

## **SYSSEGOBJ**

SYSSEGOBJ is included for compatibility. Oracle recommends that you do not use this view.

# **SYSTEM\_PRIVILEGE\_MAP**

SYSTEM\_PRIVILEGE\_MAP describes privilege type codes. This table can be used to map privilege type numbers to type names.

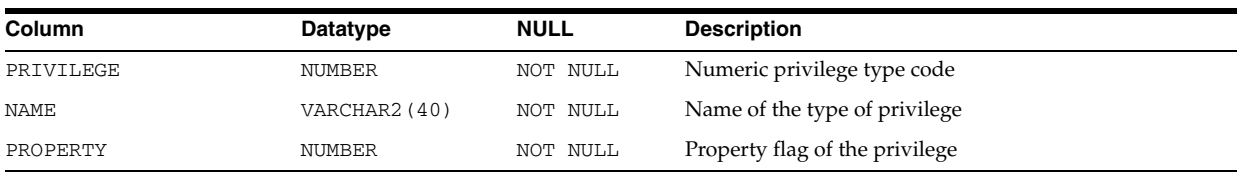

# **TAB**

TAB is included for compatibility. Oracle recommends that you do not use this view.

## **TABLE\_PRIVILEGE\_MAP**

TABLE\_PRIVILEGE\_MAP describes privilege (auditing option) type codes. This table can be used to map privilege (auditing option) type numbers to type names.

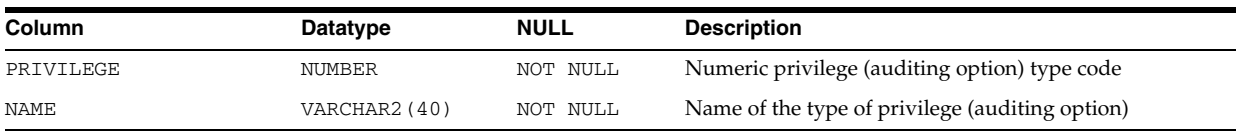

# **TABQUOTAS**

TABQUOTAS is included for compatibility. Oracle recommends that you do not use this view.

#### **TABS**

TABS is a synonym for USER\_TABLES.

See Also: ["USER\\_TABLES" on page 6-91](#page-730-0)

# **TRUSTED\_SERVERS**

TRUSTED\_SERVERS displays whether a server is trusted or untrusted.

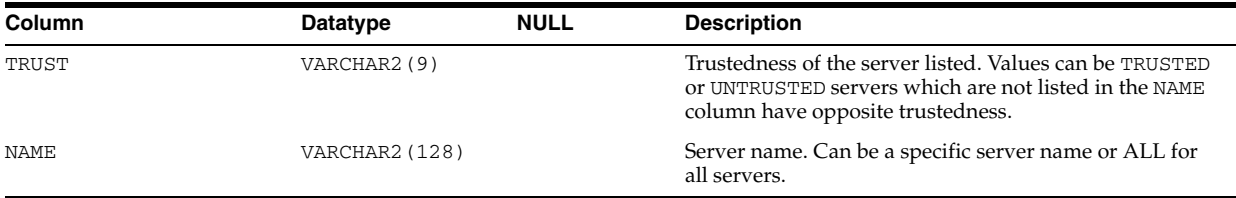

Table 6–1 shows examples of the values returned depending on the status of the servers.

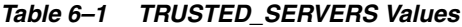

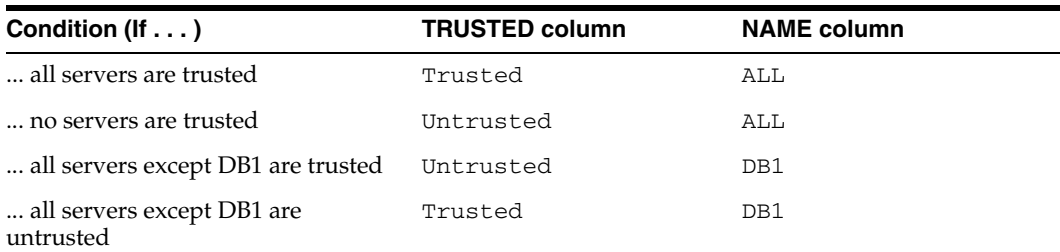

**See Also:** *Oracle Database Heterogeneous Connectivity Administrator's Guide*

## **TS\_PITR\_CHECK**

This view, created by catpitr.sql, provides information on any dependencies or restrictions that might prevent tablespace point-in-time recovery from proceeding. This view applies only to the tablespace point-in-time recovery feature.

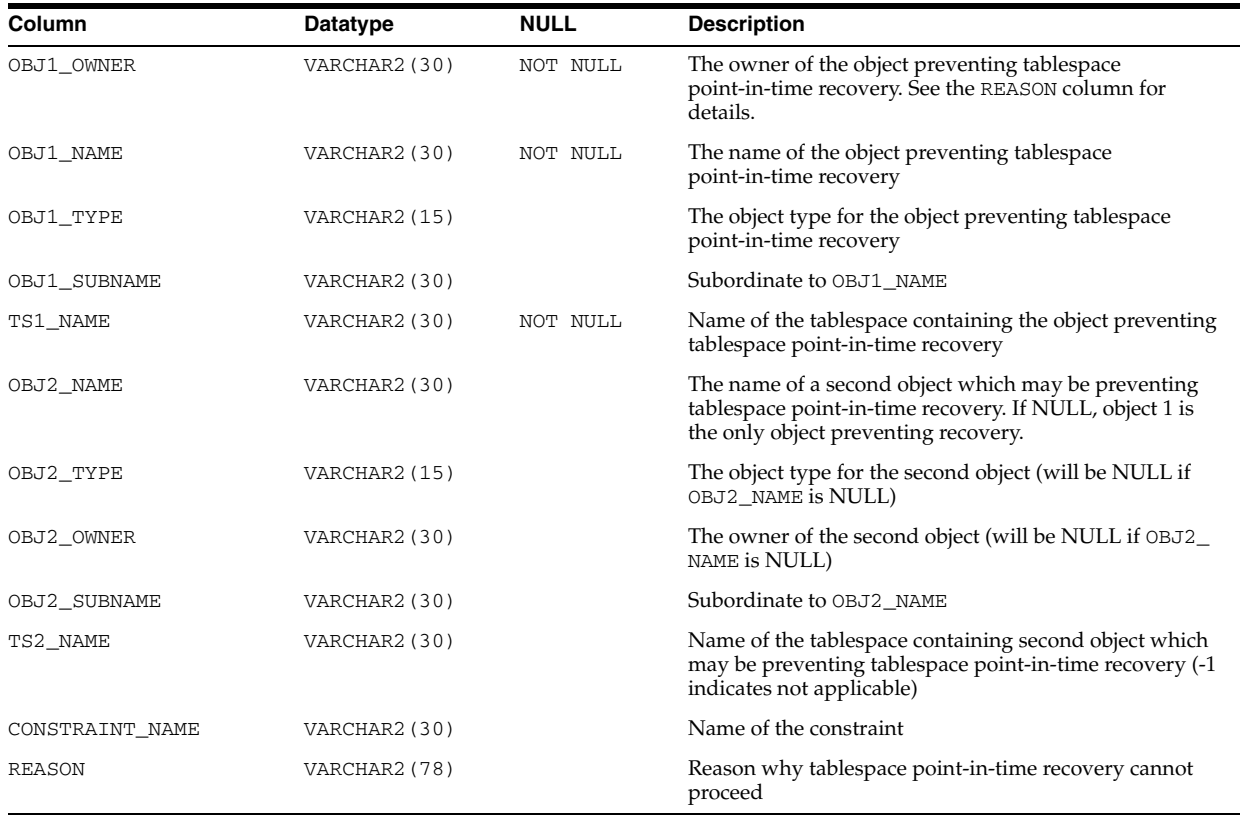

**See Also:** *Oracle Database Backup and Recovery User's Guide*

### **TS\_PITR\_OBJECTS\_TO\_BE\_DROPPED**

TS\_PITR\_OBJECTS\_TO\_BE\_DROPPED lists all objects lost as a result of performing tablespace point-in-time recovery. This view applies only to the tablespace point-in-time recovery feature.

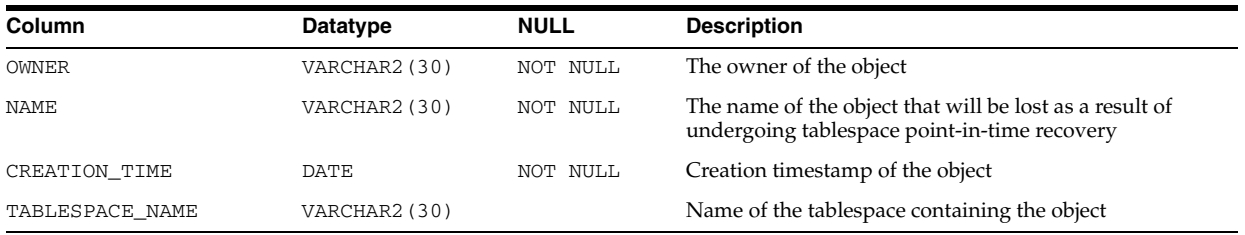

# **UNI\_PLUGGABLE\_SET\_CHECK**

UNI\_PLUGGABLE\_SET\_CHECK contains pluggable check information.

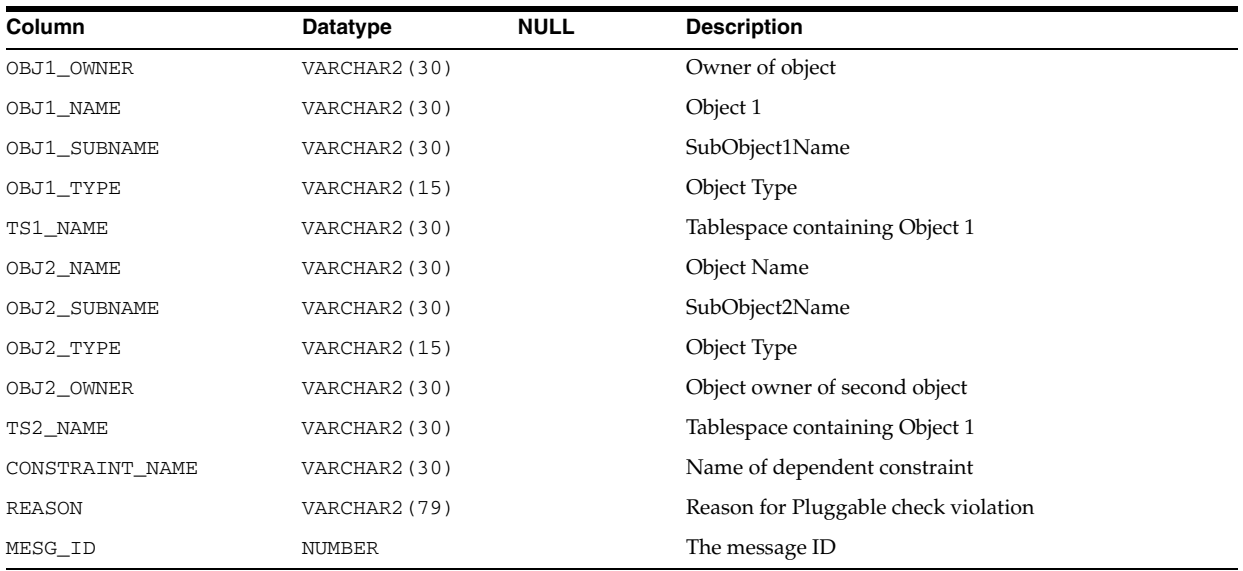

## **USER\_ADDM\_FDG\_BREAKDOWN**

USER\_ADDM\_FDG\_BREAKDOWN describes the contribution for each finding from the different instances owned by the current user. Its columns are the same as those in ["DBA\\_ADDM\\_FDG\\_BREAKDOWN" on page 4-2.](#page-443-0)

#### **USER\_ADDM\_FINDINGS**

USER\_ADDM\_FINDINGS displays the ADDM findings discovered by the advisors owned by the current user. Each row for ADDM tasks in the related USER\_ADVISOR\_ FINDINGS view has a corresponding row in this view. Its columns (except for OWNER) are the same as those in "DBA\_ADDM\_FINDINGS" on page 4-2.

## **USER\_ADDM\_INSTANCES**

USER\_ADDM\_INSTANCES provides instance-level information for ADDM tasks that finished executing in all instances owned by the current user. Its columns are the same as those in ["DBA\\_ADDM\\_INSTANCES" on page 4-3.](#page-444-0)

### **USER\_ADDM\_TASKS**

USER\_ADDM\_TASKS displays information about the ADDM tasks owned by the current user. The view contains one row for each row in the related USER\_ADVISOR\_ TASKS view that has ADVISOR\_NAME=ADDM and STATUS=COMPLETED. Its columns (except for OWNER) are the same as those in ["DBA\\_ADVISOR\\_TASKS" on page 4-29](#page-470-0).

## **USER\_ADVISOR\_ACTIONS**

USER\_ADVISOR\_ACTIONS displays information about the actions associated with the recommendations owned by the current user. Its columns (except for OWNER) are the same as those in DBA\_ADVISOR\_ACTIONS.

**See Also:** ["DBA\\_ADVISOR\\_ACTIONS" on page 4-6](#page-447-0)

### **USER\_ADVISOR\_DIR\_TASK\_INST**

USER ADVISOR DIR TASK INST ???.

### **USER\_ADVISOR\_EXEC\_PARAMETERS**

USER\_ADVISOR\_EXEC\_PARAMETERS displays the parameter values used for past executions of tasks owned by the current user. Its columns (except for OWNER) are the same as those in ["DBA\\_ADVISOR\\_EXEC\\_PARAMETERS" on page 4-10.](#page-451-0)

#### **USER\_ADVISOR\_EXECUTIONS**

USER\_ADVISOR\_EXECUTIONS displays metadata information for tasks owned by the current user. Its columns (except for OWNER) are the same as those in"DBA\_ADVISOR\_ EXECUTIONS" on page 4-11.

#### **USER\_ADVISOR\_FDG\_BREAKDOWN**

USER ADVISOR FDG BREAKDOWN ???.

### **USER\_ADVISOR\_FINDINGS**

USER\_ADVISOR\_FINDINGS displays the findings discovered by the advisors owned by the current user. Its columns (except for OWNER) are the same as those in DBA\_ ADVISOR\_FINDINGS.

**See Also:** ["DBA\\_ADVISOR\\_FINDINGS" on page 4-12](#page-453-0)

#### **USER\_ADVISOR\_JOURNAL**

USER\_ADVISOR\_JOURNAL displays the journal entries for the tasks owned by the current user. Its columns (except for OWNER) are the same as those in DBA\_ADVISOR\_ JOURNAL.

**See Also:** ["DBA\\_ADVISOR\\_JOURNAL" on page 4-13](#page-454-0)

## **USER\_ADVISOR\_LOG**

USER\_ADVISOR\_LOG displays information about the current state of the tasks owned by the current user. Its columns (except for OWNER) are the same as those in DBA\_ ADVISOR\_LOG.

**See Also:** ["DBA\\_ADVISOR\\_LOG" on page 4-13](#page-454-1)

### **USER\_ADVISOR\_OBJECTS**

USER\_ADVISOR\_OBJECTS displays information about the objects currently referenced by the advisors owned by the current user. Its columns (except for OWNER) are the same as those in DBA\_ADVISOR\_OBJECTS.

**See Also:** ["DBA\\_ADVISOR\\_OBJECTS" on page 4-15](#page-456-0)

## **USER\_ADVISOR\_PARAMETERS**

USER\_ADVISOR\_PARAMETERS displays the task parameters and their current values for the tasks owned by the current user. Its columns (except for OWNER) are the same as those in DBA\_ADVISOR\_PARAMETERS.

**See Also:** ["DBA\\_ADVISOR\\_PARAMETERS" on page 4-16](#page-457-0)

## **USER\_ADVISOR\_RATIONALE**

USER\_ADVISOR\_RATIONALE displays information about the rationales for the recommendations owned by the current user. Its columns (except for OWNER) are the same as those in DBA\_ADVISOR\_RATIONALE.

**See Also:** ["DBA\\_ADVISOR\\_RATIONALE" on page 4-17](#page-458-0)

## **USER\_ADVISOR\_RECOMMENDATIONS**

USER\_ADVISOR\_RECOMMENDATIONS displays the results of an analysis of the recommendations owned by the current user. Its columns (except for OWNER) are the same as those in DBA\_ADVISOR\_RECOMMENDATIONS.

**See Also:** ["DBA\\_ADVISOR\\_RECOMMENDATIONS" on page 4-18](#page-459-0)

## **USER\_ADVISOR\_SQLA\_REC\_SUM**

USER\_ADVISOR\_SQLA\_REC\_SUM displays recommendation rollup information for the workload objects owned by the current user. Its columns (except for OWNER) are the same as those in DBA\_ADVISOR\_SQLA\_REC\_SUM.

**See Also:** "DBA\_ADVISOR\_SQLA\_REC\_SUM" on page 4-19

### **USER\_ADVISOR\_SQLA\_TABLES**

USER\_ADVISOR\_SQLA\_TABLES ???.

### **USER\_ADVISOR\_SQLA\_WK\_MAP**

USER\_ADVISOR\_SQLA\_WK\_MAP displays the workload references for the tasks owned by the current user. Its columns (except for OWNER) are the same as those in DBA\_ ADVISOR\_SQLA\_WK\_MAP.

**See Also:** "DBA\_ADVISOR\_SQLA\_WK\_MAP" on page 4-20

## **USER\_ADVISOR\_SQLA\_WK\_STMTS**

USER\_ADVISOR\_SQLA\_WK\_STMTS displays information about the workload objects owned by the current user. Its columns (except for OWNER) are the same as those in DBA\_ADVISOR\_SQLA\_WK\_STMTS.

**See Also:** "DBA\_ADVISOR\_SQLA\_WK\_STMTS" on page 4-20

### **USER\_ADVISOR\_SQLPLANS**

USER\_ADVISOR\_SQLPLANS displays the different SQL execution plans owned by the current user generated as part of an advisor analysis. Its columns are the same as those in ["DBA\\_ADVISOR\\_SQLPLANS" on page 4-21](#page-462-0).

### **USER\_ADVISOR\_SQLSTATS**

USER\_ADVISOR\_SQLSTATS displays execution statistics owned by the current user for the test-execution of different SQL plans during the advisor analysis. Its columns are the same as those in ["DBA\\_ADVISOR\\_SQLSTATS" on page 4-24](#page-465-0).

### **USER\_ADVISOR\_SQLW\_JOURNAL**

USER\_ADVISOR\_SQLW\_JOURNAL displays the journal entries for the workload objects owned by the current user. Its columns (except for OWNER) are the same as those in DBA\_ADVISOR\_SQLW\_JOURNAL.

**See Also:** ["DBA\\_ADVISOR\\_SQLW\\_JOURNAL" on page 4-25](#page-466-0)

#### **USER\_ADVISOR\_SQLW\_PARAMETERS**

USER\_ADVISOR\_SQLW\_PARAMETERS displays the workload parameters and their current values owned by the current user. Its columns (except for OWNER) are the same as those in DBA\_ADVISOR\_SQLW\_PARAMETERS.

**See Also:** ["DBA\\_ADVISOR\\_SQLW\\_PARAMETERS" on page 4-25](#page-466-1)

#### **USER\_ADVISOR\_SQLW\_STMTS**

USER\_ADVISOR\_SQLW\_STMTS displays rows that correspond to the statements in the workload owned by the current user. Its columns (except for OWNER) are the same as those in DBA\_ADVISOR\_SQLW\_STMTS.

**See Also:** ["DBA\\_ADVISOR\\_SQLW\\_STMTS" on page 4-26](#page-467-0)

#### **USER\_ADVISOR\_SQLW\_SUM**

USER\_ADVISOR\_SQLW\_SUM displays an aggregated picture of the SQLWkld workload objects owned by the current user. Its columns (except for OWNER) are the same as those in DBA\_ADVISOR\_SQLW\_SUM.

**See Also:** ["DBA\\_ADVISOR\\_SQLW\\_SUM" on page 4-27](#page-468-0)

#### **USER\_ADVISOR\_SQLW\_TABLES**

USER\_ADVISOR\_SQLW\_TABLES displays cross references between the workload statements and the tables referenced in the statement. Its columns (except for OWNER) are the same as those in DBA\_ADVISOR\_SQLW\_TABLES.

**See Also:** ["DBA\\_ADVISOR\\_SQLW\\_TABLES" on page 4-28](#page-469-0)

## **USER\_ADVISOR\_SQLW\_TEMPLATES**

USER\_ADVISOR\_SQLW\_TEMPLATES displays an aggregated picture of the SQLWkld template objects owned by the current user. Its columns (except for OWNER) are the same as those in DBA\_ADVISOR\_SQLW\_TEMPLATES.

**See Also:** ["DBA\\_ADVISOR\\_SQLW\\_TEMPLATES" on page 4-28](#page-469-1)

## **USER\_ADVISOR\_TASKS**

USER\_ADVISOR\_TASKS displays information about the tasks owned by the current user. Its columns (except for OWNER) are the same as those in DBA\_ADVISOR\_TASKS.

**See Also:** ["DBA\\_ADVISOR\\_TASKS" on page 4-29](#page-470-0)

## **USER\_ADVISOR\_TEMPLATES**

USER\_ADVISOR\_TEMPLATES displays information about the templates owned by the current user. Its columns (except for OWNER) are the same as those in DBA\_ADVISOR\_ TEMPLATES.

**See Also:** ["DBA\\_ADVISOR\\_TEMPLATES" on page 4-30](#page-471-0)

#### **USER\_ALL\_TABLES**

USER\_ALL\_TABLES describes the object tables and relational tables owned by the current user. Its columns (except for OWNER) are the same as those in ALL\_ALL\_ TABLES.

**See Also:** ["ALL\\_ALL\\_TABLES" on page 2-5](#page-238-0)

#### **USER\_AQ\_AGENT\_PRIVS**

USER\_AQ\_AGENT\_PRIVS displays information about the registered AQ agents that are mapped to the current user. Its columns (except for DB\_USERNAME) are the same as those in DBA\_AQ\_AGENT\_PRIVS.

**See Also:** ["DBA\\_AQ\\_AGENT\\_PRIVS" on page 4-35](#page-476-0)

#### **USER\_ARGUMENTS**

USER\_ARGUMENTS lists the arguments of the procedures and functions that are owned by the current user. Its columns (except for OWNER) are the same as those in ALL\_ ARGUMENTS.

**See Also:** ["ALL\\_ARGUMENTS" on page 2-13](#page-246-0)

### **USER\_ASSEMBLIES**

USER\_ASSEMBLIES provides information about all assemblies owned by the current user. Its columns (except for OWNER) are the same as those in ALL\_ASSEMBLIES.

**See Also:** ["ALL\\_ASSEMBLIES" on page 2-15](#page-248-0)

#### **USER\_ASSOCIATIONS**

USER\_ASSOCIATIONS describes user-defined statistics associated with objects owned by the current user. Its columns are the same as those in ALL\_ASSOCIATIONS.

**See Also:** ["ALL\\_ASSOCIATIONS" on page 2-15](#page-248-1)

#### **USER\_ATTRIBUTE\_TRANSFORMATIONS**

USER\_ATTRIBUTE\_TRANSFORMATIONS displays information about the transformation functions for the transformations owned by the current user. Its columns (except for OWNER) are the same as those in DBA\_ATTRIBUTE\_ TRANSFORMATIONS.

**See Also:** ["DBA\\_ATTRIBUTE\\_TRANSFORMATIONS" on page 4-36](#page-477-0)

### **USER\_AUDIT\_OBJECT**

USER\_AUDIT\_OBJECT displays audit trail records for the objects accessible to the current user. Its columns are the same as those in ["DBA\\_AUDIT\\_OBJECT" on](#page-479-0)  [page 4-38](#page-479-0).

#### **USER\_AUDIT\_POLICIES**

USER\_AUDIT\_POLICIES describes the fine-grained auditing policies on the tables and views owned by the current user. Its columns (except for OBJECT\_SCHEMA) are the same as those in ALL\_AUDIT\_POLICIES.

**See Also:** ["ALL\\_AUDIT\\_POLICIES" on page 2-16](#page-249-0)

#### **USER\_AUDIT\_POLICY\_COLUMNS**

USER\_AUDIT\_POLICY\_COLUMNS describes the fine-grained auditing policy columns on the tables and views owned by the current user. Its columns are the same as those in ALL\_AUDIT\_POLICY\_COLUMNS.

**See Also:** ["ALL\\_AUDIT\\_POLICY\\_COLUMNS" on page 2-17](#page-250-0)

## **USER\_AUDIT\_SESSION**

USER\_AUDIT\_SESSION displays the audit trail records concerning connections and disconnections of the current user. Its columns are the same as those in ["DBA\\_AUDIT\\_](#page-481-0) [SESSION" on page 4-40.](#page-481-0)

#### **USER\_AUDIT\_STATEMENT**

USER\_AUDIT\_STATEMENT displays audit trail entries for the GRANT, REVOKE, AUDIT, NOAUDIT, and ALTER SYSTEM statements issued by the current user. Its columns are the same as those in ["DBA\\_AUDIT\\_STATEMENT" on page 4-40.](#page-481-1)

### **USER\_AUDIT\_TRAIL**

USER\_AUDIT\_TRAIL displays the standard audit trail entries related to the current user. Its columns are the same as those in ["DBA\\_AUDIT\\_TRAIL" on page 4-42.](#page-483-0)

#### **USER\_AW\_PS**

USER\_AW\_PS describes the page spaces in the analytic workspaces owned by the current user. Its columns (except for OWNER) are the same as those in ALL\_AW\_PS.

**See Also:** ["ALL\\_AW\\_PS" on page 2-18](#page-251-0)

#### **USER\_AWS**

USER\_AWS describes the analytic workspaces owned by the current user. Its columns (except for OWNER) are the same as those in ALL\_AWS.

**See Also:** ["ALL\\_AWS" on page 2-18](#page-251-1)

### **USER\_BASE\_TABLE\_MVIEWS**

USER\_BASE\_TABLE\_MVIEWS describes the materialized views using materialized view logs owned by the current user. Its columns are the same as those in ALL\_BASE\_ TABLE\_MVIEWS.

**See Also:** ["ALL\\_BASE\\_TABLE\\_MVIEWS" on page 2-19](#page-252-0)

#### **USER\_CATALOG**

USER\_CATALOG lists tables, views, clusters, synonyms, and sequences owned by the current user. Its columns are the same as those in ["ALL\\_CATALOG" on page 2-24.](#page-257-0)

## **USER\_CHANGE\_NOTIFICATION\_REGS**

USER\_CHANGE\_NOTIFICATION\_REGS describes the change notification registrations owned by the current user. Its columns (except for USERNAME) are the same as those in DBA\_CHANGE\_NOTIFICATION\_REGS.

**See Also:** ["DBA\\_CHANGE\\_NOTIFICATION\\_REGS" on page 4-53](#page-494-0)

#### **USER\_CLU\_COLUMNS**

USER\_CLU\_COLUMNS maps columns in the current user's tables to cluster columns. Its columns are the same as those in ["DBA\\_CLU\\_COLUMNS" on page 4-54](#page-495-0).

#### **USER\_CLUSTER\_HASH\_EXPRESSIONS**

USER\_CLUSTER\_HASH\_EXPRESSIONS lists hash functions for the hash clusters owned by the current user. Its columns are the same as those in ["ALL\\_CLUSTER\\_](#page-260-0) [HASH\\_EXPRESSIONS" on page 2-27.](#page-260-0)

#### **USER\_CLUSTERS**

USER\_CLUSTERS describes all the clusters owned by the current user. Its columns are the same as those in ["ALL\\_CLUSTERS" on page 2-27.](#page-260-1)

#### **USER\_COL\_COMMENTS**

USER\_COL\_COMMENTS displays comments on the columns of the tables and views owned by the current user. Its columns (except for OWNER) are the same as those in ALL\_COL\_COMMENTS.

**See Also:** ["ALL\\_COL\\_COMMENTS" on page 2-28](#page-261-0)

### **USER\_COL\_PENDING\_STATS**

USER\_COL\_PENDING\_STATS describes the pending statistics of the columns owned by the current user. Its columns (except for OWNER) are the same as those in ALL\_COL\_ PENDING\_STATS.

**See Also:** "ALL\_COL\_PENDING\_STATS" on page 2-29

## **USER\_COL\_PRIVS**

USER\_COL\_PRIVS describes the column object grants for which the current user is the object owner, grantor, or grantee. Its columns are the same as those in DBA\_COL\_ PRIVS.

**See Also:** ["DBA\\_COL\\_PRIVS" on page 4-55](#page-496-0)

### **USER\_COL\_PRIVS\_MADE**

USER\_COL\_PRIVS\_MADE describes the column object grants for which the current user is the object owner. Its columns (except for OWNER) are the same as those in ALL\_ COL\_PRIVS\_MADE.

**See Also:** ["ALL\\_COL\\_PRIVS\\_MADE" on page 2-30](#page-263-0)

#### **USER\_COL\_PRIVS\_RECD**

USER\_COL\_PRIVS\_RECD describes the column object grants for which the current user is the grantee. Its columns (except for GRANTEE) are the same as those in ALL\_ COL\_PRIVS\_RECD.

**See Also:** ["ALL\\_COL\\_PRIVS\\_RECD" on page 2-30](#page-263-1)

#### **USER\_COLL\_TYPES**

USER\_COLL\_TYPES describes named collection types (VARRAYs, nested tables, object tables, and so on) in the current user's schema. Its columns are the same as those in ["ALL\\_COLL\\_TYPES" on page 2-31](#page-264-0).

#### **USER\_COMPARISON**

USER\_COMPARISON displays details about comparison objects owned by the current user. Its columns (except for OWNER) are the same as those in ["DBA\\_COMPARISON"](#page-498-0) [on page 4-57.](#page-498-0)

### **USER\_COMPARISON\_COLUMNS**

USER\_COMPARISON\_COLUMNS displays details about the columns for all comparison objects owned by the current user. Its columns (except for OWNER) are the same as those in ["DBA\\_COMPARISON\\_COLUMNS" on page 4-58](#page-499-0).

## **USER\_COMPARISON\_ROW\_DIF**

USER\_COMPARISON\_ROW\_DIF provides details about differing rows in all comparison scans owned by the current user. Its columns are the same as those in ["DBA\\_](#page-499-1) [COMPARISON\\_ROW\\_DIF" on page 4-58](#page-499-1).

### **USER\_COMPARISON\_SCAN**

USER\_COMPARISON\_SCAN displays details about all comparison scans owned by the current user. Its columns (except for OWNER) are the same as those in ["DBA\\_](#page-499-2) [COMPARISON\\_SCAN" on page 4-58](#page-499-2).

### **USER\_COMPARISON\_SCAN\_VALUES**

USER\_COMPARISON\_SCAN\_VALUES displays details about the values for all comparison scans owned by the current user. Its columns (except for OWNER) are the same as those in ["DBA\\_COMPARISON\\_SCAN\\_VALUES" on page 4-59](#page-500-0).

#### **USER\_CONS\_COLUMNS**

USER\_CONS\_COLUMNS describes columns that are owned by the current user and that are specified in constraint definitions. Its columns are the same as those in ["ALL\\_](#page-264-1) [CONS\\_COLUMNS" on page 2-31](#page-264-1).

### **USER\_CONS\_OBJ\_COLUMNS**

USER\_CONS\_OBJ\_COLUMNS displays information about the types that object columns (or attributes) or collection elements have been constrained to, in the tables owned by the current user. Its columns (except for OWNER) are the same as those in ALL\_CONS\_ OBJ\_COLUMNS.

**See Also:** ["ALL\\_CONS\\_OBJ\\_COLUMNS" on page 2-32](#page-265-0)

## **USER\_CONSTRAINTS**

USER\_CONSTRAINTS describes all constraint definitions on tables owned by the current user. Its columns are the same as those in ["ALL\\_CONSTRAINTS" on page 2-33](#page-266-0).

# **USER\_CQ\_NOTIFICATION\_QUERIES**

USER\_CQ\_NOTIFICATION\_QUERIES describes the registered queries for the CQ notifications owned by the current user. Its columns (except for USERNAME) are the same as those in DBA\_CQ\_NOTIFICATION\_QUERIES.

**See Also:** ["DBA\\_CQ\\_NOTIFICATION\\_QUERIES" on page 4-61](#page-502-0)

## **USER\_CUBE\_ATTR\_VISIBILITY**

USER\_CUBE\_ATTR\_VISIBILITY describes the OLAP attributes visible for the dimensions, hierarchies, and levels owned by the current user Its columns (except for OWNER) are the same as those in ALL\_CUBE\_ATTR\_VISIBILITY.

## **USER\_CUBE\_ATTRIBUTES**

USER\_CUBE\_ATTRIBUTES describes the attributes for the OLAP cube dimensions owned by the current user. Its columns (except for OWNER) are the same as those in ALL\_CUBE\_ATTRIBUTES.

## **USER\_CUBE\_BUILD\_PROCESSES**

USER\_CUBE\_BUILD\_PROCESSES describes the OLAP build processes and maintenance scripts owned by the current user. Its columns (except for OWNER) are the same as those in ALL\_CUBE\_BUILD\_PROCESSES.

#### **USER\_CUBE\_CALCULATED\_MEMBERS**

USER\_CUBE\_CALCULATED\_MEMBERS describes the calculated members for the OLAP cube dimensions owned by the current user. Its columns (except for OWNER) are the same as those in ALL\_CUBE\_CALCULATED\_MEMBERS.

## **USER\_CUBE\_DIM\_LEVELS**

USER\_CUBE\_DIM\_LEVELS describes the OLAP dimension levels owned by the current user. Its columns (except for OWNER) are the same as those in ALL\_CUBE\_DIM\_ LEVELS.

### **USER\_CUBE\_DIM\_MODELS**

USER\_CUBE\_DIM\_MODELS describes the models for the OLAP dimensions owned by the current user. Its columns (except for OWNER) are the same as those in ALL\_CUBE\_ DIM\_MODELS.

## **USER\_CUBE\_DIM\_VIEW\_COLUMNS**

USER\_CUBE\_DIM\_VIEW\_COLUMNS describes the columns of the relational views of the OLAP cube dimensions owned by the current user. Its columns (except for OWNER) are the same as those in ALL\_CUBE\_DIM\_VIEW\_COLUMNS.

## **USER\_CUBE\_DIM\_VIEWS**

USER\_CUBE\_DIM\_VIEWS describes the relational views of the OLAP dimensions owned by the current user. Its columns (except for OWNER) are the same as those in ALL\_CUBE\_DIM\_VIEWS.

# **USER\_CUBE\_DIMENSIONALITY**

USER\_CUBE\_DIMENSIONALITY describes the dimension order for the OLAP cubes owned by the current user. Its columns (except for OWNER) are the same as those in ALL\_CUBE\_DIMENSIONALITY.

#### **USER\_CUBE\_DIMENSIONS**

USER\_CUBE\_DIMENSIONS describes the OLAP cube dimensions owned by the current user. Its columns (except for OWNER) are the same as those in ALL\_CUBE\_ DIMENSIONS.

#### **USER\_CUBE\_HIER\_LEVELS**

USER\_CUBE\_HIER\_LEVELS describes the hierarchy levels for the OLAP cube dimensions owned by the current user. Its columns (except for OWNER) are the same as those in ALL\_CUBE\_HIER\_LEVELS.

## **USER\_CUBE\_HIER\_VIEW\_COLUMNS**

USER\_CUBE\_HIER\_VIEW\_COLUMNS describes the columns of the relational hierarchy views of the OLAP cube dimensions owned by the current user. Its columns (except for OWNER) are the same as those in ALL\_CUBE\_HIER\_VIEW\_COLUMNS.

#### **USER\_CUBE\_HIER\_VIEWS**

USER\_CUBE\_HIER\_VIEWS describes the hierarchies for the OLAP cube dimensions owned by the current user. Its columns (except for OWNER) are the same as those in ALL CUBE HIER VIEWS.

#### **USER\_CUBE\_HIERARCHIES**

USER\_CUBE\_HIERARCHIES describes the OLAP dimension hierarchies owned by the current user. Its columns (except for OWNER) are the same as those in ALL\_CUBE\_ HIERARCHIES.

#### **USER\_CUBE\_MEASURES**

USER\_CUBE\_MEASURES describes the measures for the OLAP cubes owned by the current user. Its columns (except for OWNER) are the same as those in ALL\_CUBE\_ MEASURES.

#### **USER\_CUBE\_VIEW\_COLUMNS**

USER\_CUBE\_VIEW\_COLUMNS describes the columns of relational views of OLAP cubes owned by the current user. Its columns (except for OWNER) are the same as those in ALL\_CUBE\_VIEW\_COLUMNS.

#### **USER\_CUBE\_VIEWS**

USER\_CUBE\_VIEWS describes the relational views of the OLAP cubes owned by the current user. Its columns (except for OWNER) are the same as those in ALL\_CUBE\_ VIEWS.

#### **USER\_CUBES**

USER\_CUBES describes the OLAP cubes owned by the current user. Its columns (except for OWNER) are the same as those in ALL\_CUBES.

#### **USER\_DATAPUMP\_JOBS**

USER\_DATAPUMP\_JOBS displays the Data Pump jobs owned by the current user. Its columns (except for OWNER\_NAME) are the same as those in DBA\_DATAPUMP\_JOBS.

**See Also:** "DBA\_DATAPUMP\_JOBS" on page 4-64

#### **USER\_DB\_LINKS**

USER\_DB\_LINKS describes the database links owned by the current user. Its columns are the same as those in ALL\_DB\_LINKS except that it does not have the OWNER column. It also displays an additional column, PASSWORD, which is no longer used and for which nothing is returned. The PASSWORD column is maintained for backward compatibility only.

**See Also:** ["ALL\\_DB\\_LINKS" on page 2-45](#page-278-0)

# **USER\_DEPENDENCIES**

USER\_DEPENDENCIES describes dependencies between procedures, packages, functions, package bodies, and triggers owned by the current user, including dependencies on views created without any database links. Its columns are the same as those in ["ALL\\_DEPENDENCIES" on page 2-46](#page-279-0).

#### **USER\_DIM\_ATTRIBUTES**

USER\_DIM\_ATTRIBUTES describes the relationship between dimension levels and functionally dependent columns in the current user's schema. The level columns and the dependent column must be in the same table. This view's columns are the same as those in ["ALL\\_DIM\\_ATTRIBUTES" on page 2-47](#page-280-0).

#### **USER\_DIM\_CHILD\_OF**

USER\_DIM\_CHILD\_OF describes a hierarchical relationship of 1 to *n* between pairs of levels in dimensions owned by the current user. Its columns are the same as those in ["ALL\\_DIM\\_CHILD\\_OF" on page 2-47](#page-280-1).

#### **USER\_DIM\_HIERARCHIES**

USER\_DIM\_HIERARCHIES describes the dimension hierarchies owned by the current user. Its columns are the same as those in ["ALL\\_DIM\\_HIERARCHIES" on page 2-48](#page-281-0).

#### **USER\_DIM\_JOIN\_KEY**

USER\_DIM\_JOIN\_KEY describes the join between two dimension tables owned by the current user. The join is always specified between a parent dimension level column and a child column. This view's columns are the same as those in ["ALL\\_DIM\\_JOIN\\_](#page-281-1) [KEY" on page 2-48](#page-281-1).

#### **USER\_DIM\_LEVEL\_KEY**

USER\_DIM\_LEVEL\_KEY describes columns of dimension levels owned by the current user. This view's columns are the same as those in ["ALL\\_DIM\\_LEVEL\\_KEY" on](#page-282-0)  [page 2-49](#page-282-0).

#### **USER\_DIM\_LEVELS**

USER\_DIM\_LEVELS describes the levels of dimensions owned by the current user. All columns of a dimension level must come from the same relation. This view's columns are the same as those in ["ALL\\_DIM\\_LEVELS" on page 2-49](#page-282-1).

#### **USER\_DIMENSIONS**

USER\_DIMENSIONS describes dimension objects in the user's schema. Its columns are the same as those in ["ALL\\_DIMENSIONS" on page 2-49.](#page-282-2)

#### **USER\_ENCRYPTED\_COLUMNS**

USER\_ENCRYPTED\_COLUMNS maintains encryption algorithm information for all encrypted columns in all tables in the user's schema. Its columns (except for OWNER) are the same as those in "ALL\_ENCRYPTED\_COLUMNS" on page 2-50.

#### **USER\_EPG\_DAD\_AUTHORIZATION**

USER\_EPG\_DAD\_AUTHORIZATION describes the DADs that are authorized to use the user's privileges. Its columns (except for USERNAME) are the same as those in ["DBA\\_](#page-510-0) [EPG\\_DAD\\_AUTHORIZATION" on page 4-69](#page-510-0).

#### **USER\_ERRORS**

USER\_ERRORS describes the current errors on the stored objects owned by the current user. Its columns (except for OWNER) are the same as those in ALL\_ERRORS.

**See Also:** ["ALL\\_ERRORS" on page 2-51](#page-284-1)

#### **USER\_EVALUATION\_CONTEXT\_TABLES**

USER\_EVALUATION\_CONTEXT\_TABLES describes the tables in the rule evaluation contexts owned by the current user. Its columns (except for EVALUATION\_CONTEXT\_ OWNER) are the same as those in ALL\_EVALUATION\_CONTEXT\_TABLES.

**See Also:** ["ALL\\_EVALUATION\\_CONTEXT\\_TABLES" on page 2-51](#page-284-0)

## **USER\_EVALUATION\_CONTEXT\_VARS**

USER\_EVALUATION\_CONTEXT\_VARS describes the variables in the rule evaluation contexts owned by the current user. Its columns (except for EVALUATION\_CONTEXT\_ OWNER) are the same as those in ALL\_EVALUATION\_CONTEXT\_VARS.

**See Also:** ["ALL\\_EVALUATION\\_CONTEXT\\_VARS" on page 2-52](#page-285-0)

#### **USER\_EVALUATION\_CONTEXTS**

USER\_EVALUATION\_CONTEXTS describes the rule evaluation contexts owned by the current user. Its columns (except for EVALUATION\_CONTEXT\_OWNER) are the same as those in ALL\_EVALUATION\_CONTEXTS.

**See Also:** ["ALL\\_EVALUATION\\_CONTEXTS" on page 2-52](#page-285-1)

#### **USER\_EXTENTS**

USER\_EXTENTS describes the extents comprising the segments owned by the current user's objects. Its columns (except for OWNER, FILE\_ID, BLOCK\_ID, and RELATIVE\_ FNO) are the same as those in DBA\_EXTENTS.

**See Also:** ["DBA\\_EXTENTS" on page 4-70](#page-511-0)

## **USER\_EXTERNAL\_LOCATIONS**

USER\_EXTERNAL\_LOCATIONS describes the locations (data sources) of the external tables owned by the current user. Its columns (except for OWNER) are the same as those in ALL\_EXTERNAL\_LOCATIONS.

**See Also:** ["ALL\\_EXTERNAL\\_LOCATIONS" on page 2-53](#page-286-0)

#### **USER\_EXTERNAL\_TABLES**

USER\_EXTERNAL\_TABLES describes the external tables owned by the current user. Its columns (except for OWNER) are the same as those in ALL\_EXTERNAL\_TABLES.

**See Also:** ["ALL\\_EXTERNAL\\_TABLES" on page 2-53](#page-286-1)

### **USER\_FILE\_GROUP\_EXPORT\_INFO**

USER\_FILE\_GROUP\_EXPORT\_INFO shows export-related information for all file groups that the current user can manage. Its columns (except for FILE\_GROUP\_ OWNER) are the same as those in ["ALL\\_FILE\\_GROUP\\_EXPORT\\_INFO" on page 2-54.](#page-287-0)

### **USER\_FILE\_GROUP\_FILES**

USER\_FILE\_GROUP\_FILES shows the file set for each versioned group owned by the current user. Its columns (except for FILE\_GROUP\_OWNER) are the same as those in["ALL\\_FILE\\_GROUP\\_FILES" on page 2-55](#page-288-0).

## **USER\_FILE\_GROUP\_TABLES**

USER\_FILE\_GROUP\_TABLES shows information about tables owned by the current user that can be imported using the file set. Its columns (except for FILE\_GROUP\_ OWNER) are the same as those in ["ALL\\_FILE\\_GROUP\\_TABLES" on page 2-55](#page-288-1).

### **USER\_FILE\_GROUP\_TABLESPACES**

USER\_FILE\_GROUP\_TABLESPACES shows information about the transportable tablespaces present (partially or completely) in the file set owned by the current user (when the file set contains dump files). Its columns (except for FILE\_GROUP\_OWNER) are the same as those in ["ALL\\_FILE\\_GROUP\\_TABLESPACES" on page 2-56.](#page-289-0)

# **USER\_FILE\_GROUP\_VERSIONS**

USER\_FILE\_GROUP\_VERSIONS shows top-level version information for all file groups owned by the current user. Its columns (except for FILE\_GROUP\_OWNER) are the same as those in ["ALL\\_FILE\\_GROUP\\_VERSIONS" on page 2-56.](#page-289-1)

### **USER\_FILE\_GROUPS**

USER\_FILE\_GROUPS shows top-level metadata about file groups owned by the current user. Its columns (except for FILE\_GROUP\_OWNER) are the same as those in ["ALL\\_FILE\\_GROUPS" on page 2-57](#page-290-1).

## **USER\_FLASHBACK\_ARCHIVE**

USER\_FLASHBACK\_ARCHIVE describes the flashback archives available to the current user. Its columns are the same as those in DBA\_FLASHBACK\_ARCHIVE.

**See Also:** ["DBA\\_FLASHBACK\\_ARCHIVE" on page 4-77](#page-518-0)

#### **USER\_FLASHBACK\_ARCHIVE\_TABLES**

USER\_FLASHBACK\_ARCHIVE\_TABLES displays information about the tables owned by the current user that are enabled for Flashback Archive. Its columns are the same as those in DBA\_FLASHBACK\_ARCHIVE\_TABLES.

**See Also:** ["DBA\\_FLASHBACK\\_ARCHIVE\\_TABLES" on page 4-77](#page-518-1)

#### **USER\_FLASHBACK\_TXN\_REPORT**

USER\_FLASHBACK\_TXN\_REPORT displays information about the compensating transactions owned by the current user that have been committed in the database. Its columns (except for USER#) are the same as those in DBA\_FLASHBACK\_TXN\_REPORT.

**See Also:** ["DBA\\_FLASHBACK\\_TXN\\_REPORT" on page 4-78](#page-519-0)

#### **USER\_FLASHBACK\_TXN\_STATE**

USER\_FLASHBACK\_TXN\_STATE displays information about the compensating status of the transactions owned by the current user. Its columns (except for USER#) are the same as those in DBA\_FLASHBACK\_TXN\_STATE.

**See Also:** ["DBA\\_FLASHBACK\\_TXN\\_STATE" on page 4-78](#page-519-1)

#### **USER\_FREE\_SPACE**

USER\_FREE\_SPACE describes the free extents in the tablespaces accessible to the current user. Its columns are the same as those in DBA\_FREE\_SPACE.

**See Also:** ["DBA\\_FREE\\_SPACE" on page 4-79](#page-520-0)

#### **USER\_IDENTIFIERS**

USER\_IDENTIFIERS displays information about the identifiers in the stored objects owned by the current user. Its columns (except for OWNER) are the same as those in ALL\_IDENTIFIERS.

**See Also:** ["ALL\\_IDENTIFIERS" on page 2-57](#page-290-0)

#### **USER\_IND\_COLUMNS**

USER\_IND\_COLUMNS describes the columns of the indexes owned by the current user and columns of indexes on tables owned by the current user. Its columns are the same as those in ["ALL\\_IND\\_COLUMNS" on page 2-58](#page-291-0).

#### **USER\_IND\_EXPRESSIONS**

USER\_IND\_EXPRESSIONS describes expressions of function-based indexes on tables owned by the current user. Its columns are the same as those in ["ALL\\_IND\\_](#page-292-0) [EXPRESSIONS" on page 2-59.](#page-292-0)

#### **USER\_IND\_PARTITIONS**

USER\_IND\_PARTITIONS describes, for each index partition owned by the current user, the partition-level partitioning information, the storage parameters for the partition, and various partition statistics analyzed by ANALYZE statements. Its columns are the same as those in ["ALL\\_IND\\_PARTITIONS" on page 2-59.](#page-292-1)

#### **USER\_IND\_PENDING\_STATS**

USER\_IND\_PENDING\_STATS describes pending statistics for all tables, partitions, and subpartitions owned by the current user. Its columns (except for OWNER) are the same as those in "ALL\_IND\_PENDING\_STATS" on page 2-61.

## **USER\_IND\_STATISTICS**

USER\_IND\_STATISTICS displays optimizer statistics for the indexes on the tables owned by the current user. Its columns (except for OWNER) are the same as those in ALL\_IND\_STATS.

**See Also:** ["ALL\\_IND\\_STATISTICS" on page 2-62](#page-295-0)

#### **USER\_IND\_SUBPARTITIONS**

USER\_IND\_SUBPARTITIONS describes, for each index subpartition owned by the current user, the partition-level partitioning information, the storage parameters for the subpartition, and various partition statistics collected by ANALYZE statements. Its columns are the same as those in ["ALL\\_IND\\_SUBPARTITIONS" on page 2-63.](#page-296-0)

#### **USER\_INDEXES**

USER\_INDEXES describes indexes owned by the current user. To gather statistics for this view, use the SQL ANALYZE statement. This view supports parallel partitioned index scans. Its columns (except for OWNER) are the same as those in ["ALL\\_INDEXES"](#page-297-0) [on page 2-64.](#page-297-0)

### **USER\_INDEXTYPE\_ARRAYTYPES**

USER\_INDEXTYPE\_ARRAYTYPES displays information about the array types specified by the indextypes owned by the current user. Its columns are the same as those in ALL\_INDEXTYPE\_ARRAYTYPES.

**See Also:** ["ALL\\_INDEXTYPE\\_ARRAYTYPES" on page 2-68](#page-301-0)

### **USER\_INDEXTYPE\_COMMENTS**

USER\_INDEXTYPE\_COMMENTS displays comments for the user-defined indextypes owned by the current user. Its columns are the same as those in ALL\_INDEXTYPE\_ COMMENTS.

**See Also:** ["ALL\\_INDEXTYPE\\_COMMENTS" on page 2-68](#page-301-1)

#### **USER\_INDEXTYPE\_OPERATORS**

USER\_INDEXTYPE\_OPERATORS lists all the operators supported by indextypes owned by the current user. Its columns are the same as those in ALL\_INDEXTYPE\_ OPERATORS.

**See Also:** ["ALL\\_INDEXTYPE\\_OPERATORS" on page 2-69](#page-302-0)

#### **USER\_INDEXTYPES**

USER\_INDEXTYPES describes the indextypes owned by the current user. Its columns are the same as those in ALL\_INDEXTYPES.

**See Also:** ["ALL\\_INDEXTYPES" on page 2-69](#page-302-1)

#### **USER\_INTERNAL\_TRIGGERS**

USER\_INTERNAL\_TRIGGERS describes the internal triggers on all tables owned by the current user. Its columns are the same as those in ["ALL\\_INTERNAL\\_TRIGGERS" on](#page-303-1)  [page 2-70](#page-303-1).

#### **USER\_JAVA\_ARGUMENTS**

USER\_JAVA\_ARGUMENTS displays argument information about the stored Java classes owned by the current user. Its columns (except for OWNER) are the same as those in ALL\_JAVA\_ARGUMENTS.

**See Also:** ["ALL\\_JAVA\\_ARGUMENTS" on page 2-70](#page-303-0)

#### **USER\_JAVA\_CLASSES**

USER\_JAVA\_CLASSES displays class level information about the stored Java classes owned by the current user. Its columns (except for OWNER) are the same as those in ALL\_JAVA\_CLASSES.

**See Also:** ["ALL\\_JAVA\\_CLASSES" on page 2-71](#page-304-0)

### **USER\_JAVA\_COMPILER\_OPTIONS**

USER\_JAVA\_COMPILER\_OPTIONS displays information about the native compiler options owned by the current user. Its columns (except for OWNER) are the same as those in ALL\_JAVA\_COMPILER\_OPTIONS.

**See Also:** ["ALL\\_JAVA\\_COMPILER\\_OPTIONS" on page 2-72](#page-305-0)

#### **USER\_JAVA\_DERIVATIONS**

USER\_JAVA\_DERIVATIONS displays mapping information about Java source objects and their derived Java class objects and Java resource objects for the Java classes owned by the current user. Its columns (except for OWNER) are the same as those in ALL\_JAVA\_DERIVATIONS.

**See Also:** ["ALL\\_JAVA\\_DERIVATIONS" on page 2-72](#page-305-1)

#### **USER\_JAVA\_FIELDS**

USER\_JAVA\_FIELDS displays field information about the stored Java classes owned by the current user. Its columns (except for OWNER) are the same as those in ALL\_ JAVA\_FIELDS.

**See Also:** ["ALL\\_JAVA\\_FIELDS" on page 2-73](#page-306-0)

#### **USER\_JAVA\_IMPLEMENTS**

USER\_JAVA\_IMPLEMENTS describes interfaces implemented by the stored Java classes owned by the current user. Its columns (except for OWNER) are the same as those in ALL\_JAVA\_IMPLEMENTS.

**See Also:** ["ALL\\_JAVA\\_IMPLEMENTS" on page 2-74](#page-307-0)

#### **USER\_JAVA\_INNERS**

USER\_JAVA\_INNERS displays information about inner classes referred to by the stored Java classes owned by the current user. Its columns (except for OWNER) are the same as those in ALL\_JAVA\_INNERS.

**See Also:** ["ALL\\_JAVA\\_INNERS" on page 2-74](#page-307-1)

#### **USER\_JAVA\_LAYOUTS**

USER\_JAVA\_LAYOUTS displays class layout information about the stored Java classes owned by the current user. Its columns (except for OWNER) are the same as those in ALL\_JAVA\_LAYOUTS.

**See Also:** ["ALL\\_JAVA\\_LAYOUTS" on page 2-75](#page-308-0)

#### **USER\_JAVA\_METHODS**

USER\_JAVA\_METHODS displays method information about the stored Java classes owned by the current user. Its columns (except for OWNER) are the same as those in ALL\_JAVA\_METHODS.

**See Also:** ["ALL\\_JAVA\\_METHODS" on page 2-76](#page-309-0)

#### **USER\_JAVA\_NCOMPS**

USER\_JAVA\_NCOMPS displays ncomp-related information about the Java classes owned by the current user. Its columns (except for OWNER) are the same as those in ALL\_JAVA\_NCOMPS.

**See Also:** ["ALL\\_JAVA\\_NCOMPS" on page 2-77](#page-310-0)

#### **USER\_JAVA\_POLICY**

USER\_JAVA\_POLICY describes Java security permissions for the current user. Its columns are the same as those in DBA\_JAVA\_POLICY.

**See Also:** "DBA\_JAVA\_POLICY" on page 5-40

### **USER\_JAVA\_RESOLVERS**

USER\_JAVA\_RESOLVERS displays information about resolvers of the Java classes owned by the current user. Its columns (except for OWNER) are the same as those in ALL\_JAVA\_RESOLVERS.

**See Also:** ["ALL\\_JAVA\\_RESOLVERS" on page 2-77](#page-310-1)

#### **USER\_JAVA\_THROWS**

USER\_JAVA\_THROWS displays information about exceptions thrown from methods of the Java classes owned by the current user. Its columns (except for OWNER) are the same as those in ALL\_JAVA\_THROWS.

**See Also:** ["ALL\\_JAVA\\_THROWS" on page 2-78](#page-311-0)

#### **USER\_JOBS**

USER\_JOBS describes the jobs owned by the current user. Its columns are the same as those in DBA\_JOBS.

**See Also:** "DBA\_JOBS" on page 5-41

### **USER\_JOIN\_IND\_COLUMNS**

USER\_JOIN\_IND\_COLUMNS describes all join conditions owned by the current user. Its columns are the same as those in ["ALL\\_JOIN\\_IND\\_COLUMNS" on page 2-78.](#page-311-1)

#### **USER\_LIBRARIES**

USER\_LIBRARIES describes the libraries owned by the current user. Its columns (except for OWNER) are the same as those in ALL\_LIBRARIES.

**See Also:** ["ALL\\_LIBRARIES" on page 2-79](#page-312-0)

#### **USER\_LOB\_PARTITIONS**

USER\_LOB\_PARTITIONS displays the LOB partitions contained in the tables owned by the current user. Its columns are the same as those in ["ALL\\_LOB\\_PARTITIONS" on](#page-312-1)  [page 2-79](#page-312-1).

#### **USER\_LOB\_SUBPARTITIONS**

USER\_LOB\_SUBPARTITIONS displays partition-level attributes of the LOB data subpartitions owned by the current user. Its columns are the same as those in ["ALL\\_](#page-314-0) [LOB\\_SUBPARTITIONS" on page 2-81.](#page-314-0)

DBA\_LOB\_TEMPLATES describes all LOB subpartition templates in the database.

#### **USER\_LOB\_TEMPLATES**

USER\_LOB\_TEMPLATES describes the LOB subpartition templates owned by the current user. Its columns (except for USER\_NAME) are the same as those in ALL\_LOB\_ TEMPLATES.

**See Also:** ["ALL\\_LOB\\_TEMPLATES" on page 2-83](#page-316-0)

#### **USER\_LOBS**

USER\_LOBS displays the user's CLOBs and BLOBs contained in the user's tables. BFILEs are stored outside the database, so they are not described by this view. This view's columns are the same as those in ["ALL\\_LOBS" on page 2-83.](#page-316-1)

## **USER\_LOG\_GROUP\_COLUMNS**

USER\_LOG\_GROUP\_COLUMNS describes columns that are owned by the current user and that are specified in log groups. Its columns are the same as those in ["ALL\\_LOG\\_](#page-318-0) [GROUP\\_COLUMNS"](#page-318-0) [on page 2-85](#page-318-0).

#### **USER\_LOG\_GROUPS**

USER\_LOG\_GROUPS describes log group definitions on tables owned by the current user. Its columns are the same as those in ["ALL\\_LOG\\_GROUPS" on page 2-85.](#page-318-1)

## **USER\_MEASURE\_FOLDER\_CONTENTS**

USER\_MEASURE\_FOLDER\_CONTENTS describes the contents of the OLAP measure folders owned by the current user. Its columns (except for OWNER) are the same as those in ALL\_MEASURE\_FOLDER\_CONTENTS.

### **USER\_MEASURE\_FOLDERS**

USER\_MEASURE\_FOLDERS describes the OLAP measure folders owned by the current user. Its columns (except for OWNER) are the same as those in ALL\_MEASURE\_ FOLDERS.

### **USER\_METHOD\_PARAMS**

USER\_METHOD\_PARAMS describes the method parameters of the object types owned by the current user. Its columns (except for OWNER) are the same as those in ALL\_ METHOD\_PARAMS.

**See Also:** ["ALL\\_METHOD\\_PARAMS" on page 2-87](#page-320-0)

### **USER\_METHOD\_RESULTS**

USER\_METHOD\_RESULTS describes the method results of the object types owned by the current user. Its columns (except for OWNER) are the same as those in ALL\_ METHOD\_RESULTS.

**See Also:** ["ALL\\_METHOD\\_RESULTS" on page 2-87](#page-320-1)

## **USER\_MINING\_MODEL\_ATTRIBUTES**

USER\_MINING\_MODEL\_ATTRIBUTES describes the mining model attributes owned by the current user. Its columns (except for OWNER) are the same as those in ALL\_ MINING\_MODEL\_ATTRIBUTES.

**See Also:** ["ALL\\_MINING\\_MODEL\\_ATTRIBUTES" on page 2-88](#page-321-0)

## **USER\_MINING\_MODEL\_SETTINGS**

USER\_MINING\_MODEL\_SETTINGS describes the mining model settings owned by the current user. Its columns (except for OWNER) are the same as those in ALL\_MINING\_ MODEL\_SETTINGS.

**See Also:** ["ALL\\_MINING\\_MODEL\\_SETTINGS" on page 2-89](#page-322-0)

## **USER\_MINING\_MODELS**

USER\_MINING\_MODELS describes the mining models owned by the current user. Its columns (except for OWNER) are the same as those in ALL\_MINING\_MODELS.

**See Also:** ["ALL\\_MINING\\_MODELS" on page 2-90](#page-323-0)

### **USER\_MVIEW\_AGGREGATES**

USER\_MVIEW\_AGGREGATES describes the grouping functions (aggregated measures) that appear in the SELECT list of aggregated materialized views owned by the current user. Its columns are the same as those in ["ALL\\_MVIEW\\_AGGREGATES" on](#page-324-0)  [page 2-91](#page-324-0).

#### **USER\_MVIEW\_ANALYSIS**

USER\_MVIEW\_ANALYSIS describes all materialized views owned by the current user that potentially support query rewrite and that provide additional information for analysis by applications. Its columns are the same as those in ["ALL\\_MVIEW\\_](#page-324-1) [ANALYSIS" on page 2-91.](#page-324-1)

**Note:** This view excludes materialized views that reference remote tables or that include references to non-static values such as SYSDATE or USER. This view also excludes materialized views that were created as snapshots prior to Oracle8*i* and that were never altered to enable query rewrite.

#### **USER\_MVIEW\_COMMENTS**

USER\_MVIEW\_COMMENTS displays comments on the materialized views owned by the current user. Its columns (except for OWNER) are the same as those in ALL\_MVIEW\_ COMMENTS.

**See Also:** ["ALL\\_MVIEW\\_COMMENTS" on page 2-93](#page-326-0)

#### **USER\_MVIEW\_DETAIL\_PARTITION**

USER\_MVIEW\_DETAIL\_PARTITION displays freshness information for all materialized views, with respect to a PCT detail partition, owned by the current user. Its columns are the same as those in ["ALL\\_MVIEW\\_DETAIL\\_PARTITION" on](#page-326-1)  [page 2-93](#page-326-1).

#### **USER\_MVIEW\_DETAIL\_RELATIONS**

USER\_MVIEW\_DETAIL\_RELATIONS represents the named detail relations that are either in the FROM list of a materialized view, or that are indirectly referenced through views in the FROM list. Its columns are the same as those in ["ALL\\_MVIEW\\_DETAIL\\_](#page-327-0) [RELATIONS" on page 2-94.](#page-327-0)

#### **USER\_MVIEW\_DETAIL\_SUBPARTITION**

USER\_MVIEW\_DETAIL\_SUBPARTITION displays freshness information for all materialized views, with respect to a PCT detail subpartition, owned by the current user. Its columns are the same as those in ["ALL\\_MVIEW\\_DETAIL\\_SUBPARTITION"](#page-327-1) [on page 2-94.](#page-327-1)

#### **USER\_MVIEW\_JOINS**

USER\_MVIEW\_JOINS describes a join between two columns in the WHERE clause of a subquery that defines a materialized view. Its columns are the same as those in ["ALL\\_](#page-328-0) [MVIEW\\_JOINS" on page 2-95](#page-328-0).

#### **USER\_MVIEW\_KEYS**

USER\_MVIEW\_KEYS describes the columns or expressions in the SELECT list upon which materialized views in the current user's schema are based. Its columns are the same as those in ["ALL\\_MVIEW\\_KEYS" on page 2-96.](#page-329-1)

#### **USER\_MVIEW\_LOGS**

USER\_MVIEW\_LOGS describes all materialized view logs owned by the current user. Its columns are the same as those in ALL\_MVIEW\_LOGS.

**See Also:** ["ALL\\_MVIEW\\_LOGS" on page 2-96](#page-329-0)

#### **USER\_MVIEW\_REFRESH\_TIMES**

USER\_MVIEW\_REFRESH\_TIMES describes refresh times of the materialized views owned by the current user. Its columns are the same as those in ALL\_MVIEW\_ REFRESH\_TIMES.

**See Also:** ["ALL\\_MVIEW\\_REFRESH\\_TIMES" on page 2-97](#page-330-0)

#### **USER\_MVIEWS**

USER\_MVIEWS describes all materialized views owned by the current user. Its columns are the same as those in ALL\_MVIEWS.

**See Also:** ["ALL\\_MVIEWS" on page 2-98](#page-331-0)

## **USER\_NESTED\_TABLE\_COLS**

USER\_NESTED\_TABLE\_COLS describes the columns of the nested tables owned by the current user. Its columns (except for OWNER) are the same as those in ["ALL\\_NESTED\\_](#page-334-0) [TABLE\\_COLS" on page 2-101](#page-334-0). To gather statistics for this view, use the ANALYZE SQL statement.

### **USER\_NESTED\_TABLES**

USER\_NESTED\_TABLES describes the nested tables in tables owned by the current user. Its columns are the same as those in ["ALL\\_NESTED\\_TABLES" on page 2-103.](#page-336-1)

## **USER\_NETWORK\_ACL\_PRIVILEGES**

USER\_NETWORK\_ACL\_PRIVILEGES describes the status of the network privileges for the current user to access network hosts.

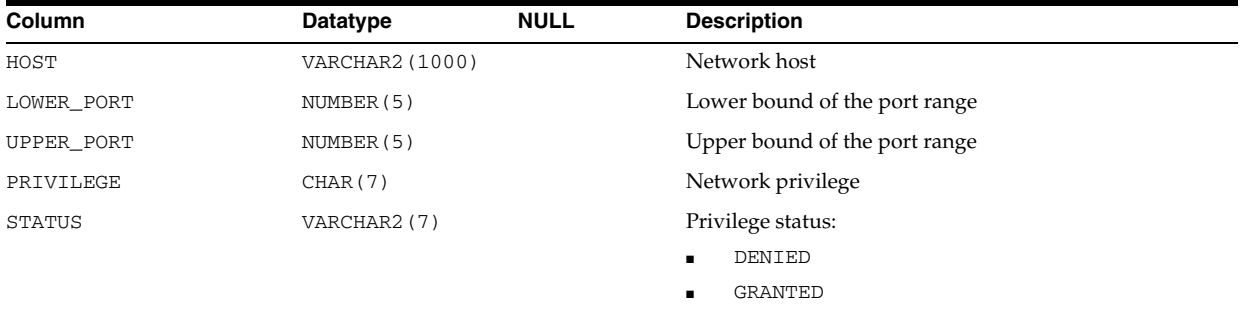

### **USER\_OBJ\_AUDIT\_OPTS**

USER\_OBJ\_AUDIT\_OPTS describes auditing options on all objects owned by the current user. Its columns (except for OWNER) are the same as those in "DBA\_OBJ\_ AUDIT\_OPTS" on page 5-56.

### **USER\_OBJ\_COLATTRS**

USER\_OBJ\_COLATTRS describes object columns and attributes contained in the tables owned by the current user. Its columns (except for OWNER) are the same as those in ALL\_OBJ\_COLATTRS.

**See Also:** ["ALL\\_OBJ\\_COLATTRS" on page 2-103](#page-336-0)

### <span id="page-715-0"></span>**USER\_OBJECT\_SIZE**

USER\_OBJECT\_SIZE lists the sizes, in bytes, of various PL/SQL objects. Its columns are the same as those in "DBA\_OBJECT\_SIZE" on page 5-57.

### **USER\_OBJECT\_TABLES**

USER\_OBJECT\_TABLES describes the object tables owned by the current user. Its columns (except for OWNER) are the same as those in ALL\_OBJECT\_TABLES.

**See Also:** ["ALL\\_OBJECT\\_TABLES" on page 2-104](#page-337-0)

#### **USER\_OBJECTS**

USER\_OBJECTS describes all objects owned by the current user. Its columns are the same as those in ["ALL\\_OBJECTS" on page 2-106](#page-339-0).

#### **USER\_OPANCILLARY**

USER\_OPANCILLARY provides ancillary information for operators owned by the current user. Its columns are the same as those in ["ALL\\_OPANCILLARY" on](#page-340-0)  [page 2-107](#page-340-0).

# **USER\_OPARGUMENTS**

USER\_OPARGUMENTS provides argument information for operator bindings owned by the current user. Its columns are the same as those in ["ALL\\_OPARGUMENTS" on](#page-340-1)  [page 2-107](#page-340-1).

#### **USER\_OPBINDINGS**

USER\_OPBINDINGS describes the binding functions and methods on the operators owned by the current user. Its columns are the same as those in ALL\_OPBINDINGS.

**See Also:** ["ALL\\_OPBINDINGS" on page 2-108](#page-341-0)

## **USER\_OPERATOR\_COMMENTS**

USER\_OPERATOR\_COMMENTS displays comments for the user-defined operators owned by the current user. Its columns are the same as those in ALL\_OPERATOR\_ COMMENTS.

**See Also:** ["ALL\\_OPERATOR\\_COMMENTS" on page 2-109](#page-342-0)

#### **USER\_OPERATORS**

USER\_OPERATORS describes all operators owned by the current user. Its columns are the same as those in ALL\_OPERATORS.

**See Also:** ["ALL\\_OPERATORS" on page 2-109](#page-342-1)

### **USER\_OUTLINE\_HINTS**

USER\_OUTLINE\_HINTS describes the set of hints stored in the outlines owned by the current user. Its columns (except for OWNER) are the same as those in DBA\_OUTLINE\_ HINTS.

**See Also:** "DBA\_OUTLINE\_HINTS" on page 5-58

#### **USER\_OUTLINES**

USER\_OUTLINES describes the stored outlines owned by the current user. Its columns (except for OWNER) are the same as those in DBA\_OUTLINES.

**See Also:** "DBA\_OUTLINES" on page 5-59

### **USER\_PART\_COL\_STATISTICS**

USER\_PART\_COL\_STATISTICS displays column statistics and histogram information for the table partitions owned by the current user. Its columns (except for OWNER) are the same as those in ALL\_PART\_COL\_STATISTICS.

**See Also:** ["ALL\\_PART\\_COL\\_STATISTICS" on page 3-1](#page-344-0)

#### **USER\_PART\_HISTOGRAMS**

USER\_PART\_HISTOGRAMS displays the histogram data (endpoints per histogram) for the histograms on the table partitions owned by the current user. Its columns (except for OWNER) are the same as those in ALL\_PART\_HISTOGRAMS.

**See Also:** ["ALL\\_PART\\_HISTOGRAMS" on page 3-2](#page-345-0)

#### **USER\_PART\_INDEXES**

USER\_PART\_INDEXES displays the object-level partitioning information for the partitioned indexes owned by the current user. Its columns (except for OWNER) are the same as those in ALL\_PART\_INDEXES.

**See Also:** "ALL\_PART\_INDEXES" on page 3-2

#### **USER\_PART\_KEY\_COLUMNS**

USER\_PART\_KEY\_COLUMNS describes the partitioning key columns for the partitioned objects owned by the current user. Its columns (except for OWNER) are the same as those in ALL\_PART\_KEY\_COLUMNS.

**See Also:** "ALL\_PART\_KEY\_COLUMNS" on page 3-4

#### **USER\_PART\_LOBS**

USER\_PART\_LOBS displays table-level information about the partitioned LOBs owned by the current user, including default attributes for LOB data partitions. Its columns (except for TABLE\_OWNER) are the same as those in ALL\_PART\_LOBS.

**See Also:** ["ALL\\_PART\\_LOBS" on page 3-5](#page-348-0)

#### **USER\_PART\_TABLES**

USER\_PART\_TABLES displays the object-level partitioning information for the partitioned tables owned by the current user. Its columns (except for OWNER) are the same as those in ALL\_PART\_TABLES.

**See Also:** "ALL\_PART\_TABLES" on page 3-7

### **USER\_PARTIAL\_DROP\_TABS**

USER\_PARTIAL\_DROP\_TABS describes all tables in the schema of the current user that have partially completed DROP COLUMN operations. Its columns are the same as those in "ALL\_PARTIAL\_DROP\_TABS" on page 3-9.

#### **USER\_PASSWORD\_LIMITS**

USER\_PASSWORD\_LIMITS describes the password profile parameters that are assigned to the user.

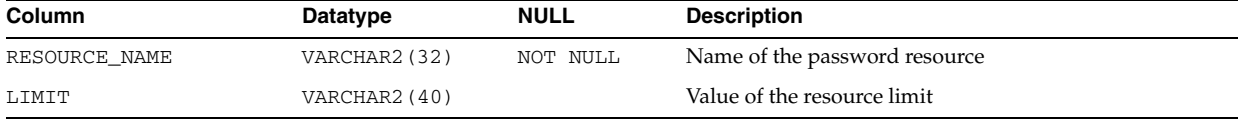

#### **USER\_PENDING\_CONV\_TABLES**

USER\_PENDING\_CONV\_TABLES describes the pending conversion tables owned by the current user. Its columns (except for OWNER) are the same as those in ALL\_ PENDING\_CONV\_TABLES.

```
See Also: "ALL_PENDING_CONV_TABLES" on page 3-9
```
## **USER\_PLSQL\_OBJECT\_SETTINGS**

USER\_PLSQL\_OBJECT\_SETTINGS displays information about the compiler settings for the stored objects owned by the current user. Its columns (except for OWNER) are the same as those in ALL\_PLSQL\_OBJECT\_SETTINGS.

**See Also:** ["ALL\\_PLSQL\\_OBJECT\\_SETTINGS" on page 3-10](#page-353-0)

#### **USER\_POLICIES**

USER\_POLICIES describes all Oracle Virtual Private Database (VPD) security policies associated with objects owned by the current user. Its columns (except for OBJECT\_ OWNER) are the same as those in ALL\_POLICIES.

**See Also:** "ALL\_POLICIES" on page 3-11

#### **USER\_POLICY\_CONTEXTS**

USER\_POLICY\_CONTEXTS describes the driving contexts defined for the synonyms, tables, and views owned by the current user. Its columns (except for OBJECT\_OWNER) are the same as those in ALL\_POLICY\_CONTEXTS.

**See Also:** "ALL\_POLICY\_CONTEXTS" on page 3-12

#### **USER\_POLICY\_GROUPS**

USER\_POLICY\_GROUPS describes the policy groups defined for the synonyms, tables, and views owned by the current user. Its columns (except for OBJECT\_OWNER) are the same as those in ALL\_POLICY\_GROUPS.

**See Also:** "ALL\_POLICY\_GROUPS" on page 3-12

#### **USER\_PROCEDURES**

USER\_PROCEDURES lists all functions and procedures, along with their associated properties. Its columns (except OWNER) are the same as those in "ALL\_PROCEDURES" on page 3-13.

#### **USER\_PROXIES**

USER\_PROXIES displays information about connections the current user is allowed to proxy. Its columns (except for PROXY) are the same as those in DBA\_PROXIES.

**See Also:** "DBA\_PROXIES" on page 5-63

### **USER\_PUBLISHED\_COLUMNS**

USER\_PUBLISHED\_COLUMNS describes the source table columns owned by the current user which have been published for the source tables. This view is intended for use by Change Data Capture subscribers. Its columns (except CHANGE\_TABLE\_ SCHEMA and CHANGE\_TABLE\_NAME) are the same as those in DBA\_PUBLISHED\_ COLUMNS.

**See Also:** "DBA\_PUBLISHED\_COLUMNS" on page 5-64

## **USER\_QUEUE\_SCHEDULES**

USER\_QUEUE\_SCHEDULES describes the propagation schedules whose source queues are owned by the current user. Its columns (except for SCHEMA) are the same as those in DBA\_QUEUE\_SCHEDULES.

**See Also:** "DBA\_QUEUE\_SCHEDULES" on page 5-64

#### **USER\_QUEUE\_SUBSCRIBERS**

USER\_QUEUE\_SUBSCRIBERS displays the list of subscribers on queues that are under the current user's schema. Its columns (except for OWNER) are the same as those in ["ALL\\_QUEUE\\_SUBSCRIBERS" on page 3-14](#page-357-0).

#### **USER\_QUEUE\_TABLES**

USER\_QUEUE\_TABLES describes the queues in the queue tables created in the current user's schema. Its columns (except for OWNER) are the same as those in ALL\_QUEUE\_ TABLES.

**See Also:** "ALL\_QUEUE\_TABLES" on page 3-15

#### **USER\_QUEUES**

USER\_QUEUES describes the operational characteristics of every queue in the user's schema. Its columns (except for OWNER) are the same as those in "ALL\_QUEUES" on page 3-16.

**See Also:** *Oracle Streams Advanced Queuing User's Guide* for more information about these views and Advanced Queuing

#### <span id="page-719-0"></span>**USER\_RECYCLEBIN**

USER\_RECYCLEBIN displays information about the recycle bin owned by the current user. Its columns (except for OWNER) are the same as those in DBA\_RECYCLEBIN.

**See Also:** "DBA\_RECYCLEBIN" on page 5-68
#### **USER\_REFRESH**

USER\_REFRESH describes all refresh groups owned by the current user. Its columns are the same as those in "ALL\_REFRESH" on page 3-17.

#### **USER\_REFRESH\_CHILDREN**

USER\_REFRESH\_CHILDREN lists all the objects in refresh groups owned by the current user. Its columns are the same as those in "ALL\_REFRESH\_CHILDREN" on page 3-17.

#### **USER\_REFS**

USER\_REFS describes the REF columns and REF attributes in the object type columns of tables owned by the current user. Its columns are the same as those in "ALL\_REFS" on page 3-18.

#### **USER\_REGISTERED\_MVIEWS**

USER\_REGISTERED\_MVIEWS describes all registered materialized views (registered at a master site or a master materialized view site) owned by the current user. Its columns are the same as those in ALL\_REGISTERED\_MVIEWS.

**See Also:** "ALL\_REGISTERED\_MVIEWS" on page 3-19

#### **USER\_REGISTRY**

USER\_REGISTRY displays information about the components loaded into the database that are owned by the current user. Its columns are the same as those in DBA\_ REGISTRY.

**See Also:** "DBA\_REGISTRY" on page 5-71

#### **USER\_RESOURCE\_LIMITS**

USER\_RESOURCE\_LIMITS displays the resource limits for the current user.

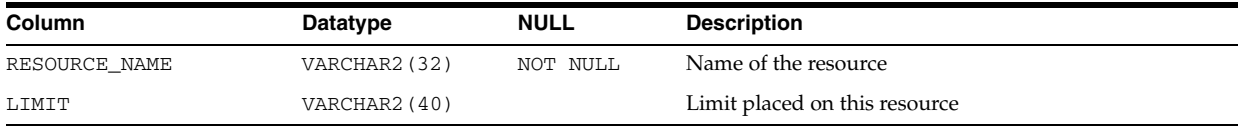

#### **USER\_RESUMABLE**

USER\_RESUMABLE displays the resumable statements executed by the current user. Its columns (except for USER\_ID) are the same as those in DBA\_RESUMABLE.

**See Also:** "DBA\_RESUMABLE" on page 5-74

#### **USER\_REWRITE\_EQUIVALENCES**

USER\_REWRITE\_EQUIVALENCES describes the rewrite equivalences owned by the current user. Its columns are the same as those in ALL\_REWRITE\_EQUIVALENCES.

**See Also:** "ALL\_REWRITE\_EQUIVALENCES" on page 3-20

## **USER\_ROLE\_PRIVS**

USER\_ROLE\_PRIVS describes the roles granted to the current user.

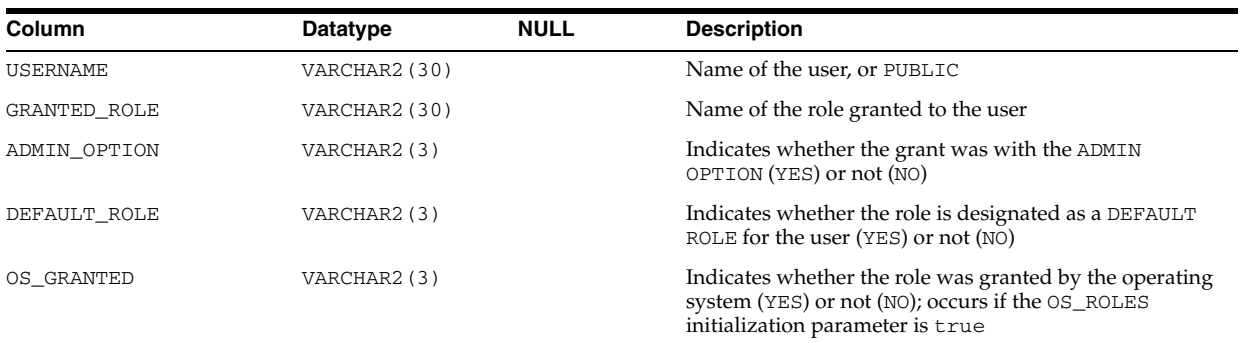

#### **USER\_RSRC\_CONSUMER\_GROUP\_PRIVS**

USER\_RSRC\_CONSUMER\_GROUP\_PRIVS displays information about the resource consumer groups to which the current user is assigned. Its columns (except for GRANTEE) are the same as those in DBA\_RSRC\_CONSUMER\_GROUP\_PRIVS.

**See Also:** "DBA\_RSRC\_CONSUMER\_GROUP\_PRIVS" on page 5-77

#### **USER\_RSRC\_MANAGER\_SYSTEM\_PRIVS**

USER\_RSRC\_MANAGER\_SYSTEM\_PRIVS displays information about the users who are granted system privileges for the DBMS\_RESOURCE\_MANAGER package. Its columns (except for GRANTEE) are the same as those in DBA\_RSRC\_MANAGER\_SYSTEM\_PRIVS.

**See Also:** "DBA\_RSRC\_MANAGER\_SYSTEM\_PRIVS" on page 5-79

#### **USER\_RULE\_SET\_RULES**

USER\_RULE\_SET\_RULES describes the rules in the rule sets owned by the current user. Its columns (except for RULE\_SET\_OWNER) are the same as those in ALL\_RULE\_ SET\_RULES.

**See Also:** "ALL\_RULE\_SET\_RULES" on page 3-20

#### **USER\_RULE\_SETS**

USER\_RULE\_SETS describes the rule sets owned by the current user. Its columns (except for RULE\_SET\_OWNER) are the same as those in ALL\_RULE\_SETS.

**See Also:** "ALL\_RULE\_SETS" on page 3-21

#### **USER\_RULES**

USER\_RULES describes the rules owned by the current user. Its columns (except for RULE\_OWNER) are the same as those in ALL\_RULES.

**See Also:** "ALL\_RULES" on page 3-21

#### **USER\_SCHEDULER\_CHAIN\_RULES**

USER\_SCHEDULER\_CHAIN\_RULES displays information about the rules for the chains owned by the current user. Its columns (except for OWNER) are the same as those in ALL\_SCHEDULER\_CHAIN\_RULES.

**See Also:** ["ALL\\_SCHEDULER\\_CHAIN\\_RULES" on page 3-22](#page-365-0)

#### **USER\_SCHEDULER\_CHAIN\_STEPS**

USER\_SCHEDULER\_CHAIN\_STEPS displays information about the defined steps of the chains owned by the current user. Its columns (except for OWNER) are the same as those in ALL\_SCHEDULER\_CHAIN\_STEPS.

**See Also:** ["ALL\\_SCHEDULER\\_CHAIN\\_STEPS" on page 3-22](#page-365-1)

#### **USER\_SCHEDULER\_CHAINS**

USER\_SCHEDULER\_CHAINS displays information about the chains owned by the current user. Its columns (except for OWNER) are the same as those in ALL\_ SCHEDULER\_CHAINS.

**See Also:** ["ALL\\_SCHEDULER\\_CHAINS" on page 3-23](#page-366-0)

#### **USER\_SCHEDULER\_CREDENTIALS**

USER\_SCHEDULER\_CREDENTIALS displays information about the credentials owned by the current user. Its columns (except for OWNER) are the same as those in ALL\_ SCHEDULER\_CREDENTIALS.

**See Also:** ["ALL\\_SCHEDULER\\_CREDENTIALS" on page 3-24](#page-367-0)

#### **USER\_SCHEDULER\_JOB\_ARGS**

USER\_SCHEDULER\_JOB\_ARGS displays information about the arguments of the Scheduler jobs owned by the current user. Its columns (except for OWNER) are the same as those in ALL\_SCHEDULER\_JOB\_ARGS.

**See Also:** "ALL\_SCHEDULER\_JOB\_ARGS" on page 3-25

#### **USER\_SCHEDULER\_JOB\_LOG**

USER\_SCHEDULER\_JOB\_LOG displays log information for the Scheduler jobs owned by the current user. Its columns are the same as those in ALL\_SCHEDULER\_JOB\_LOG.

**See Also:** "ALL\_SCHEDULER\_JOB\_LOG" on page 3-26

#### **USER\_SCHEDULER\_JOB\_RUN\_DETAILS**

USER\_SCHEDULER\_JOB\_RUN\_DETAILS displays log run details for the Scheduler jobs owned by the current user. Its columns are the same as those in ALL\_SCHEDULER\_ JOB\_RUN\_DETAILS.

**See Also:** "ALL\_SCHEDULER\_JOB\_RUN\_DETAILS" on page 3-27

#### **USER\_SCHEDULER\_JOBS**

USER\_SCHEDULER\_JOBS displays information about the Scheduler jobs owned by the current user. Its columns (except for OWNER) are the same as those in ALL\_ SCHEDULER\_JOBS.

**See Also:** "ALL\_SCHEDULER\_JOBS" on page 3-28

#### **USER\_SCHEDULER\_PROGRAM\_ARGS**

USER\_SCHEDULER\_PROGRAM\_ARGS displays information about the arguments of the Scheduler programs owned by the current user. Its columns (except for OWNER) are the same as those in ALL\_SCHEDULER\_PROGRAM\_ARGS.

**See Also:** "ALL\_SCHEDULER\_PROGRAM\_ARGS" on page 3-31

#### **USER\_SCHEDULER\_PROGRAMS**

USER\_SCHEDULER\_PROGRAMS displays information about the Scheduler programs owned by the current user. Its columns (except for OWNER) are the same as those in ALL\_SCHEDULER\_PROGRAMS.

**See Also:** "ALL\_SCHEDULER\_PROGRAMS" on page 3-32

#### **USER\_SCHEDULER\_REMOTE\_JOBSTATE**

USER\_SCHEDULER\_REMOTE\_JOBSTATE displays information about the state of the jobs owned by the current user at remote databases. Its columns (except for OWNER) are the same as those in ALL\_SCHEDULER\_REMOTE\_JOBSTATE.

**See Also:** ["ALL\\_SCHEDULER\\_REMOTE\\_JOBSTATE" on page 3-33](#page-376-0)

#### **USER\_SCHEDULER\_RUNNING\_CHAINS**

USER\_SCHEDULER\_RUNNING\_CHAINS displays information about the chain steps of the running chains owned by the current user. Its columns (except for OWNER) are the same as those in ALL\_SCHEDULER\_RUNNING\_CHAINS.

**See Also:** ["ALL\\_SCHEDULER\\_RUNNING\\_CHAINS" on page 3-34](#page-377-0)

#### **USER\_SCHEDULER\_RUNNING\_JOBS**

USER\_SCHEDULER\_RUNNING\_JOBS displays information about the running Scheduler jobs owned by the current user. Its columns (except for OWNER) are the same as those in ALL\_SCHEDULER\_RUNNING\_JOBS.

**See Also:** "ALL\_SCHEDULER\_RUNNING\_JOBS" on page 3-35

#### **USER\_SCHEDULER\_SCHEDULES**

USER\_SCHEDULER\_SCHEDULES displays information about the Scheduler schedules owned by the current user. Its columns (except for OWNER) are the same as those in ALL\_SCHEDULER\_SCHEDULES.

**See Also:** "ALL\_SCHEDULER\_SCHEDULES" on page 3-36

#### **USER\_SEC\_RELEVANT\_COLS**

USER\_SEC\_RELEVANT\_COLS describes the security relevant columns of the security policies for the tables and views owned by the current user. Its columns (except for OBJECT\_OWNER) are the same as those in ALL\_SEC\_RELEVANT\_COLS.

**See Also:** "ALL\_SEC\_RELEVANT\_COLS" on page 3-40

#### **USER\_SECONDARY\_OBJECTS**

USER\_SECONDARY\_OBJECTS provides information about secondary objects associated with domain indexes owned by the current user. This view is only relevant in the context of domain indexes. Its columns are the same as those in ["ALL\\_](#page-383-0) [SECONDARY\\_OBJECTS" on page 3-40](#page-383-0).

#### **USER\_SEGMENTS**

USER\_SEGMENTS describes the storage allocated for the segments owned by the current user's objects. Its columns (except for OWNER, HEADER\_FILE, HEADER\_BLOCK, and RELATIVE FNO) are the same as those in DBA SEGMENTS.

**See Also:** "DBA\_SEGMENTS" on page 5-86

#### **USER\_SEQUENCES**

USER\_SEQUENCES describes all sequences owned by the current user. Its columns are the same as those in "ALL\_SEQUENCES" on page 3-41.

#### **USER\_SOURCE**

USER\_SOURCE describes the text source of the stored objects owned by the current user. Its columns (except for OWNER) are the same as those in "ALL\_SOURCE" on page 3-42.

#### **USER\_SOURCE\_TABLES**

USER\_SOURCE\_TABLES describes the source tables owned by the current user for which a change table is defined. This view is intended for use by Change Data Capture subscribers. Its columns are the same as those in DBA\_SOURCE\_TABLES.

**See Also:** "DBA\_SOURCE\_TABLES" on page 5-89

#### **USER\_SQLJ\_TYPE\_ATTRS**

USER\_SQLJ\_TYPE\_ATTRS describes the attributes of the SQLJ object types owned by the current user. Its columns (except for OWNER) are the same as those in ALL\_SQLJ\_ TYPE\_ATTRS.

**See Also:** "ALL\_SQLJ\_TYPE\_ATTRS" on page 3-42

#### **USER\_SQLJ\_TYPE\_METHODS**

USER\_SQLJ\_TYPE\_METHODS describes the methods of the SQLJ object types owned by the current user. Its columns (except for OWNER) are the same as those in ALL\_ SQLJ\_TYPE\_METHODS.

**See Also:** "ALL\_SQLJ\_TYPE\_METHODS" on page 3-43

#### **USER\_SQLJ\_TYPES**

USER\_SQLJ\_TYPES describes the SQLJ object types owned by the current user. Its columns (except for OWNER) are the same as those in ALL\_SQLJ\_TYPES.

**See Also:** "ALL\_SQLJ\_TYPES" on page 3-44

#### **USER\_SQLSET**

USER\_SQLSET displays information about the SQL tuning sets owned by the current user. Its columns (except for OWNER) are the same as those in ["ALL\\_SQLSET" on](#page-388-0)  [page 3-45](#page-388-0).

#### **USER\_SQLSET\_BINDS**

USER\_SQLSET\_BINDS displays the bind values associated with the SQL tuning sets owned by the current user. Its columns (except for SQLSET\_OWNER) are the same as those in ["ALL\\_SQLSET\\_BINDS" on page 3-45.](#page-388-1)

#### **USER\_SQLSET\_PLANS**

USER\_SQLSET\_PLANS describes captured plans for statements in the SQL tuning sets owned by the current user. Its columns (except for SQLSET\_OWNER) are the same as those in ["ALL\\_SQLSET\\_PLANS" on page 3-46](#page-389-0).

#### **USER\_SQLSET\_REFERENCES**

USER\_SQLSET\_REFERENCES describes whether or not the SQL tuning sets owned by the current user are active. Its columns (except for SQLSET\_OWNER) are the same as those in "ALL\_SQLSET\_REFERENCES" on page 3-49.

#### **USER\_SQLSET\_STATEMENTS**

USER\_SQLSET\_STATEMENTS displays information about the SQL statements, along with their statistics, that form the SQL tuning sets owned by the current user. Its columns (except for SQLSET\_OWNER) are the same as those in ["ALL\\_SQLSET\\_](#page-392-0) [STATEMENTS" on page 3-49](#page-392-0).

#### **USER\_SQLTUNE\_BINDS**

USER\_SQLTUNE\_BINDS displays the bind values associated with the tuned SQL statements owned by the current user. Its columns are the same as those in DBA\_ SQLTUNE\_BINDS.

**See Also:** "DBA\_SQLTUNE\_BINDS" on page 5-93

#### **USER\_SQLTUNE\_PLANS**

USER\_SQLTUNE\_PLANS displays information about the execution plans generated for the SQL statements owned by the current user during a SQL tuning session. Its columns are the same as those in DBA\_SQLTUNE\_PLANS.

**See Also:** "DBA\_SQLTUNE\_PLANS" on page 5-94

#### **USER\_SQLTUNE\_RATIONALE\_PLAN**

USER\_SQLTUNE\_RATIONALE\_PLAN displays the association between rationales and operations in the execution plan of the SQL statements owned by the current user. Its columns are the same as those in DBA\_SQLTUNE\_RATIONALE\_PLAN.

**See Also:** "DBA\_SQLTUNE\_RATIONALE\_PLAN" on page 5-96

#### **USER\_SQLTUNE\_STATISTICS**

USER\_SQLTUNE\_STATISTICS displays statistics associated with the SQL statements owned by the current user. Its columns are the same as those in DBA\_SQLTUNE\_ STATISTICS.

**See Also:** "DBA\_SQLTUNE\_STATISTICS" on page 5-96

#### **USER\_STAT\_EXTENSIONS**

USER\_STAT\_EXTENSIONS displays information about the optimizer statistics extensions owned by the current user. Its columns (except for OWNER) are the same as those in ALL\_STAT\_EXTENSIONS.

**See Also:** ["ALL\\_STAT\\_EXTENSIONS" on page 3-51](#page-394-0)

#### **USER\_STORED\_SETTINGS**

USER\_STORED\_SETTINGS lists information about the persistent parameter settings for stored PL/SQL units, but only shows information about PL/SQL units owned by the current user. USER\_STORED\_SETTINGS does not display the OWNER column. The rest of its columns are the same as those in "ALL\_STORED\_SETTINGS" on page 3-51.

#### **USER\_SUBPART\_COL\_STATISTICS**

USER\_SUBPART\_COL\_STATISTICS provides column statistics and histogram information for subpartitions of subpartitioned objects owned by the current user. Its columns are the same as those in "ALL\_STORED\_SETTINGS" on page 3-51.

#### **USER\_SUBPART\_HISTOGRAMS**

USER\_SUBPART\_HISTOGRAMS lists actual histogram data (end-points per histogram) for histograms on table subpartitions owned by the current user. Its columns are the same as those in "ALL\_SUBPART\_HISTOGRAMS" on page 3-61.

#### **USER\_SUBPART\_KEY\_COLUMNS**

USER\_SUBPART\_KEY\_COLUMNS lists subpartitioning key columns for composite-partitioned tables (and local indexes on composite-partitioned tables) owned by the current user. Its columns are the same as those in ALL\_SUBPART\_KEY\_ COLUMNS.

**See Also:** "ALL\_SUBPART\_KEY\_COLUMNS" on page 3-61

#### **USER\_SUBPARTITION\_TEMPLATES**

USER\_SUBPARTITION\_TEMPLATES describes the subpartition templates owned by the current user. Its columns (except for USER\_NAME) are the same as those in ALL\_ SUBPARTITION\_TEMPLATES.

**See Also:** "ALL\_SUBPARTITION\_TEMPLATES" on page 3-62

#### **USER\_SUBSCR\_REGISTRATIONS**

USER\_SUBSCR\_REGISTRATIONS displays information about the subscription registrations owned by the current user. Its columns are the same as those in DBA\_ SUBSCR\_REGISTRATIONS.

**See Also:** ["DBA\\_SUBSCR\\_REGISTRATIONS" on page 6-9](#page-648-0)

#### **USER\_SUBSCRIBED\_COLUMNS**

USER\_SUBSCRIBED\_COLUMNS describes the columns of source tables to which the current user has subscribed. This view is intended for use by Change Data Capture subscribers. Its columns are the same as those in DBA\_SUBSCRIBED\_COLUMNS.

**See Also:** ["DBA\\_SUBSCRIBED\\_COLUMNS" on page 6-10](#page-649-0)

#### **USER\_SUBSCRIBED\_TABLES**

USER\_SUBSCRIBED\_TABLES describes the source tables to which the current user has subscribed. This view is intended for use by Change Data Capture subscribers. Its columns are the same as those in DBA\_SUBSCRIBED\_TABLES.

**See Also:** ["DBA\\_SUBSCRIBED\\_TABLES" on page 6-11](#page-650-0)

#### **USER\_SUBSCRIPTIONS**

USER\_SUBSCRIPTIONS describes the subscriptions created by the current user. This view is intended for use by Change Data Capture subscribers. Its columns are the same as those in DBA\_SUBSCRIPTIONS.

**See Also:** ["DBA\\_SUBSCRIPTIONS" on page 6-11](#page-650-1)

#### **USER\_SYNONYMS**

USER\_SYNONYMS describes the private synonyms (synonyms owned by the current user). Its columns (except for OWNER) are the same as those in ALL\_SYNONYMS.

**See Also:** "ALL\_SYNONYMS" on page 3-64

#### **USER\_SYS\_PRIVS**

USER\_SYS\_PRIVS describes system privileges granted to the current user.

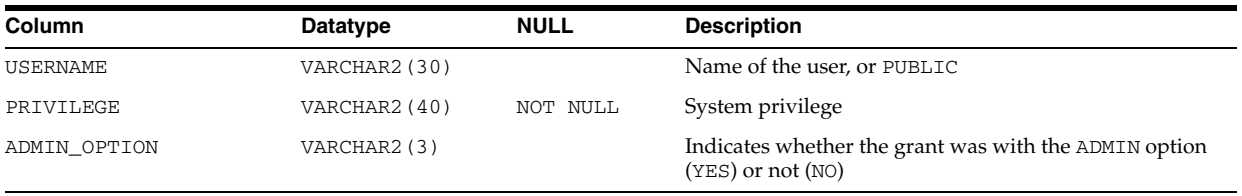

#### **USER\_TAB\_COL\_STATISTICS**

USER\_TAB\_COL\_STATISTICS contains column statistics and histogram information extracted from ["USER\\_TAB\\_COLUMNS" on page 6-89.](#page-728-0) Its columns are the same as those in "ALL\_TAB\_COL\_STATISTICS" on page 3-65.

#### **USER\_TAB\_COLS**

USER\_TAB\_COLS describes the columns of the tables, views, and clusters owned by the current user. This view differs from ["USER\\_TAB\\_COLUMNS" on page 6-89](#page-728-0) in that hidden columns are not filtered out. Its columns (except for OWNER) are the same as those in "ALL\_TAB\_COLS" on page 3-66. To gather statistics for this view, use the ANALYZE SQL statement.

#### <span id="page-728-0"></span>**USER\_TAB\_COLUMNS**

USER\_TAB\_COLUMNS describes the columns of the tables, views, and clusters owned by the current user. Its columns (except for OWNER) are the same as those in "ALL\_ TAB\_COLUMNS" on page 3-68. To gather statistics for this view, use the ANALYZE SQL statement.

#### **USER\_TAB\_COMMENTS**

USER\_TAB\_COMMENTS displays comments on the tables and views owned by the current user. Its columns (except for OWNER) are the same as those in ALL\_TAB\_ COMMENTS.

**See Also:** "ALL\_TAB\_COMMENTS" on page 3-69

#### **USER\_TAB\_HISTGRM\_PENDING\_STATS**

USER\_TAB\_HISTGRM\_PENDING\_STATS describes pending statistics for tables, partitions, and subpartitions owned by the current user. Its columns (except for OWNER) are the same as those in ["ALL\\_TAB\\_HISTGRM\\_PENDING\\_STATS" on](#page-413-0)  [page 3-70](#page-413-0).

#### **USER\_TAB\_HISTOGRAMS**

USER\_TAB\_HISTOGRAMS describes histograms on columns of tables owned by the current user. Its columns are the same as those in "ALL\_TAB\_HISTOGRAMS" on page 3-70.

#### **USER\_TAB\_MODIFICATIONS**

USER\_TAB\_MODIFICATIONS describes modifications to all tables owned by the current user that have been modified since the last time statistics were gathered on the tables. Its columns are the same as those in "ALL\_TAB\_MODIFICATIONS" on page 3-71.

**Note:** This view is populated only for tables with the MONITORING attribute. It is intended for statistics collection over a long period of time. For performance reasons, the Oracle Database does not populate this view immediately when the actual modifications occur. Run the FLUSH\_DATABASE\_MONITORING\_INFO procedure in the DBMS\_ STATS PL/SQL package to populate this view with the latest information. The ANALYZE\_ANY system privilege is required to run this procedure.

#### **USER\_TAB\_PARTITIONS**

USER\_TAB\_PARTITIONS describes partition-level partitioning information, partition storage parameters, and partition statistics determined by ANALYZE statements for all partitions owned by the current user. Its columns are the same as those in "ALL\_TAB\_ PARTITIONS" on page 3-72.

#### **USER\_TAB\_PENDING\_STATS**

USER\_TAB\_PENDING\_STATS describes pending statistics for tables, partitions, and subpartitions owned by the current user. Its columns (except for OWNER) are the same as those in ["ALL\\_TAB\\_PENDING\\_STATS" on page 3-73.](#page-416-0)

#### **USER\_TAB\_PRIVS**

USER\_TAB\_PRIVS describes the object grants for which the current user is the object owner, grantor, or grantee. Its columns are the same as those in DBA\_TAB\_PRIVS.

**See Also:** ["DBA\\_TAB\\_PRIVS" on page 6-14](#page-653-0)

#### **USER\_TAB\_PRIVS\_MADE**

USER\_TAB\_PRIVS\_MADE describes the object grants for which the current user is the object owner. Its columns (except for OWNER) are the same as those in ALL\_TAB\_ PRIVS\_MADE.

**See Also:** "ALL\_TAB\_PRIVS\_MADE" on page 3-74

#### **USER\_TAB\_PRIVS\_RECD**

USER\_TAB\_PRIVS\_RECD describes the object grants for which the current user is the grantee. Its columns (except for GRANTEE) are the same as those in ALL\_TAB\_PRIVS\_ RECD.

**See Also:** "ALL\_TAB\_PRIVS\_RECD" on page 3-75

#### **USER\_TAB\_STAT\_PREFS**

USER\_TAB\_STAT\_PREFS displays information about statistics preferences for the tables owned by the current user. Its columns (except for OWNER) are the same as those in ["ALL\\_TAB\\_STAT\\_PREFS" on page 3-75.](#page-418-0)

#### **USER\_TAB\_STATISTICS**

USER\_TAB\_STATISTICS displays optimizer statistics for the tables owned by the current user. Its columns (except for OWNER) are the same as those in ALL\_TAB\_ STATISTICS.

**See Also:** "ALL\_TAB\_STATISTICS" on page 3-76

#### **USER\_TAB\_STATS\_HISTORY**

USER\_TAB\_STATS\_HISTORY provides a history of table statistics modifications for all tables owned by the current user. Its columns (except for OWNER) are the same as those in ["ALL\\_TAB\\_STATS\\_HISTORY" on page 3-77](#page-420-0).

#### **USER\_TAB\_SUBPARTITIONS**

USER\_TAB\_SUBPARTITIONS describes, for each table subpartition owned by the current user, the subpartition name, name of the table and partition to which it belongs, and its storage attributes. Its columns are the same as those in "ALL\_TAB\_ SUBPARTITIONS" on page 3-77.

**Note:** Statistics are not collected on a per-subpartition basis.

#### **USER\_TABLES**

USER\_TABLES describes the relational tables owned by the current user. Its columns (except for OWNER) are the same as those in ALL\_TABLES. To gather statistics for this view, use the ANALYZE SQL statement.

**See Also:** "ALL\_TABLES" on page 3-79

#### **USER\_TABLESPACES**

USER\_TABLESPACES describes the tablespaces accessible to the current user. Its columns (except for PLUGGED\_IN) are the same as those in DBA\_TABLESPACES.

**See Also:** ["DBA\\_TABLESPACES" on page 6-15](#page-654-0)

#### **USER\_TRANSFORMATIONS**

USER\_TRANSFORMATIONS displays information about the transformations owned by the current user. Its columns (except for OWNER) are the same as those in DBA\_ TRANSFORMATIONS.

**See Also:** ["DBA\\_TRANSFORMATIONS" on page 6-18](#page-657-0)

#### **USER\_TRIGGER\_COLS**

USER\_TRIGGER\_COLS describes the use of columns in the triggers owned by the current user and in triggers on tables owned by the current user. Its columns are the same as those in ALL\_TRIGGER\_COLS.

**See Also:** ["ALL\\_TRIGGER\\_COLS" on page 3-81](#page-424-0)

#### **USER\_TRIGGER\_ORDERING**

USER\_TRIGGER\_ORDERING describes the triggers owned by the current user that have FOLLOWS or PRECEDES ordering. Its columns (except for TRIGGER\_OWNER) are the same as those in ALL\_TRIGGER\_ORDERING.

**See Also:** ["ALL\\_TRIGGER\\_ORDERING" on page 3-82](#page-425-0)

#### **USER\_TRIGGERS**

USER\_TRIGGERS describes the triggers owned by the current user. Its columns (except for OWNER) are the same as those in ALL\_TRIGGERS.

**See Also:** ["ALL\\_TRIGGERS" on page 3-83](#page-426-0)

#### **USER\_TS\_QUOTAS**

USER\_TS\_QUOTAS contains information about tablespace quotas for the current user. Its columns are the same as those in ["DBA\\_TS\\_QUOTAS" on page 6-19](#page-658-0).

#### **USER\_TUNE\_MVIEW**

USER\_TUNE\_MVIEW displays the result of executing the DBMS\_ADVISOR.TUNE\_ MVIEW procedure. Its columns (except for OWNER) are the same as those in DBA\_TUNE\_ MVIEW.

**See Also:** ["DBA\\_TUNE\\_MVIEW" on page 6-21](#page-660-0)

#### **USER\_TYPE\_ATTRS**

USER\_TYPE\_ATTRS describes the attributes of the object types owned by the current user. Its columns (except for OWNER) are the same as those in ALL\_TYPE\_ATTRS.

**See Also:** "ALL\_TYPE\_ATTRS" on page 3-84

#### **USER\_TYPE\_METHODS**

USER\_TYPE\_METHODS describes the methods of the object types owned by the current user. Its columns (except for OWNER) are the same as those in ALL\_TYPE\_METHODS.

**See Also:** "ALL\_TYPE\_METHODS" on page 3-85

#### **USER\_TYPE\_VERSIONS**

USER\_TYPE\_VERSIONS describes the versions of the object types owned by the current user. Its columns (except for OWNER) are the same as those in ALL\_TYPE\_ VERSIONS.

**See Also:** "ALL\_TYPE\_VERSIONS" on page 3-85

#### **USER\_TYPES**

USER\_TYPES describes the object types owned by the current user. Its columns (except for OWNER) are the same as those in ALL\_TYPES.

**See Also:** "ALL\_TYPES" on page 3-86

#### **USER\_UNUSED\_COL\_TABS**

USER\_UNUSED\_COL\_TABS describes the tables owned by the current user that contain unused columns. Its columns (except for OWNER) are the same as those in ALL\_ UNUSED\_COL\_TABS.

**See Also:** ["ALL\\_UNUSED\\_COL\\_TABS" on page 3-87](#page-430-0)

#### **USER\_UPDATABLE\_COLUMNS**

USER\_UPDATABLE\_COLUMNS describes columns in a join view that can be updated by the current user, subject to appropriate privileges. Its columns are the same as those in "ALL\_UPDATABLE\_COLUMNS" on page 3-87.

**See Also:** *Oracle Database Concepts* for information on updatable join views

#### **USER\_USERS**

USER\_USERS describes the current user. Its columns (except for PASSWORD, PROFILE, PASSWORD\_VERSIONS, and EDITIONS\_ENABLED) are the same as those in DBA\_ USERS.

**See Also:** ["DBA\\_USERS" on page 6-22](#page-661-0)

#### **USER\_USTATS**

USER\_USTATS describes the user-defined statistics collected on the tables and indexes owned by the current user. Its columns are the same as those in ALL\_USTATS.

**See Also:** ["ALL\\_USTATS" on page 3-88](#page-431-0)

#### **USER\_VARRAYS**

USER\_VARRAYS describes the varrays owned by the current user. Its columns (except for OWNER) are the same as those in ALL\_VARRAYS.

**See Also:** "ALL\_VARRAYS" on page 3-89

#### **USER\_VIEWS**

USER\_VIEWS describes the views owned by the current user. Its columns (except for OWNER) are the same as those in ALL\_VIEWS.

**See Also:** "ALL\_VIEWS" on page 3-90

#### **USER\_WARNING\_SETTINGS**

USER\_WARNING\_SETTINGS displays information about the warning parameter settings for the objects owned by the current user. Its columns (except for OWNER) are the same as those in ALL\_WARNING\_SETTINGS.

**See Also:** "ALL\_WARNING\_SETTINGS" on page 3-90

#### **USER\_XML\_INDEXES**

USER\_XML\_INDEXES describes the XML indexes owned by the current user. Its columns (except for INDEX\_OWNER) are the same as those in ALL\_XML\_INDEXES.

**See Also:** ["ALL\\_XML\\_INDEXES" on page 3-91](#page-434-0)

#### **USER\_XML\_SCHEMAS**

USER\_XML\_SCHEMAS describes the registered XML schemas owned by the current user. Its columns (except for OWNER) are the same as those in ALL\_XML\_SCHEMAS.

**See Also:** "ALL\_XML\_SCHEMAS" on page 3-92

#### **USER\_XML\_TAB\_COLS**

USER\_XML\_TAB\_COLS describes the columns of the XML tables owned by the current user. Its columns (except for OWNER) are the same as those in ALL\_XML\_TAB\_COLS.

**See Also:** "ALL\_XML\_TAB\_COLS" on page 3-93

#### **USER\_XML\_TABLES**

USER\_XML\_TABLES describes the XML tables owned by the current user. Its columns (except for OWNER) are the same as those in ALL\_XML\_TABLES.

**See Also:** "ALL\_XML\_TABLES" on page 3-93

#### **USER\_XML\_VIEW\_COLS**

USER\_XML\_VIEW\_COLS describes the columns of the XML views owned by the current user. Its columns (except for OWNER) are the same as those in ALL\_XML\_VIEW\_ COLS.

**See Also:** "ALL\_XML\_VIEW\_COLS" on page 3-94

#### **USER\_XML\_VIEWS**

USER\_XML\_VIEWS describes the XML views owned by the current user. Its columns (except for OWNER) are the same as those in ALL\_XML\_VIEWS.

**See Also:** "ALL\_XML\_VIEWS" on page 3-94

#### **XS\_SESSION\_ROLES**

XS\_SESSION\_ROLES describes the enabled roles in the current lightweight user session for the current request.

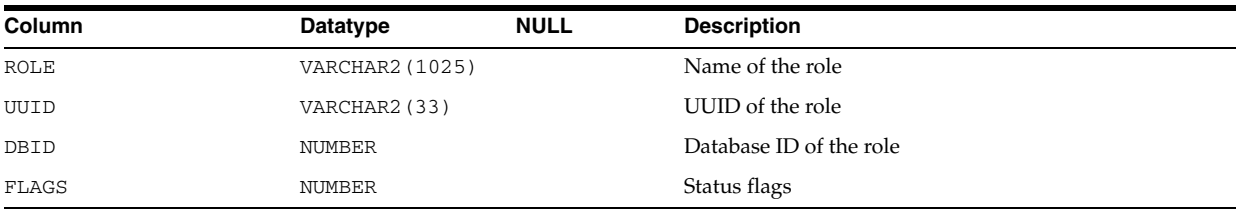

# **Part III**

# **Dynamic Performance Views**

This part describes the dynamic performance views, which are often referred to as V\$ views. This part contains the following chapters:

- Chapter 7, "Dynamic Performance (V\$) Views: V\$ACCESS to V\$HVMASTER\_ INFO"
- [Chapter 8, "Dynamic Performance \(V\\$\) Views: V\\$INDEXED\\_FIXED\\_COLUMN to](#page-842-0)  [V\\$RULE\\_SET\\_AGGREGATE\\_STATS"](#page-842-0)
- [Chapter 9, "Dynamic Performance \(V\\$\) Views: V\\$SCHEDULER\\_RUNNING\\_JOBS](#page-940-0)  [to V\\$XS\\_SESSION\\_ROLE"](#page-940-0)

**7**

# <sup>7</sup> **Dynamic Performance (V\$) Views: V\$ACCESS to V\$HVMASTER\_INFO**

This chapter describes the first set (in alphabetical order) of dynamic performance views. The remaining dynamic performance views appear in alphabetical order in [Chapter 8](#page-842-0) through [Chapter 9.](#page-940-0)

This chapter contains the following topics:

- **[About Dynamic Performance Views](#page-738-0)**
- **[Dynamic Performance View Descriptions](#page-739-0)**

#### <span id="page-738-0"></span>**About Dynamic Performance Views**

Oracle contains a set of underlying views that are maintained by the database server and accessible to the database administrator user SYS. These views are called **dynamic performance views** because they are continuously updated while a database is open and in use, and their contents relate primarily to performance.

Although these views appear to be regular database tables, they are not. These views provide data on internal disk structures and memory structures. You can select from these views, but you can never update or alter them.

#### **Note:**

- You can query the dynamic performance views to extract information from them. However, only simple queries are supported. If sorts, joins, GROUP BY clauses and the like are needed, then you should copy the information from each V\$ view into a table (for example, using a CREATE TABLE ... AS SELECT statement), and then query from those tables.
- Because the information in the  $\nabla$ \$ views is dynamic, read consistency is not guaranteed for SELECT operations on these views.

The catalog.sql script contains definitions of the views and public synonyms for the dynamic performance views. You must run catalog.sql to create these views and synonyms. After installation, only user SYS or anyone with SYSDBA role has access to the dynamic performance tables.

#### **V\$ Views**

The actual dynamic performance views are identified by the prefix  $V_{\mathcal{S}}$ . Public synonyms for these views have the prefix  $\nabla$ \$. Database administrators and other users should access only the  $\nabla$ \$ objects, not the  $\nabla$  \$ objects.

The dynamic performance views are used by Oracle Enterprise Manager, which is the primary interface for accessing information about system performance. After an instance is started, the  $V\$ iews that read from memory are accessible. Views that read data from disk require that the database be mounted, and some require that the database be open.

#### **GV\$ Views**

For almost every  $\nabla \xi$  view described in this chapter, Oracle has a corresponding  $G\nabla \xi$ (global V\$) view. In Real Application Clusters, querying a GV\$ view retrieves the V\$ view information from all qualified instances. In addition to the  $\nabla \xi$  information, each GV\$ view contains an extra column named INST\_ID of datatype NUMBER. The INST\_ ID column displays the instance number from which the associated  $V\$ iview information was obtained. The INST\_ID column can be used as a filter to retrieve V\$ information from a subset of available instances. For example, the following query retrieves the information from the V\$LOCK view on instances 2 and 5:

SQL> SELECT \* FROM GV\$LOCK WHERE INST\_ID = 2 OR INST\_ID = 5;

**See Also:** *Oracle Real Application Clusters Installation and Configuration Guide*

#### <span id="page-739-0"></span>**Dynamic Performance View Descriptions**

The remainder of this chapter describes the dynamic performance views in alphabetical order.

#### **V\$ACCESS**

V\$ACCESS displays information about locks that are currently imposed on library cache objects. The locks are imposed to ensure that they are not aged out of the library cache while they are required for SQL execution.

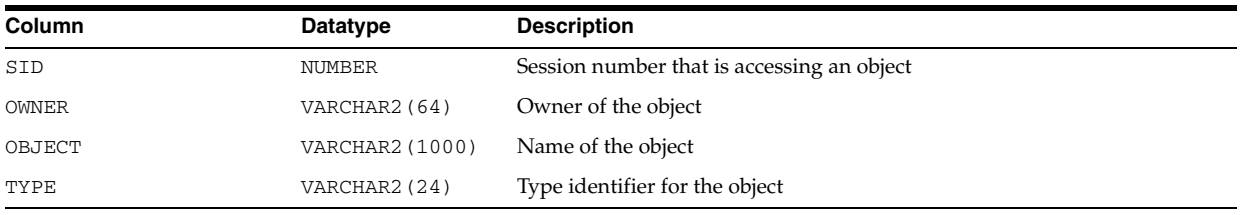

#### **V\$ACTIVE\_INSTANCES**

V\$ACTIVE\_INSTANCES displays the mapping between instance names and instance numbers for all instances that have the database currently mounted.

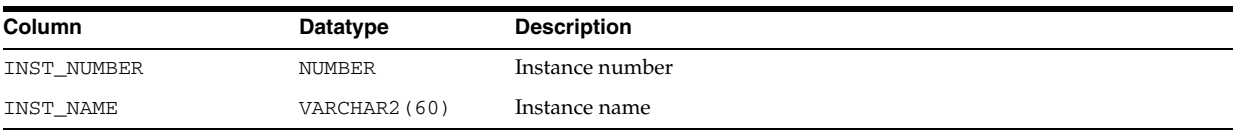

#### **V\$ACTIVE\_SERVICES**

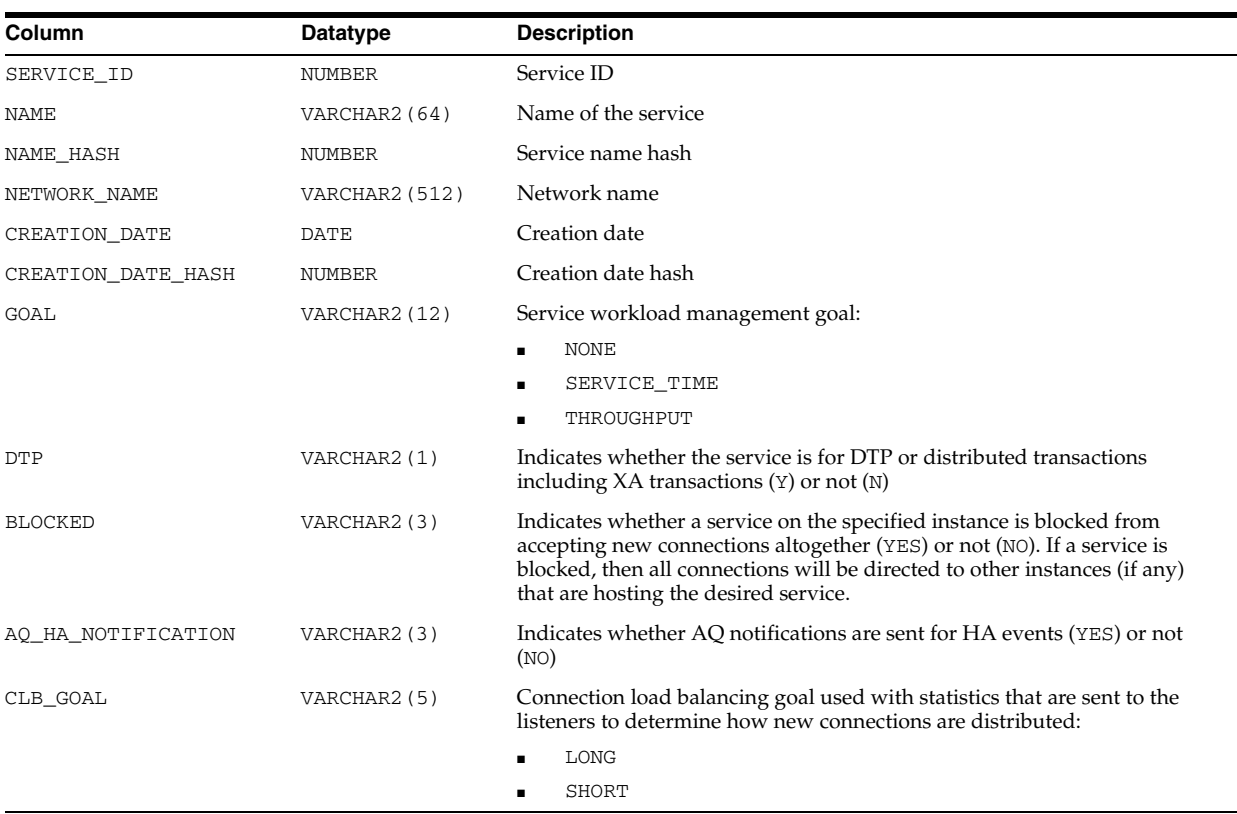

V\$ACTIVE\_SERVICES displays information about the active services in the database.

## **V\$ACTIVE\_SESS\_POOL\_MTH**

V\$ACTIVE\_SESS\_POOL\_MTH displays available active session pool resource allocation methods.

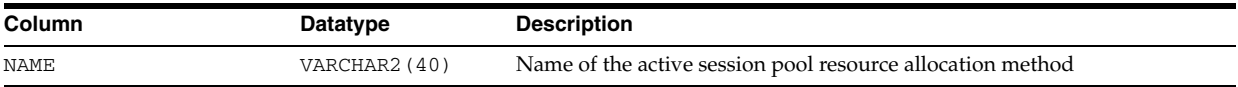

## **V\$ACTIVE\_SESSION\_HISTORY**

V\$ACTIVE\_SESSION\_HISTORY displays sampled session activity in the database. It contains snapshots of active database sessions taken once a second. A database session is considered active if it was on the CPU or was waiting for an event that didn't belong to the Idle wait class. Refer to the V\$EVENT\_NAME view for more information on wait classes.

This view contains one row for each active session per sample and returns the latest session sample rows first. A majority of the columns describing the session in the active session history are present in the V\$SESSION view.

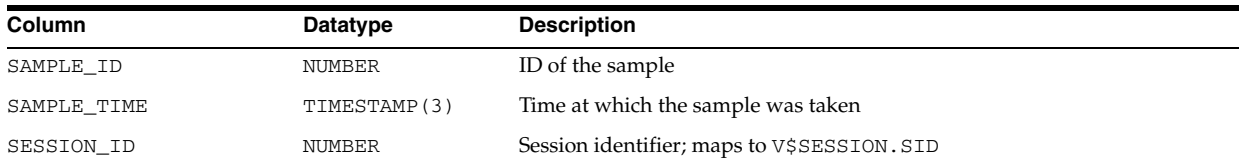

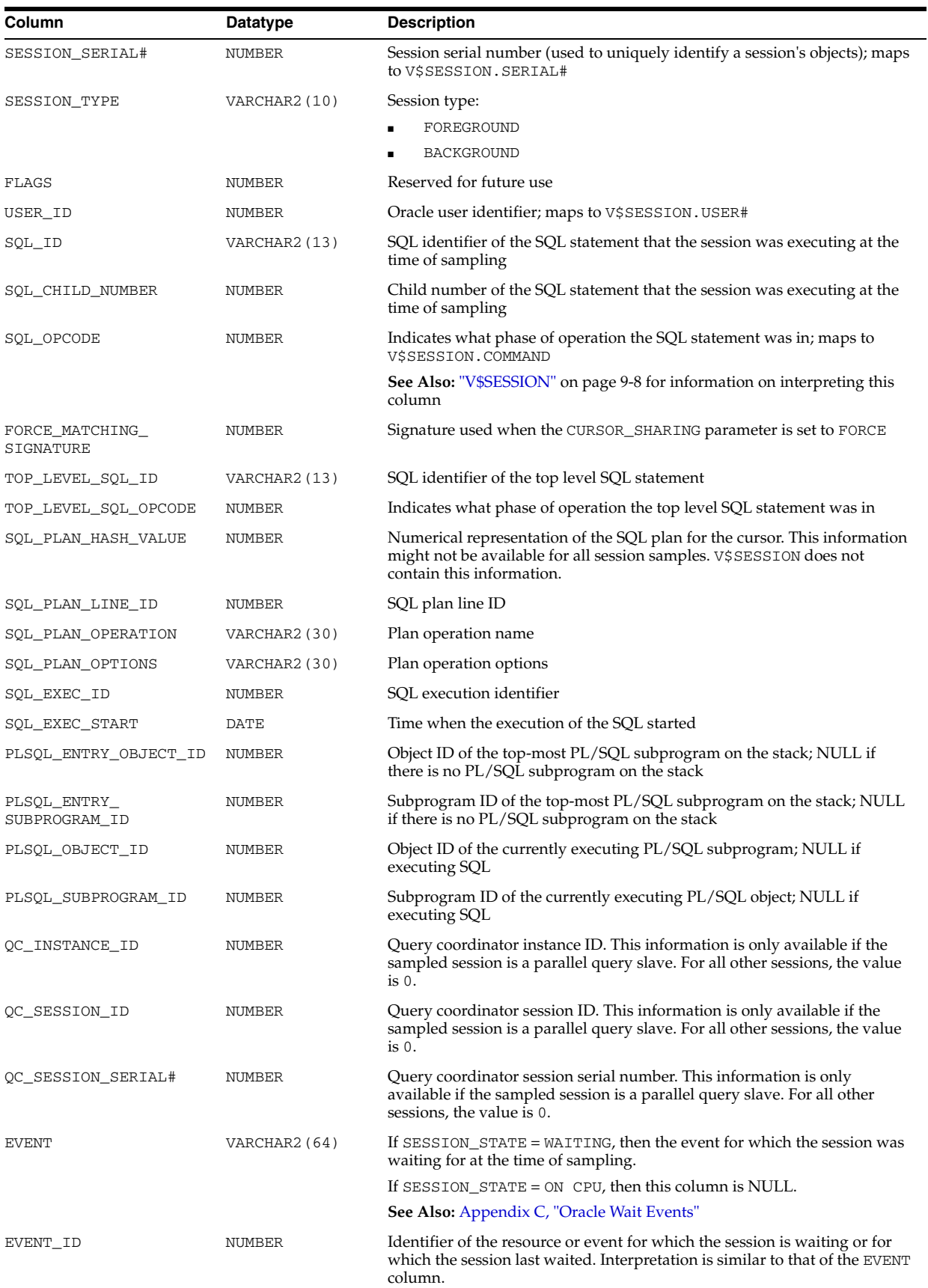

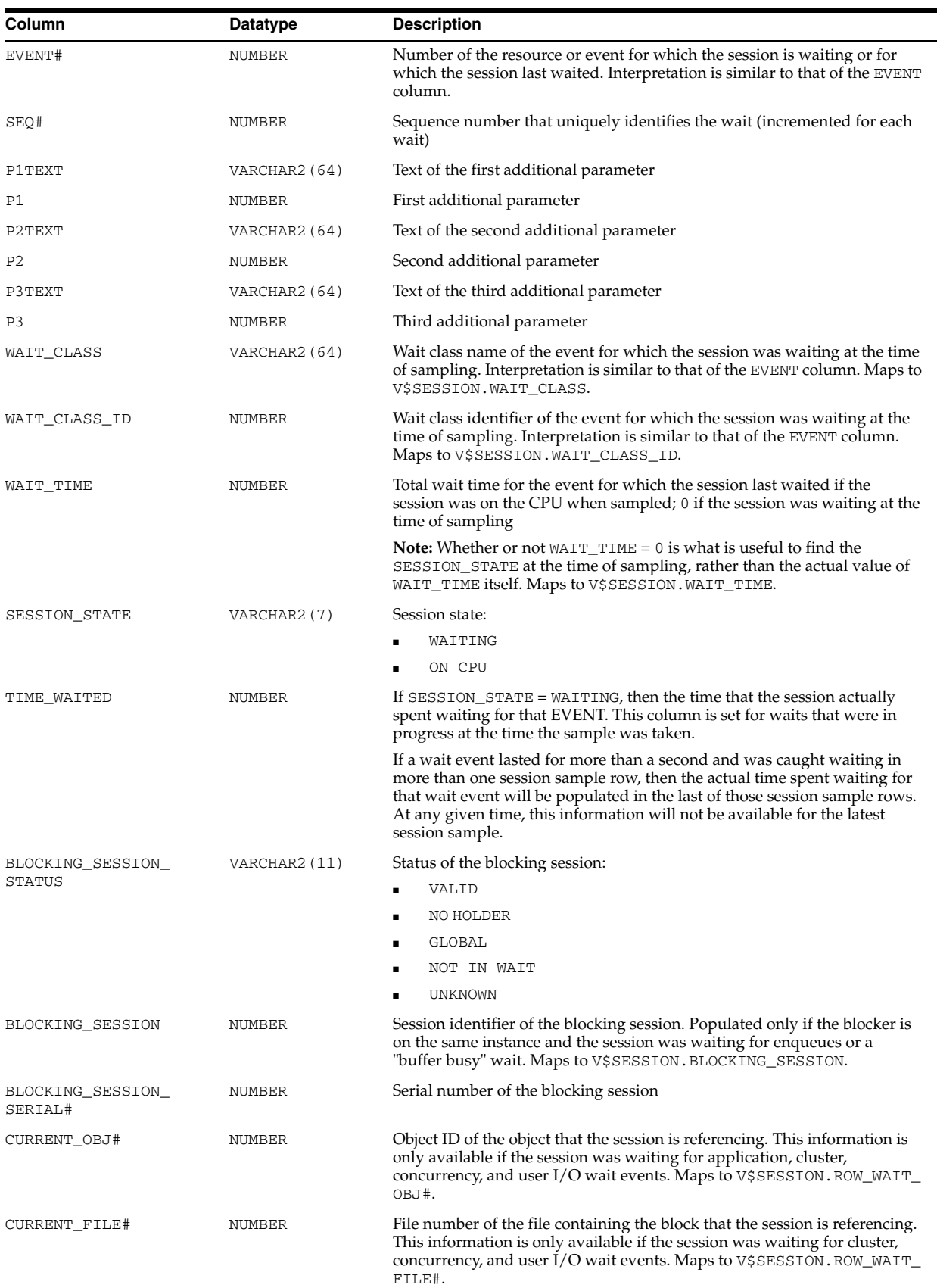

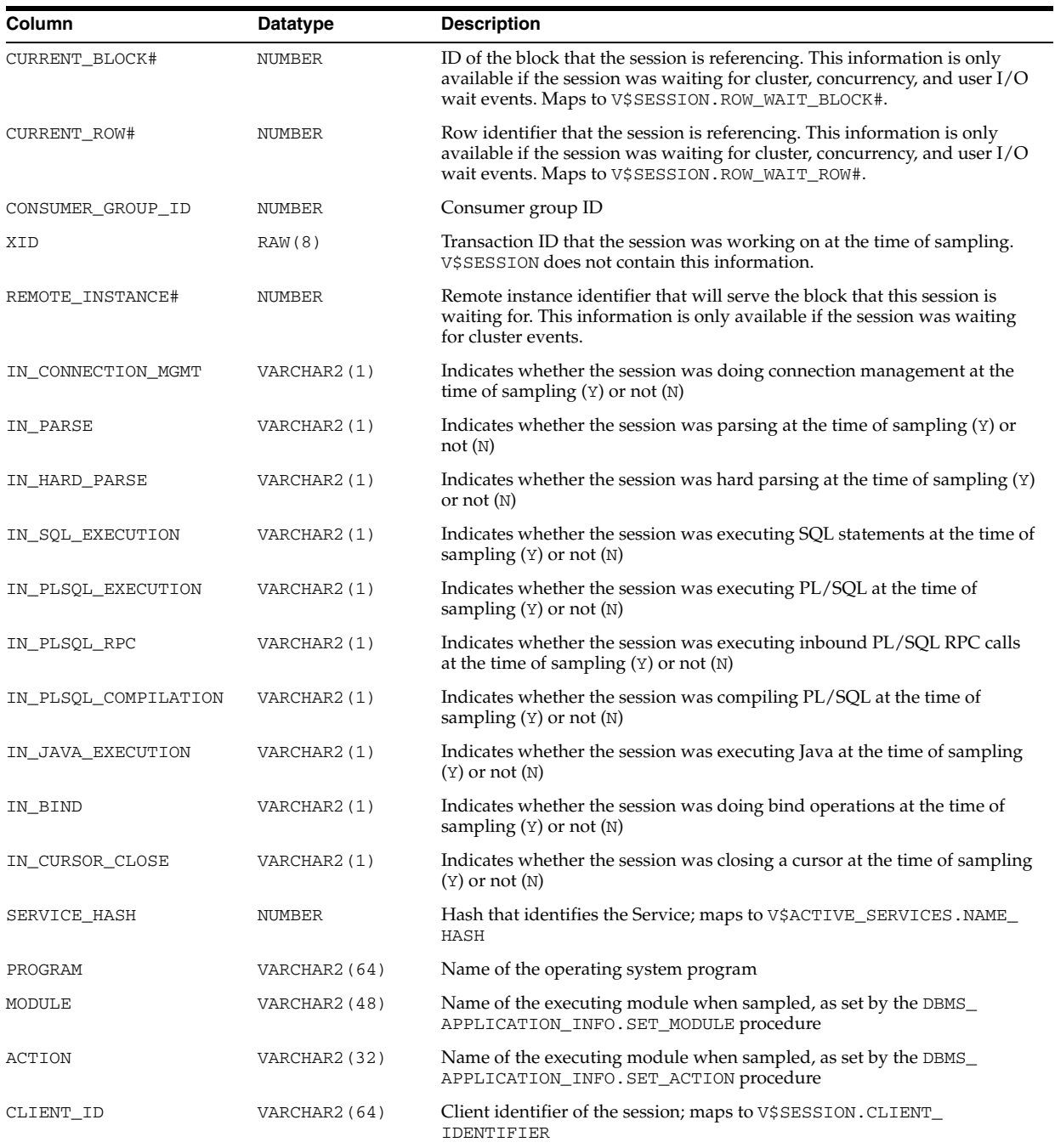

# **V\$ADVISOR\_PROGRESS**

V\$ADVISOR\_PROGRESS displays information about the progress of advisor execution.

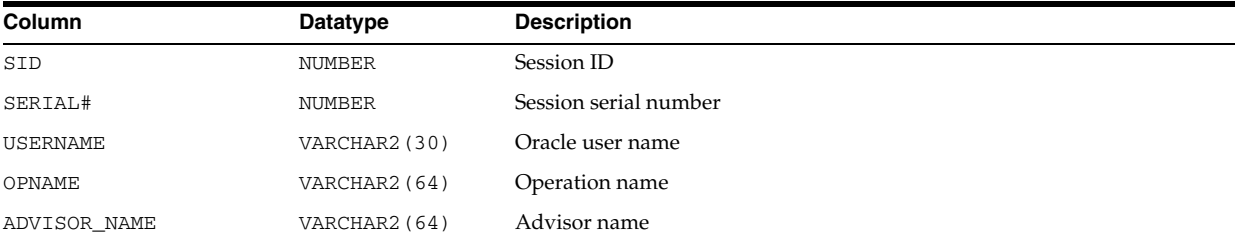

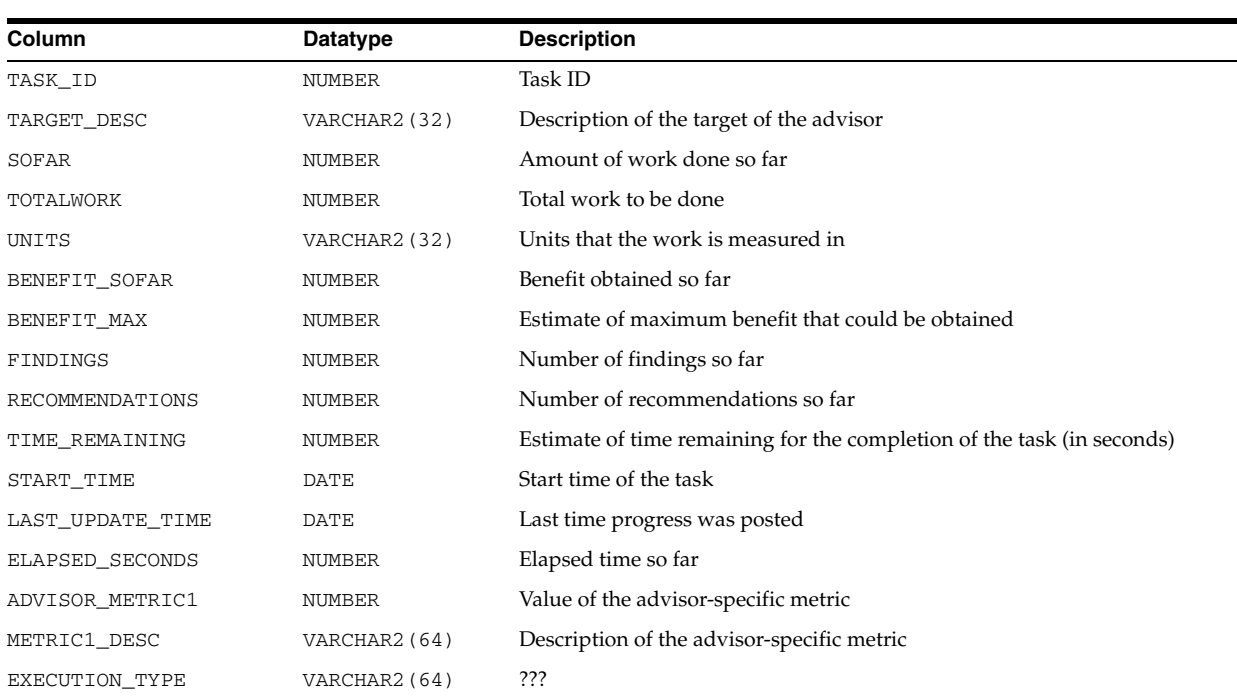

# **V\$ALERT\_TYPES**

V\$ALERT\_TYPES displays information about server alert types.

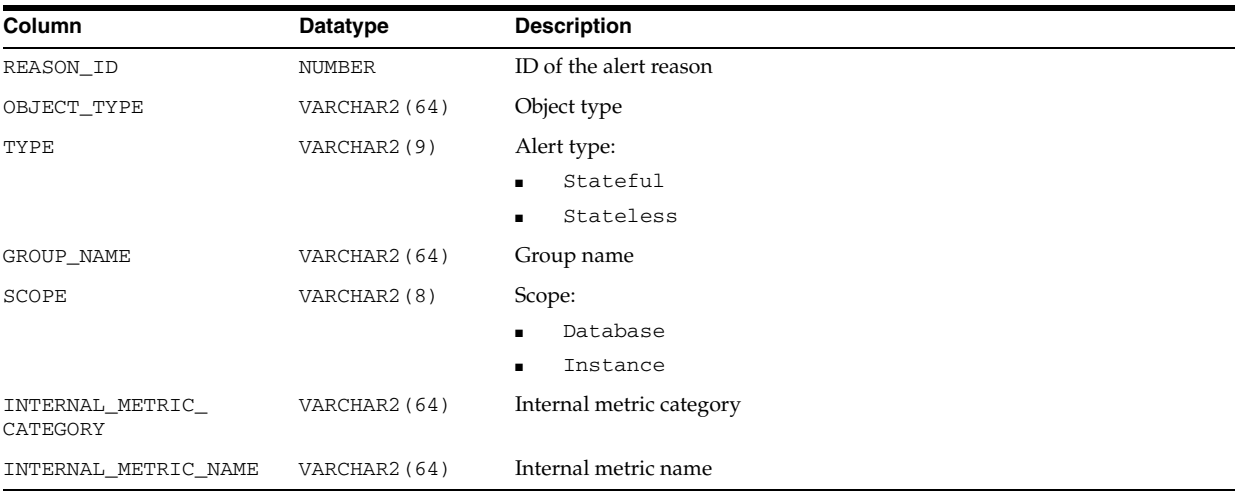

# **V\$AQ**

#### V\$AQ displays statistics for the queues in the database.

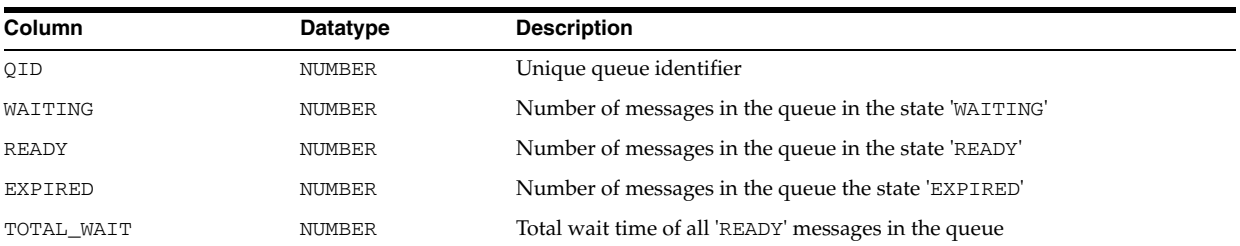

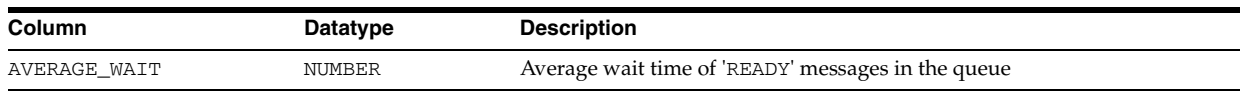

## **V\$ARCHIVE**

V\$ARCHIVE displays information about redo log files in need of archiving. Each row displays information for one thread. This information is also available in V\$LOG. Oracle recommends that you use V\$LOG.

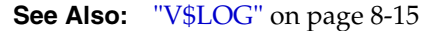

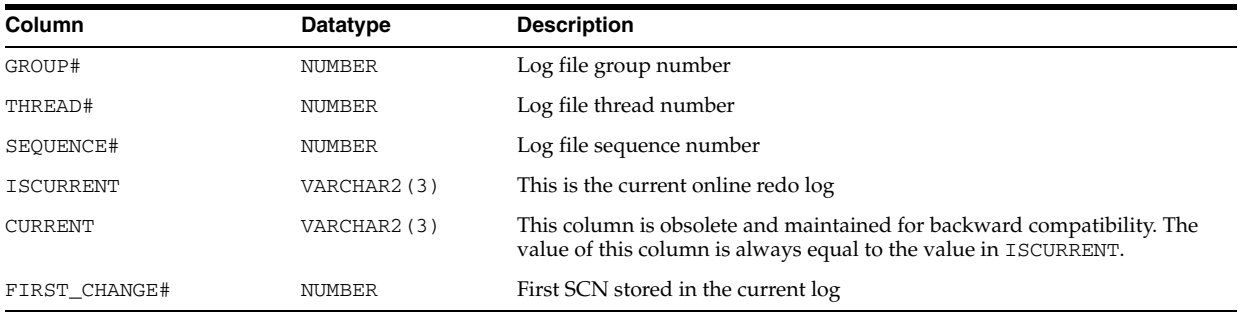

## **V\$ARCHIVE\_DEST**

V\$ARCHIVE\_DEST displays, for the current instance, all of the destinations in the Data Guard configuration, including each destination's current value, mode, and status.

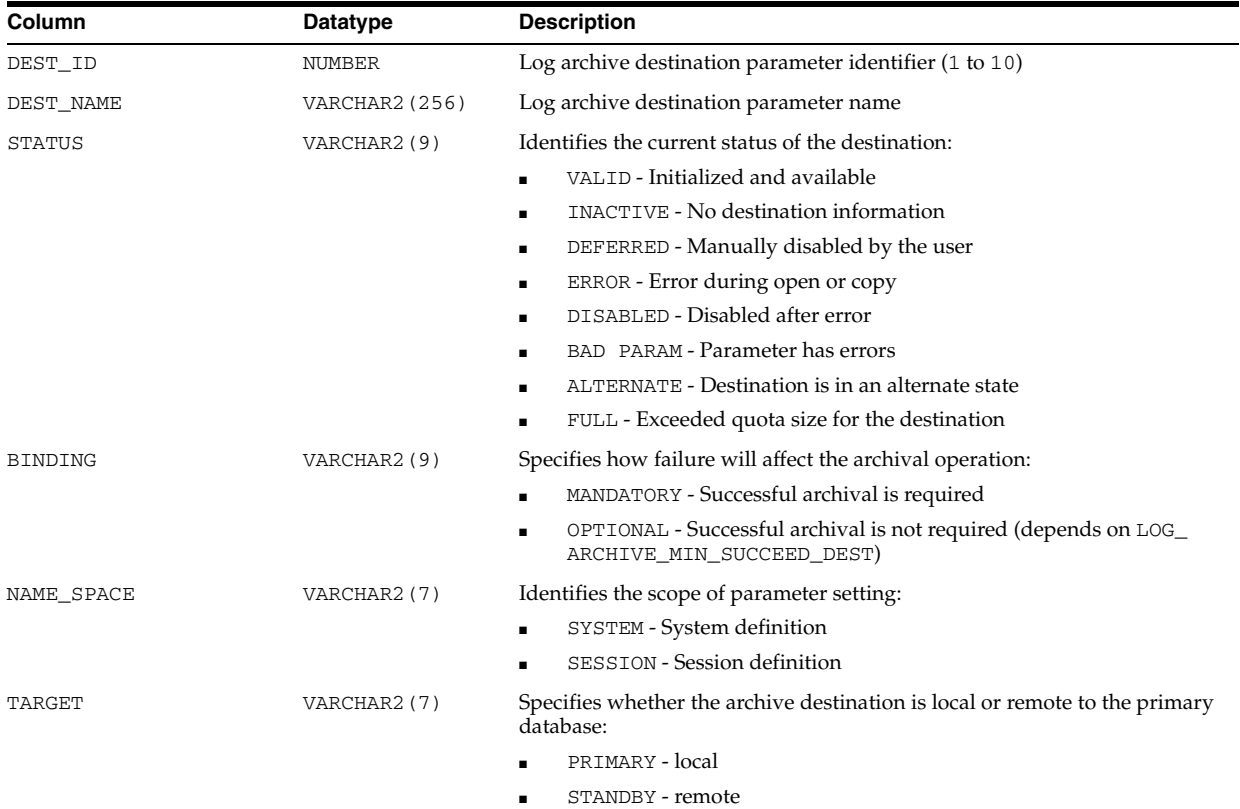

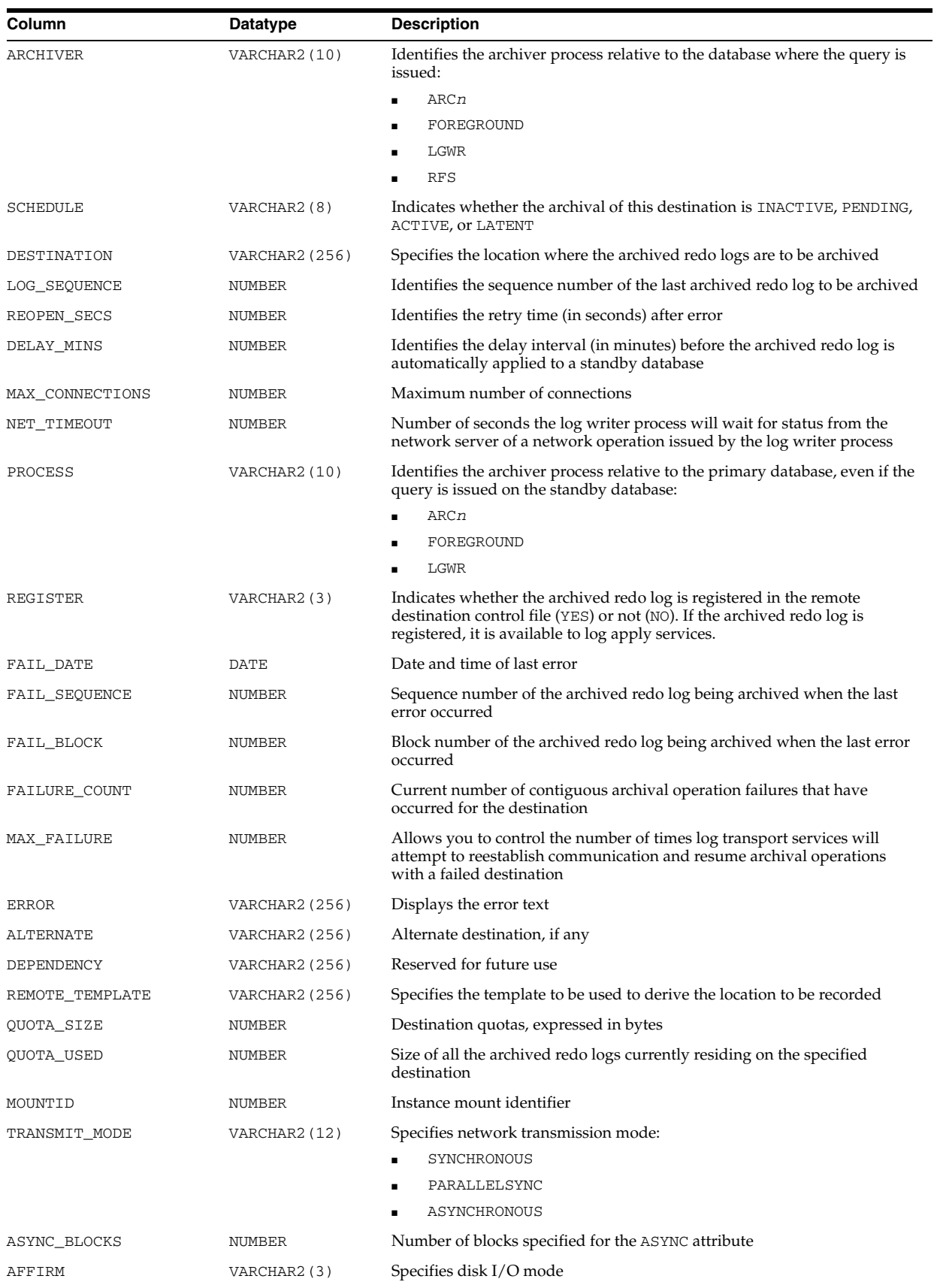

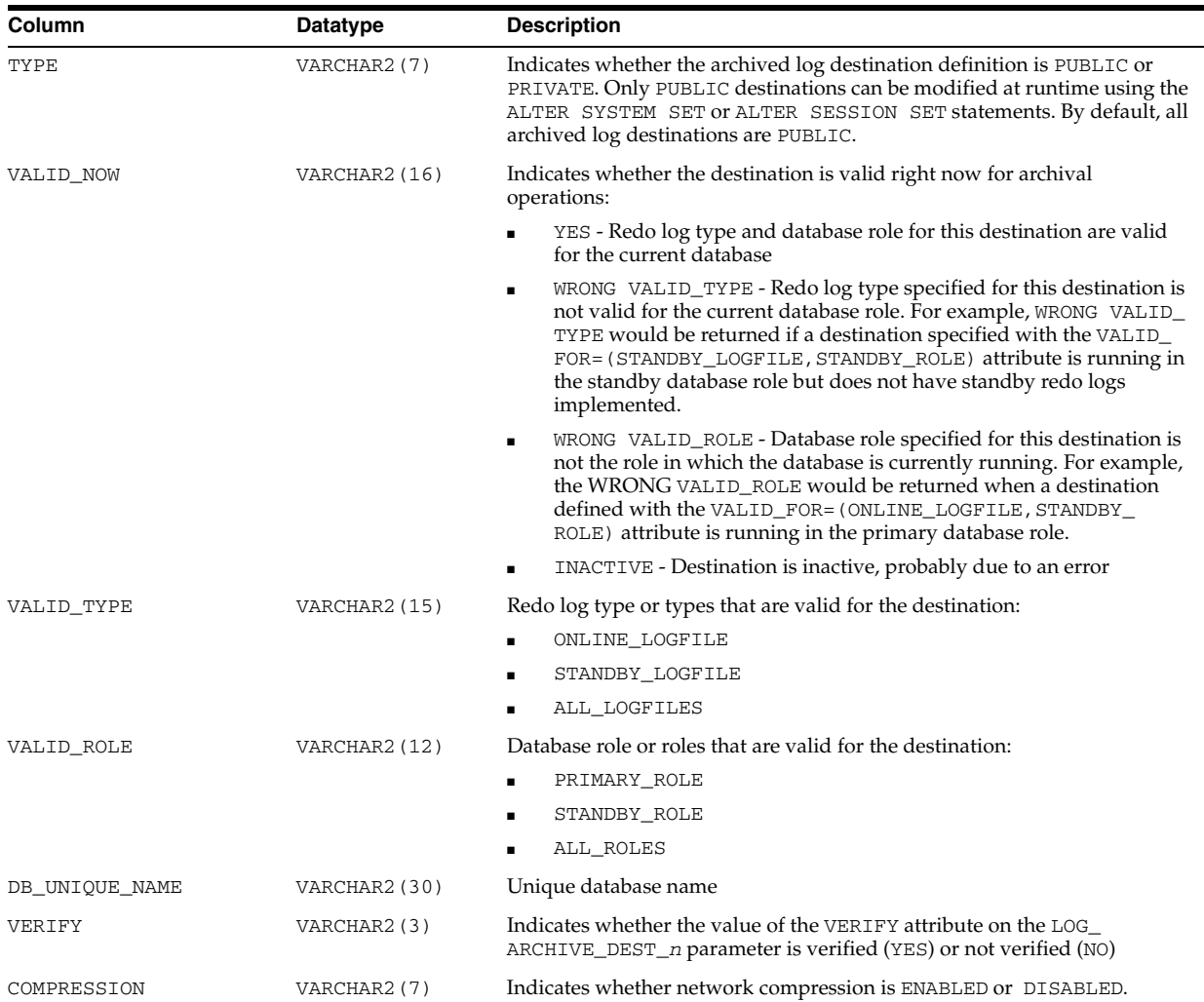

#### **See Also:**

- "LOG\_ARCHIVE\_DEST" on page 1-81 and ["LOG\\_ARCHIVE\\_](#page-145-0) [DEST\\_n" on page 1-82](#page-145-0)
- ["LOG\\_ARCHIVE\\_DUPLEX\\_DEST" on page 1-86](#page-149-0) and ["LOG\\_](#page-148-0) [ARCHIVE\\_DEST\\_STATE\\_n" on page 1-85](#page-148-0)
- ["STANDBY\\_ARCHIVE\\_DEST" on page 1-155](#page-218-0)
- ["LOG\\_ARCHIVE\\_MIN\\_SUCCEED\\_DEST" on page 1-89](#page-152-0)

#### **V\$ARCHIVE\_DEST\_STATUS**

V\$ARCHIVE\_DEST\_STATUS displays runtime and configuration information for the archived redo log destinations. The information in this view does not persist across an instance shutdown.

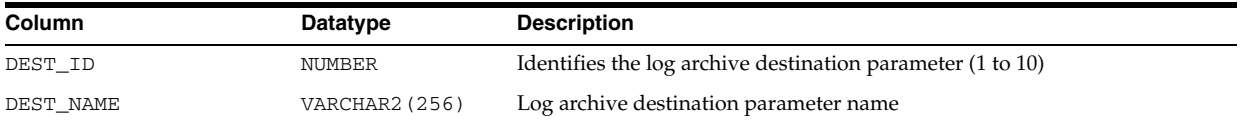

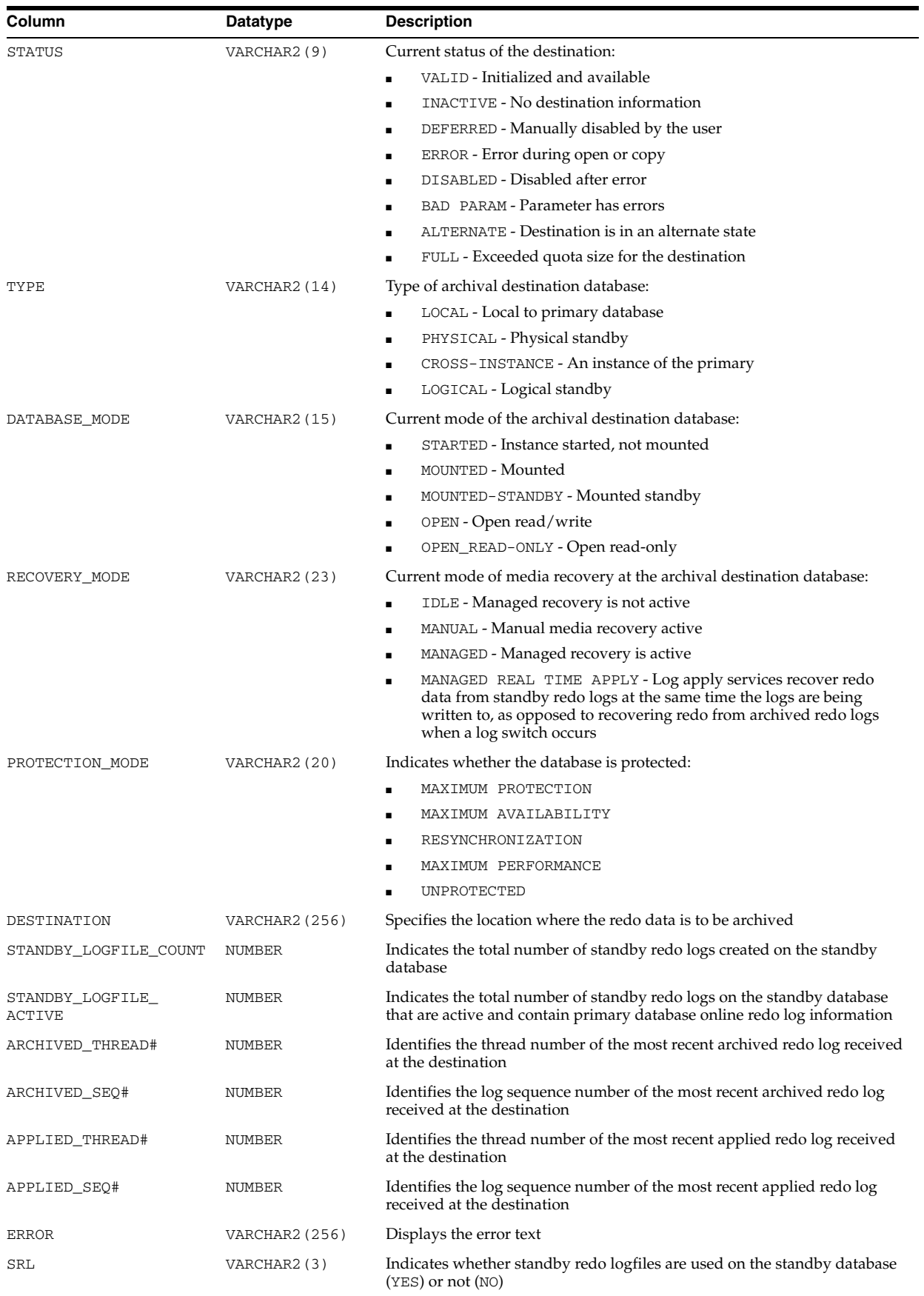

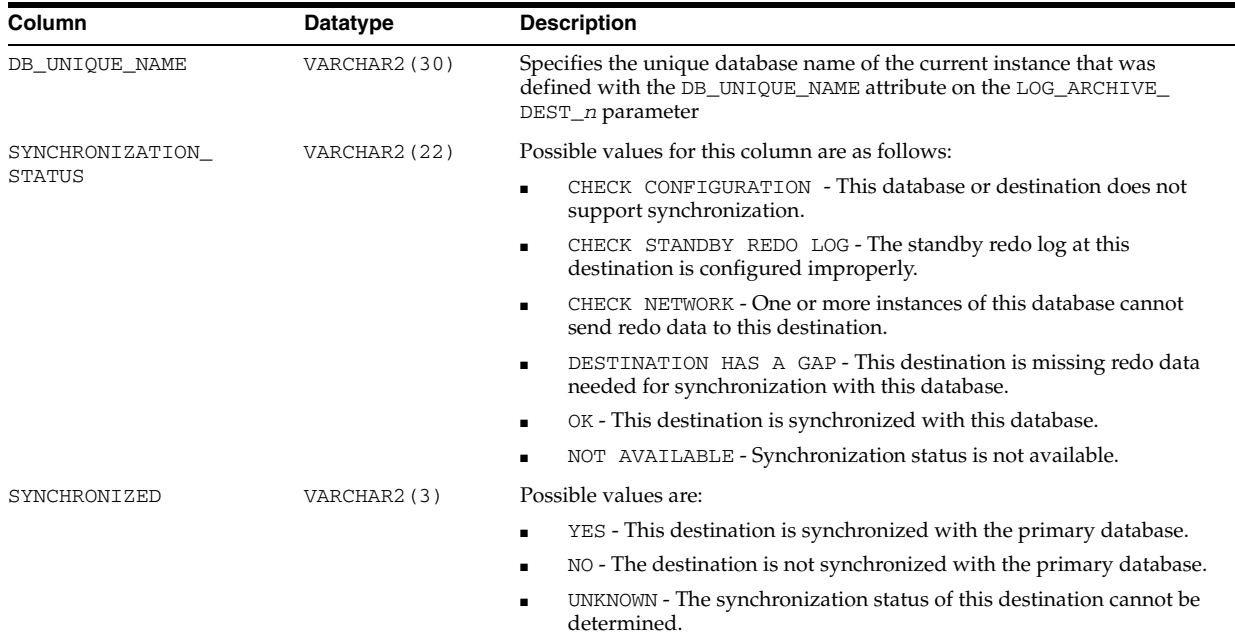

## **V\$ARCHIVE\_GAP**

V\$ARCHIVE\_GAP displays information about archive gaps on a standby database. This view can be used to find out the current archive gap that is blocking recovery for the current recovery incarnation.

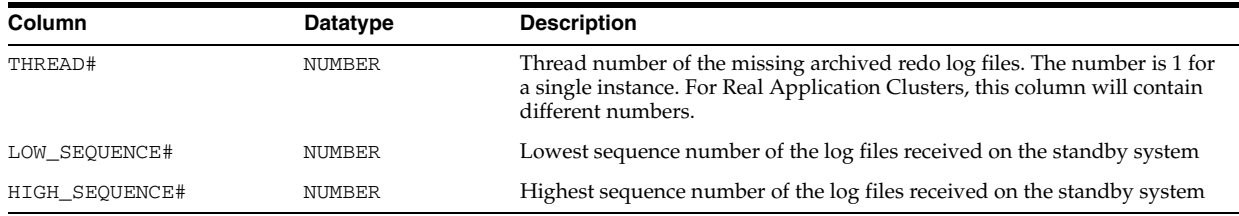

# **V\$ARCHIVE\_PROCESSES**

V\$ARCHIVE\_PROCESSES displays the state of the various ARCH processes for the instance.

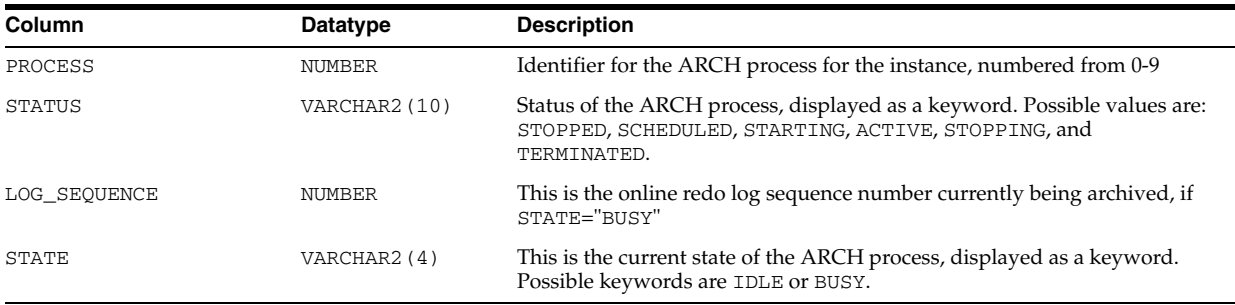

# **V\$ARCHIVED\_LOG**

V\$ARCHIVED\_LOG displays archived log information from the control file, including archive log names. An archive log record is inserted after the online redo log is successfully archived or cleared (name column is NULL if the log was cleared). If the

log is archived twice, there will be two archived log records with the same THREAD#, SEQUENCE#, and FIRST\_CHANGE#, but with a different name. An archive log record is also inserted when an archive log is restored from a backup set or a copy and whenever a copy of a log is made with the RMAN COPY command.

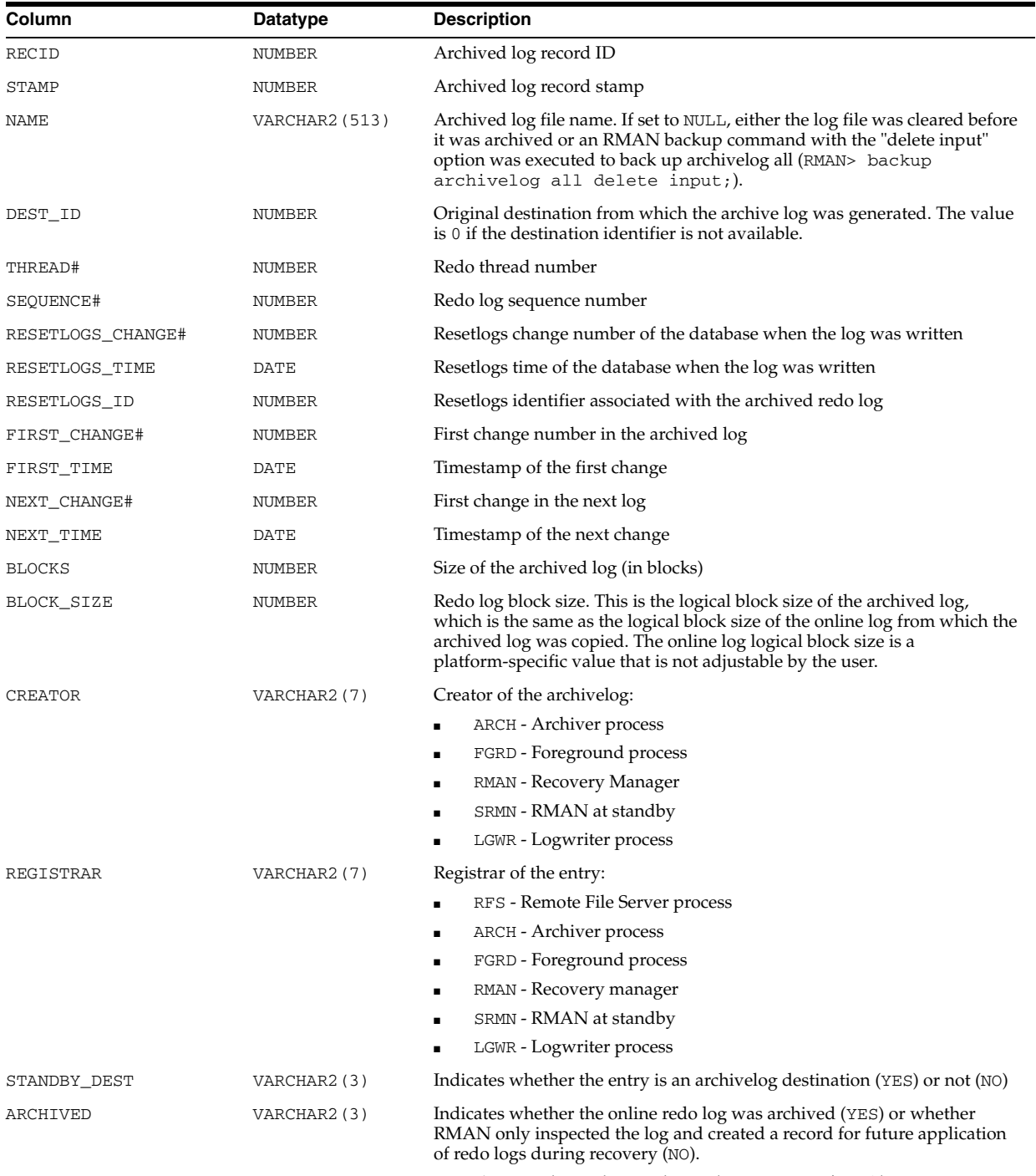

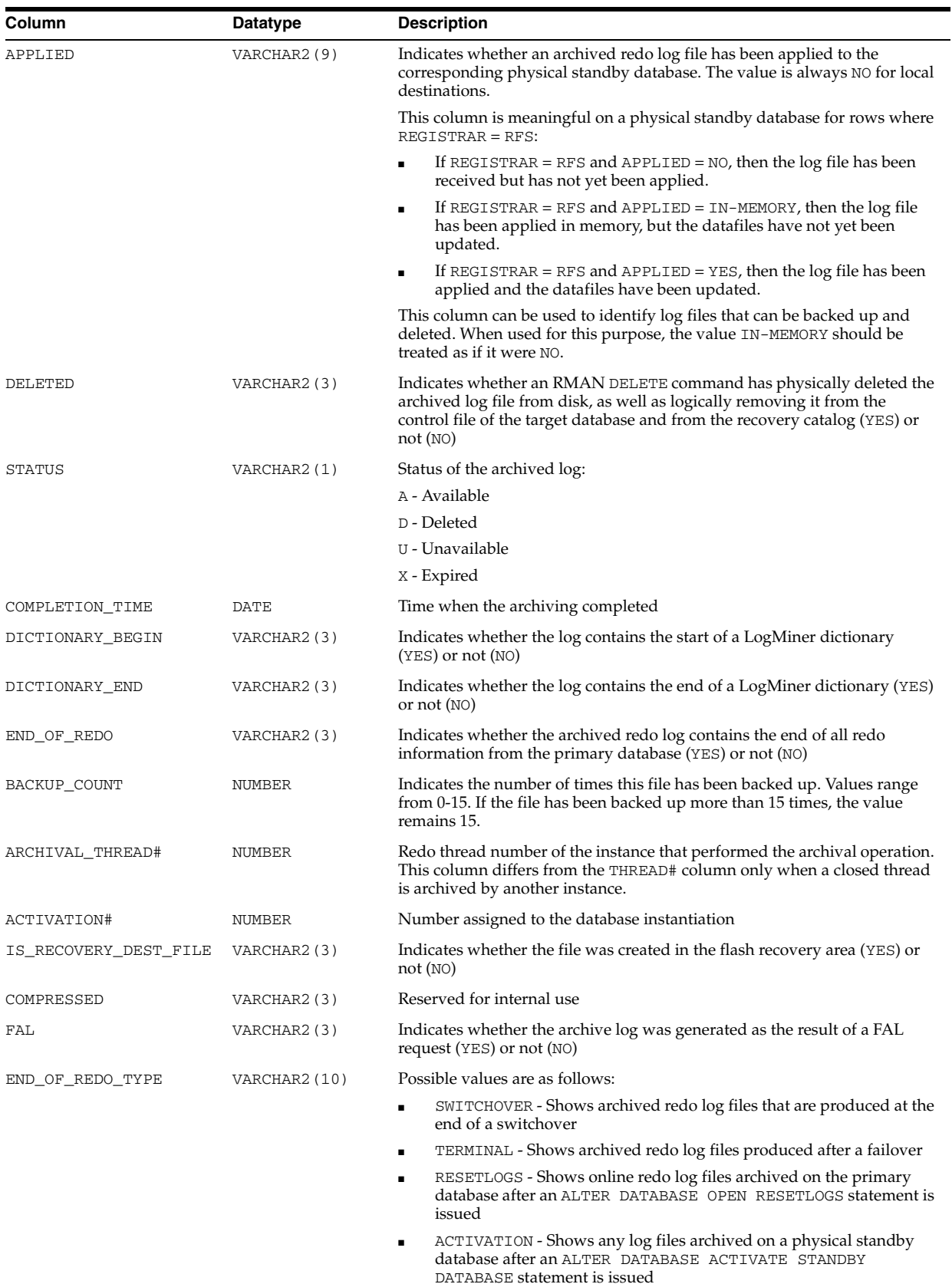

■ "empty string" - Any empty string implies that that the log is just a normal archival and was not archived due to any of the other events

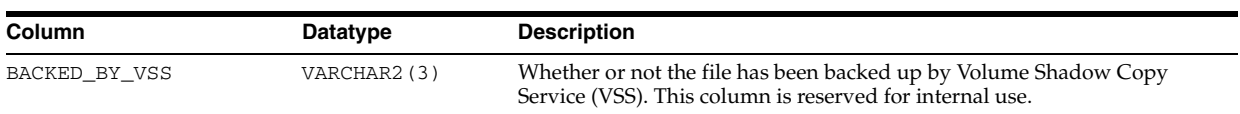

#### **V\$ASM\_ALIAS**

In an Automatic Storage Management instance, V\$ASM\_ALIAS displays one row for every alias present in every disk group mounted by the Automatic Storage Management instance. In a database instance, V\$ASM\_ALIAS displays no rows.

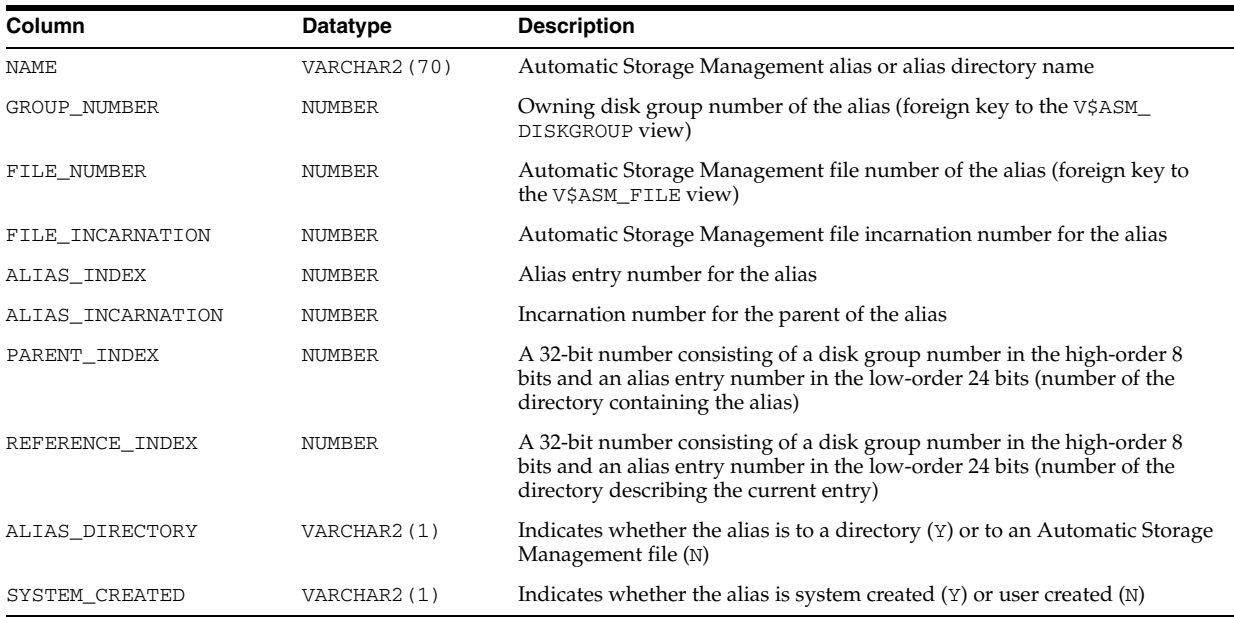

#### **V\$ASM\_ATTRIBUTE**

V\$ASM\_ATTRIBUTE displays one row for each attribute defined. In addition to attributes specified by CREATE DISKGROUP and ALTER DISKGROUP statements, the view may show other attributes that are created automatically.

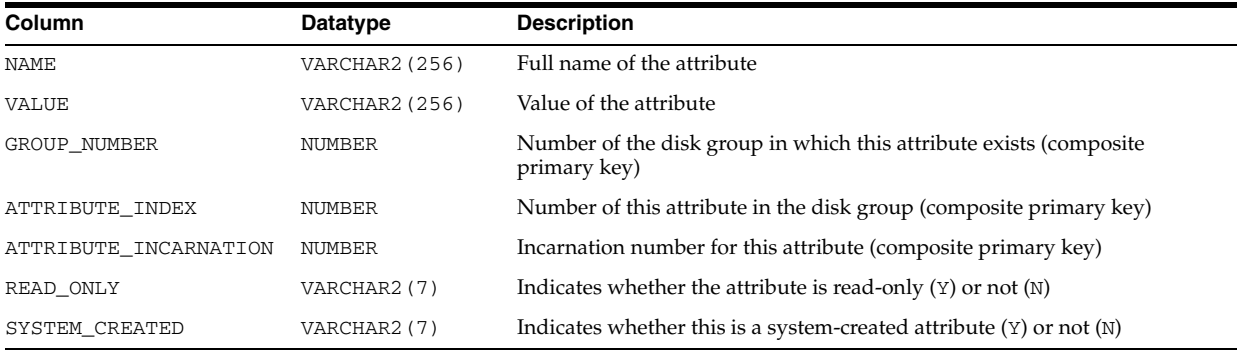

# **V\$ASM\_CLIENT**

V\$ASM\_CLIENT displays one row for each open ASM disk group.

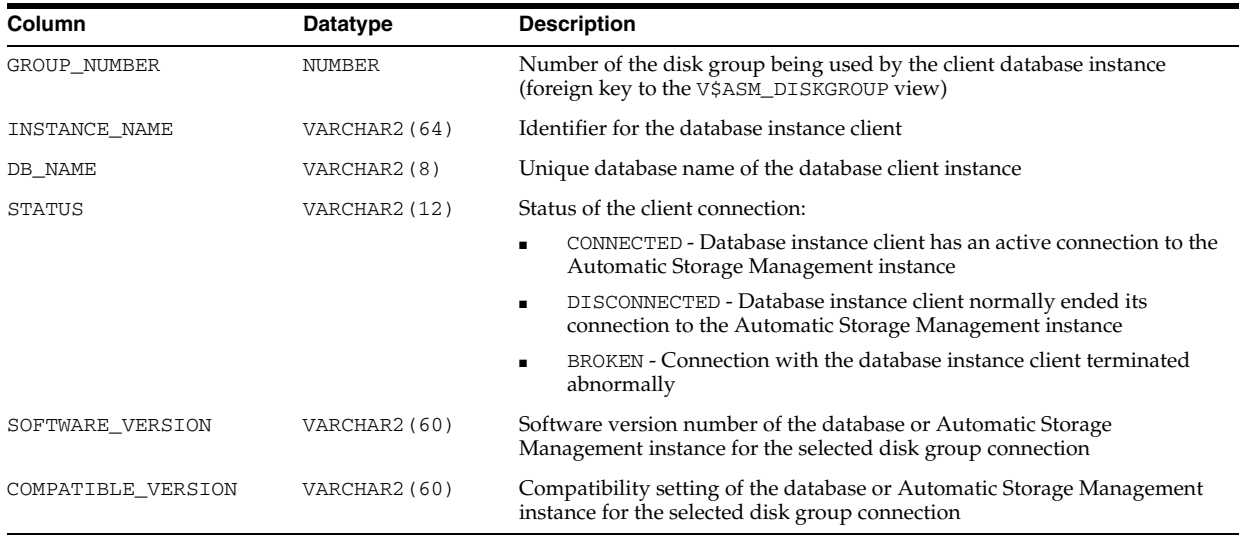

## **V\$ASM\_DISK**

In an Automatic Storage Management instance, V\$ASM\_DISK displays one row for every disk discovered by the Automatic Storage Management instance, including disks which are not part of any disk group. In a database instance, V\$ASM\_DISK only displays rows for disks in disk groups in use by the database instance.

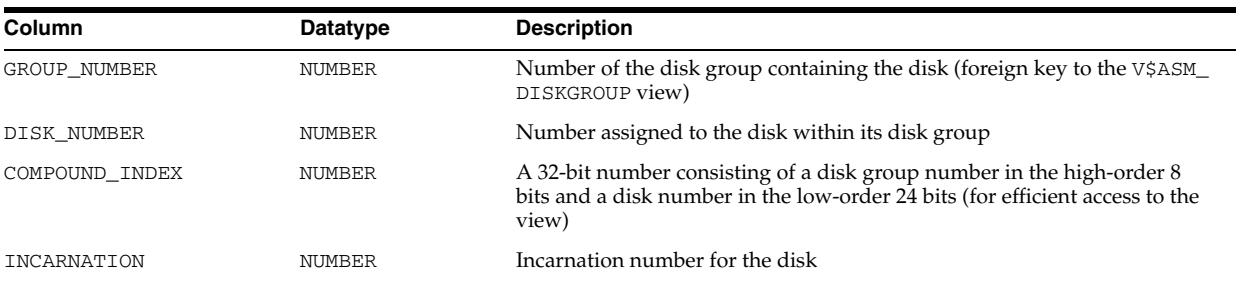

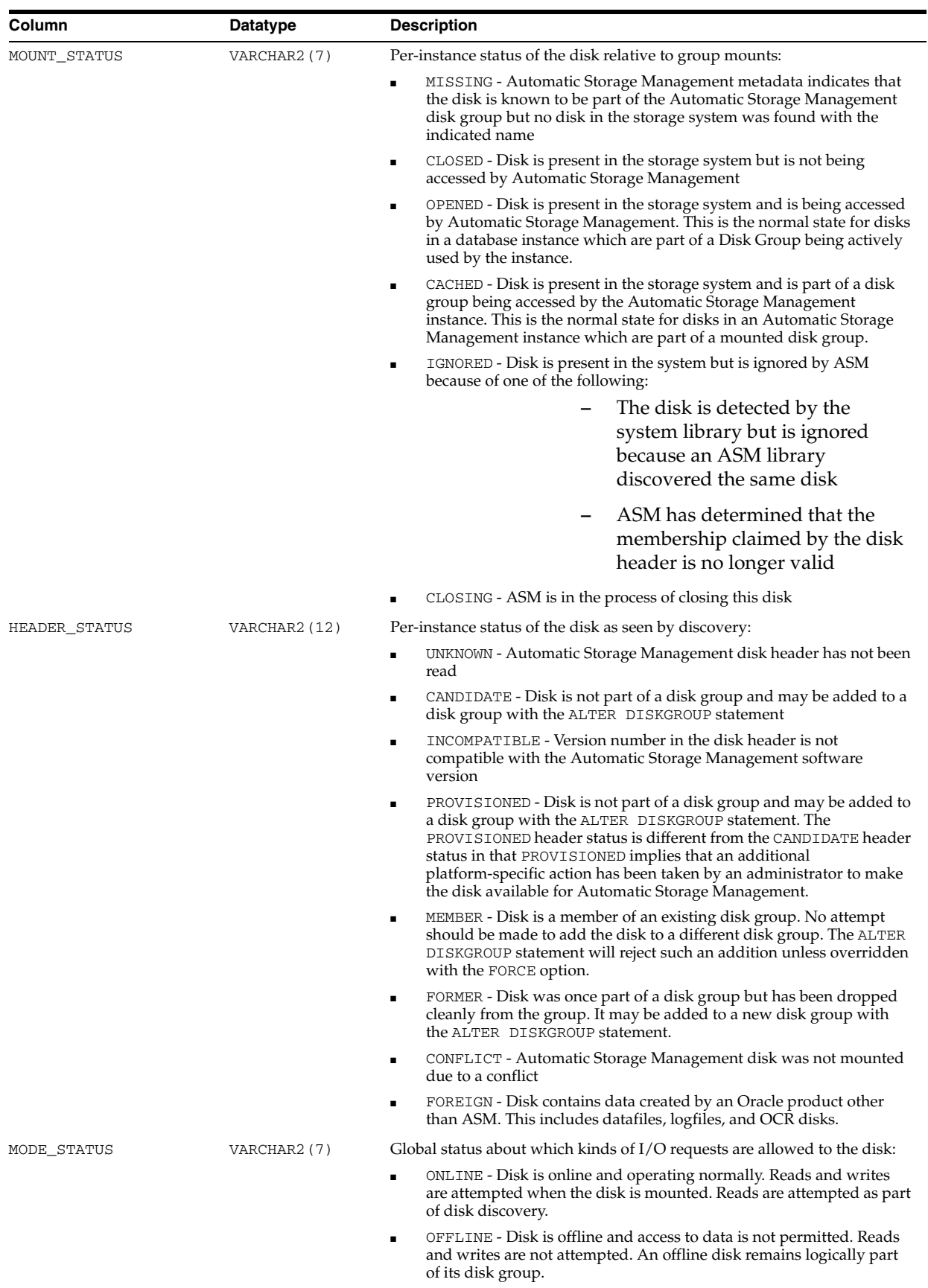

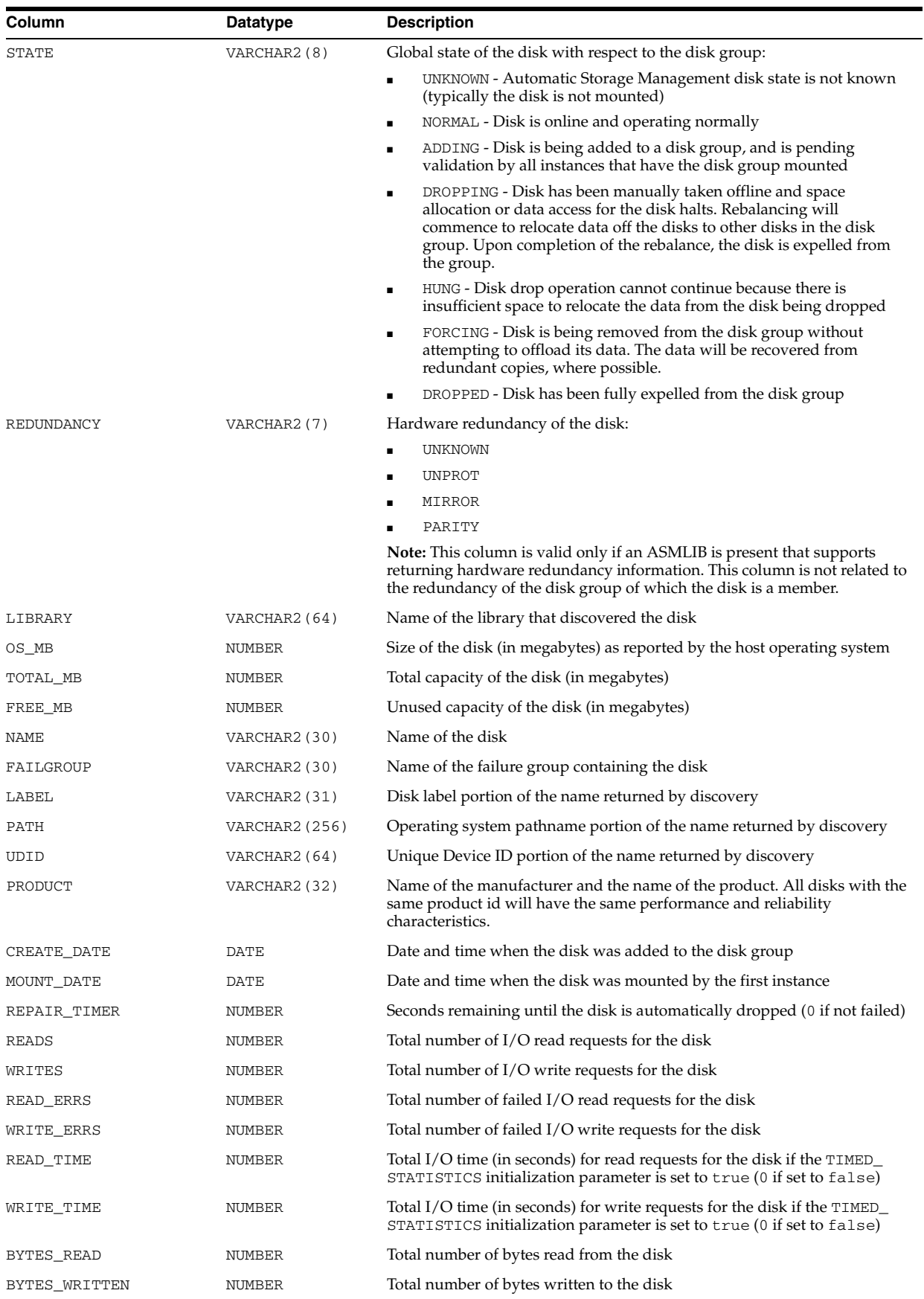
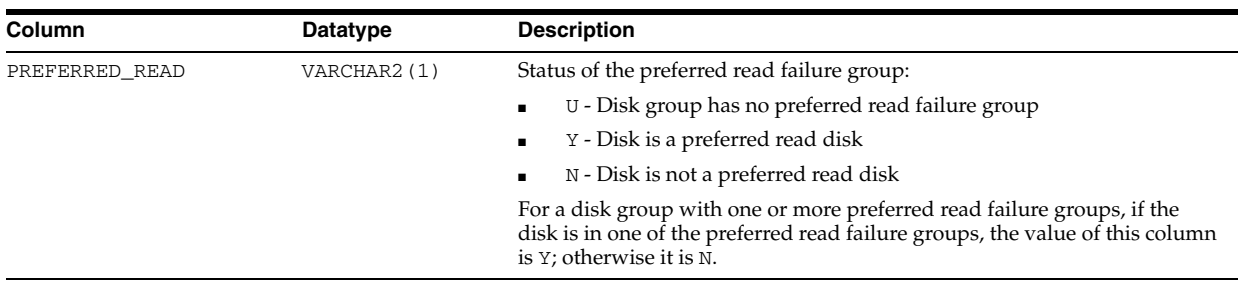

**Note:** The GROUP\_NUMBER and DISK\_NUMBER columns will only be valid if the disk is part of a disk group which is currently mounted by the instance. Otherwise, GROUP\_NUMBER will be 0, and DISK\_NUMBER will be a unique value with respect to the other disks that also have a group number of 0.

#### **V\$ASM\_DISK\_IOSTAT**

V\$ASM\_DISK\_IOSTAT displays information about disk I/O statistics for each ASM client. If this view is queried from the database instance, only the rows for that instance are shown.

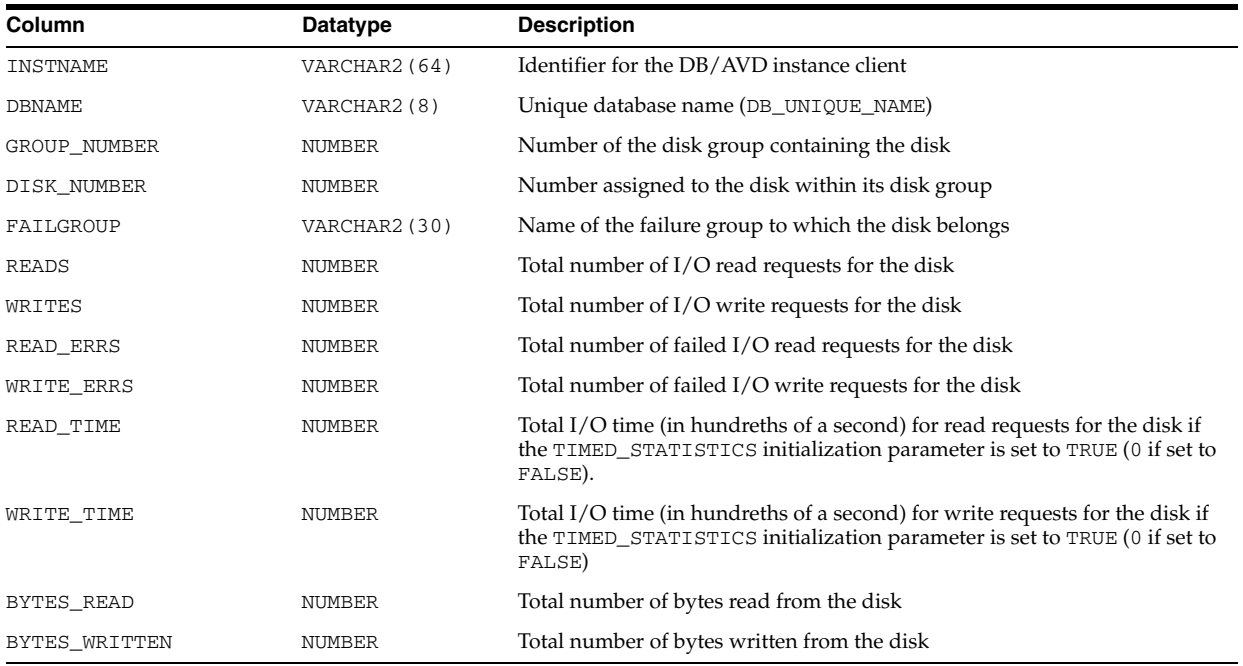

### **V\$ASM\_DISK\_STAT**

V\$ASM\_DISK\_STAT displays performance statistics in the same way that V\$ASM\_ DISK does, but without performing discovery of new disks. This results in a less expensive operation. However, since discovery is not performed, the output of this view does not include any data about disks that are new to the system.

The columns for V\$ASM\_DISK\_STAT are the same as those for V\$ASM\_DISK.

**See Also:** ["V\\$ASM\\_DISK" on page 7-16](#page-753-0)

## <span id="page-757-0"></span>**V\$ASM\_DISKGROUP**

V\$ASM\_DISKGROUP displays one row for every ASM disk group discovered by the ASM instance on the node.

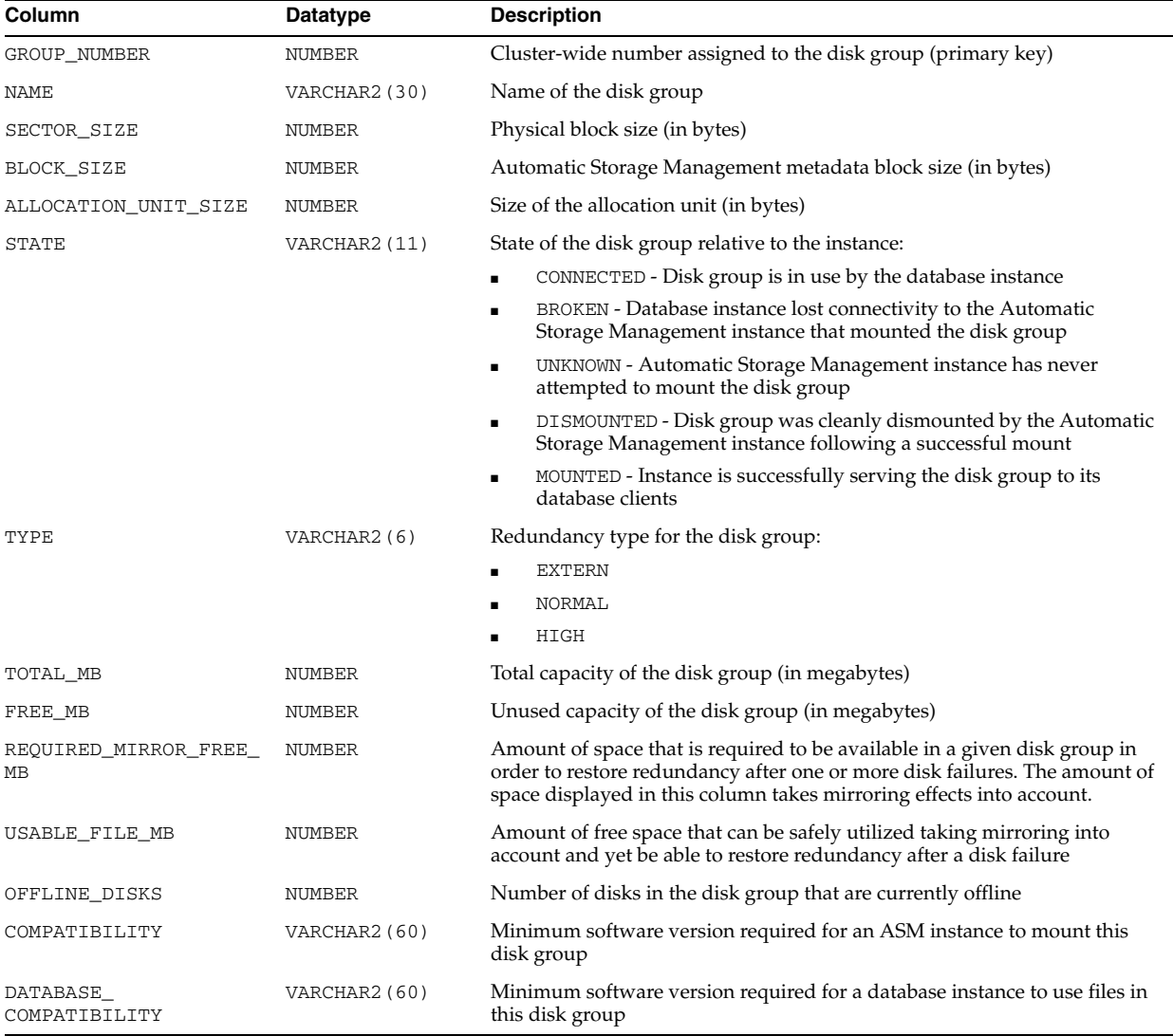

**Note:** The GROUP\_NUMBER, TOTAL\_MB, and FREE\_MB columns are only meaningful if the disk group is mounted by the instance. Otherwise, their values will be 0.

#### **V\$ASM\_DISKGROUP\_STAT**

V\$ASM\_DISKGROUP\_STAT displays performance statistics in the same way that V\$ASM\_DISKGROUP does, but without performing discovery of new disk groups. This results in a less expensive operation. However, since discovery is not performed, the output of this view does not include any data about disk groups that are new to the system.

The columns for V\$ASM\_DISKGROUP\_STAT are the same as those for V\$ASM\_ DISKGROUP.

#### **See Also:** ["V\\$ASM\\_DISKGROUP" on page 7-20](#page-757-0)

## **V\$ASM\_FILE**

In an Automatic Storage Management instance, V\$ASM\_FILE displays one row for every Automatic Storage Management file in every disk group mounted by the Automatic Storage Management instance. In a database instance, V\$ASM\_FILE displays no rows.

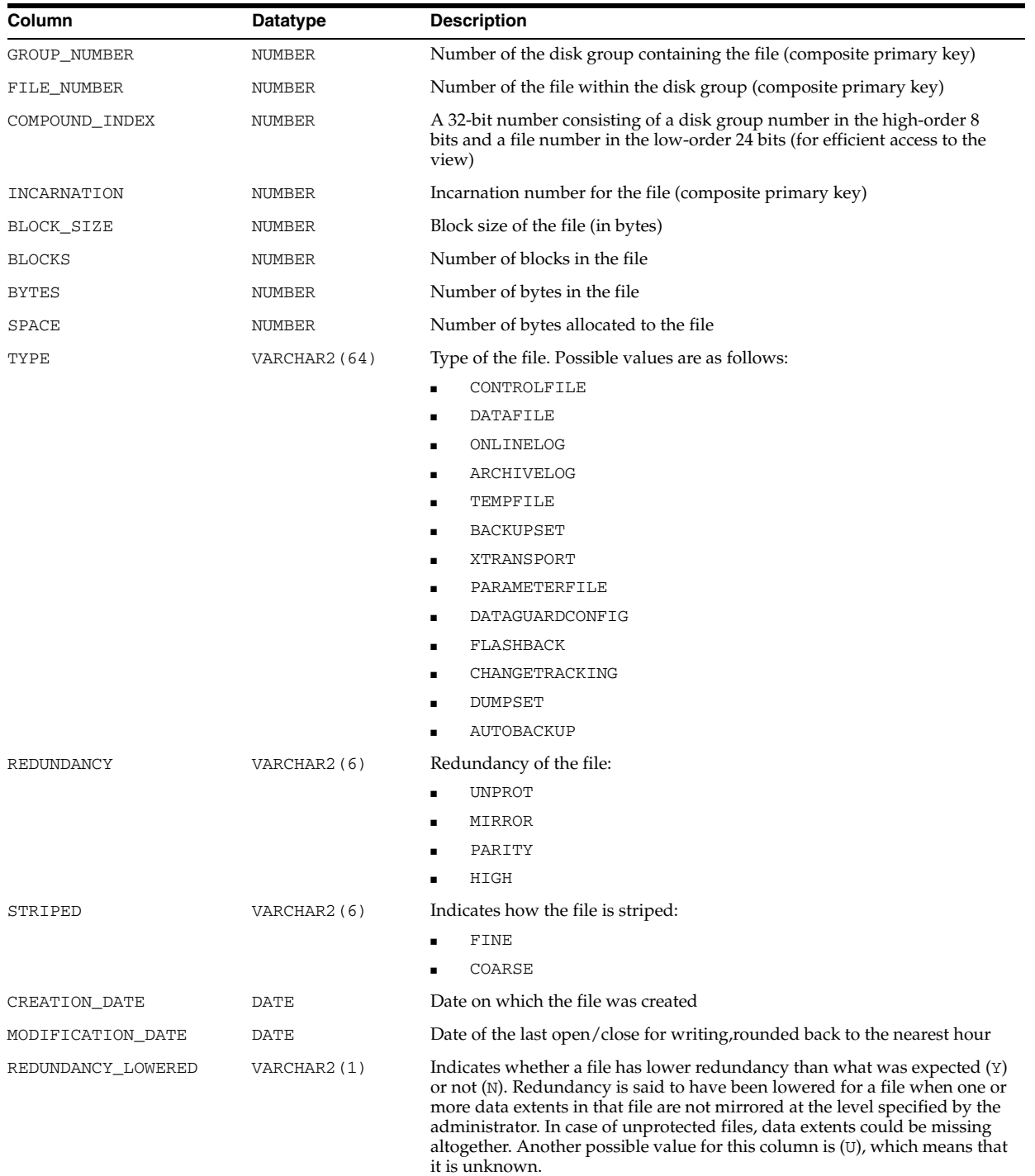

## **V\$ASM\_OPERATION**

In an Automatic Storage Management instance, V\$ASM\_OPERATION displays one row for every active Automatic Storage Management long running operation executing in the Automatic Storage Management instance. In a database instance, V\$ASM\_ OPERATION displays no rows.

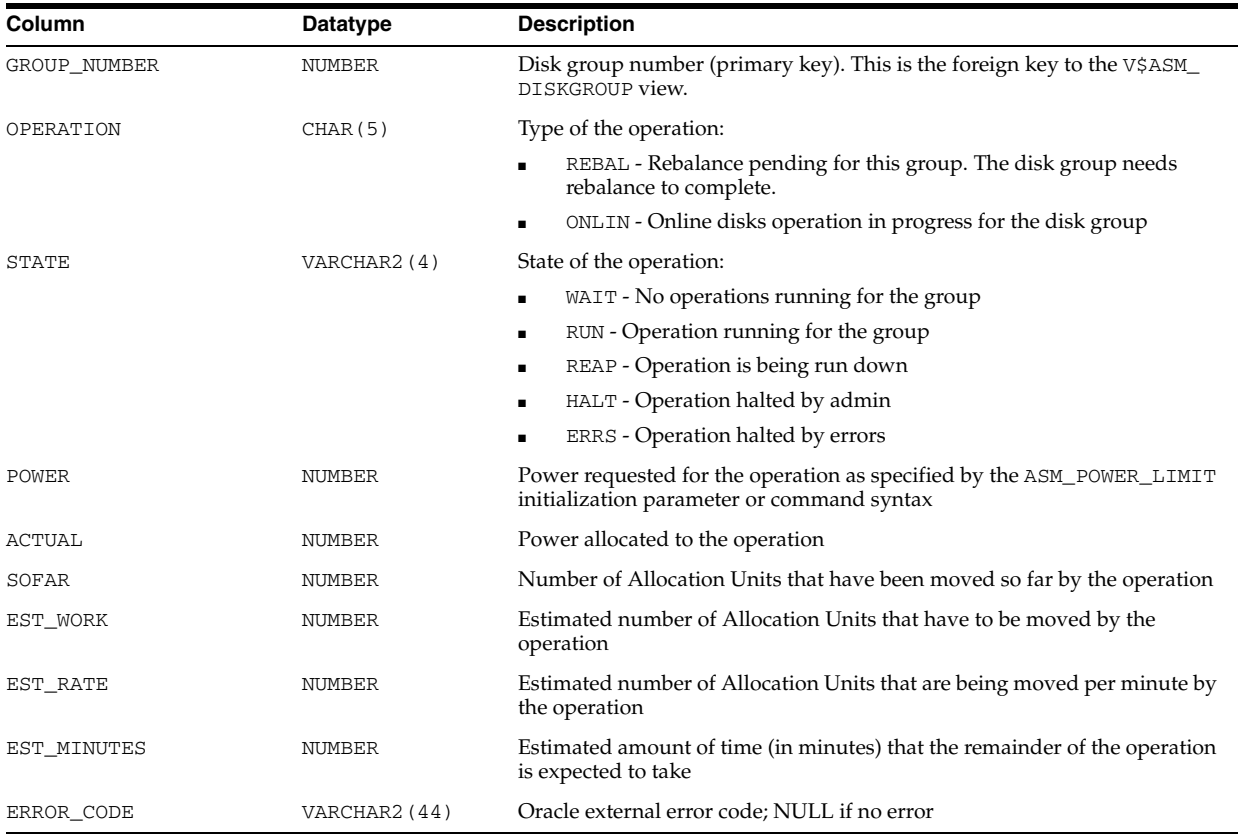

### **V\$ASM\_TEMPLATE**

In an Automatic Storage Management instance, V\$ASM\_TEMPLATE displays one row for every template present in every disk group mounted by the Automatic Storage Management instance. In a database instance, V\$ASM\_TEMPLATE displays one row for every template present in every disk group mounted by the Automatic Storage Management instance with which the database instance communicates.

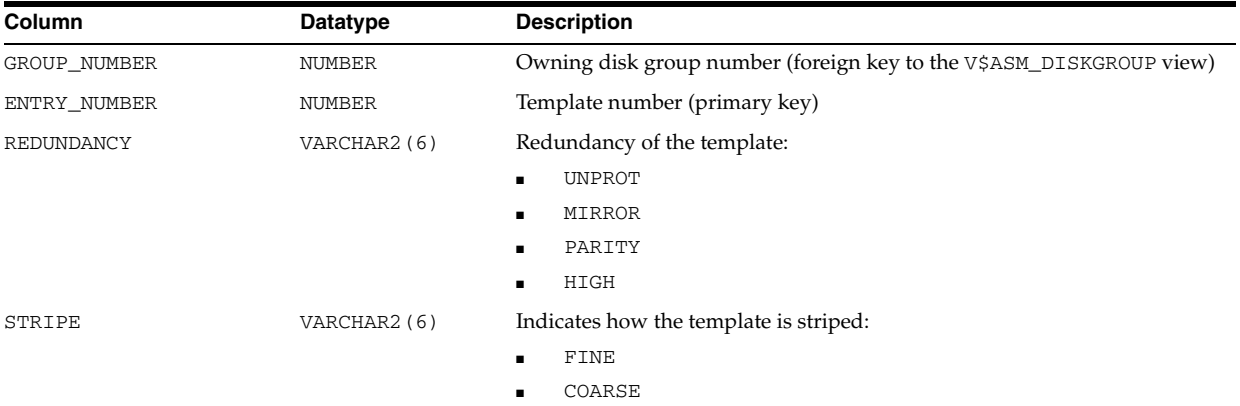

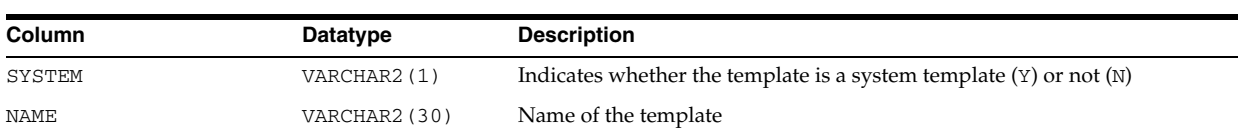

# **V\$AW\_AGGREGATE\_OP**

V\$AW\_AGGREGATE\_OP displays the aggregation operators available in analytic workspaces. You can use this view in an application to provide a list of choices.

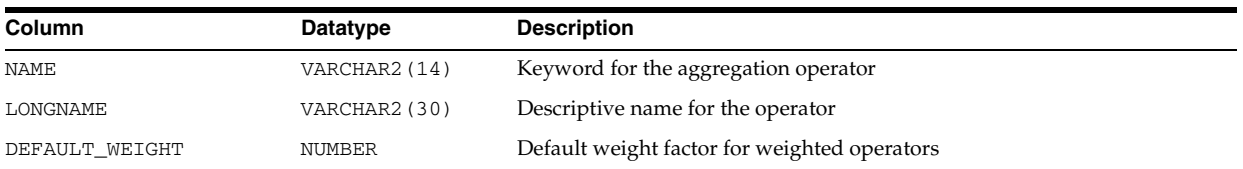

# **V\$AW\_ALLOCATE\_OP**

V\$AW\_ALLOCATE\_OP displays the allocation operators available in analytic workspaces. You can use this view in an application to provide a list of choices.

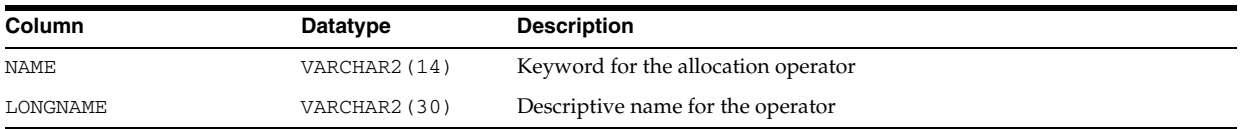

# **V\$AW\_CALC**

V\$AW\_CALC reports on the effectiveness of various caches used by Oracle OLAP during dynamic aggregation.

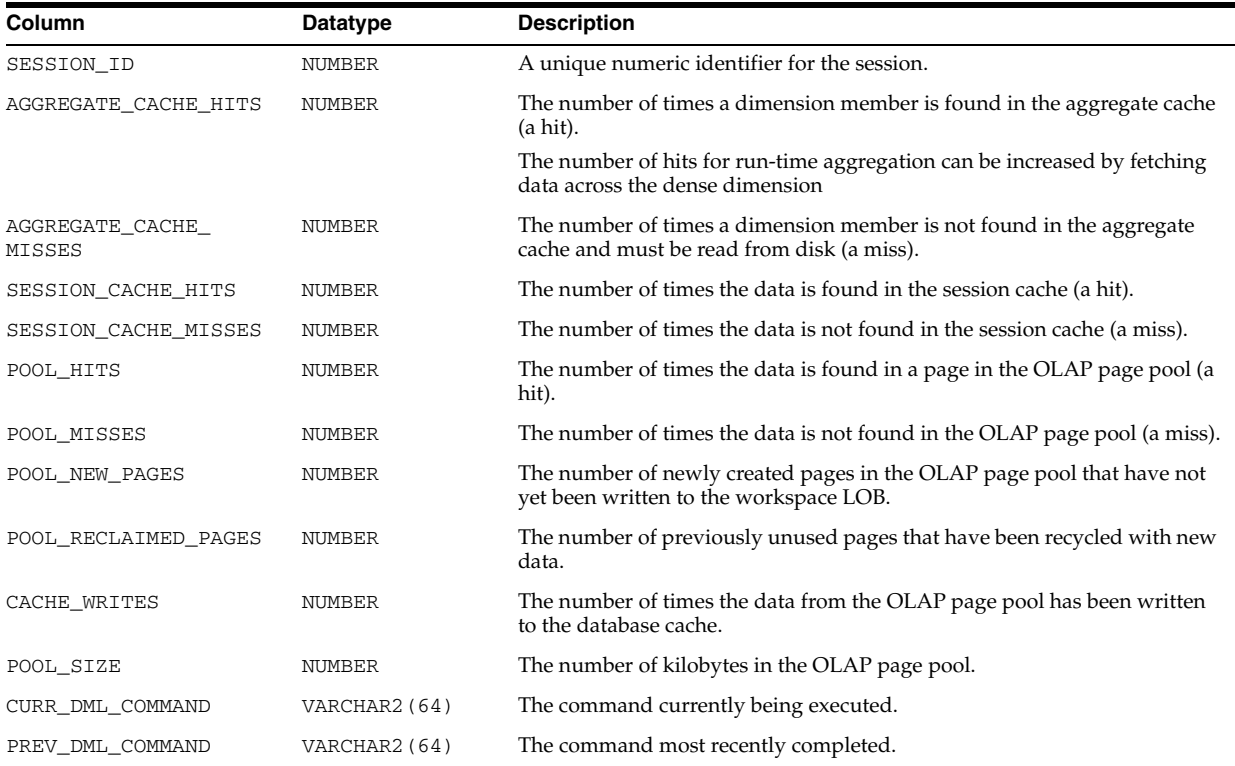

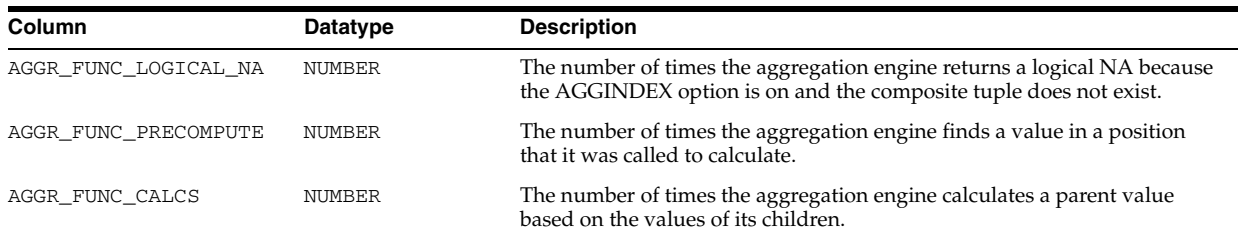

## **V\$AW\_LONGOPS**

V\$AW\_LONGOPS provides status information about active SQL cursors initiated in an analytic workspace.

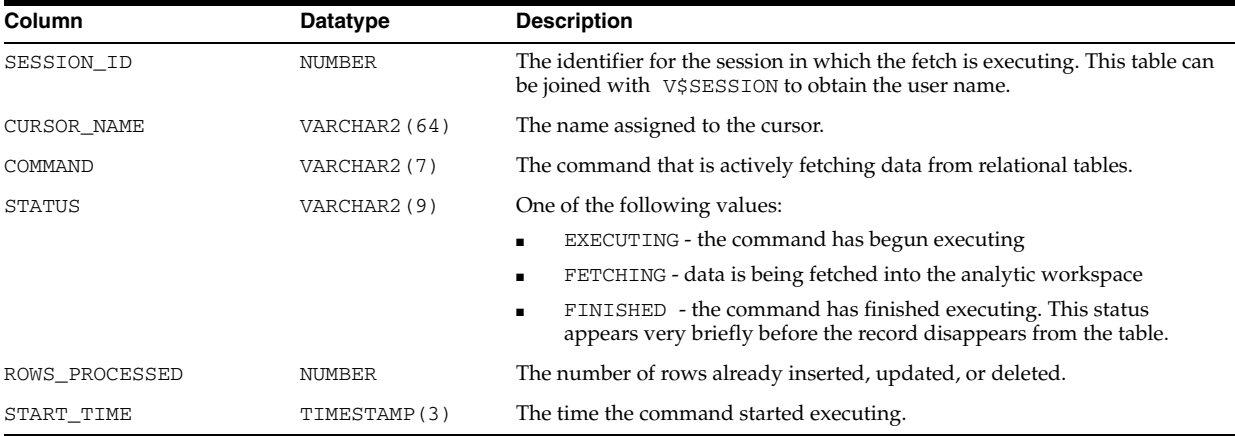

# **V\$AW\_OLAP**

V\$AW\_OLAP provides a record of active sessions and their use with analytic workspaces. A row is generated whenever an analytic workspace is created or attached. The first row for a session is created when the first command is issued. It identifies the SYS.EXPRESS workspace, which is attached automatically to each session. Rows related to a particular analytic workspace are deleted when the workspace is detached from the session or the session ends.

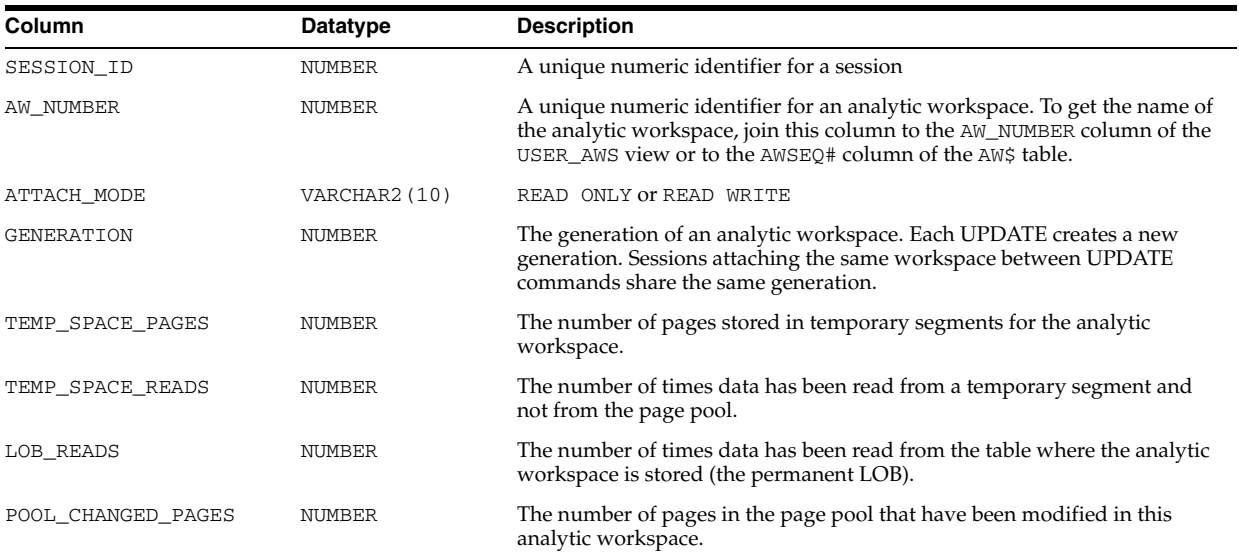

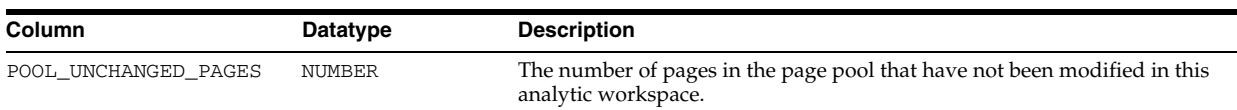

# **V\$AW\_SESSION\_INFO**

V\$AW\_SESSION\_INFO provides information about each active session. A transaction is a single exchange between a client session and Oracle OLAP. Multiple commands can execute within a single transaction.

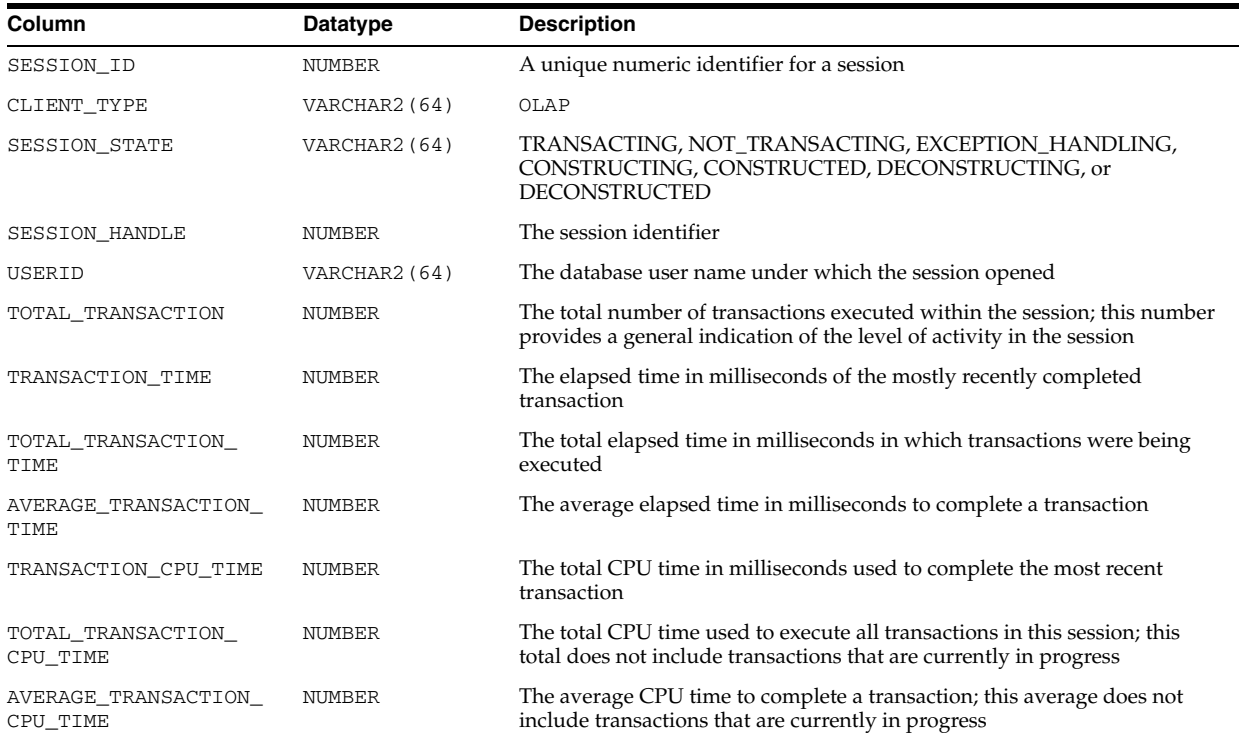

### **V\$BACKUP**

V\$BACKUP displays the backup status of all online datafiles.

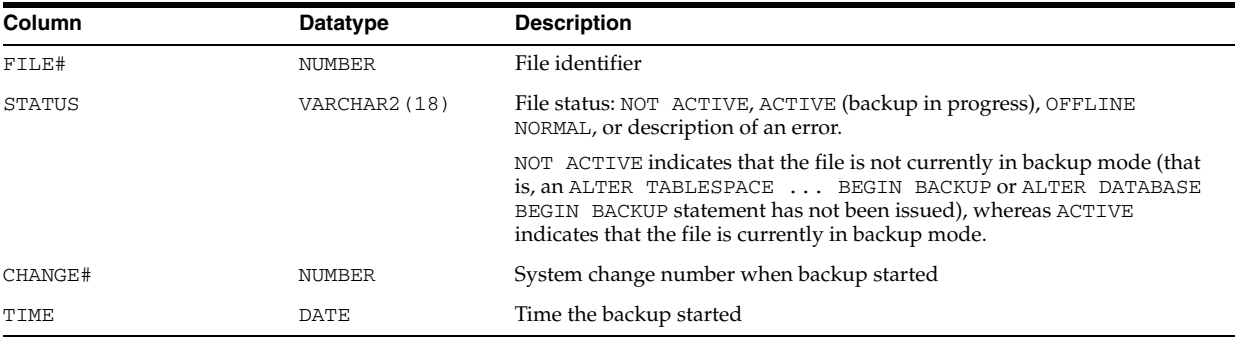

# **V\$BACKUP\_ARCHIVELOG\_DETAILS**

V\$BACKUP\_ARCHIVELOG\_DETAILS contains information about all restorable archive logs. It will include all archived logs backed up in a backup set or proxy copies.

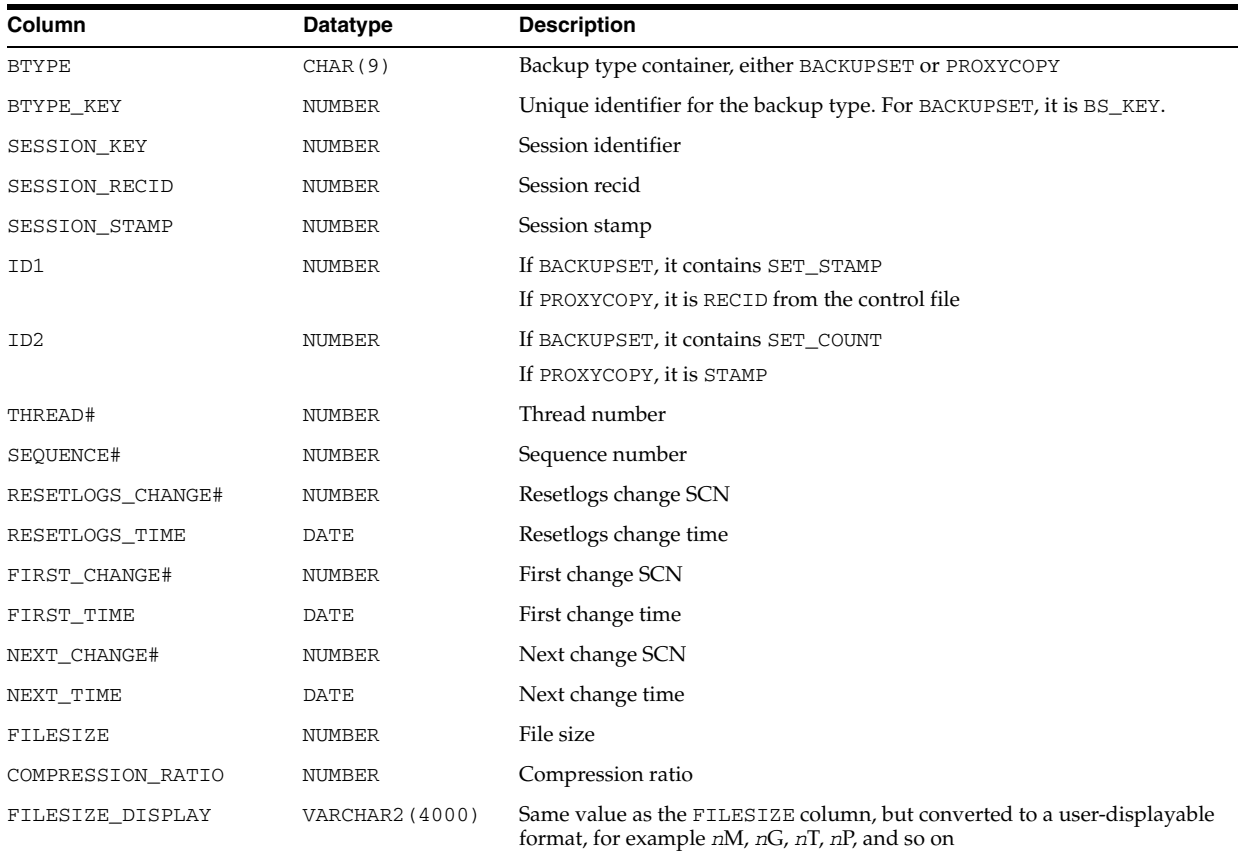

### **V\$BACKUP\_ARCHIVELOG\_SUMMARY**

V\$BACKUP\_ARCHIVELOG\_SUMMARY provides archive log summary information based on archive logs in the backup set or on proxy copies.

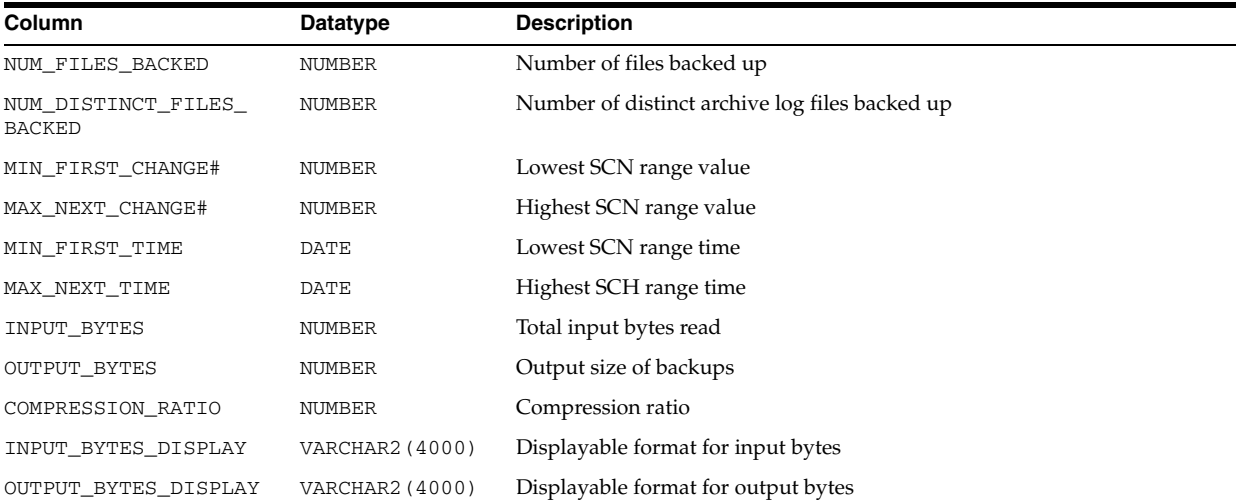

# **V\$BACKUP\_ASYNC\_IO**

V\$BACKUP\_ASYNC\_IO displays performance information about ongoing and recently completed RMAN backups and restores. For each backup, it contains one row for each input datafile, one row for the aggregate total performance of all datafiles, and one

row for the output backup piece. This data is not stored persistently, and is not preserved when the instance is re-started.

**See Also:** *Oracle Database Performance Tuning Guide* for information on how to use this table to tune backup performance

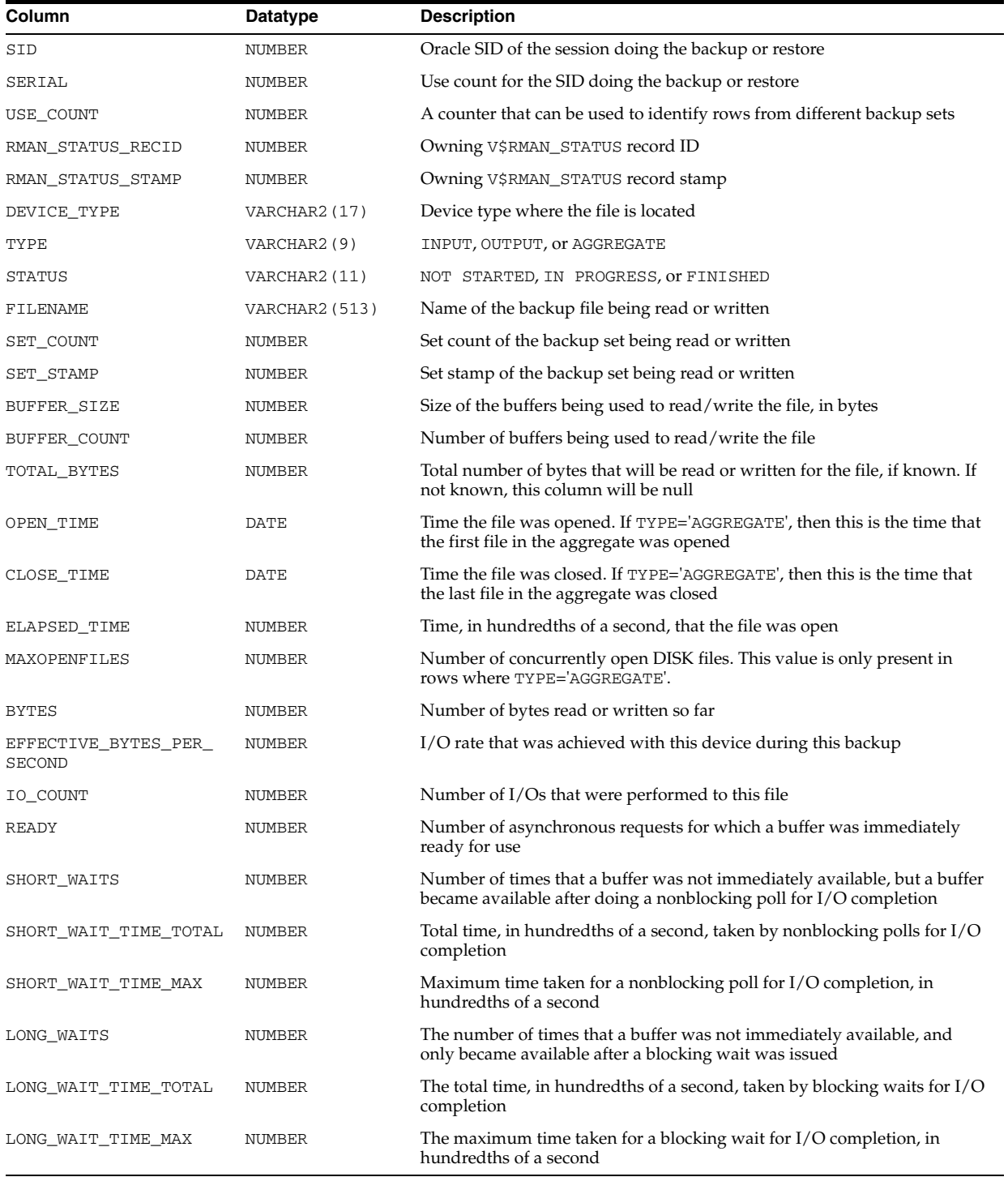

# **V\$BACKUP\_CONTROLFILE\_DETAILS**

V\$BACKUP\_CONTROLFILE\_DETAILS contains information about restorable control files. It will include all the control files backed up in the backup set, image copies, and proxy copies.

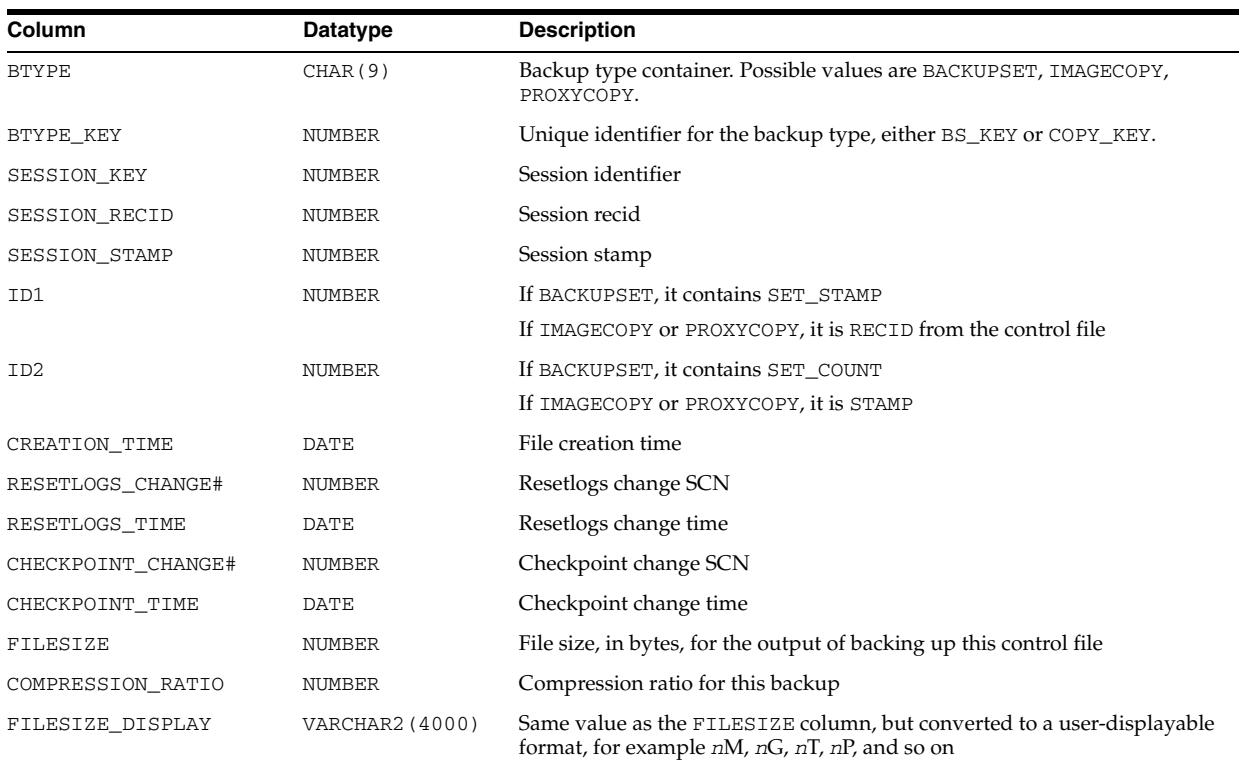

# **V\$BACKUP\_CONTROLFILE\_SUMMARY**

V\$BACKUP\_CONTROLFILE\_SUMMARY provides control file summary information, based on either a backup set of files, image copies, or proxy copies.

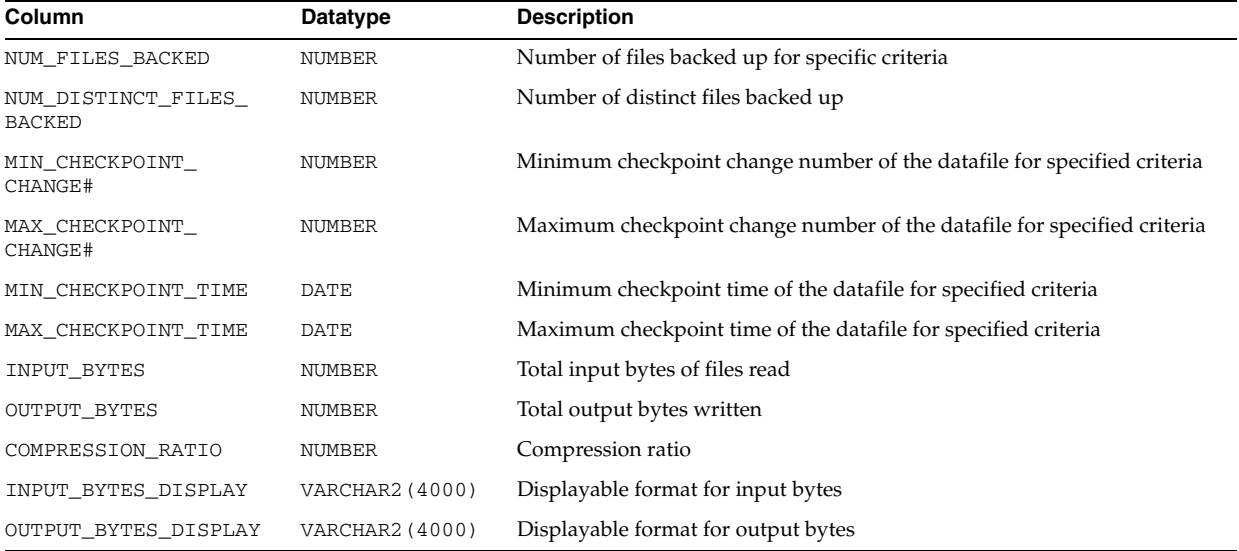

# **V\$BACKUP\_COPY\_DETAILS**

V\$BACKUP\_COPY\_DETAILS contains information about all available control file and datafile copies.

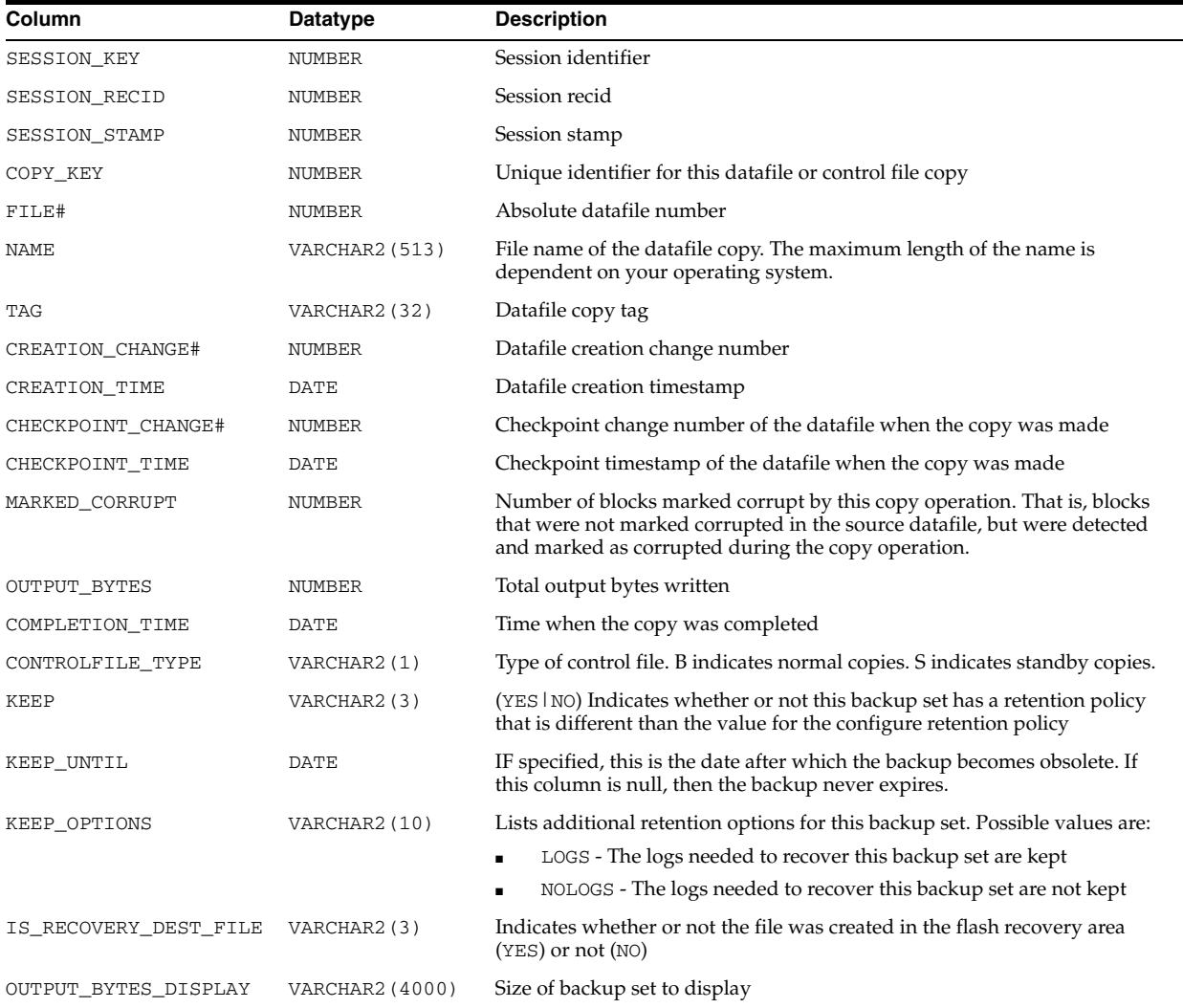

# **V\$BACKUP\_COPY\_SUMMARY**

V\$BACKUP\_COPY\_SUMMARY provides summary information for the output datafile and control file copy.

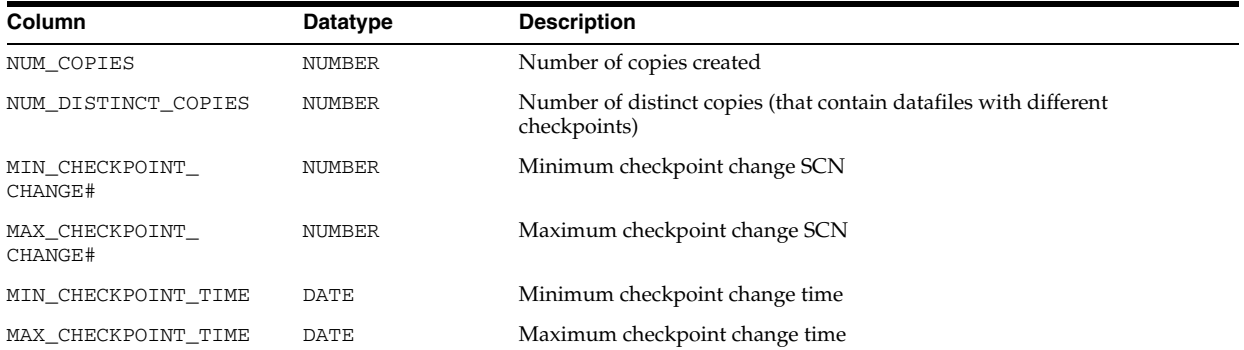

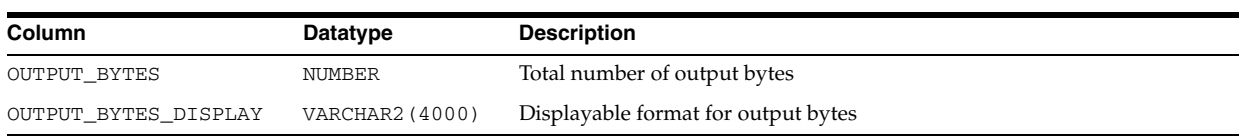

# **V\$BACKUP\_CORRUPTION**

V\$BACKUP\_CORRUPTION displays information about corrupt block ranges in datafile backups from the control file. Note that corruptions are not tolerated in the control file and archived redo log backups.

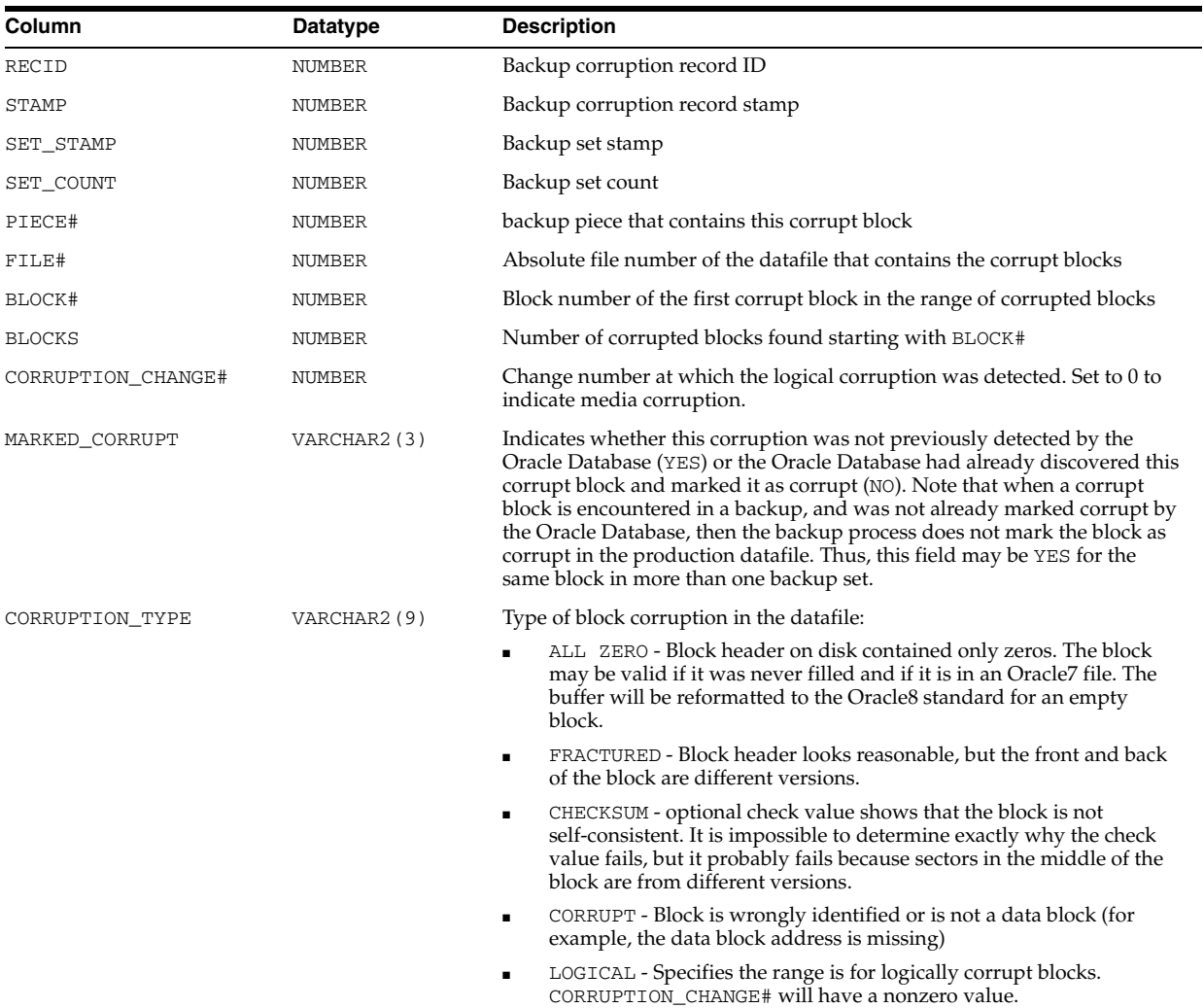

### **V\$BACKUP\_DATAFILE**

V\$BACKUP\_DATAFILE displays information about control files and datafiles in backup sets from the control file.

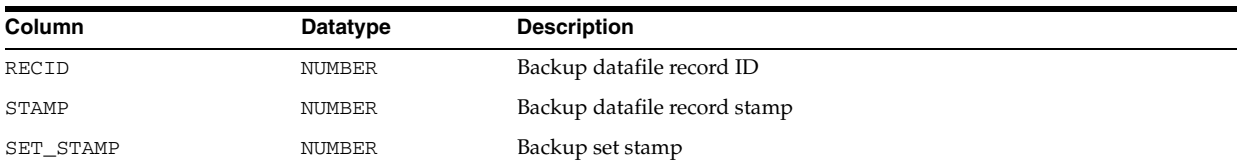

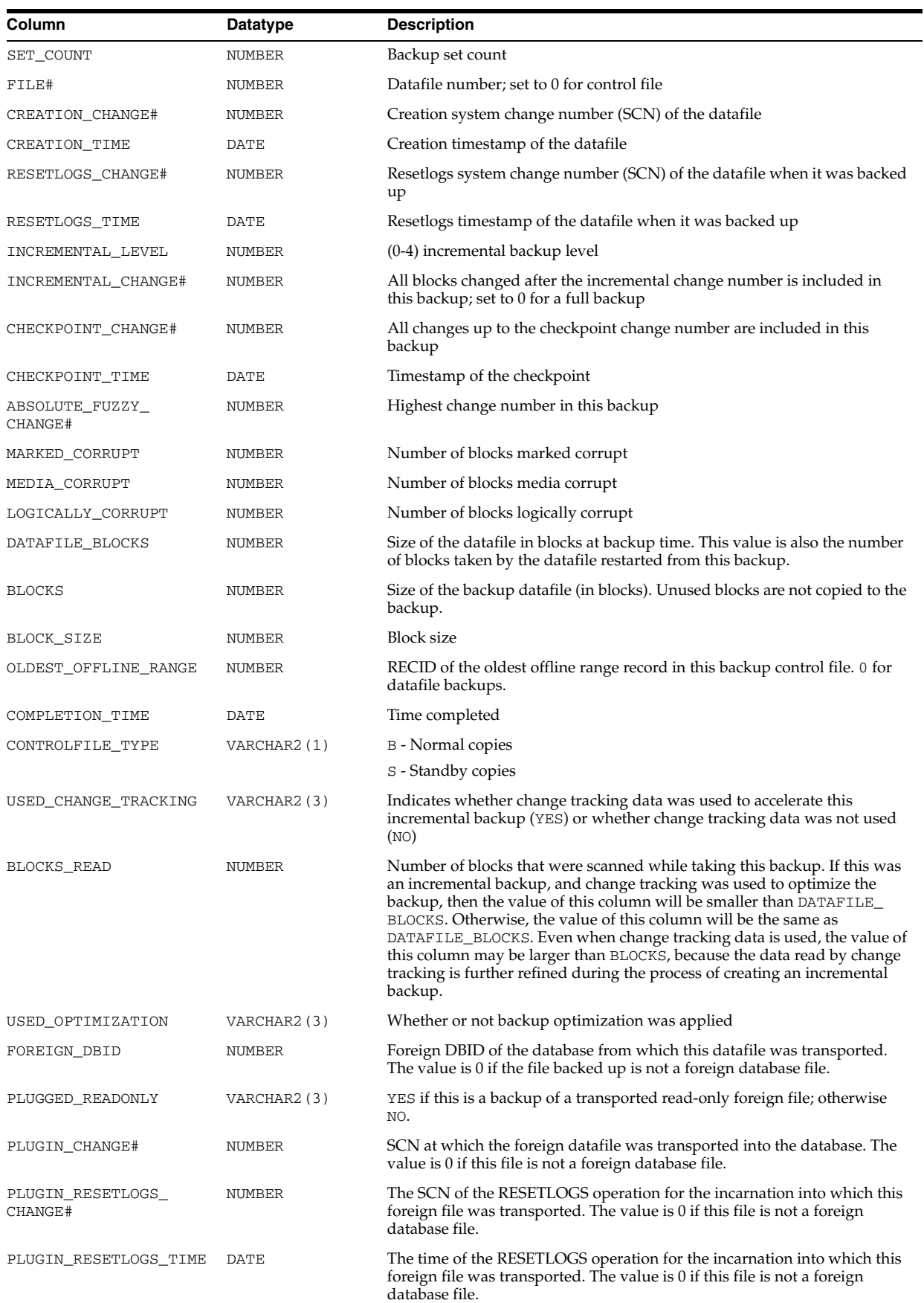

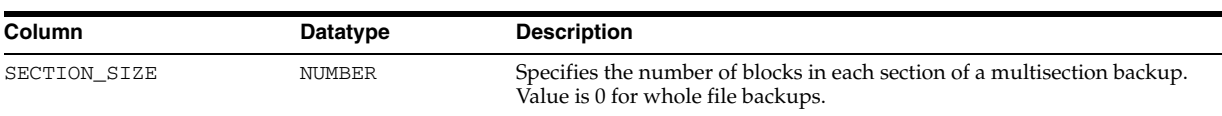

# **V\$BACKUP\_DATAFILE\_DETAILS**

V\$BACKUP\_DATAFILE\_DETAILS contains information about restorable datafiles. It will include all datafiles backed in the backup set, image copies, and proxy copies.

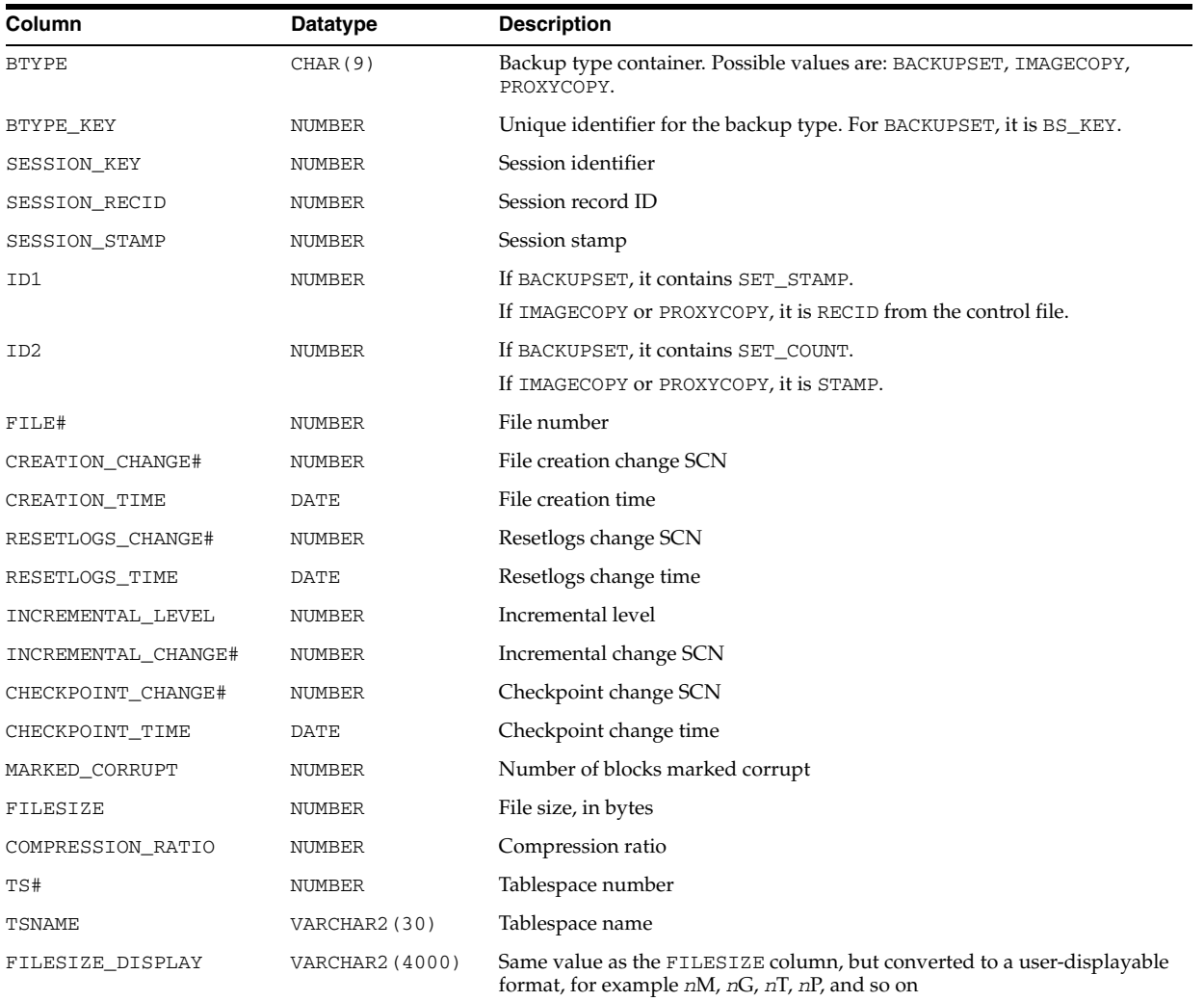

# **V\$BACKUP\_DATAFILE\_SUMMARY**

V\$BACKUP\_DATAFILE\_SUMMARY provides summary information for a specific criteria set, based on a backup job, a time range applicable to jobs, or a specific datafile).

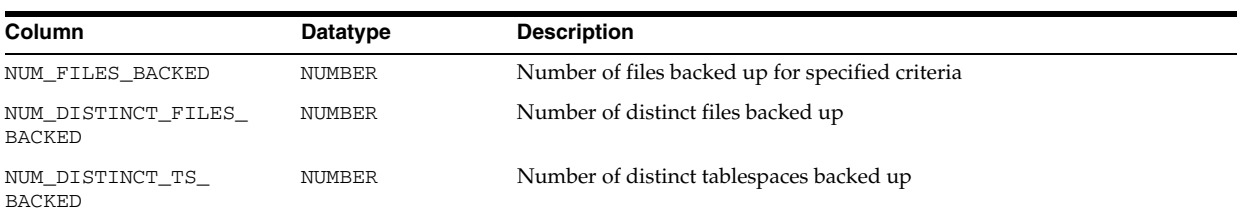

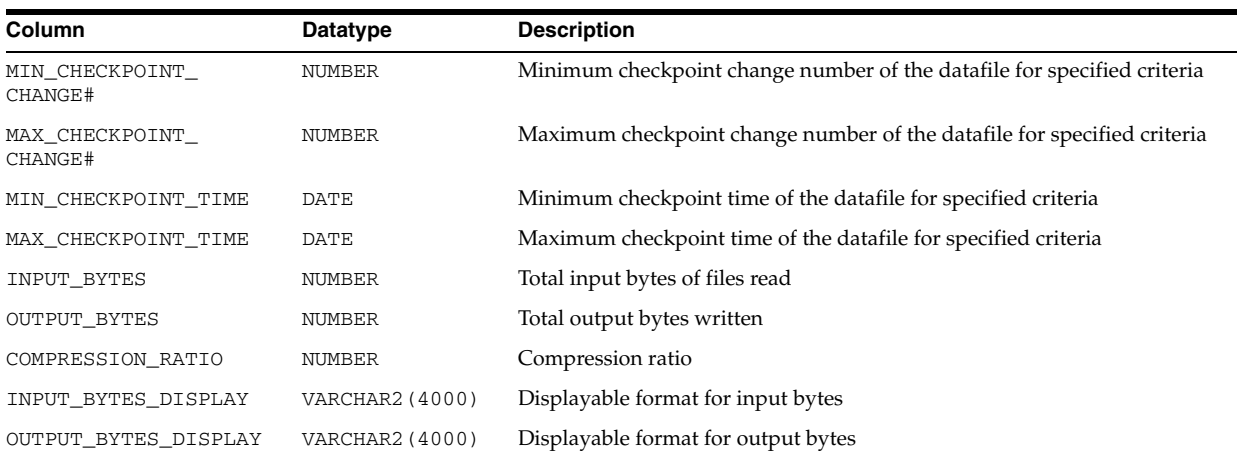

#### **V\$BACKUP\_DEVICE**

V\$BACKUP\_DEVICE displays information about supported backup devices. If a device type does not support named devices, then one row with the device type and a null device name is returned for that device type. If a device type supports named devices then one row is returned for each available device of that type. The special device type DISK is not returned by this view because it is always available.

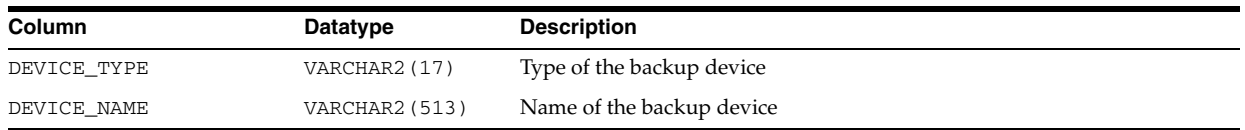

#### **V\$BACKUP\_FILES**

V\$BACKUP\_FILES displays information about all RMAN backups (both image copies and backup sets) and archived logs.

This view simulates the LIST BACKUP and LIST COPY RMAN commands. This view requires that the database be set using the DBMS\_RCVMAN.SETDATABASE procedure.

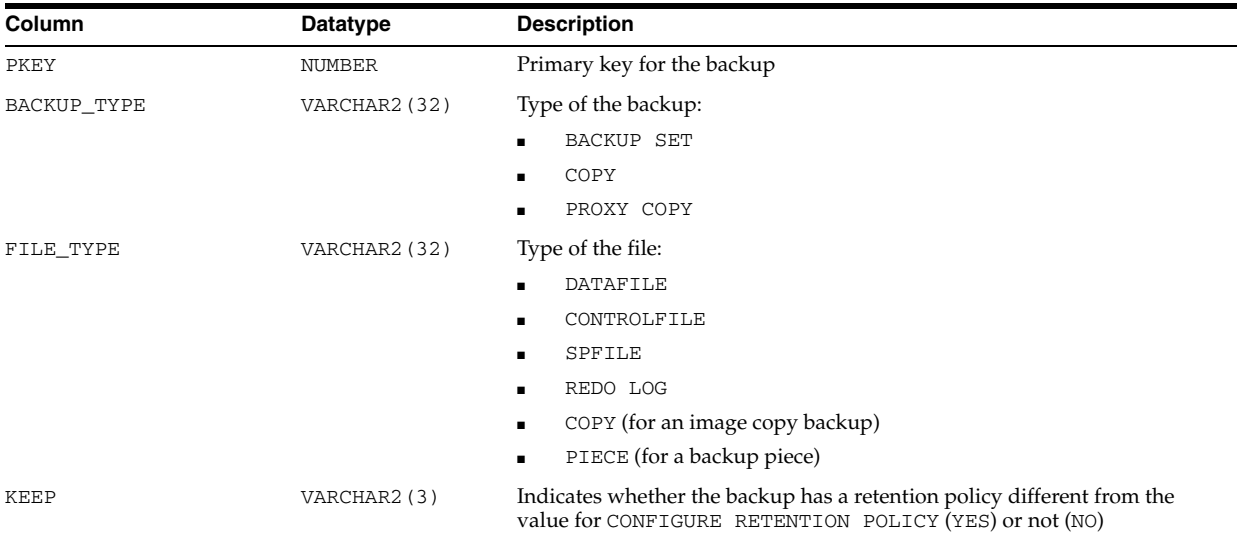

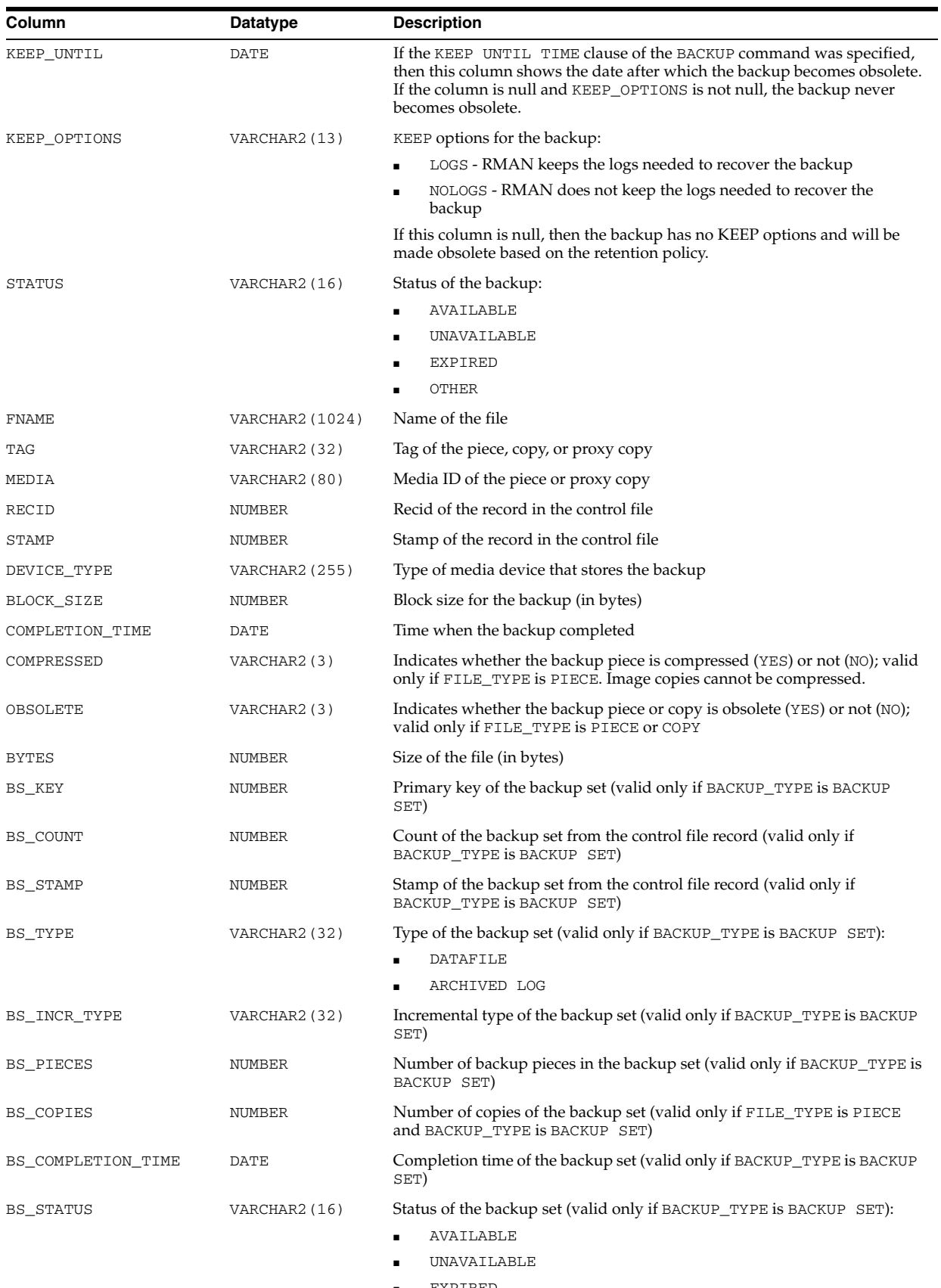

■ EXPIRED

■ OTHER - Pieces which are part of the backup set do not have uniform status (that is, some of them are available, some not)

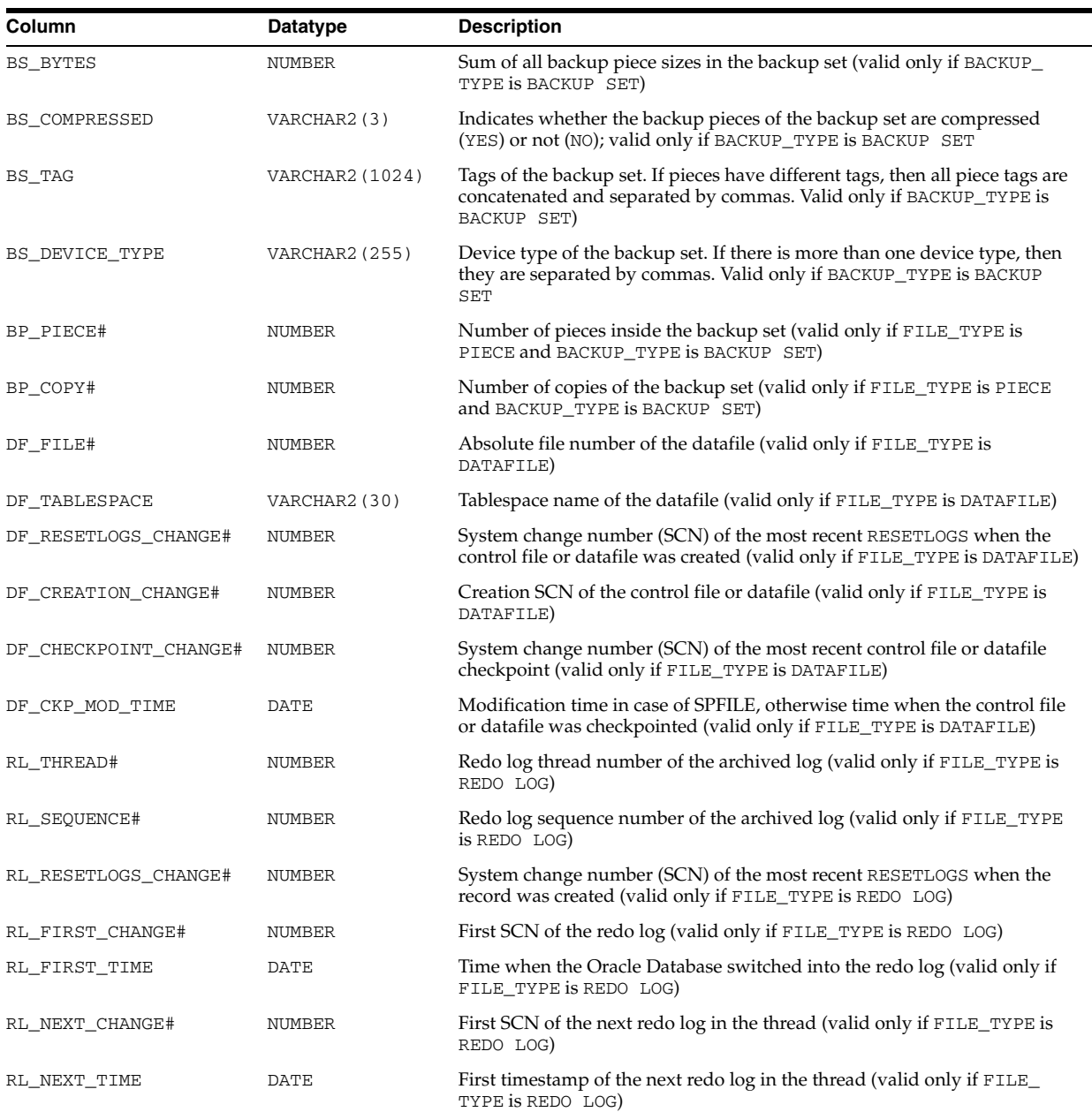

# **V\$BACKUP\_PIECE**

V\$BACKUP\_PIECE displays information about backup pieces from the control file. Each backup set consists of one or more backup pieces.

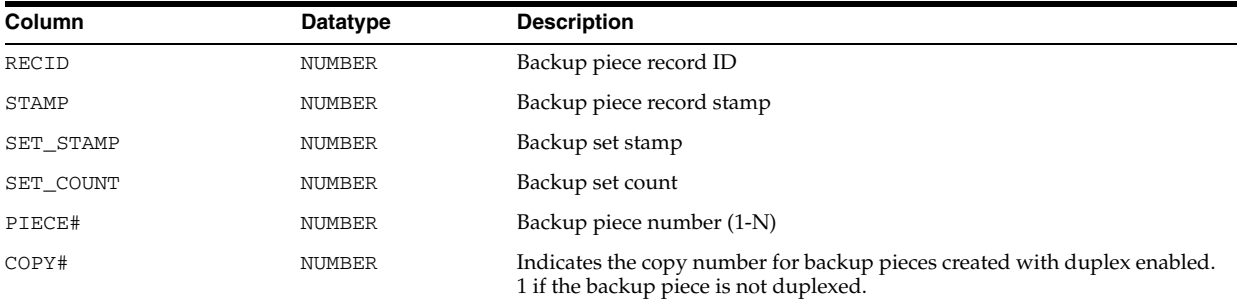

#### V\$BACKUP\_PIECE\_DETAILS

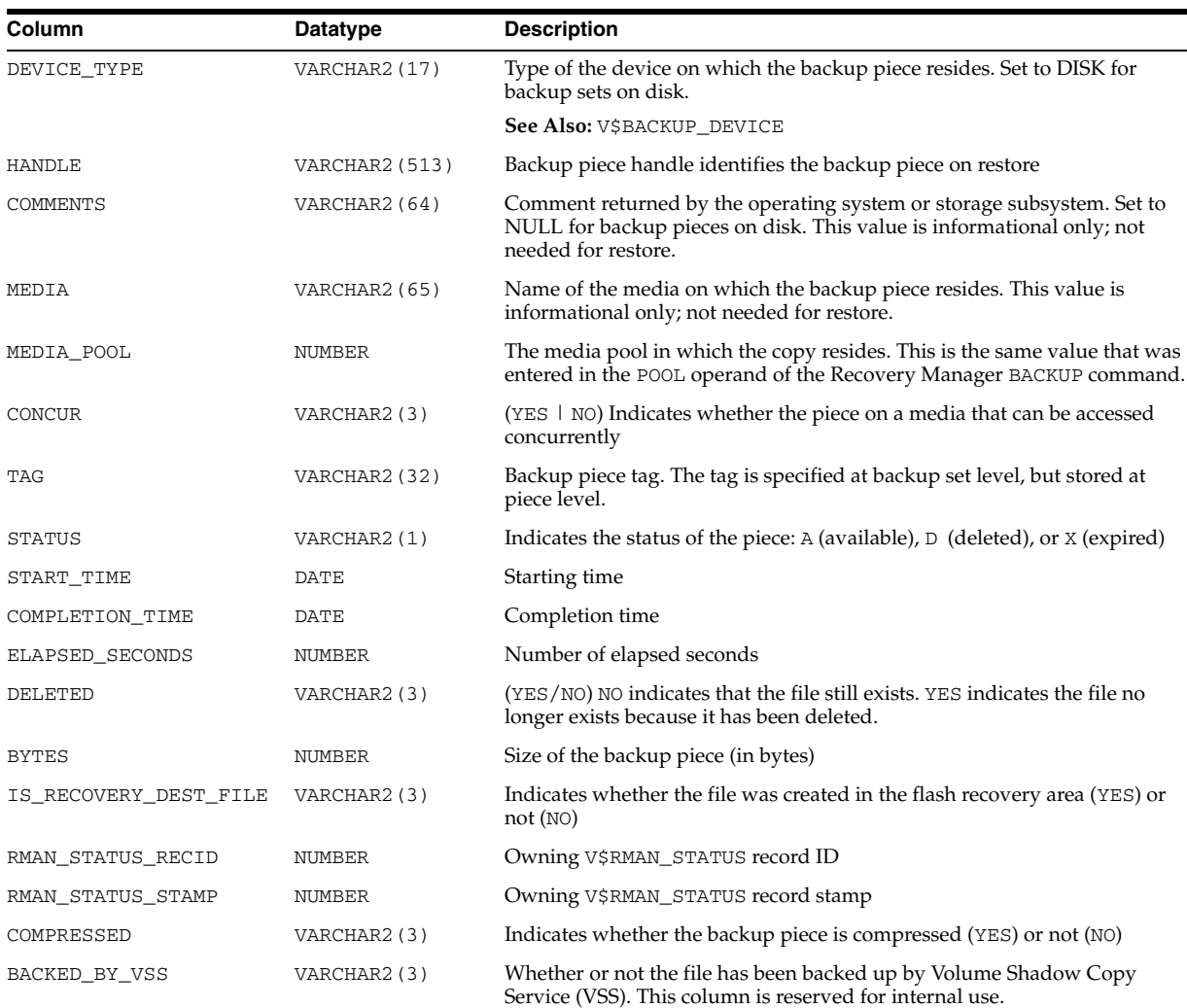

# **V\$BACKUP\_PIECE\_DETAILS**

V\$BACKUP\_PIECE\_DETAILS displays information about all available backup pieces.

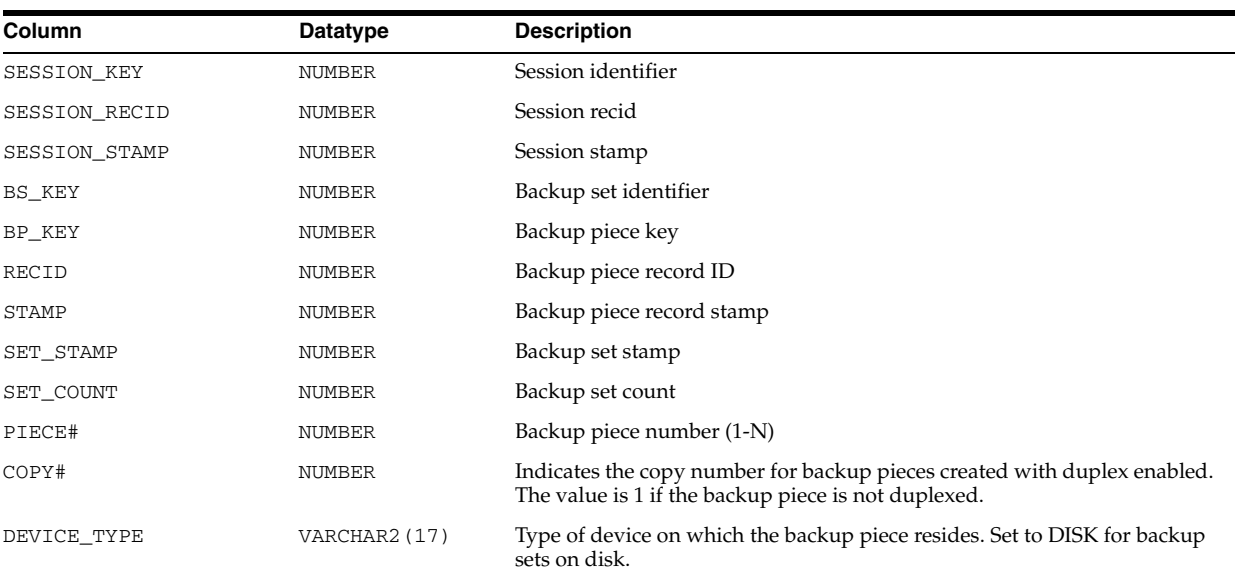

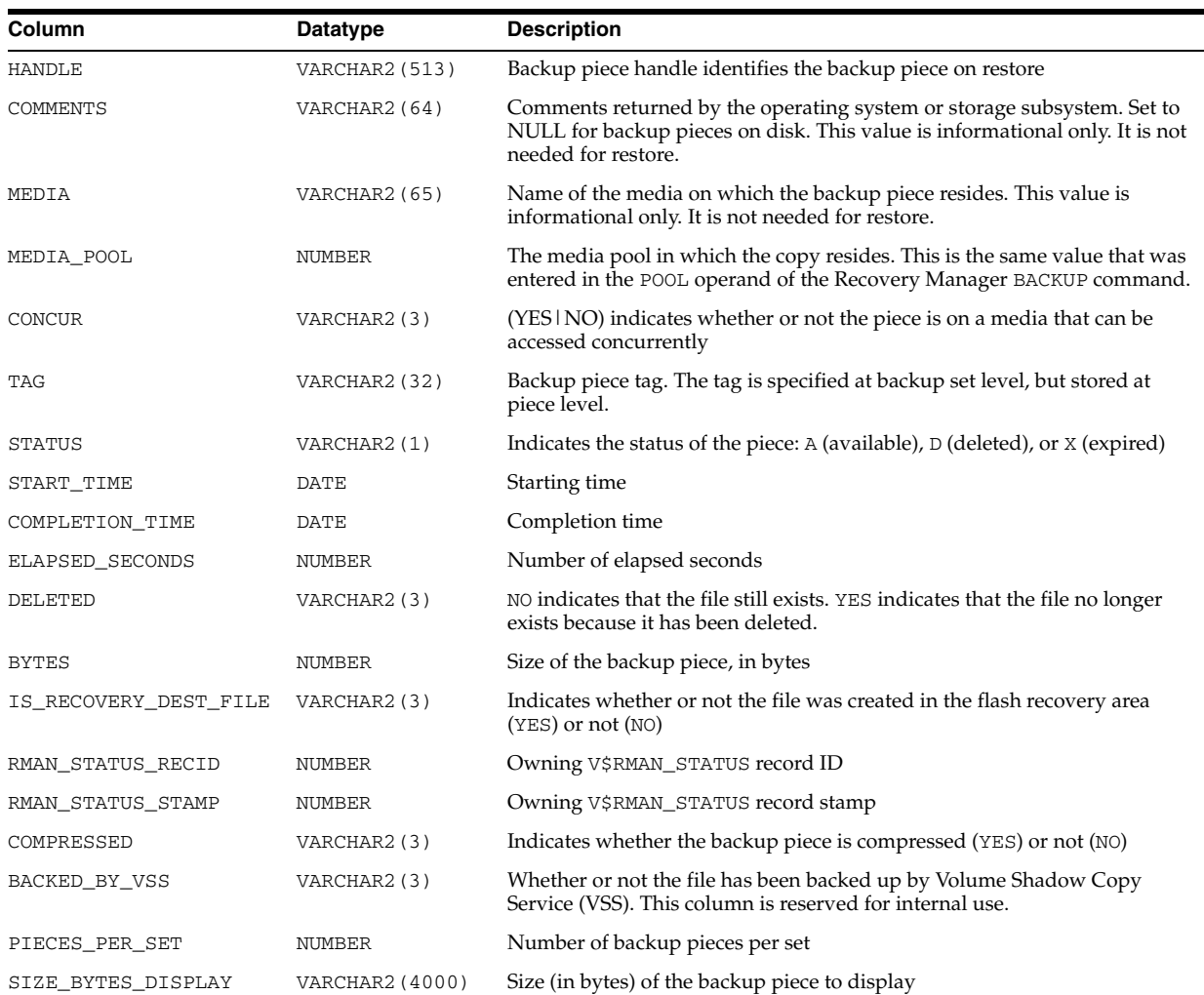

# **V\$BACKUP\_REDOLOG**

V\$BACKUP\_REDOLOG displays information about archived logs in backup sets from the control file. Note that online redo logs cannot be backed up directly; they must be archived first to disk and then backed up. An archive log backup set can contain one or more archived logs.

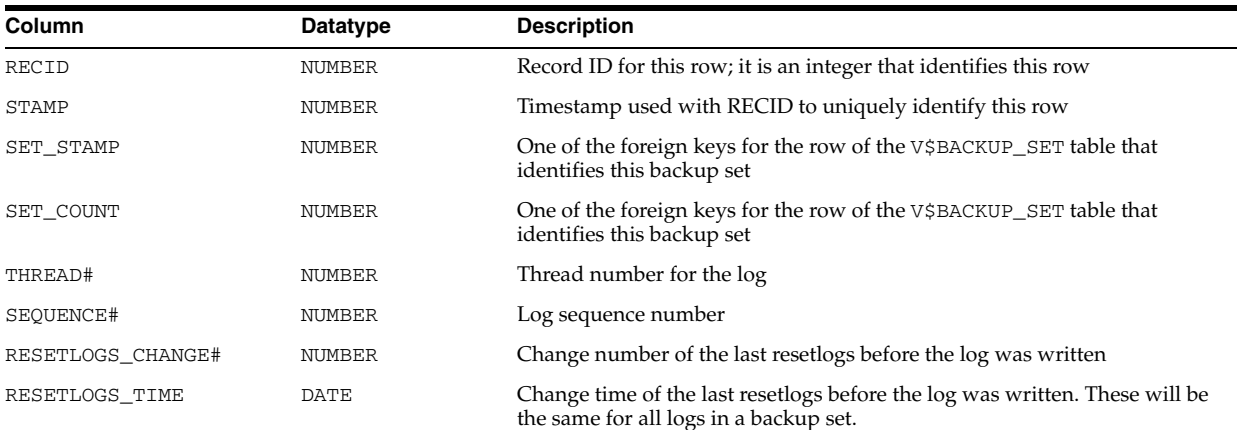

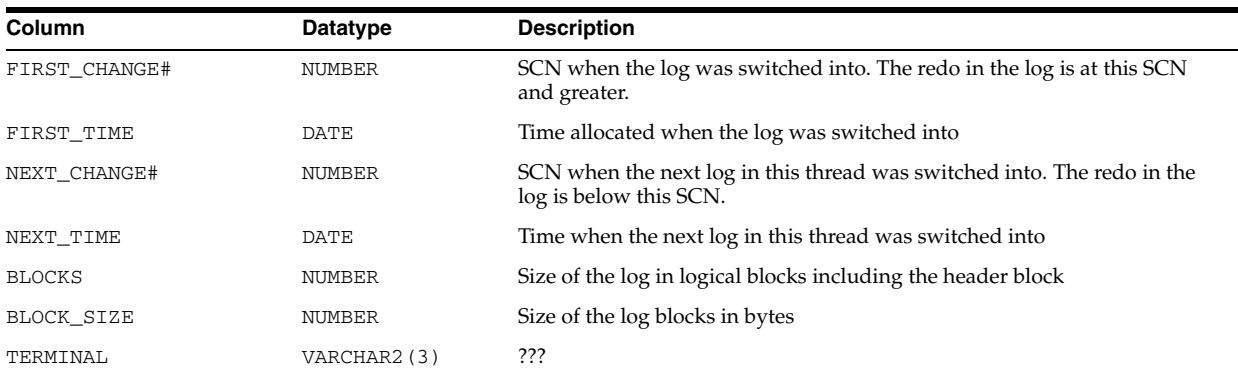

# **V\$BACKUP\_SET**

V\$BACKUP\_SET displays information about backup sets from the control file. A backup set record is inserted after the backup set is successfully completed.

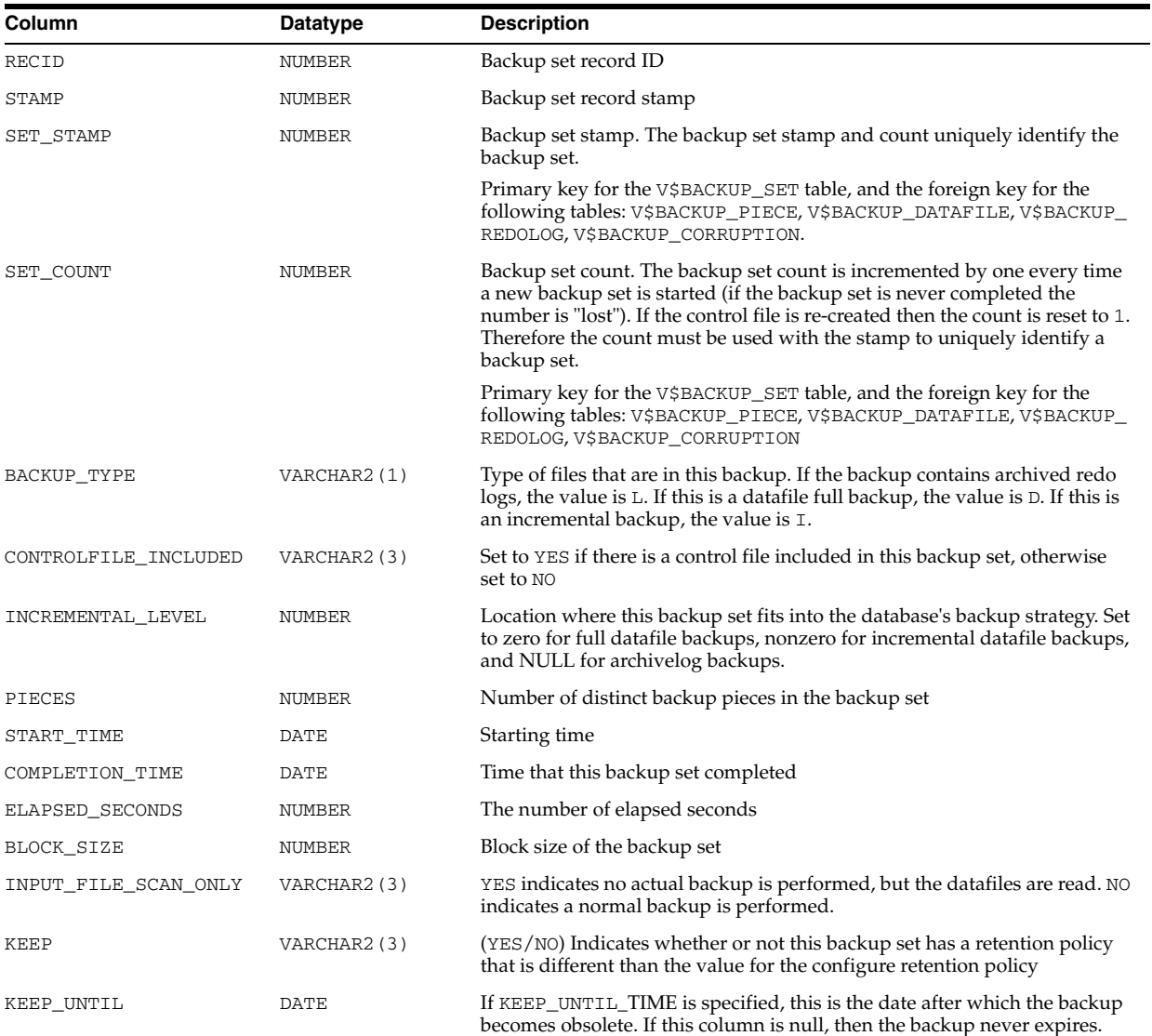

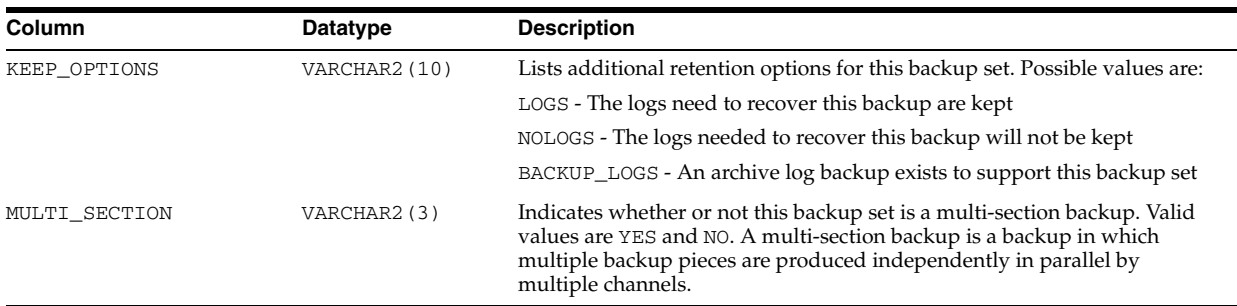

# **V\$BACKUP\_SET\_DETAILS**

V\$BACKUP\_SET\_DETAILS provides detailed information about the backup set. This view will contain an extra row for each backup session that invokes BACKUP BACKUPSET (that is, creates new copies for the same backup set or copies backup set information from disk to tape). However, the remaining values of other columns belong to the complete backup set.

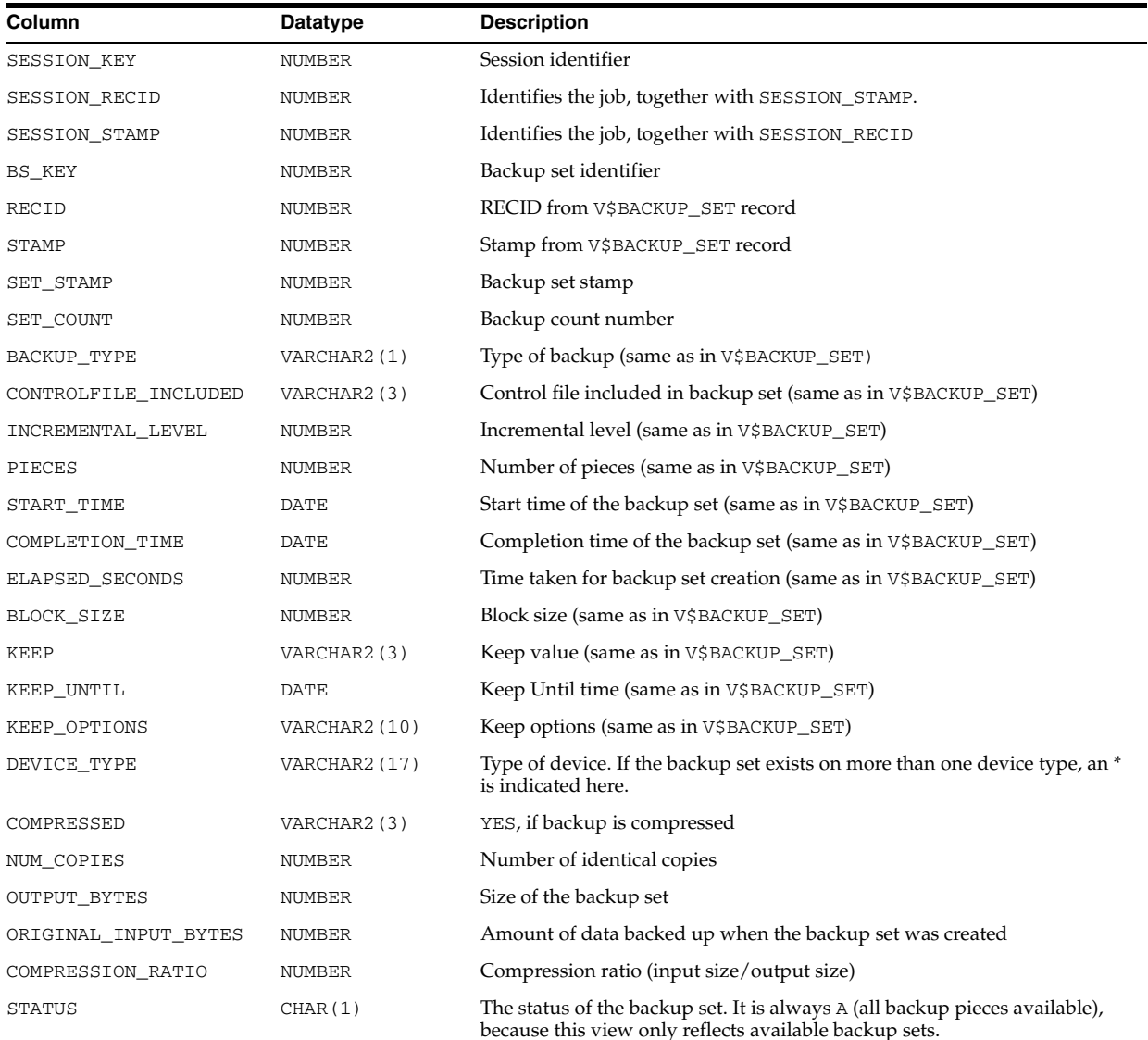

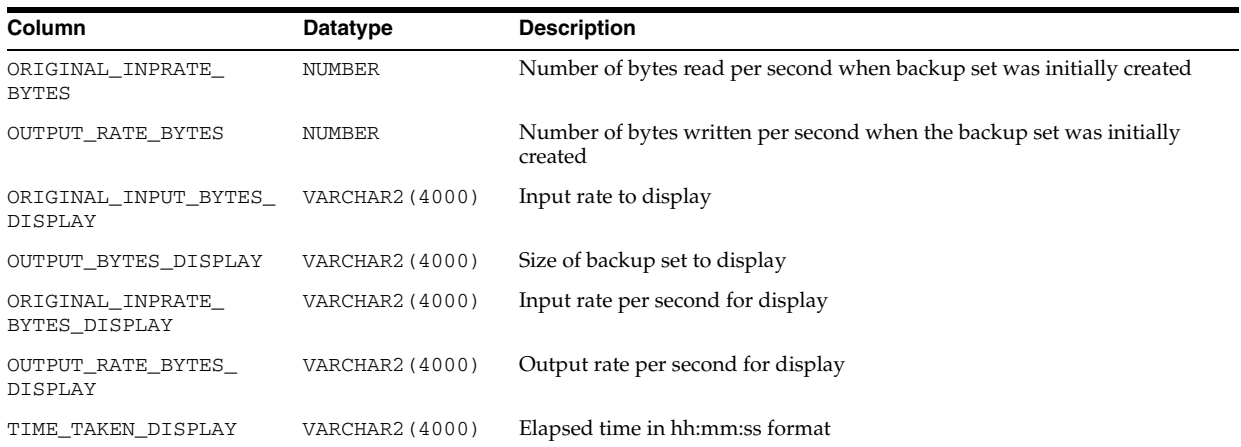

-

# **V\$BACKUP\_SET\_SUMMARY**

V\$BACKUP\_SET\_SUMMARY provides summary information for a backup set.

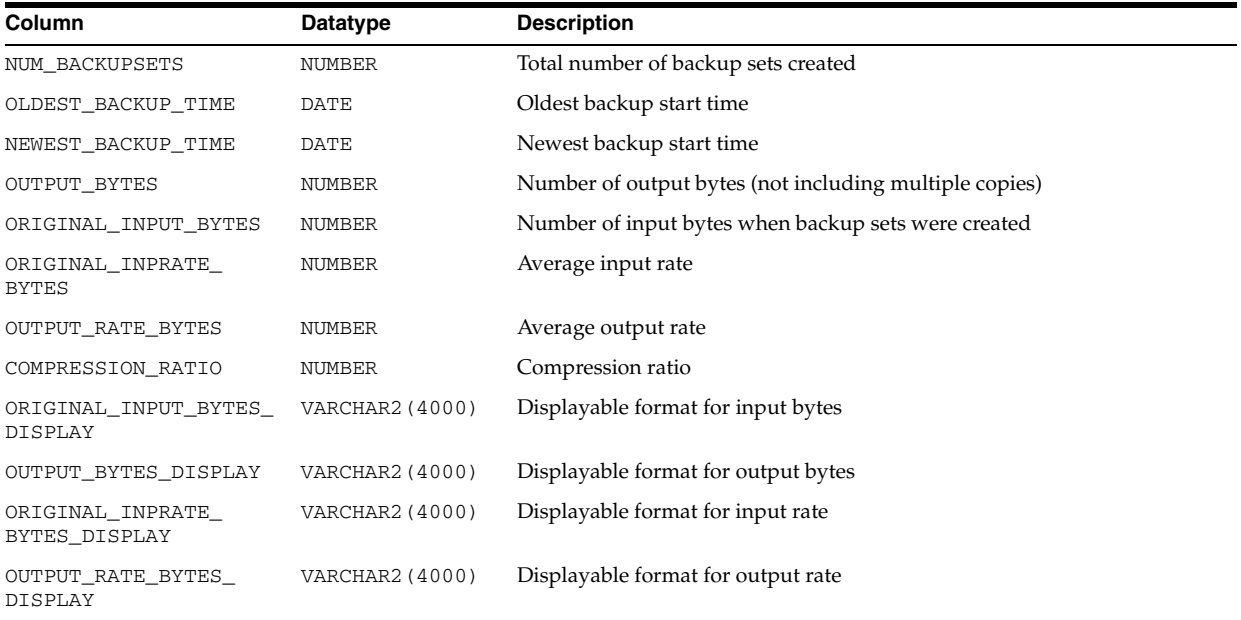

# **V\$BACKUP\_SPFILE**

V\$BACKUP\_SPFILE displays information about server parameter files in backup sets from the control file.

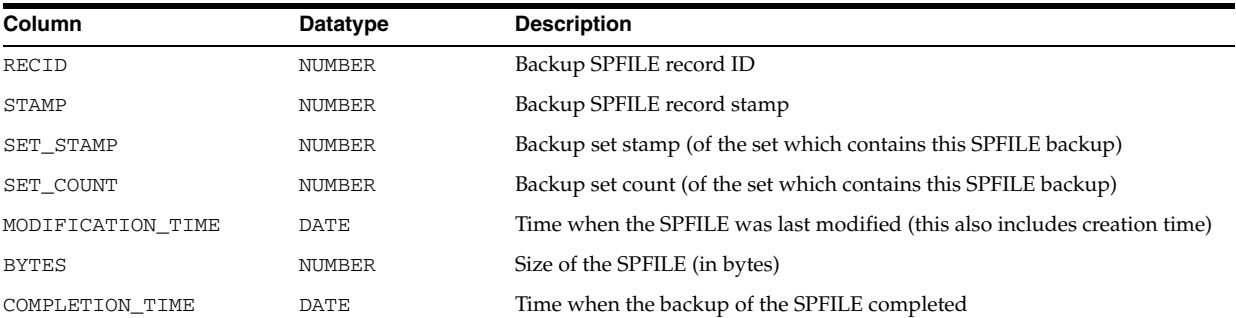

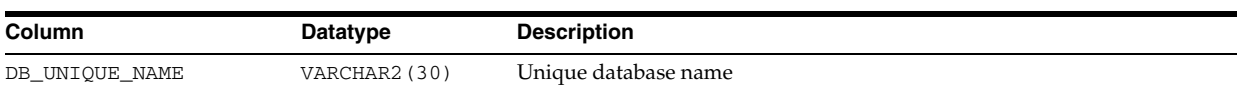

## **V\$BACKUP\_SPFILE\_DETAILS**

V\$BACKUP\_SPFILE\_DETAILS displays information about all restorable SP files backed up in the backup set.

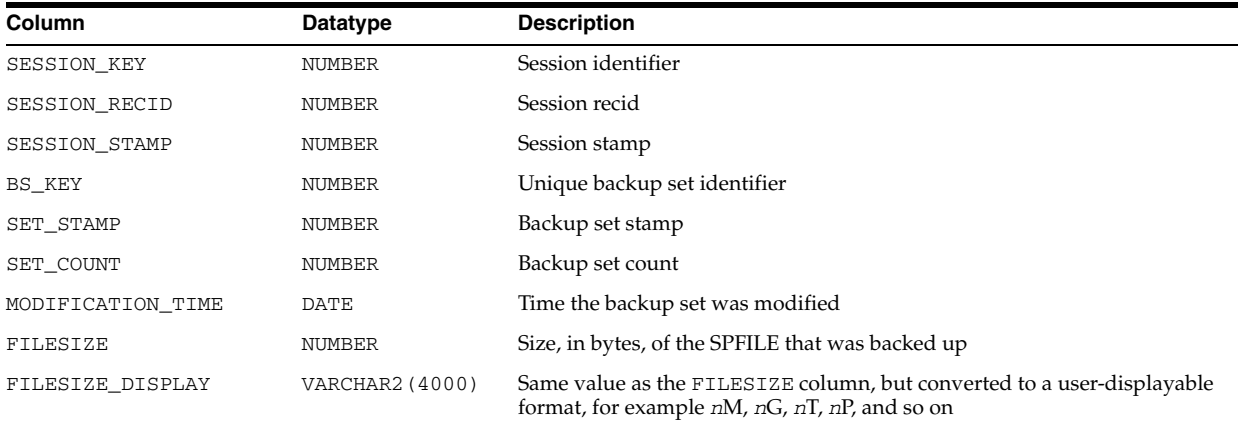

### **V\$BACKUP\_SPFILE\_SUMMARY**

V\$BACKUP\_SPFILE\_SUMMARY provides summary information for input SP file, based on either a backup job or time range applicable to jobs.

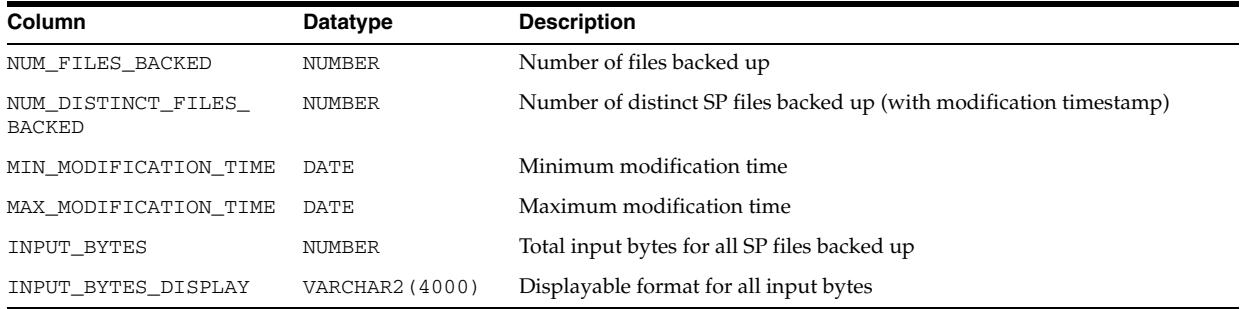

# **V\$BACKUP\_SYNC\_IO**

V\$BACKUP\_SYNC\_IO displays performance information about ongoing and recently completed RMAN backups and restores. For each backup, it contains one row for each input datafile, one row for the aggregate total performance of all datafiles, and one row for the output backup piece. This data is not stored persistently, and is not preserved when the instance is re-started.

**See Also:** *Oracle Database Performance Tuning Guide* for information on how to use this table to tune backup performance

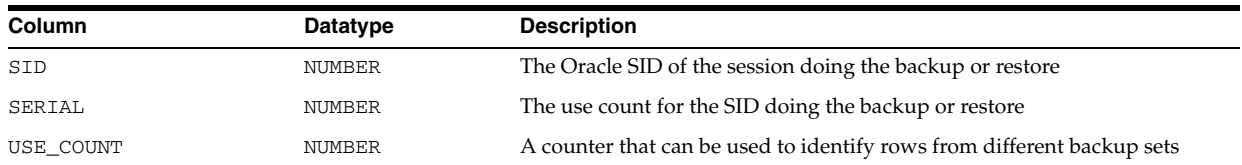

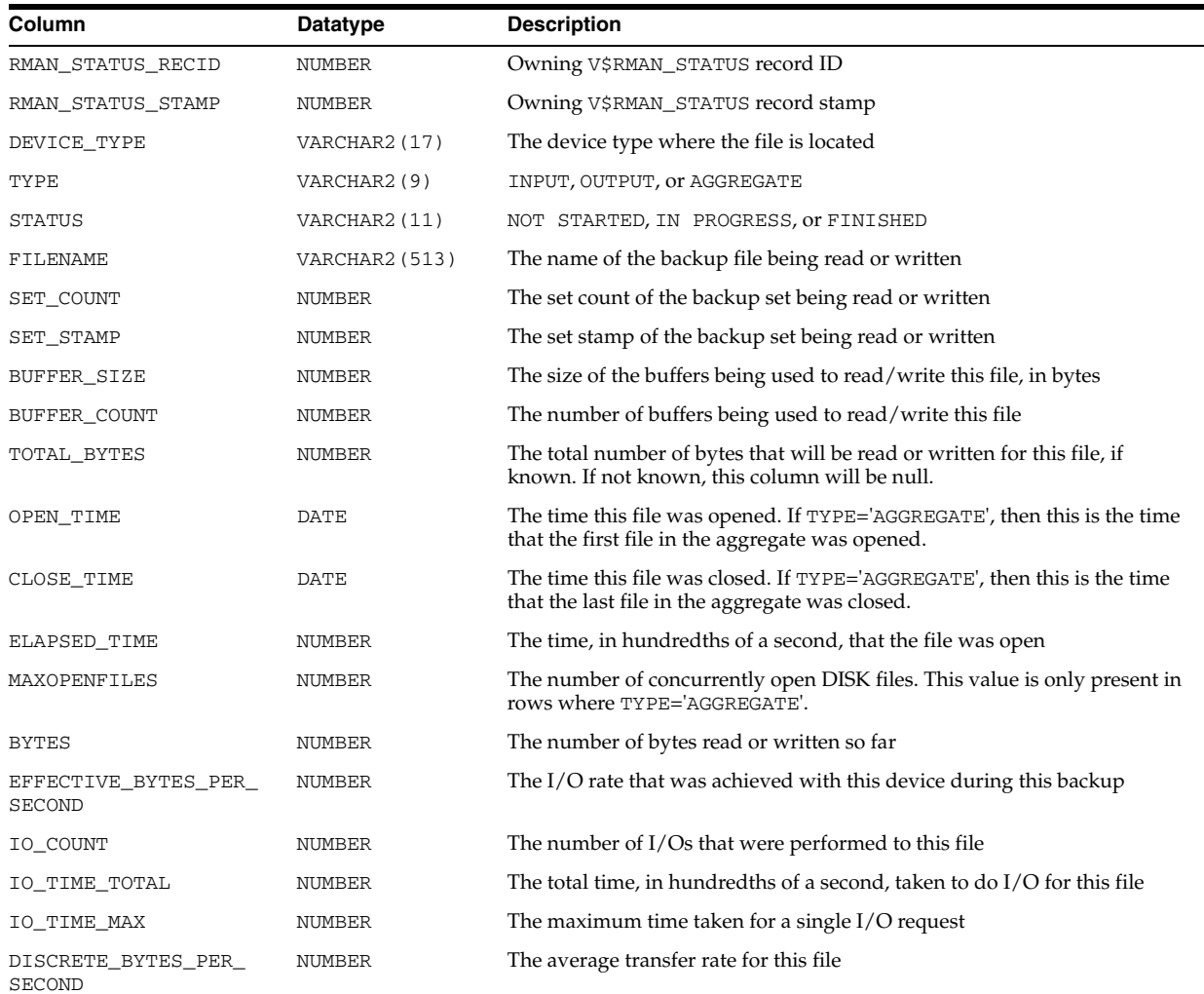

#### **V\$BGPROCESS**

V\$BGPROCESS displays information about the background processes.

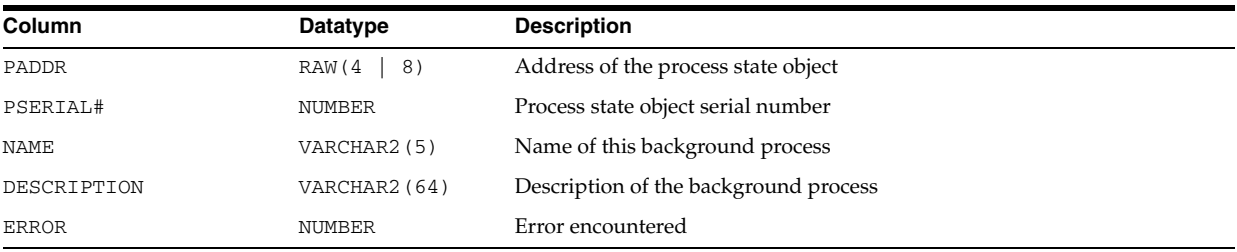

#### **V\$BH**

V\$BH displays the status and number of pings for every buffer in the SGA. This is a Real Application Clusters view.

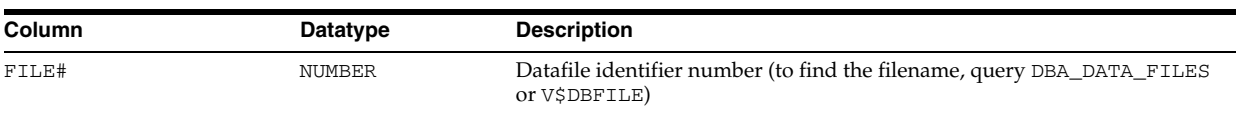

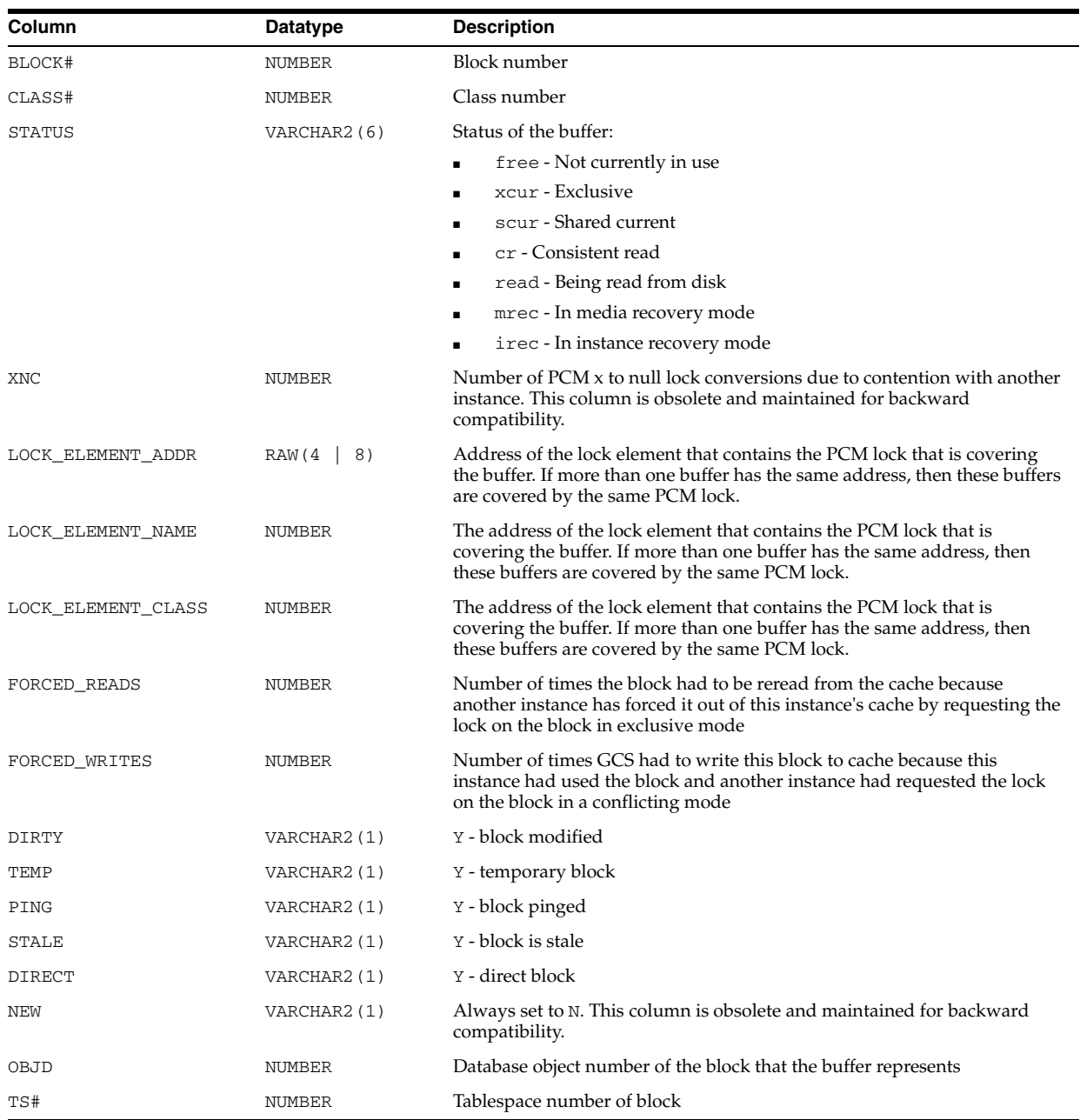

# **V\$BLOCK\_CHANGE\_TRACKING**

V\$BLOCK\_CHANGE\_TRACKING displays the status of block change tracking for the database.

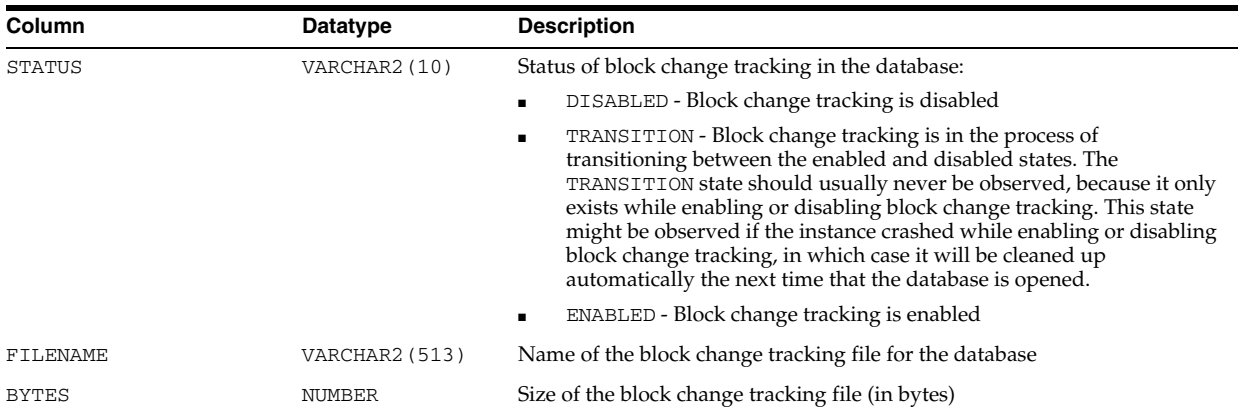

**See Also:** *Oracle Database Backup and Recovery User's Guide* for information on setting up block change tracking

# **V\$BLOCKING\_QUIESCE**

V\$BLOCKING\_QUIESCE indicates if a session is blocking, or would block, a quiesce operation.

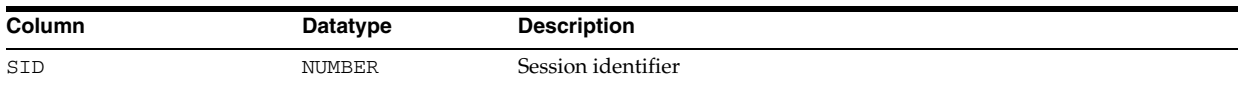

# **V\$BUFFER\_POOL**

V\$BUFFER\_POOL displays information about all buffer pools available for the instance.

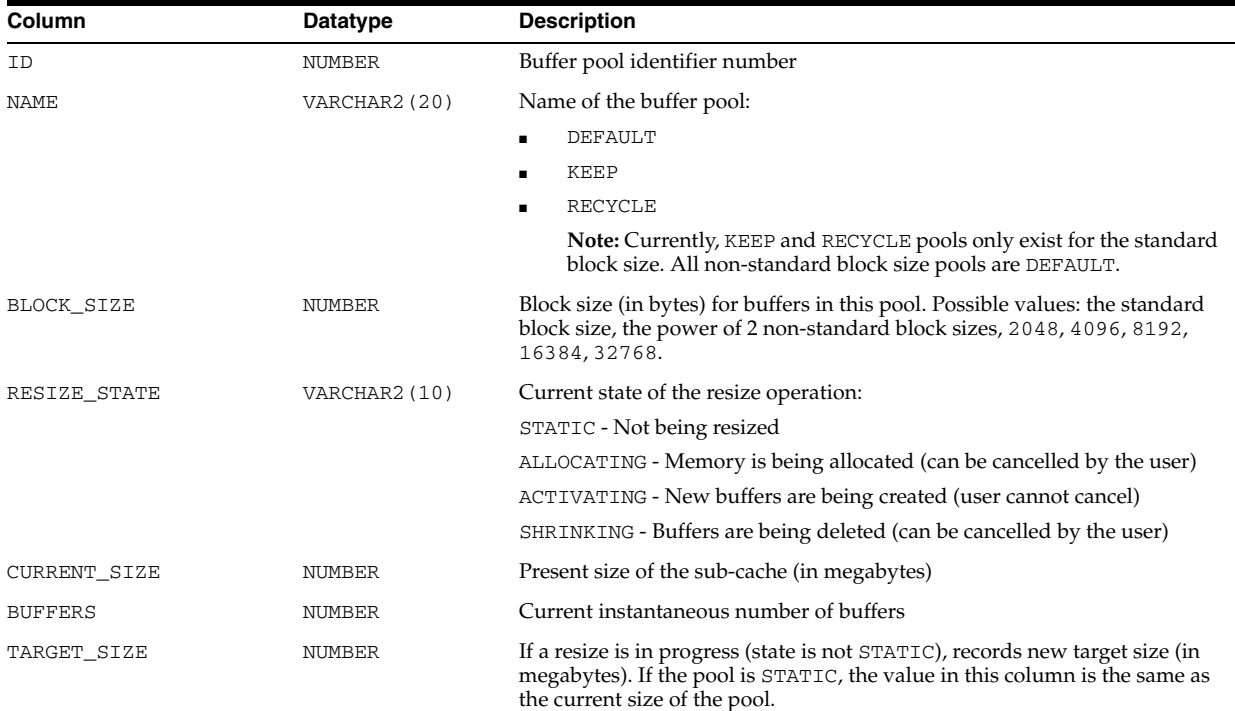

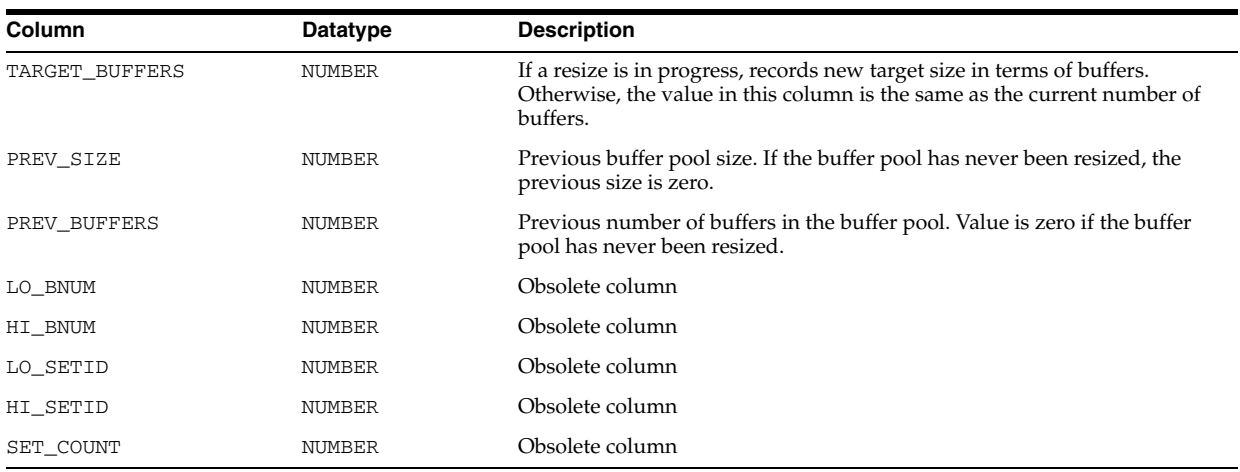

#### **See Also:** ["DB\\_BLOCK\\_SIZE" on page 1-42](#page-105-0)

# **V\$BUFFER\_POOL\_STATISTICS**

V\$BUFFER\_POOL\_STATISTICS displays statistics about all buffer pools available for the instance.

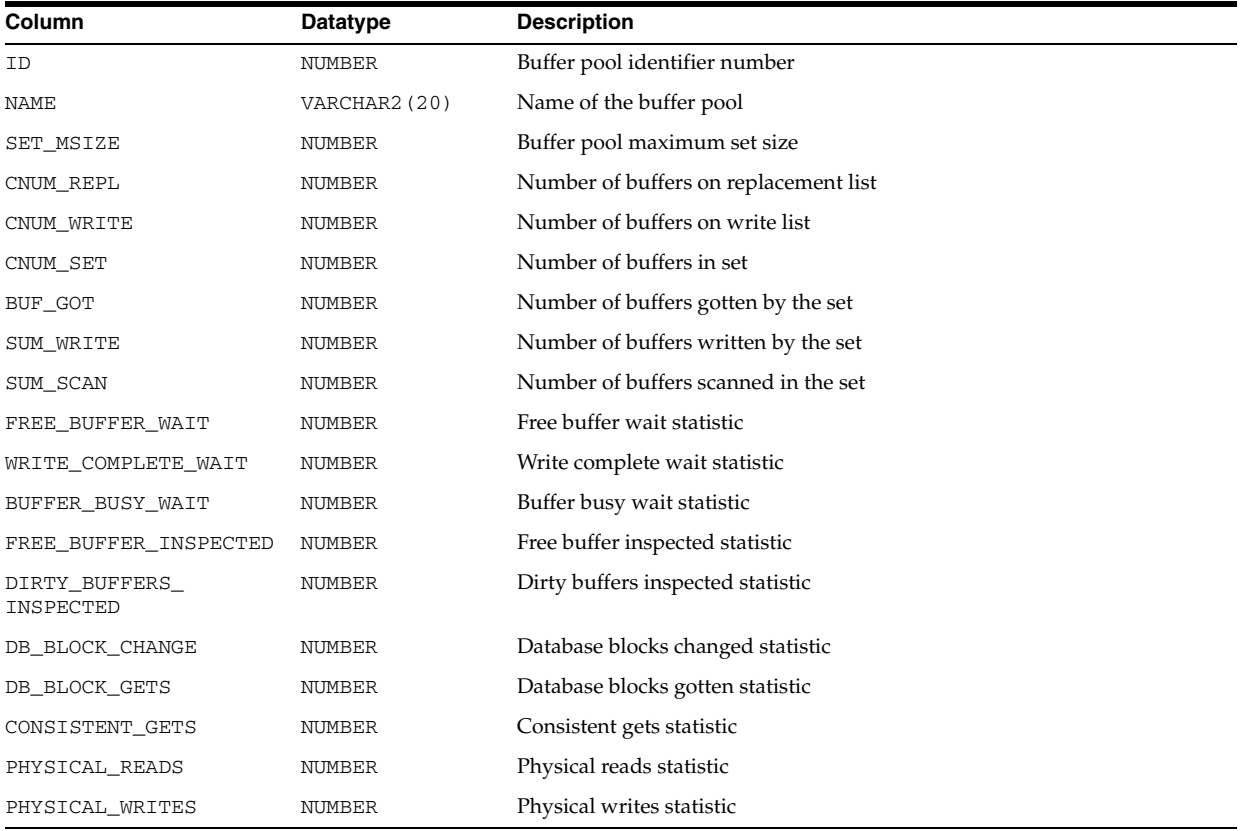

**See Also:** ["DB\\_CACHE\\_SIZE" on page 1-44](#page-107-0)

# **V\$BUFFERED\_PUBLISHERS**

V\$BUFFERED\_PUBLISHERS displays information about all buffered publishers in the instance. There is one row per queue per sender. The values are reset to zero when the database (or instance in an Oracle RAC environment) restarts.

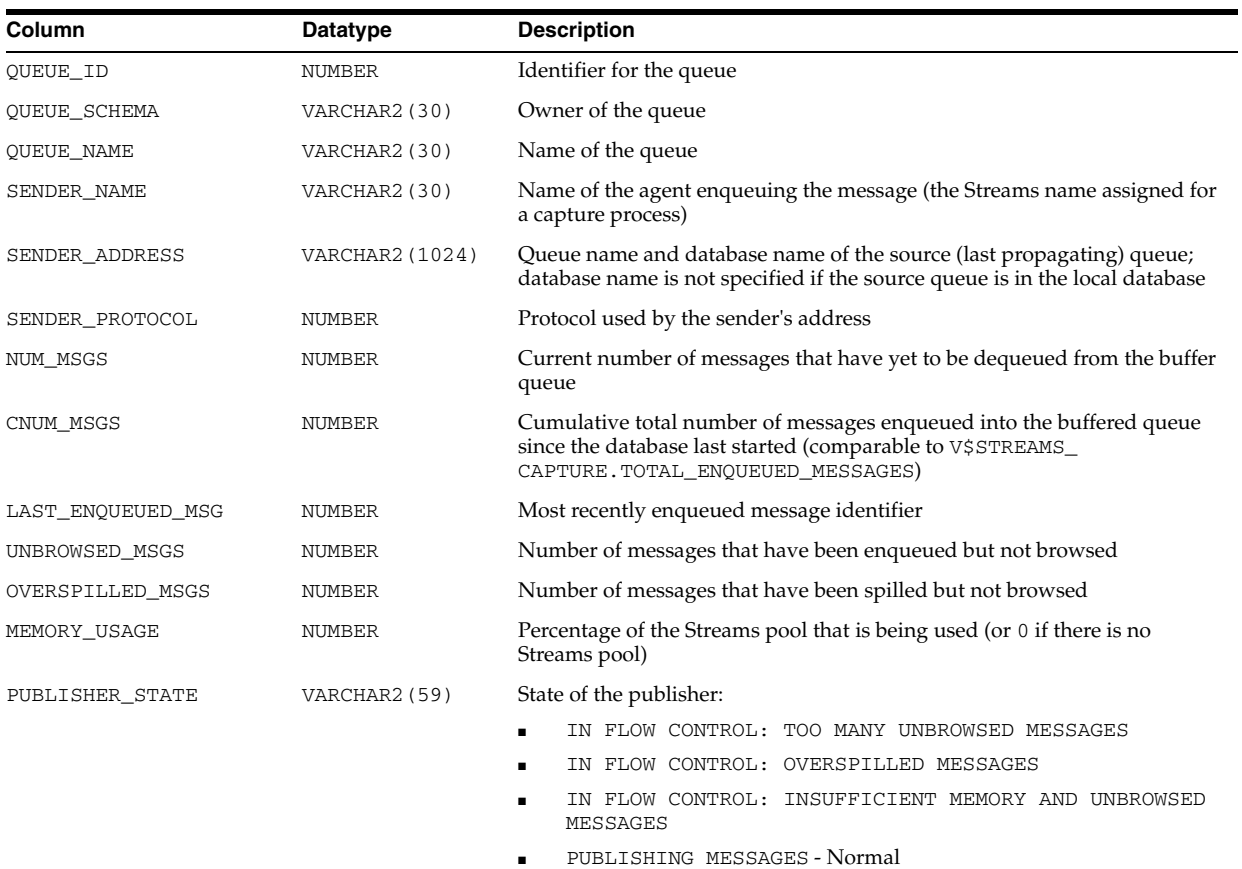

### **V\$BUFFERED\_QUEUES**

V\$BUFFERED\_QUEUES displays information about all buffered queues in the instance. There is one row per queue.

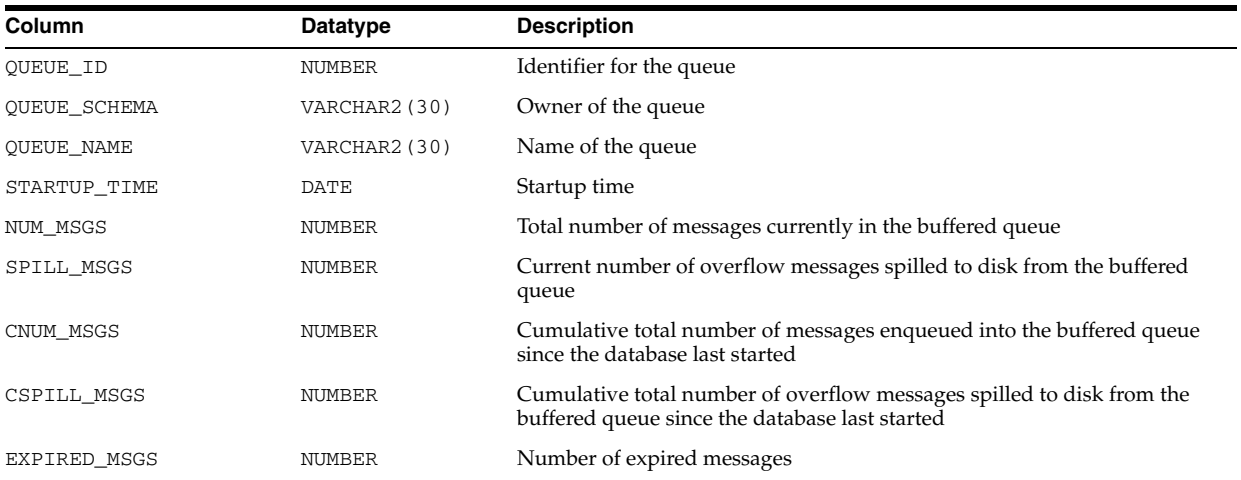

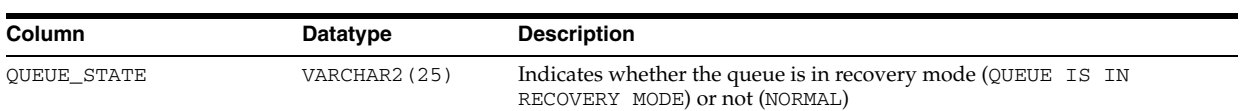

### **V\$BUFFERED\_SUBSCRIBERS**

V\$BUFFERED\_SUBSCRIBERS displays information about the subscribers for all buffered queues in the instance. There is one row per subscriber per queue.

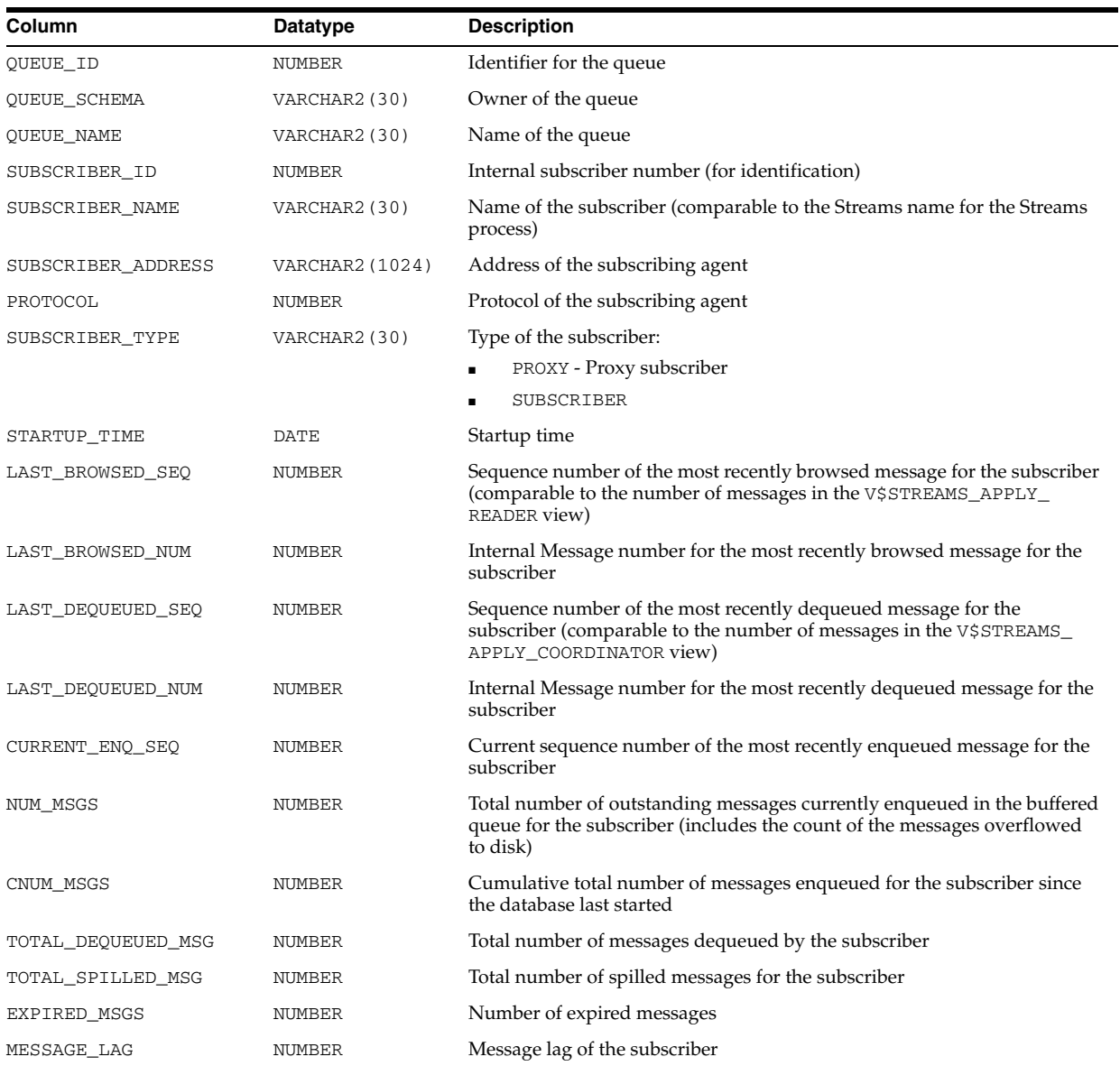

# **V\$CACHE**

V\$CACHE displays information from the block header of each block in the SGA of the current instance as related to particular database objects. This is a Real Application Clusters view.

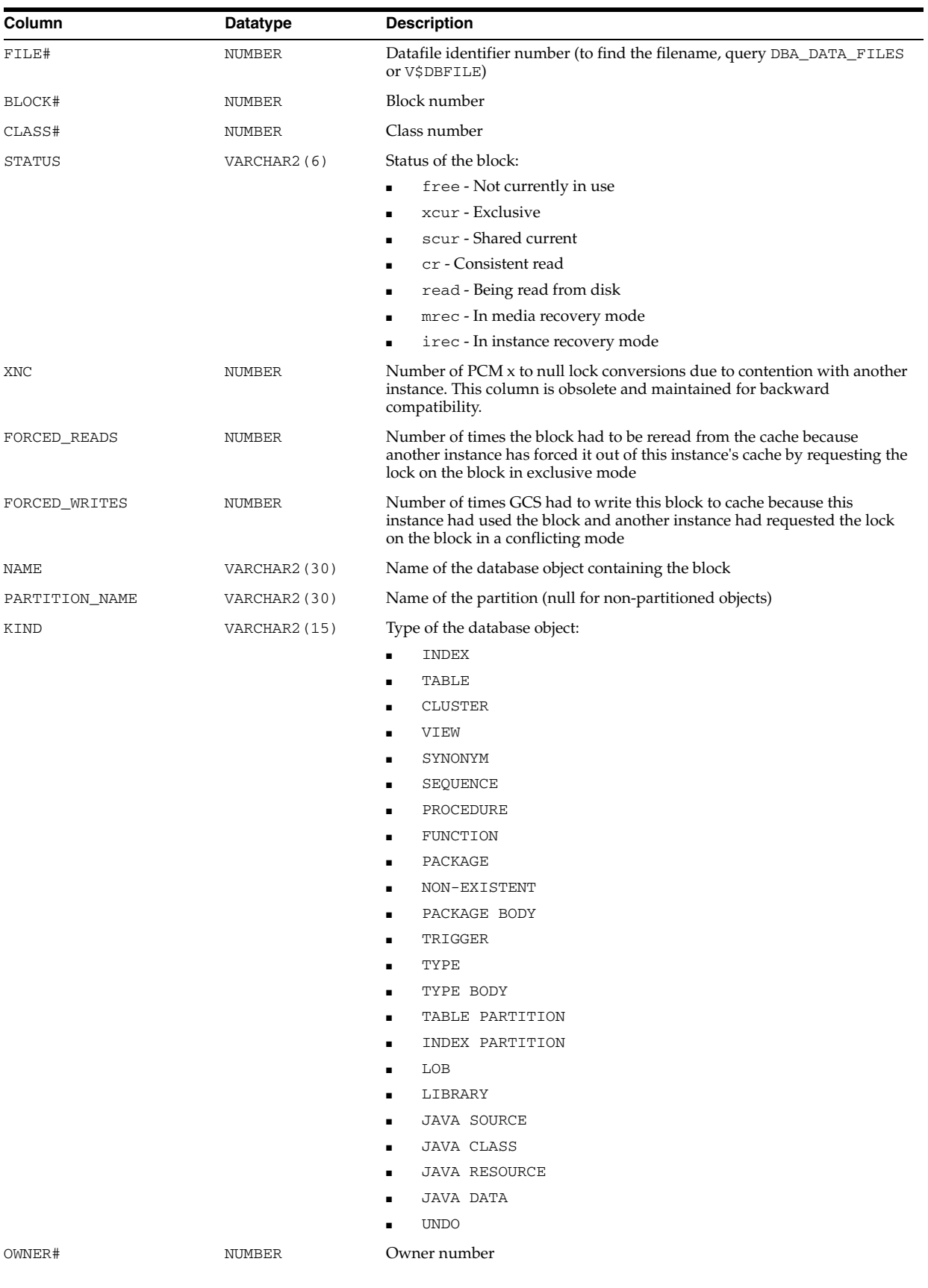

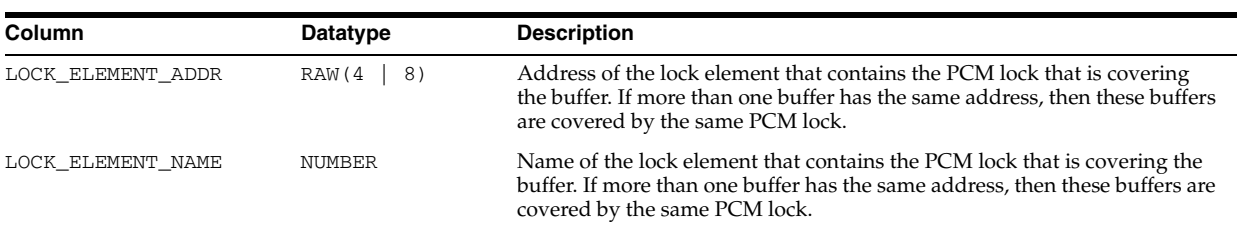

# **V\$CACHE\_LOCK**

V\$CACHE\_LOCK is deprecated. The information that was provided in this view is now provided in the V\$INSTANCE\_CACHE\_TRANSFER and V\$SEGMENT\_STATISTICS views.

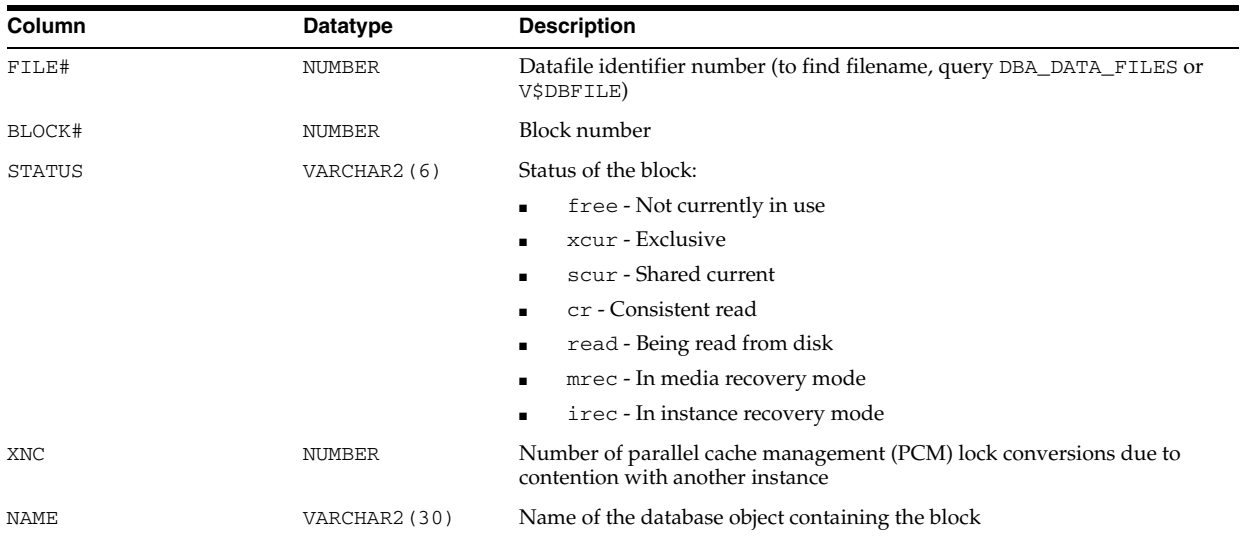

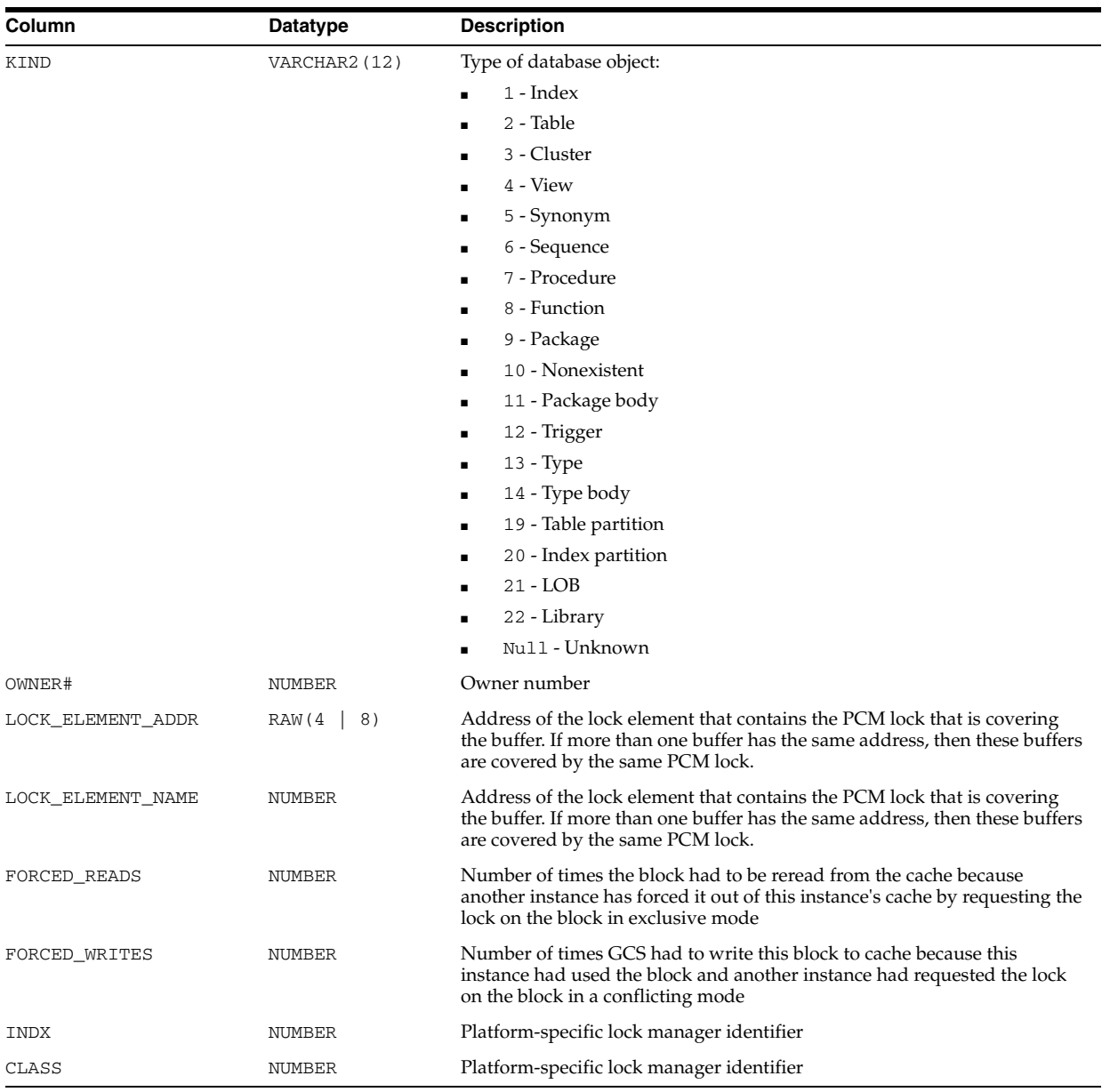

# **V\$CACHE\_TRANSFER**

V\$CACHE\_TRANSFER is identical to the V\$CACHE view but only displays blocks that have been pinged at least once. This view contains information from the block header of each block in the SGA of the current instance as related to particular database objects. This is a Real Application Clusters view.

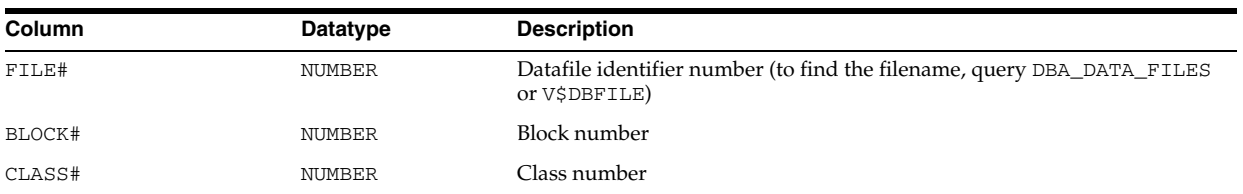

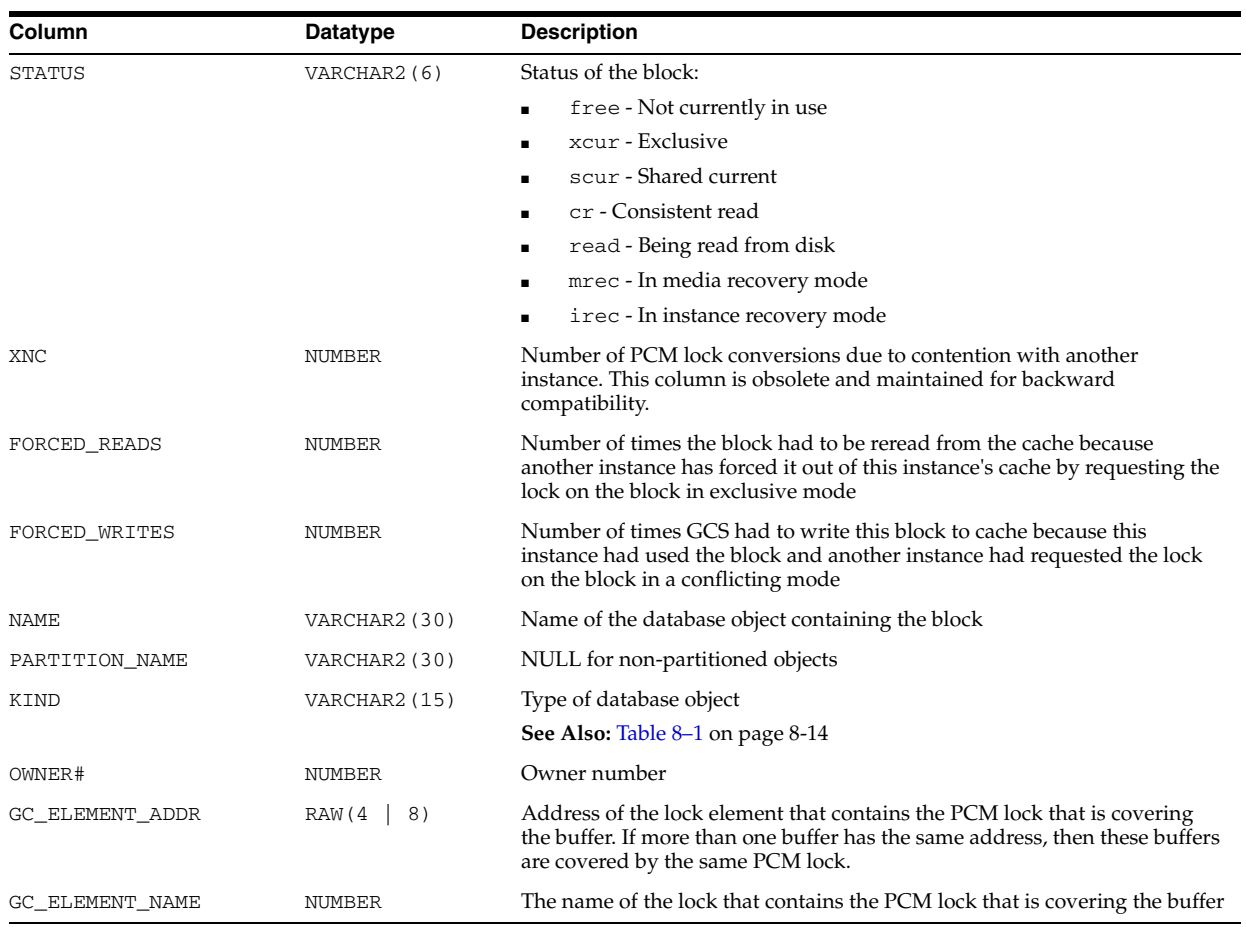

# **V\$CALLTAG**

V\$CALLTAG ???.

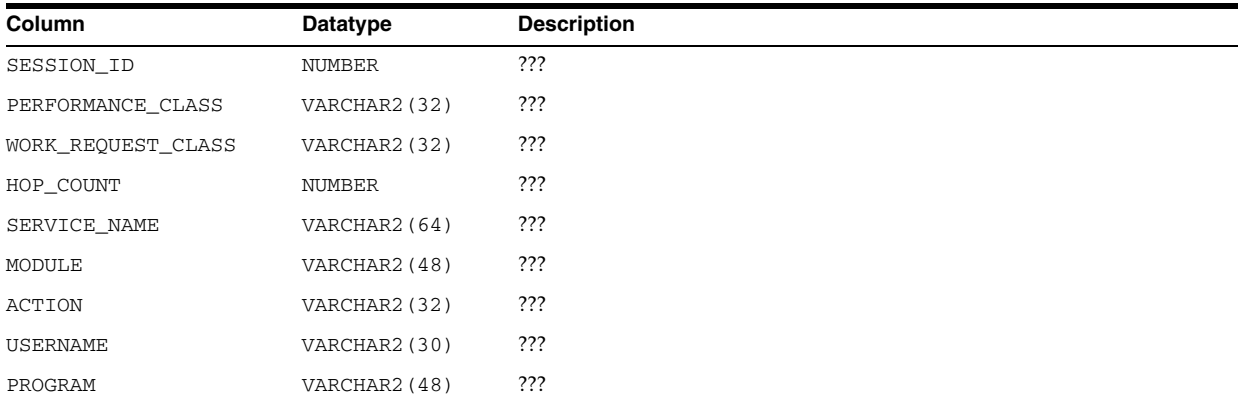

# **V\$CIRCUIT**

V\$CIRCUIT contains information about virtual circuits, which are user connections to the database through dispatchers and servers.

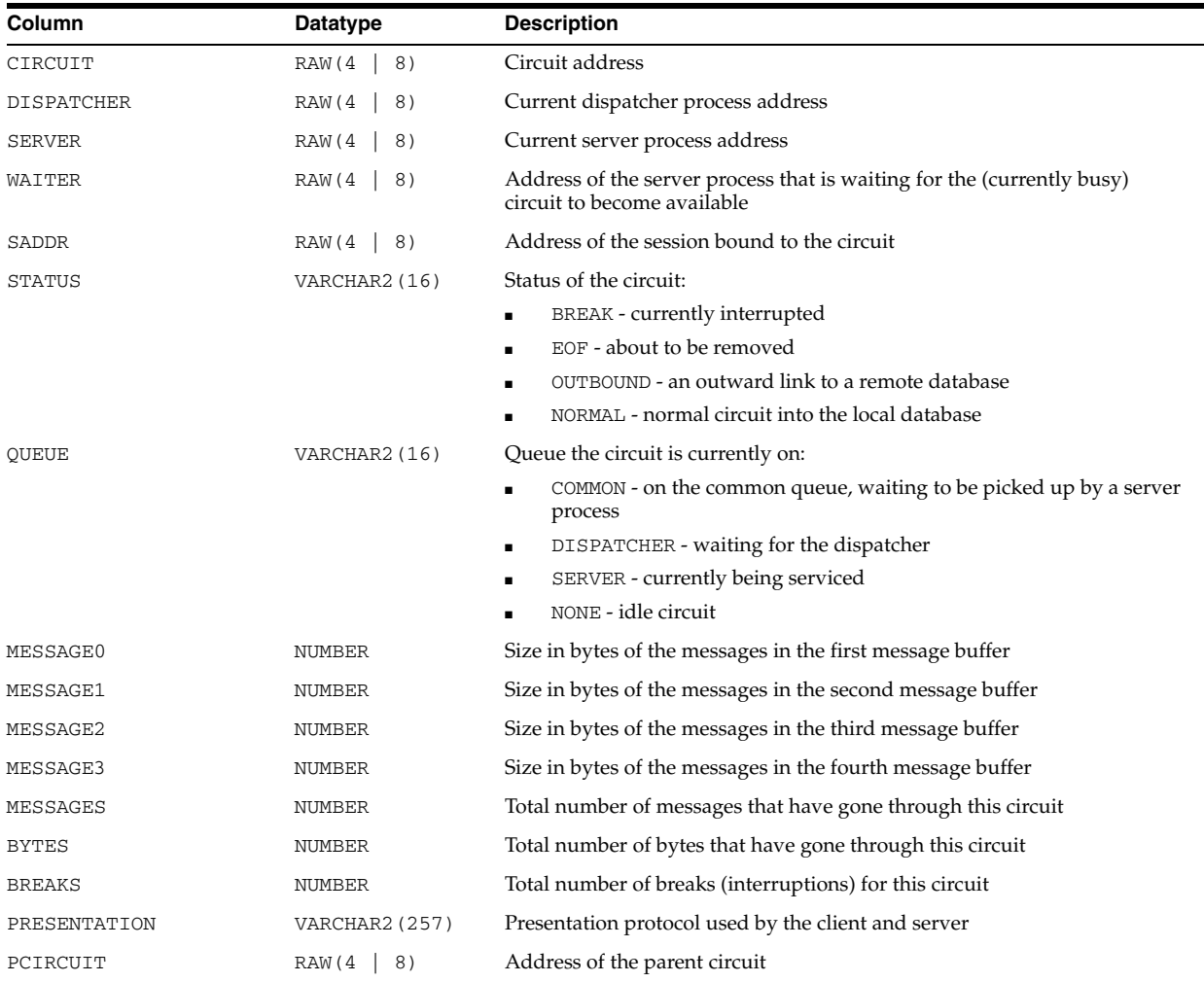

# **V\$CLASS\_CACHE\_TRANSFER**

V\$CLASS\_CACHE\_TRANSFER is deprecated. The information that was provided in this view is now provided in the V\$INSTANCE\_CACHE\_TRANSFER and V\$SEGMENT\_ STATISTICS views.

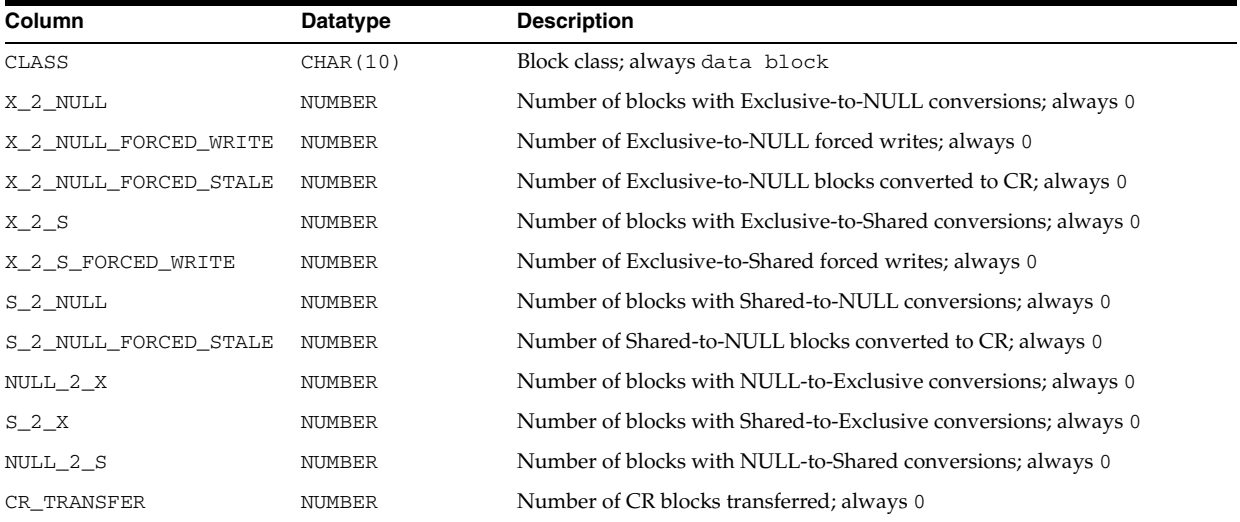

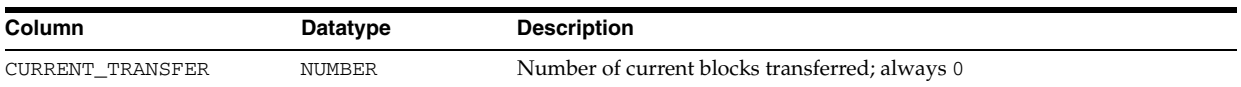

# **V\$CLIENT\_STATS**

V\$CLIENT\_STATS displays measures for all sessions that are active for the client identifier per instance. The statistics available in this view are a subset of those available in V\$SESSTAT and V\$SESS\_TIME\_MODEL.

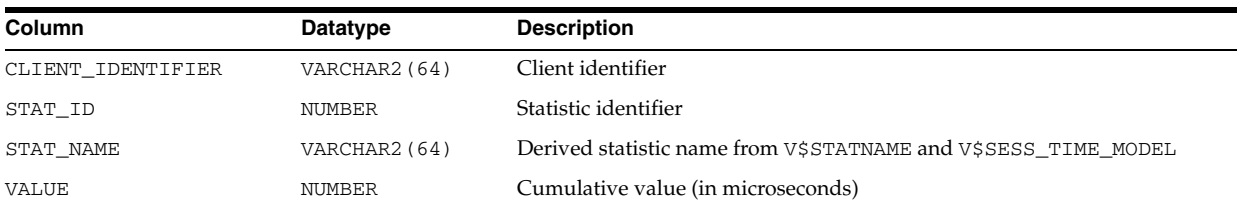

# **V\$CLUSTER\_INTERCONNECTS**

V\$CLUSTER\_INTERCONNECTS displays one or more interconnects that are being used for cluster communication.

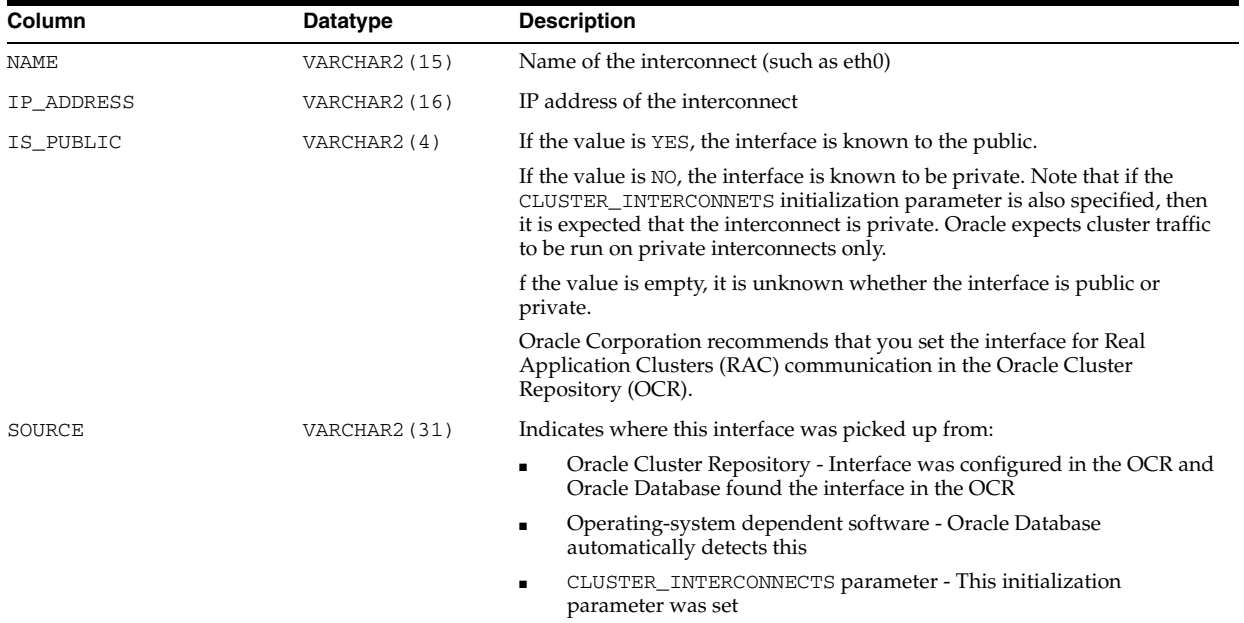

# **V\$CONFIGURED\_INTERCONNECTS**

V\$CONFIGURED\_INTERCONNECTS displays all the interconnects that Oracle is aware of. This view attempts to answer the question of where Oracle found the information about a specific interconnect.

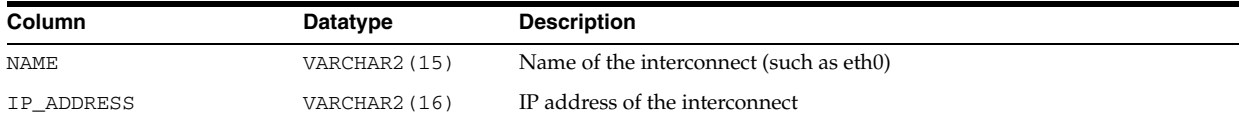

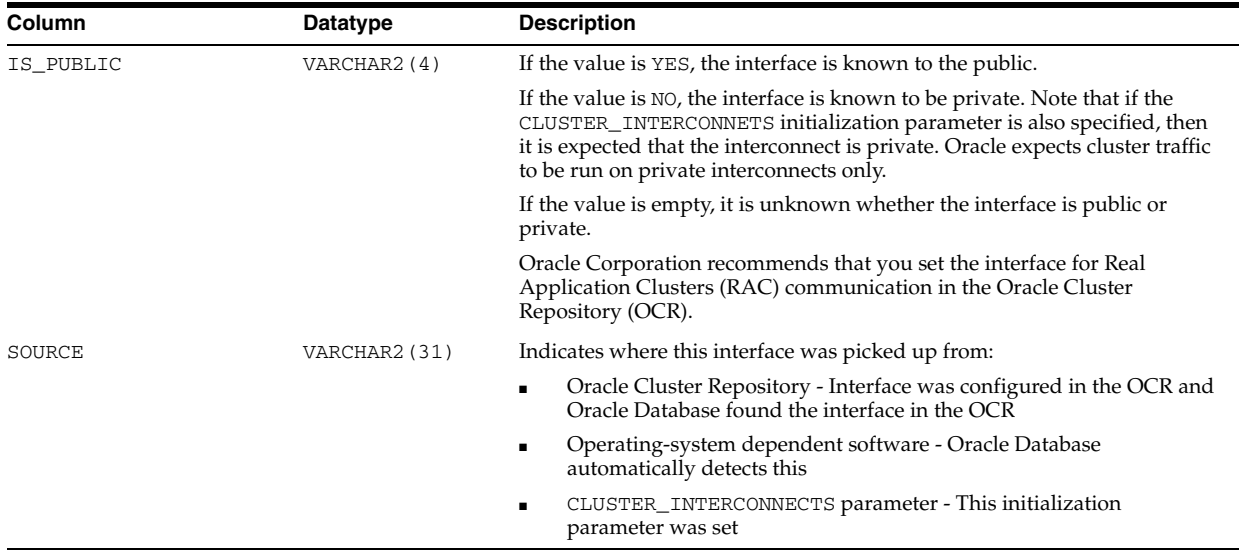

# **V\$CONTEXT**

V\$CONTEXT displays set attributes in the current session.

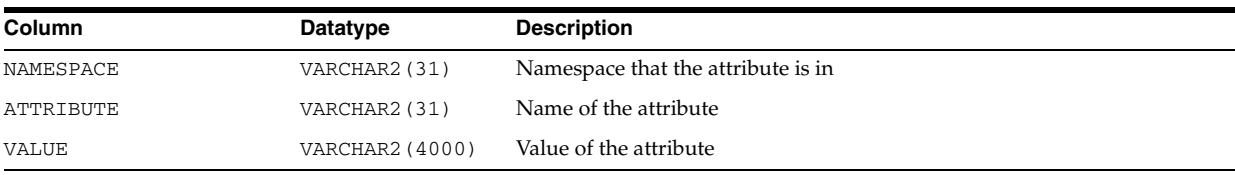

# **V\$CONTROLFILE**

V\$CONTROLFILE displays the names of the control files.

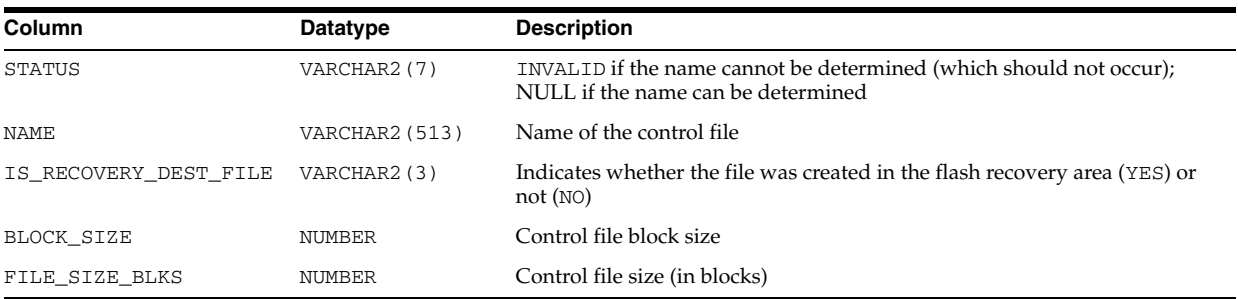

# **V\$CONTROLFILE\_RECORD\_SECTION**

V\$CONTROLFILE\_RECORD\_SECTION displays information about the control file record sections.
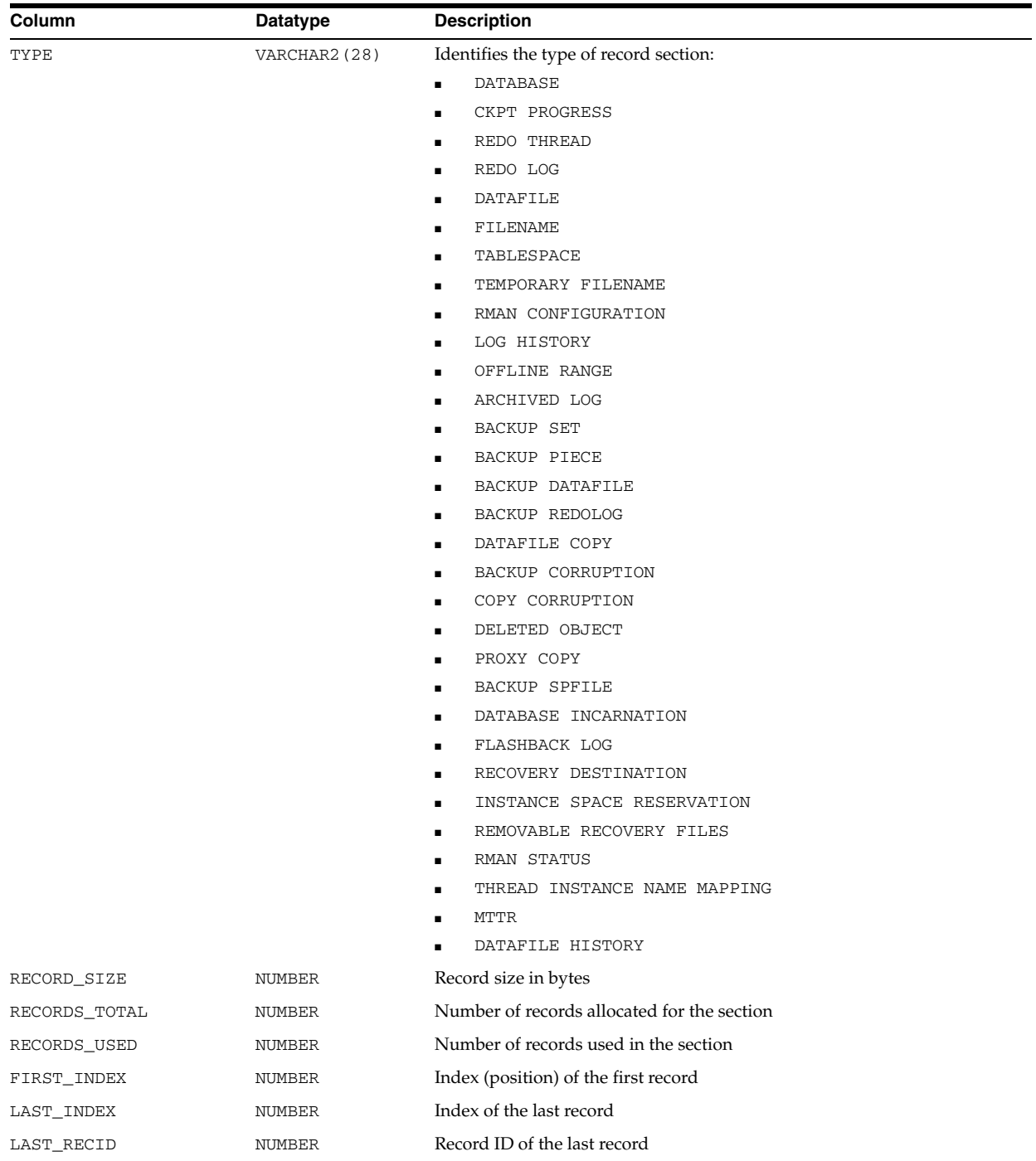

## **V\$COPY\_CORRUPTION**

V\$COPY\_CORRUPTION displays information about datafile copy corruptions from the control file.

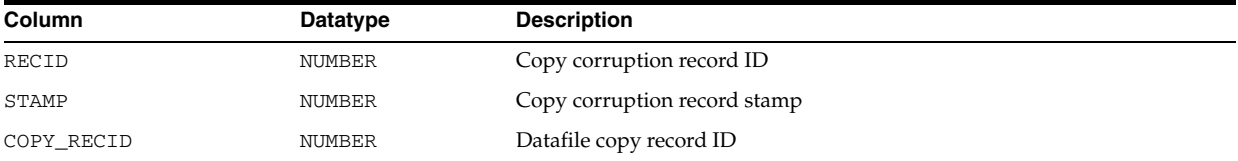

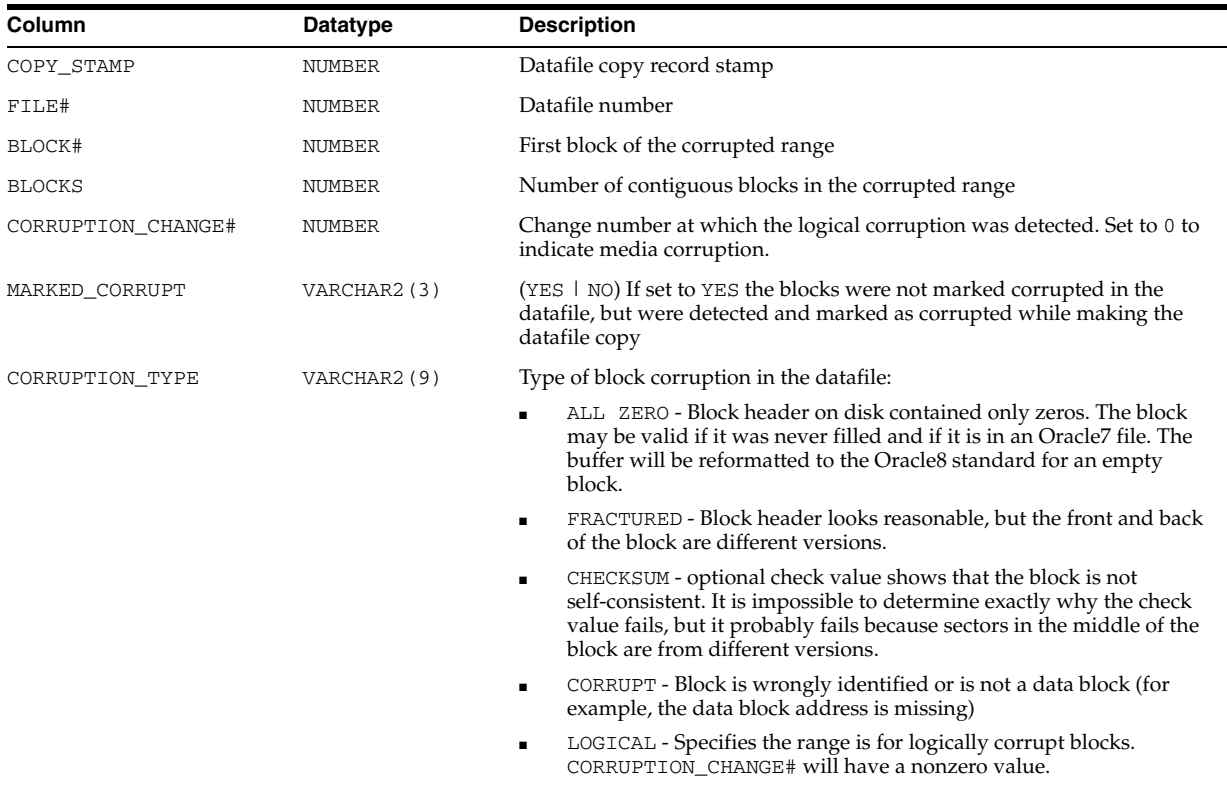

## **V\$CORRUPT\_XID\_LIST**

V\$CORRUPT\_XID\_LIST displays all corrupted XIDs.

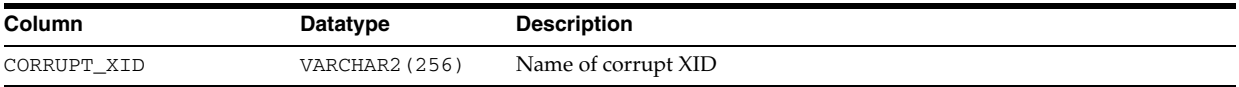

## **V\$CPOOL\_CC\_INFO**

V\$CPOOL\_CC\_INFO displays information about the pool-to-connection class mapping for the Database Resident Connection Pool per instance.

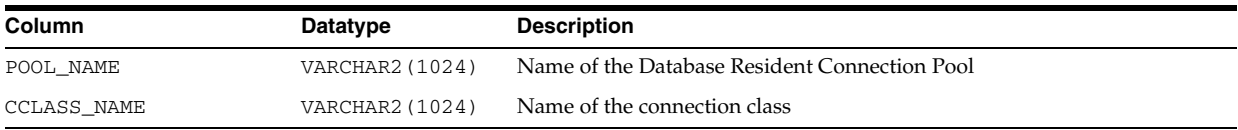

## **V\$CPOOL\_CC\_STATS**

V\$CPOOL\_CC\_STATS displays information about the connection class level statistics for the Database Resident Connection Pool per instance.

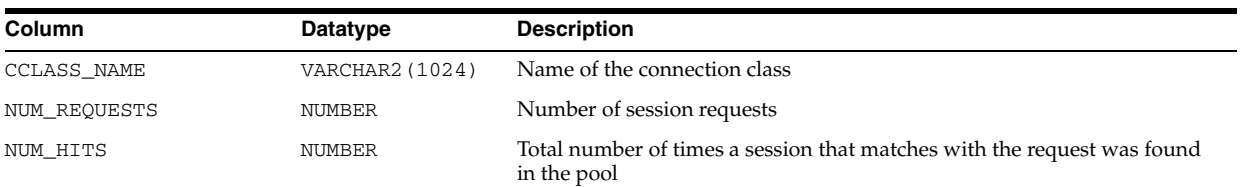

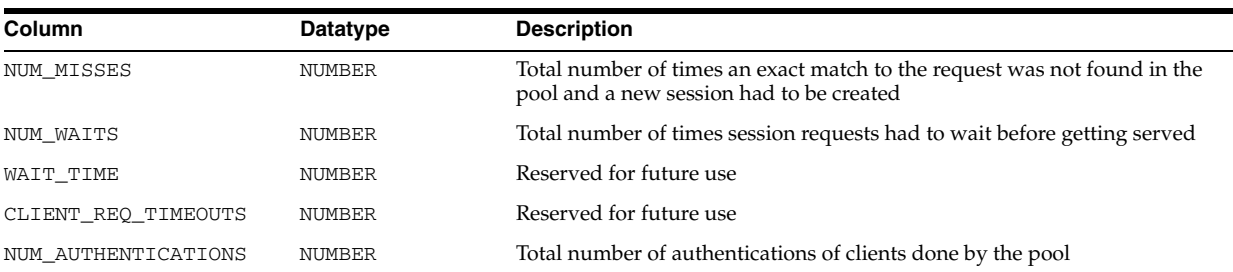

## **V\$CPOOL\_STATS**

V\$CPOOL\_STATS displays information about the Database Resident Connection Pool statistics for an instance.

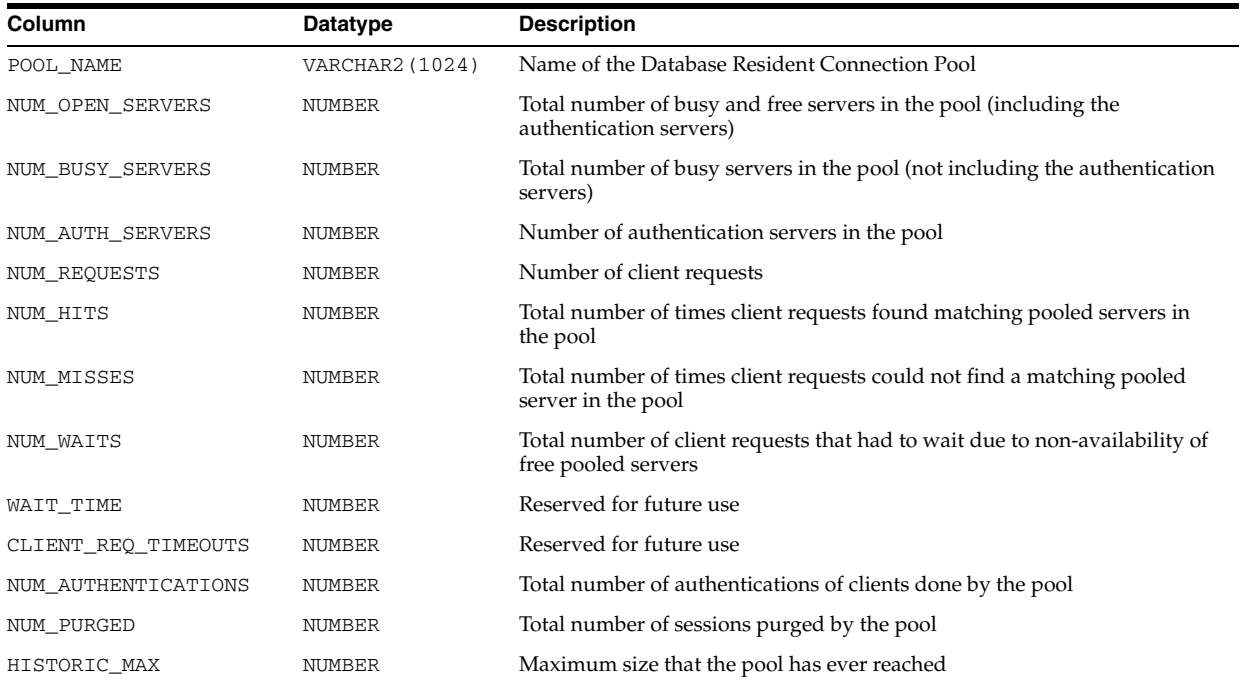

### **V\$CR\_BLOCK\_SERVER**

V\$CR\_BLOCK\_SERVER displays statistics on the Global Cache Service processes (LMS) used in cache fusion.

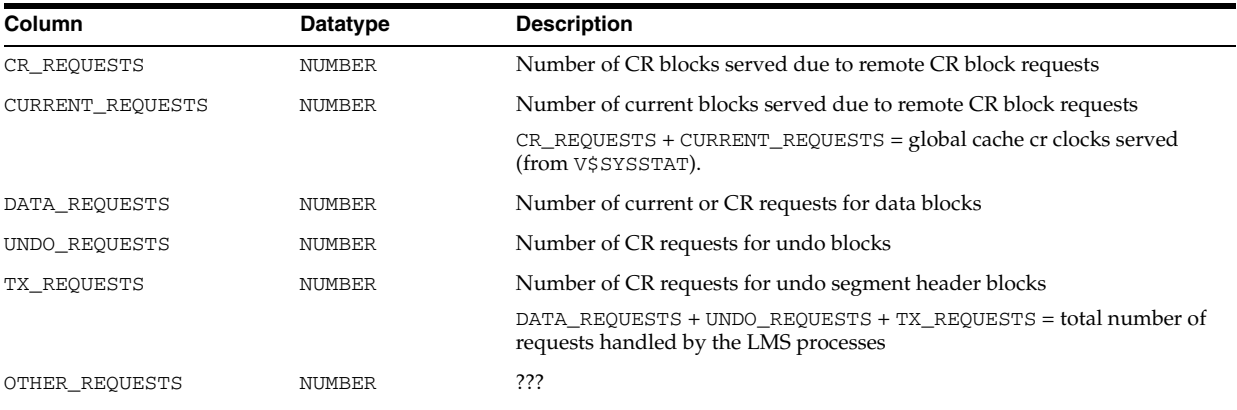

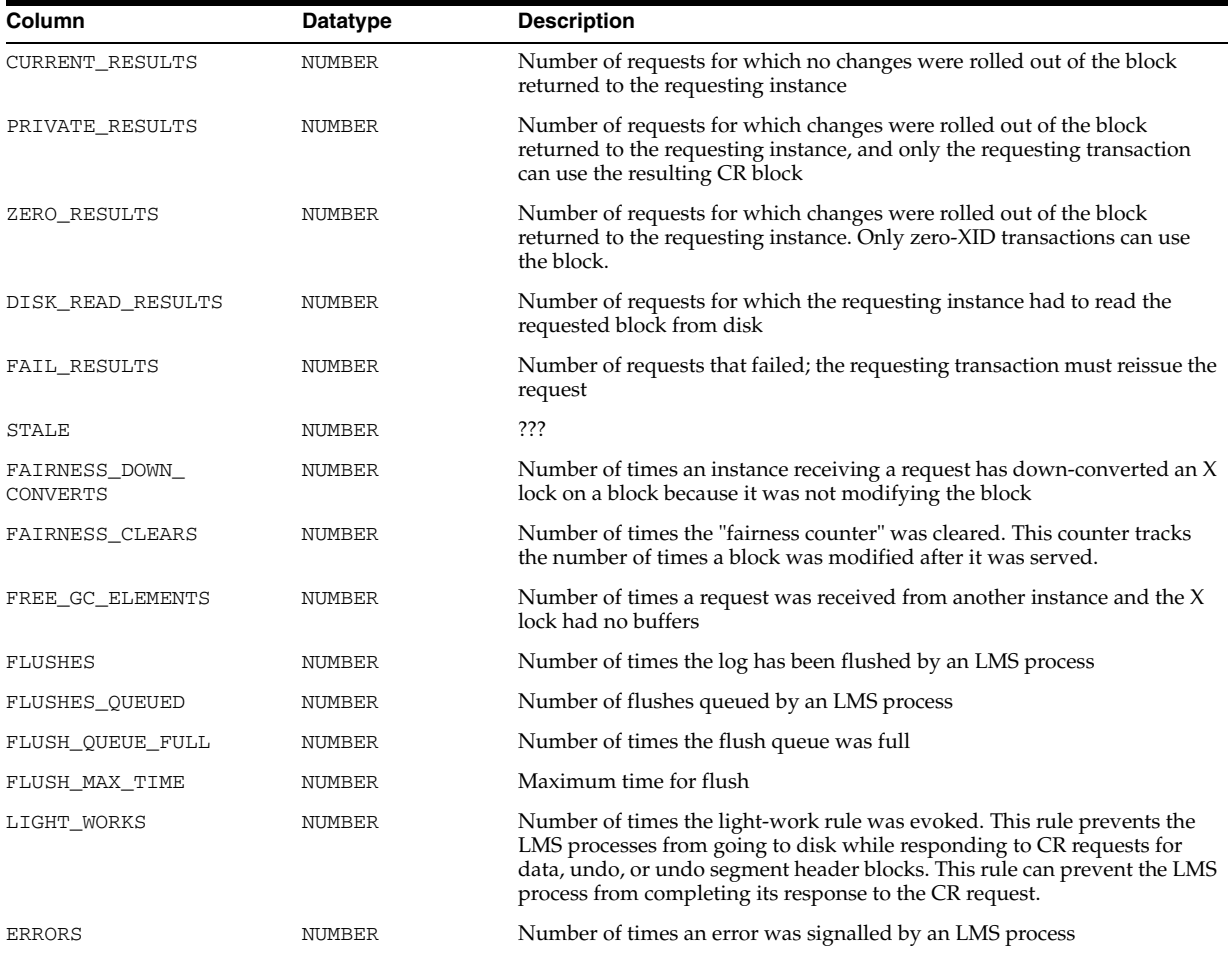

**See Also:** The *Oracle Database Oracle Clusterware and Oracle Real Application Clusters Installation Guide* for your operating system for more information on these processes and on cache fusion

**Note:** This view contains internal diagnostic information for use by Oracle Support Services. It is subject to change without notice.

#### **V\$CURRENT\_BLOCK\_SERVER**

V\$CURRENT\_BLOCK\_SERVER displays statistics on the Global Cache Service processes (lMS) used in cache fusion.

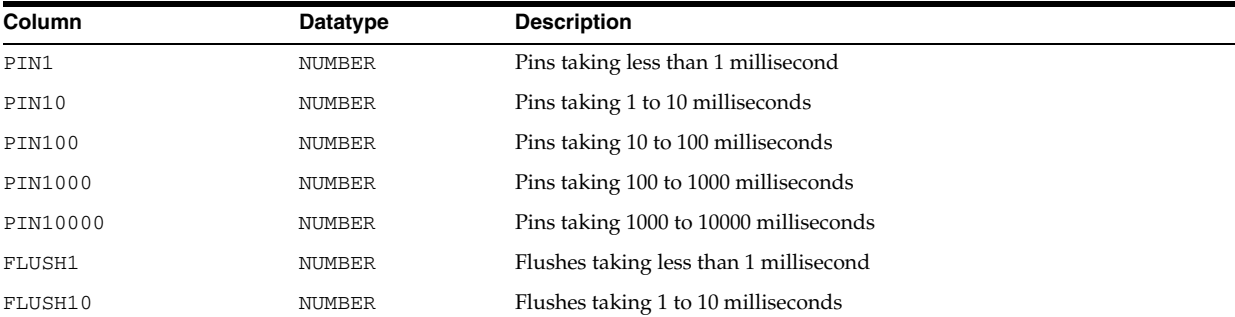

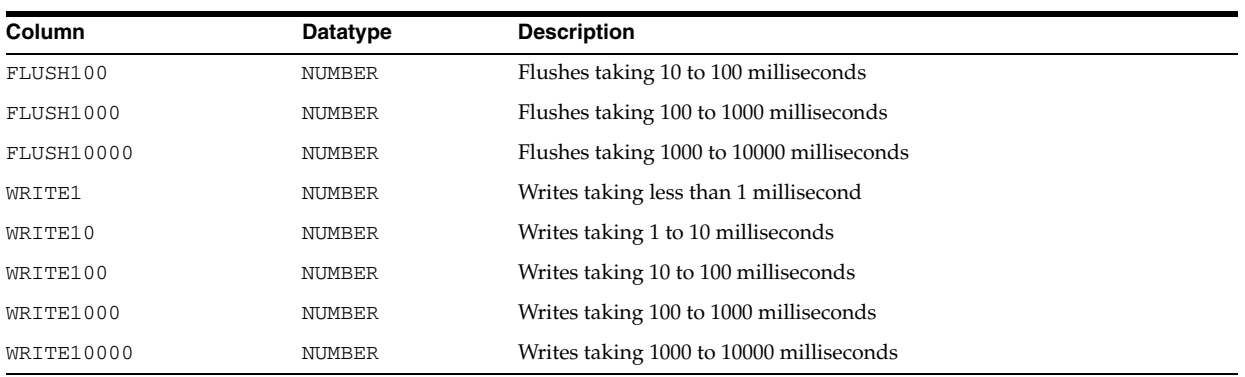

## **V\$DATABASE**

V\$DATABASE displays information about the database from the control file.

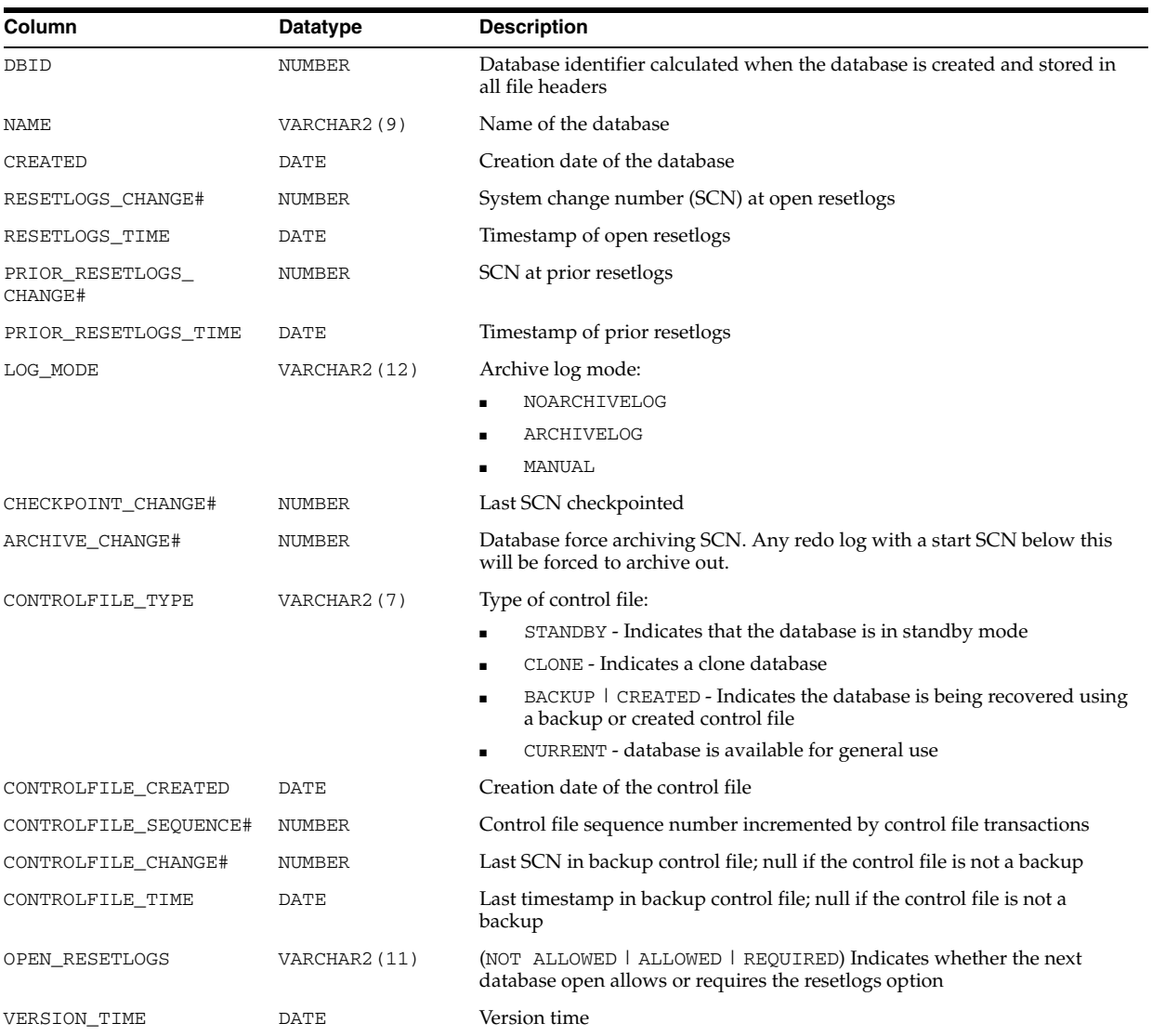

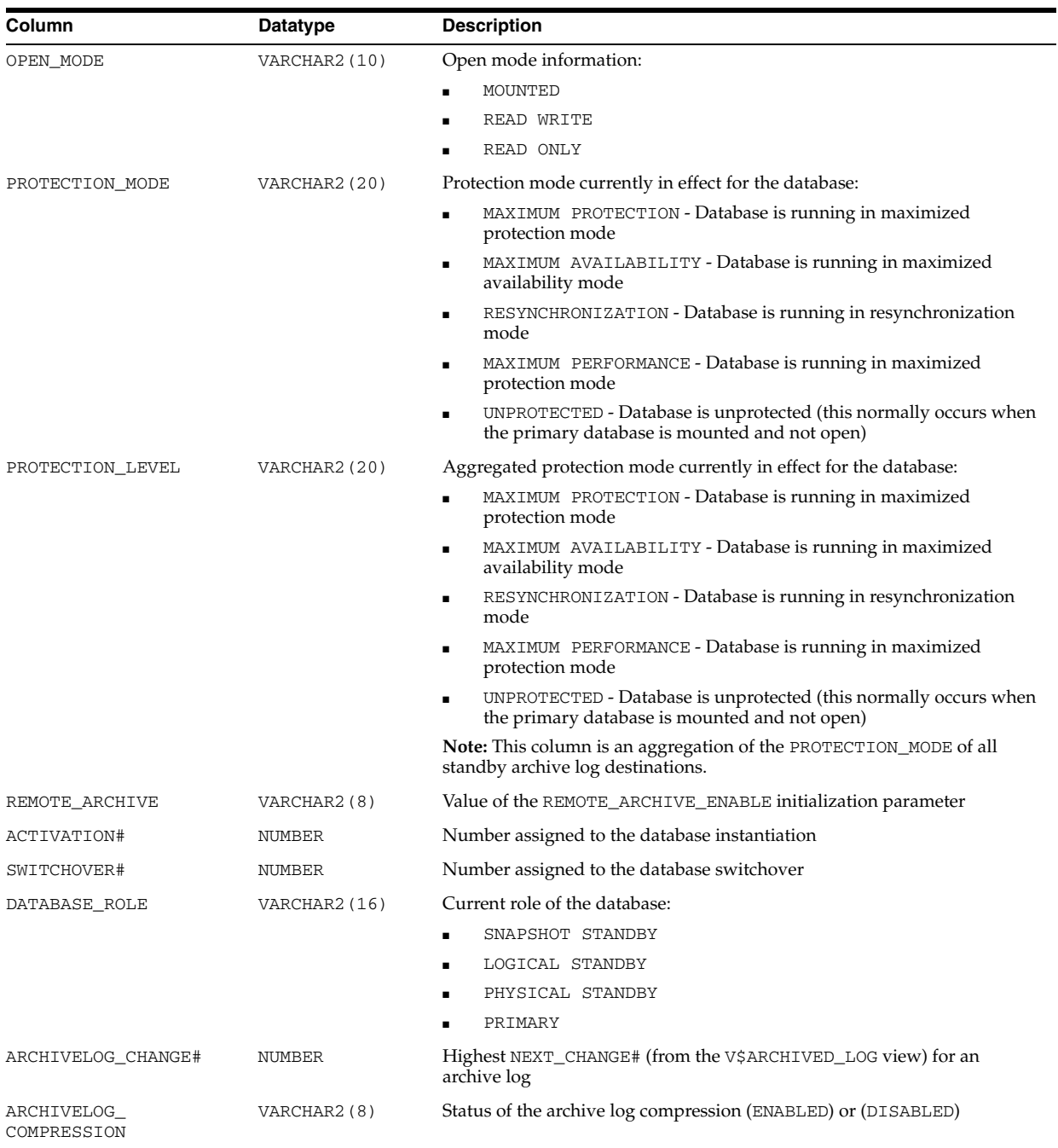

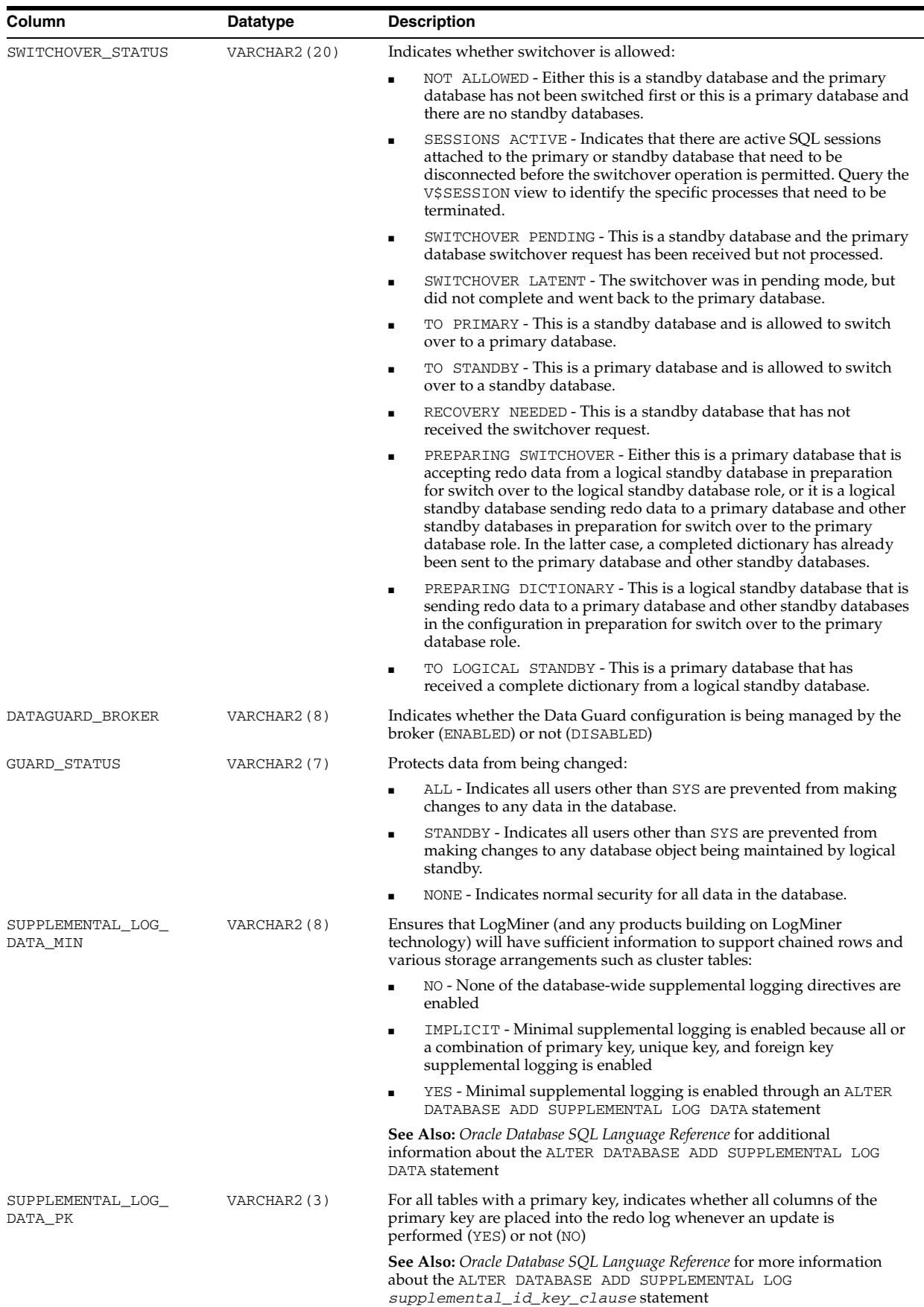

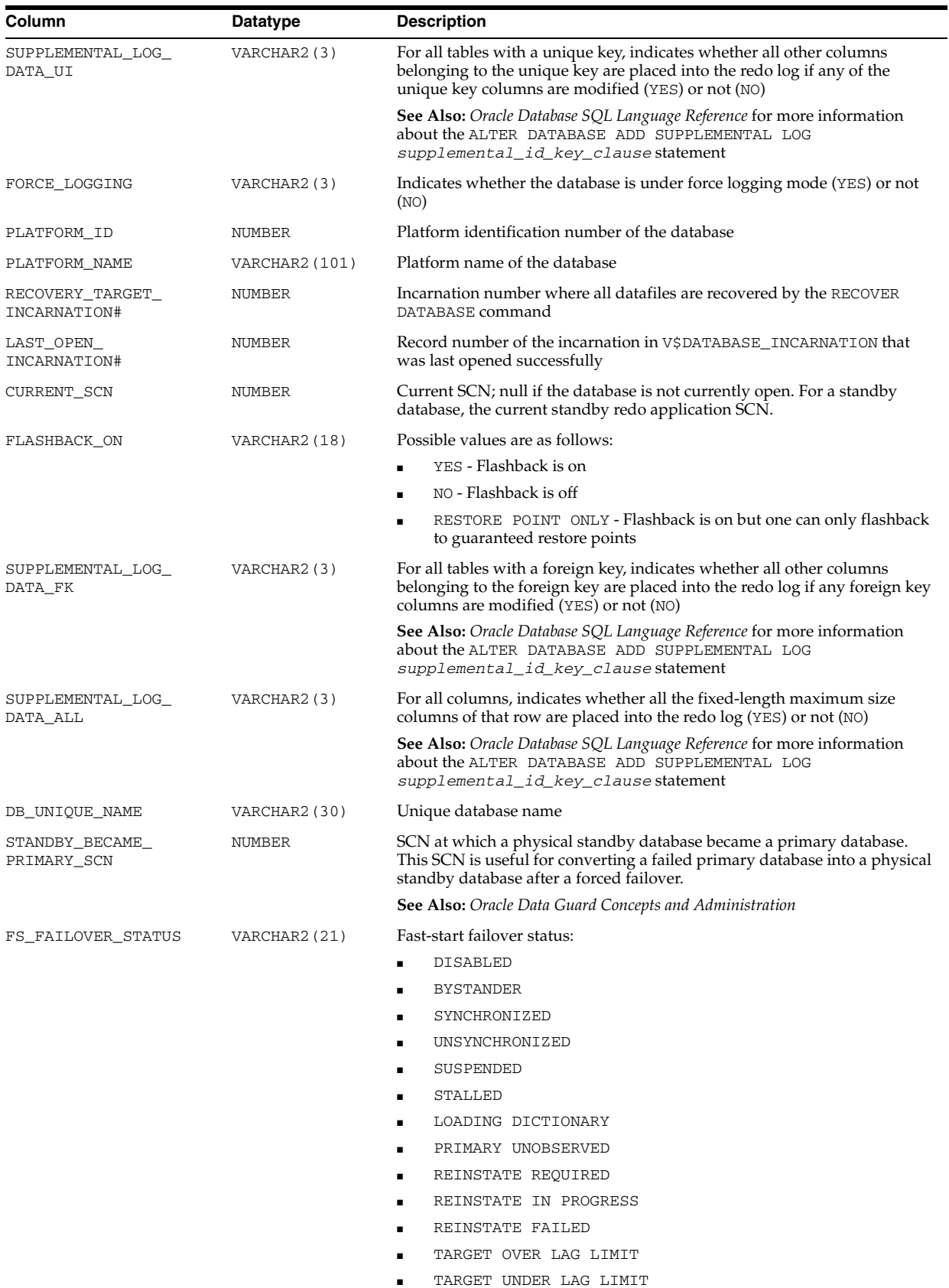

**See Also:** *Oracle Data Guard Broker* for detailed descriptions of these values

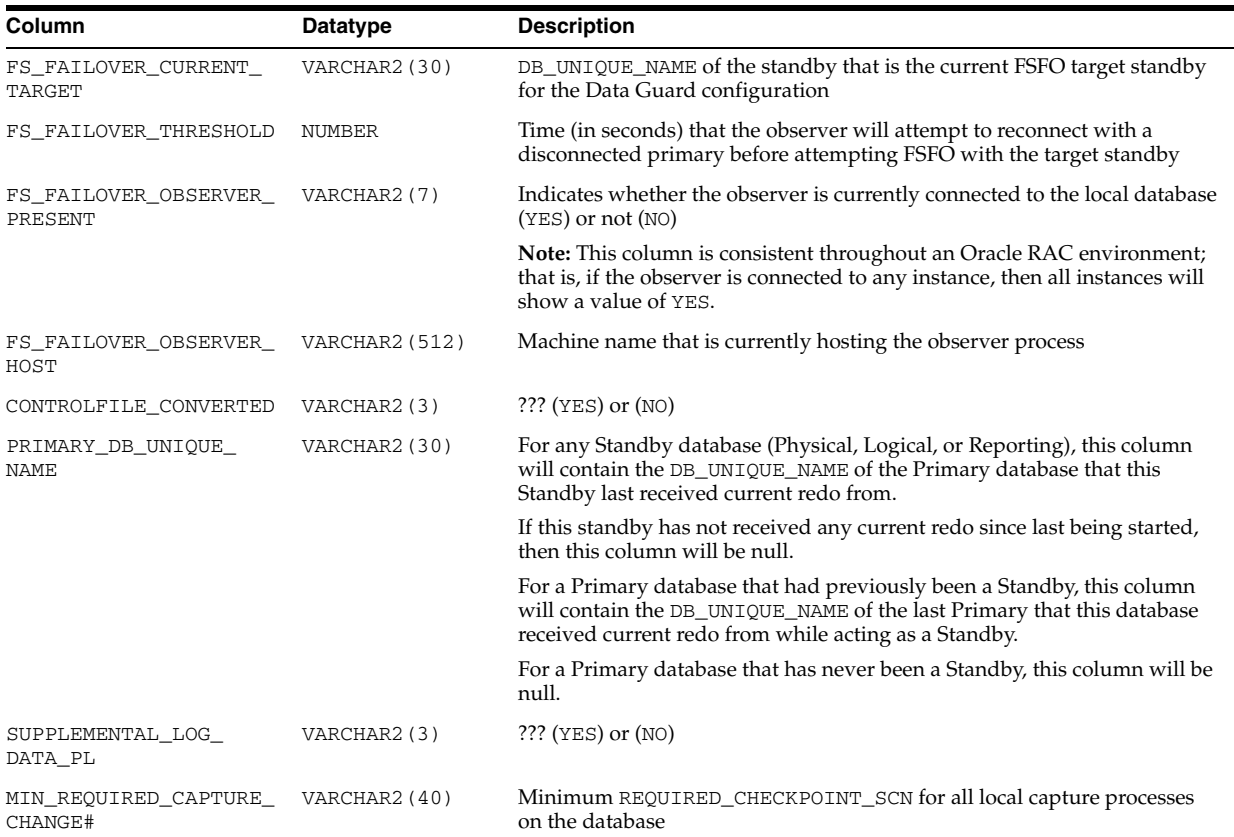

## **V\$DATABASE\_BLOCK\_CORRUPTION**

V\$DATABASE\_BLOCK\_CORRUPTION displays information about database blocks that were corrupted after the last backup.

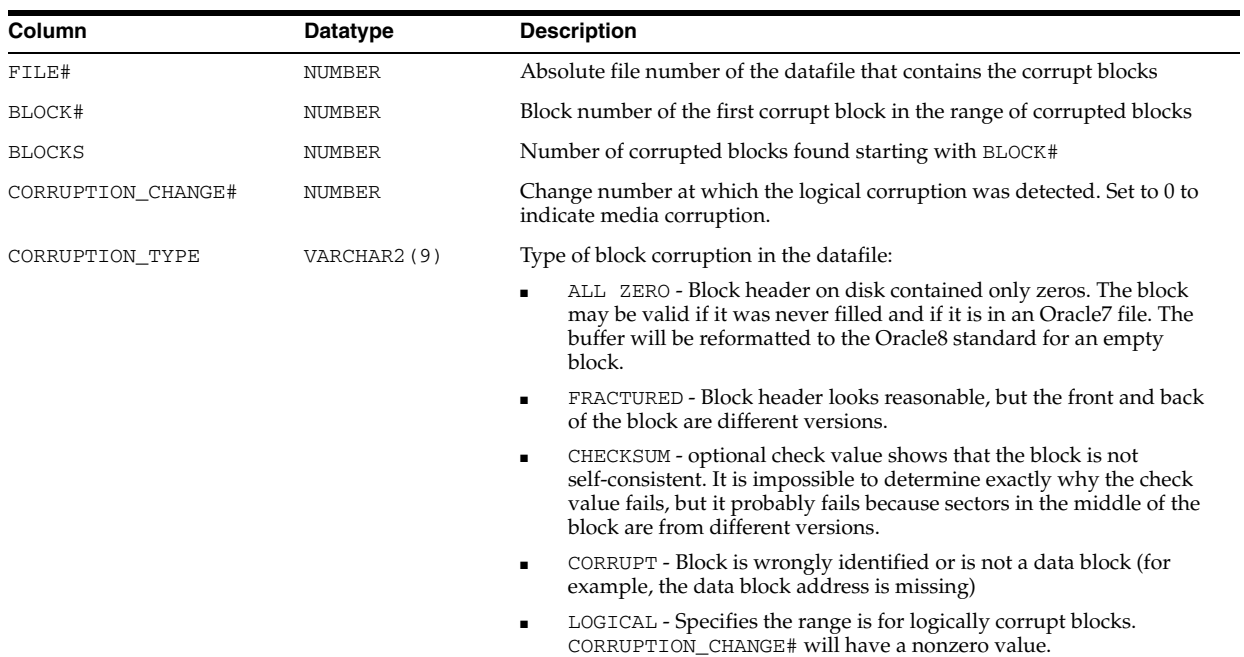

### **V\$DATABASE\_INCARNATION**

V\$DATABASE\_INCARNATION displays information about all database incarnations. Oracle creates a new incarnation whenever a database is opened with the RESETLOGS option. Records about the current and immediately previous incarnation are also contained in the V\$DATABASE view.

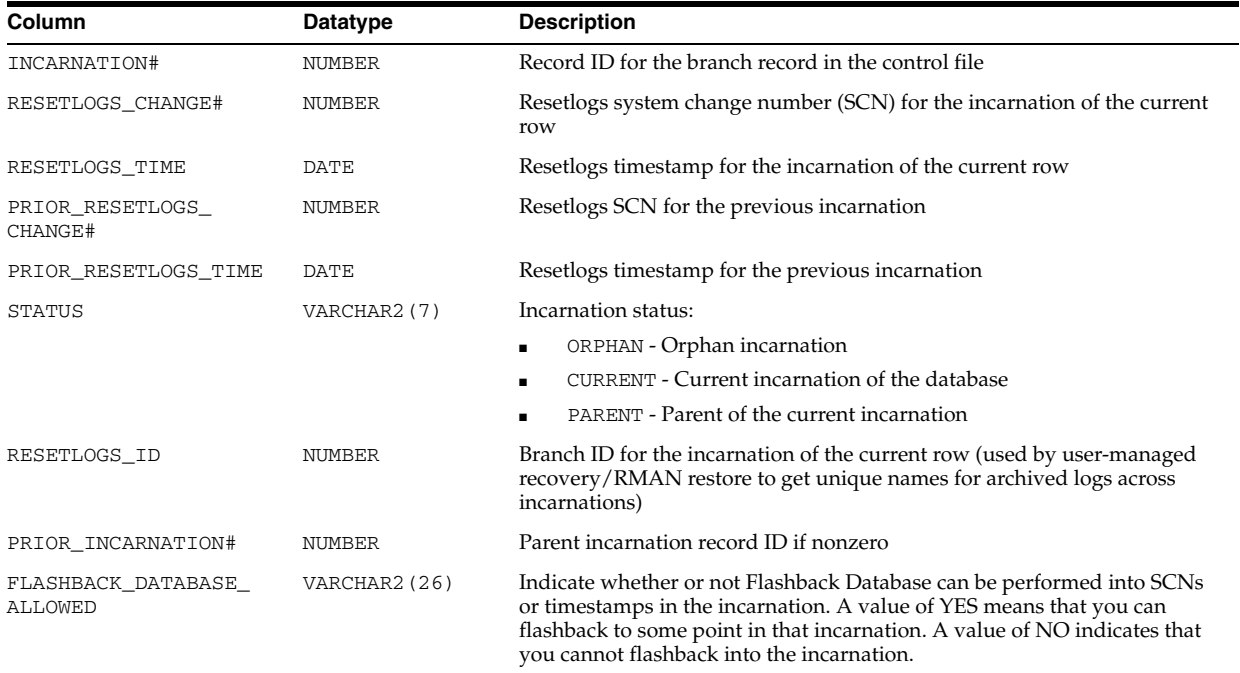

#### <span id="page-801-0"></span>**V\$DATAFILE**

V\$DATAFILE displays datafile information from the control file.

#### **See Also:** ["V\\$DATAFILE\\_HEADER" on page 7-67,](#page-804-0) which displays information from datafile headers

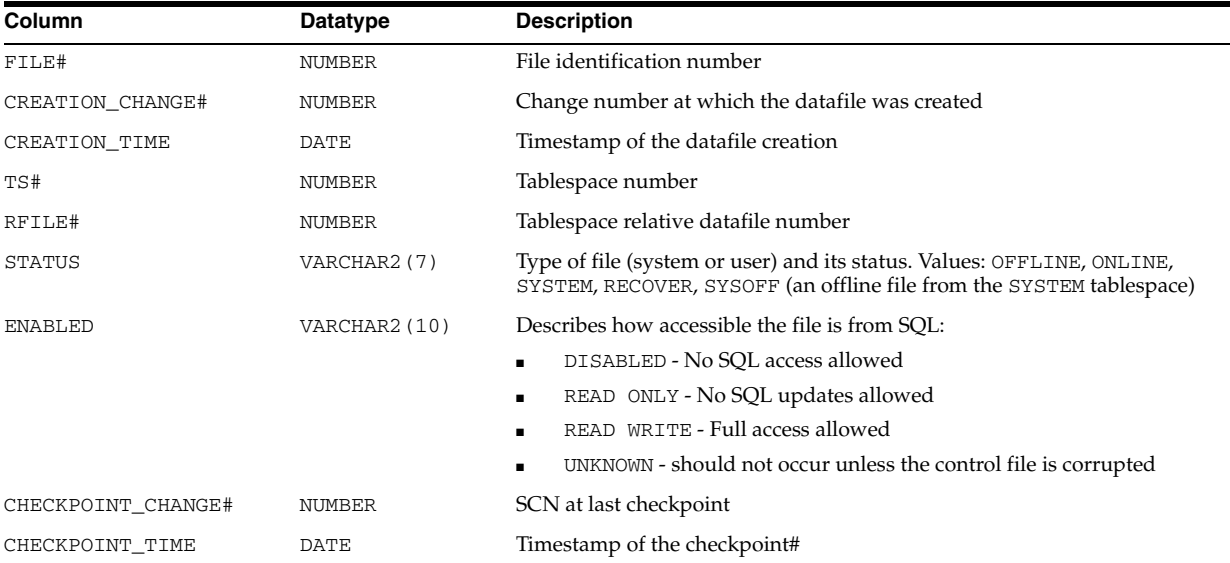

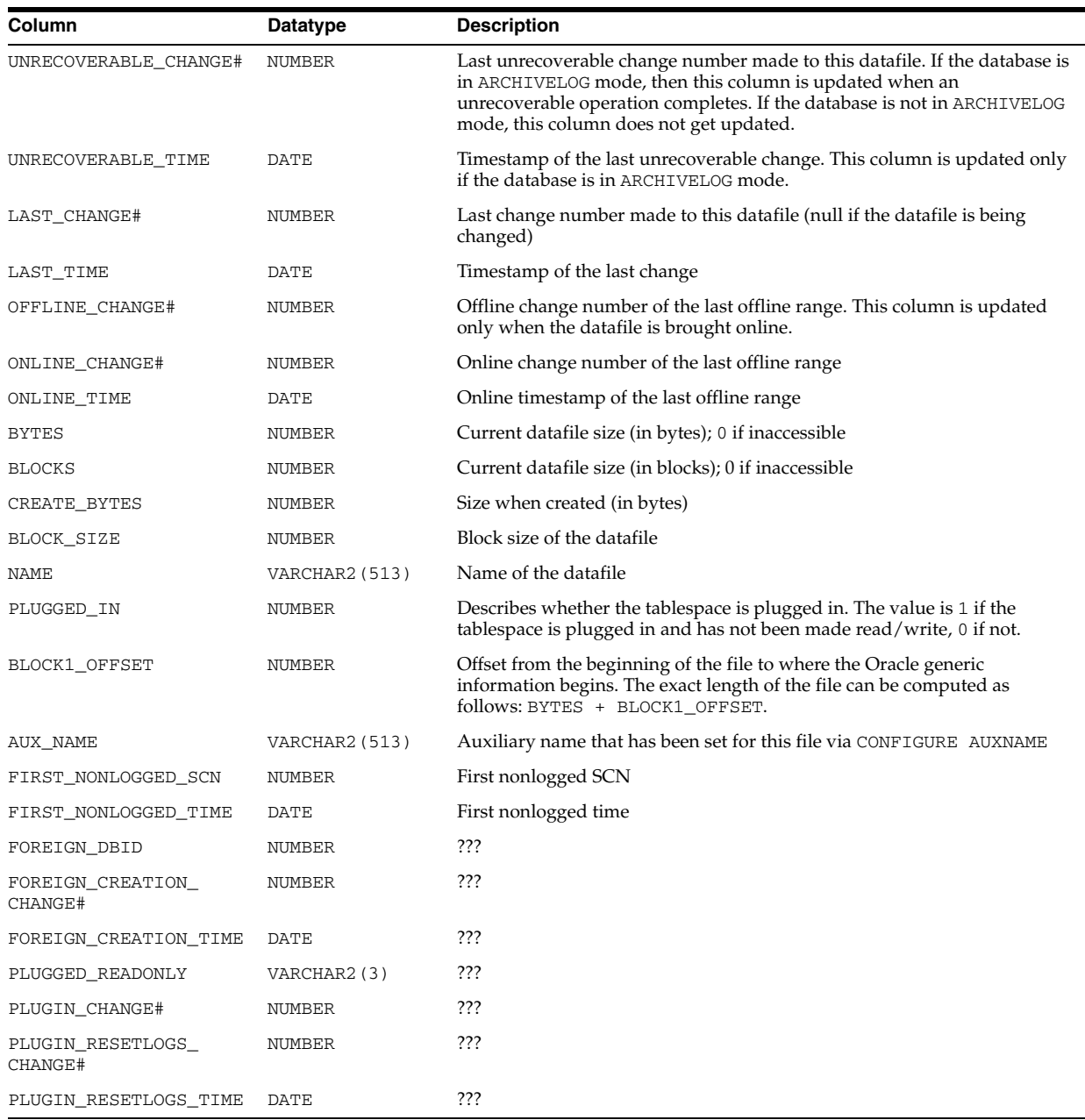

## **V\$DATAFILE\_COPY**

V\$DATAFILE\_COPY displays datafile copy information from the control file.

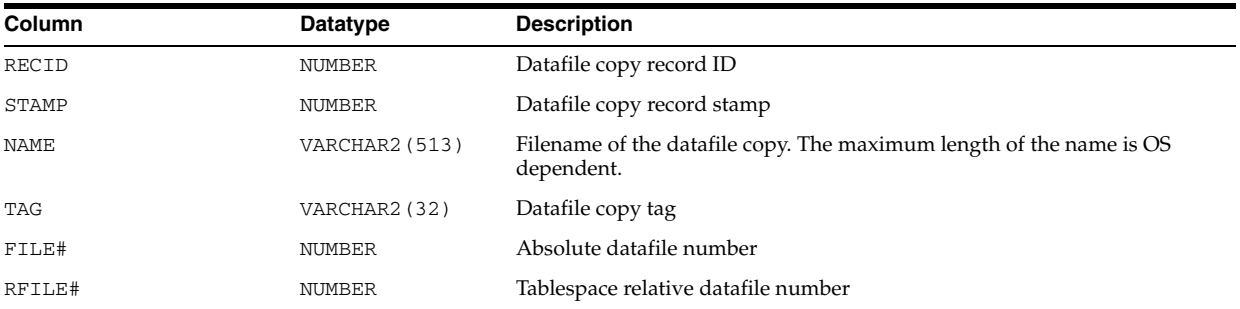

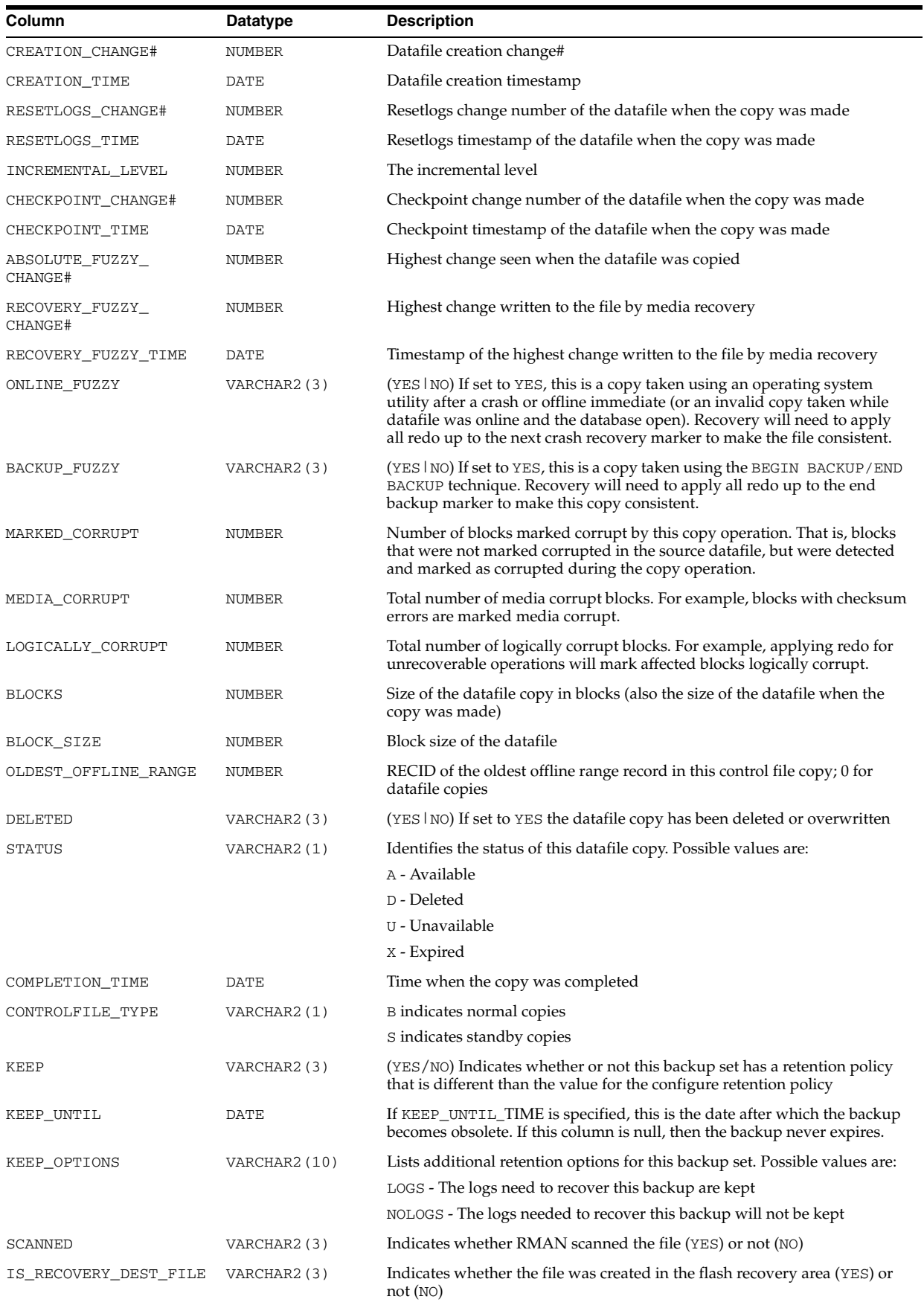

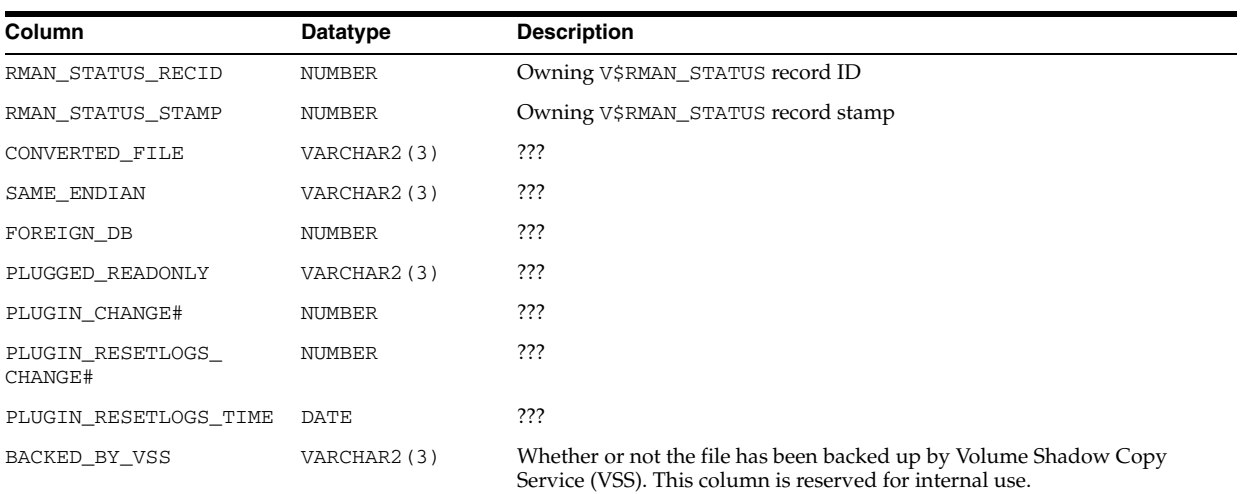

# <span id="page-804-0"></span>**V\$DATAFILE\_HEADER**

V\$DATAFILE\_HEADER displays datafile information from the datafile headers.

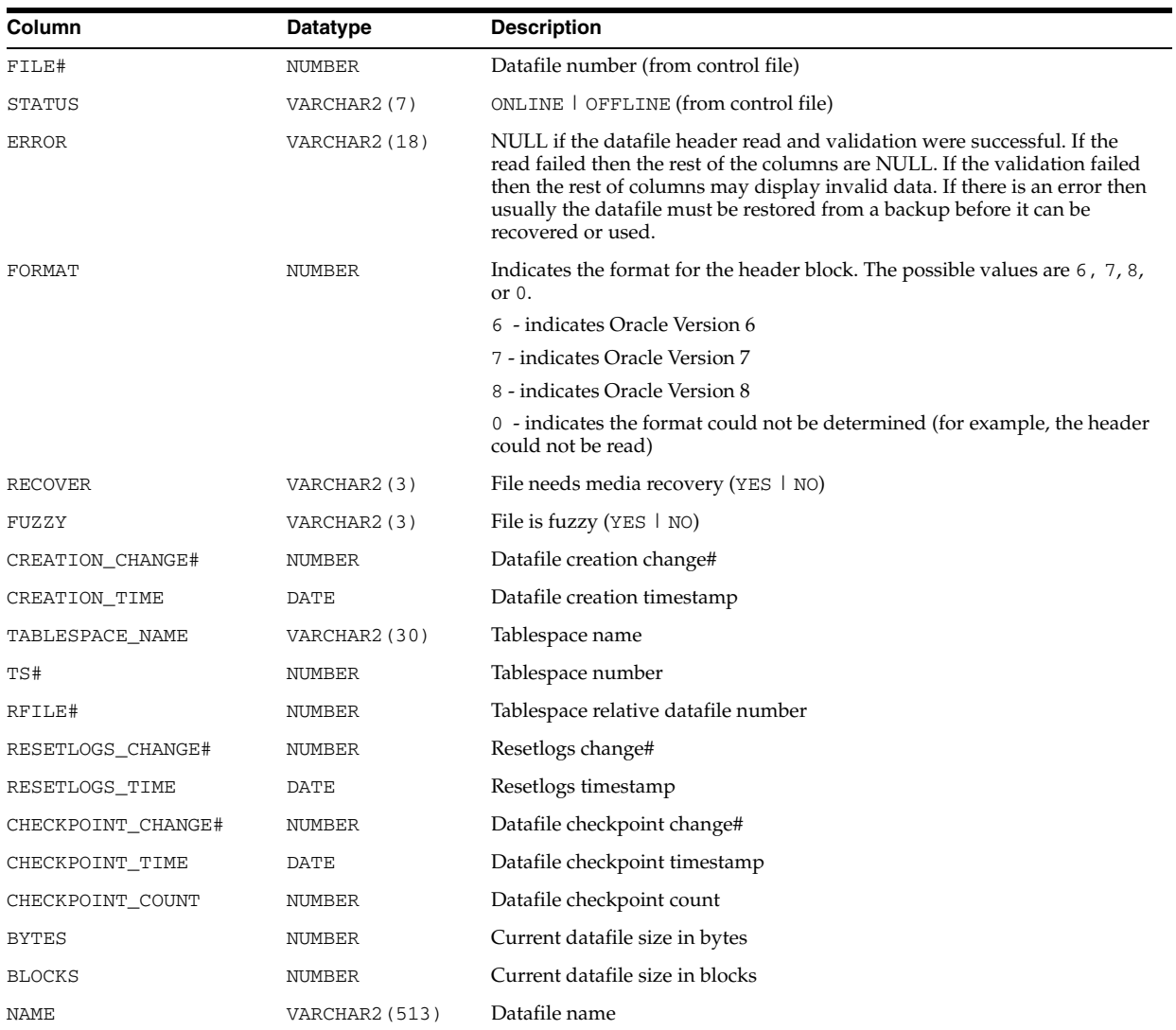

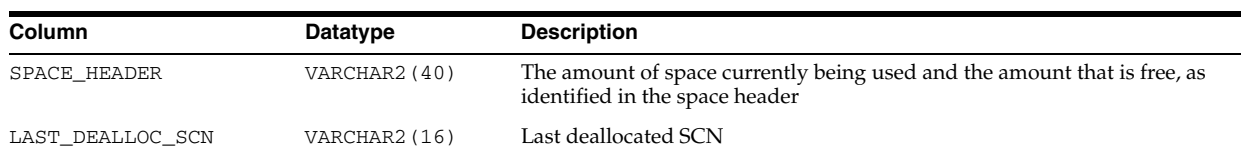

## **V\$DATAGUARD\_CONFIG**

V\$DATAGUARD\_CONFIG displays the unique database names defined with the DB\_ UNIQUE\_NAME and LOG\_ARCHIVE\_CONFIG initialization parameters, providing a view of the Data Guard environment from any database in the configuration.

The first row of the view lists the unique database name of the current database that was specified with the DB\_UNIQUE\_NAME initialization parameter. Additional rows reflect the unique database names of the other databases in the configuration that were specified with the DG\_CONFIG keyword of the LOG\_ARCHIVE\_CONFIG initialization parameter.

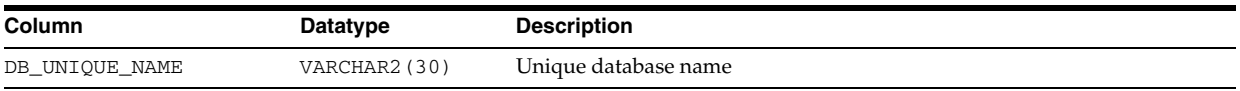

## **V\$DATAGUARD\_STATS**

V\$DATAGUARD\_STATS displays how much redo data generated by the primary database is not yet available on the standby database, showing how much redo data could be lost if the primary database were to crash at the time you queried this view. You can query this view on any instance of a standby database in a Data Guard configuration. If you query this view on a primary database, then the column values are cleared.

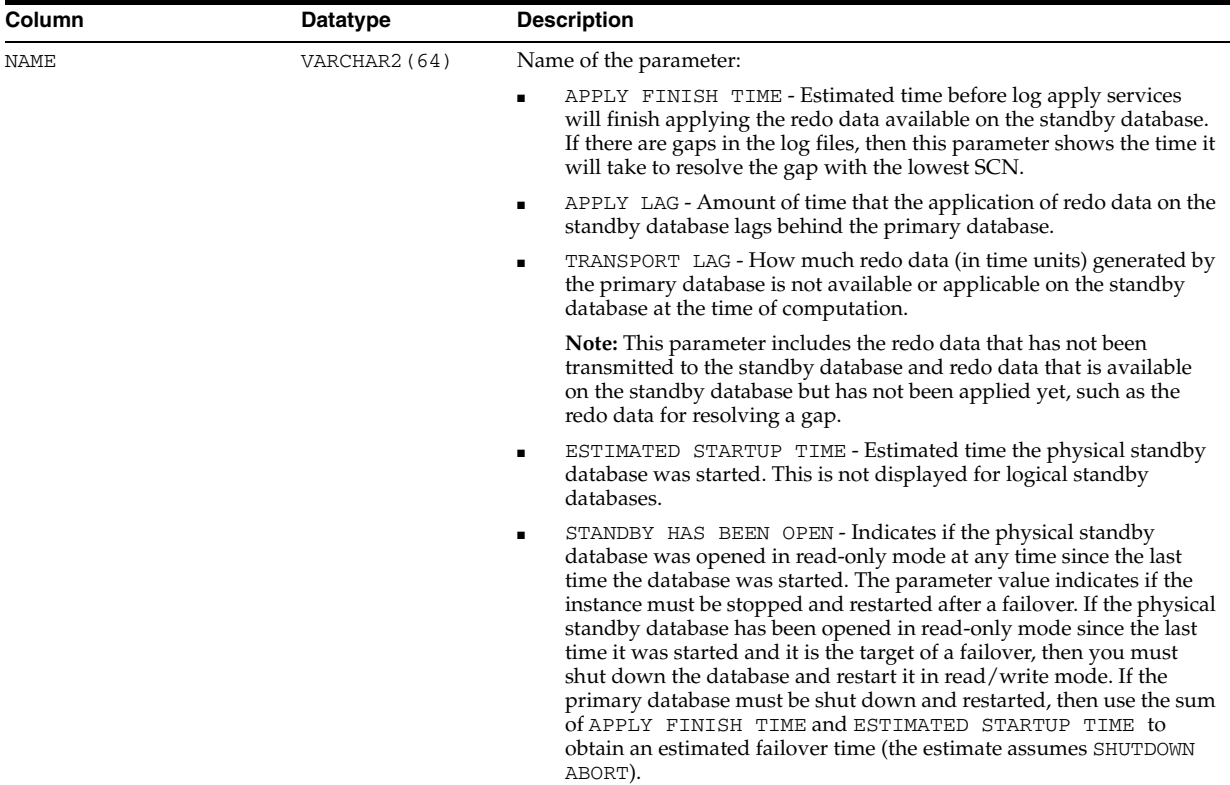

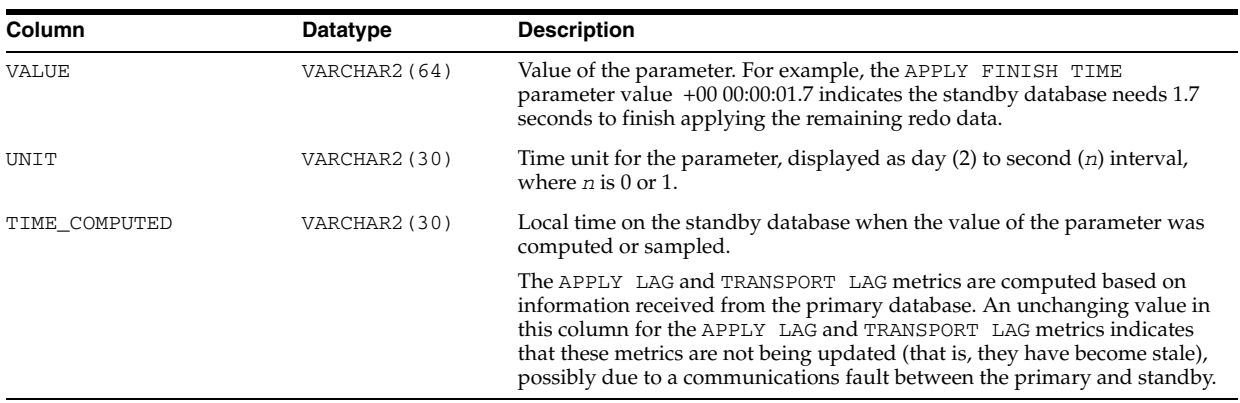

#### **V\$DATAGUARD\_STATUS**

V\$DATAGUARD\_STATUS displays messages recently written to the alert log or server process trace files that concern physical standby databases or redo transport services for all standby database types.

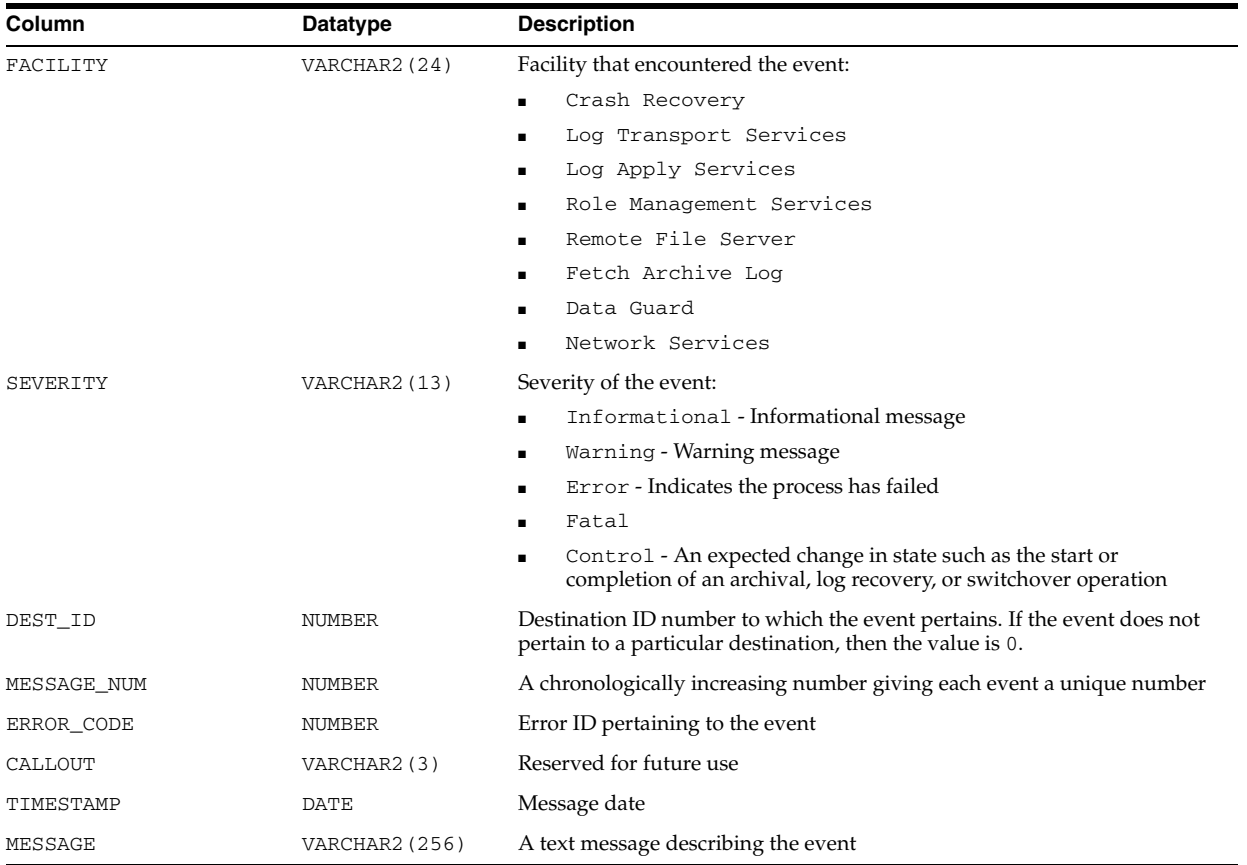

## **V\$DB\_CACHE\_ADVICE**

V\$DB\_CACHE\_ADVICE contains rows that predict the number of physical reads for the cache size corresponding to each row. The rows also compute a "physical read factor," which is the ratio of the number of estimated reads to the number of reads actually performed by the real buffer cache during the measurement interval.

**See Also:** ["DB\\_CACHE\\_ADVICE" on page 1-43](#page-106-0)

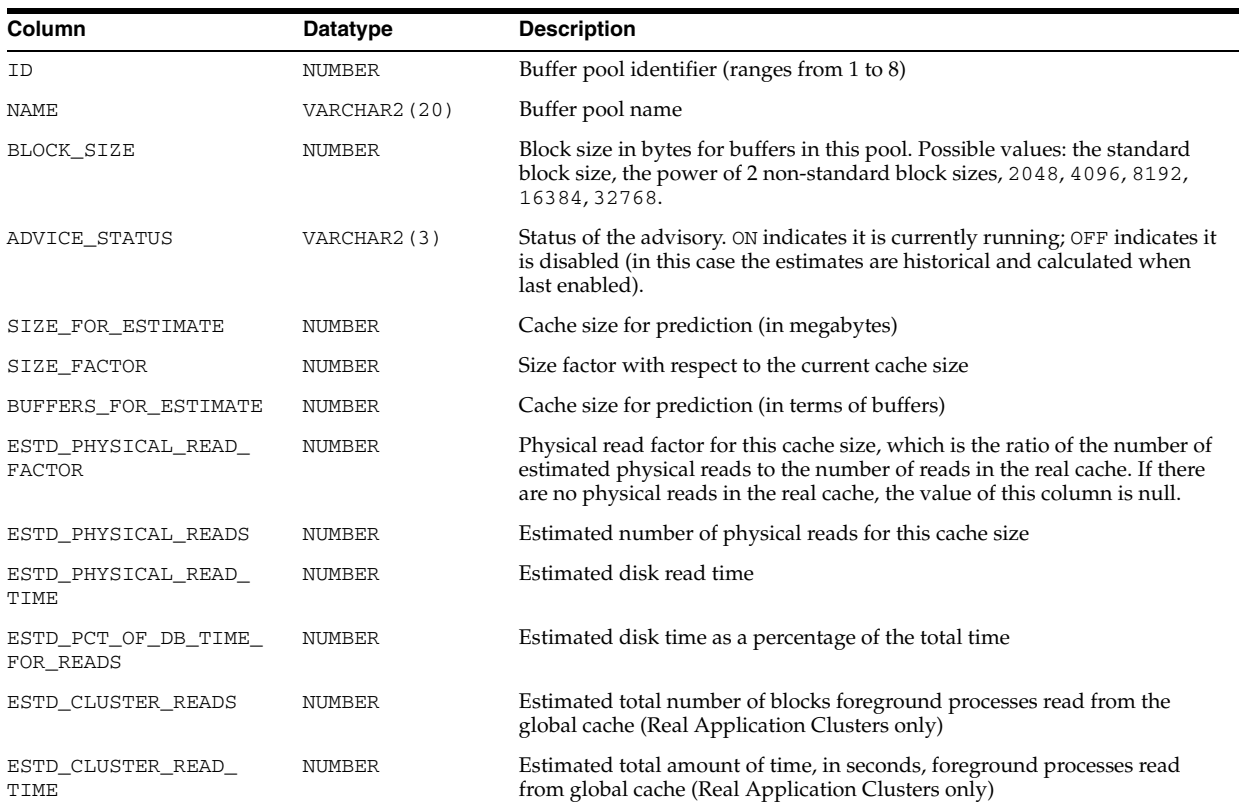

## **V\$DB\_OBJECT\_CACHE**

V\$DB\_OBJECT\_CACHE displays database objects that are cached in the library cache. Objects include tables, indexes, clusters, synonym definitions, PL/SQL procedures and packages, and triggers.

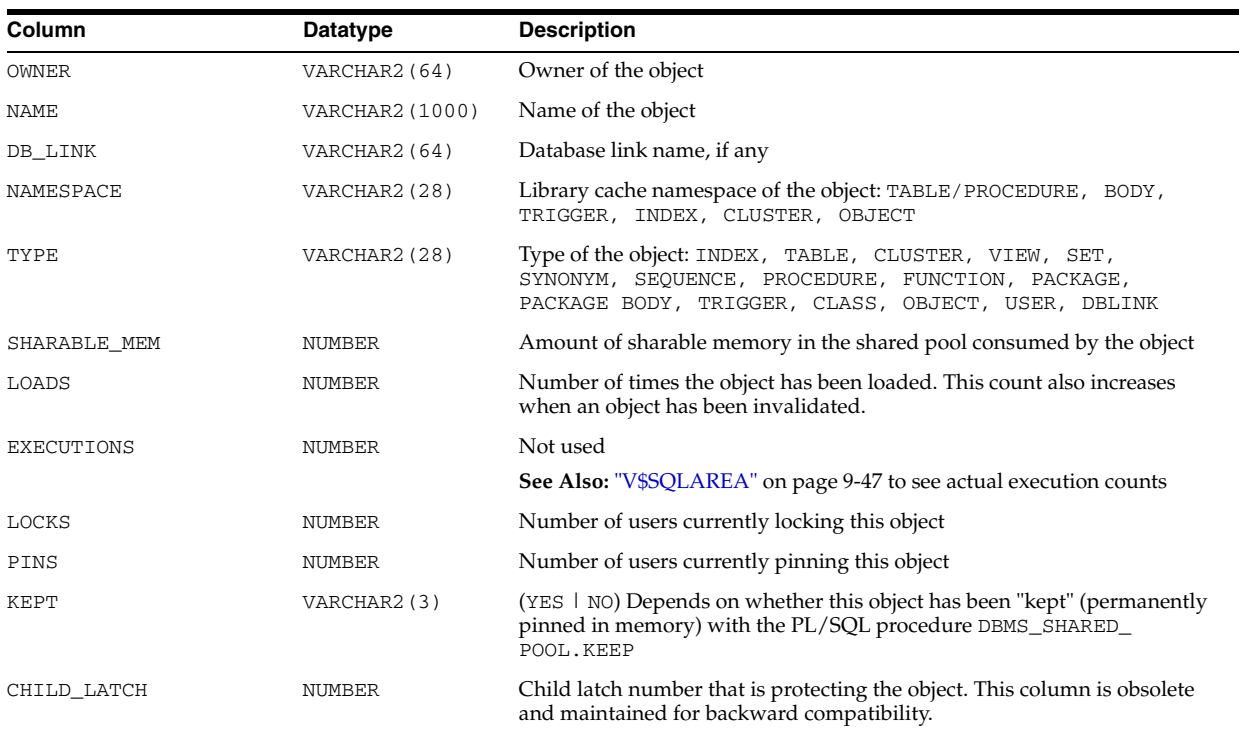

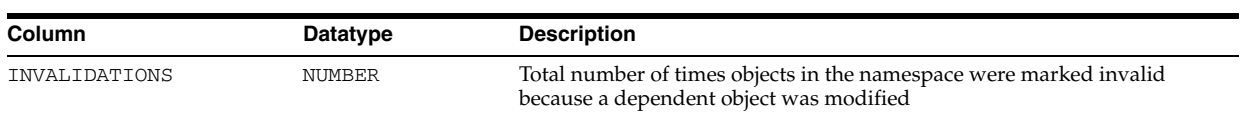

#### **V\$DB\_PIPES**

V\$DB\_PIPES displays the pipes that are currently represented in the shared pool for this instance.

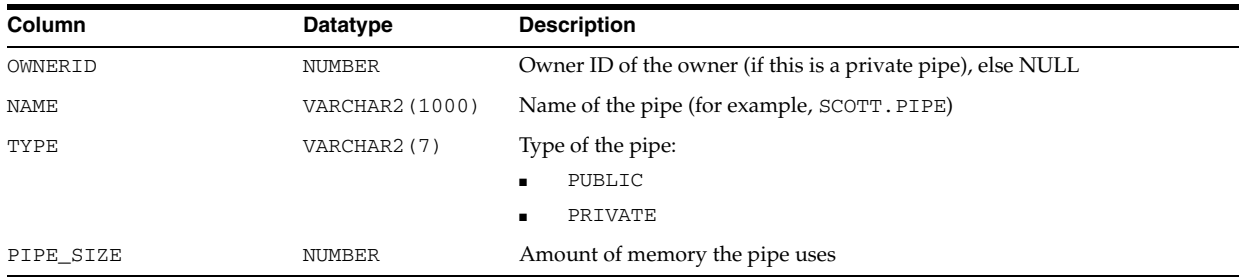

#### **V\$DB\_TRANSPORTABLE\_PLATFORM**

V\$DB\_TRANSPORTABLE\_PLATFORM displays all platforms to which the database can be transported using the RMAN CONVERT DATABASE command. The transportable database feature only supports transports of the same endian platform. Therefore, V\$DB\_TRANSPORTABLE\_PLATFORM displays fewer rows than V\$TRANSPORTABLE\_ PLATFORM.

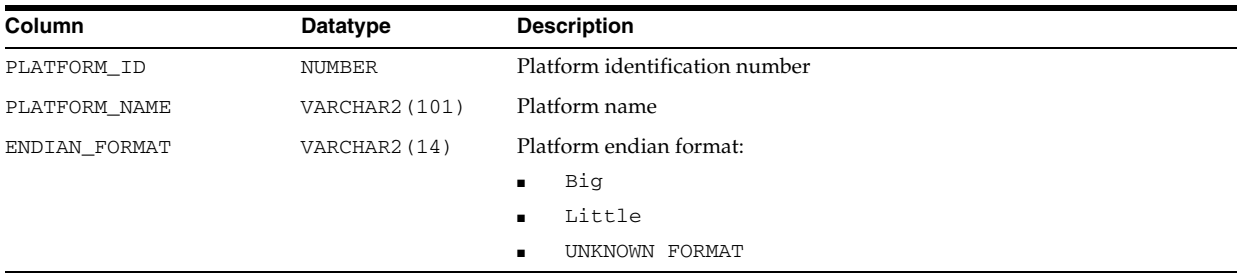

#### **V\$DBFILE**

V\$DBFILE displays all datafiles making up the database. This view is retained for historical compatibility. Use of V\$DATAFILE is recommended instead.

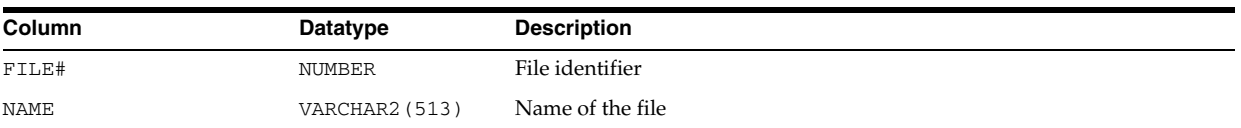

**See Also:** ["V\\$DATAFILE" on page 7-64](#page-801-0)

#### **V\$DBLINK**

V\$DBLINK describes all database links (links with IN\_TRANSACTION = YES) opened by the session issuing the query on V\$DBLINK. These database links must be committed or rolled back before being closed.

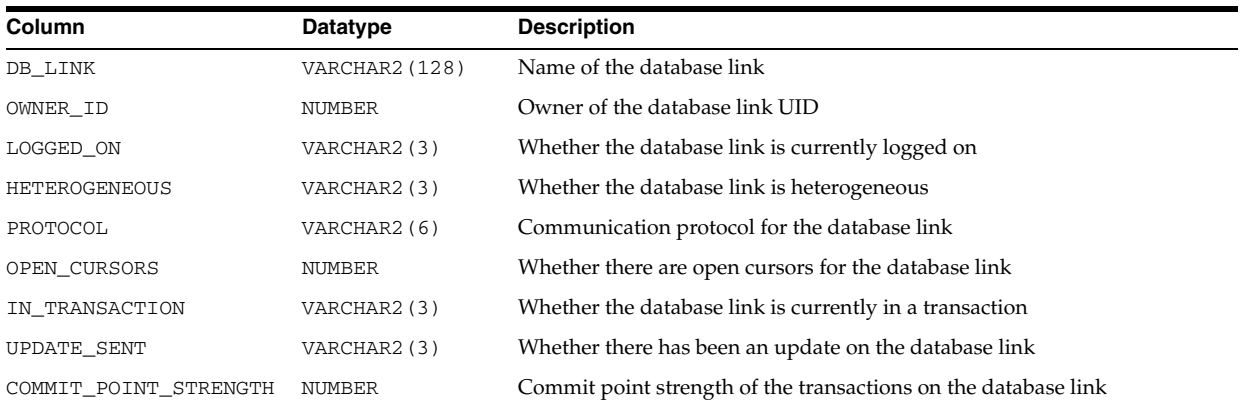

### **V\$DELETED\_OBJECT**

V\$DELETED\_OBJECT displays information about deleted archived logs, datafile copies and backup pieces from the control file. The only purpose of this view is to optimize the recovery catalog resync operation. When an archived log, datafile copy, or backup piece is deleted, the corresponding record is marked deleted.

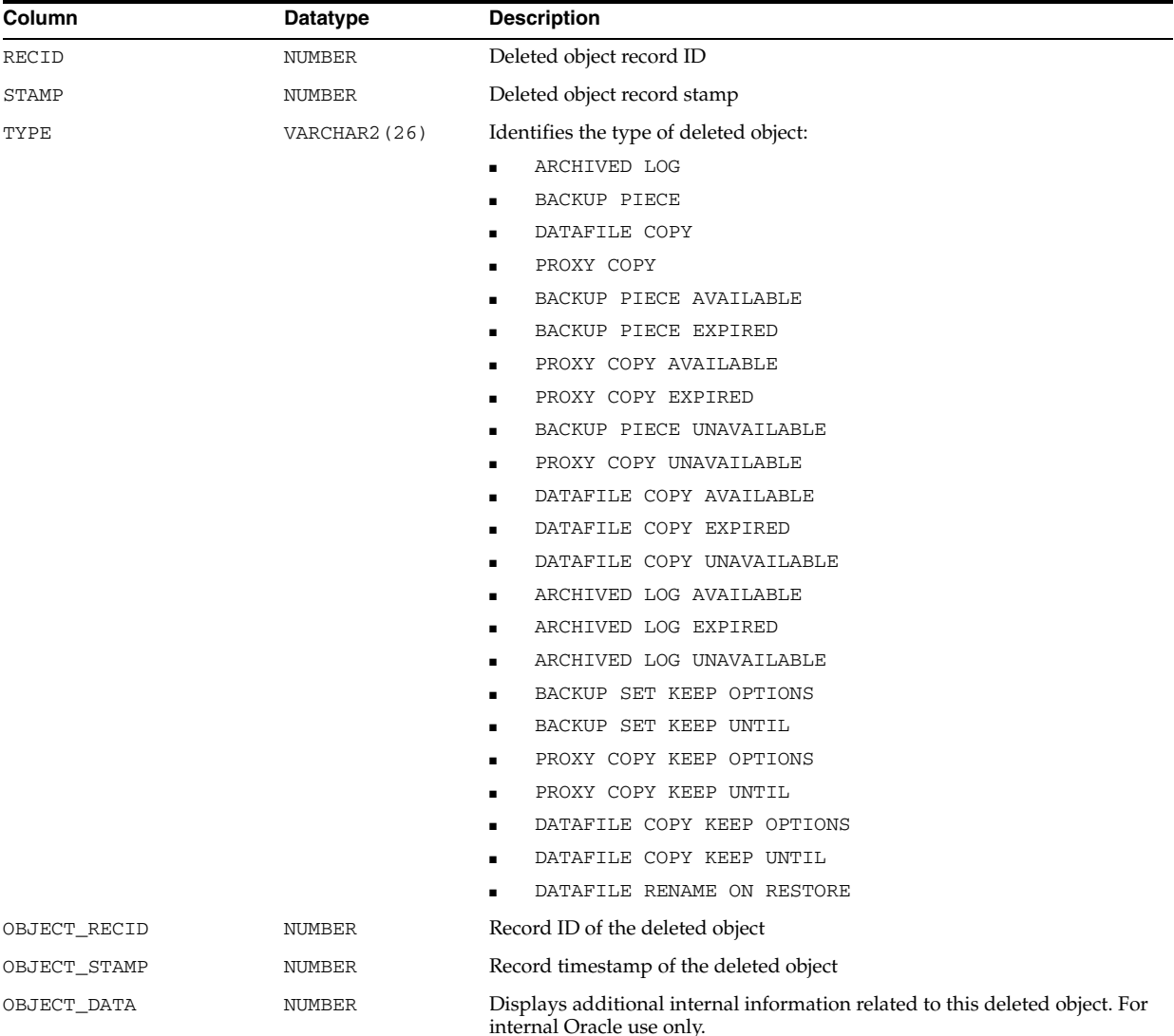

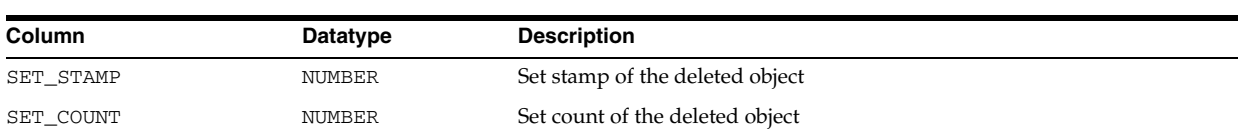

#### **V\$DISPATCHER**

V\$DISPATCHER displays information about the dispatcher processes.

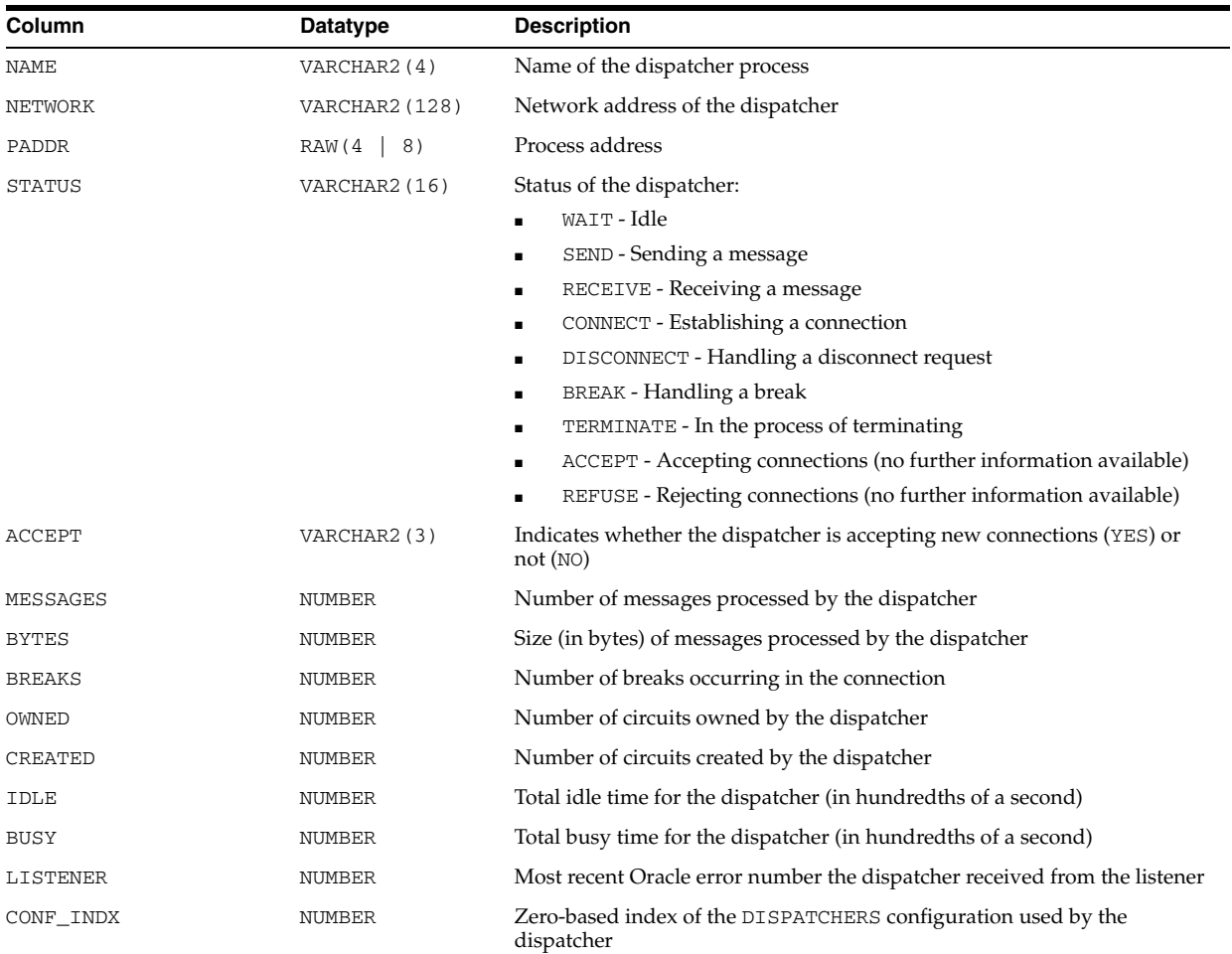

## **V\$DISPATCHER\_CONFIG**

V\$DISPATCHER\_CONFIG displays information about the dispatcher configurations and their attributes.

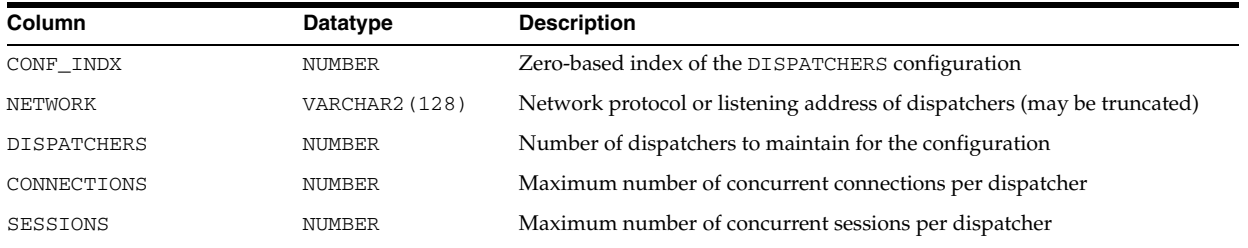

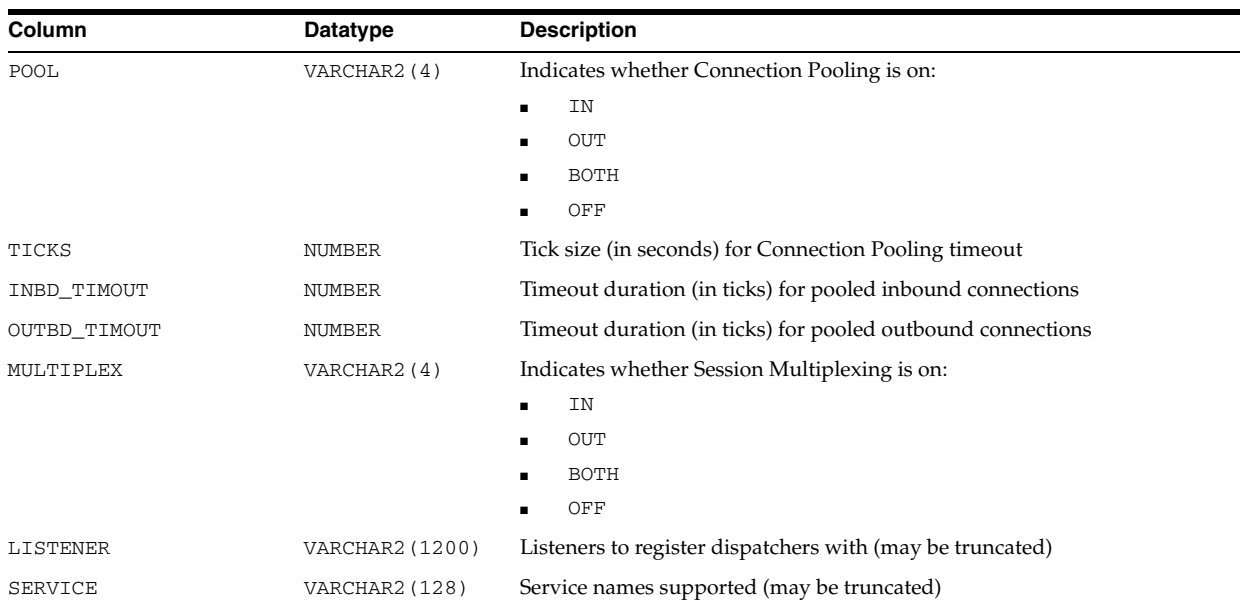

## **V\$DISPATCHER\_RATE**

V\$DISPATCHER\_RATE displays rate statistics for a number of activities performed by the dispatcher processes. Collected samples have an activity-specific "time-to-live" (TTL\_\* columns). Statistics are reported over the following two types of time intervals:

■ Current statistics (CUR columns)

Current statistics use samples collected over the most recent time-to-live interval.

Historical statistics (AVG\_ and most of the MAX\_ columns)

Historical statistics make use of all samples that are no longer current.

At the time of collection, a sample is current. After the time-to-live has elapsed, the sample becomes historical. Each type of activity has a specific scale (represented by the SCALE\_\* columns) at which the statistics are reported.

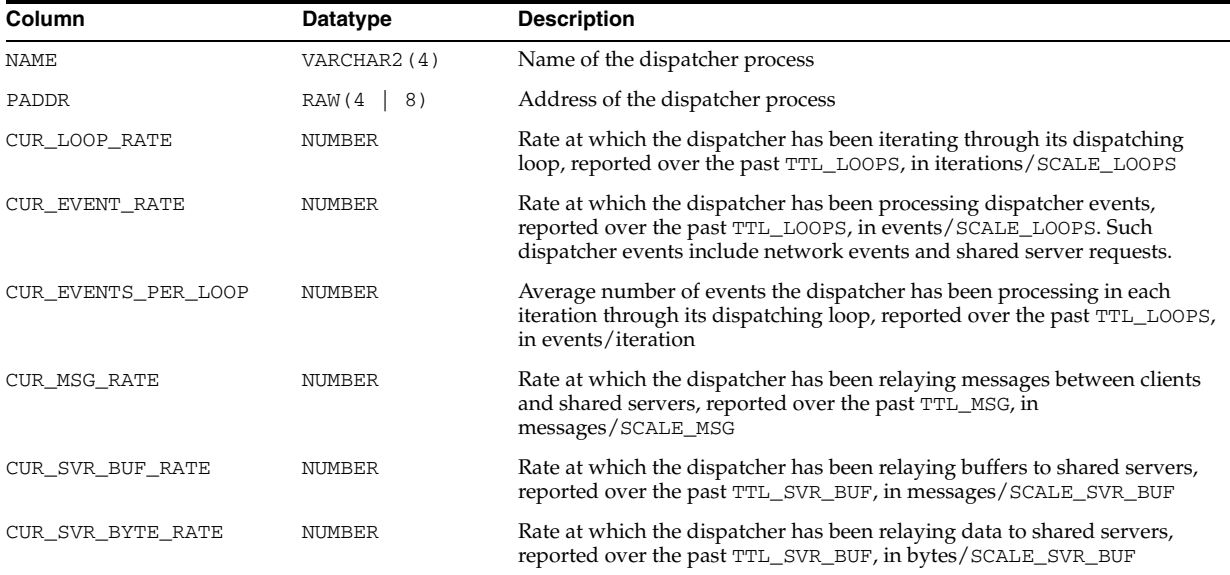

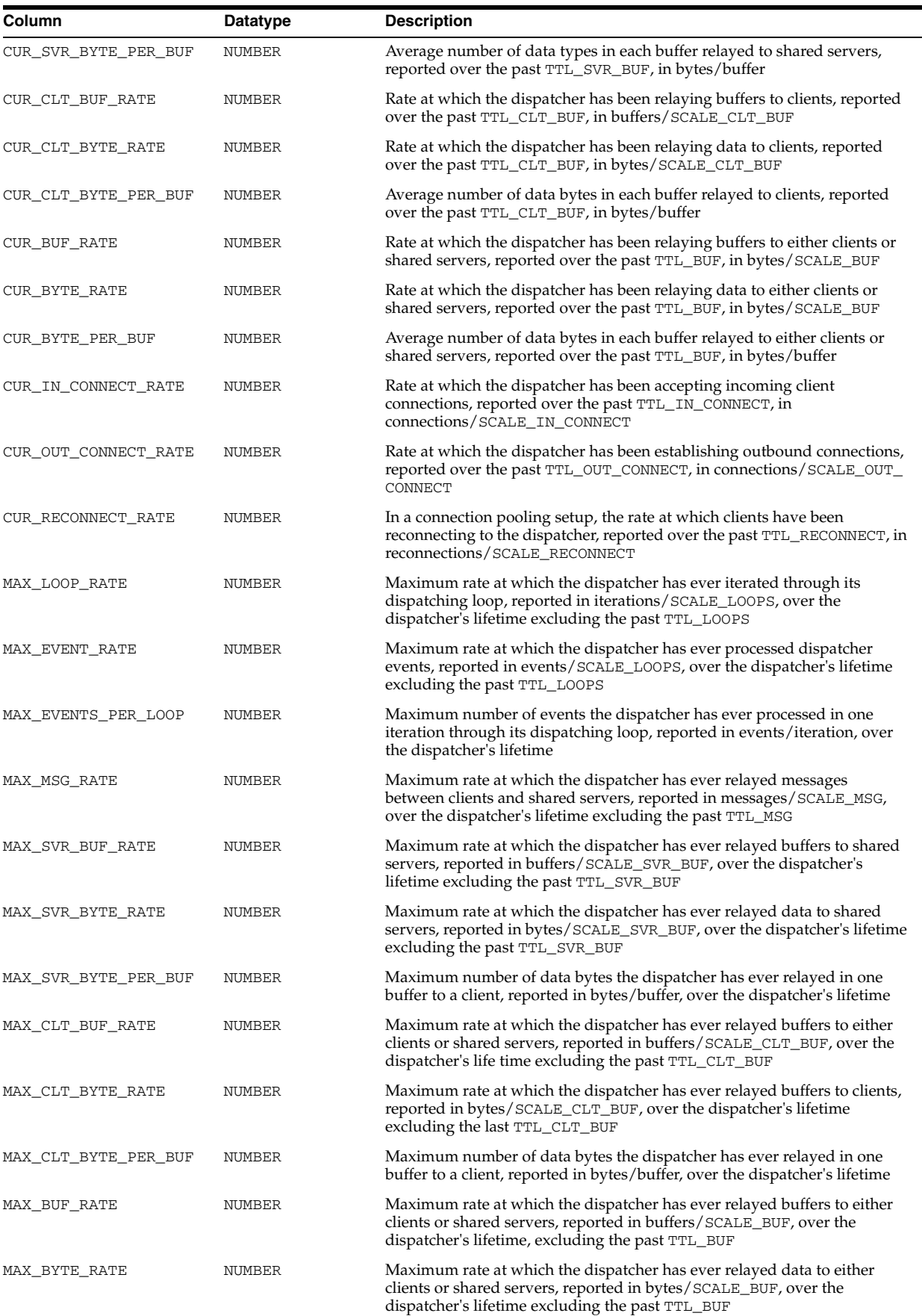

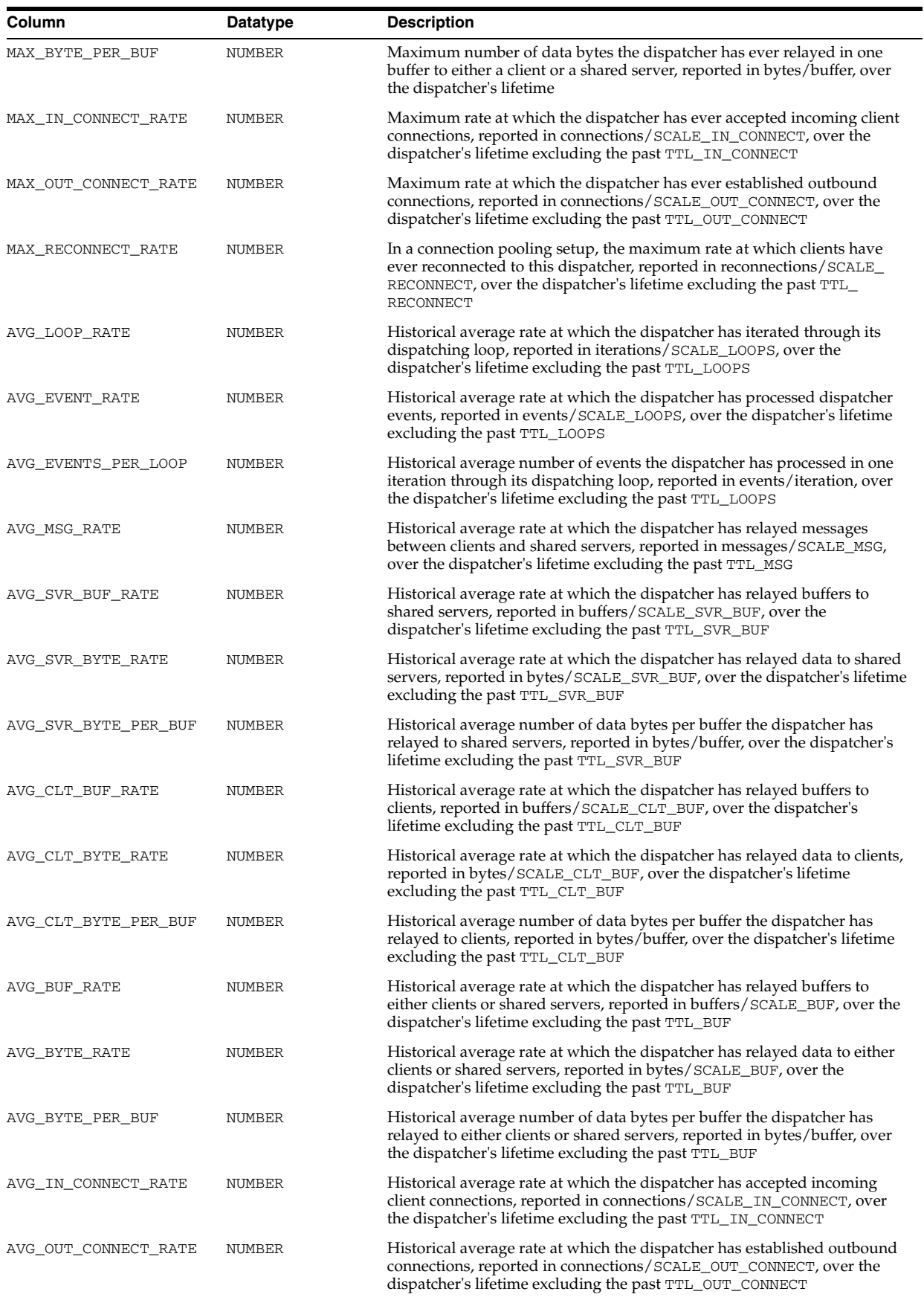

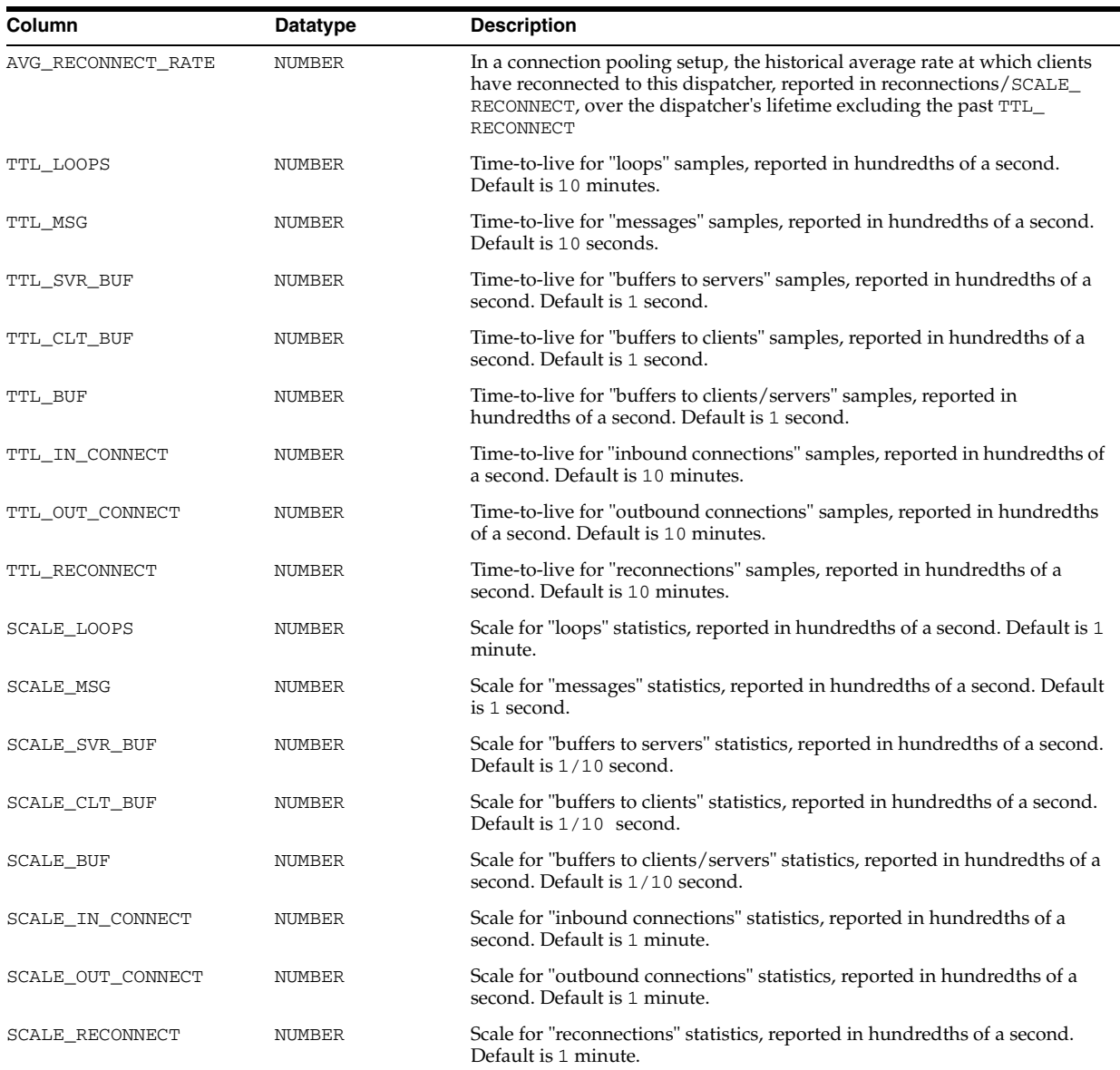

## **V\$DNFS\_CHANNELS**

V\$DNFS\_CHANNELS displays information about the Oracle process connections (channels) open to NFS servers.

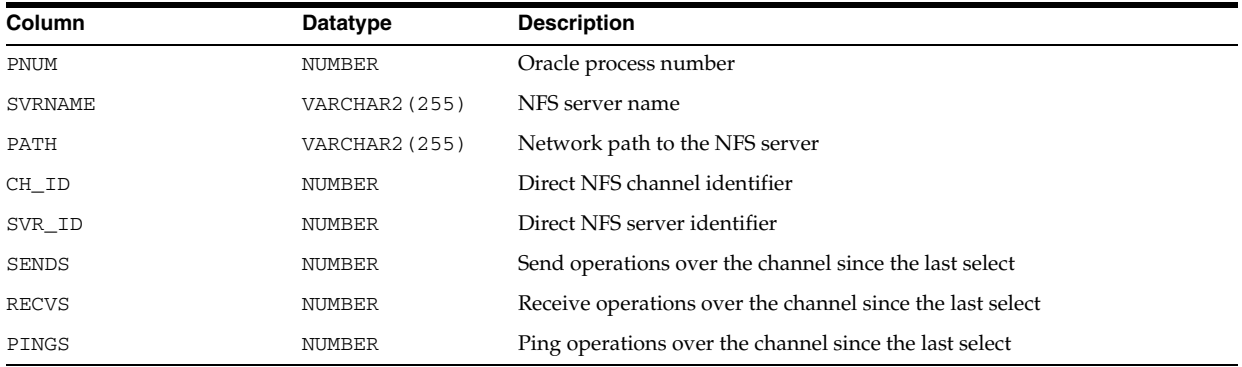

#### **V\$DNFS\_FILES**

V\$DNFS\_FILES displays information about the Oracle process files open through Direct NFS.

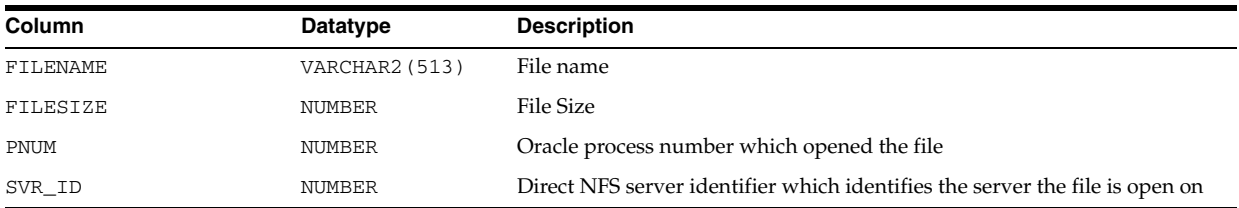

#### **V\$DNFS\_SERVERS**

V\$DNFS\_SERVERS displays information about the Direct NFS servers accessed by Direct NFS.

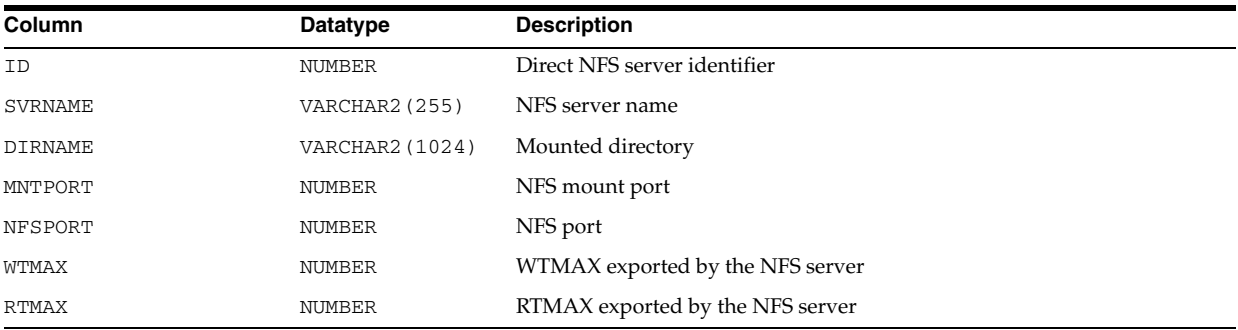

#### **V\$DNFS\_STATS**

V\$DNFS\_STATS displays information about the Oracle process NFS operation statistics issued by Direct NFS.

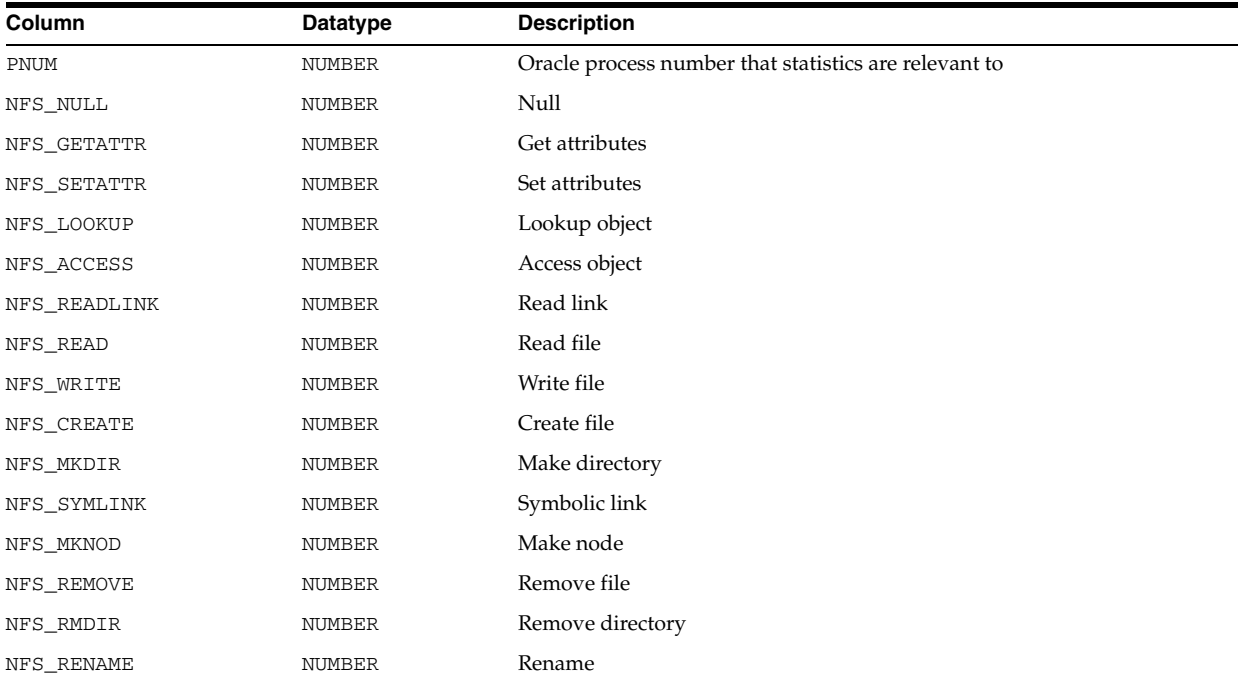

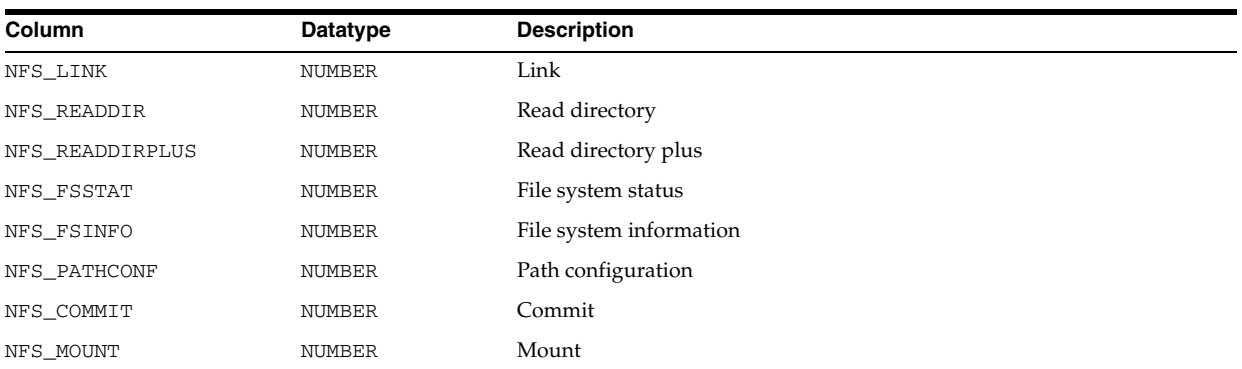

#### **V\$DYNAMIC\_REMASTER\_STATS**

V\$DYNAMIC\_REMASTER\_STATS displays statistical information about the dynamic remastering process. All times are given in hundredths of a second, and total values reflect what has been collected since instance startup.

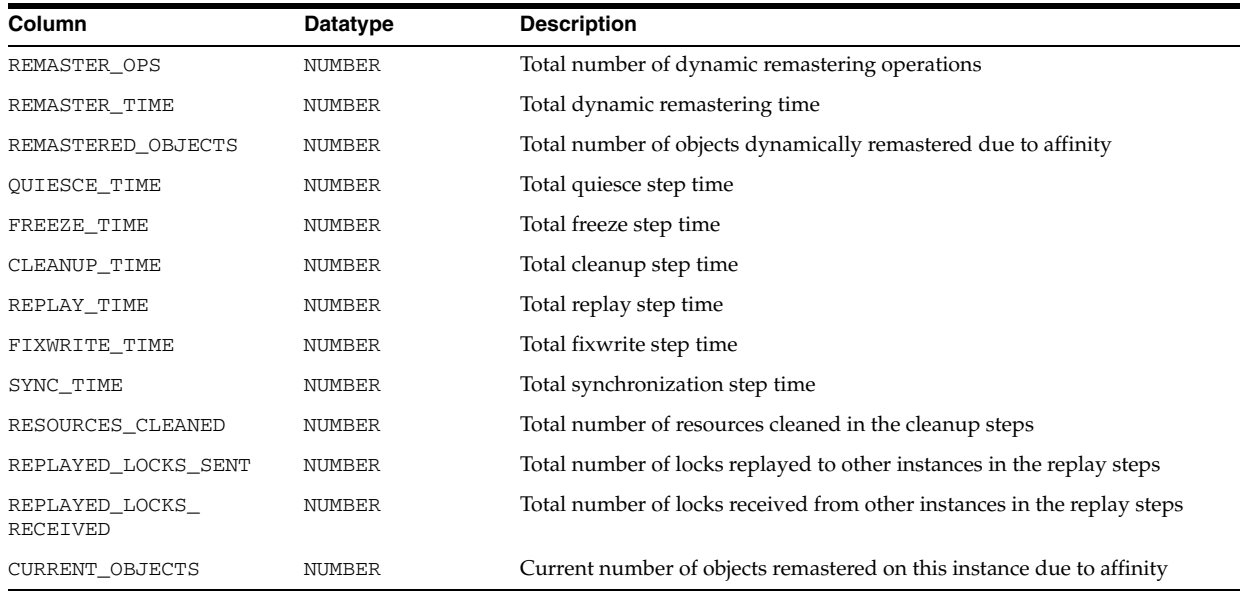

### **V\$ENABLEDPRIVS**

V\$ENABLEDPRIVS displays which privileges are enabled. These privileges can be found in the table SYSTEM\_PRIVILEGE\_MAP.

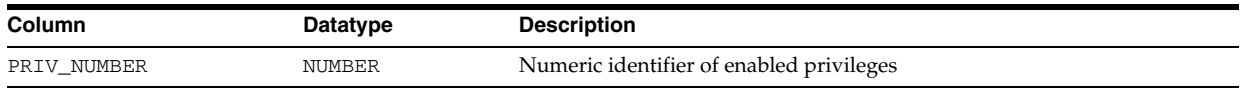

**See Also:** ["SYSTEM\\_PRIVILEGE\\_MAP" on page 6-51](#page-690-0)

## **V\$ENCRYPTED\_TABLESPACES**

V\$ENCRYPTED\_TABLESPACES displays information about the tablespaces that are encrypted.

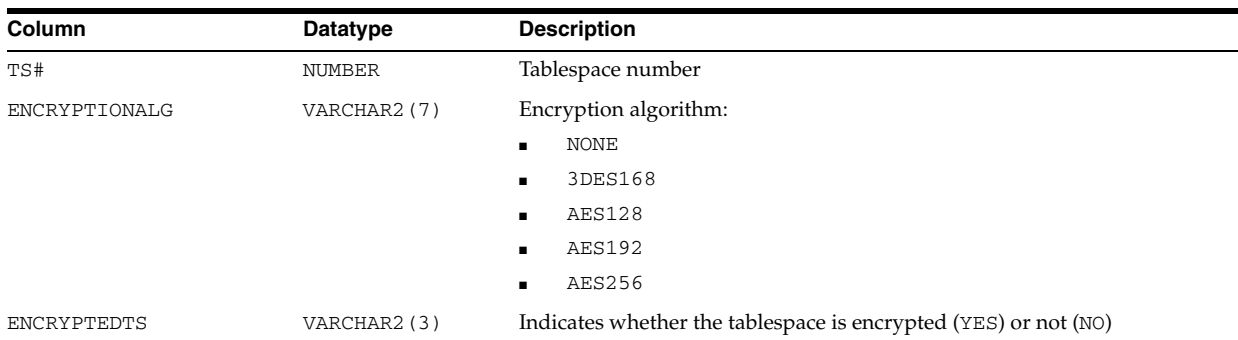

## **V\$ENCRYPTION\_WALLET**

V\$ENCRYPTION\_WALLET displays information on the status of the wallet and the wallet location for transparent data encryption.

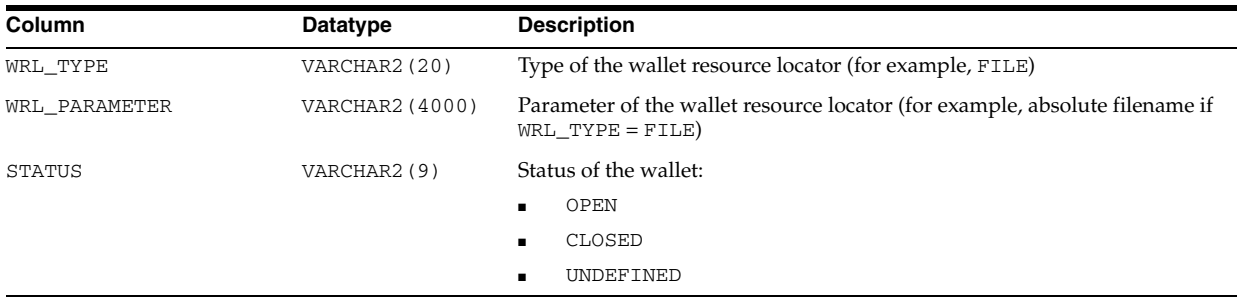

### **V\$ENQUEUE\_LOCK**

V\$ENQUEUE\_LOCK displays all locks owned by enqueue state objects. The columns in this view are identical to the columns in V\$LOCK.

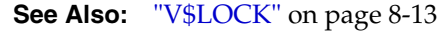

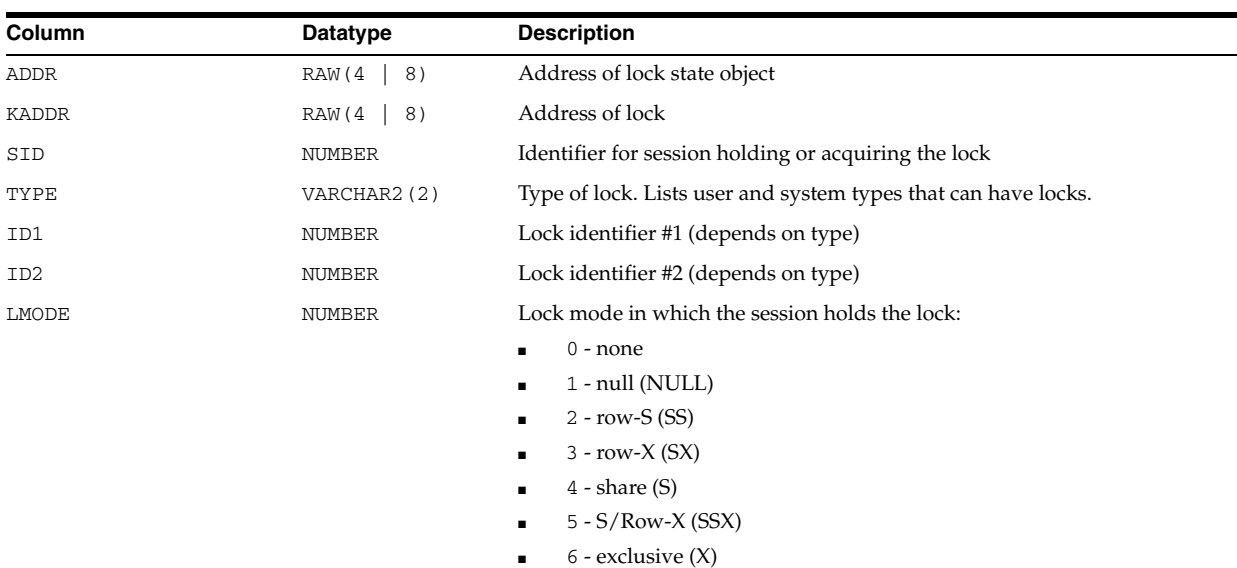

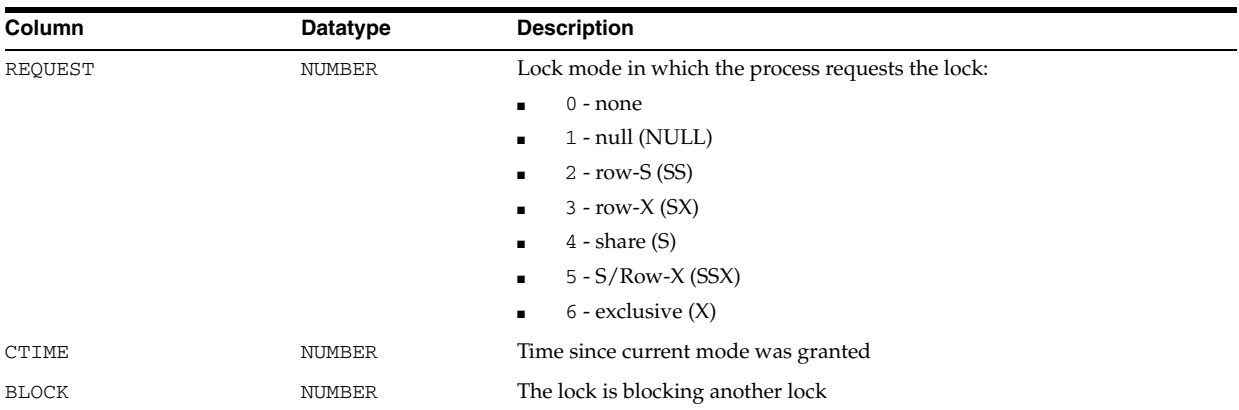

## **V\$ENQUEUE\_STAT**

V\$ENQUEUE\_STAT displays statistics on the number of enqueue (lock) requests for each type of lock.

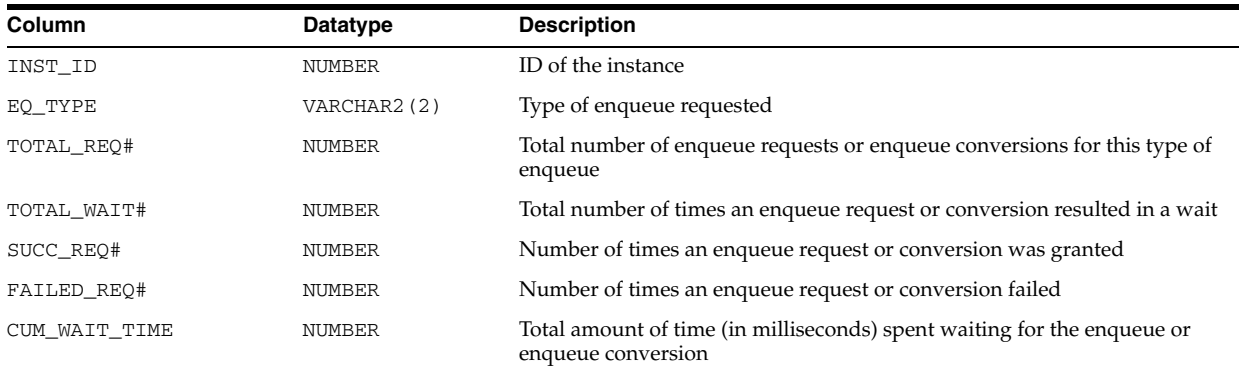

## **V\$ENQUEUE\_STATISTICS**

V\$ENQUEUE\_STATISTICS displays statistics on the number of enqueue (lock) requests for each type of lock. V\$ENQUEUE\_STATISTICS encompasses V\$ENQUEUE\_ STAT and gives more detailed information (several rows for same enqueues with different reasons).

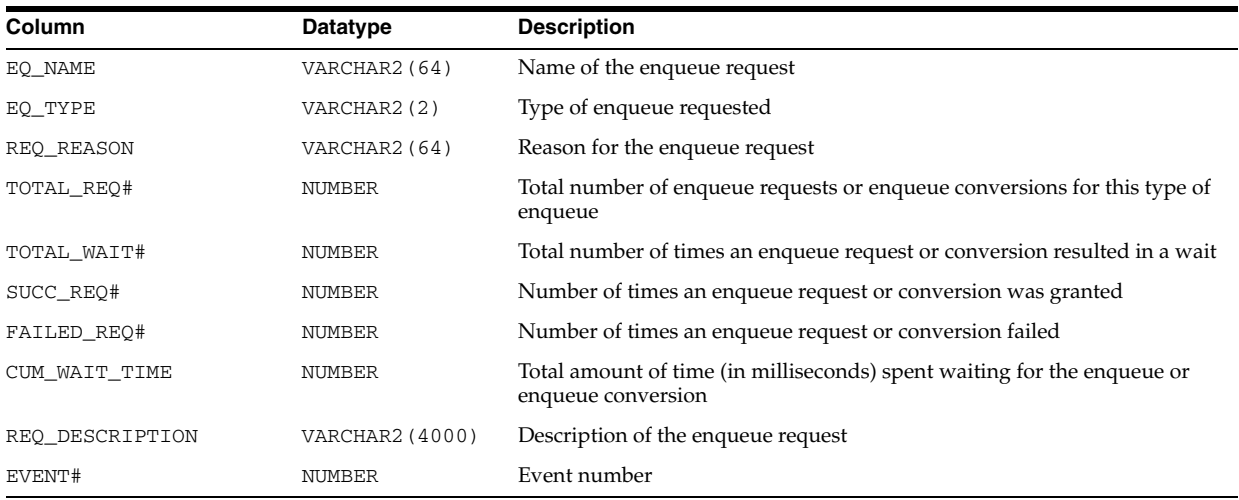

#### **V\$EVENT\_HISTOGRAM**

V\$EVENT\_HISTOGRAM displays a histogram of the number of waits, the maximum wait, and total wait time on an event basis. The histogram has buckets of time intervals from < 1 ms, < 2 ms, < 4 ms, < 8 ms, ... <  $2^{21}$  ms, <  $2^{22}$  ms, and >=  $2^{22}$  ms.

The histogram will not be filled unless the TIMED\_STATISTICS initialization parameter is set to true.

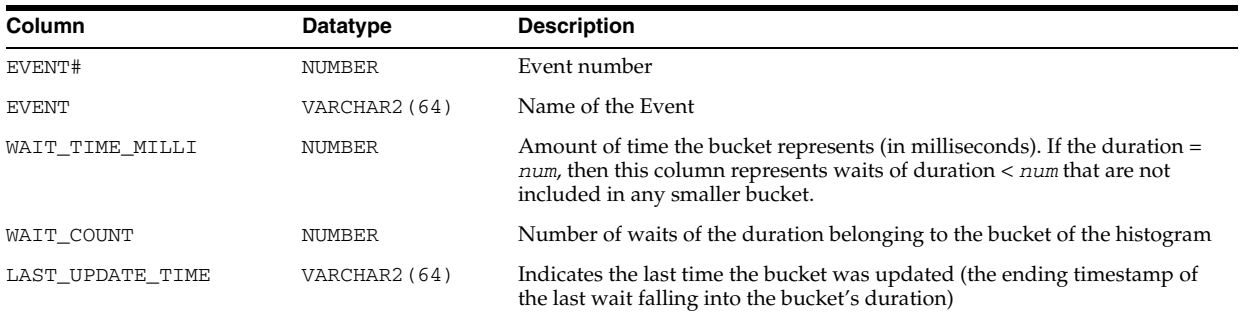

#### **V\$EVENT\_NAME**

V\$EVENT\_NAME displays information about wait events.

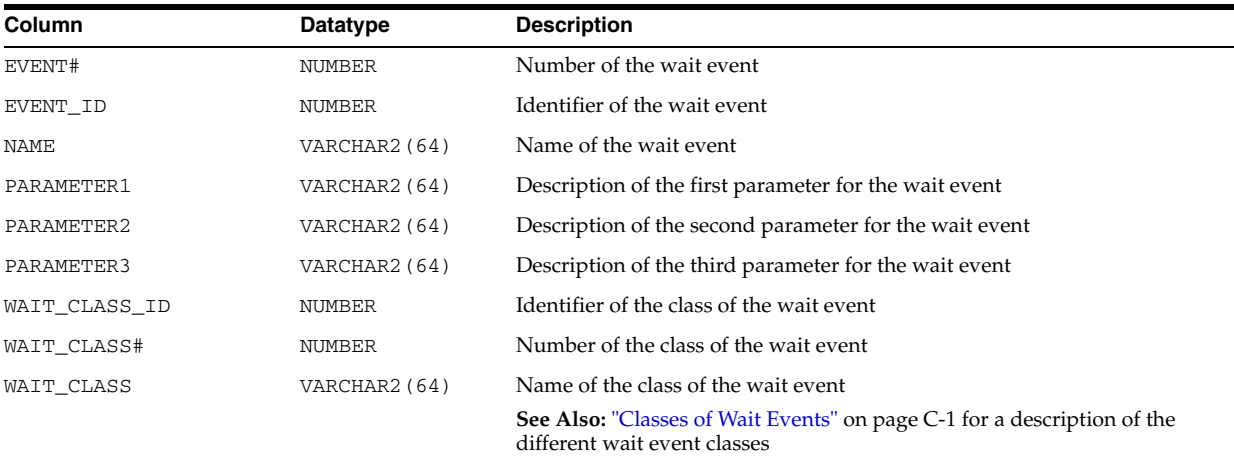

#### **V\$EVENTMETRIC**

V\$EVENTMETRIC displays values of wait event metrics for the most recent 60-second interval.

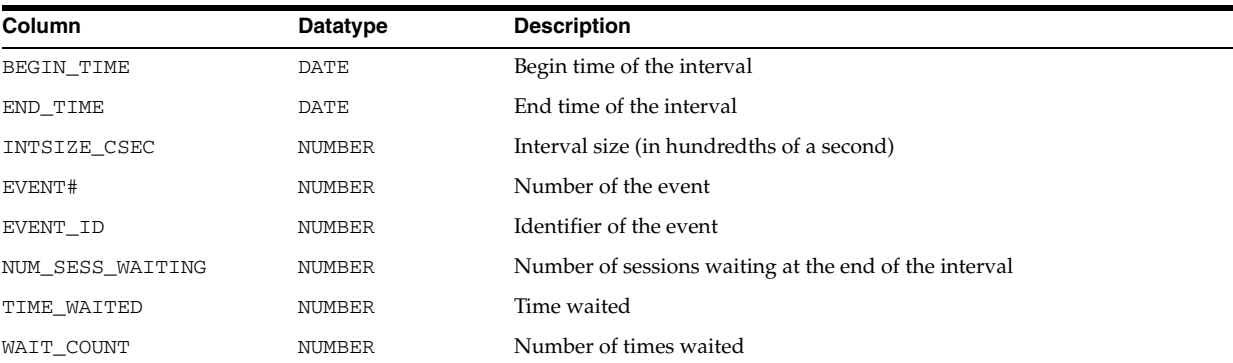

## **V\$EXECUTION**

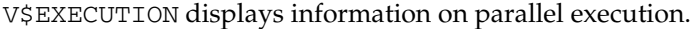

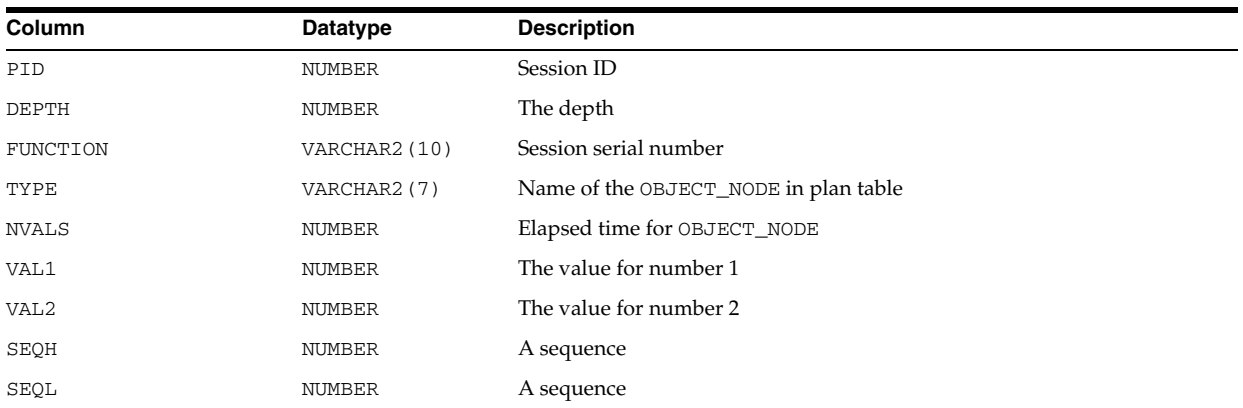

## **V\$FALSE\_PING**

V\$FALSE\_PING is deprecated. The information that was provided in this view is now provided in the V\$INSTANCE\_CACHE\_TRANSFER and V\$SEGMENT\_STATISTICS views.

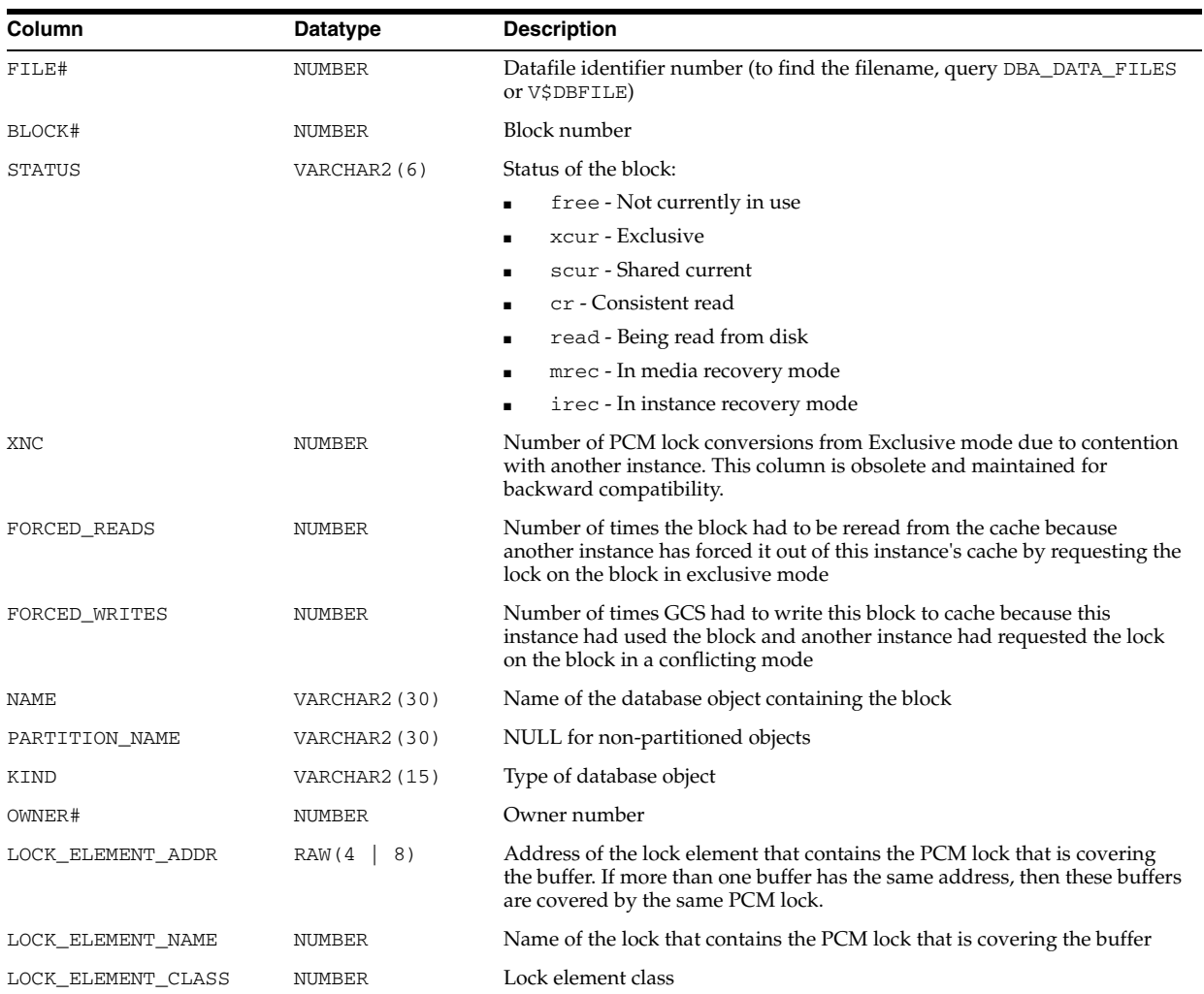

**See Also:** The *Oracle Database Oracle Clusterware and Oracle Real Application Clusters Installation Guide* for your operating system.

#### **V\$FAST\_START\_SERVERS**

V\$FAST\_START\_SERVERS provides information about all the recovery slaves performing parallel transaction recovery.

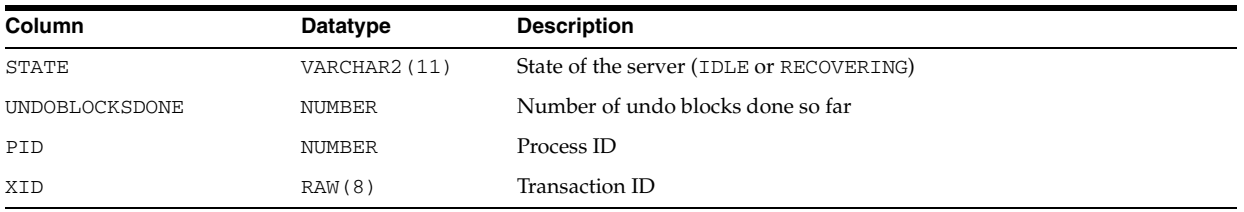

**See Also:** *Oracle Database Performance Tuning Guide*

## **V\$FAST\_START\_TRANSACTIONS**

V\$FAST\_START\_TRANSACTIONS displays information about the progress of the transactions that Oracle is recovering.

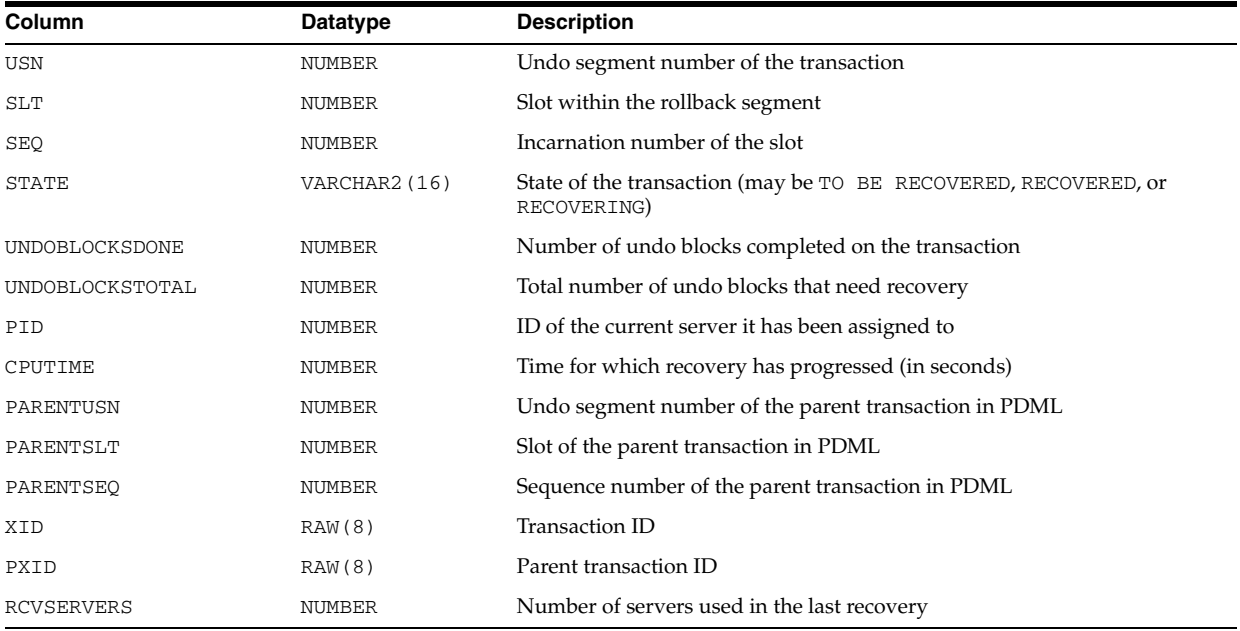

**See Also:** *Oracle Database Performance Tuning Guide*

## **V\$FILE\_CACHE\_TRANSFER**

V\$FILE\_CACHE\_TRANSFER is deprecated. The information that was provided in this view is now provided in the V\$INSTANCE\_CACHE\_TRANSFER and V\$SEGMENT\_ STATISTICS views.

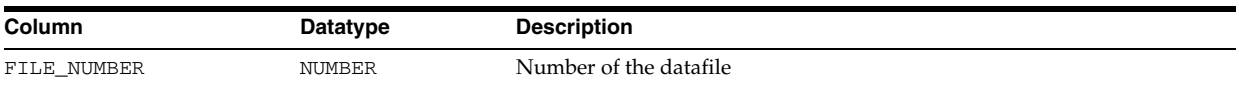

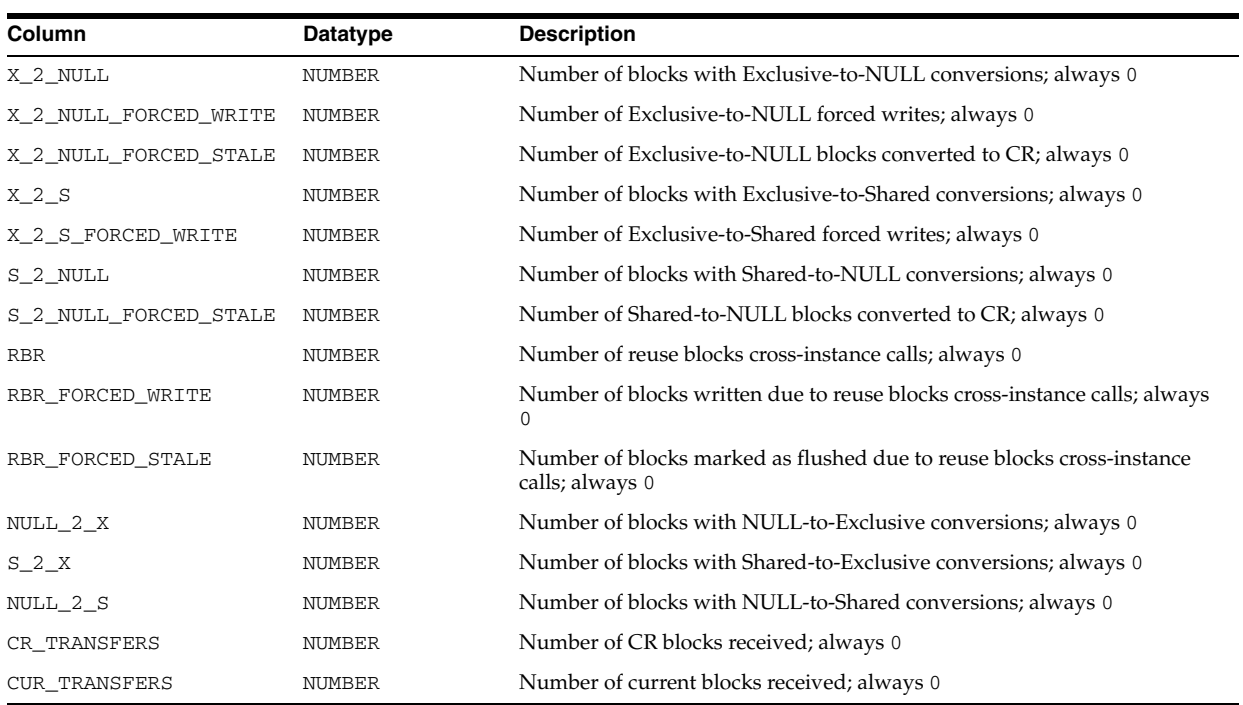

#### **V\$FILE\_HISTOGRAM**

V\$FILE\_HISTOGRAM displays a histogram of all synchronous single block reads on a per-file basis (for data files). The histogram has buckets of time intervals from < 1 ms,  $<$  2 ms,  $<$  4 ms,  $<$  8 ms, ...  $<$  2<sup>21</sup> ms,  $<$  2<sup>22</sup> ms, and  $>=$  2<sup>22</sup> ms.

The histogram will not be filled unless the STATISTICS\_LEVEL initialization parameter is set to ALL.

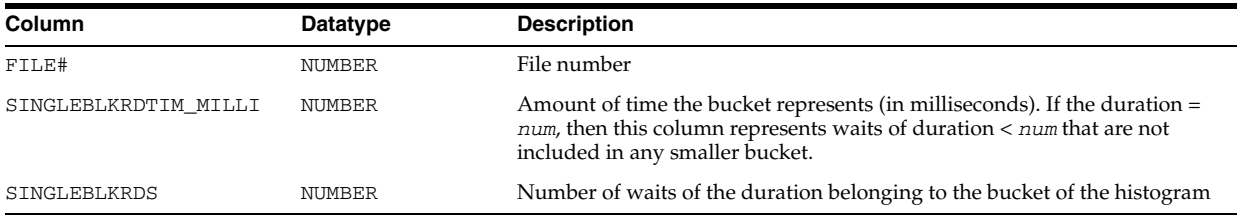

#### **V\$FILEMETRIC**

V\$FILEMETRIC displays values of file metrics for the most recent 10-minute interval. A history of the last one hour will be kept in the system.

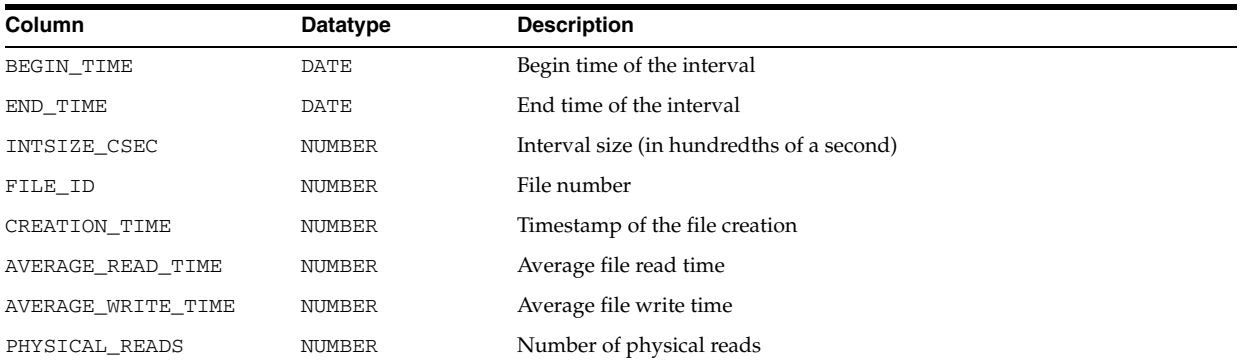

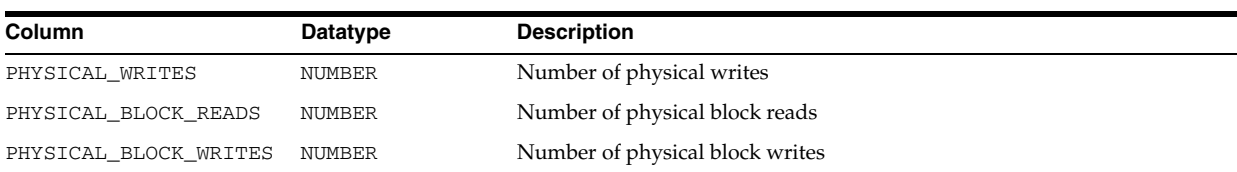

## **V\$FILEMETRIC\_HISTORY**

V\$FILEMETRIC\_HISTORY displays values of file metrics for all intervals in the last one hour.

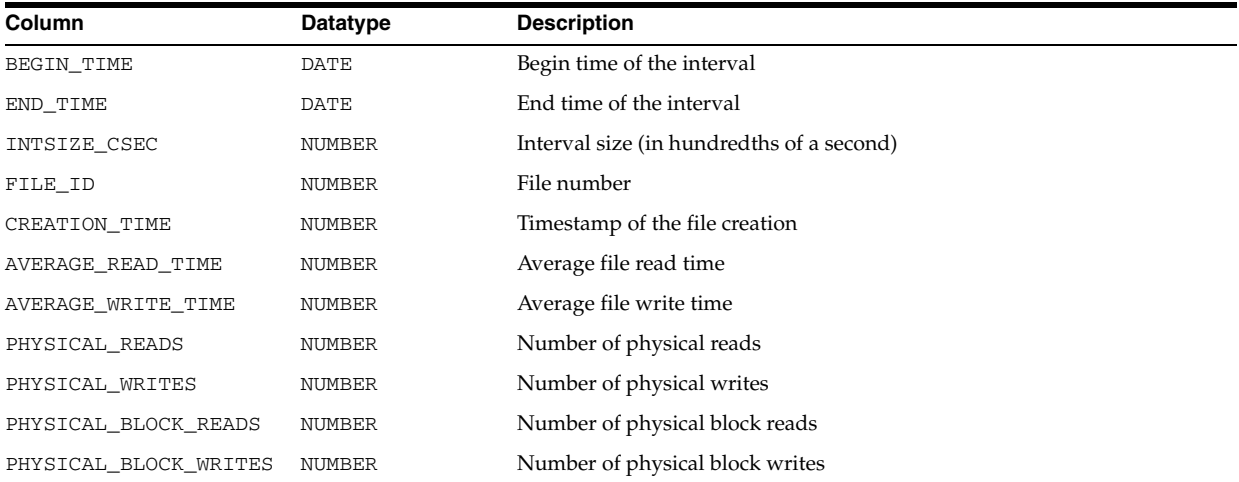

### **V\$FILESPACE\_USAGE**

V\$FILESPACE\_USAGE summarizes space allocation information of each datafile and tempfile.

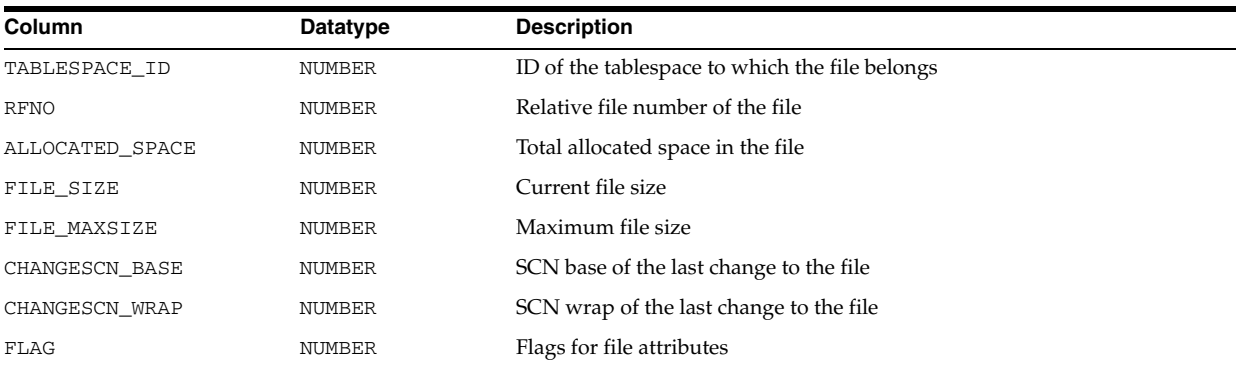

### **V\$FILESTAT**

V\$FILESTAT displays the number of physical reads and writes done and the total number of single-block and multiblock I/Os done at file level. As of Oracle Database 10g Release 2 (10.2), this view also includes reads done by RMAN processes for backup operations.

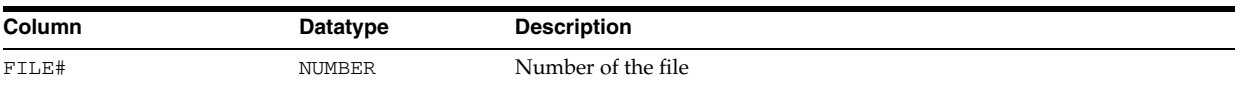

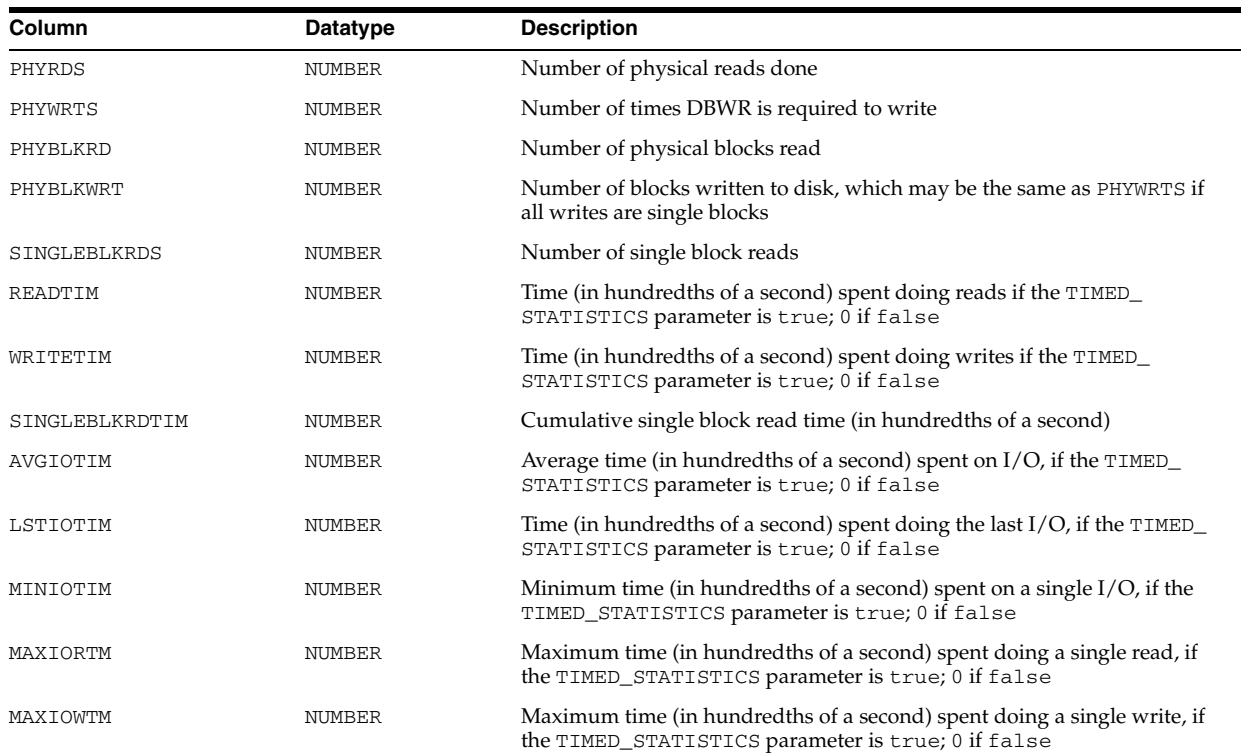

#### **V\$FIXED\_TABLE**

V\$FIXED\_TABLE displays all dynamic performance tables, views, and derived tables in the database. Some V\$ tables (for example, V\$ROLLNAME) refer to real tables and are therefore not listed.

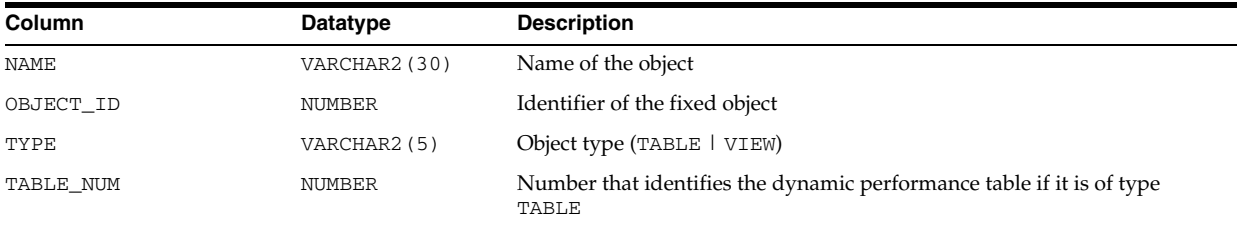

### **V\$FIXED\_VIEW\_DEFINITION**

V\$FIXED\_VIEW\_DEFINITION contains the definitions of all the fixed views (views beginning with V\$). Use this table with caution. Oracle tries to keep the behavior of fixed views the same from release to release, but the definitions of the fixed views can change without notice. Use these definitions to optimize your queries by using indexed columns of the dynamic performance tables.

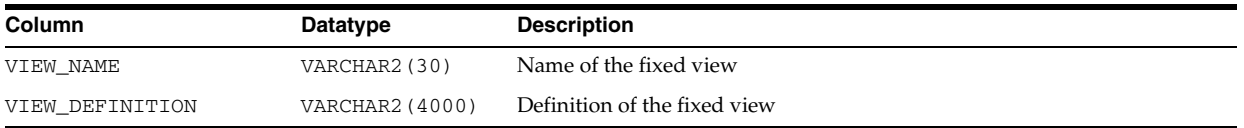

## **V\$FLASH\_RECOVERY\_AREA\_USAGE**

V\$FLASH\_RECOVERY\_AREA\_USAGE displays usage information about flashback recovery areas.

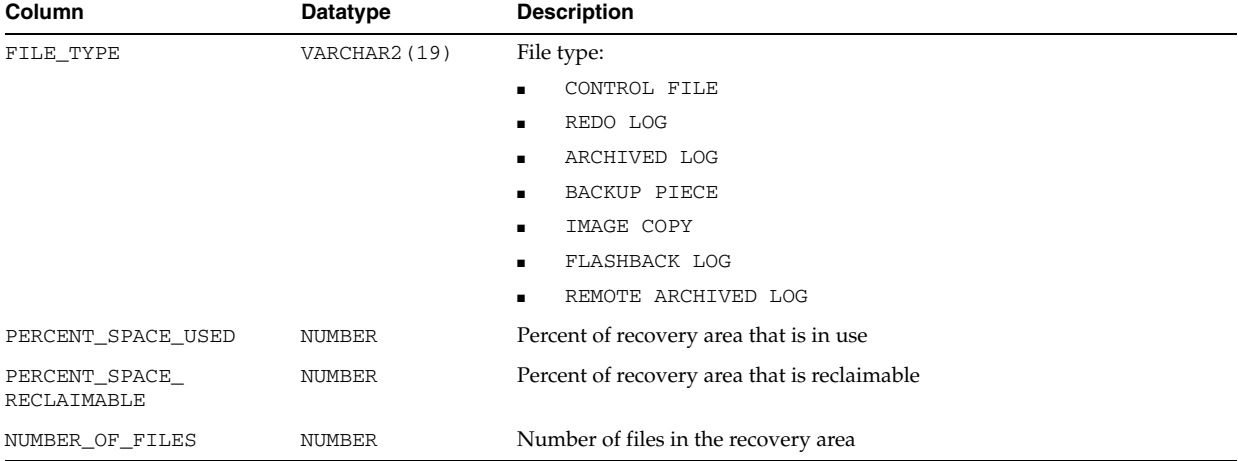

## **V\$FLASHBACK\_DATABASE\_LOG**

V\$FLASHBACK\_DATABASE\_LOG displays information about the flashback data. Use this view to help estimate the amount of flashback space required for the current workload.

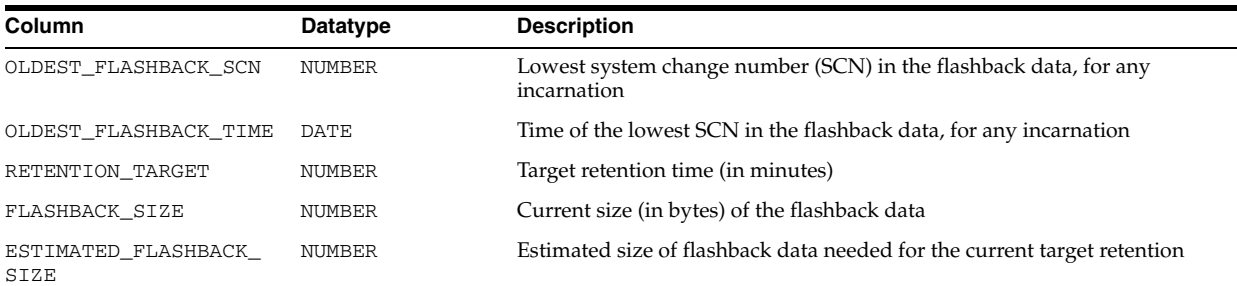

## **V\$FLASHBACK\_DATABASE\_LOGFILE**

V\$FLASHBACK\_DATABASE\_LOGFILE displays information about the flashback log files.

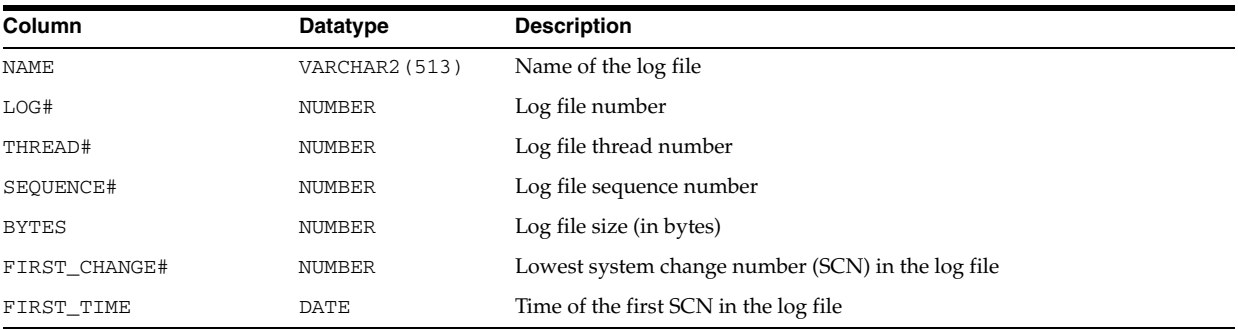

## **V\$FLASHBACK\_DATABASE\_STAT**

V\$FLASHBACK\_DATABASE\_STAT displays statistics for monitoring the I/O overhead of logging flashback data. This view also displays the estimated flashback space needed based on previous workloads.

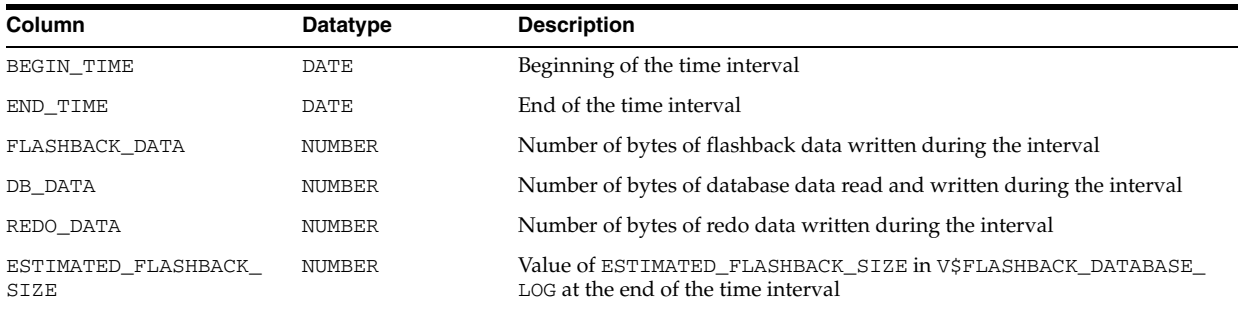

#### **V\$FLASHBACK\_TXN\_GRAPH**

V\$FLASHBACK\_TXN\_GRAPH displays a tabular representation of the transaction dependency graph. For each dependency edge, there could be multiple rows, one for each conflicting operation..

This view is relevant AFTER a compensating transaction has been started through the DBMS\_FLASHBACK.TRANSACTION\_BACKOUT() set of functions, and is no longer relevant once the compensating transaction is either committed or rolled back. It also provides a tabular representation of the undo SQL that is not available through the CLOB XML construct in the DBA\_FLASHBACK\_TXN\_REPORT view.

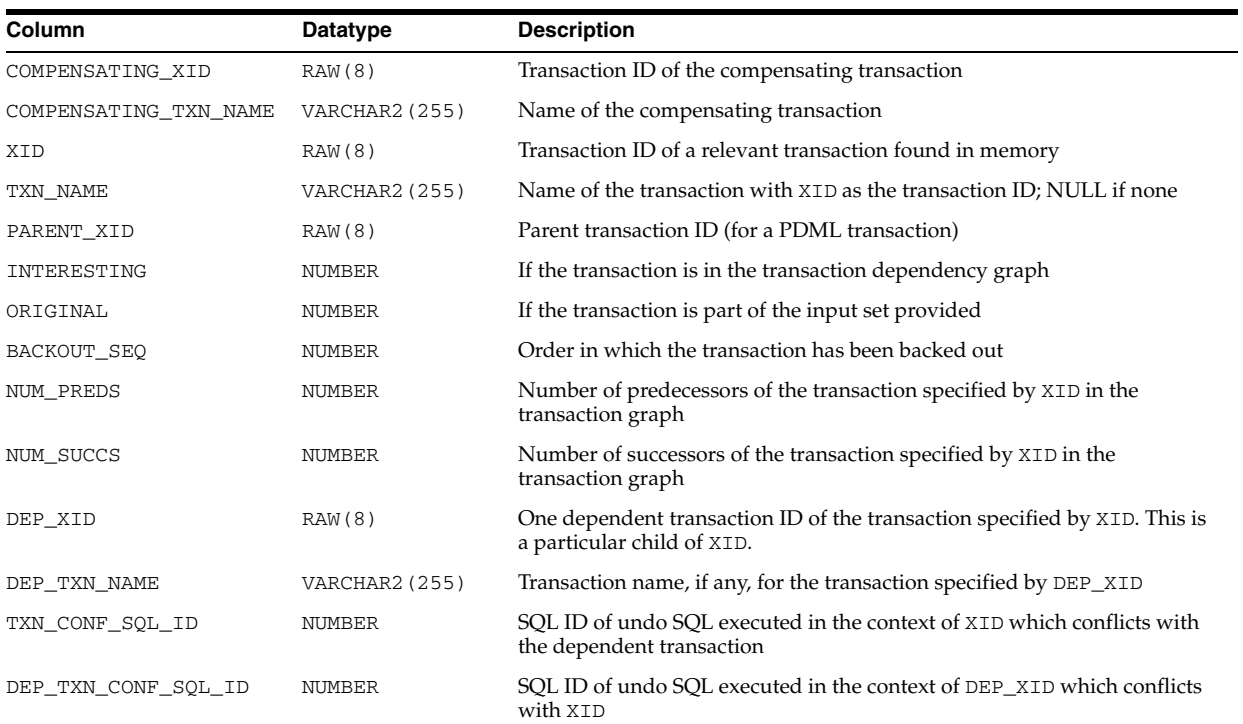

### **V\$FLASHBACK\_TXN\_MODS**

V\$FLASHBACK\_TXN\_MODS displays the individual modifications of all the transactions in memory.

This view is relevant AFTER a compensating transaction has been started through the DBMS\_FLASHBACK.TRANSACTION\_BACKOUT() set of functions, and is no longer relevant once the compensating transaction is either committed or rolled back. It also provides a tabular representation of the undo SQL that is not available through the CLOB XML construct in the DBA\_FLASHBACK\_TXN\_REPORT view.

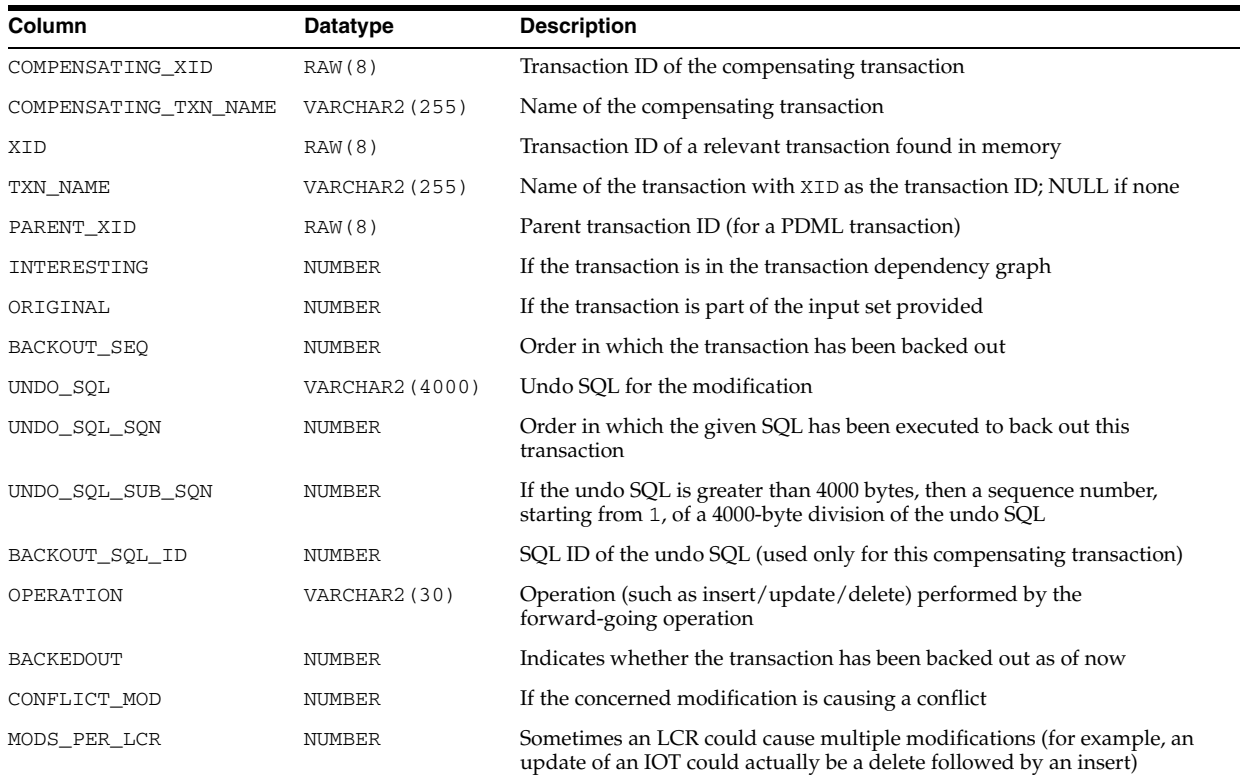

## **V\$FOREIGN\_ARCHIVED\_LOG**

V\$FOREIGN\_ARCHIVED\_LOG can be queried on a logical standby database to find out the list of foreign archived logs received by a database.

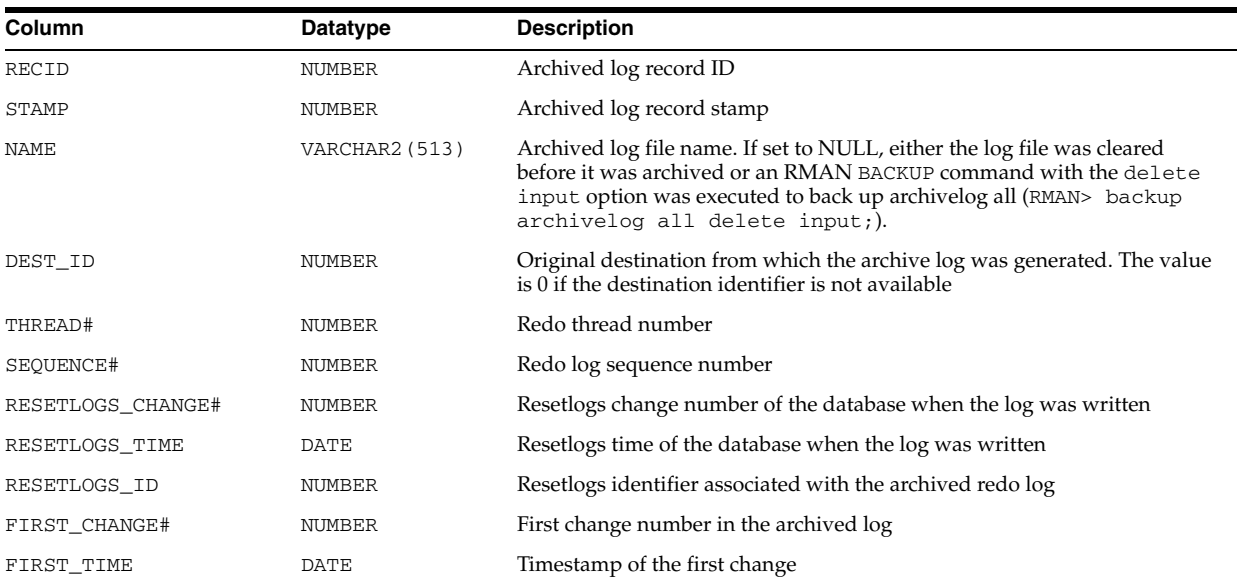
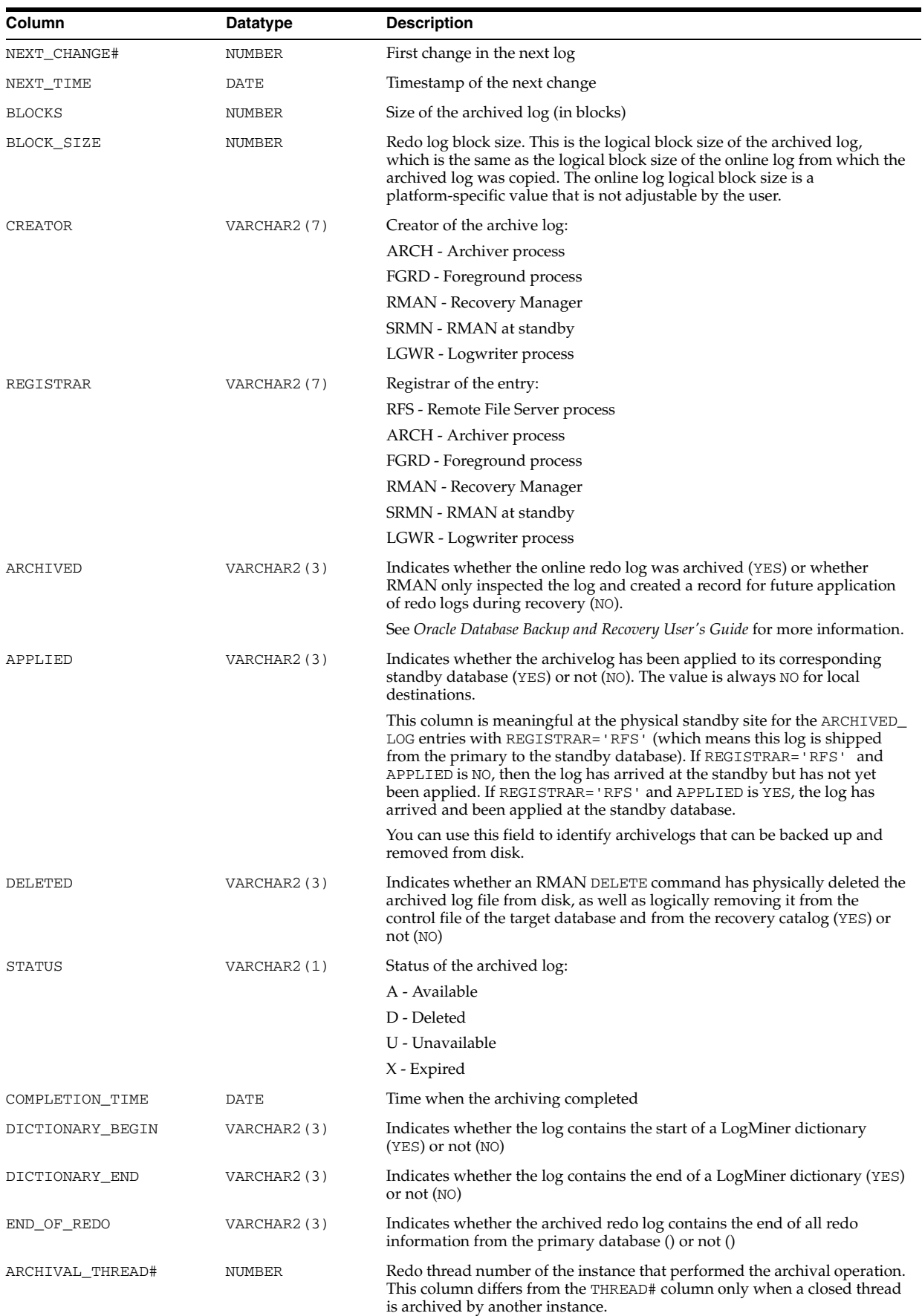

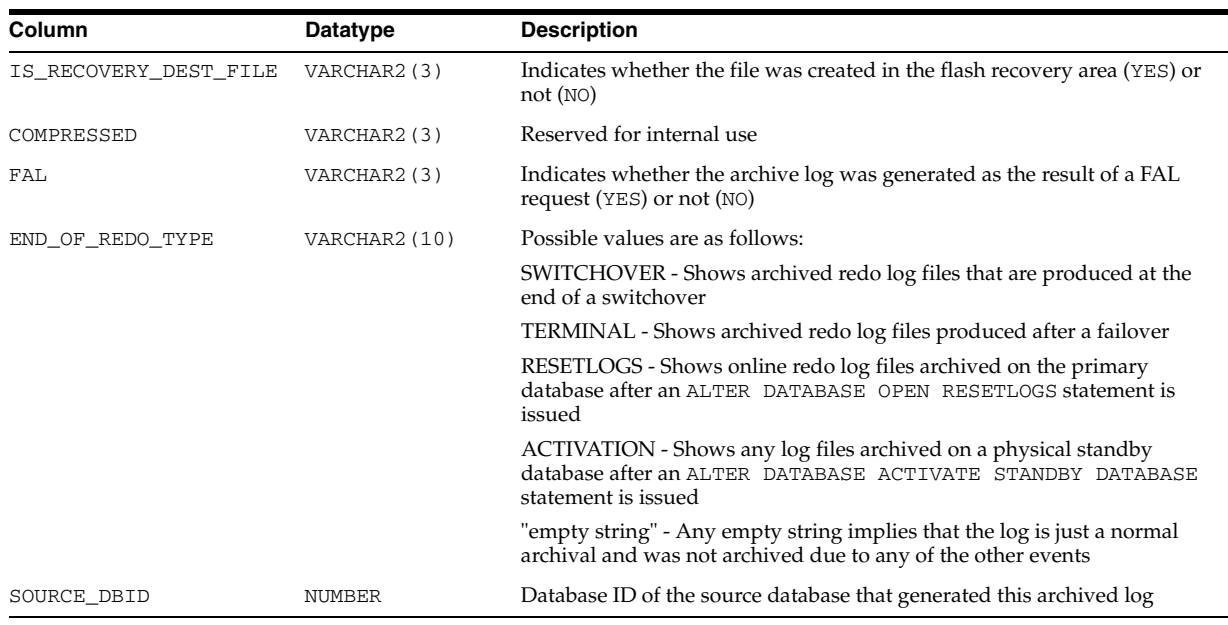

## **V\$FS\_FAILOVER\_STATS**

V\$FS\_FAILOVER\_STATS displays statistics about Fast-Start Failovers (FSFOs) occurring on the system.

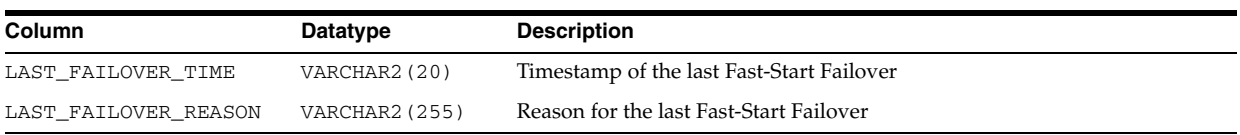

## **V\$GC\_ELEMENT**

V\$GC\_ELEMENT displays one entry for each global cache resource that is used by the buffer cache. The name of the global cache resource that corresponds to a lock element is {'BL', indx, class}. This is a Real Application Clusters view.

**See Also:** The *Oracle Database Oracle Clusterware and Oracle Real Application Clusters Installation Guide* for your operating system.

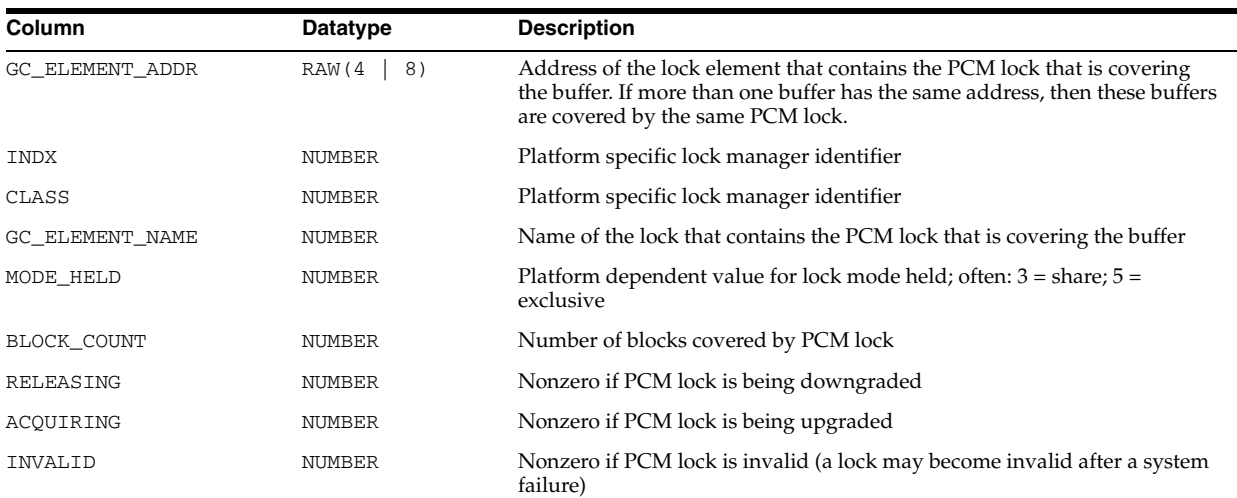

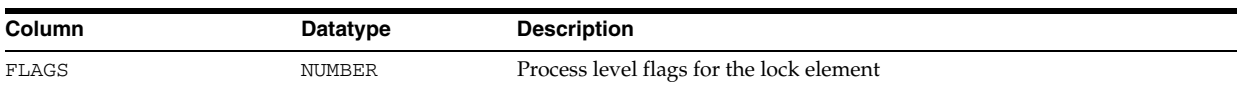

# **V\$GC\_ELEMENTS\_WITH\_COLLISIONS**

V\$GC\_ELEMENTS\_WITH\_COLLISIONS is deprecated. The information that was provided in this view is now provided in the V\$INSTANCE\_CACHE\_TRANSFER and V\$SEGMENT\_STATISTICS views.

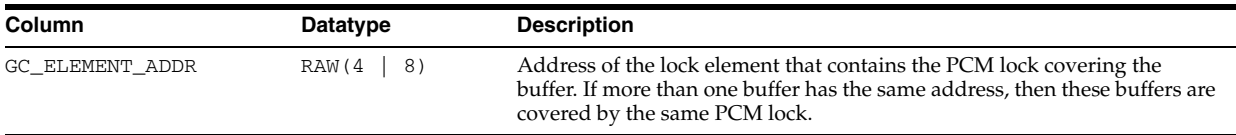

## **V\$GCSHVMASTER\_INFO**

V\$GCSHVMASTER\_INFO describes the current and previous master instances and the number of re-masterings of Global Cache Service resources except those belonging to files mapped to a particular master.

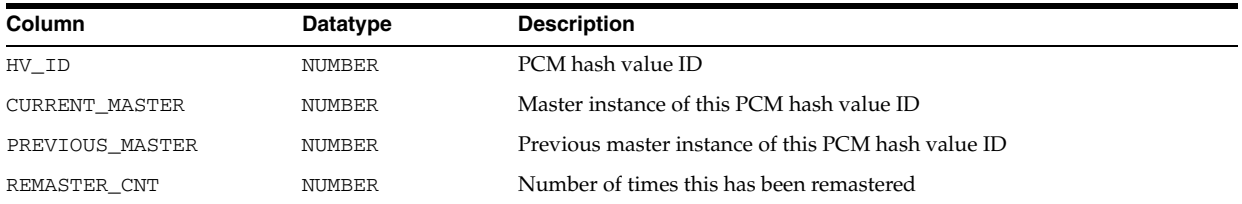

# **V\$GCSPFMASTER\_INFO**

V\$GCSPFMASTER\_INFO describes the current and previous master instances and the number of re-masterings of Global Cache Service resources belonging to files mapped to instances.

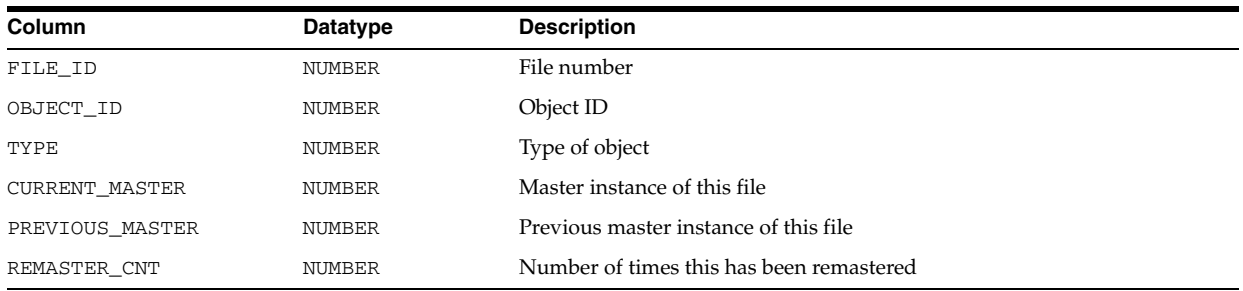

# <span id="page-830-0"></span>**V\$GES\_BLOCKING\_ENQUEUE**

V\$GES\_BLOCKING\_ENQUEUE describes all locks currently known to lock manager that are being blocked or blocking others. The output of this view is a subset of the output from V\$GES\_ENQUEUE. This is a Real Application Clusters view.

**See Also:** ["V\\$GES\\_ENQUEUE" on page 7-96](#page-833-0) for a description of all locks known to the lock manager

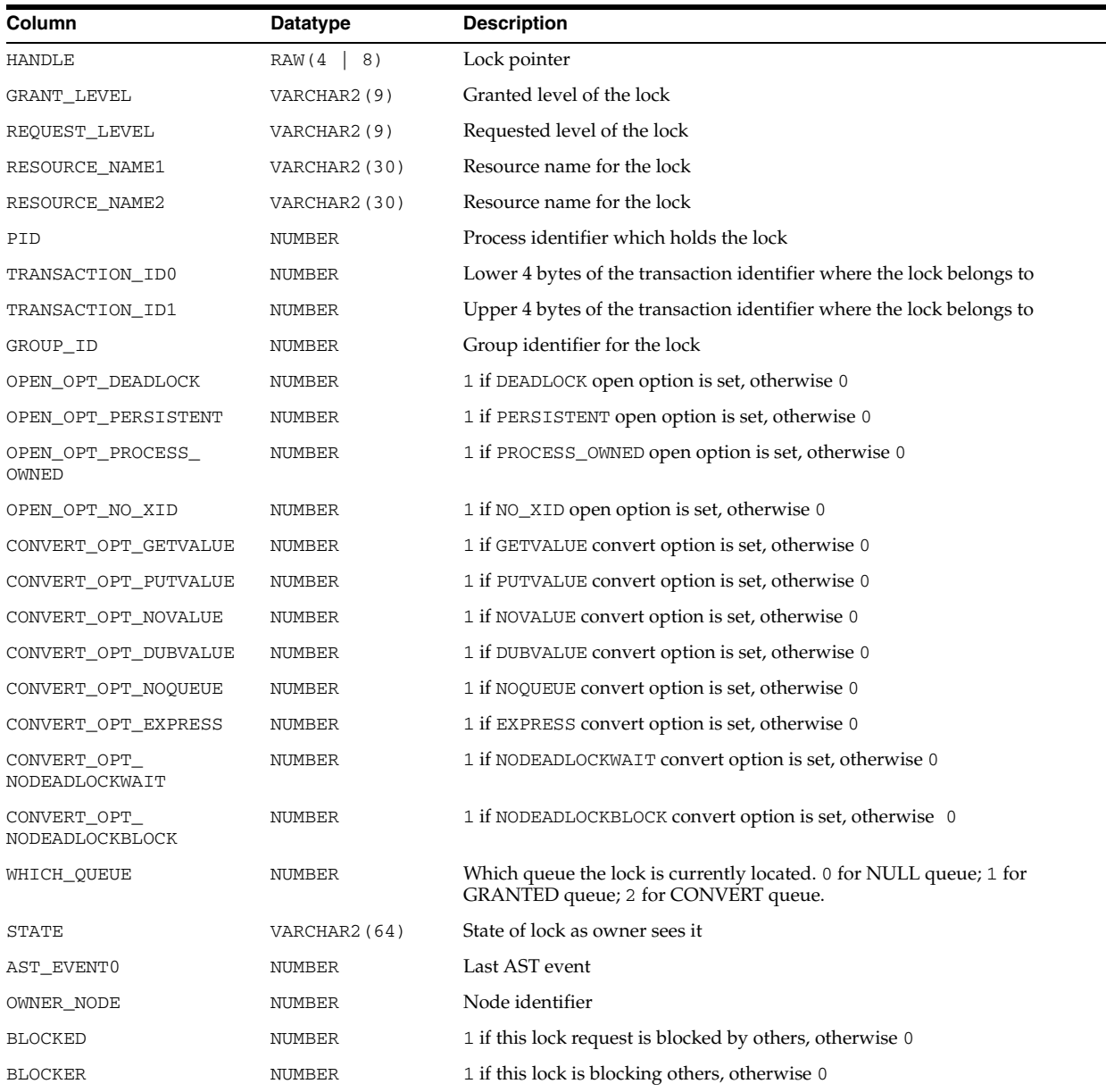

# **V\$GES\_CONVERT\_LOCAL**

V\$GES\_CONVERT\_LOCAL displays statistics for local GES enqueue operations. This view records average convert times, count information, and timed statistics for global enqueue requests.

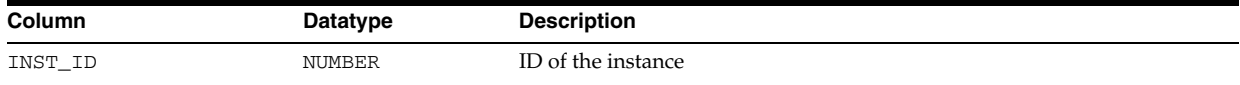

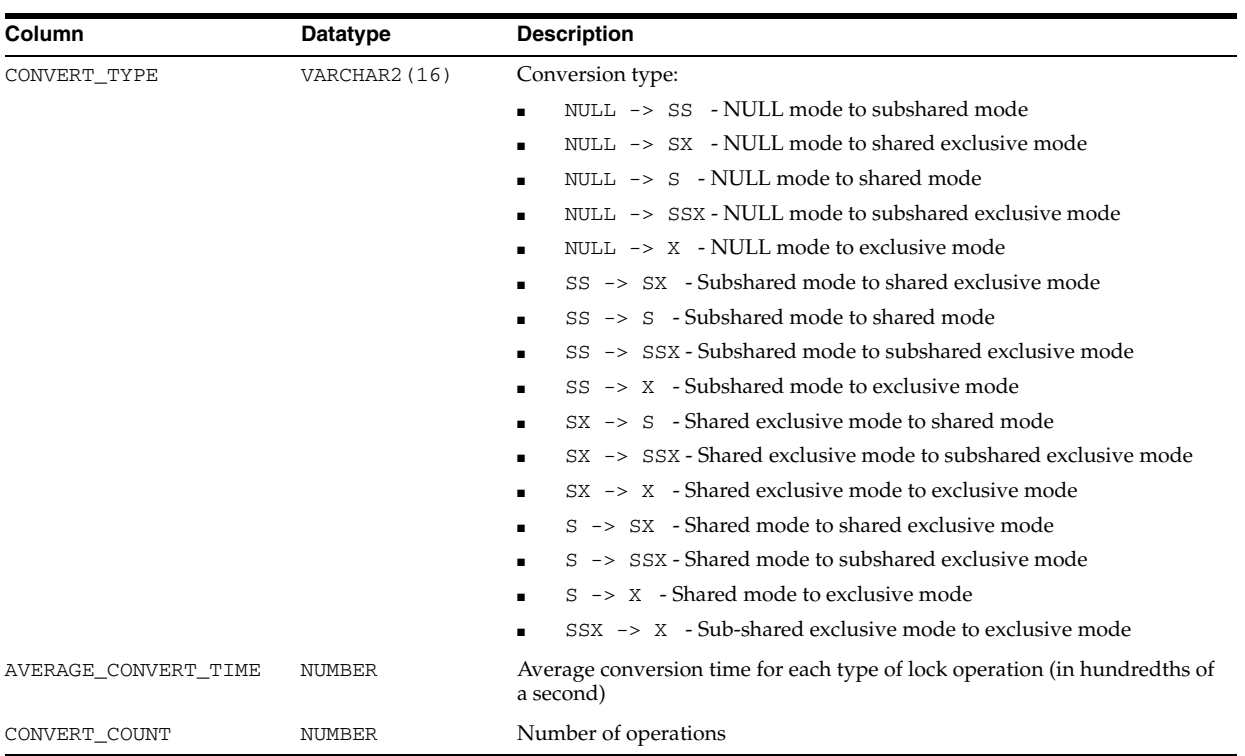

# **V\$GES\_CONVERT\_REMOTE**

V\$GES\_CONVERT\_REMOTE displays values for remote GES enqueue conversions. This view records average convert times, count information, and timed statistics for global enqueue requests.

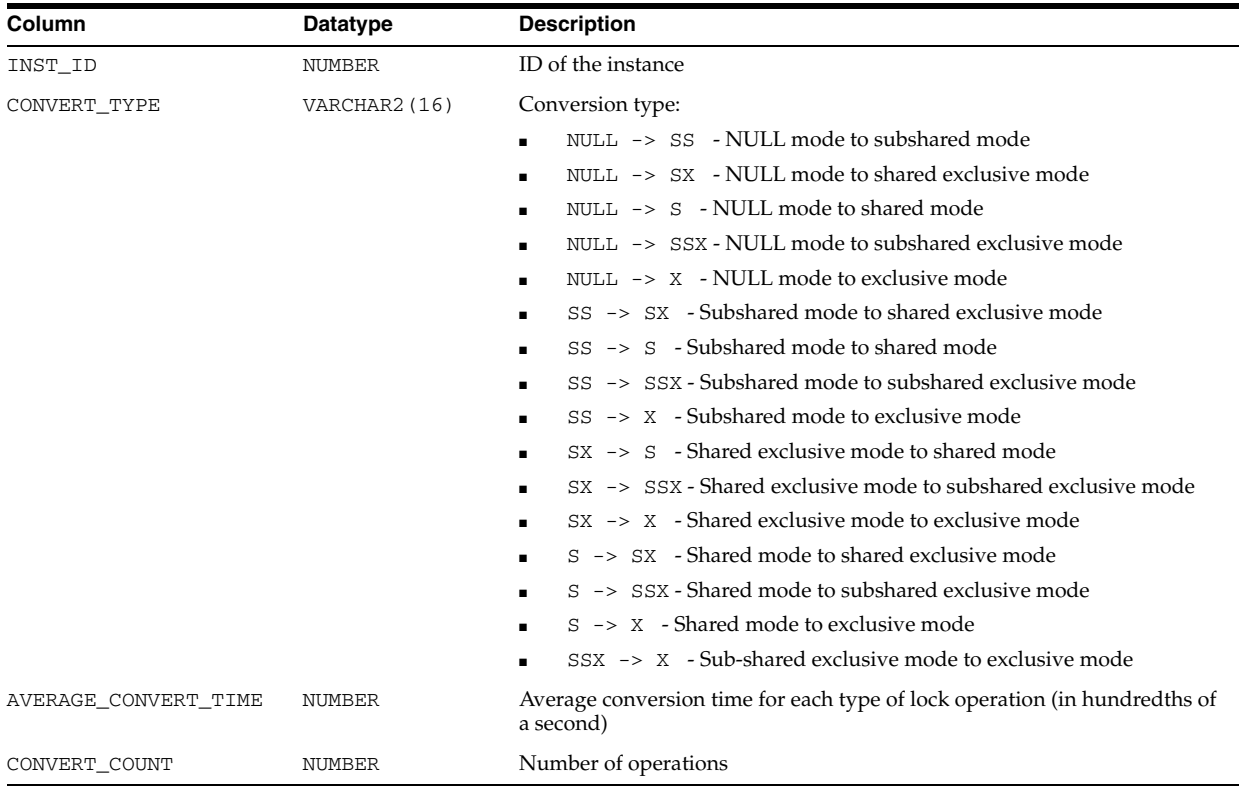

#### <span id="page-833-0"></span>**V\$GES\_ENQUEUE**

V\$GES\_ENQUEUE describes all locks currently known to lock manager. This is a Real Application Clusters view.

**See Also:** ["V\\$GES\\_BLOCKING\\_ENQUEUE" on page 7-93](#page-830-0) for a description of all such locks that are currently blocking or being blocked

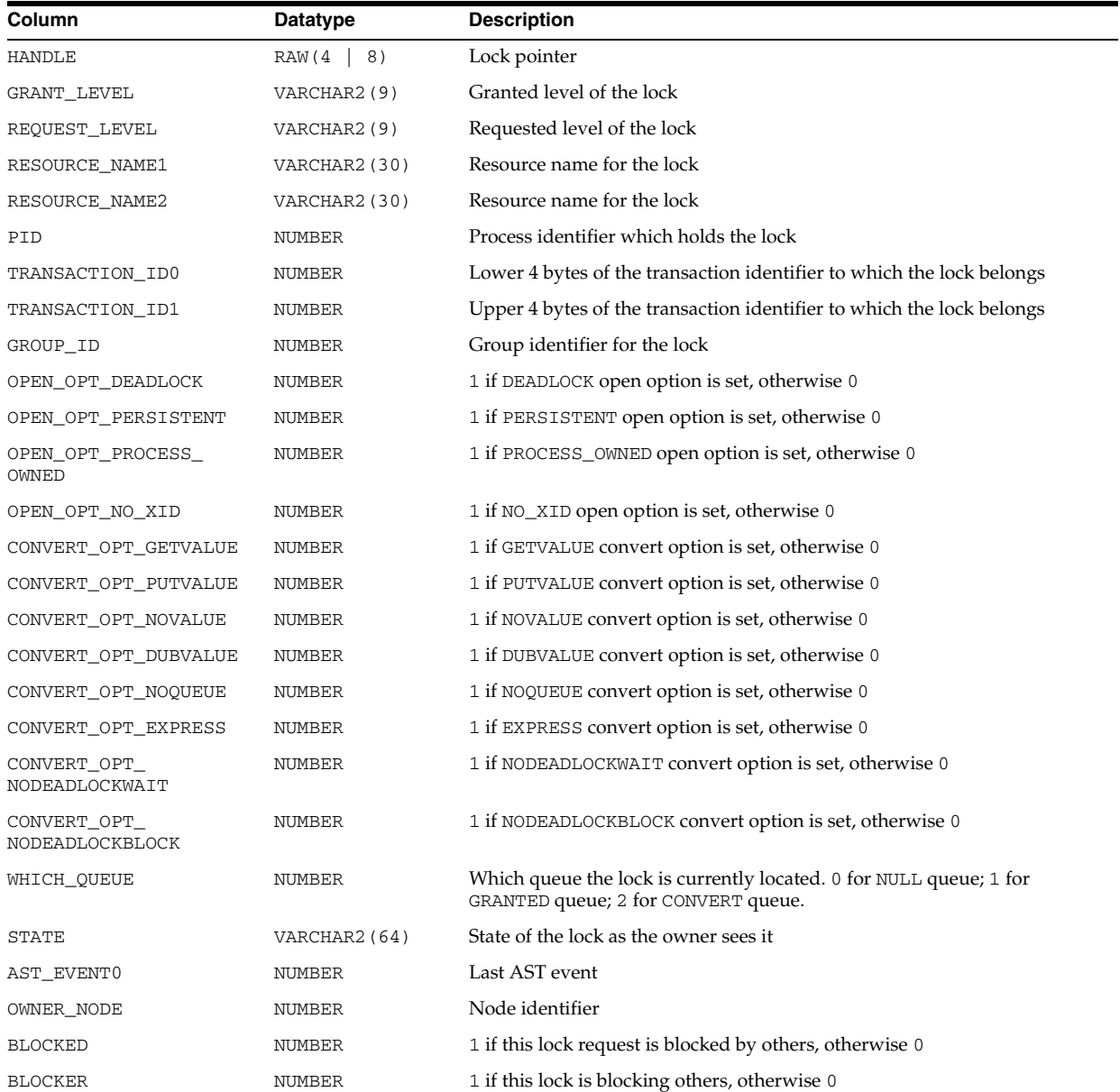

## **V\$GES\_LATCH**

V\$GES\_LATCH is deprecated.

**See Also:** ["V\\$LATCH" on page 8-8](#page-849-0) for statistics about GES latch performance

## **V\$GES\_RESOURCE**

V\$GES\_RESOURCE is a Real Application Clusters view. It displays information of all resources currently known to the lock manager.

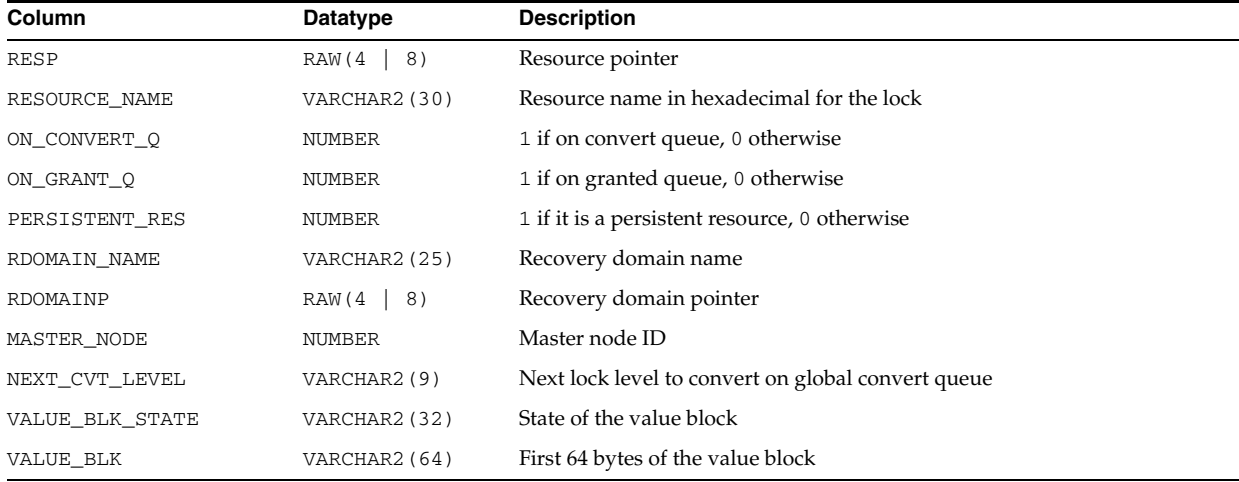

## **V\$GES\_STATISTICS**

V\$GES\_STATISTICS displays miscellaneous GES statistics.

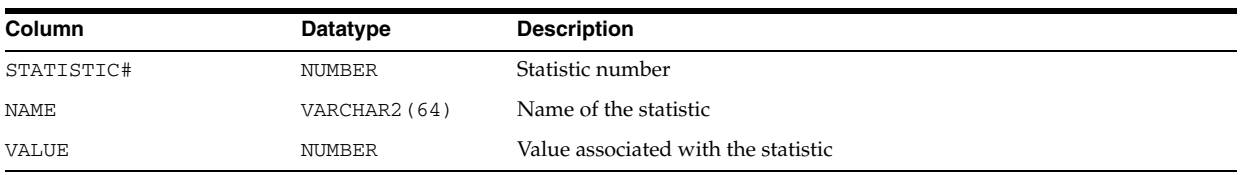

# **V\$GLOBAL\_BLOCKED\_LOCKS**

V\$GLOBAL\_BLOCKED\_LOCKS displays global blocked locks.

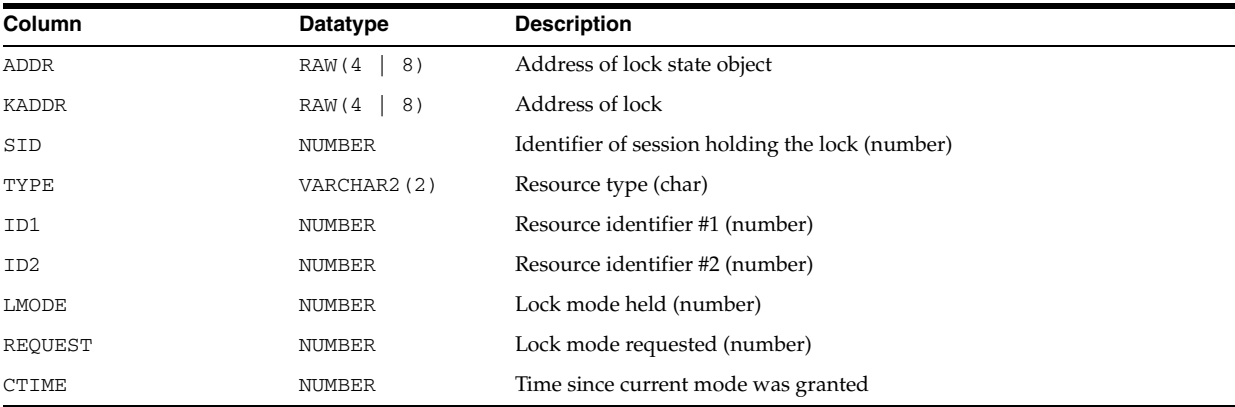

## **V\$GLOBAL\_TRANSACTION**

V\$GLOBAL\_TRANSACTION displays information on the currently active global transactions.

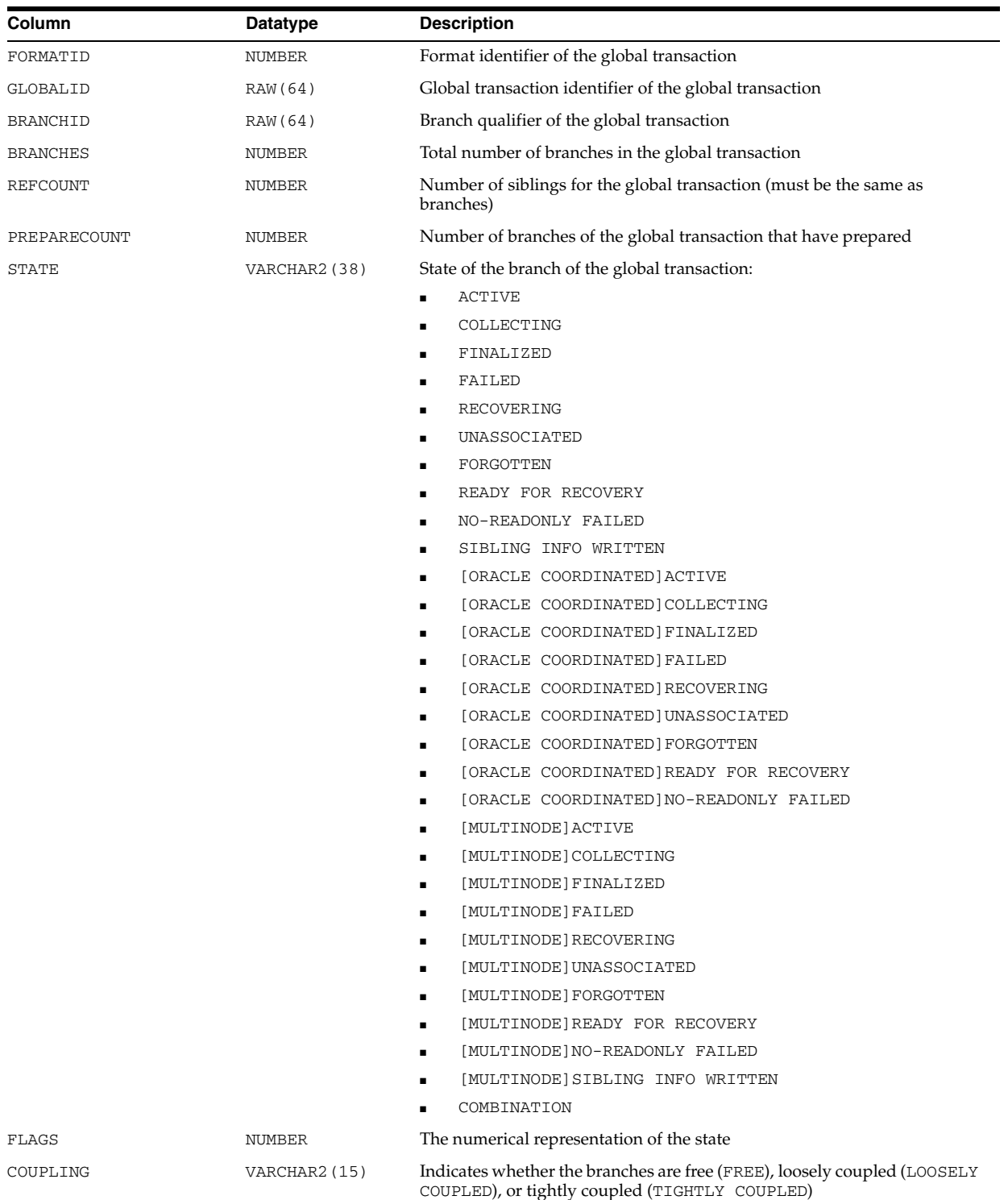

# **V\$HM\_CHECK**

V\$HM\_CHECK displays information about all the checks registered with Health Monitor. Each check is uniquely identified by a name or an ID.

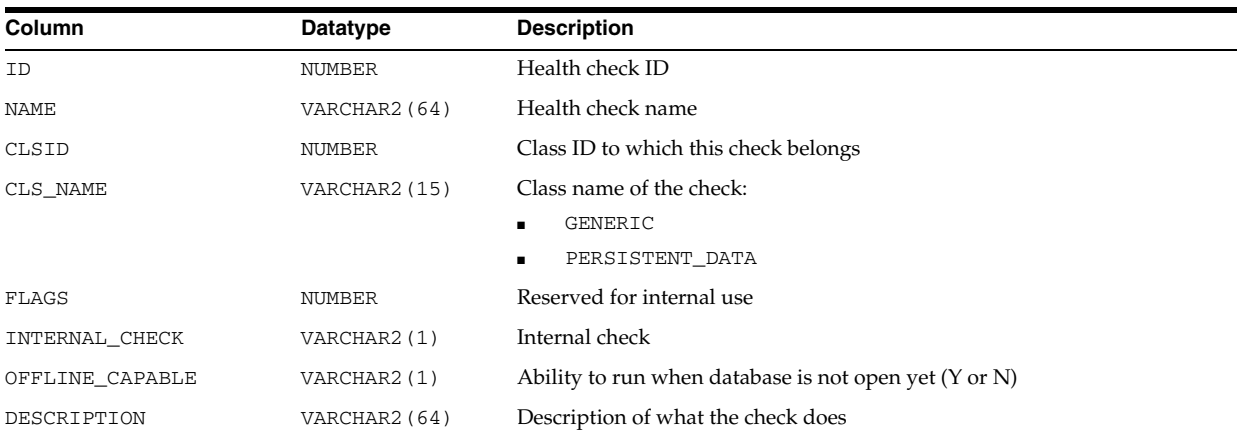

## **V\$HM\_CHECK\_PARAM**

V\$HM\_CHECK\_PARAM displays information about the input parameters of all Health Monitor checks.

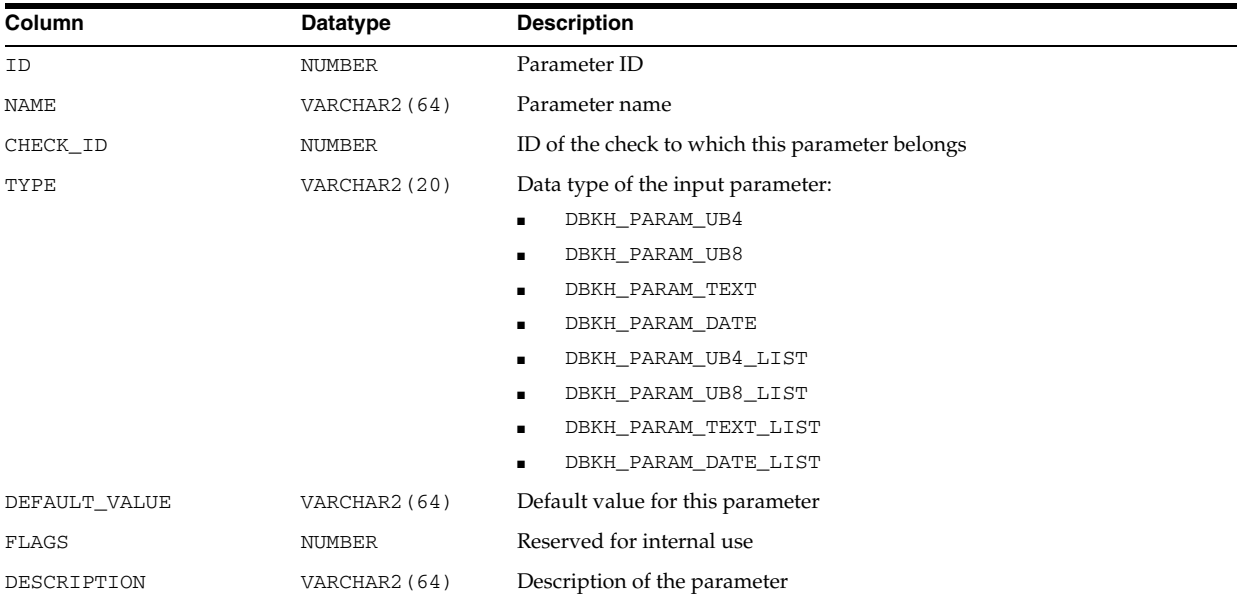

# **V\$HM\_FINDING**

V\$HM\_FINDING displays information about all the findings of various Health Monitor runs.

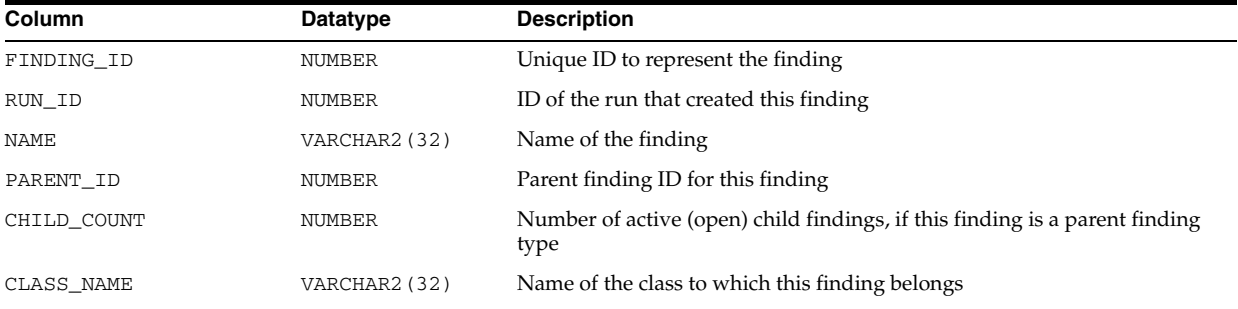

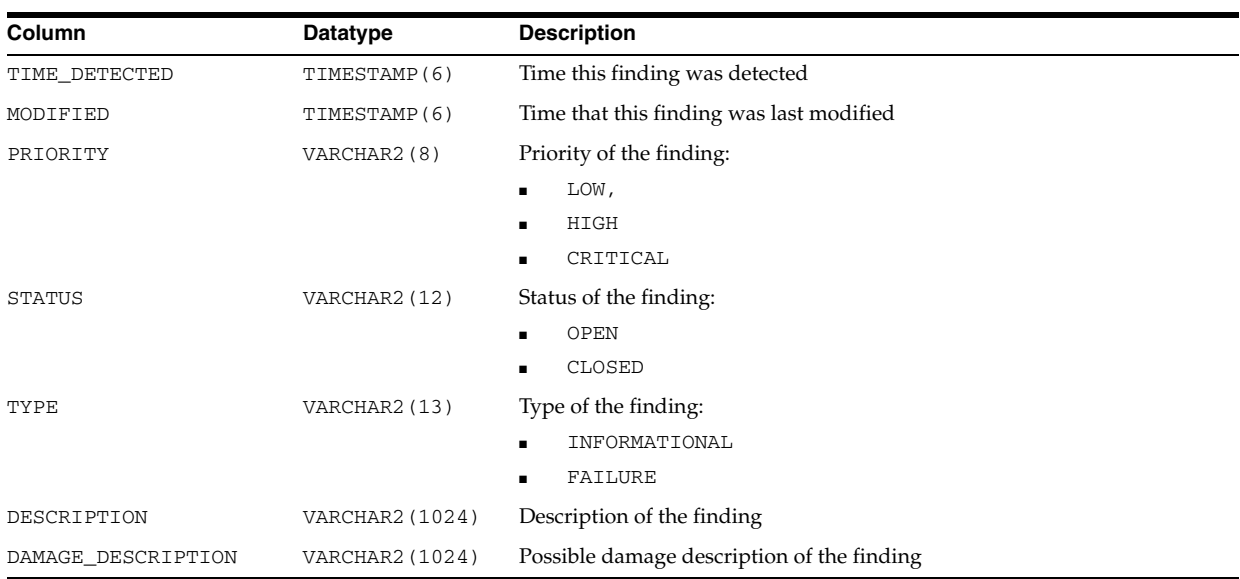

## **V\$HM\_INFO**

V\$HM\_INFO displays information about Health Monitor runs, findings, and recommendations. The information for a run/finding/recommendation is organized as a name, value pair.

If the type of information is RUN, then the data represents the input parameters for that run. If the type of information is FINDING or RECOMMENDATION, then the data represents the information about that particular finding/recommendation.

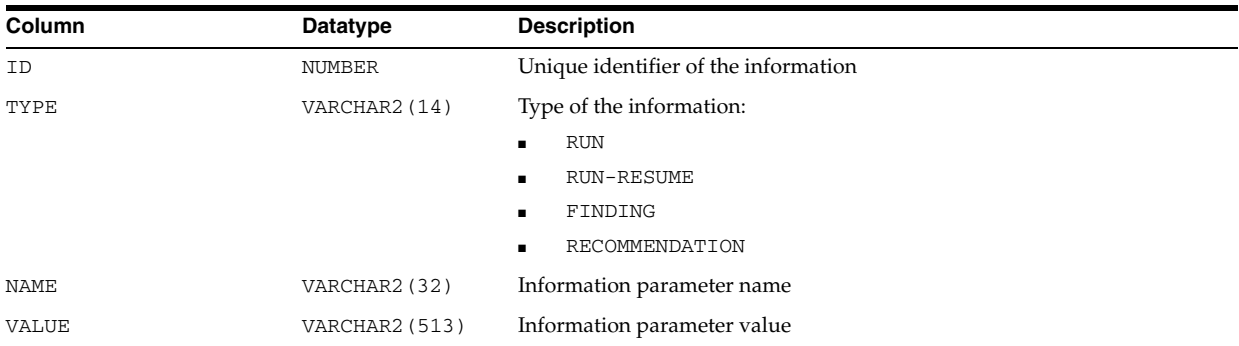

## **V\$HM\_RECOMMENDATION**

V\$HM\_RECOMMENDATION displays information about all the recommendations made to various Health Monitor findings.

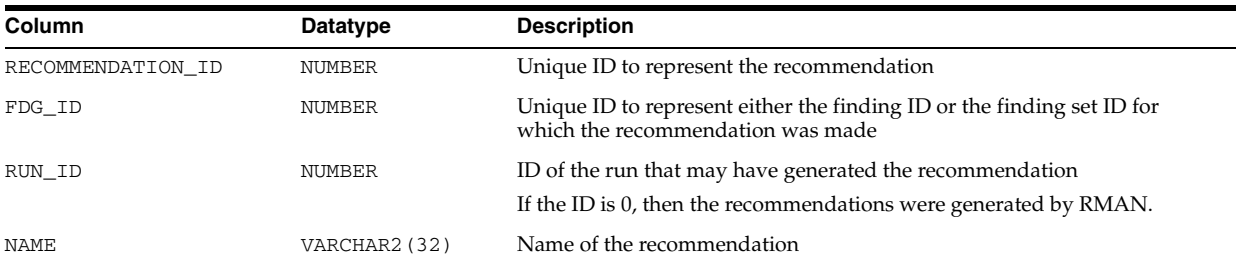

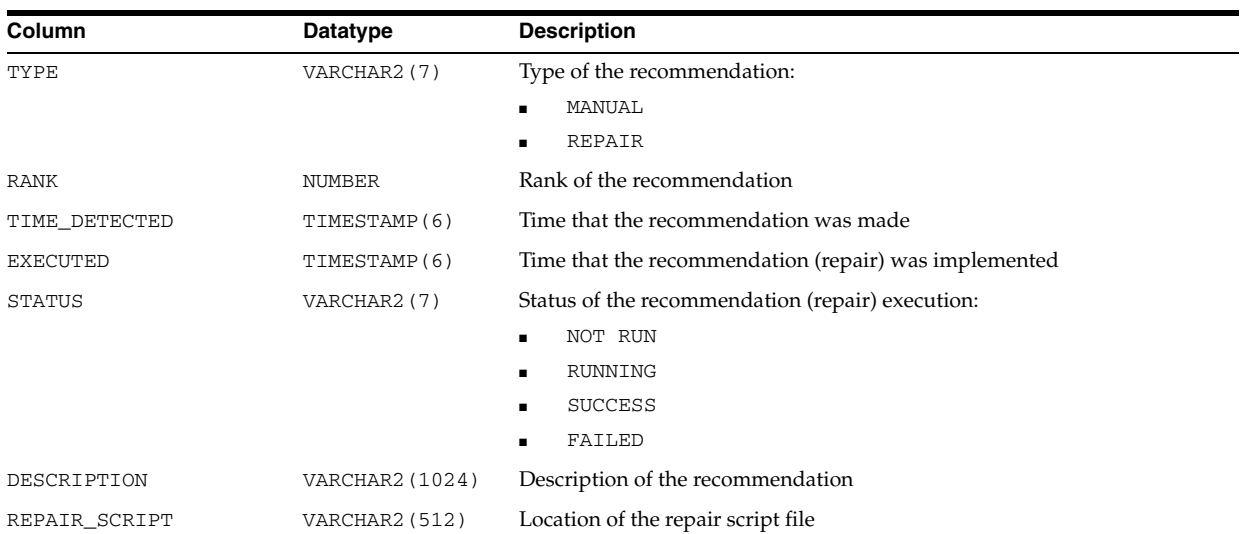

# **V\$HM\_RUN**

V\$HM\_RUN displays information about all Health Monitor checks and their status.

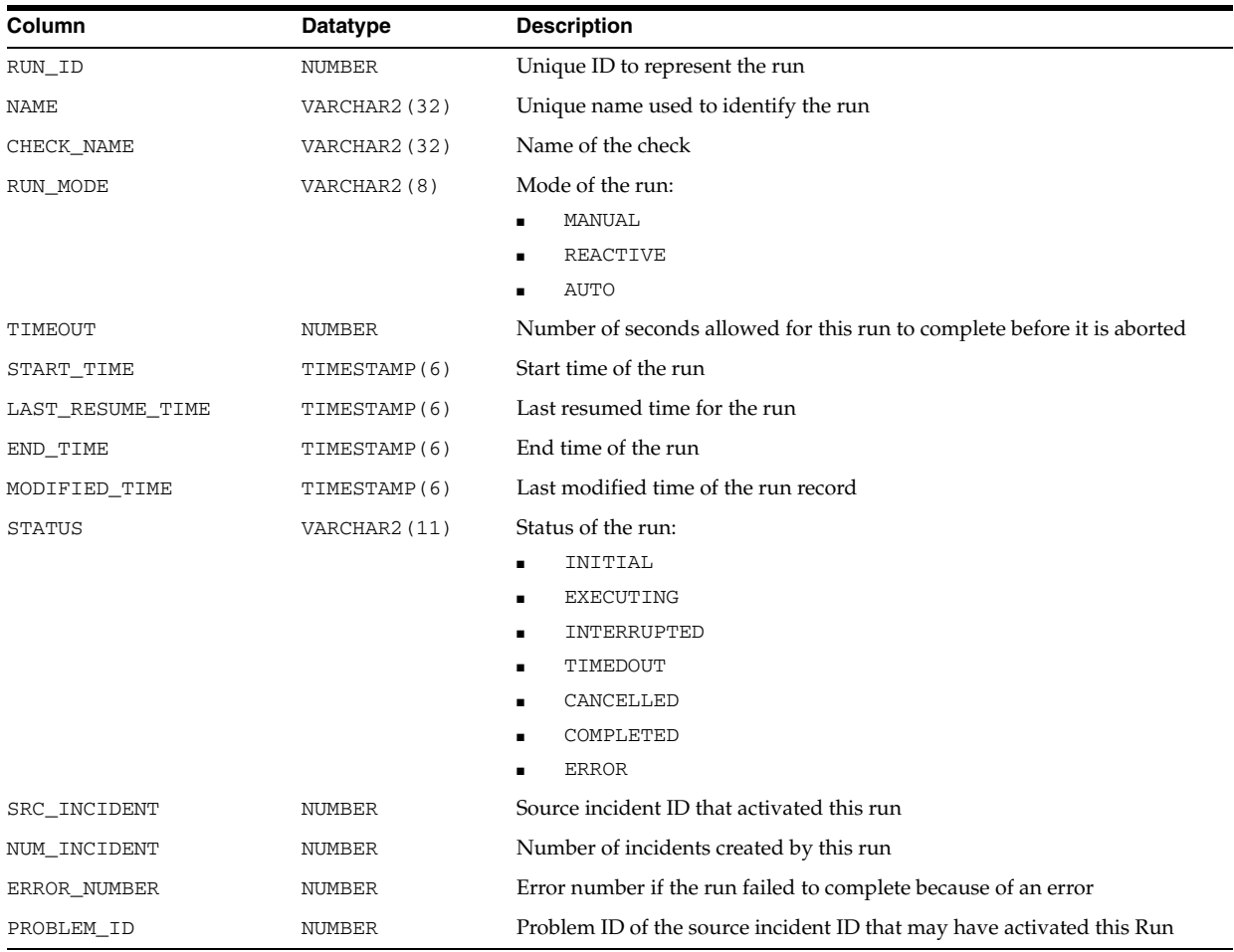

#### **V\$HS\_AGENT**

V\$HS\_AGENT displays the set of HS agents currently running on a given host. There is one row per agent process.

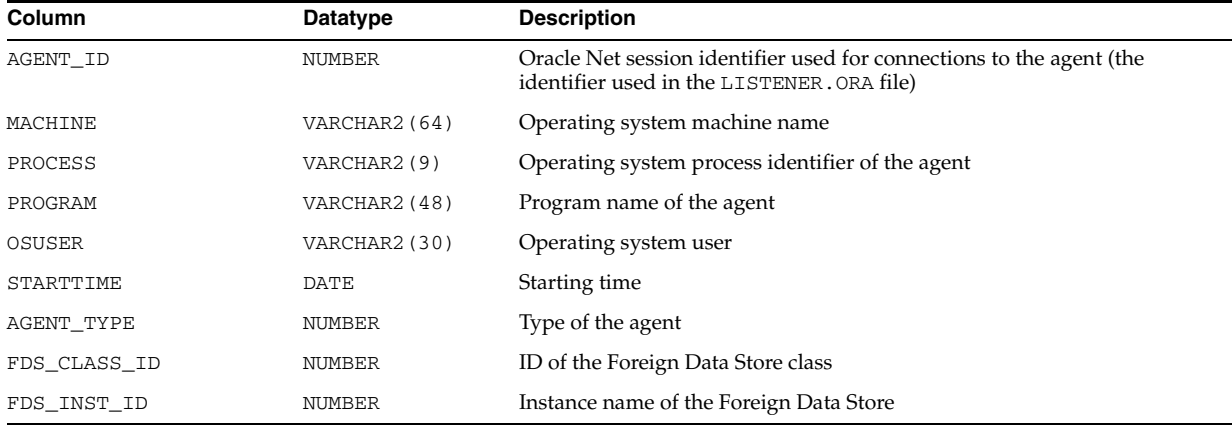

## **V\$HS\_PARAMETER**

V\$HS\_PARAMETER describes the initialization parameters in use by the server and agent.

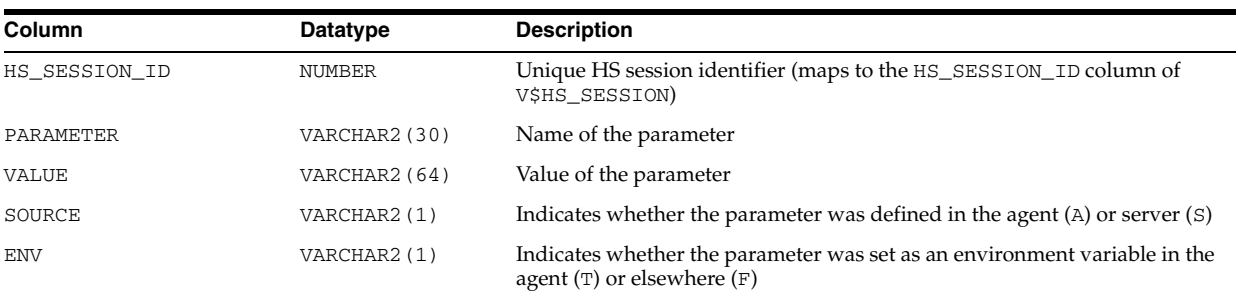

## **V\$HS\_SESSION**

V\$HS\_SESSION describes the current HS session.

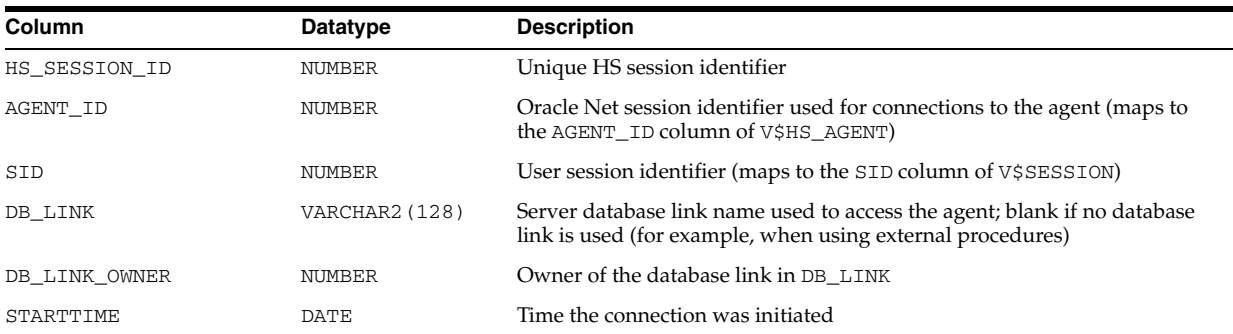

## **V\$HVMASTER\_INFO**

V\$HVMASTER\_INFO describes the current and previous master instances and the number of re-masterings of Global Enqueue Service resources.

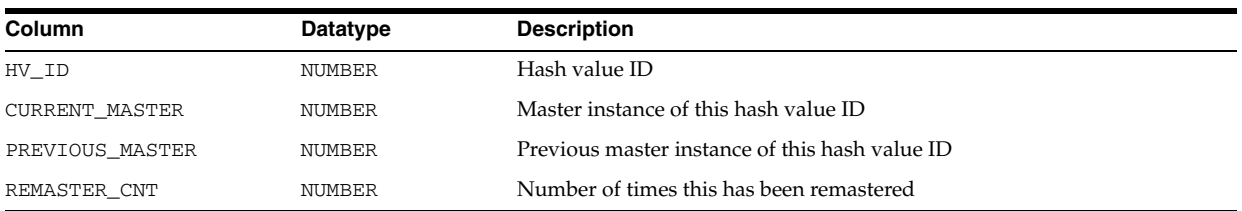

# <sup>8</sup> **Dynamic Performance (V\$) Views: V\$INDEXED\_FIXED\_COLUMN to V\$RULE\_ SET\_AGGREGATE\_STATS**

This chapter contains the dynamic performance views V\$INDEXED\_FIXED\_COLUMN to V\$RULE\_SET\_AGGREGATE\_STATS.

## **V\$INDEXED\_FIXED\_COLUMN**

V\$INDEXED\_FIXED\_COLUMN displays the columns in dynamic performance tables that are indexed ( $X$ \$ tables). The  $X$ \$ tables can change without notice. Use this view only to write queries against fixed views (V\$ views) more efficiently.

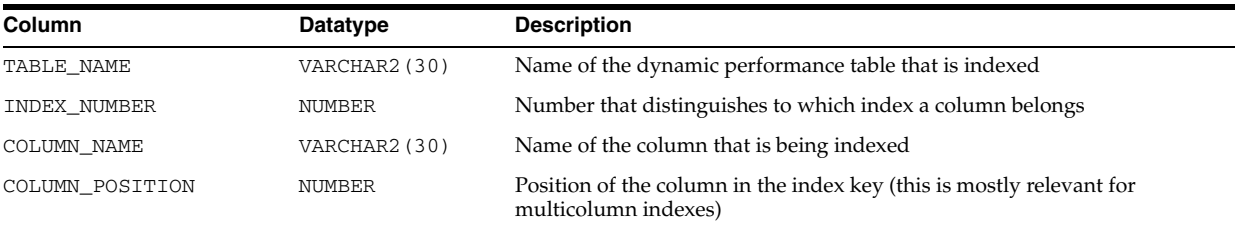

## **V\$INSTANCE**

V\$INSTANCE displays the state of the current instance.

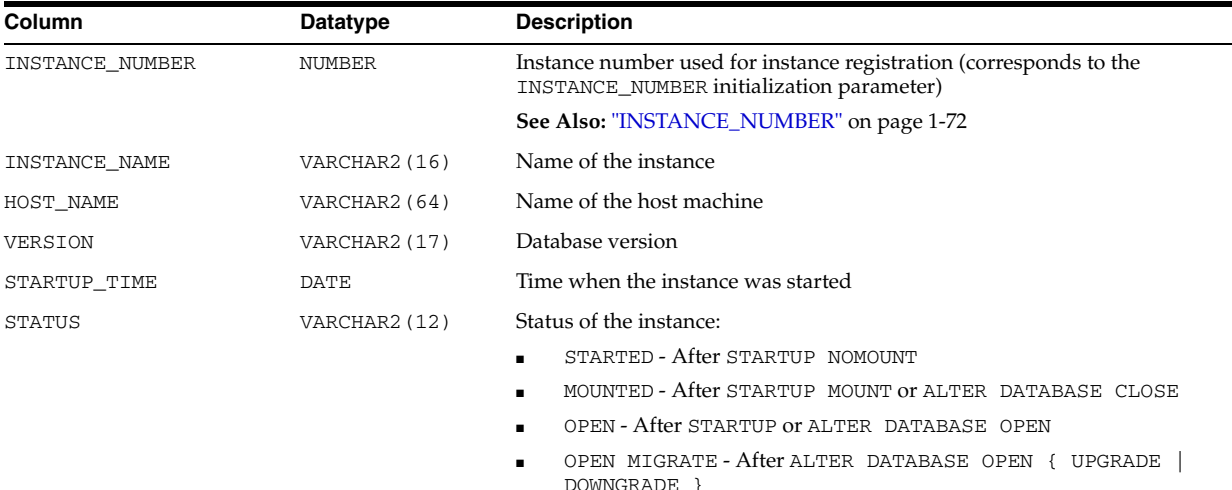

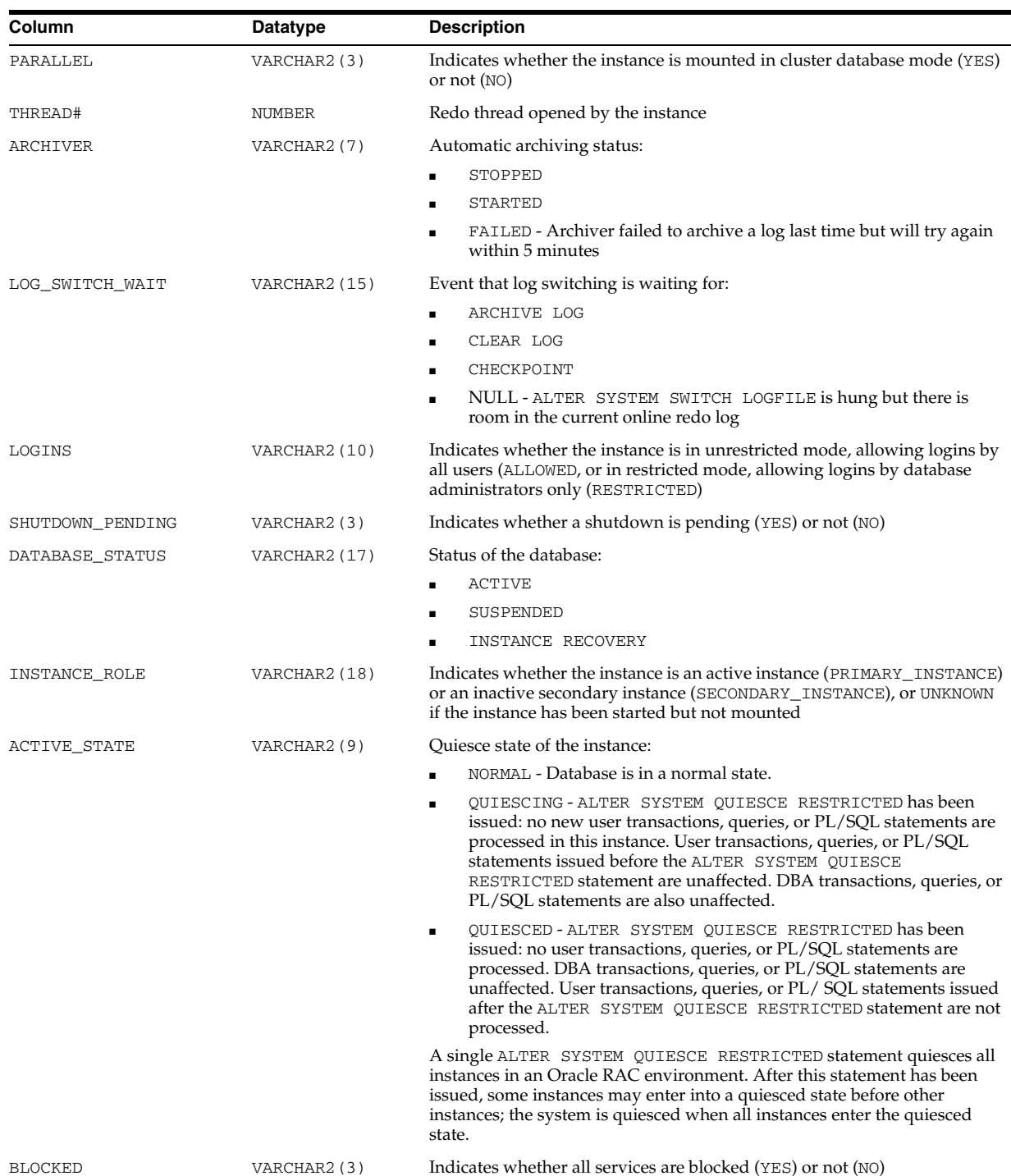

## **V\$INSTANCE\_CACHE\_TRANSFER**

V\$INSTANCE\_CACHE\_TRANSFER displays statistics for the cache blocks transferred among instances.

Oracle keeps multiple versions of data buffered in the buffer cache. The current buffer (or block), CURRENT\_BLOCK, is the most up-to-date copy, containing all recent modifications. A consistent read buffer (or block), CR\_BLOCK, contains the version of the data at a particular time prior to the current buffer. It is read-consistent (that is, all the data shown in that buffer are consistent for the start time of a query).

Therefore, for the same data block there can be multiple copies in the buffer cache: one current copy, and one or more consistent read copies with data consistent as of different snapshot times.

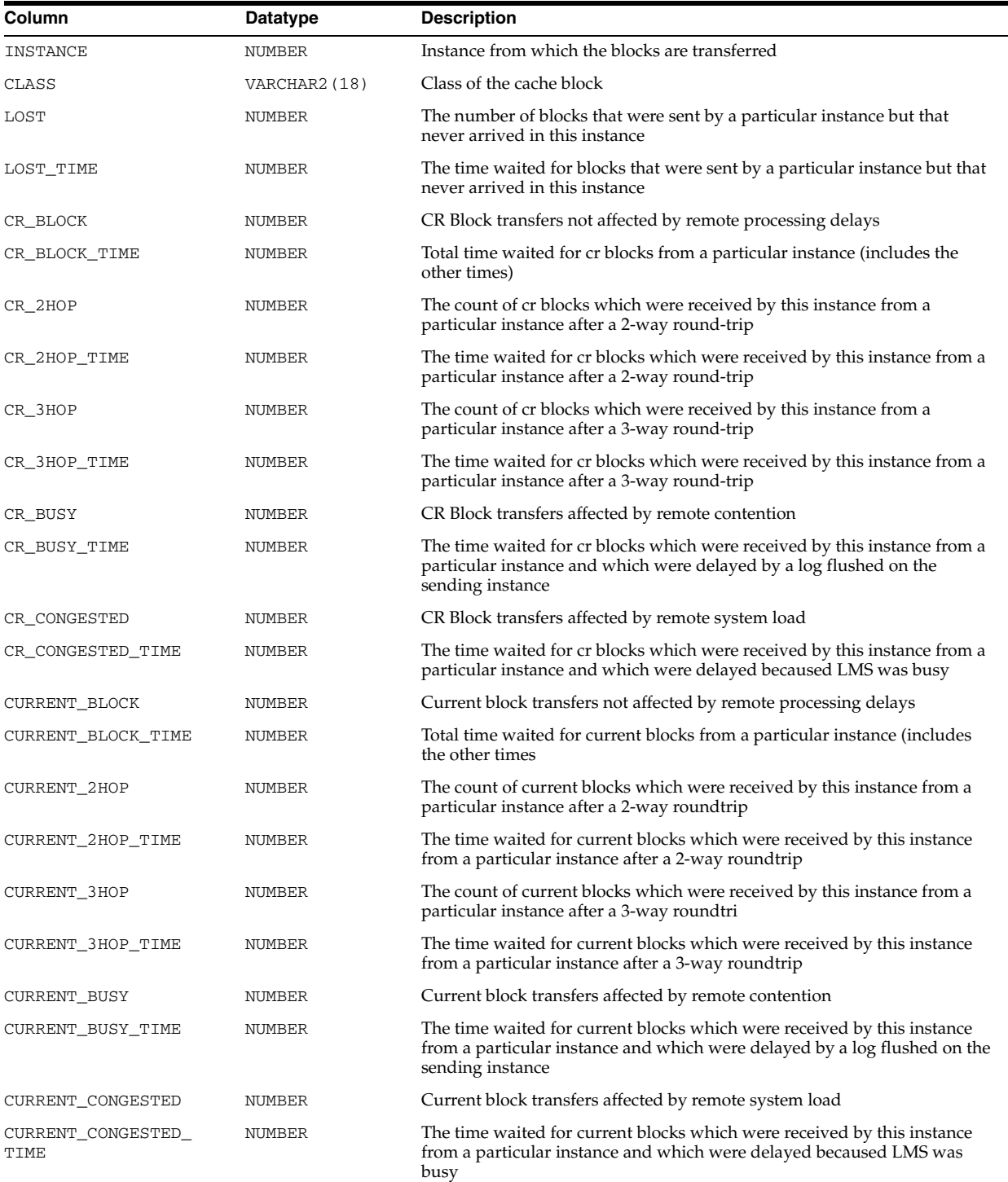

## **V\$INSTANCE\_RECOVERY**

V\$INSTANCE\_RECOVERY monitors the mechanisms available to users to limit recovery I/O. Those mechanisms are:

- Set the LOG\_CHECKPOINT\_TIMEOUT initialization parameter
- Set the LOG\_CHECKPOINT\_INTERVAL initialization parameter
- Set the FAST\_START\_MTTR\_TARGET initialization parameter
- Set the size of the smallest redo log

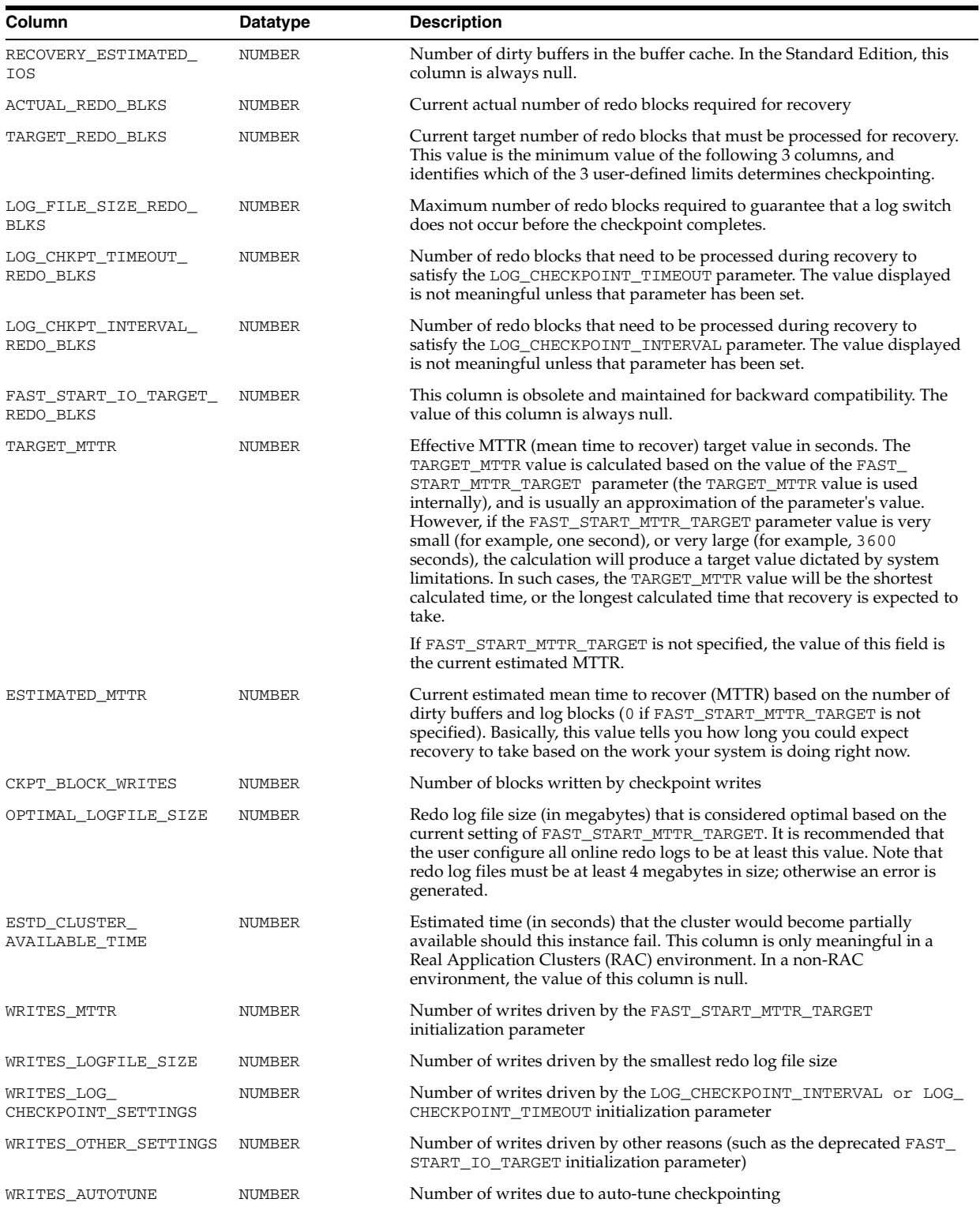

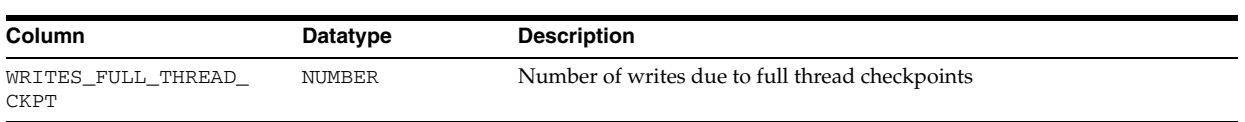

#### **See Also:**

- *Oracle Database Performance Tuning Guide* for more information on limiting recovery I/O, and how Oracle determines MTTR recovery times
- [LOG\\_CHECKPOINT\\_INTERVAL on page 1-92](#page-155-0)
- **BAST\_START\_MTTR\_TARGET on page 1-63**

## **V\$IO\_CALIBRATION\_STATUS**

V\$IO\_CALIBRATION\_STATUS displays the status of I/O calibration in the instance.

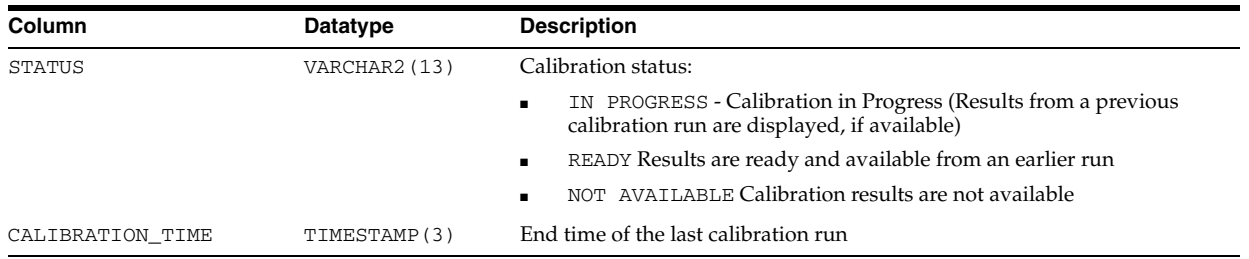

#### <span id="page-846-0"></span>**V\$IOFUNCMETRIC**

V\$IOFUNCMETRIC displays I/O statistics information by database function for the most recent time interval period.

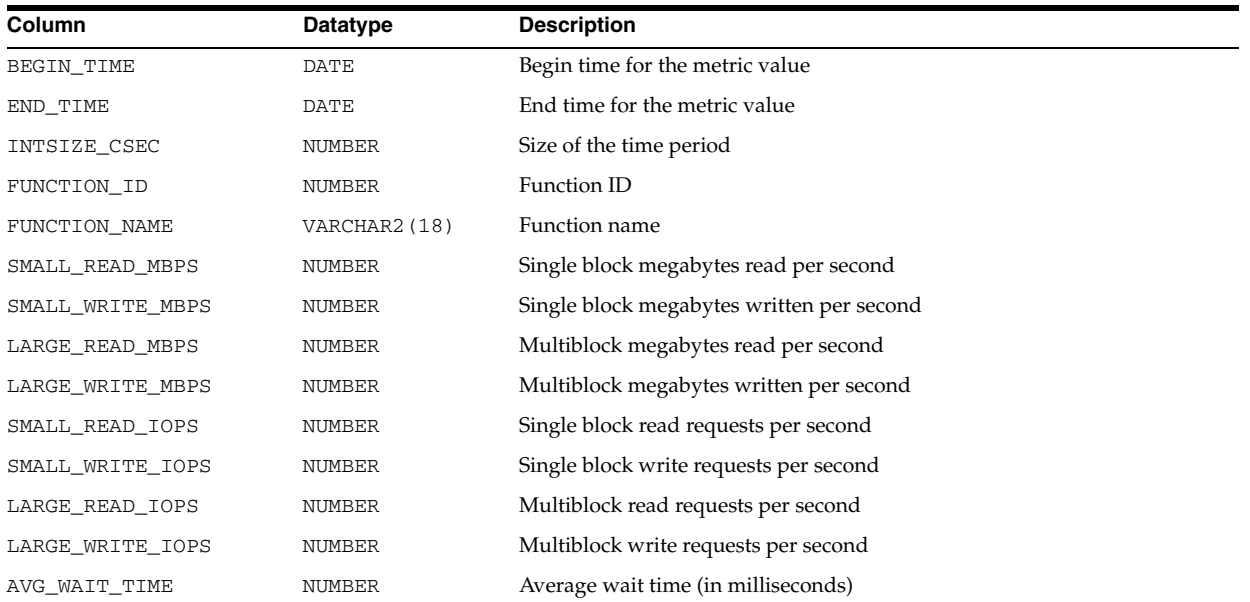

# **V\$IOFUNCMETRIC\_HISTORY**

V\$IOFUNCMETRIC\_HISTORY displays a recent history of the I/O statistics information by database function for the most recent time interval period.

The columns for V\$IOFUNCMETRIC\_HISTORY are the same as those for V\$IOFUNCMETRIC.

See Also: ["V\\$IOFUNCMETRIC" on page 8-5](#page-846-0)

# **V\$IOSTAT\_CONSUMER\_GROUP**

V\$IOSTAT\_CONSUMER\_GROUP displays disk I/O statistics for consumer groups. If the resource manager is enabled, then I/O statistics for all consumer groups that are part of the currently enabled resource plan are captured.

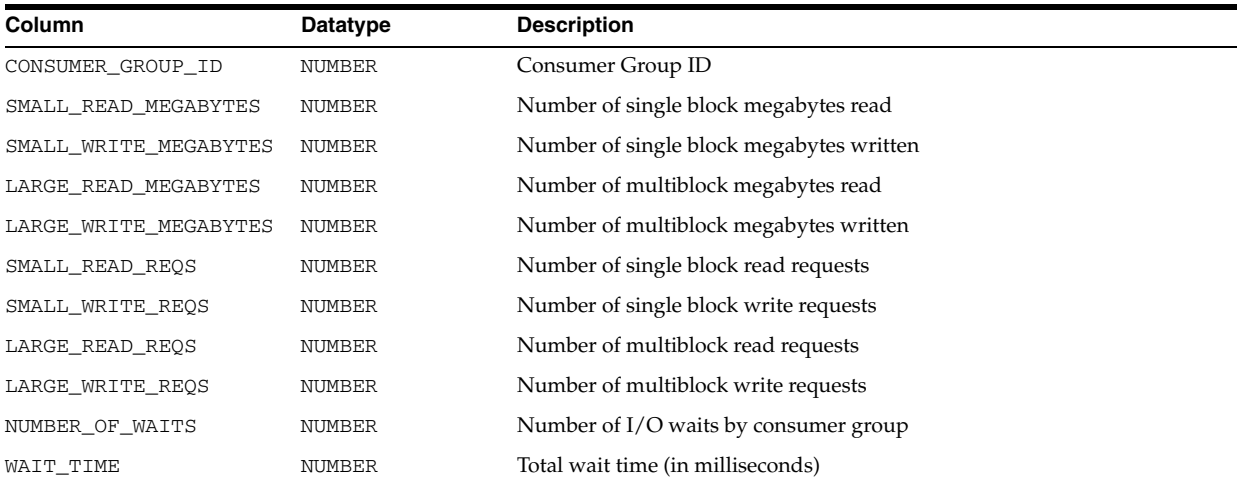

## **V\$IOSTAT\_FILE**

V\$IOSTAT\_FILE displays information about disk I/O statistics of database files (including data files, temp files, and other types of database files). I/O statistics for Data files and Temp files are provided for each file. All other file types (for example, control files, log files, archive logs, and so on) have their statistics consolidated into one entry in the view.

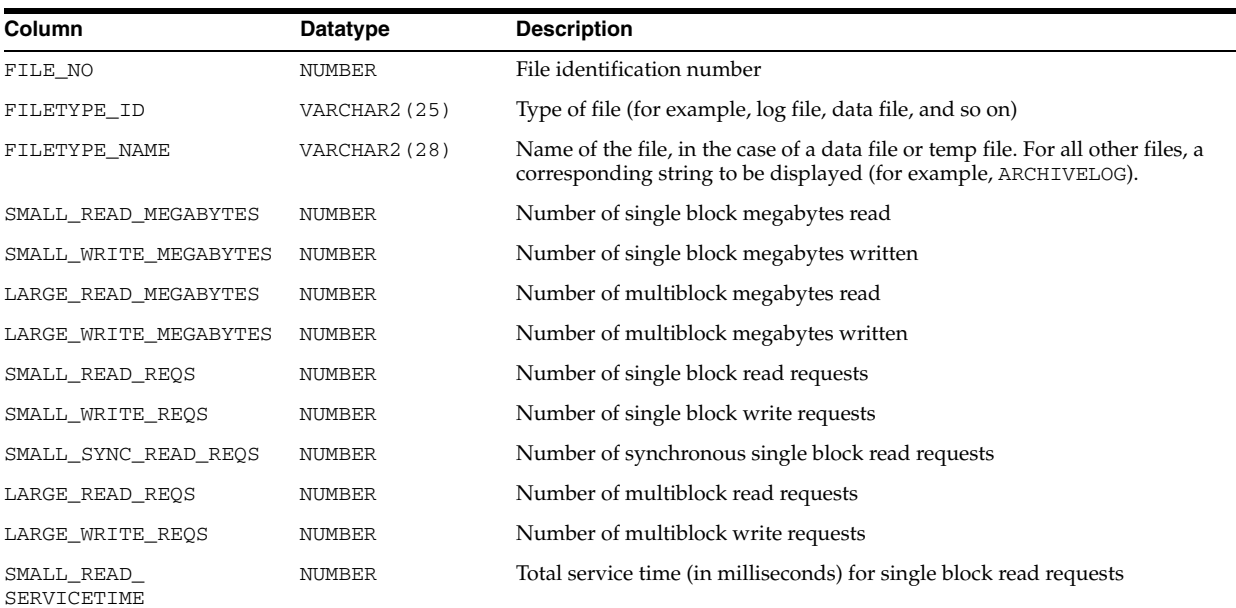

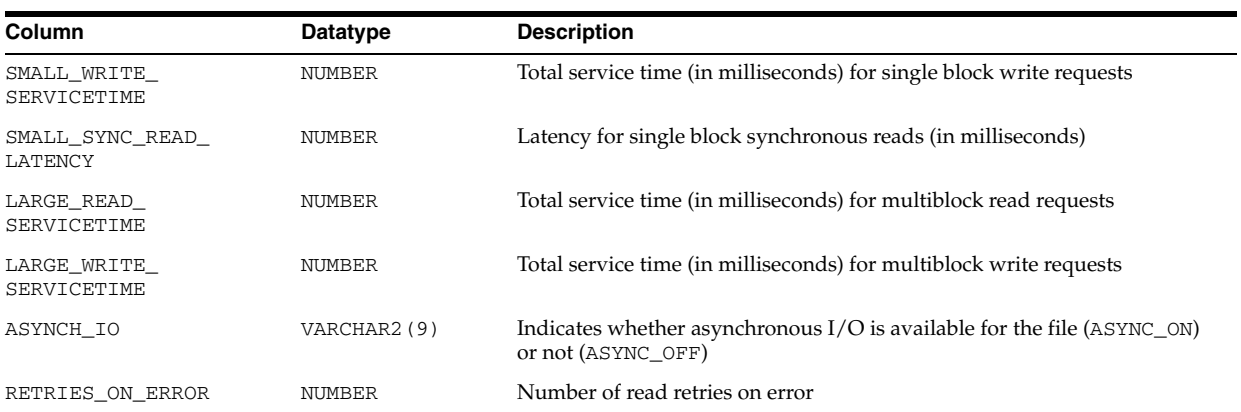

# **V\$IOSTAT\_FUNCTION**

V\$IOSTAT\_FUNCTION displays disk I/O statistics for database functions (such as the LGWR and DBWR).

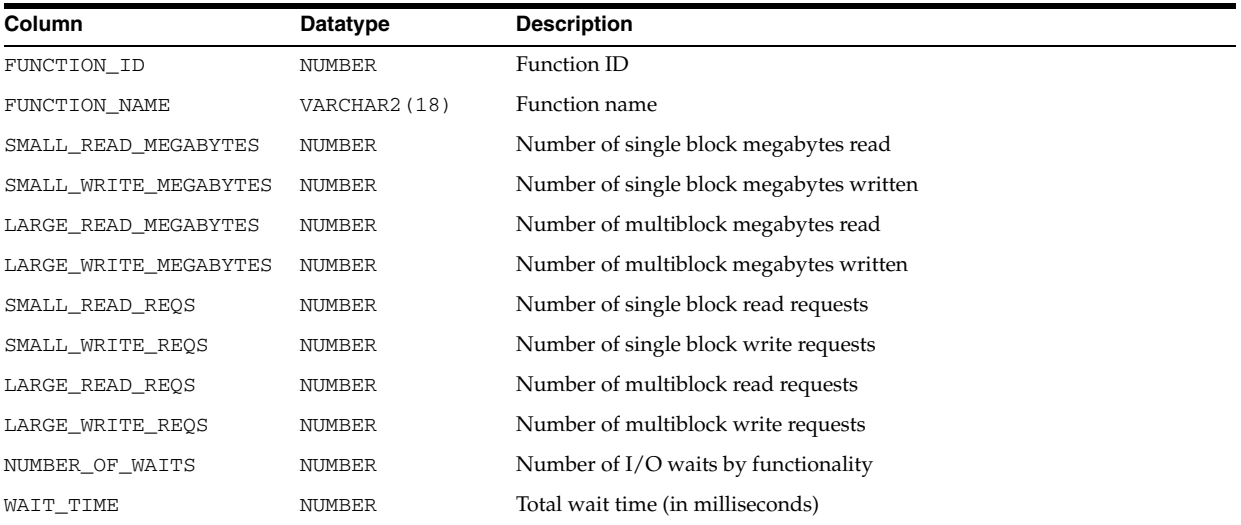

# **V\$IOSTAT\_NETWORK**

V\$IOSTAT\_NETWORK displays information about network I/O statistics that were caused by accessing files on a remote database instance.

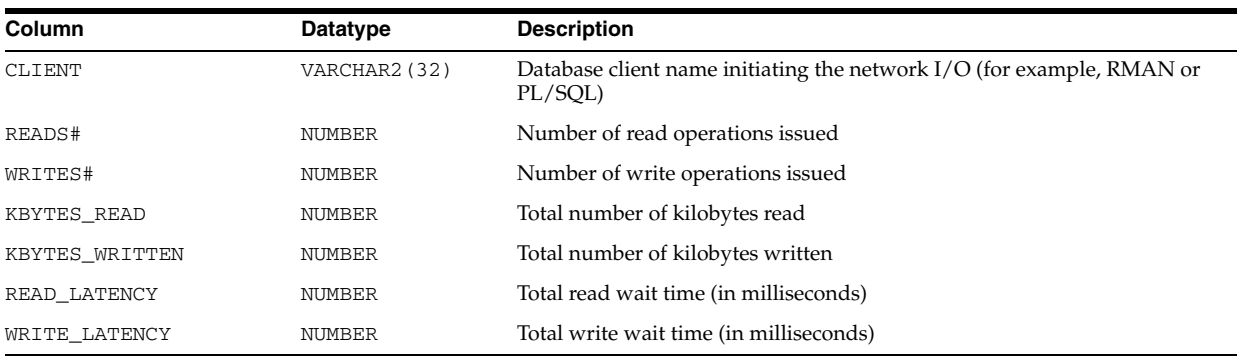

## **V\$JAVA\_LIBRARY\_CACHE\_MEMORY**

V\$JAVA\_LIBRARY\_CACHE\_MEMORY displays information about memory allocated to library cache memory objects in different namespaces for Java objects. A memory object is an internal grouping of memory for efficient management. A library cache object may consist of one or more memory objects.

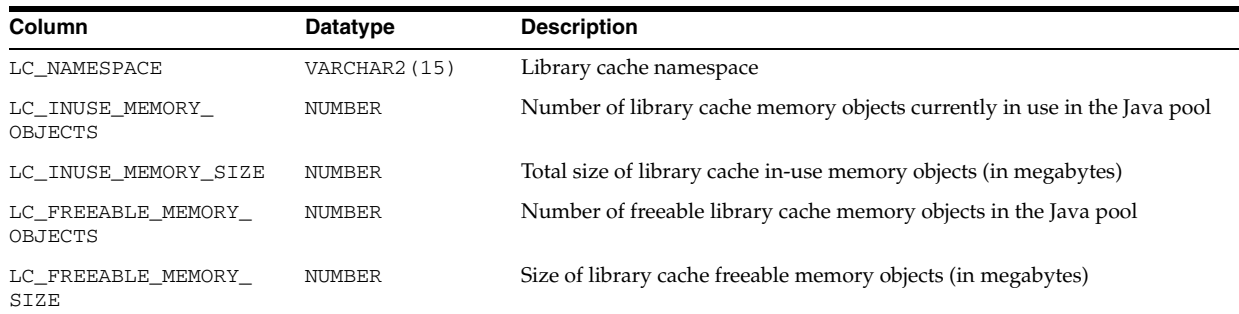

## **V\$JAVA\_POOL\_ADVICE**

V\$JAVA\_POOL\_ADVICE displays information about estimated parse time in the Java pool for different pool sizes. The sizes range from 10% of the current Java pool size or the amount of pinned Java library cache memory (whichever is higher) to 200% of the current Java pool size, in equal intervals. The value of the interval depends on the current size of the Java pool.

Parse time saved refers to the amount of time saved by keeping library cache memory objects in the Java pool, as opposed to having to reload these objects.

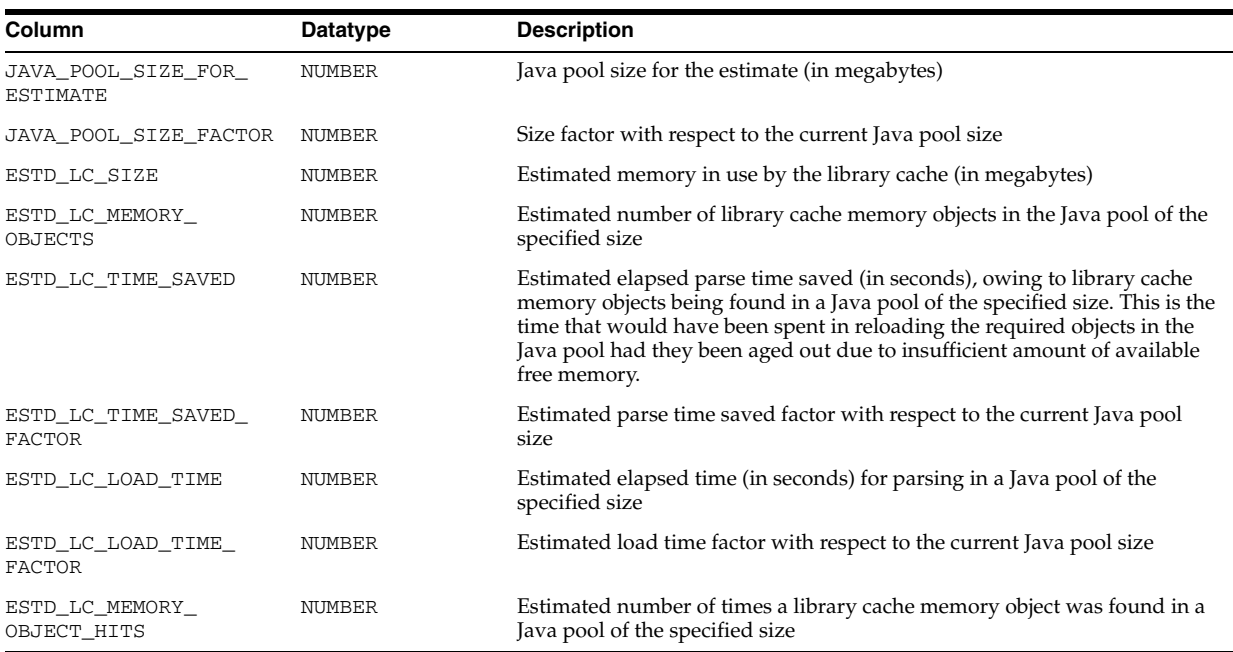

# <span id="page-849-1"></span><span id="page-849-0"></span>**V\$LATCH**

V\$LATCH displays aggregate latch statistics for both parent and child latches, grouped by latch name. Individual parent and child latch statistics are broken down in the views V\$LATCH\_PARENT and V\$LATCH\_CHILDREN.

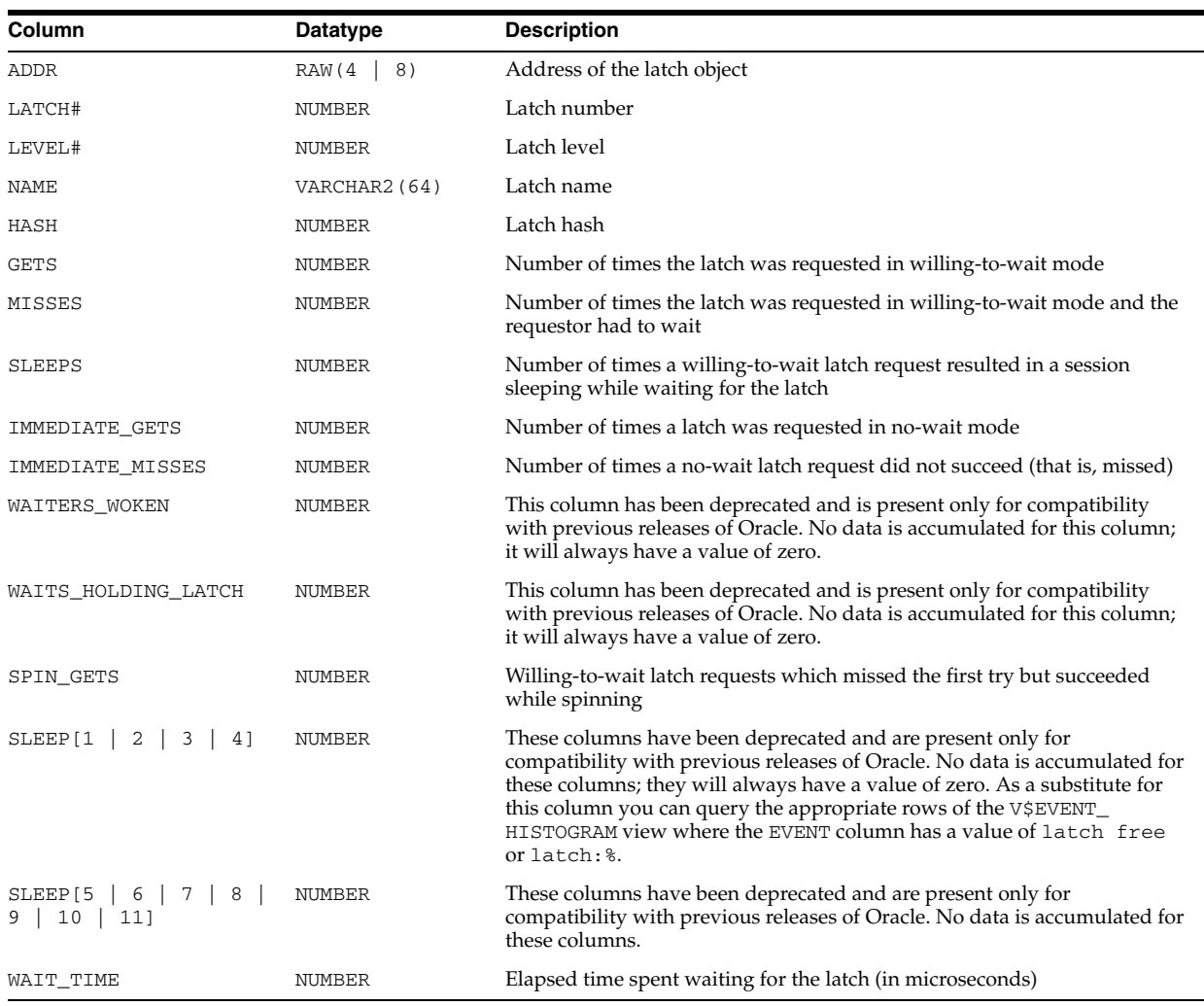

#### **See Also:**

- ["V\\$LATCH\\_CHILDREN" on page 8-9](#page-850-0)
- ["V\\$LATCH\\_PARENT" on page 8-10](#page-851-0)

#### <span id="page-850-0"></span>**V\$LATCH\_CHILDREN**

V\$LATCH\_CHILDREN displays statistics about child latches. This view includes all columns of V\$LATCH plus the CHILD# column. Note that child latches have the same parent if their LATCH# columns match each other.

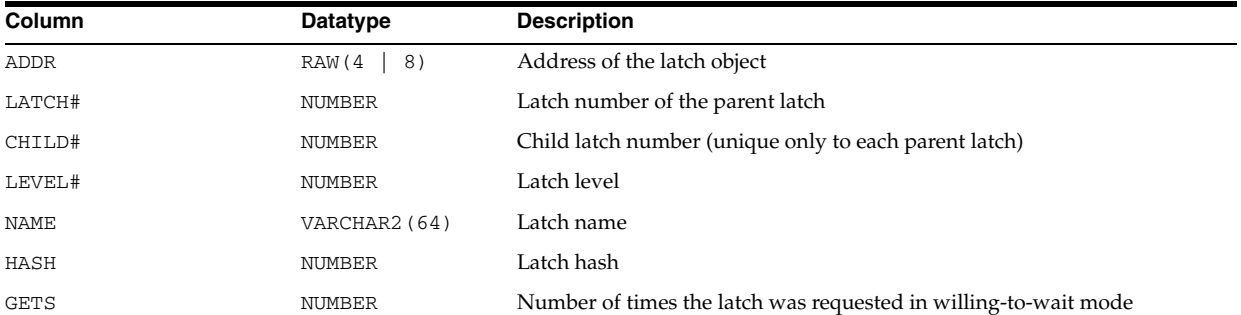

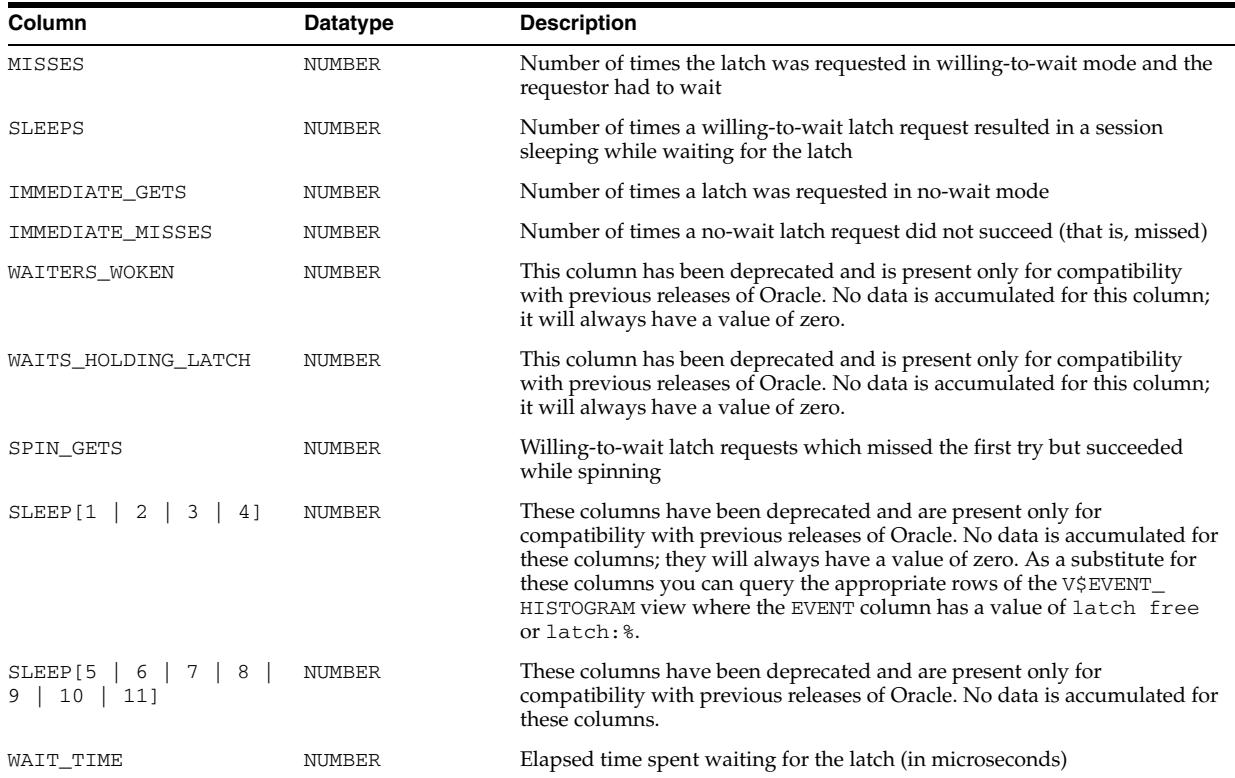

**See Also:** ["V\\$LATCH" on page 8-8](#page-849-1)

## **V\$LATCH\_MISSES**

V\$LATCH\_MISSES displays statistics about missed attempts to acquire a latch.

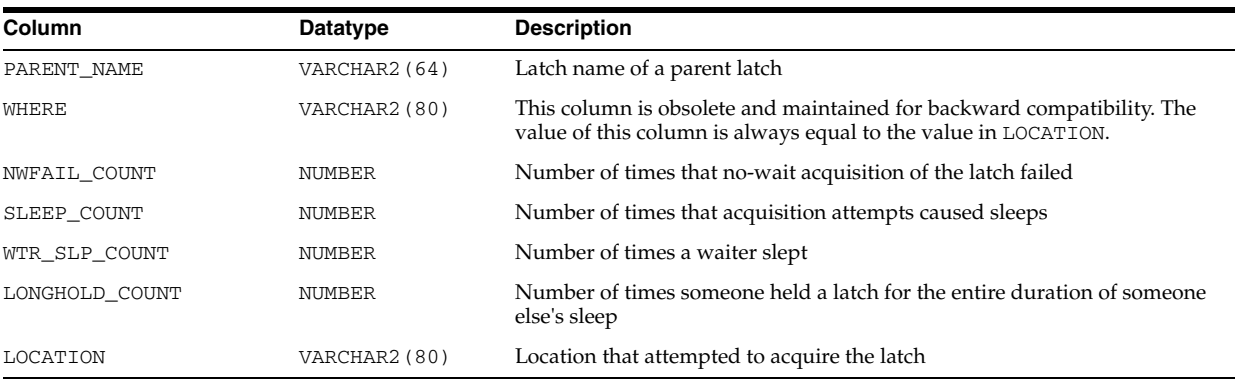

## <span id="page-851-0"></span>**V\$LATCH\_PARENT**

V\$LATCH\_PARENT displays statistics about parent latches. The columns of V\$LATCH\_ PARENT are the same as those for V\$LATCH.

**See Also:** ["V\\$LATCH" on page 8-8](#page-849-1)

## **V\$LATCHHOLDER**

V\$LATCHHOLDER displays information about the current latch holders.

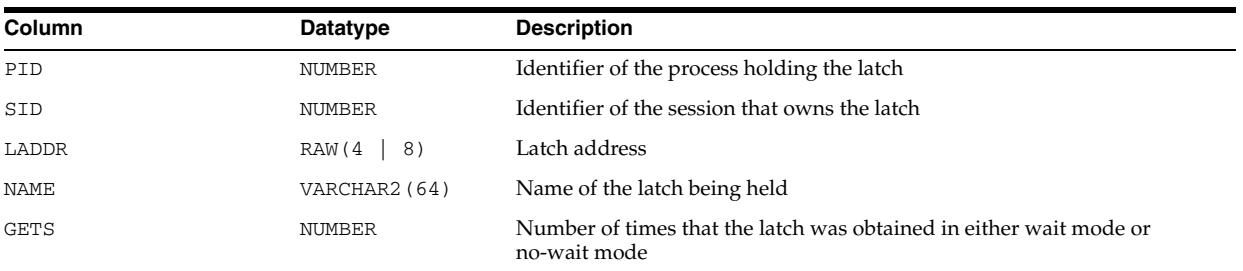

#### **V\$LATCHNAME**

V\$LATCHNAME displays information about decoded latch names for the latches shown in V\$LATCH. The rows of V\$LATCHNAME have a one-to-one correspondence to the rows of V\$LATCH.

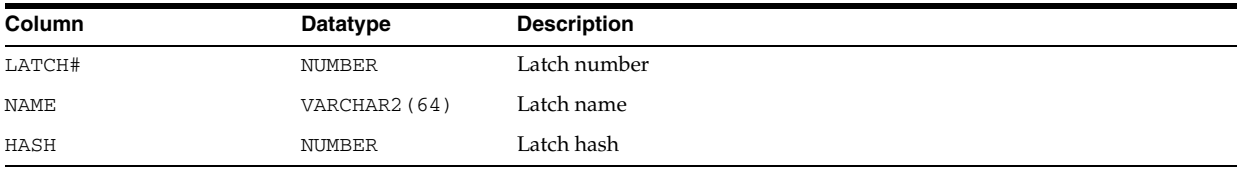

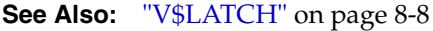

## **V\$LIBRARY\_CACHE\_MEMORY**

V\$LIBRARY\_CACHE\_MEMORY displays information about memory allocated to library cache memory objects in different namespaces. A memory object is an internal grouping of memory for efficient management. A library cache object may consist of one or more memory objects.

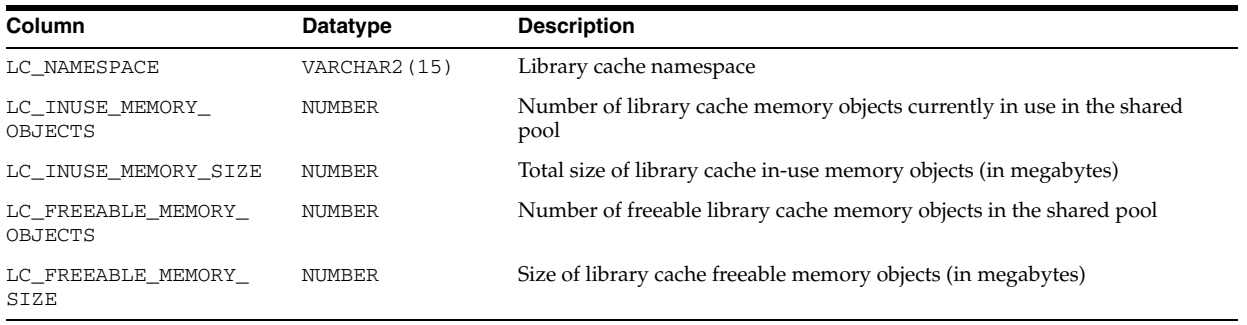

## **V\$LIBRARYCACHE**

V\$LIBRARYCACHE contains statistics about library cache performance and activity.

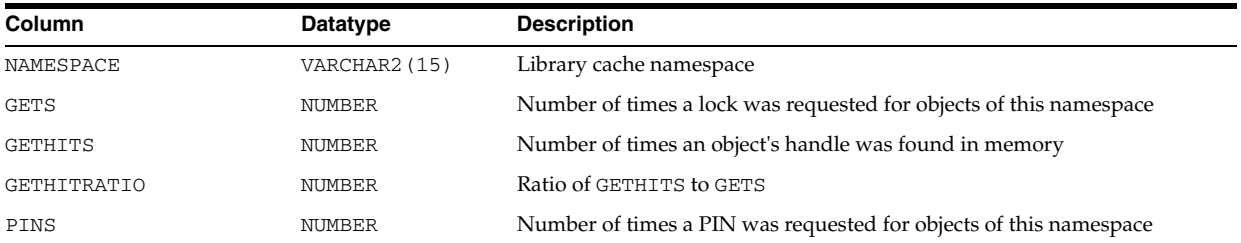

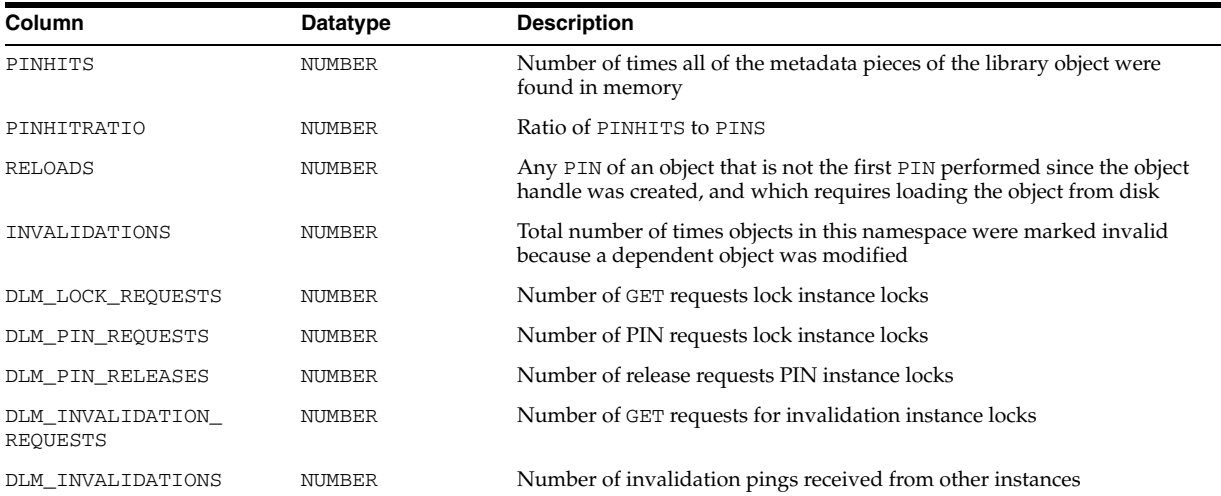

# **V\$LICENSE**

V\$LICENSE displays information about license limits.

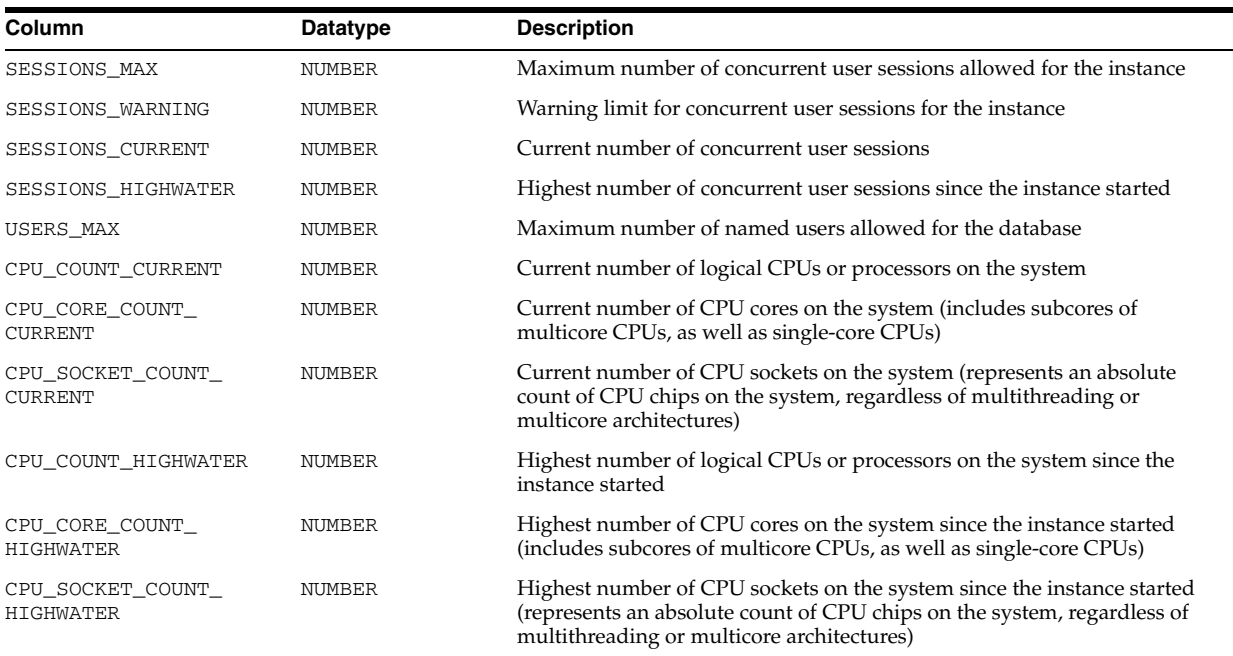

**Note:** The availability of the CPU core count and CPU socket count statistics is subject to the operating system platform on which the Oracle Database is running. If a statistic is unavailable, the view will return NULL for the statistic value.

#### **V\$LOADISTAT**

V\$LOADISTAT contains errors that occurred when updating indexes on a table during a load using the Direct Path API.

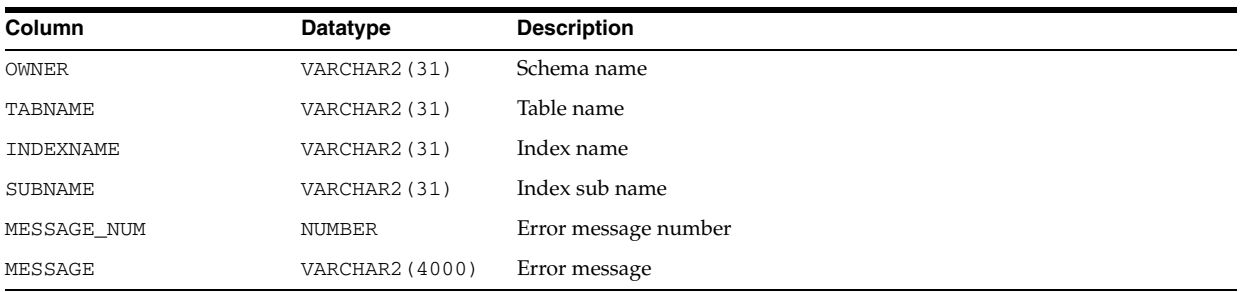

# **V\$LOADPSTAT**

V\$LOADPSTAT contains statistics about the number of rows loaded into a partition, or subpartition, during a load using the Direct Path API.

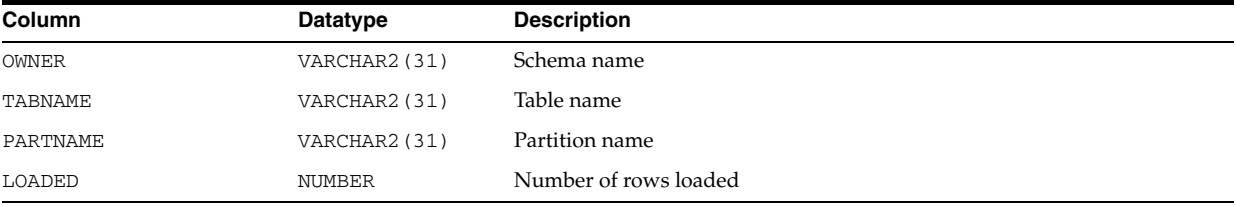

## **V\$LOCK**

V\$LOCK lists the locks currently held by the Oracle Database and outstanding requests for a lock or latch.

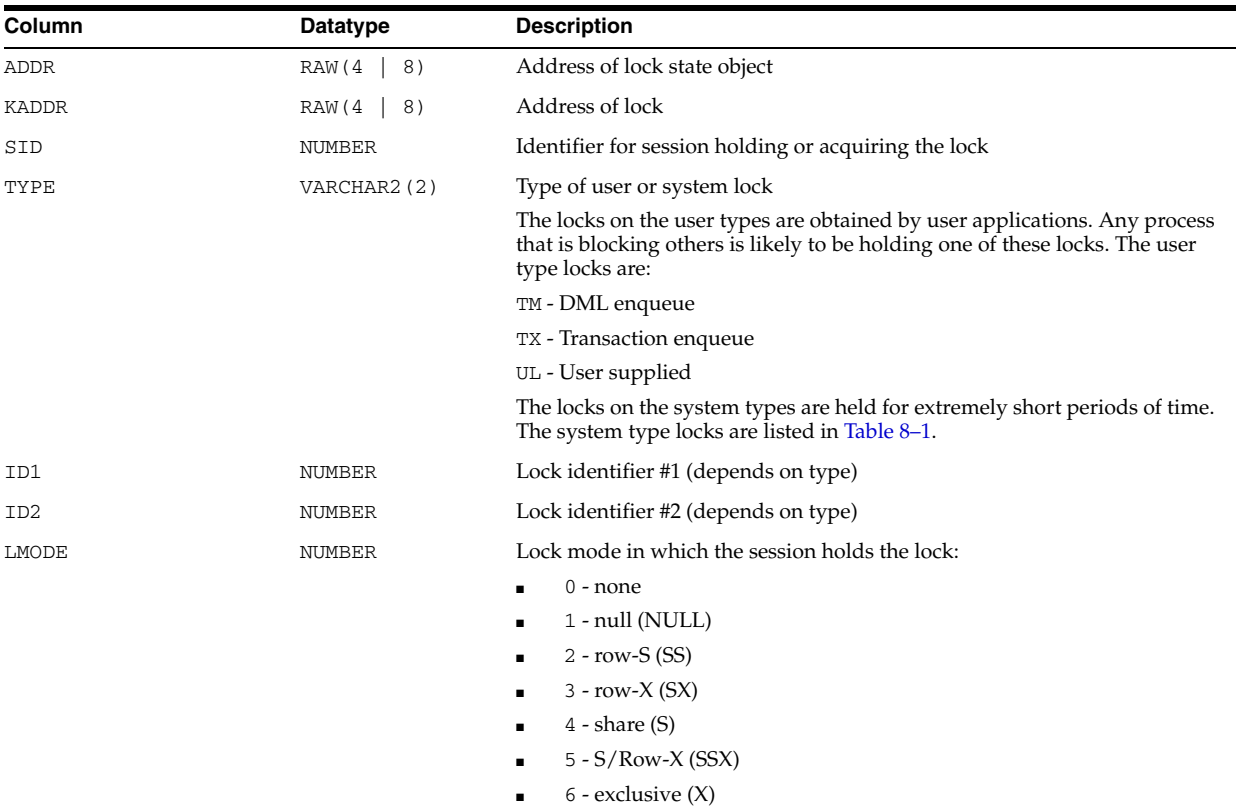

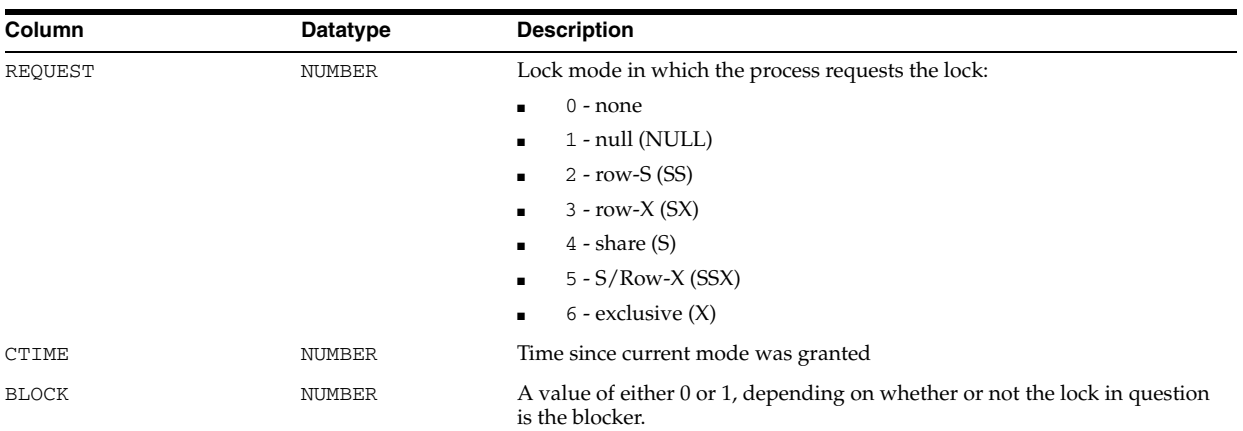

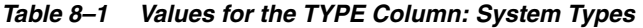

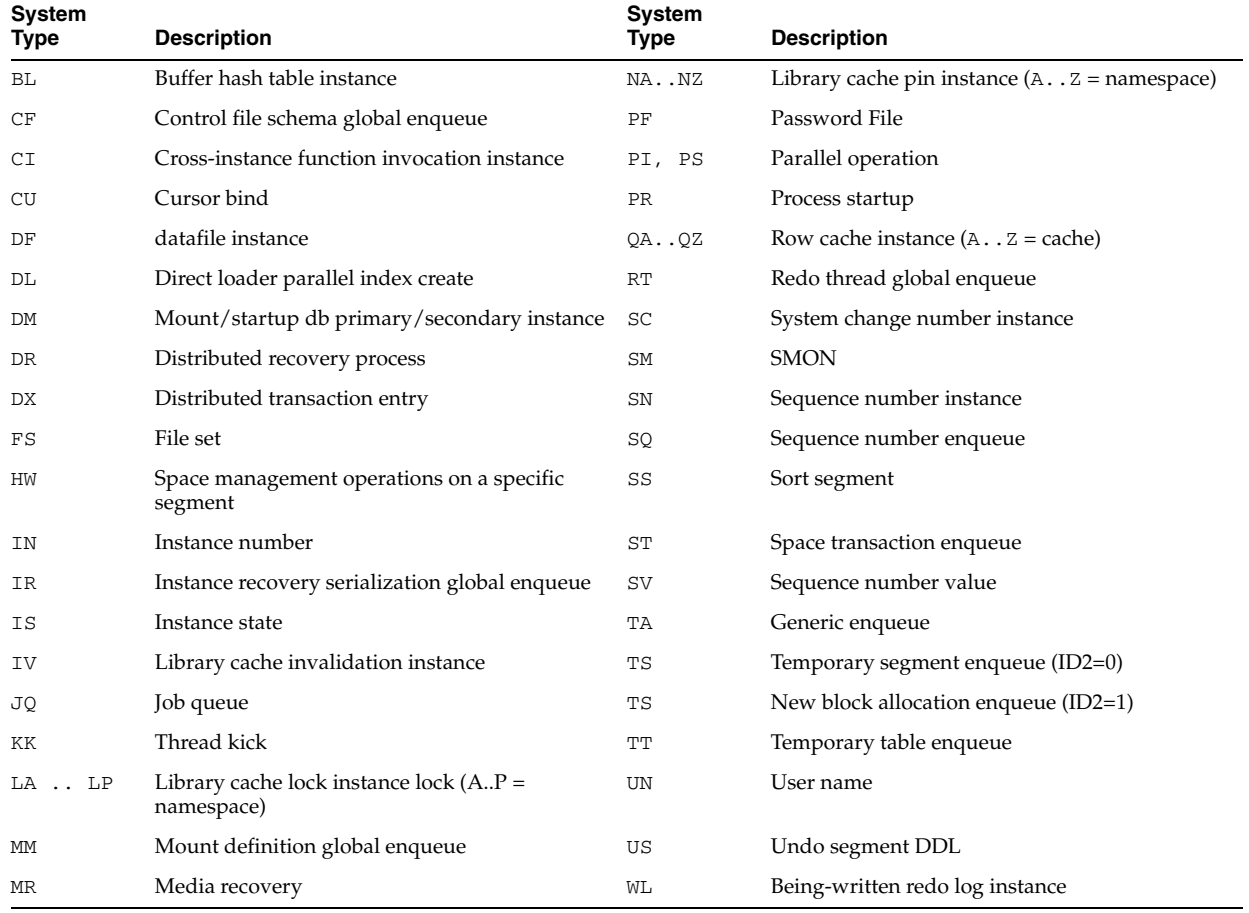

# **V\$LOCK\_ACTIVITY**

V\$LOCK\_ACTIVITY is deprecated. The information that was provided in this view is now provided in the V\$INSTANCE\_CACHE\_TRANSFER and V\$SEGMENT\_ STATISTICS views.

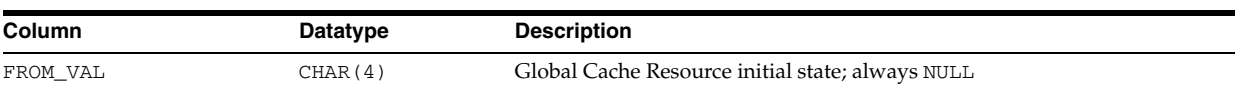

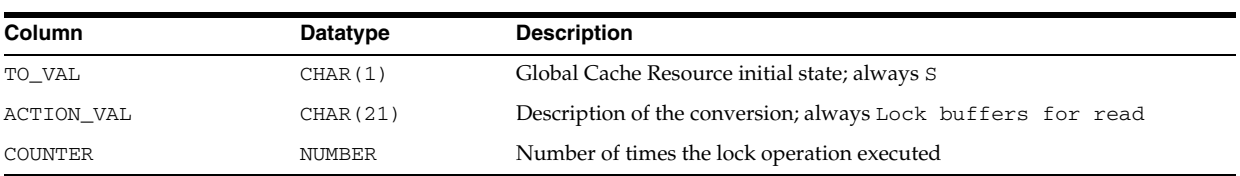

# **V\$LOCK\_TYPE**

V\$LOCK\_TYPE ???.

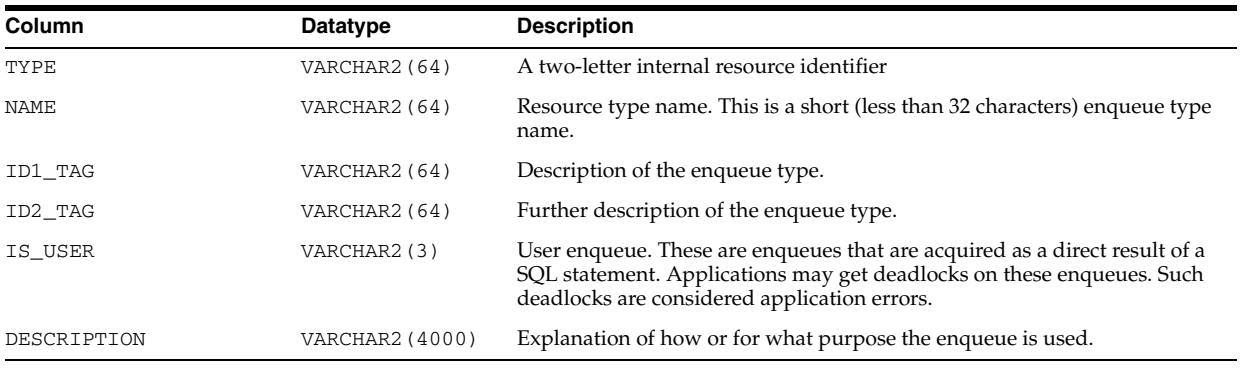

# **V\$LOCKED\_OBJECT**

V\$LOCKED\_OBJECT lists all locks acquired by every transaction on the system. It shows which sessions are holding DML locks (that is, TM-type enqueues) on what objects and in what mode.

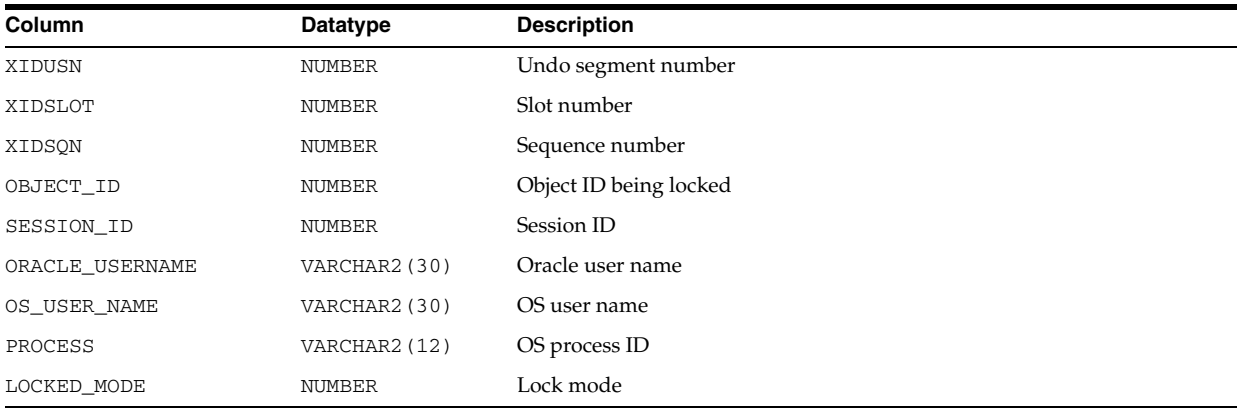

# **V\$LOG**

V\$LOG displays log file information from the control file.

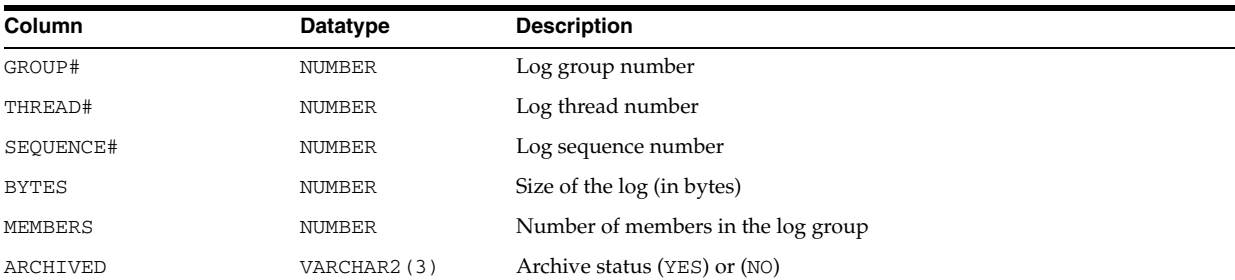

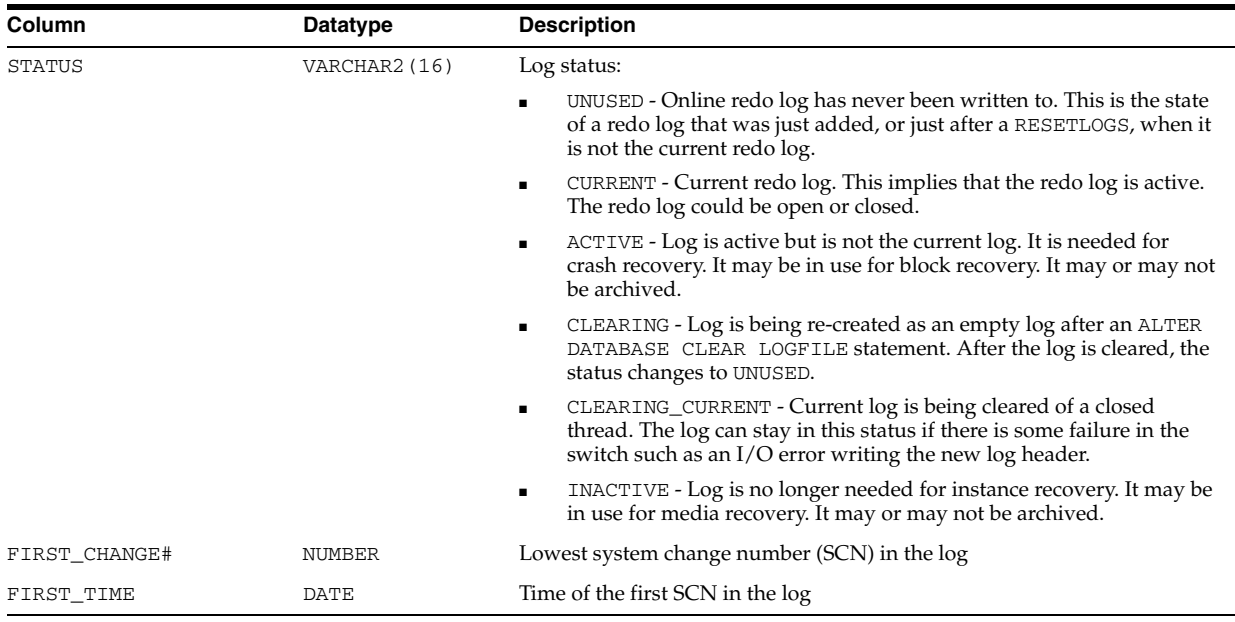

# <span id="page-857-0"></span>**V\$LOG\_HISTORY**

V\$LOG\_HISTORY displays log history information from the control file.

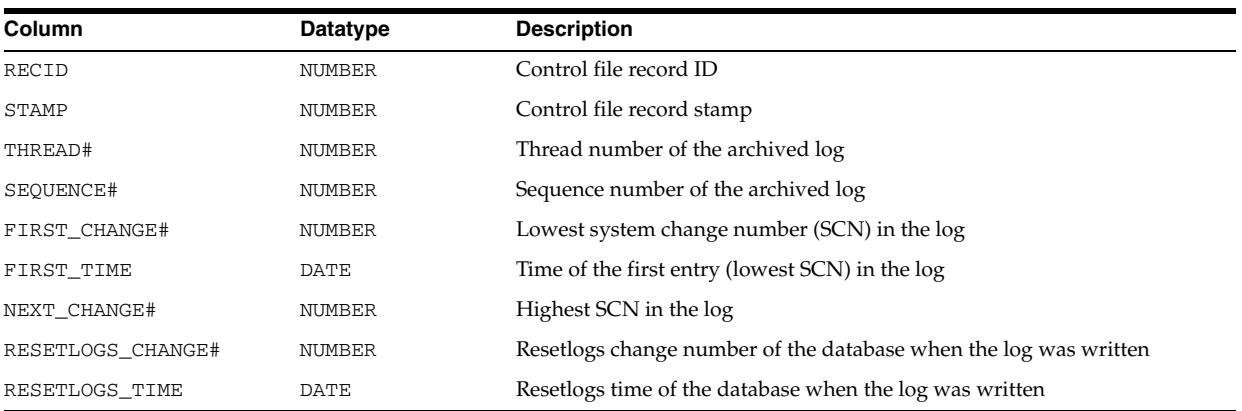

# **V\$LOGFILE**

V\$LOGFILE contains information about redo log files.

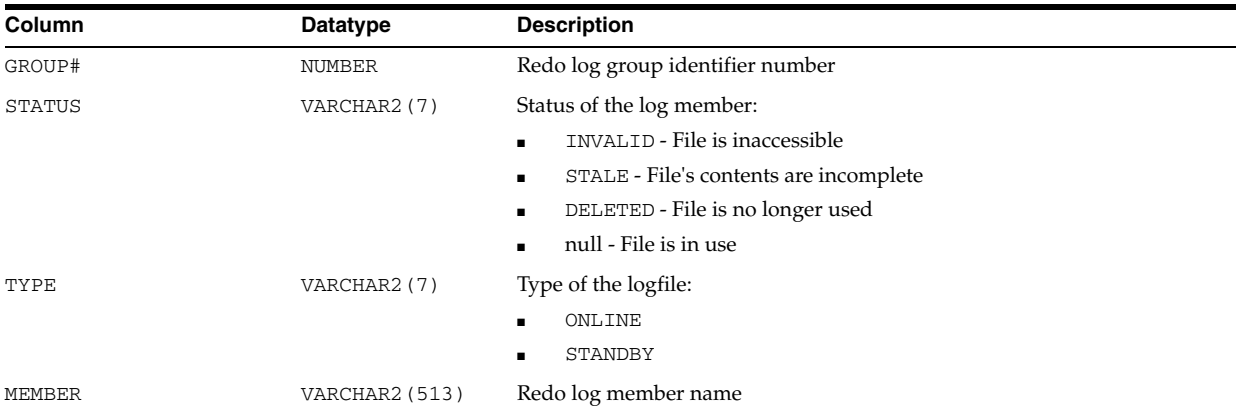

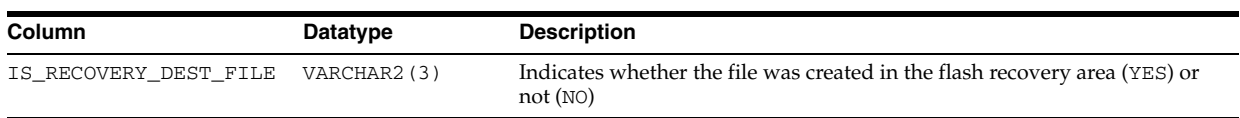

## **V\$LOGHIST**

V\$LOGHIST contains log history information from the control file. This view is retained for historical compatibility. Oracle recommends that you use V\$LOG\_ HISTORY instead.

| Column         | Datatype      | <b>Description</b>                                                            |
|----------------|---------------|-------------------------------------------------------------------------------|
| THREAD#        | NUMBER        | Log thread number                                                             |
| SEQUENCE#      | NUMBER        | Log sequence number                                                           |
| FIRST_CHANGE#  | <b>NUMBER</b> | Lowest SCN in the log                                                         |
| FIRST TIME     | DATE          | Time of first SCN in the log                                                  |
| SWITCH CHANGE# | <b>NUMBER</b> | SCN at which the log switch occurred; one more than highest SCN in the<br>log |

**See Also:** ["V\\$LOG\\_HISTORY" on page 8-16](#page-857-0)

## **V\$LOGMNR\_CONTENTS**

V\$LOGMNR\_CONTENTS contains log history information. To query this view, you must have the SELECT ANY TRANSACTION privilege.

When a SELECT statement is executed against the V\$LOGMNR\_CONTENTS view, the archive redo log files are read sequentially. Translated records from the redo log files are returned as rows in the V\$LOGMNR\_CONTENTS view. This continues until either the filter criteria specified at startup (EndTime or endScn) are met or the end of the archive log file is reached.

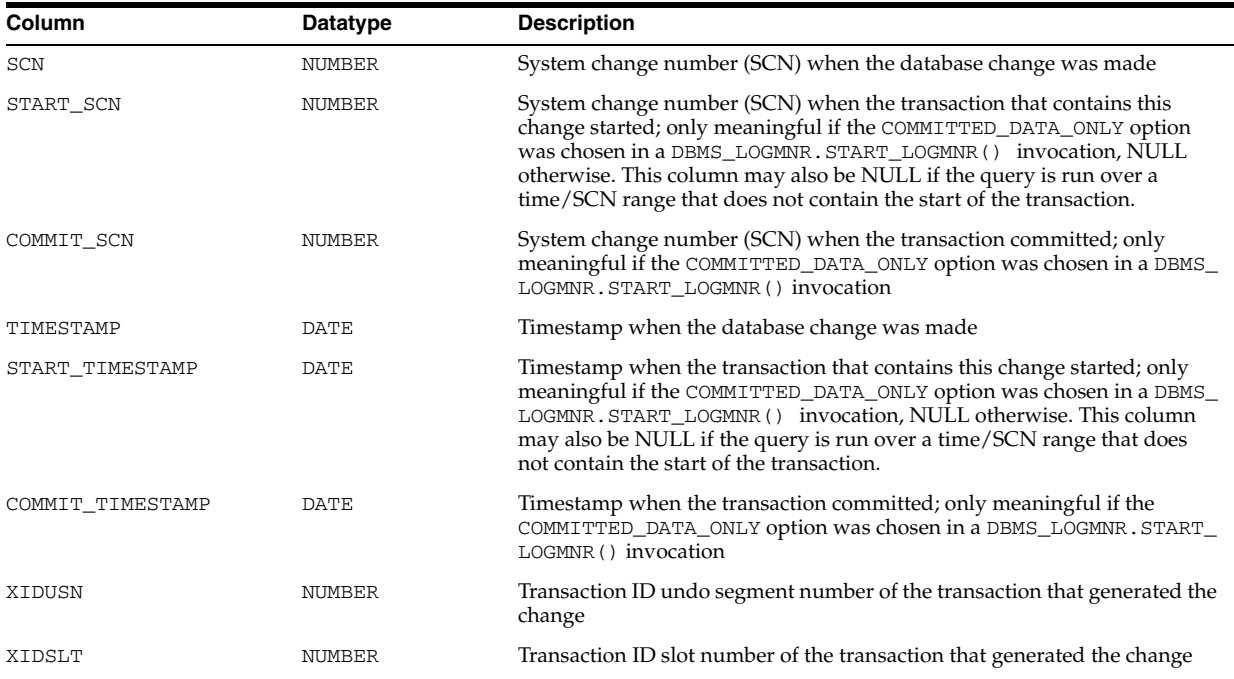

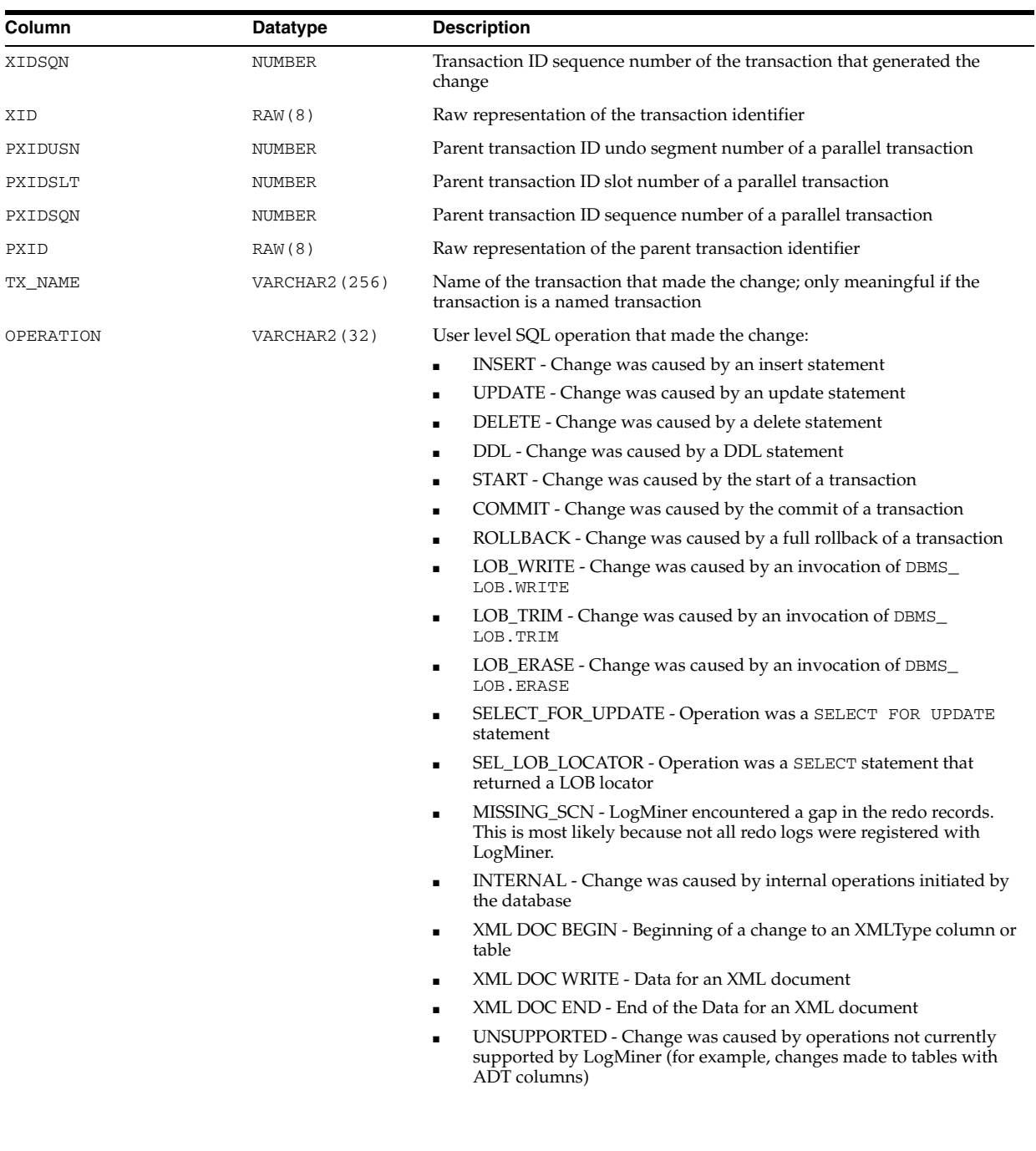

-

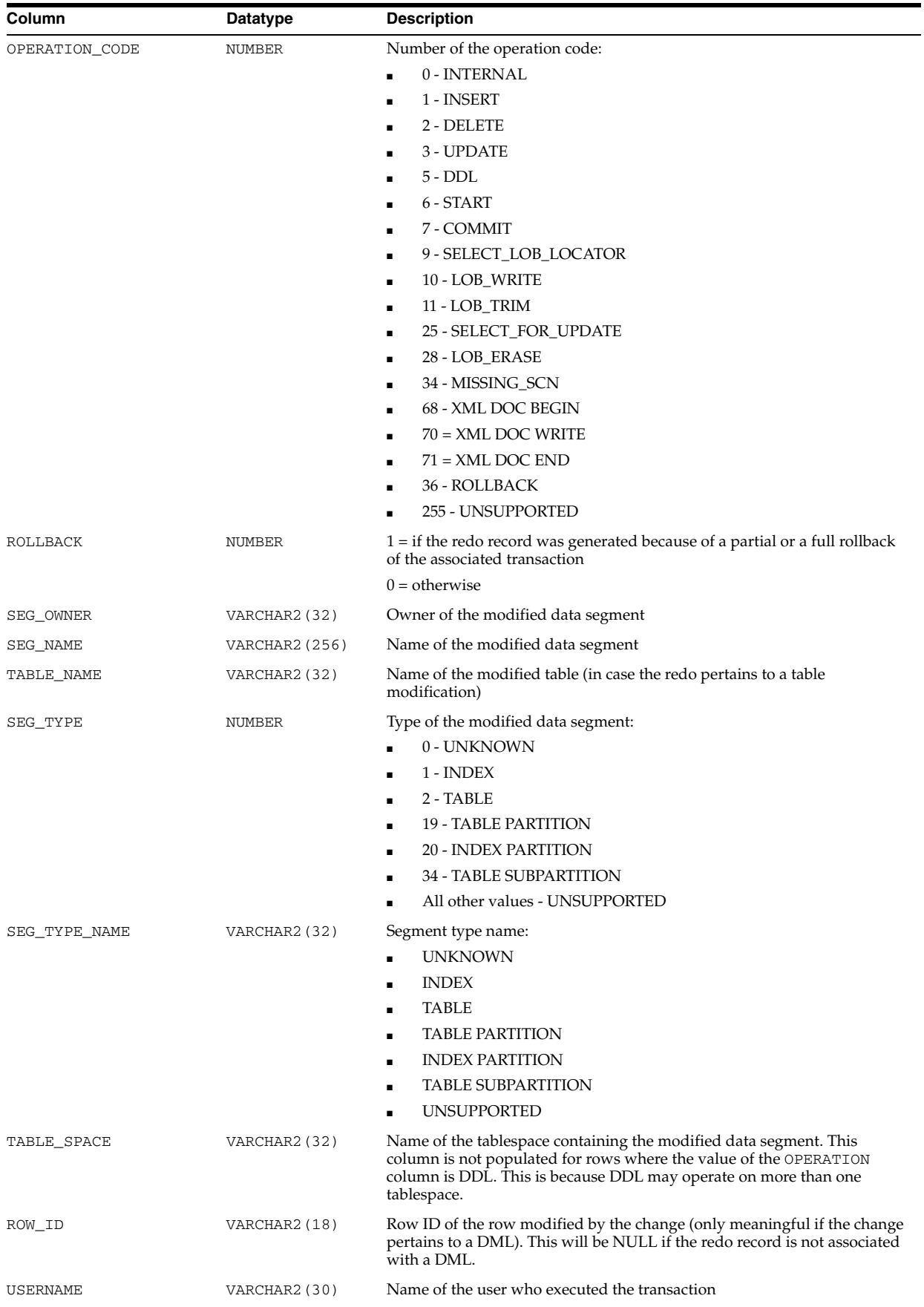

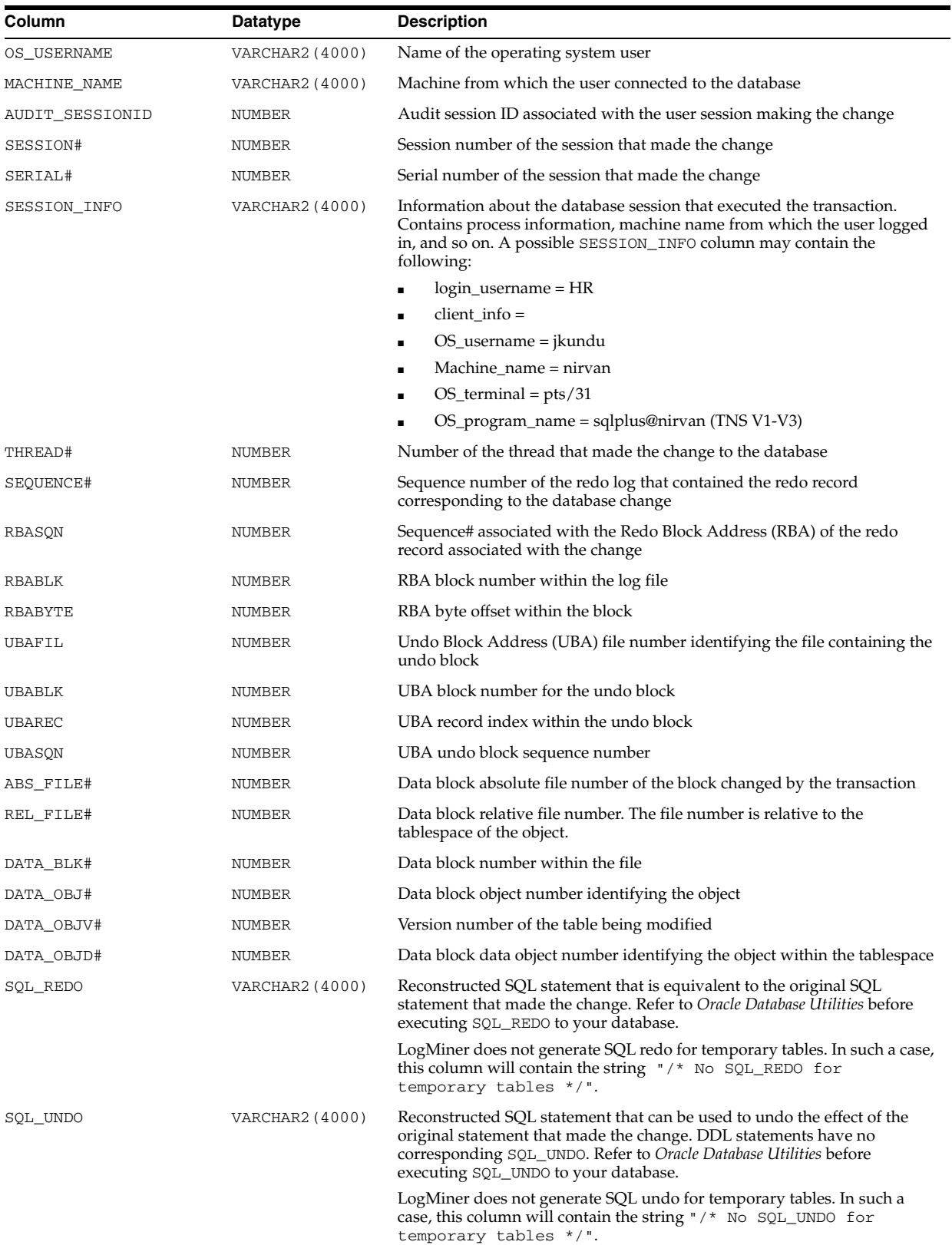

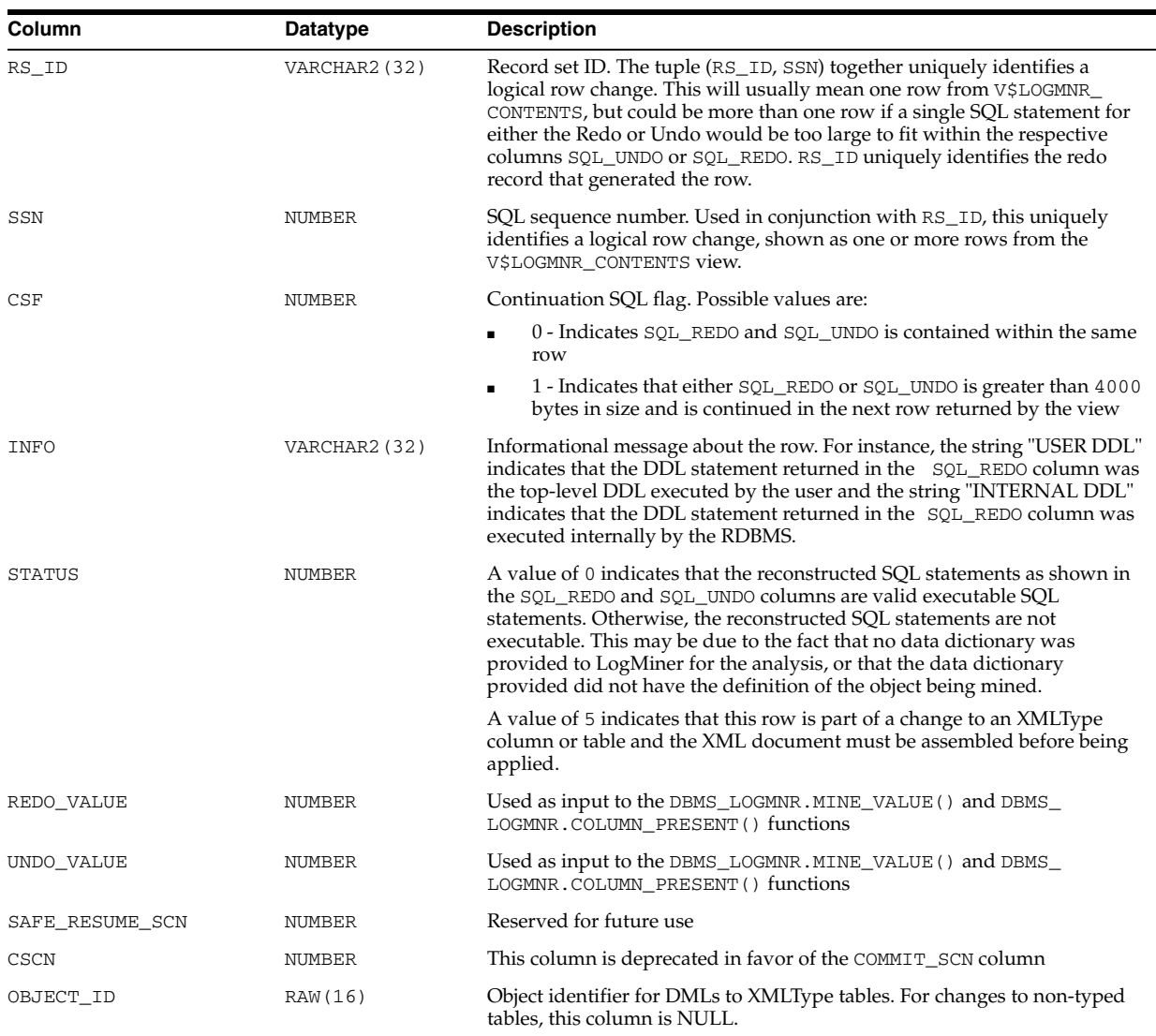

# **V\$LOGMNR\_DICTIONARY**

V\$LOGMNR\_DICTIONARY contains log history information.

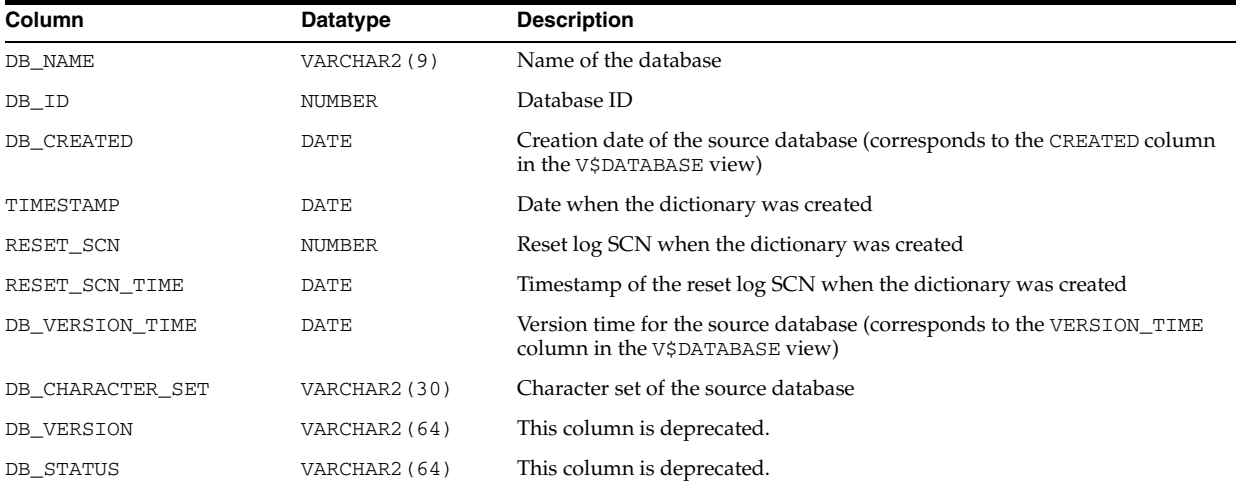

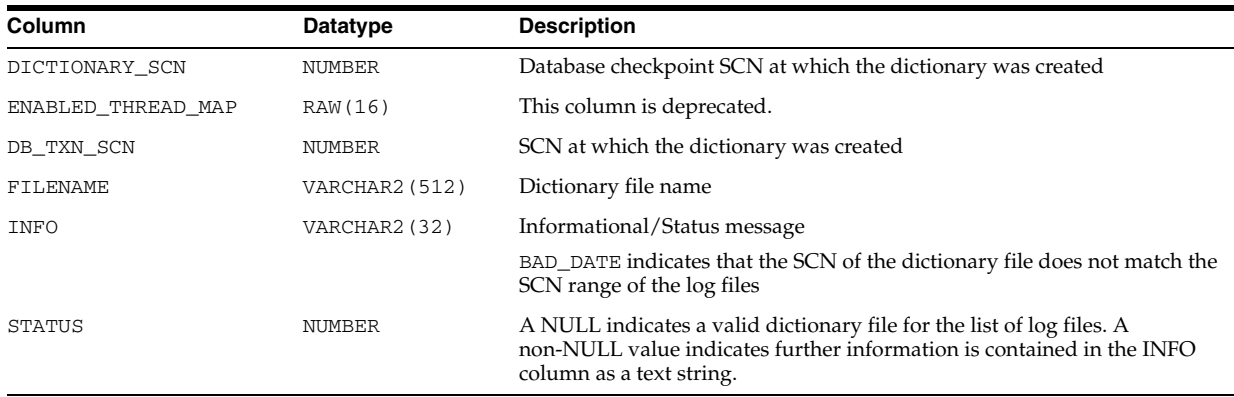

## **V\$LOGMNR\_DICTIONARY\_LOAD**

V\$LOGMNR\_DICTIONARY\_LOAD displays information about LogMiner dictionaries for all active LogMiner sessions on the system. Each query of this view will return one row for each attached LogMiner session. This view will not show valid information for LogMiner adhoc query clients.

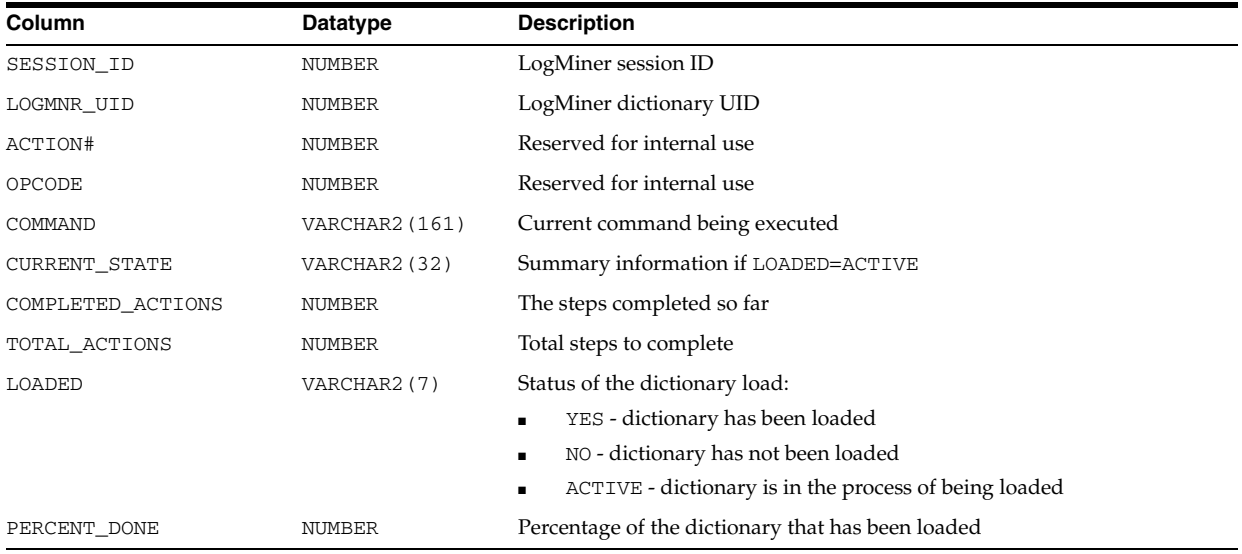

# **V\$LOGMNR\_LATCH**

V\$LOGMNR\_LATCH can be joined with the V\$LATCH and the V\$LATCH\_CHILDREN views to obtain statistics about different latches used by active LogMiner persistent sessions. A persistent LogMiner session is created either by starting Data Guard SQL Apply on a logical standby database for the first time or by creating a Streams capture.

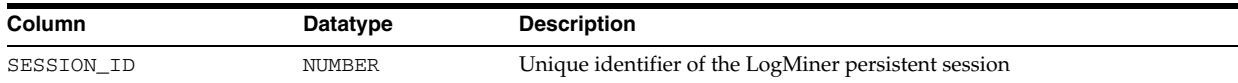
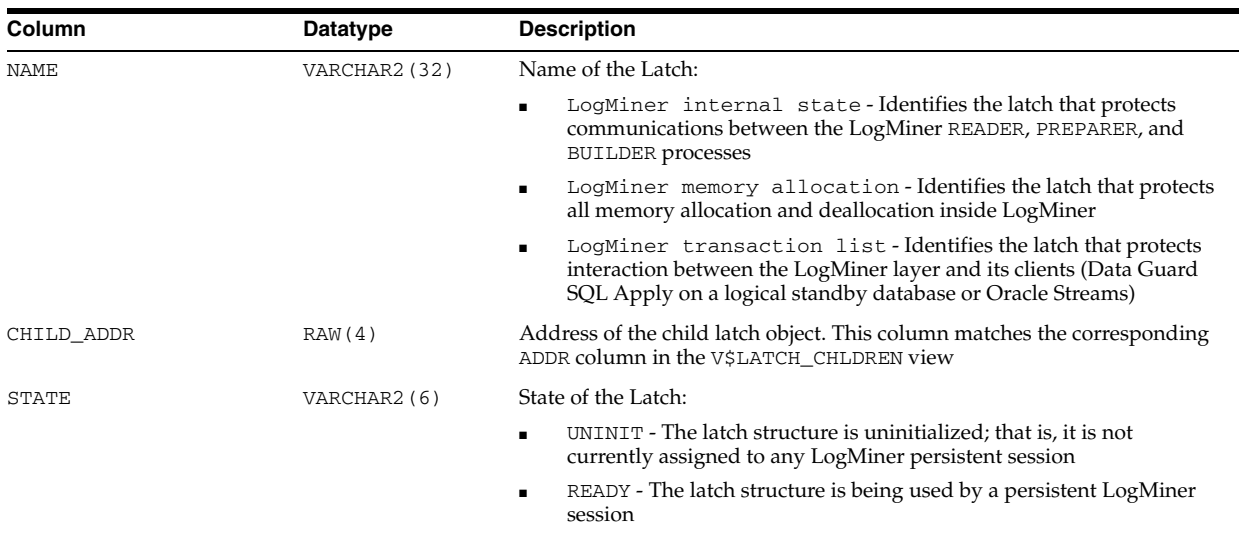

# **V\$LOGMNR\_LOGS**

V\$LOGMNR\_LOGS contains log information.

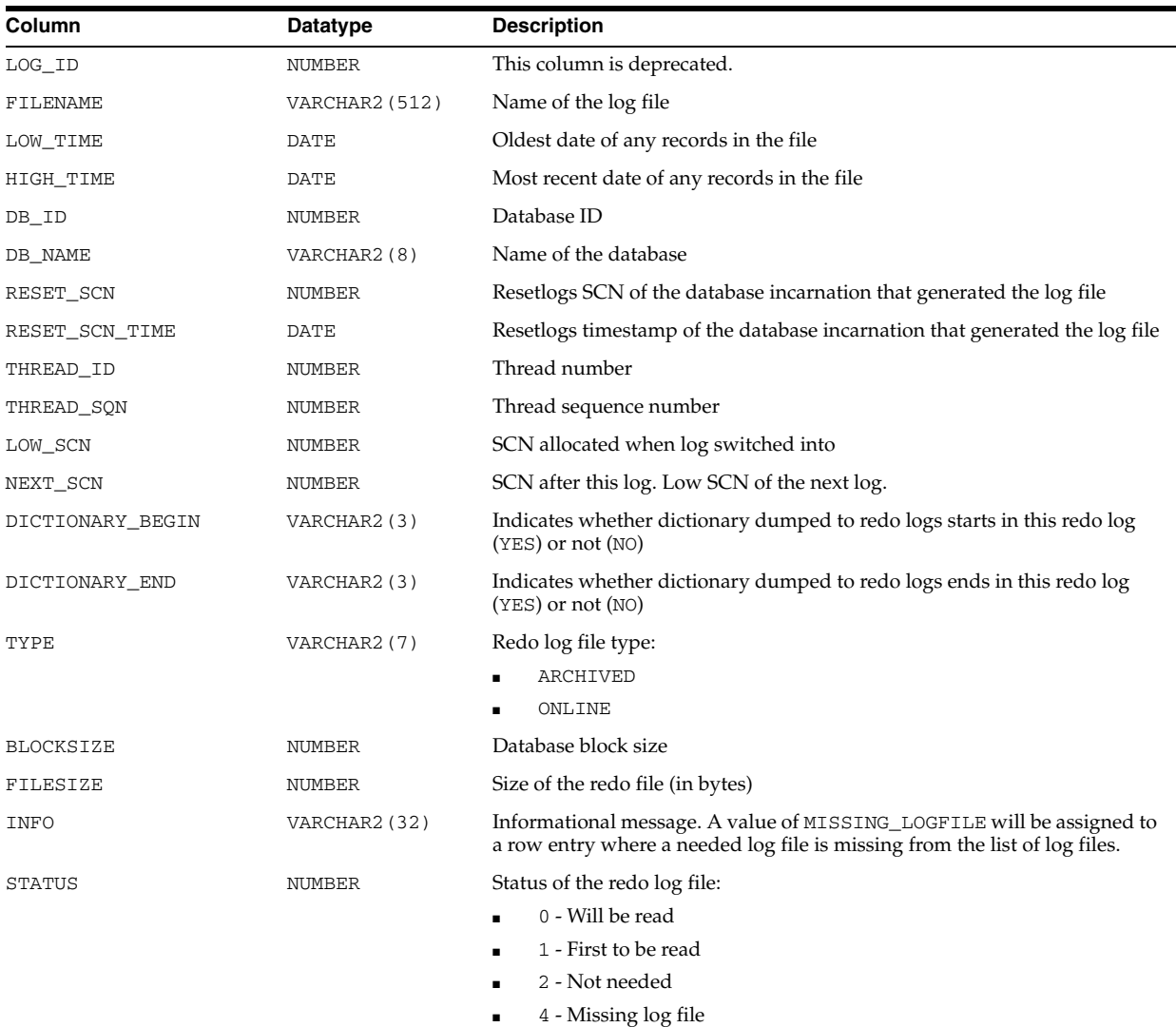

### **V\$LOGMNR\_PARAMETERS**

V\$LOGMNR\_PARAMETERS contains log information.

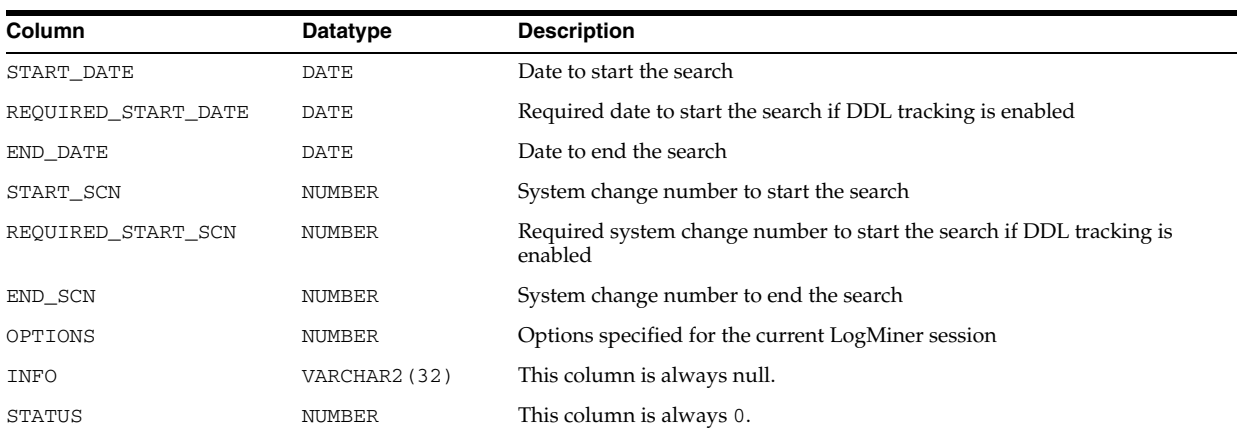

#### **V\$LOGMNR\_PROCESS**

V\$LOGMNR\_PROCESS identifies all processes attached to an active LogMiner persistent session. (A persistent LogMiner session is created either by starting Data Guard SQL Apply on a logical standby database for the first time or by creating Streams capture.) This view can be joined with either the V\$SESSION view or the V\$PROCESS view to gather process-specific information.

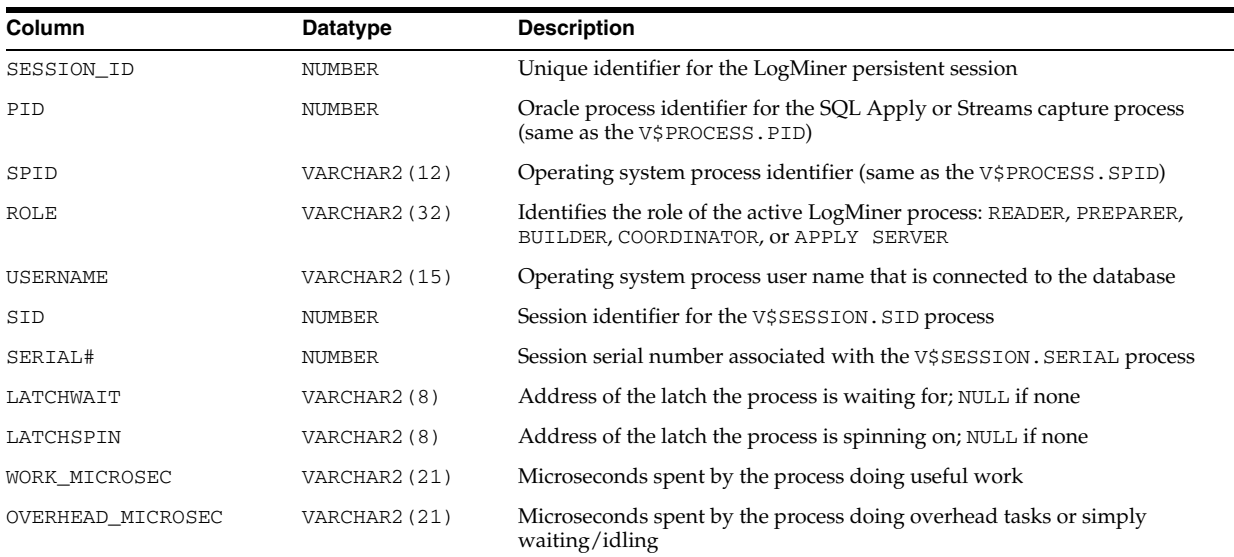

## **V\$LOGMNR\_SESSION**

V\$LOGMNR\_SESSION displays information about active LogMiner persistent sessions. (A LogMiner persistent session is created either by starting Data Guard SQL Apply on a logical standby database for the first time or by creating Streams Capture.) Transient LogMiner sessions (those created as a result of querying the V\$LOGMNR\_CONTENTS view) do not show up in the V\$LOGMNR\_SESSION view. The statistics shown in this view correspond to snapshots of the system and are not cumulative in nature.

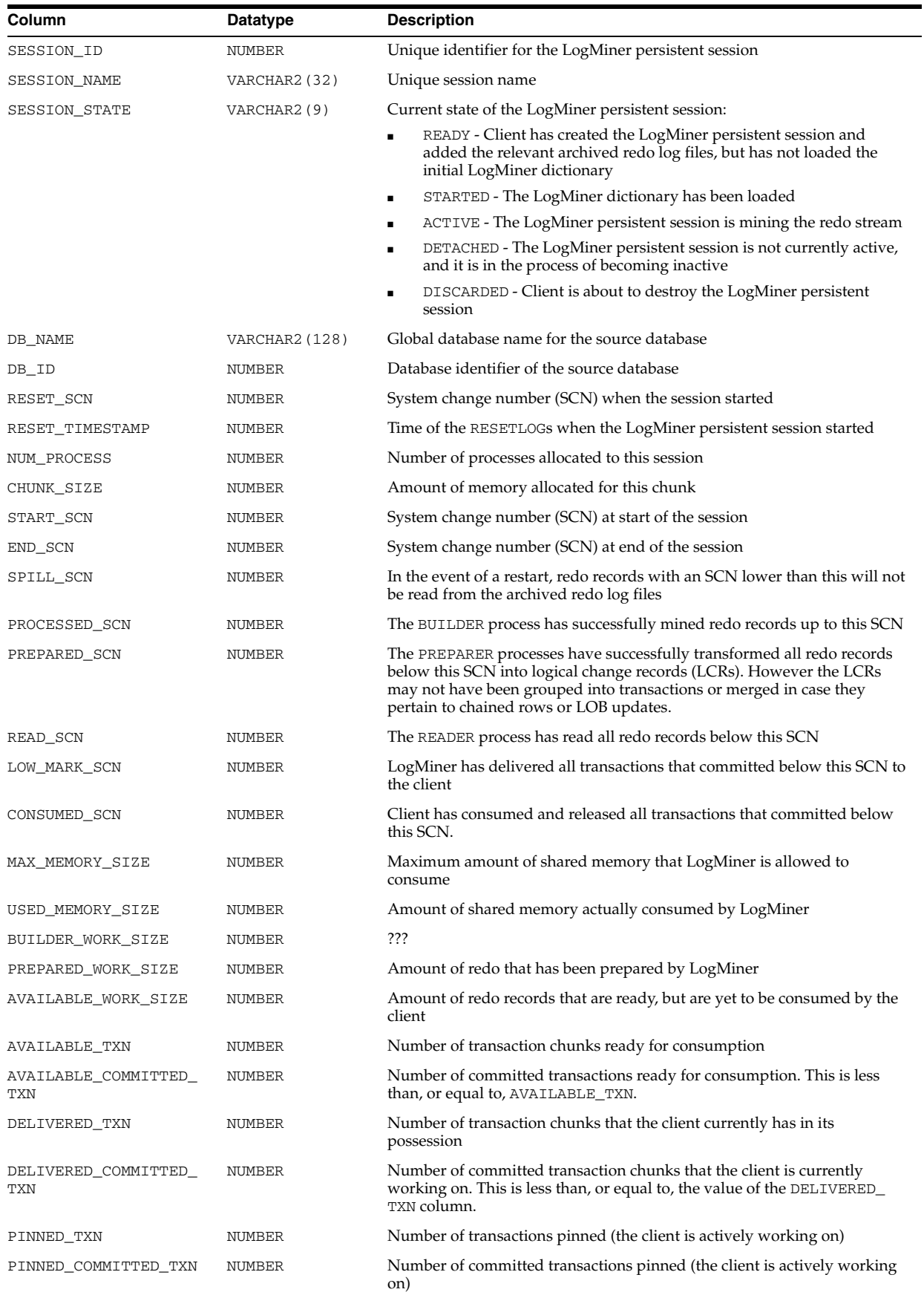

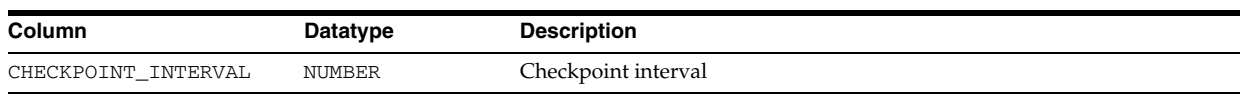

# **V\$LOGMNR\_STATS**

V\$LOGMNR\_STATS displays the activity currently being performed by the active LogMiner persistent sessions.

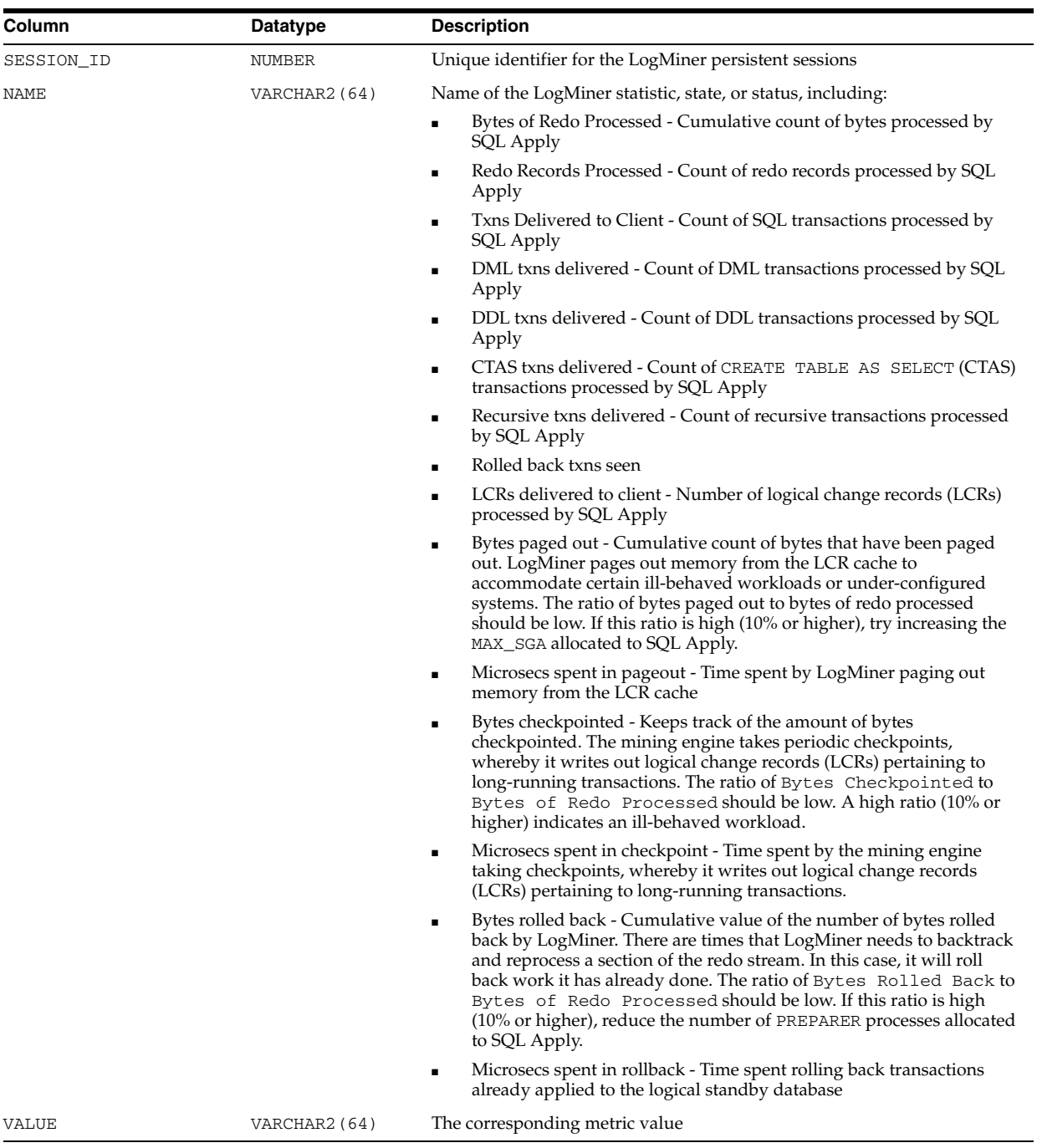

## **V\$LOGSTDBY**

V\$LOGSTDBY is deprecated.

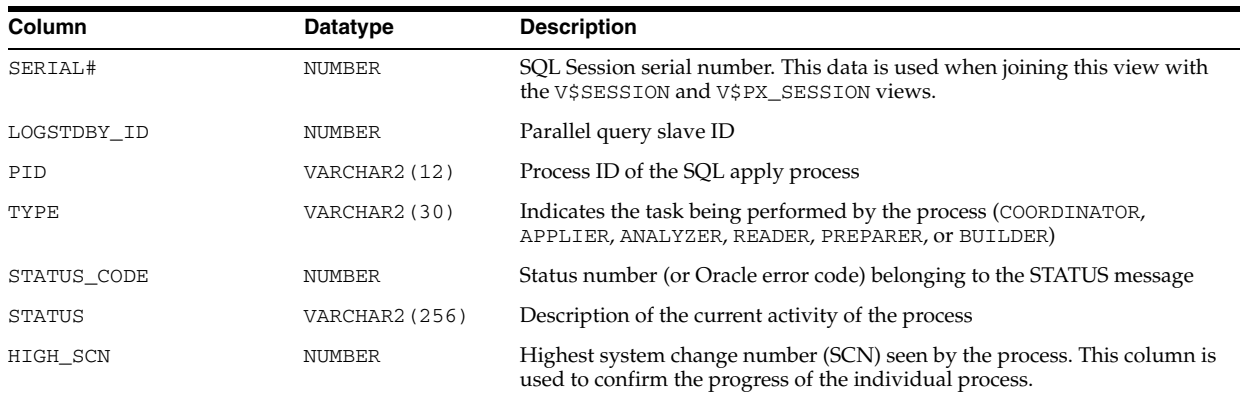

## **V\$LOGSTDBY\_PROCESS**

V\$LOGSTDBY\_PROCESS displays dynamic information about what is happening to the Data Guard log apply services. This view is helpful when diagnosing performance problems during the logical application of archived redo logs to the standby database, and it can be helpful for other problems. This view is for logical standby databases only.

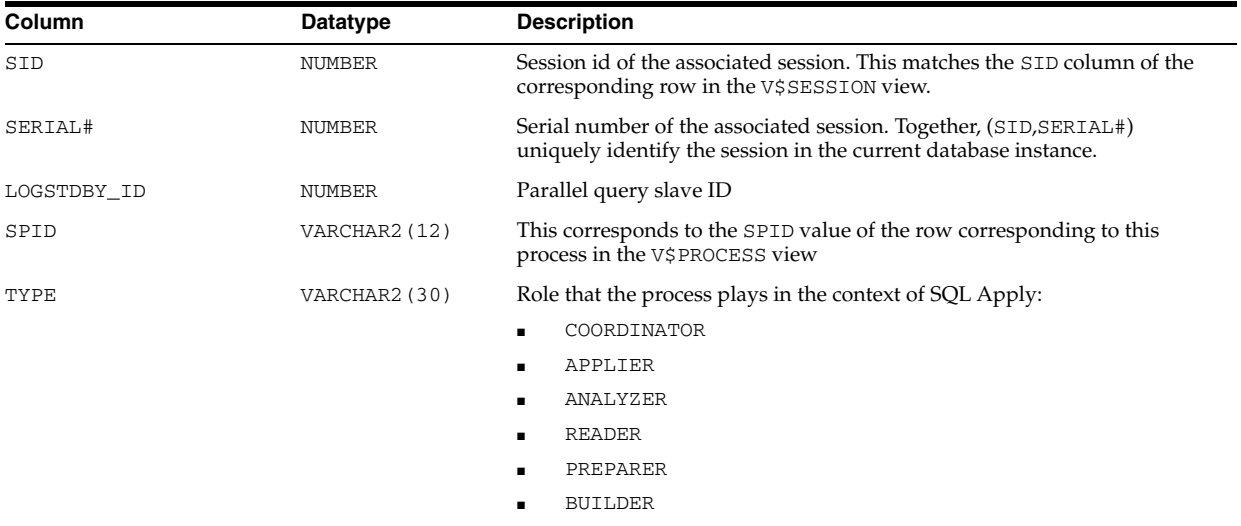

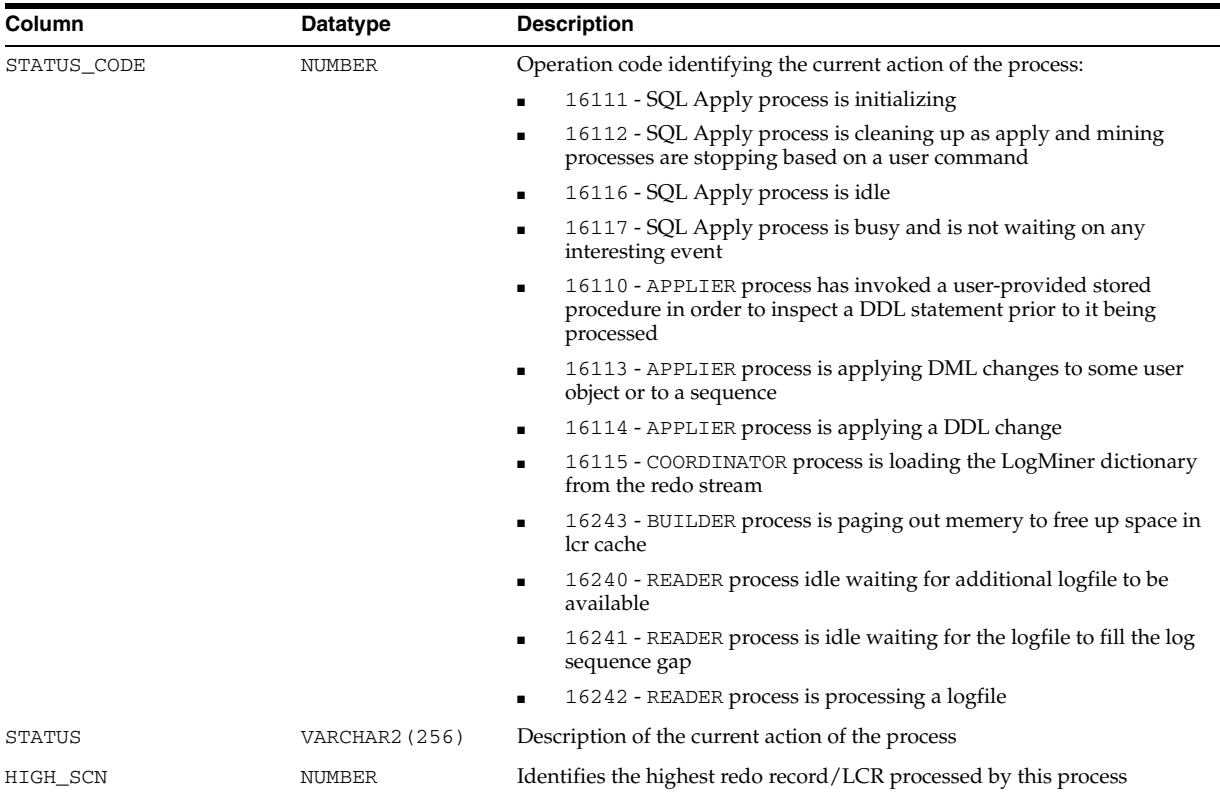

# **V\$LOGSTDBY\_PROGRESS**

V\$LOGSTDBY\_PROGRESS displays the progress of log apply services on the logical standby database. This view is for logical standby databases only.

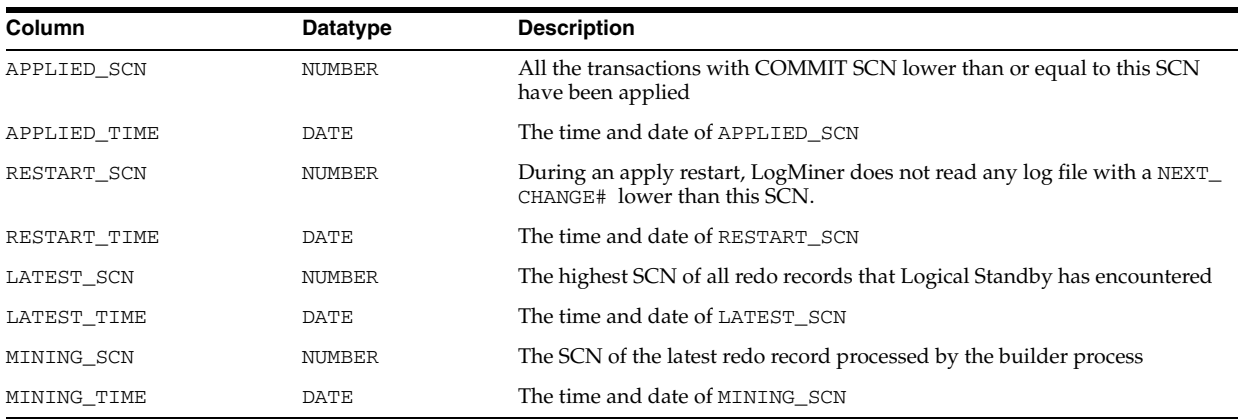

# **V\$LOGSTDBY\_STATE**

V\$LOGSTDBY\_STATE provides consolidated information from V\$LOGSTDBY and V\$LOGSTDBY\_STATS about the running state of Logical Standby.

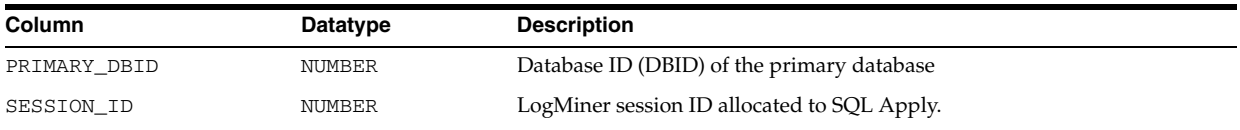

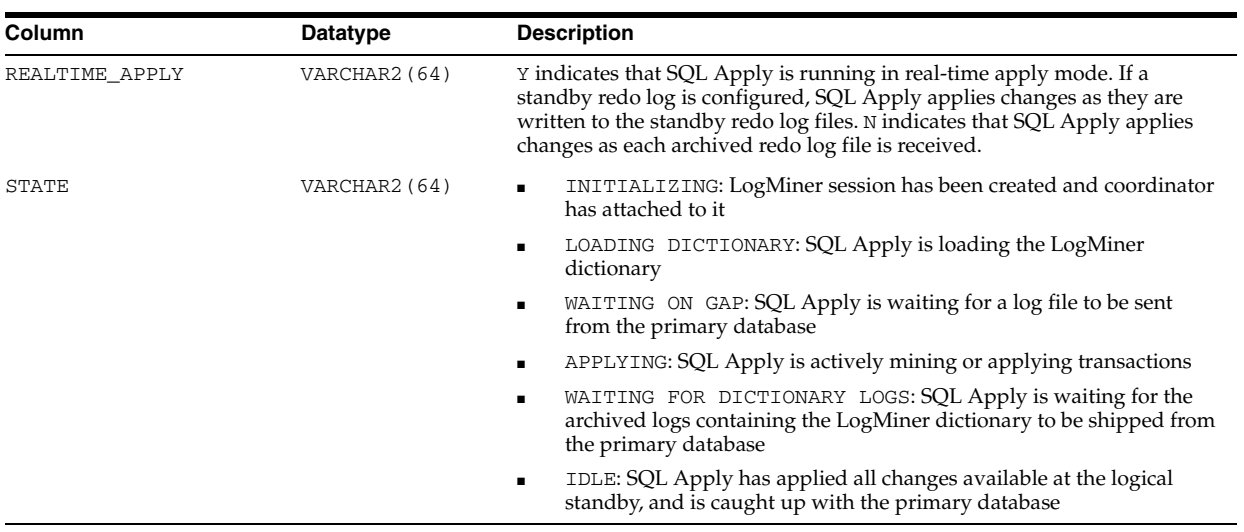

#### **V\$LOGSTDBY\_STATS**

V\$LOGSTDBY\_STATS displays statistics, current state, and status information related to SQL Apply. No rows are returned from this view when SQL Apply is not running. This view is only meaningful in the context of a logical standby database.

All statistics shown in this view are reinitialized at each SQL Apply start.

| Column | <b>Datatype</b> | <b>Description</b>                                                                                                    |
|--------|-----------------|----------------------------------------------------------------------------------------------------|
| NAME   | VARCHAR2 (64)   | Name of the statistic, state, or status:                                                                                                    |
|        |                 | <b>Note:</b> Many of the following statistics are subject to change or deletion;<br>programmers should write application code to tolerate missing or extra<br>statistics. |
|        |                 | id of the logminer session used by SQL Apply to mine the redo logs.<br>$\blacksquare$                                                                                     |
|        |                 | number of preparers<br>$\blacksquare$                                                                                                    |
|        |                 | number of appliers<br>$\blacksquare$                                                                                                    |
|        |                 | server processes in use for SQL Apply<br>٠                                                                                                    |
|        |                 | maximum SGA (in MBytes) for LCR cache<br>٠                                                                                                    |
|        |                 | whether SQL Apply is preserving the commit order seen at the<br>п<br>primary database while applying changes                                                              |
|        |                 | maximum events recorded in the DBA_LOGSTDBY_EVENTS table<br>٠                                                                                                    |
|        |                 | whether SQL Apply is logging errors that are skipped in the DBA_<br>LOGSTDBY_EVENTS table                                                                                 |
|        |                 | whether SQL Apply is logging DDLs that are skipped in the DBA_<br>٠<br>LOGSTDBY_EVENTS table                                                                              |
|        |                 | whether SQL Apply is logging DDLs that are applied in the DBA_<br>$\blacksquare$<br>LOGSTDBY_EVENTS table                                                                 |
|        |                 | whether SQL Apply is logging unsupported operations that are<br>п<br>encountered in the DBA_LOGSTDBY_EVENTS table                                                         |
|        |                 | whether or not real time apply is on<br>п                                                                                                    |
|        |                 | value of apply delay (in minutes)<br>$\blacksquare$                                                                                                    |
|        |                 | coordinator state<br>٠                                                                                                    |
|        |                 | coordinator uptime in seconds<br>п                                                                                                    |
|        |                 | time of the most recent start of SQL Apply<br>$\blacksquare$                                                                                                    |
|        |                 | number of transactions mined and made available for apply<br>$\blacksquare$                                                                                               |
|        |                 | number of transactions applied<br>$\blacksquare$                                                                                                    |
|        |                 | number of rolled back transactions mined<br>٠                                                                                                    |
|        |                 | number of DDL txns mined<br>٠                                                                                                    |
|        |                 | number of CTAS (Create Table as Select) txns mined<br>п                                                                                                    |
|        |                 | number of thread enable events encountered in the redo stream<br>٠                                                                                                    |
|        |                 | number of thread disable events encountered in the redo stream<br>$\blacksquare$                                                                                          |
|        |                 | bytes of redo records mined<br>٠                                                                                                    |
|        |                 | bytes paged out<br>٠                                                                                                    |
|        |                 | seconds spent in pageout activity                                                                                                    |
|        |                 | bytes checkpointed                                                                                                    |
|        |                 | seconds spent in checkpointing activity<br>٠                                                                                                    |
|        |                 | seconds SQL Apply is idle<br>п                                                                                                    |
|        |                 | number of times a complete standby redo logs are mined without<br>٠<br>having to mine the corresponding archived log                                                      |
|        |                 | number of times SQL Apply had to switch from a standby redolog to<br>п<br>the corresponding archived log                                                                  |
|        |                 | number of times SQL Apply mined redo from the archived logs<br>п                                                                                                    |
|        |                 | number of archived logs that arrived at the standby via gap fetch<br>п<br>mechanism (gap fetched logs mined)                                                              |
|        |                 | number of failed attempts to open a logfile<br>٠                                                                                                    |
|        |                 | amount of time spent in waiting for the current gap to resolve if SQL<br>п                                                                                                |
|        |                 | Apply is running in real time mode (current logfile wait) $\mathbf{r}$                                                                                                    |
|        |                 | time spent in waiting for gap to resolve if SQL Apply is running in<br>real time mode (total logfile wait) <sup>2</sup>                                                   |
| VALUE  | VARCHAR2 (64)   | Value of the statistic or state information                                                                                                    |

 $1$  In case SQL Apply is not running in real time mode, this may not reflect time spent in gap resolution, but simply the time spent waiting for the most recent archived log to show up at the logical standby.

 $2\;$  In case SQL Apply is not running in real time mode, this will include time that SQL Apply spent everytime it finished processing all archived logs registered with it, and waited for the next log to be archived.

#### **V\$LOGSTDBY\_TRANSACTION**

V\$LOGSTDBY\_TRANSACTION displays all transactions that are actively being processed by SQL Apply. The transaction identifiers shown in this view are those mined from the redo stream and correspond to transaction identifiers assigned at the primary database, and do not correspond to the transactions that are active at the logical standby database. For information regarding transactions active in the logical standby database, including those created as part of SQL Apply, query the V\$TRANSACTION view at the logical standby database.

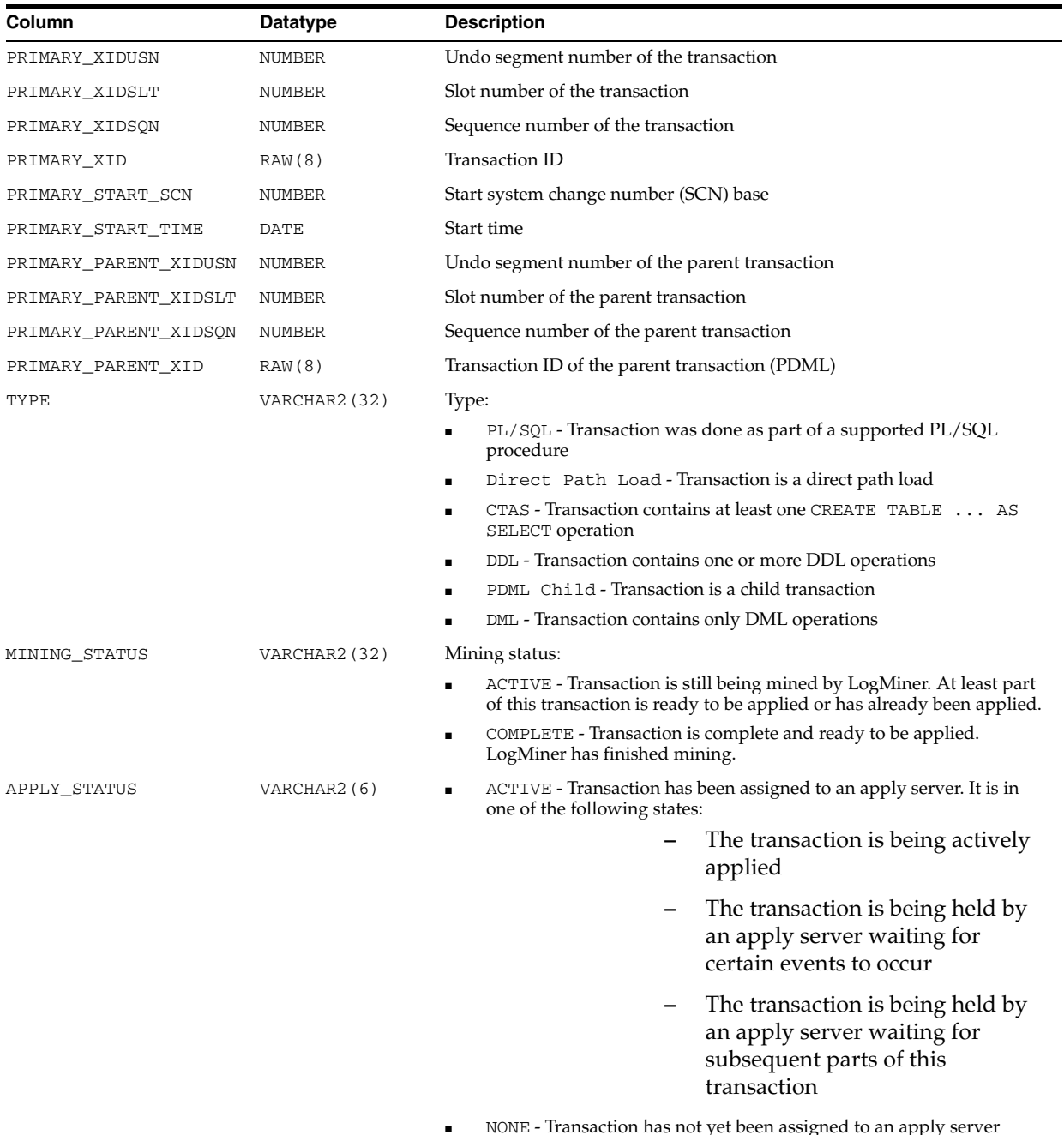

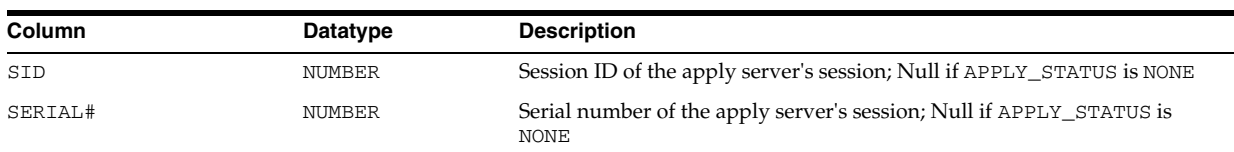

# **V\$MANAGED\_STANDBY**

V\$MANAGED\_STANDBY displays current status information for some Oracle Database processes related to physical standby databases in the Data Guard environment. This view does not persist after an instance shutdown.

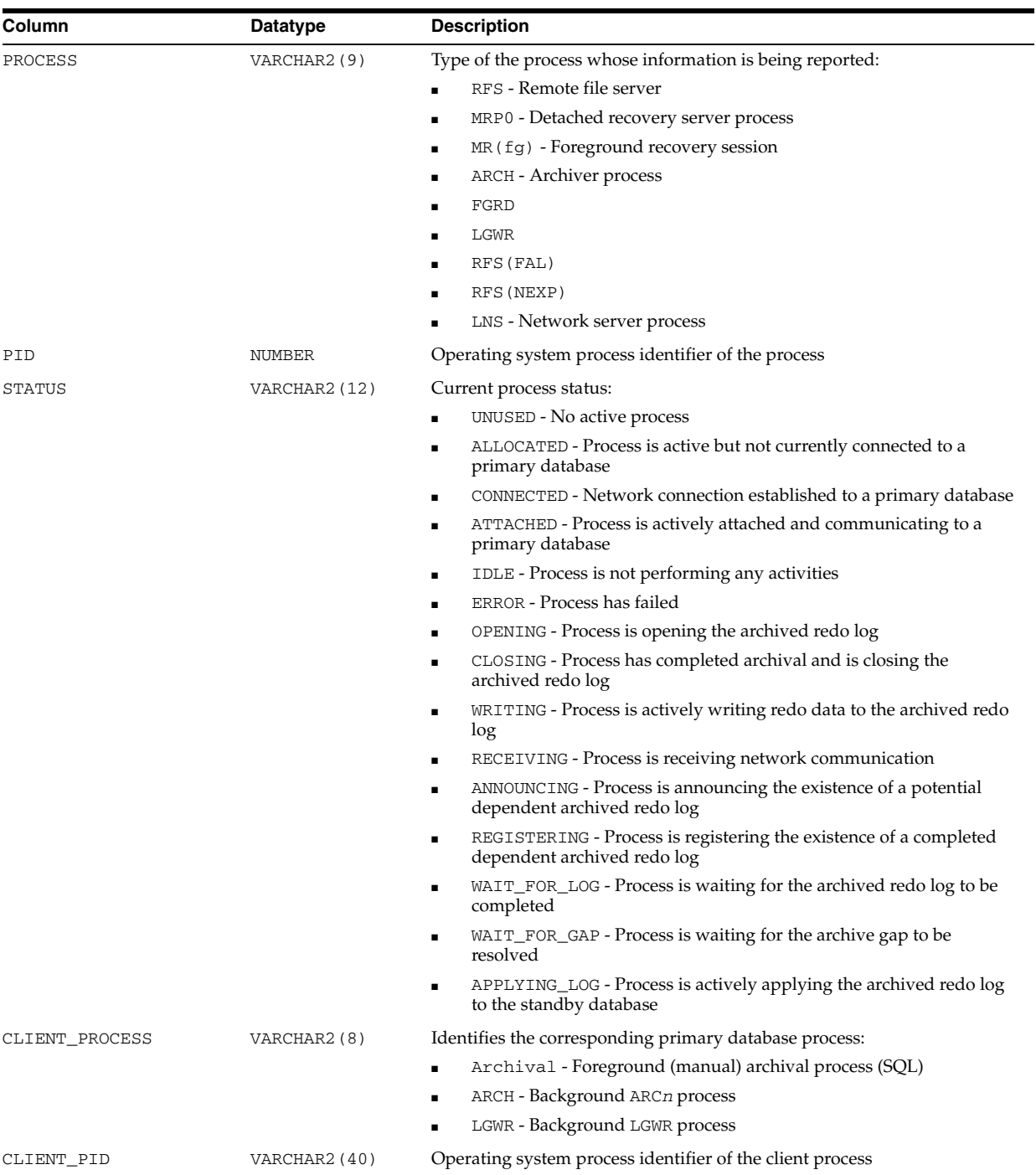

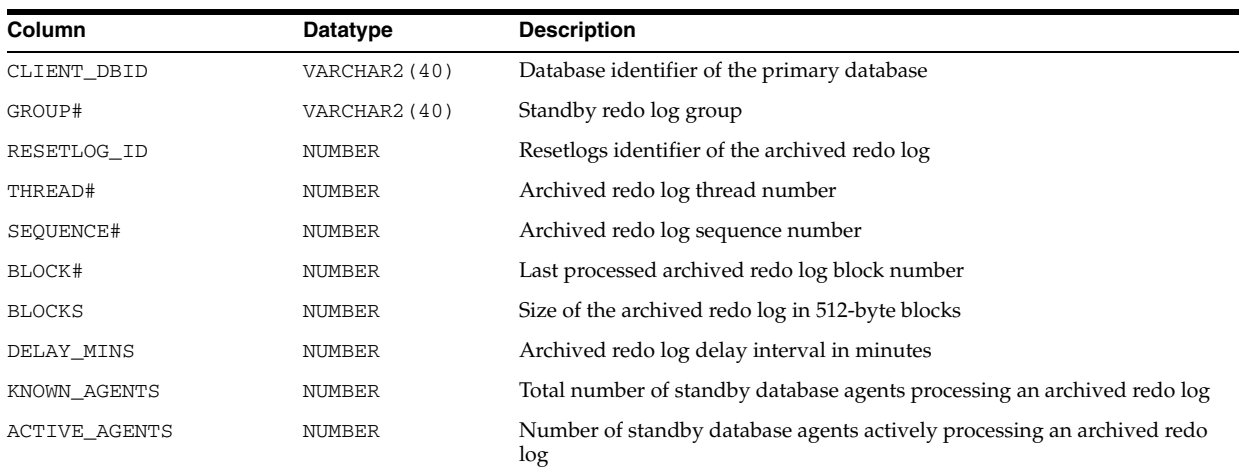

#### **V\$MAP\_COMP\_LIST**

V\$MAP\_COMP\_LIST displays supplementary information for all element mapping structures.

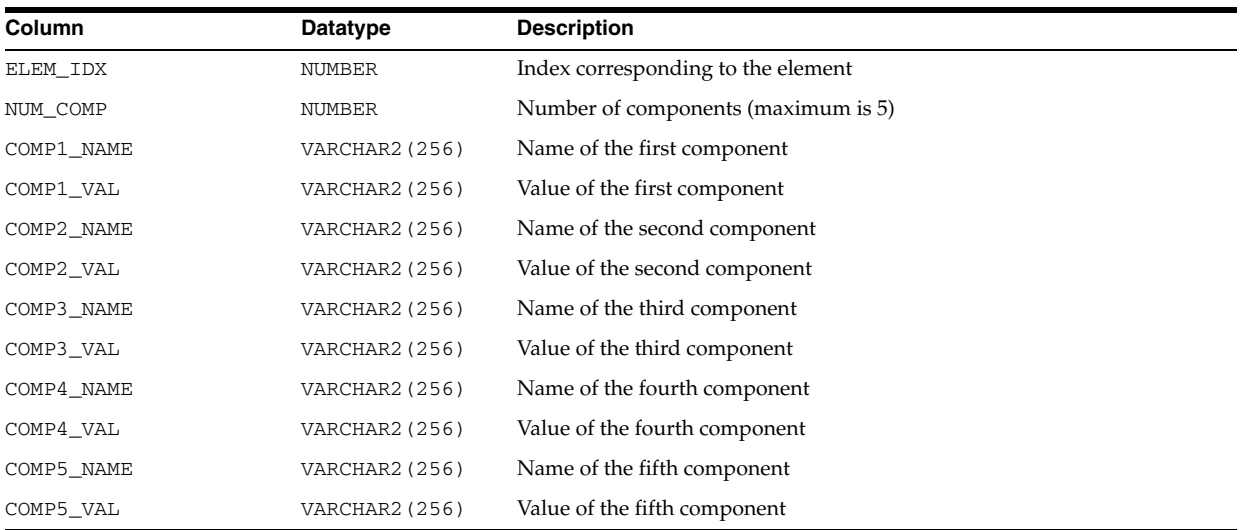

#### **V\$MAP\_ELEMENT**

V\$MAP\_ELEMENT displays a list of all element mapping structures in the SGA of the instance.

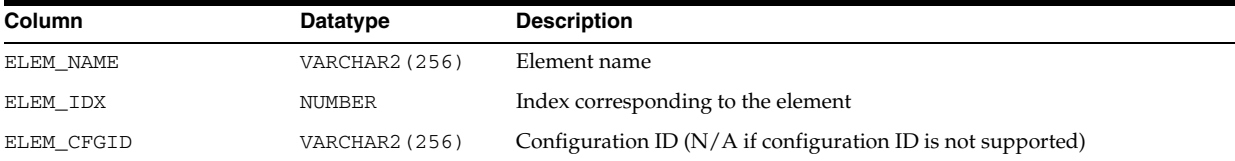

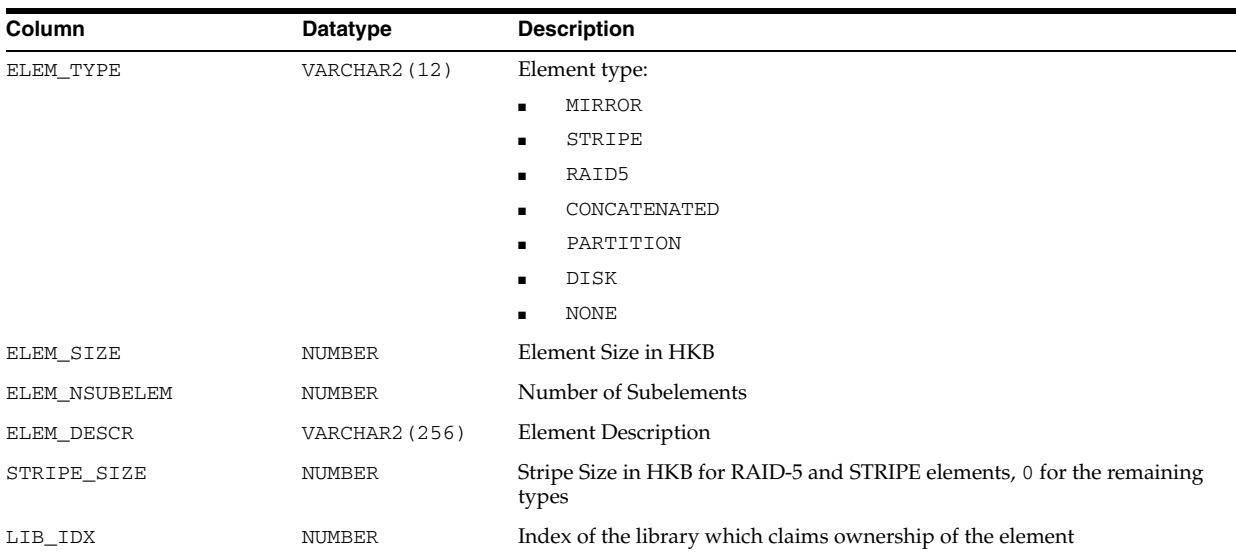

# **V\$MAP\_EXT\_ELEMENT**

V\$MAP\_EXT\_ELEMENT displays supplementary information for all element mapping structures.

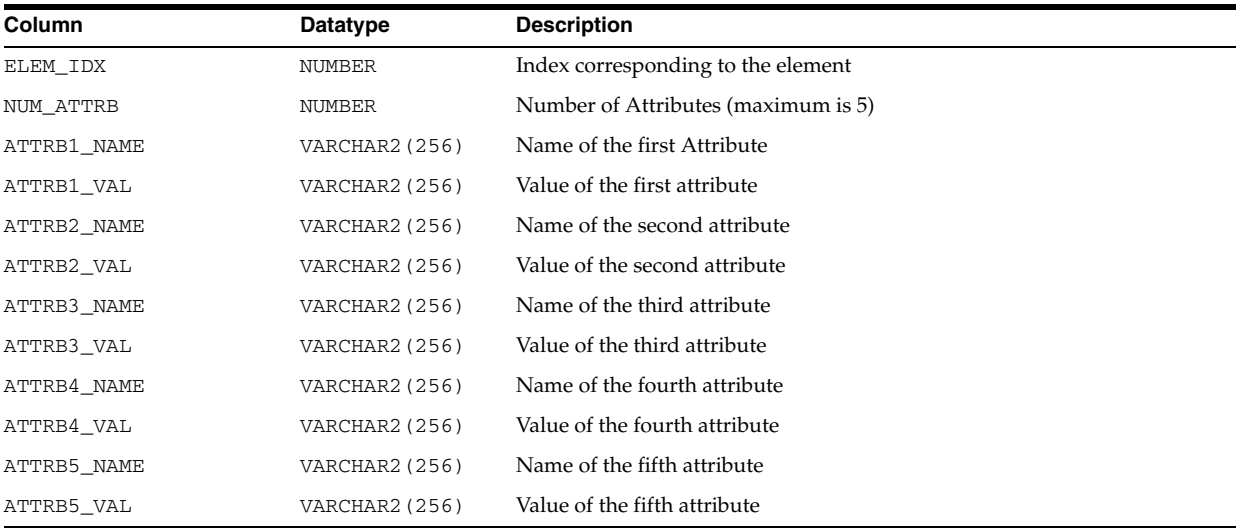

## **V\$MAP\_FILE**

V\$MAP\_FILE displays a list of all file mapping structures in the shared memory of the instance.

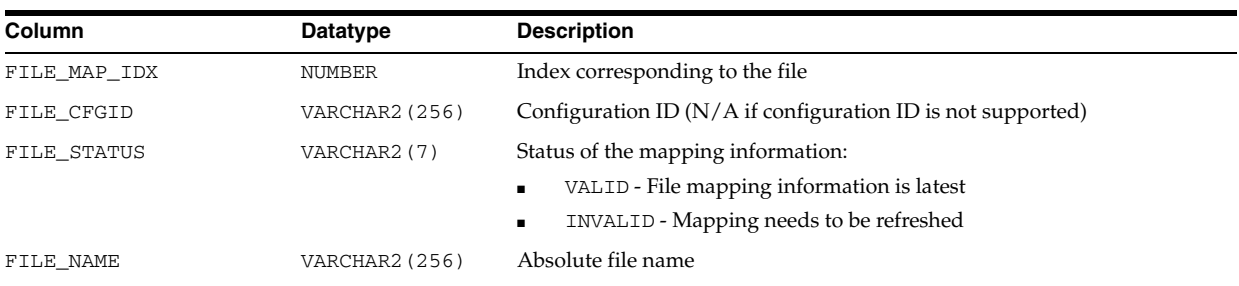

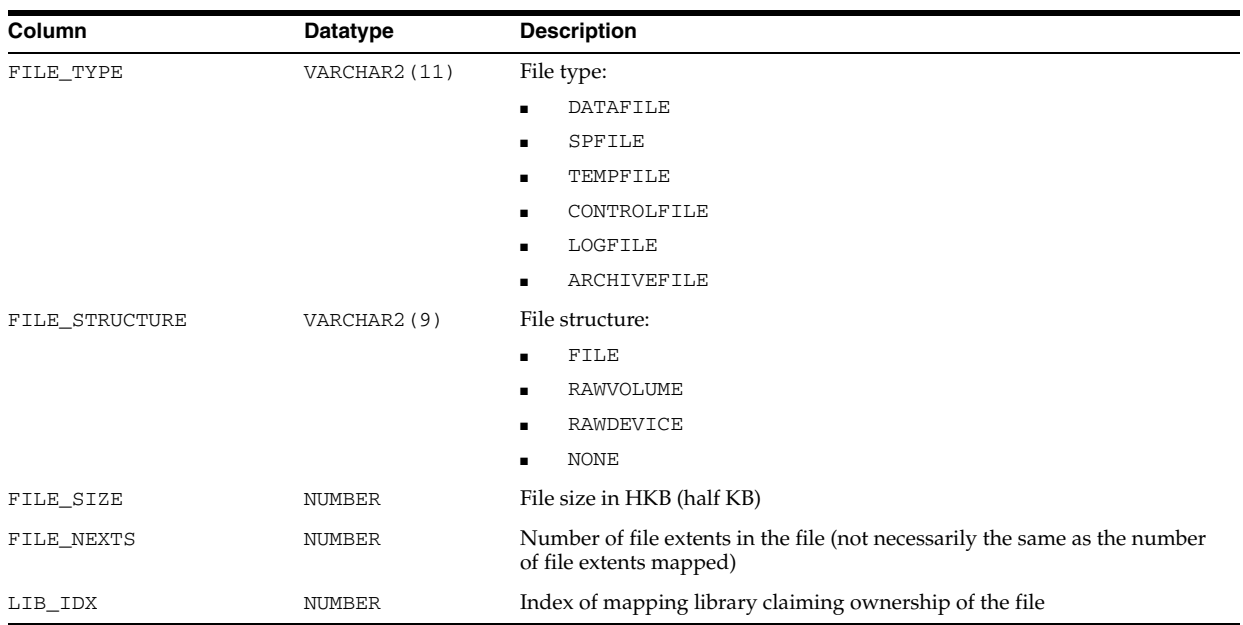

## **V\$MAP\_FILE\_EXTENT**

V\$MAP\_FILE\_EXTENT displays a list of all file extent mapping structures in the shared memory of the instance.

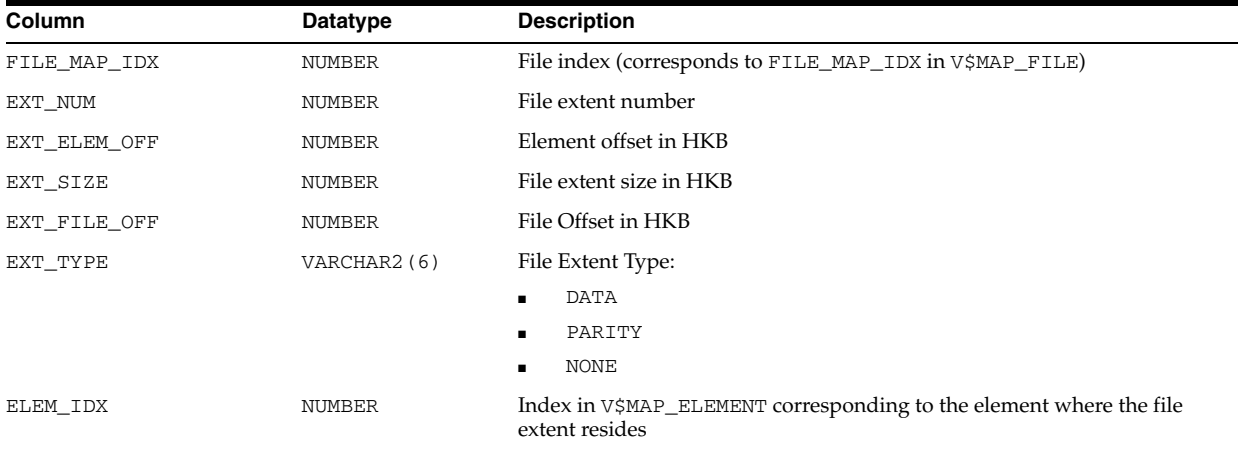

## **V\$MAP\_FILE\_IO\_STACK**

V\$MAP\_FILE\_IO\_STACK displays the hierarchical arrangement of storage containers for files. Each row in the view represents a level in the hierarchy.

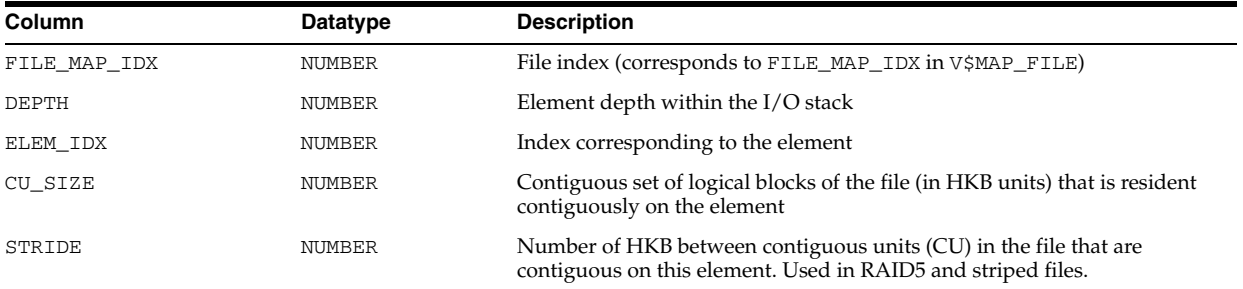

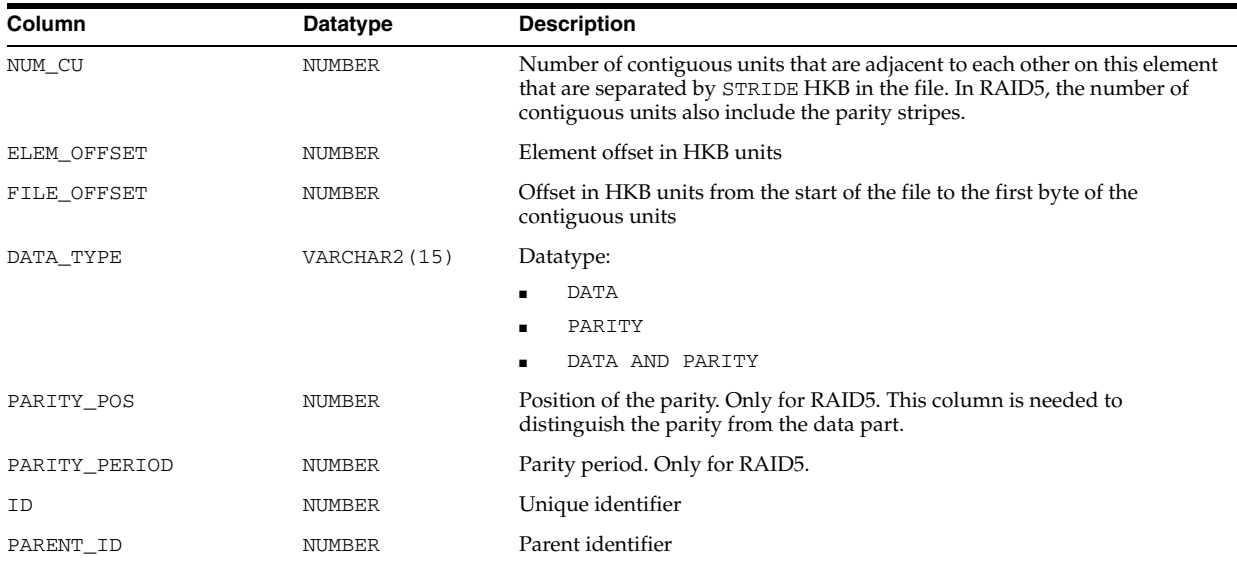

#### **V\$MAP\_LIBRARY**

V\$MAP\_LIBRARY displays a list of all mapping libraries dynamically loaded by the external process.

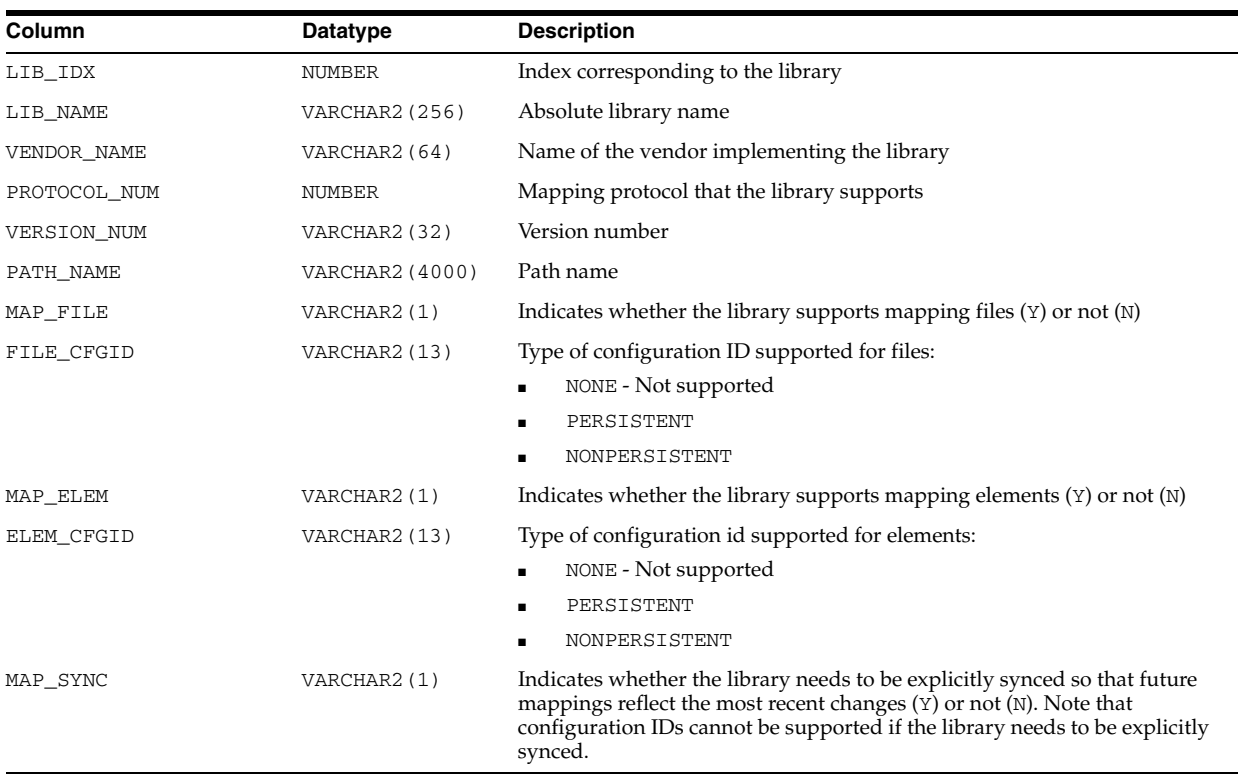

#### **V\$MAP\_SUBELEMENT**

V\$MAP\_SUBELEMENT displays a list of all subelement mapping structures in the shared memory of the instance.

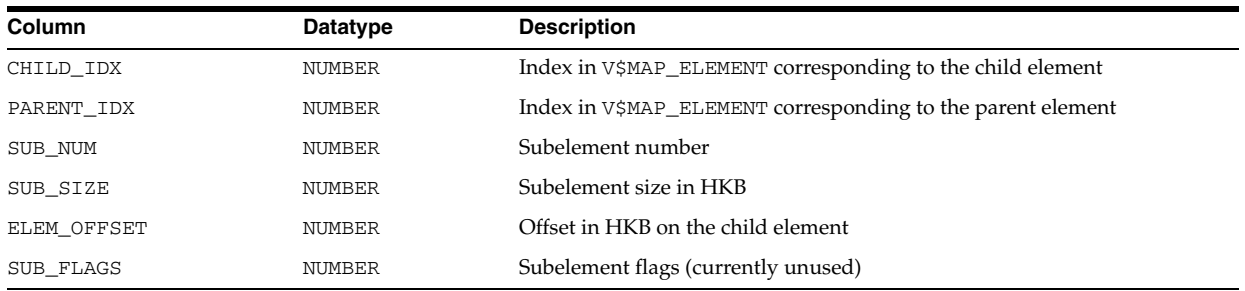

#### **V\$MEMORY\_CURRENT\_RESIZE\_OPS**

V\$MEMORY\_CURRENT\_RESIZE\_OPS displays information about memory resize operations (both automatic and manual) which are currently in progress. An operation can be a grow or a shrink of a dynamic memory component. All sizes are expressed in bytes.

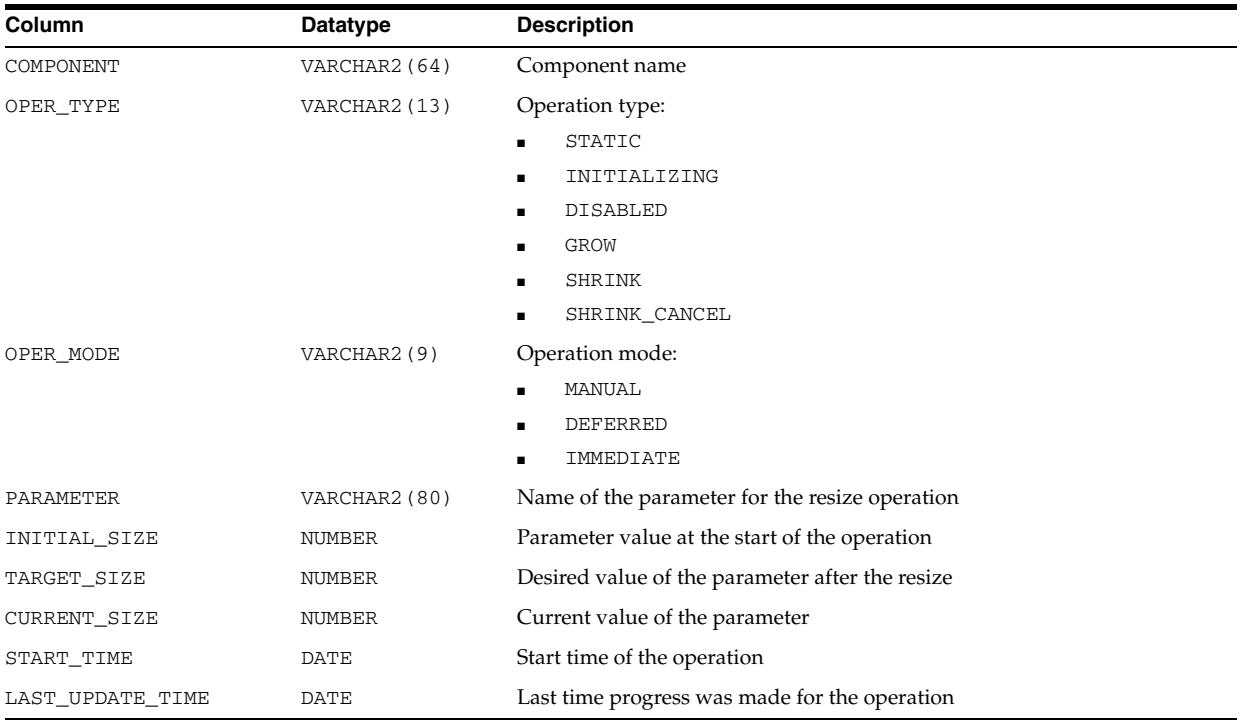

#### **V\$MEMORY\_DYNAMIC\_COMPONENTS**

V\$MEMORY\_DYNAMIC\_COMPONENTS displays information about the dynamic SGA components. This view summarizes information based on all completed SGA resize operations since instance startup. All sizes are expressed in bytes.

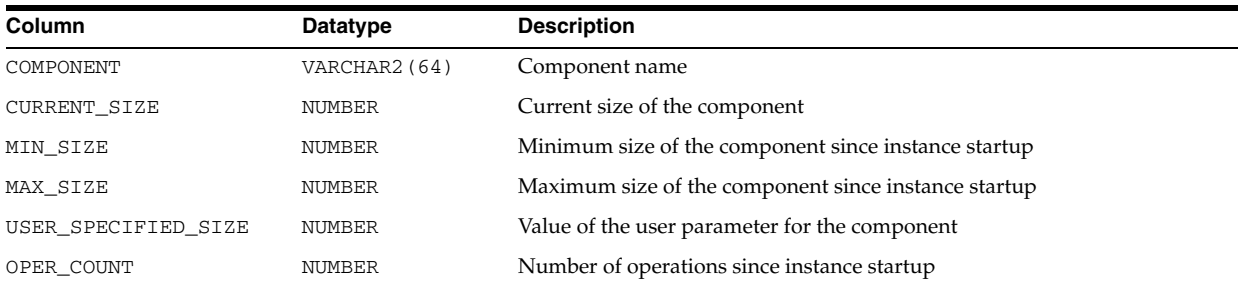

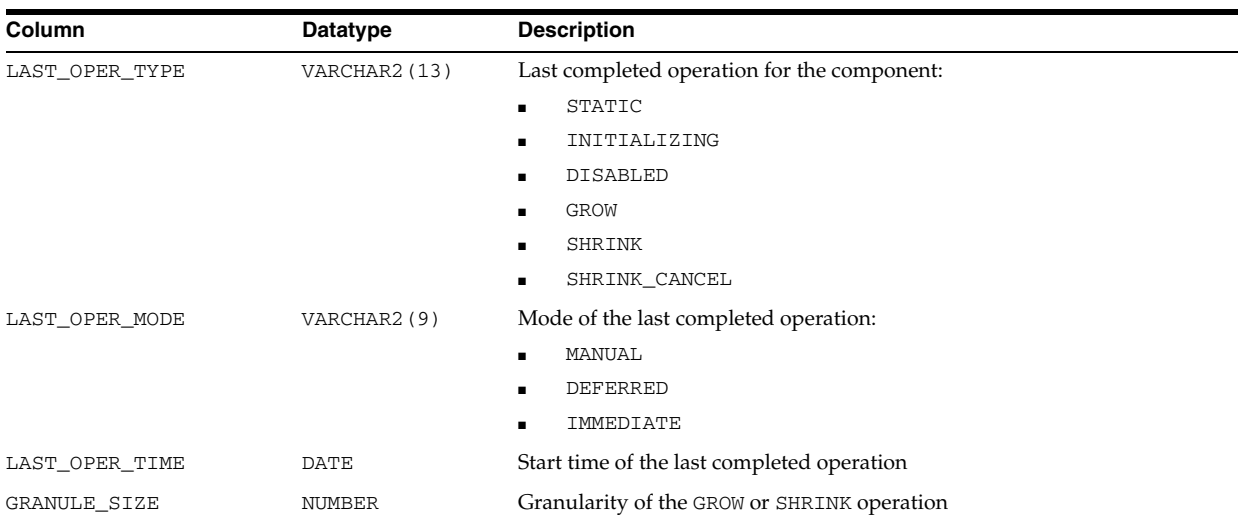

## **V\$MEMORY\_RESIZE\_OPS**

V\$MEMORY\_RESIZE\_OPS displays information about the last 800 completed memory resize operations (both automatic and manual). This does not include in-progress operations. All sizes are expressed in bytes.

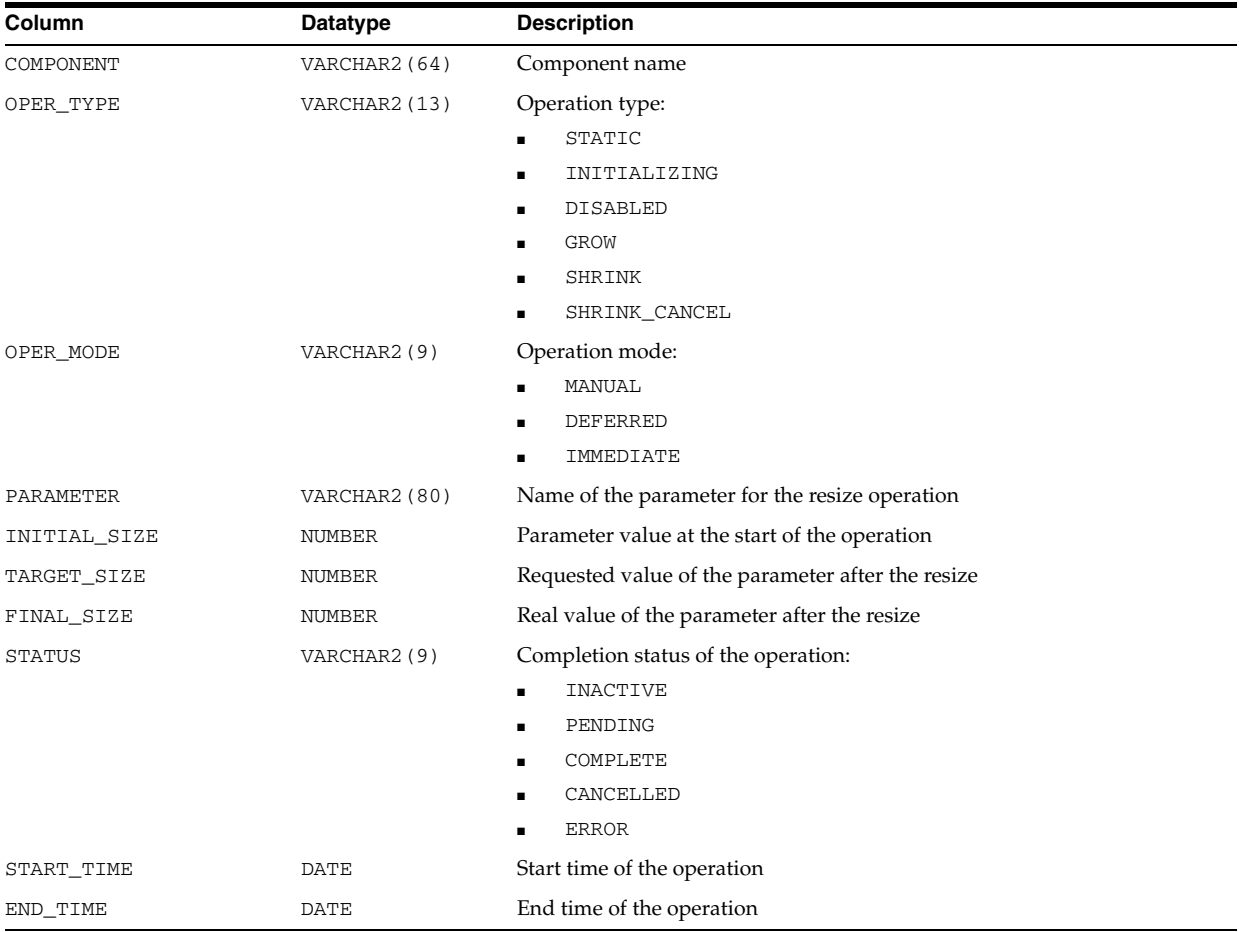

## **V\$MEMORY\_TARGET\_ADVICE**

V\$MEMORY\_TARGET\_ADVICE provides information about how the MEMORY\_TARGET parameter should be sized based on current sizing and satisfaction metrics.

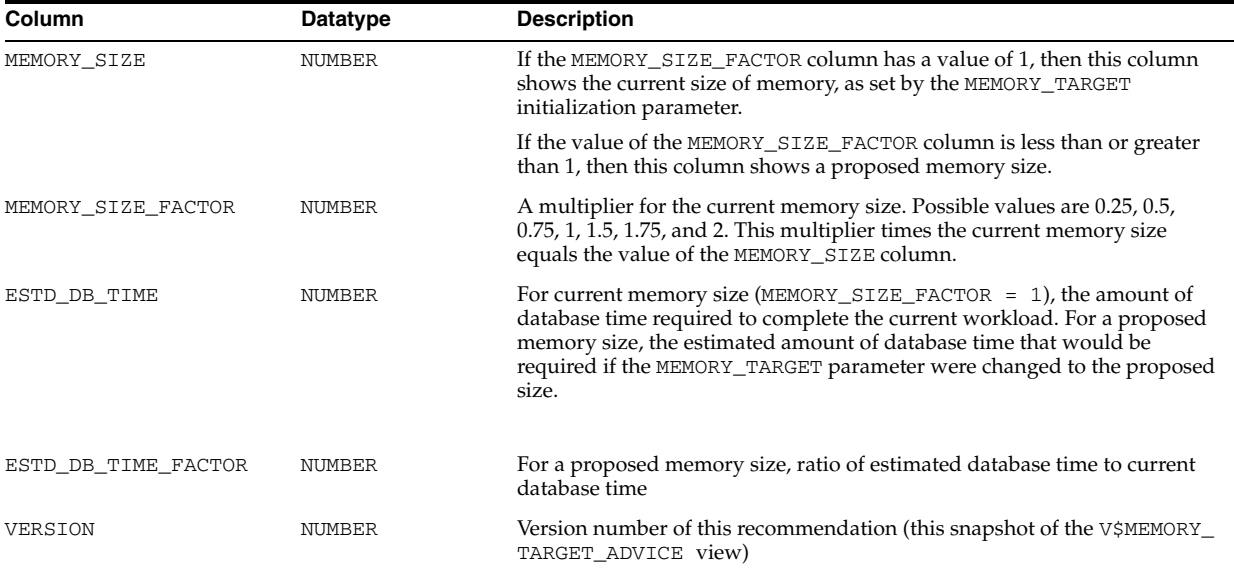

Table 8–2 shows how the information provided in V\$MEMORY\_TARGET\_ADVICE could be used to improve performance. The data indicates that if current memory size is 380M, and you were to increase it to 760M  $(2x)$ , the current workload would take 80525 units of DBtime as opposed to 115475 units of DBtime, which is a significant improvement in performance.

| <b>MEMORY SIZE</b> | <b>MEMORY SIZE</b><br><b>FACTOR</b> | ESTD DB TIME | <b>ESTD_DB_TIME</b><br><b>FACTOR</b> | <b>VERSION</b> |
|--------------------|-------------------------------------|--------------|--------------------------------------|----------------|
| 380                |                                     | 115475       |                                      |                |
| 95                 | .25                                 | 200500       | 1.7                                  |                |
| 190                | .5                                  | 125600       | $1.1\,$                              |                |
| 760                |                                     | 80525        | 0.7                                  |                |

*Table 8–2 Example of Using V\$MEMORY\_TARGET\_ADVICE*

#### **V\$METRIC**

V\$METRIC displays the most recent statistic values for the complete set of metrics captured by the AWR infrastructure.

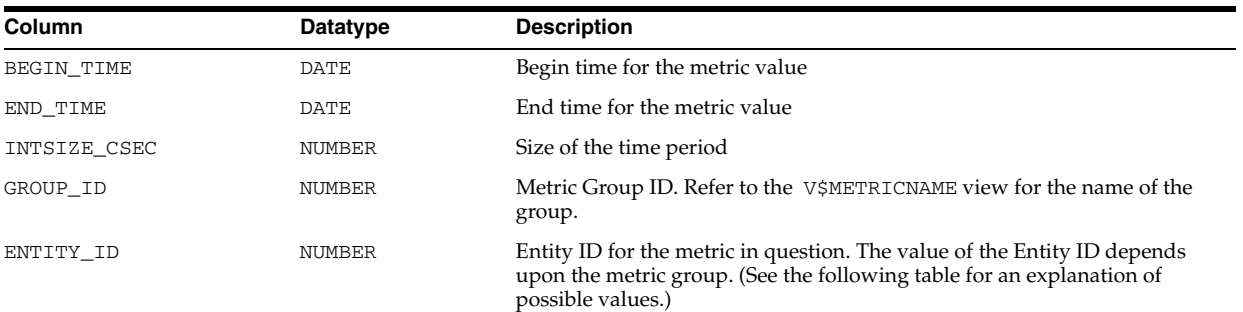

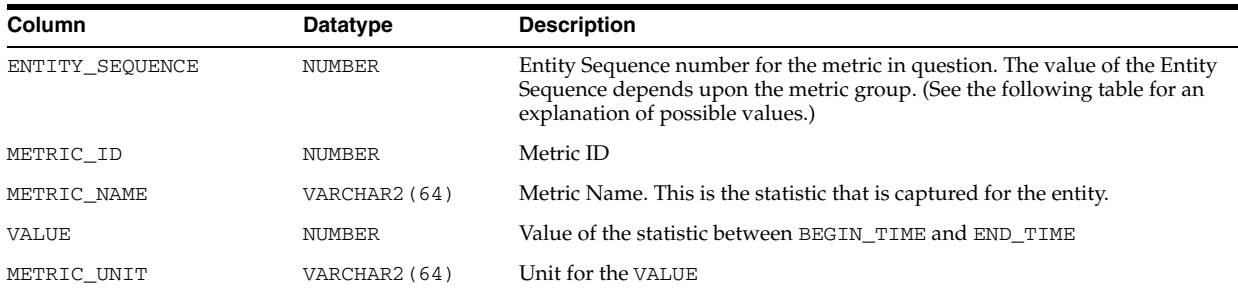

The following table describes what the ENTITY\_ID and ENTITY\_SEQUENCE are for each metric group:

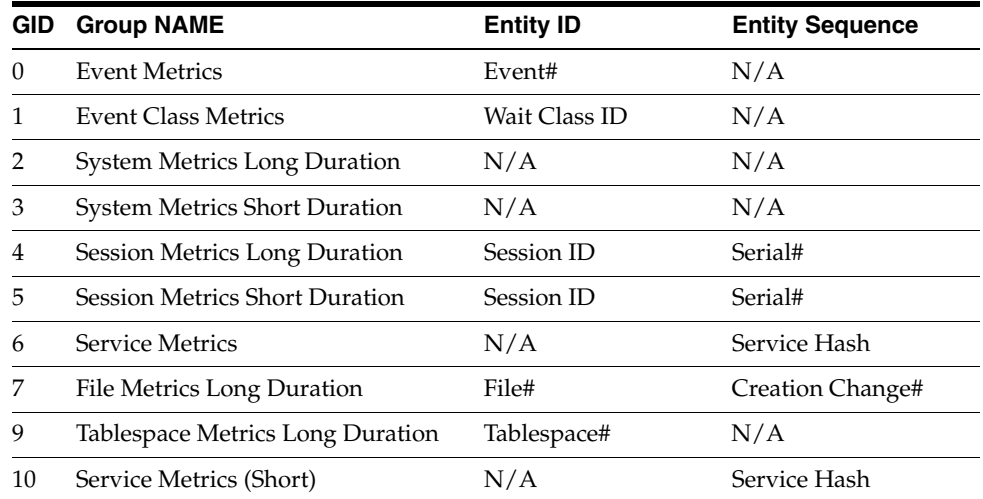

#### **V\$METRICGROUP**

V\$METRICGROUP displays information about the metric group for each of the four major Streams components: capture, propagation, apply, and queue.

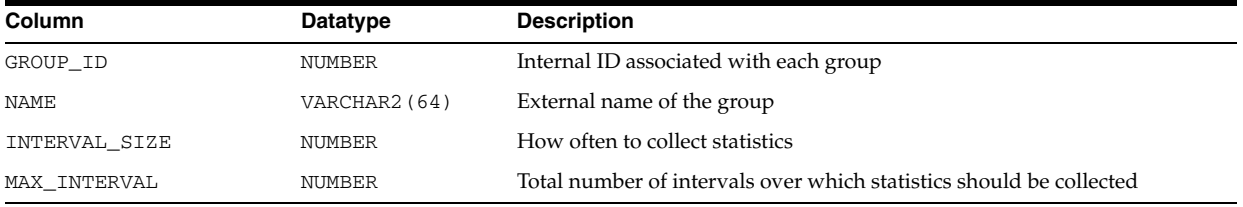

## **V\$METRIC\_HISTORY**

V\$METRIC\_HISTORY displays all the available statistic values for the complete set of metrics captured by the AWR infrastructure.

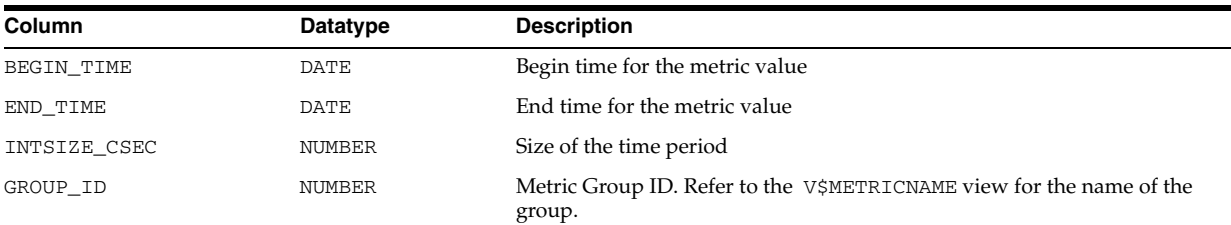

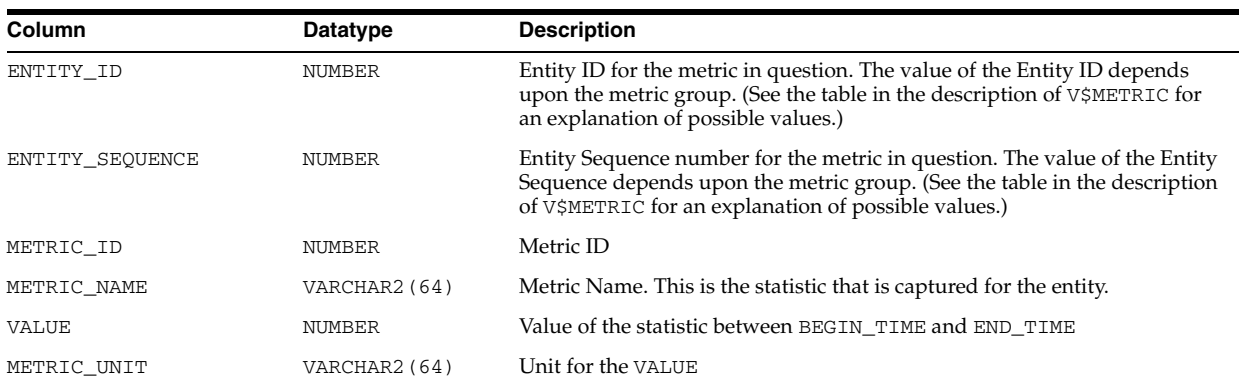

#### **V\$METRICNAME**

V\$METRICNAME displays the mapping of the name of metrics to their metric ID.

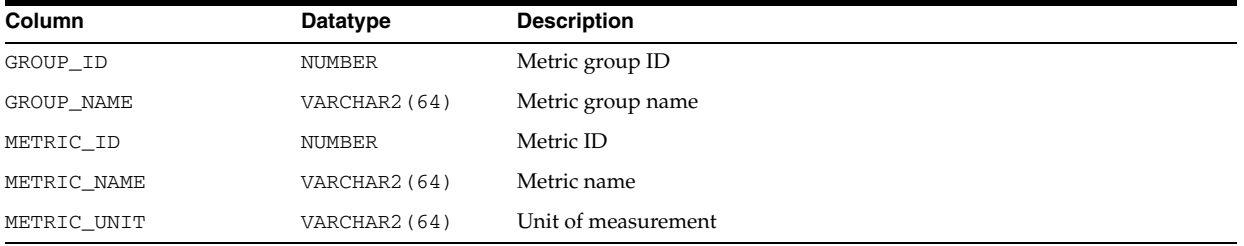

## **V\$MTTR\_TARGET\_ADVICE**

V\$MTTR\_TARGET\_ADVICE displays rows that predict the number of physical I/Os for the MTTR corresponding to each row. The rows also compute a physical I/O factor, which is the ratio of the number of estimated I/Os to the number of I/Os actually performed by the current MTTR setting during the measurement interval.

The content of the view is empty if MTTR advisory has not been turned on since database startup. Otherwise, it returns the advisory information collected. If advisory is currently off, then this information comes from the last time MTTR advisory was on. FAST\_START\_MTTR\_TARGET must be set to a nonzero value if the STATISTICS\_ LEVEL parameter is dynamically modified to turn MTTR advisory on.

If the FAST\_START\_MTTR\_TARGET parameter is changed while MTTR advisory is on, then MTTR advisory is temporarily turned off until the new FAST\_START\_MTTR\_ TARGET setting takes effect. During this transition period, the contents of V\$MTTR\_ TARGET\_ADVICE reflect the simulation result for the old MTTR setting.

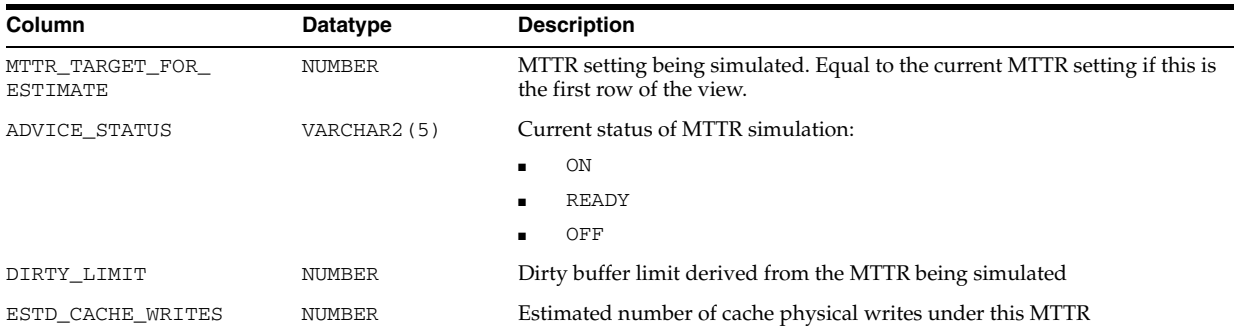

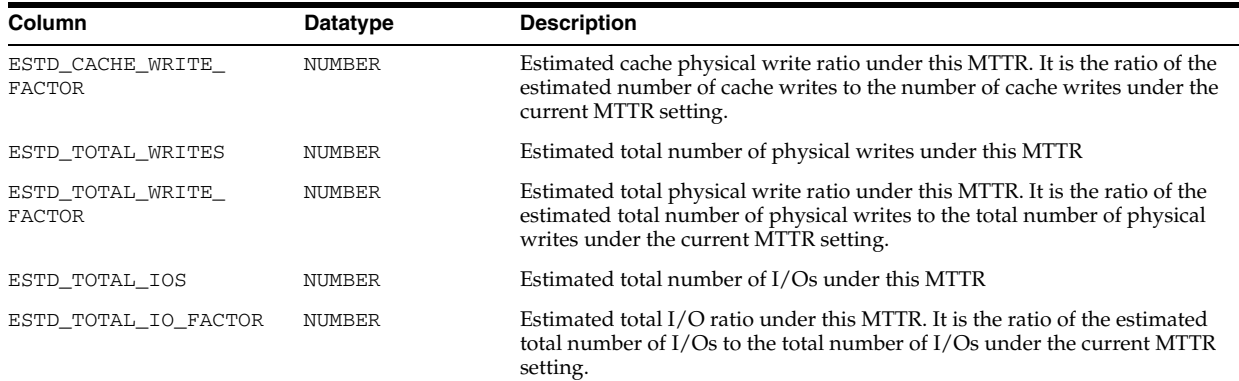

#### **V\$MUTEX\_SLEEP**

V\$MUTEX\_SLEEP shows the wait time, and the number of sleeps for each combination of mutex type and location.

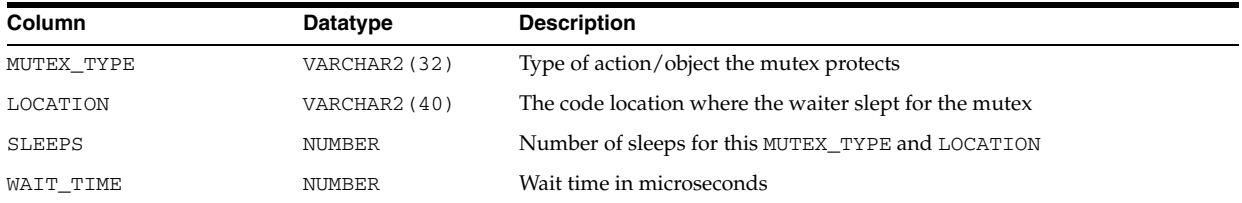

## **V\$MUTEX\_SLEEP\_HISTORY**

V\$MUTEX\_SLEEP\_HISTORY displays time-series data. Each row in this view is for a specific time, mutex type, location, requesting session and blocking session combination. That is, it shows data related to a specific session (requesting session) that slept while requesting a specific mutex type and location, because it was being held by a specific blocking session. The data in this view is contained within a circular buffer, with the most recent sleeps shown.

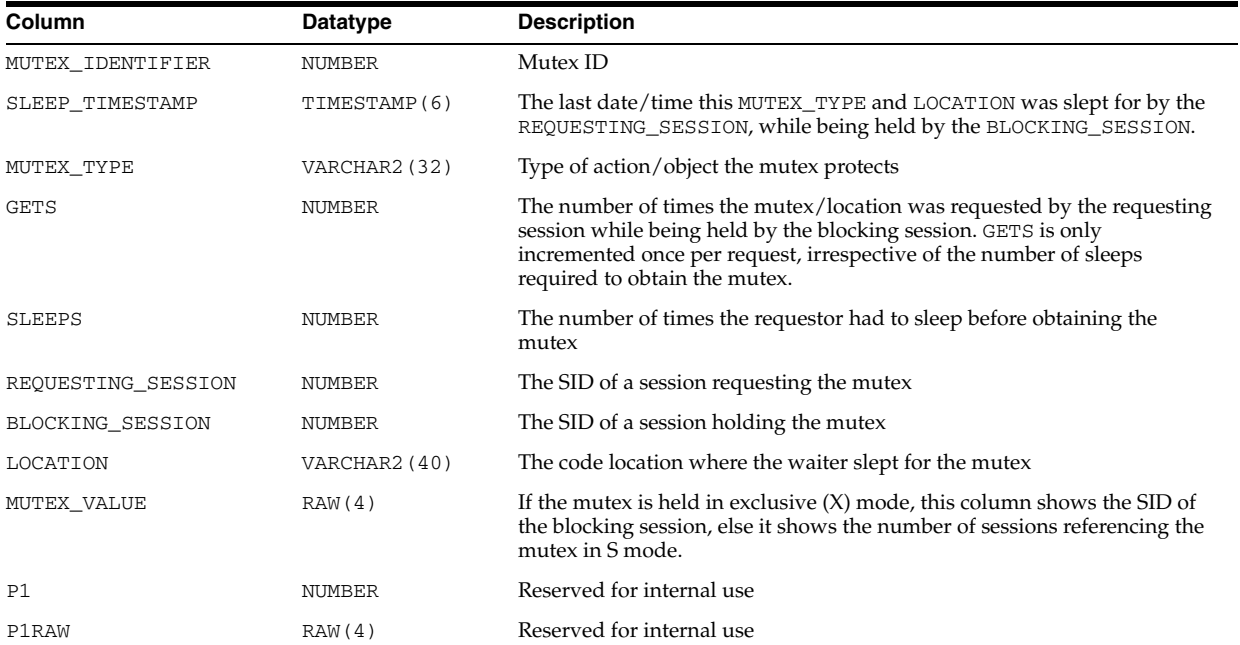

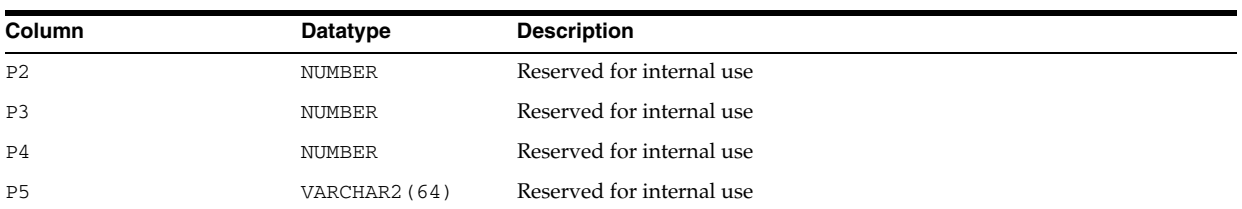

#### **V\$MVREFRESH**

V\$MVREFRESH displays information about the materialized views currently being refreshed.

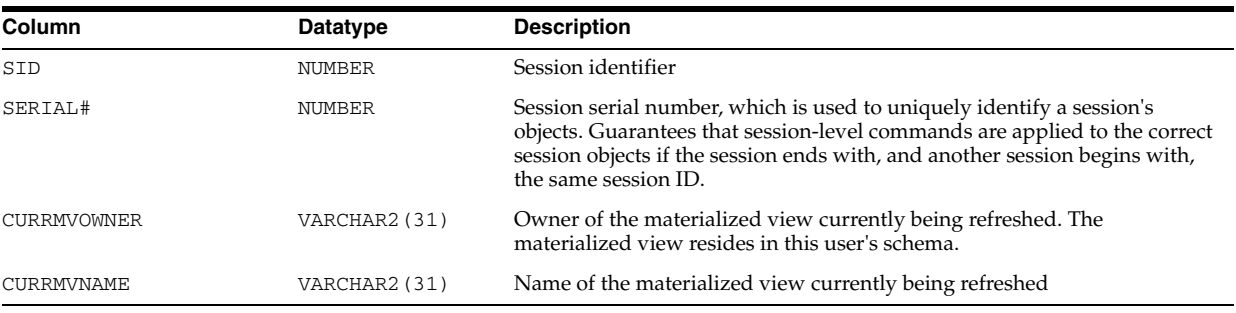

#### **V\$MYSTAT**

V\$MYSTAT contains statistics on the current session.

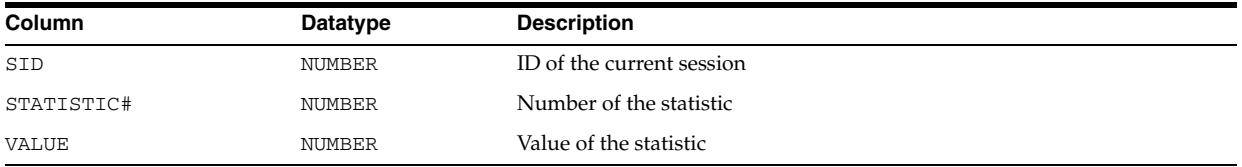

#### **V\$NFS\_CLIENTS**

V\$NFS\_CLIENTS displays information about NFS clients currently connected to the XML DB NFS Server.

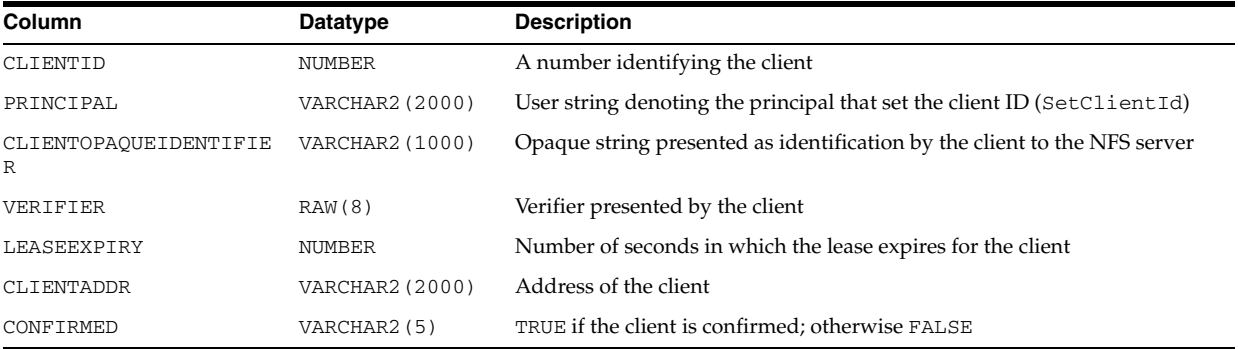

## **V\$NFS\_LOCKS**

V\$NFS\_LOCKS displays information about byte range locks held on different files by NFS clients.

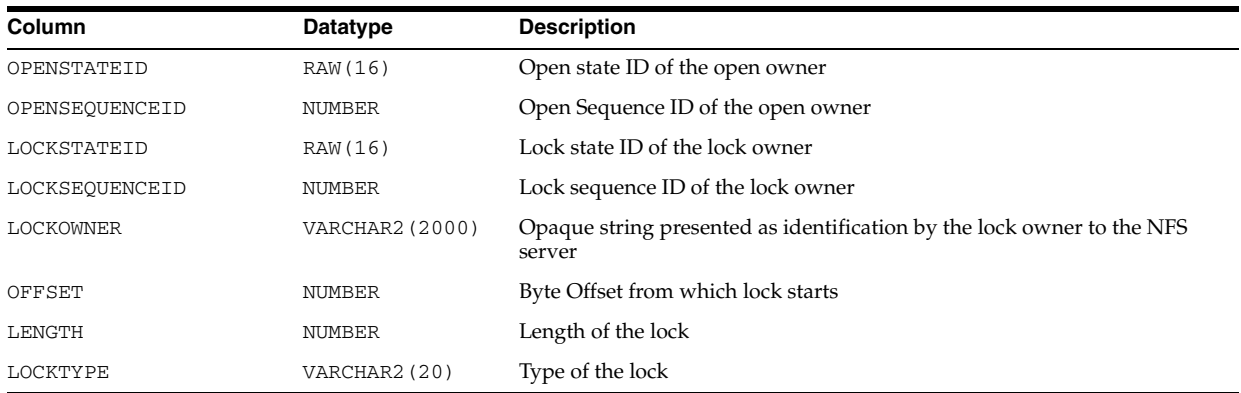

## **V\$NFS\_OPEN\_FILES**

V\$NFS\_OPEN\_FILES displays information about all the files currently opened by clients at the NFS server.

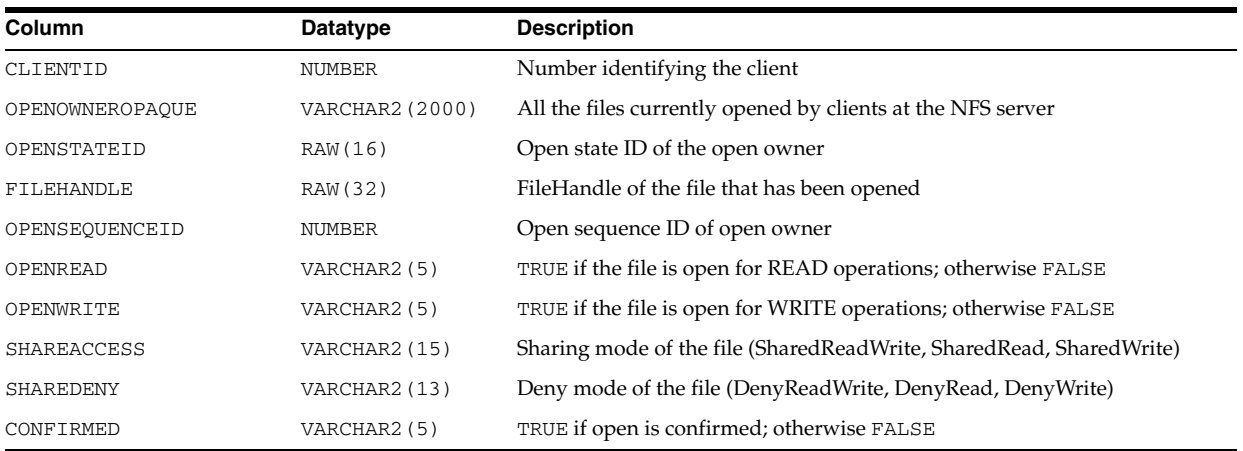

## **V\$NLS\_PARAMETERS**

V\$NLS\_PARAMETERS contains current values of NLS parameters.

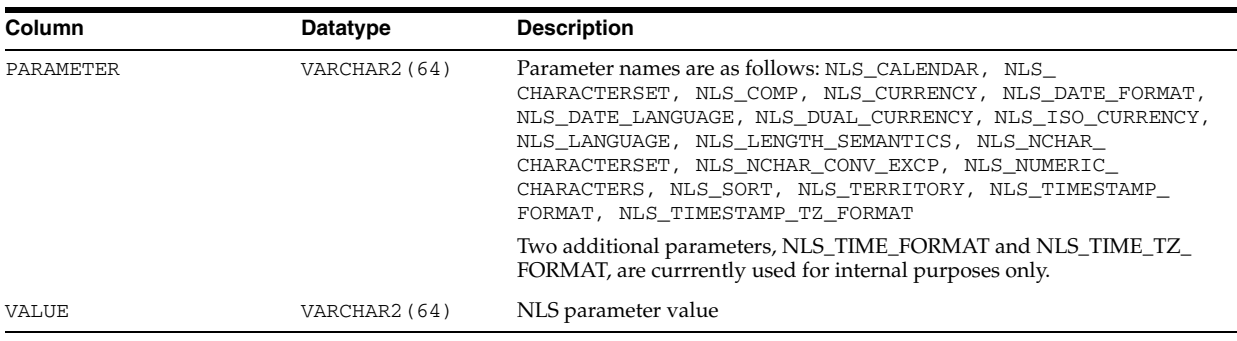

## **V\$NLS\_VALID\_VALUES**

V\$NLS\_VALID\_VALUES lists all valid values for NLS parameters.

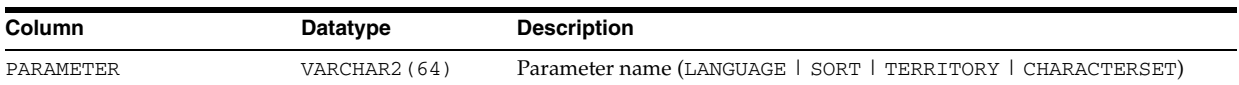

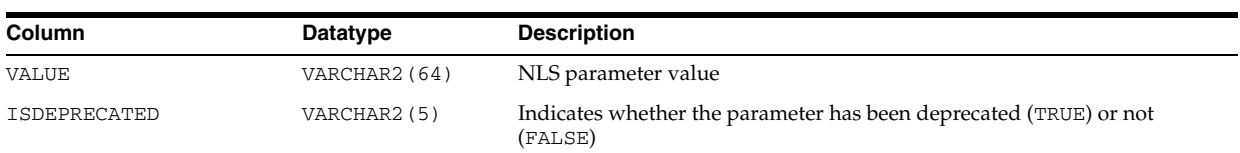

## **V\$OBJECT\_DEPENDENCY**

V\$OBJECT\_DEPENDENCY displays the objects depended on by a package, procedure, or cursor that is currently loaded in the shared pool. For example, together with V\$SESSION and V\$SQL, this view can be used to determine which tables are used in the SQL statement that a user is currently executing.

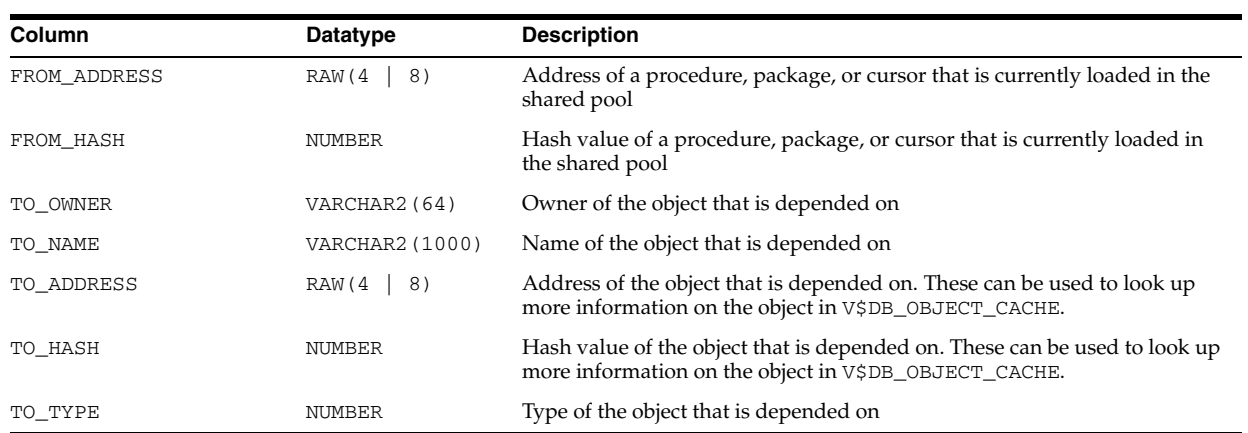

**See Also:** ["V\\$SESSION" on page 9-8](#page-947-0) and ["V\\$SQL" on page 9-27](#page-966-0)

## **V\$OBJECT\_PRIVILEGE**

V\$OBJECT\_PRIVILEGE displays information about privileges associated with an object.

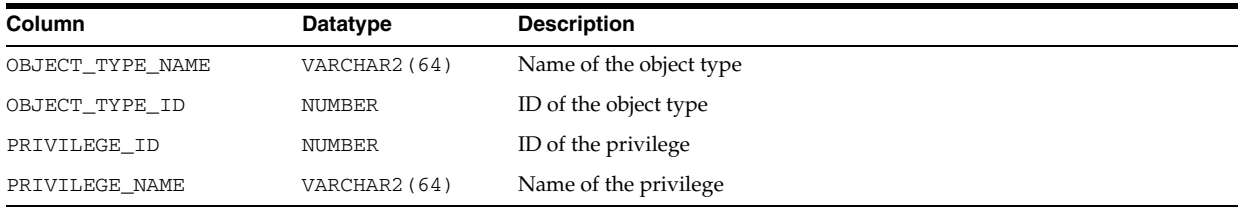

## **V\$OBJECT\_USAGE**

V\$OBJECT\_USAGE displays statistics about index usage gathered from the database. You can use this view to monitor index usage. All indexes that have been used at least once can be monitored and displayed in this view.

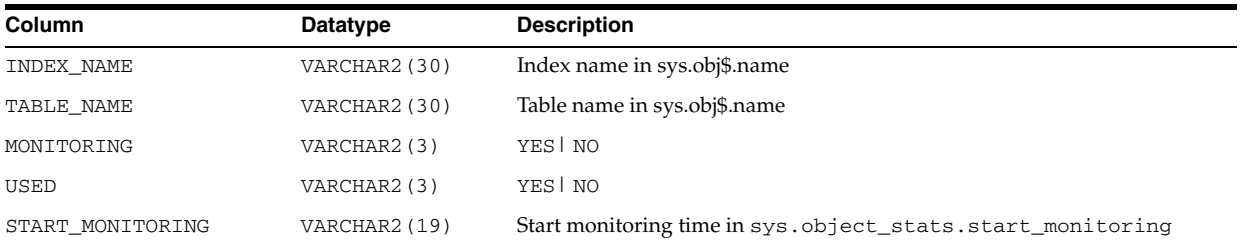

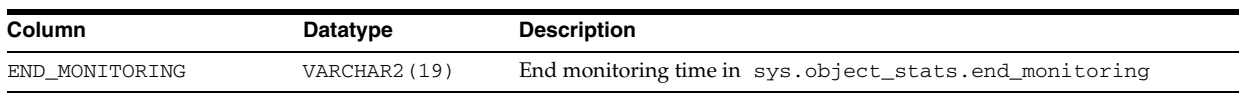

# **V\$OBSOLETE\_BACKUP\_FILES**

V\$OBSOLETE\_BACKUP\_FILES displays all obsolete backups, copies, and archived logs according to the current retention policy. This view requires that the database is set using the DBMS\_RCVMAN.SETDATABASE procedure.

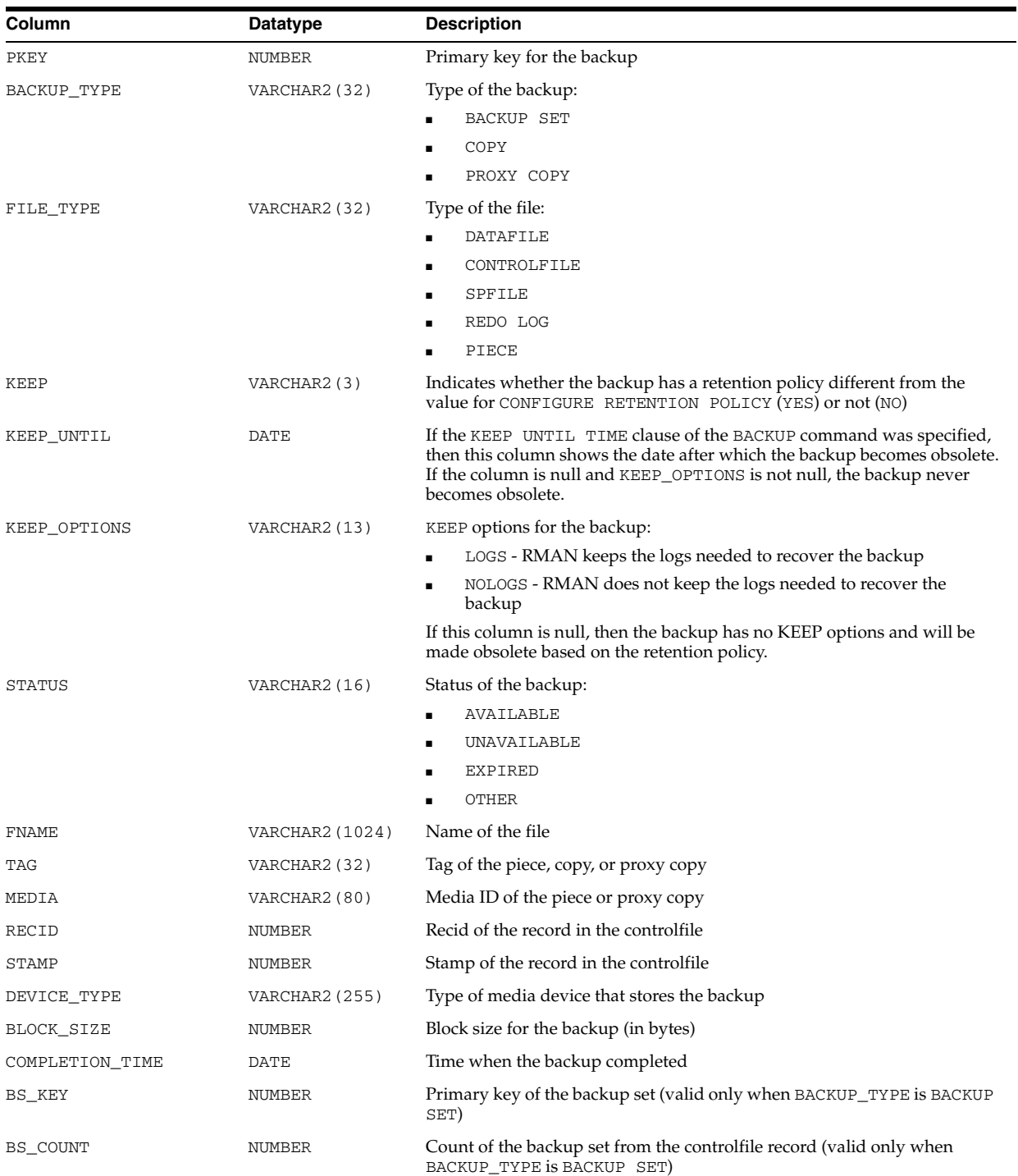

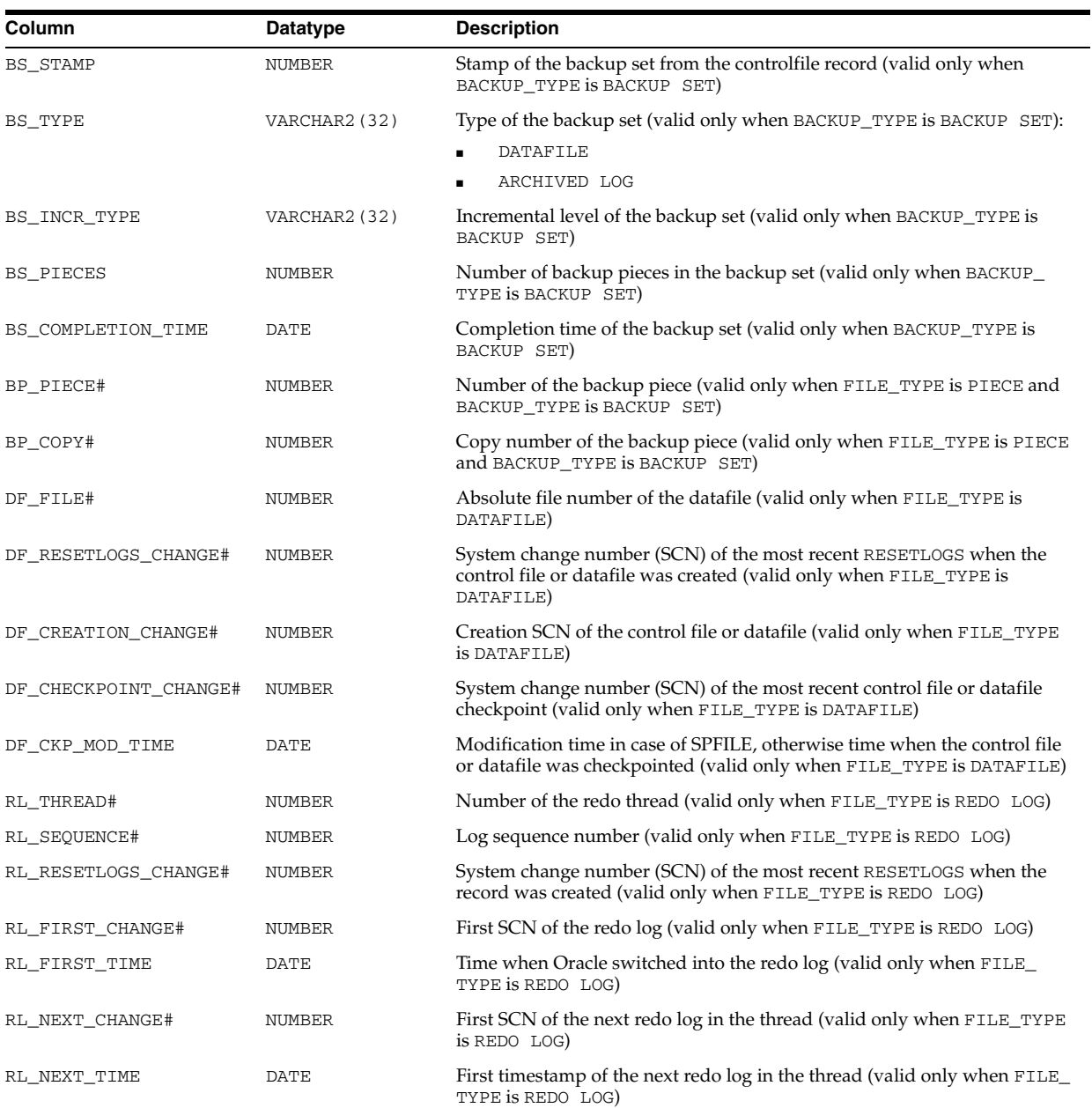

## **V\$OBSOLETE\_PARAMETER**

V\$OBSOLETE\_PARAMETER displays information about obsolete initialization parameters. If any row of the view contains TRUE in the ISSPECIFIED column, then you should examine why.

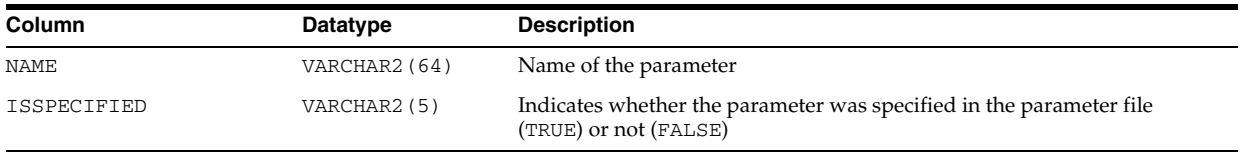

#### **V\$OFFLINE\_RANGE**

V\$OFFLINE\_RANGE displays datafile offline information from the control file. Note that the last offline range of each datafile is kept in the DATAFILE record.

An offline range is created for a datafile when its tablespace is first altered to be OFFLINE NORMAL or READ ONLY, and then subsequently altered to be ONLINE or read/write. Note that no offline range is created if the datafile itself is altered to be OFFLINE or if the tablespace is altered to be OFFLINE IMMEDIATE.

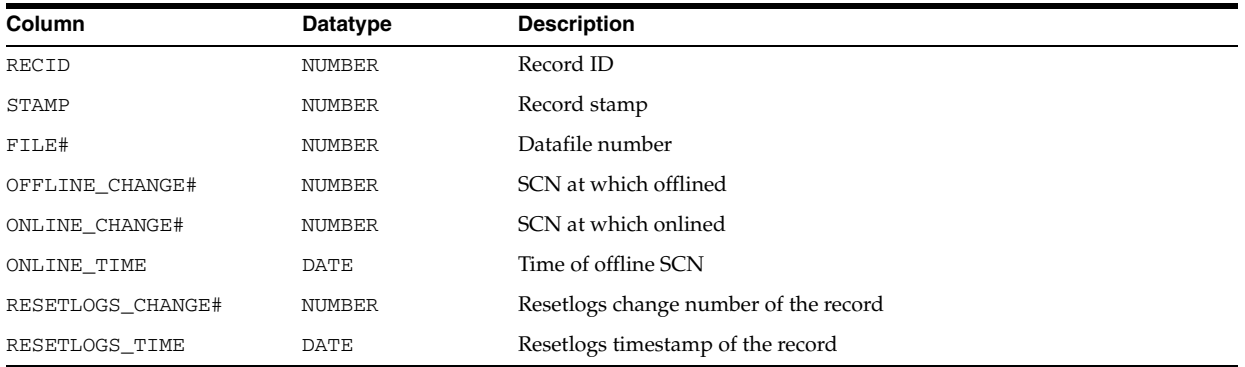

#### **See Also:** "V\$DATAFILE" on page 7-64

#### **V\$OPEN\_CURSOR**

V\$OPEN\_CURSOR lists cursors that each user session currently has opened and parsed.

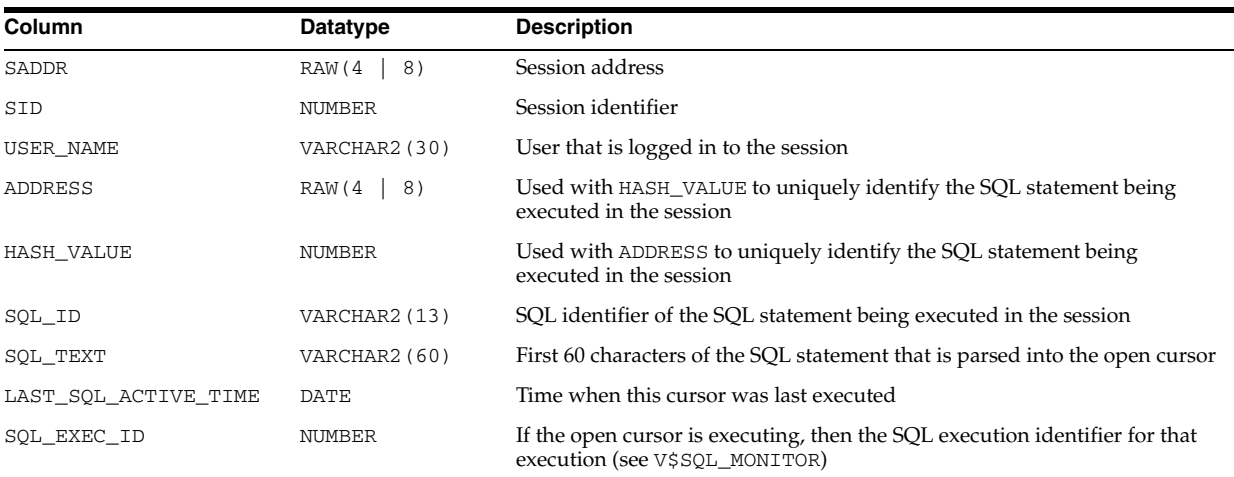

#### **V\$OPTION**

V\$OPTION lists database options and features. Typically, although not always, options must be separately purchased and installed, whereas features come with the product and are enabled based on the product that is running (Standard Edition, Enterprise Edition, or Personal Oracle).

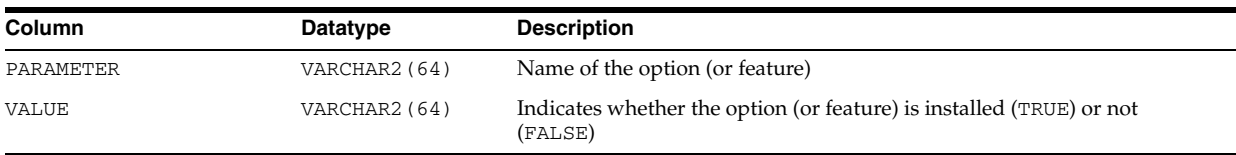

**See Also:** "DBA\_REGISTRY" on page 5-71 for a list of all installed options for the database

#### **V\$OSSTAT**

V\$OSSTAT displays system utilization statistics from the operating system. One row is returned for each system statistic.

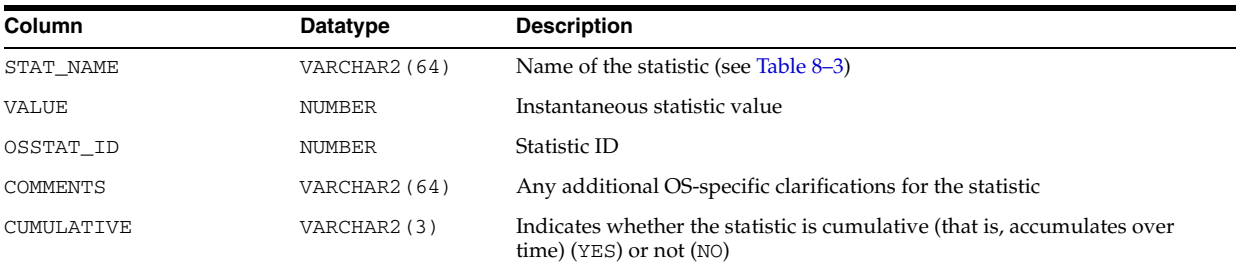

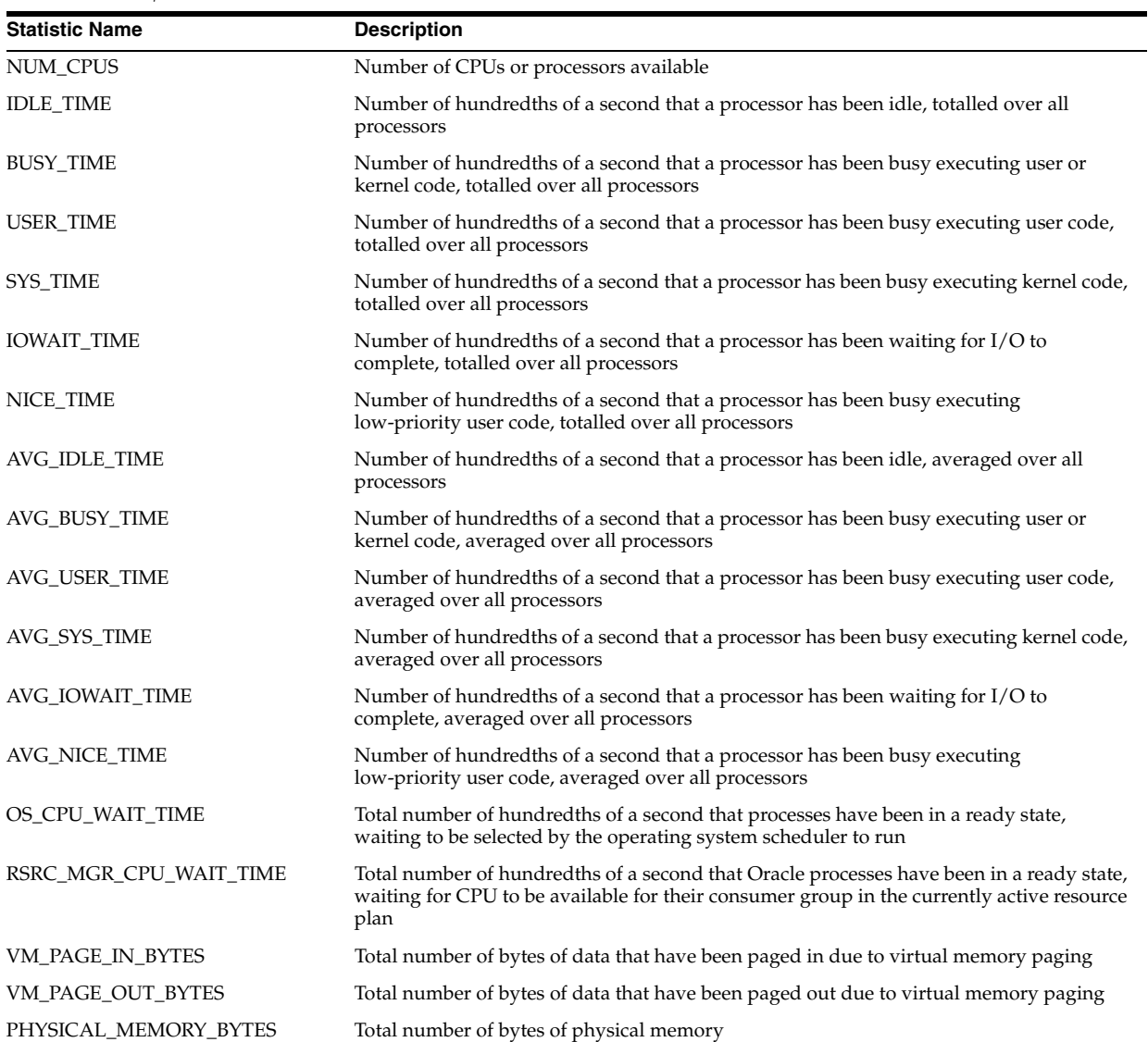

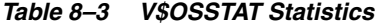

| <b>Statistic Name</b>          | <b>Description</b>                                                                                                    |  |  |  |
|--------------------------------|----------------------------------------------------------------------------------------------------|--|--|--|
| <b>LOAD</b>                    | Current number of processes that are either running or in the ready state, waiting to be<br>selected by the operating-system scheduler to run. On many platforms, this statistic<br>reflects the average load over the past minute. |  |  |  |
| NUM CPU CORES                  | Number of CPU cores available (includes subcores of multicore CPUs as well as<br>single-core CPUs)                                                                                                    |  |  |  |
| NUM_CPU_SOCKETS                | Number of CPU sockets available (represents an absolute count of CPU chips on the<br>system, regardless of multithreading or multi-core architectures)                                                                              |  |  |  |
| TCP SEND SIZE MIN              | Minimum size of the TCP send buffer                                                                                                    |  |  |  |
| TCP SEND SIZE DEFAULT          | Default size of the TCP send buffer                                                                                                    |  |  |  |
| TCP SEND SIZE MAX              | Maximum size of the TCP send buffer                                                                                                    |  |  |  |
| TCP RECEIVE SIZE MIN           | Minimum size of the TCP receive buffer                                                                                                    |  |  |  |
| TCP RECEIVE SIZE DEFAULT       | Default size of the TCP receive buffer                                                                                                    |  |  |  |
| TCP RECEIVE SIZE MAX           | Maximum size of the TCP receive buffer                                                                                                    |  |  |  |
| GLOBAL_SEND_SIZE_MAX           | Maximum size of the global send buffer                                                                                                    |  |  |  |
| <b>GLOBAL RECEIVE SIZE MAX</b> | Maximum size of the global receive buffer                                                                                                    |  |  |  |

*Table 8–3 (Cont.) V\$OSSTAT Statistics*

**Note:** The availability of all statistics except for NUM\_CPUS and RSRC\_MGR\_CPU\_WAIT\_TIME is subject to the operating system platform on which the Oracle Database is running.

#### **V\$PARALLEL\_DEGREE\_LIMIT\_MTH**

V\$PARALLEL\_DEGREE\_LIMIT\_MTH displays all available parallel degree limit resource allocation methods.

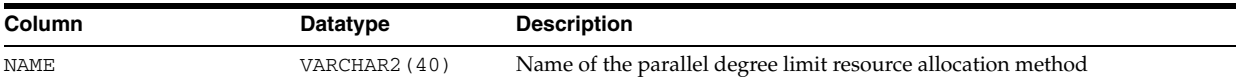

#### **V\$PARAMETER**

V\$PARAMETER displays information about the initialization parameters that are currently in effect for the session. A new session inherits parameter values from the instance-wide values displayed by the V\$SYSTEM\_PARAMETER view.

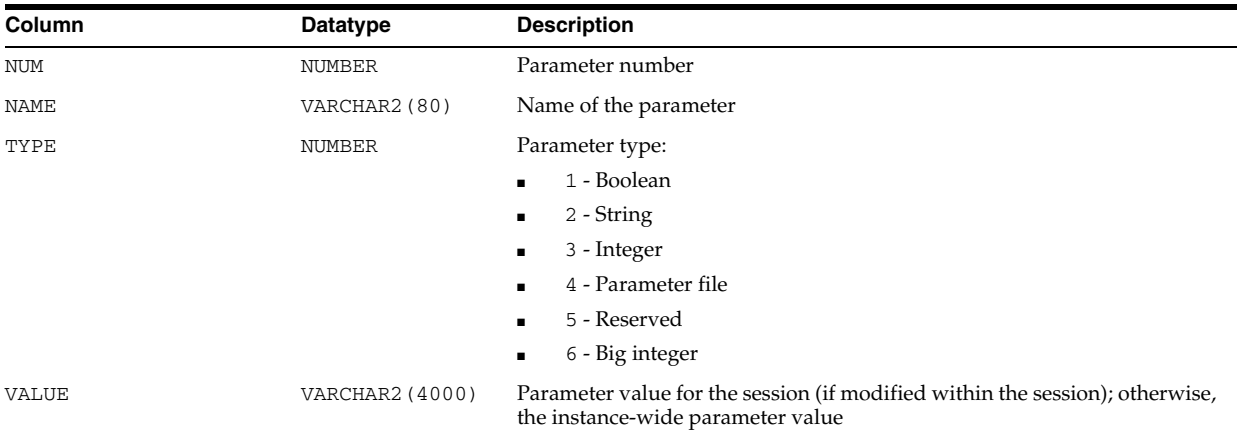

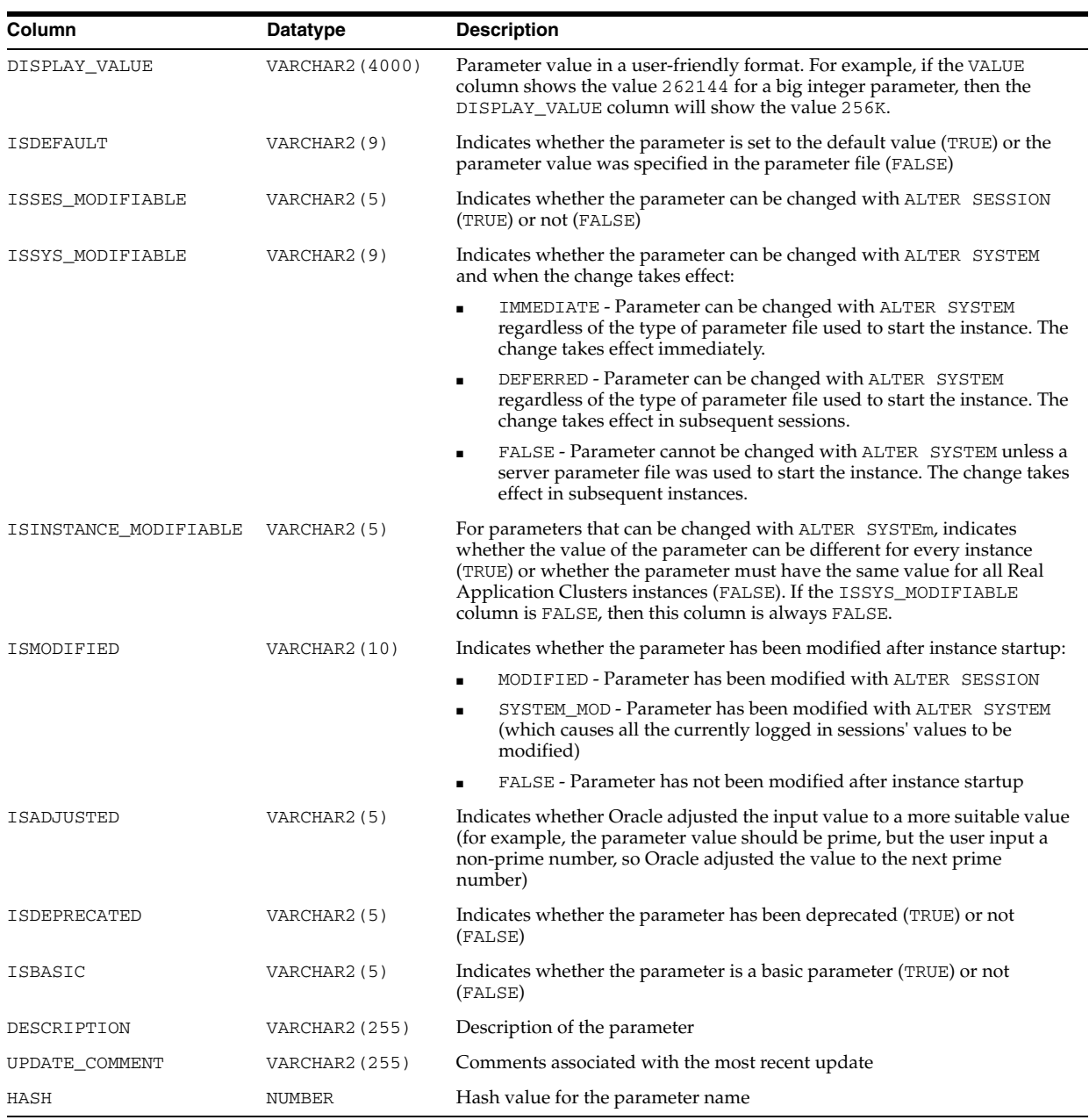

# **V\$PARAMETER\_VALID\_VALUES**

V\$PARAMETER\_VALID\_VALUES displays a list of valid values for list parameters.

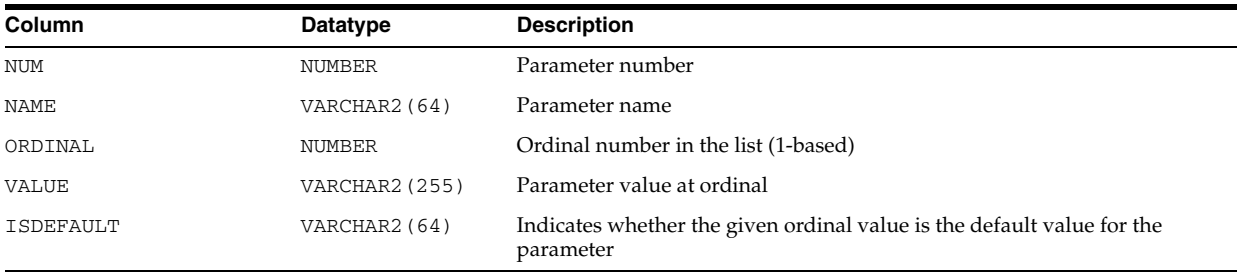

#### **V\$PARAMETER2**

V\$PARAMETER2 displays information about the initialization parameters that are currently in effect for the session, with each list parameter value appearing as a row in the view. A new session inherits parameter values from the instance-wide values displayed in the V\$SYSTEM\_PARAMETER2 view.

Presenting the list parameter values in this format enables you to quickly determine the values for a list parameter. For example, if a parameter value is a, b, then the V\$PARAMETER view does not tell you if the parameter has two values (both a and b) or one value (a, b). V\$PARAMETER2 makes the distinction between the list parameter values clear.

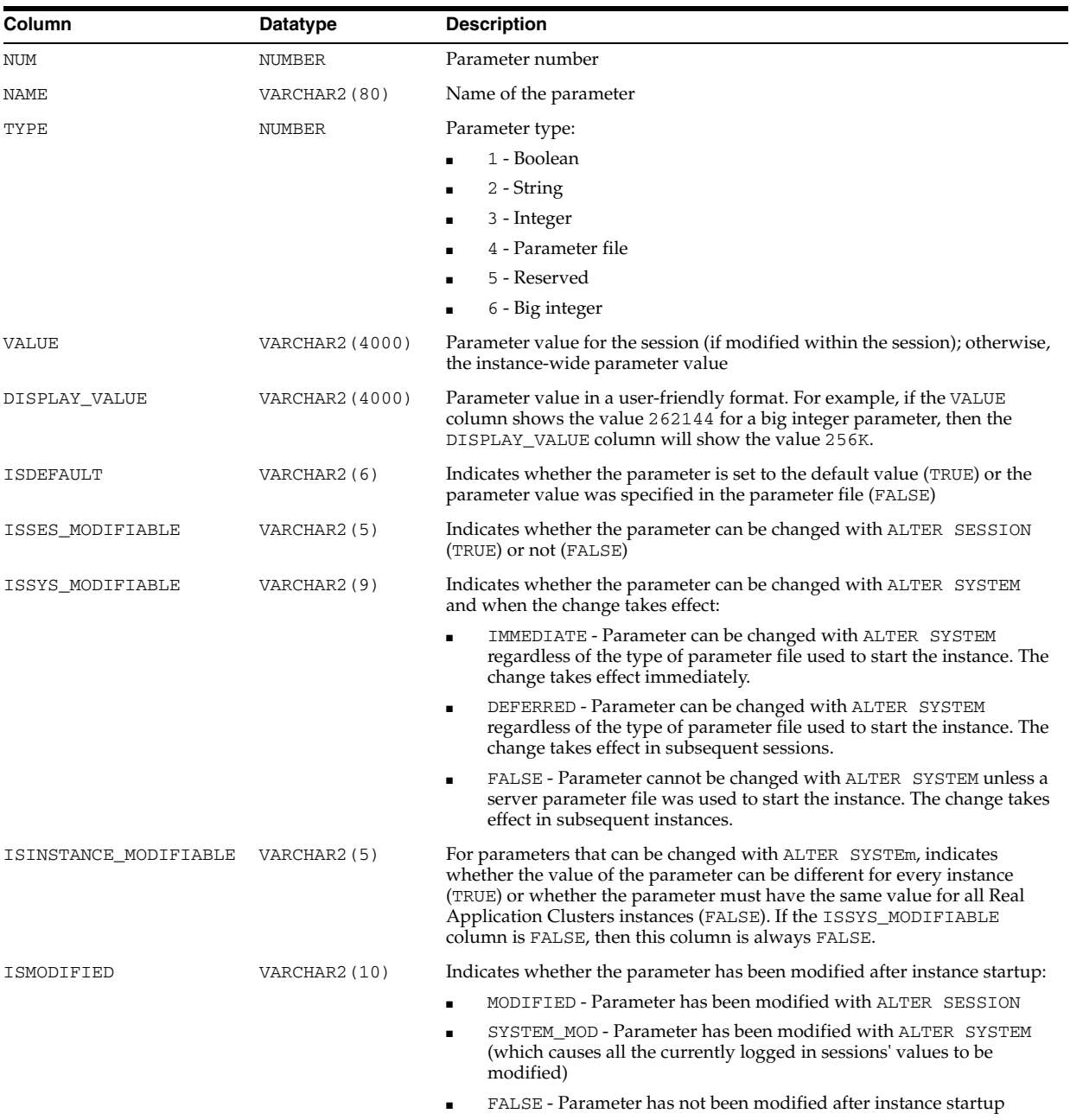

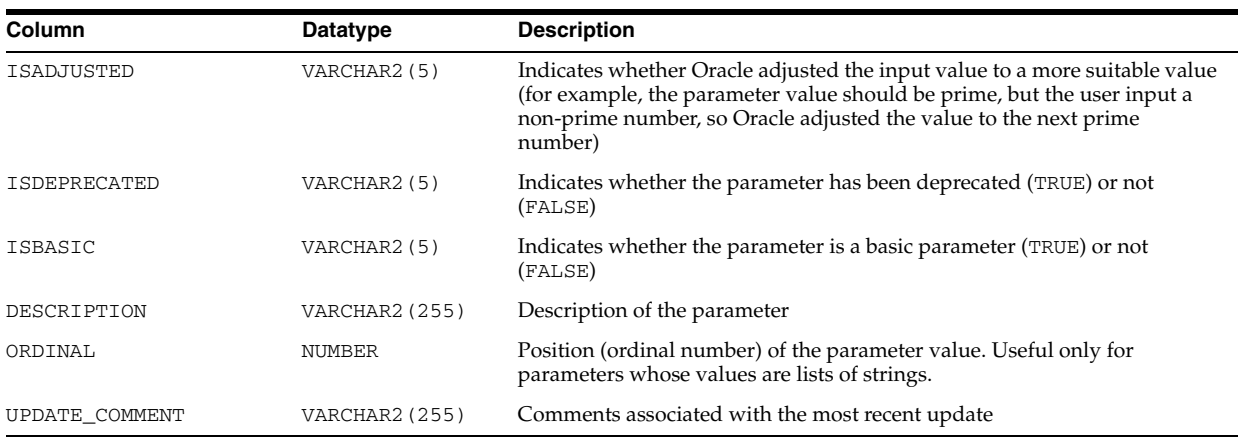

#### **V\$PERSISTENT\_PUBLISHERS**

V\$PERSISTENT\_PUBLISHERS displays information about all active publishers of the persistent queues in the database. There is one row per instance per queue per publisher. The rows are deleted when the database (or instance in an Oracle RAC environment) restarts.

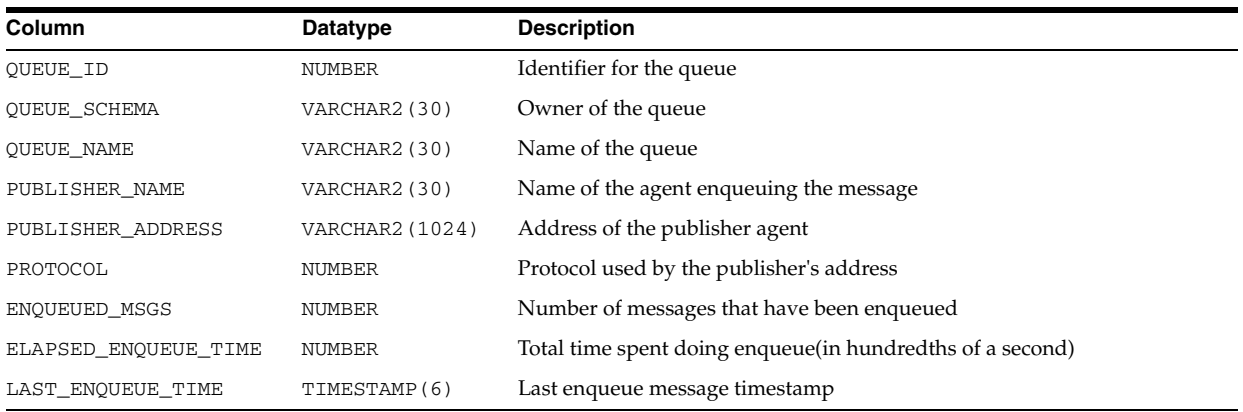

## **V\$PERSISTENT\_QUEUES**

V\$PERSISTENT\_QUEUES displays information about all active persistent queues in the database since the queues' first activity time. There is one row per queue. The rows are deleted when the database (or instance in an Oracle RAC environment) restarts.

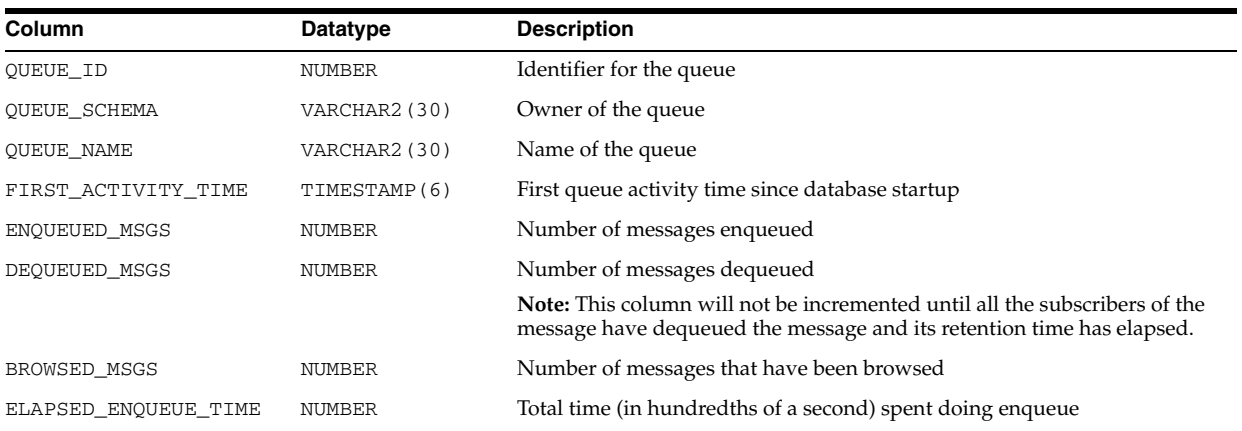

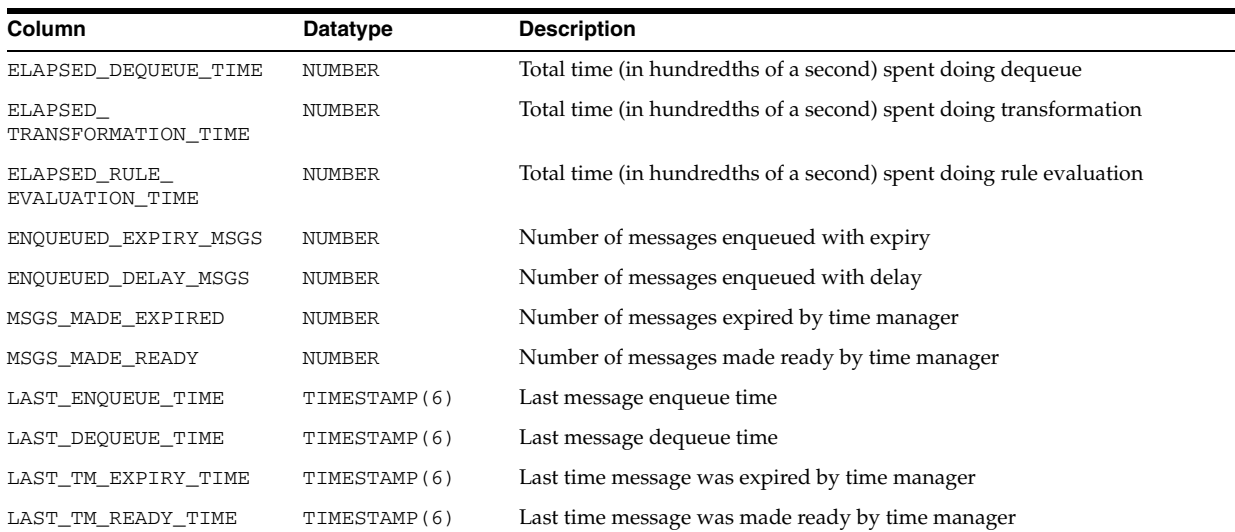

## **V\$PERSISTENT\_SUBSCRIBERS**

V\$PERSISTENT\_SUBSCRIBERS displays information about all active subscribers of the persistent queues in the database. There is one row per instance per queue per subscriber. The rows are deleted when the database (or instance in an Oracle RAC environment) restarts.

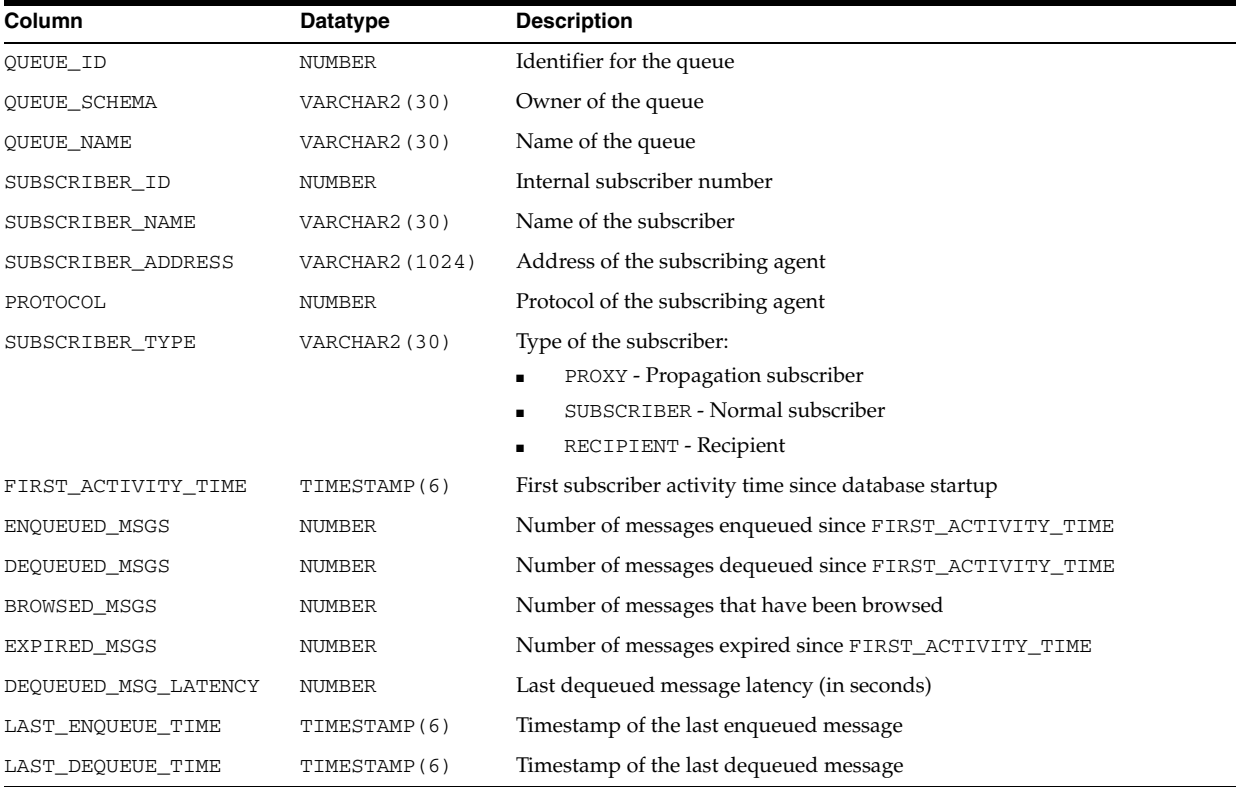

# **V\$PGA\_TARGET\_ADVICE**

V\$PGA\_TARGET\_ADVICE predicts how the cache hit percentage and over allocation count statistics displayed by the V\$PGASTAT performance view would be impacted if the value of the PGA\_AGGREGATE\_TARGET parameter is changed. The prediction is

performed for various values of the PGA\_AGGREGATE\_TARGET parameter, selected around its current value. The advice statistic is generated by simulating the past workload run by the instance.

The content of the view is empty if PGA\_AGGREGATE\_TARGET is not set. In addition, the content of this view is not updated if the STATISTICS\_LEVEL parameter is set to BASIC. Base statistics for this view are reset at instance startup and when the value of the PGA\_AGGREGATE\_TARGET initialization parameter is dynamically modified.

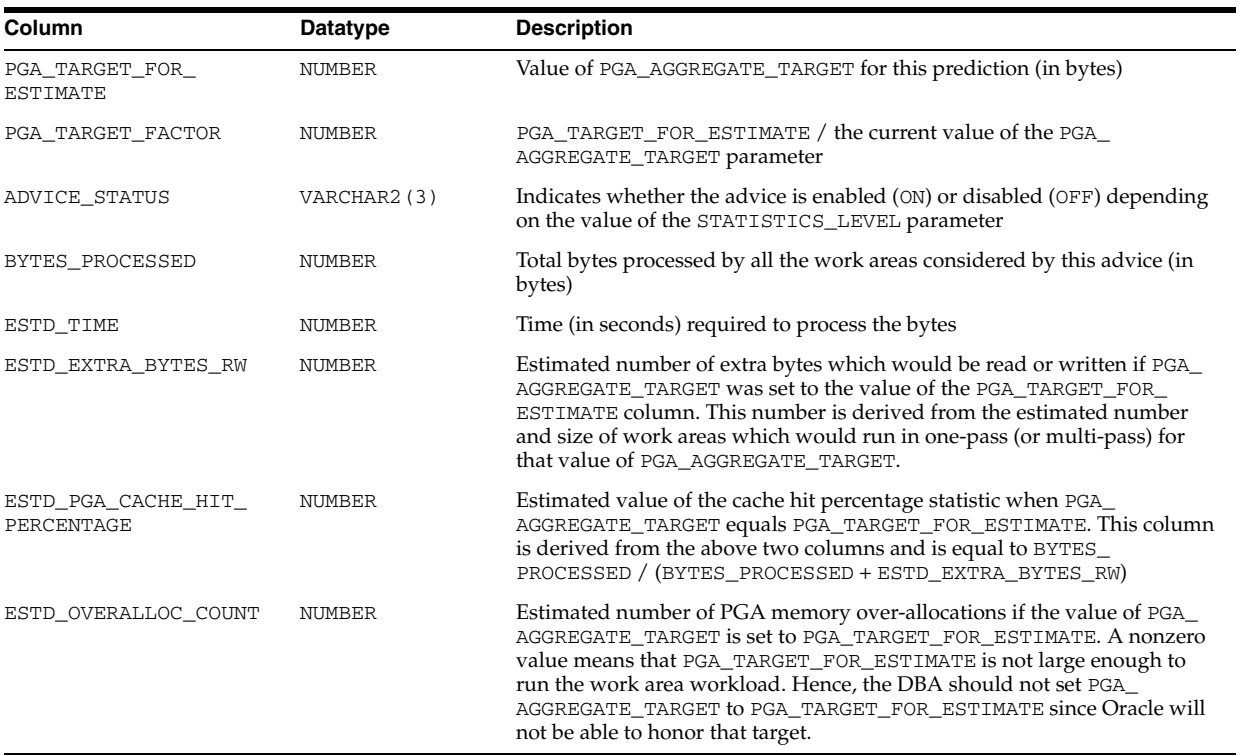

**See Also:** *Oracle Database Performance Tuning Guide* for information on tuning the PGA\_AGGREGATE\_TARGET initialization parameter using the PGA advice views

#### **V\$PGA\_TARGET\_ADVICE\_HISTOGRAM**

V\$PGA\_TARGET\_ADVICE\_HISTOGRAM predicts how statistics displayed by the V\$SQL\_WORKAREA\_HISTOGRAM dynamic view would be impacted if the value of the PGA\_AGGREGATE\_TARGET parameter is changed. This prediction is performed for various values of the PGA\_AGGREGATE\_TARGET parameter, selected around its current value. The advice statistic is generated by simulating the past workload run by the instance.

The content of the view is empty if PGA\_AGGREGATE\_TARGET is not set. In addition, the content of this view is not updated when the STATISTICS\_LEVEL initialization parameter is set to BASIC. Base statistics for this view are reset at instance startup or when the value of the PGA\_AGGREGATE\_TARGET initialization parameter is dynamically modified.

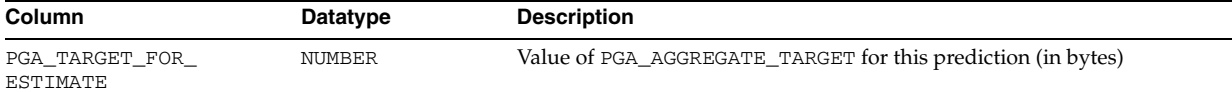

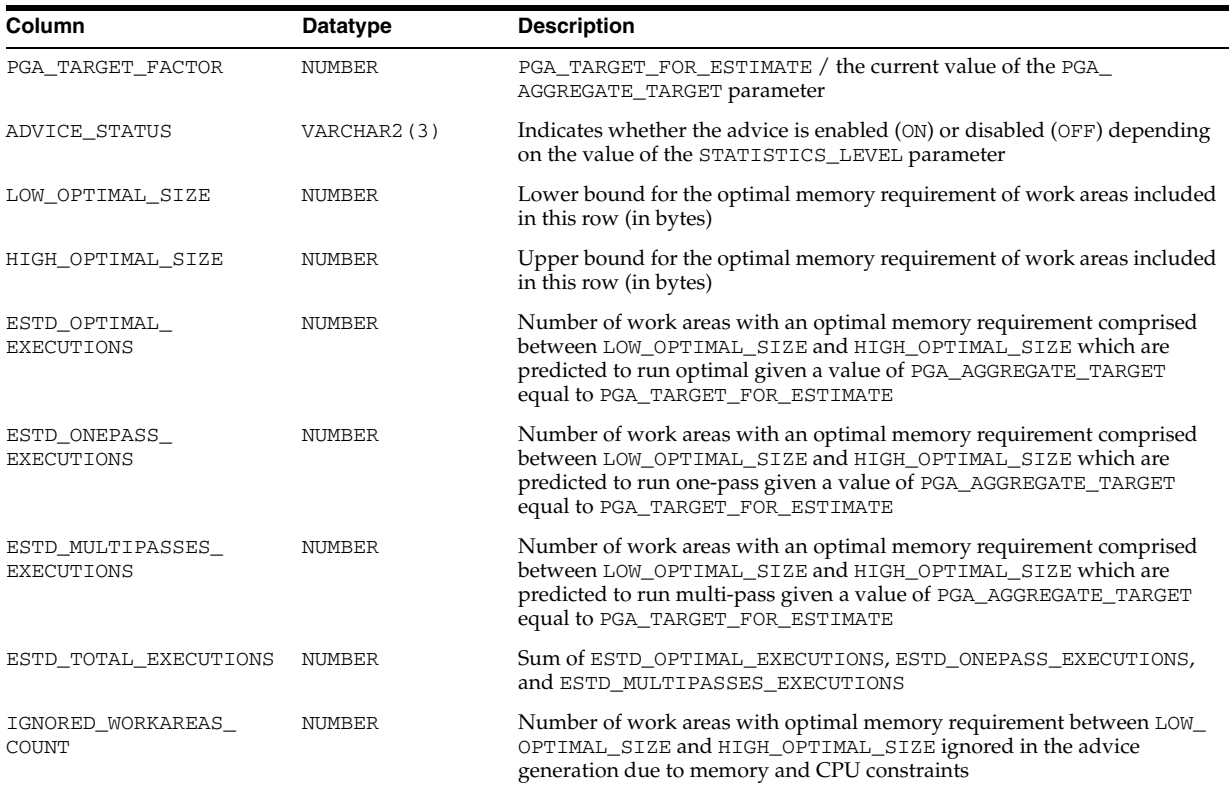

**See Also:** *Oracle Database Performance Tuning Guide* for information on tuning the PGA\_AGGREGATE\_TARGET initialization parameter using the PGA advice views

#### **V\$PGASTAT**

V\$PGASTAT displays PGA memory usage statistics as well as statistics about the automatic PGA memory manager when it is enabled (that is, when PGA\_AGGREGATE\_ TARGET is set). Cumulative values in V\$PGASTAT are accumulated since instance startup.

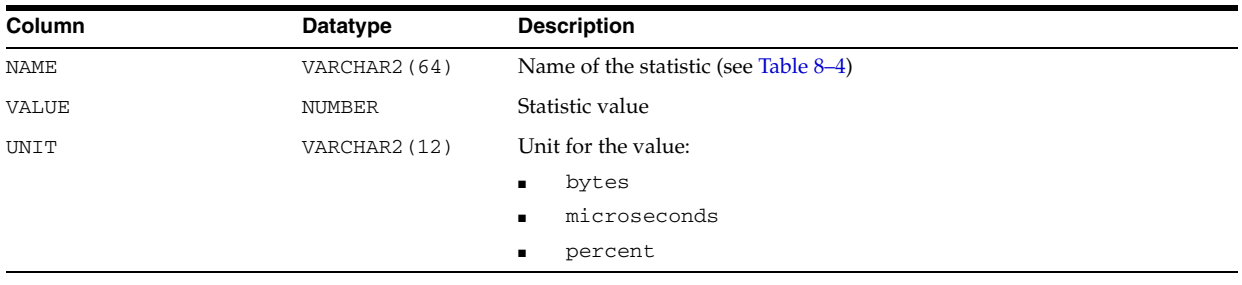

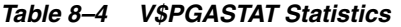

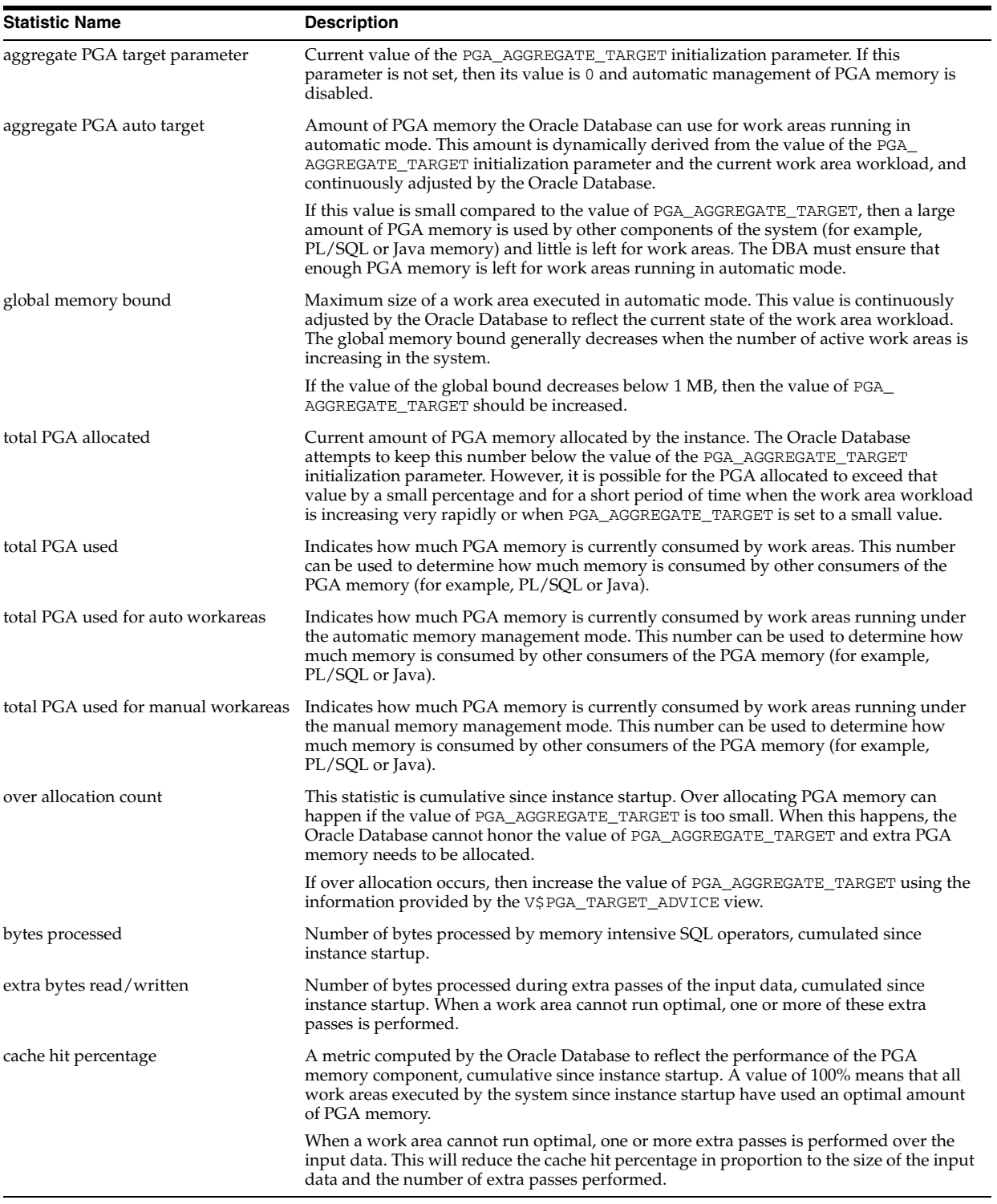

#### **V\$PQ\_SESSTAT**

V\$PQ\_SESSTAT lists session statistics for parallel queries. After you have run a query or DML operation, you can use the information derived from V\$PQ\_SESSTAT to view the number of slave processes used, and other information for the session and system.

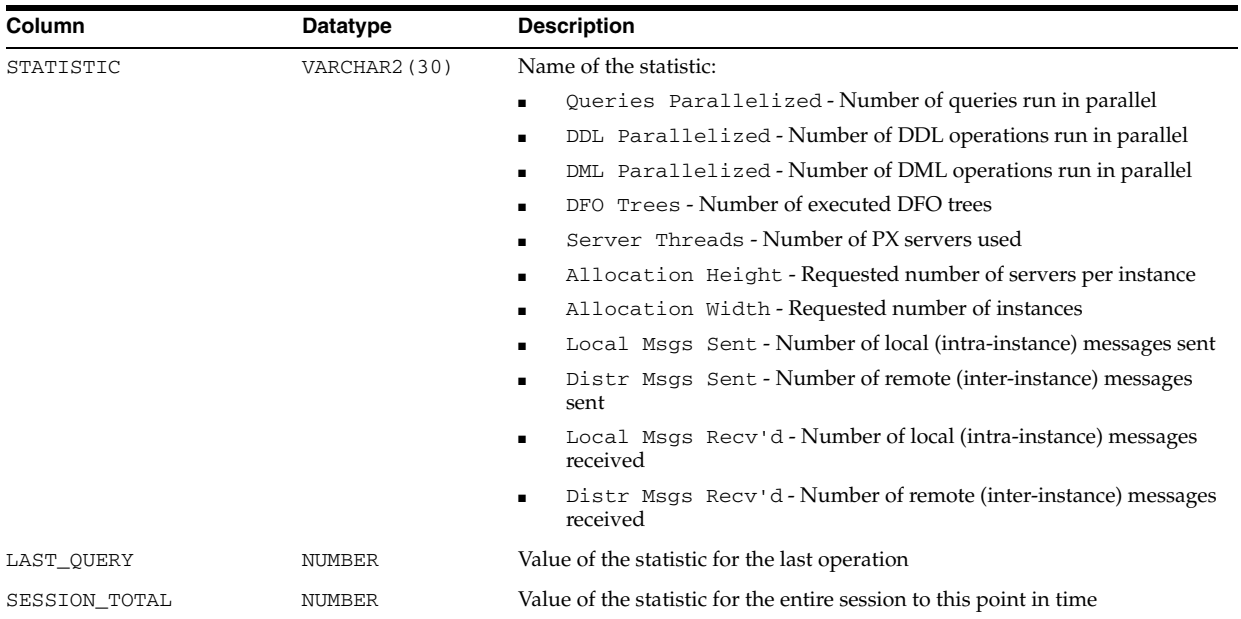

## **V\$PQ\_SLAVE**

V\$PQ\_SLAVE lists statistics for each of the active parallel execution servers on an instance.

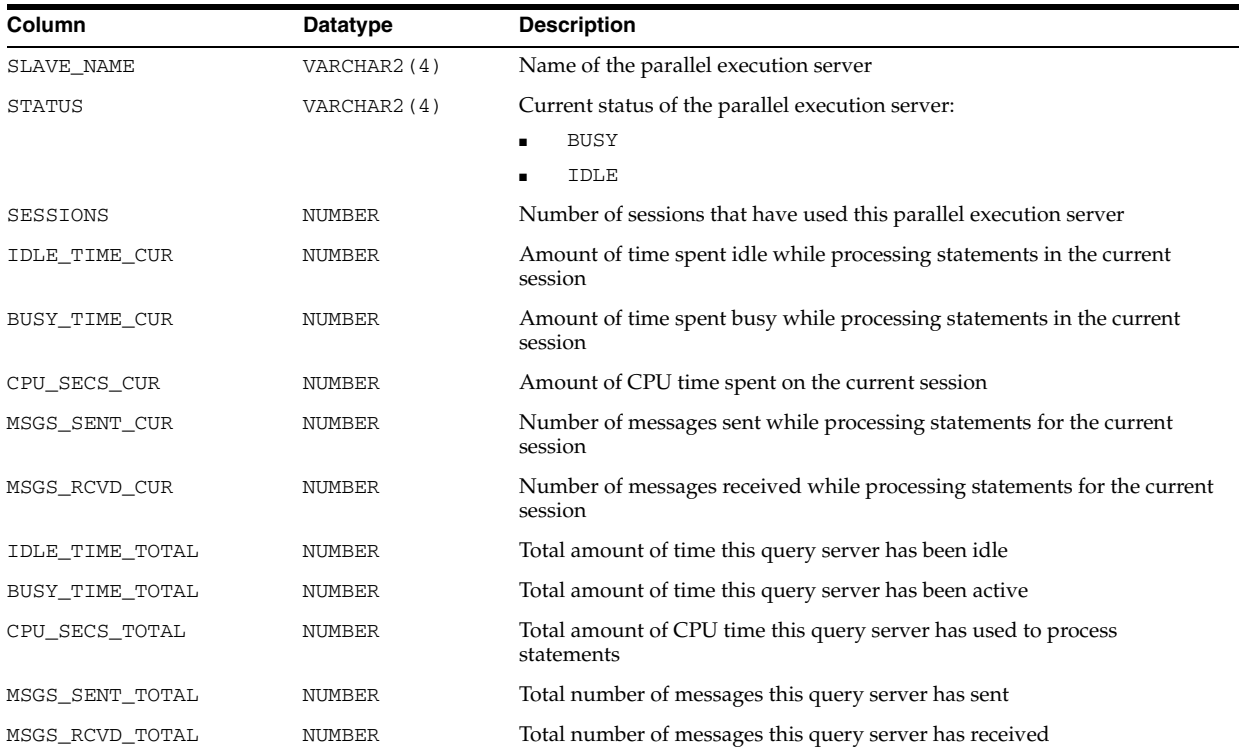

## **V\$PQ\_SYSSTAT**

V\$PQ\_SYSSTAT lists system statistics for parallel queries. After you have run a query or DML operation, you can use the information derived from V\$PQ\_SYSSTAT to view the number of slave processes used, and other information for the system.
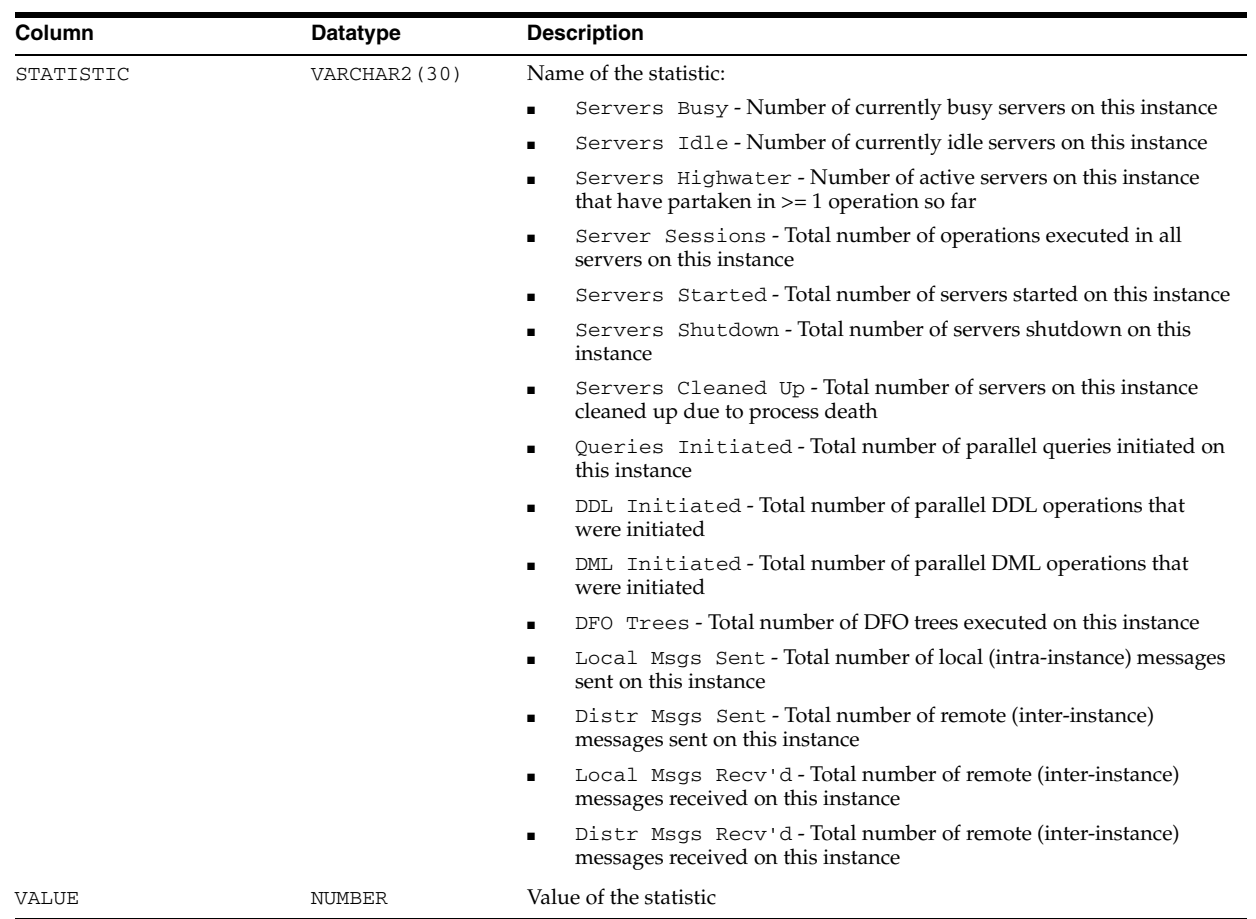

## **V\$PQ\_TQSTAT**

V\$PQ\_TQSTAT contains statistics on parallel execution operations. The statistics are compiled after the query completes and only remain for the duration of the session. It displays the number of rows processed through each parallel execution server at each stage of the execution tree. This view can help determine skew problems in a query's execution. (Note that for PDML, information from V\$PQ\_TQSTAT is available only after a commit or rollback operation.)

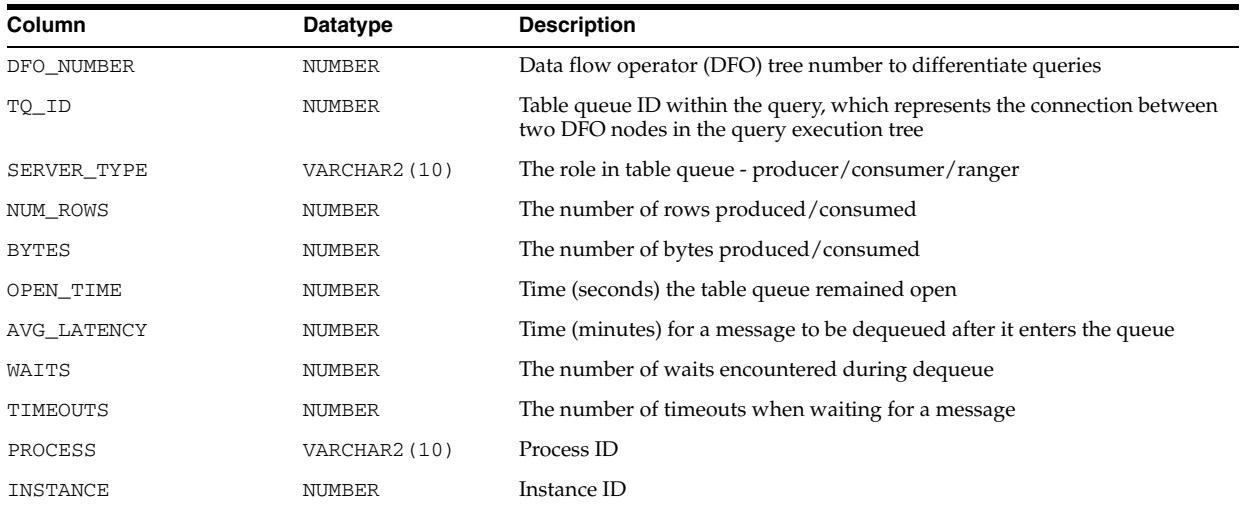

# **V\$PROCESS**

V\$PROCESS displays information about the currently active processes. While the LATCHWAIT column indicates what latch a process is waiting for, the LATCHSPIN column indicates what latch a process is spinning on. On multi-processor machines, Oracle processes will spin on a latch before waiting on it.

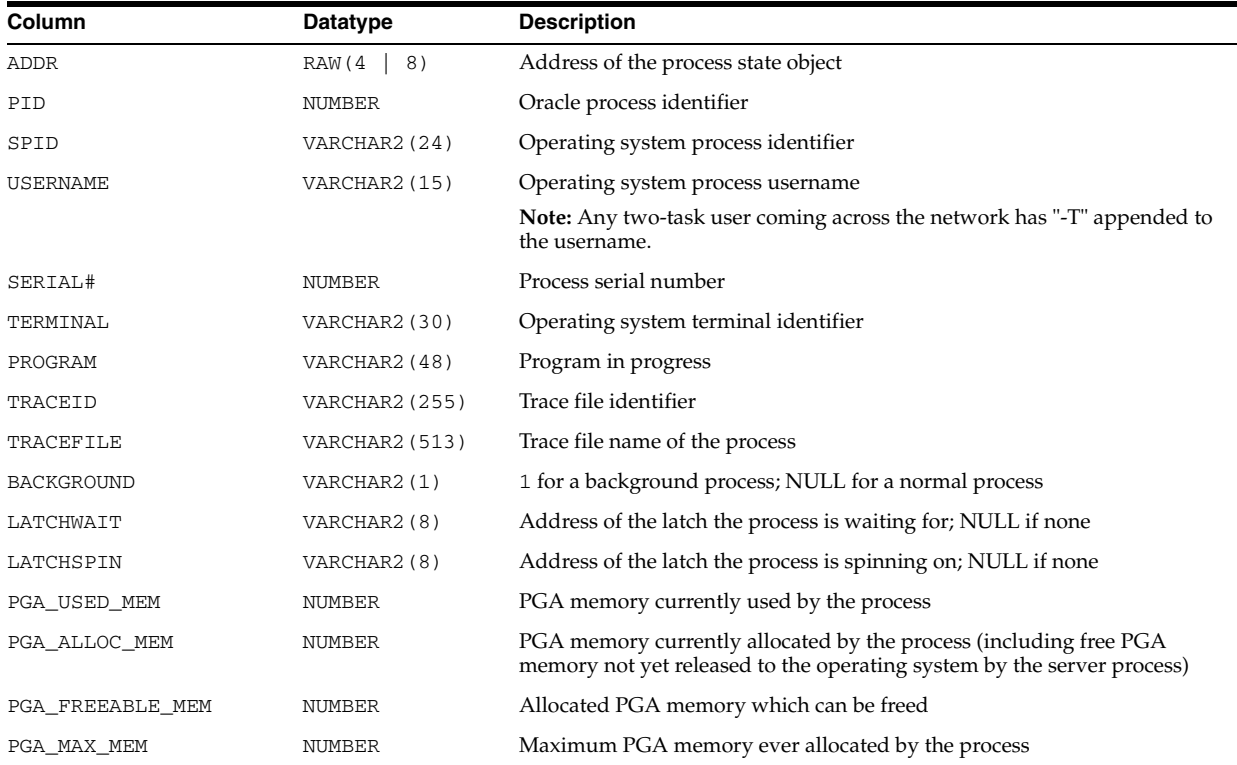

# **V\$PROCESS\_MEMORY**

V\$PROCESS\_MEMORY displays dynamic PGA memory usage by named component categories for each process.

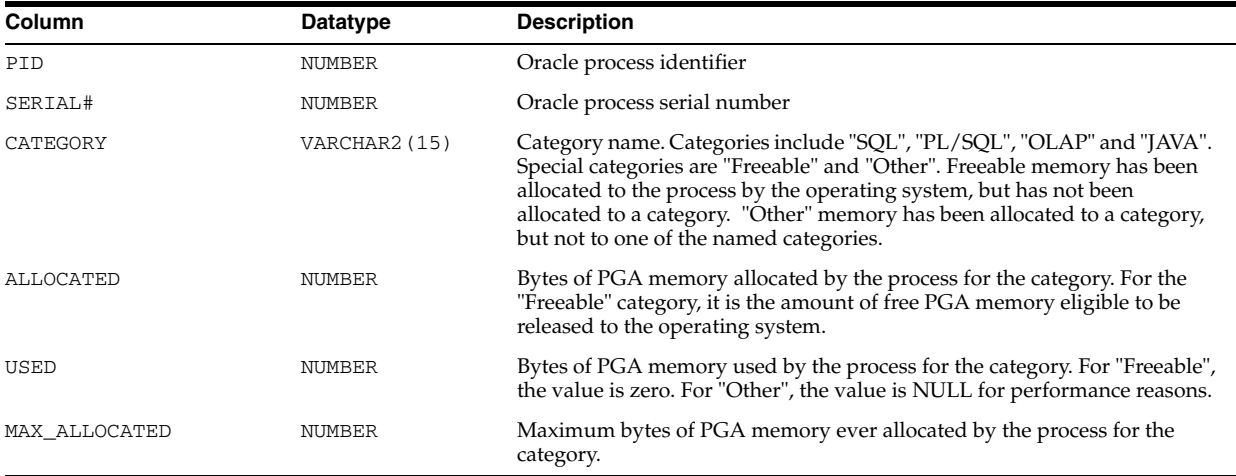

## **V\$PROPAGATION\_RECEIVER**

V\$PROPAGATION\_RECEIVER displays information about buffer queue propagation schedules on the receiving (destination) side. The values are reset to zero when the database (or instance in a Real Application Clusters (RAC) environment) restarts, when propagation migrates to another instance, or when an unscheduled propagation is attempted.

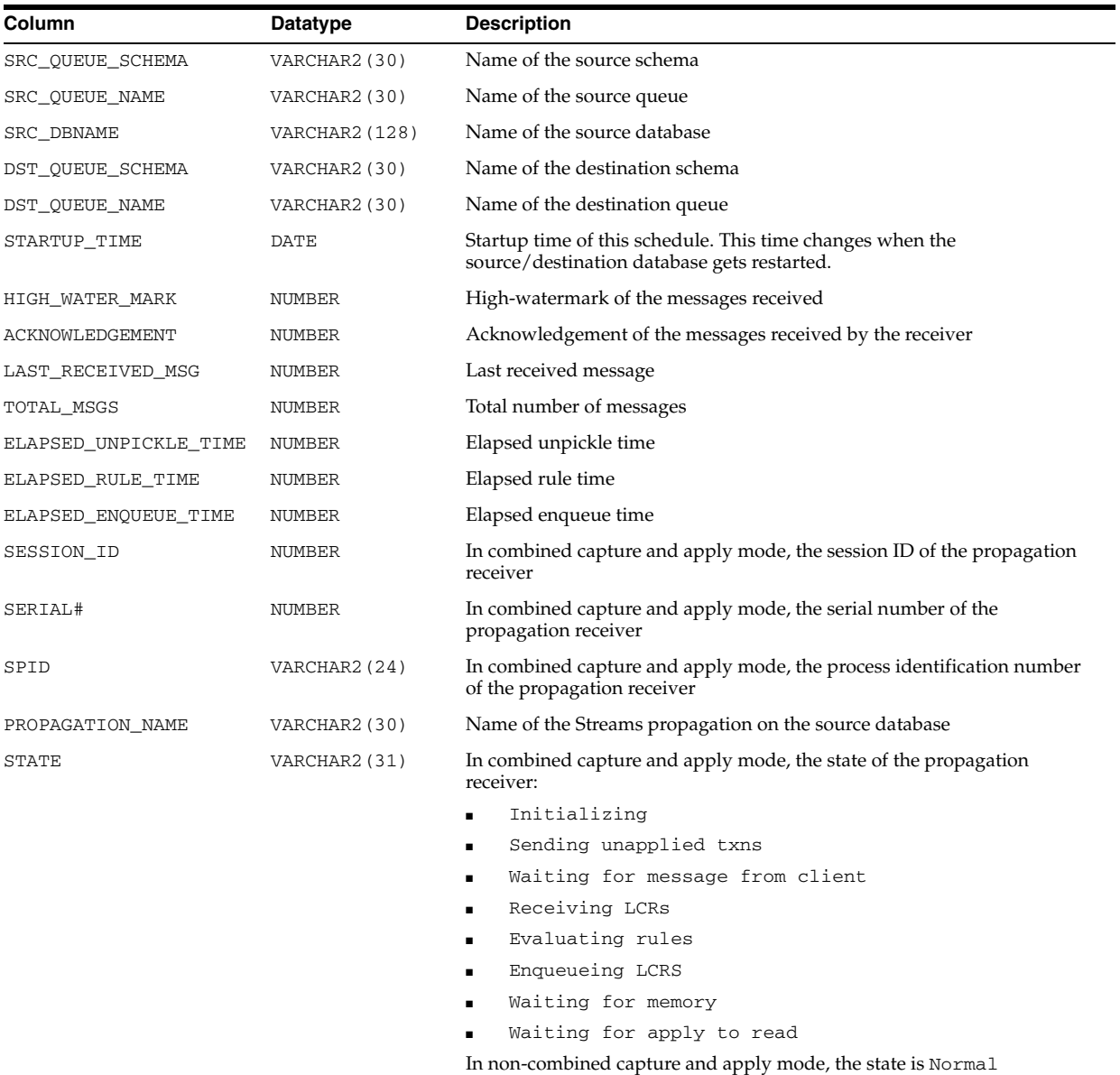

#### **V\$PROPAGATION\_SENDER**

V\$PROPAGATION\_SENDER displays information about buffer queue propagation schedules on the sending (source) side. The values are reset to zero when the database (or instance in a Real Application Clusters (RAC) environment) restarts, when propagation migrates to another instance, or when an unscheduled propagation is attempted.

#### V\$PROPAGATION\_SENDER

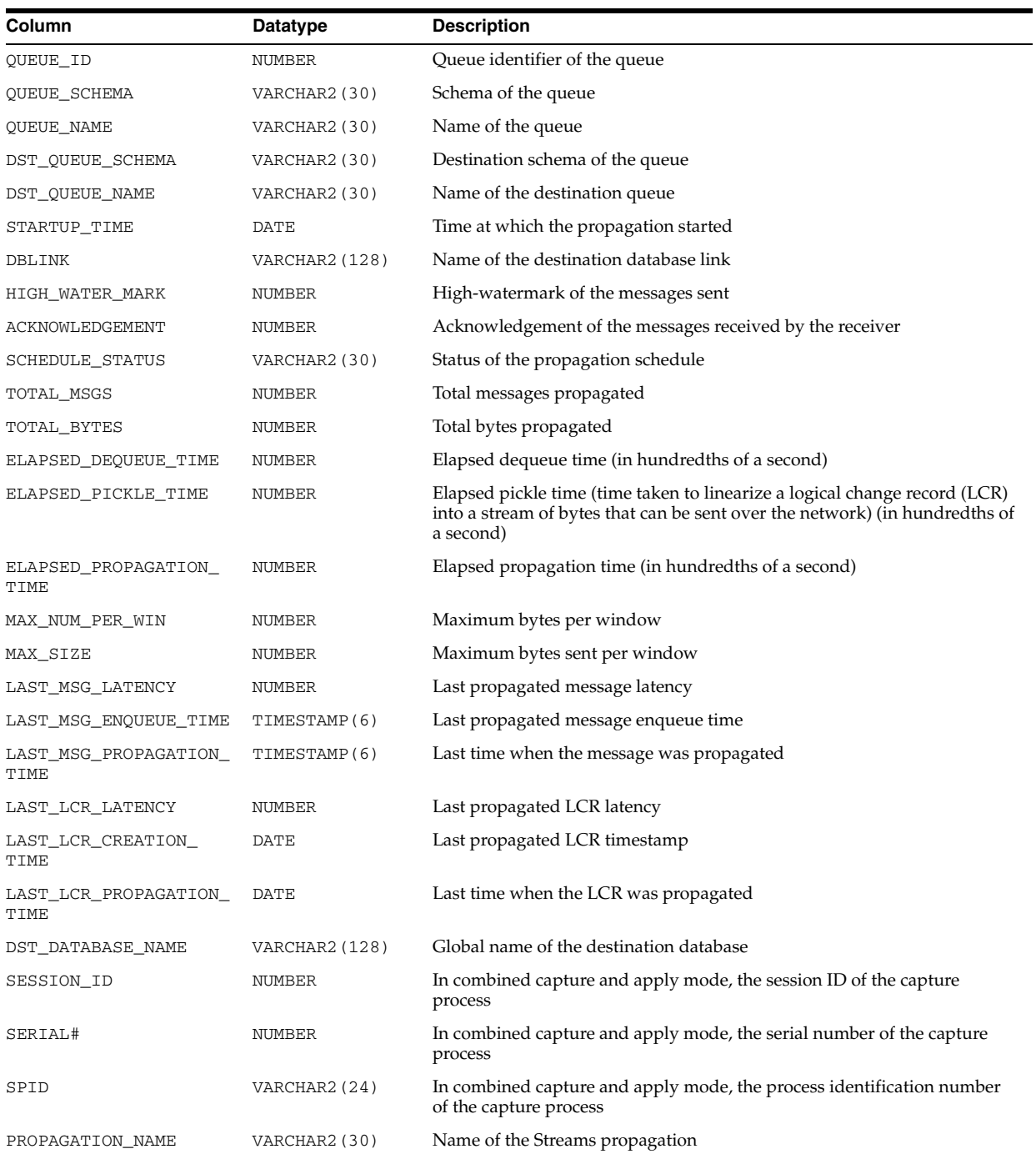

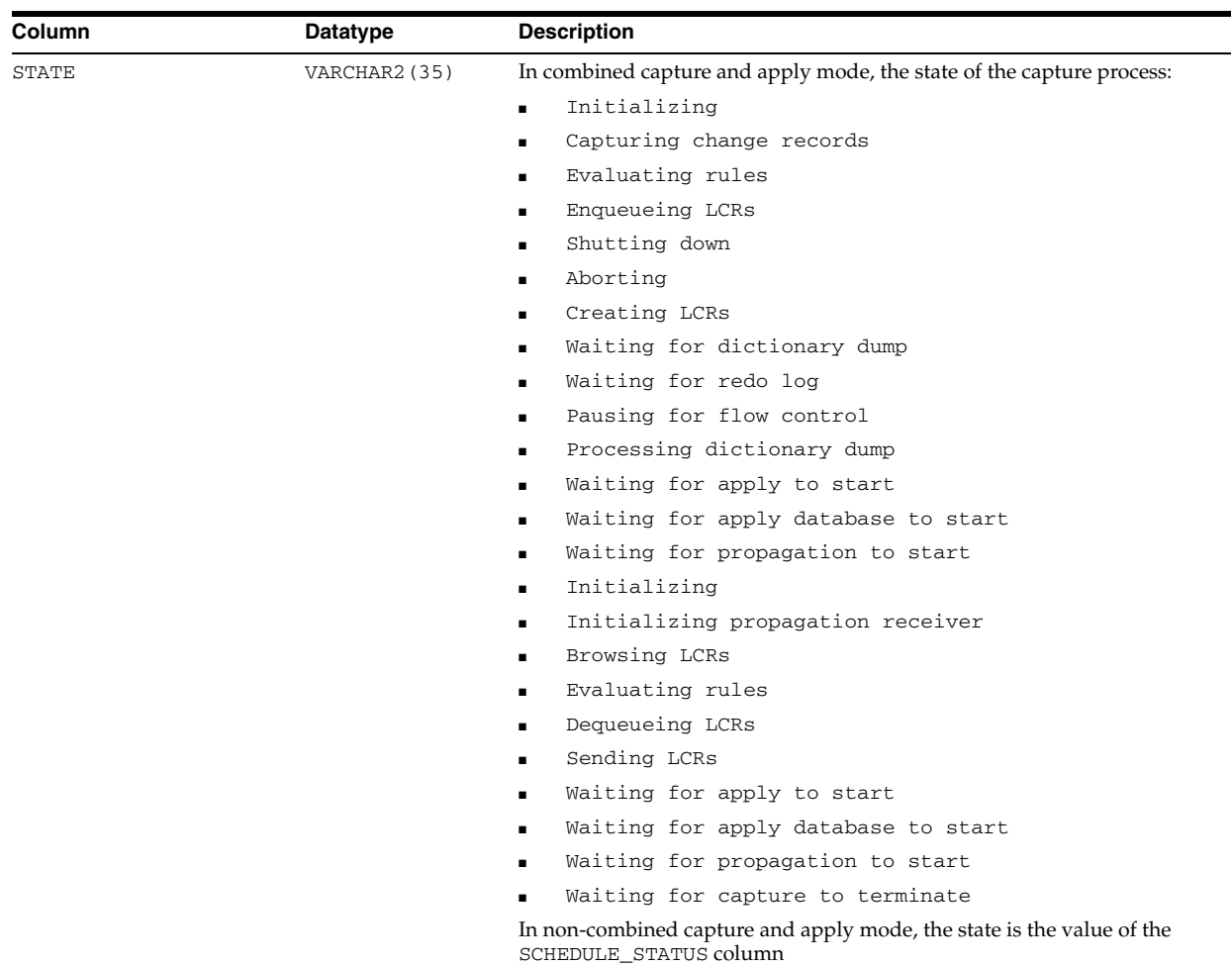

# **V\$PROXY\_ARCHIVEDLOG**

V\$PROXY\_ARCHIVEDLOG contains descriptions of archived log backups that were taken using the proxy copy functionality.

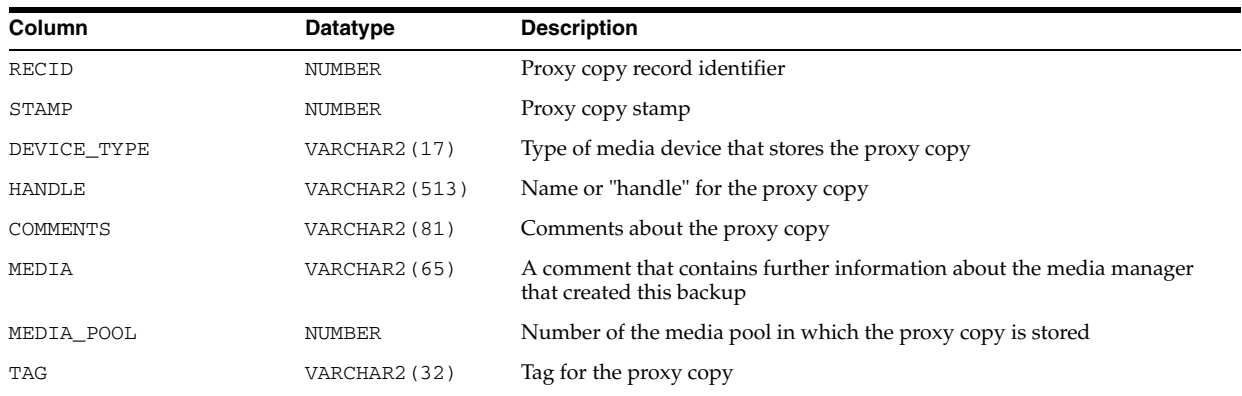

In a proxy copy, the media manager takes over the operations of backing up and restoring data. Each row represents a backup of one control file.

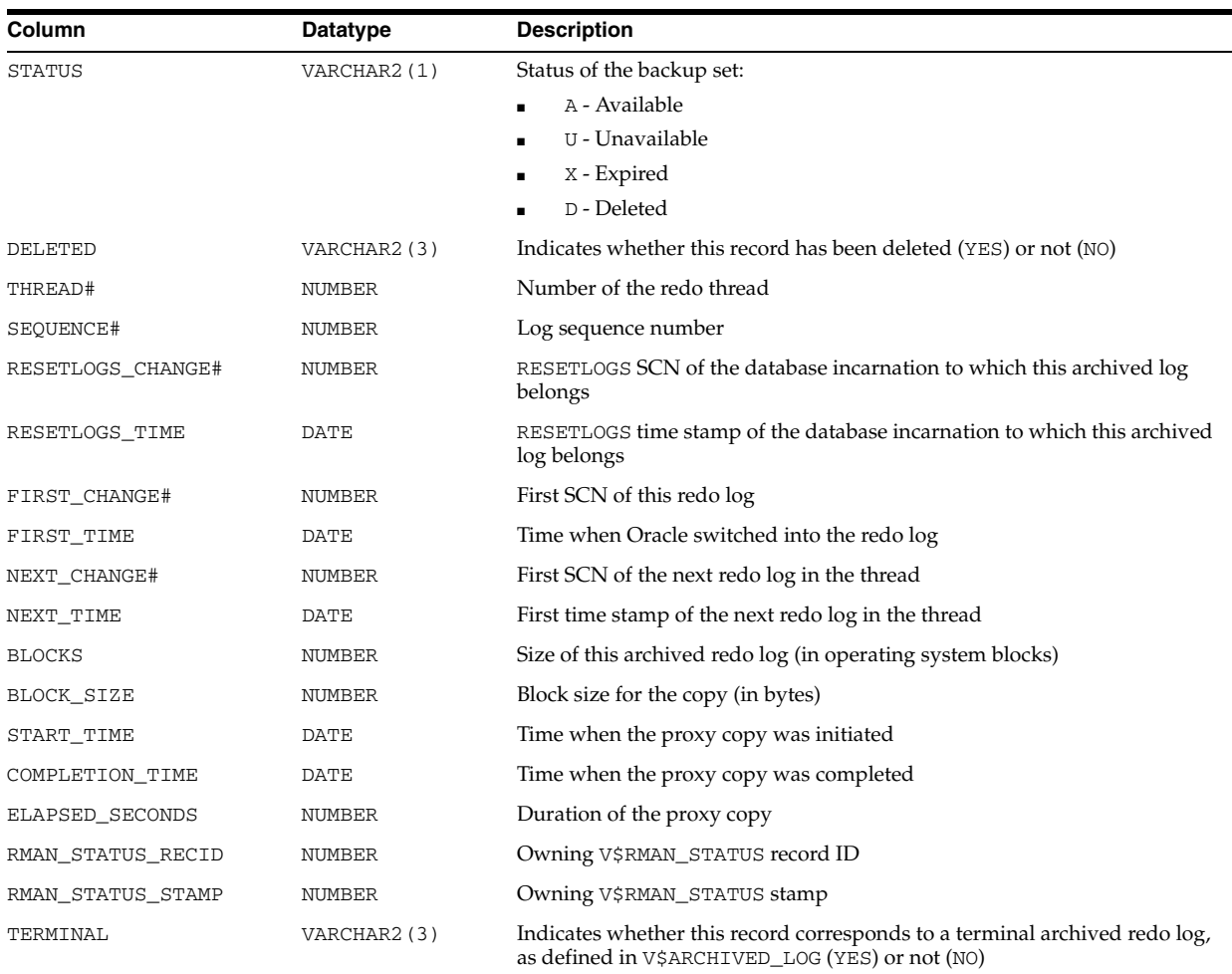

# **V\$PROXY\_ARCHIVELOG\_DETAILS**

V\$PROXY\_ARCHIVELOG\_DETAILS contains information about all available archive log proxy copies.

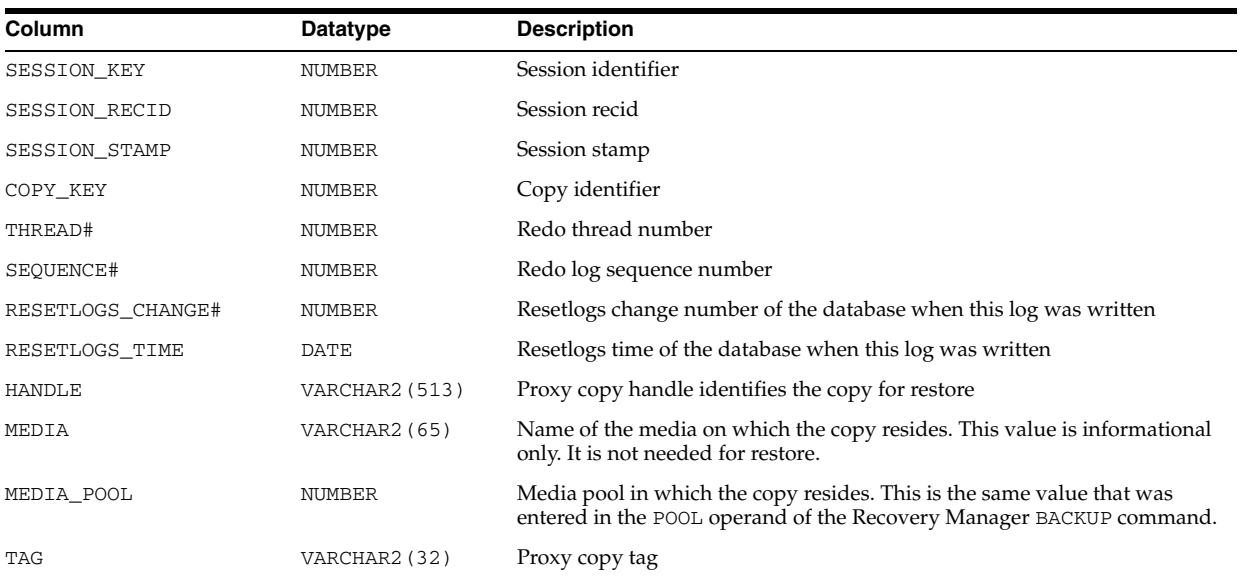

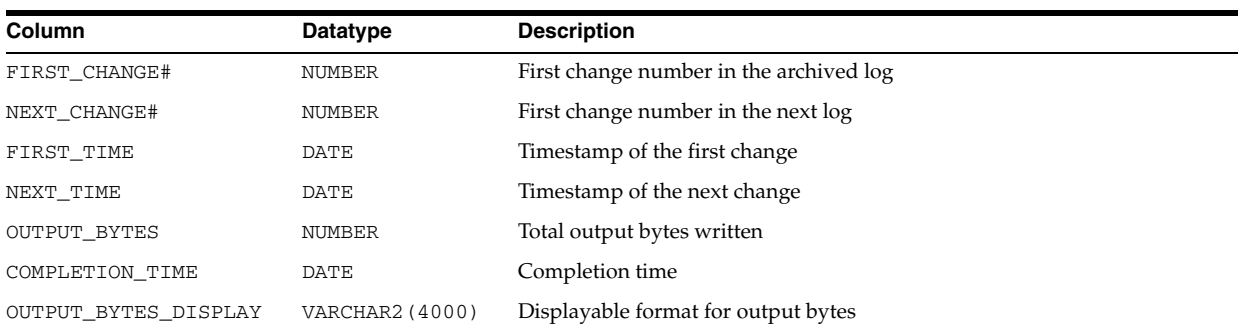

### **V\$PROXY\_ARCHIVELOG\_SUMMARY**

V\$PROXY\_ARCHIVELOG\_SUMMARY provides summary information about the output proxy archive log file.

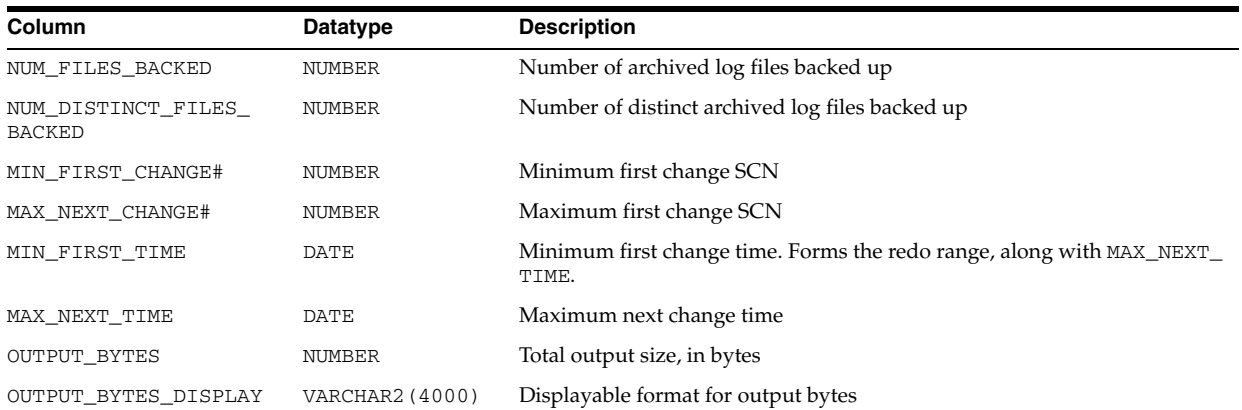

# **V\$PROXY\_COPY\_DETAILS**

V\$PROXY\_COPY\_DETAILS contains information about all available control file and datafile proxy copies.

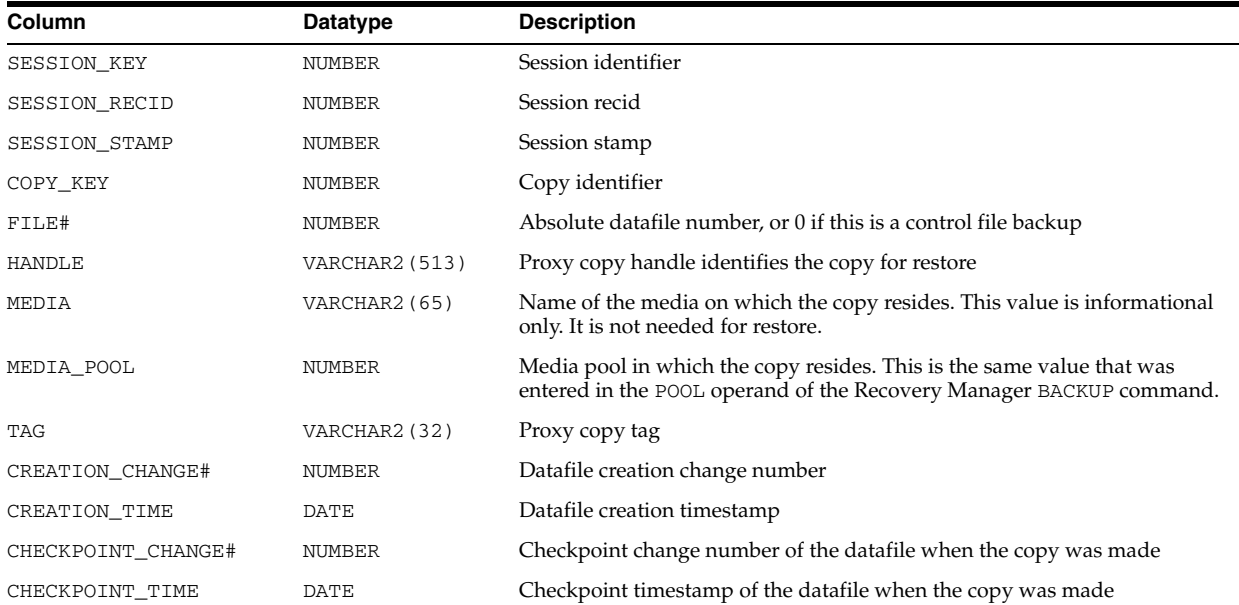

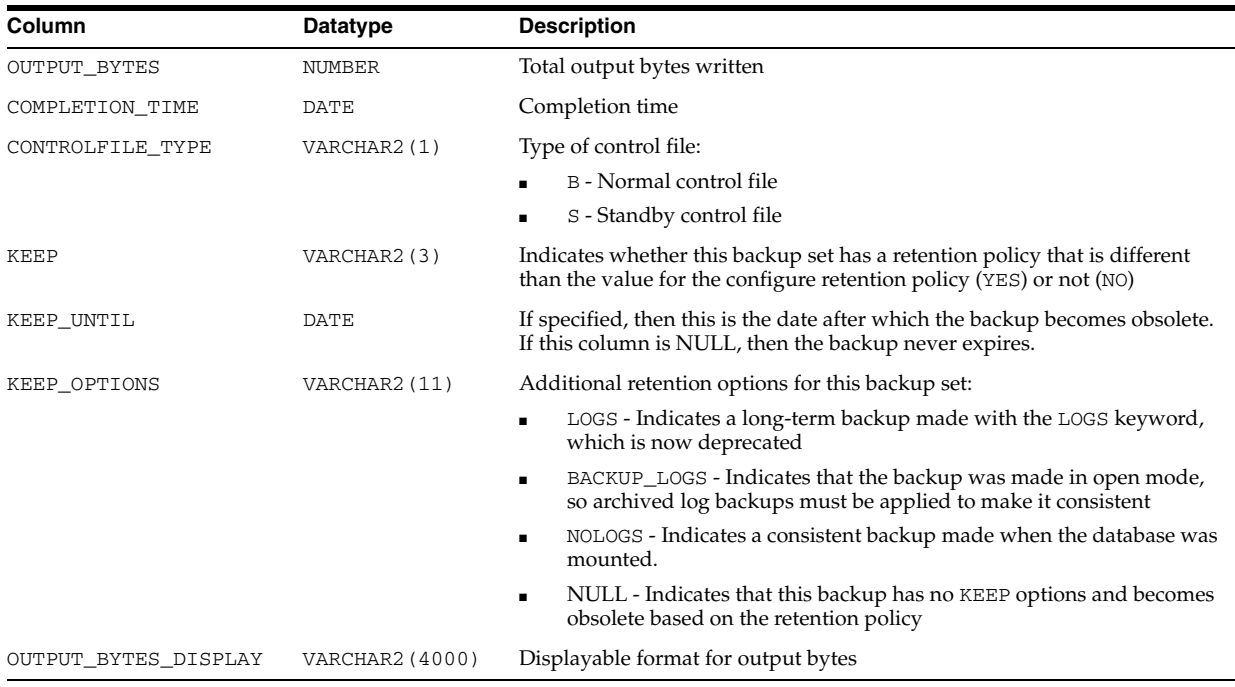

## **V\$PROXY\_COPY\_SUMMARY**

V\$PROXY\_COPY\_SUMMARY provides summary information about the output proxy datafile and control file.

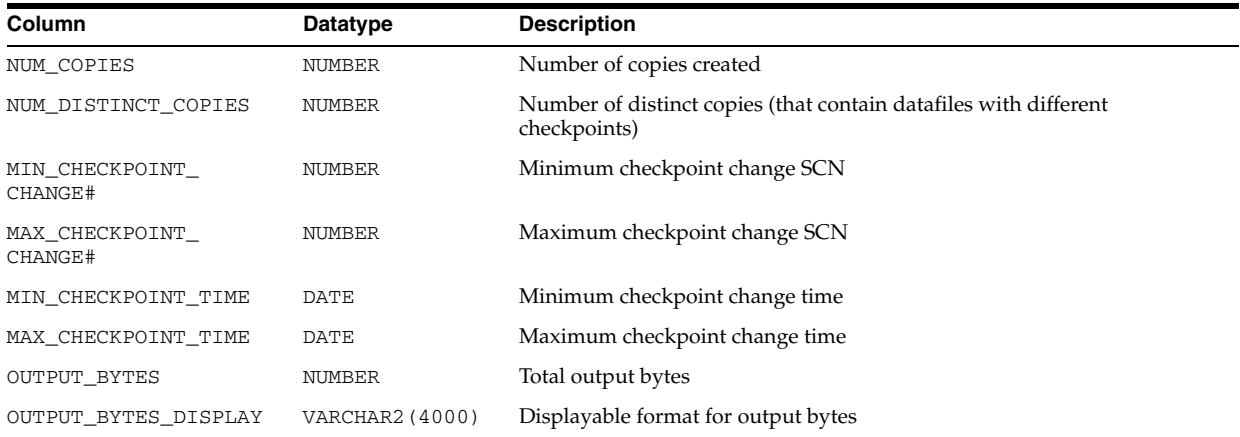

# **V\$PROXY\_DATAFILE**

V\$PROXY\_DATAFILE contains descriptions of datafile and control file backups that are taken with Proxy Copy. Each row represents a backup of one database file.

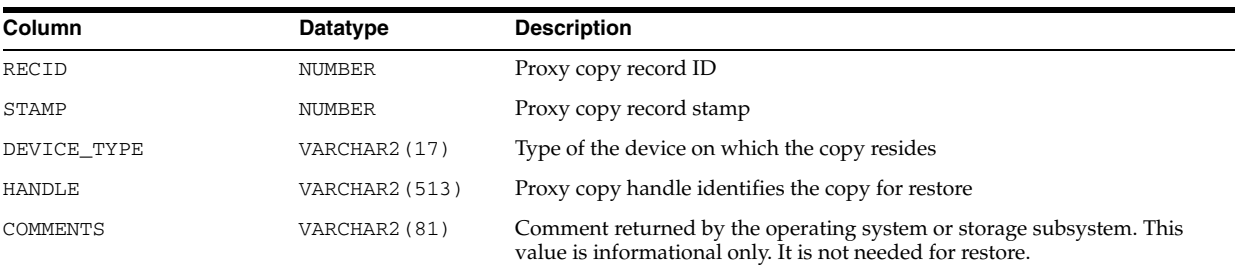

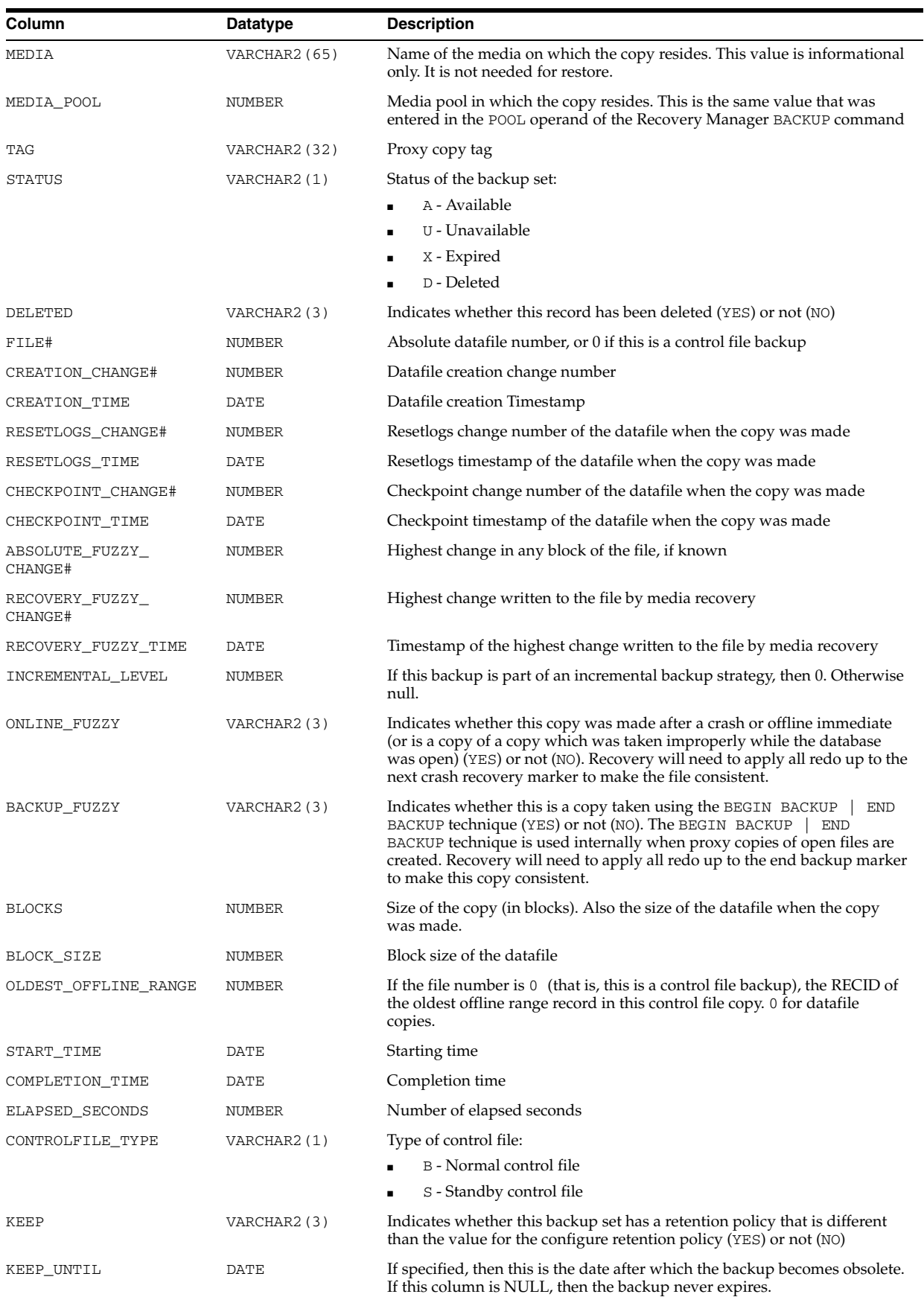

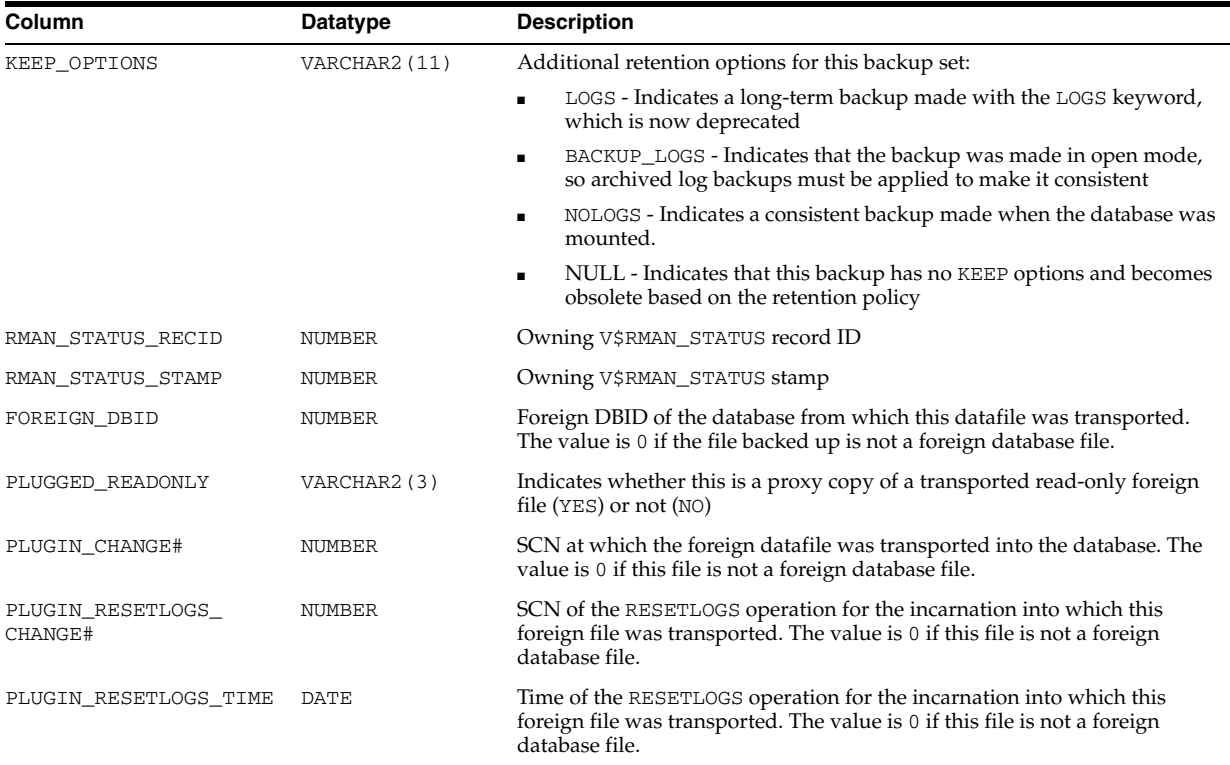

# **V\$PWFILE\_USERS**

V\$PWFILE\_USERS lists users who have been granted SYSDBA and SYSOPER privileges as derived from the password file.

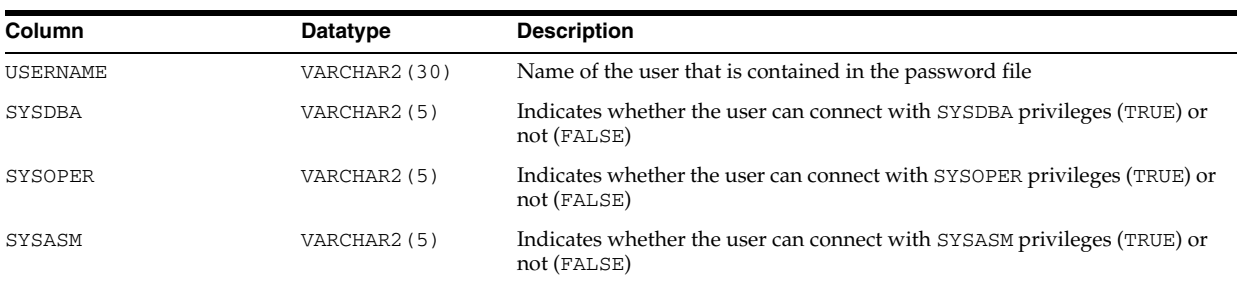

# **V\$PX\_INSTANCE\_GROUP**

V\$PX\_INSTANCE\_GROUP provides information about the instance groups being used for parallel operations by the current session.

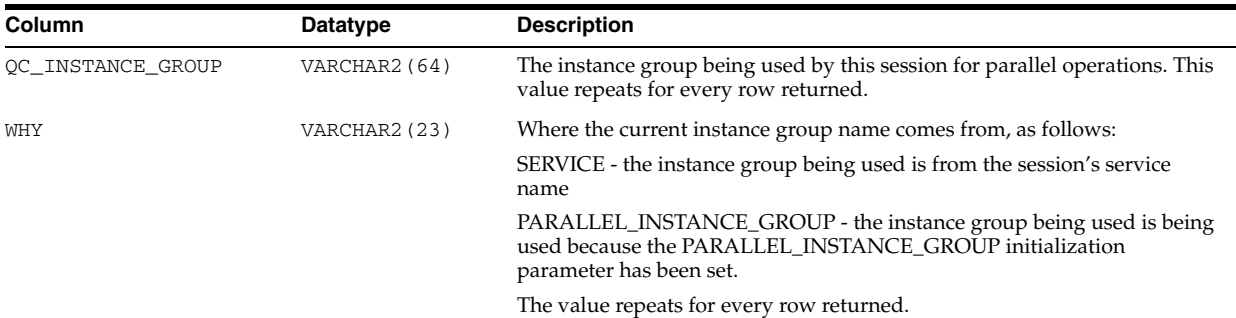

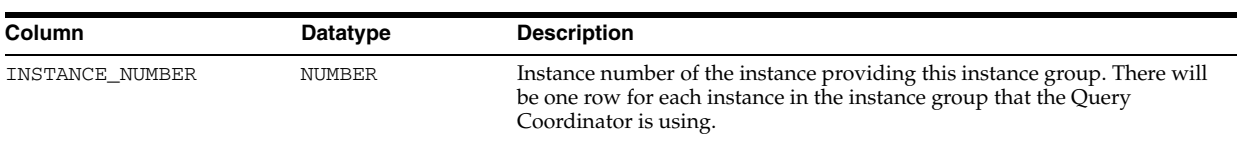

# **V\$PX\_PROCESS**

V\$PX\_PROCESS contains information about the sessions running parallel execution.

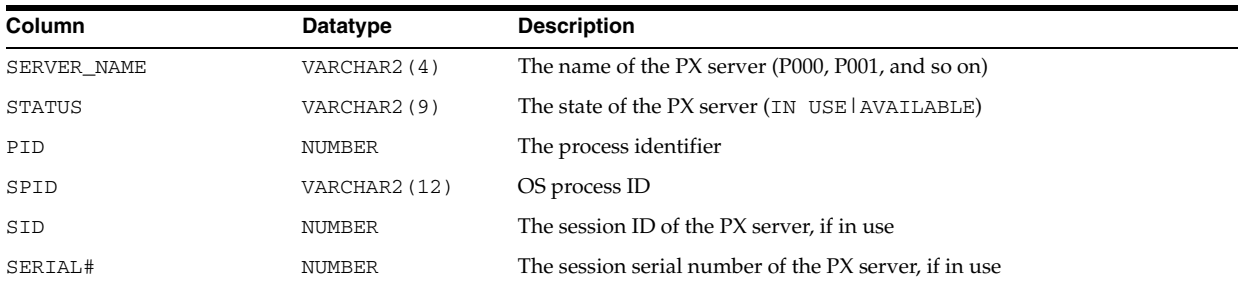

# **V\$PX\_PROCESS\_SYSSTAT**

V\$PX\_PROCESS\_SYSSTAT contains information about the sessions running parallel execution.

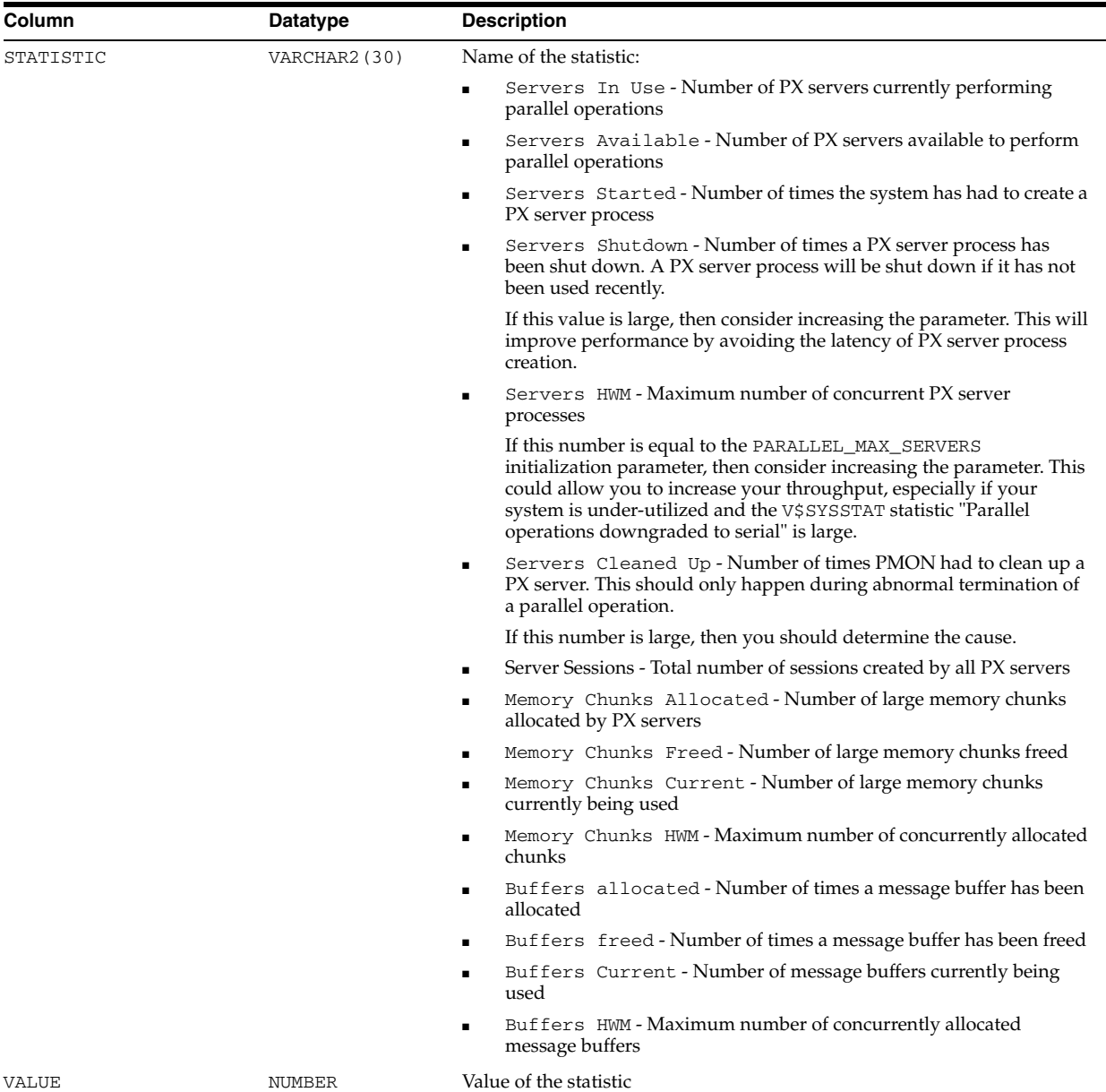

# **V\$PX\_SESSION**

V\$PX\_SESSION contains information about the sessions running parallel execution.

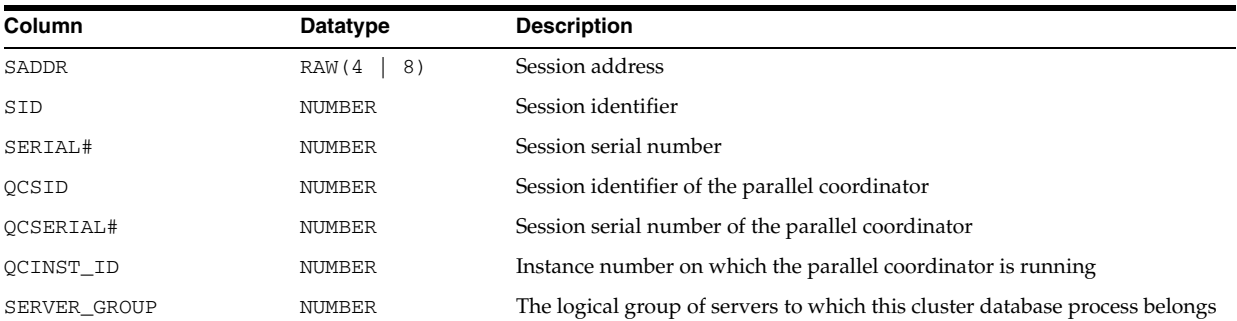

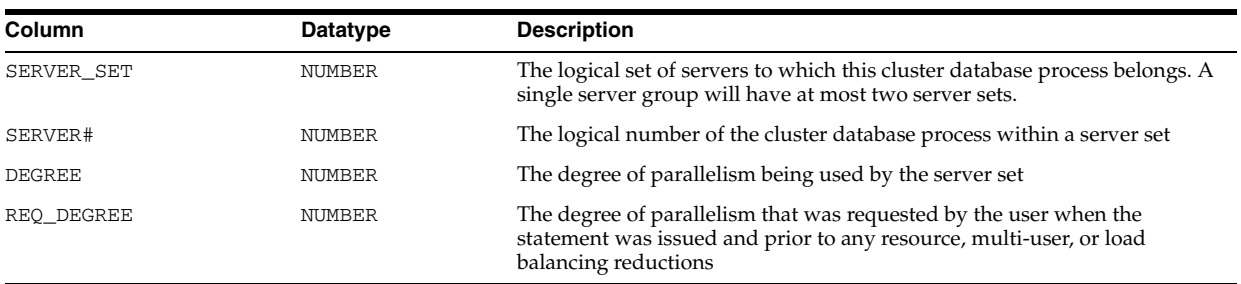

# **V\$PX\_SESSTAT**

V\$PX\_SESSTAT contains information about the sessions running parallel execution.

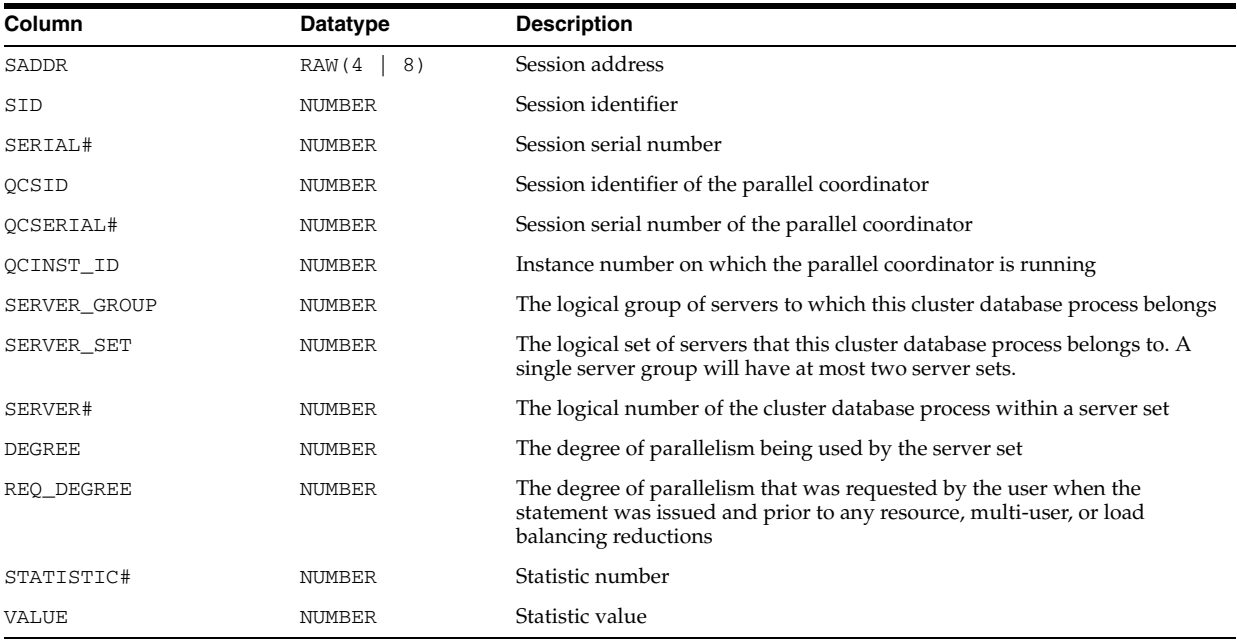

#### **V\$QUEUE**

V\$QUEUE contains information on the shared server message queues.

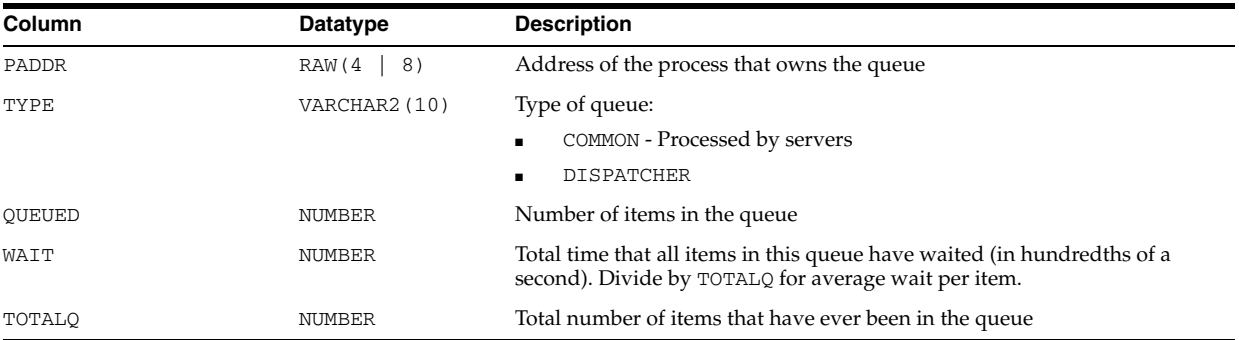

# **V\$QUEUEING\_MTH**

V\$QUEUEING\_MTH displays all available queuing resource allocation methods.

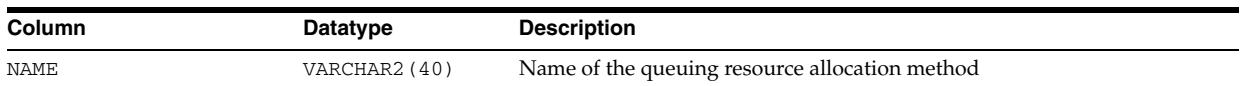

# **V\$RECOVER\_FILE**

V\$RECOVER\_FILE displays the status of files needing media recovery.

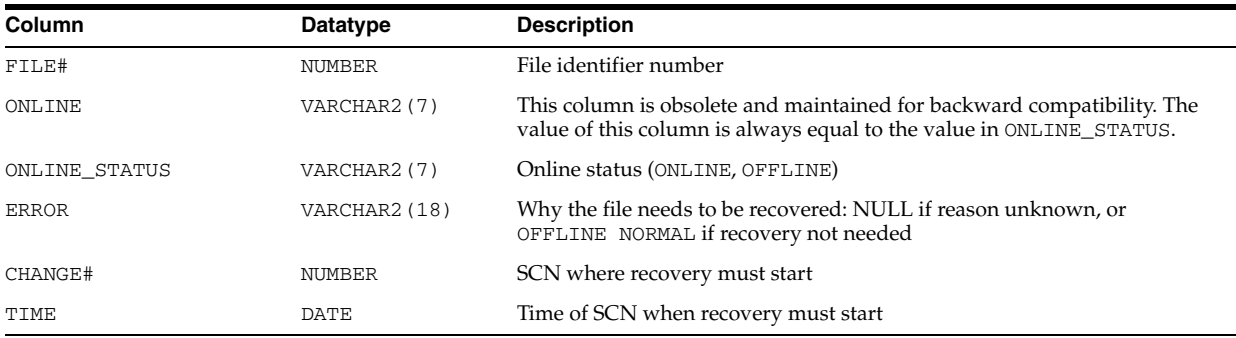

## **V\$RECOVERY\_FILE\_DEST**

V\$RECOVERY\_FILE\_DEST displays information about the disk quota and current disk usage in the flash recovery area.

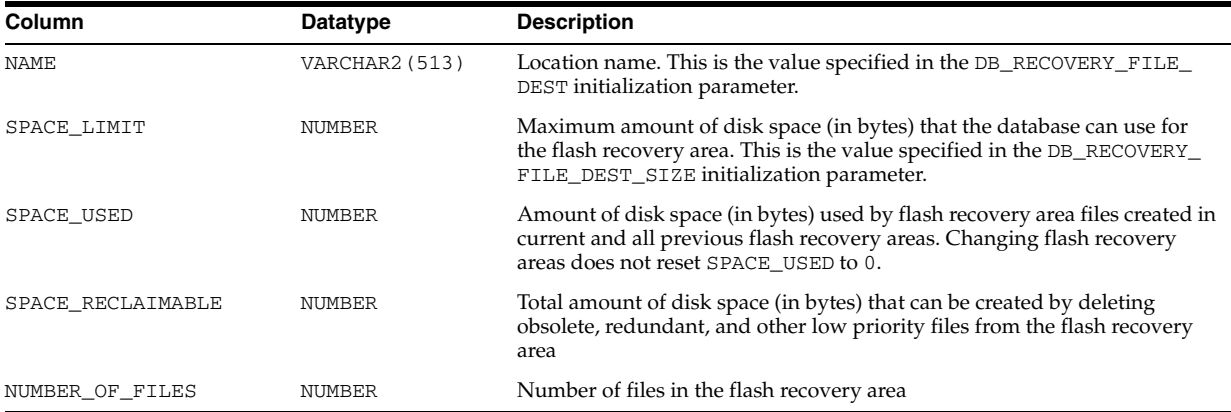

# **V\$RECOVERY\_FILE\_STATUS**

V\$RECOVERY\_FILE\_STATUS contains one row for each datafile for each RECOVER statement. This view contains useful information only for the Oracle process doing the recovery. When Recovery Manager directs a server process to perform recovery, only Recovery Manager is able to view the relevant information in this view. V\$RECOVERY\_ FILE\_STATUS will be empty to all other Oracle users.

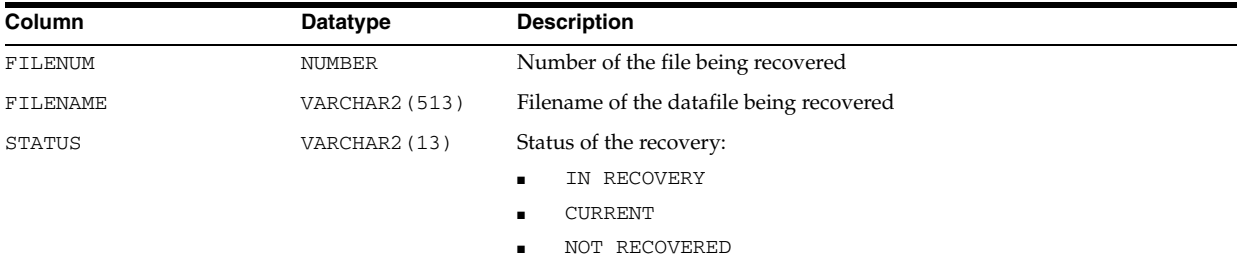

**See Also:** *Oracle Database Backup and Recovery User's Guide*

#### **V\$RECOVERY\_LOG**

V\$RECOVERY\_LOG lists information about archived logs that are needed to complete media recovery. This information is derived from the log history view,  $V$LOG$ HISTORY.

V\$RECOVERY\_LOG contains useful information only for the Oracle process doing the recovery. When Recovery Manager directs a server process to perform recovery, only Recovery Manager is able to view the relevant information in this view. V\$RECOVERY\_ LOG will be empty to all other Oracle users.

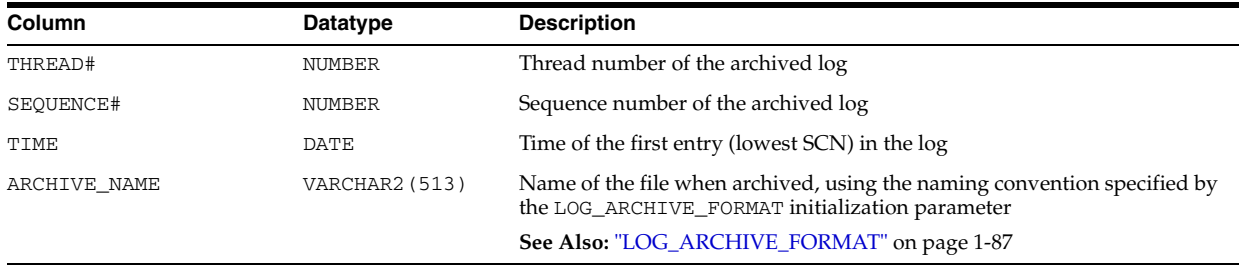

**See Also:** ["V\\$LOG\\_HISTORY" on page 8-16](#page-857-0) and *Oracle Database Backup and Recovery User's Guide*

#### **V\$RECOVERY\_PROGRESS**

V\$RECOVERY\_PROGRESS can be used to track database recovery operations to ensure that they are not stalled, and also to estimate the time required to complete the operation in progress.

V\$RECOVERY\_PROGRESS is a subview of V\$SESSION\_LONGOPS.

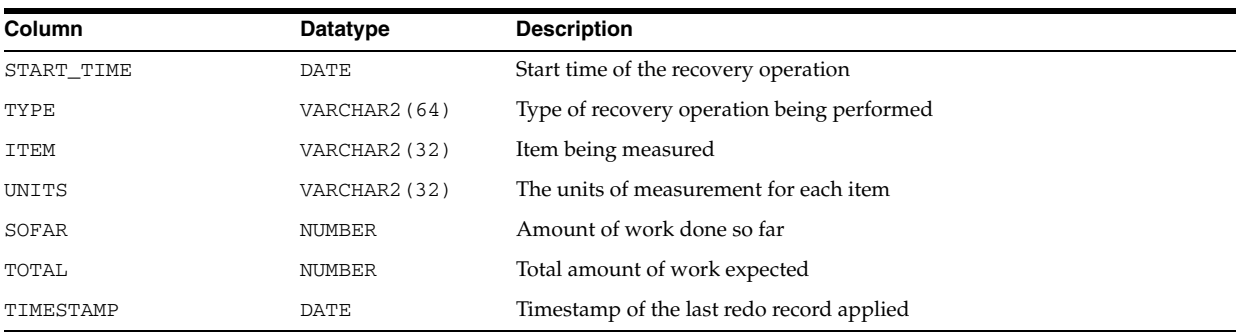

**See Also:** *Oracle Database Backup and Recovery User's Guide*

#### **V\$RECOVERY\_STATUS**

V\$RECOVERY\_STATUS contains statistics of the current recovery process. This view contains useful information only for the Oracle process doing the recovery. When Recovery Manager directs a server process to perform recovery, only Recovery Manager is able to view the relevant information in this view. V\$RECOVERY\_STATUS will be empty to all other Oracle users.

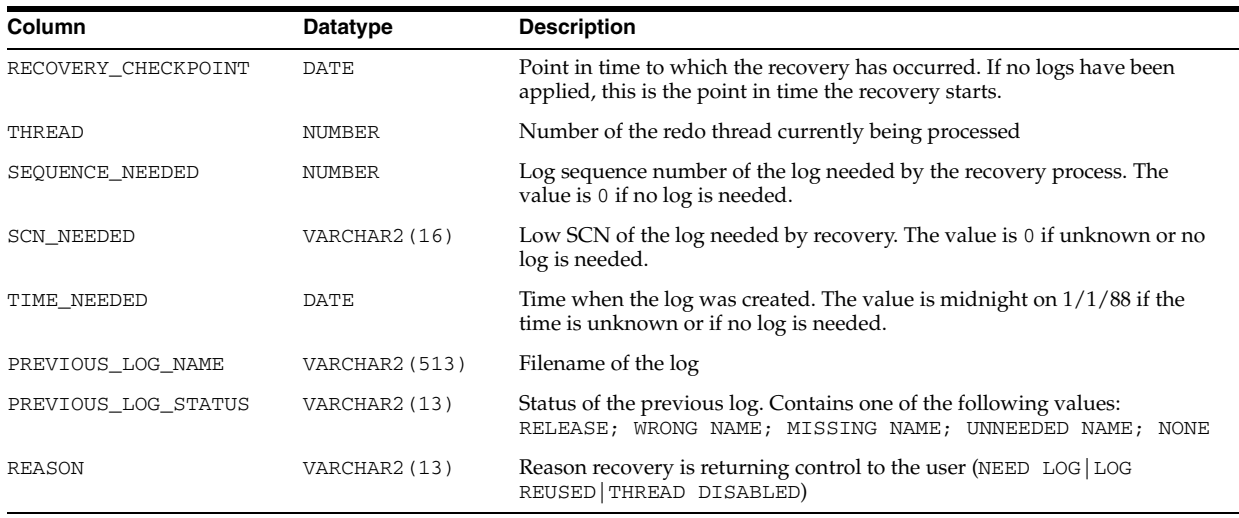

**See Also:** *Oracle Database Backup and Recovery User's Guide*

# **V\$REDO\_DEST\_RESP\_HISTOGRAM**

V\$REDO\_DEST\_RESP\_HISTOGRAM provides statistical information for each redo transport destination.

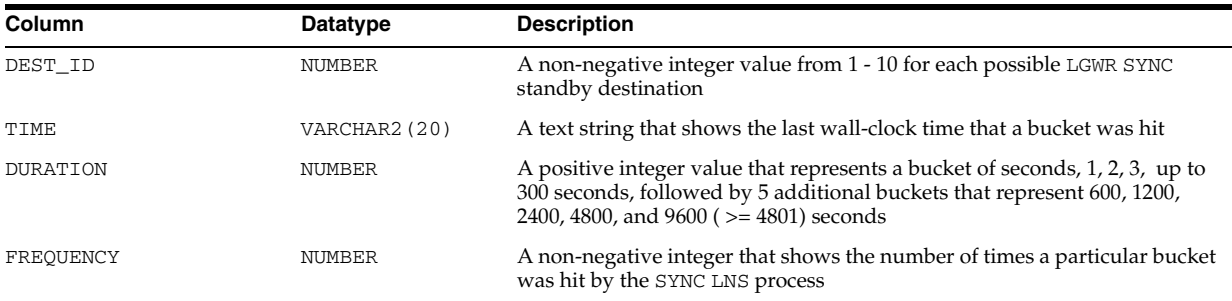

#### **V\$REPLPROP**

V\$REPLPROP displays information about the parallel propagation currently in progress at the replication site. Use this view to determine which transactions are currently being propagated, the number of calls propagated in each transaction, and the current activity of the parallel propagation slave processes or parallel propagation coordinator process.

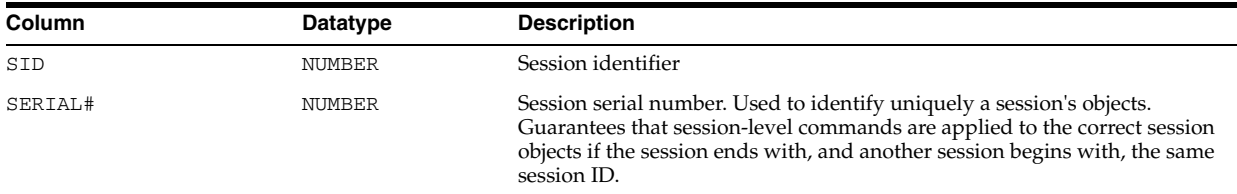

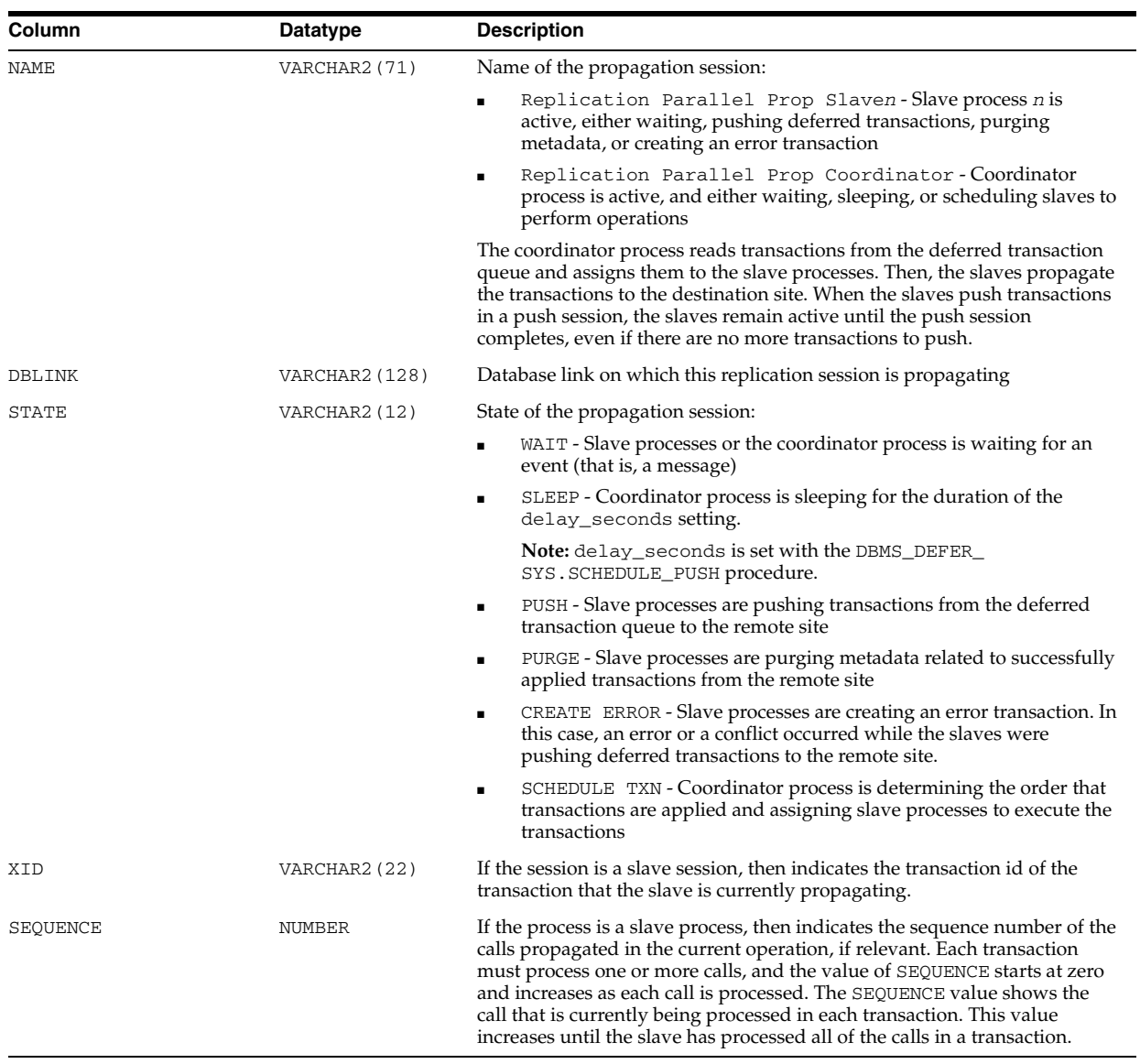

**Note:** This view only contains data when deferred transactions are being pushed using parallel propagation at the current site. The parallelism parameter must be set to 1 or higher in the DBMS\_ DEFER\_SYS. PUSH function for a push to use parallel propagation. Otherwise, the push uses serial propagation, and no data appears in this view during the push.

#### **V\$REPLQUEUE**

V\$REPLQUEUE displays statistics about the replication deferred transactions queue. All values are stored since the start of the current database instance.

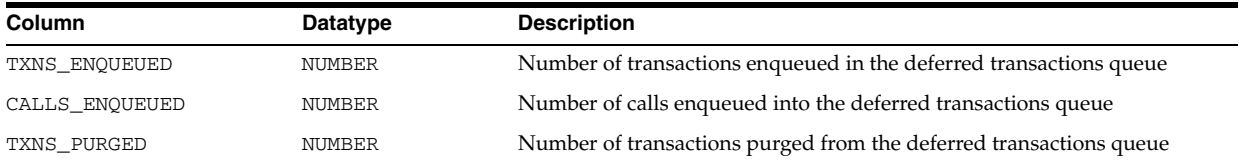

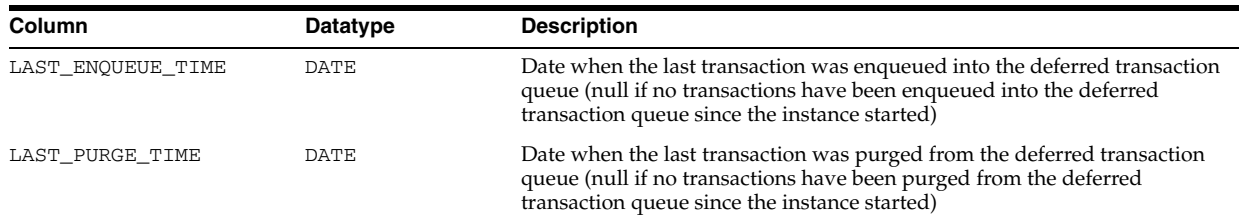

### **V\$REQDIST**

V\$REQDIST lists statistics for the histogram of shared server dispatcher request times, divided into 12 buckets, or ranges of time. The time ranges grow exponentially as a function of the bucket number.

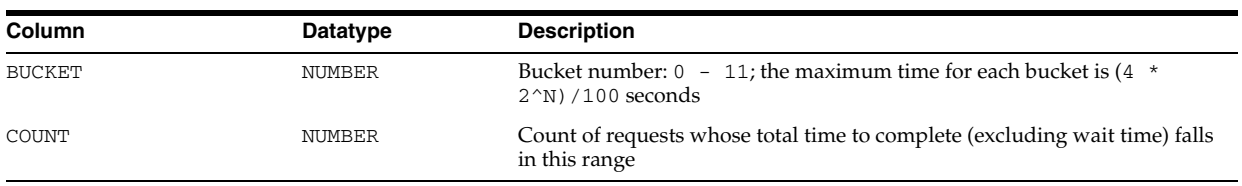

# **V\$RESERVED\_WORDS**

V\$RESERVED\_WORDS displays a list of all SQL keywords. To determine whether a particular keyword is reserved in any way, check the RESERVED, RES\_TYPE, RES\_ ATTR, and RES\_SEMI columns.

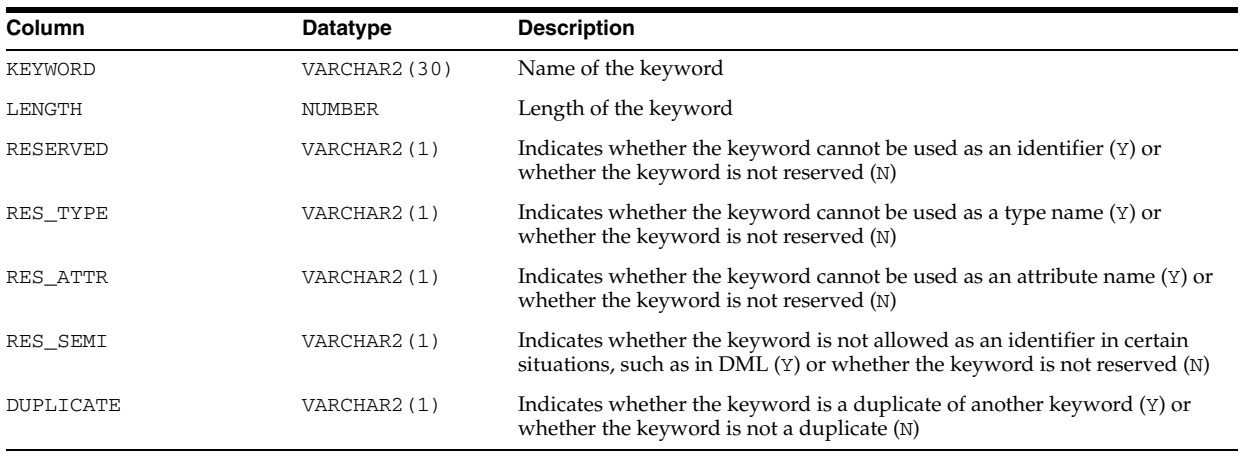

# **V\$RESOURCE**

V\$RESOURCE contains resource name and address information.

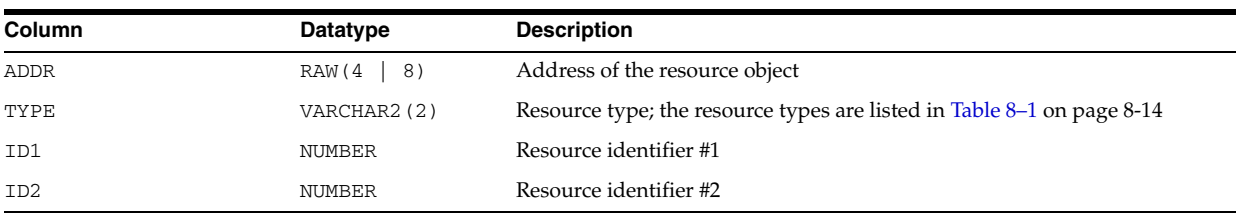

#### **V\$RESOURCE\_LIMIT**

V\$RESOURCE\_LIMIT displays information about global resource use for some of the system resources. Use this view to monitor the consumption of resources so that you can take corrective action, if necessary. Many of the resources correspond to initialization parameters listed in Table 8–5.

Some resources, those used by DLM for example, have an initial allocation (soft limit), and the hard limit, which is theoretically infinite (although in practice it is limited by SGA size). During SGA reservation/initialization, a place is reserved in SGA for the INITIAL\_ALLOCATION of resources, but if this allocation is exceeded, additional resources are allocated up to the value indicated by LIMIT\_VALUE. The CURRENT\_ UTILIZATION column indicates whether the initial allocation has been exceeded. When the initial allocation value is exceeded, the additional required resources are allocated from the shared pool, where they must compete for space with other resources.

A good choice for the value of INITIAL\_ALLOCATION will avoid the contention for space. For most resources, the value for INITIAL\_ALLOCATION is the same as the LIMIT\_VALUE. Exceeding LIMIT\_VALUE results in an error.

| Column              | <b>Datatype</b> | <b>Description</b>                                                                                                    |
|---------------------|-----------------|----------------------------------------------------------------------------------------------------|
| RESOURCE NAME       | VARCHAR2 (30)   | Name of the resource (see Table 8–5)                                                                                                    |
| CURRENT UTILIZATION | <b>NUMBER</b>   | Number of (resources, locks, or processes) currently being used                                                                                             |
| MAX UTILIZATION     | <b>NUMBER</b>   | Maximum consumption of this resource since the last instance start-up                                                                                       |
| INITIAL ALLOCATION  | VARCHAR2 (10)   | Initial allocation. This will be equal to the value specified for the resource<br>in the initialization parameter file (UNLIMITED for infinite allocation). |
| LIMIT VALUE         | VARCHAR2 (10)   | Unlimited for resources and locks. This can be greater than the initial<br>allocation value (UNLIMITED for infinite limit).                                 |

*Table 8–5 Values for the RESOURCE\_NAME Column*

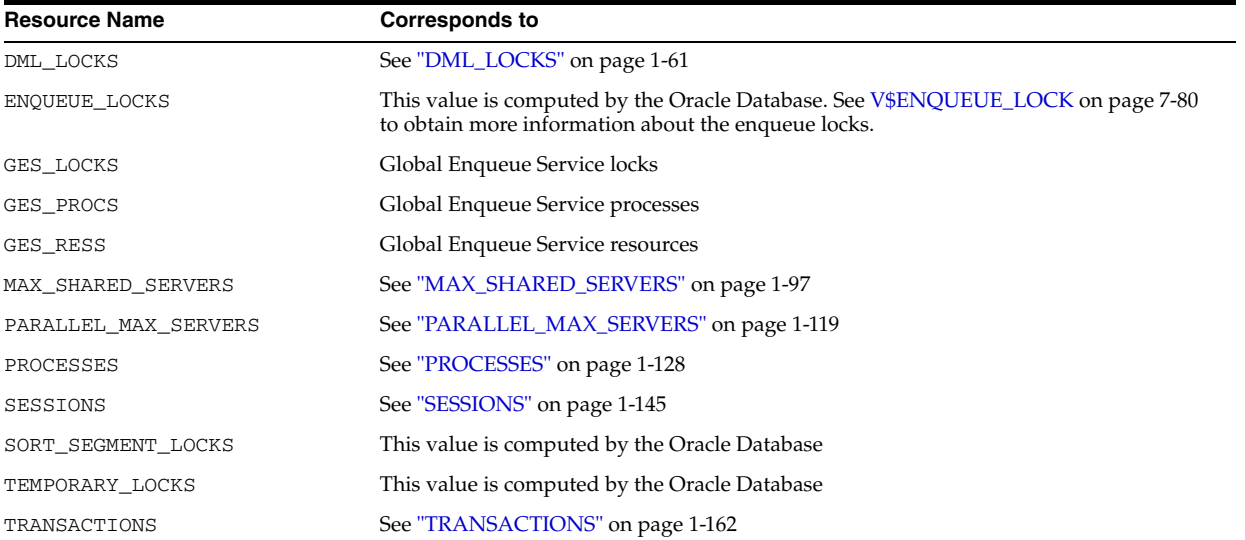

## **V\$RESTORE\_POINT**

V\$RESTORE\_POINT displays information about restore points.

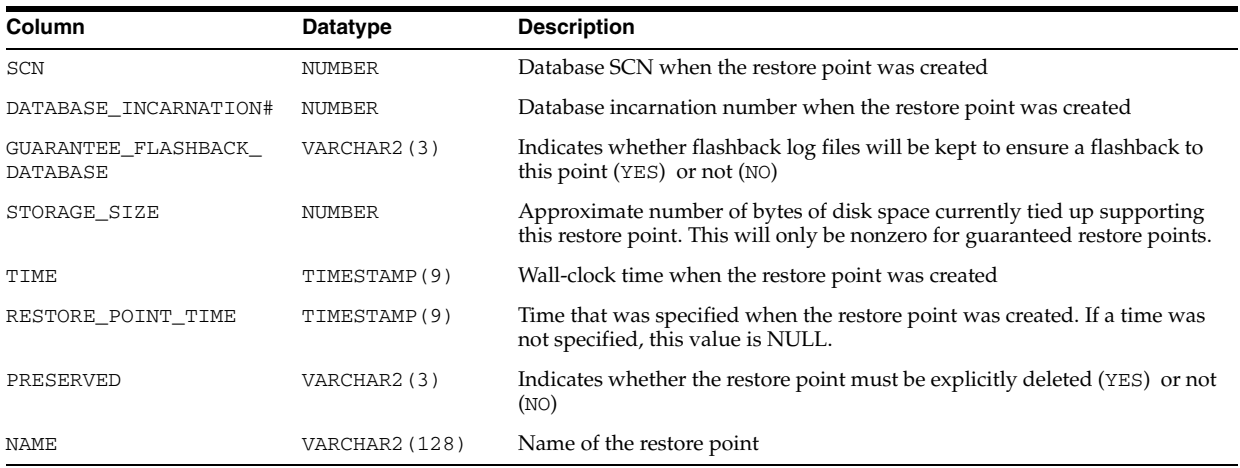

# **V\$RESULT\_CACHE\_DEPENDENCY**

V\$RESULT\_CACHE\_DEPENDENCY displays the depends-on relationship between cached results and dependencies.

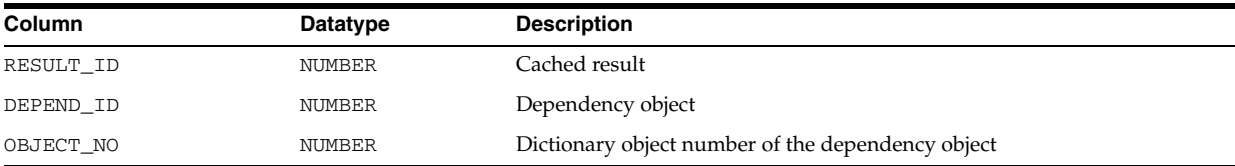

# **V\$RESULT\_CACHE\_MEMORY**

V\$RESULT\_CACHE\_MEMORY displays all the memory blocks and their status.

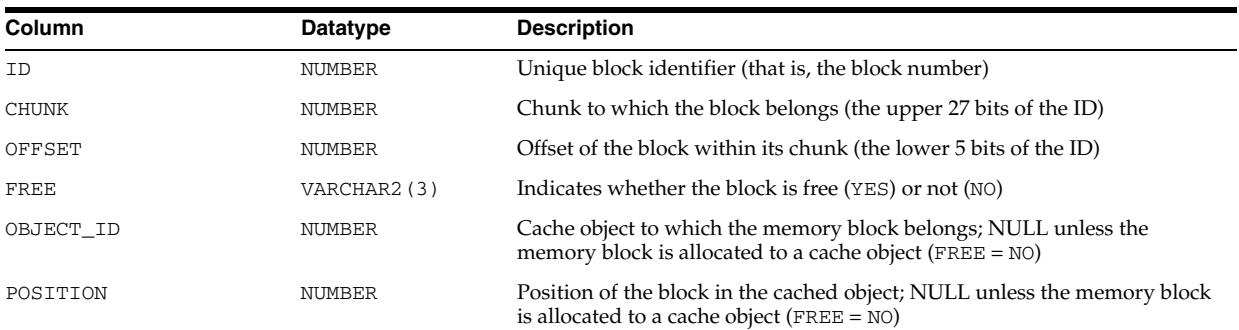

# **V\$RESULT\_CACHE\_OBJECTS**

V\$RESULT\_CACHE\_OBJECTS displays all the objects (both cached results and dependencies) and their attributes.

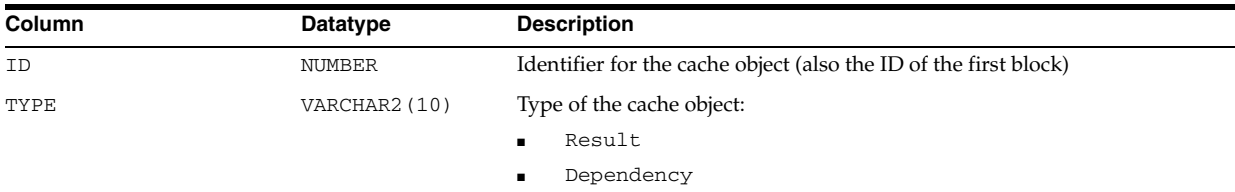

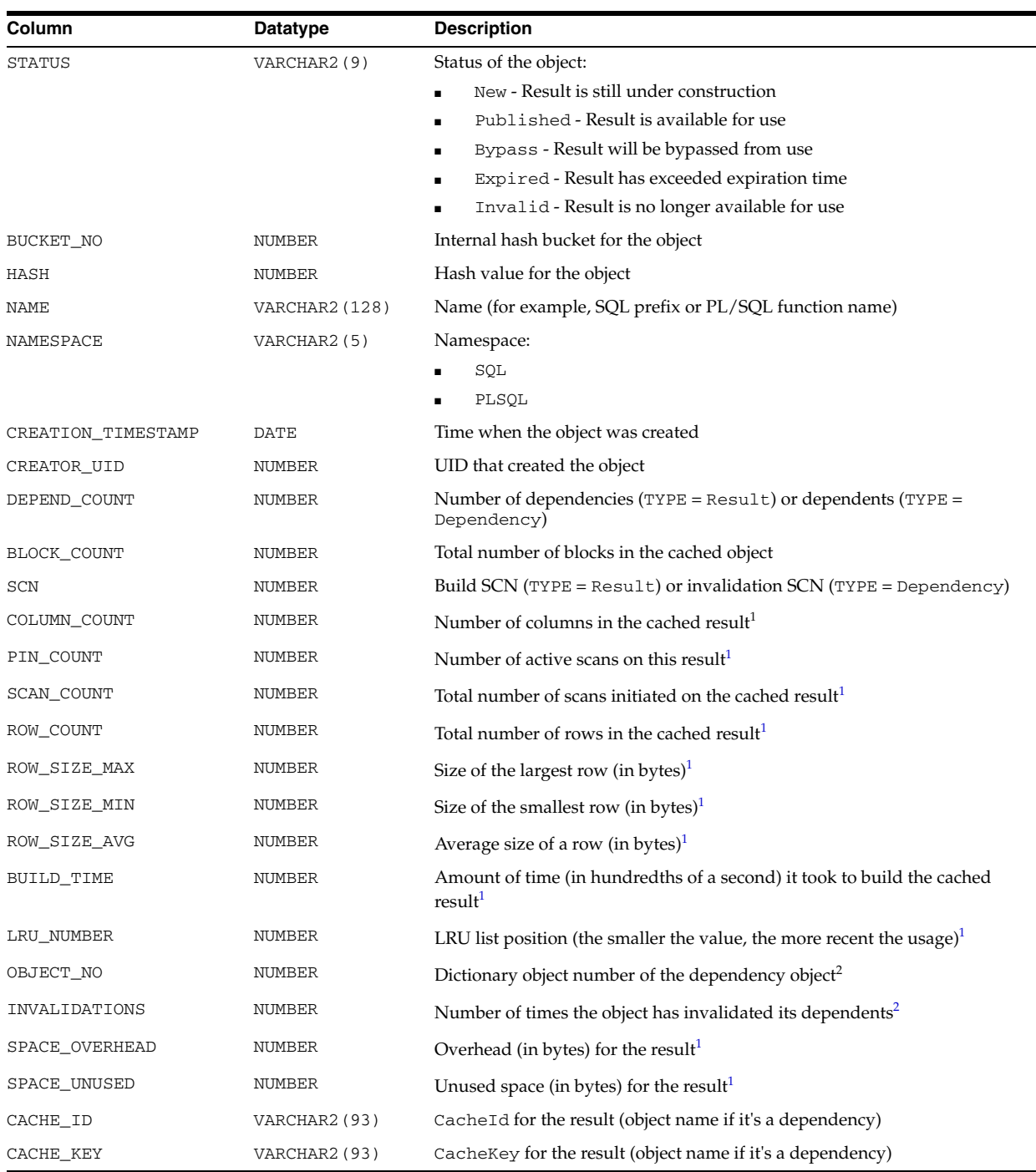

<sup>1</sup> These columns are only valid for  $TYPE = Result$ ; otherwise, they are NULL.

<sup>2</sup> These columns are only valid for  $TYPE = Dependercy$ ; otherwise, they are NULL.

# **V\$RESULT\_CACHE\_STATISTICS**

V\$RESULT\_CACHE\_STATISTICS displays various Result Cache settings and usage statistics.

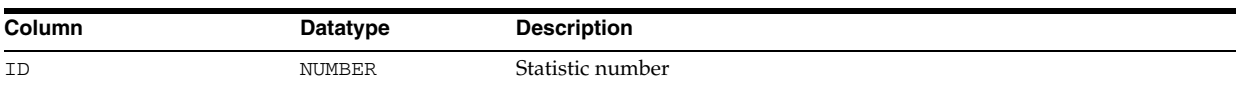

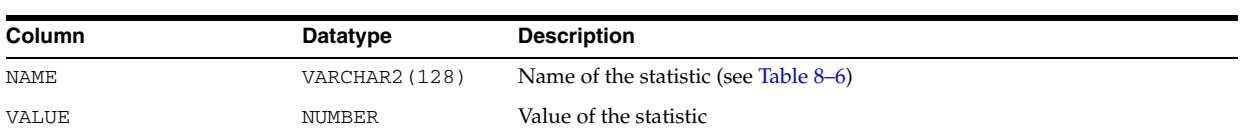

#### *Table 8–6 V\$RESULT\_CACHE\_STATISTICS Statistics*

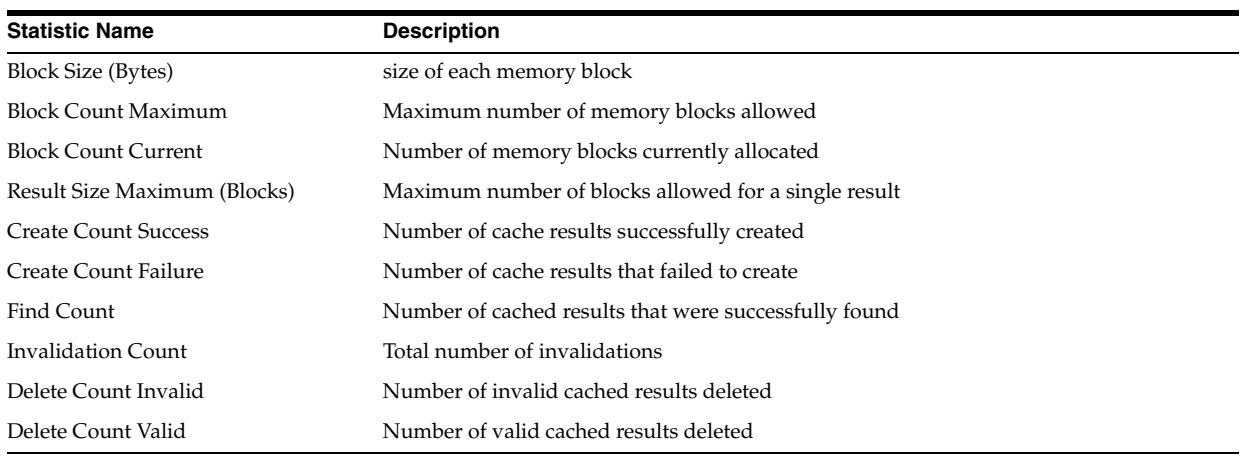

# **V\$RMAN\_BACKUP\_JOB\_DETAILS**

V\$RMAN\_BACKUP\_JOB\_DETAILS displays details about backup jobs.

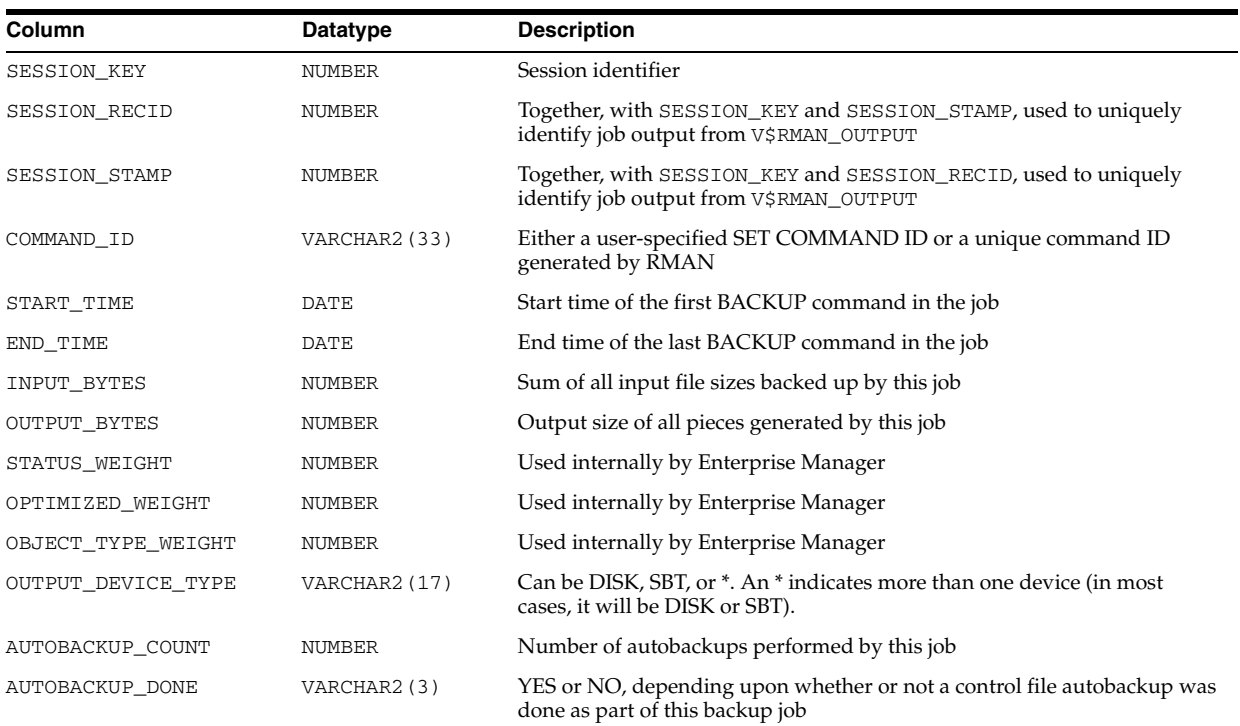

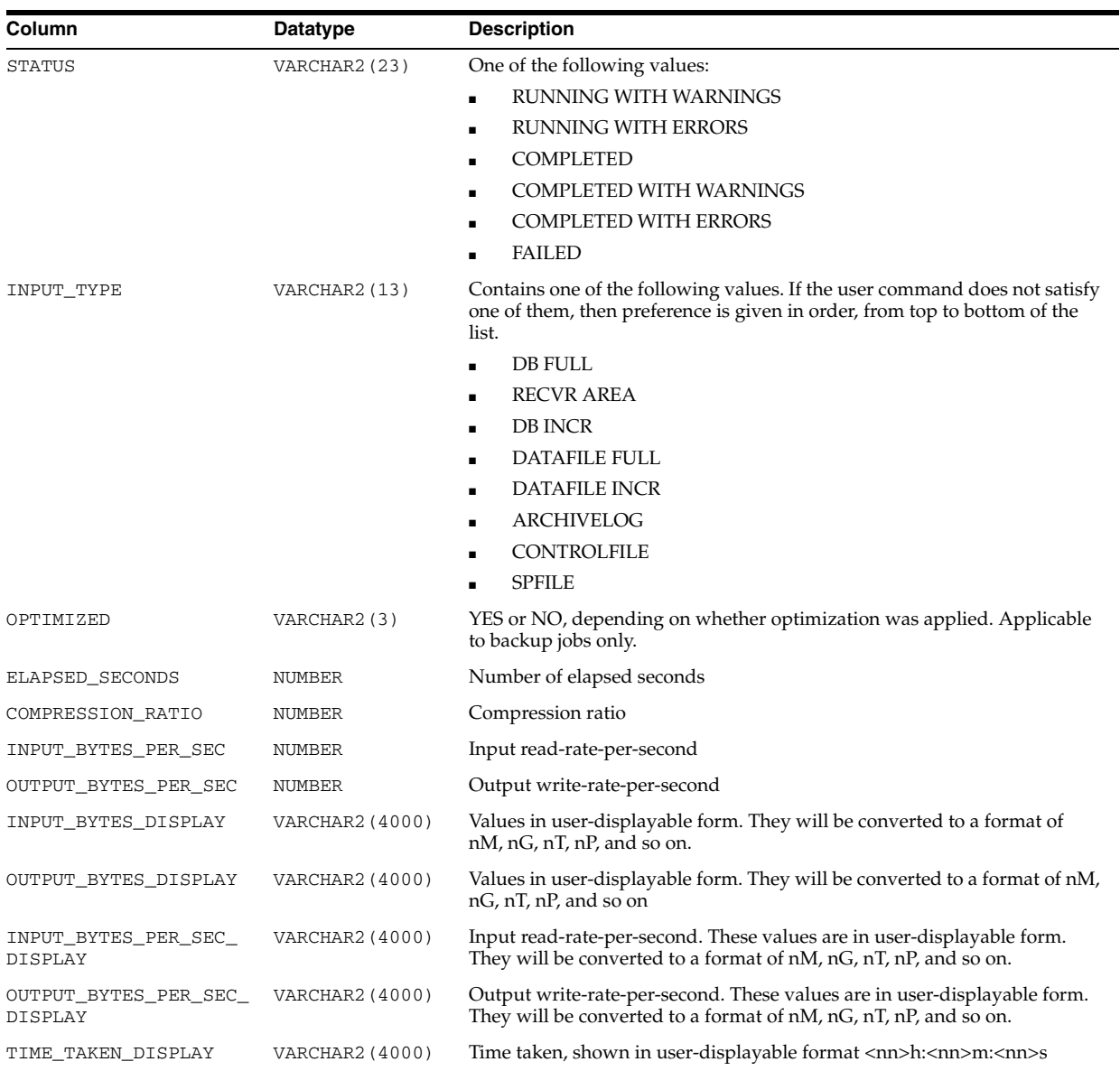

## **V\$RMAN\_BACKUP\_SUBJOB\_DETAILS**

V\$RMAN\_BACKUP\_SUBJOB\_DETAILS merges similar operations within an RMAN session into a single row. For example, if there are four BACKUP DATAFILE <n> commands, three RECOVERY COPY OF DATAFILE commands, and one BACKUP RECOVERY AREA command, this view will contain three rows - one each for BACKUP, ROLLFORWARD, and COPY\_DISK\_TO\_TAPE operation.

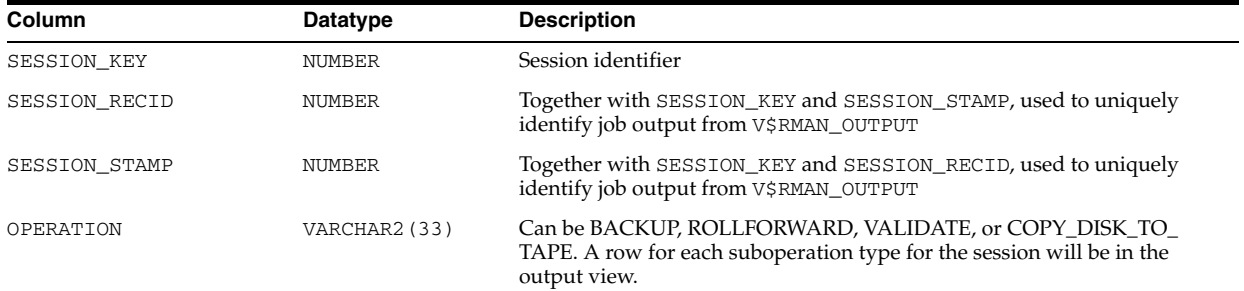

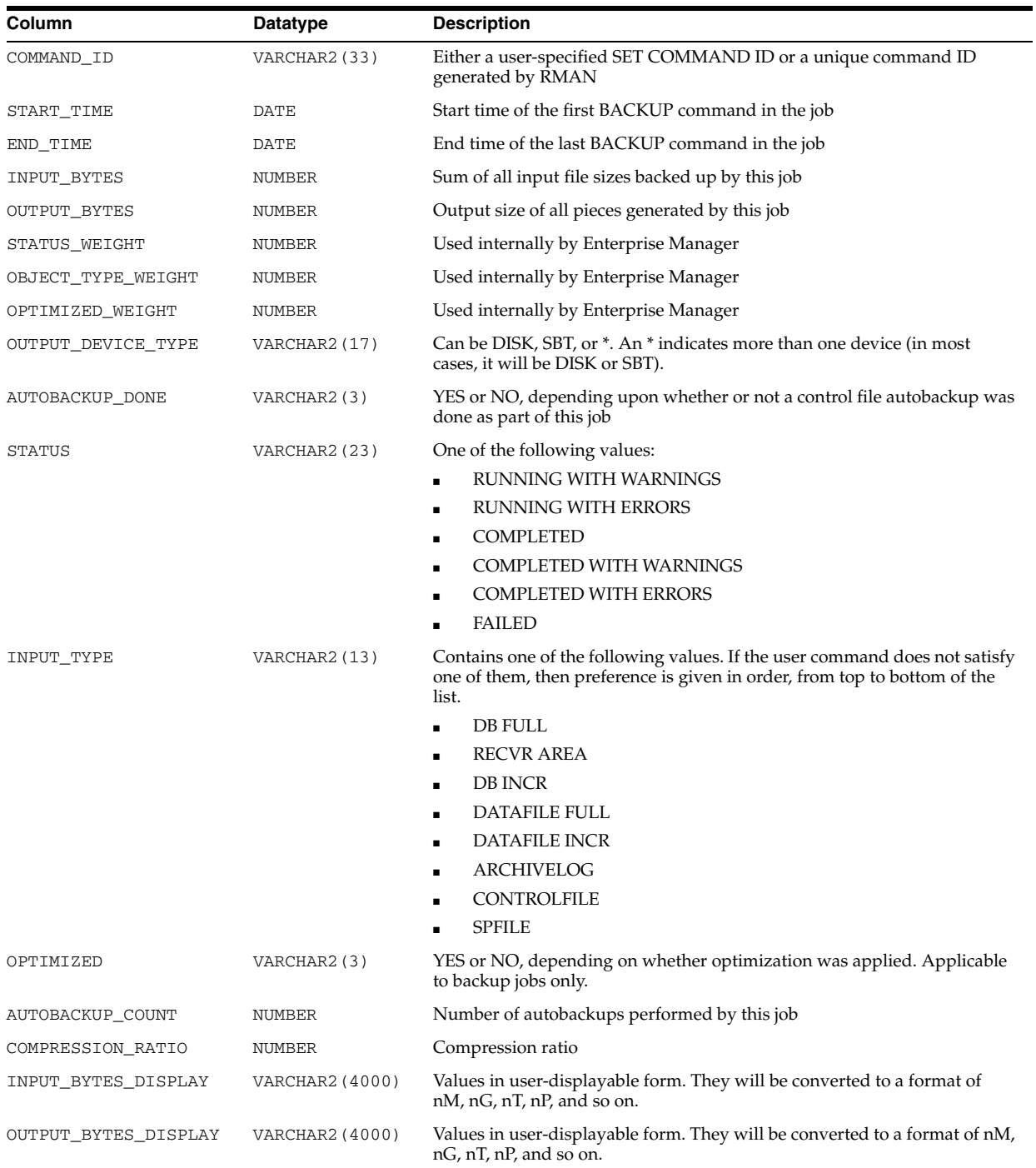

# **V\$RMAN\_BACKUP\_TYPE**

V\$RMAN\_BACKUP\_TYPE displays information about RMAN backup types.

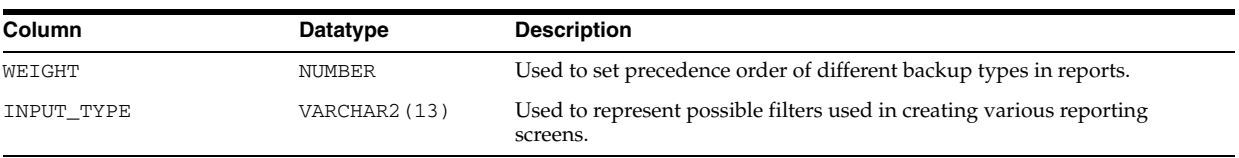

### **V\$RMAN\_COMPRESSION\_ALGORITHM**

V\$RMAN\_COMPRESSION\_ALGORITHM provides descriptions of supported compression algorithms. It is used by the RMAN client.

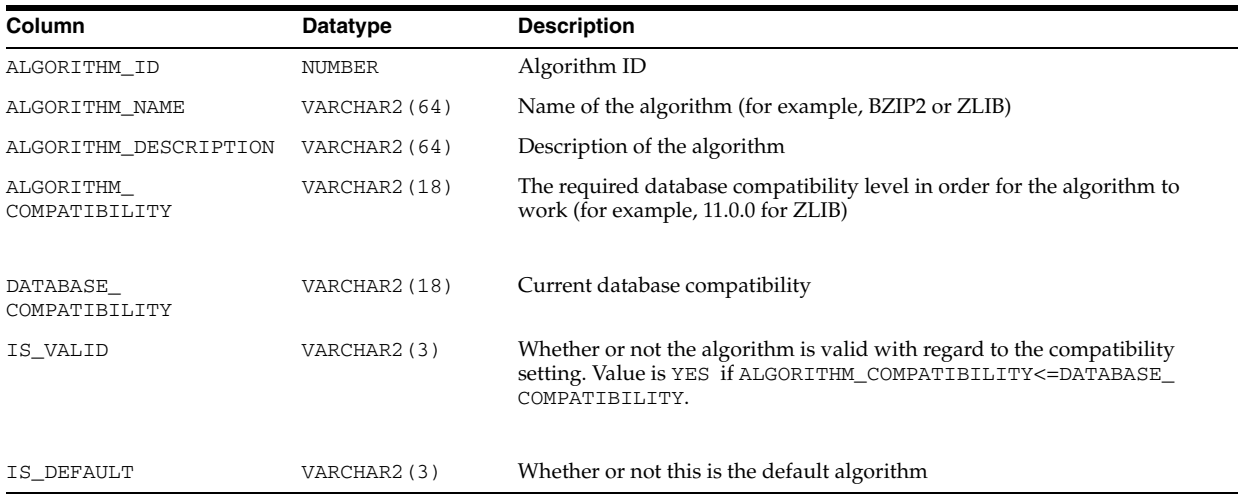

# **V\$RMAN\_CONFIGURATION**

V\$RMAN\_CONFIGURATION lists information about RMAN persistent configuration settings.

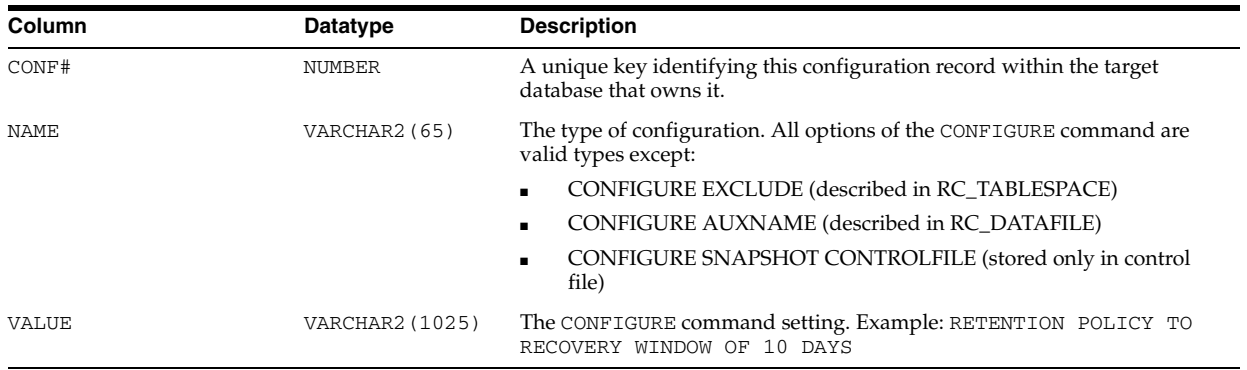

# **V\$RMAN\_ENCRYPTION\_ALGORITHMS**

V\$RMAN\_ENCRYPTION\_ALGORITHMS displays supported encryption algorithms. It is used by the RMAN client to validate user-requested algorithms. This view will list AES128, AES192, and AES256 encryption algorithms for the current release. The default algorithm is AES128.

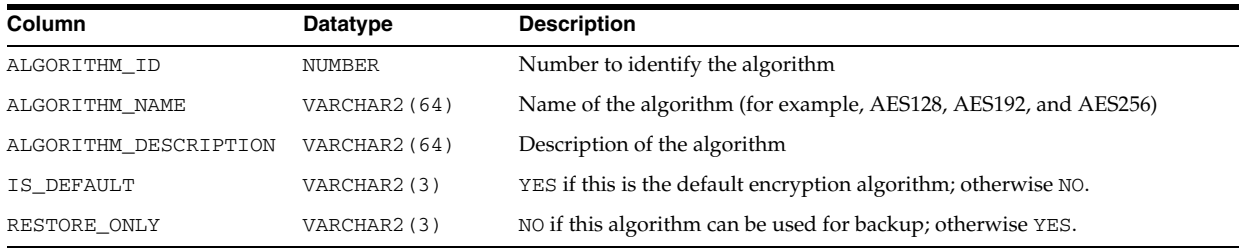

### **V\$RMAN\_OUTPUT**

V\$RMAN\_OUTPUT displays messages reported by RMAN. This is an in-memory view and is not recorded in the controlfile. The view can hold 32768 rows.

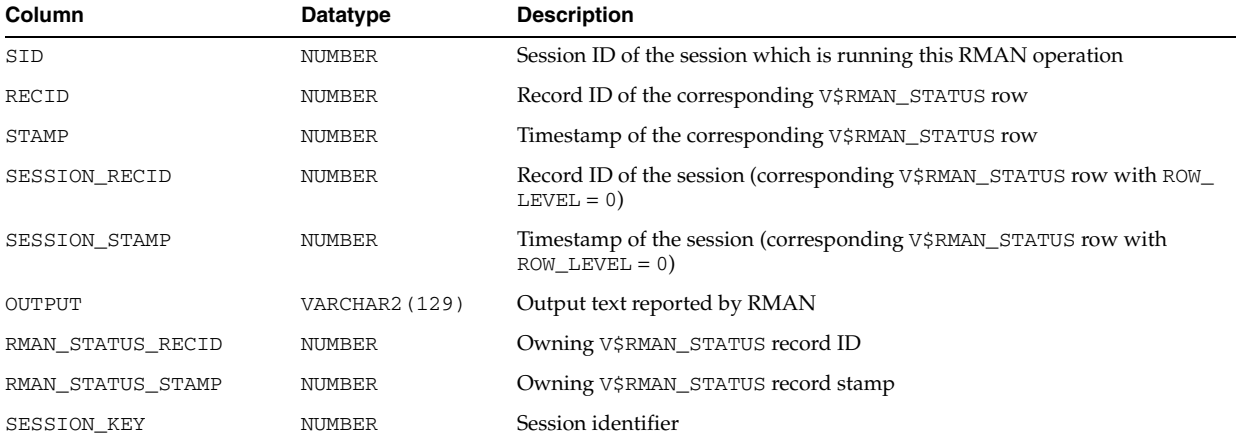

#### **V\$RMAN\_STATUS**

V\$RMAN\_STATUS displays the finished and on-going RMAN jobs. For on-going jobs, this view displays progress and status. The jobs which are in progress are stored only in memory while the finished jobs are stored in the controlfile.

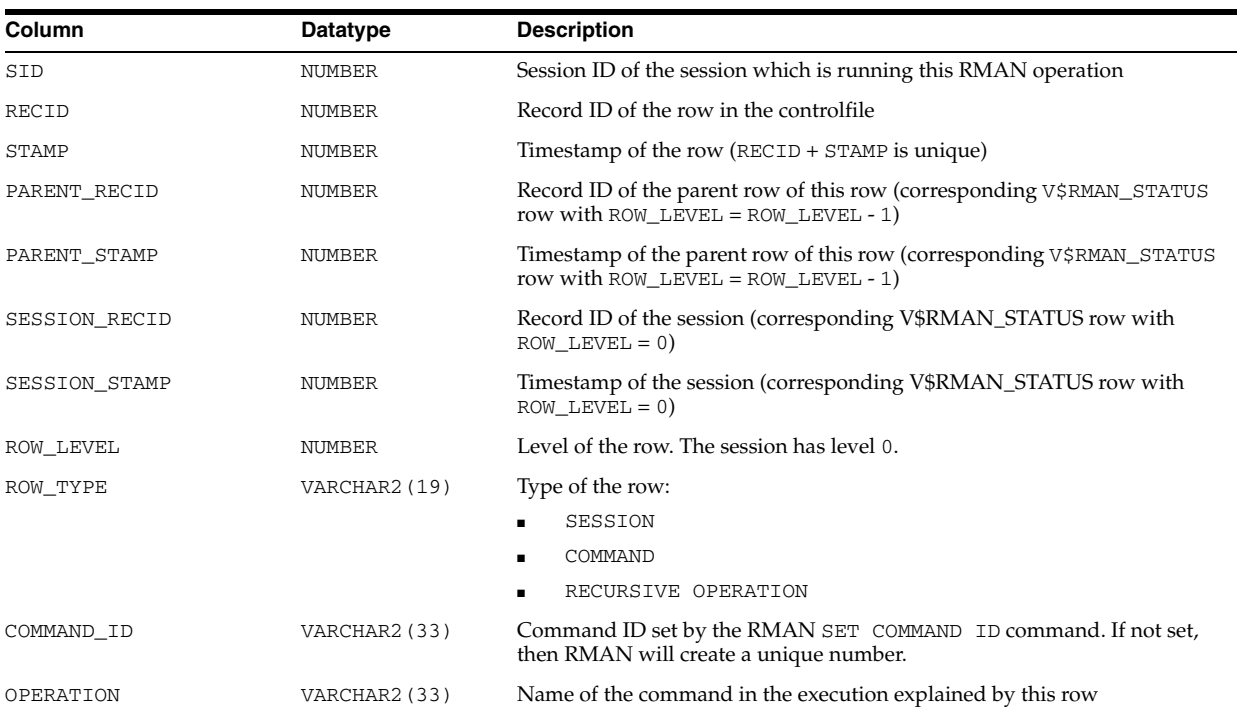

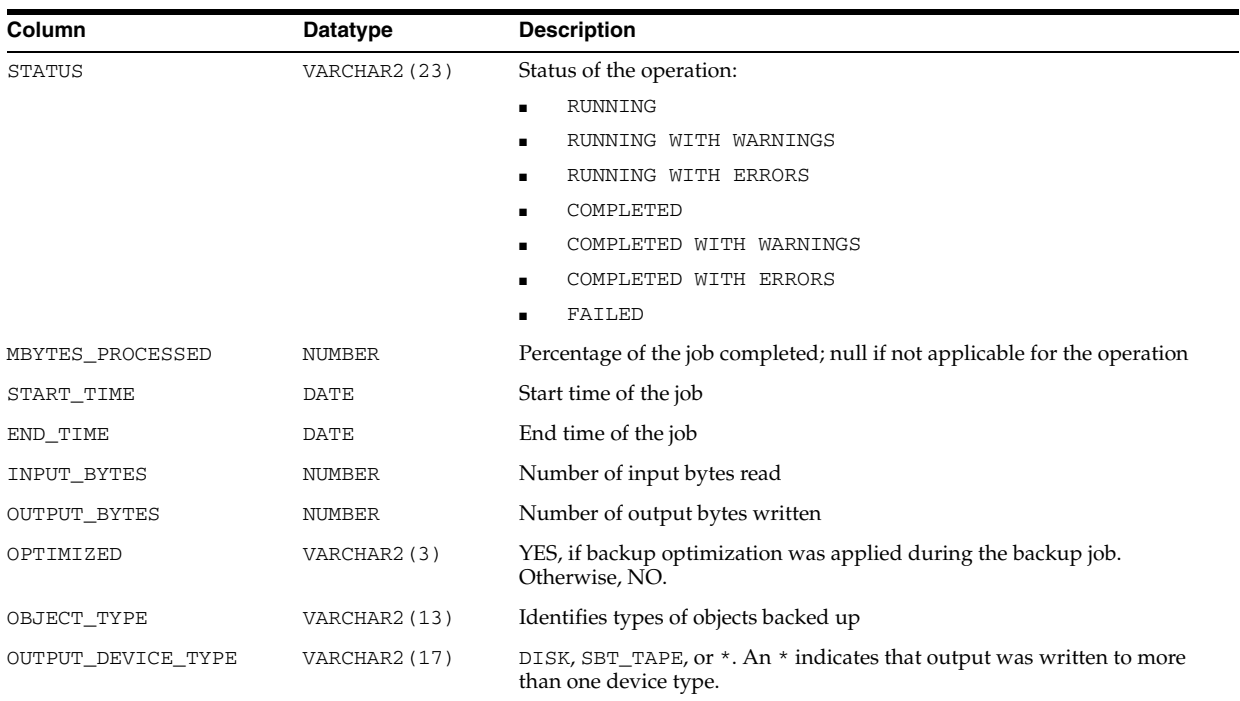

### **V\$ROLLNAME**

V\$ROLLNAME lists the names of all online rollback segments. It can only be accessed when the database is open.

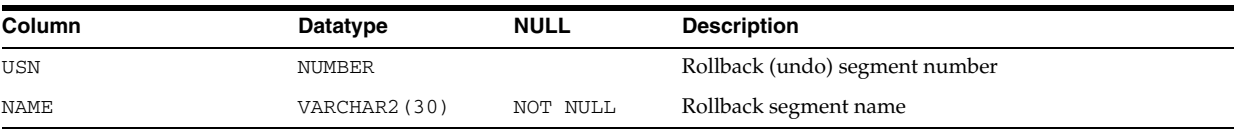

# **V\$ROLLSTAT**

V\$ROLLSTAT contains rollback segment statistics.

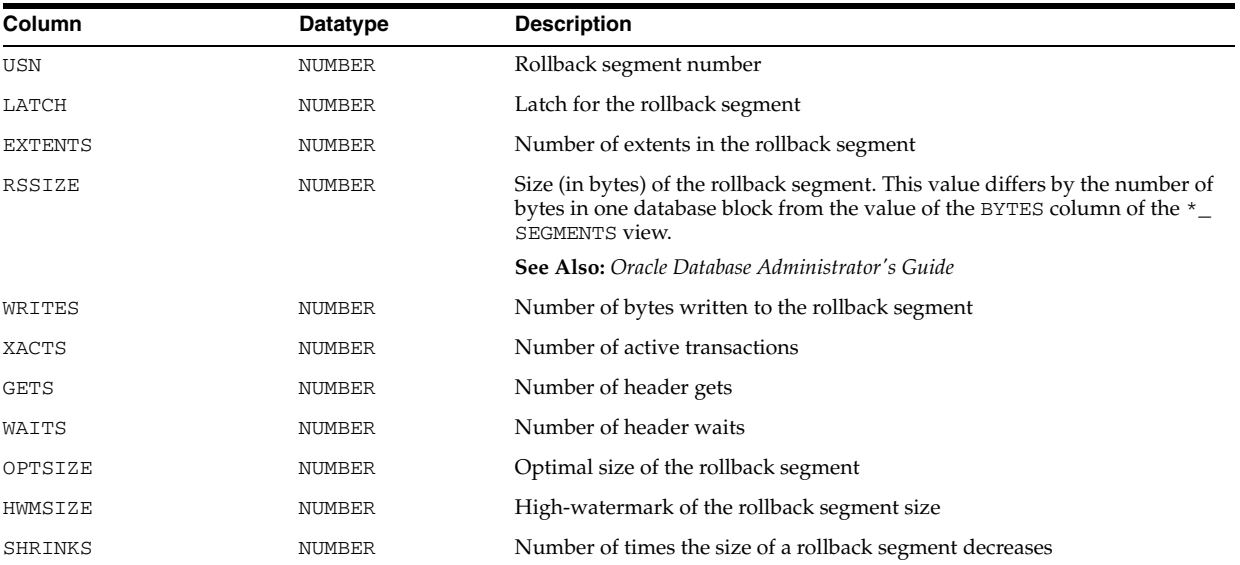

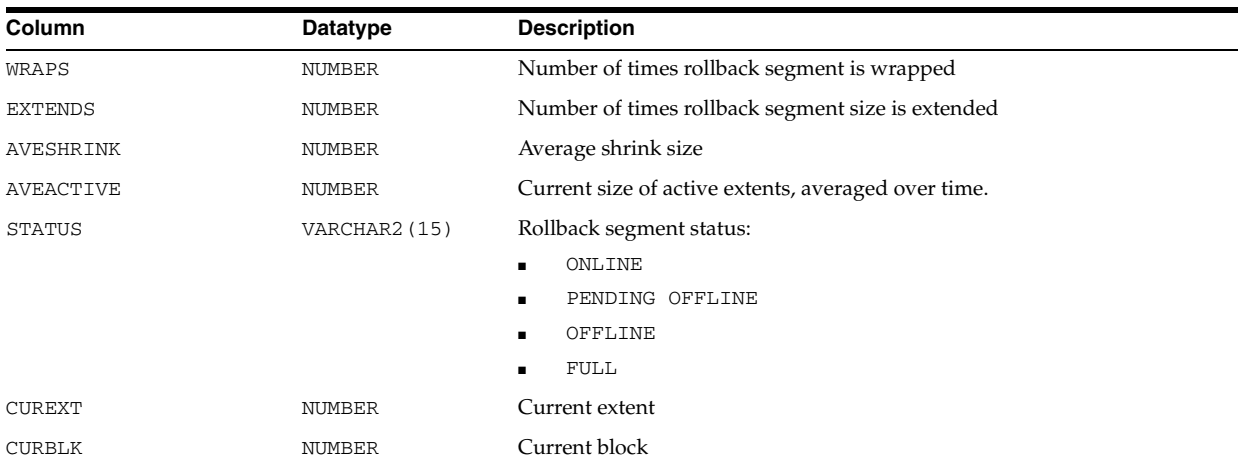

#### **V\$ROWCACHE**

V\$ROWCACHE displays statistics for data dictionary activity. Each row contains statistics for one data dictionary cache.

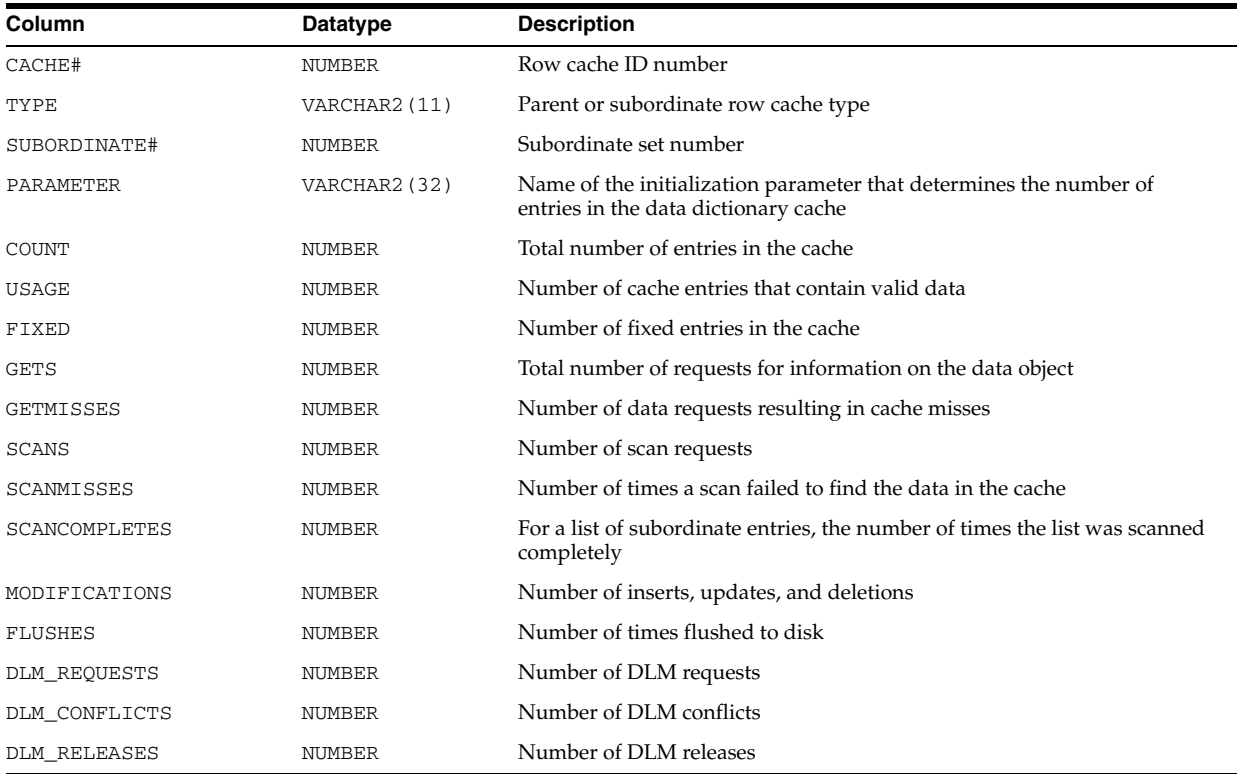

## **V\$ROWCACHE\_PARENT**

V\$ROWCACHE\_PARENT displays information for parent objects in the data dictionary. There is one row per lock owner, and one waiter for each object. This row shows the mode held or requested. For objects with no owners or waiters, a single row is displayed.

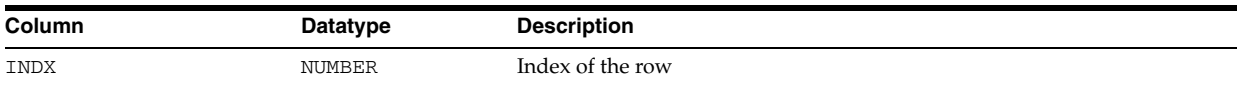

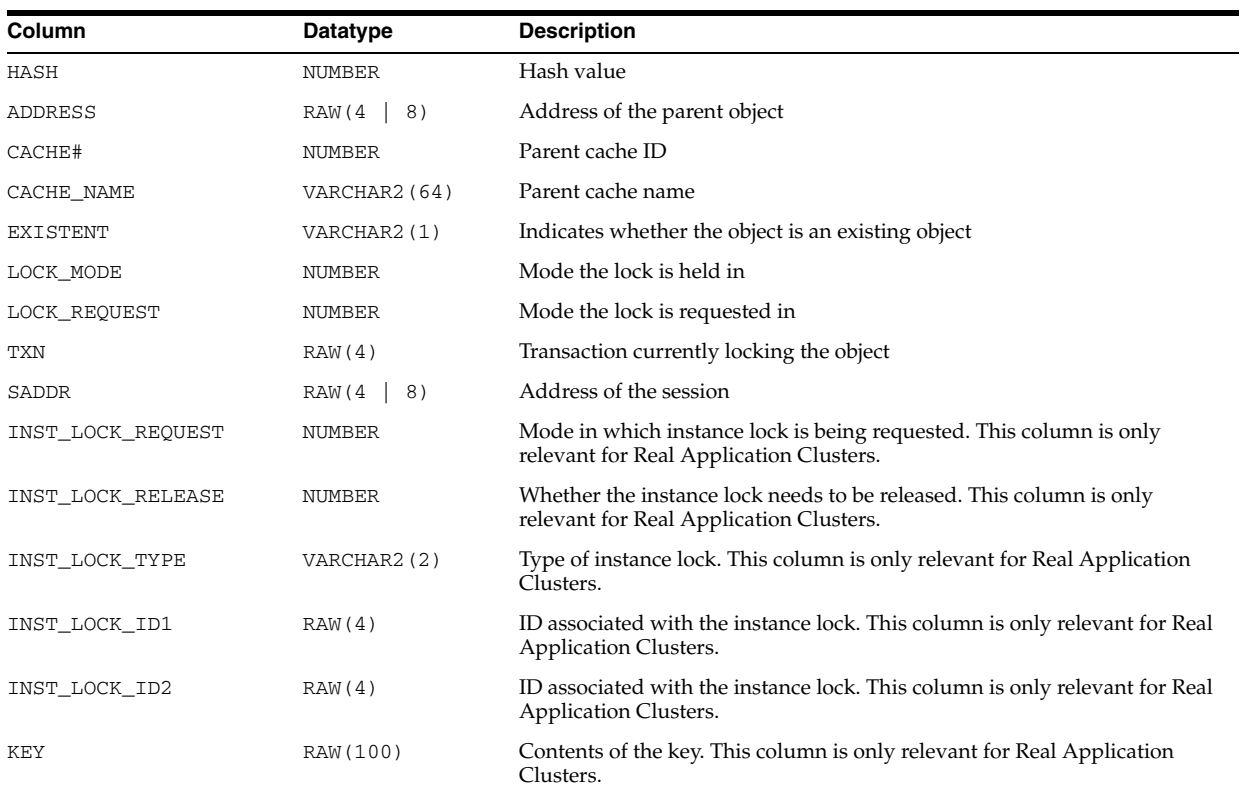

#### **V\$ROWCACHE\_SUBORDINATE**

V\$ROWCACHE\_SUBORDINATE displays information for subordinate objects in the data dictionary.

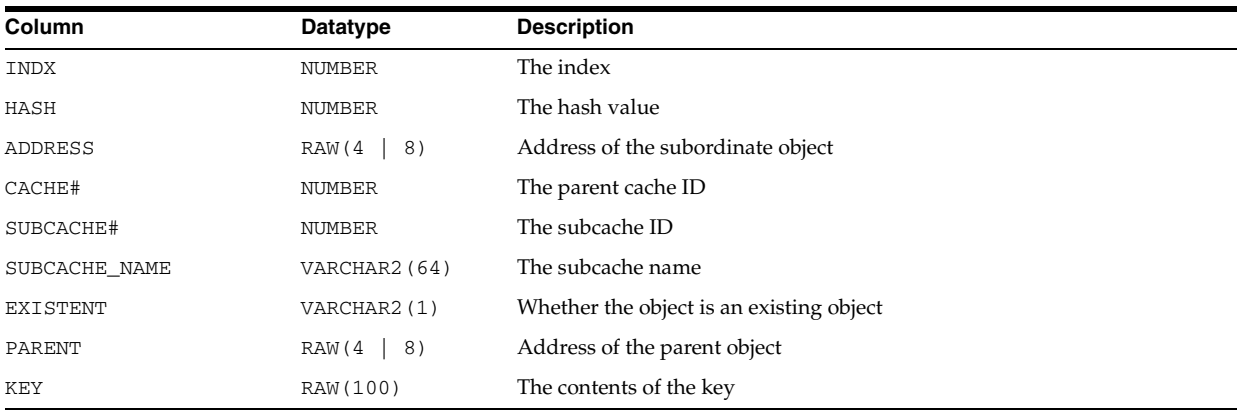

# **V\$RSRC\_CONS\_GROUP\_HISTORY**

V\$RSRC\_CONS\_GROUP\_HISTORY displays a history of consumer group statistics for each entry in V\$RSRC\_PLAN\_HISTORY that has a non-NULL plan.

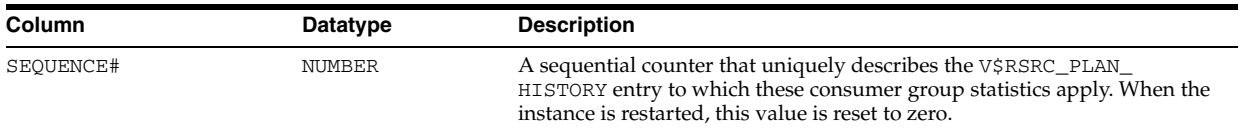

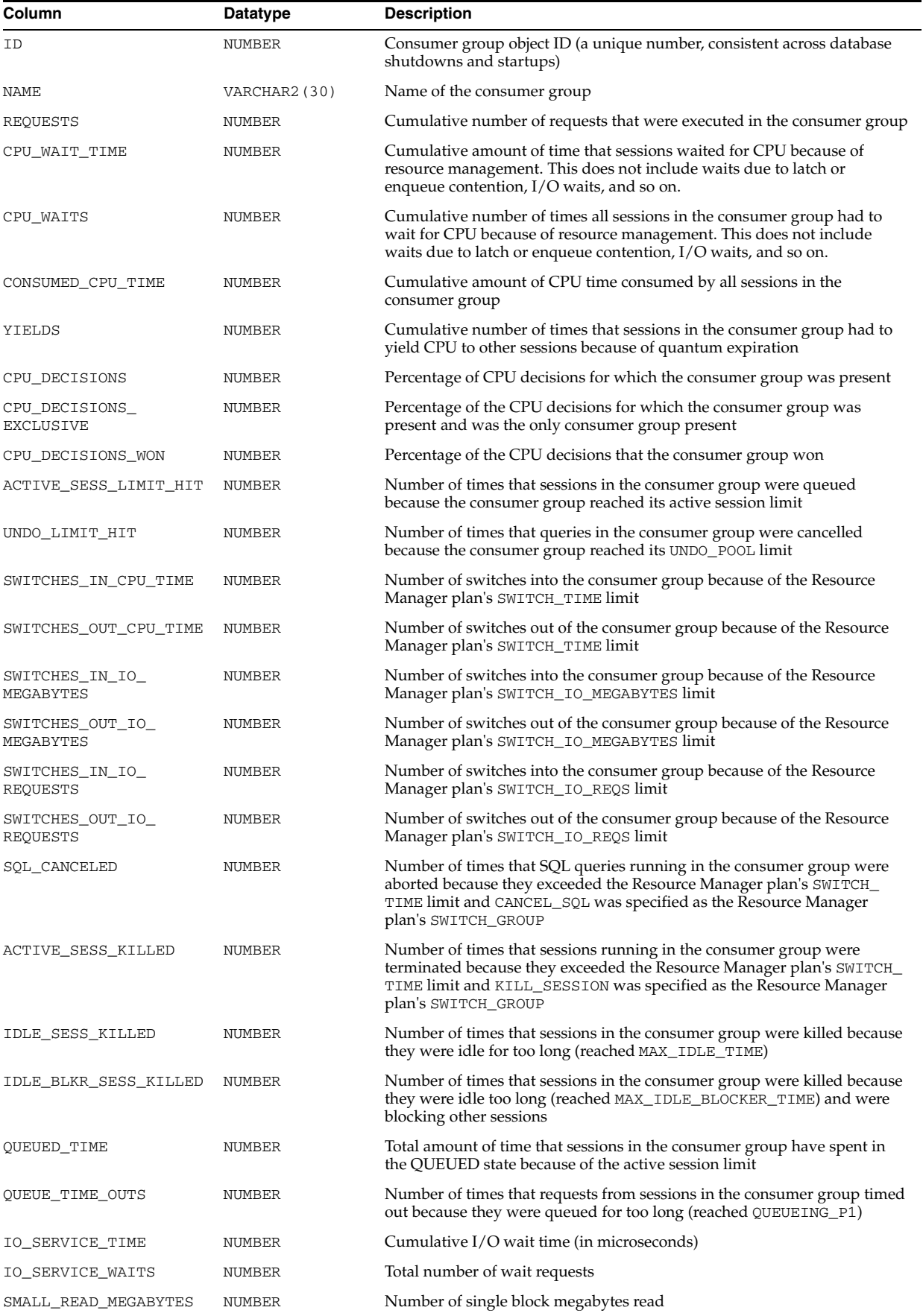

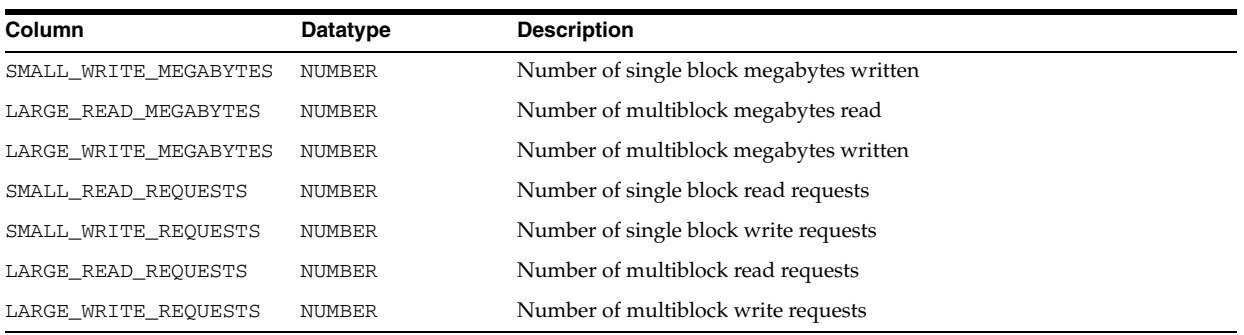

# **V\$RSRC\_CONSUMER\_GROUP**

V\$RSRC\_CONSUMER\_GROUP displays data related to currently active resource consumer groups.

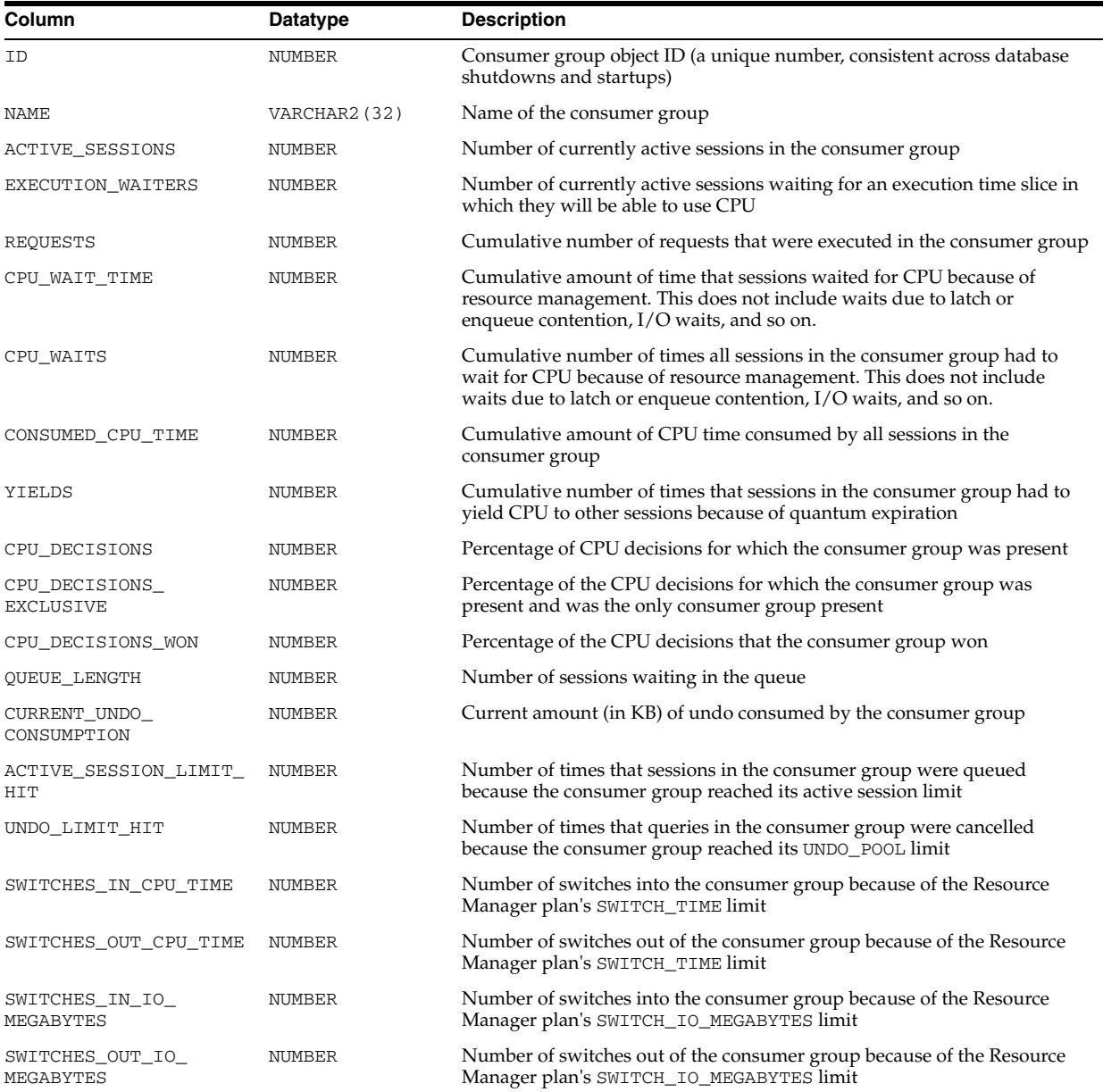

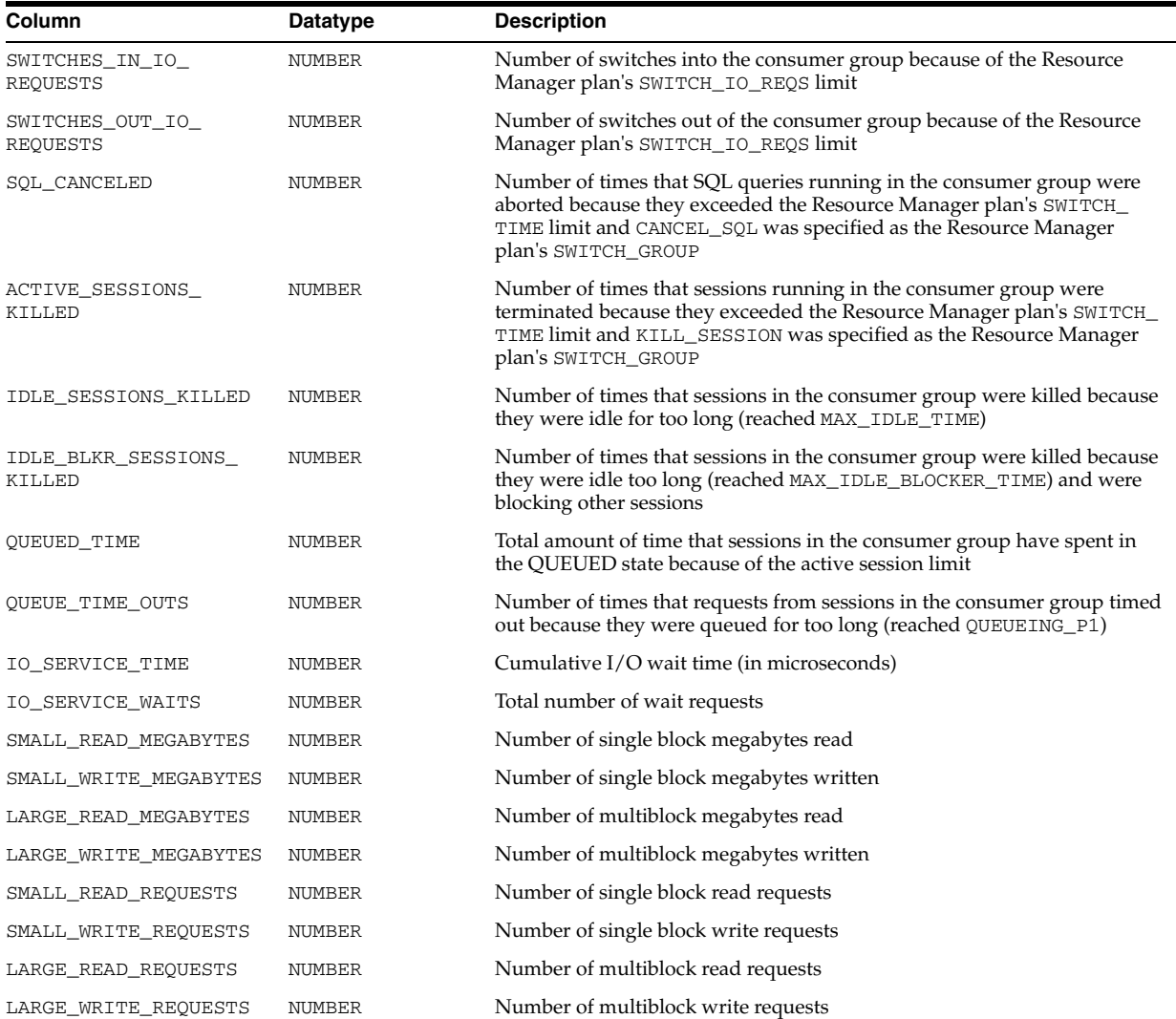

#### **See Also:**

- *Oracle Database Administrator's Guide* for information on resource groups
- *Oracle Database PL/SQL Packages and Types Reference* for information on creating resource groups with the DBMS\_ RESOURCE\_MANAGER package

#### <span id="page-931-0"></span>**V\$RSRC\_CONSUMER\_GROUP\_CPU\_MTH**

V\$RSRC\_CONSUMER\_GROUP\_CPU\_MTH displays all resource allocation methods defined for resource consumer groups.

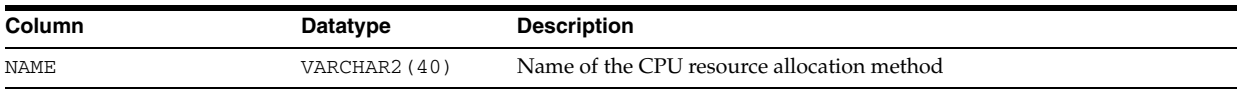

#### **See Also:**

- *Oracle Database Administrator's Guide* for information on resource allocation methods
- **Oracle Database PL/SQL Packages and Types Reference on defining** resource allocation methods for consumer groups with the DBMS\_ RESOURCE\_MANAGER package
- ["V\\$RSRC\\_PLAN\\_CPU\\_MTH" on page 8-91](#page-932-0) for a listing of all resource allocation methods defined for resource plans

#### **V\$RSRC\_PLAN**

V\$RSRC\_PLAN displays the names of all currently active resource plans.

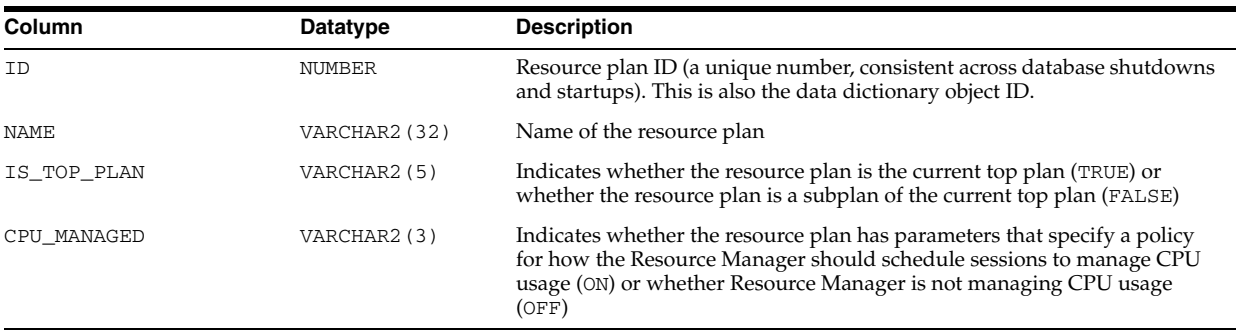

#### **See Also:**

- "DBA\_RSRC\_PLANS" on page 5-81 for a listing of all plans in the database
- Oracle Database Administrator's Guide for information on resource plans
- *Oracle Database PL/SQL Packages and Types Reference for* information on defining resource allocation methods for consumer groups with the DBMS\_RESOURCE\_MANAGER package

#### <span id="page-932-0"></span>**V\$RSRC\_PLAN\_CPU\_MTH**

V\$RSRC\_PLAN\_CPU\_MTH displays all available CPU resource allocation methods defined for resource plans.

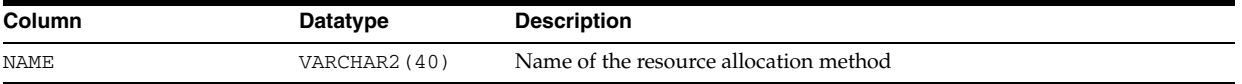

#### **See Also:**

- ["V\\$RSRC\\_CONSUMER\\_GROUP\\_CPU\\_MTH" on page 8-90](#page-931-0) for a listing of resource allocation methods defined for consumer groups
- *Oracle Database Administrator's Guide* for information on resource plans
- *Oracle Database PL/SQL Packages and Types Reference* for information on defining resource allocation methods for consumer plans with the DBMS\_RESOURCE\_MANAGER package

#### **V\$RSRC\_PLAN\_HISTORY**

V\$RSRC\_PLAN\_HISTORY displays a history of when a resource plan was enabled, disabled, or modified on the instance. Up to 15 of the most recent entries are shown. Once the database is opened, this view shows at least one row. The row with the most recent START\_TIME and with END\_TIME equal to NULL gives information about the current resource plan.

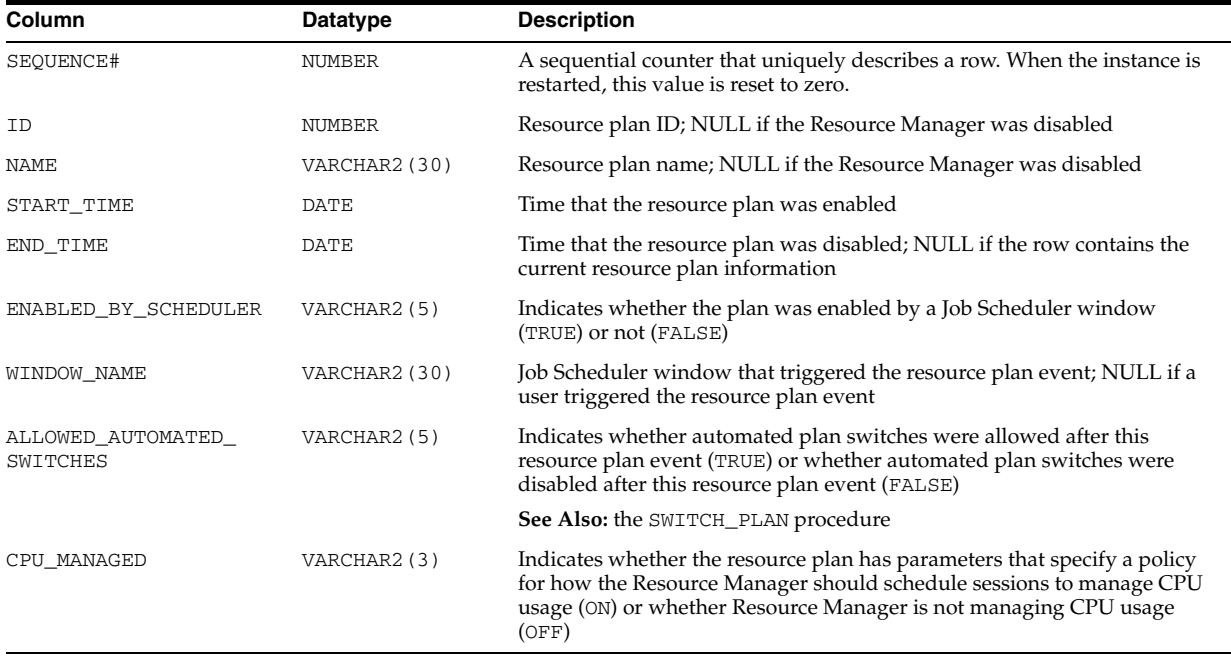

## **V\$RSRC\_SESSION\_INFO**

V\$RSRC\_SESSION\_INFO displays Resource Manager statistics per session.

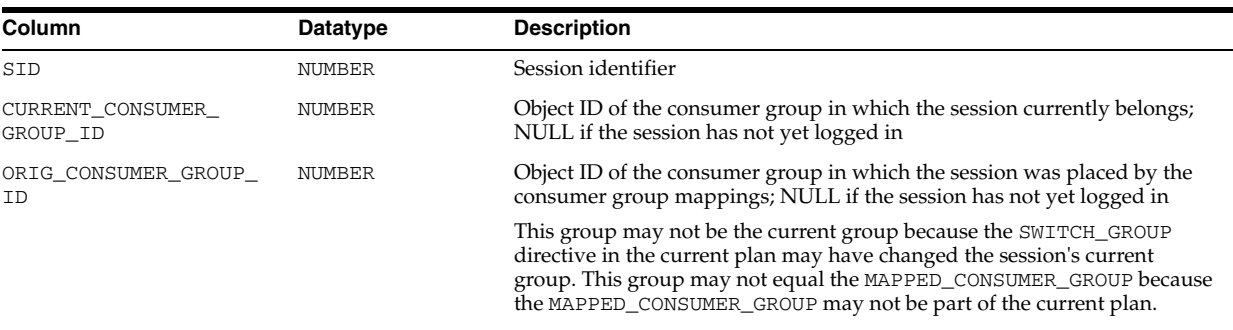

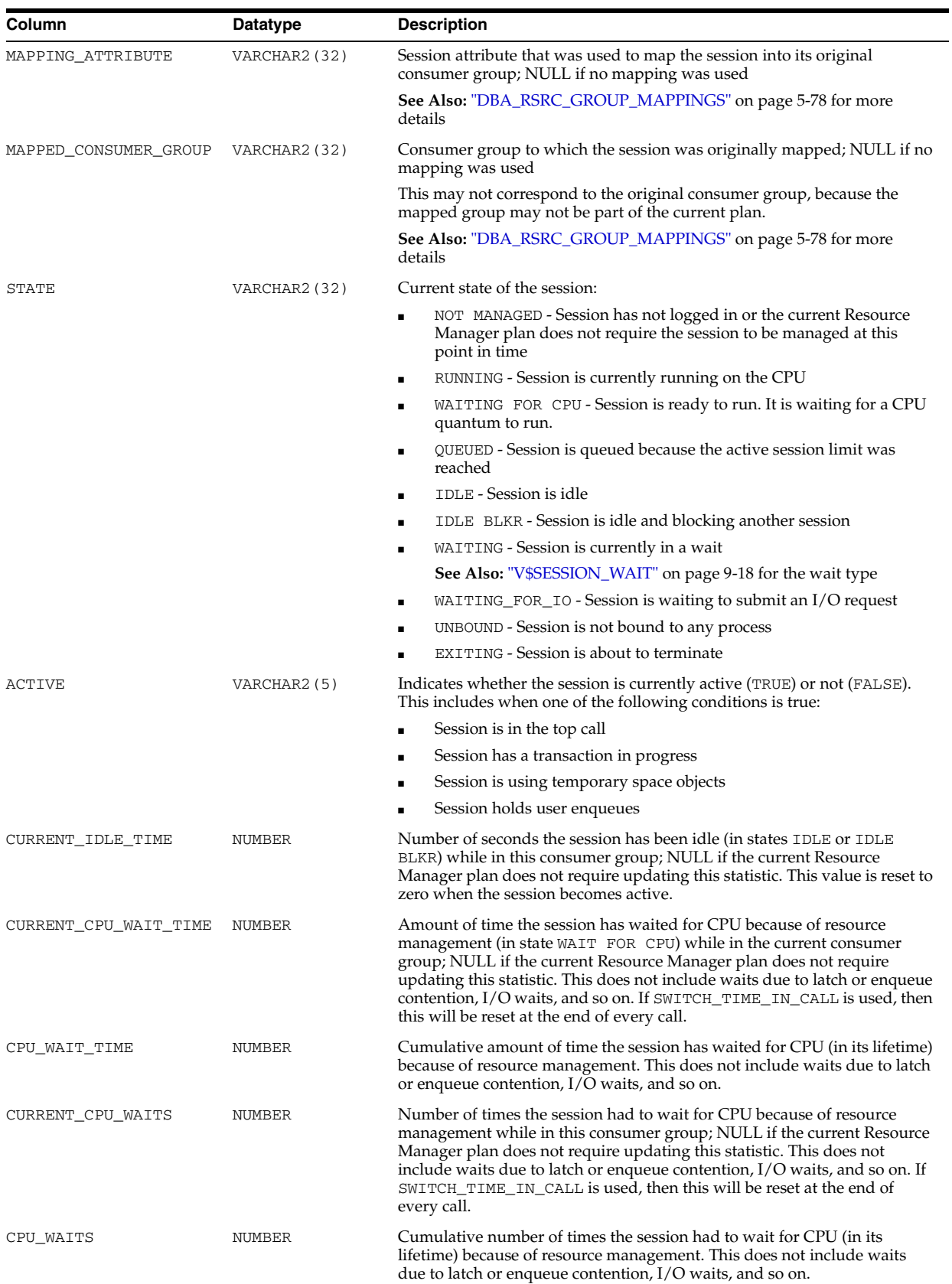

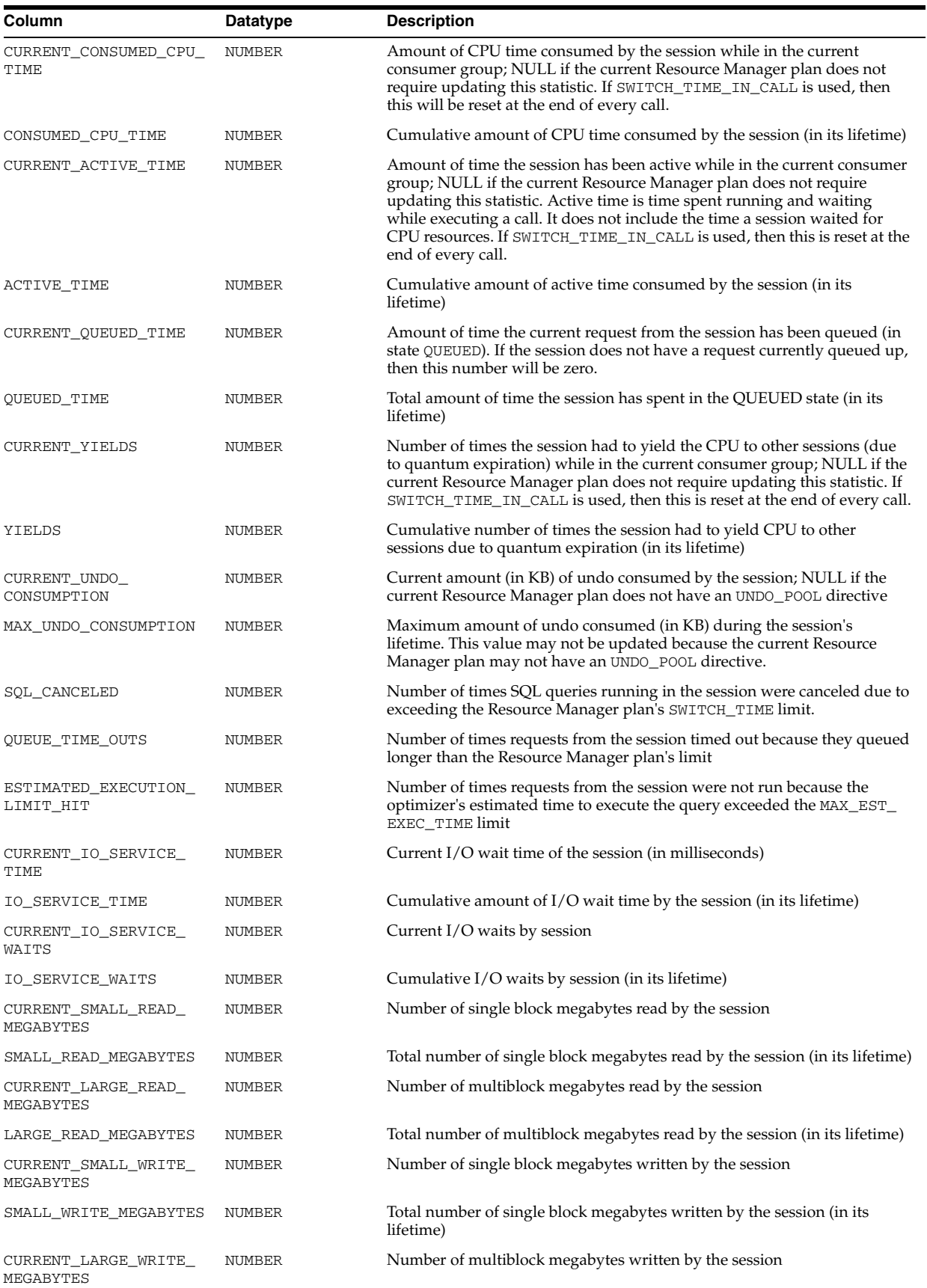
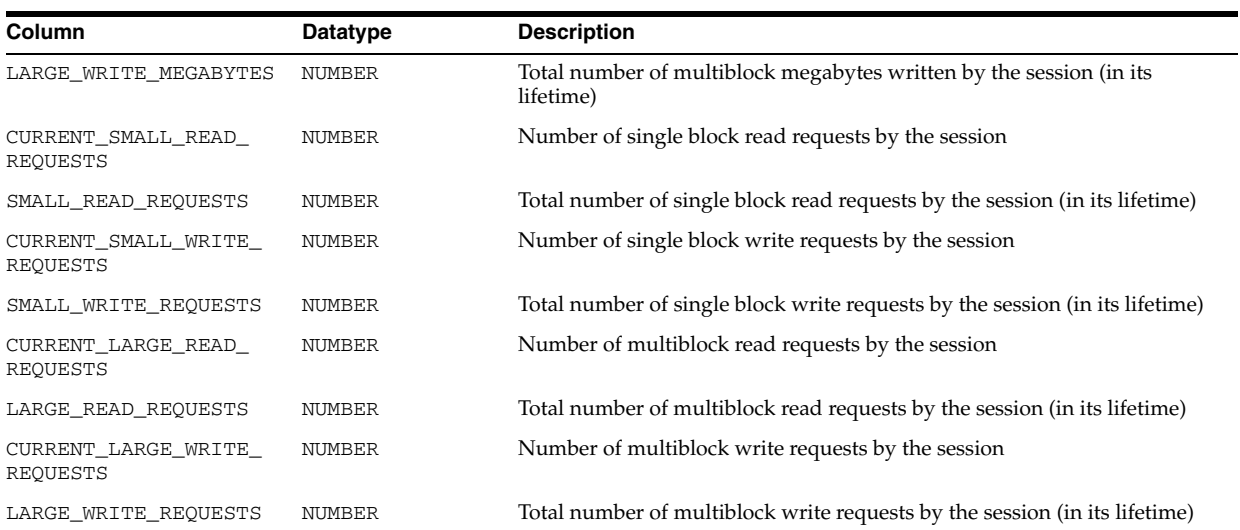

### <span id="page-936-0"></span>**V\$RSRCMGRMETRIC**

V\$RSRCMGRMETRIC displays information about resources consumed and wait times per consumer group.

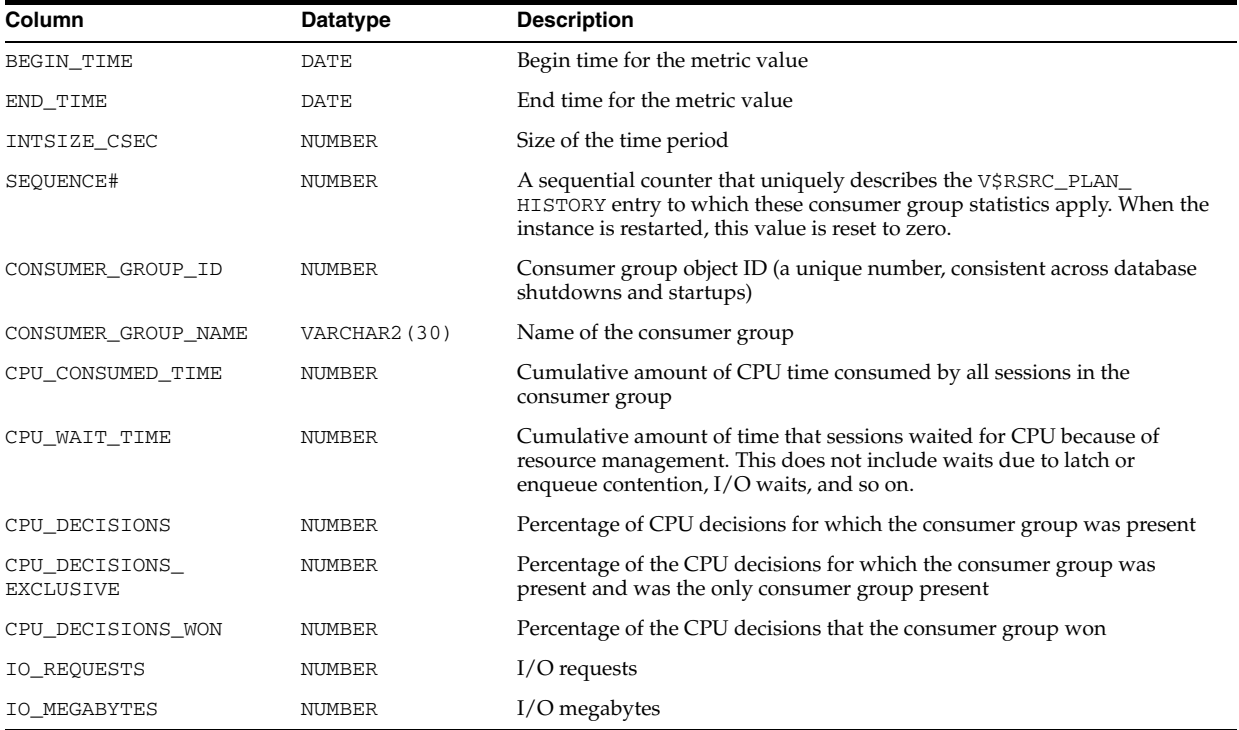

# **V\$RSRCMGRMETRIC\_HISTORY**

V\$RSRCMGRMETRIC\_HISTORY displays a history (the last one hour) of resource manager metrics, taken from V\$RSRCMGRMETRIC. When a resource plan is set, this history is cleared and restarted. This view provides information about resources consumed and wait times per consumer group.

The columns for V\$RSRCMGRMETRIC\_HISTORY are the same as those for V\$RSRCMGRMETRIC.

#### See Also: ["V\\$RSRCMGRMETRIC" on page 8-95](#page-936-0)

### **V\$RULE**

V\$RULE displays rule statistics. This view has a row for every rule loaded into shared memory.

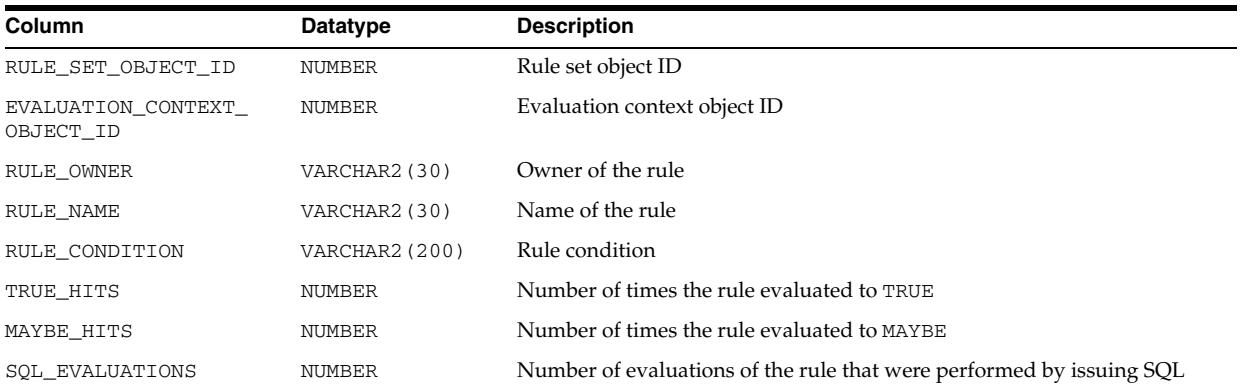

# **V\$RULE\_SET**

V\$RULE\_SET displays rule set statistics. This view has a row for every rule set loaded into shared memory.

**Note:** Querying the V\$RULE\_SET view may have a negative impact on performance if a database has a large library cache.

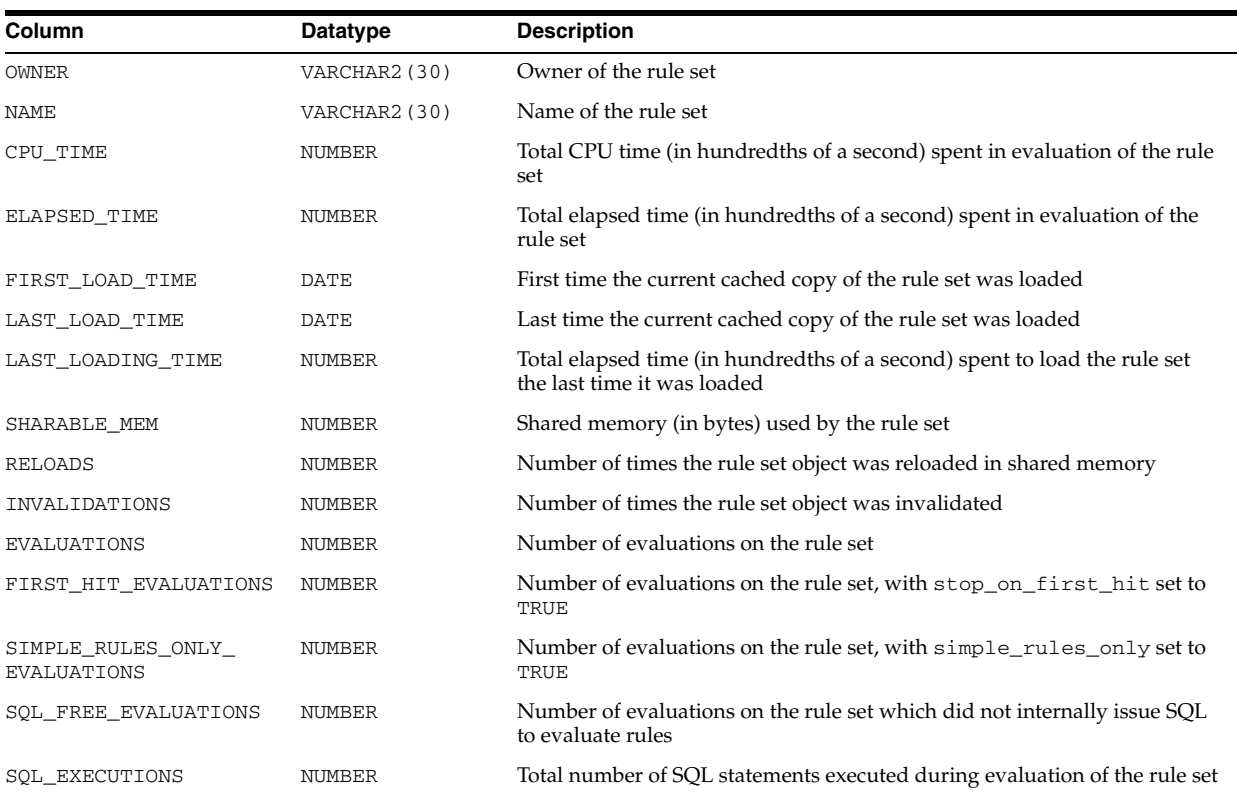

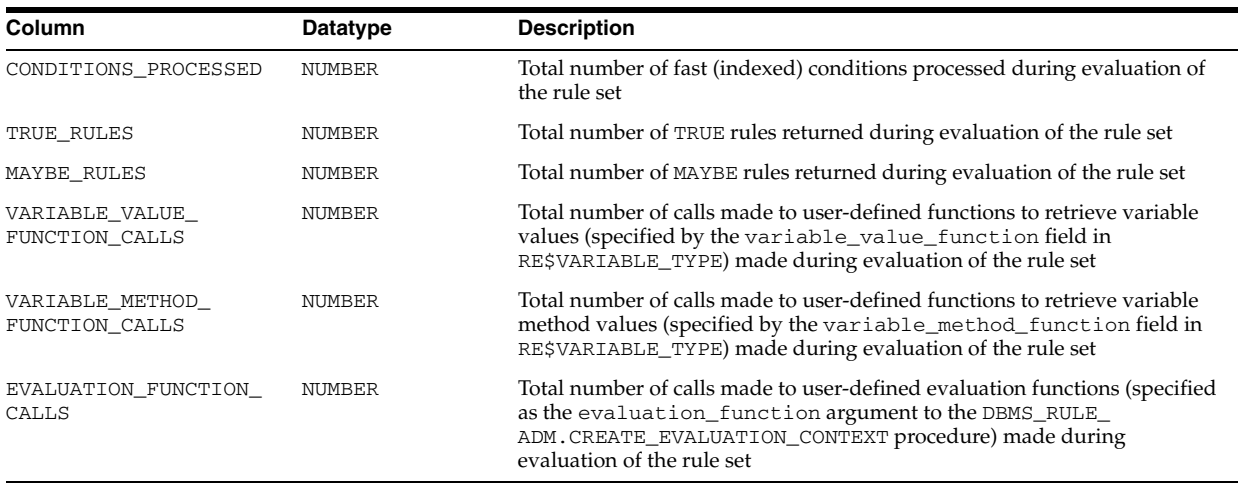

# **V\$RULE\_SET\_AGGREGATE\_STATS**

V\$RULE\_SET\_AGGREGATE\_STATS displays statistics aggregated over all evaluations on all rule sets. This view has a row for each type of statistic.

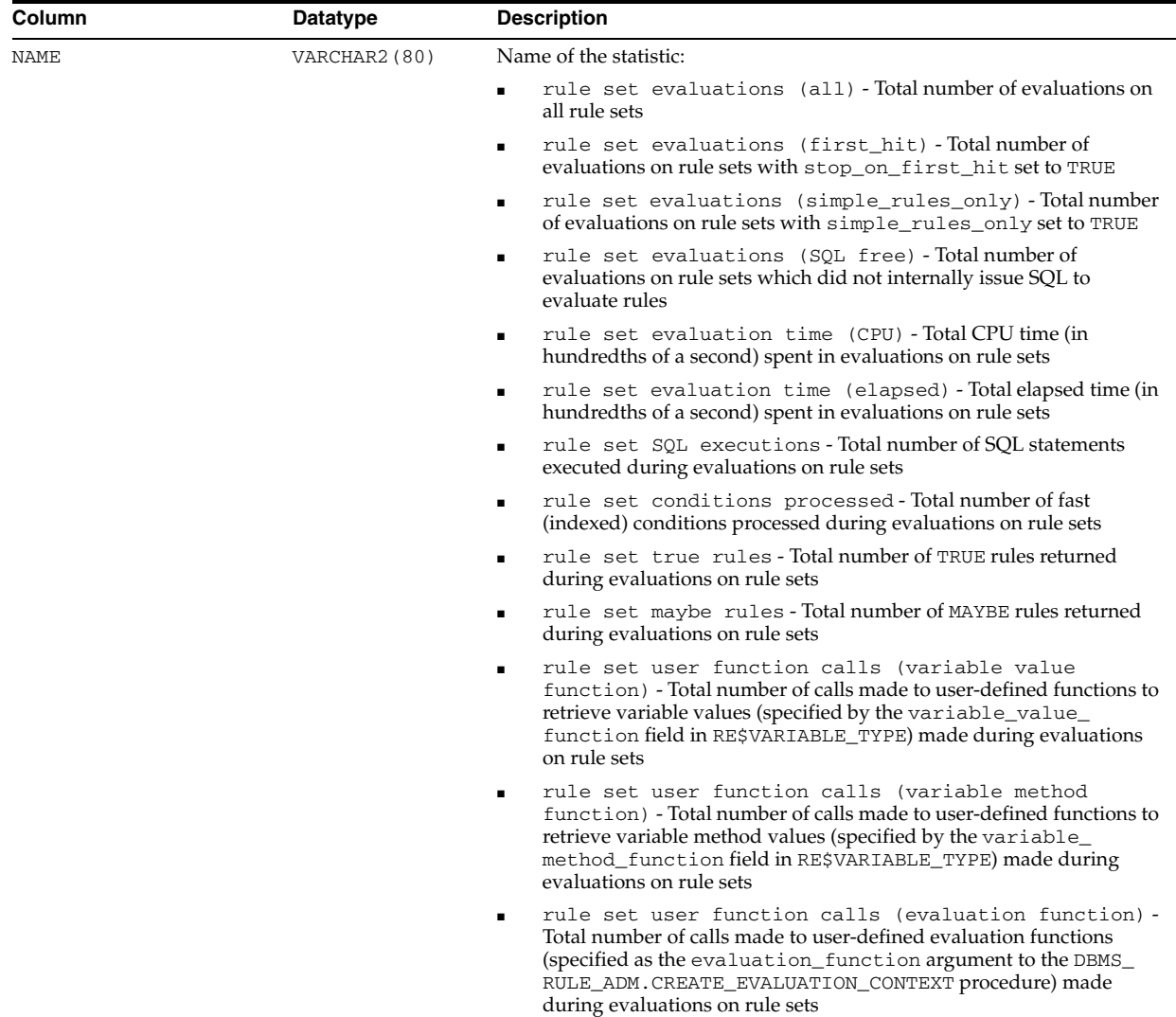

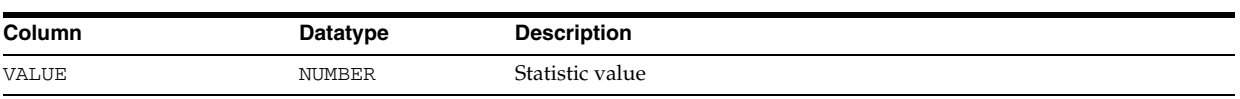

# <sup>9</sup> **Dynamic Performance (V\$) Views: V\$SCHEDULER\_RUNNING\_JOBS to V\$XS\_ SESSION\_ROLE**

This chapter contains the dynamic performance views V\$SCHEDULER\_RUNNING\_ JOBS to V\$XS\_SESSION\_ROLE.

### **V\$SCHEDULER\_RUNNING\_JOBS**

V\$SCHEDULER\_RUNNING\_JOBS displays information about running Scheduler jobs.

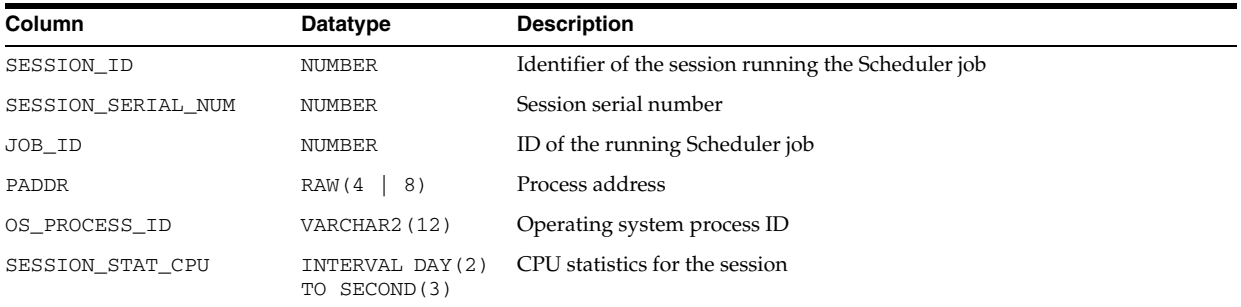

# **V\$SECUREFILE\_TIMER**

V\$SECUREFILE\_TIMER displays information about time taken (in microseconds) by functions of SecureFiles. These timer values are collected per session.

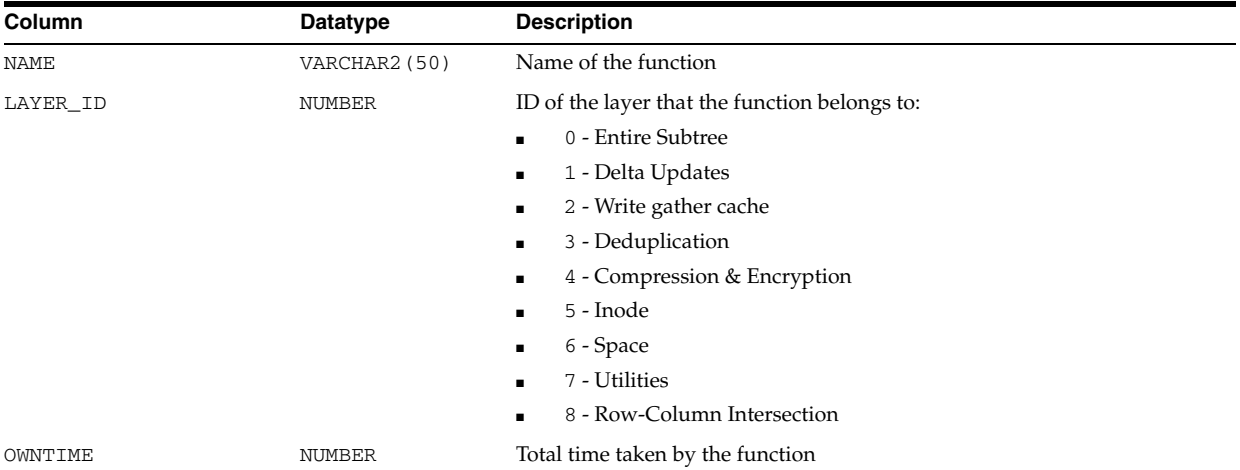

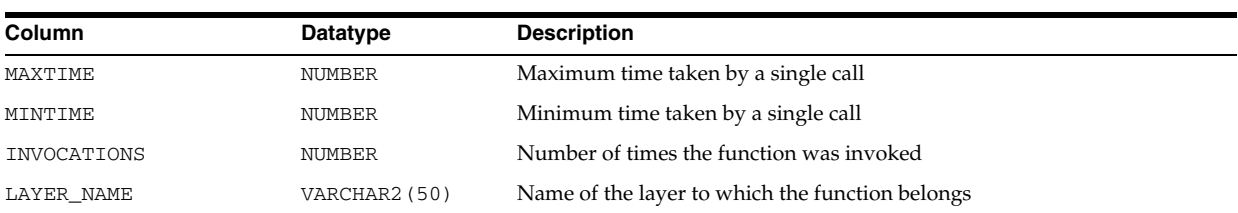

# **V\$SEGMENT\_STATISTICS**

V\$SEGMENT\_STATISTICS displays information about segment-level statistics.

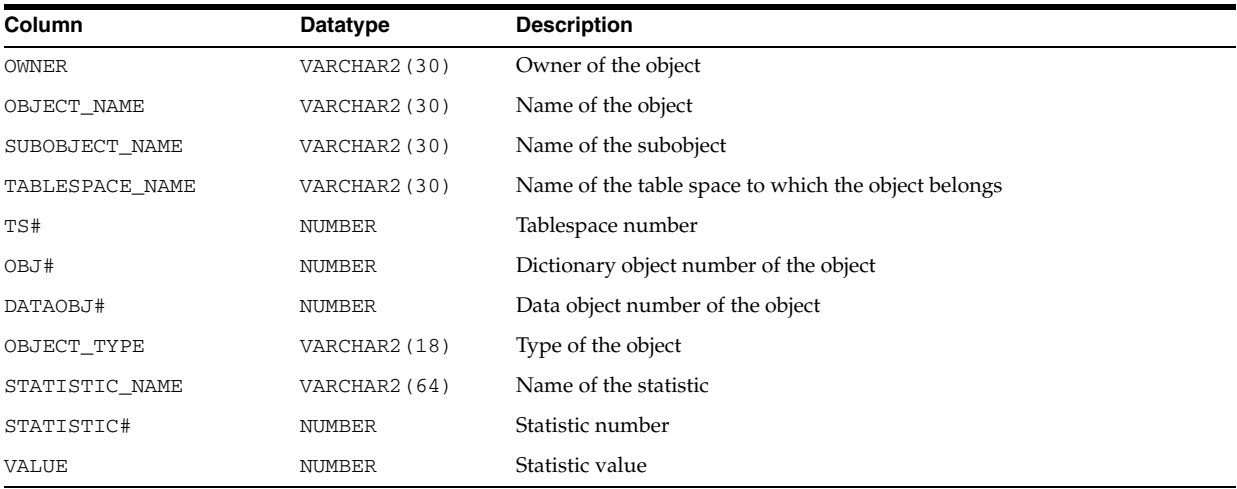

# **V\$SEGSTAT**

V\$SEGSTAT displays information about segment-level statistics.

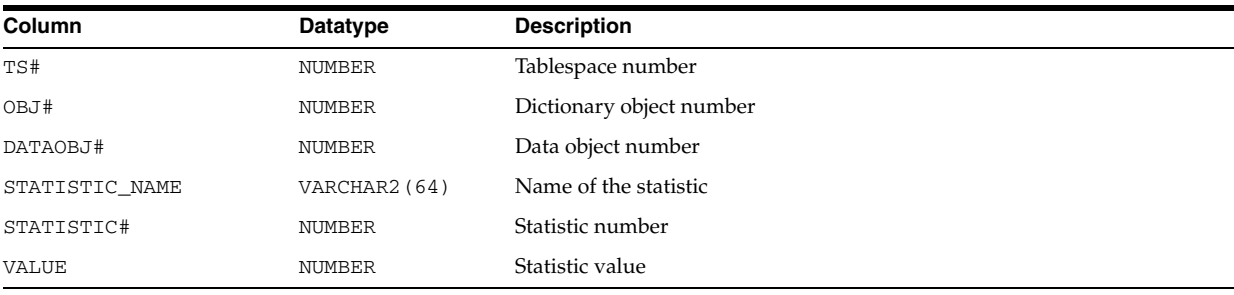

# **V\$SEGSTAT\_NAME**

V\$SEGSTAT\_NAME displays information about segment-level statistics properties.

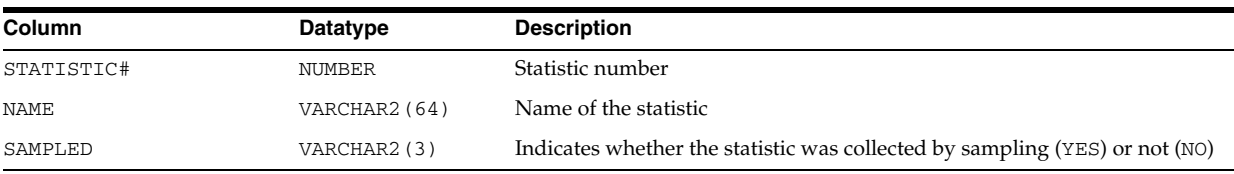

### **V\$SERV\_MOD\_ACT\_STATS**

V\$SERV\_MOD\_ACT\_STATS displays the same set of performance statistics as V\$SERVICE\_STATS except for a specific combination of service/module/action names.

When aggregation is enabled for the service name, module, and action name, then this view provides the timing and work done for calls issued for the business transaction.

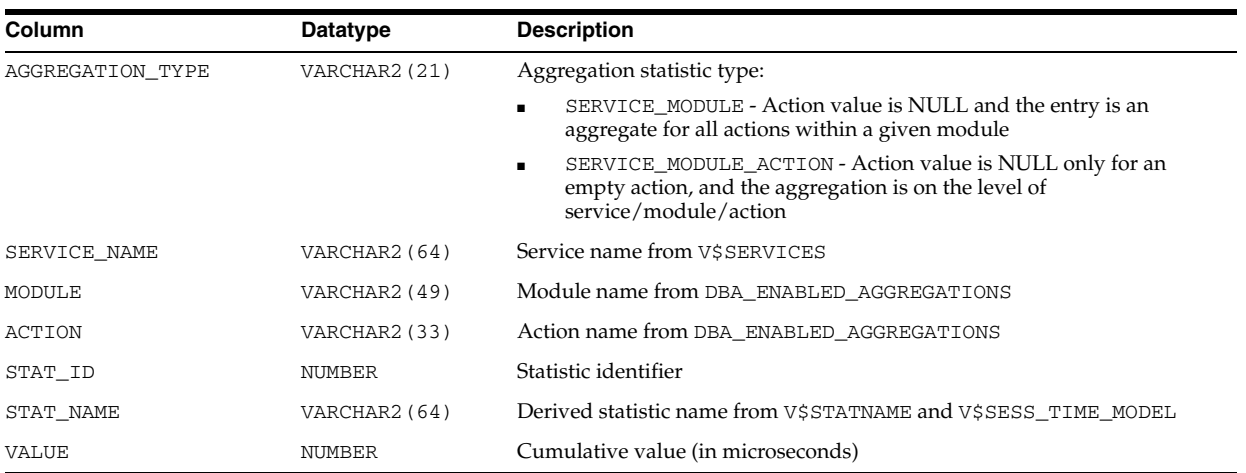

### **V\$SERVICE\_EVENT**

V\$SERVICE\_EVENT displays aggregated wait counts and wait times for each wait statistic.

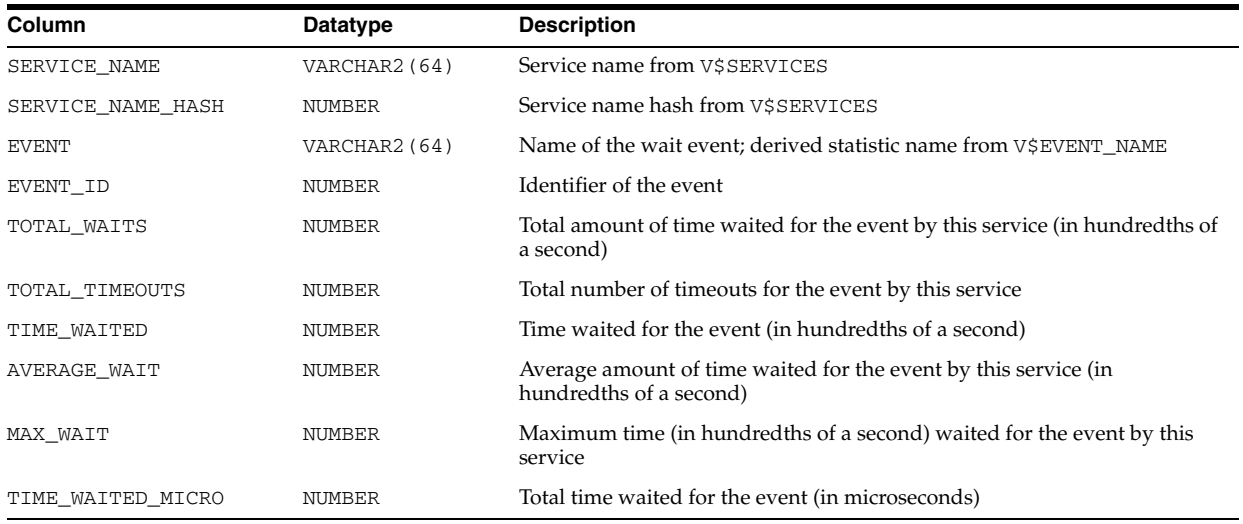

# **V\$SERVICE\_STATS**

V\$SERVICE\_STATS displays a minimal set of performance statistics. These call rate statistics are used for making run-time routing decisions, for tracking service levels, and for per-instance diagnostics per call rate. The elapsed timing for each call provides a relative value across instances for how well a node is processing SQL calls issued under a service name.

When aggregation is enabled for the Service Name, then this view provides the timing and work done for calls issued for the whole service.

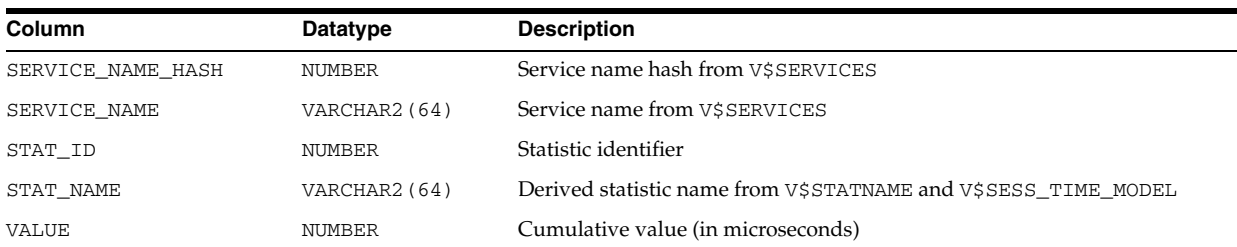

### **V\$SERVICE\_WAIT\_CLASS**

V\$SERVICE\_WAIT\_CLASS displays aggregated wait counts and wait times for each wait statistic. An aggregation of these wait classes is used when thresholds are imported.

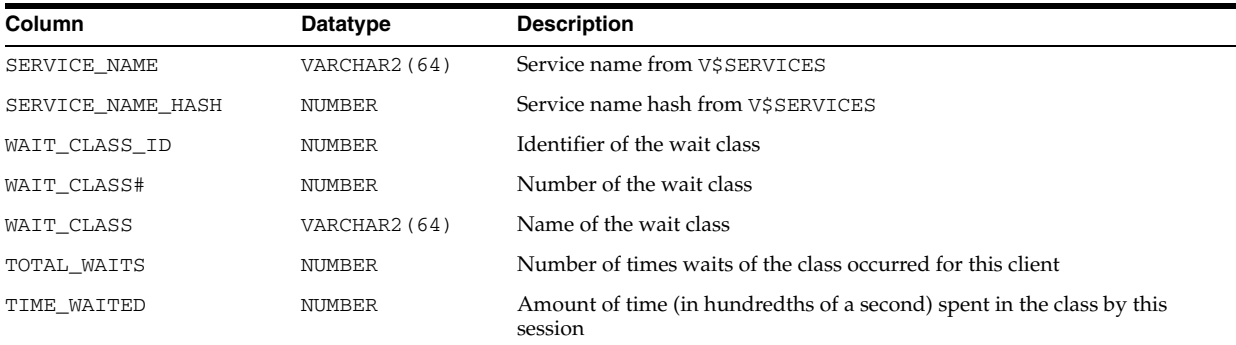

### **V\$SERVICEMETRIC**

V\$SERVICEMETRIC displays metric values measured on the most recent time interval period for services executing inside the database. Service metrics are measured in 5-second and 1-minute intervals.

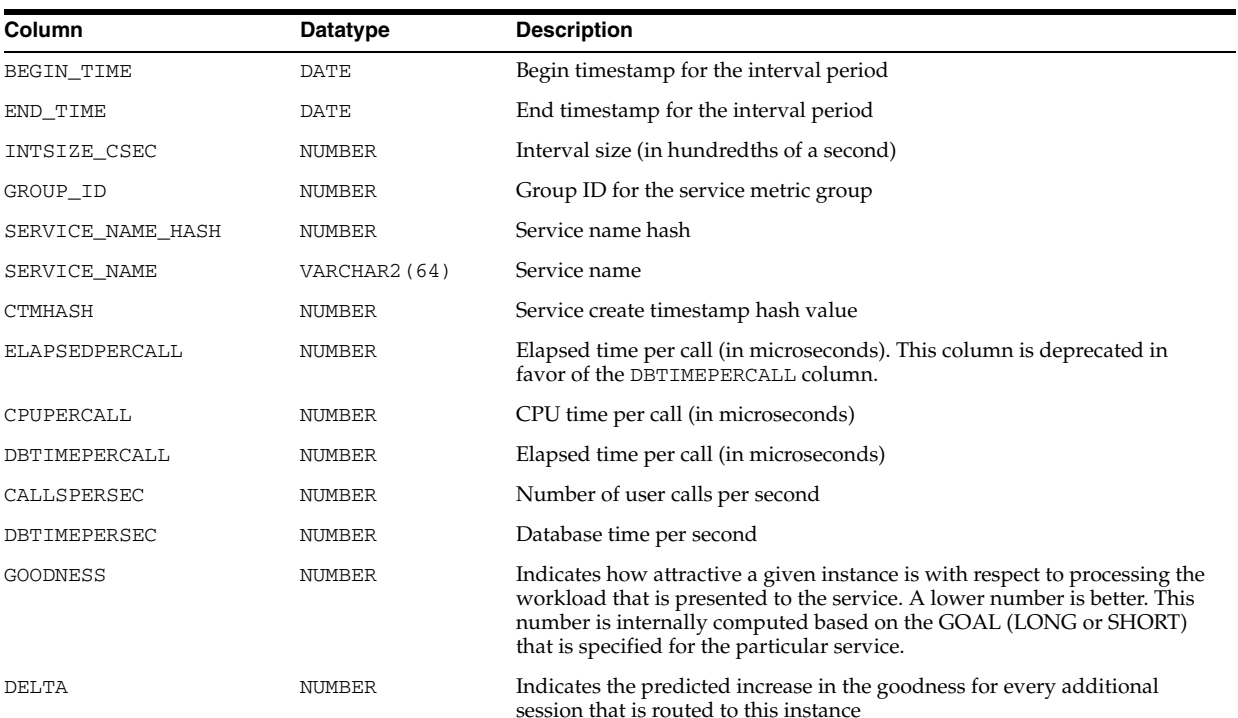

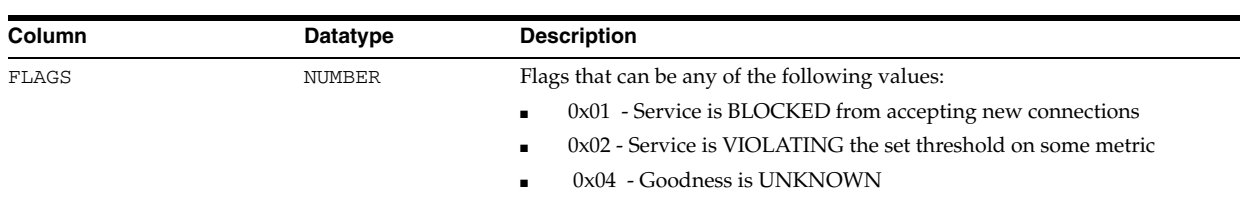

### **V\$SERVICEMETRIC\_HISTORY**

V\$SERVICEMETRIC\_HISTORY displays a recent history of the metric values measured in predefined time interval periods for services executing inside the database. Service metrics are measured in 5-second and 1-minute intervals.

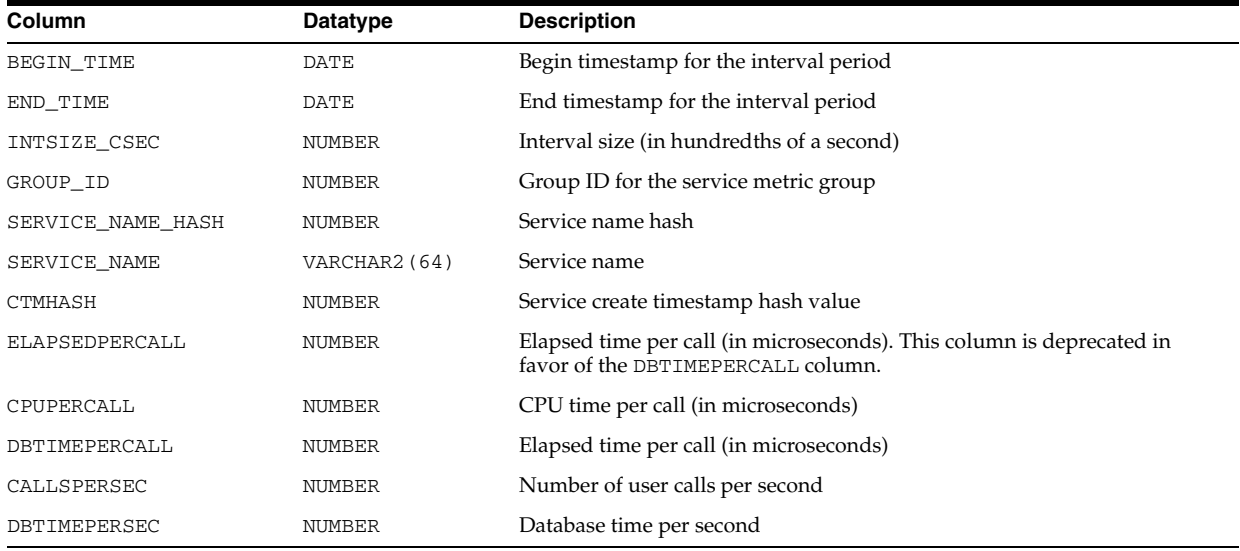

# **V\$SERVICES**

V\$SERVICES displays information about the services in the database.

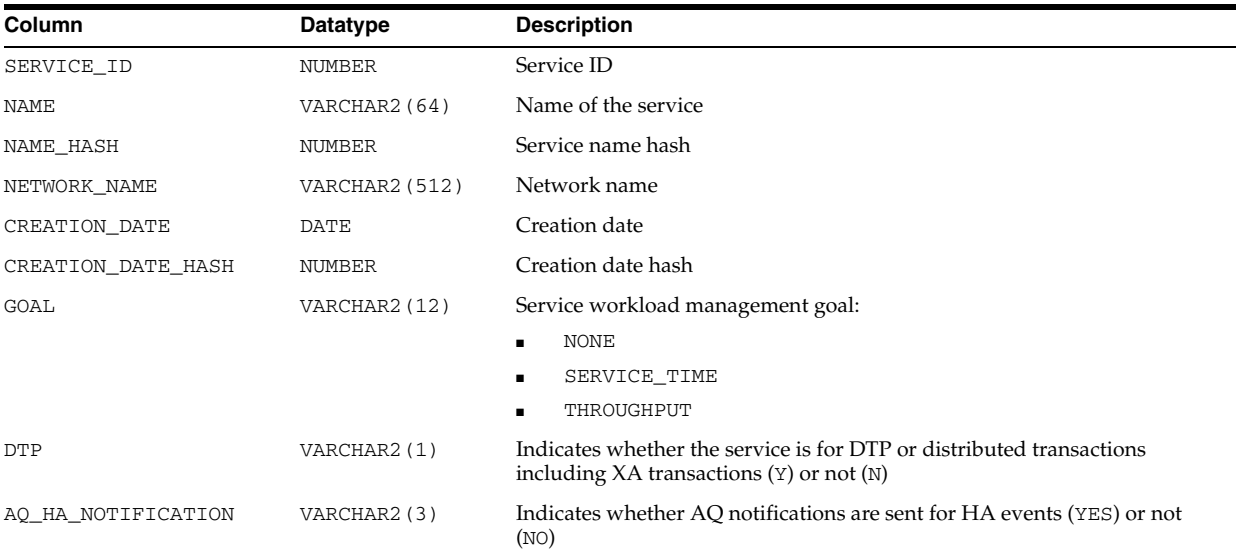

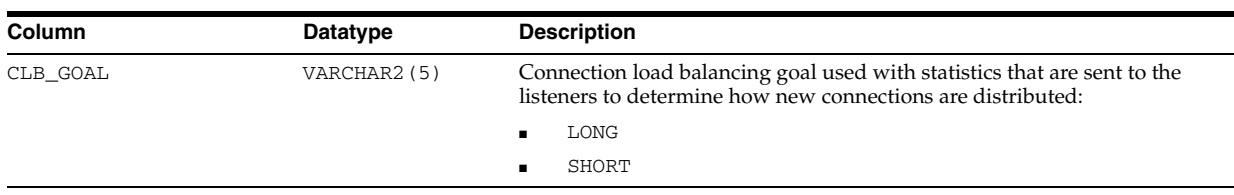

### **V\$SES\_OPTIMIZER\_ENV**

V\$SES\_OPTIMIZER\_ENV displays the contents of the optimizer environment used by each session. When a new session is first created, it automatically inherits its optimizer environment from the optimizer environment defined at the instance level by V\$SYS\_ OPTIMIZER\_ENV. The value of certain parameters can be dynamically modified by issuing an ALTER SESSION statement.

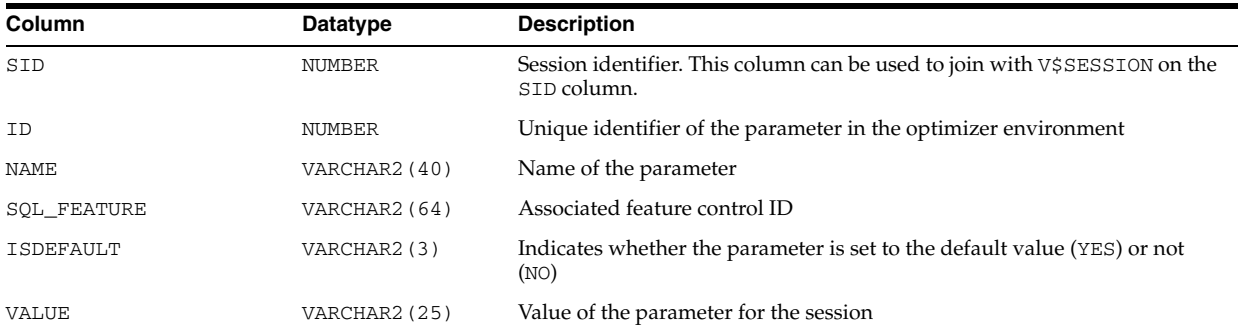

#### **See Also:** ["V\\$SYS\\_OPTIMIZER\\_ENV" on page 9-66](#page-1005-0)

# **V\$SESS\_IO**

V\$SESS\_IO displays I/O statistics for each user session.

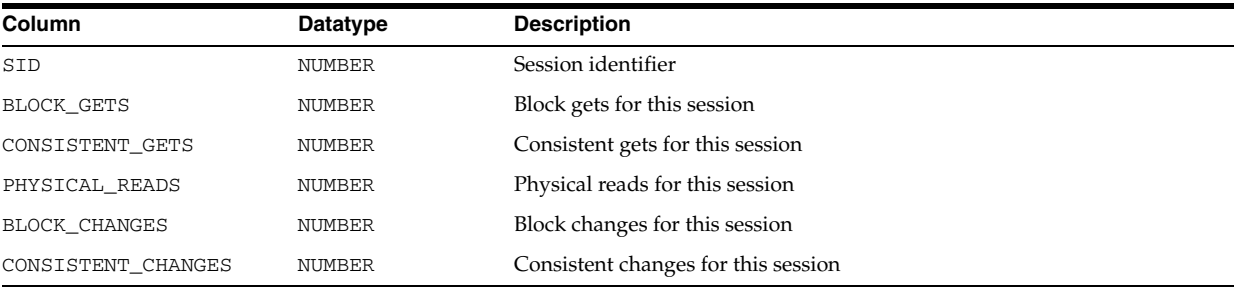

### **V\$SESS\_TIME\_MODEL**

V\$SESS\_TIME\_MODEL displays the session-accumulated time for various operations. The time reported is the total elapsed or CPU time (in microseconds). Any timed operation will buffer at most 5 seconds of time data. Specifically, this means that if a timed operation (such as SQL execution) takes a long period of time to perform, the data published to this view is at most missing 5 seconds of the time accumulated for the operation.

The time values are 8-byte integers and can therefore hold approximately 580,000 years of time before wrapping. Background process time is not included in a statistic value unless the statistic is specifically for background processes.

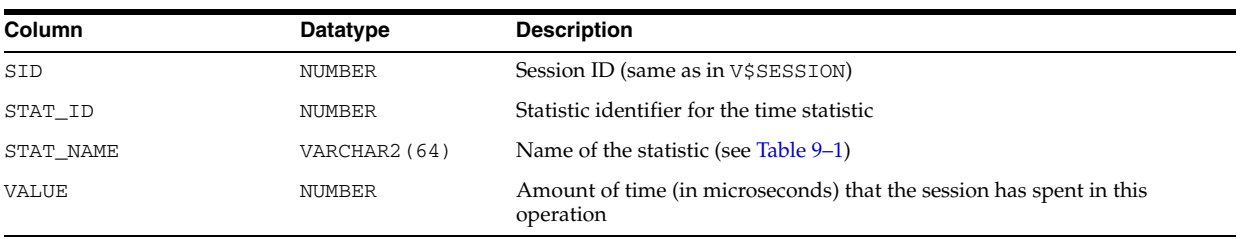

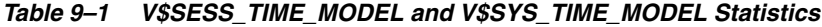

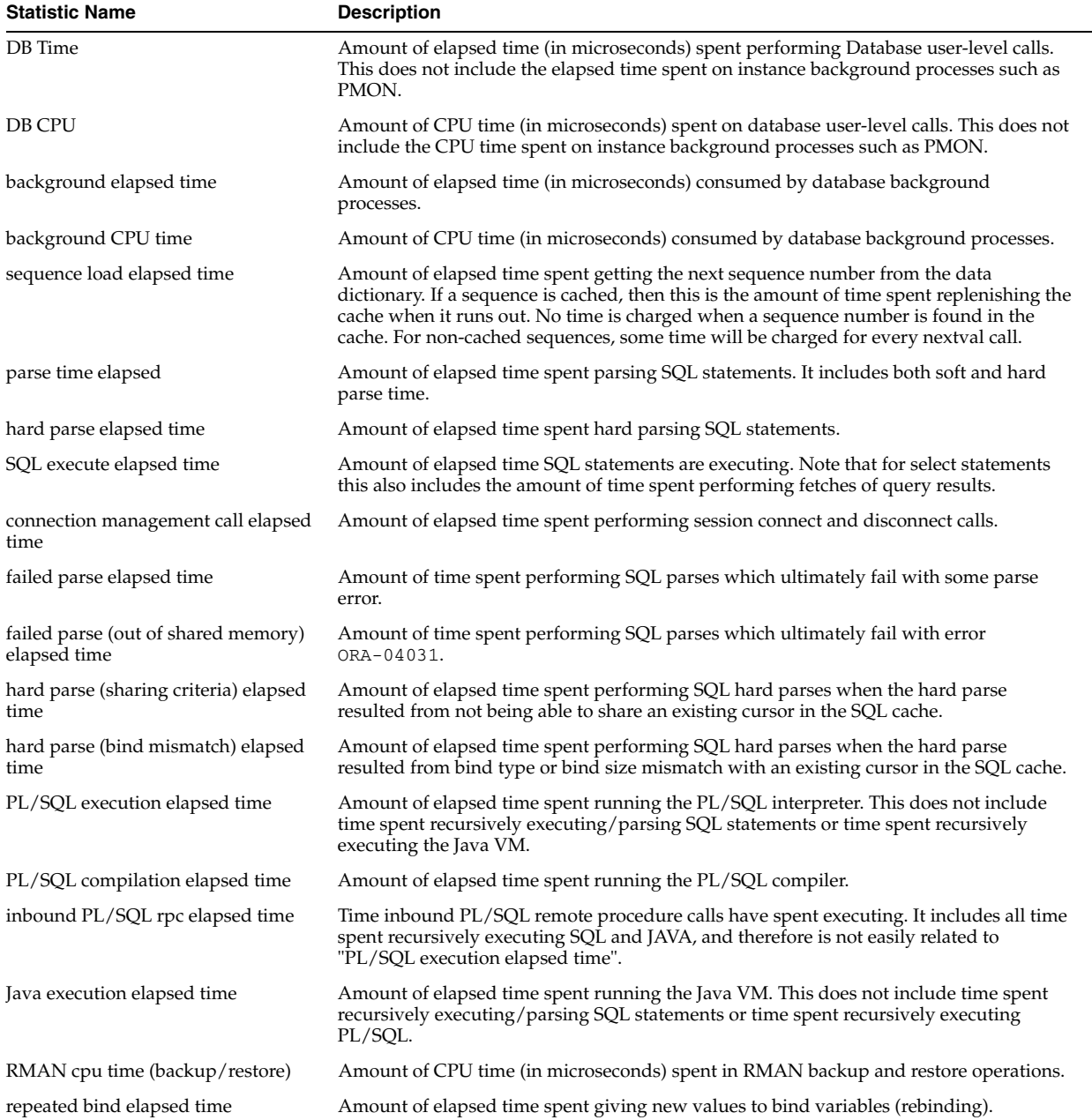

The relationships between the statistics listed in Table 9–1 form two trees in which all the time reported by a child in the tree is contained within the parent in the tree. The following are the relationship trees; the number is the level in the given tree.

- 1) background elapsed time
	- 2) background cpu time
		- 3) RMAN cpu time (backup/restore)
- 1) DB time
	- 2) DB CPU
	- 2) connection management call elapsed time
	- 2) sequence load elapsed time
	- 2) sql execute elapsed time
	- 2) parse time elapsed
		- 3) hard parse elapsed time
			- 4) hard parse (sharing criteria) elapsed time
			- 5) hard parse (bind mismatch) elapsed time
		- 3) failed parse elapsed time
		- 4) failed parse (out of shared memory) elapsed time
	- 2) PL/SQL execution elapsed time
	- 2) inbound PL/SQL rpc elapsed time
	- 2) PL/SQL compilation elapsed time
	- 2) Java execution elapsed time
	- 2) repeated bind elapsed time

The relationship between a parent and a child in the tree indicates containment only. Keep the following in mind with regard to the tree:

- Children do not necessarily add up to the parent.
- Children are not necessarily exclusive (that is, it is possible that they overlap).
- The union of children does not necessarily cover the whole of the parent.

#### **V\$SESSION**

V\$SESSION displays session information for each current session.

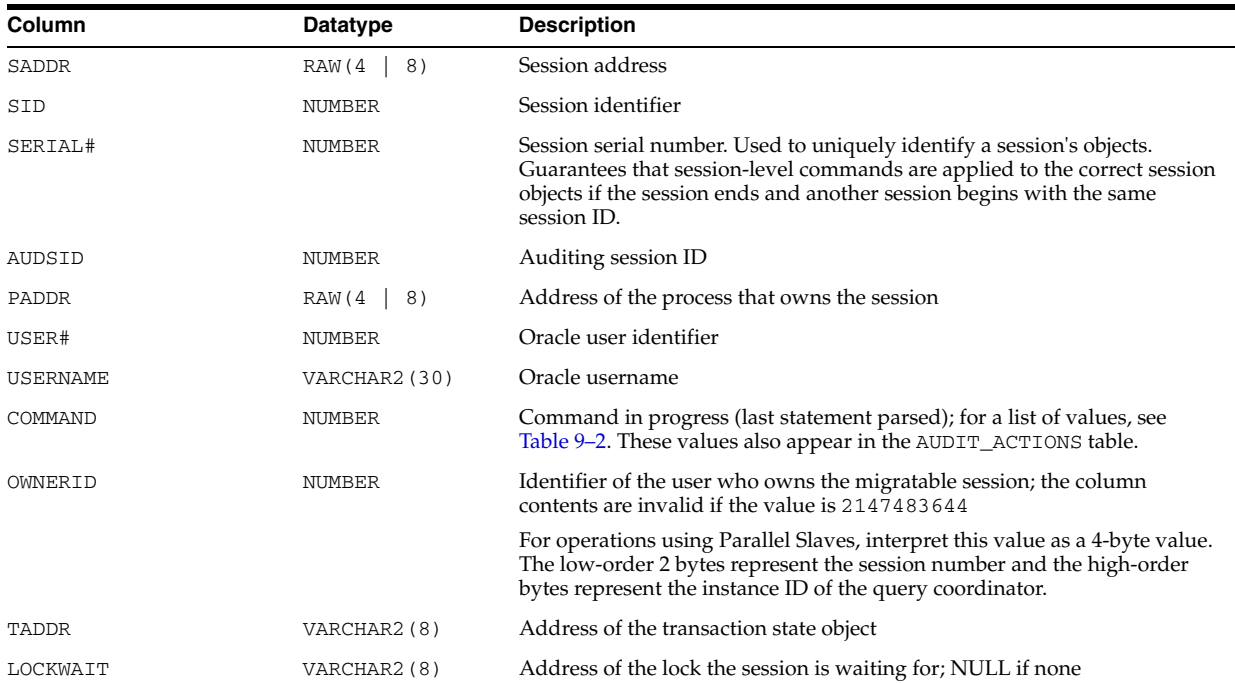

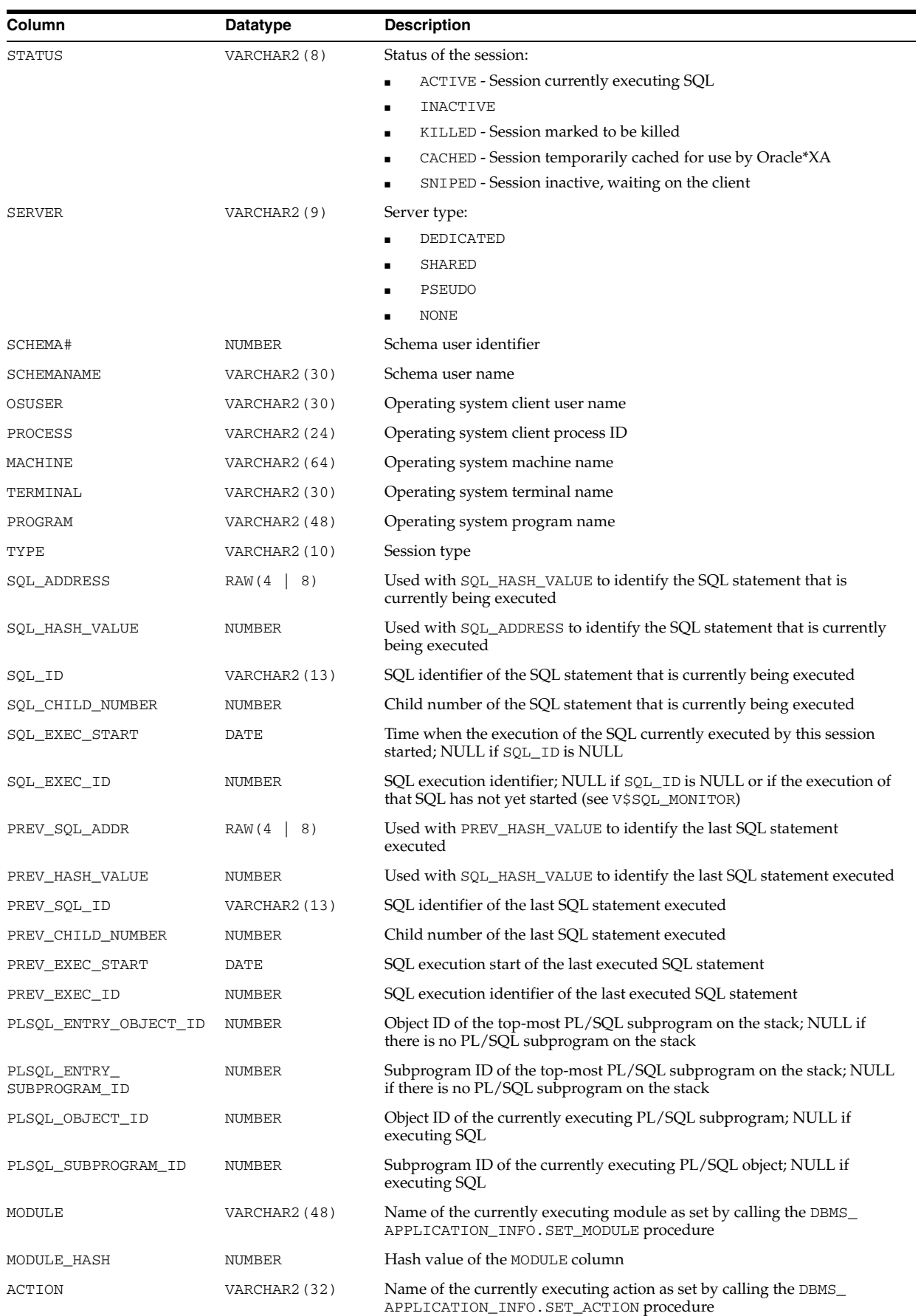

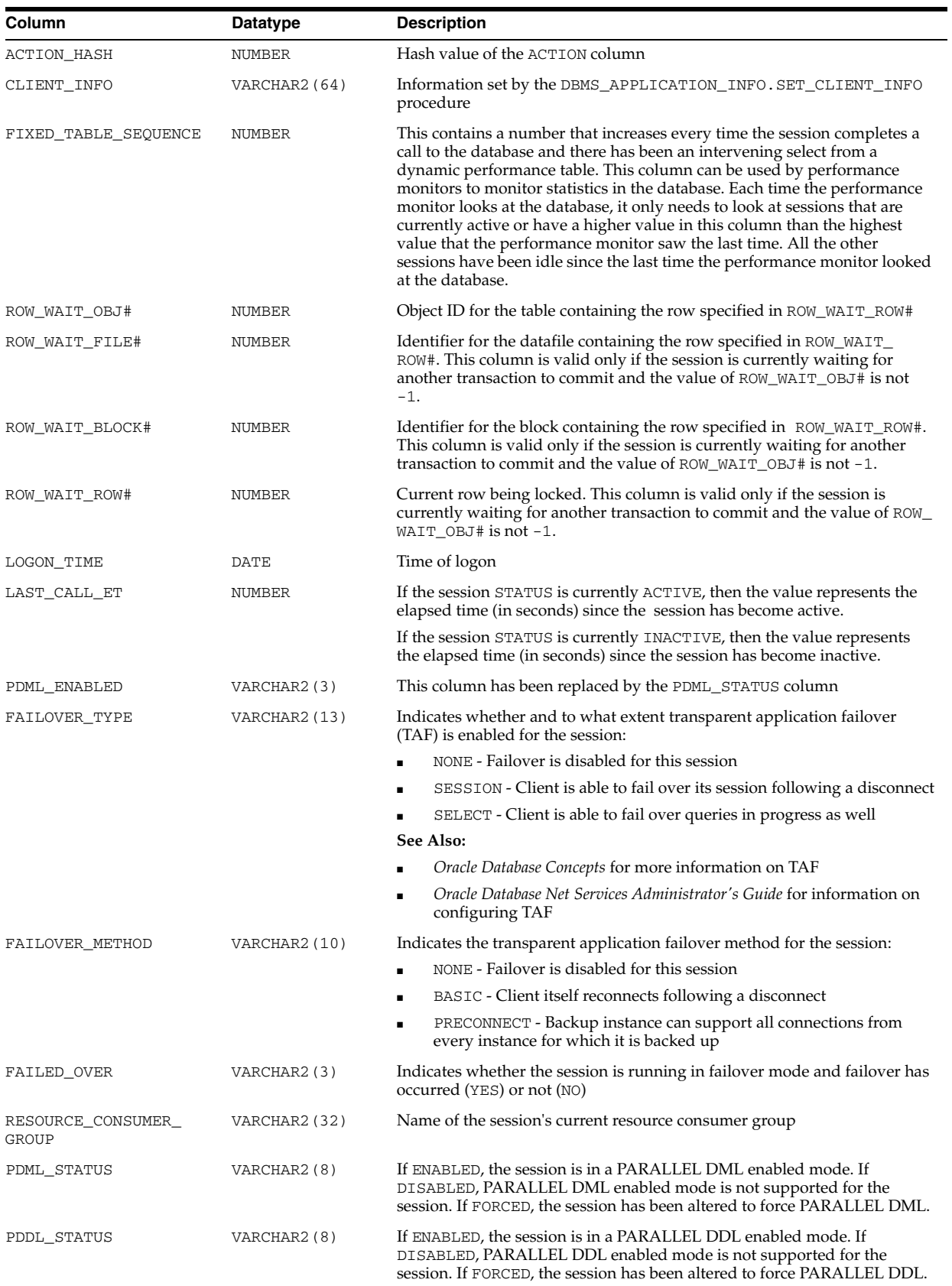

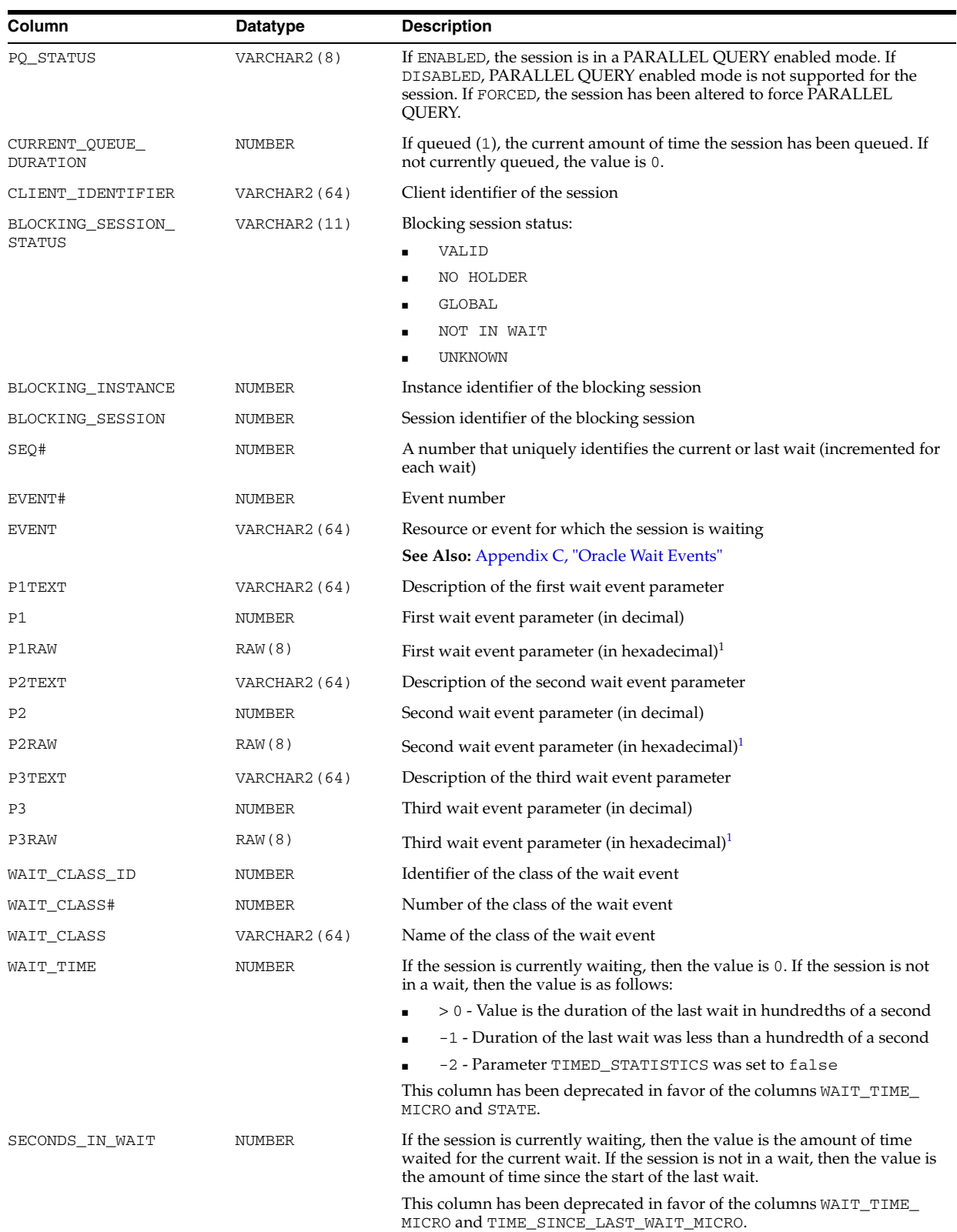

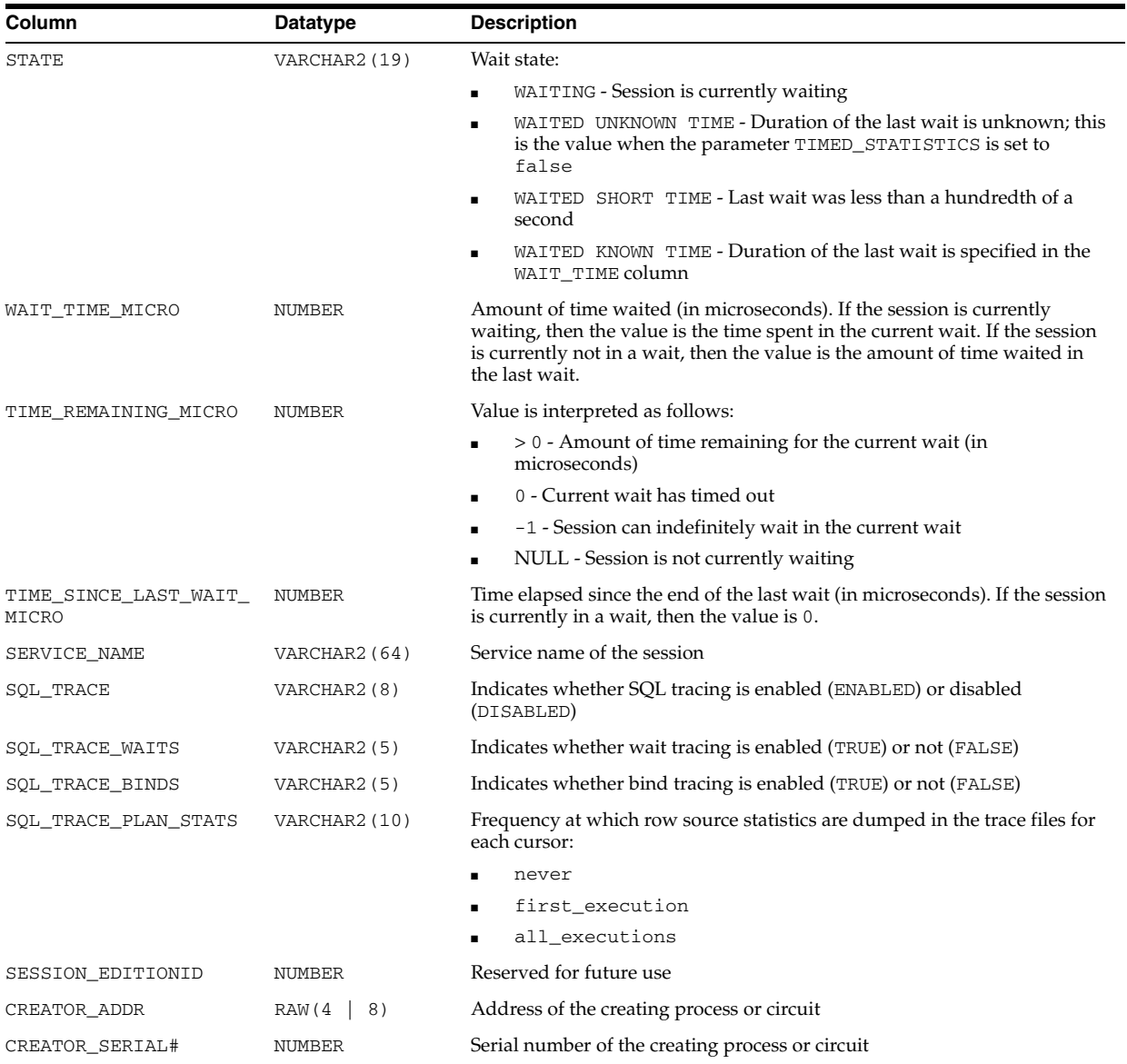

<sup>1</sup> The P1RAW, P2RAW, and P3RAW columns display the same values as the P1, P2, and P3 columns, except that the numbers are displayed in hexadecimal.

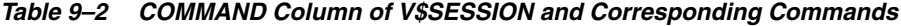

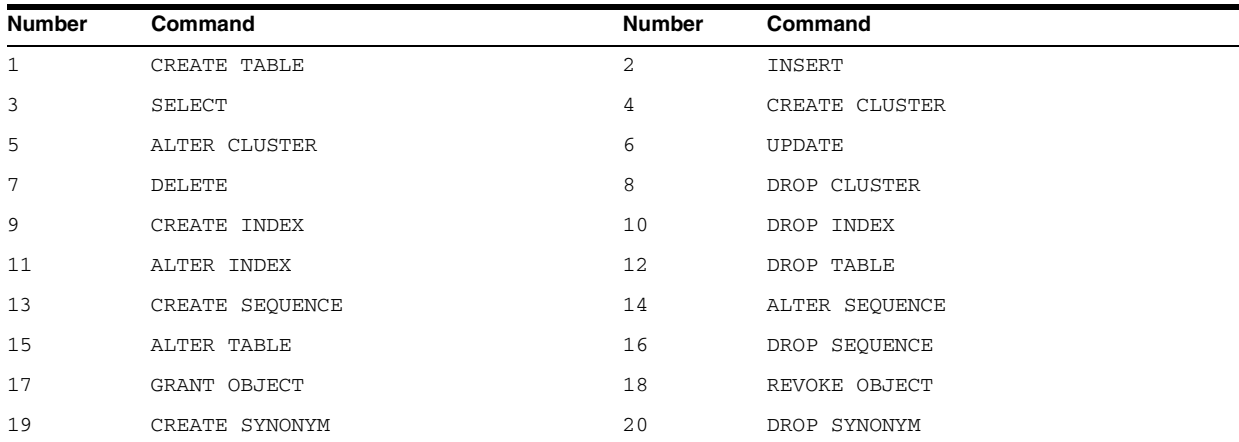

| Number | Command                      | Number | Command                     |
|--------|------------------------------|--------|-----------------------------|
| 21     | CREATE VIEW                  | 22     | DROP VIEW                   |
| 23     | VALIDATE INDEX               | 24     | CREATE PROCEDURE            |
| 25     | ALTER PROCEDURE              | 26     | LOCK                        |
| 27     | NO-OP                        | 28     | RENAME                      |
| 29     | COMMENT                      | 30     | AUDIT OBJECT                |
| 31     | NOAUDIT OBJECT               | 32     | CREATE DATABASE LINK        |
| 33     | DROP DATABASE LINK           | 34     | CREATE DATABASE             |
| 35     | ALTER DATABASE               | 36     | CREATE ROLLBACK SEG         |
| 37     | ALTER ROLLBACK SEG           | 38     | DROP ROLLBACK SEG           |
| 39     | CREATE TABLESPACE            | 40     | ALTER TABLESPACE            |
| 41     | DROP TABLESPACE              | 42     | ALTER SESSION               |
| 43     | ALTER USER                   | 44     | COMMIT                      |
| 45     | ROLLBACK                     | 46     | SAVEPOINT                   |
| 47     | PL/SQL EXECUTE               | 48     | SET TRANSACTION             |
| 49     | ALTER SYSTEM                 | 50     | EXPLAIN                     |
| 51     | CREATE USER                  | 52     | CREATE ROLE                 |
| 53     | DROP USER                    | 54     | DROP ROLE                   |
| 55     | SET ROLE                     | 56     | CREATE SCHEMA               |
| 57     | CREATE CONTROL FILE          | 59     | CREATE TRIGGER              |
| 60     | ALTER TRIGGER                | 61     | DROP TRIGGER                |
| 62     | ANALYZE TABLE                | 63     | ANALYZE INDEX               |
| 64     | ANALYZE CLUSTER              | 65     | CREATE PROFILE              |
| 66     | DROP PROFILE                 | 67     | ALTER PROFILE               |
| 68     | DROP PROCEDURE               | 70     | ALTER RESOURCE COST         |
| 71     | CREATE MATERIALIZED VIEW LOG | 72     | ALTER MATERIALIZED VIEW LOG |
| 73     | DROP MATERIALIZED VIEW LOG   | 74     | CREATE MATERIALIZED VIEW    |
| 75     | ALTER MATERIALIZED VIEW      | 76     | DROP MATERIALIZED VIEW      |
| 77     | CREATE TYPE                  | 78     | DROP TYPE                   |
| 79     | ALTER ROLE                   | 80     | ALTER TYPE                  |
| 81     | CREATE TYPE BODY             | 82     | ALTER TYPE BODY             |
| 83     | DROP TYPE BODY               | 84     | DROP LIBRARY                |
| 85     | TRUNCATE TABLE               | 86     | TRUNCATE CLUSTER            |
| 91     | CREATE FUNCTION              | 92     | ALTER FUNCTION              |
| 93     | DROP FUNCTION                | 94     | CREATE PACKAGE              |
| 95     | ALTER PACKAGE                | 96     | DROP PACKAGE                |
| 97     | CREATE PACKAGE BODY          | 98     | ALTER PACKAGE BODY          |
| 99     | DROP PACKAGE BODY            | 100    | LOGON                       |
| 101    | LOGOFF                       | 102    | LOGOFF BY CLEANUP           |
| 103    | SESSION REC                  | 104    | SYSTEM AUDIT                |
| 105    | SYSTEM NOAUDIT               | 106    | AUDIT DEFAULT               |
| 107    | NOAUDIT DEFAULT              | 108    | SYSTEM GRANT                |
| 109    | SYSTEM REVOKE                | 110    | CREATE PUBLIC SYNONYM       |

*Table 9–2 (Cont.) COMMAND Column of V\$SESSION and Corresponding Commands*

| <b>Number</b> | Command                   | <b>Number</b> | Command                     |
|---------------|---------------------------|---------------|-----------------------------|
| 111           | DROP PUBLIC SYNONYM       | 112           | CREATE PUBLIC DATABASE LINK |
| 113           | DROP PUBLIC DATABASE LINK | 114           | GRANT ROLE                  |
| 115           | REVOKE ROLE               | 116           | EXECUTE PROCEDURE           |
| 117           | USER COMMENT              | 118           | ENABLE TRIGGER              |
| 119           | DISABLE TRIGGER           | 120           | ENABLE ALL TRIGGERS         |
| 121           | DISABLE ALL TRIGGERS      | 122           | NETWORK ERROR               |
| 123           | EXECUTE TYPE              | 157           | CREATE DIRECTORY            |
| 158           | DROP DIRECTORY            | 159           | CREATE LIBRARY              |
| 160           | CREATE JAVA               | 161           | ALTER JAVA                  |
| 162           | DROP JAVA                 | 163           | CREATE OPERATOR             |
| 164           | CREATE INDEXTYPE          | 165           | DROP INDEXTYPE              |
| 167           | DROP OPERATOR             | 168           | ASSOCIATE STATISTICS        |
| 169           | DISASSOCIATE STATISTICS   | 170           | CALL METHOD                 |
| 171           | CREATE SUMMARY            | 172           | ALTER SUMMARY               |
| 173           | DROP SUMMARY              | 174           | CREATE DIMENSION            |
| 175           | ALTER DIMENSION           | 176           | DROP DIMENSION              |
| 177           | CREATE CONTEXT            | 178           | DROP CONTEXT                |
| 179           | ALTER OUTLINE             | 180           | CREATE OUTLINE              |
| 181           | DROP OUTLINE              | 182           | <b>UPDATE INDEXES</b>       |
| 183           | ALTER OPERATOR            |               |                             |

*Table 9–2 (Cont.) COMMAND Column of V\$SESSION and Corresponding Commands*

# **V\$SESSION\_CONNECT\_INFO**

V\$SESSION\_CONNECT\_INFO displays information about network connections for the current session.

 $\overline{\phantom{a}}$ 

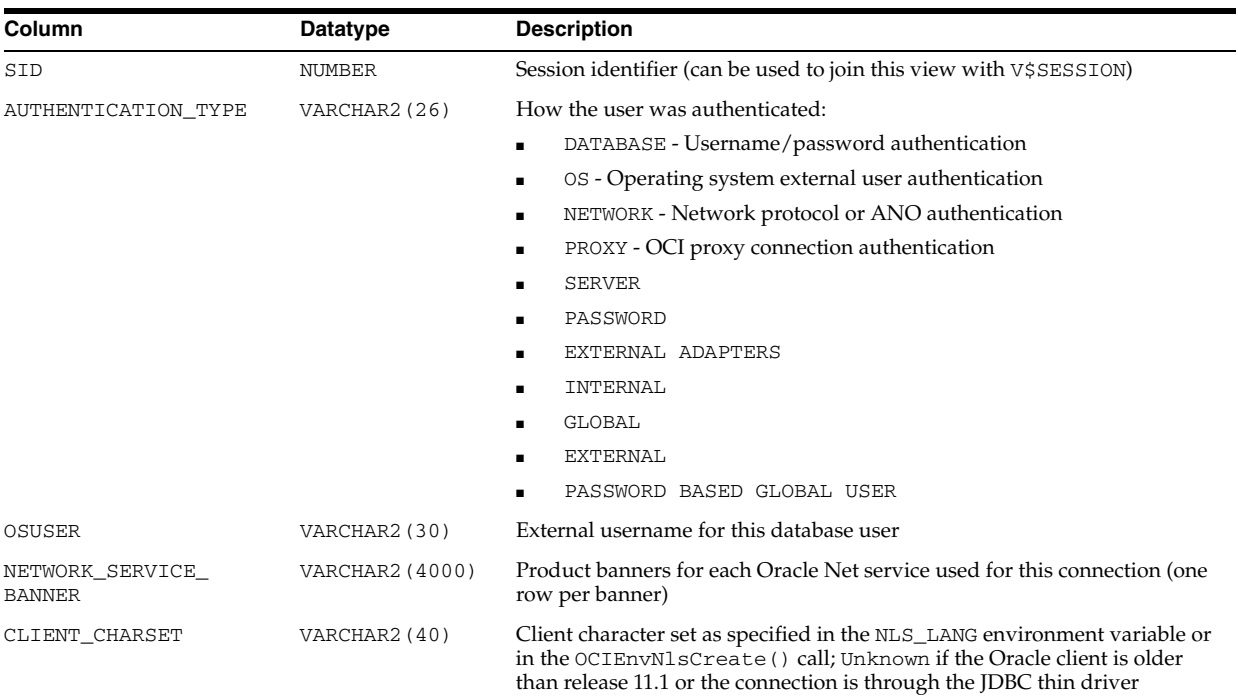

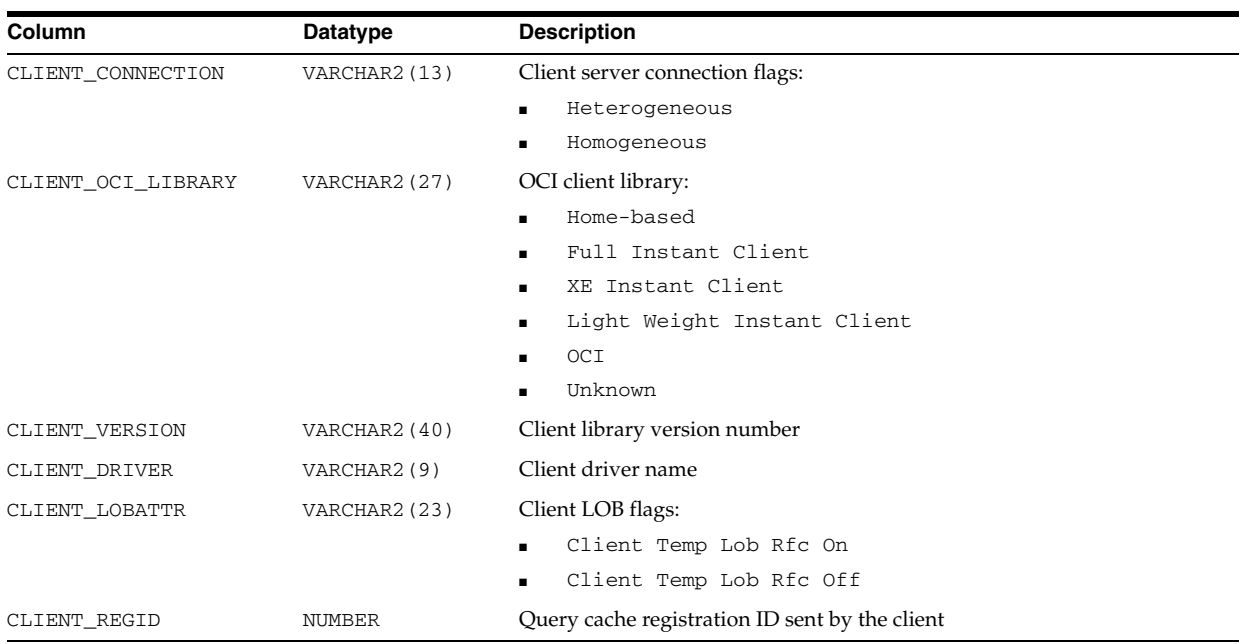

### **V\$SESSION\_CURSOR\_CACHE**

V\$SESSION\_CURSOR\_CACHE displays information on cursor usage for the current session.

> **Note:** The V\$SESSION\_CURSOR\_CACHE view is not a measure of the effectiveness of the SESSION\_CACHED\_CURSORS initialization parameter.

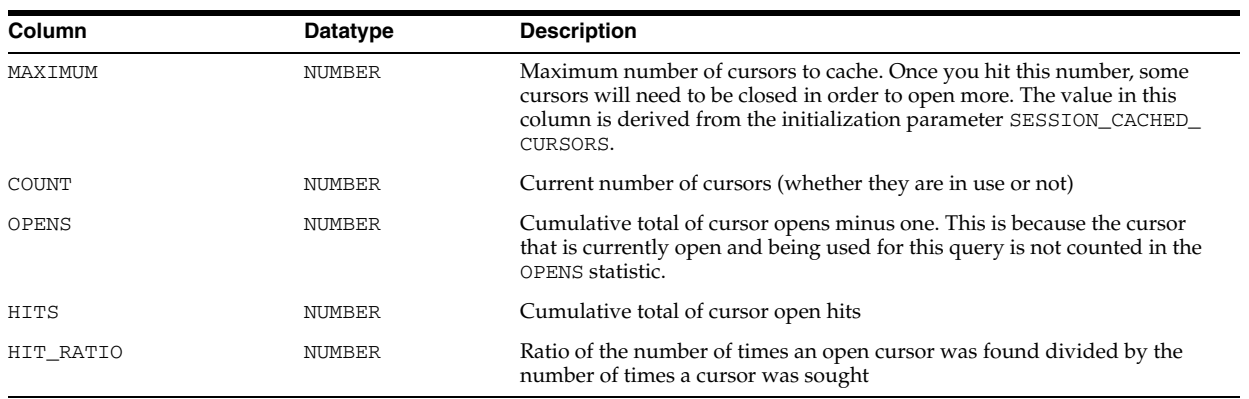

### **V\$SESSION\_EVENT**

V\$SESSION\_EVENT displays information on waits for an event by a session. Note that the TIME\_WAITED and AVERAGE\_WAIT columns will contain a value of zero on those platforms that do not support a fast timing mechanism. If you are running on one of these platforms and you want this column to reflect true wait times, then you must set TIMED\_STATISTICS to true in the parameter file; doing this will have a small negative effect on system performance.

**See Also:** ["TIMED\\_STATISTICS" on page 1-160](#page-223-0)

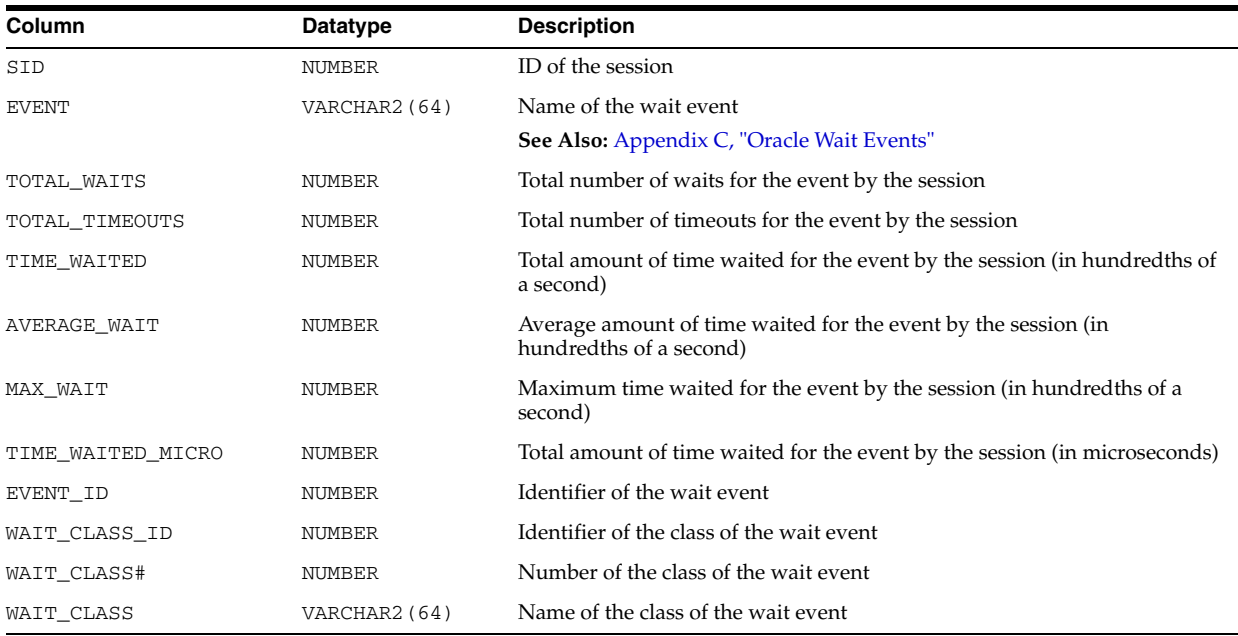

# **V\$SESSION\_FIX\_CONTROL**

V\$SESSION\_FIX\_CONTROL displays information about Fix Control (enabled/disabled) for the current session.

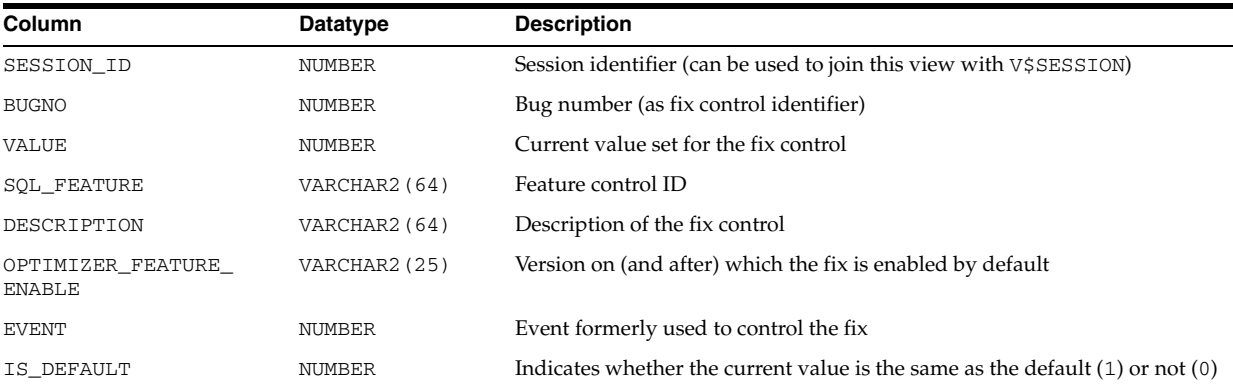

# **V\$SESSION\_LONGOPS**

V\$SESSION\_LONGOPS displays the status of various operations that run for longer than 6 seconds (in absolute time). These operations currently include many backup and recovery functions, statistics gathering, and query execution, and more operations are added for every Oracle release.

To monitor query execution progress, you must be using the cost-based optimizer and you must:

- Set the TIMED\_STATISTICS or SQL\_TRACE parameters to true
- Gather statistics for your objects with the ANALYZE statement or the DBMS\_STATS package

You can add information to this view about application-specific long-running operations by using the DBMS\_APPLICATION\_INFO.SET\_SESSION\_LONGOPS procedure.

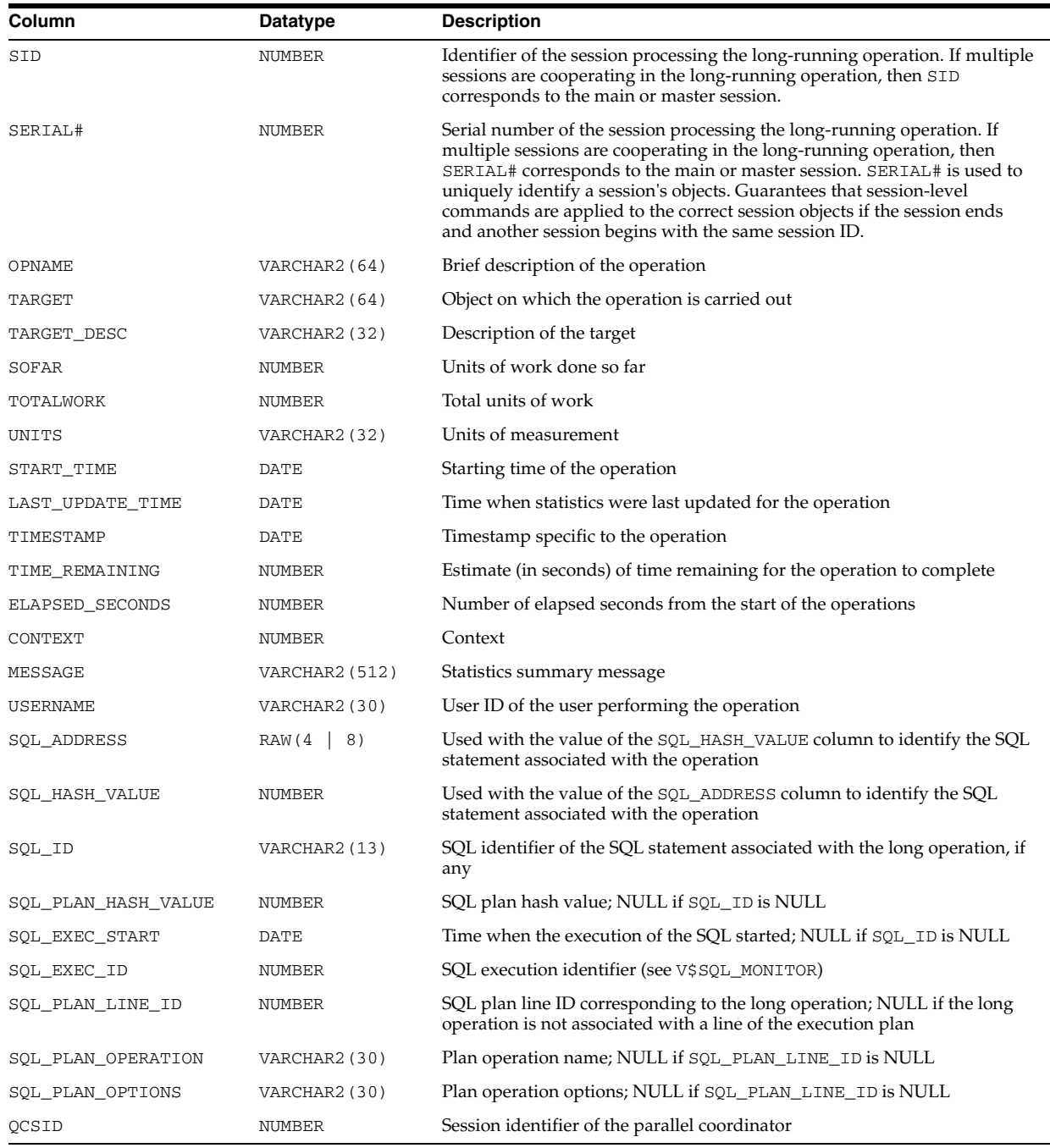

**See Also:** *Oracle Database PL/SQL Packages and Types Reference* for more information on DBMS\_APPLICATION\_INFO.SET\_SESSION\_ LONGOPS

# **V\$SESSION\_OBJECT\_CACHE**

V\$SESSION\_OBJECT\_CACHE displays object cache statistics for the current user session on the local server (instance).

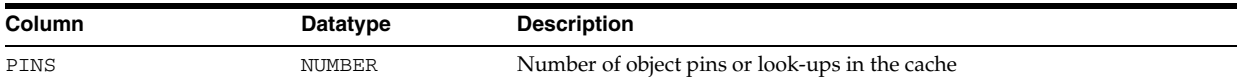

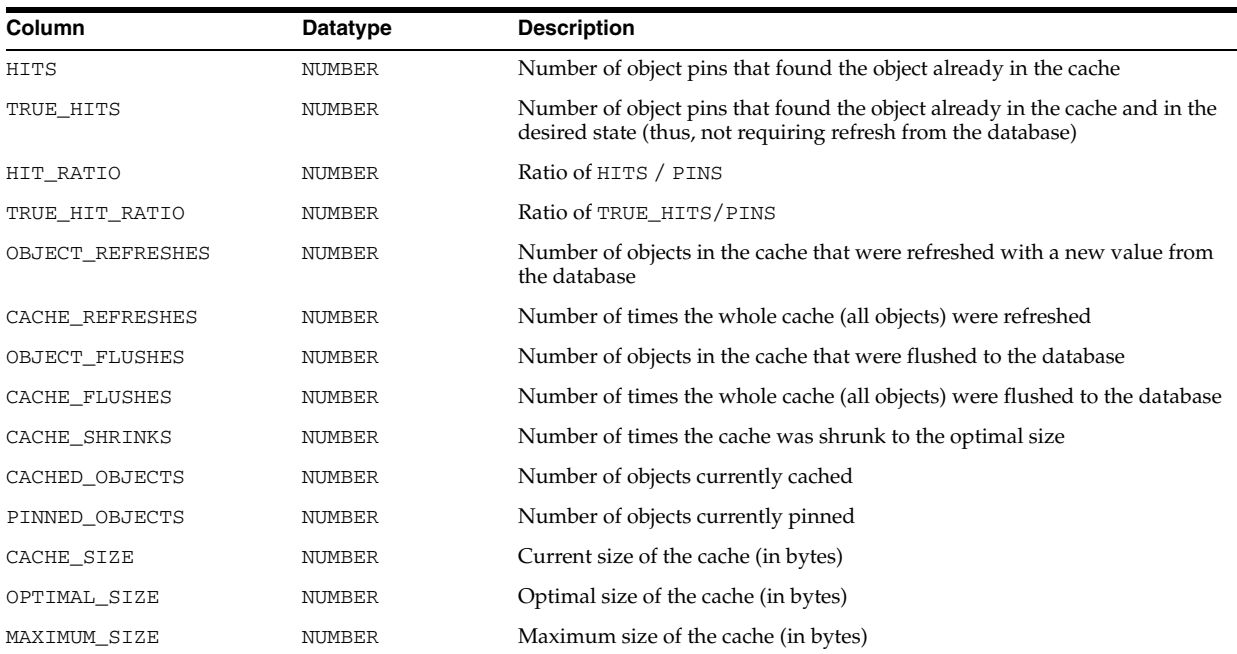

# **V\$SESSION\_WAIT**

V\$SESSION\_WAIT displays the current or last wait for each session.

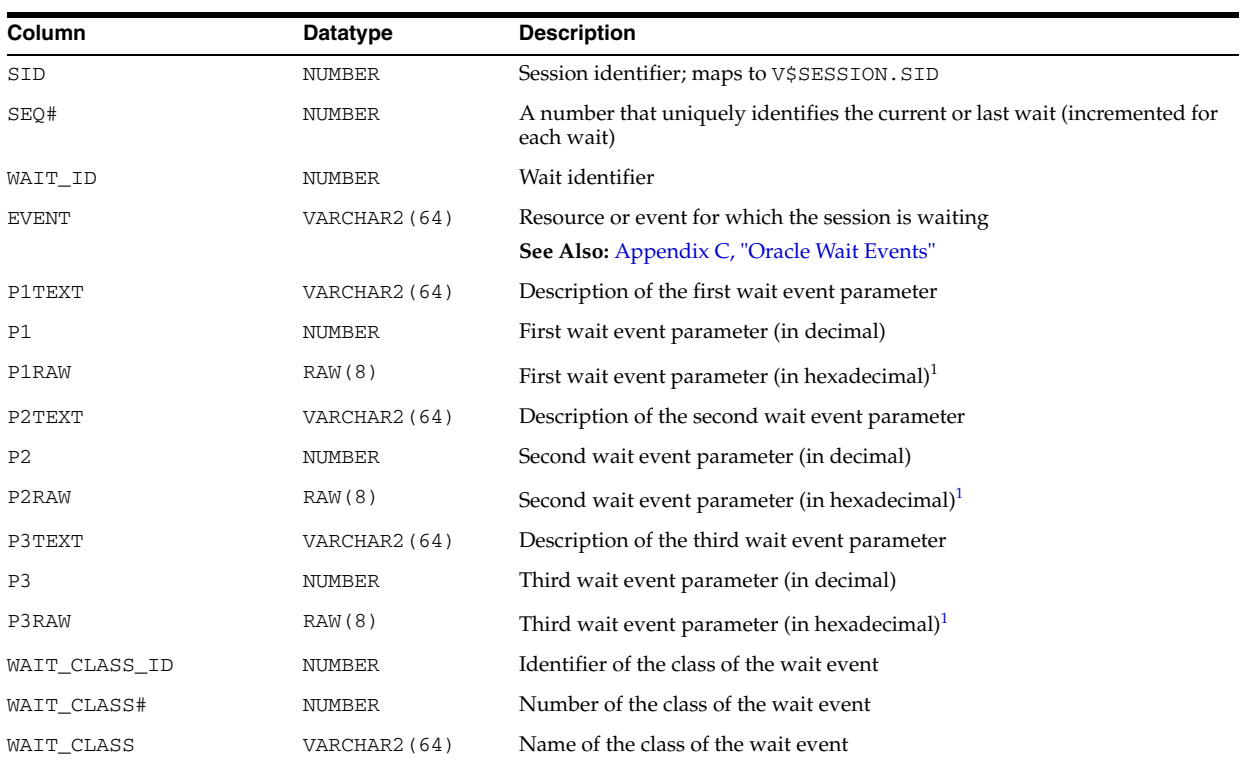

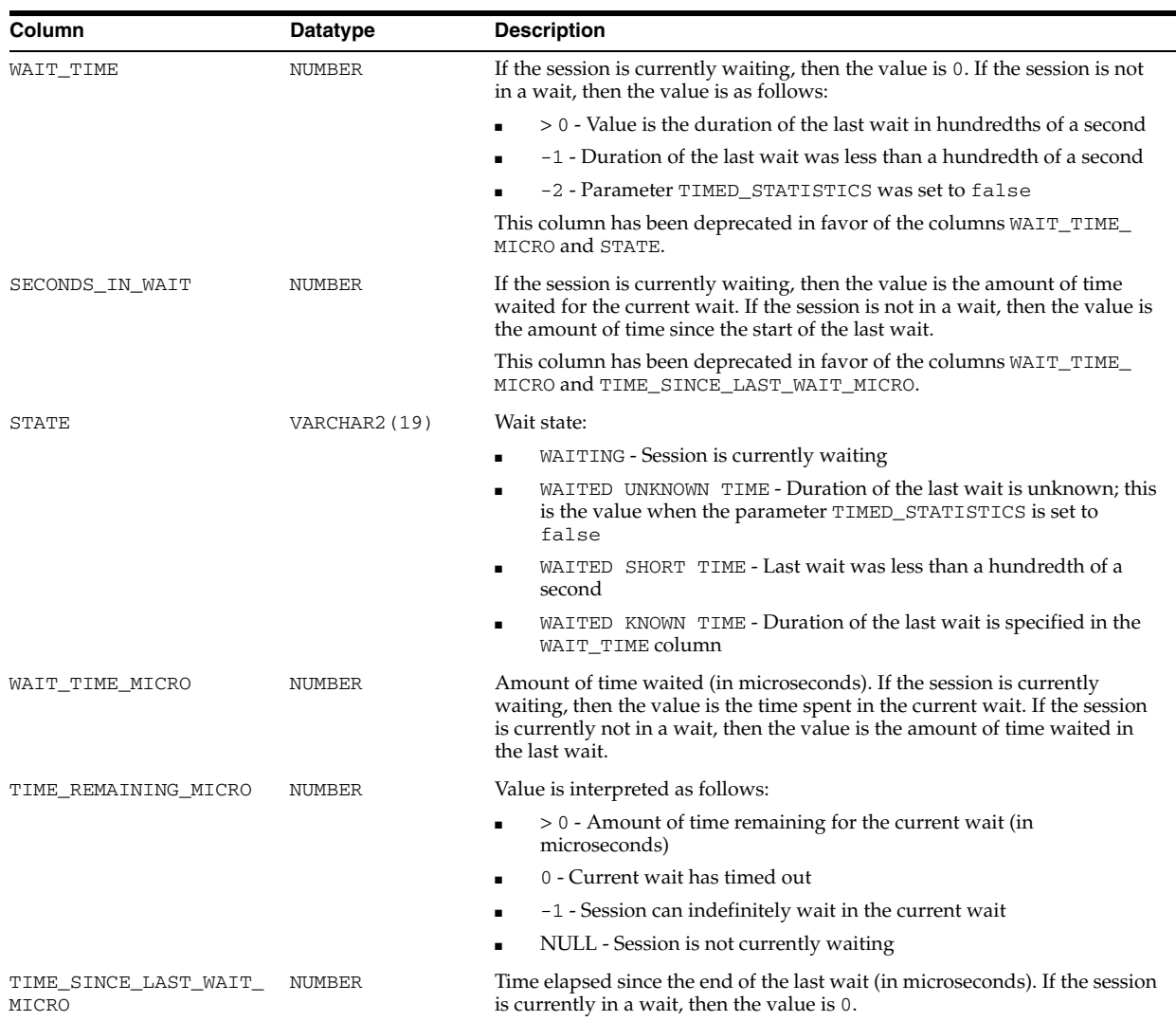

<sup>1</sup> The P1RAW, P2RAW, and P3RAW columns display the same values as the P1, P2, and P3 columns, except that the numbers are displayed in hexadecimal.

#### **See Also:** ["TIMED\\_STATISTICS" on page 1-160](#page-223-0) and Appendix C, "Oracle Wait Events"

### **V\$SESSION\_WAIT\_CLASS**

V\$SESSION\_WAIT\_CLASS displays the time spent in various wait event operations on a per-session basis.

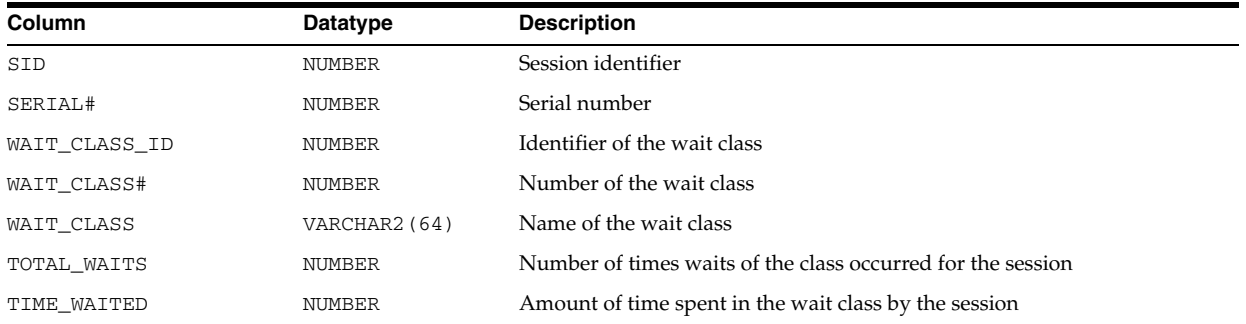

# **V\$SESSION\_WAIT\_HISTORY**

V\$SESSION\_WAIT\_HISTORY displays the last 10 wait events for each active session.

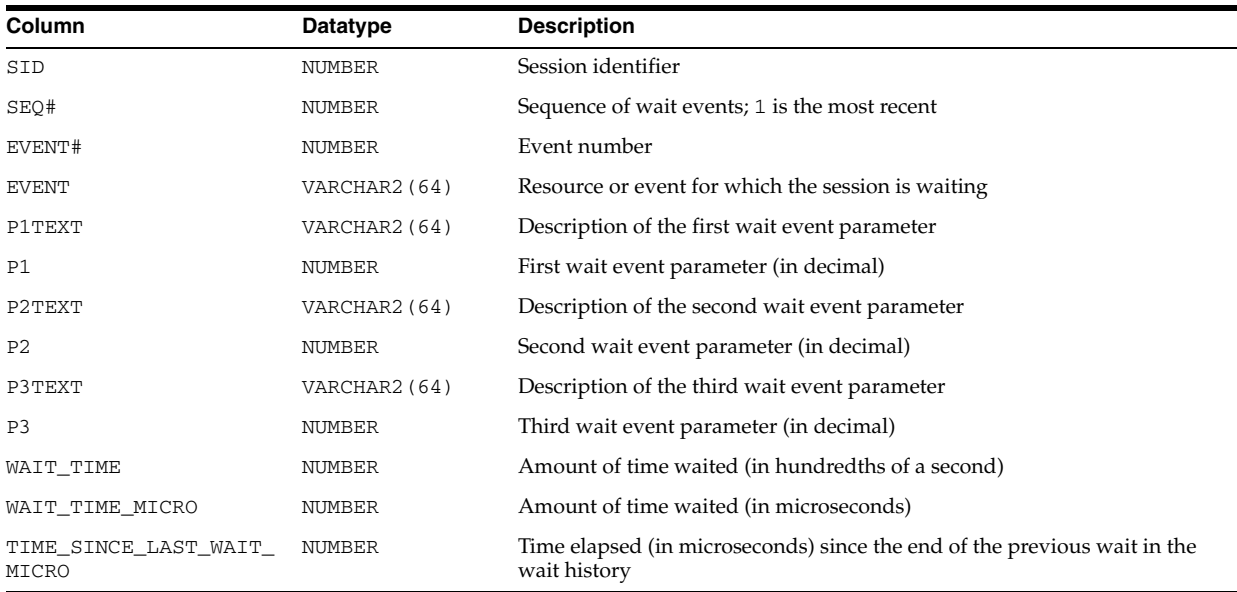

### **V\$SESSMETRIC**

V\$SESSMETRIC displays the metric values for all sessions.

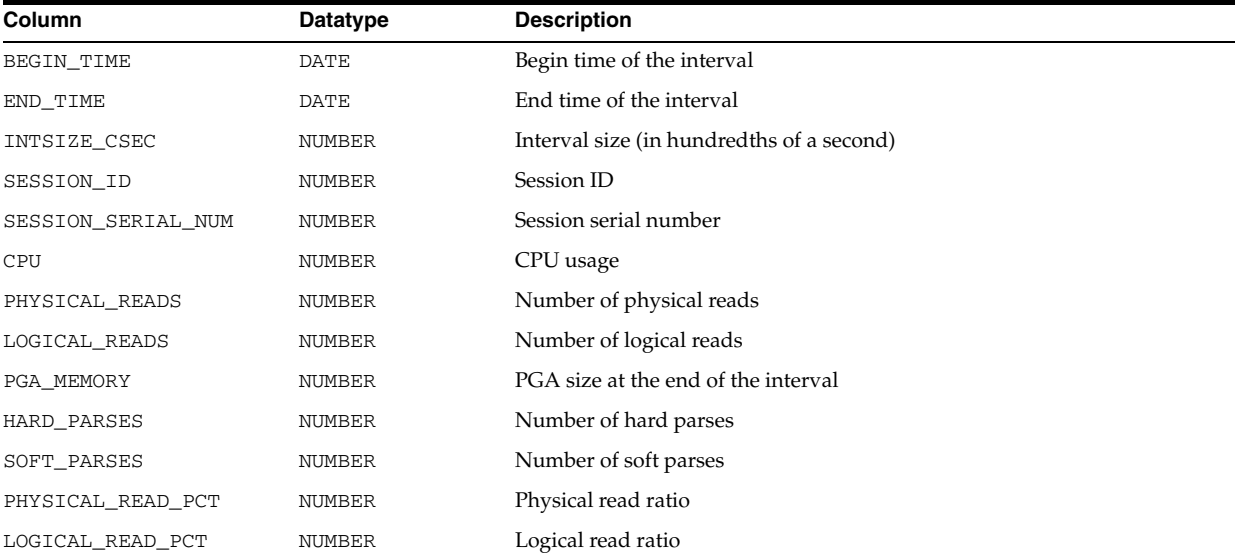

# **V\$SESSTAT**

V\$SESSTAT displays user session statistics. To find the name of the statistic associated with each statistic number (STATISTIC#), query the V\$STATNAME view.

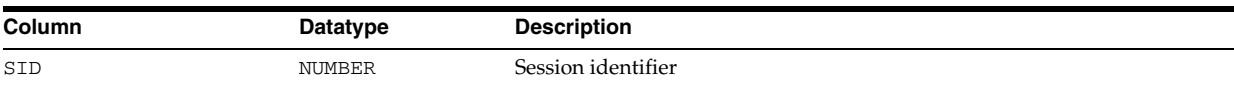

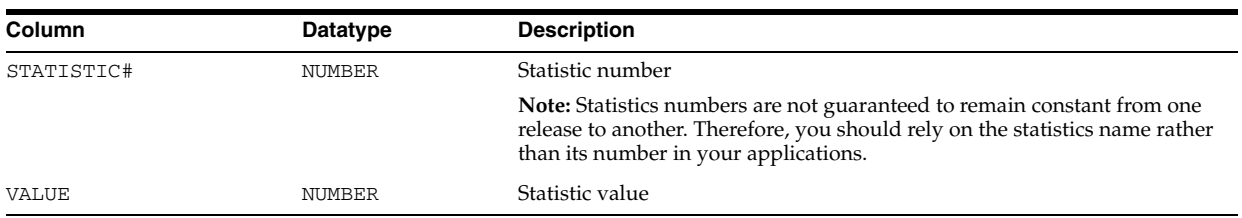

**See Also:** ["V\\$STATNAME" on page 9-56](#page-995-0) and Appendix E, "Statistics Descriptions"

#### **V\$SGA**

V\$SGA displays summary information about the system global area (SGA).

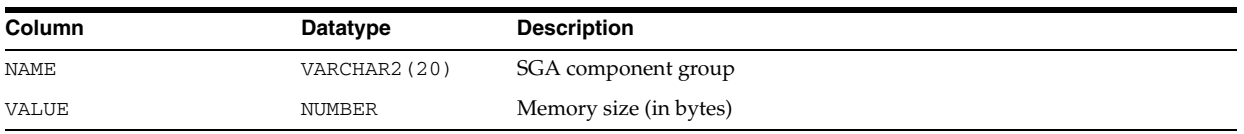

# **V\$SGA\_CURRENT\_RESIZE\_OPS**

V\$SGA\_CURRENT\_RESIZE\_OPS displays information about SGA resize operations which are currently in progress. An operation can be a grow or a shrink of a dynamic SGA component. All sizes are expressed in bytes.

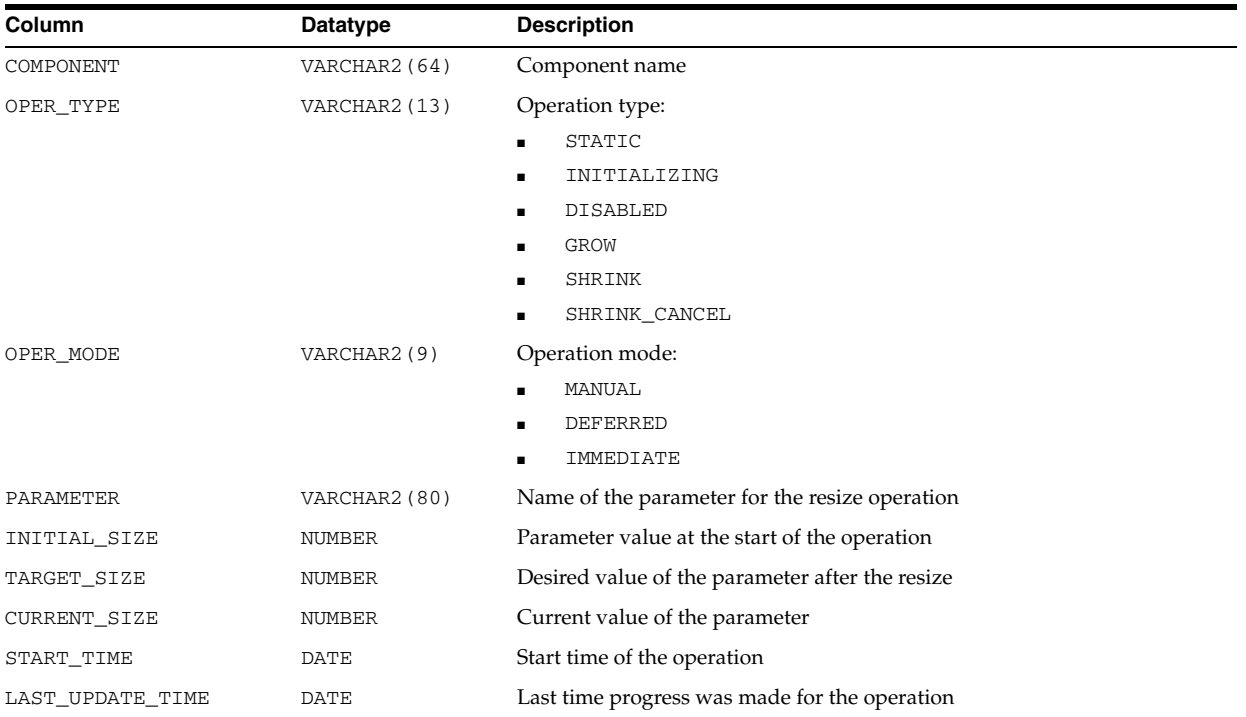

# **V\$SGA\_DYNAMIC\_COMPONENTS**

V\$SGA\_DYNAMIC\_COMPONENTS displays information about the dynamic SGA components. This view summarizes information based on all completed SGA resize operations since instance startup. All sizes are expressed in bytes.

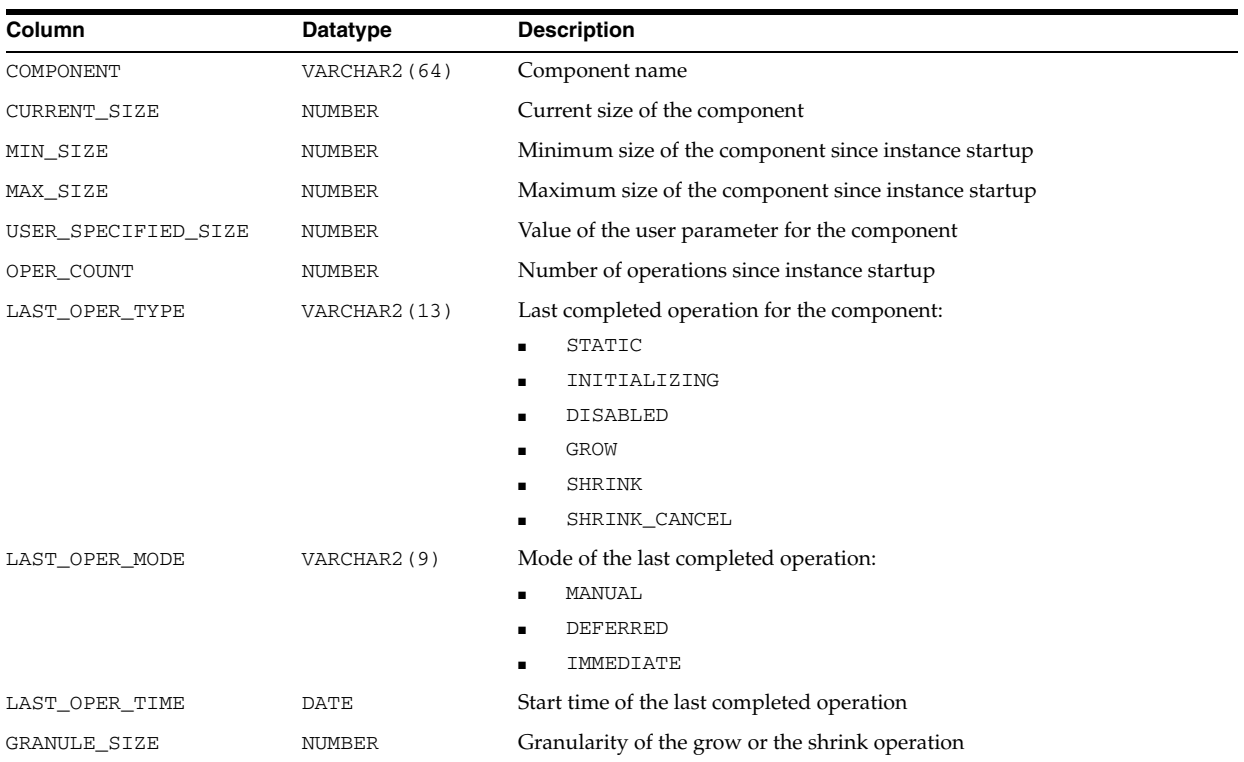

# **V\$SGA\_DYNAMIC\_FREE\_MEMORY**

V\$SGA\_DYNAMIC\_FREE\_MEMORY displays information about the amount of SGA memory available for future dynamic SGA resize operations.

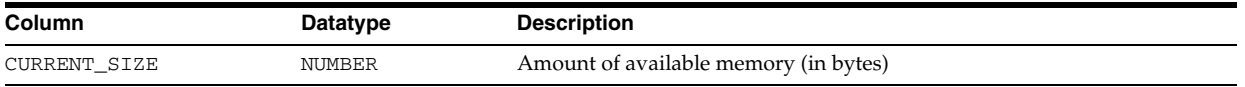

# **V\$SGA\_RESIZE\_OPS**

V\$SGA\_RESIZE\_OPS displays information about the last 800 completed SGA resize operations. This does not include in-progress operations. All sizes are expressed in bytes.

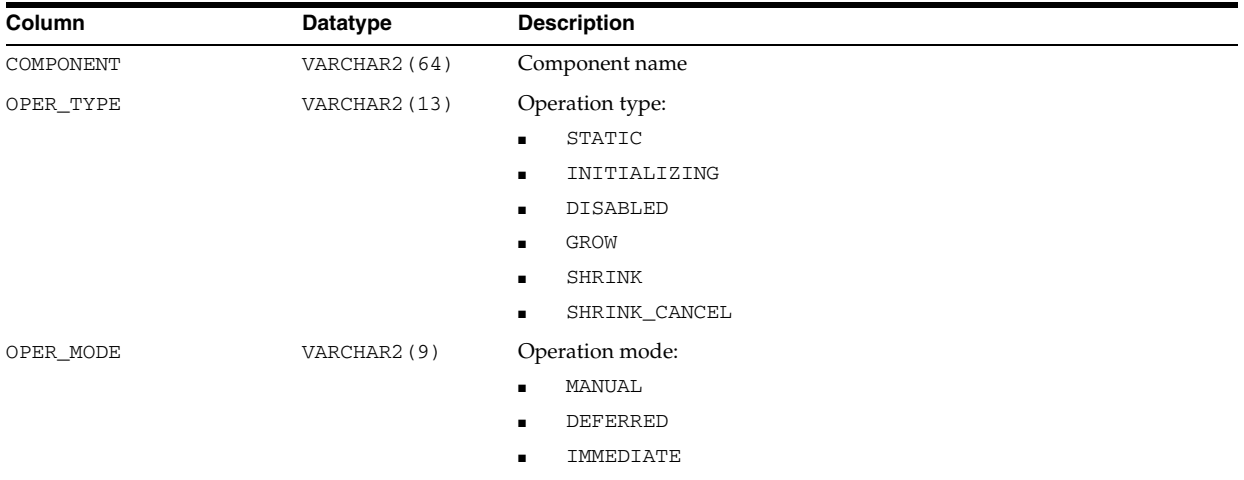

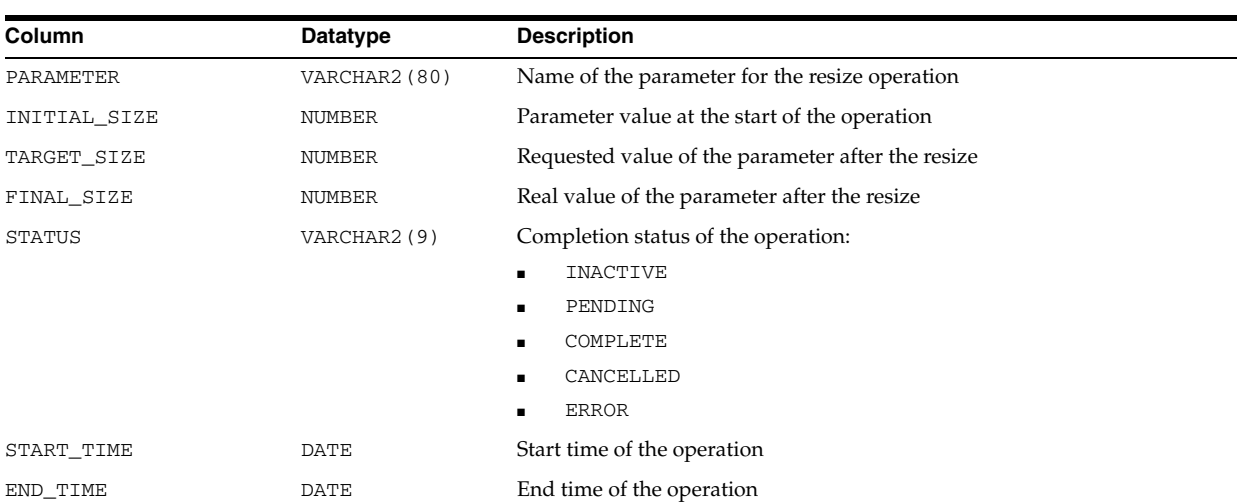

# **V\$SGA\_TARGET\_ADVICE**

V\$SGA\_TARGET\_ADVICE displays information about the SGA\_TARGET initialization parameter.

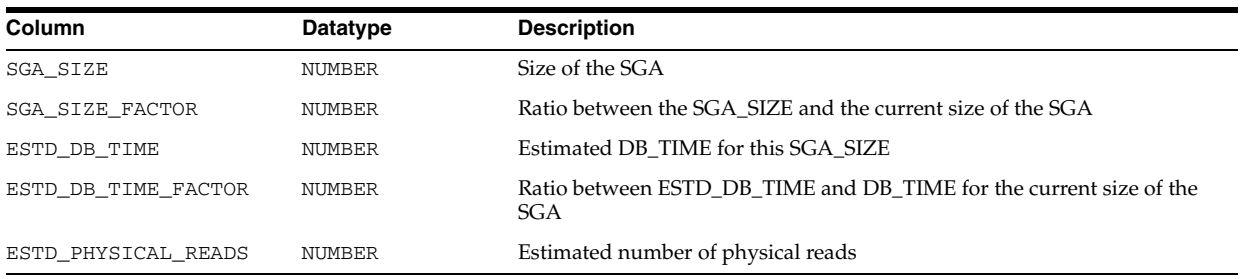

# **V\$SGAINFO**

V\$SGAINFO displays size information about the SGA, including the sizes of different SGA components, the granule size, and free memory.

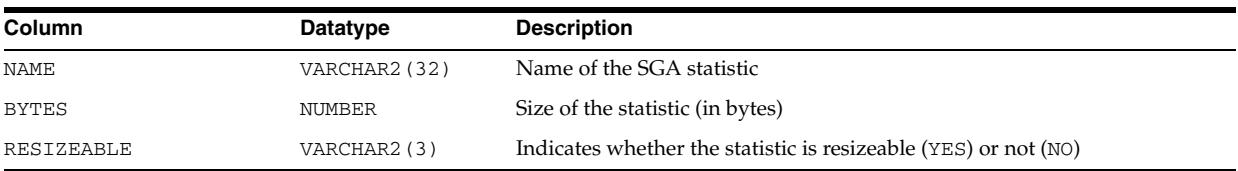

# **V\$SGASTAT**

V\$SGASTAT displays detailed information on the system global area (SGA).

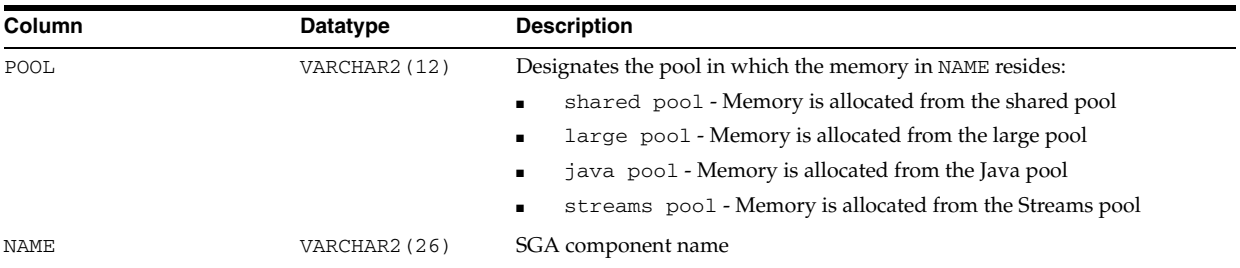

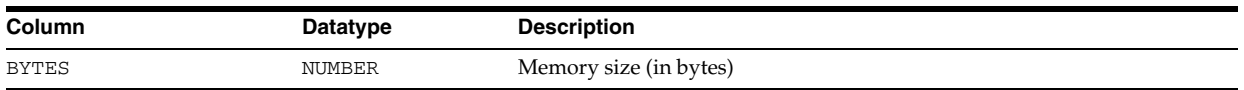

# **V\$SHARED\_POOL\_ADVICE**

V\$SHARED\_POOL\_ADVICE displays information about estimated parse time in the shared pool for different pool sizes. The sizes range from 10% of the current shared pool size or the amount of pinned library cache memory (whichever is higher) to 200% of the current shared pool size, in equal intervals. The value of the interval depends on the current size of the shared pool.

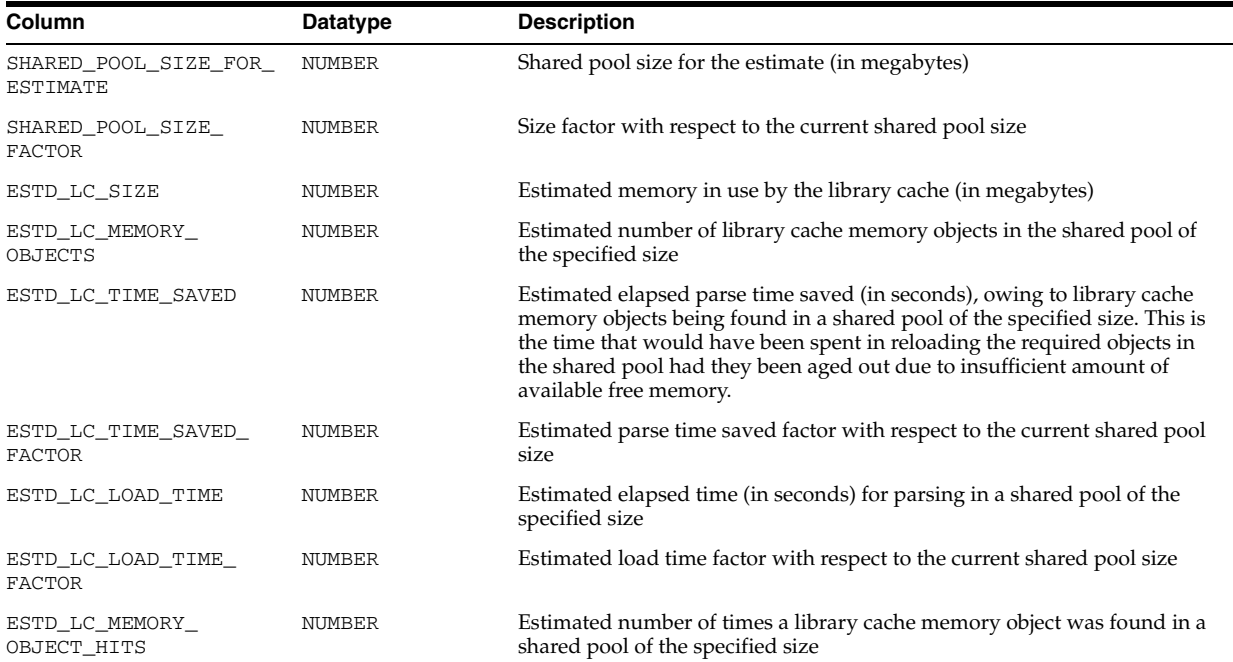

# **V\$SHARED\_POOL\_RESERVED**

V\$SHARED\_POOL\_RESERVED displays statistics that help you tune the reserved pool and space within the shared pool.

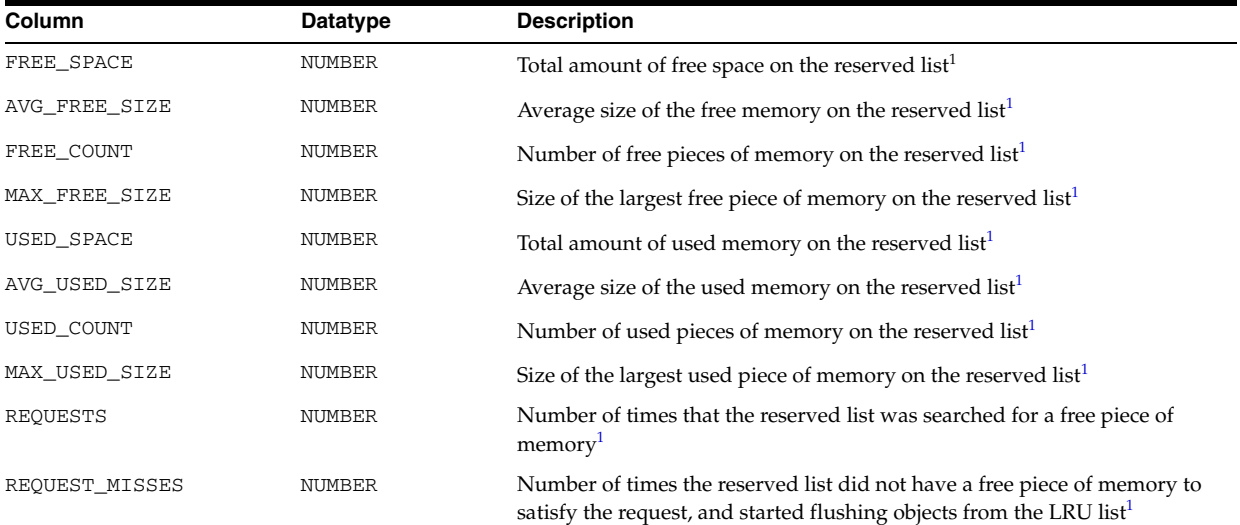

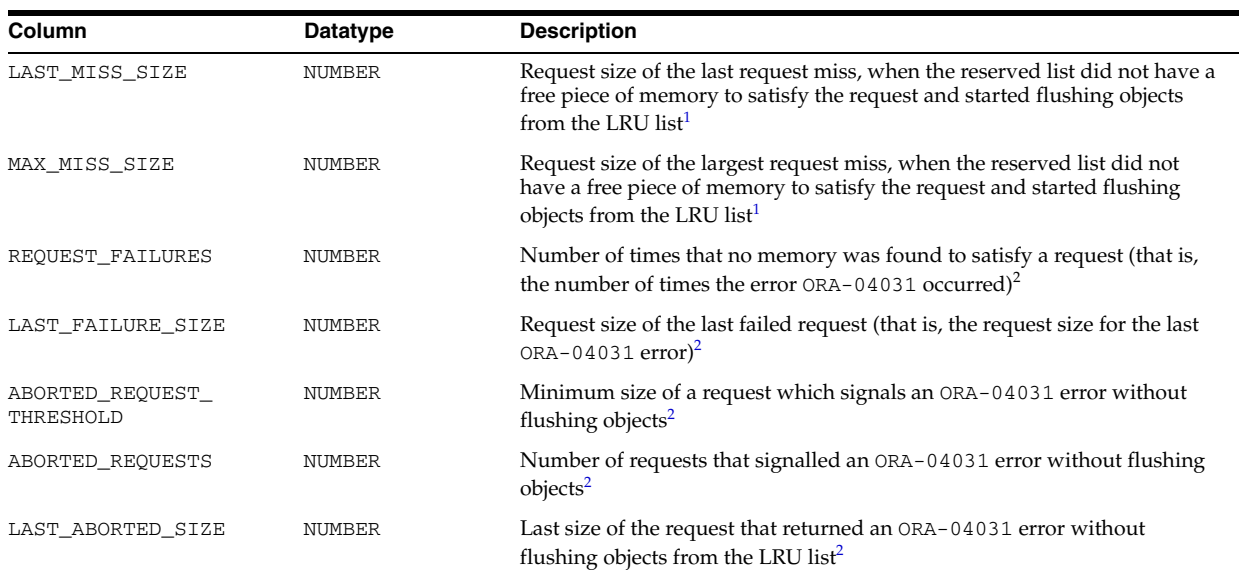

 $1$  These columns are valid only if the initialization parameter SHARED\_POOL\_RESERVED\_SIZE is set to a valid value.

 $^{\rm 2}~$  These columns contain values which are valid even if SHARED\_POOL\_RESERVED\_SIZE is not set.

# **V\$SHARED\_SERVER**

V\$SHARED\_SERVER displays information on the shared server processes.

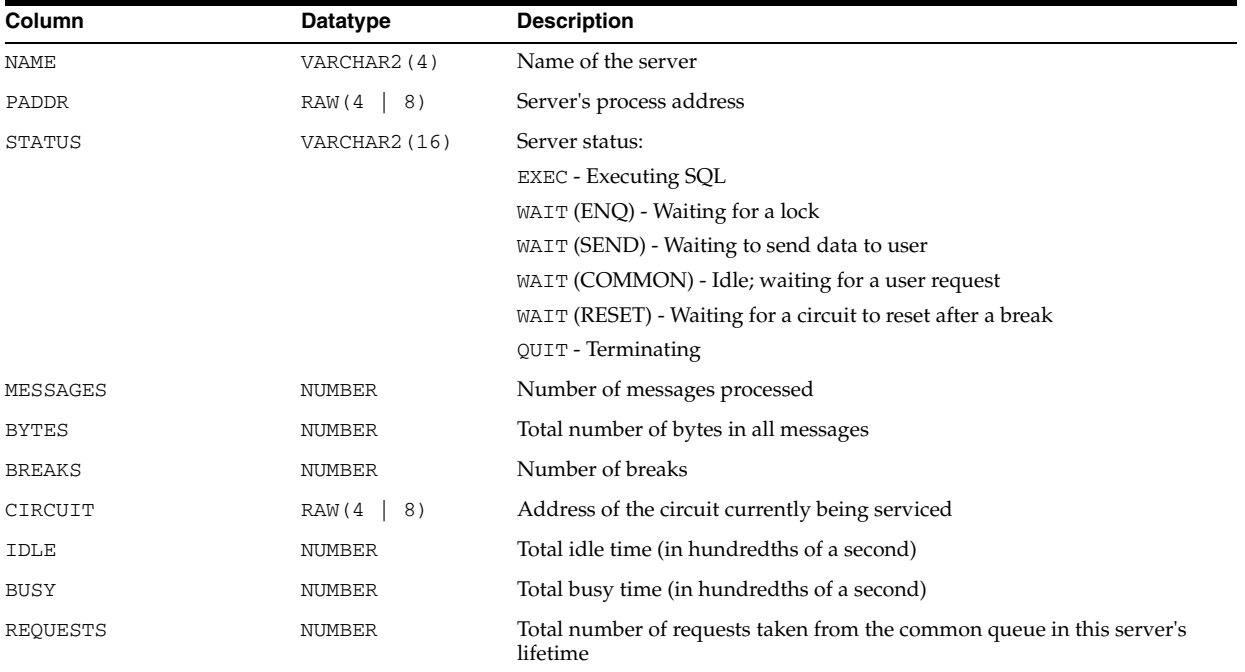

### **V\$SHARED\_SERVER\_MONITOR**

V\$SHARED\_SERVER\_MONITOR displays information for tuning the shared server.

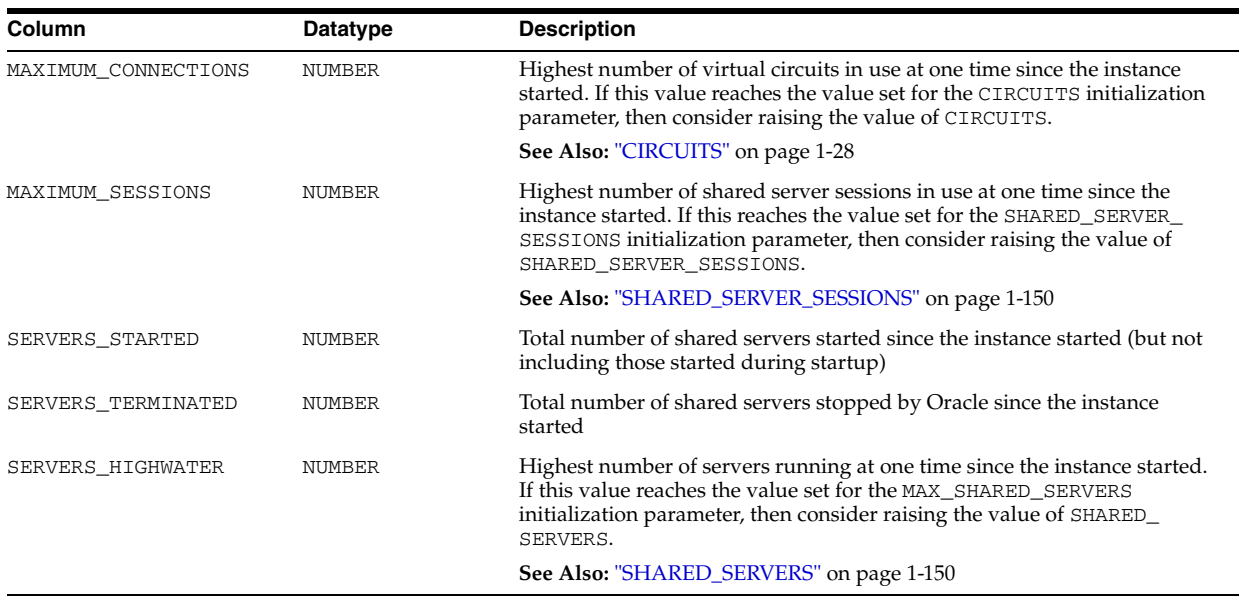

# **V\$SORT\_SEGMENT**

V\$SORT\_SEGMENT displays information about every sort segment in a given instance. The view is only updated when the tablespace is of the TEMPORARY type.

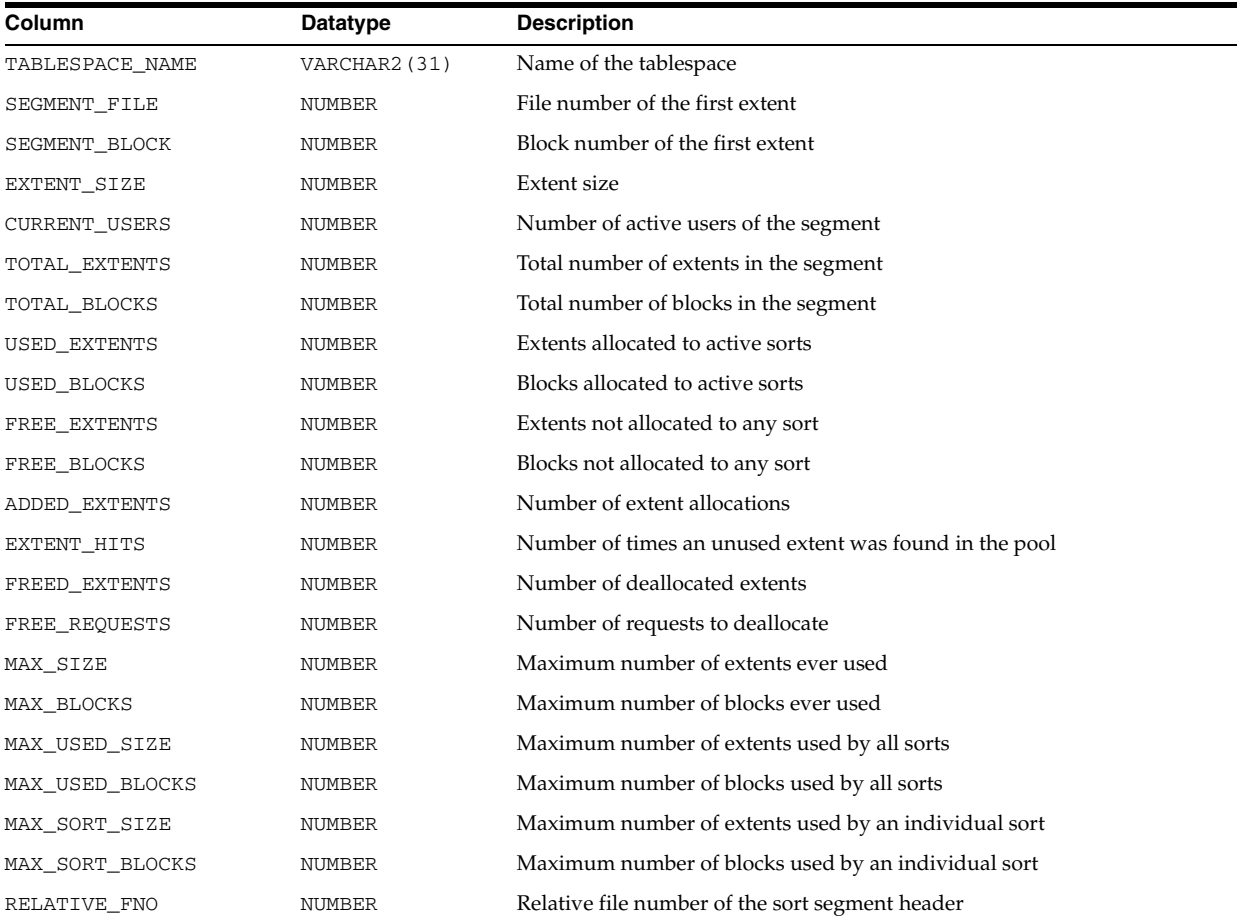

### **V\$SPPARAMETER**

V\$SPPARAMETER displays information about the contents of the server parameter file. If a server parameter file was not used to start the instance, then each row of the view will contain FALSE in the ISSPECIFIED column.

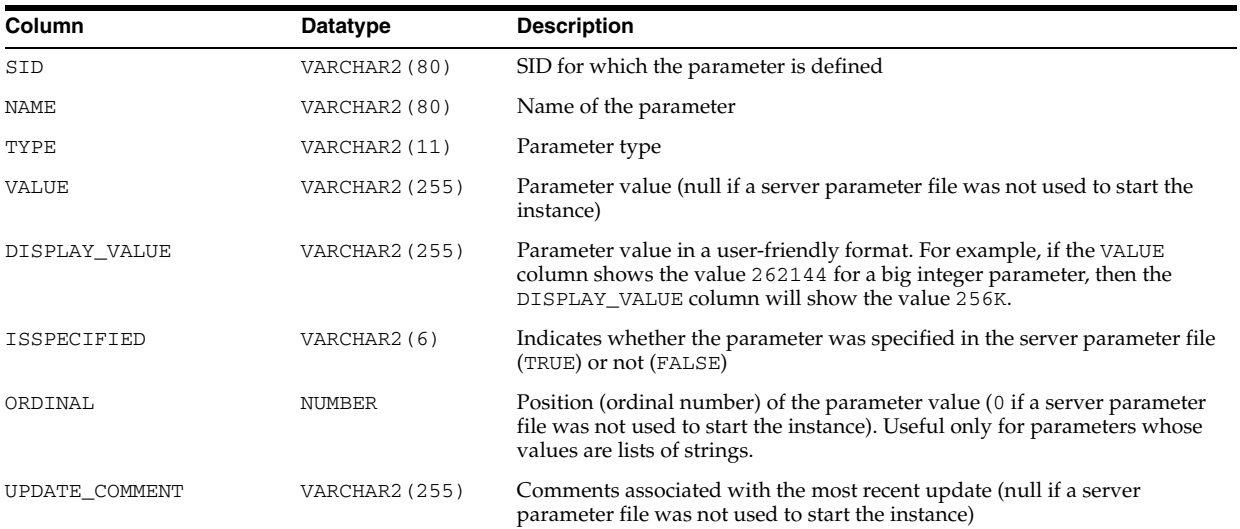

#### **V\$SQL**

V\$SQL lists statistics on shared SQL areas without the GROUP BY clause and contains one row for each child of the original SQL text entered. Statistics displayed in V\$SQL are normally updated at the end of query execution. However, for long running queries, they are updated every 5 seconds. This makes it easy to see the impact of long running SQL statements while they are still in progress.

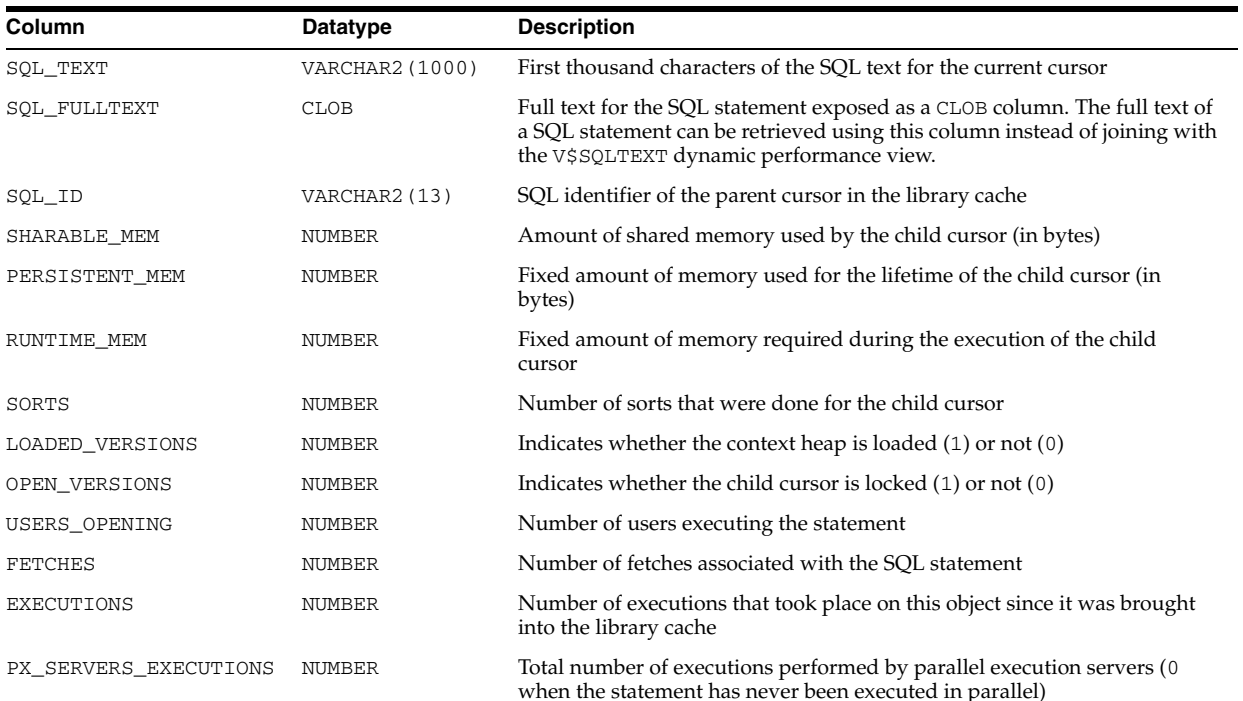

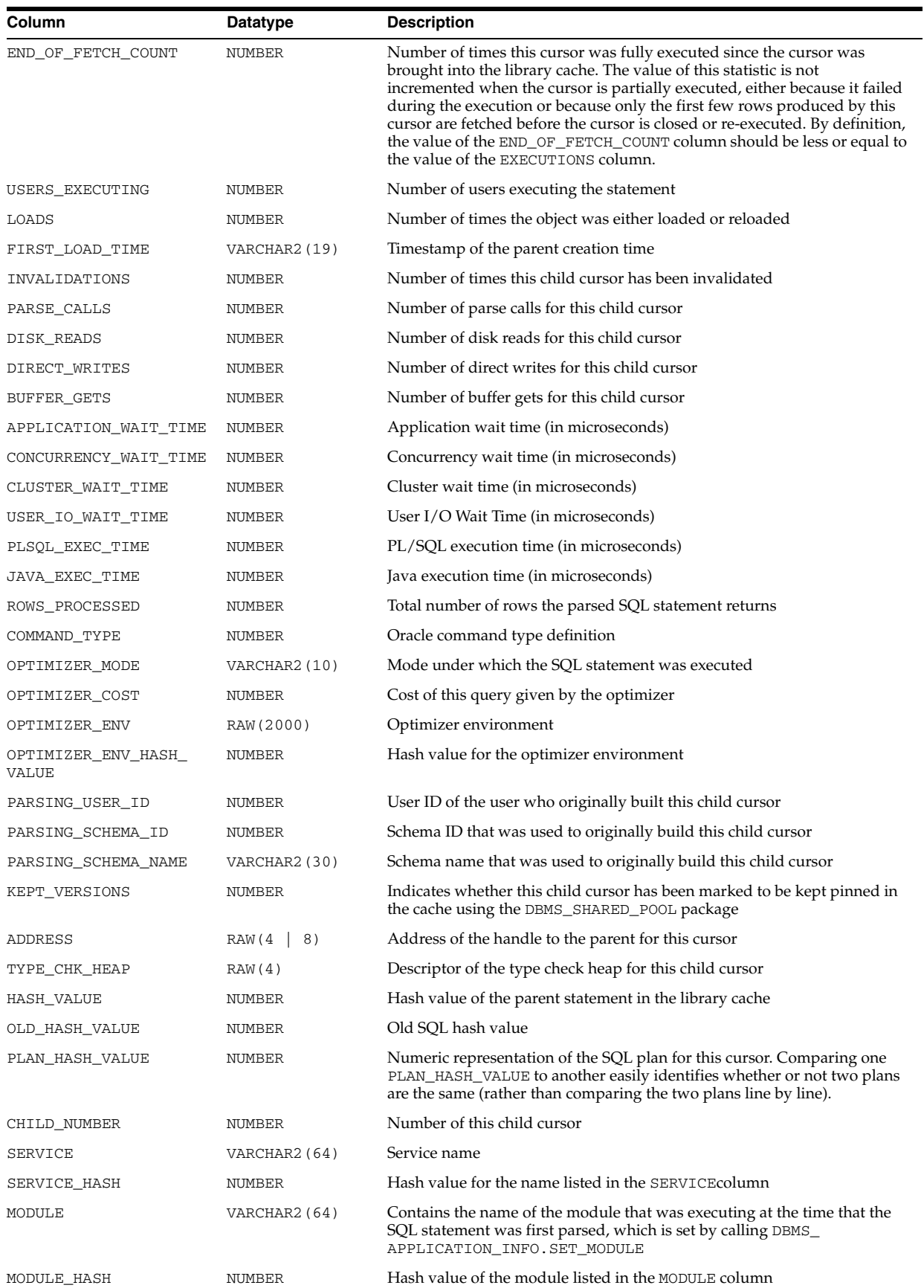

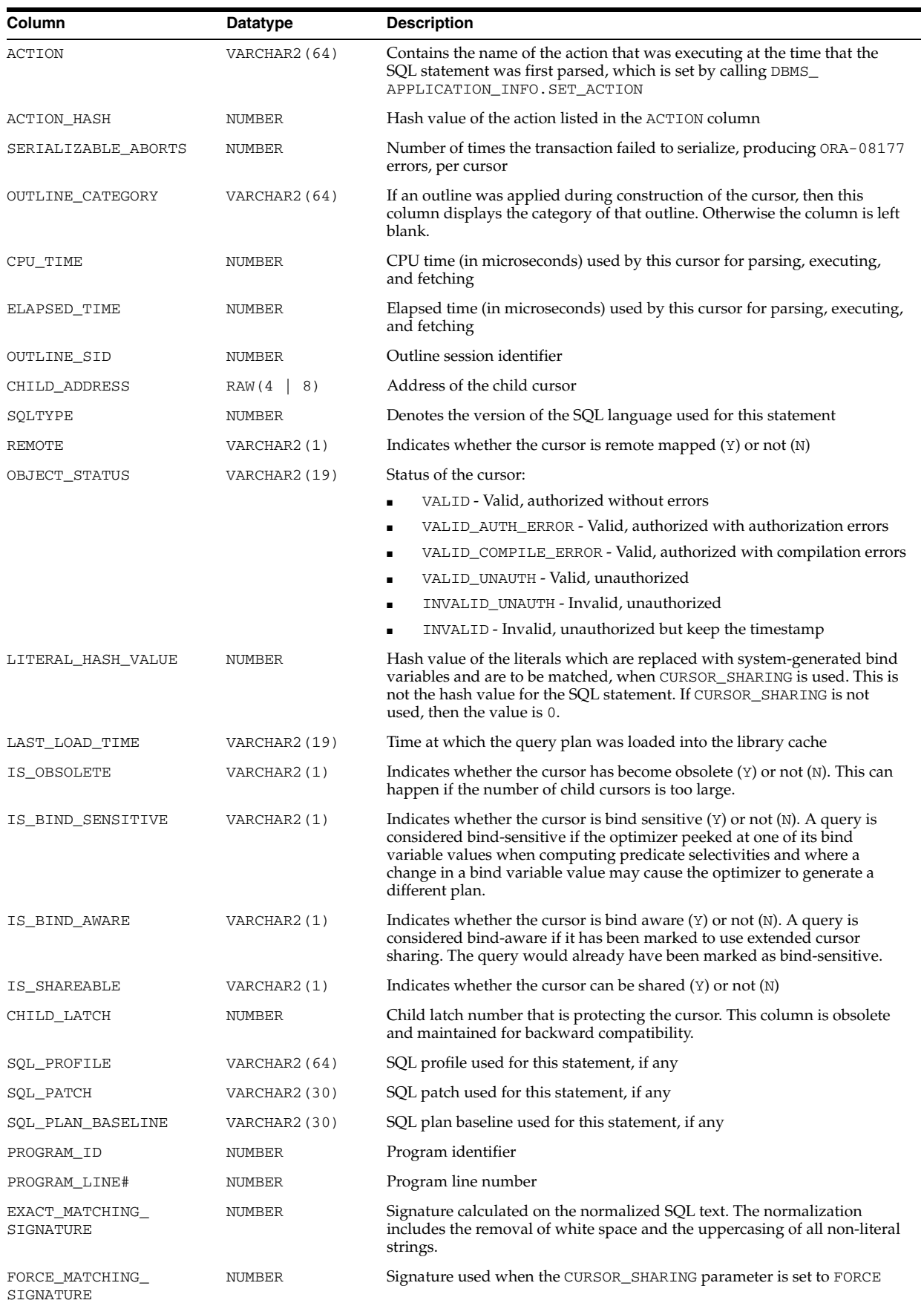

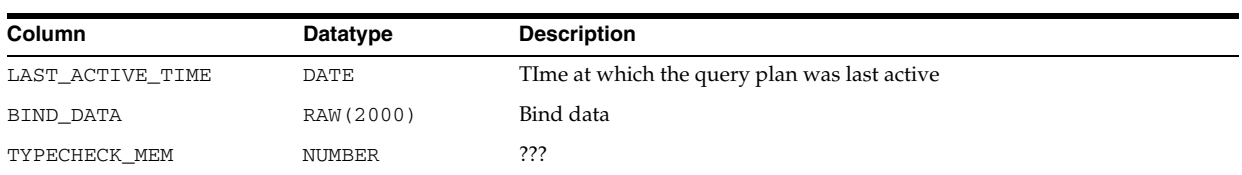

### **V\$SQL\_BIND\_CAPTURE**

V\$SQL\_BIND\_CAPTURE displays information on bind variables used by SQL cursors. Each row in the view contains information for one bind variable defined in a cursor. This includes:

■ Reference to the cursor defining the bind variable

(hash\_value, address) for the parent cursor and (hash\_value, child\_ address) for the child cursor.

■ Bind metadata

Name, position, datatype, character set ID, precision, scale, and maximum length of the bind variable.

Bind data

One of the bind values used for the bind variable during a past execution of its associated SQL statement. Bind values are not always captured for this view. Bind values are displayed by this view only when the type of the bind variable is simple (this excludes LONG, LOB, and ADT datatypes) and when the bind variable is used in the WHERE or HAVING clauses of the SQL statement.

Bind capture is disabled when the STATISTICS\_LEVEL initialization parameter is set to BASIC. This view can be joined with V\$SQLAREA on (HASH\_VALUE, ADDRESS) and with V\$SQL on (HASH\_VALUE, CHILD\_ADDRESS).

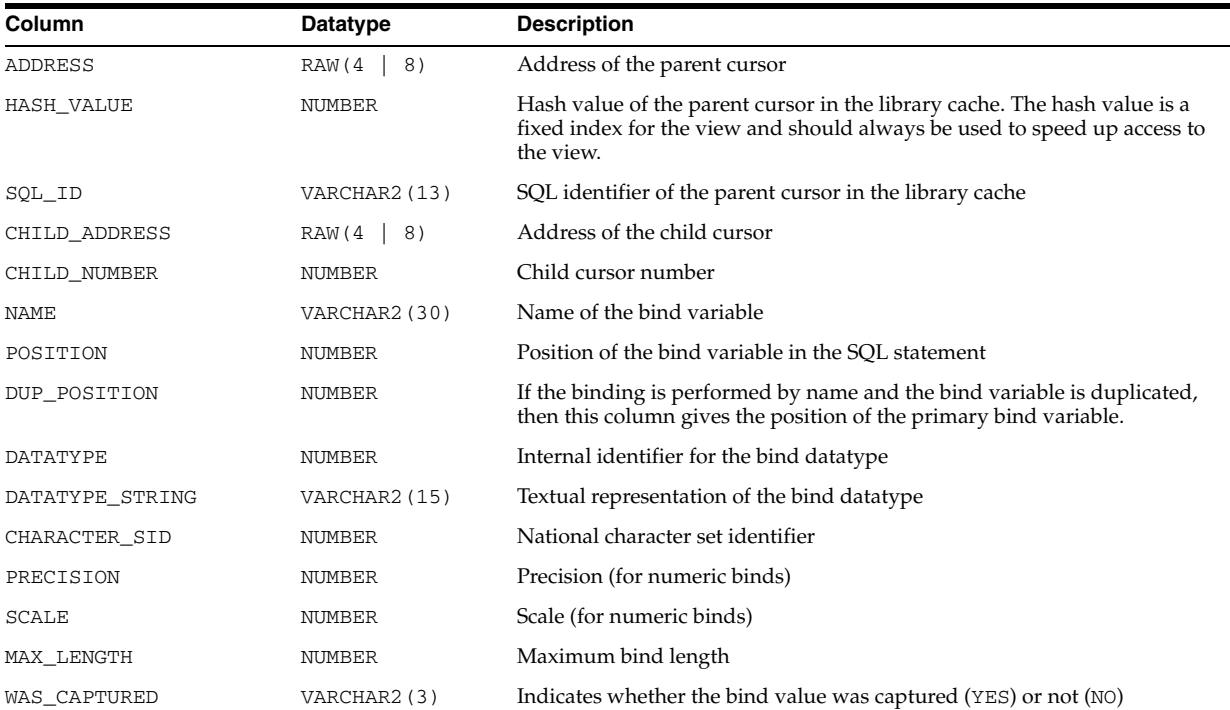

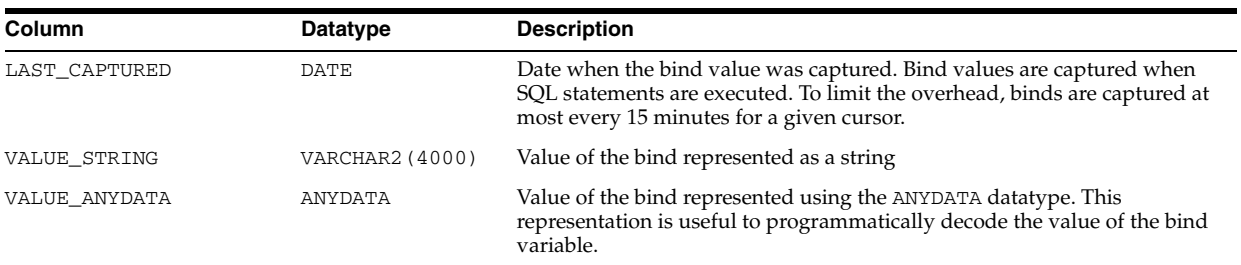

### **V\$SQL\_BIND\_DATA**

V\$SQL\_BIND\_DATA describes, for each distinct bind variable in each cursor owned by the session querying this view:

- Actual bind data, if the bind variable is user defined
- The underlying literal, if the CURSOR\_SHARING parameter is set to FORCE and the bind variable is system generated. (System-generated binds have a value of 256 in the SHARED\_FLAG2 column.)

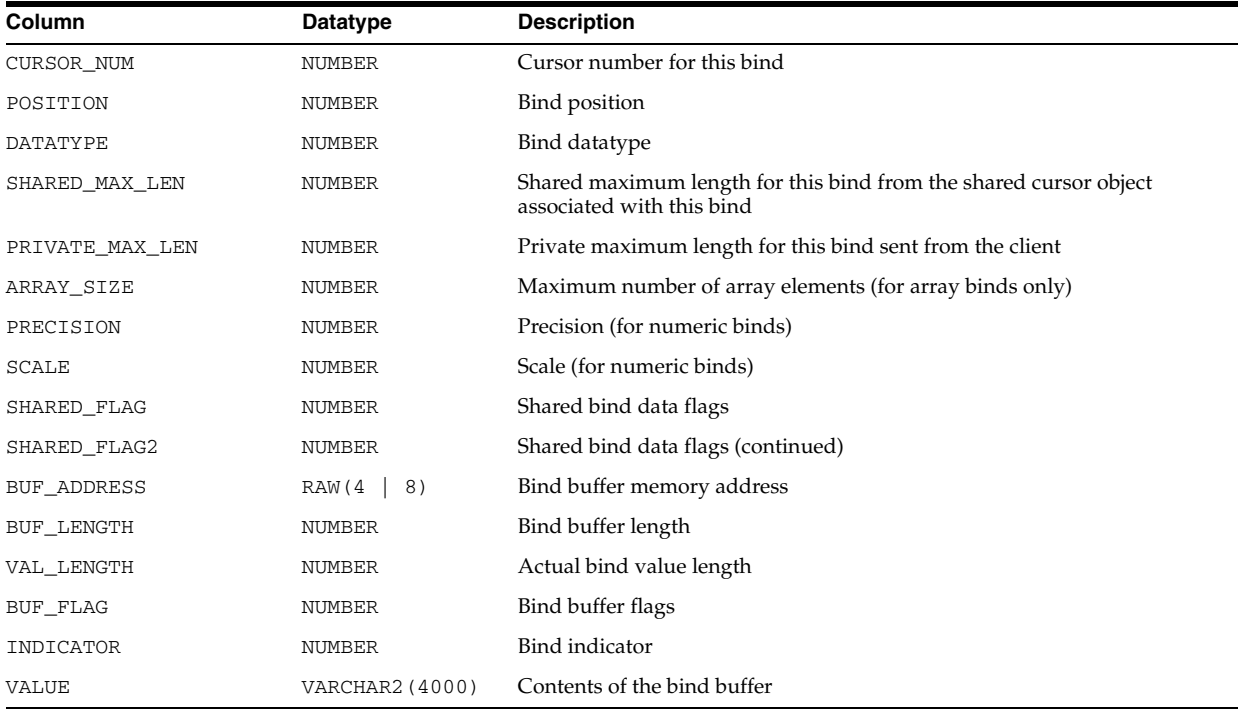

### **V\$SQL\_BIND\_METADATA**

V\$SQL\_BIND\_METADATA describes, for each distinct bind variable in each cursor owned by the session querying this view:

- Bind metadata provided by the client, if the bind variable is user defined
- Metadata based on the underlying literal, if the CURSOR\_SHARING parameter is set to FORCE and the bind variable is system-generated.

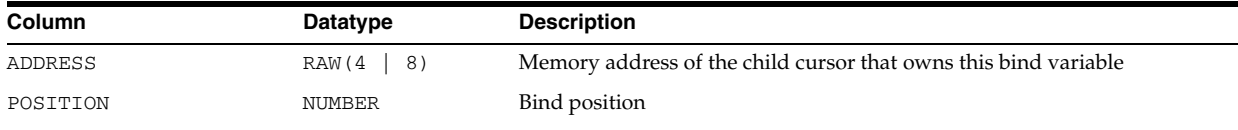

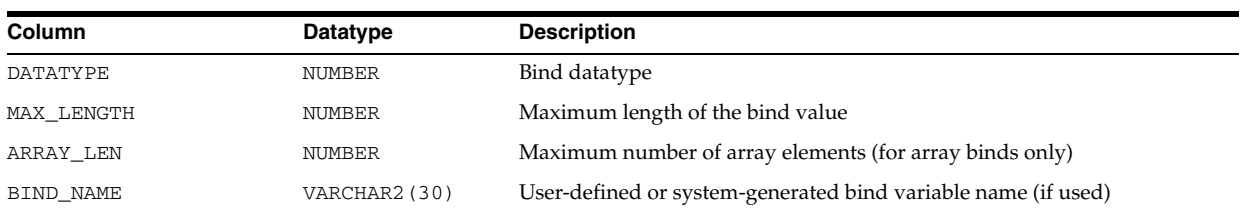

# **V\$SQL\_CURSOR**

V\$SQL\_CURSOR displays debugging information for each cursor associated with the session querying this view.

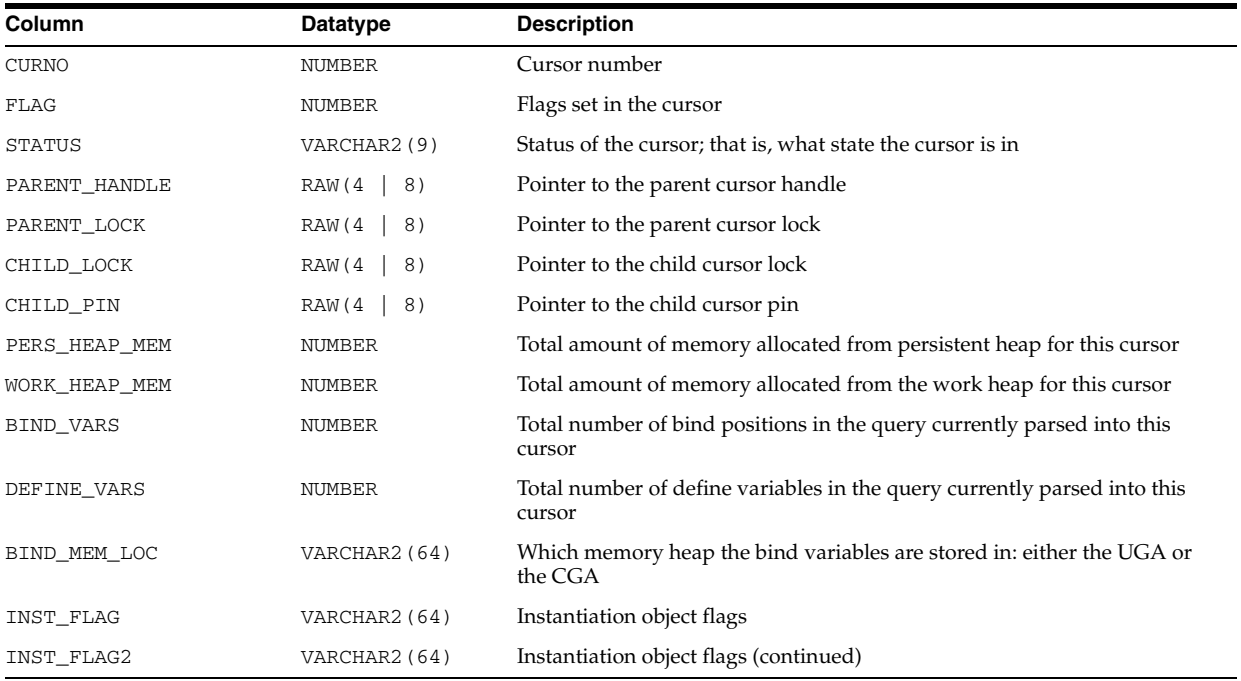

# **V\$SQL\_JOIN\_FILTER**

V\$SQL\_JOIN\_FILTER displays performance information about the characteristics of join filters when they are used for a parallel cursor. (A join filter is a bitmap filter applied to table rows prior to a join operation in order to avoid parallel communication.)

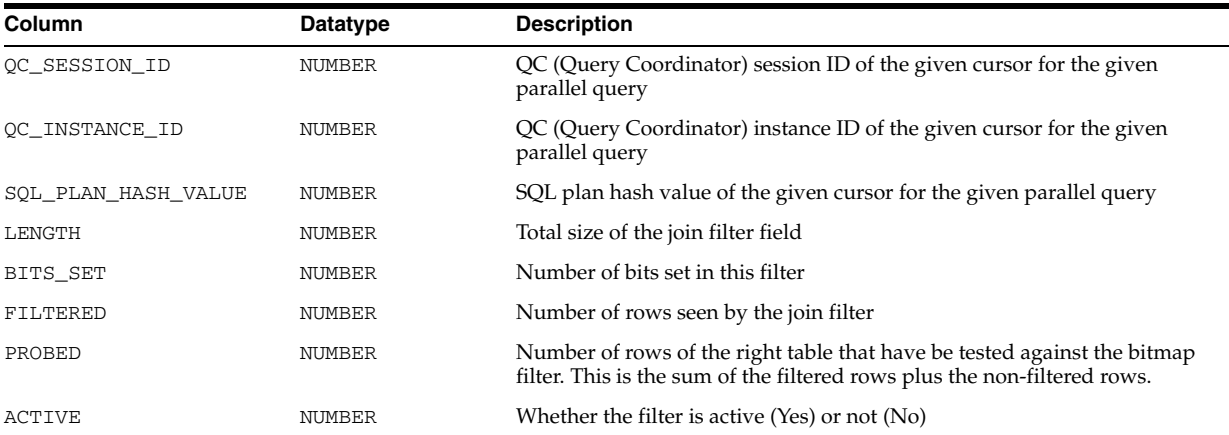
#### **V\$SQL\_MONITOR**

V\$SQL\_MONITOR displays SQL statements whose execution have been (or are being) monitored by Oracle. An entry is created in V\$SQL\_MONITOR every time the execution of a SQL statement is being monitored. SQL monitoring is automatically started when a SQL statement runs parallel or when it has consumed at least 5 seconds of CPU or I/O time.

When the SQL statement being monitored is executing, statistics in V\$SQL\_MONITOR are generally refreshed in near real time, once every second. Once the execution ends, monitoring information is not deleted immediately. Instead, it is kept in V\$SQL\_ MONITOR for at least one minute. The entry will eventually be deleted to reclaim its space as new statements are monitored.

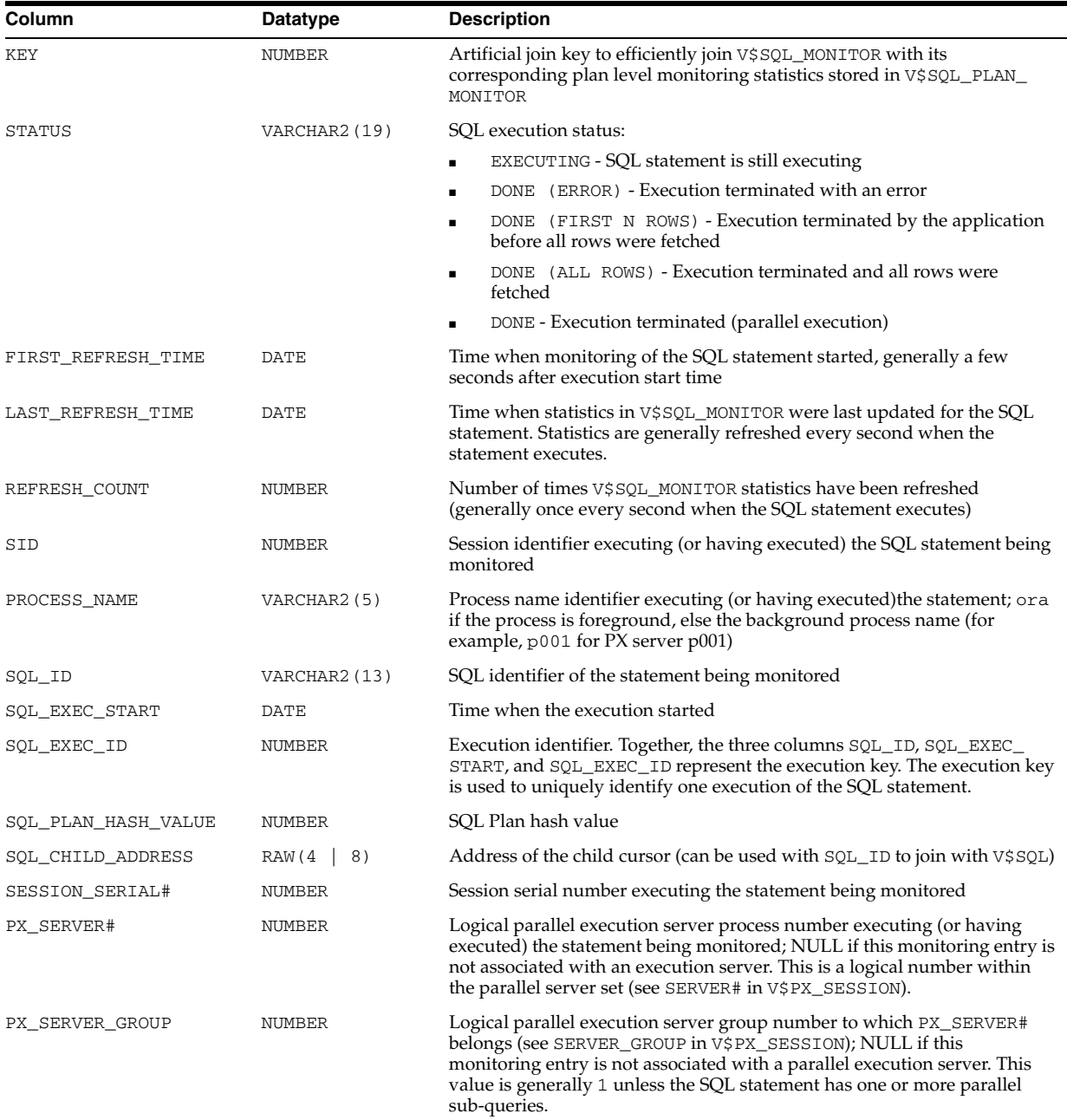

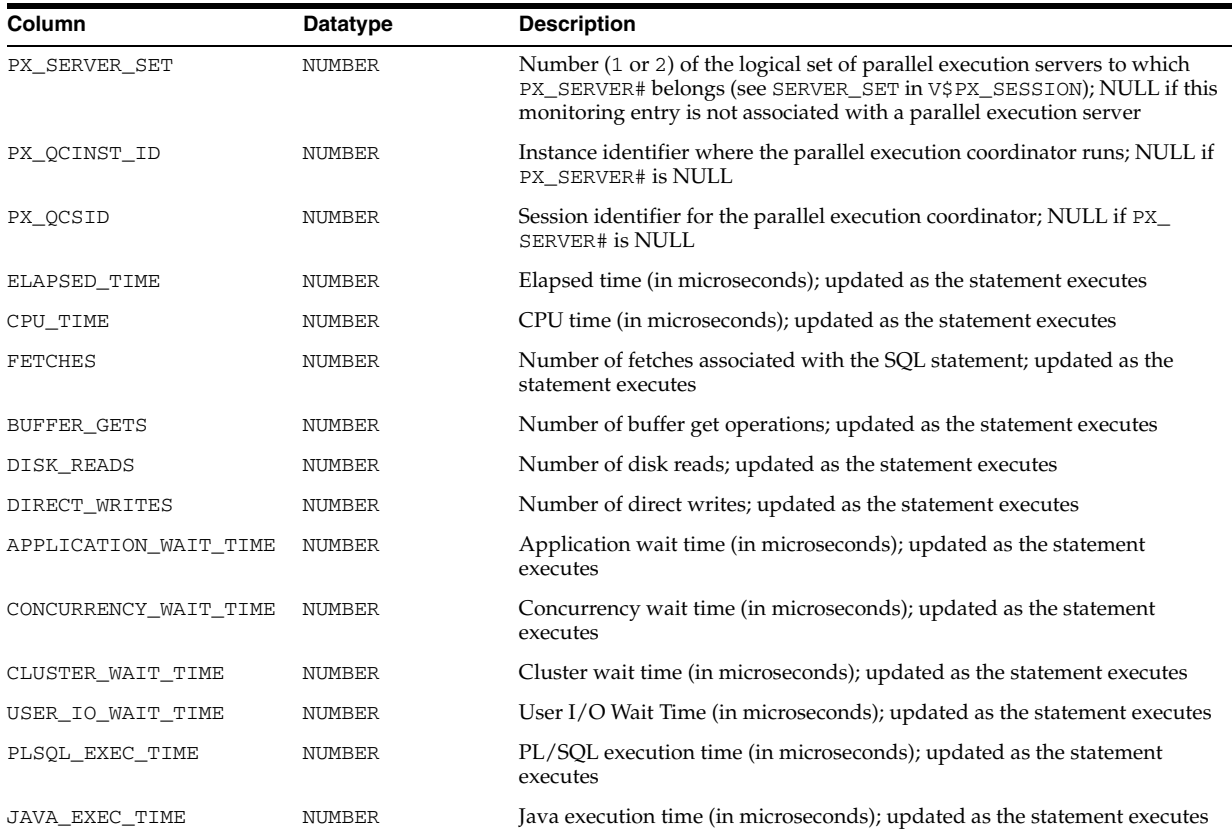

## **V\$SQL\_OPTIMIZER\_ENV**

V\$SQL\_OPTIMIZER\_ENV displays the contents of the optimizer environment used to build the execution plan of a SQL cursor. This view can be joined with V\$SQLAREA on (HASH\_VALUE, ADDRESS) and with V\$SQL on (HASH\_VALUE, CHILD\_ADDRESS).

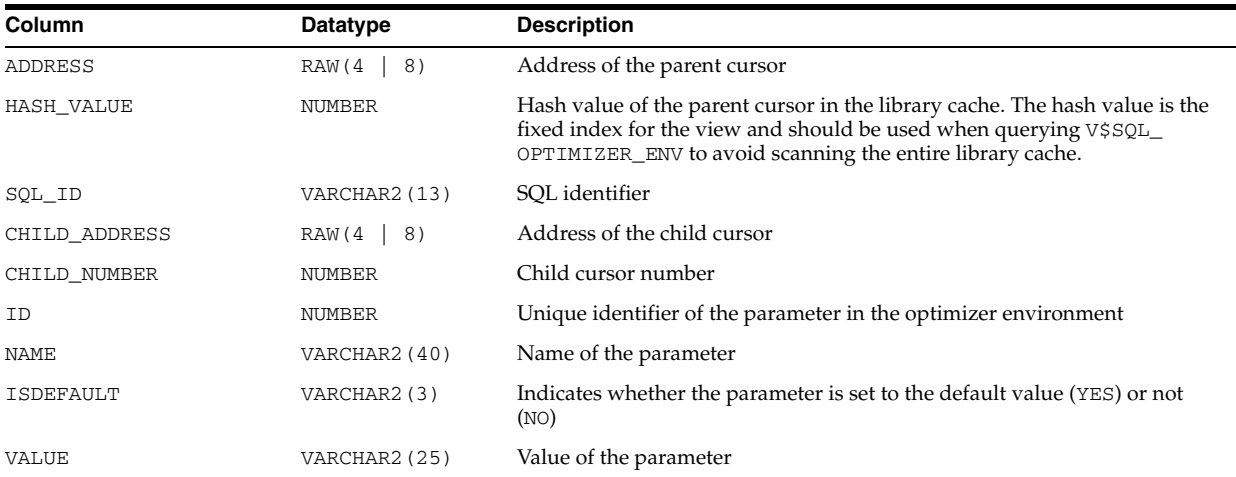

# **V\$SQL\_PLAN**

V\$SQL\_PLAN contains the execution plan information for each child cursor loaded in the library cache.

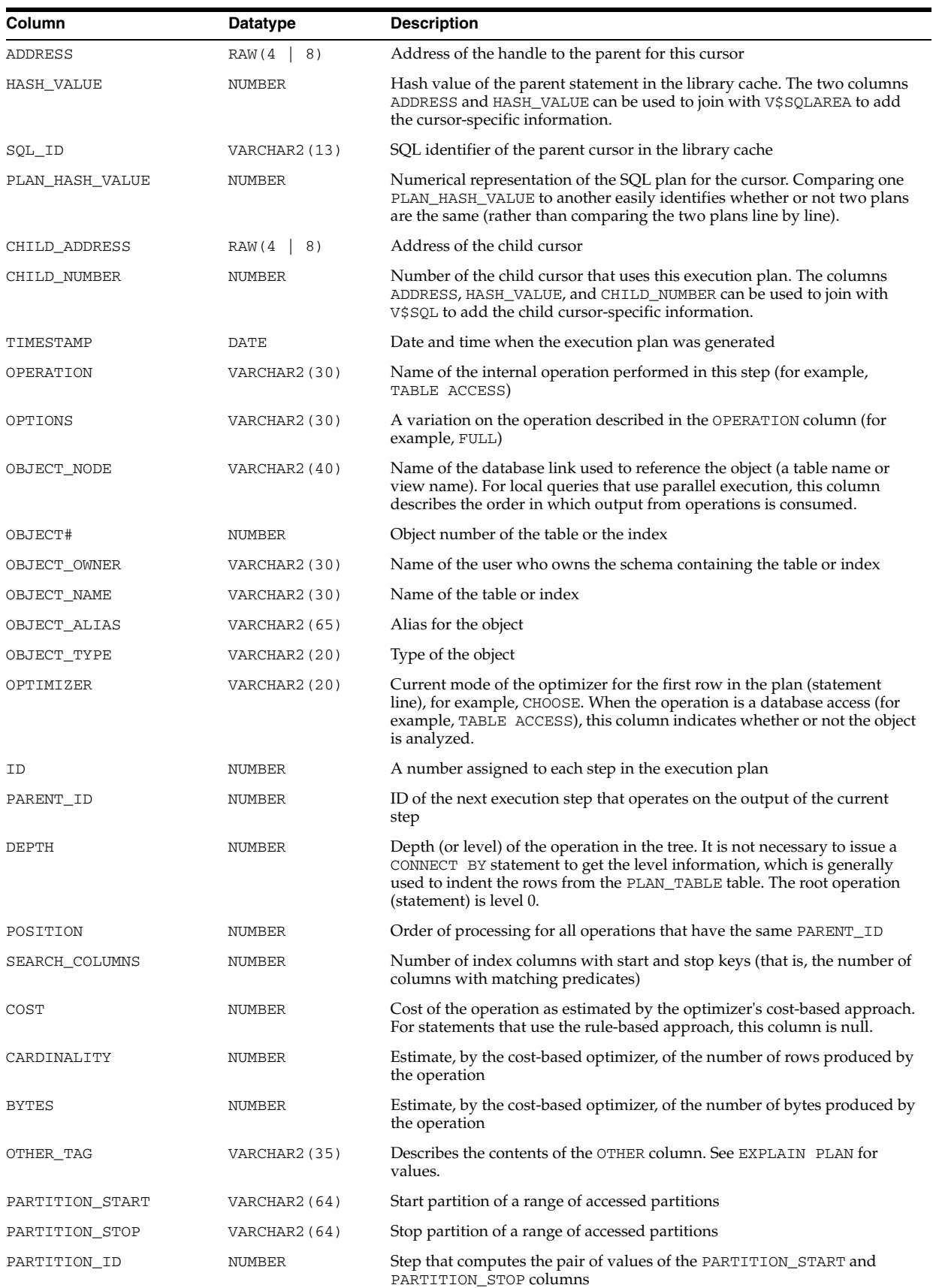

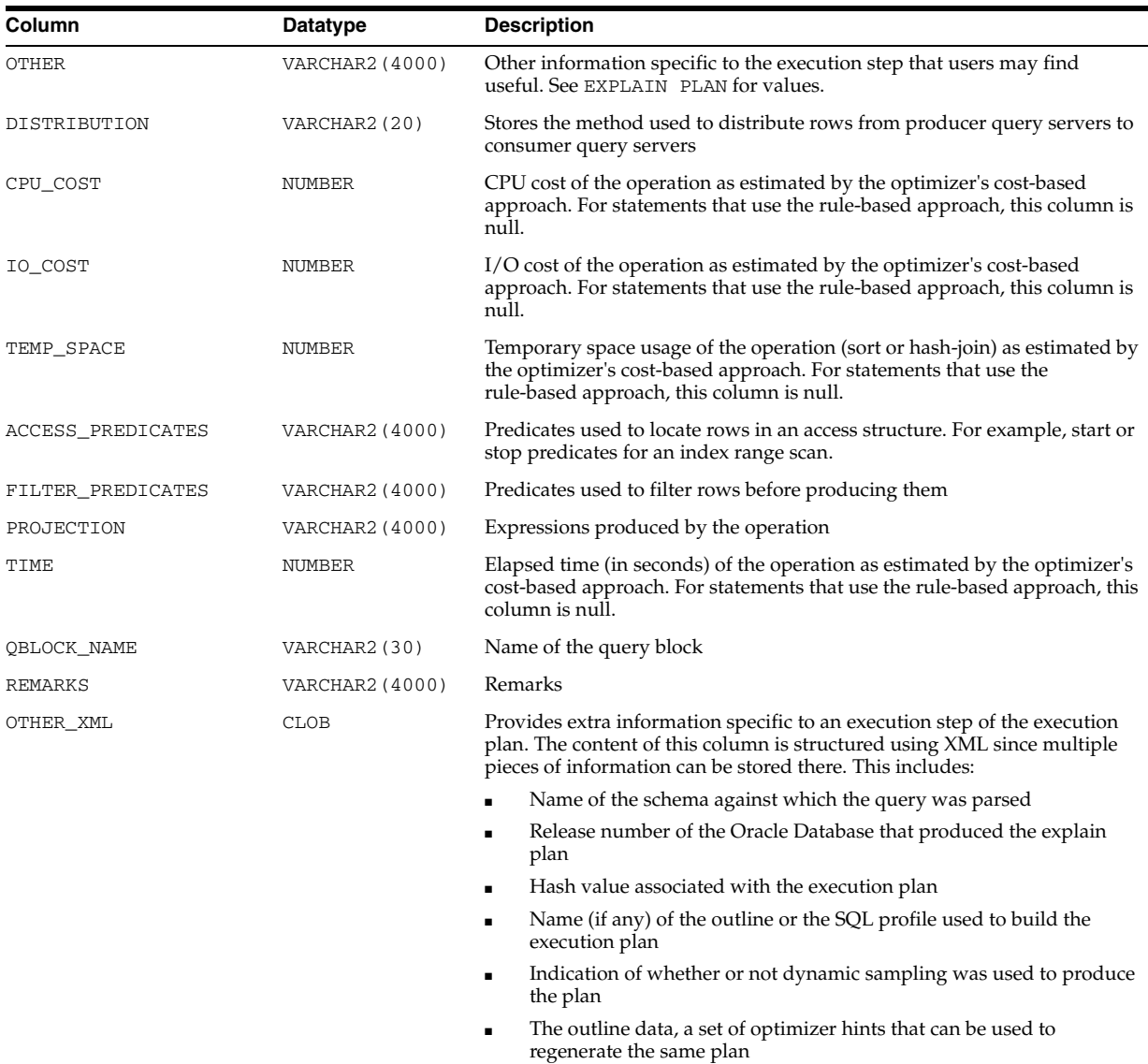

#### **V\$SQL\_PLAN\_MONITOR**

V\$SQL\_PLAN\_MONITOR displays plan level monitoring statistics for each SQL statement found in V\$SQL\_MONITOR. Each row in V\$SQL\_PLAN\_MONITOR corresponds to an operation of the execution plan being monitored. As with V\$SQL\_ MONITOR, statistics exposed in V\$SQL\_PLAN\_MONITOR are generally updated every second when the statement executes. These statistics are recycled on the same basis as V\$SQL\_MONITOR.

To eliminate the overhead of SQL plan monitoring, statistics collected for each operation of the plan don\qt record timing information such as elapsed time, CPU time, or I/O time. Instead, this timing information can be estimated quite accurately by joining V\$SQL\_PLAN\_MONITOR with V\$ACTIVE\_SESSION\_HISTORY on SQL\_ID, SQL\_EXEC\_START, SQL\_EXEC\_ID, and SQL\_PLAN\_LINE\_ID (simply named PLAN\_ LINE\_ID in V\$SQL\_PLAN\_MONITOR). The result of that join is a sample of the activity performed by each operation in the plan, from which an estimate of CPU time and wait time can be derived. This can be achieved by breaking statement level monitoring time statistics found in V\$SQL\_MONITOR in proportion to the number of samples found in V\$ACTIVE\_SESSION\_HISTORY for the corresponding activity type.

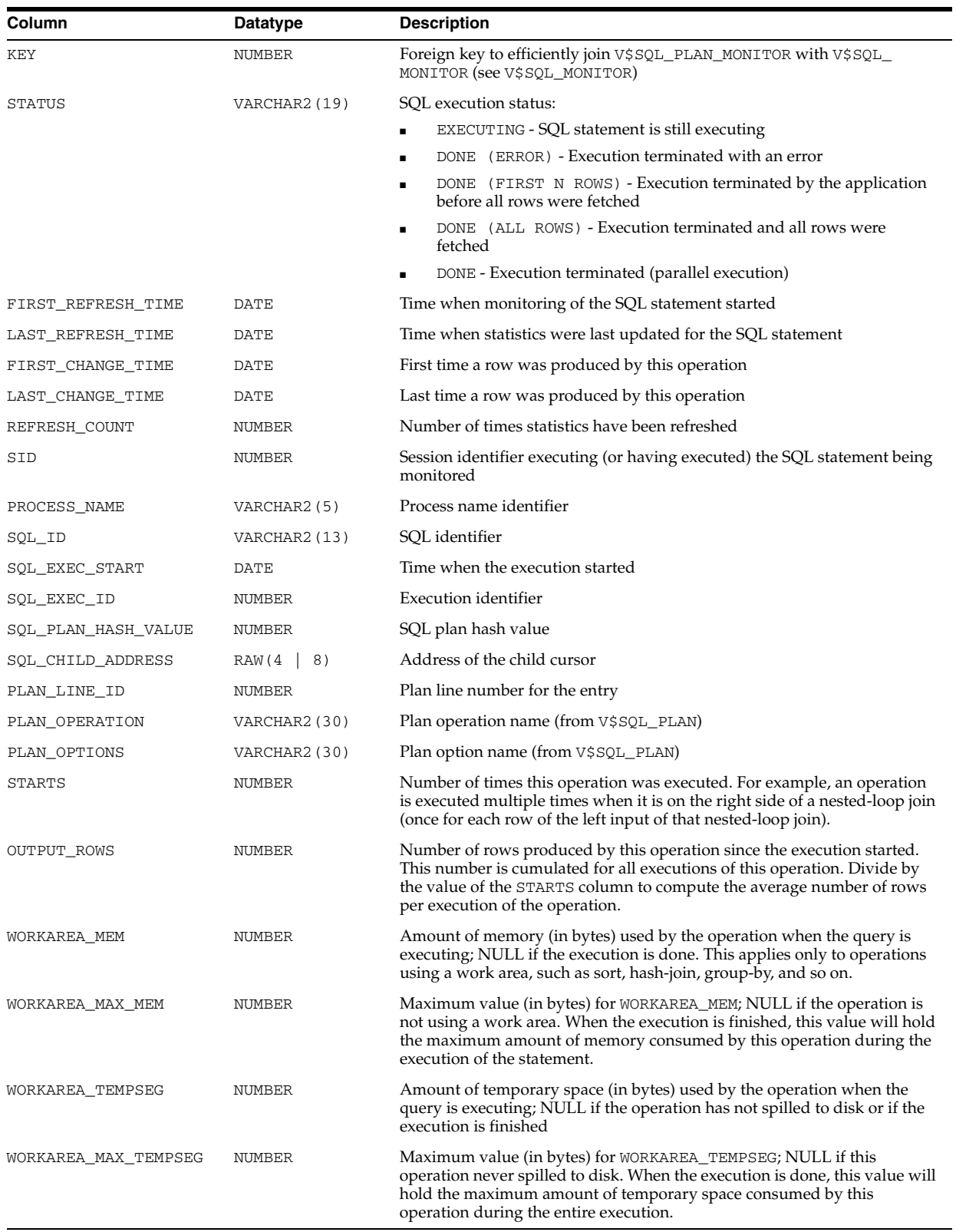

# **V\$SQL\_PLAN\_STATISTICS**

V\$SQL\_PLAN\_STATISTICS provides execution statistics at the row source level for each child cursor.

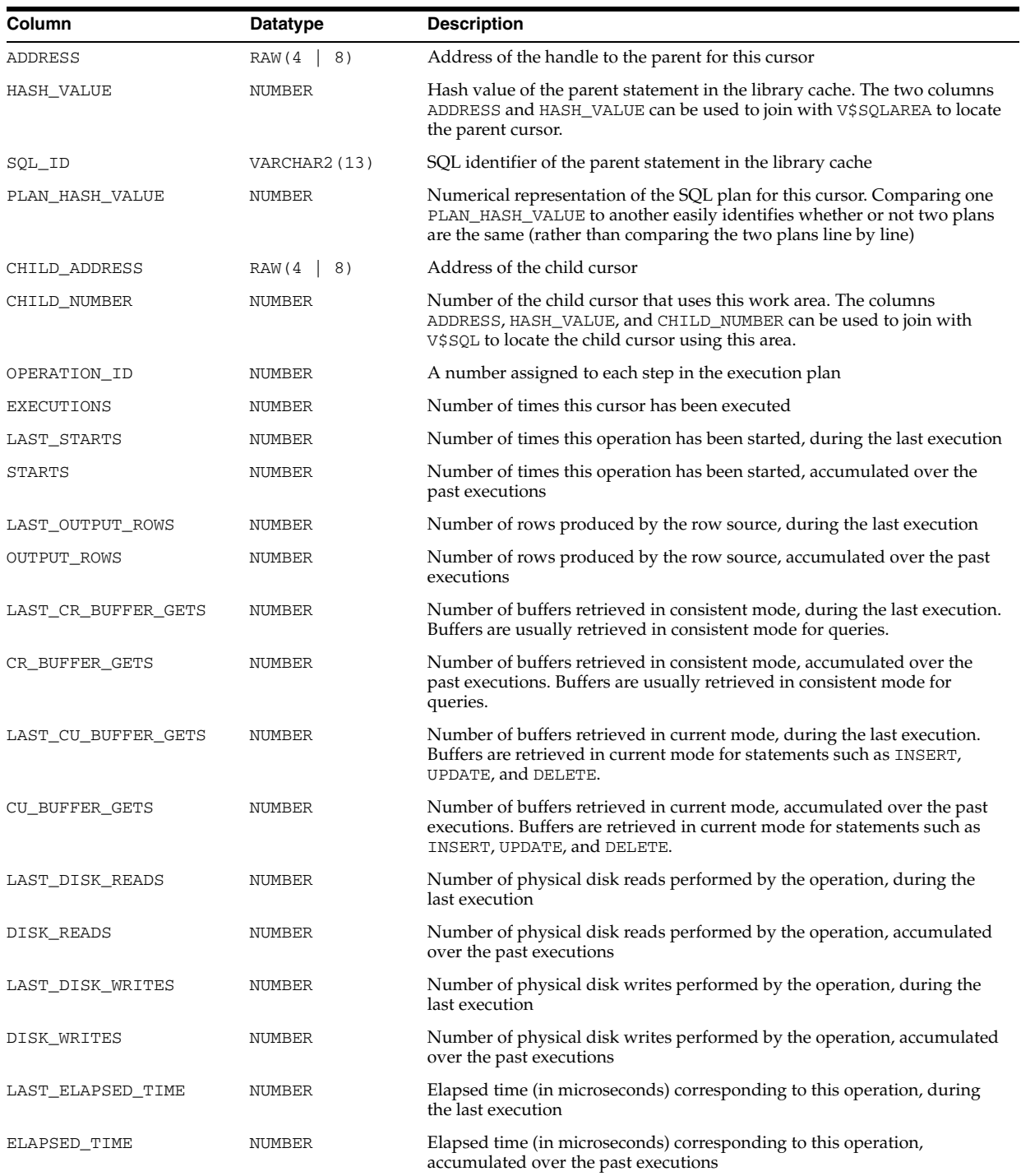

# **V\$SQL\_PLAN\_STATISTICS\_ALL**

V\$SQL\_PLAN\_STATISTICS\_ALL contains memory usage statistics for row sources that use SQL memory (sort or hash-join). This view concatenates information in V\$SQL\_PLAN with execution statistics from V\$SQL\_PLAN\_STATISTICS and V\$SQL\_ WORKAREA.

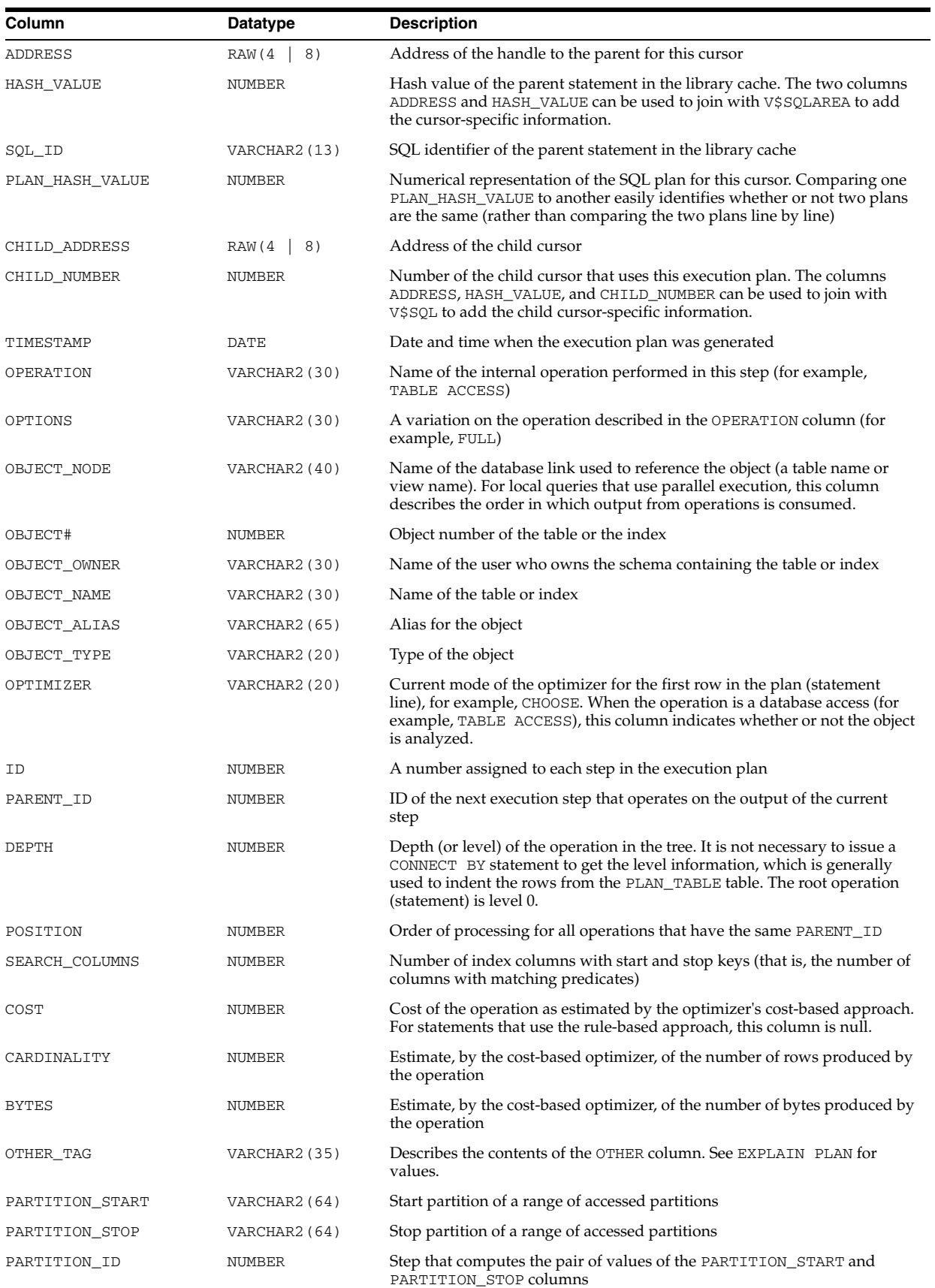

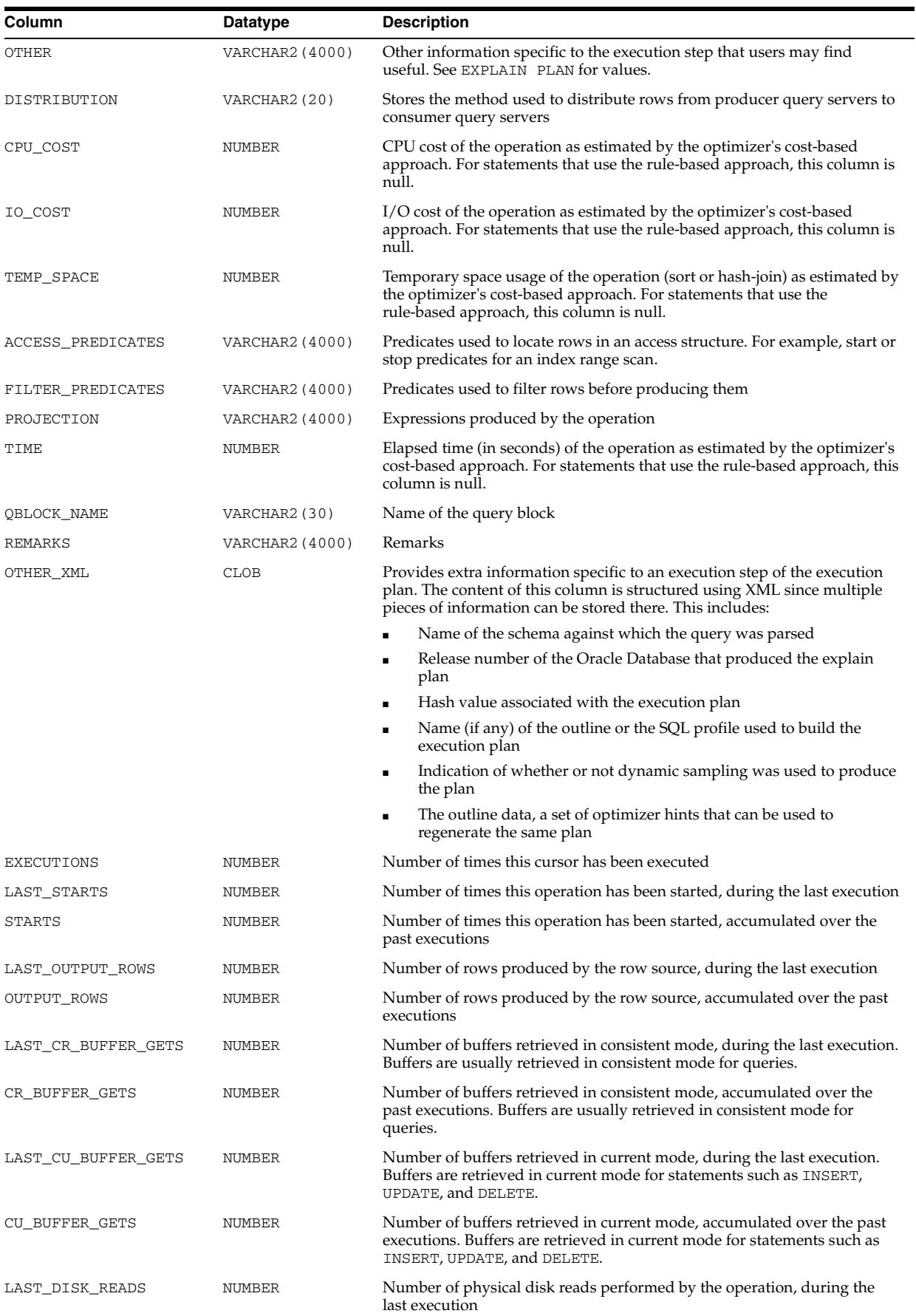

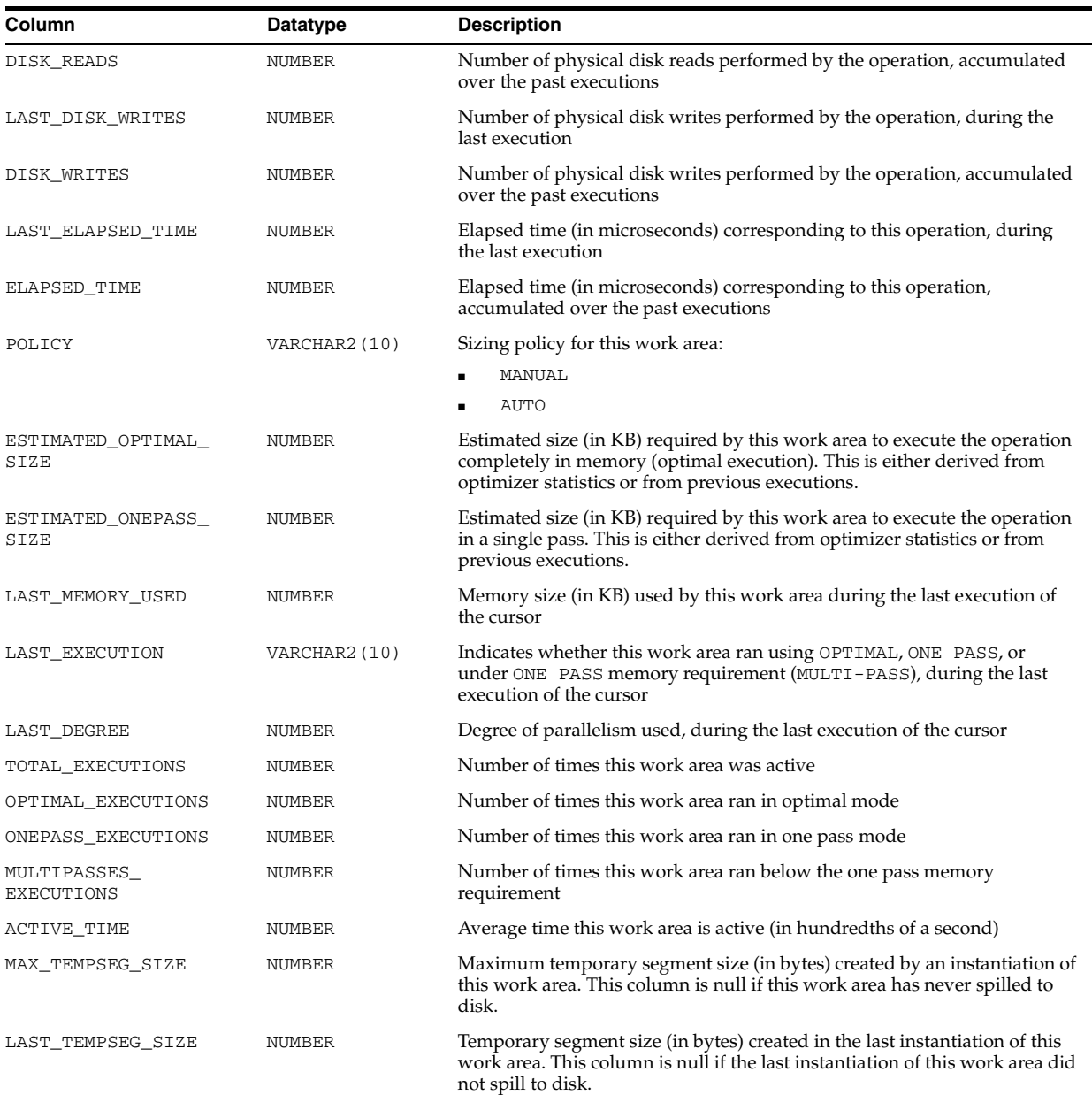

# **V\$SQL\_REDIRECTION**

V\$SQL\_REDIRECTION displays SQL statements that are redirected.

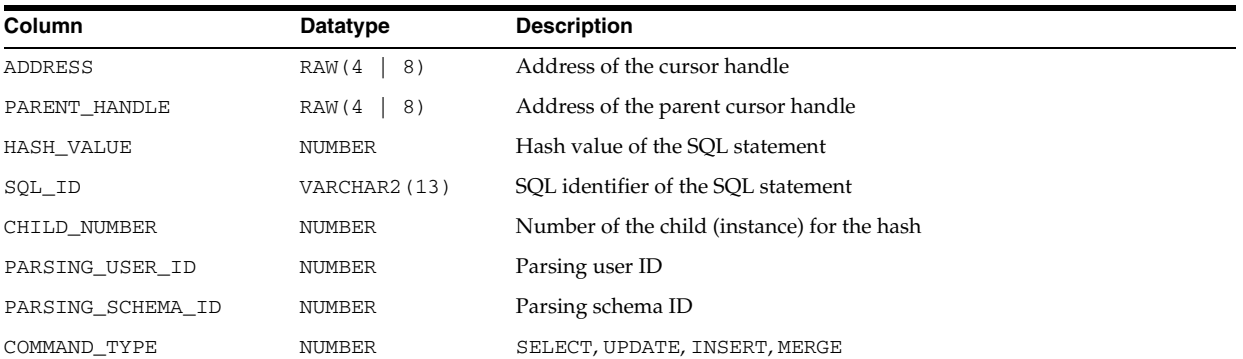

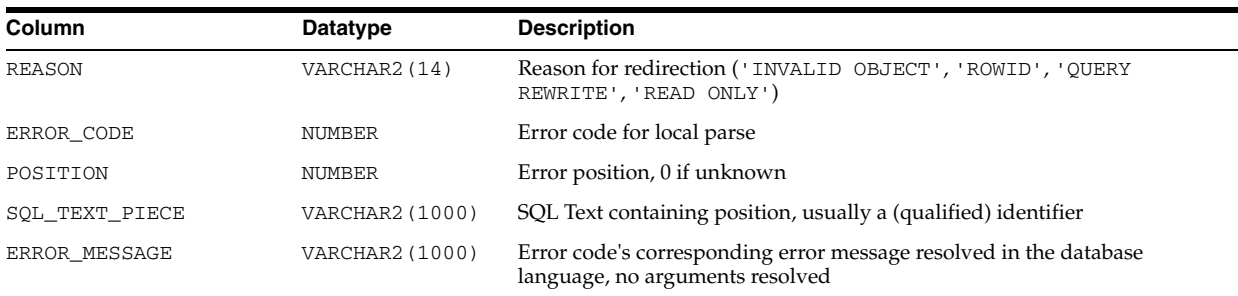

# **V\$SQL\_SHARED\_CURSOR**

V\$SQL\_SHARED\_CURSOR explains why a particular child cursor is not shared with existing child cursors. Each column identifies a specific reason why the cursor cannot be shared.

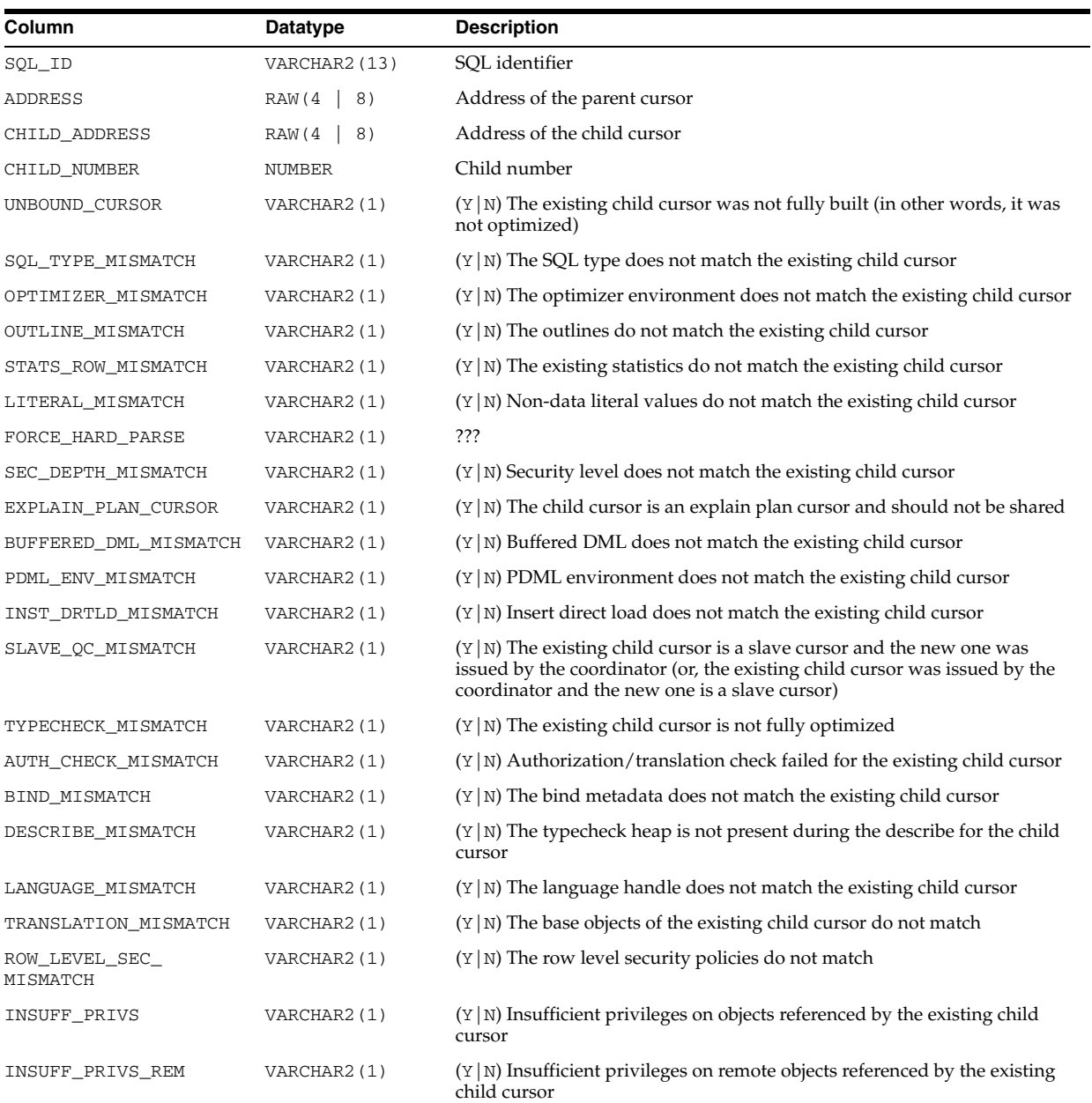

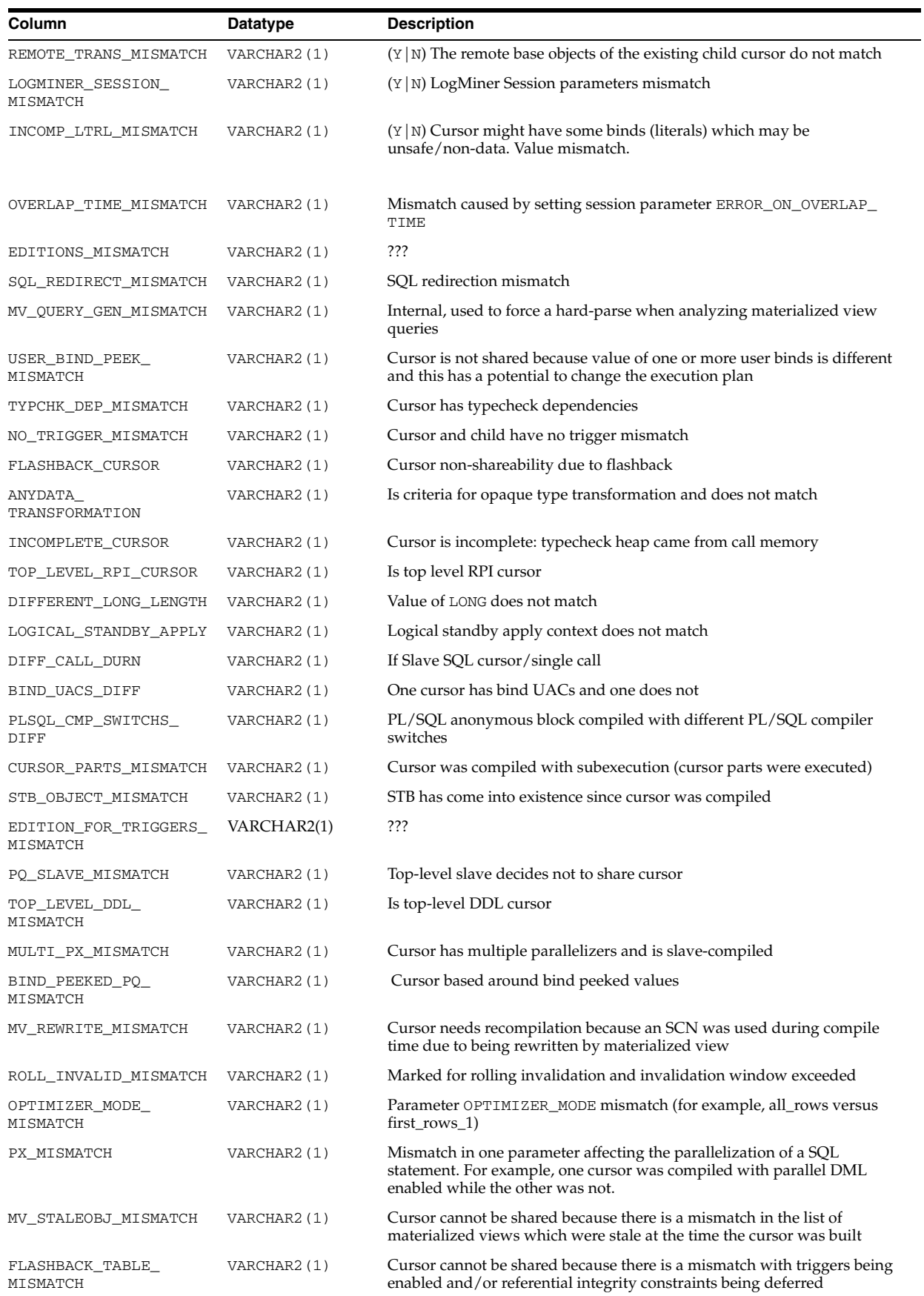

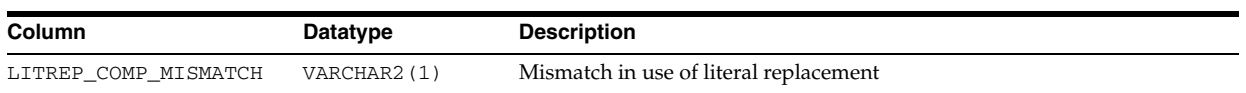

# **V\$SQL\_SHARED\_MEMORY**

V\$SQL\_SHARED\_MEMORY displays information about the cursor shared memory snapshot. Each SQL statement stored in the shared pool has one or more child objects associated with it. Each child object has a number of parts, one of which is the context heap, which holds, among other things, the query plan.

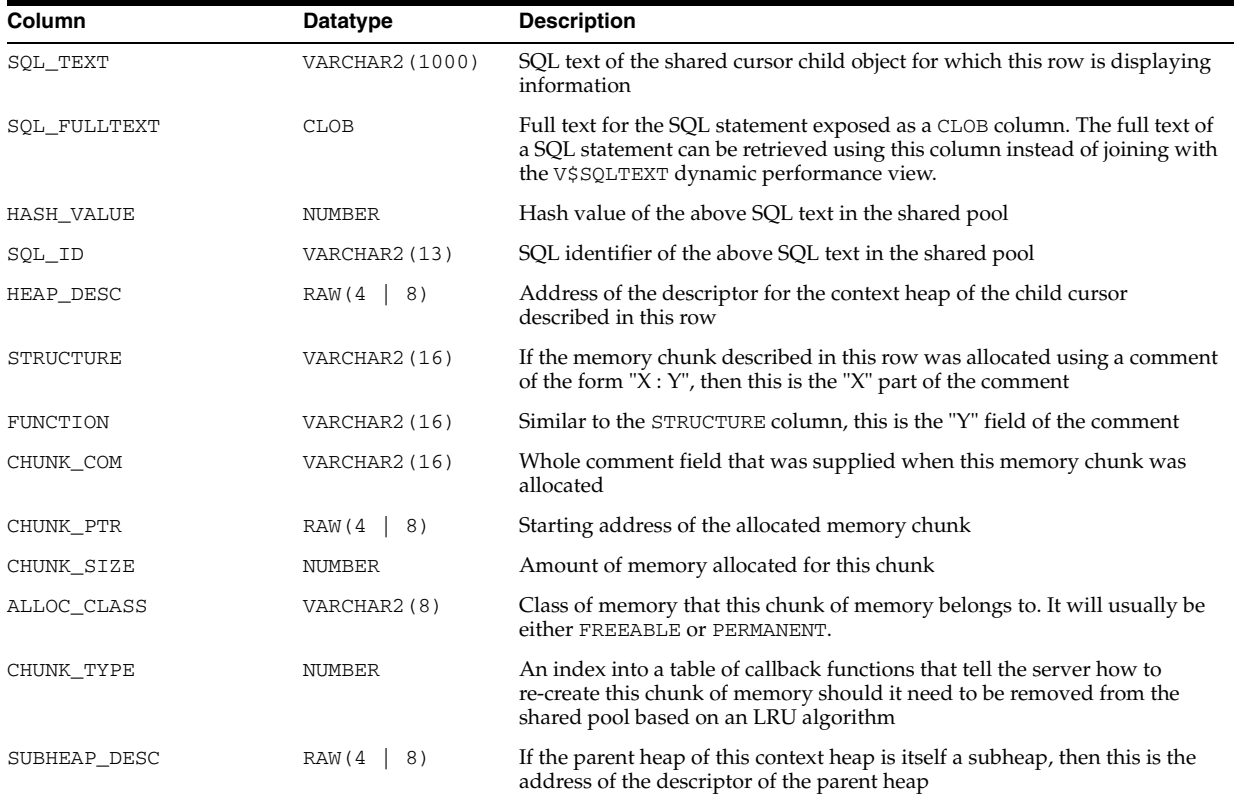

# **V\$SQL\_WORKAREA**

V\$SQL\_WORKAREA displays information about work areas used by SQL cursors. Each SQL statement stored in the shared pool has one or more child cursors that are listed in the V\$SQL view. V\$SQL\_WORKAREA lists all work areas needed by these child cursors; V\$SQL\_WORKAREA can be joined with V\$SQLAREA on (ADDRESS, HASH\_VALUE) and with V\$SQL on (ADDRESS, HASH\_VALUE, CHILD\_NUMBER).

You can use this view to find out answers to the following questions:

- What are the top 10 work areas that require the most cache area?
- For work areas allocated in AUTO mode, what percentage of work areas are running using maximum memory?

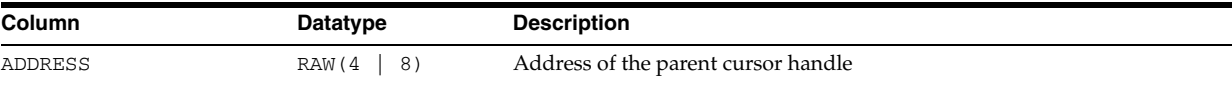

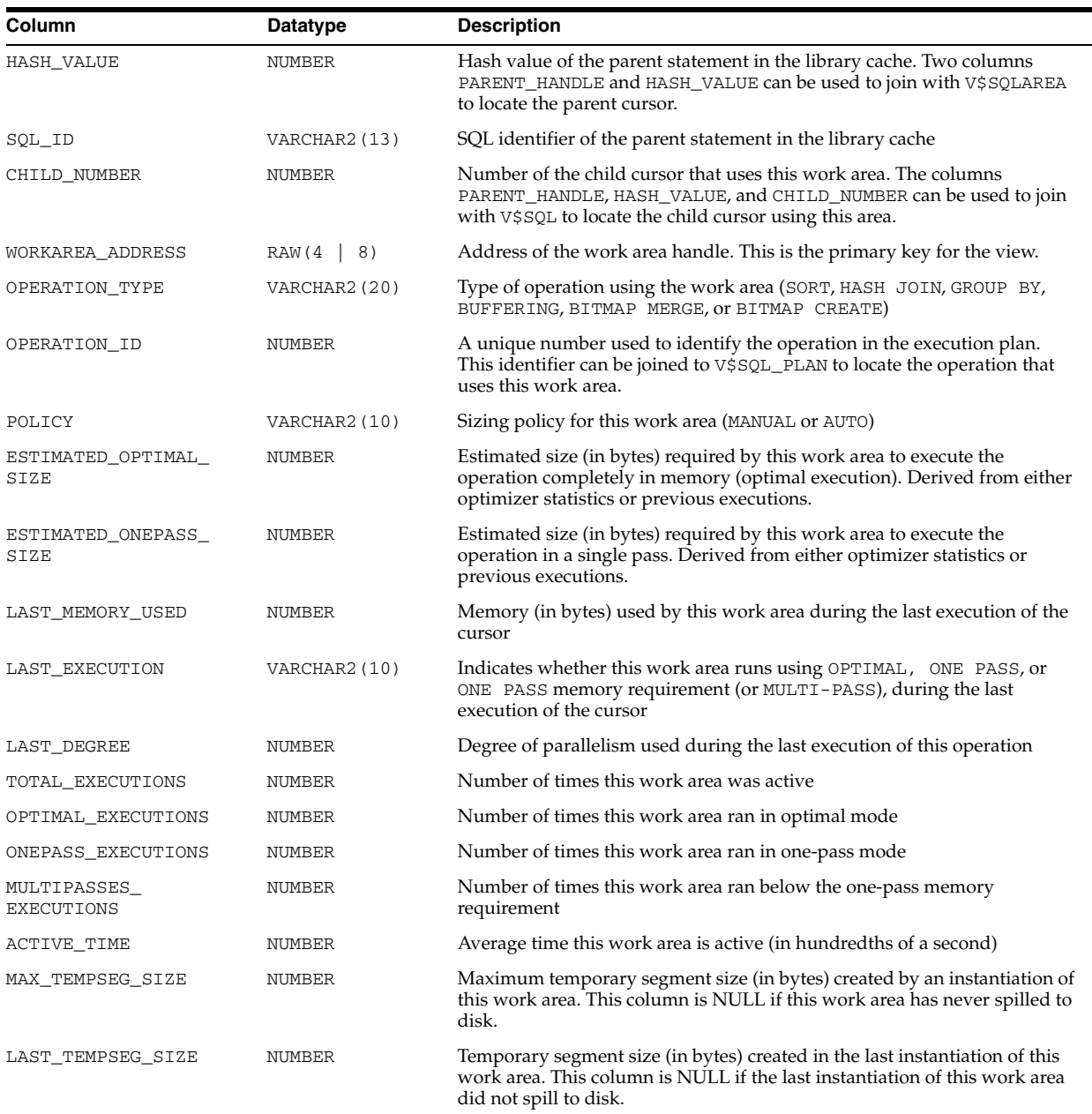

#### **V\$SQL\_WORKAREA\_ACTIVE**

V\$SQL\_WORKAREA\_ACTIVE contains an instantaneous view of the work areas currently allocated by the system. You can join this view against V\$SQL\_WORKAREA on WORKAREA\_ADDRESS to access the definition of that work area. If a work area spills to disk, then this view contains information for the temporary segment created on behalf of this work area.

The last three columns are included to enable joining V\$SQL\_WORKAREA\_ACTIVE with V\$TEMPSEG\_USAGE to retrieve more information on this temporary segment.

You can use this view to answer the following:

- What are the top 10 largest work areas currently allocated in the system?
- What percentage of memory is over-allocated (EXPECTED\_SIZE < ACTUAL\_MEM\_ USED) and under-allocated (EXPECTED\_SIZE > ACTUAL\_MEM\_USED)?
- What are the active work areas using more memory than what is expected by the memory manager?
- What are the active work areas that have spilled to disk?

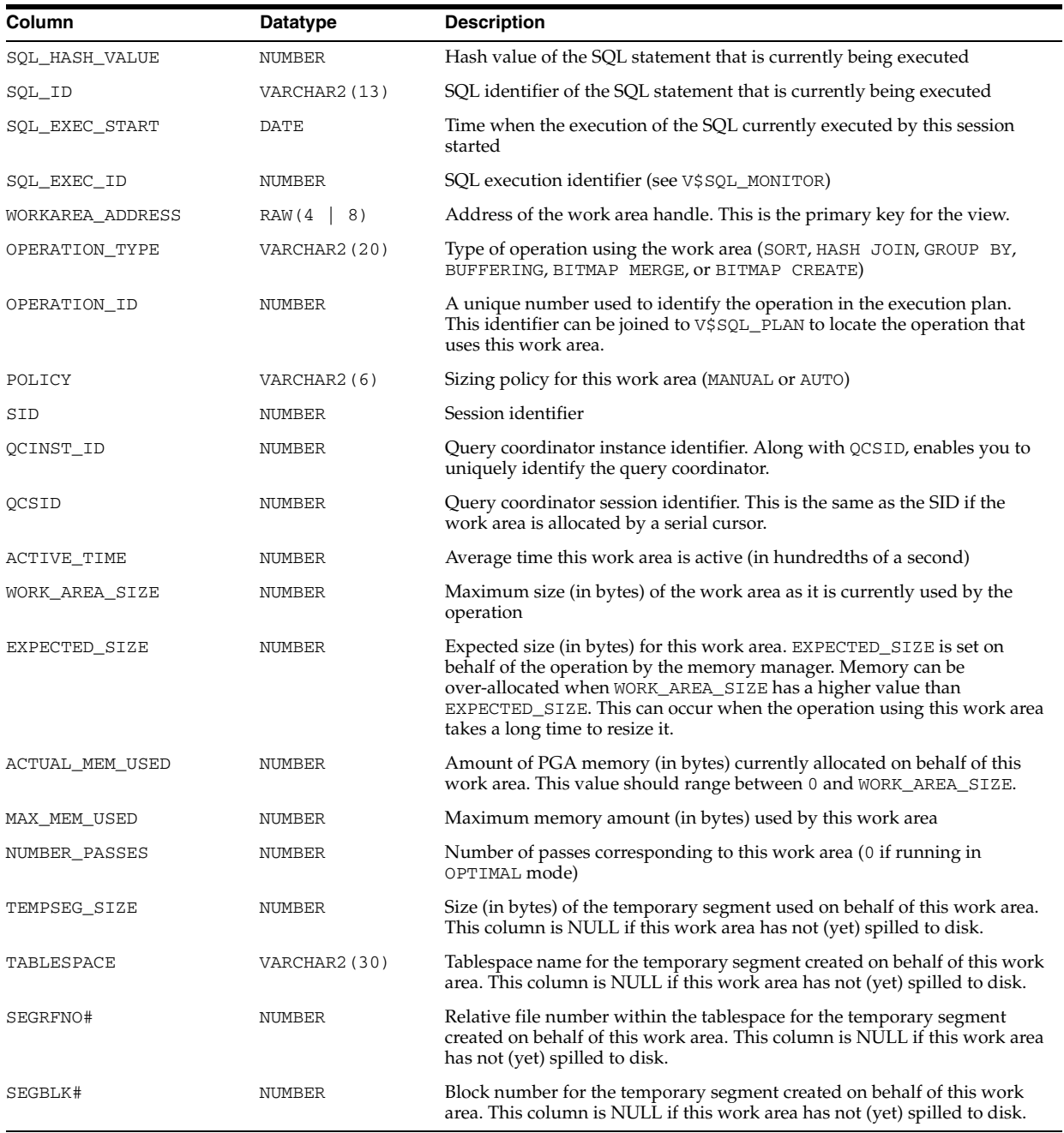

**See Also:** *Oracle Database Performance Tuning Guide* for more information on how to monitor SQL work areas

## **V\$SQL\_WORKAREA\_HISTOGRAM**

V\$SQL\_WORKAREA\_HISTOGRAM displays the cumulative work area execution statistics (cumulated since instance startup) for different work area groups. The work areas are split into 33 groups based on their optimal memory requirements with the

requirements increasing in powers of two. That is, work areas whose optimal requirement varies from 0 KB to 1 KB, 1 KB to 2 KB, 2 KB to 4 KB, ... and 2 TB to 4 TB.

For each work area group, the V\$SQL\_WORKAREA\_HISTOGRAM view shows how many work areas in that group were able to run in optimal mode, how many were able to run in one-pass mode, and finally how many ran in multi-pass mode. The DBA can take a snapshot at the beginning and the end of a desired time interval to derive the same statistics for that interval.

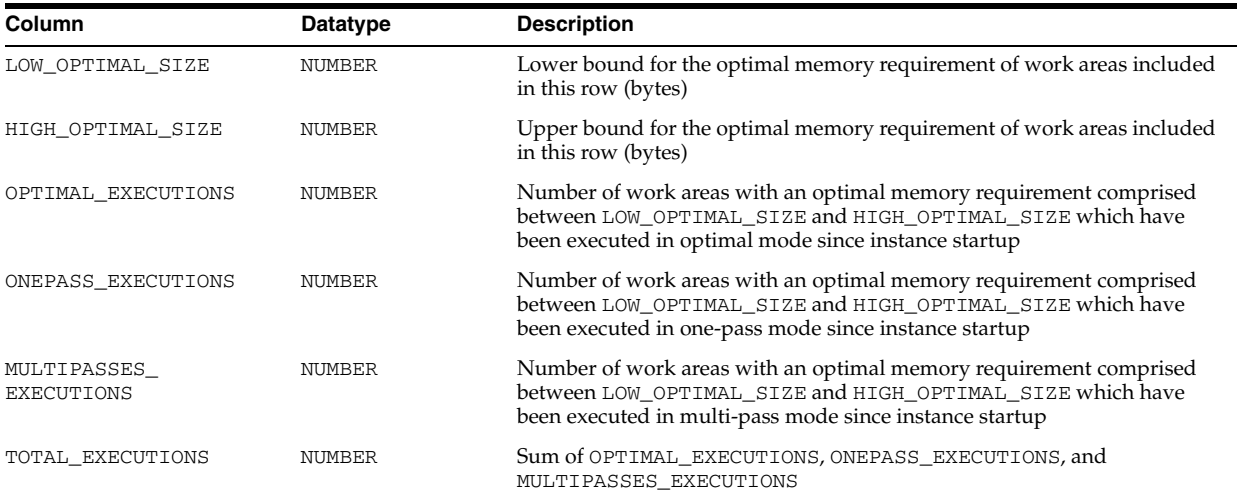

**See Also:** *Oracle Database Performance Tuning Guide* for detailed information on how to monitor automatic PGA memory performance using this view

#### **V\$SQLAREA**

V\$SQLAREA displays statistics on shared SQL areas and contains one row per SQL string. It provides statistics on SQL statements that are in memory, parsed, and ready for execution.

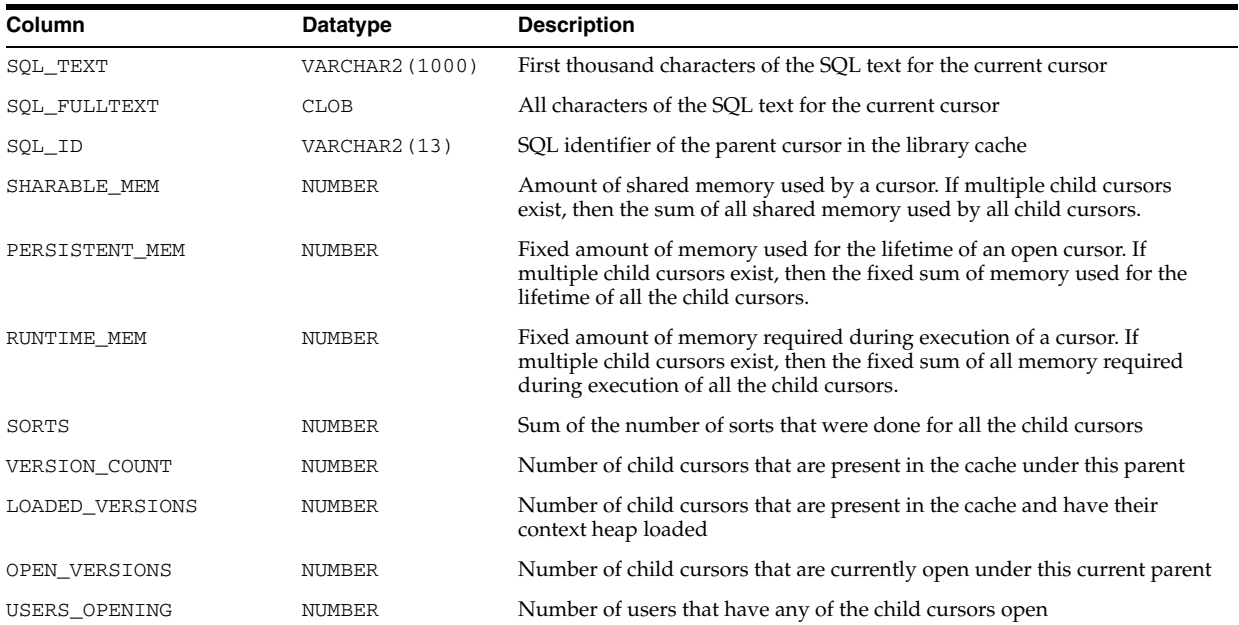

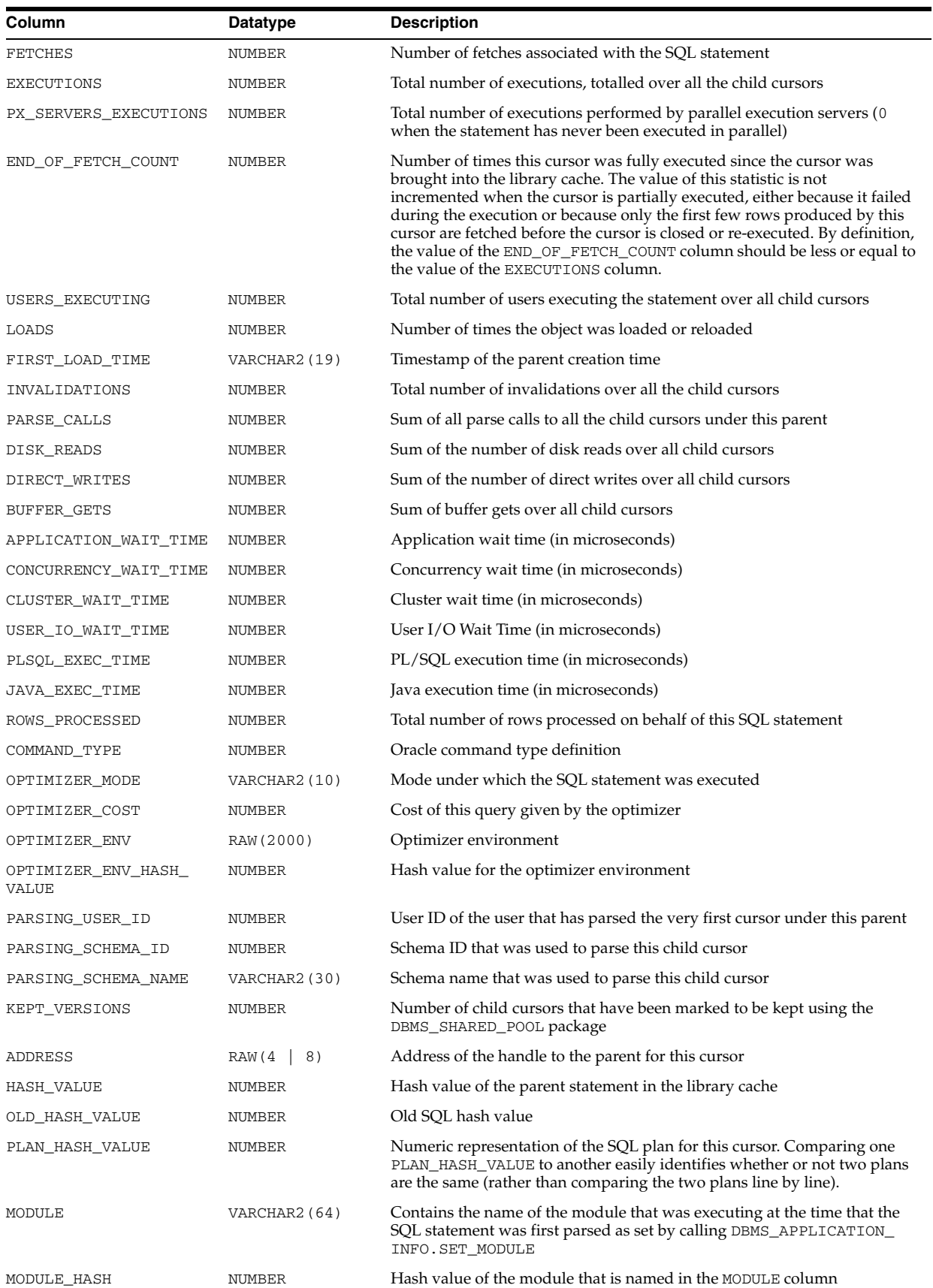

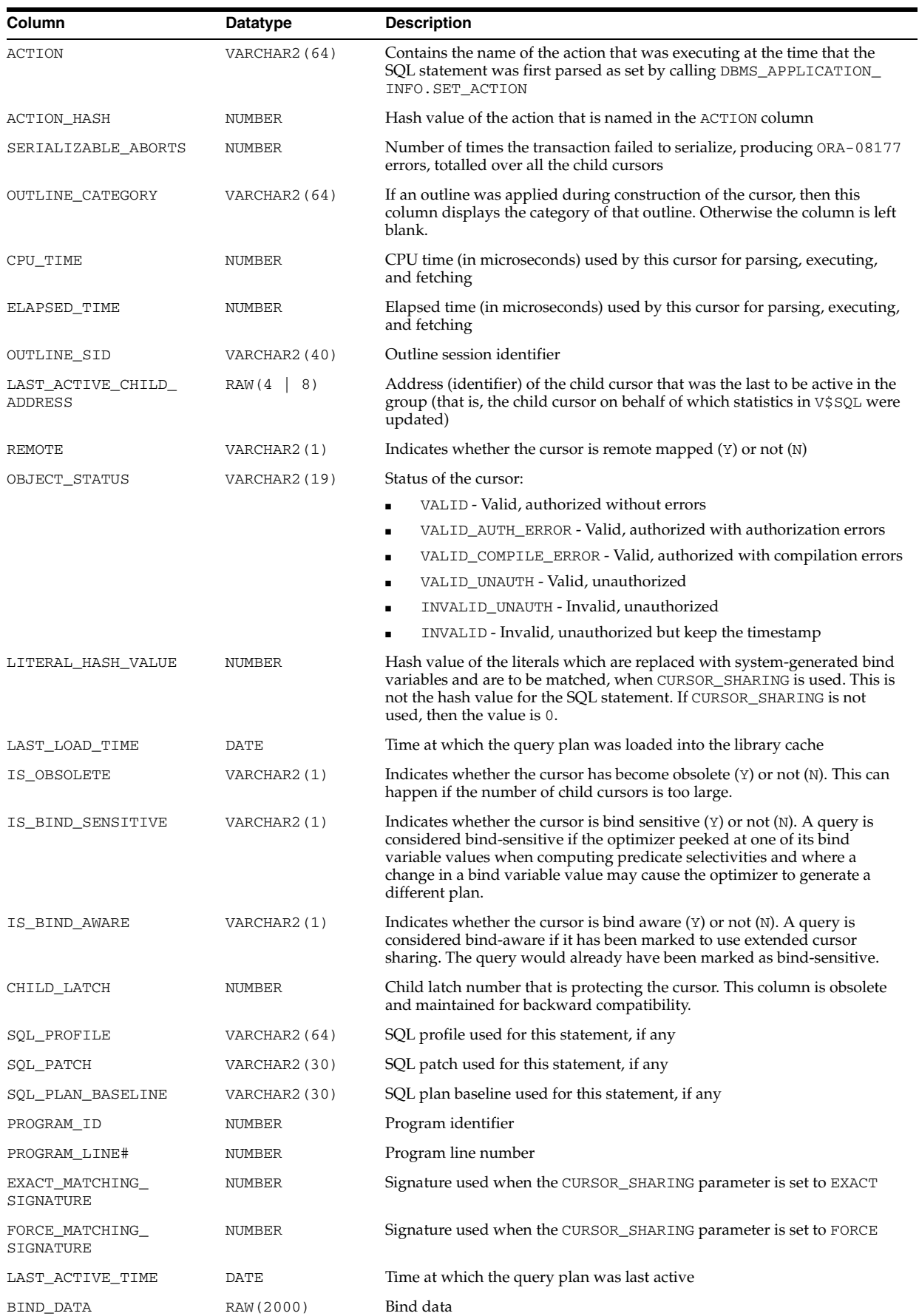

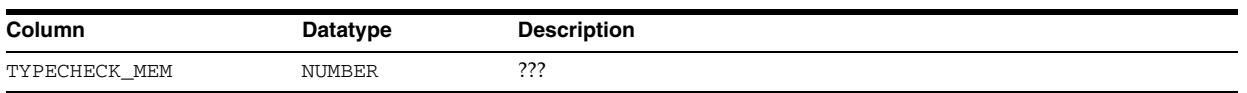

## **V\$SQLAREA\_PLAN\_HASH**

V\$SQLAREA\_PLAN\_HASH displays statistics on shared SQL area (V\$SQL) by grouping on the SQL\_ID and PLAN\_HASH\_VALUE columns. It can potentially create several rows for one parent cursor, one for each distinct value of the column PLAN\_HASH\_ VALUE.

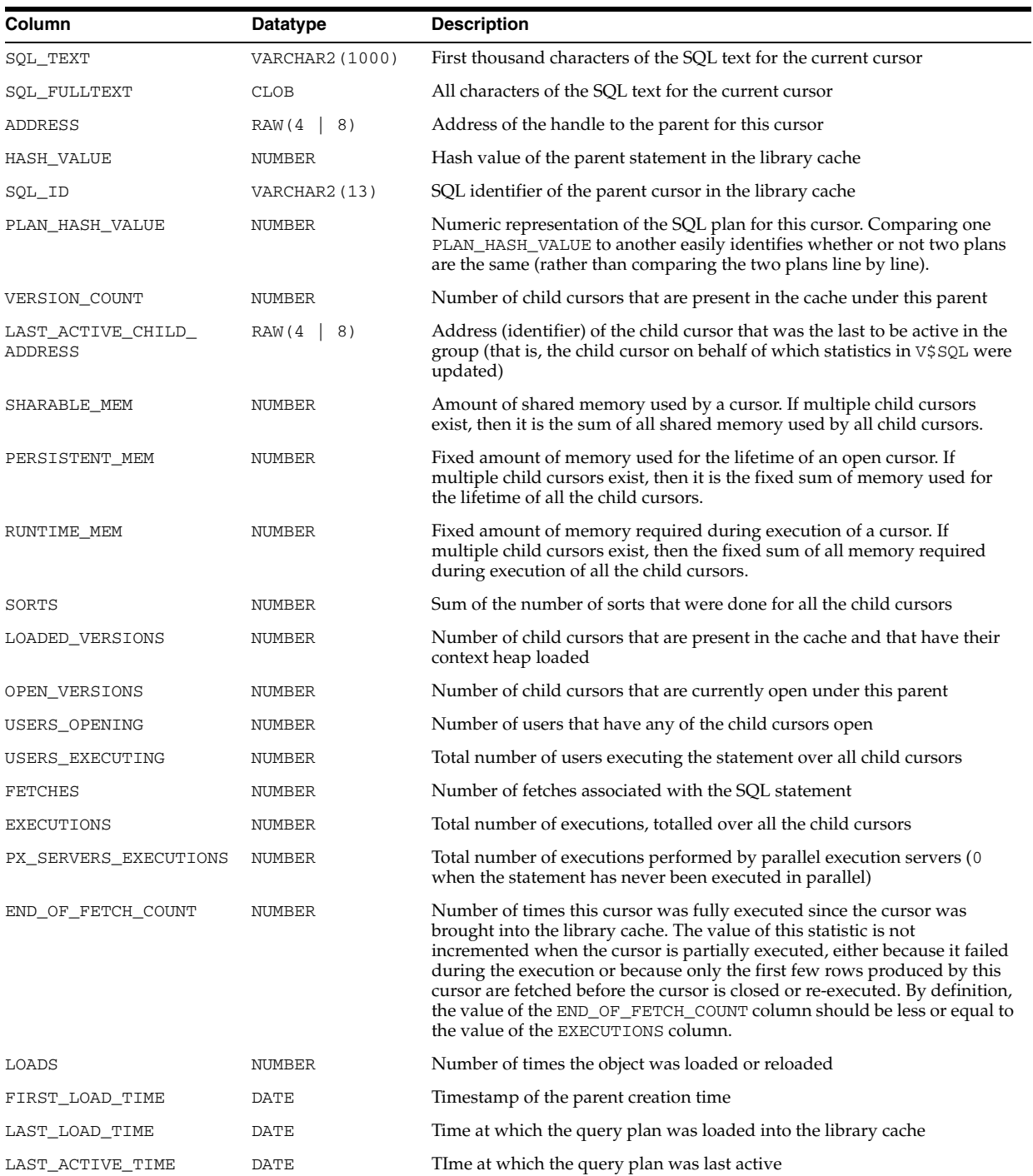

#### V\$SQLAREA\_PLAN\_HASH

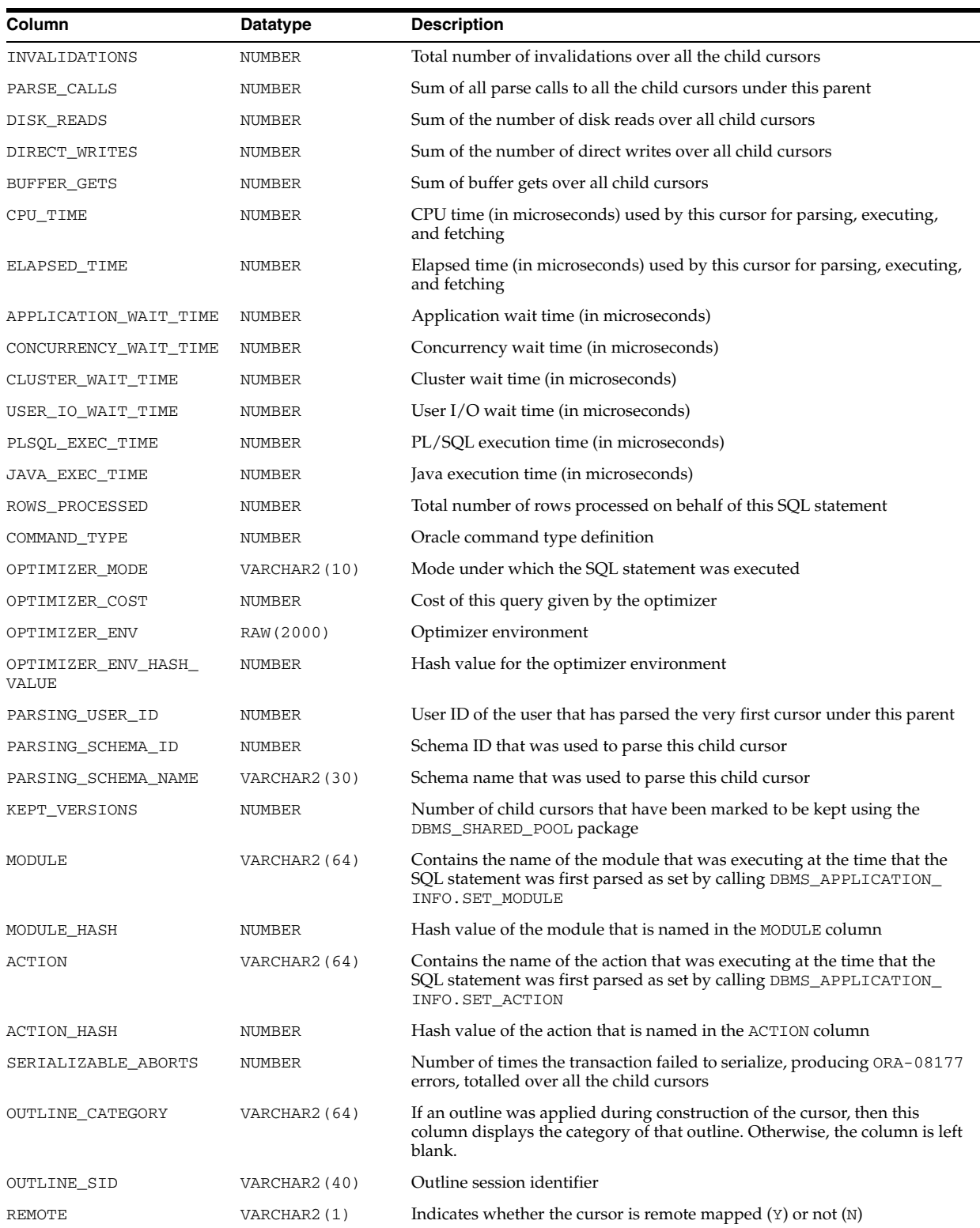

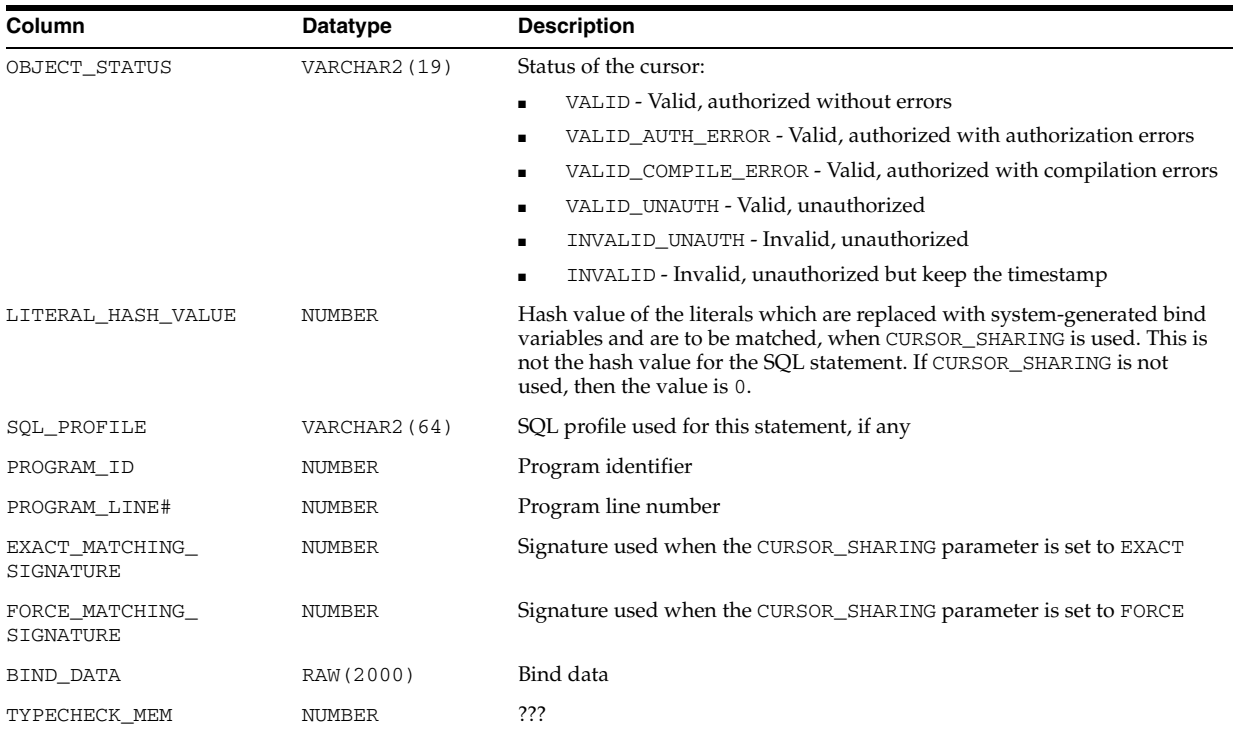

## **V\$SQLFN\_ARG\_METADATA**

V\$SQLFN\_ARG\_METADATA contains metadata about function arguments. There is one row for each argument of every function found in V\$SQLFN\_METADATA. There are no rows for functions that do not have any arguments.

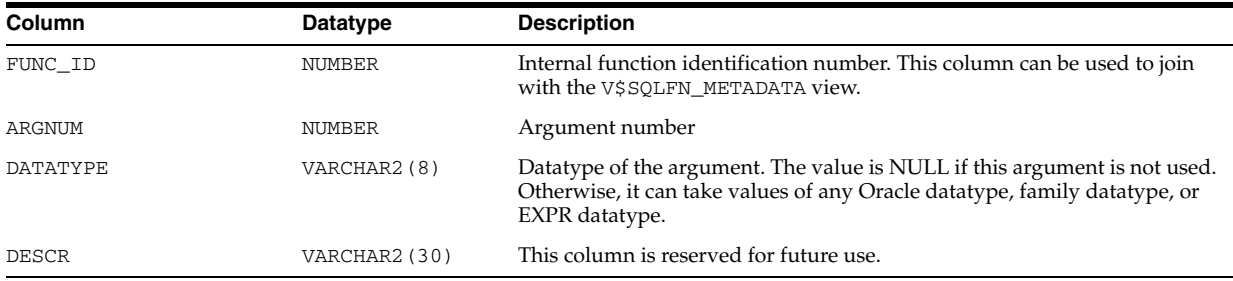

# **V\$SQLFN\_METADATA**

V\$SQLFN\_METADATA contains metadata about operators and built-in functions. Note that this view does not contain information about arguments because the number of arguments will be different for various functions. Information about arguments is contained in V\$SQLFN\_ARG\_METADATA, which can be joined with V\$SQLFN\_ METADATA to get information about any function and its arguments.

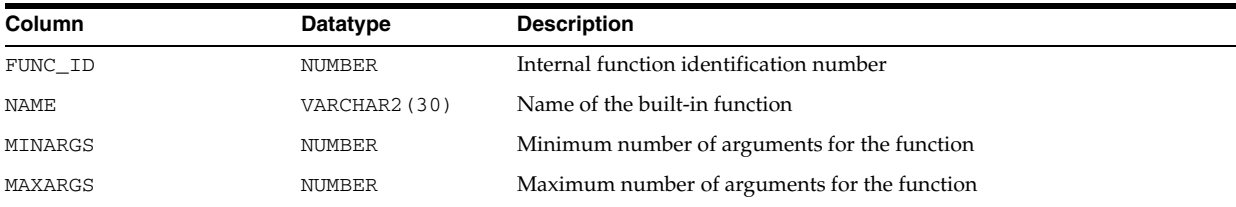

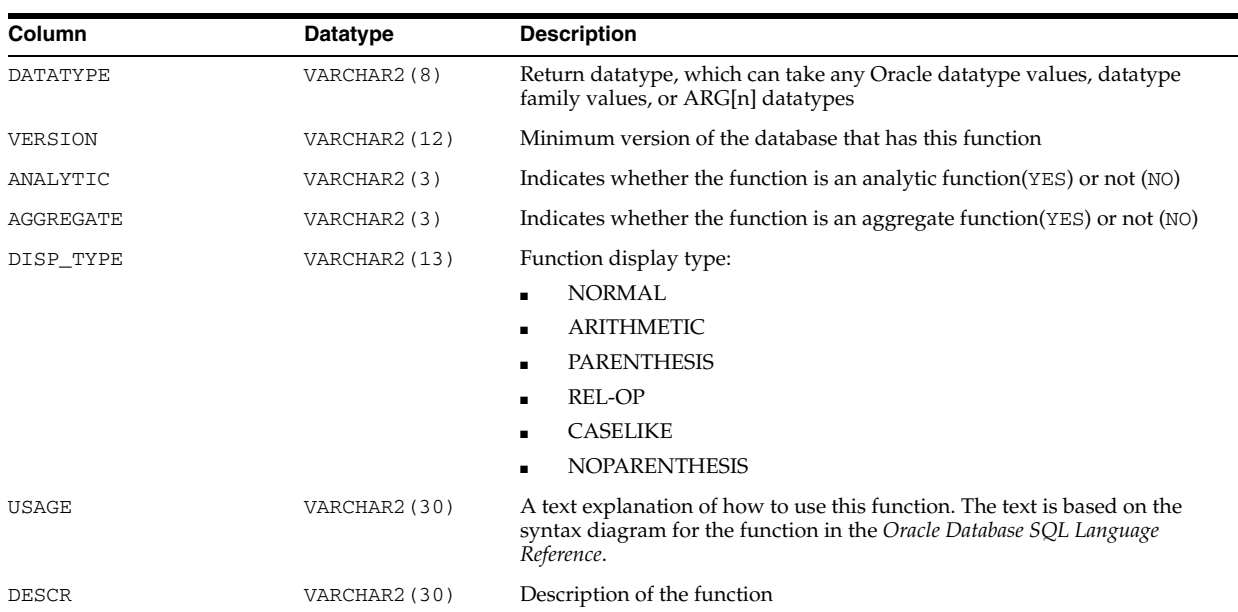

### **V\$SQLSTATS**

V\$SQLSTATS displays basic performance statistics for SQL cursors, with each row representing the data for a unique combination of SQL text and optimizer plan (that is, unique combination of SQL\_ID, and PLAN\_HASH\_VALUE). The column definitions for columns in V\$SQLSTATS are identical to those in the V\$SQL and V\$SQLAREA views. However, the V\$SQLSTATS view differs from V\$SQL and V\$SQLAREA in that it is faster, more scalable, and has a greater data retention (the statistics may still appear in this view, even after the cursor has been aged out of the shared pool). Note that V\$SQLSTATS contains a subset of columns that appear in V\$SQL and V\$SQLAREA.

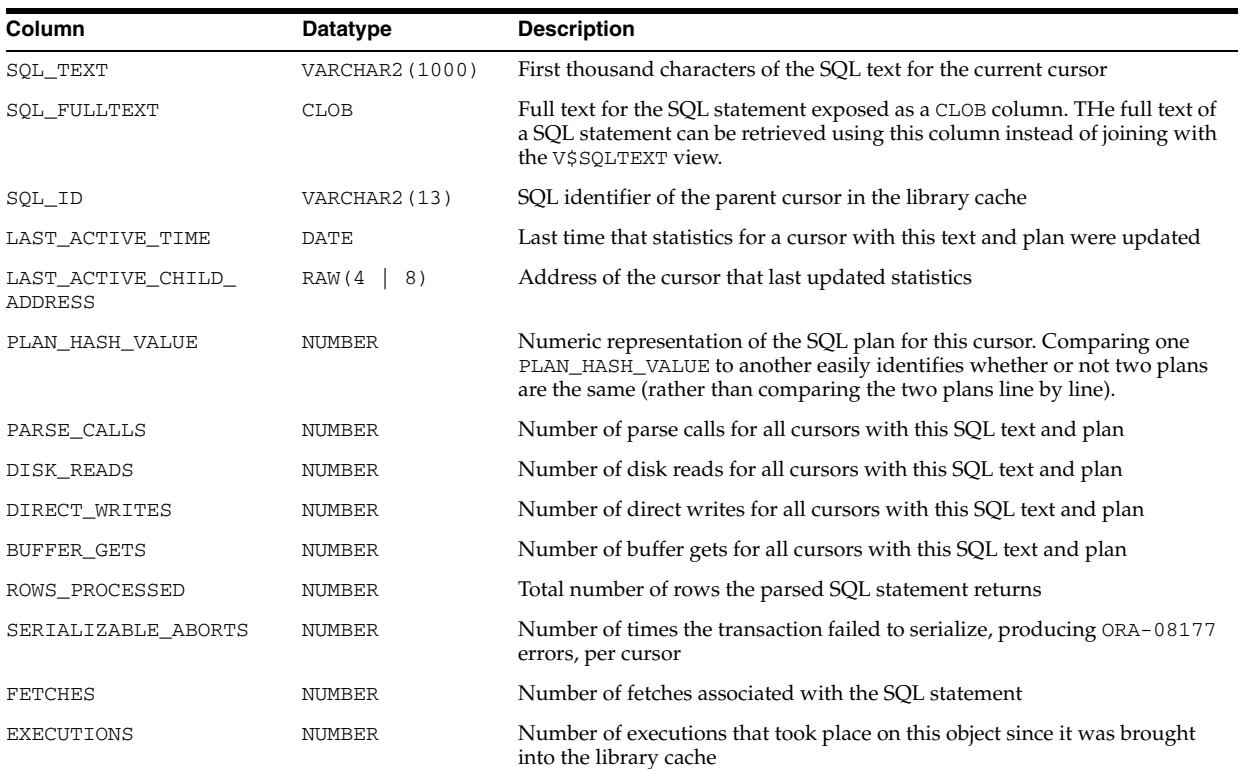

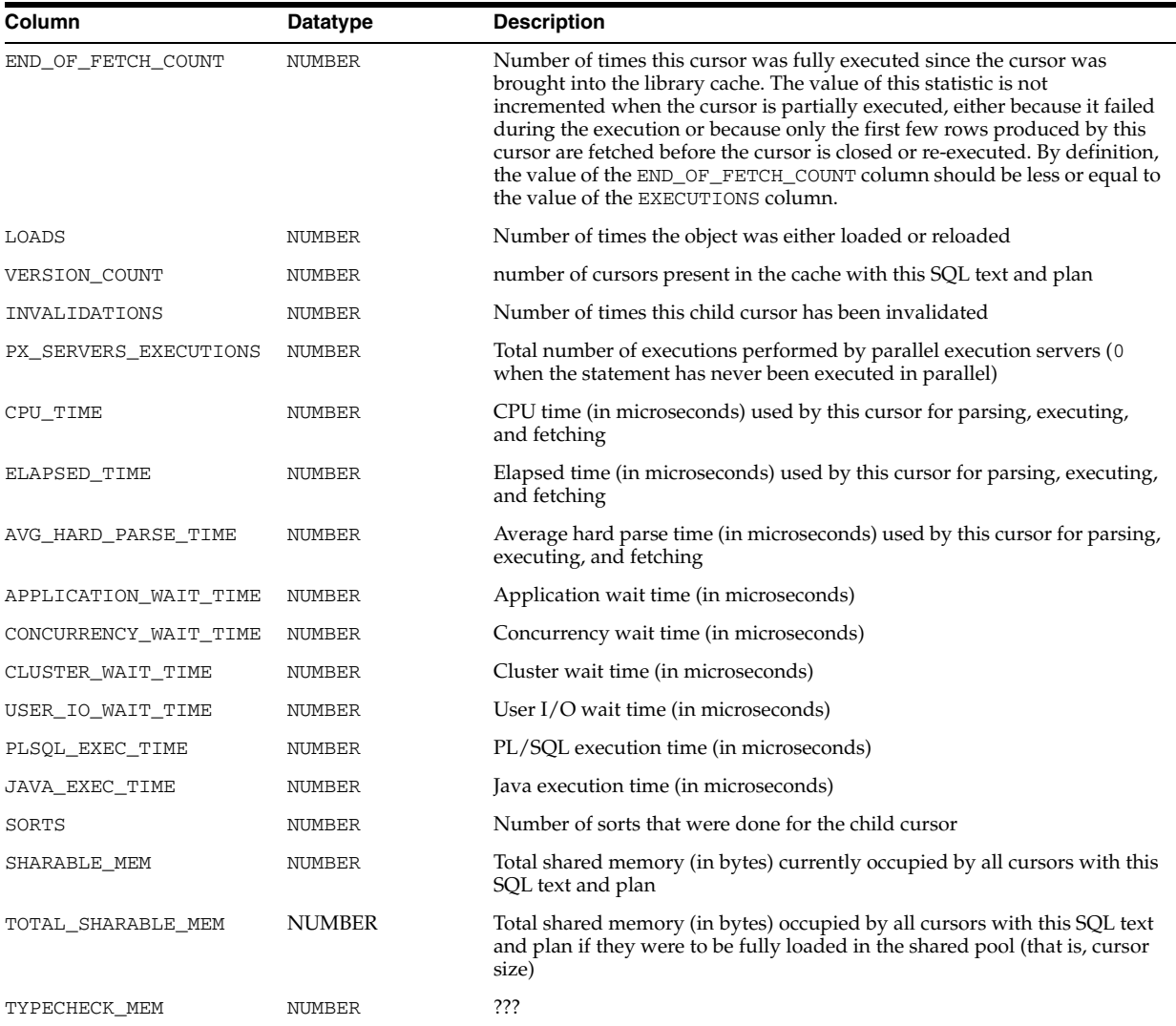

### <span id="page-993-0"></span>**V\$SQLTEXT**

V\$SQLTEXT displays the text of SQL statements belonging to shared SQL cursors in the SGA.

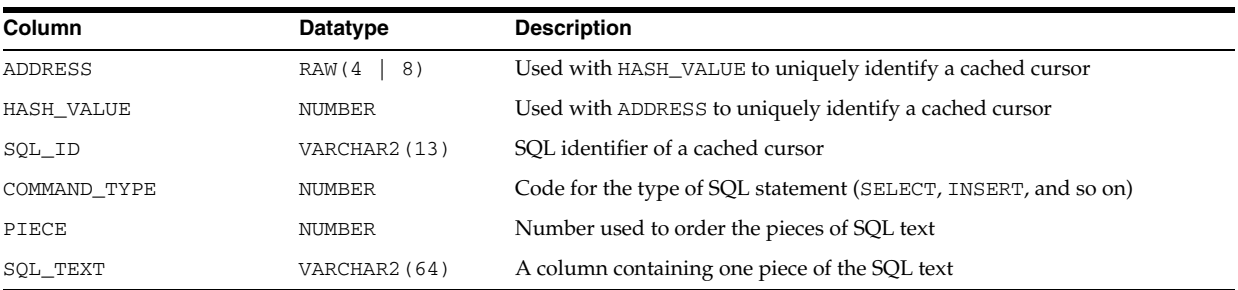

## **V\$SQLTEXT\_WITH\_NEWLINES**

V\$SQLTEXT\_WITH\_NEWLINES is identical to the V\$SQLTEXT view except that, to improve legibility, V\$SQLTEXT\_WITH\_NEWLINES does not replace newlines and tabs in the SQL statement with spaces.

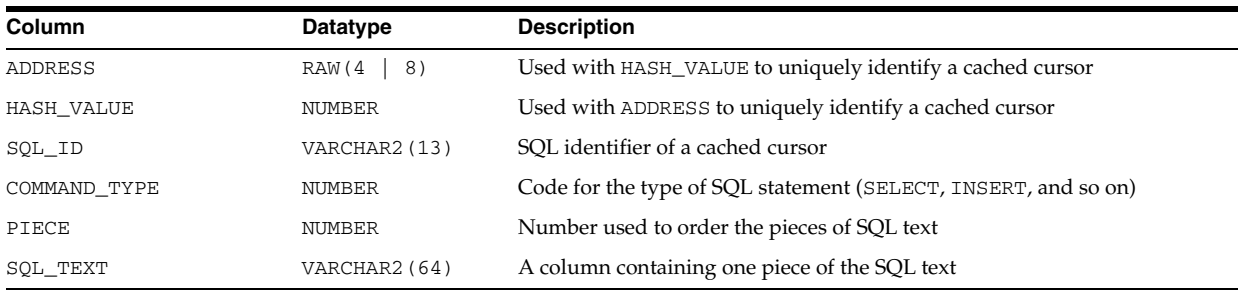

#### **See Also:** ["V\\$SQLTEXT" on page 9-54](#page-993-0)

## **V\$SSCR\_SESSIONS**

V\$SSCR\_SESSIONS ???.

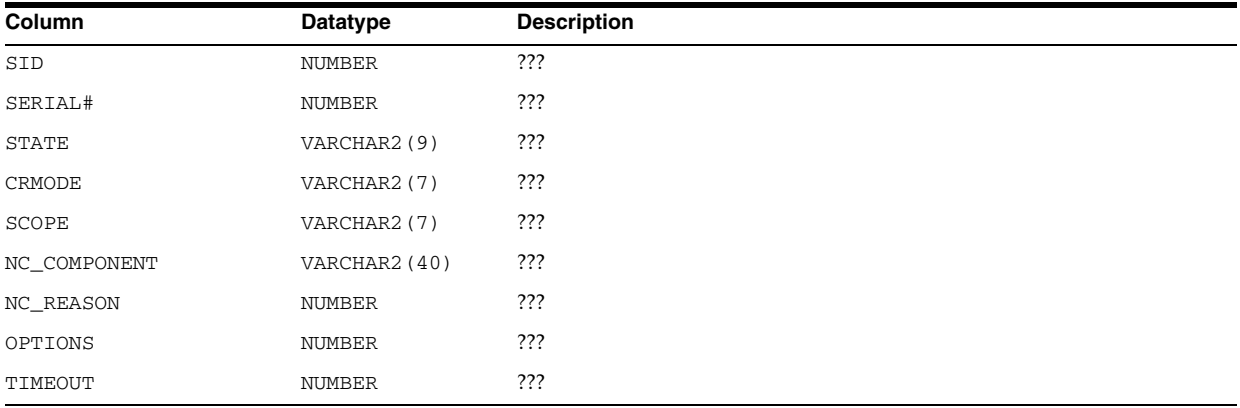

## **V\$STANDBY\_LOG**

V\$STANDBY\_LOG displays information about standby redo logs. Standby redo logs are similar to online redo logs, but standby redo logs are only used on a standby database that is receiving redo data from the primary database.

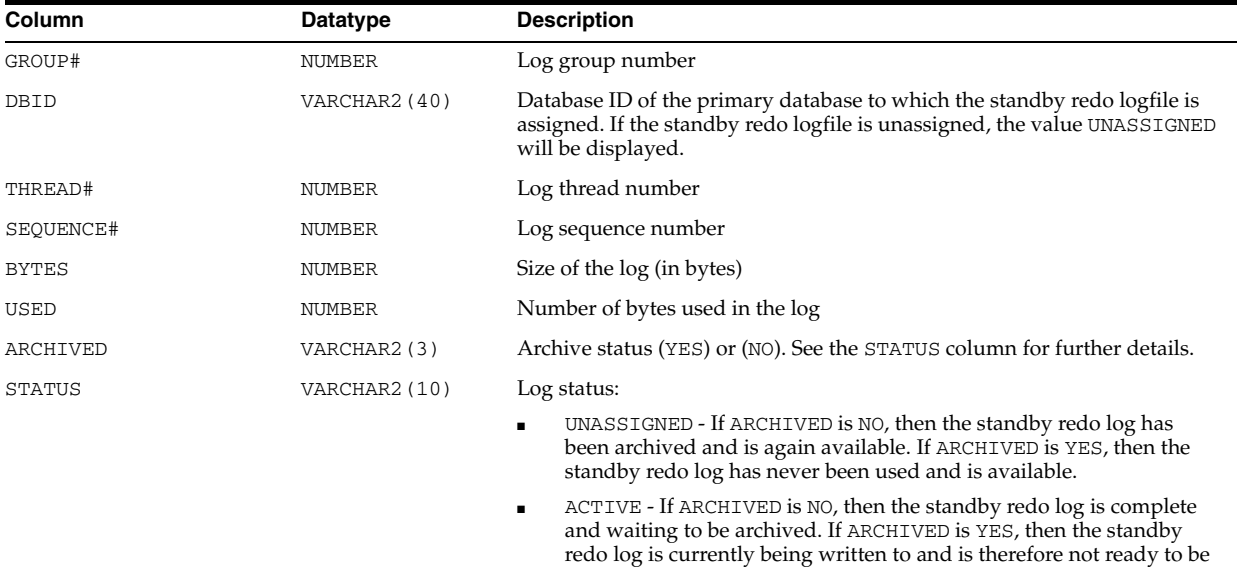

archived. For a given thread, there should be only one such log.

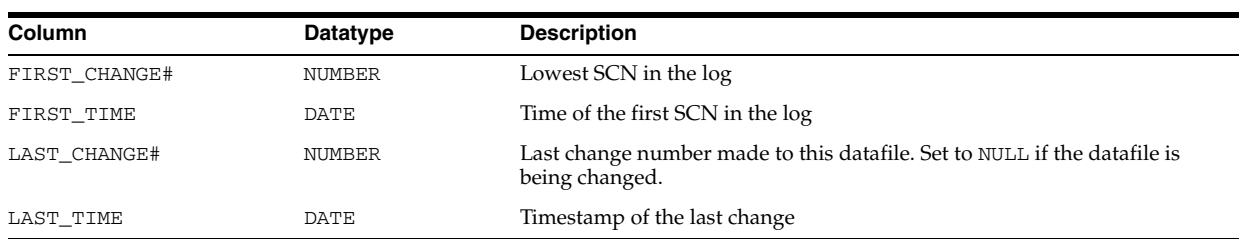

# **V\$STATISTICS\_LEVEL**

V\$STATISTICS\_LEVEL displays the status of the statistics/advisories controlled by STATISTICS\_LEVEL.

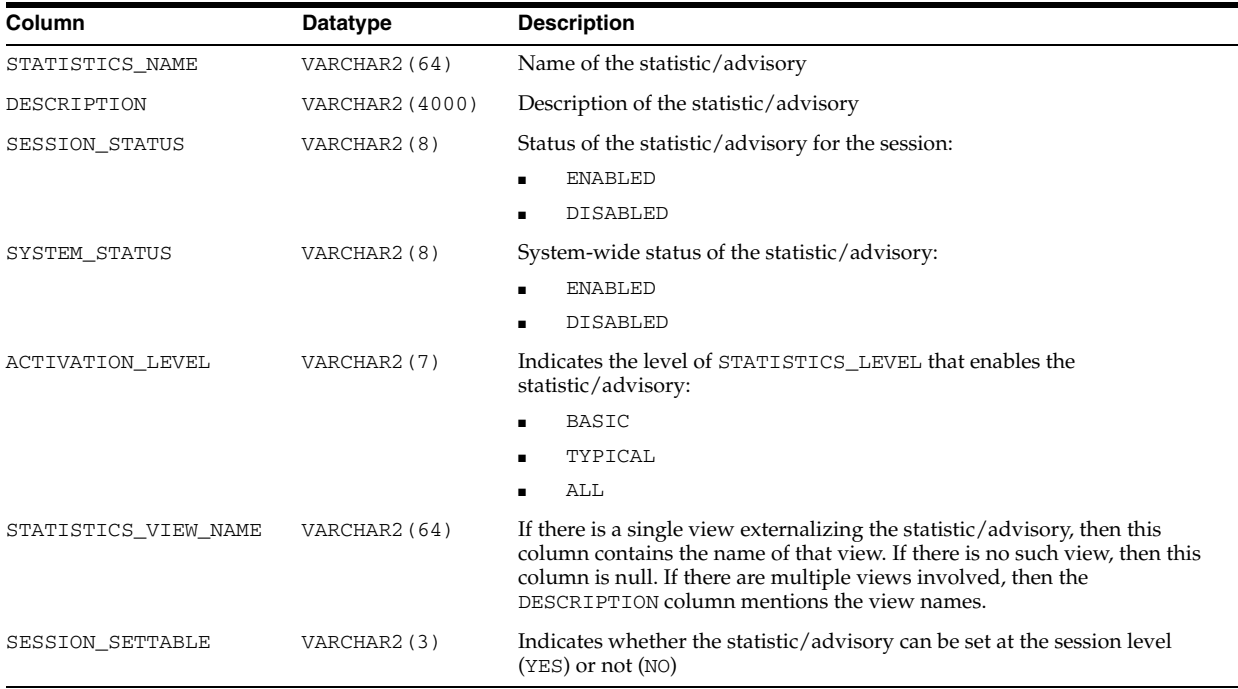

**See Also:** ["STATISTICS\\_LEVEL" on page 1-157](#page-220-0)

# **V\$STATNAME**

V\$STATNAME displays decoded statistic names for the statistics shown in the V\$SESSTAT and V\$SYSSTAT tables.

On some platforms, the NAME and CLASS columns contain additional operating system-specific statistics.

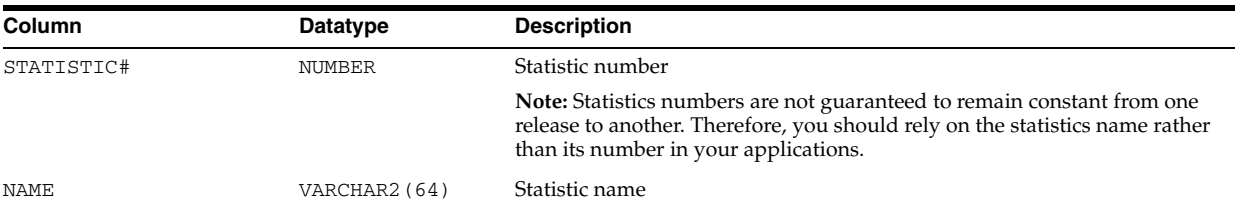

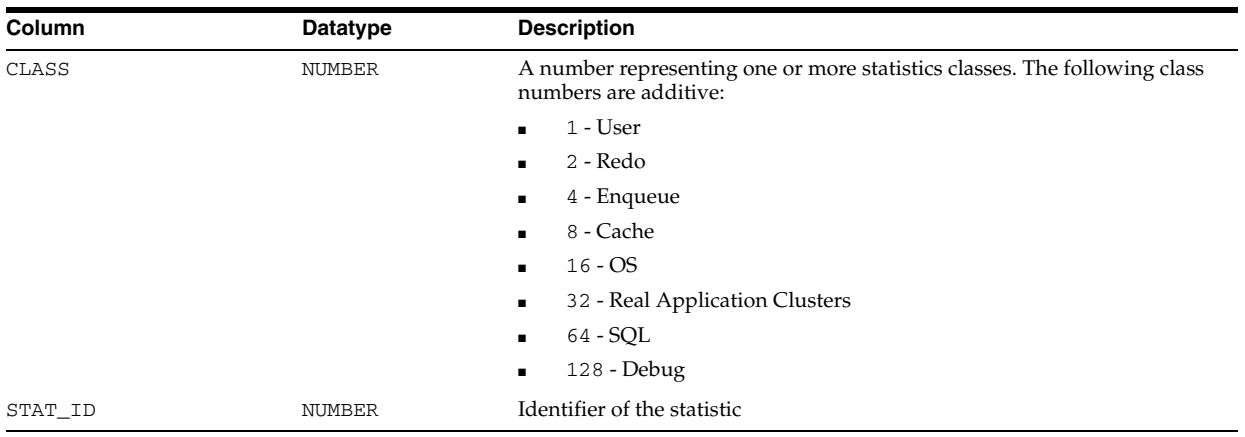

#### **See Also:**

- ["V\\$SESSTAT" on page 9-20](#page-959-0) and ["V\\$SYSSTAT" on page 9-68](#page-1007-0)
- Appendix E, "Statistics Descriptions" for a description of each statistic
- Your operating system-specific Oracle documentation

## **V\$STREAMS\_APPLY\_COORDINATOR**

V\$STREAMS\_APPLY\_COORDINATOR displays information about each apply process coordinator. The coordinator for an apply process gets transactions from the apply process reader and passes them to apply servers.

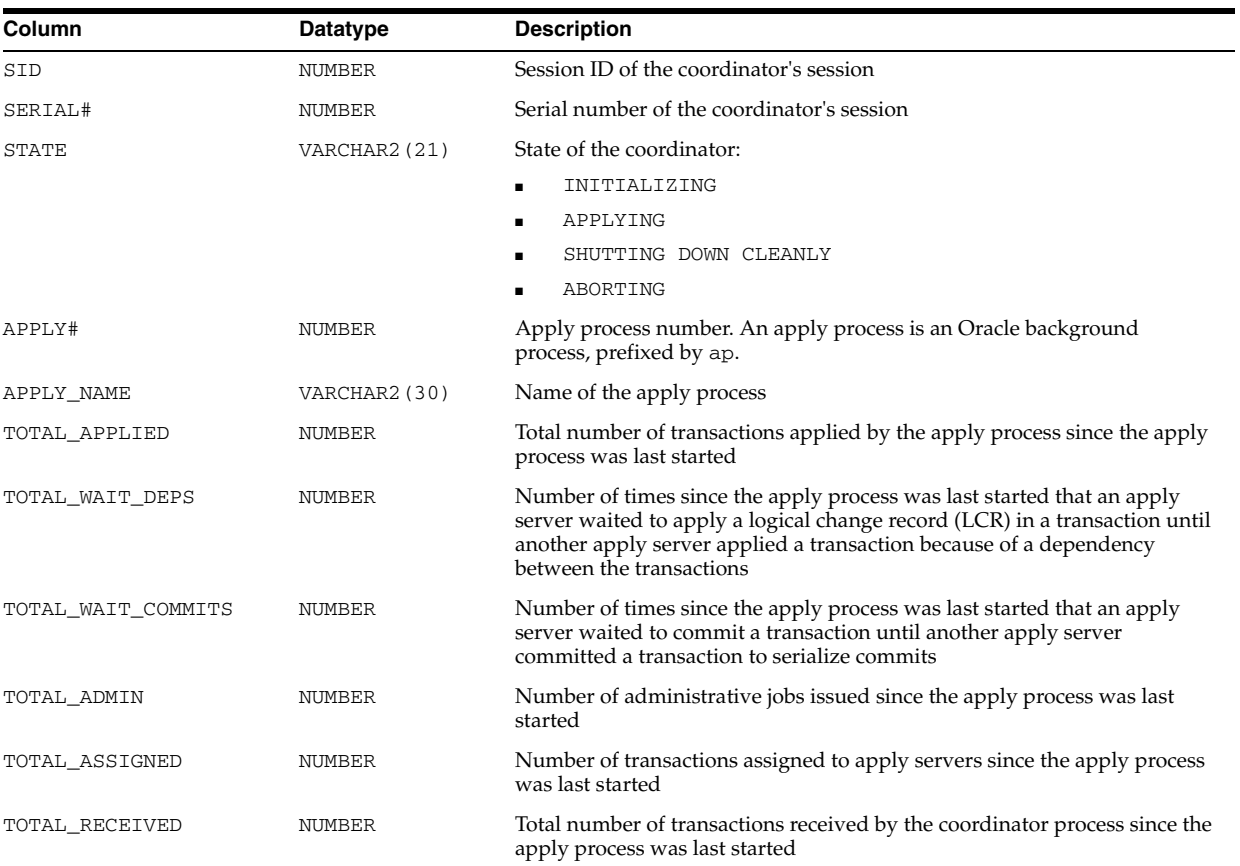

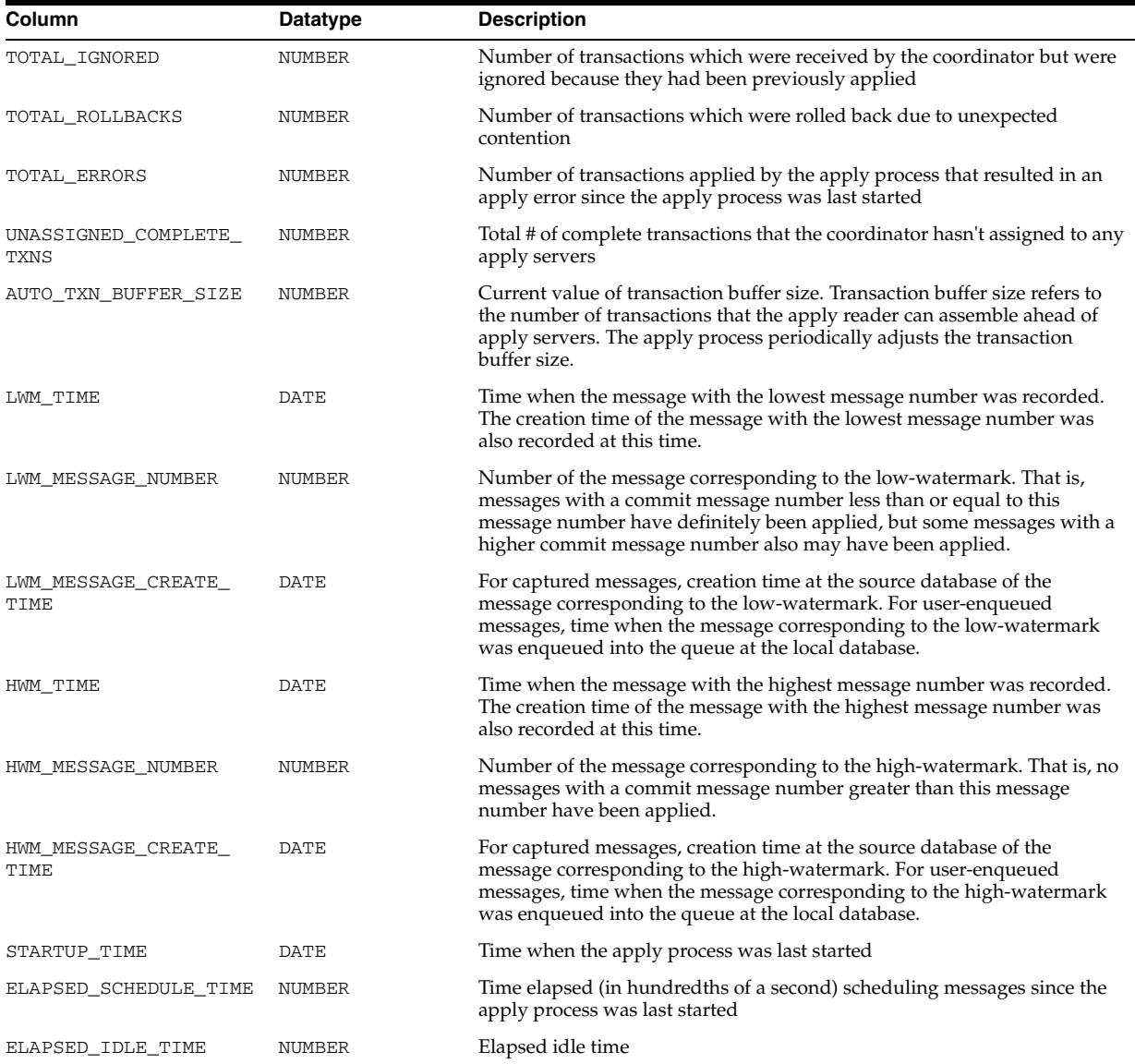

**Note:** The ELAPSED\_SCHEDULE\_TIME column is only populated if the TIMED\_STATISTICS initialization parameter is set to true, or if the STATISTICS\_LEVEL initialization parameter is set to TYPICAL or ALL.

#### **V\$STREAMS\_APPLY\_READER**

V\$STREAMS\_APPLY\_READER displays information about each apply reader. The apply reader for an apply process is a process which reads (dequeues) messages from the queue, computes message dependencies, builds transactions, and passes the transactions on to the apply process coordinator in commit order for assignment to the apply servers.

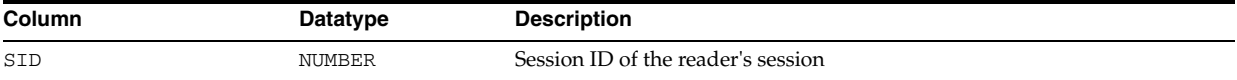

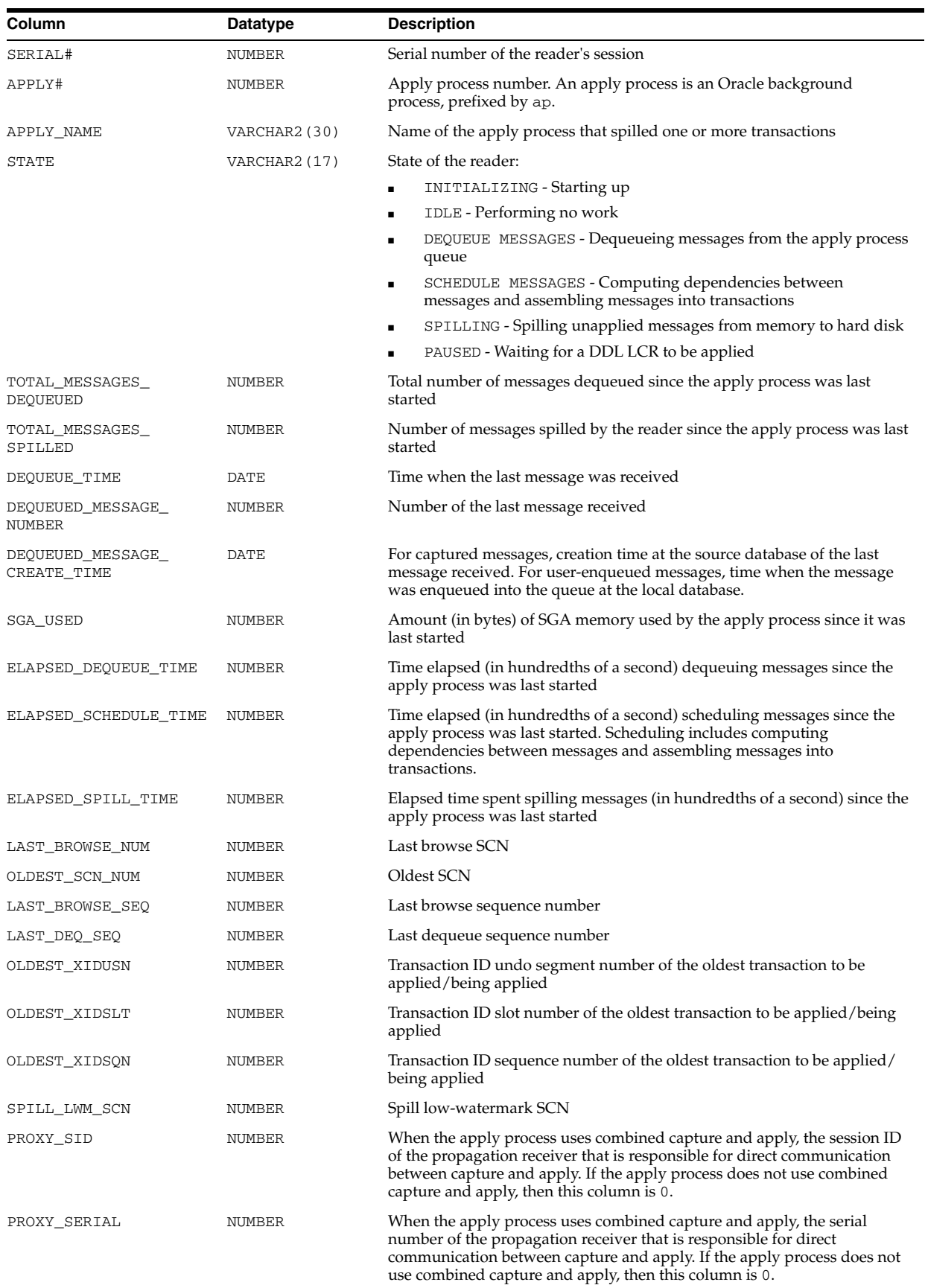

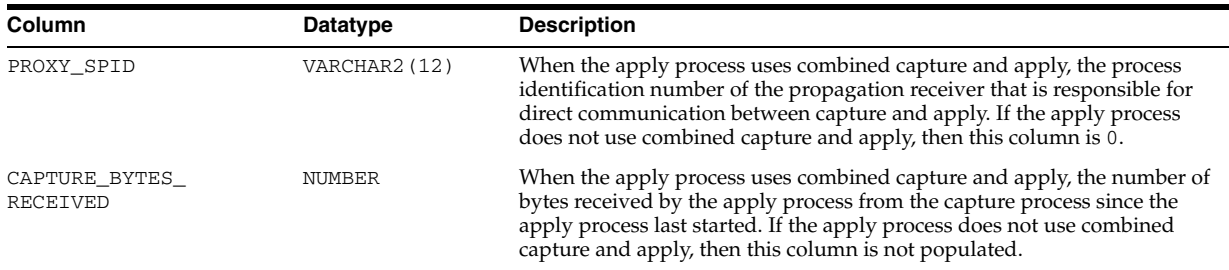

**Note:** The ELAPSED\_DEQUEUE\_TIME and ELAPSED\_SCHEDULE\_ TIME columns are only populated if the TIMED\_STATISTICS initialization parameter is set to true, or if the STATISTICS\_LEVEL initialization parameter is set to TYPICAL or ALL.

## **V\$STREAMS\_APPLY\_SERVER**

V\$STREAMS\_APPLY\_SERVER displays information about each apply server and its activities. An apply server receives events from the apply coordinator for an apply process. For each event received, an apply server either applies the event or sends the event to the appropriate apply handler.

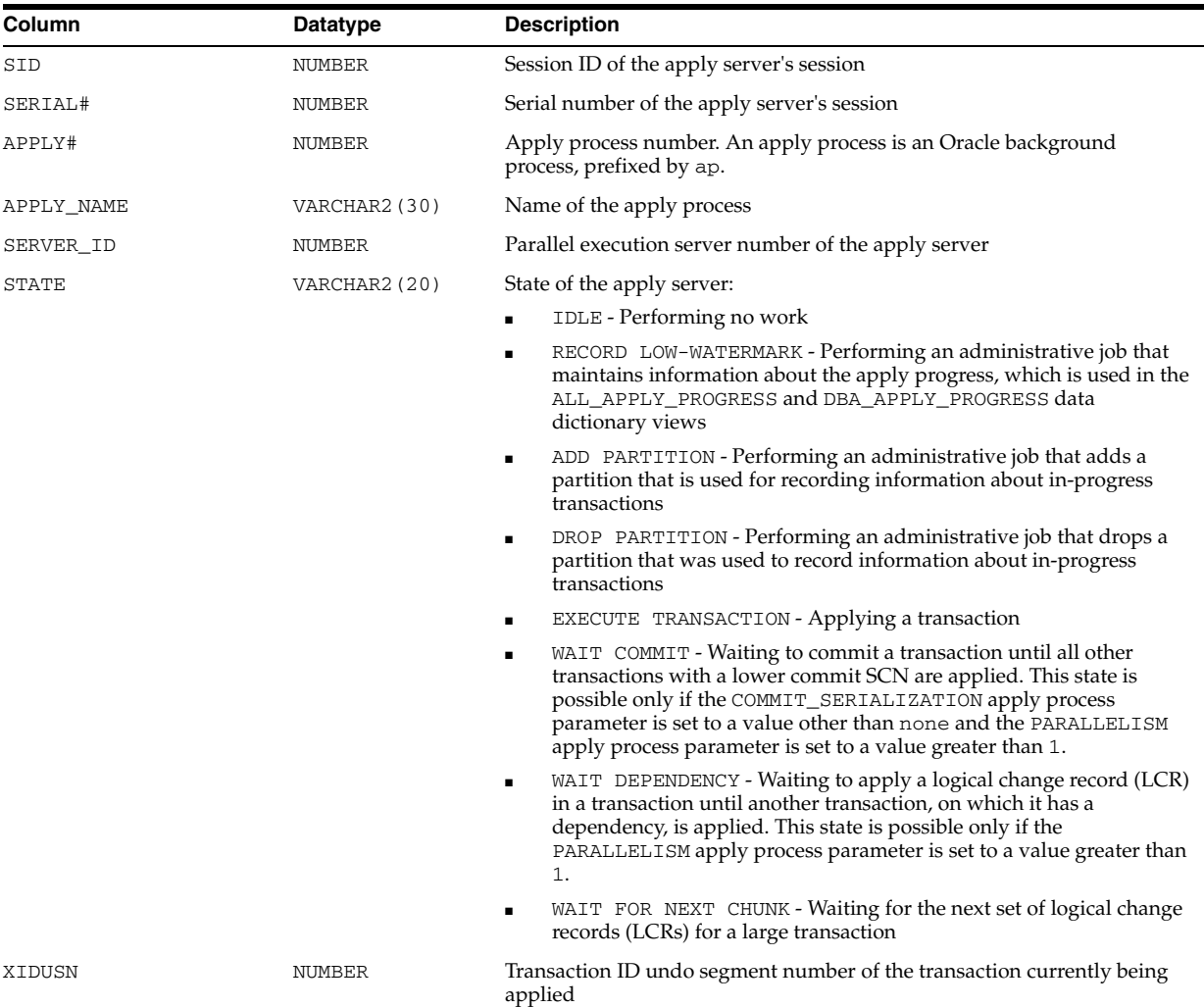

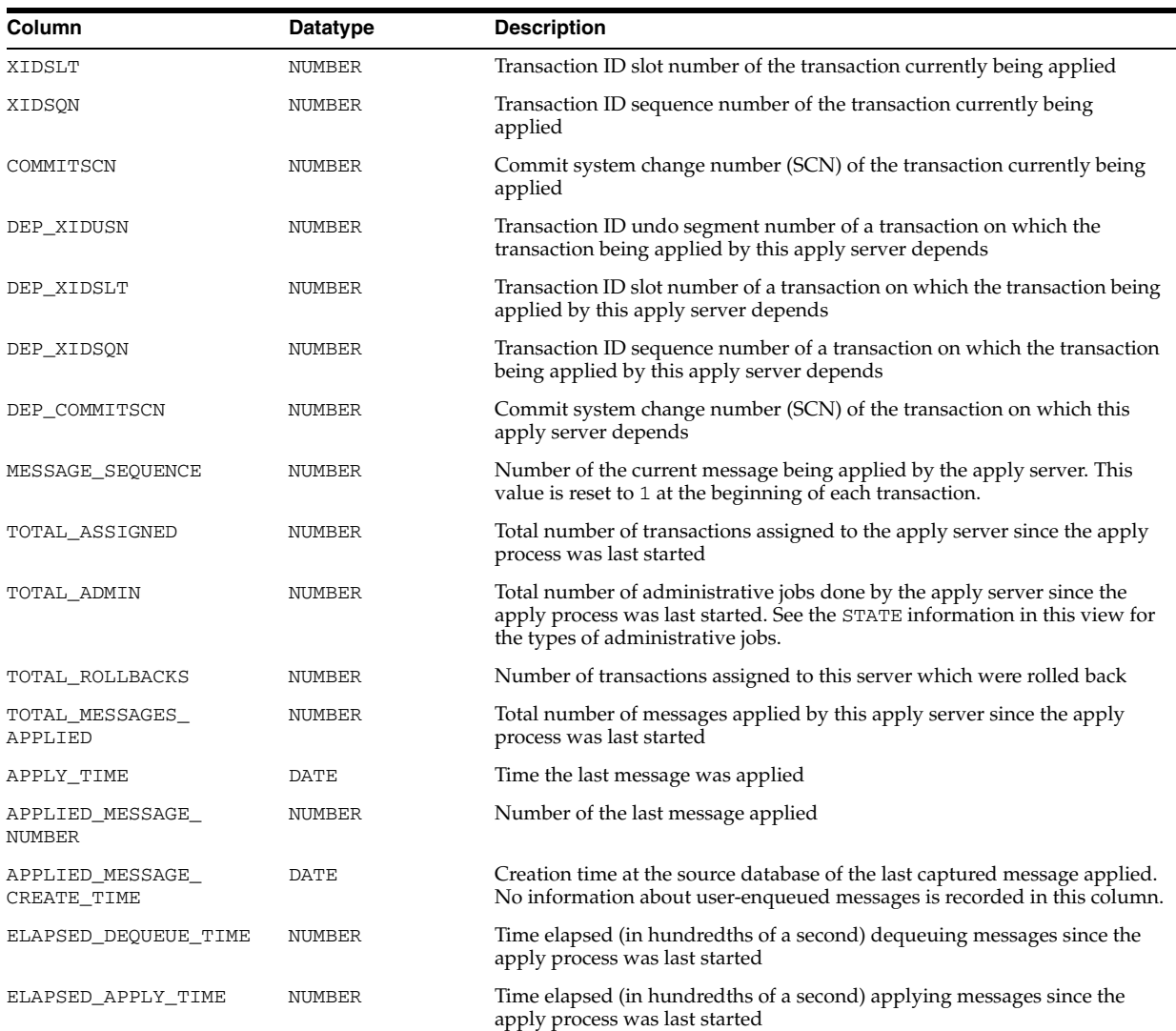

**Note:** The ELAPSED\_DEQUEUE\_TIME and ELAPSED\_APPLY\_TIME columns are only populated if the TIMED\_STATISTICS initialization parameter is set to true, or if the STATISTICS\_LEVEL initialization parameter is set to TYPICAL or ALL.

# **V\$STREAMS\_CAPTURE**

V\$STREAMS\_CAPTURE displays information about each capture process.

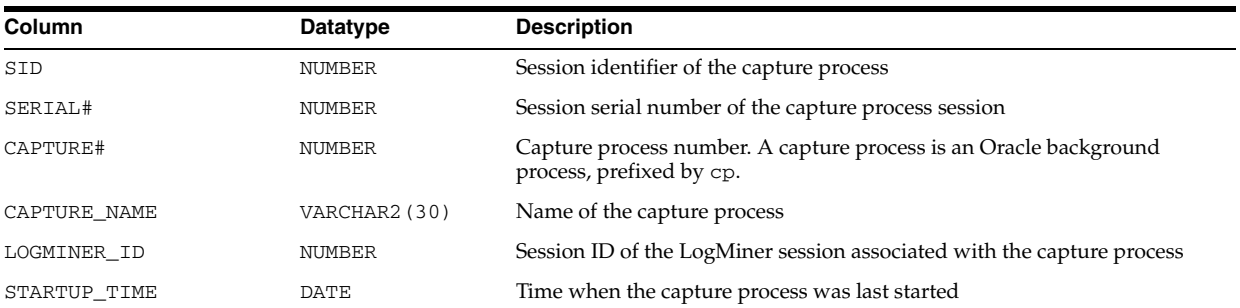

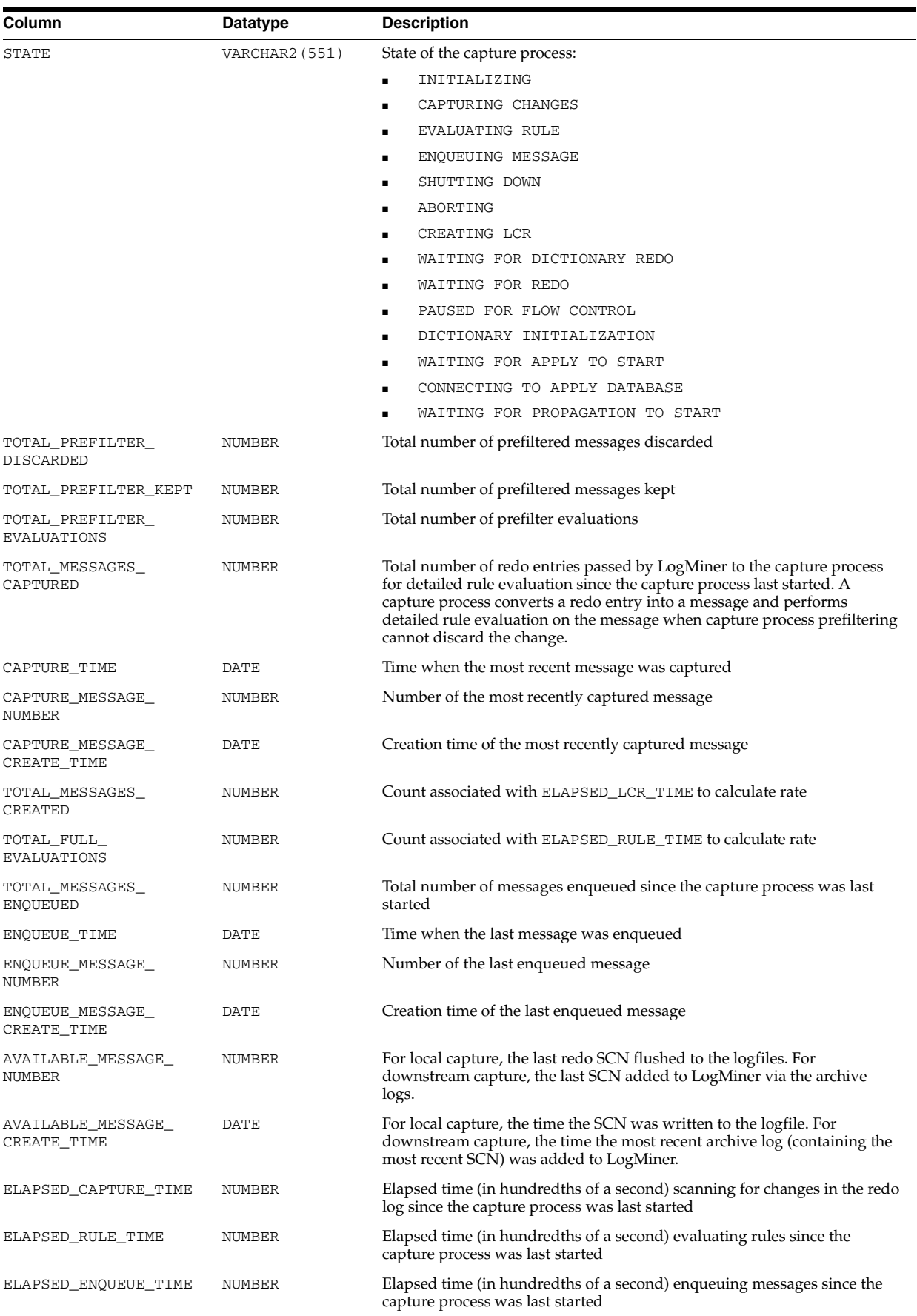

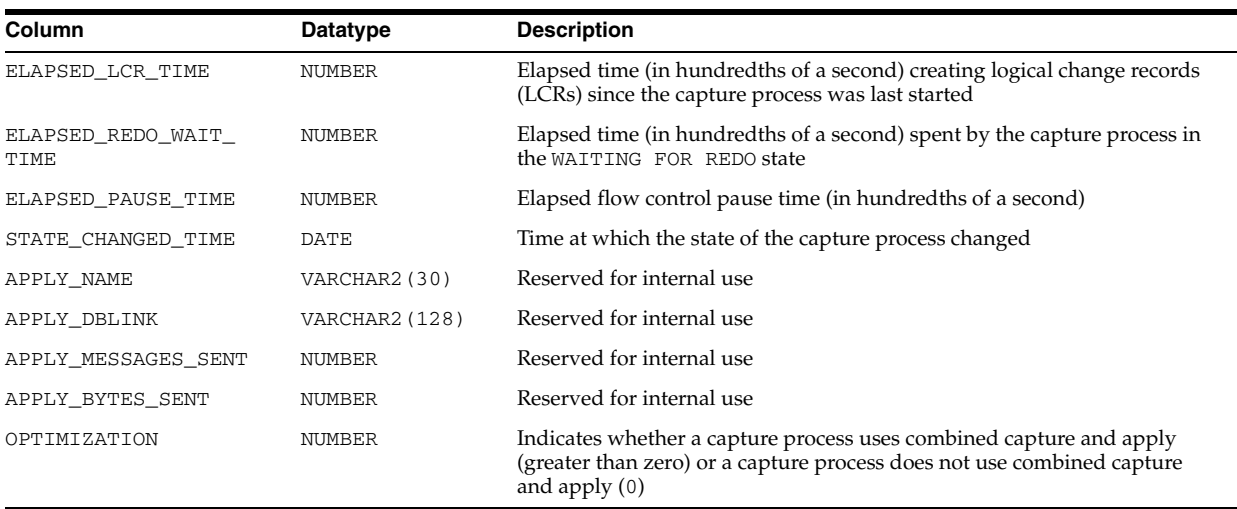

**Note:** The ELAPSED\_CAPTURE\_TIME, ELAPSED\_RULE\_TIME, ELAPSED\_ENQUEUE\_TIME, ELAPSED\_LCR\_TIME, and ELAPSED\_ REDO\_WAIT\_TIME columns are only populated if the TIMED\_ STATISTICS initialization parameter is set to true, or if the STATISTICS\_LEVEL initialization parameter is set to TYPICAL or ALL.

#### **V\$STREAMS\_MESSAGE\_TRACKING**

V\$STREAMS\_MESSAGE\_TRACKING displays information about LCRs tracked through the stream that are processed by each Streams client. Use the DBMS\_STREAMS\_ ADM.SET\_MESSAGE\_TRACKING procedure to specify a tracking label that becomes part of each LCR generated by the current session.

If the actions parameter in the DBMS\_STREAMS\_ADM.SET\_MESSAGE\_TRACKING procedure is set to DBMS\_STREAMS\_ADM.ACTION\_MEMORY, then information about the LCRs is tracked in memory and this view is populated with information about the LCRs. If the actions parameter is set to DBMS\_STREAMS\_ADM.ACTION\_TRACE, then this view is not populated and information about the LCRs is sent to the trace files at each database.

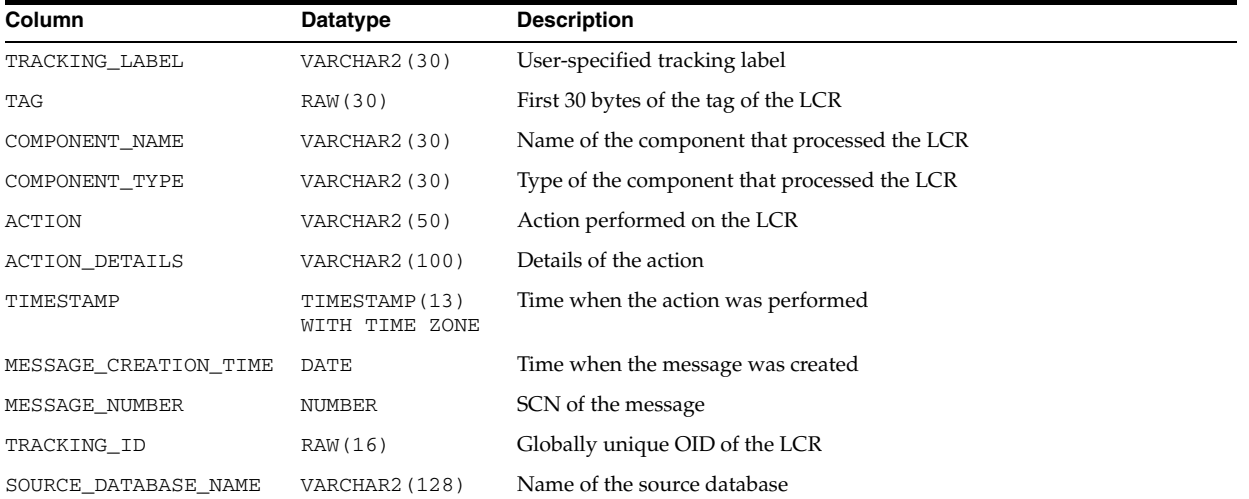

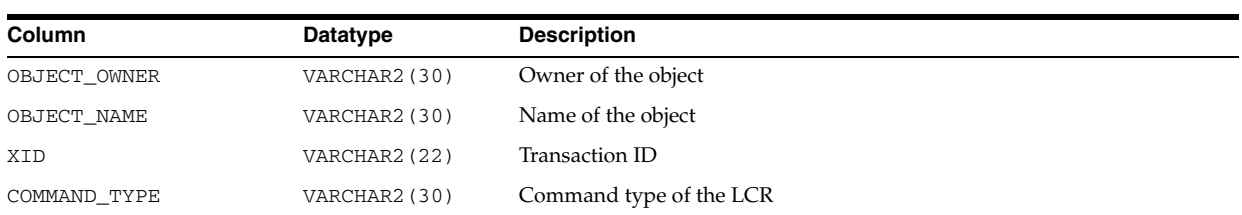

## **V\$STREAMS\_POOL\_ADVICE**

V\$STREAMS\_POOL\_ADVICE displays information about the estimated count of spilled or unspilled messages and the associated time spent in the spill or unspill activity for different Streams pool sizes. The sizes range from 10% to 200% of the current Streams pool size, in equal intervals. The value of the interval depends on the current size of the Streams pool.

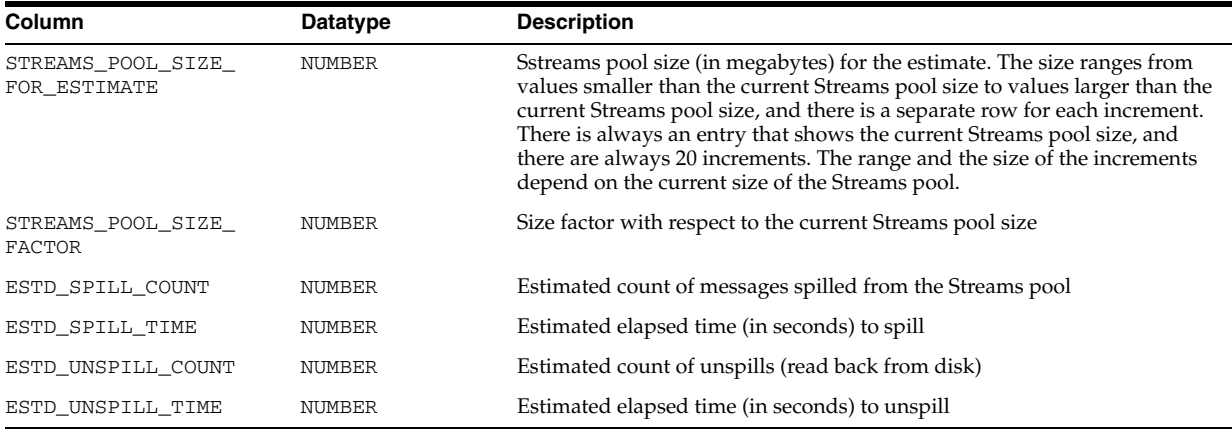

**See Also:** *Oracle Streams Replication Administrator's Guide* for more information about this view

### **V\$STREAMS\_TRANSACTION**

V\$STREAMS\_TRANSACTION displays information about transactions that are being processed by capture processes or apply processes. This view can be used to identify long running transactions and to determine how many logical change records (LCRs) are being processed in each transaction. This view only contains information about captured LCRs. It does not contain information about user-enqueued LCRs or user messages.

This view only shows information about LCRs that are being processed because they satisfied the rule sets for the Streams process at the time of the query. For capture processes, this view only shows information about changes in transactions that the capture process has converted to LCRs. It does not show information about all the active transactions present in the redo log. For apply processes, this view only shows information about LCRs that the apply process has dequeued. It does not show information about LCRs in the apply process's queue.

Information about a transaction remains in the view until the transaction commits or until the entire transaction is rolled back.

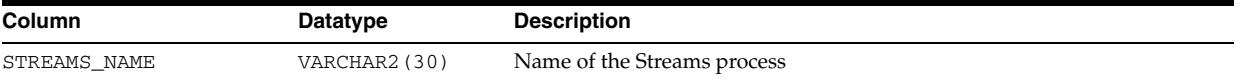

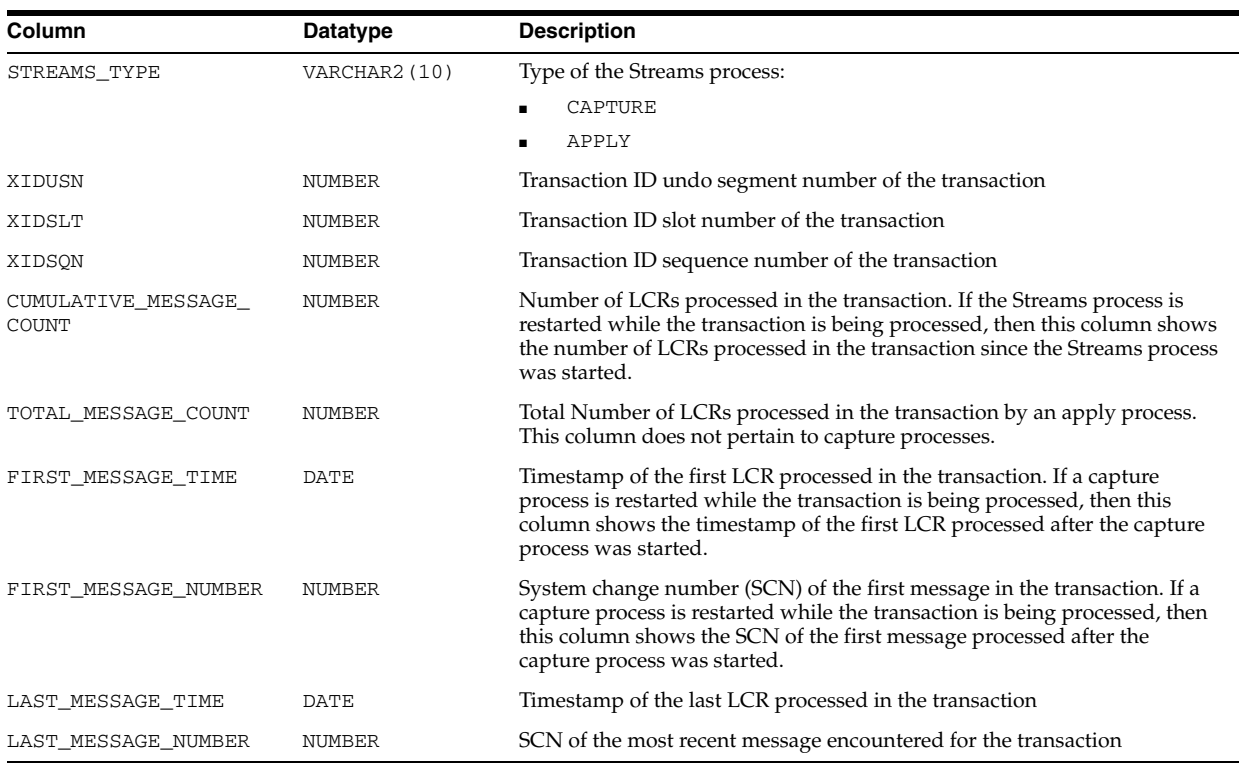

### **V\$SUBCACHE**

V\$SUBCACHE displays information about the subordinate caches currently loaded into library cache memory. The view walks through the library cache, printing out a row for each loaded subordinate cache per library cache object.

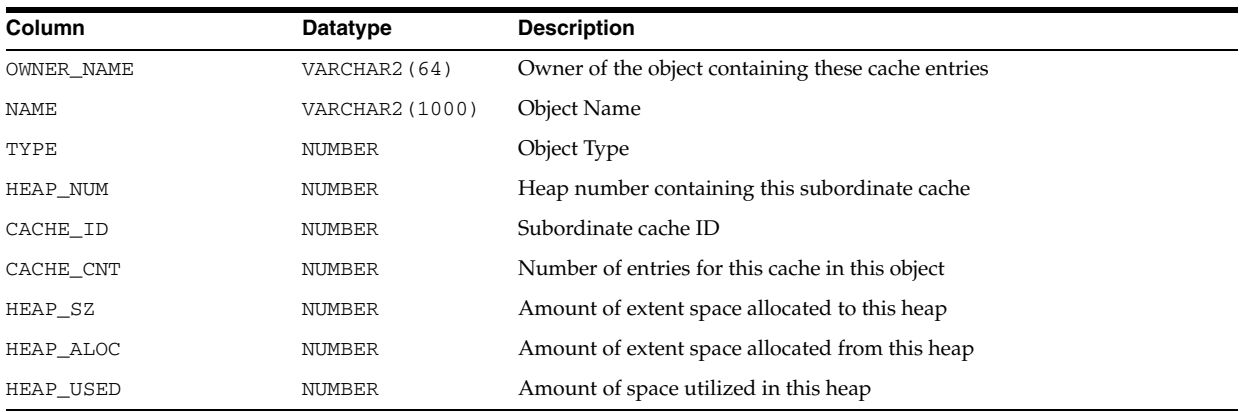

## **V\$SUBSCR\_REGISTRATION\_STATS**

V\$SUBSCR\_REGISTRATION\_STATS displays information for diagnosability of notifications.

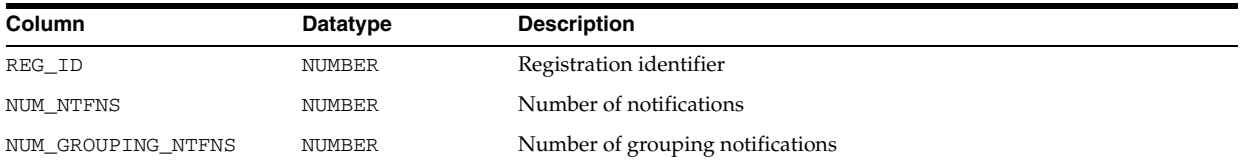

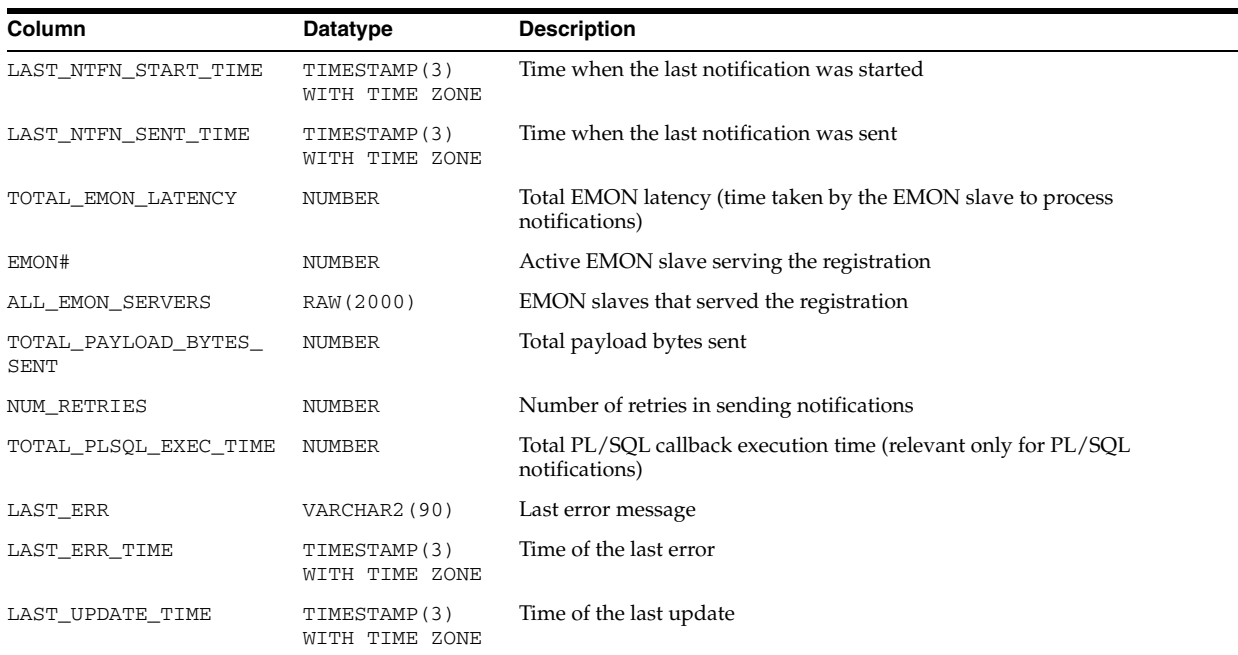

#### **V\$SYS\_OPTIMIZER\_ENV**

V\$SYS\_OPTIMIZER\_ENV displays the contents of the optimizer environment for the instance. The optimizer environment stores the value of the main parameters used by the Oracle optimizer when building the execution plan of a SQL statement. Hence, modifying the value of one or more of these parameters (for example, by issuing an ALTER SYSTEM statement) could lead to plan changes.

The parameters displayed by this view are either regular initialization parameters (such as OPTIMIZER\_FEATURES\_ENABLE) or pseudo parameters (such as ACTIVE\_ INSTANCE\_COUNT).

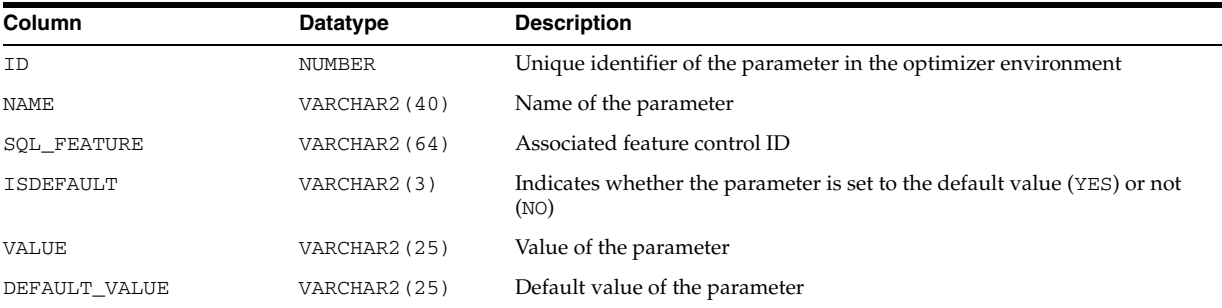

### **V\$SYS\_TIME\_MODEL**

V\$SYS\_TIME\_MODEL displays the system-wide accumulated times for various operations. The time reported is the total elapsed or CPU time (in microseconds). Any timed operation will buffer at most 5 seconds of time data. Specifically, this means that if a timed operation (such as SQL execution) takes a long period of time to perform, the data published to this view is at most missing 5 seconds of the time accumulated for the operation.

The time values are 8-byte integers and can therefore hold approximately 580,000 years worth of time before wrapping. Background process time is not included in a statistic value unless the statistic is specifically for background processes.

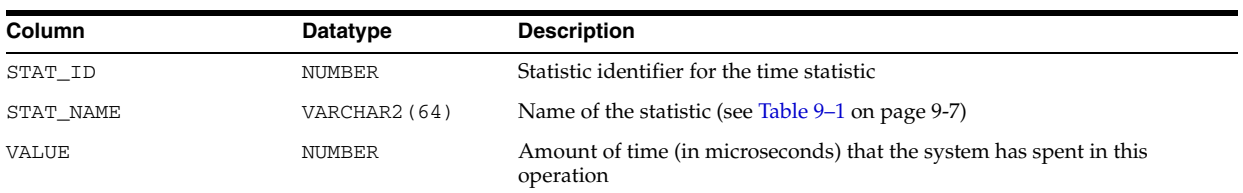

## **V\$SYSAUX\_OCCUPANTS**

V\$SYSAUX\_OCCUPANTS displays SYSAUX tablespace occupant information.

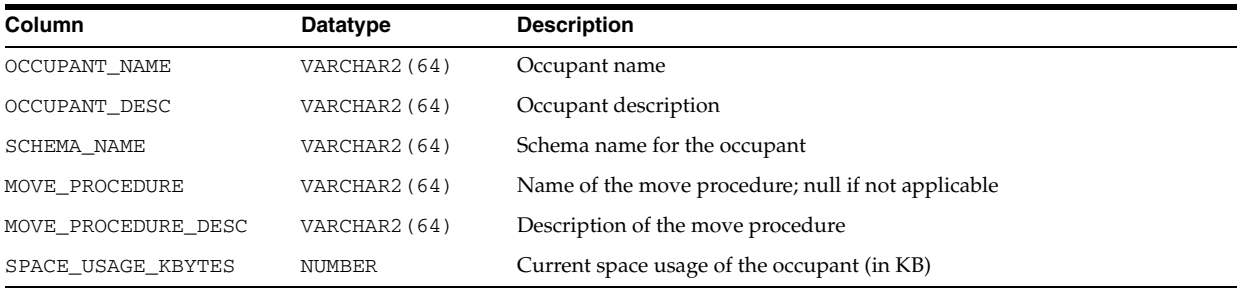

### **V\$SYSMETRIC**

V\$SYSMETRIC displays the system metric values captured for the most current time interval for both the long duration (60-second) and short duration (15-second) system metrics.

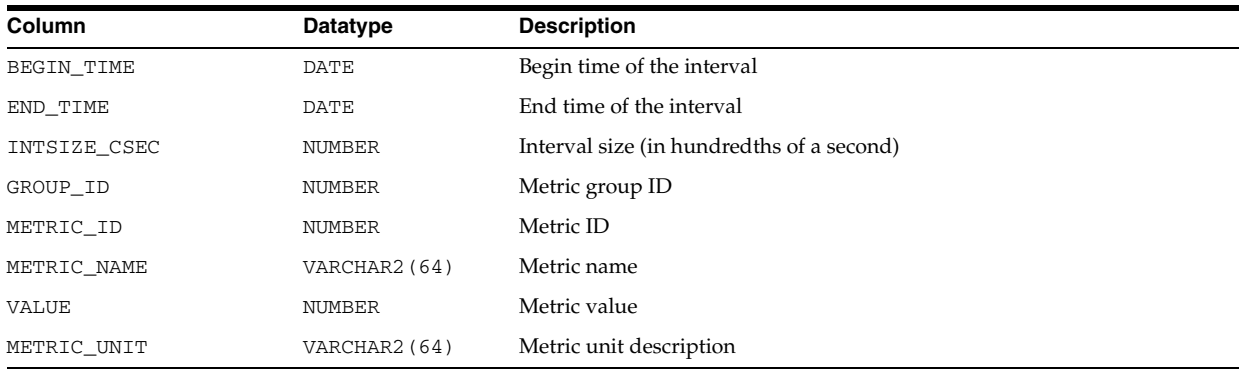

## **V\$SYSMETRIC\_HISTORY**

V\$SYSMETRIC\_HISTORY displays all system metric values available in the database. Both long duration (60-second with 1 hour history) and short duration (15-second with one-interval only) metrics are displayed by this view.

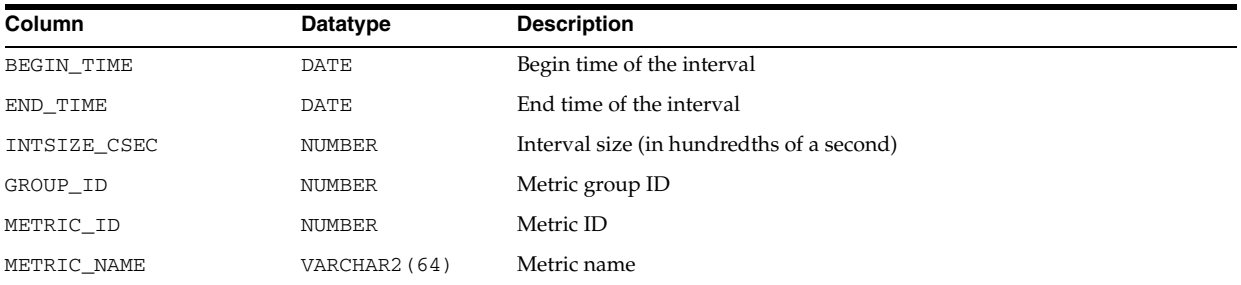

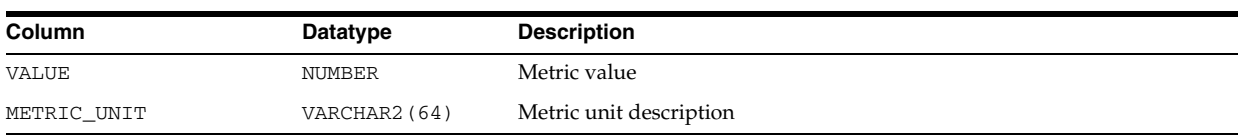

# **V\$SYSMETRIC\_SUMMARY**

V\$SYSMETRIC\_SUMMARY displays a summary of all system Metric values for the long-duration system metrics. The average, maximum value, minimum value, and the value of one standard deviation for the last hour are displayed for each metric item.

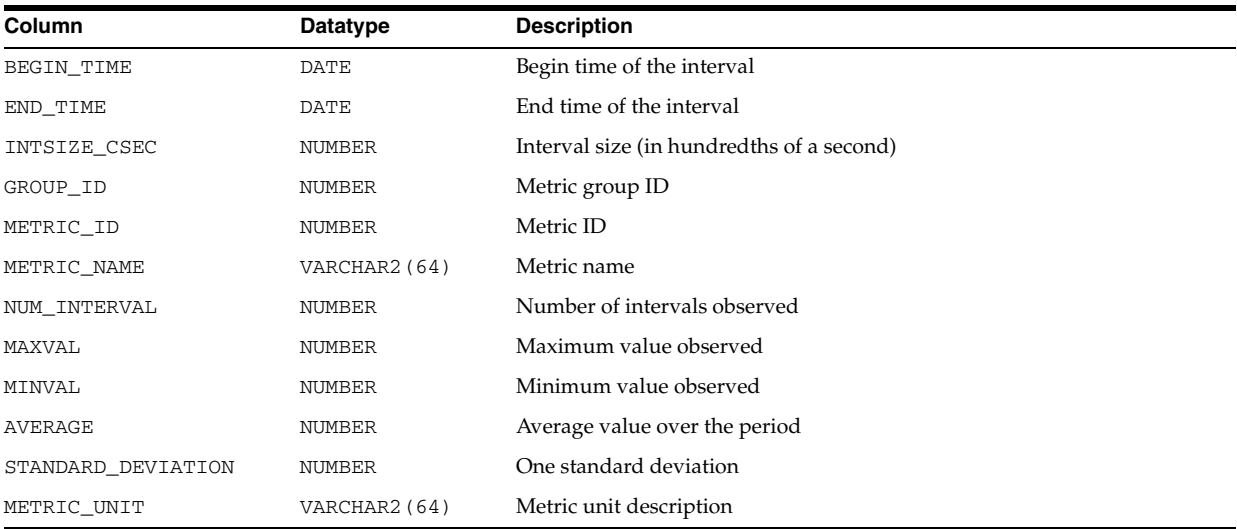

# <span id="page-1007-0"></span>**V\$SYSSTAT**

V\$SYSSTAT displays system statistics. To find the name of the statistic associated with each statistic number (STATISTIC#), query the V\$STATNAME view.

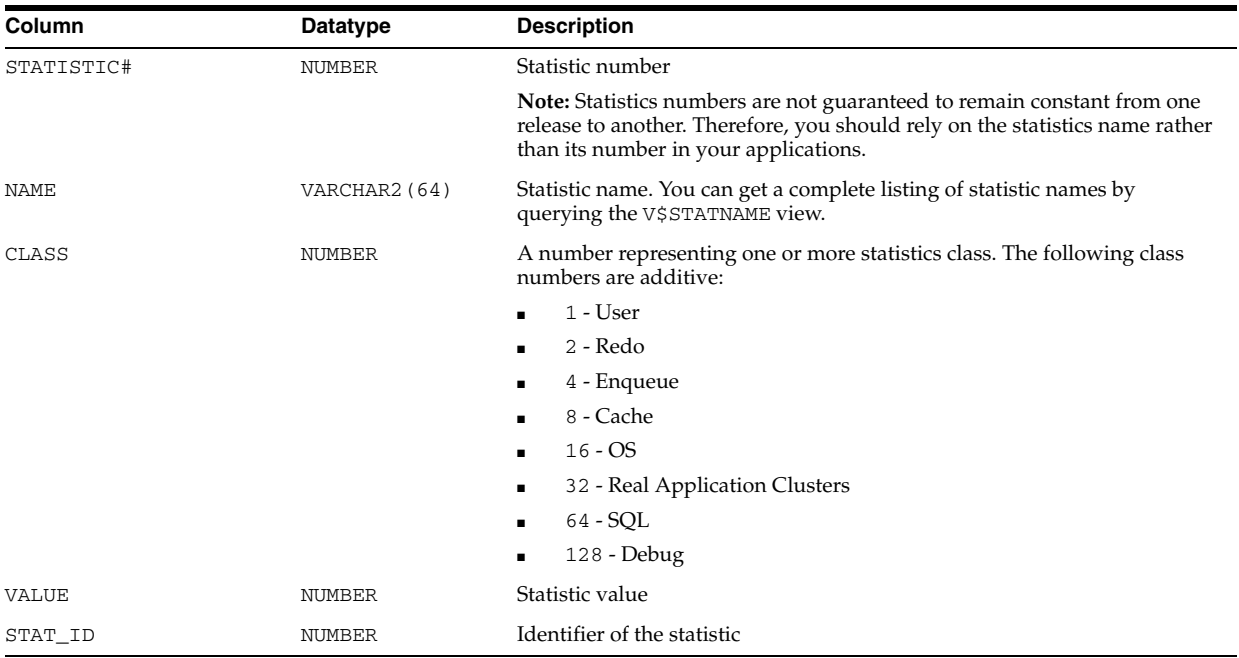
#### **See Also:** ["V\\$STATNAME" on page 9-56](#page-995-0) and Appendix E, "Statistics Descriptions"

## **V\$SYSTEM\_CURSOR\_CACHE**

V\$SYSTEM\_CURSOR\_CACHE displays system wide information on cursor usage.

#### **See Also:** ["V\\$SESSION\\_CURSOR\\_CACHE" on page 9-15](#page-954-0)

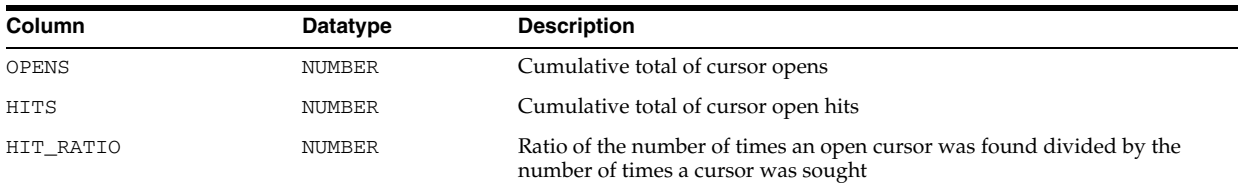

#### **V\$SYSTEM\_EVENT**

V\$SYSTEM\_EVENT displays information on total waits for an event. Note that the TIME\_WAITED and AVERAGE\_WAIT columns will contain a value of zero on those platforms that do not support a fast timing mechanism. If you are running on one of these platforms and you want this column to reflect true wait times, then you must set TIMED\_STATISTICS to TRUE in the parameter file; doing this will have a small negative effect on system performance.

#### **See Also:** ["TIMED\\_STATISTICS" on page 1-160](#page-223-0)

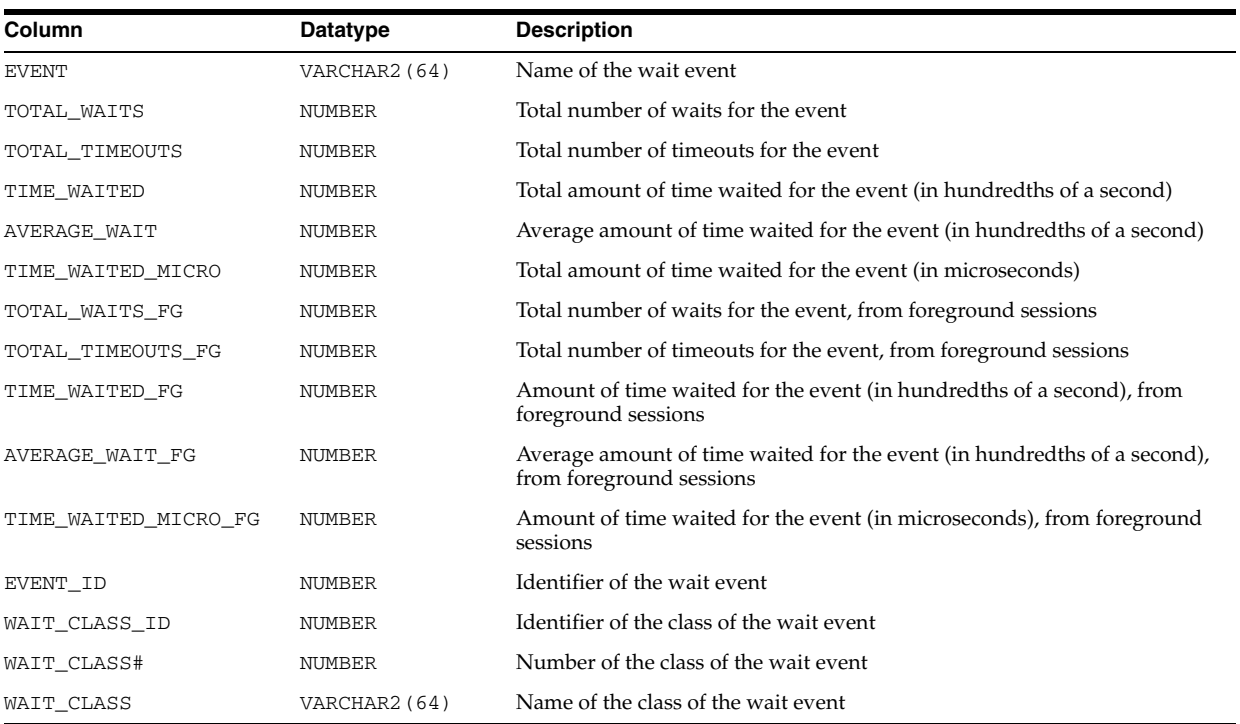

#### **V\$SYSTEM\_FIX\_CONTROL**

V\$SYSTEM\_FIX\_CONTROL displays information about Fix Control (enabled/disabled) at the system level.

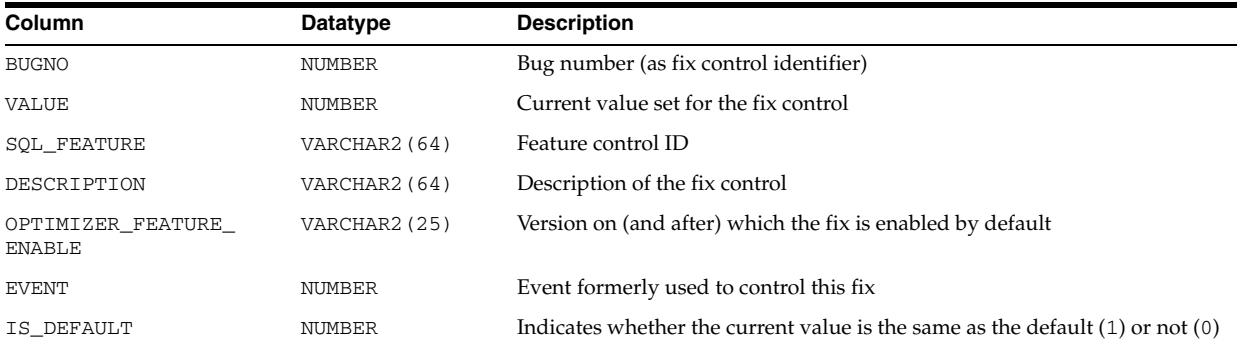

#### **V\$SYSTEM\_PARAMETER**

V\$SYSTEM\_PARAMETER displays information about the initialization parameters that are currently in effect for the instance. A new session inherits parameter values from the instance-wide values.

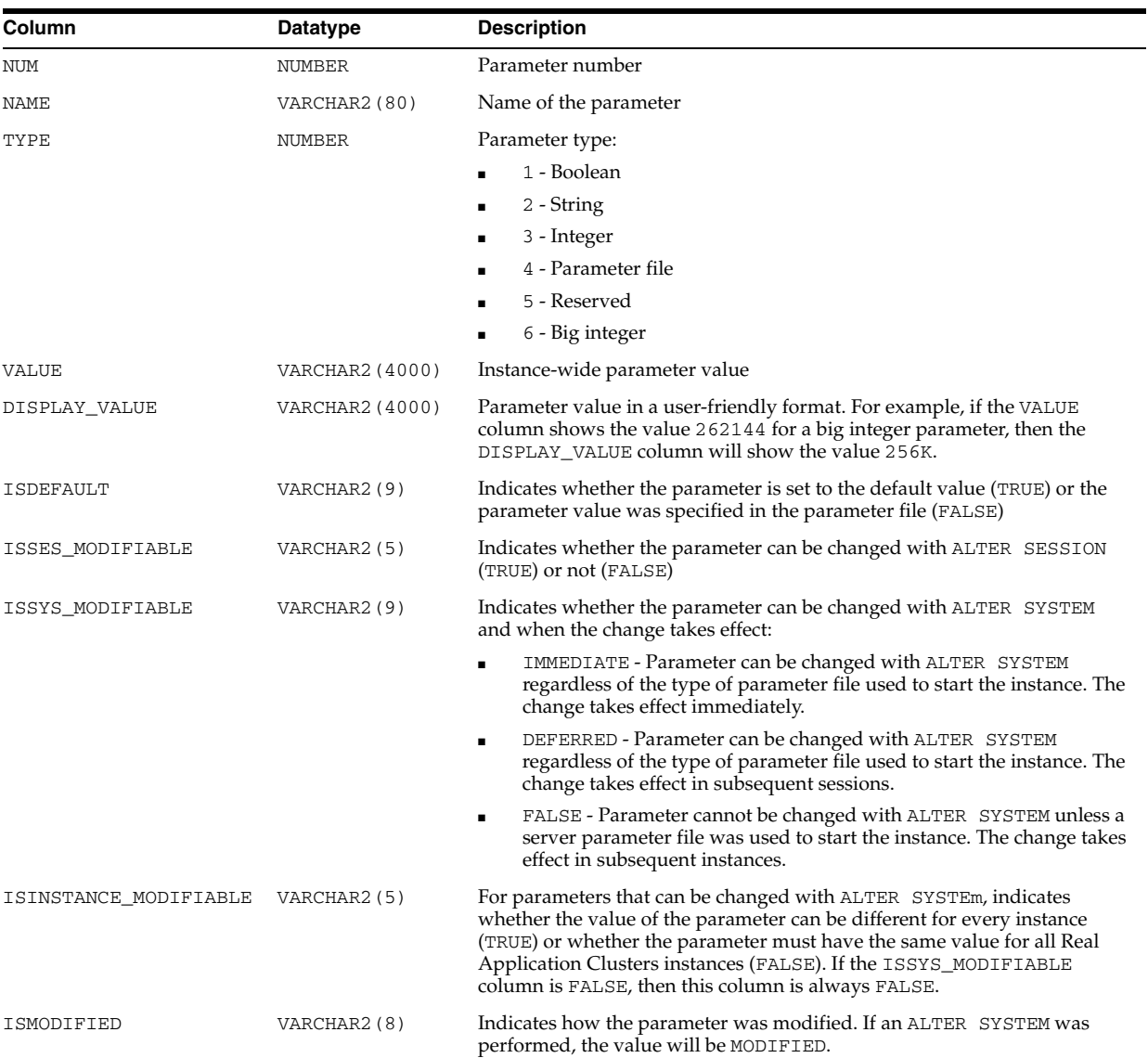

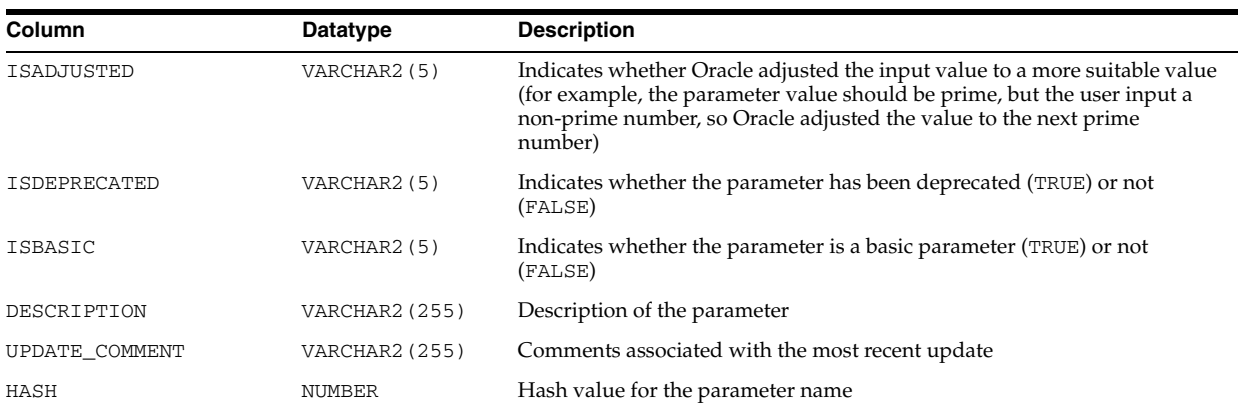

#### **V\$SYSTEM\_PARAMETER2**

V\$SYSTEM\_PARAMETER2 displays information about the initialization parameters that are currently in effect for the instance, with each list parameter value appearing as a row in the view. A new session inherits parameter values from the instance-wide values.

Presenting the list parameter values in this format enables you to quickly determine the values for a list parameter. For example, if a parameter value is a, b, then the V\$SYSTEM\_PARAMETER view does not tell you if the parameter has two values (both a and b) or one value (a, b). V\$SYSTEM\_PARAMETER2 makes the distinction between the list parameter values clear.

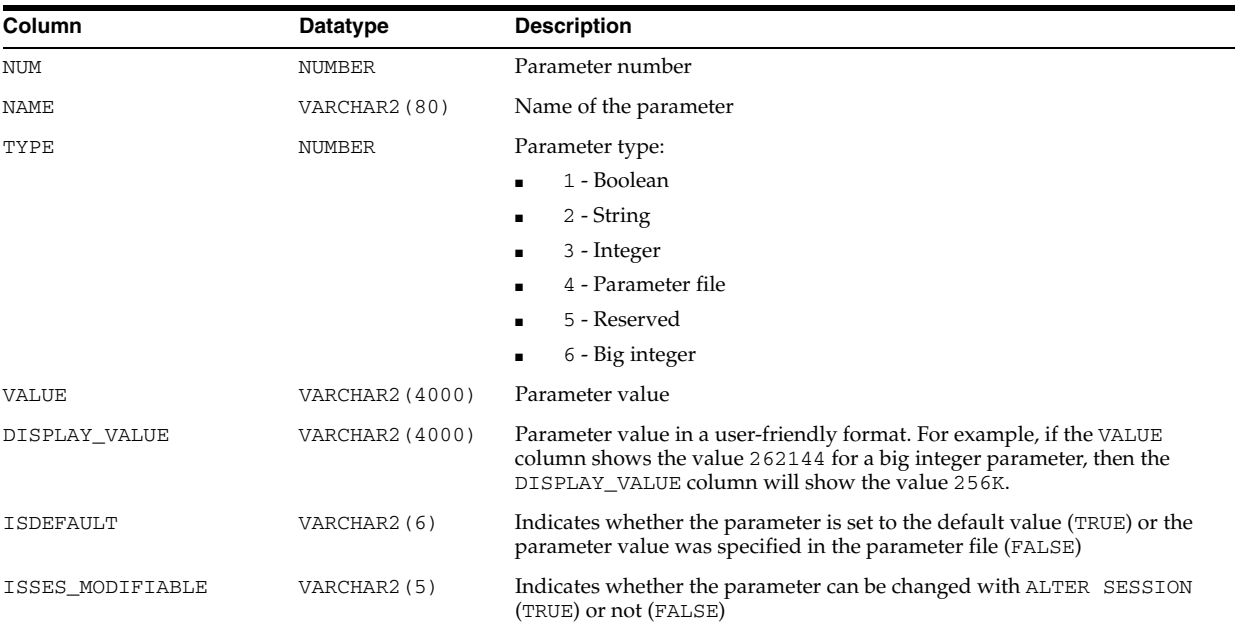

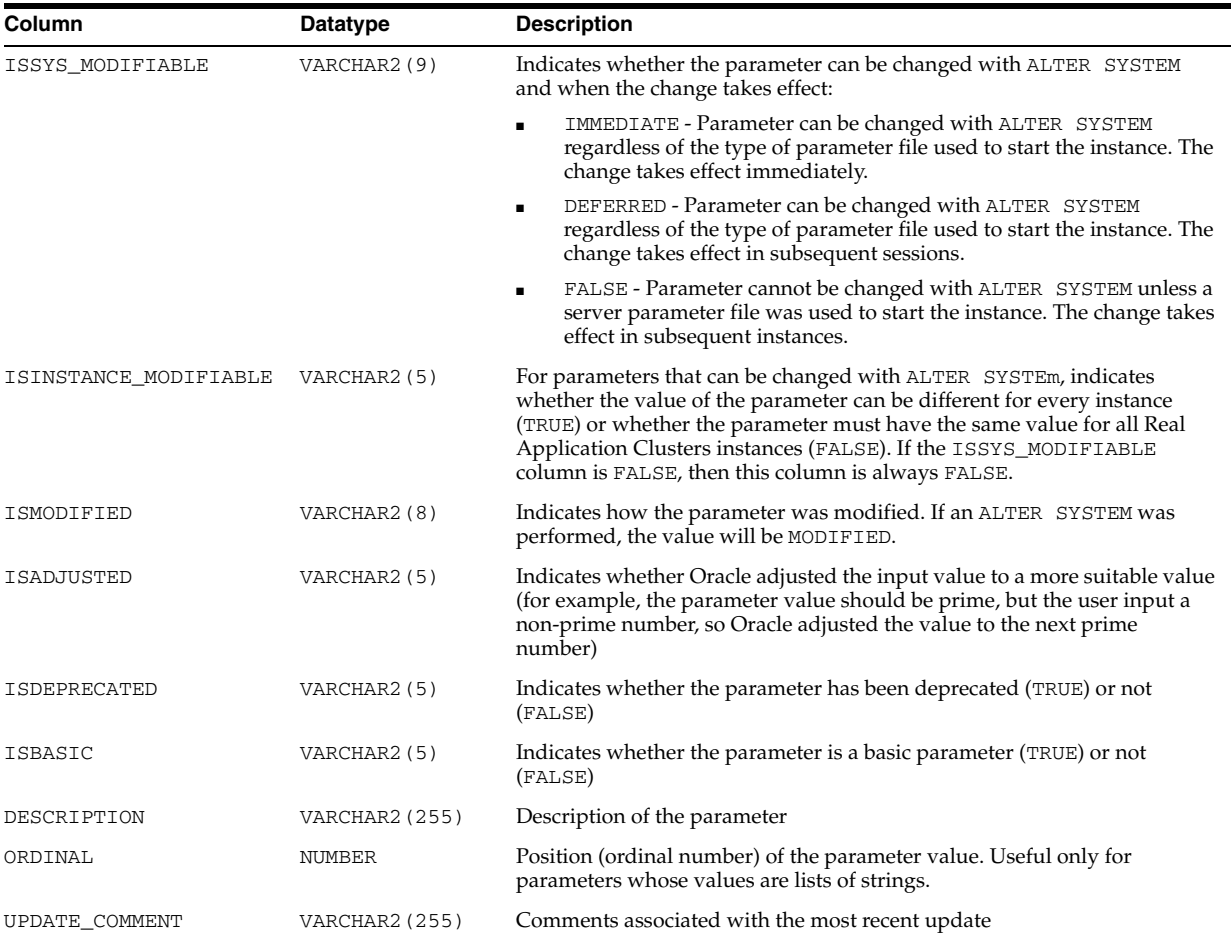

## **V\$SYSTEM\_WAIT\_CLASS**

V\$SYSTEM\_WAIT\_CLASS displays the instance-wide time totals for each registered wait class.

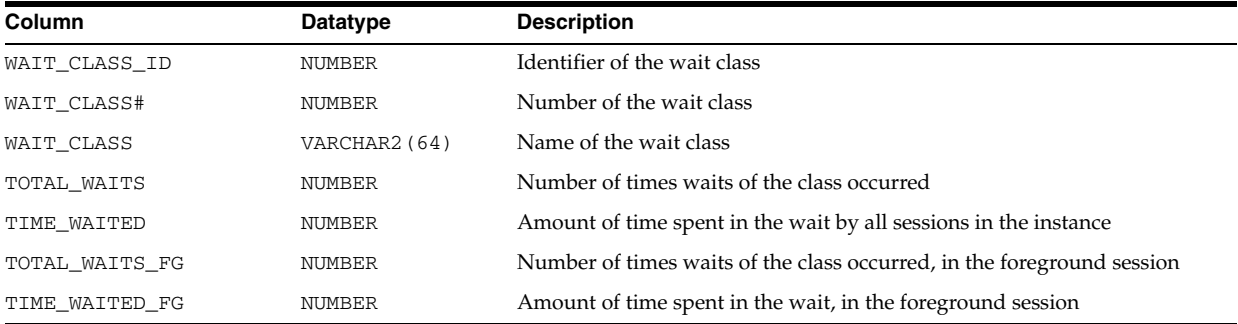

## **V\$TABLESPACE**

V\$TABLESPACE displays tablespace information from the control file.

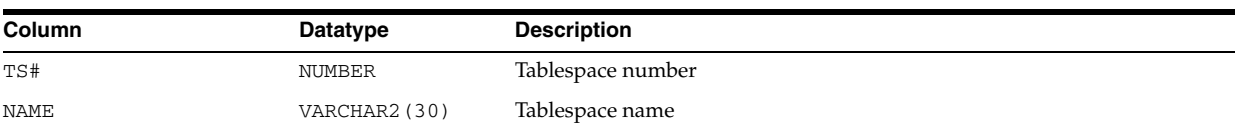

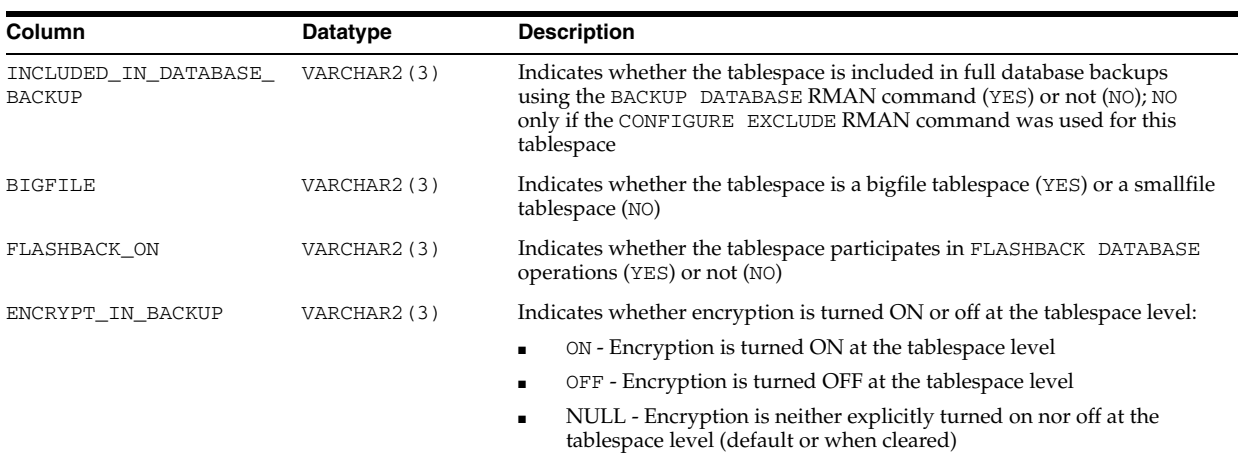

## **V\$TEMP\_CACHE\_TRANSFER**

V\$TEMP\_CACHE\_TRANSFER is deprecated. The information that was provided in this view is now provided in the V\$INSTANCE\_CACHE\_TRANSFER and V\$SEGMENT\_ STATISTICS views.

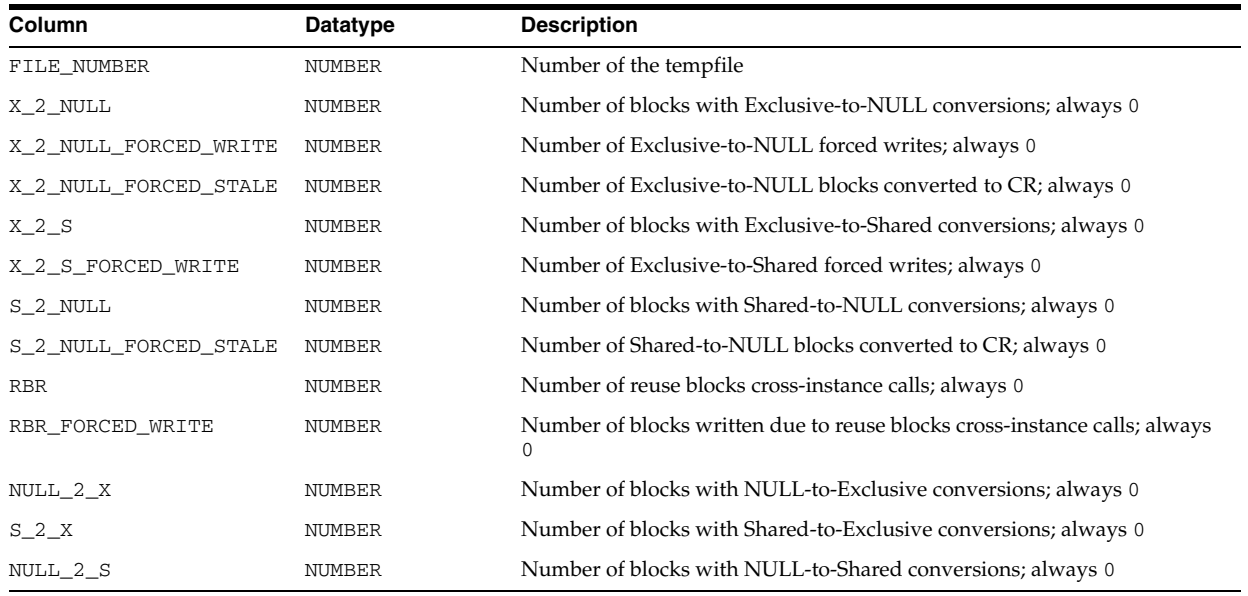

#### **V\$TEMP\_EXTENT\_MAP**

V\$TEMP\_EXTENT\_MAP displays the status of each unit for all LOCALLY MANAGED temporary tablespaces.

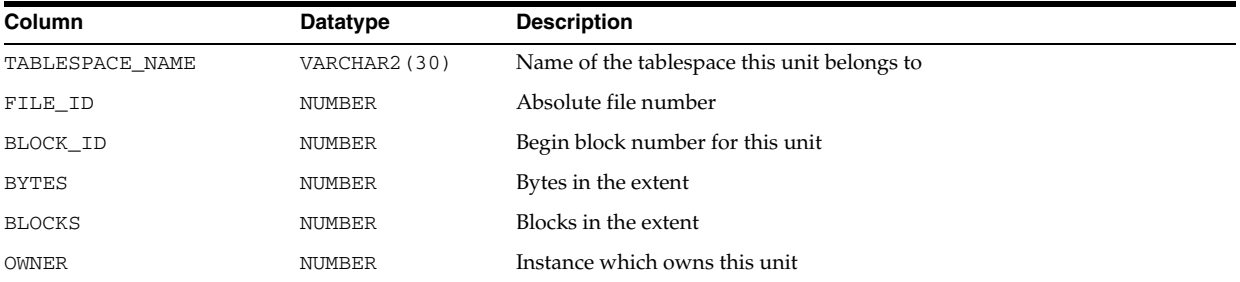

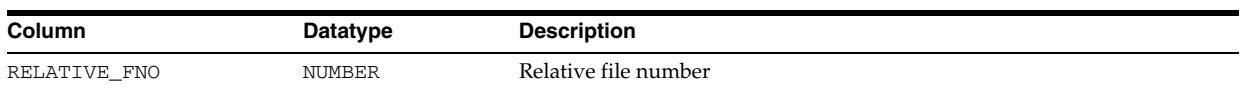

## **V\$TEMP\_EXTENT\_POOL**

V\$TEMP\_EXTENT\_POOL displays the state of temporary space cached and used for the instance. Note that loading of the temporary space cache is lazy and that instances can be dormant.

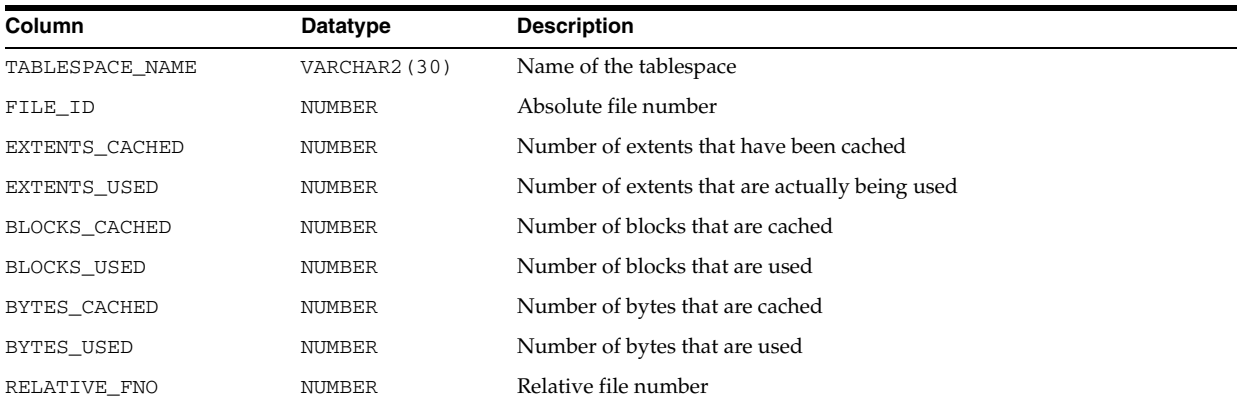

## **V\$TEMP\_SPACE\_HEADER**

V\$TEMP\_SPACE\_HEADER displays aggregate information per file per LOCALLY MANAGED temporary tablespace regarding how much space is currently being used and how much is free as identified in the space header.

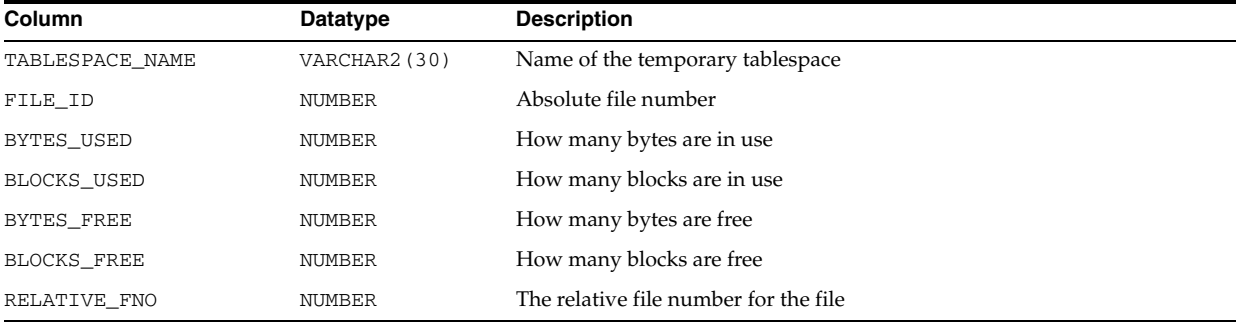

## **V\$TEMPFILE**

V\$TEMPFILE displays tempfile information.

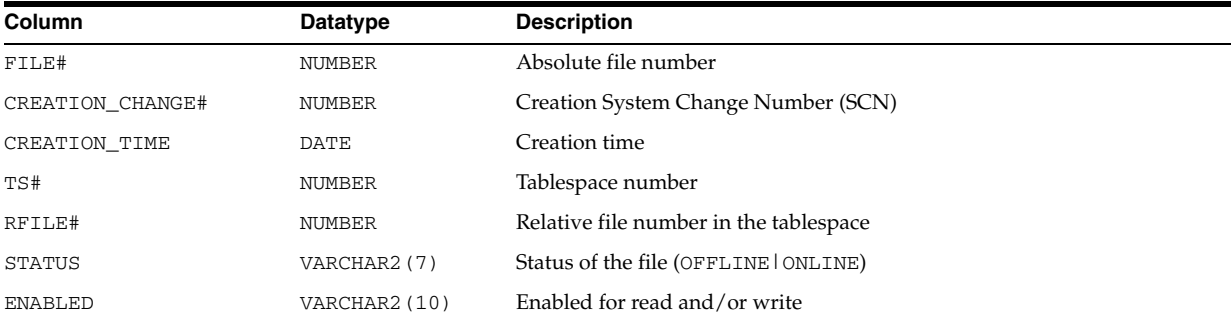

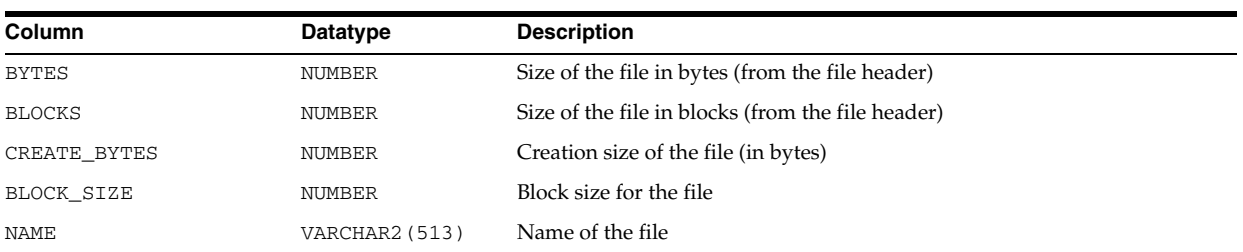

## **V\$TEMPORARY\_LOBS**

V\$TEMPORARY\_LOBS displays temporary LOBs.

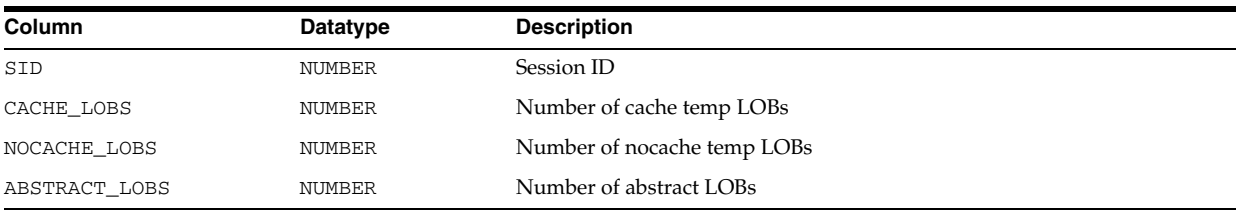

## **V\$TEMPSEG\_USAGE**

V\$TEMPSEG\_USAGE describes temporary segment usage.

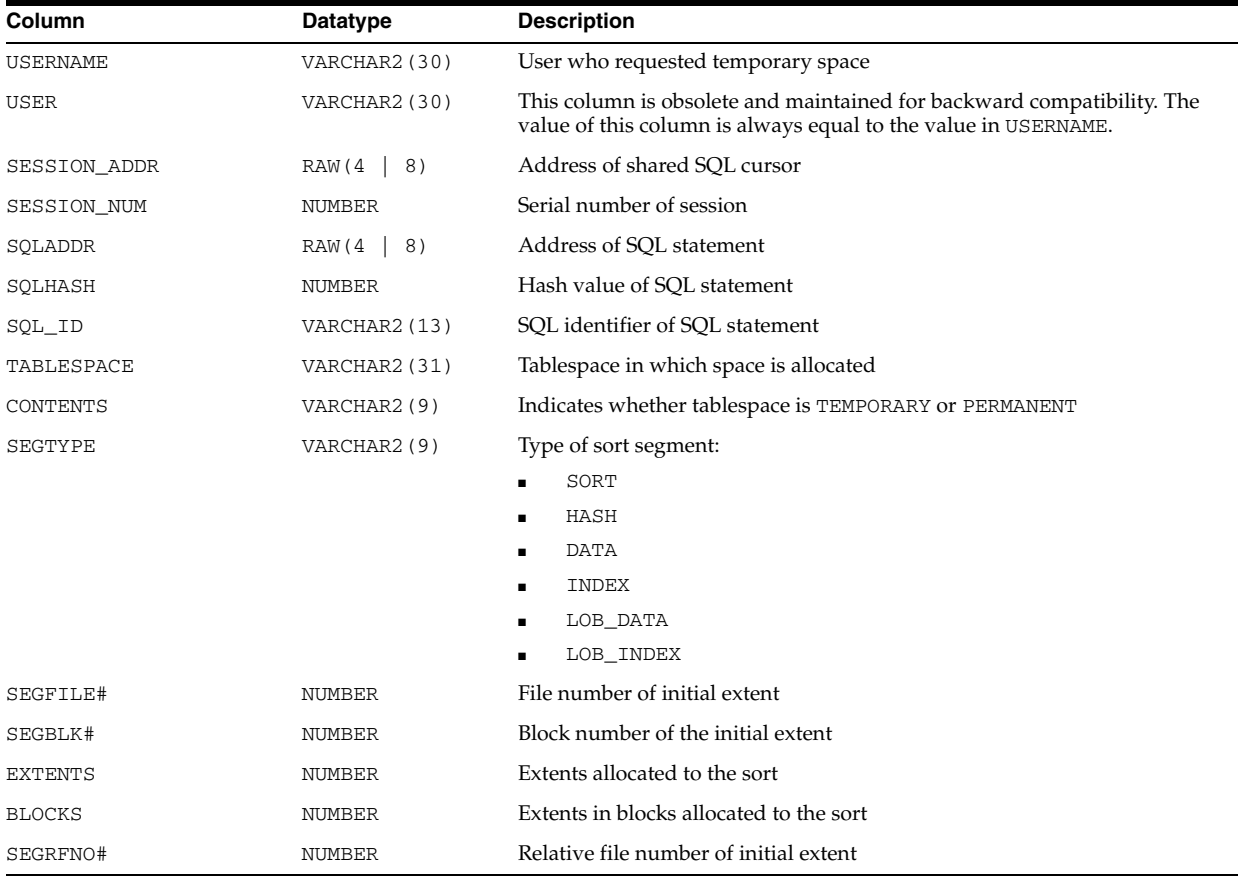

## **V\$TEMPSTAT**

V\$TEMPSTAT displays information about file read/write statistics.

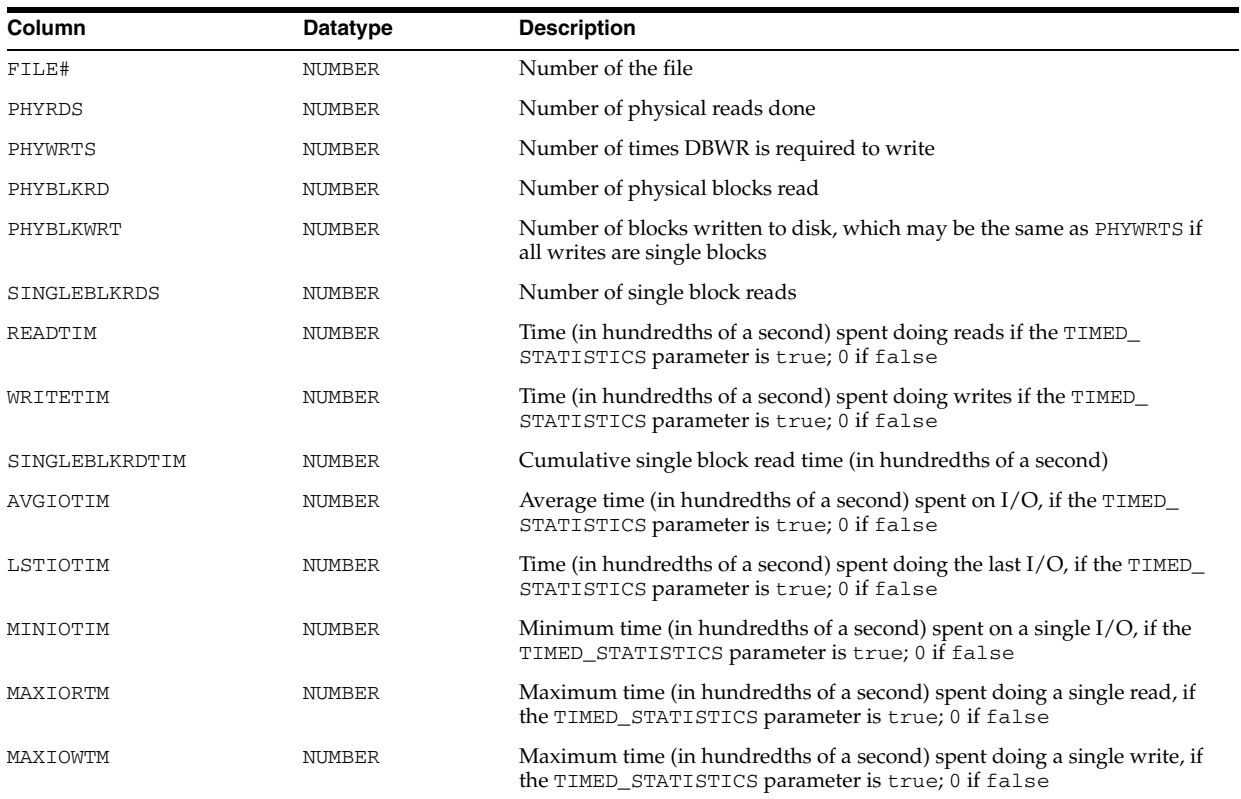

## **V\$THREAD**

V\$THREAD displays thread information from the control file.

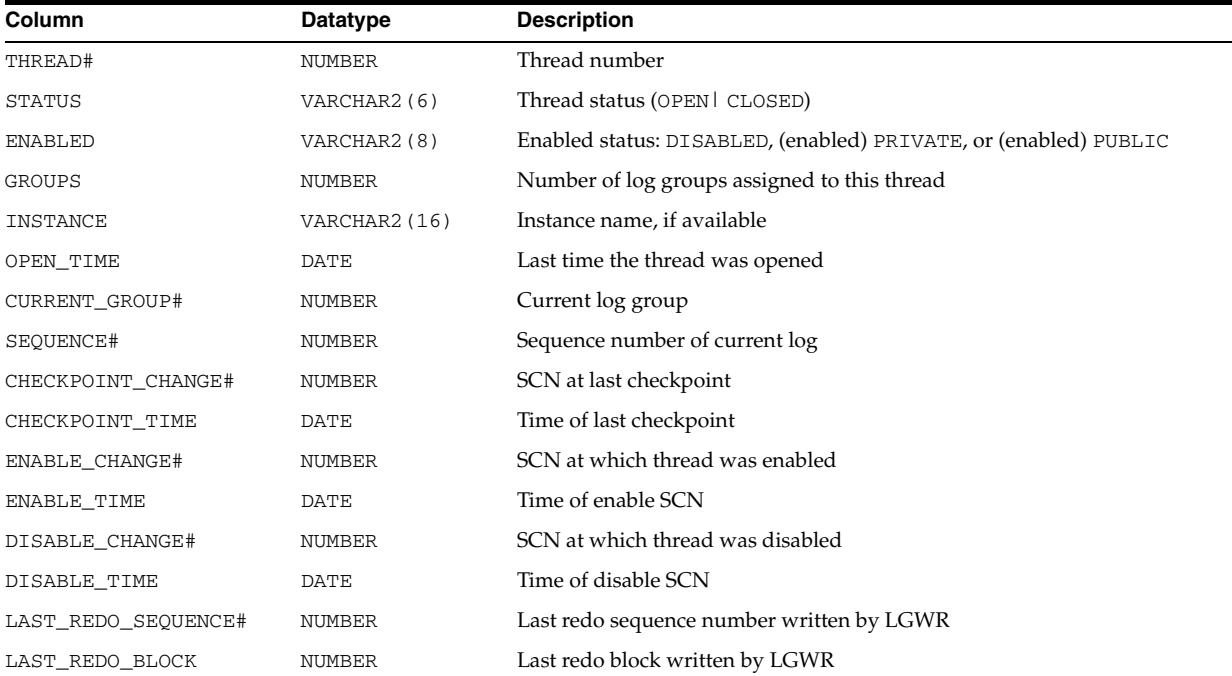

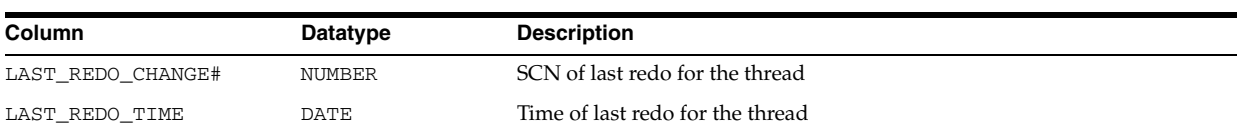

## **V\$THRESHOLD\_TYPES**

V\$THRESHOLD\_TYPES displays information about threshold types.

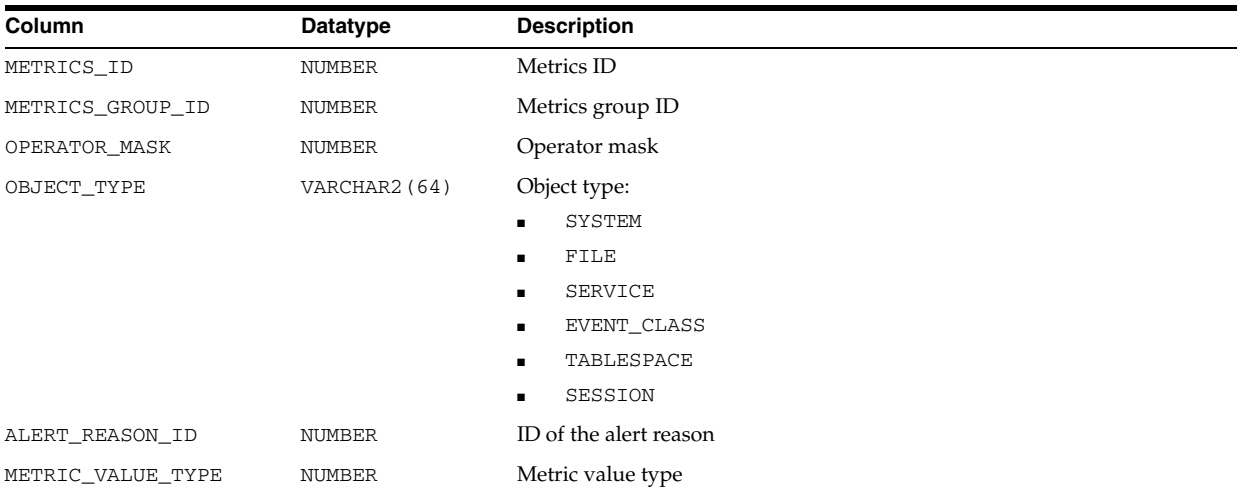

#### **V\$TIMER**

V\$TIMER displays the elapsed time in hundredths of a second. Time is measured since the beginning of the epoch, which is operating system specific, and wraps around to 0 again whenever the value overflows four bytes (roughly 497 days).

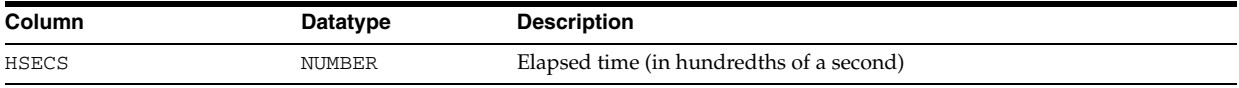

#### **V\$TIMEZONE\_NAMES**

V\$TIMEZONE\_NAMES displays valid time zone names.

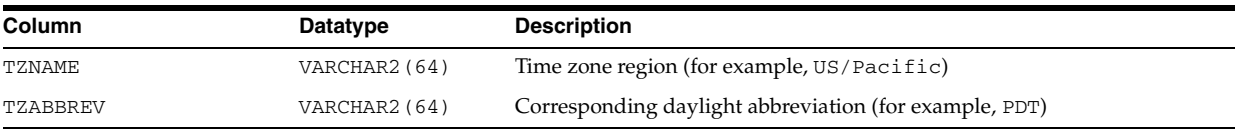

#### **V\$TRANSACTION**

V\$TRANSACTION lists the active transactions in the system.

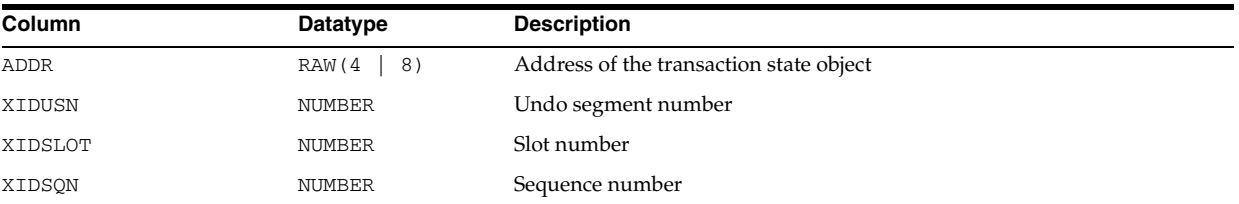

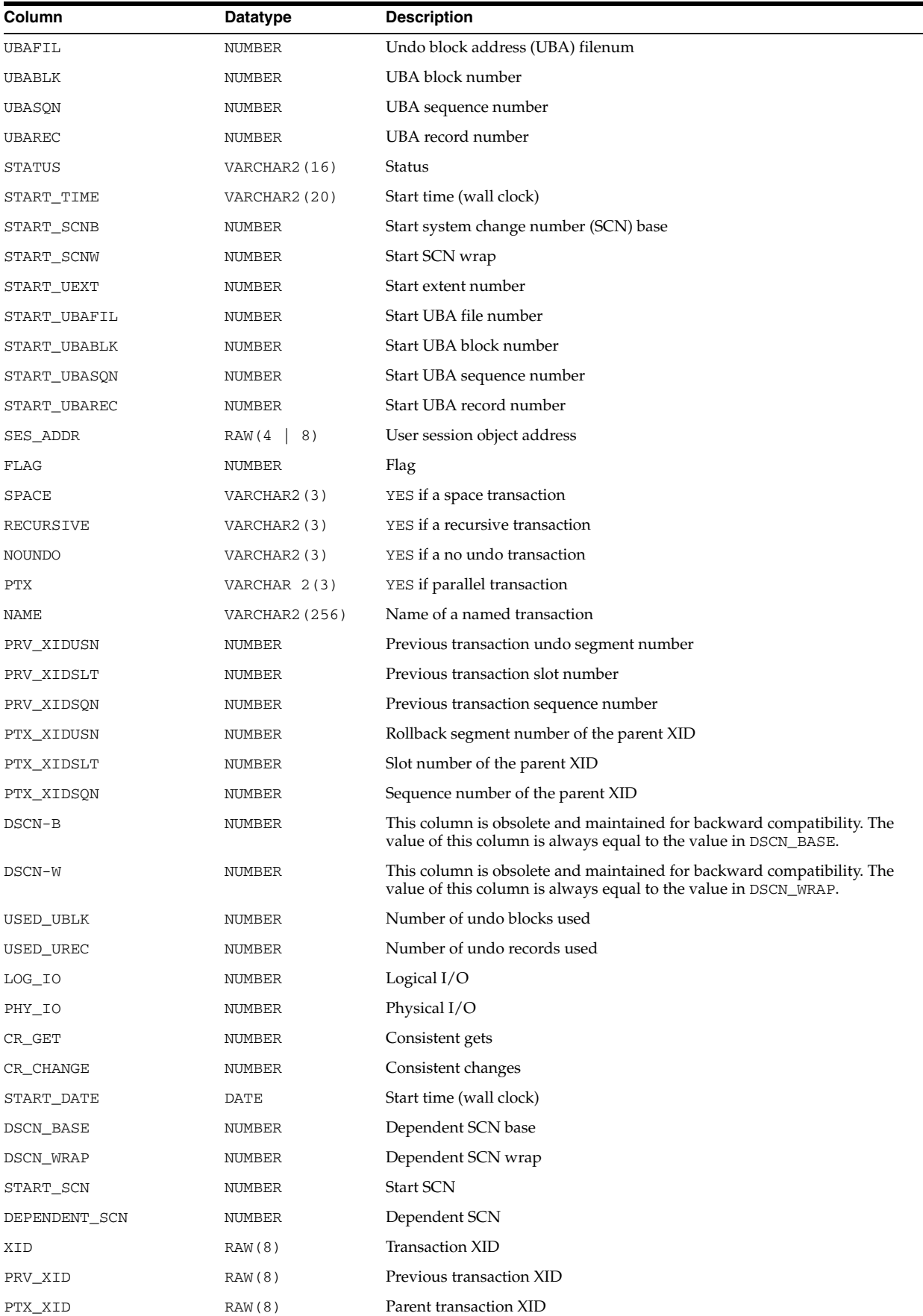

## **V\$TRANSACTION\_ENQUEUE**

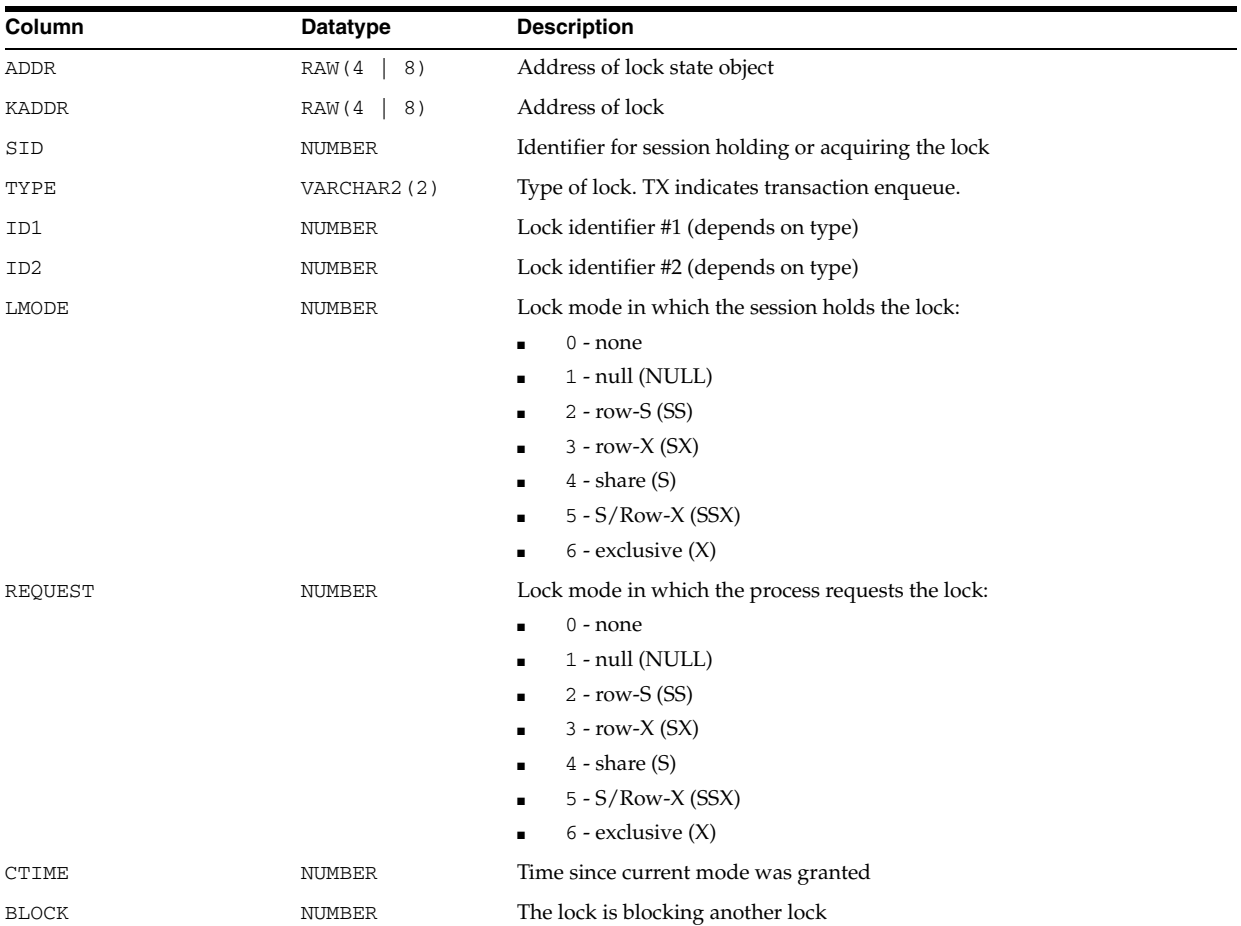

V\$TRANSACTION\_ENQUEUE displays locks owned by transaction state objects.

## **V\$TRANSPORTABLE\_PLATFORM**

V\$TRANSPORTABLE\_PLATFORM displays all platforms that support cross-platform tablespace transport. Specifically, it lists all platforms supported by the RMAN CONVERT TABLESPACE command, along with the endianness of each platform.

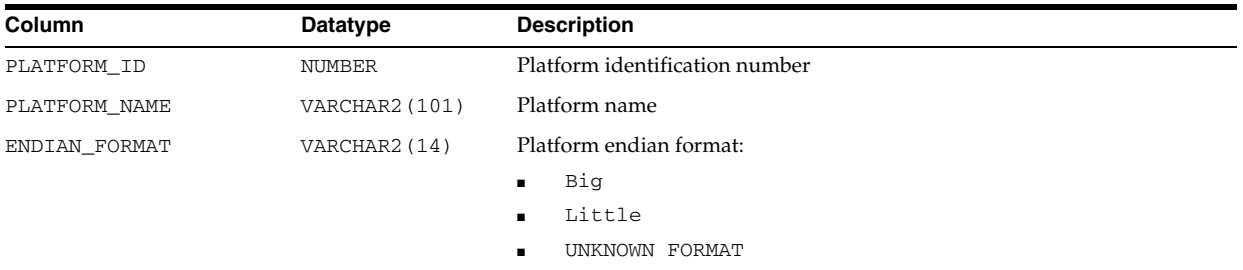

#### **V\$TYPE\_SIZE**

V\$TYPE\_SIZE displays the sizes of various database components for use in estimating data block capacity.

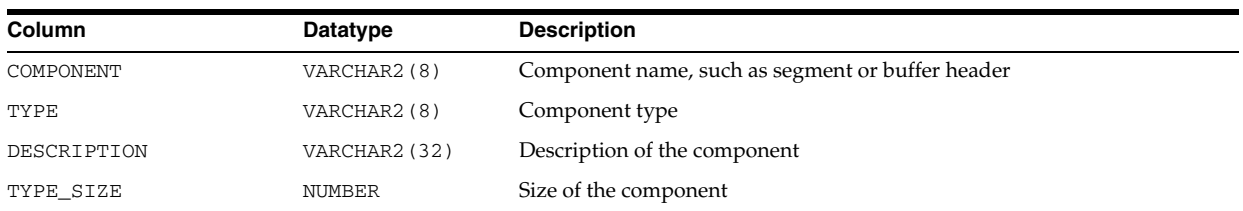

#### **V\$UNDOSTAT**

V\$UNDOSTAT displays a histogram of statistical data to show how well the system is working. The available statistics include undo space consumption, transaction concurrency, and length of queries executed in the instance. You can use this view to estimate the amount of undo space required for the current workload. Oracle uses this view to tune undo usage in the system. The view returns NULL values if the system is in manual undo management mode.

Each row in the view keeps statistics collected in the instance for a 10-minute interval. The rows are in descending order by the BEGIN\_TIME column value. Each row belongs to the time interval marked by (BEGIN\_TIME, END\_TIME). Each column represents the data collected for the particular statistic in that time interval. The first row of the view contains statistics for the (partial) current time period. The view contains a total of 576 rows, spanning a 4 day cycle.

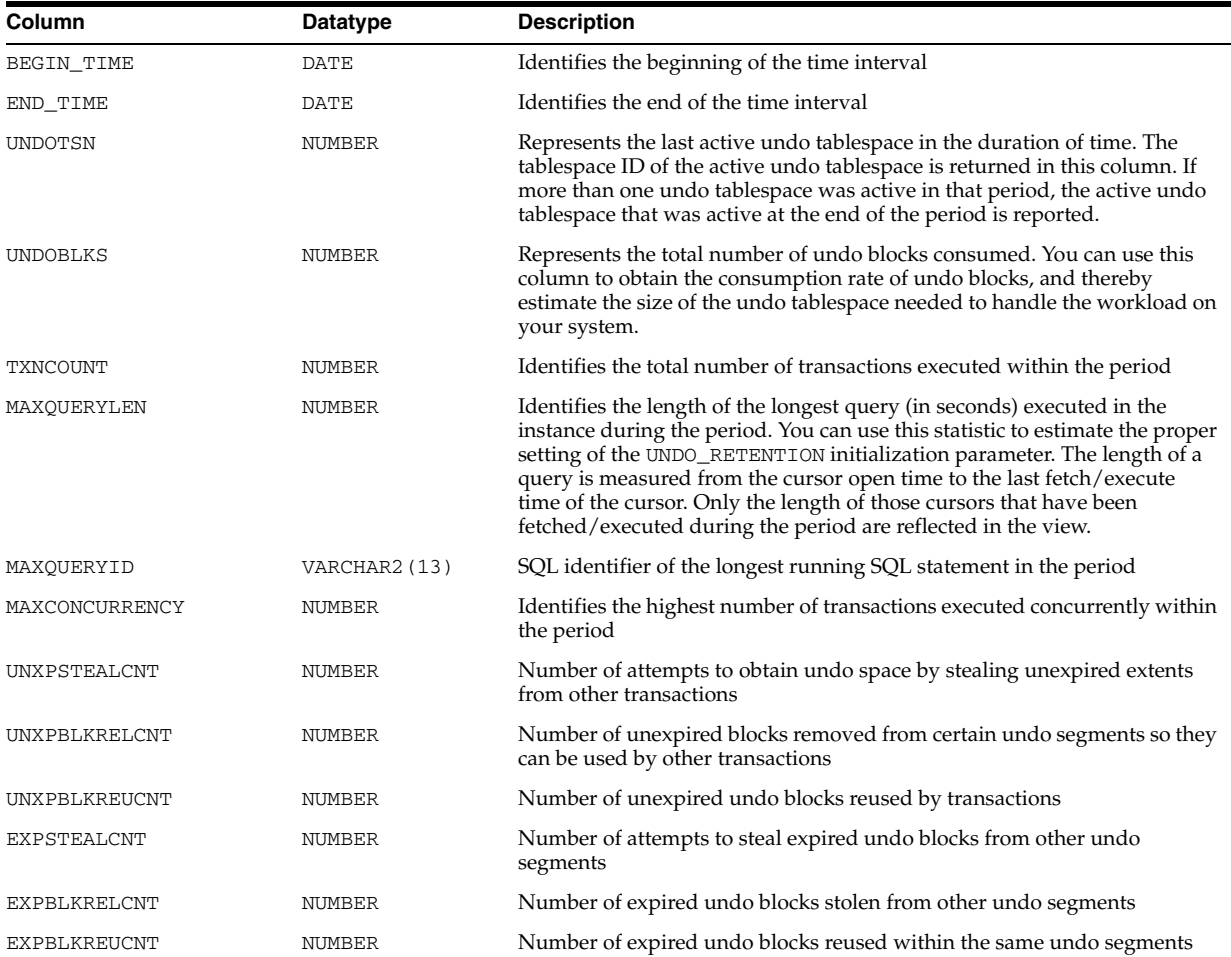

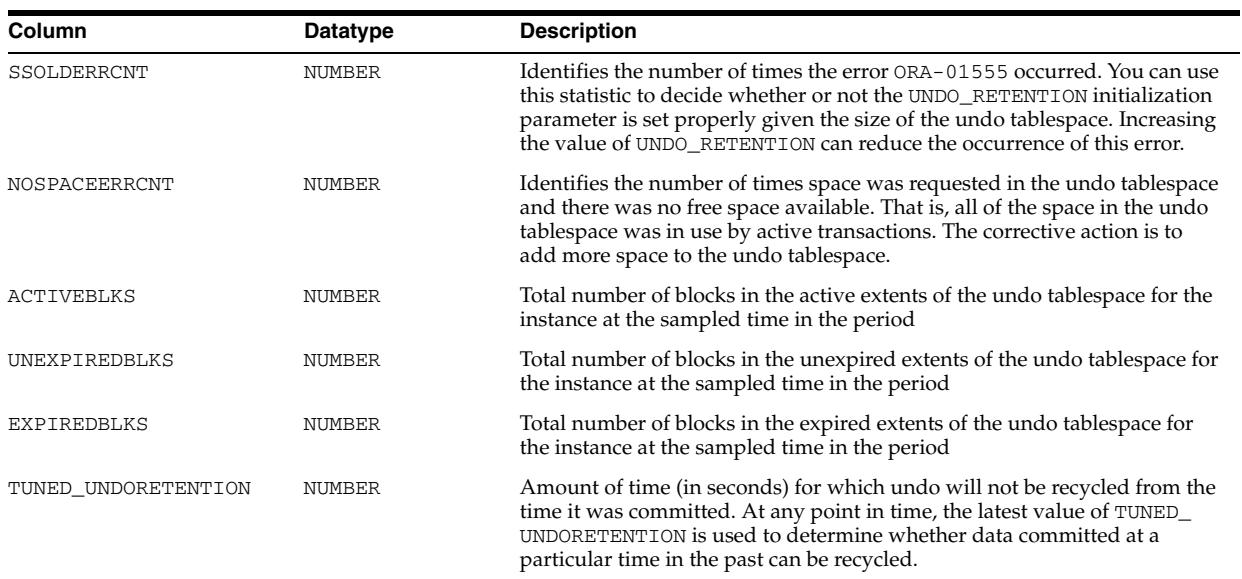

#### **V\$UNUSABLE\_BACKUPFILE\_DETAILS**

V\$UNUSABLE\_BACKUPFILE\_DETAILS displays information about all backup files (backup pieces, proxy copies, or copies) that are marked unavailable and expired. You can select one of the rows and use BTYPE\_KEY or FILETYPE\_KEY to change the status of a backup file set or a specific file to available.

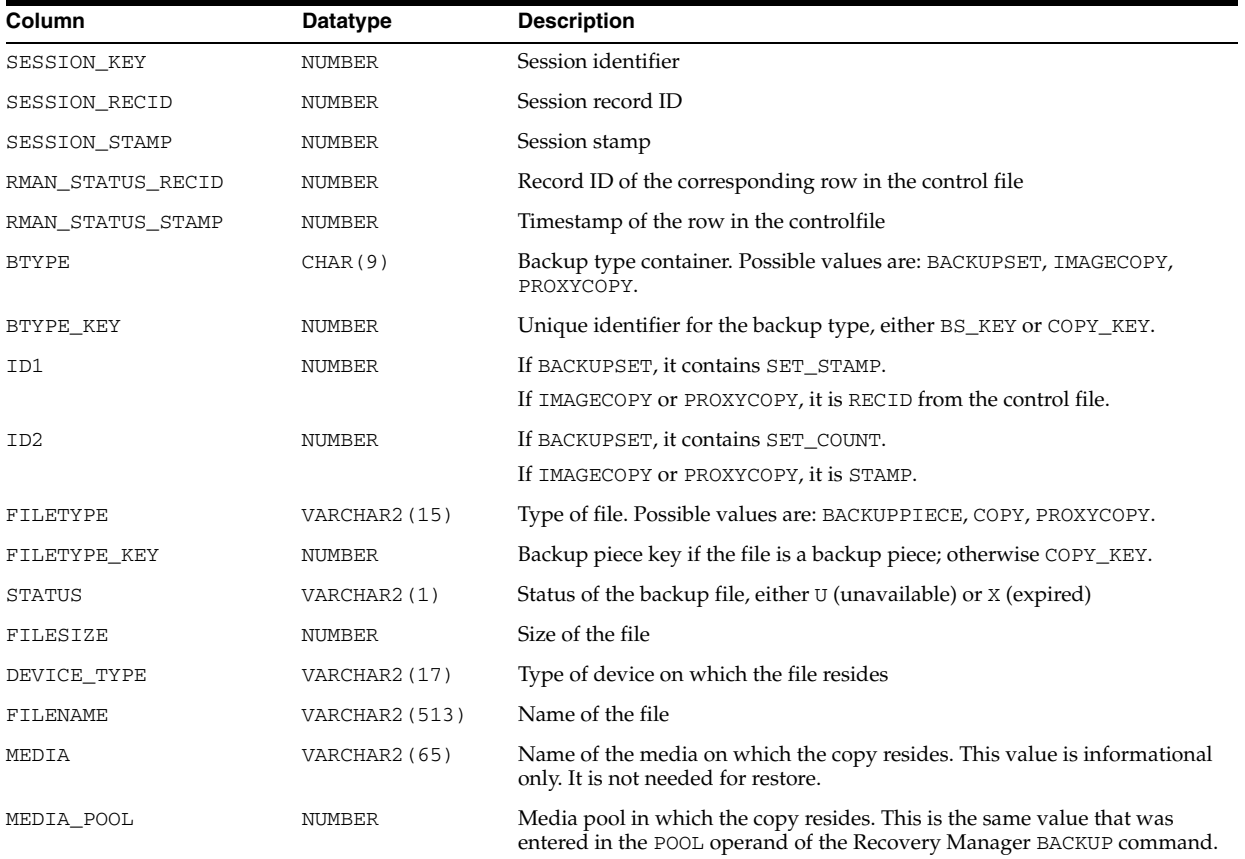

#### **V\$VERSION**

V\$VERSION displays version numbers of core library components in the Oracle Database. There is one row for each component.

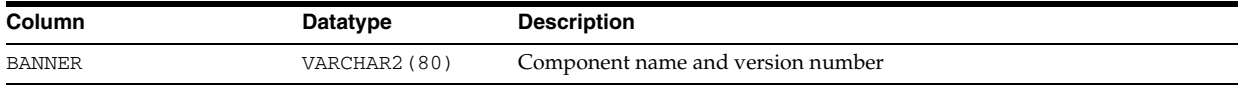

#### **V\$VPD\_POLICY**

V\$VPD\_POLICY displays all the fine-grained security policies and predicates associated with the cursors currently in the library cache.

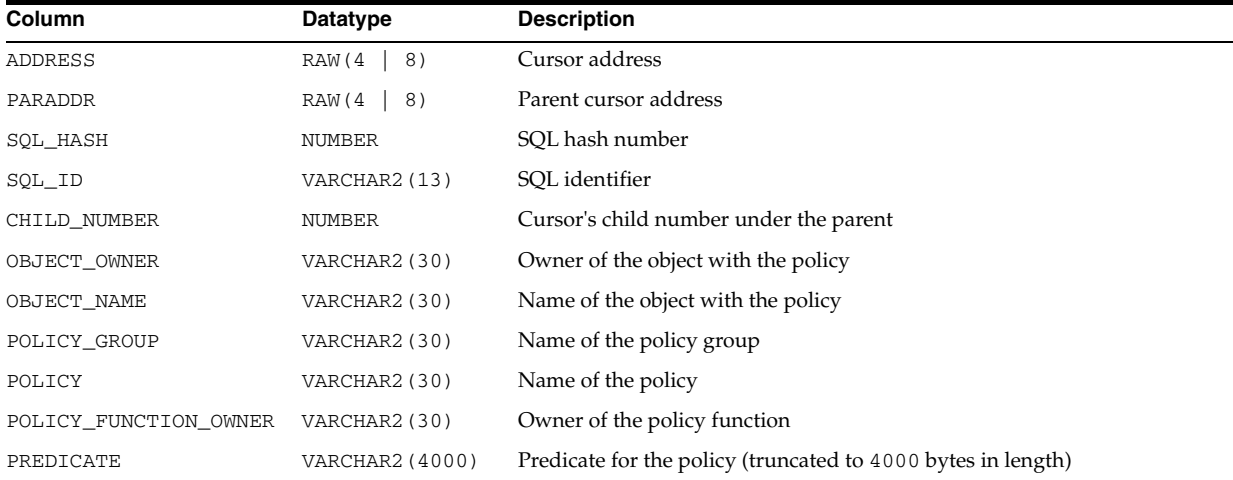

#### **V\$WAIT\_CHAINS**

V\$WAIT\_CHAINS displays information about blocked sessions. A wait chain is comprised of sessions that are blocked by one another. Each row represents a blocked and blocker session pair. If a wait chain is not a cyclical wait chain, then the last row for the chain does not have a blocker.

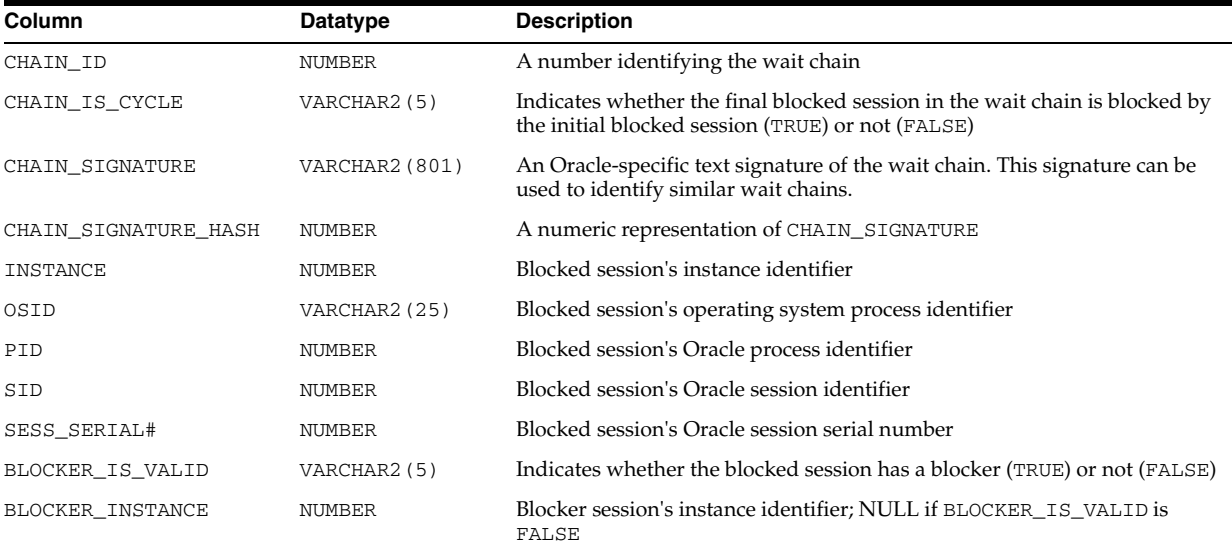

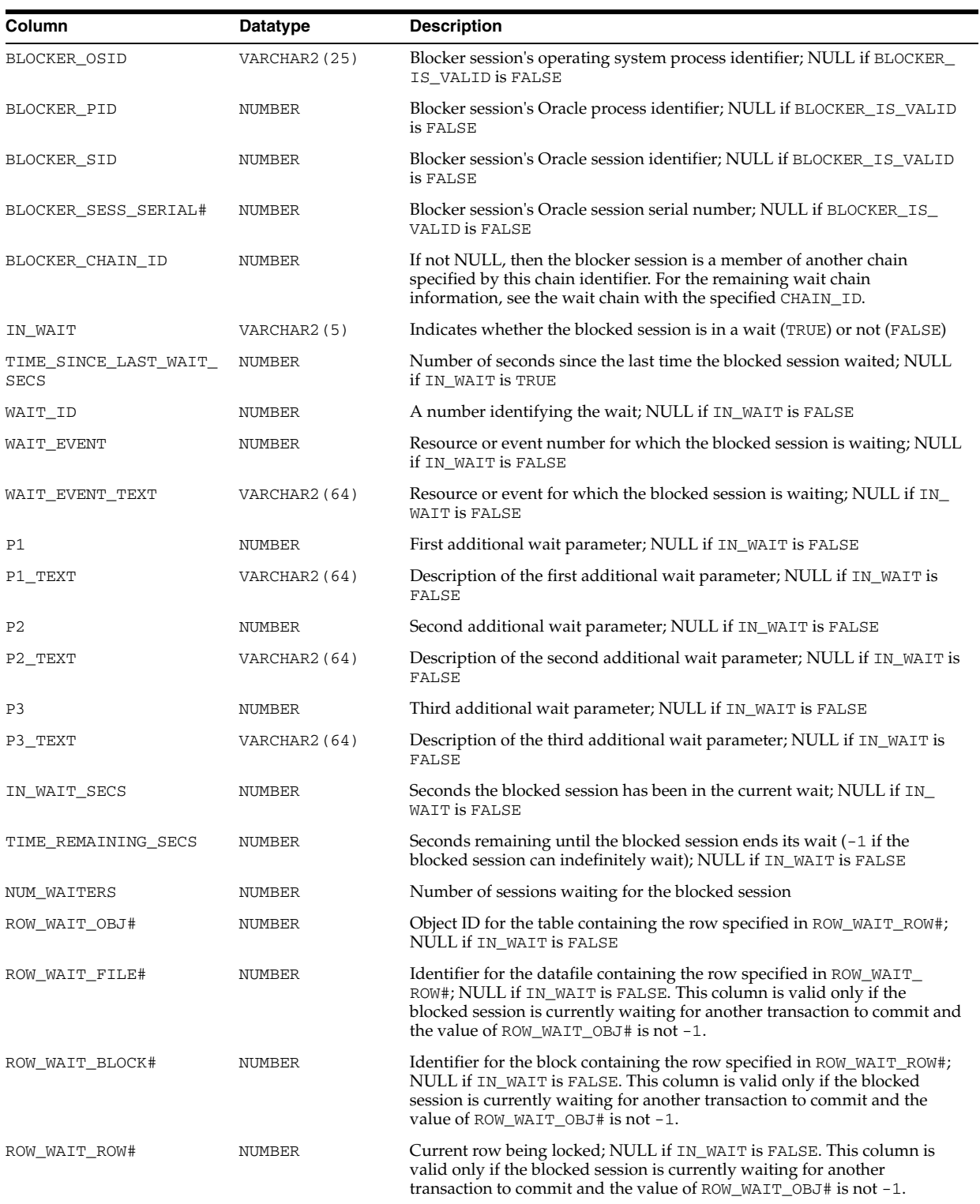

## <span id="page-1022-0"></span>**V\$WAITCLASSMETRIC**

V\$WAITCLASSMETRIC displays metric values of wait classes for the most recent 60-second interval. A history of the last one hour will be kept in the system.

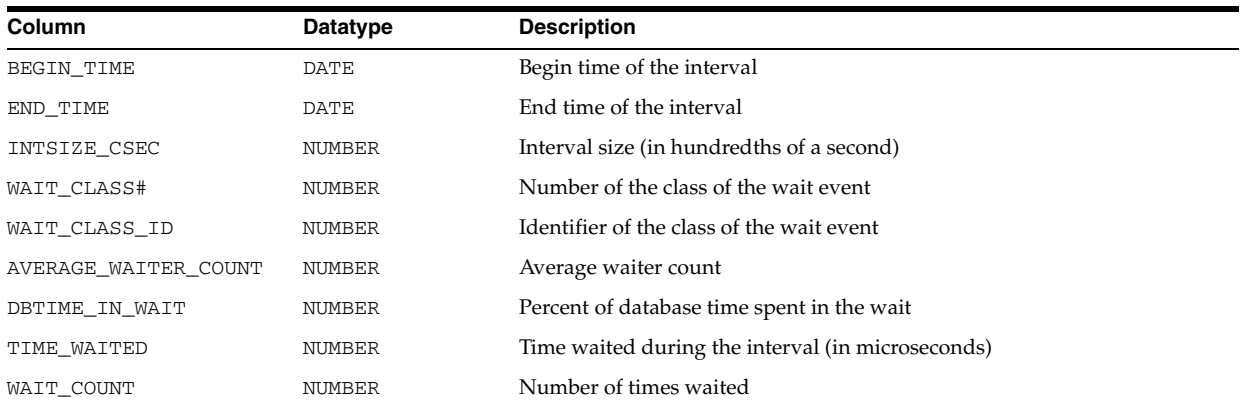

#### **V\$WAITCLASSMETRIC\_HISTORY**

V\$WAITCLASSMETRIC\_HISTORY displays metric values of wait classes for all intervals in the last one hour.

The columns for V\$WAITCLASSMETRIC\_HISTORY are the same as those for V\$WAITCLASSMETRIC.

See Also: ["V\\$WAITCLASSMETRIC" on page 9-83](#page-1022-0)

#### **V\$WAITSTAT**

V\$WAITSTAT displays block contention statistics. This table is only updated when timed statistics are enabled.

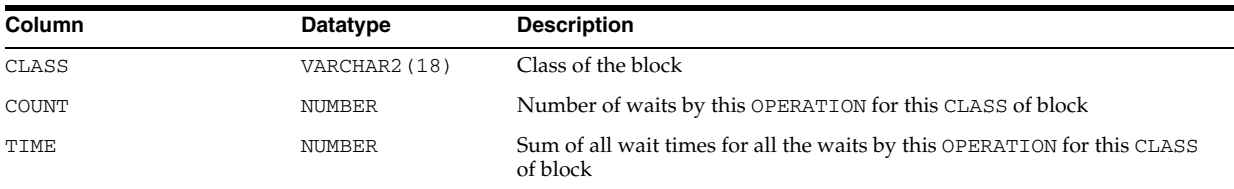

#### **V\$WALLET**

V\$WALLET displays metadata of certificates that may be used as a master key for transparent data encryption.

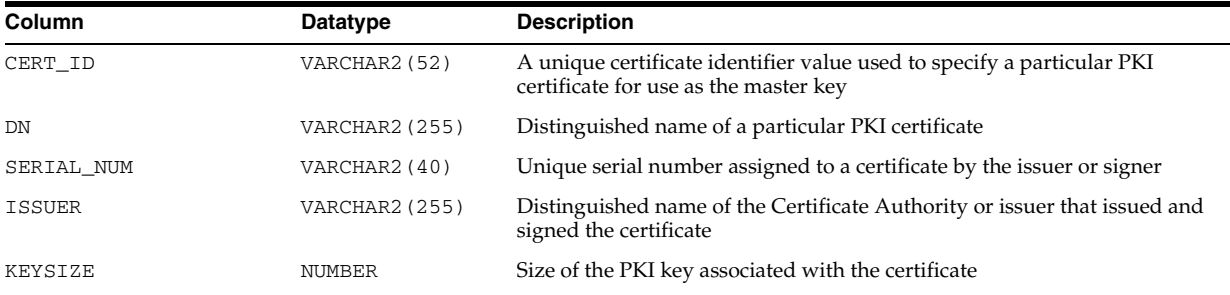

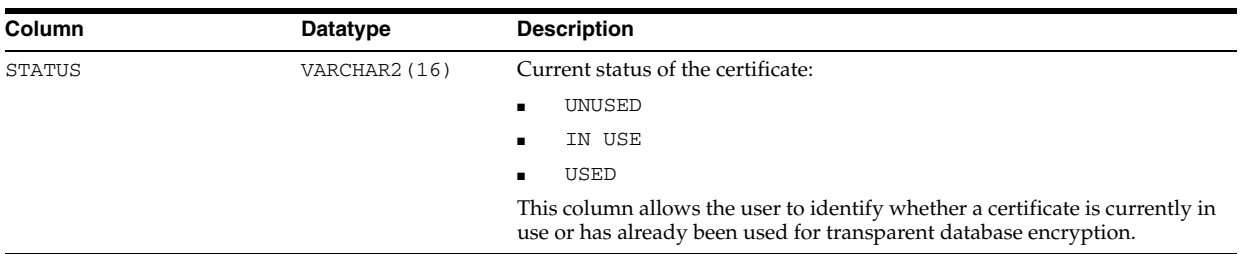

## **V\$WORKLOAD\_REPLAY\_THREAD**

V\$WORKLOAD\_REPLAY\_THREAD displays information for all the different types of replay sessions.

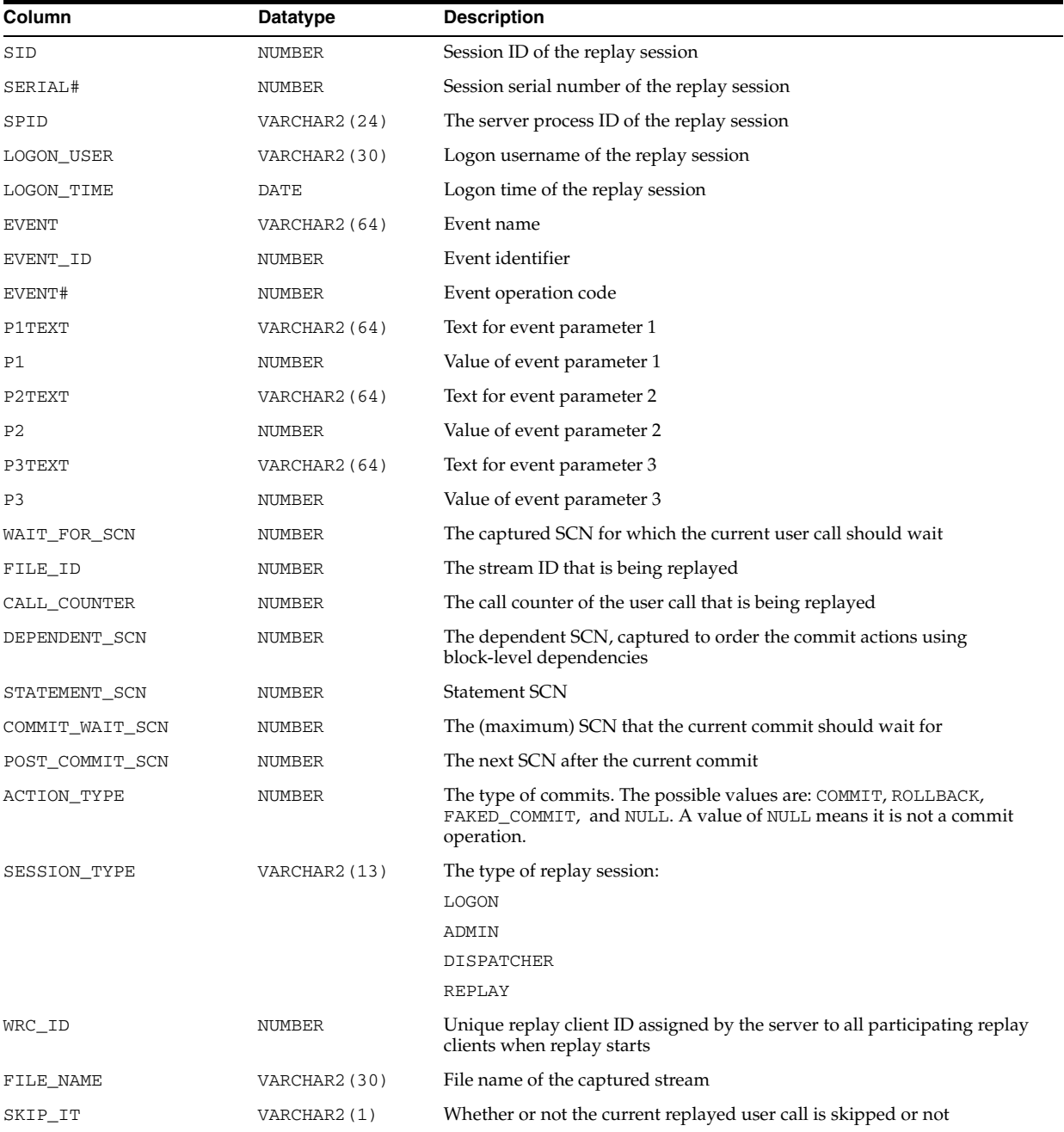

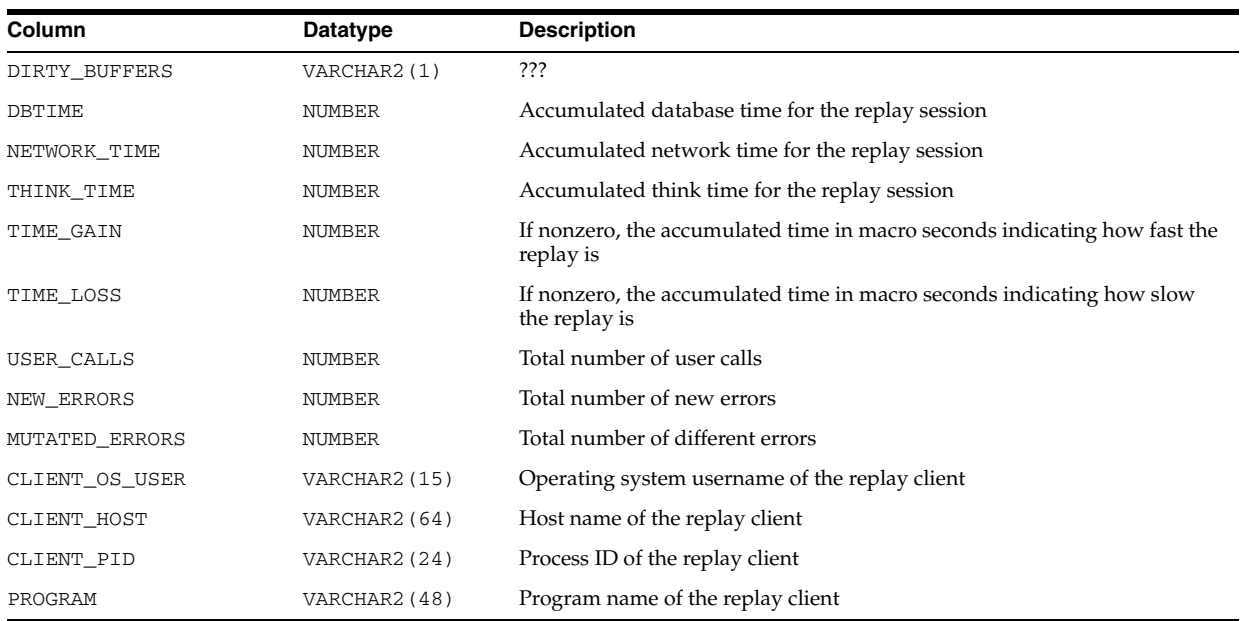

## **V\$XML\_AUDIT\_TRAIL**

V\$XML\_AUDIT\_TRAIL shows standard, fine-grained, SYS, and mandatory audit records written in XML format files.

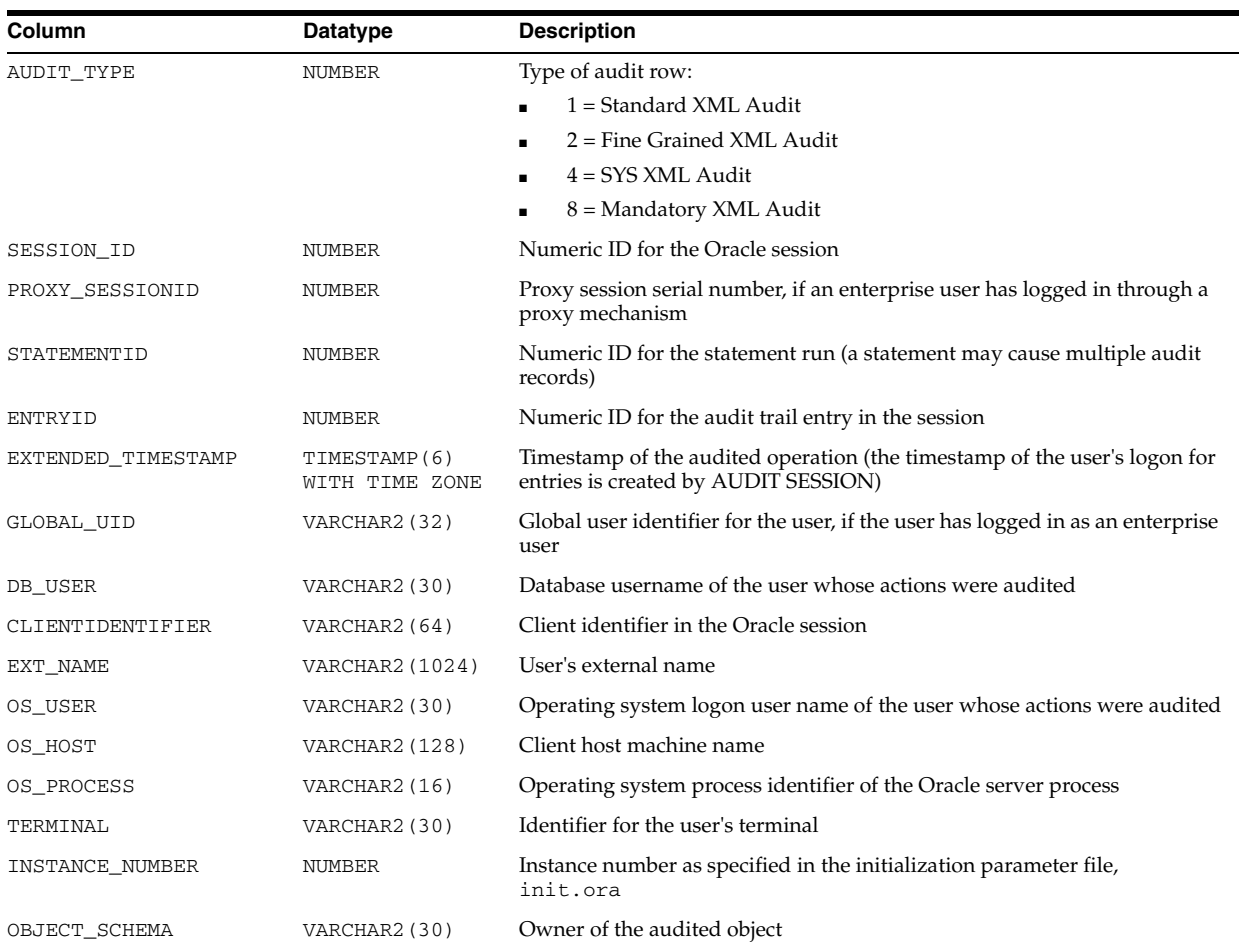

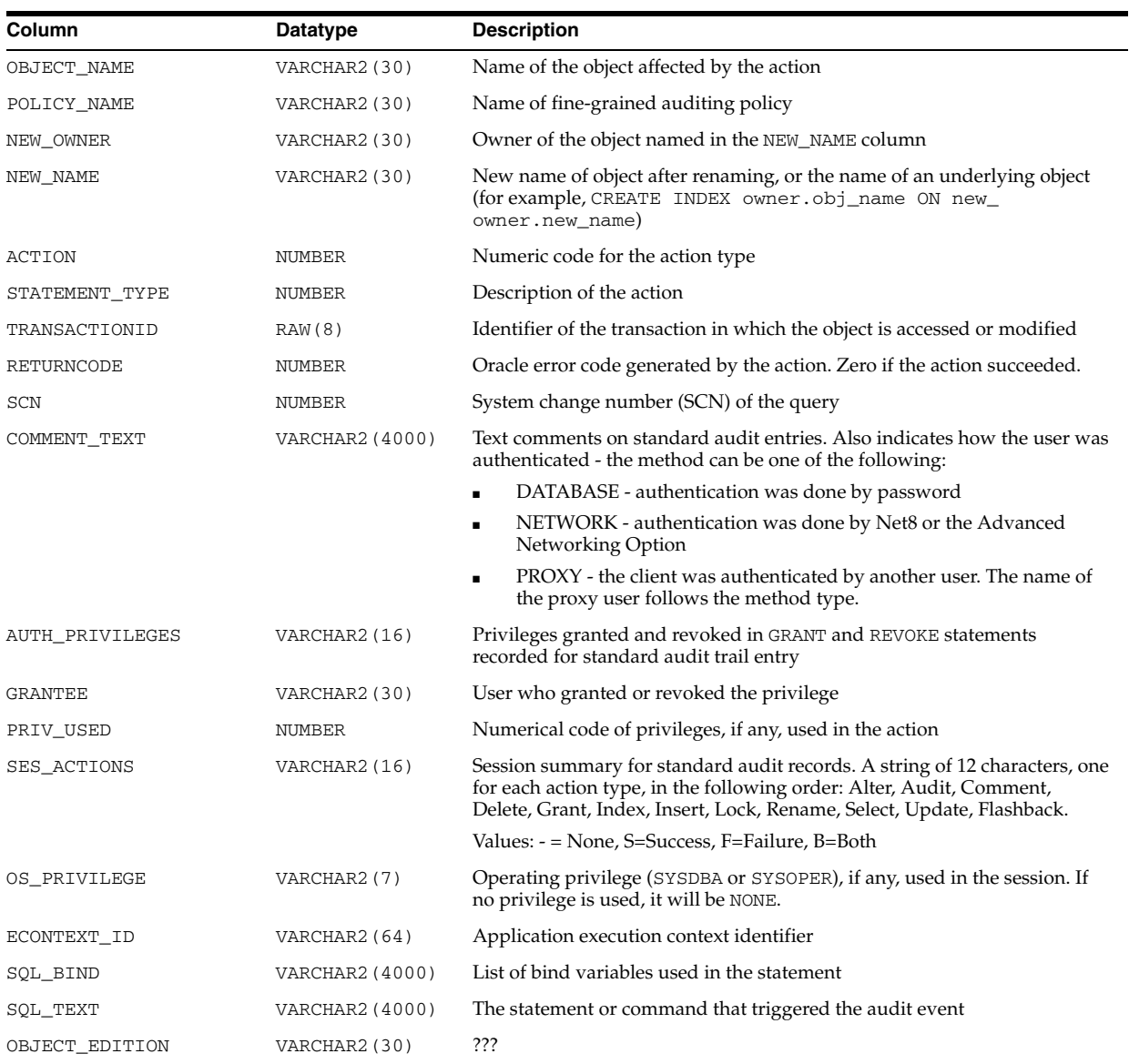

## **V\$XS\_SESSION**

V\$XS\_SESSION displays information about the state of the XS\$SESSION and XS\$GLOBAL\_VAR namespaces for all lightweight user sessions in the database.

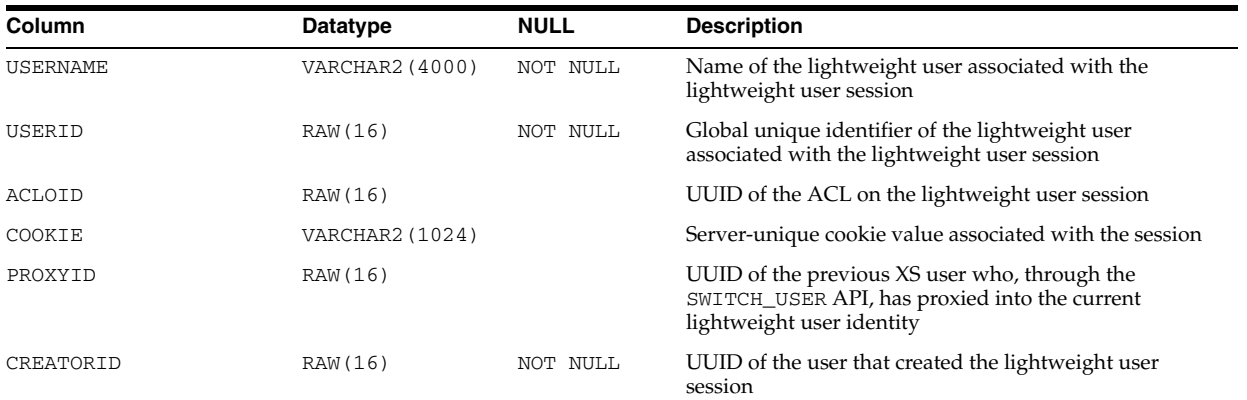

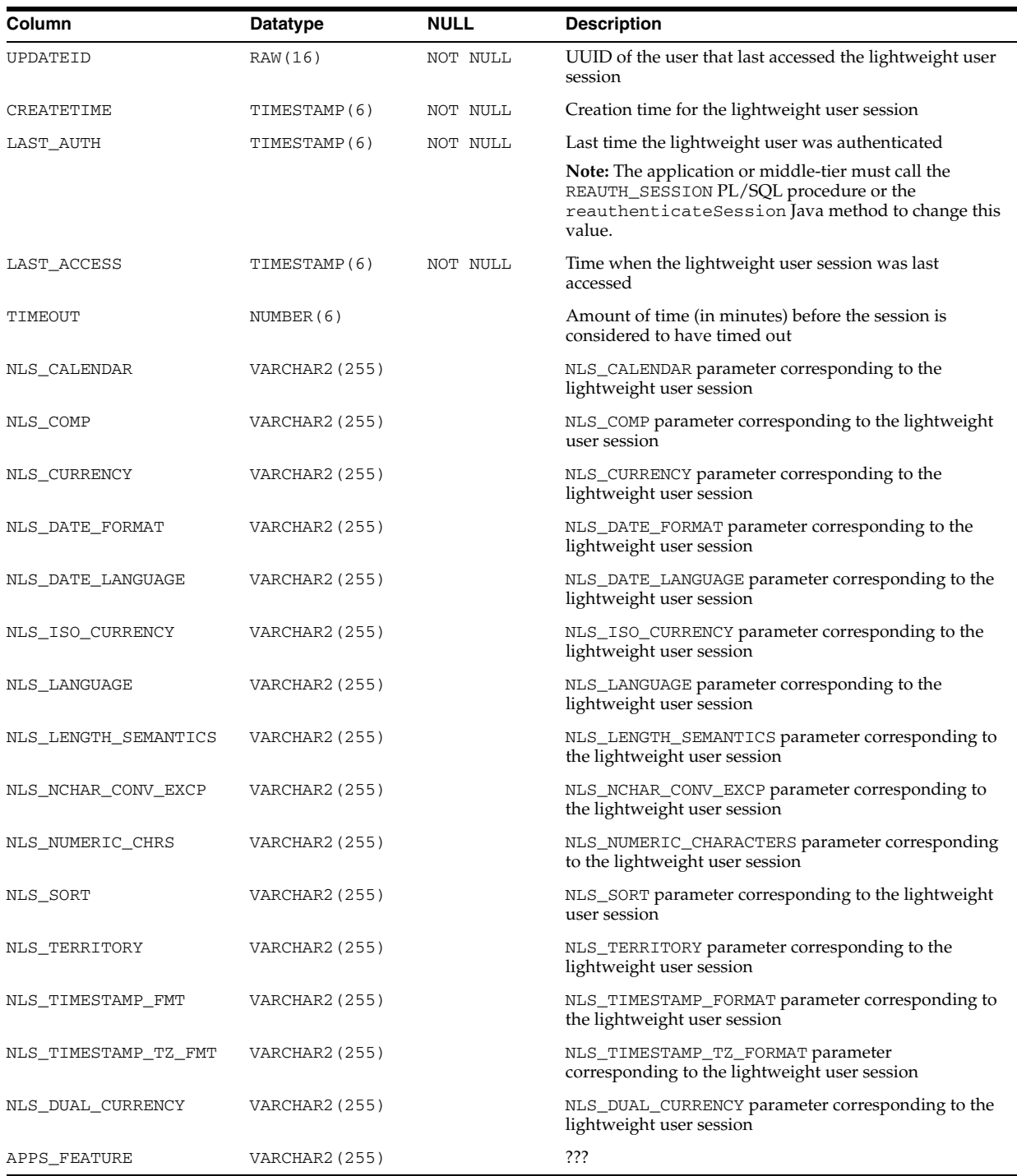

#### **V\$XS\_SESSION\_ATTRIBUTE**

V\$XS\_SESSION\_ATTRIBUTE displays information about the namespaces and attributes in all lightweight user sessions in the database as of the end of the last request. The state of any active request is not reflected in this view.

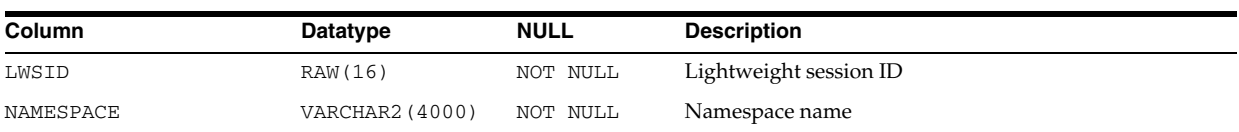

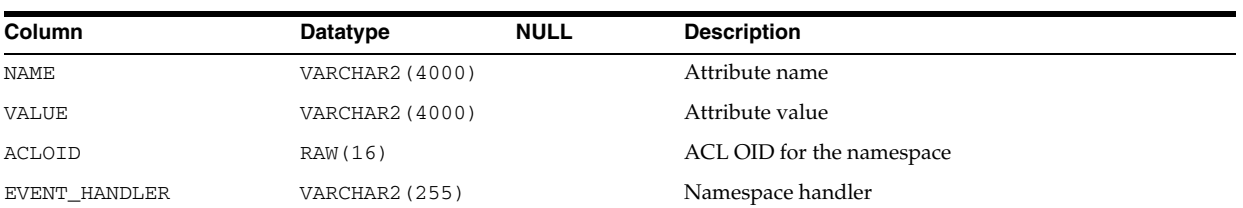

## **V\$XS\_SESSION\_ROLE**

V\$XS\_SESSION\_ROLE displays information about the enabled roles for all lightweight user sessions in the database as of the end of the last request. The security context of active requests is not reflected in this view.

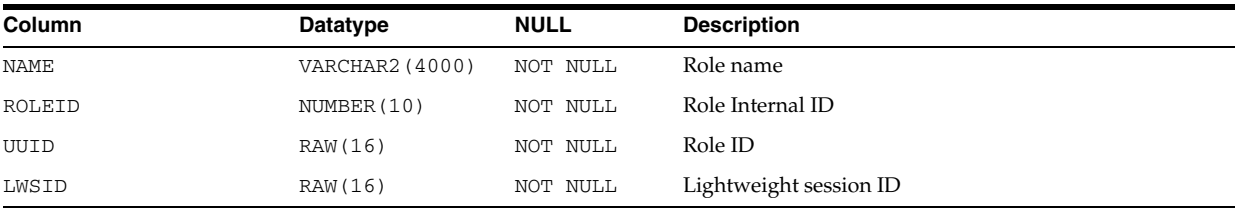

# <sup>A</sup> **Database Limits**

This appendix lists the limits of values associated with database functions and objects. Limits exist on several levels in the database. There is usually a hard-coded limit in the database that cannot be exceeded. This value may be further restricted for any given operating system.

Database limits are divided into four categories:

- [Datatype Limits](#page-1030-0)
- **[Physical Database Limits](#page-1031-0)**
- [Logical Database Limits](#page-1032-0)
- [Process and Runtime Limits](#page-1033-0)

**See Also:** Your operating system-specific Oracle documentation

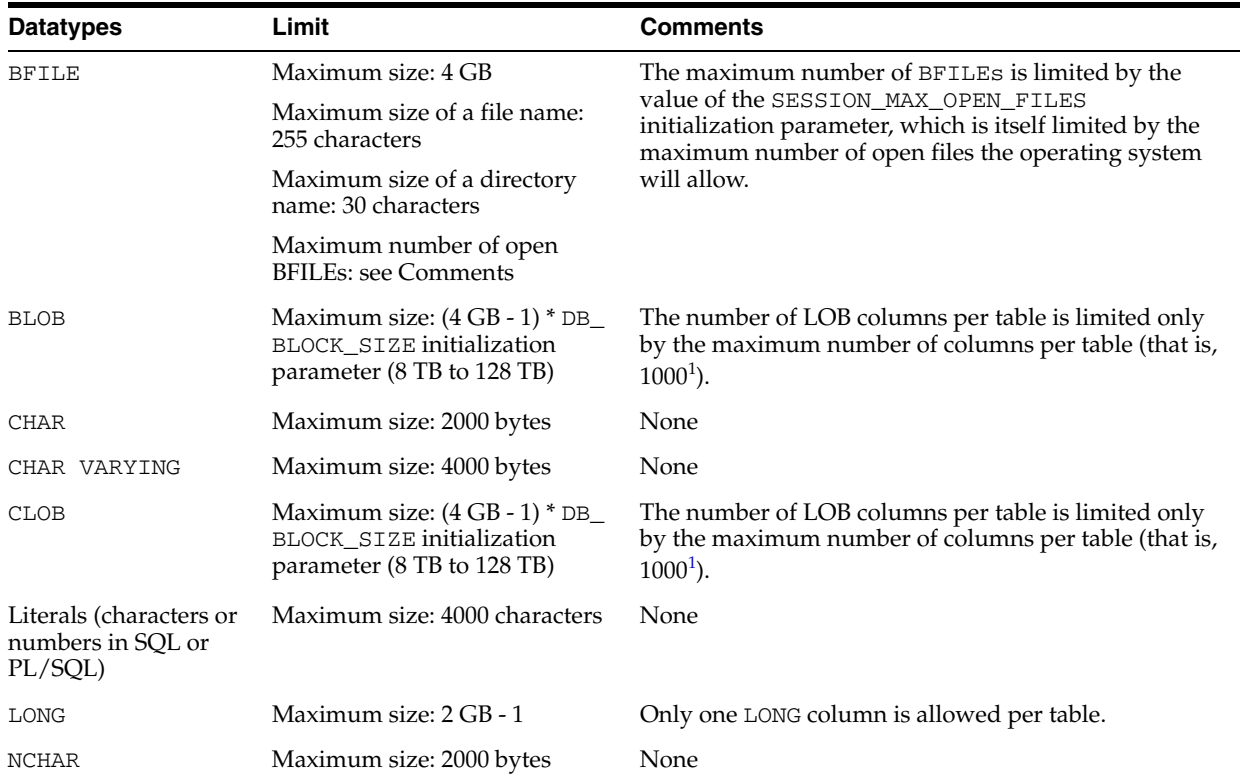

#### <span id="page-1030-0"></span>**Datatype Limits**

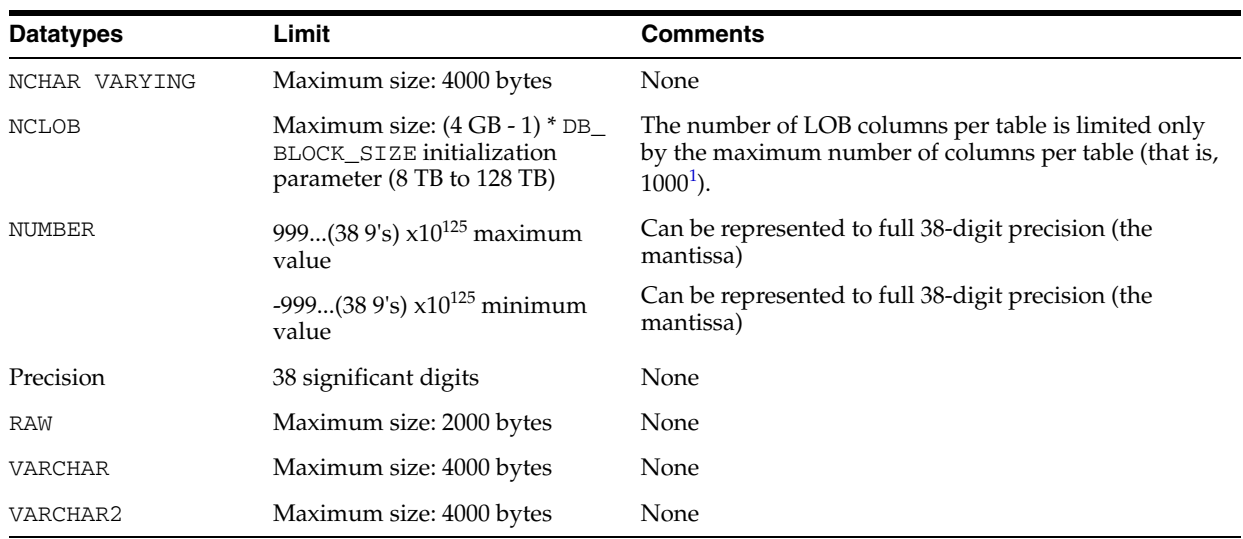

 $1$  The absolute maximum number of columns in a table is 1000. However, when you create an object table (or a relational table with columns of object, nested table, varray, or REF type), Oracle maps the columns of the user-defined types to relational columns, creating in effect hidden columns that count toward the 1000-column limit. For details on how Oracle calculates the total number of columns in such a table, refer to *Oracle Database Administrator's Guide*.

> **See Also:** *Oracle Database SQL Language Reference* for information on the rules and limitations governing the use of datatypes and naming database objects

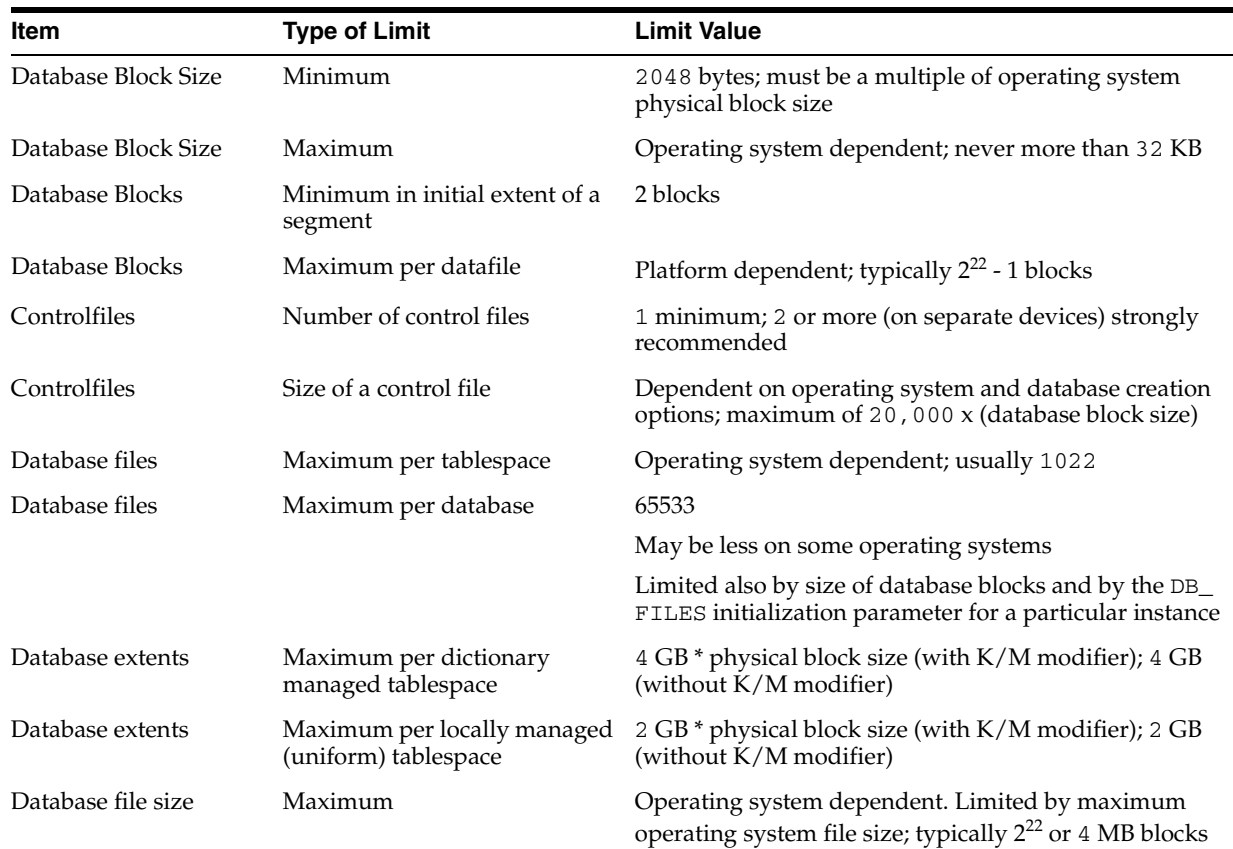

#### <span id="page-1031-0"></span>**Physical Database Limits**

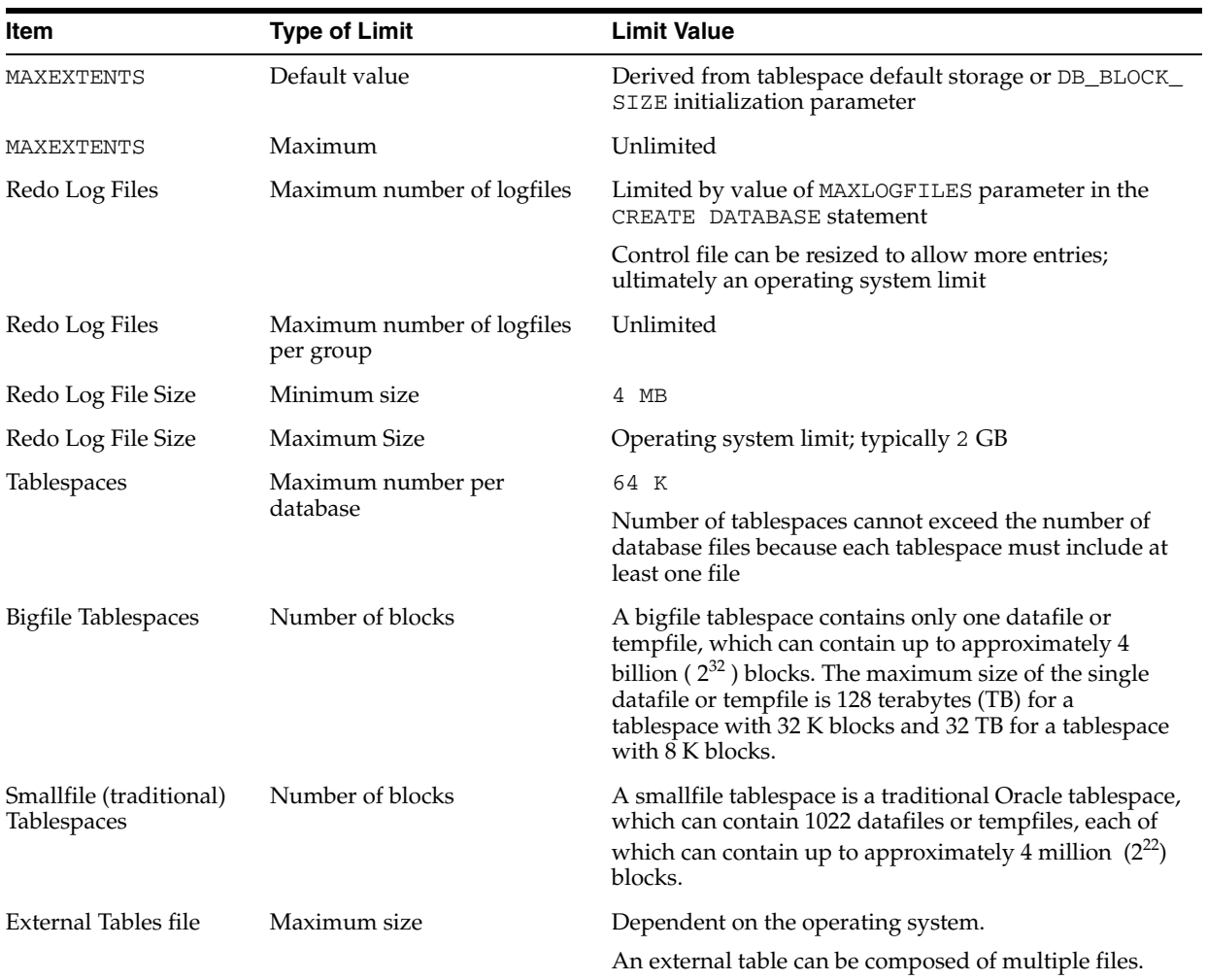

## <span id="page-1032-0"></span>**Logical Database Limits**

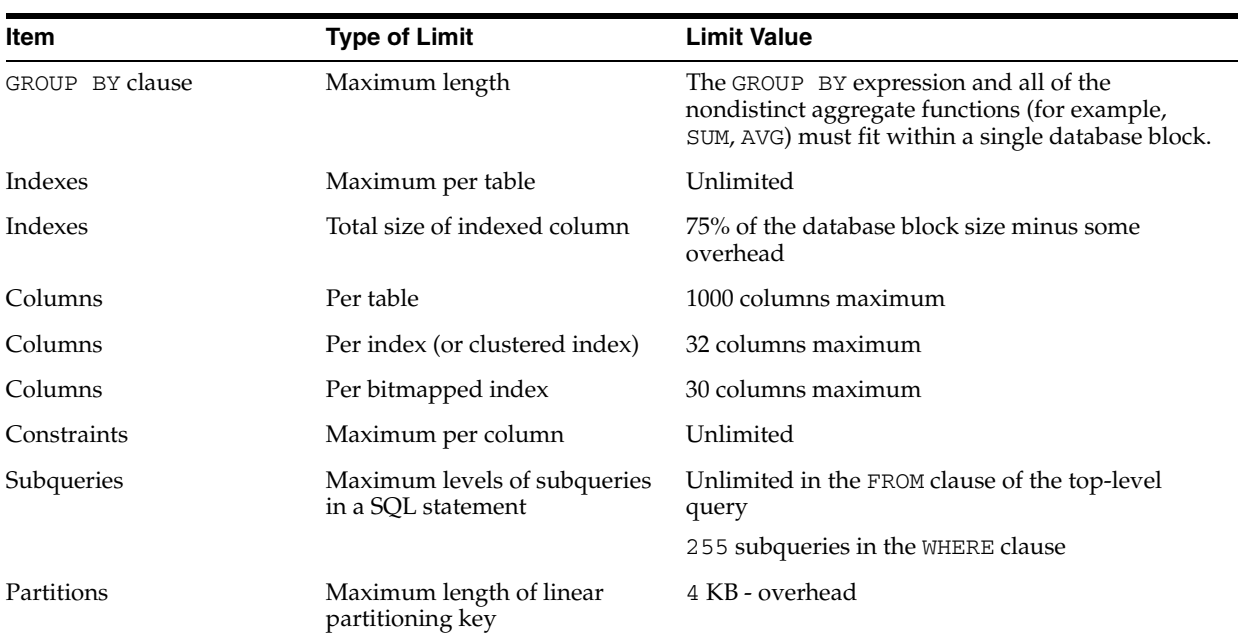

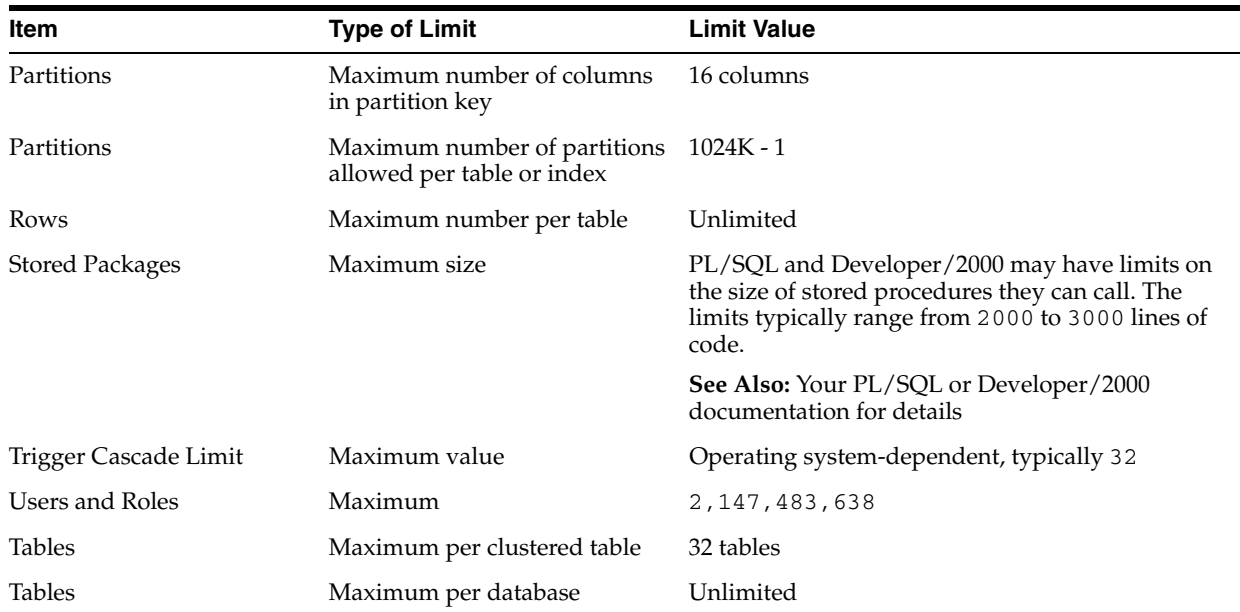

**Note:** The limit on how long a SQL statement can be depends on many factors, including database configuration, disk space, and memory

**Note:** When an object instance exists in memory, there is no fixed limit on the number of attributes in the object. But the maximum total amount of memory consumed by an object instance is 4 GB.

When an object instance is inserted into a table, the attributes are exploded into separate columns in the table, and the Oracle 1000-column limit applies.

## <span id="page-1033-0"></span>**Process and Runtime Limits**

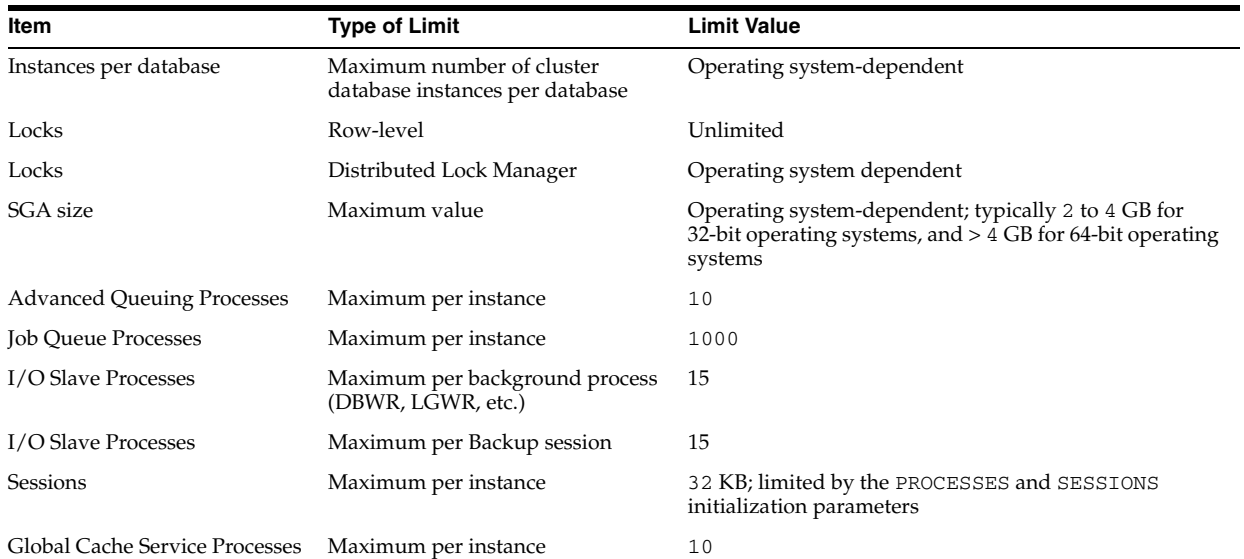

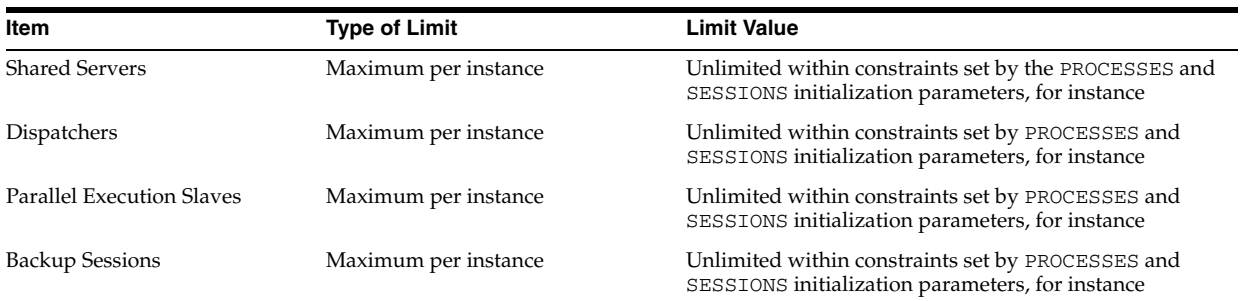

# **B**

# <sup>B</sup> **SQL Scripts**

This appendix describes SQL scripts that are required for optimal operation of the Oracle Database.

The SQL scripts are described in the following sections:

- **[Creating the Data Dictionary](#page-1036-0)**
- **[Creating Additional Data Dictionary Structures](#page-1037-0)**
- [The "NO" Scripts](#page-1039-0)
- [Upgrade and Downgrade Scripts](#page-1039-1)
- [Java Scripts](#page-1040-0)

**Note:** Comments within the SQL scripts themselves contain more detailed information and examples.

#### <span id="page-1036-0"></span>**Creating the Data Dictionary**

When you use the Database Configuration Assistant to create a database, Oracle automatically creates the data dictionary. Thereafter, whenever the database is in operation, Oracle updates the data dictionary in response to every DDL statement.

The data dictionary base tables are the first objects created in any Oracle database. They are created in the SYSTEM tablespace and must remain there. The data dictionary base tables store information about all user-defined objects in the database.

Table B–1 lists required scripts, which are run automatically when you create a database using the Database Configuration Assistant. They are described here because you might need to run them if you create a database manually. To run these scripts, you must be connected to Oracle as a user with SYSDBA privileges.

| <b>Script Name</b> | <b>Needed For</b>                | <b>Description</b>                                                       |
|--------------------|----------------------------------|--------------------------------------------------------------------------|
| catalog.sql        | All databases                    | Creates the data dictionary and public synonyms<br>for many of its views |
|                    |                                  | Grants PUBLIC access to the synonyms                                     |
| catproc.sql        | All databases                    | Runs all scripts required for, or used with, PL/SQL                      |
| catclust.sql       | <b>Real Application Clusters</b> | Creates Real Application Clusters data dictionary<br>views               |

*Table B–1 Creating the Data Dictionary Scripts*

#### **See Also:**

- Your operating system-specific Oracle documentation for the exact names and locations of these scripts on your operating system
- *Oracle Database Administrator's Guide* for more information about creating a database
- Your release notes and *Oracle Database Upgrade Guide* to learn when it is necessary to run these scripts

#### <span id="page-1037-0"></span>**Creating Additional Data Dictionary Structures**

Oracle supplies other scripts that create additional structures you can use in managing your database and creating database applications. These scripts are listed in Table B–2.

**See Also:** Your operating system-specific Oracle documentation for the exact names and locations of these scripts on your operating system

| <b>Script Name</b>               | <b>Needed For</b>                        | <b>Run By</b> | <b>Description</b>                                                                                                    |
|----------------------------------|------------------------------------------|---------------|----------------------------------------------------------------------------------------------------|
| catblock.sql                     | Performance<br>management                | SYS           | Creates views that can dynamically<br>display lock dependency graphs                                                                              |
| catexp7.sql                      | Exporting data to<br>Oracle <sub>7</sub> | SYS           | Creates the dictionary views needed for<br>the Oracle7 Export utility to export data<br>from the Oracle Database in Oracle7<br>Export file format |
| caths.sql                        | Heterogeneous<br><b>Services</b>         | SYS           | Installs packages for administering<br>heterogeneous services                                                                                     |
| catio.sql                        | Performance<br>management                | SYS           | Allows I/O to be traced on a table-by-table<br>basis                                                                                              |
| catoctk.sql                      | Security                                 | SYS           | Creates the Oracle Cryptographic Toolkit<br>package                                                                                               |
| catqueue.sql                     | <b>Advanced Queuing</b>                  |               | Creates the dictionary objects required for<br><b>Advanced Queuing</b>                                                                            |
| catrep.sql                       | Oracle Replication                       | SYS           | Runs all SQL scripts for enabling database<br>replication                                                                                         |
| dbmsiotc.sql                     | Storage management                       | Any user      | Analyzes chained rows in index-organized<br>tables                                                                                                |
| dbmspool.sql                     | Performance<br>management                | SYS or SYSDBA | Enables DBA to lock PL/SQL packages,<br>SQL statements, and triggers into the<br>shared pool                                                      |
| userlock.sql                     | Concurrency control                      | SYS or SYSDBA | Provides a facility for user-named locks<br>that can be used in a local or clustered<br>environment to aid in sequencing<br>application actions   |
| utlbstat.sql and<br>utlestat.sql | Performance<br>monitoring                | SYS           | Respectively start and stop collecting<br>performance tuning statistics                                                                           |

*Table B–2 Creating Additional Data Dictionary Structures*

| <b>Script Name</b> | <b>Needed For</b>            | <b>Run By</b>                    | <b>Description</b>                                                                                                    |
|--------------------|------------------------------|----------------------------------|----------------------------------------------------------------------------------------------------|
| utlchn1.sql        | Storage management           | Any user                         | For use with the Oracle Database. Creates<br>tables for storing the output of the<br>ANALYZE command with the CHAINED<br>ROWS option. Can handle both physical<br>and logical rowids.                                                                                                    |
| utlconst.sql       | Year 2000 compliance         | Any user                         | Provides functions to validate that CHECK<br>constraints on date columns are year 2000<br>compliant                                                                                                    |
| utldtree.sql       | Metadata management Any user |                                  | Creates tables and views that show<br>dependencies between objects                                                                                                    |
| utlexpt1.sql       | Constraints                  | Any user                         | For use with the Oracle Database. Creates<br>the default table (EXCEPTIONS) for storing<br>exceptions from enabling constraints. Can<br>handle both physical and logical rowids.                                                                                                    |
| utlip.sql          | PL/SQL                       | SYS                              | Used primarily for upgrade and<br>downgrade operations. It invalidates all<br>existing PL/SQL modules by altering<br>certain dictionary tables so that<br>subsequent recompilations will occur in<br>the format required by the database. It also<br>reloads the packages STANDARD and<br>DBMS_STANDARD, which are necessary for<br>any PL/SQL compilations.                                                                         |
| utlirp.sql         | PL/SQL                       | SYS                              | Used to change from 32-bit to 64-bit word<br>size or vice versa. This script recompiles<br>existing PL/SQL modules in the format<br>required by the new database. It first alters<br>some data dictionary tables. Then it<br>reloads the packages STANDARD and<br>DBMS_STANDARD, which are necessary for<br>using PL/SQL. Finally, it triggers a<br>recompilation of all PL/SQL modules,<br>such as packages, procedures, and types. |
| utllockt.sql       | Performance<br>monitoring    | SYS or SYSDBA                    | Displays a lock wait-for graph, in tree<br>structure format                                                                                                    |
| utlpwdmg.sql       | Security                     | SYS or SYSDBA                    | Creates PL/SQL functions for default<br>password complexity verification. Sets the<br>default password profile parameters and<br>enables password management features.                                                                                                    |
| utlrp.sql          | PL/SQL                       | SYS                              | Recompiles all existing PL/SQL modules<br>that were previously in an INVALID state,<br>such as packages, procedures, and types.                                                                                                    |
| utlsampl.sql       | Examples                     | SYS or any user with<br>DBA role | Creates sample tables, such as emp and<br>dept, and users, such as scott                                                                                                    |
| utlscln.sql        | Oracle Replication           | Any user                         | Copies a snapshot schema from another<br>snapshot site                                                                                                    |

*Table B–2 (Cont.) Creating Additional Data Dictionary Structures*

| <b>Script Name</b> | <b>Needed For</b>         | <b>Run By</b> | <b>Description</b>                                                                                           |
|--------------------|---------------------------|---------------|----------------------------------------------------------------------------------------------------|
| utltkprf.sql       | Performance<br>management | SYS           | Creates the TKPROFER role to allow the<br>TKPROF profiling utility to be run by<br>non-DBA users             |
| utlvalid.sql       | Partitioned tables        | Any user      | Creates tables required for storing output<br>of ANALYZE TABLE  VALIDATE<br>STRUCTURE of a partitioned table |
| utlxplan.sql       | Performance<br>management | Any user      | Creates the table PLAN_TABLE, which<br>holds output from the EXPLAIN PLAN<br>statement                       |

*Table B–2 (Cont.) Creating Additional Data Dictionary Structures*

## <span id="page-1039-0"></span>**The "NO" Scripts**

The scripts in Table B–3 are used to remove dictionary information for various optional services or components.

**See Also:** *Oracle Database Upgrade Guide* for more information about these scripts

*Table B–3 The NO Scripts*

| <b>Script Name</b> | <b>Needed For</b>                | <b>Run By</b> | <b>Description</b>                                                                                  |
|--------------------|----------------------------------|---------------|----------------------------------------------------------------------------------------------------|
| catnoadt.sql       | Objects                          | SYS           | Drops views and synonyms on dictionary<br>metadata that relate to object types                      |
| catnoaud.sql       | Security                         | SYS           | Drops views and synonyms on auditing<br>metadata                                                    |
| catnohs.sql        | Heterogeneous<br><b>Services</b> | SYS           | Removes Heterogeneous Services dictionary<br>metadata                                               |
| catnoprt.sql       | Partitioning                     | SYS           | Drops views and synonyms on dictionary<br>metadata that relate to partitioned tables and<br>indexes |
| catnosym.sql       | Server Manager                   | SYS           | Removes Oracle7 Server Manager views and<br>synonyms                                                |
| catnsmp.sq1        | Distributed<br>management        | SYS           | Drops the DBSNMP user and SNMPAGENT role                                                            |

#### <span id="page-1039-1"></span>**Upgrade and Downgrade Scripts**

The scripts in Table B–4 are used when upgrading or downgrading to another release of Oracle. To run these scripts, you must be connected to Oracle as a user with SYSDBA privileges.

*Table B–4 Upgrade and Downgrade Scripts*

| <b>Script Name</b> | <b>Needed For</b> | <b>Description</b>                                                           |
|--------------------|-------------------|------------------------------------------------------------------------------|
| catdwgrd.sgl       | Downgrading       | Provides a direct downgrade path from the new<br>Oracle Database 11g release |

| <b>Script Name</b> | <b>Needed For</b>       | <b>Description</b>                                                                                                    |
|--------------------|-------------------------|----------------------------------------------------------------------------------------------------|
| catupgrd.sql       | <b>Upgrading</b>        | Provides a direct upgrade path to the new Oracle<br>Database 11g release                                                              |
| utlu111i.SOL       | Pre-Upgrade Information | Analyzes the database to be upgraded, detailing<br>requirements and issues for the upgrade to Oracle<br>Database 11g Release 1 (11.1) |
| utlu111s.SOL       | Post-Upgrade Status     | Displays the component upgrade status after an<br>upgrade to Oracle Database 11g Release 1 (11.1)                                     |

*Table B–4 (Cont.) Upgrade and Downgrade Scripts*

**See Also:** *Oracle Database Upgrade Guide* for more information about these scripts

## <span id="page-1040-0"></span>**Java Scripts**

The scripts in Table B–5 are useful only if the JServer option is installed.

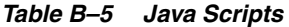

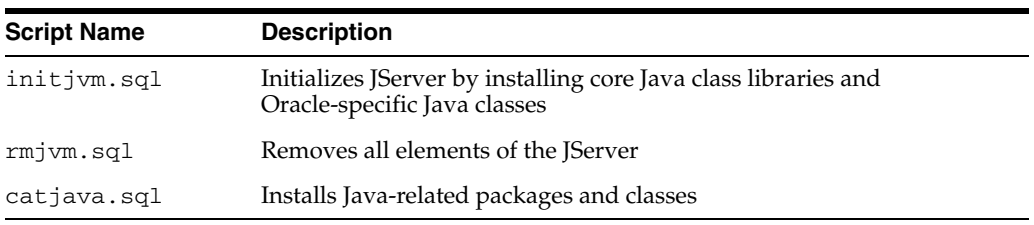

**See Also:** *Oracle Database Java Developer's Guide*

# **C**

## <sup>C</sup> **Oracle Wait Events**

This appendix contains the following topics:

- **[Classes of Wait Events](#page-1042-0)**
- [Descriptions of Common Wait Event Parameters](#page-1043-0)
- [Descriptions of Wait Events](#page-1046-0)

Information about wait events is displayed in three dynamic performance views:

- V\$SESSION\_WAIT displays the events for which sessions have just completed waiting or are currently waiting.
- V\$SYSTEM\_EVENT displays the total number of times all the sessions have waited for the events in that view.
- V\$SESSION\_EVENT is similar to V\$SYSTEM\_EVENT, but displays all waits for each session.

**See Also:** "V\$SESSION\_EVENT" on page 9-15, ["V\\$SESSION\\_WAIT"](#page-957-0) [on page 9-18,](#page-957-0) and "V\$SYSTEM\_EVENT" on page 9-69

Many of these wait events are tied to the internal implementation of Oracle and therefore are subject to change or deletion without notice. Application developers should be aware of this and write their code to tolerate missing or extra wait events.

The following SQL statement displays an alphabetical list of all Oracle wait events and the wait class to which they belong:

SQL> SELECT name, wait\_class FROM V\$EVENT\_NAME ORDER BY name;

#### <span id="page-1042-0"></span>**Classes of Wait Events**

Every wait event belongs to a class of wait event. The following list describes each of the wait classes.

#### **Administrative**

Waits resulting from DBA commands that cause users to wait (for example, an index rebuild)

#### **Application**

Waits resulting from user application code (for example, lock waits caused by row level locking or explicit lock commands)

#### **Cluster**

Waits related to Real Application Clusters resources (for example, global cache resources such as 'gc cr block busy')

#### **Commit**

This wait class only comprises one wait event - wait for redo log write confirmation after a commit (that is, 'log file sync')

#### **Concurrency**

Waits for internal database resources (for example, latches)

#### **Configuration**

Waits caused by inadequate configuration of database or instance resources (for example, undersized log file sizes, shared pool size)

#### **Idle**

Waits that signify the session is inactive, waiting for work (for example, 'SQL\*Net message from client')

#### **Network**

Waits related to network messaging (for example, 'SQL\*Net more data to dblink')

#### **Other**

Waits which should not typically occur on a system (for example, 'wait for EMON to spawn')

#### **Scheduler**

Resource Manager related waits (for example, 'resmgr: become active')

#### **System I/O**

Waits for background process I/O (for example, DBWR wait for 'db file parallel write')

#### **User I/O**

Waits for user I/O (for example 'db file sequential read')

#### <span id="page-1043-0"></span>**Descriptions of Common Wait Event Parameters**

This section provides descriptions of some of the more common wait event parameters.

#### **block#**

This is the block number of the block for which Oracle needs to wait. The block number is relative to the start of the file. To find the object to which this block belongs, enter the following SQL statements:

select name, kind from ext\_to\_obj where file# = *file#* and lowb <= *block#* and highb >= *block#*;
#### **blocks**

The number of blocks that is being either read from or written to the file. The block size is dependent on the file type:

- Database files have a block size of DB\_BLOCK\_SIZE
- Logfiles and control files have a block size that is equivalent to the physical block size of the platform

#### **break?**

If the value for this parameter equals 0, a reset was sent to the client. A nonzero value indicates that a break was sent to the client.

#### **class**

The class of the block describes how the contents of the block are used. For example, class 1 represents data block, and class 4 represents segment header.

#### **dba**

The initials "dba" represents the data block address, which consists of a file number and a block number.

#### **driver id**

The address of the disconnect function of the driver that is currently being used.

#### **file#**

The following query returns the name of the database file:

```
select *
from v$datafile
where file# = file#;
```
#### **id1**

The first identifier (*id1*) of the enqueue or global lock takes its value from P2 or P2RAW. The meaning of the identifier depends on the name (P1).

#### **id2**

The second identifier (*id2*) of the enqueue or global lock takes its value from P3 or P3RAW. The meaning of the identifier depends on the name (P1).

#### **le**

The relative index number into V\$GC\_ELEMENT.

#### **mode**

The *mode* is usually stored in the low order bytes of P1 or P1RAW and indicates the mode of the enqueue or global lock request. This parameter has one of the following values:

| $\cdots$          |                     |
|-------------------|---------------------|
| <b>Mode Value</b> | <b>Description</b>  |
|                   | Null mode           |
| 2                 | Sub-Share           |
| 3                 | Sub-Exclusive       |
| 4                 | Share               |
| 5                 | Share/Sub-Exclusive |
| 6                 | Exclusive           |

*Table C–1 Lock Mode Values*

Use the following SQL statement to retrieve the name of the lock and the mode of the lock request:

```
select chr(bitand(p1,-16777216)/16777215)||
       chr(bitand(p1, 16711680)/65535) "Lock",
       bitand(p1, 65535) "Mode"
from v$session_wait
where event = 'DFS enqueue lock acquisition';
```
#### **name and type**

The name or "type" of the enqueue or global lock can be determined by looking at the two high order bytes of P1 or P1RAW. The name is always two characters. Use the following SQL statement to retrieve the lock name.

```
select chr(bitand(p1,-16777216)/16777215)||
      chr(bitand(p1,16711680)/65535) "Lock"
from v$session_wait
where event = 'DFS enqueue lock acquisition';
```
#### **namespace**

The name of the object namespace as it is displayed in V\$DB\_OBJECT\_CACHE view.

#### **requests**

The number of I/Os that are "requested." This differs from the number of blocks in that one request could potentially contain multiple blocks.

#### **session#**

The number of the inactive session. Use the following SQL statement to find more information about the session:

select \* from v\$session where sid = *session#*;

#### **waited**

This is the total amount of time the session has waited for this session to terminate.

# **Descriptions of Wait Events**

This section provides detailed descriptions for those wait events of greatest interest. Where appropriate, pointers are provided to further information elsewhere in Oracle Database documentation. For a complete listing of wait events, in alphabetical order, you can issue the following SQL statement:

SQL> SELECT name FROM V\$EVENT\_NAME ORDER BY name;

#### **alter system set dispatcher**

A session has issued a statement ALTER SYSTEM SET DISPATCHER = string and is waiting for the dispatchers to get started.

**Wait Time:** The session will wait 1 / 100 of a second and check to see if the new dispatchers have started else the session will wait again

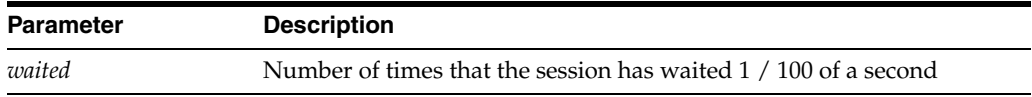

## **batched allocate scn lock request**

A session is waiting on another process to allocate a system change number (SCN). If the foreground timed out waiting on a process to get the SCN, the foreground will get the SCN.

**Wait Time:** The wait time is 1 second on the assumption that an SCN allocation should normally need much less than that

**Parameters:** None

## **BFILE check if exists**

The session waits to check if an external large object (LOB) exists.

**Wait Time:** The total elapsed time for the **exists** call

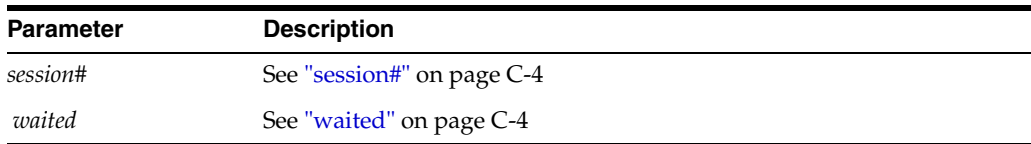

## **BFILE check if open**

The session waits for an external large object (LOB) to open.

**Wait Time:** The total elapsed time for the **isopen** call

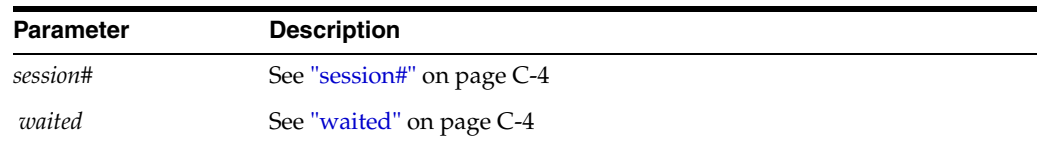

# **BFILE closure**

The session waits for an external large object (LOB) to close.

**Wait Time:** The total elapsed time for the **close** call

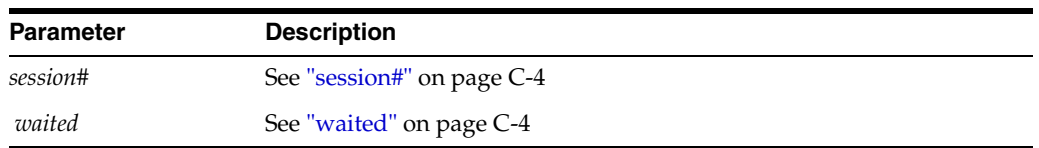

## **BFILE get length**

The session waits on a call to check the size of an external large object (LOB).

**Wait Time:** The total elapsed time for the call to check the LOB size

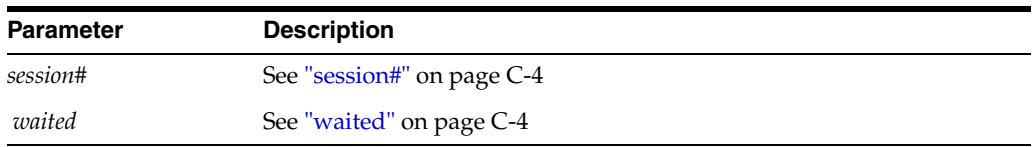

## **BFILE get name object**

The session waits on a call to find or generate the external name of a external large object.

**Wait Time:** The total elapse time for **make external file name** to complete

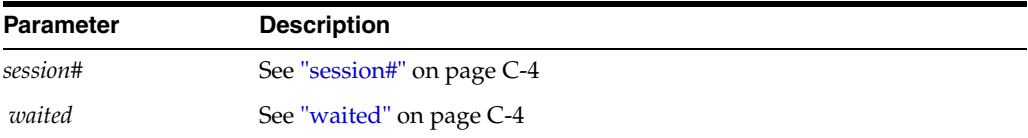

## **BFILE get path object**

The session is waiting on a call to find or generate the external path name of an external large object (LOB).

**Wait Time:** The total elapsed time for **make external path** to complete

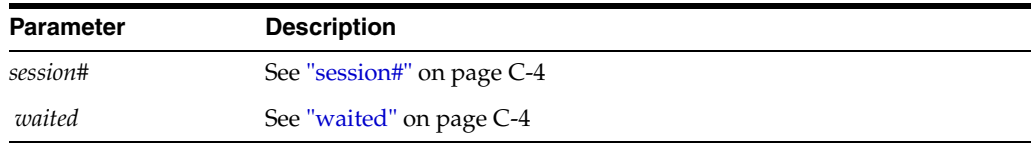

# **BFILE internal seek**

The session waits for a positioning call within the external large object (LOB) to complete.

**Wait Time:** The total elapse time for the **seek** to complete

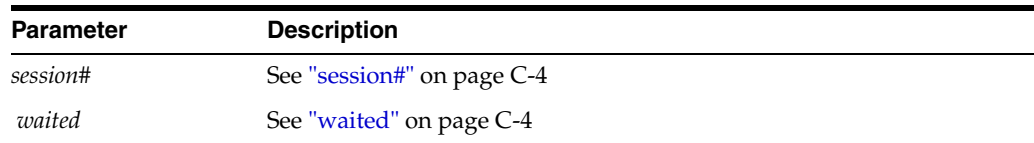

## **BFILE open**

The session waits for an external large object (LOB) to open.

**Wait Time:** The total elapsed time for the **isopen** call

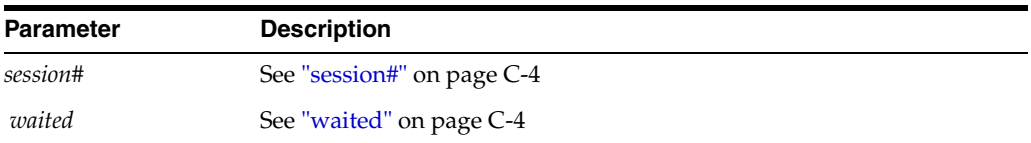

## **BFILE read**

The session waits for a read from a external large object (LOB) to complete.

**Wait Time:** The total elapse time for the **read** to complete

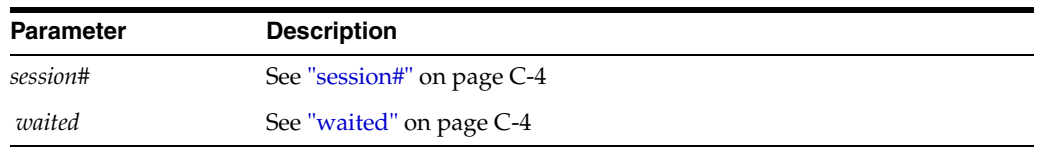

### **broadcast mesg queue transition**

Processes enter "wait for broadcast mesg queue transition" when cleaning up a publisher channel handle to a RELIABLE broadcast channel. The publisher is responsible for moving the message to the free queue, but it cannot do so until the message is in the done queue. If the message is still not in the done queue, process enters this wait. This wait event will most likely show up when an Oracle process is about to exit normally, or when PMON cleans up a dead process.

#### **Wait Time:** Varies

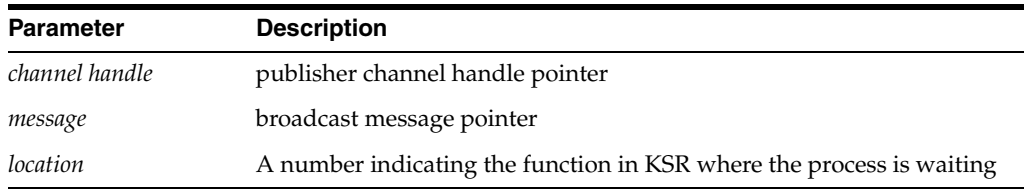

## **broadcast mesg recovery queue transition**

Processes enter "wait for broadcast mesg recovery queue transition" when cleaning up a publisher channel handle to a RELIABLE broadcast channel. The broadcasted message is in the recovery queue of another channel handle (for example, ch2). Process enters this wait, if the message is yet to be removed from the recovery queue of the ch2 channel handle. This wait event will most likely show up when an Oracle process is about to exit normally, or when PMON cleans up a dead process.

#### **Wait Time:** Varies

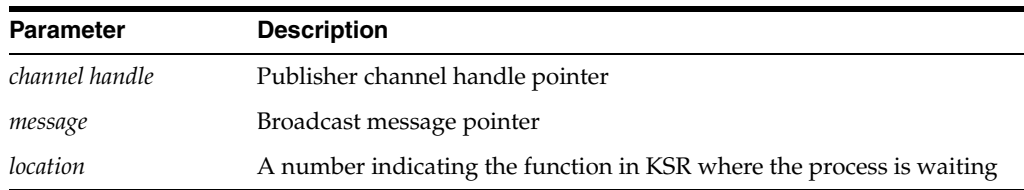

# **buffer busy waits**

Wait until a buffer becomes available. This event happens because a buffer is either being read into the buffer cache by another session (and the session is waiting for that read to complete) or the buffer is the buffer cache, but in a incompatible mode (that is, some other session is changing the buffer).

**Wait Time:** Normal wait time is 1 second. If the session was waiting for a buffer during the last wait, then the next wait will be 3 seconds.

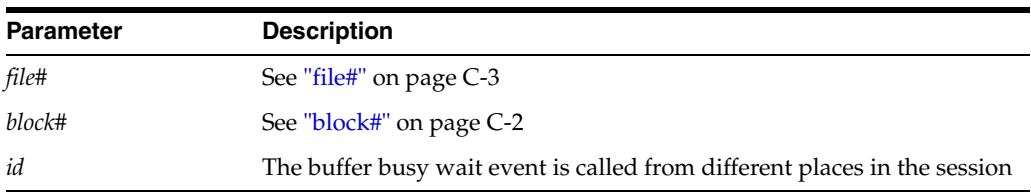

# **buffer deadlock**

Oracle does not really wait on this event; the foreground only yields the CPU. Thus, the chances of catching this event are very low. This is not an application induced deadlock, but an assumed deadlock by the cache layer. The cache layer cannot get a buffer in a certain mode within a certain amount of time.

**Wait Time:** 0 seconds. The foreground process only yields the CPU and will usually be placed at the end of the CPU run queue.

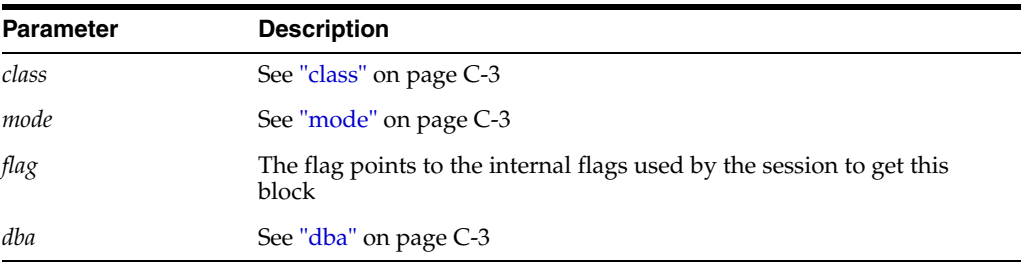

## **buffer latch**

The session waits on the buffer hash chain latch. Primarily used in the dump routines.

#### **Wait Time:** 1 second

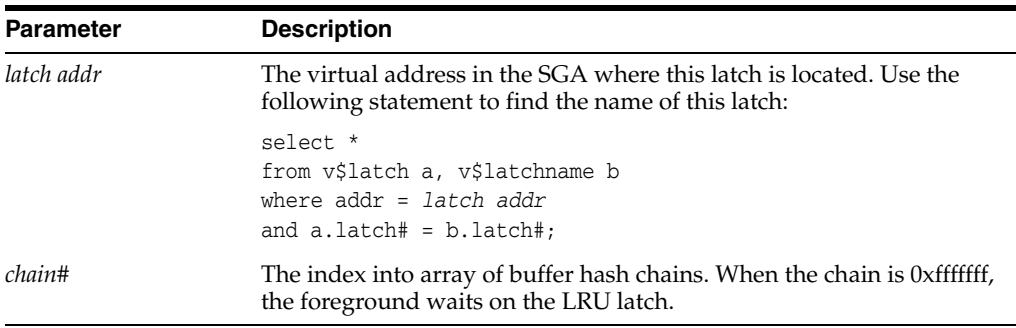

## **buffer read retry**

This event occurs only if the instance is mounted in shared mode (Oracle Real Application Cluster). During the read of the buffer, the contents changed. This means that either:

- The version number, dba, or the incarnation and sequence number stored in the block no longer match
- The checksum on the block does not match the checksum in the block

The block will be re-read (this may fail up to 3 times), then corruption is assumed and the corrupt block is dumped in the trace file.

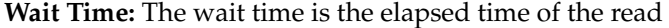

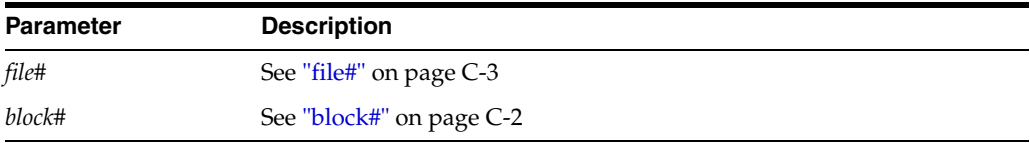

#### **checkpoint completed**

A session waits for a checkpoint to complete. This could happen, for example, during a close database or a local checkpoint.

**Wait Time:** 5 seconds

**Parameters:** None

#### **cleanup of aborted processes**

When a process spawn is aborted while the process spawning background is in the middle of spawning, the current session must wait until the pid of the new process is filled in. Once the pid is filled in, then the process spawn can be actually aborted.

**Wait Time:** Usually 3 seconds

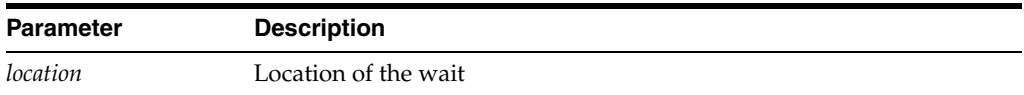

#### **control file parallel write**

This event occurs while the session is writing physical blocks to all control files. This happens when:

- The session starts a control file transaction (to make sure that the control files are up to date in case the session crashes before committing the control file transaction)
- The session commits a transaction to a control file
- Changing a generic entry in the control file, the new value is being written to all control files

**Wait Time:** The wait time is the time it takes to finish all writes to all control files

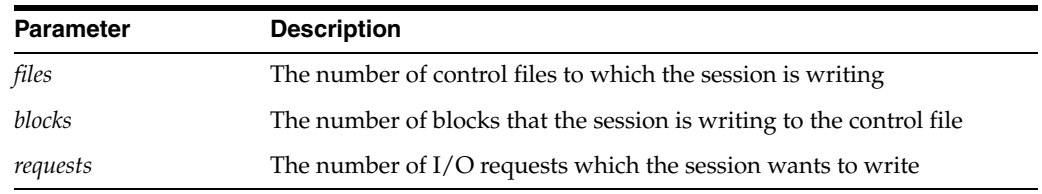

## **control file sequential read**

Reading from the control file. This happens in many cases. For example, while:

- Making a backup of the control files
- Sharing information (between instances) from the control file
- Reading other blocks from the control files
- Reading the header block

**Wait Time:** The wait time is the elapsed time of the read

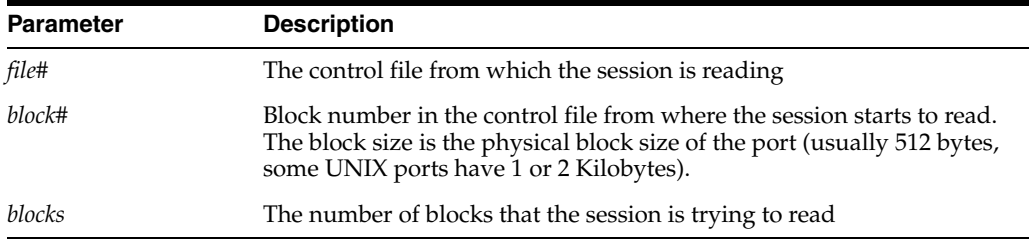

#### **control file single write**

This wait is signaled while the control file's shared information is written to disk. This is an atomic operation protected by an enqueue (CF), so that only one session at a time can write to the entire database.

**Wait Time:** The wait time is the elapsed time of the write

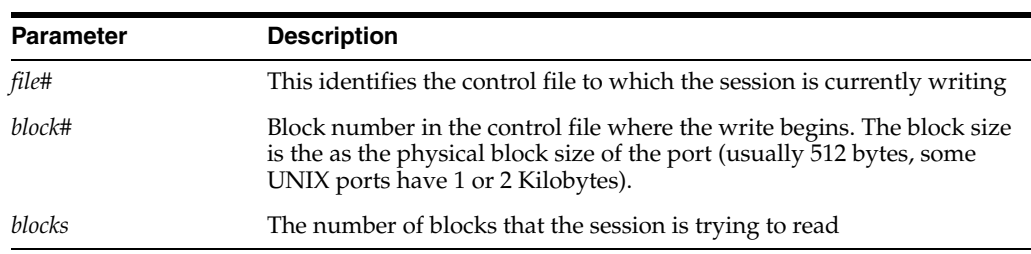

### **cursor: mutex S**

A session waits on this event when it is requesting a mutex in shared mode, when another session is currently holding a this mutex in exclusive mode on the same cursor object.

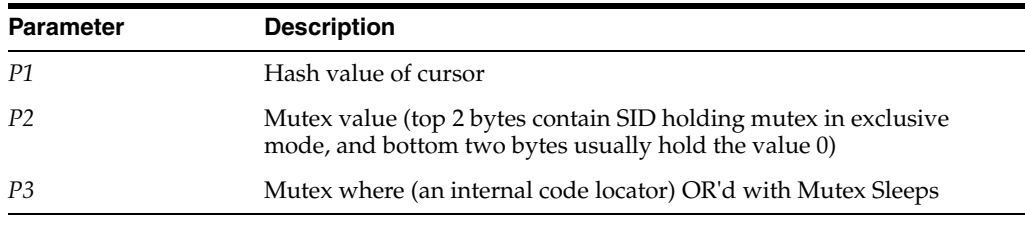

## **cursor: mutex X**

The session requests the mutex for a cursor object in exclusive mode, and it must wait because the resource is busy. The mutex is busy because either the mutex is being held in exclusive mode by another session or the mutex is being held shared by one or more sessions. The existing mutex holder(s) must release the mutex before the mutex can be granted exclusively.

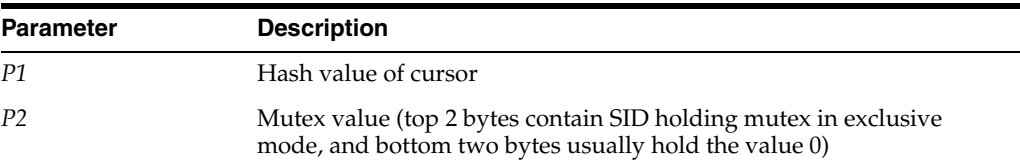

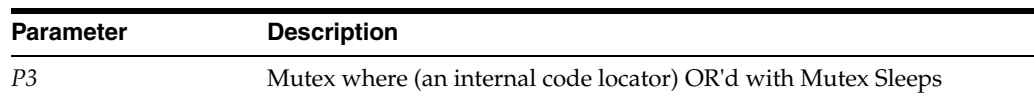

#### **cursor: pin S**

A session waits on this event when it wants to update a shared mutex pin and another session is currently in the process of updating a shared mutex pin for the same cursor object. This wait event should rarely be seen because a shared mutex pin update is very fast.

**Wait Time:** Microseconds

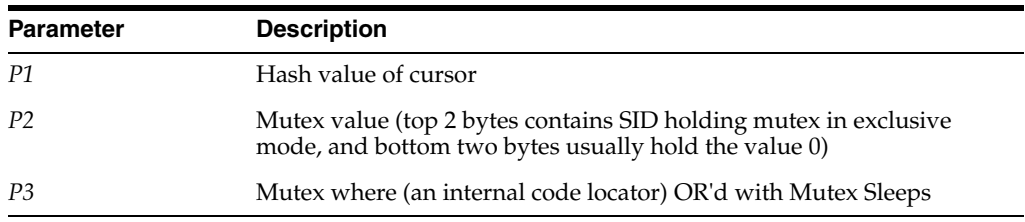

## **cursor: pin S wait on X**

A session waits for this event when it is requesting a shared mutex pin and another session is holding an exclusive mutex pin on the same cursor object.

**Wait Time:** Microseconds

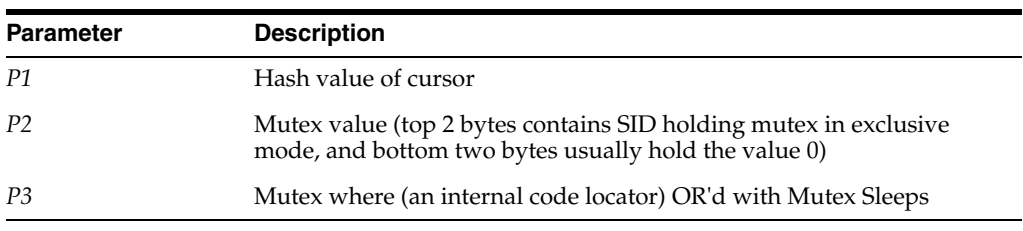

# **cursor: pin X**

A session waits on this event when it is requesting an exclusive mutex pin for a cursor object and it must wait because the resource is busy. The mutex pin for a cursor object can be busy either because a session is already holding it exclusive, or there are one or more sessions which are holding shared mutex pin(s). The exclusive waiter must wait until all holders of the pin for that cursor object have released it, before it can be granted.

**Wait Time:** Microseconds

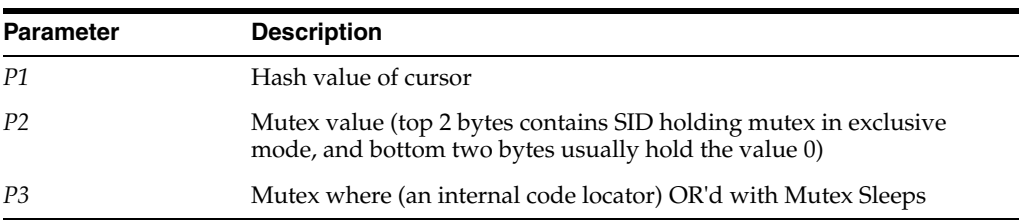

### **Data Guard: process clean up**

During Data Guard process termination, Data Guard will wait for one second for process cleanup to complete.

## **Data Guard: process exit**

During Data Guard process termination, Data Guard will wait for a process to exit before attempting any process cleanup that may be required. It will sleep for one second between each check for process exit.

## **Data Guard Broker: single instance**

The Data Guard Broker (DMON) process waits for the other instances in this cluster to complete shutdown before continuing with the broker operation.

**Wait Time:** Depends on the number of instances, but not exceeding 30 seconds times the number of instances

## **db file parallel read**

This happens during recovery. It can also happen during buffer prefetching, as an optimization (rather than performing multiple single-block reads). Database blocks that need to be changed as part of recovery are read in parallel from the database.

**Wait Time:** Wait until all of the I/Os are completed

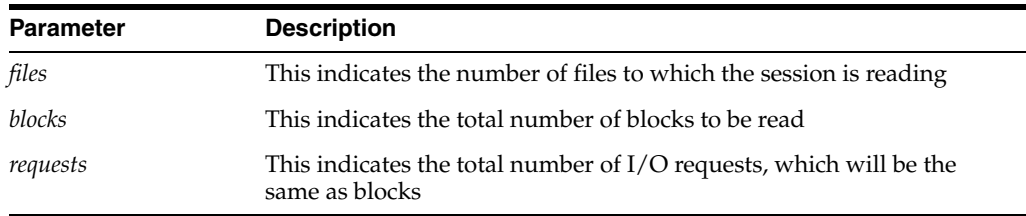

### **db file parallel write**

This event occurs in the DBWR. It indicates that the DBWR is performing a parallel write to files and blocks. When the last I/O has gone to disk, the wait ends.

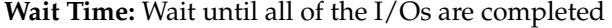

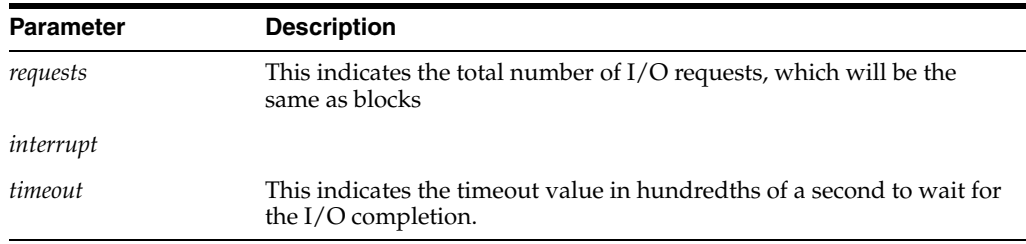

## **db file scattered read**

Similar to **db file sequential read**, except that the session is reading multiple data blocks.

**Wait Time:** The wait time is the actual time it takes to do all of the I/Os

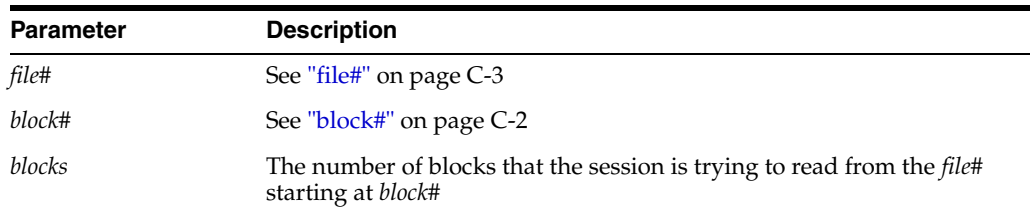

#### **db file sequential read**

The session waits while a sequential read from the database is performed. This event is also used for rebuilding the control file, dumping datafile headers, and getting the database file headers.

**Wait Time:** The wait time is the actual time it takes to do the I/O

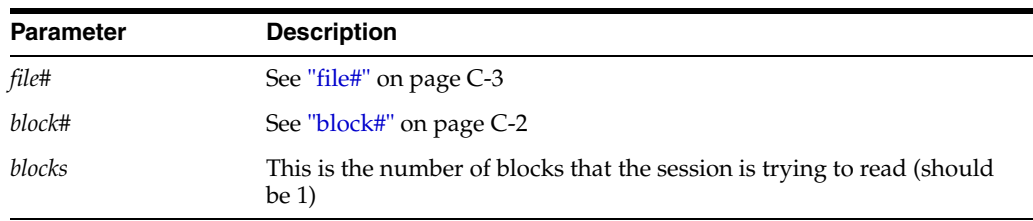

#### **db file single write**

This event is used to wait for the writing of the file headers.

**Wait Time:** The wait time is the actual time it takes to do the I/O

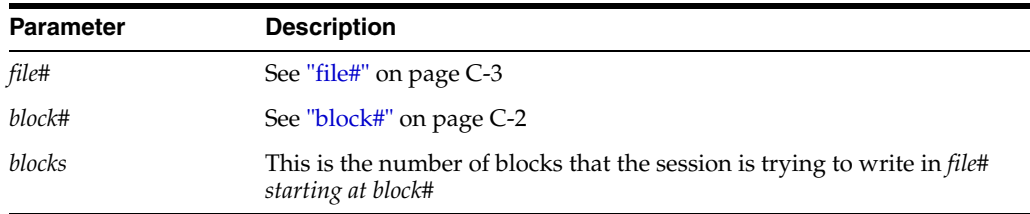

# **DFS db file lock**

This event occurs only for the DBWR in Real Application Clusters. Each DBWR of every instance holds a global lock on each file in shared mode. The instance that is trying to offline the file will escalate the global lock from shared to exclusive. This signals the other instances to synchronize their SGAs with the control file before the file can be taken offline. The name of this lock is **DF** (see Appendix D, "Oracle Enqueue Names" for more information).

**Wait Time:** 1 second in loop. The DBWR is waiting in a loop (sleep, check) for the other instances to downgrade to NULL mode. During this time, the DBWR cannot perform other tasks such as writing buffers.

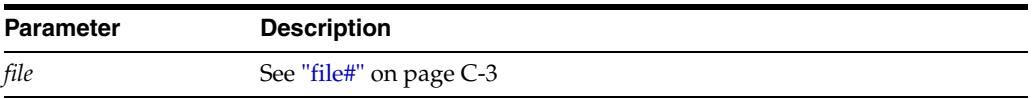

## **DFS lock handle**

The session waits for the lock handle of a global lock request. The lock handle identifies a global lock. With this lock handle, other operations can be performed on this global lock (to identify the global lock in future operations such as conversions or release). The global lock is maintained by the DLM.

**Wait Time:** The session waits in a loop until it has obtained the lock handle from the DLM. Inside the loop there is a wait of 0.5 seconds.

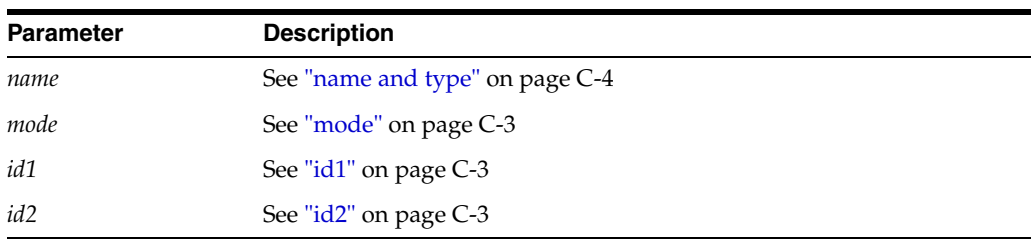

The session needs to get the lock handle.

### **direct path read**

During Direct Path operations the data is asynchronously read from the database files. At some stage the session needs to make sure that all outstanding asynchronous I/O have been completed to disk. This can also happen if during a direct read no more slots are available to store outstanding load requests (a load request could consist of multiple I/Os).

**Wait Time:** 10 seconds. The session will be posted by the completing asynchronous I/O. It will never wait the entire 10 seconds. The session waits in a tight loop until all outstanding I/Os have completed.

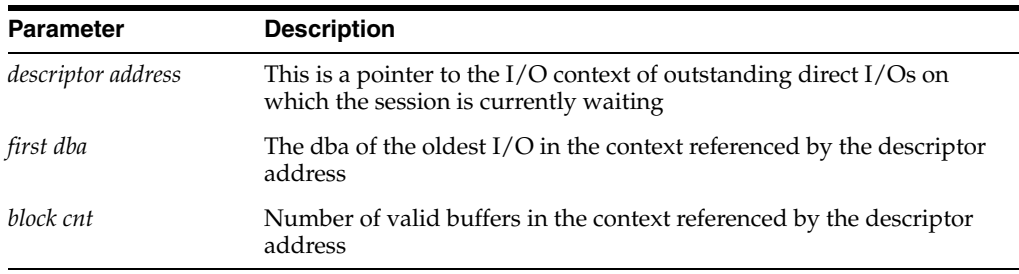

### **direct path write**

During Direct Path operations, the data is asynchronously written to the database files. At some stage the session needs to make sure that all outstanding asynchronous I/O have been completed to disk. This can also happen if, during a direct write, no more slots are available to store outstanding load requests (a load request could consist of multiple I/Os).

**Wait Time:** 10 seconds. The session will be posted by the completing asynchronous I/O. It will never wait the entire 10 seconds. The session waits in a tight loop until all outstanding I/Os have completed.

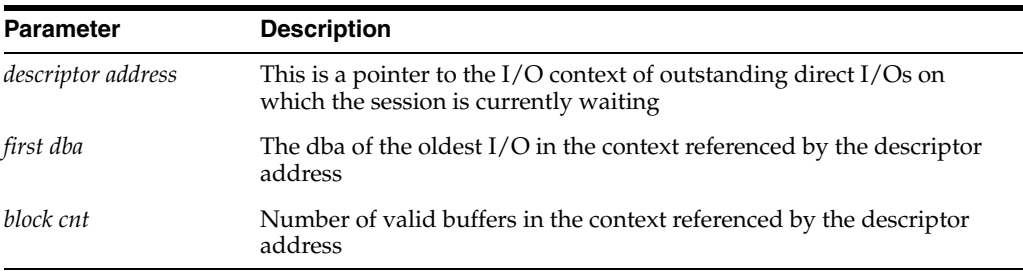

#### **dispatcher shutdown**

During shutdown immediate or normal, the shutdown process must wait for all the dispatchers to shutdown. As each dispatcher is signaled, the session that causes the shutdown is waits on this event until the requested dispatcher is no longer alive.

**Wait Time:** 1 second

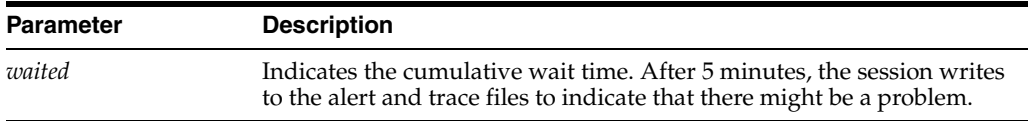

#### **dispatcher timer**

This basically means that the dispatcher is idle and waiting for some work to arrive.

**Wait Time:** 60 seconds

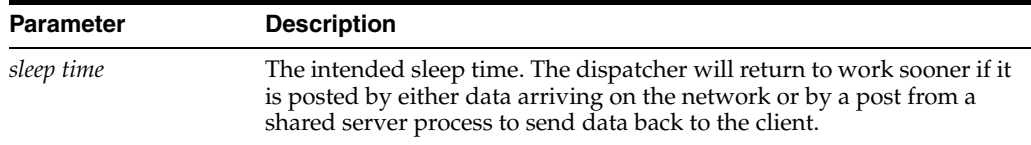

#### **duplicate cluster key**

It is possible for a race condition to occur when creating a new cluster key. If it is found that another process has put the cluster key into the data/index block, then the session waits and retries. The retry should then find a valid cluster key.

**Wait Time:** 0.01 seconds

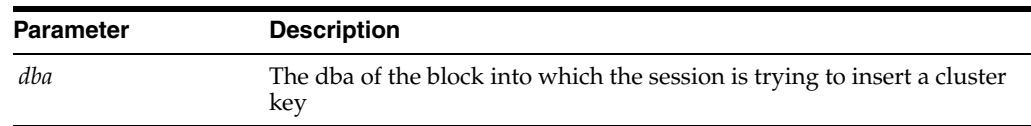

## **enq: OW - initialization**

A session will wait on this event if it is trying to initialize the database wallet, and another session has already begun an initialization.

**Wait Time:** Total time necessary to initialize the wallet context

**Parameters:** None

#### **enq: OW - termination**

A session will wait on this event if it is trying to terminate the database wallet, and another session has already begun a termination.

**Wait Time:** Total time necessary to deallocate memory used by the wallet context and terminate the context.

**Parameters:** None

#### **enqueue**

The session is waiting for a local enqueue. The wait is dependent on the name of the enqueue (see Appendix D, "Oracle Enqueue Names").

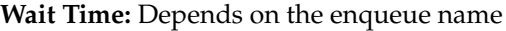

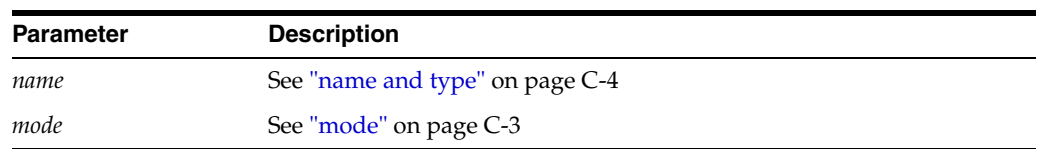

## **flashback buf free by RVWR**

This wait event only occurs when Flashback Database is turned on. A session waits for recovery writer (RVWR) to write flashback data to the flashback logs on disk because the buffers are full. Until RVWR can free up the buffers, the session may need to wait.

If this event becomes a top wait event for the database, it is typically because the file system or storage system for the Flash Recovery Area does not support enough bandwidth for Oracle to write the flashback database logs. Refer to the Flashback Database section in *Oracle Database Backup and Recovery User's Guide* for tuning considerations.

**Wait Time:** 1 second

**Parameters:** None

## **free buffer waits**

This will happen if:

- All buffer gets have been suspended. This could happen when a file was read-only and is now read-write. All the existing buffers need to be invalidated since they are not linked to lock elements (needed when mounted parallel (shared)). So cache buffers are not assigned to data block addresses until the invalidation is finished.
- The session moved some dirty buffers to the dirty queue and now this dirty queue is full. The dirty queue needs to be written first. The session will wait on this event and try again to find a free buffer
- This also happens after inspecting **free buffer inspected** buffers. If no free buffer is found, Oracle waits for one second, and then tries to get the buffer again (depends on the context). For more information, see free buffer inspected on page E-6.

#### **Wait Time**: 1 second

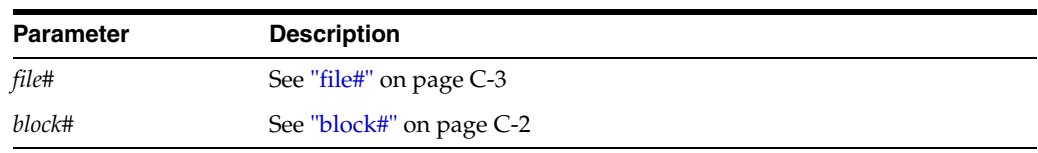

### **free global transaction table entry**

The session is waiting for a free slot in the global transaction table (used by the Distributed Database option). It will wait for 1 second and try again.

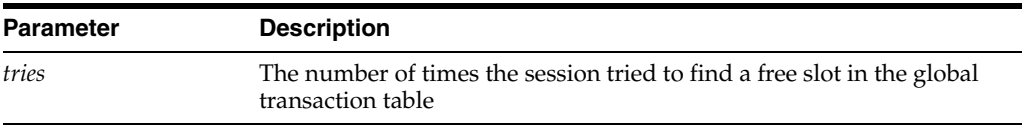

#### **free process state object**

Used during the creation of a process. The session will scan the process table and look for a free process slot. If none can be found, PMON is posted to check if all the processes currently in the process table are still alive. If there are dead processes, then PMON will clean them and make the process slot available to new processes. The waiting process will then rescan the process table to find the new slot.

**Wait Time:** 1 second

**Parameters:** None

#### **GCS lock open S**

The session waits for a resource get in SHARED mode on the block identified by file# and block#.

**Wait Time:** 1 second

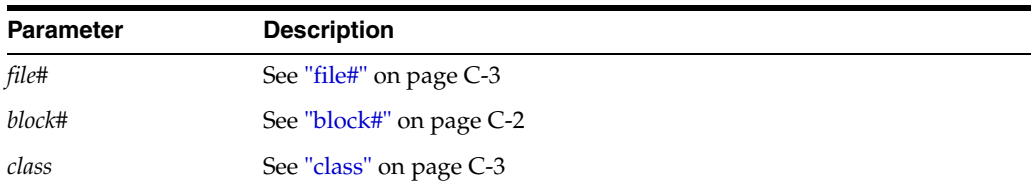

## **GCS lock open X**

The session waits for a resource get in EXCLUSIVE mode on the block identified by file# and block#.

**Wait Time:** 1 second

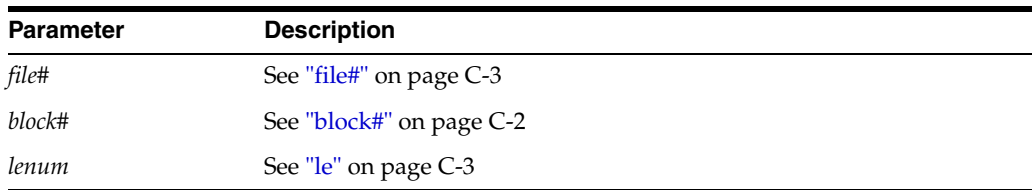

### **gcs remastering wait for drop pkey**

A session dropping an object waits on the lock manager daemon (LMD) to remove the object's affinity to an instance.

Wait Time: 20 hundredths of a second

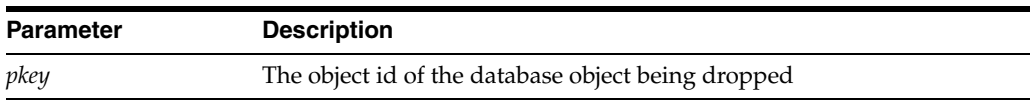

### **global cache busy**

The session waits to convert a buffer from Shared Current to Exclusive Current status.

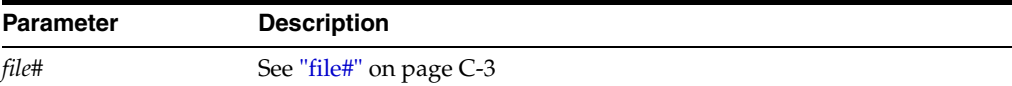

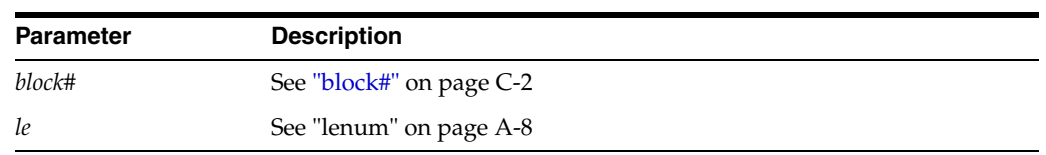

# **global cache lock cleanup**

PMON is waiting for an LCK process to cleanup the lock context after a foreground process died while doing a global cache lock operation.

**Wait Time:** 1 second

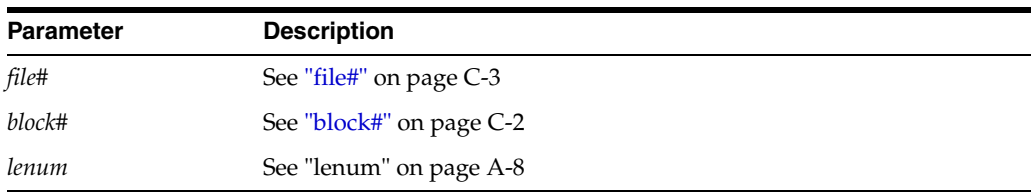

# **global cache freelist**

All releasable locks are used and a new one has been requested. To make a resource element available, a resource element is pinged.

**Wait Time:** The duration of the resource get operation to ping the resource element

**Parameters:** None

## **inactive session**

This event is used for two purposes:

■ Switching sessions

If a time-out period has been specified, then wait that amount of time for the session to be detached.

Killing sessions

From either KILL SESSION or internal request. Having posted a session that it should kill itself, wait for up to 1 minute for the session to terminate.

**Wait Time:** 1 second

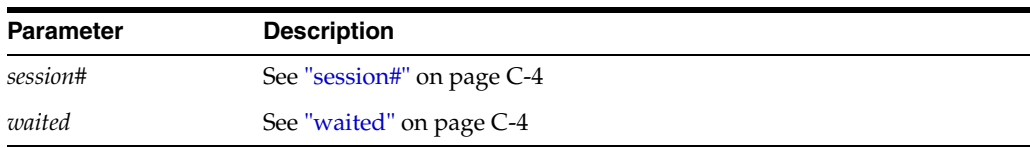

# **inactive transaction branch**

The session waits for a transaction branch that is currently used by another session.

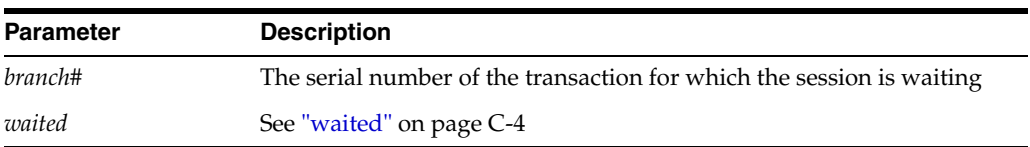

#### **index block split**

While trying to find an index key in an index block, Oracle noticed that the index block was being split. Oracle will wait for the split to finish and try to find the key again.

**Wait Time:** The session will yield the CPU, so there is no actual waiting time

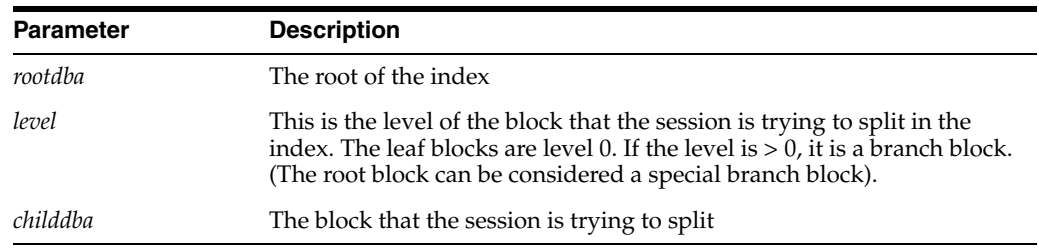

#### **instance state change**

The session waits for SMON to enable or disable cache or transaction recovery. This usually happens during ALTER DATABASE OPEN or CLOSE.

**Wait Time:** Wait time depends on the amount of time the action takes (that is, the amount of recovery needed)

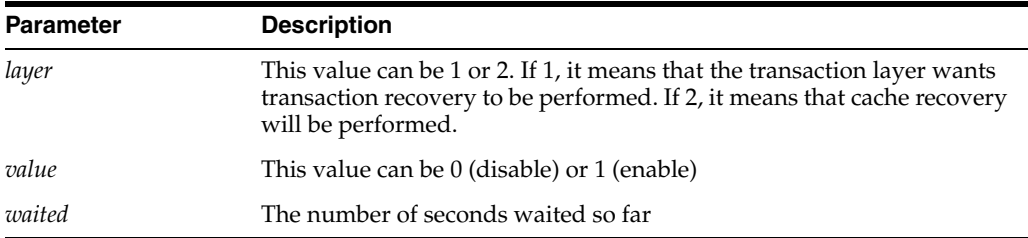

# **io done**

The session waits for an I/O to complete or it waits for a slave process to become available to submit the I/O request. This event occurs on platforms that do not support asynchronous I/O.

**Wait Time:** 50 milliseconds

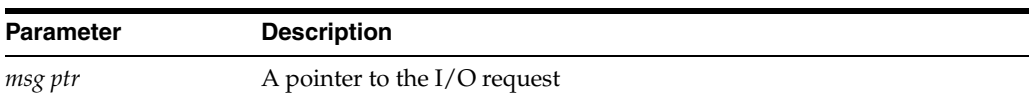

#### **kcl bg acks**

The session waits for the background LCK process(es) to finish what they are doing. For example:

- Lock recovery
- Initializing the locks (start up)
- Finalizing the locks (shut down)

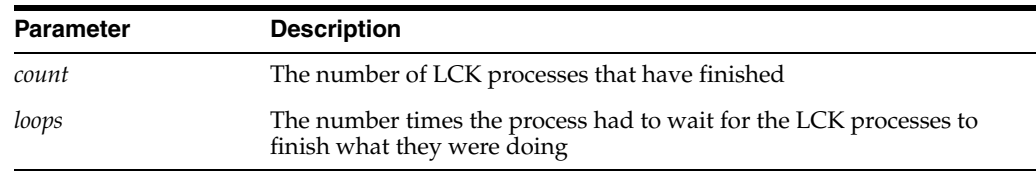

### **ksxr wait for mount shared**

The cross instance broadcast facility of this Oracle instance is waiting for the database mount in shared mode to complete.

**Wait Time:** The time taken for the instance to mount. An indefinite wait on this event implies that the instance startup is hanging.

#### **ktm: instance recovery**

The session waits for SMON to finish the instance, transaction recovery, or sort segment cleanup.

**Wait Time:** The wait time can vary and depends on the amount of recovery needed

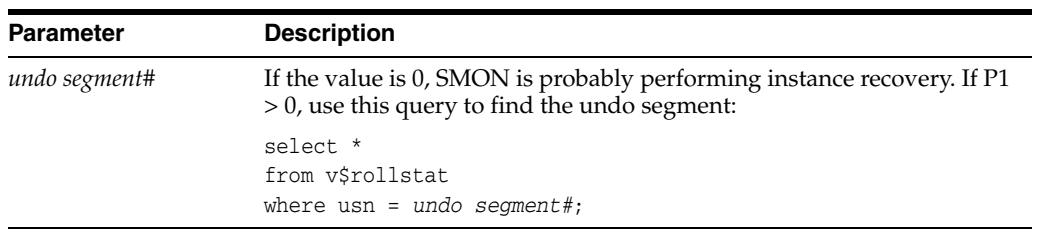

## **latch activity**

This event is used as part of the process of determining whether a latch needs to be cleaned.

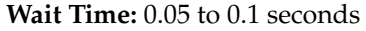

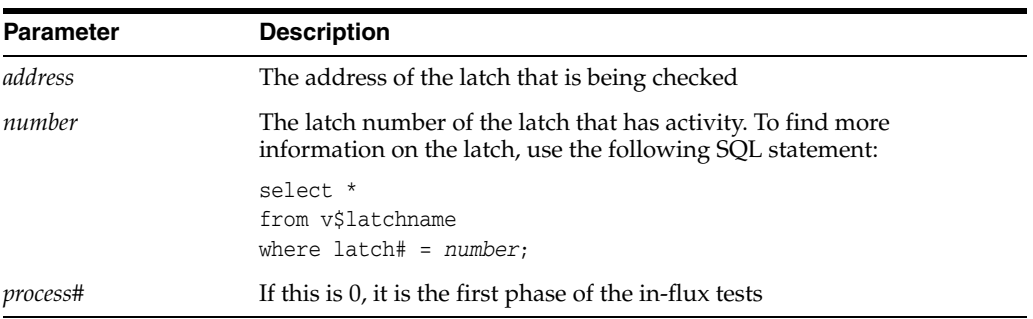

## **latch free**

The process waits for a latch that is currently busy (held by another process).

**Wait Time:** The wait time increases exponentially and does not include spinning on the latch (active waiting). The maximum wait time also depends on the number of latches that the process is holding. There is an incremental wait of up to 2 seconds.

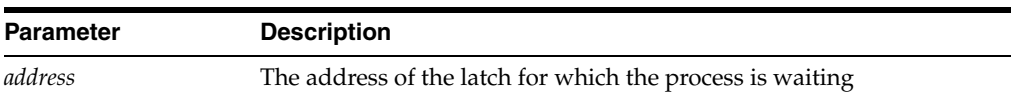

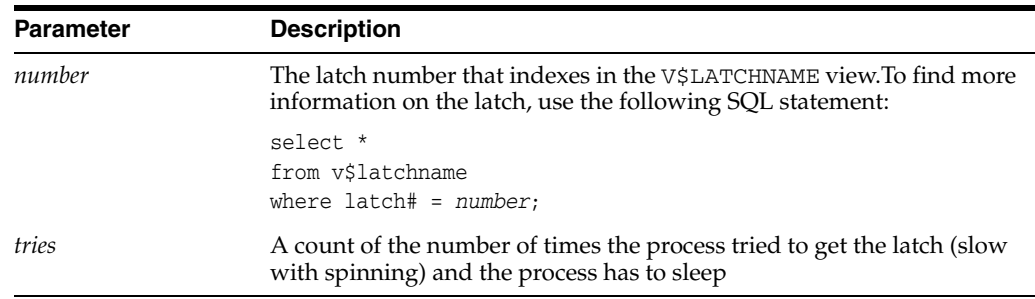

## **library cache load lock**

The session tries to find the load lock for the database object so that it can load the object. The load lock is always obtained in Exclusive mode, so that no other process can load the same object. If the load lock is busy the session will wait on this event until the lock becomes available.

**Wait Time:** 3 seconds (1 second for PMON)

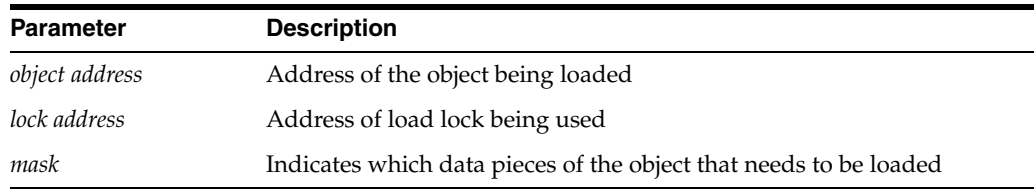

#### **library cache lock**

This event controls the concurrency between clients of the library cache. It acquires a lock on the object handle so that either:

- One client can prevent other clients from accessing the same object
- The client can maintain a dependency for a long time (for example, no other client can change the object)

This lock is also obtained to locate an object in the library cache.

**Wait Time:** 3 seconds (1 second for PMON)

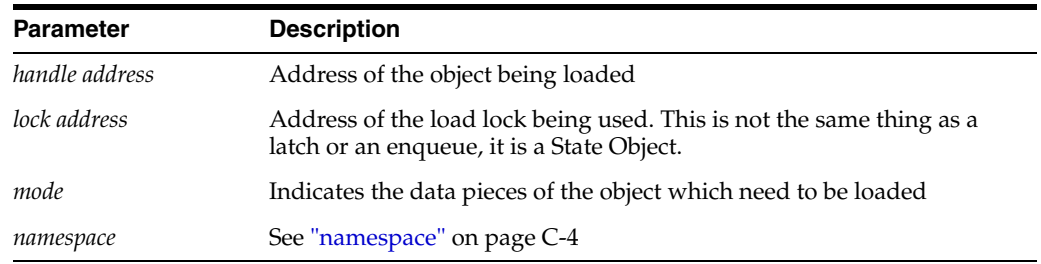

### **library cache pin**

This event manages library cache concurrency. Pinning an object causes the heaps to be loaded into memory. If a client wants to modify or examine the object, the client must acquire a pin after the lock.

**Wait Time:** 3 seconds (1 second for PMON)

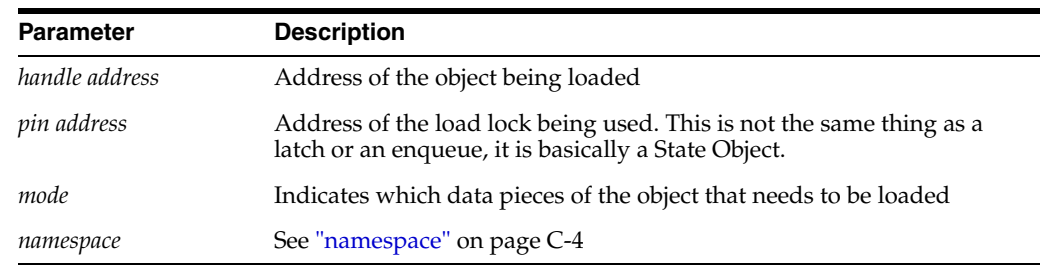

## **library cache shutdown**

The process shutting down the instance waits for sessions to complete before proceeding with library cache shutdown.

## **LMON global data update**

The rolling migration operation is waiting for a response from LMON to acknowledge the global data was updated.

**Wait Time:** The time it takes for LMON to publish/retrieve the global data associated with a

**Parameters:** None

## **lock manager wait for remote message**

The lock manager waits for a message from a remote lock manager in the same configuration.

**Wait Time:** The elapsed time of the wait

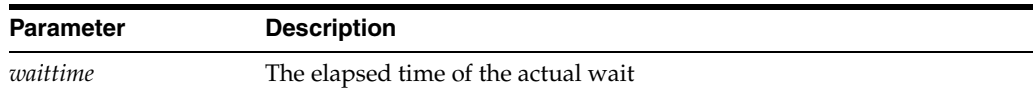

### **log buffer space**

Waiting for space in the log buffer because the session is writing data into the log buffer faster than LGWR can write it out. Consider making the log buffer bigger if it is small, or moving the log files to faster disks such as striped disks.

**Wait Time:** Usually 1 second, but 5 seconds if it is waiting for a Switch Logfile to complete

**Parameters:** None

## **log file parallel write**

Writing redo records to the redo log files from the log buffer.

**Wait Time:** Time it takes for the I/Os to complete. Even though redo records are written in parallel, the parallel write is not complete until the last I/O is on disk.

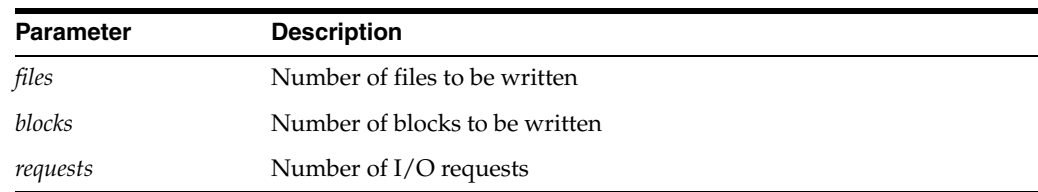

### **log file sequential read**

Waiting for the read from this logfile to return. This is used to read redo records from the log file.

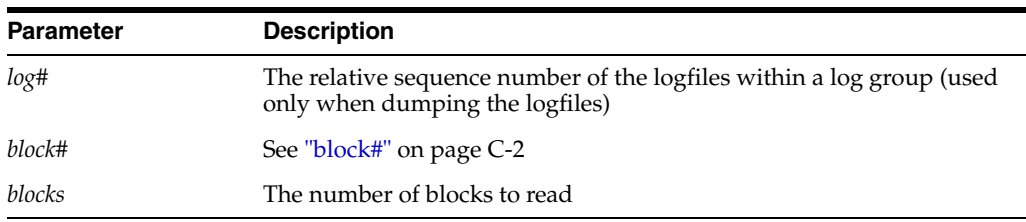

**Wait Time:** Time it takes to complete the physical I/O (read)

#### **log file single write**

Waiting for the write to this logfile to complete. This event is used while updating the header of the logfile. It is signaled when adding a log file member and when incrementing sequence numbers.

**Wait Time:** Time it takes for the physical I/O (write) to complete

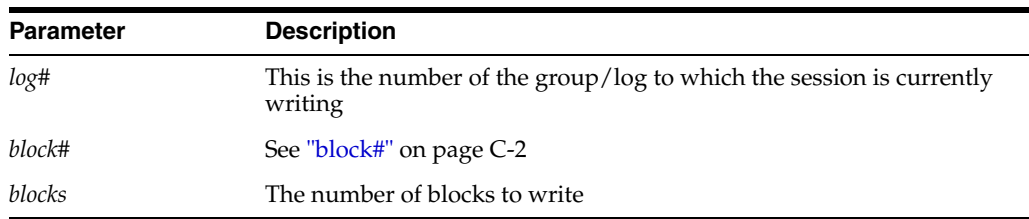

### **log file switch (archiving needed)**

Waiting for a log switch because the log that the LGWR will be switching into has not been archived yet. Check the alert file to make sure that archiving has not stopped due to a failed archive write. To speed archiving, consider adding more archive processes or putting the archive files on striped disks.

**Wait Time:** 1 second

**Parameters:** None

### **log file switch (checkpoint incomplete)**

Waiting for a log switch because the session cannot wrap into the next log. Wrapping cannot be performed because the checkpoint for that log has not completed.

**Wait Time:** 1 second

**Parameters:** None

## **log file switch (clearing log file)**

Waiting for a log switch because the log is being cleared due to a CLEAR LOGFILE command or implicit clear logfile executed by recovery.

**Wait Time:** 1 second

**Parameters:** None

## **log file switch (private strand flush incomplete)**

User sessions trying to generate redo, wait on this event when LGWR waits for DBWR to complete flushing redo from IMU buffers into the log buffer; when DBWR is complete LGWR can then finish writing the current log, and then switch log files.

**Wait Time:** 1 second

**Parameters:** None

#### **log file switch completion**

Waiting for a log switch to complete.

**Wait Time:** 1 second

**Parameters:** None

#### **log file sync**

When a user session commits, the session's redo information needs to be flushed to the redo logfile. The user session will post the LGWR to write the log buffer to the redo log file. When the LGWR has finished writing, it will post the user session.

**Wait Time:** The wait time includes the writing of the log buffer and the post.

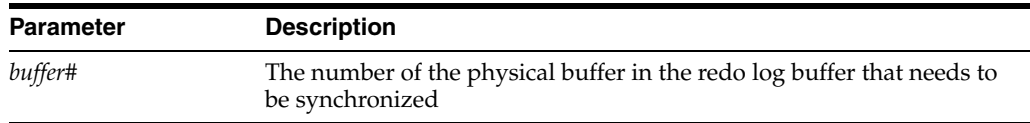

#### **log switch/archive**

Used as part of the ALTER SYSTEM ARCHIVE LOG CHANGE *scn* statement. The session waits for the current log from all open threads to be archived.

**Wait Time:** Wait for up to 10 seconds

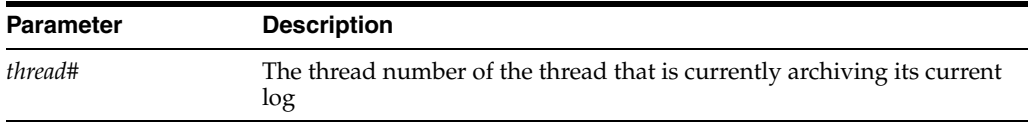

#### **optimizer stats update retry**

When concurrent sessions try to update optimizer statistics for the same object, all of them except the one that successfully acquired all necessary locks/pins on the library/row cache entries, wait on this wait event and then retry locking after a short period of time. In addition to explicit statistics gathering and maintenance operations using the DBMS\_STATS package, Oracle database itself may try to update statistics for some objects, either on behalf of the user or for its own maintenance purposes.

#### **Wait Time:** 10 ms

**Parameters:** None

### **parallel recovery change buffer free**

The parallel recovery coordinator is waiting for a change mapping buffer to be released by one of the recovery slaves.

**Wait Time:** 100ms

#### **Parameters:** None

#### **parallel recovery control message reply**

The parallel recovery coordinator is waiting for all recovery slaves to respond to a synchronous control message.

**Wait Time:** 100ms

**Parameters:** None

#### **parallel recovery coord send blocked**

The parallel recovery coordinator is unable to send a redo change message because the recovery slave is still actively applying redo that it has already received and has not yet released the channel.

**Wait Time:** 100ms

**Parameters:** None

#### **parallel recovery coord wait for reply**

The parallel recovery coordinator is waiting for all recovery slaves to exit.

**Wait Time:** 100ms

**Parameters:** None

#### **parallel recovery coordinator waits for slave cleanup**

The parallel recovery coordinator is waiting for all recovery slaves to exit gracefully.

**Wait Time:** 10ms

**Parameters:** None

#### **parallel recovery read buffer free**

The parallel recovery coordinator is waiting for a log read buffer to be released by all recovery slaves. Only after every recovery slave finishes applying redo from a log read buffer, can the buffer be used by the coordinator to issue the next log read.

**Wait Time:** 100ms

**Parameters:** None

#### **parallel recovery slave next change**

A parallel recovery slave is idle and waiting for the next change message from the coordinator.

**Wait Time:** 100ms

**Parameters:** None

### **pending global transaction(s)**

This event should happen only during testing. The session waits for pending transactions to clear.

**Wait Time:** 30 seconds

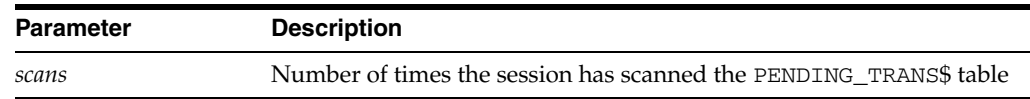

# **pipe get**

The session waits for a message to be received on the pipe or for the pipe timer to expire.

**Wait Time:** There is a 5 second wake up (check) and the pipe timer set by the user

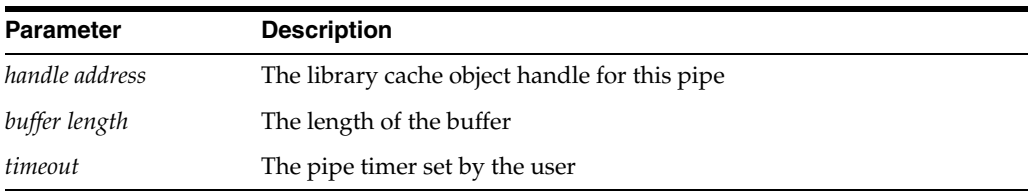

## **pipe put**

The session waits for the pipe send timer to expire or for space to be made available in the pipe.

**Wait Time:** There is the 5 second wakeup (check) and the user-supplied timeout value

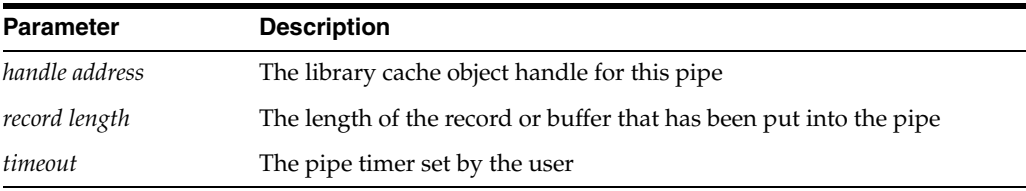

# **PL/SQL lock timer**

This event is called through the DBMS\_LOCK.SLEEP procedure or USER\_LOCK.SLEEP procedure. This event will most likely originate from procedures written by a user.

**Wait Time:** The wait time is in hundredths of seconds and is dependent on the user context

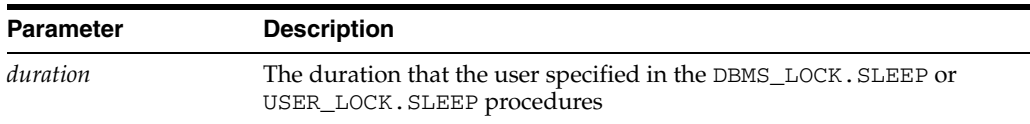

## **pmon timer**

This is the main wait event for PMON. When PMON is idle, it is waiting on this event. **Wait Time:** Up to 3 seconds, if not posted before

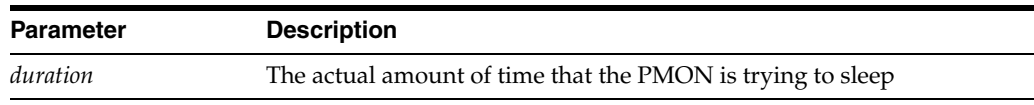

#### **prewarm transfer retry**

Release a hash latch, then wait under this event before attempting to re-acquire the hash latch.

**Wait Time:** 10ms

**Parameters:** None

#### **prior process spawner to be cleaned up**

When a prior process has died while spawning a background, the current process which is trying to spawn new a background must wait until the prior process state is cleaned up.

**Wait Time:** Usually 3 - 10 seconds

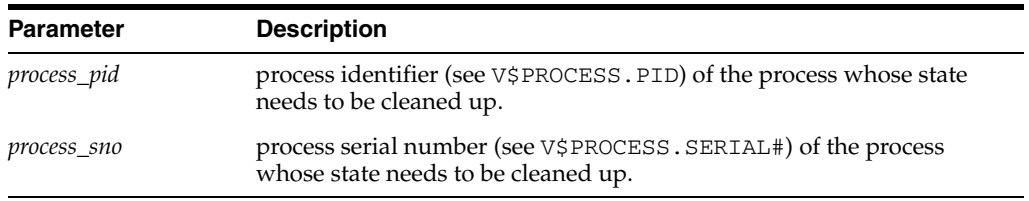

#### **process startup**

Wait for a shared server, Dispatcher, or other background process to start.

**Wait Time:** Wait up to 1 second for a background process to start. If timed out, then re-wait until 5 minutes have passed and signal an error. If the process has started, the event will acknowledge this.

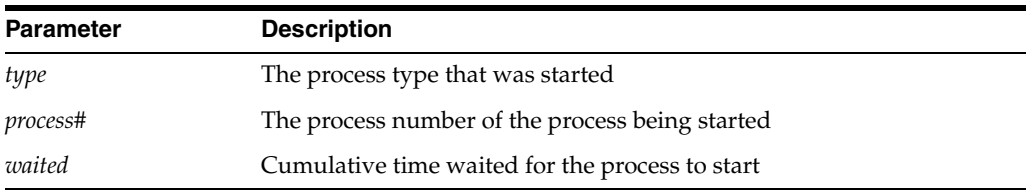

### **PX Deque wait**

The process is waiting for a message during a parallel execute.

**Wait Time:** The wait time depends on how quickly the message arrives. Wait times can vary, but it will normally be a short period of time.

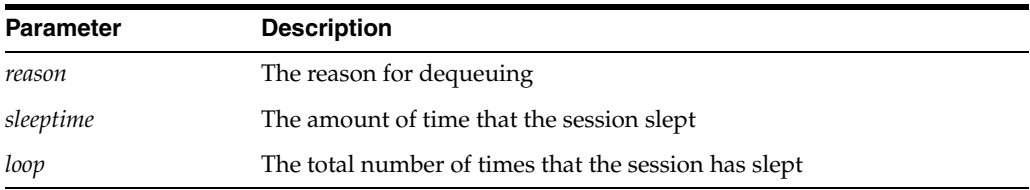

## **PX qref latch**

Each parallel execution process has a parallel execution qref latch, which needs to be acquired before the queue buffers can be manipulated.

**Wait Time:** Wait up to 1 second

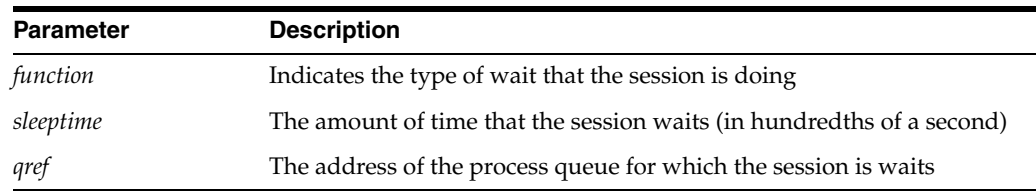

# **PX server shutdown**

During normal or immediate shutdown the parallel execution slaves are posted to shutdown cleanly. If any parallel execution slaves are still alive after 10 seconds, they are killed.

**Wait Time:** Wait up to 0.5 seconds

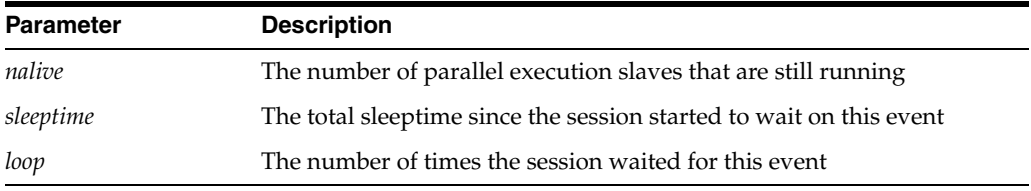

### **PX signal server**

This event occurs only in Exclusive mode. The query coordinator is signalling the Query Slaves that an error has occurred.

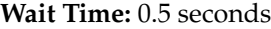

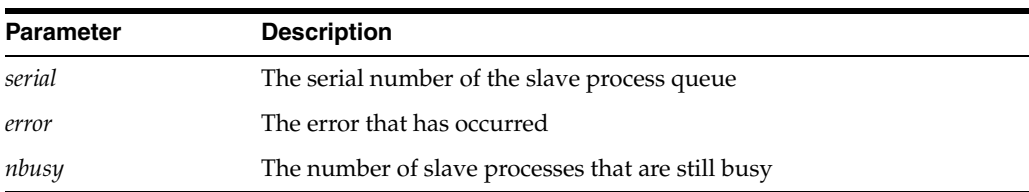

## **Streams AQ: waiting for messages in the queue**

The session is waiting on an empty OLTP queue (Advanced Queuing) for a message to arrive so that the session can dequeue that message.

**Wait Time:** The amount of time that the session wants to wait is determined by the parameter *wait time*

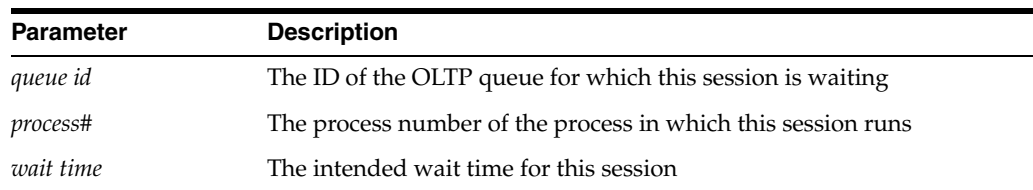

### **rdbms ipc message**

The background processes (LGWR, DBWR, LMS0) use this event to indicate that they are idle and are waiting for the foreground processes to send them an IPC message to do some work.

**Wait Time:** Up to 3 seconds. The parameter *timeout* shows the true sleep time.

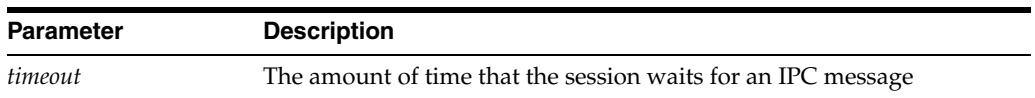

#### **rdbms ipc message block**

This event indicates that all message blocks are in use and that the session had to wait for a message block to become available.

**Wait Time:** Wait up to 60 seconds

**Parameters:** None

#### **rdbms ipc reply**

This event is used to wait for a reply from one of the background processes.

**Wait Time:** The wait time is specified by the user and is indicated by the parameter *timeout*.

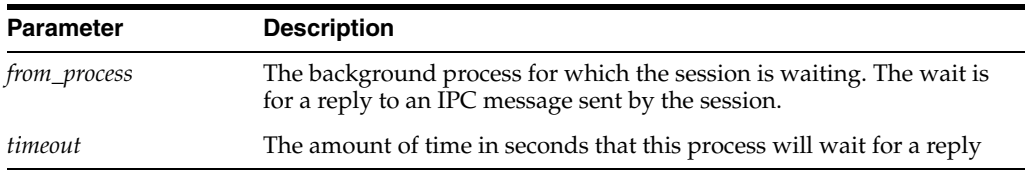

#### **read by other session**

This event occurs when a session requests a buffer that is currently being read into the buffer cache by another session. Prior to release 10.1, waits for this event were grouped with the other reasons for waiting for buffers under the 'buffer busy wait' event

**Wait Time:** Time waited for the buffer to be read by the other session (in microseconds)

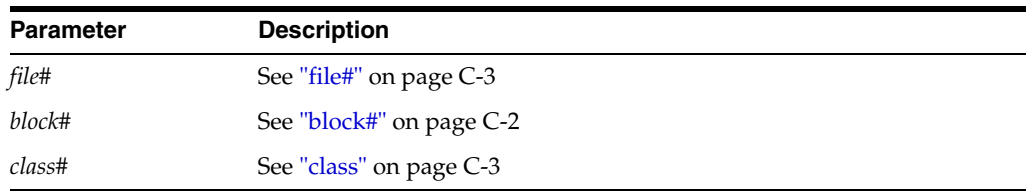

#### **recovery read**

A parallel recovery slave (or serial recovery process) is waiting for a batch of data block reads to complete.

**Wait Time:** Time it takes to complete the physical I/O (read)

**Parameters:** None

#### **resmgr: become active**

The session is waiting for a resource manager active session slot. This event occurs when the resource manager is enabled and the number of active sessions in the session's current consumer group exceeds the current resource plan's active session limit for the consumer group. To reduce the occurrence of this wait event, increase the active session limit for the session's current consumer group.

**Wait Time:** The time the session waited to be allocated an active session slot

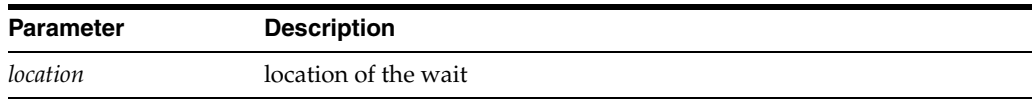

#### **resmgr: cpu quantum**

The session is waiting to be allocated a quantum of cpu. This event occurs when the resource manager is enabled and is throttling CPU consumption. To reduce the occurrence of this wait event, increase the CPU allocation for the sessions's current consumer group.

Wait Time: The time the session waited to acquire a CPU quantum

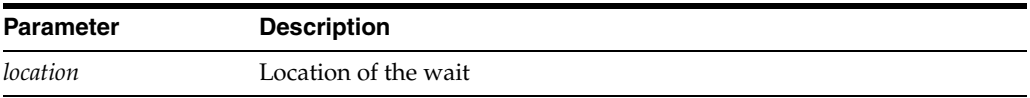

## **rolling migration: cluster quisce**

This is the wait event that instances wait on when cluster is about to start a rolling migration. The instances are waiting for any privileged operations that blocks rolling migration to complete before allowing rolling migration.

Wait Time: 1 second

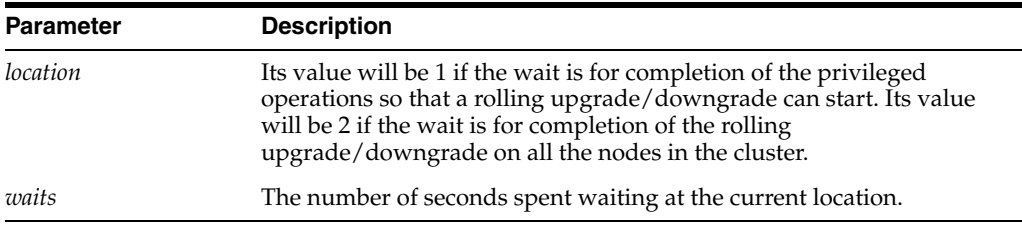

#### **row cache lock**

The session is trying to get a data dictionary lock.

**Wait Time:** Wait up to 60 seconds.

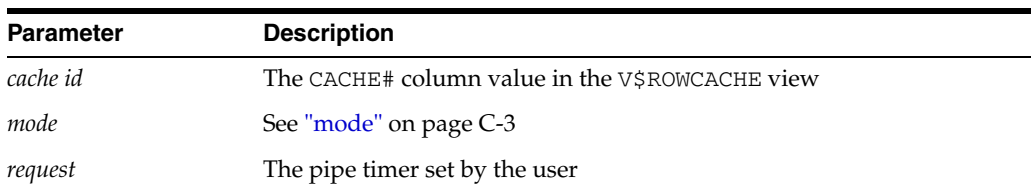

## **sbtbufinfo**

This function is called when Oracle needs to discover the size, and number, of I/O buffers that have been allocated by the SBT layer. It should be very fast and never block.

**Wait Time:** Less than one millisecond

**Parameters:** None

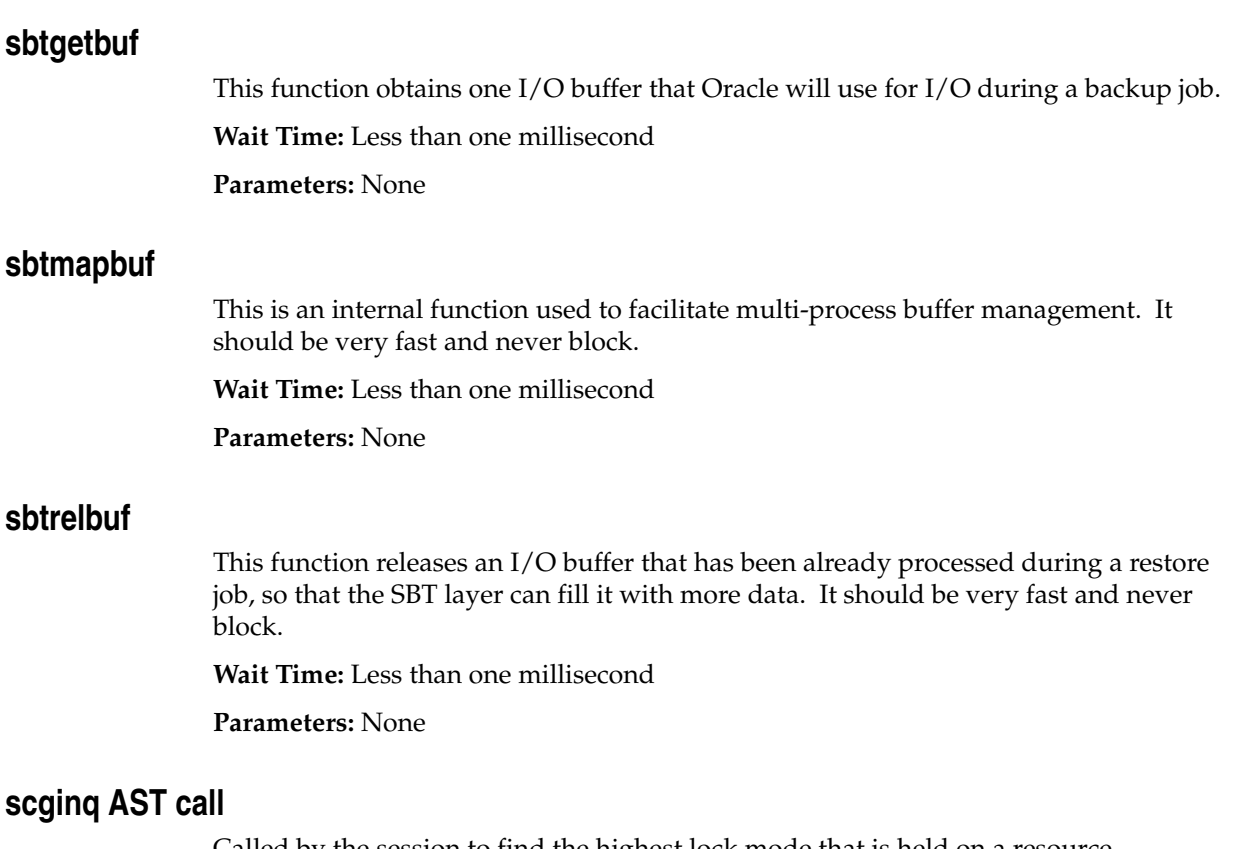

Called by the session to find the highest lock mode that is held on a resource.

**Wait Time:** Wait up to 0.2 seconds, but the wait will continue until the NULL mode Acquisition AST has fired.

**Parameters:** None

## **SGA: allocation forcing component growth**

Process waiting on an immediate mode memory transfer with auto-tune SGA after a 4031 for MMAN to get the memory and post it.

**Wait Time:** 10 msec

**Parameters:** None

# **SGA: MMAN sleep for component shrink**

MMAN to wait and post itself for satisfying an auto-tuned memory request while trying to fully free a component's quiesced granules. In Release 10.1, the name of this event was 'wait for SGA component shrink'.

#### **Wait Time:** 10 msec

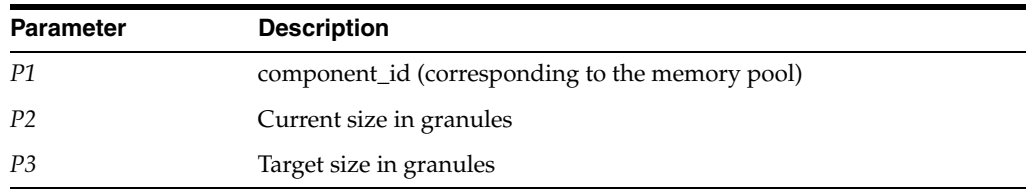

## **SGA: sga\_target resize**

 Memory resize requests wait while sga target is being resized.In Release 10.1, the name of this event was 'wait for sga\_target resize'.

**Wait Time:** 10 msec

**Parameters:** None

## **Shared IO Pool Memory**

Wait until a shared I/O pool buffer becomes available. This happens when processes are using these buffers for I/O and the current process needs to wait for the release of any one of the buffers to the shared I/O pool.

**Wait Time:** 10msec

**Parameters:** None

#### **single-task message**

When running single task, this event indicates that the session waits for the client side of the executable.

**Wait Time:** Total elapsed time that this session spent in the user application

**Parameters:** None

## **smon timer**

This is the main idle event for SMON. SMON will be waiting on this event most of the time until it times out or is posted by another process.

**Wait Time:** 5 minutes (300 seconds)

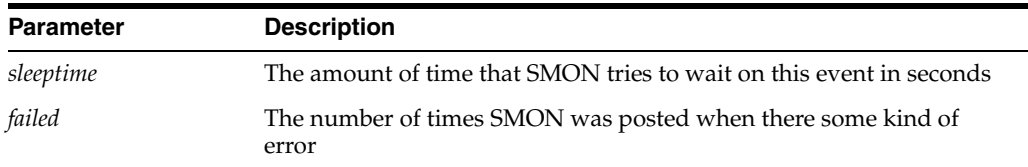

# **SQL\*Net break/reset to client**

The server sends a break or reset message to the client. The session running on the server waits for a reply from the client.

**Wait Time:** The actual time it takes for the break or reset message to return from the client

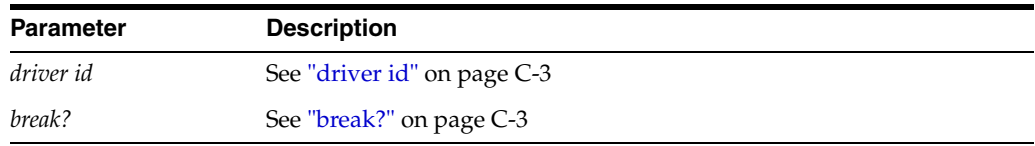

## **SQL\*Net break/reset to dblink**

Same as **SQL\*Net break/reset to client**, but in this case, the break/reset message is sent to another server process over a database link.

**Wait Time:** The actual time it takes for the break or reset message to return from the other server process

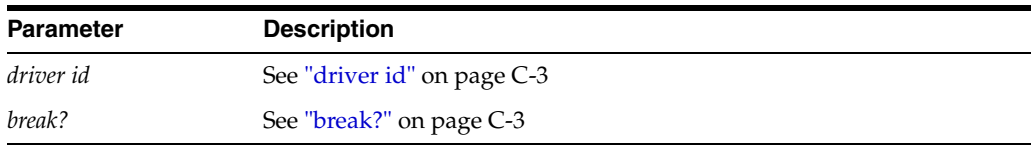

## **SQL\*Net message from client**

The server process (foreground process) waits for a message from the client process to arrive.

**Wait Time:** The time it took for a message to arrive from the client since the last message was sent to the client

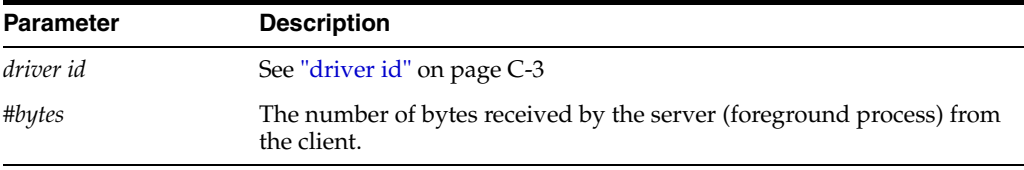

### **SQL\*Net message from dblink**

The session waits while the server process (foreground process) receives messages over a database link from another server process.

**Wait Time:** The time it took for a message to arrive from another server (foreground process) since a message was sent to the other foreground process.

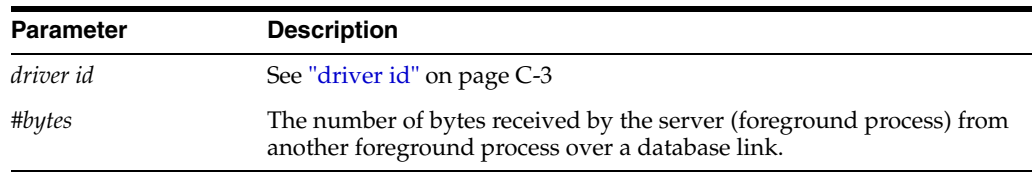

#### **SQL\*Net message to client**

The server (foreground process) is sending a message to the client.

**Wait Time:** The actual time the **send** takes

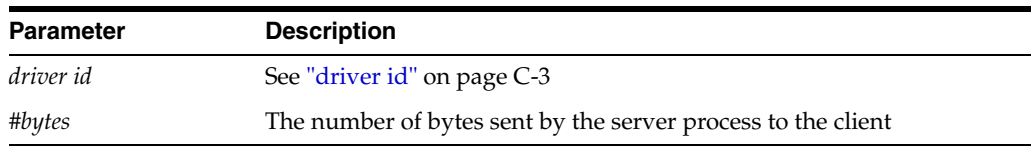

## **SQL\*Net message to dblink**

The server process (foreground process) is sending a message over a database link to another server process.

**Wait Time:** The actual time the **send** takes

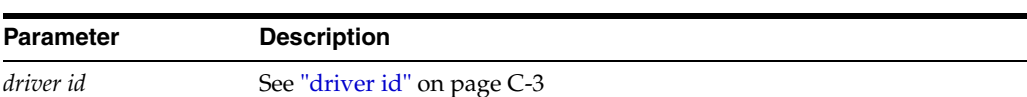

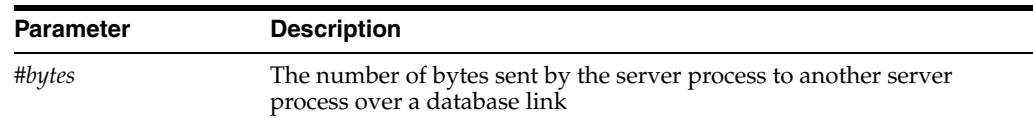

## **SQL\*Net more data from client**

The server is waiting on the client to send more data to its client shadow process, in an already initiated operation.

**Wait Time:** The time waited depends on the time it took to receive the data (including the waiting time)

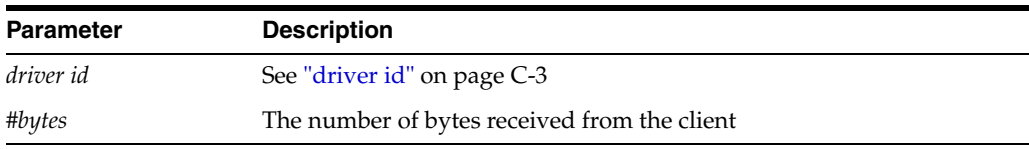

# **SQL\*Net more data from dblink**

The foreground process is expecting more data from a data base link.

**Wait Time:** The total time it takes to read the data from the database link (including the waiting time for the data to arrive)

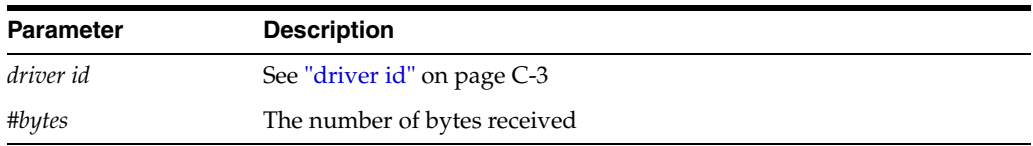

## **SQL\*Net more data to client**

The server process is sending more data/messages to the client. The previous operation to the client was also a **send**.

**Wait Time:** The actual time it took for the **send** to complete

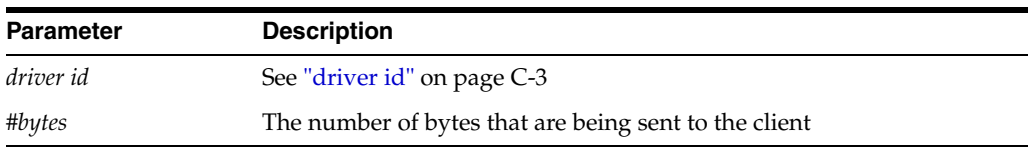

# **SQL\*Net more data to dblink**

The event indicates that the server is sending data over a database link again. The previous operation over this database link was also a **send**.

**Wait Time:** The actual time it takes to send the data to the other server

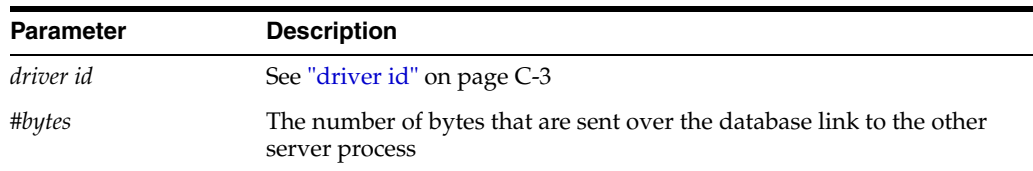

#### **switch logfile command**

The session waits on the user command SWITCH LOGFILE to complete.

**Wait Time:** 5 seconds

**Parameters:** None

### **timer in sksawat**

The session waits for the Archiver (ARCH) asynchronous I/O to complete.

**Wait Time:** 0.01 seconds

**Parameters:** None

### **transaction**

Wait for a blocking transaction to be rolled back. Continue waiting until the transaction has been rolled back.

**Wait Time:** 1 second

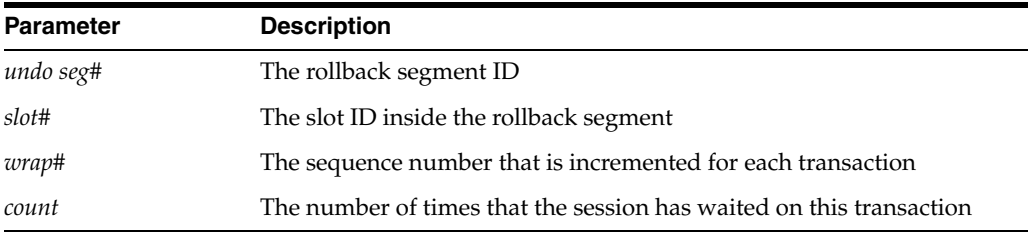

## **unbound tx**

The session waits to see if there are any transactions that have been started but do not have a Rollback Segment associated with them.

**Wait Time:** 1 second

**Parameters:** None

#### **undo\_retention publish retry**

This wait can occur for two reasons. A session issuing an ALTER SYSTEM SET UNDO\_RETENTION may wait on this event wait while a cluster reconfiguration takes place. Or the background process MMNL may wait for cluster reconfiguration while attempting to determine the max UNDO\_RETENTION.

#### **Wait time:** 1 second

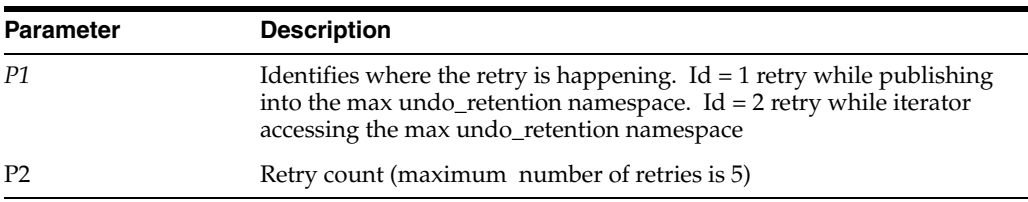

### **undo segment extension**

The undo segment is being extended or shrunk. The session must wait until the operation on the undo segment has finished.

**Wait Time:** 0.01 seconds

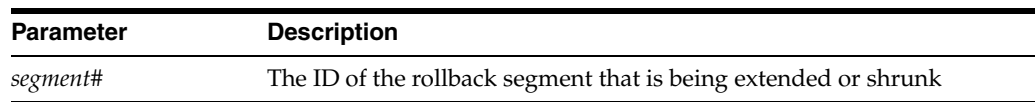

### **undo segment recovery**

PMON is rolling back a dead transaction. The wait continues until rollback finishes.

**Wait Time:** 3 seconds

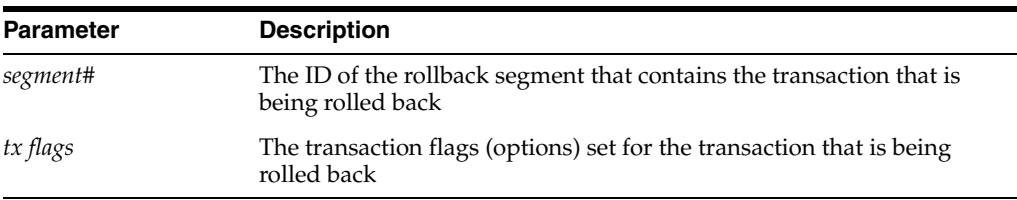

## **undo segment tx slot**

Wait for a transaction slot to become available within the selected rollback segment. Continue waiting until the slot is available.

#### **Wait Time:** 1 second

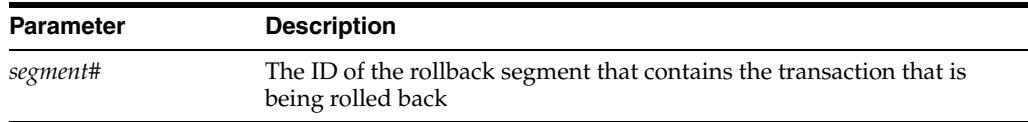

## **virtual circuit status**

The session waits for a virtual circuit to return a message type indicated by *status*.

**Wait Time:** 30 seconds

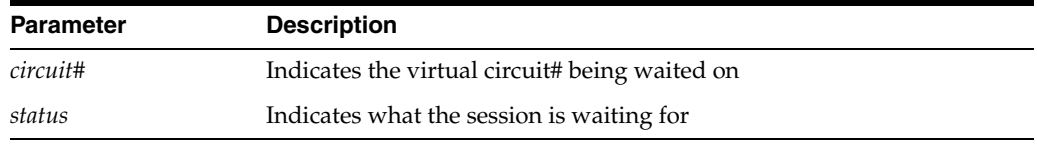

# **WCR: replay client notify**

During replay, the Workload Replay Client always keeps an open connection to the database to detect some special errors. This session will normally be in the wait state until some specific replay-related exception occurs.

**Wait Time:** Waits until notified. Times out every 30 seconds.

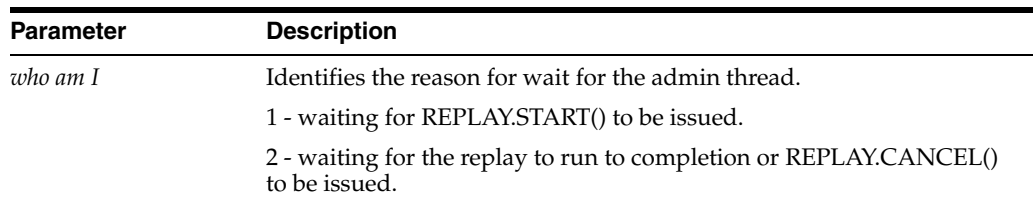

## **WCR: replay clock**

A session will wait on this event during replay if it has some logical dependencies on another session that has not yet committed its work.

**Wait Time:** Depends upon the amount of row lock contention in the original capture

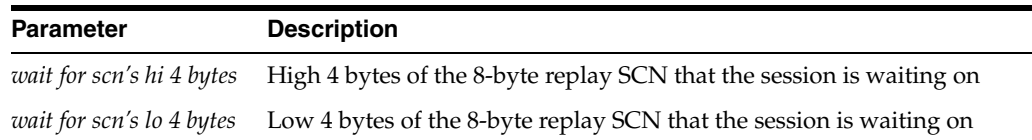

### **WCR: replay lock order**

A session will wait on this event during replay if it saw some lock contention during capture.

**Wait Time:** Depends upon the amount of row lock contention in the original capture

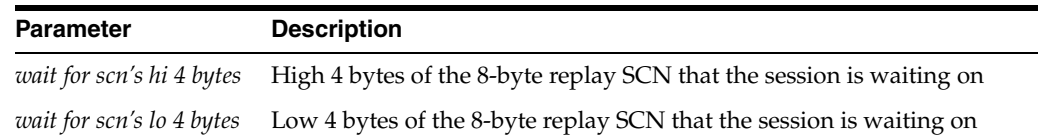

### **WCR: replay paused**

When the user issues a DBMS\_WORKLOAD\_REPLAY.PAUSE\_REPLAY command, all the replayed sessions are waiting on this wait event until replay is resumed.

**Parameters:** None

#### **WCR: Sync context busy**

In the default replay mode, commits during replay are synchronized to follow the same order as capture. All commits are serialized using the Sync context. A replayed session will wait on this event if it is trying to commit at the same time as another replayed session.

**Parameters:** None

#### **WMON goes to sleep**

WMON is the UNIX-specific Wait Monitor, that can be used to reduce the number of system calls related to setting timers for posting or waiting in Oracle. You need to set an initialization parameter that enables the WMON process.

**Wait Time:** Depends on the next timeout

**Parameters:** None

#### **write complete waits**

The session waits for a buffer to be written. The write is caused by normal aging or by a cross-instance call.

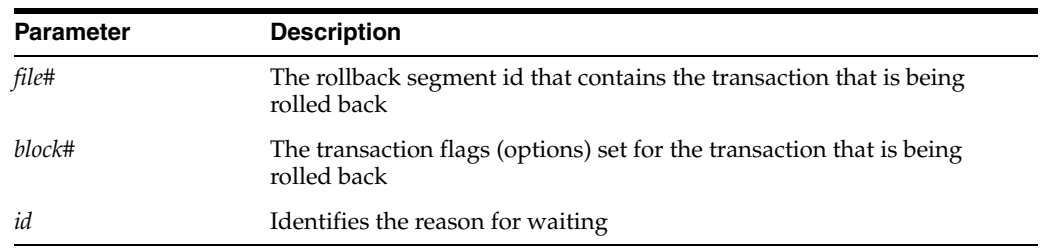

# **writes stopped by instance recovery or database suspension**

The session is blocked until the instance that started Instance Recovery is finished.

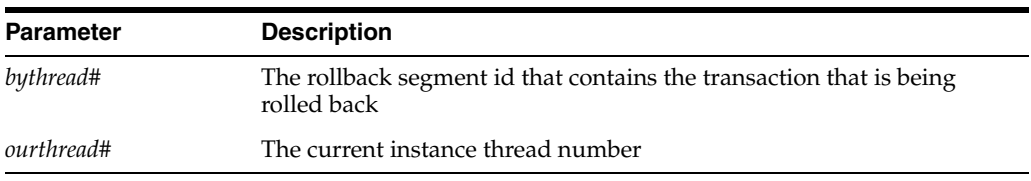
## <sup>D</sup> **Oracle Enqueue Names**

This appendix lists Oracle enqueues. **Enqueues** are shared memory structures (locks) that serialize access to database resources. They can be associated with a session or transaction. Enqueue names are displayed in the LOCK\_TYPE column of the DBA\_ LOCK and DBA\_LOCK\_INTERNAL data dictionary views.

A **resource** uniquely identifies an object that can be locked by different sessions within an instance (local resource) or between instances (global resource). Each session that tries to lock the resource will have an **enqueue** on the resource.

**Note:** The names of enqueues and their definitions may change from release to release.

**See Also:** "DBA\_LOCK\_INTERNAL" on page 5-44 and "DBA\_ LOCK" on page 5-43

The Oracle enqueues are:

- <span id="page-1080-2"></span><span id="page-1080-0"></span>BL, Buffer Cache Management
- BR, Backup/Restore
- <span id="page-1080-3"></span>CF, Controlfile Transaction
- <span id="page-1080-4"></span>CI, Cross-instance Call Invocation
- <span id="page-1080-6"></span><span id="page-1080-1"></span>CU, Bind Enqueue
- <span id="page-1080-7"></span>DF, Datafile
- DL, Direct Loader Index Creation
- <span id="page-1080-8"></span><span id="page-1080-5"></span>DM, Database Mount
- <span id="page-1080-9"></span>DR, Distributed Recovery Process
- DX, Distributed Transaction
- FP, File Object
- <span id="page-1080-10"></span>FS, File Set
- <span id="page-1080-12"></span><span id="page-1080-11"></span>■ HW, High-Water Lock
- <span id="page-1080-13"></span>IN, Instance Number
- <span id="page-1080-14"></span>IR, Instance Recovery
- IS, Instance State
- <span id="page-1081-5"></span>IV, Library Cache Invalidation
- <span id="page-1081-0"></span>■ JI, Enqueue used during AJV snapshot refresh
- <span id="page-1081-16"></span><span id="page-1081-4"></span>■ JQ, Job Queue
- KK, Redo Log "Kick"
- KO, Multiple Object Checkpoint
- <span id="page-1081-8"></span><span id="page-1081-6"></span>L[A-P], Library Cache Lock
- LS, Log Start or Switch
- <span id="page-1081-10"></span><span id="page-1081-9"></span>MM, Mount Definition
- MR, Media Recovery
- <span id="page-1081-7"></span>N[A-Z], Library Cache Pin
- <span id="page-1081-1"></span>PE, ALTER SYSTEM SET PARAMETER = VALUE
- <span id="page-1081-14"></span>PF, Password File
- <span id="page-1081-13"></span>PI, Parallel Slaves
- <span id="page-1081-15"></span>PR, Process Startup
- <span id="page-1081-18"></span><span id="page-1081-12"></span>PS, Parallel Slave Synchronization
- Q[A-Z], Row Cache
- <span id="page-1081-11"></span>RO, Object Reuse
- <span id="page-1081-19"></span><span id="page-1081-17"></span>■ RT, Redo Thread
- RW, Row Wait
- <span id="page-1081-26"></span><span id="page-1081-22"></span>SC, System Commit Number
- SM, SMON
- <span id="page-1081-20"></span>SN, Sequence Number
- SQ, Sequence Number Enqueue
- <span id="page-1081-25"></span>■ SR, Synchronized Replication
- <span id="page-1081-23"></span>SS, Sort Segment
- <span id="page-1081-24"></span>ST, Space Management Transaction
- <span id="page-1081-32"></span><span id="page-1081-21"></span>SV, Sequence Number Value
- TA, Transaction Recovery
- <span id="page-1081-30"></span>■ TC, Thread Checkpoint
- <span id="page-1081-3"></span>TE, Extend Table
- <span id="page-1081-29"></span><span id="page-1081-2"></span>TM, DML Enqueue
- TO, Temporary Table Object Enqueue
- <span id="page-1081-28"></span><span id="page-1081-27"></span>TS, Temporary Segment (also TableSpace)
- TT, Temporary Table
- <span id="page-1081-34"></span><span id="page-1081-31"></span>TX, Transaction
- UL, User-defined Locks
- <span id="page-1081-33"></span>UN, User Name
- <span id="page-1082-3"></span>■ US, Undo Segment, Serialization
- <span id="page-1082-0"></span>■ WL, Being Written Redo Log
- <span id="page-1082-1"></span>■ XA, Instance Attribute Lock
- <span id="page-1082-2"></span>■ XI, Instance Registration Lock

# <sup>E</sup> **Statistics Descriptions**

This appendix describes the statistics stored in the V\$SESSTAT and V\$SYSSTAT dynamic performance tables. These statistics are useful in identifying and correcting performance problems.

This appendix contains the following topics:

- [Displaying Statistics](#page-1084-0)
- **[Statistics Descriptions](#page-1084-1)**

## <span id="page-1084-0"></span>**Displaying Statistics**

The V\$SESSTAT view displays statistics on a per-session basis and is valid only for the session currently connected. When a session disconnects, all statistics for the session are updated in V\$SYSSTAT. The values for the statistics are cleared until the next session uses them.

The V\$STATNAME view contains all of the statistics for an Oracle release.

Many of these statistics are tied to the internal implementation of Oracle and therefore are subject to change or deletion without notice, even between patch releases. Application developers should be aware of this and write their code to tolerate missing or extra statistics.

**See Also:** "V\$SESSTAT" on page 9-20, "V\$STATNAME" on page 9-56, and "V\$SYSSTAT" on page 9-68 for more information on these views

## <span id="page-1084-1"></span>**Statistics Descriptions**

This section describes the statistics stored in the V\$SESSTAT and V\$SYSSTAT views. The statistics are listed here in alphabetical order.

The CLASS column contains a number representing one or more statistics classes. The following class numbers are additive:

- 1, User
- 2, Redo
- 4, Enqueue
- 8, Cache
- 16, OS
- 32, Real Application Clusters
- 64, SQL
- 128, Debug

For example, a class value of 72 represents a statistic that relates to SQL statements and caching.

Some statistics are populated only if the TIMED\_STATISTICS initialization parameter is set to true. Those statistics are flagged in the right-hand column.

| Name                                      | <b>Class</b> | <b>Description</b>                                                                                                    | TIMED<br><b>STATISTICS</b> |
|-------------------------------------------|--------------|----------------------------------------------------------------------------------------------------|----------------------------|
| background checkpoints<br>completed       | 8            | Number of checkpoints completed by the background<br>process. This statistic is incremented when the<br>background process successfully advances the thread<br>checkpoint.                                                                                                    |                            |
| background checkpoints<br>started         | 8            | Number of checkpoints started by the background<br>process. This statistic can be larger than "background"<br>checkpoints completed" if a new checkpoint overrides<br>an incomplete checkpoint or if a checkpoint is currently<br>under way. This statistic includes only checkpoints of<br>the redo thread. It does not include: |                            |
|                                           |              | Individual file checkpoints for operations such as<br>$\blacksquare$<br>offline or begin backup                                                                                                    |                            |
|                                           |              | Foreground (user-requested) checkpoints (for<br>$\blacksquare$<br>example, performed by ALTER SYSTEM<br>CHECKPOINT LOCAL statements)                                                                                                    |                            |
| background timeouts                       | 128          | This is a count of the times where a background process<br>has set an alarm for itself and the alarm has timed out<br>rather than the background process being posted by<br>another process to do some work.                                                                                                    |                            |
| branch node splits                        | 128          | Number of times an index branch block was split<br>because of the insertion of an additional value                                                                                                    |                            |
| buffer is not pinned count                | 72           | Number of times a buffer was free when visited. Useful<br>only for internal debugging purposes.                                                                                                    |                            |
| buffer is pinned count                    | 72           | Number of times a buffer was pinned when visited.<br>Useful only for internal debugging purposes.                                                                                                    |                            |
| bytes received via SQL*Net<br>from client | 1            | Total number of bytes received from the client over<br>Oracle Net Services                                                                                                    |                            |
| bytes received via SQL*Net<br>from dblink | 1            | Total number of bytes received from a database link<br>over Oracle Net Services                                                                                                    |                            |
| bytes sent via SQL*Net to<br>client       | 1            | Total number of bytes sent to the client from the<br>foreground processes                                                                                                    |                            |
| bytes sent via SQL*Net to<br>dblink       | $\mathbf{1}$ | Total number of bytes sent over a database link                                                                                                    |                            |
| Cached Commit SCN<br>referenced           | 128          | Useful only for internal debugging purposes                                                                                                    |                            |
| calls to get snapshot scn:<br>kcmgss      | 32           | Number of times a snapshot system change number<br>(SCN) was allocated. The SCN is allocated at the start of<br>a transaction.                                                                                                    |                            |

*Table E–1 Database Statistics Descriptions*

| Name                                                | Class | <b>Description</b>                                                                                                    | <b>TIMED</b><br><b>STATISTICS</b> |
|-----------------------------------------------------|-------|----------------------------------------------------------------------------------------------------|-----------------------------------|
| calls to kcmgas                                     | 128   | Number of calls to routine kcmgas to get a new SCN                                                                                                    |                                   |
| calls to kcmgcs                                     | 128   | Number of calls to routine kcmgcs to get a current SCN                                                                                                    |                                   |
| calls to kcmgrs                                     | 128   | Number of calls to routine kcsgrs to get a recent SCN                                                                                                    |                                   |
| change write time                                   | 8     | Elapsed redo write time for changes made to CURRENT<br>blocks in 10s of milliseconds.                                                                                                    | 3                                 |
| cleanouts and rollbacks -<br>consistent read gets   | 128   | Number of consistent gets that require both block<br>rollbacks and block cleanouts.                                                                                                    |                                   |
|                                                     |       | See Also: "consistent gets"                                                                                                    |                                   |
| cleanouts only - consistent<br>read gets            | 128   | Number of consistent gets that require only block<br>cleanouts, no rollbacks.                                                                                                    |                                   |
|                                                     |       | See Also: "consistent gets"                                                                                                    |                                   |
| cluster key scan block gets                         | 64    | Number of blocks obtained in a cluster scan                                                                                                    |                                   |
| cluster key scans                                   | 64    | Number of cluster scans that were started                                                                                                    |                                   |
| cold recycle reads                                  | 8     | Number of buffers that were read through the least<br>recently used end of the recycle cache with fast aging<br>strategy                                                                               |                                   |
| commit cleanout failures:<br>block lost             | 8     | Number of times Oracle attempted a cleanout at commit<br>but could not find the correct block due to forced write,<br>replacement, or switch CURRENT                                                   |                                   |
| commit cleanout failures:<br>buffer being written   | 8     | Number of times Oracle attempted a cleanout at<br>commit, but the buffer was currently being written                                                                                                   |                                   |
| commit cleanout failures:<br>callback failure       | 8     | Number of times the cleanout callback function returns<br>FALSE                                                                                                    |                                   |
| commit cleanout failures:<br>cannot pin             | 8     | Total number of times a commit cleanout was<br>performed but failed because the block could not be<br>pinned                                                                                           |                                   |
| commit cleanout failures: hot<br>backup in progress | 8     | Number of times Oracle attempted block cleanout at<br>commit during hot backup. The image of the block<br>needs to be logged before the buffer can be made dirty.                                      |                                   |
| commit cleanout failures:<br>write disabled         | 8     | Number of times a cleanout block at commit was<br>performed but the writes to the database had been<br>temporarily disabled                                                                            |                                   |
| commit cleanouts                                    | 8     | Total number of times the cleanout block at commit<br>function was performed                                                                                                    |                                   |
| commit cleanouts<br>successfully completed          | 8     | Number of times the cleanout block at commit function<br>completed successfully                                                                                                    |                                   |
| Commit SCN cached                                   | 128   | Number of times the system change number of a<br>commit operation was cached                                                                                                    |                                   |
| consistent changes                                  | 8     | Number of times a user process has applied rollback<br>entries to perform a consistent read on the block                                                                                               |                                   |
|                                                     |       | Work loads that produce a great deal of consistent<br>changes can consume a great deal of resources. The<br>value of this statistic should be small in relation to the<br>"consistent gets" statistic. |                                   |

*Table E–1 (Cont.) Database Statistics Descriptions*

| Name                                                   | <b>Class</b> | <b>Description</b>                                                                                                    | TIMED_<br><b>STATISTICS</b> |
|--------------------------------------------------------|--------------|----------------------------------------------------------------------------------------------------|-----------------------------|
| consistent gets                                        | 8            | Number of times a consistent read was requested for a<br>block.                                                                                                    |                             |
|                                                        |              | See Also: "consistent changes" and "session logical<br>reads" statistics                                                                                                    |                             |
| consistent gets direct                                 | 8            | Number of times a consistent read was requested for a<br>block bypassing the buffer cache (for example, direct<br>load operation). This is a subset of "consistent gets"<br>statistics value.                                                                                                    |                             |
| consistent gets from cache                             | 8            | Number of times a consistent read was requested for a<br>block from buffer cache. This is a subset of "consistent"<br>gets" statistics value.                                                                                                    |                             |
| CPU used by this session                               | 1            | Amount of CPU time (in 10s of milliseconds) used by a<br>session from the time a user call starts until it ends. If a<br>user call completes within 10 milliseconds, the start and<br>end user-call time are the same for purposes of this<br>statistics, and 0 milliseconds are added.                                       | 3                           |
|                                                        |              | A similar problem can exist in the reporting by the<br>operating system, especially on systems that suffer from<br>many context switches.                                                                                                    |                             |
| CPU used when call started                             | 128          | The CPU time used when the call is started                                                                                                    | 3                           |
|                                                        |              | <b>See Also: "CPU used by this session"</b>                                                                                                    |                             |
| CR blocks created                                      | 8            | Number of CURRENT blocks cloned to create CR<br>(consistent read) blocks. The most common reason for<br>cloning is that the buffer is held in a incompatible mode.                                                                                                    |                             |
| current blocks converted for<br>CR                     | 8            | Number CURRENT blocks converted to CR state                                                                                                    |                             |
| cursor authentications                                 | 128          | Number of privilege checks conducted during execution<br>of an operation                                                                                                    |                             |
| data blocks consistent reads -<br>undo records applied | 128          | Number of undo records applied to data blocks that<br>have been rolled back for consistent read purposes                                                                                                    |                             |
| db block changes                                       | 8            | Closely related to "consistent changes", this statistic<br>counts the total number of changes that were part of an<br>update or delete operation that were made to all blocks<br>in the SGA. Such changes generate redo log entries and<br>hence become permanent changes to the database if the<br>transaction is committed. |                             |
|                                                        |              | This approximates total database work. It statistic<br>indicates the rate at which buffers are being dirtied (on a<br>per-transaction or per-second basis, for example).                                                                                                    |                             |
| db block gets                                          | 8            | Number of times a CURRENT block was requested                                                                                                    |                             |
|                                                        |              | See Also: "consistent gets"                                                                                                    |                             |
| db block gets direct                                   | 8            | Number of times a CURRENT block was requested<br>bypassing the buffer cache (for example, a direct load<br>operation). This is a subset of "db block gets" statistics<br>value.                                                                                                    |                             |
| db block gets from cache                               | 8            | Number of times a CURRENT block was requested from<br>the buffer cache. This is a subset of "db block gets"<br>statistics value.                                                                                                    |                             |

*Table E–1 (Cont.) Database Statistics Descriptions*

| Name                                              | <b>Class</b> | <b>Description</b>                                                                                                    | <b>TIMED</b><br>STATISTICS |
|---------------------------------------------------|--------------|----------------------------------------------------------------------------------------------------|----------------------------|
| DBWR buffers scanned                              | 8            | Total number of dirty and clean buffers Oracle looks at<br>when scanning LRU sets for dirty buffers to clean.<br>Divide by "DBWR lru scans" to find the average number<br>of buffers scanned.                                                                            |                            |
| DBWR checkpoint buffers<br>written                | 8            | Number of buffers that were written for checkpoints                                                                                                    |                            |
| DBWR checkpoints                                  | 8            | Number of times the DBWR was asked to scan the cache<br>and write all blocks marked for a checkpoint or the end<br>of recovery. This statistic is always larger than<br>"background checkpoints completed".                                                              |                            |
| DBWR cross instance writes                        | 40           | Real Application Clusters only: Number of blocks<br>written to satisfy a lock request from another instance                                                                                                    |                            |
| DBWR free buffers found                           | 8            | Number of clean buffers that DBWR found when it was<br>requested to make free buffers. Divide by "DBWR make<br>free requests" to find the average number of reusable<br>buffers at the end of each LRU.                                                                  |                            |
| DBWR lru scans                                    | 8            | Number of times that DBWR scans the LRU queue<br>looking for buffers to write. This count includes scans to<br>fill a batch being written for another purpose (such as a<br>checkpoint). This statistic is always greater than or equal<br>to "DBWR make free requests". |                            |
| DBWR make free requests                           | 8            | Number of requests to DBWR to make some free buffers<br>for the LRU                                                                                                    |                            |
| DBWR revisited<br>being-written buffer            | 8            | Number of times that DBWR tried to save a buffer for<br>writing and found that it was already in the write batch.<br>This statistic measures the amount of "useless" work<br>that DBWR had to do in trying to fill the batch.                                            |                            |
|                                                   |              | Many sources contribute to a write batch. If the same<br>buffer from different sources is considered for adding to<br>the write batch, then all but the first attempt will be<br>"useless" because the buffer is already marked as being<br>written.                     |                            |
| DBWR summed scan depth                            | 8            | The current scan depth (number of buffers examined by<br>DBWR) is added to this statistic every time DBWR scans<br>the LRU for dirty buffers. Divide by "DBWR lru scans"<br>to find the average scan depth.                                                              |                            |
| DBWR transaction table<br>writes                  | 8            | Number of rollback segment headers written by DBWR.<br>This statistic indicates how many "hot" buffers were<br>written, causing a user process to wait while the write<br>completed.                                                                                     |                            |
| DBWR undo block writes                            | $\,8\,$      | Number of rollback segment blocks written by DBWR                                                                                                    |                            |
| DDL statements parallelized                       | 32           | Number of DDL statements that were executed in<br>parallel                                                                                                    |                            |
| deferred (CURRENT) block<br>cleanout applications | 128          | Number of times cleanout records are deferred,<br>piggyback with changes, always current get                                                                                                    |                            |
| DFO trees parallelized                            | 32           | Number of times a serial execution plan was converted<br>to a parallel plan                                                                                                    |                            |
| dirty buffers inspected                           | 8            | Number of dirty buffers found by the user process while<br>the it is looking for a buffer to reuse                                                                                                    |                            |
| DML statements parallelized                       | 32           | Number of DML statements that were executed in<br>parallel                                                                                                    |                            |

*Table E–1 (Cont.) Database Statistics Descriptions*

| Name                                       | <b>Class</b> | <b>Description</b>                                                                                                    | TIMED_<br><b>STATISTICS</b> |
|--------------------------------------------|--------------|----------------------------------------------------------------------------------------------------|-----------------------------|
| enqueue conversions                        | 4            | Total number of conversions of the state of table or row<br>lock                                                                                                    |                             |
| enqueue deadlocks                          | 4            | Total number of deadlocks between table or row locks in<br>different sessions                                                                                                    |                             |
| enqueue releases                           | 4            | Total number of table or row locks released                                                                                                    |                             |
| enqueue requests                           | 4            | Total number of table or row locks acquired                                                                                                    |                             |
| enqueue timeouts                           | 4            | Total number of table and row locks (acquired and<br>converted) that timed out before they could complete                                                                                                    |                             |
| enqueue waits                              | 4            | Total number of waits that occurred during an enqueue<br>convert or get because the enqueue get was deferred                                                                                                    |                             |
| exchange deadlocks                         | 8            | Number of times that a process detected a potential<br>deadlock when exchanging two buffers and raised an<br>internal, restartable error. Index scans are the only<br>operations that perform exchanges.                                                                                                    |                             |
| execute count                              | 64           | Total number of calls (user and recursive) that executed<br>SQL statements                                                                                                    |                             |
| free buffer inspected                      | 8            | Number of buffers skipped over from the end of an LRU<br>queue in order to find a reusable buffer. The difference<br>between this statistic and "dirty buffers inspected" is the<br>number of buffers that could not be used because they<br>had a user, a waiter, or were being read or written, or<br>because they were busy or needed to be written after<br>rapid aging out. |                             |
| free buffer requested                      | 8            | Number of times a reusable buffer or a free buffer was<br>requested to create or load a block                                                                                                    |                             |
| global cache blocks corrupt                | 40           | Real Application Clusters only: Number of blocks that<br>encountered a corruption or checksum failure during<br>interconnect                                                                                                    |                             |
| global cache convert time                  | 40           | Real Application Clusters only: Total time elapsed<br>during lock converts                                                                                                    |                             |
| global cache convert timeouts              | 40           | Number of times lock converts in the global cache timed<br>out                                                                                                    |                             |
| global cache converts                      | 40           | Number of lock converts in the global cache                                                                                                    |                             |
| global cache cr block log<br>flushes       | 40           | Number of log flushes of the consistent-read block                                                                                                    |                             |
| global cache cr block log flush 40<br>time |              | Total time spent by the BSP process in log flushes after<br>sending a constructed consistent-read (CR) block. This<br>statistic divided by "global cache cr blocks served" = log<br>flush time per CR block.                                                                                                    |                             |
| global cache cr block receive<br>time      | 40           | Total amount of time foreground processes waited for a<br>CR block to be sent through the interconnect. This<br>statistic divided by "global cache cr blocks received" =<br>time waited per block.                                                                                                    |                             |
| global cache cr block send<br>time         | 40           | Total time spent by the BSP process in sending<br>constructed consistent-read (CR) blocks. This statistic<br>divided by "global cache cr blocks served" = send time<br>per CR block.                                                                                                    |                             |

*Table E–1 (Cont.) Database Statistics Descriptions*

<span id="page-1090-1"></span><span id="page-1090-0"></span>

| Name                                                   | Class | <b>Description</b>                                                                                                    | <b>TIMED</b><br>STATISTICS |
|--------------------------------------------------------|-------|----------------------------------------------------------------------------------------------------|----------------------------|
| global cache cr block serve<br>time                    | 40    | Total amount of time the BSP process took to construct<br>consistent-read (CR) blocks. This statistic divided by<br>"global cache cr blocks served" = construction time per<br>CR block. |                            |
| global cache cr blocks<br>received                     | 40    | Total number of blocks received                                                                                                    |                            |
| global cache cr blocks served                          | 40    | Total number of blocks constructed by the BSP process                                                                                                    |                            |
| global cache cr requests<br>blocked                    | 40    | Number of times foreground attempt to request a cr<br>block and failed                                                                                                    |                            |
| global cache cr timeouts                               | 40    | Number of times a foreground process requested a<br>consistent-read (CR) block when the request timed out                                                                                |                            |
| global cache defers                                    | 40    | Number of times a lock was requested and the holder of<br>the lock deferred the release                                                                                                  |                            |
| global cache freelist waits                            | 40    | System configured with fewer lock elements than<br>buffers. Number of times foreground has to wait for a<br>lock element.                                                                |                            |
| global cache get time                                  | 40    | Total time spent waiting. This divided by global cache<br>gets = time waited per request.                                                                                                |                            |
| global cache gets                                      | 40    | Number of locks acquired                                                                                                    |                            |
| global cache prepare failures                          | 40    | Number of times a failure occurred during preparation<br>for interconnect transfer                                                                                                    |                            |
| global lock async converts                             | 32    | Total number of asynchronous global lock converts                                                                                                    |                            |
| global lock async gets                                 | 32    | Total number of asynchronous global lock gets                                                                                                    |                            |
| global lock convert time                               | 32    | Total elapsed time in 10s of milliseconds of all<br>synchronous and asynchronous global lock converts                                                                                    |                            |
| global lock get time                                   | 32    | Total elapsed time in 10s of milliseconds of all<br>synchronous and asynchronous global lock gets                                                                                        |                            |
| global lock releases                                   | 32    | Total number of synchronous global lock releases                                                                                                    |                            |
| global lock sync converts                              | 32    | Total number of synchronous global lock converts                                                                                                    |                            |
| global lock sync gets                                  | 32    | Total number of synchronous global lock gets                                                                                                    |                            |
| hot buffers moved to head of<br>LRU                    | 8     | When a hot buffer reaches the tail of its replacement list,<br>Oracle moves it back to the head of the list to keep it<br>from being reused. This statistic counts such moves.           |                            |
| immediate (CR) block<br>cleanout applications          | 128   | Number of times cleanout records are applied<br>immediately during consistent-read requests                                                                                              |                            |
| immediate (CURRENT) block 128<br>cleanout applications |       | Number of times cleanout records are applied<br>immediately during current gets. Compare this statistic<br>with "deferred (CURRENT) block cleanout applications"                         |                            |
| index fast full scans (direct<br>read)                 | 64    | Number of fast full scans initiated using direct read                                                                                                    |                            |
| index fast full scans (full)                           | 64    | Number of fast full scans initiated for full segments                                                                                                    |                            |
| index fast full scans (rowid<br>ranges)                | 64    | Number of fast full scans initiated with rowid endpoints<br>specified                                                                                                    |                            |
| instance recovery database<br>freeze count             | 32    | Number of times the database is frozen during instance<br>recovery                                                                                                    |                            |

*Table E–1 (Cont.) Database Statistics Descriptions*

| Name                                     | <b>Class</b> | <b>Description</b>                                                                                                    | TIMED_<br><b>STATISTICS</b> |
|------------------------------------------|--------------|----------------------------------------------------------------------------------------------------|-----------------------------|
| kcmccs called get current scn            | 32           | Number of times the kernel got the CURRENT SCN<br>when there was a need to casually confirm the SCN                                                                                                    |                             |
| kcmgss read scn without<br>going to DLM  | 32           | Number of times the kernel got a snapshot SCN without<br>going to the distributed lock manager (DLM)                                                                                                    |                             |
| kcmgss waited for batching               | 32           | Number of times a database process is blocked waiting<br>for a snapshot SCN                                                                                                    |                             |
| leaf node splits                         | 128          | Number of times an index leaf node was split because of<br>the insertion of an additional value                                                                                                    |                             |
| lob reads                                | 8            | Number of LOB API read operations performed in the<br>session/system. A single LOB API read may correspond<br>to multiple physical/logical disk block reads.                                                                                                    |                             |
| lob writes                               | 8            | Number of LOB API write operations performed in the<br>session/system. A single LOB API write may<br>correspond to multiple physical/logical disk block<br>writes.                                                                                                    |                             |
| lob writes unaligned                     | 8            | Number of LOB API write operations whose start offset<br>or buffer size is not aligned to the internal chunk size of<br>the LOB. Writes aligned to chunk boundaries are the<br>most efficient write operations. The internal chunk size<br>of a LOB is available through the LOB API (for example,<br>DBMS_LOB.GETCHUNKSIZE()). |                             |
| logons cumulative                        | 1            | Total number of logons since the instance started. Useful<br>only in V\$SYSSTAT. It gives an instance overview of all<br>processes that logged on.                                                                                                    |                             |
| logons current                           | 1            | Total number of current logons. Useful only in<br>V\$SYSSTAT.                                                                                                    |                             |
| messages received                        | 128          | Number of messages sent and received between<br>background processes                                                                                                    |                             |
| messages sent                            | 128          | Number of messages sent and received between<br>background processes                                                                                                    |                             |
| native hash arithmetic<br>execute        | 64           | Number of hash operations performed using native<br>arithmetic rather than Oracle NUMBERs                                                                                                    |                             |
| native hash arithmetic fail              | 64           | Number of has operations performed using native<br>arithmetic that failed, requiring the hash operation to be<br>performed with Oracle NUMBERs                                                                                                    |                             |
| next scns gotten without<br>going to DLM | 32           | Number of system change numbers obtained without<br>going to the distributed lock manager or server                                                                                                    |                             |
| no buffer to keep pinned<br>count        | 72           | Number of times a visit to a buffer attempted, but the<br>buffer was not found where expected. Like "buffer is not<br>pinned count" and "buffer is pinned count", this statistic<br>is useful only for internal debugging purposes.                                                                                             |                             |
| no work - consistent read gets 128       |              | Number consistent gets that require neither block<br>cleanouts nor rollbacks.                                                                                                    |                             |
|                                          |              | See Also: "consistent gets"                                                                                                    |                             |
| opened cursors cumulative                | 1            | In V\$SYSSTAT: Total number of cursors opened since<br>the instance started.                                                                                                    |                             |
|                                          |              | In V\$SESSTAT: Total number of cursors opened since<br>the start of the session.                                                                                                    |                             |
| opened cursors current                   | 1            | Total number of current open cursors                                                                                                    |                             |

*Table E–1 (Cont.) Database Statistics Descriptions*

| Name                                 | <b>Class</b> | <b>Description</b>                                                                                                    | TIMED_<br><b>STATISTICS</b> |
|--------------------------------------|--------------|----------------------------------------------------------------------------------------------------|-----------------------------|
| opens of replaced files              | 8            | Total number of files that had to be reopened because<br>they were no longer in the process file cache                                                                                                    |                             |
| opens requiring cache<br>replacement | 8            | Total number of file opens that caused a current file in<br>the process file cache to be closed                                                                                                    |                             |
| OS All other sleep time              | 16           | Time spent sleeping for reasons other than misses in the<br>data segment (see "OS Data page fault sleep time"),<br>kernel page faults (see "OS Kernel page fault sleep<br>time"), misses in the text segment (see "OS Text page<br>fault sleep time"), or waiting for an OS locking object<br>(see "OS User lock wait sleep time"). An example of such<br>a reason is expiration of quanta. |                             |
| OS Chars read and written            | 16           | Number of bytes read and written                                                                                                    |                             |
| OS Data page fault sleep time        | 16           | Time spent sleeping due to misses in the data segment                                                                                                    |                             |
| OS Input blocks                      | 16           | Number of read I/Os                                                                                                    |                             |
| OS Involuntary context<br>switches   | 16           | Number of context switches that were enforced by the<br>operating system                                                                                                    |                             |
| OS Kernel page fault sleep<br>time   | 16           | Time spent sleeping due to OS kernel page faults                                                                                                    |                             |
| OS Major page faults                 | 16           | Number of page faults that resulted in I/O                                                                                                    |                             |
| OS Messages received                 | 16           | Number of messages received                                                                                                    |                             |
| OS Messages sent                     | 16           | Number of messages sent                                                                                                    |                             |
| OS Minor page faults                 | 16           | Number of page faults that did not result in an actual<br>I/O                                                                                                    |                             |
| OS Other system trap CPU<br>time     | 16           | Total amount of time to process system traps (as distinct<br>from system calls)                                                                                                    |                             |
| OS Output blocks                     | 16           | Number of write I/Os                                                                                                    |                             |
| OS Process heap size                 | 16           | Size of area in memory allocated by the process.<br>Typically this represents memory obtained by way of<br>malloc().                                                                                                    |                             |
| OS Process stack size                | 16           | Size of the process stack segment                                                                                                    |                             |
| OS Signals received                  | 16           | Number of signals received                                                                                                    |                             |
| OS Swaps                             | 16           | Number of swap pages                                                                                                    |                             |
| OS System call CPU time              | 16           | Total amount of time spent executing in system mode                                                                                                    |                             |
| OS System calls                      | 16           | Number of system calls                                                                                                    |                             |
| OS Text page fault sleep time        | 16           | Time spent sleeping due to misses in the text segment                                                                                                    |                             |
| OS User level CPU time               | 16           | Total amount of time spent executing in user mode                                                                                                    |                             |
| OS User lock wait sleep time         | 16           | Total amount of time sleeping while waiting for an OS<br>locking object                                                                                                    |                             |
| OS Voluntary context<br>switches     | 16           | Number of voluntary context switches (for example,<br>when a process gives up the CPU by a SLEEP() system<br>call)                                                                                                    |                             |
| OS Wait-cpu (latency) time           | 16           | Time spent sleeping while waiting for a CPU to become<br>available                                                                                                    |                             |

*Table E–1 (Cont.) Database Statistics Descriptions*

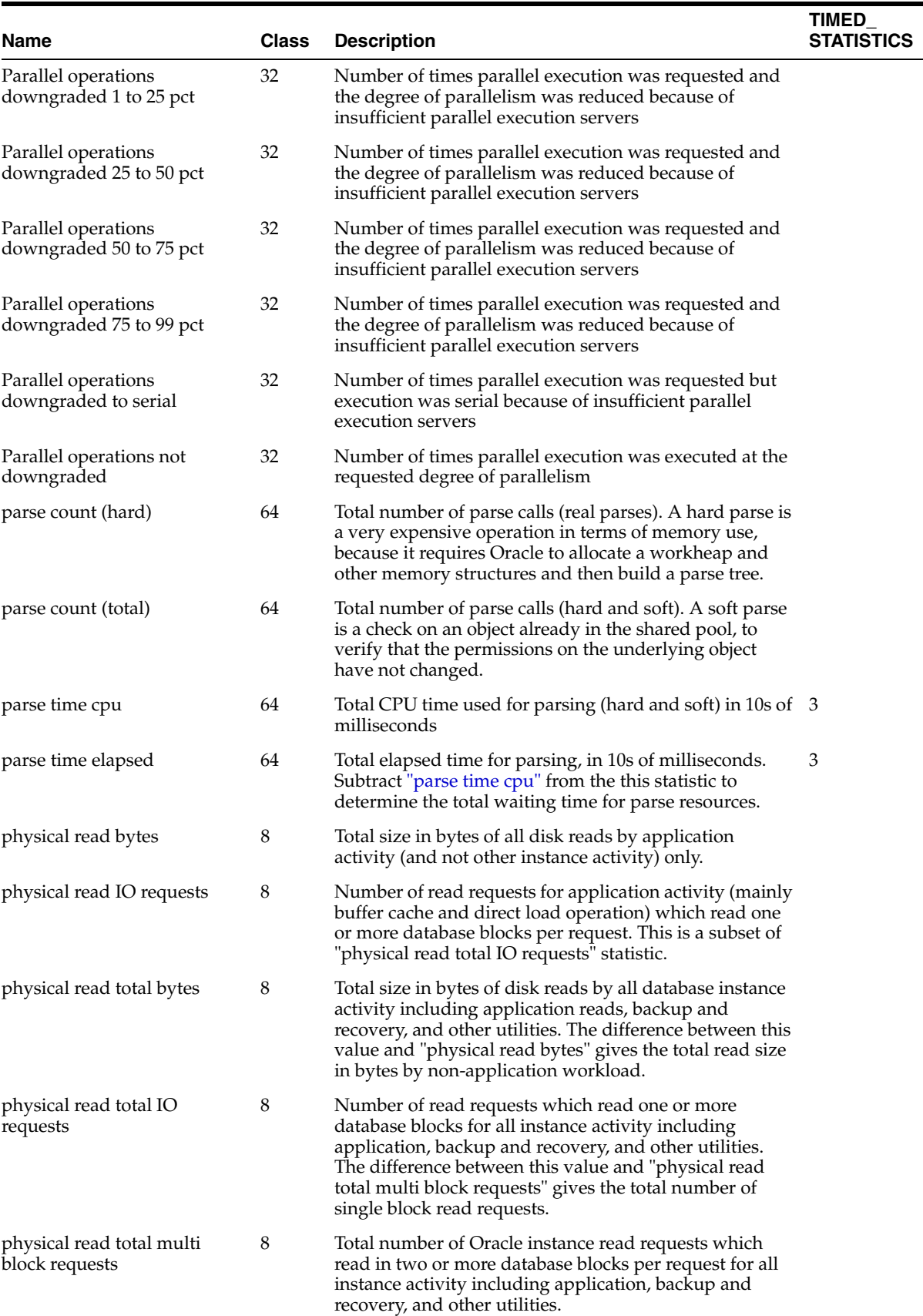

#### *Table E–1 (Cont.) Database Statistics Descriptions*

| Name                                         | Class | <b>Description</b>                                                                                                    | TIMED_<br>STATISTICS |
|----------------------------------------------|-------|----------------------------------------------------------------------------------------------------|----------------------|
| physical reads                               | 8     | Total number of data blocks read from disk. This value<br>can be greater than the value of "physical reads direct"<br>plus "physical reads cache" as reads into process private<br>buffers also included in this statistic.                                                                                                    |                      |
| physical reads cache                         | 8     | Total number of data blocks read from disk into the<br>buffer cache. This is a subset of "physical reads" statistic.                                                                                                    |                      |
| physical reads direct                        | 8     | Number of reads directly from disk, bypassing the<br>buffer cache. For example, in high bandwidth,<br>data-intensive operations such as parallel query, reads<br>of disk blocks bypass the buffer cache to maximize<br>transfer rates and to prevent the premature aging of<br>shared data blocks resident in the buffer cache.                                                                                                    |                      |
| physical reads prefetch<br>warmup            | 8     | Number of data blocks that were read from the disk<br>during the automatic prewarming of the buffer cache.                                                                                                    |                      |
| physical write bytes                         | 8     | Total size in bytes of all disk writes from the database<br>application activity (and not other kinds of instance<br>activity).                                                                                                    |                      |
| physical write IO requests                   | 8     | Number of write requests for application activity<br>(mainly buffer cache and direct load operation) which<br>wrote one or more database blocks per request.                                                                                                    |                      |
| physical write total bytes                   | 8     | Total size in bytes of all disk writes for the database<br>instance including application activity, backup and<br>recovery, and other utilities. The difference between this<br>value and "physical write bytes" gives the total write<br>size in bytes by non-application workload.                                                                                                    |                      |
| physical write total IO<br>requests          | 8     | Number of write requests which wrote one or more<br>database blocks from all instance activity including<br>application activity, backup and recovery, and other<br>utilities. The difference between this stat and "physical<br>write total multi block requests" gives the number of<br>single block write requests.                                                                                                    |                      |
| physical write total multi<br>block requests | 8     | Total number of Oracle instance write requests which<br>wrote two or more blocks per request to the disk for all<br>instance activity including application activity, recovery<br>and backup, and other utilities.                                                                                                    |                      |
| physical writes                              | 8     | Total number of data blocks written to disk. This<br>statistics value equals the sum of "physical writes direct"<br>and "physical writes from cache" values.                                                                                                    |                      |
| physical writes direct                       | 8     | Number of writes directly to disk, bypassing the buffer<br>cache (as in a direct load operation)                                                                                                    |                      |
| physical writes from cache                   | 8     | Total number of data blocks written to disk from the<br>buffer cache. This is a subset of "physical writes"<br>statistic.                                                                                                    |                      |
| physical writes non<br>checkpoint            | 8     | Number of times a buffer is written for reasons other<br>than advancement of the checkpoint. Used as a metric<br>for determining the I/O overhead imposed by setting<br>the FAST_START_IO_TARGET parameter to limit<br>recovery I/Os. (Note that FAST_START_IO_TARGET is<br>a deprecated parameter.) Essentially this statistic<br>measures the number of writes that would have<br>occurred had there been no checkpointing. Subtracting<br>this value from "physical writes" gives the extra $I/O$ for<br>checkpointing. |                      |

*Table E–1 (Cont.) Database Statistics Descriptions*

| Name                                             | <b>Class</b> | <b>Description</b>                                                                                                    | TIMED_<br><b>STATISTICS</b> |
|--------------------------------------------------|--------------|----------------------------------------------------------------------------------------------------|-----------------------------|
| pinned buffers inspected                         | 8            | Number of times a user process, when scanning the tail<br>of the replacement list looking for a buffer to reuse,<br>encountered a cold buffer that was pinned or had a<br>waiter that was about to pin it. This occurrence is<br>uncommon, because a cold buffer should not be pinned<br>very often. |                             |
| prefetched blocks                                | 8            | Number of contiguous and noncontiguous blocks that<br>were prefetched                                                                                                    |                             |
| prefetched blocks aged out<br>before use         | 8            | Number of contiguous and noncontiguous blocks that<br>were prefetched but aged out before use                                                                                                    |                             |
| process last non-idle time                       | 128          | The last time this process executed                                                                                                    | 3                           |
| PX local messages recv'd                         | 32           | Number of local messages received for parallel<br>execution within the instance local to the current session                                                                                                    |                             |
| PX local messages sent                           | 32           | Number of local messages sent for parallel execution<br>within the instance local to the current session                                                                                                    |                             |
| PX remote messages recv'd                        | 32           | Number of remote messages received for parallel<br>execution within the instance local to the current session                                                                                                    |                             |
| PX remote messages sent                          | 32           | Number of remote messages sent for parallel execution<br>within the instance local to the current session                                                                                                    |                             |
| queries parallelized                             | 32           | Number of SELECT statements executed in parallel                                                                                                    |                             |
| recovery array read time                         | 8            | Elapsed time of I/O during recovery                                                                                                    |                             |
| recovery array reads                             | 8            | Number of reads performed during recovery                                                                                                    |                             |
| recovery blocks read                             | 8            | Number of blocks read during recovery                                                                                                    |                             |
| recovery blocks read for lost<br>write detection | 8            | Number of blocks read for lost write checks during<br>recovery.                                                                                                    |                             |
| recovery blocks skipped lost<br>write checks     | 8            | Number of Block Read Records that skipped the lost<br>write check during recovery.                                                                                                    |                             |
| recursive calls                                  | 1            | Number of recursive calls generated at both the user<br>and system level. Oracle maintains tables used for<br>internal processing. When Oracle needs to make a<br>change to these tables, it internally generates an internal<br>SQL statement, which in turn generates a recursive call.            |                             |
| recursive cpu usage                              | 1            | Total CPU time used by non-user calls (recursive calls).<br>Subtract this value from "CPU used by this session" to<br>determine how much CPU time was used by the user<br>calls.                                                                                                    |                             |
| redo blocks checksummed by 2<br>FG (exclusive)   |              | Number of exclusive redo blocks that were<br>checksummed by the generating foreground processes.<br>An exclusive redo block is the one whose entire redo<br>content belongs to a single redo entry.                                                                                                  |                             |
| redo blocks checksummed by 2<br>LGWR             |              | Number of redo blocks that were checksummed by the<br>LGWR.                                                                                                    |                             |
| redo blocks written                              | 2            | Total number of redo blocks written. This statistic<br>divided by "redo writes" equals number of blocks per<br>write.                                                                                                    |                             |

*Table E–1 (Cont.) Database Statistics Descriptions*

| Name                                     | <b>Class</b> | <b>Description</b>                                                                                                    | <b>TIMED</b><br><b>STATISTICS</b> |
|------------------------------------------|--------------|----------------------------------------------------------------------------------------------------|-----------------------------------|
| redo buffer allocation retries           | 2            | Total number of retries necessary to allocate space in the<br>redo buffer. Retries are needed either because the redo<br>writer has fallen behind or because an event such as a<br>log switch is occurring.                                                                                                    |                                   |
| redo entries                             | 2            | Number of times a redo entry is copied into the redo log<br>buffer                                                                                                    |                                   |
| redo entries for lost write<br>detection | 2            | Number of times a Block Read Record is copied into the<br>log buffer.                                                                                                    |                                   |
| redo log space requests                  | 2            | Number of times the active log file is full and Oracle<br>must wait for disk space to be allocated for the redo log<br>entries. Such space is created by performing a log<br>switch.                                                                                                    |                                   |
|                                          |              | Log files that are small in relation to the size of the SGA<br>or the commit rate of the work load can cause problems.<br>When the log switch occurs, Oracle must ensure that all<br>committed dirty buffers are written to disk before<br>switching to a new log file. If you have a large SGA full<br>of dirty buffers and small redo log files, a log switch<br>must wait for DBWR to write dirty buffers to disk before<br>continuing. |                                   |
|                                          |              | Also examine the log file space and log file space<br><b>switch</b> wait events in V\$SESSION WAIT                                                                                                    |                                   |
| redo log space wait time                 | 2            | Total elapsed waiting time for "redo log space requests"<br>in 10s of milliseconds                                                                                                    | 3                                 |
| redo ordering marks                      | 2            | Number of times that a system change number was<br>allocated to force a redo record to have a higher SCN<br>than a record generated in another thread using the<br>same block                                                                                                    |                                   |
| redo size                                | 2            | Total amount of redo generated in bytes                                                                                                    |                                   |
| redo size for lost write<br>detection    | 2            | Total amount of Block Read Records generated in bytes.                                                                                                    |                                   |
| redo synch time                          | 8            | Elapsed time of all "redo synch writes" calls in 10s of<br>milliseconds                                                                                                    | 3                                 |
| redo synch writes                        | 8            | Number of times a change being applied to the log<br>buffer must be written out to disk due to a commit. The<br>log buffer is a circular buffer that LGWR periodically<br>flushes. Usually, redo that is generated and copied into<br>the log buffer need not be flushed out to disk<br>immediately.                                                                                                    |                                   |
| redo wastage                             | 2            | Number of bytes wasted because redo blocks needed to<br>be written before they are completely full. Early writing<br>may be needed to commit transactions, to be able to<br>write a database buffer, or to switch logs.                                                                                                    |                                   |
| redo write time                          | 2            | Total elapsed time of the write from the redo log buffer<br>to the current redo log file in microseconds                                                                                                    | 3                                 |
| redo writer latching time                | 2            | Elapsed time in 10s of milliseconds needed by LGWR to 3<br>obtain and release each copy latch                                                                                                    |                                   |
| redo writes                              | 2            | Total number of writes by LGWR to the redo log files.<br>"redo blocks written" divided by this statistic equals the<br>number of blocks per write                                                                                                    |                                   |

*Table E–1 (Cont.) Database Statistics Descriptions*

| Name                                       | <b>Class</b> | <b>Description</b>                                                                                                    | <b>TIMED</b><br>STATISTICS |
|--------------------------------------------|--------------|----------------------------------------------------------------------------------------------------|----------------------------|
| remote instance undo block<br>writes       | 40           | Number of times this instance wrote a rollback segment<br>so that another instance could read it                                                                                                    |                            |
| remote instance undo header<br>writes      | 40           | Number of times this instance wrote a undo header<br>block so that another instance could read it                                                                                                    |                            |
| rollback changes - undo<br>records applied | 128          | Number of undo records applied to user-requested<br>rollback changes (not consistent-read rollbacks)                                                                                                    |                            |
| rollbacks only - consistent<br>read gets   | 128          | Number of consistent gets that require only block<br>rollbacks, no block cleanouts.                                                                                                    |                            |
|                                            |              | See Also: "consistent gets"                                                                                                    |                            |
| rows fetched via callback                  | 64           | Rows fetched via callback. Useful primarily for internal<br>debugging purposes.                                                                                                    |                            |
| serializable aborts                        | 1            | Number of times a SQL statement in a serializable<br>isolation level had to abort                                                                                                    |                            |
| session connect time                       | 1            | The connect time for the session in 10s of milliseconds.<br>This value is useful only in V\$SESSTAT. It is the wall<br>clock time since the logon to this session occurred.                                                                                                    | 3                          |
| session cursor cache count                 | 64           | Total number of cursors cached. This statistic is<br>incremented only if SESSION_CACHED_CURSORS > 0.<br>This statistic is the most useful in VSSESSTAT. If the<br>value for this statistic in VSSESSTAT is close to the<br>setting of the SESSION_CACHED_CURSORS parameter,<br>the value of the parameter should be increased. |                            |
| session cursor cache hits                  | 64           | Number of hits in the session cursor cache. A hit means<br>that the SQL statement did not have to be reparsed.<br>Subtract this statistic from "parse count (total)" to<br>determine the real number of parses that occurred.                                                                                                  |                            |
| session logical reads                      | 1            | The sum of "db block gets" plus "consistent gets". This<br>includes logical reads of database blocks from either the<br>buffer cache or process private memory.                                                                                                    |                            |
| session pga memory                         | 1            | Current PGA size for the session. Useful only in<br>V\$SESSTAT; it has no meaning in V\$SYSSTAT.                                                                                                    |                            |
| session pga memory max                     | 1            | Peak PGA size for the session. Useful only in<br>V\$SESSTAT; it has no meaning in V\$SYSSTAT.                                                                                                    |                            |
| session stored procedure<br>space          | $\mathbf{1}$ | Amount of memory this session is using for stored<br>procedures                                                                                                    |                            |
| session uga memory                         | 1            | Current UGA size for the session. Useful only in<br>V\$SESSTAT; it has no meaning in V\$SYSSTAT.                                                                                                    |                            |
| session uga memory max                     | $\mathbf{1}$ | Peak UGA size for a session. Useful only in VSSESSTAT;<br>it has no meaning in V\$SYSSTAT.                                                                                                    |                            |
| shared io pool buffer get<br>failure       | 128          | Number of unsuccessful buffer gets from the shared I/O<br>pool from instance startup time.                                                                                                    |                            |
| shared io pool buffer get<br>success       | 128          | Number of successful buffer gets from the shared I/O<br>pool from instance startup time.                                                                                                    |                            |
| sorts (disk)                               | 64           | Number of sort operations that required at least one<br>disk write                                                                                                    |                            |
|                                            |              | Sorts that require I/O to disk are quite resource<br>intensive. Try increasing the size of the initialization<br>parameter SORT_AREA_SIZE. For more information,<br>see "SORT_AREA_SIZE" on page 1-152.                                                                                                    |                            |

*Table E–1 (Cont.) Database Statistics Descriptions*

| Name                                 | Class | <b>Description</b>                                                                                                    | <b>TIMED</b><br><b>STATISTICS</b> |
|--------------------------------------|-------|----------------------------------------------------------------------------------------------------|-----------------------------------|
| sorts (memory)                       | 64    | Number of sort operations that were performed<br>completely in memory and did not require any disk<br>writes                                                                                                    |                                   |
|                                      |       | You cannot do much better than memory sorts, except<br>maybe no sorts at all. Sorting is usually caused by<br>selection criteria specifications within table join SQL<br>operations.                                                                                                    |                                   |
| sorts (rows)                         | 64    | Total number of rows sorted                                                                                                    |                                   |
| SQL*Net roundtrips to/from<br>client | 1     | Total number of Oracle Net Services messages sent to<br>and received from the client                                                                                                    |                                   |
| SQL*Net roundtrips to/from<br>dblink | 1     | Total number of Oracle Net Services messages sent over<br>and received from a database link                                                                                                    |                                   |
| summed dirty queue length            | 8     | The sum of the dirty LRU queue length after every write<br>request. Divide by <b>write requests</b> to get the average<br>queue length after write completion.                                                                                                    |                                   |
| switch current to new buffer         | 8     | Number of times the CURRENT block moved to a<br>different buffer, leaving a CR block in the original buffer                                                                                                    |                                   |
| table fetch by rowid                 | 64    | Number of rows that are fetched using a ROWID<br>(usually recovered from an index)                                                                                                    |                                   |
|                                      |       | This occurrence of table scans usually indicates either<br>non-optimal queries or tables without indexes.<br>Therefore, this statistic should increase as you optimize<br>queries and provide indexes in the application.                                                                                                    |                                   |
| table fetch continued row            | 64    | Number of times a chained or migrated row is<br>encountered during a fetch                                                                                                    |                                   |
|                                      |       | Retrieving rows that span more than one block increases<br>the logical I/O by a factor that corresponds to the<br>number of blocks than need to be accessed. Exporting<br>and re-importing may eliminate this problem. Evaluate<br>the settings for the storage parameters PCTFREE and<br>PCTUSED. This problem cannot be fixed if rows are<br>larger than database blocks (for example, if the LONG<br>datatype is used and the rows are extremely large). |                                   |
| table scan blocks gotten             | 64    | During scanning operations, each row is retrieved<br>sequentially by Oracle. This statistic counts the number<br>of blocks encountered during the scan.                                                                                                    |                                   |
|                                      |       | This statistic tells you the number of database blocks<br>that you had to get from the buffer cache for the<br>purpose of scanning. Compare this value with the value<br>of "consistent gets" to determine how much of the<br>consistent read activity can be attributed to scanning.                                                                                                    |                                   |
| table scan rows gotten               | 64    | Number of rows that are processed during scanning<br>operations                                                                                                    |                                   |
| table scans (cache partitions)       | 64    | Number of range scans performed on tables that have<br>the CACHE option enabled                                                                                                    |                                   |
| table scans (direct read)            | 64    | Number of table scans performed with direct read<br>(bypassing the buffer cache)                                                                                                    |                                   |
| table scans (long tables)            | 64    | Long (or conversely short) tables can be defined as<br>tables that do not meet the short table criteria as<br>described in table scans (short tables)                                                                                                    |                                   |

*Table E–1 (Cont.) Database Statistics Descriptions*

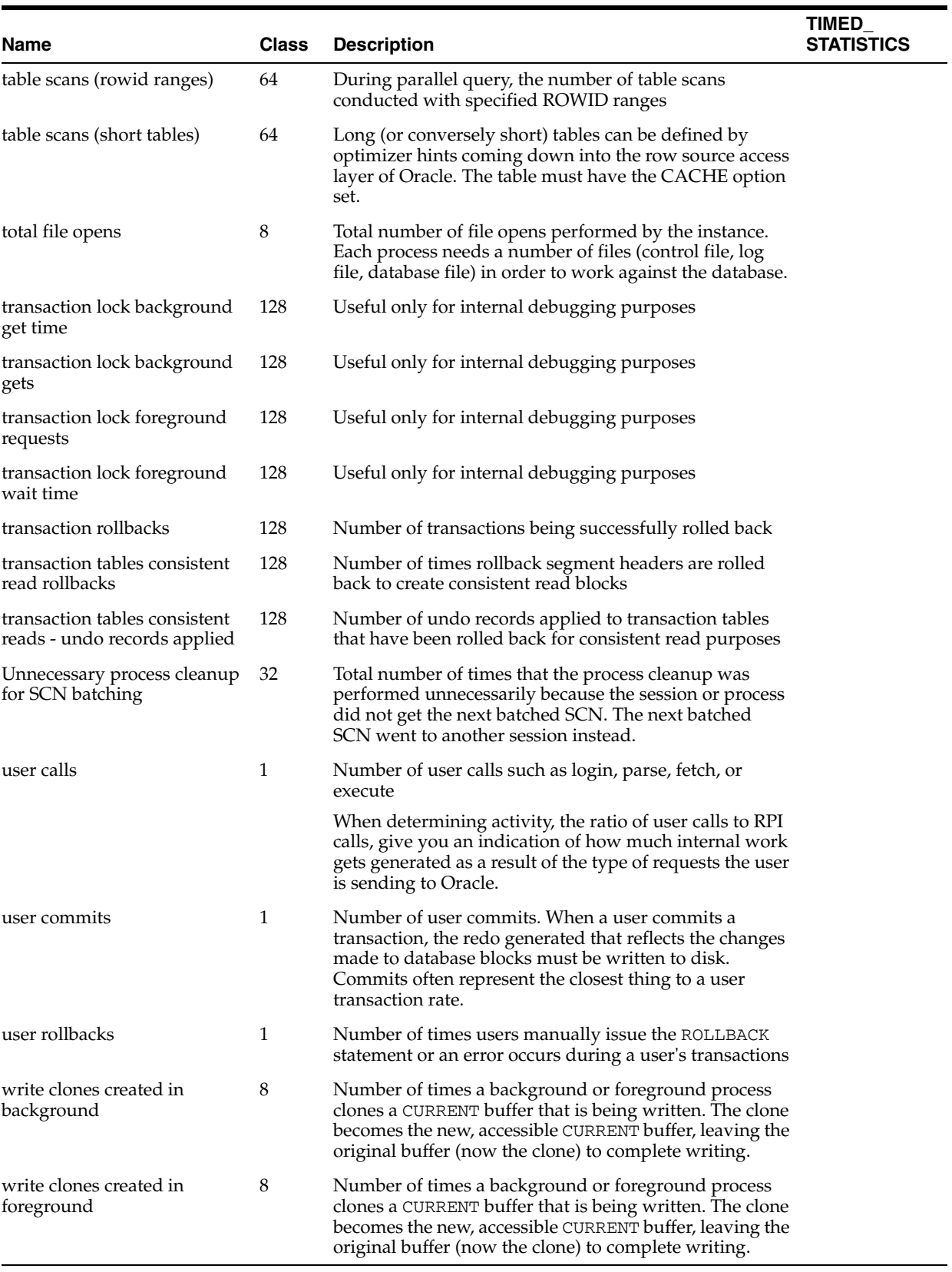

#### *Table E–1 (Cont.) Database Statistics Descriptions*

## **Index**

#### **A**

[ACTIVE\\_INSTANCE\\_COUNT initialization](#page-82-0)  parameter, 1-19 [ALL\\_ALL\\_TABLES view, 2-5](#page-238-0) [ALL\\_APPLY view, 2-7](#page-240-0) [ALL\\_APPLY\\_CONFLICT\\_COLUMNS view, 2-8](#page-241-0) [ALL\\_APPLY\\_DML\\_HANDLERS view, 2-9](#page-242-0) [ALL\\_APPLY\\_ENQUEUE view, 2-10](#page-243-0) [ALL\\_APPLY\\_ERROR view, 2-10](#page-243-1) [ALL\\_APPLY\\_EXECUTE view, 2-11](#page-244-0) [ALL\\_APPLY\\_KEY\\_COLUMNS view, 2-11](#page-244-1) [ALL\\_APPLY\\_PARAMETERS view, 2-11](#page-244-2) [ALL\\_APPLY\\_PROGRESS view, 2-12](#page-245-0) [ALL\\_APPLY\\_TABLE\\_COLUMNS view, 2-13](#page-246-0) ALL ARGUMENTS view, 2-13 [ALL\\_ASSEMBLIES view, 2-15](#page-248-0) [ALL\\_ASSOCIATIONS view, 2-15](#page-248-1) [ALL\\_AUDIT\\_POLICIES view, 2-16](#page-249-0) [ALL\\_AUDIT\\_POLICY\\_COLUMNS view, 2-17](#page-250-0) [ALL\\_AW\\_PS view, 2-18](#page-251-0) [ALL\\_AWS view, 2-18](#page-251-1) [ALL\\_BASE\\_TABLE\\_MVIEWS view, 2-19](#page-252-0) [ALL\\_CAPTURE view, 2-19](#page-252-1) [ALL\\_CAPTURE\\_EXTRA\\_ATTRIBUTES view, 2-21](#page-254-0) [ALL\\_CAPTURE\\_PARAMETERS view, 2-21](#page-254-1) [ALL\\_CAPTURE\\_PREPARED\\_DATABASE](#page-255-0)  view, 2-22 [ALL\\_CAPTURE\\_PREPARED\\_SCHEMAS view, 2-22](#page-255-1) [ALL\\_CAPTURE\\_PREPARED\\_TABLES view, 2-23](#page-256-0) [ALL\\_CATALOG view, 2-24](#page-257-0) [ALL\\_CHANGE\\_PROPAGATION\\_SETS view, 2-24](#page-257-1) [CHANGE\\_PROPAGATION\\_SETS](#page-439-0)  synonym, 3-96 [ALL\\_CHANGE\\_PROPAGATIONS view, 2-25](#page-258-0) [CHANGE\\_PROPAGATIONS synonym, 3-96](#page-439-1) [ALL\\_CHANGE\\_SETS view, 2-25](#page-258-1) [CHANGE\\_SETS synonym, 3-96](#page-439-2) [ALL\\_CHANGE\\_SOURCES view, 2-26](#page-259-0) [CHANGE\\_SOURCES synonym, 3-96](#page-439-3) [ALL\\_CHANGE\\_TABLES view, 2-26](#page-259-1) [CHANGE\\_TABLES synonym, 3-96](#page-439-4) [ALL\\_CLUSTER\\_HASH\\_EXPRESSIONS view, 2-27](#page-260-0) [ALL\\_CLUSTERS view, 2-27](#page-260-1) [ALL\\_COL\\_COMMENTS view, 2-28](#page-261-0) [ALL\\_COL\\_PENDING\\_STATS view, 2-29](#page-262-0)

[ALL\\_COL\\_PRIVS view, 2-29](#page-262-1) [ALL\\_COL\\_PRIVS\\_MADE view, 2-30](#page-263-0) [ALL\\_COL\\_PRIVS\\_RECD view, 2-30](#page-263-1) [ALL\\_COLL\\_TYPES view, 2-31](#page-264-0) [ALL\\_CONS\\_COLUMNS view, 2-31](#page-264-1) [ALL\\_CONS\\_OBJ\\_COLUMNS view, 2-32](#page-265-0) [ALL\\_CONSTRAINTS view, 2-33](#page-266-0) [ALL\\_CONTEXT view, 2-34](#page-267-0) [ALL\\_CUBE\\_ATTR\\_VISIBILITY view, 2-34](#page-267-1) [ALL\\_CUBE\\_ATTRIBUTES view, 2-35](#page-268-0) [ALL\\_CUBE\\_BUILD\\_PROCESSES view, 2-35](#page-268-1) [ALL\\_CUBE\\_CALCULATED\\_MEMBERS view, 2-36](#page-269-0) [ALL\\_CUBE\\_DIM\\_LEVELS view, 2-36](#page-269-1) [ALL\\_CUBE\\_DIM\\_MODELS view, 2-37](#page-270-0) [ALL\\_CUBE\\_DIM\\_VIEW\\_COLUMNS view, 2-37](#page-270-1) [ALL\\_CUBE\\_DIM\\_VIEWS view, 2-38](#page-271-0) [ALL\\_CUBE\\_DIMENSIONALITY view, 2-39](#page-272-0) ALL CUBE DIMENSIONS view, 2-39 [ALL\\_CUBE\\_HIER\\_LEVELS view, 2-40](#page-273-0) [ALL\\_CUBE\\_HIER\\_VIEW\\_COLUMNS view, 2-40](#page-273-1) [ALL\\_CUBE\\_HIER\\_VIEWS view, 2-41](#page-274-0) [ALL\\_CUBE\\_HIERARCHIES view, 2-42](#page-275-0) [ALL\\_CUBE\\_MEASURES view, 2-42](#page-275-1) [ALL\\_CUBE\\_VIEW\\_COLUMNS view, 2-43](#page-276-0) [ALL\\_CUBE\\_VIEWS view, 2-43](#page-276-1) [ALL\\_CUBES view, 2-44](#page-277-0) [ALL\\_DB\\_LINKS view, 2-45](#page-278-0) [ALL\\_DEF\\_AUDIT\\_OPTS view, 2-45](#page-278-1) [ALL\\_DEPENDENCIES view, 2-46](#page-279-0) [ALL\\_DEQUEUE\\_QUEUES view, 2-46](#page-279-1) [ALL\\_DIM\\_ATTRIBUTES view, 2-47](#page-280-0) [ALL\\_DIM\\_CHILD\\_OF view, 2-47](#page-280-1) [ALL\\_DIM\\_HIERARCHIES view, 2-48](#page-281-0) [ALL\\_DIM\\_JOIN\\_KEY view, 2-48](#page-281-1) [ALL\\_DIM\\_LEVEL\\_KEY view, 2-49](#page-282-0) [ALL\\_DIM\\_LEVELS view, 2-49](#page-282-1) [ALL\\_DIMENSIONS view, 2-49](#page-282-2) [ALL\\_DIRECTORIES view, 2-50](#page-283-0) [ALL\\_ENCRYPTED\\_COLUMNS view, 2-50](#page-283-1) [ALL\\_ERRORS view, 2-51](#page-284-0) [ALL\\_EVALUATION\\_CONTEXT\\_TABLES](#page-284-1)  view, 2-51 [ALL\\_EVALUATION\\_CONTEXT\\_VARS view, 2-52](#page-285-0) [ALL\\_EVALUATION\\_CONTEXTS view, 2-52](#page-285-1) [ALL\\_EXTERNAL\\_LOCATIONS view, 2-53](#page-286-0) [ALL\\_EXTERNAL\\_TABLES view, 2-53](#page-286-1)

[ALL\\_FILE\\_GROUP\\_EXPORT\\_INFO view, 2-54](#page-287-0) [ALL\\_FILE\\_GROUP\\_FILES view, 2-55](#page-288-0) [ALL\\_FILE\\_GROUP\\_TABLES view, 2-55](#page-288-1) [ALL\\_FILE\\_GROUP\\_TABLESPACES view, 2-56](#page-289-0) [ALL\\_FILE\\_GROUP\\_VERSIONS view, 2-56](#page-289-1) [ALL\\_FILE\\_GROUPS view, 2-57](#page-290-0) [ALL\\_IDENTIFIERS view, 2-57](#page-290-1) [ALL\\_IND\\_COLUMNS view, 2-58](#page-291-0) [ALL\\_IND\\_EXPRESSIONS view, 2-59](#page-292-0) [ALL\\_IND\\_PARTITIONS view, 2-59](#page-292-1) [ALL\\_IND\\_PENDING\\_STATS view, 2-61](#page-294-0) [ALL\\_IND\\_STATISTICS view, 2-62](#page-295-0) [ALL\\_IND\\_SUBPARTITIONS view, 2-63](#page-296-0) [ALL\\_INDEXES view, 2-64](#page-297-0) [ALL\\_INDEXTYPE\\_ARRAYTYPES view, 2-68](#page-301-0) [ALL\\_INDEXTYPE\\_COMMENTS view, 2-68](#page-301-1) [ALL\\_INDEXTYPE\\_OPERATORS view, 2-69](#page-302-0) [ALL\\_INDEXTYPES view, 2-69](#page-302-1) [ALL\\_INTERNAL\\_TRIGGERS view, 2-70](#page-303-0) [ALL\\_JAVA\\_ARGUMENTS view, 2-70](#page-303-1) [ALL\\_JAVA\\_CLASSES view, 2-71](#page-304-0) [ALL\\_JAVA\\_COMPILER\\_OPTIONS view, 2-72](#page-305-0) [ALL\\_JAVA\\_DERIVATIONS view, 2-72](#page-305-1) [ALL\\_JAVA\\_FIELDS view, 2-73](#page-306-0) [ALL\\_JAVA\\_IMPLEMENTS view, 2-74](#page-307-0) [ALL\\_JAVA\\_INNERS view, 2-74](#page-307-1) [ALL\\_JAVA\\_LAYOUTS view, 2-75](#page-308-0) [ALL\\_JAVA\\_METHODS view, 2-76](#page-309-0) [ALL\\_JAVA\\_NCOMPS view, 2-77](#page-310-0) [ALL\\_JAVA\\_RESOLVERS view, 2-77](#page-310-1) [ALL\\_JAVA\\_THROWS view, 2-78](#page-311-0) [ALL\\_JOBS synonym for USER\\_JOBS view, 2-78](#page-311-1) [ALL\\_JOIN\\_IND\\_COLUMNS view, 2-78](#page-311-2) [ALL\\_LIBRARIES view, 2-79](#page-312-0) [ALL\\_LOB\\_PARTITIONS view, 2-79](#page-312-1) [ALL\\_LOB\\_SUBPARTITIONS view, 2-81](#page-314-0) [ALL\\_LOB\\_TEMPLATES view, 2-83](#page-316-0) [ALL\\_LOBS view, 2-83](#page-316-1) [ALL\\_LOG\\_GROUP\\_COLUMNS view, 2-85](#page-318-0) [ALL\\_LOG\\_GROUPS view, 2-85](#page-318-1) [ALL\\_MEASURE\\_FOLDER\\_CONTENTS view, 2-86](#page-319-0) [ALL\\_MEASURE\\_FOLDERS view, 2-86](#page-319-1) [ALL\\_METHOD\\_PARAMS view, 2-87](#page-320-0) [ALL\\_METHOD\\_RESULTS view, 2-87](#page-320-1) [ALL\\_MINING\\_MODEL\\_ATTRIBUTES view, 2-88](#page-321-0) [ALL\\_MINING\\_MODEL\\_SETTINGS view, 2-89](#page-322-0) [ALL\\_MINING\\_MODELS view, 2-90](#page-323-0) [ALL\\_MP\\_GRAPH\\_WORKSPACES view, 2-3](#page-236-0) [ALL\\_MP\\_PARENT\\_WORKSPACES view, 2-3](#page-236-1) [ALL\\_MVIEW\\_AGGREGATES view, 2-91](#page-324-0) [ALL\\_MVIEW\\_ANALYSIS view, 2-91](#page-324-1) [ALL\\_MVIEW\\_COMMENTS view, 2-93](#page-326-0) [ALL\\_MVIEW\\_DETAIL\\_PARTITION view, 2-93](#page-326-1) [ALL\\_MVIEW\\_DETAIL\\_RELATIONS view, 2-94](#page-327-0) [ALL\\_MVIEW\\_DETAIL\\_SUBPARTITION view, 2-94](#page-327-1) [ALL\\_MVIEW\\_JOINS view, 2-95](#page-328-0) [ALL\\_MVIEW\\_KEYS view, 2-96](#page-329-0) [ALL\\_MVIEW\\_LOGS view, 2-96](#page-329-1) [ALL\\_MVIEW\\_REFRESH\\_TIMES view, 2-97](#page-330-0) [ALL\\_MVIEWS view, 2-98](#page-331-0)

[ALL\\_NESTED\\_TABLE\\_COLS view, 2-101](#page-334-0) [ALL\\_NESTED\\_TABLES view, 2-103](#page-336-0) [ALL\\_OBJ\\_COLATTRS view, 2-103](#page-336-1) [ALL\\_OBJECT\\_TABLES view, 2-104](#page-337-0) [ALL\\_OBJECTS view, 2-106](#page-339-0) [ALL\\_OPANCILLARY view, 2-107](#page-340-0) [ALL\\_OPARGUMENTS view, 2-107](#page-340-1) [ALL\\_OPBINDINGS view, 2-108](#page-341-0) [ALL\\_OPERATOR\\_COMMENTS view, 2-109](#page-342-0) [ALL\\_OPERATORS view, 2-109](#page-342-1) [ALL\\_OUTLINE\\_HINTS synonym for USER\\_](#page-342-2) OUTLINE\_HINTS view, 2-109 [ALL\\_OUTLINES synonym for USER\\_OUTLINES](#page-343-0)  view, 2-110 [ALL\\_PART\\_COL\\_STATISTICS view, 3-1](#page-344-0) [ALL\\_PART\\_HISTOGRAMS view, 3-2](#page-345-0) [ALL\\_PART\\_INDEXES view, 3-2](#page-345-1) [ALL\\_PART\\_KEY\\_COLUMNS view, 3-4](#page-347-0) [ALL\\_PART\\_LOBS view, 3-5](#page-348-0) [ALL\\_PART\\_TABLES view, 3-7](#page-350-0) [ALL\\_PARTIAL\\_DROP\\_TABS view, 3-9](#page-352-0) [ALL\\_PENDING\\_CONV\\_TABLES view, 3-9](#page-352-1) [ALL\\_PLSQL\\_OBJECT\\_SETTINGS view, 3-10](#page-353-0) [ALL\\_POLICIES view, 3-11](#page-354-0) [ALL\\_POLICY\\_CONTEXTS view, 3-12](#page-355-0) [ALL\\_POLICY\\_GROUPS view, 3-12](#page-355-1) [ALL\\_PROCEDURES view, 3-13](#page-356-0) [ALL\\_PROPAGATION view, 3-13](#page-356-1) [ALL\\_PUBLISHED\\_COLUMNS synonym for USER\\_](#page-357-0) PUBLISHED\_COLUMNS view, 3-14 [ALL\\_QUEUE\\_SUBSCRIBERS view, 3-14](#page-357-1) [ALL\\_QUEUE\\_TABLES view, 3-15](#page-358-0) [ALL\\_QUEUES view, 3-16](#page-359-0) [ALL\\_REFRESH view, 3-17](#page-360-0) [ALL\\_REFRESH\\_CHILDREN view, 3-17](#page-360-1) [ALL\\_REFRESH\\_DEPENDENCIES view, 3-18](#page-361-0) [ALL\\_REFS view, 3-18](#page-361-1) [ALL\\_REGISTERED\\_MVIEWS view, 3-19](#page-362-0) [ALL\\_REGISTRY\\_BANNERS view, 3-20](#page-363-0) [ALL\\_REMOVED\\_WORKSPACES view, 2-3](#page-236-2) [ALL\\_REPCAT view, 2-2](#page-235-0) [ALL\\_REPCAT\\_REFRESH\\_TEMPLATES view, 2-2](#page-235-1) [ALL\\_REPCAT\\_TEMPLATE\\_OBJECTS view, 2-2](#page-235-2) [ALL\\_REPCAT\\_TEMPLATE\\_PARMS view, 2-2](#page-235-3) [ALL\\_REPCAT\\_TEMPLATE\\_SITES view, 2-2](#page-235-4) [ALL\\_REPCAT\\_USER\\_AUTHORIZATIONS](#page-235-5)  view, 2-2 [ALL\\_REPCAT\\_USER\\_PARM\\_VALUES view, 2-2](#page-235-6) [ALL\\_REPCATLOG view, 2-2](#page-235-7) [ALL\\_REPCOLUMN view, 2-2](#page-235-8) [ALL\\_REPCOLUMN\\_GROUP view, 2-2](#page-235-9) [ALL\\_REPCONFLICT view, 2-2](#page-235-10) [ALL\\_REPDDL view, 2-2](#page-235-11) [ALL\\_REPFLAVOR\\_COLUMNS view, 2-2](#page-235-12) [ALL\\_REPFLAVOR\\_OBJECTS view, 2-2](#page-235-13) [ALL\\_REPFLAVORS view, 2-2](#page-235-14) [ALL\\_REPGENERATED view, 2-2](#page-235-15) [ALL\\_REPGENOBJECTS view, 2-2](#page-235-16) [ALL\\_REPGROUP view, 2-2](#page-235-17)

[ALL\\_REPGROUP\\_PRIVILEGES view, 2-2](#page-235-18)

[ALL\\_REPGROUPED\\_COLUMN view, 2-2](#page-235-19) [ALL\\_REPKEY\\_COLUMNS view, 2-2](#page-235-20) [ALL\\_REPOBJECT view, 2-2](#page-235-21) [ALL\\_REPPARAMETER\\_COLUMN view, 2-2](#page-235-22) [ALL\\_REPPRIORITY view, 2-2](#page-235-23) [ALL\\_REPPRIORITY\\_GROUP view, 2-2](#page-235-24) [ALL\\_REPPROP view, 2-2](#page-235-25) [ALL\\_REPRESOL\\_STATS\\_CONTROL view, 2-2](#page-235-26) [ALL\\_REPRESOLUTION view, 2-2](#page-235-27) [ALL\\_REPRESOLUTION\\_METHOD view, 2-2](#page-235-28) [ALL\\_REPRESOLUTION\\_STATISTICS view, 2-2](#page-235-29) [ALL\\_REPSCHEMA view, 2-2](#page-235-30) [ALL\\_REPSITES view, 2-2](#page-235-31) [ALL\\_REWRITE\\_EQUIVALENCES view, 3-20](#page-363-1) [ALL\\_RULE\\_SET\\_RULES view, 3-20](#page-363-2) [ALL\\_RULE\\_SETS view, 3-21](#page-364-0) [ALL\\_RULES view, 3-21](#page-364-1) [ALL\\_SCHEDULER\\_CHAIN\\_RULES view, 3-22](#page-365-0) [ALL\\_SCHEDULER\\_CHAIN\\_STEPS view, 3-22](#page-365-1) [ALL\\_SCHEDULER\\_CHAINS view, 3-23](#page-366-0) [ALL\\_SCHEDULER\\_CREDENTIALS view, 3-24](#page-367-0) [ALL\\_SCHEDULER\\_GLOBAL\\_ATTRIBUTE](#page-368-0)  view, 3-25 [ALL\\_SCHEDULER\\_JOB\\_ARGS view, 3-25](#page-368-1) [ALL\\_SCHEDULER\\_JOB\\_CLASSES view, 3-26](#page-369-0) [ALL\\_SCHEDULER\\_JOB\\_LOG view, 3-26](#page-369-1) [ALL\\_SCHEDULER\\_JOB\\_RUN\\_DETAILS view, 3-27](#page-370-0) [ALL\\_SCHEDULER\\_JOBS view, 3-28](#page-371-0) [ALL\\_SCHEDULER\\_PROGRAM\\_ARGS view, 3-31](#page-374-0) [ALL\\_SCHEDULER\\_PROGRAMS view, 3-32](#page-375-0) [ALL\\_SCHEDULER\\_REMOTE\\_DATABASES](#page-376-0)  view, 3-33 [ALL\\_SCHEDULER\\_REMOTE\\_JOBSTATE](#page-376-1)  view, 3-33 [ALL\\_SCHEDULER\\_RUNNING\\_CHAINS](#page-377-0)  view, 3-34 [ALL\\_SCHEDULER\\_RUNNING\\_JOBS view, 3-35](#page-378-0) [ALL\\_SCHEDULER\\_SCHEDULES view, 3-36](#page-379-0) [ALL\\_SCHEDULER\\_WINDOW\\_DETAILS](#page-380-0)  view, 3-37 [ALL\\_SCHEDULER\\_WINDOW\\_GROUPS view, 3-37](#page-380-1) [ALL\\_SCHEDULER\\_WINDOW\\_LOG view, 3-38](#page-381-0) [ALL\\_SCHEDULER\\_WINDOWS view, 3-38](#page-381-1) [ALL\\_SCHEDULER\\_WINGROUP\\_MEMBERS](#page-382-0)  view, 3-39 [ALL\\_SEC\\_RELEVANT\\_COLS view, 3-40](#page-383-0) [ALL\\_SECONDARY\\_OBJECTS view, 3-40](#page-383-1) [ALL\\_SEQUENCES view, 3-41](#page-384-0) [ALL\\_SERVICES view, 3-41](#page-384-1) [ALL\\_SOURCE view, 3-42](#page-385-0) [ALL\\_SOURCE\\_TABLES synonym for USER\\_](#page-357-0) SOURCE\_TABLES view, 3-42 [ALL\\_SQLJ\\_TYPE\\_ATTRS view, 3-42](#page-385-1) ALL\_SOLJ\_TYPE\_METHODS view, 3-43 [ALL\\_SQLJ\\_TYPES view, 3-44](#page-387-0) [ALL\\_SQLSET view, 3-45](#page-388-0) [ALL\\_SQLSET\\_BINDS view, 3-45](#page-388-1) [ALL\\_SQLSET\\_PLANS view, 3-46](#page-389-0) [ALL\\_SQLSET\\_REFERENCES view, 3-49](#page-392-0) [ALL\\_SQLSET\\_STATEMENTS view, 3-49](#page-392-1)

[ALL\\_STAT\\_EXTENSIONS view, 3-51](#page-394-0) [ALL\\_STORED\\_SETTINGS view, 3-51](#page-394-1) [ALL\\_STREAMS\\_COLUMNS view, 3-52](#page-395-0) [ALL\\_STREAMS\\_GLOBAL\\_RULES view, 3-52](#page-395-1) [ALL\\_STREAMS\\_MESSAGE\\_CONSUMERS](#page-396-0)  view, 3-53 [ALL\\_STREAMS\\_MESSAGE\\_RULES view, 3-54](#page-397-0) [ALL\\_STREAMS\\_NEWLY\\_SUPPORTED view, 3-54](#page-397-1) [ALL\\_STREAMS\\_RULES view, 3-55](#page-398-0) [ALL\\_STREAMS\\_SCHEMA\\_RULES view, 3-56](#page-399-0) [ALL\\_STREAMS\\_TABLE\\_RULES view, 3-57](#page-400-0) [ALL\\_STREAMS\\_TRANSFORM\\_FUNCTION](#page-401-0)  view, 3-58 [ALL\\_STREAMS\\_UNSUPPORTED view, 3-59](#page-402-0) [ALL\\_SUBPART\\_COL\\_STATISTICS view, 3-60](#page-403-0) [ALL\\_SUBPART\\_HISTOGRAMS view, 3-61](#page-404-0) [ALL\\_SUBPART\\_KEY\\_COLUMNS view, 3-61](#page-404-1) [ALL\\_SUBPARTITION\\_TEMPLATES view, 3-62](#page-405-0) [ALL\\_SUBSCRIBED\\_COLUMNS synonym for USER\\_](#page-357-0) SUBSCRIBED\_COLUMNS view, 3-62 [ALL\\_SUBSCRIBED\\_TABLES synonym for USER\\_](#page-357-0) SUBSCRIBED\_TABLES view, 3-63 [ALL\\_SUBSCRIPTIONS synonym for USER\\_](#page-357-0) SUBSCRIPTIONS view, 3-63 [ALL\\_SUMDELTA view, 3-63](#page-406-0) [ALL\\_SYNC\\_CAPTURE view, 3-63](#page-406-1) [ALL\\_SYNC\\_CAPTURE\\_PREPARED\\_TABS](#page-407-0)  view, 3-64 [ALL\\_SYNC\\_CAPTURE\\_TABLES view, 3-64](#page-407-1) [ALL\\_SYNONYMS view, 3-64](#page-407-2) [ALL\\_TAB\\_COL\\_STATISTICS view, 3-65](#page-408-0) [ALL\\_TAB\\_COLS view, 3-66](#page-409-0) [ALL\\_TAB\\_COLUMNS view, 3-68](#page-411-0) [ALL\\_TAB\\_COMMENTS view, 3-69](#page-412-0) [ALL\\_TAB\\_HISTGRM\\_PENDING\\_STATS view, 3-70](#page-413-0) [ALL\\_TAB\\_HISTOGRAMS view, 3-70](#page-413-1) [ALL\\_TAB\\_MODIFICATIONS view, 3-71](#page-414-0) [ALL\\_TAB\\_PARTITIONS view, 3-72](#page-415-0) [ALL\\_TAB\\_PENDING\\_STATS view, 3-73](#page-416-0) [ALL\\_TAB\\_PRIVS view, 3-74](#page-417-0) [ALL\\_TAB\\_PRIVS\\_MADE view, 3-74](#page-417-1) [ALL\\_TAB\\_PRIVS\\_RECD view, 3-75](#page-418-0) [ALL\\_TAB\\_STAT\\_PREFS view, 3-75](#page-418-1) [ALL\\_TAB\\_STATISTICS view, 3-76](#page-419-0) [ALL\\_TAB\\_STATS\\_HISTORY view, 3-77](#page-420-0) [ALL\\_TAB\\_SUBPARTITIONS view, 3-77](#page-420-1) [ALL\\_TABLES view, 3-79](#page-422-0) ALL TRIGGER COLS view, 3-81 [ALL\\_TRIGGER\\_ORDERING view, 3-82](#page-425-0) [ALL\\_TRIGGERS view, 3-83](#page-426-0) [ALL\\_TYPE\\_ATTRS view, 3-84](#page-427-0) [ALL\\_TYPE\\_METHODS view, 3-85](#page-428-0) [ALL\\_TYPE\\_VERSIONS view, 3-85](#page-428-1) [ALL\\_TYPES view, 3-86](#page-429-0) [ALL\\_UNUSED\\_COL\\_TABS view, 3-87](#page-430-0) [ALL\\_UPDATABLE\\_COLUMNS view, 3-87](#page-430-1) [ALL\\_USERS view, 3-88](#page-431-0) [ALL\\_USTATS view, 3-88](#page-431-1) [ALL\\_VARRAYS view, 3-89](#page-432-0) [ALL\\_VERSION\\_HVIEW view, 2-3](#page-236-3)

[ALL\\_VIEWS view, 3-90](#page-433-0) [ALL\\_WARNING\\_SETTINGS view, 3-90](#page-433-1) [ALL\\_WM\\_CONS\\_COLUMNS view, 2-3](#page-236-4) [ALL\\_WM\\_CONSTRAINTS view, 2-3](#page-236-5) [ALL\\_WM\\_IND\\_COLUMNS view, 2-3](#page-236-6) [ALL\\_WM\\_IND\\_EXPRESSIONS view, 2-3](#page-236-7) [ALL\\_WM\\_LOCKED\\_TABLES view, 2-3](#page-236-8) [ALL\\_WM\\_MODIFIED\\_TABLES view, 2-3](#page-236-9) [ALL\\_WM\\_RIC\\_INFO view, 2-3](#page-236-10) [ALL\\_WM\\_TAB\\_TRIGGERS view, 2-3](#page-236-11) [ALL\\_WM\\_VERSIONED\\_TABLES view, 2-3](#page-236-12) [ALL\\_WM\\_VT\\_ERRORS view, 2-3](#page-236-13) [ALL\\_WORKSPACE\\_PRIVS view, 2-3](#page-236-14) [ALL\\_WORKSPACE\\_SAVEPOINTS view, 2-3](#page-236-15) [ALL\\_WORKSPACES view, 2-3](#page-236-16) [ALL\\_XML\\_INDEXES view, 3-91](#page-434-0) [ALL\\_XML\\_SCHEMAS view, 3-92](#page-435-0) ALL XML TAB COLS view, 3-93 [ALL\\_XML\\_TABLES view, 3-93](#page-436-1) [ALL\\_XML\\_VIEW\\_COLS view, 3-94](#page-437-0) [ALL\\_XML\\_VIEWS view, 3-94](#page-437-1) ALLOCATE EXTENT clause of ALTER TABLE [instance number, 1-72](#page-135-0) allocation [PCM locks, 1-66](#page-129-0) ALTER DATABASE statement [ADD LOGFILE, 1-160](#page-223-0) [ENABLE THREAD, 1-160](#page-223-0) [THREAD, 1-160](#page-223-0) ALTER TABLE statement [allocating extents, 1-72](#page-135-0) [ANALYZE statement, 2-64,](#page-297-1) [2-101,](#page-334-1) [3-66,](#page-409-1) [3-68,](#page-411-1) [3-79,](#page-422-1)  [5-38,](#page-579-0) [5-55,](#page-596-0) [6-13,](#page-652-0) [6-15,](#page-654-0) [6-76,](#page-715-0) [6-89,](#page-728-0) [6-91](#page-730-0) [AQ\\_TM\\_PROCESSES initialization parameter, 1-19](#page-82-1) ARCHIVE LOG START statement [automatic archiving, 1-81](#page-144-0) [ARCHIVE\\_LAG\\_TARGET initialization](#page-83-0)  parameter, 1-20 archived redo logs [destination file, 1-81](#page-144-1) [storage device, 1-81,](#page-144-1) [1-87](#page-150-0) [ARCHIVELOG mode, 1-81](#page-144-1) [archiving destination, 1-81,](#page-144-1) [1-87](#page-150-0) [ASM\\_DISKGROUPS initialization parameter, 1-21](#page-84-0) [ASM\\_DISKSTRING initialization parameter, 1-21](#page-84-1) [ASM\\_POWER\\_LIMIT initialization parameter, 1-22](#page-85-0) ASM\_PREFERRED\_READ\_FAILURE\_GROUPS initialization parameter, 1-22 [AUDIT\\_ACTIONS table, 3-95](#page-438-0) [AUDIT\\_FILE\\_DEST initialization parameter, 1-23](#page-86-0) [AUDIT\\_SYS\\_OPERATIONS initialization](#page-86-1)  parameter, 1-23 [AUDIT\\_SYSLOG\\_LEVEL initialization](#page-87-0)  parameter, 1-24 [AUDIT\\_TRAIL initialization parameter, 1-24](#page-87-1) [authenticating remote clients, 1-134](#page-197-0) [authenticating users, 1-115](#page-178-0)

#### **B**

[BACKGROUND\\_CORE\\_DUMP initialization](#page-88-0)  parameter, 1-25 [BACKGROUND\\_DUMP\\_DEST initialization](#page-89-0)  parameter, 1-26 [BACKUP\\_TAPE\\_IO\\_SLAVES initialization](#page-89-1)  parameter, 1-26 [BITMAP\\_MERGE\\_AREA\\_SIZE initialization](#page-90-0)  parameter, 1-27 [BLANK\\_TRIMMING initialization parameter, 1-28](#page-91-0) blocks [PCM lock, 1-66](#page-129-0) [redo log, 1-92](#page-155-0) [size, 1-40,](#page-103-0) [1-43,](#page-106-0) [1-49](#page-112-0)

## **C**

cache [dictionary, 8-86,](#page-927-0) [8-87](#page-928-0) [statistics, 1-92](#page-155-0) [CAT synonym for USER\\_CATALOG view, 3-95](#page-438-1) [CATALOG view, 3-95](#page-438-2) [CATALOG.SQL script, B-1](#page-1036-0) [creating V\\$ views, 7-1](#page-738-0) [CATBLOCK.SQL script, B-2](#page-1037-0) [CATCLUST.SQL script, B-1](#page-1036-1) [CATDWGRD.SQL script, B-4](#page-1039-0) [CATEXP7.SQL script, B-2](#page-1037-1) [CATHS.SQL script, B-2](#page-1037-2) [CATIO.SQL script, B-2](#page-1037-3) [CATJAVA.SQL script, B-5](#page-1040-0) [CATNOADT.SQL script, B-4](#page-1039-1) [CATNOAUD.SQL script, B-4](#page-1039-2) [CATNOHS.SQL script, B-4](#page-1039-3) [CATNOPRT.SQL script, B-4](#page-1039-4) [CATNOSVM.SQL script, B-4](#page-1039-5) [CATNSNMP.SQL script, B-4](#page-1039-6) [CATOCTK.SQL script, B-2](#page-1037-4) [CATPROC.SQL script, B-1](#page-1036-2) [CATQUEUE.SQL script, B-2](#page-1037-5) [CATREP.SQL script, B-2](#page-1037-6) [CATUPGRD.SQL script, B-5](#page-1040-1) [CHAINED\\_ROWS table, 3-95](#page-438-3) [CHANGE\\_PROPAGATION\\_SETS synonym for ALL\\_](#page-439-0) CHANGE\_PROPAGATION\_SETS view, 3-96 [CHANGE\\_PROPAGATIONS synonym for ALL\\_](#page-439-1) CHANGE\_PROPAGATIONS view, 3-96 [CHANGE\\_SETS synonym for ALL\\_CHANGE\\_SETS](#page-439-2)  view, 3-96 [CHANGE\\_SOURCES synonym for ALL\\_CHANGE\\_](#page-439-3) SOURCES view, 3-96 [CHANGE\\_TABLES synonym for ALL\\_CHANGE\\_](#page-439-4) TABLES view, 3-96 characters [numeric group separators, 1-103](#page-166-0) checkpoints [checkpoint interval, 1-92](#page-155-0) [statistics, 1-92](#page-155-0)

[CIRCUITS initialization parameter, 1-28](#page-91-1) [CLIENT\\_RESULT\\_CACHE\\_LAG initialization](#page-91-2) 

[parameter, 1-28](#page-91-2) [CLIENT\\_RESULT\\_CACHE\\_SIZE initialization](#page-92-0)  parameter, 1-29 [CLIENT\\_RESULT\\_CACHE\\_STATS\\$ view, 3-96](#page-439-5) [CLU synonym for USER\\_CLUSTERS view, 3-97](#page-440-0) [CLUSTER\\_DATABASE initialization](#page-92-1)  parameter, 1-29 [CLUSTER\\_DATABASE\\_INSTANCES initialization](#page-93-0)  parameter, 1-30 [CLUSTER\\_INTERCONNECTS initialization](#page-93-1)  parameter, 1-30 [COL view, 3-97](#page-440-1) [COLS synonym for USER\\_TAB\\_COLUMNS](#page-440-2)  view, 3-97 [COMMIT\\_LOGGING initialization parameter, 1-31](#page-94-0) [COMMIT\\_POINT\\_STRENGTH initialization](#page-95-0)  parameter, 1-32 [COMMIT\\_WAIT initialization parameter, 1-32](#page-95-1) [COMMIT\\_WRITE initialization parameter, 1-33](#page-96-0) [COMPATIBLE initialization parameter, 1-33](#page-96-1) contention [block-level, 9-84](#page-1023-0) control files [names, 1-35](#page-98-0) [specifying, 1-35](#page-98-0) [CONTROL\\_FILE\\_RECORD\\_KEEP\\_TIME](#page-97-0)  initialization parameter, 1-34 [CONTROL\\_FILES initialization parameter, 1-35](#page-98-1) [CONTROL\\_MANAGEMENT\\_PACK\\_ACCESS](#page-98-2)  initialization parameter, 1-35 [CORE\\_DUMP\\_DEST initialization parameter, 1-36](#page-99-0) [cost-based optimization, 1-113](#page-176-0) [favoring IN-list iterators, 1-112](#page-175-0) [CPU\\_COUNT initialization parameter, 1-36](#page-99-1) CREATE TABLE statement [FREELIST GROUPS clause, 1-72](#page-135-1) [CREATE\\_BITMAP\\_AREA\\_SIZE initialization](#page-100-0)  parameter, 1-37 [CREATE\\_STORED\\_OUTLINES initialization](#page-100-1)  parameter, 1-37 creating a database [setting block size, 1-40,](#page-103-0) [1-43,](#page-106-0) [1-49](#page-112-0) [currency, 1-99, 1-100](#page-162-0) [international currency symbol, 1-102](#page-165-0) [CURSOR\\_SHARING initialization parameter, 1-38](#page-101-0) [CURSOR\\_SPACE\\_FOR\\_TIME initialization](#page-102-0)  parameter, 1-39 cursors [OPEN\\_CURSORS initialization parameter, 1-108](#page-171-0) [shared pool, 1-149](#page-212-0)

## **D**

data blocks [reading multiple, 1-46](#page-109-0) [size of, 1-40,](#page-103-0) [1-43,](#page-106-0) [1-49](#page-112-0) [data dictionary, 2-1](#page-234-0) [cache, 8-86,](#page-927-0) [8-87](#page-928-0) [datafiles, 1-66](#page-129-0)

[scripts, B-2](#page-1037-7) [SQL scripts, B-1](#page-1036-3) [tables, 2-1](#page-234-1) [views, 1-66](#page-129-0) [overview, 2-1](#page-234-1) [user views, 2-1](#page-234-0) database writer process (DBWR) [checkpoint, 1-92](#page-155-0) [DATABASE\\_PROPERTIES view, 3-97](#page-440-3) databases [database limits, A-1](#page-1030-0) [default language, 1-102](#page-165-1) [resource limits, 1-136,](#page-199-0) [1-137](#page-200-0) datafiles [mapping blocks to PCM locks, 1-66](#page-129-0) [maximum number, 1-48](#page-111-0) [parameter, 1-48](#page-111-0) [unspecified for PCM locks, 1-66](#page-129-0) dates [language used for, 1-101,](#page-164-0) [1-105,](#page-168-0) [1-106](#page-169-0) [setting SYSDATE, 1-65](#page-128-0) [TO\\_CHAR function, 1-100](#page-163-0) [TO\\_DATE function, 1-100](#page-163-0) [DB\\_BLOCK\\_BUFFERS initialization parameter, 1-40](#page-103-1) [DB\\_BLOCK\\_CHECKING initialization](#page-104-0)  parameter, 1-41 [DB\\_BLOCK\\_CHECKSUM initialization](#page-105-0)  parameter, 1-42 [DB\\_BLOCK\\_SIZE initialization parameter, 1-42](#page-105-1) [DB\\_CACHE\\_ADVICE initialization parameter, 1-43](#page-106-1) [DB\\_CACHE\\_SIZE initialization parameter, 1-44](#page-107-0) [DB\\_CREATE\\_FILE\\_DEST initialization](#page-107-1)  parameter, 1-44 DB\_CREATE\_ONLINE\_LOG\_DEST\_*n* [initialization](#page-108-0)  [parameter, 1-45](#page-108-0) [DB\\_DOMAIN initialization parameter, 1-45](#page-108-1) [DB\\_FILE\\_MULTIBLOCK\\_READ\\_COUNT](#page-109-1)  initialization parameter, 1-46 [DB\\_FILE\\_NAME\\_CONVERT initialization](#page-110-0)  parameter, 1-47 [DB\\_FILES initialization parameter, 1-48](#page-111-1) DB\_FLASHBACK\_RETENTION\_TARGET initialization parameter, 1-49 [DB\\_KEEP\\_CACHE\\_SIZE initialization](#page-112-2)  parameter, 1-49 [DB\\_LOST\\_WRITE\\_PROTECT initialization](#page-113-0)  parameter, 1-50 [DB\\_NAME initialization parameter, 1-50](#page-113-1) DB\_*n*[K\\_CACHE\\_SIZE initialization parameter, 1-40](#page-103-2) [DB\\_RECOVERY\\_FILE\\_DEST initialization](#page-114-0)  parameter, 1-51 [DB\\_RECOVERY\\_FILE\\_DEST\\_SIZE initialization](#page-114-1)  parameter, 1-51 DB\_RECYCLE\_CACHE\_SIZE initialization parameter, 1-52 [DB\\_SECUREFILE initialization parameter, 1-52](#page-115-1) [DB\\_ULTRA\\_SAFE initialization parameter, 1-53](#page-116-0) [DB\\_UNIQUE\\_NAME initialization parameter, 1-54](#page-117-0) [DB\\_WRITER\\_PROCESSES initialization](#page-117-1)  [parameter, 1-54](#page-117-1)

[DBA\\_2PC\\_NEIGHBORS view, 4-1](#page-442-0) [DBA\\_2PC\\_PENDING view, 4-1](#page-442-1) [DBA\\_ADDM\\_FDG\\_BREAKDOWN view, 4-2](#page-443-0) [DBA\\_ADDM\\_FINDINGS view, 4-2](#page-443-1) [DBA\\_ADDM\\_INSTANCES view, 4-3](#page-444-0) [DBA\\_ADDM\\_TASKS view, 4-4](#page-445-0) [DBA\\_ADVISOR\\_ACTIONS view, 4-6](#page-447-0) [DBA\\_ADVISOR\\_COMMANDS view, 4-7](#page-448-0) [DBA\\_ADVISOR\\_DEF\\_PARAMETERS view, 4-7](#page-448-1) [DBA\\_ADVISOR\\_DEFINITIONS view, 4-8](#page-449-0) [DBA\\_ADVISOR\\_DIR\\_DEFINITIONS view, 4-8](#page-449-1) [DBA\\_ADVISOR\\_DIR\\_INSTANCES view, 4-9](#page-450-0) [DBA\\_ADVISOR\\_DIR\\_TASK\\_INST view, 4-9](#page-450-1) [DBA\\_ADVISOR\\_EXEC\\_PARAMETERS view, 4-10](#page-451-0) [DBA\\_ADVISOR\\_EXECUTION\\_TYPES view, 4-11](#page-452-0) [DBA\\_ADVISOR\\_EXECUTIONS view, 4-11](#page-452-1) [DBA\\_ADVISOR\\_FDG\\_BREAKDOWN view, 4-12](#page-453-0) [DBA\\_ADVISOR\\_FINDING\\_NAMES view, 4-12](#page-453-1) [DBA\\_ADVISOR\\_FINDINGS view, 4-12](#page-453-2) [DBA\\_ADVISOR\\_JOURNAL view, 4-13](#page-454-0) [DBA\\_ADVISOR\\_LOG view, 4-13](#page-454-1) [DBA\\_ADVISOR\\_OBJECT\\_TYPES view, 4-14](#page-455-0) [DBA\\_ADVISOR\\_OBJECTS view, 4-15](#page-456-0) [DBA\\_ADVISOR\\_PARAMETERS view, 4-16](#page-457-0) [DBA\\_ADVISOR\\_RATIONALE view, 4-17](#page-458-0) [DBA\\_ADVISOR\\_RECOMMENDATIONS view, 4-18](#page-459-0) [DBA\\_ADVISOR\\_SQLA\\_REC\\_SUM view, 4-19](#page-460-0) [DBA\\_ADVISOR\\_SQLA\\_TABLES view, 4-20](#page-461-0) [DBA\\_ADVISOR\\_SQLA\\_WK\\_MAP view, 4-20](#page-461-1) DBA\_ADVISOR\_SOLA\_WK\_STMTS view, 4-20 [DBA\\_ADVISOR\\_SQLPLANS view, 4-21](#page-462-0) [DBA\\_ADVISOR\\_SQLSTATS view, 4-24](#page-465-0) [DBA\\_ADVISOR\\_SQLW\\_JOURNAL view, 4-25](#page-466-0) [DBA\\_ADVISOR\\_SQLW\\_PARAMETERS view, 4-25](#page-466-1) [DBA\\_ADVISOR\\_SQLW\\_STMTS view, 4-26](#page-467-0) [DBA\\_ADVISOR\\_SQLW\\_SUM view, 4-27](#page-468-0) [DBA\\_ADVISOR\\_SQLW\\_TABLES view, 4-28](#page-469-0) [DBA\\_ADVISOR\\_SQLW\\_TEMPLATES view, 4-28](#page-469-1) [DBA\\_ADVISOR\\_TASKS view, 4-29](#page-470-0) [DBA\\_ADVISOR\\_TEMPLATES view, 4-30](#page-471-0) [DBA\\_ADVISOR\\_USAGE view, 4-31](#page-472-0) [DBA\\_ALERT\\_HISTORY view, 4-31](#page-472-1) [DBA\\_ALL\\_TABLES view, 4-32](#page-473-0) [DBA\\_APPLICATION\\_ROLES view, 4-32](#page-473-1) [DBA\\_APPLY view, 4-32](#page-473-2) [DBA\\_APPLY\\_CONFLICT\\_COLUMNS view, 4-32](#page-473-3) [DBA\\_APPLY\\_DML\\_HANDLERS view, 4-32](#page-473-4) [DBA\\_APPLY\\_ENQUEUE view, 4-32](#page-473-5) [DBA\\_APPLY\\_ERROR view, 4-33](#page-474-0) [DBA\\_APPLY\\_EXECUTE view, 4-33](#page-474-1) [DBA\\_APPLY\\_INSTANTIATED\\_GLOBAL](#page-474-2)  view, 4-33 [DBA\\_APPLY\\_INSTANTIATED\\_OBJECTS](#page-474-3)  view, 4-33 [DBA\\_APPLY\\_INSTANTIATED\\_SCHEMAS](#page-474-4)  view, 4-33 [DBA\\_APPLY\\_KEY\\_COLUMNS view, 4-34](#page-475-0) [DBA\\_APPLY\\_OBJECT\\_DEPENDENCIES view, 4-34](#page-475-1) [DBA\\_APPLY\\_PARAMETERS view, 4-34](#page-475-2) [DBA\\_APPLY\\_PROGRESS view, 4-34](#page-475-3)

[DBA\\_APPLY\\_SPILL\\_TXN view, 4-34](#page-475-4) [DBA\\_APPLY\\_TABLE\\_COLUMNS view, 4-35](#page-476-0) [DBA\\_APPLY\\_VALUE\\_DEPENDENCIES view, 4-35](#page-476-1) [DBA\\_AQ\\_AGENT\\_PRIVS view, 4-35](#page-476-2) [DBA\\_AQ\\_AGENTS view, 4-36](#page-477-0) [DBA\\_ARGUMENTS view, 4-36](#page-477-1) [DBA\\_ASSEMBLIES view, 4-36](#page-477-2) [DBA\\_ASSOCIATIONS view, 4-36](#page-477-3) [DBA\\_ATTRIBUTE\\_TRANSFORMATIONS](#page-477-4)  view, 4-36 [DBA\\_AUDIT\\_EXISTS view, 4-37](#page-478-0) [DBA\\_AUDIT\\_OBJECT view, 4-38](#page-479-0) [DBA\\_AUDIT\\_POLICIES view, 4-39](#page-480-0) [DBA\\_AUDIT\\_POLICY\\_COLUMNS view, 4-39](#page-480-1) [DBA\\_AUDIT\\_SESSION view, 4-40](#page-481-0) [DBA\\_AUDIT\\_STATEMENT view, 4-40](#page-481-1) [DBA\\_AUDIT\\_TRAIL view, 4-42](#page-483-0) [DBA\\_AUTO\\_SEGADV\\_CTL view, 4-44](#page-485-0) [DBA\\_AUTO\\_SEGADV\\_SUMMARY view, 4-45](#page-486-0) [DBA\\_AUTOTASK\\_CLIENT view, 4-45](#page-486-1) [DBA\\_AUTOTASK\\_CLIENT\\_HISTORY view, 4-46](#page-487-0) [DBA\\_AUTOTASK\\_CLIENT\\_JOB view, 4-46](#page-487-1) [DBA\\_AUTOTASK\\_JOB\\_HISTORY view, 4-47](#page-488-0) [DBA\\_AUTOTASK\\_OPERATION view, 4-47](#page-488-1) [DBA\\_AUTOTASK\\_SCHEDULE view, 4-48](#page-489-0) [DBA\\_AUTOTASK\\_TASK view, 4-48](#page-489-1) [DBA\\_AUTOTASK\\_WINDOW\\_CLIENTS view, 4-51](#page-492-0) [DBA\\_AUTOTASK\\_WINDOW\\_HISTORY view, 4-51](#page-492-1) [DBA\\_AW\\_PS view, 4-52](#page-493-0) [DBA\\_AWS view, 4-52](#page-493-1) [DBA\\_BASE\\_TABLE\\_MVIEWS view, 4-52](#page-493-2) [DBA\\_BLOCKERS view, 4-52](#page-493-3) [DBA\\_CAPTURE view, 4-52](#page-493-4) [DBA\\_CAPTURE\\_EXTRA\\_ATTRIBUTES view, 4-52](#page-493-5) [DBA\\_CAPTURE\\_PARAMETERS view, 4-52](#page-493-6) [DBA\\_CAPTURE\\_PREPARED\\_DATABASE](#page-494-0)  view, 4-53 [DBA\\_CAPTURE\\_PREPARED\\_SCHEMAS](#page-494-1)  view, 4-53 [DBA\\_CAPTURE\\_PREPARED\\_TABLES view, 4-53](#page-494-2) [DBA\\_CATALOG view, 4-53](#page-494-3) [DBA\\_CHANGE\\_NOTIFICATION\\_REGS view, 4-53](#page-494-4) [DBA\\_CLU\\_COLUMNS view, 4-54](#page-495-0) [DBA\\_CLUSTER\\_HASH\\_EXPRESSIONS view, 4-54](#page-495-1) [DBA\\_CLUSTERS view, 4-54](#page-495-2) [DBA\\_COL\\_COMMENTS view, 4-54](#page-495-3) [DBA\\_COL\\_PENDING\\_STATS view, 4-54](#page-495-4) [DBA\\_COL\\_PRIVS view, 4-55](#page-496-0) [DBA\\_COLL\\_TYPES view, 4-55](#page-496-1) [DBA\\_COMMON\\_AUDIT\\_TRAIL view, 4-55](#page-496-2) [DBA\\_COMPARISON view, 4-57](#page-498-0) [DBA\\_COMPARISON\\_COLUMNS view, 4-58](#page-499-0) [DBA\\_COMPARISON\\_ROW\\_DIF view, 4-58](#page-499-1) [DBA\\_COMPARISON\\_SCAN view, 4-58](#page-499-2) [DBA\\_COMPARISON\\_SCAN\\_VALUES view, 4-59](#page-500-0) [DBA\\_CONNECT\\_ROLE\\_GRANTEES view, 4-59](#page-500-1) [DBA\\_CONS\\_OBJ\\_COLUMNS view, 4-60](#page-501-0) [DBA\\_CONSTRAINTS view, 4-60](#page-501-1) [DBA\\_CONTEXT view, 4-60](#page-501-2)

[DBA\\_CPU\\_USAGE\\_STATISTICS view, 4-61](#page-502-0) [DBA\\_CQ\\_NOTIFICATION\\_QUERIES view, 4-61](#page-502-1) [DBA\\_CUBE\\_ATTR\\_VISIBILITY view, 4-61](#page-502-2) [DBA\\_CUBE\\_ATTRIBUTES view, 4-61](#page-502-3) [DBA\\_CUBE\\_BUILD\\_PROCESSES view, 4-61](#page-502-4) [DBA\\_CUBE\\_CALCULATED\\_MEMBERS view, 4-62](#page-503-0) [DBA\\_CUBE\\_DIM\\_LEVELS view, 4-62](#page-503-1) [DBA\\_CUBE\\_DIM\\_MODELS view, 4-62](#page-503-2) [DBA\\_CUBE\\_DIM\\_VIEW\\_COLUMNS view, 4-62](#page-503-3) [DBA\\_CUBE\\_DIM\\_VIEWS view, 4-62](#page-503-4) [DBA\\_CUBE\\_DIMENSIONALITY view, 4-62](#page-503-5) [DBA\\_CUBE\\_DIMENSIONS view, 4-62](#page-503-6) [DBA\\_CUBE\\_HIER\\_LEVELS view, 4-63](#page-504-0) [DBA\\_CUBE\\_HIER\\_VIEW\\_COLUMNS view, 4-63](#page-504-1) [DBA\\_CUBE\\_HIER\\_VIEWS view, 4-63](#page-504-2) [DBA\\_CUBE\\_HIERARCHIES view, 4-63](#page-504-3) [DBA\\_CUBE\\_MEASURES view, 4-63](#page-504-4) [DBA\\_CUBE\\_VIEW\\_COLUMNS view, 4-63](#page-504-5) [DBA\\_CUBE\\_VIEWS view, 4-63](#page-504-6) [DBA\\_CUBES view, 4-63](#page-504-7) [DBA\\_DATA\\_FILES view, 4-64](#page-505-0) [DBA\\_DATAPUMP\\_JOBS view, 4-64](#page-505-1) [DBA\\_DATAPUMP\\_SESSIONS view, 4-65](#page-506-0) [DBA\\_DB\\_LINKS view, 4-65](#page-506-1) [DBA\\_DDL\\_LOCKS view, 4-65](#page-506-2) [DBA\\_DEPENDENCIES view, 4-66](#page-507-0) [DBA\\_DIM\\_ATTRIBUTES view, 4-66](#page-507-1) [DBA\\_DIM\\_CHILD\\_OF view, 4-66](#page-507-2) [DBA\\_DIM\\_HIERARCHIES view, 4-66](#page-507-3) [DBA\\_DIM\\_JOIN\\_KEY view, 4-66](#page-507-4) [DBA\\_DIM\\_LEVEL\\_KEY view, 4-67](#page-508-0) [DBA\\_DIM\\_LEVELS view, 4-67](#page-508-1) [DBA\\_DIMENSIONS view, 4-67](#page-508-2) [DBA\\_DIRECTORIES view, 4-67](#page-508-3) [DBA\\_DML\\_LOCKS view, 4-67](#page-508-4) [DBA\\_DMT\\_FREE\\_SPACE view, 4-68](#page-509-0) [DBA\\_DMT\\_USED\\_EXTENTS view, 4-68](#page-509-1) [DBA\\_ENABLED\\_AGGREGATIONS view, 4-68](#page-509-2) [DBA\\_ENABLED\\_TRACES view, 4-68](#page-509-3) [DBA\\_ENCRYPTED\\_COLUMNS view, 4-69](#page-510-0) [DBA\\_EPG\\_DAD\\_AUTHORIZATION view, 4-69](#page-510-1) [DBA\\_ERRORS view, 4-69](#page-510-2) [DBA\\_EVALUATION\\_CONTEXT\\_TABLES](#page-510-3)  view, 4-69 [DBA\\_EVALUATION\\_CONTEXT\\_VARS view, 4-70](#page-511-0) [DBA\\_EVALUATION\\_CONTEXTS view, 4-70](#page-511-1) [DBA\\_EXP\\_FILES view, 4-70](#page-511-2) [DBA\\_EXP\\_OBJECTS view, 4-70](#page-511-3) [DBA\\_EXP\\_VERSION view, 4-70](#page-511-4) [DBA\\_EXTENTS view, 4-70](#page-511-5) [DBA\\_EXTERNAL\\_LOCATIONS view, 4-71](#page-512-0) [DBA\\_EXTERNAL\\_TABLES view, 4-71](#page-512-1) [DBA\\_FEATURE\\_USAGE\\_STATISTICS view, 4-71](#page-512-2) [DBA\\_FGA\\_AUDIT\\_TRAIL view, 4-75](#page-516-0) [DBA\\_FILE\\_GROUP\\_EXPORT\\_INFO view, 4-76](#page-517-0) [DBA\\_FILE\\_GROUP\\_FILES view, 4-76](#page-517-1) [DBA\\_FILE\\_GROUP\\_TABLES view, 4-76](#page-517-2) [DBA\\_FILE\\_GROUP\\_TABLESPACES view, 4-76](#page-517-3) [DBA\\_FILE\\_GROUP\\_VERSIONS view, 4-77](#page-518-0) [DBA\\_FILE\\_GROUPS view, 4-77](#page-518-1)

[DBA\\_FLASHBACK\\_ARCHIVE view, 4-77](#page-518-2) [DBA\\_FLASHBACK\\_ARCHIVE\\_TABLES view, 4-77](#page-518-3) [DBA\\_FLASHBACK\\_ARCHIVE\\_TS view, 4-78](#page-519-0) [DBA\\_FLASHBACK\\_TXN\\_REPORT view, 4-78](#page-519-1) [DBA\\_FLASHBACK\\_TXN\\_STATE view, 4-78](#page-519-2) [DBA\\_FREE\\_SPACE view, 4-79](#page-520-0) [DBA\\_FREE\\_SPACE\\_COALESCED view, 4-79](#page-520-1) [DBA\\_HIGH\\_WATER\\_MARK\\_STATISTICS](#page-521-0)  view, 4-80 [DBA\\_HIST\\_ACTIVE\\_SESS\\_HISTORY view, 4-80](#page-521-1) [DBA\\_HIST\\_BASELINE view, 4-83](#page-524-0) [DBA\\_HIST\\_BASELINE\\_DETAILS view, 4-84](#page-525-0) [DBA\\_HIST\\_BASELINE\\_METADATA view, 4-84](#page-525-1) [DBA\\_HIST\\_BASELINE\\_TEMPLATE view, 4-85](#page-526-0) [DBA\\_HIST\\_BG\\_EVENT\\_SUMMARY view, 4-86](#page-527-0) [DBA\\_HIST\\_BUFFER\\_POOL\\_STAT view, 4-86](#page-527-1) [DBA\\_HIST\\_BUFFERED\\_QUEUES view, 4-87](#page-528-0) [DBA\\_HIST\\_BUFFERED\\_SUBSCRIBERS view, 4-87](#page-528-1) [DBA\\_HIST\\_CLUSTER\\_INTERCON view, 4-88](#page-529-0) [DBA\\_HIST\\_COLORED\\_SQL view, 4-88](#page-529-1) [DBA\\_HIST\\_COMP\\_IOSTAT view, 4-88](#page-529-2) [DBA\\_HIST\\_CR\\_BLOCK\\_SERVER view, 4-89](#page-530-0) [DBA\\_HIST\\_CURRENT\\_BLOCK\\_SERVER](#page-531-0)  view, 4-90 [DBA\\_HIST\\_DATABASE\\_INSTANCE view, 4-90](#page-531-1) [DBA\\_HIST\\_DATAFILE view, 4-91](#page-532-0) [DBA\\_HIST\\_DB\\_CACHE\\_ADVICE view, 4-91](#page-532-1) [DBA\\_HIST\\_DLM\\_MISC view, 4-92](#page-533-0) [DBA\\_HIST\\_ENQUEUE\\_STAT view, 4-92](#page-533-1) [DBA\\_HIST\\_EVENT\\_HISTOGRAM view, 4-92](#page-533-2) [DBA\\_HIST\\_EVENT\\_NAME view, 4-93](#page-534-0) [DBA\\_HIST\\_FILEMETRIC\\_HISTORY view, 4-93](#page-534-1) [DBA\\_HIST\\_FILESTATXS view, 4-94](#page-535-0) [DBA\\_HIST\\_IC\\_CLIENT\\_STATS view, 4-94](#page-535-1) [DBA\\_HIST\\_IC\\_DEVICE\\_STATS view, 4-95](#page-536-0) [DBA\\_HIST\\_INST\\_CACHE\\_TRANSFER view, 4-95](#page-536-1) [DBA\\_HIST\\_INSTANCE\\_RECOVERY view, 4-96](#page-537-0) [DBA\\_HIST\\_INTERCONNECT\\_PINGS view, 4-97](#page-538-0) [DBA\\_HIST\\_IOSTAT\\_FILETYPE view, 4-98](#page-539-0) [DBA\\_HIST\\_IOSTAT\\_FILETYPE\\_NAME view, 4-99](#page-540-0) [DBA\\_HIST\\_IOSTAT\\_FUNCTION view, 4-99](#page-540-1) [DBA\\_HIST\\_IOSTAT\\_FUNCTION\\_NAME](#page-541-0)  view, 4-100 [DBA\\_HIST\\_JAVA\\_POOL\\_ADVICE view, 4-100](#page-541-1) [DBA\\_HIST\\_LATCH view, 5-1](#page-542-0) [DBA\\_HIST\\_LATCH\\_CHILDREN view, 5-2](#page-543-0) [DBA\\_HIST\\_LATCH\\_MISSES\\_SUMMARY view, 5-2](#page-543-1) [DBA\\_HIST\\_LATCH\\_NAME view, 5-3](#page-544-0) [DBA\\_HIST\\_LATCH\\_PARENT view, 5-3](#page-544-1) [DBA\\_HIST\\_LIBRARYCACHE view, 5-3](#page-544-2) [DBA\\_HIST\\_LOG view, 5-4](#page-545-0) [DBA\\_HIST\\_MEM\\_DYNAMIC\\_COMP view, 5-5](#page-546-0) [DBA\\_HIST\\_MEMORY\\_RESIZE\\_OPS view, 5-6](#page-547-0) [DBA\\_HIST\\_MEMORY\\_TARGET\\_ADVICE](#page-547-1)  view, 5-6 [DBA\\_HIST\\_METRIC\\_NAME view, 5-7](#page-548-0) [DBA\\_HIST\\_MTTR\\_TARGET\\_ADVICE view, 5-7](#page-548-1) [DBA\\_HIST\\_MUTEX\\_SLEEP view, 5-8](#page-549-0) [DBA\\_HIST\\_OPTIMIZER\\_ENV view, 5-8](#page-549-1) [DBA\\_HIST\\_OSSTAT view, 5-9](#page-550-0)

[DBA\\_HIST\\_OSSTAT\\_NAME view, 5-9](#page-550-1) [DBA\\_HIST\\_PARAMETER view, 5-9](#page-550-2) [DBA\\_HIST\\_PARAMETER\\_NAME view, 5-10](#page-551-0) [DBA\\_HIST\\_PERSISTENT\\_QUEUES view, 5-10](#page-551-1) [DBA\\_HIST\\_PERSISTENT\\_SUBS view, 5-11](#page-552-0) [DBA\\_HIST\\_PGA\\_TARGET\\_ADVICE view, 5-11](#page-552-1) [DBA\\_HIST\\_PGASTAT view, 5-12](#page-553-0) [DBA\\_HIST\\_PROCESS\\_MEM\\_SUMMARY](#page-553-1)  view, 5-12 [DBA\\_HIST\\_RESOURCE\\_LIMIT view, 5-13](#page-554-0) [DBA\\_HIST\\_ROWCACHE\\_SUMMARY view, 5-13](#page-554-1) [DBA\\_HIST\\_RSRC\\_CONSUMER\\_GROUP view, 5-14](#page-555-0) [DBA\\_HIST\\_RSRC\\_PLAN view, 5-16](#page-557-0) [DBA\\_HIST\\_RULE\\_SET view, 5-16](#page-557-1) [DBA\\_HIST\\_SEG\\_STAT view, 5-17](#page-558-0) [DBA\\_HIST\\_SEG\\_STAT\\_OBJ view, 5-18](#page-559-0) [DBA\\_HIST\\_SERVICE\\_NAME view, 5-18](#page-559-1) [DBA\\_HIST\\_SERVICE\\_STAT view, 5-18](#page-559-2) [DBA\\_HIST\\_SERVICE\\_WAIT\\_CLASS view, 5-19](#page-560-0) [DBA\\_HIST\\_SESS\\_TIME\\_STATS view, 5-19](#page-560-1) [DBA\\_HIST\\_SESSMETRIC\\_HISTORY view, 5-20](#page-561-0) [DBA\\_HIST\\_SGA view, 5-20](#page-561-1) [DBA\\_HIST\\_SGA\\_TARGET\\_ADVICE view, 5-20](#page-561-2) [DBA\\_HIST\\_SGASTAT view, 5-21](#page-562-0) [DBA\\_HIST\\_SHARED\\_POOL\\_ADVICE view, 5-21](#page-562-1) [DBA\\_HIST\\_SNAP\\_ERROR view, 5-22](#page-563-0) [DBA\\_HIST\\_SNAPSHOT view, 5-22](#page-563-1) [DBA\\_HIST\\_SQL\\_BIND\\_METADATA view, 5-22](#page-563-2) [DBA\\_HIST\\_SQL\\_PLAN view, 5-23](#page-564-0) DBA\_HIST\_SOL\_SUMMARY view, 5-24 [DBA\\_HIST\\_SQL\\_WORKAREA\\_HSTGRM](#page-566-0)  view, 5-25 [DBA\\_HIST\\_SQLBIND view, 5-25](#page-566-1) [DBA\\_HIST\\_SQLSTAT view, 5-26](#page-567-0) [DBA\\_HIST\\_SQLTEXT view, 5-28](#page-569-0) [DBA\\_HIST\\_STAT\\_NAME view, 5-28](#page-569-1) [DBA\\_HIST\\_STREAMS\\_APPLY\\_SUM view, 5-29](#page-570-0) [DBA\\_HIST\\_STREAMS\\_CAPTURE view, 5-30](#page-571-0) [DBA\\_HIST\\_STREAMS\\_POOL\\_ADVICE view, 5-30](#page-571-1) [DBA\\_HIST\\_SYS\\_TIME\\_MODEL view, 5-30](#page-571-2) [DBA\\_HIST\\_SYSMETRIC\\_HISTORY view, 5-31](#page-572-0) [DBA\\_HIST\\_SYSMETRIC\\_SUMMARY view, 5-31](#page-572-1) [DBA\\_HIST\\_SYSSTAT view, 5-32](#page-573-0) [DBA\\_HIST\\_SYSTEM\\_EVENT view, 5-32](#page-573-1) [DBA\\_HIST\\_TABLESPACE\\_STAT view, 5-32](#page-573-2) [DBA\\_HIST\\_TBSPC\\_SPACE\\_USAGE view, 5-33](#page-574-0) [DBA\\_HIST\\_TEMPFILE view, 5-33](#page-574-1) [DBA\\_HIST\\_TEMPSTATXS view, 5-34](#page-575-0) [DBA\\_HIST\\_THREAD view, 5-34](#page-575-1) [DBA\\_HIST\\_UNDOSTAT view, 5-35](#page-576-0) [DBA\\_HIST\\_WAITCLASSMET\\_HISTORY view, 5-36](#page-577-0) [DBA\\_HIST\\_WAITSTAT view, 5-36](#page-577-1) [DBA\\_HIST\\_WR\\_CONTROL view, 5-37](#page-578-0) [DBA\\_IDENTIFIERS view, 5-37](#page-578-1) [DBA\\_IND\\_COLUMNS view, 5-37](#page-578-2) [DBA\\_IND\\_EXPRESSIONS view, 5-37](#page-578-3) [DBA\\_IND\\_PARTITIONS view, 5-37](#page-578-4) [DBA\\_IND\\_PENDING\\_STATS view, 5-37](#page-578-5) [DBA\\_IND\\_STATISTICS view, 5-38](#page-579-1) [DBA\\_IND\\_SUBPARTITIONS view, 5-38](#page-579-2)

[DBA\\_INDEXES view, 5-38](#page-579-3) [collecting statistics for, 5-38](#page-579-0) [DBA\\_INDEXTYPE\\_ARRAYTYPES view, 5-38](#page-579-4) [DBA\\_INDEXTYPE\\_COMMENTS view, 5-38](#page-579-5) [DBA\\_INDEXTYPE\\_OPERATORS view, 5-38](#page-579-6) [DBA\\_INDEXTYPES view, 5-38](#page-579-7) [DBA\\_INTERNAL\\_TRIGGERS view, 5-38](#page-579-8) [DBA\\_JAVA\\_ARGUMENTS view, 5-39](#page-580-0) [DBA\\_JAVA\\_CLASSES view, 5-39](#page-580-1) [DBA\\_JAVA\\_COMPILER\\_OPTIONS view, 5-39](#page-580-2) [DBA\\_JAVA\\_DERIVATIONS view, 5-39](#page-580-3) [DBA\\_JAVA\\_FIELDS view, 5-39](#page-580-4) [DBA\\_JAVA\\_IMPLEMENTS view, 5-39](#page-580-5) [DBA\\_JAVA\\_INNERS view, 5-39](#page-580-6) [DBA\\_JAVA\\_LAYOUTS view, 5-39](#page-580-7) [DBA\\_JAVA\\_METHODS view, 5-40](#page-581-0) [DBA\\_JAVA\\_NCOMPS view, 5-40](#page-581-1) [DBA\\_JAVA\\_POLICY view, 5-40](#page-581-2) [DBA\\_JAVA\\_RESOLVERS view, 5-40](#page-581-3) [DBA\\_JAVA\\_THROWS view, 5-41](#page-582-0) [DBA\\_JOBS view, 5-41](#page-582-1) [DBA\\_JOBS\\_RUNNING view, 5-42](#page-583-0) [DBA\\_JOIN\\_IND\\_COLUMNS view, 5-42](#page-583-1) [DBA\\_KGLLOCK view, 5-42](#page-583-2) [DBA\\_LIBRARIES view, 5-42](#page-583-3) [DBA\\_LMT\\_FREE\\_SPACE view, 5-42](#page-583-4) [DBA\\_LMT\\_USED\\_EXTENTS view, 5-43](#page-584-0) [DBA\\_LOB\\_PARTITIONS view, 5-43](#page-584-1) [DBA\\_LOB\\_SUBPARTITIONS view, 5-43](#page-584-2) [DBA\\_LOB\\_TEMPLATES view, 5-43](#page-584-3) [DBA\\_LOBS view, 5-43](#page-584-4) [DBA\\_LOCK view, 5-43](#page-584-5) [DBA\\_LOCKS synonym, 5-44](#page-585-0) [DBA\\_LOCK\\_INTERNAL view, 5-44](#page-585-1) [DBA\\_LOCKS synonym for DBA\\_LOCK view, 5-44](#page-585-0) [DBA\\_LOG\\_GROUP\\_COLUMNS view, 5-44](#page-585-2) [DBA\\_LOG\\_GROUPS view, 5-44](#page-585-3) [DBA\\_LOGMNR\\_LOG view, 5-44](#page-585-4) [DBA\\_LOGMNR\\_PURGED\\_LOG view, 5-45](#page-586-0) [DBA\\_LOGMNR\\_SESSION view, 5-45](#page-586-1) [DBA\\_LOGSTDBY\\_EVENTS view, 5-46](#page-587-0) [DBA\\_LOGSTDBY\\_HISTORY view, 5-47](#page-588-0) [DBA\\_LOGSTDBY\\_LOG view, 5-48](#page-589-0) [DBA\\_LOGSTDBY\\_NOT\\_UNIQUE view, 5-49](#page-590-0) [DBA\\_LOGSTDBY\\_PARAMETERS view, 5-49](#page-590-1) [DBA\\_LOGSTDBY\\_PROGRESS view, 5-50](#page-591-0) [DBA\\_LOGSTDBY\\_SKIP view, 5-51](#page-592-0) [DBA\\_LOGSTDBY\\_SKIP\\_TRANSACTION](#page-592-1)  view, 5-51 [DBA\\_LOGSTDBY\\_UNSUPPORTED view, 5-51](#page-592-2) [DBA\\_LOGSTDBY\\_UNSUPPORTED\\_TABLE](#page-593-0)  view, 5-52 [LOGSTDBY\\_UNSUPPORTED\\_TABLES](#page-679-0)  synonym, 6-40 [DBA\\_MEASURE\\_FOLDER\\_CONTENTS view, 5-52](#page-593-1) [DBA\\_MEASURE\\_FOLDERS view, 5-52](#page-593-2) [DBA\\_METHOD\\_PARAMS view, 5-52](#page-593-3) [DBA\\_METHOD\\_RESULTS view, 5-53](#page-594-0) [DBA\\_MINING\\_MODEL\\_ATTRIBUTES view, 5-53](#page-594-1) [DBA\\_MINING\\_MODEL\\_SETTINGS view, 5-53](#page-594-2)

[DBA\\_MINING\\_MODELS view, 5-53](#page-594-3) [DBA\\_MVIEW\\_AGGREGATES view, 5-53](#page-594-4) [DBA\\_MVIEW\\_ANALYSIS view, 5-53](#page-594-5) [DBA\\_MVIEW\\_COMMENTS view, 5-53](#page-594-6) [DBA\\_MVIEW\\_DETAIL\\_PARTITION view, 5-54](#page-595-0) [DBA\\_MVIEW\\_DETAIL\\_RELATIONS view, 5-54](#page-595-1) [DBA\\_MVIEW\\_DETAIL\\_SUBPARTITION view, 5-54](#page-595-2) [DBA\\_MVIEW\\_JOINS view, 5-54](#page-595-3) [DBA\\_MVIEW\\_KEYS view, 5-54](#page-595-4) [DBA\\_MVIEW\\_LOG\\_FILTER\\_COLS view, 5-54](#page-595-5) [DBA\\_MVIEW\\_LOGS view, 5-54](#page-595-6) [DBA\\_MVIEW\\_REFRESH\\_TIMES view, 5-54](#page-595-7) [DBA\\_MVIEWS view, 5-55](#page-596-1) [DBA\\_NESTED\\_TABLE\\_COLS view, 5-55](#page-596-2) [DBA\\_NESTED\\_TABLES view, 5-55](#page-596-3) [DBA\\_NETWORK\\_ACL\\_PRIVILEGES view, 5-55](#page-596-4) [DBA\\_NETWORK\\_ACLS view, 5-55](#page-596-5) [DBA\\_OBJ\\_AUDIT\\_OPTS view, 5-56](#page-597-0) [DBA\\_OBJ\\_COLATTRS view, 5-56](#page-597-1) [DBA\\_OBJECT\\_SIZE view, 5-57](#page-598-0) [DBA\\_OBJECT\\_TABLES view, 5-57](#page-598-1) [DBA\\_OBJECTS view, 5-57](#page-598-2) [DBA\\_OPANCILLARY view, 5-57](#page-598-3) [DBA\\_OPARGUMENTS view, 5-57](#page-598-4) [DBA\\_OPBINDINGS view, 5-57](#page-598-5) [DBA\\_OPERATOR\\_COMMENTS view, 5-58](#page-599-0) [DBA\\_OPERATORS view, 5-58](#page-599-1) [DBA\\_OPTSTAT\\_OPERATIONS view, 5-58](#page-599-2) [DBA\\_ORPHAN\\_KEY\\_TABLE view, 5-58](#page-599-3) [DBA\\_OUTLINE\\_HINTS view, 5-58](#page-599-4) [DBA\\_OUTLINES view, 5-59](#page-600-0) [DBA\\_OUTSTANDING\\_ALERTS view, 5-60](#page-601-0) [DBA\\_PART\\_COL\\_STATISTICS view, 5-61](#page-602-0) [DBA\\_PART\\_HISTOGRAMS view, 5-61](#page-602-1) [DBA\\_PART\\_INDEXES view, 5-61](#page-602-2) [DBA\\_PART\\_KEY\\_COLUMNS view, 5-61](#page-602-3) [DBA\\_PART\\_LOBS view, 5-61](#page-602-4) [DBA\\_PART\\_TABLES view, 5-61](#page-602-5) [DBA\\_PARTIAL\\_DROP\\_TABS view, 5-61](#page-602-6) [DBA\\_PENDING\\_CONV\\_TABLES view, 5-62](#page-603-0) [DBA\\_PENDING\\_TRANSACTIONS view, 5-62](#page-603-1) [DBA\\_PLSQL\\_OBJECT\\_SETTINGS view, 5-62](#page-603-2) [DBA\\_POLICIES view, 5-62](#page-603-3) [DBA\\_POLICY\\_CONTEXTS view, 5-62](#page-603-4) [DBA\\_POLICY\\_GROUPS view, 5-62](#page-603-5) [DBA\\_PRIV\\_AUDIT\\_OPTS view, 5-62](#page-603-6) [DBA\\_PROCEDURES view, 5-63](#page-604-0) [DBA\\_PROFILES view, 5-63](#page-604-1) [DBA\\_PROPAGATION view, 5-63](#page-604-2) [DBA\\_PROXIES view, 5-63](#page-604-3) [DBA\\_PUBLISHED\\_COLUMNS view, 5-64](#page-605-0) [DBA\\_QUEUE\\_SCHEDULES view, 5-64](#page-605-1) [DBA\\_QUEUE\\_SUBSCRIBERS view, 5-66](#page-607-0) [DBA\\_QUEUE\\_TABLES view, 5-66](#page-607-1) [DBA\\_QUEUES view, 5-66](#page-607-2) [DBA\\_RCHILD view, 5-66](#page-607-3) [DBA\\_RECOVERABLE\\_SCRIPT view, 5-67](#page-608-0) [DBA\\_RECOVERABLE\\_SCRIPT\\_BLOCKS view, 5-67](#page-608-1) [DBA\\_RECOVERABLE\\_SCRIPT\\_ERRORS view, 5-67](#page-608-2) [DBA\\_RECOVERABLE\\_SCRIPT\\_PARAMS](#page-609-0) 

[view, 5-68](#page-609-0) [DBA\\_RECYCLEBIN view, 5-68](#page-609-1) [DBA\\_REDEFINITION\\_ERRORS view, 5-69](#page-610-0) [DBA\\_REDEFINITION\\_OBJECTS view, 5-69](#page-610-1) [DBA\\_REFRESH view, 5-70](#page-611-0) [DBA\\_REFRESH\\_CHILDREN view, 5-70](#page-611-1) [DBA\\_REFS view, 5-70](#page-611-2) [DBA\\_REGISTERED\\_ARCHIVED\\_LOG view, 5-70](#page-611-3) [DBA\\_REGISTERED\\_MVIEW\\_GROUPS view, 5-71](#page-612-0) [DBA\\_REGISTERED\\_MVIEWS view, 5-71](#page-612-1) [DBA\\_REGISTRY view, 5-71](#page-612-2) [DBA\\_REGISTRY\\_HIERARCHY view, 5-72](#page-613-0) [DBA\\_REGISTRY\\_HISTORY view, 5-73](#page-614-0) [DBA\\_REGISTRY\\_LOG view, 5-73](#page-614-1) [DBA\\_REPAIR\\_TABLE view, 5-73](#page-614-2) [DBA\\_REPCAT view, 2-2](#page-235-32) [DBA\\_REPCAT\\_EXCEPTIONS view, 2-2](#page-235-33) [DBA\\_REPCAT\\_REFRESH\\_TEMPLATES view, 2-2](#page-235-34) [DBA\\_REPCAT\\_TEMPLATE\\_OBJECTS view, 2-2](#page-235-35) [DBA\\_REPCAT\\_TEMPLATE\\_PARMS view, 2-2](#page-235-36) [DBA\\_REPCAT\\_TEMPLATE\\_SITES view, 2-2](#page-235-37) [DBA\\_REPCAT\\_USER\\_AUTHORIZATIONS](#page-235-38)  view, 2-2 [DBA\\_REPCAT\\_USER\\_PARM\\_VALUES view, 2-2](#page-235-39) [DBA\\_REPCATLOG view, 2-2](#page-235-40) [DBA\\_REPCOLUMN view, 2-2](#page-235-41) [DBA\\_REPCOLUMN\\_GROUP view, 2-2](#page-235-42) [DBA\\_REPCONFLICT view, 2-2](#page-235-43) [DBA\\_REPDDL view, 2-2](#page-235-44) [DBA\\_REPEXTENSIONS view, 2-2](#page-235-45) [DBA\\_REPFLAVOR\\_COLUMNS view, 2-2](#page-235-46) [DBA\\_REPFLAVOR\\_OBJECTS view, 2-2](#page-235-47) [DBA\\_REPFLAVORS view, 2-2](#page-235-48) [DBA\\_REPGENERATED view, 2-2](#page-235-49) [DBA\\_REPGENOBJECTS view, 2-2](#page-235-50) [DBA\\_REPGROUP view, 2-2](#page-235-51) [DBA\\_REPGROUP\\_PRIVILEGES view, 2-2](#page-235-52) [DBA\\_REPGROUPED\\_COLUMN view, 2-2](#page-235-53) [DBA\\_REPKEY\\_COLUMNS view, 2-2](#page-235-54) [DBA\\_REPOBJECT view, 2-2](#page-235-55) [DBA\\_REPPARAMETER\\_COLUMN view, 2-2](#page-235-56) [DBA\\_REPPRIORITY view, 2-2](#page-235-57) [DBA\\_REPPRIORITY\\_GROUP view, 2-2](#page-235-58) [DBA\\_REPPROP view, 2-2](#page-235-59) [DBA\\_REPRESOL\\_STATS\\_CONTROL view, 2-2](#page-235-60) [DBA\\_REPRESOLUTION view, 2-2](#page-235-61) [DBA\\_REPRESOLUTION\\_METHOD view, 2-2](#page-235-62) [DBA\\_REPRESOLUTION\\_STATISTICS view, 2-2](#page-235-63) [DBA\\_REPSCHEMA view, 2-2](#page-235-64) [DBA\\_REPSITES view, 2-2](#page-235-65) [DBA\\_REPSITES\\_NEW view, 2-2](#page-235-66) [DBA\\_RESOURCE\\_INCARNATIONS view, 5-74](#page-615-0) [DBA\\_RESUMABLE view, 5-74](#page-615-1) [DBA\\_REWRITE\\_EQUIVALENCES view, 5-75](#page-616-0) [DBA\\_RGROUP view, 5-75](#page-616-1) [DBA\\_ROLE\\_PRIVS view, 5-76](#page-617-0) [DBA\\_ROLES view, 5-76](#page-617-1) [DBA\\_ROLLBACK\\_SEGS view, 5-76](#page-617-2) [DBA\\_RSRC\\_CATEGORIES view, 5-77](#page-618-0) [DBA\\_RSRC\\_CONSUMER\\_GROUP\\_PRIVS](#page-618-1)

[view, 5-77](#page-618-1) [DBA\\_RSRC\\_CONSUMER\\_GROUPS view, 5-78](#page-619-0) [DBA\\_RSRC\\_GROUP\\_MAPPINGS view, 5-78](#page-619-1) [DBA\\_RSRC\\_IO\\_CALIBRATE view, 5-78](#page-619-2) [DBA\\_RSRC\\_MANAGER\\_SYSTEM\\_PRIVS](#page-620-0)  view, 5-79 [DBA\\_RSRC\\_MAPPING\\_PRIORITY view, 5-79](#page-620-1) [DBA\\_RSRC\\_PLAN\\_DIRECTIVES view, 5-79](#page-620-2) [DBA\\_RSRC\\_PLANS view, 5-81](#page-622-0) [DBA\\_RULE\\_SET\\_RULES view, 5-81](#page-622-1) [DBA\\_RULE\\_SETS view, 5-81](#page-622-2) [DBA\\_RULES view, 5-82](#page-623-0) [DBA\\_SCHEDULER\\_CHAIN\\_RULES view, 5-82](#page-623-1) [DBA\\_SCHEDULER\\_CHAIN\\_STEPS view, 5-82](#page-623-2) [DBA\\_SCHEDULER\\_CHAINS view, 5-82](#page-623-3) [DBA\\_SCHEDULER\\_CREDENTIALS view, 5-82](#page-623-4) [DBA\\_SCHEDULER\\_GLOBAL\\_ATTRIBUTE](#page-623-5)  view, 5-82 [DBA\\_SCHEDULER\\_JOB\\_ARGS view, 5-82](#page-623-6) [DBA\\_SCHEDULER\\_JOB\\_CLASSES view, 5-83](#page-624-0) [DBA\\_SCHEDULER\\_JOB\\_LOG view, 5-83](#page-624-1) [DBA\\_SCHEDULER\\_JOB\\_ROLES view, 5-83](#page-624-2) [DBA\\_SCHEDULER\\_JOB\\_RUN\\_DETAILS](#page-625-0)  view, 5-84 [DBA\\_SCHEDULER\\_JOBS view, 5-84](#page-625-1) [DBA\\_SCHEDULER\\_PROGRAM\\_ARGS view, 5-84](#page-625-2) [DBA\\_SCHEDULER\\_PROGRAMS view, 5-84](#page-625-3) [DBA\\_SCHEDULER\\_REMOTE\\_DATABASES](#page-626-0)  view, 5-85 [DBA\\_SCHEDULER\\_REMOTE\\_JOBSTATE](#page-626-1)  view, 5-85 [DBA\\_SCHEDULER\\_RUNNING\\_CHAINS](#page-626-2)  view, 5-85 [DBA\\_SCHEDULER\\_RUNNING\\_JOBS view, 5-85](#page-626-3) [DBA\\_SCHEDULER\\_SCHEDULES view, 5-85](#page-626-4) [DBA\\_SCHEDULER\\_WINDOW\\_DETAILS](#page-626-5)  view, 5-85 [DBA\\_SCHEDULER\\_WINDOW\\_GROUPS](#page-626-6)  view, 5-85 [DBA\\_SCHEDULER\\_WINDOW\\_LOG view, 5-86](#page-627-0) [DBA\\_SCHEDULER\\_WINDOWS view, 5-86](#page-627-1) [DBA\\_SCHEDULER\\_WINGROUP\\_MEMBERS](#page-627-2)  view, 5-86 [DBA\\_SEC\\_RELEVANT\\_COLS view, 5-86](#page-627-3) [DBA\\_SECONDARY\\_OBJECTS view, 5-86](#page-627-4) [DBA\\_SEGMENTS view, 5-86](#page-627-5) [DBA\\_SEGMENTS\\_OLD view, 5-88](#page-629-0) [DBA\\_SEQUENCES view, 5-88](#page-629-1) [DBA\\_SERVER\\_REGISTRY view, 5-88](#page-629-2) [DBA\\_SERVICES view, 5-89](#page-630-0) [DBA\\_SOURCE view, 5-89](#page-630-1) [DBA\\_SOURCE\\_TABLES view, 5-89](#page-630-2) [DBA\\_SQL\\_MANAGEMENT\\_CONFIG view, 5-89](#page-630-3) DBA\_SOL\_PATCHES view, 5-90 [DBA\\_SQL\\_PLAN\\_BASELINES view, 5-90](#page-631-1) [DBA\\_SQL\\_PROFILES view, 5-92](#page-633-0) [DBA\\_SQLJ\\_TYPE\\_ATTRS view, 5-92](#page-633-1) [DBA\\_SQLJ\\_TYPE\\_METHODS view, 5-92](#page-633-2) [DBA\\_SQLJ\\_TYPES view, 5-93](#page-634-0) [DBA\\_SQLSET view, 5-93](#page-634-1)

[DBA\\_SQLSET\\_BINDS view, 5-93](#page-634-2) [DBA\\_SQLSET\\_PLANS view, 5-93](#page-634-3) [DBA\\_SQLSET\\_REFERENCES view, 5-93](#page-634-4) [DBA\\_SQLSET\\_STATEMENTS view, 5-93](#page-634-5) [DBA\\_SQLTUNE\\_BINDS view, 5-93](#page-634-6) DBA\_SOLTUNE\_PLANS view, 5-94 [DBA\\_SQLTUNE\\_RATIONALE\\_PLAN view, 5-96](#page-637-0) [DBA\\_SQLTUNE\\_STATISTICS view, 5-96](#page-637-1) [DBA\\_SSCR\\_CAPTURE view, 5-97](#page-638-0) [DBA\\_SSCR\\_RESTORE view, 5-97](#page-638-1) [DBA\\_STAT\\_EXTENSIONS view, 5-98](#page-639-0) [DBA\\_STMT\\_AUDIT\\_OPTS view, 5-98](#page-639-1) [DBA\\_STORED\\_SETTINGS view, 5-98](#page-639-2) [DBA\\_STREAMS\\_ADD\\_COLUMN view, 6-1](#page-640-0) [DBA\\_STREAMS\\_ADMINISTRATOR view, 6-1](#page-640-1) [DBA\\_STREAMS\\_COLUMNS view, 6-2](#page-641-0) [DBA\\_STREAMS\\_DELETE\\_COLUMN view, 6-2](#page-641-1) [DBA\\_STREAMS\\_GLOBAL\\_RULES view, 6-2](#page-641-2) [DBA\\_STREAMS\\_MESSAGE\\_CONSUMERS](#page-641-3)  view, 6-2 [DBA\\_STREAMS\\_MESSAGE\\_RULES view, 6-2](#page-641-4) [DBA\\_STREAMS\\_NEWLY\\_SUPPORTED view, 6-3](#page-642-0) [DBA\\_STREAMS\\_RENAME\\_COLUMN view, 6-3](#page-642-1) [DBA\\_STREAMS\\_RENAME\\_SCHEMA view, 6-3](#page-642-2) [DBA\\_STREAMS\\_RENAME\\_TABLE view, 6-3](#page-642-3) [DBA\\_STREAMS\\_RULES view, 6-4](#page-643-0) [DBA\\_STREAMS\\_SCHEMA\\_RULES view, 6-4](#page-643-1) [DBA\\_STREAMS\\_TABLE\\_RULES view, 6-4](#page-643-2) [DBA\\_STREAMS\\_TP\\_COMPONENT view, 6-4](#page-643-3) [DBA\\_STREAMS\\_TP\\_COMPONENT\\_LINK](#page-644-0)  view, 6-5 [DBA\\_STREAMS\\_TP\\_COMPONENT\\_STAT](#page-644-1)  view, 6-5 [DBA\\_STREAMS\\_TP\\_DATABASE view, 6-6](#page-645-0) [DBA\\_STREAMS\\_TP\\_PATH\\_BOTTLENECK](#page-645-1)  view, 6-6 [DBA\\_STREAMS\\_TP\\_PATH\\_STAT view, 6-7](#page-646-0) [DBA\\_STREAMS\\_TRANSFORM\\_FUNCTION](#page-646-1)  view, 6-7 [DBA\\_STREAMS\\_TRANSFORMATIONS view, 6-7](#page-646-2) [DBA\\_STREAMS\\_UNSUPPORTED view, 6-8](#page-647-0) [DBA\\_SUBPART\\_COL\\_STATISTICS view, 6-9](#page-648-0) [DBA\\_SUBPART\\_HISTOGRAMS view, 6-9](#page-648-1) [DBA\\_SUBPART\\_KEY\\_COLUMNS view, 6-9](#page-648-2) [DBA\\_SUBPARTITION\\_TEMPLATES view, 6-9](#page-648-3) [DBA\\_SUBSCR\\_REGISTRATIONS view, 6-9](#page-648-4) [DBA\\_SUBSCRIBED\\_COLUMNS view, 6-10](#page-649-0) [DBA\\_SUBSCRIBED\\_TABLES view, 6-11](#page-650-0) [DBA\\_SUBSCRIPTIONS view, 6-11](#page-650-1) [DBA\\_SYNC\\_CAPTURE view, 6-12](#page-651-0) [DBA\\_SYNC\\_CAPTURE\\_PREPARED\\_TABS](#page-651-1)  view, 6-12 [DBA\\_SYNC\\_CAPTURE\\_TABLES view, 6-12](#page-651-2) [DBA\\_SYNONYMS view, 6-12](#page-651-3) [DBA\\_SYS\\_PRIVS view, 6-12](#page-651-4) [DBA\\_TAB\\_COL\\_STATISTICS view, 6-13](#page-652-1) [DBA\\_TAB\\_COLS view, 6-13](#page-652-2) [DBA\\_TAB\\_COLUMNS view, 6-13](#page-652-3) [DBA\\_TAB\\_COMMENTS view, 6-13](#page-652-4) [DBA\\_TAB\\_HISTGRM\\_PENDING\\_STATS](#page-652-5) 

[view, 6-13](#page-652-5) [DBA\\_TAB\\_HISTOGRAMS view, 6-13](#page-652-6) [DBA\\_TAB\\_MODIFICATIONS view, 6-13](#page-652-7) [DBA\\_TAB\\_PARTITIONS view, 6-14](#page-653-0) [DBA\\_TAB\\_PENDING\\_STATS view, 6-14](#page-653-1) [DBA\\_TAB\\_PRIVS view, 6-14](#page-653-2) [DBA\\_TAB\\_STAT\\_PREFS view, 6-14](#page-653-3) [DBA\\_TAB\\_STATISTICS view, 6-14](#page-653-4) [DBA\\_TAB\\_STATS\\_HISTORY view, 6-15](#page-654-1) [DBA\\_TAB\\_SUBPARTITIONS view, 6-15](#page-654-2) [DBA\\_TABLES view, 6-15](#page-654-3) [DBA\\_TABLESPACE\\_GROUPS view, 6-15](#page-654-4) [DBA\\_TABLESPACE\\_USAGE\\_METRICS view, 6-15](#page-654-5) [DBA\\_TABLESPACES view, 6-15](#page-654-6) [DBA\\_TEMP\\_FILES view, 6-17](#page-656-0) [DBA\\_TEMP\\_FREE\\_SPACE view, 6-17](#page-656-1) [DBA\\_THRESHOLDS view, 6-18](#page-657-0) [DBA\\_TRANSFORMATIONS view, 6-18](#page-657-1) [DBA\\_TRIGGER\\_COLS view, 6-19](#page-658-0) [DBA\\_TRIGGER\\_ORDERING view, 6-19](#page-658-1) [DBA\\_TRIGGERS view, 6-19](#page-658-2) [DBA\\_TS\\_QUOTAS view, 6-19](#page-658-3) [DBA\\_TSM\\_DESTINATION view, 6-20](#page-659-0) [DBA\\_TSM\\_SOURCE view, 6-20](#page-659-1) [DBA\\_TUNE\\_MVIEW view, 6-21](#page-660-0) [DBA\\_TYPE\\_ATTRS view, 6-21](#page-660-1) [DBA\\_TYPE\\_METHODS view, 6-21](#page-660-2) [DBA\\_TYPE\\_VERSIONS view, 6-21](#page-660-3) [DBA\\_TYPES view, 6-21](#page-660-4) [DBA\\_UNDO\\_EXTENTS view, 6-22](#page-661-0) [DBA\\_UNUSED\\_COL\\_TABS view, 6-22](#page-661-1) [DBA\\_UPDATABLE\\_COLUMNS view, 6-22](#page-661-2) [DBA\\_USERS view, 6-22](#page-661-3) [DBA\\_USERS\\_WITH\\_DEFPWD view, 6-23](#page-662-0) [DBA\\_USTATS view, 6-23](#page-662-1) [DBA\\_VARRAYS view, 6-24](#page-663-0) [DBA\\_VIEWS view, 6-24](#page-663-1) [DBA\\_WAITERS view, 6-24](#page-663-2) [DBA\\_WARNING\\_SETTINGS view, 6-24](#page-663-3) [DBA\\_WM\\_SYS\\_PRIVS view, 2-3](#page-236-17) [DBA\\_WM\\_VT\\_ERRORS view, 2-3](#page-236-18) [DBA\\_WORKLOAD\\_CAPTURES view, 6-24](#page-663-4) [DBA\\_WORKLOAD\\_CONNECTION\\_MAP](#page-665-0)  view, 6-26 [DBA\\_WORKLOAD\\_FILTERS view, 6-26](#page-665-1) [DBA\\_WORKLOAD\\_REPLAY\\_DIVERGENCE](#page-666-0)  view, 6-27 [DBA\\_WORKLOAD\\_REPLAYS view, 6-28](#page-667-0) [DBA\\_WORKSPACE\\_SESSIONS view, 2-3](#page-236-19) [DBA\\_WORKSPACES view, 2-3](#page-236-20) [DBA\\_XML\\_INDEXES view, 6-30](#page-669-0) [DBA\\_XML\\_SCHEMAS view, 6-30](#page-669-1) [DBA\\_XML\\_TAB\\_COLS view, 6-30](#page-669-2) [DBA\\_XML\\_TABLES view, 6-30](#page-669-3) [DBA\\_XML\\_VIEW\\_COLS view, 6-30](#page-669-4) [DBA\\_XML\\_VIEWS view, 6-30](#page-669-5) [DBMS\\_ALERT\\_INFO view, 6-31](#page-670-0) [DBMS\\_LOCK\\_ALLOCATED view, 6-31](#page-670-1) [DBMSIOTC.SQL script, B-2](#page-1037-8) [DBMSPOOL.SQL script, B-2](#page-1037-9)

[DBWR\\_IO\\_SLAVES initialization parameter, 1-55](#page-118-0) [DDL\\_LOCK\\_TIMEOUT initialization](#page-118-1)  parameter, 1-55 [DEFCALL view, 2-2](#page-235-67) [DEFCALLDEST view, 2-2](#page-235-68) [DEFDEFAULTDEST view, 2-2](#page-235-69) [DEFERRCOUNT view, 2-2](#page-235-70) [DEFERROR view, 2-2](#page-235-71) [DEFLOB view, 2-2](#page-235-72) [DEFPROPAGATOR view, 2-3](#page-236-21) [DEFSCHEDULE view, 2-3](#page-236-22) [DEFTRAN view, 2-3](#page-236-23) [DEFTRANDEST view, 2-3](#page-236-24) [DEPTREE view, 6-31](#page-670-2) destination [archiving redo log files, 1-81](#page-144-1) [overriding default, 1-81](#page-144-0) [USER\\_DUMP\\_DEST, 1-166](#page-229-0) DG\_BROKER\_CONFIG\_FILE*n* [initialization](#page-119-0)  [parameter, 1-56](#page-119-0) [DG\\_BROKER\\_START initialization parameter, 1-56](#page-119-1) [DIAGNOSTIC\\_DEST initialization parameter, 1-57](#page-120-0) [DICT synonym for DICTIONARY, 6-31](#page-670-3) [DICT\\_COLUMNS view, 6-31](#page-670-4) [DICTIONARY view, 6-32](#page-671-0) [DICT synonym, 6-31](#page-670-3) disk drives [archiving destination, 1-81](#page-144-1) [DISK\\_ASYNCH\\_IO initialization parameter, 1-57](#page-120-1) dispatcher processes [maximum number, 1-96](#page-159-0) [DISPATCHERS initialization parameter, 1-58](#page-121-0) [distinguished name, 1-131](#page-194-0) [DISTRIBUTED\\_LOCK\\_TIMEOUT initialization](#page-124-0)  parameter, 1-61 [DM\\_USER\\_MODELS view, 6-32](#page-671-1) [DML\\_LOCKS initialization parameter, 1-61](#page-124-1) [DOCUMENT\\_LINKS view, 6-33](#page-672-0) downgrading [scripts, B-4](#page-1039-7) [dump files, 1-96](#page-159-1) dynamic performance tables [CATALOG.SQL script, 7-1](#page-738-0) [public synonyms \(V\\$\), 7-2](#page-739-0) views  $(V_{\mathcal{S}})$ , 7-2

#### **E**

[embedded initialization parameter files, 1-70](#page-133-0) enqueues [AJV snapshot refresh, D-2](#page-1081-0) [ALTER SYSTEM SET PARAMETER =](#page-1081-1)  VALUE, D-2 [backup/restore, D-1](#page-1080-0) [being written redo log, D-3](#page-1082-0) [bind, D-1](#page-1080-1) [buffer cache management, D-1](#page-1080-2) [controlfile transaction, D-1](#page-1080-3) [cross-instance call invocation, D-1](#page-1080-4) [database mount, D-1](#page-1080-5)

[datafile, D-1](#page-1080-6) [direct loader index creation, D-1](#page-1080-7) [disabling, 1-61](#page-124-2) [distributed recovery process, D-1](#page-1080-8) [distributed transaction, D-1](#page-1080-9) [DML, D-2](#page-1081-2) [extend table, D-2](#page-1081-3) [file set, D-1](#page-1080-10) [high-water lock, D-1](#page-1080-11) [instance attribute lock, D-3](#page-1082-1) [instance number, D-1](#page-1080-12) [instance recovery, D-1](#page-1080-13) [instance registration lock, D-3](#page-1082-2) [instance state, D-1](#page-1080-14) [job queue, D-2](#page-1081-4) [library cache invalidation, D-2](#page-1081-5) [library cache lock, D-2](#page-1081-6) [library cache pin, D-2](#page-1081-7) [log start or switch, D-2](#page-1081-8) [media recovery, D-2](#page-1081-9) [mount definition, D-2](#page-1081-10) [object reuse, D-2](#page-1081-11) [parallel slave synchronization, D-2](#page-1081-12) [parallel slaves, D-2](#page-1081-13) [password file, D-2](#page-1081-14) [process startup, D-2](#page-1081-15) [redo log "kick", D-2](#page-1081-16) [redo thread, D-2](#page-1081-17) [row cache, D-2](#page-1081-18) [row wait, D-2](#page-1081-19) [sequence number, D-2](#page-1081-20) [sequence number value, D-2](#page-1081-21) [SMON, D-2](#page-1081-22) [sort segment, D-2](#page-1081-23) [space management transaction, D-2](#page-1081-24) [synchronized replication, D-2](#page-1081-25) [system commit number, D-2](#page-1081-26) [temporary segment, D-2](#page-1081-27) [temporary table, D-2](#page-1081-28) [temporary table object, D-2](#page-1081-29) [thread checkpoint, D-2](#page-1081-30) [transaction, D-2](#page-1081-31) [transaction recovery, D-2](#page-1081-32) [undo segment, serialization, D-3](#page-1082-3) [user name, D-2](#page-1081-33) [user-defined locks, D-2](#page-1081-34) [enterprise roles, 1-131](#page-194-0) [ERROR\\_SIZE view, 6-33](#page-672-1) [EVENT initialization parameter, 1-62](#page-125-0) [EXCEPTIONS table, 6-34](#page-673-0) extent [allocating to instance, 1-72](#page-135-0)

## **F**

[FAL\\_CLIENT initialization parameter, 1-62](#page-125-1) [FAL\\_SERVER initialization parameter, 1-63](#page-126-0) [FAST\\_START\\_MTTR\\_TARGET initialization](#page-126-1)  parameter, 1-63 [FAST\\_START\\_PARALLEL\\_ROLLBACK initialization](#page-126-2) 

[parameter, 1-63](#page-126-2) [FILE\\_MAPPING initialization parameter, 1-64](#page-127-0) [FILEIO\\_NETWORK\\_ADAPTERS initialization](#page-127-1)  parameter, 1-64 filenames [case significance, 1-4](#page-67-0) [name and number, 1-66](#page-129-0) [FILESYSTEMIO\\_OPTIONS initialization](#page-128-1)  parameter, 1-65 [FIXED\\_DATE initialization parameter, 1-65](#page-128-2) [FLASHBACK\\_TRANSACTION\\_QUERY view, 6-34](#page-673-1) free space list [locating space, 1-72](#page-135-1) [FREELIST GROUPS clause, 1-72](#page-135-1)

### **G**

[GC\\_FILES\\_TO\\_LOCKS initialization](#page-128-3)  parameter, 1-65 [GCS\\_SERVER\\_PROCESSES initialization](#page-130-0)  parameter, 1-67 [GLOBAL\\_CONTEXT\\_POOL\\_SIZE initialization](#page-130-1)  parameter, 1-67 [GLOBAL\\_NAME view, 6-34](#page-673-2) [GLOBAL\\_NAMES initialization parameter, 1-67](#page-130-2) [GLOBAL\\_TXN\\_PROCESSES initialization](#page-131-0)  parameter, 1-68 GV\$ views [for Real Application Clusters, 7-2](#page-739-1)

#### **H**

[HASH\\_AREA\\_SIZE initialization parameter, 1-68](#page-131-1) Heterogeneous Services [agents, 1-69](#page-132-0) [HI\\_SHARED\\_MEMORY\\_ADDRESS initialization](#page-132-1)  parameter, 1-69 [HS\\_ALL\\_CAPS view, 6-35](#page-674-0) [HS\\_ALL\\_DD view, 6-35](#page-674-1) [HS\\_ALL\\_INITS view, 6-35](#page-674-2) [HS\\_AUTOREGISTER initialization parameter, 1-69](#page-132-2) [HS\\_BASE\\_CAPS view, 6-35](#page-674-3) [HS\\_BASE\\_DD view, 6-36](#page-675-0) [HS\\_CLASS\\_CAPS view, 6-36](#page-675-1) [HS\\_CLASS\\_DD view, 6-36](#page-675-2) [HS\\_CLASS\\_INIT view, 6-36](#page-675-3) [HS\\_FDS\\_CLASS view, 6-37](#page-676-0) [HS\\_FDS\\_INST view, 6-37](#page-676-1) [HS\\_INST\\_CAPS view, 6-37](#page-676-2) [HS\\_INST\\_DD view, 6-38](#page-677-0) [HS\\_INST\\_INIT view, 6-38](#page-677-1)

## **I**

[IDEPTREE view, 6-38](#page-677-2) [IFILE initialization parameter, 1-5,](#page-68-0) [1-70](#page-133-1) [IND synonym for USER\\_INDEXES view, 6-39](#page-678-0) [INDEX\\_HISTOGRAM view, 6-39](#page-678-1) [INDEX\\_STATS view, 6-39](#page-678-2) initialization parameter file [common file, 1-70](#page-133-0)

[embedded, 1-70](#page-133-0) [INITDW.ORA](#page-67-1) [line continuation character, 1-5](#page-68-1) [overview, 1-3](#page-66-0) initialization parameters [ACTIVE\\_INSTANCE\\_COUNT, 1-19](#page-82-0) [altering, 1-6](#page-69-0) [AQ\\_TM\\_PROCESSES, 1-19](#page-82-1) [ARCHIVE\\_LAG\\_TARGET, 1-20](#page-83-0) [ASM\\_DISKGROUPS, 1-21](#page-84-0) [ASM\\_DISKSTRING, 1-21](#page-84-1) [ASM\\_POWER\\_LIMIT, 1-22](#page-85-0) [ASM\\_PREFERRED\\_READ\\_FAILURE\\_](#page-85-1) GROUPS, 1-22 [AUDIT\\_FILE\\_DEST, 1-23](#page-86-0) [AUDIT\\_SYS\\_OPERATIONS, 1-23](#page-86-1) [AUDIT\\_SYSLOG\\_LEVEL, 1-24](#page-87-0) AUDIT TRAIL, 1-24 [BACKGROUND\\_CORE\\_DUMP, 1-25](#page-88-0) [BACKGROUND\\_DUMP\\_DEST, 1-26](#page-89-0) [BACKUP\\_TAPE\\_IO\\_SLAVES, 1-26](#page-89-1) [basic, 1-3](#page-66-1) [BITMAP\\_MERGE\\_AREA\\_SIZE, 1-27](#page-90-0) [BLANK\\_TRIMMING, 1-28](#page-91-0) [case significance in filenames, 1-4](#page-67-0) [CIRCUITS, 1-28](#page-91-1) [CLIENT\\_RESULT\\_CACHE\\_LAG, 1-28](#page-91-2) [CLIENT\\_RESULT\\_CACHE\\_SIZE, 1-29](#page-92-0) [CLUSTER\\_DATABASE, 1-29](#page-92-1) [CLUSTER\\_DATABASE\\_INSTANCES, 1-30](#page-93-0) [CLUSTER\\_INTERCONNECTS, 1-30](#page-93-1) [COMMIT\\_LOGGING, 1-31](#page-94-0) [COMMIT\\_POINT\\_STRENGTH, 1-32](#page-95-0) [COMMIT\\_WAIT, 1-32](#page-95-1) [COMMIT\\_WRITE, 1-33](#page-96-0) [COMPATIBLE, 1-33](#page-96-1) [CONTROL\\_FILE\\_RECORD\\_KEEP\\_TIME, 1-34](#page-97-0) [CONTROL\\_FILES, 1-35](#page-98-1) [CONTROL\\_MANAGEMENT\\_PACK\\_](#page-98-2) ACCESS, 1-35 [CORE\\_DUMP\\_DEST, 1-36](#page-99-0) [CPU\\_COUNT, 1-36](#page-99-1) [CREATE\\_BITMAP\\_AREA\\_SIZE, 1-37](#page-100-0) [CREATE\\_STORED\\_OUTLINES, 1-37](#page-100-1) [CURSOR\\_SHARING, 1-38](#page-101-0) [CURSOR\\_SPACE\\_FOR\\_TIME, 1-39](#page-102-0) [DB\\_BLOCK\\_BUFFERS, 1-40](#page-103-1) [DB\\_BLOCK\\_CHECKING, 1-41](#page-104-0) [DB\\_BLOCK\\_CHECKSUM, 1-42](#page-105-0) [DB\\_BLOCK\\_SIZE, 1-42](#page-105-1) [DB\\_CACHE\\_ADVICE, 1-43](#page-106-1) [DB\\_CACHE\\_SIZE, 1-44](#page-107-0) [DB\\_CREATE\\_FILE\\_DEST, 1-44](#page-107-1) DB\_CREATE\_ONLINE\_LOG\_DEST\_*n*[, 1-45](#page-108-0) [DB\\_DOMAIN, 1-45](#page-108-1) [DB\\_FILE\\_MULTIBLOCK\\_READ\\_COUNT, 1-46](#page-109-1) [DB\\_FILE\\_NAME\\_CONVERT, 1-47](#page-110-0) [DB\\_FILES, 1-48](#page-111-1) [DB\\_FLASHBACK\\_RETENTION\\_TARGET, 1-49](#page-112-1) [DB\\_KEEP\\_CACHE\\_SIZE, 1-49](#page-112-2)

[DB\\_LOST\\_WRITE\\_PROTECT, 1-50](#page-113-0) [DB\\_NAME, 1-50](#page-113-1) DB\_*n*[K\\_CACHE\\_SIZE, 1-40](#page-103-2) [DB\\_RECOVERY\\_FILE\\_DEST, 1-51](#page-114-0) [DB\\_RECOVERY\\_FILE\\_DEST\\_SIZE, 1-51](#page-114-1) [DB\\_RECYCLE\\_CACHE\\_SIZE, 1-52](#page-115-0) [DB\\_SECUREFILE, 1-52](#page-115-1) [DB\\_ULTRA\\_SAFE, 1-53](#page-116-0) [DB\\_UNIQUE\\_NAME, 1-54](#page-117-0) [DB\\_WRITER\\_PROCESSES, 1-54](#page-117-1) [DBWR\\_IO\\_SLAVES, 1-55](#page-118-0) [DDL\\_LOCK\\_TIMEOUT, 1-55](#page-118-1) [derived, 1-2](#page-65-0) DG\_BROKER\_CONFIG\_FILE*n*[, 1-56](#page-119-0) [DG\\_BROKER\\_START, 1-56](#page-119-1) [DIAGNOSTIC\\_DEST, 1-57](#page-120-0) [DISK\\_ASYNCH\\_IO, 1-57](#page-120-1) [DISPATCHERS, 1-58](#page-121-0) [display current settings, 1-17](#page-80-0) [DISTRIBUTED\\_LOCK\\_TIMEOUT, 1-61](#page-124-0) [DML\\_LOCKS, 1-61](#page-124-1) [embedded initialization parameter files, 1-5](#page-68-0) [EVENT, 1-62](#page-125-0) [FAL\\_CLIENT, 1-62](#page-125-1) [FAL\\_SERVER, 1-63](#page-126-0) [FAST\\_START\\_MTTR\\_TARGET, 1-63](#page-126-1) [FAST\\_START\\_PARALLEL\\_ROLLBACK, 1-63](#page-126-2) [FILE\\_MAPPING, 1-64](#page-127-0) [FILEIO\\_NETWORK\\_ADAPTERS, 1-64](#page-127-1) [FILESYSTEMIO\\_OPTIONS, 1-65](#page-128-1) [FIXED\\_DATE, 1-65](#page-128-2) [functional category, 1-6](#page-69-1) [GC\\_FILES\\_TO\\_LOCKS, 1-65](#page-128-3) [GCS\\_SERVER\\_PROCESSES, 1-67](#page-130-0) [GLOBAL\\_CONTEXT\\_POOL\\_SIZE, 1-67](#page-130-1) [GLOBAL\\_NAMES, 1-67](#page-130-2) [GLOBAL\\_TXN\\_PROCESSES, 1-68](#page-131-0) [HASH\\_AREA\\_SIZE, 1-68](#page-131-1) [HI\\_SHARED\\_MEMORY\\_ADDRESS, 1-69](#page-132-1) [HS\\_AUTOREGISTER, 1-69](#page-132-2) [IFILE, 1-5,](#page-68-0) [1-70](#page-133-1) [INSTANCE\\_GROUPS, 1-70](#page-133-2) [INSTANCE\\_NAME, 1-71](#page-134-0) [INSTANCE\\_NUMBER, 1-72](#page-135-2) [INSTANCE\\_TYPE, 1-72](#page-135-3) [JAVA\\_JIT\\_ENABLED, 1-73](#page-136-0) [JAVA\\_MAX\\_SESSIONSPACE\\_SIZE, 1-73](#page-136-1) [JAVA\\_POOL\\_SIZE, 1-73](#page-136-2) [JAVA\\_SOFT\\_SESSIONSPACE\\_LIMIT, 1-74](#page-137-0) [JOB\\_QUEUE\\_PROCESSES, 1-74](#page-137-1) [LARGE\\_POOL\\_SIZE, 1-75](#page-138-0) [LDAP\\_DIRECTORY\\_ACCESS, 1-76](#page-139-0) [LDAP\\_DIRECTORY\\_SYSAUTH, 1-77](#page-140-0) [LICENSE\\_MAX\\_SESSIONS, 1-77](#page-140-1) [LICENSE\\_MAX\\_USERS, 1-77](#page-140-2) [LICENSE\\_SESSIONS\\_WARNING, 1-78](#page-141-0) [LOCAL\\_LISTENER, 1-78](#page-141-1) [LOCK\\_NAME\\_SPACE, 1-79](#page-142-0) [LOCK\\_SGA, 1-80](#page-143-0) [LOG\\_ARCHIVE\\_CONFIG, 1-80](#page-143-1)

[LOG\\_ARCHIVE\\_DEST, 1-81](#page-144-2) LOG\_ARCHIVE\_DEST\_*n*[, 1-82](#page-145-0) LOG\_ARCHIVE\_DEST\_STATE\_*n*[, 1-85](#page-148-0) [LOG\\_ARCHIVE\\_DUPLEX\\_DEST, 1-86](#page-149-0) [LOG\\_ARCHIVE\\_FORMAT, 1-87](#page-150-1) [LOG\\_ARCHIVE\\_LOCAL\\_FIRST, 1-88](#page-130-0) [LOG\\_ARCHIVE\\_MAX\\_PROCESSES, 1-89](#page-152-0) [LOG\\_ARCHIVE\\_MIN\\_SUCCEED\\_DEST, 1-89](#page-152-1) [LOG\\_ARCHIVE\\_TRACE, 1-90](#page-153-0) [LOG\\_BUFFER, 1-91](#page-154-0) [LOG\\_CHECKPOINT\\_INTERVAL, 1-92](#page-155-1) [LOG\\_CHECKPOINT\\_TIMEOUT, 1-93](#page-156-0) [LOG\\_CHECKPOINTS\\_TO\\_ALERT, 1-94](#page-157-0) [LOG\\_FILE\\_NAME\\_CONVERT, 1-94](#page-157-1) [MAX\\_COMMIT\\_PROPAGATION\\_DELAY, 1-95](#page-158-0) [MAX\\_DISPATCHERS, 1-95](#page-158-1) [MAX\\_DUMP\\_FILE\\_SIZE, 1-96](#page-159-2) [MAX\\_ENABLED\\_ROLES, 1-96](#page-159-3) [MAX\\_SHARED\\_SERVERS, 1-97](#page-160-0) [MEMORY\\_MAX\\_TARGET, 1-97](#page-160-1) [MEMORY\\_TARGET, 1-98](#page-161-0) [modifiable, 1-12](#page-75-0) [NLS\\_CALENDAR, 1-98](#page-161-1) [NLS\\_COMP, 1-99](#page-162-1) [NLS\\_CURRENCY, 1-100](#page-163-1) [NLS\\_DATE\\_FORMAT, 1-100](#page-163-2) [NLS\\_DATE\\_LANGUAGE, 1-101](#page-164-1) [NLS\\_DUAL\\_CURRENCY, 1-101](#page-164-2) [NLS\\_ISO\\_CURRENCY, 1-102](#page-165-2) [NLS\\_LANGUAGE, 1-102](#page-165-3) [NLS\\_LENGTH\\_SEMANTICS, 1-103](#page-166-1) [NLS\\_NCHAR\\_CONV\\_EXCP, 1-103](#page-166-2) [NLS\\_NUMERIC\\_CHARACTERS, 1-103](#page-166-3) [NLS\\_SORT, 1-104](#page-167-0) [NLS\\_TERRITORY, 1-105](#page-168-1) [NLS\\_TIMESTAMP\\_FORMAT, 1-105](#page-168-2) [NLS\\_TIMESTAMP\\_TZ\\_FORMAT, 1-106](#page-169-1) [O7\\_DICTIONARY\\_ACCESSIBILITY, 1-106](#page-169-2) [OBJECT\\_CACHE\\_MAX\\_SIZE\\_PERCENT, 1-107](#page-170-0) [OBJECT\\_CACHE\\_OPTIMAL\\_SIZE, 1-107](#page-170-1) [OLAP\\_PAGE\\_POOL\\_SIZE, 1-108](#page-171-1) [OPEN\\_CURSORS, 1-108](#page-171-2) [OPEN\\_LINKS, 1-108](#page-171-3) [OPEN\\_LINKS\\_PER\\_INSTANCE, 1-109](#page-172-0) [operating system-dependent values, 1-2](#page-65-1) [OPTIMIZER\\_CAPTURE\\_SQL\\_PLAN\\_](#page-173-0) BASELINES, 1-110 [OPTIMIZER\\_DYNAMIC\\_SAMPLING, 1-110](#page-173-1) [OPTIMIZER\\_FEATURES\\_ENABLE, 1-110](#page-173-2) [OPTIMIZER\\_INDEX\\_CACHING, 1-112](#page-175-1) [OPTIMIZER\\_INDEX\\_COST\\_ADJ, 1-112](#page-175-2) [OPTIMIZER\\_MODE, 1-113](#page-176-1) [OPTIMIZER\\_SECURE\\_VIEW\\_MERGING, 1-114](#page-177-0) [OPTIMIZER\\_USE\\_INVISIBLE\\_INDEXES, 1-114](#page-177-1) [OPTIMIZER\\_USE\\_PENDING\\_](#page-178-1) STATISTICS, 1-115 [OPTIMIZER\\_USE\\_SQL\\_PLAN\\_](#page-178-2) BASELINES, 1-115 [OS\\_AUTHENT\\_PREFIX, 1-115](#page-178-3) [OS\\_ROLES, 1-116](#page-179-0)

[PARALLEL\\_ADAPTIVE\\_MULTI\\_USER, 1-117](#page-180-0) [PARALLEL\\_AUTOMATIC\\_TUNING, 1-117](#page-180-1) [PARALLEL\\_EXECUTION\\_MESSAGE\\_](#page-181-0) SIZE, 1-118 [PARALLEL\\_INSTANCE\\_GROUP, 1-118](#page-181-1) PARALLEL IO CAP ENABLED, 1-119 [PARALLEL\\_MAX\\_SERVERS, 1-119](#page-182-1) [PARALLEL\\_MIN\\_PERCENT, 1-120](#page-183-0) [PARALLEL\\_MIN\\_SERVERS, 1-121](#page-184-0) [PARALLEL\\_THREADS\\_PER\\_CPU, 1-121](#page-184-1) [parameter files, 1-3](#page-66-0) [performance tuning, 1-2](#page-65-2) [PGA\\_AGGREGATE\\_TARGET, 1-122](#page-185-0) [PLSCOPE\\_SETTINGS, 1-122](#page-185-1) [PLSQL\\_CCFLAGS, 1-123](#page-186-0) [PLSQL\\_CODE\\_TYPE, 1-124](#page-187-0) [PLSQL\\_DEBUG, 1-124](#page-187-1) PLSOL NATIVE LIBRARY DIR, 1-125 [PLSQL\\_NATIVE\\_LIBRARY\\_SUBDIR\\_](#page-188-1) COUNT, 1-125 [PLSQL\\_OPTIMIZE\\_LEVEL, 1-125](#page-188-2) [PLSQL\\_V2\\_COMPATIBILITY, 1-126](#page-189-0) [PLSQL\\_WARNINGS, 1-127](#page-190-0) [PRE\\_PAGE\\_SGA, 1-128](#page-191-0) [PROCESSES, 1-128](#page-191-1) [QUERY\\_REWRITE\\_ENABLED, 1-129](#page-192-0) [QUERY\\_REWRITE\\_INTEGRITY, 1-130](#page-193-0) [RDBMS\\_SERVER\\_DN, 1-130](#page-193-1) [READ\\_ONLY\\_OPEN\\_DELAYED, 1-131](#page-194-1) [RECOVERY\\_PARALLELISM, 1-131](#page-194-2) [RECYCLEBIN, 1-132](#page-195-0) [REDO\\_TRANSPORT\\_USER, 1-132](#page-195-1) [REMOTE\\_DEPENDENCIES\\_MODE, 1-133](#page-196-0) [REMOTE\\_LISTENER, 1-133](#page-196-1) [REMOTE\\_LOGIN\\_PASSWORDFILE, 1-134](#page-197-1) [REMOTE\\_OS\\_AUTHENT, 1-134](#page-197-2) [REMOTE\\_OS\\_ROLES, 1-135](#page-198-0) [REPLICATION\\_DEPENDENCY\\_](#page-198-1) TRACKING, 1-135 [RESOURCE\\_LIMIT, 1-136](#page-199-1) [RESOURCE\\_MANAGER\\_CPU\\_](#page-199-2) ALLOCATION, 1-136 [RESOURCE\\_MANAGER\\_PLAN, 1-137](#page-200-1) [RESULT\\_CACHE\\_MAX\\_RESULT, 1-137](#page-200-2) [RESULT\\_CACHE\\_MAX\\_SIZE, 1-138](#page-201-0) [RESULT\\_CACHE\\_MODE, 1-138](#page-201-1) [RESULT\\_CACHE\\_REMOTE\\_](#page-202-0) EXPIRATION, 1-139 [RESUMABLE\\_TIMEOUT, 1-139](#page-202-1) [ROLLBACK\\_SEGMENTS, 1-139](#page-202-2) [SEC\\_CASE\\_SENSITIVE\\_LOGON, 1-140](#page-203-0) [SEC\\_MAX\\_FAILED\\_LOGIN\\_ATTEMPTS, 1-141](#page-204-0) [SEC\\_PROTOCOL\\_ERROR\\_FURTHER\\_](#page-204-1) ACTION, 1-141 [SEC\\_PROTOCOL\\_ERROR\\_TRACE\\_](#page-205-0) ACTION, 1-142 [SEC\\_RETURN\\_SERVER\\_RELEASE\\_](#page-205-1) BANNER, 1-142 [SERIAL\\_REUSE, 1-143](#page-206-0) [SERVICE\\_NAMES, 1-143](#page-206-1)

[SESSION\\_CACHED\\_CURSORS, 1-144](#page-207-0) [SESSION\\_MAX\\_OPEN\\_FILES, 1-145](#page-208-0) [SESSIONS, 1-145](#page-208-1) [SGA\\_MAX\\_SIZE, 1-146](#page-209-0) [SGA\\_TARGET, 1-146](#page-209-1) SHADOW CORE DUMP, 1-147 [SHARED\\_MEMORY\\_ADDRESS, 1-148](#page-211-0) [SHARED\\_POOL\\_RESERVED\\_SIZE, 1-148](#page-211-1) [SHARED\\_POOL\\_SIZE, 1-148](#page-211-2) [SHARED\\_SERVER\\_SESSIONS, 1-150](#page-213-0) [SHARED\\_SERVERS, 1-150](#page-213-1) [SKIP\\_UNUSABLE\\_INDEXES, 1-150](#page-213-2) [SMTP\\_OUT\\_SERVER, 1-151](#page-214-0) [SORT\\_AREA\\_RETAINED\\_SIZE, 1-152](#page-215-1) [SORT\\_AREA\\_SIZE, 1-152](#page-215-2) [specifying in initialization parameter files, 1-4](#page-67-2) [SPFILE, 1-153](#page-216-0) [SQL\\_TRACE, 1-154](#page-217-0) [SQL92\\_SECURITY, 1-155](#page-218-0) [SQLTUNE\\_CATEGORY, 1-155](#page-218-1) [STANDBY\\_ARCHIVE\\_DEST, 1-155](#page-218-2) [STANDBY\\_FILE\\_MANAGEMENT, 1-156](#page-219-0) [STAR\\_TRANSFORMATION\\_ENABLED, 1-156](#page-219-1) [STATISTICS\\_LEVEL, 1-157](#page-220-0) [STREAMS\\_POOL\\_SIZE, 1-158](#page-221-0) [TAPE\\_ASYNCH\\_IO, 1-159](#page-222-0) [THREAD, 1-159](#page-222-1) [TIMED\\_OS\\_STATISTICS, 1-160](#page-223-1) [TIMED\\_STATISTICS, 1-160](#page-223-2) [TRACE\\_ENABLED, 1-161](#page-224-0) [TRACEFILE\\_IDENTIFIER, 1-162](#page-225-0) [TRANSACTIONS, 1-162](#page-225-1) [TRANSACTIONS\\_PER\\_ROLLBACK\\_](#page-226-0) SEGMENT, 1-163 [UNDO\\_MANAGEMENT, 1-163](#page-226-1) [UNDO\\_RETENTION, 1-164](#page-227-0) [UNDO\\_TABLESPACE, 1-164](#page-227-1) [USE\\_INDIRECT\\_DATA\\_BUFFERS, 1-165](#page-228-0) [USER\\_DUMP\\_DEST, 1-165](#page-228-1) [UTL\\_FILE\\_DIR, 1-166](#page-229-1) [variable, 1-2](#page-65-2) [WORKAREA\\_SIZE\\_POLICY, 1-167](#page-230-0) [XML\\_DB\\_EVENTS, 1-167](#page-230-1) [INITJVM.SQL script, B-5](#page-1040-2) [INIT.ORA file.](#page-67-1) *See* initialization parameter file IN-list iterators [optimizer use of, 1-112](#page-175-0) inserts [locating free space, 1-72](#page-135-0) [INST\\_ID column, 7-2](#page-739-1) INSTANCE clause of ALTER TABLE [allocating extents, 1-72](#page-135-0) [INSTANCE\\_GROUPS initialization parameter, 1-70](#page-133-2) [INSTANCE\\_NAME initialization parameter, 1-71](#page-134-0) [INSTANCE\\_NUMBER initialization parameter, 1-72](#page-135-2) [INSTANCE\\_TYPE initialization parameter, 1-72](#page-135-3) instances [checkpoint, 1-92](#page-155-0) [startup order, 1-72](#page-135-1)

 $I/O$ [reading multiple blocks, 1-46](#page-109-0) [redo log files, 1-92](#page-155-2)

#### **J**

Java initialization parameters [JAVA\\_MAX\\_SESSIONSPACE\\_SIZE, 1-73](#page-136-1) [JAVA\\_POOL\\_SIZE, 1-73](#page-136-2) [JAVA\\_SOFT\\_SESSIONSPACE\\_LIMIT, 1-74](#page-137-0) [Java scripts, B-5](#page-1040-3) [JAVA\\_JIT\\_ENABLED initialization parameter, 1-73](#page-136-0) [JAVA\\_MAX\\_SESSIONSPACE\\_SIZE initialization](#page-136-1)  parameter, 1-73 [JAVA\\_POOL\\_SIZE initialization parameter, 1-73](#page-136-2) [JAVA\\_SOFT\\_SESSIONSPACE\\_LIMIT initialization](#page-137-0)  parameter, 1-74 [JOB\\_QUEUE\\_PROCESSES initialization](#page-137-1)  parameter, 1-74

## **L**

language [database default language, 1-102](#page-165-1) [LARGE\\_POOL\\_SIZE initialization parameter, 1-75](#page-138-0) [LDAP\\_DIRECTORY\\_ACCESS initialization](#page-139-0)  parameter, 1-76 [LDAP\\_DIRECTORY\\_SYSAUTH initialization](#page-140-0)  parameter, 1-77 [LICENSE\\_MAX\\_SESSIONS initialization](#page-140-1)  parameter, 1-77 [LICENSE\\_MAX\\_USERS initialization](#page-140-2)  parameter, 1-77 [LICENSE\\_SESSIONS\\_WARNING initialization](#page-141-0)  parameter, 1-78 licenses [maximum sessions, 1-77](#page-140-3) [maximum users, 1-78](#page-141-2) [warning for concurrent user sessions, 1-78](#page-141-3) [limits on the database, A-1](#page-1030-0) [linguistic sorts, 1-104](#page-167-1) [local currency, 1-99, 1-100](#page-162-0) [LOCAL\\_LISTENER initialization parameter, 1-78](#page-141-1) [LOCK\\_NAME\\_SPACE initialization parameter, 1-79](#page-142-0) [LOCK\\_SGA initialization parameter, 1-80](#page-143-0) locks [names, C-4](#page-1045-0) [LOG\\_ARCHIVE\\_CONFIG initialization](#page-143-1)  parameter, 1-80 [LOG\\_ARCHIVE\\_DEST initialization](#page-144-2)  parameter, 1-81 LOG\_ARCHIVE\_DEST\_*n* [initialization](#page-145-0)  [parameter, 1-82](#page-145-0) LOG\_ARCHIVE\_DEST\_STATE\_*n* [initialization](#page-148-0)  [parameter, 1-85](#page-148-0) [LOG\\_ARCHIVE\\_DUPLEX\\_DEST initialization](#page-149-0)  parameter, 1-86 [LOG\\_ARCHIVE\\_FORMAT initialization](#page-150-1)  parameter, 1-87 [LOG\\_ARCHIVE\\_LOCAL\\_FIRST initialization](#page-130-0)

[parameter, 1-88](#page-130-0) [LOG\\_ARCHIVE\\_MAX\\_PROCESSES initialization](#page-152-0)  parameter, 1-89 [LOG\\_ARCHIVE\\_MIN\\_SUCCEED\\_DEST initialization](#page-152-1)  parameter, 1-89 LOG\_ARCHIVE\_TRACE initialization parameter, 1-90 [LOG\\_BUFFER initialization parameter, 1-91](#page-154-0) [LOG\\_CHECKPOINT\\_INTERVAL initialization](#page-155-1)  parameter, 1-92 [LOG\\_CHECKPOINT\\_TIMEOUT initialization](#page-156-0)  parameter, 1-93 [LOG\\_CHECKPOINTS\\_TO\\_ALERT initialization](#page-157-0)  parameter, 1-94 [LOG\\_FILE\\_NAME\\_CONVERT initialization](#page-157-1)  parameter, 1-94 [LOGSTDBY\\_UNSUPPORTED\\_TABLES synonym for](#page-679-0)  DBA\_LOGSTDBY\_UNSUPPORTED\_TABLE view, 6-40 [lowercase significance, 1-4](#page-67-0)

#### **M**

[MAP\\_OBJECT table, 6-40](#page-679-1) [MAX\\_COMMIT\\_PROPAGATION\\_DELAY](#page-158-0)  initialization parameter, 1-95 MAX DISPATCHERS initialization parameter, 1-95 [MAX\\_DUMP\\_FILE\\_SIZE initialization](#page-159-2)  parameter, 1-96 [MAX\\_ENABLED\\_ROLES initialization](#page-159-3)  parameter, 1-96 [MAX\\_SHARED\\_SERVERS initialization](#page-160-0)  parameter, 1-97 memory [amount used for sorting, 1-152](#page-215-3) [virtual, 1-2](#page-65-3) [MEMORY\\_MAX\\_TARGET initialization](#page-160-1)  parameter, 1-97 MEMORY TARGET initialization parameter, 1-98 monitor [performance, 1-92](#page-155-0) multiple-process systems [number of processes, 1-129](#page-192-1)

## **N**

[NLS\\_CALENDAR initialization parameter, 1-98](#page-161-1) [NLS\\_COMP initialization parameter, 1-99](#page-162-1) [NLS\\_CURRENCY initialization parameter, 1-100](#page-163-1) [defined by NLS\\_TERRITORY, 1-105](#page-168-3) [NLS\\_DATABASE\\_PARAMETERS view, 6-41](#page-680-0) [NLS\\_DATE\\_FORMAT initialization](#page-163-2)  parameter, 1-100 [defined by NLS\\_NUMERIC\\_](#page-166-0) CHARACTERS, 1-103 [defined by NLS\\_TERRITORY, 1-105](#page-168-3) [NLS\\_DATE\\_LANGUAGE initialization](#page-164-1)  parameter, 1-101 [NLS\\_DUAL\\_CURRENCY initialization](#page-164-2)  parameter, 1-101

[NLS\\_INSTANCE\\_PARAMETERS view, 6-41](#page-680-1) [NLS\\_ISO\\_CURRENCY initialization](#page-165-2)  parameter, 1-102 [defined by NLS\\_TERRITORY, 1-105](#page-168-3) [NLS\\_LANGUAGE initialization parameter, 1-102](#page-165-3) [NLS\\_LENGTH\\_SEMANTICS initialization](#page-166-1)  parameter, 1-103 [NLS\\_NCHAR\\_CONV\\_EXCP initialization](#page-166-2)  parameter, 1-103 [NLS\\_NUMERIC\\_CHARACTERS initialization](#page-166-3)  parameter, 1-103 [NLS\\_SESSION\\_PARAMETERS view, 6-41](#page-680-2) [NLS\\_SORT initialization parameter, 1-104](#page-167-0) [NLS\\_TERRITORY initialization parameter, 1-105](#page-168-1) [NLS\\_TIME\\_FORMAT, 8-44](#page-885-0) [NLS\\_TIME\\_TZ\\_FORMAT, 8-44](#page-885-0) [NLS\\_TIMESTAMP\\_FORMAT initialization](#page-168-2)  parameter, 1-105 [NLS\\_TIMESTAMP\\_TZ\\_FORMAT initialization](#page-169-1)  parameter, 1-106 [numeric group separators, 1-103](#page-166-0)

## **O**

[O7\\_DICTIONARY\\_ACCESSIBILITY initialization](#page-169-2)  parameter, 1-106 [OBJ synonym for USER\\_OBJECTS view, 6-41](#page-680-3) [OBJECT\\_CACHE\\_MAX\\_SIZE\\_PERCENT](#page-170-0)  initialization parameter, 1-107 [OBJECT\\_CACHE\\_OPTIMAL\\_SIZE initialization](#page-170-1)  parameter, 1-107 objects [data dictionary, 2-1](#page-234-1) [OLAP\\_PAGE\\_POOL\\_SIZE initialization](#page-171-1)  parameter, 1-108 online redo log [archiving mode, 1-81](#page-144-1) [block, 1-92](#page-155-0) [file size, 1-92](#page-155-3) [setting checkpoint interval, 1-92](#page-155-3) [OPEN\\_CURSORS initialization parameter, 1-108](#page-171-2) [OPEN\\_LINKS initialization parameter, 1-108](#page-171-3) [OPEN\\_LINKS\\_PER\\_INSTANCE initialization](#page-172-0)  parameter, 1-109 operating system [authenticating remote clients, 1-134](#page-197-0) [authenticating users and passwords, 1-115](#page-178-0) [dependent parameters, 1-2](#page-65-1) [roles for remote clients, 1-135](#page-198-2) optimization [trading cursor space for time, 1-39](#page-102-1) [OPTIMIZER\\_CAPTURE\\_SQL\\_PLAN\\_BASELINES](#page-173-0)  initialization parameter, 1-110 [OPTIMIZER\\_DYNAMIC\\_SAMPLING initialization](#page-173-1)  parameter, 1-110 [OPTIMIZER\\_FEATURES\\_ENABLE initialization](#page-173-2)  parameter, 1-110 [OPTIMIZER\\_INDEX\\_CACHING initialization](#page-175-1)  parameter, 1-112 [OPTIMIZER\\_INDEX\\_COST\\_ADJ initialization](#page-175-2)
[parameter, 1-112](#page-175-0) [OPTIMIZER\\_MODE initialization parameter, 1-113](#page-176-0) [OPTIMIZER\\_SECURE\\_VIEW\\_MERGING](#page-177-0)  initialization parameter, 1-114 [OPTIMIZER\\_USE\\_INVISIBLE\\_INDEXES](#page-177-1)  initialization parameter, 1-114 [OPTIMIZER\\_USE\\_PENDING\\_STATISTICS](#page-178-0)  initialization parameter, 1-115 [OPTIMIZER\\_USE\\_SQL\\_PLAN\\_BASELINES](#page-178-1)  initialization parameter, 1-115 [ORPHAN\\_KEY\\_TABLE table.](#page-599-0) *See* DBA\_ORPHAN\_ KEY\_TABLE view [OS\\_AUTHENT\\_PREFIX initialization](#page-178-2)  parameter, 1-115 [OS\\_ROLES initialization parameter, 1-116](#page-179-0)

## **P**

parallel query [maximum number of instances, 1-118](#page-181-0) [maximum number of servers, 1-120](#page-183-0) [minimum number of queries, 1-121](#page-184-0) [PARALLEL\\_ADAPTIVE\\_MULTI\\_USER initialization](#page-180-0)  parameter, 1-117 [PARALLEL\\_AUTOMATIC\\_TUNING initialization](#page-180-1)  parameter, 1-117 PARALLEL\_EXECUTION\_MESSAGE\_SIZE initialization parameter, 1-118 [PARALLEL\\_INSTANCE\\_GROUP initialization](#page-181-2)  parameter, 1-118 [PARALLEL\\_IO\\_CAP\\_ENABLED initialization](#page-182-0)  parameter, 1-119 PARALLEL\_MAX\_SERVERS initialization parameter, 1-119 [PARALLEL\\_MIN\\_PERCENT initialization](#page-183-1)  parameter, 1-120 [PARALLEL\\_MIN\\_SERVERS initialization](#page-184-1)  parameter, 1-121 PARALLEL\_THREADS\_PER\_CPU initialization parameter, 1-121 passwords [authenticating, 1-115,](#page-178-3) [1-134](#page-197-0) [REMOTE\\_LOGIN\\_PASSWORDFILE initialization](#page-197-1)  parameter, 1-134 [PATH\\_VIEW view, 6-41](#page-680-0) PCM lock [mapping blocks to, 1-66](#page-129-0) [performance, 1-2](#page-65-0) [shared pool, 1-149](#page-212-0) [PGA\\_AGGREGATE\\_TARGET initialization](#page-185-0)  parameter, 1-122 [PLAN\\_TABLE table, 6-42](#page-681-0) [PLSCOPE\\_SETTINGS initialization parameter, 1-122](#page-185-1) [PLSQL\\_CCFLAGS initialization parameter, 1-123](#page-186-0) [PLSQL\\_CODE\\_TYPE initialization parameter, 1-124](#page-187-0) [PLSQL\\_DEBUG initialization parameter, 1-124](#page-187-1) PLSOL\_NATIVE\_LIBRARY\_DIR initialization parameter, 1-125 [PLSQL\\_NATIVE\\_LIBRARY\\_SUBDIR\\_COUNT](#page-188-1)  initialization parameter, 1-125

[PLSQL\\_OPTIMIZE\\_LEVEL initialization](#page-188-2)  parameter, 1-125 [PLSQL\\_V2\\_COMPATIBILITY initialization](#page-189-0)  parameter, 1-126 [PLSQL\\_WARNINGS initialization parameter, 1-127](#page-190-0) [PLUGGABLE\\_SET\\_CHECK view, 6-44](#page-683-0) [PRE\\_PAGE\\_SGA initialization parameter, 1-128](#page-191-0) privileges [remote login, 1-134](#page-197-1) [RESTRICTED\\_SESSION privilege, 1-77,](#page-140-0) [1-78](#page-141-0) [table-level select privileges, 1-155](#page-218-0) procedures [shared pool, 1-149](#page-212-0) processes [derived parameter values, 1-162](#page-225-0) [dispatcher process maximum number, 1-96](#page-159-0) [maximum shared server processes, 1-97](#page-160-0) [number of server processes, 1-73,](#page-136-0) [1-74,](#page-137-0) [1-150](#page-213-0) [recovery, 1-132](#page-195-0) [trace files, 1-166](#page-229-0) [user processes, 1-129](#page-192-0) [PROCESSES initialization parameter, 1-128](#page-191-1) [PRODUCT\\_COMPONENT\\_VERSION view, 6-45](#page-684-0) profiles [resource limits, 1-136,](#page-199-0) [1-137](#page-200-0) [PROXY\\_USERS view, 6-45](#page-684-1) [PSTUBTBL table, 6-45](#page-684-2) PUBLIC clause of ALTER DATABASE [thread of redo, 1-160](#page-223-0) [PUBLIC\\_DEPENDENCY view, 6-46](#page-685-0) [PUBLICSYN view, 6-46](#page-685-1)

# **Q**

queries [dictionary views, 1-66](#page-129-0) [hints, 1-113](#page-176-1) [QUERY\\_REWRITE\\_ENABLED initialization](#page-192-1)  parameter, 1-129 [QUERY\\_REWRITE\\_INTEGRITY initialization](#page-193-0)  parameter, 1-130 [QUEUE\\_PRIVILEGES view, 6-46](#page-685-2)

# **R**

[RC\\_ARCHIVED\\_LOG view, 2-4](#page-237-0) [RC\\_BACKUP\\_ARCHIVELOG\\_DETAILS view, 2-4](#page-237-1) [RC\\_BACKUP\\_ARCHIVELOG\\_SUMMARY](#page-237-2)  view, 2-4 [RC\\_BACKUP\\_CONTROLFILE view, 2-4](#page-237-3) [RC\\_BACKUP\\_CONTROLFILE\\_DETAILS view, 2-4](#page-237-4) [RC\\_BACKUP\\_CONTROLFILE\\_SUMMARY](#page-237-5)  view, 2-4 [RC\\_BACKUP\\_COPY\\_DETAILS view, 2-4](#page-237-6) [RC\\_BACKUP\\_COPY\\_SUMMARY view, 2-4](#page-237-7) [RC\\_BACKUP\\_CORRUPTION view, 2-4](#page-237-8) [RC\\_BACKUP\\_DATAFILE view, 2-4](#page-237-9) [RC\\_BACKUP\\_DATAFILE\\_DETAILS view, 2-4](#page-237-10) [RC\\_BACKUP\\_DATAFILE\\_SUMMARY view, 2-4](#page-237-11)

[RC\\_BACKUP\\_FILES view, 2-4](#page-237-12) [RC\\_BACKUP\\_PIECE view, 2-4](#page-237-13) [RC\\_BACKUP\\_PIECE\\_DETAILS view, 2-4](#page-237-14) [RC\\_BACKUP\\_REDOLOG view, 2-4](#page-237-15) [RC\\_BACKUP\\_SET view, 2-4](#page-237-16) [RC\\_BACKUP\\_SET\\_DETAILS view, 2-4](#page-237-17) [RC\\_BACKUP\\_SET\\_SUMMARY view, 2-4](#page-237-18) [RC\\_BACKUP\\_SPFILE view, 2-4](#page-237-19) [RC\\_BACKUP\\_SPFILE\\_DETAILS view, 2-4](#page-237-20) [RC\\_BACKUP\\_SPFILE\\_SUMMARY view, 2-4](#page-237-21) [RC\\_CHECKPOINT view, 2-4](#page-237-22) [RC\\_CONTROLFILE\\_COPY view, 2-4](#page-237-23) [RC\\_COPY\\_CORRUPTION view, 2-4](#page-237-24) [RC\\_DATABASE view, 2-4](#page-237-25) [RC\\_DATABASE\\_BLOCK\\_CORRUPTION view, 2-4](#page-237-26) [RC\\_DATABASE\\_INCARNATION view, 2-4](#page-237-27) [RC\\_DATAFILE view, 2-4](#page-237-28) [RC\\_DATAFILE\\_COPY view, 2-4](#page-237-29) [RC\\_LOG\\_HISTORY view, 2-4](#page-237-30) [RC\\_OFFLINE\\_RANGE view, 2-4](#page-237-31) [RC\\_PROXY\\_ARCHIVEDLOG view, 2-4](#page-237-32) [RC\\_PROXY\\_ARCHIVELOG\\_DETAILS view, 2-4](#page-237-33) [RC\\_PROXY\\_ARCHIVELOG\\_SUMMARY view, 2-4](#page-237-34) [RC\\_PROXY\\_CONTROLFILE view, 2-4](#page-237-35) [RC\\_PROXY\\_COPY\\_DETAILS view, 2-4](#page-237-36) [RC\\_PROXY\\_COPY\\_SUMMARY view, 2-4](#page-237-37) [RC\\_PROXY\\_DATAFILE view, 2-4](#page-237-38) [RC\\_REDO\\_LOG view, 2-4](#page-237-39) [RC\\_REDO\\_THREAD view, 2-4](#page-237-40) [RC\\_RESTORE\\_POINT view, 2-4](#page-237-41) [RC\\_RESYNC view, 2-4](#page-237-42) [RC\\_RMAN\\_BACKUP\\_JOB\\_DETAILS view, 2-4](#page-237-43) [RC\\_RMAN\\_BACKUP\\_SUBJOB\\_DETAILS view, 2-4](#page-237-44) [RC\\_RMAN\\_BACKUP\\_TYPE view, 2-4](#page-237-45) [RC\\_RMAN\\_CONFIGURATION view, 2-4](#page-237-46) [RC\\_RMAN\\_OUTPUT view, 2-4](#page-237-47) [RC\\_RMAN\\_STATUS view, 2-4](#page-237-48) [RC\\_SITE view, 2-4](#page-237-49) [RC\\_STORED\\_SCRIPT view, 2-5](#page-238-0) [RC\\_STORED\\_SCRIPT\\_LINE view, 2-5](#page-238-1) [RC\\_TABLESPACE view, 2-5](#page-238-2) [RC\\_TEMPFILE view, 2-5](#page-238-3) [RC\\_UNUSABLE\\_BACKUPFILE\\_DETAILS view, 2-5](#page-238-4) [RDBMS\\_SERVER\\_DN initialization](#page-193-1)  parameter, 1-130 [READ\\_ONLY\\_OPEN\\_DELAYED initialization](#page-194-0)  parameter, 1-131 Real Application Clusters [dynamic performance views, 7-2](#page-739-0) initialization parameters [CIRCUITS, 1-28](#page-91-0) [CLUSTER\\_DATABASE, 1-29](#page-92-0) [CLUSTER\\_DATABASE\\_INSTANCES, 1-30](#page-93-0) [CLUSTER\\_INTERCONNECTS, 1-30](#page-93-1) [DISPATCHERS, 1-58](#page-121-0) [FAST\\_START\\_PARALLEL\\_ROLLBACK, 1-63](#page-126-0) [PARALLEL\\_ADAPTIVE\\_MULTI\\_](#page-180-2) USER, 1-117 [PARALLEL\\_AUTOMATIC\\_TUNING, 1-117](#page-180-1) [PARALLEL\\_EXECUTION\\_MESSAGE\\_](#page-181-1)

[SIZE, 1-118](#page-181-1) [PARALLEL\\_INSTANCE\\_GROUP, 1-118](#page-181-2) [PARALLEL\\_MAX\\_SERVERS, 1-119](#page-182-1) [PARALLEL\\_MIN\\_PERCENT, 1-120](#page-183-1) [PARALLEL\\_MIN\\_SERVERS, 1-121](#page-184-1) [PARALLEL\\_THREADS\\_PER\\_CPU, 1-121](#page-184-2) recovery [number of required processes, 1-132](#page-195-0) [RECOVERY\\_PARALLELISM initialization](#page-194-1)  parameter, 1-131 [RECYCLEBIN initialization parameter, 1-132](#page-195-1) [RECYCLEBIN synonym for USER\\_RECYCLEBIN](#page-685-3)  view, 6-46 redo logs [buffer size, 1-92](#page-155-0) [redo thread, 1-160](#page-223-0) [REDO\\_TRANSPORT\\_USER initialization](#page-195-2)  parameter, 1-132 remote clients [authenticating, 1-134](#page-197-0) [remote logins, 1-134](#page-197-1) [REMOTE\\_DEPENDENCIES\\_MODE initialization](#page-196-0)  parameter, 1-133 [REMOTE\\_LISTENER initialization parameter, 1-133](#page-196-1) [REMOTE\\_LOGIN\\_PASSWORDFILE initialization](#page-197-2)  parameter, 1-134 [REMOTE\\_OS\\_AUTHENT initialization](#page-197-3)  parameter, 1-134 [REMOTE\\_OS\\_ROLES initialization parameter, 1-135](#page-198-0) [REPAIR\\_TABLE table.](#page-614-0) *See* DBA\_REPAIR\_TABLE view [REPLICATION\\_DEPENDENCY\\_TRACKING](#page-198-1)  initialization parameter, 1-135 [REPORT\\_COMPONENTS view, 6-47](#page-686-0) [REPORT\\_FILES view, 6-47](#page-686-1) [REPORT\\_FORMATS view, 6-47](#page-686-2) [resource limits for profiles, 1-136,](#page-199-0) [1-137](#page-200-0) [RESOURCE\\_COST view, 6-48](#page-687-0) [RESOURCE\\_LIMIT initialization parameter, 1-136](#page-199-1) [RESOURCE\\_MANAGER\\_CPU\\_ALLOCATION](#page-199-2)  initialization parameter, 1-136 RESOURCE\_MANAGER\_PLAN initialization parameter, 1-137 [RESOURCE\\_MAP table, 6-48](#page-687-1) [RESOURCE\\_VIEW view, 6-48](#page-687-2) [RESULT\\_CACHE\\_MAX\\_RESULT initialization](#page-200-2)  parameter, 1-137 [RESULT\\_CACHE\\_MAX\\_SIZE initialization](#page-201-0)  parameter, 1-138 [RESULT\\_CACHE\\_MODE initialization](#page-201-1)  parameter, 1-138 [RESULT\\_CACHE\\_REMOTE\\_EXPIRATION](#page-202-0)  initialization parameter, 1-139 [RESUMABLE\\_TIMEOUT initialization](#page-202-1)  parameter, 1-139 [RMJVM.SQL script, B-5](#page-1040-0) [ROLE\\_ROLE\\_PRIVS view, 6-49](#page-688-0) [ROLE\\_SYS\\_PRIVS view, 6-49](#page-688-1) [ROLE\\_TAB\\_PRIVS view, 6-49](#page-688-2) [ROLE\\_WM\\_PRIVS view, 2-3](#page-236-0)

[roles, 1-116](#page-179-1) [remote clients, 1-135](#page-198-2) [ROLLBACK\\_SEGMENTS initialization](#page-202-2)  parameter, 1-139

## **S**

[SCHEDULER\\_BATCH\\_ERRORS view, 6-49](#page-688-3) scripts [CATALOG.SQL, B-1](#page-1036-0) [CATBLOCK.SQL, B-2](#page-1037-0) [CATCLUST.SQL, B-1](#page-1036-1) [CATDWGRD.SQL, B-4](#page-1039-0) [CATEXP7.SQL, B-2](#page-1037-1) [CATHS.SQL, B-2](#page-1037-2) [CATIO.SQL, B-2](#page-1037-3) [CATJAVA.SQL, B-5](#page-1040-1) [CATNOADT.SQL, B-4](#page-1039-1) [CATNOAUD.SQL, B-4](#page-1039-2) [CATNOHS.SQL, B-4](#page-1039-3) [CATNOPRT.SQL, B-4](#page-1039-4) [CATNOSVM.SQL, B-4](#page-1039-5) [CATNSNMP.SQL, B-4](#page-1039-6) [CATOCTK.SQL, B-2](#page-1037-4) [CATPROC.SQL, B-1](#page-1036-2) [CATQUEUE.SQL, B-2](#page-1037-5) [CATREP.SQL, B-2](#page-1037-6) [CATUPGRD.SQL, B-5](#page-1040-2) [data dictionary, B-2](#page-1037-7) [DBMSIOTC.SQL, B-2](#page-1037-8) [DBMSPOOL.SQL, B-2](#page-1037-9) [downgrading, B-4](#page-1039-7) [INITJVM.SQL, B-5](#page-1040-3) [Java, B-5](#page-1040-4) [RMJVM.SQL, B-5](#page-1040-0) [SQL scripts, B-1](#page-1036-3) [upgrading, B-4](#page-1039-7) [USERLOCK.SQL, B-2](#page-1037-10) [UTLBSTAT.SQL, B-2](#page-1037-11) [UTLCHN1.SQL, B-3](#page-1038-0) [UTLCONST.SQL, B-3](#page-1038-1) [UTLDTREE.SQL, B-3](#page-1038-2) [UTLESTAT.SQL, B-2](#page-1037-11) [UTLEXPT1.SQL, B-3](#page-1038-3) [UTLIP.SQL, B-3](#page-1038-4) [UTLIRP.SQL, B-3](#page-1038-5) [UTLLOCKT.SQL, B-3](#page-1038-6) [UTLPWDMG.SQL, B-3](#page-1038-7) [UTLRP.SQL, B-3](#page-1038-8) [UTLSAMPL.SQL, B-3](#page-1038-9) [UTLSCLN.SQL, B-3](#page-1038-10) [UTLTKPRF.SQL, B-4](#page-1039-8) [UTLU111I.SQL, B-5](#page-1040-5) [UTLU111S.SQL, B-5](#page-1040-6) [UTLVALID.SQL, B-4](#page-1039-9) [UTLXPLAN.SQL, B-4](#page-1039-10) [SEC\\_CASE\\_SENSITIVE\\_LOGON initialization](#page-203-0)  parameter, 1-140 [SEC\\_MAX\\_FAILED\\_LOGIN\\_ATTEMPTS](#page-204-0)  initialization parameter, 1-141

[SEC\\_PROTOCOL\\_ERROR\\_FURTHER\\_ACTION](#page-204-1)  initialization parameter, 1-141 [SEC\\_PROTOCOL\\_ERROR\\_TRACE\\_ACTION](#page-205-0)  initialization parameter, 1-142 [SEC\\_RETURN\\_SERVER\\_RELEASE\\_BANNER](#page-205-1)  initialization parameter, 1-142 [SEQ synonym for USER\\_SEQUENCES view, 6-50](#page-689-0) [SERIAL\\_REUSE initialization parameter, 1-143](#page-206-0) server parameter file [overview, 1-3](#page-66-0) server processes [number, 1-73,](#page-136-0) [1-74,](#page-137-0) [1-150](#page-213-0) [SERVICE\\_NAMES initialization parameter, 1-143](#page-206-1) [SESSION\\_CACHED\\_CURSORS initialization](#page-207-0)  parameter, 1-144 [SESSION\\_CONTEXT view, 6-50](#page-689-1) [SESSION\\_MAX\\_OPEN\\_FILES initialization](#page-208-0)  parameter, 1-145 [SESSION\\_PRIVS view, 6-50](#page-689-2) [SESSION\\_ROLES view, 6-50](#page-689-3) [SESSIONS initialization parameter, 1-145](#page-208-1) [SGA\\_MAX\\_SIZE initialization parameter, 1-146](#page-209-0) [SGA\\_TARGET initialization parameter, 1-146](#page-209-1) [SHADOW\\_CORE\\_DUMP initialization](#page-210-0)  parameter, 1-147 shared server [SESSIONS initialization parameter, 1-145](#page-208-2) shared server processes [maximum number, 1-97](#page-160-0) SHARED\_MEMORY\_ADDRESS initialization parameter, 1-148 [SHARED\\_POOL\\_RESERVED\\_SIZE initialization](#page-211-1)  parameter, 1-148 [SHARED\\_POOL\\_SIZE initialization](#page-211-2)  parameter, 1-148 [SHARED\\_SERVER\\_SESSIONS initialization](#page-213-1)  parameter, 1-150 [SHARED\\_SERVERS initialization parameter, 1-150](#page-213-2) [SHOW PARAMETERS command, 1-17](#page-80-0) [SKIP\\_UNUSABLE\\_INDEXES initialization](#page-213-3)  parameter, 1-150 [SMTP\\_OUT\\_SERVER initialization parameter, 1-151](#page-214-0) [SORT\\_AREA\\_RETAINED\\_SIZE initialization](#page-215-0)  parameter, 1-152 [SORT\\_AREA\\_SIZE initialization parameter, 1-152](#page-215-1) sorting [maximum memory, 1-152](#page-215-2) [ORDER BY queries, 1-104](#page-167-0) [SOURCE\\_SIZE view, 6-50](#page-689-4) [SPFILE initialization parameter, 1-153](#page-216-0) SQL scripts [creating the data dictionary, B-1](#page-1036-3) [optional, B-2](#page-1037-7) [required, B-1](#page-1036-4) [SQL\\_TRACE initialization parameter, 1-154](#page-217-0) [SQL92\\_SECURITY initialization parameter, 1-155](#page-218-1) [SQLTUNE\\_CATEGORY initialization](#page-218-2)  parameter, 1-155 [STANDBY\\_ARCHIVE\\_DEST initialization](#page-218-3)  [parameter, 1-155](#page-218-3)

[STANDBY\\_FILE\\_MANAGEMENT initialization](#page-219-0)  parameter, 1-156 [STAR\\_TRANSFORMATION\\_ENABLED initialization](#page-219-1)  parameter, 1-156 starting up [instance number, 1-72](#page-135-0) [startup order, 1-72](#page-135-0) statistics [background checkpoints completed, E-2](#page-1085-0) [background checkpoints started, E-2](#page-1085-1) [background timeouts, E-2](#page-1085-2) [branch node splits, E-2](#page-1085-3) [buffer is not pinned count, E-2](#page-1085-4) [buffer is pinned count, E-2](#page-1085-5) [bytes received via SQL\\*Net from client, E-2](#page-1085-6) [bytes received via SQL\\*Net from dblink, E-2](#page-1085-7) [bytes sent via SQL\\*Net to client, E-2](#page-1085-8) [bytes sent via SQL\\*Net to dblink, E-2](#page-1085-9) [Cached Commit SCN referenced, E-2](#page-1085-10) calls to get snapshot scn [kcmgss, E-2](#page-1085-11) [calls to kcmgas, E-3](#page-1086-0) [calls to kcmgcs, E-3](#page-1086-1) [calls to kcmgrs, E-3](#page-1086-2) [change write time, E-3](#page-1086-3) [cleanouts and rollbacks - consistent read gets, E-3](#page-1086-4) [cleanouts only - consistent read gets, E-3](#page-1086-5) [cluster key scan block gets, E-3](#page-1086-6) [cluster key scans, E-3](#page-1086-7) [cold recycle reads, E-3](#page-1086-8) commit cleanout failures [block lost, E-3](#page-1086-9) [buffer being written, E-3](#page-1086-10) [callback failure, E-3](#page-1086-11) [cannot pin, E-3](#page-1086-12) [hot backup in progress, E-3](#page-1086-13) [write disabled, E-3](#page-1086-14) [commit cleanouts, E-3](#page-1086-15) [commit cleanouts successfully completed, E-3](#page-1086-16) [Commit SCN cached, E-3](#page-1086-17) [consistent changes, E-3](#page-1086-18) [consistent gets, E-4](#page-1087-0) [consistent gets direct, E-4](#page-1087-1) [consistent gets from cache, E-4](#page-1087-2) [CPU used by this session, E-4](#page-1087-3) [CPU used when call started, E-4](#page-1087-4) [CR blocks created, E-4](#page-1087-5) [current blocks converted for CR, E-4](#page-1087-6) [cursor authentications, E-4](#page-1087-7) [data blocks consistent reads - undo records](#page-1087-8)  applied, E-4 [db block changes, E-4](#page-1087-9) [db block gets, E-4](#page-1087-10) [db block gets direct, E-4](#page-1087-11) [db block gets from cache, E-4](#page-1087-12) [DBWR buffers scanned, E-5](#page-1088-0) [DBWR checkpoint buffers written, E-5](#page-1088-1) [DBWR checkpoints, 1-92,](#page-155-1) [E-5](#page-1088-2) [DBWR cross instance writes, E-5](#page-1088-3) [DBWR free buffers found, E-5](#page-1088-4)

[DBWR lru scans, E-5](#page-1088-5) [DBWR make free requests, E-5](#page-1088-6) [DBWR revisited being-written buffer, E-5](#page-1088-7) [DBWR summed scan depth, E-5](#page-1088-8) [DBWR transaction table writes, E-5](#page-1088-9) [DBWR undo block writes, E-5](#page-1088-10) [DDL statements parallelized, E-5](#page-1088-11) [deferred \(CURRENT\) block cleanout](#page-1088-12)  applications, E-5 [DFO trees parallelized, E-5](#page-1088-13) [dirty buffers inspected, E-5](#page-1088-14) [DML statements parallelized, E-5](#page-1088-15) [enqueue conversions, E-6](#page-1089-0) [enqueue deadlocks, E-6](#page-1089-1) [enqueue releases, E-6](#page-1089-2) [enqueue requests, E-6](#page-1089-3) [enqueue timeouts, E-6](#page-1089-4) [enqueue waits, E-6](#page-1089-5) [exchange deadlocks, E-6](#page-1089-6) [execute count, E-6](#page-1089-7) [free buffer inspected, E-6](#page-1089-8) [free buffer requested, E-6](#page-1089-9) [global cache blocks corrupt, E-6](#page-1089-10) [global cache convert time, E-6](#page-1089-11) [global cache convert timeouts, E-6](#page-1089-12) [global cache converts, E-6](#page-1089-13) [global cache cr block log flush time, E-6](#page-1089-14) [global cache cr block receive time, E-6](#page-1089-15) [global cache cr block send time, E-6](#page-1089-16) [global cache cr block serve time, E-7](#page-1090-0) [global cache cr blocks served, E-7](#page-1090-1) [global cache cr requests blocked, E-7](#page-1090-2) [global cache cr timeouts, E-7](#page-1090-3) [global cache defers, E-7](#page-1090-4) [global cache freelist waits, E-7](#page-1090-5) [global cache get time, E-7](#page-1090-6) [global cache gets, E-7](#page-1090-7) [global cache prepare failures, E-7](#page-1090-8) [global lock async converts, E-7](#page-1090-9) [global lock async gets, E-7](#page-1090-10) [global lock convert time, E-7](#page-1090-11) [global lock get time, E-7](#page-1090-12) [global lock releases, E-7](#page-1090-13) [global lock sync converts, E-7](#page-1090-14) [global lock sync gets, E-7](#page-1090-15) [hot buffers moved to head of LRU, E-7](#page-1090-16) [immediate \(CR\) block cleanout applications, E-7](#page-1090-17) [immediate \(CURRENT\) block cleanout](#page-1090-18)  applications, E-7 [index fast full scans \(direct read\), E-7](#page-1090-19) [index fast full scans \(full\), E-7](#page-1090-20) [index fast full scans \(rowid ranges\), E-7](#page-1090-21) [instance recovery database freeze count, E-7](#page-1090-22) [kcmccs called get current scn, E-8](#page-1091-0) [kcmccs read scn without going to DLM, E-8](#page-1091-1) [kcmggs waited for batching, E-8](#page-1091-2) [leaf node splits, E-8](#page-1091-3) [lob reads, E-8](#page-1091-4) [lob writes, E-8](#page-1091-5) [lob writes unaligned, E-8](#page-1091-6)

[logons cumulative, E-8](#page-1091-7) [logons current, E-8](#page-1091-8) [messages received, E-8](#page-1091-9) [messages sent, E-8](#page-1091-10) [native hash arithmetic execute, E-8](#page-1091-11) [native hash arithmetic fail, E-8](#page-1091-12) [next scns gotten without going to DLM, E-8](#page-1091-13) [no buffer to keep pinned count, E-8](#page-1091-14) [no work - consistent read gets, E-8](#page-1091-15) [opened cursors cumulative, E-8](#page-1091-16) [opened cursors current, E-8](#page-1091-17) [opens of replaced files, E-9](#page-1092-0) [opens requiring cache replacement, E-9](#page-1092-1) operating system [OS All other sleep time, E-9](#page-1092-2) [OS Chars read and written, E-9](#page-1092-3) [OS Data page fault sleep time, E-9](#page-1092-4) [OS Input blocks, E-9](#page-1092-5) [OS Involuntary context switches, E-9](#page-1092-6) [OS Kernel page fault sleep time, E-9](#page-1092-7) [OS Major page faults, E-9](#page-1092-8) [OS Messages received, E-9](#page-1092-9) [OS Messages sent, E-9](#page-1092-10) [OS Minor page faults, E-9](#page-1092-11) [OS Other system trap CPU time, E-9](#page-1092-12) [OS Output blocks, E-9](#page-1092-13) [OS Process heap time, E-9](#page-1092-14) [OS Signals received, E-9](#page-1092-15) [OS Swaps, E-9](#page-1092-16) [OS System call CPU time, E-9](#page-1092-17) [OS System calls, E-9](#page-1092-18) [OS Text page fault sleep time, E-9](#page-1092-19) [OS User level CPU time, E-9](#page-1092-20) [OS User lock wait sleep time, E-9](#page-1092-21) [OS Voluntary context switches, E-9](#page-1092-22) [OS Wait-cpu \(latency\) time, E-9](#page-1092-23) [Process stack size, E-9](#page-1092-24) [Parallel operations downgraded 1 to 25 pct, E-10](#page-1093-0) [Parallel operations downgraded 25 to 50](#page-1093-1)  pct, E-10 [Parallel operations downgraded 50 to 75](#page-1093-2)  pct, E-10 [Parallel operations downgraded 75 to 99](#page-1093-3)  pct, E-10 [Parallel operations downgraded to serial, E-10](#page-1093-4) [Parallel operations not downgraded, E-10](#page-1093-5) [parse count \(hard\), E-10](#page-1093-6) [parse count \(total\), E-10](#page-1093-7) [parse time cpu, E-10](#page-1093-8) [parse time elapsed, E-10](#page-1093-9) [physical read bytes, E-10](#page-1093-10) [physical read IO requests, E-10](#page-1093-11) [physical read total bytes, E-10](#page-1093-12) [physical read total IO requests, E-10](#page-1093-13) [physical read total multi block requests, E-10](#page-1093-14) [physical reads, E-11](#page-1094-0) [physical reads cache, E-11](#page-1094-1) [physical reads direct, E-11](#page-1094-2) [physical reads prefetch warmup, E-11](#page-1094-3) [physical write bytes, E-11](#page-1094-4)

[physical write IO requests, E-11](#page-1094-5) [physical write total bytes, E-11](#page-1094-6) [physical write total IO requests, E-11](#page-1094-7) [physical write total multi block requests, E-11](#page-1094-8) [physical writes, E-11](#page-1094-9) [physical writes direct, E-11](#page-1094-10) [physical writes from cache, E-11](#page-1094-11) [physical writes non checkpoint, E-11](#page-1094-12) [pinned buffers inspected, E-12](#page-1095-0) [prefetched blocks, E-12](#page-1095-1) [prefetched blocks aged out before use, E-12](#page-1095-2) [process last non-idle time, E-12](#page-1095-3) [PX local messages recv'd, E-12](#page-1095-4) [PX local messages sent, E-12](#page-1095-5) [PX remote messages recv'd, E-12](#page-1095-6) [PX remote messages sent, E-12](#page-1095-7) [queries parallelized, E-12](#page-1095-8) [recovery array read time, E-12](#page-1095-9) [recovery array reads, E-12](#page-1095-10) [recovery blocks read, E-12](#page-1095-11) [recovery blocks read for lost write detection, E-12](#page-1095-12) [recovery blocks skipped lost write checks, E-12](#page-1095-13) [recursive calls, E-12](#page-1095-14) [recursive cpu usage, E-12](#page-1095-15) [redo blocks checksummed by FG](#page-1095-16)  (exclusive), E-12 [redo blocks checksummed by LGWR, E-12](#page-1095-17) [redo blocks written, E-12](#page-1095-18) [redo buffer allocation retries, E-13](#page-1096-0) [redo entries, E-13](#page-1096-1) [redo entries for lost write detection, E-13](#page-1096-2) [redo log space requests, E-13](#page-1096-3) [redo log space wait time, E-13](#page-1096-4) [redo ordering marks, E-13](#page-1096-5) [redo size, E-13](#page-1096-6) [redo size for lost write detection, E-13](#page-1096-7) [redo synch time, E-13](#page-1096-8) [redo synch writes, E-13](#page-1096-9) [redo wastage, E-13](#page-1096-10) [redo write time, E-13](#page-1096-11) [redo writer latching time, E-13](#page-1096-12) [redo writes, E-13](#page-1096-13) [remote instance undo block writes, E-14](#page-1097-0) [remote instance undo header writes, E-14](#page-1097-1) [rollback changes - undo records applied, E-14](#page-1097-2) [rollbacks only - consistent read gets, E-14](#page-1097-3) [rows fetched via callback, E-14](#page-1097-4) [serializable aborts, E-14](#page-1097-5) [session connect time, E-14](#page-1097-6) [session cursor cache count, E-14](#page-1097-7) [session cursor cache hits, E-14](#page-1097-8) [session logical reads, E-14](#page-1097-9) [session pga memory, E-14](#page-1097-10) [session pga memory max, E-14](#page-1097-11) [session stored procedure space, E-14](#page-1097-12) [session uga memory, E-14](#page-1097-13) [session uga memory max, E-14](#page-1097-14) [shared io pool buffer get failure, E-14](#page-1097-15) [shared io pool buffer get success, E-14](#page-1097-16) [sorts \(disk\), E-14](#page-1097-17)

[sorts \(memory\), E-15](#page-1098-0) [sorts \(rows\), E-15](#page-1098-1) [SQL\\*Net roundtrips to/from client, E-15](#page-1098-2) [SQL\\*Net roundtrips to/from dblink, E-15](#page-1098-3) [summed dirty queue length, E-15](#page-1098-4) [switch current to new buffer, E-15](#page-1098-5) [table fetch by rowid, E-15](#page-1098-6) [table fetch continued row, E-15](#page-1098-7) [table scan blocks gotten, E-15](#page-1098-8) [table scan rows gotten, E-15](#page-1098-9) [table scans \(cache partitions\), E-15](#page-1098-10) [table scans \(direct read\), E-15](#page-1098-11) [table scans \(long tables\), E-15](#page-1098-12) [table scans \(rowid ranges\), E-16](#page-1099-0) [table scans \(short tables\), E-16](#page-1099-1) [timed, 1-161](#page-224-0) [total file opens, E-16](#page-1099-2) [transaction lock background get time, E-16](#page-1099-3) [transaction lock background gets, E-16](#page-1099-4) [transaction lock foreground requests, E-16](#page-1099-5) [transaction lock foreground wait time, E-16](#page-1099-6) [transaction rollbacks, E-16](#page-1099-7) [transaction tables consistent read rollbacks, E-16](#page-1099-8) [transaction tables consistent reads - undo records](#page-1099-9)  applied, E-16 [Unnecessary process cleanup for SCN](#page-1099-10)  batching, E-16 [user calls, E-16](#page-1099-11) [user commits, E-16](#page-1099-12) [user rollbacks, E-16](#page-1099-13) [write clones created in background, E-16](#page-1099-14) [write clones created in foreground, E-16](#page-1099-15) [STATISTICS\\_LEVEL initialization parameter, 1-157](#page-220-0) [STMT\\_AUDIT\\_OPTION\\_MAP table, 6-50](#page-689-5) [STREAMS\\_POOL\\_SIZE initialization](#page-221-0)  parameter, 1-158 [switch redo log file, 1-92](#page-155-2) [SYN synonym for USER\\_SYNONYMS view, 6-51](#page-690-0) [SYNONYMS view, 6-51](#page-690-1) [SYS\\_OBJECTS view, 6-51](#page-690-2) [SYSCATALOG view, 6-51](#page-690-3) [SYSFILES view, 6-51](#page-690-4) [SYSSEGOBJ view, 6-51](#page-690-5) [system global area, 1-2](#page-65-0) [buffer areas, 1-92](#page-155-0) [maximum concurrent transactions, 1-162](#page-225-0) [system performance, 1-2](#page-65-0) [SYSTEM\\_PRIVILEGE\\_MAP table, 6-51](#page-690-6)

## **T**

[TAB view, 6-52](#page-691-0) [TABLE\\_PRIVILEGE\\_MAP table, 6-52](#page-691-1) tables [data dictionary, 2-1](#page-234-0) [DML locks, 1-61](#page-124-0) [locating free space, 1-72](#page-135-0) [TABQUOTAS view, 6-52](#page-691-2) [TABS synonym for USER\\_TABLES view, 6-52](#page-691-3) [tape archiving destination, 1-81](#page-144-0)

[TAPE\\_ASYNCH\\_IO initialization parameter, 1-159](#page-222-0) [territory, 1-101,](#page-164-0) [1-105](#page-168-0) [THREAD initialization parameter, 1-159](#page-222-1) [TIMED\\_OS\\_STATISTICS initialization](#page-223-1)  parameter, 1-160 [TIMED\\_STATISTICS initialization parameter, 1-160](#page-223-2) [file read/write statistics, 7-86,](#page-823-0) [9-76](#page-1015-0) [TO\\_CHAR function, 1-100](#page-163-0) [TO\\_DATE function, 1-100](#page-163-0) trace files [destination, 1-166](#page-229-0) [maximum size, 1-96](#page-159-1) [TRACE\\_ENABLED initialization parameter, 1-161](#page-224-1) [TRACEFILE\\_IDENTIFIER initialization](#page-225-1)  parameter, 1-162 transactions [concurrent, 1-162](#page-225-0) [data locking, 1-61](#page-124-0) [TRANSACTIONS initialization parameter, 1-162](#page-225-2) [DML locks, 1-61](#page-124-0) [TRANSACTIONS\\_PER\\_ROLLBACK\\_SEGMENT](#page-226-0)  initialization parameter, 1-163 [TRUSTED\\_SERVERS view, 6-52](#page-691-4) [TS\\_PITR\\_CHECK view, 6-53](#page-692-0) [TS\\_PITR\\_OBJECTS TO\\_BE\\_DROPPED view, 6-53](#page-692-1)

# **U**

[UNDO\\_MANAGEMENT initialization](#page-226-1)  parameter, 1-163 [UNDO\\_RETENTION initialization parameter, 1-164](#page-227-0) [UNDO\\_TABLESPACE initialization](#page-227-1)  parameter, 1-164 [UNI\\_PLUGGABLE\\_SET\\_CHECK view, 6-53](#page-692-2) updates [locating free space, 1-72](#page-135-1) upgrading [scripts, B-4](#page-1039-7) [uppercase characters, 1-4](#page-67-0) [USE\\_INDIRECT\\_DATA\\_BUFFERS initialization](#page-228-0)  parameter, 1-165 user processes [trace files, 1-166](#page-229-0) [USER\\_ADDM\\_FDG\\_BREAKDOWN view, 6-54](#page-693-0) [USER\\_ADDM\\_FINDINGS view, 6-54](#page-693-1) [USER\\_ADDM\\_INSTANCES view, 6-54](#page-693-2) [USER\\_ADDM\\_TASKS view, 6-54](#page-693-3) [USER\\_ADVISOR\\_ACTIONS view, 6-54](#page-693-4) [USER\\_ADVISOR\\_DIR\\_TASK\\_INST view, 6-55](#page-694-0) [USER\\_ADVISOR\\_EXEC\\_PARAMETERS view, 6-55](#page-694-1) [USER\\_ADVISOR\\_EXECUTIONS view, 6-55](#page-694-2) [USER\\_ADVISOR\\_FDG\\_BREAKDOWN view, 6-55](#page-694-3) [USER\\_ADVISOR\\_FINDINGS view, 6-55](#page-694-4) [USER\\_ADVISOR\\_JOURNAL view, 6-55](#page-694-5) [USER\\_ADVISOR\\_LOG view, 6-55](#page-694-6) [USER\\_ADVISOR\\_OBJECTS view, 6-55](#page-694-7) [USER\\_ADVISOR\\_PARAMETERS view, 6-56](#page-695-0) [USER\\_ADVISOR\\_RATIONALE view, 6-56](#page-695-1) [USER\\_ADVISOR\\_RECOMMENDATIONS](#page-695-2)  [view, 6-56](#page-695-2)

[USER\\_ADVISOR\\_SQLA\\_REC\\_SUM view, 6-56](#page-695-3) [USER\\_ADVISOR\\_SQLA\\_TABLES view, 6-56](#page-695-4) [USER\\_ADVISOR\\_SQLA\\_WK\\_MAP view, 6-56](#page-695-5) [USER\\_ADVISOR\\_SQLA\\_WK\\_STMTS view, 6-56](#page-695-6) [USER\\_ADVISOR\\_SQLPLANS view, 6-57](#page-696-0) [USER\\_ADVISOR\\_SQLSTATS view, 6-57](#page-696-1) [USER\\_ADVISOR\\_SQLW\\_JOURNAL view, 6-57](#page-696-2) [USER\\_ADVISOR\\_SQLW\\_PARAMETERS view, 6-57](#page-696-3) [USER\\_ADVISOR\\_SQLW\\_STMTS view, 6-57](#page-696-4) [USER\\_ADVISOR\\_SQLW\\_SUM view, 6-57](#page-696-5) [USER\\_ADVISOR\\_SQLW\\_TABLES view, 6-57](#page-696-6) [USER\\_ADVISOR\\_SQLW\\_TEMPLATES view, 6-58](#page-697-0) [USER\\_ADVISOR\\_TASKS view, 6-58](#page-697-1) [USER\\_ADVISOR\\_TEMPLATES view, 6-58](#page-697-2) [USER\\_ALL\\_TABLES view, 6-58](#page-697-3) [USER\\_AQ\\_AGENT\\_PRIVS view, 6-58](#page-697-4) [USER\\_ARGUMENTS view, 6-58](#page-697-5) [USER\\_ASSEMBLIES view, 6-58](#page-697-6) [USER\\_ASSOCIATIONS view, 6-59](#page-698-0) [USER\\_ATTRIBUTE\\_TRANSFORMATIONS](#page-698-1)  view, 6-59 [USER\\_AUDIT\\_OBJECT view, 6-59](#page-698-2) [USER\\_AUDIT\\_POLICIES view, 6-59](#page-698-3) [USER\\_AUDIT\\_POLICY\\_COLUMNS view, 6-59](#page-698-4) [USER\\_AUDIT\\_SESSION view, 6-59](#page-698-5) [USER\\_AUDIT\\_STATEMENT view, 6-59](#page-698-6) [USER\\_AUDIT\\_TRAIL view, 6-59](#page-698-7) [USER\\_AW\\_PS view, 6-60](#page-699-0) [USER\\_AWS view, 6-60](#page-699-1) [USER\\_BASE\\_TABLE\\_MVIEWS view, 6-60](#page-699-2) [USER\\_CATALOG view, 6-60](#page-699-3) [CAT synonym, 3-95](#page-438-0) [USER\\_CHANGE\\_NOTIFICATION\\_REGS](#page-699-4)  view, 6-60 [USER\\_CLU\\_COLUMNS view, 6-60](#page-699-5) [USER\\_CLUSTER\\_HASH\\_EXPRESSIONS view, 6-60](#page-699-6) [USER\\_CLUSTERS view, 6-60](#page-699-7) [CLU synonym, 3-97](#page-440-0) [USER\\_COL\\_COMMENTS view, 6-61](#page-700-0) [USER\\_COL\\_PENDING\\_STATS view, 6-61](#page-700-1) [USER\\_COL\\_PRIVS view, 6-61](#page-700-2) [USER\\_COL\\_PRIVS\\_MADE view, 6-61](#page-700-3) [USER\\_COL\\_PRIVS\\_RECD view, 6-61](#page-700-4) [USER\\_COLL\\_TYPES view, 6-61](#page-700-5) [USER\\_COMPARISON view, 6-61](#page-700-6) [USER\\_COMPARISON\\_COLUMNS view, 6-62](#page-701-0) [USER\\_COMPARISON\\_ROW\\_DIF view, 6-62](#page-701-1) [USER\\_COMPARISON\\_SCAN view, 6-62](#page-701-2) [USER\\_COMPARISON\\_SCAN\\_VALUES view, 6-62](#page-701-3) [USER\\_CONS\\_COLUMNS view, 6-62](#page-701-4) [USER\\_CONS\\_OBJ\\_COLUMNS view, 6-62](#page-701-5) [USER\\_CONSTRAINTS view, 6-62](#page-701-6) [USER\\_CQ\\_NOTIFICATION\\_QUERIES view, 6-62](#page-701-7) [USER\\_CUBE\\_ATTR\\_VISIBILITY view, 6-63](#page-702-0) [USER\\_CUBE\\_ATTRIBUTES view, 6-63](#page-702-1) [USER\\_CUBE\\_BUILD\\_PROCESSES view, 6-63](#page-702-2) [USER\\_CUBE\\_CALCULATED\\_MEMBERS](#page-702-3)  view, 6-63 [USER\\_CUBE\\_DIM\\_LEVELS view, 6-63](#page-702-4) USER CUBE DIM MODELS view, 6-63

[USER\\_CUBE\\_DIM\\_VIEW\\_COLUMNS view, 6-63](#page-702-6) [USER\\_CUBE\\_DIM\\_VIEWS view, 6-63](#page-702-7) [USER\\_CUBE\\_DIMENSIONALITY view, 6-63](#page-702-8) [USER\\_CUBE\\_DIMENSIONS view, 6-64](#page-703-0) [USER\\_CUBE\\_HIER\\_LEVELS view, 6-64](#page-703-1) [USER\\_CUBE\\_HIER\\_VIEW\\_COLUMNS view, 6-64](#page-703-2) [USER\\_CUBE\\_HIER\\_VIEWS view, 6-64](#page-703-3) [USER\\_CUBE\\_HIERARCHIES view, 6-64](#page-703-4) [USER\\_CUBE\\_MEASURES view, 6-64](#page-703-5) [USER\\_CUBE\\_VIEW\\_COLUMNS view, 6-64](#page-703-6) [USER\\_CUBE\\_VIEWS view, 6-64](#page-703-7) [USER\\_CUBES view, 6-64](#page-703-8) [USER\\_DATAPUMP\\_JOBS view, 6-65](#page-704-0) [USER\\_DB\\_LINKS view, 6-65](#page-704-1) [USER\\_DEPENDENCIES view, 6-65](#page-704-2) [USER\\_DIM\\_ATTRIBUTES view, 6-65](#page-704-3) [USER\\_DIM\\_CHILD\\_OF view, 6-65](#page-704-4) [USER\\_DIM\\_HIERARCHIES view, 6-65](#page-704-5) [USER\\_DIM\\_JOIN\\_KEY view, 6-65](#page-704-6) [USER\\_DIM\\_LEVEL\\_KEY view, 6-65](#page-704-7) [USER\\_DIM\\_LEVELS view, 6-66](#page-705-0) [USER\\_DIMENSIONS view, 6-66](#page-705-1) [USER\\_DUMP\\_DEST initialization parameter, 1-165](#page-228-1) [USER\\_ENCRYPTED\\_COLUMNS view, 6-66](#page-705-2) [USER\\_EPG\\_DAD\\_AUTHORIZATION view, 6-66](#page-705-3) [USER\\_ERRORS view, 6-66](#page-705-4) [USER\\_EVALUATION\\_CONTEXT\\_TABLES](#page-705-5)  view, 6-66 [USER\\_EVALUATION\\_CONTEXT\\_VARS view, 6-66](#page-705-6) [USER\\_EVALUATION\\_CONTEXTS view, 6-66](#page-705-7) [USER\\_EXTENTS view, 6-67](#page-706-0) [USER\\_EXTERNAL\\_LOCATIONS view, 6-67](#page-706-1) [USER\\_EXTERNAL\\_TABLES view, 6-67](#page-706-2) [USER\\_FILE\\_GROUP\\_EXPORT\\_INFO view, 6-67](#page-706-3) [USER\\_FILE\\_GROUP\\_FILES view, 6-67](#page-706-4) [USER\\_FILE\\_GROUP\\_TABLES view, 6-67](#page-706-5) [USER\\_FILE\\_GROUP\\_TABLESPACES view, 6-67](#page-706-6) [USER\\_FILE\\_GROUP\\_VERSIONS view, 6-67](#page-706-7) [USER\\_FILE\\_GROUPS view, 6-68](#page-707-0) [USER\\_FLASHBACK\\_ARCHIVE view, 6-68](#page-707-1) [USER\\_FLASHBACK\\_ARCHIVE\\_TABLES](#page-707-2)  view, 6-68 [USER\\_FLASHBACK\\_TXN\\_REPORT view, 6-68](#page-707-3) [USER\\_FLASHBACK\\_TXN\\_STATE view, 6-68](#page-707-4) [USER\\_FREE\\_SPACE view, 6-68](#page-707-5) [USER\\_IDENTIFIERS view, 6-68](#page-707-6) [USER\\_IND\\_COLUMNS view, 6-69](#page-708-0) [USER\\_IND\\_EXPRESSIONS view, 6-69](#page-708-1) [USER\\_IND\\_PARTITIONS view, 6-69](#page-708-2) [USER\\_IND\\_PENDING\\_STATS view, 6-69](#page-708-3) [USER\\_IND\\_STATISTICS view, 6-69](#page-708-4) [USER\\_IND\\_SUBPARTITIONS view, 6-69](#page-708-5) [USER\\_INDEXES view, 6-69](#page-708-6) [IND synonym, 6-39](#page-678-0) [USER\\_INDEXTYPE\\_ARRAYTYPES view, 6-69](#page-708-7) [USER\\_INDEXTYPE\\_COMMENTS view, 6-70](#page-709-0) [USER\\_INDEXTYPE\\_OPERATORS view, 6-70](#page-709-1) [USER\\_INDEXTYPES view, 6-70](#page-709-2) [USER\\_INTERNAL\\_TRIGGERS view, 6-70](#page-709-3) [USER\\_JAVA\\_ARGUMENTS view, 6-70](#page-709-4)

[USER\\_JAVA\\_CLASSES view, 6-70](#page-709-5) [USER\\_JAVA\\_COMPILER\\_OPTIONS view, 6-70](#page-709-6) [USER\\_JAVA\\_DERIVATIONS view, 6-71](#page-710-0) [USER\\_JAVA\\_FIELDS view, 6-71](#page-710-1) [USER\\_JAVA\\_IMPLEMENTS view, 6-71](#page-710-2) [USER\\_JAVA\\_INNERS view, 6-71](#page-710-3) [USER\\_JAVA\\_LAYOUTS view, 6-71](#page-710-4) [USER\\_JAVA\\_METHODS view, 6-71](#page-710-5) [USER\\_JAVA\\_NCOMPS view, 6-71](#page-710-6) [USER\\_JAVA\\_POLICY view, 6-72](#page-711-0) [USER\\_JAVA\\_RESOLVERS view, 6-72](#page-711-1) [USER\\_JAVA\\_THROWS view, 6-72](#page-711-2) [USER\\_JOBS view, 6-72](#page-711-3) [ALL\\_JOBS synonym, 2-78](#page-311-0) [USER\\_JOIN\\_IND\\_COLUMNS view, 6-72](#page-711-4) [USER\\_LIBRARIES view, 6-72](#page-711-5) [USER\\_LOB\\_PARTITIONS view, 6-72](#page-711-6) [USER\\_LOB\\_SUBPARTITIONS view, 6-72](#page-711-7) [USER\\_LOB\\_TEMPLATES view, 6-73](#page-712-0) [USER\\_LOBS view, 6-73](#page-712-1) [USER\\_LOG\\_GROUP\\_COLUMNS view, 6-73](#page-712-2) [USER\\_LOG\\_GROUPS view, 6-73](#page-712-3) [USER\\_MEASURE\\_FOLDER\\_CONTENTS view, 6-73](#page-712-4) [USER\\_MEASURE\\_FOLDERS view, 6-73](#page-712-5) [USER\\_METHOD\\_PARAMS view, 6-73](#page-712-6) [USER\\_METHOD\\_RESULTS view, 6-73](#page-712-7) [USER\\_MINING\\_MODEL\\_ATTRIBUTES view, 6-74](#page-713-0) [USER\\_MINING\\_MODEL\\_SETTINGS view, 6-74](#page-713-1) [USER\\_MINING\\_MODELS view, 6-74](#page-713-2) [USER\\_MP\\_GRAPH\\_WORKSPACES view, 2-3](#page-236-1) [USER\\_MP\\_PARENT\\_WORKSPACES view, 2-3](#page-236-2) [USER\\_MVIEW\\_AGGREGATES view, 6-74](#page-713-3) [USER\\_MVIEW\\_ANALYSIS view, 6-74](#page-713-4) [USER\\_MVIEW\\_COMMENTS view, 6-74](#page-713-5) [USER\\_MVIEW\\_DETAIL\\_PARTITION view, 6-75](#page-714-0) [USER\\_MVIEW\\_DETAIL\\_RELATIONS view, 6-75](#page-714-1) [USER\\_MVIEW\\_DETAIL\\_SUBPARTITION](#page-714-2)  view, 6-75 [USER\\_MVIEW\\_JOINS view, 6-75](#page-714-3) [USER\\_MVIEW\\_KEYS view, 6-75](#page-714-4) [USER\\_MVIEW\\_LOGS view, 6-75](#page-714-5) [USER\\_MVIEW\\_REFRESH\\_TIMES view, 6-75](#page-714-6) [USER\\_MVIEWS view, 6-75](#page-714-7) [USER\\_NESTED\\_TABLE\\_COLS view, 6-76](#page-715-0) [USER\\_NESTED\\_TABLES view, 6-76](#page-715-1) [USER\\_NETWORK\\_ACL\\_PRIVILEGES view, 6-76](#page-715-2) [USER\\_OBJ\\_AUDIT\\_OPTS view, 6-76](#page-715-3) [USER\\_OBJ\\_COLATTRS view, 6-76](#page-715-4) [USER\\_OBJECT\\_SIZE view, 6-76](#page-715-5) [USER\\_OBJECT\\_TABLES view, 6-76](#page-715-6) [USER\\_OBJECTS view, 6-77](#page-716-0) [OBJ synonym, 6-41](#page-680-1) [USER\\_OPANCILLARY view, 6-77](#page-716-1) [USER\\_OPARGUMENTS view, 6-77](#page-716-2) [USER\\_OPBINDINGS view, 6-77](#page-716-3) [USER\\_OPERATOR\\_COMMENTS view, 6-77](#page-716-4) [USER\\_OPERATORS view, 6-77](#page-716-5) [USER\\_OUTLINE\\_HINTS view, 6-77](#page-716-6) [ALL\\_OUTLINE\\_HINTS synonym, 2-109](#page-342-0) [USER\\_OUTLINES view, 6-77](#page-716-7)

[ALL\\_OUTLINES synonym, 2-110](#page-343-0) [USER\\_PART\\_COL\\_STATISTICS view, 6-78](#page-717-0) [USER\\_PART\\_HISTOGRAMS view, 6-78](#page-717-1) [USER\\_PART\\_INDEXES view, 6-78](#page-717-2) [USER\\_PART\\_KEY\\_COLUMNS view, 6-78](#page-717-3) [USER\\_PART\\_LOBS view, 6-78](#page-717-4) [USER\\_PART\\_TABLES view, 6-78](#page-717-5) [USER\\_PARTIAL\\_DROP\\_TABS view, 6-78](#page-717-6) [USER\\_PASSWORD\\_LIMITS view, 6-79](#page-718-0) [USER\\_PENDING\\_CONV\\_TABLES view, 6-79](#page-718-1) [USER\\_PLSQL\\_OBJECT\\_SETTINGS view, 6-79](#page-718-2) [USER\\_POLICIES view, 6-79](#page-718-3) [USER\\_POLICY\\_CONTEXTS view, 6-79](#page-718-4) [USER\\_POLICY\\_GROUPS view, 6-79](#page-718-5) [USER\\_PROCEDURES view, 6-79](#page-718-6) [USER\\_PROXIES view, 6-80](#page-719-0) [USER\\_PUBLISHED\\_COLUMNS view, 6-80](#page-719-1) [ALL\\_PUBLISHED\\_COLUMNS synonym, 3-14](#page-357-0) [USER\\_QUEUE\\_SCHEDULES view, 6-80](#page-719-2) [USER\\_QUEUE\\_SUBSCRIBERS view, 6-80](#page-719-3) [USER\\_QUEUE\\_TABLES view, 6-80](#page-719-4) [USER\\_QUEUES view, 6-80](#page-719-5) [USER\\_RECYCLEBIN view, 6-80](#page-719-6) [RECYCLEBIN synonym, 6-46](#page-685-3) [USER\\_REFRESH view, 6-81](#page-720-0) [USER\\_REFRESH\\_CHILDREN view, 6-81](#page-720-1) [USER\\_REFS view, 6-81](#page-720-2) [USER\\_REGISTERED\\_MVIEWS view, 6-81](#page-720-3) [USER\\_REGISTRY view, 6-81](#page-720-4) [USER\\_REMOVED\\_WORKSPACES view, 2-3](#page-236-3) [USER\\_REPCAT view, 2-2](#page-235-0) [USER\\_REPCAT\\_REFRESH\\_TEMPLATES view, 2-2](#page-235-1) [USER\\_REPCAT\\_TEMPLATE\\_OBJECTS view, 2-2](#page-235-2) [USER\\_REPCAT\\_TEMPLATE\\_PARMS view, 2-2](#page-235-3) [USER\\_REPCAT\\_TEMPLATE\\_SITES view, 2-2](#page-235-4) [USER\\_REPCAT\\_USER\\_AUTHORIZATION](#page-235-5)  view, 2-2 [USER\\_REPCAT\\_USER\\_PARM\\_VALUES view, 2-2](#page-235-6) [USER\\_REPCATLOG view, 2-2](#page-235-7) [USER\\_REPCOLUMN view, 2-2](#page-235-8) [USER\\_REPCOLUMN\\_GROUP view, 2-2](#page-235-9) [USER\\_REPCONFLICT view, 2-2](#page-235-10) [USER\\_REPDDL view, 2-2](#page-235-11) [USER\\_REPFLAVOR\\_COLUMNS view, 2-2](#page-235-12) [USER\\_REPFLAVOR\\_OBJECTS view, 2-2](#page-235-13) [USER\\_REPFLAVORS view, 2-2](#page-235-14) [USER\\_REPGENERATED view, 2-2](#page-235-15) [USER\\_REPGENOBJECTS view, 2-2](#page-235-16) [USER\\_REPGROUP view, 2-2](#page-235-17) [USER\\_REPGROUP\\_PRIVILEGES view, 2-2](#page-235-18) [USER\\_REPGROUPED\\_COLUMN view, 2-2](#page-235-19) [USER\\_REPKEY\\_COLUMNS view, 2-2](#page-235-20) [USER\\_REPOBJECT view, 2-2](#page-235-21) [USER\\_REPPARAMETER\\_COLUMN view, 2-2](#page-235-22) [USER\\_REPPRIORITY view, 2-2](#page-235-23) [USER\\_REPPRIORITY\\_GROUP view, 2-2](#page-235-24) [USER\\_REPPROP view, 2-2](#page-235-25) [USER\\_REPRESOL\\_STATS\\_CONTROL view, 2-2](#page-235-26) [USER\\_REPRESOLUTION view, 2-2](#page-235-27) [USER\\_REPRESOLUTION\\_METHOD view, 2-2](#page-235-28)

[USER\\_REPRESOLUTION\\_STATISTICS view, 2-2](#page-235-29) [USER\\_REPSCHEMA view, 2-2](#page-235-30) [USER\\_REPSITES view, 2-2](#page-235-31) [USER\\_RESOURCE\\_LIMITS view, 6-81](#page-720-5) [USER\\_RESUMABLE view, 6-81](#page-720-6) [USER\\_REWRITE\\_EQUIVALENCES view, 6-81](#page-720-7) [USER\\_ROLE\\_PRIVS view, 6-82](#page-721-0) [USER\\_RSRC\\_CONSUMER\\_GROUP\\_PRIVS](#page-721-1)  view, 6-82 [USER\\_RSRC\\_MANAGER\\_SYSTEM\\_PRIVS](#page-721-2)  view, 6-82 [USER\\_RULE\\_SET\\_RULES view, 6-82](#page-721-3) [USER\\_RULE\\_SETS view, 6-82](#page-721-4) [USER\\_RULES view, 6-82](#page-721-5) [USER\\_SCHEDULER\\_CHAIN\\_RULES view, 6-83](#page-722-0) [USER\\_SCHEDULER\\_CHAIN\\_STEPS view, 6-83](#page-722-1) [USER\\_SCHEDULER\\_CHAINS view, 6-83](#page-722-2) [USER\\_SCHEDULER\\_CREDENTIALS view, 6-83](#page-722-3) [USER\\_SCHEDULER\\_JOB\\_ARGS view, 6-83](#page-722-4) [USER\\_SCHEDULER\\_JOB\\_LOG view, 6-83](#page-722-5) [USER\\_SCHEDULER\\_JOB\\_RUN\\_DETAILS](#page-722-6)  view, 6-83 [USER\\_SCHEDULER\\_JOBS view, 6-84](#page-723-0) [USER\\_SCHEDULER\\_PROGRAM\\_ARGS view, 6-84](#page-723-1) [USER\\_SCHEDULER\\_PROGRAMS view, 6-84](#page-723-2) [USER\\_SCHEDULER\\_REMOTE\\_JOBSTATE](#page-723-3)  view, 6-84 [USER\\_SCHEDULER\\_RUNNING\\_CHAINS](#page-723-4)  view, 6-84 [USER\\_SCHEDULER\\_RUNNING\\_JOBS view, 6-84](#page-723-5) [USER\\_SCHEDULER\\_SCHEDULES view, 6-84](#page-723-6) [USER\\_SEC\\_RELEVANT\\_COLS view, 6-85](#page-724-0) [USER\\_SECONDARY\\_OBJECTS view, 6-85](#page-724-1) [USER\\_SEGMENTS view, 6-85](#page-724-2) [USER\\_SEQUENCES view, 6-85](#page-724-3) [SEQ synonym, 6-50](#page-689-0) [USER\\_SOURCE view, 6-85](#page-724-4) [USER\\_SOURCE\\_TABLES view, 6-85](#page-724-5) [ALL\\_SOURCE\\_TABLES synonym, 3-42](#page-357-0) [USER\\_SQLJ\\_TYPE\\_ATTRS view, 6-85](#page-724-6) [USER\\_SQLJ\\_TYPE\\_METHODS view, 6-86](#page-725-0) USER\_SOLJ\_TYPES view, 6-86 [USER\\_SQLSET view, 6-86](#page-725-2) [USER\\_SQLSET\\_BINDS view, 6-86](#page-725-3) [USER\\_SQLSET\\_PLANS view, 6-86](#page-725-4) [USER\\_SQLSET\\_REFERENCES view, 6-86](#page-725-5) [USER\\_SQLSET\\_STATEMENTS view, 6-86](#page-725-6) [USER\\_SQLTUNE\\_BINDS view, 6-86](#page-725-7) [USER\\_SQLTUNE\\_PLANS view, 6-87](#page-726-0) [USER\\_SQLTUNE\\_RATIONALE\\_PLAN view, 6-87](#page-726-1) [USER\\_SQLTUNE\\_STATISTICS view, 6-87](#page-726-2) [USER\\_STAT\\_EXTENSIONS view, 6-87](#page-726-3) [USER\\_STORED\\_SETTINGS view, 6-87](#page-726-4) [USER\\_SUBPART\\_COL\\_STATISTICS view, 6-87](#page-726-5) [USER\\_SUBPART\\_HISTOGRAMS view, 6-87](#page-726-6) [USER\\_SUBPART\\_KEY\\_COLUMNS view, 6-88](#page-727-0) [USER\\_SUBPARTITION\\_TEMPLATES view, 6-88](#page-727-1) [USER\\_SUBSCR\\_REGISTRATIONS view, 6-88](#page-727-2) [USER\\_SUBSCRIBED\\_COLUMNS view, 6-88](#page-727-3) [ALL\\_SUBSCRIBED\\_COLUMNS synonym, 3-62](#page-357-0)

[USER\\_SUBSCRIBED\\_TABLES view, 6-88](#page-727-4) [ALL\\_SUBSCRIBED\\_TABLES synonym, 3-63](#page-357-0) [USER\\_SUBSCRIPTIONS view, 6-88](#page-727-5) [ALL\\_SUBSCRIPTIONS synonym, 3-63](#page-357-0) [USER\\_SYNONYMS view, 6-88](#page-727-6) [SYN synonym, 6-51](#page-690-0) [USER\\_SYS\\_PRIVS view, 6-89](#page-728-0) [USER\\_TAB\\_COL\\_STATISTICS view, 6-89](#page-728-1) [USER\\_TAB\\_COLS view, 6-89](#page-728-2) [USER\\_TAB\\_COLUMNS view, 6-89](#page-728-3) [COLS synonym, 3-97](#page-440-1) [USER\\_TAB\\_COMMENTS view, 6-89](#page-728-4) [USER\\_TAB\\_HISTGRM\\_PENDING\\_STATS](#page-728-5)  view, 6-89 [USER\\_TAB\\_HISTOGRAMS view, 6-89](#page-728-6) [USER\\_TAB\\_MODIFICATIONS view, 6-90](#page-729-0) [USER\\_TAB\\_PARTITIONS view, 6-90](#page-729-1) [USER\\_TAB\\_PENDING\\_STATS view, 6-90](#page-729-2) [USER\\_TAB\\_PRIVS view, 6-90](#page-729-3) [USER\\_TAB\\_PRIVS\\_MADE view, 6-90](#page-729-4) [USER\\_TAB\\_PRIVS\\_RECD view, 6-90](#page-729-5) [USER\\_TAB\\_STAT\\_PREFS view, 6-91](#page-730-0) [USER\\_TAB\\_STATISTICS view, 6-91](#page-730-1) [USER\\_TAB\\_STATS\\_HISTORY view, 6-91](#page-730-2) [USER\\_TAB\\_SUBPARTITIONS view, 6-91](#page-730-3) [USER\\_TABLES view, 6-91](#page-730-4) [TABS synonym, 6-52](#page-691-3) [USER\\_TABLESPACES view, 6-91](#page-730-5) [USER\\_TRANSFORMATIONS view, 6-91](#page-730-6) [USER\\_TRIGGER\\_COLS view, 6-92](#page-731-0) [USER\\_TRIGGER\\_ORDERING view, 6-92](#page-731-1) [USER\\_TRIGGERS view, 6-92](#page-731-2) [USER\\_TS\\_QUOTAS view, 6-92](#page-731-3) [USER\\_TUNE\\_MVIEW view, 6-92](#page-731-4) [USER\\_TYPE\\_ATTRS view, 6-92](#page-731-5) [USER\\_TYPE\\_METHODS view, 6-92](#page-731-6) [USER\\_TYPE\\_VERSIONS view, 6-92](#page-731-7) [USER\\_TYPES view, 6-93](#page-732-0) [USER\\_UNUSED\\_COL\\_TABS view, 6-93](#page-732-1) [USER\\_UPDATABLE\\_COLUMNS view, 6-93](#page-732-2) [USER\\_USERS view, 6-93](#page-732-3) [USER\\_USTATS view, 6-93](#page-732-4) [USER\\_VARRAYS view, 6-93](#page-732-5) [USER\\_VIEWS view, 6-93](#page-732-6) [USER\\_WARNING\\_SETTINGS view, 6-94](#page-733-0) [USER\\_WM\\_CONS\\_COLUMNS view, 2-3](#page-236-4) [USER\\_WM\\_CONSTRAINTS view, 2-3](#page-236-5) [USER\\_WM\\_IND\\_COLUMNS view, 2-3](#page-236-6) [USER\\_WM\\_IND\\_EXPRESSIONS view, 2-3](#page-236-7) [USER\\_WM\\_LOCKED\\_TABLES view, 2-3](#page-236-8) [USER\\_WM\\_MODIFIED\\_TABLES view, 2-3](#page-236-9) [USER\\_WM\\_PRIVS view, 2-3](#page-236-10) [USER\\_WM\\_RIC\\_INFO view, 2-3](#page-236-11) [USER\\_WM\\_TAB\\_TRIGGERS view, 2-3](#page-236-12) [USER\\_WM\\_VERSIONED\\_TABLES view, 2-3](#page-236-13) [USER\\_WM\\_VT\\_ERRORS view, 2-3](#page-236-14) [USER\\_WORKSPACE\\_PRIVS view, 2-3](#page-236-15) [USER\\_WORKSPACE\\_SAVEPOINTS view, 2-3](#page-236-16) [USER\\_WORKSPACES view, 2-3](#page-236-17) [USER\\_XML\\_INDEXES view, 6-94](#page-733-1)

[USER\\_XML\\_SCHEMAS view, 6-94](#page-733-2) [USER\\_XML\\_TAB\\_COLS view, 6-94](#page-733-3) [USER\\_XML\\_TABLES view, 6-94](#page-733-4) [USER\\_XML\\_VIEW\\_COLS view, 6-94](#page-733-5) [USER\\_XML\\_VIEWS view, 6-94](#page-733-6) [USERLOCK.SQL script, B-2](#page-1037-10) users [authenticating, 1-115](#page-178-3) [multiple, 1-61](#page-124-0) [UTL\\_FILE\\_DIR initialization parameter, 1-166](#page-229-1) [UTLBSTAT.SQL script, B-2](#page-1037-11) [UTLCHN1.SQL script, B-3](#page-1038-0) [UTLCONST.SQL script, B-3](#page-1038-1) [UTLDTREE.SQL script, 6-31,](#page-670-0) [6-38,](#page-677-0) [B-3](#page-1038-2) [UTLESTAT.SQL script, B-2](#page-1037-11) [UTLEXPT1.SQL script, B-3](#page-1038-3) [UTLIP.SQL script, B-3](#page-1038-4) [UTLIRP.SQL script, B-3](#page-1038-5) [UTLLOCKT.SQL script, B-3](#page-1038-6) [UTLPWDMG.SQL script, B-3](#page-1038-7) [UTLRP.SQL script, B-3](#page-1038-8) [UTLSAMPL.SQL script, B-3](#page-1038-9) [UTLSCLN.SQL script, B-3](#page-1038-10) [UTLTKPRF.SQL script, B-4](#page-1039-8) [UTLU111I.SQL script, B-5](#page-1040-5) [UTLU111S.SQL script, B-5](#page-1040-6) [UTLVALID.SQL script, B-4](#page-1039-9) [UTLXPLAN.SQL script, B-4](#page-1039-10)

# **V**

[V\\$ACCESS view, 7-2](#page-739-1) [V\\$ACTIVE\\_INSTANCES view, 7-2](#page-739-2) [V\\$ACTIVE\\_SERVICES view, 7-3](#page-740-0) [V\\$ACTIVE\\_SESS\\_POOL\\_MTH view, 7-3](#page-740-1) [V\\$ACTIVE\\_SESSION\\_HISTORY view, 7-3](#page-740-2) [V\\$ADVISOR\\_PROGRESS view, 7-6](#page-743-0) [V\\$ALERT\\_TYPES view, 7-7](#page-744-0) [V\\$AQ view, 7-7](#page-744-1) [V\\$ARCHIVE view, 7-8](#page-745-0) [V\\$ARCHIVE\\_DEST view, 7-8](#page-745-1) [V\\$ARCHIVE\\_DEST\\_STATUS view, 7-10](#page-747-0) [V\\$ARCHIVE\\_GAP view, 7-12](#page-749-0) [V\\$ARCHIVE\\_PROCESSES view, 7-12](#page-749-1) [V\\$ARCHIVED\\_LOG view, 7-12](#page-749-2) [V\\$ASM\\_ALIAS view, 7-15](#page-752-0) [V\\$ASM\\_ATTRIBUTE view, 7-15](#page-752-1) [V\\$ASM\\_CLIENT view, 7-15](#page-752-2) [V\\$ASM\\_DISK view, 7-16](#page-753-0) [V\\$ASM\\_DISK\\_IOSTAT view, 7-19](#page-756-0) [V\\$ASM\\_DISK\\_STAT view, 7-19](#page-756-1) [V\\$ASM\\_DISKGROUP view, 7-20](#page-757-0) [V\\$ASM\\_DISKGROUP\\_STAT view, 7-20](#page-757-1) [V\\$ASM\\_FILE view, 7-21](#page-758-0) [V\\$ASM\\_OPERATION view, 7-22](#page-759-0) [V\\$ASM\\_TEMPLATE view, 7-22](#page-759-1) [V\\$AW\\_AGGREGATE\\_OP view, 7-23](#page-760-0) [V\\$AW\\_ALLOCATE\\_OP view, 7-23](#page-760-1) [V\\$AW\\_CALC view, 7-23](#page-760-2) [V\\$AW\\_LONGOPS view, 7-24](#page-761-0)

[V\\$AW\\_OLAP view, 7-24](#page-761-1) [V\\$AW\\_SESSION\\_INFO view, 7-25](#page-762-0) [V\\$BACKUP view, 7-25](#page-762-1) [V\\$BACKUP\\_ARCHIVELOG\\_DETAILS view, 7-25](#page-762-2) [V\\$BACKUP\\_ARCHIVELOG\\_SUMMARY](#page-763-0)  view, 7-26 [V\\$BACKUP\\_ASYNC\\_IO view, 7-26](#page-763-1) [V\\$BACKUP\\_CONTROLFILE\\_DETAILS view, 7-28](#page-765-0) [V\\$BACKUP\\_CONTROLFILE\\_SUMMARY](#page-765-1)  view, 7-28 [V\\$BACKUP\\_COPY\\_DETAILS view, 7-29](#page-766-0) [V\\$BACKUP\\_COPY\\_SUMMARY view, 7-29](#page-766-1) [V\\$BACKUP\\_CORRUPTION view, 7-30](#page-767-0) [V\\$BACKUP\\_DATAFILE view, 7-30](#page-767-1) [V\\$BACKUP\\_DATAFILE\\_DETAILS view, 7-32](#page-769-0) [V\\$BACKUP\\_DATAFILE\\_SUMMARY view, 7-32](#page-769-1) [V\\$BACKUP\\_DEVICE view, 7-33](#page-770-0) [V\\$BACKUP\\_FILES view, 7-33](#page-770-1) [V\\$BACKUP\\_PIECE view, 7-35](#page-772-0) [V\\$BACKUP\\_PIECE\\_DETAILS view, 7-36](#page-773-0) [V\\$BACKUP\\_REDOLOG view, 7-37](#page-774-0) [V\\$BACKUP\\_SET view, 7-38](#page-775-0) [V\\$BACKUP\\_SET\\_DETAILS view, 7-39](#page-776-0) [V\\$BACKUP\\_SET\\_SUMMARY view, 7-40](#page-777-0) [V\\$BACKUP\\_SPFILE view, 7-40](#page-777-1) [V\\$BACKUP\\_SPFILE\\_DETAILS view, 7-41](#page-778-0) [V\\$BACKUP\\_SPFILE\\_SUMMARY view, 7-41](#page-778-1) [V\\$BACKUP\\_SYNC\\_IO view, 7-41](#page-778-2) [V\\$BGPROCESS view, 7-42](#page-779-0) [V\\$BH view, 7-42](#page-779-1) [V\\$BLOCK\\_CHANGE\\_TRACKING view, 7-43](#page-780-0) [V\\$BLOCKING\\_QUIESCE view, 7-44](#page-781-0) [V\\$BUFFER\\_POOL view, 7-44](#page-781-1) [V\\$BUFFER\\_POOL\\_STATISTICS view, 7-45](#page-782-0) [V\\$BUFFERED\\_PUBLISHERS view, 7-46](#page-783-0) [V\\$BUFFERED\\_QUEUES view, 7-46](#page-783-1) [V\\$BUFFERED\\_SUBSCRIBERS view, 7-47](#page-784-0) [V\\$CACHE view, 7-47](#page-784-1) [V\\$CACHE\\_LOCK view, 7-49](#page-786-0) [V\\$CACHE\\_TRANSFER view, 7-50](#page-787-0) [V\\$CALLTAG view, 7-51](#page-788-0) [V\\$CIRCUIT view, 7-51](#page-788-1) [V\\$CLASS\\_CACHE\\_TRANSFER view, 7-52](#page-789-0) [V\\$CLIENT\\_STATS view, 7-53](#page-790-0) [V\\$CLUSTER\\_INTERCONNECTS view, 7-53](#page-790-1) [V\\$CONFIGURED\\_INTERCONNECTS view, 7-53](#page-790-2) [V\\$CONTEXT view, 7-54](#page-791-0) [V\\$CONTROLFILE view, 7-54](#page-791-1) [V\\$CONTROLFILE\\_RECORD\\_SECTION view, 7-54](#page-791-2) [V\\$COPY\\_CORRUPTION view, 7-55](#page-792-0) [V\\$CORRUPT\\_XID\\_LIST view, 7-56](#page-793-0) [V\\$CPOOL\\_CC\\_INFO view, 7-56](#page-793-1) [V\\$CPOOL\\_CC\\_STATS view, 7-56](#page-793-2) [V\\$CPOOL\\_STATS view, 7-57](#page-794-0) [V\\$CR\\_BLOCK\\_SERVER view, 7-57](#page-794-1) [V\\$CURRENT\\_BLOCK\\_SERVER view, 7-58](#page-795-0) [V\\$DATABASE view, 7-59](#page-796-0) [V\\$DATABASE\\_BLOCK\\_CORRUPTION view, 7-63](#page-800-0) [V\\$DATABASE\\_INCARNATION view, 7-64](#page-801-0) [V\\$DATAFILE view, 7-64](#page-801-1)

[V\\$DATAFILE\\_COPY view, 7-65](#page-802-0) [V\\$DATAFILE\\_HEADER view, 7-67](#page-804-0) [V\\$DATAGUARD\\_CONFIG view, 7-68](#page-805-0) [V\\$DATAGUARD\\_STATS view, 7-68](#page-805-1) [V\\$DATAGUARD\\_STATUS view, 7-69](#page-806-0) [V\\$DB\\_CACHE\\_ADVICE view, 7-69](#page-806-1) [V\\$DB\\_OBJECT\\_CACHE view, 7-70](#page-807-0) [V\\$DB\\_PIPES view, 7-71](#page-808-0) [V\\$DB\\_TRANSPORTABLE\\_PLATFORM view, 7-71](#page-808-1) [V\\$DBFILE view, 7-71](#page-808-2) [V\\$DBLINK view, 7-71](#page-808-3) [V\\$DELETED\\_OBJECT view, 7-72](#page-809-0) [V\\$DISPATCHER view, 7-73](#page-810-0) [V\\$DISPATCHER\\_CONFIG view, 7-73](#page-810-1) [V\\$DISPATCHER\\_RATE view, 7-74](#page-811-0) [V\\$DNFS\\_CHANNELS view, 7-77](#page-814-0) [V\\$DNFS\\_FILES view, 7-78](#page-815-0) [V\\$DNFS\\_SERVERS view, 7-78](#page-815-1) [V\\$DNFS\\_STATS view, 7-78](#page-815-2) [V\\$DYNAMIC\\_REMASTER\\_STATS view, 7-79](#page-816-0) [V\\$ENABLEDPRIVS view, 7-79](#page-816-1) [V\\$ENCRYPTED\\_TABLESPACES view, 7-79](#page-816-2) [V\\$ENCRYPTION\\_WALLET view, 7-80](#page-817-0) [V\\$ENQUEUE\\_LOCK view, 7-80](#page-817-1) [V\\$ENQUEUE\\_STAT view, 7-81](#page-818-0) [V\\$ENQUEUE\\_STATISTICS view, 7-81](#page-818-1) [V\\$EVENT\\_HISTOGRAM view, 7-82](#page-819-0) [V\\$EVENT\\_NAME view, 7-82](#page-819-1) [V\\$EVENTMETRIC view, 7-82](#page-819-2) [V\\$EXECUTION view, 7-83](#page-820-0) [V\\$FALSE\\_PING view, 7-83](#page-820-1) [V\\$FAST\\_START\\_SERVERS view, 7-84](#page-821-0) [V\\$FAST\\_START\\_TRANSACTIONS view, 7-84](#page-821-1) [V\\$FILE\\_CACHE\\_TRANSFER view, 7-84](#page-821-2) [V\\$FILE\\_HISTOGRAM view, 7-85](#page-822-0) [V\\$FILEMETRIC view, 7-85](#page-822-1) [V\\$FILEMETRIC\\_HISTORY view, 7-86](#page-823-1) [V\\$FILESPACE\\_USAGE view, 7-86](#page-823-2) [V\\$FILESTAT view, 7-86](#page-823-3) [V\\$FIXED\\_TABLE view, 7-87](#page-824-0) [V\\$FIXED\\_VIEW\\_DEFINITION view, 7-87](#page-824-1) [V\\$FLASH\\_RECOVERY\\_AREA\\_USAGE view, 7-88](#page-825-0) [V\\$FLASHBACK\\_DATABASE\\_LOG view, 7-88](#page-825-1) [V\\$FLASHBACK\\_DATABASE\\_LOGFILE view, 7-88](#page-825-2) [V\\$FLASHBACK\\_DATABASE\\_STAT view, 7-89](#page-826-0) [V\\$FLASHBACK\\_TXN\\_GRAPH view, 7-89](#page-826-1) [V\\$FLASHBACK\\_TXN\\_MODS view, 7-89](#page-826-2) [V\\$FOREIGN\\_ARCHIVED\\_LOG view, 7-90](#page-827-0) [V\\$FS\\_FAILOVER\\_STATS view, 7-92](#page-829-0) [V\\$GC\\_ELEMENT view, 7-92](#page-829-1) [V\\$GC\\_ELEMENTS\\_WITH\\_COLLISIONS view, 7-93](#page-830-0) [V\\$GCSHVMASTER\\_INFO view, 7-93](#page-830-1) [V\\$GCSPFMASTER\\_INFO view, 7-93](#page-830-2) V\$GES\_BLOCKING\_ENOUEUE view, 7-93 [V\\$GES\\_CONVERT\\_LOCAL view, 7-94](#page-831-0) [V\\$GES\\_CONVERT\\_REMOTE view, 7-95](#page-832-0) [V\\$GES\\_ENQUEUE view, 7-96](#page-833-0) [V\\$GES\\_LATCH view, 7-96](#page-833-1) [V\\$GES\\_RESOURCE view, 7-97](#page-834-0) [V\\$GES\\_STATISTICS view, 7-97](#page-834-1)

[V\\$GLOBAL\\_BLOCKED\\_LOCKS view, 7-97](#page-834-2) [V\\$GLOBAL\\_TRANSACTION view, 7-97](#page-834-3) [V\\$HM\\_CHECK view, 7-98](#page-835-0) [V\\$HM\\_CHECK\\_PARAM view, 7-99](#page-836-0) [V\\$HM\\_FINDING view, 7-99](#page-836-1) [V\\$HM\\_INFO view, 7-100](#page-837-0) [V\\$HM\\_RECOMMENDATION view, 7-100](#page-837-1) [V\\$HM\\_RUN view, 7-101](#page-838-0) [V\\$HS\\_AGENT view, 7-102](#page-839-0) [V\\$HS\\_PARAMETER view, 7-102](#page-839-1) [V\\$HS\\_SESSION view, 7-102](#page-839-2) [V\\$HVMASTER\\_INFO view, 7-102](#page-839-3) [V\\$INDEXED\\_FIXED\\_COLUMN view, 8-1](#page-842-0) [V\\$INSTANCE view, 8-1](#page-842-1) [V\\$INSTANCE\\_CACHE\\_TRANSFER view, 8-2](#page-843-0) [V\\$INSTANCE\\_RECOVERY view, 8-3](#page-844-0) [V\\$IO\\_CALIBRATION\\_STATUS view, 8-5](#page-846-0) [V\\$IOFUNCMETRIC view, 8-5](#page-846-1) [V\\$IOFUNCMETRIC\\_HISTORY view, 8-5](#page-846-2) [V\\$IOSTAT\\_CONSUMER\\_GROUP view, 8-6](#page-847-0) [V\\$IOSTAT\\_FILE view, 8-6](#page-847-1) [V\\$IOSTAT\\_FUNCTION view, 8-7](#page-848-0) [V\\$IOSTAT\\_NETWORK view, 8-7](#page-848-1) [V\\$JAVA\\_LIBRARY\\_CACHE\\_MEMORY view, 8-8](#page-849-0) [V\\$JAVA\\_POOL\\_ADVICE view, 8-8](#page-849-1) [V\\$LATCH view, 8-8](#page-849-2) [V\\$LATCH\\_CHILDREN view, 8-9](#page-850-0) [V\\$LATCH\\_MISSES view, 8-10](#page-851-0) [V\\$LATCH\\_PARENT view, 8-10](#page-851-1) [V\\$LATCHHOLDER view, 8-10](#page-851-2) [V\\$LATCHNAME view, 8-11](#page-852-0) [V\\$LIBRARY\\_CACHE\\_MEMORY view, 8-11](#page-852-1) [V\\$LIBRARYCACHE view, 8-11](#page-852-2) [V\\$LICENSE view, 8-12](#page-853-0) [V\\$LOADISTAT view, 8-12](#page-853-1) [V\\$LOADPSTAT view, 8-13](#page-854-0) [V\\$LOCK view, 8-13](#page-854-1) [V\\$LOCK\\_ACTIVITY view, 8-14](#page-855-0) [V\\$LOCK\\_TYPE view, 8-15](#page-856-0) [V\\$LOCKED\\_OBJECT view, 8-15](#page-856-1) [V\\$LOG view, 8-15](#page-856-2) [V\\$LOG\\_HISTORY view, 8-16](#page-857-0) [V\\$LOGFILE view, 8-16](#page-857-1) [V\\$LOGHIST view, 8-17](#page-858-0) [V\\$LOGMNR\\_CONTENTS view, 8-17](#page-858-1) [V\\$LOGMNR\\_DICTIONARY view, 8-21](#page-862-0) [V\\$LOGMNR\\_DICTIONARY\\_LOAD view, 8-22](#page-863-0) [V\\$LOGMNR\\_LATCH view, 8-22](#page-863-1) [V\\$LOGMNR\\_LOGS view, 8-23](#page-864-0) [V\\$LOGMNR\\_PARAMETERS view, 8-24](#page-865-0) [V\\$LOGMNR\\_PROCESS view, 8-24](#page-865-1) [V\\$LOGMNR\\_SESSION view, 8-24](#page-865-2) [V\\$LOGMNR\\_STATS view, 8-26](#page-867-0) [V\\$LOGSTDBY view, 8-26](#page-867-1) [V\\$LOGSTDBY\\_PROCESS view, 8-27](#page-868-0) [V\\$LOGSTDBY\\_PROGRESS view, 8-28](#page-869-0) [V\\$LOGSTDBY\\_STATE view, 8-28](#page-869-1) [V\\$LOGSTDBY\\_STATS view, 8-29](#page-870-0) [V\\$LOGSTDBY\\_TRANSACTION view, 8-31](#page-872-0) [V\\$MANAGED\\_STANDBY view, 8-32](#page-873-0)

[V\\$MAP\\_COMP\\_LIST view, 8-33](#page-874-0) [V\\$MAP\\_ELEMENT view, 8-33](#page-874-1) [V\\$MAP\\_EXT\\_ELEMENT view, 8-34](#page-875-0) [V\\$MAP\\_FILE view, 8-34](#page-875-1) [V\\$MAP\\_FILE\\_EXTENT view, 8-35](#page-876-0) [V\\$MAP\\_FILE\\_IO\\_STACK view, 8-35](#page-876-1) [V\\$MAP\\_LIBRARY view, 8-36](#page-877-0) [V\\$MAP\\_SUBELEMENT view, 8-36](#page-877-1) [V\\$MEMORY\\_CURRENT\\_RESIZE\\_OPS view, 8-37](#page-878-0) [V\\$MEMORY\\_DYNAMIC\\_COMPONENTS](#page-878-1)  view, 8-37 [V\\$MEMORY\\_RESIZE\\_OPS view, 8-38](#page-879-0) [V\\$MEMORY\\_TARGET\\_ADVICE view, 8-39](#page-880-0) [V\\$METRIC view, 8-39](#page-880-1) [V\\$METRIC\\_HISTORY view, 8-40](#page-881-0) [V\\$METRICGROUP view, 8-40](#page-881-1) [V\\$METRICNAME view, 8-41](#page-882-0) [V\\$MTTR\\_TARGET\\_ADVICE view, 8-41](#page-882-1) [V\\$MUTEX\\_SLEEP view, 8-42](#page-883-0) [V\\$MUTEX\\_SLEEP\\_HISTORY view, 8-42](#page-883-1) [V\\$MVREFRESH view, 8-43](#page-884-0) [V\\$MYSTAT view, 8-43](#page-884-1) [V\\$NFS\\_CLIENTS view, 8-43](#page-884-2) [V\\$NFS\\_LOCKS view, 8-43](#page-884-3) [V\\$NFS\\_OPEN\\_FILES view, 8-44](#page-885-0) [V\\$NLS\\_PARAMETERS view, 8-44](#page-885-1) [V\\$NLS\\_VALID\\_VALUES view, 8-44](#page-885-2) [V\\$OBJECT\\_DEPENDENCY view, 8-45](#page-886-0) [V\\$OBJECT\\_PRIVILEGE view, 8-45](#page-886-1) [V\\$OBJECT\\_USAGE view, 8-45](#page-886-2) [V\\$OBSOLETE\\_BACKUP\\_FILES view, 8-46](#page-887-0) [V\\$OBSOLETE\\_PARAMETER view, 8-47](#page-888-0) [V\\$OFFLINE\\_RANGE view, 8-48](#page-889-0) [V\\$OPEN\\_CURSOR view, 8-48](#page-889-1) [V\\$OPTION view, 8-48](#page-889-2) [V\\$OSSTAT view, 8-49](#page-890-0) [V\\$PARALLEL\\_DEGREE\\_LIMIT\\_MTH view, 8-50](#page-891-0) [V\\$PARAMETER view, 8-50](#page-891-1) [V\\$PARAMETER\\_VALID\\_VALUES view, 8-51](#page-892-0) [V\\$PARAMETER2 view, 8-52](#page-893-0) [V\\$PERSISTENT\\_PUBLISHERS view, 8-53](#page-894-0) V\$PERSISTENT\_OUEUES view, 8-53 [V\\$PERSISTENT\\_SUBSCRIBERS view, 8-54](#page-895-0) [V\\$PGA\\_TARGET\\_ADVICE view, 8-54](#page-895-1) [V\\$PGA\\_TARGET\\_ADVICE\\_HISTOGRAM](#page-896-0)  view, 8-55 [V\\$PGASTAT view, 8-56](#page-897-0) [V\\$PQ\\_SESSTAT view, 8-57](#page-898-0) [V\\$PQ\\_SLAVE view, 8-58](#page-899-0) [V\\$PQ\\_SYSSTAT view, 8-58](#page-899-1) [V\\$PQ\\_TQSTAT view, 8-59](#page-900-0) [V\\$PROCESS view, 8-60](#page-901-0) [V\\$PROCESS\\_MEMORY view, 8-60](#page-901-1) [V\\$PROPAGATION\\_RECEIVER view, 8-61](#page-902-0) [V\\$PROPAGATION\\_SENDER view, 8-61](#page-902-1) [V\\$PROXY\\_ARCHIVEDLOG view, 8-63](#page-904-0) [V\\$PROXY\\_ARCHIVELOG\\_DETAILS view, 8-64](#page-905-0) [V\\$PROXY\\_ARCHIVELOG\\_SUMMARY view, 8-65](#page-906-0) [V\\$PROXY\\_COPY\\_DETAILS view, 8-65](#page-906-1) [V\\$PROXY\\_COPY\\_SUMMARY view, 8-66](#page-907-0)

[V\\$PROXY\\_DATAFILE view, 8-66](#page-907-1) [V\\$PWFILE\\_USERS view, 8-68](#page-909-0) [V\\$PX\\_INSTANCE\\_GROUP view, 8-68](#page-909-1) [V\\$PX\\_PROCESS view, 8-69](#page-910-0) [V\\$PX\\_PROCESS\\_SYSSTAT view, 8-69](#page-910-1) [V\\$PX\\_SESSION view, 8-70](#page-911-0) [V\\$PX\\_SESSTAT view, 8-71](#page-912-0) [V\\$QUEUE view, 8-71](#page-912-1) [V\\$QUEUEING\\_MTH view, 8-71](#page-912-2) [V\\$RECOVER\\_FILE view, 8-72](#page-913-0) [V\\$RECOVERY\\_FILE\\_DEST view, 8-72](#page-913-1) [V\\$RECOVERY\\_FILE\\_STATUS view, 8-72](#page-913-2) [V\\$RECOVERY\\_LOG view, 8-73](#page-914-0) [V\\$RECOVERY\\_PROGRESS view, 8-73](#page-914-1) [V\\$RECOVERY\\_STATUS view, 8-73](#page-914-2) [V\\$REDO\\_DEST\\_RESP\\_HISTOGRAM view, 8-74](#page-915-0) [V\\$REPLPROP view, 8-74](#page-915-1) [V\\$REPLQUEUE view, 8-75](#page-916-0) [V\\$REQDIST view, 8-76](#page-917-0) [V\\$RESERVED\\_WORDS view, 8-76](#page-917-1) [V\\$RESOURCE view, 8-76](#page-917-2) [V\\$RESOURCE\\_LIMIT view, 8-77](#page-918-0) [V\\$RESTORE\\_POINT view, 8-77](#page-918-1) [V\\$RESULT\\_CACHE\\_DEPENDENCY view, 8-78](#page-919-0) [V\\$RESULT\\_CACHE\\_MEMORY view, 8-78](#page-919-1) [V\\$RESULT\\_CACHE\\_OBJECTS view, 8-78](#page-919-2) [V\\$RESULT\\_CACHE\\_STATISTICS view, 8-79](#page-920-0) [V\\$RMAN\\_BACKUP\\_JOB\\_DETAILS view, 8-80](#page-921-0) [V\\$RMAN\\_BACKUP\\_SUBJOB\\_DETAILS view, 8-81](#page-922-0) [V\\$RMAN\\_BACKUP\\_TYPE view, 8-82](#page-923-0) [V\\$RMAN\\_COMPRESSION\\_ALGORITHM](#page-924-0)  view, 8-83 [V\\$RMAN\\_CONFIGURATION view, 8-83](#page-924-1) [V\\$RMAN\\_ENCRYPTION\\_ALGORITHMS](#page-924-2)  view, 8-83 [V\\$RMAN\\_OUTPUT view, 8-84](#page-925-0) [V\\$RMAN\\_STATUS view, 8-84](#page-925-1) [V\\$ROLLNAME view, 8-85](#page-926-0) [V\\$ROLLSTAT view, 8-85](#page-926-1) [V\\$ROWCACHE view, 8-86](#page-927-0) [V\\$ROWCACHE\\_PARENT view, 8-86](#page-927-1) [V\\$ROWCACHE\\_SUBORDINATE view, 8-87](#page-928-0) [V\\$RSRC\\_CONS\\_GROUP\\_HISTORY view, 8-87](#page-928-1) [V\\$RSRC\\_CONSUMER\\_GROUP view, 8-89](#page-930-0) [V\\$RSRC\\_CONSUMER\\_GROUP\\_CPU\\_MTH](#page-931-0)  view, 8-90 [V\\$RSRC\\_PLAN view, 8-91](#page-932-0) [V\\$RSRC\\_PLAN\\_CPU\\_MTH view, 8-91](#page-932-1) [V\\$RSRC\\_PLAN\\_HISTORY view, 8-92](#page-933-0) [V\\$RSRC\\_SESSION\\_INFO view, 8-92](#page-933-1) [V\\$RSRCMGRMETRIC view, 8-95](#page-936-0) [V\\$RSRCMGRMETRIC\\_HISTORY view, 8-95](#page-936-1) [V\\$RULE view, 8-96](#page-937-0) [V\\$RULE\\_SET view, 8-96](#page-937-1) [V\\$RULE\\_SET\\_AGGREGATE\\_STATS view, 8-97](#page-938-0) [V\\$SCHEDULER\\_RUNNING\\_JOBS view, 9-1](#page-940-0) [V\\$SECUREFILE\\_TIMER view, 9-1](#page-940-1) [V\\$SEGMENT\\_STATISTICS view, 9-2](#page-941-0) [V\\$SEGSTAT view, 9-2](#page-941-1) [V\\$SEGSTAT\\_NAME view, 9-2](#page-941-2)

[V\\$SERV\\_MOD\\_ACT\\_STATS view, 9-3](#page-942-0) [V\\$SERVICE\\_EVENT view, 9-3](#page-942-1) [V\\$SERVICE\\_STATS view, 9-3](#page-942-2) [V\\$SERVICE\\_WAIT\\_CLASS view, 9-4](#page-943-0) [V\\$SERVICEMETRIC view, 9-4](#page-943-1) [V\\$SERVICEMETRIC\\_HISTORY view, 9-5](#page-944-0) [V\\$SERVICES view, 9-5](#page-944-1) [V\\$SES\\_OPTIMIZER\\_ENV view, 9-6](#page-945-0) [V\\$SESS\\_IO view, 9-6](#page-945-1) [V\\$SESS\\_TIME\\_MODEL view, 9-6](#page-945-2) [V\\$SESSION view, 9-8](#page-947-0) [V\\$SESSION\\_CONNECT\\_INFO view, 9-14](#page-953-0) [V\\$SESSION\\_CURSOR\\_CACHE view, 9-15](#page-954-0) [V\\$SESSION\\_EVENT view, 9-15,](#page-954-1) [C-1](#page-1042-0) [V\\$SESSION\\_FIX\\_CONTROL view, 9-16](#page-955-0) [V\\$SESSION\\_LONGOPS view, 9-16](#page-955-1) [V\\$SESSION\\_OBJECT\\_CACHE view, 9-17](#page-956-0) [V\\$SESSION\\_WAIT view, 9-18,](#page-957-0) [C-1](#page-1042-0) [V\\$SESSION\\_WAIT\\_CLASS view, 9-19](#page-958-0) [V\\$SESSION\\_WAIT\\_HISTORY view, 9-20](#page-959-0) [V\\$SESSMETRIC view, 9-20](#page-959-1) [V\\$SESSTAT view, 9-20,](#page-959-2) [E-1](#page-1084-0) [V\\$SGA view, 9-21](#page-960-0) [V\\$SGA\\_CURRENT\\_RESIZE\\_OPS view, 9-21](#page-960-1) [V\\$SGA\\_DYNAMIC\\_COMPONENTS view, 9-21](#page-960-2) [V\\$SGA\\_DYNAMIC\\_FREE\\_MEMORY view, 9-22](#page-961-0) [V\\$SGA\\_RESIZE\\_OPS view, 9-22](#page-961-1) [V\\$SGA\\_TARGET\\_ADVICE view, 9-23](#page-962-0) [V\\$SGAINFO view, 9-23](#page-962-1) [V\\$SGASTAT view, 9-23](#page-962-2) [V\\$SHARED\\_POOL\\_ADVICE view, 9-24](#page-963-0) [V\\$SHARED\\_POOL\\_RESERVED view, 9-24](#page-963-1) [V\\$SHARED\\_SERVER view, 9-25](#page-964-0) [V\\$SHARED\\_SERVER\\_MONITOR view, 9-25](#page-964-1) [V\\$SORT\\_SEGMENT view, 9-26](#page-965-0) [V\\$SPPARAMETER view, 9-27](#page-966-0) [V\\$SQL view, 9-27](#page-966-1) [V\\$SQL\\_BIND\\_CAPTURE view, 9-30](#page-969-0) [V\\$SQL\\_BIND\\_DATA view, 9-31](#page-970-0) [V\\$SQL\\_BIND\\_METADATA view, 9-31](#page-970-1) [V\\$SQL\\_CURSOR view, 9-32](#page-971-0) V\$SOL\_JOIN\_FILTER view, 9-32 [V\\$SQL\\_MONITOR view, 9-33](#page-972-0) [V\\$SQL\\_OPTIMIZER\\_ENV view, 9-34](#page-973-0) [V\\$SQL\\_PLAN view, 9-34](#page-973-1) [V\\$SQL\\_PLAN\\_MONITOR view, 9-36](#page-975-0) [V\\$SQL\\_PLAN\\_STATISTICS view, 9-37](#page-976-0) V\$SOL\_PLAN\_STATISTICS\_ALL view, 9-38 [V\\$SQL\\_REDIRECTION view, 9-41](#page-980-0) [V\\$SQL\\_SHARED\\_CURSOR view, 9-42](#page-981-0) [V\\$SQL\\_SHARED\\_MEMORY view, 9-44](#page-983-0) [V\\$SQL\\_WORKAREA view, 9-44](#page-983-1) [V\\$SQL\\_WORKAREA\\_ACTIVE view, 9-45](#page-984-0) [V\\$SQL\\_WORKAREA\\_HISTOGRAM view, 9-46](#page-985-0) [V\\$SQLAREA view, 9-47](#page-986-0) [V\\$SQLAREA\\_PLAN\\_HASH view, 9-50](#page-989-0) [V\\$SQLFN\\_ARG\\_METADATA view, 9-52](#page-991-0) [V\\$SQLFN\\_METADATA view, 9-52](#page-991-1) [V\\$SQLSTATS view, 9-53](#page-992-0) [V\\$SQLTEXT view, 9-54](#page-993-0)

[V\\$SQLTEXT\\_WITH\\_NEWLINES view, 9-54](#page-993-1) [V\\$SSCR\\_SESSIONS view, 9-55](#page-994-0) [V\\$STANDBY\\_LOG view, 9-55](#page-994-1) [V\\$STATISTICS\\_LEVEL view, 9-56](#page-995-0) [V\\$STATNAME view, 9-56,](#page-995-1) [E-1](#page-1084-1) [V\\$STREAMS\\_APPLY\\_COORDINATOR view, 9-57](#page-996-0) [V\\$STREAMS\\_APPLY\\_READER view, 9-58](#page-997-0) [V\\$STREAMS\\_APPLY\\_SERVER view, 9-60](#page-999-0) [V\\$STREAMS\\_CAPTURE view, 9-61](#page-1000-0) [V\\$STREAMS\\_MESSAGE\\_TRACKING view, 9-63](#page-1002-0) [V\\$STREAMS\\_POOL\\_ADVICE view, 9-64](#page-1003-0) [V\\$STREAMS\\_TRANSACTION view, 9-64](#page-1003-1) [V\\$SUBCACHE view, 9-65](#page-1004-0) [V\\$SUBSCR\\_REGISTRATION\\_STATS view, 9-65](#page-1004-1) [V\\$SYS\\_OPTIMIZER\\_ENV view, 9-66](#page-1005-0) [V\\$SYS\\_TIME\\_MODEL view, 9-66](#page-1005-1) [V\\$SYSAUX\\_OCCUPANTS view, 9-67](#page-1006-0) [V\\$SYSMETRIC view, 9-67](#page-1006-1) [V\\$SYSMETRIC\\_HISTORY view, 9-67](#page-1006-2) [V\\$SYSMETRIC\\_SUMMARY view, 9-68](#page-1007-0) [V\\$SYSSTAT view, 9-68,](#page-1004-0) [E-1](#page-1084-0) [V\\$SYSTEM\\_CURSOR\\_CACHE view, 9-69](#page-1008-0) [V\\$SYSTEM\\_EVENT view, 9-69,](#page-1008-1) [C-1](#page-1042-0) [V\\$SYSTEM\\_FIX\\_CONTROL view, 9-69](#page-1008-2) [V\\$SYSTEM\\_PARAMETER view, 9-70](#page-1009-0) [V\\$SYSTEM\\_PARAMETER2 view, 9-71](#page-1010-0) [V\\$SYSTEM\\_WAIT\\_CLASS view, 9-72](#page-1011-0) [V\\$TABLESPACE view, 9-72](#page-1011-1) [V\\$TEMP\\_CACHE\\_TRANSFER view, 9-73](#page-1012-0) [V\\$TEMP\\_EXTENT\\_MAP view, 9-73](#page-1012-1) [V\\$TEMP\\_EXTENT\\_POOL view, 9-74](#page-1013-0) [V\\$TEMP\\_SPACE\\_HEADER view, 9-74](#page-1013-1) [V\\$TEMPFILE view, 9-74](#page-1013-2) [V\\$TEMPORARY\\_LOBS view, 9-75](#page-1014-0) [V\\$TEMPSEG\\_USAGE view, 9-75](#page-1014-1) [V\\$TEMPSTAT view, 9-76](#page-1015-1) [V\\$THREAD view, 9-76](#page-1015-2) [V\\$THRESHOLD\\_TYPES view, 9-77](#page-1016-0) [V\\$TIMER view, 9-77](#page-1016-1) [V\\$TIMEZONE\\_NAMES view, 9-77](#page-1016-2) [V\\$TRANSACTION view, 9-77](#page-1016-3) [V\\$TRANSACTION\\_ENQUEUE view, 9-79](#page-1018-0) [V\\$TRANSPORTABLE\\_PLATFORM view, 9-79](#page-1018-1) [V\\$TYPE\\_SIZE view, 9-79](#page-1018-2) [V\\$UNDOSTAT view, 9-80](#page-1019-0) [V\\$UNUSABLE\\_BACKUPFILE\\_DETAILS view, 9-81](#page-1020-0) [V\\$VERSION view, 9-82](#page-1021-0) [V\\$VPD\\_POLICY view, 9-82](#page-1021-1) [V\\$WAIT\\_CHAINS view, 9-82](#page-1021-2) [V\\$WAITCLASSMETRIC view, 9-83](#page-1022-0) [V\\$WAITCLASSMETRIC\\_HISTORY view, 9-84](#page-1023-0) [V\\$WAITSTAT view, 9-84](#page-1023-1) [V\\$WALLET view, 9-84](#page-1023-2) [V\\$WORKLOAD\\_REPLAY\\_THREAD view, 9-85](#page-1024-0) [V\\$XML\\_AUDIT\\_TRAIL view, 9-86](#page-1025-0) [V\\$XS\\_SESSION view, 9-87](#page-1026-0) [V\\$XS\\_SESSION\\_ATTRIBUTE view, 9-88](#page-1027-0) [V\\$XS\\_SESSION\\_ROLE view, 9-89](#page-1028-0) views [data dictionary views, 2-1](#page-234-1)

[datafiles, 1-66](#page-129-0)

#### **W**

wait events [alter system set dispatcher, C-5](#page-1046-0) [batched allocate scn lock request, C-5](#page-1046-1) [BFILE check if exists, C-5](#page-1046-2) [BFILE check if open, C-5](#page-1046-3) [BFILE closure, C-5](#page-1046-4) [BFILE get length, C-6](#page-1047-0) [BFILE get name object, C-6](#page-1047-1) [BFILE get path object, C-6](#page-1047-2) [BFILE internal seek, C-6](#page-1047-3) [BFILE open, C-6](#page-1047-4) [BFILE read, C-7](#page-1048-0) [broadcast mesg queue transition, C-7](#page-1048-1) [broadcast mesg recovery queue transition, C-7](#page-1048-2) [buffer busy waits, C-7](#page-1048-3) [buffer deadlock, C-8](#page-1049-0) [buffer latch, C-8](#page-1049-1) [buffer read retry, C-8](#page-1049-2) [checkpoint completed, C-9](#page-1050-0) [cleanup of aborted processes, C-9](#page-1050-1) [controlfile parallel write, C-9](#page-1050-2) [controlfile sequential read, C-9](#page-1050-3) [controlfile single write, C-10](#page-1051-0) cursor [mutex S, C-10](#page-1051-1) mutex  $X$ , C-10 [pin S, C-11](#page-1052-0) [pin S wait on X, C-11](#page-1052-1) [pin X, C-11](#page-1052-2) Daa Guard Broker [process exit, C-12](#page-1053-0) Data Guard [process cleanup, C-11](#page-1052-3) Data Guard Broker [single instance, C-12](#page-1053-1) [db file parallel read, C-12](#page-1053-2) [db file parallel write, C-12](#page-1053-3) [db file scattered read, C-12](#page-1053-4) [db file sequential read, C-13](#page-1054-0) [db file single write, C-13](#page-1054-1) [DFS db file lock, C-13](#page-1054-2) [DFS lock handle, C-13](#page-1054-3) [direct path read, C-14](#page-1055-0) [direct path write, C-14](#page-1055-1) [dispatcher shutdown, C-15](#page-1056-0) [dispatcher timer, C-15](#page-1056-1) [duplicate cluster key, C-15](#page-1056-2) enq [OW - initialization, C-15](#page-1056-3) [OW - termination, C-15](#page-1056-4) [enqueue, C-15](#page-1056-5) [flashback buf free by RVWR, C-16](#page-1057-0) [free buffer waits, C-16](#page-1057-1) [free global transaction table entry, C-16](#page-1057-2) [free process state object, C-17](#page-1058-0) [GCS lock open S, C-17](#page-1058-1)

[GCS lock open X, C-17](#page-1058-2) [gcs remastering wait for drop pkey, C-17](#page-1058-3) [global cache busy, C-17](#page-1058-4) [global cache freelist, C-18](#page-1059-0) [global cache lock cleanup, C-18](#page-1059-1) [inactive session, C-18](#page-1059-2) [inactive transaction branch, C-18](#page-1059-3) [index block split, C-19](#page-1060-0) [instance state change, C-19](#page-1060-1) [io done, C-19](#page-1060-2) [kcl bg acks, C-19](#page-1060-3) [ksxr wait for mount shared, C-20](#page-1061-0) ktm [instance recovery, C-20](#page-1061-1) [latch activity, C-20](#page-1061-2) [latch free, C-20](#page-1061-3) [library cache load lock, C-21](#page-1062-0) [library cache lock, C-21](#page-1062-1) [library cache pin, C-21](#page-1062-2) [LMON global data update, C-22](#page-1063-0) [lock manager wait for remote message, C-22](#page-1063-1) [log buffer space, C-22](#page-1063-2) [log file parallel write, C-22](#page-1063-3) [log file sequential read, C-23](#page-1064-0) [log file single write, C-23](#page-1064-1) [log file switch \(archiving needed\), C-23](#page-1064-2) [log file switch \(checkpoint incomplete\), C-23](#page-1064-3) [log file switch \(clearing log file\), C-23](#page-1064-4) [log file switch \(private strand flush](#page-1065-0)  incomplete), C-24 [log file switch completion, C-24](#page-1065-1) [log file sync, C-24](#page-1065-2) [log switch/archive, C-24](#page-1065-3) [optimizer stats update retry, C-24](#page-1065-4) [parallel recovery change buffer free, C-24](#page-1065-5) [parallel recovery control message reply, C-25](#page-1066-0) [parallel recovery coord send blocked, C-25](#page-1066-1) [parallel recovery coord wait for reply, C-25](#page-1066-2) [parallel recovery coordinator waits for slave](#page-1066-3)  cleanup, C-25 [parallel recovery read buffer free, C-25](#page-1066-4) [parallel recovery slave next change, C-25](#page-1066-5) [pending global transaction\(s\), C-25](#page-1066-6) [pipe get, C-26](#page-1067-0) [pipe put, C-26](#page-1067-1) [PL/SQL lock timer, C-26](#page-1067-2) [pmon timer, C-26](#page-1067-3) [prewarm transfer retry, C-27](#page-1068-0) [prior process spawner to be cleaned up, C-27](#page-1068-1) [process startup, C-27](#page-1068-2) [PX dequeue wait, C-27](#page-1068-3) [PX qref latch, C-27](#page-1068-4) [PX server shutdown, C-28](#page-1069-0) [PX signal server, C-28](#page-1069-1) [rdbms ipc message, C-28](#page-1069-2) [rdbms ipc message block, C-29](#page-1070-0) [rdbms ipc reply, C-29](#page-1070-1) [read by other session, C-29](#page-1070-2) [recovery read, C-29](#page-1070-3) resmgr

[become active, C-29](#page-1070-4) [cpu quantum, C-30](#page-1071-0) rolling migration [cluster quisce, C-30](#page-1071-1) [row cache lock, C-30](#page-1071-2) [sbtbufinfo, C-30](#page-1071-3) [sbtgetbuf, C-31](#page-1072-0) [sbtmapbuf, C-31](#page-1072-1) [sbtrelbuf, C-31](#page-1072-2) [scginq AST call, C-31](#page-1072-3) SGA [allocation forcing component growth, C-31](#page-1072-4) [MMAN sleep for component shrink, C-31](#page-1072-5) [sga\\_target resize, C-32](#page-1073-0) [Shared IO Pool Memory, C-32](#page-1073-1) [single-task message, C-32](#page-1073-2) [smon timer, C-32](#page-1073-3) [SQL\\*Net break/reset to client, C-32](#page-1073-4) [SQL\\*Net break/reset to dblink, C-32](#page-1073-5) [SQL\\*Net message from client, C-33](#page-1074-0) [SQL\\*Net message from dblink, C-33](#page-1074-1) [SQL\\*Net message to client, C-33](#page-1074-2) [SQL\\*Net message to dblink, C-33](#page-1074-3) [SQL\\*Net more data from client, C-34](#page-1075-0) [SQL\\*Net more data from dblink, C-34](#page-1075-1) [SQL\\*Net more data to client, C-34](#page-1075-2) [SQL\\*Net more data to dblink, C-34](#page-1075-3) Streams AQ [waiting for messages in the queue, C-28](#page-1069-3) [switch logfile command, C-35](#page-1076-0) [timer in sksawat, C-35](#page-1076-1) [transaction, C-35](#page-1076-2) [unbound tx, C-35](#page-1076-3) [undo segment extension, C-35](#page-1076-4) [undo segment recovery, C-36](#page-1077-0) [undo segment tx slot, C-36](#page-1077-1) [undo\\_retention publish retry, C-35](#page-1076-5) [virtual circuit status, C-36](#page-1077-2) **WCR** [replay client notify, C-36](#page-1077-3) [replay clock, C-37](#page-1077-3) [replay lock order, C-37](#page-1077-3) [replay paused, C-37](#page-1077-3) [Sync context busy, C-37](#page-1077-3) [WMON goes to sleep, C-37](#page-1077-3) [write complete waits, C-37](#page-1078-0) [writes stopped by instance recovery or database](#page-1079-0)  suspension, C-38 [WM\\_COMPRESS\\_BATCH\\_SIZES view, 2-3](#page-236-18) [WM\\_COMPRESSIBLE\\_TABLES view, 2-3](#page-236-19) [WM\\_EVENTS\\_INFO view, 2-3](#page-236-20) [WM\\_INSTALLATION view, 2-3](#page-236-21) [WM\\_REPLICATION\\_INFO view, 2-3](#page-236-22) [WORKAREA\\_SIZE\\_POLICY initialization](#page-230-0)  parameter, 1-167

### **X**

[XML\\_DB\\_EVENTS initialization parameter, 1-167](#page-230-1) [XS\\_SESSION\\_ROLES view, 6-94](#page-733-7)